7.5

*IBM WebSphere MQ -Guide d'administration*

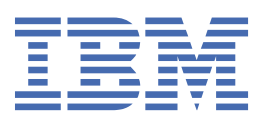

#### **Remarque**

Avant d'utiliser le présent document et le produit associé, prenez connaissance des informations générales figurant à la section [«Remarques», à la page 1275](#page-1274-0).

Cette édition s'applique à la version 7 édition 5 d' IBM® WebSphere MQ et à toutes les éditions et modifications ultérieures, sauf indication contraire dans les nouvelles éditions.

Lorsque vous envoyez des informations à IBM, vous accordez à IBM le droit non exclusif d'utiliser ou de distribuer les informations de la manière qu'il juge appropriée, sans aucune obligation de votre part.

**© Copyright International Business Machines Corporation 2007, 2024.**

# Table des matières

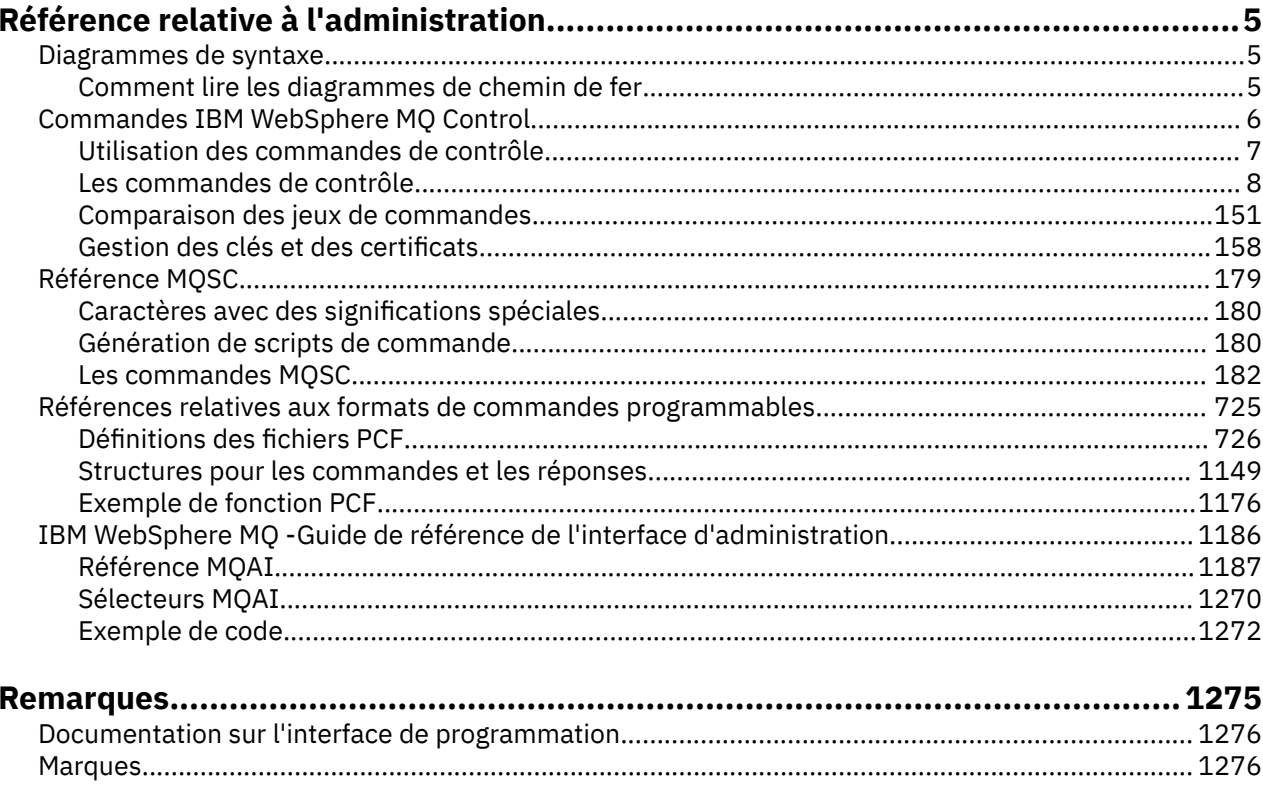

# <span id="page-4-0"></span>**Référence relative à l'administration**

Utilisez les liens permettant d'accéder aux informations de référence de cette section pour vous aider à utiliser et à administrer WebSphere MQ.

- Noms des files d'attente
- Autres noms d'objet
- • [«IBM WebSphere MQ Interface d'administration», à la page 1186](#page-1185-0)

# **Diagrammes de syntaxe**

La syntaxe d'une commande et de ses options est présentée sous la forme d'un diagramme de syntaxe appelé diagramme de chemin de fer.

Les diagrammes de chemin de fer sont un format visuel adapté aux utilisateurs voyants ; voir «Comment lire les diagrammes de chemin de fer», à la page 5. Il vous indique les options que vous pouvez fournir avec la commande, comment les entrer, indique les relations entre les différentes options et parfois les différentes valeurs d'une option.

# **Comment lire les diagrammes de chemin de fer**

Chaque diagramme de chemin de fer commence par une double flèche droite et se termine par une paire de flèches droite et gauche. Les lignes commençant par une seule flèche droite sont des lignes de continuation. Vous lisez un diagramme de chemin de fer de gauche à droite et de haut en bas, en suivant la direction des flèches.

Les autres conventions utilisées dans les diagrammes de chemin de fer sont les suivantes:

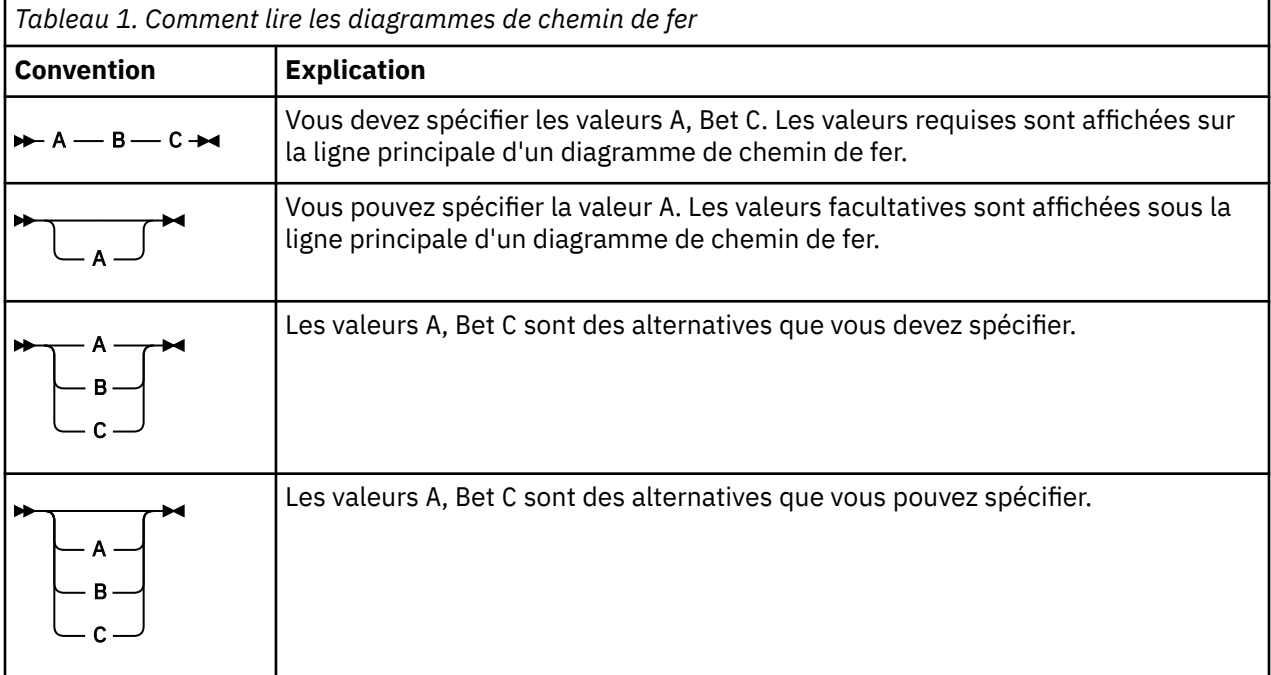

<span id="page-5-0"></span>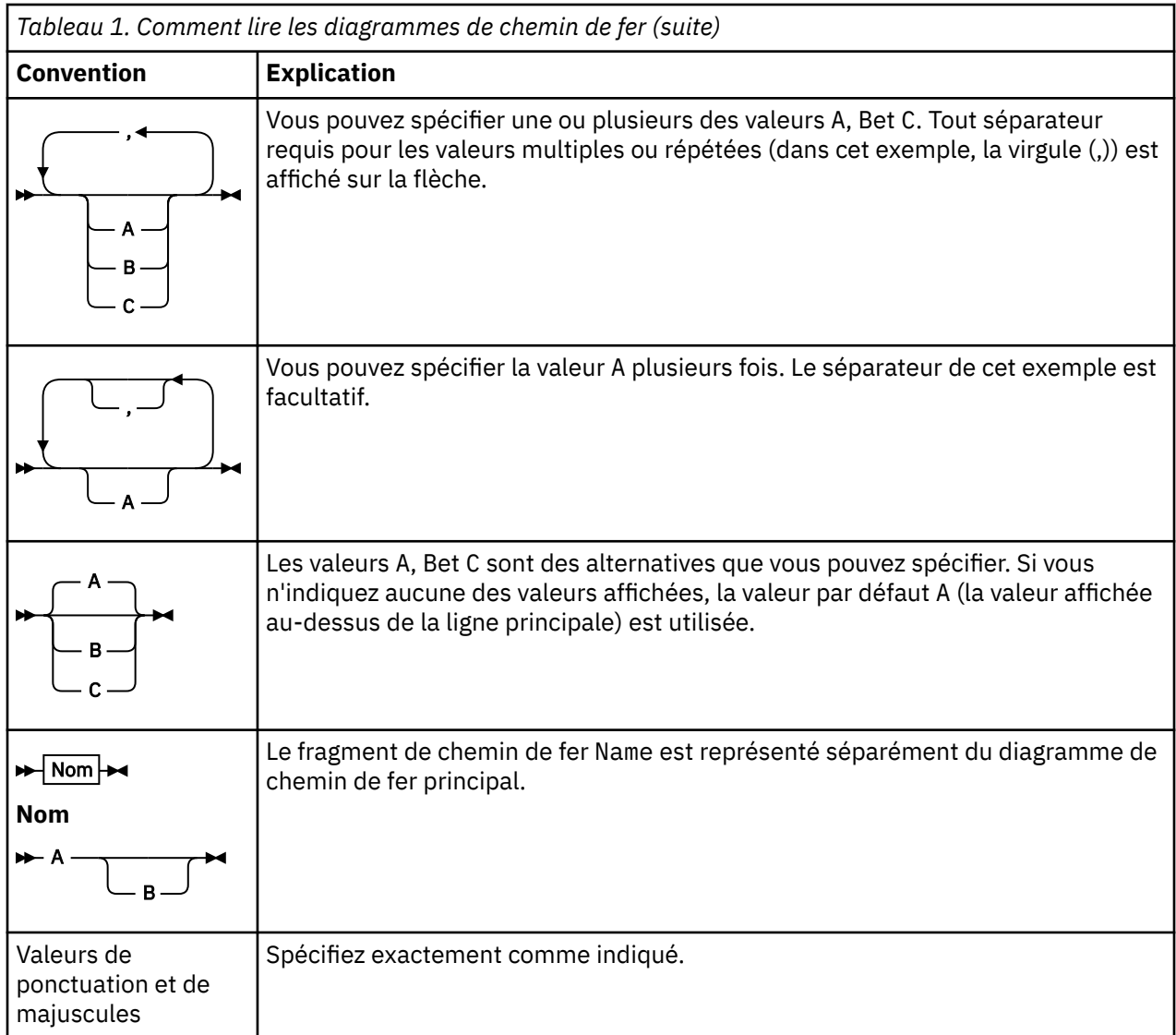

# **IBM WebSphere MQ Commandes de contrôle**

Découvrez comment utiliser les commandes de contrôle WebSphere MQ .

Si vous souhaitez émettre des commandes de contrôle, votre ID utilisateur doit être membre du groupe mqm. Pour plus d'informations, voir Droit d'administration d' IBM WebSphere MQ sur les systèmes UNIX, Linux®et Windows .

Lorsque vous utilisez des commandes de contrôle qui fonctionnent sur un gestionnaire de files d'attente, vous devez utiliser la commande de l'installation associée au gestionnaire de files d'attente que vous utilisez.

En outre, notez les informations suivantes spécifiques à l'environnement:

• Sous Windows, toutes les commandes de contrôle peuvent être émises à partir d'une ligne de commande. Les noms de commande et leurs indicateurs ne sont pas sensibles à la casse: vous pouvez les entrer en majuscules, en minuscules ou en une combinaison de majuscules et de minuscules. Toutefois, les arguments des commandes de contrôle (tels que les noms de file d'attente) sont sensibles à la casse.

Dans les descriptions de syntaxe, le trait d'union (-) est utilisé comme indicateur d'indicateur. Vous pouvez utiliser la barre oblique (/) à la place du trait d'union.

• Sur les systèmes UNIX and Linux , toutes les commandes de contrôle WebSphere MQ peuvent être émises à partir d'un shell. Toutes les commandes sont sensibles à la casse.

<span id="page-6-0"></span>• Un sous-ensemble des commandes de contrôle peut être émis à l'aide de l'explorateur IBM WebSphere MQ .

Pour la liste des commandes de contrôle, voir [«Les commandes de contrôle», à la page 8](#page-7-0).

Pour une comparaison des différents jeux de commandes d'administration, voir [«Comparaison des jeux](#page-150-0) [de commandes», à la page 151](#page-150-0).

Pour plus d'informations sur les commandes de gestion des clés et des certificats, voir [«Gestion des clés](#page-157-0) [et des certificats», à la page 158](#page-157-0).

#### **Concepts associés**

[«Référence MQSC», à la page 179](#page-178-0)

Les commandes MQSC permettent de gérer les objets du gestionnaire de files d'attente, notamment le gestionnaire lui-même, les files d'attente, les définitions de processus, les canaux, les canaux de connexion client, les programmes d'écoute, les services, les listes de noms, les clusters et les objets d'informations d'authentification.

[«Références relatives aux formats de commandes programmables», à la page 725](#page-724-0)

Les formats PCF (Programmable Command Formats) définissent les messages de commande et de réponse qui peuvent être échangés entre un programme et n'importe quel gestionnaire de files d'attente (qui prend en charge les PCF) d'un réseau. Les fichiers PCF simplifient l'administration du gestionnaire de files d'attente et d'autres fonctions d'administration du réseau.

# **Utilisation des commandes de contrôle**

Le tableau de cette rubrique présente les trois catégories de commandes de contrôle: les commandes de gestionnaire de files d'attente, les commandes de canal et les commandes d'utilitaire.

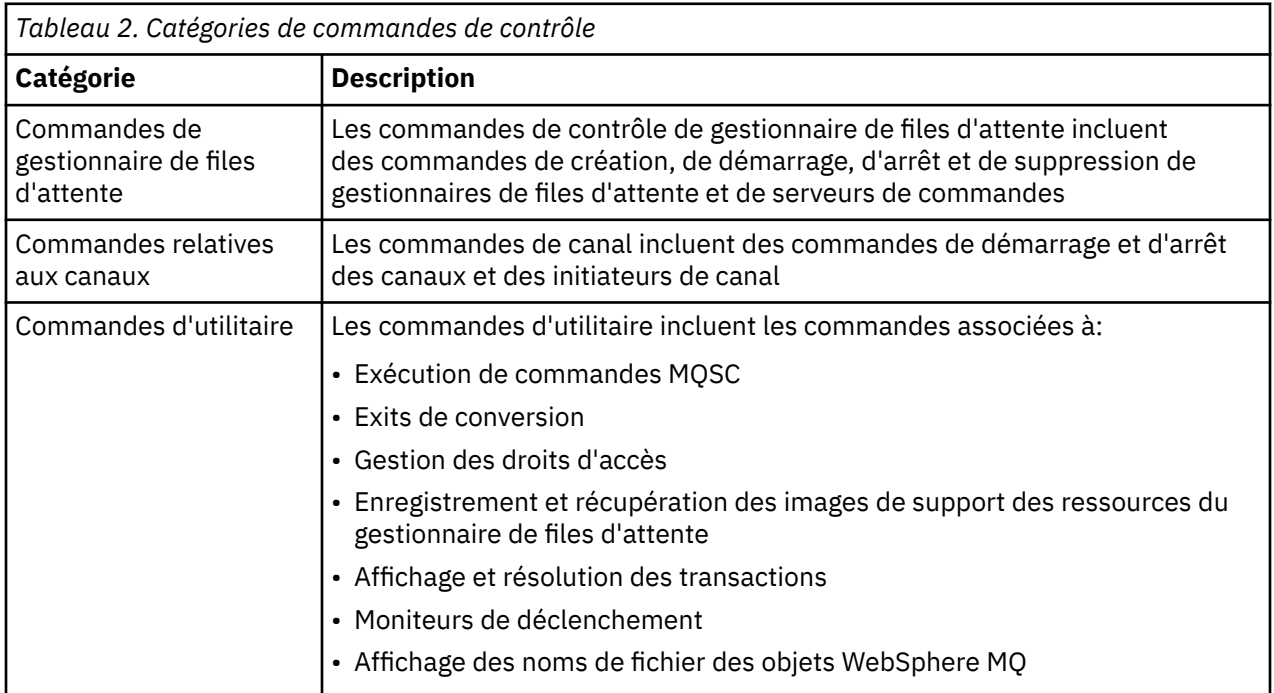

Les commandes de contrôle peuvent être divisées en trois catégories, comme illustré dans la Tableau 2, à la page 7.

Pour plus d'informations, voir [«IBM WebSphere MQ Commandes de contrôle», à la page 6](#page-5-0)

# **Utilisation des commandes de contrôle sur les systèmes Windows**

Dans WebSphere MQ for Windows, vous entrez des commandes de contrôle à l'invite de commande.

<span id="page-7-0"></span>Dans les environnements Windows , les commandes de contrôle et leurs indicateurs ne sont pas sensibles à la casse, mais les arguments de ces commandes (tels que les noms de file d'attente et les noms de gestionnaire de files d'attente) sont sensibles à la casse.

Par exemple, dans la commande:

crtmqm /u SYSTEM.DEAD.LETTER.QUEUE jupiter.queue.manager

- Le nom de la commande peut être entré en majuscules ou en minuscules, ou un mélange des deux. Ces éléments sont tous valides: crtmqm, CRTMQMet CRTmqm.
- L'indicateur peut être entré sous la forme -u, -U, /uou /U.
- SYSTEM.DEAD.LETTER.QUEUE et jupiter.queue.manager doivent être entrés exactement comme indiqué.

Pour plus d'informations, voir WebSphere MQ control commands.

# **Utilisation des commandes de contrôle sur les systèmes UNIX and Linux**

Sur les systèmes WebSphere MQ for UNIX and Linux , vous entrez des commandes de contrôle dans une fenêtre shell.

Dans les environnements UNIX , les commandes de contrôle, y compris le nom de la commande ellemême, les indicateurs et les arguments, sont sensibles à la casse. Par exemple, dans la commande:

crtmqm -u SYSTEM.DEAD.LETTER.QUEUE jupiter.queue.manager

- Le nom de la commande doit être crtmqmet non CRTMQM.
- L'indicateur doit être -u, et non -U.
- La file d'attente de rebut est appelée SYSTEM.DEAD.LETTER.QUEUE.
- L'argument est spécifié sous la forme jupiter.queue.manager, qui est différente de JUPITER.queue.manager.

Prenez soin de saisir les commandes exactement telles que vous les voyez dans les exemples.

Pour plus d'informations sur la commande crtmqm , voir [«crtmqm», à la page 23](#page-22-0).

Pour plus d'informations sur les commandes de contrôle, voir [«IBM WebSphere MQ Commandes de](#page-5-0) [contrôle», à la page 6](#page-5-0)

# **Les commandes de contrôle**

Cette collection de rubriques fournit des informations de référence pour chacune des commandes de contrôle WebSphere MQ . Ces commandes de contrôle nécessitent que l'ID se trouve dans le groupe mqm.

# **addmqinf**

Ajoutez des informations de configuration WebSphere MQ (plateformes Windows et UNIX uniquement).

#### **Objet**

La commande **addmqinf** permet d'ajouter des informations aux données de configuration IBM WebSphere MQ .

Par exemple, utilisez **dspmqinf** et **addmqinf** pour copier les données de configuration du système sur lequel un gestionnaire de files d'attente a été créé vers d'autres systèmes sur lesquels le même gestionnaire de files d'attente multi-instance doit également être démarré.

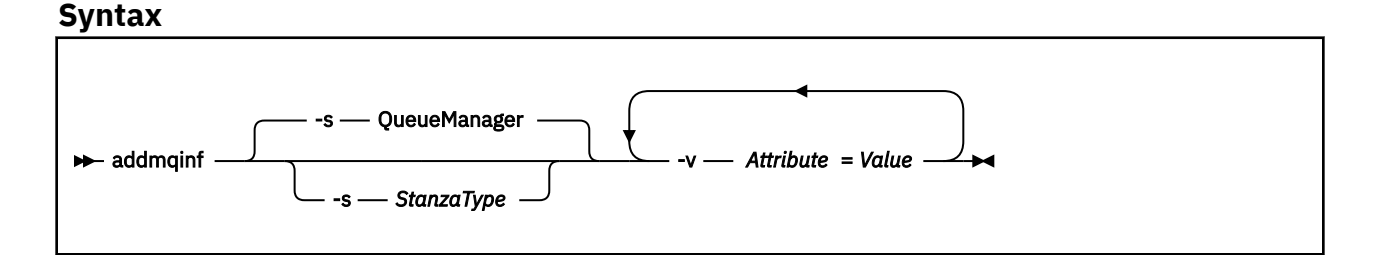

# **Paramètres obligatoires**

#### **-v** *Attribute***=***Value*

Nom et valeur des attributs de section à placer dans la section spécifiée dans la commande.

Le Tableau 3, à la page 9 répertorie les valeurs d'attribut de section QueueManager . La section du gestionnaire de files d'attente est la seule actuellement prise en charge.

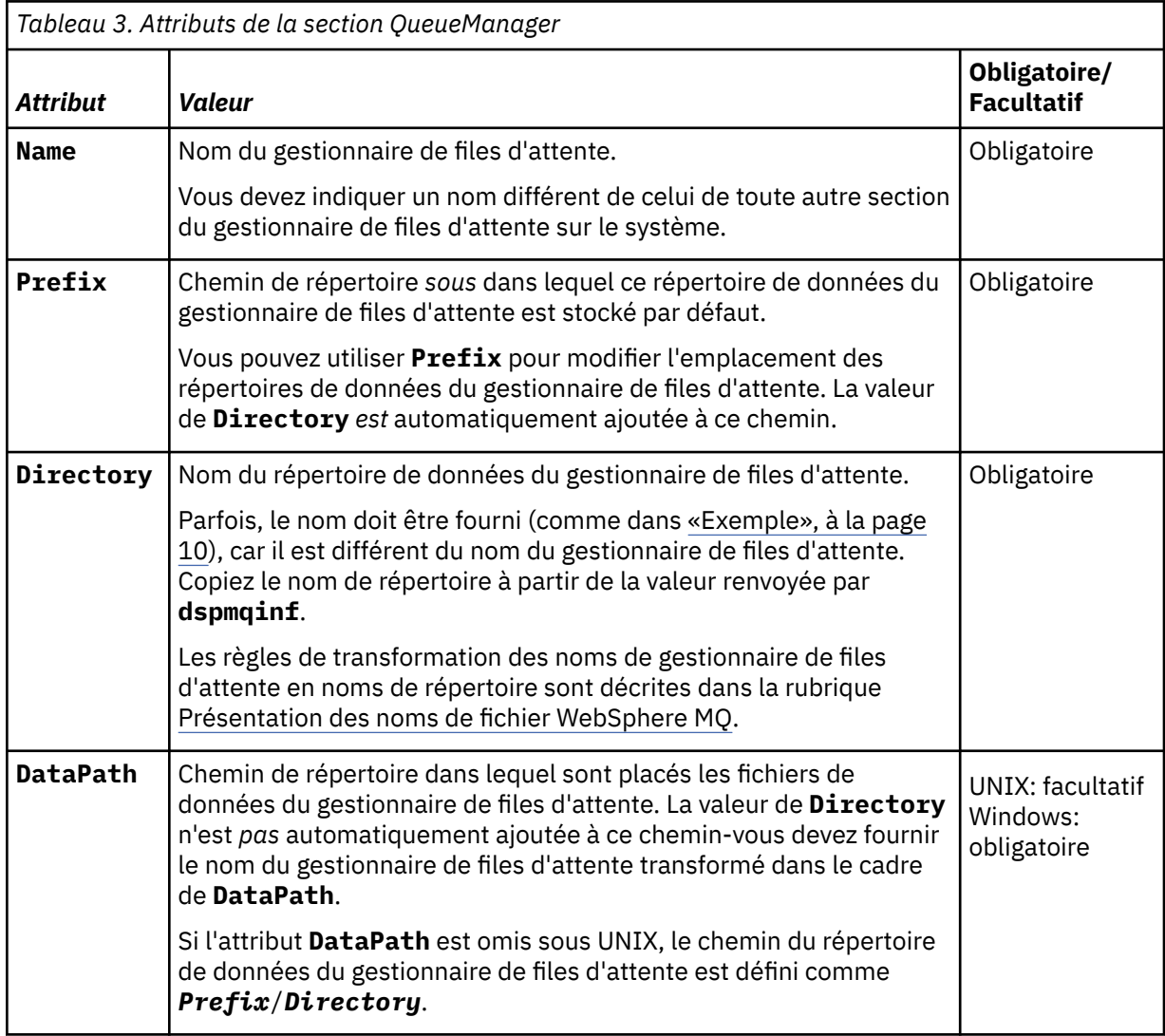

# **Paramètres optionnels**

#### **-s** *StanzaType*

Une section de type *StanzaType* est ajoutée à la configuration IBM WebSphere MQ .

La valeur par défaut de *StanzaType* est QueueManager.

La seule valeur prise en charge de *StanzaType* est QueueManager.

# <span id="page-9-0"></span>**Codes retour**

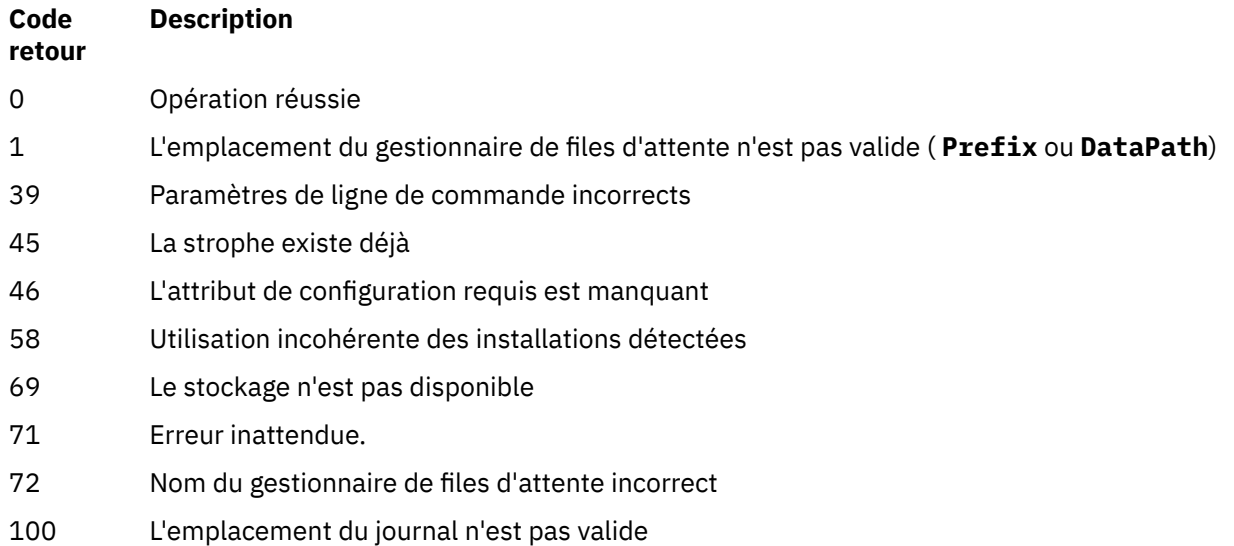

#### **Exemple**

```
addmqinf -v DataPath=/MQHA/qmgrs/QM!NAME +
  -v Prefix=/var/mqm +
 -v Directory=QM!NAME +
 -v Name=QM.NAME
```
Crée la strophe suivante dans mqs.ini:

```
QueueManager:
    Name=QM.NAME
    Prefix=/var/mqm
 Directory=QM!NAME
 DataPath=/MQHA/qmgrs/QM!NAME
```
# **Notes d'utilisation**

Utilisez dspmqinf avec addmqinf pour créer une instance d'un gestionnaire de files d'attente multiinstance sur un autre serveur.

Pour utiliser cette commande, vous devez être un administrateur WebSphere MQ et membre du groupe mqm .

# **Commandes associées**

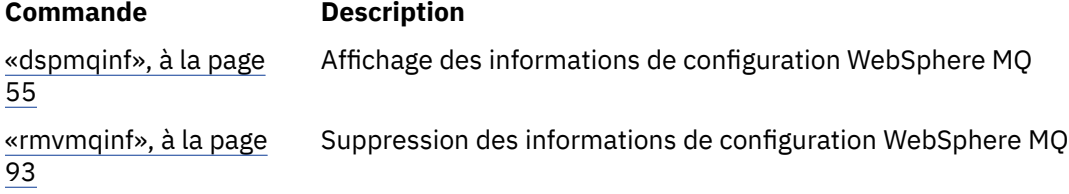

### **amqmdain**

**amqmdain** permet de configurer ou de contrôler certaines tâches d'administration spécifiques à Windows .

# **Objet**

La commande **amqmdain** s'applique à IBM WebSphere MQ for Windows uniquement.

Utilisez **amqmdain** pour effectuer des tâches d'administration spécifiques à Windows .

Le démarrage d'un gestionnaire de files d'attente avec **amqmdain** revient à utiliser la commande **strmqm** avec l'option -ss. **amqmdain** permet au gestionnaire de files d'attente de s'exécuter dans une session non interactive sous un autre compte utilisateur. Toutefois, pour vous assurer que tous les commentaires sur le démarrage du gestionnaire de files d'attente sont renvoyés à la ligne de commande, utilisez la commande strmqm -ss plutôt que **amqmdain**.

Vous devez utiliser la commande **amqmdain** à partir de l'installation associée au gestionnaire de files d'attente que vous utilisez. L'installation à laquelle un gestionnaire de files d'attente est associé peut être identifiée à l'aide de la commande dspmq -o installation.

Pour administrer et définir des objets de service et de programme d'écoute IBM WebSphere MQ , utilisez les commandes MQSC, PCF ou IBM WebSphere MQ Explorer.

La commande **amqmdain** a été mise à jour pour modifier les fichiers .ini ou le registre, selon le cas.

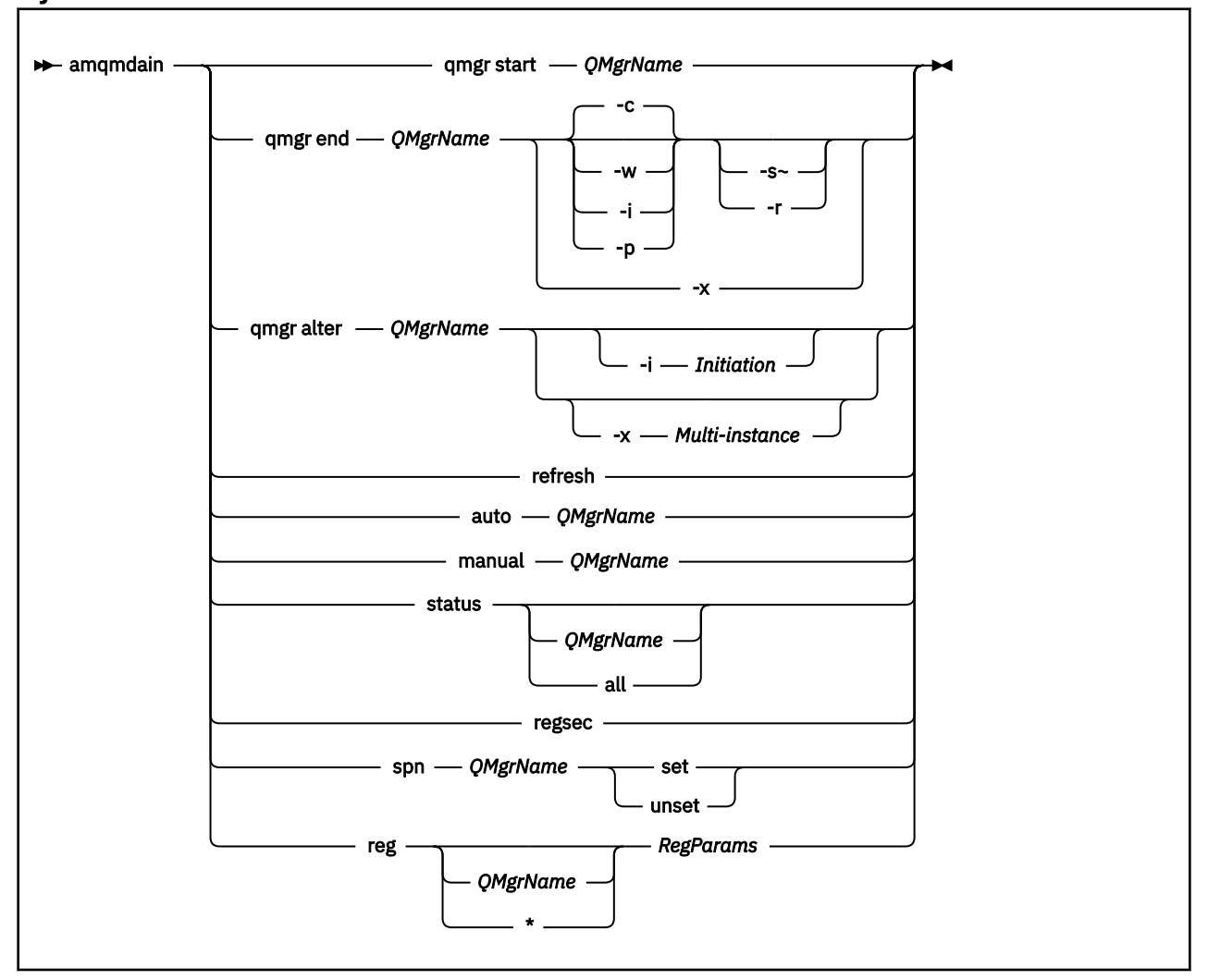

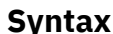

# **Mots clés et paramètres**

Tous les paramètres sont obligatoires sauf si la description indique qu'ils sont facultatifs.

Dans tous les cas, *QMgrName* est le nom du gestionnaire de files d'attente auquel la commande s'applique.

# **qmgr start** *QMgrName*

Démarre un gestionnaire de files d'attente.

Ce paramètre peut également être écrit sous la forme *start QMgrName*.

Si vous démarrez votre gestionnaire de files d'attente en tant que service et que vous avez besoin que le gestionnaire de files d'attente continue de s'exécuter après la déconnexion, utilisez strmqm -ss qmgr à la place de amqmdain start qmgr.

#### **qmgr end** *QMgrName*

Arrête un gestionnaire de files d'attente.

Ce paramètre peut également être écrit sous la forme *end QMgrName*.

Pour des raisons de cohérence entre les plateformes, utilisez endmqm qmgr à la place de amqmdain end qmgr.

Pour obtenir des descriptions plus complètes des options, voir [«endmqm», à la page 76.](#page-75-0)

**-c**

Arrêt contrôlé (ou mis au repos).

**-w**

Attendez l'arrêt.

**-i**

Arrêt immédiat.

**-p**

Arrêt préventif.

**-r**

Reconnectez les clients.

**-s**

Basculez vers une instance de gestionnaire de files d'attente de secours.

**-x**

Arrêtez l'instance de secours du gestionnaire de files d'attente sans arrêter l'instance active.

#### **qmgr alter** *QMgrName*

Modifie un gestionnaire de files d'attente.

#### **-i** *Initiation*

Indique le type d'initiation. Les valeurs possibles sont les suivantes :

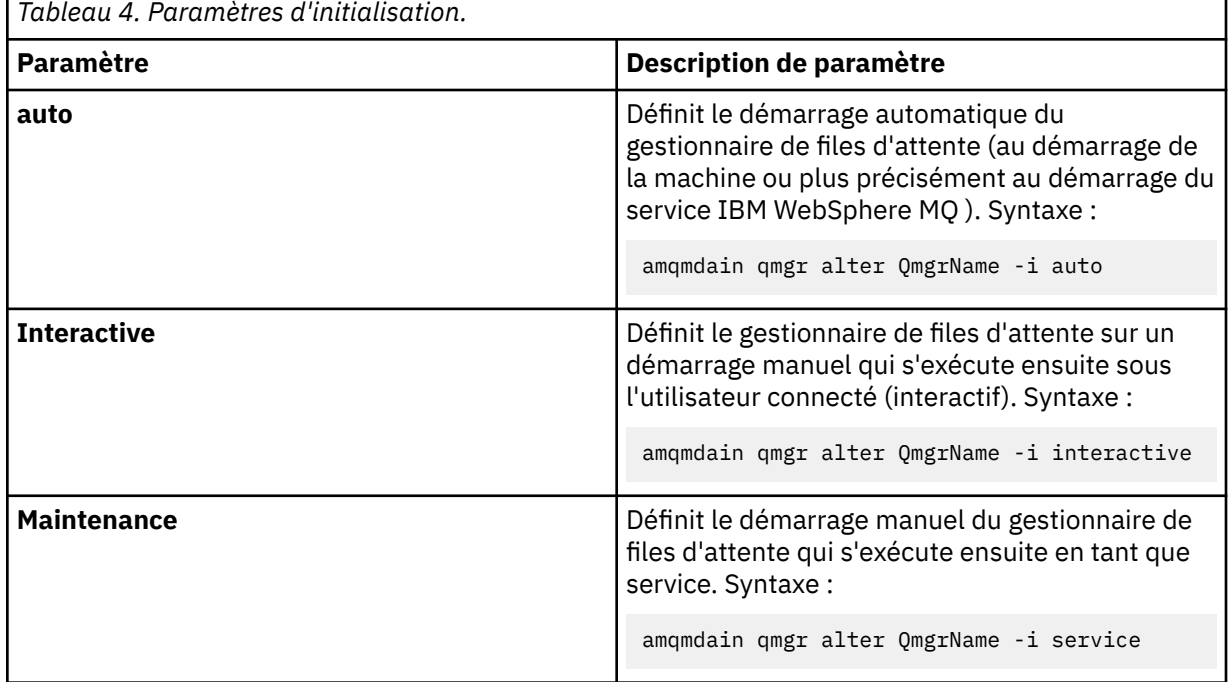

#### **-x** *Multi-instance*

Indique si le gestionnaire de files d'attente **auto** démarré par le service IBM WebSphere MQ autorise plusieurs instances. Equivalent à l'option -sax de la commande **crtmqm** . Indique également si la commande **amqmdain start qmgr** autorise les instances de secours. Les valeurs possibles sont les suivantes :

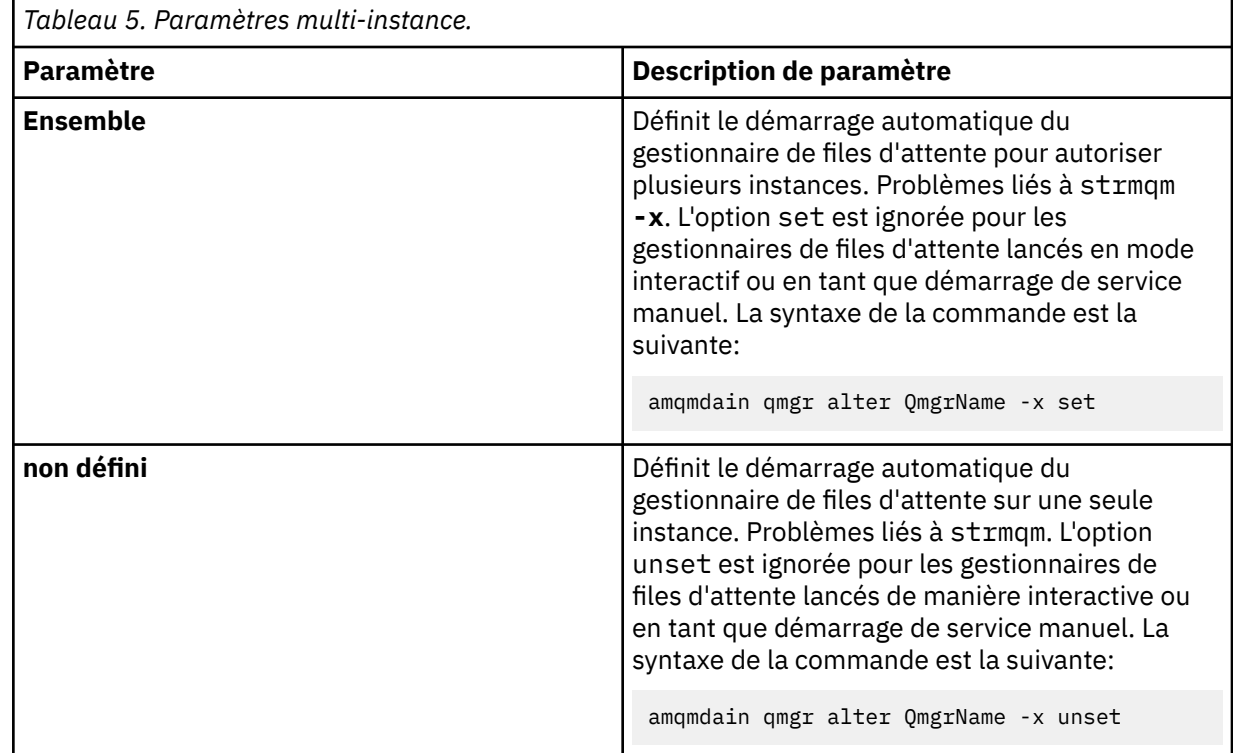

#### **refresh**

Actualise ou vérifie le statut d'un gestionnaire de files d'attente. Vous ne verrez rien renvoyé à l'écran après l'exécution de cette commande.

#### **auto** *QMgrName*

Définit le démarrage automatique d'un gestionnaire de files d'attente.

#### **manual** *QMgrName*

Définit le démarrage manuel d'un gestionnaire de files d'attente.

#### **status** *QMgrName* **| all**

Ces paramètres sont facultatifs.

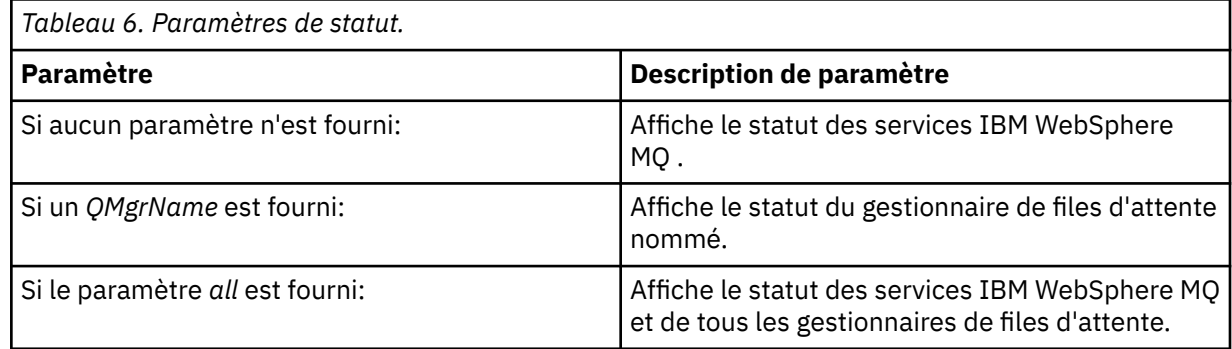

#### **regsec**

S'assure que les droits de sécurité affectés aux clés de registre contenant les informations d'installation sont corrects.

#### **spn** *QMgrName* **set | unset**

Vous pouvez définir ou annuler la définition du nom principal de service d'un gestionnaire de files d'attente.

#### **reg** *QMgrName* **| \*** *RegParams*

Les paramètres *QMgrName*et *\** sont facultatifs.

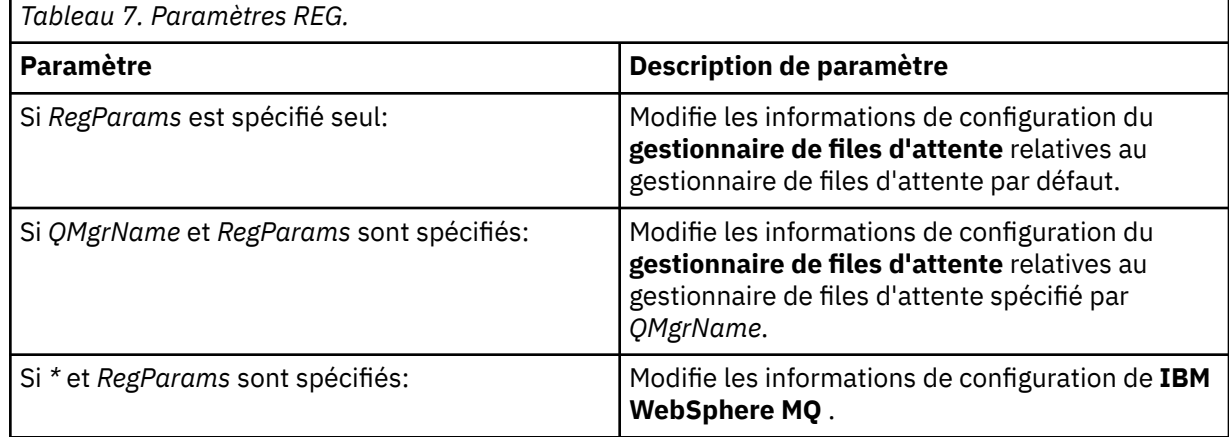

Le paramètre *RegParams*spécifie les strophes à modifier et les modifications à effectuer. *RegParams* prend l'une des formes suivantes:

- -c add -s *stanza* -v attribute=*value*
- -c remove -s *stanza* -v [attribute|\*]
- -c display -s *stanza* -v [attribute|\*]

Si vous spécifiez des informations de configuration de gestionnaire de files d'attente, les valeurs valides pour *stanza* sont les suivantes:

XAResourceManager\*name* ApiExitLocal\*name* Channels ExitPath InstanceData Log QueueManagerStartup TCP LU62 SPX NetBios Connection QMErrorLog Broker ExitPropertiesLocal SSL

Si vous modifiez les informations de configuration IBM WebSphere MQ , les valeurs admises pour *stanza* sont les suivantes:

ApiExitCommon\*name* ApiExitTemplate\*name* ACPI AllQueueManagers **Channels** DefaultQueueManager LogDefaults ExitProperties

Les remarques suivantes concernent l'utilisation:

- **amqmdain** ne valide pas les valeurs que vous spécifiez pour *name*, *attribute*ou *value*.
- Lorsque vous spécifiez addet qu'un attribut existe, il est modifié.
- Si une section n'existe pas, **amqmdain** la crée.
- Lorsque vous spécifiez remove, vous pouvez utiliser la valeur \* pour supprimer tous les attributs.
- Lorsque vous spécifiez display, vous pouvez utiliser la valeur \* pour afficher tous les attributs qui ont été définis. Cette valeur affiche uniquement les attributs qui ont été définis et non la liste complète des attributs valides.
- Si vous utilisez remove pour supprimer le seul attribut d'une strophe, la strophe elle-même est supprimée.
- Toute modification apportée au registre resécurise toutes les entrées du registre IBM WebSphere MQ .

#### **Exemples**

L'exemple suivant ajoute un XAResourceManager au gestionnaire de files d'attente TEST. Les commandes émises sont les suivantes:

```
amqmdain reg TEST -c add -s XAResourceManager\Sample -v SwitchFile=sf1
amqmdain reg TEST -c add -s XAResourceManager\Sample -v ThreadOfControl=THREAD
amqmdain reg TEST -c add -s XAResourceManager\Sample -v XAOpenString=openit
amqmdain reg TEST -c add -s XAResourceManager\Sample -v XACloseString=closeit
```
Pour afficher les valeurs définies par les commandes ci-dessus, utilisez:

```
amqmdain reg TEST -c display -s XAResourceManager\Sample -v *
```
L'affichage se présente comme suit:

```
0784726, 5639-B43 (C) Copyright IBM Corp. 1994, 2024. ALL RIGHTS RESERVED.
Displaying registry value for Queue Manager 'TEST'
 Attribute = Name, Value = Sample
        Attribute = SwitchFile, Value = sf1
 Attribute = ThreadOfControl, Value = THREAD
 Attribute = XAOpenString, Value = openit
        Attribute = XACloseString, Value = closeit
```
Pour supprimer le XAResourceManager du gestionnaire de files d'attente TEST, utilisez:

amqmdain reg TEST -c remove -s XAResourceManager\Sample -v \*

#### **Codes retour**

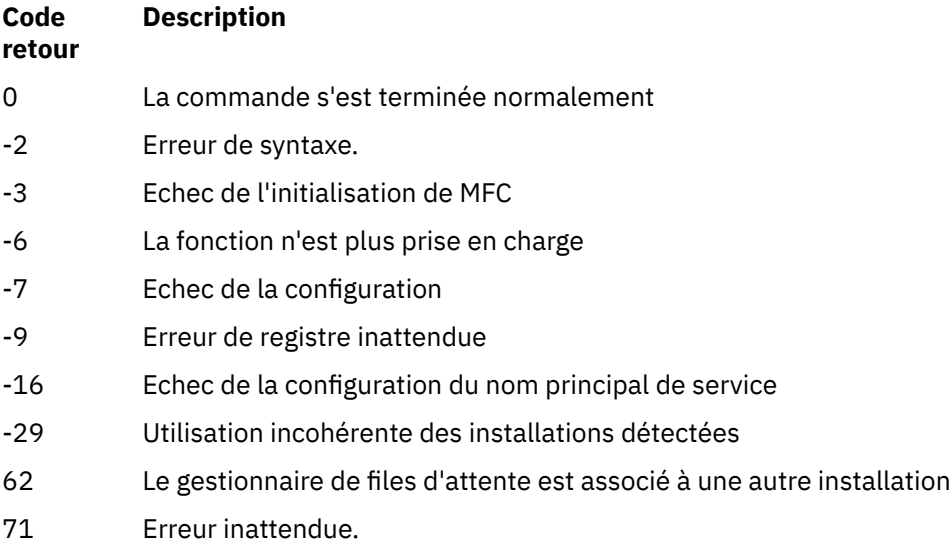

#### **Code retour Description**

119 Droits d'accès refusés ( Windows uniquement)

#### **Remarque :**

- 1. Si la commande *qmgr start QMgrName* est émise, tous les codes retour pouvant être renvoyés avec **strmqm**peuvent également être renvoyés ici. Pour obtenir la liste de ces codes retour, voir [«strmqm»,](#page-138-0) [à la page 139.](#page-138-0)
- 2. Si la commande *qmgr end QMgrName* est émise, tous les codes retour pouvant être renvoyés avec **endmqm**peuvent également être renvoyés ici. Pour obtenir la liste de ces codes retour, voir [«endmqm», à la page 76](#page-75-0).

# **amqmfsck (vérification du système de fichiers)**

**amqmfsck** vérifie si un système de fichiers partagé sous UNIX et IBM i répond aux exigences de stockage des données de gestionnaire de files d'attente d'un gestionnaire de files d'attente multi-instance.

# **Objet**

La commande **amqmfsck** s'applique uniquement aux systèmes UNIX et IBM i. Il n'est pas nécessaire de vérifier l'unité réseau sous Windows. **amqmfsck** teste qu'un système de fichiers gère correctement les écritures simultanées dans un fichier, ainsi que l'attente et la libération des verrous.

# **Syntax**

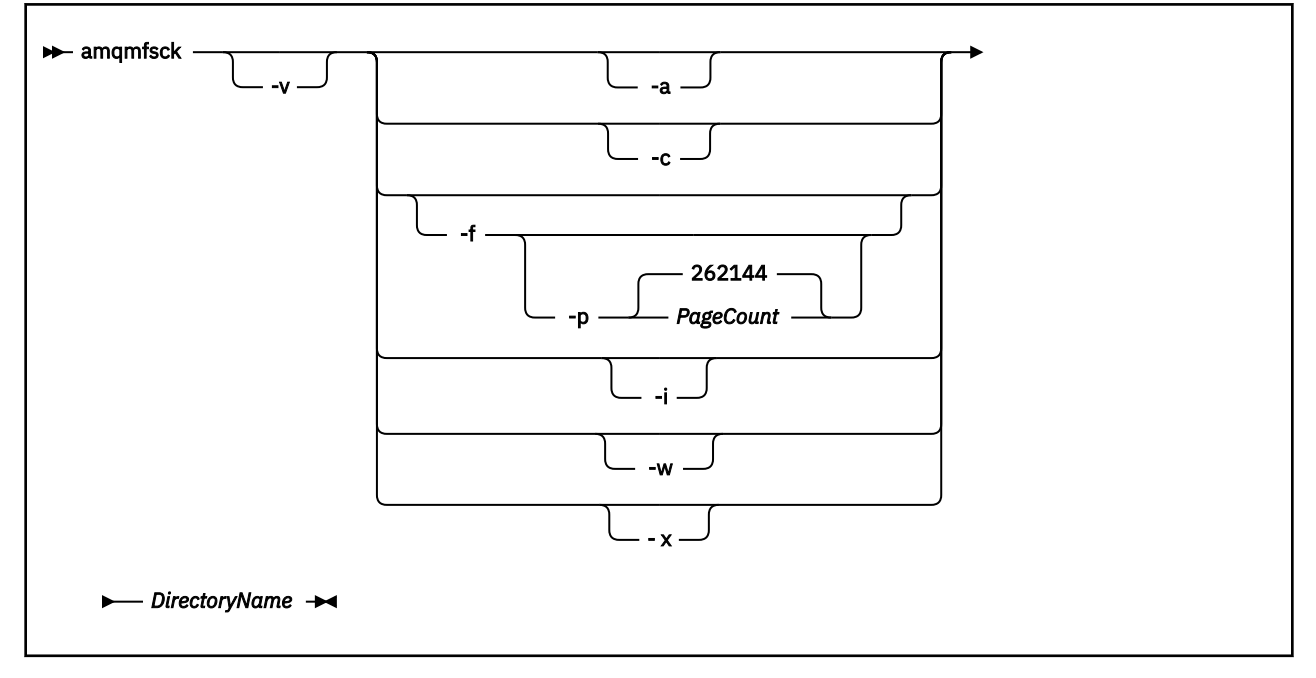

# **Paramètres obligatoires**

#### *DirectoryName*

Nom du répertoire à vérifier.

# **Paramètres optionnels**

**-a**

Effectuez la deuxième phase du test d'intégrité des données.

Exécutez-le sur deux machines en même temps. Vous devez avoir formaté le fichier de test à l'aide de l'option -f précédemment

#### **-c**

Test de l'écriture dans un fichier du répertoire en même temps.

#### **-f**

Effectuez la première phase du test d'intégrité des données.

Formate un fichier dans le répertoire en vue du test d'intégrité des données.

#### **-i**

Effectuez la troisième phase du test d'intégrité des données.

Vérifie l'intégrité du fichier après l'échec de la détection du bon fonctionnement du test.

#### **-p**

Indique la taille du fichier de test utilisé dans le test d'intégrité des données dans les pages.

La taille est arrondie au multiple de 16 pages le plus proche. Le fichier est formaté avec des pages *PageCount* de 4 Ko.

La taille optimale du fichier dépend de la vitesse du système de fichiers et de la nature du test que vous effectuez. Si ce paramètre est omis, le fichier de test est 262144 pages, soit 1 Go. La taille est automatiquement réduite de sorte que le formatage se termine en environ 60 secondes, même sur un système de fichiers très lent.

#### **-v**

Sortie prolixe.

**-w**

Test en attente et libération des verrous.

**-x**

Supprime tous les fichiers créés par **amqmfsck** lors du test du répertoire.

N'utilisez pas cette option tant que vous n'avez pas terminé le test ou si vous devez modifier le nombre de pages utilisées dans le test d'intégrité.

# **Utilisation**

Vous devez être un administrateur WebSphere MQ pour exécuter la commande. Vous devez disposer d'un accès en lecture / écriture au répertoire en cours de vérification.

La commande renvoie un code de sortie égal à zéro si les tests aboutissent.

La tâche Vérification du comportement du système de fichiers partagé explique comment utiliser **amqmfsck** pour vérifier si un système de fichiers est adapté aux gestionnaires de files d'attente multiinstance.

# **Interprétation de vos résultats**

Si la vérification échoue, le système de fichiers ne peut pas être utilisé par les gestionnaires de files d'attente WebSphere MQ . Si les tests échouent, choisissez le mode prolixe pour vous aider à interpréter les erreurs. La sortie de l'option verbose vous aide à comprendre pourquoi la commande a échoué et si le problème peut être résolu en reconfigurant le système de fichiers.

Parfois, l'échec peut être dû à un problème de contrôle d'accès qui peut être corrigé en changeant la propriété du répertoire ou les droits d'accès. Parfois, l'échec peut être corrigé en reconfigurant le système de fichiers pour qu'il se comporte différemment. Par exemple, certains systèmes de fichiers possèdent des options de performances qui doivent être modifiées. Il est également possible que le protocole du système de fichiers ne prenne pas suffisamment en charge les accès concurrents et que vous deviez utiliser un autre système de fichiers. Par exemple, vous devez utiliser NFSv4 plutôt que NFSv3.

Si la vérification aboutit, la commande indique The tests on the directory completed successfully. Si votre environnement n'est pas répertorié comme étant pris en charge dans

l'instruction de test et de prise en charge, ce résultat ne signifie pas nécessairement que vous pouvez exécuter les gestionnaires de files d'attente multi-instance IBM WebSphere MQ avec succès. Vous devez planifier et exécuter une variété de tests pour vous assurer que vous avez couvert toutes les circonstances prévisibles. Certaines défaillances sont intermittentes et il est plus facile de les détecter si vous exécutez les tests plus d'une fois.

#### **Tâches associées**

Vérification du comportement du système de fichiers partagé

#### **crtmqcvx**

Créez un code de conversion de données à partir de structures de type de données.

# **Objet**

La commande crtmqcvx permet de créer un fragment de code qui effectue la conversion des données sur les structures de type de données. La commande génère une fonction C qui peut être utilisée dans un exit pour convertir des structures C.

La commande lit un fichier d'entrée contenant des structures à convertir et écrit un fichier de sortie contenant des fragments de code pour convertir ces structures.

Pour plus d'informations sur l'utilisation de cette commande, voir Utilitaire de création de code de sortie de conversion.

# **Syntax**

**Example 21 Crtmqcvx** - SourceFile - TargetFile

# **Paramètres obligatoires**

#### *SourceFile*

Fichier d'entrée contenant les structures C à convertir.

#### *TargetFile*

Fichier de sortie contenant les fragments de code générés pour convertir les structures.

# **Codes retour**

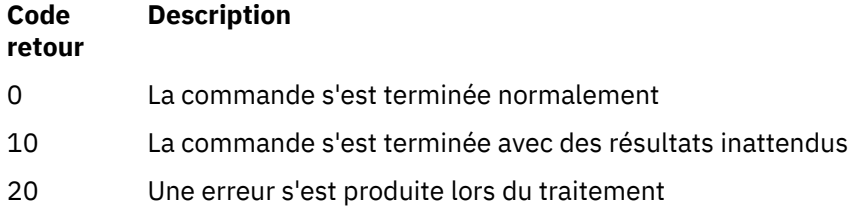

#### **Exemples**

L'exemple suivant montre les résultats de l'utilisation de la commande de conversion de données sur une structure C source. La commande émise est la suivante:

```
crtmqcvx source.tmp target.c
```
Le fichier d'entrée, source.tmp, se présente comme suit:

```
/* This is a test C structure which can be converted by the *//* crtmqcvx utility
 struct my_structure
- {
      int code;
     MQLONG value;
 };
```
Le fichier de sortie, target.c, généré par la commande, se présente comme suit:

```
 MQLONG Convertmy_structure(
 PMQDXP pExitParms,
 PMQBYTE *in_cursor,
 PMQBYTE *out_cursor,
 PMQBYTE in_lastbyte,
          PMQBYTE out_lastbyte,
          MOHCONN hConn,
           MQLONG opts,
 MQLONG MsgEncoding,
 MQLONG ReqEncoding,
 MQLONG MsgCCSID,
MQLONG ReqCCSID,
MQLONG CompCode,
 MQLONG Reason)
 {
    MQLONG ReturnCode = MQRC_NONE;
   ConvertLong(1); /* \text{code } */ AlignLong();
   ConvertLong(1); /* value */ Fail:
    return(ReturnCode);
 }
```
Vous pouvez utiliser ces fragments de code dans vos applications pour convertir des structures de données. Toutefois, dans ce cas, le fragment utilise les macros fournies dans le fichier d'en-tête amqsvmha.h.

# **crtmqenv**

Créez une liste de variables d'environnement pour une installation de IBM WebSphere MQ, sous UNIX, Linuxet Windows.

# **Objet**

Vous pouvez utiliser la commande **crtmqenv** pour créer une liste de variables d'environnement avec les valeurs appropriées pour une installation de IBM WebSphere MQ. La liste des variables d'environnement s'affiche sur la ligne de commande et les valeurs IBM WebSphere MQ sont ajoutées aux variables qui existent sur le système. Cette commande ne définit pas les variables d'environnement pour vous, mais vous donne les chaînes appropriées pour définir les variables vous-même, par exemple, dans vos propres scripts.

Si vous souhaitez que les variables d'environnement soient définies pour vous dans un environnement shell, vous pouvez utiliser la commande **[setmqenv](#page-125-0)** au lieu de la commande **crtmqenv** .

Vous pouvez spécifier l'installation pour laquelle l'environnement est créé en spécifiant un nom de gestionnaire de files d'attente, un nom d'installation ou un chemin d'installation. Vous pouvez également créer l'environnement pour l'installation qui émet la commande **crtmqenv** en exécutant la commande avec le paramètre **-s** .

Cette commande répertorie les variables d'environnement suivantes, ainsi que leurs valeurs, en fonction de votre système:

- CLASSPATH
- INCLURE
- LIB
- MANPATH
- MQ\_DATA\_PATH
- MQ\_ENV\_MODE
- MQ\_FILE\_PATH
- MQ\_JAVA\_INSTALL\_PATH
- MQ\_JAVA\_DATA\_PATH
- MQ\_JAVA\_LIB\_PATH
- MQ\_JAVA\_JVM\_FLAG
- MQ\_JRE\_PATH
- Voie

Sur les systèmes UNIX and Linux, si l'indicateur **-l** ou **-k** est spécifié, la variable d'environnement *LIBPATH* est définie sous AIX et la variable d'environnement *LD\_LIBRARY\_PATH* sous HP-UX, Linux, Solaris.

# **Notes d'utilisation**

La commande **crtmqenv** supprime tous les répertoires de toutes les installations IBM WebSphere MQ des variables d'environnement avant d'ajouter de nouvelles références à l'installation pour laquelle vous configurez l'environnement. Par conséquent, si vous souhaitez définir des variables d'environnement supplémentaires qui font référence à IBM WebSphere MQ, définissez les variables après avoir émis la commande **crtmqenv** . Par exemple, si vous souhaitez ajouter *MQ\_INSTALLATION\_PATH*/java/lib à *LD\_LIBRARY\_PATH*, vous devez le faire après avoir exécuté **crtmqenv**.

#### **Syntax**

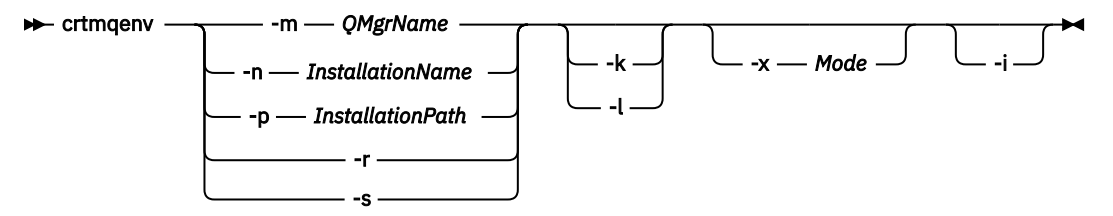

# **Paramètres obligatoires**

#### **-m** *NomGestF*

Créez l'environnement pour l'installation associée au gestionnaire de files d'attente *QMgrName*.

#### **-n** *nom\_installation*

Créez l'environnement pour l'installation nommée *InstallationName*.

#### **-p** *chemin\_installation*

Créez l'environnement pour l'installation dans le chemin *InstallationPath*.

**-r**

Supprimez toutes les installations de l'environnement.

**-s**

Créez l'environnement pour l'installation qui a émis la commande.

# **Paramètres facultatifs**

#### **-k**

UNIX and Linux uniquement.

Incluez la variable d'environnement *LD\_LIBRARY\_PATH* ou *LIBPATH*dans l'environnement, en ajoutant le chemin d'accès aux bibliothèques IBM WebSphere MQ au début de la variable *LD\_LIBRARY\_PATH*ou *LIBPATH*en cours.

**-l**

UNIX and Linux uniquement.

Incluez la variable d'environnement *LD\_LIBRARY\_PATH*ou *LIBPATH*dans l'environnement, en ajoutant le chemin d'accès aux bibliothèques IBM WebSphere MQ à la fin de la variable *LD\_LIBRARY\_PATH*ou *LIBPATH*en cours.

#### **-x** *Mode*

*Mode* peut prendre la valeur 32 ou 64.

Créez un environnement 32 ou 64 bits. Si ce paramètre n'est pas défini, l'environnement correspond à celui du gestionnaire de files d'attente ou de l'installation défini dans la commande.

Toutes les tentatives d'affichage d'un environnement 64 bits avec une installation 32 bits échouent.

**-i**

Répertoriez uniquement les ajouts à l'environnement.

Lorsque ce paramètre est spécifié, les variables d'environnement définies pour les installations précédentes restent dans le chemin de la variable d'environnement et doivent être supprimées manuellement.

# **Codes retour**

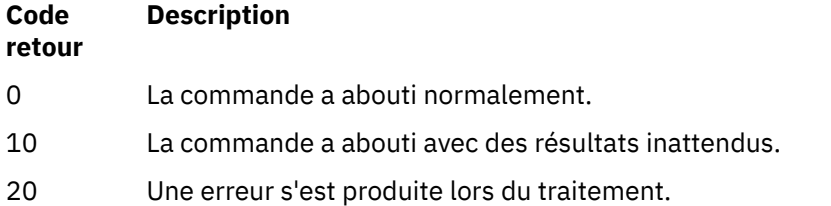

#### **Exemples**

Les exemples suivants supposent qu'une copie de IBM WebSphere MQ est installée dans /opt/mqm sur un système UNIX ou Linux .

1. Cette commande crée une liste de variables d'environnement pour une installation installée dans /opt/mqm:

/opt/mqm/bin/crtmqenv -s

2. Cette commande crée une liste de variables d'environnement pour une installation installée dans /opt/mqm2et inclut le chemin d'accès à l'installation à la fin de la valeur en cours de la variable *LD\_LIBRARY\_PATH* :

/opt/mqm/bin/crtmqenv -p /opt/mqm2 -l

3. Cette commande crée une liste de variables d'environnement pour le gestionnaire de files d'attente QM1, dans un environnement 32 bits:

```
/opt/mqm/bin/crtmqenv -m QM1 -x 32
```
L'exemple suivant suppose qu'une copie de IBM WebSphere MQ est installée dans c:\Program Files\IBM\WebSphere MQ sur un système Windows .

1. Cette commande crée une liste de variables d'environnement pour une installation appelée installation1:

```
"c:\Program Files\IBM\WebSphere MQ\crtmqenv" -n installation1
```
#### **Référence associée**

[«setmqenv», à la page 126](#page-125-0)

Utilisez le **setmqenv** pour configurer l'environnement IBM WebSphere MQ sous UNIX, Linuxet Windows.

#### **Information associée**

Choix d'une installation principale Installations multiples

# **crtmqinst**

Créez des entrées d'installation dans mqinst.ini sur les systèmes UNIX and Linux .

# **Objet**

Le fichier mqinst.ini contient des informations relatives à toutes les installations IBM WebSphere MQ sur un système. Pour plus d'informations sur mqinst.ini, voir le fichier de configuration de l'installation, mqinst.ini .

La première installation IBM WebSphere MQ reçoit automatiquement le nom d'installation Installation1 car la commande **crtmqinst** n'est pas disponible tant qu'une installation de IBM WebSphere MQ n'est pas sur le système. Les installations suivantes peuvent avoir un nom d'installation défini avant l'installation, à l'aide de la commande **crtmqinst** . Le nom de l'installation ne peut pas être modifié après l'installation. Pour plus d'informations sur les noms d'installation, voir Choix d'un nom d'installation.

# **Syntax**

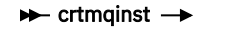

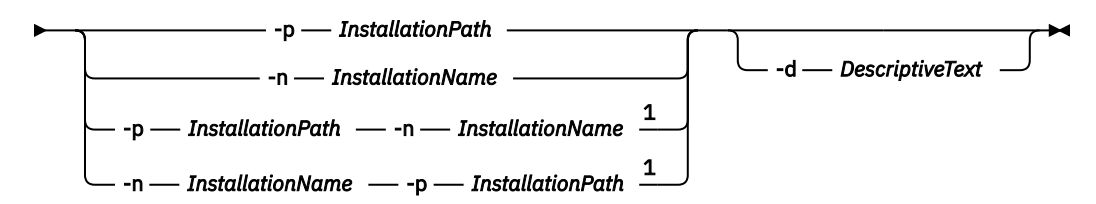

Remarques :

 $1$  When specified together, the installation name and installation path must refer to the same installation.

# **Paramètres**

#### **-d**

Texte décrivant l'installation.

<span id="page-22-0"></span>Le texte peut comporter jusqu'à 64 caractères à un seul octet ou 32 caractères double octet. Par défaut, la zone ne comporte que des blancs. Vous devez placer le texte entre guillemets s'il contient des espaces.

#### **-n** *InstallationName*

Nom de l'installation.

Le nom peut contenir jusqu'à 16 caractères mono-octet et doit être une combinaison de caractères alphabétiques et numériques dans les plages a à z, A à Z et 0 à 9. Le nom de l'installation doit être unique, que des caractères majuscules ou minuscules soient utilisés. Par exemple, les noms INSTALLATIONNAME et InstallationName ne sont pas uniques.

Si vous ne fournissez pas le nom d'installation, le prochain nom disponible dans la série Installation1, Installation2... est utilisée.

#### **-p** *InstallationPath*

Chemin d'installation. Si vous ne fournissez pas le chemin d'installation, /opt/mqm est utilisé sur les systèmes UNIX et Linux , et /usr/mqm est utilisé sur AIX.

# **Codes retour**

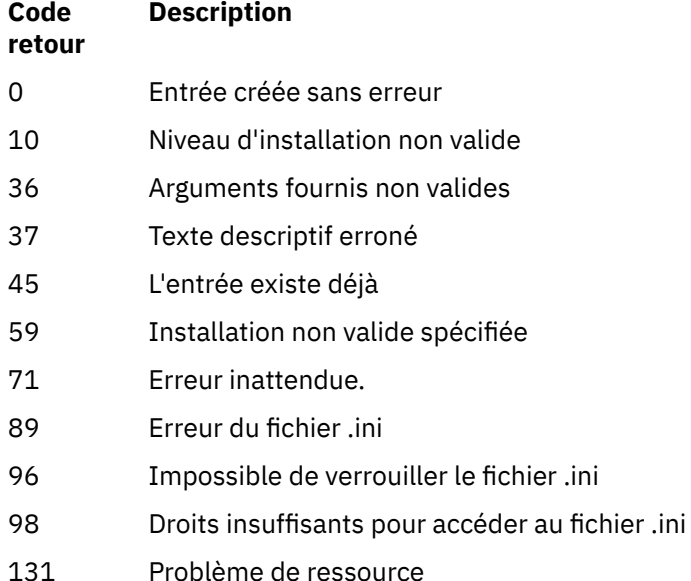

#### **Exemple**

1. Cette commande crée une entrée avec le nom d'installation myInstallation, le chemin d'installation /opt/myInstallationet la description "My WebSphere MQ installation":

crtmqinst -n MyInstallation -p /opt/myInstallation -d "My WebSphere MQ installation"

Les guillemets sont nécessaires car le texte descriptif contient des espaces.

**Remarque :** Sur les systèmes UNIX, la commande **crtmqinst** doit être exécutée par l'utilisateur root car des droits d'accès complets sont requis pour écrire dans le fichier de configuration mqinst.ini .

# **crtmqm**

Créez un gestionnaire de files d'attente.

# **Objet**

La commande **crtmqm** permet de créer un gestionnaire de files d'attente et de définir les objets système et par défaut. Les objets créés par la commande **crtmqm** sont répertoriés dans Objets système et par défaut. Une fois que vous avez créé un gestionnaire de files d'attente, utilisez la commande **strmqm** pour le démarrer.

Le gestionnaire de files d'attente est automatiquement associé à l'installation à partir de laquelle la commande **crtmqm** a été émise. Pour modifier l'installation associée, utilisez la commande **setmqm** . Notez que le programme d'installation Windows n'ajoute pas automatiquement l'utilisateur qui effectue l'installation au groupe mqm . Pour plus d'informations, voir Droit d'administration d' IBM WebSphere MQ sur les systèmes UNIX, Linux et Windows .

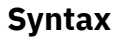

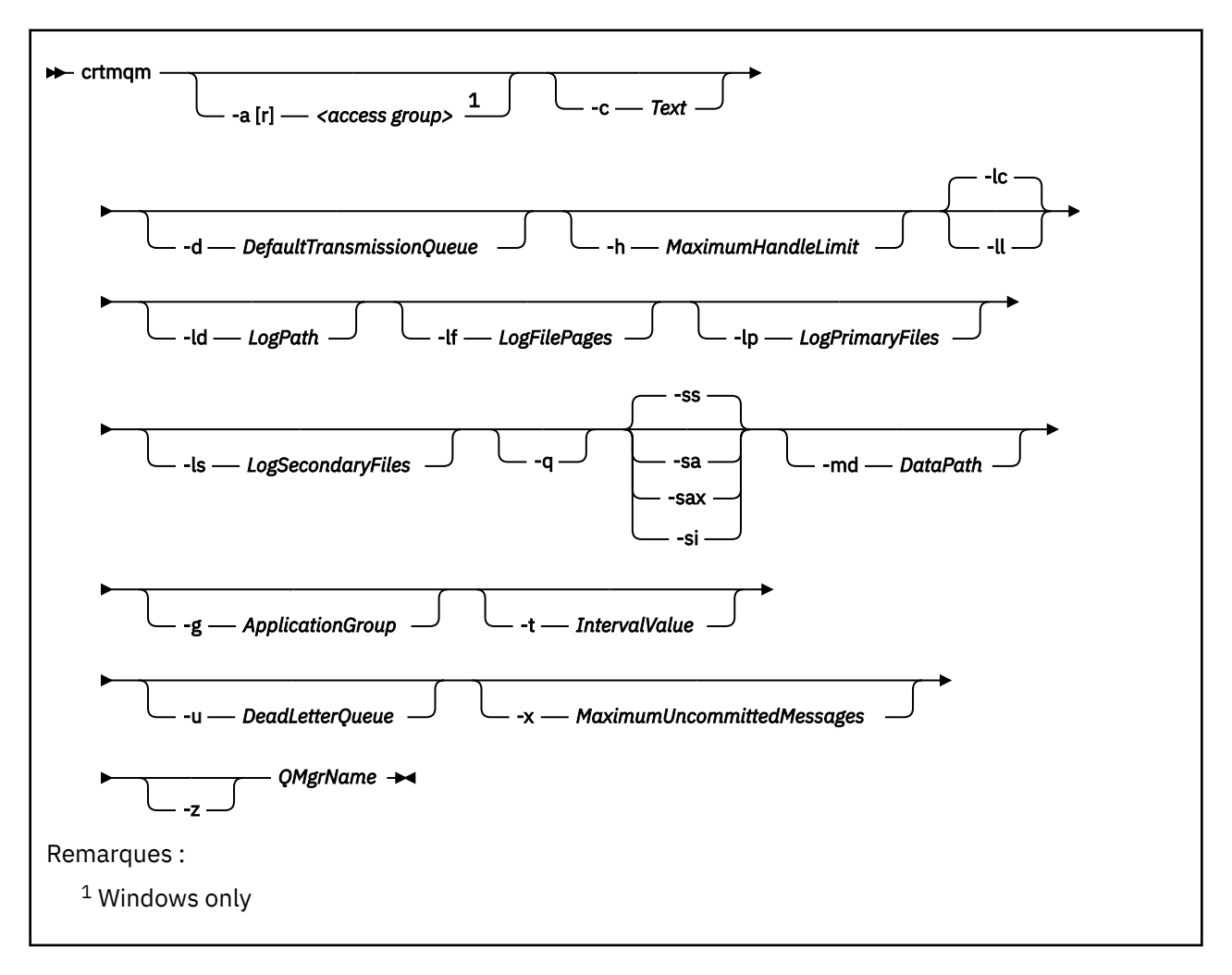

# **Paramètres obligatoires**

#### *QMgrName*

Nom du gestionnaire de files d'attente que vous souhaitez créer. Vous pouvez indiquer 48 caractères au maximum. Ce paramètre doit être le dernier élément de la commande.

**Remarque :** WebSphere MQ vérifie si le nom du gestionnaire de files d'attente existe. Si le nom existe déjà dans le répertoire, un suffixe .000,.001,.002, etc., est ajouté au nom du gestionnaire de files d'attente. Par exemple, si un gestionnaire de files d'attente QM1 est ajouté au répertoire et si QM1 existe déjà, un gestionnaire de files d'attente portant le nom QM1.000 (suffixe .000) est créé.

# **Paramètres optionnels**

### **-a[r]***groupe d'accès*

Utilisez le paramètre de groupe d'accès pour spécifier un groupe de sécurité Windows dont les membres auront un accès complet à tous les fichiers de données du gestionnaire de files d'attente. Le groupe peut être un groupe local ou global, selon la syntaxe utilisée.

La syntaxe valide pour le nom de groupe est la suivante:

*LocalGroup Nom de domaine* \ *GlobalGroup nom GlobalGroup nom*@*Nom de domaine*

Vous devez définir le groupe d'accès supplémentaire avant d'exécuter la commande **crtmqm** avec l'option -a [r] .

Si vous spécifiez le groupe à l'aide de -ar au lieu de --a, le groupe mqm local n'est pas autorisé à accéder aux fichiers de données du gestionnaire de files d'attente. Utilisez cette option si le système de fichiers hébergeant les fichiers de données du gestionnaire de files d'attente ne prend pas en charge les entrées de contrôle d'accès pour les groupes définis en local.

Le groupe est généralement un groupe de sécurité global utilisé pour fournir des gestionnaires de files d'attente multi-instances ayant accès à un gestionnaire de files d'attente partagé et au dossier des journaux. Utilisez le groupe d'accès de sécurité supplémentaire pour définir des droits de lecture et d'écriture sur le dossier ou partager le gestionnaire de files d'attente contenant les données et les fichiers journaux.

Le groupe d'accès de sécurité supplémentaire est une alternative à l'utilisation du groupe local nommé mqm pour définir les droits sur le dossier contenant les données et les journaux du gestionnaire de files d'attente. Contrairement au groupe local mqm, vous pouvez faire du groupe d'accès de sécurité supplémentaire un groupe local ou global. Il doit s'agir d'un groupe global pour définir des droits sur les dossiers partagés qui contiennent les données et les fichiers journaux utilisés par des gestionnaires de files d'attente multi-instances.

Le système d'exploitation Windows vérifie les droits d'accès permettant de lire et d'écrire des données et des fichiers journaux du gestionnaire de files d'attente. Il vérifie les droits de l'ID utilisateur qui exécute les processus de gestionnaire de files d'attente. L'ID utilisateur qui est vérifié varie selon que vous avez démarré le gestionnaire de files d'attente en tant que service ou en mode interactif. Si vous avez démarré le gestionnaire de files d'attente en tant que service, l'ID utilisateur vérifié par le système Windows est l'ID utilisateur que vous avez configuré avec l'assistant de **préparation** IBM WebSphere MQ . Si vous avez démarré le gestionnaire de files d'attente en mode interactif, l'ID utilisateur vérifié par le système d'exploitation Windows est celui qui a exécuté la commande **strmqm**.

L'ID utilisateur doit être membre du groupe mqm local pour démarrer le gestionnaire de files d'attente. Si l'ID utilisateur est membre du groupe d'accès de sécurité supplémentaire, le gestionnaire de files d'attente peut lire et écrire des fichiers auxquels sont attribués des droits à l'aide du groupe.

**Restriction :** Vous pouvez spécifier un groupe d'accès de sécurité supplémentaire sur le système d'exploitation Windows seulement. Si vous spécifiez un groupe d'accès de sécurité supplémentaire sur d'autres systèmes d'exploitation, la commande **crtmqm** renvoie une erreur.

#### **-c** *Texte*

Texte descriptif de ce gestionnaire de files d'attente. Vous pouvez utiliser jusqu'à 64 caractères ; la valeur par défaut est tous les blancs.

Si vous y entrez des caractères spéciaux, entourez la description de guillemets simples. Le nombre maximal de caractères est réduit si le système utilise un jeu de caractères codé sur deux octets (DBCS).

#### **-d** *DefaultTransmissionFile d'attente*

Nom de la file d'attente de transmission locale dans laquelle les messages éloignés sont insérés si une file d'attente de transmission n'est pas explicitement définie pour leur destination. Il n'existe pas de valeur par défaut.

#### **-g** *ApplicationGroup*

Nom du groupe qui contient les membres autorisés à effectuer les actions suivantes:

- Exécuter des applications MQI
- Mettre à jour toutes les ressources du GIEC
- Modification du contenu de certains répertoires de gestionnaire de files d'attente

Cette option s'applique à IBM WebSphere MQ for AIX, Solaris, HP-UXet Linux.

La valeur par défaut est -g all, ce qui permet un accès illimité.

La valeur -g *ApplicationGroup* est enregistrée dans le fichier de configuration du gestionnaire de files d'attente nommé qm. ini.

L'ID utilisateur mqm et l'utilisateur exécutant la commande doivent appartenir au groupe d'applications spécifié. Pour plus de détails sur le fonctionnement du mode restreint, voir Mode restreint.

#### **-h** *MaximumHandleLimite*

Nombre maximal de descripteurs qu'une application peut ouvrir simultanément.

Spécifiez une valeur dans une plage comprise entre 1 et 999999999. La valeur par défaut est 256.

L'ensemble suivant de descriptions de paramètres concerne la journalisation, qui est décrite dans la rubrique Utilisation du journal pour la reprise.

**Remarque :** Choisissez les arrangements de consignation avec précaution, car certains ne peuvent pas être modifiés une fois qu'ils ont été validés.

#### **-lc**

Utilisez la journalisation avec réutilisation automatique des journaux. Cette méthode est la méthode de consignation par défaut.

#### **-ld** *LogPath*

Répertoire utilisé pour stocker les fichiers journaux. Le répertoire par défaut pour stocker les chemins d'accès aux journaux est défini lorsque vous installez IBM WebSphere MQ.

Si le volume contenant le répertoire des fichiers journaux prend en charge la sécurité des fichiers, le répertoire des fichiers journaux doit disposer de droits d'accès. Les droits permettent aux ID utilisateur, sous l'autorité desquels le gestionnaire de files d'attente s'exécute, d'accéder en lecture et en écriture au répertoire et à ses sous-répertoires. Lorsque vous installez IBM WebSphere MQ, vous accordez des droits d'accès aux ID utilisateur et au groupe mqm sur le répertoire de journaux par défaut. Si vous définissez le paramètre *LogPath* pour écrire le fichier journal dans un autre répertoire, vous devez accorder aux ID utilisateur le droit de lire et d'écrire dans le répertoire. L'ID utilisateur et les droits d'accès à UNIX and Linux sont différents de ceux du système Windows :

#### **UNIX and Linux**

Le répertoire et ses sous-répertoires doivent appartenir à l'utilisateur mqm du groupe mqm.

Si le fichier journal est partagé entre différentes instances du gestionnaire de files d'attente, les identificateurs de sécurité (sid) utilisés doivent être identiques pour les différentes instances. Vous devez avoir défini l'utilisateur mqm sur le même sid sur les différents serveurs exécutant des instances du gestionnaire de files d'attente. De même pour le groupe mqm .

#### **Windows**

Si le répertoire est accessible par une seule instance du gestionnaire de files d'attente, vous devez accorder des droits d'accès en lecture et en écriture au répertoire pour les groupes et utilisateurs suivants:

- Le groupe local mqm
- Le groupe local Administrators
- ID utilisateur SYSTEM

Pour permettre à différentes instances d'un gestionnaire de files d'attente d'accéder au répertoire de journaux partagés, le gestionnaire de files d'attente doit accéder au répertoire de journaux à

l'aide d'un utilisateur global. Accordez au groupe global, qui contient l'utilisateur global, des droits d'accès en lecture et en écriture sur le répertoire de journaux. Le groupe global est le groupe d'accès de sécurité supplémentaire spécifié dans le paramètre -a .

Sur les systèmes IBM WebSphere MQ for Windows , le répertoire par défaut est C:\Program Files\IBM\WebSphere MQ\log (en supposant que C est votre unité de données). Si le volume prend en charge la sécurité des fichiers, l'ID système, les administrateurs et le groupe mqm doivent disposer d'un accès en lecture / écriture au répertoire.

Sur les systèmes IBM WebSphere MQ for UNIX and Linux , le répertoire par défaut est /var/mqm/ log. L'ID utilisateur mqm et le groupe mqm doivent disposer des droits complets sur les fichiers journaux.

Si vous modifiez l'emplacement de ces fichiers, vous devez les attribuer vous-même. Si ces droits sont définis automatiquement, les fichiers journaux se trouvent dans leurs emplacements par défaut.

#### **-lf** *PagesFichierJournal*

Les données de journal sont consignées dans une série de fichiers appelée fichiers journaux. La taille de ces fichiers est définie en unité de pages de 4 ko.

Sur les systèmes IBM WebSphere MQ for UNIX and Linux , le nombre de pages de fichier journal par défaut est 4096, ce qui donne une taille de fichier journal de 16 Mo. Le nombre de pages d'un fichier journal est de 64 au minimum et de 65535 au maximum.

Sur les systèmes IBM WebSphere MQ for Windows , le nombre par défaut de pages de fichier journal est 4096, ce qui donne une taille de fichier journal de 16 Mo. Le nombre minimal de pages de fichier journal est 32 et le nombre maximal est 65535.

**Remarque :** La taille des fichiers journaux d'un gestionnaire de files d'attente spécifié lors de la création de ce gestionnaire de files d'attente ne peut pas être modifiée.

#### **-ll***LinearLogging*

Utilisez la journalisation linéaire.

#### **-lp** *FichiersJournauxPrincipaux*

Fichiers journaux alloués lors de la création du gestionnaire de files d'attente.

Sur un système Windows , le nombre minimal de fichiers journaux principaux que vous pouvez avoir est de 2 et le nombre maximal est de 254. Sur les systèmes UNIX and Linux , le nombre minimal de fichiers journaux principaux que vous pouvez avoir est 2 et le nombre maximal est 510. La valeur par défaut est 3.

Sur un système Windows , le nombre total de fichiers journaux principaux et secondaires ne doit pas dépasser 255 et ne doit pas être inférieur à 3. Sur les systèmes UNIX and Linux , le nombre total de fichiers journaux primaires et secondaires ne doit pas dépasser 511 et ne doit pas être inférieur à 3.

Les limites du système d'exploitation peuvent réduire la taille maximale du journal.

La valeur est examinée lorsque le gestionnaire de files d'attente est créé ou démarré. Vous pouvez le modifier après la création du gestionnaire de files d'attente. Toutefois, une modification de la valeur n'est pas effective tant que le gestionnaire de files d'attente n'est pas redémarré et que l'effet n'est pas immédiat.

Pour plus d'informations sur les fichiers journaux principaux, voir A quoi ressemblent les journaux .

Pour calculer la taille des fichiers journaux principaux, voir Calcul de la taille du journal .

#### **-ls** *FichiersJournauxSecondaires*

Fichiers journaux alloués lorsque les fichiers principaux sont épuisés.

Sur un système Windows , le nombre minimal de fichiers journaux secondaires que vous pouvez avoir est 1 et le nombre maximal est 253. Sur les systèmes UNIX and Linux , le nombre minimal de fichiers journaux secondaires que vous pouvez avoir est 2 et le nombre maximal est 509. La valeur par défaut est 2.

Sur un système Windows , le nombre total de fichiers journaux secondaires et secondaires ne doit pas dépasser 255 et ne doit pas être inférieur à 3. Sur les systèmes UNIX and Linux , le nombre total de fichiers journaux primaires et secondaires ne doit pas dépasser 511 et ne doit pas être inférieur à 3.

Les limites du système d'exploitation peuvent réduire la taille maximale du journal.

La valeur est examinée lorsque le gestionnaire de files d'attente est démarré. Vous pouvez modifier cette valeur, mais les modifications ne prennent effet que lorsque le gestionnaire de files d'attente est redémarré, et même dans ce cas, l'effet peut ne pas être immédiat.

Pour plus d'informations sur l'utilisation des fichiers journaux secondaires, voir Présentation des journaux.

Pour calculer la taille des fichiers journaux secondaires, voir Calcul de la taille du journal .

#### **-md** *DataPath*

Répertoire utilisé pour stocker les fichiers de données d'un gestionnaire de files d'attente.

Sur les systèmes IBM WebSphere MQ for Windows , la valeur par défaut est C:\Program Files\IBM\WebSphere MQ\qmgrs (en supposant que C: est votre unité de données). Si le volume prend en charge la sécurité des fichiers, l'ID système, les administrateurs et le groupe mqm doivent disposer d'un accès en lecture / écriture au répertoire.

Sur les systèmes IBM WebSphere MQ for UNIX and Linux , la valeur par défaut est /var/mqm/qmgrs. L'ID utilisateur mqm et le groupe mqm doivent disposer des droits complets sur les fichiers journaux.

Le paramètre DataPath est fourni pour faciliter la configuration des gestionnaires de files d'attente multi-instance. Par exemple, sur les systèmes UNIX and Linux : si le répertoire /var/mqm se trouve sur un système de fichiers local, utilisez les paramètres DataPath et LogPath pour pointer vers les systèmes de fichiers partagés accessibles à plusieurs gestionnaires de files d'attente.

**Remarque :** Un gestionnaire de files d'attente créé à l'aide du paramètre DataPath s'exécute sur des versions de WebSphere MQ antérieures à la version 7.0.1, mais le gestionnaire de files d'attente doit être reconfiguré pour supprimer le paramètre DataPath . Vous disposez de deux options pour restaurer le gestionnaire de files d'attente dans une configuration 7.0.1 antérieure et l'exécuter sans le paramètre DataPath : si vous êtes sûr de l'édition des configurations de gestionnaire de files d'attente, vous pouvez le configurer manuellement à l'aide du paramètre de configuration de gestionnaire de files d'attente Préfixe . Vous pouvez également effectuer les étapes suivantes pour éditer le gestionnaire de files d'attente:

- 1. Arrêtez le gestionnaire de files d'attente.
- 2. Sauvegardez les répertoires de données et de journaux du gestionnaire de files d'attente.
- 3. Supprimez le gestionnaire de files d'attente.
- 4. Annulation de WebSphere MQ vers le niveau de correctif pre-v7.0.1 .
- 5. Créez le gestionnaire de files d'attente avec le même nom.
- 6. Remplacez les nouveaux répertoires de données et de journaux du gestionnaire de files d'attente par ceux que vous avez sauvegardés.

#### **-q**

Fait de ce gestionnaire de files d'attente le gestionnaire de files d'attente par défaut. Le nouveau gestionnaire de files d'attente remplace tout gestionnaire de files d'attente par défaut existant.

Si vous utilisez accidentellement cet indicateur et que vous souhaitez revenir à un gestionnaire de files d'attente existant en tant que gestionnaire de files d'attente par défaut, modifiez le gestionnaire de files d'attente par défaut comme décrit dans la rubrique Utilisation d'un gestionnaire de files d'attente existant comme gestionnaire de files d'attente par défaut.

**-sa**

Démarrage automatique du gestionnaire de files d'attente. Pour les systèmes Windows uniquement.

Le gestionnaire de files d'attente est configuré pour démarrer automatiquement lorsque le service IBM WebSphere MQ démarre.

Il s'agit de l'option par défaut si vous créez un gestionnaire de files d'attente à partir de IBM WebSphere MQ Explorer.

Les gestionnaires de files d'attente créés dans les éditions IBM WebSphere MQ antérieures à la version 7 conservent leur type de démarrage existant.

#### **-sax**

Démarrage automatique du gestionnaire de files d'attente, autorisant plusieurs instances. Pour les systèmes Windows uniquement.

Le gestionnaire de files d'attente est configuré pour démarrer automatiquement lorsque le service IBM WebSphere MQ démarre.

Si une instance du gestionnaire de files d'attente n'est pas déjà en cours d'exécution, le gestionnaire de files d'attente démarre, l'instance devient active et les instances de secours sont autorisées ailleurs. Si une instance de gestionnaire de files d'attente qui autorise les bases de données de secours est déjà active sur un autre serveur, la nouvelle instance devient une instance de secours.

Une seule instance d'un gestionnaire de files d'attente peut s'exécuter sur un serveur.

Les gestionnaires de files d'attente créés dans des versions de IBM WebSphere MQ antérieures à la version 7.0.1 conservent leur type de démarrage existant.

#### **-si**

Démarrage interactif (manuel) du gestionnaire de files d'attente.

Le gestionnaire de files d'attente est configuré pour démarrer uniquement lorsque vous demandez le démarrage manuellement à l'aide de la commande **strmqm** . Le gestionnaire de files d'attente s'exécute sous l'utilisateur (interactif) lorsque cet utilisateur est connecté. Les gestionnaires de files d'attente configurés avec le démarrage interactif s'arrêtent lorsque l'utilisateur les ayant démarrés se déconnecte.

#### **-ss**

Démarrage du gestionnaire de files d'attente de service (manuel).

Gestionnaire de files d'attente configuré pour démarrer uniquement lorsqu'il est demandé manuellement à l'aide de la commande **strmqm** . Le gestionnaire de files d'attente s'exécute ensuite en tant que processus enfant du service lorsque le service IBM WebSphere MQ démarre. L'exécution des gestionnaires de files d'attente configurés à l'aide du démarrage service se poursuit même après la déconnexion de l'utilisateur interactif.

Il s'agit de l'option par défaut si vous créez un gestionnaire de files d'attente à partir de la ligne de commande.

#### **-t** *IntervalValue*

Intervalle de déclenchement en millisecondes pour toutes les files d'attente contrôlées par ce gestionnaire de files d'attente. Cette valeur indique la durée d'interruption du déclenchement, une fois que le gestionnaire de files d'attente a reçu un message de génération de déclencheur. En d'autres termes, si l'arrivée d'un message dans une file d'attente entraîne l'insertion d'un message de déclenchement dans la file d'attente d'initialisation, tout message arrivant dans la même file d'attente dans l'intervalle spécifié ne génère pas d'autre message de déclenchement.

Vous pouvez utiliser l'intervalle de déclenchement pour vous assurer que votre application dispose de suffisamment de temps pour traiter une condition de déclenchement avant d'être alertée pour traiter une autre condition de déclenchement sur la même file d'attente. Vous pouvez choisir de voir tous les événements déclencheurs qui se produisent ; si tel est le cas, définissez une valeur faible ou nulle dans cette zone.

Spécifiez une valeur dans une plage comprise entre 0 et 999999999. La valeur par défaut est 999999999 millisecondes, soit une durée supérieure à 11 jours. L'utilisation de la valeur par défaut signifie que le déclenchement est désactivé après le premier message de déclenchement. Toutefois, une application peut réactiver le déclenchement en gérant la file d'attente à l'aide d'une commande permettant de modifier la file d'attente afin de réinitialiser l'attribut de déclenchement.

#### **-u** *DeadLetterFile d'attente*

Nom de la file d'attente locale à utiliser comme file d'attente de rebut (message non distribué). c'est-à-dire les messages qui n'ont pas pu être transmis à leur destinataire.

La valeur par défaut est qu'il n'existe aucune file d'attente de rebut.

#### **-x** *MaximumUncommittedMessages*

Nombre maximal de messages non validés sous un point de synchronisation. Les messages non validés sont la somme des éléments suivants:

- du nombre de messages pouvant être extraits des files d'attente
- du nombre de messages pouvant être insérés dans les files d'attente
- Tous les messages de déclenchement générés dans cette unité d'oeuvre

Cette limite ne s'applique pas aux messages extraits ou placés en dehors d'un point de synchronisation.

Spécifiez une valeur dans une plage comprise entre 1 et 999999999. La valeur par défaut est 10 000 messages non validés.

#### **-z**

Supprime les messages d'erreur.

Cet indicateur est utilisé dans IBM WebSphere MQ pour supprimer les messages d'erreur indésirables. N'utilisez pas cet indicateur lorsque vous utilisez une ligne de commande. L'utilisation de cet indicateur peut entraîner une perte d'informations.

# **Codes retour**

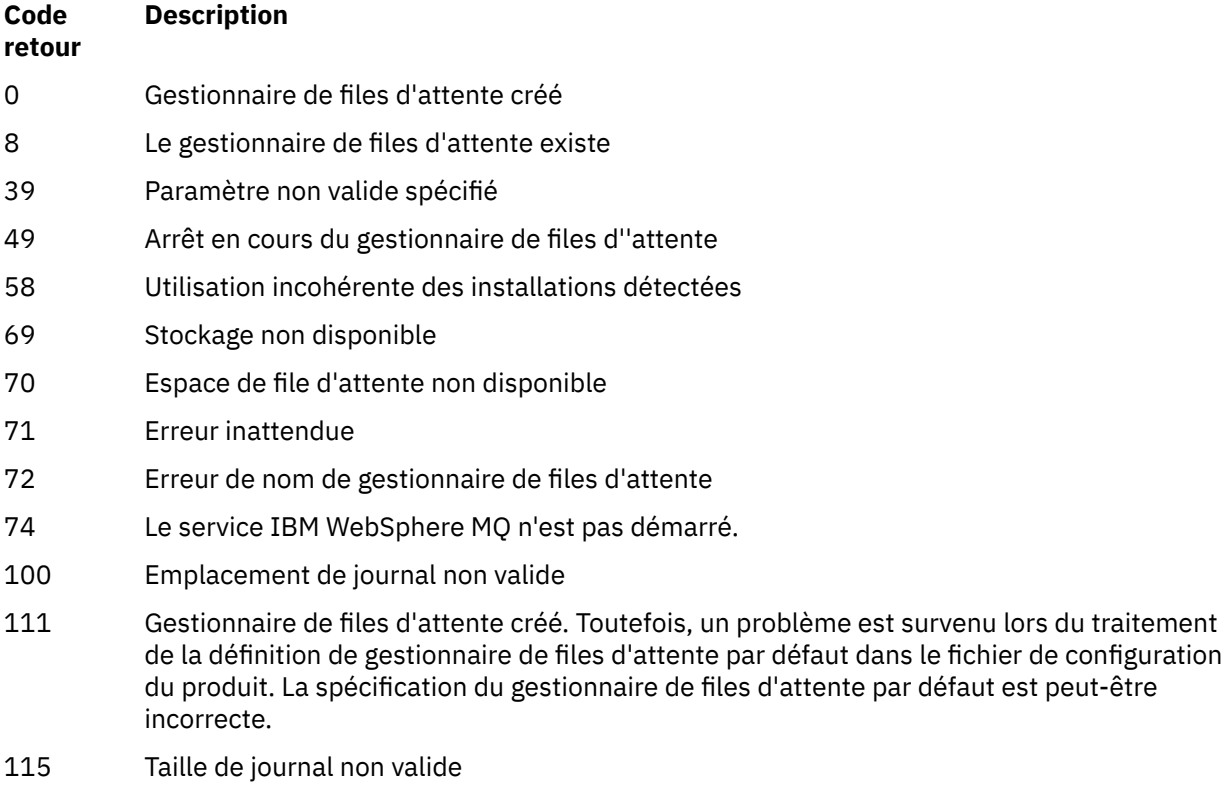

119 Autorisation refusée (Windows uniquement)

#### **Exemples**

• La commande suivante crée un gestionnaire de files d'attente par défaut appelé Paint.queue.manager, avec une description de Paint shop, et crée les objets système et par défaut. Elle indique également que la consignation linéaire doit être utilisée:

crtmqm -c "Paint shop" -ll -q Paint.queue.manager

• La commande suivante crée un gestionnaire de files d'attente par défaut appelé Paint.queue.manager, crée le système et les objets par défaut et demande deux fichiers journaux principaux et trois fichiers journaux secondaires:

crtmqm -c "Paint shop" -ll -lp 2 -ls 3 -q Paint.queue.manager

• La commande suivante crée un gestionnaire de files d'attente appelé travel, crée le système et les objets par défaut, définit l'intervalle de déclenchement sur 5000 millisecondes (5 secondes) et spécifie SYSTEM.DEAD.LETTER.QUEUE comme file d'attente de rebut.

crtmqm -t 5000 -u SYSTEM.DEAD.LETTER.QUEUE travel

• La commande suivante crée un gestionnaire de files d'attente appelé QM1 sur les systèmes UNIX and Linux , qui comporte des dossiers de données de gestionnaire de files d'attente et de journal dans un répertoire parent commun. Le répertoire parent doit être partagé sur un stockage en réseau à haute disponibilité pour créer un gestionnaire de files d'attente multi-instance. Avant d'exécuter la commande, créez d'autres paramètres /MQHA, /MQHA/logs et /MQHA/qmgrs appartenant à l'utilisateur et au groupe mqm, avec des droits d'accès rwxrwxr-x.

crtmqm -ld /MQHA/logs -md /MQHA/qmgrs QM1

# **Commandes associées**

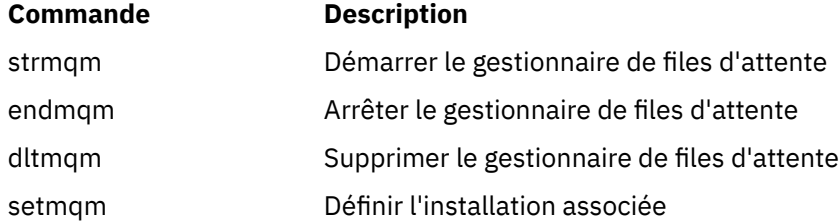

# **dltmqinst**

Supprimez des entrées d'installation à partir du fichier mqinst.ini sur les systèmes UNIX and Linux.

# **Objet**

Le fichier mqinst.ini contient des informations relatives à toutes les installations IBM WebSphere MQ sur un système. Pour plus d'informations sur mqinst.ini, voir le fichier de configuration de l'installation, mqinst.ini .

# **Syntax**

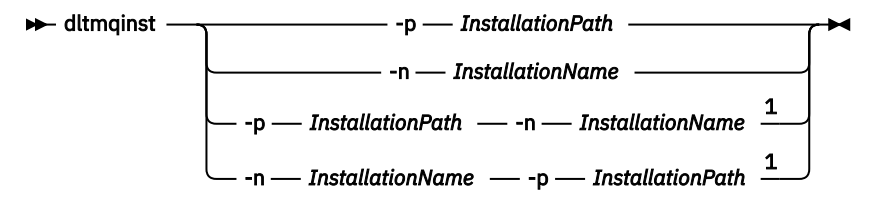

Remarques :

 $1$  When specified together, the installation name and installation path must refer to the same installation.

# **Paramètres**

#### **-n** *InstallationName*

Nom de l'installation.

#### **-p** *InstallationPath*

Le chemin d'installation correspond à l'emplacement où IBM WebSphere MQ est installé.

### **Codes retour**

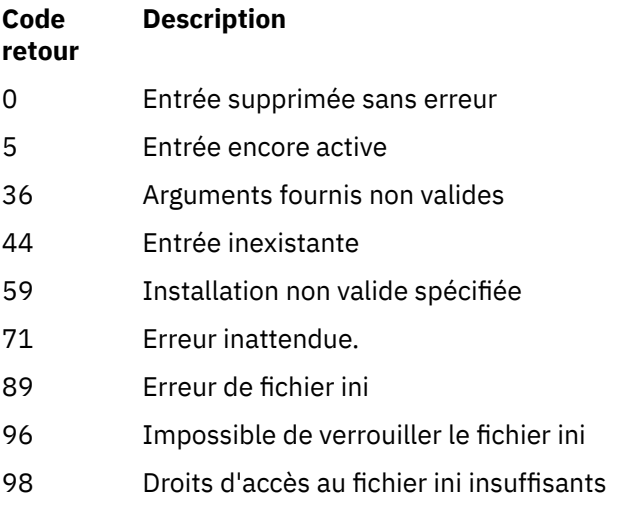

131 Problème de ressource

#### **Exemple**

1. Cette commande supprime une entrée comportant le nom d'installation myInstallation et le chemin d'installation /opt/myInstallation :

dltmqinst -n MyInstallation -p /opt/myInstallation

**Remarque :** Vous ne pouvez utiliser la commande **dltmqinst** que sur une installation différente de celle à partir de laquelle elle est exécutée. Si vous ne possédez qu'une seule installation IBM WebSphere MQ, la commande ne fonctionnera pas.

**Remarque :** Sur une installation Solaris 10 MQ Client, seul l'utilisateur root est autorisé à éditer le fichier mqinst.ini .

# **dltmqm**

Supprime un gestionnaire de files d'attente.

# **Objet**

La commande **dltmqm** permet de supprimer un gestionnaire de files d'attente spécifié et tous les objets qui lui sont associés. Avant de pouvoir supprimer un gestionnaire de files d'attente, vous devez l'arrêter à l'aide de la commande **endmqm** .

Vous devez utiliser la commande **dltmqm** à partir de l'installation associée au gestionnaire de files d'attente que vous utilisez. L'installation à laquelle un gestionnaire de files d'attente est associé peut être identifiée à l'aide de la commande dspmq -o installation.

Dans WebSphere MQ for Windows, il est erroné de supprimer un gestionnaire de files d'attente lorsque des fichiers de gestionnaire de files d'attente sont ouverts. Si vous obtenez cette erreur, fermez les fichiers et relancez la commande.

# **Syntax**

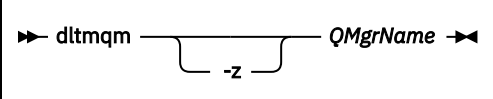

# **Paramètres obligatoires**

#### *QMgrName*

Nom du gestionnaire de files d'attente à supprimer.

# **Paramètres optionnels**

**-z**

Supprime les messages d'erreur.

# **Codes retour**

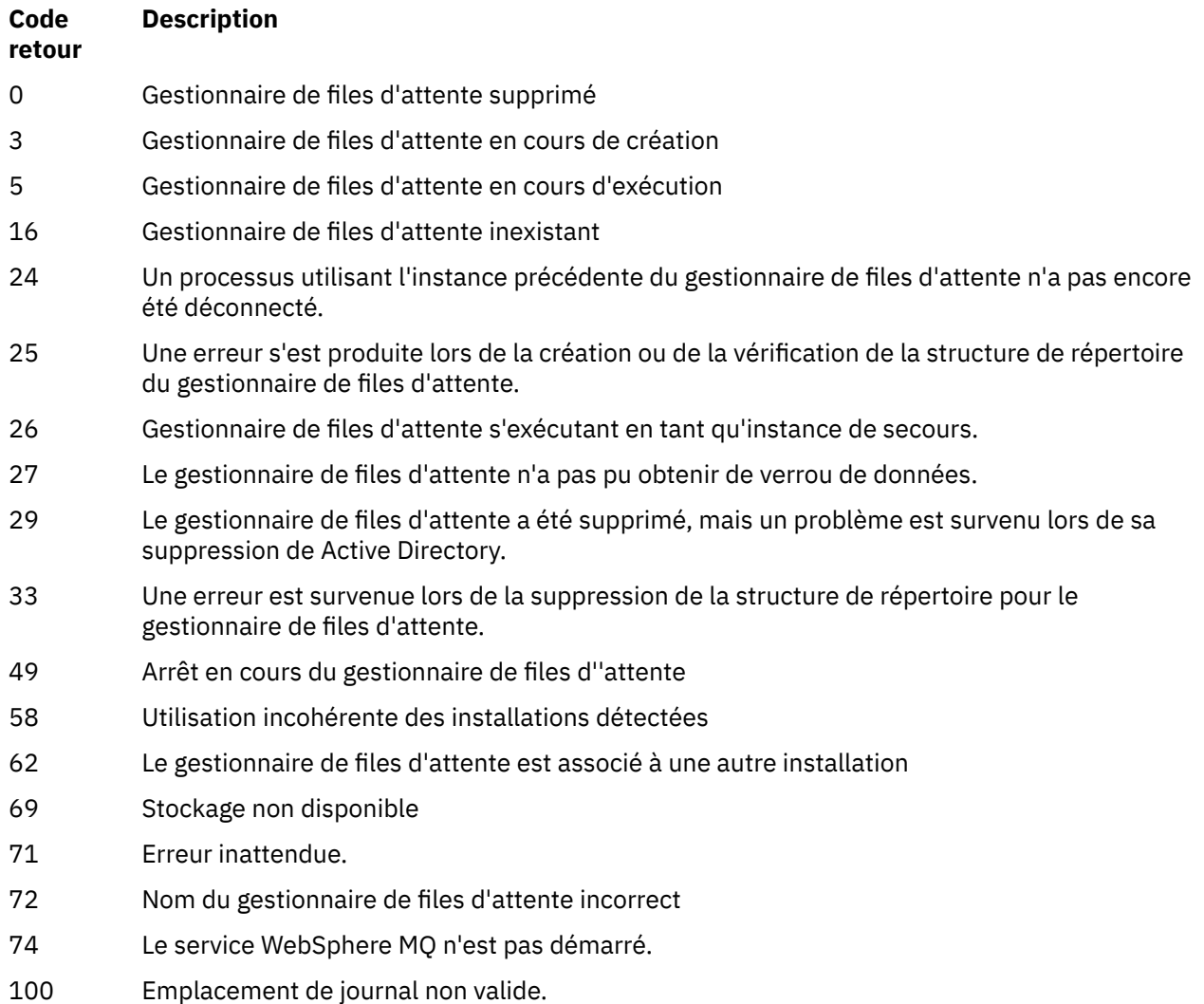

#### **Code retour Description**

- 112 Gestionnaire de files d'attente supprimé. Toutefois, un problème est survenu lors du traitement de la définition de gestionnaire de files d'attente par défaut dans le fichier de configuration du produit. La spécification du gestionnaire de files d'attente par défaut est peut-être incorrecte.
- 119 Autorisation refusée ( Windows uniquement).

#### **Exemples**

1. La commande suivante supprime le gestionnaire de files d'attente saturn.queue.manager.

dltmqm saturn.queue.manager

2. La commande suivante supprime le gestionnaire de files d'attente travel et supprime également les messages générés par la commande.

dltmqm -z travel

# **Notes d'utilisation**

Dans WebSphere MQ for Windows, il est erroné de supprimer un gestionnaire de files d'attente lorsque des fichiers de gestionnaire de files d'attente sont ouverts. Si vous obtenez cette erreur, fermez les fichiers et relancez la commande.

La suppression d'un gestionnaire de files d'attente de cluster ne le supprime pas du cluster. Pour vérifier si le gestionnaire de files d'attente à supprimer fait partie d'un cluster, exécutez la commande **DIS CLUSQMGR(\*)**. Vérifiez ensuite si ce gestionnaire de files d'attente est répertorié dans la sortie. S'il est répertorié en tant que gestionnaire de files d'attente de cluster, vous devez le supprimer du cluster avant de le supprimer. Pour obtenir des instructions, voir le lien connexe.

Si vous supprimez un gestionnaire de files d'attente de cluster sans le supprimer au préalable du cluster, le cluster continue à considérer le gestionnaire de files d'attente supprimé comme un membre du cluster pendant au moins 30 jours. Vous pouvez le supprimer du cluster à l'aide de la commande **RESET CLUSTER** sur un gestionnaire de files d'attente de référentiel complet. La recréation d'un gestionnaire de files d'attente avec un nom identique, puis la tentative de suppression de ce gestionnaire de files d'attente du cluster n'entraîne pas la suppression du gestionnaire de files d'attente du cluster. En effet, le gestionnaire de files d'attente nouvellement créé, bien que portant le même nom, n'a pas le même ID de gestionnaire de files d'attente (QMID). Par conséquent, il est traité comme un gestionnaire de files d'attente différent par le cluster.

# **Commandes associées**

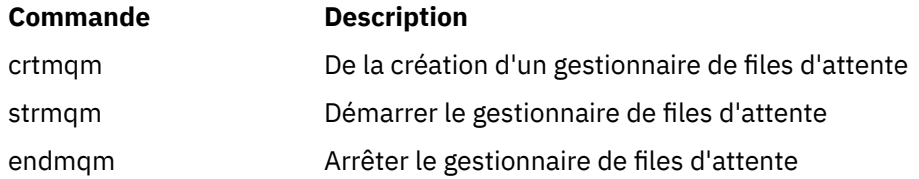

# **dmpmqaut**

Videz la liste des autorisations en cours pour une plage de types d'objet et de profils WebSphere MQ .

# **Objet**

Utilisez la commande dmpmqaut pour vider les autorisations en cours sur un objet spécifié.

# **Syntax**

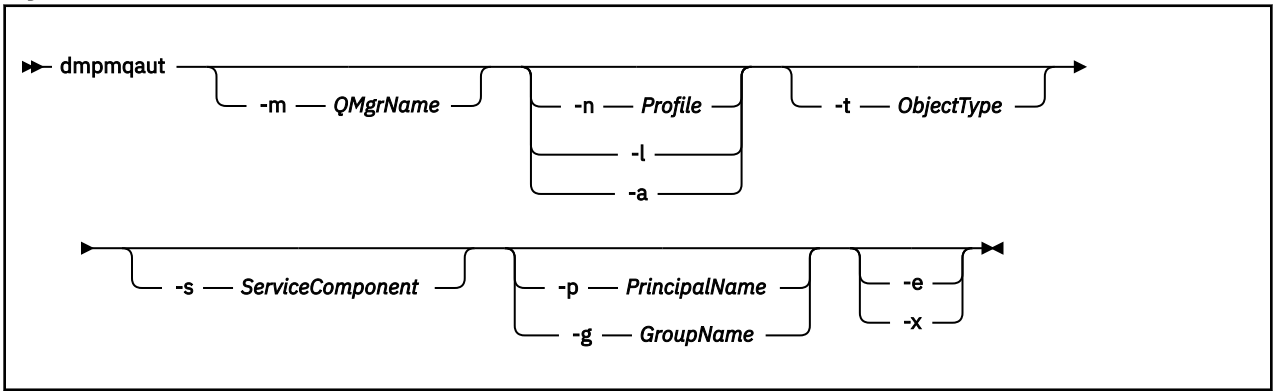

# **Paramètres optionnels**

#### **-m** *QMgrName*

Vider les enregistrements de droits d'accès uniquement pour le gestionnaire de files d'attente spécifié. Si vous omettez ce paramètre, seuls les enregistrements de droits d'accès du gestionnaire de files d'attente par défaut sont vidés.

#### **-n** *Profile*

Nom du profil pour lequel effectuer un cliché des autorisations. Le nom de profil peut être générique, en utilisant des caractères génériques pour spécifier une plage de noms, comme expliqué dans Utilisation de profils génériques OAM sur les systèmes UNIX ou Linux et Windows.

#### **-l**

Ne vider que le nom et le type du profil. Utilisez cette option pour générer une liste *terse* de tous les noms et types de profil définis.

#### **-a**

Générez des commandes de définition des droits d'accès.

#### **-t** *ObjectType*

Type d'objet pour lequel les autorisations doivent être vider. Les valeurs possibles sont les suivantes : Tableau présentant les valeurs possibles et les descriptions de l'indicateur -t.

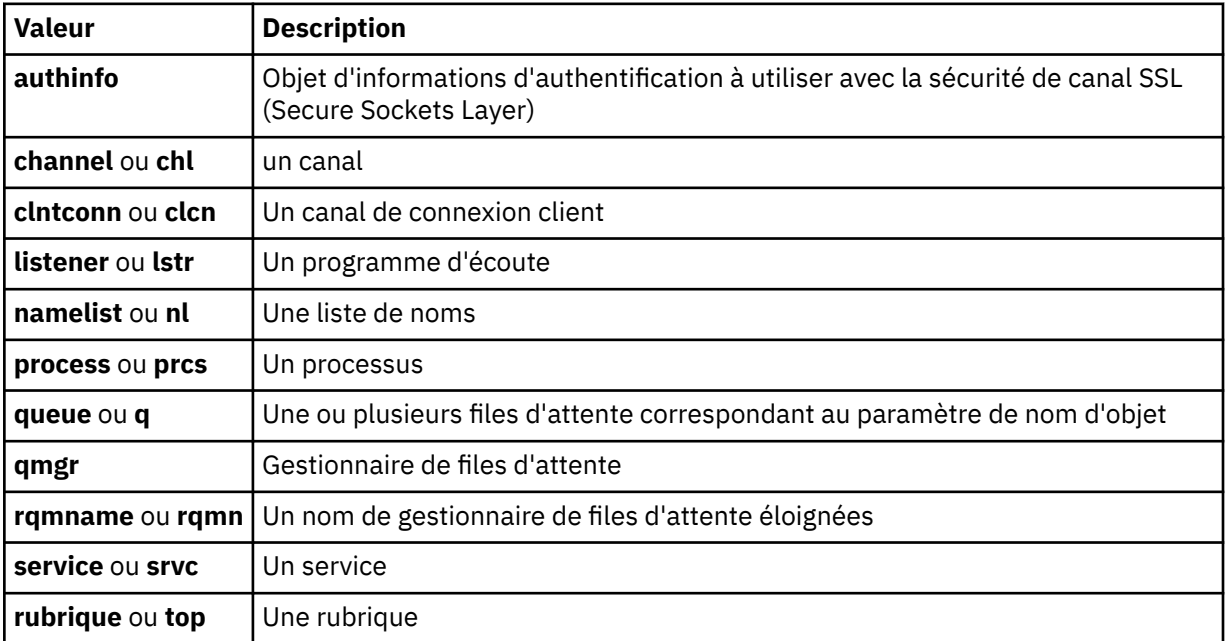

#### **-s** *ServiceComponent*

Si les services d'autorisation installables sont pris en charge, indique le nom du service d'autorisation pour lequel effectuer un cliché des autorisations. Ce paramètre est facultatif ; si vous l'omettez, la demande d'autorisation est effectuée sur le premier composant installable du service.

#### **-p** *PrincipalName*

Ce paramètre s'applique à WebSphere MQ for Windows uniquement ; les systèmes UNIX ne conservent que les enregistrements de droits d'accès de groupe.

Nom d'un utilisateur pour lequel effectuer un cliché des droits d'accès à l'objet spécifié. Le nom du principal peut éventuellement inclure un nom de domaine, spécifié au format suivant:

userid@domain

Pour plus d'informations sur l'inclusion de noms de domaine sur le nom d'un principal, voir Principaux et groupes.

#### **-g** *GroupName*

Nom du groupe d'utilisateurs pour lequel effectuer un cliché des autorisations. Vous ne pouvez spécifier qu'un seul nom, qui doit être le nom d'un groupe d'utilisateurs existant.

Pour IBM WebSphere MQ for Windows uniquement, le nom de groupe peut éventuellement inclure un nom de domaine, spécifié dans les formats suivants:

GroupName@domain domain\GroupName

**-e**

Affiche tous les profils utilisés pour calculer les droits cumulés de l'entité sur l'objet spécifié dans -n *Profile*. La variable *Profile* ne doit pas contenir de caractères génériques.

Les paramètres suivants doivent également être spécifiés:

- -m *QMgrName*
- -n *Profile*
- -t *ObjectType*

et -p *PrincipalName*ou -g *GroupName*.

**-x**

Affiche tous les profils portant le même nom que celui indiqué dans -n *Profile*. Cette option ne s'appliquant pas à l'objet QMGR, une demande de vidage au format dmpmqaut -m  $QM -t$  QMGR  $\dots$ -x n'est pas valide.

#### **Exemples**

Les exemples suivants illustrent l'utilisation de la commande dmpmqaut pour vider des enregistrements de droits d'accès pour des profils génériques:

1. Cet exemple vide tous les enregistrements de droits d'accès dont le profil correspond à la file d'attente a.b.c pour le principal user1.

dmpmqaut -m qm1 -n a.b.c -t q -p user1

Le vidage résultant se présente comme suit:

profile: a.b.\* object type: queue entity: user1<br>type: princi type: principal authority: get, browse, put, inq
**Remarque :** Les utilisateurs UNIX ne peuvent pas utiliser l'option -p ; ils doivent utiliser -g groupname à la place.

2. Cet exemple vide tous les enregistrements de droits d'accès dont le profil correspond à la file d'attente a.b.c.

dmpmqaut -m qmgr1 -n a.b.c -t q

Le vidage résultant se présente comme suit:

```
profile: a.b.c
object type: queue
entity: Administrator
type: principal
authority: all
- - - - - - - - - - - - - - - - - 
profile: a.b.*
object type: queue
entity: user1
type: principal
authority: get, browse, put, inq
- - - - - - - - - - - - - - - - - 
profile: a.**
object type: queue
entity: group1<br>type: group
type: group
authority: get
```
3. Cet exemple vide tous les enregistrements de droits d'accès pour le profil a.b. \*, de type file d'attente.

dmpmqaut -m qmgr1 -n a.b.\* -t q

Le vidage résultant se présente comme suit:

profile: a.b.\* object type: queue entity: user1 type: principal authority: get, browse, put, inq

4. Cet exemple vide tous les enregistrements de droits d'accès pour le gestionnaire de files d'attente qmX.

dmpmqaut -m qmX

Le vidage résultant se présente comme suit:

profile: q1 object type: queue entity: Administrator type: principal authority: all - - - - - - - - - - - - - - - - profile: q\* object type: queue entity: user1 type: principal authority: get, browse - - - - - - - - - - - - - - - - profile: name.\* object type: namelist entity: user2 type: principal authority: get - - - - - - - - - - - - - - - - profile: pr1 object type: process entity: group1

type: group authority: get

5. Cet exemple vide tous les noms de profil et tous les types d'objet pour le gestionnaire de files d'attente qmX.

dmpmqaut -m qmX -l

Le vidage résultant se présente comme suit:

profile: q1, type: queue profile: q\*, type: queue profile: name.\*, type: namelist profile: pr1, type: process

## **Remarque :**

1. Pour WebSphere MQ for Windows uniquement, tous les principaux affichés incluent des informations de domaine, par exemple:

profile: a.b.\* object type: queue entity: user1@domain1 type: principal authority: get, browse, put, inq

2. Chaque classe d'objet possède des enregistrements de droits d'accès pour chaque groupe ou principal. Ces enregistrements ont le nom de profil @CLASS et suivent les droits crt (création) communs à tous les objets de cette classe. Si les droits crt sur un objet de cette classe sont modifiés, cet enregistrement est mis à jour. Exemple :

profile: @class object type: queue entity: test entity type: principal authority: crt

Cela indique que les membres du groupe test disposent des droits crt sur la classe queue.

3. Pour WebSphere MQ for Windows uniquement, les membres du groupe "Administrateurs" reçoivent par défaut les droits complets. Toutefois, ces droits sont accordés automatiquement par la méthode d'accès aux objets (OAM) et ne sont pas définis par les enregistrements de droits d'accès. La commande dmpmqaut affiche les droits définis uniquement par les enregistrements de droits d'accès. Par conséquent, à moins qu'un enregistrement de droits d'accès n'ait été explicitement défini, l'exécution de la commande dmpmqaut sur le groupe "Administrateurs" n'affiche aucun enregistrement de droits d'accès pour ce groupe.

# **dmpmqcfg**

La commande **dmpmqcfg** permet de vider la configuration d'un gestionnaire de files d'attente WebSphere MQ .

## **Objet**

Utilisez la commande dmpmqcfg pour vider la configuration des gestionnaires de files d'attente WebSphere MQ . Si un objet par défaut a été édité, l'option -a doit être utilisée si la configuration vidée est utilisée pour restaurer la configuration.

L'utilitaire **dmpmqcfg** vide uniquement les abonnements de type MQSUBTYPE\_ADMIN, c'est-à-dire uniquement les abonnements créés à l'aide de la commande MQSC **DEFINE SUB** ou de son équivalent PCF. La sortie de **dmpmqcfg** est une commande **runmqsc** qui permet de recréer l'abonnement d'administration. Les abonnements créés par les applications à l'aide de l'appel MQI MQSUB de type

MQSUBTYPE\_API ne font pas partie de la configuration du gestionnaire de files d'attente, même s'ils sont durables, et ne sont donc pas vidés par **dmpmqcfg**. Les canaux MQTT sont renvoyés uniquement pour les types -t all et -t mqttchl si le service de télémétrie (MQXR) est en cours d'exécution. Pour savoir comment démarrer le service de télémétrie, voir Administration d' IBM WebSphere MQ Telemetry.

**Remarque :** La commande **dmpmqcfg** n'effectue pas de sauvegarde des règles IBM WebSphere MQ Advanced Message Security . Si vous souhaitez exporter les règles IBM WebSphere MQ Advanced Message Security , veillez à exécuter **dspmqspl** avec l'indicateur -export . Cette commande exporte les règles pour IBM WebSphere MQ Advanced Message Security dans un fichier texte, qui peut être utilisé à des fins de restauration. Pour plus d'informations, voir [«dspmqspl», à la page 66.](#page-65-0)

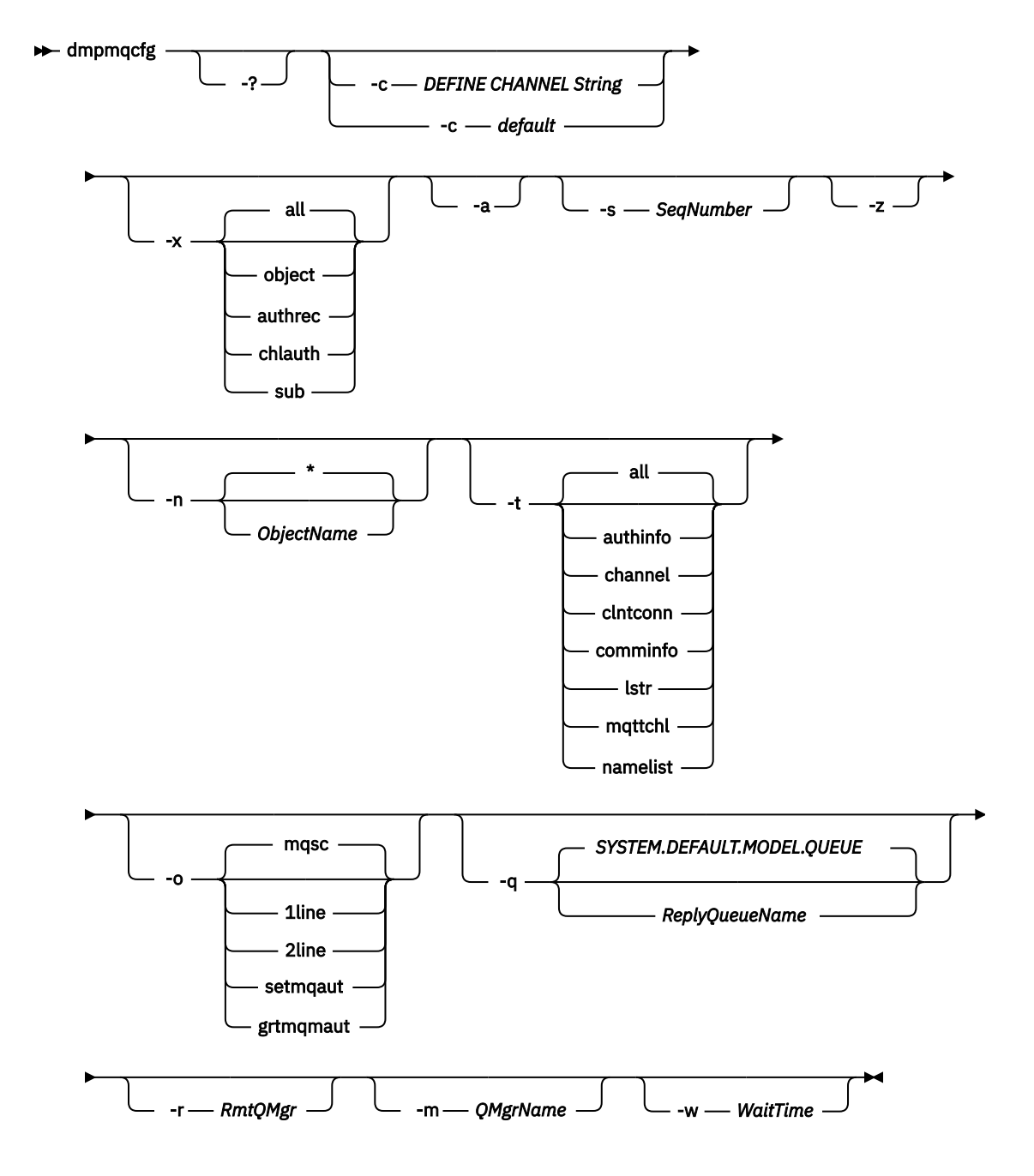

# **Paramètres facultatifs**

**-?**

Consultez le message d'utilisation pour dmpmqcfg.

Forcer une connexion en mode client. Si le paramètre **-c** est qualifié avec l'option default, le processus de connexion client par défaut est utilisé. Si **-c** est omis, la valeur par défaut consiste à tenter d'abord de se connecter au gestionnaire de files d'attente à l'aide de liaisons de serveur, puis en cas d'échec à l'aide de liaisons client.

Si l'option est qualifiée avec une chaîne MQSC DEFINE CHANNEL CHLTYPE (CLNTCONN), elle est analysée et, si elle aboutit, utilisée pour créer une connexion temporaire au gestionnaire de files d'attente.

# **-x** *[ all | objet | authrec | chlauth | sub ]*

Filtrez la procédure de définition pour afficher les définitions d'objet , les enregistrements de droits d'accès, les enregistrements d'authentification de canal ou les abonnements durables . La valeur par défaut all indique que tous les types sont renvoyés.

**-a**

Renvoie les définitions d'objet pour afficher tous les attributs. La valeur par défaut consiste à renvoyer uniquement les attributs qui diffèrent des valeurs par défaut pour le type d'objet.

## **-s***SeqNumber*

Réinitialisez le numéro de séquence de canal pour les types de canal émetteur, serveur et émetteur de cluster à la valeur numérique indiquée. La valeur SeqNumber doit être comprise entre 1 et 999999999.

## **-z**

Active le mode silencieux dans lequel les avertissements, tels que ceux qui apparaissent lors de l'interrogation d'attributs à partir d'un gestionnaire de files d'attente d'un niveau de commande supérieur, sont supprimés.

## **-n** *[ \* | ObjectName ]*

Filtrez les définitions produites par le nom d'objet ou de profil, le nom d'objet/profil pouvant contenir un astérisque unique. L'option  $\star$  peut être placée uniquement à la fin de la chaîne de filtre saisie.

Les enregistrements de droits d'accès @class sont inclus dans la sortie **dmpmqcfg** quel que soit l'objet ou le filtre de profil spécifié.

**-t**

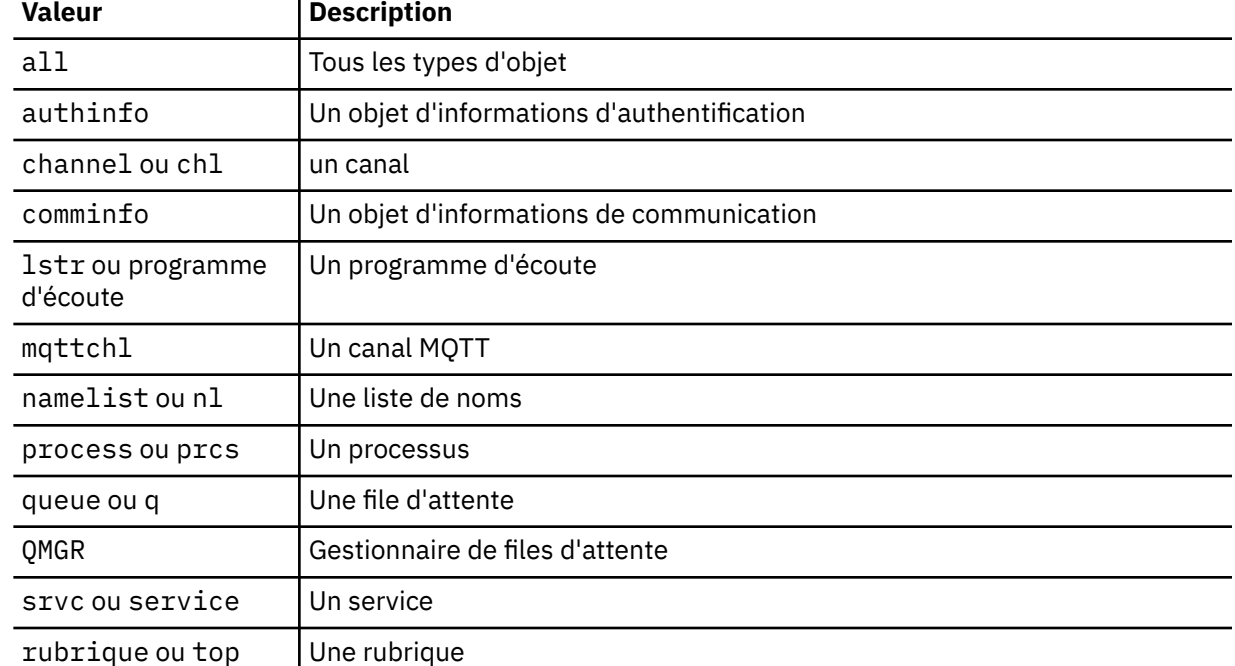

Choisissez un seul type d'objet à exporter. Les valeurs possibles sont les suivantes :

# **-o***[ mqsc | 1line | 2line | setmqaut | grtmqmaut ]*

Les valeurs possibles sont les suivantes :

**-c**

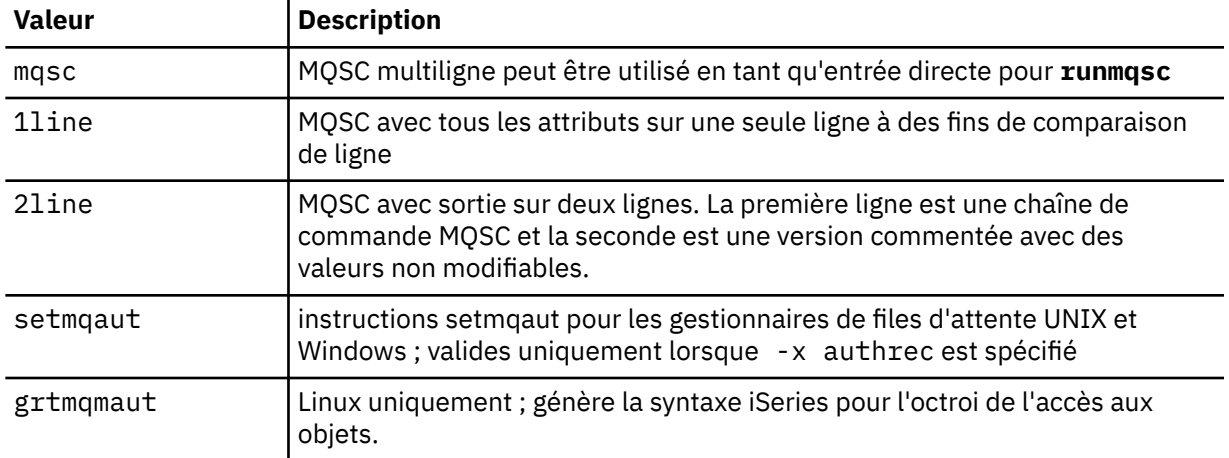

**Remarque :** Si vous souhaitez utiliser l'option 2line, vous devez vous assurer que vous avez appliqué l'APAR IT00612 à votre installation IBM WebSphere MQ Version 7.5 .

#### **-q**

Nom de la file d'attente de réponse utilisée lors de l'obtention des informations de configuration.

#### **-r**

Nom du gestionnaire de files d'attente distantes / file d'attente de transmission lors de l'utilisation du mode en file d'attente. Si ce paramètre est omis, la configuration du gestionnaire de files d'attente directement connecté (spécifié avec le paramètre **-m** ) est vidée.

#### **-m**

Nom du gestionnaire de files d'attente auquel établir la connexion. S'il est omis, le nom de gestionnaire de files d'attente par défaut est utilisé.

# **-w** *WaitTime*

Durée, en secondes, pendant laquelle **dmpmqcfg** attend les réponses à ses commandes.

Toutes les réponses reçues après un dépassement de délai sont supprimées, mais les commandes MQSC continuent de s'exécuter.

La vérification du délai d'attente est effectuée une fois pour chaque réponse de commande.

Indiquez une heure comprise entre 1 et 999999 ; la valeur par défaut est 60 secondes.

L'échec du dépassement du délai d'attente est indiqué par:

- Code retour différent de zéro pour le shell ou l'environnement appelant.
- Message d'erreur envoyé à stdout ou stderr.

## **Autorisations**

L'utilisateur doit disposer des droits MQZAO\_OUTPUT (+ put) pour accéder à la file d'attente d'entrée de commandes (SYSTEM.ADMIN.COMMAND.QUEUE) et MQZAO\_DISPLAY (+ dsp) pour accéder à la file d'attente modèle par défaut (SYSTEM.DEFAULT.MODEL.QUEUE), pour pouvoir créer une file d'attente dynamique temporaire si vous utilisez la file d'attente de réponses par défaut.

L'utilisateur doit également disposer du droit MQZAO\_CONNECT (+connect) et MQZAO\_INQUIRE (+inq) pour le gestionnaire de files d'attente et du droit MQZAO\_DISPLAY (+dsp) pour chaque objet demandé.

## **Code retour**

Si un incident se produit, **dmpmqcfg** renvoie un code d'erreur. Sinon, la commande génère un pied de page, dont l'exemple est le suivant:

\*\*\*\*\*\*\*\*\*\*\*\*\*\*\*\*\*\*\*\*\*\*\*\*\*\*\*\*\*\*\*\*\*\*\*\*\*\*\*\*\*\*\*\*\*\*\*\*\*\*\*\*\*\*\*\*\*\*\*\*\*\*\*\*\*\*\*\*\*\*\*\*\*\*\*\*\*\*\*

<sup>\*</sup> Script ended on 2016-01-05 at 05.10.09

<sup>\*</sup> Number of Inquiry commands issued: 14

```
* Number of Inquiry commands completed: 14
* Number of Inquiry responses processed: 273
* QueueManager count: 1
* Queue count: 55
* NameList count: 3
* Process count: 1
* Channel count: 10
* AuthInfo count: 4
* Listener count: 1
* Service count: 1
* CommInfo count: 1
* Topic count: 5
* Subscription count: 1
* ChlAuthRec count: 3
* Policy count: 1
* AuthRec count: 186
* Number of objects/records: 273
*******************************************************************************
```
# **Exemples**

Pour que ces exemples fonctionnent, vous devez vous assurer que votre système est configuré pour une opération MQSC à distance. Voir Préparation des gestionnaires de files d'attente pour l'administration à distance et Préparation des canaux et des files d'attente de transmission pour l'administration à distance.

dmpmqcfg -m MYQMGR -c "DEFINE CHANNEL(SYSTEM.ADMIN.SVRCONN) CHLTYPE(CLNTCONN) CONNAME('myhost.mycorp.com(1414)')"

vide toutes les informations de configuration du gestionnaire de files d'attente éloignées *MYQMGR* au format MQSC et crée une connexion client ad hoc au gestionnaire de files d'attente à l'aide d'un canal client appelé *SYSTEM.ADMIN.SVRCONN*.

**Remarque :** Vous devez vous assurer qu'un canal de connexion serveur portant le même nom existe déjà.

dmpmqcfg -m LOCALQM -r MYQMGR

vide toutes les informations de configuration du gestionnaire de files d'attente éloignées *MYQMGR*, au format MQSC, se connecte initialement au gestionnaire de files d'attente local *LOCALQM*et envoie des messages d'interrogation via ce gestionnaire de files d'attente local.

**Remarque :** Vous devez vous assurer que le gestionnaire de files d'attente local possède une file d'attente de transmission nommée *MYQMGR*, avec des paires de canaux définies dans les deux sens, pour envoyer et recevoir des réponses entre les gestionnaires de files d'attente.

## **Tâches associées**

Restauration de la configuration du gestionnaire de files d'

# **dmpmqlog**

Affichez et formatez une partie du journal système WebSphere MQ .

## **Objet**

Utilisez la commande dmpmqlog pour vider une version formatée du journal système WebSphere MQ vers la sortie standard.

Le journal à vidé doit avoir été créé sur le même type de système d'exploitation que celui utilisé pour exécuter la commande.

## **Syntax**

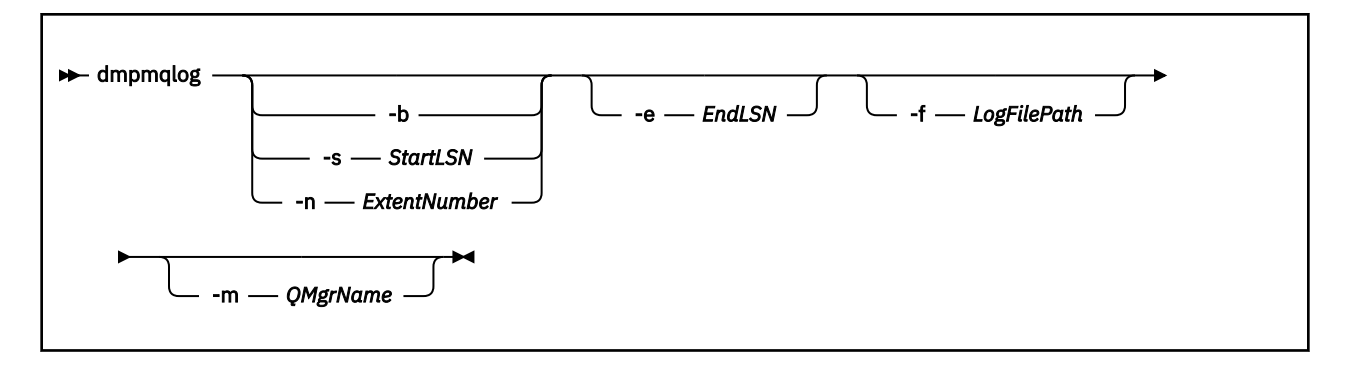

## **Paramètres optionnels**

## **Point de départ du vidage**

Utilisez l'un des paramètres suivants pour spécifier le numéro de séquence de journal (LSN) auquel le vidage doit commencer. Si vous l'omettez, le vidage commence par défaut à partir du numéro de séquence de journal du premier enregistrement de la partie active du journal.

**-b**

Début du vidage à partir du numéro de séquence de journal de base. Le LSN de base identifie le début de l'extension de journal qui contient le début de la partie active du journal.

## **-s** *StartLSN*

Début du vidage à partir du numéro de séquence de journal indiqué. Le numéro de séquence de journal est spécifié au format nnnn:nnnn:nnnn:nnnn.

Si vous utilisez un journal circulaire, la valeur LSN doit être supérieure ou égale à la valeur LSN de base du journal.

#### **-n** *ExtentNumber*

Début du vidage à partir du numéro d'extension spécifié. Le nombre d'extensions doit être compris entre 0 et 9999999.

Ce paramètre est valide uniquement pour les gestionnaires de files d'attente utilisant la journalisation linéaire.

## **-e** *EndLSN*

Fin du vidage au numéro de séquence de journal spécifié. Le numéro de séquence de journal est spécifié au format nnnn: nnnn: nnnn: nnnn.

## **-f** *LogFilePath*

Nom de chemin de répertoire absolu (et non relatif) des fichiers journaux. Le répertoire spécifié doit contenir le fichier d'en-tête de journal (amqhlctl.lfh) et un sous-répertoire appelé active. Le sous-répertoire actif doit contenir les fichiers journaux. Par défaut, les fichiers journaux sont supposés se trouver dans les répertoires spécifiés dans les informations de configuration WebSphere MQ . Si vous utilisez cette option, les noms de file d'attente associés aux identificateurs de file d'attente sont affichés dans le vidage uniquement si vous utilisez l'option -m pour nommer un gestionnaire de files d'attente dont le chemin de répertoire contient le fichier de catalogue d'objets.

Sur un système qui prend en charge les noms de fichier longs, ce fichier est appelé qmqmobjcat et, pour mapper les identificateurs de file d'attente aux noms de file d'attente, il doit s'agir du fichier utilisé lors de la création des fichiers journaux. Par exemple, pour un gestionnaire de files d'attente nommé qm1, le fichier de catalogue d'objets se trouve dans le répertoire . . \qmgrs\qm1\qmanager\. Pour réaliser ce mappage, vous devrez peut-être créer un gestionnaire de files d'attente temporaire, par exemple tmpq, remplacer son catalogue d'objets par celui associé aux fichiers journaux spécifiques, puis démarrer dmpmqlog, en spécifiant -m tmpq et -f avec le nom de chemin de répertoire absolu des fichiers journaux.

## **-m** *QMgrName*

Nom du gestionnaire de files d'attente. Si vous omettez ce paramètre, le nom du gestionnaire de files d'attente par défaut est utilisé.

**Remarque :** Ne videz pas le journal lorsque le gestionnaire de files d'attente est en cours d'exécution et ne démarrez pas le gestionnaire de files d'attente lorsque dmpmqlog est en cours d'exécution.

# **dspmq**

La présente section affiche des informations relatives aux gestionnaires de files d'attente.

# **Objet**

La commande dspmq permet d'afficher les noms et les détails des gestionnaires de files d'attente sur un système.

## **Syntax**

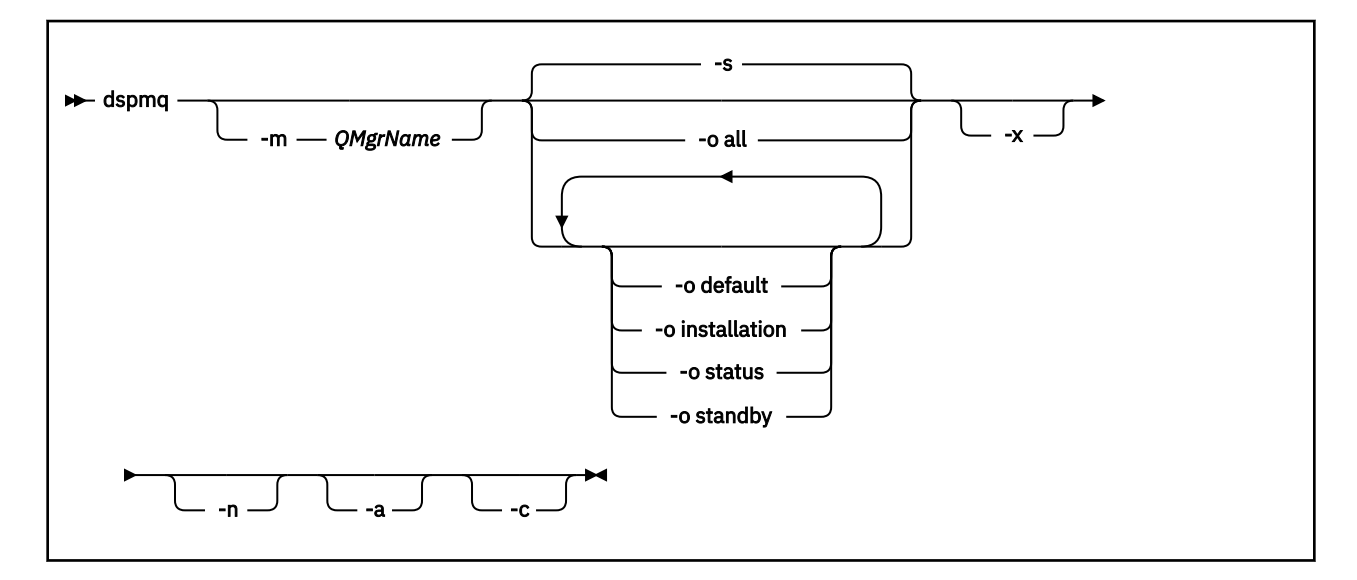

## **Paramètres obligatoires**

Aucun

## **Paramètres optionnels**

**-a**

Affiche des informations sur les gestionnaires de files d'attente actifs uniquement.

Un gestionnaire de files d'attente est actif s'il est associé à l'installation à partir de laquelle la commande **dspmq** a été émise et qu'une ou plusieurs des instructions suivantes sont vraies:

- Le gestionnaire de files d'attente est en cours d'exécution
- Un programme d'écoute du gestionnaire de files d'attente est en cours d'exécution
- Un processus est connecté au gestionnaire de files d'attente
- **-m** *QMgrName*

Gestionnaire de files d'attente pour lequel afficher les détails. Si vous n'indiquez aucun nom, tous les noms de gestionnaire de files d'attente sont affichés.

**-n**

Supprime la traduction des chaînes de sortie.

**-s**

Le statut opérationnel des gestionnaires de files d'attente s'affiche. Il s'agit du paramètre par défaut.

Le paramètre *-o status* est équivalent à *-s*.

## **-o all**

Le statut opérationnel des gestionnaires de files d'attente s'affiche et indique s'il s'agit du gestionnaire de files d'attente par défaut.

Sous Windows, UNIX and Linux, le nom d'installation (INSTNAME), le chemin d'installation (INSTPATH) et la version d'installation (INSTVER) de l'installation à laquelle le gestionnaire de files d'attente est associé sont également affichés.

#### **-o default**

Indique si l'un des gestionnaires de files d'attente est le gestionnaire de files d'attente par défaut.

#### **-o installation**

Windows, UNIX and Linux uniquement.

Affiche le nom d'installation (INSTNAME), le chemin d'installation (INSTPATH) et la version d'installation (INSTVER) de l'installation à laquelle le gestionnaire de files d'attente est associé.

#### **-o status**

Le statut opérationnel des gestionnaires de files d'attente s'affiche.

#### **-o standby**

Indique si un gestionnaire de files d'attente autorise actuellement le démarrage d'une instance de secours. Les valeurs possibles sont indiquées dans le Tableau 8, à la page 45.

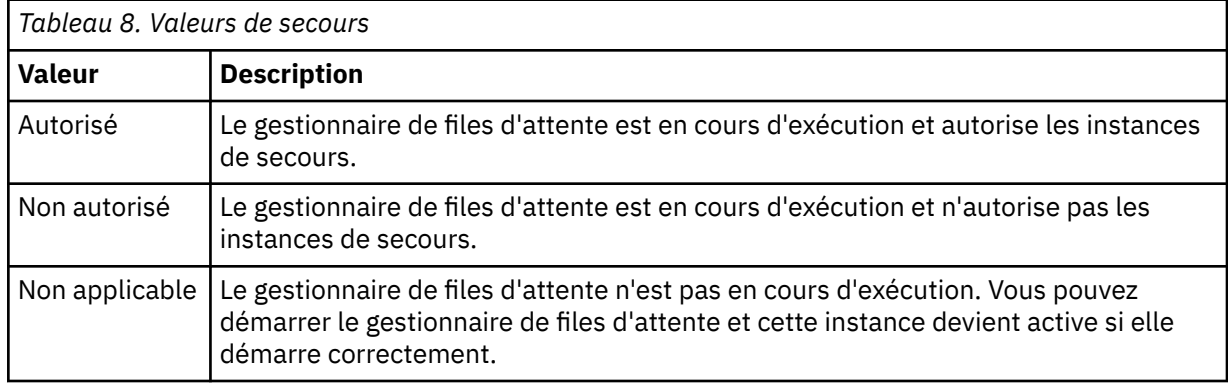

**-x**

Des informations sur les instances de gestionnaire de files d'attente sont affichées. Les valeurs possibles sont indiquées dans le Tableau 9, à la page 45.

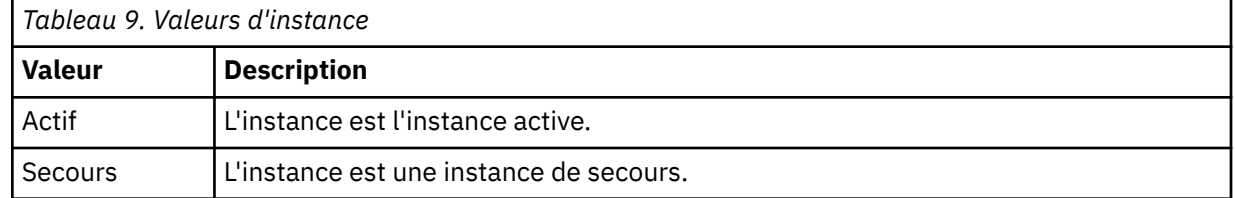

**-c**

Affiche la liste des processus actuellement connectés aux sous-pools GIEC, QMGR et PERSISTENT pour un gestionnaire de files d'attente.

Par exemple, cette liste inclut généralement:

- Processus du gestionnaire de files d'attente
- Applications, y compris celles qui inhibent l'arrêt
- Programmes d'écoute

## **Etats du gestionnaire de files d'attente**

Voici la liste des différents états possibles pour un gestionnaire de files d'attente:

Démarrage En cours de fonctionnement

Exécuté en tant qu'instance de secours

Exécuté ailleurs

Mise au repos

En cours d'arrêt immédiat

En cours d'arrêt préemptif

Arrêt normal

Arrêt immédiat

Arrêt inattendu

Arrêt préemptif

Statut non disponible

## **Codes retour**

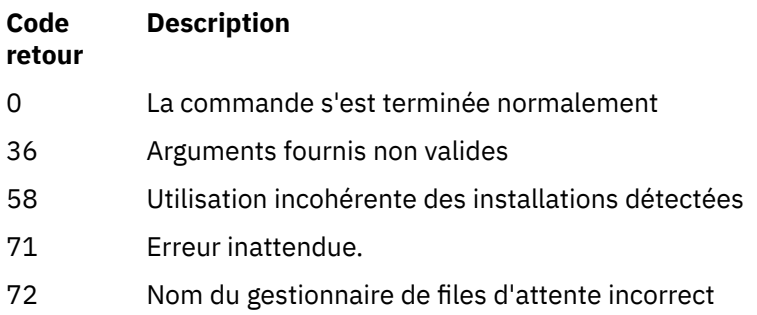

## **Exemples**

1. La commande suivante permet d'afficher les gestionnaires de files d'attente sur ce serveur:

dspmq -o all

2. La commande suivante affiche des informations de secours pour les gestionnaires de files d'attente sur ce serveur qui se sont arrêtés immédiatement:

dspmq -o standby

3. La commande suivante affiche les informations de secours et les informations d'instance pour les gestionnaires de files d'attente sur ce serveur:

dspmq -o standby -x

# **dspmqaut**

dspmqaut affiche les autorisations d'un objet WebSphere MQ spécifique.

# **Objet**

La commande dspmqaut permet d'afficher les autorisations en cours pour un objet spécifié.

Si un ID utilisateur est membre de plusieurs groupes, cette commande affiche les autorisations combinées de tous les groupes.

Vous ne pouvez indiquer qu'un seul groupe ou principal.

Pour plus d'informations sur les composants de service d'autorisation, voir Services installables, Composants de service et Interface de service d'autorisation.

## **Syntax**

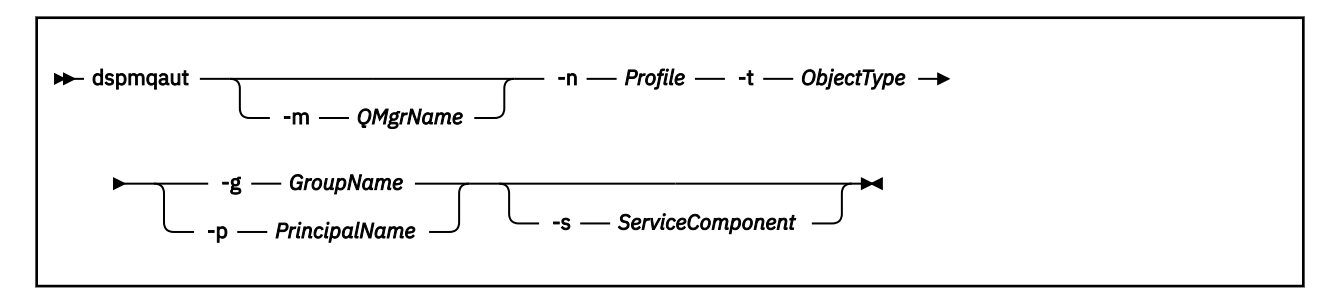

# **Paramètres obligatoires**

## **-n** *Profile*

Nom du profil pour lequel afficher les autorisations. Les autorisations s'appliquent à tous les objets IBM WebSphere MQ dont le nom correspond au nom de profil spécifié.

Ce paramètre est obligatoire, sauf si vous affichez les autorisations d'un gestionnaire de files d'attente. Dans ce cas, vous ne devez pas l'inclure, mais spécifier le nom du gestionnaire de files d'attente à l'aide du paramètre -m .

## **-t** *ObjectType*

Type d'objet sur lequel la demande doit être effectuée. Les valeurs possibles sont les suivantes :

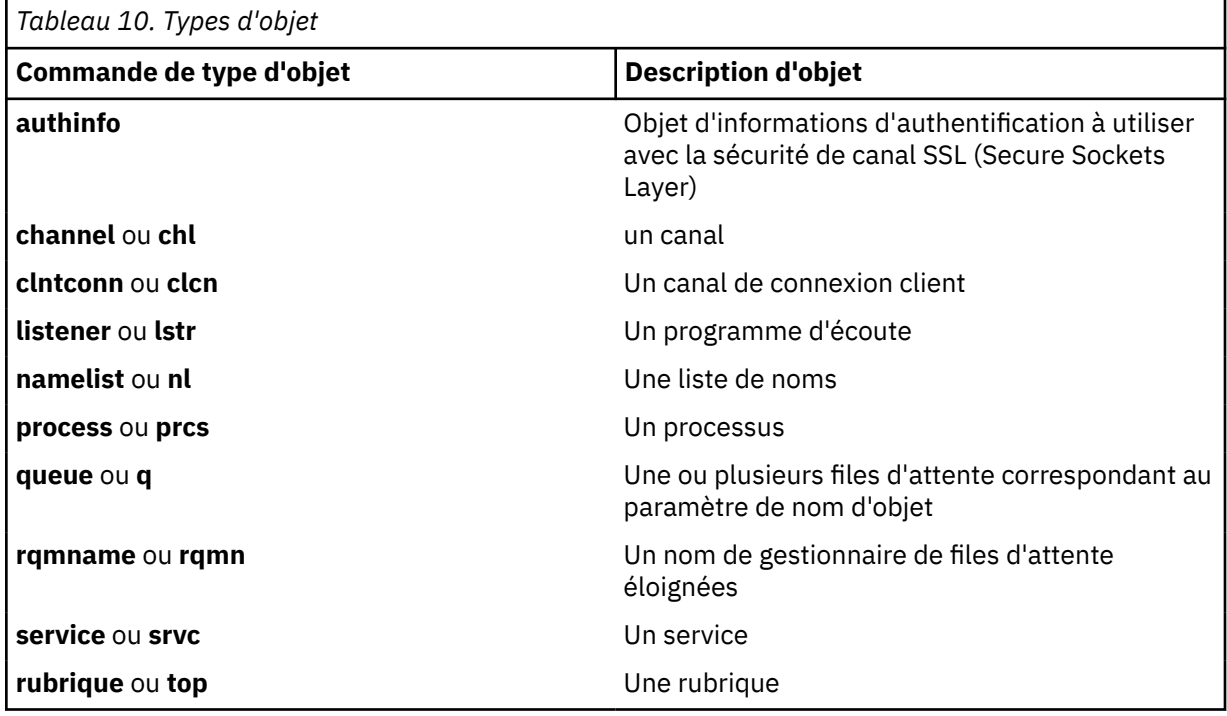

# **Paramètres optionnels**

#### **-m** *QMgrName*

Nom du gestionnaire de files d'attente sur lequel la demande doit être effectuée. Ce paramètre est facultatif si vous affichez les autorisations de votre gestionnaire de files d'attente par défaut.

#### **-g** *GroupName*

Nom du groupe d'utilisateurs sur lequel la demande doit être effectuée. Vous ne pouvez spécifier qu'un seul nom, qui doit être le nom d'un groupe d'utilisateurs existant.

Pour IBM WebSphere MQ for Windows uniquement, le nom de groupe peut éventuellement inclure un nom de domaine, spécifié dans les formats suivants:

GroupName@domain domain\GroupName

#### **-p** *PrincipalName*

Nom d'un utilisateur pour lequel afficher les droits d'accès à l'objet spécifié.

Pour IBM WebSphere MQ for Windows uniquement, le nom du principal peut éventuellement inclure un nom de domaine, spécifié au format suivant:

userid@domain

Pour plus d'informations sur l'inclusion de noms de domaine sur le nom d'un principal, voir Principaux et groupes.

## **-s** *ServiceComponent*

Si les services d'autorisation installables sont pris en charge, indique le nom du service d'autorisation auquel les autorisations s'appliquent. Ce paramètre est facultatif ; si vous l'omettez, la demande d'autorisation est effectuée sur le premier composant installable du service.

## **Paramètres renvoyés**

Renvoie une liste d'autorisation, qui peut contenir aucune, une ou plusieurs valeurs d'autorisation. Chaque valeur d'autorisation renvoyée signifie que tout ID utilisateur du groupe ou du principal indiqué est autorisé à effectuer l'opération définie par cette valeur.

Tableau 11, à la page 48 affiche les droits qui peuvent être accordés aux différents types d'objet.

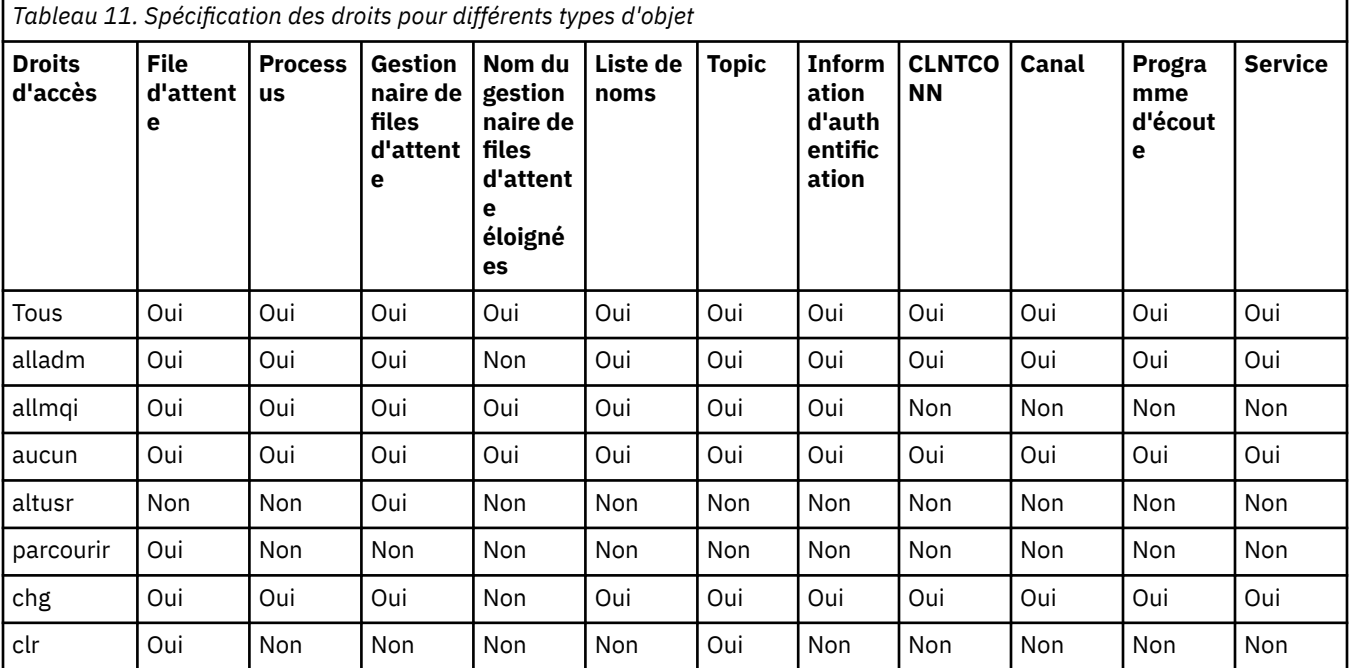

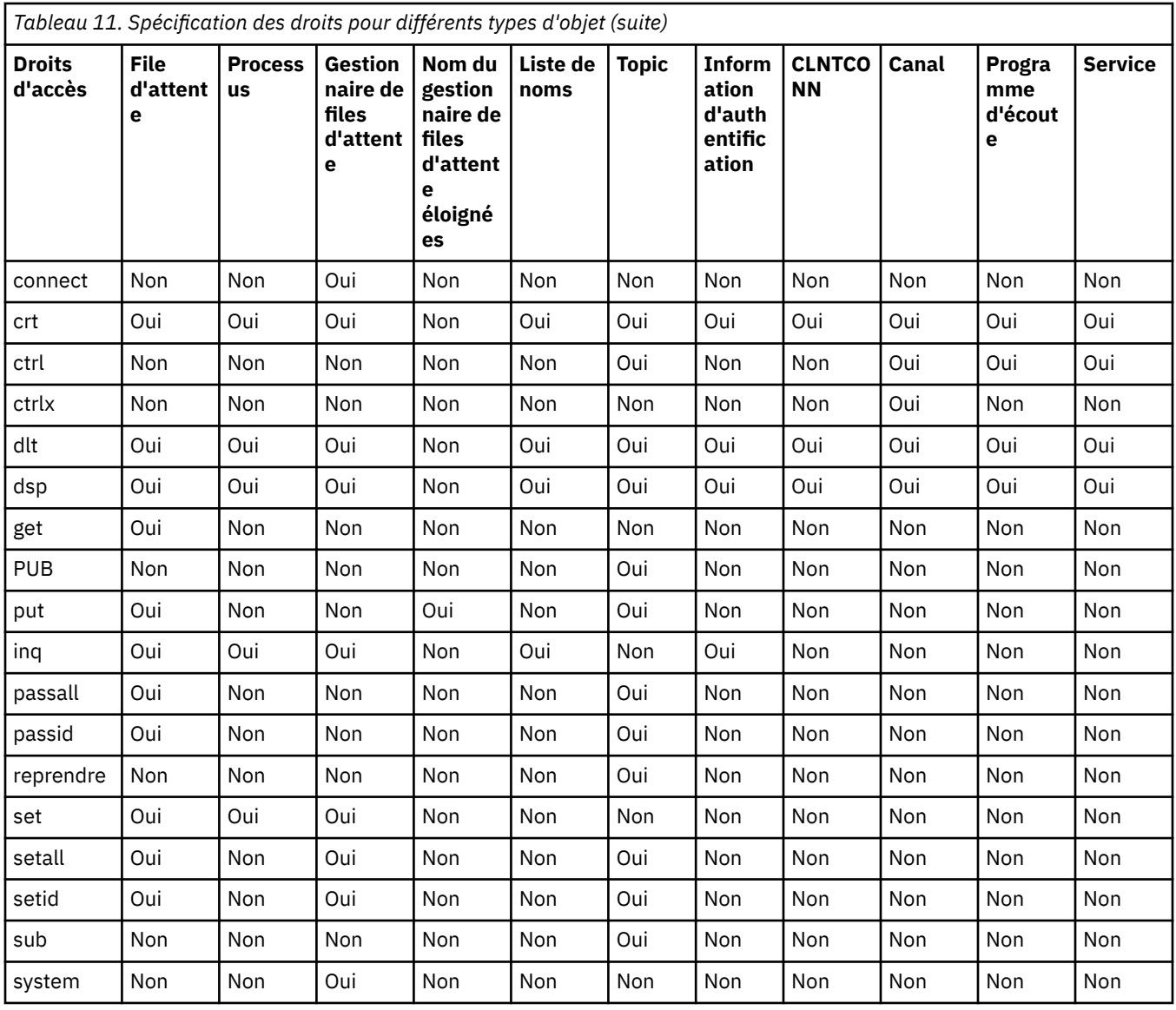

La liste suivante définit les autorisations associées à chaque valeur:

'n

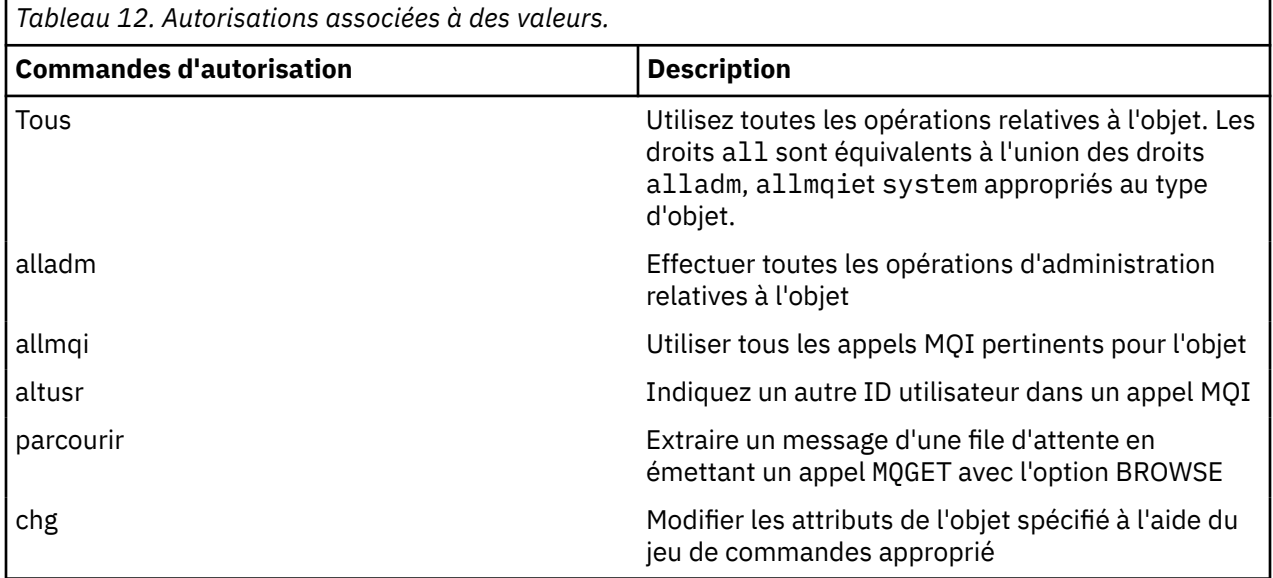

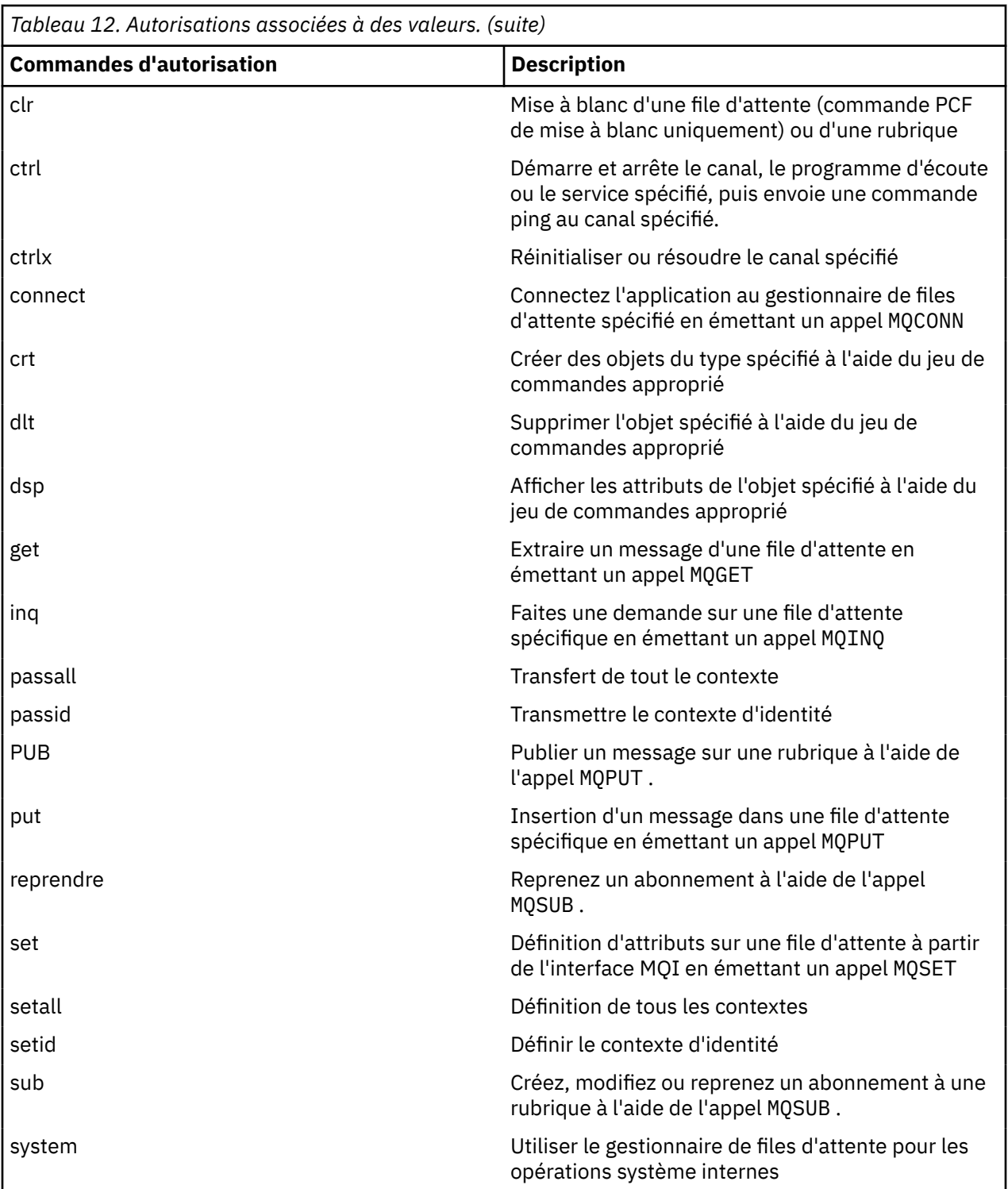

Les autorisations pour les opérations d'administration, lorsqu'elles sont prises en charge, s'appliquent aux jeux de commandes suivants:

- Commandes de contrôle
- Commandes MQSC
- Commandes PCF

# **Codes retour**

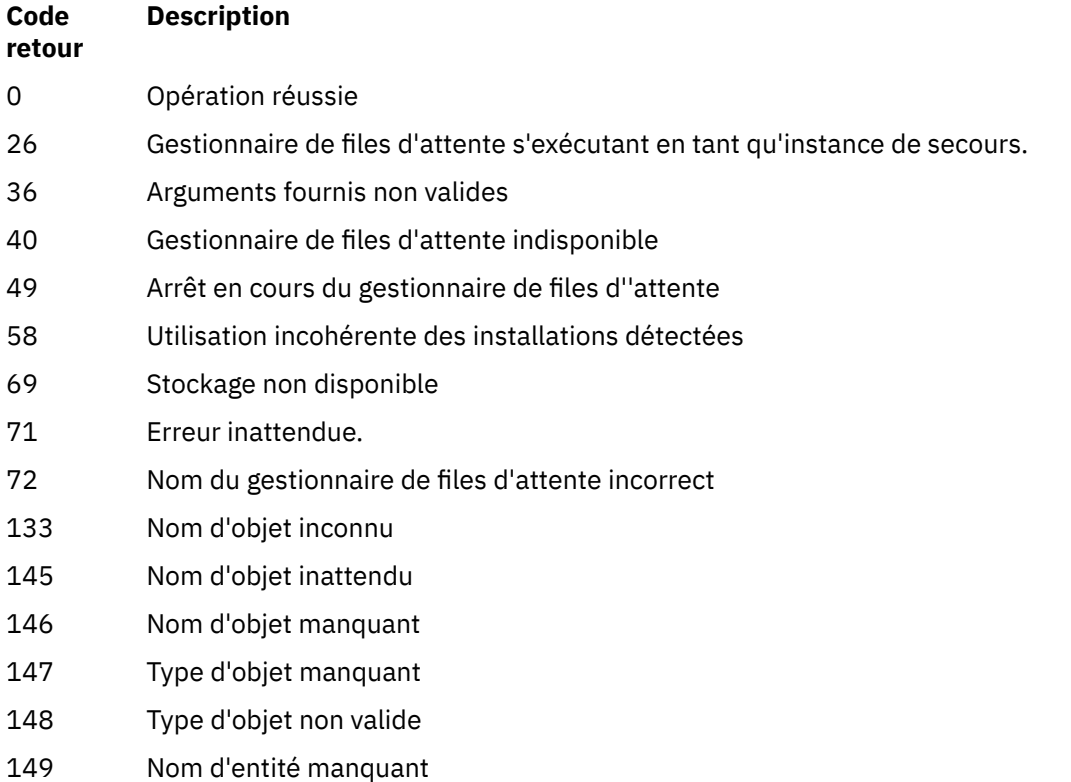

## **Exemples**

• L'exemple suivant illustre une commande permettant d'afficher les autorisations sur le gestionnaire de files d'attente saturn.queue.manager associé au groupe d'utilisateurs staff:

dspmqaut -m saturn.queue.manager -t qmgr -g staff

Les résultats de cette commande sont les suivants:

```
Entity staff has the following authorizations for object:
        get
        browse
put put
inq inq
 set
 connect
        altusr
        passid
        passall
        setid
```
• L'exemple suivant affiche les droits d'accès dont dispose user1 pour la file d'attente a.b.c:

dspmqaut -m qmgr1 -n a.b.c -t q -p user1

Les résultats de cette commande sont les suivants:

Entity user1 has the following authorizations for object: et al. etgan get **put** 

# **dspmqcsv**

L'état d'un serveur de commandes s'affiche

# **Objet**

La commande **dspmqcsv** permet d'afficher le statut du serveur de commandes pour le gestionnaire de files d'attente spécifié.

Ce statut peut être l'un des suivants :

- Démarrage
- En cours de fonctionnement
- Exécution avec SYSTEM.ADMIN.COMMAND.QUEUE non activé pour les extractions
- En cours de fin
- Arrêté

Vous devez utiliser la commande **dspmqcsv** à partir de l'installation associée au gestionnaire de files d'attente que vous utilisez. L'installation à laquelle un gestionnaire de files d'attente est associé peut être identifiée à l'aide de la commande dspmq -o installation.

# **Syntax**

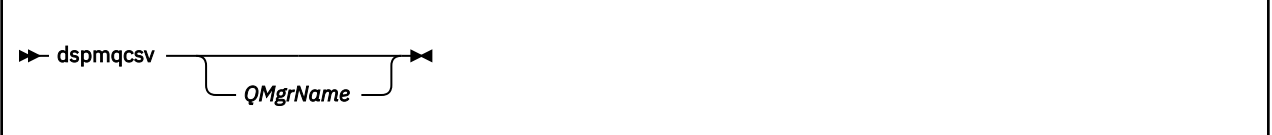

# **Paramètres obligatoires**

Aucun

# **Paramètres optionnels**

## *QMgrName*

Nom du gestionnaire de files d'attente local pour lequel le statut du serveur de commandes est demandé.

# **Codes retour**

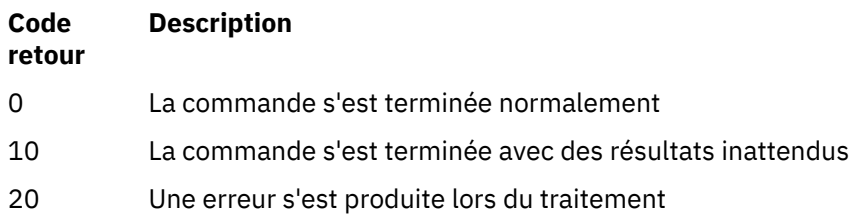

## **Exemples**

La commande suivante affiche le statut du serveur de commandes associé à venus.q.mgr:

dspmqcsv venus.q.mgr

## **Commandes associées**

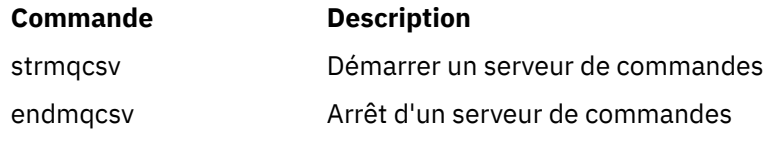

# **dspmqfls**

Affichez les noms de fichier correspondant aux objets WebSphere MQ .

# **Objet**

La commande dspmqfls permet d'afficher le nom réel du système de fichiers pour tous les objets IBM WebSphere MQ qui correspondent à un critère spécifié. Vous pouvez utiliser cette commande pour identifier les fichiers associés à un objet particulier. Cette commande est utile pour la sauvegarde d'objets spécifiques. Pour plus d'informations sur la transformation de nom, voir Présentation des noms de fichier WebSphere MQ .

# **Syntax**

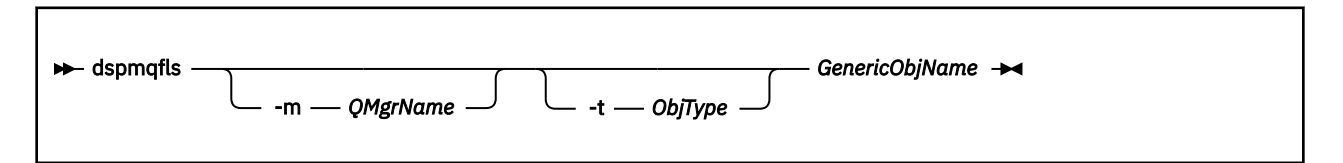

# **Paramètres obligatoires**

## *GenericObjName*

le nom de l'objet, Le nom est une chaîne sans indicateur et il s'agit d'un paramètre obligatoire. L'omission du nom renvoie une erreur.

Ce paramètre prend en charge un astérisque (\*) comme caractère générique à la fin de la chaîne.

## **Paramètres optionnels**

## **-m** *QMgrName*

Nom du gestionnaire de files d'attente pour lequel examiner les fichiers. Si vous omettez ce nom, la commande s'exécute sur le gestionnaire de files d'attente par défaut.

## **-t** *ObjType*

Type d'objet. La liste suivante répertorie les types d'objet valides. Le nom abrégé est affiché en premier, suivi du nom complet.

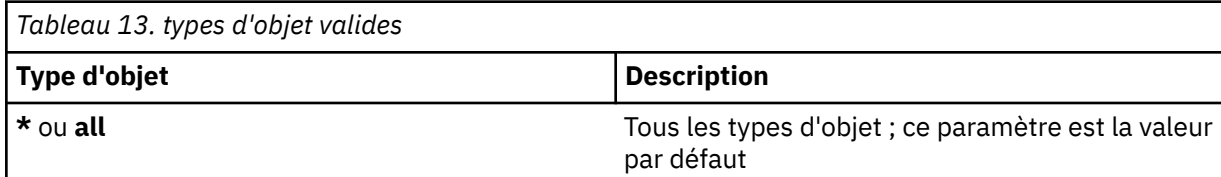

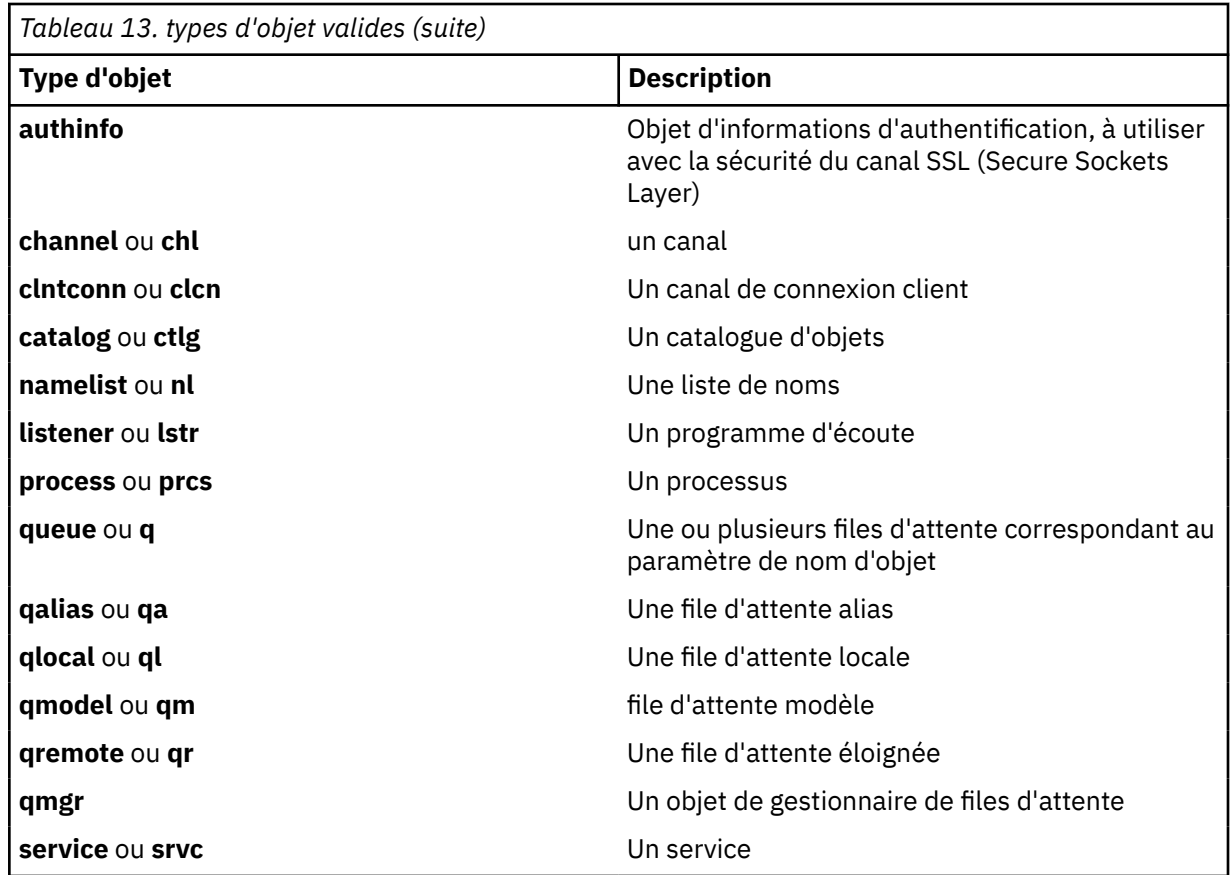

## **Remarque :**

- 1. La commande dspmqfls affiche le nom du répertoire contenant la file d'attente, *pas* le nom de la file d'attente elle-même.
- 2. Sur les systèmes IBM WebSphere MQ for UNIX , vous devez empêcher le shell d'interpréter la signification des caractères spéciaux, par exemple un astérisque (\*). La façon dont vous effectuez cette opération dépend de l'interpréteur de commandes que vous utilisez. Elle peut impliquer l'utilisation de guillemets simples, de guillemets doubles ou d'une barre oblique inversée.

# **Codes retour**

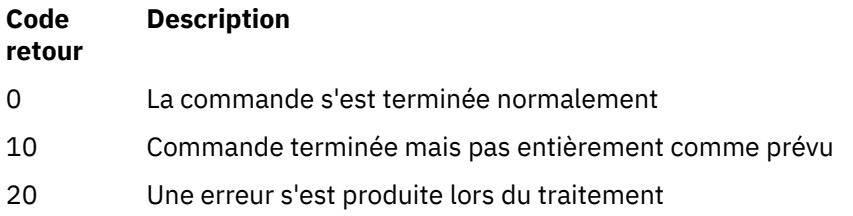

## **Exemples**

1. La commande suivante affiche les détails de tous les objets dont le nom commence par SYSTEM.ADMIN et qui sont définis sur le gestionnaire de files d'attente par défaut.

dspmqfls SYSTEM.ADMIN\*

2. La commande suivante affiche les détails de fichier pour tous les processus dont le nom commence par PROC défini sur le gestionnaire de files d'attente RADIUS.

```
dspmqfls -m RADIUS -t prcs PROC*
```
# **dspmqinf**

Affichez les informations de configuration WebSphere MQ (plateformes Windows et UNIX uniquement).

## **Objet**

La commande dspmqinf permet d'afficher les informations de configuration WebSphere MQ .

## **Syntax**

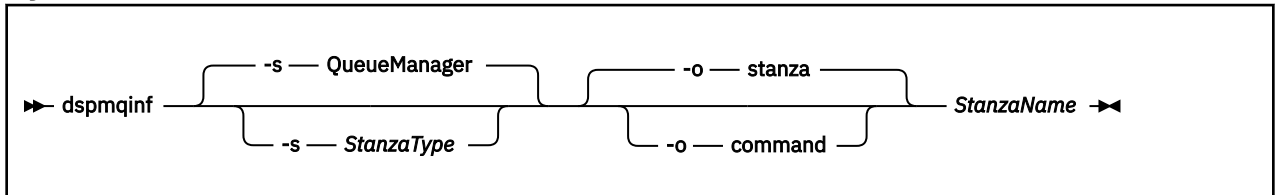

# **Paramètres obligatoires**

## *StanzaName*

Nom de la strophe. C'est-à-dire la valeur de l'attribut de clé qui fait la distinction entre plusieurs strophes du même type.

## **Paramètres optionnels**

## **-s** *StanzaType*

Type de section à afficher. En cas d'omission, la section QueueManager s'affiche.

La seule valeur prise en charge de *StanzaType* est QueueManager.

## **-o stanza**

Affiche les informations de configuration au format de section comme indiqué dans les fichiers . ini . Ce format est le format de sortie par défaut.

Utilisez ce format pour afficher les informations de section dans un format facile à lire.

## **-o command**

Affiche les informations de configuration sous la forme d'une commande **addmqinf** .

Les informations relatives à l'installation associée au gestionnaire de files d'attente ne sont pas affichées à l'aide de ce paramètre. La commande **addmqinf** ne requiert pas d'informations sur l'installation.

Utilisez ce format pour le coller dans un interpréteur de commandes.

## **Codes retour**

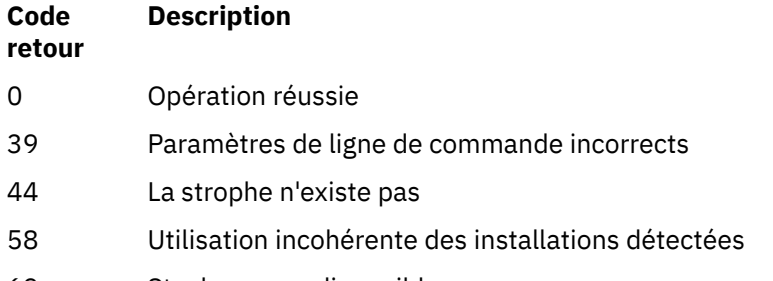

69 Stockage non disponible

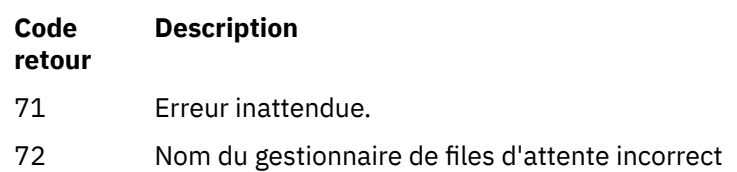

#### **Exemples**

dspmqinf QM.NAME

Par défaut, la commande recherche une section QueueManager nommée QM.NAME et l'affiche au format de section.

QueueManager: Name=QM.NAME Prefix=/var/mqm Directory=QM!NAME DataPath=/MQHA/qmgrs/QM!NAME InstallationName=Installation1

La commande suivante donne le même résultat:

dspmqinf -s QueueManager -o stanza QM.NAME

L'exemple suivant affiche la sortie au format **addmqinf** .

dspmqinf -o command QM.NAME

La sortie se trouve sur une seule ligne:

```
addmqinf -s QueueManager -v Name=QM.NAME -v Prefix=/var/mqm -v Directory=QM!NAME
          -v DataPath=/MQHA/qmgrs/QM!NAME
```
## **Notes d'utilisation**

Utilisez dspmqinf avec addmqinf pour créer une instance d'un gestionnaire de files d'attente multiinstance sur un autre serveur.

Pour utiliser cette commande, vous devez être un administrateur WebSphere MQ et membre du groupe mqm .

## **Commandes associées**

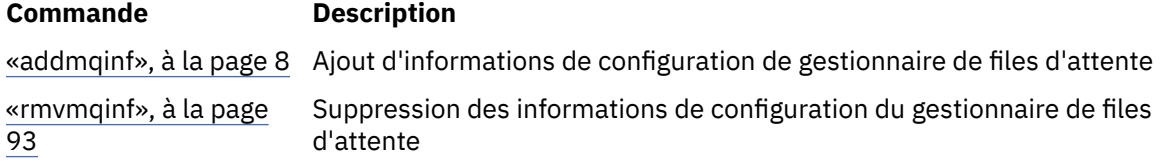

## **dspmqinst**

Affichez les entrées d'installation de mqinst.ini sous UNIX, Linuxet Windows.

## **Objet**

Le fichier mqinst.ini contient des informations relatives à toutes les installations IBM WebSphere MQ sur un système. Pour plus d'informations sur mqinst.ini, voir le fichier de configuration de l'installation, mqinst.ini .

# **Syntax**

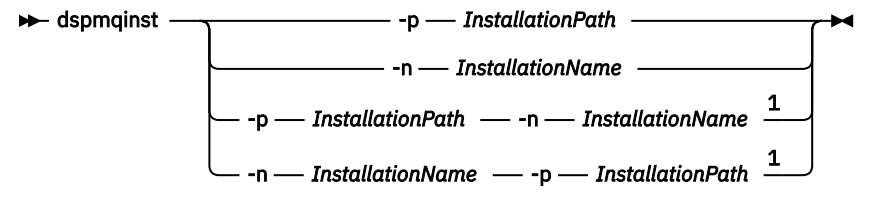

Remarques :

 $1$  When specified together, the installation name and installation path must refer to the same installation.

## **Paramètres**

## **-n** *InstallationName*

Nom de l'installation.

## **-p** *InstallationPath*

Chemin d'installation.

**?**

Affiche les informations relatives à l'utilisation.

## **Codes retour**

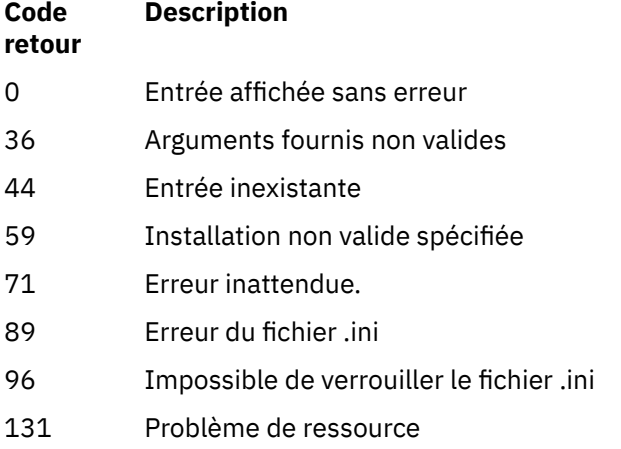

## **Exemples**

1. Affichez les détails de toutes les installations WebSphere MQ sur le système:

dspmqinst

2. Recherchez l'entrée de l'installation nommée *Installation3*:

dspmqinst -n Installation3

3. Interrogez l'entrée avec le chemin d'installation /opt/mqm:

dspmqinst -p /opt/mqm

4. Recherchez l'entrée de l'installation nommée *Installation3*. Son chemin d'installation attendu est /opt/mqm:

dspmqinst -n Installation3 -p /opt/mqm

# **dspmqrte**

Identifie l'itinéraire emprunté par un message via un réseau de gestionnaires de files d'attente.

# **Objet**

L'application d'affichage de route WebSphere MQ (dspmqrte) peut être exécutée sur toutes les plateformes, à l'exception de z/OS. Vous pouvez exécuter l'application de route d'affichage WebSphere MQ en tant que client vers un gestionnaire de files d'attente WebSphere MQ for z/OS en spécifiant le paramètre -c lors de l'émission de la commande dspmqrte.

**Remarque :** Pour exécuter une application client sur un gestionnaire de files d'attente, la fonction de connexion client doit être installée.

L'application de routage d'affichage WebSphere MQ génère et place un message de routage de trace dans un réseau de gestionnaires de files d'attente. Lorsque ce message se déplace via le réseau de gestionnaires de files d'attente, les informations d'activité sont enregistrées. Lorsque le message de trace-route atteint sa file d'attente cible, les informations d'activité sont collectées par l'application de route d'affichage WebSphere MQ et affichées. Pour plus d'informations et des exemples d'utilisation de l'application WebSphere MQ display route, voir WebSphere MQ display route application.

# **Syntax**

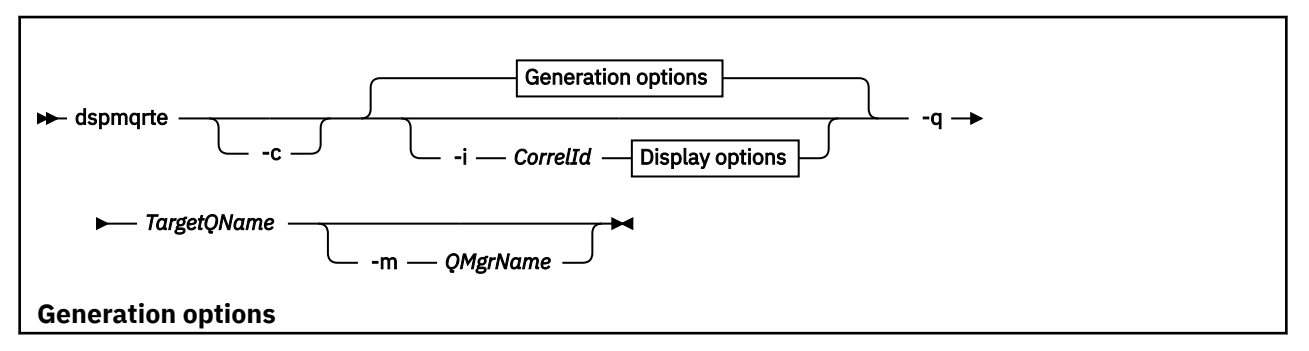

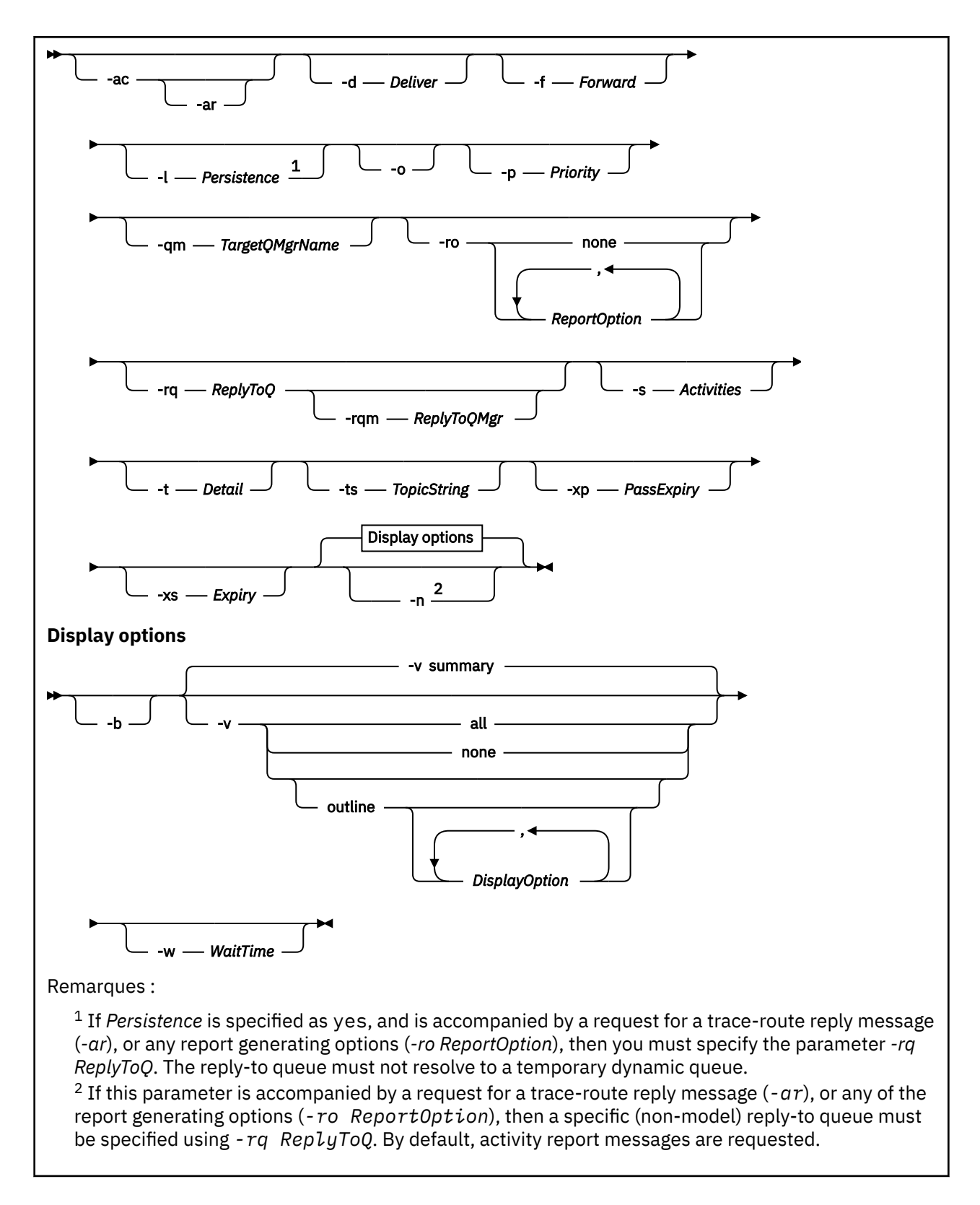

# **Paramètres obligatoires**

## **-q** *TargetQName*

Si l'application IBM WebSphere MQ display route est utilisée pour envoyer un message de trace-route à un réseau de gestionnaires de files d'attente, *TargetQName* indique le nom de la file d'attente cible.

Si l'application de route d'affichage WebSphere MQ est utilisée pour afficher les informations d'activité précédemment collectées, *TargetQName* indique le nom de la file d'attente dans laquelle les informations d'activité sont stockées.

# **Paramètres optionnels**

**-c**

Indique que l'application de route d'affichage WebSphere MQ se connecte en tant qu'application client. Pour plus d'informations sur la configuration des machines client, voir Installation d'un client IBM WebSphere MQ .

Ce paramètre peut être utilisé uniquement si le composant client est installé.

## **-i** *CorrelId*

Ce paramètre est utilisé lorsque l'application de route d'affichage WebSphere MQ est utilisée pour afficher uniquement les informations d'activité précédemment cumulées. Il existe un grand nombre de rapports d'activité et de messages de réponse de suivi (trace-route) dans la file d'attente indiquée par *-q NomFileCible*. *CorrelId* est utilisé pour identifier les rapports d'activité, ou un message de réponse de route de trace, associé à un message de route de trace. Indiquez l'identificateur du message de trace-route d'origine dans *CorrelId*.

Le format de *CorrelId* est une chaîne hexadécimale de 48 caractères.

## **-m** *QMgrName*

Nom du gestionnaire de files d'attente auquel l'application de route d'affichage WebSphere MQ se connecte. Vous pouvez indiquer 48 caractères au maximum.

Si vous ne spécifiez pas ce paramètre, le gestionnaire de files d'attente par défaut est utilisé.

## **Options de génération**

**Les paramètres suivants sont utilisés lorsque l'application de routage d'affichage WebSphere MQ est utilisée pour placer un message de routage de trace dans un réseau de gestionnaires de files d'attente.**

**-ac**

Indique que les informations d'activité doivent être accumulées dans le message de suivi (traceroute).

Si vous ne spécifiez pas ce paramètre, ces informations ne sont pas accumulées dans ce message.

**-ar**

Demande qu'un message de réponse de suivi contenant toutes les informations d'activité cumulées soit généré dans les cas suivants:

- Le message de trace-route est supprimé par un gestionnaire de files d'attente WebSphere MQ Version 7.0 .
- Le message de trace est inséré dans une file d'attente locale (file d'attente cible ou file d'attente de rebut) par un gestionnaire de files d'attente WebSphere MQ Version 7.0 .
- Le nombre d'activités effectuées sur le message de suivi dépasse la valeur indiquée dans *-s Activities*.

Pour plus d'informations sur les messages de réponse de trace-route, voir Trace-route reply message reference .

Si vous ne spécifiez pas ce paramètre, un message de réponse de suivi n'est pas demandé.

## **-d** *Deliver*

Indique si le message de suivi doit être distribué à la file d'attente cible à son arrivée. Les valeurs possibles pour *Distribuer* sont les suivantes:

**Oui A** l'arrivée, le message de trace-route est inséré dans la file d'attente cible, même si le gestionnaire de files d'attente ne prend pas en charge la messagerie de trace-route.

**No** A l'arrivée, le message de suivi n'est **pas** inséré dans la file d'attente cible.

Si vous ne spécifiez pas ce paramètre, le message de trace-route **n'est pas** inséré dans la file d'attente cible.

## **-f** *Forward*

Indique le type de gestionnaire de files d'attente vers lequel le message de suivi peut être transmis. Les gestionnaires de files d'attente utilisent un algorithme pour déterminer si un message doit être réacheminé vers un gestionnaire de files d'attente éloignées. Pour plus de détails sur cet algorithme, voir Algorithme de gestion de la charge de travail du cluster. Les valeurs possibles pour *Forward* sont les suivantes:

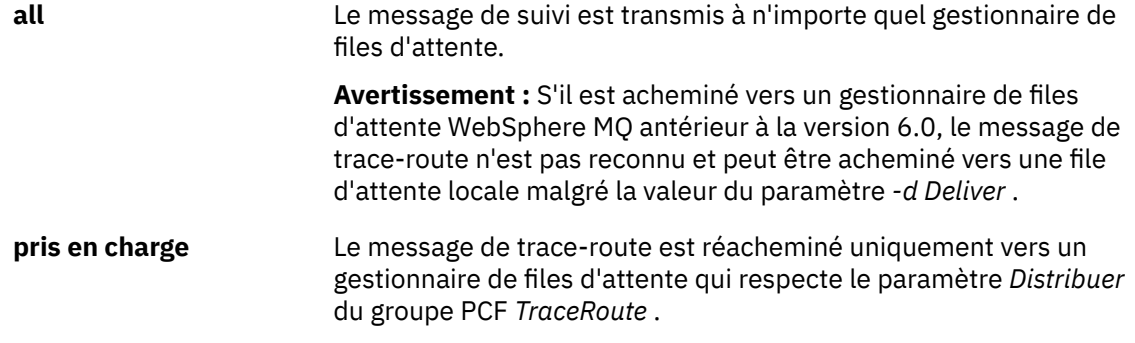

Si vous ne spécifiez pas ce paramètre, le message de trace-route est réacheminé uniquement vers un gestionnaire de files d'attente qui respecte le paramètre *Distribuer* .

#### **-l** *Persistence*

Indique la persistance du message de suivi généré. Les valeurs possibles pour *Persistence* sont les suivantes:

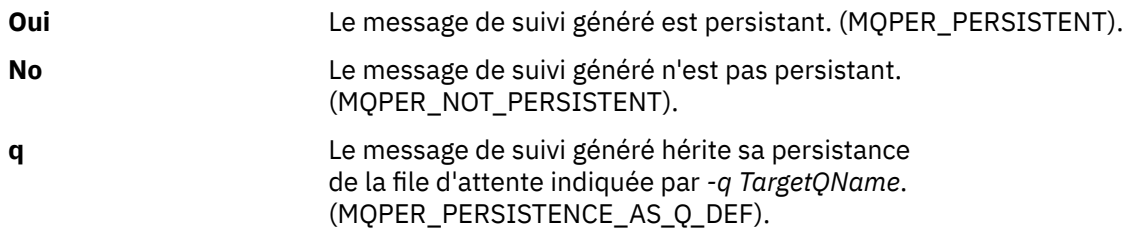

Un message de réponse de suivi, ou n'importe quel message de rapport, renvoyé partage la même valeur de persistance que le message de suivi original.

Si *Persistence* est défini sur **yes**, vous devez spécifier le paramètre *-rq ReplyToQ*. La file d'attente de réponse ne doit pas être résolue en file d'attente dynamique temporaire.

Si vous ne spécifiez pas ce paramètre, le message de trace-route généré n'est pas persistant.

**-o**

Indique que la file d'attente cible n'est pas liée à une destination spécifique. Ce paramètre est normalement utilisé lorsque le message de suivi doit être placé dans un cluster. La file d'attente cible est ouverte avec l'option MQOO\_BIND\_NOT\_FIXED.

Si vous ne spécifiez pas ce paramètre, la file d'attente cible est liée à une destination spécifique.

#### **-p** *Priority*

Indique la priorité du message de suivi. La valeur de *Priorité* est supérieure ou égale à 0 ou MQPRI\_PRIORITY\_AS\_Q\_DEF. MQPRI\_PRIORITY\_AS\_Q\_DEF indique que la valeur de priorité est issue de la file d'attente indiquée par *-q NomFileCible*.

Si vous ne spécifiez pas ce paramètre, la valeur de priorité est extraite de la file d'attente spécifiée par *-q TargetQName*.

#### **-qm** *TargetQMgrName*

Qualifie le nom de la file d'attente cible ; la résolution de nom de gestionnaire de files d'attente normale s'applique. La file d'attente cible est spécifiée avec *-q TargetQName*.

Si vous ne spécifiez pas ce paramètre, le gestionnaire de files d'attente auquel l'application de route d'affichage WebSphere MQ est connectée est utilisé comme gestionnaire de files d'attente de réponse.

#### **-ro none |** *ReportOption*

**none** Indique qu'aucune option de rapport n'est définie.

*ReportOption* Indique les options de rapport pour le message de suivi. Plusieurs options de rapport peuvent être spécifiées à l'aide d'une virgule comme séparateur. Les valeurs possibles pour *ReportOption* sont les suivantes:

#### **activité**

L'option de rapport MQRO\_ACTIVITY est définie.

#### **coa**

L'option de rapport MQRO\_COA\_WITH\_FULL\_DATA est définie.

#### **cod**

L'option de rapport MQRO\_COD\_WITH\_FULL\_DATA est définie.

## **exception**

L'option de rapport MQRO\_EXCEPTION\_WITH\_FULL\_DATA est définie.

## **expiration**

L'option de rapport MQRO\_EXPIRATION\_WITH\_FULL\_DATA est définie.

#### **annulation**

L'option de rapport MQRO\_DISCARD\_MSG est définie.

Si *-ro ReportOption* ou *-ro none* ne sont pas spécifiés, les options de rapport MQRO\_ACTIVITY et MQRO\_DISCARD\_MSG sont spécifiées.

#### **-rq** *ReplyToQ*

Indique le nom de la file d'attente de réponse à laquelle sont envoyés tous les messages de suivi. Si le message de suivi est persistant, ou si le paramètre *-n* est spécifié, une file d'attente de réponse autre qu'une file d'attente dynamique temporaire doit être spécifiée.

Si vous ne spécifiez pas ce paramètre, la file d'attente modèle par défaut du système, SYSTEM.DEFAULT.MODEL.QUEUE est utilisée en tant que file d'attente de réponse. L'utilisation de cette file d'attente modèle entraîne la création d'une file d'attente dynamique temporaire pour l'application de route d'affichage WebSphere MQ .

#### **-rqm** *ReplyToQMgr*

Indique le nom du gestionnaire de files d'attente où se trouve la file d'attente de réponse. Vous pouvez indiquer 48 caractères au maximum.

Si vous ne spécifiez pas ce paramètre, le gestionnaire de files d'attente auquel l'application de route d'affichage WebSphere MQ est connectée est utilisé comme gestionnaire de files d'attente de réponse.

#### **-s** *Activities*

Indique le nombre maximal d'activités enregistrées qui peuvent être effectuées au nom du message de suivi avant qu'il soit supprimé. Ce paramètre empêche le message de suivi d'être transmis indéfiniment s'il est pris dans une boucle infinie. La valeur de *Activités* est supérieure ou égale à 1 ou à MQROUTE\_UNLIMITED\_ACTIVITIES. MQROUTE\_UNLIMITED\_ACTIVITIES indique qu'un nombre illimité d'activités peuvent être effectuées au nom du message de suivi.

Si vous ne spécifiez pas ce paramètre, un nombre illimité d'activités peuvent être effectuées au nom du message de suivi.

#### **-t** *Detail*

Indique les activités qui sont enregistrées. Les valeurs possibles pour *Detail* sont les suivantes:

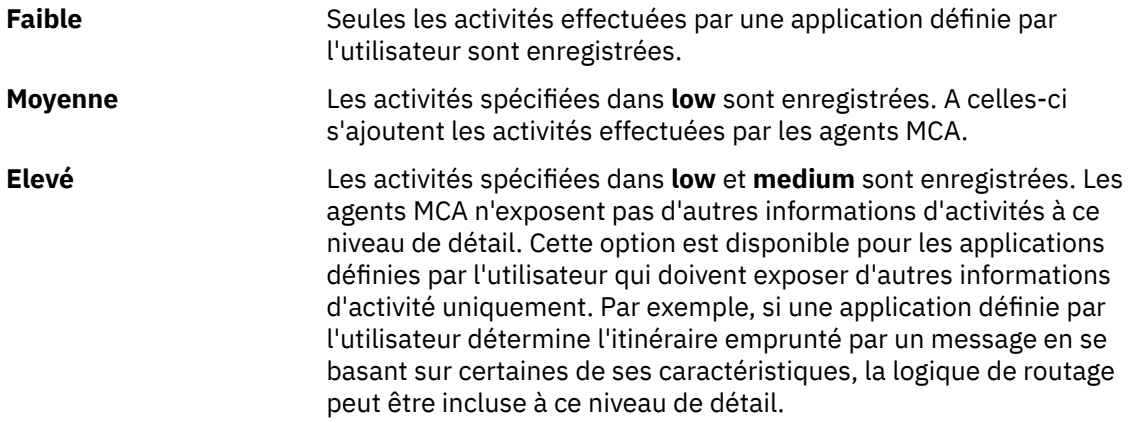

Si vous ne spécifiez pas ce paramètre, les activités de niveau moyen sont enregistrées.

## **-ts** *TopicString*

Indique une chaîne de rubrique dans laquelle l'application de route d'affichage WebSphere MQ doit publier un message de trace et placer cette application en mode rubrique. Dans ce mode, l'application trace tous les messages qui résultent de la demande de publication.

#### **-xp** *PassExpiry*

Indique si l'option de rapport MQRO\_DISCARD\_MSG et le temps restant avant l'expiration du message de suivi (trace-route) sont transmis au message de réponse de suivi. Les valeurs possibles pour *PassExpiry* sont les suivantes:

**Oui** L'option de rapport MQRO\_PASS\_DISCARD\_AND\_EXPIRY est indiquée dans le descripteur du message de suivi.

> Si un message de réponse de suivi ou des rapports d'activité sont générés pour le message de suivi, l'option de rapport MQRO\_DISCARD\_MSG (si elle est spécifiée) et le temps restant avant l'expiration sont transmis.

Il s'agit de la valeur par défaut.

**No** L'option de rapport MQRO\_PASS\_DISCARD\_AND\_EXPIRATION n'est **pas** spécifiée.

> Si un message de réponse de trace-route est généré pour le message de trace-route, l'option de suppression et l'heure d'expiration restante du message de trace-route ne sont **pas** transmises.

Si vous ne spécifiez pas ce paramètre, l'option de rapport MQRO\_PASS\_DISCARD\_AND\_EXPIRY n'est pas spécifiée dans le message de trace-route.

## **-xs** *Expiry*

Indique le délai d'expiration du message de suivi, en secondes.

Si vous ne spécifiez pas ce paramètre, le délai d'expiration est de 60 secondes.

**-n**

Indique que les informations d'activité pour le message de suivi ne doivent pas s'afficher.

Si ce paramètre est accompagné d'une demande de message de réponse de suivi (*-ar*) ou de l'une des options de génération de rapport à partir de (*-ro ReportOption*), une file d'attente de réponse spécifique (non modèle) doit être spécifiée à l'aide de *-rq ReplyToQ*. Par défaut, les messages de rapport d'activités sont demandés.

Une fois le message de suivi placé dans la file d'attente indiquée, une chaîne hexadécimale à 48 caractères est renvoyée. Cette dernière contient l'identificateur du message de suivi. L'identificateur de message peut être utilisé par l'application de route d'affichage WebSphere MQ pour afficher ultérieurement les informations d'activité du message de routage de trace. Cette opération peut s'effectuer par le biais de la commande *-i IdCorrélation*.

Si vous ne spécifiez pas ce paramètre, les informations d'activité renvoyées pour le message de suivi s'affichent sous la forme spécifiée par le paramètre *-v* .

#### **Options d'affichage**

## **Les paramètres suivants sont utilisés lorsque l'application de route d'affichage WebSphere MQ est utilisée pour afficher les informations d'activité collectées.**

**-b**

Indique que l'application WebSphere MQ affiche uniquement les rapports d'activité ou un message de réponse de route de trace associé à un message. Ce paramètre permet d'afficher à nouveau ultérieurement les informations d'activités.

Si vous ne spécifiez pas ce paramètre, l'application d'affichage de route IBM WebSphere MQ obtient les rapports d'activité et les supprime, ou un message de réponse de route de trace associé à un message.

## **-v summary | all | none | outline** *DisplayOption*

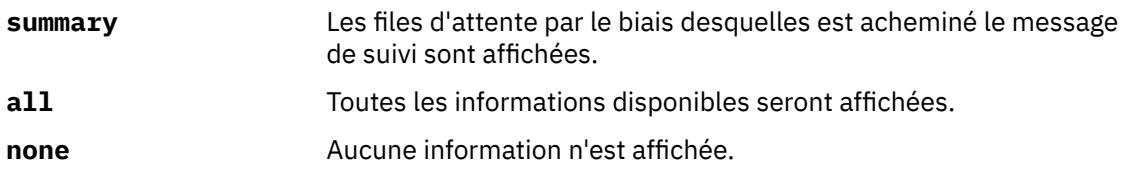

## **outline** *DisplayOption*

Indique les options d'affichage pour le message de suivi. Plusieurs options d'affichage peuvent être spécifiées à l'aide d'une virgule comme séparateur.

Si aucune valeur n'est fournie, les informations suivantes s'affichent:

- Nom de l'application
- Type de chaque opération
- Tous les paramètres spécifiques à l'opération

Les valeurs possibles pour *DisplayOption* sont les suivantes:

#### **activité**

Tous les paramètres de groupe non PCF dans les groupes PCF *Activité* sont affichés.

## **Identificateurs**

Les valeurs associées aux identificateurs de paramètre MQBACF\_MSG\_ID ou MQBACF\_CORREL\_ID sont affichées. Cette valeur remplace *msgdelta*.

#### **message**

Tous les paramètres de groupe non PCF dans les groupes PCF *Message* sont affichés. Lorsque cette valeur est indiquée, *msgdelta* ne peut pas être spécifié.

#### **msgdelta**

Tous les paramètres de groupe non PCF des groupes PCF *Message* qui ont été modifiés depuis la dernière opération sont affichés. Lorsque cette valeur est indiquée, *message* ne peut pas être spécifié.

## **opération**

Tous les paramètres de groupe non PCF dans les groupes PCF *Opération* sont affichés.

#### **traceroute**

Tous les paramètres de groupe non PCF dans les groupes PCF *TraceRoute* sont affichés.

Si vous ne spécifiez pas ce paramètre, un récapitulatif de la route des messages s'affiche.

## **-w** *WaitTime*

Indique la durée, en secondes, pendant laquelle l'application d'affichage de route WebSphere MQ attend que des rapports d'activité ou un message de réponse de trace soient renvoyés à la file d'attente de réponse spécifiée.

Si vous ne spécifiez pas ce paramètre, le temps d'attente est défini comme le temps d'expiration du message de suivi, plus 60 secondes.

## **Codes retour**

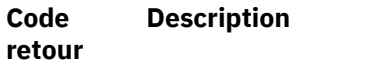

- 0 La commande s'est terminée normalement
- 10 Arguments fournis non valides
- 20 Une erreur s'est produite lors du traitement

## <span id="page-65-0"></span>**Exemples**

1. La commande suivante place un message de suivi dans un réseau de gestionnaires de files d'attente avec la file d'attente cible spécifiée sous la forme TARGET.Q. Sous réserve que les gestionnaires de files d'attente sur l'itinéraire soient configurés pour prendre en charge l'enregistrement d'activité, des rapports d'activités sont générés. En fonction de l'attribut du gestionnaire de files d'attente, ACTIVREC, les rapports d'activités sont distribués à la file d'attente de réponse, ACT.REPORT.REPLY.Q, ou à une file d'attente système. Le message de suivi est supprimé à son arrivée sur la file d'attente cible.

dspmqrte -q TARGET.Q -rq ACT.REPORT.REPLY.Q

A condition qu'un ou plusieurs rapports d'activité soient distribués à la file d'attente de réponse, ACT.REPORT.REPLY.Q, WebSphere MQ affiche les ordres d'application de route et les informations d'activité.

2. La commande suivante place un message de suivi dans un réseau de gestionnaires de files d'attente avec la file d'attente cible spécifiée sous la forme TARGET.Q. Les informations d'activités sont accumulées dans le message de suivi, mais les rapports d'activités ne sont pas générés. A son arrivée dans la file d'attente cible, le message de suivi est supprimé. En fonction de la valeur de l'attribut du gestionnaire de files d'attente cible, ROUTEREC, un message de réponse de suivi peut être généré et distribué à la file d'attente de réponse, TRR.REPLY.TO.Q, ou à une file d'attente système.

dspmqrte -ac -ar -ro discard -rq TRR.REPLY.TO.Q -q TARGET.Q

Lorsqu'un message de réponse de routage est généré et distribué à la file d'attente de réponse TRR.REPLY.TO.Q, WebSphere MQ affiche les ordres d'application de routage et affiche les informations d'activité qui ont été accumulées dans le message de routage.

Pour obtenir d'autres exemples d'utilisation de l'application de route d'affichage WebSphere MQ et de sa sortie, voir WebSphere MQ.

# **dspmqspl**

La commande **dspmqspl** permet d'afficher la liste de toutes les règles et les détails d'une règle nommée.

## **Syntax**

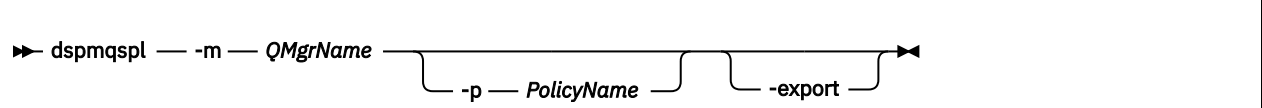

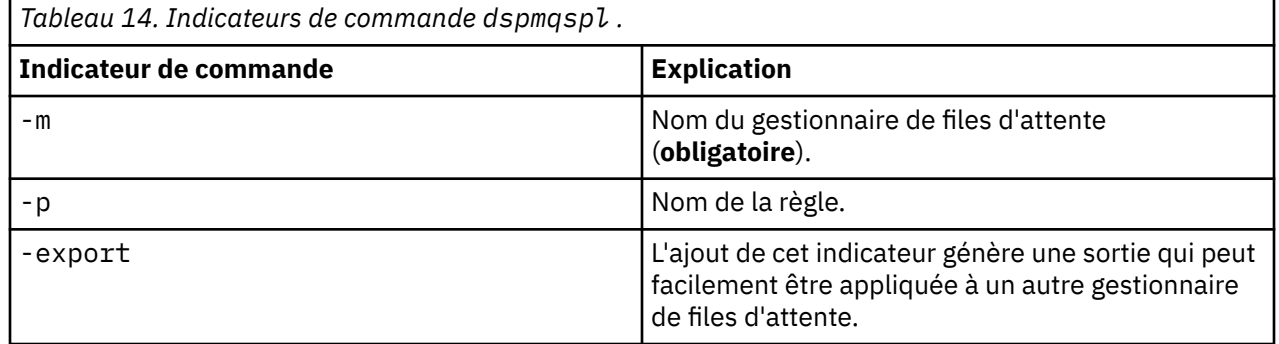

## **dspmqtrc**

Formater et afficher la trace IBM WebSphere MQ .

# **Objet**

La commande dspmqtrc est prise en charge sur les systèmes UNIX et HP Integrity NonStop Server uniquement. Utilisez la commande dspmqtrc pour afficher la sortie de trace formatée WebSphere MQ .

Les fichiers de trace SSL d'exécution portent le nom AMQ.SSL.TRC et AMQ.SSL.TRC.1. Vous ne pouvez pas formater les fichiers de trace SSL. Les fichiers de trace SSL sont des fichiers binaires et, s'ils sont transférés vers le support IBM par FTP, ils doivent être transférés en mode de transfert binaire.

## **Syntax**

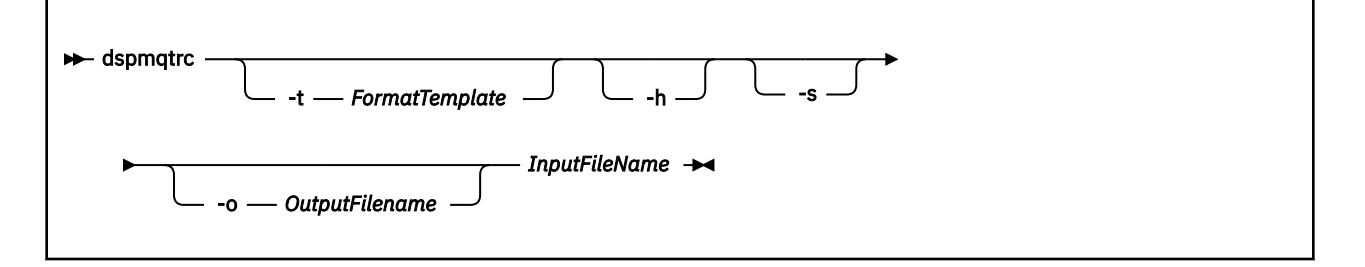

# **Paramètres obligatoires**

#### *InputFileName*

Nom du fichier contenant la trace non formatée, par exemple:

/var/mqm/trace/AMQ12345.01.TRC

Si vous fournissez un fichier d'entrée, dspmqtrc le formate dans le fichier de sortie que vous nommez. Si vous fournissez plusieurs fichiers d'entrée, tous les fichiers de sortie que vous nommez sont ignorés et les fichiers formatés sont nommés AMQ*yyyyy*.*zz*.FMT, en fonction du PID du fichier de trace.

## **Paramètres optionnels**

#### **-t** *FormatTemplate*

Nom du fichier modèle contenant les détails relatifs à l'affichage de la trace. Si ce paramètre n'est pas fourni, l'emplacement du fichier modèle par défaut est utilisé:

Pour les systèmes AIX , la valeur par défaut est la suivante:

*MQ\_INSTALLATION\_PATH*/lib/amqtrc2.fmt

Pour tous les systèmes HP Integrity NonStop Serveret UNIX autres que AIX , la valeur par défaut est la suivante:

*MQ\_INSTALLATION\_PATH*/lib/amqtrc.fmt

*MQ\_INSTALLATION\_PATH* représente le répertoire de haut niveau dans lequel IBM WebSphere MQ est installé.

**-h**

Omettre les informations d'en-tête du rapport.

#### **-s**

Extrayez l'en-tête de trace et placez-le dans stdout.

## **-o** *output\_filename*

Nom du fichier dans lequel écrire les données formatées.

## **Commandes associées**

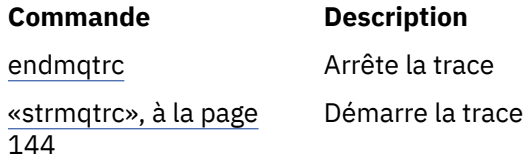

# **dspmqtrn**

Affiche les transactions en attente de validation et celles terminées de manière heuristique.

# **Objet**

La commande dspmqtrn permet d'afficher les détails des transactions. Cette commande inclut les transactions coordonnées par IBM WebSphere MQ et par un gestionnaire de transactions externe.

# **Syntax**

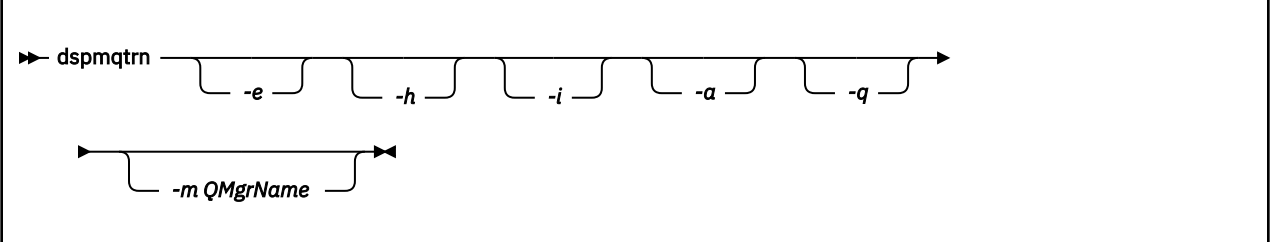

# **Paramètres optionnels**

**-e**

Permet de rassembler des informations sur toutes les transactions en attente de validation gérées en externe. Ces transactions sont celles pour lesquelles IBM WebSphere MQ a été invité à se préparer à la validation, mais n'a pas encore été informé du résultat de la transaction.

**-h**

Demande les détails des transactions coordonnées en externe qui ont été résolues par la commande rsvmqtrn , et le coordinateur de transaction externe n'a pas encore accusé réception avec une commande xa-forget . Cet état de transaction est appelé *terminé de manière heuristique* par X/ Open.

**Remarque :** Si vous ne spécifiez pas -e, -h ou -i, les détails des transactions en attente de validation coordonnées en interne et en externe sont affichés, mais les détails des transactions terminées de manière heuristique et coordonnées en externe ne sont pas affichés.

**-i**

Permet de rassembler des informations sur toutes les transactions en attente de validation gérées en interne. Ces transactions sont celles pour lesquelles chaque gestionnaire de ressources a été invité à se préparer à la validation, mais IBM WebSphere MQ n'a pas encore informé les gestionnaires de ressources du résultat de la transaction.

Des informations sur l'état de la transaction dans chacun de ses gestionnaires de ressources participants sont affichées. Ces informations peuvent vous aider à évaluer les effets d'une défaillance dans un gestionnaire de ressources particulier.

**Remarque :** Si vous ne spécifiez pas -e ou -i, les détails des transactions en attente de validation coordonnées en interne et en externe sont affichés.

**-a**

Demande la liste de toutes les transactions connues du gestionnaire de files d'attente . Les données renvoyées incluent les détails de transaction de toutes les transactions connues du gestionnaire de files d'attente. Si une transaction est actuellement associée à une connexion d'application IBM WebSphere MQ , les informations relatives à cette connexion d'application IBM WebSphere MQ sont également renvoyées. Les données renvoyées par cette commande peuvent généralement être corrélées avec la sortie d'une commande runmqsc [«DISPLAY CONN», à la page 559](#page-558-0) et les zones de sortie ont la même signification que dans cette commande.

Toutes les zones ne sont pas appropriées pour toutes les transactions. Lorsque les zones ne sont pas significatives, une zone vide s'affiche. Par exemple, la valeur UOWLOG lorsque la commande est émise sur un gestionnaire de files d'attente de journalisation avec réutilisation automatique des journaux.

## **-q**

La spécification de ce paramètre seule est identique à la spécification de -a -q.

Affiche toutes les données du paramètre -a et une liste de 100 objets uniques au maximum mis à jour dans la transaction. Si plus de 100 objets sont mis à jour dans la même transaction, seuls les 100 premiers objets distincts sont répertoriés pour chaque transaction.

#### **-m***QMgrName*

Nom du gestionnaire de files d'attente pour lequel les transactions doivent être affichées. Si vous omettez le nom, la transaction du gestionnaire de files d'attente par défaut s'affiche.

## **Codes retour**

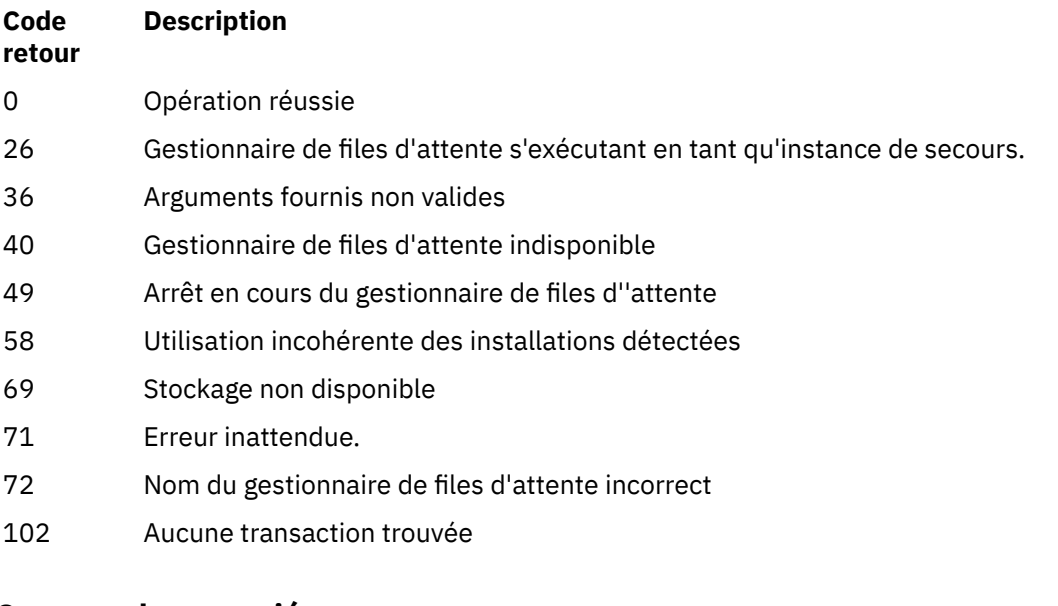

# **Commandes associées**

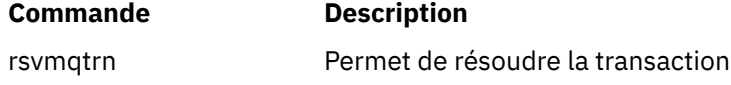

## **dspmqver**

Affichez les informations de version et de génération WebSphere MQ .

## **Objet**

Utilisez la commande dspmqver pour afficher les informations de version et de génération WebSphere MQ .

Par défaut, la commande **dspmqver** affiche les détails de l'installation à partir de laquelle elle a été appelée. Une remarque s'affiche si d'autres installations existent ; utilisez le paramètre -i pour afficher leurs détails.

# **Syntax**

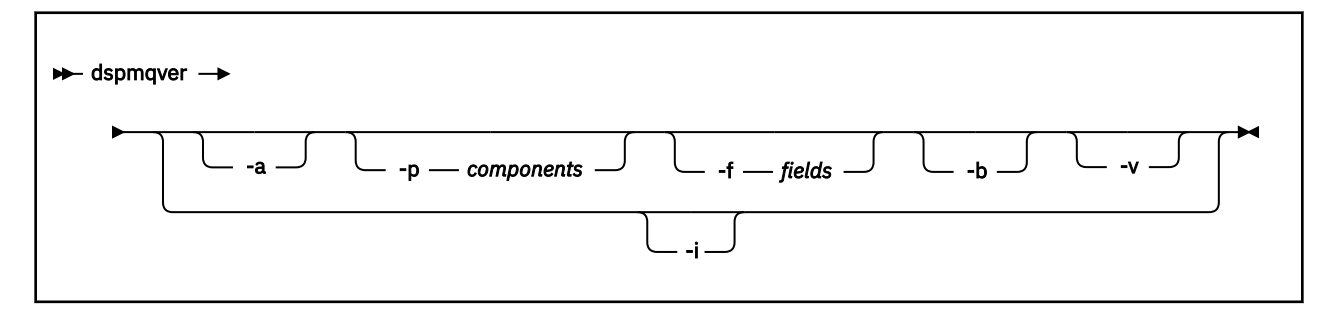

# **Paramètres optionnels**

**-a**

Afficher des informations sur toutes les zones et tous les composants.

## **-p** *composants*

Affiche des informations sur les composants spécifiés par *composant*. Un seul composant ou plusieurs composants peuvent être spécifiés. Entrez la valeur d'un composant unique ou la somme des valeurs de tous les composants requis. Les composants disponibles et les valeurs associées sont les suivants:

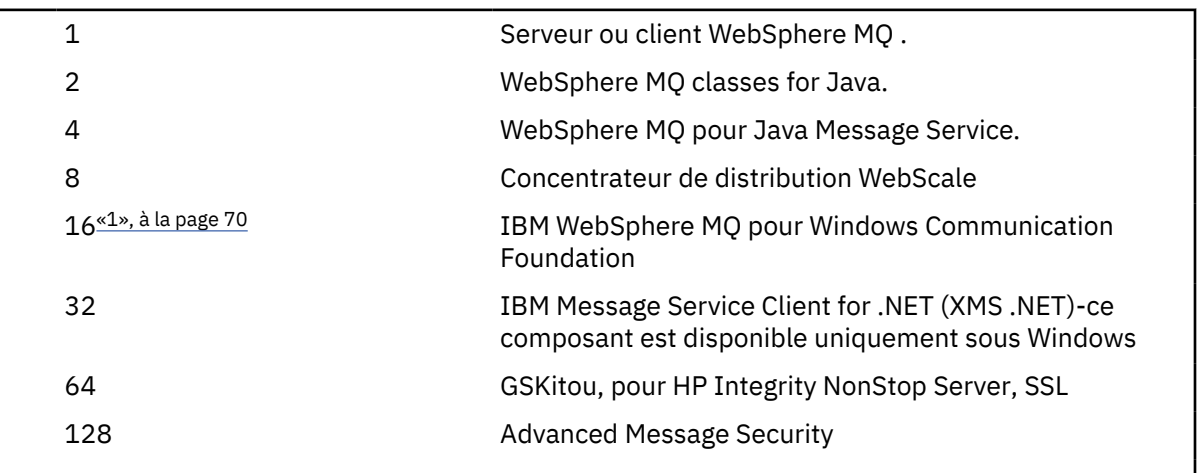

## **Remarques :**

1. Pris en charge par WebSphere MQ for Windows uniquement. Si vous n'avez pas installé Microsoft .NET 3 ou une version ultérieure, le message d'erreur suivant s'affiche:

```
Title: WMQWCFCustomChannelLevel.exe - Application Error
```

```
The application failed to initialize properly (0x0000135).
```
La valeur par défaut est 1.

## **-f** *zones*

Affiche des informations pour les zones spécifiées par *zone*. Indiquez une ou plusieurs zones. Entrez la valeur d'un champ unique ou la somme des valeurs de tous les champs obligatoires. Les zones disponibles et les valeurs associées sont les suivantes:

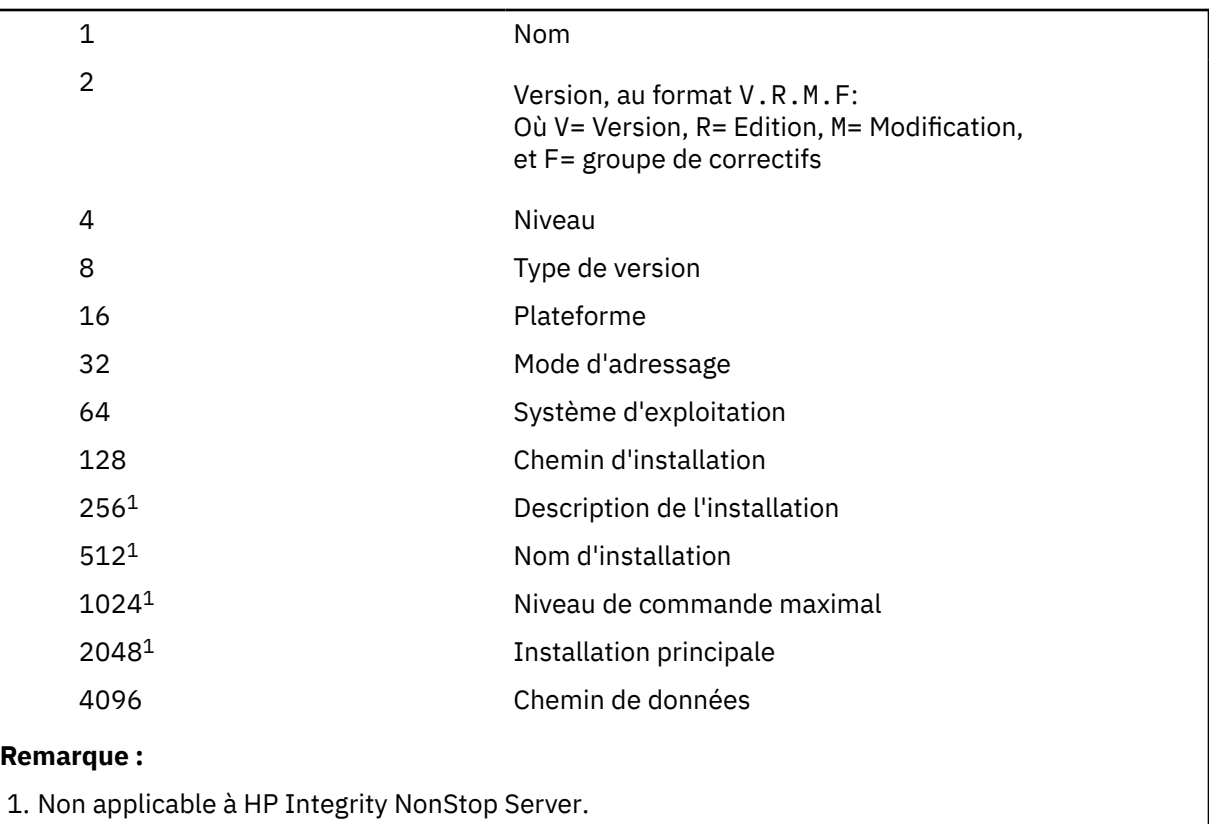

Les informations relatives à chaque zone sélectionnée sont affichées sur une ligne distincte lors de l'exécution de la commande dspmqver.

La valeur par défaut est 8191. Affiche des informations pour toutes les zones.

## **-b**

Omettre les informations d'en-tête du rapport.

**-v**

Affiche la sortie prolixe.

**-i**

Afficher des informations sur toutes les installations. Vous ne pouvez pas utiliser cette option avec d'autres options. L'installation à partir de laquelle la commande dspmqver a été émise s'affiche en premier. Pour toute autre installation, seules les zones suivantes sont affichées: Nom, Version, Nom de l'installation, Description de l'installation, Chemin d'installation et Installation principale. Non applicable à HP Integrity NonStop Server.

# **Codes retour**

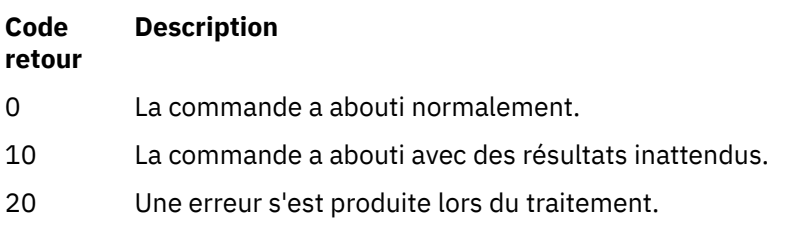

## **Exemples**

La commande suivante affiche les informations de version et de génération de WebSphere MQ , à l'aide des paramètres par défaut pour **-p** et **-f** :

dspmqver

La commande suivante affiche des informations sur l'ensemble des zones et des composants et est l'équivalent de la spécification de dspmqver -p 63 -f 4095:

dspmqver -a

La commande suivante affiche les informations de version et de génération pour les classes WebSphere MQ pour Java:

dspmqver -p 2

La commande suivante affiche les classes Common Services for Java Platform Standard Edition, IBM WebSphere MQ, Java Message Service Client et WebSphere MQ pour Java Message Service:

dspmqver -p 4

La commande suivante affiche le niveau de compilation du concentrateur de distribution WebScale :

```
dspmqver -p 8 -f 4
```
La commande suivante affiche le nom et le type de génération du canal personnalisé IBM WebSphere MQ pour Windows Communication Foundation:

dspmqver -p 16 -f 9

La commande suivante affiche des informations sur les installations de IBM WebSphere MQ.

```
dspmqver -i
```
## **Echec d'une commande**

La commande **dspmqver** peut échouer si vous tentez d'afficher des informations de version ou de génération pour les classes WebSphere MQ pour Java et que vous n'avez pas configuré correctement votre environnement. Par exemple, le message suivant peut s'afficher :

```
[root@blade883 ~]# dspmqver -p2
AMQ8351: WebSphere MQ Java environment has not been configured correctly.
```
Pour résoudre ce problème, vérifiez que le chemin d'accès est configuré pour inclure l'environnement d'exécution Java (JRE) et que les variables d'environnement correctes sont définies ; par exemple, en utilisant setjmsenv ou setjmsenv64. Exemple :

```
export PATH=$PATH:/opt/mqm/java/jre/bin
cd /opt/mqm/java/bin/
. ./setjmsenv64
[root@blade883 bin]# dspmqver -p2
Name: WebSphere MQ classes for Java
Version: 7.1.0.0
Level: k000-L110908
Build Type: Production
```
## **endmqcsv**

Arrêtez le serveur de commandes pour un gestionnaire de files d'attente.

### **Objet**

La commande **endmqscv** permet d'arrêter le serveur de commandes sur le gestionnaire de files d'attente spécifié.

Vous devez utiliser la commande **endmqscv** à partir de l'installation associée au gestionnaire de files d'attente que vous utilisez. L'installation à laquelle un gestionnaire de files d'attente est associé peut être identifiée à l'aide de la commande dspmq -o installation.

Si l'attribut de gestionnaire de files d'attente, SCMDSERV, est spécifié comme QMGR, la modification de l'état du serveur de commandes à l'aide de **endmqscv** n'affecte pas la manière dont le gestionnaire de files d'attente agit sur l'attribut SCMDSERV lors du prochain redémarrage.

### **Syntax**

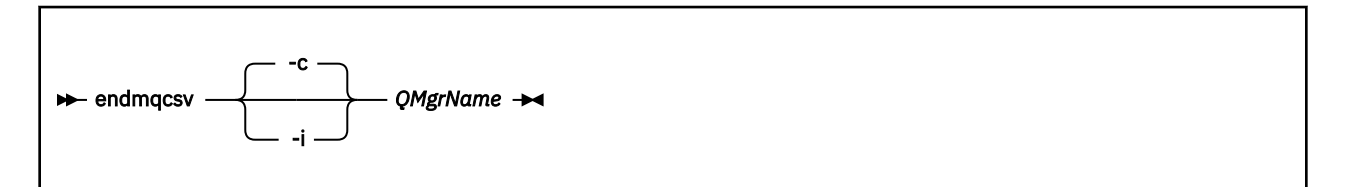

## **Paramètres obligatoires**

#### *QMgrName*

Nom du gestionnaire de files d'attente pour lequel arrêter le serveur de commandes.

### **Paramètres optionnels**

**-c**

Arrête le serveur de commandes de manière contrôlée. Le serveur de commandes peut terminer le traitement de tout message de commande qu'il a déjà démarré. Aucun nouveau message n'est lu dans la file d'attente de commandes.

Il s'agit du paramètre par défaut.

**-i**

Arrête immédiatement le serveur de commandes. Les actions associées à un message de commande en cours de traitement risquent de ne pas aboutir.

### **Codes retour**

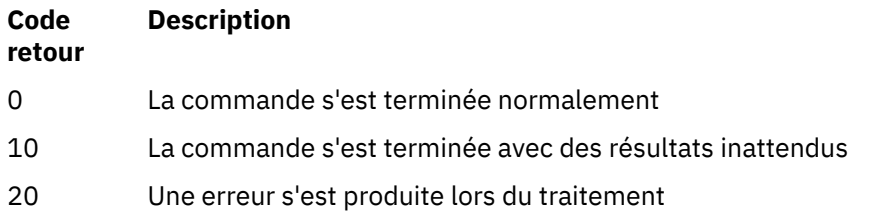

#### **Exemples**

1. La commande suivante arrête le serveur de commandes sur le gestionnaire de files d'attente saturn.queue.manager:

endmqcsv -c saturn.queue.manager

Le serveur de commandes peut terminer le traitement de toute commande qu'il a déjà démarrée avant de s'arrêter. Toutes les nouvelles commandes reçues restent non traitées dans la file d'attente de commandes jusqu'à ce que le serveur de commandes soit redémarré.

2. La commande suivante arrête immédiatement le serveur de commandes sur le gestionnaire de files d'attente pluto :

endmqcsv -i pluto

### **Commandes associées**

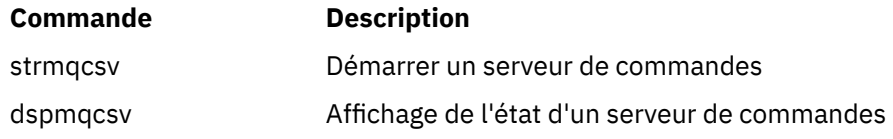

## **endmqlsr**

Arrêtez tous les processus de programme d'écoute d'un gestionnaire de files d'attente.

## **Objet**

La commande **endmqlsr** arrête tous les processus de programme d'écoute pour le gestionnaire de files d'attente spécifié.

Vous devez utiliser la commande **endmqlsr** à partir de l'installation associée au gestionnaire de files d'attente que vous utilisez. L'installation à laquelle un gestionnaire de files d'attente est associé peut être identifiée à l'aide de la commande dspmq -o installation.

Il n'est pas nécessaire d'arrêter le gestionnaire de files d'attente avant d'exécuter la commande **endmqlsr** . Si l'un des programmes d'écoute est configuré pour avoir des canaux entrants s'exécutant dans le processus du programme d'écoute **runmqlsr** , plutôt que dans un processus de pool, la demande d'arrêt de ce programme d'écoute peut échouer si les canaux sont toujours actifs. Dans ce cas, un message est écrit pour indiquer combien de programmes d'écoute ont été arrêtés avec succès et combien de programmes d'écoute sont toujours en cours d'exécution.

Si l'attribut de programme d'écoute, CONTROL, est défini comme QMGR, la modification de l'état du programme d'écoute à l'aide de **endmqlsr** n'affecte pas la manière dont le gestionnaire de files d'attente agit sur l'attribut CONTROL lors du prochain redémarrage.

## **Syntax**

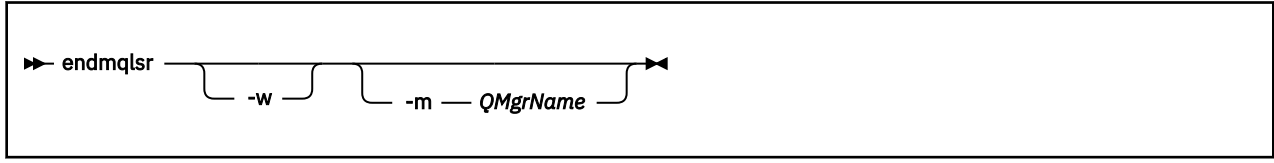

## **Paramètres optionnels**

#### **-m** *QMgrName*

Nom du gestionnaire de files d'attente. Si vous omettez ce paramètre, la commande s'exécute sur le gestionnaire de files d'attente par défaut.

#### **-w**

Attendez avant de renvoyer le contrôle.

Le contrôle vous est renvoyé uniquement après l'arrêt de tous les programmes d'écoute du gestionnaire de files d'attente spécifié.

### **Codes retour**

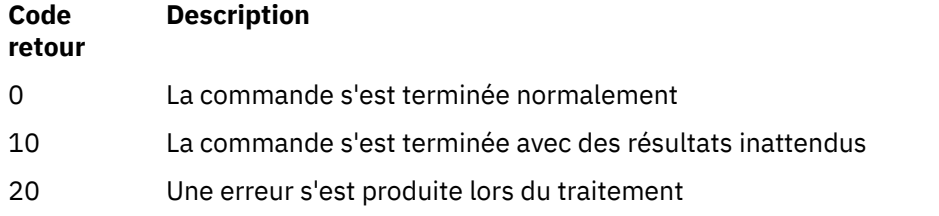

## **endmqdnm**

Arrêtez le moniteur .NET pour une file d'attente ( Windows uniquement).

## **Objet**

**Remarque :** La commande endmqdnm s'applique à WebSphere MQ for Windows uniquement.

Utilisez la commande de contrôle **endmqdnm** pour arrêter un moniteur .NET.

## **Syntax**

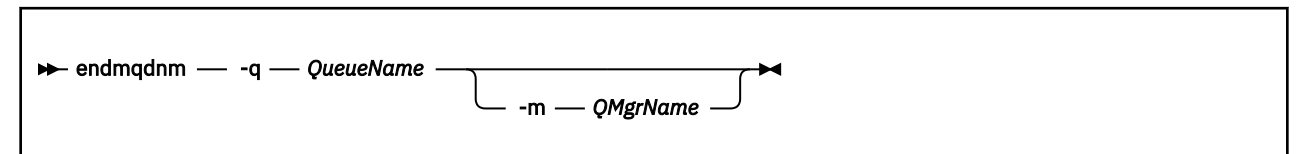

## **Paramètres obligatoires**

#### **-q** *QueueName*

Nom de la file d'attente d'application que le moniteur .NET surveille.

## **Paramètres optionnels**

#### **-m** *QMgrName*

Nom du gestionnaire de files d'attente qui héberge la file d'attente d'application.

S'il est omis, le gestionnaire de files d'attente par défaut est utilisé.

## **Codes retour**

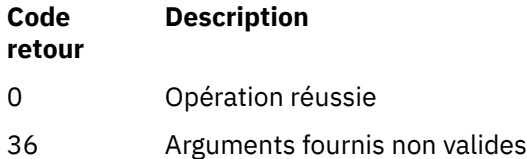

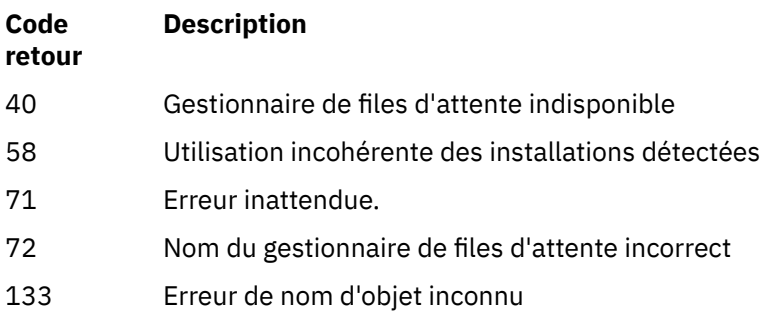

## **endmqm**

Arrêtez un gestionnaire de files d'attente ou basculez vers un gestionnaire de files d'attente de secours.

## **Objet**

Utilisez la commande endmqm pour arrêter (arrêter) un gestionnaire de files d'attente spécifié. Cette commande arrête un gestionnaire de files d'attente dans l'un des trois modes suivants :

- Arrêt contrôlé ou progressif
- Arrêt immédiat
- Arrêt préventif

La commande **endmqm** arrête toutes les instances d'un gestionnaire de files d'attente multi-instance de la même manière qu'elle arrête un gestionnaire de files d'attente à instance unique. Vous pouvez émettre la commande **endmqm** sur l'instance active ou sur l'une des instances de secours d'un gestionnaire de files d'attente multi-instance. Vous devez exécuter la commande **endmqm** sur l'instance active pour arrêter le gestionnaire de files d'attente.

Si vous émettez la commande **endmqm** sur l'instance active d'un gestionnaire de files d'attente multiinstance, vous pouvez autoriser une instance de secours à basculer vers la nouvelle instance active lorsque l'instance active en cours termine son arrêt.

Si vous exécutez la commande **endmqm** sur une instance de secours d'un gestionnaire de files d'attente multi-instance, vous pouvez mettre fin à l'instance de secours en ajoutant l'option -x et laisser l'instance active en cours d'exécution. Le gestionnaire de files d'attente signale une erreur si vous émettez la commande **endmqm** sur l'instance de secours sans l'option -x .

L'exécution de la commande **endmqm** affecte toute application client connectée via un canal de connexion serveur. L'effet varie en fonction du paramètre utilisé, mais c'est comme si une commande STOP CHANNEL avait été émise dans l'un des trois modes possibles. Pour plus d'informations sur les effets des modes STOP CHANNEL sur les canaux de connexion serveur, voir Arrêt des canaux . Les descriptions des paramètres facultatifs **endmqm** indiquent le mode STOP CHANNEL auquel ils seront équivalents.

Si vous exécutez **endmqm** pour arrêter un gestionnaire de files d'attente, les clients reconnectables ne tentent pas de se reconnecter. Pour remplacer ce comportement, indiquez l'option -  $r$  ou - s pour permettre aux clients de commencer à essayer de se reconnecter.

**Remarque :** Si un gestionnaire de files d'attente ou un canal s'arrête de manière inattendue, les clients reconnectables commencent à essayer de se reconnecter.

**Remarque :** Il se peut que le client ne se reconnecte pas à ce gestionnaire de files d'attente. En fonction de l'option de reconnexion MQCONNX utilisée par le client et de la définition du groupe de gestionnaires de files d'attente dans la table de connexion client, le client peut se reconnecter à un autre gestionnaire de files d'attente. Vous pouvez configurer le client pour le forcer à se reconnecter au même gestionnaire de files d'attente.

Vous devez utiliser la commande **endmqm** à partir de l'installation associée au gestionnaire de files d'attente que vous utilisez. L'installation à laquelle un gestionnaire de files d'attente est associé peut être identifiée à l'aide de la commande dspmq -o installation.

Les attributs du gestionnaire de files d'attente et les objets qui lui sont associés ne sont pas affectés par la commande **endmqm** . Vous pouvez redémarrer le gestionnaire de files d'attente à l'aide de la commande **strmqm** (Démarrer le gestionnaire de files d'attente).

Pour supprimer un gestionnaire de files d'attente, arrêtez-le, puis utilisez la commande **dltmqm** (Supprimer le gestionnaire de files d'attente).

## **Syntax**

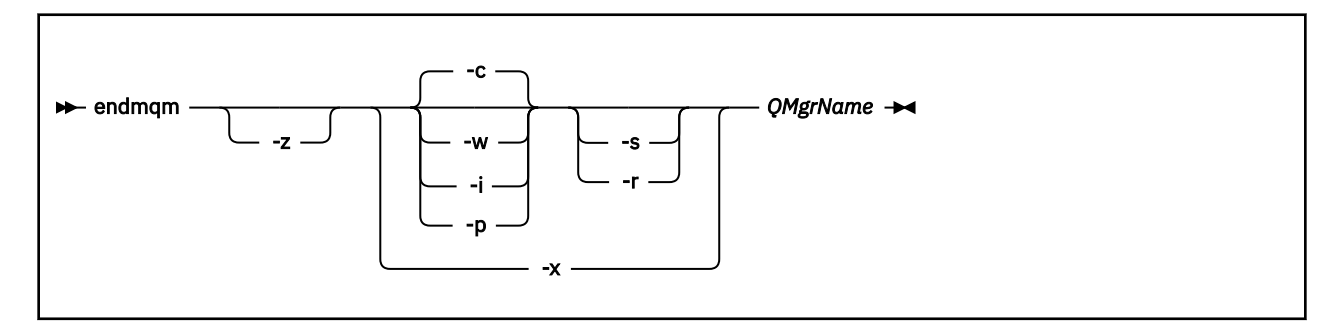

## **Paramètres obligatoires**

#### *QMgrName*

Nom du gestionnaire de files d'attente de messages à arrêter.

## **Paramètres optionnels**

**-c**

Arrêt contrôlé (ou mis au repos). Il s'agit du paramètre par défaut.

Le gestionnaire de files d'attente s'arrête, mais uniquement après la déconnexion de toutes les applications. Tous les appels MQI en cours de traitement sont terminés. Dans le cas peu probable où une commande [«dspmq», à la page 44](#page-43-0) est émise dans un délai très court entre la déconnexion des applications et l'arrêt effectif du gestionnaire de files d'attente, la commande [«dspmq», à la page 44](#page-43-0) peut signaler de manière transitoire le statut Ending immediately, même si un arrêt contrôlé a été demandé.

Le contrôle vous est renvoyé immédiatement et vous n'êtes pas informé de l'arrêt du gestionnaire de files d'attente.

L'effet sur les applications client connectées via un canal de connexion serveur est équivalent à une commande STOP CHANNEL émise en mode QUIESCE.

**-i**

Arrêt immédiat. Le gestionnaire de files d'attente s'arrête après avoir terminé tous les appels MQI en cours de traitement. Toutes les demandes MQI émises après l'émission de la commande échouent. Les unités d'oeuvre incomplètes sont annulées lors du prochain démarrage du gestionnaire de files d'attente.

Le contrôle est renvoyé après l'arrêt du gestionnaire de files d'attente.

L'effet sur les applications client connectées via un canal de connexion serveur est équivalent à une commande STOP CHANNEL émise en mode FORCE.

**-p**

Arrêt préventif.

*Utilisez ce type d'arrêt uniquement dans des circonstances exceptionnelles.* Par exemple, lorsqu'un gestionnaire de files d'attente ne s'arrête pas suite à une commande endmqm normale.

Le gestionnaire de files d'attente peut s'arrêter sans attendre la déconnexion des applications ou la fin des appels MQI. Cela peut donner des résultats imprévisibles pour les applications WebSphere MQ . Le mode d'arrêt est défini sur *arrêt immédiat*. Si le gestionnaire de files d'attente ne s'est pas arrêté après quelques secondes, le mode d'arrêt est escaladé et tous les processus de gestionnaire de files d'attente restants sont arrêtés.

L'effet sur les applications client connectées via un canal de connexion serveur est équivalent à une commande STOP CHANNEL émise en mode TERMINATE.

**-r**

Début de la tentative de reconnexion des clients reconnectables. Ce paramètre a pour effet de rétablir la connectivité des clients aux autres gestionnaires de files d'attente dans leur groupe de gestionnaires de files d'attente.

**-s**

Basculez vers une instance de gestionnaire de files d'attente de secours après l'arrêt. La commande vérifie qu'une instance de secours est en cours d'exécution avant de mettre fin à l'instance active. Il n'attend pas que l'instance de secours démarre avant de s'arrêter.

Les connexions au gestionnaire de files d'attente sont interrompues par l'arrêt de l'instance active. Les clients reconnectables commencent à essayer de se reconnecter.

Vous pouvez configurer les options de reconnexion d'un client pour qu'il se reconnecte uniquement à une autre instance du même gestionnaire de files d'attente ou pour qu'il se reconnecte à d'autres gestionnaires de files d'attente du groupe de gestionnaires de files d'attente.

**-w**

#### Attendez l'arrêt.

Ce type d'arrêt est équivalent à un arrêt contrôlé, sauf que le contrôle vous est renvoyé uniquement après l'arrêt du gestionnaire de files d'attente. Vous recevez le message Waiting for queue manager *qmName* to end pendant la progression de l'arrêt. Dans le cas peu probable où une commande [«dspmq», à la page 44](#page-43-0) est émise dans un délai très court entre la déconnexion des applications et l'arrêt effectif du gestionnaire de files d'attente, la commande [«dspmq», à la page 44](#page-43-0) peut signaler de manière transitoire le statut Ending immediately, même si un arrêt contrôlé a été demandé.

L'effet sur les applications client connectées via un canal de connexion serveur est équivalent à une commande STOP CHANNEL émise en mode QUIESCE.

**-x**

Arrêtez une instance de secours du gestionnaire de files d'attente, sans arrêter l'instance active du gestionnaire de files d'attente.

**-z**

Supprime les messages d'erreur dans la commande.

## **Codes retour**

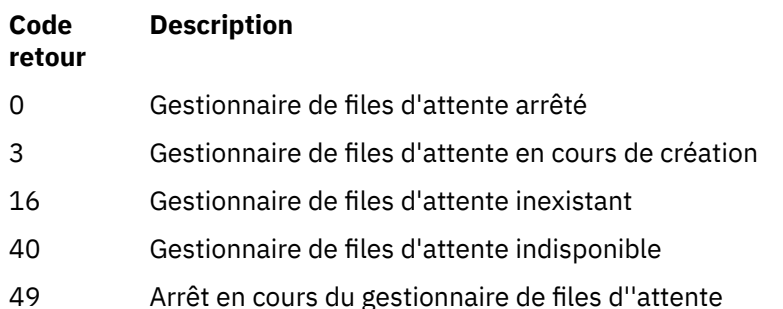

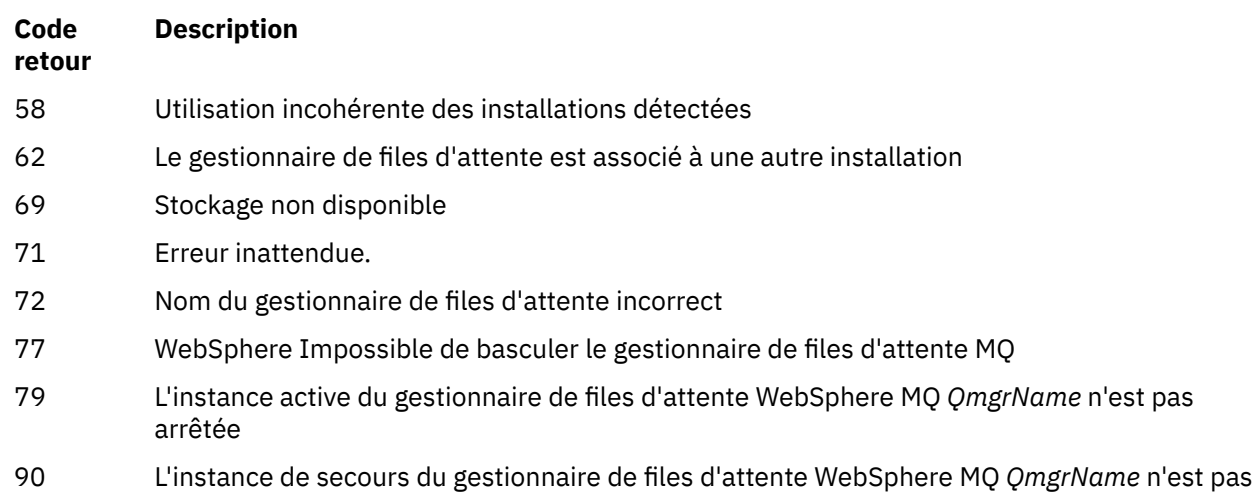

- terminée
- 119 Autorisation refusée

#### **Exemples**

Les exemples suivants montrent des commandes qui arrêtent les gestionnaires de files d'attente spécifiés.

1. Cette commande permet d'arrêter le gestionnaire de files d'attente nommé mercury.queue.manager de manière contrôlée. Toutes les applications actuellement connectées sont autorisées à se déconnecter.

endmqm mercury.queue.manager

2. Cette commande arrête immédiatement le gestionnaire de files d'attente nommé saturn.queue.manager . Tous les appels MQI en cours sont terminés, mais aucun nouvel appel n'est autorisé.

endmqm -i saturn.queue.manager

Les résultats de l'émission de **endmqm** vers l'instance locale d'un gestionnaire de files d'attente multiinstance sont présentés dans la Tableau 15, à la page 79. Les résultats de la commande dépendent de l'utilisation du commutateur -s ou -x et de l'état d'exécution des instances locales et distantes du gestionnaire de files d'attente.

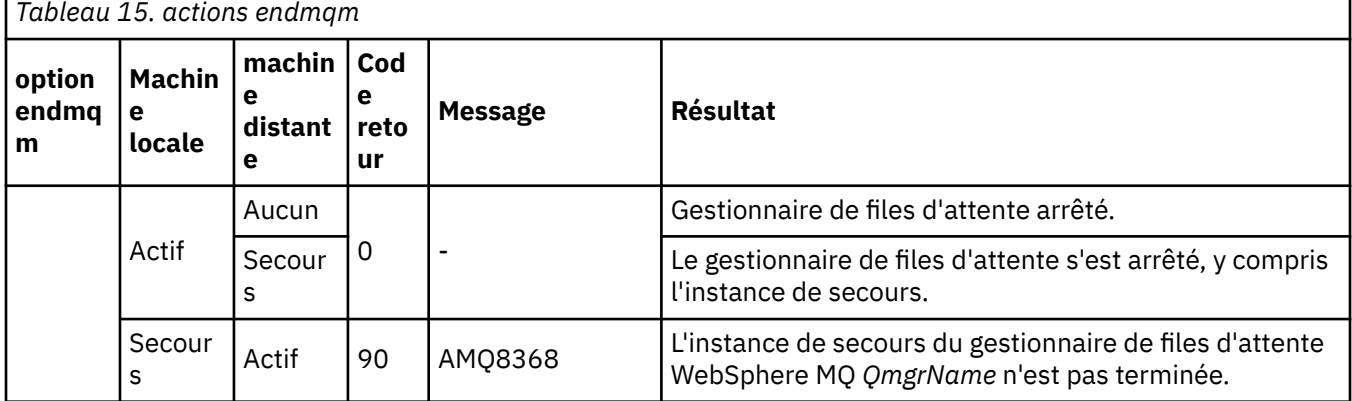

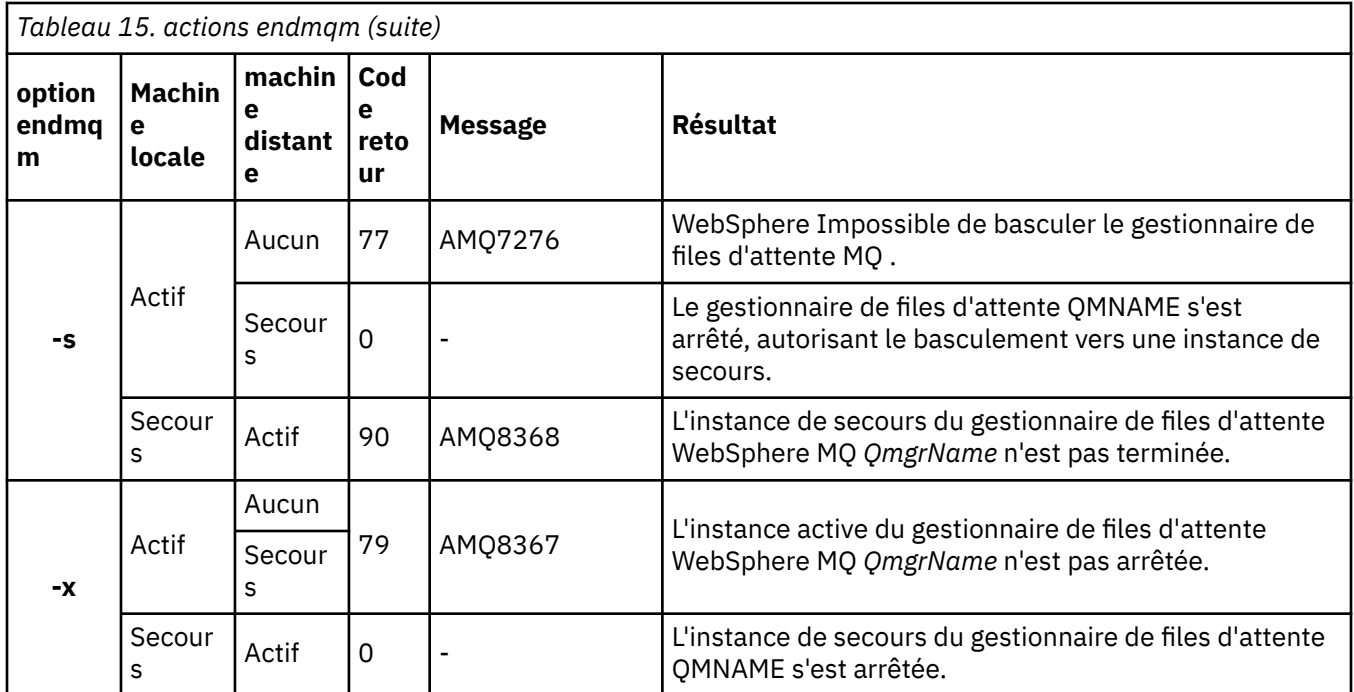

## **Commandes associées**

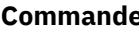

#### **Commande Description**

[«crtmqm», à la page 23](#page-22-0) de la création d'un gestionnaire de files d'attente [«strmqm», à la page 139](#page-138-0) Démarrer le gestionnaire de files d'attente [«dltmqm», à la page 32](#page-31-0) Supprimer le gestionnaire de files d'attente

## **endmqsvc (fin du service IBM WebSphere MQ )**

La commande **endmqsvc** arrête le service IBM IBM WebSphere MQ sous Windows. Exécutez la commande sur Windows uniquement.

## **Objet**

La commande arrête le service IBM IBM WebSphere MQ sous Windows.

Exécutez la commande pour arrêter le service, si le service est en cours d'exécution.

Redémarrez le service pour les processus IBM WebSphere MQ afin de sélectionner un nouvel environnement, y compris de nouvelles définitions de sécurité.

## **Syntax**

endmqsvc

## **Paramètres**

La commande **endmqsvc** n'a pas de paramètres.

Vous devez définir le chemin d'accès à l'installation qui contient le service. Faites de l'installation l'installation principale, exécutez la commande **setmqenv** ou exécutez la commande à partir du répertoire contenant le fichier binaire **endmqsvc** .

## **Référence associée**

[«strmqsvc \(démarrage du service IBM IBM WebSphere MQ \)», à la page 139](#page-138-0)

La commande **strmqsvc** démarre le service IBM IBM WebSphere MQ sous Windows. Exécutez la commande sur Windows uniquement.

## **endmqtrc**

Vous pouvez arrêter la trace de certaines ou de l'ensemble des entités pour lesquelles est effectuée la trace.

## **Objet**

Utilisez la commande endmqtrc pour mettre fin au traçage de l'entité spécifiée ou de toutes les entités. La commande endmqtrc arrête uniquement la trace décrite par ses paramètres. L'utilisation de endmqtrc sans paramètres arrête le traçage précoce de tous les processus.

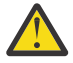

**Avertissement :** Il peut y avoir un léger délai entre l'arrêt de la commande endmqtrc et l'exécution effective de toutes les opérations de trace. En effet, les processus WebSphere MQ accèdent à leurs propres fichiers de trace. A mesure que chaque processus devient actif à des moments différents, leurs fichiers de trace se ferment indépendamment les uns des autres.

## **Syntax**

The syntax of this command is as follows:

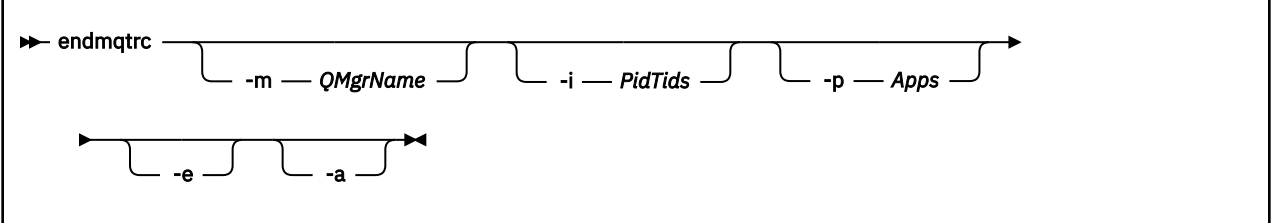

## **Paramètres optionnels**

#### **-m** *QMgrName*

Nom du gestionnaire de files d'attente pour lequel la fonction de trace doit être terminée. Ce paramètre s'applique uniquement aux produits serveur.

Le nom QMgrName fourni doit correspondre exactement au nom QMgrName fourni dans la commande strmqtrc. Si la commande strmqtrc a utilisé des caractères génériques, la commande endmqtrc doit utiliser la même spécification de caractère générique, y compris l'échappement des caractères génériques, pour empêcher leur traitement par l'environnement de commande.

Un seul indicateur -m et le nom de gestionnaire de files d'attente associé peuvent être indiqués dans la commande.

#### **-i** *PidTids*

Identificateur de processus (PID) et identificateur d'unité d'exécution (TID) pour lesquels le traçage doit être terminé. Vous ne pouvez pas utiliser l'indicateur -i avec l'indicateur -e. Si vous essayez d'utiliser l'indicateur -i avec l'indicateur -e, un message d'erreur est émis. Ce paramètre ne doit être utilisé que sous la supervision du personnel de maintenance IBM .

#### **-p** *Apps*

Processus nommés pour lesquels le traçage doit être terminé. *Applications* est une liste séparée par des virgules. Vous devez spécifier chaque nom de la liste exactement comme il apparaîtra dans l'en-tête FDC "Nom de programme". Les caractères génériques astérisque (\*) ou point d'interrogation (?) sont autorisés. Vous ne pouvez pas utiliser l'indicateur -p avec l'indicateur -e. Si vous essayez d'utiliser l'indicateur -p avec l'indicateur -e, un message d'erreur est émis.

**-e**

Arrête le traçage précoce de tous les processus.

L'utilisation de endmqtrc sans paramètres a le même effet que l'utilisation de endmqtrc -e. Vous ne pouvez pas spécifier l'indicateur -e avec l'indicateur -m, l'indicateur -i ou l'indicateur -p.

**-a**

Arrête toutes les fonctions de trace.

Cet indicateur *doit* être spécifié seul.

### **Codes retour**

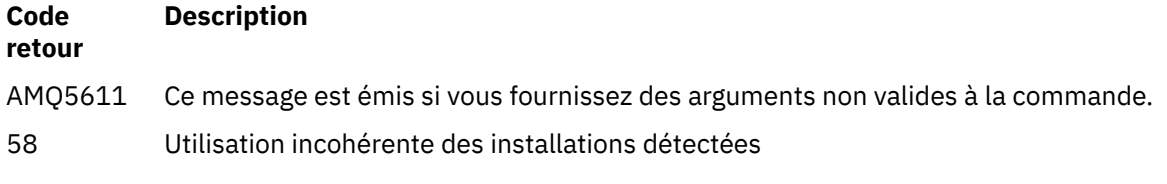

#### **Exemples**

Cette commande arrête le traçage des données pour un gestionnaire de files d'attente appelé QM1.

endmqtrc -m QM1

Les exemples suivants sont une séquence qui montre comment la commande endmqtrc arrête uniquement la trace décrite par ses paramètres.

1. La commande suivante active la fonction de trace pour le gestionnaire de files d'attente QM1 et le processus amqxxx.exe:

strmqtrc -m QM1 -p amqxxx.exe

2. La commande suivante active la fonction de trace pour le gestionnaire de files d'attente QM2:

```
strmqtrc -m QM2
```
3. La commande suivante arrête la fonction de trace pour le gestionnaire de files d'attente QM2 uniquement. Le traçage du gestionnaire de files d'attente QM1 et du processus amqxxx.exe se poursuit:

endmqtrc -m QM2

## **Commandes associées**

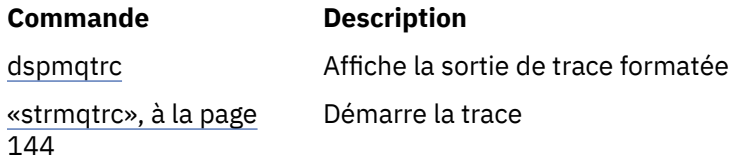

## **migmbbrk**

La commande migmbbrk migre les données de configuration de publication/abonnement depuis WebSphere Event Broker version 6.0 ou WebSphere Message Broker version 6.0 ou 6.1 vers WebSphere MQ version 7.0.1 ou les versions ultérieures.

## **Objet**

#### **La commande migmbbrk n'est pas prise en charge sur toutes les plateformes prises en charge par WebSphere MQ. Pour plus de détails, voir** *Systèmes d'exploitation pris en charge***.**

Pour utiliser la commande **migmbbrk**, vous devez utiliser au moins WebSphere Message Broker version 6.0, groupe de correctifs 9, ou WebSphere Message Broker version 6.1, groupe de correctifs 4.

Utilisez la commande **migmbbrk** pour migrer les données de configuration de publication/abonnement depuis un courtier WebSphere Event Broker version 6.0 ou WebSphere Message Broker version 6.0 ou 6.1 vers un gestionnaire de files d'attente WebSphere MQ version 7.0.1 ou ultérieure. Cette commande exécute un processus de migration qui migre les données de configuration de publication/abonnement suivantes vers le gestionnaire de files d'attente associé au courtier nommé :

- Abonnements
- Points d'abonnement. (Les points d'abonnement sont pris en charge uniquement si les messages RFH2 sont utilisés.)
- Flux
- Publications conservées

La commande **migmbbrk** ne migre pas la liste de contrôle d'accès (ACL). L'exécution de la migration à l'aide des paramètres -t ou -r génère un fichier contenant les commandes setmqaut requises pour configurer un environnement de sécurité dans le gestionnaire de files d'attente qui est équivalent à l'environnement de sécurité figurant dans le courtier. Vous devez vérifier et modifier le fichier de commandes de sécurité et exécuter les commandes pour configurer un environnement de sécurité dans le gestionnaire de files d'attente qui est équivalent à celui dans le courtier avant de compléter l'exécution de la migration à l'aide du paramètre -c.

**Remarque :** Sur les systèmes UNIX, tous les droits sont détenus par les groupes d'utilisateurs en interne et non par les principaux. Dans ce cas, les implications sont les suivantes :

- Si vous utilisez la commande **setmqaut** pour accorder un droit à un principal, celui-ci est octroyé au groupe d'utilisateurs principal du principal. Le droit est ainsi attribué de manière efficace à tous les membres de ce groupe d'utilisateurs.
- Si vous utilisez la commande **setmqaut** pour révoquer un droit dans un principal, ce droit est révoqué dans le groupe d'utilisateurs principal du principal. Cela signifie que le droit est révoqué de façon efficace dans tous les membres de ce groupe d'utilisateurs.

Vous devez émettre la commande **migmbbrk** à partir d'une fenêtre de commande pouvant exécuter correctement les commandes WebSphere MQ et WebSphere Message Broker. Ceci est généralement applicable si la commande est émise depuis une console de commande WebSphere Message Broker.

Les données de configuration de publication/abonnement de WebSphere Event Broker version 6.0 ou de WebSphere Message Broker version 6.0 ou 6.1 stockées dans les tables de base de données de l'abonnement ne sont pas supprimées par le processus de migration. Elles sont disponibles jusqu'à ce que vous les supprimiez de manière explicite.

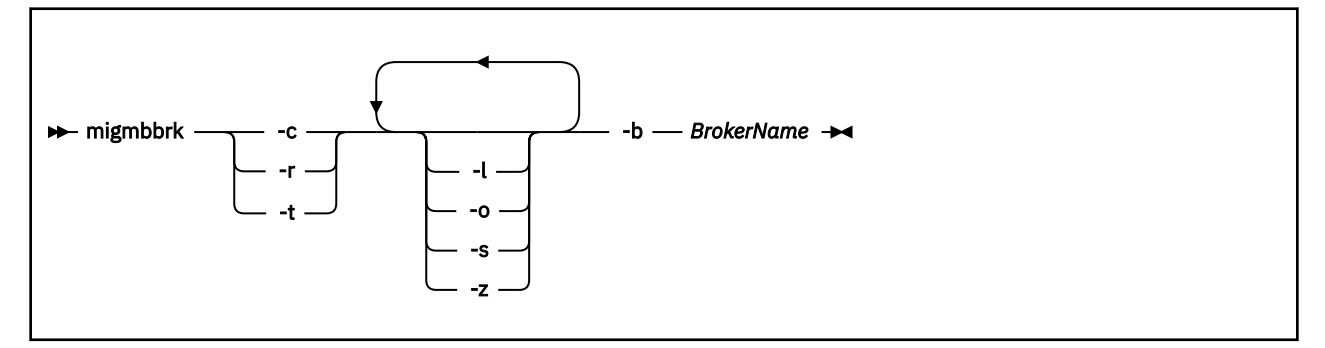

## **Paramètres obligatoires**

#### **-b** *BrokerName*

Nom du courtier qui est la source des données de configuration de publication/abonnement à migrer. Le gestionnaire de files d'attente vers lequel les données de configuration de publication/abonnement sont migrées est celui associé au courtier nommé.

**-c**

Compléter la migration des données de configuration de publication/abonnement. La phase d'achèvement de la migration utilise les objets de rubrique créés lors de la phase -t initiale. Il est probable que l'état du courtier a changé depuis l'exécution de la phase initiale et que de nouveaux objets de rubrique additionnels sont requis. Si tel est le cas, la phase d'achèvement crée des objets de rubrique selon les besoins. La phase d'achèvement ne supprime pas les objets de rubrique inutiles ; il se peut que vous deviez supprimer ceux dont vous n'avez pas besoin.

Avant de compléter la migration, vous devez vérifier et modifier le fichier de commandes de sécurité généré lors de la phase -r ou -t et exécuter les commandes pour configurer un environnement de sécurité dans le gestionnaire de files d'attente qui est équivalent à celui figurant dans le courtier.

Avant d'exécuter cette phase d'achèvement, vous devez exécuter la phase -t initiale. Vous ne pouvez pas utiliser le paramètre -c avec le paramètre -r ou -t. Cette phase crée également un journal de migration.

**-r**

Exécuter la phase de répétition du processus de migration sans changer quoi que ce soit. Vous pouvez utiliser ce paramètre avant d'exécuter la migration à l'aide du paramètre -t pour créer un journal de migration, incluant toutes les erreurs, afin de pouvoir observer le résultat du processus de migration sans modifier les configurations en cours.

L'exécution de la phase de répétition de la migration génère également un fichier contenant les commandes setmqaut requises pour configurer un environnement de sécurité dans le gestionnaire de files d'attente qui est équivalent à l'environnement de sécurité figurant dans le courtier. Avant de compléter la migration à l'aide du paramètre -c, vous devez vérifier et modifier le fichier de commandes de sécurité et exécuter les commandes pour configurer un environnement de sécurité dans le gestionnaire de files d'attente qui est équivalent à celui dans le courtier.

Vous ne pouvez pas utiliser le paramètre -r avec le paramètre -c ou -t.

**-t**

Créer des objets de rubriques pouvant être requis dans le gestionnaire de files d'attente en fonction des entrées de liste de contrôle d'accès définies dans le courtier.

L'utilisation du paramètre -t génère également un fichier contenant les commandes setmqaut requises pour configurer un environnement de sécurité dans le gestionnaire de files d'attente qui est équivalent à l'environnement de sécurité figurant dans le courtier. Les objets de rubrique sont créés dans l'éventualité où vous exécutez les commandes de sécurité pour créer des listes de contrôle d'accès pour les objets de rubrique. Avant de compléter la migration à l'aide du paramètre -c, vous devez vérifier et modifier le fichier de commandes de sécurité et exécuter les commandes pour

configurer un environnement de sécurité dans le gestionnaire de files d'attente qui est équivalent à celui dans le courtier.

Vous devez exécuter cette phase avant d'exécuter la phase d'achèvement à l'aide du paramètre -c. Vous ne pouvez pas utiliser le paramètre -t avec le paramètre -c ou -r. Cette phase crée également un journal de migration.

## **Paramètres optionnels**

**-l**

Laisser le courtier s'exécuter. Si vous ne spécifiez pas ce paramètre, le courtier est arrêté par défaut à la fin du processus de migration.

**-o**

Ecraser les abonnements ou les publications conservées existant dans le gestionnaire de files d'attente et portant le même nom qu'un abonnement ou une publication conservée en cours de migration depuis le courtier, à l'aide des données de configuration de publication/abonnement extraites du courtier. Le paramètre -o n'a aucune incidence si vous l'utilisez avec le paramètre -r.

**-s**

Supprimer les données de configuration intermédiaires conservées depuis une instance précédente du processus de migration ayant échoué ou qui a été interrompu. Le processus de migration insère des données temporaires dans les files d'attente privées. Si le processus de migration aboutit, ces données sont supprimées. Si vous ne spécifiez pas ce paramètre et que le processus de migration échoue ou est interrompu, les données temporaires sont conservées et utilisées par le processus lorsque vous le relancez ; ainsi, le processus reprend là où il a échoué ou a été interrompu.

**-z**

Exécuter le processus de migration, même s'il a déjà abouti précédemment. Si vous n'indiquez pas ce paramètre et que le processus de migration s'est achevé correctement, le processus reconnaît ce fait et s'arrête. Vous pouvez utiliser le paramètre -o avec le paramètre -z, mais ce n'est pas obligatoire. Une exécution précédente de la phase de répétition du processus de migration à l'aide du paramètre -r n'est pas considérée comme un achèvement réussi.

## **Codes retour**

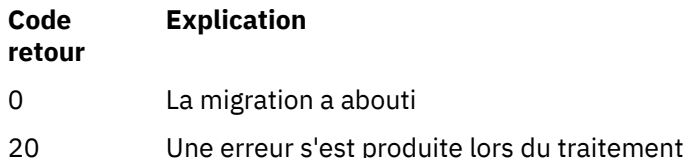

## **Fichiers de sortie**

Le processus de migration consigne deux fichiers de sortie dans le répertoire de travail :

### **amqmigrateacl.txt**

Fichier contenant la liste des commandes setmqaut, créée dans le répertoire de travail à des fins de vérification, de modification et d'exécution le cas échéant, pour vous permettre de recréer vos listes de contrôle d'accès.

### **amqmigmbbrk.log**

Fichier journal contenant un enregistrement des informations relatives à la migration.

## **Exemples**

Cette commande migre les données de configuration de publication/abonnement du courtier BRK1 vers le gestionnaire de files d'attente associé et indique que le processus de migration s'exécute même s'il a déjà abouti précédemment. Elle indique également que les abonnements et les publications

conservées existant dans le gestionnaire de files d'attente et portant le même nom que l'abonnement et la publication conservée en cours de migration depuis le courtier doivent être écrasés.

migmbbrk -z -o -b BRK1

## **Systèmes d'exploitation pris en charge**

La commande **migmbbrk** est prise en charge uniquement sur les plateformes suivantes prenant en charge WebSphere Event Broker version 6.0 ou WebSphere Message Broker version 6.0 :

Microsoft Windows XP Professionnel avec SP2, versions 32 bits uniquement Plateforme Solaris x86-64 : Solaris 10 Plateforme Solaris SPARC : Sun Solaris 9 (64 bits) AIX version 5.2 ou ultérieure, 64 bits uniquement Plateforme HP-UX Itanium : HP-UX 11i Linux zSeries (64 bits) Linux PowerPC (64 bits) Linux Intel x86 Linux Intel x86-64

Sous z/OS, la fonction qui est équivalente à la commande migmbbrk est fournie par l'utilitaire CSQUMGMB.

## **MQExplorer (lancement de WebSphere MQ Explorer)**

Démarrez IBM WebSphere MQ Explorer (plateformesWindows, Linux x86et Linux x86-64 uniquement).

## **Objet**

Pour lancer IBM WebSphere MQ Explorer à l'aide du menu système de Linuxou du menu Démarrer de Windows, vous devez cliquer avec le bouton gauche de la souris sur l'installation à lancer.

Sous Windows, ouvrez le menu Démarrer et sélectionnez l'entrée d'installation IBM WebSphere MQ Explorer sous le dossier **IBM WebSphere MQ** correspondant à l'installation que vous souhaitez lancer. Chaque instance d'IBM WebSphere MQ Explorer répertoriée est identifiée par le nom que vous avez choisi pour son installation.

Sous Linux, l'entrée de menu système pour IBM WebSphere MQ Explorer est ajoutée à la catégorie **Développement** . Son emplacement dans le menu système dépend de votre distribution Linux (SUSE ou Red Hat) et de votre environnement de bureau (GNOME ou KDE).

- Sous SUSE
	- Cliquez avec le bouton gauche de la souris sur **Ordinateur > Autres applications ...,** et recherchez l'installation de IBM WebSphere MQ Explorer que vous souhaitez lancer dans la catégorie **Développement** .
- Sous Red Hat
	- L'installation de l'explorateur IBM WebSphere MQ que vous souhaitez lancer se trouve sous **Applications > Programming**.

## **Syntax**

The **MQExplorer** command is stored in MQ\_INSTALLATION\_PATH/bin. **MQExplorer.exe** (the MQExplorer command) supports standard Eclipse runtime options. The syntax of this command is as follows:

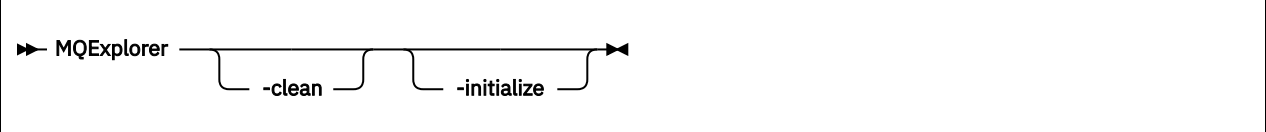

## **Paramètres optionnels**

#### **-clean**

Est transmis à Eclipse. Avec ce paramètre, Eclipse supprime toutes les données mises en cache utilisées par l'environnement d'exécution Eclipse .

#### **-initialize**

Est transmis à Eclipse. Ce paramètre permet à Eclipse de supprimer les informations de configuration utilisées par l'environnement d'exécution Eclipse .

L'interface graphique ne démarre pas.

## **mqrc (code retour mq)**

Cette commande permet d'afficher des informations sur les codes retour.

## **Objet**

Vous pouvez utiliser la commande **mqrc** pour afficher des informations sur les symboles, les codes retour et les messages AMQ. Vous pouvez spécifier une plage de codes retour ou de messages AMQ, ainsi que des codes retour ou des messages AMQ spécifiques.

Les arguments numériques sont interprétés comme une valeur décimale s'ils commencent par un chiffre compris entre 1 - 9 ou comme une valeur hexadécimale s'ils comportent le préfixe 0x.

## **Syntax**

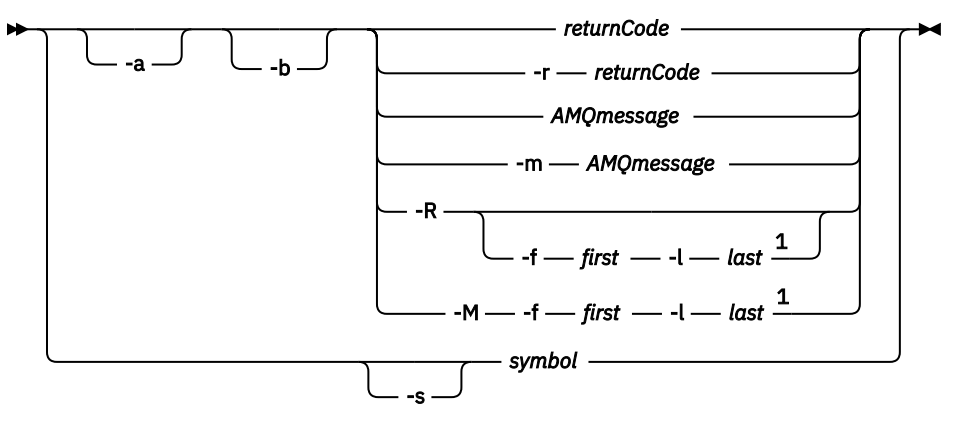

Remarques :

 $1$  If there is a problem with a message within a range, an indication is displayed before the message text. ? is displayed if there are no matching return codes for the message. ! is displayed if the message severity is different to the return code severity.

## **Paramètres**

#### *returnCode* Code retour à afficher

## *messageAMQ*

Message AMQ à afficher

### *symbole*

Symbole à afficher

**-a**

Essayez toutes les gravités pour trouver le texte du message

#### **-b**

Afficher les messages sans informations étendues

#### **-f** *premier*

Premier nombre dans une plage

#### **-l** *dernier*

Dernier nombre dans une plage

#### **-m** *messageAMQ*

Message AMQ à répertorier

#### **-M**

Afficher les messages AMQ dans une plage

#### **-r** *codeRetour*

Code retour à afficher

**-R**

Afficher tous les codes retour. S'il est utilisé avec les paramètres **-f** et **-l** , **-R** affiche les codes retour dans une plage.

### **-s** *symbole*

Symbole à afficher

### **Exemples**

1. La commande suivante affiche le message AMQ 5005 :

mqrc AMQ5005

2. La commande suivante affiche les codes retour compris dans la plage 2505 - 2530 :

mqrc -R -f 2505 -l 2530

## **rcdmqimg**

Ecrivez l'image d'un objet ou d'un groupe d'objets dans l'historique pour la reprise sur incident lié au support.

## **Objet**

La commande **rcdmqimg** permet d'écrire une image d'un objet ou d'un groupe d'objets dans le journal en vue d'une utilisation dans la reprise sur incident lié au support. Cette commande peut être utilisée uniquement lors de l'utilisation de la journalisation linéaire. Pour plus d'informations sur la journalisation linéaire, voir Types de journalisation . Utilisez la commande associée **rcrmqobj** pour recréer l'objet à partir de l'image.

**rcdmqimg** doit être exécuté manuellement ou à partir d'une tâche automatisée que vous avez créée. La commande ne s'exécute pas automatiquement, car elle doit être exécutée conformément à l'utilisation de chaque client individuel de WebSphere MQ et en fonction de cette utilisation.

L'exécution de **rcdmqimg** déplace le numéro de séquence de journal (LSN) vers l'avant et libère les anciens fichiers journaux en vue de leur archivage ou de leur suppression.

Lorsque vous déterminez quand et à quelle fréquence exécuter **rcdmqimg**, tenez compte des facteurs suivants:

#### **Espace disque**

Si l'espace disque est limité, l'exécution normale de **rcdmqimg** libère les fichiers journaux à des fins d'archivage ou de suppression.

#### **Impact sur les performances normales du système**

L'activité **rcdmqimg** peut prendre beaucoup de temps si les files d'attente du système sont profondes. A ce stade, les autres utilisations du système sont plus lentes et l'utilisation du disque augmente car les données sont copiées des fichiers de file d'attente vers les journaux. Par conséquent, le moment idéal pour exécuter **rcdmqimg** est lorsque les files d'attente sont vides et que le système n'est pas fortement utilisé.

Vous utilisez cette commande avec un gestionnaire de files d'attente actif. D'autres activités sur le gestionnaire de files d'attente sont consignées de sorte que, bien que l'image soit obsolète, les enregistrements de journal reflètent les modifications apportées à l'objet.

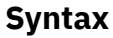

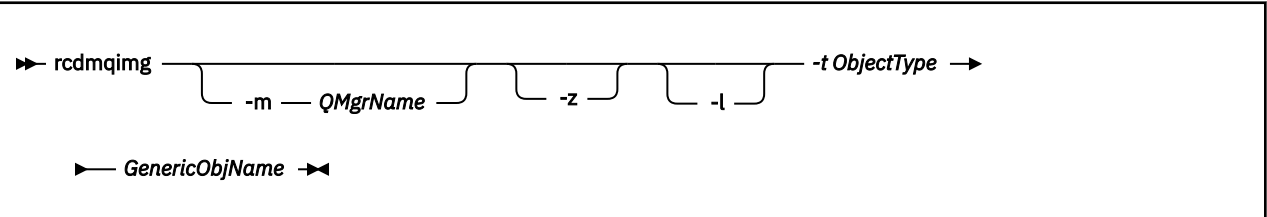

## **Paramètres obligatoires**

#### *GenericObjName*

Nom de l'objet à enregistrer. Ce paramètre peut comporter un astérisque de fin pour indiquer que tous les objets dont le nom correspond à la partie du nom située avant l'astérisque.

Ce paramètre est obligatoire sauf si vous enregistrez un objet de gestionnaire de files d'attente ou le fichier de synchronisation de canal. Tout nom d'objet que vous spécifiez pour le fichier de synchronisation de canal est ignoré.

#### **-t** *ObjectType*

Types d'objet pour lesquels enregistrer des images. Les types d'objet valides sont les suivants:

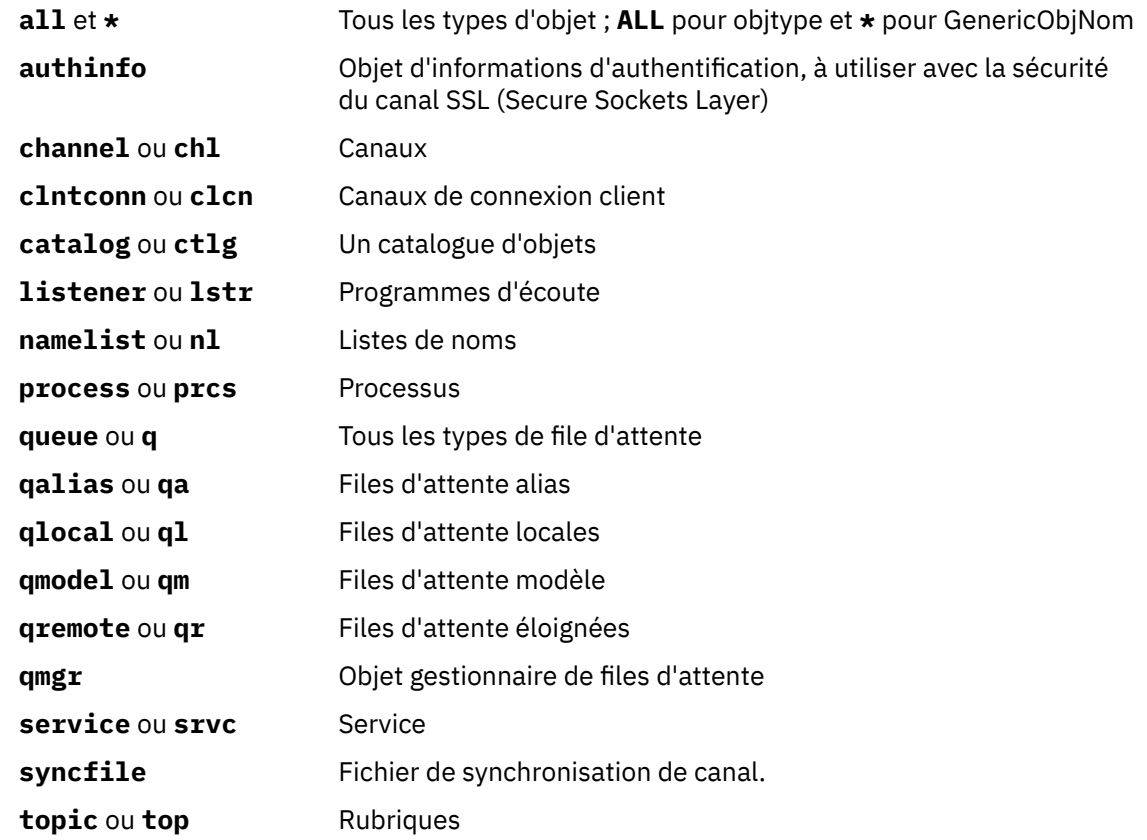

**Remarque :** Lorsque vous utilisez des systèmes IBM WebSphere MQ for UNIX , vous devez empêcher le shell d'interpréter la signification des caractères spéciaux, par exemple, un astérisque (\*). La façon dont vous effectuez cette opération dépend de l'interpréteur de commandes que vous utilisez, mais peut impliquer l'utilisation de guillemets simples ('), doubles (")ou une barre oblique inversée (\).

## **Paramètres optionnels**

#### **-m** *QMgrName*

Nom du gestionnaire de files d'attente pour lequel enregistrer des images. Si vous omettez ce paramètre, la commande s'exécute sur le gestionnaire de files d'attente par défaut.

**-z**

Supprime les messages d'erreur.

**-l**

Ecrit les messages contenant les noms des fichiers journaux les plus anciens requis pour redémarrer le gestionnaire de files d'attente et effectuer la reprise sur incident lié au support. Les messages sont écrits dans le journal des erreurs et dans la destination d'erreur standard. (Si vous spécifiez à la fois les paramètres -z et -l, les messages sont envoyés au journal des erreurs, mais pas à la destination d'erreur standard.)

Lors de l'exécution d'une séquence de commandes **rcdmqimg** , incluez le paramètre -l uniquement sur la dernière commande de la séquence, de sorte que les informations du fichier journal ne soient collectées qu'une seule fois.

### **Codes retour**

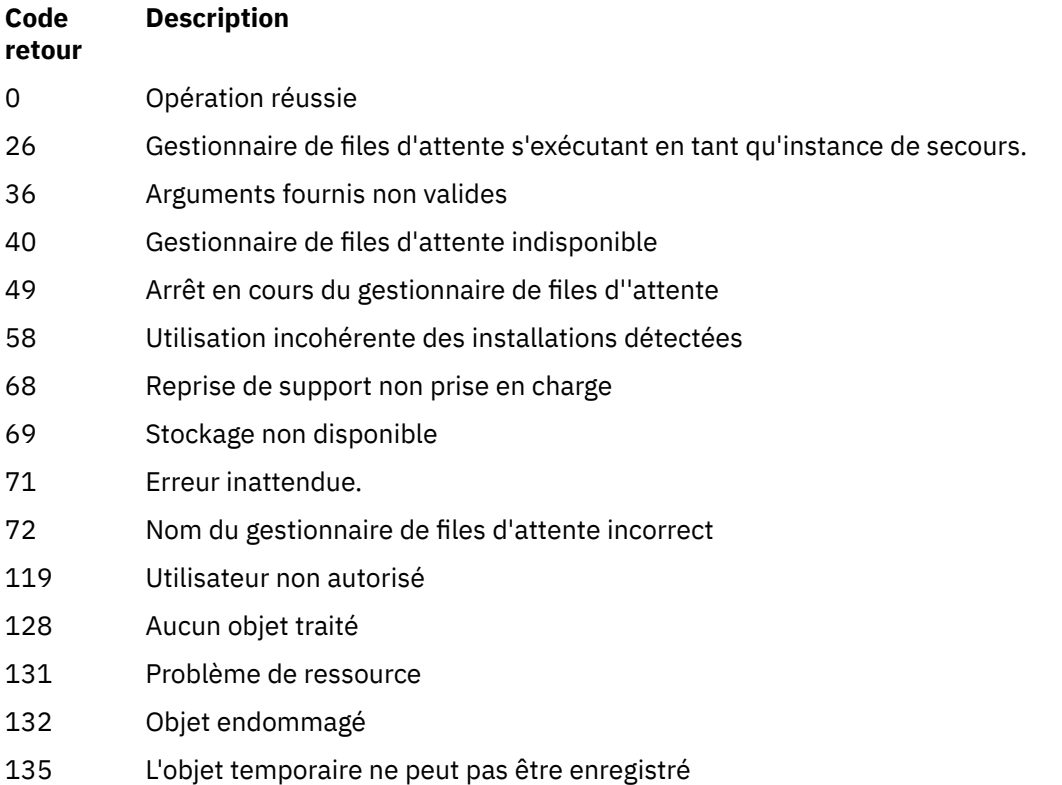

#### **Exemples**

La commande suivante enregistre une image de l'objet gestionnaire de files d'attente saturn.queue.manager dans le journal.

rcdmqimg -t qmgr -m saturn.queue.manager

## **Commandes associées**

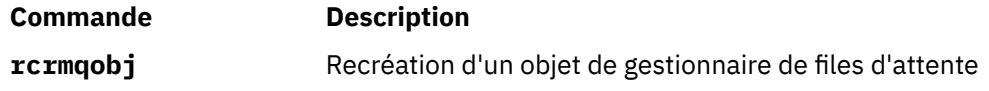

## **rcrmqobj**

Recréez un objet, ou un groupe d'objets, à partir de leurs images contenues dans le journal.

## **Objet**

Cette commande permet de recréer un objet ou un groupe d'objets à partir de leurs images contenues dans le journal. Cette commande ne peut être utilisée que lors de l'utilisation de la journalisation linéaire. Utilisez la commande associée, rcdmqimg, pour enregistrer les images d'objet dans le journal.

Utilisez cette commande sur un gestionnaire de files d'attente en cours d'exécution. Toutes les activités sur le gestionnaire de files d'attente après l'enregistrement de l'image sont consignées. Pour recréer un objet, régénérez le journal pour recréer les événements qui se sont produits après la capture de l'image de l'objet.

## **Syntax**

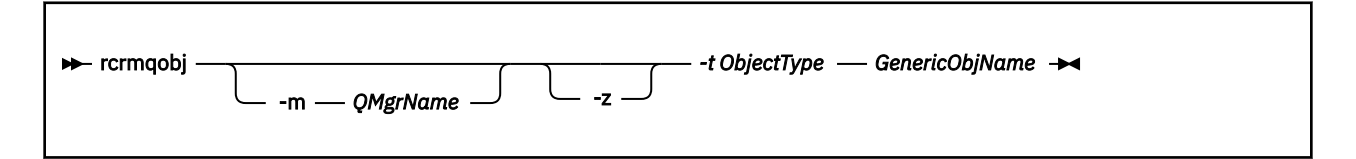

## **Paramètres obligatoires**

### *GenericObjName*

Nom de l'objet à recréer. Ce paramètre peut comporter un astérisque de fin pour recréer des objets dont le nom correspond à la partie du nom avant l'astérisque.

Ce paramètre est obligatoire *sauf si* le type d'objet est le fichier de synchronisation de canal ; tout nom d'objet fourni pour ce type d'objet est ignoré.

### *-t ObjectType*

Types de l'objet à recréer. Les types d'objet valides sont les suivants:

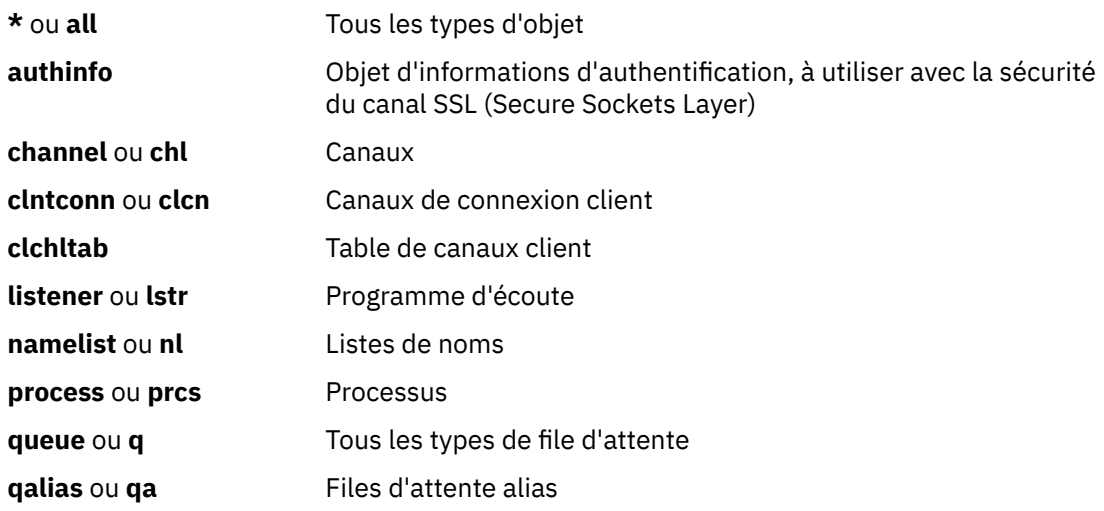

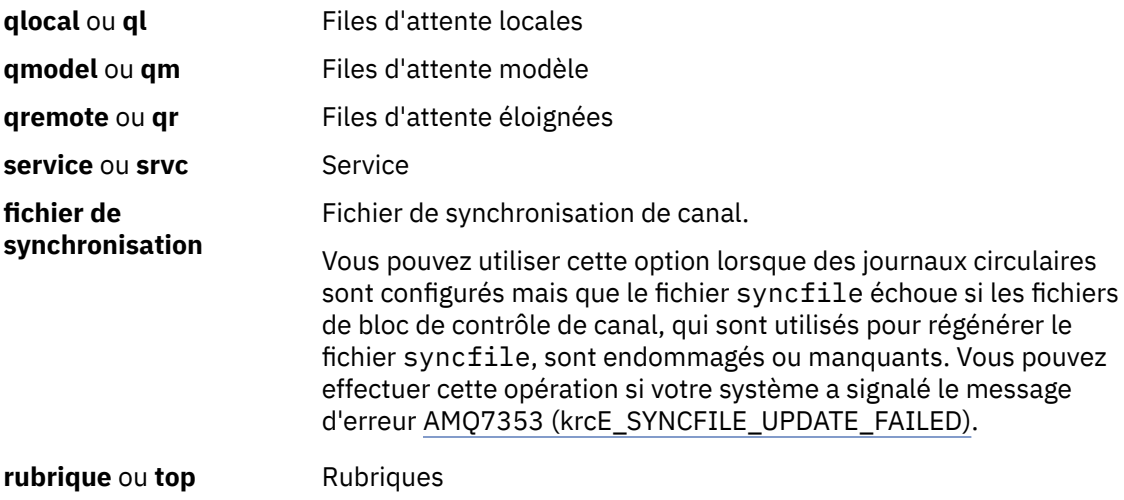

**Remarque :** Lorsque vous utilisez des systèmes WebSphere MQ for UNIX , vous devez empêcher l'interpréteur de commandes d'interpréter la signification des caractères spéciaux, par exemple un astérisque (\*). La façon dont vous effectuez cette opération dépend de l'interpréteur de commandes que vous utilisez, mais peut impliquer l'utilisation de guillemets simples ('), doubles (")ou une barre oblique inversée (\).

## **Paramètres optionnels**

### **-m** *QMgrName*

Nom du gestionnaire de files d'attente pour lequel recréer des objets. S'il est omis, la commande s'exécute sur le gestionnaire de files d'attente par défaut.

**-z**

Supprime les messages d'erreur.

## **Codes retour**

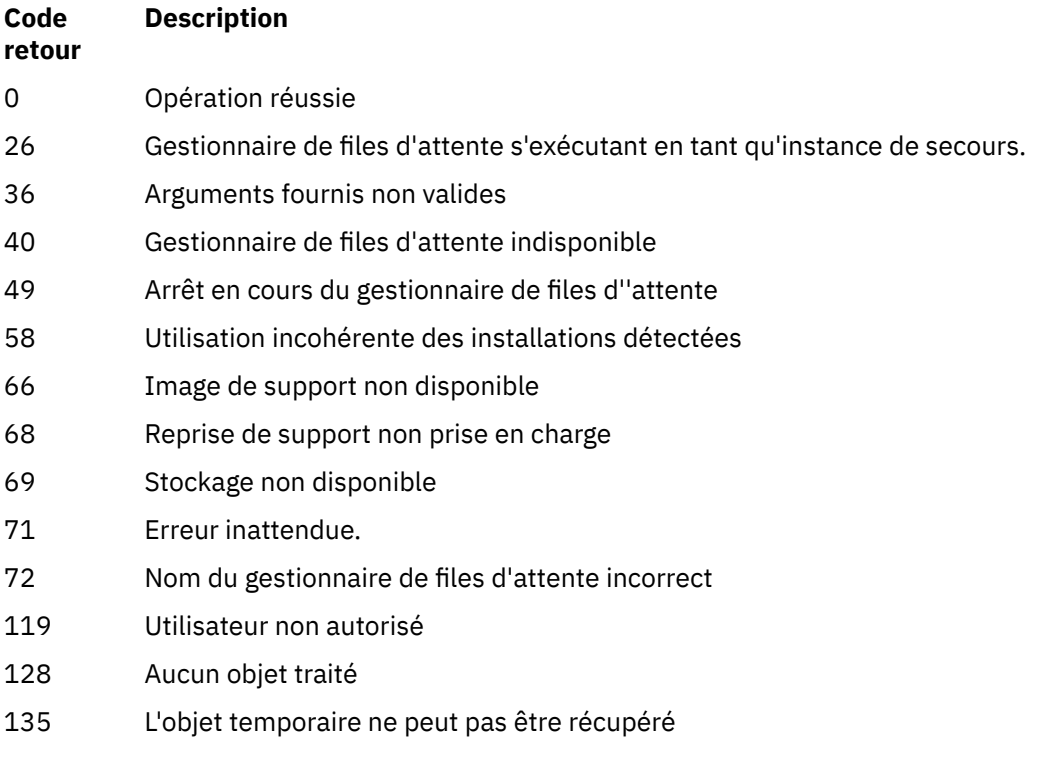

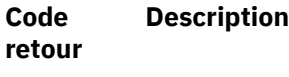

136 Objet utilisé

#### **Exemples**

1. La commande suivante recrée toutes les files d'attente locales pour le gestionnaire de files d'attente par défaut:

rcrmqobj -t ql \*

2. La commande suivante permet de recréer toutes les files d'attente distantes associées au gestionnaire de files d'attente store:

rcrmqobj -m store -t qr \*

## **Commandes associées**

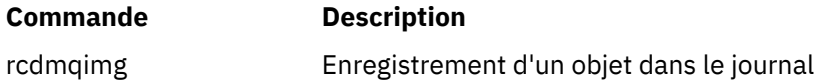

## **rmvmqinf**

Supprimez les informations de configuration WebSphere MQ (plateformes Windows et UNIX uniquement).

## **Objet**

La commande **rmvmqinf** permet de supprimer les informations de configuration WebSphere MQ .

Vous devez utiliser la commande **rmvmqinf** à partir de l'installation associée au gestionnaire de files d'attente que vous utilisez. L'installation à laquelle un gestionnaire de files d'attente est associé peut être identifiée à l'aide de la commande dspmq -o installation.

### **Syntax**

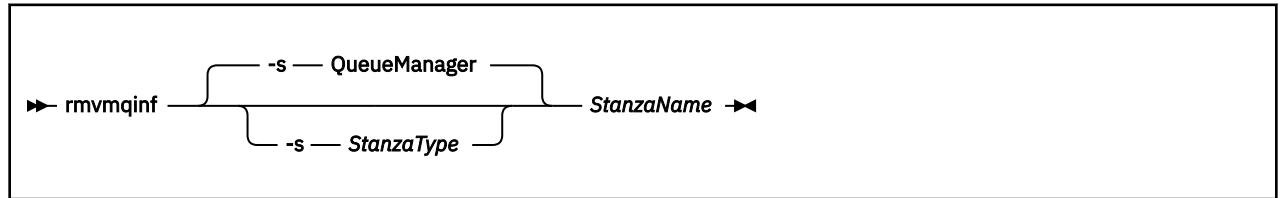

## **Paramètres obligatoires**

#### *StanzaName*

Nom de la strophe. C'est-à-dire la valeur de l'attribut de clé qui fait la distinction entre plusieurs strophes du même type.

## **Paramètres optionnels**

#### **-s** *StanzaType*

Type de section à supprimer. En cas d'omission, une section QueueManager est supprimée.

La seule valeur prise en charge de *StanzaType* est QueueManager.

## **Codes retour**

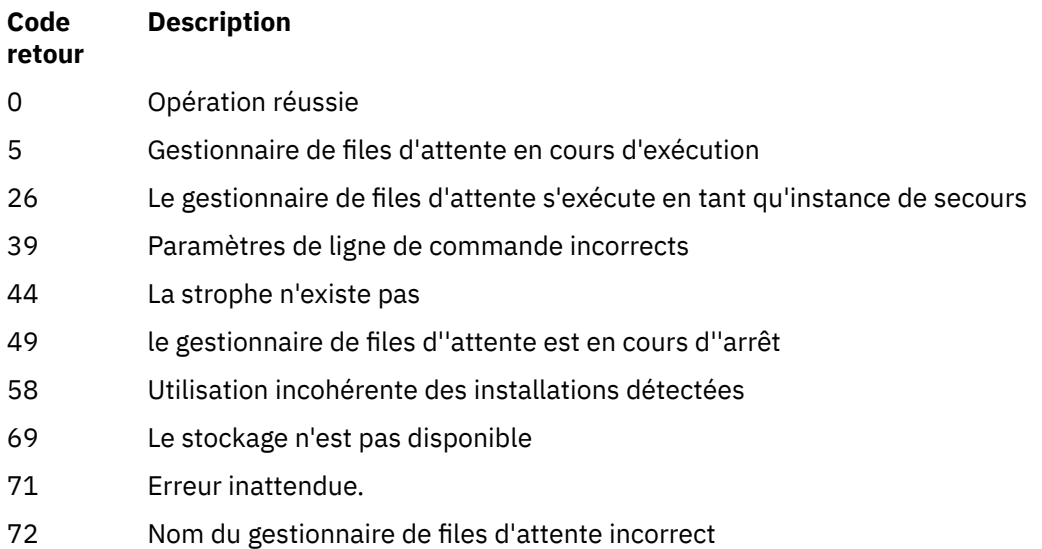

#### **Exemple**

rmvmqinf QM.NAME

## **Notes d'utilisation**

Utilisez rmvmqinf pour supprimer une instance d'un gestionnaire de files d'attente multi-instance.

Pour utiliser cette commande, vous devez être un administrateur WebSphere MQ et membre du groupe mqm .

## **Commandes associées**

**Commande Description** [«addmqinf», à la page 8](#page-7-0) Ajout d'informations de configuration de gestionnaire de files d'attente [«dspmqinf», à la page 55](#page-54-0) Affichage des informations de configuration du gestionnaire de files d'attente

## **rsvmqtrn**

Résout les transactions en attente de validation et terminées de manière heuristique.

## **Objet**

La commande rsvmqtrn permet de résoudre deux états de transaction différents.

### **transactions en attente de validation**

La commande rsvmqtrn permet de valider ou d'éliminer des transactions en attente de validation coordonnées en interne ou en externe.

**Remarque :** N'utilisez cette commande que si vous êtes certain que la transaction ne peut pas être résolue par les protocoles normaux. L'exécution de cette commande peut entraîner la perte de l'intégrité transactionnelle entre des gestionnaires de ressources d'une transaction distribuée.

### **transactions terminées de manière heuristique**

Utilisez la commande rsvmqtrn avec l'option -f pour IBM WebSphere MQ afin de supprimer toutes les informations sur les transactions coordonnées en externe qui ont été précédemment résolues manuellement à l'aide de la commande rsvmqtrn , mais la résolution n'a pas été prise en compte

par le coordinateur de transaction à l'aide de la commande xa-forget. Les transactions qui sont résolues manuellement par un gestionnaire de ressources et qui ne sont pas prises en compte par le gestionnaire de transactions sont appelées des transactions *terminées de manière heuristique* par X/Open.

**Remarque :** N'utilisez l'option -f que si le coordinateur de transaction externe est définitivement indisponible. Le gestionnaire de files d'attente, en tant que gestionnaire de ressources, mémorise les transactions qui sont validées ou annulées manuellement à l'aide de la commande rsvmqtrn .

## **Syntax**

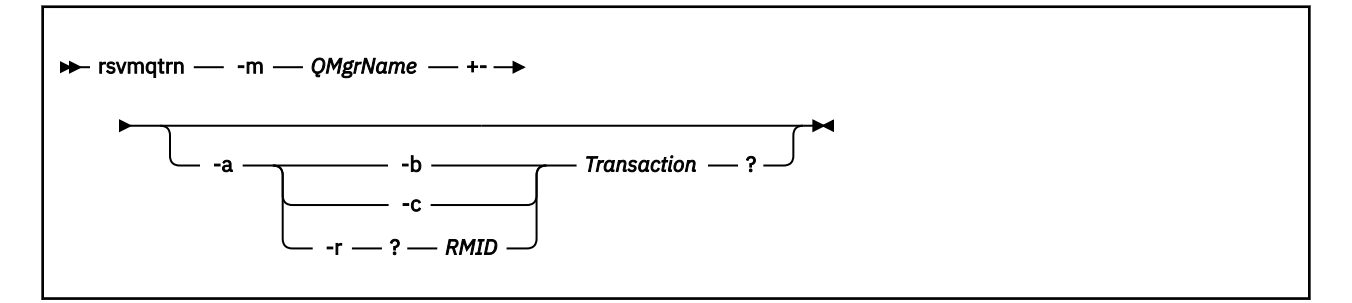

## **Paramètres obligatoires**

#### **-m** *QMgrName*

Nom du gestionnaire de files d'attente.

## **Paramètres optionnels**

**-a**

Le gestionnaire de files d'attente résout toutes les transactions en attente de validation coordonnées en interne (c'est-à-dire toutes les unités d'oeuvre globales).

**-b**

Annule la transaction nommée. Cet indicateur est valide uniquement pour les transactions coordonnées en externe (c'est-à-dire pour les unités de travail externes).

**-c**

Valide la transaction nommée. Cet indicateur est valide uniquement pour les transactions coordonnées en externe (c'est-à-dire les unités de travail externes).

**-f**

Oublie la transaction terminée de manière heuristique nommée. Cet indicateur est valide uniquement pour les transactions coordonnées en externe (c'est-à-dire, les unités de travail externes) qui sont résolues, mais sans accusé de réception par le coordinateur de transaction.

**Remarque :** A utiliser uniquement si le coordinateur de transaction externe ne sera jamais en mesure d'accuser réception de la transaction terminée de manière heuristique. Par exemple, si le coordinateur de transaction a été supprimé.

### **-r** *RMID*

La participation du gestionnaire de ressources à la transaction en attente de validation peut être ignorée. Cet indicateur est valide uniquement pour les transactions coordonnées en interne et pour les gestionnaires de ressources dont les entrées de configuration de gestionnaire de ressources ont été supprimées des informations de configuration de gestionnaire de files d'attente.

**Remarque :** Le gestionnaire de files d'attente n'appelle pas le gestionnaire de ressources. En revanche, il marque la participation du gestionnaire de files d'attente dans la transaction comme étant terminée.

#### *Transaction*

Numéro de la transaction en cours de validation ou d'annulation. Utilisez la commande dspmqtrn pour rechercher le numéro de transaction approprié. Ce paramètre est obligatoire avec les paramètres -b, -c et -r *RMID* et, s'il est utilisé, il doit être le dernier paramètre.

### **Codes retour**

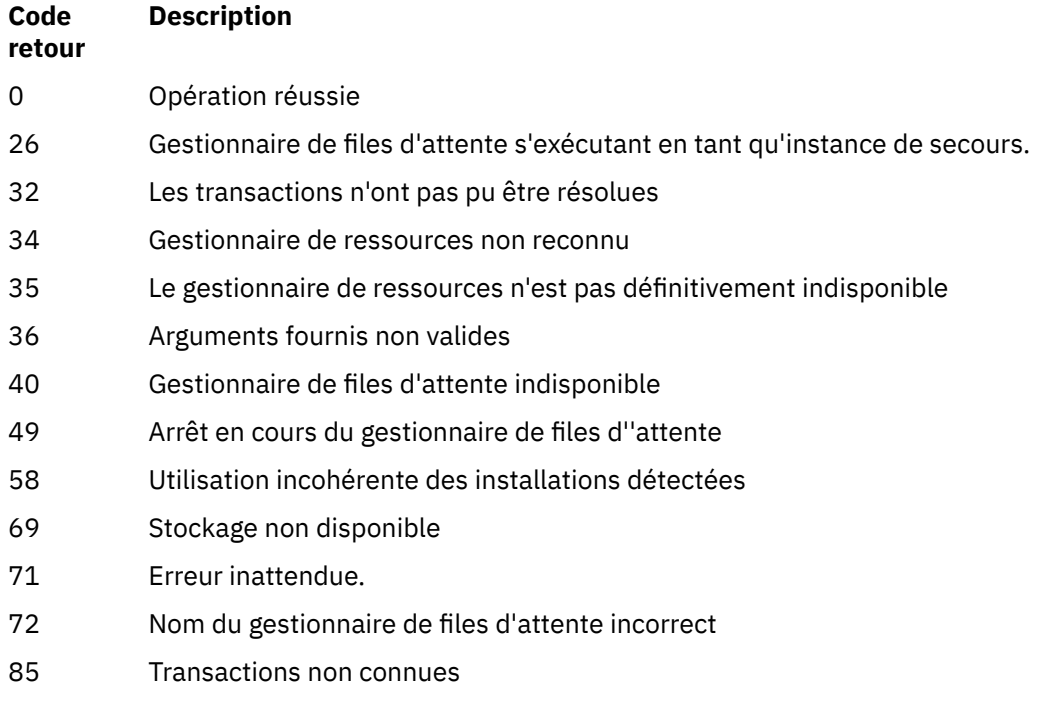

## **Commandes associées**

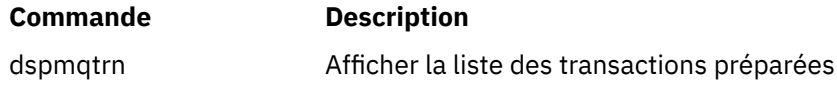

## **runmqchi**

Exécutez un processus d'initiateur de canal pour automatiser le démarrage des canaux.

## **Objet**

La commande **runmqchi** permet d'exécuter un processus initiateur de canal.

Vous devez utiliser la commande **runmqchi** à partir de l'installation associée au gestionnaire de files d'attente que vous utilisez. L'installation à laquelle un gestionnaire de files d'attente est associé peut être identifiée à l'aide de la commande dspmq -o installation.

L'initiateur de canal est démarré par défaut dans le cadre du gestionnaire de files d'attente.

## **Syntax**

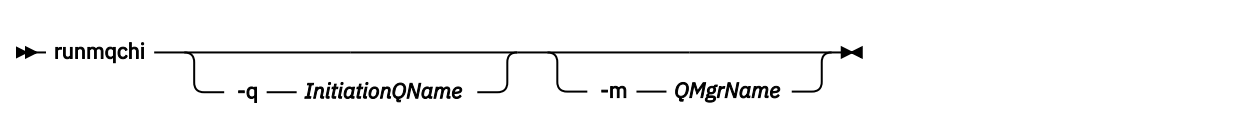

## **Paramètres optionnels**

#### **-q** *InitiationQName*

Nom de la file d'attente d'initialisation à traiter par cet initiateur de canal. Si vous l'omettez, SYSTEM.CHANNEL.INITQ est utilisé.

#### **-m** *QMgrName*

Nom du gestionnaire de files d'attente dans lequel la file d'attente d'initialisation existe. Si vous omettez le nom, le gestionnaire de files d'attente par défaut est utilisé.

## **Codes retour**

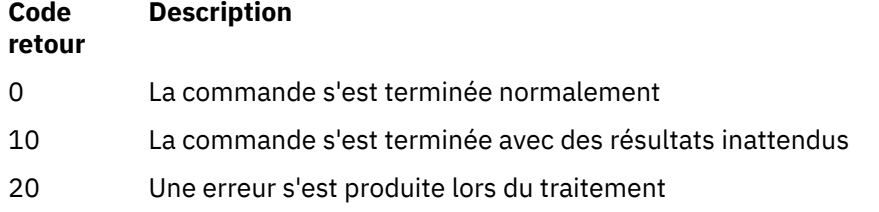

Si des erreurs se produisent et génèrent des codes retour de 10 ou 20, consultez le journal des erreurs du gestionnaire de files d'attente auquel le canal est associé pour les messages d'erreur et le journal des erreurs système pour les enregistrements des problèmes qui se produisent avant que le canal ne soit associé au gestionnaire de files d'attente. Pour plus d'informations sur les journaux d'erreurs, voir Répertoires des journaux d'erreurs .

## **runmqchl**

Démarrer un canal émetteur ou demandeur

## **Objet**

Utilisez la commande runmqchl pour exécuter un canal émetteur (SDR) ou demandeur (RQSTR).

Le canal s'exécute de manière synchrone. Pour arrêter le canal, exécutez la commande MQSC STOP CHANNEL.

## **Syntax**

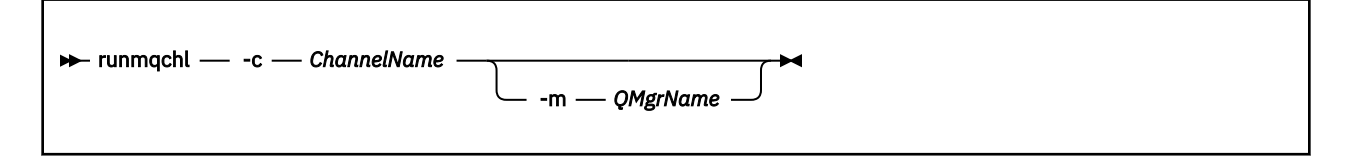

## **Paramètres obligatoires**

**-c** *ChannelName* Nom du canal à exécuter.

## **Paramètres optionnels**

#### **-m** *QMgrName*

Nom du gestionnaire de files d'attente auquel ce canal est associé. Si vous omettez le nom, le gestionnaire de files d'attente par défaut est utilisé.

### **Codes retour**

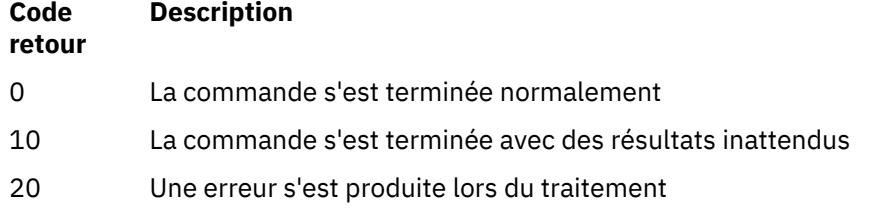

Si des codes retour 10 ou 20 sont générés, recherchez dans le journal des erreurs du gestionnaire de files d'attente associé les messages d'erreur et dans le journal des erreurs système les enregistrements des problèmes qui se produisent avant que le canal ne soit associé au gestionnaire de files d'attente.

## **runmqdlq**

Démarrez le gestionnaire de files d'attente de rebut pour surveiller et traiter les messages de la file d'attente de rebut.

## **Objet**

La commande runmqdlq permet de démarrer le gestionnaire de files d'attente de rebut (DLQ), qui surveille et gère les messages d'une file d'attente de rebut.

## **Syntax**

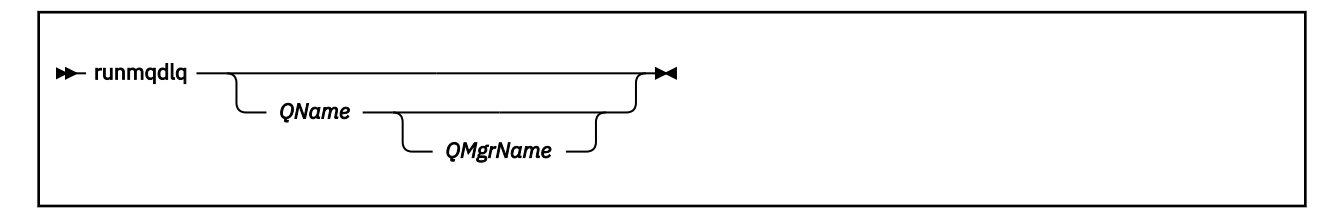

## **Description**

Utilisez le gestionnaire de files d'attente de rebut pour effectuer diverses actions sur les messages sélectionnés en spécifiant un ensemble de règles qui peuvent à la fois sélectionner un message et définir l'action à effectuer sur ce message.

La commande runmqdlq extrait son entrée de stdin. Lorsque la commande est traitée, les résultats et un récapitulatif sont placés dans un rapport envoyé à stdout.

En prenant stdin à partir du clavier, vous pouvez entrer des règles **runmqdlq** de manière interactive.

En redirigeant l'entrée à partir d'un fichier, vous pouvez appliquer une table de règles à la file d'attente spécifiée. La table de règles doit contenir au moins une règle.

Si vous utilisez le gestionnaire DLQ sans réacheminer stdin à partir d'un fichier (la table de règles), le gestionnaire DLQ lit son entrée à partir du clavier. Dans WebSphere MQ for AIX, Solaris, HP-UXet Linux, le gestionnaire DLQ ne démarre pas pour traiter la file d'attente nommée tant qu'il ne reçoit pas un caractère end\_of\_file (Ctrl + D). Dans WebSphere MQ for Windows, il ne commence pas à traiter la file d'attente nommée tant que vous n'appuyez pas sur la séquence de touches suivante: Ctrl + Z, Entrée, Ctrl + Z, Entrée.

Pour plus d'informations sur les tables de règles et leur construction, voir Table des règles du gestionnaire DLQ.

## **Paramètres optionnels**

Les règles de commande MQSC pour les lignes de commentaire et pour les lignes de jointure s'appliquent également aux paramètres d'entrée du gestionnaire DLQ.

#### *QName*

Nom de la file d'attente à traiter.

Si vous omettez ce nom, la file d'attente de rebut définie pour le gestionnaire de files d'attente local est utilisée. Si vous entrez un ou plusieurs blancs (''), la file d'attente de rebut du gestionnaire de files d'attente local est explicitement affectée.

#### *QMgrName*

Nom du gestionnaire de files d'attente qui possède la file d'attente à traiter.

Si vous omettez le nom, le gestionnaire de files d'attente par défaut pour l'installation est utilisé. Si vous entrez un ou plusieurs blancs (''), le gestionnaire de files d'attente par défaut de cette installation est explicitement affecté.

## **runmqdnm**

Démarrer le traitement des messages dans une file d'attente à l'aide du moniteur .NET (Windows uniquement).

## **Objet**

**Remarque :** La commande runmqdnm s'applique à WebSphere MQ for Windows uniquement.

**runmqdnm** peut être exécuté à partir de la ligne de commande ou en tant qu'application déclenchée.

Utilisez la commande de contrôle **runmqdnm** pour démarrer le traitement des messages sur une file d'attente d'application avec un moniteur .NET.

## **Syntax**

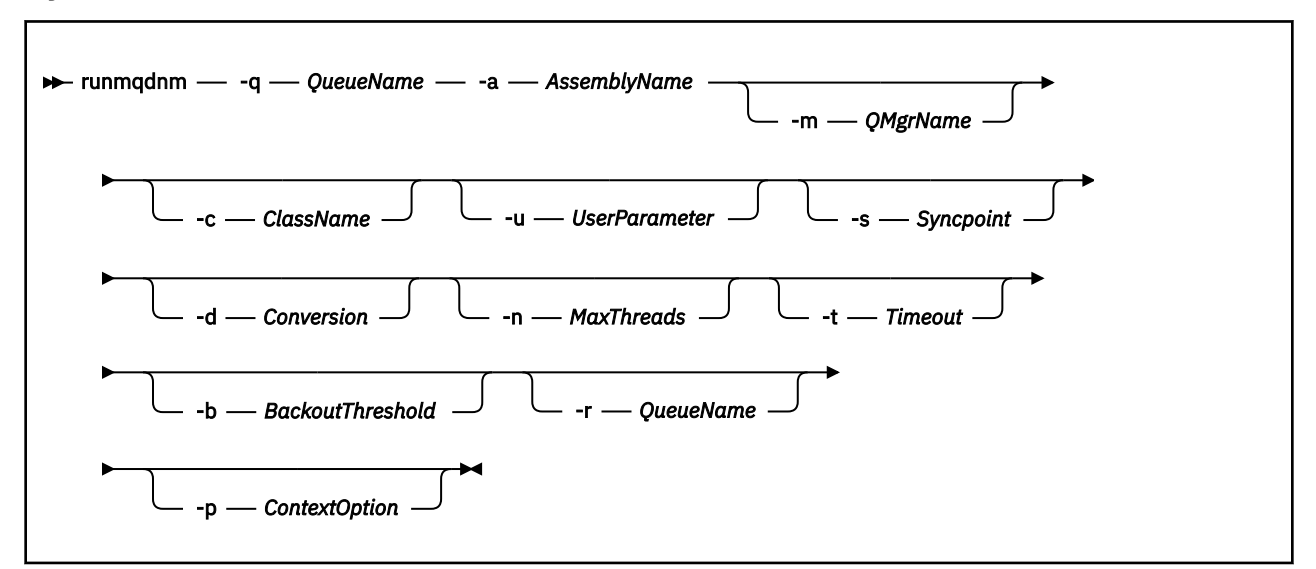

## **Paramètres obligatoires**

#### **-q** *QueueName*

Nom de la file d'attente d'application à surveiller.

#### **-a** *AssemblyName*

Nom de l'assemblage .NET.

## **Paramètres optionnels**

#### **-m** *QMgrName*

Nom du gestionnaire de files d'attente qui héberge la file d'attente d'application.

S'il est omis, le gestionnaire de files d'attente par défaut est utilisé.

#### **-c** *ClassName*

Nom de la classe .NET qui implémente l'interface IMQObjectTrigger . Cette classe doit résider dans l'assemblage spécifié.

S'il est omis, l'assemblage spécifié est recherché pour identifier les classes qui implémentent l'interface IMQObjectTrigger :

- Si une classe est trouvée, *ClassName* prend le nom de cette classe.
- Si aucune classe ou plusieurs classes sont trouvées, le moniteur .NET n'est pas démarré et un message est écrit sur la console.

#### **-u** *UserData*

Données définies par l'utilisateur. Ces données sont transmises à la méthode Execute lorsque le moniteur .NET l'appelle. Les données utilisateur ne doivent contenir que des caractères ASCII, sans guillemets, valeurs NULL ou retours chariot.

En cas d'omission, la valeur null est transmise à la méthode Execute.

#### **-s** *Syncpoint*

Indique si un contrôle de point de synchronisation est requis lorsque des messages sont extraits de la file d'attente d'application. Les valeurs possibles sont les suivantes :

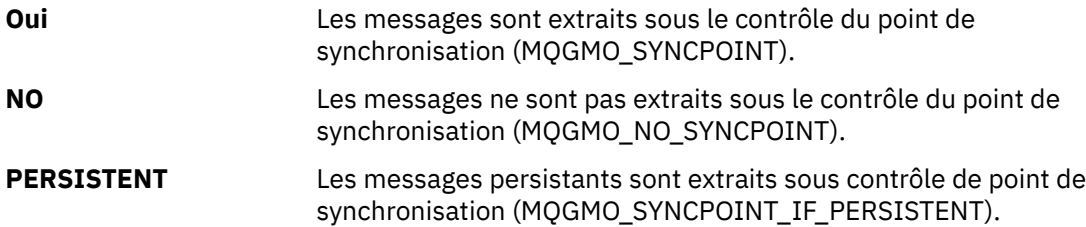

En cas d'omission, la valeur de *Syncpoint* dépend de votre modèle transactionnel:

- Si DTC (Distributed Transaction Coordination) est utilisé, alors *Syncpoint* est défini sur YES.
- Si le code défaut (DTC) n'est pas utilisé, *Syncpoint* est spécifié comme PERSISTENT.

### **-d** *Conversion*

Indique si la conversion de données est requise lorsque des messages sont extraits de la file d'attente d'application. Les valeurs possibles sont les suivantes :

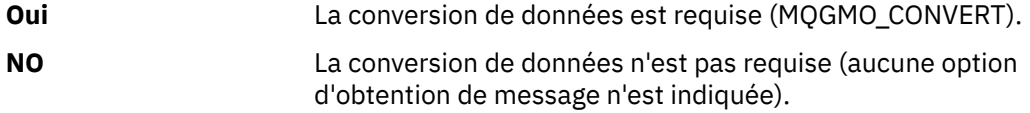

En cas d'omission, *Conversion* est défini sur NO.

#### **-n** *MaxThreads*

Nombre maximal d'unités d'exécution de tâche actives.

En cas d'omission, *MaxThreads* est défini sur 20.

#### **-t** *Timeout*

Durée, en secondes, pendant laquelle le moniteur .NET attend que d'autres messages arrivent dans la file d'attente de l'application. Si vous spécifiez -1, le moniteur .NET attend indéfiniment.

S'il est omis lors de l'exécution à partir de la ligne de commande, le moniteur .NET attend indéfiniment.

S'il est omis lorsqu'il est exécuté en tant qu'application déclenchée, le moniteur .NET attend 10 secondes.

#### **-b** *BackoutThreshold*

Indique le seuil d'annulation pour les messages extraits de la file d'attente d'application. Les valeurs possibles sont les suivantes :

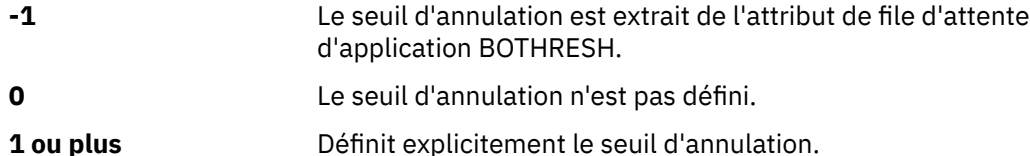

En cas d'omission, *BackoutThreshold* est défini sur -1.

#### **-r** *QueueName*

File d'attente dans laquelle sont placés les messages dont le nombre d'annulations dépasse le seuil d'annulation.

Si elle est omise, la valeur de *QueueName* dépend de la valeur de l'attribut BOQNAME de la file d'attente de l'application:

- Si BOQNAME n'est pas vide, *QueueName* prend la valeur BOQNAME.
- Si BOQNAME est vide, *QueueName* est spécifié comme file d'attente de rebut du gestionnaire de files d'attente. Si aucune file d'attente de rebut n'a été affectée au gestionnaire de files d'attente, le traitement d'annulation n'est pas disponible.

#### **-p** *ContextOption*

Indique si les informations de contexte d'un message en cours d'annulation sont transmises au message annulé. Les valeurs possibles sont les suivantes :

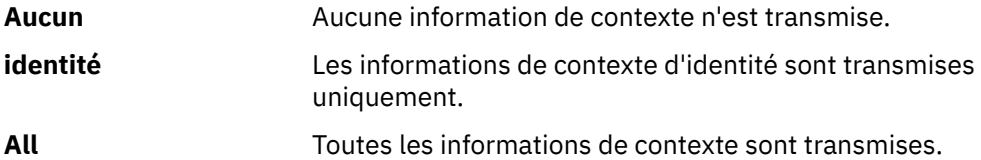

En cas d'omission, *ContextOption* est défini sur ALL.

## **Codes retour**

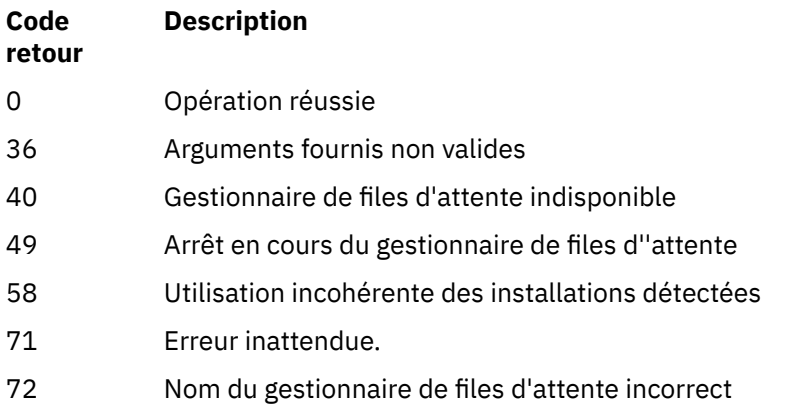

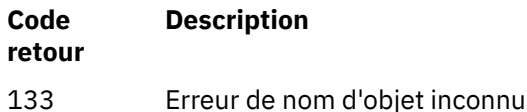

## **runmqlsr**

Exécutez un processus de programme d'écoute pour écouter les demandes distantes sur différents protocoles de communication.

## **Objet**

Utilisez la commande runmqlsr pour démarrer un processus de programme d'écoute.

Cette commande est exécutée de manière synchrone et attend que le processus du programme d'écoute soit terminé avant de revenir à l'appelant.

## **Syntax**

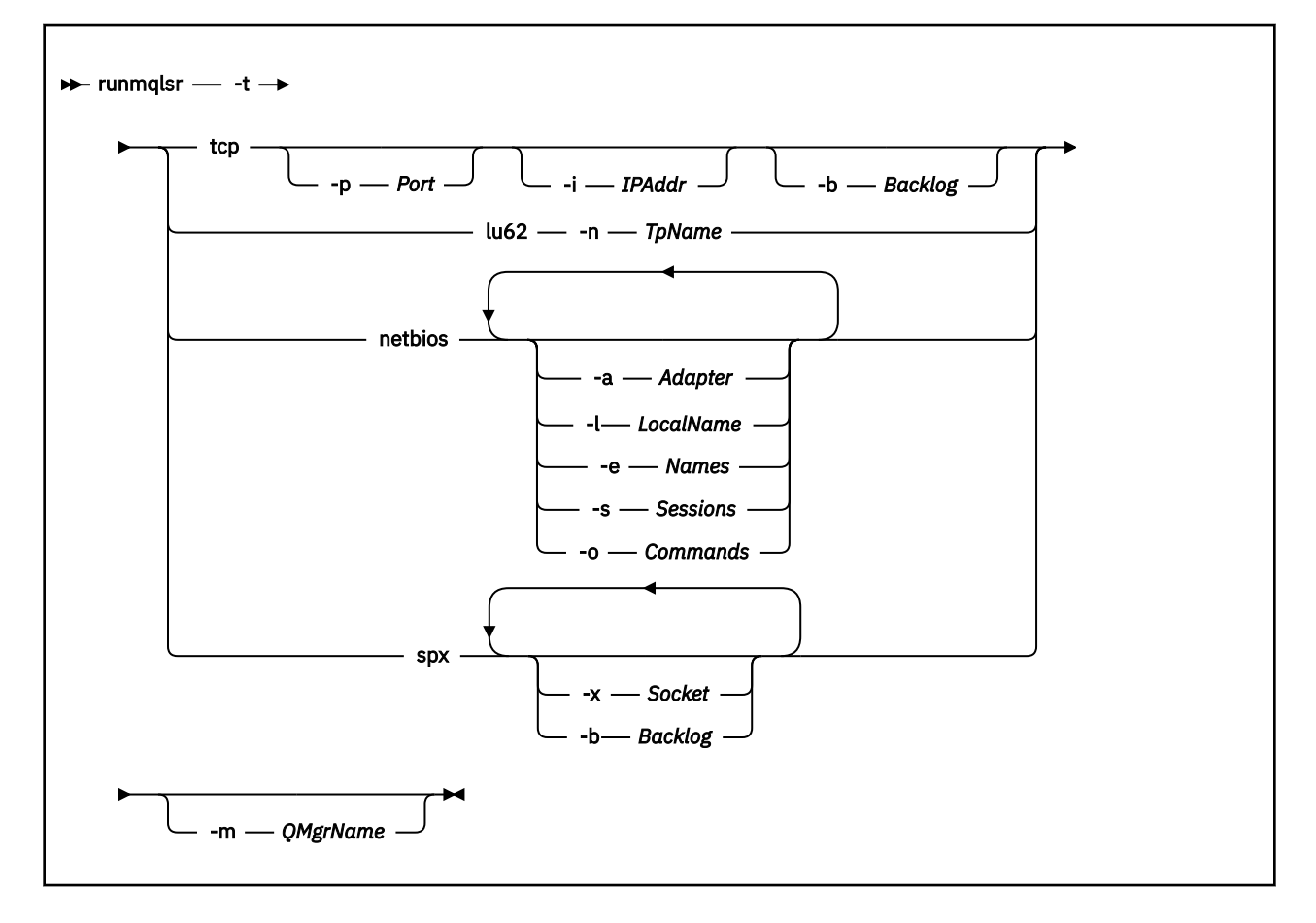

## **Paramètres obligatoires**

**-t**

Le protocole de transmission à utiliser:

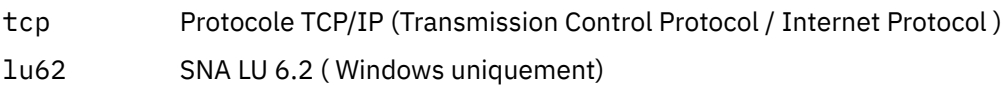

netbios NetBIOS ( Windows uniquement)

spx SPX (Windows uniquement)

## **Paramètres optionnels**

#### **-p** *Port*

Numéro de port pour le protocole TCP/IP. Cet indicateur est valide uniquement pour TCP. Si vous omettez le numéro de port, il est extrait des informations de configuration du gestionnaire de files d'attente ou des valeurs par défaut du programme. La valeur par défaut est 1414. Elle ne doit pas dépasser 65535.

#### **-i** *IPAddr*

Adresse IP du programme d'écoute, spécifiée dans l'un des formats suivants:

- IPv4 à notation décimale à point
- IPv6 en notation hexadécimale
- Format alphanumérique

Cet indicateur est valide uniquement pour TCP/IP.

Sur les systèmes compatibles avec IPv4 et IPv6 , vous pouvez fractionner le trafic en exécutant deux programmes d'écoute distincts. Une écoute sur toutes les adresses IPv4 et une écoute sur toutes les adresses IPv6 . Si vous omettez ce paramètre, le programme d'écoute est à l'écoute sur toutes les adresses IPv4 et IPv6 configurées.

#### **-n** *TpName*

Nom du programme de transaction LU 6.2 . Cet indicateur est valide uniquement pour le protocole de transmission LU 6.2 . Si vous omettez ce nom, il est extrait des informations de configuration du gestionnaire de files d'attente.

#### **-a** *Adapter*

Numéro de l'adaptateur sur lequel NetBIOS est en mode écoute. Par défaut, le programme d'écoute utilise l'adaptateur 0.

#### **-l** *LocalName*

Nom local NETBIOS utilisé par le programme d'écoute. La valeur par défaut est spécifiée dans les informations de configuration du gestionnaire de files d'attente.

#### **-e** *Names*

Nombre de noms pouvant être utilisés par le programme d'écoute. La valeur par défaut est spécifiée dans les informations de configuration du gestionnaire de files d'attente.

#### **-s** *Sessions*

Nombre de sessions pouvant être utilisées par le programme d'écoute. La valeur par défaut est spécifiée dans les informations de configuration du gestionnaire de files d'attente.

#### **-o** *Commands*

Nombre de commandes pouvant être utilisées par le programme d'écoute. La valeur par défaut est spécifiée dans les informations de configuration du gestionnaire de files d'attente.

#### **-x** *Socket*

Le socket SPX sur lequel SPX écoute. La valeur par défaut est la valeur hexadécimale 5E86.

#### **-m** *QMgrName*

Nom du gestionnaire de files d'attente. Par défaut, la commande s'exécute sur le gestionnaire de files d'attente par défaut.

#### **-b** *Backlog*

Nombre de demandes de connexions simultanées prises en charge par le programme d'écoute. Voir TCP, LU62, NETBIOS et SPX pour obtenir une liste des valeurs par défaut et des informations supplémentaires.

### **Codes retour**

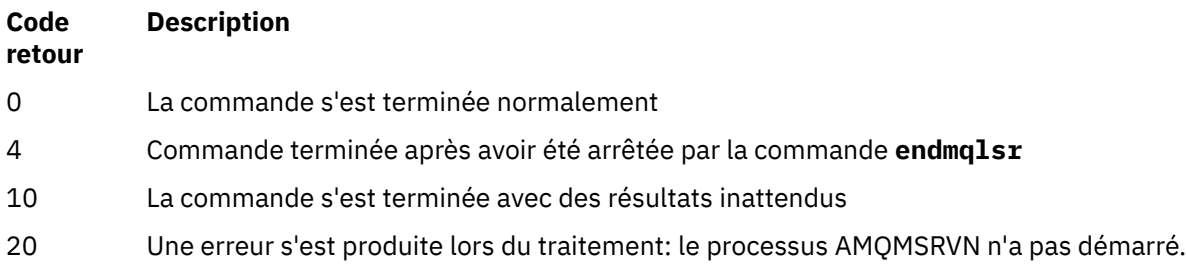

#### **Exemples**

La commande suivante exécute un programme d'écoute sur le gestionnaire de files d'attente par défaut à l'aide du protocole NetBIOS . Le programme d'écoute peut utiliser jusqu'à cinq noms, cinq commandes et cinq sessions. Ces ressources doivent être dans les limites définies dans les informations de configuration du gestionnaire de files d'attente.

runmqlsr -t netbios -e 5 -s 5 -o 5

### **runmqras**

La commande **runmqras** permet de regrouper des informations de traitement des incidents IBM WebSphere MQ (donnéesMustGather ) dans une seule archive, par exemple pour les soumettre au support IBM .

## **Objet**

La commande **runmqras** permet de collecter des informations d'identification et de résolution des problèmes à partir d'une machine dans une seule archive. Vous pouvez utiliser cette commande pour collecter des informations sur une application ou une défaillance IBM WebSphere MQ , éventuellement pour les soumettre à IBM lorsque vous signalez un problème.

Par défaut, **runmqras** collecte des informations telles que:

- Fichiers FDC IBM WebSphere MQ
- Journaux des erreurs (provenant de tous les gestionnaires de files d'attente ainsi que des journaux d'erreurs IBM WebSphere MQ à l'échelle de la machine)
- Gestion des versions du produit, informations de statut et sortie de diverses autres commandes du système d'exploitation.

Notez, par exemple, que la commande **runmqras** ne collecte pas les informations utilisateur contenues dans les messages des files d'attente.

L'exécution sans demander d'autres sections sert de point de départ pour le diagnostic général des problèmes. Toutefois, vous pouvez demander d'autres *sections* via la ligne de commande.

Ces *sections* supplémentaires collectent des informations plus détaillées, en fonction du type de problème en cours de diagnostic. Si des sections autres que les sections par défaut sont requises par le personnel de support IBM , elles vous le diront.

La commande **runmqras** peut être exécutée sous n'importe quel ID utilisateur, mais elle collecte uniquement les informations que l'ID utilisateur peut collecter manuellement. En général, lors du débogage des problèmes liés à IBM WebSphere MQ , exécutez la commande sous l'ID utilisateur mqm pour permettre à la commande de collecter les fichiers du gestionnaire de files d'attente et les sorties de la commande.

**AIX** V7.5.0.9 Solaris Linux Depuis IBM WebSphere MQ Version 7.5.0, groupe de correctifs 9, la commande **runmqras** , par défaut, extrait les informations sur les variables d'environnement. Cela s'applique à Linux, Solariset AIX.

V7.5.0.9 distributed <sub>Depuis</sub> IBM WebSphere MQ Version 7.5.0, groupe de correctifs 9, la commande **runmqras** extrait une liste du répertoire de données du gestionnaire de files d'attente par défaut. Cela s'applique aux plateformes réparties.

## **Syntax**

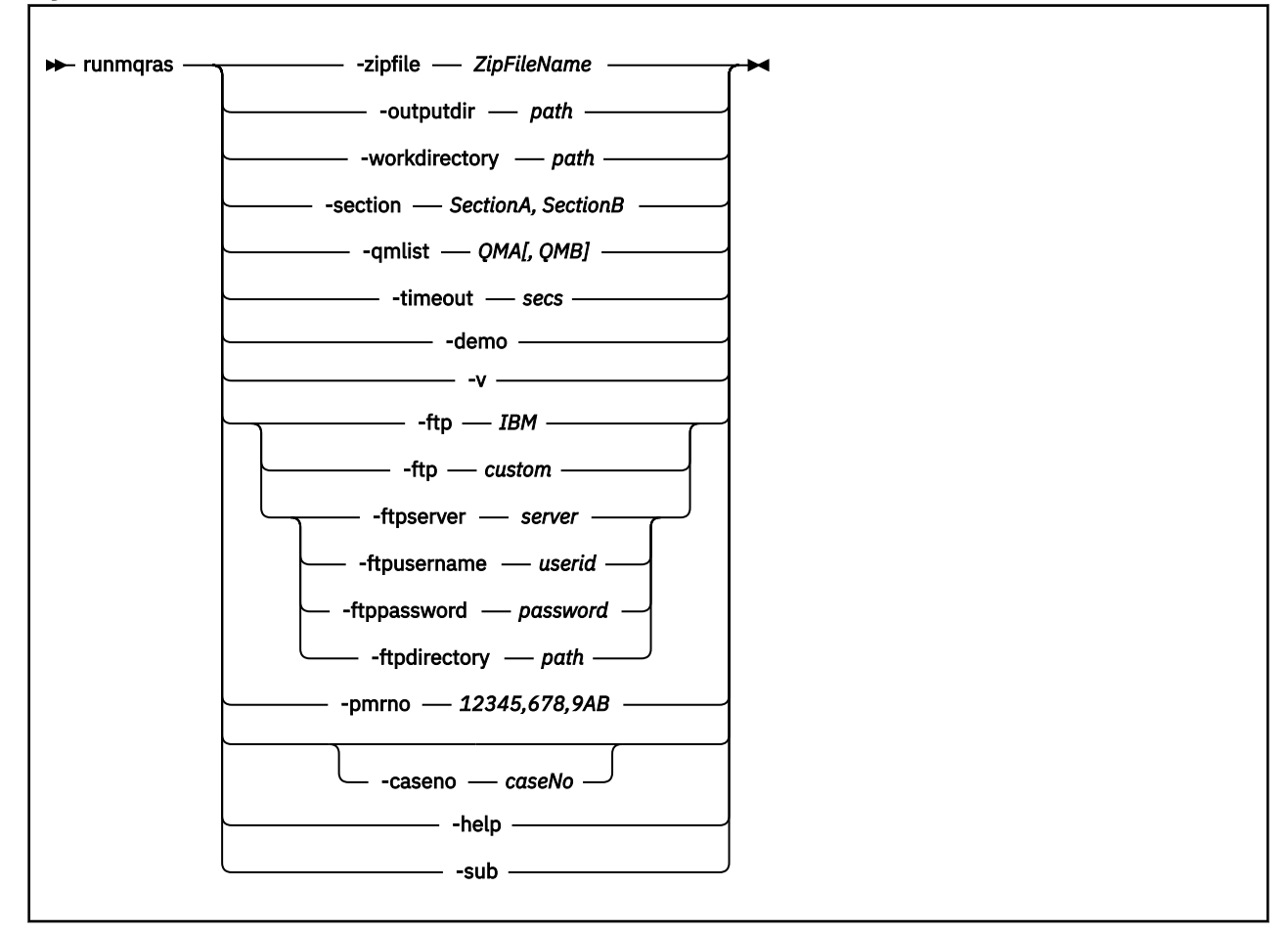

### **Mots clés et paramètres**

Tous les paramètres sont obligatoires sauf si la description indique qu'ils sont facultatifs.

Dans tous les cas, *QMgrName* est le nom du gestionnaire de files d'attente auquel la commande s'applique.

### **-zipfile** *ZipFileName*

Indiquez le nom de fichier de l'archive résultante.

Par défaut, le nom de l'archive de sortie est runmqras.zip.

#### **-outputdir** *path*

Répertoire dans lequel le fichier de sortie résultant est placé.

Par défaut, le répertoire de sortie est identique au répertoire de travail.

#### **-workdirectory** *path*

Répertoire utilisé pour stocker la sortie des commandes exécutées lors du traitement de l'outil. S'il est fourni, ce répertoire ne doit pas exister, auquel cas il est créé, ou doit être vide.

Si vous ne fournissez pas le chemin, un répertoire sous /tmp est utilisé sur les systèmes UNIX, et sous %temp% est utilisé sous Windows, dont le nom commence par **runmqras** et est suffixé par la date et l'heure.

#### **-section** *SectionA, SectionB*

Les sections facultatives sur lesquelles collecter des informations plus spécifiques.

Par défaut, une section générique de la documentation est collectée, alors que des informations plus spécifiques peuvent être collectées pour un type de problème spécifique ; par exemple, le nom de section *trace* regroupe tout le contenu du répertoire de trace.

Les collections par défaut peuvent être évitées en fournissant le nom de section *nodefault*.

Le support IBM vous informe généralement des sections à utiliser. Voici des exemples de sections disponibles:

#### **Tous**

Collecte toutes les informations possibles, notamment les fichiers de trace et les diagnostics de plusieurs types de problèmes différents. Vous ne devez utiliser cette option que dans certaines circonstances et cette option n'est pas destinée à un usage général.

#### **par défaut**

Journaux IBM WebSphere MQ , fichiers FDC, configuration de base et statut.

**Remarque :** Toujours collecté sauf si vous utilisez le nom de section **nodefault**.

#### **nodefault**

Bloque les collections par défaut, mais les autres sections explicitement demandées sont quand même collectées.

#### **trace**

Rassemble toutes les informations du fichier de trace ainsi que les informations par défaut.

**Remarque :** N'active pas la fonction de trace.

#### **defs**

Collecte les définitions de gestionnaire de files d'attente et les informations de statut.

#### **Cluster**

Collecte les informations de configuration de cluster et de file d'attente.

**V7.5.0.1** Depuis IBM WebSphere MQ Version 7.5.0, groupe de correctifs 1, vous pouvez également spécifier les sections suivantes:

#### **Dap**

Collecte les informations de transaction et de persistance.

#### **noyau**

Collecte les informations du noyau du gestionnaire de files d'attente.

#### **journal d'événements**

Collecte les informations de consignation des reprises.

#### **rubrique**

Collecte des informations sur l'arborescence de rubriques.

 $\mathbf{A}$   $\mathbf{V}$  7.5.0.2  $\mathbf{A}$  partir de IBM WebSphere MQ Version 7.5.0, groupe de correctifs 2, vous pouvez spécifier la section suivante:

#### **QMGR**

Rassemble tous les fichiers de gestionnaire de files d'attente: files d'attente, journaux et fichiers de configuration.

**V7.5.0.9** Depuis IBM WebSphere MQ Version 7.5.0, groupe de correctifs 9, vous pouvez spécifier les sections suivantes:

#### **fuite**

Collecte les informations d'utilisation des ressources de processus IBM WebSphere MQ .

Cette section s'applique à Linux, HP-UX, Solariset AIX.

#### **MFT**

Capture les données obtenues par la commande **fteRas** .

**Remarque : -section mft** collecte uniquement des informations pour la topologie de gestionnaire de files d'attente de coordination par défaut.

Pour plus d'informations, voir [Noms et descriptions des sections](https://www.ibm.com/support/docview.wss?uid=swg21624944#Sections), dans la note technique IBM WebSphere MQ sur l'utilisation de la commande IBM WebSphere MQ **runmqras** pour collecter des données.

#### **-qmlist** *QMA[,QMB]*

Liste des noms de gestionnaire de files d'attente sur lesquels la commande **runmqras** doit être exécutée.

Ce paramètre ne s'applique pas à un produit client car il n'existe aucun gestionnaire de files d'attente à partir duquel demander une sortie directe.

En fournissant une liste séparée par des virgules, vous pouvez limiter l'itération entre les gestionnaires de files d'attente à une liste spécifique de gestionnaires de files d'attente. Par défaut, l'itération des commandes s'effectue dans tous les gestionnaires de files d'attente.

#### **-timeout** *secs*

Délai d'attente par défaut pour attribuer une commande individuelle avant que la commande ne cesse d'attendre la fin de l'exécution.

Par défaut, un délai d'attente de 10 secondes est utilisé. La valeur zéro signifie que l'attente est illimitée.

#### **-demo**

Exécution en mode de démonstration où aucune commande n'est traitée et aucun fichier n'est collecté.

En exécutant le mode démonstration, vous pouvez voir exactement quelles commandes auraient été traitées et quels fichiers auraient été collectés. Le fichier de sortie .zip contient un fichier console.log qui documente exactement ce qui aurait été traité et collecté, si la commande avait été exécutée normalement.

**-v**

Etend la quantité d'informations consignées dans le fichier console.log , contenu dans le fichier de sortie .zip .

#### **-ftp** *ibm/custom*

Permet à l'archive collectée d'être envoyée via FTP de base à une destination distante.

A la fin du traitement, l'archive résultante peut être envoyée via FTP de base, soit directement dans IBM, soit sur un site de votre choix. Si vous sélectionnez l'option *ibm* , le protocole FTP anonyme est utilisé pour distribuer l'archive dans le serveur IBM ECuRep . Ce processus est identique à la soumission manuelle du fichier via FTP.

Notez que si vous sélectionnez l'option *ibm* , vous devez également indiquer l'option *pmrno* et toutes les autres options FTP\* sont ignorées.

#### **-ftpserver** *serveur*

Nom de serveur FTP auquel se connecter lorsqu'une option personnalisée FTP est utilisée.

#### **-ftpusername** *ID\_utilisateur*

ID utilisateur permettant de se connecter au serveur FTP avec lequel une option personnalisée FTP est utilisée.

#### **-ftppassword** *mot\_de\_passe*

Mot de passe de connexion au serveur FTP avec lequel une option personnalisée FTP est utilisée.

#### **-ftpdirectory** *chemin*

Répertoire sur le serveur FTP dans lequel placer le fichier .zip résultant, utilisé lorsqu'une option personnalisée FTP est utilisée.

#### **-pmrno** *12345,678,9AB*

Numéro de PMR IBM valide (numéro d'enregistrement d'incident) auquel la documentation doit être associée.

Utilisez cette option pour vous assurer que la sortie est préfixée avec votre numéro PMR, de sorte que lorsque les informations sont envoyées à IBM, les informations sont automatiquement associées à cet enregistrement de problème.

# **-V 7.5.0.9 - caseno** *caseNo*

Numéro d'observation Salesforce valide.

Utilisez cette option pour vous assurer que la sortie est préfixée avec votre numéro de dossier, de sorte que lorsque les informations sont envoyées à IBM, elles soient automatiquement associées à ce numéro de dossier.

**Remarque : -caseno** est équivalent à **-pmrno** et les deux sont des paramètres facultatifs, mais il n'est pas autorisé de les fournir ensemble.

**-help**

Fournissez une aide simple.

**-sub**

Affiche les mots clés qui seront remplacés dans le fichier xml.

#### **Exemples**

Cette commande collecte la documentation par défaut de l'installation IBM WebSphere MQ et de tous les gestionnaires de files d'attente sur une machine:

runmqras

Cette commande collecte la documentation par défaut de l'installation IBM WebSphere MQ sur une machine et l'envoie directement à IBM pour qu'elle soit associée au numéro PMR 11111,222,333 à l'aide de la fonction FTP de base:

runmqras -ftp ibm -pmrno 11111,222,333

Cette commande collecte la documentation par défaut d'une machine, ainsi que tous les fichiers de trace, les définitions de gestionnaire de files d'attente et le statut de tous les gestionnaires de files d'attente sur la machine:

runmqras -section trace,defs

## **Codes retour**

Un code retour différent de zéro indique un échec.

### **runmqsc**

Exécutez les commandes WebSphere MQ sur un gestionnaire de files d'attente.

## **Objet**

La commande **runmqsc** permet d'émettre des commandes MQSC vers un gestionnaire de files d'attente. Les commandes MQSC permettent d'effectuer des tâches d'administration, telles que la définition, la modification ou la suppression d'un objet de file d'attente locale. Les commandes MQSC et leur syntaxe sont décrites dans Référence MQSC.

Vous devez utiliser la commande **runmqsc** à partir de l'installation associée au gestionnaire de files d'attente que vous utilisez. Vous pouvez déterminer à quelle installation un gestionnaire de files d'attente est associé à l'aide de la commande dspmq -o installation .

Pour arrêter d'utiliser la commande **runmqsc** , utilisez la commande **end** . Vous pouvez également utiliser **exit** ou la commande **quit** pour arrêter**runmqsc**.
### **Syntax**

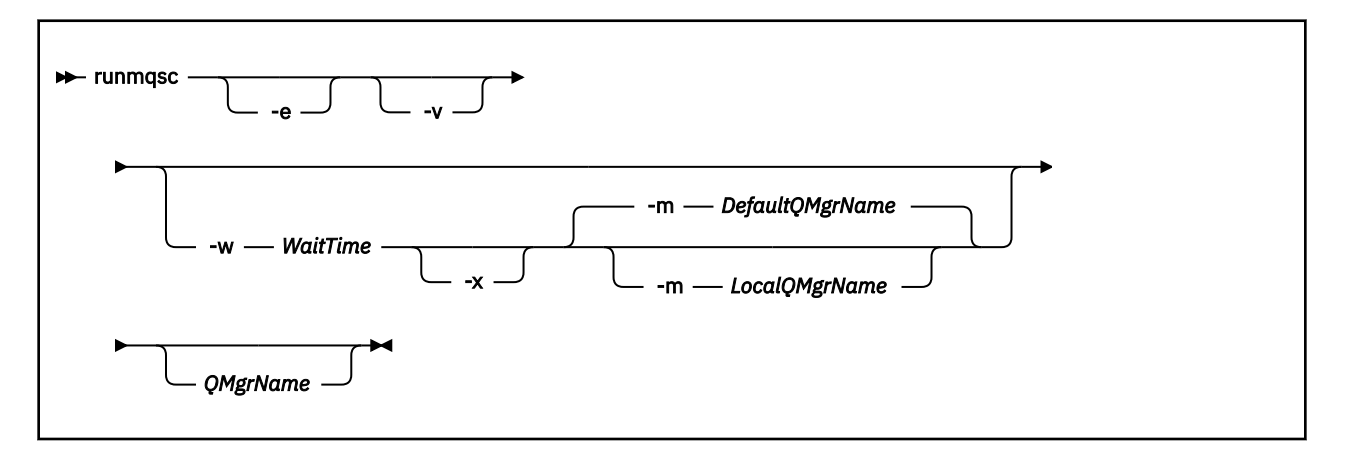

### **Description**

Vous pouvez démarrer la commande runmqsc de trois manières:

#### **Commande de vérification**

Vérifiez les commandes MQSC mais ne les exécutez pas. Un rapport de sortie est généré pour indiquer la réussite ou l'échec de chaque commande. Ce mode est disponible uniquement sur un gestionnaire de files d'attente local.

#### **Exécuter la commande directement**

Envoyez des commandes MQSC directement à un gestionnaire de files d'attente local.

#### **Exécuter la commande indirectement**

Exécutez les commandes MQSC sur un gestionnaire de files d'attente éloignées. Ces commandes sont placées dans la file d'attente de commandes d'un gestionnaire de files d'attente éloignées et exécutées dans l'ordre dans lequel elles ont été mises en file d'attente. Les rapports des commandes sont renvoyés au gestionnaire de files d'attente local.

La commande runmqsc extrait son entrée de stdin. Lorsque les commandes sont traitées, les résultats et un résumé sont enregistrés dans un rapport qui est envoyé à stdout.

En prenant stdin à partir du clavier, vous pouvez entrer des commandes MQSC de manière interactive.

En redirigeant l'entrée à partir d'un fichier, vous pouvez exécuter une séquence de commandes fréquemment utilisées contenues dans le fichier. Vous pouvez également rediriger le rapport de sortie vers un fichier.

## **Paramètres optionnels**

**-e**

Empêche la copie du texte source des commandes MQSC dans un rapport. Ce paramètre est utile lorsque vous entrez des commandes de manière interactive.

#### **-m** *LocalQMgrName*

Gestionnaire de files d'attente local que vous souhaitez utiliser pour soumettre des commandes au gestionnaire de files d'attente éloignées. Si vous omettez ce paramètre, le gestionnaire de files d'attente par défaut local est utilisé pour soumettre des commandes au gestionnaire de files d'attente éloignées.

**-v**

Vérifie les commandes spécifiées sans effectuer les actions. Ce mode est disponible uniquement en local. Les indicateurs -w et -x sont ignorés s'ils sont spécifiés en même temps.

**Important :** L'indicateur **-v** vérifie uniquement la syntaxe de la commande. La définition de l'indicateur ne vérifie pas si des objets mentionnés dans la commande existent réellement.

Par exemple, si la file d'attente Q1 n'existe pas dans le gestionnaire de files d'attente, la commande suivante est syntaxiquement correcte et ne génère pas d'erreurs de syntaxe: runmqsc -v Qmgr display ql(Q1).

Toutefois, si vous omettez l'indicateur **-v** , vous recevez le message d'erreur AMQ8147.

#### **-w** *WaitTime*

Exécutez les commandes MQSC sur un autre gestionnaire de files d'attente. Pour cela, le canal et les files d'attente de transmission requises doivent être configurés. Pour plus d'informations, voir Préparation des canaux et des files d'attente de transmission pour l'administration à distance .

#### *WaitTime*

Durée, en secondes, pendant laquelle runmqsc attend des réponses. Toutes les réponses reçues après cette opération sont supprimées, mais les commandes MQSC continuent de s'exécuter. Indiquez une heure comprise entre 1 et 999 999 secondes.

Chaque commande est envoyée en tant que PCF d'échappement à la file d'attente de commandes (SYSTEM.ADMIN.COMMAND.QUEUE) du gestionnaire de files d'attente cible.

Les réponses sont reçues dans la file d'attente SYSTEM.MQSC.REPLY.QUEUE et le résultat est ajouté au rapport. Ceci peut être défini en tant que file d'attente locale ou file d'attente modèle.

Cet indicateur est ignoré si l'indicateur -v est spécifié.

#### **-x**

Le gestionnaire de files d'attente cible s'exécute sous z/OS. Cet indicateur s'applique uniquement en mode indirect. L'indicateur -w doit également être spécifié. En mode indirect, les commandes MQSC sont écrites sous une forme adaptée à la file d'attente de commandes WebSphere MQ for z/OS .

#### **QMgrName**

Nom du gestionnaire de files d'attente cible sur lequel les commandes MQSC doivent être exécutées. Par défaut, il s'agit du gestionnaire de files d'attente par défaut.

### **Codes retour**

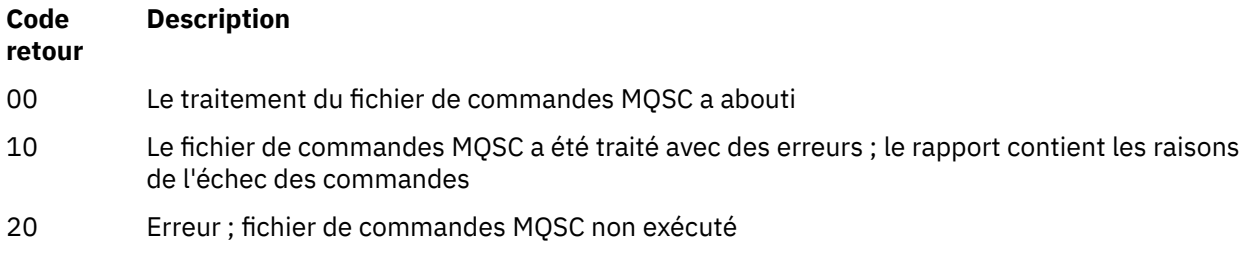

#### **Exemples**

1. Entrez cette commande à l'invite de commande:

#### runmqsc

Vous pouvez maintenant entrer des commandes MQSC directement à l'invite de commande. Aucun nom de gestionnaire de files d'attente n'étant spécifié, les commandes MQSC sont traitées sur le gestionnaire de files d'attente par défaut.

2. Utilisez l'une de ces commandes, selon les besoins de votre environnement, pour indiquer que les commandes MQSC doivent être vérifiées uniquement:

runmqsc -v BANK < "/u/users/commfile.in" runmqsc -v BANK < "c:\users\commfile.in" Cette commande vérifie les commandes MQSC dans le fichier commfile.in. Le nom du gestionnaire de files d'attente est BANK. La sortie s'affiche dans la fenêtre en cours.

3. Ces commandes exécutent le fichier de commandes MQSC mqscfile.in sur le gestionnaire de files d'attente par défaut.

```
runmqsc < "/var/mqm/mqsc/mqscfile.in" > "/var/mqm/mqsc/mqscfile.out"
runmqsc < "c:\Program Files\IBM\WebSphere MQ\mqsc\mqscfile.in" > 
     "c:\Program Files\IBM\WebSphere MQ\mqsc\mqscfile.out"
```
Dans cet exemple, la sortie est dirigée vers le fichier mqscfile.out.

4. Cette commande soumet des commandes au gestionnaire de files d'attente QMREMOTE, à l'aide de QMLOCAL pour soumettre les commandes.

runmqsc -w 30 -m QMLOCAL QMREMOTE

### **runmqtmc**

Démarrez le moniteur de déclenchement sur un client.

### **Objet**

La commande runmqtmc permet de démarrer un moniteur de déclenchement pour un client. Pour plus d'informations sur l'utilisation des moniteurs de déclenchement, voir Moniteurs de déclenchement.

Lorsqu'un moniteur de déclenchement démarre, il surveille en permanence la file d'attente d'initialisation spécifiée. Le moniteur de déclenchement ne s'arrête pas tant que le gestionnaire de files d'attente n'est pas arrêté. Voir [«endmqm», à la page 76](#page-75-0). Pendant que le moniteur de déclenchement client est en cours d'exécution, la file d'attente des messages non livrés reste ouverte.

#### **Syntax**

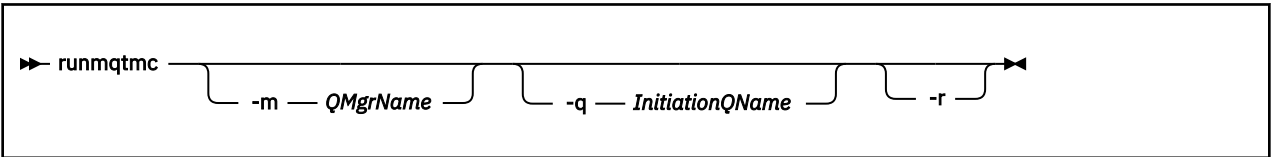

### **Paramètres optionnels**

#### **-m** *QMgrName*

Nom du gestionnaire de files d'attente sur lequel s'exécute le moniteur de déclenchement client, par défaut le gestionnaire de files d'attente par défaut.

#### **-q** *InitiationQName*

Nom de la file d'attente d'initialisation à traiter, par défaut SYSTEM.DEFAULT.INITIATION.QUEUE.

**-r**

Indique que le moniteur de déclenchement client se reconnecte automatiquement.

### **Codes retour**

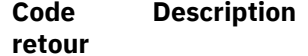

0 Non utilisé. Le moniteur de déclenchement client est conçu pour s'exécuter en continu et donc ne pas s'arrêter. La valeur est réservée.

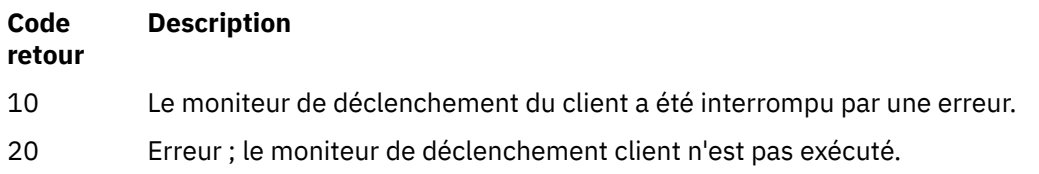

### **Exemples**

Pour des exemples d'utilisation de cette commande, voir Exemples de programmes de déclenchement.

### **runmqtrm**

Démarrez le moniteur de déclenchement sur un serveur.

## **Objet**

Utilisez la commande runmqtrm pour démarrer un moniteur de déclenchement. Pour plus d'informations sur l'utilisation des moniteurs de déclenchement, voir Moniteurs de déclenchement .

Lorsqu'un moniteur de déclenchement démarre, il surveille en permanence la file d'attente d'initialisation spécifiée. Le moniteur de déclenchement ne s'arrête pas tant que le gestionnaire de files d'attente n'est pas arrêté. Voir [«endmqm», à la page 76](#page-75-0). Pendant que le moniteur de déclenchement est en cours d'exécution, la file d'attente des messages non livrés reste ouverte.

## **Syntax**

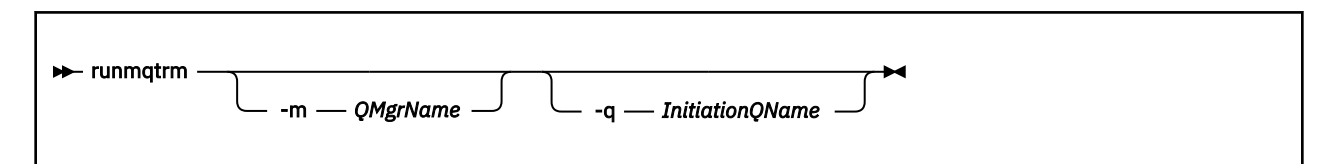

## **Paramètres optionnels**

#### **-m** *QMgrName*

Nom du gestionnaire de files d'attente sur lequel le moniteur de déclenchement fonctionne, par défaut le gestionnaire de files d'attente par défaut.

#### **-q** *InitiationQName*

Indique le nom de la file d'attente d'initialisation à traiter, par défaut SYSTEM.DEFAULT.INITIATION.QUEUE.

## **Codes retour**

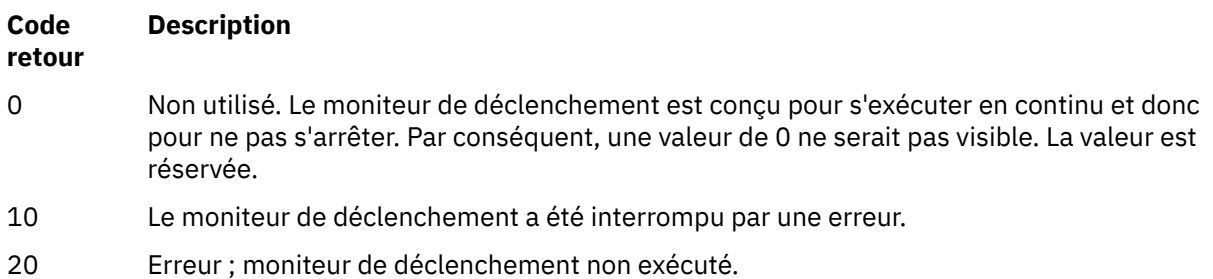

# **runswchl**

runswchl (commutation de canal de cluster) sur UNIX, Linux, and Windows.

### **Objet**

La commande bascule ou interroge les files d'attente de transmission de cluster associées aux canaux émetteurs de cluster.

# **Notes d'utilisation**

Vous devez vous connecter en tant qu'administrateur pour exécuter cette commande.

La commande bascule tous les canaux émetteurs de cluster arrêtés ou inactifs qui correspondent au paramètre -c , nécessitent un basculement et peuvent être commutés. Elle génère des rapports sur les canaux permutés, ceux qui n'ont pas besoin d'être permutés et ceux qui ne peuvent pas être permutés car ils sont arrêtés ou inactifs.

Si vous définissez le paramètre -q , la commande n'exécute pas le commutateur, mais elle fournit la liste des canaux qui seraient commutés.

## **Syntax**

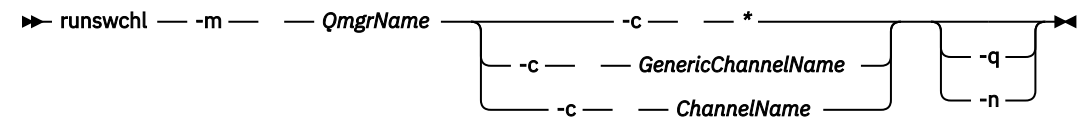

## **Paramètres obligatoires**

### **-m** *QmgrName*

Gestionnaire de files d'attente sur lequel la commande doit être exécutée. Le gestionnaire de files d'attente doit être démarré.

#### **-c \***

Tous les canaux émetteurs de cluster

**-c** *GenericChannelNom*

Tous les canaux émetteurs de cluster correspondants

**-c** *ChannelName*

Canal émetteur de cluster unique.

## **Paramètres optionnels**

```
-q
```
Afficher l'état d'un ou de plusieurs canaux. Si vous omettez ce paramètre, les commandes basculent sur tous les canaux arrêtés ou inactifs nécessitant une commutation.

**-n**

Lors de la commutation des files d'attente de transmission, ne transférez pas les messages de l'ancienne file d'attente vers la nouvelle file d'attente de transmission.

**Remarque :** Soyez prudent avec l'option -n : les messages de l'ancienne file d'attente de transmission ne sont pas transférés sauf si vous associez la file d'attente de transmission à un autre canal émetteur de cluster.

## **Codes retour**

**0**

La commande a abouti

**10**

L'exécution de la commande s'est terminée avec des avertissements.

#### **20**

La commande s'est terminée avec des erreurs.

#### **Exemples**

Pour afficher l'état de configuration du canal émetteur de cluster TO.QM2:

RUNSWCHL -m QM1 -c TO.QM2 -q

Pour changer la file d'attente de transmission du canal émetteur de cluster TO.QM3 sans déplacer les messages qu'elle contient, procédez comme suit:

RUNSWCHL -m QM1 -c TO.QM3 -n

Pour changer la file d'attente de transmission du canal émetteur de cluster TO.QM3 et y déplacer les messages:

RUNSWCHL -m QM1 -c TO.QM3

Pour afficher l'état de configuration de tous les canaux émetteurs de cluster sur QM1:

RUNSWCHL -m  $QM1 - c \star - q$ 

Pour afficher l'état de configuration de tous les canaux émetteurs de cluster avec le nom générique T0.\*:

RUNSWCHL -m QM1 -c TO.\* -q

#### **Tâches associées**

Mise en cluster: changement des files d'attente de transmission de cluster

### **setmqaut**

Modifiez les autorisations sur un profil, un objet ou une classe d'objets. Les autorisations peuvent être accordées à ou révoquées à partir de n'importe quel nombre de principaux ou de groupes.

Pour plus d'informations sur les composants de service d'autorisation, voir Services installables, Composants de serviceet Interface de service d'autorisation.

Pour plus d'informations sur le fonctionnement des autorisations, voir Fonctionnement des autorisations.

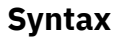

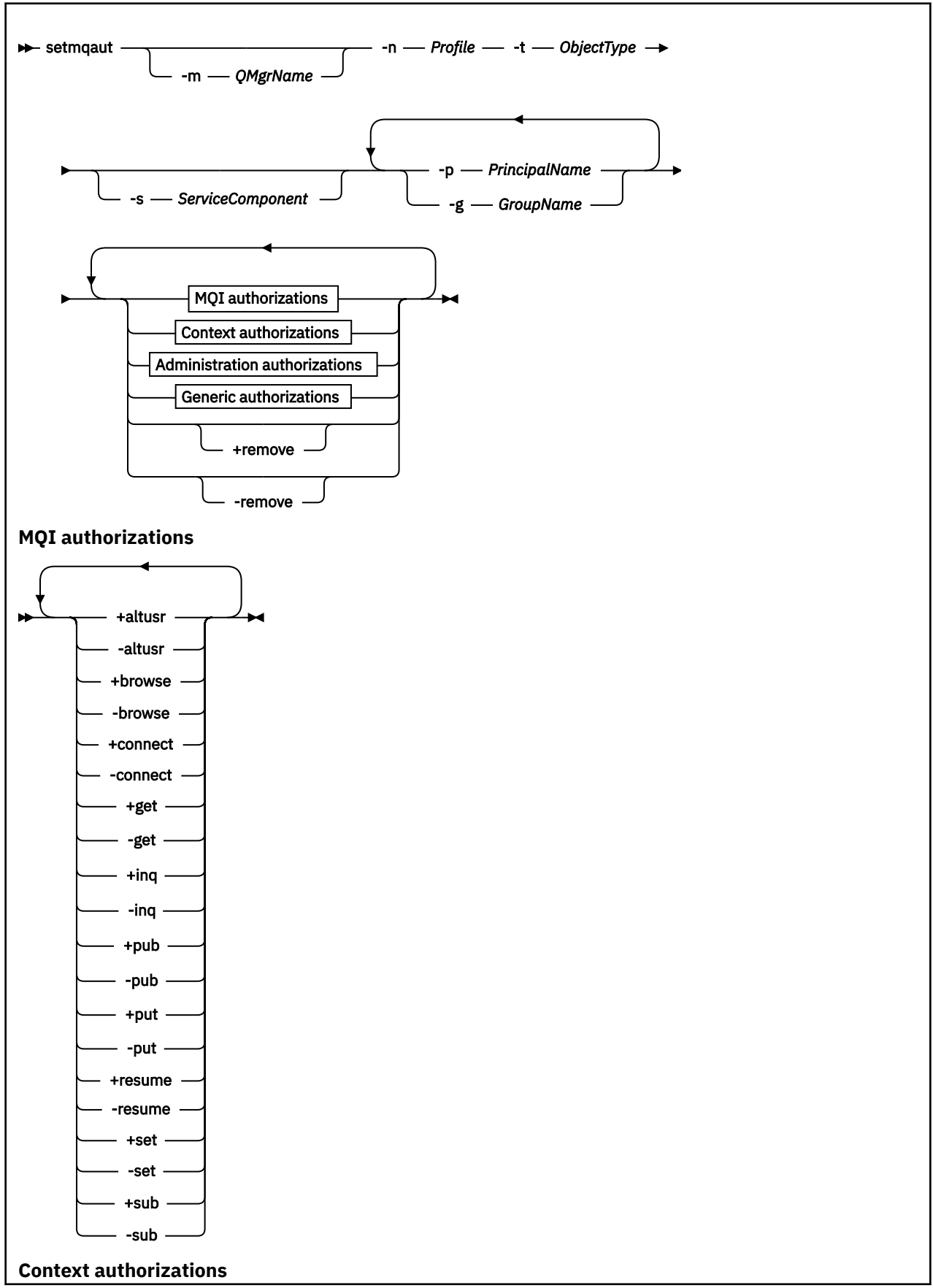

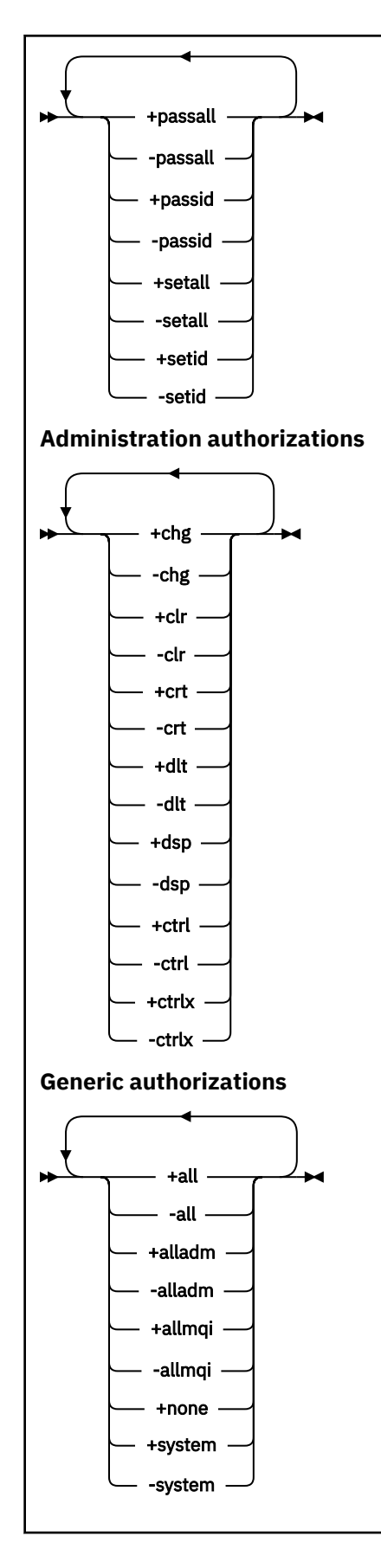

# **Description**

Utilisez **setmqaut** à la fois pour *accorder* une autorisation, c'est-à-dire pour accorder à un principal ou à un groupe d'utilisateurs le droit d'effectuer une opération, et pour *révoquer* une autorisation, c'està-dire pour supprimer le droit d'effectuer une opération. Vous pouvez spécifier un certain nombre de paramètres:

- Nom gest. de files
- Principaux et groupes d'utilisateurs
- Type d'objet
- Nom de profil
- Composant de service

Les autorisations qui peuvent être accordées sont catégorisées comme suit:

- Autorisations pour l'émission d'appels MQI
- Autorisations pour le contexte MQI
- Autorisations pour l'émission de commandes pour les tâches d'administration
- Autorisations génériques

Chaque autorisation à modifier est indiquée dans une liste d'autorisation dans le cadre de la commande. Chaque élément de la liste est une chaîne préfixée par un signe plus (+) ou un signe moins (-). Par exemple, si vous incluez le signe + dans la liste d'autorisation, vous accordez le droit d'émettre des appels MQPUT sur une file d'attente. Sinon, si vous incluez -put dans la liste d'autorisation, vous révoquez le droit d'émettre des appels MQPUT.

Vous pouvez spécifier n'importe quel nombre de principaux, de groupes d'utilisateurs et d'autorisations dans une seule commande, mais vous devez spécifier au moins un principal ou un groupe d'utilisateurs.

Si un principal est membre de plusieurs groupes d'utilisateurs, le principal dispose effectivement des droits combinés de tous ces groupes d'utilisateurs. Sur les systèmes Windows , le principal dispose également de tous les droits qui lui ont été accordés explicitement à l'aide de la commande **setmqaut** .

Sur les systèmes UNIX, tous les droits sont détenus par les groupes d'utilisateurs en interne et non par les principaux. L'octroi de droits à des groupes a les conséquences suivantes:

- Si vous utilisez la commande **setmqaut** pour accorder un droit à un principal, celui-ci est octroyé au groupe d'utilisateurs principal du principal. Le droit est ainsi attribué de manière efficace à tous les membres de ce groupe d'utilisateurs.
- Si vous utilisez la commande **setmqaut** pour révoquer un droit dans un principal, ce droit est révoqué dans le groupe d'utilisateurs principal du principal. Cela signifie que le droit est révoqué de façon efficace dans tous les membres de ce groupe d'utilisateurs.

Pour modifier les autorisations d'un canal émetteur de cluster qui a été automatiquement généré par un référentiel, voir Commandes de définition de canal.

## **Paramètres obligatoires**

#### **-t** *ObjectType*

Type d'objet pour lequel modifier les autorisations.

Les valeurs admises sont les suivantes :

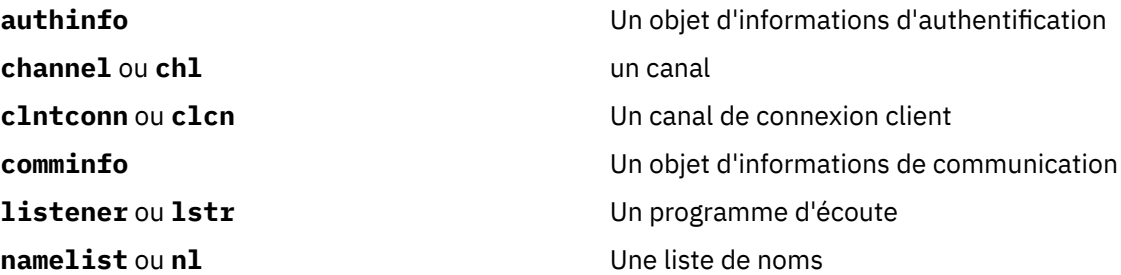

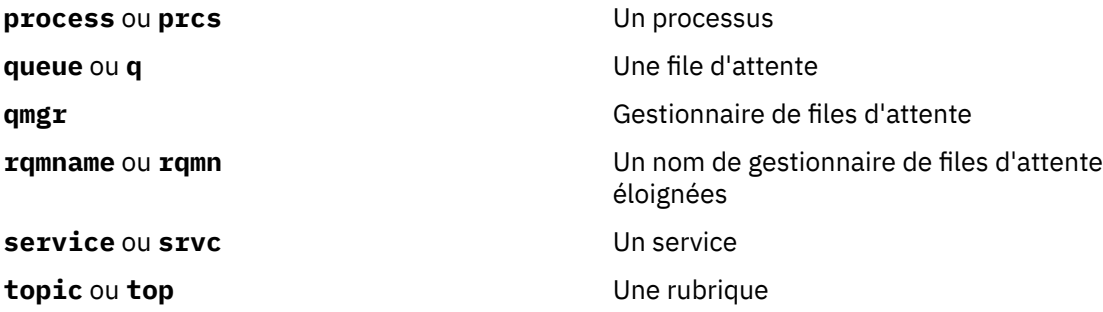

#### **-n** *Profile*

Nom du profil pour lequel modifier les autorisations. Les autorisations s'appliquent à tous les objets IBM WebSphere MQ dont le nom correspond au nom de profil spécifié. Le nom de profil peut être générique, en utilisant des caractères génériques pour spécifier une plage de noms, comme expliqué dans Utilisation de profils génériques OAM sur les systèmes UNIX ou Linux et Windows.

Ce paramètre est obligatoire, sauf si vous modifiez les autorisations d'un gestionnaire de files d'attente, auquel cas vous ne devez *pas* l'inclure. Pour modifier les autorisations d'un gestionnaire de files d'attente, utilisez le nom du gestionnaire de files d'attente, par exemple

setmqaut -m *QMGR* -t qmgr -p *user1* +connect

où *QMGR* est le nom du gestionnaire de files d'attente et *user1* est l'utilisateur qui demande la modification.

Chaque classe d'objet possède des enregistrements de droits d'accès pour chaque groupe ou principal. Ces enregistrements ont le nom de profil @CLASS et suivent les droits crt (création) communs à tous les objets de cette classe. Si les droits crt sur un objet de cette classe sont modifiés, cet enregistrement est mis à jour. Exemple :

```
profile: @class
object type: queue<br>entity: test
entity:entity type: principal<br>authority: crt
authority:
```
Cela indique que les membres du groupe test disposent des droits crt sur la classe queue.

## **Paramètres optionnels**

#### **-m** *QMgrName*

Nom du gestionnaire de files d'attente de l'objet pour lequel modifier les autorisations. Vous pouvez indiquer 48 caractères au maximum.

Ce paramètre est facultatif si vous modifiez les autorisations de votre gestionnaire de files d'attente par défaut.

#### **-p** *PrincipalName*

Nom du principal pour lequel modifier les autorisations.

Pour IBM WebSphere MQ for Windows uniquement, le nom du principal peut éventuellement inclure un nom de domaine, spécifié au format suivant:

userid@domain

Pour plus d'informations sur l'inclusion de noms de domaine sur le nom d'un principal, voir Principaux et groupes .

Vous devez avoir au moins un principal ou un groupe.

#### **-g** *GroupName*

Nom du groupe d'utilisateurs pour lequel modifier les autorisations. Vous pouvez spécifier plusieurs noms de groupe, mais chaque nom doit être précédé de l'indicateur -g.

Pour IBM WebSphere MQ for Windows uniquement, le nom de groupe peut éventuellement inclure un nom de domaine, spécifié dans les formats suivants:

GroupName@domain domain\GroupName

IBM WebSphere MQ Object Authority Manager valide les utilisateurs et les groupes au niveau du domaine, uniquement si vous définissez l'attribut **GroupModel** sur *GlobalGroups* dans la section Sécurité du gestionnaire de files d'attente.

#### **-s** *ServiceComponent*

Nom du service d'autorisation auquel s'appliquent les autorisations (si votre système prend en charge les services d'autorisation installables). Ce paramètre est facultatif ; si vous l'omettez, la mise à jour d'autorisation est effectuée sur le premier composant installable du service.

#### **+ remove ou -remove**

Supprimez tous les droits des objets WebSphere MQ qui correspondent au profil spécifié.

#### *Authorizations*

Autorisations à accorder ou à révoquer. Chaque élément de la liste est précédé d'un signe plus (+) ou d'un signe moins (-). Le signe plus indique que l'autorisation doit être accordée. Le signe moins indique que les droits doivent être révoqués.

Par exemple, pour accorder le droit d'émettre des appels MQPUT, spécifiez + put dans la liste. Pour révoquer le droit d'émettre des appels MQPUT, spécifiez -put.

Le Tableau 16, à la page 119 présente les droits qui peuvent être accordés aux différents types d'objet.

*Tableau 16. Spécification des droits pour différents types d'objet.* 

Tableau croisé des types d'objet et des droits. Chaque cellule indique si les droits peuvent être accordés au type d'objet.

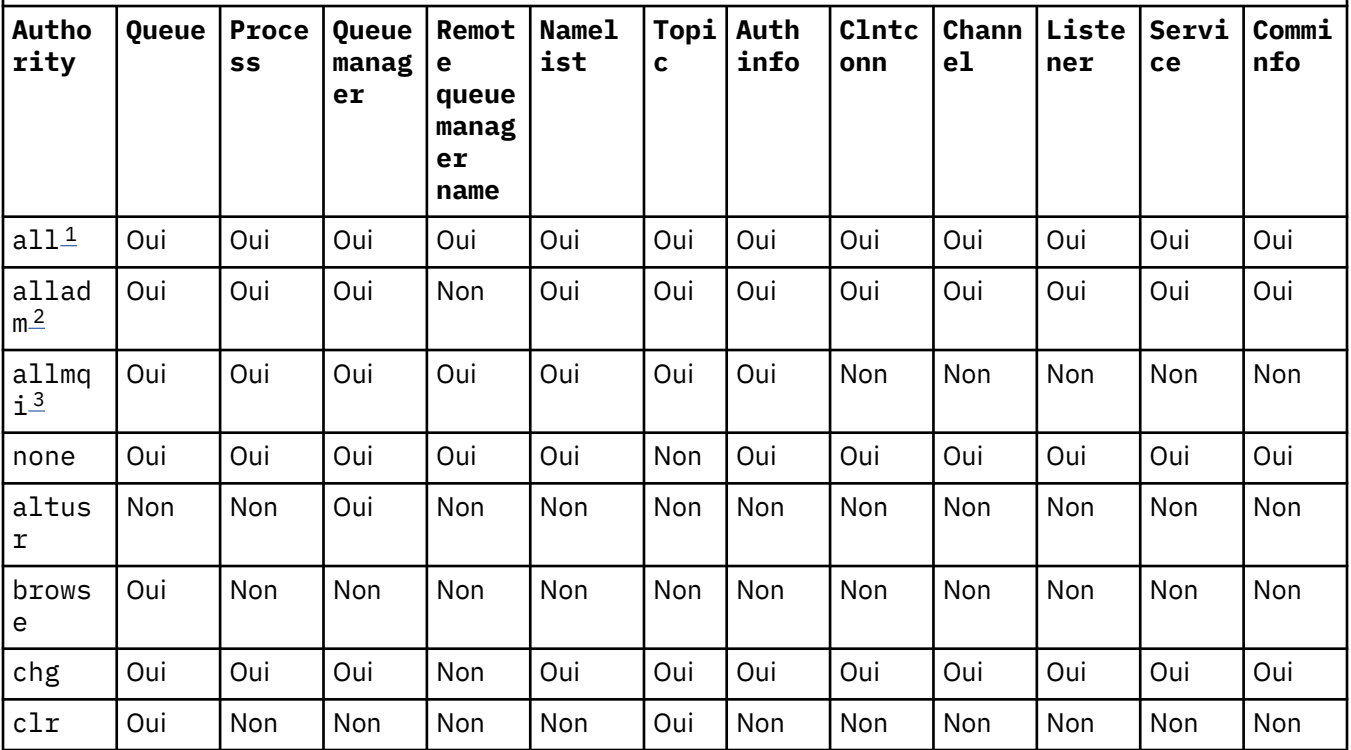

<span id="page-119-0"></span>*Tableau 16. Spécification des droits pour différents types d'objet.* 

Tableau croisé des types d'objet et des droits. Chaque cellule indique si les droits peuvent être accordés au type d'objet.

*(suite)*

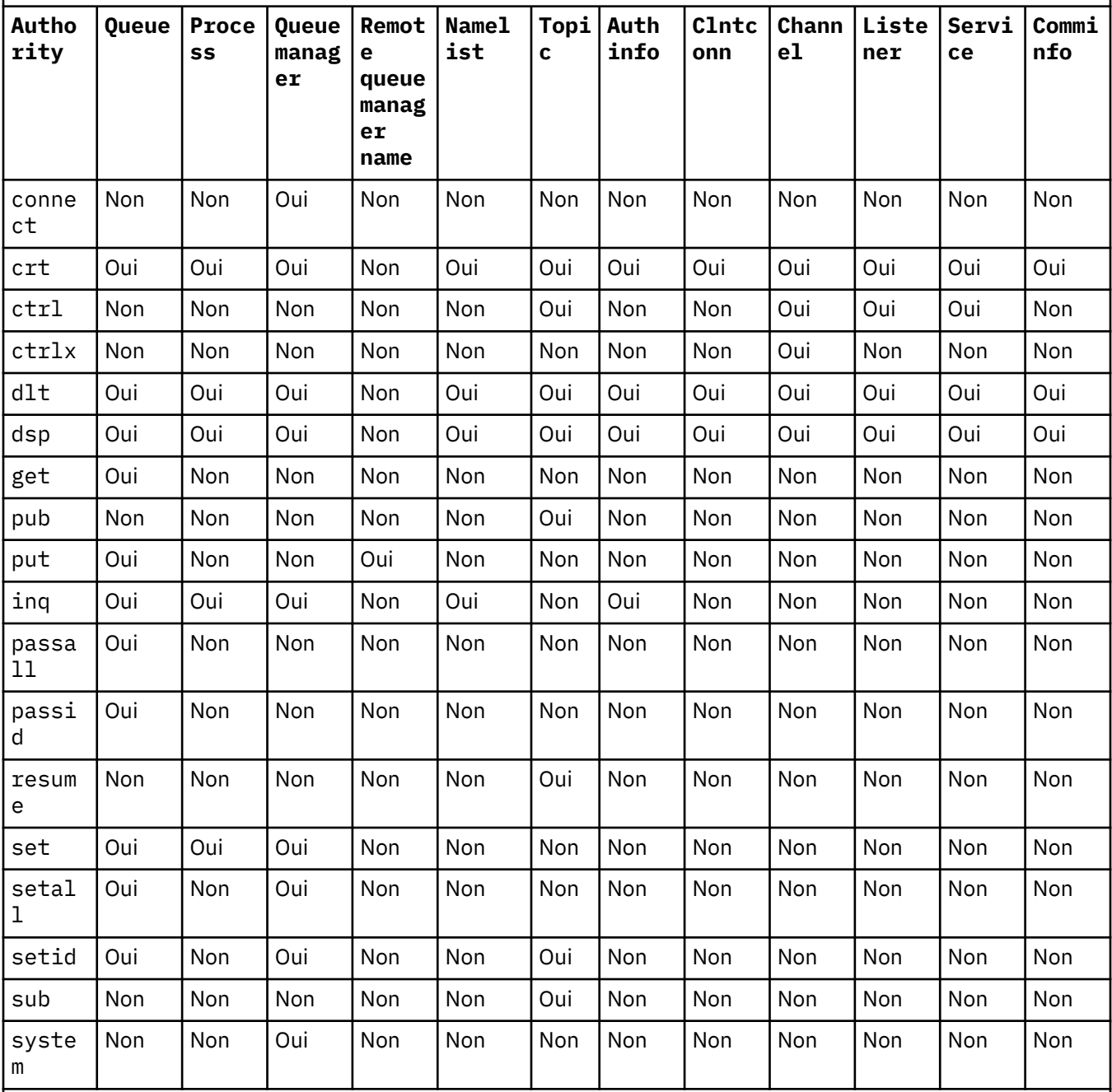

### **Remarque :**

1. Les droits all sont équivalents à l'union des droits alladm, allmqiet system appropriés au type d'objet.

2. Les droits alladm sont équivalents à l'union des droits individuels chg, clr, dlt, dsp, ctrlet ctrlx appropriés au type d'objet. Les droits crt ne sont pas inclus dans le sous-ensemble alladm.

3. Les droits allmqi sont équivalents à l'union des droits individuels altusr, browse, connect, get, inq, pub, put, resume, setet sub appropriés pour le type d'objet.

# **Description des autorités spécifiques**

Vous ne devez pas accorder à un utilisateur un droit (par exemple, le droit set sur un gestionnaire de files d'attente ou le droit system ) qui lui permet d'accéder aux options privilégiées IBM WebSphere MQ , sauf si les droits requis sont spécifiquement documentés et nécessaires à l'exécution d'une commande WebSphere MQ ou d'un appel d'API IBM WebSphere MQ .

Par exemple, un utilisateur requiert des droits système pour exécuter la commande **setmqaut** .

**chg**

Un utilisateur a besoin des droits chg pour effectuer des modifications d'autorisation sur le gestionnaire de files d'attente. Les modifications d'autorisation sont les suivantes:

- Modification des autorisations sur un profil, un objet ou une classe d'objets
- Création et modification d'enregistrements d'authentification de canal, etc.

Un utilisateur a également besoin du droit chg pour modifier ou définir les attributs d'un objet IBM WebSphere MQ , à l'aide de commandes PCF ou MQSC.

#### **crt**

Si vous accordez un droit +crt d'entité au gestionnaire de files d'attente, cette entité obtient également le droit +crt pour chaque classe d'objets.

Toutefois, lorsque vous supprimez les droits +crt sur l'objet de gestionnaire de files d'attente qui supprime uniquement les droits sur la classe d'objets de gestionnaire de files d'attente, les droits crt sur les autres classes d'objets ne sont pas supprimés.

Notez que les droits crt sur l'objet gestionnaire de files d'attente n'ont pas d'utilisation fonctionnelle et sont disponibles uniquement à des fins de compatibilité avec les versions antérieures.

#### **dlt**

Notez que les droits dlt sur l'objet gestionnaire de files d'attente n'ont pas d'utilisation fonctionnelle et sont disponibles uniquement à des fins de compatibilité avec les versions antérieures.

#### **set**

Un utilisateur a besoin des droits set sur la file d'attente pour modifier ou définir les attributs d'une file d'attente à l'aide de l'appel API MQSET .

Les droits set sur le gestionnaire de files d'attente ne sont pas requis à des fins d'administration ou pour toute application se connectant au gestionnaire de files d'attente.

Toutefois, un utilisateur a besoin des droits set sur le gestionnaire de files d'attente pour définir les options de connexion avec privilèges.

Notez que les droits set sur l'objet de processus ne sont pas utilisés de manière fonctionnelle et qu'ils sont disponibles uniquement à des fins de compatibilité avec les versions antérieures.

**Important :** Les options de connexion privilégiée sont internes au gestionnaire de files d'attente et ne sont pas disponibles dans les appels d'API IBM WebSphere MQ utilisés par les applications IBM WebSphere MQ .

#### **system**

La commande **setmqaut** établit une connexion IBM WebSphere MQ privilégiée au gestionnaire de files d'attente.

Tout utilisateur qui exécute des commandes IBM WebSphere MQ qui établit une connexion IBM WebSphere MQ privilégiée doit disposer des droits system sur le gestionnaire de files d'attente.

### **Codes retour**

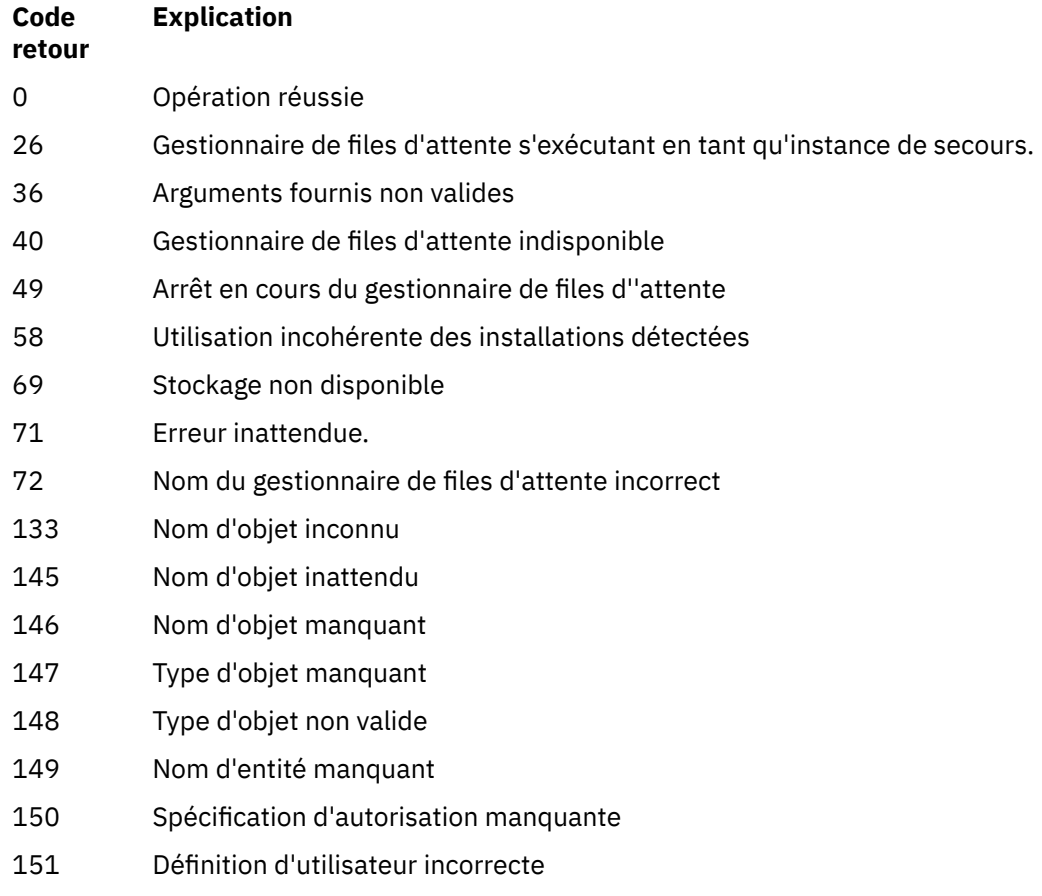

#### **Exemples**

1. Cet exemple montre une commande qui spécifie que l'objet sur lequel les autorisations sont accordées est la file d'attente orange.queue sur le gestionnaire de files d'attente saturn.queue.manager.

```
setmqaut -m saturn.queue.manager -n orange.queue -t queue
          -g tango +inq +alladm
```
Les autorisations sont accordées à un groupe d'utilisateurs appelé tango, et la liste d'autorisations associée indique que le groupe d'utilisateurs peut:

- Emettez des appels MQINQ
- Effectuer toutes les opérations d'administration sur cet objet
- 2. Dans cet exemple, la liste d'autorisation indique qu'un groupe d'utilisateurs appelé foxy:
	- Impossible d'émettre des appels MQI vers la file d'attente spécifiée
	- Peut effectuer toutes les opérations d'administration sur la file d'attente spécifiée

```
setmqaut -m saturn.queue.manager -n orange.queue -t queue
          -g foxy -allmqi +alladm
```
3. Cet exemple donne à user1 un accès complet à toutes les files d'attente dont le nom commence par a.b. sur le gestionnaire de files d'attente qmgr1. Le profil s'applique à tout objet dont le nom correspond au profil.

```
setmqaut -m qmgr1 -n a.b.* -t q -p user1 +all
```
4. Cet exemple supprime le profil spécifié.

setmqaut -m qmgr1 -n a.b.\* -t q -p user1 -remove

5. Cet exemple crée un profil sans droits.

```
setmqaut -m qmgr1 -n a.b.* -t q -p user1 +none
```
### **Concepts associés**

Principaux et groupes

### **Référence associée**

[«SET AUTHREC», à la page 696](#page-695-0)

Utilisez la commande MQSC SET AUTHREC pour définir les enregistrements de droits d'accès associés à un nom de profil.

## *Autorisations pour les appels MQI*

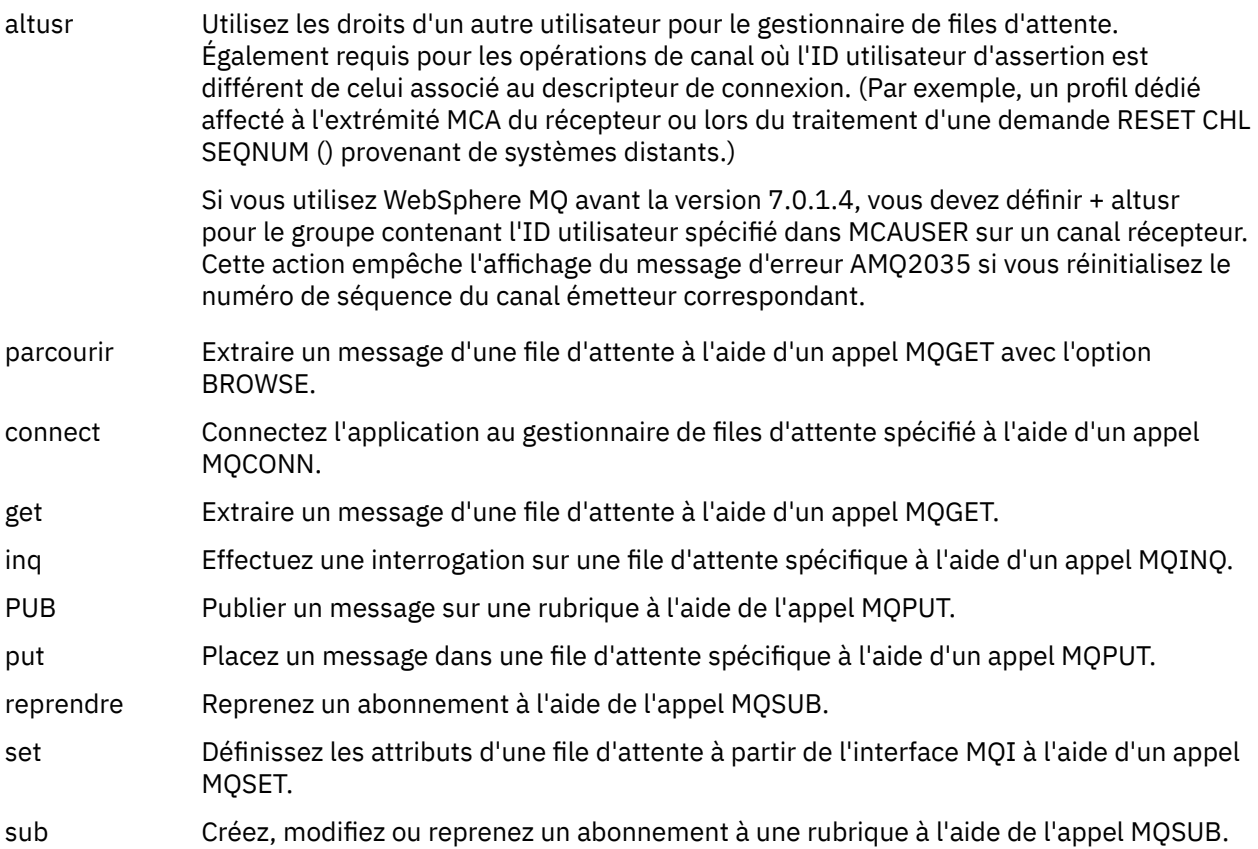

**Remarque :** Si vous ouvrez une file d'attente pour plusieurs options, vous devez être autorisé pour chaque option.

## *Autorisations pour le contexte*

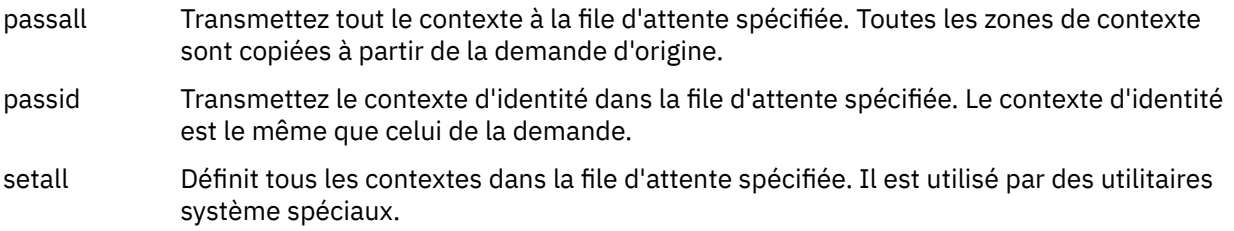

setid Définit le contexte d'identité sur la file d'attente spécifiée. Il est utilisé par des utilitaires système spéciaux.

> Pour modifier l'une des options de contexte de message, vous devez disposer des autorisations appropriées pour émettre l'appel. Par exemple, pour utiliser MQOO\_SET\_IDENTITY\_CONTEXT ou MQPMO\_SET\_IDENTITY\_CONTEXT, vous devez disposer du droit +setid .

**Remarque :** Pour utiliser les droits d'accès setid ou setall, les autorisations doivent être accordées à la fois sur l'objet de file d'attente approprié et sur l'objet de gestionnaire de files d'attente.

### *Autorisations pour les commandes*

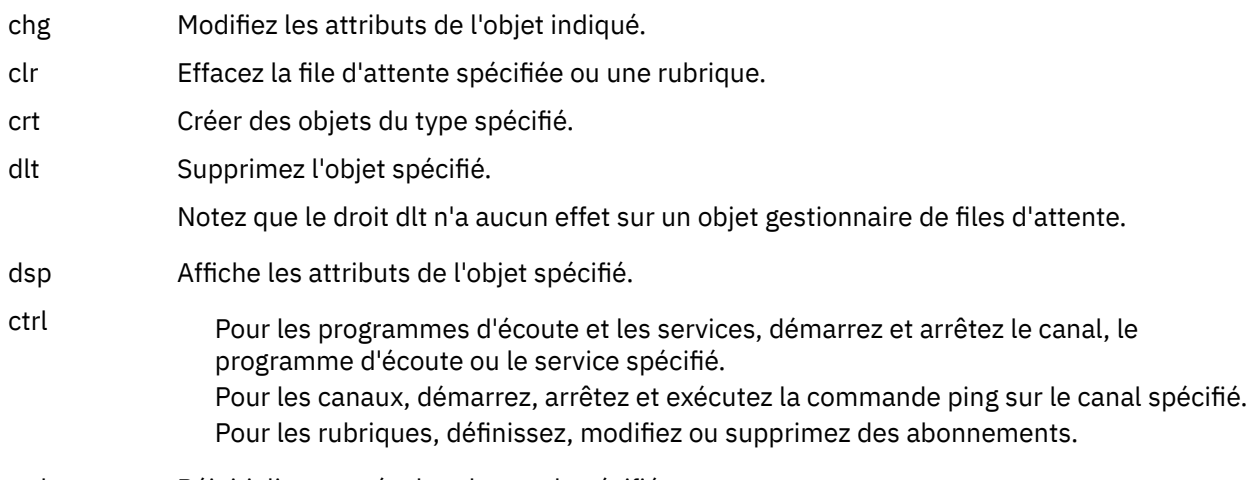

ctrlx Réinitialisez ou résolvez le canal spécifié.

## *Autorisations pour les opérations génériques*

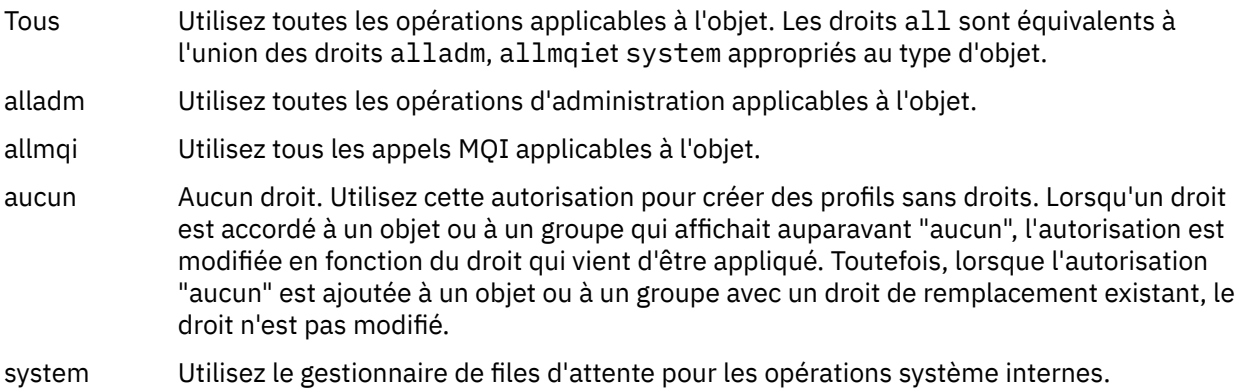

## **setmqcrl**

Administrez les définitions LDAP CRL (liste de révocation de certificat) dans un Active Directory (Windows uniquement).

## **Objet**

**Remarque :** La commande setmqcrl s'applique à WebSphere MQ for Windows uniquement.

La commande setmqcrl permet de configurer et d'administrer la prise en charge de la publication de définitions LDAP CRL (Certificate Revocation List) dans Active Directory.

Un administrateur de domaine doit utiliser cette commande, ou setmqscp, initialement pour préparer Active Directory pour l'utilisation de WebSphere MQ et pour accorder aux utilisateurs et aux administrateurs WebSphere MQ les droits appropriés pour accéder aux objets WebSphere MQ Active Directory et les mettre à jour. Vous pouvez également utiliser la commande setmqcrl pour afficher toutes les définitions de serveur CRL actuellement configurées disponibles dans Active Directory, c'est-àdire les définitions référencées par la liste de noms CRL du gestionnaire de files d'attente.

Les seuls types de serveurs CRL pris en charge sont les serveurs LDAP.

## **Syntax**

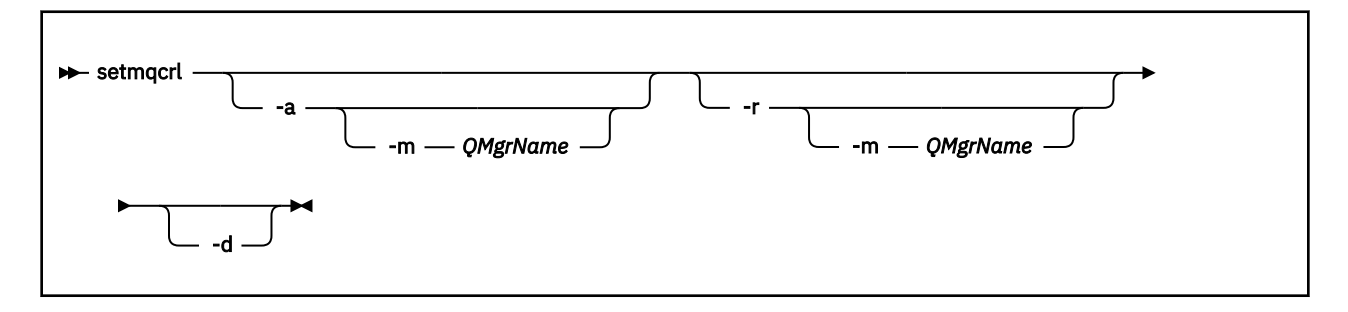

## **Paramètres optionnels**

Vous devez spécifier - a (add), - r (remove) ou - d (display).

**-a**

Ajoute le conteneur WebSphere MQ Connexions client MQI Active Directory , s'il n'existe pas déjà. Vous devez être un utilisateur disposant des privilèges appropriés pour créer des sous-conteneurs dans le conteneur *System* de votre domaine. Le dossier WebSphere MQ est appelé CN=IBM-MQClientConnections. Ne supprimez pas ce dossier autrement qu'à l'aide de la commande setmqscp .

**-d**

Affiche les définitions de serveur CRL WebSphere MQ .

**-r**

Supprime les définitions de serveur CRL WebSphere MQ .

### **-m [ \* | gestionnaire\_files ]**

Modifie le paramètre spécifié (-a ou - r) de sorte que seul le gestionnaire de files d'attente spécifié soit affecté. Vous devez inclure cette option avec le paramètre -a .

### **\* | gestionnaire de files d'attente**

\* indique que tous les gestionnaires de files d'attente sont affectés. Cela vous permet de migrer un fichier de définitions de serveur CRL WebSphere MQ spécifique à partir d'un seul gestionnaire de files d'attente.

### **Exemples**

La commande suivante crée le dossier IBM-MQClientConnections et alloue les droits requis aux administrateurs WebSphere MQ pour le dossier, ainsi qu'aux objets enfant créés ultérieurement. (Dans ce cas, il est fonctionnellement équivalent à setmqscp -a.)

setmqcrl -a

La commande suivante migre les définitions de serveur CRL existantes d'un gestionnaire de files d'attente local, Paint.queue.manager, vers Active Directory, **en supprimant d'abord les autres définitions de CRL de Active Directory**:

```
setmqcrl -a -m Paint.queue.manager
```
## **setmqenv**

Utilisez le **setmqenv** pour configurer l'environnement IBM WebSphere MQ sous UNIX, Linuxet Windows.

## **Objet**

Vous pouvez utiliser le script **setmqenv** pour configurer automatiquement l'environnement à utiliser avec une installation de IBM WebSphere MQ. Vous pouvez également utiliser la commande **crtmqenv** pour créer une liste de variables d'environnement et de valeurs afin de définir manuellement chaque variable d'environnement pour votre système (pour plus d'informations, voir [«crtmqenv», à la page 19](#page-18-0)).

**Remarque :** Les modifications que vous apportez à l'environnement ne sont pas persistantes. Si vous vous déconnectez puis vous reconnectez, vos modifications sont perdues.

Pour définir l'installation pour laquelle l'environnement est configuré, définissez un nom de gestionnaire de files d'attente, un nom d'installation ou un chemin d'installation. Vous pouvez également configurer l'environnement de l'installation qui émet la commande **setmqenv** en émettant cette commande avec le paramètre **-s**.

La commande **setmqenv** définit les variables d'environnement suivantes, qui sont appropriées pour votre système :

- CLASSPATH
- INCLURE
- LIB
- MANPATH
- MQ\_DATA\_PATH
- MQ\_ENV\_MODE
- MQ\_FILE\_PATH
- MQ\_JAVA\_INSTALL\_PATH
- MQ\_JAVA\_DATA\_PATH
- MQ\_JAVA\_LIB\_PATH
- MQ\_JAVA\_JVM\_FLAG
- MQ\_JRE\_PATH
- Voie

Sur les systèmes UNIX and Linux, si l'indicateur **-l** ou **-k** est spécifié, la variable d'environnement *LIBPATH* est définie sous AIX et la variable d'environnement *LD\_LIBRARY\_PATH* sous HP-UX, Linux, Solaris.

## **Notes d'utilisation**

- Si vous avez installé IBM WebSphere MQ version 7.0.1, n'utilisez pas la commande **setmqenv**. Certains des composants IBM WebSphere MQ version 7.0.1, comme Explorer, font référence aux variables d'environnement pour leurs chemins de bibliothèque et ne fonctionneront donc pas si la commande **setmqenv** a été utilisée pour pointer vers un chemin d'installation IBM WebSphere MQ version 7.0.1.
- La commande **setmqenv** permet de supprimer tous les répertoires IBM WebSphere MQ provenant des variables d'environnement avant d'ajouter de nouvelles références à l'installation pour laquelle vous configurez l'environnement. Par conséquent, si vous souhaitez définir des variables d'environnement

supplémentaires faisant référence à IBM WebSphere MQ, définissez-les après avoir émis la commande **setmqenv**. Par exemple, si vous souhaitez ajouter *MQ\_INSTALLATION\_PATH*/java/lib à *LD\_LIBRARY\_PATH*, vous devez le faire après avoir exécuté la commande **setmqenv** .

• Dans certains interpréteurs de commande, il est impossible d'utiliser les paramètres de ligne de commande avec **setmqenv** et toutes les commandes **setmqenv** émises sont considérées comme des commandes setmqenv -s. La commande génère un message d'information indiquant qu'elle a été exécutée de la même manière qu'une commande setmqenv -s. Dans ces interpréteurs, vous devez donc vérifier que vous exécutez la commande à partir de l'installation pour laquelle vous souhaitez configurer l'environnement. Dans ces interpréteurs de commandes, vous devez définir la variable *LD\_LIBRARY\_PATH* manuellement. Utilisez la commande **crtmqenv** avec le paramètre **-l** ou **-k** pour répertorier la variable *LD\_LIBRARY\_PATH* et sa valeur. Utilisez ensuite cette valeur pour définir *LD\_LIBRARY\_PATH*.

## **Syntax**

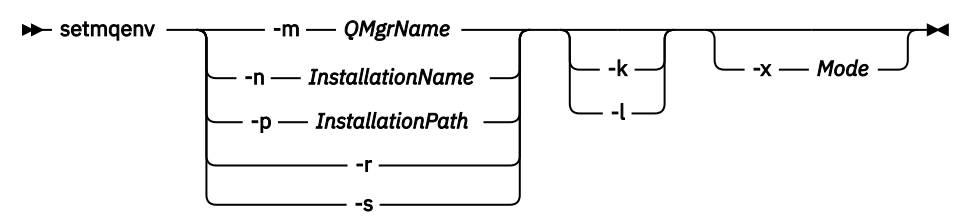

# **Paramètres facultatifs**

### **-m** *NomGestF*

Définissez l'environnement de l'installation associée au gestionnaire de files d'attente *NomGestF*.

### **-n** *nom\_installation*

Définissez l'environnement de l'installation nommée *nom\_installation*.

### **-p** *chemin\_installation*

Définissez l'environnement de l'installation dans le chemin *chemin\_installation*.

**-r**

Supprimez toutes les installations de l'environnement.

**-s**

Définissez l'environnement de l'installation qui a émis la commande **setmqenv**.

**-k**

UNIX and Linux uniquement.

Incluez la variable d'environnement *LD\_LIBRARY\_PATH* ou *LIBPATH* dans l'environnement en ajoutant le chemin aux bibliothèques IBM WebSphere MQ au début de la variable *LD\_LIBRARY\_PATH* ou *LIBPATH* actuelle.

**-l**

UNIX and Linux uniquement.

Incluez la variable d'environnement *LD\_LIBRARY\_PATH* ou *LIBPATH* dans l'environnement en ajoutant le chemin aux bibliothèques IBM WebSphere MQ à la fin de la variable *LD\_LIBRARY\_PATH* ou *LIBPATH* actuelle.

### **-x** *Mode*

*Mode* peut prendre la valeur 32 ou 64.

Créez un environnement 32 ou 64 bits. Si ce paramètre n'est pas défini, l'environnement correspond à celui du gestionnaire de files d'attente ou de l'installation défini dans la commande.

Toutes les tentatives d'affichage d'un environnement 64 bits avec une installation 32 bits échouent.

### **Codes retour**

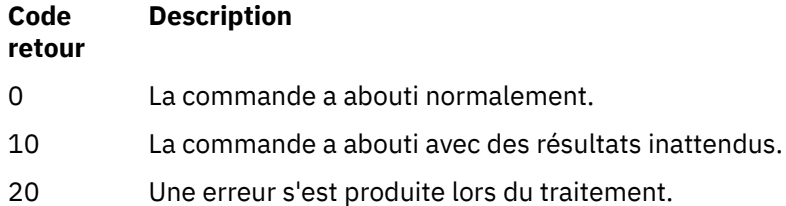

#### **Exemples**

Les exemples suivants supposent qu'une copie de IBM WebSphere MQ est installée dans le répertoire /opt/mqm sur un système UNIX ou Linux.

**Remarque :** Le point (.) utilisé au début de chaque commande permet au script **setmqenv** de s'exécuter dans le shell actuel. Ainsi, les modifications d'environnement apportées par le script **setmqenv** s'appliquent au shell actuel. Sans le caractère point (.), les variables d'environnement sont modifiées dans un autre interpréteur de commandes, et ces modifications ne sont pas appliquées à l'interpréteur de commandes à partir duquel la commande est émise.

• La commande suivante configure l'environnement d'une installation présente dans le répertoire /opt/mqm :

. /opt/mqm/bin/setmqenv -s

• La commande suivante configure l'environnement d'une installation présente dans le répertoire /opt/ mqm2. Le chemin d'accès à l'installation y figure à la fin de la valeur actuelle de la variable *LD\_LIBRARY\_PATH* :

```
. /opt/mqm/bin/setmqenv -p /opt/mqm2 -l
```
• La commande suivante configure l'environnement du gestionnaire de files d'attente QM1 dans un environnement 32 bits :

. /opt/mqm/bin/setmqenv -m QM1 -x 32

L'exemple suivant suppose qu'une copie de IBM WebSphere MQ est installée dans C:\Program Files\IBM\WebSphere MQ sur un système Windows .

Cette commande configure l'environnement d'une installation appelée Installation1 :

"C:\Program Files\IBM\WebSphere MQ\bin\setmqenv.cmd" -n Installation1

#### **Référence associée**

[«crtmqenv», à la page 19](#page-18-0) Créez une liste de variables d'environnement pour une installation de IBM WebSphere MQ, sous UNIX, Linuxet Windows.

#### **Information associée**

Choix d'une installation principale Installations multiples

## **setmqinst**

Définissez les installations IBM WebSphere MQ sous UNIX, Linuxet Windows.

## **Objet**

Vous pouvez utiliser la commande **setmqinst** pour modifier la description d'une installation, ou pour définir ou annuler la définition d'une installation en tant qu'installation principale. Pour modifier l'installation principale, vous devez commencer par annuler la définition de l'installation principale actuelle. Cette commande met à jour les informations stockées dans le fichier mqinst.ini.

Une fois la définition de l'installation principale annulée, la commande **setmqinst** ne sera pas disponible sauf si vous indiquez le chemin d'accès complet ou si vous disposez d'un répertoire d'installation approprié dans votre PATH (ou équivalent). Le chemin d'accès par défaut dans un emplacement standard du système aura été supprimé.

Sur les plateformes UNIX , vous ne devez pas supposer que le répertoire en cours se trouve dans le chemin. Si vous êtes dans /opt/mqm/bin et que vous souhaitez exécuter, par exemple /opt/mqm/bin/ dspmqver , vous devez entrer "**/opt/mqm/bin/dspmqver**" ou "**./dspmqver**".

Le fichier mqinst.ini contient des informations relatives à toutes les installations IBM WebSphere MQ sur un système. Pour plus d'informations sur mqinst.ini, voir le fichier de configuration de l'installation, mqinst.ini .

Sur les systèmes UNIX ou Linux, vous devez exécuter cette commande en tant qu'utilisateur root. Sur les systèmesWindows, vous devez exécuter cette commande en tant que membre du groupe d'administrateurs. Il n'est pas obligatoire d'exécuter la commande à partir de l'installation que vous êtes en train de modifier.

### **Syntax**

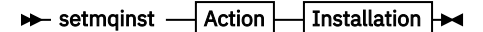

**Action**

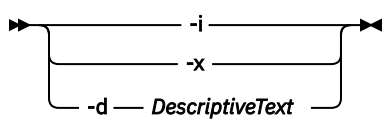

**Installation**

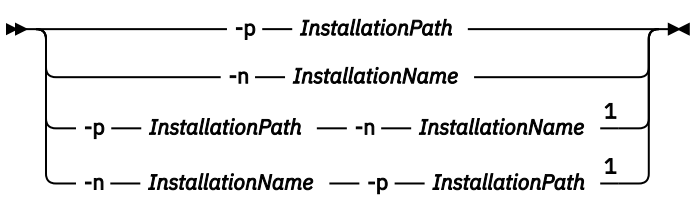

Remarques :

 $1$  When specified together, the installation name and installation path must refer to the same installation.

## **Paramètres**

#### **-d** *DescriptiveText*

Texte décrivant l'installation.

Le texte peut comporter jusqu'à 64 caractères à un seul octet ou 32 caractères double octet. Par défaut, la zone ne comporte que des blancs. Si le texte contient des espaces, vous devez l'entourer de guillemets doubles.

**-i**

Permet de définir cette installation en tant qu'installation principale.

**-x**

Permet d'annuler la définition de cette installation en tant qu'installation principale.

#### **-n** *InstallationName*

Nom de l'installation à modifier.

#### **-p** *InstallationPath*

Chemin de l'installation à modifier. Si le chemin contient des espaces, vous devez l'entourer de guillemets doubles.

### **Codes retour**

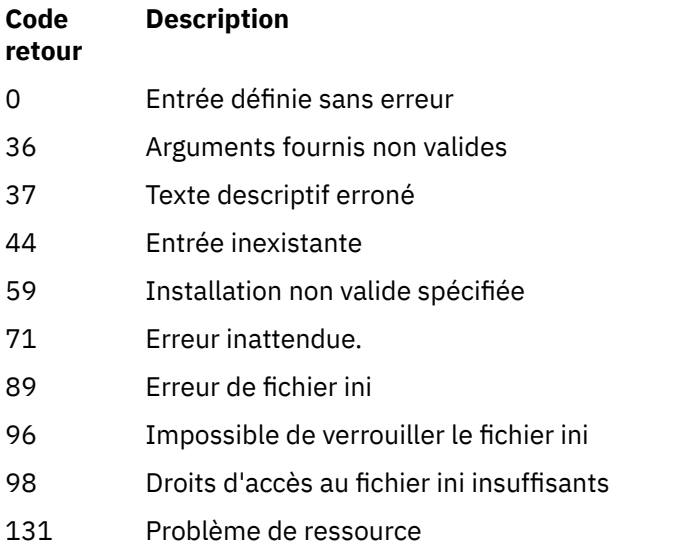

#### **Exemples**

1. Cette commande définit l'installation avec le nom myInstallation comme installation principale:

setmqinst -i -n myInstallation

2. Cette commande définit l'installation dont le chemin d'installation est /opt/myInstallation en tant qu'installation principale :

setmqinst -i -p /opt/myInstallation

3. Cette commande annule la définition de l'installation myInstallation en tant qu'installation principale :

setmqinst -x -n myInstallation

4. Cette commande annule la définition de l'installation dont le chemin d'installation est /opt/ myInstallation en tant qu'installation principale :

setmqinst -x -p /opt/myInstallation

5. Cette commande définit le texte descriptif de l'installation nommée myInstallation:

```
setmqinst -d "My installation" -n myInstallation
```
Le texte descriptif est placé entre guillemets dans la mesure où il contient des espaces.

### **Tâches associées**

Choix d'une installation principale Changement d'installation principale

### **setmqm**

Définissez l'installation associée d'un gestionnaire de files d'attente.

# **Objet**

La commande **setmqm** permet de définir l'installation IBM WebSphere MQ associée d'un gestionnaire de files d'attente. Le gestionnaire de files d'attente peut alors être administré uniquement à l'aide des commandes de l'installation associée. Par exemple, lorsqu'un gestionnaire de files d'attente est démarré avec **strmqm**, il doit s'agir de la commande **strmqm** de l'installation spécifiée par la commande **setmqm** .

Pour plus d'informations sur l'utilisation de cette commande, y compris sur la date et l'heure d'utilisation, voir Association d'un gestionnaire de files d'attente à une installation.

Cette commande s'applique uniquement à UNIX, Linux et Windows.

# **Notes d'utilisation**

- Vous devez utiliser la commande **setmqm** à partir de l'installation à laquelle vous souhaitez associer le gestionnaire de files d'attente.
- Le nom d'installation spécifié par la commande **setmqm** doit correspondre à l'installation à partir de laquelle la commande **setmqm** est émise.
- Vous devez arrêter le gestionnaire de files d'attente avant d'exécuter la commande **setmqm** . La commande échoue si le gestionnaire de files d'attente est toujours en cours d'exécution.
- Une fois que vous avez défini l'installation associée d'un gestionnaire de files d'attente à l'aide de la commande **setmqm** , la migration des données du gestionnaire de files d'attente se produit lorsque vous démarrez le gestionnaire de files d'attente à l'aide de la commande **strmqm** .
- Une fois que vous avez démarré le gestionnaire de files d'attente sur une installation, vous ne pouvez plus utiliser **setmqm** pour définir l'installation associée à une version antérieure d'IBM WebSphere MQ, car il n'est pas possible d'effectuer une rétromigration vers des versions antérieures d'IBM WebSphere MQ.
- Vous pouvez déterminer l'installation associée à un gestionnaire de files d'attente à l'aide de la commande **dspmq** . Pour plus d'informations, voir [«dspmq», à la page 44](#page-43-0).

## **Syntax**

 $\rightarrow$  setmqm - -m - *QMgrName* - -n - *InstallationName* 

## **Paramètres obligatoires**

### **-m** *QMgrName*

Nom du gestionnaire de files d'attente pour lequel définir l'installation associée.

### **-n** *InstallationName*

Nom de l'installation à laquelle le gestionnaire de files d'attente doit être associé. Le nom d'installation n'est pas sensible à la casse.

## **Codes retour**

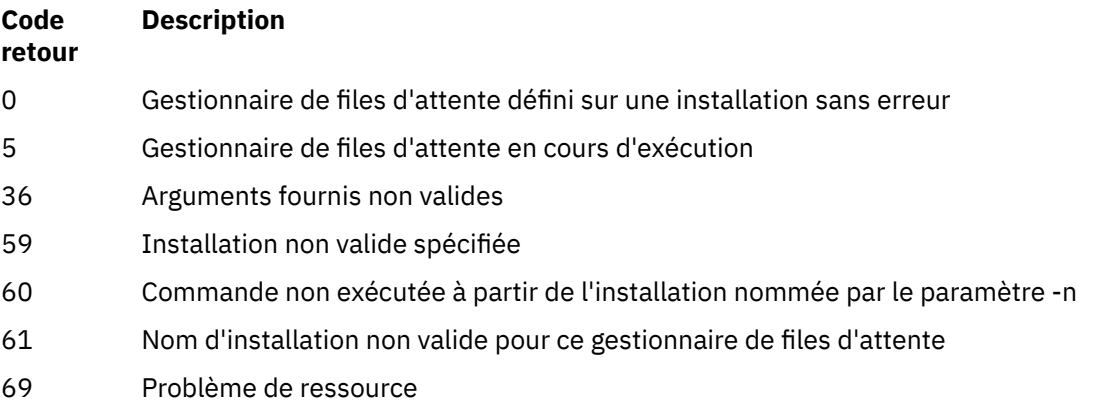

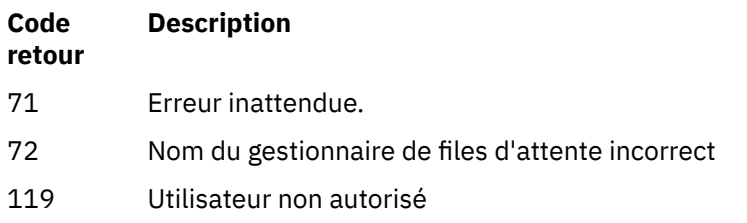

### **Exemples**

1. Cette commande associe un gestionnaire de files d'attente QMGR1à une installation portant le nom d'installation myInstallation.

*MQ\_INSTALLATION\_PATH*/bin/setmqm -m QMGR1 -n myInstallation

# **setmqspl**

La commande **setmqspl** permet de définir une nouvelle règle de sécurité, de modifier une règle existante ou de supprimer une règle existante.

### **Syntax**

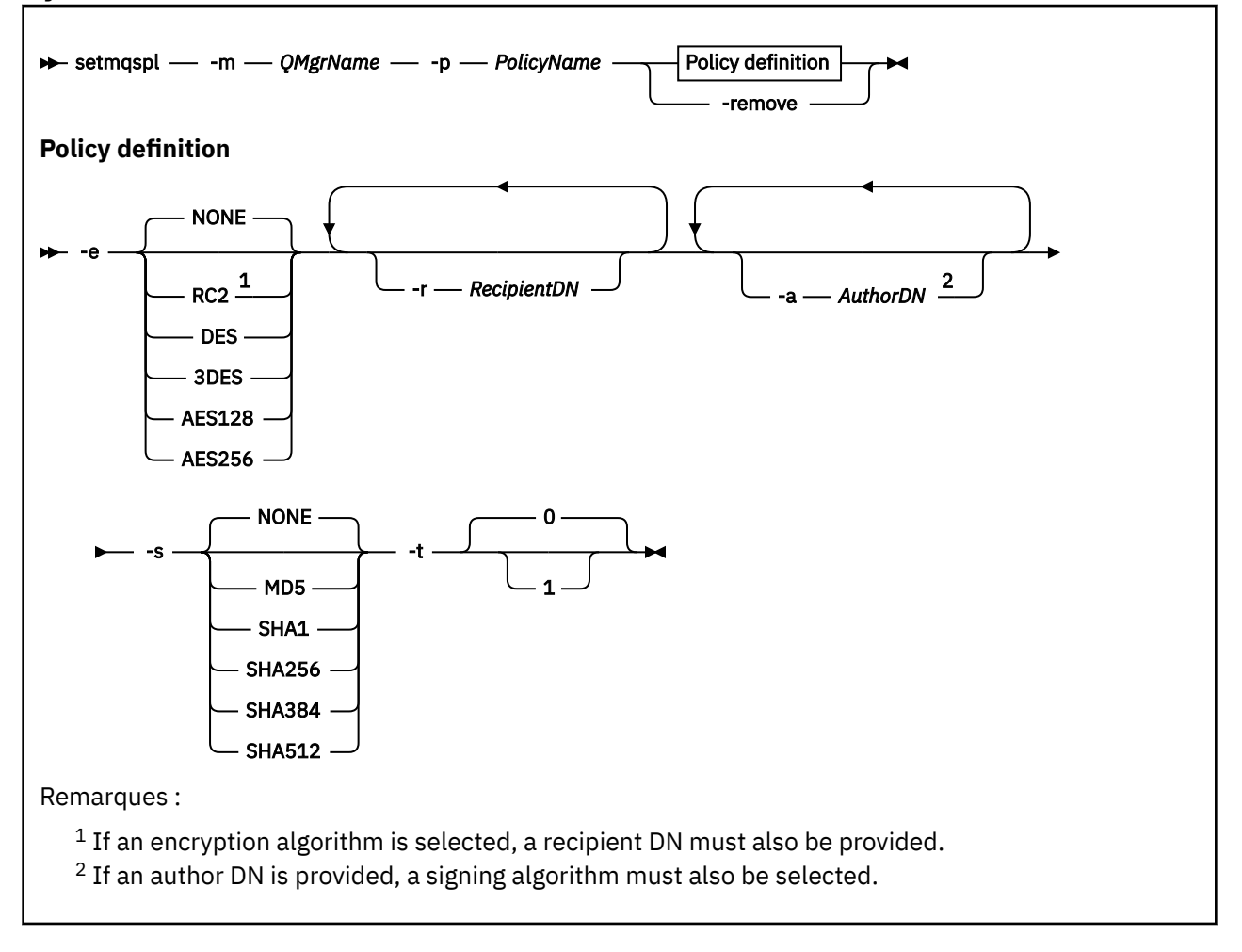

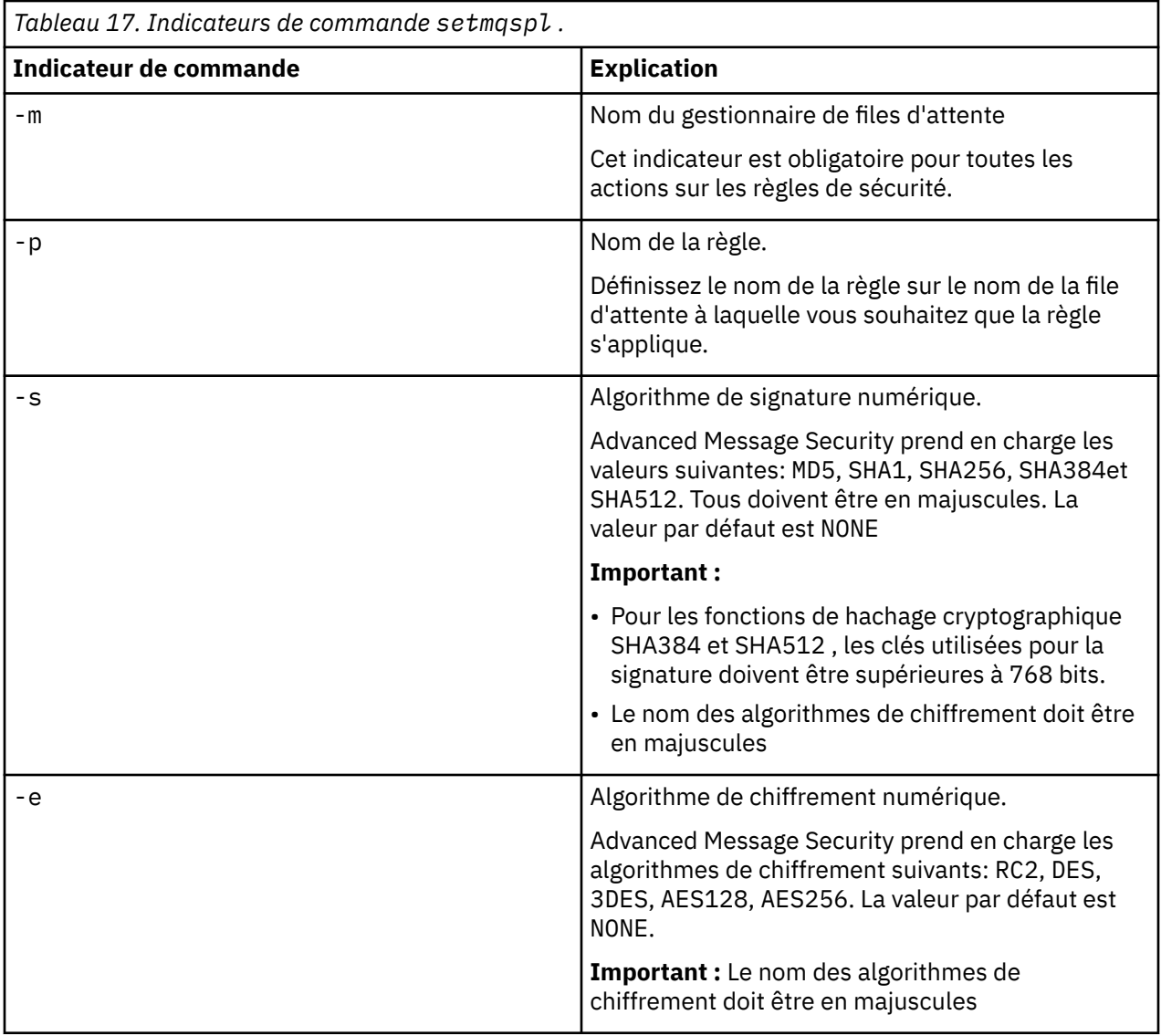

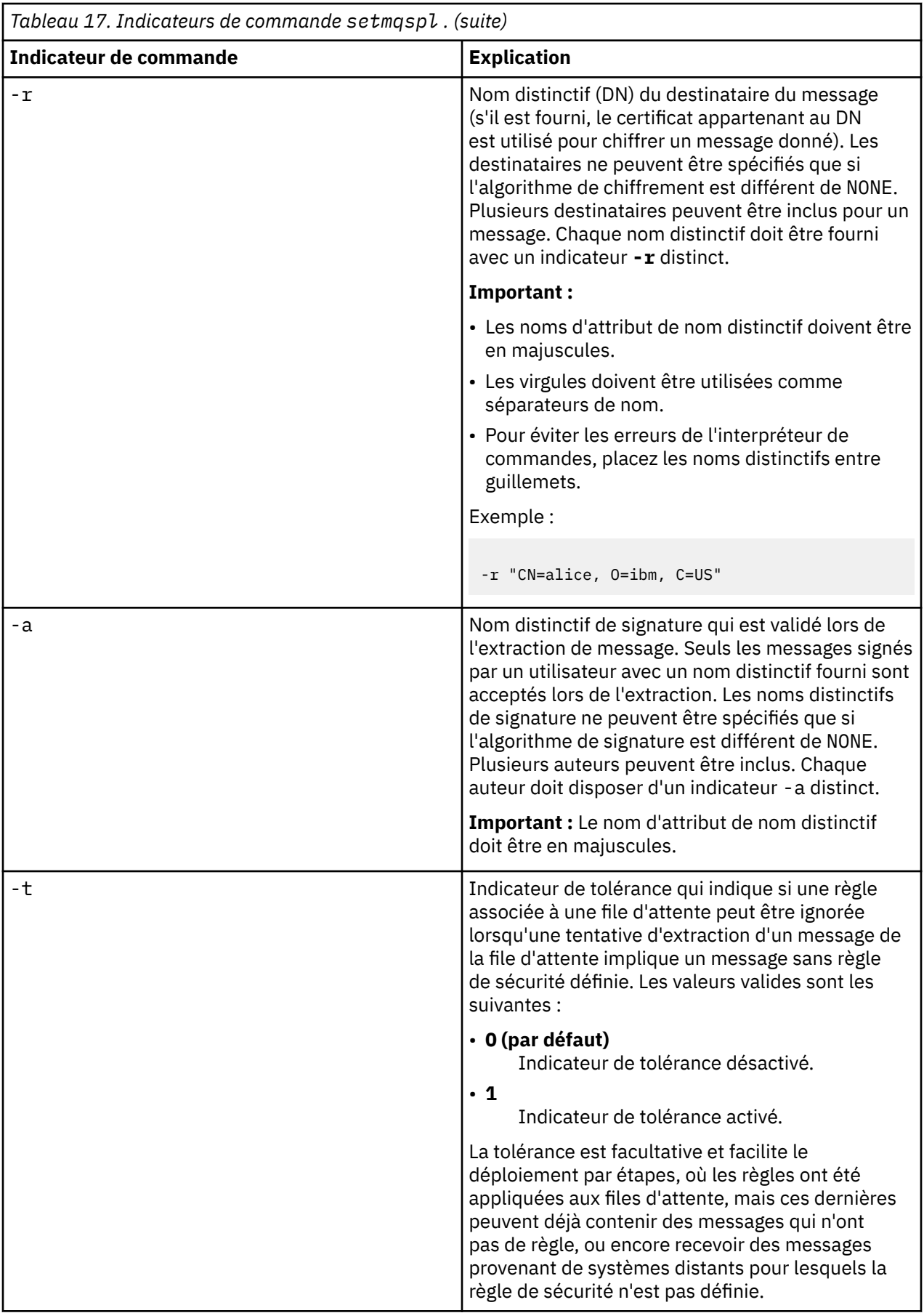

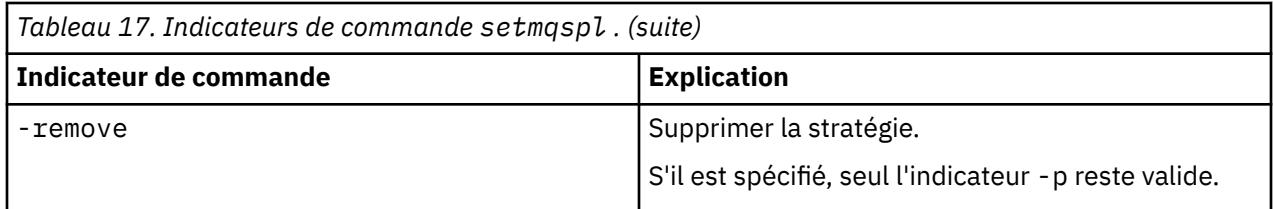

# **setmqprd**

Inscrivez une licence de production IBM WebSphere MQ .

Une licence est normalement enregistrée dans le cadre du processus d'installation.

**Remarque :** Vous devez disposer des droits appropriés pour pouvoir exécuter cette commande sur votre système.UNIX requiert un accès root, et Windows avec UAC (User Account Control) requiert un accès administrateur pour exécuter cette commande.

## **Syntax**

setmqprd *LicenseFile*

## **Paramètres obligatoires**

### *LicenseFile*

Indique le nom qualifié complet du fichier de certificat de licence de production.

Le fichier de licence complet est amqpcert.lic. Sous UNIX and Linux, il se trouve dans le répertoire */MediaRoot*/licenses du support d'installation. Sous Windows, il se trouve dans le répertoire *\MediaRoot*\licenses du support d'installation. Il est installé dans le répertoire bin du chemin d'installation IBM WebSphere MQ.

## **Conversion de la licence d'évaluation**

L'installation d'une licence d'évaluation est identique à l'installation d'une licence de production, sauf que le message "count-bas" s'affiche lorsque vous démarrez un gestionnaire de files d'attente sur une installation de licence d'évaluation. Les parties de IBM WebSphere MQ qui ne sont pas installées sur le serveur, telles que IBM WebSphere MQ MQI client, continuent à fonctionner après l'expiration de la licence d'évaluation. Vous n'avez pas besoin d'exécuter **setmqprd** pour les enregistrer avec une licence de production.

Lorsqu'une licence d'évaluation arrive à expiration, vous pouvez toujours désinstaller IBM WebSphere MQ. Vous pouvez également réinstaller IBM WebSphere MQ avec une licence de production complète.

Exécutez **setmqprd** pour enregistrer une licence de production après l'installation et l'utilisation d'une installation avec licence d'évaluation.

### **Tâches associées**

Conversion d'une licence d'évaluation sous UNIX, Linuxet Windows

## **setmqscp**

Publier les définitions de canal de connexion client dans un Active Directory (Windows uniquement).

## **Objet**

**Remarque :** La commande setmqscp s'applique à WebSphere MQ for Windows uniquement.

La commande setmqscp permet de configurer et d'administrer la prise en charge de la publication des définitions de canal de connexion client dans Active Directory.

Initialement, cette commande est utilisée par un administrateur de domaine pour:

- Préparation de Active Directory pour l'utilisation de WebSphere MQ
- Accordez aux utilisateurs et aux administrateurs WebSphere MQ les droits appropriés pour accéder aux objets WebSphere MQ Active Directory et les mettre à jour

Vous pouvez également utiliser la commande setmqscp pour afficher toutes les définitions de canal de connexion client actuellement configurées disponibles dans Active Directory.

## **Syntax**

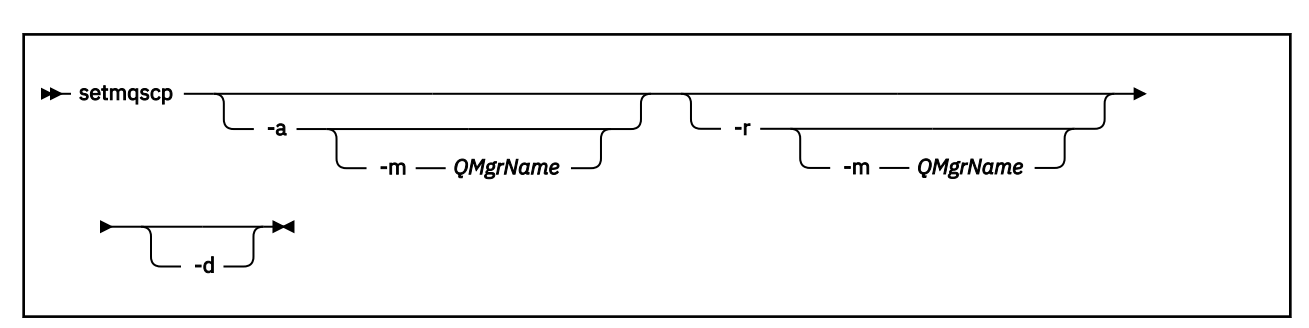

# **Paramètres optionnels**

Vous devez indiquer -a (add), -r (remove) ou -d (display).

**-a**

Ajoute le conteneur WebSphere MQ Connexions client MQI Active Directory , s'il n'existe pas déjà. Vous devez être un utilisateur disposant des privilèges appropriés pour créer des sous-conteneurs dans le conteneur *System* de votre domaine. Le dossier WebSphere MQ est appelé CN=IBM-MQClientConnections. Ne supprimez pas ce dossier autrement qu'à l'aide de la commande setmqscp -r .

**-d**

Affiche les points de connexion de service.

**-r**

Supprime les points de connexion au service. Si vous omettez -m et qu'aucune définition de connexion client n'existe dans le dossier IBM-MQClientConnections , le dossier lui-même est supprimé de Active Directory.

### **-m [ \* | gestionnaire\_files ]**

Modifie le paramètre indiqué (-a ou -r) de sorte que seul le gestionnaire de files d'attente indiqué soit affecté.

### **\* | gestionnaire de files d'attente**

\* indique que tous les gestionnaires de files d'attente sont affectés. Cela vous permet de migrer un fichier de table de connexion client spécifique à partir d'un seul gestionnaire de files d'attente, si nécessaire.

### **Exemples**

La commande suivante crée le dossier IBM-MQClientConnections et alloue les droits requis aux administrateurs WebSphere MQ pour le dossier, ainsi qu'aux objets enfant créés ultérieurement:

setmqscp -a

La commande suivante migre les définitions de connexion client existantes d'un gestionnaire de files d'attente local, Paint.queue.manager, vers Active Directory:

setmqscp -a -m Paint.queue.manager

La commande suivante migre toutes les définitions de connexion client sur le serveur local vers Active Directory:

setmqscp -a -m \*

## **strmqcfg**

Démarrez IBM WebSphere MQ Explorer (plateformesWindows, Linux x86et Linux x86-64 uniquement).

## **Objet**

Pour IBM WebSphere MQ for Windows uniquement, notez que si vous utilisez runas pour exécuter cette commande, vous devez définir la variable d'environnement *APPDATA* pour définir un chemin d'accès à un répertoire auquel l'utilisateur sous lequel vous vous exécutez a accès. Exemple :

set APPDATA=C:\Users\*user\_name*\AppData\Roaming

Vous pouvez utiliser la commande suivante pour identifier le chemin d'accès défini pour *APPDATA* :

set APPDATA

Sous Linux, pour démarrer IBM WebSphere MQ Explorer correctement, vous devez pouvoir écrire un fichier dans votre répertoire de base et ce dernier doit exister.

**Remarque :** La méthode recommandée pour démarrer IBM WebSphere MQ Explorer sur les systèmes Windows et Linux consiste à utiliser le menu système ou le fichier exécutable MQExplorer .

### **Syntax**

The syntax of this command follows:

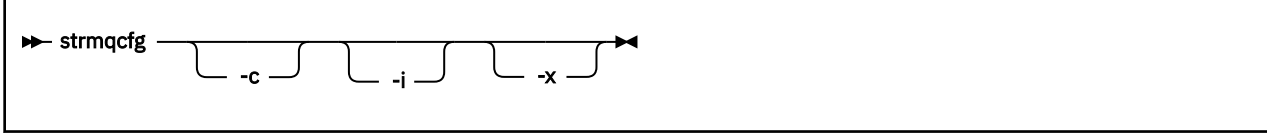

## **Paramètres optionnels**

**-c**

Г

-clean est transmis à Eclipse. Avec ce paramètre, Eclipse supprime toutes les données mises en cache utilisées par l'environnement d'exécution Eclipse .

**-i**

-clean -initialize est transmis à Eclipse. Ce paramètre permet à Eclipse de supprimer toutes les données mises en cache ainsi que les informations de configuration utilisées par l'environnement d'exécution Eclipse . IBM WebSphere MQ Explorer démarre brièvement, puis se termine sans afficher l'interface utilisateur.

**-x**

Génère des messages de débogage sur la console.

### **strmqcsv**

Démarrez le serveur de commandes pour un gestionnaire de files d'attente.

## **Objet**

La commande **strmqcsv** permet de démarrer le serveur de commandes pour le gestionnaire de files d'attente spécifié. Cela permet à WebSphere MQ de traiter les commandes envoyées à la file d'attente de commandes.

Vous devez utiliser la commande **strmqcsv** à partir de l'installation associée au gestionnaire de files d'attente que vous utilisez. L'installation à laquelle un gestionnaire de files d'attente est associé peut être identifiée à l'aide de la commande dspmq -o installation.

Si l'attribut de gestionnaire de files d'attente, SCMDSERV, est spécifié comme QMGR, la modification de l'état du serveur de commandes à l'aide de **strmqcsv** n'affecte pas la manière dont le gestionnaire de files d'attente agit sur l'attribut SCMDSERV lors du prochain redémarrage.

## **Syntax**

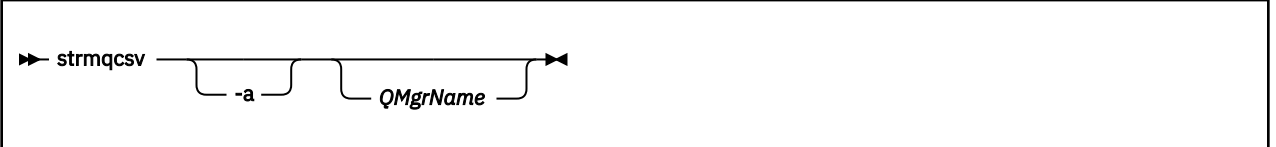

## **Paramètres obligatoires**

Aucun

### **Paramètres optionnels**

**-a**

- Empêche les commandes PCF suivantes de modifier ou d'afficher les informations de droits:
- Consulter les enregistrements de droits d'accès (MQCMD\_INQUIRE\_AUTH\_RECS)
- Consulter les droits d'accès de l'entité (MQCMD\_INQUIRE\_ENTITY\_AUTH)
- Définissez l'enregistrement de droits d'accès (MQCMD\_SET\_AUTH\_REC).
- Supprimez l'enregistrement de droits d'accès (MQCMD\_DELETE\_AUTH\_REC).

#### *QMgrName*

Nom du gestionnaire de files d'attente sur lequel démarrer le serveur de commandes. S'il est omis, le gestionnaire de files d'attente par défaut est utilisé.

### **Codes retour**

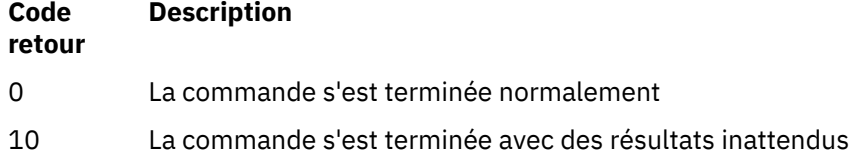

#### **Code retour Description**

20 Une erreur s'est produite lors du traitement

### **Exemples**

La commande suivante permet de démarrer un serveur de commandes pour le gestionnaire de files d'attente earth:

strmqcsv earth

## **Commandes associées**

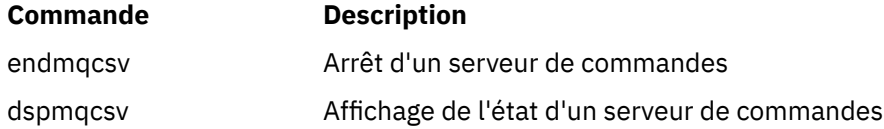

# **strmqsvc (démarrage du service IBM IBM WebSphere MQ )**

La commande **strmqsvc** démarre le service IBM IBM WebSphere MQ sous Windows. Exécutez la commande sur Windows uniquement.

## **Objet**

La commande démarre le service IBM IBM WebSphere MQ sous Windows.

Exécutez la commande pour démarrer le service, s'il n'a pas été démarré automatiquement ou si le service s'est arrêté.

Redémarrez le service pour les processus IBM WebSphere MQ afin de sélectionner un nouvel environnement, y compris de nouvelles définitions de sécurité.

## **Syntax**

strmqsvc

## **Paramètres**

La commande **strmqsvc** n'a pas de paramètres.

Vous devez définir le chemin d'accès à l'installation qui contient le service. Faites de l'installation l'installation principale, exécutez la commande **setmqenv** ou exécutez la commande à partir du répertoire contenant le fichier binaire **strmqsvc** .

#### **Référence associée**

[«endmqsvc \(fin du service IBM WebSphere MQ \)», à la page 80](#page-79-0) La commande **endmqsvc** arrête le service IBM IBM WebSphere MQ sous Windows. Exécutez la commande sur Windows uniquement.

## **strmqm**

Permet de démarrer un gestionnaire de files d'attente ou de le préparer pour une mise en veille.

# **Objet**

Utilisez la commande **strmqm** pour démarrer un gestionnaire de files d'attente.

Vous devez utiliser la commande **strmqm** à partir de l'installation associée au gestionnaire de files d'attente utilisé. L'installation à laquelle un gestionnaire de files d'attente est associé peut être identifiée à l'aide de la commande dspmq -o installation.

Si aucun gestionnaire de files d'attente n'est associé à une installation et qu'il n'y a pas d'installation de IBM WebSphere MQ Version 7.0.1 sur le système, la commande **strmqm** associe le gestionnaire de files d'attente à l'installation qui a émis la commande **strmqm** .

Si le démarrage du gestionnaire de files d'attente prend plus de quelques secondes, IBM WebSphere MQ affiche des messages intermittents détaillant la progression du démarrage.

## **Notes d'utilisation**

## $V7.5.0.9$

Depuis la IBM WebSphere MQ Version 7.5.0, groupe de correctifs 9, la commande **strmqm** vérifie la syntaxe des strophes CHANNELS et SSL du fichier qm. ini avant de démarrer complètement le gestionnaire de files d'attente. Si le fichier qm.ini contient des erreurs, cette vérification permet de voir plus facilement ce qui ne va pas et de le corriger rapidement. Si une erreur est détectée, **strmqm** génère un message d'erreur AMQ9224 décrivant les détails complets de la position de l'erreur dans le fichier qm.ini . Il s'arrête également immédiatement sans démarrer le gestionnaire de files d'attente.

# **Syntax**

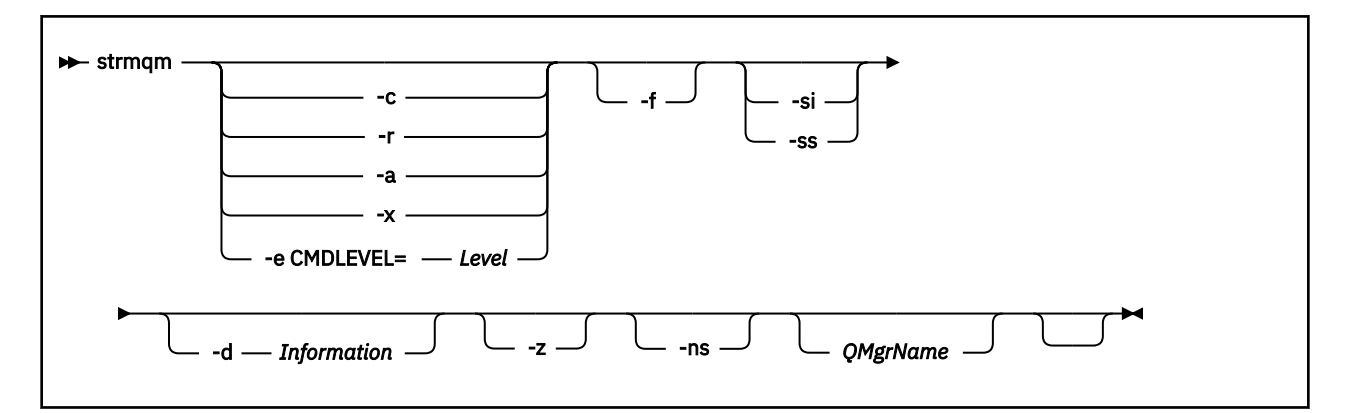

## **Paramètres optionnels**

**-a**

Active le gestionnaire de files d'attente de sauvegarde indiqué. Ce dernier n'est pas démarré.

Une fois activé, un gestionnaire de files d'attente de sauvegarde peut être démarré à l'aide de la commande de contrôle strmqm *QMgrName*. L'activation d'un gestionnaire de files d'attente de sauvegarde empêche tout démarrage accidentel.

Lorsqu'il est activé, un gestionnaire de files d'attente de sauvegarde ne peut plus être mis à jour.

Pour plus d'informations sur l'utilisation des gestionnaires de files d'attente de sauvegarde, voir Sauvegarde et restauration des données du gestionnaire de files d'attente IBM WebSphere MQ.

**-c**

Démarre le gestionnaire de files d'attente, redéfinit les objets système et les objets par défaut, puis arrête le gestionnaire. Tous les objets système et par défaut existant qui appartiennent au gestionnaire de files d'attente sont remplacés si vous définissez cet indicateur, et toutes les valeurs d'objet système autres que celles par défaut sont redéfinies (la valeur de MCAUSER est à blanc, par exemple).

Utilisez la commande crtmqm pour créer les objets système et par défaut pour un gestionnaire de files d'attente.

#### **-d** *Information*

Indique si les messages d'informations sont affichés. Les valeurs possibles de *Information* sont les suivantes :

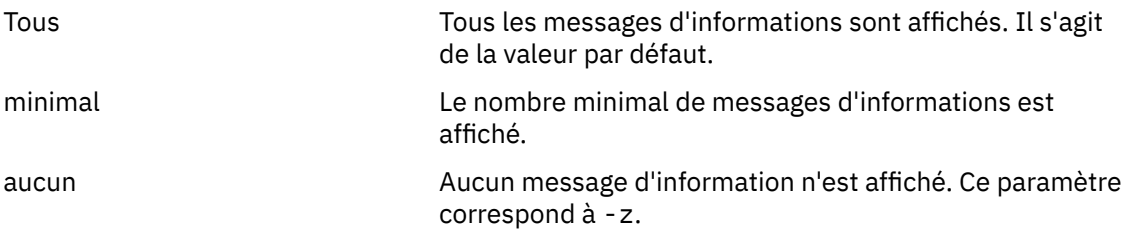

Le paramètre *-z* prévaut sur ce paramètre.

#### **-e CMDLEVEL=***niveau*

Active un niveau de commande pour ce gestionnaire de files d'attente, puis arrête le gestionnaire de files d'attente.

Le gestionnaire de files d'attente peut désormais utiliser toutes les fonctions fournies par le niveau de commande spécifié. Vous pouvez démarrer le gestionnaire de files d'attente uniquement avec une installation prenant en charge le nouveau niveau de commande.

Cette option est valide uniquement si le niveau de commande actuel utilisé par le gestionnaire de files d'attente est inférieur au niveau de commande maximum pris en charge par l'installation. Indiquez un niveau de commande supérieur au niveau de commande actuel du gestionnaire de files d'attente et inférieur ou égal au niveau de commande maximum pris en charge par l'installation.

Utilisez exactement le niveau de commande comme valeur pour *Niveau* associé à la fonction que vous souhaitez activer.

Cet indicateur ne peut pas être accompagné de -a, -c, -r ni -x.

**-f**

Utilisez cette option si vous *savez* qu'un gestionnaire de files d'attente ne démarre pas car ses répertoires de données sont absents ou altérés.

La commande *strmqm* -f *qmname* tente de recréer le répertoire de données du gestionnaire de files d'attente et réinitialiser les droits d'accès aux fichiers. Si elle aboutit, le gestionnaire de files d'attente démarre, sauf si les informations de configuration de ce dernier sont manquantes. Si le gestionnaire de files d'attente ne démarre pas parce que les informations de configuration sont manquantes, recréez ces informations, puis redémarrez le gestionnaire de files d'attente.

Avant IBM WebSphere MQ Version 7.0.1, **strmqm**, sans option -f , réparait automatiquement les répertoires de données manquants, puis tentait de démarrer. Ce comportement a été modifié.

A partir de la IBM WebSphere MQ Version 7.0.1 , le comportement par défaut de **strmqm**, sans option -f , est *non pas* de récupérer automatiquement les répertoires de données manquants ou endommagés, mais de signaler une erreur, telle que AMQ6235 ou AMQ7001, et *pas* de démarrer le gestionnaire de files d'attente.

Vous pouvez considérer que l'option -f exécute les actions de restauration qui été exécutées automatiquement par **strmqm**.

La raison de la modification du comportement de **strmqm** est qu'avec la prise en charge du stockage de fichiers en réseau dans IBM WebSphere MQ Version 7.0.1, la cause la plus probable de l'absence ou de l'altération des répertoires de données du gestionnaire de files d'attente est une erreur de configuration qui peut être corrigée, au lieu que les répertoires de données soient endommagés ou indisponibles.

Vous ne devez *pas* utiliser **strmqm** -f pour recréer les répertoires de données du gestionnaire de files d'attente si vous pouvez les restaurer en modifiant la configuration.

Les solutions possibles pour les problèmes liés à **strmqm** sont de rendre l'emplacement du stockage de fichiers en réseau accessible au gestionnaire de files d'attente, ou de s'assurer que l'ID du groupe mqm et l'ID utilisateur figurant sur le serveur hébergeant le gestionnaire de files d'attente correspondent à l'ID du groupe mqm et l'ID utilisateur figurant sur le serveur hébergeant le répertoire de données du gestionnaire de files d'attente.

Depuis la IBM WebSphere MQ Version 7.0.1, si vous effectuez une récupération de support pour un gestionnaire de files d'attente, vous devez utiliser l'option -f pour recréer le répertoire de données du gestionnaire de files d'attente.

#### **-ns**

Empêche le démarrage automatique des processus ci-après lorsque le gestionnaire de files d'attente démarre :

- Initiateur de canal
- Serveur de commandes
- Programmes d'écoute
- Services

**-r**

Met à jour le gestionnaire de files d'attente de sauvegarde. Ce dernier n'est pas démarré.

WebSphere MQ met à jour les objets du gestionnaire de files d'attente de sauvegarde en lisant le journal du gestionnaire de files d'attente et en réexécutant les mises à jour des fichiers objet.

Pour plus d'informations sur l'utilisation des gestionnaires de files d'attente de sauvegarde, voir Sauvegarde et restauration des données du gestionnaire de files d'attente IBM WebSphere MQ .

**-si**

Type de démarrage interactif (manuel) du gestionnaire de files d'attente. Cette option est disponible sous IBM WebSphere MQ for Windows uniquement.

Le gestionnaire de files d'attente est exécuté sous le nom de l'utilisateur connecté (interactif). Les gestionnaires de files d'attente configurés avec le démarrage interactif s'arrêtent lorsque l'utilisateur les ayant démarrés se déconnecte.

Si vous définissez ce paramètre, il remplace tout type de démarrage défini précédemment par la commande **crtmqm** , la commande **amqmdain** ou IBM WebSphere MQ Explorer.

Si vous ne spécifiez pas un type de démarrage dont la valeur est -si ou -ss, le type de démarrage de gestionnaire de files d'attente spécifié sur la commande **crtmqm** est utilisé.

**-ss**

Type de démarrage service (manuel) du gestionnaire de files d'attente. Cette option est disponible sous IBM WebSphere MQ for Windows uniquement.

Le gestionnaire de files d'attente est exécuté en tant que service. L'exécution des gestionnaires de files d'attente configurés à l'aide du démarrage service se poursuit même après la déconnexion de l'utilisateur interactif.

Si vous définissez ce paramètre, il remplace tout type de démarrage défini précédemment par la commande **crtmqm** , la commande **amqmdain** ou IBM WebSphere MQ Explorer.

**-x**

Démarre l'instance d'un gestionnaire de files d'attente multi-instance sur le serveur local, l'autorisant à être hautement disponible. Si une instance du gestionnaire de files d'attente n'est pas déjà exécutée ailleurs, le gestionnaire de files d'attente démarre et l'instance devient active. L'instance active peut accepter les connexions locales et distantes au gestionnaire de files d'attente sur le serveur local.

Si l'instance d'un gestionnaire de files d'attente multi-instance est déjà active sur un serveur *différent*, la nouvelle instance devient une instance de secours, lui permettant de remplacer l'instance active du gestionnaire de files d'attente. Alors que l'instance est en mode veille, elle ne peut pas accepter les connexions locales ou distantes.

Vous ne devez pas démarrer une seconde instance d'un gestionnaire de files d'attente sur le *même* serveur.

Le comportement par défaut, l'omission du paramètre facultatif -x permet de démarrer l'instance en tant que gestionnaire de files d'attente à instance unique, empêchant ainsi le démarrage des instances de secours.

**-z**

Supprime les messages d'erreur.

Cet indicateur est utilisé dans IBM WebSphere MQ pour supprimer les messages d'information non souhaités. Etant donné que l'utilisation de cet indicateur peut entraîner la perte d'informations, ne l'utilisez pas lorsque vous entrez des commandes sur une ligne de commande.

Ce paramètre prévaut sur le paramètre -d.

#### *QMgrName*

Nom d'un gestionnaire de files d'attente local. S'il est omis, le gestionnaire de files d'attente par défaut est utilisé.

## **Codes retour**

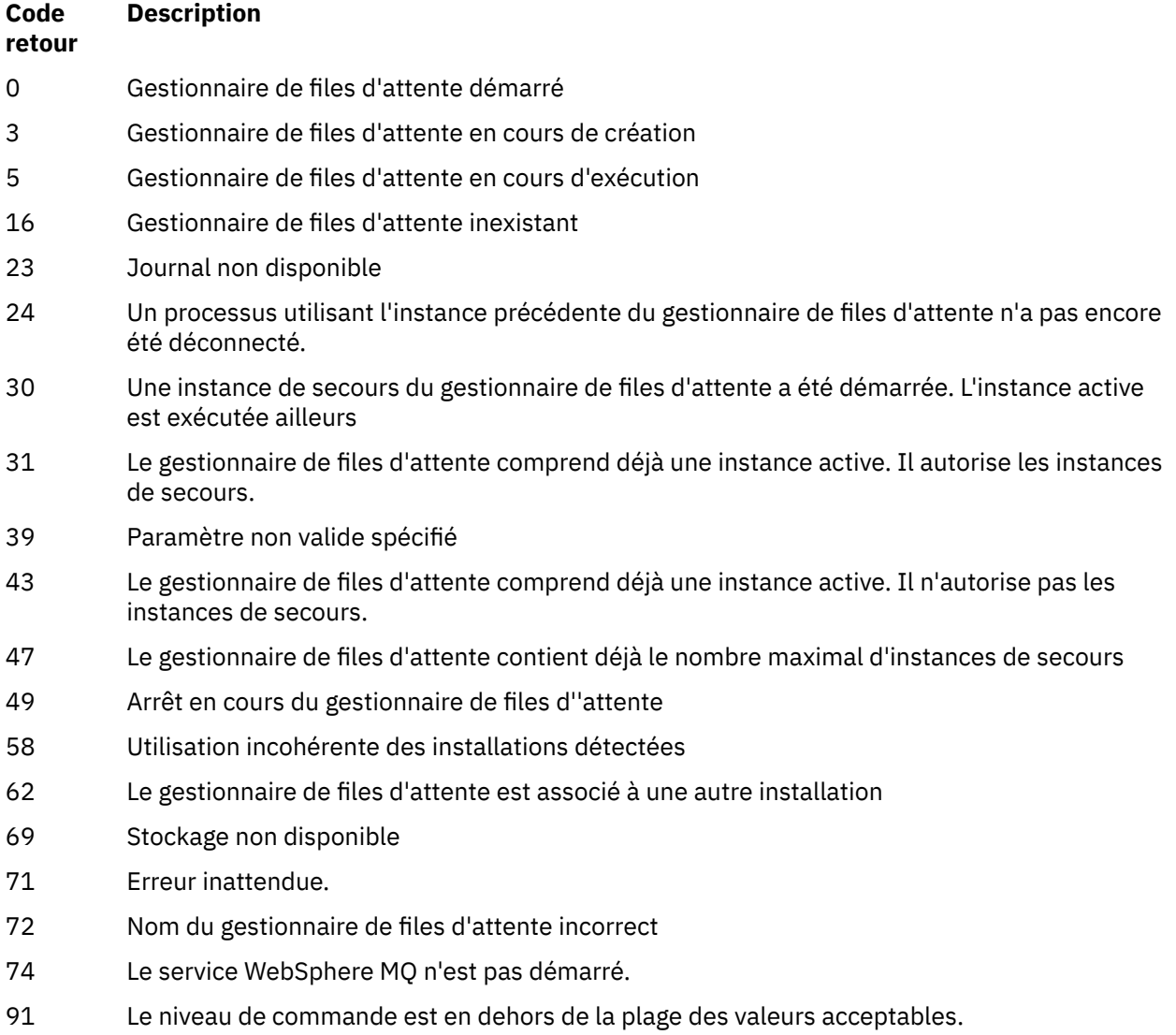

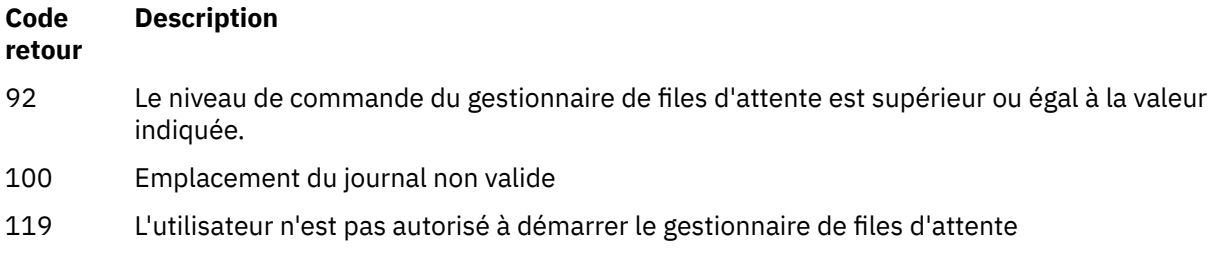

### **Exemples**

La commande suivante démarre le gestionnaire de files d'attente account :

strmqm account

## **Commandes associées**

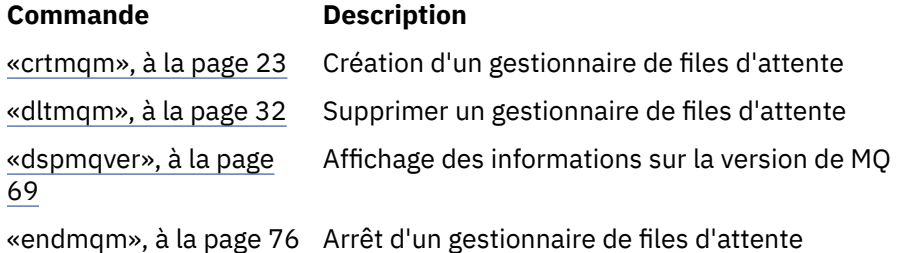

## **strmqtrc**

Active la trace à un niveau de détail spécifique, ou indique le niveau de trace appliqué.

## **Objet**

Utilisez la commande **strmqtrc** pour activer la fonction de trace.

Vous devez utiliser la commande **strmqtrc** à partir de l'installation associée au gestionnaire de files d'attente utilisé. L'installation à laquelle un gestionnaire de files d'attente est associé peut être identifiée à l'aide de la commande dspmq -o installation. Cela ne s'applique pas à un produit client (par exemple, HP Integrity NonStop Server) car il n'existe aucun gestionnaire de files d'attente à partir duquel demander une sortie directe.

## **Syntax**

The syntax of this command is as follows:
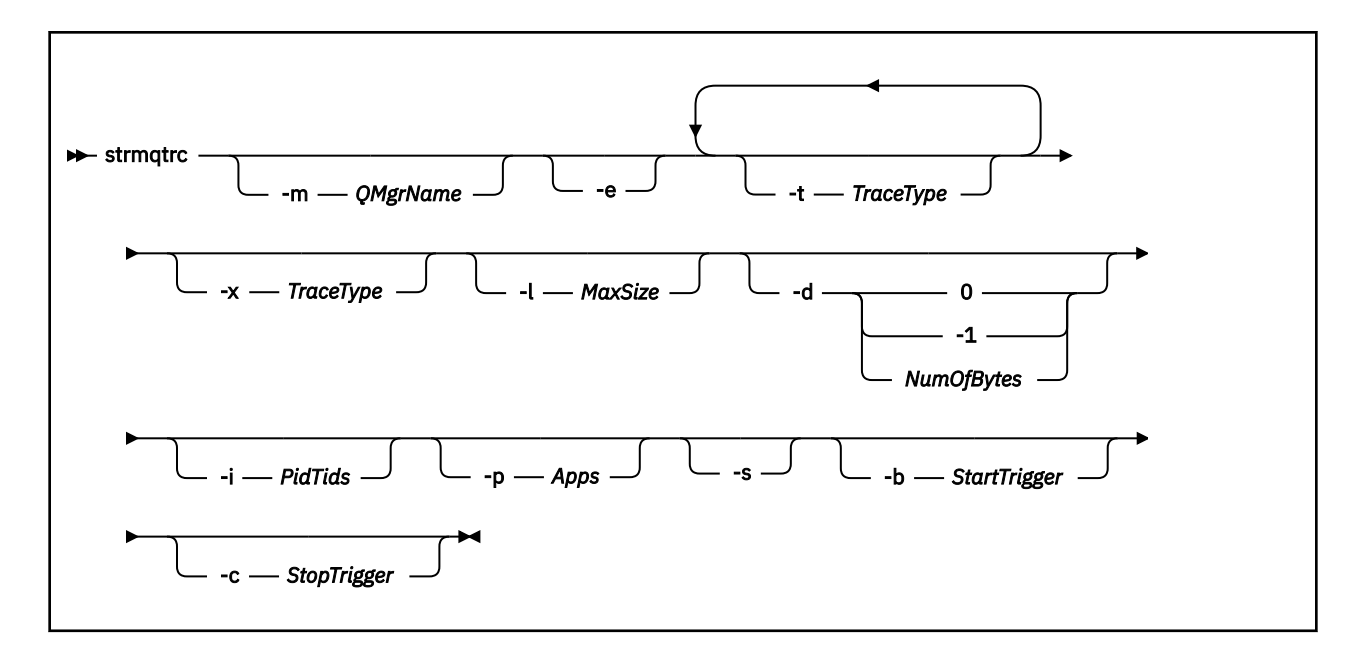

## **Description**

La commande strmqtrc permet d'activer la fonction de trace. Elle comporte des paramètres facultatifs qui précisent le niveau de traçage que vous souhaitez :

- Un ou plusieurs gestionnaires de files d'attente.
- Niveaux de détail de la trace.
- Un ou plusieurs processus WebSphere MQ . Les processus peuvent faire partie du produit WebSphere MQ ou des applications client qui utilisent l'API WebSphere MQ
- Unités d'exécution spécifiques dans les applications client, par numéro d'unité d'exécution WebSphere MQ ou par numéro d'unité d'exécution du système d'exploitation
- Des événements. Il peut s'agir de l'entrée ou de la sortie des fonctions WebSphere MQ internes ou de l'occurrence d'une capture de données à la première défaillance (FDC).

Chaque combinaison de paramètres d'un appel individuel de la commande est interprétée par WebSphere MQ comme ayant un ET logique entre eux. Vous pouvez démarrer plusieurs fois la commande strmqtrc sans tenir compte de l'activation ou non de la fonction de trace. Si la fonction de trace est déjà activée, les options de trace en vigueur sont remplacées par celles spécifiées sur l'appel le plus récent de la commande. Plusieurs appels de la commande, sans commande enqmqtrc intermédiaire, sont interprétés par WebSphere MQ comme comportant un OU logique entre eux. Le nombre maximal de commandes strmqtrc pouvant être exécutées simultanément est de 16.

Pour le client IBM WebSphere MQ sur HP Integrity NonStop Server, vous devez acheminer vos commandes de trace vers des processeurs spécifiques. Par exemple, si votre client s'exécute sur le processeur 2 et que votre interpréteur de commandes se trouve sur le processeur 1, le lancement de la trace avec **strmqtrc** < options> ne trace pas le client. Dans ce cas, la commande run -cpu=2 strmqtrc est obligatoire.

## **Paramètres optionnels**

## **-m** *QMgrName*

Nom du gestionnaire de files d'attente dont la fonction de trace doit être activée. Ce paramètre s'applique uniquement aux produits serveur.

Les caractères génériques suivants sont autorisés: astérisque (\*), remplacement de zéro ou plusieurs caractères et point d'interrogation (?), remplacement d'un seul caractère. Dans les environnements de commande tels que l'interpréteur de commandes UNIX , où les caractères astérisque (\*) et point

d'interrogation (?) ont une signification spéciale, vous devez soit mettre le caractère générique en échappement, soit le placer entre guillemets pour empêcher l'environnement de la commande de fonctionner sur le caractère générique.

**-e**

Demande l'activation de la trace précoce de tous les processus, autorisant ainsi le traçage de la création ou du démarrage d'un gestionnaire de files d'attente. Si vous insérez cet indicateur, tous les processus appartenant à un composant d'un gestionnaire de files d'attente effectuent la trace de leur traitement précoce. Le comportement par défaut consiste à ne pas effectuer de trace précoce.

Utilisez la commande suivante pour tracer un client :

strmqtrc -e

Vous ne pouvez pas utiliser l'indicateur -e avec les indicateurs -m, -i, -p, -c et -b, faute de quoi un message d'erreur est généré.

### **-t** *TraceType*

Points à tracer et quantité des détails de trace à enregistrer. Par défaut, **tous** les points de trace sont activés et une trace des détails par défaut est générée.

Vous pouvez également fournir une ou plusieurs options de la liste ci-après. Pour chaque valeur *tracetype* que vous spécifiez, y compris -t all, spécifiez -t parms ou -t detail pour obtenir le niveau de détail de trace approprié. Si vous n'indiquez pas -t parms ou -t detail pour un type de trace particulier, seule la trace des détails par défaut est générée pour ce type de trace.

Si vous fournissez plusieurs types de trace, chacun doit posséder son propre indicateur -t. Vous pouvez inclure le nombre d'indicateurs -t de votre choix, à condition qu'ils soient associés à un type de trace valide.

Le fait d'indiquer le même type de trace sur plusieurs indicateurs -t ne constitue pas une erreur.

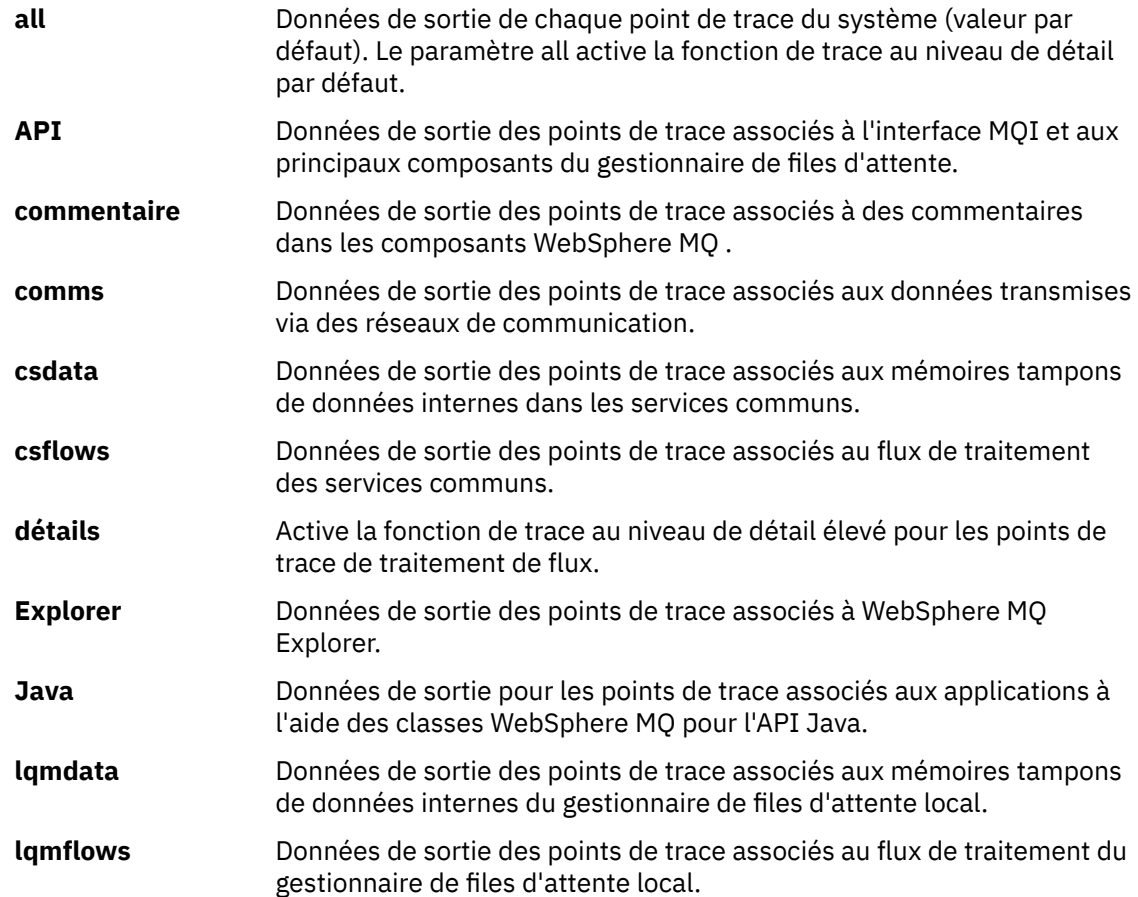

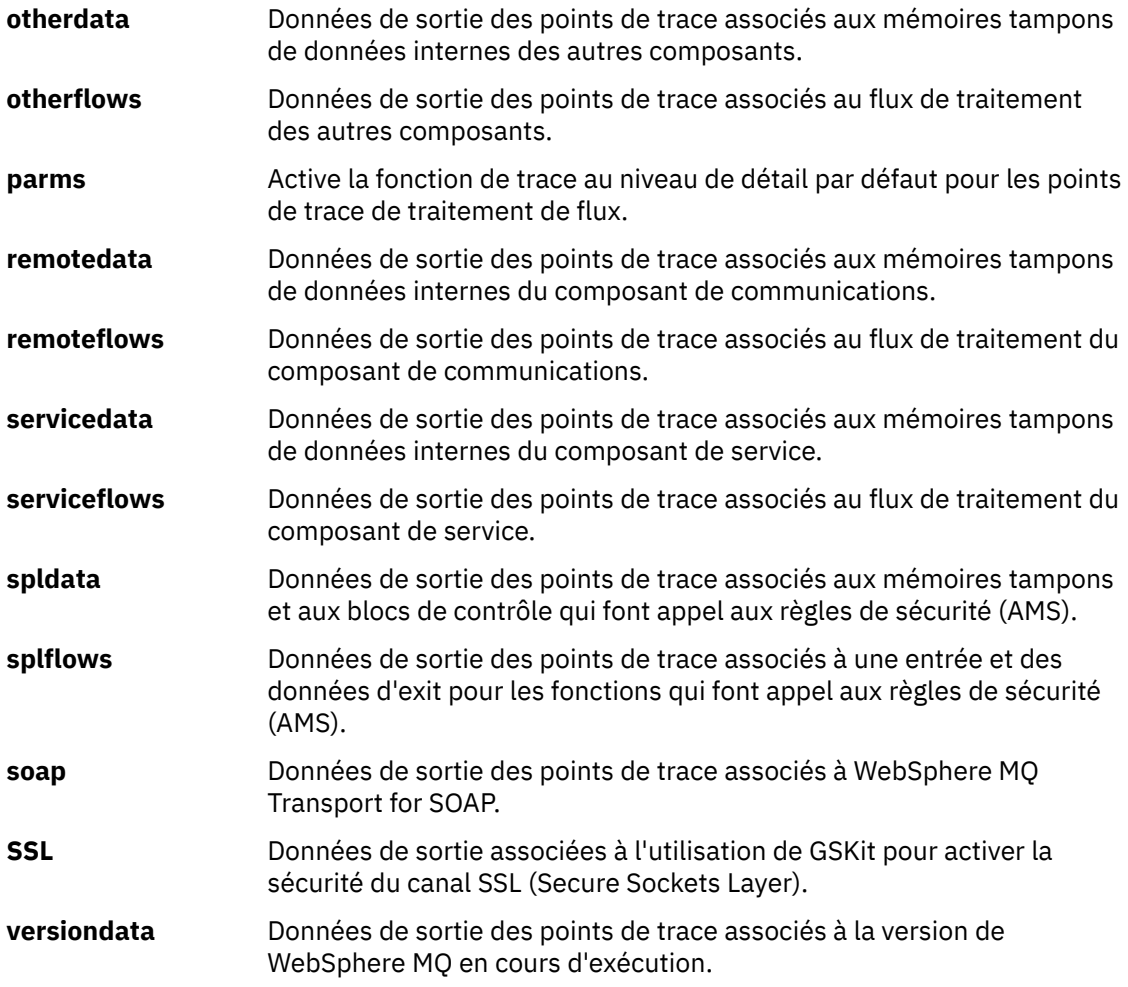

## **-x** *TraceType*

Points à ne **pas** tracer. Par défaut, **tous** les points de trace sont activés et une trace des détails par défaut est générée. Les points de trace que vous pouvez spécifier sont ceux répertoriés pour l'indicateur -t.

Vous pouvez utiliser l'indicateur -x avec des valeurs *Tracetype* pour exclure les points d'entrée que vous ne souhaitez pas enregistrer. Ceci se révèle particulièrement utile pour réduire la quantité de traces produites.

Si vous fournissez plusieurs types de trace, chacun doit avoir son propre indicateur -x. Vous pouvez inclure n'importe quel nombre d'indicateurs -x, si chacun est associé à un *type de trace* valide.

## **-l** *MaxSize*

Taille maximale d'un fichier de trace (AMQ*ppppp*.*qq*.TRC) en mégaoctets (Mo). Par exemple, si vous spécifiez la valeur 1 pour MaxSize , la taille de la trace est limitée à 1 Mo.

Lorsqu'un fichier de trace atteint la limite autorisée, il est renommé en AMQ*ppppp*.*qq*.TRS et un nouveau fichierAMQ*ppppp*.*qq*.TRC est créé. Si une copie précédente d'un fichier AMQ*ppppp*.*qq*.TRS existe, elle est supprimée.

La valeur la plus élevée que peut avoir *MaxSize* est 2048 Mo.

## **-d 0**

Aucune trace des données utilisateur.

## **-d -1 or all**

Trace de toutes les données utilisateur.

## **-d** *NumOfBytes*

- Dans le cadre d'une trace de communication, effectue la trace du nombre d'octets de données, y compris l'en-tête du segment de transmission (TSH).
- Dans le cadre d'un appel MQPUT ou MQGET, effectue la trace du nombre d'octets de données message contenues dans la mémoire tampon de messages.
- Les valeurs comprises entre 1 et 15 ne sont pas autorisées.

## **-i** *PidTids*

Identificateur de processus (PID) et identificateur d'unité d'exécution (TID) auxquels la génération de trace est restreinte. Vous ne pouvez pas utiliser l'indicateur -i avec l'indicateur -e. Si vous essayez d'utiliser l'indicateur -i avec l'indicateur -e, un message d'erreur est émis.

Le format précis de ce paramètre est PID[.TID]. Exemple :

Le codage **-i** *12345* trace toutes les unités d'exécution dans le PID 12345, alors que Le codage **-i** *12345.67* trace uniquement l'unité d'exécution 67 dans le PID 12345

Ce paramètre n'est pas pris en charge pour les clients .NET si NMQ\_MQ\_LIB est défini sur managed, de sorte que le client utilise les diagnostics d'incident WebSphere MQ gérés.

## **-p** *Apps*

Processus désignés pour lesquels la génération de trace est limitée. *Applications* est une liste séparée par des virgules. Vous devez spécifier chaque nom de la liste exactement comme il apparaîtra dans l'en-tête FDC "Nom de programme". Les caractères génériques astérisque (\*) ou point d'interrogation (?) sont autorisés. Vous ne pouvez pas utiliser l'indicateur -p avec l'indicateur -e. Si vous essayez d'utiliser l'indicateur -p avec l'indicateur -e, un message d'erreur est émis.

Ce paramètre n'est pas pris en charge pour les clients .NET si NMQ\_MQ\_LIB est défini sur managed, de sorte que le client utilise les diagnostics d'incident IBM WebSphere MQ gérés.

**-s** 

Signale les options de traçage actives. Vous devez utiliser ce paramètre seul.

Un nombre limité d'emplacements est disponible pour le stockage des commandes de trace. Lorsque tous les emplacements sont utilisés, plus aucune commande de trace ne peut être acceptée à moins de remplacer un emplacement existant. Le nombre d'emplacement n'est pas fixe, ce qui signifie que si la commande située à l'emplacement 1 est supprimée, via une commande endmqtrc par exemple, tous les autres emplacements sont décalés vers le haut, l'emplacement 1 devenant alors l'emplacement 0, par exemple. La présence d'un astérisque (\*) dans une zone indique qu'aucune valeur n'est définie et sa signification est la même que celle du caractère générique.

Vous trouverez ci-dessous un exemple de sortie de la commande :

```
Listing Trace Control Array
Used slots = 2 of 15
EarlyTrace [OFF]<br>TimedTrace [OFF]
TimedTraceTraceUserData [0]<br>MaxSize [0]
MaxSize
Trace Type [1]
Slot position 1
Untriggered
Queue Manager [avocet]
Application [*]
PID.TID [*]
TraceOptions [1f4ffff]
TraceInterval [0]
Trace Start Time [0]
Trace Stop Time [0]
Start Trigger [KN346050K]
Start Trigger [KN346080]
Slot position 2
```

```
Untriggered
Queue Manager [*]
Application [*]
PID.TID [*]
TraceOptions [1fcffff]
TraceInterval [0]
Trace Start Time [0]
Trace Stop Time [0]
Start Trigger [KN346050K]
Start Trigger [KN346080]
```
Ce paramètre n'est pas pris en charge pour les clients .NET si NMQ\_MQ\_LIB est défini sur managed, de sorte que le client utilise les diagnostics d'incident WebSphere MQ gérés.

## **-b** *Start\_Trigger*

ID sonde FDC pour lesquels la fonction de trace doit être activée. *Start\_Trigger* est une liste d'ID sonde FDC séparés par des virgules. Vous pouvez utiliser les caractères génériques astérisque (\*) et point d'interrogation (?) dans la spécification des ID sonde. En revanche, vous ne pouvez pas utiliser l'indicateur -b avec l'indicateur -e, faute de quoi un message d'erreur est généré. Ce paramètre ne doit être utilisé que sous la supervision du personnel de maintenance IBM .

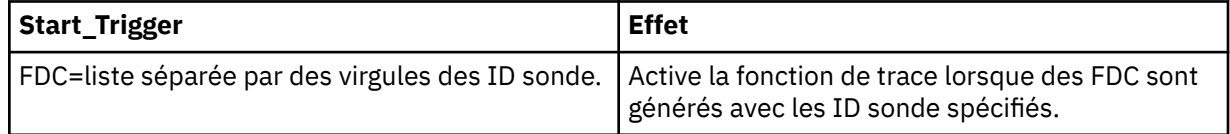

Ce paramètre n'est pas pris en charge pour les clients .NET si NMQ\_MQ\_LIB est défini sur managed, de sorte que le client utilise les diagnostics d'incident WebSphere MQ gérés.

## **-c** *Stop\_Trigger*

ID sonde FDC pour lesquels la fonction de trace doit être désactivée, ou intervalle en secondes à l'issue duquel la fonction de trace doit être désactivée. *Stop\_Trigger* est une liste d'ID sonde FDC séparés par des virgules. Vous pouvez utiliser les caractères génériques astérisque (\*) et point d'interrogation (?) dans la spécification des ID sonde. Ce paramètre ne doit être utilisé que sous la supervision du personnel de maintenance IBM .

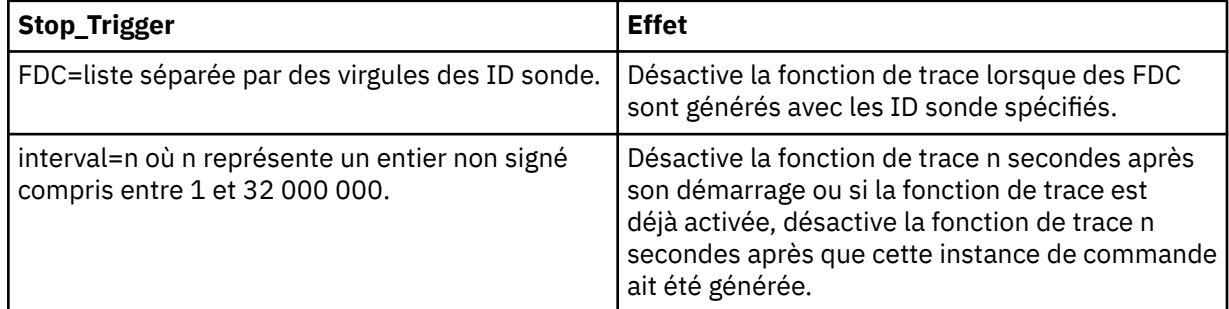

Ce paramètre n'est pas pris en charge pour les clients .NET si NMQ\_MQ\_LIB est défini sur managed, de sorte que le client utilise les diagnostics d'incident WebSphere MQ gérés.

## **Codes retour**

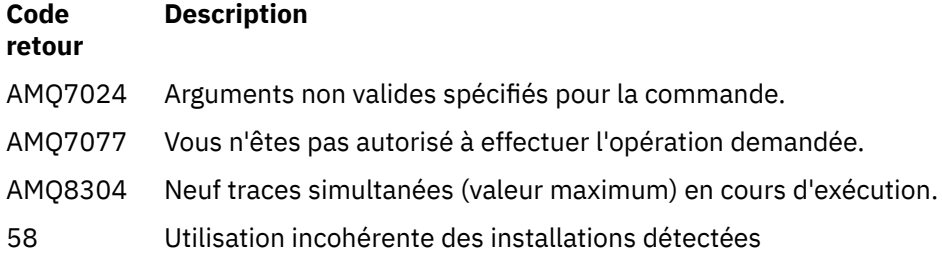

#### **Exemples**

Cette commande active le traçage du flux de traitement à partir des services communs et du gestionnaire de files d'attente local pour un gestionnaire de files d'attente appelé QM1 dans IBM WebSphere MQ pour les systèmes UNIX . Les données de trace sont générées avec le niveau de détail par défaut.

strmqtrc -m QM1 -t csflows -t lqmflows -t parms

Cette commande désactive le traçage de l'activité SSL sur un gestionnaire de files d'attente appelé QM1. Les autres données de trace sont générées avec le niveau de détail des paramètres.

```
strmqtrc -m QM1 -x ssl -t parms
```
La commande suivante active la fonction de trace générale du flux de traitement de tous les composants :

strmqtrc -t all -t detail

La commande suivante active la fonction de trace lorsque FDC KN346050 ou FDC KN346080 se produit sur n'importe quel processus utilisant le gestionnaire de files d'attente QM1 :

strmqtrc -m QM1 -b FDC=KN346050,KN346080

Cette commande active la fonction de trace lorsque FDC KN34650 se produit et arrête la fonction de trace lorsque FDC KN346080 se produit. Dans un cas comme dans l'autre, FDC doit avoir lieu sur un processus qui utilise le gestionnaire de files d'attente QM1 :

strmqtrc -m QM1 -b FDC=KN346050 -c FDC=KN346080

Les exemples ci-dessous font appel aux indicateurs -p et -m pour afficher les éléments suivants :

- Comment une combinaison de paramètres d'un appel individuel de la commande est interprétée par WebSphere MQ comme ayant un ET logique entre eux.
- Comment les appels multiples de la commande, sans commande enqmqtrc, sont interprétés par WebSphere MQ comme ayant un OU logique entre eux:
- 1. La commande suivante active la fonction de trace de toutes les unités d'exécution associées à un processus amqxxx.exe :

strmqtrc -p amqxxx.exe

2.

• Si vous démarrez la commande suivante après celle de l'étape 1, sans la commande endmqtrc, la fonction de trace est limitée aux unités d'exécution qui sont associées au processus amqxxx.exe *et* qui utilisent le gestionnaire de files d'attente QM2 :

strmqtrc -p amqxxx.exe -m QM2

• Si vous démarrez la commande suivante après celle de l'étape 1, sans la commande endmqtrc, la fonction de trace est limitée aux processus et unités d'exécution qui sont associés au processus amqxxx.exe *ou* qui utilisent le gestionnaire de files d'attente QM2 :

strmqtrc -m QM2

## **Commandes associées**

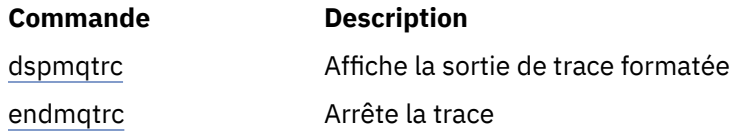

# **Comparaison des jeux de commandes**

Les tableaux de cette section comparent les fonctions disponibles dans les différents jeux de commandes d'administration et indiquent également si vous pouvez exécuter chaque fonction à partir du IBM WebSphere MQ Explorer.

**Remarque :** Les tableaux suivants ne s'appliquent pas à IBM WebSphere MQ for z/OS ou IBM WebSphere MQ for IBM i.

# **Commandes de gestionnaire de files d'attente**

Tableau des commandes du gestionnaire de files d'attente, présentant la description de la commande, ainsi que la commande PCF, la commande MQSC, les équivalents de la commande de contrôle et les équivalents de l'explorateur IBM WebSphere MQ , le cas échéant.

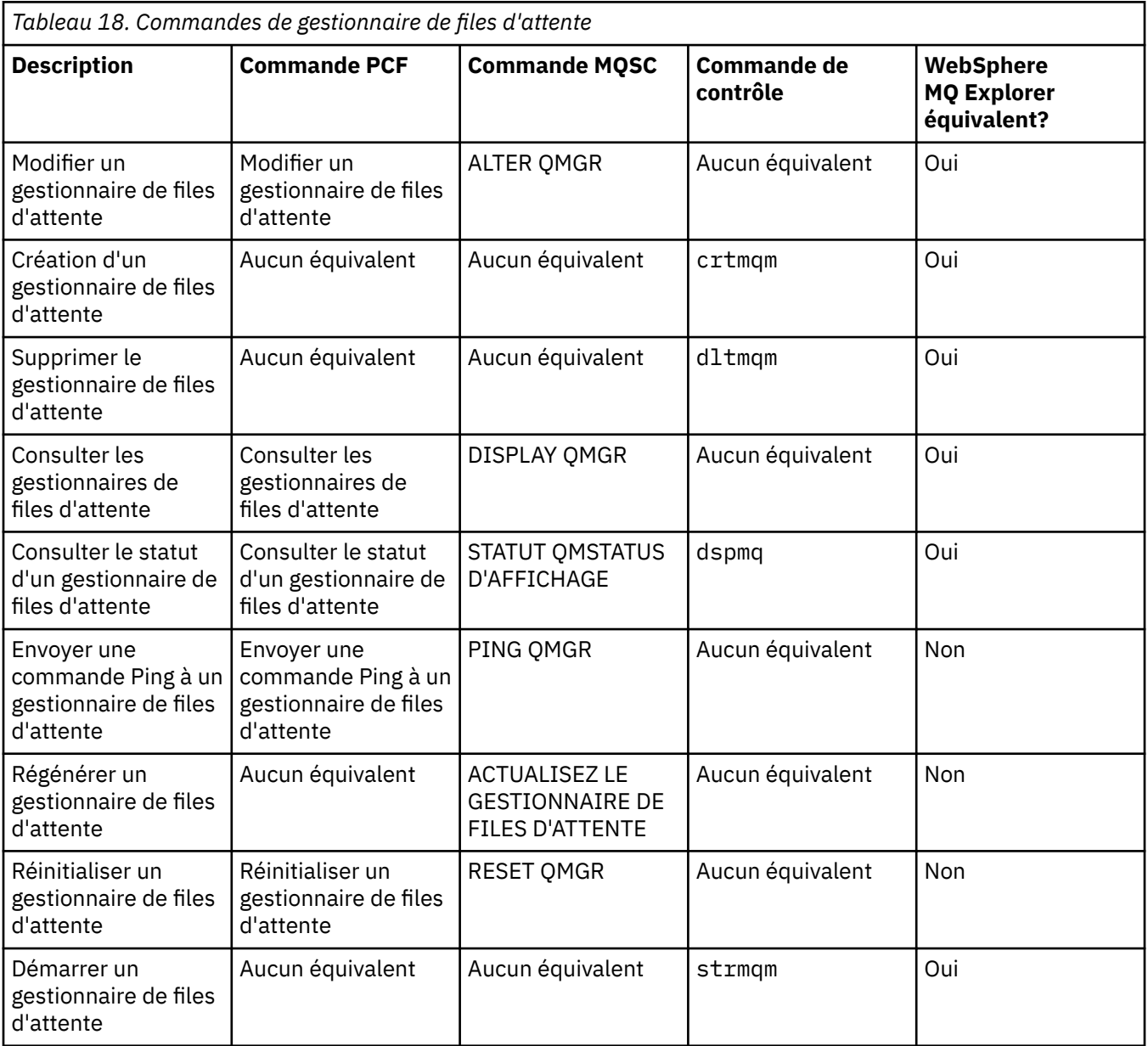

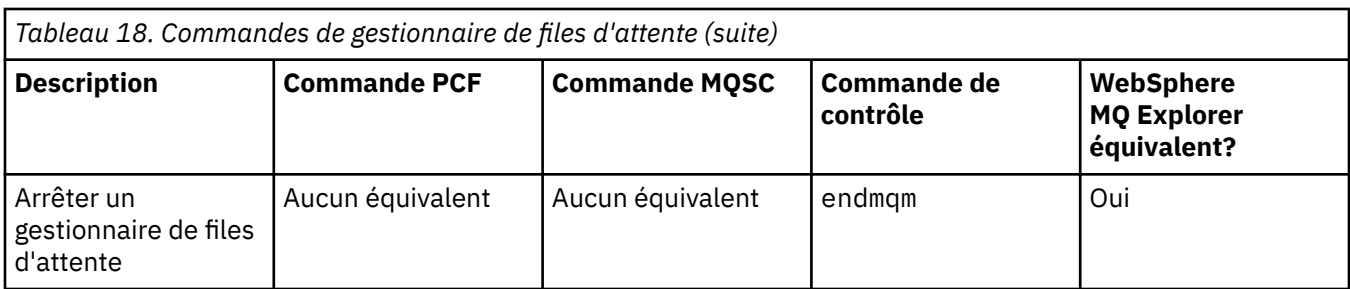

## **Commandes relatives au serveur de commandes**

Tableau des commandes du serveur de commandes, présentant la description de la commande, ainsi que la commande PCF, la commande MQSC, les équivalents de la commande de contrôle et les équivalents de l'explorateur IBM WebSphere MQ , le cas échéant.

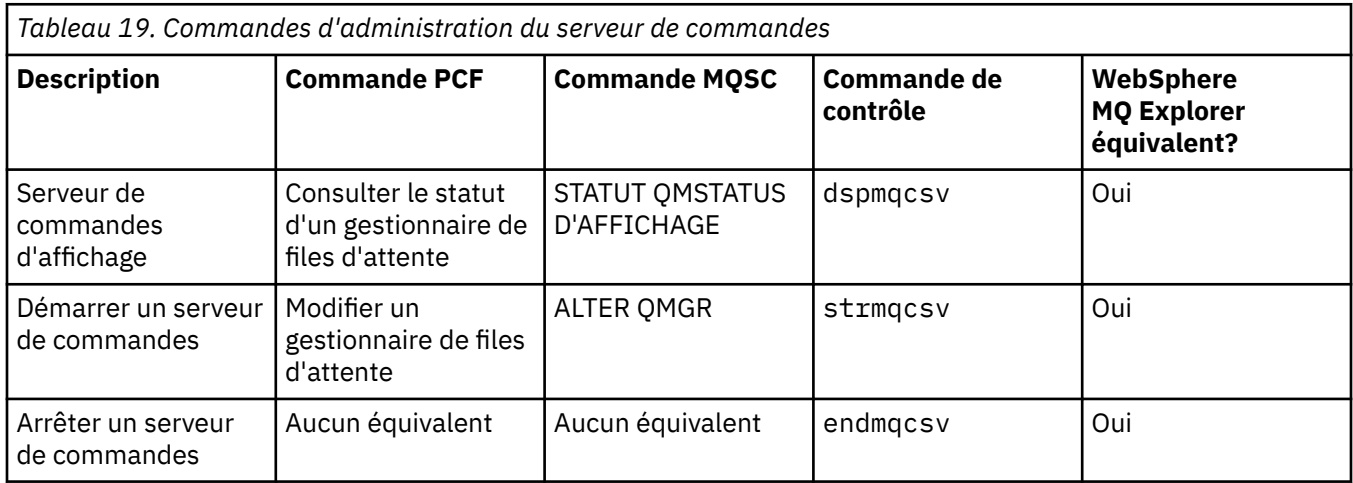

# **Commandes relatives aux droits d'accès**

Tableau des commandes de droits d'accès, présentant la description de la commande, ainsi que la commande PCF, la commande MQSC, les équivalents de commande de contrôle et les équivalents de IBM WebSphere MQ Explorer, le cas échéant.

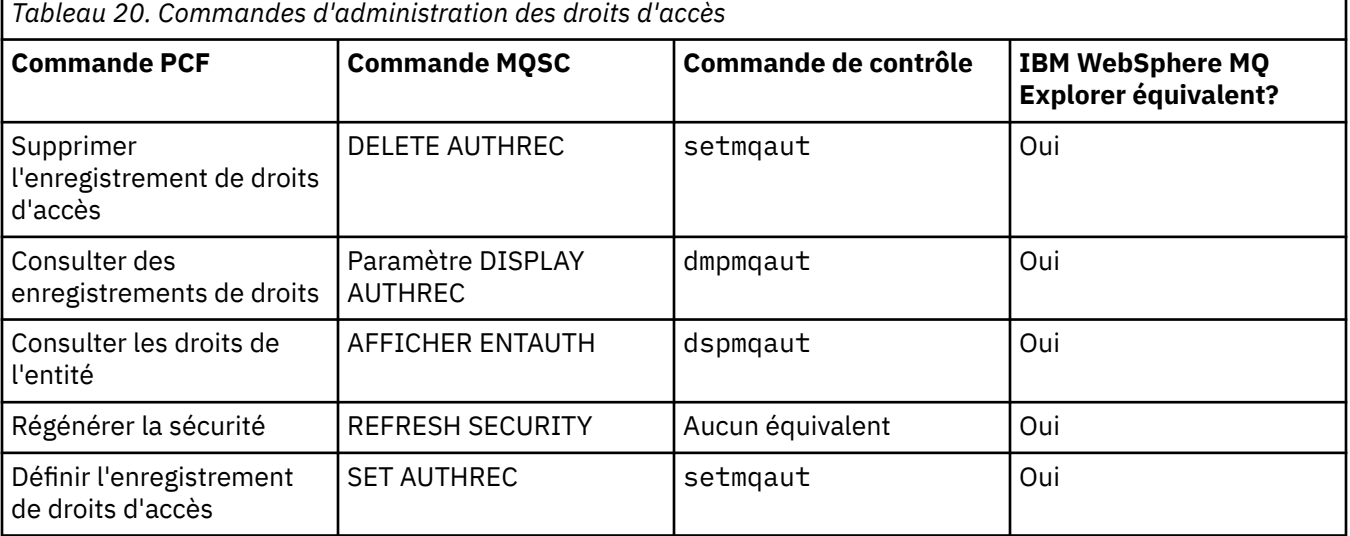

# **Commandes de cluster**

Tableau des commandes de cluster affichant la description de la commande, ainsi que la commande PCF, la commande MQSC, les équivalents de commande de contrôle et les équivalents de IBM WebSphere MQ Explorer, le cas échéant.

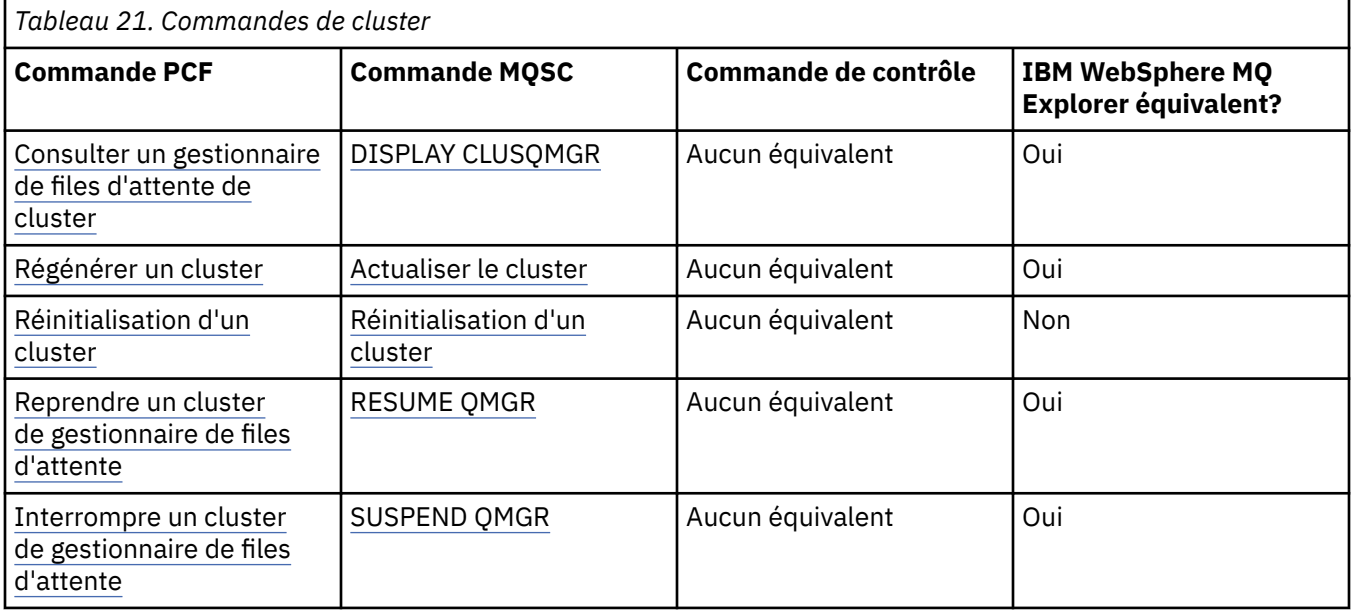

## **Commandes sur les informations d'authentification**

Tableau des commandes d'informations d'authentification contenant la description de la commande, ainsi que la commande PCF, la commande MQSC, les équivalents de la commande de contrôle et les équivalents de l'explorateur IBM WebSphere MQ , le cas échéant.

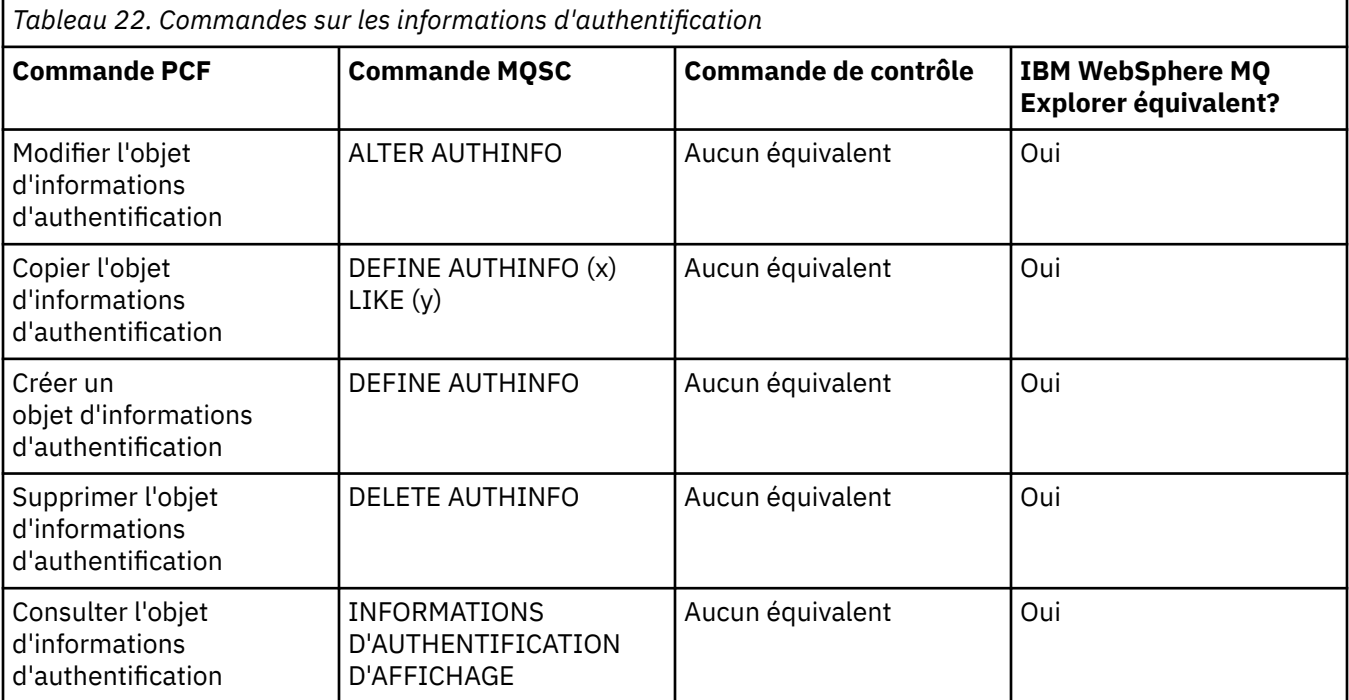

## **Commandes relatives aux canaux**

Tableau des commandes de canal, présentant la description de la commande, ainsi que les commandes PCF, MQSC, les équivalents de commande de contrôle et les équivalents de IBM WebSphere MQ Explorer , le cas échéant.

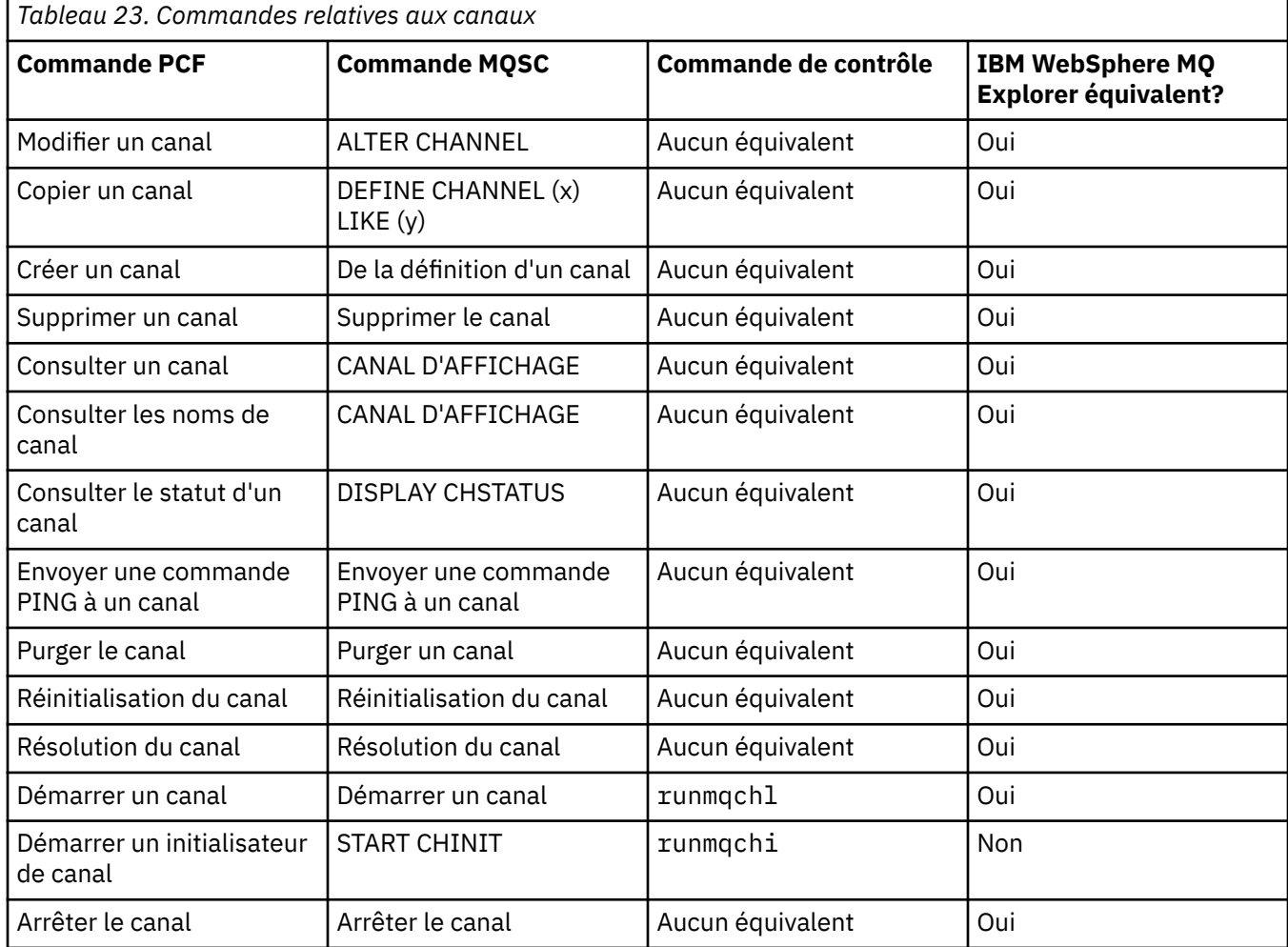

## **Commandes du programme d'écoute**

Tableau répertoriant les commandes du programme d'écoute, contenant la description de la commande, ainsi que la commande PCF, la commande MQSC, les équivalents de commande de contrôle et les équivalents de l'explorateur IBM WebSphere MQ , le cas échéant.

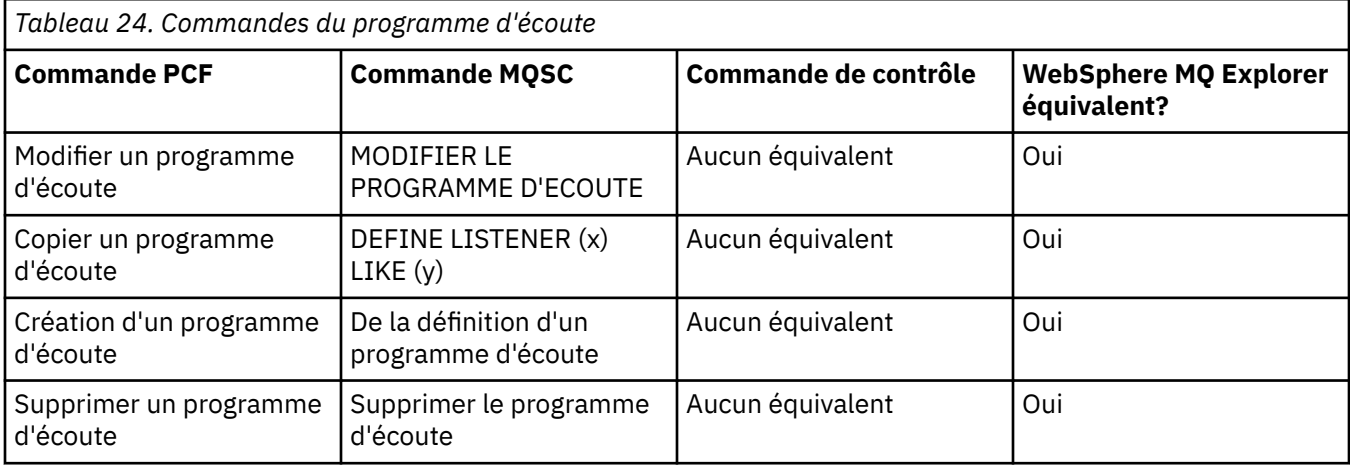

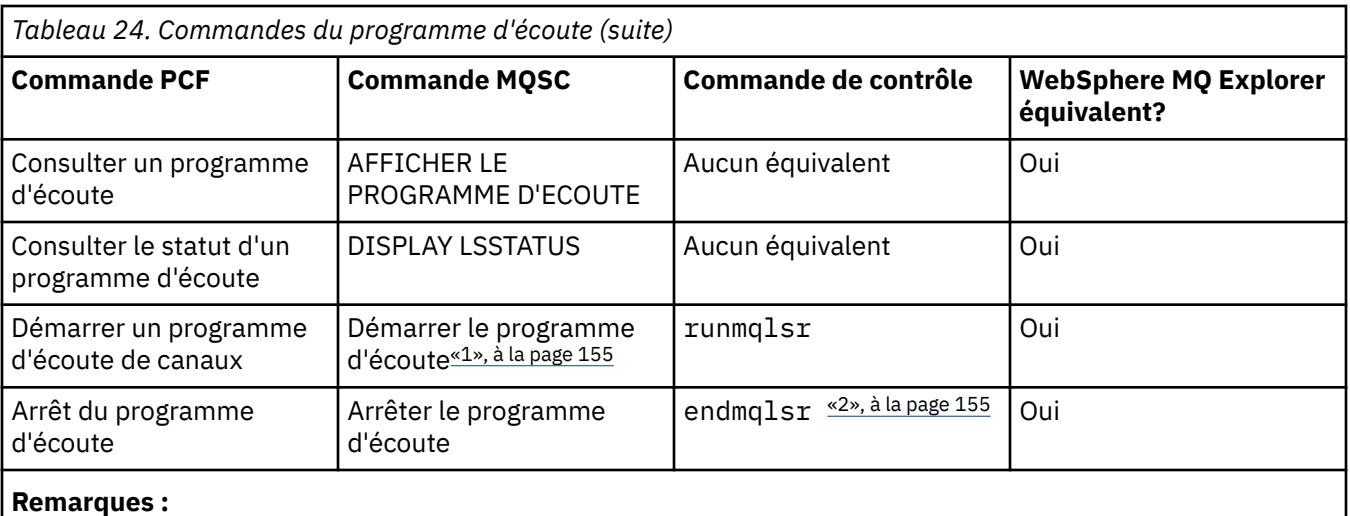

- 1. Utilisé avec les objets programme d'écoute uniquement
- 2. Arrête tous les programmes d'écoute actifs

## **Commandes relatives aux listes de noms**

Tableau des commandes de liste de noms, contenant la description de la commande, ainsi que la commande PCF, la commande MQSC, les équivalents de la commande de contrôle et les équivalents de l'explorateur IBM WebSphere MQ , le cas échéant.

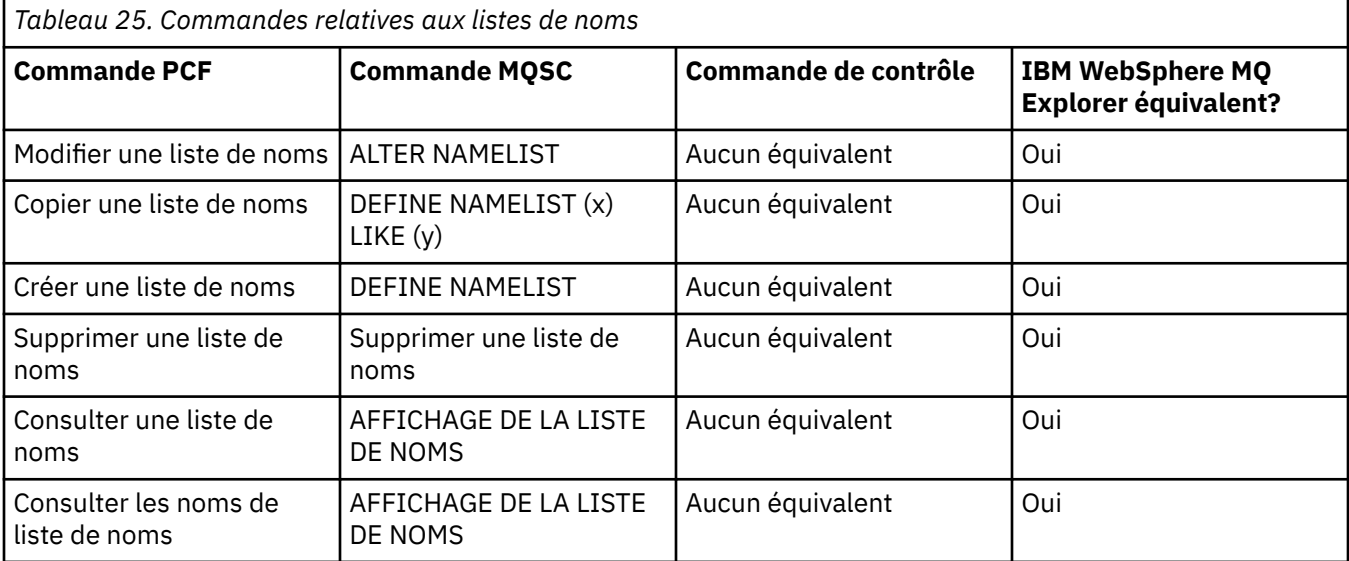

## **Commandes relatives aux processus**

Tableau des commandes de processus, contenant la description de la commande, ainsi que la commande PCF, la commande MQSC, les équivalents de la commande de contrôle et les équivalents de l'explorateur IBM WebSphere MQ , le cas échéant.

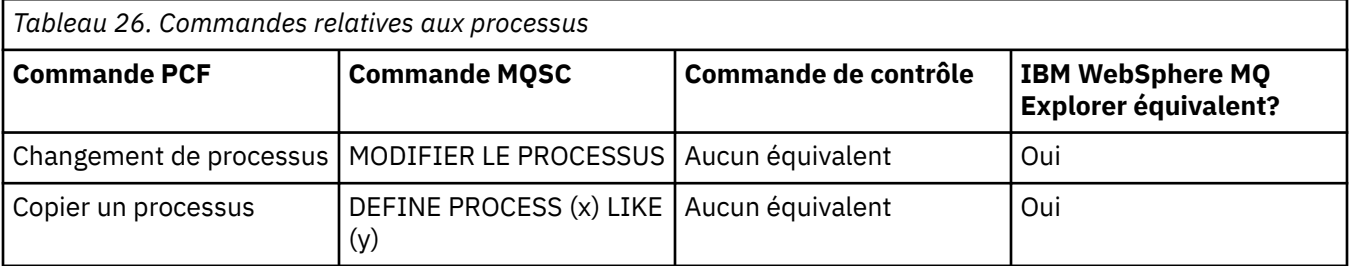

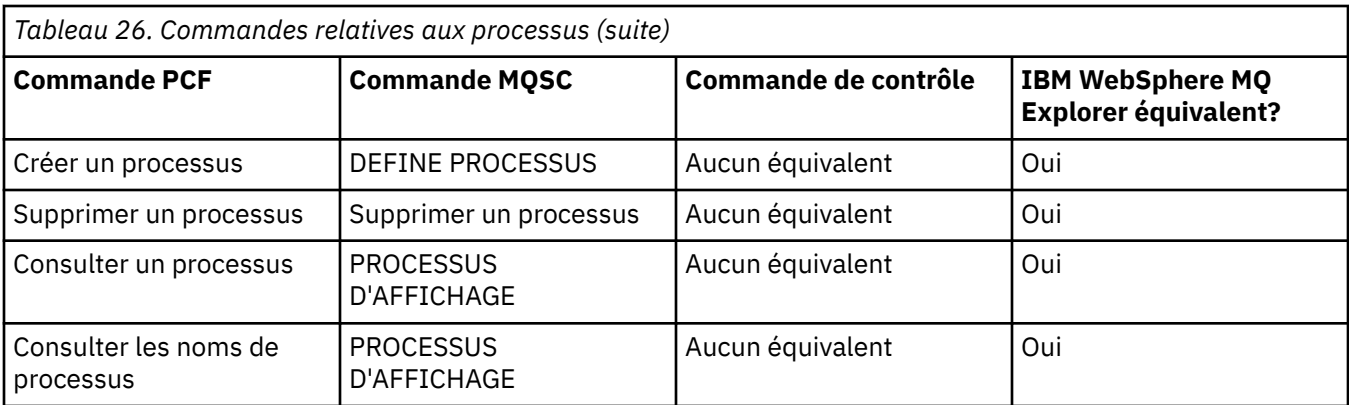

# **Commandes de file d'attente**

Tableau des commandes de file d'attente, présentant la description de la commande, ainsi que la commande PCF, la commande MQSC, les équivalents de commande de contrôle et les équivalents de l'explorateur IBM WebSphere MQ , le cas échéant.

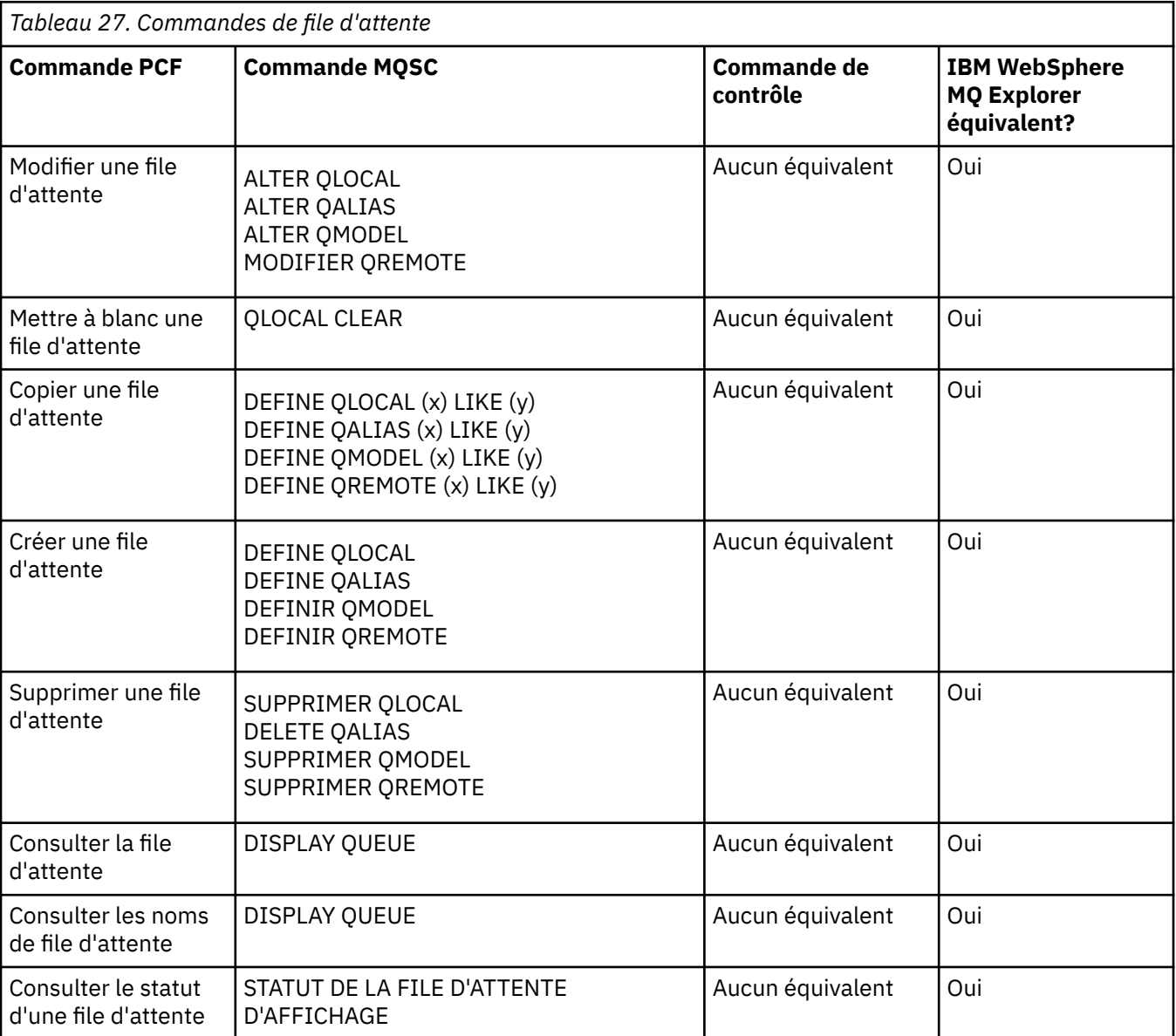

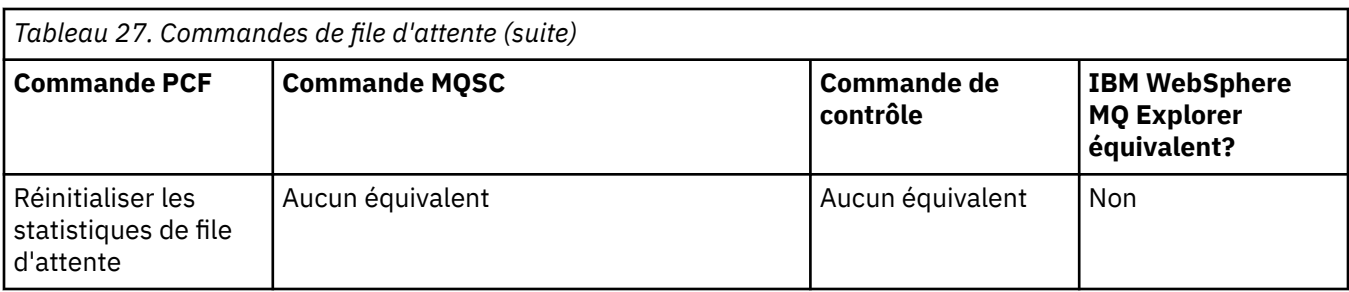

# **Commandes de service**

Tableau des commandes de service affichant la description de la commande, ainsi que la commande PCF, la commande MQSC, les équivalents de la commande de contrôle et les équivalents de l'explorateur IBM WebSphere MQ , le cas échéant.

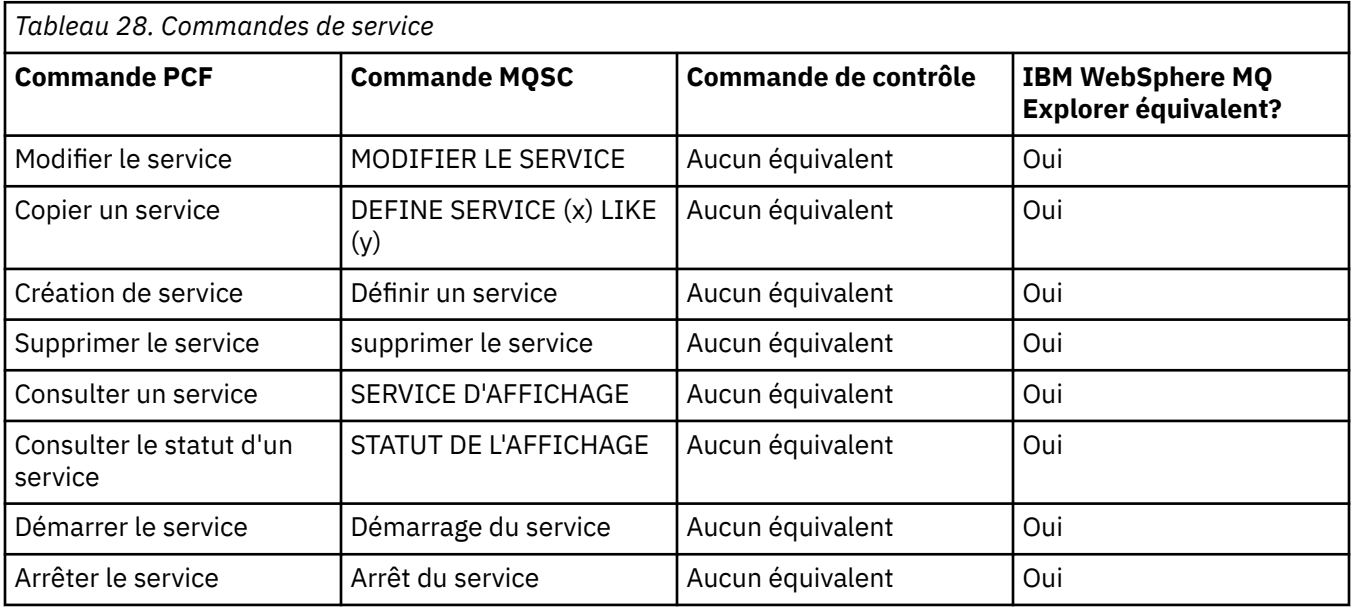

# **Autres commandes**

Tableau répertoriant les autres commandes, contenant la description de la commande, ainsi que les commandes PCF, MQSC, les équivalents de commande de contrôle et WebSphere MQ Explorer, le cas échéant.

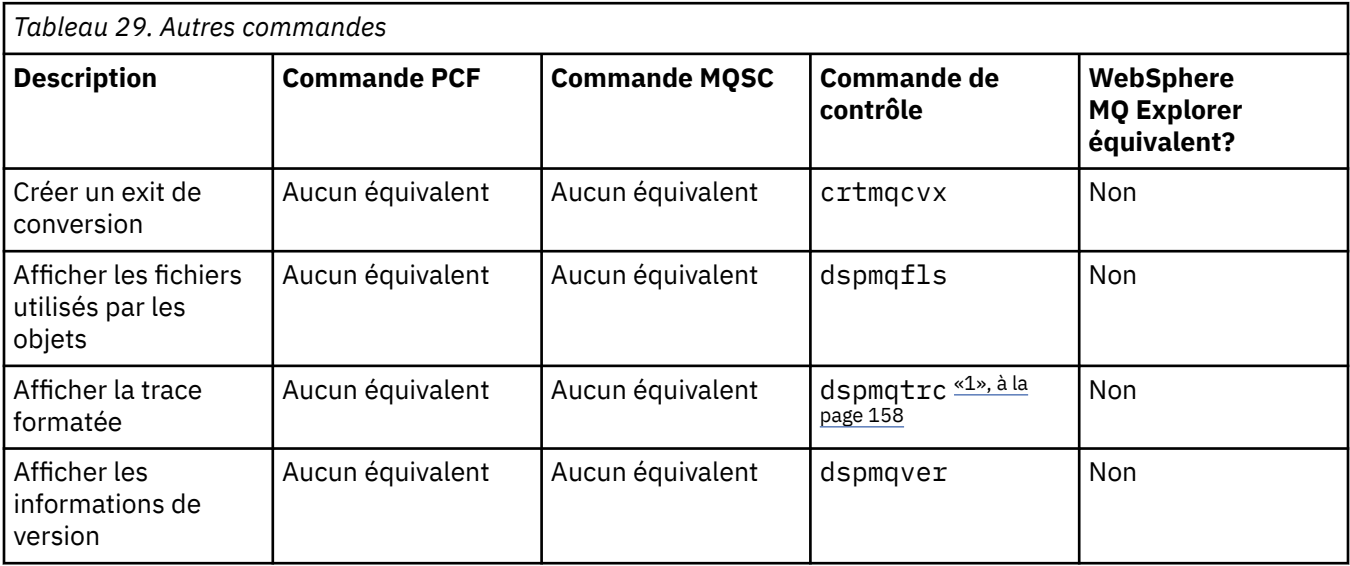

<span id="page-157-0"></span>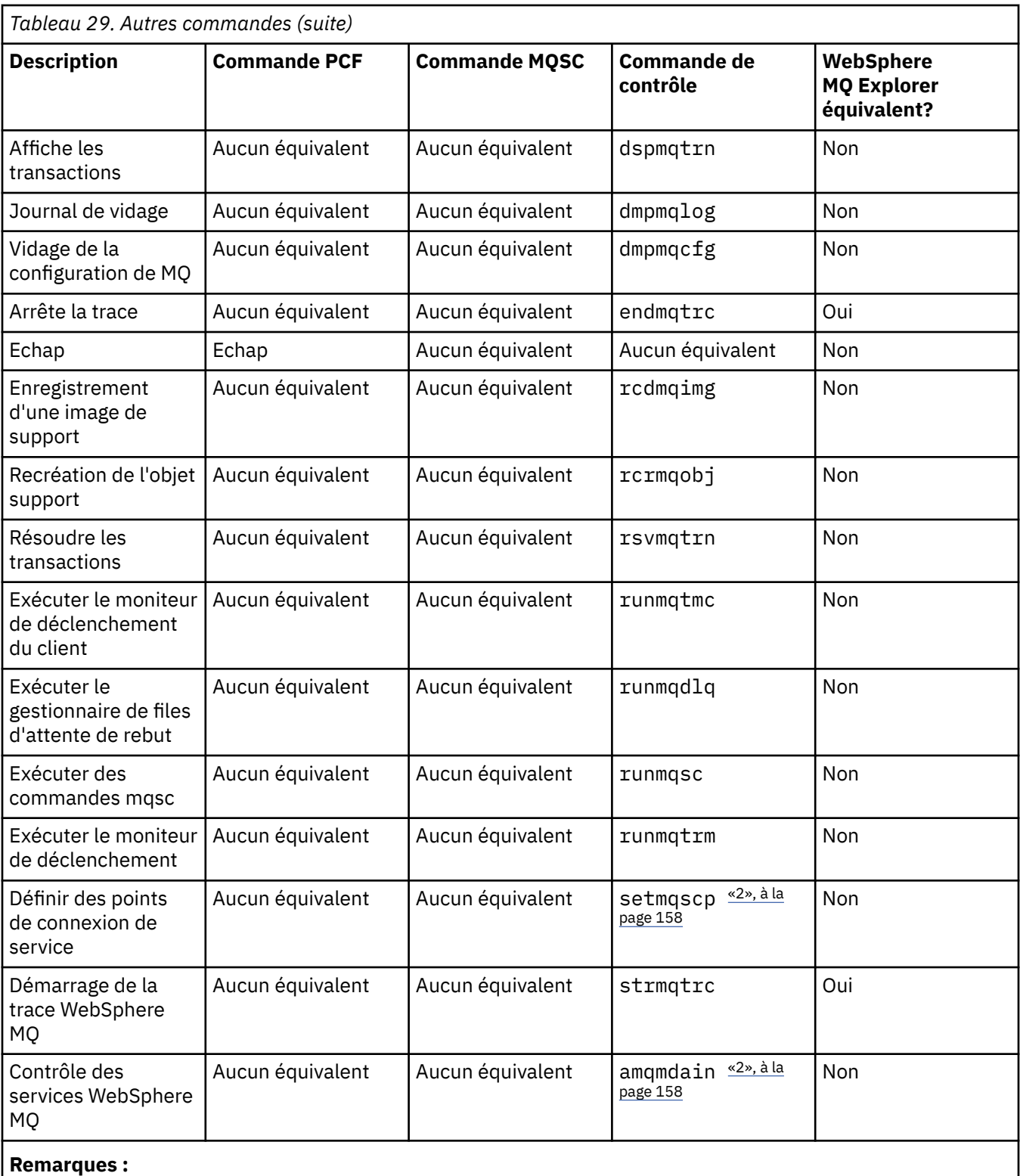

- 1. Non pris en charge sur WebSphere MQ for Windows.
- 2. Pris en charge par WebSphere MQ for Windows uniquement.

# **Gestion des clés et des certificats**

Utilisez la commande runmqckm (systèmesWindows et UNIX ) pour gérer les clés, les certificats et les demandes de certificat.

## **Commande runmqckm**

La commande runmqckm est disponible sur les systèmes Windows et UNIX .

La commande runmqckm fournit des fonctions similaires à celles de iKeyman, décrites dans Sécurité.

Utilisez la commande runmqckm pour effectuer les opérations suivantes:

- Créez le type de fichiers de base de données de clés CMS requis par WebSphere MQ
- Créer des demandes de certificat
- Importer des certificats personnels
- Importer des certificats d'autorité de certification
- Gérer les certificats autosignés

## **Préparation de l'utilisation des commandes runmqckm et runmqakm**

Si vous utilisez des certificats ou des clés stockés sur du matériel de cryptographie PKCS #11, notez que iKeycmd et iKeyman sont des programmes 64 bits. Etant donné que les modules externes requis pour la prise en charge de PKCS #11 seront chargés dans un processus 64 bits, une bibliothèque PKCS #11 64 bits doit être installée pour l'administration du matériel de cryptographie. Les plateformes Windows et Linux x86 32 bits sont les seules exceptions, car les programmes iKeyman et iKeycmd sont 32 bits sur ces plateformes.

Pour exécuter les interfaces de ligne de commande **runmqckm** , vérifiez que les variables d'environnement système sont correctement configurées. Pour les installations principales de WebSphere MQ v7.1, vous pouvez exécuter la commande **setmqinst** . Pour plus d'informations sur cette commande, voir [«setmqinst», à la page 128](#page-127-0)

## **Commandes runmqckm et runmqakm**

Cette section décrit les commandes runmqckm et runmqakm en fonction de l'objet de la commande.

Présentation des principales différences entre les deux commandes:

## • **runmqakm**

- Prend en charge la création de certificats et de demandes de certificat avec des clés publiques Elliptic Curve, contrairement à la commande **runmqckm** .
- Prend en charge un chiffrement plus fort du fichier de référentiel de clés que la commande **runmqckm** via le paramètre **-strong** .
- A été certifié conforme à la norme FIPS 140-2, et peut être configuré pour fonctionner de manière conforme à la norme FIPS, à l'aide du paramètre **-fips** , contrairement à la commande **runmqckm** .
- **runmqckm** prend en charge les formats de fichier de référentiel de clés JKS et JCEKS, contrairement à la commande **runmqakm** .

Chaque commande spécifie au moins un *objet*. Les commandes pour les opérations d'unité PKCS #11 peuvent spécifier des objets supplémentaires. Les commandes des objets de base de données de clés, de certificat et de demande de certificat spécifient également une *action*. L'objet peut être l'un des suivants:

## **-keydb**

Les actions s'appliquent à une base de données de clés

**-cert**

Les actions s'appliquent à un certificat

**-certreq**

Les actions s'appliquent à une demande de certificat

**-aide**

Affiche l'aide

#### **-version**

Affiche les informations de version

Les sous-rubriques suivantes décrivent les actions que vous pouvez effectuer sur les objets de base de données de clés, de certificat et de demande de certificat. Voir [«Options runmqckm et runmqakm», à la](#page-168-0) [page 169](#page-168-0) pour une description des options de ces commandes.

## *Commandes pour une base de données de clés CMS uniquement*

Vous pouvez utiliser les commandes **runmqckm**et **runmqakm** pour gérer les clés et les certificats d'une base de données de clés CMS.

### **-keydb -changepw**

Modifiez le mot de passe d'une base de données de clés CMS:

-keydb -changepw -db *filename* -pw *password* -new\_pw *new\_password*

-stash

## **-keydb -créer**

Créez une base de données de clés CMS:

-keydb -create -db *filename* -pw *password* -type *cms* -expire *days* -stash

#### **-keydb -stashpw**

Stockez le mot de passe d'une base de données de clés CMS dans un fichier:

```
-keydb -stashpw -db filename -pw password
```
#### **-cert -getdefault**

Obtenez le certificat personnel par défaut:

-cert -getdefault -db *filename* -pw *password*

### **-cert-modifier**

Modifier un certificat.

**Remarque :** Actuellement, la seule zone pouvant être modifiée est la zone Certificate Trust.

```
-cert -modify -db filename -pw password -label label
 -trust enable | disable
```
### **-cert -setdefault**

Définissez le certificat personnel par défaut:

-cert -setdefault -db *filename* -pw *password* -label *label*

#### *Commande pour les bases de données de clés CMS ou PKCS #12*

Vous pouvez utiliser les commandes runmqckm et runmqakm pour gérer les clés et les certificats d'une base de données de clés CMS ou PKCS #12 .

**Remarque :** WebSphere MQ ne prend pas en charge les algorithmes SHA-3 ou SHA-5 . Vous pouvez utiliser les noms d'algorithme de signature numérique SHA384WithRSA et SHA512WithRSA car ces deux algorithmes sont membres de la famille SHA-2 .

Les noms d'algorithme de signature numérique SHA3WithRSA et SHA5WithRSA sont obsolètes car ils sont de forme abrégée SHA384WithRSA et SHA512WithRSA respectivement.

#### **-keydb -changepw**

Modifiez le mot de passe d'une base de données de clés:

```
-keydb -changepw -db filename -pw password -new_pw 
new_password -expire days
```
## **-keydb -convert**

convertissez la base de données de clés d'un format à un autre:

```
-keydb -convert -db filename -pw password
 -old_format cms | pkcs12 -new_format cms
```
#### **-keydb -créer**

Créez une base de données de clés:

-keydb -create -db *filename* -pw *password* -type *cms* | *pkcs12*

### **-keydb -delete**

Supprimez une base de données de clés:

-keydb -delete -db *filename* -pw *password*

#### **-keydb -liste**

Répertorier les types de base de données de clés actuellement pris en charge:

-keydb -list

## **-cert -add**

Ajoutez un certificat d'un fichier dans une base de données de clés:

```
-cert -add -db filename -pw password -label label
 -file filename
     -format ascii | binary
```
#### **-cert -create**

Créez un certificat autosigné:

```
-cert -create -db filename -pw password -label label
 -dn distinguished_name
 -size 1024 | 512 -x509version 3 | 1
 | 2
     -expire days -sig_alg MD2_WITH_RSA | MD2WithRSA
  | 
                                    MD5_WITH_RSA | MD5WithRSA
\Box SHA1WithDSA | SHA1WithRSA
\blacksquareSHA256_WITH_RSA | SHA256WithRSA
\Box SHA2WithRSA | SHA384_WITH_RSA
\Box SHA384WithRSA | SHA512_WITH_RSA
\blacksquare SHA512WithRSA | SHA_WITH_DSA 
\blacksquareSHA_WITH_RSA | SHAWithDSA
\blacksquare SHAWithRSA
```
### **-cert -delete**

Supprimer un certificat:

-cert -delete -db *filename* -pw *password* -label *label*

#### **-cert -details**

Répertoriez les informations détaillées pour un certificat spécifique:

-cert -details -db *filename* -pw *password* -label *label*

#### **-cert -export**

Exportez un certificat personnel et sa clé privée associée à partir d'une base de données de clés dans un fichier PKCS #12 ou dans une autre base de données de clés:

```
-cert -export -db filename -pw password -label label
 -type cms | pkcs12
 -target filename -target_pw password -target_type 
cms | pkcs12
```
#### **-cert -extract**

Extrayez un certificat d'une base de données de clés:

```
-cert -extract -db filename -pw password -label label
 -target filename
    -format ascii | binary
```
#### **-cert -import**

Importez un certificat personnel à partir d'une base de données de clés:

```
 -cert -import -file filename -pw password -type 
pkcs12 -target filename
         -target_pw password -target_type cms -label 
label
```
L'option -label est obligatoire et spécifie le libellé du certificat à importer de la base de données de clés source.

L'option -new\_label est facultative et permet d'attribuer au certificat importé un libellé différent dans la base de données de clés cible de celui de la base de données source.

#### **-cert -list**

Répertoriez tous les certificats d'une base de données de clés:

```
-cert -list all | personal | CA
 -db filename -pw password
```
#### **-cert -receive**

Recevoir un certificat d'un fichier:

```
-cert -receive -file filename -db filename -pw password
     -format ascii | binary -default_cert yes | 
no
```
#### **-cert -signe**

Signer un certificat:

```
-cert -sign -db filename -file filename -pw password
 -label label -target filename
 -format ascii | binary -expire days
 -sig_alg MD2_WITH_RSA | MD2WithRSA | MD5_WITH_RSA
  |
            MD5WithRSA | SHA1WithDSA | SHA1WithRSA
  |
            SHA256_WITH_RSA | SHA256WithRSA | 
            SHA2WithRSA | SHA384_WITH_RSA | 
 SHA384WithRSA | SHA512_WITH_RSA |
 SHA512WithRSA | SHA_WITH_DSA |
```

```
 SHA_WITH_RSA | SHAWithDSA |
 SHAWithRSA
```
#### **-certreq -create**

Créez une demande de certificat:

```
-certreq -create -db filename -pw password
 -label label -dn distinguished_name
 -size 1024 | 512 -file filename
 -sig_alg MD2_WITH_RSA | MD2WithRSA | 
 MD5_WITH_RSA | MD5WithRSA | 
 SHA1WithDSA | SHA1WithRSA |
 SHA256_WITH_RSA | SHA256WithRSA | 
 SHA2WithRSA | SHA384_WITH_RSA | 
 SHA384WithRSA | SHA512_WITH_RSA |
 SHA512WithRSA | SHA_WITH_DSA |
 SHA_WITH_RSA | SHAWithDSA |
           SHAWithRSA
```
#### **-certreq -delete**

Supprimez une demande de certificat:

```
-certreq -delete -db filename -pw password -label 
label
```
#### **-certreq -details**

Répertoriez les informations détaillées d'une demande de certificat spécifique:

```
-certreq -details -db filename -pw password -label 
label
```
Répertoriez les informations détaillées sur une demande de certificat et affichez la demande de certificat complète:

```
-certreq -details -showOID -db filename
 -pw password -label label
```
#### **-certreq -extract**

Extrayez une demande de certificat d'une base de données de demandes de certificat dans un fichier:

```
-certreq -extract -db filename -pw password
 -label label -target filename
```
#### **-certreq -list**

Répertoriez toutes les demandes de certificat dans la base de données des demandes de certificat:

```
-certreq -list -db filename -pw password
```
#### **-certreq -recréer**

Recréez une demande de certificat:

```
-certreq -recreate -db filename -pw password
     -label label -target filename
```
## *Commandes pour les opérations d'unité de chiffrement*

Vous pouvez utiliser les commandes runmqckm et runmqakm pour gérer les clés et les certificats pour les opérations d'unité de chiffrement.

**Remarque :** WebSphere MQ ne prend pas en charge les algorithmes SHA-3 ou SHA-5 . Vous pouvez utiliser les noms d'algorithme de signature numérique SHA384WithRSA et SHA512WithRSA car ces deux algorithmes sont membres de la famille SHA-2 .

Les noms d'algorithme de signature numérique SHA3WithRSA et SHA5WithRSA sont obsolètes car ils sont de forme abrégée SHA384WithRSA et SHA512WithRSA respectivement.

#### **-keydb -changepw**

Modifiez le mot de passe d'une unité de chiffrement:

-keydb -changepw -crypto *module\_name* -tokenlabel *token\_label* -pw *password* -new\_pw *new\_password*

Si vous utilisez des certificats ou des clés stockés sur du matériel de cryptographie PKCS #11, notez que iKeycmd et iKeyman sont des programmes 64 bits. Etant donné que les modules externes requis pour la prise en charge de PKCS #11 seront chargés dans un processus 64 bits, une bibliothèque PKCS #11 64 bits doit être installée pour l'administration du matériel de cryptographie. Les plateformes Windows et Linux x86 32 bits sont les seules exceptions, car les programmes iKeyman et iKeycmd sont 32 bits sur ces plateformes.

#### **-keydb -liste**

Répertorier les types de base de données de clés actuellement pris en charge:

-keydb -list

Si vous utilisez des certificats ou des clés stockés sur du matériel de cryptographie PKCS #11, notez que iKeycmd et iKeyman sont des programmes 64 bits. Etant donné que les modules externes requis pour la prise en charge de PKCS #11 seront chargés dans un processus 64 bits, une bibliothèque PKCS #11 64 bits doit être installée pour l'administration du matériel de cryptographie. Les plateformes Windows et Linux x86 32 bits sont les seules exceptions, car les programmes iKeyman et iKeycmd sont 32 bits sur ces plateformes.

#### **-cert -add**

Ajoutez un certificat d'un fichier à une unité de chiffrement:

```
-cert -add -crypto module_name -tokenlabel token_label
     -pw password -label label -file filename -format 
ascii | binary
```
Si vous utilisez des certificats ou des clés stockés sur du matériel de cryptographie PKCS #11, notez que iKeycmd et iKeyman sont des programmes 64 bits. Etant donné que les modules externes requis pour la prise en charge de PKCS #11 seront chargés dans un processus 64 bits, une bibliothèque PKCS #11 64 bits doit être installée pour l'administration du matériel de cryptographie. Les plateformes Windows et Linux x86 32 bits sont les seules exceptions, car les programmes iKeyman et iKeycmd sont 32 bits sur ces plateformes.

## **-cert -create**

Créez un certificat autosigné sur une unité de chiffrement:

```
-cert -create -crypto module_name -tokenlabel token_label
    -pw password -label label -dn distinguished_name
 -size 1024 | 512
    -x509version 3 | 1 | 2 -default_cert no
 | yes -expire days
 -sig_alg MD2_WITH_RSA | MD2WithRSA | 
 MD5_WITH_RSA | MD5WithRSA | 
             SHA1WithDSA | SHA1WithRSA |
             SHA256_WITH_RSA | SHA256WithRSA | 
             SHA2WithRSA | SHA384_WITH_RSA | 
 SHA384WithRSA | SHA512_WITH_RSA | 
 SHA512WithRSA | SHA_WITH_DSA |
             SHA_WITH_RSA | SHAWithDSA |
             SHAWithRSA
```
**Remarque :** Vous ne pouvez pas importer un certificat contenant plusieurs attributs d'unité organisationnelle (unité organisationnelle) dans le nom distinctif.

Si vous utilisez des certificats ou des clés stockés sur du matériel de cryptographie PKCS #11, notez que iKeycmd et iKeyman sont des programmes 64 bits. Etant donné que les modules externes requis pour la prise en charge de PKCS #11 seront chargés dans un processus 64 bits, une bibliothèque PKCS #11 64 bits doit être installée pour l'administration du matériel de cryptographie. Les plateformes Windows et Linux x86 32 bits sont les seules exceptions, car les programmes iKeyman et iKeycmd sont 32 bits sur ces plateformes.

#### **-cert -delete**

Supprimez un certificat sur une unité de chiffrement:

```
-cert -delete -crypto module_name -tokenlabel token_label
     -pw password -label label
```
Si vous utilisez des certificats ou des clés stockés sur du matériel de cryptographie PKCS #11, notez que iKeycmd et iKeyman sont des programmes 64 bits. Etant donné que les modules externes requis pour la prise en charge de PKCS #11 seront chargés dans un processus 64 bits, une bibliothèque PKCS #11 64 bits doit être installée pour l'administration du matériel de cryptographie. Les plateformes Windows et Linux x86 32 bits sont les seules exceptions, car les programmes iKeyman et iKeycmd sont 32 bits sur ces plateformes.

### **-cert -details**

Répertoriez les informations détaillées relatives à un certificat spécifique sur une unité de chiffrement:

```
-cert -details -crypto module_name -tokenlabel token_label
     -pw password -label label
```
Si vous utilisez des certificats ou des clés stockés sur du matériel de cryptographie PKCS #11, notez que iKeycmd et iKeyman sont des programmes 64 bits. Etant donné que les modules externes requis pour la prise en charge de PKCS #11 seront chargés dans un processus 64 bits, une bibliothèque PKCS #11 64 bits doit être installée pour l'administration du matériel de cryptographie. Les plateformes Windows et Linux x86 32 bits sont les seules exceptions, car les programmes iKeyman et iKeycmd sont 32 bits sur ces plateformes.

Répertoriez les informations détaillées et affichez le certificat complet d'un certificat spécifique sur une unité de chiffrement:

```
-cert -details -showOID -crypto module_name -tokenlabel 
token_label
     -pw password -label label
```
Si vous utilisez des certificats ou des clés stockés sur du matériel de cryptographie PKCS #11, notez que iKeycmd et iKeyman sont des programmes 64 bits. Etant donné que les modules externes requis pour la prise en charge de PKCS #11 seront chargés dans un processus 64 bits, une bibliothèque PKCS #11 64 bits doit être installée pour l'administration du matériel de cryptographie. Les plateformes Windows et Linux x86 32 bits sont les seules exceptions, car les programmes iKeyman et iKeycmd sont 32 bits sur ces plateformes.

#### **-cert -extract**

Extrayez un certificat d'une base de données de clés:

```
-cert -extract -crypto module_name -tokenlabel token_label
    -pw password -label label -target filename
 -format ascii | binary
```
Si vous utilisez des certificats ou des clés stockés sur du matériel de cryptographie PKCS #11, notez que iKeycmd et iKeyman sont des programmes 64 bits. Etant donné que les modules externes requis pour la prise en charge de PKCS #11 seront chargés dans un processus 64 bits, une bibliothèque PKCS #11 64 bits doit être installée pour l'administration du matériel de cryptographie.

Les plateformes Windows et Linux x86 32 bits sont les seules exceptions, car les programmes iKeyman et iKeycmd sont 32 bits sur ces plateformes.

#### **-cert -import**

Importez un certificat sur une unité de chiffrement avec prise en charge de la base de données de clés secondaires:

```
-cert -import -db filename -pw password -label label
 -type cms
     -crypto module_name -tokenlabel token_label -pw 
password
     -secondaryDB filename -secondaryDBpw password
```
Si vous utilisez des certificats ou des clés stockés sur du matériel de cryptographie PKCS #11, notez que iKeycmd et iKeyman sont des programmes 64 bits. Etant donné que les modules externes requis pour la prise en charge de PKCS #11 seront chargés dans un processus 64 bits, une bibliothèque PKCS #11 64 bits doit être installée pour l'administration du matériel de cryptographie. Les plateformes Windows et Linux x86 32 bits sont les seules exceptions, car les programmes iKeyman et iKeycmd sont 32 bits sur ces plateformes.

```
-cert -import -db filename -pw password -label label
 -type cms
     -crypto module_name -tokenlabel token_label -pw 
password
     -secondaryDB filename -secondaryDBpw password -fips
```
Importez un certificat PKCS #12 sur une unité de chiffrement avec prise en charge de la base de données de clés secondaires:

```
-cert -import -file filename -pw password -type pkcs12
     -crypto module_name -tokenlabel token_label -pw 
password
     -secondaryDB filename -secondaryDBpw password
```
Si vous utilisez des certificats ou des clés stockés sur du matériel de cryptographie PKCS #11, notez que iKeycmd et iKeyman sont des programmes 64 bits. Etant donné que les modules externes requis pour la prise en charge de PKCS #11 seront chargés dans un processus 64 bits, une bibliothèque PKCS #11 64 bits doit être installée pour l'administration du matériel de cryptographie. Les plateformes Windows et Linux x86 32 bits sont les seules exceptions, car les programmes iKeyman et iKeycmd sont 32 bits sur ces plateformes.

```
-cert -import -file filename -pw password -type pkcs12
     -crypto module_name -tokenlabel token_label -pw 
password
     -secondaryDB filename -secondaryDBpw password -fips
```
**Remarque :** Vous ne pouvez pas importer un certificat contenant plusieurs attributs d'unité organisationnelle (unité organisationnelle) dans le nom distinctif.

#### **-cert -list**

Répertorier tous les certificats sur une unité de chiffrement:

```
-cert -list all | personal | CA
     -crypto module_name -tokenlabel token_label -pw 
password
```
Si vous utilisez des certificats ou des clés stockés sur du matériel de cryptographie PKCS #11, notez que iKeycmd et iKeyman sont des programmes 64 bits. Etant donné que les modules externes requis pour la prise en charge de PKCS #11 seront chargés dans un processus 64 bits, une bibliothèque PKCS #11 64 bits doit être installée pour l'administration du matériel de cryptographie.

Les plateformes Windows et Linux x86 32 bits sont les seules exceptions, car les programmes iKeyman et iKeycmd sont 32 bits sur ces plateformes.

#### **-cert -receive**

Réception d'un certificat d'un fichier vers une unité de chiffrement avec prise en charge de la base de données de clés secondaires:

```
-cert -receive -file filename -crypto module_name -tokenlabel 
token_label
     -pw password -default_cert yes | no
     -secondaryDB filename -secondaryDBpw password -format 
ascii | binary
```
Si vous utilisez des certificats ou des clés stockés sur du matériel de cryptographie PKCS #11, notez que iKeycmd et iKeyman sont des programmes 64 bits. Etant donné que les modules externes requis pour la prise en charge de PKCS #11 seront chargés dans un processus 64 bits, une bibliothèque PKCS #11 64 bits doit être installée pour l'administration du matériel de cryptographie. Les plateformes Windows et Linux x86 32 bits sont les seules exceptions, car les programmes iKeyman et iKeycmd sont 32 bits sur ces plateformes.

#### A l'aide de la commande **runmqakm** :

#### **-certreq -create**

Créez une demande de certificat sur une unité de chiffrement:

```
-certreq -create -crypto module_name -tokenlabel token_label
    -pw password -label label -dn distinguished_name
 -size 1024 | 512 -file filename
 -sig_alg MD2_WITH_RSA | MD2WithRSA |MD5_WITH_RSA
 |
             MD5WithRSA |SHA1WithDSA | SHA1WithRSA
 |
             SHA256_WITH_RSA | SHA256WithRSA
             SHA2WithRSA | SHA384_WITH_RSA | 
 SHA384WithRSA | SHA512_WITH_RSA | 
 SHA512WithRSA | SHA_WITH_DSA |
             SHA_WITH_RSA | SHAWithDSA |
             SHAWithRSA
```
**Remarque :** Vous ne pouvez pas importer un certificat contenant plusieurs attributs d'unité organisationnelle (unité organisationnelle) dans le nom distinctif.

Si vous utilisez des certificats ou des clés stockés sur du matériel de cryptographie PKCS #11, notez que iKeycmd et iKeyman sont des programmes 64 bits. Etant donné que les modules externes requis pour la prise en charge de PKCS #11 seront chargés dans un processus 64 bits, une bibliothèque PKCS #11 64 bits doit être installée pour l'administration du matériel de cryptographie. Les plateformes Windows et Linux x86 32 bits sont les seules exceptions, car les programmes iKeyman et iKeycmd sont 32 bits sur ces plateformes.

#### **-certreq -delete**

Supprimez une demande de certificat d'une unité de chiffrement:

```
-certreq -delete -crypto module_name -tokenlabel token_label
     -pw password -label label
```
Si vous utilisez des certificats ou des clés stockés sur du matériel de cryptographie PKCS #11, notez que iKeycmd et iKeyman sont des programmes 64 bits. Etant donné que les modules externes requis pour la prise en charge de PKCS #11 seront chargés dans un processus 64 bits, une bibliothèque PKCS #11 64 bits doit être installée pour l'administration du matériel de cryptographie. Les plateformes Windows et Linux x86 32 bits sont les seules exceptions, car les programmes iKeyman et iKeycmd sont 32 bits sur ces plateformes.

#### **-certreq -details**

Répertoriez les informations détaillées d'une demande de certificat spécifique sur une unité de chiffrement:

```
-certreq -details -crypto module_name -tokenlabel token_label
     -pw password -label label
```
Si vous utilisez des certificats ou des clés stockés sur du matériel de cryptographie PKCS #11, notez que iKeycmd et iKeyman sont des programmes 64 bits. Etant donné que les modules externes requis pour la prise en charge de PKCS #11 seront chargés dans un processus 64 bits, une bibliothèque PKCS #11 64 bits doit être installée pour l'administration du matériel de cryptographie. Les plateformes Windows et Linux x86 32 bits sont les seules exceptions, car les programmes iKeyman et iKeycmd sont 32 bits sur ces plateformes.

Répertoriez les informations détaillées sur une demande de certificat et affichez la demande de certificat complet sur une unité de chiffrement:

```
-certreq -details -showOID -crypto module_name -tokenlabel 
token_label
     -pw password -label label
```
Si vous utilisez des certificats ou des clés stockés sur du matériel de cryptographie PKCS #11, notez que iKeycmd et iKeyman sont des programmes 64 bits. Etant donné que les modules externes requis pour la prise en charge de PKCS #11 seront chargés dans un processus 64 bits, une bibliothèque PKCS #11 64 bits doit être installée pour l'administration du matériel de cryptographie. Les plateformes Windows et Linux x86 32 bits sont les seules exceptions, car les programmes iKeyman et iKeycmd sont 32 bits sur ces plateformes.

#### **-certreq -extract**

Extrayez une demande de certificat d'une base de données de demandes de certificat sur une unité de chiffrement dans un fichier:

-certreq -extract -crypto *module\_name* -tokenlabel *token\_label* -pw *password* -label *label* -target *filename*

Si vous utilisez des certificats ou des clés stockés sur du matériel de cryptographie PKCS #11, notez que iKeycmd et iKeyman sont des programmes 64 bits. Etant donné que les modules externes requis pour la prise en charge de PKCS #11 seront chargés dans un processus 64 bits, une bibliothèque PKCS #11 64 bits doit être installée pour l'administration du matériel de cryptographie. Les plateformes Windows et Linux x86 32 bits sont les seules exceptions, car les programmes iKeyman et iKeycmd sont 32 bits sur ces plateformes.

### **-certreq -list**

Répertorier toutes les demandes de certificat dans la base de données des demandes de certificat sur une unité de chiffrement:

```
-certreq -list -crypto module_name -tokenlabel token_label
     -pw password
```
Si vous utilisez des certificats ou des clés stockés sur du matériel de cryptographie PKCS #11, notez que iKeycmd et iKeyman sont des programmes 64 bits. Etant donné que les modules externes requis pour la prise en charge de PKCS #11 seront chargés dans un processus 64 bits, une bibliothèque PKCS #11 64 bits doit être installée pour l'administration du matériel de cryptographie. Les plateformes Windows et Linux x86 32 bits sont les seules exceptions, car les programmes iKeyman et iKeycmd sont 32 bits sur ces plateformes.

# <span id="page-168-0"></span>**Options runmqckm et runmqakm**

Tableau des options runmqckm et runmqakm pouvant être présentes sur la ligne de commande.

**Remarque :** WebSphere MQ ne prend pas en charge les algorithmes SHA-3 ou SHA-5 . Vous pouvez utiliser les noms d'algorithme de signature numérique SHA384WithRSA et SHA512WithRSA car ces deux algorithmes sont membres de la famille SHA-2 .

Les noms d'algorithme de signature numérique SHA3WithRSA et SHA5WithRSA sont obsolètes car ils sont de forme abrégée SHA384WithRSA et SHA512WithRSA respectivement.

La signification d'une option peut dépendre de l'objet et de l'action spécifiés dans la commande.

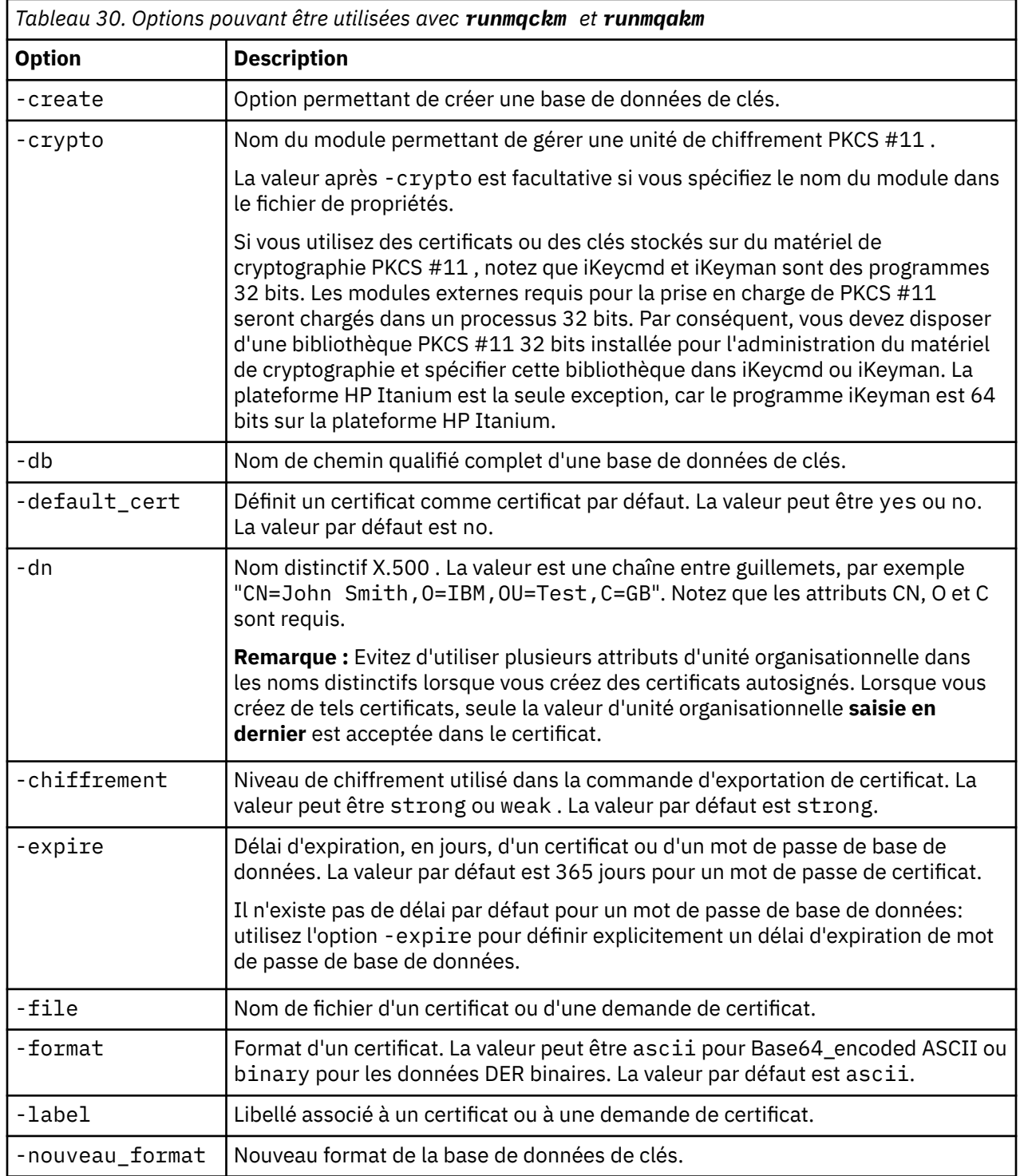

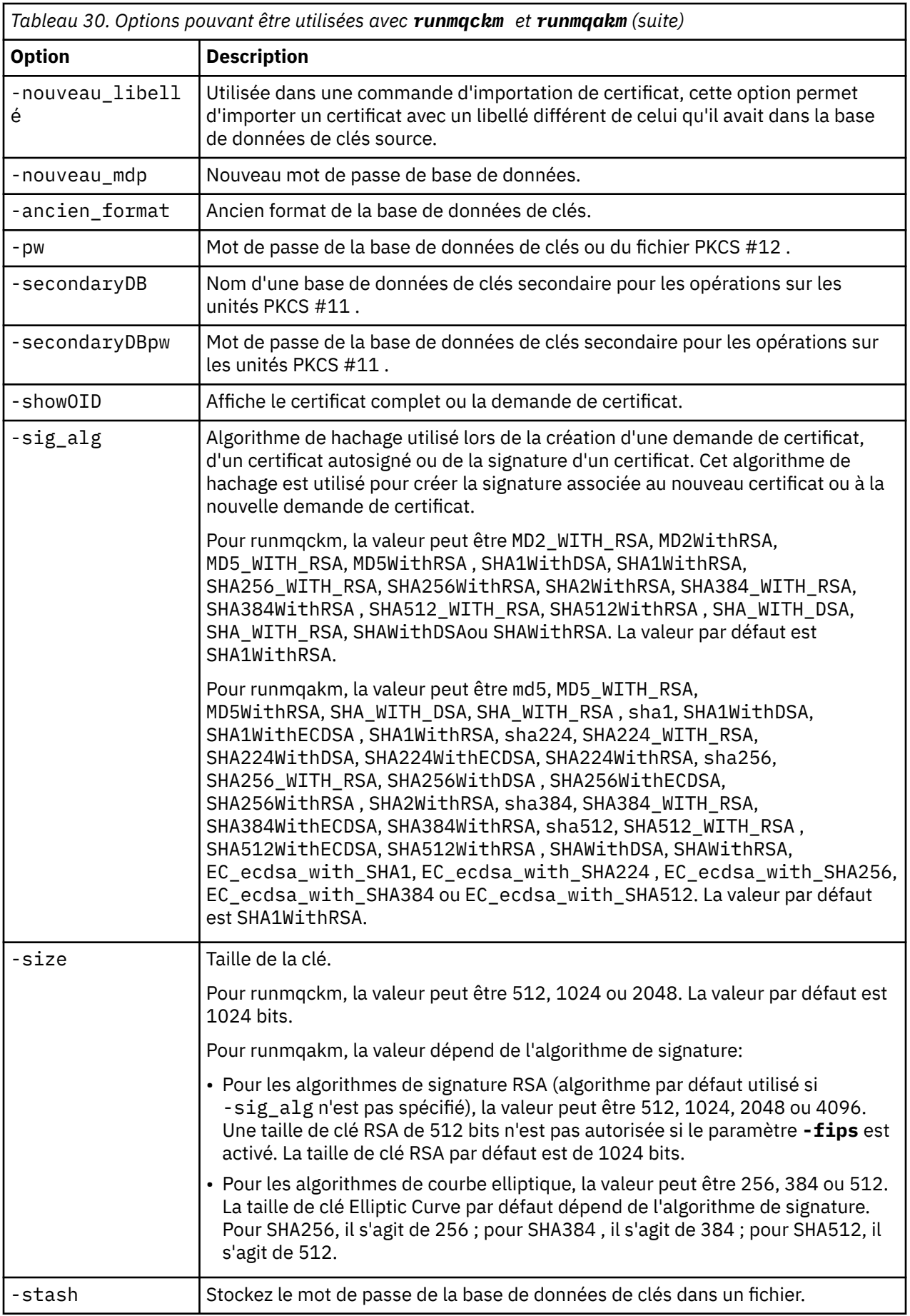

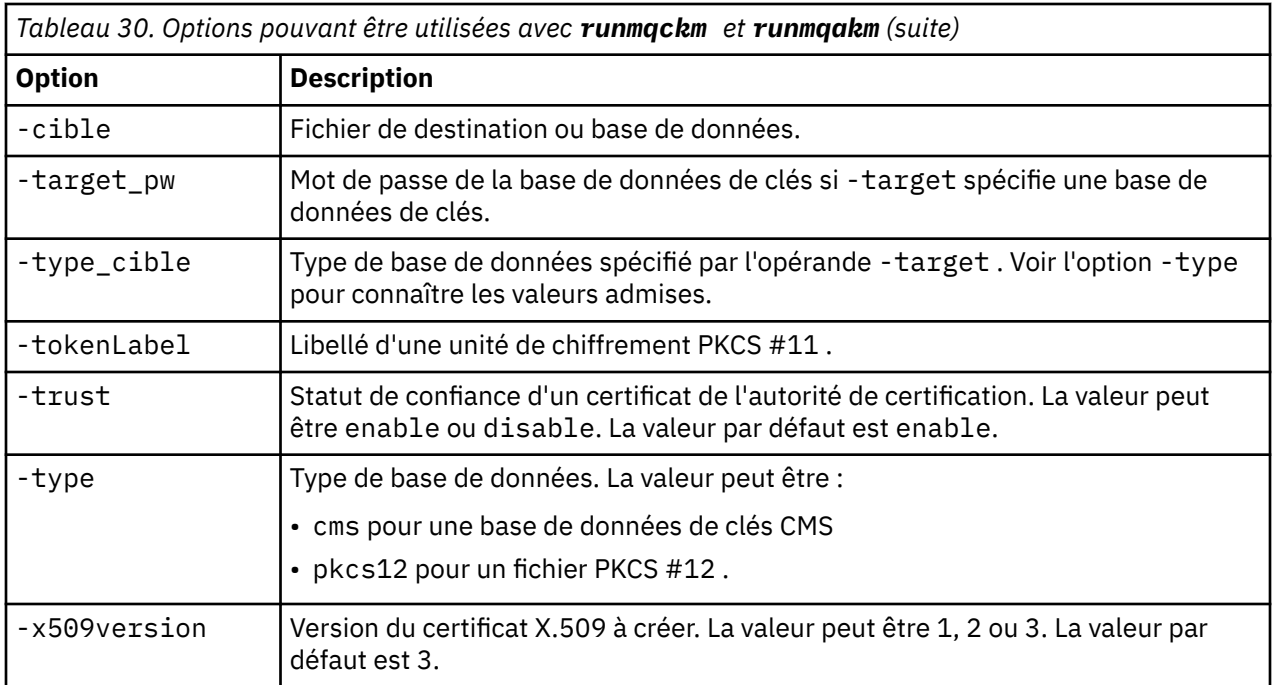

**Remarque :** Les propriétés fournies avec l'option IBM Global Secure Toolkit (GSKit) relative au chiffrement par clé symétrique -seckey dans l'utilitaire'runmqckm'sont ignorées et ne sont pas prises en charge par WebSphere MQ.

# **codes d'erreur runmqakm**

Tableau répertoriant les codes d'erreur numériques émis par runmqakm et leur signification.

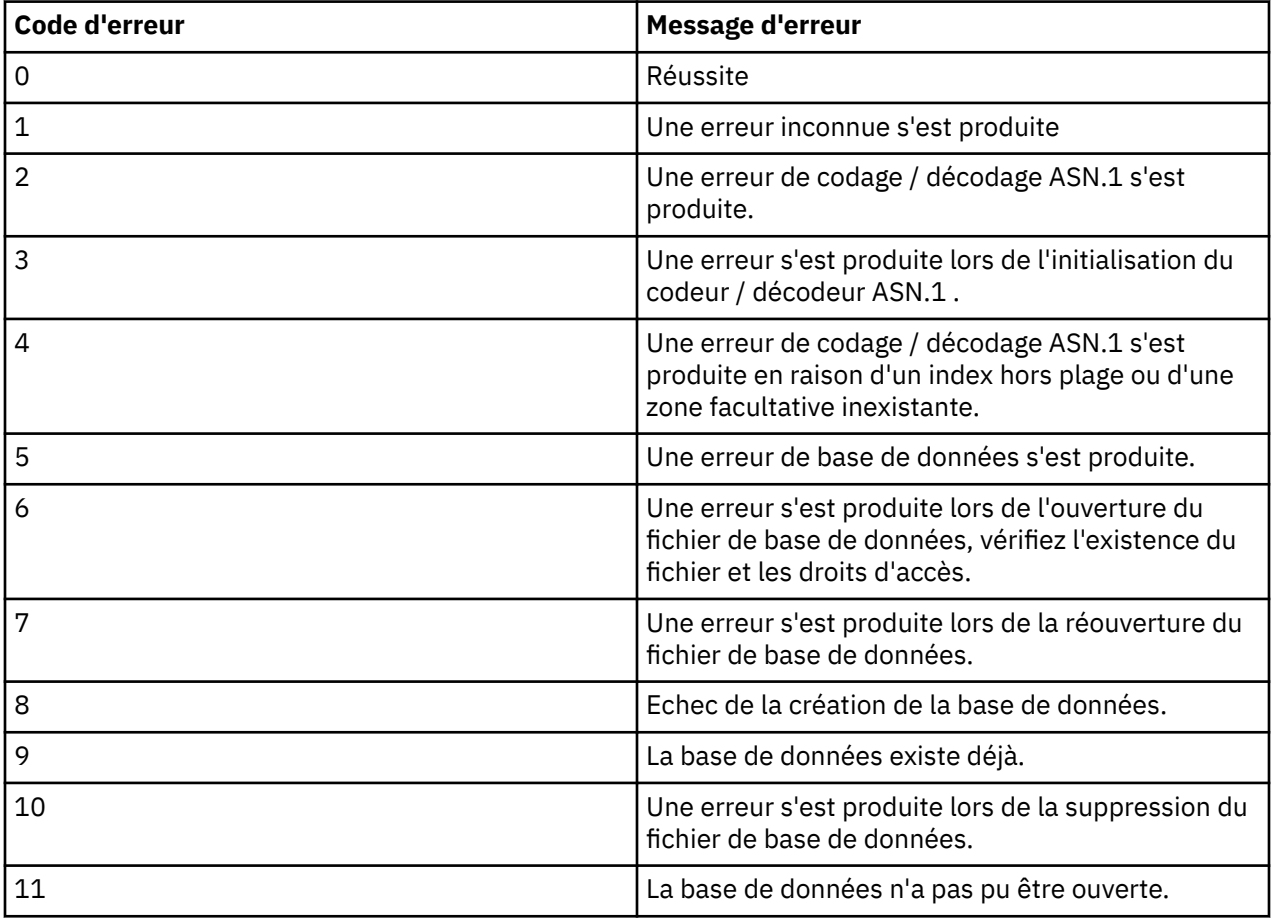

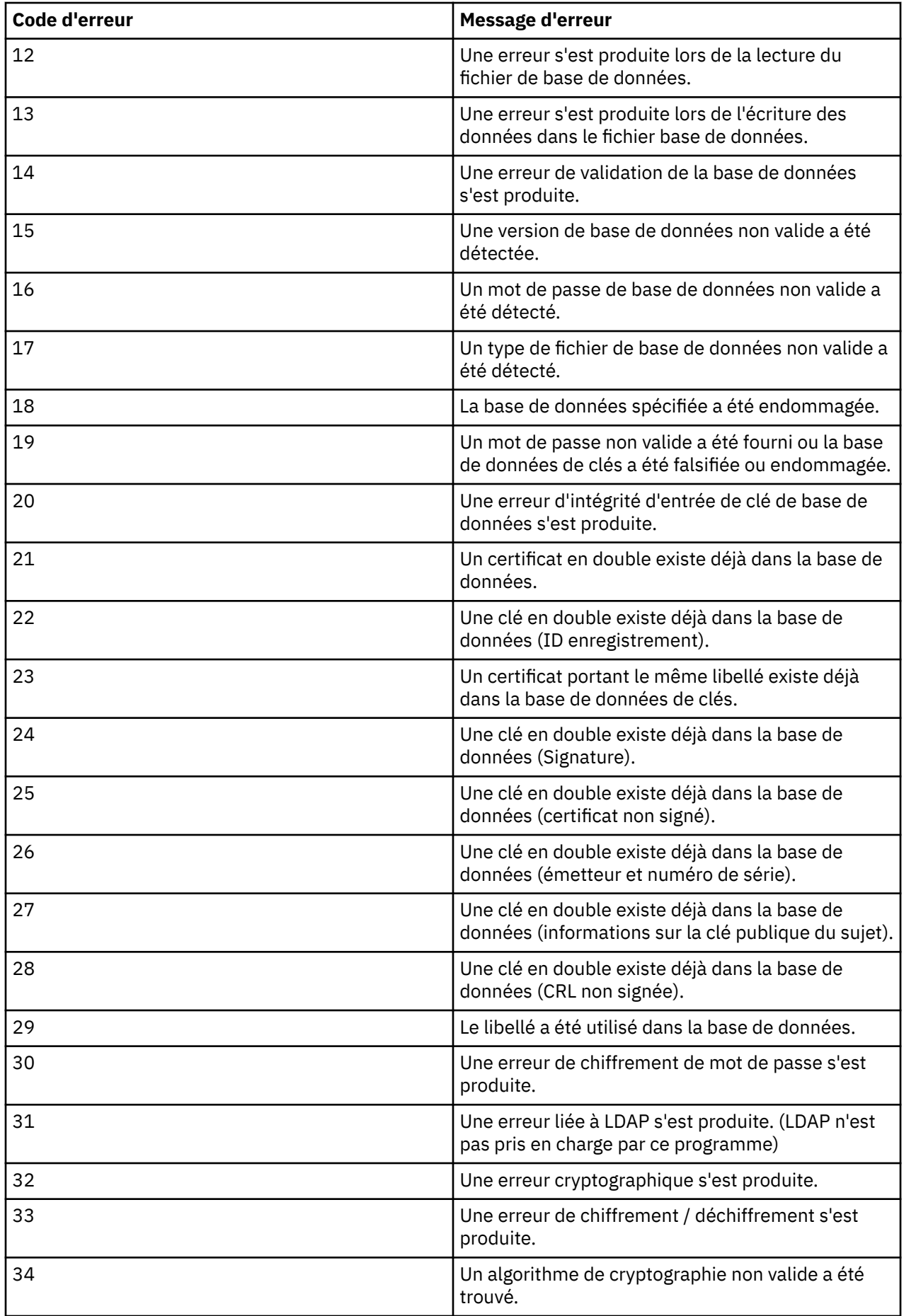

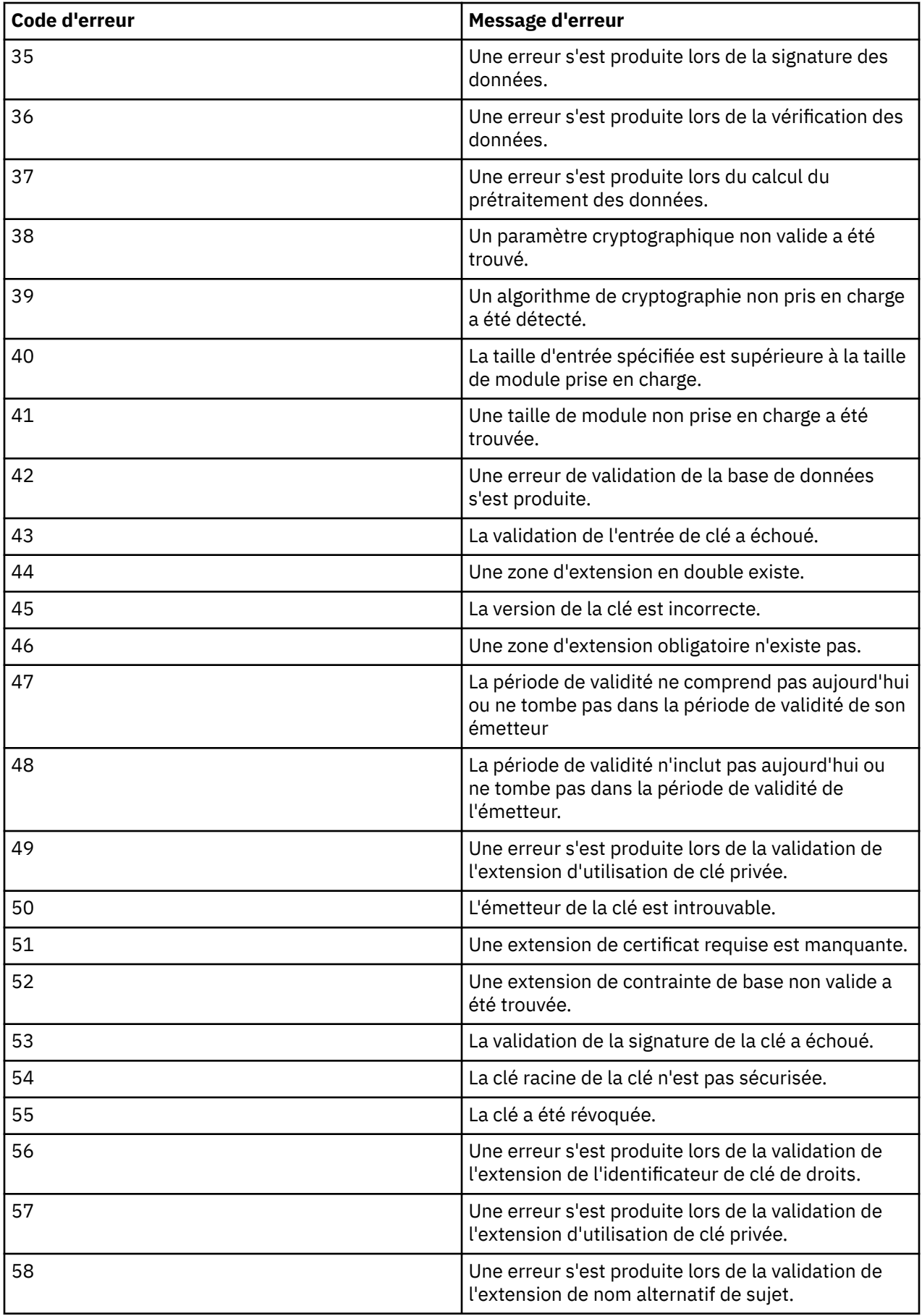

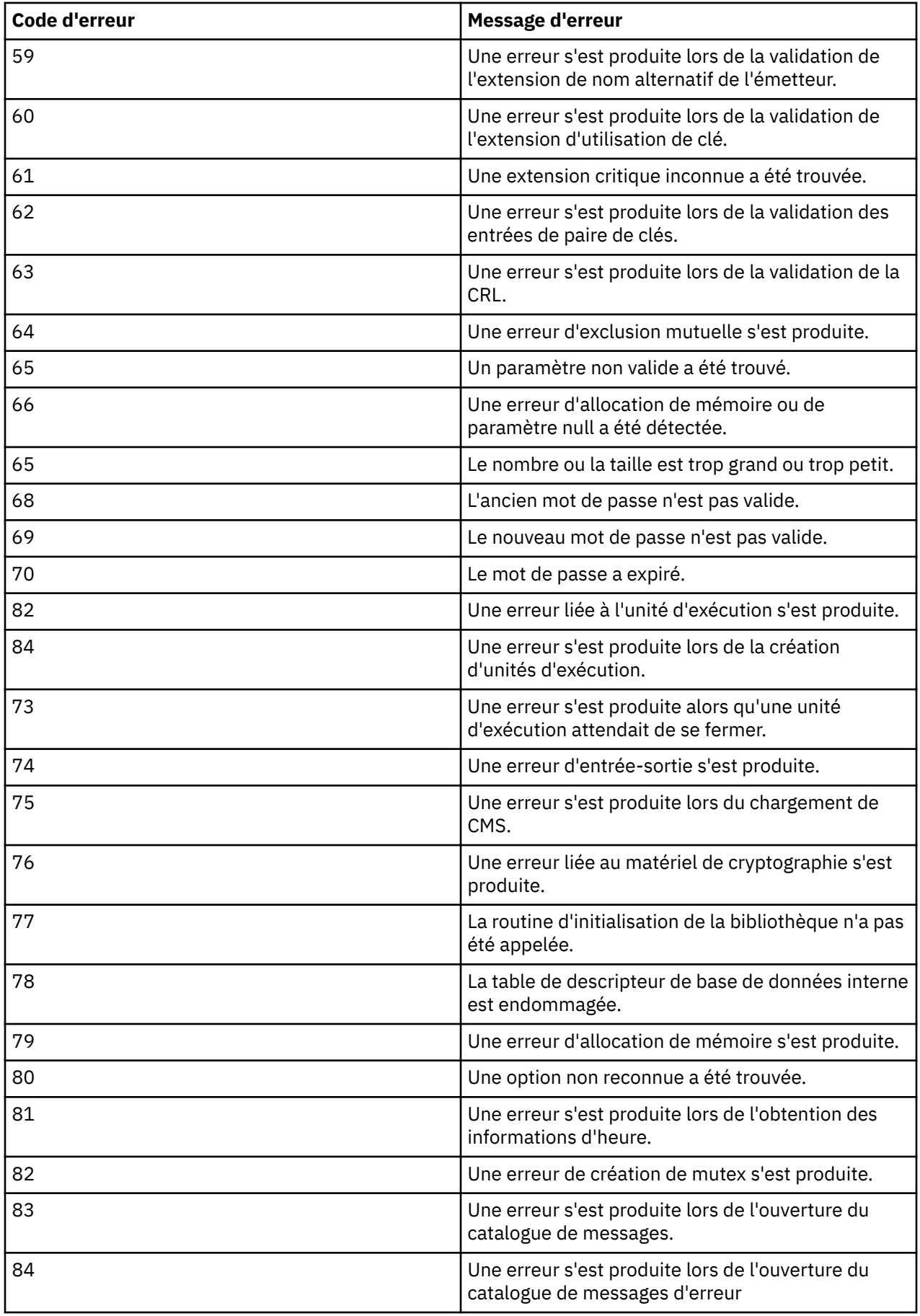

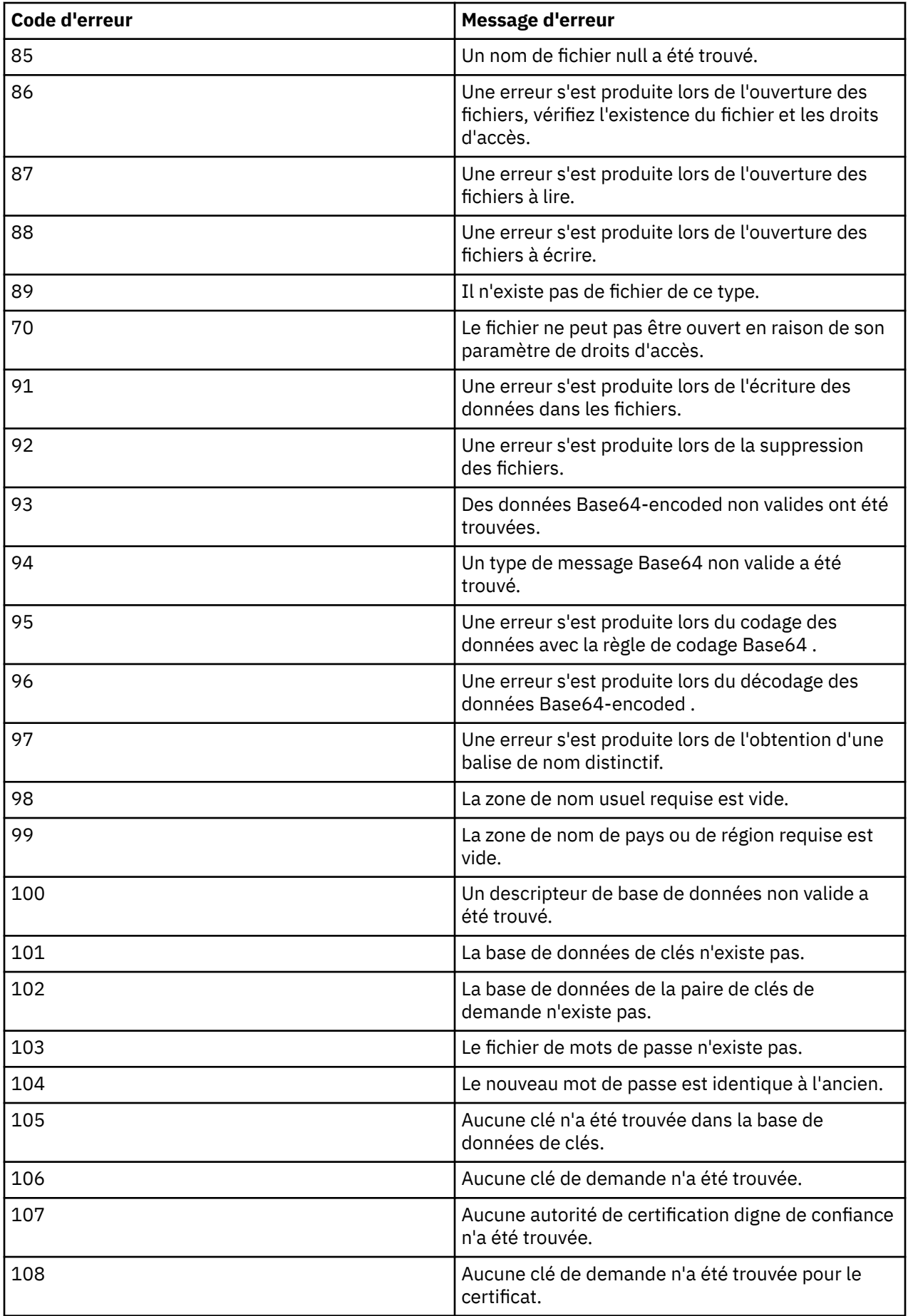

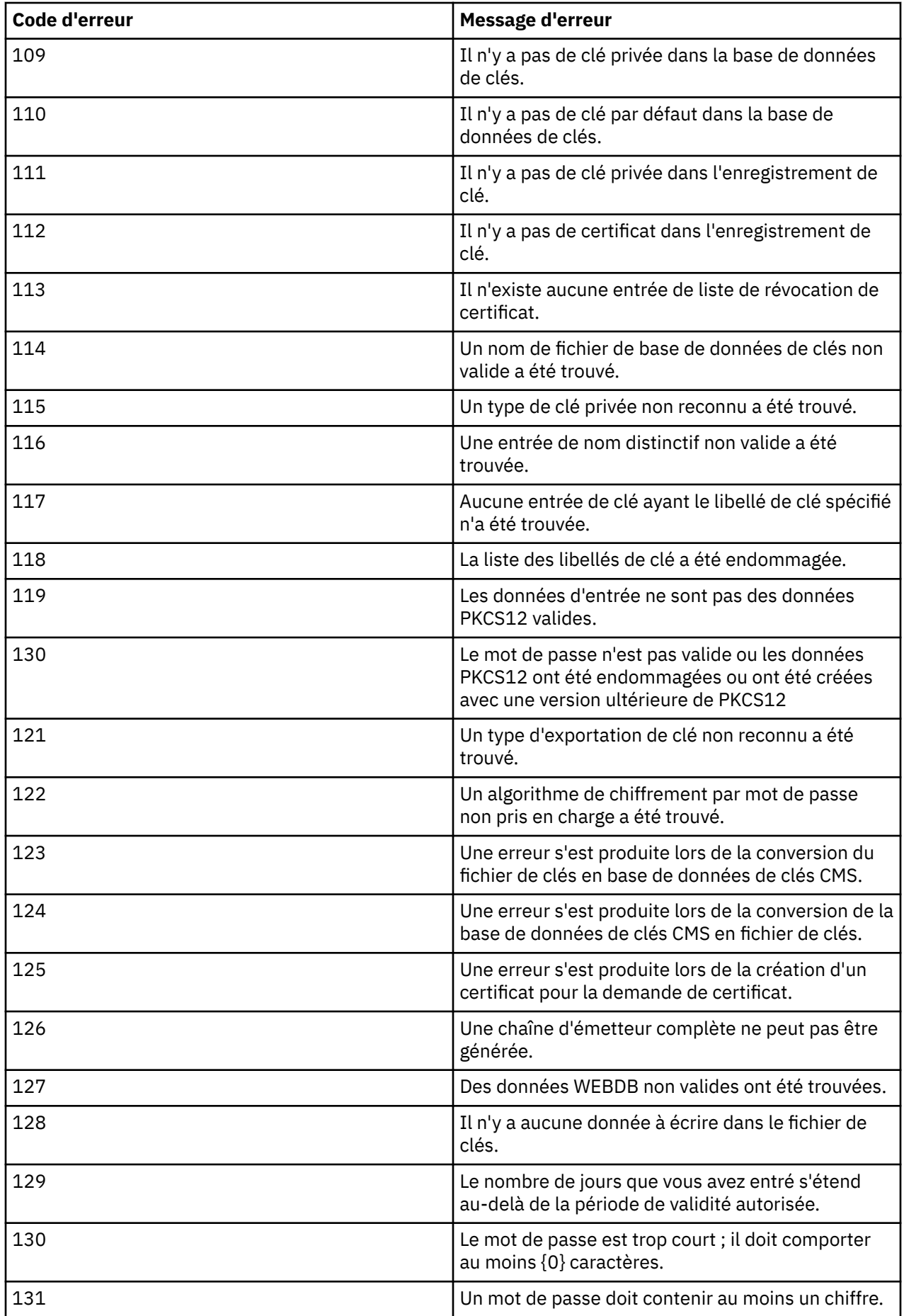

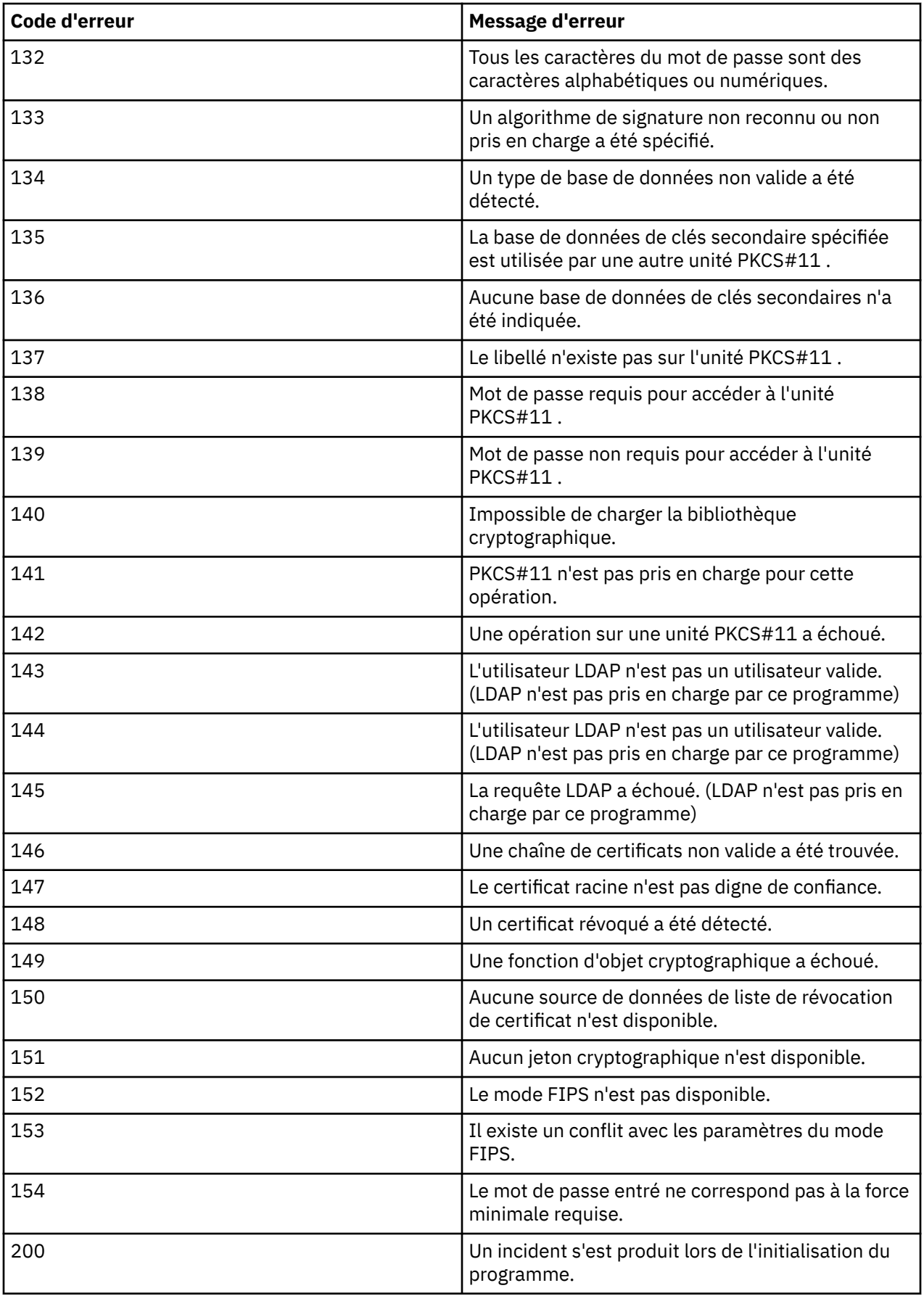

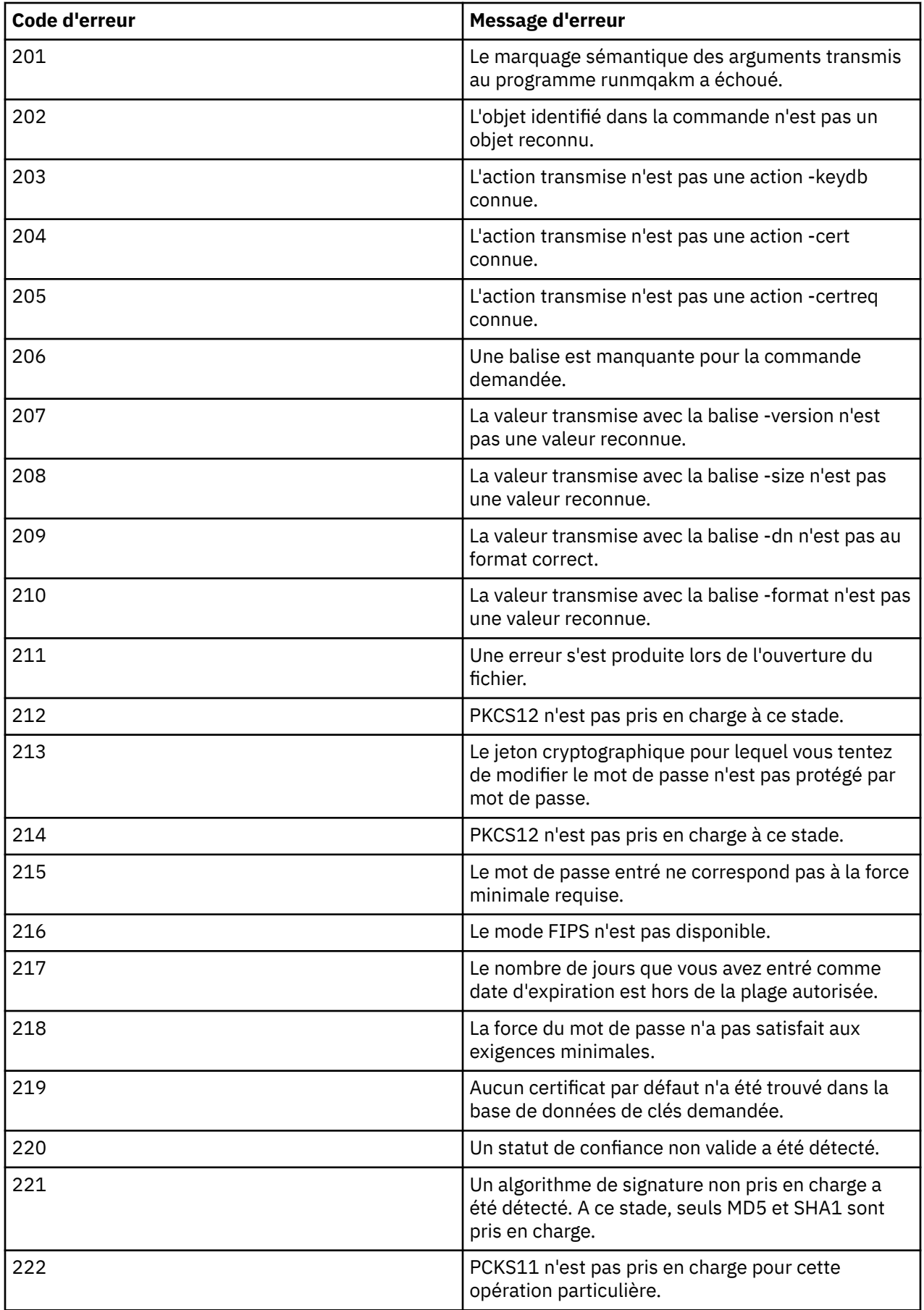

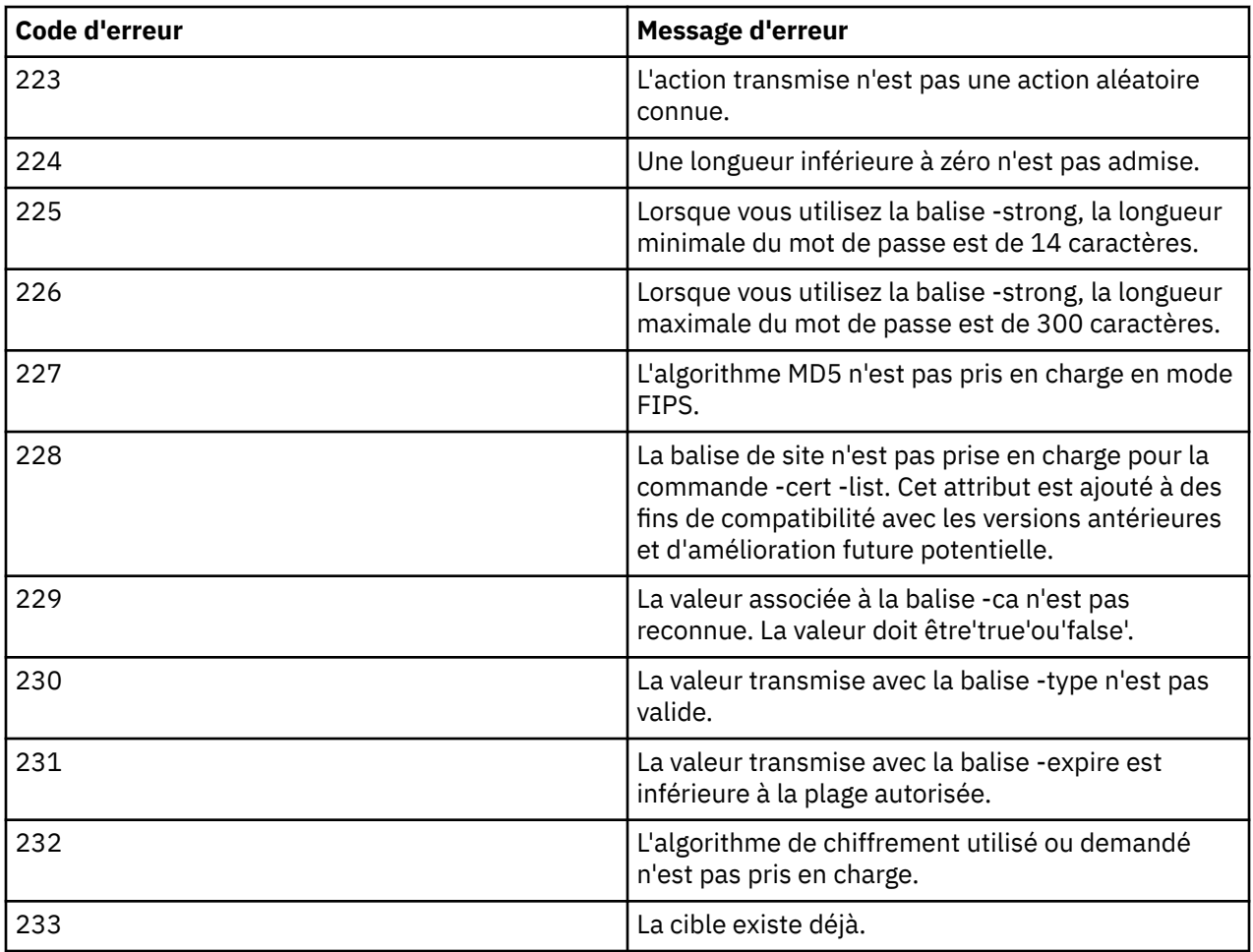

# **Référence MQSC**

Les commandes MQSC permettent de gérer les objets du gestionnaire de files d'attente, notamment le gestionnaire lui-même, les files d'attente, les définitions de processus, les canaux, les canaux de connexion client, les programmes d'écoute, les services, les listes de noms, les clusters et les objets d'informations d'authentification.

Pour une présentation de l'utilisation des commandes MQSC pour l'administration de IBM WebSphere MQ, voir Exécution de tâches d'administration locale à l'aide de commandes MQSC.

Les commandes MQSC utilisent certains caractères spéciaux pour avoir certaines significations. Pour plus d'informations sur ces caractères spéciaux et sur leur utilisation, voir [«Valeurs génériques et caractères](#page-179-0) [ayant des significations spéciales», à la page 180.](#page-179-0)

Pour savoir comment générer des scripts à l'aide de commandes MQSC, voir [«Génération de scripts de](#page-179-0) [commande», à la page 180.](#page-179-0)

Pour la liste complète des commandes MQSC, voir [«Les commandes MQSC», à la page 182](#page-181-0).

## **Concepts associés**

[«IBM WebSphere MQ Commandes de contrôle», à la page 6](#page-5-0) Découvrez comment utiliser les commandes de contrôle WebSphere MQ .

[«Références relatives aux formats de commandes programmables», à la page 725](#page-724-0)

Les formats PCF (Programmable Command Formats) définissent les messages de commande et de réponse qui peuvent être échangés entre un programme et n'importe quel gestionnaire de files d'attente (qui prend en charge les PCF) d'un réseau. Les fichiers PCF simplifient l'administration du gestionnaire de files d'attente et d'autres fonctions d'administration du réseau.

# <span id="page-179-0"></span>**Valeurs génériques et caractères ayant des significations spéciales**

Les informations suivantes décrivent les valeurs génériques et les caractères qui ont une signification particulière lorsque vous générez des commandes MQSC.

Lorsqu'un paramètre peut avoir une valeur générique, il se termine par un astérisque (\*), par exemple ABC\*. Une valeur générique signifie'toutes les valeurs commençant par'; ABC\* signifie'toutes les valeurs commençant par ABC'.

Si des caractères qui requièrent des guillemets sont utilisés dans la valeur, l'astérisque doit être placé entre les guillemets, c'est-à-dire'abc\*'. L'astérisque doit être le dernier ou le seul caractère de la valeur.

Le point d'interrogation (?) et le signe deux-points (:) ne sont pas autorisés dans les valeurs génériques.

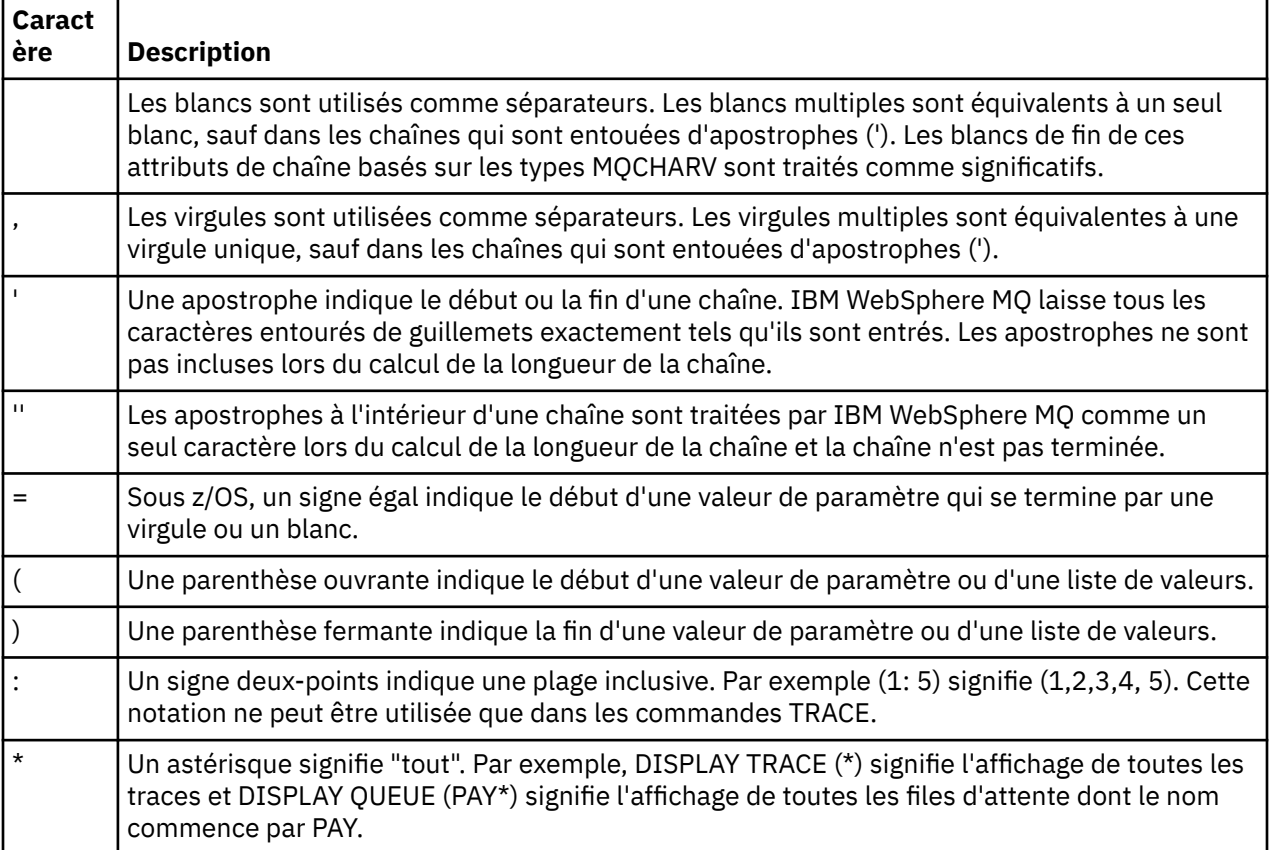

Lorsque vous devez utiliser l'un de ces caractères spéciaux dans une zone (par exemple, dans le cadre d'une description), vous devez placer la chaîne entière entre guillemets simples.

# **Génération de scripts de commande**

Utilisez ces informations pour apprendre à générer des scripts de commande.

Vous pouvez générer les commandes MQSC dans un script lorsque vous utilisez:

- Les fichiers d'initialisation CSQINP1, CSQINP2et CSQINPX ou l'utilitaire de traitement par lots CSQUTIL sous z/OS.
- La commande STRMQM sous IBM i.
- La commande runmqsc sur les systèmes UNIX, Linux, and Windows .

Lorsque vous effectuez cette opération, respectez les règles suivantes:

• Chaque commande doit commencer sur une nouvelle ligne.
- Sur chaque plateforme, il peut exister des règles spécifiques à la plateforme concernant la longueur de ligne et le format d'enregistrement. Si les scripts doivent être facilement transportables sur différentes plateformes, la longueur significative de chaque ligne doit être limitée à 72 caractères.
	- Sous z/OS, les scripts sont conservés dans un fichier à format fixe, avec une longueur d'enregistrement de 80. Seules les colonnes 1 à 72 peuvent contenir des informations significatives ; les colonnes 73 à 80 sont ignorées.
	- Sous AIX, HP-UX, Linux, IBM i, Solariset Windows, chaque ligne peut avoir une longueur maximale de 2048 caractères.
	- Sur les autres systèmes UNIX , chaque ligne peut comporter jusqu'à 80 caractères.
- Une ligne ne doit pas se terminer par un caractère de contrôle du clavier (par exemple, une tabulation).
- Si le dernier caractère non blanc d'une ligne est:
	- Un signe moins (-) indique que la commande doit être poursuivie à partir du début de la ligne suivante.
	- Un signe plus (+) indique que la commande doit être poursuivie à partir du premier caractère non blanc de la ligne suivante. Si vous utilisez le signe + pour continuer une commande, n'oubliez pas de laisser au moins un blanc avant le paramètre suivant (sauf sous z/OS où cela n'est pas nécessaire).

L'un ou l'autre de ces éléments peut apparaître dans un paramètre, une valeur de données ou une chaîne placée entre guillemets. Par exemple :

```
 'Fr+
  ed'
```
et

```
 'Fr-
ed'
```
(où le "e" de la deuxième ligne du deuxième exemple est dans la première position de la ligne) sont tous deux équivalents à

```
 'Fred'
```
Les commandes MQSC contenues dans une commande Escape PCF (Programmable Command Format) ne peuvent pas être poursuivies de cette manière. La totalité de la commande doit être contenue dans une seule commande Escape. (Pour plus d'informations sur les commandes PCF, voir Introduction to Programmable Command Formats).

- Les valeurs + et-utilisées à la fin des lignes sont supprimées lorsque la commande est réassemblée en une seule chaîne.
- Sous AIX, HP-UX, Linux, IBM i, SolarisSolaris et Windows , vous pouvez utiliser un point-virgule (;) pour terminer une commande, même si vous avez entré un signe plus (+) à la fin de la ligne précédente. Vous pouvez également utiliser le point-virgule de la même manière sur z/OS pour les commandes émises à partir du programme utilitaire de traitement par lots CSQUTIL.
- Une ligne commençant par un astérisque (\*) en première position est ignorée. Vous pouvez l'utiliser pour insérer des commentaires dans le fichier.

Une ligne vide est également ignorée.

Si une ligne se termine par un caractère de continuation (-ou +), la commande passe à la ligne suivante qui n'est pas une ligne de commentaire ou une ligne vide.

- Lorsque vous exécutez des commandes MQSC de manière interactive, vous mettez fin à la session interactive en entrant la commande END. Ceci s'applique aux éléments suivants:
	- Systèmes UNIX, Linux, and Windows , où vous démarrez la session interactive en entrant runmqsc
	- Systèmes IBM i , où vous démarrez la session interactive à partir du panneau WRKMQM

• Sous Windows, si certains caractères spéciaux tels que le signe dièse (£) et le caractère logique NOT (¬) sont utilisés dans un script de commande (par exemple, dans le cadre d'une description d'objet), ils seront affichés différemment dans la sortie d'une commande telle que DISPLAY QLOCAL.

# **Les commandes MQSC**

Utilisez cette rubrique comme référence aux commandes MQSC.

Cette section décrit, par ordre alphabétique, toutes les commandes MQSC qui peuvent être émises par les opérateurs et les administrateurs.

## **Information associée**

Mise en cluster : meilleures pratiques d'utilisation REFRESH CLUSTER

# **ALTER AUTHINFO**

Utilisez la commande MQSC ALTER AUTHINFO pour modifier un objet d'informations d'authentification.

Ces objets contiennent les définitions requises pour effectuer la vérification de la révocation de certificat à l'aide du protocole OCSP ou des listes de révocation de certificat (CRL) sur les serveurs LDAP.

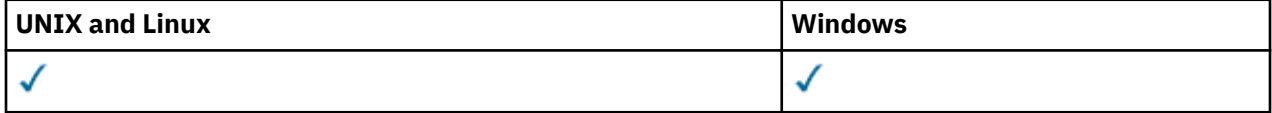

Les paramètres non spécifiés dans la commande ALTER AUTHINFO ont pour conséquence que les valeurs existantes de ces paramètres restent inchangées.

- Diagramme de syntaxe
- • [«Description des paramètres pour ALTER AUTHINFO», à la page 183](#page-182-0)

**Synonyme**: ALT AUTHINFO

<span id="page-182-0"></span>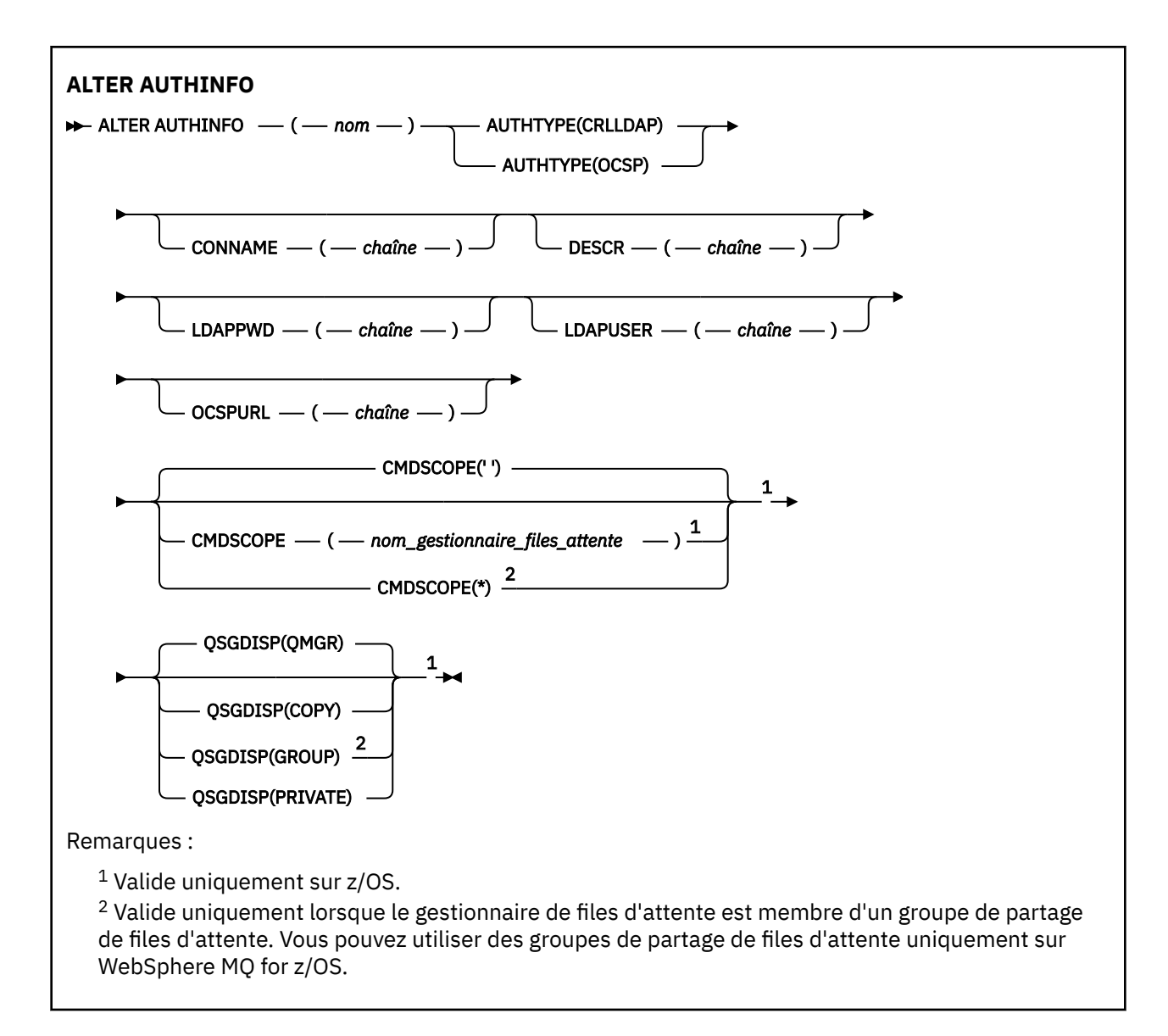

# **Description des paramètres pour ALTER AUTHINFO**

## *nom*

Nom de l'objet d'informations d'authentification. Ce paramètre est obligatoire.

Le nom ne doit pas être identique à un autre nom d'objet d'informations d'authentification actuellement défini sur ce gestionnaire de files d'attente (sauf si REPLACE ou ALTER est spécifié). Voir Règles de dénomination des objets IBM WebSphere MQ.

## **AUTHTYPE**

Type des informations d'authentification.

## **CRLLDAP**

La vérification de la liste de révocation de certificat est effectuée à l'aide de serveurs LDAP.

## **OCSP**

La vérification de la révocation de certificat est effectuée à l'aide d'OCSP.

Un objet d'informations d'authentification avec AUTHTYPE (OCSP) ne s'applique pas aux gestionnaires de files d'attente IBM i ou z/OS . Toutefois, il peut être spécifié sur ces plateformes pour être copié dans la table de définition de canal du client (CCDT) à des fins d'utilisation par le client.

Ce paramètre est obligatoire.

Vous ne pouvez pas définir un objet d'informations d'authentification en tant qu'objet LIKE avec un paramètre AUTHTYPE différent. Vous ne pouvez pas modifier le paramètre AUTHTYPE d'un objet d'informations d'authentification après l'avoir créé.

### **CMDSCOPE**

Ce paramètre s'applique à z/OS uniquement et indique comment la commande est exécutée lorsque le gestionnaire de files d'attente est membre d'un groupe de partage de files d'attente.

CMDSCOPE doit être à blanc ou le gestionnaire de files d'attente local, si QSGDISP est défini sur GROUP.

**' '**

La commande est exécutée sur le gestionnaire de files d'attente dans lequel elle a été entrée.

#### *qmgr-name*

La commande est exécutée sur le gestionnaire de files d'attente que vous spécifiez, à condition que le gestionnaire de files d'attente soit actif dans le groupe de partage de files d'attente.

Vous pouvez spécifier un nom de gestionnaire de files d'attente autre que celui du gestionnaire de files d'attente sur lequel il a été entré, uniquement si vous utilisez un environnement de file d'attente partagée et si le serveur de commandes est activé.

**\***

La commande est exécutée sur le gestionnaire de files d'attente local et est également transmise à chaque gestionnaire de files d'attente actif du groupe de partage de files d'attente. L'effet de \* est identique à la saisie de la commande sur chaque gestionnaire de files d'attente du groupe de partage de files d'attente.

#### **CONNAME (***chaîne***)**

Nom d'hôte, adresse décimale à point IPv4 , ou notation hexadécimale IPv6 de l'hôte sur lequel s'exécute le serveur LDAP, avec un numéro de port facultatif.

CONNAME est obligatoire si AUTHTYPE (CRLLDAP) est spécifié. CONNAME n'est pas valide si AUTHTYPE (CRLLDAP) n'est pas spécifié.

Si vous indiquez le nom de connexion en tant qu'adresse IPv6 , seuls les systèmes dotés d'une pile IPv6 peuvent résoudre cette adresse. Si l'objet AUTHINFO fait partie de la liste de noms CRL du gestionnaire de files d'attente, assurez-vous que tous les clients utilisant la table de canaux client générée par le gestionnaire de files d'attente peuvent résoudre le nom de connexion.

Sous z/OS, si un CONNAME doit être résolu en une adresse réseau IPv6 , un niveau de z/OS prenant en charge IPv6 pour la connexion à un serveur LDAP est requis.

La syntaxe de CONNAME est la même que pour les canaux. Par exemple :

```
conname('hostname(nnn)')
```
où *nnn* est le numéro de port.

La longueur maximale de la zone est de 264 caractères sur les systèmes IBM i, UNIX et Windows, et de 48 caractères sur z/OS.

#### **DESCR (***chaîne***)**

Commentaire en texte en clair. Il fournit des informations descriptives sur l'objet d'informations d'authentification lorsqu'un opérateur émet la commande DISPLAY AUTHINFO (voir [«INFORMATIONS](#page-492-0) [D'AUTHENTIFICATION D'AFFICHAGE», à la page 493\)](#page-492-0).

Elle doit contenir uniquement des caractères affichables. La longueur maximale est de 64 caractères. Dans une installation DBCS, elle peut contenir des caractères DBCS (longueur maximale : 64 octets).

**Remarque :** Si certains caractères utilisés ne font pas partie de l'ID de jeu de caractères codés (CCSID) de ce gestionnaire de files d'attente, il est possible qu'ils ne soient pas convertis correctement si les informations sont envoyées à un autre gestionnaire de files d'attente.

## **LDAPPWD (***chaîne***)**

Mot de passe associé au nom distinctif de l'utilisateur qui accède au serveur LDAP. Sa taille maximale est de 32 caractères.

Ce paramètre est valide uniquement pour AUTHTYPE (CRLLDAP).

Sous z/OS, le LDAPPWD utilisé pour accéder au serveur LDAP peut ne pas être celui défini dans l'objet AUTHINFO. Si plusieurs objets AUTHINFO sont placés dans la liste de noms référencée par le paramètre QMGR SSLCRLNL, le paramètre LDAPPWD du premier objet AUTHINFO est utilisé pour accéder à tous les serveurs LDAP.

## **LDAPUSER (***chaîne***)**

Nom distinctif de l'utilisateur qui accède au serveur LDAP. (Pour plus d'informations sur les noms distinctifs, voir le paramètre [SSLPEER](#page-217-0) .)

Ce paramètre est valide uniquement pour AUTHTYPE (CRLLDAP).

La taille maximale du nom d'utilisateur est de 1024 caractères sur les systèmes IBM i, UNIX et Windows, et de 256 caractères sur z/OS.

Sous z/OS, LDAPUSER utilisé pour accéder au serveur LDAP peut ne pas être celui défini dans l'objet AUTHINFO. Si plusieurs objets AUTHINFO sont placés dans la liste de noms référencée par le paramètre QMGR SSLCRLNL, la valeur LDAPUSER du premier objet AUTHINFO est utilisée pour accéder à tous les serveurs LDAP.

Sur les systèmes IBM i, UNIX et Windows, la longueur de ligne maximale acceptée est définie comme étant BUFSIZ, qui se trouve dans stdio.h.

#### **OCSPURL**

Adresse URL du répondeur OCSP utilisée pour vérifier la révocation du certificat. Il doit s'agit d'une adresse URL HTTP contenant le nom d'hôte et le numéro de port du canal répondeur OCSP. Si le canal répondeur OCSP utilise le port 80, qui est le port par défaut pour HTTP, le numéro de port peut être omis. Les adresses URL HTTP sont définies dans la norme RFC 1738.

Cette zone est sensible à la casse. Il doit commencer par la chaîne http:// en minuscules. Le reste de l'URL peut être sensible à la casse, en fonction de l'implémentation du serveur OCSP. Pour conserver la casse, utilisez des guillemets simples pour spécifier la valeur du paramètre OCSPURL, par exemple:

OCSPURL('http://ocsp.example.ibm.com')

Ce paramètre est applicable uniquement pour AUTHTYPE (OCSP), lorsqu'il est obligatoire.

## **QSGDISP**

Ce paramètre s'applique à z/OS uniquement.

Indique la disposition de l'objet auquel vous appliquez la commande (c'est-à-dire où elle est définie et comment elle se comporte).

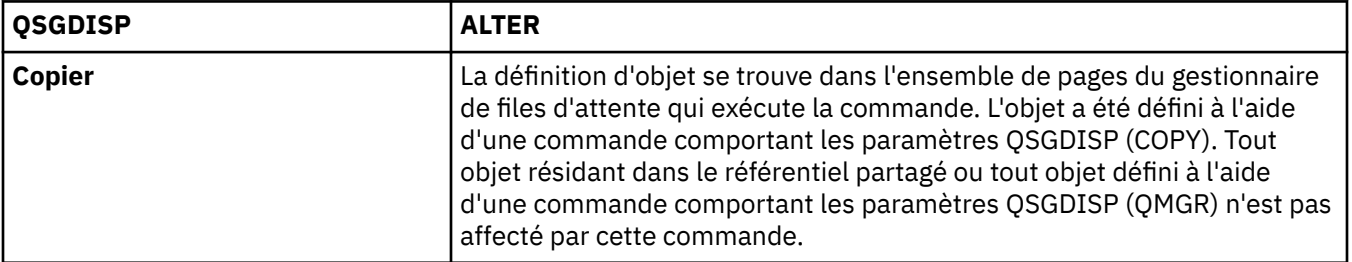

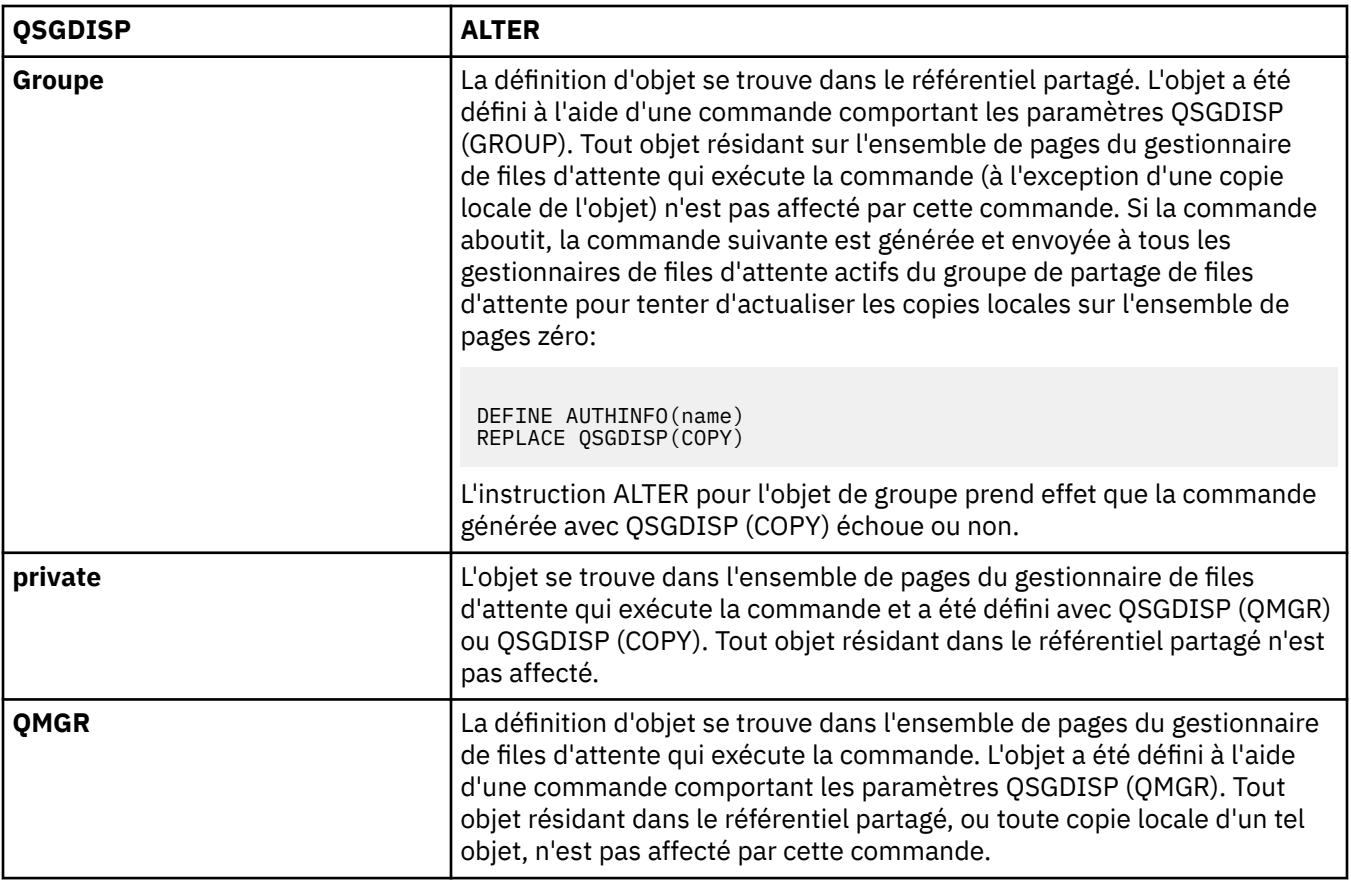

# **ALTER CHANNEL**

La commande MQSC ALTER CHANNEL permet de modifier les paramètres d'un canal.

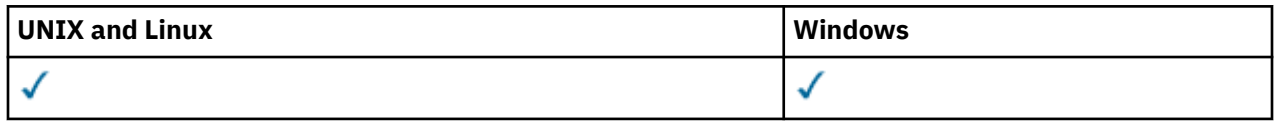

Les paramètres non spécifiés dans la commande ALTER CHANNEL ont pour conséquence que les valeurs existantes de ces paramètres restent inchangées.

**Synonyme**: ALT CHL

- «Notes d'utilisation», à la page 186
- «Description des paramètres de l'instruction ALTER CHANNEL», à la page 186

# **Notes d'utilisation**

- Les modifications prennent effet après le prochain démarrage du canal.
- Pour les canaux émetteurs de cluster, vous pouvez uniquement modifier les canaux qui ont été créés manuellement.
- Si vous modifiez le nom XMITQ ou le nom CONNAME, vous devez réinitialiser le numéro de séquence aux deux extrémités du canal. (Pour plus d'informations sur le paramètre SEQNUM, voir [«Réinitialisation](#page-684-0) [du canal», à la page 685](#page-684-0) .)

# **Description des paramètres de l'instruction ALTER CHANNEL**

Le tableau suivant présente les paramètres pertinents pour chaque type de canal. Il existe une description de chaque paramètre après la table. Les paramètres sont facultatifs sauf si la description indique qu'ils sont obligatoires.

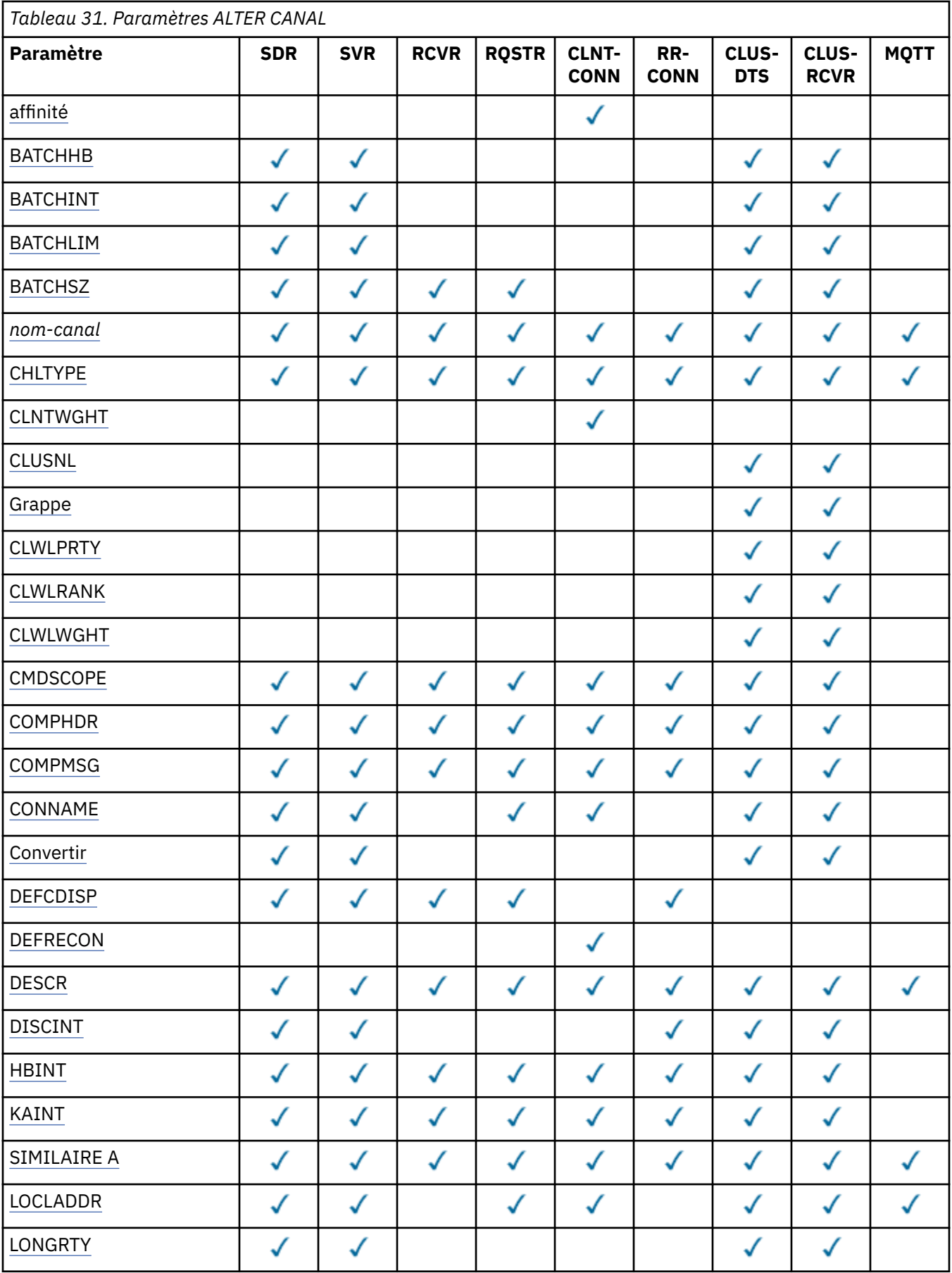

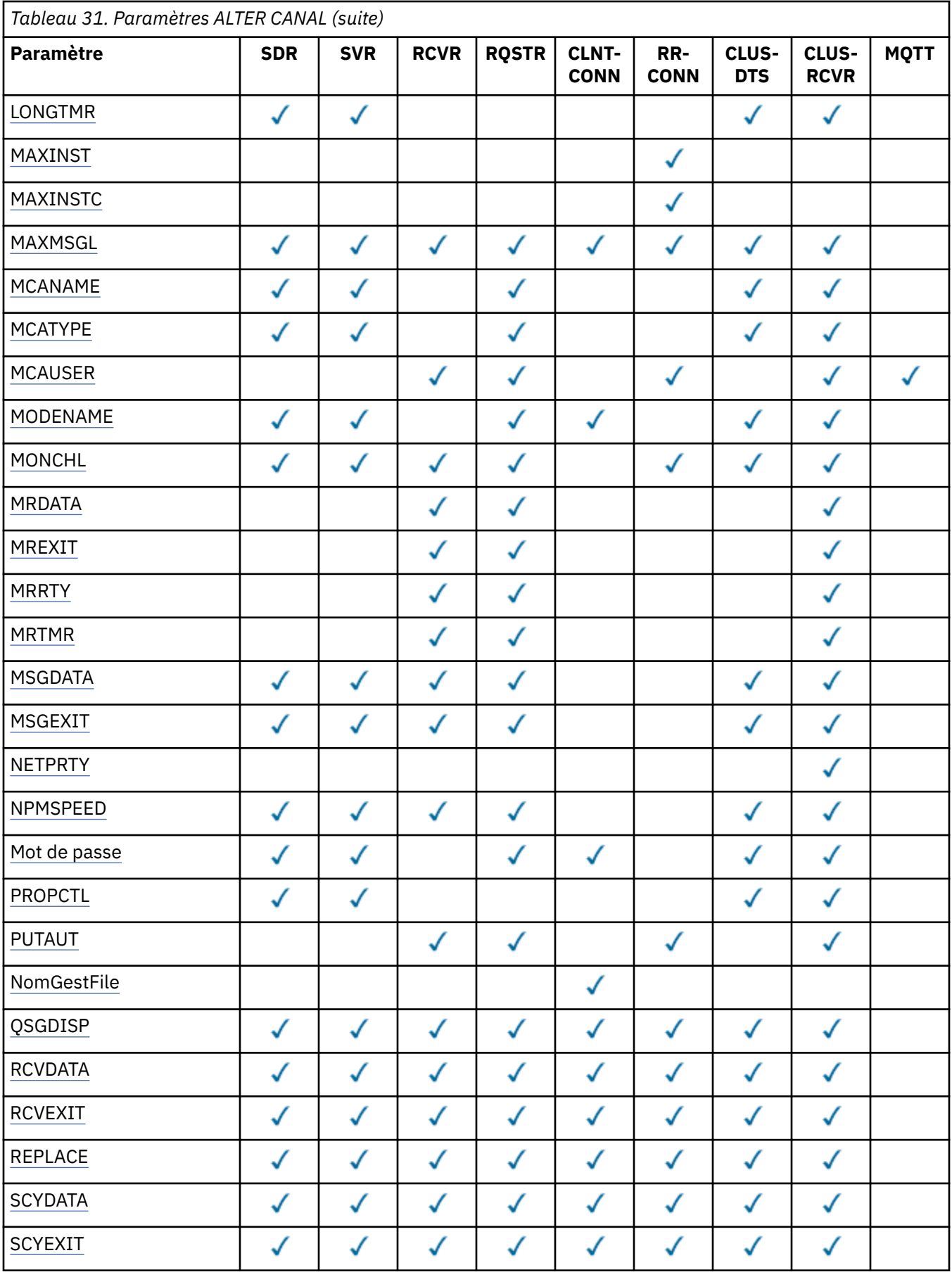

<span id="page-188-0"></span>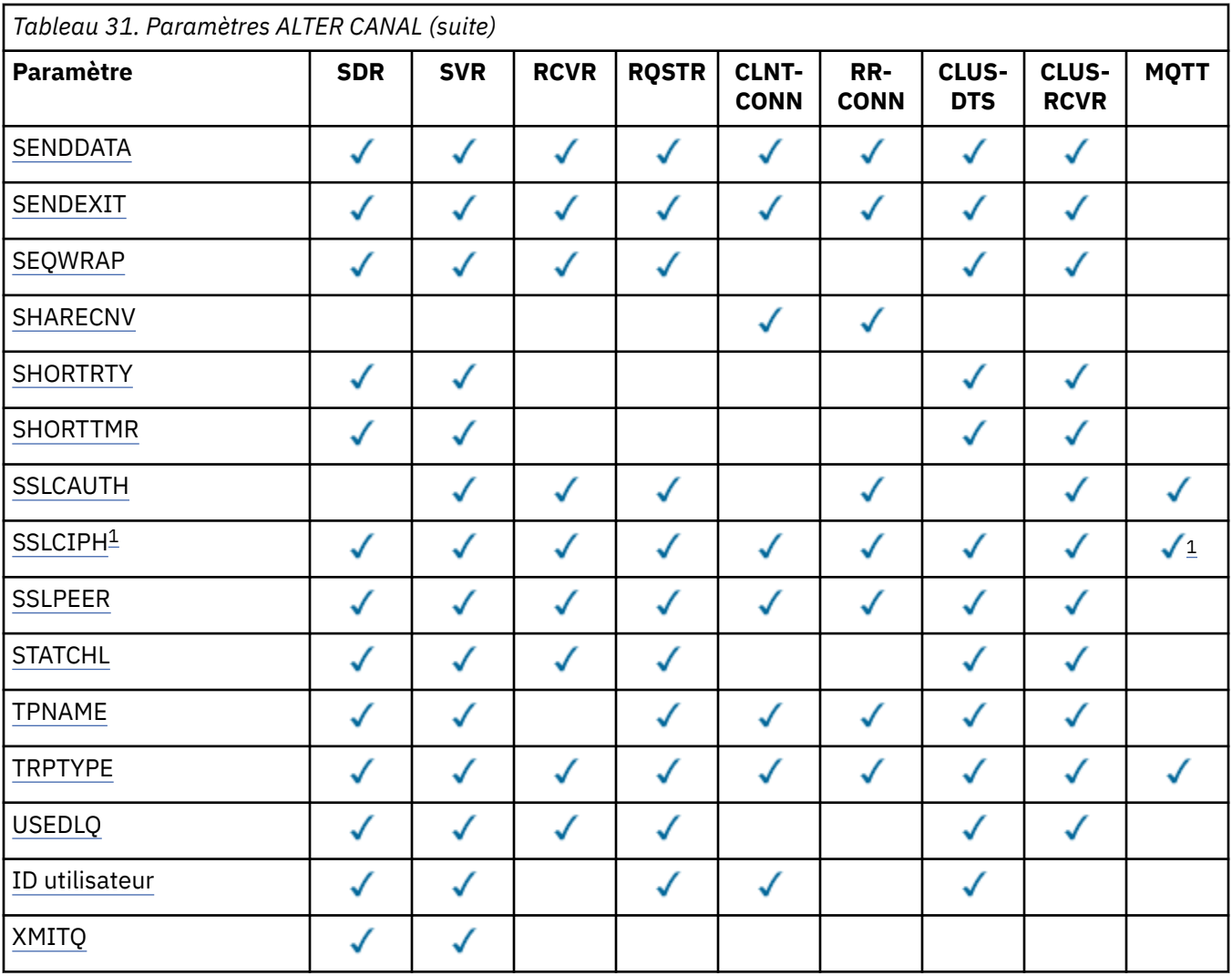

## **Remarque :**

1. Si SSLCIPH est utilisé avec les canaux MQTT , cela signifie qu'il s'agit d'une suite de chiffrement SSL. Pour tous les autres types de canal, cela signifie CipherSpecSSL. Voir [SSLCIPH](#page-214-0).

## **AFFINITY**

L'attribut d'affinité du canal est utilisé pour que les applications client qui se connectent plusieurs fois au même nom de gestionnaire de files d'attente puissent choisir d'utiliser la même définition de canal client à chaque connexion. Cet attribut est destiné à être utilisé lorsque plusieurs définitions de canal applicables sont disponibles.

## **PREFERRED**

La première connexion dans un processus de lecture d'une table de définition de canal du client (CCDT) crée une liste de définitions applicables en fonction de la pondération avec les éventuelles définitions CLNTWGHT (0) applicables en premier et par ordre alphabétique. Chaque connexion du processus tente de se connecter en utilisant la première définition de la liste. Si la connexion échoue, la définition suivante est utilisée. Les définitions non CLNTWGHT (0) qui n'ont pas abouti sont déplacées vers la fin de la liste. Les définitons CLNTWGHT(0) restent en début de liste et sont sélectionnées en premier pour chaque connexion. Pour les clients C, C++ et .NET (y compris les clients .NET entièrement gérés), la liste est mise à jour si la table CCDT a été modifiée depuis la création de la liste. Chaque processus client ayant le même nom d'hôte crée la même liste.

## **AUCUN**

La première connexion dans un processus de lecture d'une table de définition de canal du client (CCDT) crée une liste de définitions applicables. Toutes les connexions dans un processus sélectionnent une définition applicable en fonction de la pondération avec toute définition

<span id="page-189-0"></span>applicable CLNTWGHT(0) sélectionnée en premier et dans l'ordre alphabétique. Pour les clients C, C++ et .NET (y compris les clients .NET entièrement gérés), la liste est mise à jour si la table CCDT a été modifiée depuis la création de la liste.

Par exemple, supposons que nous disposions des définitions suivantes dans la table de définition de canal du client:

CHLNAME(A) QMNAME(QM1) CLNTWGHT(3) CHLNAME(B) QMNAME(QM1) CLNTWGHT(4) CHLNAME(C) QMNAME(QM1) CLNTWGHT(4)

La première connexion dans un processus crée sa propre liste ordonnée en fonction des pondérations. Par exemple, il peut créer la liste ordonnée CHLNAME (B), CHLNAME (A), CHLNAME (C).

Pour AFFINITY (PREFERRED), chaque connexion du processus tente de se connecter à l'aide de CHLNAME (B). Si une connexion échoue, la définition est déplacée à la fin de la liste qui devient CHLNAME (A), CHLNAME (C), CHLNAME (B). Chaque connexion du processus tente ensuite de se connecter à l'aide de CHLNAME (A).

Pour AFFINITY (NONE), chaque connexion du processus tente de se connecter à l'aide de l'une des trois définitions sélectionnées de manière aléatoire en fonction des pondérations.

Lorsque le partage de conversations est activé avec une pondération de canal différente de zéro et AFFINITY (NONE), plusieurs connexions dans un processus utilisant le même nom de gestionnaire de files d'attente peuvent se connecter à l'aide de définitions applicables différentes au lieu de partager une instance de canal existante.

## **BATCHHB (***entier***)**

Indique si les pulsations par lots doivent être utilisées. La valeur correspond à la longueur du signal de présence en millisecondes.

Les pulsations par lots permettent à un canal émetteur de vérifier que le canal récepteur est toujours actif juste avant de valider un lot de messages, de sorte que si le canal récepteur n'est pas actif, le lot peut être annulé au lieu de devenir en attente de validation, comme c'est le cas dans le cas contraire. En procédant à l'annulation du lot, les messages restent disponibles pour être traités de sorte qu'ils puissent, par exemple, être redirigés vers un autre canal.

Si le canal émetteur a reçu une communication du canal récepteur dans l'intervalle des pulsations par lots, le canal récepteur est supposé être toujours actif. Si ce n'est pas le cas, un signal de présence est envoyé au canal récepteur pour vérification.

La valeur doit être comprise entre zéro et 999999. La valeur zéro indique que la pulsation par lots n'est pas utilisée.

Ce paramètre est valide uniquement pour les canaux dont le type de canal (CHLTYPE) est SDR, SVR, CLUSSDR et CLUSRCVR.

#### **BATCHINT (***entier***)**

Durée minimale, en millisecondes, pendant laquelle un canal maintient un lot ouvert.

Le traitement du lot est terminé lorsque l'une des conditions suivantes est satisfaite :

- Des messages BATCHSZ ont été envoyés.
- Les octets BATCHLIM ont été envoyés.
- La file d'attente de transmission est vide et la valeur de BATCHINT est dépassée.

La valeur doit être comprise entre 0 et 999999999. La valeur zéro signifie que le lot est arrêté dès que la file d'attente de transmission est vide (ou que la limite BATCHSZ est atteinte).

Ce paramètre est valide uniquement pour les canaux dont le type de canal (CHLTYPE) est SDR, SVR, CLUSSDR ou CLUSRCVR.

#### **BATCHLIM (***entier***)**

<span id="page-190-0"></span>Limite, en kilooctets, de la quantité de données qu'il est possible d'envoyer via un canal avant la définition d'un point de synchronisation. Un point de synchronisation est défini après le passage dans le canal du message qui a entraîné l'atteinte de la limite. La valeur zéro dans cet attribut signifie qu'aucune limite de données n'est appliquée aux lots sur ce canal.

Le traitement du lot est terminé lorsque l'une des conditions suivantes est satisfaite :

- Des messages BATCHSZ ont été envoyés.
- Les octets BATCHLIM ont été envoyés.
- La file d'attente de transmission est vide et la valeur de BATCHINT est dépassée.

Ce paramètre est valide uniquement pour les canaux dont le type de canal (CHLTYPE) est SDR, SVR, CLUSSDR ou CLUSRCVR.

La valeur doit être comprise entre 0 et 999999. La valeur par défaut est 5 000.

Ce paramètre est pris en charge sur toutes les plateformes.

## **BATCHSZ (***entier***)**

Nombre maximal de messages pouvant être envoyés via un canal avant de prendre un point de synchronisation.

La taille de lot maximale utilisée est la plus faible des valeurs suivantes:

- La valeur BATCHSZ du canal émetteur.
- Valeur BATCHSZ du canal récepteur.
- Sous z/OS, trois messages inférieurs au nombre maximal de messages non validés autorisé sur le gestionnaire de files d'attente émetteur (ou un si cette valeur est inférieure ou égale à zéro). Sur les plateformes autres que z/OS, nombre maximal de messages non validés autorisé sur le gestionnaire de files d'attente émetteur (ou un si cette valeur est inférieure ou égale à zéro).
- Sous z/OS, trois messages inférieurs au nombre maximal de messages non validés autorisé sur le gestionnaire de files d'attente de réception (ou un si cette valeur est inférieure ou égale à zéro). Sur les plateformes autres que z/OS, nombre maximal de messages non validés autorisé au niveau du gestionnaire de files d'attente de réception (ou un si cette valeur est inférieure ou égale à zéro).

Le nombre maximal de messages non validés est indiqué par le paramètre MAXUMSGS de la commande ALTER QMGR.

Ce paramètre est valide uniquement pour les canaux dont le type de canal (CHLTYPE) est SDR, SVR, RCVR, RQSTR, CLUSSDR ou CLUSRCVR.

La valeur doit être comprise entre 1 et 9999.

## *(nom de canal)*

Nom de la nouvelle définition de canal.

Ce paramètre est obligatoire sur tous les types de canal. Sur les canaux CLUSSDR, il peut prendre une forme différente des autres types de canal. Si votre convention de dénomination des canaux émetteurs de cluster inclut le nom du gestionnaire de files d'attente, vous pouvez définir un canal émetteur de cluster à l'aide de la construction +QMNAME+ . Après la connexion au canal récepteur de cluster correspondant, IBM WebSphere MQ remplace le nom de gestionnaire de files d'attente de référentiel correct par +QMNAME+ dans la définition de canal émetteur de cluster. Cette fonction s'applique à AIX, HP-UX, Linux, IBM i, Solariset Windows uniquement ; pour plus d'informations, voir Composants d'un cluster.

Le nom ne doit pas être identique à celui d'un canal existant défini sur ce gestionnaire de files d'attente (sauf si REPLACE ou ALTER est spécifié). Sous z/OS, les noms de canal de connexion client peuvent en dupliquer d'autres.

La longueur maximale de la chaîne est de 20 caractères et la chaîne ne doit contenir que des caractères valides ; voir Règles de dénomination des objets IBM WebSphere MQ.

## <span id="page-191-0"></span>**CHLTYPE**

Type de canal. Ce paramètre est obligatoire. Il doit suivre immédiatement le paramètre *(channelname)* sur toutes les plateformes, à l'exception de z/OS.

## **SDR**

Canal émetteur

## **SVR**

Canal serveur

#### **RCVR**

Canal récepteur

## **RQSTR**

Canal demandeur

## **CLNTCONN**

Canal de connexion client

#### **SVRCONN**

Canal de connexion serveur

## **CLUSSDR**

Canal émetteur de cluster

#### **CLUSRCVR**

Canal récepteur de cluster

**Remarque :** Si vous utilisez l'option REPLACE, vous ne pouvez pas modifier le type de canal.

## **CLNTWGHT**

L'attribut de pondération du canal client est utilisé de sorte que les définitions de canal client puissent être sélectionnées de manière aléatoire en fonction de leur pondération lorsque plusieurs définitions convenables sont disponibles. Spécifiez une valeur comprise entre 0 et 99.

La valeur spéciale 0 indique qu'aucun équilibrage de charge aléatoire n'est effectué et que les définitions applicables sont sélectionnées par ordre alphabétique. Pour activer l'équilibrage de charge aléatoire, la valeur peut être comprise entre 1 et 99, où 1 correspond à la pondération la plus faible et 99 à la pondération la plus élevée.

Lorsqu'un client émet un MQCONN avec le nom de gestionnaire de files d'attente "\* < nom>" et que plusieurs définitions appropriées sont disponibles dans la table de définition de canal du client, le choix de la définition à utiliser est sélectionné de manière aléatoire en fonction de la pondération avec les définitions CLNTWGHT (0) applicables sélectionnées en premier par ordre alphabétique. La distribution n'est pas garantie.

Par exemple, supposons que nous disposions des deux définitions suivantes dans la table de définition de canal du client:

CHLNAME(TO.QM1) CHLTYPE(CLNTCONN) QMNAME(GRP1) CONNAME(address1) CLNTWGHT(2) CHLNAME(TO.QM2) CHLTYPE(CLNTCONN) QMNAME(GRP1) CONNAME(address2) CLNTWGHT(4)

Un MQCONN client dont le nom de gestionnaire de files d'attente est "\*GRP1" choisirait l'une des deux définitions en fonction de la pondération de la définition de canal. (Un entier aléatoire compris entre 1 et 6 est généré. Si l'entier est compris entre 1 et 2, address1 sera utilisé, sinon address2 sera utilisé). Si cette connexion échoue, le client utilise l'autre définition.

La table de définition de canal du client peut contenir des définitions applicables avec des pondérations nulles et non nulles. Dans cette situation, les définitions avec des pondérations nulles sont choisies en premier et par ordre alphabétique. Si ces connexions échouent, les définitions avec une pondération non nulle sont choisies en fonction de leur pondération.

Par exemple, supposons que nous disposions des quatre définitions suivantes dans le CCDT:

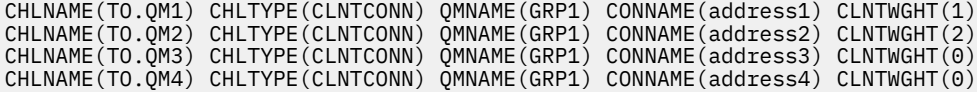

<span id="page-192-0"></span>Un client MQCONN avec le nom de gestionnaire de files d'attente "\*GRP1" choisirait d'abord la définition "TO.QM3". Si cette connexion échoue, le client choisira la définition "TO.QM4". Si cette connexion échoue également, le client choisira de manière aléatoire l'une des deux définitions restantes en fonction de leur pondération.

La prise en charge de CLNTWGHT est ajoutée pour tous les protocoles de transport pris en charge.

## **CLUSNL (***nlname***)**

Nom de la liste de clusters dont fait partie le canal.

Ce paramètre est valide uniquement pour les canaux dont le type de canal (CHLTYPE) est CLUSSDR et CLUSRCVR. Une seule des valeurs résultantes de CLUSTER ou CLUSNL peut être à blanc, l'autre doit être à blanc.

## **CLUSTER (***nom\_cluster***)**

Nom du cluster auquel le canal appartient. La longueur maximale est de 48 caractères, conformément aux règles de dénomination des objets IBM WebSphere MQ .

Ce paramètre est valide uniquement pour les canaux dont le type de canal (CHLTYPE) est CLUSSDR ou CLUSRCVR. Une seule des valeurs résultantes de CLUSTER ou CLUSNL peut être à blanc, l'autre doit être à blanc.

## **CLWLPRTY (***entier***)**

Indique la priorité du canal à des fins de distribution de la charge de travail du cluster. La valeur doit être comprise entre zéro et 9, où zéro correspond à la priorité la plus basse et 9 à la priorité la plus élevée.

Ce paramètre est valide uniquement pour les canaux dont le type de canal (CHLTYPE) est CLUSSDR ou CLUSRCVR.

Pour plus d'informations sur cet attribut, voir Attribut de file d'attenteCLWLPRTY.

## **CLWLRANK (***entier***)**

Indique le rang du canal pour la distribution de la charge de travail du cluster. La valeur doit être comprise entre zéro et 9, où zéro correspond au rang le plus bas et 9 au rang le plus élevé.

Ce paramètre est valide uniquement pour les canaux dont le type de canal (CHLTYPE) est CLUSSDR ou CLUSRCVR.

Pour plus d'informations sur cet attribut, voir Attribut de canalCLWLRANK.

## **CLWLWGHT (***entier***)**

Indique la pondération à appliquer au canal pour la distribution de la charge de travail du cluster afin que la proportion de messages envoyés sur le canal puisse être contrôlée. La valeur doit être comprise entre 1 et 99, où 1 correspond au rang le plus bas et 99 au rang le plus élevé.

Ce paramètre est valide uniquement pour les canaux dont le type de canal (CHLTYPE) est CLUSSDR ou CLUSRCVR.

Pour plus d'informations sur cet attribut, voir Attribut de canal CLWLWGHT .

## **CMDSCOPE**

Ce paramètre s'applique à z/OS uniquement et indique comment la commande est exécutée lorsque le gestionnaire de files d'attente est membre d'un groupe de partage de files d'attente.

CMDSCOPE doit être à blanc ou le gestionnaire de files d'attente local, si QSGDISP est défini sur GROUP.

**' '**

La commande est exécutée sur le gestionnaire de files d'attente dans lequel elle a été entrée.

## *qmgr-name*

La commande est exécutée sur le gestionnaire de files d'attente que vous spécifiez, à condition que le gestionnaire de files d'attente soit actif dans le groupe de partage de files d'attente.

<span id="page-193-0"></span>Vous pouvez spécifier un nom de gestionnaire de files d'attente autre que celui du gestionnaire de files d'attente sur lequel il a été entré, uniquement si vous utilisez un environnement de file d'attente partagée et si le serveur de commandes est activé.

**\***

La commande est exécutée sur le gestionnaire de files d'attente local et est également transmise à chaque gestionnaire de files d'attente actif du groupe de partage de files d'attente. L'effet de \* est identique à la saisie de la commande sur chaque gestionnaire de files d'attente du groupe de partage de files d'attente.

#### **COMPHDR**

Liste des techniques de compression de données d'en-tête prises en charge. Pour les canaux émetteur, serveur, émetteur de cluster, récepteur de cluster et de connexion client, les valeurs spécifiées sont classées par ordre de préférence avec la première technique de compression prise en charge par l'extrémité éloignée du canal utilisé.

Les techniques de compression mutuellement supportées du canal sont transmises à l'exit de message du canal émetteur où la technique de compression utilisée peut être modifiée par message. La compression modifie les données transmises aux exits d'envoi et de réception.

## **NONE**

Aucune compression de données d'en-tête n'est effectuée.

#### **system**

La compression de données d'en-tête est effectuée.

## **COMPMSG**

Liste des techniques de compression de données de message prises en charge. Pour les canaux émetteur, serveur, émetteur de cluster, récepteur de cluster et de connexion client, les valeurs spécifiées sont classées par ordre de préférence avec la première technique de compression prise en charge par l'extrémité éloignée du canal utilisé.

Les techniques de compression mutuellement supportées du canal sont transmises à l'exit de message du canal émetteur où la technique de compression utilisée peut être modifiée par message. La compression modifie les données transmises aux exits d'envoi et de réception.

## **NONE**

Aucune compression de données de message n'est effectuée.

## **RLE**

La compression de données de message est effectuée à l'aide de l'algorithme RLE.

## **ZLIBFAST**

La compression des données de message est effectuée à l'aide du codage ZLIB avec une priorité de vitesse.

## **ZLIBHIGH**

La compression des données de message est effectuée à l'aide du codage ZLIB avec priorité de compression.

#### **ANY**

Toute technique de compression prise en charge par le gestionnaire de files d'attente peut être utilisée. Cette valeur est valide uniquement pour les canaux de réception, de demandeur et de connexion serveur.

## **CONNAME (***chaîne***)**

nom de la connexion.

Pour les canaux récepteurs de cluster (lorsqu'ils sont spécifiés), CONNAME est lié au gestionnaire de files d'attente local, et pour les autres canaux, il est lié au gestionnaire de files d'attente cible.

La longueur maximale de la chaîne est de 48 caractères sur z/OSet de 264 caractères sur les autres plateformes.

Une solution palliative à la limite de 48 caractères peut être l'une des suggestions suivantes:

- Configurez vos serveurs DNS de manière à utiliser, par exemple, le nom d'hôte "monserveur" au lieu de "myserver.location.company.com", en vous assurant que vous pouvez utiliser le nom d'hôte abrégé.
- Utilisez des adresses IP.

Définissez CONNAME sous la forme d'une liste de noms d'ordinateur séparés par une virgule pour TRPTYPE. Généralement, un seul nom de machine est nécessaire. Vous pouvez fournir plusieurs noms de machine pour configurer plusieurs connexions avec les mêmes propriétés. Les connexions sont généralement testées dans l'ordre dans lequel elles sont spécifiées dans la liste des connexions jusqu'à ce qu'une connexion soit établie. L'ordre est modifié pour les clients si l'attribut CLNTWGHT est fourni. Si aucune connexion n'aboutit, le canal tente à nouveau d'établir une connexion, conformément aux attributs du canal. Avec les canaux client, une liste de connexions offre une alternative à l'utilisation de groupes de gestionnaires de files d'attente pour configurer plusieurs connexions. Avec des canaux de message, une liste de connexions est utilisée pour configurer les connexions aux adresses alternatives d'un gestionnaire de files d'attente multi-instance.

Ce paramètre est requis pour les canaux avec un type de canal (CHLTYPE) SDR, RQSTR, CLNTCONN et CLUSSDR. Il est facultatif pour les canaux SVR et pour les canaux CLUSRCVR de TRPTYPE (TCP) et n'est pas valide pour les canaux RCVR ou SVRCONN.

L'insertion de plusieurs noms de connexion dans une liste a été prise en charge la première fois dans IBM WebSphere MQ Version 7.0.1. Cela modifie la syntaxe du paramètre CONNAME. Dans les versions antérieures, les clients et les gestionnaires de files d'attente se connectent en utilisant le premier nom de connexion dans la liste et ne lisent pas les autres noms. Pour que ceux-ci analysent la nouvelle syntaxe, vous devez indiquer un numéro de port au niveau du premier nom de connexion dans la liste. Ce faisant, vous évitez tout problème lors de la connexion au canal d'un client ou d'un gestionnaire de files d'attente qui s'exécute à un niveau antérieur à IBM WebSphere MQ Version 7.0.1.

Sur les plateformes AIX, HP-UX, IBM i, Linux, Solaris, and Windows, le paramètre de nom de connexion TCP/IP d'un canal récepteur-cluster est facultatif. Si vous laissez le nom de connexion vide, IBM WebSphere MQ génère un nom de connexion automatiquement en utilisant le port par défaut et l'adresse IP actuelle du système. Vous pouvez remplacer le numéro de port par défaut, et continuer à utiliser l'adresse IP actuelle du système. Pour chaque nom de connexion laissez le nom IP à blanc, puis indiquez le numéro de port entre parenthèses, par exemple :

## $(1415)$

Le CONNAME généré est toujours en notation décimale à points (IPv4) ou au format hexadécimal (IPv6), plutôt que sous la forme d'un nom d'hôte DNS alphanumérique.

**Remarque :** Si vous utilisez l'un des caractères spéciaux de votre nom de connexion (par exemple, des parenthèses), vous devez placer la chaîne entre apostrophes.

La valeur que vous spécifiez dépend du type de transport (TRPTYPE) à utiliser:

## **LU 6.2**

• Sous z/OS, il existe deux formes pour spécifier la valeur:

## **Nom de l'unité logique**

Il s'agit des informations d'unité logique associées au gestionnaire de files d'attente, qui regroupent le nom d'unité logique, le nom du programme transactionnel et le nom de mode en option. Le nom de l'unité logique peut être indiqué sous l'une des trois formes suivantes:

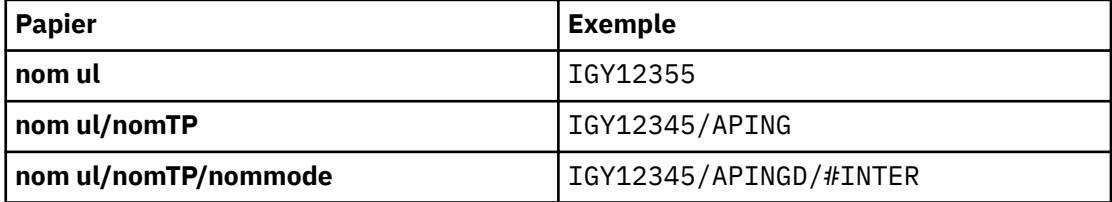

<span id="page-195-0"></span>Pour le premier format, le nom TP et le nom de mode doivent être indiqués pour les paramètres TPNAME et MODENAME ; dans le cas contraire, ces paramètres doivent être à blanc.

**Remarque :** Pour les canaux de connexion client, seul le premier format est autorisé.

#### **Nom symbolique**

Il s'agit du nom de destination symbolique des informations d'unité logique associées au gestionnaire de files d'attente, tel qu'il est défini dans le fichier d'informations complémentaires. Les paramètres TPNAME et MODENAME doivent être à blanc.

**Remarque :** Pour les canaux récepteurs de cluster, les informations complémentaires se trouvent sur les autres gestionnaires de files d'attente du cluster. Dans ce cas, il peut également s'agir d'un nom qu'un exit de définition automatique de canal peut résoudre dans les informations d'unité logique appropriées pour le gestionnaire de files d'attente local.

Le nom d'unité logique indiqué ou implicite peut être celui d'un groupe de ressources générique VTAM .

• Sur les systèmes IBM i, Windows, UNIX and Linux , CONNAME est le nom de l'objet côté communications CPI-C ou, si TPNAME n'est pas vide, CONNAME est le nom qualifié complet de l'unité logique partenaire.

#### **NetBIOS**

Nom NetBIOS unique (limité à 16 caractères).

#### **SPX**

Adresse réseau de 4 octets, adresse de noeud de 6 octets et numéro de socket de 2 octets. Ces valeurs doivent être entrées en hexadécimal, avec un point séparant les adresses de réseau et de noeud. Le numéro de socket doit être placé entre crochets, par exemple:

CONNAME('0a0b0c0d.804abcde23a1(5e86)')

#### **TCP**

Nom d'hôte ou adresse réseau de la machine distante (ou de la machine locale pour les canaux récepteurs de cluster). Cette adresse peut être suivie d'un numéro de port facultatif, entre parenthèses.

Si CONNAME est un nom d'hôte, le nom d'hôte est résolu en adresse IP.

La pile IP utilisée pour la communication dépend de la valeur spécifiée pour CONNAME **et** de la valeur spécifiée pour LOCLADDR. Pour plus d'informations sur la façon dont cette valeur est résolue, voir [LOCLADDR](#page-199-0) .

Sous z/OS, le nom de connexion peut inclure le nom IP d'un groupe DNS dynamique z/OS ou un port d'entrée Network Dispatcher . N'incluez **pas** le nom IP ou le port d'entrée pour les canaux dont le type de canal (CHLTYPE) est CLUSSDR.

Lorsque vous définissez un canal avec un type de canal (CHLTYPE) CLUSRCVR qui utilise TCP/IP, vous n'avez pas besoin de spécifier l'adresse réseau de votre gestionnaire de files d'attente. IBM WebSphere MQ génère un CONNAME pour vous, en supposant le port par défaut et en utilisant l'adresse IPv4 en cours du système. Si le système ne possède pas d'adresse IPv4, l'adresse IPv6 en cours du système est utilisée.

**Remarque :** Si vous utilisez la mise en cluster entre des gestionnaires de files d'attente IPv6 only et IPv4-only , n'indiquez pas d'adresse réseau IPv6 comme CONNAME pour les canaux CLUSRCVR. Un gestionnaire de files d'attente compatible uniquement avec la communication IPv4 ne parvient pas à démarrer une définition de canal émetteur de cluster qui spécifie le paramètre CONNAME au format hexadécimal IPv6 . Envisagez plutôt d'utiliser des noms d'hôte dans un environnement IP hétérogène.

#### **CONVERT**

Indique si l'agent MCA tente de convertir les données de message d'application si l'agent MCA récepteur ne peut pas effectuer cette conversion.

<span id="page-196-0"></span>**NO**

Pas de conversion par l'expéditeur

## **YES**

Conversion par expéditeur

Sous z/OS, N et Y sont acceptés comme synonymes de NO et YES.

Ce paramètre est valide uniquement pour les canaux dont le type de canal (CHLTYPE) est SDR, SVR, CLUSSDR ou CLUSRCVR.

## **DEFCDISP**

Indique la disposition de canal par défaut du canal.

## **PRIVATE**

La disposition prévue du canal est un canal PRIVE.

#### **FixShared**

La disposition prévue du canal est un canal FIXSHARED.

#### **PARTAGE**

La disposition prévue du canal est un canal SHARED.

Ce paramètre ne s'applique pas aux canaux dont le type de canal (CHLTYPE) est CLNTCONN, CLUSSDR ou CLUSRCVR.

#### **DEFRECON**

Indique si une connexion client reconnecte automatiquement une application client si la connexion est interrompue.

#### **NO**

A moins d'être remplacé par MQCONNX, le client n'est pas reconnecté automatiquement.

#### **YES**

A moins d'être remplacé par MQCONNX, le client se reconnecte automatiquement.

#### **QMGR**

A moins d'être remplacé par MQCONNX, le client se reconnecte automatiquement, mais uniquement au même gestionnaire de files d'attente. L'option QMGR a le même effet que MQCNO\_RECONNECT\_Q\_MGR.

#### **DISABLED**

La reconnexion est désactivée, même si elle est demandée par le programme client à l'aide de l'appel MQCONNX MQI.

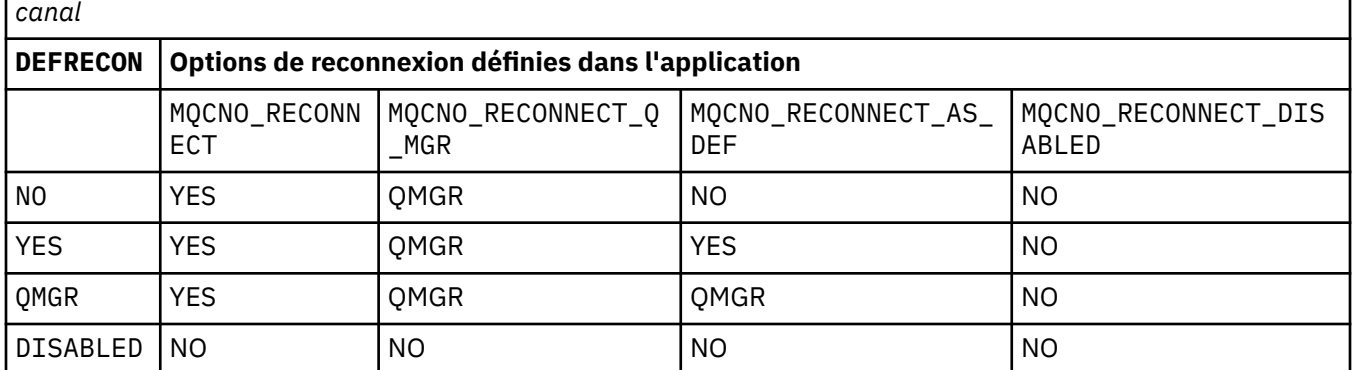

*Tableau 32. La reconnexion automatique dépend des valeurs définies dans l'application et dans la définition de*

## **DESCR (***chaîne***)**

Commentaire en texte en clair. Il fournit des informations descriptives sur le canal lorsqu'un opérateur émet la commande DISPLAY CHANNEL.

Elle doit contenir uniquement des caractères affichables. La longueur maximale est de 64 caractères. Dans une installation DBCS, elle peut contenir des caractères DBCS (longueur maximale : 64 octets).

<span id="page-197-0"></span>**Remarque :** Si certains caractères utilisés ne font pas partie de l'ID de jeu de caractères codés (CCSID) de ce gestionnaire de files d'attente, il est possible qu'ils ne soient pas convertis correctement si les informations sont envoyées à un autre gestionnaire de files d'attente.

## **DISCINT (***entier***)**

Durée minimale, en secondes, pendant laquelle le canal attend qu'un message arrive dans la file d'attente de transmission, après l'arrêt d'un lot, avant d'arrêter le canal. Si la valeur est zéro, l'agent MCA attend indéfiniment.

La valeur doit être comprise entre zéro et 999 999.

Ce paramètre est valide uniquement pour les canaux dont le type de canal (CHLTYPE) est SVRCONN , SDR, SVR, CLUSSDR, CLUSRCVR.

Pour les canaux SVRCONN utilisant le protocole TCP, ce paramètre correspond à la durée minimale, en secondes, pendant laquelle l'instance SVRCONN reste active sans aucune communication de la part de son client partenaire. La valeur zéro désactive ce traitement de déconnexion. L'intervalle d'inactivité SVRCONN ne s'applique qu'entre les appels d'API IBM WebSphere MQ provenant d'un client. Par conséquent, aucun client n'est déconnecté lors d'un appel MQGET étendu avec attente. Cet attribut est ignoré pour les canaux SVRCONN utilisant des protocoles autres que TCP.

## **HBINT (***entier***)**

Cet attribut indique la durée approximative entre les flux de pulsations qui doivent être transmis à partir d'un agent MCA émetteur lorsqu'il n'y a pas de messages dans la file d'attente de transmission.

Les flux de pulsations débloquent l'agent MCA récepteur qui attend l'arrivée de messages ou l'expiration de l'intervalle de déconnexion. Lorsque l'agent MCA récepteur est débloqué, il peut déconnecter le canal sans attendre l'expiration de l'intervalle de déconnexion. Les flux de pulsations libèrent également les mémoires tampon qui ont été allouées pour les messages de grande taille et ferment les files d'attente qui ont été laissées ouvertes à l'extrémité réceptrice du canal.

La valeur est exprimée en secondes et doit être comprise entre 0 et 999999. La valeur zéro signifie qu'aucun flux de pulsation ne doit être envoyé. La valeur par défaut est 300. Pour être plus utile, la valeur doit être inférieure à la valeur de l'intervalle de déconnexion.

Pour les canaux de connexion serveur et de connexion client, les signaux de présence peuvent être transmis à la fois du côté serveur et du côté client indépendamment. Si aucune donnée n'a été transférée sur le canal pour l'intervalle des pulsations, l'agent MQI de connexion client envoie un flux de pulsations et l'agent MQI de connexion serveur y répond avec un autre flux de pulsations. Cela se produit quel que soit l'état du canal, par exemple, qu'il soit inactif lors d'un appel API ou qu'il soit inactif en attente d'une entrée utilisateur client. L'agent MQI de connexion serveur est également capable de lancer un signal de présence sur le client, quel que soit l'état du canal. Pour éviter que les agents MQI de connexion serveur et de connexion client ne se soient transmis simultanément les uns aux autres, le signal de présence du serveur est transmis après qu'aucune donnée n'a été transférée sur le canal pour l'intervalle des signaux de présence plus 5 secondes.

Pour les canaux de connexion serveur et de connexion client fonctionnant en mode canal avant IBM WebSphere MQ Version 7.0, les signaux de présence ne circulent que lorsqu'un agent MCA serveur attend une commande MQGET avec l'option WAIT spécifiée, qu'il a émise pour le compte d'une application client.

Pour plus d'informations, voir Intervalle des pulsations (HBINT).

#### **KAINT (***entier***)**

Valeur transmise à la pile de communications pour la temporisation KeepAlive de ce canal.

Pour que cet attribut soit effectif, le signal de présence TCP/IP doit être activé à la fois dans le gestionnaire de files d'attente et dans TCP/IP. Sous z/OS, vous activez le signal de présence TCP/IP dans le gestionnaire de files d'attente en exécutant la commande ALTER QMGR TCPKEEP (YES) ; si le paramètre du gestionnaire de files d'attente TCPKEEP est défini sur NO, la valeur est ignorée et la fonction KeepAlive n'est pas utilisée. Sur les autres plateformes, le signal de présence TCP/IP

<span id="page-198-0"></span>est activé lorsque le paramètre KEEPALIVE=YES est spécifié dans la strophe TCP du fichier de configuration de la mise en file d'attente répartie, qm.ini, ou via IBM WebSphere MQ Explorer.

Le signal de présence doit également être activé dans TCP/IP lui-même. Pour plus d'informations sur la configuration du signal de présence, reportez-vous à la documentation TCP/IP. Sous AIX, utilisez la commande **no** . Sous HP-UX, utilisez la commande **ndd** . Sous Windows, éditez le registre. Sous z/OS, mettez à jour le fichier TCP/IP PROFILE et ajoutez ou modifiez le paramètre INTERVAL dans la section TCPCONFIG.

Bien que ce paramètre soit disponible sur toutes les plateformes, sa valeur est implémentée uniquement sur z/OS. Sur les plateformes autres que z/OS, vous pouvez accéder au paramètre et le modifier, mais il est uniquement stocké et transféré ; il n'y a pas d'implémentation fonctionnelle du paramètre. Cette fonctionnalité est utile dans un environnement de cluster où une valeur définie dans une définition de canal récepteur de cluster sous Solaris, par exemple, est transmise à (et est implémentée par) des gestionnaires de files d'attente z/OS qui se trouvent dans le cluster ou y sont joints.

Sur les plateformes autres que z/OS, si vous avez besoin de la fonctionnalité fournie par le paramètre KAINT, utilisez le paramètre Heartbeat Interval (HBINT), comme décrit dans [HBINT](#page-197-0).

#### **(***integer***)**

Intervalle KeepAlive à utiliser, en secondes, compris entre 1 et 99 999.

**0**

La valeur utilisée est celle spécifiée par l'instruction INTERVAL dans le fichier de configuration du profil TCP.

#### **AUTO**

L'intervalle KeepAlive est calculé en fonction de la valeur de signal de présence négociée comme suit:

- Si le HBINT négocié est supérieur à zéro, l'intervalle KeepAlive est défini sur cette valeur plus 60 secondes.
- Si le HBINT négocié est égal à zéro, la valeur utilisée est celle spécifiée par l'instruction INTERVAL dans le fichier de configuration du profil TCP.

Ce paramètre est valide pour tous les types de canal. Il est ignoré pour les canaux avec un TRPTYPE autre que TCP ou SPX.

### **LIKE (***nom-canal***)**

Nom d'un canal. Les paramètres de ce canal sont utilisés pour modéliser cette définition.

Si cette zone n'est pas renseignée et que vous ne renseignez pas les zones de paramètre associées à la commande, les valeurs sont extraites de l'un des canaux par défaut suivants, en fonction du type de canal:

## **SYSTEM.DEF.SENDER**

Canal émetteur

**SYSTEM.DEF.SERVER**

Canal serveur

**SYSTEM.DEF.RECEIVER**

Canal récepteur

#### **SYSTEM.DEF.REQUESTER** Canal demandeur

**SYSTEM.DEF.SVRCONN** Canal de connexion serveur

**SYSTEM.DEF.CLNTCONN**

Canal de connexion client

## **SYSTEM.DEF.CLUSSDR**

Canal émetteur de cluster

## <span id="page-199-0"></span>**SYSTEM.DEF.CLUSRCVR**

Canal récepteur de cluster

Ce paramètre est équivalent à la définition de l'objet suivant pour un canal émetteur et de la même manière pour d'autres types de canal:

LIKE(SYSTEM.DEF.SENDER)

Ces définitions de canal par défaut peuvent être modifiées par l'installation avec les valeurs par défaut requises.

Sous z/OS, le gestionnaire de files d'attente recherche l'ensemble de pages zéro pour un objet avec le nom que vous spécifiez et une disposition de QMGR ou COPY. La disposition de l'objet LIKE n'est pas copiée dans l'objet et le type de canal que vous définissez.

## **Remarque :**

- 1. Les objets QSGDISP (GROUP) ne font pas l'objet d'une recherche.
- 2. # LIKE est ignoré si QSGDISP (COPY) est indiqué. Cependant, l'objet de groupe défini est utilisé en tant qu'objet LIKE.

## **LOCLADDR(***string***)**

LOCLADDR est l'adresse de communication locale du canal. Utilisez ce paramètre si vous souhaitez qu'un canal utilise une adresse IP, un port ou une plage de ports spécifique pour les communications sortantes. LOCLADDR peut être utile dans les scénarios de reprise où un canal est redémarré sur une autre pile TCP/IP. LOCLADDR est également utile pour forcer un canal à utiliser une pile IPv4 ou IPv6 sur un système à double pile. Vous pouvez également utiliser LOCLADDR pour forcer un canal à utiliser une pile en mode double sur un système à pile unique.

Ce paramètre est valide uniquement pour les canaux dont le type de transport (TRPTYPE) est TCP. Si TRPTYPE n'est pas TCP, les données sont ignorées et aucun message d'erreur n'est émis.

La valeur est l'adresse IP facultative et le port facultatif ou la plage de ports utilisée pour les communications TCP/IP sortantes. Le format de ces informations est le suivant :

LOCLADDR([ip-addr][(low-port[,high-port])]*[,[ip-addr][(low-port[,high-port])]]*)

La longueur maximale de LOCLADDR, y compris des adresses multiples, est MQ\_LOCAL\_ADDRESS\_LENGTH.

Si vous omettez LOCLADDR, une adresse locale est allouée automatiquement.

Vous pouvez définir LOCLADDR pour un client C à l'aide de la table de définition de canal du client (CCDT).

Tous les paramètres sont facultatifs. L'omission de la partie ip-addr de l'adresse est utile pour activer la configuration d'un numéro de port fixe pour un pare-feu IP. L'omission du numéro de port permet de sélectionner un adaptateur de réseau particulier sans qu'il soit nécessaire d'identifier un numéro de port local unique. La pile TCP/IP génère un numéro de port unique.

Indiquez *[,[ip-addr][(low-port[,high-port])]]* plusieurs fois pour chaque adresse locale supplémentaire. Utilisez plusieurs adresses locales si vous souhaitez spécifier un sous-ensemble d'adaptateurs de réseau local. Vous pouvez également utiliser *[,[ip-addr][(low-port[,highport])]]* pour représenter une adresse réseau locale particulière sur différents serveurs qui font partie d'une configuration de gestionnaire de files d'attente multi-instance.

## **ip-addr**

ip-addr est spécifié sous l'une des trois formes suivantes:

## **IPv4 en notation décimale**

Par exemple 192.0.2.1

#### **IPv6 en notation hexadécimale** Par exemple 2001:DB8:0:0:0:0:0:0

## **Format de nom d'hôte alphanumérique** Par exemple WWW.EXAMPLE.COM

## **low-port and high-port**

low-port et high-port sont des numéros de port entre parenthèses.

Le [Tableau 41, à la page 360](#page-359-0) montre comment le paramètre LOCLADDR peut être utilisé:

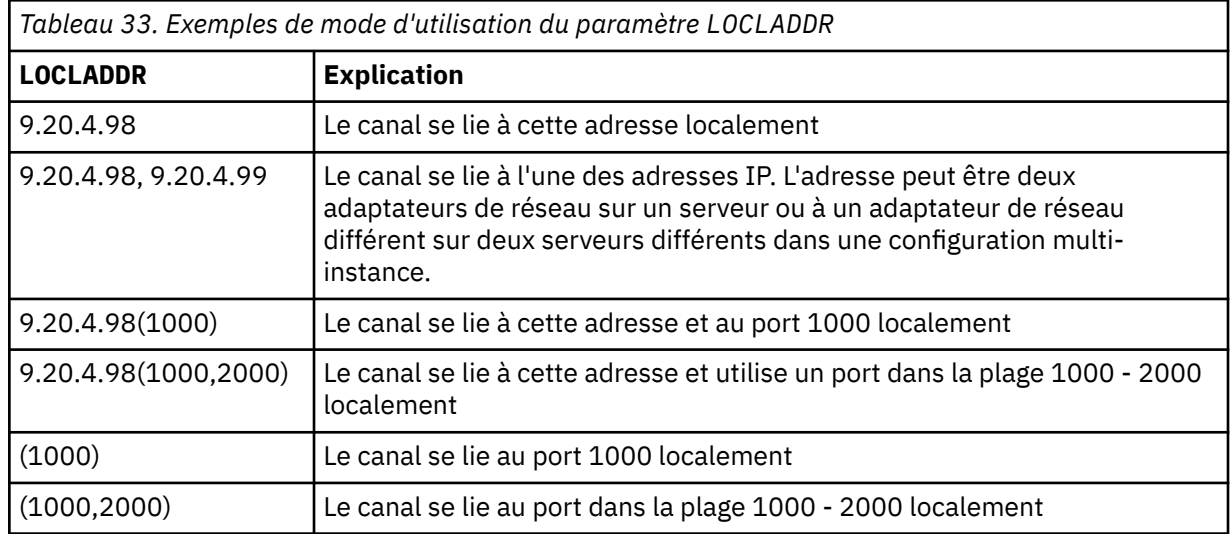

Ce paramètre est valide uniquement pour les canaux avec un type de canal (CHLTYPE) SDR, SVR, RQSTR, CLNTCONN, CLUSSDR, CLUSRCVRou MQTT.

Sur les canaux CLUSSDR , l'adresse IP et le port auxquels le canal sortant est lié sont une combinaison de zones. Il s'agit d'une concaténation de l'adresse IP, telle que définie dans le paramètre LOCLADDR , et de la plage de ports du cache du cluster. S'il n'existe pas de plage de ports dans le cache, la plage de ports définie dans le paramètre LOCLADDR est utilisée. Cette plage de ports ne s'applique pas à z/OS.

Même si la forme de ce paramètre est similaire à celle de CONNAME, il ne doit pas être confondu avec ce paramètre. Le paramètre LOCLADDR spécifie les caractéristiques des communications locales, tandis que le paramètre CONNAME indique comment atteindre un gestionnaire de files d'attente éloignées.

Lorsqu'un canal est démarré, les valeurs spécifiées pour CONNAME et LOCLADDR déterminent la pile IP à utiliser pour la communication ; voir [Tableau 3](#page-360-0) et Adresse locale (LOCLADDR) .

Si la pile TCP/IP de l'adresse locale n'est pas installée ou configurée, le canal ne démarre pas et un message d'exception est généré. Le message indique que la demande connect() spécifie une adresse d'interface qui n'est pas connue sur la pile IP par défaut. Pour diriger la demande connect () vers la pile alternative, spécifiez le paramètre **LOCLADDR** dans la définition de canal en tant qu'interface sur la pile alternative ou en tant que nom d'hôte DNS. La même spécification fonctionne également pour les programmes d'écoute qui peuvent ne pas utiliser la pile par défaut. Pour trouver la valeur à coder pour **LOCLADDR**, exécutez la commande **NETSTAT HOME** sur les piles IP que vous souhaitez utiliser comme alternatives.

Pour les canaux avec un type de canal (CHLTYPE) MQTT , l'utilisation de ce paramètre est légèrement différente. Plus précisément, un paramètre de canal de télémétrie (MQTT) **LOCLADDR** attend uniquement une adresse IP IPv4 ou IPv6 ou un nom d'hôte valide sous forme de chaîne. Cette chaîne ne doit pas contenir de numéro de port ou de plage de ports. Si une adresse IP est entrée, seul le format d'adresse est validé. L'adresse IP elle-même n'est pas validée.

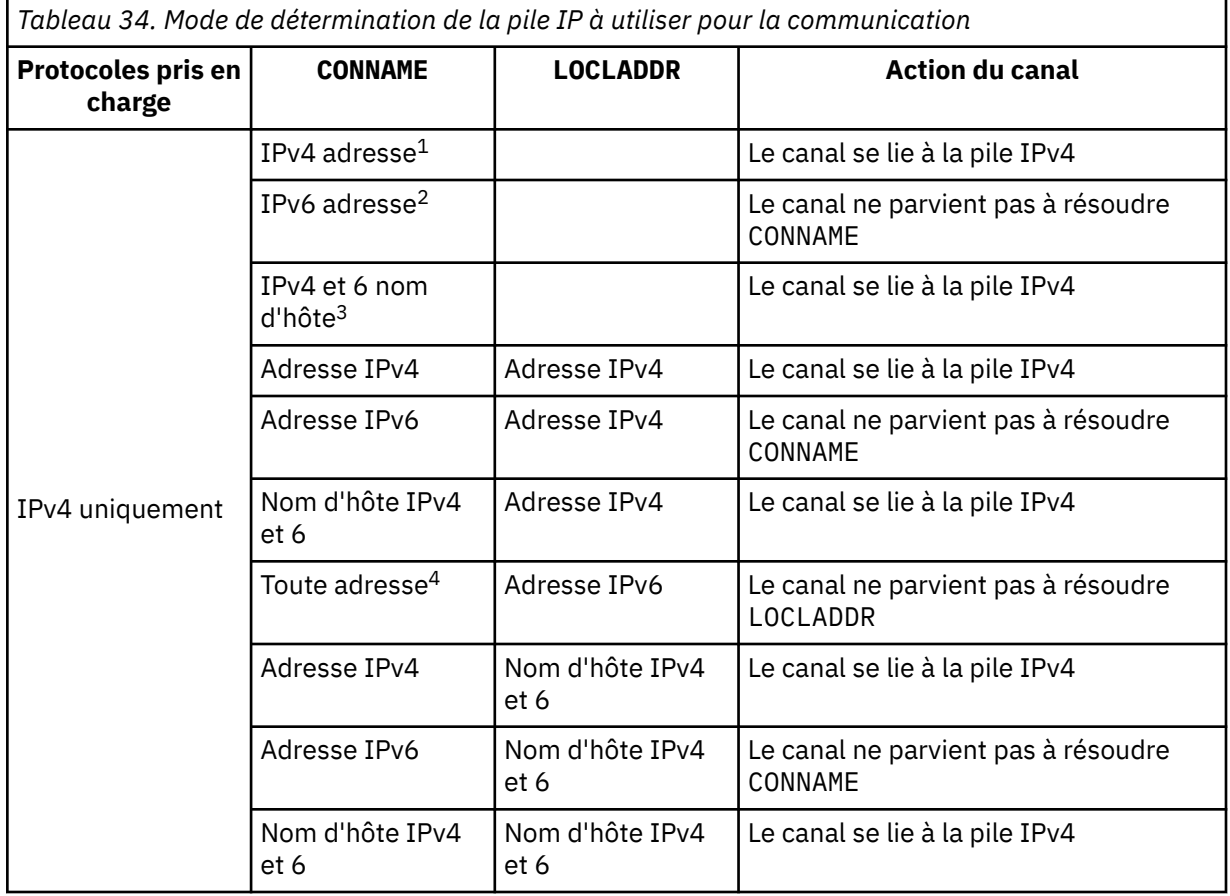

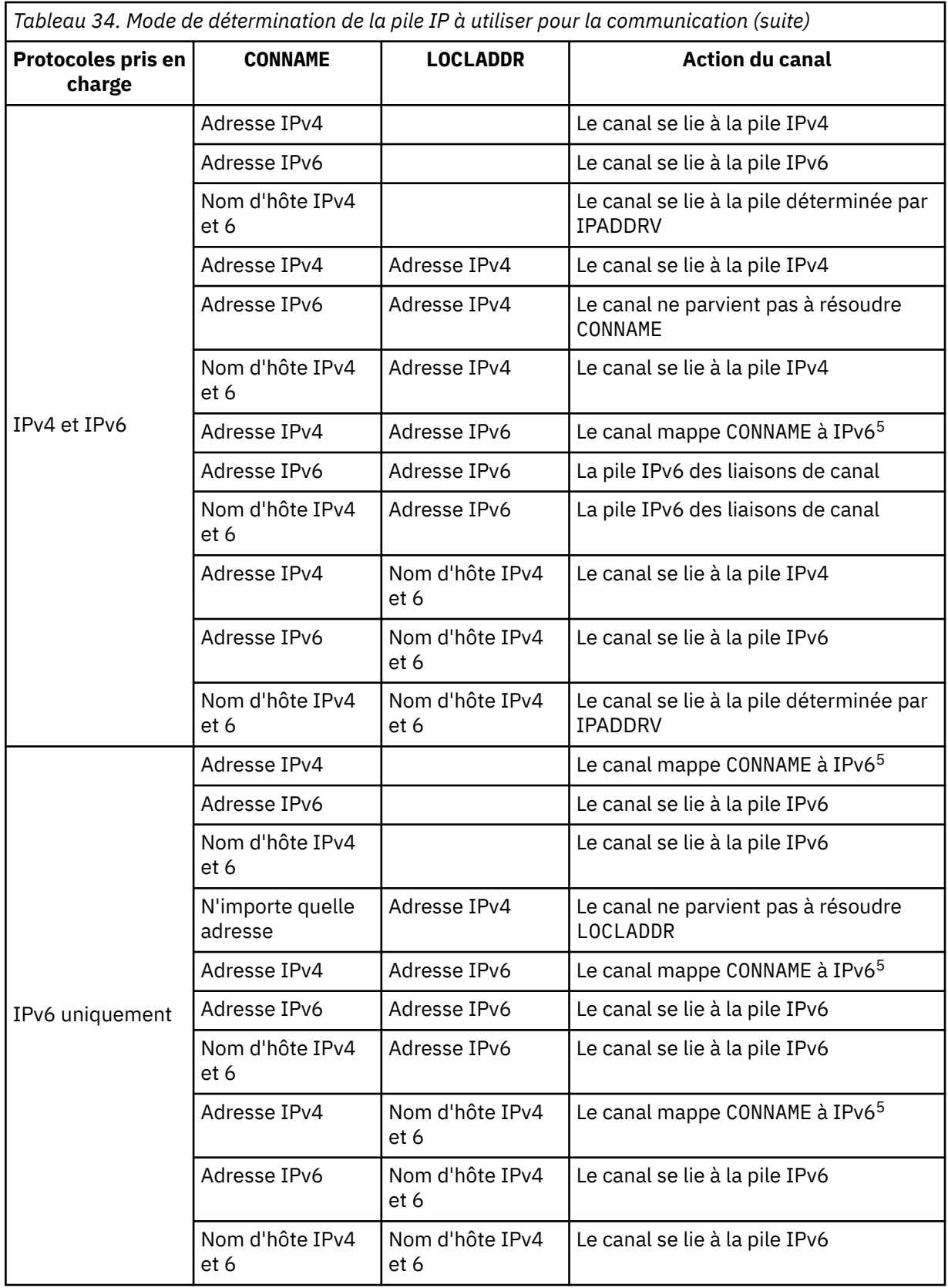

<span id="page-203-0"></span>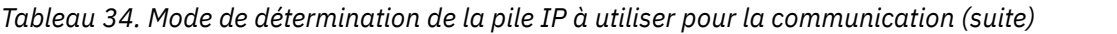

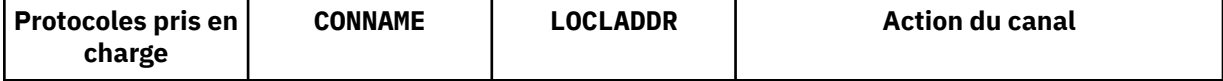

## **Remarques :**

- 1. Adresse IPv4 . Un nom d'hôte IPv4 qui se résout uniquement en une adresse réseau IPv4 ou en une notation à points spécifique IPv4 , par exemple 1.2.3.4. Cette remarque s'applique à toutes les occurrences de'IPv4 address'dans cette table.
- 2. Adresse IPv6 . Un nom d'hôte IPv6 qui se résout uniquement en une adresse réseau IPv6 ou une adresse IPv6 en notation hexadécimale spécifique, par exemple 4321:54bc. Cette remarque s'applique à toutes les occurrences de'IPv6 address'dans cette table.
- 3. Nom d'hôte IPv4 et 6. Nom d'hôte qui se résout à la fois en adresses réseau IPv4 et IPv6 . Cette remarque s'applique à toutes les occurrences de'IPv4 and 6 host name'dans ce tableau.
- 4. N'importe quelle adresse. Adresse IPv4 , adresse IPv6 ou nom d'hôte IPv4 et 6. Cette remarque s'applique à toutes les occurrences de'N'importe quelle adresse'dans cette table.
- 5. Mappe IPv4 CONNAME à l'adresse IPv4 mappée IPv6 . IPv6 Les implémentations de pile qui ne prennent pas en charge l'adressage IPv4 mappé IPv6 ne parviennent pas à résoudre le CONNAME. Les adresses mappées peuvent nécessiter des traducteurs de protocole pour être utilisées. L'utilisation d'adresses mappées n'est pas recommandée.

## **LONGRTY (***entier***)**

Lorsqu'un canal émetteur, serveur ou émetteur de cluster tente de se connecter au gestionnaire de files d'attente éloignées et que le nombre spécifié par SHORTRTY est épuisé, ce paramètre indique le nombre maximal de nouvelles tentatives de connexion au gestionnaire de files d'attente éloignées, à des intervalles définis par LONGTMR.

Si ce nombre est également épuisé sans succès, une erreur est consignée par l'opérateur et le canal est arrêté. Le canal doit ensuite être redémarré avec une commande (il n'est pas démarré automatiquement par l'initiateur de canal).

La valeur doit être comprise entre zéro et 999999999.

Ce paramètre est valide uniquement pour les canaux dont le type de canal (CHLTYPE) est SDR, SVR, CLUSSDR ou CLUSRCVR.

## **LONGTMR (***entier***)**

Pour les tentatives de relance longues, ce paramètre correspond au nombre maximal de secondes à attendre avant de tenter à nouveau la connexion au gestionnaire de files d'attente éloignées.

Le temps est approximatif ; zéro signifie qu'une autre tentative de connexion est effectuée dès que possible.

L'intervalle entre les nouvelles tentatives peut être étendu si le canal doit attendre pour devenir actif.

La valeur doit être comprise entre zéro et 999999999.

**Remarque :** Pour des raisons d'implémentation, l'intervalle maximal entre les nouvelles tentatives pouvant être utilisé est 999,999 ; les valeurs dépassant ce maximum sont traitées comme 999,999. De même, l'intervalle minimal entre les nouvelles tentatives qui peut être utilisé est 2 ; les valeurs inférieures à ce minimum sont traitées comme 2.

Ce paramètre est valide uniquement pour les canaux dont le type de canal (CHLTYPE) est SDR, SVR, CLUSSDR ou CLUSRCVR.

#### **MAXINST (***entier***)**

Nombre maximal d'instances simultanées d'un canal de connexion serveur individuel pouvant être démarrées.

La valeur doit être comprise entre zéro et 999999999.

La valeur zéro empêche tout accès client sur ce canal.

<span id="page-204-0"></span>Si la valeur de ce paramètre est réduite à un nombre inférieur au nombre d'instances du canal de connexion serveur en cours d'exécution, les instances en cours d'exécution ne sont pas affectées. Toutefois, les nouvelles instances ne peuvent pas démarrer tant qu'un nombre suffisant d'instances existantes n'ont pas cessé de s'exécuter, de sorte que le nombre d'instances en cours d'exécution est inférieur à la valeur de ce paramètre.

Sous z/OS, si la fonction de connexion client n'est pas installée, cinq instances au maximum sont autorisées sur le canal nommé SYSTEM.ADMIN.SVRCONN. Si MAXINST est défini sur un nombre supérieur à cinq, il est interprété comme zéro sans CAF installé.

Ce paramètre est valide uniquement pour les canaux dont le type de canal (CHLTYPE) est SVRCONN.

## **MAXINSTC (***entier***)**

Nombre maximal de canaux de connexion serveur individuels simultanés pouvant être démarrés à partir d'un seul client. Dans ce contexte, les connexions émanant de la même adresse réseau distante peuvent être considérées comme étant issues du même client.

La valeur doit être comprise entre zéro et 999999999.

La valeur zéro empêche tout accès client sur ce canal.

Si la valeur de ce paramètre est réduite à un nombre inférieur au nombre d'instances du canal de connexion serveur en cours d'exécution à partir de clients individuels, les instances en cours d'exécution ne sont pas affectées. Toutefois, les nouvelles instances de ces clients ne peuvent pas démarrer tant qu'un nombre suffisant d'instances n'ont pas cessé de s'exécuter et que le nombre d'instances en cours d'exécution est inférieur à la valeur de ce paramètre.

Sous z/OS, sans la fonction de connexion client installée, seuls cinq instances au maximum sont autorisées sur le canal nommé SYSTEM.ADMIN.SVRCONN.

Ce paramètre est valide uniquement pour les canaux dont le type de canal (CHLTYPE) est SVRCONN.

#### **MAXMSGL (***entier***)**

Indique la longueur maximale des messages pouvant être transmise sur le canal. Ce paramètre est comparé à la valeur du partenaire et le maximum réel utilisé est le plus bas des deux valeurs. La valeur est inefficace si la fonction MQCB est exécutée et que le type de canal (CHLTYPE) est SVRCONN.

La valeur zéro indique la longueur maximale des messages pour le gestionnaire de files d'attente.

Sur les plateformes autres que z/OS, indiquez une valeur comprise entre zéro et la longueur maximale des messages pour le gestionnaire de files d'attente.

Sous z/OS, indiquez une valeur comprise entre zéro et 104857600 octets (100 Mo).

Pour plus d'informations, voir le paramètre MAXMSGL de la commande ALTER QMGR.

## **MCANAME (***chaîne***)**

Nom de l'agent MCA.

Ce paramètre est réservé et, s'il est indiqué, il ne doit contenir que des blancs (longueur maximale de 20 caractères).

#### **MCATYPE**

Indique si le programme d'agent de canal de message sur un canal de message sortant s'exécute en tant qu'unité d'exécution ou processus.

#### **Processus**

L'agent MCA fonctionne en tant que processus distinct.

## **UNITE D'EXECUTION**

L'agent MCA s'exécute en tant qu'unité d'exécution distincte

Dans les situations où un programme d'écoute à unités d'exécution est requis pour traiter de nombreuses demandes entrantes, les ressources peuvent devenir tendues. Dans ce cas, utilisez plusieurs processus de programme d'écoute et ciblez les demandes entrantes sur des programmes d'écoute spécifiques via le numéro de port indiqué sur le programme d'écoute.

<span id="page-205-0"></span>Ce paramètre est valide uniquement pour les canaux dont le type de canal (CHLTYPE) est SDR, SVR, RQSTR, CLUSSDR ou CLUSRCVR. Il n'est pas pris en charge sous z/OS.

Sous z/OS, il est pris en charge uniquement pour les canaux de type CLUSRCVR. Lorsqu'il est spécifié dans une définition CLUSRCVR, MCATYPE est utilisé par une machine distante pour déterminer la définition CLUSSDR correspondante.

## **MCAUSER (***chaîne***)**

ID utilisateur de l'agent MCA.

**Remarque :** Une autre façon de fournir un ID utilisateur pour l'exécution d'un canal consiste à utiliser des enregistrements d'authentification de canal. Avec les enregistrements d'authentification de canal, différentes connexions peuvent utiliser le même canal tout en utilisant des données d'identification différentes. Si MCAUSER sur le canal est défini et que des enregistrements d'authentification de canal sont utilisés pour s'appliquer au même canal, les enregistrements d'authentification de canal sont prioritaires. La valeur MCAUSER de la définition de canal est utilisée uniquement si l'enregistrement d'authentification de canal utilise USERSRC (CHANNEL). Pour plus d'informations, voir Enregistrements d'authentification de canal.

Ce paramètre interagit avec [PUTAUT.](#page-209-0) Pour plus d'informations, voir la définition de ce paramètre.

S'il n'est pas à blanc, il définit l'identificateur utilisateur que l'agent de canal de message doit utiliser pour l'autorisation d'accès aux ressources IBM WebSphere MQ, y compris (si PUTAUT a la valeur DEF) l'autorisation de placer le message dans la file d'attente de destination des canaux récepteur ou demandeur.

S'il est vide, l'agent de canal de message utilise son identifiant d'utilisateur par défaut.

L'identifiant d'utilisateur par défaut provient de l'ID utilisateur ayant démarré le canal récepteur. Les valeurs possibles sont les suivantes:

- Sur z/OS, l'ID utilisateur affecté à la tâche démarrée par l'initiateur de canal par la table des procédures démarrées par z/OS.
- Pour TCP/IP, autre que z/OS, l'ID utilisateur de l'entrée inetd.conf ou l'utilisateur qui a démarré le programme d'écoute.
- Pour SNA, autre que z/OS, l'ID utilisateur de l'entrée de serveur SNA ou, en l'absence de cet ID utilisateur, la demande de connexion entrante, ou l'utilisateur qui a démarré le programme d'écoute.
- Pour NetBIOS ou SPX, l'ID utilisateur qui a démarré le programme d'écoute.

La longueur maximale de la chaîne est de 64 caractères sur Windows et de 12 caractères sur les autres plateformes. Sous Windows, vous pouvez éventuellement qualifier un identificateur utilisateur avec le nom de domaine au format user@domain.

Ce paramètre n'est pas valide pour les canaux dont le type de canal (CHLTYPE) est SDR, SVR, CLNTCONN, CLUSSDR.

## **MODENAME (***chaîne***)**

Nom de mode LU 6.2 (longueur maximale de 8 caractères).

Ce paramètre est valide uniquement pour les canaux dont le type de transport (TRPTYPE) est LU 6.2. Si TRPTYPE n'est pas LU 6.2, les données sont ignorées et aucun message d'erreur n'est émis.

S'il est indiqué, ce paramètre doit être défini sur le nom de mode SNA, sauf si CONNAME contient un nom d'objet latéral, auquel cas il doit être mis à blanc. Le nom réel est ensuite extrait de l'objet côté communication CPI-C ou du fichier d'informations APPC.

Ce paramètre n'est pas valide pour les canaux dont le type de canal (CHLTYPE) est RCVR ou SVRCONN.

#### **MONCHL**

Contrôle la collecte des données de surveillance en ligne pour les canaux:

#### **QMGR**

Collectez les données de surveillance en fonction de la valeur du paramètre de gestionnaire de files d'attente MONCHL.

## <span id="page-206-0"></span>**OFF**

La collecte des données de surveillance est désactivée pour ce canal.

## **Faible**

Si la valeur du paramètre MONCHL du gestionnaire de files d'attente n'est pas NONE, la collecte de données de surveillance en ligne est activée, avec un faible débit de collecte de données, pour ce canal.

## **Moyenne**

Si la valeur du paramètre MONCHL du gestionnaire de files d'attente n'est pas NONE, la collecte des données de surveillance en ligne est activée, avec un débit modéré de collecte de données, pour ce canal.

## **Elevé**

Si la valeur du paramètre MONCHL du gestionnaire de files d'attente n'est pas NONE, la collecte des données de surveillance en ligne est activée, avec un taux élevé de collecte des données, pour ce canal.

Les modifications apportées à ce paramètre ne prennent effet que sur les canaux démarrés après la modification.

Pour les canaux de cluster, la valeur de ce paramètre n'est pas répliquée dans le référentiel et, par conséquent, n'est pas utilisée dans la définition automatique des canaux émetteurs de cluster. Pour les canaux émetteurs de cluster définis automatiquement, la valeur de ce paramètre est extraite de l'attribut de gestionnaire de files d'attente MONACLS. Cette valeur peut ensuite être remplacée dans l'exit de définition automatique de canal.

## **MRDATA (***chaîne***)**

Données utilisateur de l'exit de relance de message de canal. La longueur maximale est de 32 caractères.

Ce paramètre est transmis à l'exit de relance de message de canal lorsqu'il est appelé.

Ce paramètre est valide uniquement pour les canaux dont le type de canal (CHLTYPE) est RCVR, RQSTR ou CLUSRCVR.

## **MREXIT (***chaîne***)**

Nom de l'exit de relance de message de canal.

Le format et la longueur maximale du nom sont identiques à ceux de MSGEXIT, mais vous ne pouvez indiquer qu'un seul exit de relance de message.

Ce paramètre est valide uniquement pour les canaux dont le type de canal (CHLTYPE) est RCVR, RQSTR ou CLUSRCVR.

## **MRRTY (***entier***)**

Nombre de nouvelles tentatives du canal avant qu'il ne décide qu'il ne peut pas distribuer le message.

Ce paramètre contrôle l'action de l'agent MCA uniquement si le nom de l'exit de relance de message est à blanc. Si le nom de l'exit n'est pas vide, la valeur de MRRTY est transmise à l'exit à utiliser, mais le nombre de nouvelles tentatives effectuées (le cas échéant) est contrôlé par l'exit et non par ce paramètre.

La valeur doit être comprise entre zéro et 999999999. La valeur zéro signifie qu'aucune nouvelle tentative n'est effectuée.

Ce paramètre est valide uniquement pour les canaux dont le type de canal (CHLTYPE) est RCVR, RQSTR ou CLUSRCVR.

## **MRTMR (***entier***)**

Intervalle de temps minimal qui doit s'écouler avant que le canal puisse relancer l'opération MQPUT. Cet intervalle de temps est exprimé en millisecondes.

Ce paramètre contrôle l'action de l'agent MCA uniquement si le nom de l'exit de relance de message est à blanc. Si le nom de l'exit n'est pas vide, la valeur de MRTMR est transmise à l'exit à utiliser, mais l'intervalle entre les nouvelles tentatives est contrôlé par l'exit et non par ce paramètre.

<span id="page-207-0"></span>La valeur doit être comprise entre zéro et 999 999 999. La valeur zéro signifie que la nouvelle tentative est effectuée dès que possible (si la valeur de MRRTY est supérieure à zéro).

Ce paramètre est valide uniquement pour les canaux dont le type de canal (CHLTYPE) est RCVR, RQSTR ou CLUSRCVR.

#### **MSGDATA (***chaîne***)**

Données utilisateur pour l'exit de message de canal. La longueur maximale est de 32 caractères.

Ces données sont transmises à l'exit de message de canal lorsqu'il est appelé.

Sous AIX, HP-UX, Linux, Solariset Windows, vous pouvez spécifier des données pour plusieurs programmes d'exit en spécifiant plusieurs chaînes séparées par des virgules. La longueur totale de la zone ne doit pas dépasser 999 caractères.

Sur IBM i, vous pouvez spécifier jusqu'à 10 chaînes, chacune d'une longueur de 32 caractères. La première chaîne de données est transmise au premier exit de message spécifié, la deuxième chaîne est transmise au deuxième exit, etc.

Sous z/OS, vous pouvez spécifier jusqu'à huit chaînes, chacune d'une longueur de 32 caractères. La première chaîne de données est transmise au premier exit de message spécifié, la deuxième chaîne est transmise au deuxième exit, etc.

Sur les autres plateformes, vous ne pouvez spécifier qu'une seule chaîne de données d'exit de message pour chaque canal.

**Remarque :** Ce paramètre est accepté mais ignoré pour les canaux de connexion serveur et de connexion client.

## **MSGEXIT (***chaîne***)**

Nom de l'exit de message de canal.

Si ce nom n'est pas vide, l'exit est appelé aux moments suivants:

• Immédiatement après l'extraction d'un message de la file d'attente de transmission (émetteur ou serveur) ou immédiatement avant l'insertion d'un message dans une file d'attente de destination (récepteur ou demandeur).

L'exit est associé à l'intégralité du message d'application et à l'en-tête de la file d'attente de transmission pour modification.

• Lors de l'initialisation et de l'arrêt du canal.

Sous AIX, HP-UX, Linux, Solariset Windows, vous pouvez spécifier le nom de plusieurs programmes d'exit en spécifiant plusieurs chaînes séparées par des virgules. Toutefois, le nombre total de caractères indiqué ne doit pas dépasser 999.

Sous IBM i, vous pouvez spécifier les noms de 10 programmes d'exit au maximum en spécifiant plusieurs chaînes séparées par des virgules.

Sous z/OS, vous pouvez spécifier les noms de huit programmes d'exit au maximum en spécifiant plusieurs chaînes séparées par des virgules.

Sur les autres plateformes, vous ne pouvez spécifier qu'un seul nom d'exit de message pour chaque canal.

Pour les canaux avec un type de canal (CHLTYPE) CLNTCONN ou SVRCONN, ce paramètre est accepté mais ignoré, car les exits de message ne sont pas appelés pour ces canaux.

Le format et la longueur maximale du nom dépendent de l'environnement:

• Sur les systèmes UNIX and Linux , il se présente sous la forme suivante:

#### libraryname(functionname)

La longueur maximale de la chaîne est de 128 caractères.

<span id="page-208-0"></span>• Sous Windows, il se présente sous la forme suivante:

dllname(functionname)

où *dllname* est spécifié sans le suffixe (". DLL"). La longueur maximale de la chaîne est de 128 caractères.

• Sous IBM i, il se présente sous la forme suivante:

progname libname

où *program name* occupe les 10 premiers caractères et *libname* les 10 seconds caractères (les deux étant complétés à droite par des blancs si nécessaire). La longueur maximale de la chaîne est de 20 caractères.

• Sous z/OS, il s'agit d'un nom de module de chargement d'une longueur maximale de 8 caractères (128 caractères sont autorisés pour les noms d'exit des canaux de connexion client, sous réserve d'une longueur totale maximale incluant des virgules de 999).

#### **NETPRTY (***entier***)**

Priorité de la connexion réseau. Le processus de mise en files d'attente réparti détermine le chemin possédant la priorité la plus élevée s'il existe plusieurs chemins disponibles. La valeur doit être comprise entre zéro et 9 ; zéro est la priorité la plus basse.

Ce paramètre est valide uniquement pour les canaux CLUSRCVR.

#### **NPMSPEED**

Classe de service pour les messages non persistants sur ce canal:

#### **RAPIDE**

Distribution rapide pour les messages non persistants ; les messages peuvent être perdus si le canal est perdu. Les messages sont extraits à l'aide de MQGMO\_SYNCPOINT\_IF\_PERSISTENT et ne sont donc pas inclus dans l'unité de travail par lots.

#### **Normale**

Distribution normale pour les messages non persistants.

Si le côté émetteur et le côté récepteur ne sont pas d'accord sur ce paramètre, ou si l'un d'eux ne le prend pas en charge, NORMAL est utilisé.

Ce paramètre est valide uniquement pour les canaux dont le type CHLTYPE est SDR, SVR, RCVR, RQSTR, CLUSSDR ou CLUSRCVR.

#### **PASSWORD (***chaîne***)**

Mot de passe utilisé par l'agent MCA lors de la tentative de lancement d'une session LU 6.2 sécurisée avec un agent MCA éloigné. Il ne doit pas dépasser 12 caractères.

Ce paramètre est valide uniquement pour les canaux dont le type de canal (CHLTYPE) est SDR, SVR, RQSTR, CLNTCONN ou CLUSSDR. Sous z/OS, il est pris en charge uniquement pour les canaux dont le type de canal (CHLTYPE) est CLNTCONN.

Bien que la longueur maximale du paramètre soit de 12 caractères, seuls les 10 premiers caractères sont utilisés.

#### **PROPCTL**

Attribut de contrôle de propriété.

Indique ce qui se passe aux propriétés des message lorsque le message est sur le point d'être envoyé à une V6 ou avant un gestionnaire de files d'attente (un gestionnaire de files d'attente qui ne comprend pas le concept d'un descripteur de propriété).

Ce paramètre est applicable aux canaux émetteur, serveur, émetteur de cluster et récepteur de cluster.

Ce paramètre est facultatif.

<span id="page-209-0"></span>Les valeurs admises sont les suivantes:

## **COMPAT**

COMPAT permet aux applications qui attendent que les propriétés liées à JMS se trouvent dans un en-tête MQRFH2 dans les données de message de continuer à fonctionner sans modification.

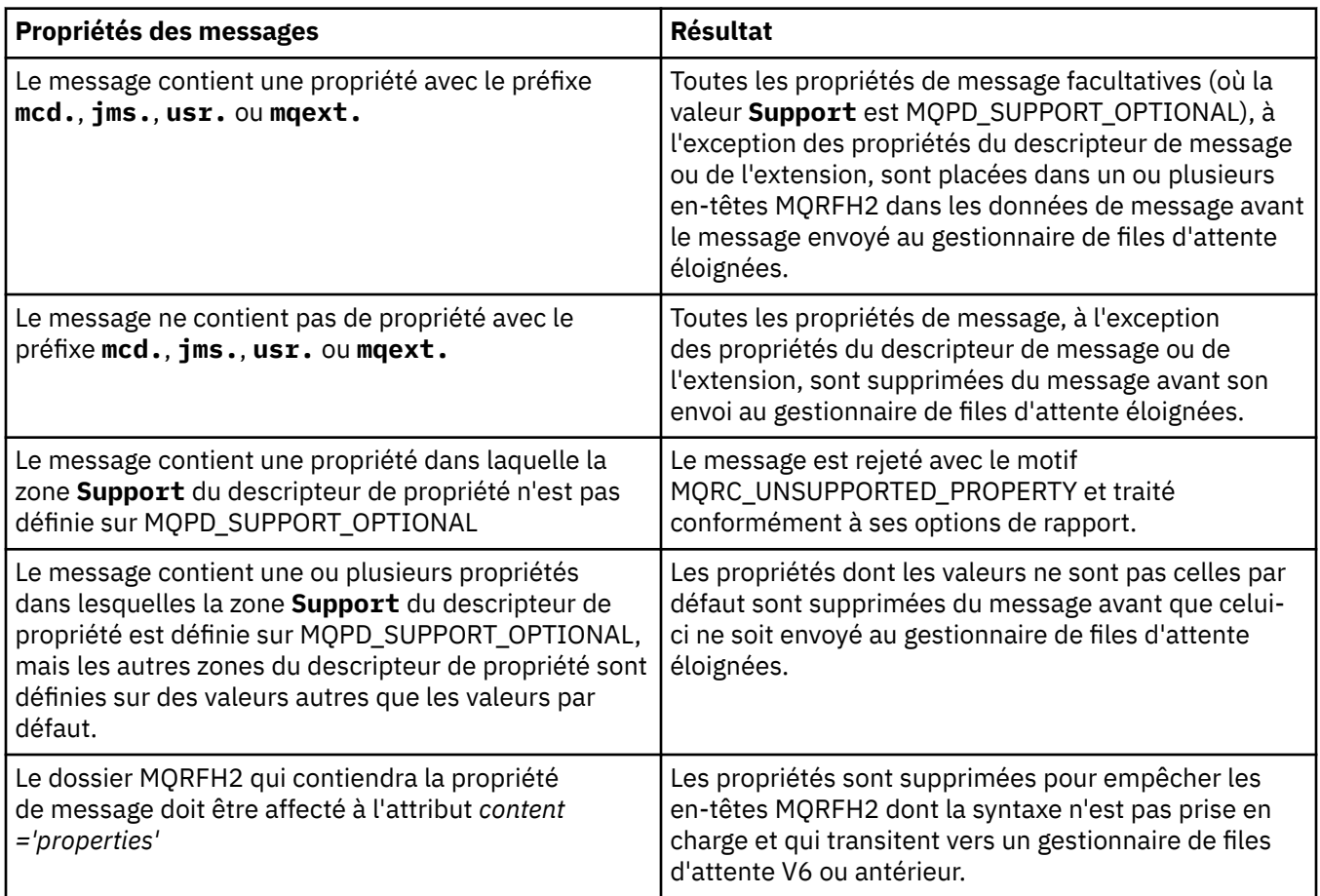

## **AUCUN**

Toutes les propriétés du message, à l'exception des propriétés du descripteur de message ou de l'extension, sont supprimées du message avant son envoi au gestionnaire de files d'attente éloignées.

Si le message contient une propriété dans laquelle la zone **Support** du descripteur de propriété n'est pas définie sur MQPD\_SUPPORT\_OPTIONAL, le message est rejeté avec le motif MQRC\_UNSUPPORTED\_PROPERTY et traité conformément à ses options de rapport.

## **TOUT**

Toutes les propriétés du message sont incluses dans le message lorsqu'il est envoyé au gestionnaire de files d'attente éloignées. Les propriétés, à l'exception des propriétés du descripteur de message (ou extension), sont placées dans un ou plusieurs en-têtes MQRFH2 dans les données du message.

## **PUTAUT**

Indique les identificateurs utilisateur utilisés pour établir les droits d'accès permettant d'insérer des messages dans la file d'attente de destination (pour les canaux de messages) ou d'exécuter un appel MQI (pour les canaux MQI).

#### **DEF**

L'ID utilisateur par défaut est utilisé. Sous z/OS, DEF peut impliquer l'utilisation à la fois de l'ID utilisateur reçu du réseau et de l'ID utilisateur dérivé de MCAUSER.

## <span id="page-210-0"></span>**CTX**

L'ID utilisateur de la zone *UserIdentifier* du descripteur de message est utilisé. Sous z/OS, CTX peut également impliquer l'utilisation de l'ID utilisateur reçu du réseau ou dérivé de MCAUSER, ou les deux.

## **ONLYMCA**

L'ID utilisateur par défaut est utilisé. Aucun ID utilisateur reçu du réseau n'est utilisé. Cette valeur est prise en charge uniquement sous z/OS.

## **ALTMCA**

L'ID utilisateur de la zone *UserIdentifier* du descripteur de message est utilisé. Aucun ID utilisateur reçu du réseau n'est utilisé. Cette valeur est prise en charge uniquement sous z/OS.

Sous z/OS, les ID utilisateur vérifiés et le nombre d'ID utilisateur vérifiés dépendent du paramètre du profil hlq.RESLEVEL de la classe MQADMIN RACF . En fonction du niveau d'accès de l'ID utilisateur de l'initiateur de canal à hlq.RESLEVEL, zéro, un ou deux ID utilisateur sont vérifiés.

Ce paramètre est valide uniquement pour les canaux dont le type de canal (CHLTYPE) est RCVR, RQSTR, CLUSRCVR ou, sous z/OS uniquement, SVRCONN. CTX et ALTMCA ne sont pas valides pour les canaux SVRCONN.

## **QMNAME (***chaîne***)**

Nom du gestionnaire de files d'attente

Pour les canaux avec un type de canal (CHLTYPE) CLNTCONN, ce paramètre est le nom d'un gestionnaire de files d'attente auquel une application qui s'exécute dans un environnement client et qui utilise la table de définition de canal du client peut demander une connexion. Ce paramètre n'a pas besoin d'être le nom du gestionnaire de files d'attente sur lequel le canal est défini, pour permettre à un client de se connecter à des gestionnaires de files d'attente différents.

Pour les canaux d'autres types, ce paramètre n'est pas valide.

## **QSGDISP**

Ce paramètre s'applique à z/OS uniquement.

Indique la disposition de l'objet auquel vous appliquez la commande (c'est-à-dire où elle est définie et comment elle se comporte).

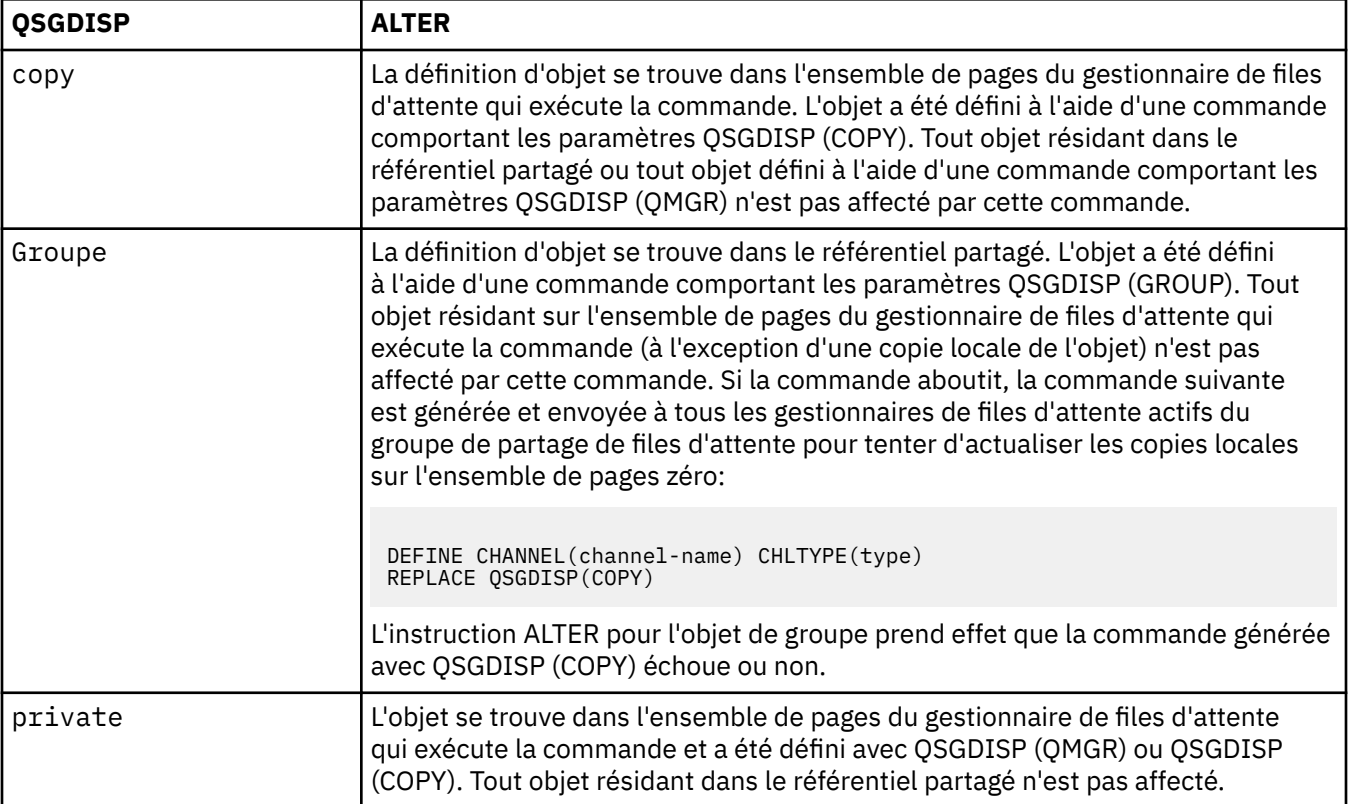

<span id="page-211-0"></span>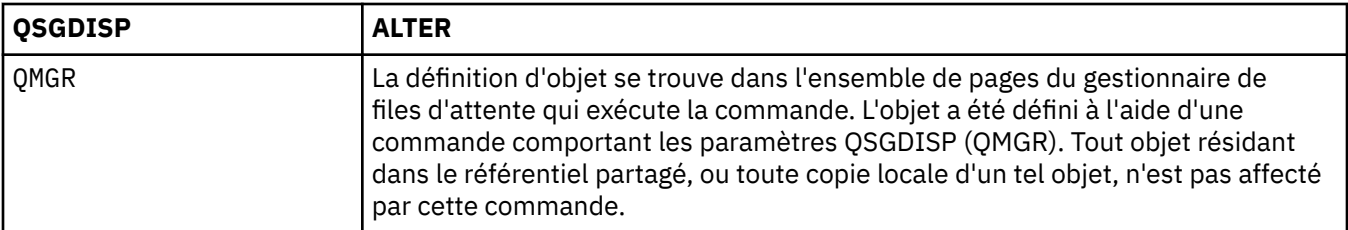

## **RCVDATA (***chaîne***)**

Données utilisateur de l'exit de réception de canal (longueur maximale de 32 caractères).

Ce paramètre est transmis à l'exit de réception de canal lorsqu'il est appelé.

Sous AIX, HP-UX, Linux, Solariset Windows, vous pouvez spécifier des données pour plusieurs programmes d'exit en spécifiant plusieurs chaînes séparées par des virgules. La longueur totale de la zone ne doit pas dépasser 999 caractères.

Sur IBM i, vous pouvez spécifier jusqu'à 10 chaînes, chacune d'une longueur de 32 caractères. La première chaîne de données est transmise au premier exit de réception spécifié, la deuxième chaîne est transmise au deuxième exit, etc.

Sous z/OS, vous pouvez spécifier jusqu'à huit chaînes, chacune d'une longueur de 32 caractères. La première chaîne de données est transmise au premier exit de réception spécifié, la deuxième chaîne est transmise au deuxième exit, etc.

Sur les autres plateformes, vous ne pouvez indiquer qu'une seule chaîne de données d'exit de réception pour chaque canal.

## **RCVEXIT (***chaîne***)**

Nom de l'exit de réception de canal.

Si ce nom n'est pas vide, l'exit est appelé aux moments suivants:

• Immédiatement avant le traitement des données réseau reçues.

L'exit reçoit la mémoire tampon de transmission complète telle qu'elle a été reçue. Le contenu de la mémoire tampon peut être modifié selon les besoins.

• Lors de l'initialisation et de l'arrêt du canal.

Sous AIX, HP-UX, Linux, Solariset Windows, vous pouvez spécifier le nom de plusieurs programmes d'exit en spécifiant plusieurs chaînes séparées par des virgules. Toutefois, le nombre total de caractères indiqué ne doit pas dépasser 999.

Sous IBM i, vous pouvez spécifier les noms de 10 programmes d'exit au maximum en spécifiant plusieurs chaînes séparées par des virgules.

Sous z/OS, vous pouvez spécifier les noms de huit programmes d'exit au maximum en spécifiant plusieurs chaînes séparées par des virgules.

Sur les autres plateformes, vous ne pouvez spécifier qu'un seul nom d'exit de réception pour chaque canal.

Le format et la longueur maximale du nom sont identiques à ceux de MSGEXIT.

## **REPLACE et NOREPLACE**

Indique si la définition existante (et sur z/OS, avec la même disposition) doit être remplacée par celle-ci. Ce paramètre est facultatif. Tout objet dont la disposition est différente n'est pas modifié.

## **REPLACE**

La définition remplace les définitions existantes de même nom. Si une définition n'existe pas, une définition est créée. REPLACE ne modifie pas le statut du canal.

## **NOREPLACE**

La définition ne remplace pas les définitions existantes de même nom.

## **SCYDATA (***chaîne***)**

Données utilisateur de l'exit de sécurité du canal (longueur maximale de 32 caractères).

Ce paramètre est transmis à l'exit de sécurité du canal lorsqu'il est appelé.

## <span id="page-212-0"></span>**SCYEXIT (***chaîne***)**

Nom de l'exit de sécurité du canal.

Si ce nom n'est pas vide, l'exit est appelé aux moments suivants:

• Immédiatement après l'établissement d'un canal.

Avant que des messages ne soient transférés, l'exit est en mesure d'initier des flux de sécurité pour valider l'autorisation de connexion.

• A la réception d'une réponse à un flux de messages de sécurité.

Tous les flux de messages de sécurité reçus du processeur distant sur le gestionnaire de files d'attente distant sont transmis à l'exit.

• Lors de l'initialisation et de l'arrêt du canal.

Le format et la longueur maximale du nom sont identiques à ceux de MSGEXIT, mais un seul nom est admis.

## **SENDDATA (***chaîne***)**

Données utilisateur d'exit d'émission de canal. La longueur maximale est de 32 caractères.

Ce paramètre est transmis à l'exit d'émission de canal lorsqu'il est appelé.

Sous AIX, HP-UX, Linux, Solariset Windows, vous pouvez spécifier des données pour plusieurs programmes d'exit en spécifiant plusieurs chaînes séparées par des virgules. La longueur totale de la zone ne doit pas dépasser 999 caractères.

Sur IBM i, vous pouvez spécifier jusqu'à 10 chaînes, chacune d'une longueur de 32 caractères. La première chaîne de données est transmise au premier exit d'émission spécifié, la deuxième chaîne est transmise au deuxième exit, etc.

Sous z/OS, vous pouvez spécifier jusqu'à huit chaînes, chacune d'une longueur de 32 caractères. La première chaîne de données est transmise au premier exit d'émission spécifié, la deuxième chaîne est transmise au deuxième exit, etc.

Sur les autres plateformes, vous ne pouvez indiquer qu'une seule chaîne de données d'exit d'émission par canal.

## **SENDEXIT (***chaîne***)**

Nom de l'exit d'émission de canal.

Si ce nom n'est pas vide, l'exit est appelé aux moments suivants:

• Immédiatement avant l'envoi des données sur le réseau.

L'exit reçoit la mémoire tampon de transmission complète avant qu'elle ne soit transmise. Le contenu de la mémoire tampon peut être modifié selon les besoins.

• Lors de l'initialisation et de l'arrêt du canal.

Sous AIX, HP-UX, Linux, Solariset Windows, vous pouvez spécifier le nom de plusieurs programmes d'exit en spécifiant plusieurs chaînes séparées par des virgules. Toutefois, le nombre total de caractères indiqué ne doit pas dépasser 999.

Sous IBM i, vous pouvez spécifier les noms de 10 programmes d'exit au maximum en spécifiant plusieurs chaînes séparées par des virgules.

Sous z/OS, vous pouvez spécifier les noms de huit programmes d'exit au maximum en spécifiant plusieurs chaînes séparées par des virgules.

Sur les autres plateformes, vous ne pouvez spécifier qu'un seul nom d'exit d'émission pour chaque canal.

Le format et la longueur maximale du nom sont identiques à ceux de MSGEXIT.

## **SEQWRAP (***entier***)**

Lorsque cette valeur est atteinte, le retour à la ligne des numéros de séquence est redémarré à 1.

<span id="page-213-0"></span>Cette valeur n'est pas négociable et doit correspondre aux définitions de canal local et distant.

La valeur doit être comprise entre 100 et 999999999.

Ce paramètre est valide uniquement pour les canaux dont le type de canal (CHLTYPE) est SDR, SVR, RCVR, RQSTR, CLUSSDR ou CLUSRCVR.

#### **SHARECNV (***entier***)**

Indique le nombre maximal de conversations pouvant partager chaque instance de canal TCP/IP. Une valeur SHARECNV de:

**1**

Indique qu'il n'y a pas de partage de conversations sur une instance de canal TCP/IP. La pulsation du client est disponible dans un appel MQGET ou non. La lecture anticipée et la consommation asynchrone du client sont également disponibles, et la mise au repos des canaux est plus contrôlable.

**0**

Indique qu'il n'y a pas de partage de conversations sur une instance de canal TCP/IP. L'instance de canal s'exécute dans un mode antérieur à celui de IBM WebSphere MQ Version 7.0, concernant:

- Arrêt de la mise au repos de l'administrateur,
- Intervalle des pulsations par lots
- Lecture anticipée
- Consommation asynchrone du client

La valeur doit être comprise entre zéro et 999999999.

Ce paramètre est valide uniquement pour les canaux dont le type de canal (CHLTYPE) est CLNTCONN ou SVRCONN. Si la valeur de connexion client SHARECNV ne correspond pas la valeur de connexion au serveur SHARECNV, la valeur la moins élevée est utilisée. Ce paramètre est ignoré pour les canaux dont le type de transport (TRPTYPE) est autre que TCP.

Toutes les conversations sur un socket sont reçues par la même unité d'exécution.

Les limites élevées de SHARECNV présentent l'avantage de réduire l'utilisation des unités d'exécution du gestionnaire de files d'attente. Cependant, si de nombreuses conversations partageant un socket sont toutes occupées, il y a une possibilité de retards lorsque les conversations se disputent l'utilisation de l'unité d'exécution de réception. Dans cette situation, une valeur de SHARECNV plus faible est préférable.

Le nombre de conversations partagées ne contribue pas aux totaux MAXINST ou MAXINSTC.

**Remarque :** Vous devez redémarrer le client pour que cette modification soit prise en compte.

## **SHORTRTY (***entier***)**

Nombre maximal de tentatives effectuées par un canal émetteur, serveur ou émetteur de cluster pour se connecter au gestionnaire de files d'attente éloignées, à des intervalles définis par SHORTTMR, avant que les paramètres LONGRTY et LONGTMR (normalement plus longs) ne soient utilisés.

Des nouvelles tentatives sont effectuées si le canal ne parvient pas à se connecter initialement (qu'il soit démarré automatiquement par l'initiateur de canal ou par une commande explicite), ainsi que si la connexion échoue une fois que le canal a été correctement connecté. Toutefois, si la cause de l'échec est telle que d'autres tentatives sont peu susceptibles d'aboutir, elles ne sont pas tentées.

La valeur doit être comprise entre zéro et 999999999.

Ce paramètre est valide uniquement pour les canaux dont le type de canal (CHLTYPE) est SDR, SVR, CLUSSDR ou CLUSRCVR.

## **SHORTTMR (***entier***)**

Pour les tentatives de relance abrégée, ce paramètre correspond au nombre maximal de secondes à attendre avant de tenter à nouveau la connexion au gestionnaire de files d'attente éloignées.

Le temps est approximatif ; zéro signifie qu'une autre tentative de connexion est effectuée dès que possible.

<span id="page-214-0"></span>L'intervalle entre les nouvelles tentatives peut être étendu si le canal doit attendre pour devenir actif.

La valeur doit être comprise entre zéro et 999999999.

**Remarque :** Pour des raisons d'implémentation, l'intervalle maximal entre les nouvelles tentatives pouvant être utilisé est 999999 ; les valeurs dépassant ce maximum sont traitées comme 999999. De même, l'intervalle minimal entre les nouvelles tentatives qui peut être utilisé est 2 ; les valeurs inférieures à ce minimum sont traitées comme 2.

Ce paramètre est valide uniquement pour les canaux dont le type de canal (CHLTYPE) est SDR, SVR, CLUSSDR ou CLUSRCVR.

## **SSLCAUTH**

Indique si IBM WebSphere MQ requiert un certificat du client SSL. L'extrémité initiatrice du canal agit en tant que client SSL. Par conséquent, ce paramètre s'applique à l'extrémité du canal qui reçoit le flux d'initiation, qui agit en tant que serveur SSL.

Ce paramètre est valide uniquement pour les canaux dont le type de canal (CHLTYPE) est RCVR, SVRCONN, CLUSRCVR, SVR ou RQSTR.

Le paramètre n'est utilisé que pour les canaux avec SSLCIPH spécifié. Si SSLCIPH est vide, les données sont ignorées et aucun message d'erreur n'est émis.

### **REQUIRED**

IBM WebSphere MQ requiert et valide un certificat du client SSL.

#### **Facultatif**

Le système client SSL homologue peut toujours envoyer un certificat. Si tel est le cas, le contenu de ce certificat est validé comme normal.

## **SSLCIPH***(chaîne)*

SSLCIPH spécifie le CipherSpec qui est utilisé sur le canal. La longueur maximale est de 32 caractères. Ce paramètre est valide sur tous les types de canal qui utilisent le type de transport TRPTYPE(TCP). Si le paramètre SSLCIPH est vide, aucune tentative d'utilisation de SSL n'est effectuée sur le canal.

**Remarque :** Lorsque SSLCIPH est utilisé avec un canal de télémétrie, cela signifie "SSL Cipher Suite". Voir [la description de SSLCIPH dans "ALTER CHANNEL \(MQTT\)"](#page-241-0).

Définissez le nom du CipherSpec que vous utilisez. Le tableau ci-dessous présente les CipherSpecs qui peuvent être utilisés avec la prise en charge SSL d'IBM WebSphere MQ. Les valeurs SSLCIPH doivent spécifier le même CipherSpec aux deux extrémités du canal.

Tableau décrivant les CipherSpecs que vous pouvez utiliser avec la prise en charge SSL et TLS de WebSphere MQ .

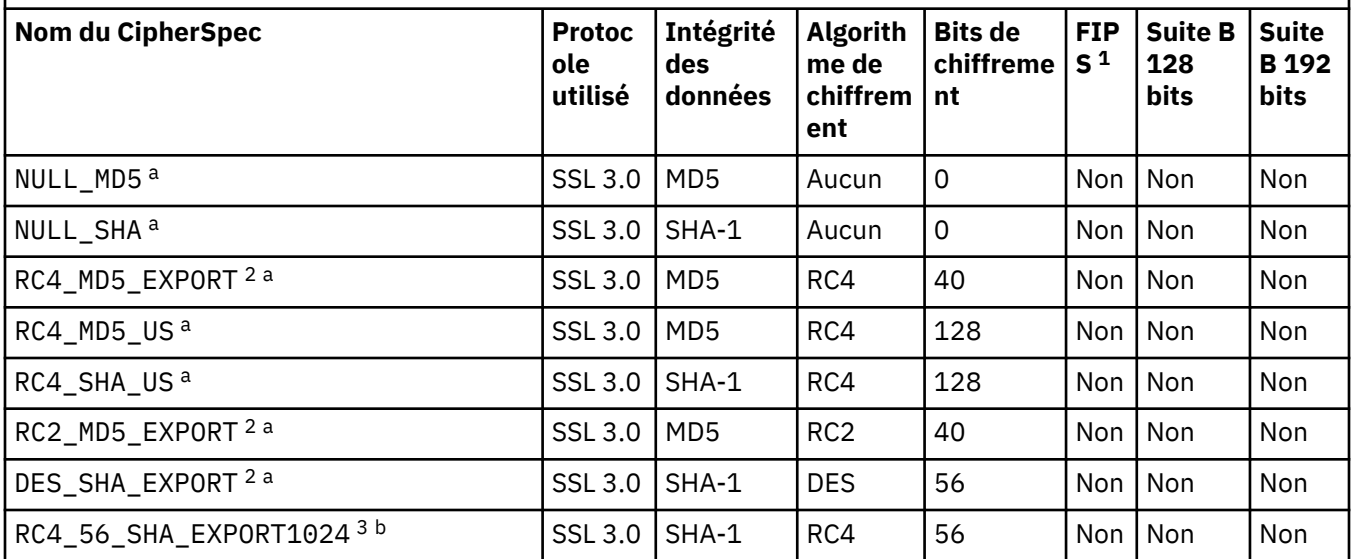

Tableau décrivant les CipherSpecs que vous pouvez utiliser avec la prise en charge SSL et TLS de WebSphere MQ .

*(suite)*

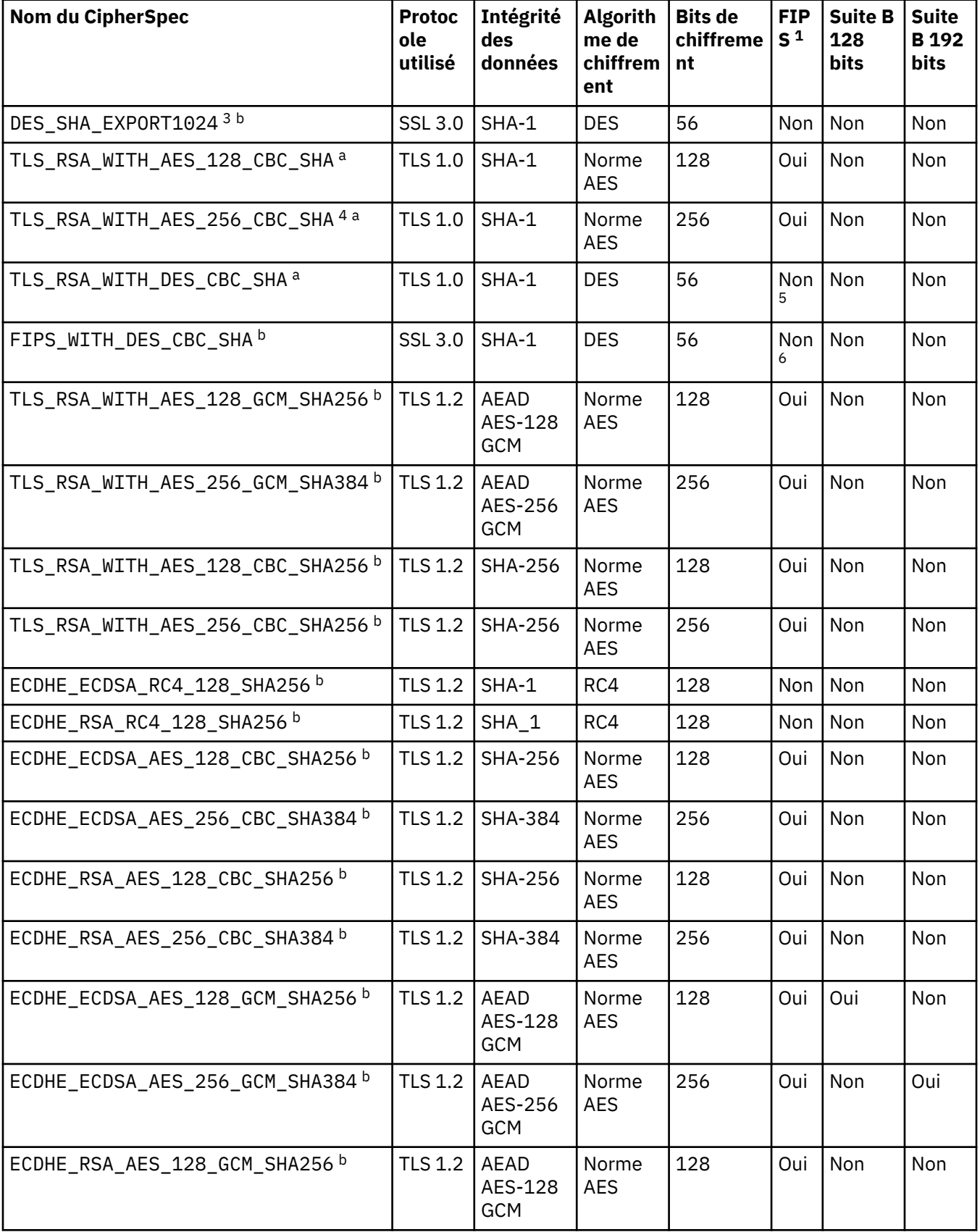
Tableau décrivant les CipherSpecs que vous pouvez utiliser avec la prise en charge SSL et TLS de WebSphere MQ .

*(suite)*

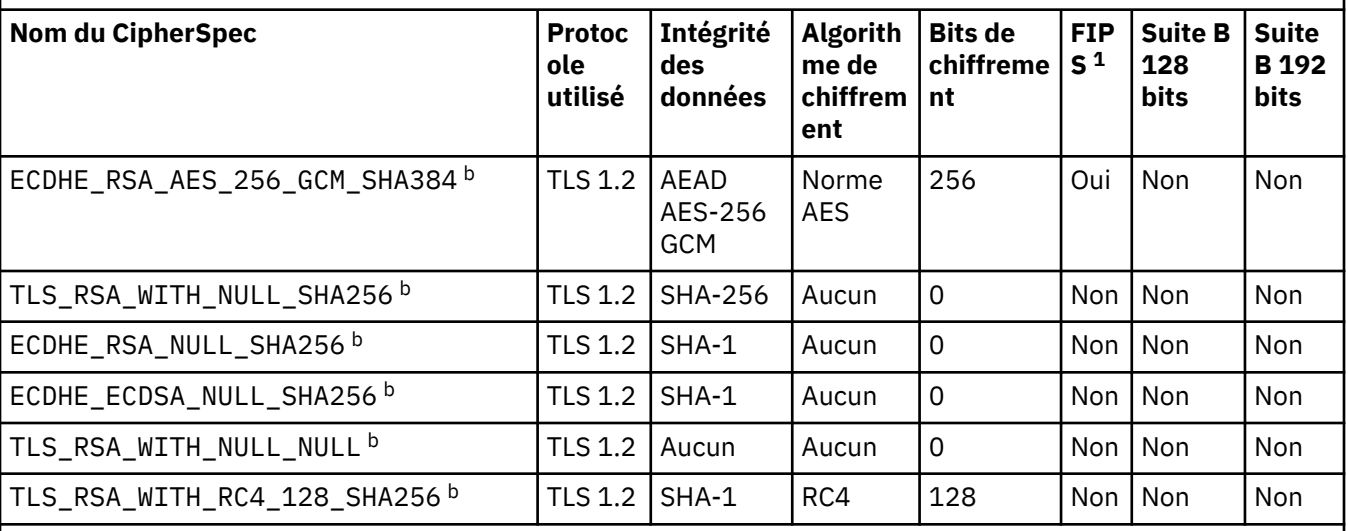

## **Remarques :**

- 1. Indique si le CipherSpec est certifié FIPS sur une plateforme certifiée FIPS. Voir la rubrique sur la norme FIPS (Federal Information Processing Standards) pour une explication de la norme FIPS.
- 2. La taille de clé d'établissement de liaison maximale est de 512 bits. Si l'un ou l'autre des certificats échangés lors de l'établissement de liaison SSL a une taille de clé supérieure à 512 bit, une clé temporaire de 512 bits est générée pour l'établissement de liaison.
- 3. La taille de clé d'établissement de liaison maximale est de 1024 bits.
- 4. Ce CipherSpec ne peut pas être utilisé pour sécuriser une connexion de WebSphere MQ Explorer à un gestionnaire de files d'attente, sauf si les fichiers de règles sans restriction appropriés sont appliqués à l'environnement d'exécution Java utilisé par l'explorateur.
- 5. Ce CipherSpec a été certifié FIPS 140-2 avant le 19 mai 2007.
- 6. Ce CipherSpec a été certifié FIPS 140-2 avant le 19 mai 2007. Le nom FIPS\_WITH\_DES\_CBC\_SHA est historique et reflète le fait que ce CipherSpec était auparavant conforme FIPS (mais ne l'est plus). Ce CipherSpec est déprécié et son utilisation est déconseillée.
- 7. Ce CipherSpec permet de transférer jusqu'à 32 Go de données avant que la connexion ne s'arrête avec l'erreur AMQ9288. Pour éviter cette erreur, évitez d'utiliser la norme DES triple ou activez la réinitialisation de clé confidentielle lors de l'utilisation de ce CipherSpec.

## **Prise en charge des plateformes :**

- a Disponible sur toutes les plateformes prises en charge.
- b Disponible uniquement sur les plateformes UNIX, Linux, and Windows .

Lorsque vous demandez un certificat personnel, vous définissez une taille de clé pour la paire de clé publique et de clé privée. La taille de clé utilisée lors de l'établissement de liaison SSL peut dépendre de la taille stockée dans le certificat et le CipherSpec :

- Sur les systèmes z/OS, Windows, UNIX and Linux , lorsque le nom CipherSpec inclut \_EXPORT, la taille maximale de la clé d'établissement de liaison est de 512 bits. Si l'un ou l'autre des certificats échangés lors de l'établissement de liaison SSL a une taille de clé supérieure à 512 bit, une clé temporaire de 512 bits est générée pour l'établissement de liaison.
- Sur les systèmes Windows, UNIX and Linux , lorsqu'un nom CipherSpec inclut \_EXPORT1024, la taille de la clé d'établissement de liaison est de 1024 bits.
- Autrement la taille de clé d'établissement de liaison est la taille stockée dans le certificat.

## **SSLPEER (***chaîne***)**

Indique le filtre à utiliser pour la comparaison avec le nom distinctif du certificat du gestionnaire de files d'attente ou du client homologue à l'autre extrémité du canal. (Un nom distinctif est l'identificateur du certificat SSL.) Si le nom distinctif dans le certificat reçu de l'homologue ne correspond pas au filtre SSLPEER, le canal ne démarre pas.

**Remarque :** Une autre façon de restreindre les connexions aux canaux en les comparant au nom distinctif de sujet SSL ou TLS consiste à utiliser des enregistrements d'authentification de canal. Avec les enregistrements d'authentification de canal, différents modèles de nom distinctif de sujet SSL ou TLS peuvent être appliqués au même canal. Si SSLPEER sur le canal et un enregistrement d'authentification de canal sont utilisés pour s'appliquer au même canal, le certificat entrant doit correspondre aux deux modèles afin de se connecter. Pour plus d'informations, voir Enregistrements d'authentification de canal.

Ce paramètre est facultatif ; s'il n'est pas spécifié, le nom distinctif de l'homologue n'est pas vérifié au démarrage du canal. (Le nom distinctif du certificat est toujours écrit dans la définition SSLPEER conservée en mémoire et transmis à l'exit de sécurité). Si SSLCIPH est vide, les données sont ignorées et aucun message d'erreur n'est émis.

Ce paramètre est valide pour tous les types de canal.

La valeur SSLPEER est spécifiée dans le formulaire standard utilisé pour spécifier un nom distinctif. Exemple :

SSLPEER('SERIALNUMBER=4C:D0:49:D5:02:5F:38,CN="H1\_C\_FR1",O=IBM,C=GB')

Vous pouvez utiliser un point-virgule comme séparateur au lieu d'une virgule.

Les types d'attribut pris en charge sont les suivants:

*Tableau 35. Types d'attribut pris en charge par SSLPEER.* 

Un tableau à deux colonnes décrit les attributs pris en charge par l'attribut SSLPEER

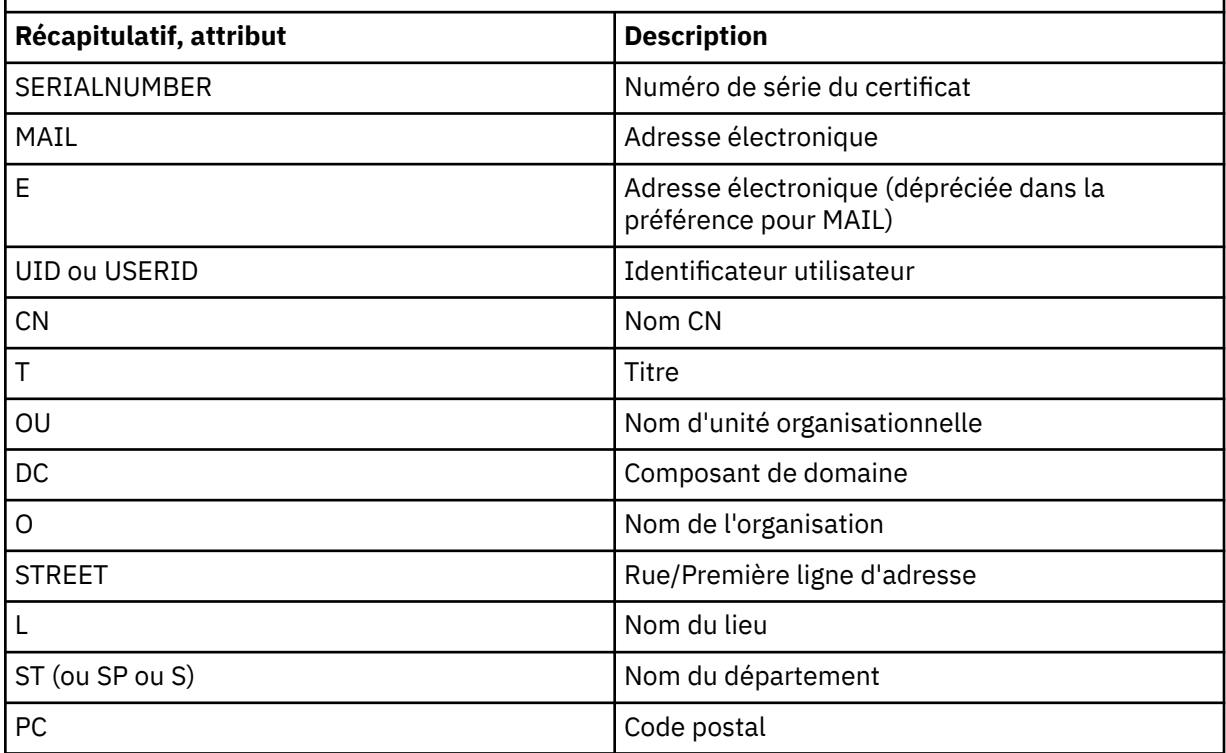

*Tableau 35. Types d'attribut pris en charge par SSLPEER.* 

Un tableau à deux colonnes décrit les attributs pris en charge par l'attribut SSLPEER *(suite)*

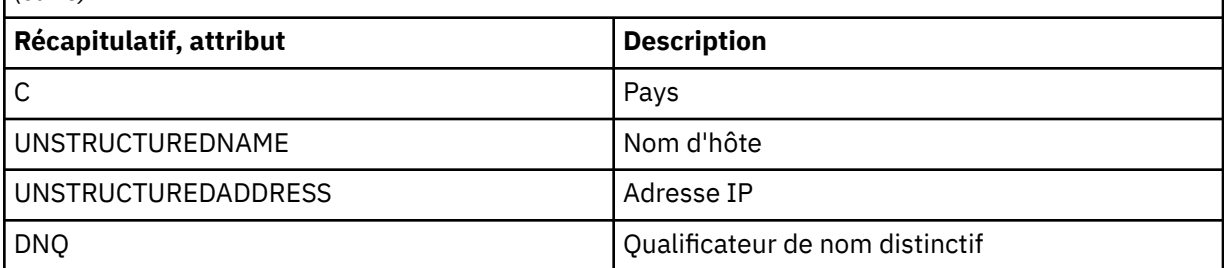

IBM WebSphere MQ accepte uniquement les lettres majuscules pour les types d'attribut.

Si l'un des types d'attribut non pris en charge est spécifié dans la chaîne SSLPEER, une erreur est générée lorsque l'attribut est défini ou lors de l'exécution (en fonction de la plateforme sur laquelle vous travaillez) et la chaîne est considérée comme ne correspondant pas au nom distinctif du certificat transmis.

Si le nom distinctif du certificat de flux contient plusieurs attributs d'unité organisationnelle (unité organisationnelle) et que SSLPEER spécifie ces attributs à comparer, ils doivent être définis dans l'ordre hiérarchique décroissant. Par exemple, si le nom distinctif du certificat de flux contient les unités organisationnelles OU=Large Unit, OU=Medium Unit, OU=Small Unit, la spécification des valeurs SSLPEER suivantes fonctionne:

('OU=Large Unit,OU=Medium Unit') ('OU=\*,OU=Medium Unit,OU=Small Unit') ('OU=\*,OU=Medium Unit')

mais la spécification des valeurs SSLPEER suivantes échoue:

```
('OU=Medium Unit,OU=Small Unit')
('OU=Large Unit,OU=Small Unit')
('OU=Medium Unit')
('OU=Small Unit, Medium Unit, Large Unit')
```
Comme indiqué dans ces exemples, les attributs situés en bas de la hiérarchie peuvent être omis. Par exemple, ('OU=Large Unit,OU=Medium Unit') est équivalent à ('OU=Large Unit,OU=Medium Unit,OU=\*')

Si deux noms distinctifs sont équivalents à tous égards pour leurs valeurs de chaînage de données, les mêmes règles de correspondance s'appliquent que pour le s unités organisationnelles, sauf celle selon laquelle dans les valeurs de chaînage de données, celle la plus à gauche est celle de niveau inférieur (la plus spécifique) et l'ordre de comparaison est identiquement différent.

Une ou toutes les valeurs d'attribut peuvent être génériques, qu'il s'agisse d'un astérisque (\*) seul ou d'un radical avec des astérisques de début ou de fin. Les astérisques permettent à SSLPEER de correspondre à toute valeur de nom distinctif ou à toute valeur commençant par le radical de cet attribut.

Si un astérisque est spécifié au début ou à la fin d'une valeur d'attribut dans le nom distinctif sur le certificat, vous pouvez spécifier'\ \*'pour rechercher une correspondance exacte dans SSLPEER. Par exemple, si vous avez un attribut CN= 'Test\*' dans le nom distinctif du certificat, vous pouvez utiliser la commande suivante:

```
SSLPEER('CN=Test\*')
```
La longueur maximale du paramètre est de 1024 octets sur les plateformes Windows, IBM i, UNIX and Linux et 256 octets sur z/OS.

#### **STATCHL**

Contrôle la collecte des données statistiques pour les canaux:

#### **QMGR**

La valeur du paramètre STATCHL du gestionnaire de files d'attente est héritée par le canal.

#### **OFF**

La collecte de données statistiques est désactivée pour ce canal.

#### **Faible**

Si la valeur du paramètre STATCHL du gestionnaire de files d'attente n'est pas NONE, la collecte de données statistiques est activée, avec un faible débit de collecte de données, pour ce canal.

#### **Moyenne**

Si la valeur du paramètre STATCHL du gestionnaire de files d'attente n'est pas NONE, la collecte de données statistiques est activée, avec un débit modéré de collecte de données, pour ce canal.

#### **Elevé**

Si la valeur du paramètre STATCHL du gestionnaire de files d'attente n'est pas NONE, la collecte de données statistiques est activée, avec un débit élevé de collecte de données, pour ce canal.

Les modifications apportées à ce paramètre ne prennent effet que sur les canaux démarrés après la modification.

Pour les canaux de cluster, la valeur de ce paramètre n'est pas répliquée dans le référentiel et est utilisée dans la définition automatique des canaux émetteurs de cluster. Pour les canaux émetteurs de cluster définis automatiquement, la valeur de ce paramètre est extraite de l'attribut STATACLS du gestionnaire de files d'attente. Cette valeur peut ensuite être remplacée dans l'exit de définition automatique de canal.

Ce paramètre est valide uniquement sous AIX, IBM i, HP-UX, Linux, Solariset Windows.

#### **TPNAME (***chaîne***)**

Nom du programme de transaction LU 6.2 (longueur maximale de 64 caractères).

Ce paramètre est valide uniquement pour les canaux dont le type de transport (TRPTYPE) est LU 6.2.

Définissez ce paramètre sur le nom du programme de transaction SNA, sauf si le paramètre CONNAME contient un nom d'objet secondaire, auquel cas il est mis à blanc. Le nom réel est pris à la place de l'objet CPI-C Communications Side Object ou du fichier d'informations APPC.

Sur Windows SNA Server, et dans l'objet latéral sous z/OS, le TPNAME est encapsulé en majuscules.

Ce paramètre n'est pas valide pour les canaux dont le type de canal (CHLTYPE) est RCVR.

#### **TRPTYPE**

Type de transport à utiliser.

Sous AIX, IBM i, HP-UX, Linux, Solariset Windows, et z/OS, ce paramètre est facultatif car, si vous n'entrez pas de valeur, la valeur spécifiée dans SYSTEM.DEF.*channel-type* est utilisée. Toutefois, il n'est pas vérifié que le type de transport correct a été spécifié si le canal est lancé à partir de l'autre extrémité. Sous z/OS, si SYSTEM.DEF.*channel-type* n'existe pas, la valeur par défaut est LU62.

Ce paramètre est obligatoire sur toutes les autres plateformes.

#### **LU62**

LU SNA 6.2

#### **NETBIOS**

NetBIOS (pris en charge uniquement sous Windowset DOS ; s'applique également à z/OS pour la définition de canaux de connexion client qui se connectent à des serveurs sur les plateformes prenant en charge NetBIOS)

## **SPX**

Echange de paquets séquencés (pris en charge uniquement sous Windowset DOS ; il s'applique également à z/OS pour la définition de canaux de connexion client qui se connectent à des serveurs sur les plateformes prenant en charge SPX)

## **TCP**

Protocole de contrôle de transmission-partie de la suite de protocoles TCP/IP

## **USEDLQ**

Détermine si la file d'attente de rebut est utilisée lorsque les messages ne peuvent pas être distribués par les canaux.

**NO**

Les messages qui ne peuvent pas être distribués par un canal sont traités comme un échec. Le canal supprime le message ou se termine conformément au paramètre NPMSPEED.

## **YES**

Lorsque l'attribut de gestionnaire de files d'attente DEADQ fournit le nom d'une file d'attente de rebut, il est utilisé, sinon le comportement est NO. YES est la valeur par défaut.

## **USERID (***chaîne***)**

ID utilisateur de tâche. Il ne doit pas dépasser 12 caractères.

Ce paramètre est utilisé par l'agent MCA lors de la tentative d'ouverture d'une session LU 6.2 sécurisée avec un agent MCA éloigné.

Ce paramètre est valide uniquement pour les canaux dont le type de canal (CHLTYPE) est SDR, SVR, RQSTR, CLNTCONN ou CLUSSDR. Sous z/OS, il est pris en charge uniquement pour les canaux CLNTCONN.

Bien que la longueur maximale du paramètre soit de 12 caractères, seuls les 10 premiers caractères sont utilisés.

A la réception, si les mots de passe sont conservés au format chiffré et que le logiciel LU 6.2 utilise une méthode de chiffrement différente, une tentative de démarrage du canal échoue avec des détails de sécurité non valides. Vous pouvez éviter les détails de sécurité non valides en modifiant la configuration SNA de réception de l'une des manières suivantes:

- Désactivez la substitution de mot de passe ou
- Définissez un ID utilisateur et un mot de passe de sécurité.

## **XMITQ (***chaîne***)**

Nom de la file d'attente de transmission.

Nom de la file d'attente à partir de laquelle les messages sont extraits. Voir Règles de dénomination des objets IBM WebSphere MQ.

Ce paramètre est valide uniquement pour les canaux dont le type de canal (CHLTYPE) est SDR ou SVR. Pour ces types de canal, ce paramètre est obligatoire.

Il existe un diagramme de syntaxe distinct pour chaque type de canal:

- «Canal émetteur», à la page 221
- • [«Canal serveur», à la page 223](#page-222-0)
- • [«Canal récepteur», à la page 225](#page-224-0)
- • [«Canal demandeur», à la page 227](#page-226-0)
- • [«Canal de connexion client», à la page 229](#page-228-0)
- • [«Canal de connexion serveur», à la page 231](#page-230-0)
- • [«Canal émetteur de cluster», à la page 233](#page-232-0)
- • [«Canal récepteur de cluster», à la page 235](#page-234-0)

## *Canal émetteur*

Diagramme de syntaxe pour un canal émetteur lors de l'utilisation de la commande ALTER CHANNEL.

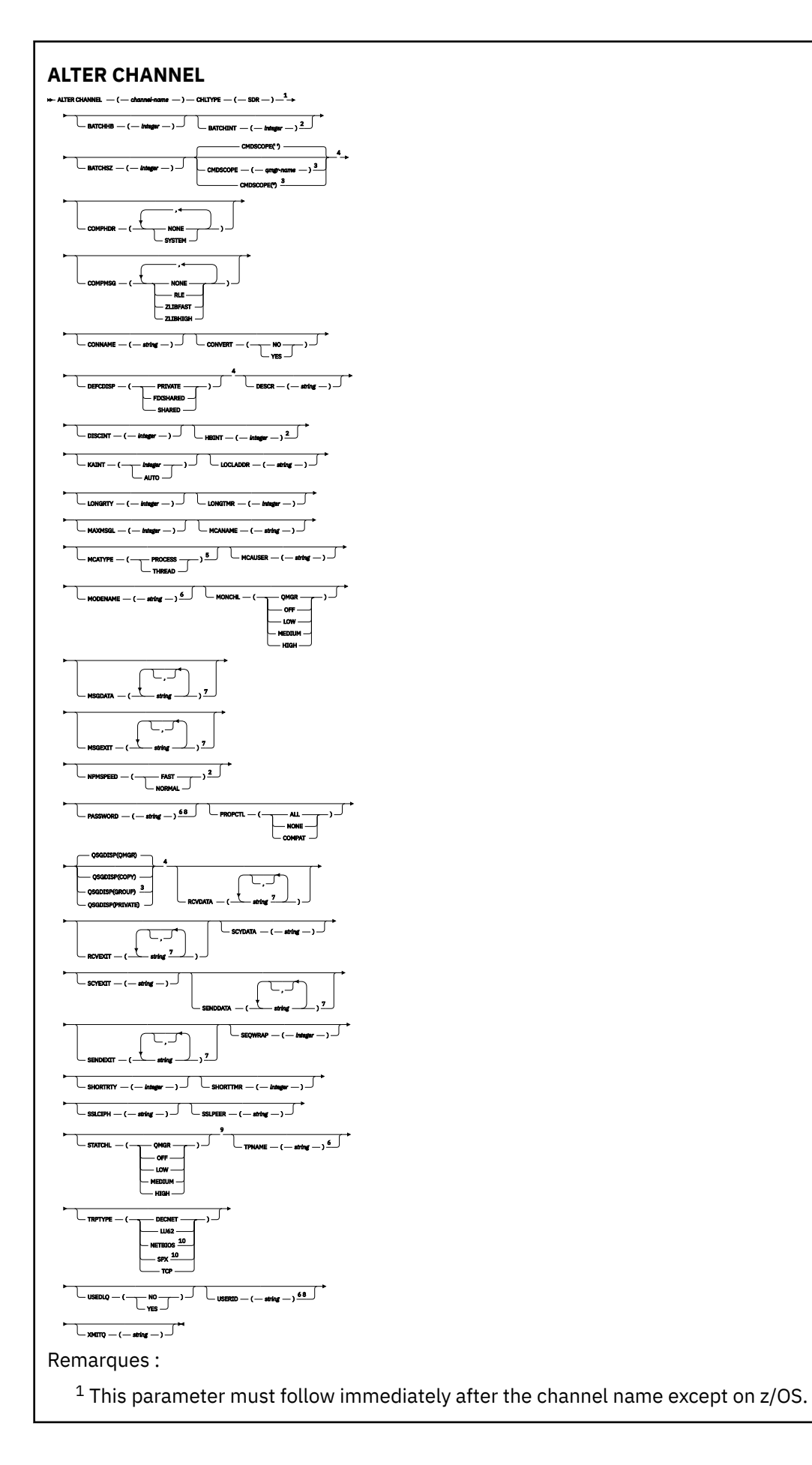

<span id="page-222-0"></span>Valid only on AIX, HP-UX, Linux, IBM i, Solaris, Windows and z/OS.

<sup>3</sup> Valid only on z/OS when the queue manager is a member of a queue-sharing group.

Valid only on z/OS.

Valid only on AIX, HP-UX, Linux, IBM i, Solaris, and Windows.

Valid only if TRPTYPE is LU62.

 You can specify more than one value on AIX, HP-UX, Linux, IBM i, Solaris, Windows, and z/OS only. Not valid on z/OS.

This parameter is valid only on AIX, HP-UX, Linux, IBM i, Solaris, and Windows.

Valid only Windows.

Les paramètres sont décrits dans le [«ALTER CHANNEL», à la page 186](#page-185-0).

## *Canal serveur*

Diagramme de syntaxe pour un canal serveur lors de l'utilisation de la commande ALTER CHANNEL.

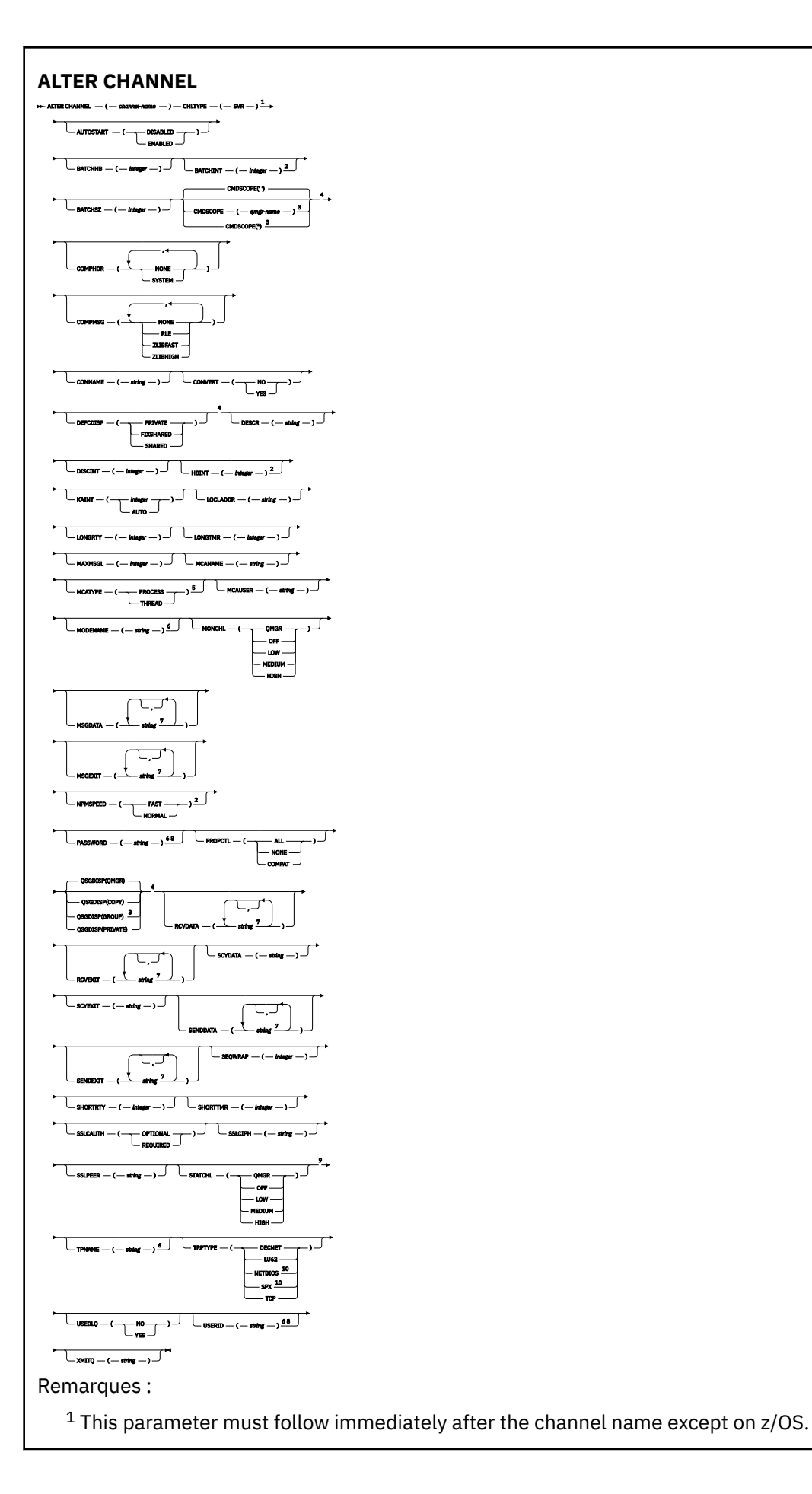

<span id="page-224-0"></span><sup>2</sup> Valid only on AIX, HP-UX, Linux, IBM i, Solaris, Windows and z/OS.

<sup>3</sup> Valid only on z/OS when the queue manager is a member of a queue-sharing group.

<sup>4</sup> Valid only on z/OS.

<sup>5</sup> Valid only on AIX, HP-UX, Linux, IBM i, Solaris, and Windows.

<sup>6</sup> Valid only if TRPTYPE is LU62.

<sup>7</sup> You can specify more than one value on AIX, HP-UX, Linux, IBM i, Solaris, Windows, and z/OS only. <sup>8</sup> Not valid on z/OS.

<sup>9</sup> This parameter is valid only on AIX, HP-UX, Linux, IBM i, Solaris, and Windows.

10 Valid only on Windows.

Les paramètres sont décrits dans le [«ALTER CHANNEL», à la page 186](#page-185-0).

# *Canal récepteur*

Diagramme de syntaxe pour un canal récepteur lors de l'utilisation de la commande ALTER CHANNEL.

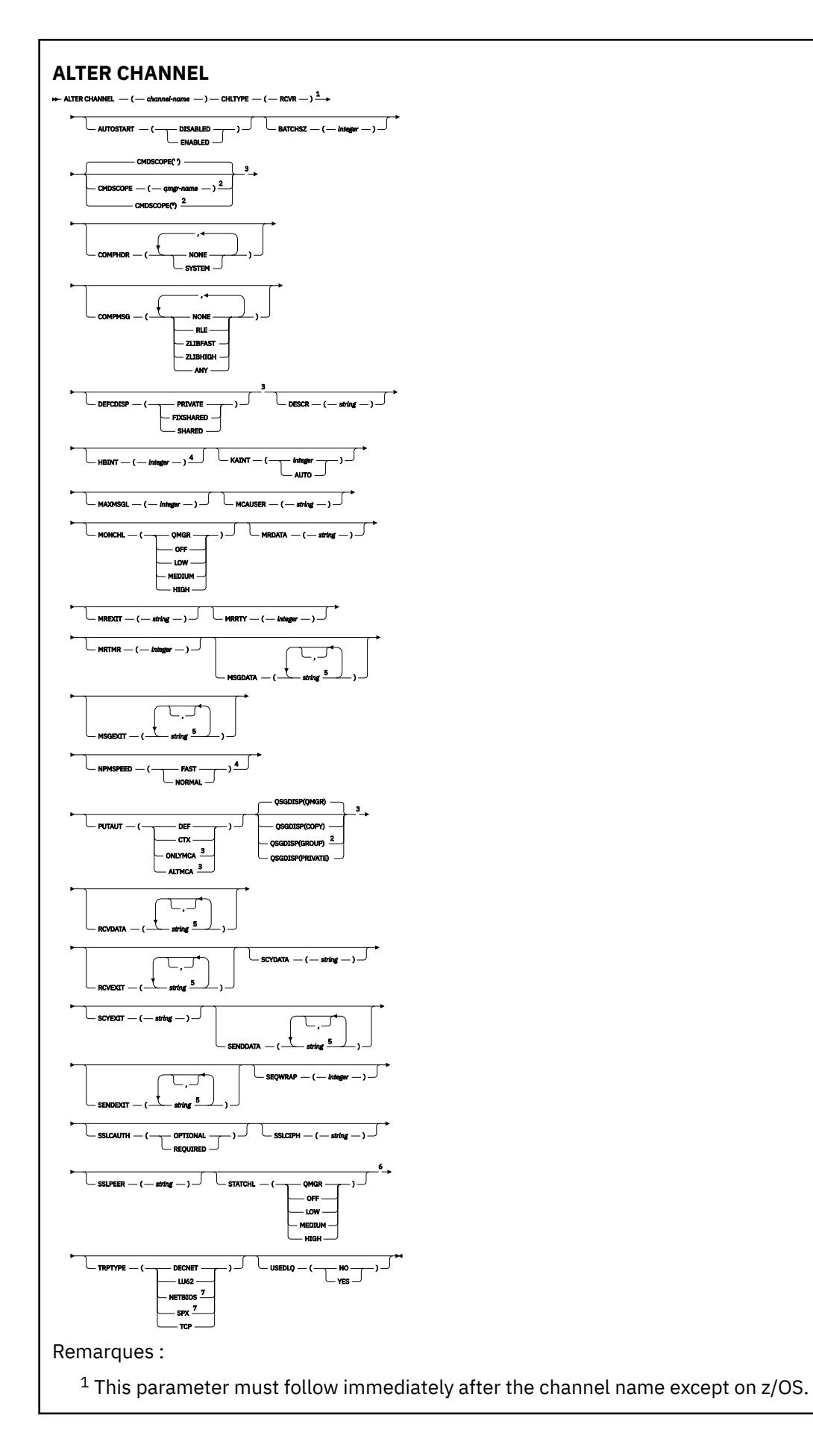

- <span id="page-226-0"></span><sup>2</sup> Valid only on z/OS when the queue manager is a member of a queue-sharing group.
- <sup>3</sup> Valid only on z/OS.
- <sup>4</sup> Valid only on AIX, HP-UX, Linux, IBM i, Solaris, Windows, and z/OS.
- <sup>5</sup> You can specify more than one value on AIX, HP-UX, Linux, IBM i, Solaris, Windows, and z/OS only.
- <sup>6</sup> This parameter is valid only on AIX, HP-UX, Linux, IBM i, Solaris, and Windows.
- <sup>7</sup> Valid only on Windows.

Les paramètres sont décrits dans le [«ALTER CHANNEL», à la page 186](#page-185-0).

# *Canal demandeur*

Diagramme de syntaxe pour un canal demandeur lors de l'utilisation de la commande ALTER CHANNEL.

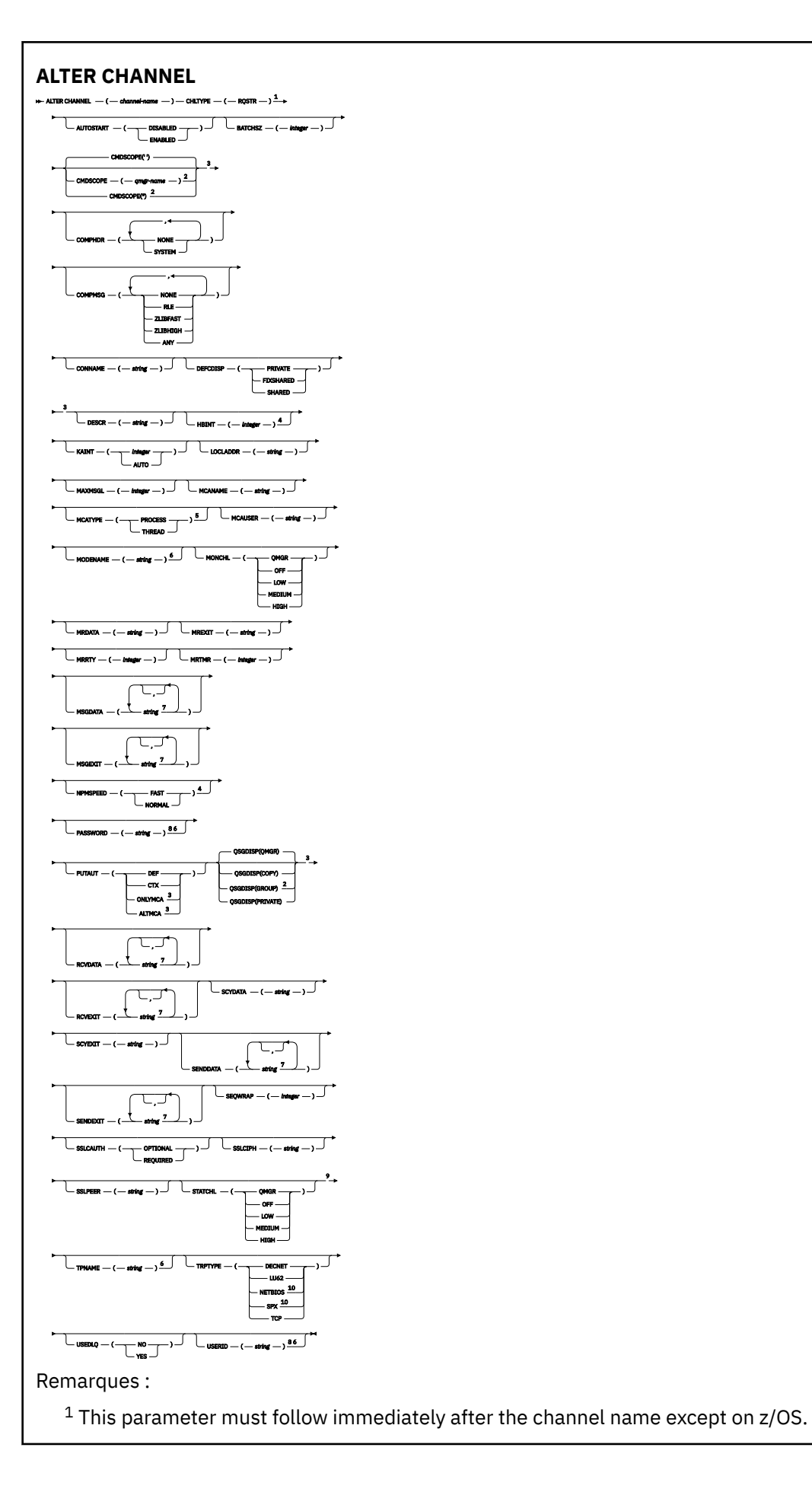

<span id="page-228-0"></span><sup>2</sup> Valid only on z/OS when the queue manager is a member of a queue-sharing group.

<sup>3</sup> Valid only on z/OS.

<sup>4</sup> Valid only on AIX, HP-UX, Linux, IBM i, Solaris, Windows, and z/OS.

<sup>5</sup> Valid only on AIX, HP-UX, Linux, IBM i, Solaris, and Windows.

<sup>6</sup> Valid only if TRPTYPE is LU62.

<sup>7</sup> You can specify more than one value on AIX, HP-UX, Linux, IBM i, Solaris, Windows, and z/OS only. <sup>8</sup> Not valid on z/OS.

<sup>9</sup> This parameter is valid only on AIX, HP-UX, Linux, IBM i, Solaris, and Windows.

10 Valid only on Windows.

Les paramètres sont décrits dans le [«ALTER CHANNEL», à la page 186](#page-185-0).

# *Canal de connexion client*

Diagramme de syntaxe pour un canal de connexion client lors de l'utilisation de la commande ALTER CHANNEL.

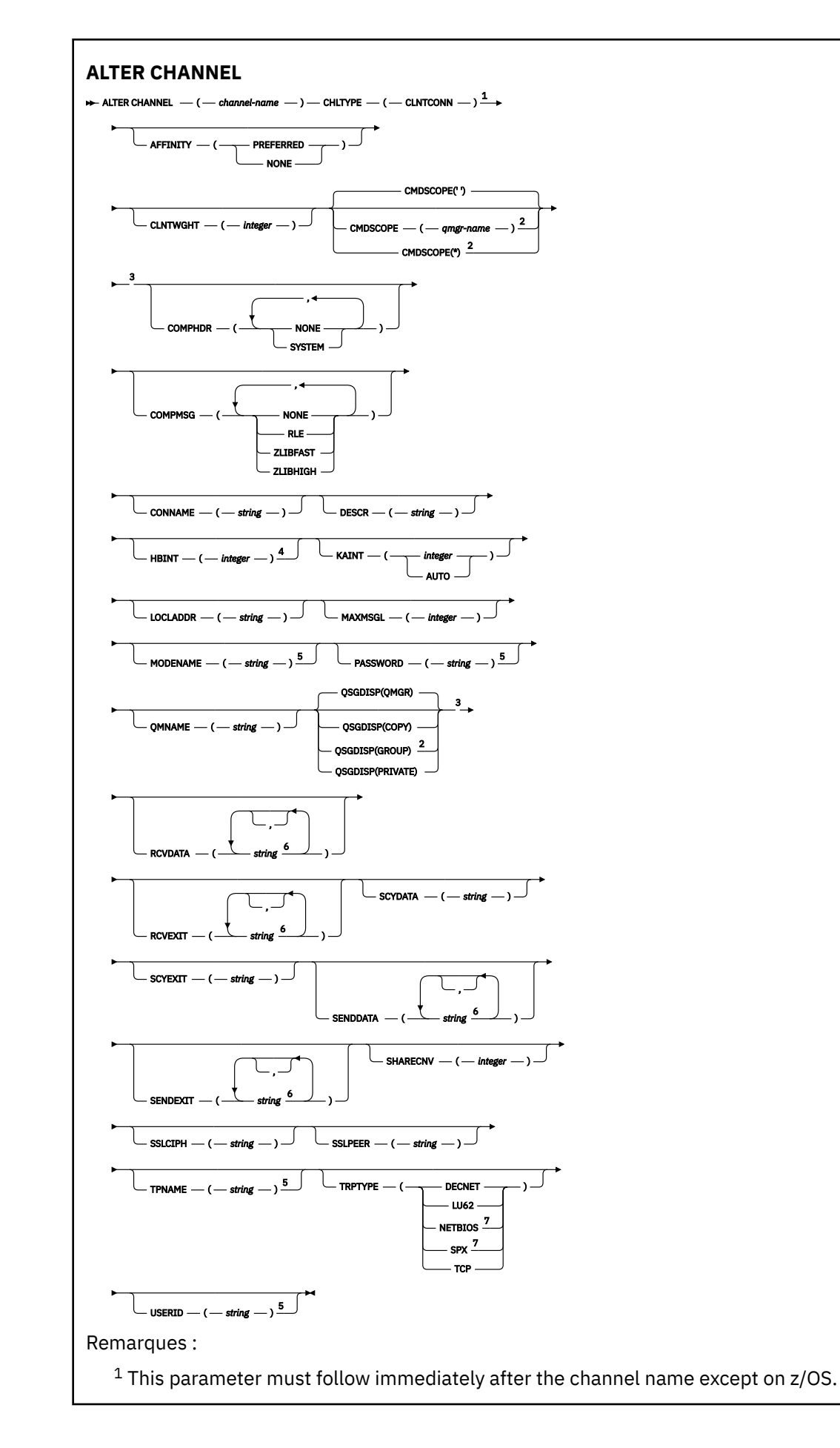

<span id="page-230-0"></span><sup>2</sup> Valid only on z/OS when the queue manager is a member of a queue-sharing group.

<sup>3</sup> Valid only on z/OS.

<sup>4</sup> Valid only on AIX, HP-UX, Linux, IBM i, Solaris, Windows, and z/OS.

<sup>5</sup> Valid only if TRPTYPE is LU62.

- <sup>6</sup> You can specify more than one value on AIX, HP-UX, Linux, IBM i, Solaris, Windows, and z/OS only.
- <sup>7</sup> Valid only for clients to be run on DOS and Windows.

Les paramètres sont décrits dans le [«ALTER CHANNEL», à la page 186](#page-185-0).

## *Canal de connexion serveur*

Diagramme de syntaxe pour un canal de connexion serveur lors de l'utilisation de la commande ALTER CHANNEL.

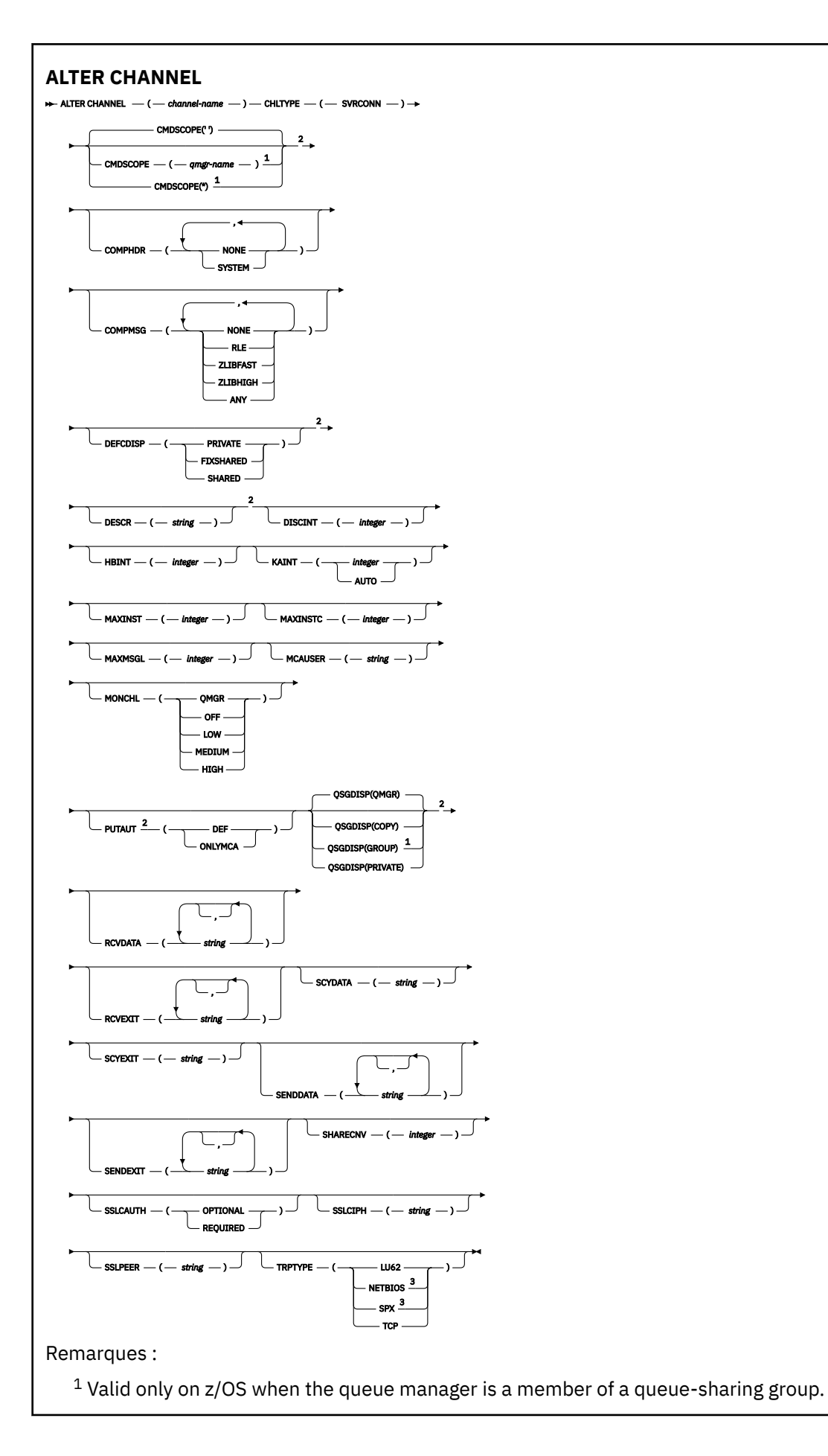

<span id="page-232-0"></span><sup>2</sup> Valid only on z/OS.

<sup>3</sup> Valid only for clients to be run on Windows.

Les paramètres sont décrits dans le [«ALTER CHANNEL», à la page 186](#page-185-0).

## *Canal émetteur de cluster*

Diagramme de syntaxe pour un canal émetteur de cluster lors de l'utilisation de la commande ALTER CHANNEL.

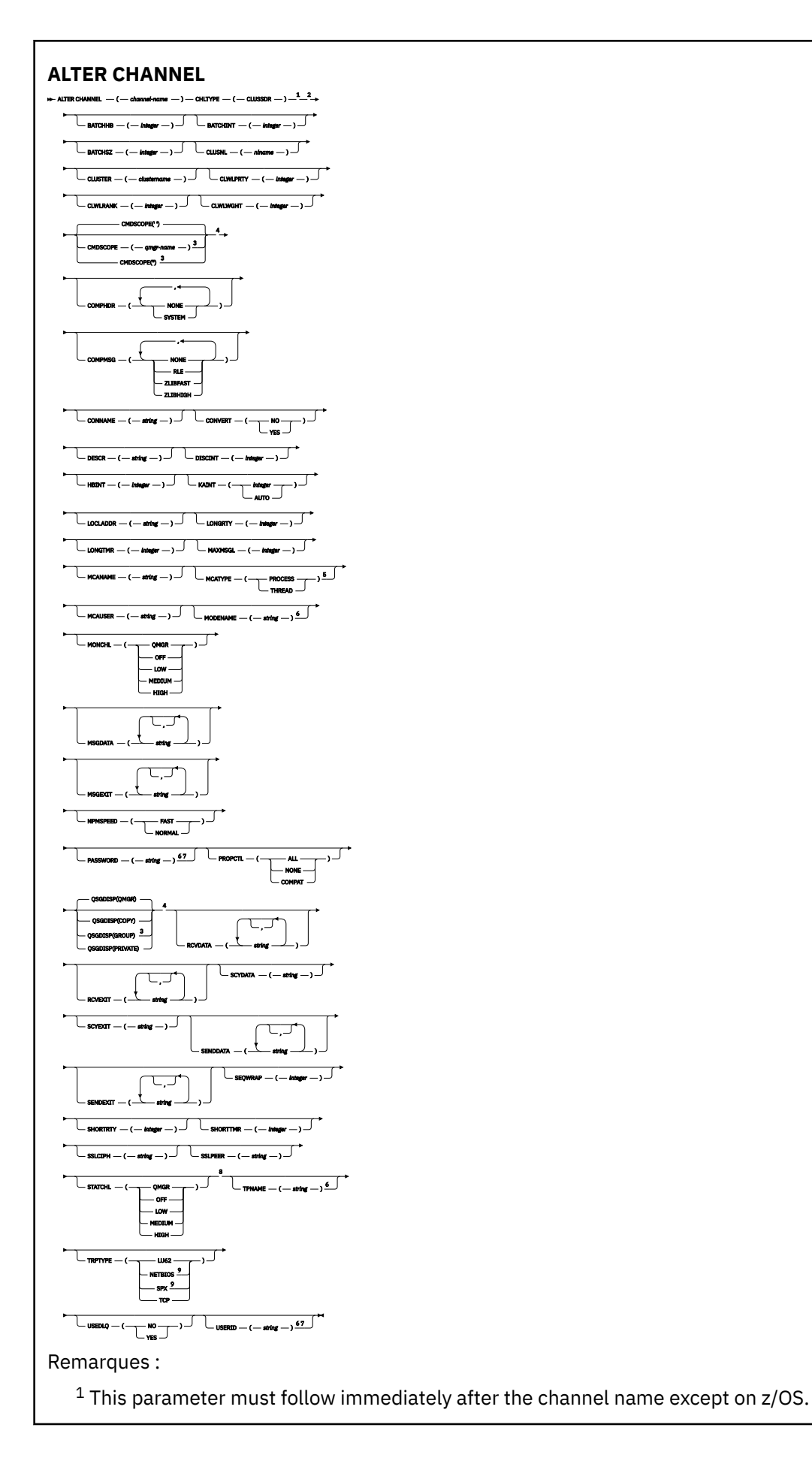

- <span id="page-234-0"></span><sup>2</sup> Valid only on AIX, HP-UX, Linux, IBM i, Solaris, Windows, and z/OS.
- <sup>3</sup> Valid only on z/OS when the queue manager is a member of a queue-sharing group.
- <sup>4</sup> Valid only on z/OS.
- <sup>5</sup> Valid only on AIX, HP-UX, Linux, IBM i, Solaris, and Windows.
- <sup>6</sup> Valid only if TRPTYPE is LU62.
- <sup>7</sup> Not valid on z/OS.
- <sup>8</sup> This parameter is valid only on AIX, HP-UX, Linux, IBM i, Solaris, and Windows.
- <sup>9</sup> Valid only Windows.

Les paramètres sont décrits dans le [«ALTER CHANNEL», à la page 186](#page-185-0).

# *Canal récepteur de cluster*

Diagramme de syntaxe pour un canal récepteur de cluster lors de l'utilisation de la commande ALTER CHANNEL.

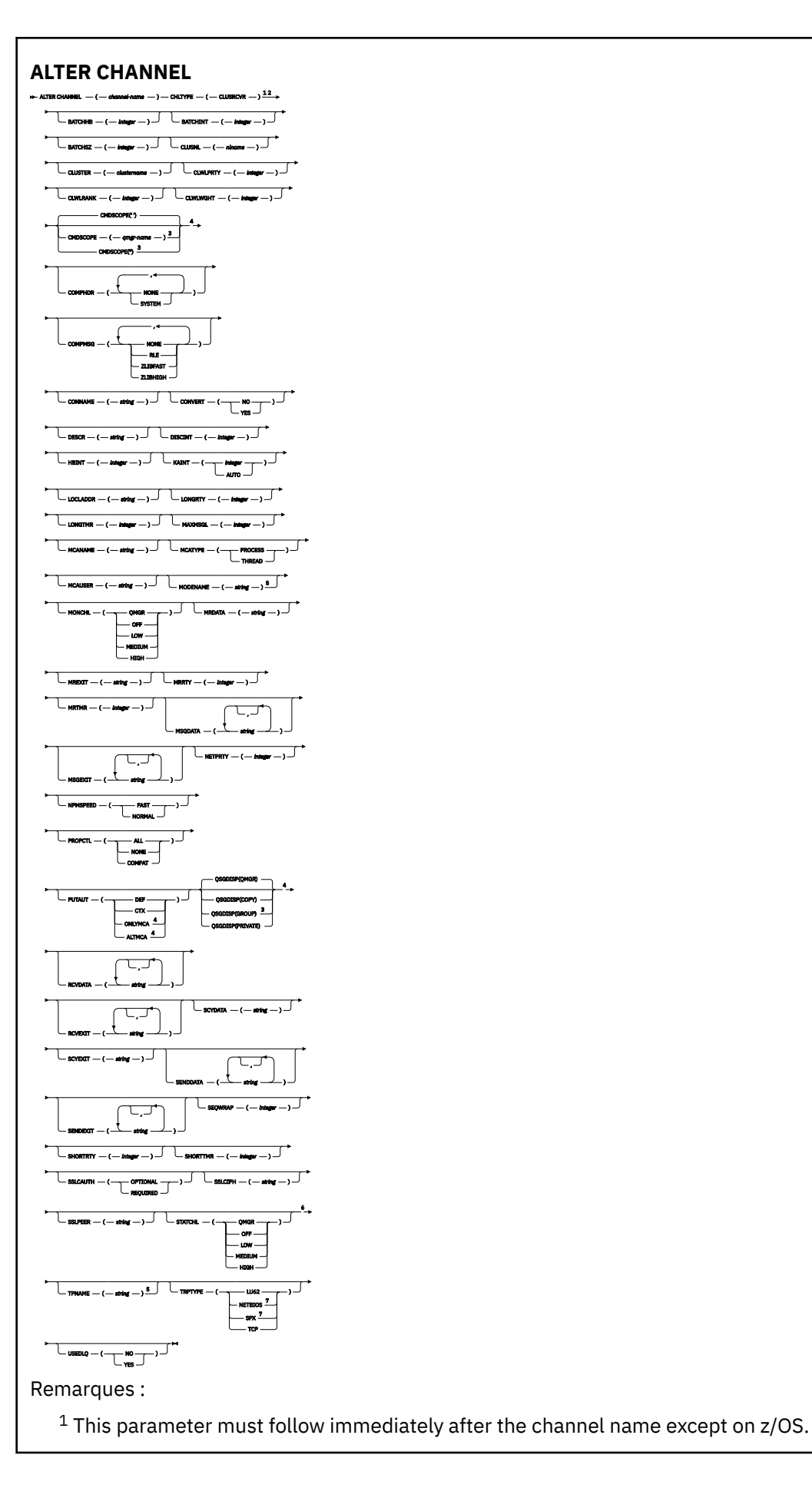

- <sup>2</sup> Valid only on AIX, HP-UX, Linux, IBM i, Solaris, Windows, and z/OS.
- <sup>3</sup> Valid only on z/OS when the queue manager is a member of a queue-sharing group.
- <sup>4</sup> Valid only on z/OS.
- <sup>5</sup> Valid only if TRPTYPE is LU62.
- <sup>6</sup> This parameter is valid only on AIX, HP-UX, Linux, IBM i, Solaris, and Windows.
- <sup>7</sup> Valid only on Windows.

Les paramètres sont décrits dans le [«ALTER CHANNEL», à la page 186](#page-185-0).

# **ALTER CHANNEL (MQTT)**

Diagramme de syntaxe pour un canal de télémétrie lors de l'utilisation de la commande ALTER CHANNEL. Il est distinct du diagramme de syntaxe ALTER CHANNEL et des descriptions de paramètres.

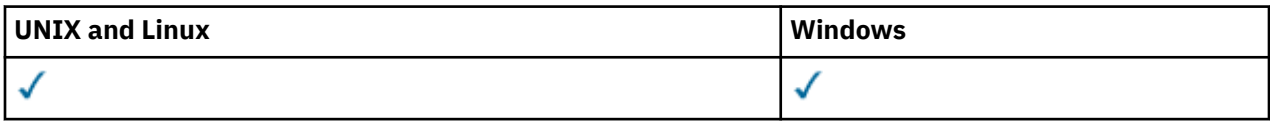

**Remarque :** Pour le serveur de télémétrie, AIX est la seule plateforme UNIX prise en charge.

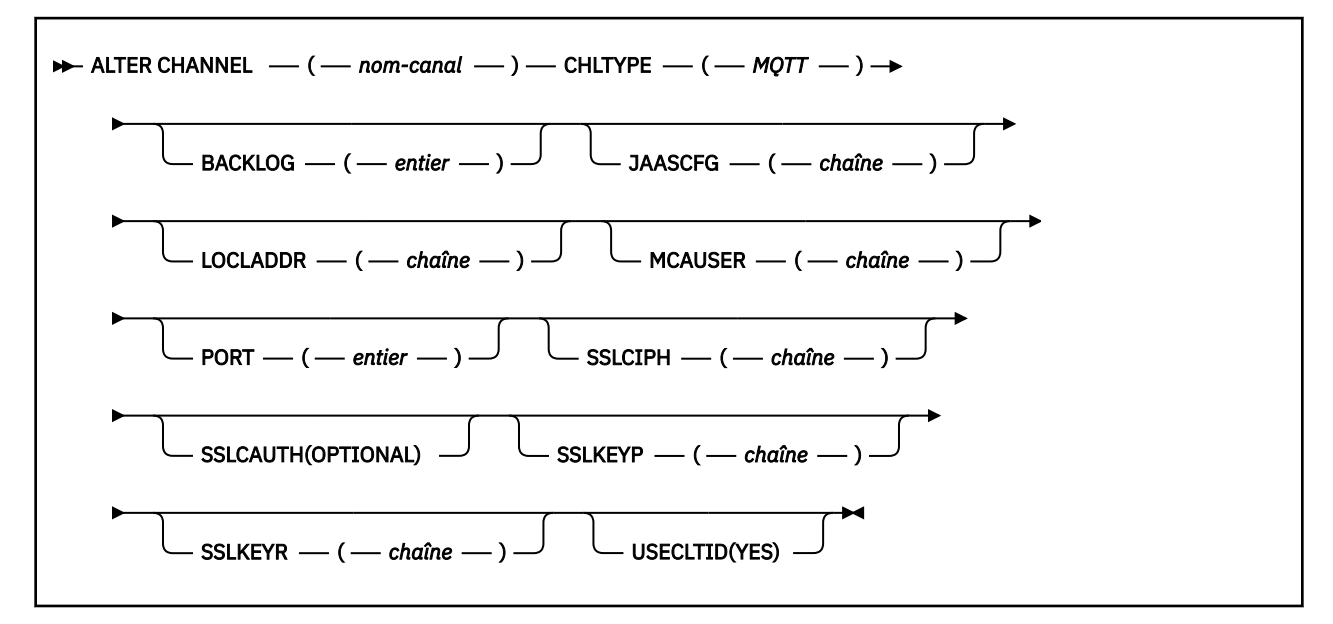

# **Descriptions des paramètres pour ALTER CHANNEL (MQTT)**

## *(nom de canal)*

Nom de la nouvelle définition de canal.

Le nom ne doit pas être identique à celui d'un canal existant défini sur ce gestionnaire de files d'attente (sauf si REPLACE ou ALTER est spécifié).

La longueur maximale de la chaîne est de 20 caractères et la chaîne ne doit contenir que des caractères valides ; voir Règles de dénomination des objets IBM WebSphere MQ.

## **CHLTYPE**

Type de canal. Ce paramètre est obligatoire.

## **MQTT**

Canal de télémétrie

## **BACKLOG (***entier***)**

Le nombre de demandes de connexion en attente pouvant être prises en charge par un canal de télémétrie en une fois. Lorsque la limite de commandes en attente est atteinte, les clients qui tentent de se connecter ne le peuvent pas jusqu'à ce que les commandes en attente soient traitées.

La valeur est comprise entre 0 et 999999999.

La valeur par défaut est 4096.

## **JAASCFG (***chaîne***)**

Chemin de fichier de la configuration JAAS.

## **LOCLADDR(***string***)**

LOCLADDR est l'adresse de communication locale du canal. Utilisez ce paramètre si vous souhaitez qu'un canal utilise une adresse IP, un port ou une plage de ports spécifique pour les communications sortantes. LOCLADDR peut être utile dans les scénarios de reprise où un canal est redémarré sur une autre pile TCP/IP. LOCLADDR est également utile pour forcer un canal à utiliser une pile IPv4 ou IPv6 sur un système à double pile. Vous pouvez également utiliser LOCLADDR pour forcer un canal à utiliser une pile en mode double sur un système à pile unique.

Ce paramètre est valide uniquement pour les canaux dont le type de transport (TRPTYPE) est TCP. Si TRPTYPE n'est pas TCP, les données sont ignorées et aucun message d'erreur n'est émis.

La valeur est l'adresse IP facultative et le port facultatif ou la plage de ports utilisée pour les communications TCP/IP sortantes. Le format de ces informations est le suivant :

LOCLADDR([ip-addr][(low-port[,high-port])]*[,[ip-addr][(low-port[,high-port])]]*)

La longueur maximale de LOCLADDR, y compris des adresses multiples, est MQ\_LOCAL\_ADDRESS\_LENGTH.

Si vous omettez LOCLADDR, une adresse locale est allouée automatiquement.

Vous pouvez définir LOCLADDR pour un client C à l'aide de la table de définition de canal du client (CCDT).

Tous les paramètres sont facultatifs. L'omission de la partie ip-addr de l'adresse est utile pour activer la configuration d'un numéro de port fixe pour un pare-feu IP. L'omission du numéro de port permet de sélectionner un adaptateur de réseau particulier sans qu'il soit nécessaire d'identifier un numéro de port local unique. La pile TCP/IP génère un numéro de port unique.

Indiquez *[,[ip-addr][(low-port[,high-port])]]* plusieurs fois pour chaque adresse locale supplémentaire. Utilisez plusieurs adresses locales si vous souhaitez spécifier un sous-ensemble d'adaptateurs de réseau local. Vous pouvez également utiliser *[,[ip-addr][(low-port[,highport])]]* pour représenter une adresse réseau locale particulière sur différents serveurs qui font partie d'une configuration de gestionnaire de files d'attente multi-instance.

## **ip-addr**

ip-addr est spécifié sous l'une des trois formes suivantes:

## **IPv4 en notation décimale**

Par exemple 192.0.2.1

**IPv6 en notation hexadécimale** Par exemple 2001:DB8:0:0:0:0:0:0

## **Format de nom d'hôte alphanumérique** Par exemple WWW.EXAMPLE.COM

## **low-port and high-port**

low-port et high-port sont des numéros de port entre parenthèses.

Le [Tableau 41, à la page 360](#page-359-0) montre comment le paramètre LOCLADDR peut être utilisé:

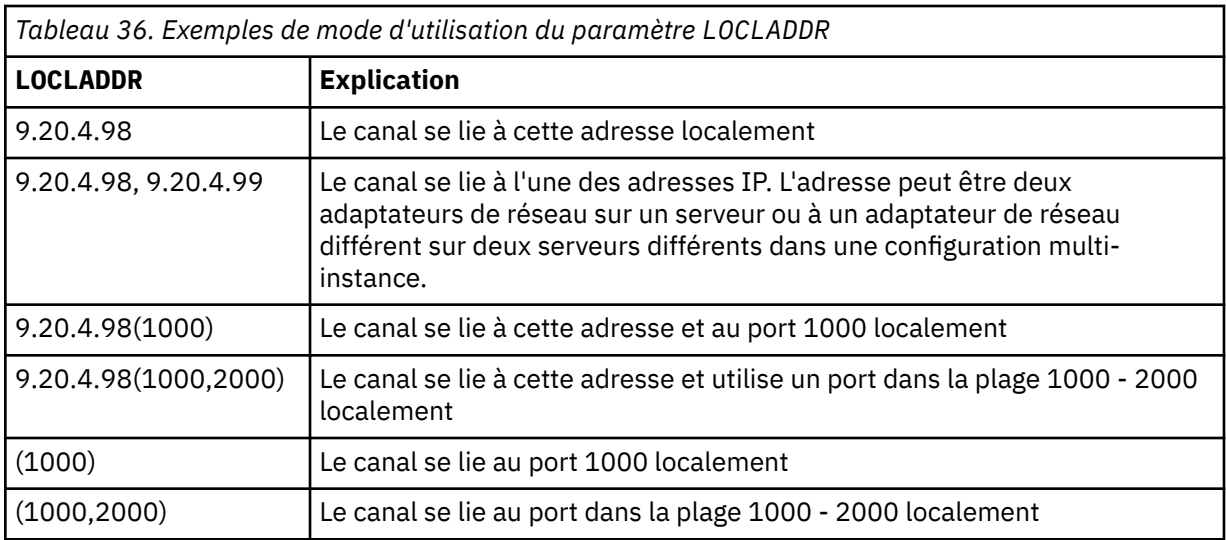

Ce paramètre est valide uniquement pour les canaux avec un type de canal (CHLTYPE) SDR, SVR, RQSTR, CLNTCONN, CLUSSDR, CLUSRCVRou MQTT.

Sur les canaux CLUSSDR , l'adresse IP et le port auxquels le canal sortant est lié sont une combinaison de zones. Il s'agit d'une concaténation de l'adresse IP, telle que définie dans le paramètre LOCLADDR , et de la plage de ports du cache du cluster. S'il n'existe pas de plage de ports dans le cache, la plage de ports définie dans le paramètre LOCLADDR est utilisée. Cette plage de ports ne s'applique pas à z/OS.

Même si la forme de ce paramètre est similaire à celle de CONNAME, il ne doit pas être confondu avec ce paramètre. Le paramètre LOCLADDR spécifie les caractéristiques des communications locales, tandis que le paramètre CONNAME indique comment atteindre un gestionnaire de files d'attente éloignées.

Lorsqu'un canal est démarré, les valeurs spécifiées pour CONNAME et LOCLADDR déterminent la pile IP à utiliser pour la communication ; voir [Tableau 3](#page-360-0) et Adresse locale (LOCLADDR) .

Si la pile TCP/IP de l'adresse locale n'est pas installée ou configurée, le canal ne démarre pas et un message d'exception est généré. Le message indique que la demande connect() spécifie une adresse d'interface qui n'est pas connue sur la pile IP par défaut. Pour diriger la demande connect () vers la pile alternative, spécifiez le paramètre **LOCLADDR** dans la définition de canal en tant qu'interface sur la pile alternative ou en tant que nom d'hôte DNS. La même spécification fonctionne également pour les programmes d'écoute qui peuvent ne pas utiliser la pile par défaut. Pour trouver la valeur à coder pour **LOCLADDR**, exécutez la commande **NETSTAT HOME** sur les piles IP que vous souhaitez utiliser comme alternatives.

Pour les canaux avec un type de canal (CHLTYPE) MQTT , l'utilisation de ce paramètre est légèrement différente. Plus précisément, un paramètre de canal de télémétrie (MQTT) **LOCLADDR** attend uniquement une adresse IP IPv4 ou IPv6 ou un nom d'hôte valide sous forme de chaîne. Cette chaîne ne doit pas contenir de numéro de port ou de plage de ports. Si une adresse IP est entrée, seul le format d'adresse est validé. L'adresse IP elle-même n'est pas validée.

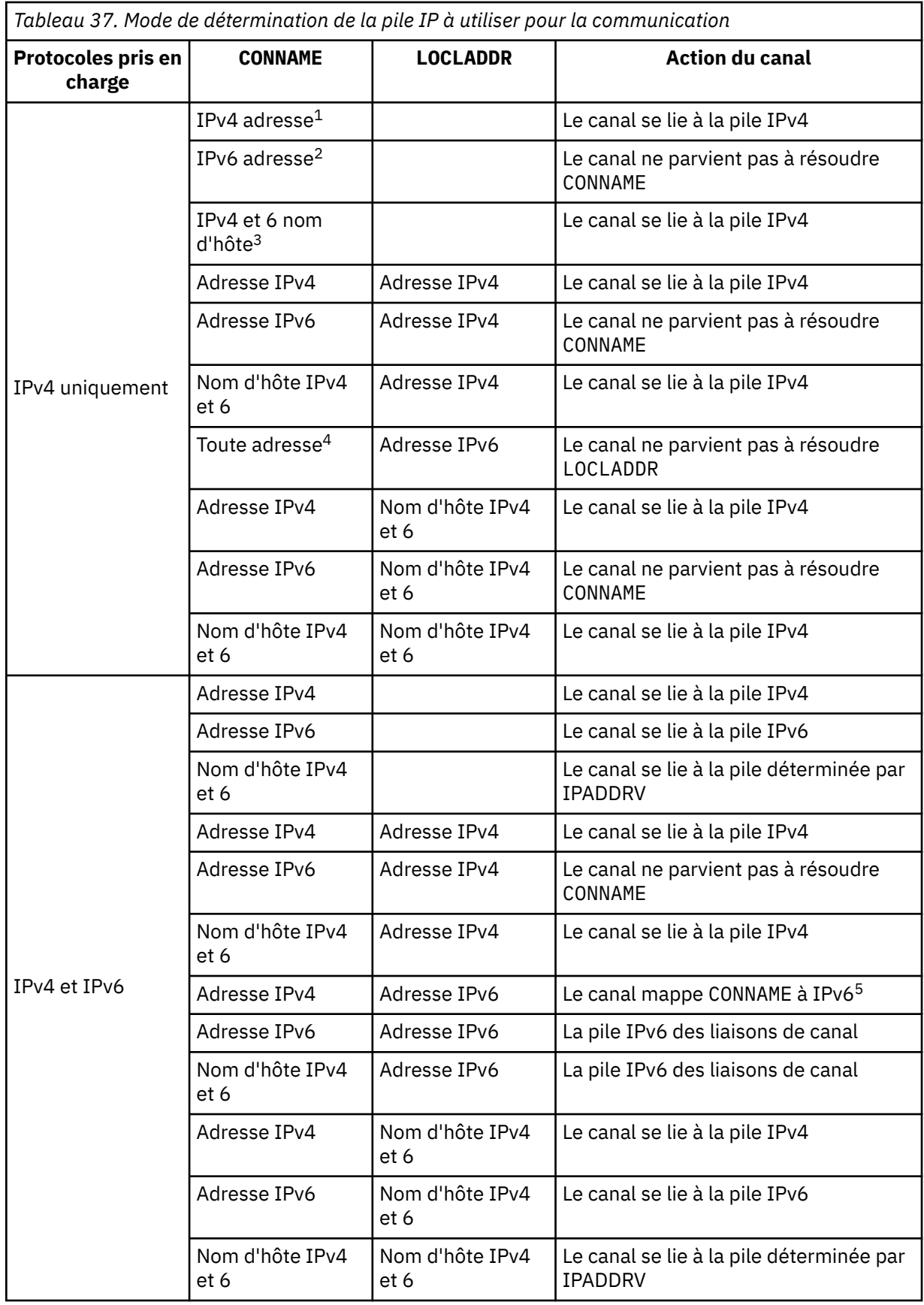

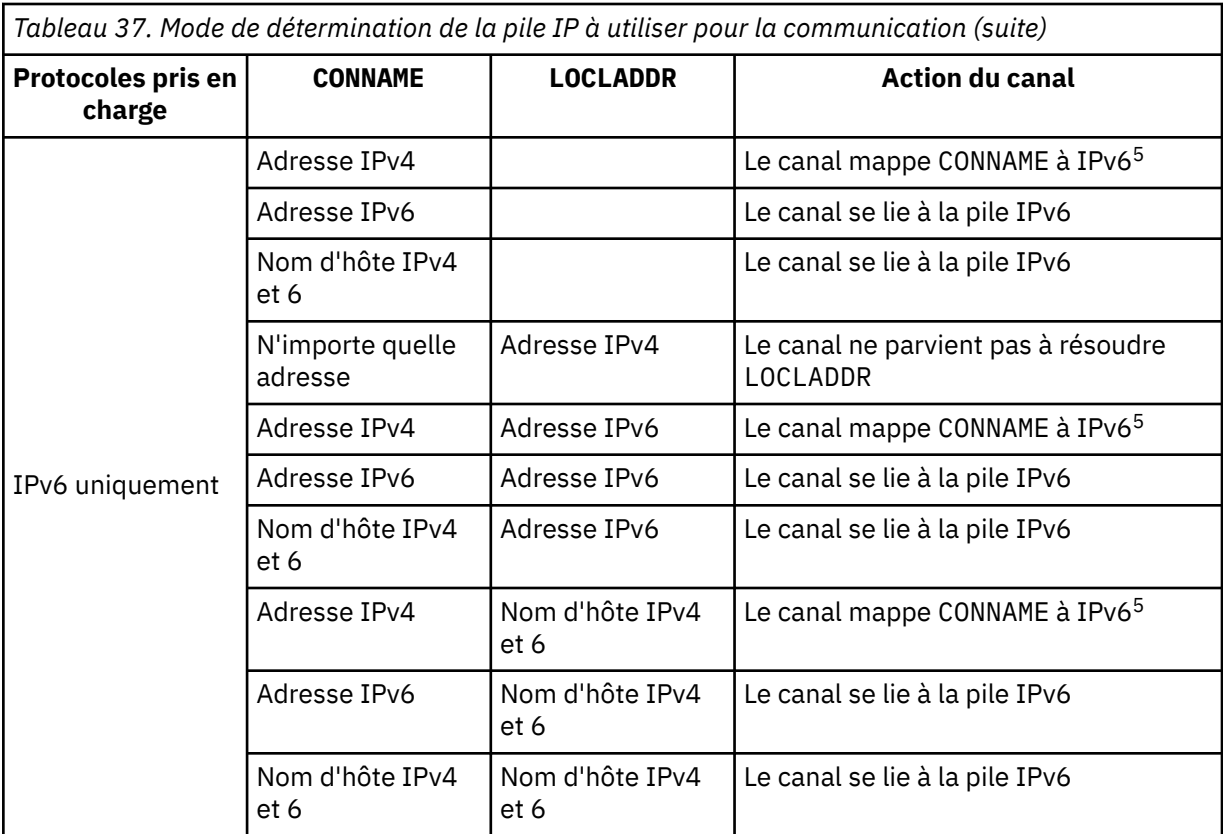

## **Remarques :**

- 1. Adresse IPv4 . Un nom d'hôte IPv4 qui se résout uniquement en une adresse réseau IPv4 ou en une notation à points spécifique IPv4 , par exemple 1.2.3.4. Cette remarque s'applique à toutes les occurrences de'IPv4 address'dans cette table.
- 2. Adresse IPv6 . Un nom d'hôte IPv6 qui se résout uniquement en une adresse réseau IPv6 ou une adresse IPv6 en notation hexadécimale spécifique, par exemple 4321:54bc. Cette remarque s'applique à toutes les occurrences de'IPv6 address'dans cette table.
- 3. Nom d'hôte IPv4 et 6. Nom d'hôte qui se résout à la fois en adresses réseau IPv4 et IPv6 . Cette remarque s'applique à toutes les occurrences de'IPv4 and 6 host name'dans ce tableau.
- 4. N'importe quelle adresse. Adresse IPv4 , adresse IPv6 ou nom d'hôte IPv4 et 6. Cette remarque s'applique à toutes les occurrences de'N'importe quelle adresse'dans cette table.
- 5. Mappe IPv4 CONNAME à l'adresse IPv4 mappée IPv6 . IPv6 Les implémentations de pile qui ne prennent pas en charge l'adressage IPv4 mappé IPv6 ne parviennent pas à résoudre le CONNAME. Les adresses mappées peuvent nécessiter des traducteurs de protocole pour être utilisées. L'utilisation d'adresses mappées n'est pas recommandée.

## **MCAUSER (***chaîne***)**

ID utilisateur de l'agent MCA.

**Remarque :** Une autre façon de fournir un ID utilisateur pour l'exécution d'un canal consiste à utiliser des enregistrements d'authentification de canal. Avec les enregistrements d'authentification de canal, différentes connexions peuvent utiliser le même canal tout en utilisant des données d'identification différentes. Si MCAUSER sur le canal est défini et que des enregistrements d'authentification de canal sont utilisés pour s'appliquer au même canal, les enregistrements d'authentification de canal sont prioritaires. La valeur MCAUSER de la définition de canal est utilisée uniquement si l'enregistrement d'authentification de canal utilise USERSRC (CHANNEL). Pour plus d'informations, voir Enregistrements d'authentification de canal.

Ce paramètre interagit avec [PUTAUT.](#page-209-0) Pour plus d'informations, voir la définition de ce paramètre.

S'il n'est pas à blanc, il définit l'identificateur utilisateur que l'agent de canal de message doit utiliser pour l'autorisation d'accès aux ressources IBM WebSphere MQ, y compris (si PUTAUT a la valeur DEF) l'autorisation de placer le message dans la file d'attente de destination des canaux récepteur ou demandeur.

S'il est vide, l'agent de canal de message utilise son identifiant d'utilisateur par défaut.

L'identifiant d'utilisateur par défaut provient de l'ID utilisateur ayant démarré le canal récepteur. Les valeurs possibles sont les suivantes:

- Pour TCP/IP, l'ID utilisateur de l'entrée inetd.conf ou l'utilisateur qui a démarré le programme d'écoute.
- Pour SNA, l'ID utilisateur de l'entrée de serveur SNA ou, en l'absence de cet ID utilisateur, la demande de connexion entrante ou l'utilisateur qui a démarré le programme d'écoute.
- Pour NetBIOS ou SPX, l'ID utilisateur qui a démarré le programme d'écoute.

La longueur maximale de la chaîne est de 64 caractères sur Windows et de 12 caractères sur les autres plateformes. Sous Windows, vous pouvez éventuellement qualifier un identificateur utilisateur avec le nom de domaine au format user@domain.

## **PORT (***entier***)**

Numéro de port pour le protocole TCP/IP. Ce paramètre est le numéro de port sur lequel le programme d'écoute doit arrêter d'écouter. Il n'est valide que si le protocole de transmission est TCP/IP.

Le paramètre PORT accepte la valeur zéro. Cette valeur entraîne l'affectation d'un port disponible au canal.

## **SSLCAUTH**

Indique si IBM WebSphere MQ requiert un certificat du client SSL. L'extrémité initiatrice du canal agit en tant que client SSL. Par conséquent, ce paramètre s'applique à l'extrémité du canal qui reçoit le flux d'initiation, qui agit en tant que serveur SSL.

Ce paramètre est valide uniquement pour les canaux dont le type de canal (CHLTYPE) est RCVR, SVRCONN, CLUSRCVR, SVR, RQSTR ou MQTT.

Le paramètre n'est utilisé que pour les canaux avec SSLCIPH spécifié. Si SSLCIPH est vide, les données sont ignorées et aucun message d'erreur n'est émis.

## **REQUIRED**

IBM WebSphere MQ requiert et valide un certificat du client SSL.

## **Facultatif**

Le système client SSL homologue peut toujours envoyer un certificat. Si tel est le cas, le contenu de ce certificat est validé comme normal.

## **SSLCIPH***(chaîne)*

Lorsque SSLCIPH est utilisé avec un canal de télémétrie, cela signifie "SSL Cipher Suite". La suite de chiffrement SSL est celle qui est prise en charge par la machine virtuelle java qui exécute le service de télémétrie (MQXR). Si le paramètre SSLCIPH est vide, aucune tentative d'utilisation de SSL n'est effectuée sur le canal.

Voici la liste alphabétique des suites de chiffrement actuellement prises en charge :

- SSL\_DH\_anon\_EXPORT\_WITH\_DES40\_CBC\_SHA
- SSL\_DH\_anon\_EXPORT\_WITH\_RC4\_40\_MD5
- SSL\_DH\_anon\_WITH\_3DES\_EDE\_CBC\_SHA
- SSL\_DH\_anon\_WITH\_AES\_128\_CBC\_SHA
- SSL\_DH\_anon\_WITH\_DES\_CBC\_SHA
- SSL\_DH\_anon\_WITH\_RC4\_128\_MD5
- SSL\_DHE\_DSS\_EXPORT\_WITH\_DES40\_CBC\_SHA
- SSL\_DHE\_DSS\_WITH\_3DES\_EDE\_CBC\_SHA
- SSL\_DHE\_DSS\_WITH\_AES\_128\_CBC\_SHA
- SSL\_DHE\_DSS\_WITH\_DES\_CBC\_SHA
- SSL\_DHE\_DSS\_WITH\_RC4\_128\_SHA
- SSL\_DHE\_RSA\_EXPORT\_WITH\_DES40\_CBC\_SHA
- SSL\_DHE\_RSA\_WITH\_3DES\_EDE\_CBC\_SHA
- SSL\_DHE\_RSA\_WITH\_AES\_128\_CBC\_SHA
- SSL\_DHE\_RSA\_WITH\_DES\_CBC\_SHA
- SSL\_KRB5\_EXPORT\_WITH\_DES\_CBC\_40\_MD5
- SSL\_KRB5\_EXPORT\_WITH\_DES\_CBC\_40\_SHA
- SSL\_KRB5\_EXPORT\_WITH\_RC4\_40\_MD5
- SSL\_KRB5\_EXPORT\_WITH\_RC4\_40\_SHA
- SSL\_KRB5\_WITH\_3DES\_EDE\_CBC\_MD5
- SSL\_KRB5\_WITH\_3DES\_EDE\_CBC\_SHA
- SSL\_KRB5\_WITH\_DES\_CBC\_MD5
- SSL\_KRB5\_WITH\_DES\_CBC\_SHA
- SSL\_KRB5\_WITH\_RC4\_128\_MD5
- SSL\_KRB5\_WITH\_RC4\_128\_SHA
- SSL\_RSA\_EXPORT\_WITH\_DES40\_CBC\_SHA
- SSL\_RSA\_EXPORT\_WITH\_RC4\_40\_MD5
- SSL\_RSA\_FIPS\_WITH\_3DES\_EDE\_CBC\_SHA
- V7.5.0.2 SSL RSA FIPS WITH AES\_128\_CBC\_SHA256
- V7.5.0.2 SSL\_RSA\_FIPS\_WITH\_AES\_256\_CBC\_SHA256
- SSL\_RSA\_FIPS\_WITH\_DES\_CBC\_SHA
- SSL\_RSA\_WITH\_3DES\_EDE\_CBC\_SHA
- SSL\_RSA\_WITH\_AES\_128\_CBC\_SHA
- V7.5.0.2 SSL RSA WITH AES 128 CBC SHA256
- V7.5.0.2 SSL RSA\_WITH\_AES\_256\_CBC\_SHA256
- SSL\_RSA\_WITH\_DES\_CBC\_SHA
- SSL\_RSA\_WITH\_NULL\_MD5
- SSL\_RSA\_WITH\_NULL\_SHA
- V7.5.0.2 SSL RSA WITH NULL SHA256
- SSL\_RSA\_WITH\_RC4\_128\_MD5
- SSL\_RSA\_WITH\_RC4\_128\_SHA

V7.5.0.2 Si vous prévoyez d'utiliser des suites de chiffrement SHA-2, voir Configuration système requise pour l'utilisation de suites de chiffrement SHA-2 avec des canaux MQTT.

#### **SSLKEYP (***chaîne***)**

Emplacement de stockage des certificats numériques et des clés privées qui leur sont associées. Si vous n'indiquez pas de fichier de clés, SSL n'est pas utilisé.

## **SSLKEYR (***chaîne***)**

Mot de passe du référentiel de clés. Si aucun mot de passe n'est entré, les connexions non chiffrées doivent être utilisées.

## **USECLTID**

Déterminez si vous voulez utiliser l'ID de client MQTT de la nouvelle connexion comme ID utilisateur IBM WebSphere MQ de cette connexion. Si la propriété est définie, le nom d'utilisateur fourni par le client est ignoré.

## **Concepts associés**

Configuration du canal de télémétrie pour l'authentification du client MQTT par SSL

Configuration du canal de télémétrie pour l'authentification du canal par SSL

CipherSpecs et CipherSuites

V7.5.0.2 Configuration système requise pour l'utilisation de suites de chiffrement SHA-2 avec des canaux MQTT

## **Référence associée**

[«DEFINE CHANNEL \(MQTT\)», à la page 397](#page-396-0) Diagramme de syntaxe d'un canal de télémétrie lors de l'utilisation de la commande **DEFINE CHANNEL** .

# **ALTER COMMINFO**

Utilisez la commande MQSC ALTER COMMINFO pour modifier les paramètres d'un objet d'informations de communication.

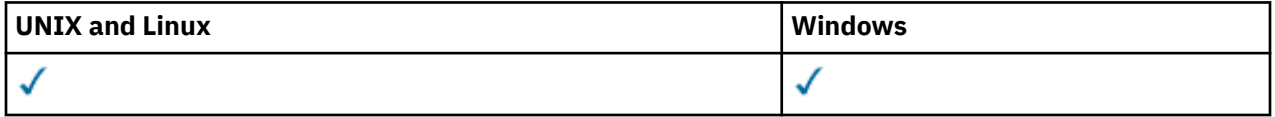

Les paramètres non spécifiés dans la commande ALTER COMMINFO laissent les valeurs existantes de ces paramètres inchangées.

- Diagramme de syntaxe
- • [«Descriptions des paramètres pour ALTER COMMINFO», à la page 245](#page-244-0)

**Synonyme**: ALT COMMINFO

<span id="page-244-0"></span>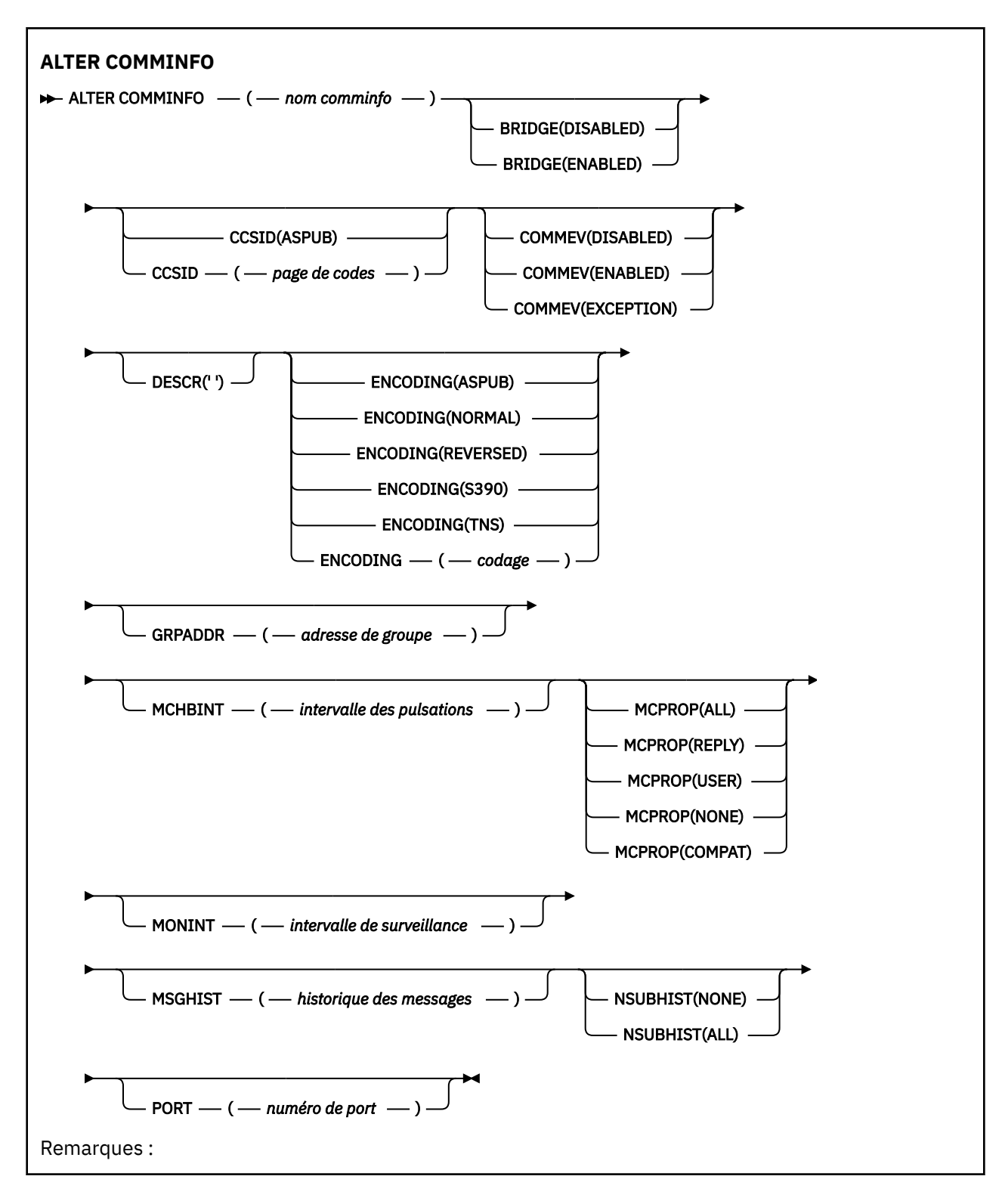

# **Descriptions des paramètres pour ALTER COMMINFO**

## *(nom comminfo)*

Nom de l'objet d'informations de communication. Ce paramètre est obligatoire.

Le nom ne doit pas être identique à celui d'un autre objet d'informations de communication actuellement défini sur ce gestionnaire de files d'attente. Voir Règles de dénomination des objets IBM WebSphere MQ .

#### **BRIDGE**

Contrôle si les publications des applications qui n'utilisent pas la multidiffusion sont routées vers les applications qui utilisent la multidiffusion. Le pontage ne s'applique pas aux rubriques marquées comme **MCAST(ONLY)**. Comme ces rubriques ne peuvent être que du trafic multidiffusion, il n'est pas applicable à la passerelle vers le domaine de publication / abonnement de la file d'attente.

#### **DESACTIVE**

Les publications des applications qui n'utilisent pas la multidiffusion ne sont pas reliées aux applications qui utilisent la multidiffusion.

#### **Activée**

Les publications des applications qui n'utilisent pas la multidiffusion sont reliées aux applications qui utilisent la multidiffusion.

## **CCSID (***entier***)**

Identificateur de jeu de caractères codés sur lequel les messages sont transmis. Valeur comprise entre 1 et 65535.

Le CCSID doit spécifier une valeur définie pour être utilisée sur votre plateforme et utiliser un jeu de caractères approprié à la plateforme du gestionnaire de files d'attente. Si vous utilisez ce paramètre pour modifier le CCSID, les applications en cours d'exécution lors de l'application de la modification continuent d'utiliser le CCSID d'origine. Vous devez donc arrêter et redémarrer toutes les applications en cours d'exécution avant de continuer. Les applications en cours d'exécution incluent le serveur de commandes et les programmes de canal. Arrêtez et redémarrez toutes les applications en cours d'exécution, puis arrêtez et redémarrez le gestionnaire de files d'attente après avoir modifié ce paramètre.

Le CCSID peut également être défini sur ASPUB , ce qui signifie que le jeu de caractères codés est celui fourni dans le message publié.

#### **COMMEV**

Contrôle si les messages d'événement sont générés pour les descripteurs de multidiffusion créés à l'aide de cet objet COMMINFO. Les événements ne sont générés que s'ils sont activés à l'aide du paramètre **MONINT** .

#### **DESACTIVE**

Les publications des applications qui n'utilisent pas la multidiffusion ne sont pas reliées aux applications qui utilisent la multidiffusion.

#### **Activée**

Les publications des applications qui n'utilisent pas la multidiffusion sont reliées aux applications qui utilisent la multidiffusion.

#### **EXCEPTION**

Les messages d'événement sont écrits si la fiabilité des messages est inférieure au seuil de fiabilité. Le seuil de fiabilité est défini sur 90 par défaut.

#### **DESCR (***chaîne***)**

Commentaire en texte en clair. Il fournit des informations descriptives sur l'objet d'informations de communication lorsqu'un opérateur émet la commande DISPLAY COMMINFO (voir [«INFORMATIONS](#page-555-0) [DE COMMANDE D'AFFICHAGE», à la page 556\)](#page-555-0).

Elle doit contenir uniquement des caractères affichables. La longueur maximale est de 64 caractères. Dans une installation DBCS, elle peut contenir des caractères DBCS (longueur maximale : 64 octets).

**Remarque :** Si certains caractères utilisés ne font pas partie de l'ID de jeu de caractères codés (CCSID) de ce gestionnaire de files d'attente, il est possible qu'ils ne soient pas convertis correctement si les informations sont envoyées à un autre gestionnaire de files d'attente.

#### **ENCODING**

Codage utilisé pour la transmission des messages.

#### **APUB**

Le codage du message est pris à partir de celui fourni dans le message publié.

#### **NORMALE**

# **Inversion S390 TNS**

*codage*

## **GRPADDR**

Adresse IP du groupe ou nom DNS.

Il incombe à l'administrateur de gérer les adresses de groupe. Il est possible que tous les clients de multidiffusion utilisent la même adresse de groupe pour chaque rubrique ; seuls les messages correspondant aux abonnements en attente sur le client sont distribués. L'utilisation de la même adresse de groupe peut être inefficace car chaque client doit examiner et traiter chaque paquet multidiffusion du réseau. Il est plus efficace d'allouer des adresses de groupe IP différentes à des rubriques ou des ensembles de rubriques différents, mais cette allocation nécessite une gestion minutieuse, en particulier si d'autres applications de multidiffusion nonMQ sont utilisées sur le réseau.

## **MCHBINT**

L'intervalle des pulsations est mesuré en millisecondes et indique la fréquence à laquelle l'émetteur notifie les récepteurs qu'il n'y a plus de données disponibles.

#### **MCPROP**

Les propriétés de multidiffusion contrôlent le nombre de propriétés MQMD et de propriétés utilisateur qui circulent avec le message.

## **Tous**

Toutes les propriétés utilisateur et toutes les zones du MQMD sont transportées.

#### **Répondre**

Seules les propriétés utilisateur et les zones MQMD qui traitent de la réponse aux messages sont transmises. Ces propriétés sont :

- MsgType
- MessageId
- CorrelId
- ReplyToQ
- ReplyToQmgr

#### **Utilisateur**

Seules les propriétés utilisateur sont transmises.

## **AUCUN**

Aucune propriété utilisateur ni zone MQMD n'est transmise.

## **COMPAT**

Cette valeur entraîne la transmission du message dans un mode compatible à RMM , ce qui permet une certaine interopérabilité avec les applications XMS en cours et les applications RMM du courtier.

## **MONINT (***entier***)**

La fréquence à laquelle, en secondes, les informations de contrôle sont mises à jour. Si les messages d'événement sont activés, ce paramètre contrôle également la fréquence à laquelle les messages d'événement sont générés sur le statut des descripteurs de multidiffusion créés à l'aide de cet objet COMMINFO.

La valeur 0 indique qu'il n'existe aucune surveillance.

## **MSGHIST**

L'historique de messages maximal représente le nombre de messages conservés par le système pour gérer les retransmissions en cas de NACK (accusés de réception négatifs).

La valeur 0 indique le niveau de fiabilité le moins élevé.

## **NSUBHIST**

L'historique du nouvel abonné indique si un abonné rejoignant un flot de publication reçoit autant de données que disponible, ou reçoit uniquement les publications effectuées à partir du moment de l'abonnement.

## **AUCUN**

La valeur NONE permet à l'émetteur de transmettre uniquement la publication effectuée à partir du moment de l'abonnement.

## **TOUT**

La valeur ALL permet à l'émetteur de retransmettre autant d'historique de la rubrique que cela est connu. Dans certaines circonstances, cette retransmission peut donner un comportement similaire aux publications conservées.

**Remarque :** L'utilisation de la valeur de ALL peut avoir un impact négatif sur les performances s'il existe un historique de sujet volumineux car tout l'historique de sujet est retransmis.

## **PORT (***entier***)**

Numéro de port à transmettre.

# **MODIFIER LE PROGRAMME D'ECOUTE**

Utilisez la commande MQSC ALTER LISTENER pour modifier les paramètres d'une définition de programme d'écoute WebSphere MQ existante. Si le programme d'écoute est déjà en cours d'exécution, les modifications que vous apportez à sa définition ne sont effectives qu'après le prochain démarrage du programme d'écoute.

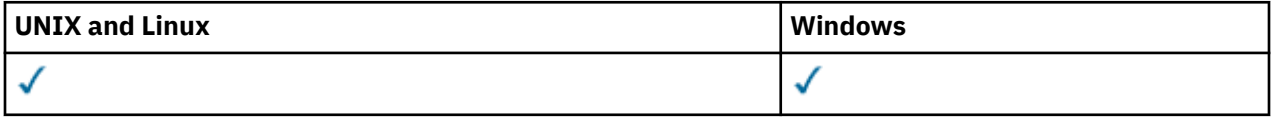

Les paramètres non spécifiés dans la commande ALTER LISTENER ont pour conséquence que les valeurs existantes de ces paramètres restent inchangées.

- Diagramme de syntaxe
- • [«Descriptions des paramètres pour ALTER LISTENER», à la page 249](#page-248-0)

**Synonyme**: ALT LSTR

<span id="page-248-0"></span>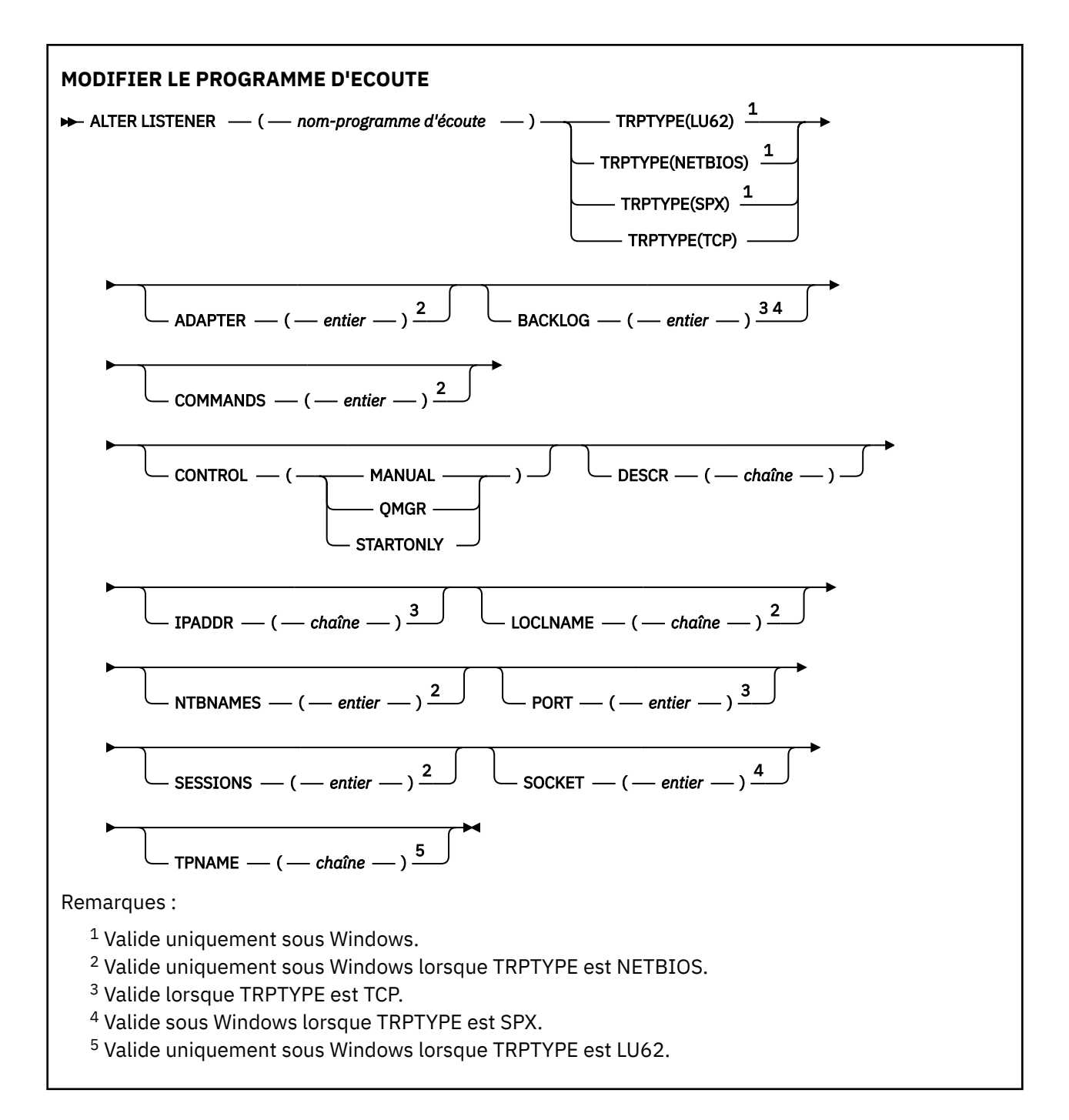

# **Descriptions des paramètres pour ALTER LISTENER**

## *(nom-écoute)*

Nom de la définition du programme d'écoute WebSphere MQ (voir Règles de dénomination des objets IBM WebSphere MQ ). Opération requise.

Le nom ne doit pas être identique à celui d'une autre définition de programme d'écoute actuellement définie sur ce gestionnaire de files d'attente (sauf si REPLACE est spécifié).

## **ADAPTER (***entier***)**

Numéro de l'adaptateur sur lequel NetBIOS est en mode écoute. Ce paramètre est valide uniquement sous Windows lorsque TRPTYPE est NETBIOS.

## **BACKLOG (***entier***)**

Nombre de demandes de connexions simultanées prises en charge par le programme d'écoute.

#### **COMMANDS (***entier***)**

Nombre de commandes pouvant être utilisées par le programme d'écoute. Ce paramètre est valide uniquement sous Windows lorsque TRPTYPE est NETBIOS.

#### **CONTROL (***chaîne***)**

Indique comment le programme d'écoute doit être démarré et stopped.:

#### **MANUAL**

Le programme d'écoute ne doit pas être démarré automatiquement ni arrêté automatiquement. Il doit être contrôlé à l'aide des commandes START LISTENER et STOP LISTENER.

#### **QMGR**

Le programme d'écoute défini doit être démarré et arrêté en même temps que le gestionnaire de files d'attente.

#### **STARTONLY (UNIQUEMENT)**

Le programme d'écoute doit être démarré en même temps que le gestionnaire de files d'attente, mais il n'est pas demandé de s'arrêter lorsque le gestionnaire de files d'attente est arrêté.

#### **DESCR (***chaîne***)**

Commentaire en texte en clair. Il fournit des informations descriptives sur le programme d'écoute lorsqu'un opérateur émet la commande DISPLAY LISTENER (voir [«AFFICHER LE PROGRAMME](#page-573-0) [D'ECOUTE», à la page 574\)](#page-573-0).

Il ne doit contenir que des caractères affichables. La longueur maximale est de 64 caractères. Dans une installation DBCS, elle peut contenir des caractères DBCS (longueur maximale : 64 octets).

**Remarque :** Si certains caractères utilisés ne font pas partie de l'ID de jeu de caractères codés (CCSID) de ce gestionnaire de files d'attente, il est possible qu'ils ne soient pas convertis correctement si les informations sont envoyées à un autre gestionnaire de files d'attente.

#### **IPADDR (***chaîne***)**

Adresse IP du programme d'écoute spécifié en notation décimale à point IPv4 , en notation hexadécimale IPv6 ou sous forme de nom d'hôte alphanumérique. Si vous ne spécifiez pas de valeur pour ce paramètre, le programme d'écoute est à l'écoute sur toutes les piles IPv4 et IPv6 configurées.

#### **LIKE (***nom-programme d'écoute***)**

Nom d'un programme d'écoute, avec les paramètres utilisés pour modéliser cette définition.

Ce paramètre s'applique uniquement à la commande DEFINE LISTENER.

Si cette zone n'est pas renseignée et que vous ne renseignez pas les zones de paramètre associées à la commande, les valeurs sont extraites de la définition par défaut des programmes d'écoute de ce gestionnaire de files d'attente. Cela revient à spécifier:

LIKE(SYSTEM.DEFAULT.LISTENER)

Un programme d'écoute par défaut est fourni, mais il peut être modifié par l'installation des valeurs par défaut requises. Voir Règles de dénomination des objets IBM WebSphere MQ .

#### **LOCLNAME (***chaîne***)**

Nom local NETBIOS utilisé par le programme d'écoute. Ce paramètre est valide uniquement sous Windows lorsque TRPTYPE est NETBIOS.

#### **NTBNAMES (***entier***)**

Nombre de noms pouvant être utilisés par le programme d'écoute. Ce paramètre est valide uniquement sous Windows lorsque TRPTYPE est NETBIOS.

## **PORT (***entier***)**

Numéro de port pour le protocole TCP/IP. Valide uniquement lorsque TRPTYPE est TCP. Elle ne doit pas dépasser 65535.

#### **SESSIONS (***entier***)**

Nombre de sessions pouvant être utilisées par le programme d'écoute. Ce paramètre est valide uniquement sous Windows lorsque TRPTYPE est NETBIOS.

## **SOCKET (***entier***)**

Socket SPX d'écoute. Valide uniquement si TRPTYPE est SPX.

## **TPNAME (***chaîne***)**

Nom du programme de transaction LU 6.2 (64 caractères maximum). Ce paramètre est valide uniquement sous Windows lorsque TRPTYPE est LU62.

## **TRPTYPE (***chaîne***)**

Le protocole de transmission à utiliser:

## **LU62**

SNA LU 6.2. Valide uniquement sous Windows.

## **NETBIOS**

NetBIOS. Valide uniquement sous Windows.

**SPX**

Echange de paquets séquencés. Valide uniquement sous Windows.

## **TCP**

TCP/IP.

# **ALTER NAMELIST**

Utilisez la commande MQSC ALTER NAMELIST pour modifier une liste de noms. Cette liste est généralement une liste de noms de cluster ou de noms de file d'attente.

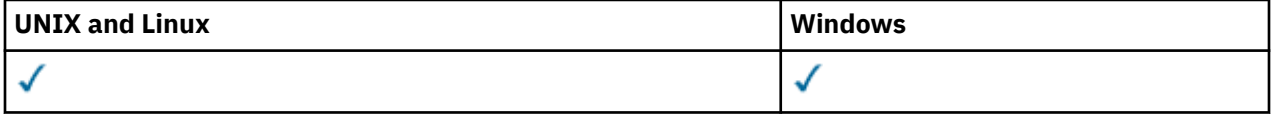

Les paramètres non spécifiés dans la commande ALTER NAMELIST laissent les valeurs existantes de ces paramètres inchangées.

- Diagramme de syntaxe
- • [«Notes d'utilisation», à la page 252](#page-251-0)
- • [«Descriptions des paramètres pour ALTER NAMELIST», à la page 252](#page-251-0)

**Synonyme**: ALT NL

<span id="page-251-0"></span>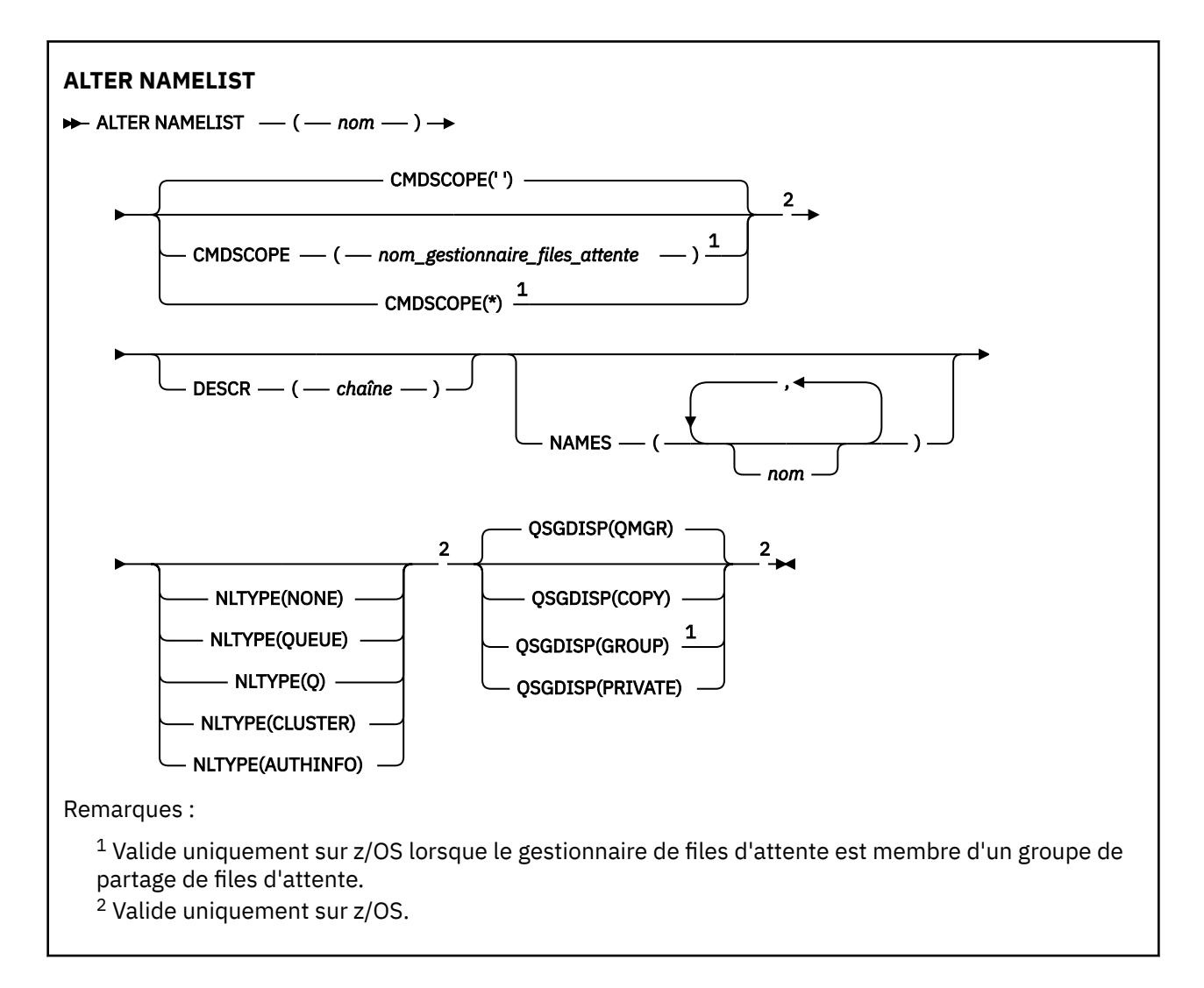

## **Notes d'utilisation**

Sur les systèmes UNIX , la commande est valide uniquement sous AIX, HP-UXet Solaris.

## **Descriptions des paramètres pour ALTER NAMELIST**

## *(nom)*

Nom de la liste.

Le nom ne doit pas être identique à un autre nom de liste de noms actuellement défini sur ce gestionnaire de files d'attente (sauf si REPLACE ou ALTER est spécifié). Voir Règles de dénomination des objets IBM WebSphere MQ.

## **CMDSCOPE**

Ce paramètre s'applique à z/OS uniquement et indique comment la commande est exécutée lorsque le gestionnaire de files d'attente est membre d'un groupe de partage de files d'attente.

CMDSCOPE doit être à blanc ou le gestionnaire de files d'attente local, si QSGDISP est défini sur GROUP.

**' '**

La commande est exécutée sur le gestionnaire de files d'attente dans lequel elle a été entrée.

#### *qmgr-name*

La commande est exécutée sur le gestionnaire de files d'attente que vous spécifiez, à condition que le gestionnaire de files d'attente soit actif dans le groupe de partage de files d'attente.
Vous pouvez spécifier un nom de gestionnaire de files d'attente autre que celui du gestionnaire de files d'attente sur lequel il a été entré, uniquement si vous utilisez un environnement de file d'attente partagée et si le serveur de commandes est activé.

**\***

La commande est exécutée sur le gestionnaire de files d'attente local et est également transmise à chaque gestionnaire de files d'attente actif du groupe de partage de files d'attente. L'effet de la spécification de \* est identique à la saisie de la commande sur chaque gestionnaire de files d'attente du groupe de partage de files d'attente.

# **DESCR (***chaîne***)**

Commentaire en texte en clair. Il fournit des informations descriptives sur la liste de noms lorsqu'un opérateur émet la commande DISPLAY NAMELIST (voir [«AFFICHAGE DE LA LISTE DE NOMS», à la](#page-579-0) [page 580](#page-579-0)).

Elle doit contenir uniquement des caractères affichables. La longueur maximale est de 64 caractères. Dans une installation DBCS, elle peut contenir des caractères DBCS (longueur maximale : 64 octets).

**Remarque :** Si certains caractères utilisés ne font pas partie de l'ID de jeu de caractères codés (CCSID) de ce gestionnaire de files d'attente, il est possible qu'ils ne soient pas convertis correctement si les informations sont envoyées à un autre gestionnaire de files d'attente.

# **NAMES (***nom, ...***)**

Liste des noms.

Les noms peuvent être de n'importe quel type, mais ils doivent être conformes aux règles de dénomination des objets WebSphere MQ , avec une longueur maximale de 48 caractères.

Une liste vide est valide: indiquez NAMES (). Le nombre maximal de noms dans la liste est de 256.

# **NLTYPE**

Indique le type de noms dans la liste de noms.

Ce paramètre est valide uniquement sous z/OS.

# **AUCUN**

Les noms ne sont pas de type particulier.

# **QUEUE ou Q**

Liste de noms contenant une liste de noms de file d'attente.

## **CLUSTER**

Liste de noms associée à la mise en cluster, contenant une liste des noms de cluster.

## **AUTHINFO**

Cette liste de noms est associée à SSL et contient une liste de noms d'objet d'informations d'authentification.

Les listes de noms utilisées pour la mise en cluster doivent avoir NLTYPE (CLUSTER) ou NLTYPE (NONE).

Les listes de noms utilisées pour SSL doivent comporter NLTYPE (AUTHINFO).

# **QSGDISP**

Ce paramètre s'applique à z/OS uniquement.

Indique la disposition de l'objet auquel vous appliquez la commande (c'est-à-dire où elle est définie et comment elle se comporte).

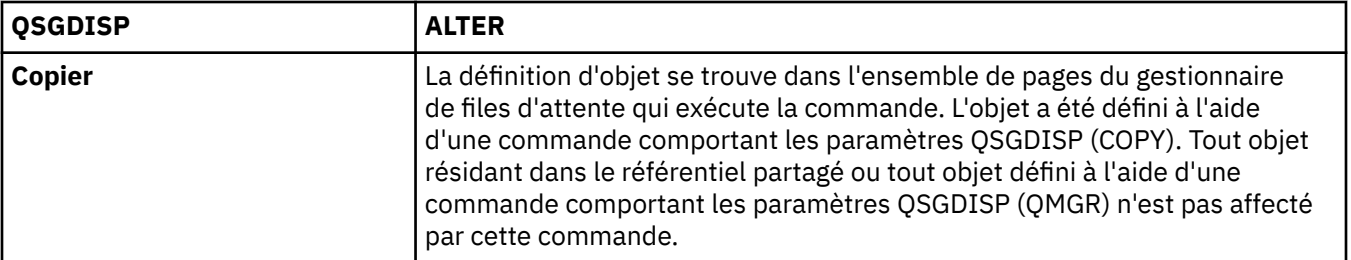

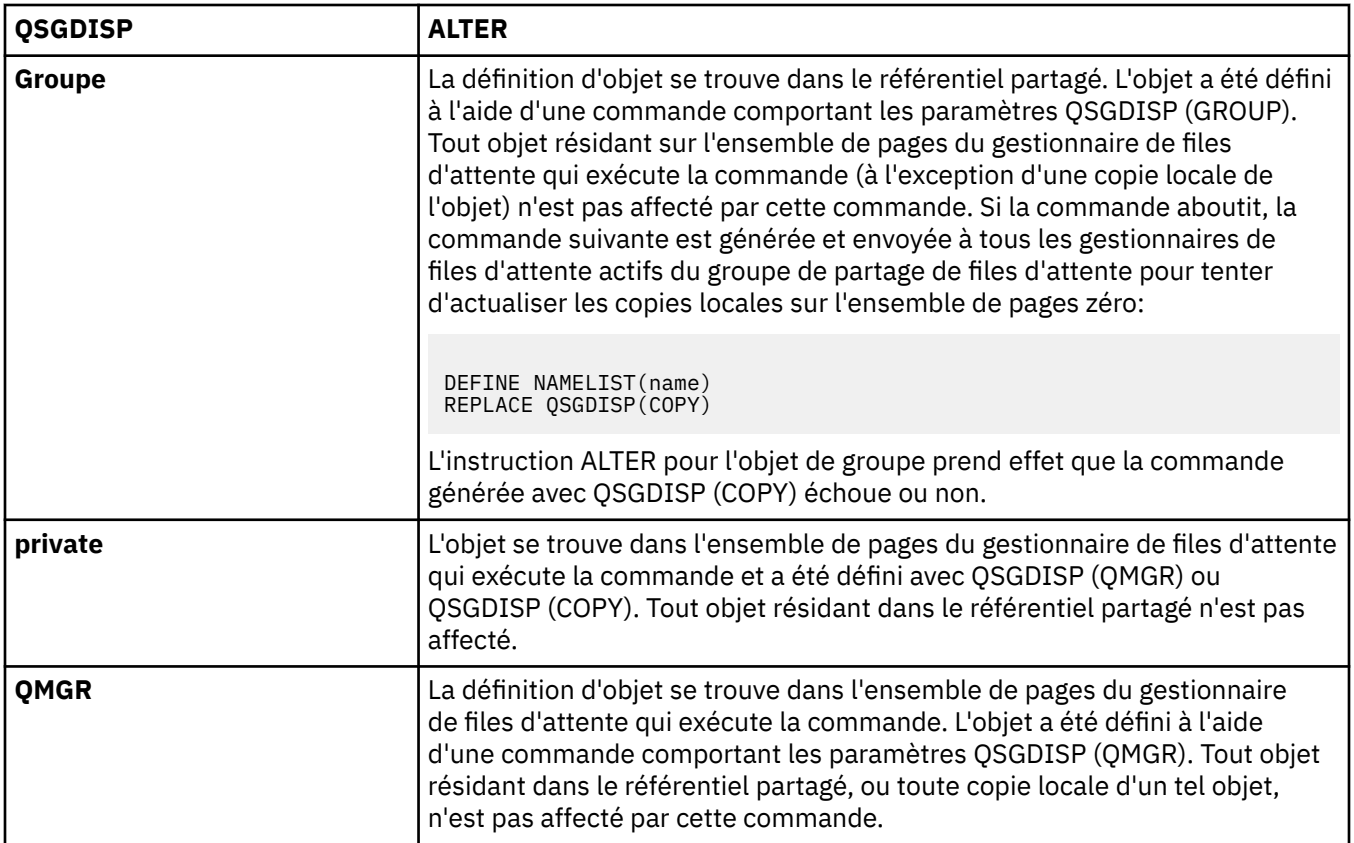

# **MODIFIER LE PROCESSUS**

Utilisez la commande MQSC ALTER PROCESS pour modifier les paramètres d'une définition de processus WebSphere MQ existante.

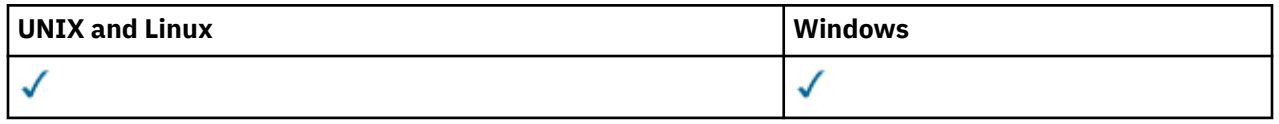

Les paramètres non spécifiés dans la commande ALTER PROCESS laissent les valeurs existantes de ces paramètres inchangées.

• Diagramme de syntaxe

• [«Description des paramètres de l'instruction ALTER PROCESS», à la page 255](#page-254-0)

**Synonyme**: ALT PRO

<span id="page-254-0"></span>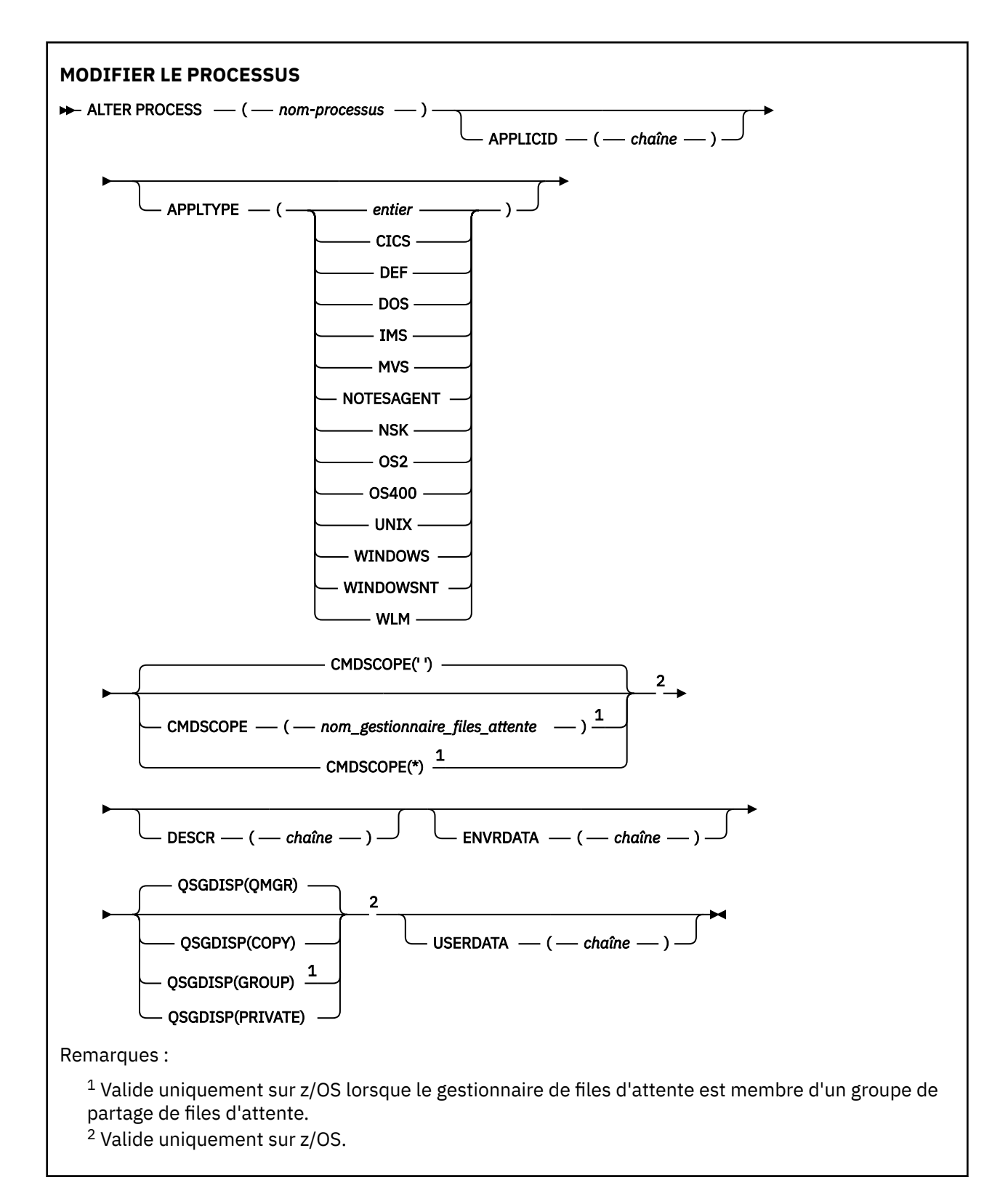

# **Description des paramètres de l'instruction ALTER PROCESS**

## *(nom-processus)*

Nom de la définition de processus WebSphere MQ (voir Règles de dénomination des objets IBM WebSphere MQ). *process-name* est requis.

Le nom ne doit pas être identique à une autre définition de processus actuellement définie sur ce gestionnaire de files d'attente (sauf si REPLACE est spécifié).

# **APPLICID (***chaîne***)**

Nom de l'application à démarrer. Le nom peut généralement être un nom de fichier qualifié complet d'un objet exécutable. La qualification du nom de fichier est particulièrement importante si vous disposez de plusieurs installations IBM WebSphere MQ , pour vous assurer que la version correcte de l'application est exécutée. La longueur maximale de cet attribut est de 256 caractères.

Pour une application CICS , le nom est un ID transaction CICS et pour une application IMS , il s'agit d'un ID transaction IMS .

Sous z/OS, pour la mise en file d'attente répartie, il doit s'agir de "CSQX start".

## **APPLTYPE (***chaîne***)**

Type d'application à démarrer. Les types d'application valides sont les suivants:

## **integer**

Un type d'application défini par le système compris entre zéro et 65 535 ou un type d'application défini par l'utilisateur compris entre 65 536 et 999 999 999.

Pour certaines valeurs de la plage système, un paramètre de la liste suivante peut être spécifié à la place d'une valeur numérique:

## **ICS**

Représente une transaction CICS .

**DOS**

Application DOS

## **IMS**

Représente une transaction IMS .

#### **MVS**

Représente une application z/OS (par lots ou TSO).

## **NOTESAGENT**

Représente un agent Lotus Notes .

#### **NSK**

Représente une application HP Integrity NonStop Server .

#### **OS400**

Représente une application IBM i .

#### **UNIX**

Représente une application UNIX .

#### **Windows**

Représente une application Windows .

#### **WindowsNT**

Représente une application Windows NT, Windows 2000 ou Windows XP.

#### **Workload Manager**

Représente une application de gestionnaire de charge de travail z/OS .

#### **DEF**

Si vous spécifiez DEF , le type d'application par défaut de la plateforme sur laquelle la commande est interprétée est stocké dans la définition de processus. Cette valeur par défaut ne peut pas être modifiée par l'installation. Si la plateforme prend en charge les clients, la valeur par défaut est interprétée comme le type d'application par défaut du serveur.

Utilisez uniquement les types d'application (autres que les types définis par l'utilisateur) qui sont pris en charge sur la plateforme sur laquelle la commande est exécutée:

- Sous z/OS, CICS, DOS, IMS, MVS, OS2, UNIX, WINDOWS, WINDOWSNT, WLM et DEF sont pris en charge
- Sous IBM i, OS400, CICSet DEF sont pris en charge
- Sur les systèmes UNIX , UNIX, OS2, DOS, WINDOWS, CICSet DEF sont pris en charge
- Sous Windows, WINDOWSNT, DOS, WINDOWS, OS2, UNIX, CICSet DEF sont pris en charge

## **CMDSCOPE**

Ce paramètre s'applique à z/OS uniquement et indique comment la commande est exécutée lorsque le gestionnaire de files d'attente est membre d'un groupe de partage de files d'attente.

CMDSCOPE doit être à blanc ou le gestionnaire de files d'attente local, si QSGDISP est défini sur GROUP.

**' '**

La commande est exécutée sur le gestionnaire de files d'attente dans lequel elle a été entrée.

#### *qmgr-name*

La commande est exécutée sur le gestionnaire de files d'attente que vous spécifiez, à condition que le gestionnaire de files d'attente soit actif dans le groupe de partage de files d'attente.

Dans un environnement de file d'attente partagée, vous pouvez indiquer un nom de gestionnaire de files d'attente différent de celui que vous utilisez pour entrer la commande. Le serveur de commandes doit être activé.

**\***

La commande est exécutée sur le gestionnaire de files d'attente local et est également transmise à chaque gestionnaire de files d'attente actif du groupe de partage de files d'attente. L'effet est identique à l'entrée de la commande sur chaque gestionnaire de files d'attente du groupe de partage de files d'attente.

## **DESCR (***chaîne***)**

Commentaire en texte en clair. Il fournit des informations descriptives sur l'objet lorsqu'un opérateur émet la commande DISPLAY PROCESS.

Elle doit contenir uniquement des caractères affichables. La longueur maximale est de 64 caractères. Dans une installation DBCS, elle peut contenir des caractères DBCS (longueur maximale : 64 octets).

**Remarque :** Utilisez les caractères de l'ID de jeu de caractères codés (CCSID) pour ce gestionnaire de files d'attente. D'autres caractères peuvent être convertis de manière incorrecte si les informations sont envoyées à un autre gestionnaire de files d'attente.

#### **ENVRDATA (***chaîne***)**

Chaîne de caractères contenant des informations d'environnement relatives à l'application à démarrer. La longueur maximale de cet attribut est de 128 caractères.

La signification d'ENVRDATA est déterminée par l'application du moniteur de déclenchement. Le moniteur de déclenchement fourni par IBM WebSphere MQ ajoute ENVRDATA à la liste de paramètres transmise à l'application démarrée. La liste de paramètres se compose de la structure MQTMC2 , suivie d'un blanc, suivi de ENVRDATA avec les blancs de fin supprimés.

#### **Remarque :**

- 1. Sous z/OS, ENVRDATA n'est pas utilisé par les applications de moniteur de déclenchement fournies par WebSphere MQ.
- 2. Sous z/OS, si APPLTYPE est WLM, les valeurs par défaut des zones ServiceName et ServiceStep de l'en-tête d'informations de travail (MQWIH) peuvent être fournies dans ENVRDATA. Le format doit être:

SERVICENAME=servname,SERVICESTEP=stepname

où :

## **SERVICENAME=**

est les 12 premiers caractères de ENVRDATA.

#### **servname**

est un nom de service à 32 caractères. Il peut contenir des blancs imbriqués ou d'autres données et comporter des blancs de fin. Il est copié dans le MQWIH tel qu'il est.

## **SERVICESTEP=**

est les 13 caractères suivants de ENVRDATA.

## **stepname**

est un nom d'étape de service de 1 à 8 caractères. Il est copié tel qu'il est dans le MQWIH et rempli à huit caractères avec des blancs.

- Si le format est incorrect, les zones du MQWIH sont mises à blanc.
- 3. Sur les systèmes UNIX , ENVRDATA peut être défini sur le caractère perluète pour que l'application démarrée s'exécute en arrière-plan.

## **QSGDISP**

Ce paramètre s'applique à z/OS uniquement.

Indique la disposition de l'objet auquel vous appliquez la commande (c'est-à-dire où elle est définie et comment elle se comporte).

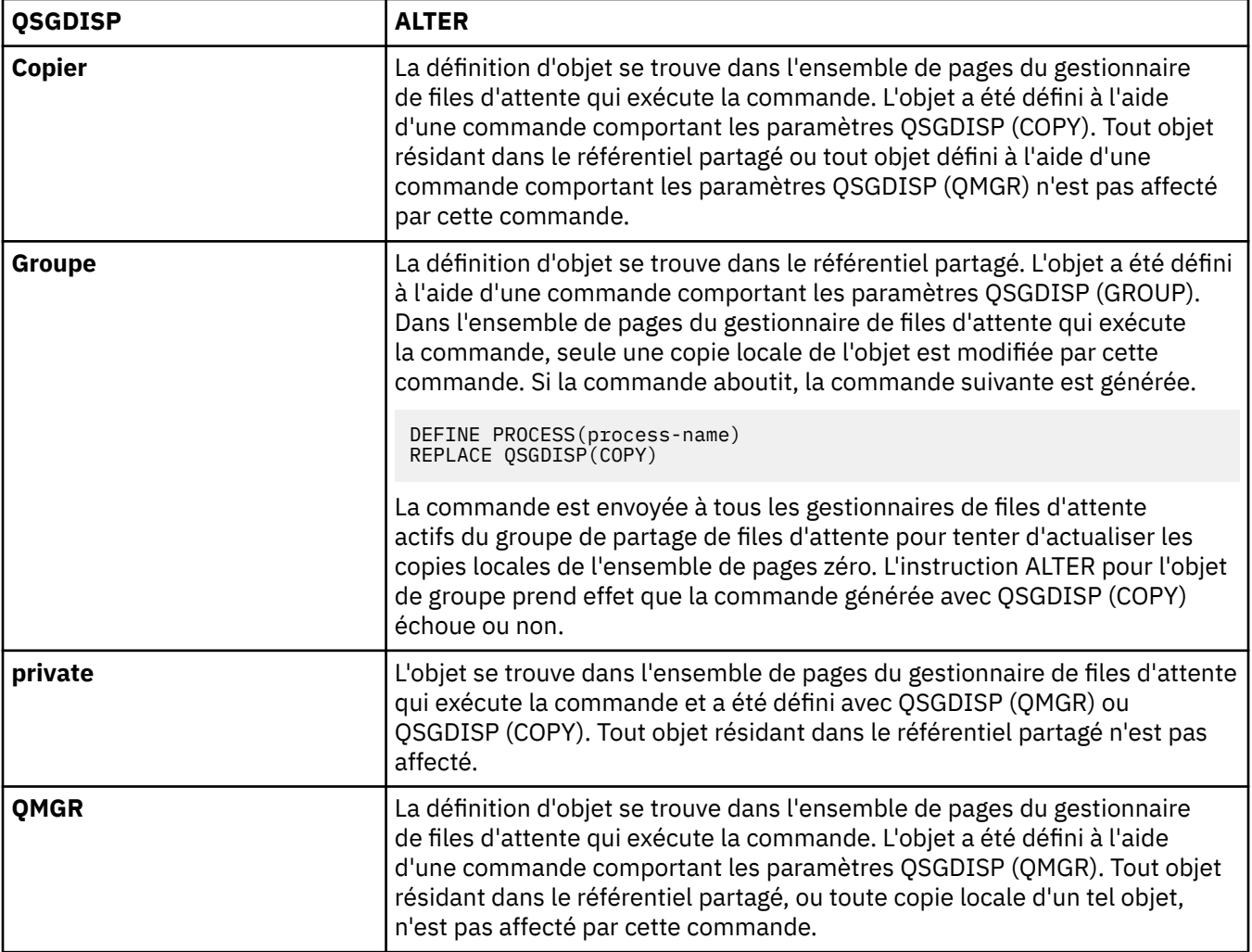

## **USERDATA(***string***)**

Chaîne de caractères contenant des informations utilisateur relatives à l'application définie dans l'APPLICID à démarrer. La longueur maximale de cet attribut est de 128 caractères.

La signification de USERDATA est déterminée par l'application trigger-monitor. Le moniteur de déclenchement fourni par WebSphere MQ transmet simplement USERDATA à l'application démarrée dans la liste des paramètres. La liste de paramètres comprend la structure MQTMC2 (contenant USERDATA), suivie d'un blanc, suivie de ENVRDATA avec les blancs de fin supprimés.

Pour les agents MCA WebSphere MQ , le format de cette zone est un nom de canal pouvant comporter jusqu'à 20 caractères. Pour plus d'informations sur les ID application à fournir aux agents MCA, voir Gestion des objets pour le déclenchement .

Pour Microsoft Windows, la chaîne de caractères ne doit pas contenir de guillemets si la définition de processus doit être transmise à **runmqtrm**.

# **ALTER QMGR**

Utilisez la commande MQSC **ALTER QMGR** pour modifier les paramètres du gestionnaire de files d'attente local.

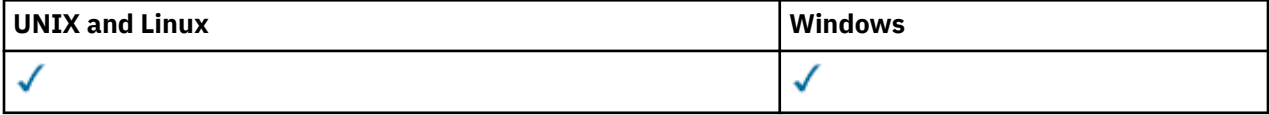

Si des paramètres ne sont pas spécifiés dans la commande **ALTER QMGR** , les valeurs existantes de ces paramètres restent inchangées.Ces informations sont divisées en trois sections:

- «ALTER QMGR», à la page 259
- • [«Description des paramètres de l'instruction ALTER QMGR», à la page 261](#page-260-0)
- • [«Paramètres du gestionnaire de files d'attente», à la page 261](#page-260-0)

# **ALTER QMGR**

**Synonyme**: ALT QMGR

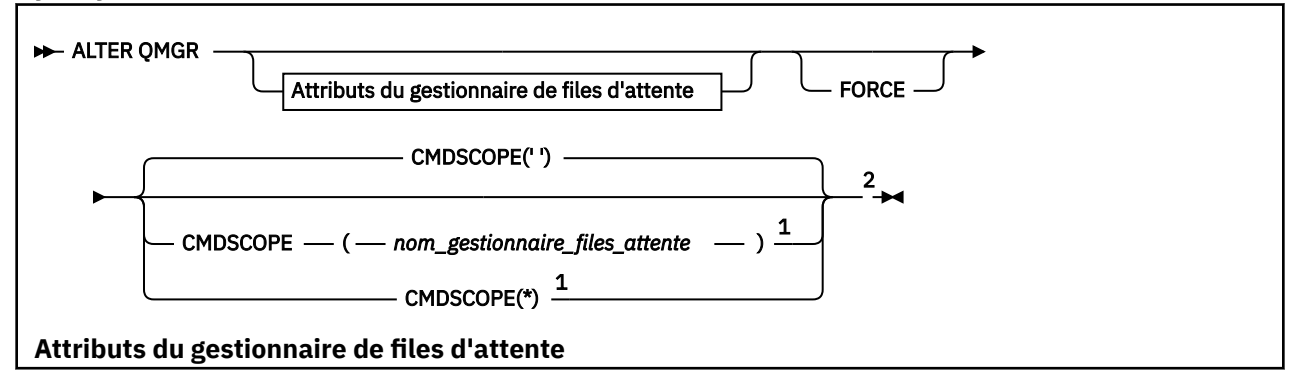

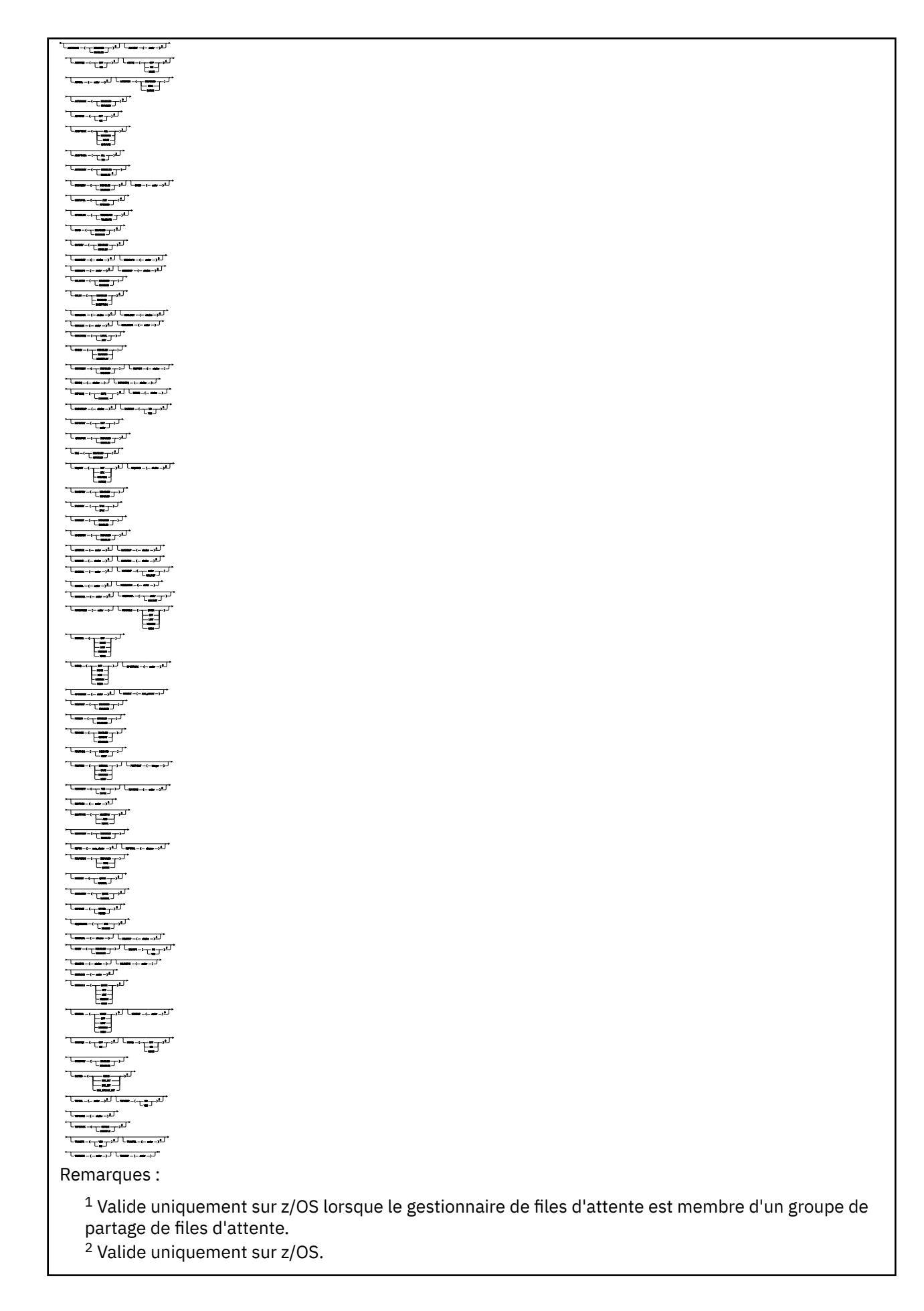

- <span id="page-260-0"></span><sup>3</sup> Valide uniquement sur IBM i, UNIX, Linux, and Windows.
- <sup>4</sup> Valide uniquement sur z/OS, UNIX, Linux, and Windows.
- <sup>5</sup> Non valide sur z/OS.
- <sup>6</sup> Valide uniquement sur UNIX, Linux, and Windows.
- <sup>7</sup> Non valide sur IBM i

# **Description des paramètres de l'instruction ALTER QMGR**

Les paramètres que vous spécifiez remplacent les valeurs en cours. Les attributs que vous ne spécifiez pas sont inchangés.

## **Remarque :**

- 1. Si vous ne spécifiez aucun paramètre, la commande aboutit, mais aucune option de gestionnaire de files d'attente n'est modifiée.
- 2. Les modifications apportées à l'aide de cette commande sont conservées lorsque le gestionnaire de files d'attente est arrêté et redémarré.

## **FORCE**

Spécifiez ce paramètre pour forcer l'exécution de la commande si les deux conditions suivantes sont remplies:

- Le paramètre DEFXMITQ est spécifié
- Une application a une file d'attente éloignée ouverte, dont la résolution serait affectée par cette modification

Si FORCE n'est pas spécifié dans ces circonstances, la commande échoue.

# **Paramètres du gestionnaire de files d'attente**

Ces paramètres sont les paramètres du gestionnaire de files d'attente pour la commande **ALTER QMGR** :

## **ACCTCONO**

Indique si les applications peuvent remplacer les paramètres des gestionnaires de files d'attente ACCTQ et ACCTMQI :

# **DISABLED**

Les applications ne peuvent pas remplacer les paramètres des paramètres ACCTQ et ACCTMQI.

Il s'agit de la valeur par défaut initiale du gestionnaire de files d'attente.

## **ENABLED**

Les applications peuvent remplacer les paramètres des paramètres ACCTQ et ACCTMQI en utilisant la zone d'options de la structure MQCNO de l'appel API MQCONNX .

Les modifications de ce paramètre sont effectives pour les connexions au gestionnaire de files d'attente qui ont lieu après la modification.

Ce paramètre est valide uniquement sur les systèmes IBM i, UNIX, Linux, and Windows .

# **ACCTINT(***entier***)**

Intervalle de temps, en secondes, auquel les enregistrements de comptabilité intermédiaires sont écrits.

Valeur comprise entre 1 et 604800.

Les modifications de ce paramètre sont effectives pour les connexions au gestionnaire de files d'attente qui ont lieu après la modification.

Ce paramètre est valide uniquement sur les systèmes IBM i, UNIX, Linux, and Windows .

# **ACCTMQI**

Indique si les informations de comptabilité des données MQI doivent être collectées:

**OFF**

La collecte des données de comptabilité MQI est désactivée.

Il s'agit de la valeur par défaut initiale du gestionnaire de files d'attente.

**ON**

La collecte des données de comptabilité MQI est activée.

Si l'attribut de gestionnaire de files d'attente ACCTCONO est défini sur ENABLED, la valeur de ce paramètre peut être remplacée à l'aide de la zone d'options de la structure MQCNO .

Les modifications de ce paramètre sont effectives pour les connexions au gestionnaire de files d'attente qui ont lieu après la modification.

Ce paramètre est valide uniquement sur les systèmes IBM i, UNIX, Linux, and Windows .

## **ACCTQ**

Indique si les données comptables doivent être collectées pour toutes les files d'attente. Sous z/OS, les données collectées sont des données de comptabilité de classe 3 (comptabilité de niveau unité d'exécution et de niveau file d'attente).

# **OFF**

La collecte des données de comptabilité est désactivée pour toutes les files d'attente qui spécifient QMGR comme valeur pour leur paramètre ACCTQ .

## **ON**

La collecte des données de comptabilité est activée pour toutes les files d'attente qui spécifient QMGR comme valeur de leur paramètre ACCTQ . Sur les systèmes z/OS , vous devez activer la comptabilité de classe 3 à l'aide de la commande START TRACE .

#### **NONE**

La collecte des données de comptabilité pour toutes les files d'attente est désactivée quelle que soit la valeur du paramètre ACCTQ de la file d'attente.

Les modifications apportées à ce paramètre s'appliquent uniquement aux connexions au gestionnaire de files d'attente effectuées après la modification du paramètre.

## **ACTCHL(***entier* **)**

Nombre maximal de canaux pouvant être *actifs* à tout moment, sauf si la valeur est réduite en dessous du nombre de canaux actuellement actifs.

Indiquez une valeur comprise entre 1 et 9999 qui ne soit pas supérieure à la valeur de MAXCHL. MAXCHL définit le nombre maximal de canaux disponibles.

Si vous modifiez cette valeur, vous devez également vérifier les valeurs MAXCHL, LU62CHLet TCPCHL pour vous assurer qu'il n'y a pas de conflit de valeurs

Pour savoir quels sont les états de canal considérés comme actifs, voir Etats de canal.

Si la valeur de ACTCHL est inférieure à sa valeur lors de l'initialisation de l'initiateur de canal, les canaux continuent de s'exécuter jusqu'à leur arrêt. Lorsque le nombre de canaux en cours d'exécution est inférieur à la valeur de ACTCHL , d'autres canaux peuvent être démarrés. L'augmentation de la valeur de ACTCHL à une valeur supérieure à sa valeur lors de l'initialisation de l'initialisateur de canal n'a pas d'effet immédiat. La valeur la plus élevée de ACTCHL prend effet au prochain redémarrage de l'initiateur de canal.

Le partage de conversations ne contribue pas au total pour ce paramètre.

Ce paramètre est valide sous z/OS uniquement.

# **ACTIVREC**

Indique si des rapports d'activités sont générés si le message le demande:

## **DISABLED**

Les rapports d'activité ne sont pas générés.

**MSG**

Les rapports d'activité sont générés et envoyés à la file d'attente de réponses indiquée par l'émetteur dans le message à l'origine du rapport.

Il s'agit de la valeur par défaut initiale du gestionnaire de files d'attente.

# **QUEUE**

Les rapports d'activité sont générés et envoyés à SYSTEM.ADMIN.ACTIVITY.QUEUE

Voir Enregistrement d'activité.

## **ACTVCONO**

Indique si les applications peuvent remplacer les paramètres du paramètre de gestionnaire de files d'attente ACTVTRC :

# **DISABLED**

Les applications ne peuvent pas remplacer les paramètres du gestionnaire de files d'attente ACTVTRC .

Il s'agit de la valeur par défaut initiale du gestionnaire de files d'attente.

## **ENABLED**

Les applications peuvent remplacer les paramètres du gestionnaire de files d'attente ACTVTRC à l'aide de la zone d'options de la structure MQCNO de l'appel API MQCONNX .

Les modifications de ce paramètre sont effectives pour les connexions au gestionnaire de files d'attente qui ont lieu après la modification.

Ce paramètre est valide uniquement sur les systèmes IBM i, UNIX, Linux, and Windows .

# **ACTVTRC**

Indique si les informations de traçage de l'activité de l'application MQI doivent être collectées. Voir Définition d'ACTVTRC pour contrôler la collecte des informations de trace d'activité.

## **OFF**

WebSphere MQ La collecte des informations de trace de l'activité de l'application MQI n'est pas activée.

Il s'agit de la valeur par défaut initiale du gestionnaire de files d'attente.

## **ON**

WebSphere MQ La collecte des informations de traçage de l'activité de l'application MQI est activée.

Si l'attribut de gestionnaire de files d'attente ACTVCONO est défini sur ENABLED, la valeur de ce paramètre peut être remplacée à l'aide de la zone d'options de la structure MQCNO.

Les modifications de ce paramètre sont effectives pour les connexions au gestionnaire de files d'attente qui ont lieu après la modification.

Ce paramètre est valide uniquement sur les systèmes IBM i, UNIX, Linux, and Windows .

## **ADOPTCHK**

Indique quels éléments sont vérifiés pour déterminer si un agent MCA est adopté. La vérification est effectuée lorsqu'un nouveau canal entrant portant le même nom qu'un agent MCA déjà actif est détecté.

## **ALL**

Vérifiez le nom du gestionnaire de files d'attente et l'adresse réseau. Effectuez cette vérification pour éviter que vos canaux ne soient arrêtés par inadvertance ou de manière malveillante.

Il s'agit de la valeur par défaut initiale du gestionnaire de files d'attente.

## **NETADDR**

Vérifiez l'adresse réseau.

## **NONE**

Ne faites aucune vérification.

## **QMNAME**

Vérifiez le nom du gestionnaire de files d'attente.

Ce paramètre est valide sur z/OS uniquement.

Les modifications apportées à ce paramètre prennent effet la prochaine fois qu'un canal tente d'adopter un agent MCA.

## **ADOPTMCA**

Indique si une instance orpheline d'un agent MCA redémarre immédiatement lorsqu'une nouvelle demande de canal entrant correspondant au paramètre ADOPTCHK est détectée:

#### **ALL**

Adoptez tous les types de canal.

Il s'agit de la valeur par défaut initiale du gestionnaire de files d'attente.

**NO**

L'adoption de canaux orphelins n'est pas requise.

Ce paramètre est valide sur z/OS uniquement

Les modifications apportées à ce paramètre prennent effet la prochaine fois qu'un canal tente d'adopter un agent MCA.

## **AUTHOREV**

Indique si des événements d'autorisation (non autorisés) sont générés:

## **DISABLED**

Aucun événement Droit d'accès n'est généré.

Il s'agit de la valeur par défaut initiale du gestionnaire de files d'attente.

#### **ENABLED**

Des événements Droits d'accès sont générés.

Cette valeur n'est pas prise en charge sous z/OS.

# **BRIDGEEV**

Indique si les événements IMS Bridge sont générés.

## **DISABLED**

IMS Les événements de pont ne sont pas générés.

Il s'agit de la valeur par défaut initiale du gestionnaire de files d'attente.

## **ENABLED**

Tous les événements IMS Bridge sont générés.

Ce paramètre est valide sur z/OS uniquement.

## **CCSID(***entier* **)**

Identificateur du jeu de caractères codés associé au gestionnaire de files d'attente. Cet attribut s'applique à toutes les zones de chaînes de caractères définies par l'interface de programmation d'applications (API). Si le CCSID du descripteur de message est défini sur la valeur MQCCSI\_Q\_MGR , la valeur s'applique aux données d'application dans le corps d'un message. La valeur est définie lorsque le message est placé dans une file d'attente.

Valeur comprise entre 1 et 65535. Le CCSID indique une valeur définie pour être utilisée sur votre plateforme et utilise un jeu de caractères approprié à la plateforme.

Si vous utilisez ce paramètre pour modifier le CCSID, les applications en cours d'exécution lors de l'application de la modification continuent à utiliser le CCSID original. Par conséquent, arrêtez et redémarrez toutes les applications en cours d'exécution avant de continuer, y compris le serveur de commandes et les programmes de canal. Pour arrêter et redémarrer toutes les applications en cours d'exécution, arrêtez et redémarrez le gestionnaire de files d'attente après avoir modifié la valeur du paramètre.

Ce paramètre n'est pas valide sur z/OS. Voir Conversion de page de codes pour plus de détails sur les CCSID pris en charge pour chaque plateforme.

## **CERTVPOL**

Indique quelle stratégie de validation de certificat SSL/TLS est utilisée pour valider les certificats numériques reçus des systèmes partenaires distants. Cet attribut peut être utilisé pour contrôler dans quelle mesure la validation de la chaîne de certificats est conforme aux normes de sécurité de l'industrie.

#### **ANY**

Appliquez chacune des règles de validation de certificat prises en charge par la bibliothèque de sockets sécurisés et acceptez la chaîne de certificats si l'une des règles considère que la chaîne de certificats est valide. Ce paramètre peut être utilisé pour une compatibilité en amont maximale avec les anciens certificats numériques qui ne sont pas conformes aux normes de certificat modernes.

#### **RFC5280**

Appliquez uniquement la règle de validation de certificat conforme à la norme RFC 5280. Ce paramètre fournit une validation plus stricte que le paramètre ANY, mais rejette certains certificats numériques plus anciens.

Pour plus d'informations sur les règles de validation de certificat, voir Règles de validation de certificat dans WebSphere MQ.

Ce paramètre est valide uniquement sur UNIX, Linux, and Windows. Les modifications apportées au paramètre ne prennent effet qu'après l'exécution d'une commande **REFRESH SECURITY TYPE(SSL)** .

#### **CFCONLOS**

Indique l'action à effectuer lorsque le gestionnaire de files d'attente perd la connectivité à la structure d'administration ou à toute structure d'unité de couplage avec CFCONLOS défini sur ASQMGR

## **TERMINATE**

Le gestionnaire de files d'attente s'arrête en cas de perte de connectivité aux structures CF.

#### **TOLERATE**

Le gestionnaire de files d'attente tolère la perte de connectivité aux structures d'unité de couplage sans s'arrêter.

Ce paramètre est valide sur z/OS uniquement.

Tous les gestionnaires de files d'attente du groupe de partage de files d'attente doivent être au niveau de commande 710 ou supérieur et OPMODE défini sur NEWFUNC pour que **TOLERATE** soit sélectionné.

#### **CHAD**

Indique si les canaux récepteur et de connexion serveur peuvent être définis automatiquement:

#### **DISABLED**

La définition automatique n'est pas utilisée.

Il s'agit de la valeur par défaut initiale du gestionnaire de files d'attente.

#### **ENABLED**

La définition automatique est utilisée.

Les canaux émetteurs de cluster peuvent toujours être définis automatiquement, quelle que soit la valeur de ce paramètre.

Ce paramètre n'est pas valide sur z/OS.

#### **CHADEV**

Indique si des événements de définition automatique de canal sont générés.

#### **DISABLED**

Les événements de définition automatique ne sont pas générés.

Il s'agit de la valeur par défaut initiale du gestionnaire de files d'attente.

## **ENABLED**

Des événements de définition automatique sont générés.

Ce paramètre n'est pas valide sur z/OS.

## **CHADEXIT(***chaîne* **)**

Nom de l'exit de définition automatique.

Si ce nom n'est pas vide, l'exit est appelé lorsqu'une demande entrante pour un récepteur, une connexion serveur ou un canal émetteur de cluster non défini est reçue. Il est également appelé lors du démarrage d'un canal récepteur de cluster.

Le format et la longueur maximale du nom dépendent de l'environnement:

- Sous Windows, il est au format *dllname(functionname)* où *dllname* est spécifié sans le suffixe .DLL. La longueur maximale de cet attribut est de 128 caractères.
- Sous IBM i, il se présente sous la forme suivante:

#### progname libname

où le *nom de programme* occupe les 10 premiers caractères et le *nom de la bibliothèque* les 10 autres caractères (tous les deux sont complétés par des blancs à droite si nécessaire). La longueur maximale de la chaîne est de 20 caractères.

- Sous UNIXet Linux, il est au format *libraryname(functionname)*. La longueur maximale de cet attribut est de 128 caractères.
- Sous z/OS, il s'agit d'un nom de module de chargement dont la longueur maximale est de huit caractères.

Sous z/OS, ce paramètre s'applique uniquement aux canaux émetteur et récepteur de cluster.

#### **CHIADAPS(***entier* **)**

Nombre de sous-tâches d'adaptateur d'initiateur de canal à utiliser pour le traitement des appels IBM WebSphere MQ .

Indiquez une valeur comprise entre 0 et 9999.

Paramètres suggérés:

- Système de test: 8
- Système de production: 30

Ce paramètre est valide sur z/OS uniquement.

Les modifications apportées à ce paramètre prennent effet lorsque l'initiateur de canal est relancé.

#### **CHIDISPS(***entier* **)**

Nombre de répartiteurs à utiliser dans l'initiateur de canal.

Indiquez une valeur comprise entre 1 et 9999.

Paramètres suggérés:

- Système de test: 5
- Système de production: 20

Ce paramètre est valide sur z/OS uniquement.

Les modifications apportées à ce paramètre prennent effet lorsque l'initiateur de canal est relancé.

#### **CHISERVP**

Ce paramètre est réservé à l'utilisation de IBM uniquement ; il n'est pas destiné à une utilisation générale.

Ce paramètre est valide sur z/OS uniquement.

## **CHLAUTH**

Indique si les règles définies par les enregistrements d'authentification de canal sont utilisées. Les règles CHLAUTH peuvent toujours être définies et affichées quelle que soit la valeur de cet attribut.

Les modifications apportées à ce paramètre prennent effet la prochaine fois qu'un canal entrant tente de démarrer.

Les canaux actuellement démarrés ne sont pas affectés par les modifications apportées à ce paramètre.

## **DISABLED**

Les enregistrements d'authentification de canal ne sont pas vérifiés.

## **ENABLED**

Les enregistrements d'authentification de canal sont vérifiés.

## **CHLEV**

Définit si des événements Canal sont générés.

## **DISABLED**

Aucun événement Canal n'est généré.

Il s'agit de la valeur par défaut initiale du gestionnaire de files d'attente.

## **ENABLED**

Tous les événements Canal sont générés.

## **EXCEPTION**

Tous les événements de canal d'exception sont générés.

## **CLWLDATA(***chaîne* **)**

Données d'exit de charge de travail de cluster. La longueur maximale de la chaîne est de 32 caractères.

Cette chaîne est transmise à l'exit de charge de travail de cluster lorsqu'il est appelé.

## **CLWLEXIT(***chaîne* **)**

Nom de l'exit de charge de travail de cluster.

Si ce nom n'est pas vide, l'exit est appelé lorsqu'un message est inséré dans une file d'attente de cluster. Le format et la longueur maximale du nom dépendent de l'environnement:

- Sur les systèmes UNIX and Linux , il est au format *libraryname(functionname)* . La longueur maximale de cet attribut est de 128 caractères.
- Sous Windows, il est au format *dllname(functionname)*, où *dllname* est spécifié sans le suffixe .DLL. La longueur maximale de cet attribut est de 128 caractères.
- Sous z/OS, il s'agit d'un nom de module de chargement. La longueur maximale est de huit caractères.
- Sous IBM i, il se présente sous la forme suivante:

progname libname

où *nom de programme* occupe les 10 premiers caractères et *nom de la bibliothèque* les 10 seconds caractères (tous deux complétés par des blancs à droite si nécessaire). La longueur maximale de cet attribut est de 20 caractères.

Ce paramètre est valide uniquement sous IBM i, z/OS, UNIX, Linux, and Windows.

#### **CLWLLEN(***entier* **)**

Nombre maximal d'octets de données de messages transmis à l'exit de pondération de charge du cluster.

Définir une valeur :

- Comprise entre 0 et 100 Mo sur les systèmes IBM WebSphere MQ for z/OS
- Compris entre 0 et 999 999 999 sur d'autres plateformes

Ce paramètre est valide uniquement sous IBM i, z/OS, UNIX, Linux, and Windows.

## **CLWLMRUC(***entier***)**

Nombre maximal de canaux de cluster sortants les plus récemment utilisés.

Indiquez une valeur comprise entre 1 et 999 999 999.

Voir Attribut de gestionnaire de files d'attenteCLWLMRUC.

## **CLWLUSEQ**

L'attribut s'applique aux files d'attente dont l'attribut de file d'attente CLWLUSEQ est défini sur QMGR. Il indique le comportement d'une opération MQPUT lorsque la file d'attente cible comporte une instance locale et au moins une instance de cluster distant. Elle ne s'applique pas si le MQPUT provient d'un canal de cluster.

Spécifiez :

# **LOCAL**

La file d'attente locale est la seule cible pour les opérations MQPUT .

Il s'agit de la valeur par défaut initiale du gestionnaire de files d'attente.

## **ANY**

Le gestionnaire de files d'attente traite la file d'attente locale comme une autre instance de la file d'attente de cluster à des fins de distribution de la charge de travail.

Voir Attribut de gestionnaire de files d'attenteCLWLUSEQ.

## **CMDEV**

Indique si des événements de commande sont générés:

## **DISABLED**

Aucun événement Commande n'est généré.

Il s'agit de la valeur par défaut initiale du gestionnaire de files d'attente.

## **ENABLED**

Des événements Commande sont générés pour toutes les commandes ayant abouti.

#### **NODISPLAY**

Des événements Commande sont générés pour toutes les commandes ayant abouti, à l'exception des commandes DISPLAY.

# **CMDSCOPE**

Ce paramètre s'applique à z/OS uniquement et indique comment la commande est exécutée lorsque le gestionnaire de files d'attente est membre d'un groupe de partage de files d'attente.

**'**

La commande est exécutée sur le gestionnaire de files d'attente sur lequel elle a été entrée.

## *nom\_gestionnaire\_files\_attente*

La commande est exécutée sur le gestionnaire de files d'attente que vous spécifiez, à condition que le gestionnaire de files d'attente soit actif dans le groupe de partage de files d'attente.

Vous pouvez spécifier un gestionnaire de files d'attente différent. Vous pouvez le faire si vous utilisez un environnement de groupe de partage de files d'attente et si le serveur de commandes est activé. Vous pouvez ensuite spécifier un gestionnaire de files d'attente différent de celui sur lequel la commande est entrée.

**\***

La commande est exécutée sur le gestionnaire de files d'attente local et est également transmise à chaque gestionnaire de files d'attente actif du groupe de partage de files d'attente. L'effet de la saisie de cette valeur est identique à la saisie de la commande sur chaque gestionnaire de files d'attente du groupe de partage de files d'attente.

## **CONFIGEV**

Indique si des événements de configuration sont générés:

## **ENABLED**

Des événements Configuration sont générés. Après avoir défini cette valeur, exécutez les commandes REFRESH QMGR TYPE(CONFIGEV) pour tous les objets afin de mettre à jour la configuration du gestionnaire de files d'attente.

# **DISABLED**

Aucun événement Configuration n'est généré.

Il s'agit de la valeur par défaut initiale du gestionnaire de files d'attente.

# **CUSTOM(***chaîne***)**

Attribut personnalisé pour les nouvelles fonctions.

Cet attribut est réservé à la configuration des nouvelles fonctions avant l'introduction des attributs nommés. Il peut contenir les valeurs de zéro ou plusieurs attributs sous forme de paires de nom d'attribut et de valeur, séparées par au moins un espace. Les paires de nom d'attribut et de valeur se présentent sous la forme NAME(VALUE) . Mettez en échappement un guillemet simple avec un autre guillemet simple.

Aucune valeur n'est définie pour *Custom* .

# **DEADQ(***chaîne* **)**

Nom local d'une file d'attente de rebut (ou d'une file d'attente de messages non distribués) dans laquelle sont insérés les messages qui ne peuvent pas être acheminés vers leur destination correcte.

La file d'attente nommée doit être une file d'attente locale ; voir Règles de dénomination des objets IBM WebSphere MQ .

# **DEFCLXQ**

L'attribut DEFCLXQ contrôle la file d'attente de transmission qui est sélectionnée par défaut par les canaux émetteurs de cluster pour extraire les messages et les envoyer aux canaux récepteurs de cluster.

# **SCTQ**

Tous les canaux émetteurs de cluster envoient des messages à partir de SYSTEM.CLUSTER.TRANSMIT.QUEUE. L'ID correlID de messages placés dans la file d'attente de transmission identifie le canal émetteur de cluster auquel le message est destiné.

SCTQ est défini lorsqu'un gestionnaire de files d'attente est défini. Ce comportement est implicite dans les versions de IBM WebSphere MQ, antérieures à Version 7.5. Dans les versions précédentes, l'attribut de gestionnaire de files d'attente DEFCLXQ n'était pas présent.

## **CHANNEL**

Chaque canal émetteur de cluster envoie des messages à partir d'une file d'attente de transmission différente. Chaque file d'attente de transmission est créée en tant que file d'attente dynamique permanente à partir du modèle de file d'attente SYSTEM.CLUSTER.TRANSMIT.MODEL.QUEUE.

Si l'attribut de gestionnaire de files d'attente, DEFCLXQ, est défini sur CHANNEL, la configuration par défaut est modifiée pour les canaux émetteurs de cluster associés à des files d'attente de transmission de cluster individuelles. Les files d'attente de transmission sont des files d'attente dynamiques permanentes créées à partir de la file d'attente modèle SYSTEM.CLUSTER.TRANSMIT.MODEL.QUEUE. Chacune d'elles est associée à un canal émetteur de cluster. Etant donné qu'un canal émetteur de cluster sert une file d'attente de transmission de cluster, cette dernière contient les messages relatifs à un seul gestionnaire de files d'attente d'un seul cluster. Vous pouvez configurer les clusters afin que chaque gestionnaire de files d'attente d'un cluster contienne une seule file d'attente de cluster. Dans le cas, le trafic de messages entre un gestionnaire de files d'attente et chaque file d'attente de cluster est transféré séparément des files d'attente de messages à d'autres files d'attente.

# **DEFXMITQ(***chaîne* **)**

Nom local de la file d'attente de transmission par défaut dans laquelle sont insérés les messages destinés à un gestionnaire de files d'attente éloignées. La file d'attente de transmission par défaut est utilisée si aucune autre file d'attente de transmission appropriée n'est définie.

La file d'attente de transmission du cluster ne doit pas être utilisée comme file d'attente de transmission par défaut du gestionnaire de files d'attente.

La file d'attente nommée doit être une file d'attente de transmission locale ; voir Règles de dénomination des objets IBM WebSphere MQ .

#### **DESCR(***chaîne* **)**

Commentaire en texte en clair. Il fournit des informations descriptives sur le gestionnaire de files d'attente.

Il contient uniquement des caractères affichables. La longueur maximale de la chaîne est de 64 caractères. Dans une installation DBCS, elle peut contenir des caractères DBCS (longueur maximale : 64 octets).

Si les caractères de la description figurent dans l'ID de jeu de caractères codés (CCSID) de ce gestionnaire de files d'attente, ils sont correctement traduits. Elles sont traduites lorsque les informations de description sont envoyées à un autre gestionnaire de files d'attente. S'ils ne sont pas dans le CCSID de ce gestionnaire de files d'attente, ils peuvent être convertis de manière incorrecte.

#### **DNSGROUP(***chaîne* **)**

DNSGROUP s'applique si vous utilisez la prise en charge de Workload Manager for Dynamic Domain Name Services (WLM/DNS). DNSGROUP est le nom du groupe que le programme d'écoute TCP gérant les transmissions entrantes pour le groupe de partage de files d'attente joint lors de l'utilisation de WLM/DNS.

La longueur maximale de ce paramètre est de 18 caractères.

Si aucun nom n'est spécifié, le nom du groupe de partage de files d'attente est utilisé.

Ce paramètre est valide sous z/OS uniquement.

Les modifications apportées à ce paramètre prennent effet pour les programmes d'écoute démarrés ultérieurement. Les programmes d'écoute actuellement démarrés ne sont pas affectés par les modifications apportées à ce paramètre.

## **DNSWLM**

Indique si le programme d'écoute TCP qui gère les transmissions entrantes pour le groupe de partage de files d'attente s'enregistre avec WLM/DNS:

#### **NO**

Le programme d'écoute n'est pas enregistré dans Workload Manager.

Il s'agit de la valeur par défaut initiale du gestionnaire de files d'attente.

#### **YES**

Le programme d'écoute est enregistré dans Workload Manager.

Ce paramètre est valide sur z/OS uniquement.

Les modifications apportées à ce paramètre prennent effet pour les programmes d'écoute démarrés ultérieurement. Les programmes d'écoute actuellement démarrés ne sont pas affectés par les modifications apportées à ce paramètre.

#### **EXPRYINT**

Indique la fréquence à laquelle les files d'attente sont analysées pour supprimer les messages arrivés à expiration:

#### **OFF**

Les files d'attente ne sont pas analysées. Aucun traitement d'expiration interne n'est effectué.

*entier*

Intervalle approximatif, en secondes, auquel les files d'attente sont analysées. Chaque fois que l'intervalle d'expiration est atteint, le gestionnaire de files d'attente recherche les files d'attente candidates qui méritent d'être examinées pour supprimer les messages arrivés à expiration.

Le gestionnaire de files d'attente conserve des informations sur les messages arrivés à expiration dans chaque file d'attente et détermine si une analyse des messages arrivés à expiration est utile. Ainsi, seule une sélection de files d'attente est analysée à tout moment.

La valeur doit être comprise entre 1 et 99999999. L'intervalle d'analyse minimal utilisé est de 5 secondes, même si vous spécifiez une valeur inférieure.

Vous devez définir la même valeur EXPRYINT pour tous les gestionnaires de files d'attente au sein d'un groupe de partage de files d'attente qui prennent en charge cet attribut. Les files d'attente partagées sont analysées par un seul gestionnaire de files d'attente dans un groupe de partage de files d'attente. Ce gestionnaire de files d'attente est soit le premier gestionnaire de files d'attente à redémarrer, soit le premier gestionnaire de files d'attente pour lequel EXPRYINT est défini.

Les modifications apportées à EXPRYINT prennent effet à l'expiration de l'intervalle en cours. Les modifications prennent également effet si le nouvel intervalle est inférieur à la partie non expirée de l'intervalle en cours. Dans ce cas, une analyse est planifiée et la nouvelle valeur d'intervalle prend effet immédiatement.

Ce paramètre est valide uniquement sur z/OS.

## **GROUPUR**

Ce paramètre contrôle si les applications client CICS et XA peuvent établir des transactions avec une disposition d'unité de récupération GROUP.

Ce paramètre est valide uniquement sur z/OS. La propriété peut être activée uniquement lorsque le gestionnaire de files d'attente est membre d'un groupe de partage de files d'attente.

#### **ENABLED**

Les applications client CICS et XA peuvent établir des transactions avec une disposition d'unité de récupération de groupe en spécifiant un nom de groupe de partage de files d'attente lorsqu'elles se connectent.

## **DISABLED**

Les applications client CICS et XA doivent se connecter à l'aide d'un nom de gestionnaire de files d'attente.

## **IGQ**

Indique si la mise en file d'attente intra-groupe est utilisée.

Ce paramètre est valide uniquement sous z/OS lorsque le gestionnaire de files d'attente est membre d'un groupe de partage de files d'attente.

#### **ENABLED**

Le transfert de messages entre les gestionnaires de files d'attente au sein d'un groupe de partage de files d'attente utilise la file d'attente de transmission partagée, SYSTEM.QSG.TRANSMIT.QUEUE .

#### **DISABLED**

Le transfert de messages entre les gestionnaires de files d'attente au sein d'un groupe de partage de files d'attente utilise des files d'attente et des canaux de transmission non partagés. Les gestionnaires de files d'attente qui ne font pas partie d'un groupe de partage de files d'attente utilisent également ce mécanisme.

Si la mise en file d'attente intra-groupe est activée, mais que l'agent de mise en file d'attente intragroupe est arrêté, exécutez la commande ALTER QMGR IGQ(ENABLED) pour la redémarrer.

## **IGQAUT**

Indique le type de vérification des droits d'accès et, par conséquent, les ID utilisateur à utiliser par l'agent IGQ (IGQA). Ce paramètre établit le droit d'insertion de messages dans une file d'attente de destination.

Ce paramètre est valide uniquement sur z/OS lorsque le gestionnaire de files d'attente est membre d'un groupe de partage de files d'attente.

## **DEF**

Indique que l'ID utilisateur par défaut est utilisé pour établir le droit d'insertion de messages dans une file d'attente de destination.

Pour une vérification d'ID utilisateur unique, l'ID utilisateur par défaut est l'ID utilisateur d'un gestionnaire de files d'attente au sein du groupe de partage de files d'attente. L'ID utilisateur par défaut est l'ID utilisateur du gestionnaire de files d'attente qui a inséré les messages dans le SYSTEM.QSG.TRANSMIT.QUEUE . Cet ID utilisateur est appelé ID utilisateur QSGSEND .

Pour deux vérifications d'ID utilisateur, le deuxième ID utilisateur par défaut est l'ID utilisateur IGQ .

## **CTX**

Indique que l'ID utilisateur d'une zone *UserIdentifier* est utilisé pour établir le droit d'insertion de messages dans une file d'attente de destination. L'ID utilisateur est la zone *UserIdentifier* dans le descripteur de message d'un message sur le SYSTEM.QSG.TRANSMIT.QUEUE.

Pour une vérification d'ID utilisateur, l'ID utilisateur QSGSEND est utilisé.

Pour deux vérifications d'ID utilisateur, l'ID utilisateur QSGSEND , l'ID utilisateur IGQ et l'ID utilisateur de remplacement sont utilisés. L'ID utilisateur de remplacement est issu de la zone *UserIdentifier* dans le descripteur de message d'un message sur le SYSTEM.QSG.TRANSMIT.QUEUE. L'autre ID utilisateur est appelé ALT.

#### **ONLYIGQ**

Indique que seul l'ID utilisateur IGQ est utilisé pour établir le droit d'insertion de messages dans une file d'attente de destination.

Pour toutes les vérifications d'ID, l'ID utilisateur IGQ est utilisé.

#### **ALTIGQ**

Indique que l'ID utilisateur IGQ et l'ID utilisateur ALT sont utilisés pour établir le droit d'insertion de messages dans une file d'attente de destination.

Pour une vérification d'ID utilisateur, l'ID utilisateur IGQ est utilisé.

Pour deux vérifications d'ID utilisateur, l'ID utilisateur IGQ et l'ID utilisateur ALT sont utilisés.

## **IGQUSER**

Désigne un ID utilisateur à utiliser par l'agent IGQ (IGQA) pour établir le droit d'insertion de messages dans une file d'attente de destination. L'ID utilisateur est appelé ID utilisateur IGQ .

Ce paramètre est valide uniquement sur z/OS lorsque le gestionnaire de files d'attente est membre d'un groupe de partage de files d'attente. Les valeurs possibles sont les suivantes :

#### **Blanks**

Indique que l'ID utilisateur du gestionnaire de files d'attente de réception dans le groupe de partage de files d'attente est utilisé.

## *ID utilisateur spécifique*

Indique que l'ID utilisateur spécifié dans le paramètre IGQUSER du gestionnaire de files d'attente de réception est utilisé.

## **Remarque :**

- 1. Comme le gestionnaire de files d'attente de réception dispose des droits d'accès à toutes les files d'attente auxquelles il peut accéder, il se peut que la vérification de la sécurité ne soit pas effectuée pour ce type d'ID utilisateur.
- 2. Etant donné que la valeur des blancs a une signification spéciale, vous ne pouvez pas utiliser IGQUSER pour spécifier un ID utilisateur réel de blancs.

#### **INHIBTEV**

Définit si des événements Inhibition sont générés. Les événements sont générés pour Inhibition Get et Inhibition Put)

## **ENABLED**

Des événements Interdiction sont générés.

## **DISABLED**

Aucun événement Interdiction n'est généré.

Il s'agit de la valeur par défaut initiale du gestionnaire de files d'attente.

#### **IPADDRV**

Indique le protocole IP à utiliser pour les connexions de canal.

## **IPV4**

L'adresse IP IPv4 doit être utilisée.

Il s'agit de la valeur par défaut initiale du gestionnaire de files d'attente.

## **IPV6**

L'adresse IP IPv6 doit être utilisée.

Ce paramètre est utilisé uniquement dans les systèmes exécutant IPv4 et IPv6. Elle s'applique aux canaux définis uniquement avec un TRPTYPE TCP lorsque l'une des deux conditions suivantes est remplie:

- Le paramètre CONNAME du canal contient un nom d'hôte qui se résout à la fois en une adresse IPv4 et en une adresse IPv6 , et le paramètre LOCLADDR n'est pas spécifié.
- La valeur des paramètres CONNAME et LOCLADDR du canal est un nom d'hôte qui se résout en une adresse IPv4 et IPv6 .

## **LOCALEV**

Indique si des événements d'erreur locaux sont générés:

## **ENABLED**

Des événements Erreur locale sont générés.

#### **DISABLED**

Aucun événement Erreur locale n'est généré.

Il s'agit de la valeur par défaut initiale du gestionnaire de files d'attente.

#### **LOGGEREV**

Indique si les événements du journal de reprise sont générés:

#### **DISABLED**

Les événements du consignateur ne sont pas générés.

Il s'agit de la valeur par défaut initiale du gestionnaire de files d'attente.

#### **ENABLED**

Des événements de consignateur sont générés.

Ce paramètre est valide uniquement sur IBM i, UNIX, Linux, and Windows.

## **LSTRTMR(***entier* **)**

Intervalle, en secondes, entre les tentatives de redémarrage d'un programme d'écoute par IBM WebSphere MQ après un échec APPC ou TCP/IP. Lorsque le programme d'écoute est relancé sur TCP/IP, il utilise le port et l'adresse IP qu'il a employés à son premier lancement.

Indiquez une valeur comprise entre 5 et 9999.

Ce paramètre est valide sous z/OS uniquement.

Les modifications apportées à ce paramètre prennent effet pour les programmes d'écoute démarrés ultérieurement. Les programmes d'écoute actuellement démarrés ne sont pas affectés par les modifications apportées à ce paramètre.

## **LUGROUP(***chaîne* **)**

Nom d'unité logique générique à utiliser par le programme d'écoute d'unité logique 6.2 qui gère les transmissions entrantes pour le groupe de partage de files d'attente. La longueur maximale de ce paramètre est de huit caractères.

Si aucun nom n'est spécifié, le programme d'écoute ne peut pas être utilisé.

Ce paramètre est valide sur z/OS uniquement.

Les modifications apportées à ce paramètre prennent effet pour les programmes d'écoute démarrés ultérieurement. Les programmes d'écoute actuellement démarrés ne sont pas affectés par les modifications apportées à ce paramètre.

# **LUNAME(***chaîne* **)**

Nom de l'unité logique à utiliser pour les transmissions LU 6.2 sortantes. Définissez ce paramètre pour qu'il soit identique au nom de l'unité logique à utiliser par le programme d'écoute pour les transmissions entrantes. La longueur maximale de ce paramètre est de huit caractères.

Si ce nom est vide, le nom de LU par défaut APPC/MVS est utilisé. Ce nom étant variable, LUNAME doit toujours être défini si vous utilisez LU 6.2

Ce paramètre est valide sur z/OS uniquement.

Les modifications apportées à ce paramètre prennent effet lorsque l'initiateur de canal est relancé.

## **LU62ARM(***chaîne* **)**

Suffixe du membre APPCPM de SYS1.PARMLIB. Ce suffixe désigne la LUADD de cet initiateur de canal. Lorsque le gestionnaire de redémarrage automatique (ARM) redémarre l'initiateur de canal, la z/OS SET APPC= *xx* est émise.

Si vous n'indiquez pas de valeur pour ce paramètre, aucune commande SET APPC=*xx* n'est émise.

La longueur maximale de ce paramètre est de deux caractères.

Ce paramètre est valide sur z/OS uniquement.

Les modifications apportées à ce paramètre prennent effet lorsque l'initiateur de canal est relancé.

## **LU62CHL(***entier* **)**

Nombre maximal de canaux pouvant être en cours, ou de clients pouvant être connectés, qui utilisent le protocole de transmission LU 6.2 .

Indiquez une valeur comprise entre 0 et 9999 qui ne soit pas supérieure à la valeur de MAXCHL. MAXCHL définit le nombre maximal de canaux disponibles. Si vous indiquez zéro, le protocole de transmission LU 6.2 n'est pas utilisé.

Si vous modifiez cette valeur, consultez également les valeurs MAXCHL, LU62CHLet ACTCHL . Vérifiez qu'il n'y a pas de conflit de valeurs et, si nécessaire, augmentez la valeur de MAXCHL et ACTCHL.

Ce paramètre est valide sous z/OS uniquement.

Si la valeur de ce paramètre est réduite, tous les canaux en cours qui dépassent la nouvelle limite continuent de s'exécuter jusqu'à ce qu'ils s'arrêtent.

## **MARKINT(***entier***)**

Intervalle de temps, exprimé en millisecondes, pendant lequel les messages marqués comme visualisés par un appel à MQGET, avec l'option d'obtention de message MQGMO\_MARK\_BROWSE\_CO\_OP, doivent rester marqués comme visualisés.

Si les messages sont marqués pendant plus d'environ MARKINT millisecondes, le gestionnaire de files d'attente peut automatiquement annuler le marquage des messages. Il peut annuler le marquage des messages marqués comme visualisés pour l'ensemble de descripteurs coopérant.

Ce paramètre n'affecte pas l'état d'un message marqué comme Parcourir par un appel à MQGET avec l'option d'obtention de message MQGMO\_MARK\_BROWSE\_HANDLE.

Indiquez une valeur maximale de 999,999,999. La valeur par défaut est 5 000.

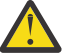

**Avertissement :** Ne définissez pas une valeur inférieure à la valeur par défaut de 5000.

La valeur spéciale NOLIMIT indique que le gestionnaire de files d'attente ne marque pas automatiquement les messages par ce processus.

# **MAXCHL(***entier* **)**

Nombre maximal de canaux pouvant être *en cours* (y compris les canaux de connexion serveur avec des clients connectés).

Indiquez une valeur comprise entre 1 et 9999. Si vous modifiez cette valeur, consultez également les valeurs TCPCHL, LU62CHL et ACTCHL pour vous assurer qu'il n'y a pas de conflit de valeurs. Si nécessaire, augmentez le nombre de canaux actifs avec la valeur ACTCHL . Les valeurs de ACTCHL , LU62CHLet TCPCHL ne doivent pas être supérieures au nombre maximal de canaux.

Paramètres suggérés:

- Système de test: 200
- Système de production: 1000

Pour savoir quels sont les états de canal considérés comme étant en cours, voir Etats de canal.

Si la valeur de ce paramètre est réduite, tous les canaux en cours qui dépassent la nouvelle limite continuent de s'exécuter jusqu'à ce qu'ils s'arrêtent.

Si la valeur de MAXCHL est inférieure à sa valeur lors de l'initialisation de l'initiateur de canal, les canaux continuent de s'exécuter jusqu'à leur arrêt. Lorsque le nombre de canaux en cours d'exécution est inférieur à la valeur de MAXCHL, d'autres canaux peuvent être démarrés. L'augmentation de la valeur de MAXCHL à une valeur supérieure à sa valeur lors de l'initialisation de l'initialisateur de canal n'a pas d'effet immédiat. La valeur la plus élevée de MAXCHL prend effet au prochain redémarrage de l'initiateur de canal.

Le partage de conversations ne contribue pas au total pour ce paramètre.

Ce paramètre est valide sur z/OS uniquement.

## **MAXHANDS(***entier* **)**

Nombre maximal de descripteurs ouverts qu'une connexion peut avoir en même temps.

Cette valeur est une valeur comprise entre 0 et 999 999 999.

## **MAXMSGL(***entier* **)**

Longueur maximale des messages autorisés dans les files d'attente pour ce gestionnaire de files d'attente.

Cette valeur est comprise entre 32 Ko et 100 Mo.

Veillez également à prendre en compte la longueur des propriétés de message lors de la détermination de la valeur du paramètre MAXMSGL d'un canal.

Si vous réduisez la longueur maximale des messages pour le gestionnaire de files d'attente, vous devez également réduire la longueur maximale des messages de la définition SYSTEM.DEFAULT.LOCAL.QUEUE . Vous devez également réduire la longueur maximale des messages pour toutes les autres files d'attente connectées au gestionnaire de files d'attente. Cette modification garantit que la limite du gestionnaire de files d'attente n'est pas inférieure à la limite des files d'attente qui lui sont associées. Si vous ne modifiez pas ces longueurs et que les applications ne demandent que la valeur MAXMSGL de la file d'attente, elles risquent de ne pas fonctionner correctement.

Notez qu'en ajoutant la signature numérique et la clé au message, IBM WebSphere MQ Advanced Message Security augmente la longueur du message.

## **MAXPROPL(***entier***)**

Longueur maximale des données de propriété en octets pouvant être associées à un message.

Cette valeur est comprise entre 0 et 100 Mo (104 857 600 octets).

La valeur spéciale NOLIMIT indique que la taille des propriétés n'est pas restreinte, sauf par la limite supérieure.

## **MAXUMSGS(***entier* **)**

Nombre maximal de messages non validés dans un point de synchronisation.

MAXUMSGS est une limite du nombre de messages pouvant être extraits, plus le nombre de messages pouvant être insérés, dans n'importe quel point de synchronisation. La limite ne s'applique pas aux messages insérés ou extraits en dehors du point de synchronisation.

Ce nombre inclut les messages de déclenchement et les messages de rapport générés dans la même unité de récupération.

Si des applications et des processus de gestionnaire de files d'attente existants sont en train d'insérer et d'obtenir un plus grand nombre de messages dans le point de synchronisation, la réduction de MAXUMSGS peut entraîner des problèmes. La mise en cluster sur z/OSest un exemple de processus de gestionnaire de files d'attente qui peut être affecté.

Indiquez une valeur comprise entre 1 et 999 999 999. La valeur par défaut est 10 000.

MAXUMSGS n'a aucun effet sur IBM WebSphere MQ Telemetry. IBM WebSphere MQ Telemetry tente de traiter par lots les demandes d'abonnement, d'annulation d'abonnement, d'envoi et de réception de messages à partir de plusieurs clients dans les lots de travaux au sein d'une transaction.

#### **MONACLS**

Contrôle la collecte des données de surveillance en ligne pour les canaux émetteurs de cluster définis automatiquement:

#### **QMGR**

La collecte des données de surveillance en ligne est héritée de la valeur du paramètre MONCHL du gestionnaire de files d'attente.

Il s'agit de la valeur par défaut initiale du gestionnaire de files d'attente.

## **OFF**

La surveillance du canal est désactivée.

#### **LOW**

A moins que MONCHL ne soit NONE, la surveillance est activée avec un faible taux de collecte de données avec un impact minimal sur les performances du système. Il est peu probable que les données collectées soient les plus récentes.

#### **MEDIUM**

A moins que MONCHL ne soit NONE, la surveillance est activée avec un taux modéré de collecte de données avec un effet limité sur les performances du système.

#### **HIGH**

A moins que MONCHL ne soit NONE, la surveillance est activée avec un taux élevé de collecte de données avec un impact probable sur les performances du système. Les données collectées sont les plus récentes disponibles.

Une modification apportée à ce paramètre ne prend effet que sur les canaux démarrés après la modification. Tout canal démarré avant la modification du paramètre se poursuit avec la valeur en vigueur au moment du démarrage du canal.

# **MONCHL**

Ctrl la collecte des données de surveillance en ligne pour les canaux. Les canaux définis avec MONCHL (QMGR) sont affectés par la modification de l'attribut QMGR MONCHL.

#### **OFF**

La collecte des données de surveillance en ligne est désactivée pour les canaux qui indiquent la valeur QMGR dans leur paramètre MONCHL .

Il s'agit de la valeur par défaut initiale du gestionnaire de files d'attente.

#### **NONE**

La collecte des données de surveillance en ligne est désactivée pour les canaux, quelle que soit la valeur de leur paramètre MONCHL .

#### **LOW**

La collecte de données de surveillance en ligne est activée, avec un faible rapport de collecte de données, pour les canaux qui spécifient la valeur QMGR dans leur paramètre MONCHL .

## **MEDIUM**

La collecte de données de surveillance en ligne est activée, avec un rapport modéré de collecte de données, pour les canaux qui spécifient la valeur QMGRdans leur paramètre MONCHL .

### **HIGH**

La collecte de données de surveillance en ligne est activée, avec un rapport élevé de collecte de données, pour les canaux qui spécifient la valeur QMGR dans leur paramètre MONCHL .

Une modification apportée à ce paramètre ne prend effet que sur les canaux démarrés après la modification. Tout canal démarré avant la modification du paramètre se poursuit avec la valeur en vigueur au moment du démarrage du canal.

## **MONQ**

Ctrl la collecte des données de surveillance en ligne pour les files d'attente.

#### **OFF**

La collecte des données de surveillance en ligne est désactivée pour les files d'attente qui spécifient la valeur QMGR dans leur paramètre MONQ .

Il s'agit de la valeur par défaut initiale du gestionnaire de files d'attente.

#### **NONE**

La collecte des données de surveillance en ligne est désactivée pour les files d'attente, quelle que soit la valeur de leur paramètre MONQ .

#### **LOW**

La collecte des données de surveillance en ligne est activée pour les files d'attente qui spécifient la valeur QMGR dans leur paramètre MONQ .

## **MEDIUM**

La collecte des données de surveillance en ligne est activée pour les files d'attente qui spécifient la valeur QMGR dans leur paramètre MONQ .

#### **HIGH**

La collecte des données de surveillance en ligne est activée pour les files d'attente qui spécifient la valeur QMGR dans leur paramètre MONQ .

Contrairement à MONCHL, il n'existe aucune distinction entre les valeurs LOW, MEDIUM et HIGH. Ces valeurs permettent d'activer la collecte de données, mais n'affectent pas le taux de collecte.

Les modifications apportées à ce paramètre s'appliquent uniquement aux files d'attente ouvertes après la modification du paramètre.

## **OPORTMAX(***entier* **)**

Valeur maximale dans la plage de numéros de port à utiliser lors de la liaison de canaux sortants. Lorsque tous les numéros de port de la plage spécifiée sont utilisés, les canaux sortants sont liés à n'importe quel numéro de port disponible.

Spécifiez une valeur comprise entre 0 et 65535. La valeur zéro signifie que tous les canaux sortants sont liés à n'importe quel numéro de port disponible.

Indiquez une valeur correspondante pour OPORTMIN afin de définir une plage de numéros de port. Vérifiez que la valeur que vous spécifiez pour OPORTMAX est supérieure ou égale à la valeur que vous spécifiez pour OPORTMIN.

Ce paramètre est valide sous z/OS uniquement.

Les modifications apportées à ce paramètre prennent effet pour les canaux démarrés ultérieurement. Les canaux actuellement démarrés ne sont pas affectés par les modifications apportées à ce paramètre.

## **OPORTMIN(***entier* **)**

Valeur minimale dans la plage de numéros de port à utiliser lors de la liaison de canaux sortants. Lorsque tous les numéros de port de la plage spécifiée sont utilisés, les canaux sortants sont liés à n'importe quel numéro de port disponible.

Spécifiez une valeur comprise entre 0 et 65535.

Indiquez une valeur correspondante pour OPORTMAX afin de définir une plage de numéros de port. Assurez-vous que la valeur que vous spécifiez pour OPORTMIN est inférieure ou égale à la valeur que vous spécifiez pour OPORTMAX .

Ce paramètre est valide sur z/OS uniquement.

Les modifications apportées à ce paramètre prennent effet pour les canaux démarrés ultérieurement. Les canaux actuellement démarrés ne sont pas affectés par les modifications apportées à ce paramètre.

## **PARENT(***nom\_parent* **)**

Nom du gestionnaire de files d'attente parent auquel le gestionnaire de files d'attente local doit se connecter en tant qu'enfant de la hiérarchie.

Une valeur vide indique que le gestionnaire de files d'attente n'a pas de gestionnaire de files d'attente parent.

S'il existe un gestionnaire de files d'attente parent, il est déconnecté.

Les connexions hiérarchiques IBM WebSphere MQ requièrent que l'attribut de gestionnaire de files d'attente PSMODE soit défini sur ENABLED.

La valeur de PARENT peut être définie sur une valeur vide si PSMODE est défini sur DISABLED.

Pour qu'un gestionnaire de files d'attente puisse se connecter à un gestionnaire de files d'attente en tant qu'enfant dans une hiérarchie, les canaux doivent exister dans les deux sens. Les canaux doivent exister entre le gestionnaire de files d'attente parent et le gestionnaire de files d'attente enfant.

Si un parent est déjà défini, la commande ALTER QMGR PARENT se déconnecte du parent d'origine et envoie un flux de connexion au nouveau gestionnaire de files d'attente parent.

L'exécution réussie de la commande ne signifie pas que l'action s'est terminée ou qu'elle va se terminer avec succès. La commande DIS PUBSUB TYPE(PARENT) ALL permet de suivre le statut de la relation parent demandée.

# **PERFMEV**

Indique si des événements liés aux performances sont générés:

#### **ENABLED**

Les événements liés aux performances sont générés.

## **DISABLED**

Les événements liés aux performances ne sont pas générés.

Il s'agit de la valeur par défaut initiale du gestionnaire de files d'attente.

Sous IBM WebSphere MQ for z/OS, tous les gestionnaires de files d'attente d'un groupe de partage de files d'attente doivent avoir le même paramètre.

#### **PSCLUS**

Contrôle si ce gestionnaire de files d'attente participe à l'activité de publication / abonnement dans tous les clusters dont il est membre. Aucun objet de rubrique en cluster ne peut exister dans un cluster lors de la modification de ENABLED en DISABLED.

Pour plus d'informations sur **PSCLUS** et sur l'inhibition de la publication / l'abonnement de clusters, voir Inhibition de la publication / l'abonnement de clusters dans un cluster .

#### **ENABLED**

Ce gestionnaire de files d'attente peut définir des objets de rubrique en cluster, publier dans des abonnés sur d'autres gestionnaires de files d'attente et enregistrer des abonnements qui reçoivent des publications d'autres gestionnaires de files d'attente. Tous les gestionnaires de files d'attente du cluster exécutant une version de IBM WebSphere MQ qui prend en charge cette option doivent spécifier PSCLUS(ENABLED) pour que l'activité de publication / abonnement fonctionne comme prévu. ENABLED est la valeur par défaut lorsqu'un gestionnaire de files d'attente est créé.

## **DISABLED**

Ce gestionnaire de files d'attente ne peut pas définir d'objets de rubrique en cluster et ignore leur définition sur tout autre gestionnaire de files d'attente du cluster.

Les publications ne sont pas réacheminées vers les abonnés ailleurs dans le cluster et les abonnements ne sont pas enregistrés autrement que sur le gestionnaire de files d'attente local.

Pour qu'aucune activité de publication / abonnement ne se produise dans le cluster, tous les gestionnaires de files d'attente doivent spécifier PSCLUS(DISABLED). Au minimum, les référentiels complets doivent être cohérents lors de l'activation ou de la désactivation de la participation à la publication / abonnement.

#### **PSMODE**

Permet de contrôler si le moteur de publication/abonnement et l'interface de publication/ abonnement mise en file d'attente sont en cours d'exécution. Il contrôle si les applications peuvent publier ou s'abonner à l'aide de l'interface de programmation d'application. Il contrôle également si les files d'attente surveillées par l'interface de publication / abonnement en file d'attente sont surveillées.

La modification de l'attribut PSMODE peut modifier le statut PSMODE . Utilisez [DISPLAY PUBSUB](#page-588-0), ou sur IBM i **DSPMQM**, pour déterminer l'état en cours du moteur de publication / abonnement et de l'interface de publication / abonnement en file d'attente.

#### **COMPAT**

Le moteur publication/abonnement est en cours d'exécution. Il est donc possible de publier ou de s'abonner à l'aide de l'interface de programmation d'application.

L'interface publication/abonnement n'est pas en cours d'exécution. Les messages de publication / abonnement insérés dans les files d'attente surveillées par les interfaces de publication / abonnement en file d'attente ne sont pas traités.

Utilisez ce paramètre pour la compatibilité avec les versions WebSphere Message Broker V6 ou antérieures qui utilisent ce gestionnaire de files d'attente. WebSphere Message Broker doit lire les mêmes files d'attente à partir desquelles l'interface de publication / abonnement en file d'attente doit normalement lire.

#### **DISABLED**

Le moteur pub./abon. et l'interface pub./abon. en file d'attente sont inactifs. Il n'est donc pas possible de publier ou de s'abonner à l'aide de l'interface de programmation d'application. Les messages de publication / abonnement insérés dans les files d'attente surveillées par les interfaces de publication / abonnement en file d'attente ne sont pas traités.

Si un gestionnaire de files d'attente se trouve dans un cluster ou une hiérarchie de publication / abonnement, il peut recevoir des messages de publication / abonnement d'autres gestionnaires de files d'attente du cluster ou de la hiérarchie. Des exemples de ces messages sont des messages de publication ou des abonnements de proxy. Lorsque PSMODE est défini sur DISABLED , ces messages ne sont pas traités. Pour cette raison, désactivez tous les gestionnaires de files d'attente d'un cluster ou d'une hiérarchie de publication / abonnement uniquement tant qu'il y a peu de accumulation de messages.

## **ENABLED**

Le moteur publication/abonnement et l'interface publication/abonnement sont en cours d'exécution. Il est donc possible de publier ou de s'abonner à l'aide de l'interface de programmation d'application et des files d'attente surveillées par l'interface de publication / abonnement en file d'attente.

Il s'agit de la valeur par défaut initiale du gestionnaire de files d'attente.

**Remarque :** Si un gestionnaire de files d'attente se trouve dans un cluster ou une hiérarchie de publication / abonnement et que vous remplacez PSMODE par ENABLED, vous devrez peut-être exécuter la commande REFRESH QMGR TYPE(PROXY). La commande garantit que les abonnements non durables sont connus dans le cluster ou la hiérarchie lorsque PSMODE est redéfini sur ENABLED. La situation dans laquelle vous devez exécuter la commande est la suivante. Si PSMODE passe de

ENABLED à DISABLED , puis à ENABLED, et qu'un ou plusieurs abonnements non durables existent dans les trois étapes.

## **PSNPMSG**

Si l'interface de publication / abonnement en file d'attente ne peut pas traiter un message d'entrée non persistant, elle peut tenter d'écrire le message d'entrée dans la file d'attente de rebut. Les tentatives dépendent des options de rapport du message d'entrée. La tentative d'écriture du message d'entrée dans la file d'attente de rebut peut échouer. Dans ce cas, l'interface de publication / abonnement en file d'attente peut supprimer le message d'entrée. Si MQRO\_DISCARD\_MSG est spécifié dans le message d'entrée, le message d'entrée est supprimé. Si MQRO\_DISCARD\_MSG n'est pas défini, la définition de PSNPMSG sur KEEP empêche la suppression du message d'entrée. Par défaut, le message d'entrée est supprimé.

**Remarque :** Si vous spécifiez la valeur IFPER pour PSSYNCPT, vous ne devez pas spécifier la valeur KEEP pour PSNPMSG .

## **DISCARD**

Les messages d'entrée non persistants peuvent être supprimés s'ils ne peuvent pas être traités.

#### **KEEP**

Les messages d'entrée non persistants ne sont pas supprimés s'ils ne peuvent pas être traités. Dans ce cas, l'interface de publication / abonnement en file d'attente continue de tenter de traiter à nouveau ce message à des intervalles appropriés et ne poursuit pas le traitement des messages suivants.

## **PSNPRES**

L'attribut PSNPRES contrôle si l'interface de publication / abonnement en file d'attente écrit un message de réponse non distribuable dans la file d'attente des messages non livrés ou supprime le message. Cette option est nécessaire si l'interface de publication / abonnement mise en file d'attente ne peut pas distribuer un message de réponse à la file d'attente de réponse.

Pour les nouveaux gestionnaires de files d'attente, la valeur initiale est NORMAL. Si vous spécifiez la valeur IFPER pour PSSYNCPT, vous ne devez pas spécifier la valeur KEEP ou SAFE pour PSNPRES .

Pour les gestionnaires de files d'attente migrés sur les systèmes IBM i, UNIX, Linux, and Windows , la valeur dépend de DLQNonPersistentResponse et DiscardNonPersistentResponse.

#### **NORMAL**

Les réponses non persistantes qui ne peuvent être placées dans la file d'attente des réponses sont placées dans la file d'attente de rebut. S'ils ne peuvent pas être placés dans la file d'attente des messages non livrés, ils sont supprimés.

#### **SAFE**

Les réponses non persistantes qui ne peuvent être placées dans la file d'attente des réponses sont placées dans la file d'attente de rebut. Si la réponse ne peut pas être envoyée et ne peut pas être placée dans la file d'attente des messages non livrés, l'interface de publication / abonnement mise en file d'attente annule l'opération en cours. Il effectue une nouvelle tentative à des intervalles appropriés et ne poursuit pas le traitement des messages suivants.

## **DISCARD**

Les réponses non persistantes qui ne peuvent pas être placées dans la file d'attente de réponses sont supprimées

## **KEEP**

Les réponses non persistantes ne sont pas placées dans la file d'attente des messages non livrés ni supprimées. Au lieu de cela, l'interface de publication / abonnement en file d'attente annule l'opération en cours, puis la relance à des intervalles appropriés et ne poursuit pas le traitement des messages suivants.

#### **PSRTYCNT**

Si l'interface de publication / abonnement en file d'attente ne parvient pas à traiter un message de commande sous le point de synchronisation, l'unité de travail est annulée. La commande tente de traiter le message plusieurs fois, avant que le courtier de publication / abonnement ne traite le message de commande en fonction de ses options de rapport. Cette situation peut se produire pour

un certain nombre de raisons. Par exemple, si un message de publication ne peut pas être distribué à un abonné et qu'il n'est pas possible de placer la publication dans la file d'attente des messages non livrés.

La valeur initiale de ce paramètre sur un nouveau gestionnaire de files d'attente est 5.

La plage est comprise entre 0 et 999 999 999.

## **PSSYNCPT**

Contrôle si l'interface de publication / abonnement en file d'attente traite les messages de commande (publie ou supprime des messages de publication) sous le point de synchronisation.

#### **YES**

Tous les messages sont traités sous le point de synchronisation.

#### **IFPER**

Seuls les messages persistants font partie du point de synchronisation

La valeur initiale du gestionnaire de files d'attente est IFPER.

#### **RCVTIME(***entier* **)**

Durée approximative pendant laquelle un canal TCP/IP attend de recevoir des données, y compris des signaux de présence, de la part de son partenaire avant de revenir à l'état inactif. Ce paramètre s'applique uniquement aux canaux de transmission de messages et non aux canaux MQI.

Ce nombre peut être qualifié comme suit:

- Pour indiquer que ce nombre est un multiplicateur à appliquer à la valeur HBINT négociée afin de déterminer la durée d'attente d'un canal, définissez RCVTTYPE sur MULTIPLY. Indiquez une valeur RCVTIME comprise entre 0 et 99. Si vous indiquez zéro, le canal continue d'attendre indéfiniment pour recevoir des données de son partenaire.
- Pour indiquer que RCVTIME est le nombre de secondes à ajouter à la valeur HBINT négociée pour déterminer la durée d'attente d'un canal, définissez RCVTTYPE sur ADD. Indiquez une valeur RCVTIME comprise entre 1 et 999999.
- Pour indiquer que RCVTIME est une valeur, en secondes, que le canal doit attendre, définissez RCVTTYPE sur EQUAL. Indiquez une valeur RCVTIME comprise entre 0 et 999 999. Si vous indiquez zéro, le canal continue d'attendre indéfiniment pour recevoir des données de son partenaire.

Ce paramètre est valide sur z/OS uniquement.

Les modifications apportées à ce paramètre prennent effet pour les canaux démarrés ultérieurement. Les canaux actuellement démarrés ne sont pas affectés par les modifications apportées à ce paramètre.

#### **RCVTMIN(***entier* **)**

Durée minimale pendant laquelle un canal TCP/IP attend de recevoir des données, y compris des signaux de présence, de la part de son partenaire avant de revenir à l'état inactif. Ce paramètre s'applique uniquement aux canaux de transmission de messages (et non aux canaux MQI).

Le temps d'attente du canal TCP/IP est relatif à la valeur négociée de HBINT. Si RCVTYPE est MULTIPLY, la valeur résultante peut être inférieure à RCVTMIN. Dans ce cas, le temps d'attente du canal TCP/IP est défini sur RCVTMIN.

Indiquez une valeur, en secondes, comprise entre zéro et 999999.

Ce paramètre est valide sur z/OS uniquement.

Les modifications apportées à ce paramètre prennent effet pour les canaux démarrés ultérieurement. Les canaux actuellement démarrés ne sont pas affectés par les modifications apportées à ce paramètre.

# **RCVTTYPE**

Qualificateur à appliquer à la valeur dans RCVTIME .

## **MULTIPLY**

Indique que RCVTIME est un multiplicateur à appliquer à la valeur HBINT négociée pour déterminer la durée d'attente d'un canal.

#### **ADD**

Indique que RCVTIME est une valeur, en secondes, à ajouter à la valeur HBINT négociée pour déterminer la durée d'attente d'un canal.

#### **EQUAL**

Indique que RCVTIME est une valeur, en secondes, représentant la durée d'attente du canal.

Ce paramètre est valide sur z/OS uniquement.

Les modifications apportées à ce paramètre prennent effet pour les canaux démarrés ultérieurement. Les canaux actuellement démarrés ne sont pas affectés par les modifications apportées à ce paramètre.

## **REMOTEEV**

Indique si des événements d'erreur distants sont générés:

#### **DISABLED**

Aucun événement Erreur éloignée n'est généré.

Il s'agit de la valeur par défaut initiale du gestionnaire de files d'attente.

#### **ENABLED**

Des événements Erreur éloignée sont générés.

Si vous utilisez la forme de fonction réduite de IBM WebSphere MQ pour z/OS fournie avec WebSphere Application Server, seul DISABLED est valide.

#### **REPOS(***nom\_cluster* **)**

Nom d'un cluster pour lequel ce gestionnaire de files d'attente fournit un service de gestionnaire de référentiels. La longueur maximale est de 48 caractères, conformément aux règles de dénomination des objets IBM WebSphere MQ .

Vous pouvez spécifier le paramètre **REPOS** ou **REPOSNL** , mais pas les deux. **REPOS** et **REPOSNL** peuvent être vides, ou **REPOS** peut être vide et la liste de noms spécifiée par **REPOSNL** peut être vide. Dans ces cas, ce gestionnaire de files d'attente ne possède pas de référentiel complet. Il peut s'agir d'un client d'autres services de référentiel définis dans le cluster.

Utilisez un canal émetteur de cluster pour connecter ce gestionnaire de files d'attente à au moins un autre gestionnaire de files d'attente de référentiel complet dans le cluster (si vous spécifiez **REPOS**) ou dans chaque cluster nommé dans la liste de noms (si vous spécifiez **REPOSNL**). Pour plus d'informations sur l'utilisation des canaux émetteurs de cluster avec des gestionnaires de files d'attente de référentiel complet, voir Composants d'un cluster .

Ce paramètre est valide sous IBM i, z/OS, UNIX, Linux, and Windows.

#### **REPOSNL(***nlname* **)**

Nom d'une liste de noms de clusters pour lesquels ce gestionnaire de files d'attente fournit un service de gestionnaire de référentiels. La longueur maximale est de 48 caractères, conformément aux règles de dénomination d'un objet liste de noms WebSphere .

Pour plus d'informations sur la spécification de **REPOS** ou de **REPOSNL**, voir la description de **REPOS** .

Ce paramètre est valide sous IBM i, z/OS, UNIX, Linux, and Windows.

## **ROUTEREC**

Indique si les informations de trace-route sont enregistrées si elles sont demandées dans le message. Si ce paramètre n'est pas défini sur DISABLED, il contrôle si une réponse générée est envoyée à SYSTEM.ADMIN.TRACE.ROUTE.QUEUEou à la destination spécifiée par le message lui-même. Si ROUTEREC n'est pas DISABLED, des informations peuvent être ajoutées aux messages qui ne sont pas encore sur la destination finale.

#### **DISABLED**

Les informations de routage de trace ne sont pas enregistrées.

**MSG**

Les informations de routage de trace sont enregistrées et envoyées à la destination spécifiée par l'émetteur du message à l'origine de l'enregistrement de routage de trace.

Il s'agit de la valeur par défaut initiale du gestionnaire de files d'attente.

# **QUEUE**

Les informations de trace-route sont enregistrées et envoyées à SYSTEM.ADMIN.TRACE.ROUTE.QUEUE .

# **SCHINIT**

Indique si l'initiateur de canal démarre automatiquement en même temps que le gestionnaire de files d'attente.

# **QMGR**

L'initiateur de canal démarre automatiquement lorsque le gestionnaire de files d'attente démarre.

## **MANUAL**

L'initiateur de canal ne démarre pas automatiquement.

Ce paramètre est valide uniquement sur IBM i, UNIX, Linux, and Windows.

## **SCMDSERV**

Indique si le serveur de commandes démarre automatiquement en même temps que le gestionnaire de files d'attente.

## **QMGR**

Le serveur de commandes démarre automatiquement au démarrage du gestionnaire de files d'attente.

## **MANUAL**

Le serveur de commandes ne démarre pas automatiquement.

Ce paramètre est valide uniquement sur les systèmes IBM i, UNIX, Linux, and Windows .

## **SCYCASE**

Indique si les profils de sécurité sont en majuscules ou en casse mixte.

## **UPPER**

Les profils de sécurité sont uniquement en majuscules. Toutefois, MXTOPIC et GMXTOPIC sont utilisés pour la sécurité des rubriques et peuvent contenir des profils à casse mixte.

## **MIXED**

Les profils de sécurité sont à casse mixte. MQCMDS et MQCONN sont utilisés pour la sécurité des commandes et des connexions, mais ils ne peuvent contenir que des profils en majuscules.

Les modifications apportées à SCYCASE prennent effet après l'exécution de la commande suivante:

REFFRESH SECURITY(\*) TYPE(CLASSES)

Ce paramètre est valide uniquement sur z/OS

## **SQQMNAME**

L'attribut SQQMNAME indique si un gestionnaire de files d'attente d'un groupe de partage de files d'attente ouvre directement une file d'attente partagée du même groupe. Le gestionnaire de files d'attente de traitement appelle MQOPEN pour une file d'attente partagée et définit le paramètre *ObjectQmgrName* pour la file d'attente. Si la file d'attente partagée se trouve dans le même groupe de partage de files d'attente que le gestionnaire de files d'attente de traitement, la file d'attente peut être ouverte directement par le gestionnaire de files d'attente de traitement. Définissez l'attribut SQQMNAME pour contrôler si la file d'attente est ouverte directement ou par le gestionnaire de files d'attente *ObjectQmgrName* .

## **USE**

*ObjectQmgrName* est utilisé et la file d'attente de transmission appropriée est ouverte.

## **IGNORE**

Le gestionnaire de files d'attente de traitement ouvre directement la file d'attente partagée. La définition de cette valeur pour le paramètre peut réduire le trafic dans le réseau de votre gestionnaire de files d'attente.

Ce paramètre est valide uniquement sur z/OS.

## **SSLCRLNL(***nlname***)**

Nom d'une liste de noms d'objets d'informations d'authentification qui sont utilisés pour fournir des emplacements de révocation de certificat afin de permettre une vérification améliorée des certificats TLS/SSL.

Si SSLCRLNL est vide, la vérification de la révocation de certificat n'est pas appelée sauf si l'un des certificats SSL utilisés contient une extension de certificat AuthorityInfoAcces s ou CrlDistributionPoint X.509 .

Les modifications apportées à SSLCRLNL, aux noms d'une liste de noms précédemment spécifiée ou aux objets d'informations d'authentification précédemment référencés prennent effet:

- Sur les systèmes IBM i, UNIX, Linux, and Windows lorsqu'un nouveau processus de canal est démarré.
- Pour les canaux qui s'exécutent en tant qu'unités d'exécution de l'initiateur de canal sur les systèmes IBM i, UNIX, Linux, and Windows , lorsque l'initiateur de canal est redémarré.
- Pour les canaux qui s'exécutent en tant qu'unités d'exécution du programme d'écoute sur les systèmes IBM i, UNIX, Linux, and Windows , lorsque le programme d'écoute est redémarré.
- Sous z/OS, lorsque l'initiateur de canal est redémarré.
- Lorsqu'une commande REFRESH SECURITY TYPE(SSL) est émise.
- Sur les gestionnaires de files d'attente IBM i , ce paramètre est ignoré. Toutefois, il est utilisé pour déterminer les objets d'informations d'authentification qui sont écrits dans le fichier AMQCLCHL.TAB .

#### **SSLCRYP(***chaîne***)**

Définit le nom de la chaîne de paramètres requise pour configurer le matériel cryptographique présent sur le système.

Tous les matériels de cryptographie pris en charge prennent en charge l'interface PKCS #11 . Indiquez une chaîne au format suivant:

```
GSK_PKCS11=<the PKCS #11 driver path and file name>
;<the PKCS #11 token label>;
<the PKCS #11 token password>;<symmetric cipher setting>
;
```
Le chemin du pilote PKCS #11 est un chemin d'accès absolu à la bibliothèque partagée prenant en charge la carte PKCS #11 . Le nom de fichier du pilote PKCS #11 est le nom de la bibliothèque partagée. Exemple de valeur requise pour le chemin d'accès et le nom de fichier du pilote PKCS #11 : /usr/lib/pkcs11/PKCS11\_API.so

Pour accéder aux opérations de chiffrement symétrique via GSKit, spécifiez le paramètre de paramètre de chiffrement symétrique. La valeur de ce paramètre est l'une des suivantes:

# **SYMMETRIC\_CIPHER\_OFF**

N'accédez pas aux opérations de chiffrement symétrique.

## **SYMMETRIC\_CIPHER\_ON**

Accès aux opérations de chiffrement symétrique.

Si le paramètre de définition du chiffrement symétrique n'est pas spécifié, il a le même effet que la spécification de SYMMETRIC\_CIPHER\_OF F.

La longueur maximale de la chaîne est de 256 caractères.

Si vous spécifiez une chaîne qui n'est pas dans le format indiqué, vous obtenez une erreur.

Lorsque la valeur SSLCRYP est modifiée, les paramètres de matériel de cryptographie spécifiés deviennent ceux utilisés pour les nouveaux environnements de connexion SSL. Les nouvelles informations deviennent effectives:

- Lorsqu'un nouveau processus de canal est démarré.
- Pour les canaux qui s'exécutent en tant qu'unités d'exécution de l'initiateur de canal, lorsque l'initiateur de canal est redémarré.
- Pour les canaux qui s'exécutent en tant qu'unités d'exécution du programme d'écoute, lorsque le programme d'écoute est redémarré.
- Lorsqu'une commande REFRESH SECURITY TYPE(SSL) est émise.

## **SSLEV**

Définit si des événements SSL sont générés.

## **DISABLED**

Aucun événement SSL n'est généré.

Il s'agit de la valeur par défaut initiale du gestionnaire de files d'attente.

### **ENABLED**

Tous les événements SSL sont générés.

## **SSLFIPS**

Ce paramètre est valide uniquement sur les systèmes z/OS, UNIX, Linux, and Windows .

SSLFIPS indique si seuls les algorithmes certifiés FIPS doivent être utilisés si la cryptographie est effectuée dans IBM WebSphere MQ, plutôt que dans du matériel de cryptographie. Si le matériel de cryptographie est configuré, les modules de cryptographie utilisés sont ceux fournis par le produit matériel. Ils peuvent ou non être certifiés FIPS à un niveau particulier. Le fait que les modules soient certifiés FIPS dépend du produit matériel utilisé. Pour plus d'informations sur la norme FIPS, voir le manuel Federal Information Processing Standards (FIPS) .

#### **NO**

Si vous définissez SSLFIPS sur NO, vous pouvez utiliser des CipherSpecscertifiés FIPS ou non FIPS.

Si le gestionnaire de files d'attente s'exécute sans utiliser de matériel de chiffrement, reportezvous aux CipherSpecs répertoriées dans la rubrique Spécification de CipherSpecs .

Il s'agit de la valeur par défaut initiale du gestionnaire de files d'attente.

**YES**

Indique que seuls les algorithmes certifiés FIPS doivent être utilisés dans les CipherSpecs autorisés sur toutes les connexions SSL depuis et vers ce gestionnaire de files d'attente.

Pour obtenir la liste des CipherSpecscertifiés FIPS 140-2, voir Spécification de CipherSpecs .

Les modifications apportées à SSLFIPS prennent effet:

- Sur les systèmes UNIX, Linux, and Windows , lorsqu'un nouveau processus de canal est démarré.
- Pour les canaux qui s'exécutent en tant qu'unités d'exécution de l'initiateur de canal sur les systèmes UNIX, Linux, and Windows , lorsque l'initiateur de canal est redémarré.
- Pour les canaux qui s'exécutent en tant qu'unités d'exécution du programme d'écoute sur les systèmes UNIX, Linux, and Windows , lorsque le programme d'écoute est redémarré.
- Pour les canaux qui s'exécutent en tant qu'unités d'exécution d'un processus de regroupement de processus, lorsque le processus de regroupement de processus est démarré ou redémarré et qu'il exécute d'abord un canal SSL. Si le processus de regroupement de processus a déjà exécuté un canal SSL et que vous souhaitez que la modification soit prise en compte immédiatement, exécutez la commande MQSC REFRESH SECURITY TYPE(SSL). Le processus de regroupement de processus est **amqrmppa** sur les systèmes UNIX, Linux, and Windows .
- Sous z/OS, lorsque l'initiateur de canal est redémarré.
- Lorsqu'une commandeREFRESH SECURITY TYPE(SSL) est émise, sauf sur z/OS.

## **SSLKEYR(***chaîne***)**

Nom du référentiel de clés SSL (Secure Sockets Layer).

La longueur maximale de la chaîne est de 256 caractères.

Le format du nom dépend de l'environnement:

- Sous z/OS, il s'agit du nom d'un fichier de clés.
- Sous IBM i, il est au format *nom\_chemin/fichier\_clés*, où *fichier\_clés* est spécifié sans le suffixe .kdb , et identifie un fichier de base de données de clés GSKit.

Si vous spécifiez \*SYSTEM, IBM WebSphere MQ utilise le magasin de certificats de système comme référentiel de clés pour le gestionnaire de files d'attente. Le gestionnaire de files d'attente est enregistré en tant qu'application serveur dans le Certificate Manager numérique (DCM). Vous pouvez affecter n'importe quel certificat serveur / client du magasin système au gestionnaire de files d'attente, car vous l'avez enregistré en tant qu'application serveur.

Si vous remplacez la valeur du paramètre SSLKEYR par une valeur autre que \*SYSTEM, IBM WebSphere MQ annule l'enregistrement du gestionnaire de files d'attente en tant qu'application auprès de DCM.

• Sous UNIX and Linux, il est au format *pathname/keyfile* et sous Windows *pathname\keyfile* , où *keyfile* est spécifié sans le suffixe .kdb, et identifie un fichier de base de données de clés GSKit CMS.

Sur les systèmes IBM i, UNIX, Linux, and Windows , la syntaxe de ce paramètre est validée pour s'assurer qu'elle contient un chemin de répertoire absolu valide.

Si SSLKEYR est vide, les canaux utilisant SSL ne démarrent pas. Si SSLKEYR est défini sur une valeur qui ne correspond pas à un fichier de clés ou à un fichier de base de données de clés, les canaux utilisant SSL ne démarrent pas non plus.

Les modifications apportées à SSLKEYR prennent effet:

- Sur les systèmes IBM i, UNIX, Linux, and Windows , lorsqu'un nouveau processus de canal est démarré.
- Pour les canaux qui s'exécutent en tant qu'unités d'exécution de l'initiateur de canal sur les systèmes IBM i, UNIX, Linux, and Windows , lorsque l'initiateur de canal est redémarré.
- Pour les canaux qui s'exécutent en tant qu'unités d'exécution du programme d'écoute sur les systèmes IBM i, UNIX, Linux, and Windows , lorsque le programme d'écoute est redémarré.
- Pour les canaux qui s'exécutent en tant qu'unités d'exécution d'un processus de regroupement de processus, **amqrmppa**, lorsque le processus de regroupement de processus est démarré ou redémarré et exécute d'abord un canal SSL. Si le processus de regroupement de processus a déjà exécuté un canal SSL et que vous souhaitez que la modification soit prise en compte immédiatement, exécutez la commande MQSC REFRESH SECURITY TYPE(SSL).
- Sous z/OS, lorsque l'initiateur de canal est redémarré.
- Lorsqu'une commande REFRESH SECURITY TYPE(SSL) est émise.

## **SSLRKEYC(***entier***)**

Nombre d'octets à envoyer et à recevoir dans une conversation SSL avant la renégociation de la clé secrète. Le nombre d'octets inclut les informations de contrôle.

SSLRKEYC est utilisé uniquement par les canaux SSL qui initient la communication à partir du gestionnaire de files d'attente. Par exemple, le canal émetteur initie la communication dans un appariement de canaux émetteur et récepteur.

Si une valeur supérieure à zéro est spécifiée, la clé secrète est également renégociée avant que les données de message ne soient envoyées ou reçues à la suite d'un signal de présence de canal. Nombre d'octets jusqu'à ce que la prochaine renégociation de clé secrète soit réinitialisée après chaque renégociation réussie.

Indiquez une valeur comprise entre 0 et 999 999 999. La valeur zéro signifie que la clé secrète n'est jamais renégociée. Si vous spécifiez un nombre de réinitialisations de clés secrètes SSL/TLS compris entre 1 et 32767 octets (32 Ko), les canaux SSL/TLS utilisent un nombre de réinitialisations de clés secrètes de 32 Ko. La valeur de comptage de réinitialisation plus élevée évite le coût des réinitialisations de clé excessives qui se produiraient pour les petites valeurs de réinitialisation de clé secrète SSL/TLS.

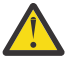

**Avertissement :** Des valeurs non nulles inférieures à 4096 (4 ko) peuvent entraîner l'échec du démarrage des canaux ou des incohérences dans les valeurs de SSLKEYDA, SSLKEYTIet SSLRKEYS.

## **SSLTASKS(***entier***)**

Nombre de sous-tâches de serveur à utiliser pour le traitement des appels SSL. Pour utiliser des canaux SSL, au moins deux de ces tâches doivent être en cours d'exécution.

Ce paramètre est valide uniquement sur z/OS.

Cette valeur est comprise entre 0 et 9999. Pour éviter les problèmes liés à l'allocation de mémoire, ne définissez pas le paramètre SSLTASKS sur une valeur supérieure à 50.

Les modifications apportées à ce paramètre sont prises en compte lorsque l'initiateur de canal est redémarré.

## **STATACLS**

Indique si les données statistiques doivent être collectées pour les canaux émetteurs de cluster définis automatiquement:

#### **QMGR**

La collecte des données statistiques est héritée de la valeur du paramètre STATCHL du gestionnaire de files d'attente.

Il s'agit de la valeur par défaut initiale du gestionnaire de files d'attente.

#### **OFF**

La collecte de données statistiques pour le canal est désactivée.

#### **LOW**

A moins que STATCHL ne soit NONE, la collecte de données statistiques est activée avec un faible rapport de collecte de données avec un effet minimal sur les performances du système.

#### **MEDIUM**

A moins que STATCHL ne soit NONE, la collecte de données statistiques est activée avec un rapport moyen de collecte de données.

#### **HIGH**

A moins que STATCHL ne soit NONE, la collecte de données statistiques est activée avec un taux élevé de collecte de données.

Ce paramètre est valide uniquement sur les systèmes IBM i, UNIX, Linux, and Windows .

Une modification apportée à ce paramètre ne prend effet que sur les canaux démarrés après la modification. Tout canal démarré avant la modification du paramètre se poursuit avec la valeur en vigueur au moment du démarrage du canal.

## **STATCHL**

Indique si les données statistiques doivent être collectées pour les canaux:

## **NONE**

La collecte de données statistiques est désactivée pour les canaux, quelle que soit la valeur de leur paramètre STATCHL .

## **OFF**

La collecte de données statistiques est désactivée pour les canaux qui spécifient la valeur QMGR dans leur paramètre STATCHL .

Il s'agit de la valeur par défaut initiale du gestionnaire de files d'attente.

#### **LOW**

La collecte de données statistiques est activée, avec un faible rapport de collecte de données, pour les canaux qui spécifient la valeur QMGR dans leur paramètre STATCHL .

## **MEDIUM**

La collecte de données statistiques est activée, avec un rapport moyen de collecte de données, pour les canaux qui spécifient la valeur QMGR dans leur paramètre STATCHL .

#### **HIGH**

La collecte de données statistiques est activée, avec un taux élevé de collecte de données, pour les canaux qui spécifient la valeur QMGR dans leur paramètre STATCHL .

Ce paramètre est valide uniquement sur les systèmes IBM i, UNIX, Linux, and Windows .

Une modification apportée à ce paramètre ne prend effet que sur les canaux démarrés après la modification. Tout canal démarré avant la modification du paramètre se poursuit avec la valeur en vigueur au moment du démarrage du canal.

#### **STATINT(***entier***)**

Intervalle de temps, en secondes, pendant lequel les données de surveillance des statistiques sont écrites dans la file d'attente de surveillance.

Valeur comprise entre 1 et 604800.

Ce paramètre est valide uniquement sur les systèmes IBM i, UNIX, Linux, and Windows .

Les modifications apportées à ce paramètre prennent immédiatement effet sur la collecte des données de surveillance et de statistiques.

#### **STATMQI**

Indique si les données de surveillance des statistiques doivent être collectées pour le gestionnaire de files d'attente:

## **OFF**

La collecte de données pour les statistiques MQI est désactivée.

Il s'agit de la valeur par défaut initiale du gestionnaire de files d'attente.

## **ON**

La collecte de données pour les statistiques MQI est activée.

Ce paramètre est valide uniquement sur les systèmes IBM i, UNIX, Linux, and Windows .

Les modifications apportées à ce paramètre prennent immédiatement effet sur la collecte des données de surveillance et de statistiques.

#### **STATQ**

Indique si les données statistiques doivent être collectées pour les files d'attente:

#### **NONE**

La collecte de données statistiques est désactivée pour les files d'attente, quelle que soit la valeur de leur paramètre STATQ .

#### **OFF**

La collecte de données statistiques est désactivée pour les files d'attente qui spécifient la valeur QMGR ou OFF dans leur paramètre STATQ . OFF est la valeur utilisée par défaut.

#### **ON**

La collecte de données statistiques est activée pour les files d'attente qui spécifient la valeur QMGR ou ON dans leur paramètre STATQ .

Ce paramètre est valide uniquement sur les systèmes IBM i, UNIX, Linux, and Windows .

Les messages de statistiques sont générés uniquement pour les files d'attente qui sont ouvertes après l'activation de la collecte de statistiques. Il n'est pas nécessaire de redémarrer le gestionnaire de files d'attente pour que la nouvelle valeur de STATQ soit prise en compte.

## **STRSTPEV**

Indique si les événements de démarrage et d'arrêt sont générés:

#### **ENABLED**

Des événements Démarrage/Arrêt sont générés.
Il s'agit de la valeur par défaut initiale du gestionnaire de files d'attente.

## **DISABLED**

Aucun événement Démarrage/Arrêt n'est généré.

## **SUITEB**

Indique si la cryptographie compatible Suite B est utilisée et quelle force est requise.

## **NONE**

La suite B n'est pas utilisée. NONE est la valeur par défaut

## **128\_BIT**

La sécurité de niveau 128 bits de la suite B est utilisée.

## **192\_BIT**

La sécurité de niveau Suite B 192 bits est utilisée

## **128\_BIT,192\_BIT**

La sécurité de niveau Suite B 128 bits et 192 bits est utilisée

## **TCPCHL(***entier* **)**

Nombre maximal de canaux pouvant être en cours, ou de clients pouvant être connectés, qui utilisent le protocole de transmission TCP/IP.

Le nombre maximal de sockets utilisés est la somme des valeurs de TCPCHL et CHIDISPS. Le paramètre z/OS UNIX System Services MAXFILEPROC (spécifié dans le membre BPXPRM*xx* de SYS1.PARMLIB) contrôle le nombre de sockets autorisés par tâche, et donc le nombre de canaux autorisés par répartiteur. Dans ce cas, le nombre de canaux utilisant TCP/IP est limité à la valeur de MAXFILEPROC multipliée par la valeur de CHIDISPS.

Indiquez une valeur comprise entre 0 et 9999. La valeur ne doit pas être supérieure à la valeur de MAXCHL . MAXCHL définit le nombre maximal de canaux disponibles. TCP/IP peut ne pas prendre en charge autant de canaux que 9999. Si tel est le cas, la valeur que vous pouvez spécifier est limitée par le nombre de canaux que TCP/IP peut prendre en charge. Si vous indiquez zéro, le protocole de transmission TCP/IP n'est pas utilisé.

Si vous modifiez cette valeur, consultez également les valeurs MAXCHL, LU62CHLet ACTCHL pour vous assurer qu'il n'y a pas de conflit de valeurs. Si nécessaire, augmentez la valeur de MAXCHL et ACTCHL.

Si la valeur de ce paramètre est réduite, tous les canaux en cours qui dépassent la nouvelle limite continuent de s'exécuter jusqu'à ce qu'ils s'arrêtent.

Le partage de conversations ne contribue pas au total pour ce paramètre.

Ce paramètre est valide sur z/OS uniquement.

## **TCPKEEP**

Indique si la fonction KEEPALIVE doit être utilisée pour vérifier que l'autre extrémité de la connexion est toujours disponible. S'il n'est pas disponible, le canal est fermé.

## **NO**

La fonction TCP KEEPALIVE ne doit pas être utilisée.

Il s'agit de la valeur par défaut initiale du gestionnaire de files d'attente.

## **YES**

La fonction TCP KEEPALIVE doit être utilisée comme indiqué dans le fichier de configuration du profil TCP. L'intervalle est spécifié dans l'attribut de canal KAINT .

Ce paramètre est valide sur z/OS uniquement.

Les modifications apportées à ce paramètre prennent effet pour les canaux démarrés ultérieurement. Les canaux actuellement démarrés ne sont pas affectés par les modifications apportées à ce paramètre.

L'utilisation du paramètre TCPKEEP n'est plus requise pour les gestionnaires de files d'attente'modernes'. Le remplacement est une combinaison de:

• utilisation de canaux client'modernes'(SHARECNV < > 0) ; et

• utilisation du délai d'attente de réception pour les canaux de message RCVTIME.

Pour plus d'informations, voir la note technique "Setting the TCP/IP KeepAlive interval to be used by WebSphere MQ", à l'adresse suivante: [https://www.ibm.com/support/docview.wss?](https://www.ibm.com/support/docview.wss?uid=swg21216834) [uid=swg21216834.](https://www.ibm.com/support/docview.wss?uid=swg21216834)

## **TCPNAME(***chaîne* **)**

Nom du système TCP/IP unique ou par défaut à utiliser, en fonction de la valeur de TCPSTACK. Ce nom correspond au nom de la pile z/OS UNIX System Services pour TCP/IP, comme indiqué dans le paramètre SUBFILESYSTYPE NAME du membre BPXPRM*xx* de SYS1.PARMLIB.

La longueur maximale de ce paramètre est de huit caractères.

Ce paramètre est valide sous z/OS uniquement.

Les modifications apportées à ce paramètre prennent effet lorsque l'initiateur de canal est relancé.

## **TCPSTACK**

Indique si l'initiateur de canal peut utiliser uniquement l'espace adresse TCP/IP spécifié dans TCPNAME, ou s'il peut éventuellement se connecter à n'importe quelle adresse TCP/IP sélectionnée.

### **SINGLE**

L'initiateur de canal peut utiliser uniquement l'espace adresse TCP/IP spécifié dans TCPNAME.

## **MULTIPLE**

L'initiateur de canal peut utiliser n'importe quel espace adresse TCP/IP disponible.

Ce paramètre est valide sur z/OS uniquement.

Les modifications apportées à ce paramètre prennent effet lorsque l'initiateur de canal est relancé.

### **TRAXSTR**

Indique si la trace de l'initialisateur de canal démarre automatiquement:

## **YES**

La trace de l'initialisateur de canal doit démarrer automatiquement.

#### **NO**

La trace de l'initiateur de canal ne doit pas démarrer automatiquement.

Ce paramètre est valide sur z/OS uniquement.

Les modifications apportées à ce paramètre prennent effet lorsque l'initiateur de canal est relancé. Si vous souhaitez démarrer ou arrêter la trace de l'initiateur de canal sans redémarrer l'initiateur de canal, utilisez les commandes START TRACE ou STOP TRACE après le démarrage de l'initiateur de canal.

## **TRAXTBL(***entier* **)**

Taille, en mégaoctets, de l'espace des données de trace de l'initiateur de canal.

Indiquez une valeur comprise entre 2 et 2048.

Ce paramètre est valide sous z/OS uniquement.

## **Remarque :**

- 1. Les modifications apportées à ce paramètre prennent effet immédiatement ; le contenu de la table de trace existante est perdu.
- 2. La trace **CHINIT** est stockée dans un espace de données appelé qmidCHIN.CSQXTRDS. Lorsque vous utilisez de grands espaces de données z/OS, veillez à ce que la mémoire secondaire soit suffisante sur le système pour prendre en charge toute activité de pagination z/OS associée. Vous devrez peut-être également augmenter la taille de vos fichiers SYS1.DUMP .

## **TREELIFE(***entier***)**

Durée, en secondes, des rubriques non administratives.

Les rubriques non administratives sont les rubriques créées lorsqu'une application publie ou s'abonne à une chaîne de rubrique qui n'existe pas en tant que noeud d'administration. Lorsque ce noeud non administratif n'a plus d'abonnements actifs, ce paramètre détermine la durée pendant laquelle

<span id="page-290-0"></span>le gestionnaire de files d'attente attend avant de supprimer ce noeud. Seules les rubriques non administratives utilisées par un abonnement durable sont conservées après recyclage du gestionnaire de files d'attente.

Spécifiez une valeur comprise entre 0 et 604000. La valeur 0 indique que les rubriques non administratives ne sont pas supprimées par le gestionnaire de files d'attente.

## **TRIGINT(***entier* **)**

Intervalle de temps exprimé en millisecondes.

Le paramètre TRIGINT n'est pertinent que si le type de déclencheur (TRIGTYPE ) est défini sur FIRST (voir [«DEFINE QLOCAL», à la page 448](#page-447-0) pour plus de détails). Dans ce cas, les messages de déclenchement sont normalement générés uniquement lorsqu'un message approprié arrive dans la file d'attente et que la file d'attente était précédemment vide. Dans certaines circonstances, toutefois, un message de déclenchement supplémentaire peut être généré avec le déclenchement FIRST même si la file d'attente n'était pas vide. Ces messages de déclenchement supplémentaires ne sont pas générés plus souvent que toutes les TRIGINT millisecondes ; voir Cas particulier du type de déclencheur FIRST.

Indiquez une valeur comprise entre 0 et 999 999 999.

# **Files d'attente ALTER**

La commande MQSC **ALTER** permet de modifier les paramètres d'une file d'attente. Une file d'attente peut être une file d'attente locale (ALTER QLOCAL), une file d'attente alias (ALTER QALIAS), une file d'attente modèle (ALTER QMODEL), une file d'attente éloignée, un alias de gestionnaire de files d'attente ou un alias de file d'attente de réponse (ALTER QREMOTE).

Cette section contient les commandes suivantes:

- • [«ALTER QALIAS», à la page 315](#page-314-0)
- • [«ALTER QLOCAL», à la page 316](#page-315-0)
- • [«ALTER QMODEL», à la page 319](#page-318-0)
- • [«MODIFIER QREMOTE», à la page 321](#page-320-0)

Ces commandes sont prises en charge sur les plateformes suivantes:

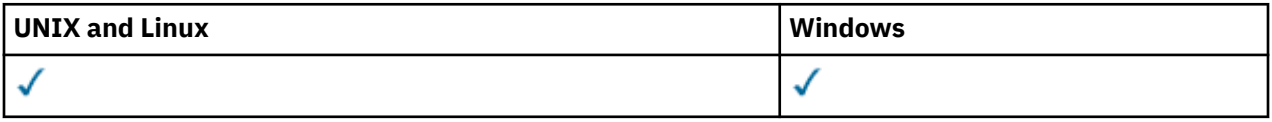

Si des paramètres ne sont pas spécifiés dans les commandes de file d'attente **ALTER** , les valeurs existantes de ces paramètres restent inchangées.

## **Descriptions des paramètres pour ALTER QUEUE**

Les paramètres pertinents pour chaque type de file d'attente sont tabulés dans Tableau 38, à la page 291. Chaque paramètre est décrit après la table.

*Tableau 38. Paramètres DEFINE et ALTER QUEUE.* 

Tableau croisé des paramètres de file d'attente et des types de file d'attente. Si le paramètre s'applique au type de file d'attente, la cellule contient une coche.

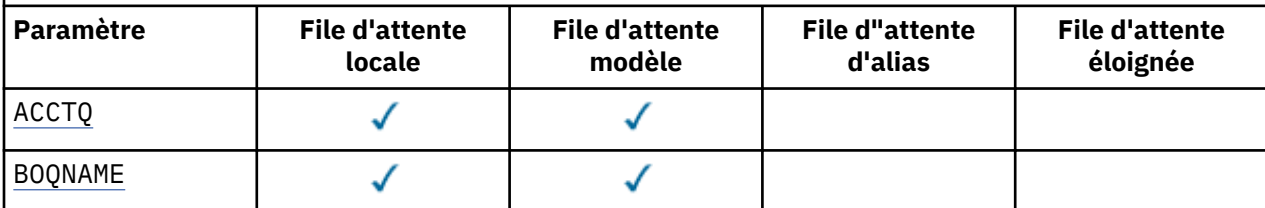

*Tableau 38. Paramètres DEFINE et ALTER QUEUE.* 

Tableau croisé des paramètres de file d'attente et des types de file d'attente. Si le paramètre s'applique au type de file d'attente, la cellule contient une coche.

*(suite)*

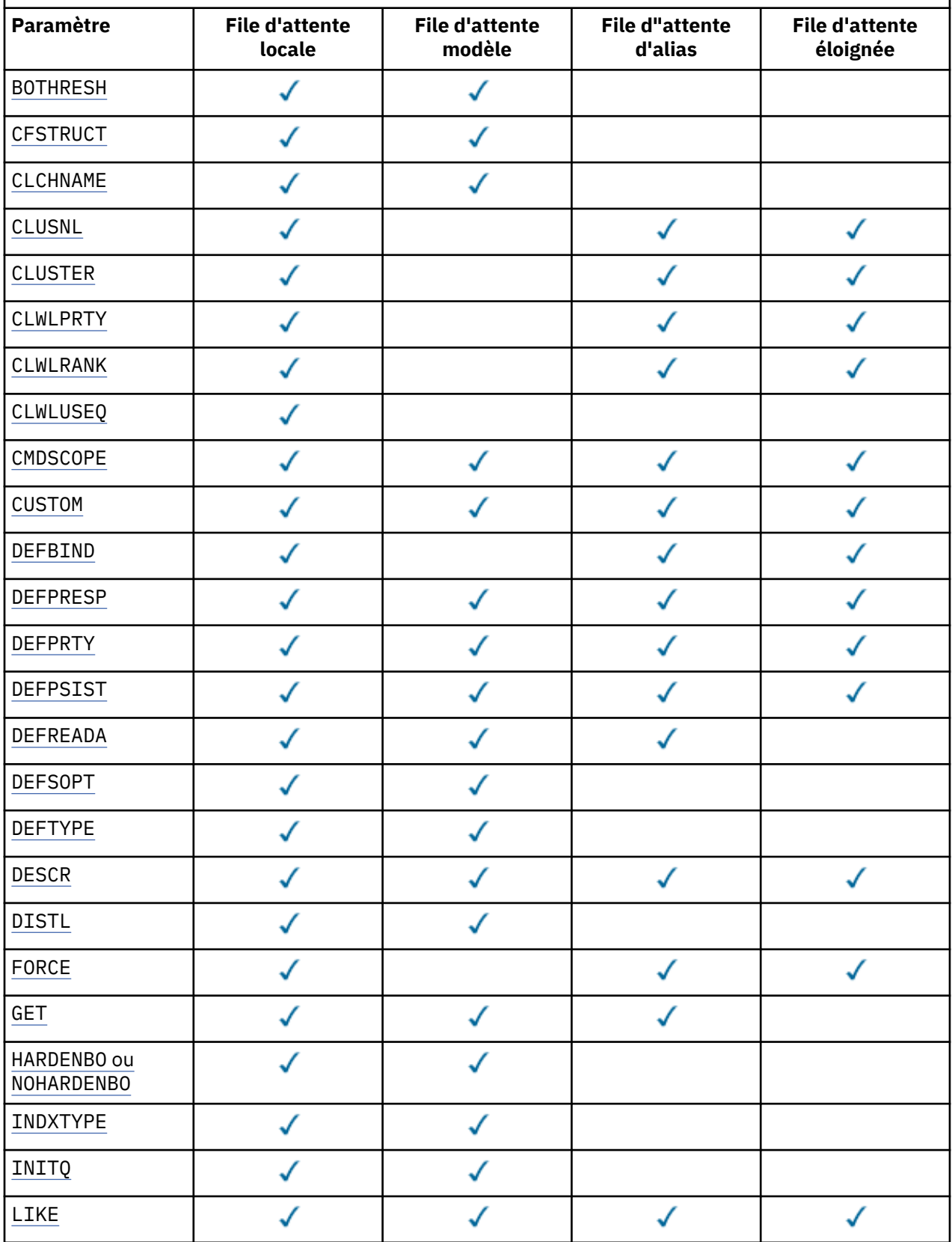

*Tableau 38. Paramètres DEFINE et ALTER QUEUE.* 

Tableau croisé des paramètres de file d'attente et des types de file d'attente. Si le paramètre s'applique au type de file d'attente, la cellule contient une coche.

*(suite)*

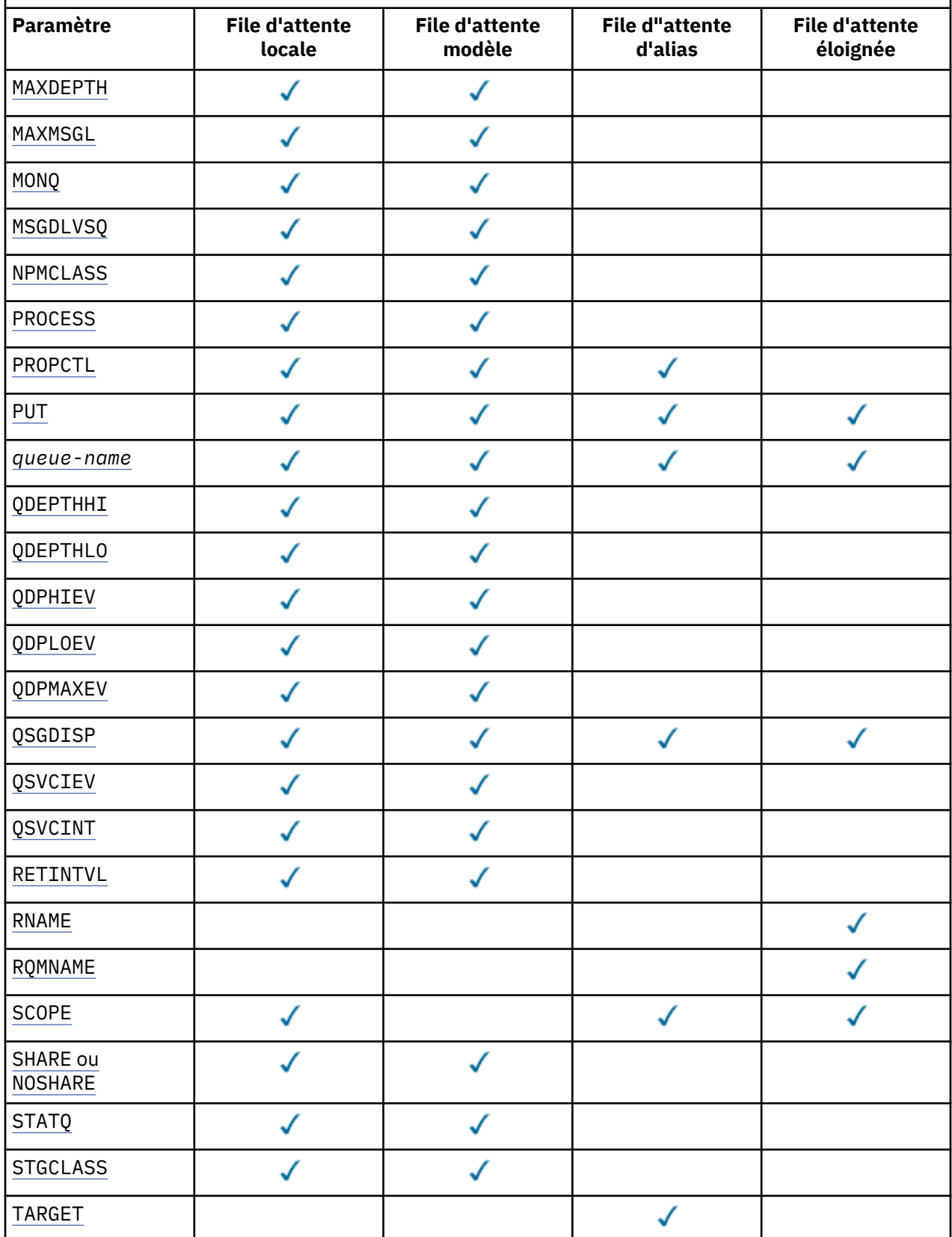

<span id="page-293-0"></span>*Tableau 38. Paramètres DEFINE et ALTER QUEUE.* 

Tableau croisé des paramètres de file d'attente et des types de file d'attente. Si le paramètre s'applique au type de file d'attente, la cellule contient une coche.

*(suite)*

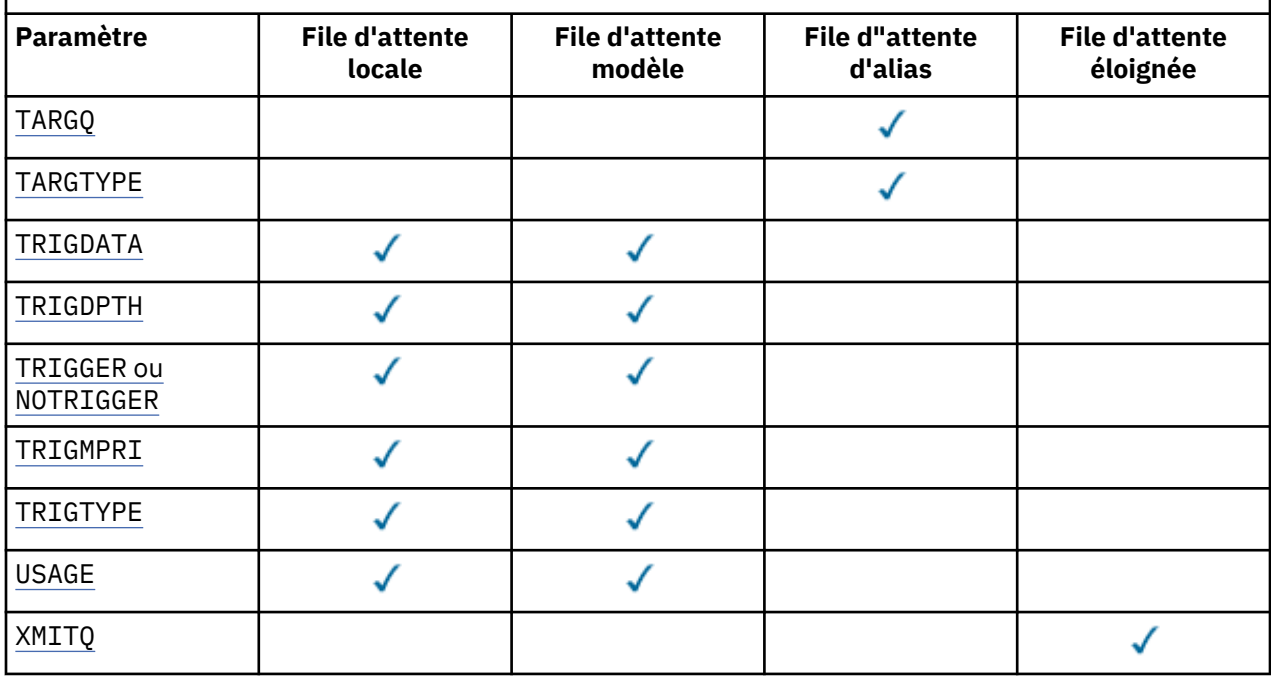

## *nom-file-attente*

Nom local de la file d'attente, à l'exception de la file d'attente éloignée où il s'agit de la définition locale de la file d'attente éloignée.

Voir Règles de dénomination des objets IBM WebSphere MQ.

## **ACCTQ**

Indique si la collecte des données de comptabilité doit être activée pour la file d'attente. Sous z/OS, les données collectées sont des données de comptabilité de classe 3 (comptabilité de niveau unité d'exécution et de niveau file d'attente). Pour que les données de comptabilité soient collectées pour cette file d'attente, les données de comptabilité de cette connexion doivent également être activées. Activez la collecte des données de comptabilité en définissant l'attribut de gestionnaire de files d'attente **ACCTQ** ou la zone d'options dans la structure MQCNO de l'appel MQCONNX .

#### **QMGR**

La collecte des données comptables est basée sur la définition du paramètre **ACCTQ** dans la définition du gestionnaire de files d'attente.

#### **ON**

La collecte des données de comptabilité est activée pour la file d'attente, sauf si le paramètre de gestionnaire de files d'attente **ACCTQ** a la valeur NONE. Sur les systèmes z/OS , vous devez activer la comptabilité de classe 3 à l'aide de la commande **START TRACE** .

#### **OFF**

La collecte des données de comptabilité est désactivée pour la file d'attente.

## **BOQNAME(***nom-file-attente***)**

Nombre excessif de noms de remise en file d'attente d'annulation.

Ce paramètre n'est pris en charge que sur les files d'attente locales et modèle.

Ce paramètre permet de définir ou de modifier l'attribut de nom de file d'attente d'annulation d'une file d'attente locale ou modèle. En dehors de l'autorisation d'interrogation de sa valeur, le gestionnaire de files d'attente ne fait rien en fonction de la valeur de cet attribut. IBM WebSphere MQ classes

<span id="page-294-0"></span>for JMS transfère un message qui est annulé le nombre maximal de fois dans cette file d'attente. La valeur maximale est spécifiée par l'attribut **BOTHRESH** .

#### **BOTHRESH(***entier***)**

Seuil d'annulation.

Ce paramètre n'est pris en charge que sur les files d'attente locales et modèle.

Utilisez ce paramètre pour définir ou modifier la valeur de l'attribut de seuil d'annulation d'une file d'attente locale ou modèle. En dehors de l'autorisation d'interrogation de sa valeur, le gestionnaire de files d'attente ne fait rien en fonction de la valeur de cet attribut. Les classes IBM WebSphere MQ pour JMS utilisent l'attribut pour déterminer le nombre de fois où un message peut être annulé. Lorsque la valeur est dépassée, le message est transféré dans la file d'attente nommée par l'attribut **BOQNAME** .

Indiquez une valeur comprise entre 0 et 999 999 999.

### **CFSTRUCT(***nom-structure***)**

Indique le nom de la structure d'unité de couplage dans laquelle vous souhaitez stocker les messages lorsque vous utilisez des files d'attente partagées.

Ce paramètre est pris en charge uniquement sur z/OS pour les files d'attente locales et modèles.

Le nom :

- Ne peut pas comporter plus de 12 caractères
- Doit commencer par une lettre majuscule (A à Z)
- Peut inclure uniquement les caractères A-Z et 0-9

Le nom que vous indiquez est accolé au nom du groupe de partage de files d'attente auquel le gestionnaire est connecté. Le nom du groupe de partage de la file d'attente contient toujours quatre caractères complétés de symboles @, si nécessaire. Par exemple, si vous utilisez le groupement de partage de files d'attente NY03 et fournissez le nom PRODUCT7, le nom de structure Unité de couplage est NY03PRODUCT7. La structure d'administration du groupe de partage de files d'attente (NY03CSQ\_ADMIN, en l'occurrence) ne peut pas être utilisée pour stocker les messages.

Pour ALTER QLOCAL, ALTER QMODEL, DEFINE QLOCAL avec **REPLACE**et DEFINE QMODEL avec **REPLACE** , les règles suivantes s'appliquent:

• Sur une file d'attente locale avec **QSGDISP**(SHARED), **CFSTRUCT** ne peut pas être modifié.

Si vous modifiez la valeur **CFSTRUCT** ou **QSGDISP** , vous devez supprimer et redéfinir la file d'attente. Pour conserver les messages de la file d'attente, vous devez les décharger avant de supprimer la file d'attente. Rechargez les messages après avoir redéfini la file d'attente ou déplacez les messages dans une autre file d'attente.

- Sur une file d'attente modèle avec **DEFTYPE**(SHAREDYN), **CFSTRUCT** ne peut pas être vide.
- Sur une file d'attente locale avec un **QSGDISP** autre que SHAREDou une file d'attente modèle avec un **DEFTYPE** autre que SHAREDYN, la valeur de **CFSTRUCT** n'a pas d'importance.

Pour DEFINE QLOCAL avec **NOREPLACE** et DEFINE QMODEL avec **NOREPLACE**, la structure d'unité de couplage:

- Sur une file d'attente locale avec **QSGDISP**(SHARED) ou une file d'attente modèle avec **DEFTYPE**(SHAREDYN), **CFSTRUCT** ne peut pas être vide.
- Sur une file d'attente locale avec un **QSGDISP** autre que SHAREDou une file d'attente modèle avec un **DEFTYPE** autre que SHAREDYN, la valeur de **CFSTRUCT** n'a pas d'importance.

**Remarque :** Avant de pouvoir utiliser la file d'attente, la structure doit être définie dans le fichier de règles de gestion des ressources de l'unité de couplage (CFRM).

#### **CLCHNAME(***nom de canal***)**

Ce paramètre est pris en charge uniquement sur les files d'attente de transmission.

CLCHNAME est le nom générique des canaux émetteurs de cluster qui utilisent cette file d'attente comme file d'attente de transmission. L'attribut indique quels canaux émetteurs de cluster envoient <span id="page-295-0"></span>des messages à un canal récepteur de cluster à partir de cette file d'attente de transmission de cluster. CLCHNAME n'est pas pris en charge sur z/OS.

Vous pouvez également définir l'attribut de file d'attente de transmission CLCHNAME sur un canal émetteur de cluster manuellement. Les messages destinés au gestionnaire de files d'attente connecté par le canal émetteur de cluster sont stockés dans la file d'attente de transmission qui identifie le canal émetteur de cluster. Ils ne sont pas stockés dans la file d'attente de transmission du cluster. Si vous mettez à blanc l'attribut CLCHNAME , le canal passe à la file d'attente de transmission du cluster par défaut lors du redémarrage du canal. La file d'attente par défaut est SYSTEM.CLUSTER.TRANSMIT.*ChannelName* ou SYSTEM.CLUSTER.TRANSMIT.QUEUE, selon la valeur de l'attribut DEFCLXQ du gestionnaire de files d'attente.

En spécifiant des astérisques, ""\*"", dans CLCHNAME, vous pouvez associer une file d'attente de transmission à un ensemble de canaux émetteurs de cluster. Ces astérisques peuvent se trouver au début, à la fin ou à plusieurs endroits dans la chaîne de nom de canal. CLCHNAME est limité à une longueur de 48 caractères, MQ\_OBJECT\_NAME\_LENGTH. Un nom de canal est limité à 20 caractères: MQ\_CHANNEL\_NAME\_LENGTH.

La configuration du gestionnaire de files d'attente par défaut s'applique à tous les canaux émetteurs de cluster pour envoyer des messages à partir d'une seule file d'attente de transmission, SYSTEM.CLUSTER.TRANSMIT.QUEUE. La configuration par défaut peut être modifiée en modifiant l'attribut de gestionnaire de files d'attente DEFCLXQ. La valeur par défaut de l'attribut est SCTQ. Vous pouvez la remplacer par CHANNEL. Si vous définissez l'attribut DEFCLXQ sur CHANNEL, chaque canal émetteur de cluster utilise par défaut une file d'attente de transmission de cluster spécifique, SYSTEM.CLUSTER.TRANSMIT.*ChannelName*.

#### **CLUSNL(***nom de liste de noms***)**

Nom de la liste des clusters auxquels la file d'attente appartient.

Ce paramètre est pris en charge uniquement sur les files d'attente alias, locales et distantes.

Les modifications apportées à ce paramètre n'affectent pas les instances de la file d'attente qui sont déjà ouvertes.

Une seule des valeurs résultantes de **CLUSNL** ou **CLUSTER** peut être non vide ; vous ne pouvez pas spécifier de valeur pour les deux.

Sur les files d'attente locales, ce paramètre ne peut pas être défini pour les files d'attente de transmission, SYSTEM.CHANNEL.*xx*, SYSTEM.CLUSTER.*xx*ou SYSTEM.COMMAND.*xx* , et sur z/OS uniquement, pour les files d'attente SYSTEM.QSG.*xx* .

Ce paramètre est valide uniquement sur AIX, HP-UX, Linux, Solaris, Windowset z/OS.

#### **CLUSTER(***nom de cluster***)**

Nom du cluster auquel la file d'attente appartient.

Ce paramètre est pris en charge uniquement sur les files d'attente alias, locales et distantes.

La longueur maximale est de 48 caractères, conformément aux règles de dénomination des objets IBM WebSphere MQ . Les modifications apportées à ce paramètre n'affectent pas les instances de la file d'attente qui sont déjà ouvertes.

Une seule des valeurs résultantes de **CLUSNL** ou **CLUSTER** peut être non vide ; vous ne pouvez pas spécifier de valeur pour les deux.

Sur les files d'attente locales, ce paramètre ne peut pas être défini pour les files d'attente de transmission, SYSTEM.CHANNEL.*xx*, SYSTEM.CLUSTER.*xx*ou SYSTEM.COMMAND.*xx* , et sur z/OS uniquement, pour les files d'attente SYSTEM.QSG.*xx* .

Ce paramètre est valide uniquement sur AIX, HP-UX, Linux, Solaris, Windowset z/OS.

#### **CLWLPRTY(***entier***)**

Indique la priorité de la file d'attente à des fins de distribution de la charge de travail du cluster. Ce paramètre est valide uniquement pour les files d'attente locales, distantes et alias. La valeur doit être comprise entre zéro et 9, où zéro correspond à la priorité la plus basse et 9 à la priorité la plus élevée. Pour plus d'informations sur cet attribut, voir Attribut de file d'attenteCLWLPRTY.

## <span id="page-296-0"></span>**CLWLRANK(***entier***)**

Indique le rang de la file d'attente à des fins de distribution de la charge de travail du cluster. Ce paramètre est valide uniquement pour les files d'attente locales, distantes et alias. La valeur doit être comprise entre zéro et 9, où zéro correspond au rang le plus bas et 9 au rang le plus élevé. Pour plus d'informations sur cet attribut, voir Attribut de file d'attenteCLWLRANK.

## **CLWLUSEQ**

Indique le comportement d'une opération MQPUT lorsque la file d'attente cible comporte une instance locale et au moins une instance de cluster distant. Ce paramètre n'a aucun effet lorsque le MQPUT provient d'un canal de cluster. Ce paramètre est valide uniquement pour les files d'attente locales.

## **QMGR**

Le comportement est celui spécifié par le paramètre **CLWLUSEQ** de la définition de gestionnaire de files d'attente.

## **Tout**

Le gestionnaire de files d'attente doit traiter la file d'attente locale comme une autre instance de la file d'attente de cluster à des fins de distribution de la charge de travail.

## **LOCAL**

La file d'attente locale est la seule cible de l'opération MQPUT .

## **CMDSCOPE**

Ce paramètre s'applique à z/OS uniquement. Elle indique où la commande est exécutée lorsque le gestionnaire de files d'attente est membre d'un groupe de partage de files d'attente.

**CMDSCOPE** doit être vide ou le gestionnaire de files d'attente local, si **QSGDISP** est défini sur GROUP ou SHARED.

**''**

La commande est exécutée sur le gestionnaire de files d'attente sur lequel elle a été entrée.

## *QmgrName*

La commande est exécutée sur le gestionnaire de files d'attente que vous spécifiez, à condition que le gestionnaire de files d'attente soit actif dans le groupe de partage de files d'attente.

Vous pouvez spécifier un nom de gestionnaire de files d'attente, autre que celui du gestionnaire de files d'attente sur lequel la commande a été entrée. Vous pouvez spécifier un autre nom, uniquement si vous utilisez un environnement de groupe de partage de files d'attente et si le serveur de commandes est activé.

**\***

La commande est exécutée sur le gestionnaire de files d'attente local et est également transmise à chaque gestionnaire de files d'attente actif du groupe de partage de files d'attente. L'effet de \* est identique à la saisie de la commande sur chaque gestionnaire de files d'attente du groupe de partage de files d'attente.

## **CUSTOM(***chaîne***)**

Attribut personnalisé pour les nouvelles fonctions.

Cet attribut est réservé à la configuration des nouvelles fonctions avant l'introduction d'attributs distincts. Il peut contenir les valeurs de zéro ou plusieurs attributs sous forme de paires de nom d'attribut et de valeur, séparées par au moins un espace. Les paires de nom d'attribut et de valeur se présentent sous la forme NAME(VALUE). Les guillemets simples doivent être précédés d'un autre guillemet simple.

Cette description est mise à jour lorsque des fonctions utilisant cet attribut sont introduites. Pour le moment, il n'y a pas de valeur pour **CUSTOM**.

## **DEFBIND**

Indique la liaison à utiliser lorsque l'application spécifie MQ00 BIND AS Q DEF dans l'appel MQOPEN et que la file d'attente est une file d'attente de cluster.

## **OUVERT**

L'identificateur de file d'attente est lié à une instance spécifique de la file du cluster lorsque la file est ouverte.

## <span id="page-297-0"></span>**NotFixed**

Le descripteur de file d'attente n'est lié à aucune instance de la file d'attente de cluster. Le gestionnaire de files d'attente sélectionne une instance de file d'attente spécifique lorsque le message est inséré à l'aide de MQPUT. Elle modifie cette sélection ultérieurement, si nécessaire.

#### **Groupe**

Permet à une application de demander qu'un groupe de messages soit alloué à la même instance de destination.

Plusieurs files d'attente portant le même nom peuvent être annoncées dans un cluster de gestionnaires de files d'attente. Une application peut envoyer tous les messages à une seule instance, MQ00 BIND ON OPEN. Il peut permettre à un algorithme de gestion de charge de travail de sélectionner la destination la plus appropriée par message, MQ00 BIND\_NOT\_FIXED. Elle peut permettre à une application de demander qu'un "groupe" de messages soit tous alloués à la même instance de destination. L'équilibrage de la charge de travail sélectionne à nouveau une destination entre des groupes de messages, sans qu'il soit nécessaire de disposer d'un MQCLOSE et d'un MQOPEN de la file d'attente.

L'appel MQPUT1 se comporte toujours comme si NOTFIXED était spécifié.

Ce paramètre est valide uniquement sur AIX, HP-UX, Linux, IBM i, Solaris, Windowset z/OS.

### **DEFPRESP**

Indique le comportement à utiliser par les applications lorsque le type de réponse d'insertion, dans les options MQPMO , est défini sur MQPMO\_RESPONSE\_AS\_Q\_DEF.

#### **sync**

Les opérations d'insertion dans la file d'attente spécifiant MQPMO\_RESPONSE\_AS\_Q\_DEF sont émises comme si MQPMO\_SYNC\_RESPONSE est spécifié à la place.

#### **ASYNC**

Les opérations d'insertion dans la file d'attente spécifiant MQPMO\_RESPONSE\_AS\_Q\_DEF sont émises comme si MQPMO\_ASYNC\_RESPONSE est spécifié à la place ; voir Options MQPMO (MQLONG).

#### **DEFPRTY(***entier***)**

Priorité par défaut des messages insérés dans la file d'attente. La valeur doit être comprise entre 0 et 9. La valeur zéro correspond à la priorité la plus basse, jusqu'au paramètre de gestionnaire de files d'attente **MAXPRTY** . La valeur par défaut de **MAXPRTY** est 9.

#### **DEFPSIST**

Indique la persistance de message à utiliser lorsque les applications spécifient l'option MQPER\_PERSISTENCE\_AS\_Q\_DEF .

#### **NO**

Les messages de cette file d'attente ne sont pas conservés lorsque le gestionnaire de files d'attente est redémarré.

#### **Oui**

Les messages de cette file d'attente sont conservés lorsque le gestionnaire de files d'attente est redémarré.

Sous z/OS, N et Y sont acceptés comme synonymes de NO et YES.

#### **DEFREADA**

Indique le comportement de lecture anticipée par défaut pour les messages non persistants distribués au client. L'activation de la lecture anticipée peut améliorer les performances des applications client qui consomment des messages non persistants.

#### **NO**

Les messages non persistants ne sont pas lus à l'avance, sauf si l'application client est configurée pour demander la lecture anticipée.

## <span id="page-298-0"></span>**Oui**

Les messages non persistants sont envoyés au client avant qu'une application ne les demande. Les messages non persistants peuvent être perdus si le client se termine de manière anormale ou si le client ne supprime pas tous les messages qu'il a envoyés.

## **Désactivé**

La lecture anticipée des messages non persistants n'est pas activée pour cette file d'attente. Les messages ne sont pas envoyés à l'avance au client, que la lecture anticipée soit demandée ou non par l'application client.

### **DEFSOPT**

Option de partage par défaut pour les applications qui ouvrent cette file d'attente pour l'entrée:

## **Excl**

La demande d'ouverture concerne l'entrée exclusive de la file d'attente

### **PARTAGÉ**

La demande d'ouverture concerne l'entrée partagée de la file d'attente

### **DEFTYPE**

Type de définition de file d'attente.

Ce paramètre est pris en charge uniquement sur les files d'attente modèles.

## **PermDyn**

Une file d'attente dynamique permanente est créée lorsqu'une application émet un appel MQOPEN MQI avec le nom de cette file d'attente modèle spécifié dans le descripteur d'objet (MQOD).

Sous z/OS, la disposition de la file d'attente dynamique est QMGR.

## **PARTAGE\_ANNÉE**

Cette option est disponible sous z/OS uniquement.

Une file d'attente dynamique permanente est créée lorsqu'une application émet un appel API MQOPEN avec le nom de cette file d'attente modèle spécifié dans le descripteur d'objet (MQOD).

La disposition de la file d'attente dynamique est SHARED.

#### **TempDyn**

Une file d'attente dynamique temporaire est créée lorsqu'une application émet un appel API MQOPEN avec le nom de cette file d'attente modèle spécifié dans le descripteur d'objet (MQOD).

Sous z/OS, la disposition de la file d'attente dynamique est QMGR.

Ne spécifiez pas cette valeur pour une définition de file d'attente modèle avec le paramètre **DEFPSIST** YES.

Si vous spécifiez cette option, n'indiquez pas **INDXTYPE**(MSGTOKEN).

#### **DESCR(***chaîne***)**

Commentaire en texte en clair. Il fournit des informations descriptives sur l'objet lorsqu'un opérateur émet la commande DISPLAY QUEUE .

Elle doit contenir uniquement des caractères affichables. La longueur maximale est de 64 caractères. Dans une installation DBCS, elle peut contenir des caractères DBCS (longueur maximale : 64 octets).

**Remarque :** Utilisez les caractères de l'ID de jeu de caractères codés (CCSID) de ce gestionnaire de files d'attente. Si vous ne le faites pas et que les informations sont envoyées à un autre gestionnaire de files d'attente, elles risquent d'être traduites de manière incorrecte.

#### **DISTL**

**DISTL** définit si les listes de distribution sont prises en charge par le gestionnaire de files d'attente partenaire.

#### **Oui**

Les listes de diffusion sont prises en charge par le gestionnaire de files d'attente du partenaire.

<span id="page-299-0"></span>**NO**

Les listes de diffusion ne sont pas prises en charge par le gestionnaire de files d'attente du partenaire.

**Remarque :** Normalement, vous ne modifiez pas ce paramètre car il est défini par l'agent MCA. Toutefois, vous pouvez définir ce paramètre lors de la définition d'une file d'attente de transmission si la fonction de liste de distribution du gestionnaire de files d'attente de destination est connue.

Ce paramètre est valide uniquement sous AIX, HP-UX, Linux, Solariset Windows.

## **FORCE**

Ce paramètre s'applique uniquement à la commande ALTER sur les files d'attente alias, locales et distantes.

Indiquez ce paramètre pour forcer l'exécution de la commande dans les cas suivants.

Pour une file d'attente alias, si les deux conditions suivantes sont remplies:

- Le paramètre **TARGET** spécifie une file d'attente
- Une application a cette file d'attente alias ouverte

Pour une file d'attente locale, si les deux conditions suivantes sont remplies:

- Le paramètre **NOSHARE** est spécifié
- Plusieurs applications ont la file d'attente ouverte pour l'entrée

**FORCE** est également nécessaire si les deux conditions suivantes sont remplies:

- Le paramètre **USAGE** est modifié
- Un ou plusieurs messages se trouvent dans la file d'attente ou une ou plusieurs applications ont la file d'attente ouverte

Ne modifiez pas le paramètre **USAGE** lorsqu'il y a des messages dans la file d'attente ; le format des messages change lorsqu'ils sont placés dans une file d'attente de transmission.

Pour une file d'attente éloignée, si les deux conditions suivantes sont remplies:

- Le paramètre **XMITQ** est modifié
- Une ou plusieurs applications ont cette file d'attente ouverte en tant que file d'attente éloignée

**FORCE** est également nécessaire si les deux conditions suivantes sont remplies:

- Tous les paramètres **RNAME**, **RQMNAME**ou **XMITQ** sont modifiés
- Une ou plusieurs applications ont une file d'attente ouverte qui a été résolue via cette définition en tant qu'alias de gestionnaire de files d'attente

**Remarque : FORCE** n'est pas requis si cette définition est utilisée en tant qu'alias de file d'attente de réponse uniquement.

Si **FORCE** n'est pas spécifié dans les circonstances décrites, la commande échoue.

#### **GET**

Indique si les applications doivent être autorisées à extraire des messages de cette file d'attente:

## **Activé**

Les messages peuvent être extraits de la file d'attente par des applications disposant des droits appropriés.

## **Désactivé**

Les applications ne peuvent pas extraire les messages de la file.

Ce paramètre peut également être modifié à l'aide de l'appel API MQSET .

#### **HARDENBO&NOHARDENBO**

Indique si le renforcement est utilisé pour s'assurer que le nombre de fois où un message est annulé est correct.

Ce paramètre n'est pris en charge que sur les files d'attente locales et modèle.

## <span id="page-300-0"></span>**HARDENBO**

Le comptage est renforcé.

### **NoHardenBO**

Le nombre n'est pas sauvegardé sur disque.

**Remarque :** Ce paramètre affecte uniquement IBM WebSphere MQ for z/OS. Il peut être défini sur d'autres plateformes, mais il est inefficace.

#### **INDXTYPE**

Type d'index géré par le gestionnaire de files d'attente pour accélérer les opérations MQGET sur la file d'attente. Pour les files d'attente partagées, le type d'index détermine le type des opérations MQGET pouvant être utilisées.

Ce paramètre n'est pris en charge que sur les files d'attente locales et modèle.

Les messages peuvent être extraits à l'aide d'un critère de sélection uniquement si un type d'index approprié est conservé, comme le montre le tableau suivant:

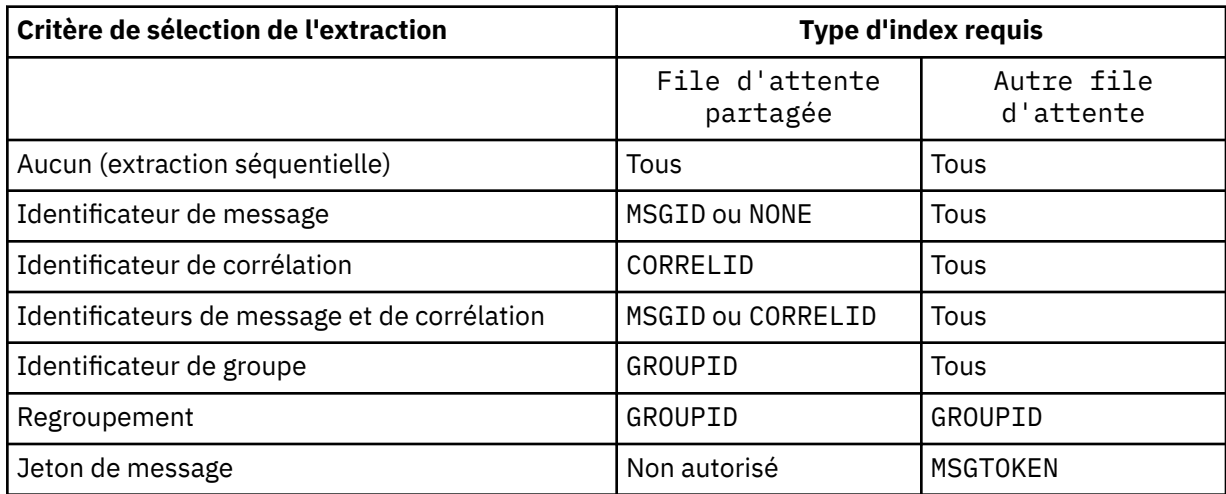

où la valeur du paramètre **INDXTYPE** a les valeurs suivantes:

#### **Aucun**

Aucun index n'est géré. Utilisez NONE lorsque les messages sont généralement extraits séquentiellement ou utilisez à la fois l'identificateur de message et l'identificateur de corrélation comme critère de sélection sur l'appel MQGET .

#### **MSGID**

Un index des identificateurs de message est géré. Utilisez MSGID lorsque les messages sont généralement extraits à l'aide de l'identificateur de message comme critère de sélection dans l'appel MQGET avec l'identificateur de corrélation défini sur NULL.

## **CORRELID**

Un index des identificateurs de corrélation est géré. Utilisez CORRELID lorsque des messages sont généralement extraits à l'aide de l'identificateur de corrélation comme critère de sélection dans l'appel MQGET avec l'identificateur de message défini sur NULL.

## **groupID**

Un index des identificateurs de groupe est géré. Utilisez GROUPID lorsque des messages sont extraits à l'aide de critères de sélection de regroupement de messages.

## **Remarque :**

- 1. Vous ne pouvez pas définir **INDXTYPE** sur GROUPID si la file d'attente est une file d'attente de transmission.
- 2. La file d'attente doit utiliser une structure d'unité de couplage dans CFLEVEL(3)pour spécifier une file d'attente partagée avec **INDXTYPE**(GROUPID).

## **MsgToken**

Un index des jetons de message est géré. Utilisez MSGTOKEN lorsque la file d'attente est une file d'attente gérée par WLM que vous utilisez avec les fonctions Workload Manager de z/OS.

**Remarque :** Vous ne pouvez pas définir **INDXTYPE** sur MSGTOKEN si:

- La file d'attente est une file d'attente modèle avec le type de définition SHAREDYN
- La file d'attente est une file d'attente dynamique temporaire
- La file d'attente est une file d'attente de transmission
- Vous spécifiez **QSGDISP**(SHARED)

Pour les files d'attente qui ne sont pas partagées et qui n'utilisent pas de jetons de regroupement ou de message, le type d'index ne restreint pas le type de sélection d'extraction. Toutefois, l'index est utilisé pour accélérer les opérations **GET** dans la file d'attente. Choisissez donc le type qui correspond à la sélection d'extraction la plus courante.

Si vous modifiez ou remplacez une file d'attente locale existante, vous pouvez modifier le paramètre **INDXTYPE** uniquement dans les cas indiqués dans le tableau suivant:

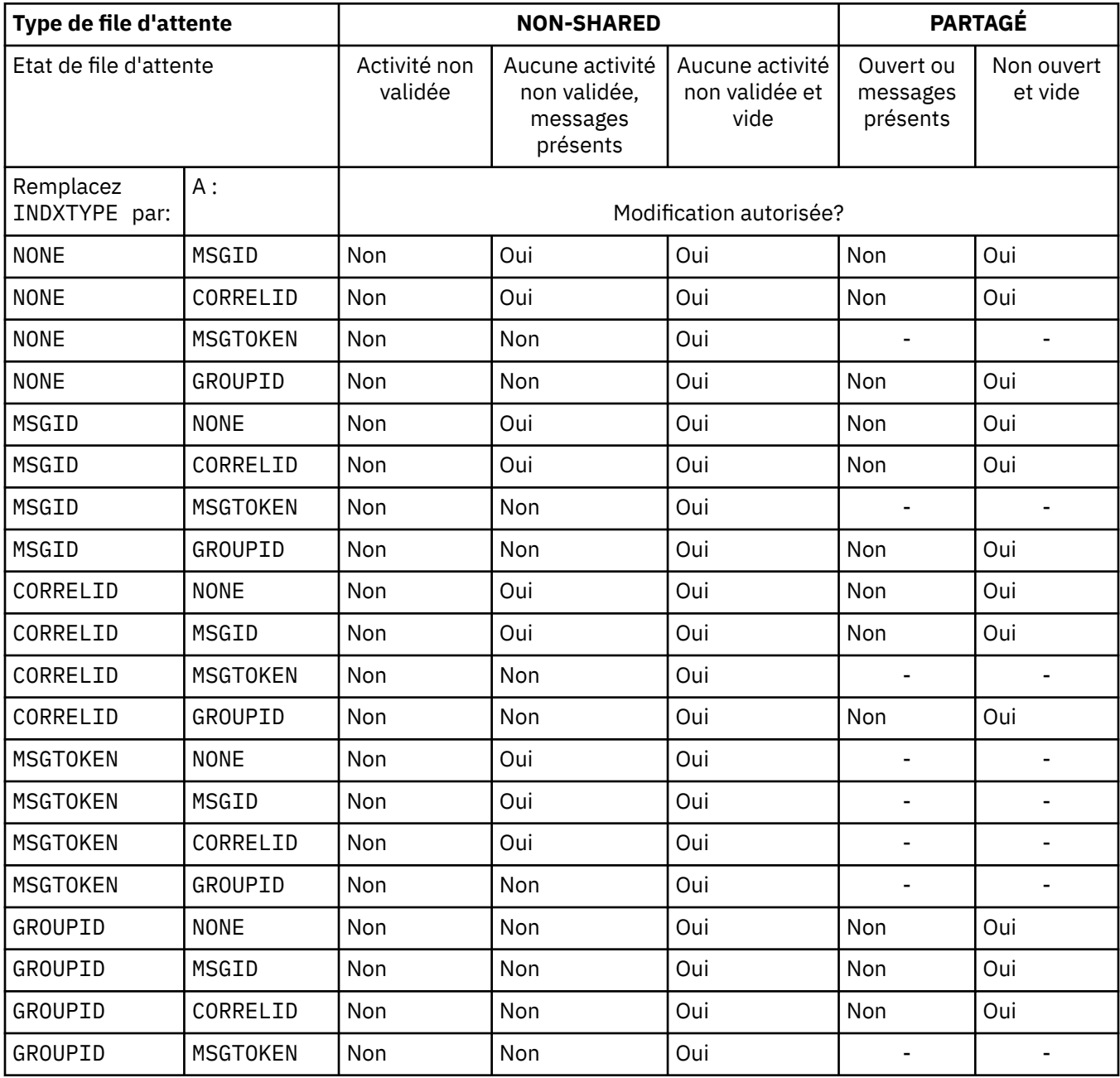

<span id="page-302-0"></span>Ce paramètre est pris en charge uniquement sous z/OS. Sur les autres plateformes, toutes les files d'attente sont automatiquement indexées.

## **INITQ(***chaîne***)**

Nom local de la file d'attente d'initialisation sur ce gestionnaire de files d'attente, dans laquelle sont écrits les messages de déclenchement relatifs à cette file d'attente ; voir Règles de dénomination des objets IBM WebSphere MQ .

Ce paramètre n'est pris en charge que sur les files d'attente locales et modèle.

## **LIKE(***nom-type***)**

Nom d'une file d'attente, avec les paramètres utilisés pour modéliser cette définition.

Si cette zone n'est pas renseignée, les valeurs des zones de paramètre non définies sont extraites de l'une des définitions suivantes. Le choix dépend du type de file d'attente:

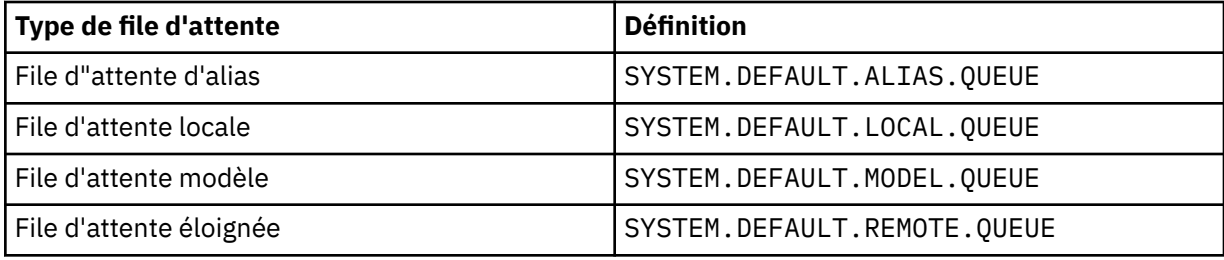

Par exemple, le fait de ne pas terminer ce paramètre revient à définir la valeur suivante de LIKE pour une file d'attente alias:

LIKE(SYSTEM.DEFAULT.ALIAS.QUEUE)

Si vous avez besoin de définitions par défaut différentes pour toutes les files d'attente, modifiez les définitions de file d'attente par défaut au lieu d'utiliser le paramètre **LIKE** .

Sous z/OS, le gestionnaire de files d'attente recherche un objet avec le nom et le type de file d'attente que vous spécifiez avec la disposition QMGR, COPYou SHARED. La disposition de l'objet **LIKE** n'est pas copiée dans l'objet que vous définissez.

#### **Remarque :**

1. Les objets **QSGDISP** (GROUP) ne sont pas recherchés.

2. **LIKE** est ignoré si **QSGDISP**(COPY) est spécifié.

#### **MAXDEPTH(***entier***)**

Nombre maximal de messages autorisés dans la file d'attente.

Ce paramètre n'est pris en charge que sur les files d'attente locales et modèle.

Sous AIX, HP-UX, Linux, Solaris, Windowset z/OS, indiquez une valeur comprise entre zéro et 999999999.

Ce paramètre est valide uniquement sur AIX, HP-UX, Linux, Solaris, Windowset z/OS.

Sur toute autre plateforme IBM WebSphere MQ , indiquez une valeur comprise entre zéro et 640000.

D'autres facteurs peuvent encore entraîner le traitement de la file d'attente comme étant saturée, par exemple, s'il n'y a plus d'espace disponible sur le disque dur.

Si cette valeur est réduite, les messages qui se trouvent déjà dans la file d'attente et qui dépassent le nouveau maximum restent intacts.

#### **MAXMSGL(***entier***)**

Longueur maximale (en octets) des messages de cette file d'attente.

Ce paramètre n'est pris en charge que sur les files d'attente locales et modèle.

<span id="page-303-0"></span>Sous AIX, HP-UX, Linux, Solariset Windows, indiquez une valeur comprise entre zéro et la longueur maximale des messages pour le gestionnaire de files d'attente. Voir le paramètre **MAXMSGL** de la commande ALTER QMGR , [ALTER QMGR MAXMSGL.](#page-274-0)

Sous z/OS, indiquez une valeur comprise entre zéro et 100 Mo (104 857 600 octets).

La longueur du message inclut la longueur des données utilisateur et la longueur des en-têtes. Pour les messages insérés dans la file d'attente de transmission, il existe des en-têtes de transmission supplémentaires. Autorisez 4000 octets supplémentaires pour tous les en-têtes de message.

Si cette valeur est réduite, les messages qui se trouvent déjà dans la file d'attente et dont la longueur dépasse le nouveau maximum ne sont pas affectés.

Les applications peuvent utiliser ce paramètre pour déterminer la taille de la mémoire tampon permettant d'extraire des messages de la file d'attente. Par conséquent, la valeur ne peut être réduite que s'il est connu que cette réduction ne provoque pas un fonctionnement incorrect d'une application.

Notez qu'en ajoutant la signature numérique et la clé au message, IBM WebSphere MQ Advanced Message Security augmente la longueur du message.

#### **MONQ**

Ctrl la collecte des données de surveillance en ligne pour les files d'attente.

Ce paramètre n'est pris en charge que sur les files d'attente locales et modèle.

#### **QMGR**

Collectez les données de surveillance en fonction de la valeur du paramètre de gestionnaire de files d'attente **MONQ**.

#### **OFF**

La collecte des données de surveillance en ligne est désactivée pour cette file d'attente.

#### **Faible**

Si la valeur du paramètre **MONQ** du gestionnaire de files d'attente n'est pas NONE, la collecte des données de surveillance en ligne est activée pour cette file d'attente.

#### **Moyenne**

Si la valeur du paramètre **MONQ** du gestionnaire de files d'attente n'est pas NONE, la collecte des données de surveillance en ligne est activée pour cette file d'attente.

#### **Elevé**

Si la valeur du paramètre **MONQ** du gestionnaire de files d'attente n'est pas NONE, la collecte des données de surveillance en ligne est activée pour cette file d'attente.

Il n'y a pas de distinction entre les valeurs LOW, MEDIUMet HIGH. Ces valeurs permettent d'activer la collecte de données, mais n'affectent pas le taux de collecte.

Lorsque ce paramètre est utilisé dans une commande ALTER queue, la modification n'est effective que lors de la prochaine ouverture de la file d'attente.

#### **MSGDLVSQ**

Séquence de livraison des messages.

Ce paramètre n'est pris en charge que sur les files d'attente locales et modèle.

#### **Priority**

Les messages sont distribués (en réponse aux appels API MQGET ) dans l'ordre FIFO (premier entré, premier sorti) dans la priorité.

#### **FIFO**

Les messages sont distribués (en réponse aux appels API MQGET ) dans l'ordre FIFO. La priorité est ignorée pour les messages de cette file d'attente.

Le paramètre de séquence de distribution des messages peut être modifié de PRIORITY à FIFO lorsqu'il y a des messages dans la file d'attente. L'ordre des messages déjà dans la file d'attente n'est pas modifié. Les messages ajoutés à la file d'attente par la suite ont la priorité par défaut de la file d'attente et peuvent donc être traités avant certains des messages existants.

<span id="page-304-0"></span>Si la séquence de distribution des messages passe de FIFO à PRIORITY, les messages insérés dans la file d'attente alors que la file d'attente était définie sur FIFO prennent la priorité par défaut.

**Remarque :** Si **INDXTYPE**(GROUPID) est spécifié avec **MSGDLVSQ**(PRIORITY), la priorité dans laquelle les groupes sont extraits est basée sur la priorité du premier message dans chaque groupe. Les priorités 0 et 1 sont utilisées par le gestionnaire de files d'attente pour optimiser l'extraction des messages dans l'ordre logique. Le premier message de chaque groupe ne doit pas utiliser ces priorités. Si c'est le cas, le message est stocké comme s'il s'agissait de la priorité deux.

## **NPMCLASS**

Niveau de fiabilité à affecter aux messages non persistants placés dans la file d'attente:

### **Normale**

Les messages non persistants sont perdus après un échec ou un arrêt du gestionnaire de files d'attente. Ces messages sont supprimés lors du redémarrage d'un gestionnaire de files d'attente.

### **Elevé**

Le gestionnaire de files d'attente tente de conserver les messages non persistants dans cette file d'attente lors d'un redémarrage ou d'un basculement du gestionnaire de files d'attente.

Vous ne pouvez pas définir ce paramètre sur z/OS.

### **PROCESS(***chaîne***)**

Nom local du processus IBM WebSphere MQ.

Ce paramètre n'est pris en charge que sur les files d'attente locales et modèle.

Ce paramètre est le nom d'une instance de processus qui identifie l'application démarrée par le gestionnaire de files d'attente lorsqu'un événement déclencheur se produit ; voir Règles de dénomination des objets IBM WebSphere MQ .

La définition de processus n'est pas vérifiée lorsque la file d'attente locale est définie, mais elle doit être disponible pour qu'un événement déclencheur se produise.

Si la file d'attente est une file d'attente de transmission, la définition de processus contient le nom du canal à démarrer. Ce paramètre est facultatif pour les files d'attente de transmission sous AIX, HP-UX, IBM i, Linux, Solaris, Windowset z/OS. Si vous ne l'indiquez pas, le nom de canal est extrait de la valeur spécifiée pour le paramètre **TRIGDATA** .

## **PROPCTL**

Attribut de contrôle de propriété. L'attribut est facultatif. Elle est applicable aux files d'attente locales, d'alias et modèles.

Les options **PROPCTL** sont les suivantes. Les options n'affectent pas les propriétés de message dans l'extension MQMD ou MQMD .

## **All**

Définissez ALL pour qu'une application puisse lire toutes les propriétés du message dans les en-têtes MQRFH2 ou en tant que propriétés du descripteur de message.

L'option ALL permet aux applications qui ne peuvent pas être modifiées d'accéder à toutes les propriétés de message à partir des en-têtes MQRFH2 . Les applications qui peuvent être modifiées peuvent accéder à toutes les propriétés du message en tant que propriétés du descripteur de message.

Dans certains cas, le format des données dans les en-têtes MQRFH2 du message reçu peut être différent du format du message lors de son envoi.

## **COMPAT**

Définissez COMPAT de sorte que les applications non modifiées qui attendent que les propriétés liées à JMS soient dans un en-tête MQRFH2 dans les données de message continuent de fonctionner comme auparavant. Les applications qui peuvent être modifiées peuvent accéder à toutes les propriétés du message en tant que propriétés du descripteur de message.

Si le message contient une propriété avec le préfixe mcd., jms., usr.ou mqext., toutes les propriétés de message sont distribuées à l'application. Si aucun descripteur de message n'est fourni, les propriétés sont renvoyées dans un en-tête MQRFH2 . Si un descripteur de message est fourni, toutes les propriétés sont renvoyées dans le descripteur de message.

Si le message ne contient pas de propriété avec l'un de ces préfixes et que l'application ne fournit pas de descripteur de message, aucune propriété de message n'est renvoyée à l'application. Si un descripteur de message est fourni, toutes les propriétés sont renvoyées dans le descripteur de message.

Dans certains cas, le format des données dans les en-têtes MQRFH2 du message reçu peut être différent du format du message lors de son envoi.

#### **FORCE**

Forcez toutes les applications à lire les propriétés de message à partir des en-têtes MQRFH2 .

Les propriétés sont toujours renvoyées dans les données de message dans un en-tête MQRFH2 , que l'application spécifie ou non un descripteur de message.

Un descripteur de message valide fourni dans la zone MsgHandle de la structure MQGMO sur l'appel MQGET est ignoré. Les propriétés du message ne sont pas accessibles à l'aide du descripteur de message.

Dans certains cas, le format des données dans les en-têtes MQRFH2 du message reçu peut être différent du format du message lors de son envoi.

#### **Aucun**

Si un descripteur de message est fourni, toutes les propriétés sont renvoyées dans le descripteur de message.

Toutes les propriétés de message sont supprimées du corps du message avant sa distribution à l'application.

#### **V6COMPAT**

Définissez V6COMPAT de sorte que les applications qui s'attendent à recevoir le même MQRFH2 créé par une application émettrice puissent le recevoir tel qu'il a été envoyé. Les données de l'entête MQRFH2 sont soumises aux modifications de conversion de jeu de caractères et de codage numérique. Si l'application définit des propriétés à l'aide de MQSETMP, les propriétés ne sont pas ajoutées à l'en-tête MQRFH2 créé par l'application. Les propriétés sont accessibles uniquement à l'aide de l'appel MQINQMP . Les propriétés sont transmises dans un MQRFH2 supplémentaire visible pour les exits de canal, mais pas pour les programmes MQI. Si des propriétés sont insérées dans l'en-tête MQRFH2 par l'application émettrice, elles ne sont accessibles qu'à l'application réceptrice dans l'en-tête MQRFH2 . Vous ne pouvez pas interroger les propriétés définies de cette manière en appelant MQINQMP. Ce comportement des propriétés et des en-têtes MQRFH2 créés par l'application se produit uniquement lorsque V6COMPAT est défini.

L'application de réception peut remplacer le paramètre V6COMPATen définissant une option MQGMO\_PROPERTIES , telle que MQGMO\_PROPERTIES\_IN\_HANDLE. Le paramètre par défaut de MQGMO\_PROPERTIES est MQGMO\_PROPERTIES\_AS\_Q\_DEF, ce qui laisse le paramètre de propriété tel que défini par le paramètre **PROPCTL** dans la file d'attente de réception résolue.

**Remarque :** Si l'attribut d'abonnement **PSPROP** est défini sur RFH2, le gestionnaire de files d'attente peut ajouter des propriétés de publication / abonnement au dossier psc dans l'en-tête MQRFH2 créé par l'application. Sinon, le gestionnaire de files d'attente ne modifie pas l'en-tête MQRFH2 créé par l'application.

Des règles spéciales s'appliquent au paramètre V6COMPAT:

- 1. Vous devez définir V6COMPAT sur les deux files d'attente auxquelles accèdent MQPUT et MQGET.
	- Il se peut que l'effet de V6COMPAT ne nécessite pas le paramètre V6COMPAT sur la file d'attente dans laquelle MQPUT écrit. En effet, dans de nombreux cas, MQPUT ne réorganise pas le contenu d'un MQRFH2. La définition de V6COMPAT n'a aucun effet apparent.

• V6COMPAT semble prendre effet uniquement lorsqu'il est défini dans la file d'attente à laquelle accède l'application recevant le message.

Malgré ces apparences, il est important de définir V6COMPAT à la fois pour l'expéditeur et le destinataire d'un message. Dans certains cas, V6COMPAT fonctionne uniquement s'il est défini aux deux extrémités du transfert.

2. Si vous définissez V6COMPAT sur une file d'attente d'alias ou sur une file d'attente locale, le résultat est identique.

Par exemple, une file d'attente alias, QA1, possède une file d'attente cible Q1. Une application ouvre QA1. Quelle que soit la paire de définitions définie dans Figure 1, à la page 307 , le résultat est le même. Un message est placé sur Q1, le fichier MQRFH2 créé par l'application étant conservé tel qu'il était lorsqu'il a été transmis au gestionnaire de files d'attente.

DEFINE QLOCAL(Q1) PROPCTL(V6COMPAT) DEFINE QALIAS(QA1) TARGET(Q1)

DEFINE QLOCAL(Q1) DEFINE QALIAS(QA1) TARGET(Q1) PROPCTL(V6COMPAT)

*Figure 1. Définitions équivalentes de V6COMPAT*

3. Vous pouvez définir V6COMPAT sur la file d'attente de transmission ou sur une file d'attente qui se résout en file d'attente de transmission. Le résultat est de transmettre tout MQRFH2 dans un message exactement comme il a été créé par une application. Vous ne pouvez pas définir V6COMPAT sur une définition QREMOTE .

Aucune autre option de file d'attente **PROPCTL** ne se comporte de cette manière. Pour contrôler la manière dont les propriétés de message sont transmises à un gestionnaire de files d'attente exécutant IBM WebSphere MQ Version 6.0 ou version antérieure, définissez l'attribut de canal **PROPCTL**.

- 4. Pour la publication / l'abonnement, V6COMPAT doit être défini sur une file d'attente qui correspond à la destination d'une publication.
	- Pour la publication / abonnement non géré, définissez V6COMPAT sur une file d'attente qui se trouve dans le chemin de résolution de nom de la file d'attente transmise à MQSUB. Si un abonnement est créé de manière administrative, définissez V6COMPAT sur une file d'attente qui se trouve dans le chemin de résolution de nom pour l'ensemble de destinations de l'abonnement.
	- Pour la publication / l'abonnement géré, définissez V6COMPAT sur le modèle de files d'attente durables et non durables gérées pour les rubriques d'abonnement. Les files d'attente gérées par modèle par défaut sont SYSTEM.MANAGED.DURABLE et SYSTEM.MANAGED.NDURABLE. En utilisant différentes files d'attente modèles pour différentes rubriques, certaines publications sont reçues avec leur MQRFH2d'origine et d'autres avec un contrôle de propriété de message défini par d'autres valeurs de **PROPCTL**.
	- Pour la publication / l'abonnement en file d'attente, vous devez identifier les files d'attente utilisées par les applications de publication et d'abonnement. Définissez V6COMPAT sur ces files d'attente, comme si le diffuseur de publications et l'abonné utilisaient la messagerie point-à-point.

L'effet de la définition de V6COMPAT sur un message envoyé à un autre gestionnaire de files d'attente est le suivant:

## **Vers un gestionnaire de files d'attente Version 7.1**

Si un message contient des propriétés de message définies en interne ou des propriétés de message définies par MQSETMP, le gestionnaire de files d'attente local ajoute un MQRFH2. Le MQRFH2 supplémentaire est placé avant les en-têtes MQRFH2 créés par l'application. Le gestionnaire de files d'attente local transmet le message modifié au canal.

<span id="page-307-0"></span>Le nouvel en-tête MQRFH2 est marqué MQRFH\_INTERNAL (X'8000000') dans la zone MQRFH2 Flags ; voir Flags (MQLONG) .

Le message du canal, ainsi que les exits d'envoi et de réception, sont transmis à l'ensemble du message, y compris les MQRFH2supplémentaires.

L'action du canal distant varie selon que V6COMPAT est défini ou non pour la file d'attente cible. Si elle est définie, les propriétés définies en interne dans le MQRFH2 initial sont disponibles pour une application dans le descripteur de message. L'application créée MQRFH2 est reçue sans modification, à l'exception de la conversion de caractères et des transformations de codage numérique.

#### **Vers un gestionnaire de files d'attente Version 7.0.1**

Les propriétés définies en interne sont supprimées. L'en-tête MQRFH2 est transféré sans modification.

## **Vers un gestionnaire de files d'attente Version 6.0 ou version antérieure**

Les propriétés définies en interne sont supprimées. L'en-tête MQRFH2 est transféré sans modification. Les options de canal **PROPCTL** sont appliquées une fois les propriétés définies en interne supprimées.

#### **PUT**

Indique si les messages peuvent être placés dans la file d'attente.

### **Activé**

Les messages peuvent être ajoutés à la file d'attente (par des applications dûment autorisées).

## **Désactivé**

Les messages ne peuvent pas être placés dans la file d'attente.

Ce paramètre peut également être modifié à l'aide de l'appel API MQSET .

### **QDEPTHHI(***entier***)**

Seuil à partir duquel la longueur de la file d'attente est comparée pour générer un événement Longueur élevée de la file d'attente.

Ce paramètre n'est pris en charge que sur les files d'attente locales et modèle.

Cet événement indique qu'une application a inséré un message dans une file d'attente, ce qui a pour conséquence que le nombre de messages dans la file d'attente devient supérieur ou égal au seuil maximal de longueur de la file d'attente. Voir le paramètre **QDPHIEV** .

La valeur est exprimée en pourcentage de la longueur maximale de la file d'attente (paramètre**MAXDEPTH** ) et doit être comprise entre zéro et 100 et pas inférieure à **QDEPTHLO**.

#### **QDEPTHLO(***entier***)**

Seuil à partir duquel la longueur de la file d'attente est comparée pour générer un événement Longueur faible de la file d'attente.

Ce paramètre n'est pris en charge que sur les files d'attente locales et modèle.

Cet événement indique qu'une application a extrait un message d'une file d'attente, ce qui a pour conséquence que le nombre de messages dans la file d'attente devient inférieur ou égal au seuil bas de longueur de la file d'attente. Voir le paramètre **QDPLOEV** .

La valeur est exprimée en pourcentage de la longueur maximale de la file d'attente (paramètre**MAXDEPTH** ) et doit être comprise entre zéro et 100 et ne doit pas être supérieure à **QDEPTHHI**.

## **QDPHIEV**

Contrôle si les événements Longueur élevée de la file d'attente sont générés.

Ce paramètre n'est pris en charge que sur les files d'attente locales et modèle.

Un événement Longueur élevée de file d'attente indique qu'une application a inséré un message dans une file d'attente, ce qui a pour conséquence que le nombre de messages de la file d'attente devient supérieur ou égal au seuil maximal de longueur de file d'attente. Voir le paramètre **QDEPTHHI** .

<span id="page-308-0"></span>**Remarque :** La valeur de ce paramètre peut être modifiée implicitement et les files d'attente partagées sur z/OS affectent l'événement. Consultez la description de l'événement Longueur élevée de la file d'attente dans Longueur élevée de la file d'attente.

## **Activé**

Des événements Longueur élevée de la file d'attente sont générés

## **Désactivé**

Les événements Longueur élevée de la file d'attente ne sont pas générés

## **QDPLOEV**

Contrôle si les événements Longueur faible de la file d'attente sont générés.

Ce paramètre n'est pris en charge que sur les files d'attente locales et modèle.

Un événement Longueur faible de la file d'attente indique qu'une application a extrait un message d'une file d'attente, ce qui a pour conséquence que le nombre de messages de la file d'attente devient inférieur ou égal au seuil bas de longueur de la file d'attente. Voir le paramètre **QDEPTHLO** .

**Remarque :** La valeur de ce paramètre peut être modifiée implicitement. Pour plus d'informations sur cet événement et sur l'effet des files d'attente partagées sur z/OS sur cet événement, voir Longueur faible des files d'attente .

## **Activé**

Des événements Longueur faible de la file d'attente sont générés

## **Désactivé**

Les événements Longueur faible de la file d'attente ne sont pas générés

### **QDPMAXEV**

Contrôle si les événements File d'attente saturée sont générés.

Ce paramètre n'est pris en charge que sur les files d'attente locales et modèle.

Un événement File d'attente saturée indique qu'une insertion dans une file d'attente a été rejetée car la file d'attente est saturée. La longueur de la file d'attente a atteint sa valeur maximale.

**Remarque :** La valeur de ce paramètre peut être modifiée implicitement. Pour plus d'informations sur cet événement et sur l'effet des files d'attente partagées sur z/OS sur cet événement, voir File d'attente saturée.

## **Activé**

Des événements de file d'attente saturée sont générés

## **Désactivé**

Les événements de file d'attente saturée ne sont pas générés

## **QSGDISP**

Ce paramètre s'applique à z/OS uniquement.

Indique la disposition de l'objet dans le groupe.

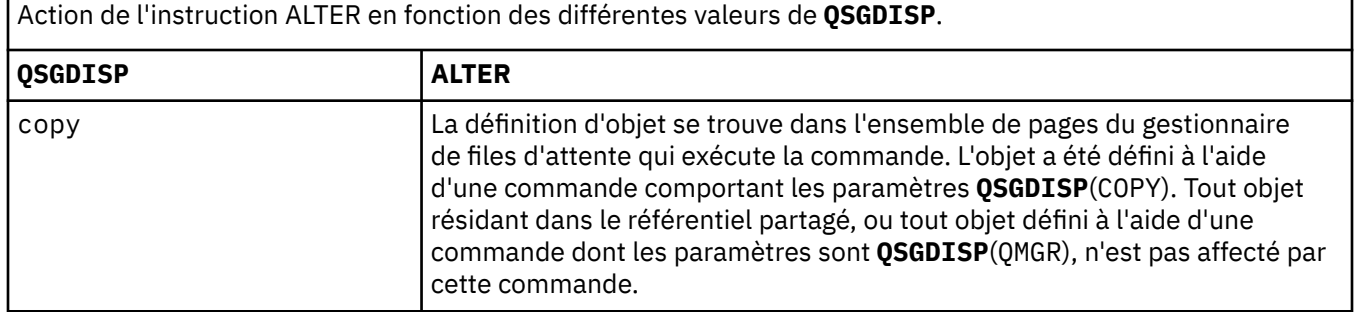

<span id="page-309-0"></span>Action de l'instruction ALTER en fonction des différentes valeurs de **QSGDISP**.

## *(suite)*

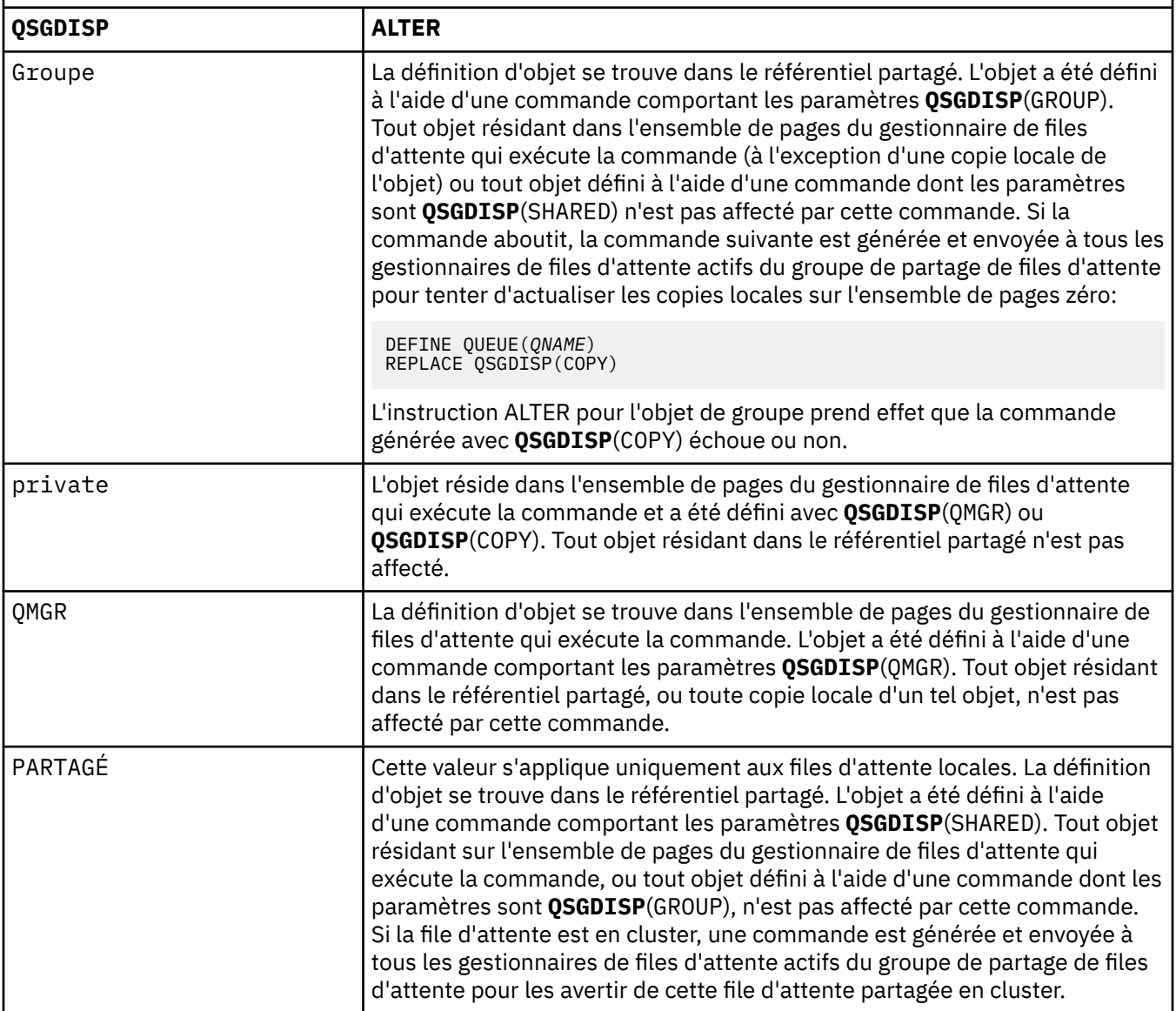

## **QSVCIEV**

Contrôle si les événements Intervalle de service élevé ou Intervalle de service OK sont générés.

Ce paramètre est pris en charge uniquement sur les files d'attente locales et modèles et est inefficace s'il est spécifié sur une file d'attente partagée.

Un événement Intervalle de service élevé est généré lorsqu'une vérification indique qu'aucun message n'a été extrait de la file d'attente pendant au moins le temps indiqué par le paramètre **QSVCINT** .

Un événement d'intervalle de service OK est généré lorsqu'une vérification indique que des messages ont été extraits de la file d'attente dans le délai indiqué par le paramètre **QSVCINT** .

**Remarque :** La valeur de ce paramètre peut être modifiée implicitement. Pour plus d'informations, voir la description des événements Intervalle de service élevé et Intervalle de service OK dans Intervalle de service de file d'attente élevé et Intervalle de service de file d'attente OK.

## **Elevé**

Des événements d'intervalle de service élevé sont générés

<span id="page-310-0"></span>**OK**

Des événements d'intervalle de service OK sont générés

## **Aucun**

Aucun événement d'intervalle de service n'est généré

## **QSVCINT(***entier***)**

Intervalle de service utilisé pour la comparaison afin de générer des événements Intervalle de service élevé et Intervalle de service OK.

Ce paramètre est pris en charge uniquement sur les files d'attente locales et modèles et est inefficace s'il est spécifié sur une file d'attente partagée.

## Voir le paramètre **QSVCIEV** .

La valeur est exprimée en millisecondes et doit être comprise entre zéro et 999999999.

## **RETINTVL(***entier***)**

Nombre d'heures à partir desquelles la file d'attente a été définie, après lesquelles elle n'est plus nécessaire. La valeur doit être comprise entre 0 et 999 999 999.

Ce paramètre n'est pris en charge que sur les files d'attente locales et modèle.

Les valeurs CRDATE et CRTIME peuvent être affichées à l'aide de la commande **DISPLAY QUEUE** .

Ces informations peuvent être utilisées par un opérateur ou une application de nettoyage pour supprimer les files d'attente qui ne sont plus nécessaires.

**Remarque :** Le gestionnaire de files d'attente ne supprime pas les files d'attente en fonction de cette valeur et n'empêche pas la suppression des files d'attente si leur intervalle de conservation n'est pas arrivé à expiration. Il est de la responsabilité de l'utilisateur de prendre les mesures nécessaires.

## **RNAME(***chaîne***)**

Nom de la file d'attente éloignée. Ce paramètre correspond au nom local de la file d'attente tel qu'il est défini sur le gestionnaire de files d'attente spécifié par **RQMNAME**.

Ce paramètre est pris en charge uniquement sur les files d'attente éloignées.

- Si cette définition est utilisée pour une définition locale d'une file d'attente éloignée, **RNAME** ne doit pas être vide lorsque l'ouverture se produit.
- Si cette définition est utilisée pour une définition d'alias de gestionnaire de files d'attente, **RNAME** doit être vide lorsque l'ouverture se produit.

Dans un cluster de gestionnaires de files d'attente, cette définition s'applique uniquement au gestionnaire de files d'attente qui l'a créée. Pour annoncer l'alias à l'ensemble du cluster, ajoutez l'attribut **CLUSTER** à la définition de file d'attente éloignée.

• Si cette définition est utilisée pour un alias de file d'attente de réponse, il s'agit du nom de la file d'attente qui doit être la file d'attente de réponse.

Le nom n'est pas vérifié pour s'assurer qu'il contient uniquement les caractères normalement autorisés pour les noms de file d'attente ; voir Règles de dénomination des objets IBM WebSphere MQ .

## **RQMNAME(***chaîne***)**

Nom du gestionnaire de files d'attente éloignées sur lequel la file d'attente **RNAME** est définie.

Ce paramètre est pris en charge uniquement sur les files d'attente éloignées.

- Si une application ouvre la définition locale d'une file d'attente éloignée, **RQMNAME** ne doit pas être vide ni le nom du gestionnaire de files d'attente local. Lorsque l'ouverture se produit, si **XMITQ** est vide, il doit y avoir une file d'attente locale de ce nom, qui doit être utilisée comme file d'attente de transmission.
- Si cette définition est utilisée pour un alias de gestionnaire de files d'attente, **RQMNAME** est le nom du gestionnaire de files d'attente dont l'alias est utilisé. Il peut s'agir du nom du gestionnaire de files d'attente local. Sinon, si **XMITQ** est vide, lors de l'ouverture, il doit y avoir une file d'attente locale de ce nom, qui doit être utilisée comme file d'attente de transmission.

<span id="page-311-0"></span>• Si **RQMNAME** est utilisé pour un alias de file d'attente de réponse, **RQMNAME** est le nom du gestionnaire de files d'attente qui doit être le gestionnaire de files d'attente de réponse.

Le nom n'est pas vérifié pour s'assurer qu'il contient uniquement les caractères normalement autorisés pour les noms d'objet IBM WebSphere MQ ; voir Règles de dénomination des objets IBM WebSphere MQ.

#### **SCOPE**

Indique la portée de la définition de file d'attente.

Ce paramètre est pris en charge uniquement sur les files d'attente alias, locales et distantes.

### **QMGR**

La définition de file d'attente a une portée de type gestionnaire de files d'attente. Cela signifie que la définition de la file d'attente ne s'étend pas au-delà du gestionnaire de files d'attente qui la possède. Vous pouvez ouvrir une file d'attente pour la sortie appartenant à un autre gestionnaire de files d'attente de deux manières:

- 1. Indiquez le nom du gestionnaire de files d'attente propriétaire.
- 2. Ouvrez une définition locale de la file d'attente sur l'autre gestionnaire de files d'attente.

### **CELLULE**

La définition de file d'attente a une portée de type cellule. La portée de la cellule signifie que la file d'attente est connue de tous les gestionnaires de files d'attente de la cellule. Une file d'attente avec une portée de cellule peut être ouverte en sortie simplement en spécifiant le nom de la file d'attente. Il n'est pas nécessaire de spécifier le nom du gestionnaire de files d'attente propriétaire de la file d'attente.

S'il existe déjà une file d'attente portant le même nom dans le répertoire de cellule, la commande échoue. L'option **REPLACE** n'affecte pas cette situation.

Cette valeur est valide uniquement si un service annuaire prenant en charge un répertoire de cellule est configuré.

**Restriction :** Le service annuaire DCE n'est plus pris en charge.

Ce paramètre est valide uniquement sur les systèmes UNIX and Linux et Windows.

#### **SHARE et NOSHARE**

Indique si plusieurs applications peuvent extraire des messages de cette file d'attente.

Ce paramètre n'est pris en charge que sur les files d'attente locales et modèle.

#### **PARTAGER**

Plusieurs instances d'application peuvent extraire des messages de la file d'attente.

#### **NoShare**

Une seule instance d'application peut extraire des messages de la file d'attente.

#### **STATQ**

Indique si la collecte des données statistiques est activée:

#### **QMGR**

La collecte de données statistiques est basée sur la définition du paramètre **STATQ** du gestionnaire de files d'attente.

**ON**

Si la valeur du paramètre **STATQ** du gestionnaire de files d'attente n'est pas NONE, la collecte de données statistiques pour la file d'attente est activée.

**OFF**

La collecte de données statistiques pour la file d'attente est désactivée.

Si ce paramètre est utilisé dans une commande de file d'attente **ALTER** , la modification est effective uniquement pour les connexions au gestionnaire de files d'attente effectuées après la modification du paramètre.

Ce paramètre est valide uniquement sur les systèmes IBM i, UNIX and Linux et Windows.

## <span id="page-312-0"></span>**STGCLASS(***chaîne***)**

Nom de la classe de stockage.

Ce paramètre n'est pris en charge que sur les files d'attente locales et modèle.

Ce paramètre est un nom défini par l'installation.

Ce paramètre est valide z/OS uniquement.

Le premier caractère du nom doit être en majuscules de A à Z, et les caractères suivants doivent être en majuscules de A à Z ou numériques de 0 à 9.

**Remarque :** Vous pouvez modifier ce paramètre uniquement si la file d'attente est vide et fermée.

Si vous spécifiez **QSGDISP**(SHARED) ou **DEFTYPE**(SHAREDYN), ce paramètre est ignoré.

## **TARGET(***chaîne***)**

Nom de la file d'attente ou de l'objet de rubrique associé à un alias. Voir Règles de dénomination des objets IBM WebSphere MQ . L'objet peut être une file d'attente ou une rubrique telle que définie par **TARGTYPE**. La longueur maximale est de 48 caractères.

Ce paramètre est pris en charge uniquement sur les files d'attente alias.

Cet objet doit être défini uniquement lorsqu'un processus d'application ouvre la file d'attente alias.

Le paramètre TARGQ, défini dans IBM WebSphere MQ Version 6.0, est renommé en TARGET à partir de la version 7.0 et généralisé pour vous permettre de spécifier le nom d'une file d'attente ou d'une rubrique. La valeur par défaut de TARGET est une file d'attente. Par conséquent, TARGET(my\_queue\_name) est identique à TARGQ(my\_queue\_name). L'attribut TARGQ est conservé à des fins de compatibilité avec vos programmes existants. Si vous spécifiez **TARGET**, vous ne pouvez pas également spécifier **TARGQ**.

## **TARGTYPE(***chaîne***)**

Type d'objet auquel l'alias est résolu.

## **FILE D'ATTENTE**

L'alias est résolu en file d'attente.

## **Rubrique**

L'alias est résolu en rubrique.

## **TRIGDATA(***chaîne***)**

Données insérées dans le message de déclenchement. La longueur maximale de la chaîne est de 64 octets.

Ce paramètre n'est pris en charge que sur les files d'attente locales et modèle.

Pour une file d'attente de transmission sous AIX, HP-UX, IBM i, Linux, Solaris, Windowset z/OS, vous pouvez utiliser ce paramètre pour spécifier le nom du canal à démarrer.

Ce paramètre peut également être modifié à l'aide de l'appel API MQSET .

## **TRIGDPTH(***entier***)**

Nombre de messages devant figurer dans la file d'attente avant l'écriture d'un message de déclenchement, si **TRIGTYPE** correspond à DEPTH. La valeur doit être comprise entre 1 et 999,999,999.

Ce paramètre n'est pris en charge que sur les files d'attente locales et modèle.

Ce paramètre peut également être modifié à l'aide de l'appel API MQSET .

## **TRIGGER &NOTRIGGER**

Indique si les messages de déclenchement sont écrits dans la file d'attente d'initialisation, nommée par le paramètre **INITQ** , pour déclencher l'application, nommée par le paramètre **PROCESS** :

## **TRIGGER**

Le déclenchement est actif et les messages de déclenchement sont écrits dans la file d'attente d'initialisation.

## <span id="page-313-0"></span>**Pas de déclencheur**

Le déclenchement n'est pas actif et les messages de déclenchement ne sont pas écrits dans la file d'attente d'initialisation.

Ce paramètre n'est pris en charge que sur les files d'attente locales et modèle.

Ce paramètre peut également être modifié à l'aide de l'appel API MQSET .

#### **TRIGMPRI(***entier***)**

Numéro de priorité de message qui déclenche cette file d'attente. La valeur doit être comprise entre zéro et le paramètre de gestionnaire de files d'attente **MAXPRTY** ; voir [«DISPLAY QMGR», à la page 594](#page-593-0) pour plus de détails.

Ce paramètre peut également être modifié à l'aide de l'appel API MQSET .

## **TRIGTYPE**

Indique si et dans quelles conditions un message de déclenchement est écrit dans la file d'attente d'initialisation. La file d'attente d'initialisation est (nommée par le paramètre **INITQ** ).

Ce paramètre n'est pris en charge que sur les files d'attente locales et modèle.

### **Premier**

Chaque fois que le premier message de priorité égale ou supérieure à la priorité spécifiée par le paramètre **TRIGMPRI** de la file d'attente arrive dans la file d'attente.

## **EVERY**

Chaque fois qu'un message arrive dans la file d'attente avec une priorité égale ou supérieure à la priorité spécifiée par le paramètre **TRIGMPRI** de la file d'attente.

## **Profondeur**

Lorsque le nombre de messages dont la priorité est égale ou supérieure à la priorité spécifiée par **TRIGMPRI** est égal au nombre indiqué par le paramètre **TRIGDPTH** .

#### **Aucun**

Aucun message de déclenchement n'est envoyé.

Ce paramètre peut également être modifié à l'aide de l'appel API MQSET .

#### **USAGE**

Utilisation de la file d'attente.

Ce paramètre n'est pris en charge que sur les files d'attente locales et modèle.

#### **Normale**

La file d'attente n'est pas une file d'attente de transmission.

#### **XMITQ**

La file d'attente est une file d'attente de transmission, qui est utilisée pour stocker les messages destinés à un gestionnaire de files d'attente éloignées. Lorsqu'une application place un message dans une file d'attente éloignée, le message est stocké dans la file d'attente de transmission appropriée. Il reste là, en attente de transmission au gestionnaire de files d'attente éloignées.

Si vous spécifiez cette option, n'indiquez pas de valeurs pour **CLUSTER** et **CLUSNL** et n'indiquez pas **INDXTYPE**(MSGTOKEN) ou **INDXTYPE**(GROUPID).

#### **XMITQ(***chaîne***)**

Nom de la file d'attente de transmission à utiliser pour le transfert des messages vers la file d'attente éloignée. **XMITQ** est utilisé avec des définitions d'alias de file d'attente éloignée ou de gestionnaire de files d'attente.

Ce paramètre est pris en charge uniquement sur les files d'attente éloignées.

Si **XMITQ** est vide, une file d'attente portant le même nom que **RQMNAME** est utilisée comme file d'attente de transmission.

Ce paramètre est ignoré si la définition est utilisée en tant qu'alias de gestionnaire de files d'attente et que **RQMNAME** est le nom du gestionnaire de files d'attente local.

<span id="page-314-0"></span>Il est également ignoré lorsque la définition est utilisée comme définition d'alias de file d'attente de réponses.

# *ALTER QALIAS*

Utilisez la commande MQSC ALTER QALIAS pour modifier les paramètres d'une file d'attente alias.

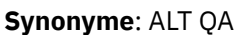

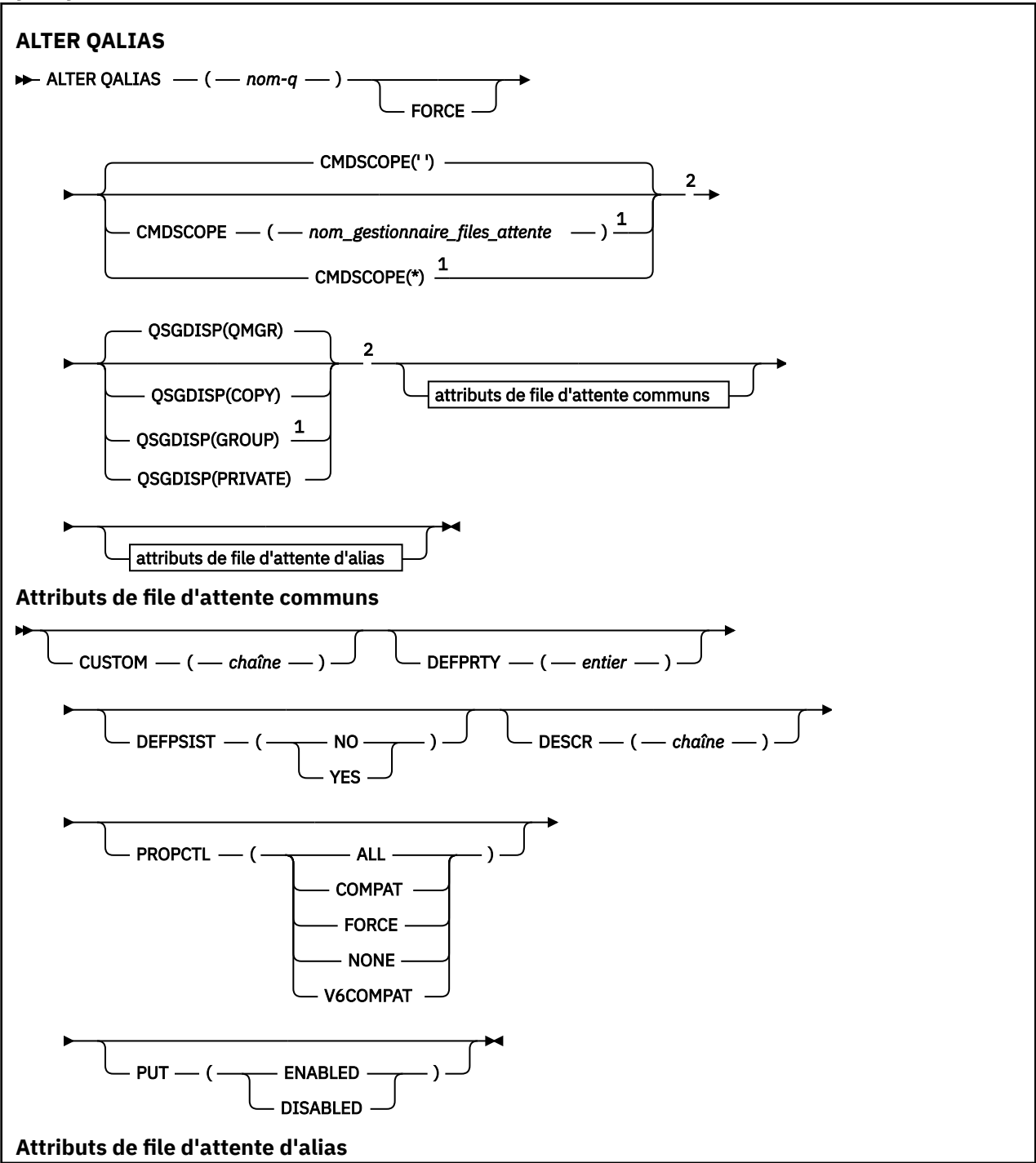

<span id="page-315-0"></span>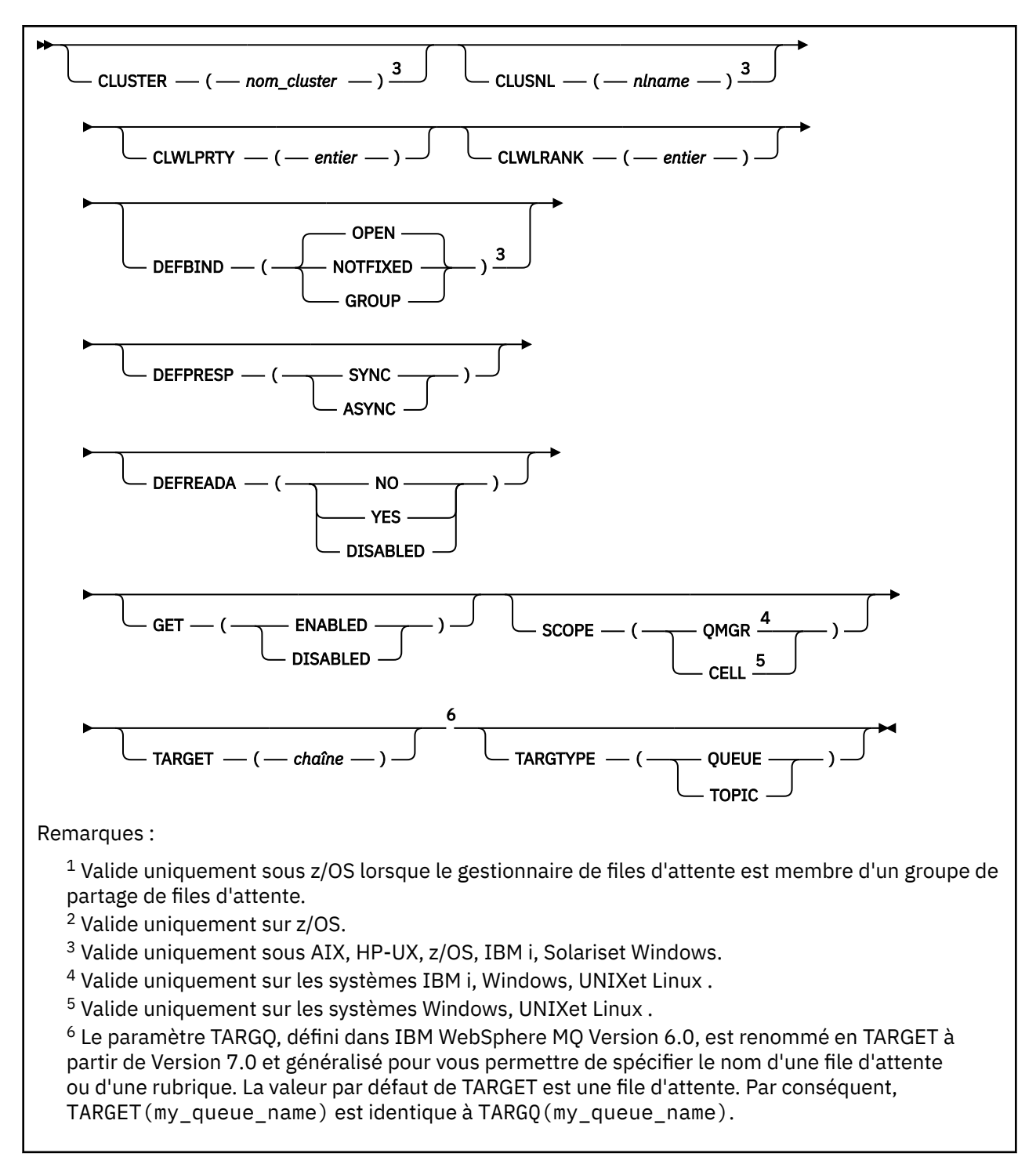

Les paramètres sont décrits dans le [«Files d'attente ALTER», à la page 291](#page-290-0).

## *ALTER QLOCAL*

Utilisez la commande MQSC **ALTER QLOCAL** pour modifier les paramètres d'une file d'attente locale.

**Synonyme**: ALT QL

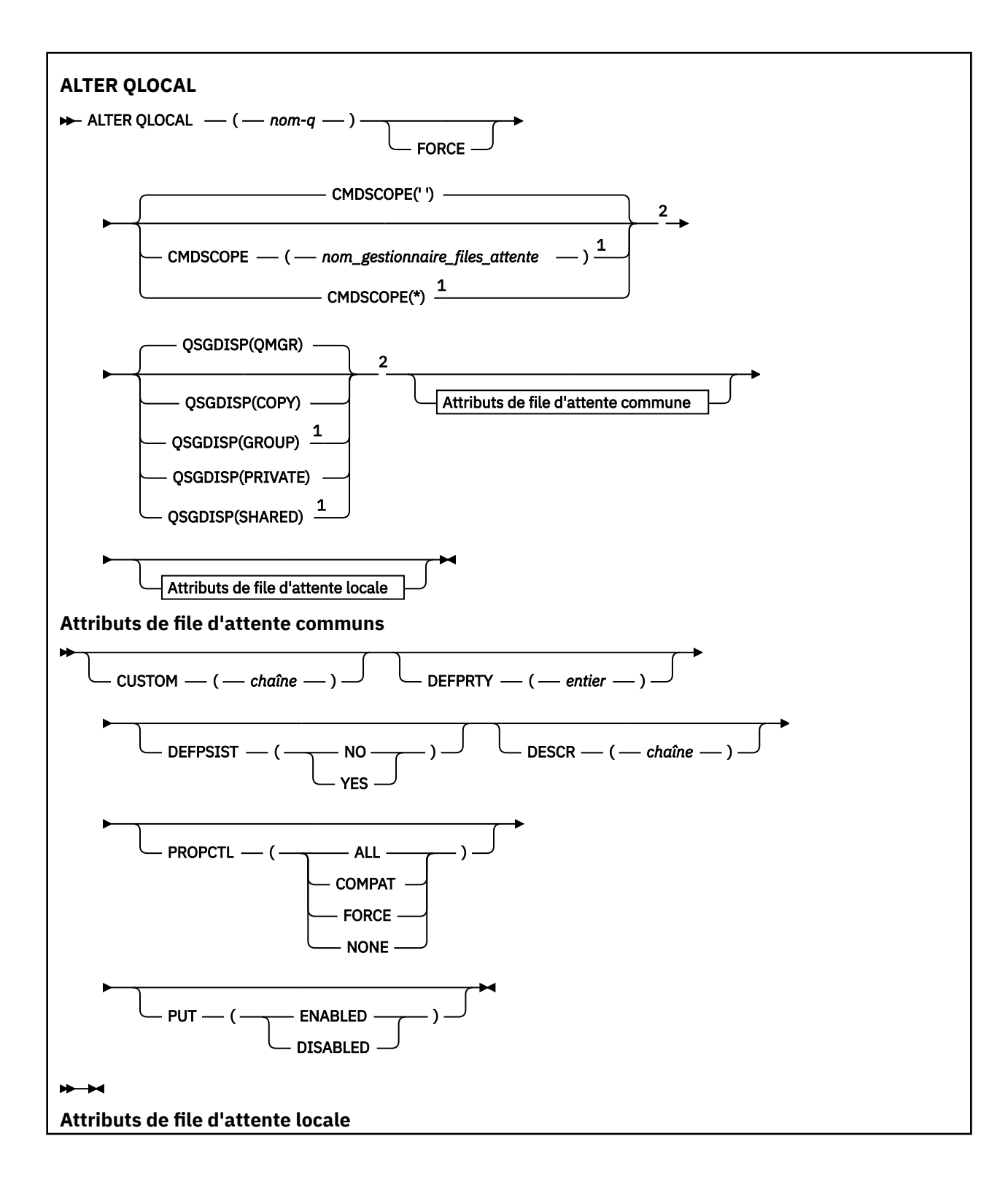

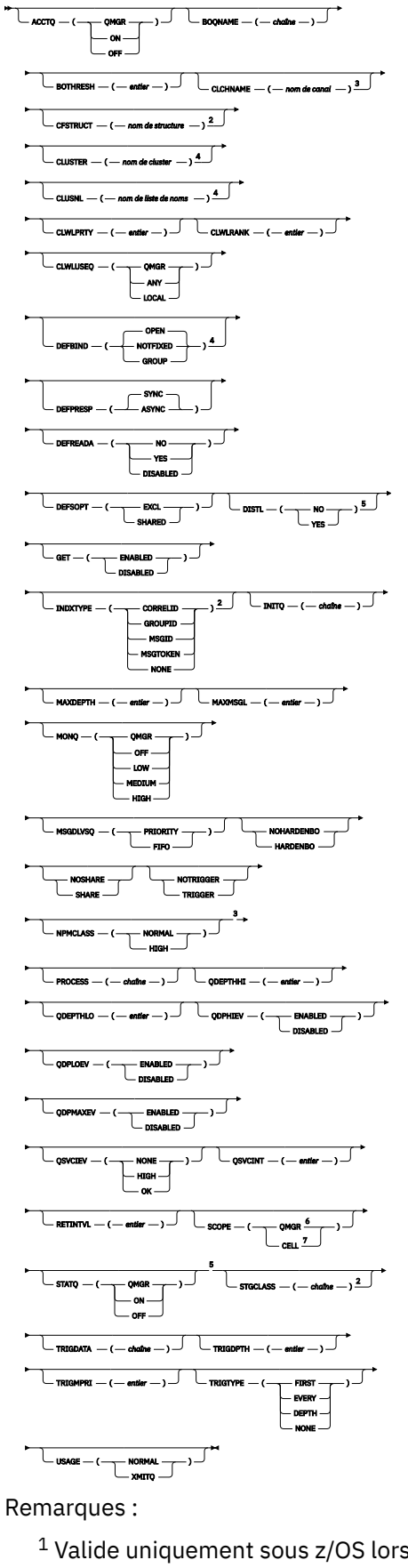

<sup>1</sup> Valide uniquement sous z/OS lorsque le gestionnaire de files d'attente est membre d'un groupe de partage de files d'attente.

<sup>2</sup> Valide uniquement sur z/OS.

<span id="page-318-0"></span><sup>3</sup> Non valide sur z/OS.

- <sup>4</sup> Valide sur les systèmes IBM i, UNIX, Linux,Windowset z/OS .
- <sup>5</sup> Valide sur les systèmes IBM i, UNIX, Linuxet Windows .
- <sup>6</sup> Valide sur les systèmes IBM i, UNIX, Linuxet Windows .
- <sup>7</sup> Valide sur les systèmes UNIX, Linuxet Windows .

Les paramètres sont décrits dans le [«Files d'attente ALTER», à la page 291](#page-290-0).

## *ALTER QMODEL*

La commande MQSC ALTER QMODEL permet de modifier les paramètres d'une file d'attente modèle.

**Synonyme**: ALT QM

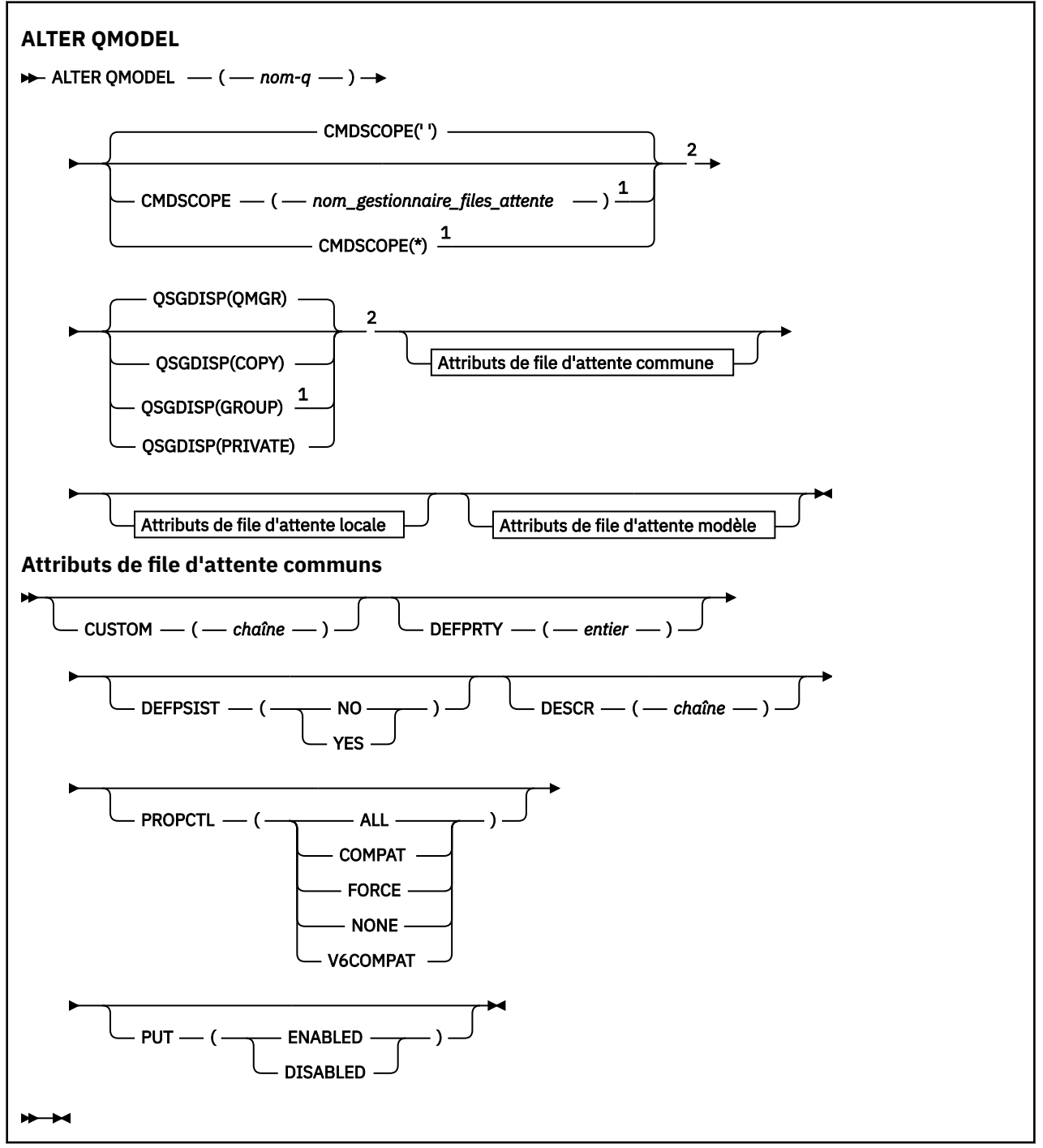

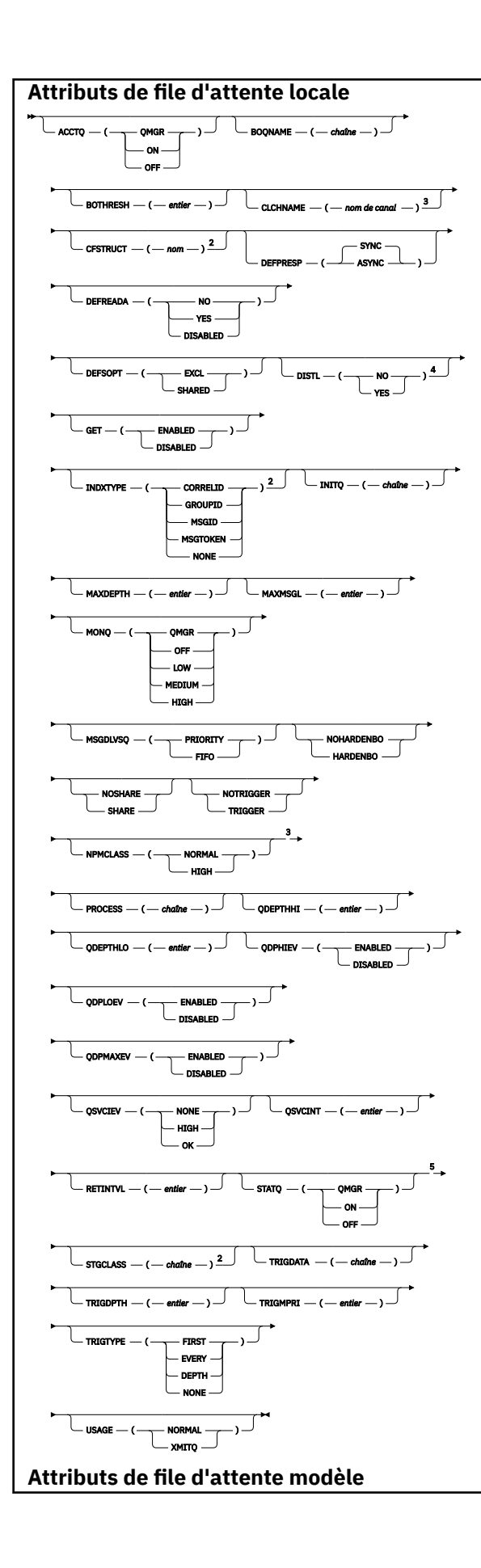

<span id="page-320-0"></span>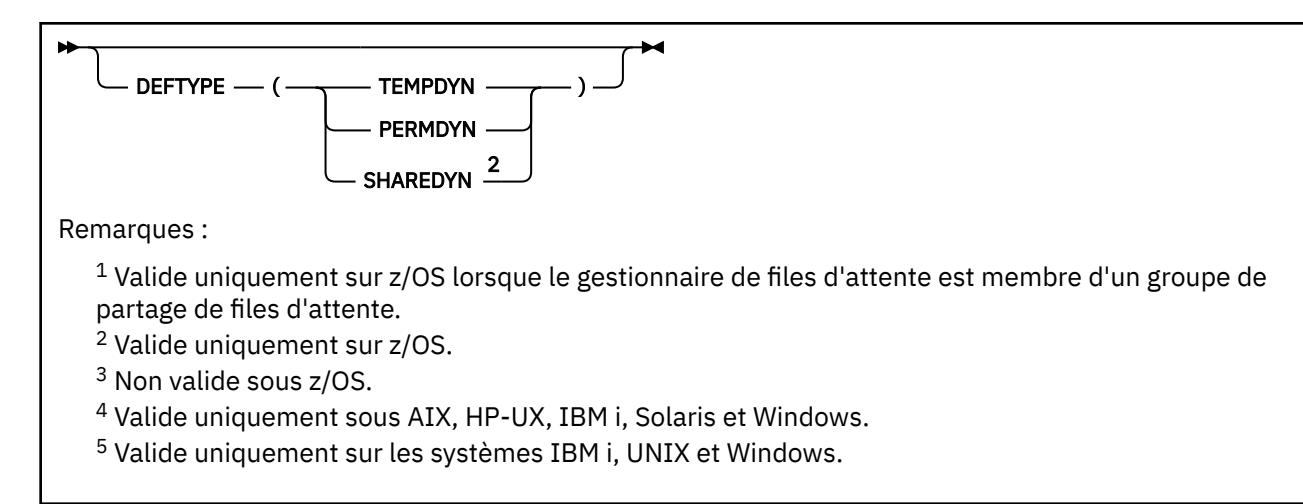

Les paramètres sont décrits dans le [«Files d'attente ALTER», à la page 291](#page-290-0).

## *MODIFIER QREMOTE*

Utilisez la commande MQSC ALTER QREMOTE pour modifier les paramètres d'une définition locale d'une file d'attente éloignée, d'un alias de gestionnaire de files d'attente ou d'un alias de file d'attente de réponse.

## **Synonyme**: ALT QR

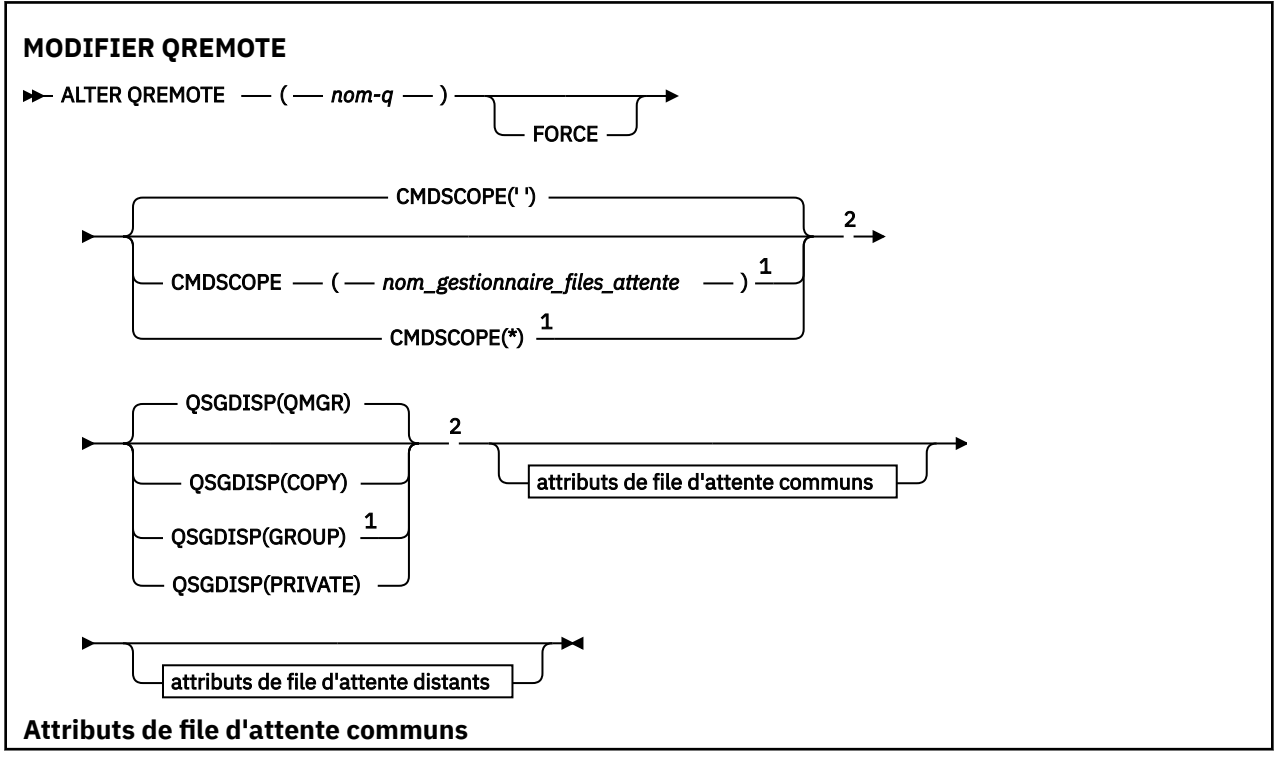

<span id="page-321-0"></span>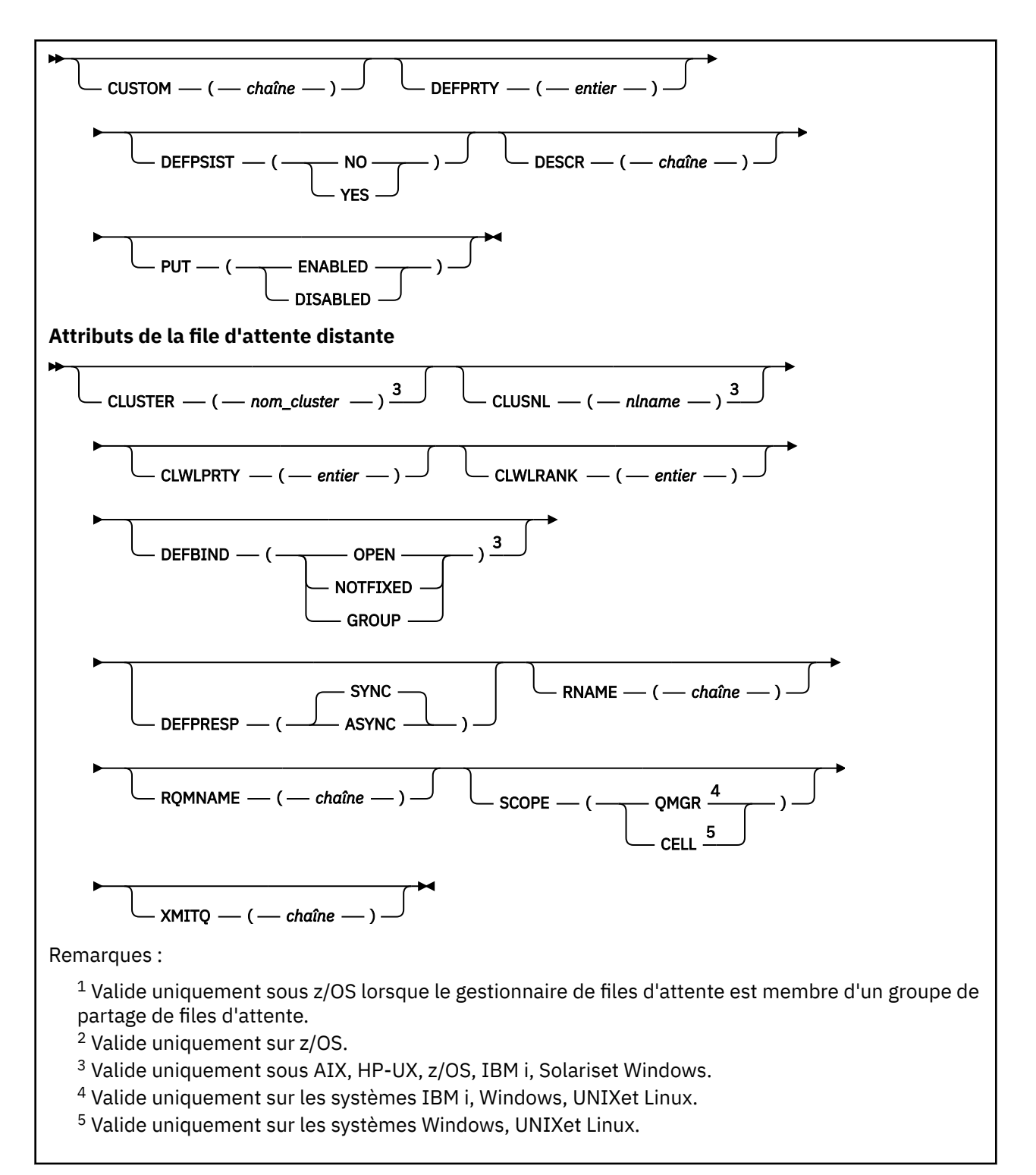

Les paramètres sont décrits dans le [«Files d'attente ALTER», à la page 291](#page-290-0).

# **MODIFIER LE SERVICE**

Utilisez la commande MQSC ALTER SERVICE pour modifier les paramètres d'une définition de service WebSphere MQ existante.

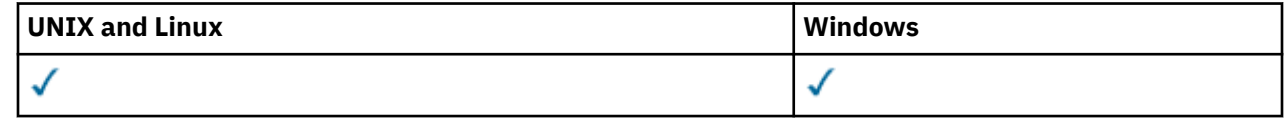

Les paramètres non spécifiés dans la commande ALTER SERVICE laissent les valeurs existantes de ces paramètres inchangées.

- • [Diagramme de syntaxe](#page-321-0)
- «Descriptions des paramètres pour ALTER SERVICE», à la page 323

**Synonyme**:

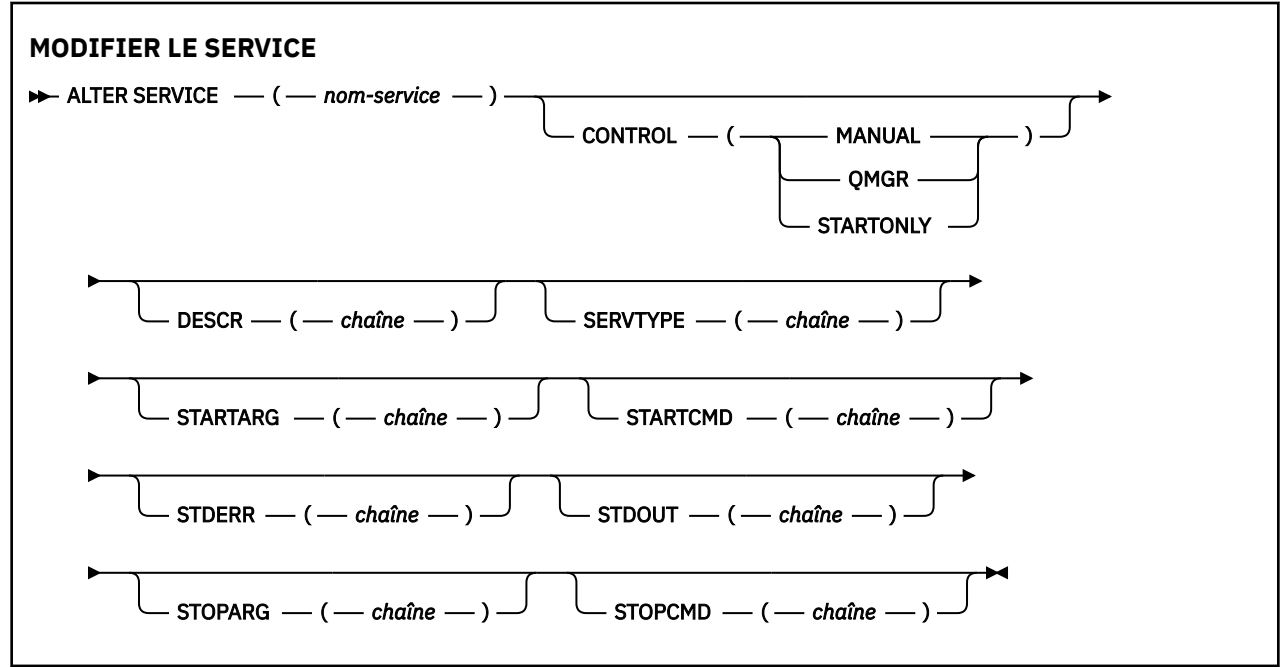

## **Descriptions des paramètres pour ALTER SERVICE**

Les descriptions des paramètres s'appliquent aux commandes ALTER SERVICE et DEFINE SERVICE, avec les exceptions suivantes:

- Le paramètre **LIKE** s'applique uniquement à la commande DEFINE SERVICE.
- Les paramètres **NOREPLACE** et **REPLACE** s'appliquent uniquement à la commande DEFINE SERVICE.

#### *(nom\_service)*

Nom de la définition de service WebSphere MQ (voir Règles de dénomination des objets IBM WebSphere MQ ).

Le nom ne doit pas être identique à une autre définition de service actuellement définie sur ce gestionnaire de files d'attente (sauf si REPLACE est spécifié).

### **CONTROL (***chaîne***)**

Indique comment le service doit être démarré et arrêté:

#### **MANUAL**

Le service ne doit pas être démarré automatiquement ou arrêté automatiquement. Il doit être contrôlé à l'aide des commandes START SERVICE et STOP SERVICE.

## **QMGR**

Le service défini doit être démarré et arrêté en même temps que le gestionnaire de files d'attente.

#### **STARTONLY (UNIQUEMENT)**

Le service doit être démarré en même temps que le gestionnaire de files d'attente, mais il n'est pas demandé de s'arrêter lorsque le gestionnaire de files d'attente est arrêté.

## **DESCR (***chaîne***)**

Commentaire en texte en clair. Il fournit des informations descriptives sur le service lorsqu'un opérateur émet la commande DISPLAY SERVICE (voir [«SERVICE D'AFFICHAGE», à la page 642](#page-641-0)). Elle doit contenir uniquement des caractères affichables. La longueur maximale est de 64 caractères. Dans une installation DBCS, elle peut contenir des caractères DBCS (longueur maximale : 64 octets).

**Remarque :** Si certains caractères utilisés ne font pas partie de l'ID de jeu de caractères codés (CCSID) de ce gestionnaire de files d'attente, il est possible qu'ils ne soient pas convertis correctement si les informations sont envoyées à un autre gestionnaire de files d'attente.

#### **LIKE (***nom-service***)**

Nom d'un service dont les paramètres sont utilisés pour modéliser cette définition.

Ce paramètre s'applique uniquement à la commande DEFINE SERVICE.

Si cette zone n'est pas renseignée et que vous ne renseignez pas les zones de paramètre associées à la commande, les valeurs sont extraites de la définition par défaut des services sur ce gestionnaire de files d'attente. La non-définition de ce paramètre revient à définir ce qui suit :

LIKE(SYSTEM.DEFAULT.SERVICE)

Un service par défaut est fourni, mais il peut être modifié par l'installation des valeurs par défaut requises. Voir Règles de dénomination des objets IBM WebSphere MQ .

#### **REPLACE et NOREPLACE**

Indique si la définition existante doit être remplacée par celle-ci.

Ce paramètre s'applique uniquement à la commande DEFINE SERVICE.

## **Remplacer**

La définition doit remplacer toute définition existante portant le même nom. Si une définition n'existe pas, une définition est créée.

## **NOREPLACE**

La définition ne doit pas remplacer une définition existante de même nom.

## **SERVTYPE**

Indique le mode d'exécution du service:

### **Commande**

Objet de service de commande. Plusieurs instances d'un objet de service de commande peuvent être exécutées simultanément. Vous ne pouvez pas surveiller l'état des objets de service de commande.

#### **SERVEUR**

Un objet de service de serveur. Une seule instance d'un objet de service de serveur peut être exécutée à la fois. L'état des objets de service du serveur peut être surveillé à l'aide de la commande DISPLAY SVSTATUS.

## **STARTARG (***chaîne***)**

Indique les arguments à transmettre au programme utilisateur au démarrage du gestionnaire de files d'attente.

#### **STARTCMD (***chaîne***)**

Indique le nom du programme à exécuter. Vous devez indiquer un chemin d'accès complet au programme exécutable.

### **STDERR (***chaîne***)**

Indique le chemin d'accès à un fichier vers lequel l'erreur standard (stderr) du programme de service est redirigée. Si le fichier n'existe pas au démarrage du programme de service, il est créé. Si cette valeur est à blanc, toutes les données écrites dans stderr par le programme de service sont supprimées.

### **STDOUT (***chaîne***)**

Indique le chemin d'accès à un fichier vers lequel la sortie standard (stdout) du programme de service est redirigée. Si le fichier n'existe pas au démarrage du programme de service, il est créé. Si cette valeur est à blanc, toutes les données écrites dans stdout par le programme de service sont supprimées.
# **STOPARG (***chaîne***)**

Indique les arguments à transmettre au programme d'arrêt lorsqu'il est invité à arrêter le service.

## **STOPCMD (***chaîne***)**

Indique le nom du programme exécutable à exécuter lorsque l'arrêt du service est demandé. Vous devez indiquer un chemin d'accès complet au programme exécutable.

Des insertions remplaçables peuvent être utilisées pour les chaînes STARTCMD, STARTARG, STOPCMD, STOPARG, STDOUT ou STDERR. Pour plus d'informations, voir Insertions remplaçables dans les définitions de service.

# **Information associée**

Utilisation des services

# **ALTER SUB**

Utilisez la commande MQSC ALTER SUB pour modifier les caractéristiques d'un abonnement existant.

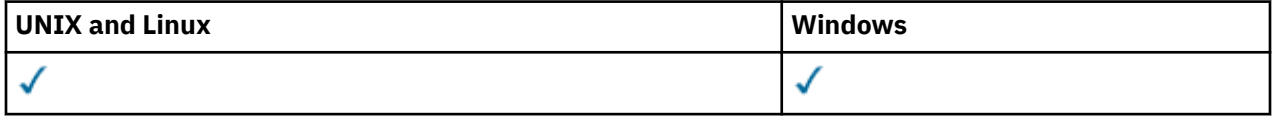

Les paramètres non spécifiés dans la commande ALTER SUB ne changent pas les valeurs existantes de ces paramètres.

- Diagramme de syntaxe
- • [«Remarques sur l'utilisation de ALTER SUB», à la page 327](#page-326-0)
- • [«Descriptions des paramètres pour ALTER SUB», à la page 327](#page-326-0)

**Synonyme**: ALT SUB

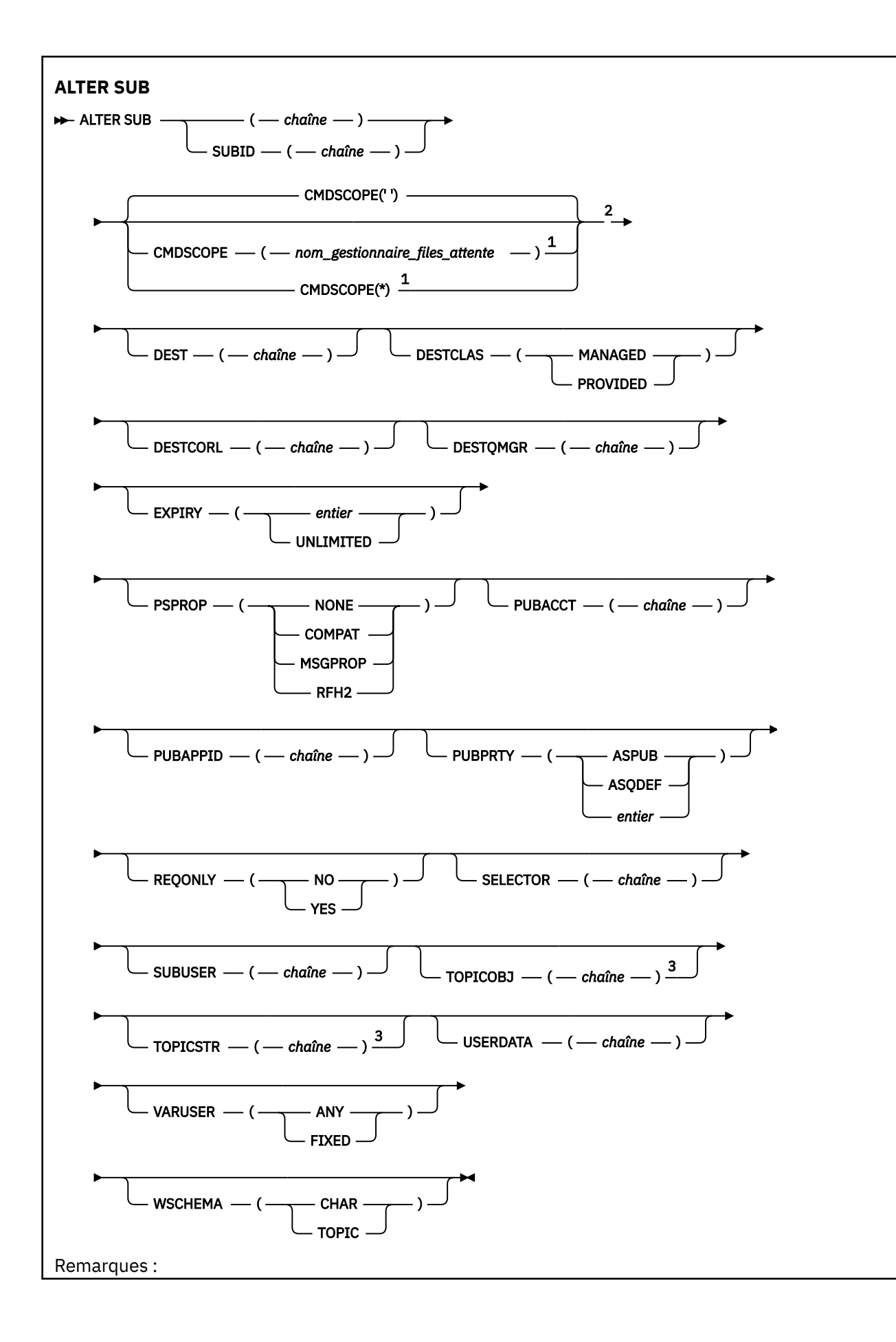

<span id="page-326-0"></span> $1$  Valide uniquement sur z/OS lorsque le gestionnaire de files d'attente est membre d'un groupe de partage de files d'attente.

<sup>2</sup> Valide uniquement sur z/OS.

<sup>3</sup> Au moins une commande **TOPICSTR** et une commande **TOPICOBJ** doivent figurer dans la commande **DEFINE**.

# **Remarques sur l'utilisation de ALTER SUB**

1. Les formats valides de la commande sont les suivants:

```
ALT SUB(xyz)
ALT SUB SUBID(123)
ALT SUB(xyz) SUBID(123)
```
- 2. Bien que la commande soit autorisée, vous ne pouvez pas modifier les zones suivantes à l'aide de DEF SUB (REPLACE) ou ALTER SUB:
	- TOPICOBJ
	- TOPICSTR
	- WSCHEMA
	- SELECTOR
	- SUBSCOPE
	- DESTCLAS
- 3. Au moment de l'exécution de la commande ALT SUB, aucune vérification n'est effectuée sur l'existence du DEST ou du DESTQMGR indiqué. Ces noms sont utilisés lors de la publication en tant que *ObjectName* et *ObjectQMgrName* pour un appel MQOPEN. Ces noms sont résolus en fonction des règles de résolution WebSphere MQ.

# **Descriptions des paramètres pour ALTER SUB**

# *(string)*

Paramètre obligatoire. Définit le nom unique de l'abonnement. Voir la propriété **SUBNAME**.

# **CMDSCOPE**

Ce paramètre s'applique à z/OS uniquement et définit le traitement de la commande lorsque le gestionnaire de files d'attente est membre d'un groupe de partage de files d'attente.

**' '**

La commande est traitée sur le gestionnaire de files d'attente sur lequel elle est traitée. Il s'agit de la valeur par défaut.

# *qmgr-name*

La commande est traitée sur le gestionnaire de files d'attente que vous définissez si le gestionnaire de files d'attente est actif dans le groupe de partage de files d'attente.

Vous pouvez définir un nom de gestionnaire de files d'attente (autre que le nom du gestionnaire de files d'attente sur lequel vous avez entré la commande) si vous utilisez un environnement de groupe de partage de files d'attente et que le serveur de commande est activé.

**\***

La commande est traitée sur le gestionnaire de files d'attente locales et envoyée également à chaque gestionnaire de files d'attente actif du groupe de partage de files d'attente. La définition de cette valeur revient à entrer la commande sur chaque gestionnaire de files d'attente du groupe de partage de files d'attente.

Vous ne pouvez pas utiliser CMDSCOPE comme mot clé de filtre.

# **DEST(***string***)**

Destination des messages publiés pour l'abonnement ; ce paramètre est le nom d'une file d'attente.

# **DESTCORL(***string***)**

*CorrelId* utilisé pour les messages publiés vers l'abonnement.

# **DESTQMGR(***string***)**

Gestionnaire de files d'attente de destination des messages publiés vers l'abonnement. Vous devez définir les canaux pour le gestionnaire de files d'attente éloignées, par exemple, XMITQ, et un canal expéditeur. Si vous ne le faites pas, les messages n'arrivent pas à la destination.

### **EXPIRY**

Délai d'expiration de l'objet d'abonnement à partir de la date et de l'heure de création.

# **(***integer***)**

Délai d'expiration, en dixième de secondes, à partir de la date et l'heure de création.

### **ILLIMITE**

Aucun délai d'expiration. Il s'agit de l'option par défaut fournie avec le produit.

### **PSPROP**

Manière dont les propriétés de message d'abonnement de publication sont ajoutées aux messages envoyés à l'abonnement.

# **AUCUN**

Ne pas ajouter de propriétés d'abonnement de publication au message.

### **COMPAT**

Les propriétés d'abonnement de publication sont ajoutées dans un en-tête MQRFH version 1 si le message n'a pas été publié dans le format PCF.

### **MSGPROP**

Les propriétés d'abonnement publié sont ajoutées comme propriétés de message.

### **RFH2**

Les propriétés d'abonnement publié sont ajoutées dans un en-tête MQRFH version 2.

## **PUBACCT(***string***)**

Jeton de comptabilité envoyé par l'abonné pour propagation dans les messages publiés vers l'abonnement dans la zone *AccountingToken* de MQMD.

## **PUBAPPID(***string***)**

Données d'identification envoyées par l'abonné pour propagation dans les messages publiés vers l'abonnement dans la zone *ApplIdentityData* de MQMD.

# **PUBPRTY**

Priorité du message envoyé à cet abonnement.

### **ASPUB**

La priorité du message envoyée à l'abonnement est issue de la priorité fournie dans le message publié.

# **ASQDEF**

La priorité du message envoyée à l'abonnement est issue de la priorité par défaut de la file d'attente définie comme destination.

# **(integer)**

Entier fournissant une priorité explicite pour les messages publiés vers l'abonnement.

# **REQONLY**

Indique si l'abonné demande les mises à jour en utilisant l'appel d'API MQSUBRQ ou si toutes les publications sont fournies à l'abonnement.

# **NO**

Toutes les publications de la rubrique sont fournies à l'abonnement.

# **YES**

Les publications sont fournies uniquement à l'abonnement en réponse à un appel d'API MQSUBRQ.

Ce paramètre est équivalent à l'option d'abonnement MQSO\_PUBLICATIONS\_ON\_REQUEST.

# **SUBLEVEL(***integer***)**

Niveau de la hiérarchie d'abonnements où est effectué l'abonnement. La plage est comprise entre 0 et 9.

# **SUBUSER(***string***)**

Définit l'ID utilisateur utilisé pour les vérifications de sécurité exécutées pour que les publications puissent être placées dans la file d'attente de destination associe à l'abonnement. Cet ID est l'ID utilisateur du créateur de l'abonnement ou, si le contrôle de sous-abonnement est autorisé, le dernier ID utilisateur qui a pris le contrôle de l'abonnement. La longueur de ce paramètre ne doit pas dépasser 12 caractères.

# **USERDATA(***string***)**

Définit les données utilisateur associées à l'abonnement. La chaîne est une valeur de longueur variable pouvant être extraite par l'applications sur un appel d'API MQSUB et envoyée dans un message envoyé à l'abonnement comme propriété de message.

**V 7.5.0.8** Depuis Version 7.5.0, Fix Pack 8, une application IBM WebSphere MQ classes for JMS peut extraire les données utilisateur d'abonnement du message en utilisant la constante JMS\_IBM\_SUBSCRIPTION\_USER\_DATA dans l'interface JmsConstants avec la méthode javax.jms.Message.getStringProperty(java.lang.String). Pour plus d'informations, voir Extraction des données d'abonnement des utilisateurs.

# **VARUSER**

Indique si un utilisateur autre que le créateur d'abonnement peut se connecter à l'abonnement et le contrôler.

# **ANY**

N'importe quel utilisateur peut se connecter à l'abonnement et le contrôler.

### **CTXT**

Contrôle par un autre **ID UTILISATEUR (USERID)** interdit.

# **ALTER TOPIC**

Utilisez ALTER TOPIC pour modifier les paramètres d'un objet de rubrique IBM WebSphere MQ existant.

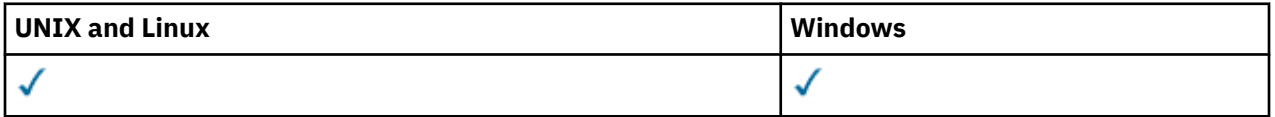

Les paramètres non spécifiés dans la commande ALTER TOPIC laissent les valeurs existantes de ces paramètres inchangées.

• Diagramme de syntaxe

• [«Descriptions des paramètres pour ALTER TOPIC», à la page 331](#page-330-0)

**Synonyme**: ALT TOPIC

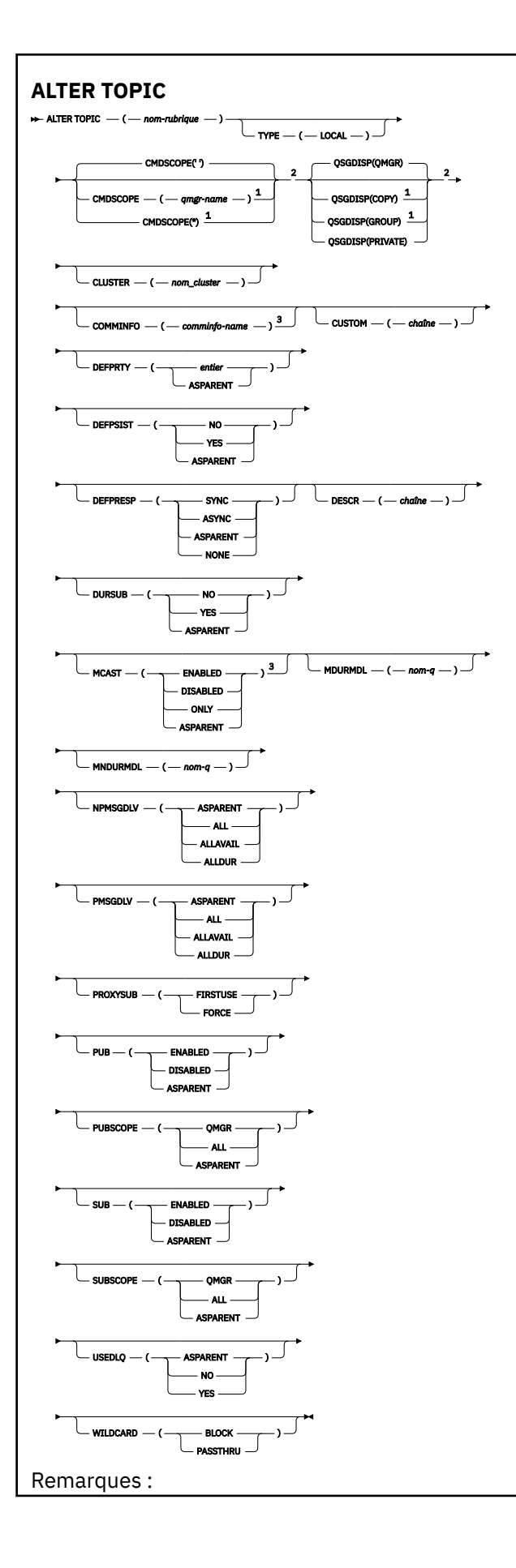

<span id="page-330-0"></span> $1$  Valide uniquement sur z/OS lorsque le gestionnaire de files d'attente est membre d'un groupe de partage de files d'attente.

<sup>2</sup> Valide uniquement sur z/OS.

<sup>3</sup> Non valide sur z/OS.

# **Descriptions des paramètres pour ALTER TOPIC**

# *(topic-name)*

Nom de la définition de rubrique IBM WebSphere MQ (voir Règles de dénomination des objets IBM WebSphere MQ). La longueur maximale est de 48 caractères.

Le nom ne doit pas être identique à celui d'une autre définition de rubrique actuellement définie sur ce gestionnaire de files d'attente (sauf si REPLACE est spécifié).

# **CLUSTER**

Nom du cluster auquel appartient la rubrique.

**' '**

Cette rubrique n'appartient pas à un cluster. Les publications et les abonnements de cette rubrique ne sont pas propagés vers les gestionnaires de files d'attente connecté à un cluster de publication/abonnement.

# *chaîne*

La rubrique doit appartenir au cluster.

Laissez ce paramètre vide dans les rubriques système SYSTEM.BASE.TOPIC et SYSTEM.DEFAULT.TOPIC, sauf dans des circonstances particulières liées à la migration, documenté ailleurs.

# **CMDSCOPE**

Ce paramètre s'applique à z/OS uniquement et indique comment la commande est exécutée lorsque le gestionnaire de files d'attente est membre d'un groupe de partage de files d'attente.

CMDSCOPE doit être à blanc ou le gestionnaire de files d'attente local, si QSGDISP est défini sur GROUP.

**' '**

La commande est exécutée sur le gestionnaire de files d'attente dans lequel elle a été entrée.

# *qmgr-name*

La commande est exécutée sur le gestionnaire de files d'attente que vous spécifiez, à condition que le gestionnaire de files d'attente soit actif dans le groupe de partage de files d'attente.

Vous pouvez spécifier un nom de gestionnaire de files d'attente autre que celui du gestionnaire de files d'attente sur lequel il a été entré, uniquement si vous utilisez un environnement de file d'attente partagée et si le serveur de commandes est activé.

**\***

La commande est exécutée sur le gestionnaire de files d'attente local et est également transmise à chaque gestionnaire de files d'attente actif du groupe de partage de files d'attente. L'effet de \* est identique à la saisie de la commande sur chaque gestionnaire de files d'attente du groupe de partage de files d'attente.

# **COMMINFO (***nom\_comminfo***)**

Nom de l'objet d'informations de communication associé à cet objet de rubrique.

# **CUSTOM (***chaîne***)**

Attribut personnalisé pour les nouvelles fonctions.

Cet attribut est réservé à la configuration de nouvelles fonctions avant que des attributs distincts ne soient introduits. Il peut contenir les valeurs de zéro ou plusieurs attributs sous forme de paires de nom d'attribut et de valeur, séparées par au moins un espace. Les paires de nom d'attribut et de valeur se présentent sous la forme NAME(VALUE). Les guillemets simples doivent être précédés d'un autre guillemet simple.

Cette description sera mise à jour lorsque des fonctions utilisant cet attribut seront introduites. Pour le moment, il n'existe aucune valeur possible pour *Custom*.

### **DEFPRTY (***entier***)**

Priorité par défaut des messages publiés sur la rubrique.

### **(***integer***)**

La valeur doit être comprise entre zéro (priorité la plus basse) et le paramètre du gestionnaire de files d'attente MAXPRTY (MAXPRTY = 9).

### **ASPARENT**

La priorité par défaut est basée sur le paramètre de l'objet de rubrique d'administration parent le plus proche dans l'arborescence de rubriques.

# **DEFPSIST**

Indique la persistance de message à utiliser lorsque les applications spécifient l'option MQPER\_PERSISTENCE\_AS\_TOPIC\_DEF.

### **ASPARENT**

La persistance par défaut est basée sur le paramètre de l'objet de rubrique d'administration parent le plus proche dans l'arborescence de rubriques.

### **NO**

Les messages de cette file d'attente sont perdus lors du redémarrage du gestionnaire de files d'attente.

### **YES**

Les messages de cette file d'attente sont conservés lorsque le gestionnaire de files d'attente est redémarré.

Sous z/OS, N et Y sont acceptés comme synonymes de NO et YES.

### **DEFPRESP**

Indique la réponse d'insertion à utiliser lorsque les applications spécifient l'option MQPMO\_RESPONSE\_AS\_DEF.

### **ASPARENT**

La réponse d'insertion par défaut est basée sur le paramètre de l'objet de rubrique d'administration parent le plus proche dans l'arborescence de rubriques.

### **SYNC**

Les opérations d'insertion dans la file d'attente qui spécifient MQPMO\_RESPONSE\_AS\_Q\_DEF sont émises comme si MQPMO\_SYNC\_RESPONSE avait été spécifié à la place. Les zones dans MQMD et MQPMO sont renvoyées par le gestionnaire de files d'attente à l'application.

### **ASYNC**

Les opérations d'insertion dans la file d'attente qui spécifient MQPMO\_RESPONSE\_AS\_Q\_DEF sont toujours émises comme si MQPMO\_ASYNC\_RESPONSE avait été spécifié à la place. Certaines zones de MQMD et MQPMO ne sont pas renvoyées par le gestionnaire de files d'attente à l'application. Toutefois, une amélioration des performances peut être observée pour les messages insérés dans une transaction et les messages non persistants

### **DESCR (***chaîne***)**

Commentaire en texte en clair. Il fournit des informations descriptives sur l'objet lorsqu'un opérateur émet la commande DISPLAY TOPIC.

Elle doit contenir uniquement des caractères affichables. La longueur maximale est de 64 caractères. Dans une installation DBCS, elle peut contenir des caractères DBCS (longueur maximale : 64 octets).

**Remarque :** Si certains caractères utilisés ne font pas partie de l'ID de jeu de caractères codés (CCSID) de ce gestionnaire de files d'attente, il est possible qu'ils ne soient pas convertis correctement si les informations sont envoyées à un autre gestionnaire de files d'attente.

### **DURSUB**

Indique si les applications sont autorisées à effectuer des abonnements durables sur cette rubrique.

### **ASPARENT**

La possibilité d'effectuer des abonnements durables sur cette rubrique est basée sur le paramètre de l'objet de rubrique d'administration parent le plus proche dans l'arborescence de rubriques.

### **NO**

Des abonnements durables ne peuvent pas être effectués sur cette rubrique.

## **YES**

Des abonnements durables peuvent être effectués sur cette rubrique.

### **MCAST**

Indique si la multidiffusion est autorisée dans l'arborescence de rubriques. Les valeurs sont les suivantes :

### **ASPARENT**

L'attribut de multidiffusion de la rubrique est hérité du parent.

### **DESACTIVE**

Aucun trafic de multidiffusion n'est autorisé sur ce noeud.

## **Activée**

Le trafic de multidiffusion est autorisé sur ce noeud.

### **ONLY**

Seuls les abonnements d'un client compatible multidiffusion sont autorisés.

### **MDURMDL (***chaîne***)**

Nom de la file d'attente modèle à utiliser pour les abonnements durables qui demandent au gestionnaire de files d'attente de gérer la destination de ses publications (voir Règles de dénomination des objets IBM WebSphere MQ). La longueur maximale est de 48 caractères.

Si MDURMDL est vide, il fonctionne de la même manière que les valeurs ASPARENT sur d'autres attributs. Le nom de la file d'attente modèle à utiliser est basé sur l'objet de rubrique d'administration parent le plus proche dans l'arborescence de rubriques avec une valeur définie pour MDURMDL.

La file d'attente dynamique créée à partir de ce modèle possède le préfixe SYSTEM.MANAGED.DURABLE

### **MNDURMDL (***chaîne***)**

Nom de la file d'attente modèle à utiliser pour les abonnements non durables qui demandent au gestionnaire de files d'attente de gérer la destination de ses publications (voir Règles de dénomination des objets IBM WebSphere MQ). La longueur maximale est de 48 caractères.

Si MNDURMDL est vide, il fonctionne de la même manière que les valeurs ASPARENT sur d'autres attributs. Le nom de la file d'attente modèle à utiliser est basé sur l'objet de rubrique d'administration parent le plus proche dans l'arborescence de rubriques avec une valeur définie pour MNDURMDL.

La file d'attente dynamique créée à partir de ce modèle possède le préfixe SYSTEM.MANAGED.NDURABLE.

### **NPMSGDLV**

Mécanisme de distribution des messages non persistants publiés dans cette rubrique:

### **ASPARENT**

Le mécanisme de distribution utilisé est basé sur le paramètre du premier noeud d'administration parent trouvé dans l'arborescence de rubriques relative à cette rubrique.

### **TOUT**

Les messages non persistants doivent être distribués à tous les abonnés, quelle que soit la durabilité de l'appel MQPUT pour signaler la réussite. En cas d'échec de distribution à un abonné quelconque, aucun autre abonné ne recevra le message et l'appel MQPUT échouera.

# **ALLAVAIL**

Les messages non persistants sont distribués à tous les abonnés qui peuvent accepter le message. L'impossibilité de distribuer le message à un abonné n'empêche pas les autres abonnés de recevoir le message.

## **ALLDUR**

Les messages non persistants doivent être distribués à tous les abonnés durables. L'impossibilité de distribuer un message non persistant à un abonné non durable ne provoque pas d'erreur dans l'appel MQPUT. Si un échec de distribution à un abonné durable se produit, aucun abonné ne reçoit le message et les appels MQPUT échouent.

### **PMSGDLV**

Mécanisme de distribution des messages persistants publiés dans cette rubrique:

### **ASPARENT**

Le mécanisme de distribution utilisé est basé sur le paramètre du premier noeud d'administration parent trouvé dans l'arborescence de rubriques relative à cette rubrique.

# **TOUT**

Les messages persistants doivent être distribués à tous les abonnés, quelle que soit la durabilité de l'appel MQPUT pour signaler la réussite. En cas d'échec de distribution à un abonné quelconque, aucun autre abonné ne recevra le message et l'appel MQPUT échouera.

### **ALLAVAIL**

Les messages persistants sont distribués à tous les abonnés qui peuvent accepter le message. L'impossibilité de distribuer le message à un abonné n'empêche pas les autres abonnés de recevoir le message.

### **ALLDUR**

Les messages persistants doivent être distribués à tous les abonnés durables. L'impossibilité de distribuer un message persistant à un abonné non durable ne provoque pas d'erreur dans l'appel MQPUT. Si un échec de distribution à un abonné durable se produit, aucun abonné ne reçoit le message et les appels MQPUT échouent.

### **PROXYSUB**

Contrôle le moment où un abonnement de proxy est envoyé pour cette rubrique, ou des chaînes de rubrique sous cette rubrique, aux gestionnaires de files d'attente voisins lorsqu'ils se trouvent dans un cluster ou une hiérarchie de publication / abonnement. Pour plus d'informations, voir Plus d'informations sur les mécanismes de routage.

### **FirstUse**

Pour chaque chaîne de rubrique unique au niveau ou en dessous de cet objet de rubrique, un abonnement de proxy est envoyé de manière asynchrone à tous les gestionnaires de files d'attente voisins lorsqu'un abonnement local est créé ou qu'un abonnement de proxy est reçu et propagé à d'autres gestionnaires de files d'attente directement connectés dans une hiérarchie.

### **FORCE**

Un abonnement de proxy générique qui correspond à toutes les chaînes de rubrique à ce point et en dessous de ce point dans l'arborescence de rubriques est envoyé aux gestionnaires de files d'attente voisins même s'il n'existe aucun abonnement local.

**Remarque :** L'abonnement de proxy est envoyé lorsque cette valeur est définie sur DEFINE ou ALTER. Lorsqu'il est défini sur une rubrique en cluster, tous les gestionnaires de files d'attente du cluster émettent l'abonnement de proxy générique à tous les autres gestionnaires de files d'attente du cluster.

# **PUB**

Contrôle si les messages peuvent être publiés dans cette rubrique.

# **ASPARENT**

La possibilité de publier des messages dans la rubrique dépend du paramètre de l'objet de rubrique d'administration parent le plus proche dans l'arborescence de rubriques.

### **Activée**

Les messages peuvent être publiés dans la rubrique (par des applications dûment autorisées).

### **DESACTIVE**

Les messages ne peuvent pas être publiés dans la rubrique.

# **PUBSCOPE**

Détermine si ce gestionnaire de files d'attente propage des publications aux gestionnaires de files d'attente dans le cadre d'une hiérarchie ou d'un cluster de publication / abonnement.

**Remarque :** Vous pouvez restreindre le comportement publication par publication à l'aide de MQPMO\_SCOPE\_QMGR dans les options d'insertion de message.

### **ASPARENT**

Le fait que ce gestionnaire de files d'attente propage des publications aux gestionnaires de files d'attente dans le cadre d'une hiérarchie ou d'un cluster de publication / abonnement est basé sur le paramètre du premier noeud d'administration parent trouvé dans l'arborescence de rubriques associée à cette rubrique.

### **QMGR**

Les publications de cette rubrique ne sont pas propagées aux gestionnaires de files d'attente connectés.

# **TOUT**

Les publications de cette rubrique sont propagées aux gestionnaires de files d'attente connectés de manière hiérarchique et aux gestionnaires de files d'attente connectés à un cluster de publication / abonnement.

# **QSGDISP**

Ce paramètre s'applique à z/OS uniquement.

Indique la disposition de l'objet dans le groupe.

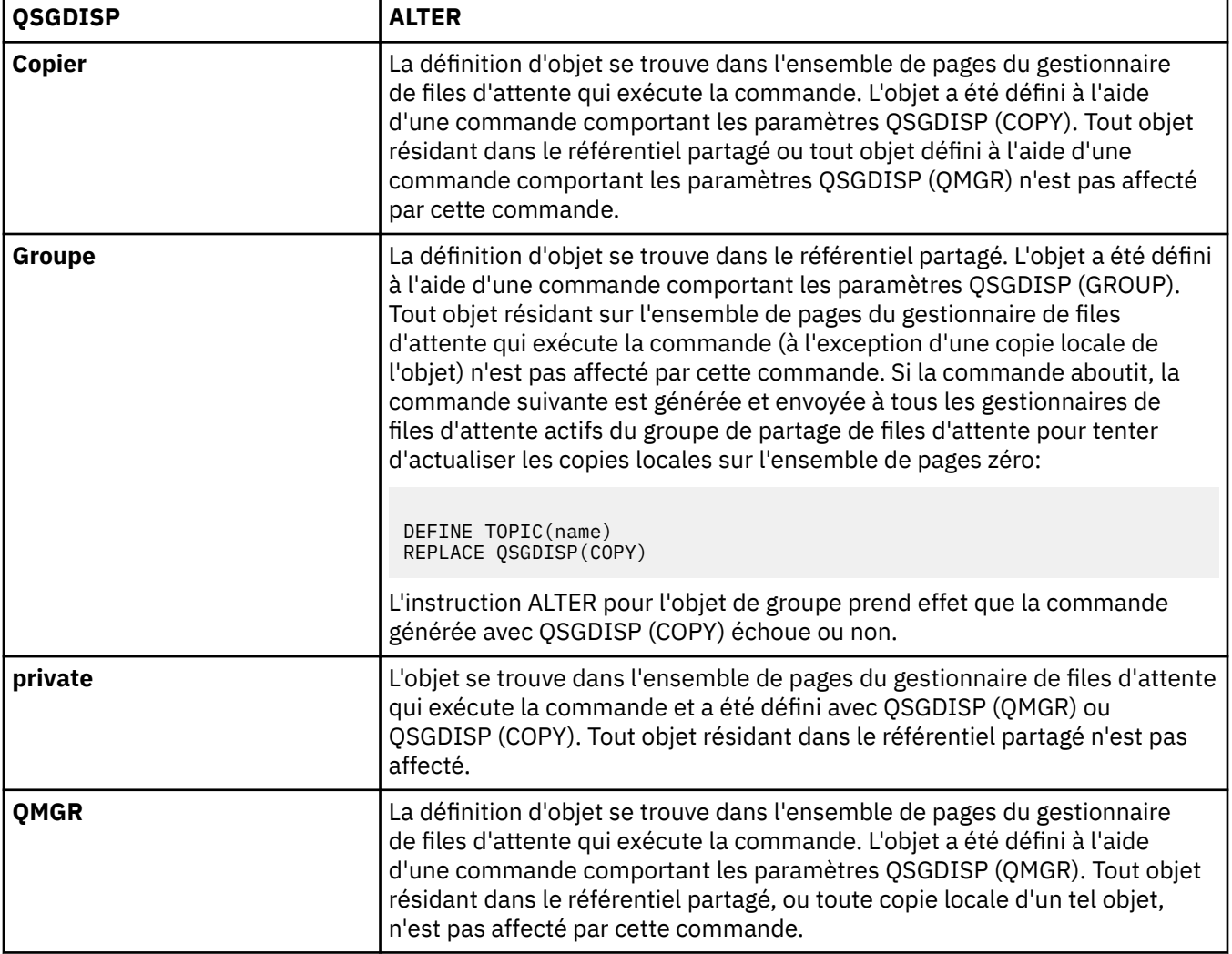

## **SUB**

Contrôle si les applications doivent être autorisées à s'abonner à cette rubrique.

### **ASPARENT**

La possibilité pour les applications de s'abonner à la rubrique dépend du paramètre de l'objet de rubrique d'administration parent le plus proche dans l'arborescence de rubriques.

# **Activée**

Des abonnements peuvent être effectués à la rubrique (par des applications dûment autorisées).

# **DESACTIVE**

Les applications ne peuvent pas s'abonner à la rubrique.

## **SUBSCOPE**

Détermine si ce gestionnaire de files d'attente s'abonne aux publications dans ce gestionnaire de files d'attente ou dans le réseau de gestionnaires de files d'attente connectés. Si vous vous abonnez à tous les gestionnaires de files d'attente, le gestionnaire de files d'attente propage les abonnements à ces derniers dans le cadre d'une hiérarchie ou d'un cluster de publication / abonnement.

**Remarque :** Vous pouvez restreindre le comportement abonnement par abonnement, à l'aide de **MQPMO\_SCOPE\_QMGR** sur le descripteur d'abonnement ou de **SUBSCOPE(QMGR)** sur **DEFINE SUB**. Les abonnés individuels peuvent remplacer le paramètre **SUBSCOPE** de ALL en spécifiant l'option d'abonnement **MQSO\_SCOPE\_QMGR** lors de la création d'un abonnement.

### **ASPARENT**

Indique si ce gestionnaire de files d'attente s'abonne aux publications de la même manière que le paramètre du premier noeud d'administration parent trouvé dans l'arborescence de rubriques relative à cette rubrique.

## **QMGR**

Seules les publications publiées sur ce gestionnaire de files d'attente atteignent l'abonné.

### **TOUT**

Une publication effectuée sur ce gestionnaire de files d'attente ou sur un autre gestionnaire de files d'attente atteint l'abonné. Les abonnements à cette rubrique sont propagés aux gestionnaires de files d'attente connectés de manière hiérarchique et aux gestionnaires de files d'attente connectés à un cluster de publication / abonnement.

# **TOPICSTR(***string***)**

Chaîne de rubrique représentée par cette définition d'objet de rubrique. Ce paramètre est obligatoire et ne peut pas contenir la chaîne vide.

La chaîne de rubrique ne doit pas être identique à une autre chaîne de rubrique déjà représentée par une définition d'objet de rubrique.

La longueur maximale de la chaîne est de 10 240 caractères.

### **TYPE (type-sujet)**

Si ce paramètre est utilisé, il doit suivre immédiatement le paramètre *topic-name* sur toutes les plateformes, à l'exception de z/OS.

# **LOCAL**

Objet de rubrique local.

### **USEDLQ**

Détermine si la file d'attente de rebut est utilisée lorsque les messages de publication ne peuvent pas être distribués à leur file d'attente de souscription correcte.

### **ASPARENT**

Détermine si la file d'attente de rebut doit être utilisée à l'aide du paramètre de l'objet de rubrique d'administration le plus proche dans l'arborescence de rubriques.

## **NO**

Les messages de publication qui ne peuvent pas être distribués dans leur file d'attente de souscription correcte sont traités comme un échec d'insertion du message. L'opération MQPUT d'une application sur une rubrique échoue conformément aux paramètres de NPMSGDLV et PMSGDLV.

# **YES**

Lorsque l'attribut de gestionnaire de files d'attente DEADQ fournit le nom d'une file d'attente de rebut, il est utilisé. Si le gestionnaire de files d'attente ne fournit pas le nom d'une file d'attente de rebut, le comportement est NO.

# **WILDCARD**

Comportement des abonnements génériques par rapport à cette rubrique.

# **PASSTHRU**

Les abonnements à une rubrique générique moins spécifique que la chaîne de rubrique dans cet objet rubrique reçoivent les publications effectuées dans cette rubrique et les chaînes de rubrique plus spécifiques que cette rubrique.

# **BLOCK**

Les abonnements à une rubrique générique moins spécifique que la chaîne de rubrique dans cet objet rubrique ne reçoivent pas les publications effectuées dans cette rubrique ou les chaînes de rubrique plus spécifiques que cette rubrique.

La valeur de cet attribut est utilisée lorsque des abonnements sont définis. Si vous modifiez cet attribut, l'ensemble de rubriques couvert par les abonnements existants n'est pas affecté par la modification. Ce scénario s'applique également si la topologie est modifiée lorsque des objets rubrique sont créés ou supprimés. L'ensemble de rubriques correspondant aux abonnements créés à la suite de la modification de l'attribut WILDCARD est créé en utilisant la topologie modifiée. Si vous voulez forcer la réévaluation de l'ensemble de rubriques correspond pour les abonnements existants, vous devez redémarrer le gestionnaire de files d'attente.

# **QLOCAL CLEAR**

Utilisez la commande MQSC CLEAR QLOCAL pour effacer les messages d'une file d'attente locale.

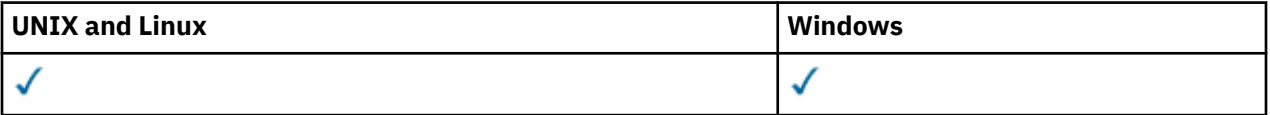

- Diagramme de syntaxe
- «Descriptions des paramètres pour CLEAR QLOCAL», à la page 337

**Synonyme**: langage de requête CLEAR

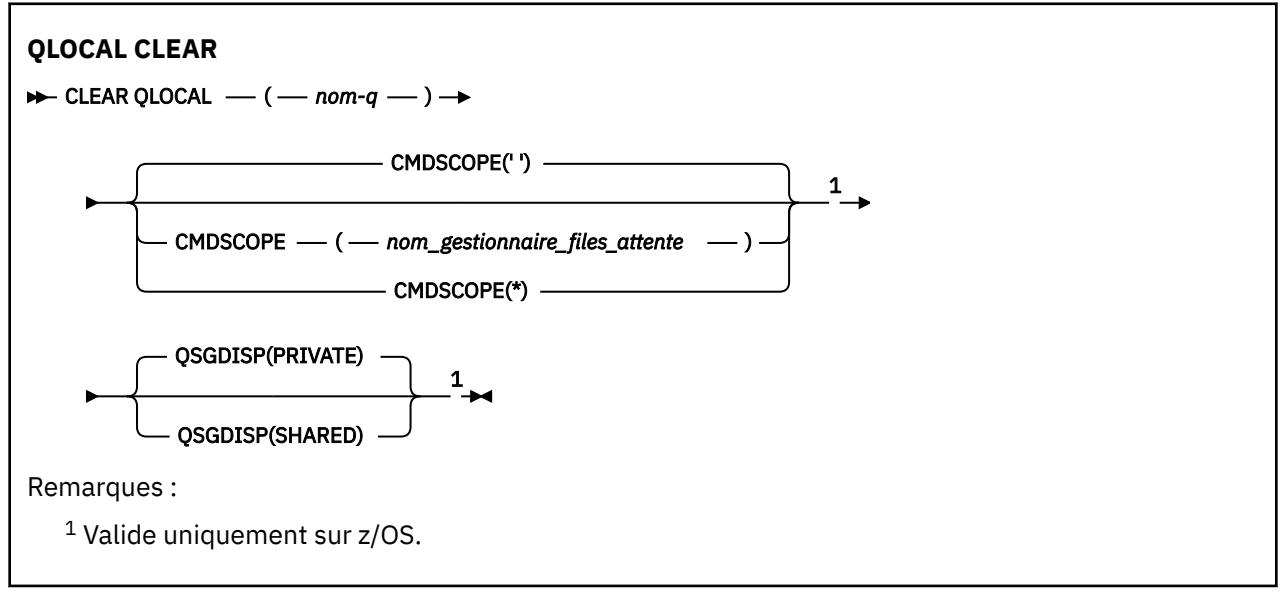

# **Descriptions des paramètres pour CLEAR QLOCAL**

Vous devez indiquer la file d'attente locale à effacer.

La commande échoue si:

- La file d'attente contient des messages non validés qui ont été placés dans la file d'attente sous le point de synchronisation
- La file d'attente est actuellement ouverte par une application (avec toutes les options ouvertes)

Si cette file d'attente est ouverte dans une application ou si une file d'attente est ouverte et qu'elle est finalement résolue dans cette file d'attente, la commande échoue. La commande échoue également si cette file d'attente est une file d'attente de transmission et que toute file d'attente qui est une file d'attente éloignée faisant référence à cette file d'attente de transmission ou qui est résolue en file d'attente éloignée est ouverte.

## *(nom-q)*

Nom de la file d'attente locale à effacer. Le nom doit être défini pour le gestionnaire de files d'attente local.

# **CMDSCOPE**

Ce paramètre s'applique à z/OS uniquement et indique comment la commande est exécutée lorsque le gestionnaire de files d'attente est membre d'un groupe de partage de files d'attente.

CMDSCOPE doit être vide ou le gestionnaire de files d'attente local, si QSGDISP est défini sur SHARED.

**' '**

La commande est exécutée sur le gestionnaire de files d'attente dans lequel elle a été entrée. Il s'agit de la valeur par défaut.

### *qmgr-name*

La commande est exécutée sur le gestionnaire de files d'attente que vous spécifiez, à condition que le gestionnaire de files d'attente soit actif dans le groupe de partage de files d'attente.

Vous pouvez définir un nom de gestionnaire de files d'attente (autre que le nom du gestionnaire de files d'attente sur lequel vous avez entré la commande) si vous utilisez un environnement de groupe de partage de files d'attente et que le serveur de commande est activé.

**\***

La commande est exécutée sur le gestionnaire de files d'attente local et est également transmise à chaque gestionnaire de files d'attente actif du groupe de partage de files d'attente. Cela revient à entrer la commande sur chaque gestionnaire de files d'attente du groupe de partage de files d'attente.

# **QSGDISP**

Indique si la définition de file d'attente est partagée. Ce paramètre s'applique à z/OS uniquement.

# **private**

Effacez uniquement la file d'attente privée nommée *q-name*. La file d'attente est privée si elle a été définie à l'aide d'une commande comportant les paramètres QSGDISP (COPY) ou QSGDISP (QMGR). Il s'agit de la valeur par défaut.

# **PARTAGE**

Effacez uniquement la file d'attente partagée nommée *q-name*. La file d'attente est partagée si elle a été définie à l'aide d'une commande comportant les paramètres QSGDISP (SHARED).

# **CLEAR TOPICSTR**

Utilisez la commande MQSC CLEAR TOPICSTR pour effacer le message conservé stocké pour la chaîne de sujet indiquée.

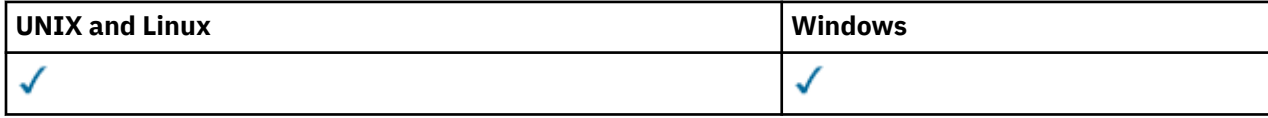

- • [Diagramme de syntaxe](#page-338-0)
- • [Remarques sur l'utilisation de CLEAR TOPICSTR](#page-338-0)

• Description des paramètres de CLEAR TOPICSTR

<span id="page-338-0"></span>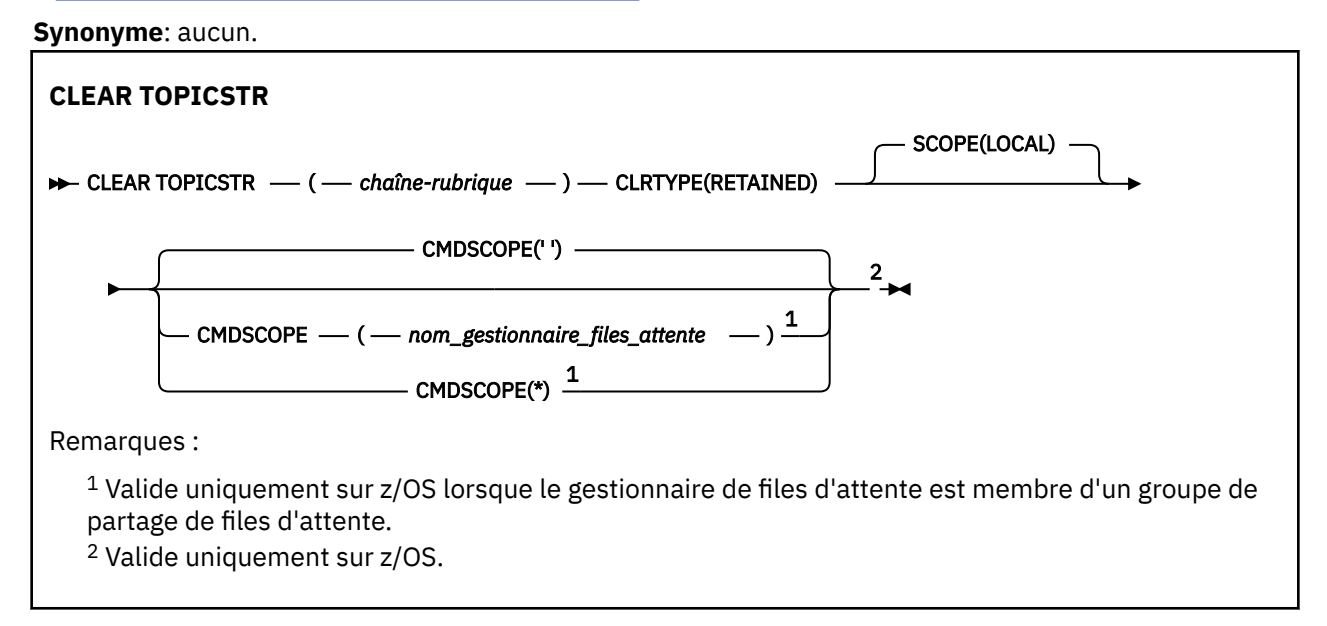

# **Remarques sur l'utilisation de CLEAR TOPICSTR**

- 1. Si la chaîne de rubrique spécifiée ne contient pas de message conservé, la commande aboutit. Vous pouvez déterminer si une chaîne de rubrique comporte un message conservé à l'aide de la commande DISPLAY TPSTATUS. La zone RETENU indique s'il existe un message conservé.
- 2. Le paramètre d'entrée de chaîne de rubrique de cette commande doit correspondre à la rubrique sur laquelle vous souhaitez agir. Il est conseillé de conserver les chaînes de caractères dans vos chaînes de rubrique en tant que caractères pouvant être utilisés à partir de l'emplacement émettant la commande. Si vous exécutez des commandes à l'aide de MQSC, vous aurez moins de caractères à votre disposition que si vous utilisez une application qui soumet des messages PCF, telle que WebSphere MQ Explorer.

# **Descriptions des paramètres pour CLEAR TOPICSTR**

Vous devez spécifier la chaîne de rubrique à partir de laquelle vous souhaitez supprimer la publication conservée.

# *(chaîne-sujet)*

Chaîne de rubrique à effacer. Cette chaîne peut représenter plusieurs rubriques à effacer à l'aide de caractères génériques, comme indiqué dans le tableau suivant:

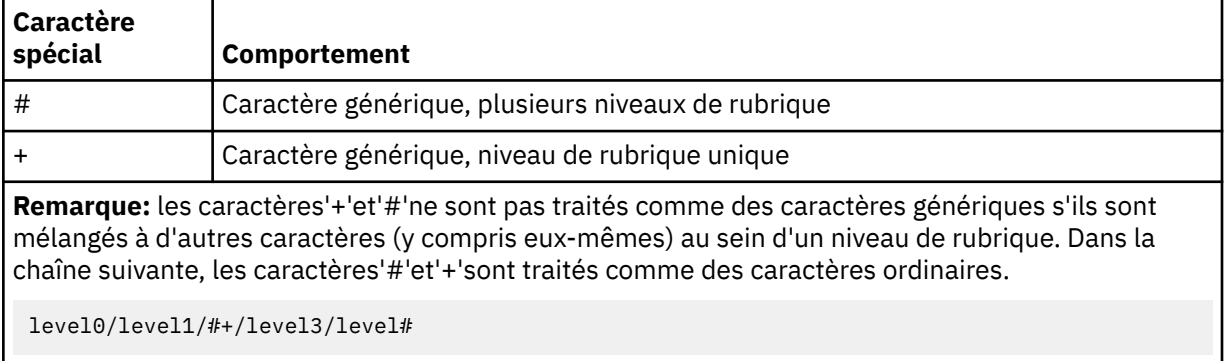

Pour illustrer l'effet des caractères génériques, l'exemple suivant est utilisé.

Effacement de la rubrique suivante:

```
/a/b/#/z
```
efface les rubriques suivantes:

 $/a/b/z$ /a/b/c/z  $/a/b/c/y/z$ 

# **CRTYPE**

Il s'agit d'un paramètre obligatoire.

La valeur doit être:

# **Conservé**

Supprime la publication conservée de la chaîne de rubrique spécifiée.

# **CMDSCOPE**

Ce paramètre s'applique à z/OS uniquement et indique comment la commande est exécutée lorsque le gestionnaire de files d'attente est membre d'un groupe de partage de files d'attente.

CMDSCOPE doit être vide, ou le nom du gestionnaire de files d'attente local, si l'attribut de disposition de groupe de partage de files d'attente QSGDISP de la définition d'objet de file d'attente partagée est défini sur SHARED.

**' '**

La commande est exécutée sur le gestionnaire de files d'attente dans lequel elle a été entrée. Il s'agit de la valeur par défaut.

# *qmgr-name*

La commande est exécutée sur le gestionnaire de files d'attente que vous spécifiez, à condition que le gestionnaire de files d'attente soit actif dans le groupe de partage de files d'attente.

Vous pouvez définir un nom de gestionnaire de files d'attente (autre que le nom du gestionnaire de files d'attente sur lequel vous avez entré la commande) si vous utilisez un environnement de groupe de partage de files d'attente et que le serveur de commande est activé.

**\***

La commande est exécutée sur le gestionnaire de files d'attente local et est également transmise à chaque gestionnaire de files d'attente actif du groupe de partage de files d'attente. Cela revient à entrer la commande sur chaque gestionnaire de files d'attente du groupe de partage de files d'attente.

# **SCOPE**

Portée de la suppression des messages conservés.

La valeur peut être :

# **LOCAL**

Le message conservé est supprimé de la chaîne de rubrique spécifiée au niveau du gestionnaire de files d'attente local uniquement. Il s'agit de la valeur par défaut.

# **DEFINE AUTHINFO**

Utilisez la commande MQSC DEFINE AUTHINFO pour définir un objet d'informations d'authentification. Ces objets contiennent les définitions requises pour effectuer la vérification de la révocation de certificat à l'aide du protocole OCSP ou des listes de révocation de certificat (CRL) sur les serveurs LDAP.

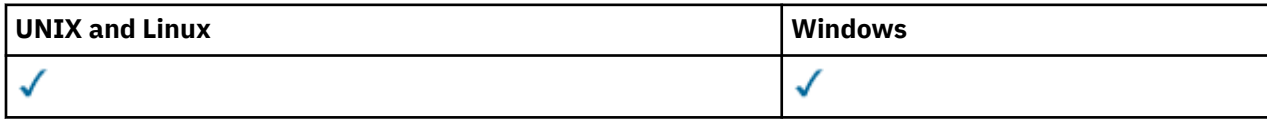

- Diagramme de syntaxe
- • [«Remarques sur l'utilisation de DEFINE AUTHINFO», à la page 341](#page-340-0)
- • [«Description des paramètres de DEFINE AUTHINFO», à la page 342](#page-341-0)

<span id="page-340-0"></span>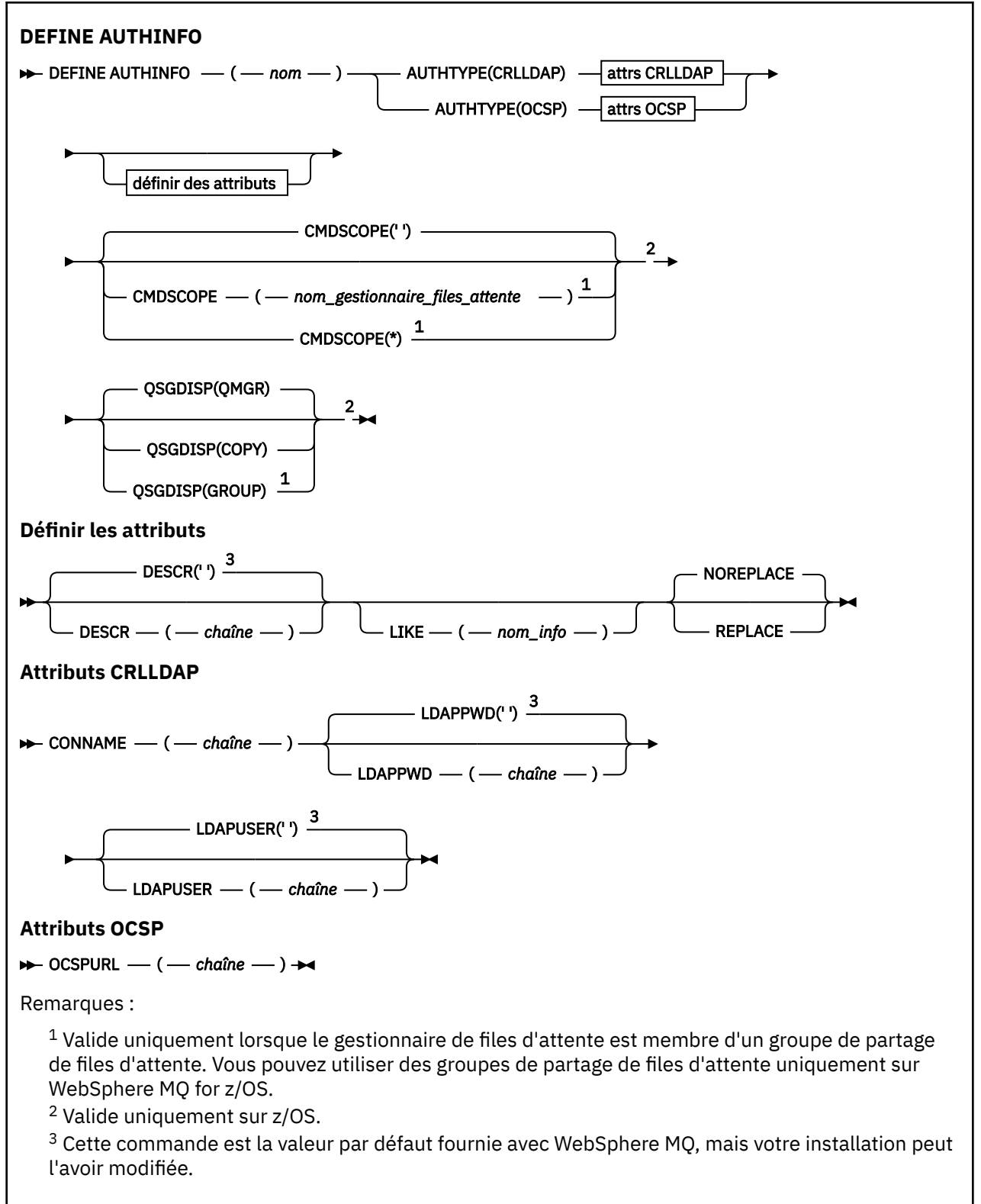

# **Remarques sur l'utilisation de DEFINE AUTHINFO**

Sous IBM i, les objets d'informations d'authentification sont utilisés uniquement pour les canaux de type CLNTCONN via l'utilisation de AMQCLCHL.TAB. Les certificats sont définis par Digital Certificate Manager pour chaque autorité de certification et sont vérifiés par rapport aux serveurs LDAP.

# <span id="page-341-0"></span>**Description des paramètres de DEFINE AUTHINFO**

### *nom*

Nom de l'objet d'informations d'authentification. Ce paramètre est obligatoire.

Le nom ne doit pas être identique à un autre nom d'objet d'informations d'authentification actuellement défini sur ce gestionnaire de files d'attente (sauf si REPLACE ou ALTER est spécifié). Voir Règles de dénomination des objets IBM WebSphere MQ.

# **AUTHTYPE**

Type des informations d'authentification.

# **CRLLDAP**

La vérification de la liste de révocation de certificat est effectuée à l'aide de serveurs LDAP.

### **OCSP**

La vérification de la révocation de certificat est effectuée à l'aide d'OCSP.

Un objet d'informations d'authentification avec AUTHTYPE (OCSP) ne s'applique pas aux gestionnaires de files d'attente IBM i ou z/OS . Toutefois, il peut être spécifié sur ces plateformes pour être copié dans la table de définition de canal du client (CCDT) à des fins d'utilisation par le client.

Ce paramètre est obligatoire.

Vous ne pouvez pas définir un objet d'informations d'authentification en tant qu'objet LIKE avec un paramètre AUTHTYPE différent. Vous ne pouvez pas modifier le paramètre AUTHTYPE d'un objet d'informations d'authentification après l'avoir créé.

# **CMDSCOPE**

Ce paramètre s'applique à z/OS uniquement et indique comment la commande est exécutée lorsque le gestionnaire de files d'attente est membre d'un groupe de partage de files d'attente.

CMDSCOPE doit être à blanc ou le gestionnaire de files d'attente local, si QSGDISP est défini sur GROUP.

**' '**

La commande est exécutée sur le gestionnaire de files d'attente dans lequel elle a été entrée.

# *qmgr-name*

La commande est exécutée sur le gestionnaire de files d'attente que vous spécifiez, à condition que le gestionnaire de files d'attente soit actif dans le groupe de partage de files d'attente.

Vous pouvez spécifier un nom de gestionnaire de files d'attente autre que celui du gestionnaire de files d'attente sur lequel il a été entré, uniquement si vous utilisez un environnement de file d'attente partagée et si le serveur de commandes est activé.

**\***

La commande est exécutée sur le gestionnaire de files d'attente local et est également transmise à chaque gestionnaire de files d'attente actif du groupe de partage de files d'attente. L'effet de \* est identique à la saisie de la commande sur chaque gestionnaire de files d'attente du groupe de partage de files d'attente.

# **CONNAME (***chaîne***)**

Nom d'hôte, adresse décimale à point IPv4 , ou notation hexadécimale IPv6 de l'hôte sur lequel s'exécute le serveur LDAP, avec un numéro de port facultatif.

Ce paramètre est valide uniquement pour AUTHTYPE (CRLLDAP), lorsqu'il est obligatoire.

Si vous indiquez le nom de connexion en tant qu'adresse IPv6 , seuls les systèmes dotés d'une pile IPv6 peuvent résoudre cette adresse. Si l'objet AUTHINFO fait partie de la liste de noms CRL du gestionnaire de files d'attente, assurez-vous que tous les clients utilisant la table de canaux client générée par le gestionnaire de files d'attente peuvent résoudre le nom de connexion.

Sous z/OS, si un CONNAME doit être résolu en une adresse réseau IPv6 , un niveau de z/OS prenant en charge IPv6 pour la connexion à un serveur LDAP est requis.

La syntaxe de CONNAME est la même que pour les canaux. Par exemple :

```
conname('hostname(nnn)')
```
où *nnn* est le numéro de port.

La longueur maximale de la zone est de 264 caractères sur les systèmes IBM i, UNIX et Windows, et de 48 caractères sur z/OS.

# **DESCR (***chaîne***)**

Commentaire en texte en clair. Il fournit des informations descriptives sur l'objet d'informations d'authentification lorsqu'un opérateur émet la commande DISPLAY AUTHINFO (voir [«INFORMATIONS](#page-492-0) [D'AUTHENTIFICATION D'AFFICHAGE», à la page 493\)](#page-492-0).

Elle doit contenir uniquement des caractères affichables. La longueur maximale est de 64 caractères. Dans une installation DBCS, elle peut contenir des caractères DBCS (longueur maximale : 64 octets).

**Remarque :** Si certains caractères utilisés ne font pas partie de l'ID de jeu de caractères codés (CCSID) de ce gestionnaire de files d'attente, il est possible qu'ils ne soient pas convertis correctement si les informations sont envoyées à un autre gestionnaire de files d'attente.

# **LDAPPWD (***chaîne***)**

Mot de passe associé au nom distinctif de l'utilisateur qui accède au serveur LDAP. Sa taille maximale est de 32 caractères.

Ce paramètre est valide uniquement pour AUTHTYPE (CRLLDAP).

Sous z/OS, le LDAPPWD utilisé pour accéder au serveur LDAP peut ne pas être celui défini dans l'objet AUTHINFO. Si plusieurs objets AUTHINFO sont placés dans la liste de noms référencée par le paramètre QMGR SSLCRLNL, le paramètre LDAPPWD du premier objet AUTHINFO est utilisé pour accéder à tous les serveurs LDAP.

# **LDAPUSER (***chaîne***)**

Nom distinctif de l'utilisateur qui accède au serveur LDAP. (Pour plus d'informations sur les noms distinctifs, voir le paramètre [SSLPEER](#page-217-0) .)

Ce paramètre est valide uniquement pour AUTHTYPE (CRLLDAP).

La taille maximale du nom d'utilisateur est de 1024 caractères sur les systèmes IBM i, UNIX et Windows, et de 256 caractères sur z/OS.

Sous z/OS, LDAPUSER utilisé pour accéder au serveur LDAP peut ne pas être celui défini dans l'objet AUTHINFO. Si plusieurs objets AUTHINFO sont placés dans la liste de noms référencée par le paramètre QMGR SSLCRLNL, la valeur LDAPUSER du premier objet AUTHINFO est utilisée pour accéder à tous les serveurs LDAP.

Sur les systèmes IBM i, UNIX et Windows, la longueur de ligne maximale acceptée est définie comme étant BUFSIZ, qui se trouve dans stdio.h.

# **LIKE (***nom\_info***)**

Nom d'un objet d'informations d'authentification, avec les paramètres utilisés pour modéliser cette définition.

Sous z/OS, le gestionnaire de files d'attente recherche un objet avec le nom que vous spécifiez et une disposition de QMGR ou COPY. La disposition de l'objet LIKE n'est pas copiée dans l'objet que vous définissez.

# **Remarque :**

- 1. Les objets QSGDISP (GROUP) ne font pas l'objet d'une recherche.
- 2. LIKE est ignoré si QSGDISP (COPY) est indiqué. Cependant, l'objet de groupe défini est utilisé en tant qu'objet LIKE.

# **OCSPURL**

Adresse URL du répondeur OCSP utilisée pour vérifier la révocation du certificat. Il doit s'agit d'une adresse URL HTTP contenant le nom d'hôte et le numéro de port du canal répondeur OCSP. Si le canal répondeur OCSP utilise le port 80, qui est le port par défaut pour HTTP, le numéro de port peut être omis. Les adresses URL HTTP sont définies dans la norme RFC 1738.

Cette zone est sensible à la casse. Il doit commencer par la chaîne http:// en minuscules. Le reste de l'URL peut être sensible à la casse, en fonction de l'implémentation du serveur OCSP. Pour conserver la casse, utilisez des guillemets simples pour spécifier la valeur du paramètre OCSPURL, par exemple:

```
OCSPURL('http://ocsp.example.ibm.com')
```
Ce paramètre est applicable uniquement pour AUTHTYPE (OCSP), lorsqu'il est obligatoire.

# **QSGDISP**

Ce paramètre s'applique à z/OS uniquement.

Indique la disposition de l'objet auquel vous appliquez la commande (c'est-à-dire où elle est définie et comment elle se comporte).

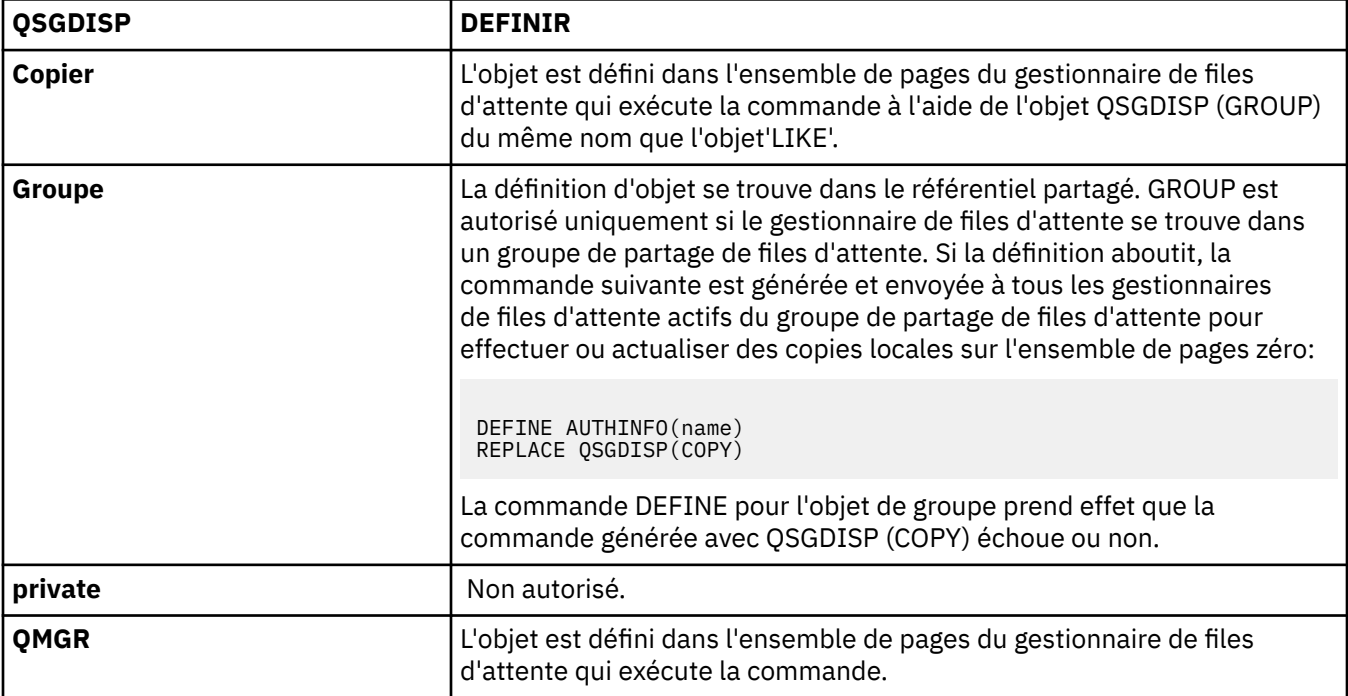

### **REPLACE et NOREPLACE**

Indique si la définition existante (et sous z/OS, avec la même disposition) doit être remplacée par celle-ci. Ce paramètre est facultatif. Tout objet dont la disposition est différente n'est pas modifié.

### **Remplacer**

La définition doit remplacer toute définition existante portant le même nom. Si une définition n'existe pas, une définition est créée.

# **NOREPLACE**

La définition ne doit pas remplacer une définition existante du même nom.

# **De la définition d'un canal**

Utilisez la commande MQSC **DEFINE CHANNEL** pour définir un nouveau canal et définir ses paramètres.

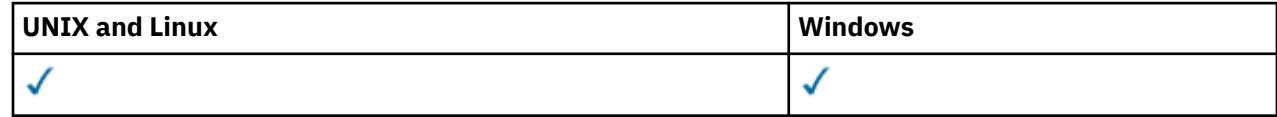

Synonyme: DEF CHL

• [«Notes d'utilisation», à la page 345](#page-344-0)

<span id="page-344-0"></span>• «Description des paramètres pour DEFINE CHANNEL», à la page 345

# **Notes d'utilisation**

Pour les canaux CLUSSDR , vous pouvez spécifier l'option REPLACE uniquement pour les canaux créés manuellement.

# **Description des paramètres pour DEFINE CHANNEL**

Le tableau suivant présente les paramètres pertinents pour chaque type de canal. Il existe une description de chaque paramètre après la table. Les paramètres sont facultatifs sauf si la description indique qu'ils sont obligatoires.

# **SDR**

[«Canal émetteur», à la page 381](#page-380-0)

# **SVR**

[«Canal serveur», à la page 383](#page-382-0)

# **RCVR**

[«Canal récepteur», à la page 385](#page-384-0)

# **RQSTR**

[«Canal demandeur», à la page 387](#page-386-0)

# **CLNTCONN**

[«Canal de connexion client», à la page 389](#page-388-0)

# **SVRCONN**

[«Canal de connexion serveur», à la page 391](#page-390-0)

# **CLUSSDR**

[«Canal émetteur de cluster», à la page 393](#page-392-0)

# **CLUSRCVR**

[«Canal récepteur de cluster», à la page 395](#page-394-0)

# **MQTT**

[«DEFINE CHANNEL \(MQTT\)», à la page 397](#page-396-0)

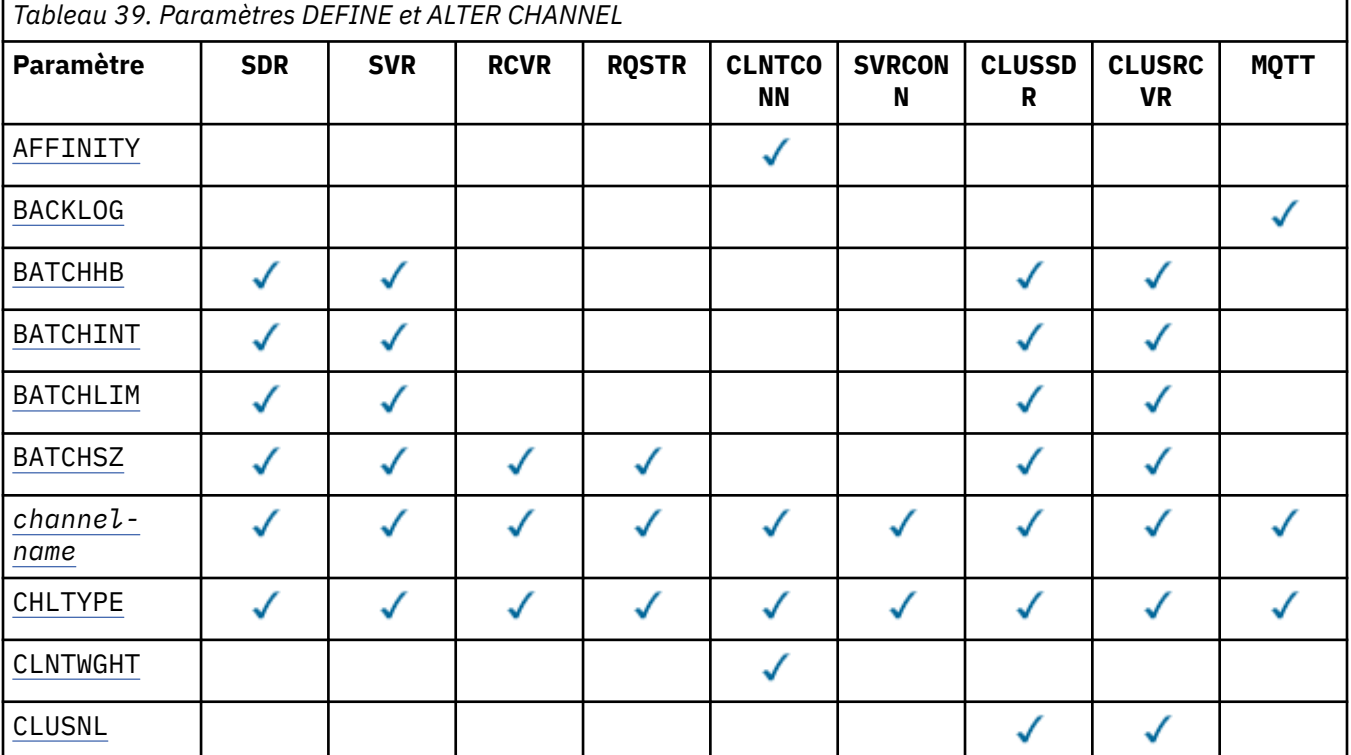

Référence relative à l'administration **345**

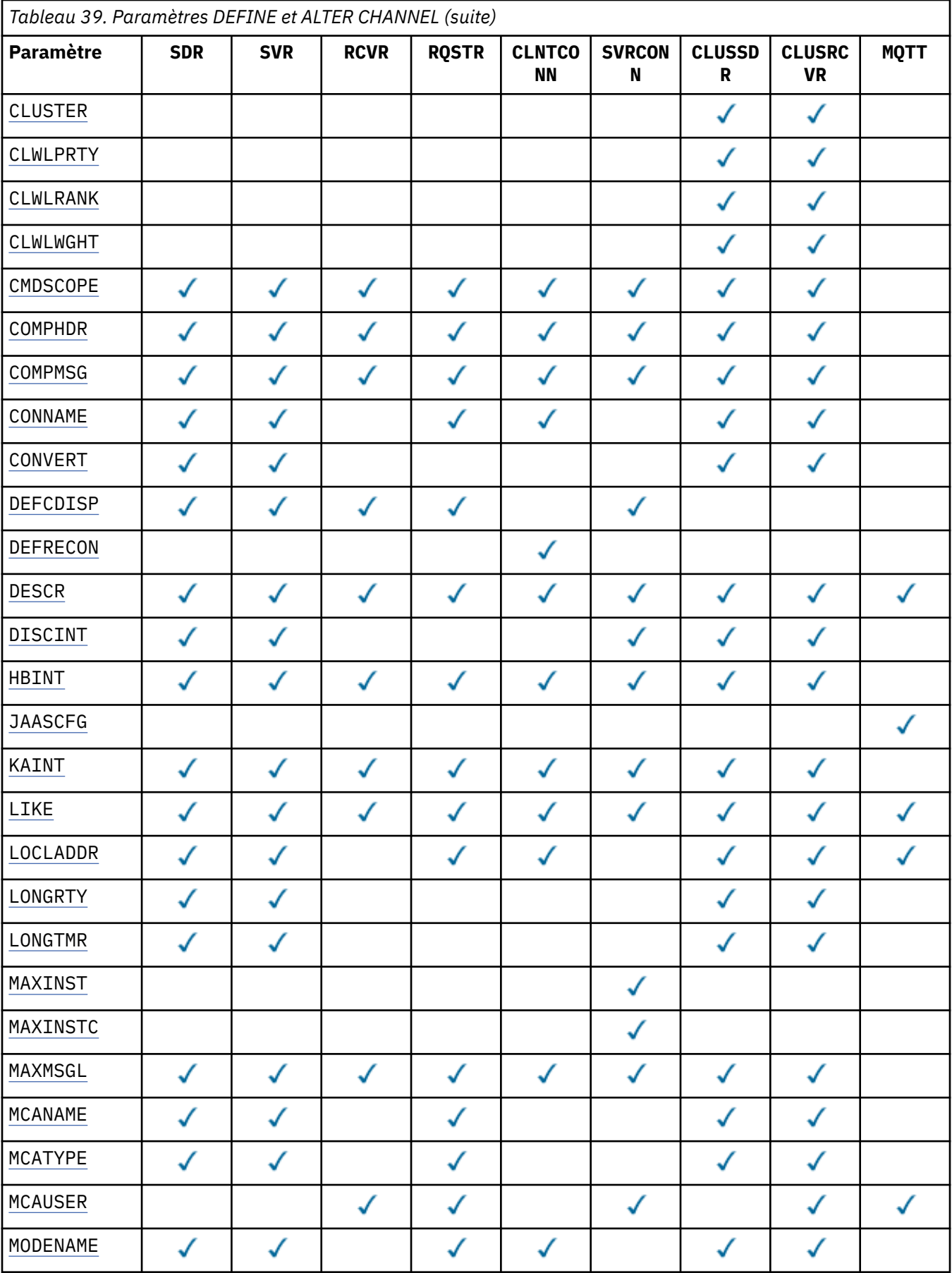

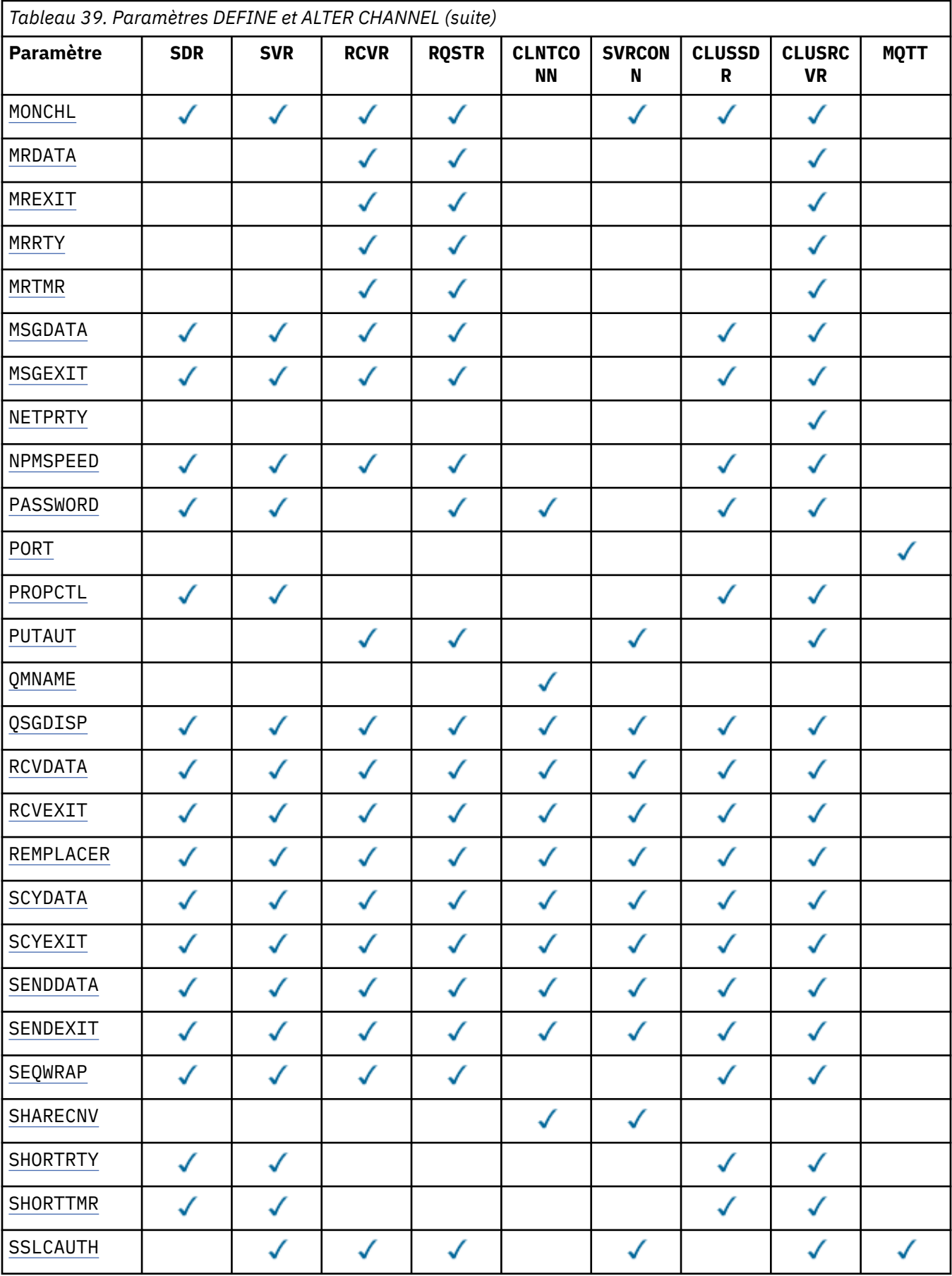

<span id="page-347-0"></span>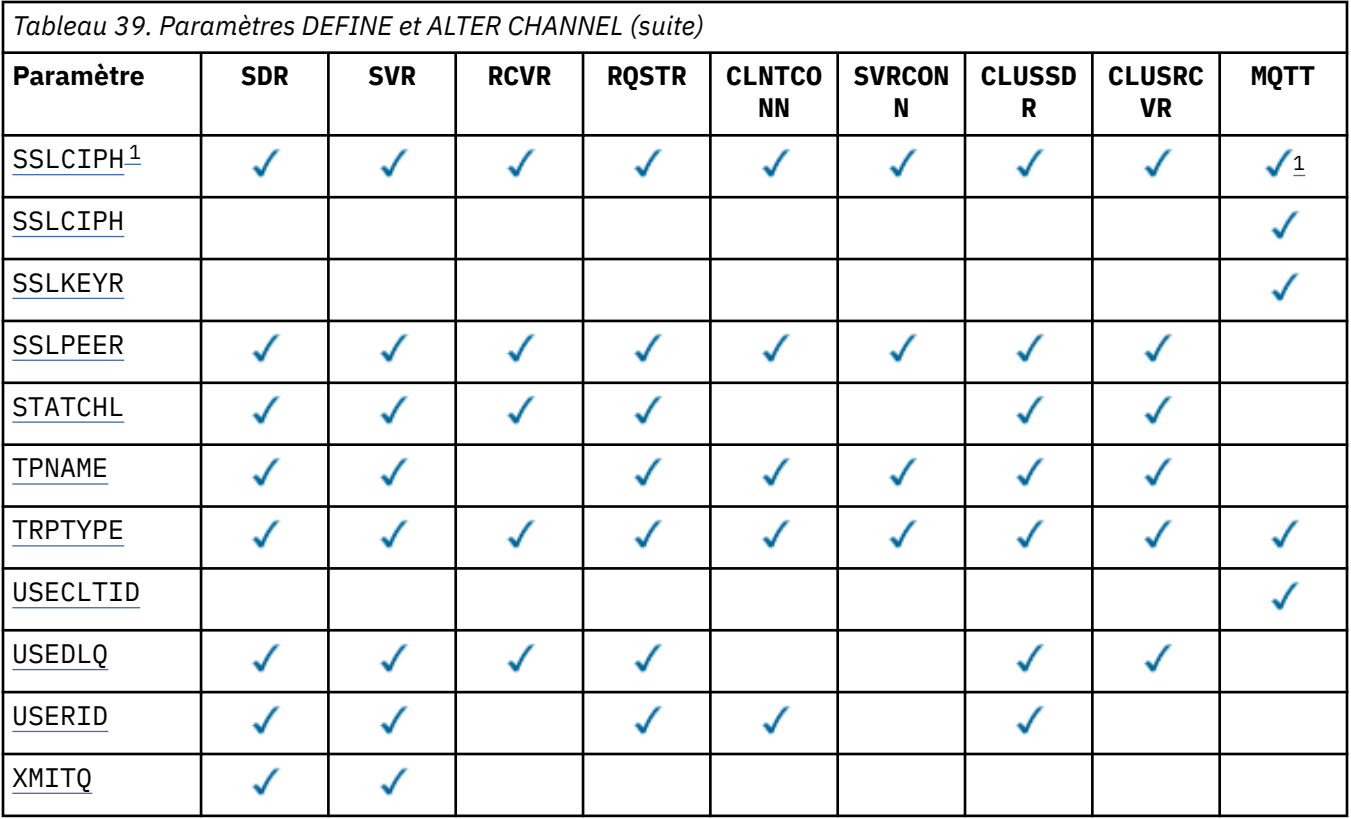

### **Remarque :**

1. Si SSLCIPH est utilisé avec les canaux MQTT , cela signifie qu'il s'agit d'une suite de chiffrement SSL. Pour tous les autres types de canal, cela signifie CipherSpecSSL. Voir [SSLCIPH](#page-373-0).

### **AFFINITY**

Utilisez l'attribut d'affinité de canal lorsque les applications client se connectent plusieurs fois à l'aide du même nom de gestionnaire de files d'attente. Avec l'attribut, vous pouvez choisir si le client utilise la même définition de canal client pour chaque connexion. Cet attribut est destiné à être utilisé lorsque plusieurs définitions de canal applicables sont disponibles.

# **PREFERRED**

La première connexion d'un processus qui lit une table de définition de canal du client (CCDT) crée une liste de définitions applicables. La liste est basée sur les pondérations, avec toutes les définitions CLNTWGHT(0) applicables en premier et dans l'ordre alphabétique. Chaque connexion du processus tente de se connecter en utilisant la première définition de la liste. Si la connexion échoue, la définition suivante est utilisée. Les définitions nonCLNTWGHT(0) qui n'ont pas abouti sont déplacées à la fin de la liste. Les définitions CLNTWGHT(0) restent au début de la liste et sont sélectionnées en premier pour chaque connexion. Pour les clients C, C++ et .NET (y compris les clients .NET entièrement gérés), la liste est mise à jour si la table CCDT a été modifiée depuis la création de la liste. Chaque processus client ayant le même nom d'hôte crée la même liste.

### **NONE**

La première connexion dans un processus de lecture d'une table de définition de canal du client (CCDT) crée une liste de définitions applicables. Toutes les connexions d'un processus sélectionnent une définition applicable en fonction de la pondération avec toutes les définitions CLNTWGHT(0) applicables sélectionnées en premier par ordre alphabétique. Pour les clients C, C++ et .NET (y compris les clients .NET entièrement gérés), la liste est mise à jour si la table CCDT a été modifiée depuis la création de la liste.

Par exemple, supposons que nous disposions des définitions suivantes dans la table de définition de canal du client:

<span id="page-348-0"></span>CHLNAME(A) QMNAME(QM1) CLNTWGHT(3) CHLNAME(B) QMNAME(QM1) CLNTWGHT(4) CHLNAME(C) QMNAME(QM1) CLNTWGHT(4)

La première connexion dans un processus crée sa propre liste ordonnée en fonction des pondérations. Par exemple, il peut créer la liste ordonnée CHLNAME(B), CHLNAME(A), CHLNAME(C).

Pour AFFINITY(PREFFERED), chaque connexion du processus tente de se connecter à l'aide de CHLNAME(B). Si une connexion échoue, la définition est déplacée à la fin de la liste qui devient CHLNAME(A), CHLNAME(C), CHLNAME(B). Chaque connexion du processus tente ensuite de se connecter à l'aide de CHLNAME(A).

Pour AFFINITY(NONE), chaque connexion du processus tente de se connecter à l'aide de l'une des trois définitions sélectionnées de manière aléatoire en fonction des pondérations.

Si le partage des conversations est activé avec une pondération de canal différente de zéro et AFFINITY(NONE), plusieurs connexions n'ont pas besoin de partager une instance de canal existante. Ils peuvent se connecter au même nom de gestionnaire de files d'attente à l'aide de définitions applicables différentes au lieu de partager une instance de canal existante.

### **BACKLOG(***integer***)**

Le nombre de demandes de connexion en attente pouvant être prises en charge par un canal de télémétrie en une fois. Lorsque la limite du nombre de connexions en attente est atteinte, tous les autres clients qui tentent de se connecter se voient refuser la connexion jusqu'à ce que le nombre de connexions en attente en cours soit traité.

La valeur est comprise entre 0 et 999999999.

La valeur par défaut est 4096.

### **BATCHHB(***integer***)**

Indique si les pulsations par lots doivent être utilisées. La valeur correspond à la longueur du signal de présence en millisecondes.

Les pulsations par lots permettent à un canal émetteur de vérifier que le canal récepteur est toujours actif juste avant de valider un lot de messages. Si le canal récepteur n'est pas actif, le lot peut être annulé au lieu de devenir en attente de validation, comme c'est le cas dans le cas contraire. En procédant à l'annulation du lot, les messages restent disponibles pour être traités de sorte qu'ils puissent, par exemple, être redirigés vers un autre canal.

Si le canal émetteur a reçu une communication du canal récepteur dans l'intervalle des pulsations par lots, le canal récepteur est supposé être toujours actif. Si ce n'est pas le cas, un signal de présence est envoyé au canal récepteur pour vérification.

La valeur doit être comprise entre 0 et 999999. La valeur zéro indique que les pulsations de traitement par lots ne sont pas utilisées.

Ce paramètre est valide pour les canaux dont le type de canal (CHLTYPE) est uniquement SDR, SVR, CLUSSDRet CLUSRCVR.

### **BATCHINT(***integer***)**

Durée minimale, en millisecondes, pendant laquelle un canal maintient un lot ouvert.

Le traitement du lot est terminé lorsque l'une des conditions suivantes est satisfaite :

- Des messages BATCHSZ sont envoyés.
- BATCHLIM kilooctets sont envoyés.
- La file d'attente de transmission est vide et BATCHINT est dépassé.

La valeur doit être comprise entre 0 et 999999999. La valeur zéro signifie que le lot est arrêté dès que la file d'attente de transmission est vide (ou que la limite BATCHSZ est atteinte).

Ce paramètre est valide pour les canaux dont le type de canal (CHLTYPE) est uniquement SDR, SVR, CLUSSDRet CLUSRCVR.

# <span id="page-349-0"></span>**BATCHLIM(***integer***)**

Limite, en kilooctets, de la quantité de données qu'il est possible d'envoyer via un canal avant la définition d'un point de synchronisation. Un point de synchronisation est pris après le message qui a provoqué l'atteinte de la limite des flux sur le canal. La valeur zéro dans cet attribut signifie qu'aucune limite de données n'est appliquée aux lots sur ce canal.

Le traitement du lot est terminé lorsque l'une des conditions suivantes est satisfaite :

- Des messages BATCHSZ sont envoyés.
- BATCHLIM kilooctets sont envoyés.
- La file d'attente de transmission est vide et BATCHINT est dépassé.

Ce paramètre est valide pour les canaux dont le type de canal (CHLTYPE) est uniquement SDR, SVR, CLUSSDRet CLUSRCVR.

La valeur doit être comprise entre 0 et 999999. La valeur par défaut est 5 000.

Ce paramètre est pris en charge sur toutes les plateformes.

## **BATCHSZ (** *integer* **)**

Nombre maximal de messages pouvant être envoyés via un canal avant de prendre un point de synchronisation.

La taille de lot maximale utilisée est la plus faible des valeurs suivantes:

- La valeur BATCHSZ du canal émetteur.
- Valeur BATCHSZ du canal récepteur.
- Sur les plateformes réparties, nombre maximal de messages non validés autorisé sur le gestionnaire de files d'attente émetteur (ou un si cette valeur est inférieure ou égale à zéro).
- Sur les plateformes réparties, nombre maximal de messages non validés autorisés sur le gestionnaire de files d'attente de réception (ou un si cette valeur est inférieure ou égale à zéro).

Alors que les messages non persistants envoyés via un canal NPMSPEED (FAST) sont distribués dans une file d'attente immédiatement (sans attendre un lot complet), les messages contribuent toujours à la taille de lot d'un canal et, par conséquent, provoquent des flux de confirmation lorsque les messages BATCHSZ sont transmis.

Si les flux de lots ont un impact sur les performances lors du déplacement de messages non persistants uniquement et que NPMSPEED est défini sur FAST, vous devez envisager de définir BATCHSZ sur la valeur maximale autorisée de 9999 et BATCHLIM sur zéro.

En outre, si vous affectez à BATCHINT une valeur élevée, par exemple 999999999, chaque lot reste "ouvert" plus longtemps, même s'il n'y a pas de nouveaux messages en attente dans la file d'attente de transmission.

Les paramètres ci-dessus réduisent la fréquence des flux de confirmation, mais sachez que si des messages persistants sont déplacés sur un canal avec ces paramètres, il y aura des retards importants dans la distribution de ces messages persistants uniquement.

Le nombre maximal de messages non validés est spécifié par le paramètre MAXUMSGS de la commande ALTER QMGR .

Ce paramètre est valide uniquement pour les canaux avec un type de canal ( CHLTYPE ) de SDR, SVR, RCVR, RQSTR, CLUSSDRou CLUSRCVR.

La valeur doit être comprise entre 1 et 9999.

### *(nom de canal)*

Nom de la nouvelle définition de canal.

Ce paramètre est obligatoire sur tous les types de canal. Sur les canaux CLUSSDR , il peut prendre une forme différente de celle des autres types de canal. Si votre convention de dénomination des canaux CLUSSDR inclut le nom du gestionnaire de files d'attente, vous pouvez définir un

<span id="page-350-0"></span>canal CLUSSDR à l'aide de la construction +QMNAME+ . Après la connexion au canal CLUSRCVR correspondant, WebSphere MQ remplace le nom de gestionnaire de files d'attente de référentiel correct par +QMNAME+ dans la définition de canal CLUSSDR . Cette fonction s'applique à AIX, HP-UX, IBM i, Linux, Solaris, and Windows uniquement ; voir Composants d'un cluster

Le nom ne doit pas être identique à celui d'un canal existant défini sur ce gestionnaire de files d'attente (sauf si REPLACE ou ALTER est spécifié). Sous z/OS, les noms de canal CLNTCONN peuvent en dupliquer d'autres.

La longueur maximale de la chaîne est de 20 caractères et la chaîne ne doit contenir que des caractères valides ; voir Règles de dénomination des objets IBM WebSphere MQ.

### **CHLTYPE**

Type de canal. Ce paramètre est obligatoire. Il doit suivre immédiatement le paramètre *(channelname)* sur toutes les plateformes, à l'exception de z/OS.

## **SDR**

Canal émetteur

### **SVR**

Canal serveur

### **RCVR**

Canal récepteur

### **RQSTR**

Canal demandeur

### **CLNTCONN**

Canal de connexion client

# **SVRCONN**

Canal de connexion serveur

### **CLUSSDR**

Canal CLUSSDR .

### **CLUSRCVR**

Canal récepteur du cluster.

### **MQTT**

Canal de télémétrie

Lorsqu'un canal est défini à l'aide de la commande **DEFINE** , il est défini à l'état arrêté. Toutefois, pour les canaux de télémétrie, la commande **DEFINE** définit et tente de démarrer le canal, et la commande peut renvoyer une erreur lors de l'opération de démarrage. Bien que cette erreur puisse apparaître comme un échec, le canal peut toujours exister car la commande **DEFINE** a fonctionné, mais le démarrage a échoué. Un exemple de ce comportement peut être la définition de plusieurs canaux sur le port par défaut: la deuxième définition échoue avec un code anomalie port in use , mais le canal est créé avec succès.

**Remarque :** Si vous utilisez l'option REPLACE , vous ne pouvez pas modifier le type de canal.

### **CLNTWGHT**

Définissez l'attribut de pondération de canal client pour sélectionner une définition de canal client de manière aléatoire en fonction de sa pondération lorsque plusieurs définitions appropriées sont disponibles. Spécifiez une valeur comprise entre 0 et 99.

La valeur spéciale 0 indique qu'aucun équilibrage de charge aléatoire n'est effectué et que les définitions applicables sont sélectionnées par ordre alphabétique. Pour activer l'équilibrage de charge aléatoire, la valeur peut être comprise entre 1 et 99, où 1 correspond à la pondération la plus faible et 99 à la pondération la plus élevée.

Si une application client émet des problèmes MQCONN avec le nom de gestionnaire de files d'attente \**name* , une définition de canal client peut être sélectionnée de manière aléatoire. La définition choisie est sélectionnée de manière aléatoire en fonction de la pondération. Toutes les définitions CLNTWGHT(0) applicables sélectionnées sont sélectionnées en premier par ordre alphabétique. Le caractère aléatoire de la sélection des définitions de connexion client n'est pas garanti.

<span id="page-351-0"></span>Par exemple, supposons que nous disposions des deux définitions suivantes dans la table de définition de canal du client:

CHLNAME(TO.QM1) CHLTYPE(CLNTCONN) QMNAME(GRP1) CONNAME(address1) CLNTWGHT(2) CHLNAME(TO.QM2) CHLTYPE(CLNTCONN) QMNAME(GRP1) CONNAME(address2) CLNTWGHT(4)

Un client MQCONN avec le nom du gestionnaire de files d'attente \*GRP1 choisirait l'une des deux définitions en fonction de la pondération de la définition de canal. (Un entier aléatoire compris entre 1 et 6 est généré. Si l'entier est compris entre 1 et 2, address1 sera utilisé sinon address2 sera utilisé). Si cette connexion échoue, le client utilise l'autre définition.

La table de définition de canal du client peut contenir des définitions applicables avec des pondérations nulles et non nulles. Dans cette situation, les définitions à pondération nulle sont choisies en premier et dans l'ordre alphabétique. Si ces connexions échouent, les définitions avec une pondération non nulle sont choisies en fonction de leur pondération.

Par exemple, supposons que nous disposions des quatre définitions suivantes dans la table de définition de canal du client:

CHLNAME(TO.QM1) CHLTYPE(CLNTCONN) QMNAME(GRP1) CONNAME(address1) CLNTWGHT(1) CHLNAME(TO.QM2) CHLTYPE(CLNTCONN) QMNAME(GRP1) CONNAME(address2) CLNTWGHT(2) CHLNAME(TO.QM3) CHLTYPE(CLNTCONN) QMNAME(GRP1) CONNAME(address3) CLNTWGHT(0) CHLNAME(TO.QM4) CHLTYPE(CLNTCONN) QMNAME(GRP1) CONNAME(address4) CLNTWGHT(0)

Un client MQCONN dont le nom de gestionnaire de files d'attente est \*GRP1 choisirait d'abord la définition TO.QM3. Si cette connexion échoue, le client choisira la définition TO.QM4. Si cette connexion échoue également, le client choisira de manière aléatoire l'une des deux définitions restantes en fonction de leur pondération.

CLNTWGHT est pris en charge pour tous les protocoles de transport.

### **CLUSNL(***nlname***)**

Nom de la liste de clusters dont fait partie le canal.

Ce paramètre est valide uniquement pour les canaux de type CLUSSDR et CLUSRCVR (CHLTYPE). Une seule des valeurs résultantes de CLUSTER ou CLUSNL peut être non vide, l'autre doit être vide.

#### **CLUSTER(***clustername***)**

Nom du cluster auquel le canal appartient. La longueur maximale est de 48 caractères, conformément aux règles de dénomination des objets IBM WebSphere MQ .

Ce paramètre est valide uniquement pour les canaux de type CLUSSDR et CLUSRCVR (CHLTYPE). Une seule des valeurs résultantes de CLUSTER ou CLUSNL peut être non vide, l'autre doit être vide.

#### **CLWLPRTY(***integer***)**

Indique la priorité du canal à des fins de distribution de la charge de travail du cluster. La valeur doit être comprise entre 0 et 9, où 0 correspond à la priorité la plus basse et 9 à la priorité la plus élevée.

Ce paramètre est valide uniquement pour les canaux de type CLUSSDR et CLUSRCVR (CHLTYPE).

Pour plus d'informations sur cet attribut, voir CLWLPRTY channel attribute.

### **CLWLRANK(***integer***)**

Indique le rang du canal pour la distribution de la charge de travail du cluster. La valeur doit être comprise entre 0 et 9, où 0 correspond au rang le plus bas et 9 au rang le plus élevé.

Ce paramètre est valide uniquement pour les canaux de type CLUSSDR et CLUSRCVR (CHLTYPE).

Pour plus d'informations sur cet attribut, voir Attribut de canalCLWLRANK.

### **CLWLWGHT(***integer***)**

Indique la pondération à appliquer à un canal afin que la proportion de messages envoyés sur le canal puisse être contrôlée par la gestion de la charge de travail. La valeur doit être comprise entre 1 et 99, où 1 correspond au rang le plus bas et 99 au rang le plus élevé.

Ce paramètre est valide uniquement pour les canaux de type CLUSSDR et CLUSRCVR (CHLTYPE).

Pour plus d'informations sur cet attribut, voir Attribut de canal CLWLWGHT.

# <span id="page-352-0"></span>**CMDSCOPE**

Ce paramètre s'applique à z/OS uniquement et indique comment la commande est exécutée lorsque le gestionnaire de files d'attente est membre d'un groupe de partage de files d'attente.

CMDSCOPE doit être laissé vide ou, si QSGDISP est défini sur GROUP, le nom du gestionnaire de files d'attente local.

**' '**

La commande est exécutée sur le gestionnaire de files d'attente dans lequel elle a été entrée.

# *QmgrName*

La commande est exécutée sur le gestionnaire de files d'attente que vous spécifiez, à condition que le gestionnaire de files d'attente soit actif dans le groupe de partage de files d'attente.

Vous pouvez spécifier un nom de gestionnaire de files d'attente autre que celui du gestionnaire de files d'attente sur lequel la commande a été entrée. Pour ce faire, vous devez utiliser un environnement de file d'attente partagée et le serveur de commandes doit être activé.

**\***

La commande est exécutée sur le gestionnaire de files d'attente local et est également transmise à chaque gestionnaire de files d'attente actif du groupe de partage de files d'attente. L'effet de  $\star$ est identique à l'entrée de la commande sur chaque gestionnaire de files d'attente du groupe de partage de files d'attente.

# **COMPHDR**

Liste des techniques de compression de données d'en-tête prises en charge.

Pour les canaux SDR, SVR, CLUSSDR, CLUSRCVRet CLNTCONN , les valeurs sont spécifiées par ordre de préférence. La première technique de compression de la liste prise en charge par l'extrémité éloignée du canal est utilisée.

Les techniques de compression mutuellement prises en charge du canal sont transmises à l'exit de message du canal émetteur. L'exit de message peut modifier la technique de compression par message. La compression modifie les données transmises aux exits d'envoi et de réception.

# **NONE**

Aucune compression de données d'en-tête n'est effectuée.

# **system**

La compression de données d'en-tête est effectuée.

# **COMPMSG**

Liste des techniques de compression de données de message prises en charge.

Pour les canaux SDR, SVR, CLUSSDR, CLUSRCVRet CLNTCONN , les valeurs sont spécifiées par ordre de préférence. La première technique de compression de la liste prise en charge par l'extrémité éloignée du canal est utilisée.

Les techniques de compression mutuellement prises en charge du canal sont transmises à l'exit de message du canal émetteur. L'exit de message peut modifier la technique de compression par message. La compression modifie les données transmises aux exits d'envoi et de réception.

# **NONE**

Aucune compression de données de message n'est effectuée.

# **RLE**

La compression de données de message est effectuée à l'aide de l'algorithme RLE.

# **ZLIBFAST**

La compression des données de message est effectuée à l'aide du codage ZLIB avec une priorité de vitesse.

# **ZLIBHIGH**

La compression des données de message est effectuée à l'aide du codage ZLIB avec priorité de compression.

## <span id="page-353-0"></span>**ANY**

Toute technique de compression prise en charge par le gestionnaire de files d'attente peut être utilisée. Cette valeur est valide uniquement pour les canaux RCVR, RQSTRet SVRCONN .

# **CONNAME(***string***)**

nom de la connexion.

Pour les canaux CLUSRCVR , CONNAME est lié au gestionnaire de files d'attente local et pour les autres canaux, il est lié au gestionnaire de files d'attente cible.

La longueur maximale de la chaîne est de 48 caractères sur z/OSet de 264 caractères sur les autres plateformes.

Une solution palliative à la limite de 48 caractères peut être l'une des suggestions suivantes:

- Configurez vos serveurs DNS de manière à utiliser, par exemple, le nom d'hôte myserver à la place de myserver.location.company.com, en vous assurant que vous pouvez utiliser le nom d'hôte abrégé.
- Utilisez des adresses IP.

Définissez CONNAME sous la forme d'une liste de noms d'ordinateur séparés par une virgule pour TRPTYPE. Généralement, un seul nom de machine est nécessaire. Vous pouvez fournir plusieurs noms de machine pour configurer plusieurs connexions avec les mêmes propriétés. Les connexions sont généralement testées dans l'ordre dans lequel elles sont spécifiées dans la liste des connexions jusqu'à ce qu'une connexion soit établie. L'ordre est modifié pour les clients si l'attribut CLNTWGHT est fourni. Si aucune connexion n'aboutit, le canal tente à nouveau d'établir une connexion, conformément aux attributs du canal. Avec les canaux client, une liste de connexions offre une alternative à l'utilisation de groupes de gestionnaires de files d'attente pour configurer plusieurs connexions. Avec des canaux de message, une liste de connexions est utilisée pour configurer les connexions aux adresses alternatives d'un gestionnaire de files d'attente multi-instance.

CONNAME est requis pour les canaux avec un type de canal (CHLTYPE) SDR, RQSTR, CLNTCONNet CLUSSDR. Il est facultatif pour les canaux SVR et pour les canaux CLUSRCVR de TRPTYPE(TCP)et n'est pas valide pour les canaux RCVR ou SVRCONN .

L'insertion de plusieurs noms de connexion dans une liste a été prise en charge la première fois dans IBM WebSphere MQ Version 7.0.1. Cela modifie la syntaxe du paramètre CONNAME. Dans les versions antérieures, les clients et les gestionnaires de files d'attente se connectent en utilisant le premier nom de connexion dans la liste et ne lisent pas les autres noms. Pour que ceux-ci analysent la nouvelle syntaxe, vous devez indiquer un numéro de port au niveau du premier nom de connexion dans la liste. Ce faisant, vous évitez tout problème lors de la connexion au canal d'un client ou d'un gestionnaire de files d'attente qui s'exécute à un niveau antérieur à IBM WebSphere MQ Version 7.0.1.

Sur les plateformes AIX, HP-UX, IBM i, Linux, Solaris, and Windows, le paramètre de nom de connexion TCP/IP d'un canal récepteur-cluster est facultatif. Si vous laissez le nom de connexion vide, IBM WebSphere MQ génère un nom de connexion automatiquement en utilisant le port par défaut et l'adresse IP actuelle du système. Vous pouvez remplacer le numéro de port par défaut, et continuer à utiliser l'adresse IP actuelle du système. Pour chaque nom de connexion laissez le nom IP à blanc, puis indiquez le numéro de port entre parenthèses, par exemple :

(1415)

Le CONNAME généré est toujours en notation décimale à points (IPv4) ou au format hexadécimal (IPv6), plutôt que sous la forme d'un nom d'hôte DNS alphanumérique.

**Conseil :** Si vous utilisez l'un des caractères spéciaux de votre nom de connexion (par exemple, des parenthèses), vous devez placer la chaîne entre apostrophes.

La valeur que vous spécifiez dépend du type de transport (TRPTYPE) à utiliser:

**LU62**

• Sous z/OS, il existe deux formes pour spécifier la valeur:

# **Nom d'unité logique**

Il s'agit des informations d'unité logique associées au gestionnaire de files d'attente, qui regroupent le nom d'unité logique, le nom du programme transactionnel et le nom de mode en option. Le nom de l'unité logique peut être indiqué sous l'une des trois formes suivantes:

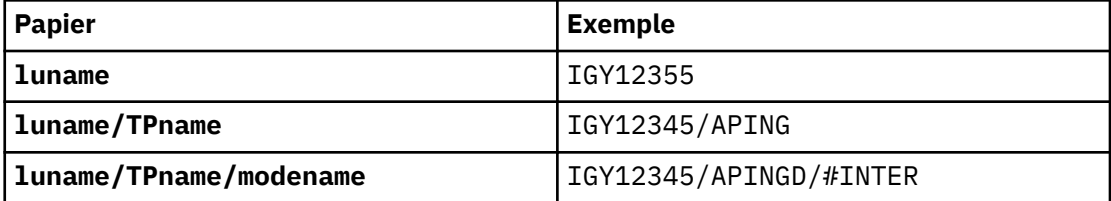

Pour la première forme, le nom de TP et le nom de mode doivent être spécifiés pour les paramètres TPNAME et MODENAME ; sinon, ces paramètres doivent être vides.

**Remarque :** Pour les canaux CLNTCONN , seule la première forme est autorisée.

# **Nom symbolique**

Il s'agit du nom de destination symbolique des informations d'unité logique associées au gestionnaire de files d'attente, tel qu'il est défini dans le fichier d'informations complémentaires. Les paramètres TPNAME et MODENAME doivent être vides.

**Remarque :** Pour les canaux CLUSRCVR , les informations complémentaires se trouvent sur les autres gestionnaires de files d'attente du cluster. Il peut également s'agir d'un nom qu'un exit de définition automatique de canal peut résoudre en informations d'unité logique appropriées pour le gestionnaire de files d'attente local.

Le nom d'unité logique indiqué ou implicite peut être celui d'un groupe de ressources générique VTAM .

• Sous AIX, HP-UX, IBM i, Linux, Solaris, and Windows, CONNAME est le nom de l'objet côté communications CPI-C. Sinon, si TPNAME n'est pas vide, CONNAME est le nom qualifié complet de l'unité logique partenaire.

# **NetBIOS**

Nom NetBIOS unique (limité à 16 caractères).

### **SPX**

Adresse réseau à 4 octets, adresse de noeud à 6 octets et numéro de socket à 2 octets. Ces valeurs doivent être entrées en hexadécimal, avec un point séparant les adresses de réseau et de noeud. Le numéro de socket doit être placé entre crochets, par exemple:

```
CONNAME('0a0b0c0d.804abcde23a1(5e86)')
```
### **TCP**

Nom d'hôte ou adresse réseau de la machine distante (ou de la machine locale pour les canaux CLUSRCVR ). Cette adresse peut être suivie d'un numéro de port facultatif, entre parenthèses.

Si CONNAME est un nom d'hôte, le nom d'hôte est résolu en adresse IP.

La pile IP utilisée pour la communication dépend de la valeur spécifiée pour CONNAME et de la valeur spécifiée pour LOCLADDR. Pour plus d'informations sur la façon dont cette valeur est résolue, voir [LOCLADDR](#page-358-0) .

Sous z/OS, le nom de connexion peut inclure le nom IP d'un groupe DNS dynamique z/OS ou un port d'entrée Network Dispatcher . N'incluez pas le nom IP ou le port d'entrée pour les canaux dont le type de canal (CHLTYPE) est CLUSSDR.

Sous AIX, HP-UX, Linux, IBM i, Solaris, Windowset z/OS, vous n'avez pas toujours besoin de spécifier l'adresse réseau de votre gestionnaire de files d'attente. Si vous définissez un canal avec un type de canal (CHLTYPE) CLUSRCVR qui utilise TCP/IP, WebSphere MQ génère un CONNAME pour vous. Il suppose le port par défaut et utilise l'adresse IPv4 en cours du système. Si le système ne possède pas d'adresse IPv4 , l'adresse IPv6 en cours du système est utilisée.

<span id="page-355-0"></span>**Remarque :** Si vous utilisez la mise en cluster entre des gestionnaires de files d'attente IPv6uniquement et IPv4uniquement, n'indiquez pas d'adresse réseau IPv6 comme CONNAME pour les canaux CLUSRCVR . Un gestionnaire de files d'attente capable uniquement de communiquer avec IPv4 ne parvient pas à démarrer une définition de canal CLUSSDR qui spécifie le CONNAME au format hexadécimal IPv6 . Envisagez plutôt d'utiliser des noms d'hôte dans un environnement IP hétérogène.

## **CONVERT**

Indique si l'agent MCA tente de convertir les données de message d'application si l'agent MCA récepteur ne peut pas effectuer cette conversion.

### **NO**

Pas de conversion par l'expéditeur

## **YES**

Conversion par expéditeur

Sous z/OS, N et Y sont acceptés comme synonymes de NO et YES.

Ce paramètre est valide uniquement pour les canaux avec un type de canal (CHLTYPE) SDR, SVR, CLUSSDRou CLUSRCVR.

### **DEFCDISP**

Indique la disposition de canal par défaut du canal.

# **private**

La disposition prévue du canal est un canal privé.

### **FixShared**

La disposition prévue du canal est un canal partagé associé à un gestionnaire de files d'attente spécifique.

### **PARTAGE**

La disposition prévue du canal est un canal partagé.

Ce paramètre ne s'applique pas aux canaux avec un type de canal (CHLTYPE) CLNTCONN, CLUSSDRou CLUSRCVR.

### **DEFRECON**

Indique si une connexion client reconnecte automatiquement une application client si la connexion est interrompue.

### **NO**

A moins d'être remplacé par MQCONNX, le client n'est pas reconnecté automatiquement.

### **YES**

A moins d'être remplacé par MQCONNX, le client se reconnecte automatiquement.

### **QMGR**

A moins d'être remplacé par MQCONNX, le client se reconnecte automatiquement, mais uniquement au même gestionnaire de files d'attente. L'option QMGR a le même effet que MQCNO\_RECONNECT\_Q\_MGR.

### **DISABLED**

La reconnexion est désactivée, même si elle est demandée par le programme client à l'aide de l'appel MQCONNX MQI.

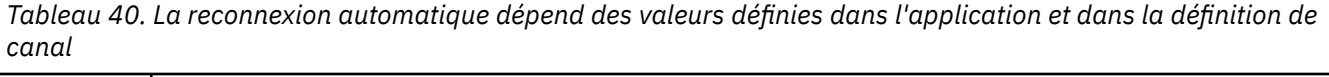

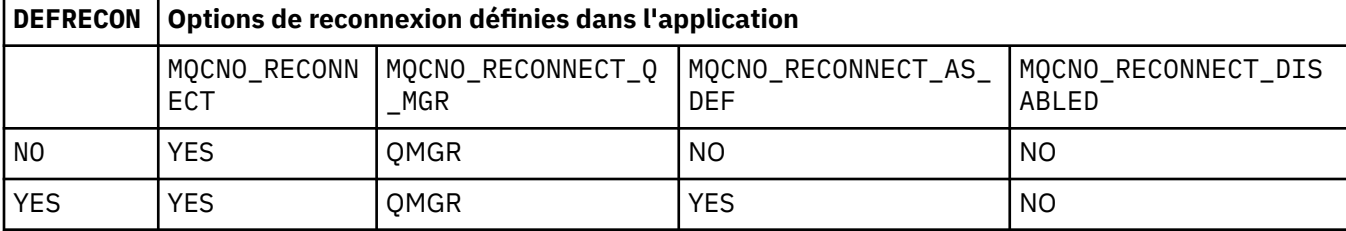

<span id="page-356-0"></span>*Tableau 40. La reconnexion automatique dépend des valeurs définies dans l'application et dans la définition de canal (suite)*

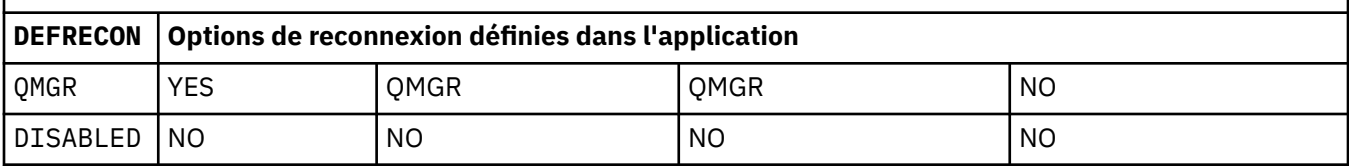

# **DESCR(***string***)**

Commentaire en texte en clair. Il fournit des informations descriptives sur le canal lorsqu'un opérateur émet la commande **DISPLAY CHANNEL** .

Elle doit contenir uniquement des caractères affichables. La longueur maximale est de 64 caractères. Dans une installation DBCS, elle peut contenir des caractères DBCS (longueur maximale : 64 octets).

**Remarque :** Si les informations sont envoyées à un autre gestionnaire de files d'attente, il se peut qu'elles ne soient pas traduites correctement. Les caractères doivent être dans l'ID de jeu de caractères codés (CCSID) du gestionnaire de files d'attente local.

# **DISCINT(***integer***)**

Durée minimale, en secondes, pendant laquelle le canal attend l'arrivée d'un message dans la file d'attente de transmission. La période d'attente commence à la fin d'un lot. Après la fin de la période d'attente, s'il n'y a plus de messages, le canal est arrêté. Si la valeur est zéro, l'agent MCA attend indéfiniment.

La valeur doit être comprise entre 0 et 999 999.

Ce paramètre est valide uniquement pour les canaux avec un type de canal (CHLTYPE) SVRCONN, SDR, SVR, CLUSSDR, CLUSRCVR.

Pour les canaux SVRCONN utilisant le protocole TCP, DISCINT a une interprétation différente. Il s'agit de la durée minimale en secondes pendant laquelle l'instance SVRCONN reste active sans aucune communication de la part de son client partenaire. La valeur zéro désactive ce traitement de déconnexion. L'intervalle d'inactivité SVRCONN s'applique uniquement entre les appels d'API IBM WebSphere MQ d'un client. Par conséquent, aucun client n'est déconnecté lors d'un MQGET étendu avec appel d'attente. Cet attribut est ignoré pour les canaux SVRCONN utilisant des protocoles autres que TCP.

# **HBINT(***integer***)**

HBINT indique la durée approximative entre les flux de pulsations envoyés par un agent MCA. Les flux sont envoyés lorsqu'il n'y a pas de messages dans la file d'attente de transmission.

Les flux de pulsations débloquent l'agent MCA récepteur qui attend l'arrivée de messages ou l'expiration de l'intervalle de déconnexion. Lorsque l'agent récepteur MCA est débloqué, il peut déconnecter le canal sans attendre l'expiration du délai de déconnexion. Les flux de pulsations libérez également les mémoires tampon allouées aux messages de grande taille. Ils ferment également les files d'attente qui restent ouvertes à l'extrémité réceptrice du canal.

La valeur est exprimée en secondes et doit être comprise entre 0 et 999999. La valeur zéro signifie qu'aucun flux de pulsation ne doit être envoyé. La valeur par défaut est 300. Pour être plus utile, la valeur doit être inférieure à la valeur de l'intervalle de déconnexion.

Pour les canaux SVRCONN et CLNTCONN , les signaux de présence peuvent être transmis du côté serveur et du côté client indépendamment. Si aucune donnée n'est transférée sur le canal pendant l'intervalle des pulsations, l'agent CLNTCONN MQI envoie un flux de pulsations. L'agent SVRCONN MQI y répond avec un autre flux de signaux de présence. Les flux se produisent quel que soit l'état du canal. Par exemple, qu'elle soit inactive lors d'un appel API ou qu'elle soit inactive lors de l'attente d'une entrée utilisateur client. L'agent SVRCONN MQI est également capable d'initier un signal de présence pour le client, quel que soit l'état du canal. Les agents SVRCONN et CLNTCONN MQI ne peuvent pas se passer simultanément de signaux de présence. Le signal de présence du serveur est

<span id="page-357-0"></span>transmis si aucune donnée n'est transférée sur le canal pour l'intervalle des signaux de présence plus 5 secondes.

Pour les canaux de connexion serveur et de connexion client fonctionnant en mode canal avant IBM WebSphere MQ Version 7.0, les signaux de présence ne circulent que lorsqu'un agent MCA serveur attend une commande MQGET avec l'option WAIT spécifiée, qu'il a émise pour le compte d'une application client.

Pour plus d'informations, voir Intervalle des pulsations (HBINT).

# **JAASCFG(***string***)**

Nom d'une section du fichier de configuration JAAS .

# **KAINT(***integer***)**

Valeur transmise à la pile de communications pour la temporisation du signal de présence pour ce canal.

Pour que cet attribut soit effectif, le signal de présence TCP/IP doit être activé à la fois dans le gestionnaire de files d'attente et dans TCP/IP. Sous z/OS, activez le signal de présence TCP/IP dans le gestionnaire de files d'attente en exécutant la commande ALTER QMGR TCPKEEP(YES) . Si le paramètre du gestionnaire de files d'attente TCPKEEP est défini sur NO, la valeur est ignorée et la fonction de signal de présence n'est pas utilisée. Sur les autres plateformes, le signal de présence TCP/IP est activé lorsque le paramètre KEEPALIVE=YES est spécifié dans la section TCP . Modifiez la section TCP dans le fichier de configuration de la mise en file d'attente répartie, qm. ini, ou dans l'explorateur IBM WebSphere MQ .

Le signal de présence doit également être activé dans TCP/IP lui-même. Pour plus d'informations sur la configuration du signal de présence, reportez-vous à la documentation TCP/IP. Sous AIX, utilisez la commande **no** . Sous HP-UX, utilisez la commande **ndd** . Sous Windows, éditez le registre. Sous z/OS, mettez à jour votre fichier PROFILE TCP/IP et ajoutez ou modifiez le paramètre INTERVAL dans la section TCPCONFIG .

Bien que ce paramètre soit disponible sur toutes les plateformes, sa valeur est implémentée uniquement sur z/OS. Sur les plateformes autres que z/OS, vous pouvez accéder au paramètre et le modifier, mais il est uniquement stocké et transféré. Il n'est pas implémenté, mais il reste utile, par exemple dans un environnement en cluster. Par exemple, une valeur définie dans une définition de canal CLUSRCVR sur les flux Solaris vers les gestionnaires de files d'attente z/OS qui se trouvent dans le cluster ou qui y sont joints.

Sur les plateformes autres que z/OS, si vous avez besoin de la fonctionnalité fournie par le paramètre KAINT , utilisez le paramètre Heartbeat Interval (HBINT), comme décrit dans [HBINT](#page-356-0).

# **(***integer***)**

Intervalle KeepAlive à utiliser, en secondes, compris entre 1 et 99999.

**0**

La valeur utilisée est celle spécifiée par l'instruction INTERVAL dans le fichier de configuration du profil TCP.

# **Auto**

L'intervalle KeepAlive est calculé en fonction de la valeur de signal de présence négociée comme suit:

- Si le HBINT négocié est supérieur à zéro, l'intervalle de signal de présence est défini sur cette valeur plus 60 secondes.
- Si le HBINT négocié est égal à zéro, la valeur de signal de présence utilisée est celle spécifiée par l'instruction INTERVAL dans le fichier de configuration PROFILE TCP/IP.

Si AUTO est spécifié pour KAINT et qu'il s'agit d'un canal de connexion serveur, la valeur TCP INTERVAL est utilisée à la place pour l'intervalle de signal de présence.

Dans ce cas, KAINT est zéro dans DISPLAY CHSTATUS ; il serait différent de zéro si un entier avait été codé à la place de AUTO.

<span id="page-358-0"></span>Ce paramètre est valide pour tous les types de canal. Il est ignoré pour les canaux avec un TRPTYPE autre que TCP ou SPX.

## **LIKE(***channel-name***)**

Nom d'un canal. Les paramètres de ce canal sont utilisés pour modéliser cette définition.

Si vous ne définissez pas LIKEet ne définissez pas de zone de paramètre associée à la commande, sa valeur est extraite de l'un des canaux par défaut. Les valeurs par défaut dépendent du type de canal:

**SYSTEM.DEF.SENDER** Canal émetteur

**SYSTEM.DEF.SERVER**

Canal serveur

**SYSTEM.DEF.RECEIVER** Canal récepteur

**SYSTEM.DEF.REQUESTER** Canal demandeur

**SYSTEM.DEF.SVRCONN** Canal de connexion serveur

**SYSTEM.DEF.CLNTCONN** Canal de connexion client

**SYSTEM.DEF.CLUSSDR** Canal CLUSSDR

**SYSTEM.DEF.CLUSRCVR** Canal récepteur de cluster

# **SYSTEM.DEF.MQTT**

Canal de télémétrie

Ce paramètre équivaut à définir l'objet suivant:

LIKE(SYSTEM.DEF.SENDER)

pour un canal SDR , et de la même manière pour d'autres types de canal.

Ces définitions de canal par défaut peuvent être modifiées par l'installation avec les valeurs par défaut requises.

Sous z/OS, le gestionnaire de files d'attente recherche l'ensemble de pages zéro pour un objet portant le nom que vous spécifiez et une disposition QMGR ou COPY. La disposition de l'objet LIKE n'est pas copiée dans l'objet et le type de canal que vous définissez.

# **Remarque :**

1. Les objets QSGDISP(GROUP) ne font pas l'objet d'une recherche.

2. LIKE est ignoré si QSGDISP(COPY) est spécifié. Toutefois, l'objet de groupe défini est utilisé en tant qu'objet LIKE .

# **LOCLADDR(***string***)**

LOCLADDR est l'adresse de communication locale du canal. Utilisez ce paramètre si vous souhaitez qu'un canal utilise une adresse IP, un port ou une plage de ports spécifique pour les communications sortantes. LOCLADDR peut être utile dans les scénarios de reprise où un canal est redémarré sur une autre pile TCP/IP. LOCLADDR est également utile pour forcer un canal à utiliser une pile IPv4 ou IPv6 sur un système à double pile. Vous pouvez également utiliser LOCLADDR pour forcer un canal à utiliser une pile en mode double sur un système à pile unique.

Ce paramètre est valide uniquement pour les canaux dont le type de transport (TRPTYPE) est TCP. Si TRPTYPE n'est pas TCP, les données sont ignorées et aucun message d'erreur n'est émis.

La valeur est l'adresse IP facultative et le port facultatif ou la plage de ports utilisée pour les communications TCP/IP sortantes. Le format de ces informations est le suivant :

LOCLADDR([ip-addr][(low-port[,high-port])]*[,[ip-addr][(low-port[,high-port])]]*)

La longueur maximale de LOCLADDR, y compris des adresses multiples, est MQ\_LOCAL\_ADDRESS\_LENGTH.

Si vous omettez LOCLADDR, une adresse locale est allouée automatiquement.

Vous pouvez définir LOCLADDR pour un client C à l'aide de la table de définition de canal du client (CCDT).

Tous les paramètres sont facultatifs. L'omission de la partie ip-addr de l'adresse est utile pour activer la configuration d'un numéro de port fixe pour un pare-feu IP. L'omission du numéro de port permet de sélectionner un adaptateur de réseau particulier sans qu'il soit nécessaire d'identifier un numéro de port local unique. La pile TCP/IP génère un numéro de port unique.

Indiquez *[,[ip-addr][(low-port[,high-port])]]* plusieurs fois pour chaque adresse locale supplémentaire. Utilisez plusieurs adresses locales si vous souhaitez spécifier un sous-ensemble d'adaptateurs de réseau local. Vous pouvez également utiliser *[,[ip-addr][(low-port[,highport])]]* pour représenter une adresse réseau locale particulière sur différents serveurs qui font partie d'une configuration de gestionnaire de files d'attente multi-instance.

# **ip-addr**

ip-addr est spécifié sous l'une des trois formes suivantes:

# **IPv4 en notation décimale**

Par exemple 192.0.2.1

#### **IPv6 en notation hexadécimale** Par exemple 2001:DB8:0:0:0:0:0:0

# **Format de nom d'hôte alphanumérique** Par exemple WWW.EXAMPLE.COM

# **low-port and high-port**

low-port et high-port sont des numéros de port entre parenthèses.

Le Tableau 41, à la page 360 montre comment le paramètre LOCLADDR peut être utilisé:

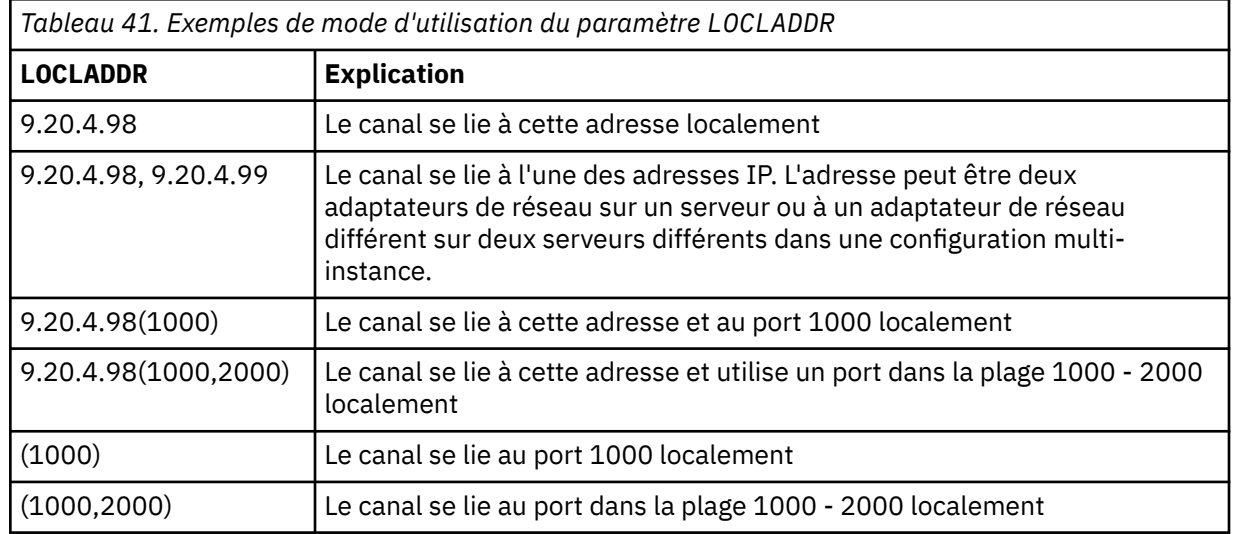

Ce paramètre est valide uniquement pour les canaux avec un type de canal (CHLTYPE) SDR, SVR, RQSTR, CLNTCONN, CLUSSDR, CLUSRCVRou MQTT.

Sur les canaux CLUSSDR , l'adresse IP et le port auxquels le canal sortant est lié sont une combinaison de zones. Il s'agit d'une concaténation de l'adresse IP, telle que définie dans le paramètre LOCLADDR , et de la plage de ports du cache du cluster. S'il n'existe pas de plage de ports dans le cache, la plage de ports définie dans le paramètre LOCLADDR est utilisée. Cette plage de ports ne s'applique pas à z/OS.
Même si la forme de ce paramètre est similaire à celle de CONNAME, il ne doit pas être confondu avec ce paramètre. Le paramètre LOCLADDR spécifie les caractéristiques des communications locales, tandis que le paramètre CONNAME indique comment atteindre un gestionnaire de files d'attente éloignées.

Lorsqu'un canal est démarré, les valeurs spécifiées pour CONNAME et LOCLADDR déterminent la pile IP à utiliser pour la communication ; voir Tableau 3 et Adresse locale (LOCLADDR) .

Si la pile TCP/IP de l'adresse locale n'est pas installée ou configurée, le canal ne démarre pas et un message d'exception est généré. Le message indique que la demande connect() spécifie une adresse d'interface qui n'est pas connue sur la pile IP par défaut. Pour diriger la demande connect () vers la pile alternative, spécifiez le paramètre **LOCLADDR** dans la définition de canal en tant qu'interface sur la pile alternative ou en tant que nom d'hôte DNS. La même spécification fonctionne également pour les programmes d'écoute qui peuvent ne pas utiliser la pile par défaut. Pour trouver la valeur à coder pour **LOCLADDR**, exécutez la commande **NETSTAT HOME** sur les piles IP que vous souhaitez utiliser comme alternatives.

Pour les canaux avec un type de canal (CHLTYPE) MQTT , l'utilisation de ce paramètre est légèrement différente. Plus précisément, un paramètre de canal de télémétrie (MQTT) **LOCLADDR** attend uniquement une adresse IP IPv4 ou IPv6 ou un nom d'hôte valide sous forme de chaîne. Cette chaîne ne doit pas contenir de numéro de port ou de plage de ports. Si une adresse IP est entrée, seul le format d'adresse est validé. L'adresse IP elle-même n'est pas validée.

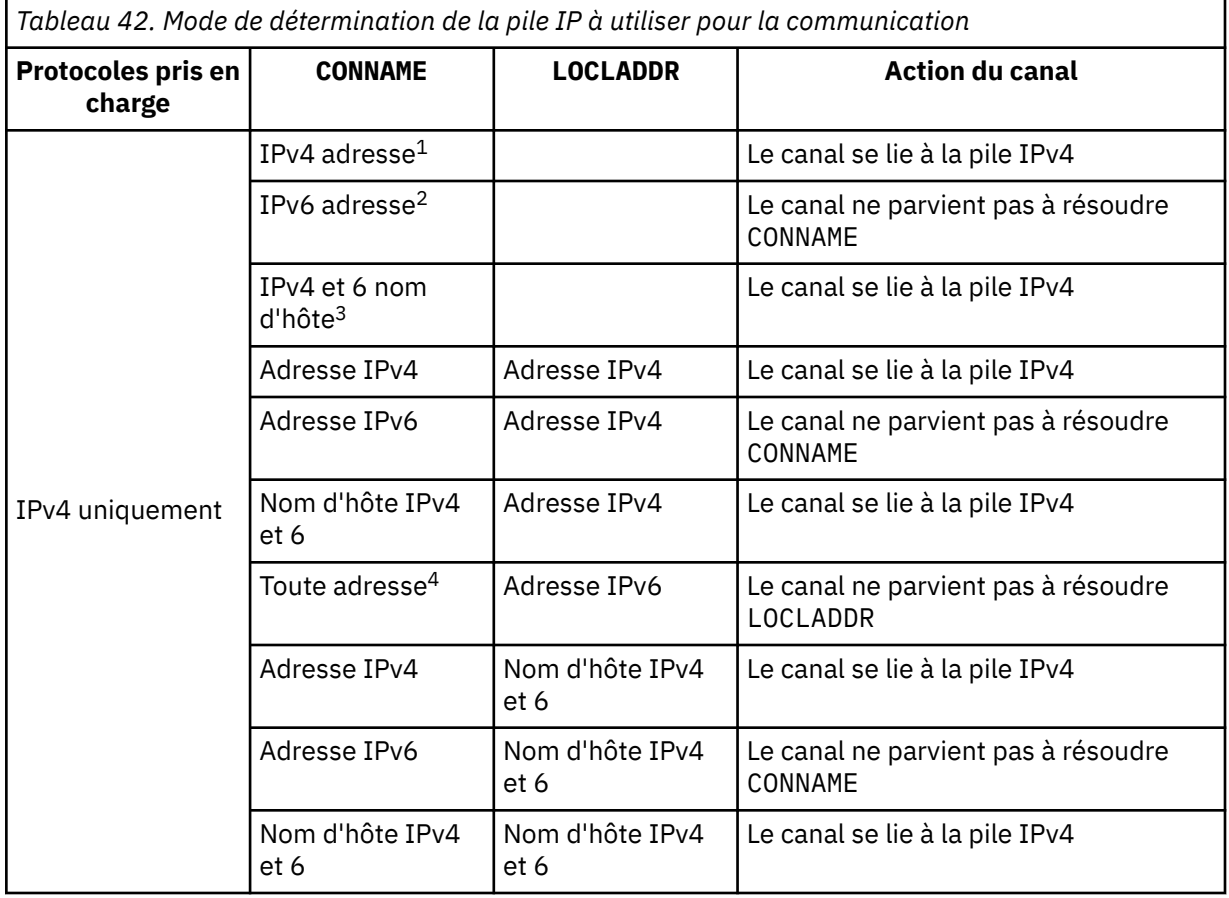

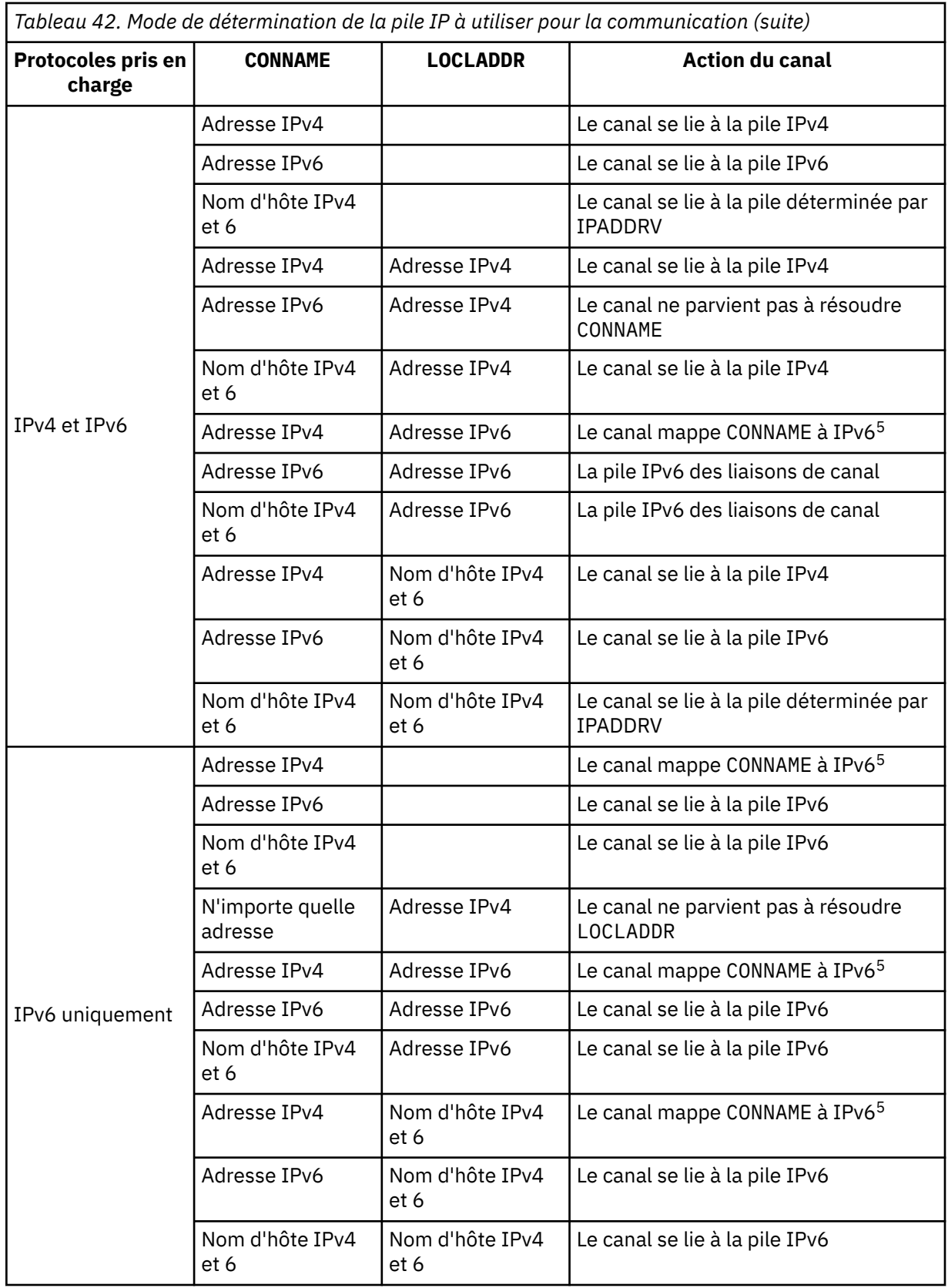

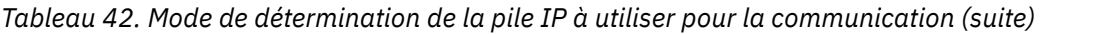

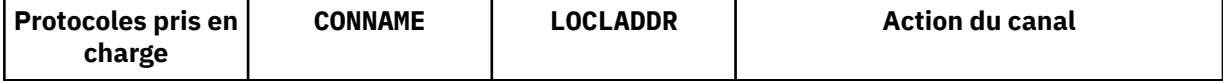

## **Remarques :**

- 1. Adresse IPv4 . Un nom d'hôte IPv4 qui se résout uniquement en une adresse réseau IPv4 ou en une notation à points spécifique IPv4 , par exemple 1.2.3.4. Cette remarque s'applique à toutes les occurrences de'IPv4 address'dans cette table.
- 2. Adresse IPv6 . Un nom d'hôte IPv6 qui se résout uniquement en une adresse réseau IPv6 ou une adresse IPv6 en notation hexadécimale spécifique, par exemple 4321:54bc. Cette remarque s'applique à toutes les occurrences de'IPv6 address'dans cette table.
- 3. Nom d'hôte IPv4 et 6. Nom d'hôte qui se résout à la fois en adresses réseau IPv4 et IPv6 . Cette remarque s'applique à toutes les occurrences de'IPv4 and 6 host name'dans ce tableau.
- 4. N'importe quelle adresse. Adresse IPv4 , adresse IPv6 ou nom d'hôte IPv4 et 6. Cette remarque s'applique à toutes les occurrences de'N'importe quelle adresse'dans cette table.
- 5. Mappe IPv4 CONNAME à l'adresse IPv4 mappée IPv6 . IPv6 Les implémentations de pile qui ne prennent pas en charge l'adressage IPv4 mappé IPv6 ne parviennent pas à résoudre le CONNAME. Les adresses mappées peuvent nécessiter des traducteurs de protocole pour être utilisées. L'utilisation d'adresses mappées n'est pas recommandée.

## **LONGRTY(***integer***)**

Le paramètre LONGRTY indique le nombre maximal de nouvelles tentatives effectuées par un canal SDR, SVRou CLUSSDR pour se connecter à un gestionnaire de files d'attente éloignées. L'intervalle entre les tentatives est spécifié par LONGTMR. Le paramètre LONGRTY prend effet si le nombre spécifié par SHORTRTY est épuisé.

Si ce nombre est épuisé sans succès, une erreur est consignée par l'opérateur et le canal s'arrête. Dans ce cas, le canal doit être redémarré avec une commande. Il n'est pas démarré automatiquement par l'initiateur de canal.

La valeur LONGRTY doit être comprise entre 0 et 9999999.

Ce paramètre est valide uniquement pour les canaux avec un type de canal (CHLTYPE) SDR, SVR, CLUSSDRou CLUSRCVR.

Un canal tente de se reconnecter s'il ne parvient pas à se connecter initialement, qu'il soit démarré automatiquement par l'initiateur de canal ou par une commande explicite. Il tente également de se connecter à nouveau si la connexion échoue après la connexion du canal. Si la cause de l'échec est telle que d'autres tentatives sont peu susceptibles d'aboutir, elles ne sont pas tentées.

## **LONGTMR(***integer***)**

Pour LONGRTY, LONGTMR correspond au nombre maximal de secondes à attendre avant de tenter à nouveau la connexion au gestionnaire de files d'attente éloignées.

Le temps est approximatif ; zéro signifie qu'une autre tentative de connexion est effectuée dès que possible.

L'intervalle entre les tentatives de reconnexion peut être étendu si le canal doit attendre pour devenir actif.

La valeur LONGTMR doit être comprise entre 0 et 9999999.

**Remarque :** Pour des raisons d'implémentation, la valeur maximale de LONGTMR est 999,999 ; les valeurs dépassant cette valeur maximale sont traitées comme 999,999. De même, l'intervalle minimal entre les tentatives de reconnexion est de 2 secondes. Les valeurs inférieures à ce minimum sont traitées comme des valeurs de 2 secondes.

Ce paramètre est valide uniquement pour les canaux avec un type de canal (CHLTYPE) SDR, SVR, CLUSSDROU CLUSRCVR

## **MAXINST(***integer***)**

Nombre maximal d'instances simultanées d'un canal SVRCONN individuel pouvant être démarrées.

La valeur doit être comprise entre 0 et 999999999.

La valeur zéro empêche tout accès client sur ce canal.

Les nouvelles instances ne peuvent pas démarrer si le nombre d'instances en cours d'exécution est égal ou supérieur à la valeur de ce paramètre. Si MAXINST est remplacé par une valeur inférieure au nombre d'instances du canal SVRCONN en cours d'exécution, le nombre d'instances en cours d'exécution n'est pas affecté.

Sous z/OS, si la fonction de connexion client n'est pas installée, cinq instances au maximum sont autorisées sur le système SYSTEM.ADMIN.SVRCONN ADMIN.SVRCONN. Si MAXINST est défini sur un nombre supérieur à cinq, il est interprété comme zéro sans la fonction CAF installée.

Ce paramètre est valide uniquement pour les canaux avec un type de canal (CHLTYPE) SVRCONN.

#### **MAXINSTC(***integer***)**

Nombre maximal de canaux SVRCONN individuels pouvant être démarrés simultanément à partir d'un seul client. Dans ce contexte, les connexions émanant de la même adresse réseau distante peuvent être considérées comme étant issues du même client.

La valeur doit être comprise entre 0 et 999999999.

La valeur zéro empêche tout accès client sur ce canal.

Si vous réduisez la valeur de MAXINSTC pour qu'elle soit inférieure au nombre d'instances du canal SVRCONN actuellement en cours d'exécution à partir d'un client individuel, les instances en cours d'exécution ne sont pas affectées. Les nouvelles instances SVRCONN de ce client ne peuvent pas démarrer tant que le client n'exécute pas moins d'instances que la valeur de MAXINSTC.

Sous z/OS, sans la fonction de connexion client installée, seuls cinq instances au maximum sont autorisées sur le canal nommé SYSTEM.ADMIN.SVRCONN.

Ce paramètre est valide uniquement pour les canaux avec un type de canal (CHLTYPE) SVRCONN.

#### **MAXMSGL(***integer***)**

Indique la longueur maximale des messages pouvant être transmise sur le canal. Ce paramètre est comparé à la valeur du partenaire et le maximum réel utilisé est le plus bas des deux valeurs. La valeur est inefficace si la fonction MQCB est exécutée et que le type de canal (CHLTYPE) est SVRCONN.

La valeur zéro indique la longueur maximale des messages pour le gestionnaire de files d'attente ; voir [ALTER QMGR MAXMSGL.](#page-274-0)

Sous AIX, HP-UX, IBM i, Linux, Solaris, and Windows, indiquez une valeur comprise entre zéro et la longueur maximale des messages pour le gestionnaire de files d'attente.

Sous z/OS, indiquez une valeur comprise entre 0 et 104857600 octets (100 Mo).

Notez qu'en ajoutant la signature numérique et la clé au message, IBM WebSphere MQ Advanced Message Security augmente la longueur du message.

## **MCANAME(***string***)**

Nom de l'agent MCA.

Ce paramètre est réservé et, s'il est spécifié, il doit être mis à blanc (longueur maximale de 20 caractères).

#### **MCATYPE**

Indique si le programme d'agent de canal de message sur un canal de message sortant s'exécute en tant qu'unité d'exécution ou processus.

## **Processus**

L'agent MCA fonctionne en tant que processus distinct.

### **UNITE D'EXECUTION**

L'agent MCA s'exécute en tant qu'unité d'exécution distincte

Dans les situations où un programme d'écoute à unités d'exécution est requis pour traiter de nombreuses demandes entrantes, les ressources peuvent devenir tendues. Dans ce cas, utilisez plusieurs processus de programme d'écoute et ciblez les demandes entrantes sur des programmes d'écoute spécifiques via le numéro de port indiqué sur le programme d'écoute.

Ce paramètre est valide uniquement pour les canaux avec un type de canal (CHLTYPE) SDR, SVR, RQSTR, CLUSSDRou CLUSRCVR. Il est pris en charge uniquement sous AIX, HP-UX, IBM i, Linux, Solaris, and Windows.

Sous z/OS, il est pris en charge uniquement pour les canaux de type CLUSRCVR. Lorsqu'il est spécifié dans une définition CLUSRCVR , MCATYPE est utilisé par une machine distante pour déterminer la définition CLUSSDR correspondante.

## **MCAUSER(***string***)**

ID utilisateur de l'agent MCA.

**Remarque :** Une autre façon de fournir un ID utilisateur pour l'exécution d'un canal consiste à utiliser des enregistrements d'authentification de canal. Avec les enregistrements d'authentification de canal, différentes connexions peuvent utiliser le même canal tout en utilisant des données d'identification différentes. Si les deux MCAUSER du canal sont définis et que des enregistrements d'authentification de canal sont utilisés pour s'appliquer au même canal, les enregistrements d'authentification de canal sont prioritaires. Le MCAUSER de la définition de canal n'est utilisé que si l'enregistrement d'authentification de canal utilise USERSRC(CHANNEL). Pour plus de détails, voir Enregistrements d'authentification de canal

Ce paramètre interagit avec PUTAUT; voir [PUTAUT](#page-369-0).

Si MCAUSER n'est pas vide, un identificateur utilisateur est utilisé par l'agent MCA pour l'autorisation d'accès aux ressources IBM WebSphere MQ . Si PUTAUT est DEF, l'autorisation inclut l'autorisation d'insérer le message dans la file d'attente de destination pour les canaux RCVR ou RQSTR .

S'il est vide, l'agent de canal de message utilise son identifiant d'utilisateur par défaut.

L'identifiant d'utilisateur par défaut provient de l'ID utilisateur ayant démarré le canal récepteur. Les valeurs possibles sont les suivantes:

## **z/OS,**

ID utilisateur affecté à la tâche démarrée de l'initiateur de canal par la table des procédures démarrées z/OS .

## **TCP/IP, autre que z/OS**

L'ID utilisateur de l'entrée inetd.conf ou l'utilisateur qui a démarré le programme d'écoute.

## **SNA, autre que z/OS**

ID utilisateur provenant du poste de serveur SNA. En l'absence de l'ID utilisateur de l'entrée de serveur SNA, de l'utilisateur de la demande de connexion entrante ou de l'utilisateur qui a démarré le programme d'écoute.

## **NetBIOS ou SPX**

ID utilisateur qui a démarré le programme d'écoute.

La longueur maximale de la chaîne est de 64 caractères sous Windows et de 12 caractères sur les autres plateformes. Sous Windows, vous pouvez éventuellement qualifier un identificateur utilisateur avec le nom de domaine au format user@domain.

Ce paramètre n'est pas valide pour les canaux avec un type de canal (CHLTYPE) SDR, SVR, CLNTCONN, CLUSSDR.

## **MODENAME(***string***)**

Nom de mode LU 6.2 (longueur maximale de 8 caractères).

Ce paramètre est valide uniquement pour les canaux dont le type de transport (TRPTYPE) est LU62. Si TRPTYPE n'est pas LU62, les données sont ignorées et aucun message d'erreur n'est émis.

S'il est indiqué, ce paramètre doit être défini sur le nom de mode SNA, sauf si CONNAME contient un nom d'objet latéral. Si CONNAME est un nom d'objet latéral, il doit être mis à blanc. Le nom réel est ensuite extrait de l'objet CPI-C Communications Side Object ou du fichier d'informations APPC.

Ce paramètre n'est pas valide pour les canaux avec un type de canal (CHLTYPE) RCVR ou SVRCONN.

#### **MONCHL**

Contrôle la collecte des données de surveillance en ligne pour les canaux:

### **QMGR**

Collectez les données de surveillance en fonction de la valeur du paramètre de gestionnaire de files d'attente MONCHL.

#### **OFF**

La collecte des données de surveillance est désactivée pour ce canal.

#### **Faible**

Si la valeur du paramètre MONCHL du gestionnaire de files d'attente n'est pas NONE, les données de surveillance en ligne sont activées. Données collectées à un faible débit pour ce canal.

#### **Moyenne**

Si la valeur du paramètre MONCHL du gestionnaire de files d'attente n'est pas NONE, les données de surveillance en ligne sont activées. Données collectées à un débit moyen pour ce canal.

#### **Elevé**

Si la valeur du paramètre MONCHL du gestionnaire de files d'attente n'est pas NONE, les données de surveillance en ligne sont activées. Données collectées à un débit élevé pour ce canal.

Les modifications apportées à ce paramètre ne prennent effet que sur les canaux démarrés après la modification.

Pour les canaux de cluster, la valeur de ce paramètre n'est pas répliquée dans le référentiel et, par conséquent, n'est pas utilisée dans la définition automatique des canaux CLUSSDR . Pour les canaux CLUSSDR définis automatiquement, la valeur de ce paramètre est extraite de l'attribut de gestionnaire de files d'attente MONACLS. Cette valeur peut ensuite être remplacée dans l'exit de définition automatique de canal.

#### **MRDATA(***string***)**

Données utilisateur de l'exit de relance de message de canal. La longueur maximale est de 32 caractères.

Ce paramètre est transmis à l'exit de relance de message de canal lorsqu'il est appelé.

Ce paramètre est valide uniquement pour les canaux de type RCVR, RQSTRou CLUSRCVR(CHLTYPE).

## **MREXIT(***string***)**

Nom de l'exit de relance de message de canal.

Le format et la longueur maximale du nom sont identiques à ceux de MSGEXIT, mais vous ne pouvez spécifier qu'un seul exit de relance de message.

Ce paramètre est valide uniquement pour les canaux de type RCVR, RQSTRou CLUSRCVR(CHLTYPE).

## **MRRTY(***integer***)**

Nombre de nouvelles tentatives du canal avant qu'il ne décide qu'il ne peut pas distribuer le message.

Ce paramètre contrôle l'action de l'agent MCA uniquement si le nom de l'exit de relance de message est à blanc. Si le nom de l'exit n'est pas vide, la valeur de MRRTY est transmise à l'exit pour utilisation. Le nombre de tentatives de redistribution du message est contrôlé par l'exit et non par ce paramètre.

La valeur doit être comprise entre 0 et 999999999. La valeur zéro signifie qu'aucune tentative de redistribution du message n'est tentée.

Ce paramètre est valide uniquement pour les canaux de type RCVR, RQSTRou CLUSRCVR(CHLTYPE).

#### **MRTMR(***integer***)**

Intervalle de temps minimal qui doit s'écouler avant que le canal puisse relancer l'opération MQPUT. L'intervalle de temps est exprimé en millisecondes.

Ce paramètre contrôle l'action de l'agent MCA uniquement si le nom de l'exit de relance de message est à blanc. Si le nom de l'exit n'est pas vide, la valeur de MRTMR est transmise à l'exit pour utilisation. Le nombre de tentatives de redistribution du message est contrôlé par l'exit et non par ce paramètre.

La valeur doit être comprise entre 0 et 999999999. La valeur zéro signifie que si la valeur de MRRTY est supérieure à zéro, le canal relance la distribution dès que possible.

Ce paramètre est valide uniquement pour les canaux de type RCVR, RQSTRou CLUSRCVR(CHLTYPE).

## **MSGDATA(***string***)**

Données utilisateur pour l'exit de message de canal. La longueur maximale est de 32 caractères.

Ces données sont transmises à l'exit de message de canal lorsqu'il est appelé.

Sous AIX, HP-UX, Linux, Solaris, and Windows, vous pouvez spécifier des données pour plusieurs programmes d'exit en spécifiant plusieurs chaînes séparées par des virgules. La longueur totale de la zone ne doit pas dépasser 999 caractères.

Sur IBM i, vous pouvez spécifier jusqu'à 10 chaînes, chacune d'une longueur de 32 caractères. La première chaîne de données est transmise au premier exit de message spécifié, la deuxième chaîne est transmise au deuxième exit, etc.

Sous z/OS, vous pouvez spécifier jusqu'à huit chaînes, chacune d'une longueur de 32 caractères. La première chaîne de données est transmise au premier exit de message spécifié, la deuxième chaîne est transmise au deuxième exit, etc.

Sur les autres plateformes, vous ne pouvez spécifier qu'une seule chaîne de données d'exit de message pour chaque canal.

**Remarque :** Ce paramètre est accepté mais ignoré pour les canaux SVRCONN et CLNTCONN .

## **MSGEXIT(***string***)**

Nom de l'exit de message de canal.

Si MSGEXIT n'est pas vide, l'exit est appelé aux moments suivants:

- Immédiatement après qu'un canal SDR ou SVR extrait un message de la file d'attente de transmission.
- Immédiatement avant qu'un canal RQSTR n'insère un message dans la file d'attente de destination.
- Lorsque le canal est initialisé ou arrêté.

L'exit est transmis à l'intégralité du message d'application et à l'en-tête de la file d'attente de transmission pour modification.

MSGEXIT est accepté et ignoré par les canaux CLNTCONN et SVRCONN . Les canaux CLNTCONN ou SVRCONN n'appellent pas les exits de message.

Le format et la longueur maximale du nom d'exit dépendent de la plateforme ; voir Tableau 43, à la page 367.

Si les paramètres MSGEXIT, MREXIT, SCYEXIT, SENDEXITet RCVEXIT sont tous laissés vides, l'exit utilisateur de canal n'est pas appelé. Si l'un de ces paramètres n'est pas à blanc, le programme d'exit de canal est appelé. Vous pouvez entrer une chaîne de texte pour ces paramètres. La longueur maximale de la chaîne est de 128 caractères.

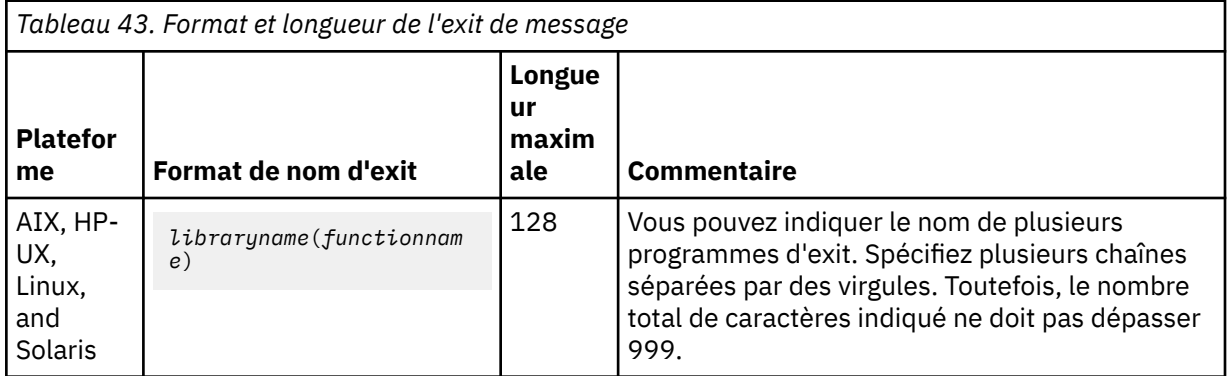

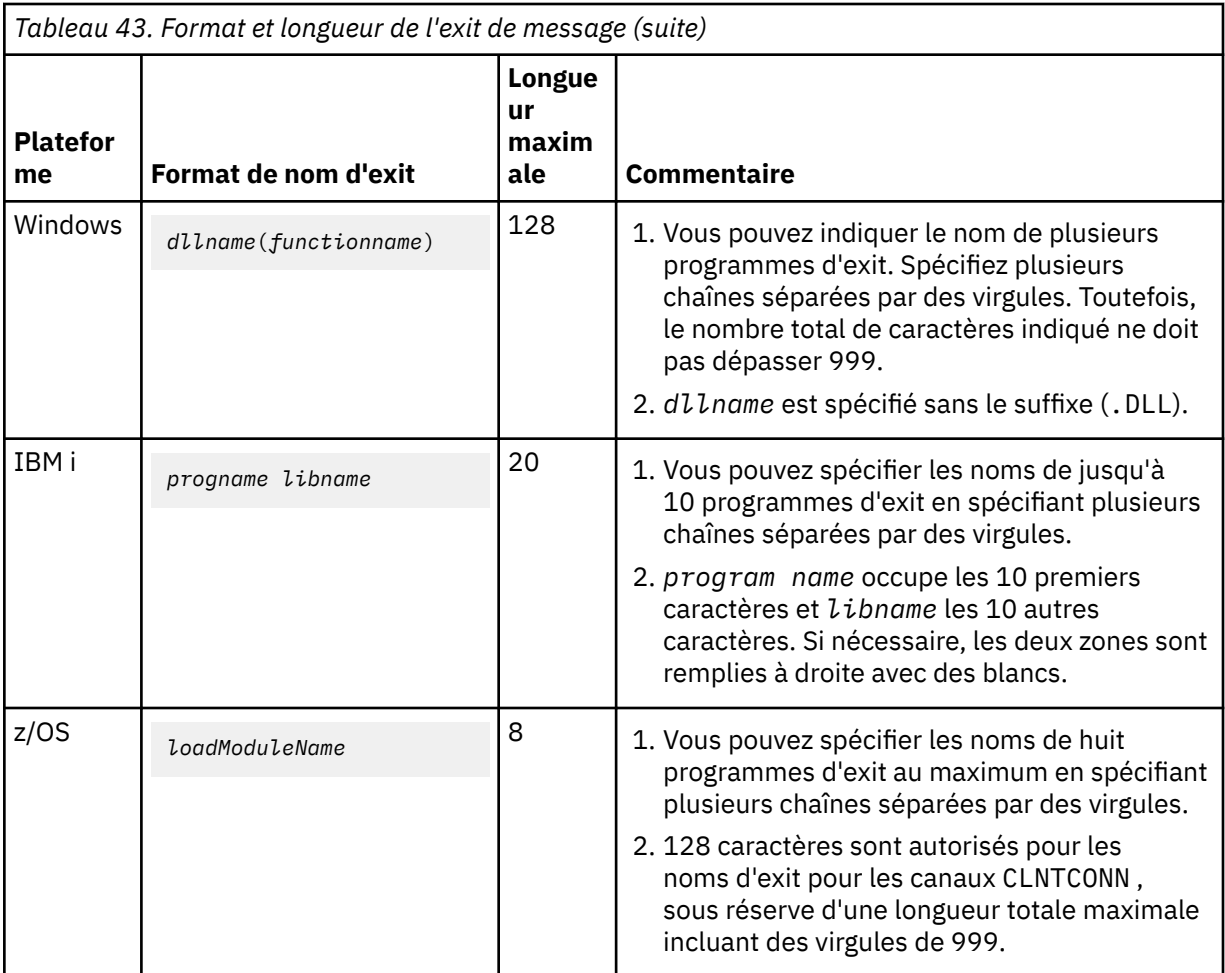

• Sur les systèmes, il est de la forme:

## **NETPRTY(***integer***)**

Priorité de la connexion réseau. Le processus de mise en files d'attente réparti détermine le chemin possédant la priorité la plus élevée s'il existe plusieurs chemins disponibles. La valeur doit être comprise entre 0 et 9 ; 0 correspond à la priorité la plus basse.

Ce paramètre est valide uniquement pour les canaux CLUSRCVR .

### **NPMSPEED**

Classe de service pour les messages non persistants sur ce canal:

## **RAPIDE**

Distribution rapide pour les messages non persistants ; les messages peuvent être perdus si le canal est perdu. Les messages sont extraits à l'aide de MQGMO\_SYNCPOINT\_IF\_PERSISTENT et ne sont donc pas inclus dans l'unité de travail par lots.

## **Normale**

Distribution normale pour les messages non persistants.

Si la valeur de NPMSPEED diffère entre l'expéditeur et le destinataire, ou si l'un ou l'autre ne la prend pas en charge, NORMAL est utilisé.

Ce paramètre est valide uniquement pour les canaux avec un CHLTYPE de SDR, SVR, RCVR, RQSTR, CLUSSDRou CLUSRCVR.

## **PASSWORD(***string***)**

Mot de passe utilisé par l'agent MCA lors de la tentative de lancement d'une session LU 6.2 sécurisée avec un agent MCA éloigné. Il ne doit pas dépasser 12 caractères.

Ce paramètre est valide uniquement pour les canaux avec un type de canal (CHLTYPE) SDR, SVR, RQSTR, CLNTCONNou CLUSSDR. Sous z/OS, il est pris en charge uniquement pour les canaux de type CLNTCONN(CHLTYPE).

Bien que la longueur maximale du paramètre soit de 12 caractères, seuls les 10 premiers caractères sont utilisés.

## **PORT(***integer***)**

Numéro de port pour le protocole TCP/IP. Ce paramètre est le numéro de port sur lequel le programme d'écoute doit arrêter d'écouter. Il n'est valide que si le protocole de transmission est TCP/IP.

## **PROPCTL**

Attribut de contrôle de propriété ; voir Options de canal**PROPCTL**.

PROPCTL indique ce qu'il advient des propriétés de message lorsqu'un message est envoyé à un autre gestionnaire de files d'attente ; voir

Ce paramètre est applicable aux canaux SDR, SVR, CLUSSDRet CLUSRCVR .

Ce paramètre est facultatif.

Les valeurs admises sont les suivantes:

#### **COMPAT**

COMPAT permet aux applications qui s'attendent à ce que les propriétés liées à JMS se trouvent dans un en-tête MQRFH2 dans les données de message de continuer à fonctionner sans être modifiées.

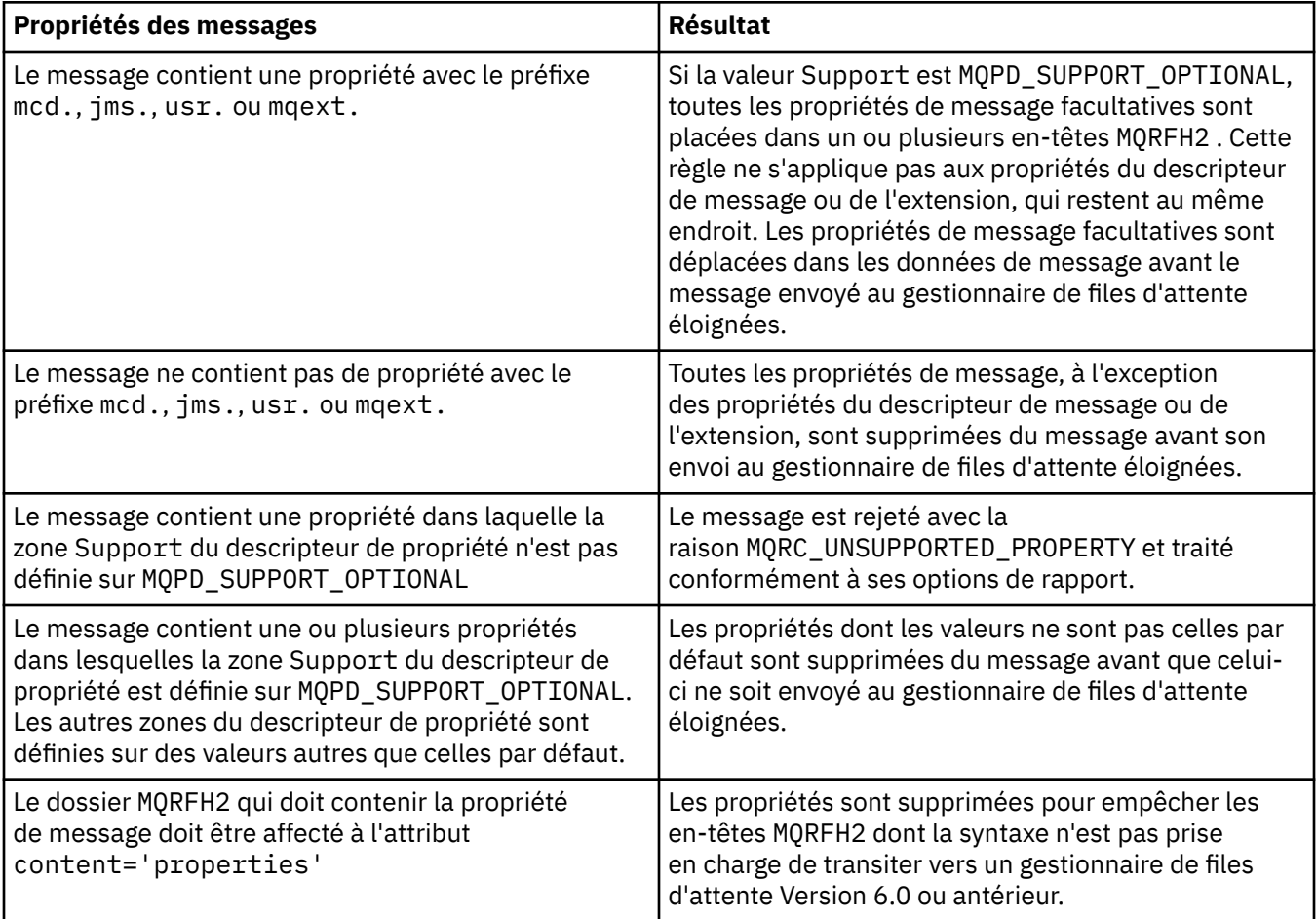

#### <span id="page-369-0"></span>**NONE**

Toutes les propriétés du message, à l'exception des propriétés du descripteur de message ou de l'extension, sont supprimées du message. Les propriétés sont supprimées avant l'envoi du message au gestionnaire de files d'attente éloignées.

Si le message contient une propriété dans laquelle la zone Support du descripteur de propriété n'est pas définie sur MQPD\_SUPPORT\_OPTIONAL , le message est rejeté avec le motif MQRC\_UNSUPPORTED\_PROPERTY. L'erreur est signalée conformément aux options de rapport définies dans l'en-tête du message.

#### **TOUS**

Toutes les propriétés du message sont incluses dans le message lorsqu'il est envoyé au gestionnaire de files d'attente éloignées. Les propriétés, à l'exception des propriétés du descripteur de message (ou extension), sont placées dans un ou plusieurs en-têtes MQRFH2 dans les données de message.

#### **PUTAUT**

PUTAUT indique les ID utilisateur utilisés pour établir les droits d'accès à un canal. Il indique l'identificateur utilisateur permettant d'insérer des messages dans la file d'attente de destination à l'aide d'un canal de transmission de messages ou d'exécuter un appel MQI à l'aide d'un canal MQI.

#### **DEF**

L'ID utilisateur par défaut est utilisé. Sous z/OS, DEF peut impliquer l'utilisation à la fois de l'ID utilisateur reçu du réseau et de l'ID utilisateur dérivé de MCAUSER.

#### **CTX**

L'ID utilisateur de la zone *UserIdentifier* du descripteur de message est utilisé. Sous z/OS, CTX peut également impliquer l'utilisation de l'ID utilisateur reçu du réseau ou dérivé de MCAUSER, ou les deux.

## **ONLYMCA**

L'ID utilisateur par défaut est utilisé. Aucun ID utilisateur reçu du réseau n'est utilisé. Cette valeur est prise en charge uniquement sur z/OS.

#### **ALTMCA**

L'ID utilisateur de la zone *UserIdentifier* du descripteur de message est utilisé. Aucun ID utilisateur reçu du réseau n'est utilisé. Cette valeur est prise en charge uniquement sur z/OS.

Sous z/OS, les ID utilisateur vérifiés et le nombre d'ID utilisateur vérifiés dépendent du paramètre du profil de la classe RACF hlq.RESLEVEL MQADMIN. Selon le niveau d'accès de l'ID utilisateur de l'initiateur de canal à hlq.RESLEVEL, zéro, un ou deux ID utilisateur sont vérifiés.

Ce paramètre est valide uniquement pour les canaux avec un type de canal (CHLTYPE) RCVR, RQSTR, CLUSRCVRou, sous z/OS uniquement, CONNSVR. CTX et ALTMCA ne sont pas valides pour les canaux SVRCONN .

## **QMNAME(***string***)**

Nom du gestionnaire de files d'attente

Pour les canaux CLNTCONN , QMNAME est le nom d'un gestionnaire de files d'attente auquel une application IBM WebSphere MQ MQI client peut demander une connexion. QMNAME n'est pas nécessairement le même que le nom du gestionnaire de files d'attente sur lequel le canal est défini ; voir Groupes de gestionnaires de files d'attente dans la table de définition de canal du client.

Pour les canaux d'autres types, le paramètre QMNAME n'est pas valide.

#### **QSGDISP**

Ce paramètre s'applique à z/OS uniquement.

Indique la disposition de l'objet auquel vous appliquez la commande (c'est-à-dire où elle est définie et comment elle se comporte).

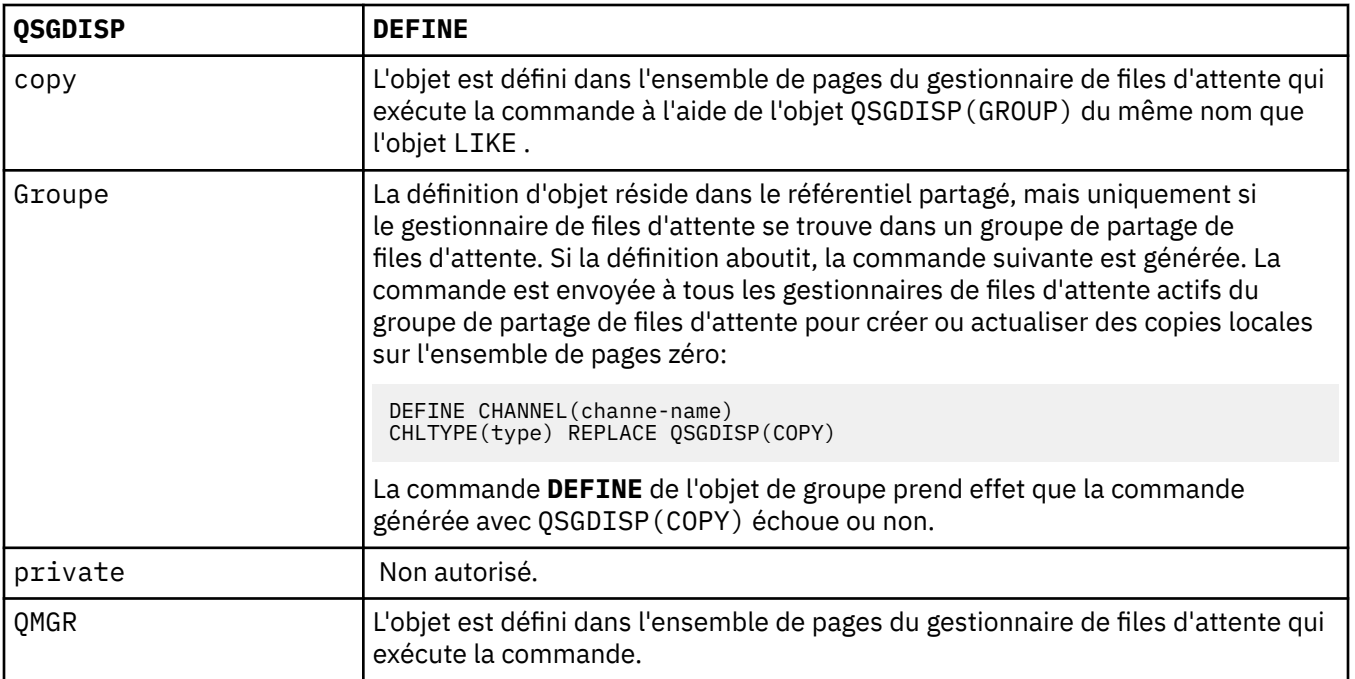

## **RCVDATA(***string***)**

Données utilisateur de l'exit de réception de canal (longueur maximale de 32 caractères).

Ce paramètre est transmis à l'exit de réception de canal lorsqu'il est appelé.

Sous AIX, HP-UX, Linux, Solaris, and Windows, vous pouvez spécifier des données pour plusieurs programmes d'exit en spécifiant plusieurs chaînes séparées par des virgules. La longueur totale de la zone ne doit pas dépasser 999 caractères.

Sur IBM i, vous pouvez spécifier jusqu'à 10 chaînes, chacune d'une longueur de 32 caractères. La première chaîne de données est transmise au premier exit de réception spécifié, la deuxième chaîne est transmise au deuxième exit, etc.

Sous z/OS, vous pouvez spécifier jusqu'à huit chaînes, chacune d'une longueur de 32 caractères. La première chaîne de données est transmise au premier exit de réception spécifié, la deuxième chaîne est transmise au deuxième exit, etc.

Sur les autres plateformes, vous ne pouvez indiquer qu'une seule chaîne de données d'exit de réception pour chaque canal.

## **RCVEXIT(***string***)**

Nom de l'exit de réception de canal.

Si ce nom n'est pas vide, l'exit est appelé aux moments suivants:

• Immédiatement avant le traitement des données réseau reçues.

L'exit reçoit la mémoire tampon de transmission complète telle qu'elle a été reçue. Le contenu de la mémoire tampon peut être modifié selon les besoins.

• Lors de l'initialisation et de l'arrêt du canal.

Sous AIX, HP-UX, Linux, Solaris, and Windows, vous pouvez spécifier le nom de plusieurs programmes d'exit en spécifiant plusieurs chaînes séparées par des virgules. Toutefois, le nombre total de caractères indiqué ne doit pas dépasser 999.

Sous IBM i, vous pouvez spécifier les noms de 10 programmes d'exit au maximum en spécifiant plusieurs chaînes séparées par des virgules.

Sous z/OS, vous pouvez spécifier les noms de huit programmes d'exit au maximum en spécifiant plusieurs chaînes séparées par des virgules.

Sur les autres plateformes, vous ne pouvez spécifier qu'un seul nom d'exit de réception pour chaque canal.

Le format et la longueur maximale du nom sont les mêmes que pour MSGEXIT.

### **REPLACE and NOREPLACE**

Remplacez la définition existante par celle-ci ou non. Ce paramètre est facultatif. Sous z/OS , il doit avoir la même disposition. Tout objet dont la disposition est différente n'est pas modifié.

#### **REPLACE**

La définition remplace les définitions existantes de même nom. Si une définition n'existe pas, une définition est créée. REPLACE ne modifie pas le statut du canal.

#### **NOREPLACE**

La définition ne remplace pas les définitions existantes de même nom.

#### **SCYDATA(***string***)**

Données utilisateur de l'exit de sécurité du canal (longueur maximale de 32 caractères).

Ce paramètre est transmis à l'exit de sécurité du canal lorsqu'il est appelé.

## **SCYEXIT(***string***)**

Nom de l'exit de sécurité du canal.

Si ce nom n'est pas vide, l'exit est appelé aux moments suivants:

• Immédiatement après l'établissement d'un canal.

Avant que des messages ne soient transférés, l'exit est en mesure d'initier des flux de sécurité pour valider l'autorisation de connexion.

• A la réception d'une réponse à un flux de messages de sécurité.

Tous les flux de messages de sécurité reçus du processeur distant sur le gestionnaire de files d'attente distant sont transmis à l'exit.

• Lors de l'initialisation et de l'arrêt du canal.

Le format et la longueur maximale du nom sont identiques à ceux de MSGEXIT , mais un seul nom est autorisé.

## **SENDDATA(***string***)**

Données utilisateur d'exit d'émission de canal. La longueur maximale est de 32 caractères.

Ce paramètre est transmis à l'exit d'émission de canal lorsqu'il est appelé.

Sous AIX, HP-UX, Linux, Solaris, and Windows, vous pouvez spécifier des données pour plusieurs programmes d'exit en spécifiant plusieurs chaînes séparées par des virgules. La longueur totale de la zone ne doit pas dépasser 999 caractères.

Sur IBM i, vous pouvez spécifier jusqu'à 10 chaînes, chacune d'une longueur de 32 caractères. La première chaîne de données est transmise au premier exit d'émission spécifié, la deuxième chaîne est transmise au deuxième exit, etc.

Sous z/OS, vous pouvez spécifier jusqu'à huit chaînes, chacune d'une longueur de 32 caractères. La première chaîne de données est transmise au premier exit d'émission spécifié, la deuxième chaîne est transmise au deuxième exit, etc.

Sur les autres plateformes, vous ne pouvez indiquer qu'une seule chaîne de données d'exit d'émission par canal.

## **SENDEXIT(***string***)**

Nom de l'exit d'émission de canal.

Si ce nom n'est pas vide, l'exit est appelé aux moments suivants:

• Immédiatement avant l'envoi des données sur le réseau.

L'exit reçoit la mémoire tampon de transmission complète avant qu'elle ne soit transmise. Le contenu de la mémoire tampon peut être modifié selon les besoins.

• Lors de l'initialisation et de l'arrêt du canal.

Sous AIX, HP-UX, Linux, Solaris, and Windows, vous pouvez spécifier le nom de plusieurs programmes d'exit en spécifiant plusieurs chaînes séparées par des virgules. Toutefois, le nombre total de caractères indiqué ne doit pas dépasser 999.

Sous IBM i, vous pouvez spécifier les noms de 10 programmes d'exit au maximum en spécifiant plusieurs chaînes séparées par des virgules.

Sous z/OS, vous pouvez spécifier les noms de huit programmes d'exit au maximum en spécifiant plusieurs chaînes séparées par des virgules.

Sur les autres plateformes, vous ne pouvez spécifier qu'un seul nom d'exit d'émission pour chaque canal.

Le format et la longueur maximale du nom sont les mêmes que pour MSGEXIT.

#### **SEQWRAP(***integer***)**

Lorsque cette valeur est atteinte, le retour à la ligne des numéros de séquence est redémarré à 1.

Cette valeur n'est pas négociable et doit correspondre aux définitions de canal local et distant.

La valeur doit être comprise entre 100 et 999999999.

Ce paramètre est valide uniquement pour les canaux avec un type de canal (CHLTYPE) SDR, SVR, RCVR, RQSTR, CLUSSDRou CLUSRCVR.

#### **SHARECNV(***integer***)**

Indique le nombre maximal de conversations pouvant partager chaque instance de canal TCP/IP. Une valeur SHARECNV de:

**1**

Indique qu'il n'y a pas de partage de conversations sur une instance de canal TCP/IP. Le signal de présence du client est disponible dans un appel MQGET ou non. La lecture anticipée et la consommation asynchrone du client sont également disponibles, et la mise au repos des canaux est plus contrôlable.

**0**

Indique qu'il n'y a pas de partage de conversations sur une instance de canal TCP/IP. L'instance de canal s'exécute dans un mode compatible avec WebSphere MQ antérieur à la version 7.0, concernant:

- Arrêt de la mise au repos de l'administrateur,
- Signal de présence
- Lecture anticipée
- Consommation asynchrone du client

La valeur doit être comprise entre zéro et 999999999.

Ce paramètre est valide uniquement pour les canaux avec un type de canal (CHLTYPE) CLNTCONN ou SVRCONN. Si la valeur CLNTCONN SHARECNV ne correspond pas à la valeur SVRCONN SHARECNV , la plus basse des deux valeurs est utilisée. Ce paramètre est ignoré pour les canaux dont le type de transport (TRPTYPE) est autre que TCP.

Toutes les conversations sur un socket sont reçues par la même unité d'exécution.

Les limites SHARECNV élevées présentent l'avantage de réduire l'utilisation des unités d'exécution du gestionnaire de files d'attente. Si de nombreuses conversations partageant un socket sont toutes occupées, il y a une possibilité de retards. Les conversations se disputent pour utiliser l'unité d'exécution de réception. Dans cette situation, une valeur SHARECNV plus faible est préférable.

Le nombre de conversations partagées ne contribue pas aux totaux MAXINST ou MAXINSTC .

**Remarque :** Vous devez redémarrer le client pour que cette modification soit prise en compte.

## **SHORTRTY(***integer***)**

SHORTRTY indique le nombre maximal de tentatives effectuées par un canal SDR, SVRou CLUSSDR pour se connecter au gestionnaire de files d'attente éloignées, à des intervalles définis par SHORTTMR. Une fois le nombre de tentatives épuisé, le canal tente de se reconnecter à la planification définie par LONGRTY.

La valeur doit être comprise entre 0 et 999999999.

Ce paramètre est valide uniquement pour les canaux avec un type de canal (CHLTYPE) SDR, SVR, CLUSSDRou CLUSRCVR.

Un canal tente de se reconnecter s'il ne parvient pas à se connecter initialement, qu'il soit démarré automatiquement par l'initiateur de canal ou par une commande explicite. Il tente également de se connecter à nouveau si la connexion échoue après la connexion du canal. Si la cause de l'échec est telle que d'autres tentatives sont peu susceptibles d'aboutir, elles ne sont pas tentées.

#### **SHORTTMR(***integer***)**

Pour SHORTRTY, SHORTTMR correspond au nombre maximal de secondes à attendre avant de tenter à nouveau la connexion au gestionnaire de files d'attente éloignées.

L'heure est approximative.

L'intervalle entre les tentatives de reconnexion peut être étendu si le canal doit attendre pour devenir actif.

La valeur doit être comprise entre 0 et 999999999.

**Remarque :** Pour des raisons d'implémentation, la valeur maximale de SHORTTMR est 999,999 ; les valeurs dépassant cette valeur maximale sont traitées comme 999,999. L'intervalle minimal entre les tentatives de connexion est de 10 secondes avec SHORTTMR (0) et de 2 secondes avec SHORTTMR (1).

Ce paramètre est valide uniquement pour les canaux avec un type de canal (CHLTYPE) SDR, SVR, CLUSSDRou CLUSRCVR.

## **SSLCAUTH**

SSLCAUTH définit si IBM WebSphere MQ requiert un certificat du client SSL. Le client SSL est l'extrémité initiatrice du canal. SSLCAUTH est appliqué au serveur SSL pour déterminer le comportement requis du client. Le serveur SSL est l'extrémité du canal qui reçoit le flux d'initiation.

Ce paramètre est valide uniquement pour les canaux de type RCVR, CONNSVR, CLUSRCVR, RVS, RQSTRou MQTT(CHLTYPE).

Le paramètre est utilisé uniquement pour les canaux pour lesquels SSLCIPH est spécifié. Si SSLCIPH est vide, les données sont ignorées et aucun message d'erreur n'est émis.

## **required**

IBM WebSphere MQ requiert et valide un certificat du client SSL.

## **Facultatif**

Le système client SSL homologue peut toujours envoyer un certificat. Si tel est le cas, le contenu de ce certificat est validé comme normal.

#### **SSLCIPH***(string)*

SSLCIPH spécifie le CipherSpec qui est utilisé sur le canal. La longueur maximale est de 32 caractères. Ce paramètre est valide sur tous les types de canal qui utilisent le type de transport TRPTYPE(TCP). Si le paramètre SSLCIPH est vide, aucune tentative d'utilisation de SSL n'est effectuée sur le canal.

**Remarque :** Lorsque SSLCIPH est utilisé avec un canal de télémétrie, cela signifie "SSL Cipher Suite". Voir [la description de SSLCIPH dans "DEFINE CHANNEL \(MQTT\)"](#page-402-0).

Définissez le nom du CipherSpec que vous utilisez. Le tableau ci-dessous présente les CipherSpecs qui peuvent être utilisés avec la prise en charge SSL d'IBM WebSphere MQ. Les valeurs SSLCIPH doivent spécifier le même CipherSpec aux deux extrémités du canal.

Tableau décrivant les CipherSpecs que vous pouvez utiliser avec la prise en charge SSL et TLS de WebSphere  $MQ$ .

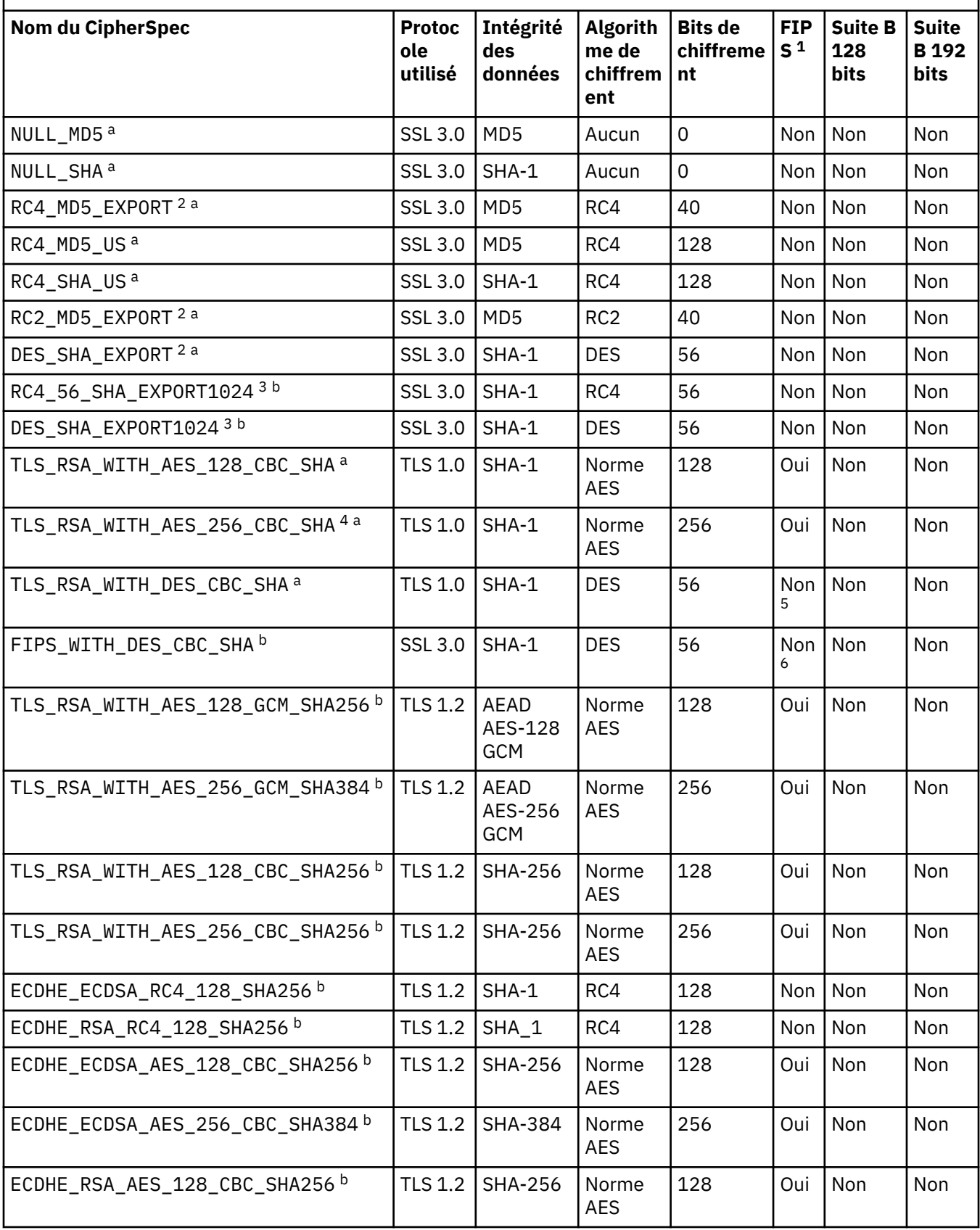

Tableau décrivant les CipherSpecs que vous pouvez utiliser avec la prise en charge SSL et TLS de WebSphere MQ .

*(suite)*

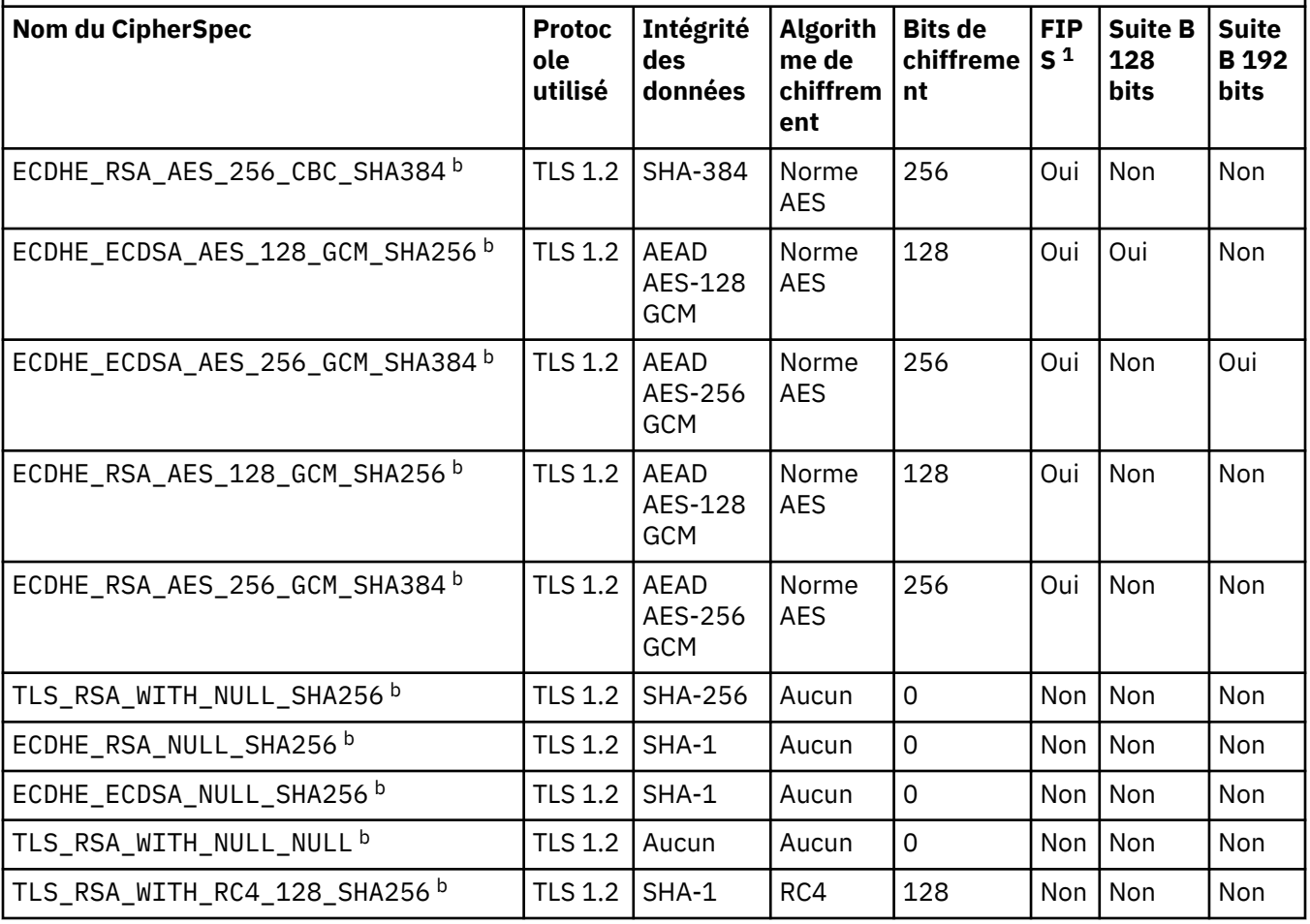

Tableau décrivant les CipherSpecs que vous pouvez utiliser avec la prise en charge SSL et TLS de WebSphere MQ .

*(suite)*

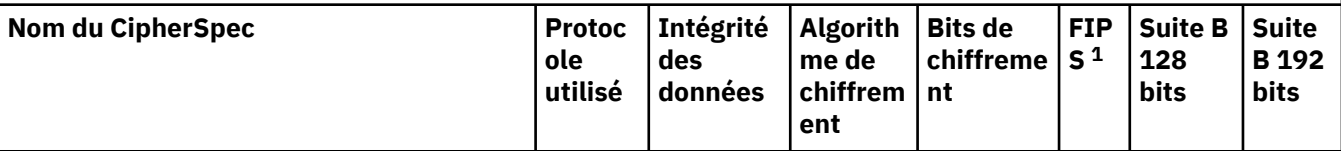

## **Remarques :**

- 1. Indique si le CipherSpec est certifié FIPS sur une plateforme certifiée FIPS. Voir la rubrique sur la norme FIPS (Federal Information Processing Standards) pour une explication de la norme FIPS.
- 2. La taille de clé d'établissement de liaison maximale est de 512 bits. Si l'un ou l'autre des certificats échangés lors de l'établissement de liaison SSL a une taille de clé supérieure à 512 bit, une clé temporaire de 512 bits est générée pour l'établissement de liaison.
- 3. La taille de clé d'établissement de liaison maximale est de 1024 bits.
- 4. Ce CipherSpec ne peut pas être utilisé pour sécuriser une connexion de WebSphere MQ Explorer à un gestionnaire de files d'attente, sauf si les fichiers de règles sans restriction appropriés sont appliqués à l'environnement d'exécution Java utilisé par l'explorateur.
- 5. Ce CipherSpec a été certifié FIPS 140-2 avant le 19 mai 2007.
- 6. Ce CipherSpec a été certifié FIPS 140-2 avant le 19 mai 2007. Le nom FIPS\_WITH\_DES\_CBC\_SHA est historique et reflète le fait que ce CipherSpec était auparavant conforme FIPS (mais ne l'est plus). Ce CipherSpec est déprécié et son utilisation est déconseillée.
- 7. Ce CipherSpec permet de transférer jusqu'à 32 Go de données avant que la connexion ne s'arrête avec l'erreur AMQ9288. Pour éviter cette erreur, évitez d'utiliser la norme DES triple ou activez la réinitialisation de clé confidentielle lors de l'utilisation de ce CipherSpec.

## **Prise en charge des plateformes :**

- a Disponible sur toutes les plateformes prises en charge.
- b Disponible uniquement sur les plateformes UNIX, Linux, and Windows .

Lorsque vous demandez un certificat personnel, vous définissez une taille de clé pour la paire de clé publique et de clé privée. La taille de clé utilisée lors de l'établissement de liaison SSL peut dépendre de la taille stockée dans le certificat et le CipherSpec :

- Sur les systèmes z/OS, Windows, UNIX and Linux , lorsque le nom CipherSpec inclut \_EXPORT, la taille maximale de la clé d'établissement de liaison est de 512 bits. Si l'un ou l'autre des certificats échangés lors de l'établissement de liaison SSL a une taille de clé supérieure à 512 bit, une clé temporaire de 512 bits est générée pour l'établissement de liaison.
- Sur les systèmes Windows, UNIX and Linux , lorsqu'un nom CipherSpec inclut \_EXPORT1024, la taille de la clé d'établissement de liaison est de 1024 bits.
- Autrement la taille de clé d'établissement de liaison est la taille stockée dans le certificat.

## **SSLKEYP(***string***)**

Emplacement de stockage des certificats numériques et des clés privées qui leur sont associées. Si vous n'indiquez pas de fichier de clés, SSL n'est pas utilisé.

## **SSLKEYR(***string***)**

Mot de passe du référentiel de clés. Si aucun mot de passe n'est entré, les connexions non chiffrées doivent être utilisées.

## **SSLPEER***(chaîne)*

Indique le filtre de certificat utilisé par le gestionnaire de files d'attente ou le client homologue à l'autre extrémité du canal. Le filtre est utilisé pour la comparaison avec le nom distinctif du certificat.

Un "nom distinctif" est l'identificateur du certificat SSL. Si le nom distinctif du certificat reçu de l'homologue ne correspond pas au filtre SSLPEER , le canal ne démarre pas.

**Remarque :** Une autre façon de restreindre les connexions aux canaux en mettant en correspondance le nom distinctif du sujet SSL ou TLS consiste à utiliser des enregistrements d'authentification de canal. Avec les enregistrements d'authentification de canal, différents modèles de nom distinctif de sujet SSL ou TLS peuvent être appliqués au même canal. SSLPEER et un enregistrement d'authentification de canal peuvent être appliqués au même canal. Si tel est le cas, le certificat entrant doit correspondre aux deux modèles pour que vous puissiez vous connecter. Pour plus d'informations, voir Enregistrements d'authentification de canal.

SSLPEER est facultatif. S'il n'est pas spécifié, le nom distinctif de l'homologue n'est pas vérifié au démarrage du canal. Le nom distinctif du certificat est toujours écrit dans la définition SSLPEER conservée en mémoire et transmis à l'exit de sécurité. Si SSLCIPH est vide, les données sont ignorées et aucun message d'erreur n'est émis.

Ce paramètre est valide pour tous les types de canal.

La valeur SSLPEER est spécifiée dans le formulaire standard utilisé pour spécifier un nom distinctif. Exemple :

SSLPEER('SERIALNUMBER=4C:D0:49:D5:02:5F:38,CN="H1\_C\_FR1",O=IBM,C=GB')

Vous pouvez utiliser un point-virgule comme séparateur au lieu d'une virgule.

Les types d'attribut pris en charge sont les suivants:

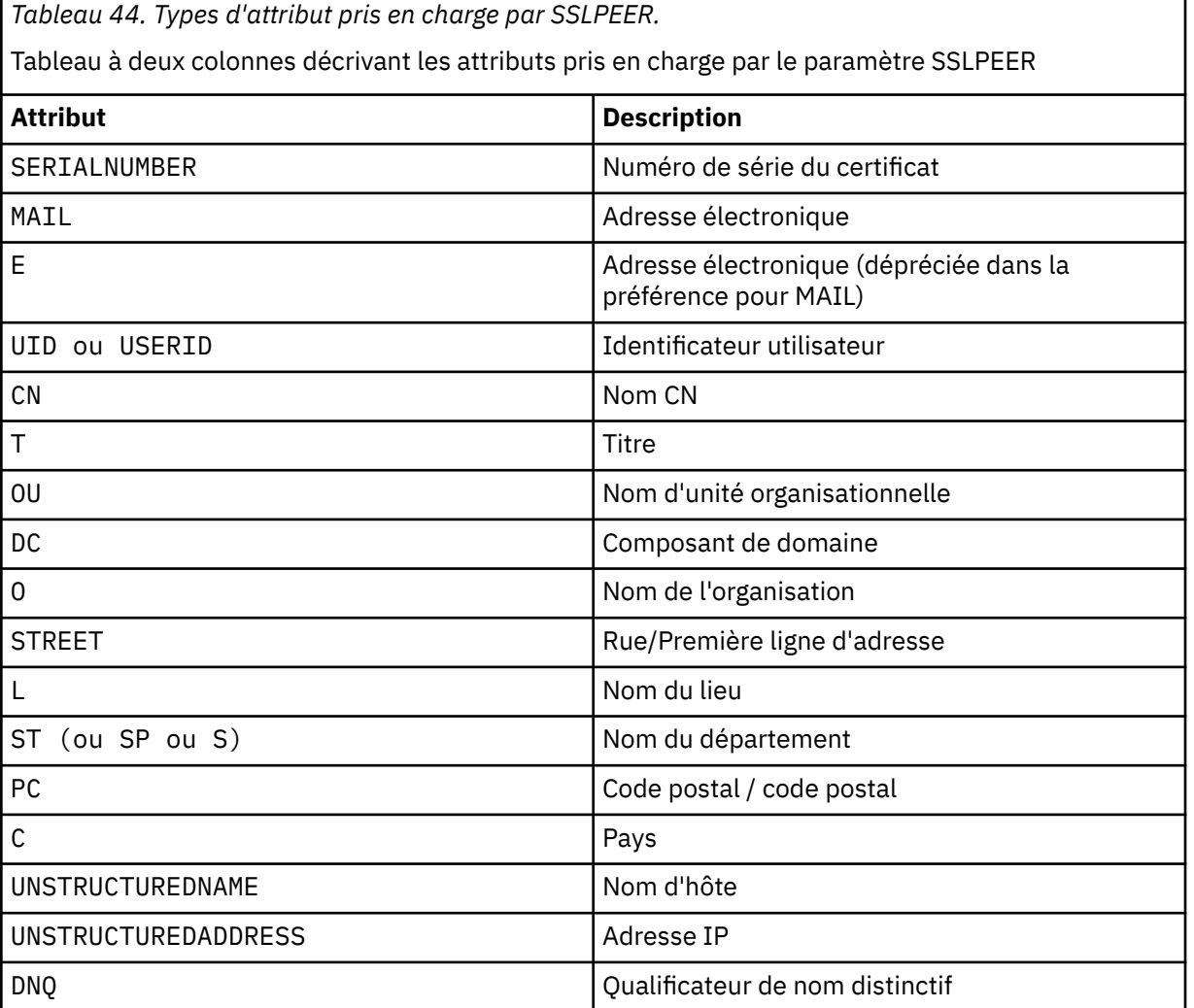

**378** IBM WebSphere MQ -Guide d'administration

IBM WebSphere MQ accepte uniquement les lettres majuscules pour les types d'attribut.

Si l'un des types d'attribut non pris en charge est spécifié dans la chaîne SSLPEER , une erreur est générée lors de la définition de l'attribut ou lors de l'exécution. La sortie de l'erreur dépend de la plateforme sur laquelle vous vous exécutez. Une erreur implique que la chaîne SSLPEER ne correspond pas au nom distinctif du certificat transmis.

Si le nom distinctif du certificat de flux contient plusieurs attributs d'unité organisationnelle (OU) et que SSLPEER indique que ces attributs doivent être comparés, ils doivent être définis dans l'ordre hiérarchique décroissant. Par exemple, si le nom distinctif du certificat de flux contient les unités organisationnelles OU=Large Unit, OU=Medium Unit, OU=Small Unit, la spécification des valeurs SSLPEER suivantes fonctionne:

```
('OU=Large Unit,OU=Medium Unit')
('OU=*,OU=Medium Unit,OU=Small Unit')
('OU=*,OU=Medium Unit')
```
mais la spécification des valeurs SSLPEER suivantes échoue:

```
('OU=Medium Unit,OU=Small Unit')
('OU=Large Unit,OU=Small Unit')
('OU=Medium Unit')
('OU=Small Unit, Medium Unit, Large Unit')
```
Comme indiqué dans ces exemples, les attributs situés en bas de la hiérarchie peuvent être omis. Par exemple, ('OU=Large Unit,OU=Medium Unit') est équivalent à ('OU=Large Unit,OU=Medium Unit,OU=\*')

Si deux noms distinctifs sont égaux à tous égards, à l'exception de leurs valeurs de composant de domaine (DC), les règles de correspondance sont pratiquement les mêmes que pour les unités organisationnelles. L'exception est qu'avec les valeurs DC, le DC le plus à gauche est le niveau le plus bas et le plus spécifique, et l'ordre de comparaison diffère en conséquence.

Une ou toutes les valeurs d'attribut peuvent être génériques, qu'il s'agisse d'un astérisque  $\star$  seul ou d'un radical avec des astérisques de début ou de fin. Les astérisques permettent à SSLPEER de correspondre à toute valeur de nom distinctif ou à toute valeur commençant par la racine de cet attribut. Vous pouvez indiquer un astérisque au début ou à la fin de n'importe quelle valeur d'attribut dans le nom distinctif du certificat. Dans ce cas, vous pouvez toujours rechercher une correspondance exacte avec SSLPEER. Spécifiez \\* pour rechercher une correspondance exacte. Par exemple, si vous avez un attribut CN= 'Test\*' dans le nom distinctif du certificat, utilisez la commande suivante pour rechercher une correspondance exacte:

```
SSLPEER('CN=Test\*')
```
La longueur maximale du paramètre est de 1024 octets sur les plateformes AIX, HP-UX, IBM i, Linux, Solaris, and Windows et de 256 octets sur z/OS.

## **STATCHL**

Contrôle la collecte des données statistiques pour les canaux:

## **QMGR**

La valeur du paramètre STATCHL du gestionnaire de files d'attente est héritée par le canal.

**OFF**

La collecte de données statistiques est désactivée pour ce canal.

## **Faible**

Si la valeur du paramètre STATCHL du gestionnaire de files d'attente n'est pas NONE, la collecte de données statistiques est activée. Les données sont collectées à un faible débit pour ce canal.

#### **Moyenne**

Si la valeur du paramètre STATCHL du gestionnaire de files d'attente n'est pas NONE, la collecte de données statistiques est activée. Les données sont collectées à un débit moyen pour ce canal.

## **Elevé**

Si la valeur du paramètre STATCHL du gestionnaire de files d'attente n'est pas NONE, la collecte de données statistiques est activée. Les données sont collectées à un débit élevé pour ce canal.

Les modifications apportées à ce paramètre ne prennent effet que sur les canaux démarrés après la modification.

Pour les canaux de cluster, la valeur de ce paramètre n'est pas répliquée dans le référentiel et est utilisée dans la définition automatique des canaux CLUSSDR . Pour les canaux CLUSSDR définis automatiquement, la valeur de ce paramètre est extraite de l'attribut STATACLS du gestionnaire de files d'attente. Cette valeur peut ensuite être remplacée dans l'exit de définition automatique de canal.

Ce paramètre est valide uniquement sur AIX, HP-UX, IBM i, Linux, Solaris, and Windows.

## **TPNAME(***string***)**

Nom du programme de transaction LU 6.2 (longueur maximale de 64 caractères).

Ce paramètre est valide uniquement pour les canaux dont le type de transport (TRPTYPE) est LU62.

Définissez ce paramètre sur le nom du programme de transaction SNA, à moins que CONNAME ne contienne un nom d'objet secondaire, auquel cas vous devez le mettre à blanc. Le nom réel est pris à la place de l'objet CPI-C Communications Side Object ou du fichier d'informations APPC.

Sous Windows SNA Server, et dans l'objet latéral sous z/OS, TPNAME est encapsulé en majuscules.

Ce paramètre n'est pas valide pour les canaux avec un type de canal (CHLTYPE) RCVR.

## **TRPTYPE**

Type de transport à utiliser.

Sous AIX, HP-UX, Linux, IBM i, Solaris, Windowset z/OS, ce paramètre est facultatif car, si vous n'entrez pas de valeur, la valeur spécifiée dans la définition SYSTEM.DEF.*channel-type* est utilisée. Si le canal est lancé à partir de l'autre extrémité, il n'est pas vérifié que le type de transport correct est spécifié. Sous z/OS, si la définition SYSTEM.DEF.*channel-type* n'existe pas, la valeur par défaut est LU62.

Ce paramètre est obligatoire sur toutes les autres plateformes.

## **LU62**

LU SNA 6.2

## **NETBIOS**

NetBIOS (pris en charge uniquement sous Windowset DOS ; s'applique également à z/OS pour la définition de canaux CLNTCONN qui se connectent à des serveurs sur les plateformes prenant en charge NetBIOS)

## **SPX**

Echange de paquets séquencés (pris en charge uniquement sous Windowset DOS ; il s'applique également à z/OS pour la définition de canaux CLNTCONN qui se connectent à des serveurs sur les plateformes prenant en charge SPX)

## **TCP**

Protocole de contrôle de transmission-partie de la suite de protocoles TCP/IP

## **USECLTID**

Indiquez si vous souhaitez utiliser l'ID client IBM WebSphere MQ Telemetry pour la nouvelle connexion en tant qu'ID utilisateur IBM WebSphere MQ pour cette connexion. Si la propriété est définie, le nom d'utilisateur fourni par le client est ignoré.

## **USEDLQ**

Détermine si la file d'attente de rebut est utilisée lorsque les messages ne peuvent pas être distribués par les canaux.

#### **NO**

Les messages qui ne peuvent pas être distribués par un canal sont traités comme un échec. Le canal supprime le message ou se termine conformément au paramètre NPMSPEED .

**YES**

Lorsque l'attribut de gestionnaire de files d'attente DEADQ fournit le nom d'une file d'attente de rebut, il est utilisé, sinon le comportement est le même que pour NO. YES est la valeur par défaut.

## **USERID(***string***)**

ID utilisateur de tâche. Il ne doit pas dépasser 12 caractères.

Ce paramètre est utilisé par l'agent MCA lors de la tentative d'ouverture d'une session LU 6.2 sécurisée avec un agent MCA éloigné.

Ce paramètre est valide uniquement pour les canaux avec un type de canal (CHLTYPE) SDR, SVR, RQSTR, CLNTCONNou CLUSSDR. Sous z/OS, il est pris en charge uniquement pour les canaux CLNTCONN

Bien que la longueur maximale du paramètre soit de 12 caractères, seuls les 10 premiers caractères sont utilisés.

A la réception, si les mots de passe sont chiffrés et que le logiciel LU 6.2 utilise une méthode de chiffrement différente, le canal ne démarre pas. L'erreur est diagnostiquée comme étant des détails de sécurité non valides. Vous pouvez éviter les détails de sécurité non valides en modifiant la configuration SNA de réception de l'une des manières suivantes:

- Désactivez la substitution de mot de passe ou
- Définissez un ID utilisateur et un mot de passe de sécurité.

## **XMITQ(***string***)**

Nom de la file d'attente de transmission.

Nom de la file d'attente à partir de laquelle les messages sont extraits. Voir Règles de dénomination des objets IBM WebSphere MQ .

Ce paramètre est valide uniquement pour les canaux avec un type de canal (CHLTYPE) SDR ou SVR. Pour ces types de canal, ce paramètre est obligatoire.

Il existe un diagramme de syntaxe distinct pour chaque type de canal:

- «Canal émetteur», à la page 381
- • [«Canal serveur», à la page 383](#page-382-0)
- • [«Canal récepteur», à la page 385](#page-384-0)
- • [«Canal demandeur», à la page 387](#page-386-0)
- • [«Canal de connexion client», à la page 389](#page-388-0)
- • [«Canal de connexion serveur», à la page 391](#page-390-0)
- • [«Canal émetteur de cluster», à la page 393](#page-392-0)
- • [«Canal récepteur de cluster», à la page 395](#page-394-0)
- • [«DEFINE CHANNEL \(MQTT\)», à la page 397](#page-396-0)

# *Canal émetteur*

Diagramme de syntaxe pour un canal émetteur lors de l'utilisation de la commande DEFINE CHANNEL.

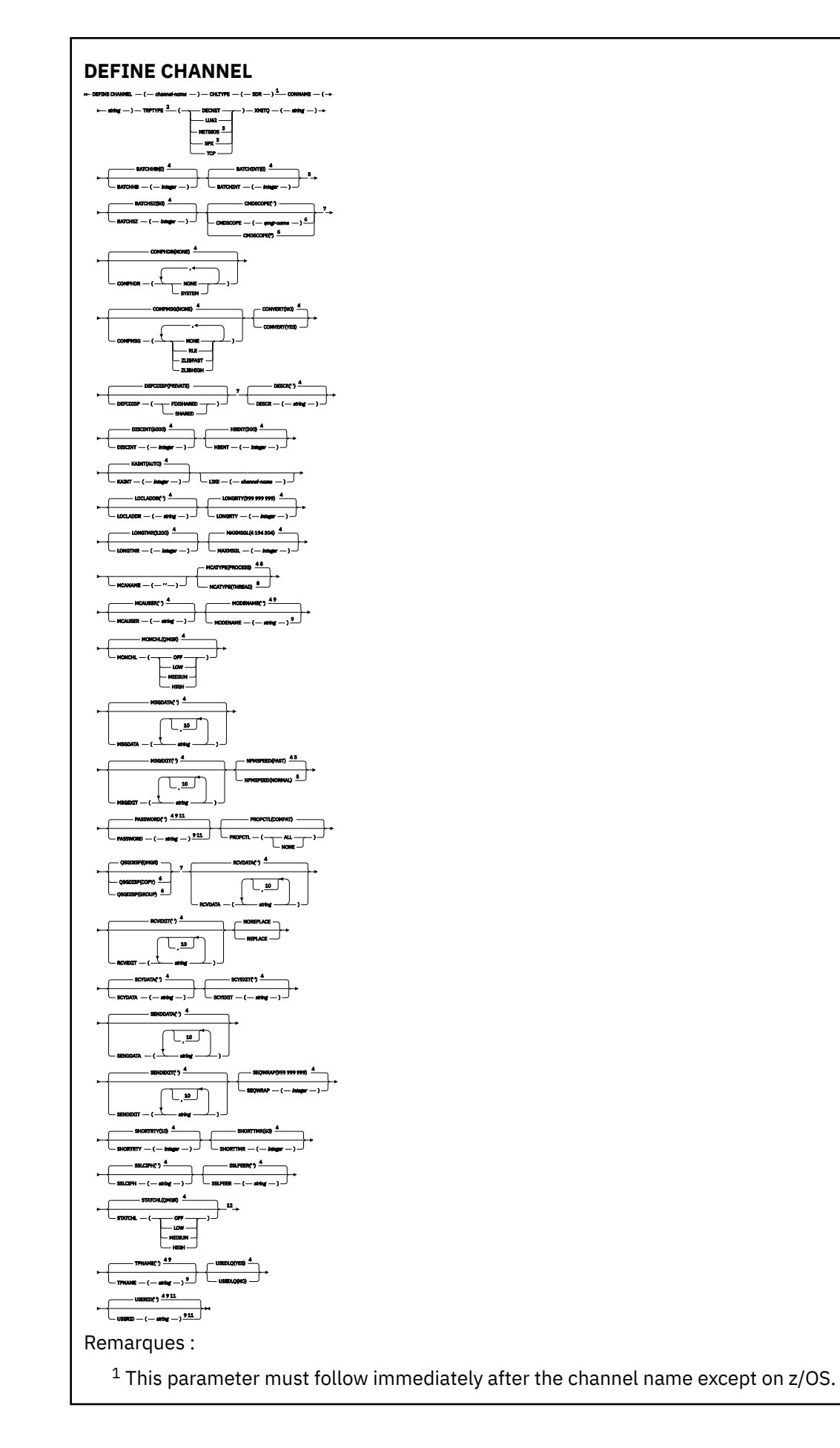

<span id="page-382-0"></span> This is not mandatory on AIX, HP-UX, Linux, IBM i, Solaris, Windows, and z/OS. Valid only on Windows. This is the default supplied with WebSphere MQ, but your installation might have changed it. Valid only on AIX, HP-UX, Linux, IBM i, Solaris, Windows, and z/OS. Valid only on WebSphere MQ for z/OS when the queue manager is a member of a queue-sharing group. Valid only on z/OS. Valid only on AIX, HP-UX, Linux, IBM i, Solaris, and Windows. Valid only if TRPTYPE is LU62. You can specify more than one value only on AIX, HP-UX, Linux, IBM i, z/OS, Solaris, and Windows. Not valid on z/OS.

Valid only on AIX, HP-UX, Linux, IBM i, Solaris, and Windows.

Les paramètres sont décrits dans le [«De la définition d'un canal», à la page 344](#page-343-0).

## *Canal serveur*

Diagramme de syntaxe d'un canal serveur lors de l'utilisation de la commande DEFINE CHANNEL.

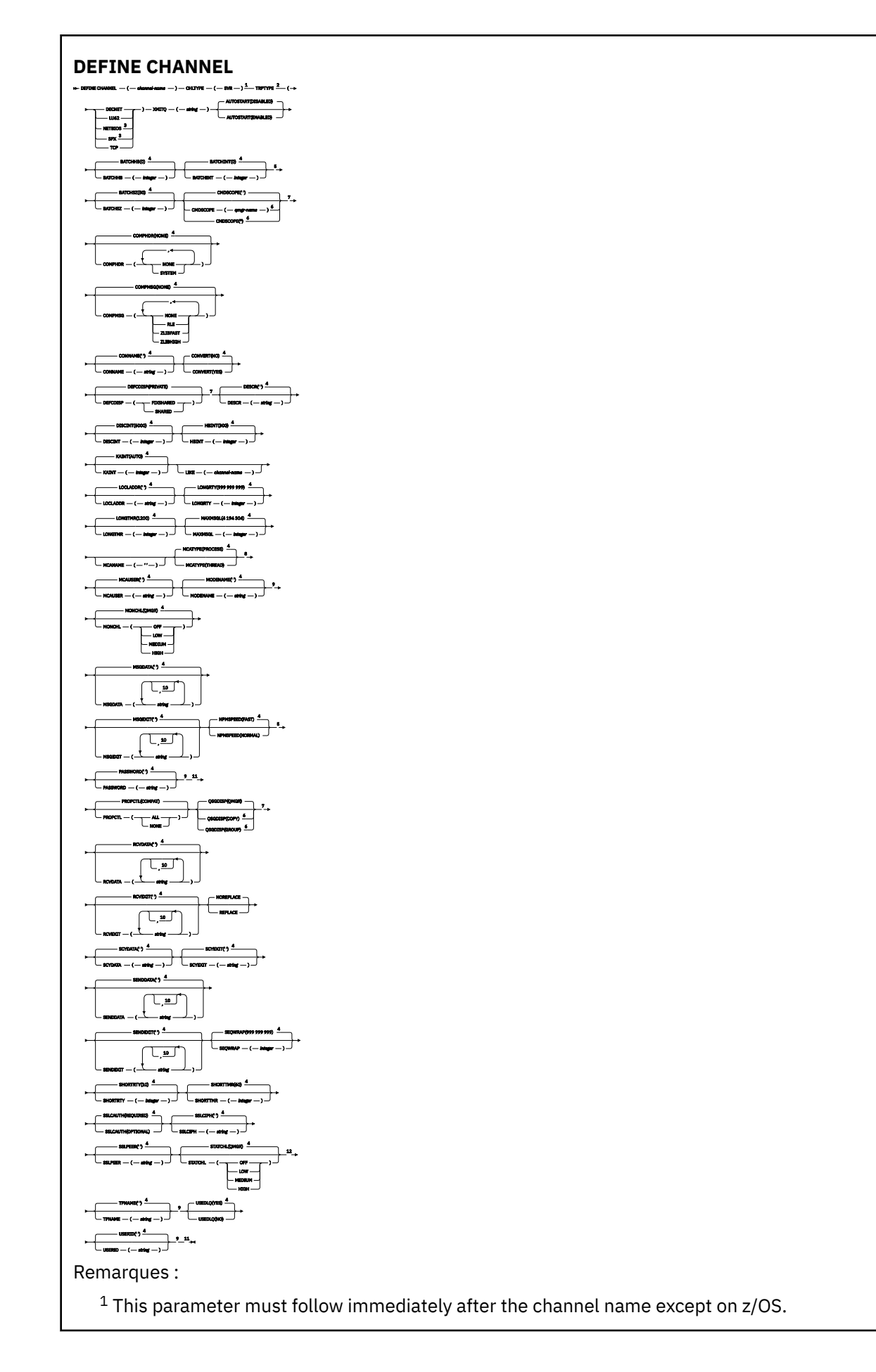

<span id="page-384-0"></span> This is not mandatory on AIX, HP-UX, Linux, IBM i, Solaris, Windows, and z/OS. Valid only on Windows. This is the default supplied with WebSphere MQ, but your installation might have changed it. Valid only on AIX, HP-UX, Linux, IBM i, Solaris, Windows, and z/OS. Valid only on WebSphere MQ for z/OS when the queue manager is a member of a queue-sharing group. Valid only on z/OS. Valid only on AIX, HP-UX, Linux, IBM i, Solaris, and Windows. <sup>9</sup> Valid only if TRPTYPE is LU62. You can specify more than one value only on AIX, HP-UX, Linux, IBM i, Solaris, Windows, and z/OS. Not valid on z/OS.

<sup>12</sup> Valid only on AIX, HP-UX, Linux, IBM i, Solaris, and Windows.

Les paramètres sont décrits dans le [«De la définition d'un canal», à la page 344](#page-343-0).

# *Canal récepteur*

Diagramme de syntaxe pour un canal récepteur lors de l'utilisation de la commande DEFINE CHANNEL.

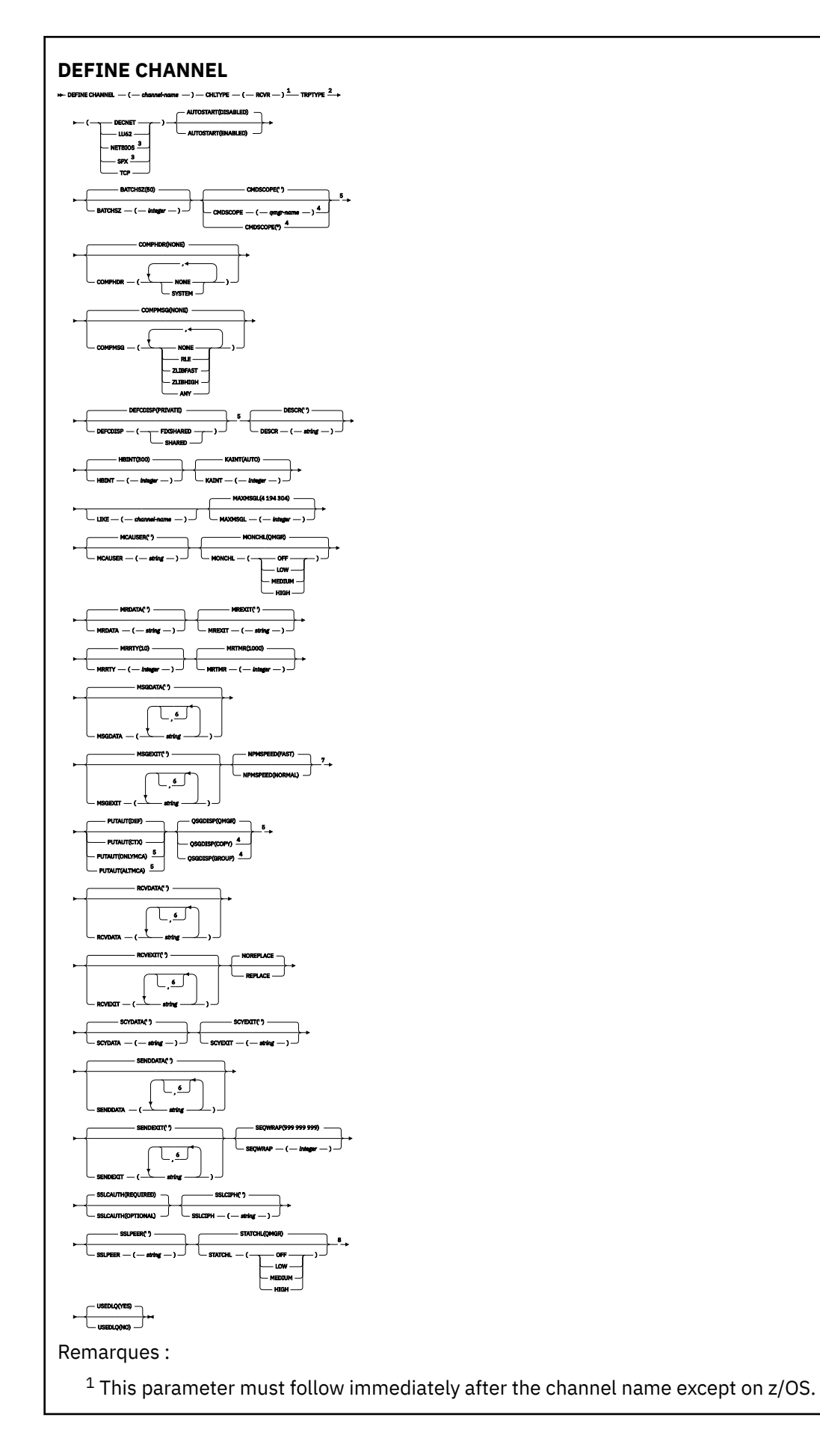

<span id="page-386-0"></span><sup>2</sup> This is not mandatory on AIX, HP-UX, Linux, IBM i, Solaris, Windows, and z/OS.

<sup>3</sup> Valid only on Windows.

<sup>4</sup> Valid only on WebSphere MQ for z/OS when the queue manager is a member of a queue-sharing group.

<sup>5</sup> Valid only on z/OS.

<sup>6</sup> You can specify more than one value only on AIX, HP-UX, Linux, IBM i, Solaris, Windows, and z/OS.

<sup>7</sup> Valid only on AIX, HP-UX, Linux, IBM i, Solaris, Windows, and z/OS.

<sup>8</sup> Valid only on AIX, HP-UX, Linux, IBM i, Solaris, and Windows.

Les paramètres sont décrits dans le [«De la définition d'un canal», à la page 344](#page-343-0).

# *Canal demandeur*

Diagramme de syntaxe d'un canal demandeur lors de l'utilisation de la commande DEFINE CHANNEL.

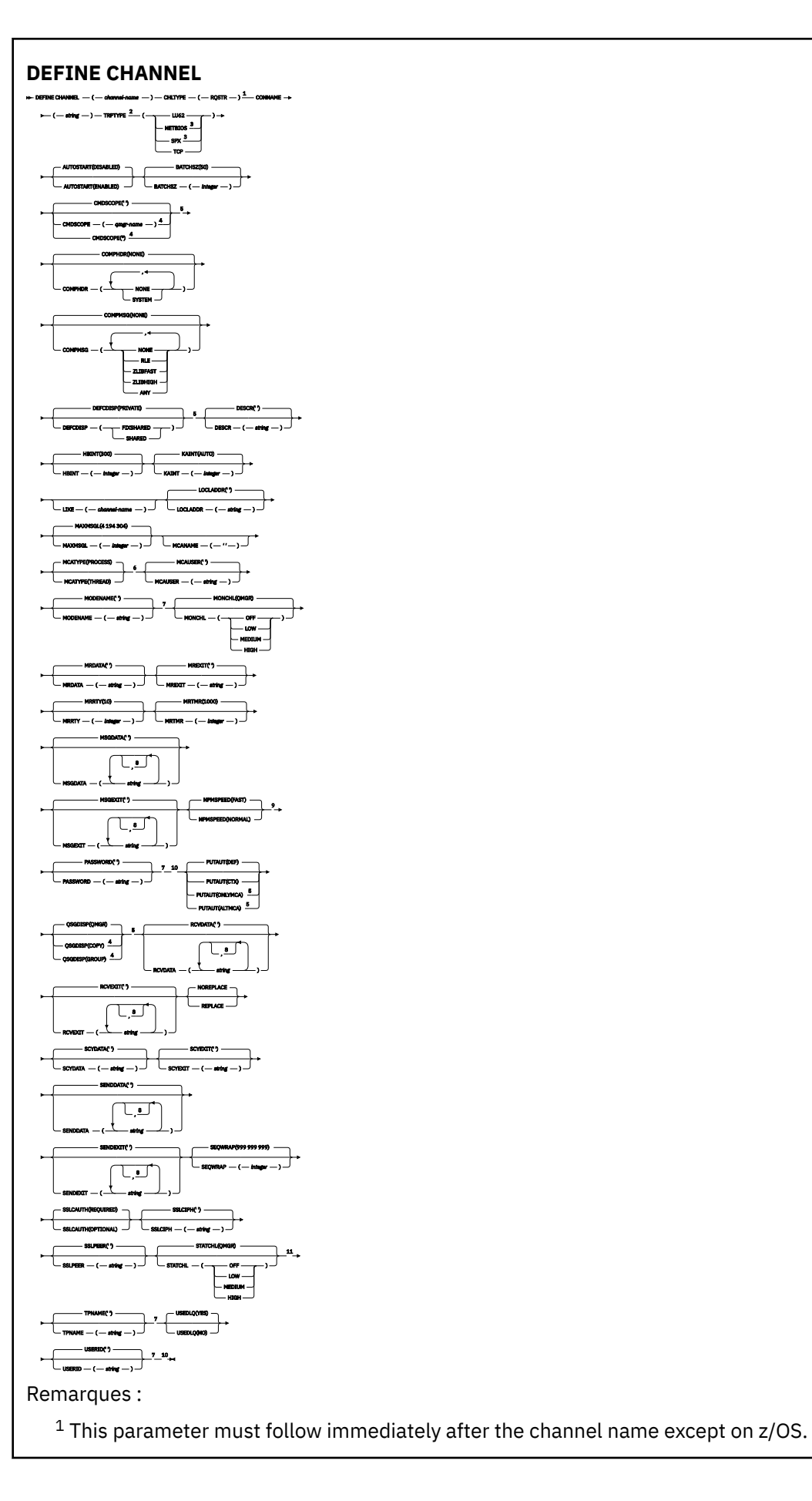

<span id="page-388-0"></span><sup>2</sup> This is not mandatory on AIX, HP-UX, Linux, IBM i, Solaris, Windows, and z/OS.

<sup>3</sup> Valid only on Windows.

<sup>4</sup> Valid only on WebSphere MQ for z/OS when the queue manager is a member of a queue-sharing group.

<sup>5</sup> Valid only on z/OS.

<sup>6</sup> Valid only on AIX, HP-UX, Linux, IBM i, Solaris, and Windows.

<sup>7</sup> Valid only if TRPTYPE is LU62.

<sup>8</sup> You can specify more than one value only on AIX, HP-UX, Linux, IBM i, Solaris, Windows, and z/OS. <sup>9</sup> Valid only on AIX, HP-UX, Linux, IBM i, Solaris, Windows, and z/OS.

<sup>10</sup> Not valid on z/OS.

<sup>11</sup> Valid only on AIX, HP-UX, Linux, IBM i, Solaris, and Windows.

Les paramètres sont décrits dans le [«De la définition d'un canal», à la page 344](#page-343-0).

# *Canal de connexion client*

Diagramme de syntaxe pour un canal de connexion client lors de l'utilisation de la commande DEFINE CHANNEL.

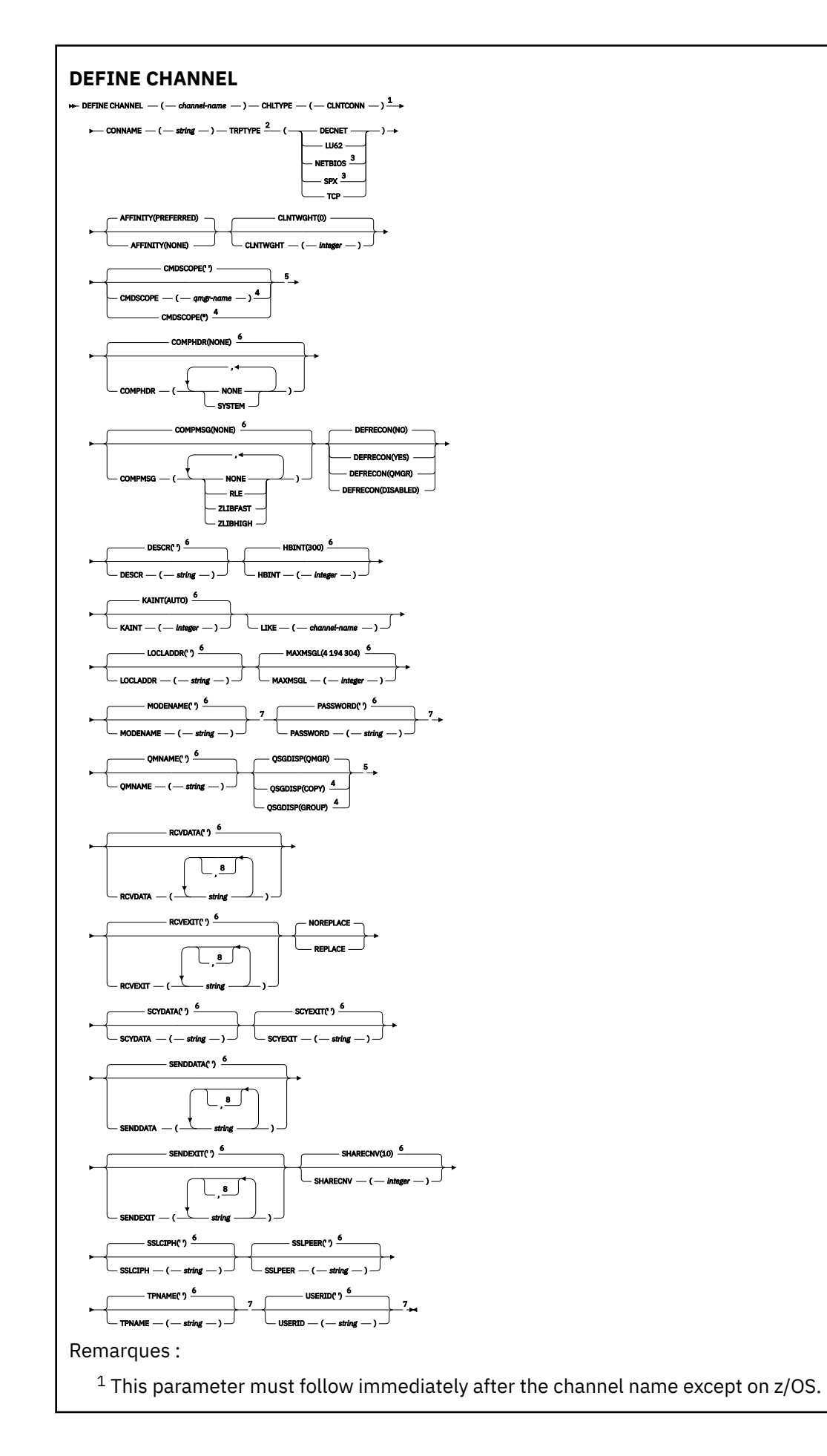

<span id="page-390-0"></span><sup>2</sup> This is not mandatory on AIX, HP-UX, Linux, IBM i, Solaris, Windows, and z/OS.

<sup>3</sup> Valid only for clients to be run on DOS or Windows.

 $4$  Valid only on WebSphere MQ for  $z$ /OS when the queue manager is a member of a queue-sharing group.

<sup>5</sup> Valid only on z/OS.

 $6$  This is the default supplied with WebSphere MQ, but your installation might have changed it.

<sup>7</sup> Valid only if TRPTYPE is LU62.

<sup>8</sup> You can specify more than one value only on AIX, HP-UX, Linux, IBM i, Solaris, Windows, and z/OS.

Les paramètres sont décrits dans le [«De la définition d'un canal», à la page 344](#page-343-0).

# *Canal de connexion serveur*

Diagramme de syntaxe pour un canal de connexion serveur lors de l'utilisation de la commande DEFINE CHANNEL.

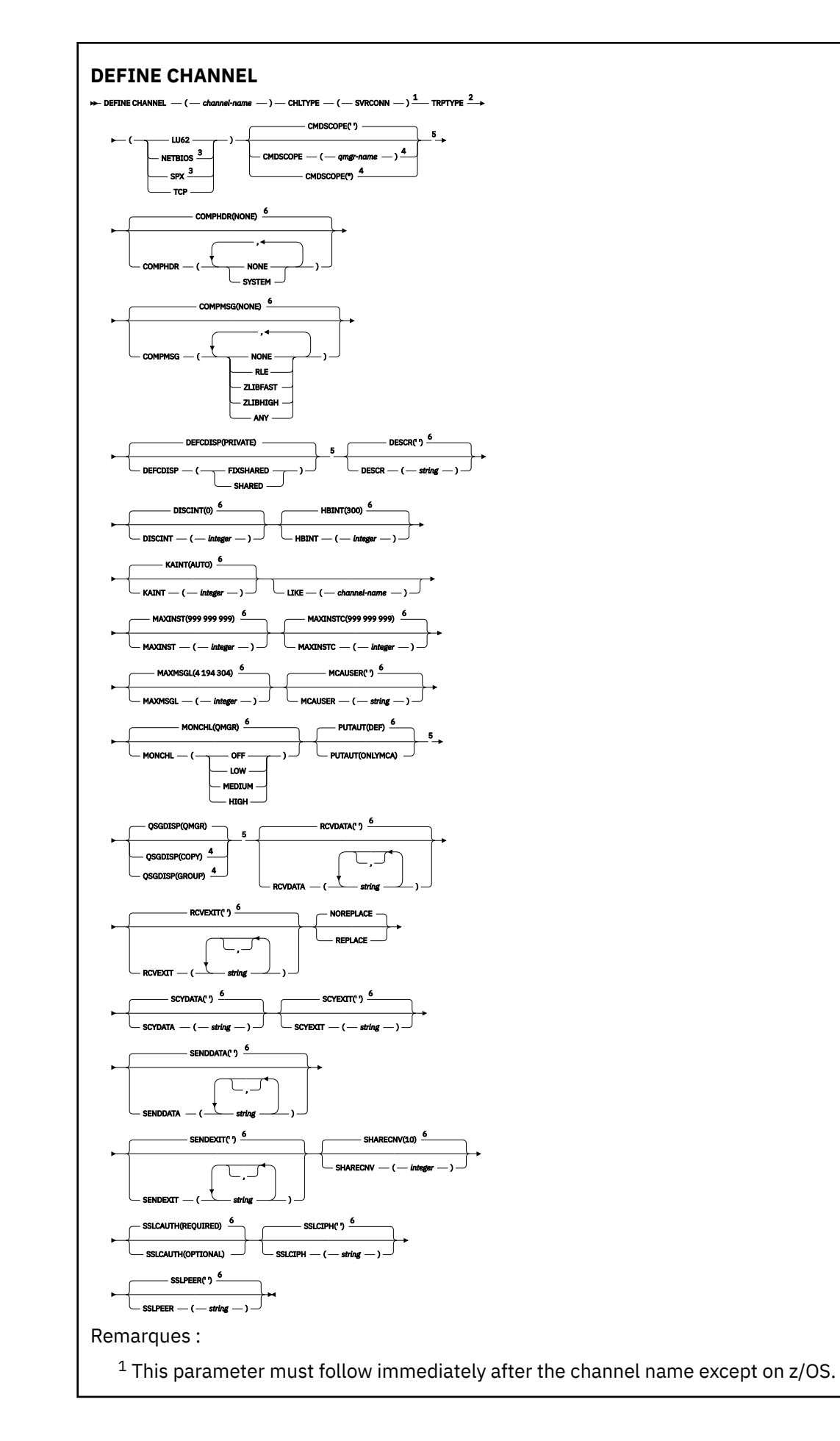

<span id="page-392-0"></span><sup>2</sup> This is not mandatory.

<sup>3</sup> Valid only for clients to be run on Windows.

<sup>4</sup> Valid only on WebSphere MQ for z/OS when the queue manager is a member of a queue-sharing group.

<sup>5</sup> Valid only on z/OS.

<sup>6</sup> This is the default supplied with WebSphere MQ, but your installation might have changed it.

Les paramètres sont décrits dans le [«De la définition d'un canal», à la page 344](#page-343-0).

# *Canal émetteur de cluster*

Diagramme de syntaxe pour un canal émetteur de cluster lors de l'utilisation de la commande DEFINE CHANNEL.

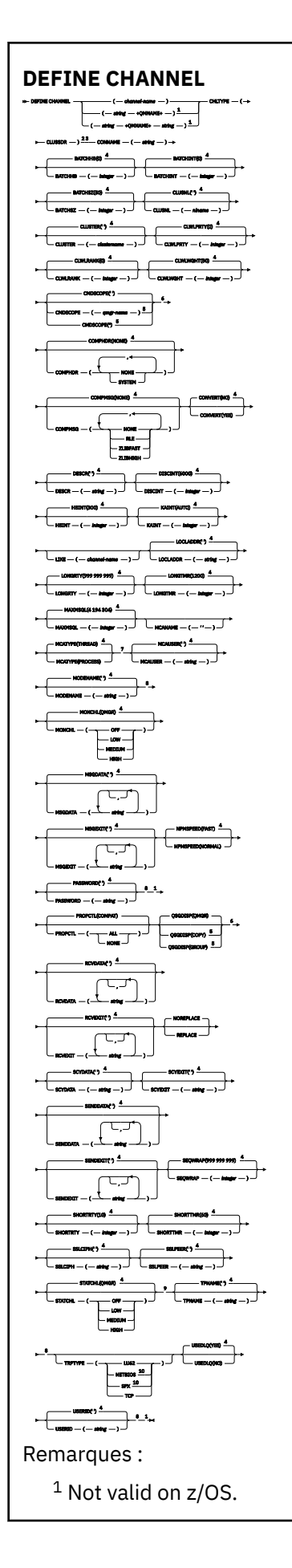

<span id="page-394-0"></span><sup>2</sup> Valid only on AIX, HP-UX, Linux, IBM i, Solaris, Windows, and z/OS.

- <sup>3</sup> This parameter must follow immediately after the channel name except on z/OS.
- $4$  This is the default supplied with WebSphere MQ, but your installation might have changed it.

<sup>5</sup> Valid only on WebSphere MQ for z/OS when the queue manager is a member of a queue-sharing group.

<sup>6</sup> Valid only on z/OS.

<sup>7</sup> Valid only on AIX, HP-UX, Linux, IBM i, Solaris, and Windows.

<sup>8</sup> Valid only if TRPTYPE is LU62.

<sup>9</sup> Valid only on AIX, HP-UX, Linux, IBM i, Solaris, and Windows.

<sup>10</sup> Valid only on Windows.

Les paramètres sont décrits dans le [«De la définition d'un canal», à la page 344](#page-343-0).

# *Canal récepteur de cluster*

Diagramme de syntaxe pour un canal récepteur de cluster lors de l'utilisation de la commande DEFINE CHANNEL.

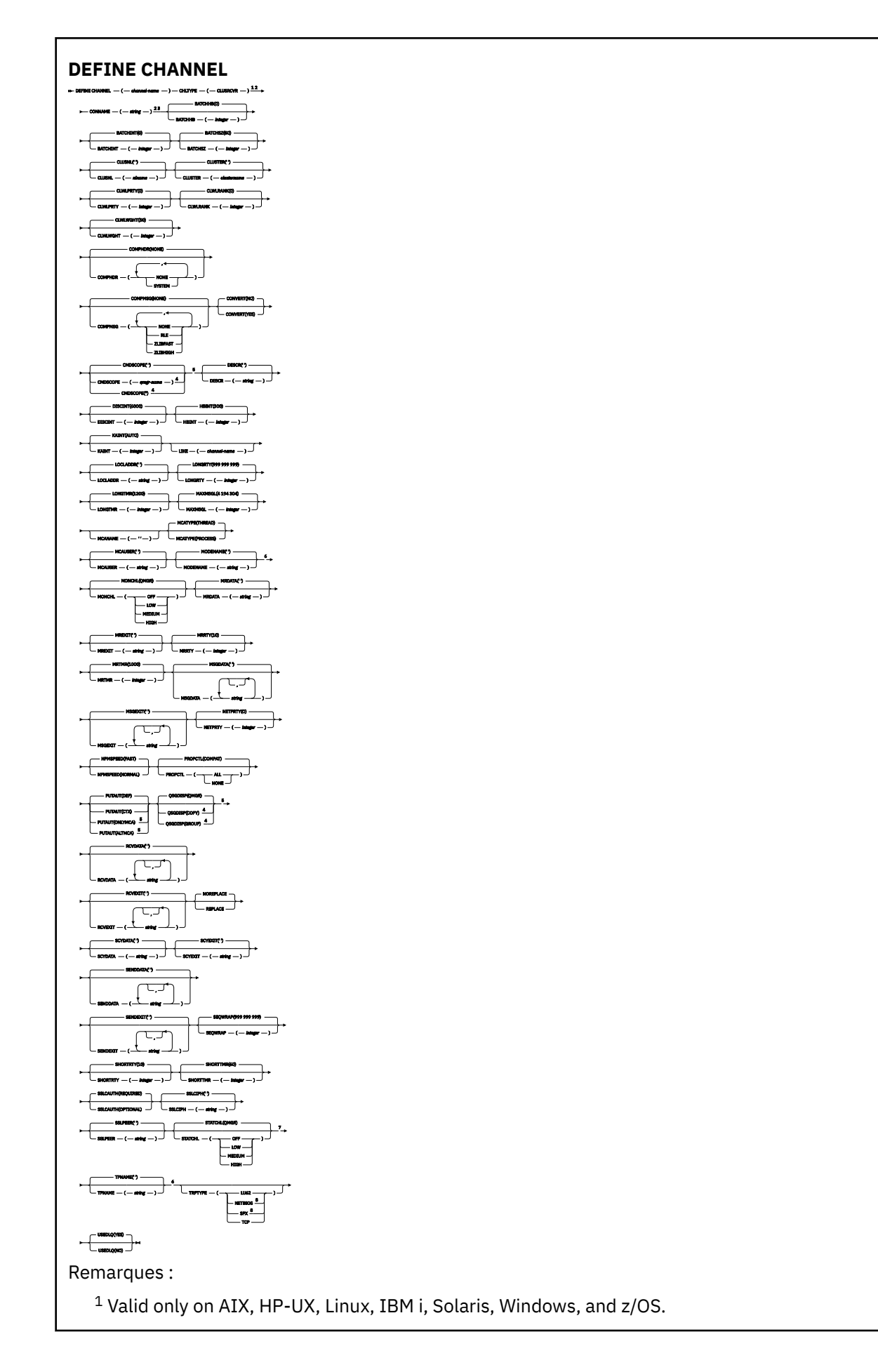
<sup>2</sup> This parameter must follow immediately after the channel name except on z/OS.

<sup>3</sup> This parameter is optional if TRPTYPE is TCP.

 $4$  Valid only on WebSphere MQ for  $z$ /OS when the queue manager is a member of a queue-sharing group.

<sup>5</sup> Valid only on z/OS.

- <sup>6</sup> Valid only if TRPTYPE is LU62.
- <sup>7</sup> Valid only on AIX, HP-UX, Linux, IBM i, Solaris, and Windows.
- <sup>8</sup> Valid only on Windows.

Les paramètres sont décrits dans le [«De la définition d'un canal», à la page 344](#page-343-0).

# **DEFINE CHANNEL (MQTT)**

Diagramme de syntaxe d'un canal de télémétrie lors de l'utilisation de la commande **DEFINE CHANNEL** .

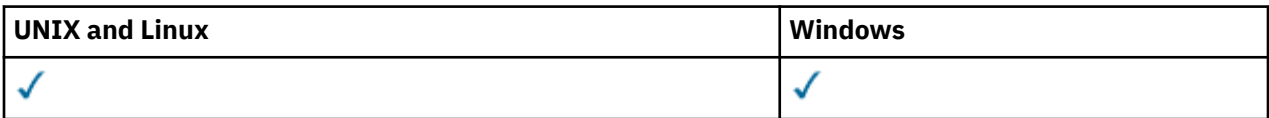

**Remarque :** Pour le serveur de télémétrie, AIX est la seule plateforme UNIX prise en charge.

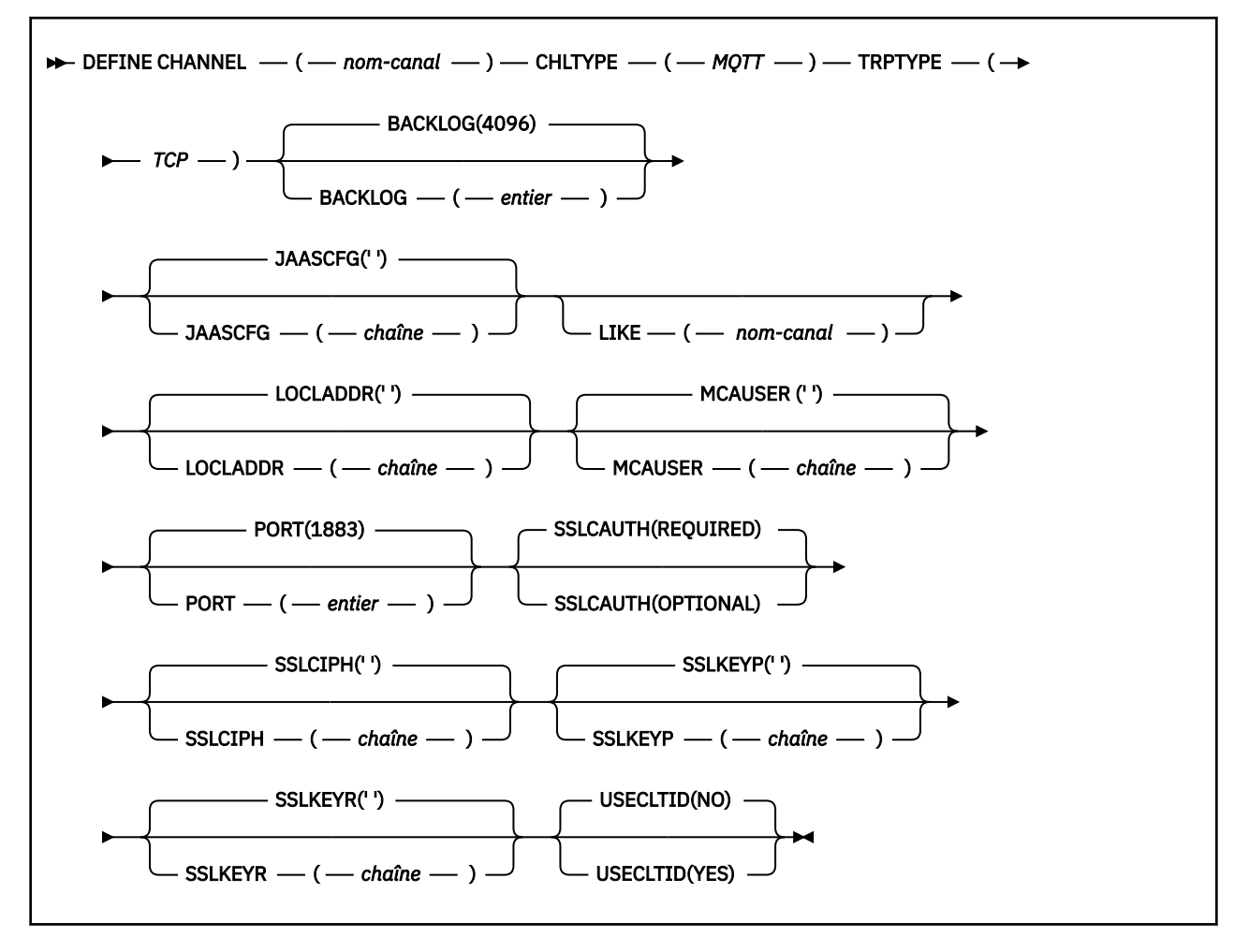

# **Notes d'utilisation**

Le service de télémétrie (MQXR) doit être en cours d'exécution lorsque vous émettez cette commande. Pour savoir comment démarrer le service de télémétrie (MQXR), voir Configuration d'un gestionnaire de files d'attente pour la télémétrie sur Windows.

# **Description des paramètres de DEFINE CHANNEL (MQTT)**

### *(channel-name)*

Nom de la nouvelle définition de canal.

Le nom ne doit pas être identique à celui d'un canal existant défini sur ce gestionnaire de files d'attente (sauf si REPLACE ou ALTER est spécifié). Sous z/OS, les noms de canal de connexion client peuvent en dupliquer d'autres.

La longueur maximale de la chaîne est de 20 caractères et la chaîne ne doit contenir que des caractères valides ; voir Règles de dénomination des objets IBM WebSphere MQ.

### **BACKLOG(***integer* **)**

Le nombre de demandes de connexion en attente pouvant être prises en charge par un canal de télémétrie en une fois. Lorsque la limite de commandes en attente est atteinte, les clients qui tentent de se connecter ne le peuvent pas jusqu'à ce que les commandes en attente soient traitées.

La valeur est comprise entre 0 et 999999999.

La valeur par défaut est 4096.

### **CHLTYPE**

Type de canal.

**MQTT**

Canal de télémétrie

### **JAASCFG(***string* **)**

Nom d'une section du fichier de configuration JAAS .

### **LOCLADDR(***string***)**

LOCLADDR est l'adresse de communication locale du canal. Utilisez ce paramètre si vous souhaitez qu'un canal utilise une adresse IP, un port ou une plage de ports spécifique pour les communications sortantes. LOCLADDR peut être utile dans les scénarios de reprise où un canal est redémarré sur une autre pile TCP/IP. LOCLADDR est également utile pour forcer un canal à utiliser une pile IPv4 ou IPv6 sur un système à double pile. Vous pouvez également utiliser LOCLADDR pour forcer un canal à utiliser une pile en mode double sur un système à pile unique.

Ce paramètre est valide uniquement pour les canaux dont le type de transport (TRPTYPE) est TCP. Si TRPTYPE n'est pas TCP, les données sont ignorées et aucun message d'erreur n'est émis.

La valeur est l'adresse IP facultative et le port facultatif ou la plage de ports utilisée pour les communications TCP/IP sortantes. Le format de ces informations est le suivant :

LOCLADDR([ip-addr][(low-port[,high-port])]*[,[ip-addr][(low-port[,high-port])]]*)

La longueur maximale de LOCLADDR, y compris des adresses multiples, est MQ\_LOCAL\_ADDRESS\_LENGTH.

Si vous omettez LOCLADDR, une adresse locale est allouée automatiquement.

Vous pouvez définir LOCLADDR pour un client C à l'aide de la table de définition de canal du client (CCDT).

Tous les paramètres sont facultatifs. L'omission de la partie ip-addr de l'adresse est utile pour activer la configuration d'un numéro de port fixe pour un pare-feu IP. L'omission du numéro de port permet de sélectionner un adaptateur de réseau particulier sans qu'il soit nécessaire d'identifier un numéro de port local unique. La pile TCP/IP génère un numéro de port unique.

Indiquez *[,[ip-addr][(low-port[,high-port])]]* plusieurs fois pour chaque adresse locale supplémentaire. Utilisez plusieurs adresses locales si vous souhaitez spécifier un sous-ensemble d'adaptateurs de réseau local. Vous pouvez également utiliser *[,[ip-addr][(low-port[,highport])]]* pour représenter une adresse réseau locale particulière sur différents serveurs qui font partie d'une configuration de gestionnaire de files d'attente multi-instance.

### **ip-addr**

ip-addr est spécifié sous l'une des trois formes suivantes:

### **IPv4 en notation décimale**

Par exemple 192.0.2.1

#### **IPv6 en notation hexadécimale** Par exemple 2001:DB8:0:0:0:0:0:0

### **Format de nom d'hôte alphanumérique** Par exemple WWW.EXAMPLE.COM

### **low-port and high-port**

low-port et high-port sont des numéros de port entre parenthèses.

Le [Tableau 41, à la page 360](#page-359-0) montre comment le paramètre LOCLADDR peut être utilisé:

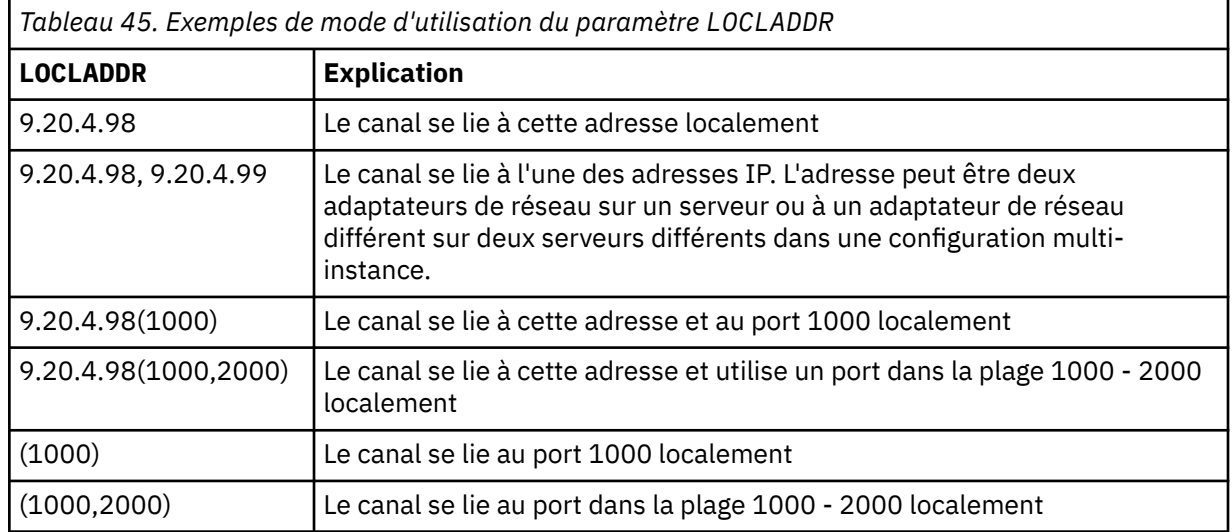

Ce paramètre est valide uniquement pour les canaux avec un type de canal (CHLTYPE) SDR, SVR, RQSTR, CLNTCONN, CLUSSDR, CLUSRCVRou MQTT.

Sur les canaux CLUSSDR , l'adresse IP et le port auxquels le canal sortant est lié sont une combinaison de zones. Il s'agit d'une concaténation de l'adresse IP, telle que définie dans le paramètre LOCLADDR , et de la plage de ports du cache du cluster. S'il n'existe pas de plage de ports dans le cache, la plage de ports définie dans le paramètre LOCLADDR est utilisée. Cette plage de ports ne s'applique pas à z/OS.

Même si la forme de ce paramètre est similaire à celle de CONNAME, il ne doit pas être confondu avec ce paramètre. Le paramètre LOCLADDR spécifie les caractéristiques des communications locales, tandis que le paramètre CONNAME indique comment atteindre un gestionnaire de files d'attente éloignées.

Lorsqu'un canal est démarré, les valeurs spécifiées pour CONNAME et LOCLADDR déterminent la pile IP à utiliser pour la communication ; voir [Tableau 3](#page-360-0) et Adresse locale (LOCLADDR) .

Si la pile TCP/IP de l'adresse locale n'est pas installée ou configurée, le canal ne démarre pas et un message d'exception est généré. Le message indique que la demande connect() spécifie une adresse d'interface qui n'est pas connue sur la pile IP par défaut. Pour diriger la demande connect () vers la pile alternative, spécifiez le paramètre **LOCLADDR** dans la définition de canal en tant qu'interface sur la pile alternative ou en tant que nom d'hôte DNS. La même spécification fonctionne également pour les programmes d'écoute qui peuvent ne pas utiliser la pile par défaut. Pour trouver la valeur à coder pour **LOCLADDR**, exécutez la commande **NETSTAT HOME** sur les piles IP que vous souhaitez utiliser comme alternatives.

Pour les canaux avec un type de canal (CHLTYPE) MQTT , l'utilisation de ce paramètre est légèrement différente. Plus précisément, un paramètre de canal de télémétrie (MQTT) **LOCLADDR** attend uniquement une adresse IP IPv4 ou IPv6 ou un nom d'hôte valide sous forme de chaîne. Cette chaîne ne doit pas contenir de numéro de port ou de plage de ports. Si une adresse IP est entrée, seul le format d'adresse est validé. L'adresse IP elle-même n'est pas validée.

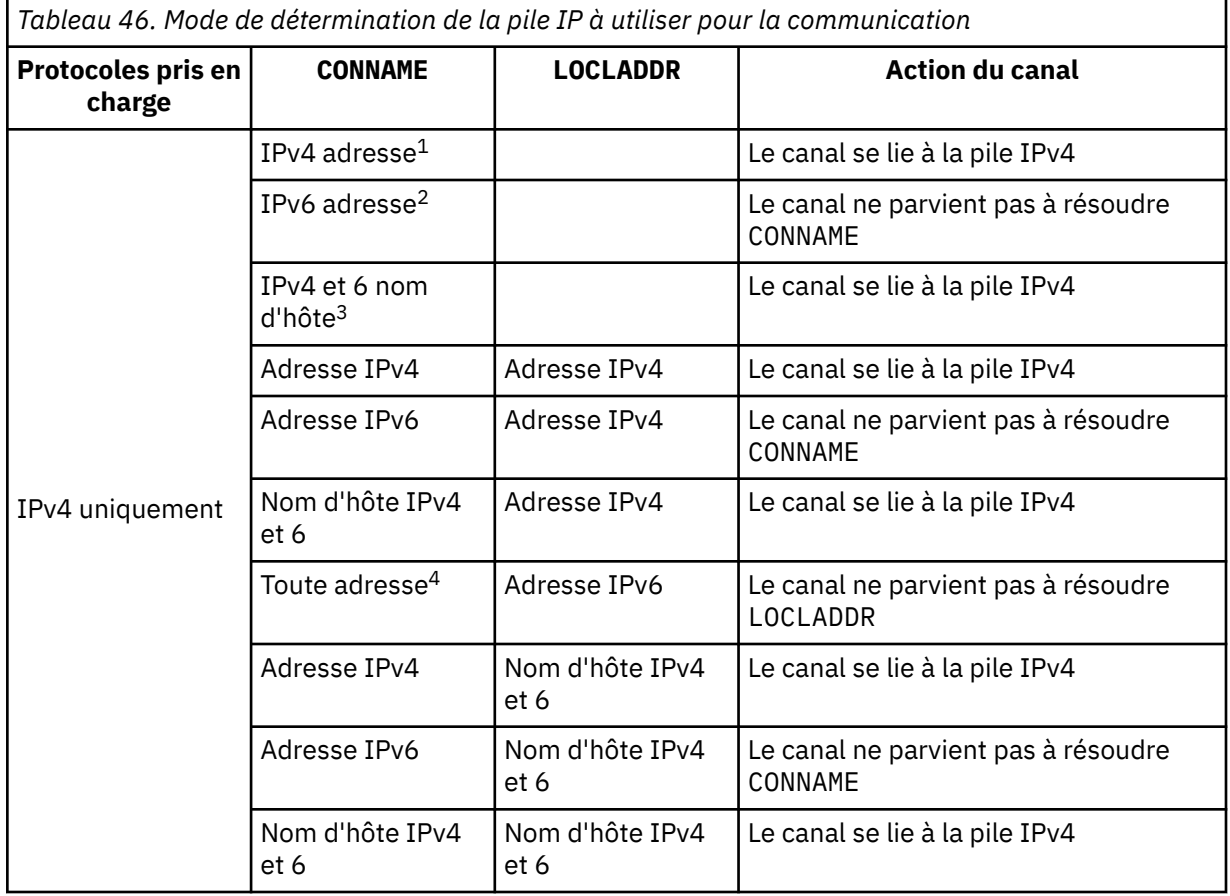

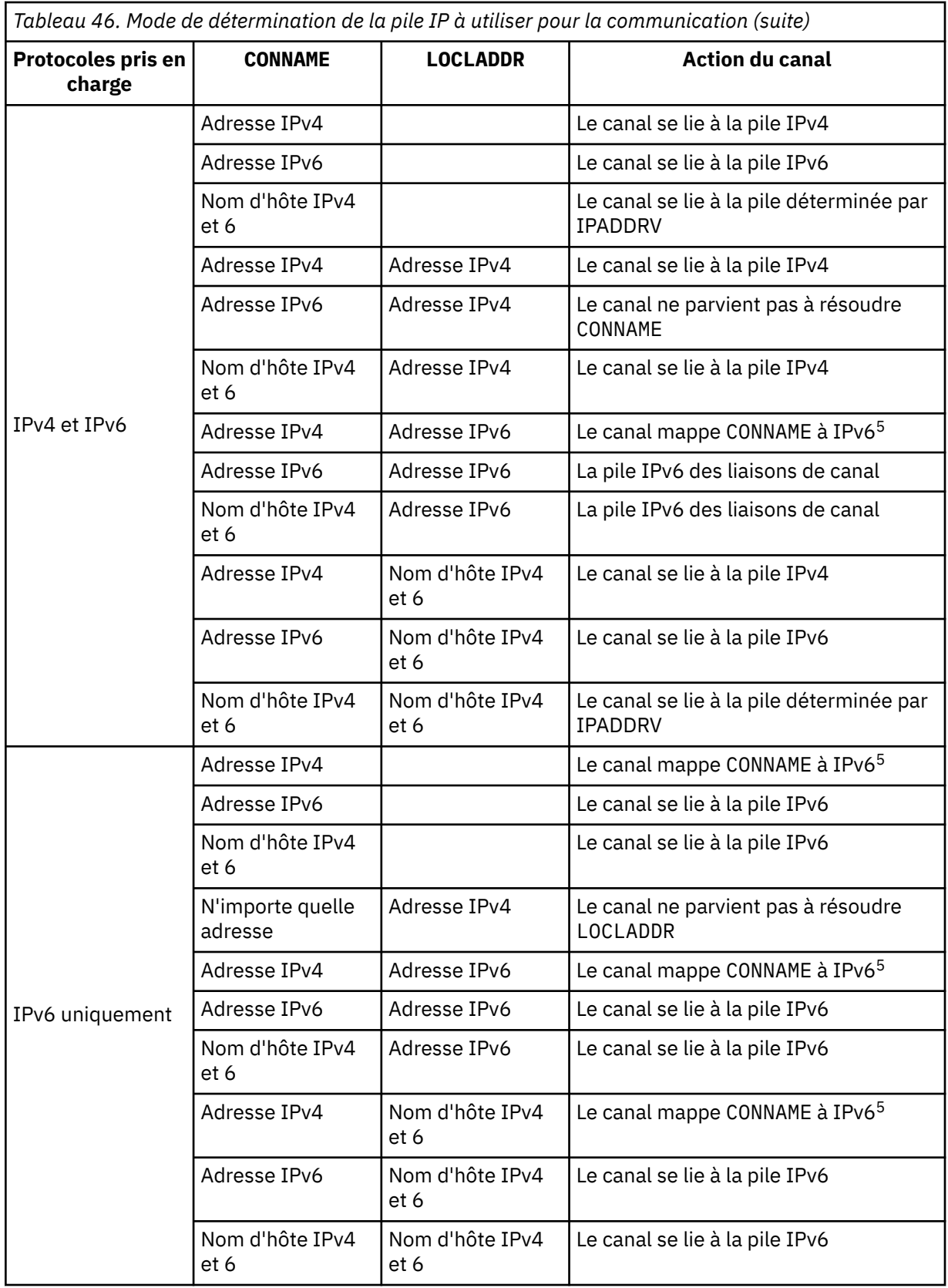

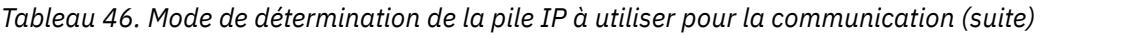

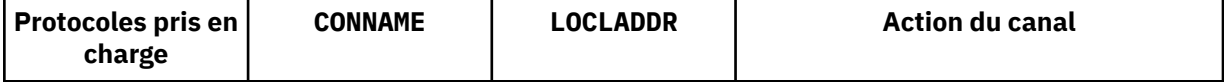

### **Remarques :**

- 1. Adresse IPv4 . Un nom d'hôte IPv4 qui se résout uniquement en une adresse réseau IPv4 ou en une notation à points spécifique IPv4 , par exemple 1.2.3.4. Cette remarque s'applique à toutes les occurrences de'IPv4 address'dans cette table.
- 2. Adresse IPv6 . Un nom d'hôte IPv6 qui se résout uniquement en une adresse réseau IPv6 ou une adresse IPv6 en notation hexadécimale spécifique, par exemple 4321:54bc. Cette remarque s'applique à toutes les occurrences de'IPv6 address'dans cette table.
- 3. Nom d'hôte IPv4 et 6. Nom d'hôte qui se résout à la fois en adresses réseau IPv4 et IPv6 . Cette remarque s'applique à toutes les occurrences de'IPv4 and 6 host name'dans ce tableau.
- 4. N'importe quelle adresse. Adresse IPv4 , adresse IPv6 ou nom d'hôte IPv4 et 6. Cette remarque s'applique à toutes les occurrences de'N'importe quelle adresse'dans cette table.
- 5. Mappe IPv4 CONNAME à l'adresse IPv4 mappée IPv6 . IPv6 Les implémentations de pile qui ne prennent pas en charge l'adressage IPv4 mappé IPv6 ne parviennent pas à résoudre le CONNAME. Les adresses mappées peuvent nécessiter des traducteurs de protocole pour être utilisées. L'utilisation d'adresses mappées n'est pas recommandée.

### **MCAUSER(***string* **)**

ID utilisateur de l'agent MCA.

Ce paramètre interagit avec [PUTAUT](#page-369-0) . Pour plus d'informations, voir la définition de ce paramètre.

S'il n'est pas vide, il s'agit de l'identificateur utilisateur qui doit être utilisé par l'agent de canal de transmission de messages pour l'autorisation d'accès aux ressources WebSphere MQ , y compris (si PUTAUT est DEF) l'autorisation d'insérer le message dans la file d'attente de destination pour les canaux récepteur ou demandeur.

S'il est vide, l'agent de canal de message utilise son identifiant d'utilisateur par défaut.

L'identifiant d'utilisateur par défaut provient de l'ID utilisateur ayant démarré le canal récepteur. Les valeurs possibles sont les suivantes:

- Sous z/OS, ID utilisateur affecté à la tâche démarrée de l'initiateur de canal par la table des procédures démarrées z/OS .
- Pour TCP/IP, autre que z/OS , l'ID utilisateur de l'entrée inetd.conf ou l'utilisateur qui a démarré le programme d'écoute.
- Pour SNA, autre que z/OS , l'ID utilisateur de l'entrée de serveur SNA ou, en l'absence de cet ID utilisateur, la demande de connexion entrante, ou l'utilisateur qui a démarré le programme d'écoute.
- Pour NetBIOS ou SPX, l'ID utilisateur qui a démarré le programme d'écoute.

La longueur maximale de la chaîne est de 64 caractères sous Windows et de 12 caractères sur les autres plateformes. Sous Windows, vous pouvez éventuellement qualifier un identificateur utilisateur avec le nom de domaine au format user@domain.

Ce paramètre n'est pas valide pour les canaux avec un type de canal ( CHLTYPE) SDR, SVR, CLNTCONN, CLUSSDR.

### **PORT(***integer* **)**

Numéro de port sur lequel le service de télémétrie (MQXR) accepte les connexions client. Le numéro de port par défaut d'un canal de télémétrie est 1883 et le numéro de port par défaut d'un canal de télémétrie sécurisé à l'aide de SSL est 8883. La spécification d'une valeur de port de 0 entraîne l'allocation dynamique d'un numéro de port disponible par MQTT.

### **SSLCAUTH**

Indique si WebSphere MQ requiert un certificat du client SSL. L'extrémité initiatrice du canal agit en tant que client SSL. Par conséquent, ce paramètre s'applique à l'extrémité du canal qui reçoit le flux d'initiation, qui agit en tant que serveur SSL.

Ce paramètre est valide uniquement pour les canaux avec un type de canal (CHLTYPE) RCVR, SVRCONN, CLUSRCVR, SVR, RQSTRou MQTT.

Le paramètre est utilisé uniquement pour les canaux pour lesquels SSLCIPH est spécifié. Si SSLCIPH est vide, les données sont ignorées et aucun message d'erreur n'est émis.

### **required**

IBM WebSphere MQ requiert et valide un certificat du client SSL.

### **Facultatif**

Le système client SSL homologue peut toujours envoyer un certificat. Si tel est le cas, le contenu de ce certificat est validé comme normal.

### **SSLCIPH***(string)*

Lorsque SSLCIPH est utilisé avec un canal de télémétrie, cela signifie "SSL Cipher Suite". La suite de chiffrement SSL est celle qui est prise en charge par la machine virtuelle java qui exécute le service de télémétrie (MQXR). Si le paramètre SSLCIPH est vide, aucune tentative d'utilisation de SSL n'est effectuée sur le canal.

Voici la liste alphabétique des suites de chiffrement actuellement prises en charge :

- SSL\_DH\_anon\_EXPORT\_WITH\_DES40\_CBC\_SHA
- SSL\_DH\_anon\_EXPORT\_WITH\_RC4\_40\_MD5
- SSL\_DH\_anon\_WITH\_3DES\_EDE\_CBC\_SHA
- SSL\_DH\_anon\_WITH\_AES\_128\_CBC\_SHA
- SSL\_DH\_anon\_WITH\_DES\_CBC\_SHA
- SSL\_DH\_anon\_WITH\_RC4\_128\_MD5
- SSL\_DHE\_DSS\_EXPORT\_WITH\_DES40\_CBC\_SHA
- SSL\_DHE\_DSS\_WITH\_3DES\_EDE\_CBC\_SHA
- SSL\_DHE\_DSS\_WITH\_AES\_128\_CBC\_SHA
- SSL\_DHE\_DSS\_WITH\_DES\_CBC\_SHA
- SSL\_DHE\_DSS\_WITH\_RC4\_128\_SHA
- SSL\_DHE\_RSA\_EXPORT\_WITH\_DES40\_CBC\_SHA
- SSL\_DHE\_RSA\_WITH\_3DES\_EDE\_CBC\_SHA
- SSL\_DHE\_RSA\_WITH\_AES\_128\_CBC\_SHA
- SSL\_DHE\_RSA\_WITH\_DES\_CBC\_SHA
- SSL\_KRB5\_EXPORT\_WITH\_DES\_CBC\_40\_MD5
- SSL\_KRB5\_EXPORT\_WITH\_DES\_CBC\_40\_SHA
- SSL\_KRB5\_EXPORT\_WITH\_RC4\_40\_MD5
- SSL\_KRB5\_EXPORT\_WITH\_RC4\_40\_SHA
- SSL\_KRB5\_WITH\_3DES\_EDE\_CBC\_MD5
- SSL\_KRB5\_WITH\_3DES\_EDE\_CBC\_SHA
- SSL\_KRB5\_WITH\_DES\_CBC\_MD5
- SSL\_KRB5\_WITH\_DES\_CBC\_SHA
- SSL\_KRB5\_WITH\_RC4\_128\_MD5
- SSL\_KRB5\_WITH\_RC4\_128\_SHA
- SSL\_RSA\_EXPORT\_WITH\_DES40\_CBC\_SHA
- <span id="page-403-0"></span>• SSL\_RSA\_EXPORT\_WITH\_RC4\_40\_MD5
- SSL\_RSA\_FIPS\_WITH\_3DES\_EDE\_CBC\_SHA
- V7.5.0.2 SSL\_RSA\_FIPS\_WITH\_AES\_128\_CBC\_SHA256
- V7.5.0.2 SSL\_RSA\_FIPS\_WITH\_AES\_256\_CBC\_SHA256
- SSL\_RSA\_FIPS\_WITH\_DES\_CBC\_SHA
- SSL\_RSA\_WITH\_3DES\_EDE\_CBC\_SHA
- SSL\_RSA\_WITH\_AES\_128\_CBC\_SHA
- V7.5.0.2 SSL RSA WITH AES 128 CBC SHA256
- V7.5.0.2 SSL\_RSA\_WITH\_AES\_256\_CBC\_SHA256
- SSL\_RSA\_WITH\_DES\_CBC\_SHA
- SSL\_RSA\_WITH\_NULL\_MD5
- SSL\_RSA\_WITH\_NULL\_SHA
- V7.5.0.2 SSL RSA WITH\_NULL\_SHA256
- SSL\_RSA\_WITH\_RC4\_128\_MD5
- SSL\_RSA\_WITH\_RC4\_128\_SHA

V7.5.0.2 Si vous prévoyez d'utiliser des suites de chiffrement SHA-2, voir Configuration système requise pour l'utilisation de suites de chiffrement SHA-2 avec des canaux MQTT.

### **SSLKEYP(***string* **)**

Emplacement de stockage des certificats numériques et des clés privées qui leur sont associées. Si vous n'indiquez pas de fichier de clés, SSL n'est pas utilisé.

### **SSLKEYR(***string* **)**

Mot de passe du référentiel de clés. Si aucun mot de passe n'est entré, les connexions non chiffrées doivent être utilisées.

### **USECLTID**

Déterminez si vous voulez utiliser l'ID de client MQTT de la nouvelle connexion comme ID utilisateur IBM WebSphere MQ de cette connexion. Si la propriété est définie, le nom d'utilisateur fourni par le client est ignoré.

### **Concepts associés**

Configuration du canal de télémétrie pour l'authentification du client MQTT par SSL

Configuration du canal de télémétrie pour l'authentification du canal par SSL

CipherSpecs et CipherSuites

V7.5.0.2 Configuration système requise pour l'utilisation de suites de chiffrement SHA-2 avec des canaux MQTT

### **Référence associée**

[«ALTER CHANNEL \(MQTT\)», à la page 237](#page-236-0)

Diagramme de syntaxe pour un canal de télémétrie lors de l'utilisation de la commande ALTER CHANNEL. Il est distinct du diagramme de syntaxe ALTER CHANNEL et des descriptions de paramètres.

# **DEFINI COMMINFO**

Utilisez la commande MQSC DEFINE COMMINFO pour définir un nouvel objet d'informations de communication. Ces objets contiennent les définitions requises pour la messagerie multidiffusion.

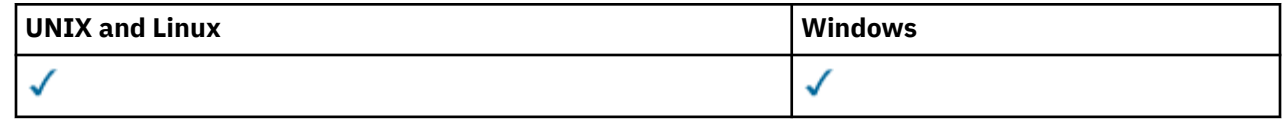

- • [Diagramme de syntaxe](#page-403-0)
- • [«Description des paramètres de DEFINE COMMINFO», à la page 406](#page-405-0)

### **Synonyme**: DEF COMMINFO

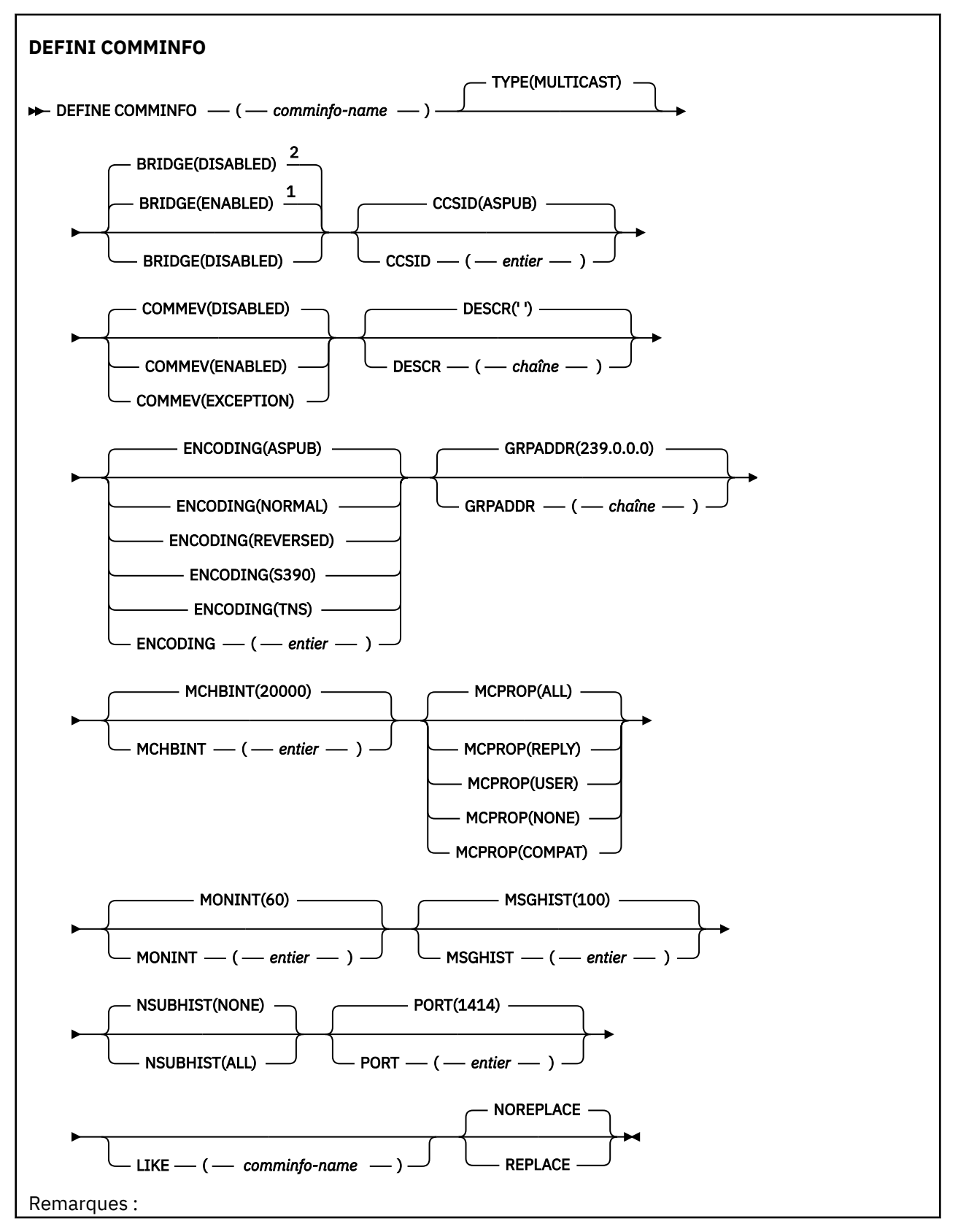

<span id="page-405-0"></span> $1$  Valeur par défaut pour les plateformes autres que IBM i.

<sup>2</sup> Valeur par défaut pour IBM i.

# **Description des paramètres de DEFINE COMMINFO**

### *(nom comminfo)*

Nom de l'objet d'informations de communication. Opération requise.

Le nom doit être différent de tout autre nom d'objet d'information de communication actuellement défini sur ce gestionnaire de files d'attente. Voir Règles de dénomination des objets IBM WebSphere MQ .

### **TYPE**

Type de l'objet d'information de communication. Le seul type pris en charge est MULTICAST.

### **BRIDGE**

Indique si les publications des applications n'utilisant pas Multidiffusion sont reliées aux applications à l'aide de Multidiffusion. Le pontage ne s'applique pas aux rubriques marquées comme **MCAST(ONLY)** . Comme ces rubriques ne peuvent être que du trafic multidiffusion, il n'est pas applicable à la passerelle vers le domaine de publication / abonnement de la file d'attente.

### **DESACTIVE**

Les publications des applications n'utilisant pas la multidiffusion ne sont pas reliées aux applications utilisant Multidiffusion. Il s'agit de la valeur par défaut pour IBM i.

### **Activée**

Les publications des applications n'utilisant pas la multidiffusion sont reliées aux applications utilisant Multidiffusion. Il s'agit de la valeur par défaut pour les plateformes autres que IBM i.

### **CCSID (***entier***)**

Identifiant de jeu de caractères codés sur lequel les messages sont transmis. Valeur comprise entre 1 et 65535.

Il doit spécifier une valeur définie pour être utilisée sur votre plateforme ; il doit être composé d'un ensemble de caractères approprié à la plateforme. Si vous utilisez ce paramètre pour modifier le CCSID, les applications en cours d'exécution lors de l'application de la modification continuent à utiliser le CCSID original. Par conséquent, vous devez arrêter et redémarrer tous les applications en cours d'exécution avant de continuer. Ceci inclut les programmes de canal et serveur de commande. Pour ce faire, arrêtez et redémarrez le gestionnaire de files d'attente après avoir apporté la modification.

La valeur par défaut est ASPUB , ce qui signifie que le jeu de caractères codés est issu de celui qui est fourni dans le message publié.

### **COMMEV**

Indique si les messages d'événements sont générés pour les descripteurs de multidiffusion créés à l'aide de cet objet COMMINFO. Les événements ne sont générés que s'ils sont activés à l'aide du paramètre **MONINT** .

### **DESACTIVE**

Les messages d'événement ne sont pas générés pour les descripteurs de multidiffusion créés à l'aide de l'objet COMMINFO. Il s'agit de la valeur par défaut.

### **Activée**

Les messages d'événement sont générés pour les descripteurs de multidiffusion créés à l'aide de l'objet COMMINFO.

### **EXCEPTION**

Les messages d'événement sont écrits si la fiabilité des messages est inférieure au seuil de fiabilité. Le seuil de fiabilité est défini sur 90 par défaut.

### **DESCR (***chaîne***)**

Commentaire en texte en clair. Il fournit des informations descriptives sur l'objet d'informations de communication lorsqu'un opérateur émet la commande DISPLAY COMMINFO (voir [«INFORMATIONS](#page-555-0) [DE COMMANDE D'AFFICHAGE», à la page 556](#page-555-0) ).

Elle doit contenir uniquement des caractères affichables. La longueur maximale est de 64 caractères. Dans une installation DBCS, elle peut contenir des caractères DBCS (longueur maximale : 64 octets).

**Remarque :** Si certains caractères utilisés ne font pas partie de l'ID de jeu de caractères codés (CCSID) de ce gestionnaire de files d'attente, il est possible qu'ils ne soient pas convertis correctement si les informations sont envoyées à un autre gestionnaire de files d'attente.

### **ENCODING**

Codage utilisé pour la transmission des messages.

#### **ASPUB**

Le codage du message est pris à partir de celui qui est fourni dans le message publié. Il s'agit de la valeur par défaut.

**Inversion**

**NORMALE**

**S390**

**TNS**

*codage*

### **GRPADDR**

Adresse IP de groupe ou nom DNS.

L'administrateur a pour responsabilité de gérer les adresses de groupe. Tous les clients de multidiffusion peuvent utiliser la même adresse de groupe pour chaque rubrique ; seuls les messages correspondant aux abonnements en attente du client sont délivrées. L'utilisation du même groupe d'adresse peut être inefficace car chaque client doit examiner et traiter chaque paquet multidiffusion du réseau. Il est plus efficace d'allouer des adresses de groupe d'IP différentes à différentes rubriques ou ensembles de rubriques mais ceci nécessite une gestion complexe, particulièrement si d'autres applications de multidiffusion autres que MQ sont utilisées sur le réseau. La valeur par défaut est 239.0.0.0.

### **MCHBINT**

L'intervalle des pulsations est mesuré en millisecondes, il indique la fréquence à laquelle le transmetteur notifie les récepteurs du fait qu'il n'y a plus de données disponibles. La valeur est comprise entre 0 et 999 999. La valeur par défaut est 2000 millisecondes.

### **MCPROP**

Les propriétés de multidiffusion contrôlent la quantité de propriétés MQMD et propriétés utilisateur émises avec le message.

### **Tous**

Toutes les propriétés utilisateur et toutes les zones de MQMD sont transportées.

### **Réponse**

Seules les propriétés utilisateur et les zones MQMD liées à la réponse des messages sont transmises. Ces propriétés sont :

- MsgType
- MessageId
- CorrelId
- ReplyToQ
- ReplyToQmgr

### **Utilisateur**

Seules les propriétés utilisateur sont transmises.

### **AUCUN**

Aucune propriété utilisateur ni zone MQMD n'est transmise.

### **COMPAT**

Cette valeur entraîne la transmission du message en mode compatible à RMM. Ainsi, une interopération avec les applications XMS et applications Broker RMM est assurée.

### **MONINT (***entier***)**

La fréquence à laquelle, en secondes, les informations de contrôle sont mises à jour. Si les messages d'événement sont activés, ce paramètre contrôle également la fréquence à laquelle les messages d'événement sont générés sur le statut des descripteurs de multidiffusion créés à l'aide de cet objet COMMINFO.

La valeur 0 indique qu'il n'existe aucune surveillance.

La valeur par défaut est 60.

#### **MSGHIST**

Cette valeur correspond à la quantité d'historique des messages, en kilooctets, qui est conservée par le système pour gérer les retransmissions dans le cas des accusés de réception négatifs.

La valeur est comprise entre 0 et 999 999 999. La valeur 0 indique le niveau de fiabilité le moins élevé. La valeur par défaut est 100.

#### **NSUBHIST**

L'historique du nouvel abonné indique si un abonné rejoignant un flot de publication reçoit autant de données que disponible, ou reçoit uniquement les publications effectuées à partir du moment de l'abonnement.

#### **AUCUN**

La valeur NONE permet à l'émetteur de transmettre uniquement la publication effectuée à partir du moment de l'abonnement. Il s'agit de la valeur par défaut.

#### **TOUT**

La valeur ALL permet à l'émetteur de retransmettre autant d'historique de la rubrique que cela est connu. Dans certaines circonstances, cela peut donner un comportement similaire à celui des publications conservées.

**Remarque :** L'utilisation de la valeur de ALL peut avoir un impact négatif sur les performances s'il existe un historique de sujet volumineux car tout l'historique de sujet est retransmis.

### **PORT (***entier***)**

Numéro de port à transmettre. Le numéro de port par défaut est 1414.

### **LIKE (***nom\_info***)**

Nom d'un objet d'informations de communication, avec les paramètres utilisés pour modéliser cette définition.

Si cette zone n'est pas complète et que vous ne renseignez pas les zones de paramètre associées à la commande, les valeurs sont extraites de la définition par défaut d'un objet de ce type.

Cette définition d'objet d'informations de communication par défaut peut être modifiée par l'installation avec les valeurs par défaut requises.

### **REPLACE et NOREPLACE**

Indique si la définition existante doit être remplacée par celle-ci. Facultatif. La valeur par défaut est NOREPLACE. Tout objet dont la disposition est différente n'est pas modifié.

#### **Remplacer**

La définition remplace une définition existante du même nom. Si une définition n'existe pas, une définition est créée.

### **NOREPLACE**

La définition ne remplace pas une définition existante portant le même nom.

# **De la définition d'un programme d'écoute**

La commande MQSC DEFINE LISTENER permet de définir une nouvelle définition de programme d'écoute WebSphere MQ et de définir ses paramètres.

# UNIX and Linux and Linux and Linux and Linux and Linux and Linux and Linux and Linux and Linux and Linux and Linux ✓

- Diagramme de syntaxe
- • [«Description des paramètres de DEFINE LISTENER», à la page 410](#page-409-0)

**Synonyme**: DEF LSTR

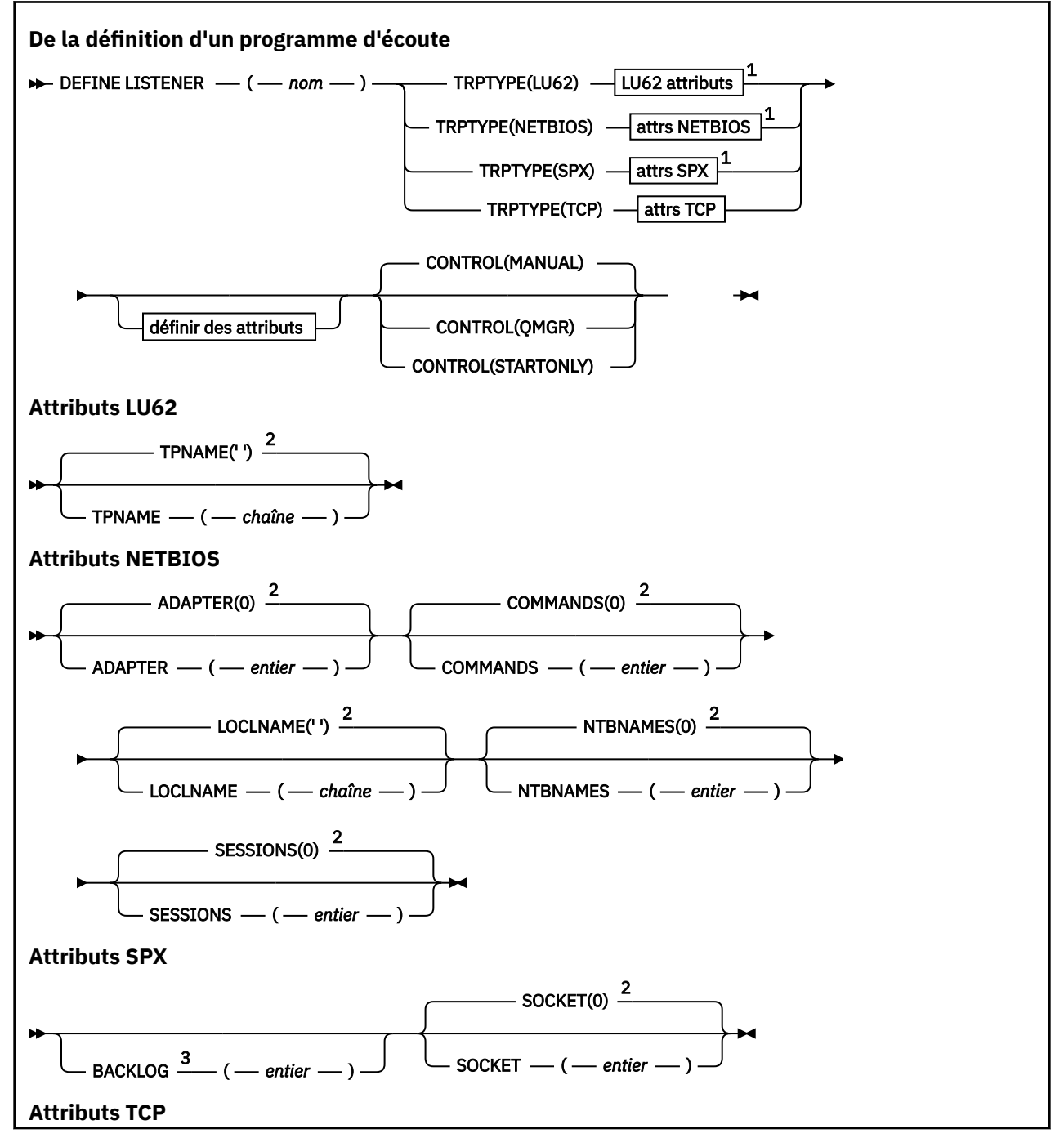

<span id="page-409-0"></span>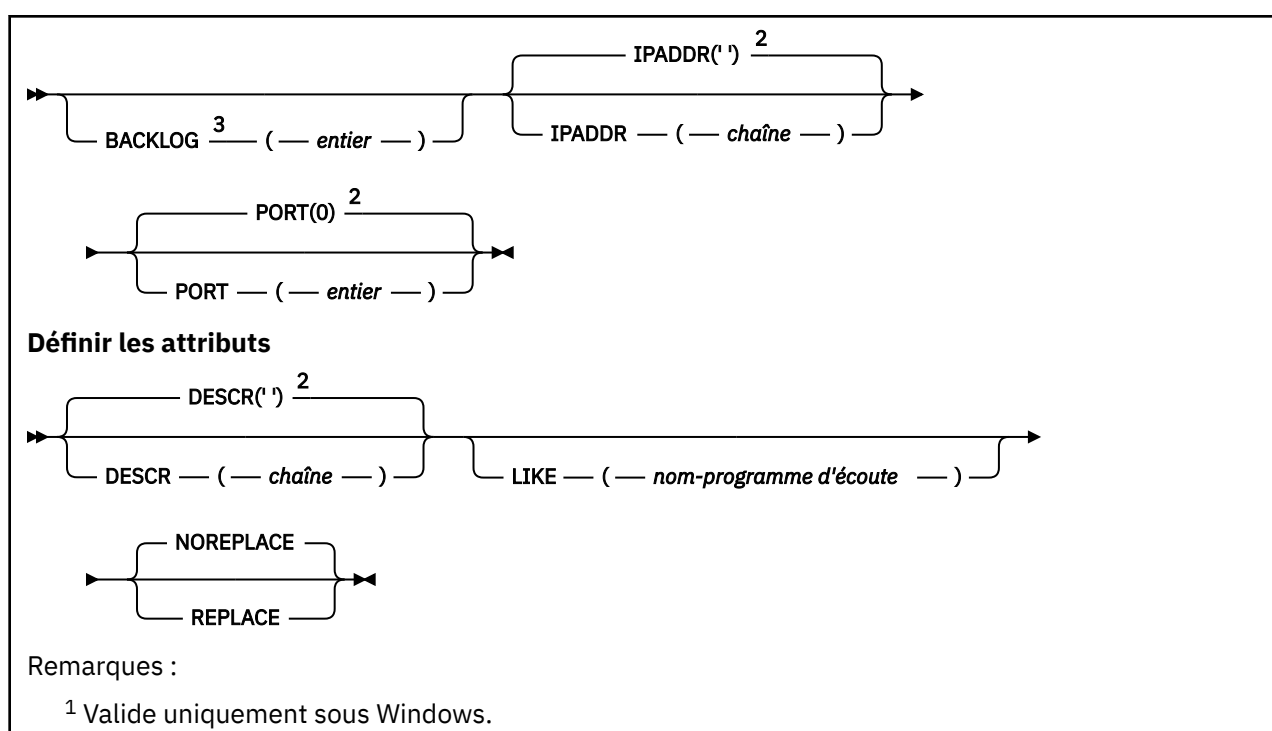

<sup>2</sup> Il s'agit de la valeur par défaut fournie avec WebSphere MQ, mais votre installation peut l'avoir modifiée.

<sup>3</sup> Lorsque l'attribut BACKLOG est laissé inchangé ou lorsqu'il est explicitement défini sur zéro, l'attribut est stocké comme zéro par défaut dans l'objet programme d'écoute créé par la commande **DEFINE LISTENER** . Toutefois, lorsque le programme d'écoute est démarré, la valeur de journal des éléments en attente par défaut est prise en compte. Pour plus d'informations sur la valeur par défaut de l'attribut BACKLOG, voir Utilisation de l'option Journal des éléments en attente du programme d'écoute TCP.

# **Description des paramètres de DEFINE LISTENER**

### *(nom-écoute)*

Nom de la définition du programme d'écoute WebSphere MQ (voir Règles de dénomination des objets IBM WebSphere MQ ). Opération requise.

Le nom ne doit pas être identique à celui d'une autre définition de programme d'écoute actuellement définie sur ce gestionnaire de files d'attente (sauf si REPLACE est spécifié).

#### **ADAPTER (***entier***)**

Numéro de l'adaptateur sur lequel NetBIOS est en mode écoute. Ce paramètre est valide uniquement sous Windows lorsque TRPTYPE est NETBIOS.

#### **BACKLOG (***entier***)**

Nombre de demandes de connexions simultanées prises en charge par le programme d'écoute.

#### **COMMANDS (***entier***)**

Nombre de commandes pouvant être utilisées par le programme d'écoute. Ce paramètre est valide uniquement sous Windows lorsque TRPTYPE est NETBIOS.

### **CONTROL (***chaîne***)**

Indique comment le programme d'écoute doit être démarré et stopped.:

#### **MANUAL**

Le programme d'écoute ne doit pas être démarré automatiquement ni arrêté automatiquement. Il doit être contrôlé à l'aide des commandes START LISTENER et STOP LISTENER.

### **QMGR**

Le programme d'écoute défini doit être démarré et arrêté en même temps que le gestionnaire de files d'attente.

### **STARTONLY (UNIQUEMENT)**

Le programme d'écoute doit être démarré en même temps que le gestionnaire de files d'attente, mais il n'est pas demandé de s'arrêter lorsque le gestionnaire de files d'attente est arrêté.

### **DESCR (***chaîne***)**

Commentaire en texte en clair. Il fournit des informations descriptives sur le programme d'écoute lorsqu'un opérateur émet la commande DISPLAY LISTENER (voir [«AFFICHER LE PROGRAMME](#page-573-0) [D'ECOUTE», à la page 574\)](#page-573-0).

Il ne doit contenir que des caractères affichables. La longueur maximale est de 64 caractères. Dans une installation DBCS, elle peut contenir des caractères DBCS (longueur maximale : 64 octets).

**Remarque :** Si certains caractères utilisés ne font pas partie de l'ID de jeu de caractères codés (CCSID) de ce gestionnaire de files d'attente, il est possible qu'ils ne soient pas convertis correctement si les informations sont envoyées à un autre gestionnaire de files d'attente.

### **IPADDR (***chaîne***)**

Adresse IP du programme d'écoute spécifié en notation décimale à point IPv4 , en notation hexadécimale IPv6 ou sous forme de nom d'hôte alphanumérique. Si vous ne spécifiez pas de valeur pour ce paramètre, le programme d'écoute est à l'écoute sur toutes les piles IPv4 et IPv6 configurées.

### **LIKE (***nom-programme d'écoute***)**

Nom d'un programme d'écoute, avec les paramètres utilisés pour modéliser cette définition.

Ce paramètre s'applique uniquement à la commande DEFINE LISTENER.

Si cette zone n'est pas renseignée et que vous ne renseignez pas les zones de paramètre associées à la commande, les valeurs sont extraites de la définition par défaut des programmes d'écoute de ce gestionnaire de files d'attente. Cela revient à spécifier:

LIKE(SYSTEM.DEFAULT.LISTENER)

Un programme d'écoute par défaut est fourni, mais il peut être modifié par l'installation des valeurs par défaut requises. Voir Règles de dénomination des objets IBM WebSphere MQ .

### **LOCLNAME (***chaîne***)**

Nom local NETBIOS utilisé par le programme d'écoute. Ce paramètre est valide uniquement sous Windows lorsque TRPTYPE est NETBIOS.

### **NTBNAMES (***entier***)**

Nombre de noms pouvant être utilisés par le programme d'écoute. Ce paramètre est valide uniquement sous Windows lorsque TRPTYPE est NETBIOS.

### **PORT (***entier***)**

Numéro de port pour le protocole TCP/IP. Valide uniquement lorsque TRPTYPE est TCP. Elle ne doit pas dépasser 65535.

### **SESSIONS (***entier***)**

Nombre de sessions pouvant être utilisées par le programme d'écoute. Ce paramètre est valide uniquement sous Windows lorsque TRPTYPE est NETBIOS.

### **SOCKET (***entier***)**

Socket SPX d'écoute. Valide uniquement si TRPTYPE est SPX.

### **TPNAME (***chaîne***)**

Nom du programme de transaction LU 6.2 (64 caractères maximum). Ce paramètre est valide uniquement sous Windows lorsque TRPTYPE est LU62.

### **TRPTYPE (***chaîne***)**

Le protocole de transmission à utiliser:

### **LU62**

SNA LU 6.2. Valide uniquement sous Windows.

### **NETBIOS**

NetBIOS. Valide uniquement sous Windows.

**SPX**

Echange de paquets séquencés. Valide uniquement sous Windows.

**TCP**

TCP/IP.

# **DEFINE NAMELIST**

Utilisez la commande MQSC DEFINE NAMELIST pour définir une liste de noms. Il s'agit le plus souvent d'une liste de noms de cluster ou de noms de file d'attente.

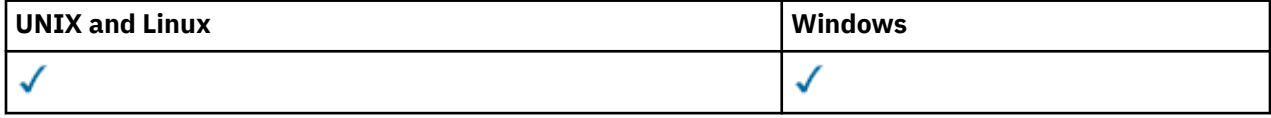

- Diagramme de syntaxe
- • [«Notes d'utilisation», à la page 413](#page-412-0)
- • [«Description des paramètres de DEFINE NAMELIST», à la page 413](#page-412-0)

**Synonyme**: DEF NL

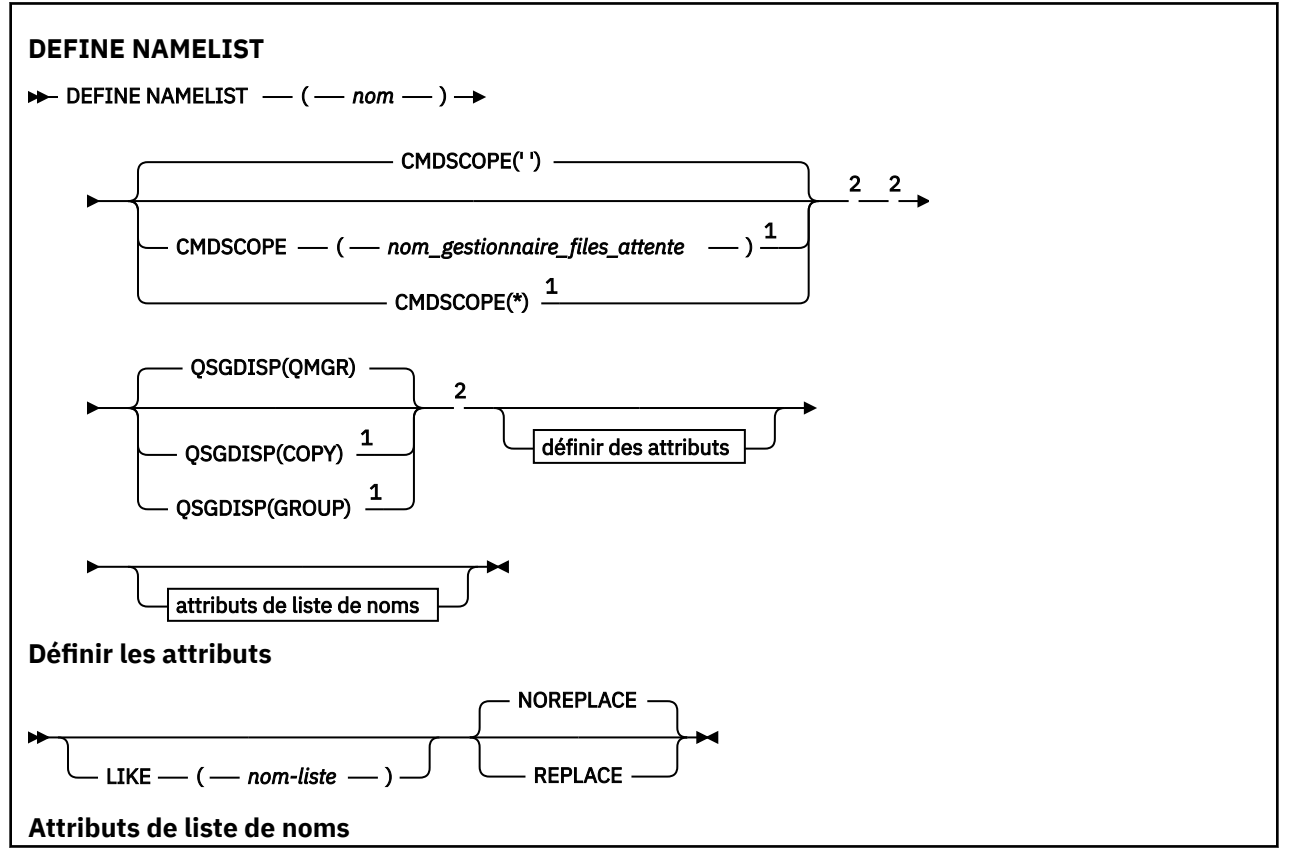

<span id="page-412-0"></span>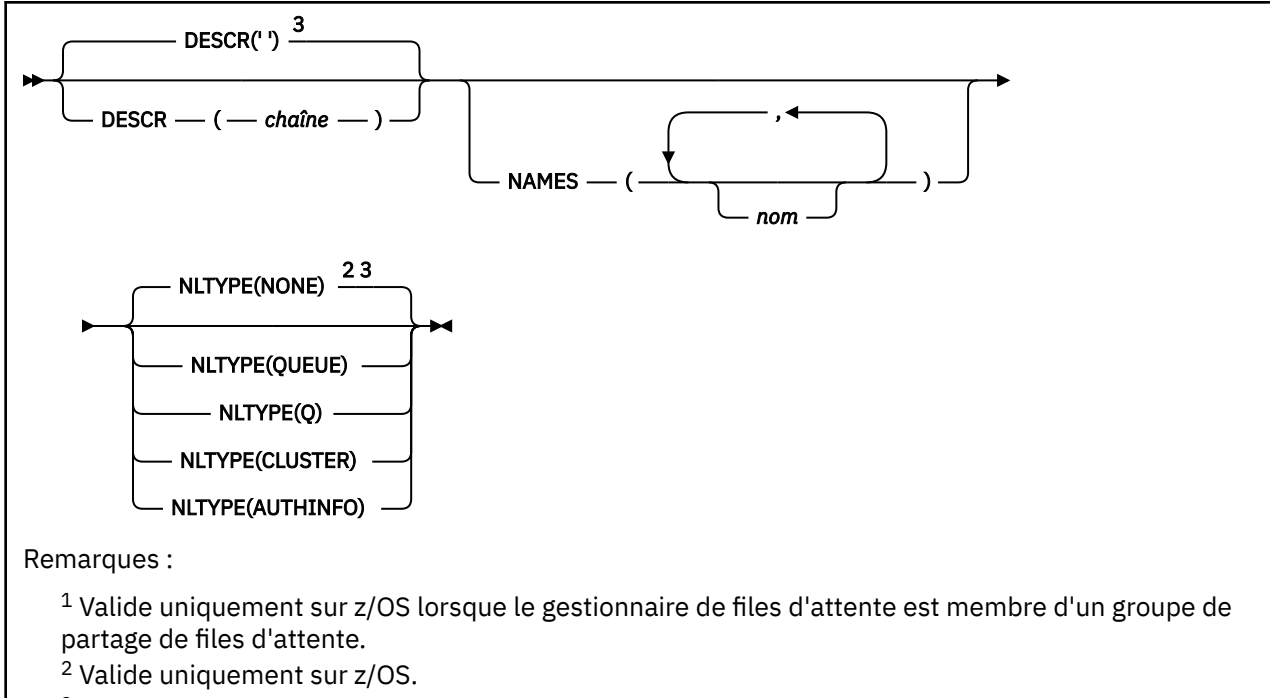

 $3$  Il s'agit de la valeur par défaut fournie avec WebSphere MQ, mais votre installation peut l'avoir modifiée.

# **Notes d'utilisation**

Sur les systèmes UNIX , la commande est valide uniquement sur AIX, HP-UX, Linux et Solaris.

# **Description des paramètres de DEFINE NAMELIST**

### *(nom)*

Nom de la liste.

Le nom ne doit pas être identique à un autre nom de liste de noms actuellement défini sur ce gestionnaire de files d'attente (sauf si REPLACE ou ALTER est spécifié). Voir Règles de dénomination des objets IBM WebSphere MQ.

### **CMDSCOPE**

Ce paramètre s'applique à z/OS uniquement et indique comment la commande est exécutée lorsque le gestionnaire de files d'attente est membre d'un groupe de partage de files d'attente.

CMDSCOPE doit être à blanc ou le gestionnaire de files d'attente local, si QSGDISP est défini sur GROUP.

**' '**

La commande est exécutée sur le gestionnaire de files d'attente dans lequel elle a été entrée.

### *qmgr-name*

La commande est exécutée sur le gestionnaire de files d'attente que vous spécifiez, à condition que le gestionnaire de files d'attente soit actif dans le groupe de partage de files d'attente.

Vous pouvez spécifier un nom de gestionnaire de files d'attente autre que celui du gestionnaire de files d'attente sur lequel il a été entré, uniquement si vous utilisez un environnement de file d'attente partagée et si le serveur de commandes est activé.

**\***

La commande est exécutée sur le gestionnaire de files d'attente local et est également transmise à chaque gestionnaire de files d'attente actif du groupe de partage de files d'attente. L'effet de la spécification de \* est identique à la saisie de la commande sur chaque gestionnaire de files d'attente du groupe de partage de files d'attente.

### **DESCR (***chaîne***)**

Commentaire en texte en clair. Il fournit des informations descriptives sur la liste de noms lorsqu'un opérateur émet la commande DISPLAY NAMELIST (voir [«AFFICHAGE DE LA LISTE DE NOMS», à la](#page-579-0) [page 580](#page-579-0)).

Elle doit contenir uniquement des caractères affichables. La longueur maximale est de 64 caractères. Dans une installation DBCS, elle peut contenir des caractères DBCS (longueur maximale : 64 octets).

**Remarque :** Si certains caractères utilisés ne font pas partie de l'ID de jeu de caractères codés (CCSID) de ce gestionnaire de files d'attente, il est possible qu'ils ne soient pas convertis correctement si les informations sont envoyées à un autre gestionnaire de files d'attente.

### **LIKE (***nom-liste***)**

Nom d'une liste de noms, avec les paramètres utilisés pour modéliser cette définition.

Si cette zone n'est pas renseignée et que vous ne renseignez pas les zones de paramètre associées à la commande, les valeurs sont extraites de la définition par défaut des listes de noms sur ce gestionnaire de files d'attente.

La non-définition de ce paramètre revient à définir ce qui suit :

LIKE(SYSTEM.DEFAULT.NAMELIST)

Une définition de liste de noms par défaut est fournie, mais elle peut être modifiée par l'installation avec les valeurs par défaut requises. Voir Règles de dénomination des objets IBM WebSphere MQ.

Sous z/OS, le gestionnaire de files d'attente recherche l'ensemble de pages zéro pour un objet avec le nom que vous spécifiez et une disposition de QMGR ou COPY. La disposition de l'objet LIKE n'est pas copiée dans l'objet que vous définissez.

#### **Remarque :**

1. Les objets QSGDISP (GROUP) ne font pas l'objet d'une recherche.

2. LIKE est ignoré si QSGDISP (COPY) est indiqué.

### **NAMES (***nom, ...***)**

Liste des noms.

Les noms peuvent être de n'importe quel type, mais ils doivent être conformes aux règles de dénomination des objets WebSphere MQ , avec une longueur maximale de 48 caractères.

Une liste vide est valide: indiquez NAMES (). Le nombre maximal de noms dans la liste est de 256.

#### **NLTYPE**

Indique le type de noms dans la liste de noms.

Ce paramètre est valide uniquement sous z/OS.

#### **AUCUN**

Les noms ne sont pas de type particulier.

### **QUEUE ou Q**

Liste de noms contenant une liste de noms de file d'attente.

#### **CLUSTER**

Liste de noms associée à la mise en cluster, contenant une liste des noms de cluster.

#### **AUTHINFO**

Cette liste de noms est associée à SSL et contient une liste de noms d'objet d'informations d'authentification.

Les listes de noms utilisées pour la mise en cluster doivent avoir NLTYPE (CLUSTER) ou NLTYPE (NONE).

Les listes de noms utilisées pour SSL doivent comporter NLTYPE (AUTHINFO).

### **QSGDISP**

Ce paramètre s'applique à z/OS uniquement.

Indique la disposition de l'objet auquel vous appliquez la commande (c'est-à-dire où elle est définie et comment elle se comporte).

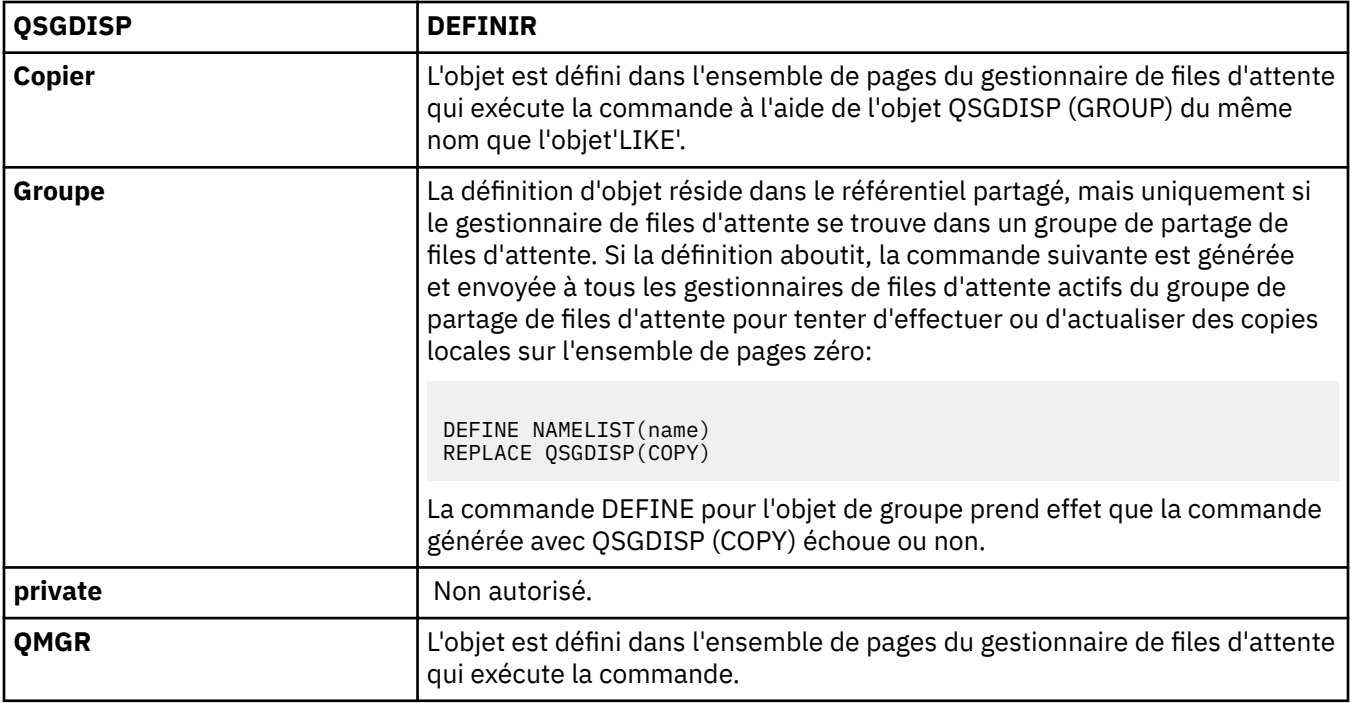

### **REPLACE et NOREPLACE**

Indique si la définition existante (et sous z/OS, avec la même disposition) doit être remplacée par celle-ci. Tout objet dont la disposition est différente n'est pas modifié.

#### **Remplacer**

La définition remplace les définitions existantes de même nom. Si une définition n'existe pas, une définition est créée.

### **NOREPLACE**

La définition ne remplace pas les définitions existantes de même nom.

# **DEFINE PROCESSUS**

La commande MQSC DEFINE PROCESS permet de définir une nouvelle définition de processus WebSphere MQ et de définir ses paramètres.

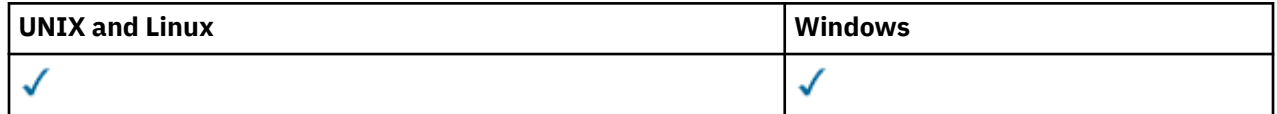

• Diagramme de syntaxe

• [«Description des paramètres de DEFINE PROCESS», à la page 417](#page-416-0)

**Synonyme**: DEF PRO

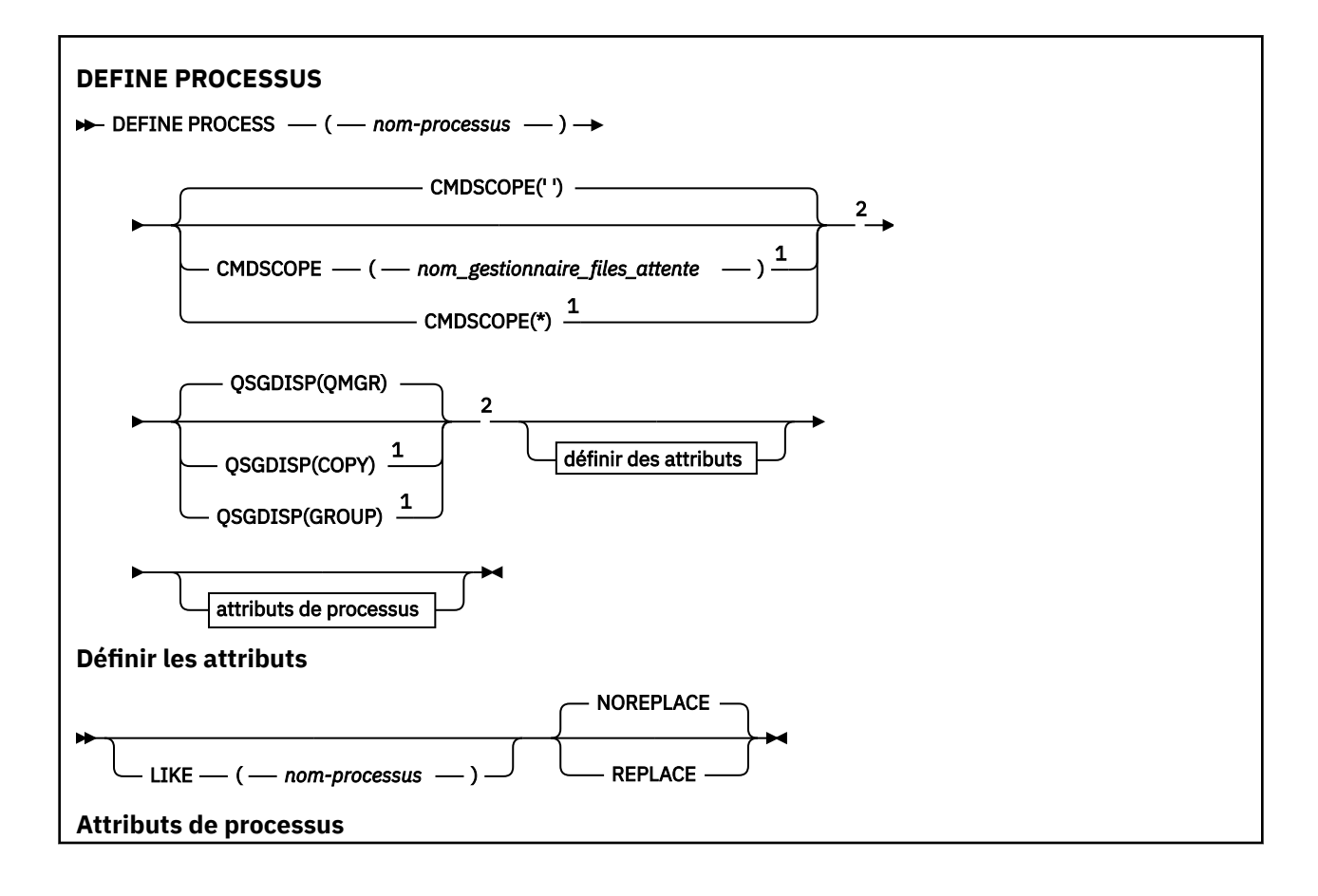

<span id="page-416-0"></span>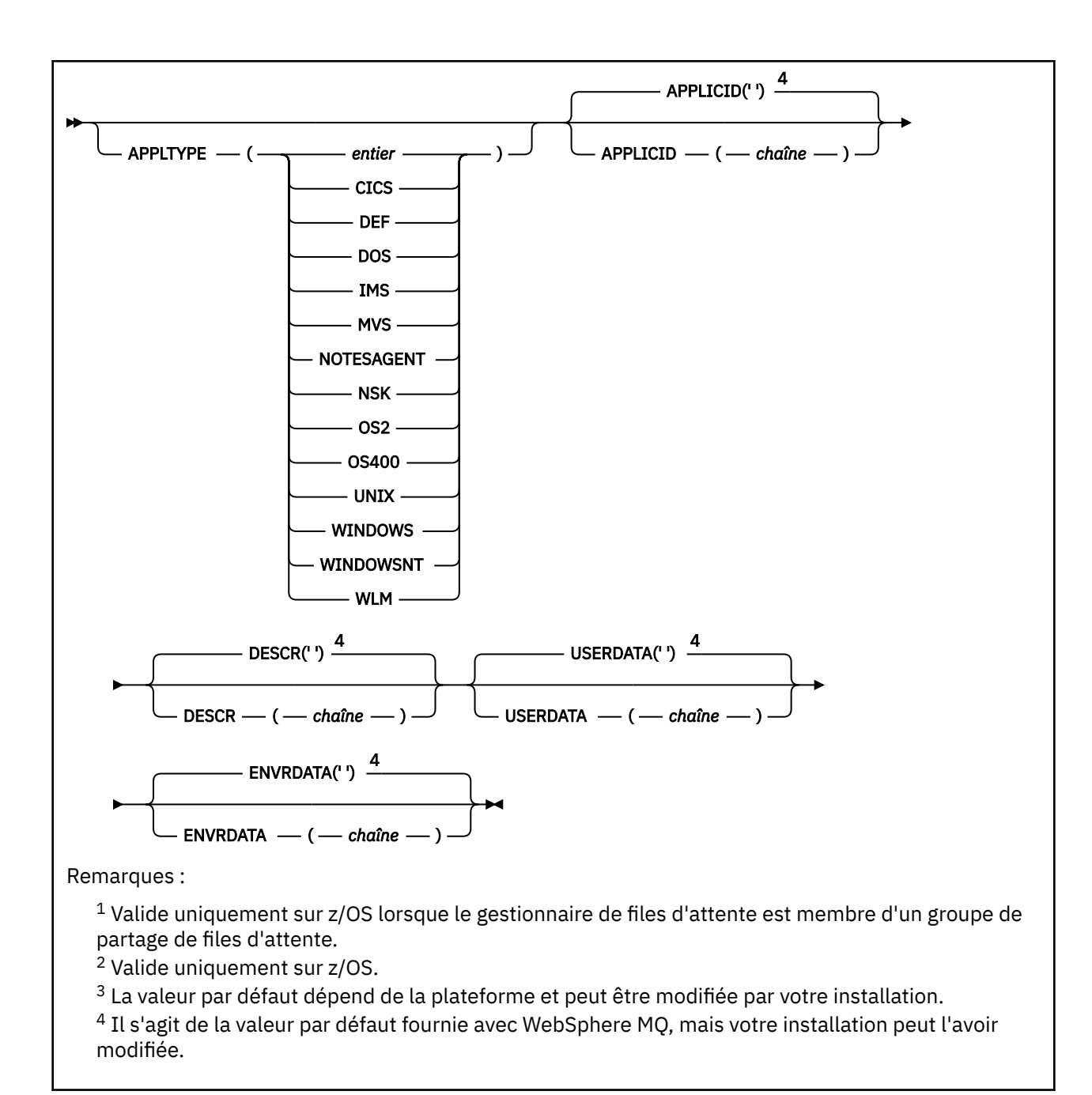

# **Description des paramètres de DEFINE PROCESS**

#### *(nom-processus)*

Nom de la définition de processus WebSphere MQ (voir Règles de dénomination des objets IBM WebSphere MQ). *process-name* est requis.

Le nom ne doit pas être identique à une autre définition de processus actuellement définie sur ce gestionnaire de files d'attente (sauf si REPLACE est spécifié).

#### **APPLICID (***chaîne***)**

Nom de l'application à démarrer. Le nom peut généralement être un nom de fichier qualifié complet d'un objet exécutable. La qualification du nom de fichier est particulièrement importante si vous disposez de plusieurs installations IBM WebSphere MQ , pour vous assurer que la version correcte de l'application est exécutée. La longueur maximale de cet attribut est de 256 caractères.

Pour une application CICS , le nom est un ID transaction CICS et pour une application IMS , il s'agit d'un ID transaction IMS .

Sous z/OS, pour la mise en file d'attente répartie, il doit s'agir de **CSQX START**.

### **APPLTYPE (***chaîne***)**

Type d'application à démarrer. Les types d'application valides sont les suivants:

#### **Integer**

Un type d'application défini par le système compris entre zéro et 65 535 ou un type d'application défini par l'utilisateur compris entre 65 536 et 999 999 999.

Pour certaines valeurs de la plage système, un paramètre de la liste suivante peut être spécifié à la place d'une valeur numérique:

#### **ICS**

Représente une transaction CICS .

#### **DOS**

Application DOS

#### **IMS**

Représente une transaction IMS .

#### **MVS**

Représente une application z/OS (par lots ou TSO).

#### **NOTESAGENT**

Représente un agent Lotus Notes .

#### **NSK**

Représente une application HP Integrity NonStop Server .

### **OS400**

Représente une application IBM i .

#### **UNIX**

Représente une application UNIX .

### **Windows**

Représente une application Windows .

#### **WindowsNT**

Représente une application Windows NT, Windows 2000 ou Windows XP.

#### **Workload Manager**

Représente une application de gestionnaire de charge de travail z/OS .

#### **DEF**

Si vous spécifiez DEF , le type d'application par défaut de la plateforme sur laquelle la commande est interprétée est stocké dans la définition de processus. Cette valeur par défaut ne peut pas être modifiée par l'installation. Si la plateforme prend en charge les clients, la valeur par défaut est interprétée comme le type d'application par défaut du serveur.

Utilisez uniquement les types d'application (autres que les types définis par l'utilisateur) qui sont pris en charge sur la plateforme sur laquelle la commande est exécutée:

- Sous z/OS, CICS, DOS, IMS, MVS, OS2, UNIX, WINDOWS, WINDOWSNT, WLM et DEF sont pris en charge
- Sous IBM i, OS400, CICSet DEF sont pris en charge
- Sur les systèmes UNIX , UNIX, OS2, DOS, WINDOWS, CICSet DEF sont pris en charge
- Sous Windows, WINDOWSNT, DOS, WINDOWS, OS2, UNIX, CICSet DEF sont pris en charge

#### **CMDSCOPE**

Ce paramètre s'applique à z/OS uniquement et indique comment la commande est exécutée lorsque le gestionnaire de files d'attente est membre d'un groupe de partage de files d'attente.

CMDSCOPE doit être à blanc ou le gestionnaire de files d'attente local, si QSGDISP est défini sur GROUP.

**' '**

La commande est exécutée sur le gestionnaire de files d'attente dans lequel elle a été entrée.

#### *qmgr-name*

La commande est exécutée sur le gestionnaire de files d'attente que vous spécifiez, à condition que le gestionnaire de files d'attente soit actif dans le groupe de partage de files d'attente.

Dans un environnement de file d'attente partagée, vous pouvez indiquer un nom de gestionnaire de files d'attente différent de celui que vous utilisez pour entrer la commande. Le serveur de commandes doit être activé.

**\***

La commande est exécutée sur le gestionnaire de files d'attente local et est également transmise à chaque gestionnaire de files d'attente actif du groupe de partage de files d'attente. L'effet est identique à l'entrée de la commande sur chaque gestionnaire de files d'attente du groupe de partage de files d'attente.

### **DESCR (***chaîne***)**

Commentaire en texte en clair. Il fournit des informations descriptives sur l'objet lorsqu'un opérateur émet la commande DISPLAY PROCESS.

Elle doit contenir uniquement des caractères affichables. La longueur maximale est de 64 caractères. Dans une installation DBCS, elle peut contenir des caractères DBCS (longueur maximale : 64 octets).

**Remarque :** Utilisez les caractères de l'ID de jeu de caractères codés (CCSID) pour ce gestionnaire de files d'attente. D'autres caractères peuvent être convertis de manière incorrecte si les informations sont envoyées à un autre gestionnaire de files d'attente.

#### **ENVRDATA (***chaîne***)**

Chaîne de caractères contenant des informations d'environnement relatives à l'application à démarrer. La longueur maximale de cet attribut est de 128 caractères.

La signification d'ENVRDATA est déterminée par l'application du moniteur de déclenchement. Le moniteur de déclenchement fourni parIBM WebSphere MQ ajoute ENVRDATA à la liste de paramètres transmise à l'application démarrée. La liste de paramètres se compose de la structure MQTMC2 , suivie d'un blanc, suivi de ENVRDATA avec les blancs de fin supprimés.

#### **Remarque :**

- 1. Sous z/OS, ENVRDATA n'est pas utilisé par les applications de moniteur de déclenchement fournies par IBM WebSphere MQ.
- 2. Sous z/OS, si APPLTYPE est WLM, les valeurs par défaut des zones ServiceName et ServiceStep de l'en-tête d'informations de travail (MQWIH) peuvent être fournies dans ENVRDATA. Le format doit être:

SERVICENAME=servname,SERVICESTEP=stepname

où :

### **SERVICENAME=**

est les 12 premiers caractères de ENVRDATA.

#### **servname**

est un nom de service à 32 caractères. Il peut contenir des blancs imbriqués ou d'autres données et comporter des blancs de fin. Il est copié dans le MQWIH tel qu'il est.

### **SERVICESTEP=**

est les 13 caractères suivants de ENVRDATA.

#### **stepname**

est un nom d'étape de service de 1 à 8 caractères. Il est copié tel qu'il est dans le MQWIH et rempli à huit caractères avec des blancs.

Si le format est incorrect, les zones du MQWIH sont mises à blanc.

3. Sur les systèmes UNIX , ENVRDATA peut être défini sur le caractère perluète pour que l'application démarrée s'exécute en arrière-plan.

### **LIKE (***nom-processus***)**

Nom d'un objet du même type, avec les paramètres utilisés pour modéliser cette définition.

Si cette zone n'est pas fournie, les valeurs des zones que vous ne fournissez pas sont extraites de la définition par défaut de cet objet.

L'utilisation de LIKE revient à spécifier:

LIKE(SYSTEM.DEFAULT.PROCESS)

Une définition par défaut est fournie pour chaque type d'objet. Vous pouvez remplacer les valeurs par défaut fournies par les valeurs par défaut requises. Voir Règles de dénomination des objets IBM WebSphere MQ.

Sous z/OS, le gestionnaire de files d'attente recherche l'ensemble de pages zéro pour un objet avec le nom que vous spécifiez et une disposition de QMGR ou COPY. La disposition de l'objet LIKE n'est pas copiée dans l'objet que vous définissez.

#### **Remarque :**

1. Les objets QSGDISP (GROUP) ne font pas l'objet d'une recherche.

2. LIKE est ignoré si QSGDISP (COPY) est indiqué.

#### **QSGDISP**

Ce paramètre s'applique à z/OS uniquement.

Indique la disposition de l'objet auquel vous appliquez la commande (c'est-à-dire où elle est définie et comment elle se comporte).

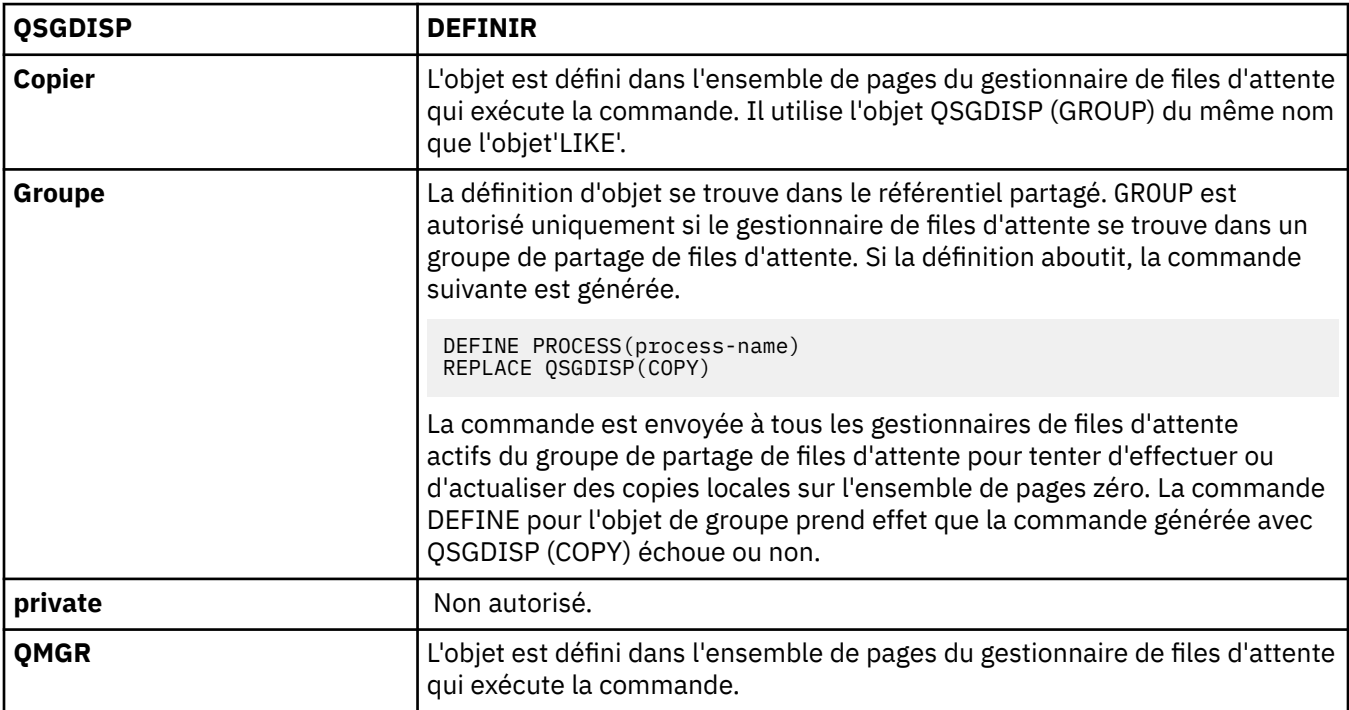

#### **REPLACE et NOREPLACE**

Indique si la définition existante (et sous z/OS, avec la même disposition) doit être remplacée par celle-ci. REPLACE est facultatif. Tout objet dont la disposition est différente n'est pas modifié.

#### **Remplacer**

La définition remplace les définitions existantes de même nom. Si une définition n'existe pas, une définition est créée.

### **NOREPLACE**

La définition ne remplace pas les définitions existantes de même nom.

### **USERDATA(***string***)**

Chaîne de caractères contenant des informations utilisateur relatives à l'application définie dans l'APPLICID à démarrer. La longueur maximale de cet attribut est de 128 caractères.

La signification de USERDATA est déterminée par l'application trigger-monitor. Le moniteur de déclenchement fourni par WebSphere MQ transmet simplement USERDATA à l'application démarrée dans la liste des paramètres. La liste de paramètres comprend la structure MQTMC2 (contenant USERDATA), suivie d'un blanc, suivie de ENVRDATA avec les blancs de fin supprimés.

Pour les agents MCA WebSphere MQ , le format de cette zone est un nom de canal pouvant comporter jusqu'à 20 caractères. Pour plus d'informations sur les ID application à fournir aux agents MCA, voir Gestion des objets pour le déclenchement .

Pour Microsoft Windows, la chaîne de caractères ne doit pas contenir de guillemets si la définition de processus doit être transmise à **runmqtrm**.

# **DEFINE QUEUES**

La commande MQSC **DEFINE** permet de définir une file d'attente locale, modèle ou éloignée, un alias de file d'attente, un alias de file d'attente de réponse ou un alias de gestionnaire de files d'attente.

Cette section contient les commandes suivantes:

- • [«DEFINE QALIAS», à la page 446](#page-445-0)
- • [«DEFINE QLOCAL», à la page 448](#page-447-0)
- • [«DEFINIR QMODEL», à la page 451](#page-450-0)
- • [«DEFINIR QREMOTE», à la page 454](#page-453-0)

Définissez une file d'attente de réponse ou un alias de gestionnaire de files d'attente à l'aide de la commande [«DEFINIR QREMOTE», à la page 454](#page-453-0) .

Ces commandes sont prises en charge sur les plateformes suivantes:

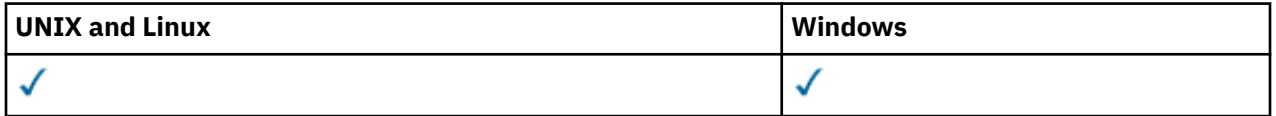

### **Remarques sur l'utilisation des files d'attente DEFINE**

- 1. Pour les files d'attente locales
	- a. Vous pouvez définir une file d'attente locale avec QSGDISP(SHARED) même si un autre gestionnaire de files d'attente du groupe de partage de files d'attente possède déjà une version locale de la file d'attente. Toutefois, lorsque vous tentez d'accéder à la file d'attente définie en local, elle échoue avec le code anomalie MQRC\_OBJECT\_NOT\_UNIQUE (2343). Une version locale de la file d'attente portant le même nom peut être de type QLOCAL, QREMOTEou QALIAS et avoir la disposition QSGDISP(QMGR).

Pour résoudre le conflit, vous devez supprimer l'une des files d'attente à l'aide de la commande **DELETE** . Si la file d'attente à supprimer contient des messages, utilisez l'option PURGE ou supprimez d'abord les messages à l'aide de la commande **MOVE** .

Par exemple, pour supprimer la version QSGDISP(LOCAL) , qui contient des messages, et copier ces messages dans la version QSGDISP(SHARED) , exécutez les commandes suivantes:

MOVE QLOCAL(QUEUE.1) QSGDISP(PRIVATE) TOQLOCAL(QUEUE.1) TYPE(ADD) DELETE QLOCAL(QUEUE.1) QSGDISP(QMGR)

2. Pour les files d'attente alias:

- a. DEFINE QALIAS(*aliasqueue*) TARGET(*otherqname*) CLUSTER(*c*) annonce la file d'attente *otherqname* par le nom *aliasqueue*.
- b. DEFINE QALIAS(*aliasqueue*) TARGET(*otherqname*) permet à une file d'attente annoncée par le nom *otherqname* d'être utilisée sur ce gestionnaire de files d'attente par le nom *aliasqueue*.
- c. TARGTYPE et TARGET ne sont pas des attributs de cluster, c'est-à-dire qu'ils ne sont pas partagés dans un environnement de cluster.
- 3. Pour les files d'attente éloignées:
	- a. DEFINE QREMOTE(*rqueue*) RNAME(*otherq*) RQMNAME(*otherqm*) CLUSTER(*cl*) annonce ce gestionnaire de files d'attente comme passerelle de stockage et de réacheminement vers laquelle les messages de la file d'attente *rqueue* peuvent être envoyés. Il n'a aucun effet en tant qu'alias de file d'attente de réponse, sauf sur le gestionnaire de files d'attente local.

DEFINE QREMOTE(*otherqm*) RNAME() RQMNAME(*anotherqm*) XMITQ(*xq*) CLUSTER fait la publicité de ce gestionnaire de files d'attente en tant que passerelle de stockage et de réacheminement vers laquelle les messages pour *anotherqm* peuvent être envoyés.

- b. RQMNAME peut être lui-même le nom d'un gestionnaire de files d'attente de cluster dans le cluster. Vous pouvez mapper le nom du gestionnaire de files d'attente annoncé à un autre nom en local. Le modèle est identique à celui des définitions QALIAS .
- c. Il est possible que les valeurs de RQMNAME et QREMOTE soient identiques si RQMNAME est lui-même un gestionnaire de files d'attente de cluster. Si cette définition est également annoncée à l'aide d'un attribut CLUSTER , ne choisissez pas le gestionnaire de files d'attente local dans l'exit de charge de travail du cluster. Dans ce cas, une définition cyclique est créée.
- d. Les files d'attente éloignées n'ont pas besoin d'être définies en local. L'avantage de cette opération est que les applications peuvent faire référence à la file d'attente par un nom simple défini localement. Dans ce cas, le nom de la file d'attente est qualifié par le nom du gestionnaire de files d'attente sur lequel se trouve la file d'attente. L'utilisation d'une définition locale signifie que les applications n'ont pas besoin de connaître l'emplacement réel de la file d'attente.
- e. Une définition de file d'attente éloignée peut également être utilisée comme mécanisme de suspension d'une définition d'alias de gestionnaire de files d'attente ou d'une définition d'alias de file d'attente de réponse. Dans ces cas, le nom de la définition est:
	- Nom du gestionnaire de files d'attente utilisé comme alias pour un autre nom de gestionnaire de files d'attente (alias de gestionnaire de files d'attente), ou
	- Nom de file d'attente utilisé comme alias pour la file d'attente de réponse (alias de file d'attente de réponse).

# **Description des paramètres de DEFINE QUEUE et ALTER QUEUE**

Le Tableau 47, à la page 422 présente les paramètres pertinents pour chaque type de file d'attente. Il existe une description de chaque paramètre après la table.

*Tableau 47. Paramètres DEFINE et ALTER QUEUE.* 

Tableau croisé des paramètres de file d'attente et des types de file d'attente. Si le paramètre s'applique au type de file d'attente, la cellule contient une coche.

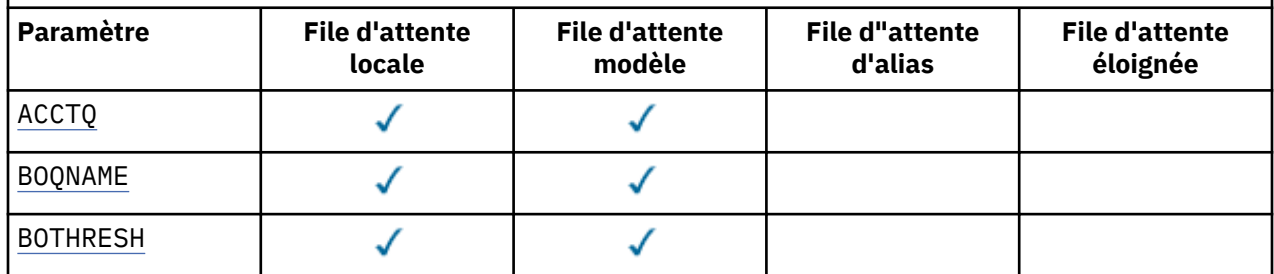

*Tableau 47. Paramètres DEFINE et ALTER QUEUE.* 

Tableau croisé des paramètres de file d'attente et des types de file d'attente. Si le paramètre s'applique au type de file d'attente, la cellule contient une coche.

*(suite)*

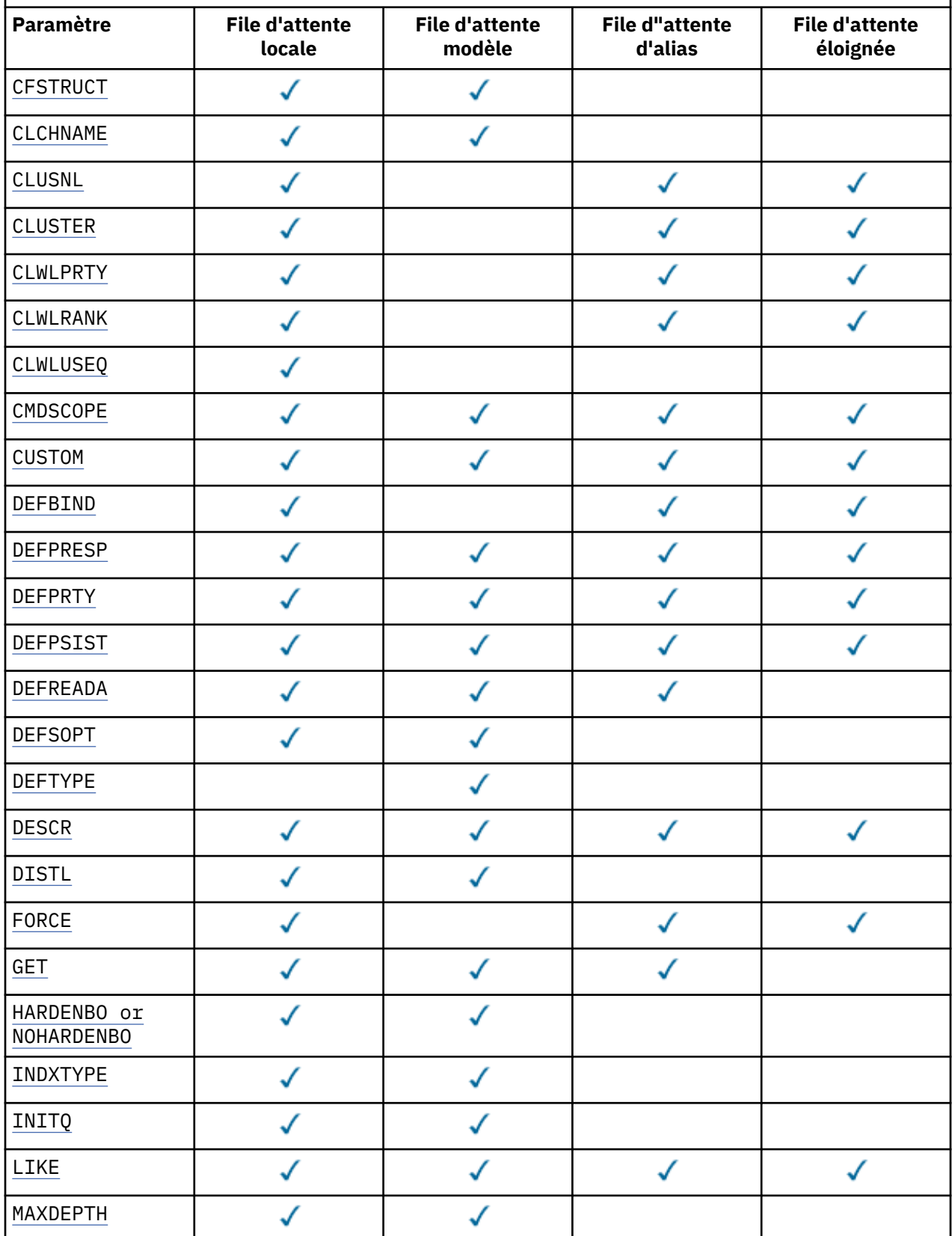

*Tableau 47. Paramètres DEFINE et ALTER QUEUE.* 

Tableau croisé des paramètres de file d'attente et des types de file d'attente. Si le paramètre s'applique au type de file d'attente, la cellule contient une coche.

*(suite)*

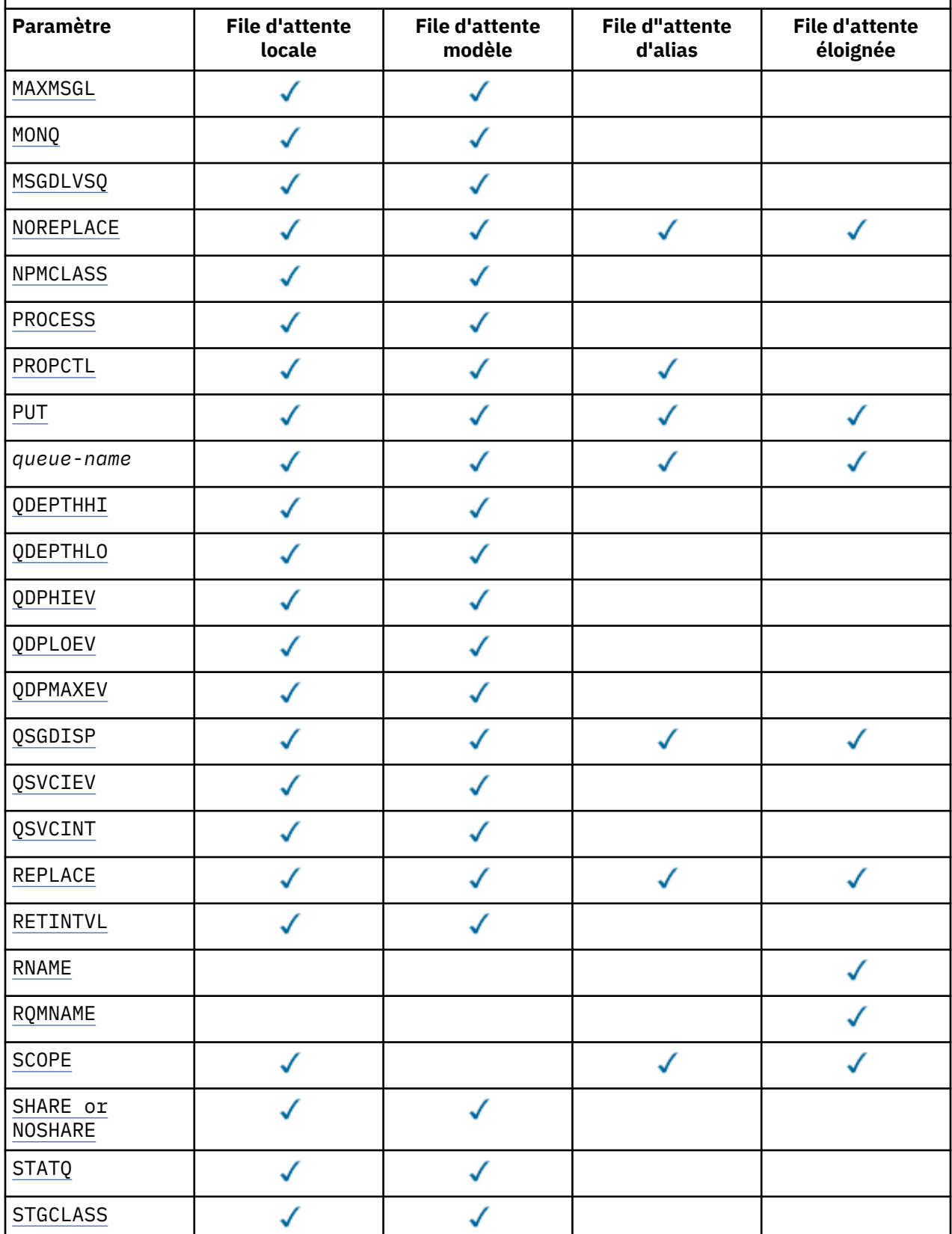

<span id="page-424-0"></span>*Tableau 47. Paramètres DEFINE et ALTER QUEUE.* 

Tableau croisé des paramètres de file d'attente et des types de file d'attente. Si le paramètre s'applique au type de file d'attente, la cellule contient une coche.

*(suite)*

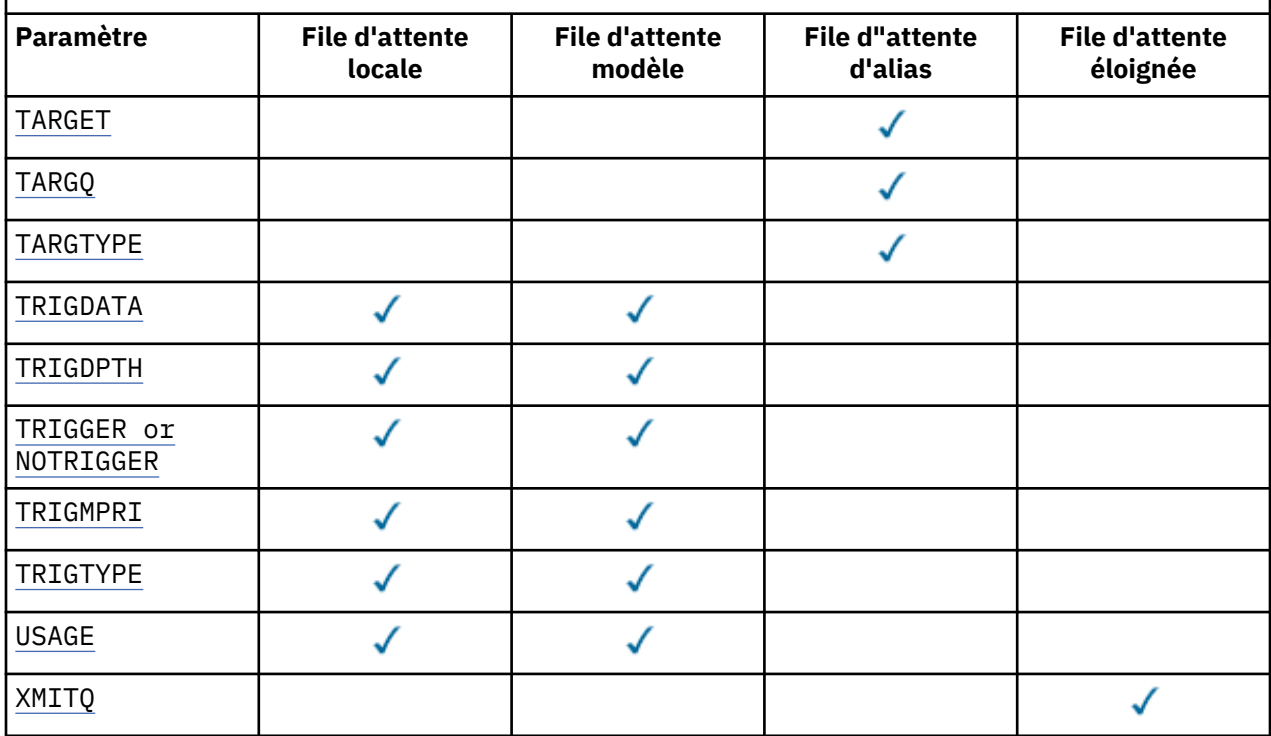

### *nom-file-attente*

Nom local de la file d'attente, à l'exception de la file d'attente éloignée où il s'agit de la définition locale de la file d'attente éloignée.

Voir Règles de dénomination des objets IBM WebSphere MQ.

### **ACCTQ**

Indique si la collecte des données de comptabilité doit être activée pour la file d'attente. Sous z/OS, les données collectées sont des données de comptabilité de classe 3 (comptabilité de niveau unité d'exécution et de niveau file d'attente). Pour que les données de comptabilité soient collectées pour cette file d'attente, les données de comptabilité de cette connexion doivent également être activées. Activez la collecte des données de comptabilité en définissant l'attribut de gestionnaire de files d'attente **ACCTQ** ou la zone d'options dans la structure MQCNO de l'appel MQCONNX .

### **QMGR**

La collecte des données comptables est basée sur la définition du paramètre **ACCTQ** dans la définition du gestionnaire de files d'attente.

#### **ON**

La collecte des données de comptabilité est activée pour la file d'attente, sauf si le paramètre de gestionnaire de files d'attente **ACCTQ** a la valeur NONE. Sur les systèmes z/OS , vous devez activer la comptabilité de classe 3 à l'aide de la commande **START TRACE** .

### **OFF**

La collecte des données de comptabilité est désactivée pour la file d'attente.

### **BOQNAME(***nom-file-attente***)**

Nombre excessif de noms de remise en file d'attente d'annulation.

Ce paramètre n'est pris en charge que sur les files d'attente locales et modèle.

Ce paramètre permet de définir ou de modifier l'attribut de nom de file d'attente d'annulation d'une file d'attente locale ou modèle. En dehors de l'autorisation d'interrogation de sa valeur, le gestionnaire

<span id="page-425-0"></span>de files d'attente ne fait rien en fonction de la valeur de cet attribut. IBM WebSphere MQ classes for JMS transfère un message qui est annulé le nombre maximal de fois dans cette file d'attente. La valeur maximale est spécifiée par l'attribut **BOTHRESH** .

### **BOTHRESH(***entier***)**

Seuil d'annulation.

Ce paramètre n'est pris en charge que sur les files d'attente locales et modèle.

Utilisez ce paramètre pour définir ou modifier la valeur de l'attribut de seuil d'annulation d'une file d'attente locale ou modèle. En dehors de l'autorisation d'interrogation de sa valeur, le gestionnaire de files d'attente ne fait rien en fonction de la valeur de cet attribut. Les classes IBM WebSphere MQ pour JMS utilisent l'attribut pour déterminer le nombre de fois où un message peut être annulé. Lorsque la valeur est dépassée, le message est transféré dans la file d'attente nommée par l'attribut **BOQNAME** .

Indiquez une valeur comprise entre 0 et 999 999 999.

#### **CFSTRUCT(***nom-structure***)**

Indique le nom de la structure d'unité de couplage dans laquelle vous souhaitez stocker les messages lorsque vous utilisez des files d'attente partagées.

Ce paramètre est pris en charge uniquement sur z/OS pour les files d'attente locales et modèles.

Le nom :

- Ne peut pas comporter plus de 12 caractères
- Doit commencer par une lettre majuscule (A à Z)
- Peut inclure uniquement les caractères A-Z et 0-9

Le nom que vous indiquez est accolé au nom du groupe de partage de files d'attente auquel le gestionnaire est connecté. Le nom du groupe de partage de la file d'attente contient toujours quatre caractères complétés de symboles @, si nécessaire. Par exemple, si vous utilisez le groupement de partage de files d'attente NY03 et fournissez le nom PRODUCT7, le nom de structure Unité de couplage est NY03PRODUCT7. La structure d'administration du groupe de partage de files d'attente (NY03CSQ\_ADMIN, en l'occurrence) ne peut pas être utilisée pour stocker les messages.

Pour ALTER QLOCAL, ALTER QMODEL, DEFINE QLOCAL avec **REPLACE**et DEFINE QMODEL avec **REPLACE** , les règles suivantes s'appliquent:

• Sur une file d'attente locale avec **QSGDISP**(SHARED), **CFSTRUCT** ne peut pas être modifié.

Si vous modifiez la valeur **CFSTRUCT** ou **QSGDISP** , vous devez supprimer et redéfinir la file d'attente. Pour conserver les messages de la file d'attente, vous devez les décharger avant de supprimer la file d'attente. Rechargez les messages après avoir redéfini la file d'attente ou déplacez les messages dans une autre file d'attente.

- Sur une file d'attente modèle avec **DEFTYPE**(SHAREDYN), **CFSTRUCT** ne peut pas être vide.
- Sur une file d'attente locale avec un **QSGDISP** autre que SHAREDou une file d'attente modèle avec un **DEFTYPE** autre que SHAREDYN, la valeur de **CFSTRUCT** n'a pas d'importance.

Pour DEFINE QLOCAL avec **NOREPLACE** et DEFINE QMODEL avec **NOREPLACE**, la structure d'unité de couplage:

- Sur une file d'attente locale avec **QSGDISP**(SHARED) ou une file d'attente modèle avec **DEFTYPE**(SHAREDYN), **CFSTRUCT** ne peut pas être vide.
- Sur une file d'attente locale avec un **QSGDISP** autre que SHAREDou une file d'attente modèle avec un **DEFTYPE** autre que SHAREDYN, la valeur de **CFSTRUCT** n'a pas d'importance.

**Remarque :** Avant de pouvoir utiliser la file d'attente, la structure doit être définie dans le fichier de règles de gestion des ressources de l'unité de couplage (CFRM).

#### **CLCHNAME(***nom de canal***)**

Ce paramètre est pris en charge uniquement sur les files d'attente de transmission.

<span id="page-426-0"></span>CLCHNAME est le nom générique des canaux émetteurs de cluster qui utilisent cette file d'attente comme file d'attente de transmission. L'attribut indique quels canaux émetteurs de cluster envoient des messages à un canal récepteur de cluster à partir de cette file d'attente de transmission de cluster. CLCHNAME n'est pas pris en charge sur z/OS.

Vous pouvez également définir l'attribut de file d'attente de transmission CLCHNAME sur un canal émetteur de cluster manuellement. Les messages destinés au gestionnaire de files d'attente connecté par le canal émetteur de cluster sont stockés dans la file d'attente de transmission qui identifie le canal émetteur de cluster. Ils ne sont pas stockés dans la file d'attente de transmission du cluster. Si vous mettez à blanc l'attribut CLCHNAME , le canal passe à la file d'attente de transmission du cluster par défaut lors du redémarrage du canal. La file d'attente par défaut est SYSTEM.CLUSTER.TRANSMIT.*ChannelName* ou SYSTEM.CLUSTER.TRANSMIT.QUEUE, selon la valeur de l'attribut DEFCLXQ du gestionnaire de files d'attente.

En spécifiant des astérisques, ""\*"", dans CLCHNAME, vous pouvez associer une file d'attente de transmission à un ensemble de canaux émetteurs de cluster. Ces astérisques peuvent se trouver au début, à la fin ou à plusieurs endroits dans la chaîne de nom de canal. CLCHNAME est limité à une longueur de 48 caractères, MQ\_OBJECT\_NAME\_LENGTH. Un nom de canal est limité à 20 caractères: MQ\_CHANNEL\_NAME\_LENGTH.

La configuration du gestionnaire de files d'attente par défaut s'applique à tous les canaux émetteurs de cluster pour envoyer des messages à partir d'une seule file d'attente de transmission, SYSTEM.CLUSTER.TRANSMIT.QUEUE. La configuration par défaut peut être modifiée en modifiant l'attribut de gestionnaire de files d'attente DEFCLXQ. La valeur par défaut de l'attribut est SCTQ. Vous pouvez la remplacer par CHANNEL. Si vous définissez l'attribut DEFCLXQ sur CHANNEL, chaque canal émetteur de cluster utilise par défaut une file d'attente de transmission de cluster spécifique, SYSTEM.CLUSTER.TRANSMIT.*ChannelName*.

### **CLUSNL(***nom de liste de noms***)**

Nom de la liste des clusters auxquels la file d'attente appartient.

Ce paramètre est pris en charge uniquement sur les files d'attente alias, locales et distantes.

Les modifications apportées à ce paramètre n'affectent pas les instances de la file d'attente qui sont déjà ouvertes.

Une seule des valeurs résultantes de **CLUSNL** ou **CLUSTER** peut être non vide ; vous ne pouvez pas spécifier de valeur pour les deux.

Sur les files d'attente locales, ce paramètre ne peut pas être défini pour les files d'attente de transmission, SYSTEM.CHANNEL.*xx*, SYSTEM.CLUSTER.*xx*ou SYSTEM.COMMAND.*xx* , et sur z/OS uniquement, pour les files d'attente SYSTEM.QSG.*xx* .

Ce paramètre est valide uniquement sur AIX, HP-UX, Linux, Solaris, Windowset z/OS.

### **CLUSTER(***nom de cluster***)**

Nom du cluster auquel la file d'attente appartient.

Ce paramètre est pris en charge uniquement sur les files d'attente alias, locales et distantes.

La longueur maximale est de 48 caractères, conformément aux règles de dénomination des objets IBM WebSphere MQ . Les modifications apportées à ce paramètre n'affectent pas les instances de la file d'attente qui sont déjà ouvertes.

Une seule des valeurs résultantes de **CLUSNL** ou **CLUSTER** peut être non vide ; vous ne pouvez pas spécifier de valeur pour les deux.

Sur les files d'attente locales, ce paramètre ne peut pas être défini pour les files d'attente de transmission, SYSTEM.CHANNEL.*xx*, SYSTEM.CLUSTER.*xx*ou SYSTEM.COMMAND.*xx* , et sur z/OS uniquement, pour les files d'attente SYSTEM.QSG.*xx* .

Ce paramètre est valide uniquement sur AIX, HP-UX, Linux, Solaris, Windowset z/OS.

### **CLWLPRTY(***entier***)**

Indique la priorité de la file d'attente à des fins de distribution de la charge de travail du cluster. Ce paramètre est valide uniquement pour les files d'attente locales, distantes et alias. La valeur doit être <span id="page-427-0"></span>comprise entre zéro et 9, où zéro correspond à la priorité la plus basse et 9 à la priorité la plus élevée. Pour plus d'informations sur cet attribut, voir Attribut de file d'attenteCLWLPRTY.

### **CLWLRANK(***entier***)**

Indique le rang de la file d'attente à des fins de distribution de la charge de travail du cluster. Ce paramètre est valide uniquement pour les files d'attente locales, distantes et alias. La valeur doit être comprise entre zéro et 9, où zéro correspond au rang le plus bas et 9 au rang le plus élevé. Pour plus d'informations sur cet attribut, voir Attribut de file d'attenteCLWLRANK.

#### **CLWLUSEQ**

Indique le comportement d'une opération MQPUT lorsque la file d'attente cible comporte une instance locale et au moins une instance de cluster distant. Ce paramètre n'a aucun effet lorsque le MQPUT provient d'un canal de cluster. Ce paramètre est valide uniquement pour les files d'attente locales.

#### **QMGR**

Le comportement est celui spécifié par le paramètre **CLWLUSEQ** de la définition de gestionnaire de files d'attente.

#### **Tout**

Le gestionnaire de files d'attente doit traiter la file d'attente locale comme une autre instance de la file d'attente de cluster à des fins de distribution de la charge de travail.

#### **LOCAL**

La file d'attente locale est la seule cible de l'opération MQPUT .

#### **CMDSCOPE**

Ce paramètre s'applique à z/OS uniquement. Elle indique où la commande est exécutée lorsque le gestionnaire de files d'attente est membre d'un groupe de partage de files d'attente.

**CMDSCOPE** doit être vide ou le gestionnaire de files d'attente local, si **QSGDISP** est défini sur GROUP ou SHARED.

**''**

La commande est exécutée sur le gestionnaire de files d'attente sur lequel elle a été entrée.

#### *QmgrName*

La commande est exécutée sur le gestionnaire de files d'attente que vous spécifiez, à condition que le gestionnaire de files d'attente soit actif dans le groupe de partage de files d'attente.

Vous pouvez spécifier un nom de gestionnaire de files d'attente, autre que celui du gestionnaire de files d'attente sur lequel la commande a été entrée. Vous pouvez spécifier un autre nom, uniquement si vous utilisez un environnement de groupe de partage de files d'attente et si le serveur de commandes est activé.

**\***

La commande est exécutée sur le gestionnaire de files d'attente local et est également transmise à chaque gestionnaire de files d'attente actif du groupe de partage de files d'attente. L'effet de \* est identique à la saisie de la commande sur chaque gestionnaire de files d'attente du groupe de partage de files d'attente.

#### **CUSTOM(***chaîne***)**

Attribut personnalisé pour les nouvelles fonctions.

Cet attribut est réservé à la configuration des nouvelles fonctions avant l'introduction d'attributs distincts. Il peut contenir les valeurs de zéro ou plusieurs attributs sous forme de paires de nom d'attribut et de valeur, séparées par au moins un espace. Les paires de nom d'attribut et de valeur se présentent sous la forme NAME(VALUE). Les guillemets simples doivent être précédés d'un autre guillemet simple.

Cette description est mise à jour lorsque des fonctions utilisant cet attribut sont introduites. Pour le moment, il n'y a pas de valeur pour **CUSTOM**.

#### **DEFBIND**

Indique la liaison à utiliser lorsque l'application spécifie MQOO\_BIND\_AS\_Q\_DEF dans l'appel MQOPEN et que la file d'attente est une file d'attente de cluster.

### <span id="page-428-0"></span>**OUVERT**

L'identificateur de file d'attente est lié à une instance spécifique de la file du cluster lorsque la file est ouverte.

### **NotFixed**

Le descripteur de file d'attente n'est lié à aucune instance de la file d'attente de cluster. Le gestionnaire de files d'attente sélectionne une instance de file d'attente spécifique lorsque le message est inséré à l'aide de MQPUT. Elle modifie cette sélection ultérieurement, si nécessaire.

### **Groupe**

Permet à une application de demander qu'un groupe de messages soit alloué à la même instance de destination.

Plusieurs files d'attente portant le même nom peuvent être annoncées dans un cluster de gestionnaires de files d'attente. Une application peut envoyer tous les messages à une seule instance, MOOO\_BIND\_ON\_OPEN. Il peut permettre à un algorithme de gestion de charge de travail de sélectionner la destination la plus appropriée par message, MOOO\_BIND\_NOT\_FIXED. Elle peut permettre à une application de demander qu'un "groupe" de messages soit tous alloués à la même instance de destination. L'équilibrage de la charge de travail sélectionne à nouveau une destination entre des groupes de messages, sans qu'il soit nécessaire de disposer d'un MQCLOSE et d'un MQOPEN de la file d'attente.

L'appel MQPUT1 se comporte toujours comme si NOTFIXED était spécifié.

Ce paramètre est valide uniquement sur AIX, HP-UX, Linux, IBM i, Solaris, Windowset z/OS.

### **DEFPRESP**

Indique le comportement à utiliser par les applications lorsque le type de réponse d'insertion, dans les options MQPMO , est défini sur MQPMO\_RESPONSE\_AS\_Q\_DEF.

#### **sync**

Les opérations d'insertion dans la file d'attente spécifiant MQPMO\_RESPONSE\_AS\_Q\_DEF sont émises comme si MQPMO\_SYNC\_RESPONSE est spécifié à la place.

### **ASYNC**

Les opérations d'insertion dans la file d'attente spécifiant MQPMO\_RESPONSE\_AS\_Q\_DEF sont émises comme si MQPMO\_ASYNC\_RESPONSE est spécifié à la place ; voir Options MQPMO (MQLONG).

### **DEFPRTY(***entier***)**

Priorité par défaut des messages insérés dans la file d'attente. La valeur doit être comprise entre 0 et 9. La valeur zéro correspond à la priorité la plus basse, jusqu'au paramètre de gestionnaire de files d'attente **MAXPRTY** . La valeur par défaut de **MAXPRTY** est 9.

### **DEFPSIST**

Indique la persistance de message à utiliser lorsque les applications spécifient l'option MOPER PERSISTENCE AS 0 DEF.

#### **NO**

Les messages de cette file d'attente ne sont pas conservés lorsque le gestionnaire de files d'attente est redémarré.

### **Oui**

Les messages de cette file d'attente sont conservés lorsque le gestionnaire de files d'attente est redémarré.

Sous z/OS, N et Y sont acceptés comme synonymes de NO et YES.

#### **DEFREADA**

Indique le comportement de lecture anticipée par défaut pour les messages non persistants distribués au client. L'activation de la lecture anticipée peut améliorer les performances des applications client qui consomment des messages non persistants.

#### **NO**

Les messages non persistants ne sont pas lus à l'avance, sauf si l'application client est configurée pour demander la lecture anticipée.

### <span id="page-429-0"></span>**Oui**

Les messages non persistants sont envoyés au client avant qu'une application ne les demande. Les messages non persistants peuvent être perdus si le client se termine de manière anormale ou si le client ne supprime pas tous les messages qu'il a envoyés.

### **Désactivé**

La lecture anticipée des messages non persistants n'est pas activée pour cette file d'attente. Les messages ne sont pas envoyés à l'avance au client, que la lecture anticipée soit demandée ou non par l'application client.

#### **DEFSOPT**

Option de partage par défaut pour les applications qui ouvrent cette file d'attente pour l'entrée:

### **Excl**

La demande d'ouverture concerne l'entrée exclusive de la file d'attente

#### **PARTAGÉ**

La demande d'ouverture concerne l'entrée partagée de la file d'attente

#### **DEFTYPE**

Type de définition de file d'attente.

Ce paramètre est pris en charge uniquement sur les files d'attente modèles.

### **PermDyn**

Une file d'attente dynamique permanente est créée lorsqu'une application émet un appel MQOPEN MQI avec le nom de cette file d'attente modèle spécifié dans le descripteur d'objet (MQOD).

Sous z/OS, la disposition de la file d'attente dynamique est QMGR.

### **PARTAGE\_ANNÉE**

Cette option est disponible sous z/OS uniquement.

Une file d'attente dynamique permanente est créée lorsqu'une application émet un appel API MQOPEN avec le nom de cette file d'attente modèle spécifié dans le descripteur d'objet (MQOD).

La disposition de la file d'attente dynamique est SHARED.

#### **TempDyn**

Une file d'attente dynamique temporaire est créée lorsqu'une application émet un appel API MQOPEN avec le nom de cette file d'attente modèle spécifié dans le descripteur d'objet (MQOD).

Sous z/OS, la disposition de la file d'attente dynamique est QMGR.

Ne spécifiez pas cette valeur pour une définition de file d'attente modèle avec le paramètre **DEFPSIST** YES.

Si vous spécifiez cette option, n'indiquez pas **INDXTYPE**(MSGTOKEN).

#### **DESCR(***chaîne***)**

Commentaire en texte en clair. Il fournit des informations descriptives sur l'objet lorsqu'un opérateur émet la commande DISPLAY QUEUE .

Elle doit contenir uniquement des caractères affichables. La longueur maximale est de 64 caractères. Dans une installation DBCS, elle peut contenir des caractères DBCS (longueur maximale : 64 octets).

**Remarque :** Utilisez les caractères de l'ID de jeu de caractères codés (CCSID) de ce gestionnaire de files d'attente. Si vous ne le faites pas et que les informations sont envoyées à un autre gestionnaire de files d'attente, elles risquent d'être traduites de manière incorrecte.

#### **DISTL**

**DISTL** définit si les listes de distribution sont prises en charge par le gestionnaire de files d'attente partenaire.

#### **Oui**

Les listes de diffusion sont prises en charge par le gestionnaire de files d'attente du partenaire.

<span id="page-430-0"></span>**NO**

Les listes de diffusion ne sont pas prises en charge par le gestionnaire de files d'attente du partenaire.

**Remarque :** Normalement, vous ne modifiez pas ce paramètre car il est défini par l'agent MCA. Toutefois, vous pouvez définir ce paramètre lors de la définition d'une file d'attente de transmission si la fonction de liste de distribution du gestionnaire de files d'attente de destination est connue.

Ce paramètre est valide uniquement sous AIX, HP-UX, Linux, Solariset Windows.

### **FORCE**

Ce paramètre s'applique uniquement à la commande ALTER sur les files d'attente alias, locales et distantes.

Indiquez ce paramètre pour forcer l'exécution de la commande dans les cas suivants.

Pour une file d'attente alias, si les deux conditions suivantes sont remplies:

- Le paramètre **TARGET** spécifie une file d'attente
- Une application a cette file d'attente alias ouverte

Pour une file d'attente locale, si les deux conditions suivantes sont remplies:

- Le paramètre **NOSHARE** est spécifié
- Plusieurs applications ont la file d'attente ouverte pour l'entrée

**FORCE** est également nécessaire si les deux conditions suivantes sont remplies:

- Le paramètre **USAGE** est modifié
- Un ou plusieurs messages se trouvent dans la file d'attente ou une ou plusieurs applications ont la file d'attente ouverte

Ne modifiez pas le paramètre **USAGE** lorsqu'il y a des messages dans la file d'attente ; le format des messages change lorsqu'ils sont placés dans une file d'attente de transmission.

Pour une file d'attente éloignée, si les deux conditions suivantes sont remplies:

- Le paramètre **XMITQ** est modifié
- Une ou plusieurs applications ont cette file d'attente ouverte en tant que file d'attente éloignée

**FORCE** est également nécessaire si les deux conditions suivantes sont remplies:

- Tous les paramètres **RNAME**, **RQMNAME**ou **XMITQ** sont modifiés
- Une ou plusieurs applications ont une file d'attente ouverte qui a été résolue via cette définition en tant qu'alias de gestionnaire de files d'attente

**Remarque : FORCE** n'est pas requis si cette définition est utilisée en tant qu'alias de file d'attente de réponse uniquement.

Si **FORCE** n'est pas spécifié dans les circonstances décrites, la commande échoue.

#### **GET**

Indique si les applications doivent être autorisées à extraire des messages de cette file d'attente:

### **Activé**

Les messages peuvent être extraits de la file d'attente par des applications disposant des droits appropriés.

### **Désactivé**

Les applications ne peuvent pas extraire les messages de la file.

Ce paramètre peut également être modifié à l'aide de l'appel API MQSET .

#### **HARDENBO&NOHARDENBO**

Indique si le renforcement est utilisé pour s'assurer que le nombre de fois où un message est annulé est correct.

Ce paramètre n'est pris en charge que sur les files d'attente locales et modèle.

### <span id="page-431-0"></span>**HARDENBO**

Le comptage est renforcé.

#### **NoHardenBO**

Le nombre n'est pas sauvegardé sur disque.

**Remarque :** Ce paramètre affecte uniquement IBM WebSphere MQ for z/OS. Il peut être défini sur d'autres plateformes, mais il est inefficace.

#### **INDXTYPE**

Type d'index géré par le gestionnaire de files d'attente pour accélérer les opérations MQGET sur la file d'attente. Pour les files d'attente partagées, le type d'index détermine le type des opérations MQGET pouvant être utilisées.

Ce paramètre n'est pris en charge que sur les files d'attente locales et modèle.

Les messages peuvent être extraits à l'aide d'un critère de sélection uniquement si un type d'index approprié est conservé, comme le montre le tableau suivant:

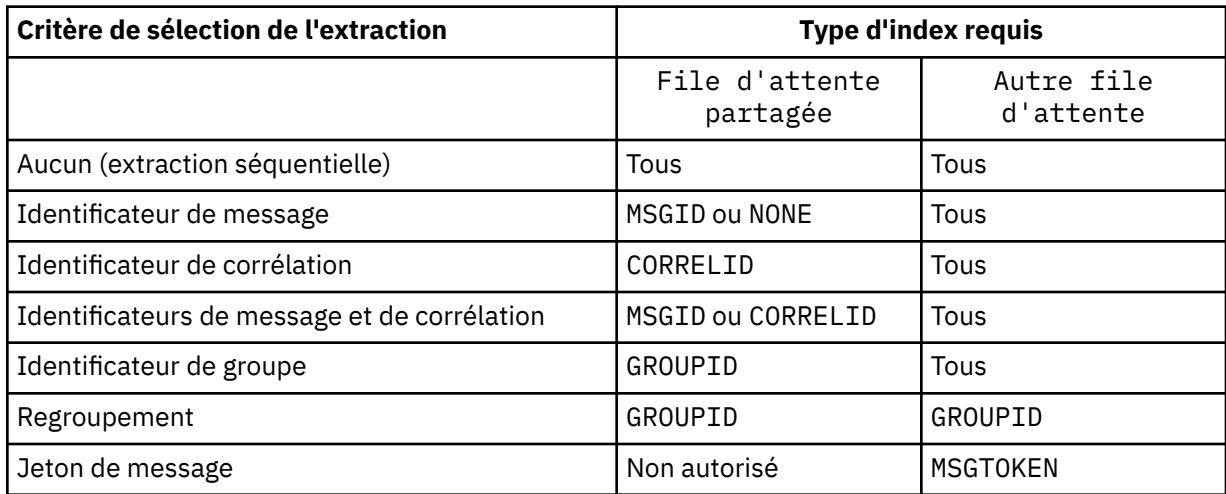

où la valeur du paramètre **INDXTYPE** a les valeurs suivantes:

#### **Aucun**

Aucun index n'est géré. Utilisez NONE lorsque les messages sont généralement extraits séquentiellement ou utilisez à la fois l'identificateur de message et l'identificateur de corrélation comme critère de sélection sur l'appel MQGET .

#### **MSGID**

Un index des identificateurs de message est géré. Utilisez MSGID lorsque les messages sont généralement extraits à l'aide de l'identificateur de message comme critère de sélection dans l'appel MQGET avec l'identificateur de corrélation défini sur NULL.

### **CORRELID**

Un index des identificateurs de corrélation est géré. Utilisez CORRELID lorsque des messages sont généralement extraits à l'aide de l'identificateur de corrélation comme critère de sélection dans l'appel MQGET avec l'identificateur de message défini sur NULL.

### **groupID**

Un index des identificateurs de groupe est géré. Utilisez GROUPID lorsque des messages sont extraits à l'aide de critères de sélection de regroupement de messages.

### **Remarque :**

- 1. Vous ne pouvez pas définir **INDXTYPE** sur GROUPID si la file d'attente est une file d'attente de transmission.
- 2. La file d'attente doit utiliser une structure d'unité de couplage dans CFLEVEL(3)pour spécifier une file d'attente partagée avec **INDXTYPE**(GROUPID).
## **MsgToken**

Un index des jetons de message est géré. Utilisez MSGTOKEN lorsque la file d'attente est une file d'attente gérée par WLM que vous utilisez avec les fonctions Workload Manager de z/OS.

**Remarque :** Vous ne pouvez pas définir **INDXTYPE** sur MSGTOKEN si:

- La file d'attente est une file d'attente modèle avec le type de définition SHAREDYN
- La file d'attente est une file d'attente dynamique temporaire
- La file d'attente est une file d'attente de transmission
- Vous spécifiez **QSGDISP**(SHARED)

Pour les files d'attente qui ne sont pas partagées et qui n'utilisent pas de jetons de regroupement ou de message, le type d'index ne restreint pas le type de sélection d'extraction. Toutefois, l'index est utilisé pour accélérer les opérations **GET** dans la file d'attente. Choisissez donc le type qui correspond à la sélection d'extraction la plus courante.

Si vous modifiez ou remplacez une file d'attente locale existante, vous pouvez modifier le paramètre **INDXTYPE** uniquement dans les cas indiqués dans le tableau suivant:

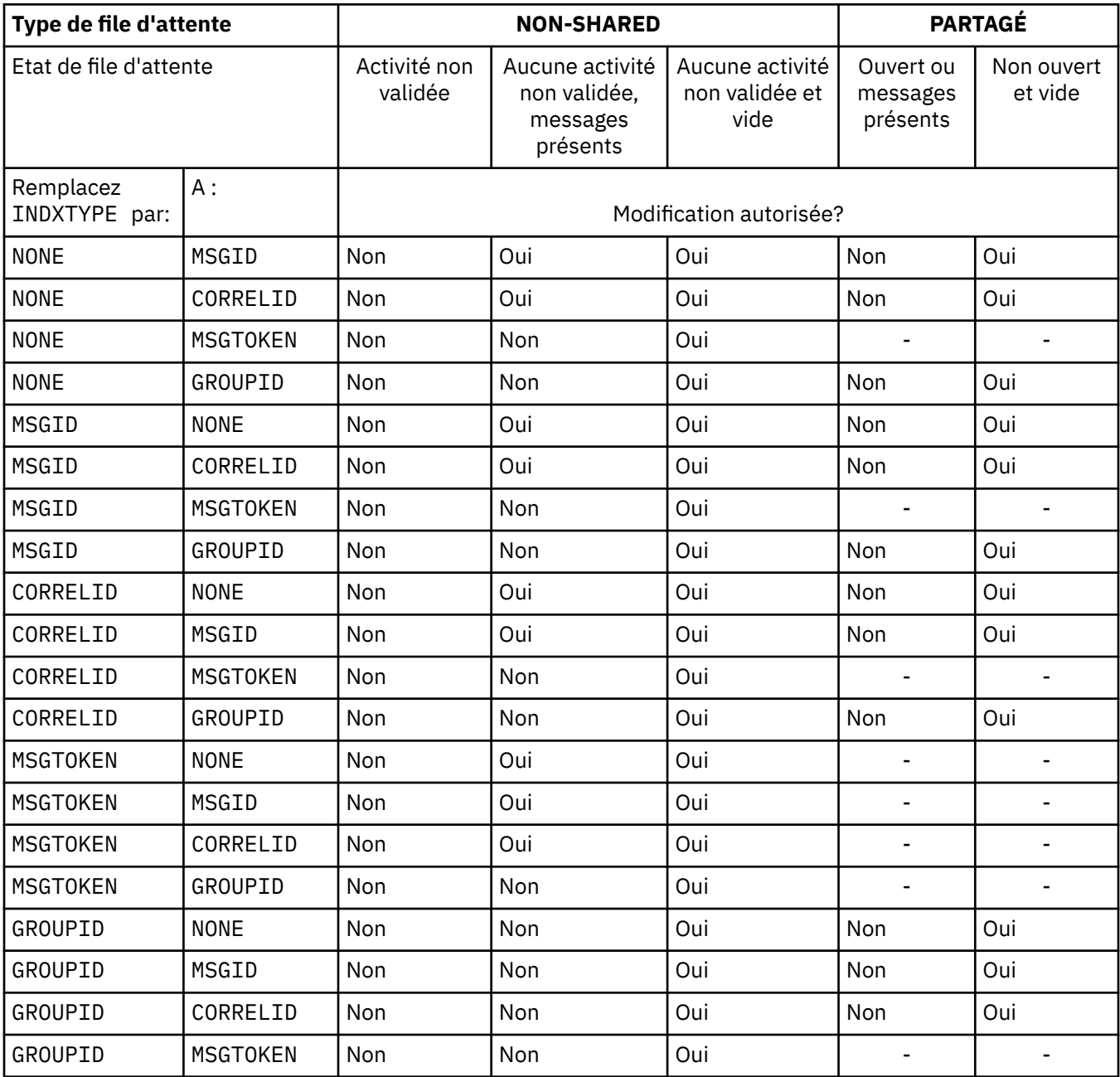

Ce paramètre est pris en charge uniquement sous z/OS. Sur les autres plateformes, toutes les files d'attente sont automatiquement indexées.

## **INITQ(***chaîne***)**

Nom local de la file d'attente d'initialisation sur ce gestionnaire de files d'attente, dans laquelle sont écrits les messages de déclenchement relatifs à cette file d'attente ; voir Règles de dénomination des objets IBM WebSphere MQ .

Ce paramètre n'est pris en charge que sur les files d'attente locales et modèle.

#### **LIKE(***nom-type***)**

Nom d'une file d'attente, avec les paramètres utilisés pour modéliser cette définition.

Si cette zone n'est pas renseignée, les valeurs des zones de paramètre non définies sont extraites de l'une des définitions suivantes. Le choix dépend du type de file d'attente:

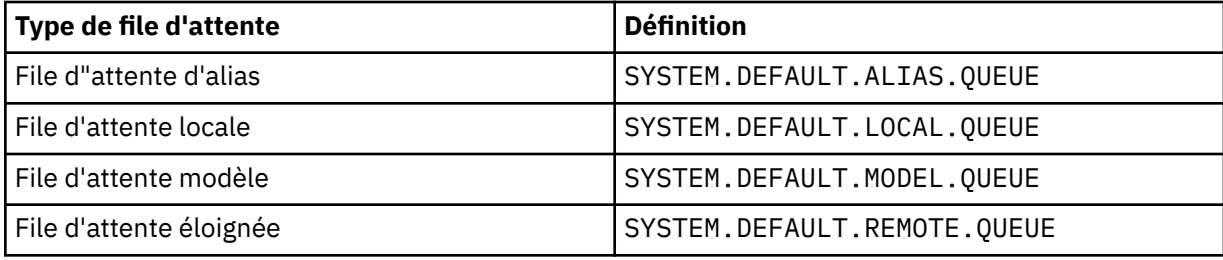

Par exemple, le fait de ne pas terminer ce paramètre revient à définir la valeur suivante de LIKE pour une file d'attente alias:

LIKE(SYSTEM.DEFAULT.ALIAS.QUEUE)

Si vous avez besoin de définitions par défaut différentes pour toutes les files d'attente, modifiez les définitions de file d'attente par défaut au lieu d'utiliser le paramètre **LIKE** .

Sous z/OS, le gestionnaire de files d'attente recherche un objet avec le nom et le type de file d'attente que vous spécifiez avec la disposition QMGR, COPYou SHARED. La disposition de l'objet **LIKE** n'est pas copiée dans l'objet que vous définissez.

#### **Remarque :**

1. Les objets **QSGDISP** (GROUP) ne sont pas recherchés.

2. **LIKE** est ignoré si **QSGDISP**(COPY) est spécifié.

#### **MAXDEPTH(***entier***)**

Nombre maximal de messages autorisés dans la file d'attente.

Ce paramètre n'est pris en charge que sur les files d'attente locales et modèle.

Sous AIX, HP-UX, Linux, Solaris, Windowset z/OS, indiquez une valeur comprise entre zéro et 999999999.

Ce paramètre est valide uniquement sur AIX, HP-UX, Linux, Solaris, Windowset z/OS.

Sur toute autre plateforme IBM WebSphere MQ , indiquez une valeur comprise entre zéro et 640000.

D'autres facteurs peuvent encore entraîner le traitement de la file d'attente comme étant saturée, par exemple, s'il n'y a plus d'espace disponible sur le disque dur.

Si cette valeur est réduite, les messages qui se trouvent déjà dans la file d'attente et qui dépassent le nouveau maximum restent intacts.

#### **MAXMSGL(***entier***)**

Longueur maximale (en octets) des messages de cette file d'attente.

Ce paramètre n'est pris en charge que sur les files d'attente locales et modèle.

Sous AIX, HP-UX, Linux, Solariset Windows, indiquez une valeur comprise entre zéro et la longueur maximale des messages pour le gestionnaire de files d'attente. Voir le paramètre **MAXMSGL** de la commande ALTER QMGR , [ALTER QMGR MAXMSGL.](#page-274-0)

Sous z/OS, indiquez une valeur comprise entre zéro et 100 Mo (104 857 600 octets).

La longueur du message inclut la longueur des données utilisateur et la longueur des en-têtes. Pour les messages insérés dans la file d'attente de transmission, il existe des en-têtes de transmission supplémentaires. Autorisez 4000 octets supplémentaires pour tous les en-têtes de message.

Si cette valeur est réduite, les messages qui se trouvent déjà dans la file d'attente et dont la longueur dépasse le nouveau maximum ne sont pas affectés.

Les applications peuvent utiliser ce paramètre pour déterminer la taille de la mémoire tampon permettant d'extraire des messages de la file d'attente. Par conséquent, la valeur ne peut être réduite que s'il est connu que cette réduction ne provoque pas un fonctionnement incorrect d'une application.

Notez qu'en ajoutant la signature numérique et la clé au message, IBM WebSphere MQ Advanced Message Security augmente la longueur du message.

#### **MONQ**

Ctrl la collecte des données de surveillance en ligne pour les files d'attente.

Ce paramètre n'est pris en charge que sur les files d'attente locales et modèle.

#### **QMGR**

Collectez les données de surveillance en fonction de la valeur du paramètre de gestionnaire de files d'attente **MONQ**.

#### **OFF**

La collecte des données de surveillance en ligne est désactivée pour cette file d'attente.

#### **Faible**

Si la valeur du paramètre **MONQ** du gestionnaire de files d'attente n'est pas NONE, la collecte des données de surveillance en ligne est activée pour cette file d'attente.

#### **Moyenne**

Si la valeur du paramètre **MONQ** du gestionnaire de files d'attente n'est pas NONE, la collecte des données de surveillance en ligne est activée pour cette file d'attente.

## **Elevé**

Si la valeur du paramètre **MONQ** du gestionnaire de files d'attente n'est pas NONE, la collecte des données de surveillance en ligne est activée pour cette file d'attente.

Il n'y a pas de distinction entre les valeurs LOW, MEDIUMet HIGH. Ces valeurs permettent d'activer la collecte de données, mais n'affectent pas le taux de collecte.

Lorsque ce paramètre est utilisé dans une commande ALTER queue, la modification n'est effective que lors de la prochaine ouverture de la file d'attente.

#### **MSGDLVSQ**

Séquence de livraison des messages.

Ce paramètre n'est pris en charge que sur les files d'attente locales et modèle.

#### **Priority**

Les messages sont distribués (en réponse aux appels API MQGET ) dans l'ordre FIFO (premier entré, premier sorti) dans la priorité.

#### **FIFO**

Les messages sont distribués (en réponse aux appels API MQGET ) dans l'ordre FIFO. La priorité est ignorée pour les messages de cette file d'attente.

Le paramètre de séquence de distribution des messages peut être modifié de PRIORITY à FIFO lorsqu'il y a des messages dans la file d'attente. L'ordre des messages déjà dans la file d'attente n'est pas modifié. Les messages ajoutés à la file d'attente par la suite ont la priorité par défaut de la file d'attente et peuvent donc être traités avant certains des messages existants.

Si la séquence de distribution des messages passe de FIFO à PRIORITY, les messages insérés dans la file d'attente alors que la file d'attente était définie sur FIFO prennent la priorité par défaut.

**Remarque :** Si **INDXTYPE**(GROUPID) est spécifié avec **MSGDLVSQ**(PRIORITY), la priorité dans laquelle les groupes sont extraits est basée sur la priorité du premier message dans chaque groupe. Les priorités 0 et 1 sont utilisées par le gestionnaire de files d'attente pour optimiser l'extraction des messages dans l'ordre logique. Le premier message de chaque groupe ne doit pas utiliser ces priorités. Si c'est le cas, le message est stocké comme s'il s'agissait de la priorité deux.

#### **NPMCLASS**

Niveau de fiabilité à affecter aux messages non persistants placés dans la file d'attente:

#### **Normale**

Les messages non persistants sont perdus après un échec ou un arrêt du gestionnaire de files d'attente. Ces messages sont supprimés lors du redémarrage d'un gestionnaire de files d'attente.

#### **Elevé**

Le gestionnaire de files d'attente tente de conserver les messages non persistants dans cette file d'attente lors d'un redémarrage ou d'un basculement du gestionnaire de files d'attente.

Vous ne pouvez pas définir ce paramètre sur z/OS.

#### **PROCESS(***chaîne***)**

Nom local du processus IBM WebSphere MQ.

Ce paramètre n'est pris en charge que sur les files d'attente locales et modèle.

Ce paramètre est le nom d'une instance de processus qui identifie l'application démarrée par le gestionnaire de files d'attente lorsqu'un événement déclencheur se produit ; voir Règles de dénomination des objets IBM WebSphere MQ .

La définition de processus n'est pas vérifiée lorsque la file d'attente locale est définie, mais elle doit être disponible pour qu'un événement déclencheur se produise.

Si la file d'attente est une file d'attente de transmission, la définition de processus contient le nom du canal à démarrer. Ce paramètre est facultatif pour les files d'attente de transmission sous AIX, HP-UX, IBM i, Linux, Solaris, Windowset z/OS. Si vous ne l'indiquez pas, le nom de canal est extrait de la valeur spécifiée pour le paramètre **TRIGDATA** .

## **PROPCTL**

Attribut de contrôle de propriété. L'attribut est facultatif. Elle est applicable aux files d'attente locales, d'alias et modèles.

Les options **PROPCTL** sont les suivantes. Les options n'affectent pas les propriétés de message dans l'extension MQMD ou MQMD .

## **All**

Définissez ALL pour qu'une application puisse lire toutes les propriétés du message dans les en-têtes MQRFH2 ou en tant que propriétés du descripteur de message.

L'option ALL permet aux applications qui ne peuvent pas être modifiées d'accéder à toutes les propriétés de message à partir des en-têtes MQRFH2 . Les applications qui peuvent être modifiées peuvent accéder à toutes les propriétés du message en tant que propriétés du descripteur de message.

Dans certains cas, le format des données dans les en-têtes MQRFH2 du message reçu peut être différent du format du message lors de son envoi.

### **COMPAT**

Définissez COMPAT de sorte que les applications non modifiées qui attendent que les propriétés liées à JMS soient dans un en-tête MQRFH2 dans les données de message continuent de fonctionner comme auparavant. Les applications qui peuvent être modifiées peuvent accéder à toutes les propriétés du message en tant que propriétés du descripteur de message.

Si le message contient une propriété avec le préfixe mcd., jms., usr.ou mqext., toutes les propriétés de message sont distribuées à l'application. Si aucun descripteur de message n'est fourni, les propriétés sont renvoyées dans un en-tête MQRFH2 . Si un descripteur de message est fourni, toutes les propriétés sont renvoyées dans le descripteur de message.

Si le message ne contient pas de propriété avec l'un de ces préfixes et que l'application ne fournit pas de descripteur de message, aucune propriété de message n'est renvoyée à l'application. Si un descripteur de message est fourni, toutes les propriétés sont renvoyées dans le descripteur de message.

Dans certains cas, le format des données dans les en-têtes MQRFH2 du message reçu peut être différent du format du message lors de son envoi.

#### **FORCE**

Forcez toutes les applications à lire les propriétés de message à partir des en-têtes MQRFH2 .

Les propriétés sont toujours renvoyées dans les données de message dans un en-tête MQRFH2 , que l'application spécifie ou non un descripteur de message.

Un descripteur de message valide fourni dans la zone MsgHandle de la structure MQGMO sur l'appel MQGET est ignoré. Les propriétés du message ne sont pas accessibles à l'aide du descripteur de message.

Dans certains cas, le format des données dans les en-têtes MQRFH2 du message reçu peut être différent du format du message lors de son envoi.

#### **Aucun**

Si un descripteur de message est fourni, toutes les propriétés sont renvoyées dans le descripteur de message.

Toutes les propriétés de message sont supprimées du corps du message avant sa distribution à l'application.

#### **V6COMPAT**

Définissez V6COMPAT de sorte que les applications qui s'attendent à recevoir le même MQRFH2 créé par une application émettrice puissent le recevoir tel qu'il a été envoyé. Les données de l'entête MQRFH2 sont soumises aux modifications de conversion de jeu de caractères et de codage numérique. Si l'application définit des propriétés à l'aide de MQSETMP, les propriétés ne sont pas ajoutées à l'en-tête MQRFH2 créé par l'application. Les propriétés sont accessibles uniquement à l'aide de l'appel MQINQMP . Les propriétés sont transmises dans un MQRFH2 supplémentaire visible pour les exits de canal, mais pas pour les programmes MQI. Si des propriétés sont insérées dans l'en-tête MQRFH2 par l'application émettrice, elles ne sont accessibles qu'à l'application réceptrice dans l'en-tête MQRFH2 . Vous ne pouvez pas interroger les propriétés définies de cette manière en appelant MQINQMP. Ce comportement des propriétés et des en-têtes MQRFH2 créés par l'application se produit uniquement lorsque V6COMPAT est défini.

L'application de réception peut remplacer le paramètre V6COMPATen définissant une option MQGMO\_PROPERTIES , telle que MQGMO\_PROPERTIES\_IN\_HANDLE. Le paramètre par défaut de MQGMO\_PROPERTIES est MQGMO\_PROPERTIES\_AS\_Q\_DEF, ce qui laisse le paramètre de propriété tel que défini par le paramètre **PROPCTL** dans la file d'attente de réception résolue.

**Remarque :** Si l'attribut d'abonnement **PSPROP** est défini sur RFH2, le gestionnaire de files d'attente peut ajouter des propriétés de publication / abonnement au dossier psc dans l'en-tête MQRFH2 créé par l'application. Sinon, le gestionnaire de files d'attente ne modifie pas l'en-tête MQRFH2 créé par l'application.

Des règles spéciales s'appliquent au paramètre V6COMPAT:

- 1. Vous devez définir V6COMPAT sur les deux files d'attente auxquelles accèdent MQPUT et MQGET.
	- Il se peut que l'effet de V6COMPAT ne nécessite pas le paramètre V6COMPAT sur la file d'attente dans laquelle MQPUT écrit. En effet, dans de nombreux cas, MQPUT ne réorganise pas le contenu d'un MQRFH2. La définition de V6COMPAT n'a aucun effet apparent.

• V6COMPAT semble prendre effet uniquement lorsqu'il est défini dans la file d'attente à laquelle accède l'application recevant le message.

Malgré ces apparences, il est important de définir V6COMPAT à la fois pour l'expéditeur et le destinataire d'un message. Dans certains cas, V6COMPAT fonctionne uniquement s'il est défini aux deux extrémités du transfert.

2. Si vous définissez V6COMPAT sur une file d'attente d'alias ou sur une file d'attente locale, le résultat est identique.

Par exemple, une file d'attente alias, QA1, possède une file d'attente cible Q1. Une application ouvre QA1. Quelle que soit la paire de définitions définie dans [Figure 1, à la page 307](#page-306-0) , le résultat est le même. Un message est placé sur Q1, le fichier MQRFH2 créé par l'application étant conservé tel qu'il était lorsqu'il a été transmis au gestionnaire de files d'attente.

DEFINE QLOCAL(Q1) PROPCTL(V6COMPAT) DEFINE QALIAS(QA1) TARGET(Q1)

DEFINE QLOCAL(Q1) DEFINE QALIAS(QA1) TARGET(Q1) PROPCTL(V6COMPAT)

*Figure 2. Définitions équivalentes de V6COMPAT*

3. Vous pouvez définir V6COMPAT sur la file d'attente de transmission ou sur une file d'attente qui se résout en file d'attente de transmission. Le résultat est de transmettre tout MQRFH2 dans un message exactement comme il a été créé par une application. Vous ne pouvez pas définir V6COMPAT sur une définition QREMOTE .

Aucune autre option de file d'attente **PROPCTL** ne se comporte de cette manière. Pour contrôler la manière dont les propriétés de message sont transmises à un gestionnaire de files d'attente exécutant IBM WebSphere MQ Version 6.0 ou version antérieure, définissez l'attribut de canal **PROPCTL**.

- 4. Pour la publication / l'abonnement, V6COMPAT doit être défini sur une file d'attente qui correspond à la destination d'une publication.
	- Pour la publication / abonnement non géré, définissez V6COMPAT sur une file d'attente qui se trouve dans le chemin de résolution de nom de la file d'attente transmise à MQSUB. Si un abonnement est créé de manière administrative, définissez V6COMPAT sur une file d'attente qui se trouve dans le chemin de résolution de nom pour l'ensemble de destinations de l'abonnement.
	- Pour la publication / l'abonnement géré, définissez V6COMPAT sur le modèle de files d'attente durables et non durables gérées pour les rubriques d'abonnement. Les files d'attente gérées par modèle par défaut sont SYSTEM.MANAGED.DURABLE et SYSTEM.MANAGED.NDURABLE. En utilisant différentes files d'attente modèles pour différentes rubriques, certaines publications sont reçues avec leur MQRFH2d'origine et d'autres avec un contrôle de propriété de message défini par d'autres valeurs de **PROPCTL**.
	- Pour la publication / l'abonnement en file d'attente, vous devez identifier les files d'attente utilisées par les applications de publication et d'abonnement. Définissez V6COMPAT sur ces files d'attente, comme si le diffuseur de publications et l'abonné utilisaient la messagerie point-à-point.

L'effet de la définition de V6COMPAT sur un message envoyé à un autre gestionnaire de files d'attente est le suivant:

## **Vers un gestionnaire de files d'attente Version 7.1**

Si un message contient des propriétés de message définies en interne ou des propriétés de message définies par MQSETMP, le gestionnaire de files d'attente local ajoute un MQRFH2. Le MQRFH2 supplémentaire est placé avant les en-têtes MQRFH2 créés par l'application. Le gestionnaire de files d'attente local transmet le message modifié au canal.

Le nouvel en-tête MQRFH2 est marqué MQRFH\_INTERNAL (X'8000000') dans la zone MQRFH2 Flags ; voir Flags (MQLONG) .

Le message du canal, ainsi que les exits d'envoi et de réception, sont transmis à l'ensemble du message, y compris les MQRFH2supplémentaires.

L'action du canal distant varie selon que V6COMPAT est défini ou non pour la file d'attente cible. Si elle est définie, les propriétés définies en interne dans le MQRFH2 initial sont disponibles pour une application dans le descripteur de message. L'application créée MQRFH2 est reçue sans modification, à l'exception de la conversion de caractères et des transformations de codage numérique.

#### **Vers un gestionnaire de files d'attente Version 7.0.1**

Les propriétés définies en interne sont supprimées. L'en-tête MQRFH2 est transféré sans modification.

## **Vers un gestionnaire de files d'attente Version 6.0 ou version antérieure**

Les propriétés définies en interne sont supprimées. L'en-tête MQRFH2 est transféré sans modification. Les options de canal **PROPCTL** sont appliquées une fois les propriétés définies en interne supprimées.

#### **PUT**

Indique si les messages peuvent être placés dans la file d'attente.

#### **Activé**

Les messages peuvent être ajoutés à la file d'attente (par des applications dûment autorisées).

## **Désactivé**

Les messages ne peuvent pas être placés dans la file d'attente.

Ce paramètre peut également être modifié à l'aide de l'appel API MQSET .

#### **QDEPTHHI(***entier***)**

Seuil à partir duquel la longueur de la file d'attente est comparée pour générer un événement Longueur élevée de la file d'attente.

Ce paramètre n'est pris en charge que sur les files d'attente locales et modèle.

Cet événement indique qu'une application a inséré un message dans une file d'attente, ce qui a pour conséquence que le nombre de messages dans la file d'attente devient supérieur ou égal au seuil maximal de longueur de la file d'attente. Voir le paramètre **QDPHIEV** .

La valeur est exprimée en pourcentage de la longueur maximale de la file d'attente (paramètre**MAXDEPTH** ) et doit être comprise entre zéro et 100 et pas inférieure à **QDEPTHLO**.

#### **QDEPTHLO(***entier***)**

Seuil à partir duquel la longueur de la file d'attente est comparée pour générer un événement Longueur faible de la file d'attente.

Ce paramètre n'est pris en charge que sur les files d'attente locales et modèle.

Cet événement indique qu'une application a extrait un message d'une file d'attente, ce qui a pour conséquence que le nombre de messages dans la file d'attente devient inférieur ou égal au seuil bas de longueur de la file d'attente. Voir le paramètre **QDPLOEV** .

La valeur est exprimée en pourcentage de la longueur maximale de la file d'attente (paramètre**MAXDEPTH** ) et doit être comprise entre zéro et 100 et ne doit pas être supérieure à **QDEPTHHI**.

### **QDPHIEV**

Contrôle si les événements Longueur élevée de la file d'attente sont générés.

Ce paramètre n'est pris en charge que sur les files d'attente locales et modèle.

Un événement Longueur élevée de file d'attente indique qu'une application a inséré un message dans une file d'attente, ce qui a pour conséquence que le nombre de messages de la file d'attente devient supérieur ou égal au seuil maximal de longueur de file d'attente. Voir le paramètre **QDEPTHHI** .

**Remarque :** La valeur de ce paramètre peut être modifiée implicitement et les files d'attente partagées sur z/OS affectent l'événement. Consultez la description de l'événement Longueur élevée de la file d'attente dans Longueur élevée de la file d'attente.

### **Activé**

Des événements Longueur élevée de la file d'attente sont générés

## **Désactivé**

Les événements Longueur élevée de la file d'attente ne sont pas générés

## **QDPLOEV**

Contrôle si les événements Longueur faible de la file d'attente sont générés.

Ce paramètre n'est pris en charge que sur les files d'attente locales et modèle.

Un événement Longueur faible de la file d'attente indique qu'une application a extrait un message d'une file d'attente, ce qui a pour conséquence que le nombre de messages de la file d'attente devient inférieur ou égal au seuil bas de longueur de la file d'attente. Voir le paramètre **QDEPTHLO** .

**Remarque :** La valeur de ce paramètre peut être modifiée implicitement. Pour plus d'informations sur cet événement et sur l'effet des files d'attente partagées sur z/OS sur cet événement, voir Longueur faible des files d'attente .

### **Activé**

Des événements Longueur faible de la file d'attente sont générés

## **Désactivé**

Les événements Longueur faible de la file d'attente ne sont pas générés

#### **QDPMAXEV**

Contrôle si les événements File d'attente saturée sont générés.

Ce paramètre n'est pris en charge que sur les files d'attente locales et modèle.

Un événement File d'attente saturée indique qu'une insertion dans une file d'attente a été rejetée car la file d'attente est saturée. La longueur de la file d'attente a atteint sa valeur maximale.

**Remarque :** La valeur de ce paramètre peut être modifiée implicitement. Pour plus d'informations sur cet événement et sur l'effet des files d'attente partagées sur z/OS sur cet événement, voir File d'attente saturée.

## **Activé**

Des événements de file d'attente saturée sont générés

#### **Désactivé**

Les événements de file d'attente saturée ne sont pas générés

## **QSGDISP**

Ce paramètre s'applique à z/OS uniquement.

Indique la disposition de l'objet dans le groupe.

*Tableau 48. Paramètres QSGDISP.* 

Définitions des paramètres QSGDISP lors de la définition d'une file d'attente.

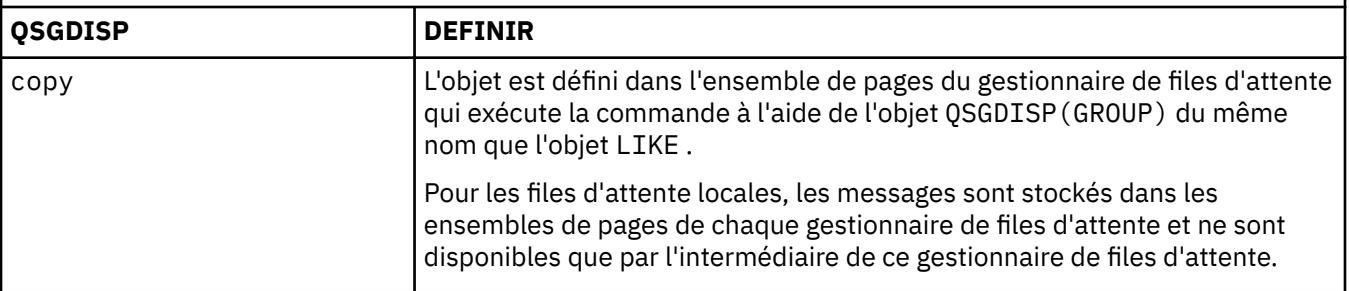

*Tableau 48. Paramètres QSGDISP.* 

Définitions des paramètres QSGDISP lors de la définition d'une file d'attente.

*(suite)*

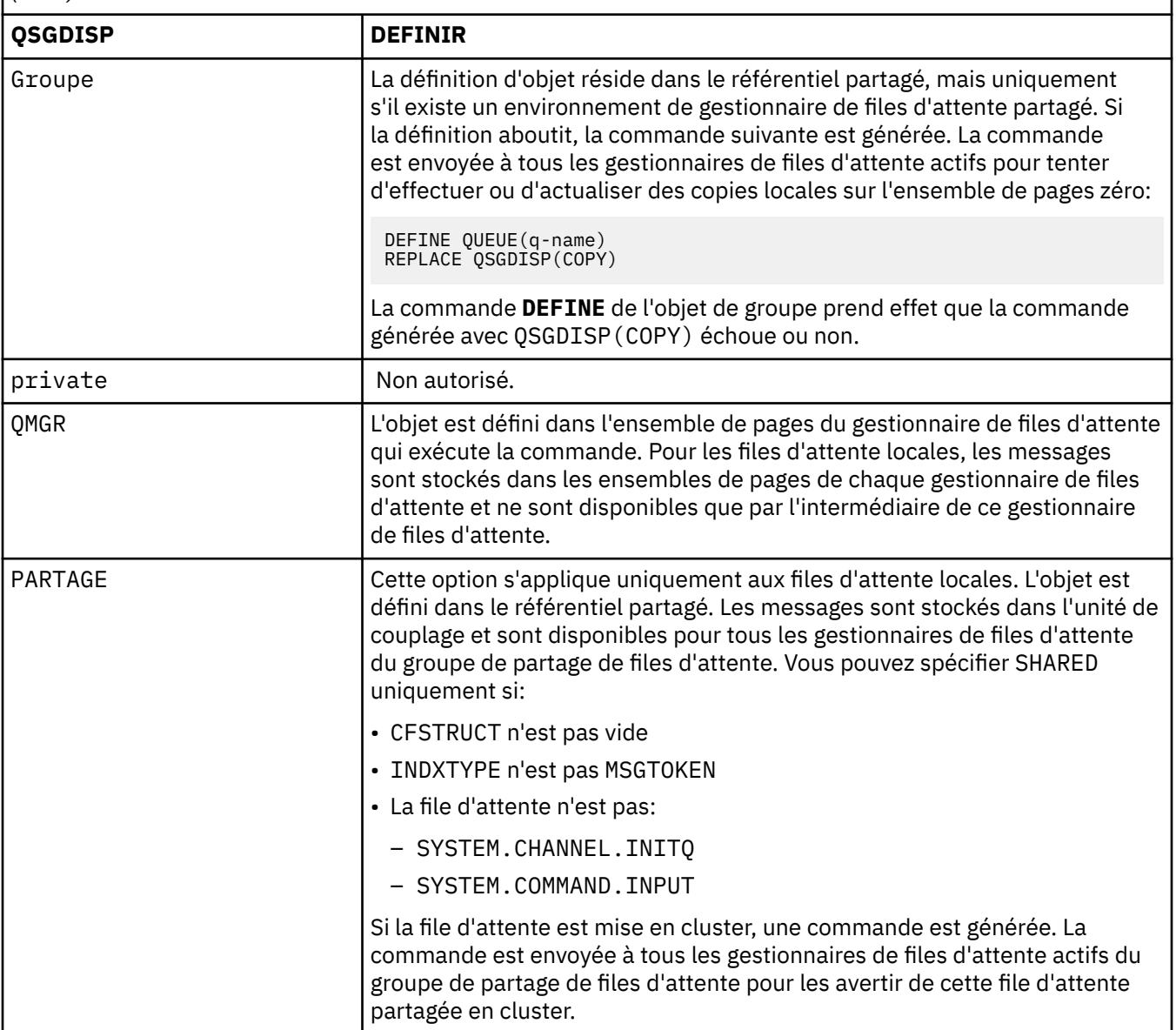

## **QSVCIEV**

Contrôle si les événements Intervalle de service élevé ou Intervalle de service OK sont générés.

Ce paramètre est pris en charge uniquement sur les files d'attente locales et modèles et est inefficace s'il est spécifié sur une file d'attente partagée.

Un événement Intervalle de service élevé est généré lorsqu'une vérification indique qu'aucun message n'a été extrait de la file d'attente pendant au moins le temps indiqué par le paramètre **QSVCINT** .

Un événement d'intervalle de service OK est généré lorsqu'une vérification indique que des messages ont été extraits de la file d'attente dans le délai indiqué par le paramètre **QSVCINT** .

**Remarque :** La valeur de ce paramètre peut être modifiée implicitement. Pour plus d'informations, voir la description des événements Intervalle de service élevé et Intervalle de service OK dans Intervalle de service de file d'attente élevé et Intervalle de service de file d'attente OK.

## **Elevé**

Des événements d'intervalle de service élevé sont générés

## **OK**

Des événements d'intervalle de service OK sont générés

## **Aucun**

Aucun événement d'intervalle de service n'est généré

## **QSVCINT(***entier***)**

Intervalle de service utilisé pour la comparaison afin de générer des événements Intervalle de service élevé et Intervalle de service OK.

Ce paramètre est pris en charge uniquement sur les files d'attente locales et modèles et est inefficace s'il est spécifié sur une file d'attente partagée.

Voir le paramètre **QSVCIEV** .

La valeur est exprimée en millisecondes et doit être comprise entre zéro et 999999999.

## **REPLACE & NOREPLACE**

Cette option contrôle si une définition existante doit être remplacée par celle-ci.

## **REPLACE**

Si l'objet existe, l'effet est similaire à l'exécution de la commande **ALTER** sans le paramètre **FORCE** et avec tous les autres paramètres spécifiés. En particulier, notez que tous les messages qui se trouvent dans la file d'attente existante sont conservés.

Il existe une différence entre la commande **ALTER** sans le paramètre **FORCE** et la commande **DEFINE** avec le paramètre **REPLACE** . La différence est que **ALTER** ne modifie pas les paramètres non spécifiés, mais **DEFINE** avec **REPLACE** définit tous les paramètres. Si vous utilisez **REPLACE**, les paramètres non spécifiés sont extraits de l'objet nommé sur le paramètre **LIKE** ou de la définition par défaut, et les paramètres de l'objet remplacé, s'il en existe un, sont ignorés.

La commande échoue si les deux instructions suivantes sont vraies:

- La commande définit les paramètres qui nécessiteraient l'utilisation du paramètre **FORCE** si vous utilisiez la commande ALTER
- L'objet est ouvert

La commande **ALTER** avec le paramètre **FORCE** aboutit dans cette situation.

Si **SCOPE(CELL)** est spécifié sur des systèmes UNIX and Linux ou Windowset qu'il existe déjà une file d'attente portant le même nom dans le répertoire de cellule, la commande échoue, même si **REPLACE** est spécifié.

## **NOREPLACE**

La définition ne doit pas remplacer une définition existante de l'objet.

## **RETINTVL(***entier***)**

Nombre d'heures à partir desquelles la file d'attente a été définie, après lesquelles elle n'est plus nécessaire. La valeur doit être comprise entre 0 et 999 999 999.

Ce paramètre n'est pris en charge que sur les files d'attente locales et modèle.

Les valeurs CRDATE et CRTIME peuvent être affichées à l'aide de la commande **DISPLAY QUEUE** .

Ces informations peuvent être utilisées par un opérateur ou une application de nettoyage pour supprimer les files d'attente qui ne sont plus nécessaires.

**Remarque :** Le gestionnaire de files d'attente ne supprime pas les files d'attente en fonction de cette valeur et n'empêche pas la suppression des files d'attente si leur intervalle de conservation n'est pas arrivé à expiration. Il est de la responsabilité de l'utilisateur de prendre les mesures nécessaires.

## **RNAME(***chaîne***)**

Nom de la file d'attente éloignée. Ce paramètre correspond au nom local de la file d'attente tel qu'il est défini sur le gestionnaire de files d'attente spécifié par **RQMNAME**.

Ce paramètre est pris en charge uniquement sur les files d'attente éloignées.

- Si cette définition est utilisée pour une définition locale d'une file d'attente éloignée, **RNAME** ne doit pas être vide lorsque l'ouverture se produit.
- Si cette définition est utilisée pour une définition d'alias de gestionnaire de files d'attente, **RNAME** doit être vide lorsque l'ouverture se produit.

Dans un cluster de gestionnaires de files d'attente, cette définition s'applique uniquement au gestionnaire de files d'attente qui l'a créée. Pour annoncer l'alias à l'ensemble du cluster, ajoutez l'attribut **CLUSTER** à la définition de file d'attente éloignée.

• Si cette définition est utilisée pour un alias de file d'attente de réponse, il s'agit du nom de la file d'attente qui doit être la file d'attente de réponse.

Le nom n'est pas vérifié pour s'assurer qu'il contient uniquement les caractères normalement autorisés pour les noms de file d'attente ; voir Règles de dénomination des objets IBM WebSphere MQ .

## **RQMNAME(***chaîne***)**

Nom du gestionnaire de files d'attente éloignées sur lequel la file d'attente **RNAME** est définie.

Ce paramètre est pris en charge uniquement sur les files d'attente éloignées.

- Si une application ouvre la définition locale d'une file d'attente éloignée, **RQMNAME** ne doit pas être vide ni le nom du gestionnaire de files d'attente local. Lorsque l'ouverture se produit, si **XMITQ** est vide, il doit y avoir une file d'attente locale de ce nom, qui doit être utilisée comme file d'attente de transmission.
- Si cette définition est utilisée pour un alias de gestionnaire de files d'attente, **RQMNAME** est le nom du gestionnaire de files d'attente dont l'alias est utilisé. Il peut s'agir du nom du gestionnaire de files d'attente local. Sinon, si **XMITQ** est vide, lors de l'ouverture, il doit y avoir une file d'attente locale de ce nom, qui doit être utilisée comme file d'attente de transmission.
- Si **RQMNAME** est utilisé pour un alias de file d'attente de réponse, **RQMNAME** est le nom du gestionnaire de files d'attente qui doit être le gestionnaire de files d'attente de réponse.

Le nom n'est pas vérifié pour s'assurer qu'il contient uniquement les caractères normalement autorisés pour les noms d'objet IBM WebSphere MQ ; voir Règles de dénomination des objets IBM WebSphere MQ.

## **SCOPE**

Indique la portée de la définition de file d'attente.

Ce paramètre est pris en charge uniquement sur les files d'attente alias, locales et distantes.

## **QMGR**

La définition de file d'attente a une portée de type gestionnaire de files d'attente. Cela signifie que la définition de la file d'attente ne s'étend pas au-delà du gestionnaire de files d'attente qui la possède. Vous pouvez ouvrir une file d'attente pour la sortie appartenant à un autre gestionnaire de files d'attente de deux manières:

- 1. Indiquez le nom du gestionnaire de files d'attente propriétaire.
- 2. Ouvrez une définition locale de la file d'attente sur l'autre gestionnaire de files d'attente.

## **CELLULE**

La définition de file d'attente a une portée de type cellule. La portée de la cellule signifie que la file d'attente est connue de tous les gestionnaires de files d'attente de la cellule. Une file d'attente avec une portée de cellule peut être ouverte en sortie simplement en spécifiant le nom de la file d'attente. Il n'est pas nécessaire de spécifier le nom du gestionnaire de files d'attente propriétaire de la file d'attente.

S'il existe déjà une file d'attente portant le même nom dans le répertoire de cellule, la commande échoue. L'option **REPLACE** n'affecte pas cette situation.

Cette valeur est valide uniquement si un service annuaire prenant en charge un répertoire de cellule est configuré.

**Restriction :** Le service annuaire DCE n'est plus pris en charge.

Ce paramètre est valide uniquement sur les systèmes UNIX and Linux et Windows.

#### **SHARE et NOSHARE**

Indique si plusieurs applications peuvent extraire des messages de cette file d'attente.

Ce paramètre n'est pris en charge que sur les files d'attente locales et modèle.

## **PARTAGER**

Plusieurs instances d'application peuvent extraire des messages de la file d'attente.

### **NoShare**

Une seule instance d'application peut extraire des messages de la file d'attente.

## **STATQ**

Indique si la collecte des données statistiques est activée:

## **QMGR**

La collecte de données statistiques est basée sur la définition du paramètre **STATQ** du gestionnaire de files d'attente.

## **ON**

Si la valeur du paramètre **STATQ** du gestionnaire de files d'attente n'est pas NONE, la collecte de données statistiques pour la file d'attente est activée.

#### **OFF**

La collecte de données statistiques pour la file d'attente est désactivée.

Si ce paramètre est utilisé dans une commande de file d'attente **ALTER** , la modification est effective uniquement pour les connexions au gestionnaire de files d'attente effectuées après la modification du paramètre.

Ce paramètre est valide uniquement sur les systèmes IBM i, UNIX and Linux et Windows.

### **STGCLASS(***chaîne***)**

Nom de la classe de stockage.

Ce paramètre n'est pris en charge que sur les files d'attente locales et modèle.

Ce paramètre est un nom défini par l'installation.

Ce paramètre est valide z/OS uniquement.

Le premier caractère du nom doit être en majuscules de A à Z, et les caractères suivants doivent être en majuscules de A à Z ou numériques de 0 à 9.

**Remarque :** Vous pouvez modifier ce paramètre uniquement si la file d'attente est vide et fermée.

Si vous spécifiez **QSGDISP**(SHARED) ou **DEFTYPE**(SHAREDYN), ce paramètre est ignoré.

## **TARGET(***chaîne***)**

Nom de la file d'attente ou de l'objet de rubrique associé à un alias. Voir Règles de dénomination des objets IBM WebSphere MQ . L'objet peut être une file d'attente ou une rubrique telle que définie par **TARGTYPE**. La longueur maximale est de 48 caractères.

Ce paramètre est pris en charge uniquement sur les files d'attente alias.

Cet objet doit être défini uniquement lorsqu'un processus d'application ouvre la file d'attente alias.

Le paramètre TARGQ, défini dans IBM WebSphere MQ Version 6.0, est renommé en TARGET à partir de la version 7.0 et généralisé pour vous permettre de spécifier le nom d'une file d'attente ou d'une rubrique. La valeur par défaut de TARGET est une file d'attente. Par conséquent, TARGET(my\_queue\_name) est identique à TARGQ(my\_queue\_name). L'attribut TARGQ est conservé à des fins de compatibilité avec vos programmes existants. Si vous spécifiez **TARGET**, vous ne pouvez pas également spécifier **TARGQ**.

## **TARGTYPE(***chaîne***)**

Type d'objet auquel l'alias est résolu.

## **FILE D'ATTENTE**

L'alias est résolu en file d'attente.

### **Rubrique**

L'alias est résolu en rubrique.

## **TRIGDATA(***chaîne***)**

Données insérées dans le message de déclenchement. La longueur maximale de la chaîne est de 64 octets.

Ce paramètre n'est pris en charge que sur les files d'attente locales et modèle.

Pour une file d'attente de transmission sous AIX, HP-UX, IBM i, Linux, Solaris, Windowset z/OS, vous pouvez utiliser ce paramètre pour spécifier le nom du canal à démarrer.

Ce paramètre peut également être modifié à l'aide de l'appel API MQSET .

### **TRIGDPTH(***entier***)**

Nombre de messages devant figurer dans la file d'attente avant l'écriture d'un message de déclenchement, si **TRIGTYPE** correspond à DEPTH. La valeur doit être comprise entre 1 et 999,999,999.

Ce paramètre n'est pris en charge que sur les files d'attente locales et modèle.

Ce paramètre peut également être modifié à l'aide de l'appel API MQSET .

#### **TRIGGER &NOTRIGGER**

Indique si les messages de déclenchement sont écrits dans la file d'attente d'initialisation, nommée par le paramètre **INITQ** , pour déclencher l'application, nommée par le paramètre **PROCESS** :

#### **TRIGGER**

Le déclenchement est actif et les messages de déclenchement sont écrits dans la file d'attente d'initialisation.

#### **Pas de déclencheur**

Le déclenchement n'est pas actif et les messages de déclenchement ne sont pas écrits dans la file d'attente d'initialisation.

Ce paramètre n'est pris en charge que sur les files d'attente locales et modèle.

Ce paramètre peut également être modifié à l'aide de l'appel API MQSET .

## **TRIGMPRI(***entier***)**

Numéro de priorité de message qui déclenche cette file d'attente. La valeur doit être comprise entre zéro et le paramètre de gestionnaire de files d'attente **MAXPRTY** ; voir [«DISPLAY QMGR», à la page 594](#page-593-0) pour plus de détails.

Ce paramètre peut également être modifié à l'aide de l'appel API MQSET .

## **TRIGTYPE**

Indique si et dans quelles conditions un message de déclenchement est écrit dans la file d'attente d'initialisation. La file d'attente d'initialisation est (nommée par le paramètre **INITQ** ).

Ce paramètre n'est pris en charge que sur les files d'attente locales et modèle.

## **Premier**

Chaque fois que le premier message de priorité égale ou supérieure à la priorité spécifiée par le paramètre **TRIGMPRI** de la file d'attente arrive dans la file d'attente.

#### **EVERY**

Chaque fois qu'un message arrive dans la file d'attente avec une priorité égale ou supérieure à la priorité spécifiée par le paramètre **TRIGMPRI** de la file d'attente.

## **Profondeur**

Lorsque le nombre de messages dont la priorité est égale ou supérieure à la priorité spécifiée par **TRIGMPRI** est égal au nombre indiqué par le paramètre **TRIGDPTH** .

#### **Aucun**

Aucun message de déclenchement n'est envoyé.

Ce paramètre peut également être modifié à l'aide de l'appel API MQSET .

## **USAGE**

Utilisation de la file d'attente.

Ce paramètre n'est pris en charge que sur les files d'attente locales et modèle.

## **Normale**

La file d'attente n'est pas une file d'attente de transmission.

## **XMITQ**

La file d'attente est une file d'attente de transmission, qui est utilisée pour stocker les messages destinés à un gestionnaire de files d'attente éloignées. Lorsqu'une application place un message dans une file d'attente éloignée, le message est stocké dans la file d'attente de transmission appropriée. Il reste là, en attente de transmission au gestionnaire de files d'attente éloignées.

Si vous spécifiez cette option, n'indiquez pas de valeurs pour **CLUSTER** et **CLUSNL** et n'indiquez pas **INDXTYPE**(MSGTOKEN) ou **INDXTYPE**(GROUPID).

## **XMITQ(***chaîne***)**

Nom de la file d'attente de transmission à utiliser pour le transfert des messages vers la file d'attente éloignée. **XMITQ** est utilisé avec des définitions d'alias de file d'attente éloignée ou de gestionnaire de files d'attente.

Ce paramètre est pris en charge uniquement sur les files d'attente éloignées.

Si **XMITQ** est vide, une file d'attente portant le même nom que **RQMNAME** est utilisée comme file d'attente de transmission.

Ce paramètre est ignoré si la définition est utilisée en tant qu'alias de gestionnaire de files d'attente et que **RQMNAME** est le nom du gestionnaire de files d'attente local.

Il est également ignoré lorsque la définition est utilisée comme définition d'alias de file d'attente de réponses.

## *DEFINE QALIAS*

Utilisez DEFINE QALIAS pour définir une nouvelle file d'attente alias et définir ses paramètres.

**Remarque :** Une file d'attente alias fournit un niveau d'indirection vers une autre file d'attente ou un objet de rubrique. Si l'alias fait référence à une file d'attente, il doit s'agir d'une autre file d'attente locale ou éloignée, définie sur ce gestionnaire de files d'attente, ou d'une file d'attente alias en cluster définie sur un autre gestionnaire de files d'attente. Il ne peut pas s'agir d'une autre file d'attente alias sur ce gestionnaire de files d'attente. Si l'alias fait référence à une rubrique, il doit s'agir d'un objet de rubrique défini sur ce gestionnaire de files d'attente.

- Diagramme de syntaxe
- • [«Remarques sur l'utilisation des files d'attente DEFINE», à la page 421](#page-420-0)
- • [«Description des paramètres de DEFINE QUEUE et ALTER QUEUE», à la page 422](#page-421-0)

**Synonyme**: DEF QA

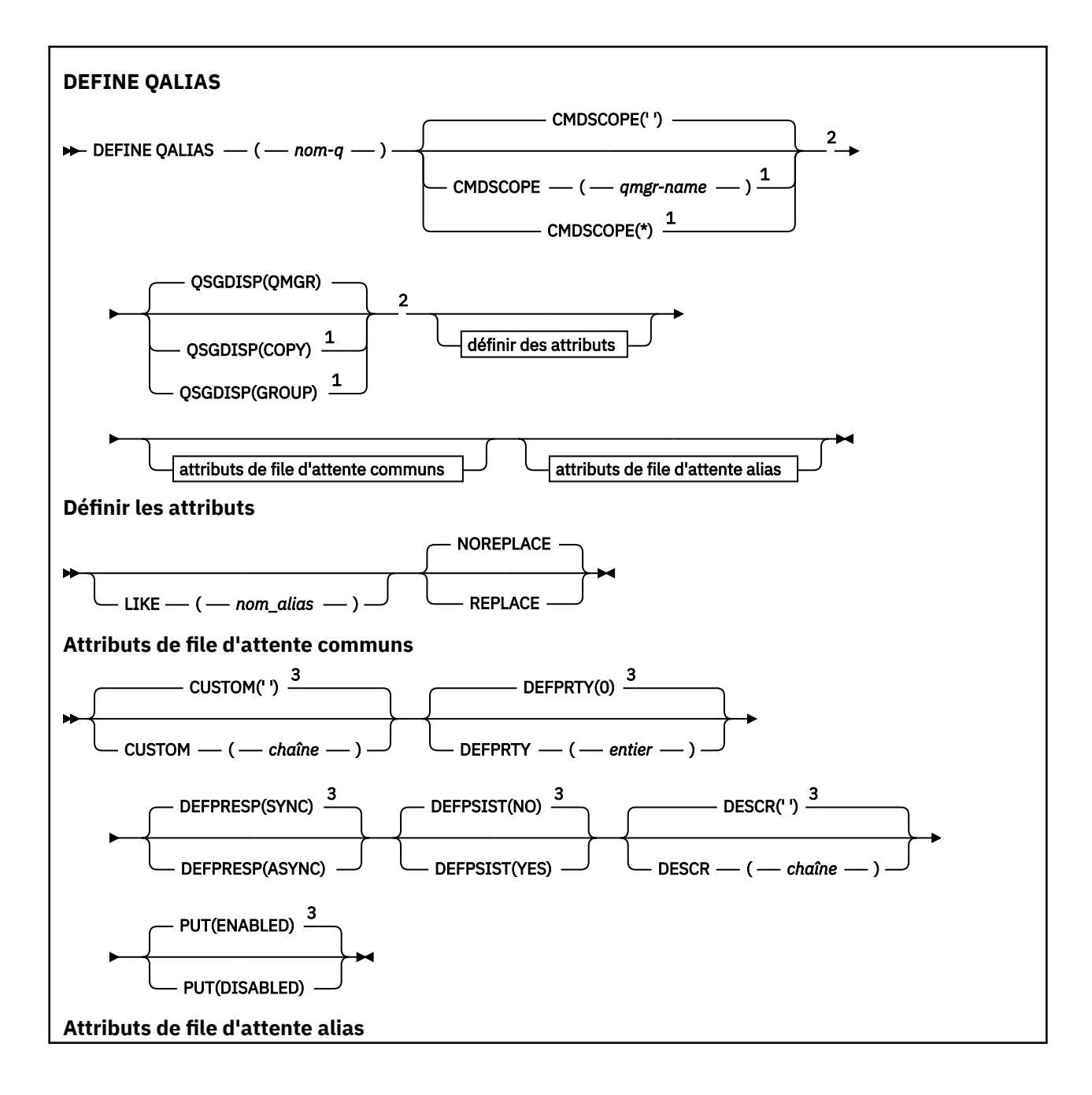

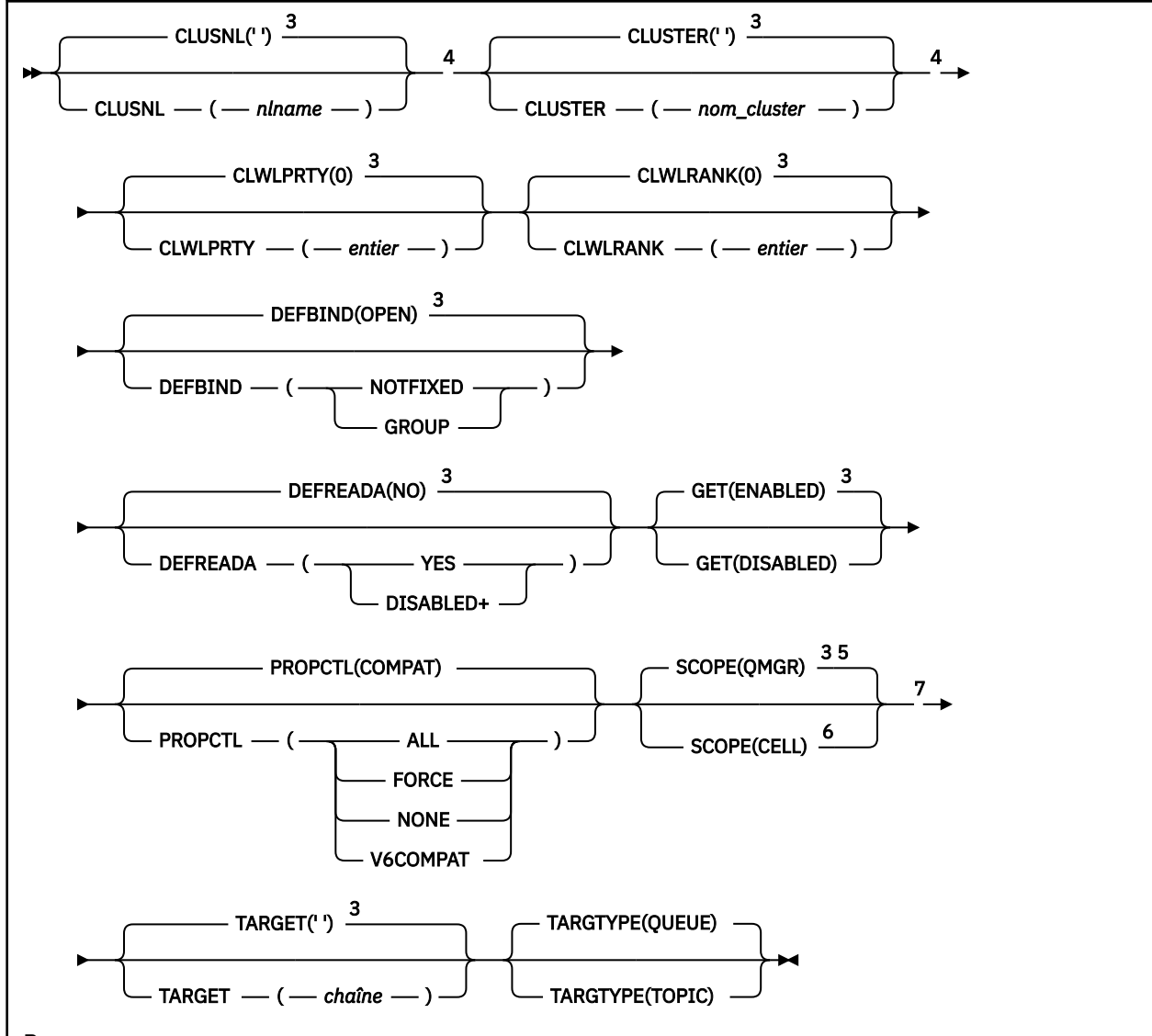

Remarques :

 $1$  Valide uniquement sous z/OS lorsque le gestionnaire de files d'attente est membre d'un groupe de partage de files d'attente.

 $2$  Sous  $z$ /OS, le nom QALIAS ne peut être identique au nom TARGET que si la file d'attente cible est une file d'attente de cluster.

 $3$  Il s'agit de la valeur par défaut fournie avec IBM WebSphere MO, mais il se peut que votre installation l'ait modifiée.

<sup>4</sup> Valide uniquement sous AIX, HP-UX, IBM i, Linux, Solaris, Windowset z/OS.

<sup>5</sup> Valide uniquement sur les systèmes IBM i, UNIX and Linux et Windows.

<sup>6</sup> Valide uniquement sur les systèmes UNIX and Linux et Windows.

 $7$  Le paramètre TARGO, défini dans IBM WebSphere MO Version 6.0, est renommé en TARGET à partir de la version 7.0 et généralisé pour vous permettre de spécifier le nom d'une file d'attente ou d'une rubrique. La valeur par défaut de TARGET est une file d'attente. Par conséquent, TARGET(my\_queue\_name) est identique à TARGQ(my\_queue\_name). L'attribut TARGQ est conservé à des fins de compatibilité avec vos programmes existants.

# *DEFINE QLOCAL*

Utilisez **DEFINE QLOCAL** pour définir une nouvelle file d'attente locale et définir ses paramètres.

• [Diagramme de syntaxe](#page-448-0)

- <span id="page-448-0"></span>• [«Remarques sur l'utilisation des files d'attente DEFINE», à la page 421](#page-420-0)
- • [«Description des paramètres de DEFINE QUEUE et ALTER QUEUE», à la page 422](#page-421-0)

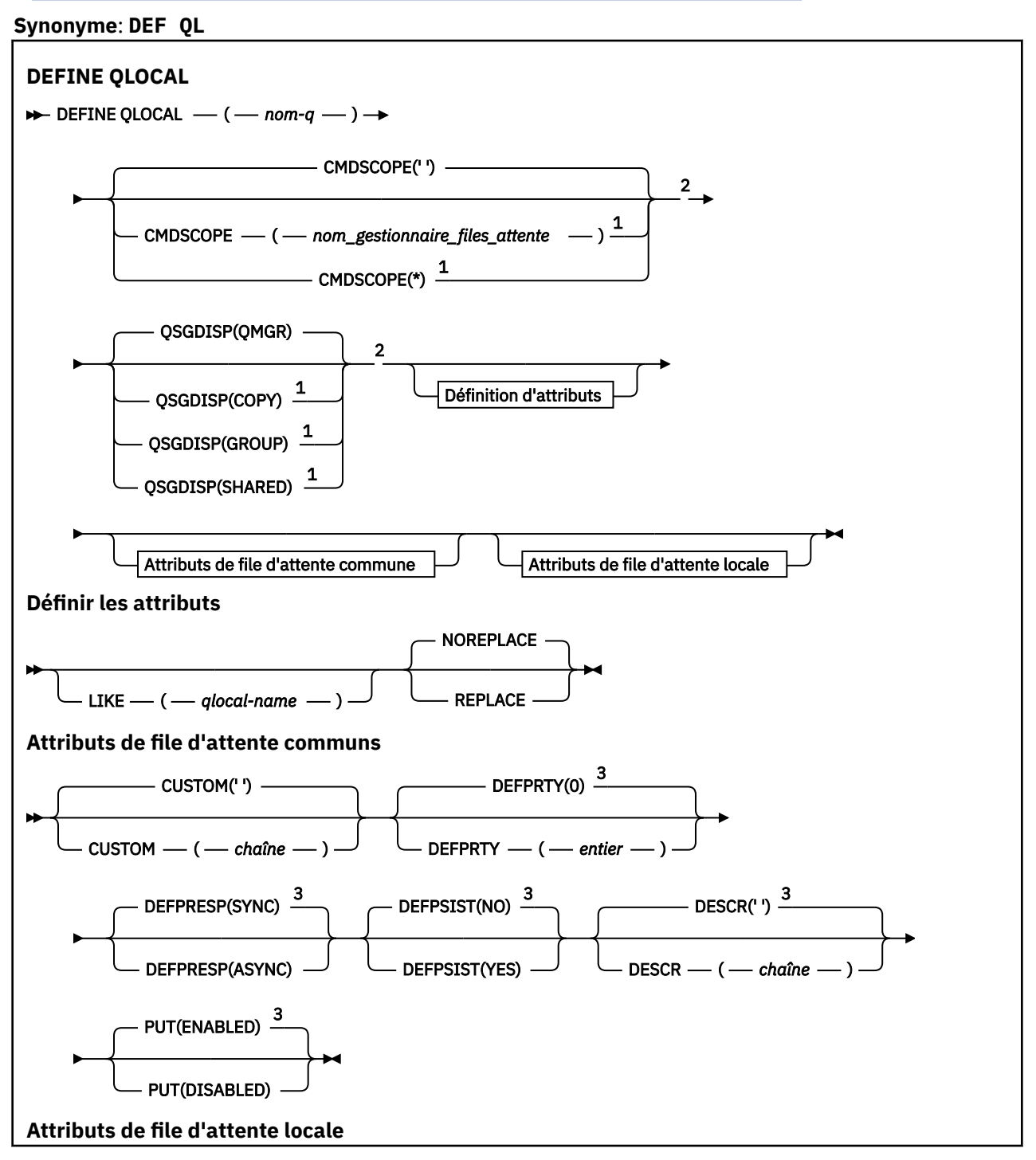

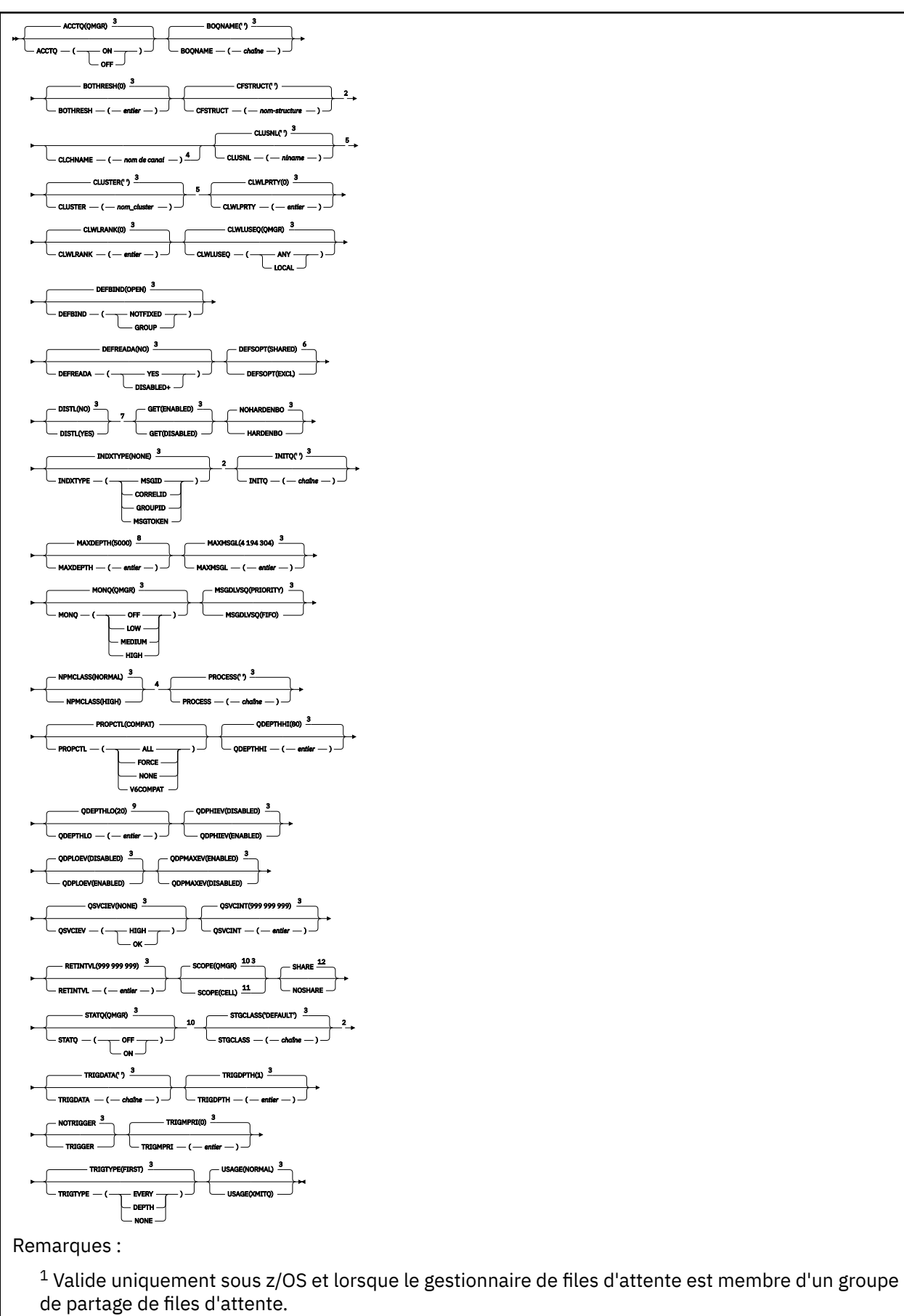

<sup>2</sup> Valide uniquement sur z/OS.

 $3$  Il s'agit de la valeur par défaut fournie avec IBM WebSphere MQ, mais il se peut que votre installation l'ait modifiée.

<sup>4</sup> Non valide sur z/OS.

<sup>5</sup> Valide sur les systèmes UNIX, Linux, IBM i, Windowset z/OS .

 $6$  Il s'agit de la valeur par défaut fournie avec IBM WebSphere MQ (sauf sur z/OS, où il s'agit de EXCL), mais votre installation peut l'avoir modifiée.

<sup>7</sup> Valide sur les systèmes IBM i, UNIX, Linuxet Windows .

 $8$  Il s'agit de la valeur par défaut fournie avec IBM WebSphere MQ (sauf sur z/OS, où elle est 999 999 999), mais votre installation peut l'avoir modifiée.

 $9$  Il s'agit de la valeur par défaut fournie avec IBM WebSphere MQ (sauf sur z/OS où elle est 40), mais votre installation peut l'avoir modifiée.

<sup>10</sup> Valide sur les systèmes IBM i, UNIX, Linuxet Windows.

<sup>11</sup> Valide uniquement sur les systèmes UNIX, Linuxet Windows.

 $12$  Il s'agit de la valeur par défaut fournie avec IBM WebSphere MQ (sauf sur z/OS, où il s'agit de NOSHARE), mais votre installation peut l'avoir modifiée.

# *DEFINIR QMODEL*

Utilisez **DEFINE QMODEL** pour définir une nouvelle file d'attente modèle et définir ses paramètres.

Une file d'attente modèle n'est pas une file d'attente réelle, mais une collection d'attributs que vous pouvez utiliser lors de la création de files d'attente dynamiques avec l'appel API MQOPEN .

Une fois qu'elle a été définie, une file d'attente modèle (comme toute autre file d'attente) possède un ensemble complet d'attributs applicables, même si certains d'entre eux sont des valeurs par défaut.

- Diagramme de syntaxe
- • [«Remarques sur l'utilisation des files d'attente DEFINE», à la page 421](#page-420-0)
- • [«Description des paramètres de DEFINE QUEUE et ALTER QUEUE», à la page 422](#page-421-0)

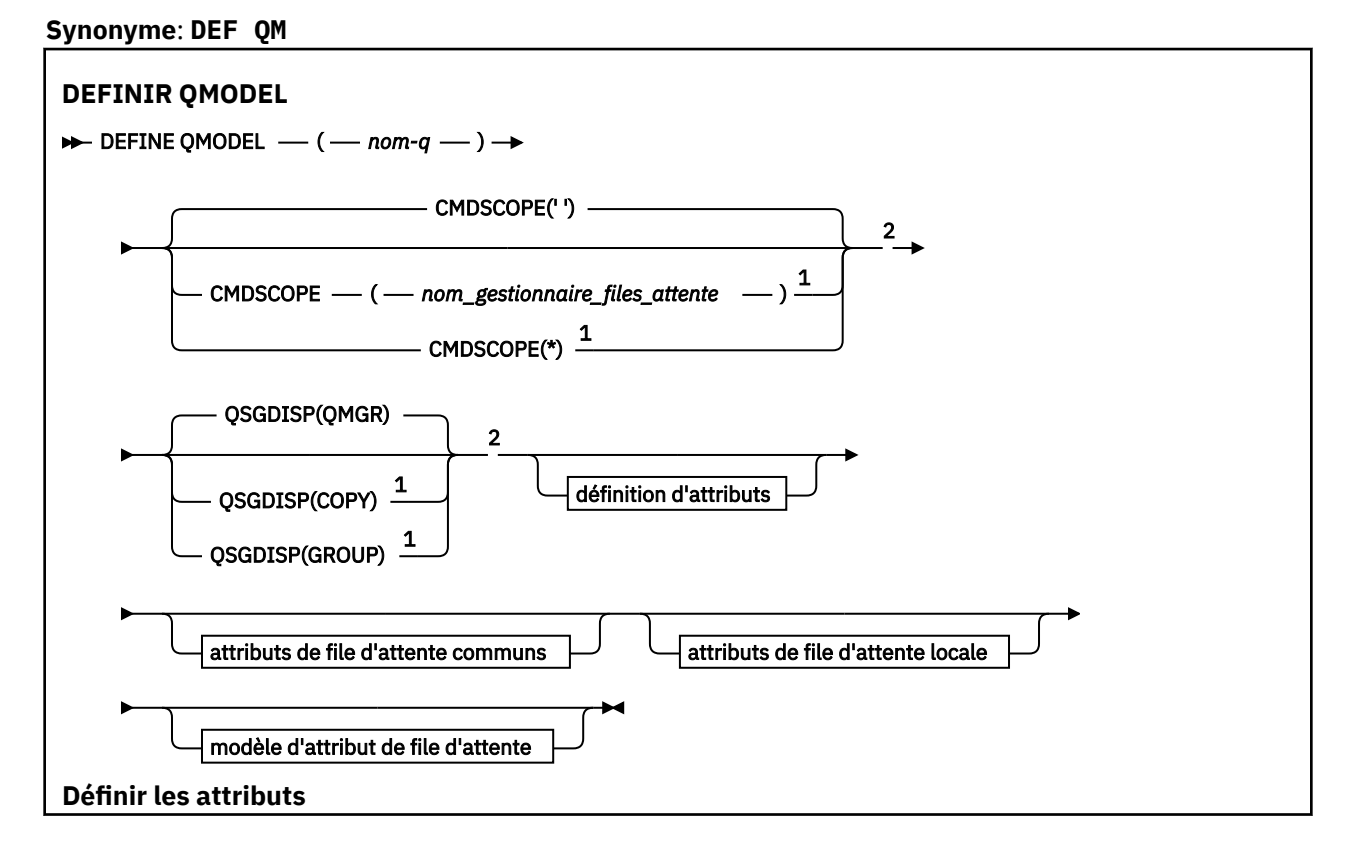

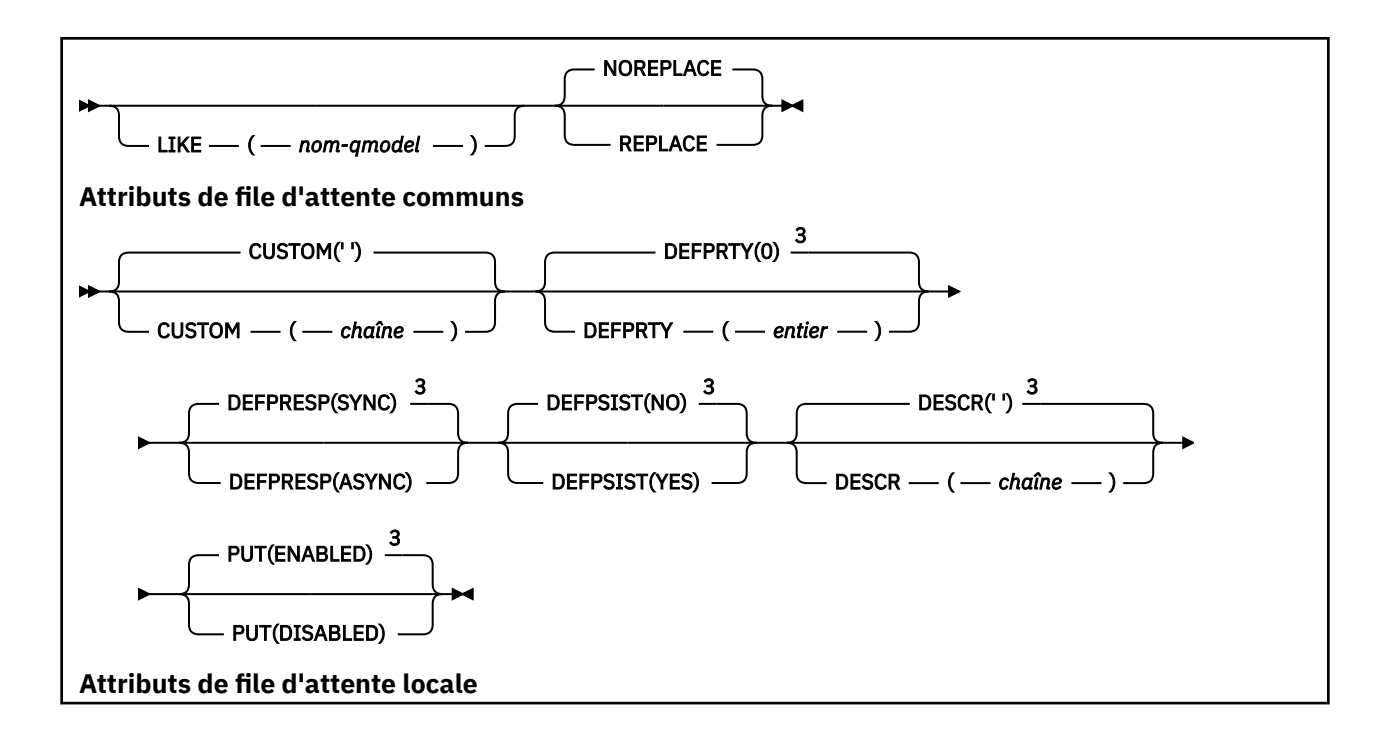

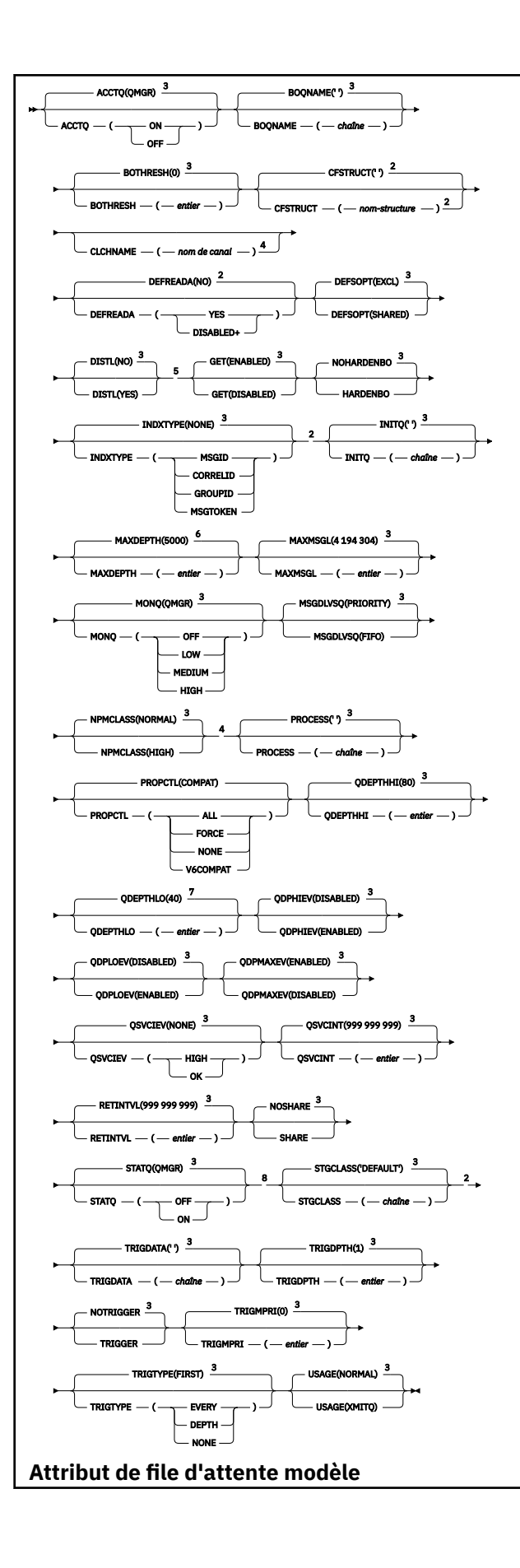

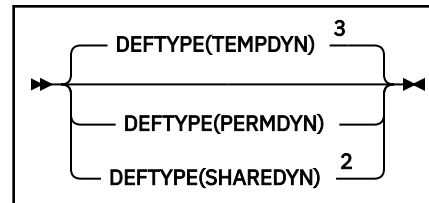

Remarques :

 $1$  Valide uniquement sur z/OS lorsque le gestionnaire de files d'attente est membre d'un groupe de partage de files d'attente.

<sup>2</sup> Utilisé uniquement sous z/OS.

 $^3$  Il s'agit de la valeur par défaut fournie avec WebSphere MO, mais votre installation peut l'avoir modifiée.

<sup>4</sup> Non valide sous z/OS.

<sup>5</sup> Valide uniquement sous AIX, HP-UX, Linux, IBM i, Solaris et Windows.

<sup>6</sup> Il s'agit de la valeur par défaut fournie avec WebSphere MQ (sauf sur z/OS, où elle est 999 999 999), mais votre installation peut l'avoir modifiée.

 $7$  Il s'agit de la valeur par défaut fournie avec WebSphere MO (sauf sur les plateformes autres que z/OS où elle est 20), mais votre installation peut l'avoir modifiée.

<sup>8</sup> Valide uniquement sur les systèmes IBM i, UNIX et Windows.

# *DEFINIR QREMOTE*

Utilisez DEFINE QREMOTE pour définir une nouvelle définition locale d'une file d'attente éloignée, d'un alias de gestionnaire de files d'attente ou d'un alias de file d'attente de réponse, et pour définir ses paramètres.

Une file d'attente éloignée appartient à un autre gestionnaire de files d'attente auquel les processus d'application connectés à ce gestionnaire de files d'attente doivent accéder.

- Diagramme de syntaxe
- • [«Remarques sur l'utilisation des files d'attente DEFINE», à la page 421](#page-420-0)
- • [«Description des paramètres de DEFINE QUEUE et ALTER QUEUE», à la page 422](#page-421-0)

## **Synonyme**: QR DEF

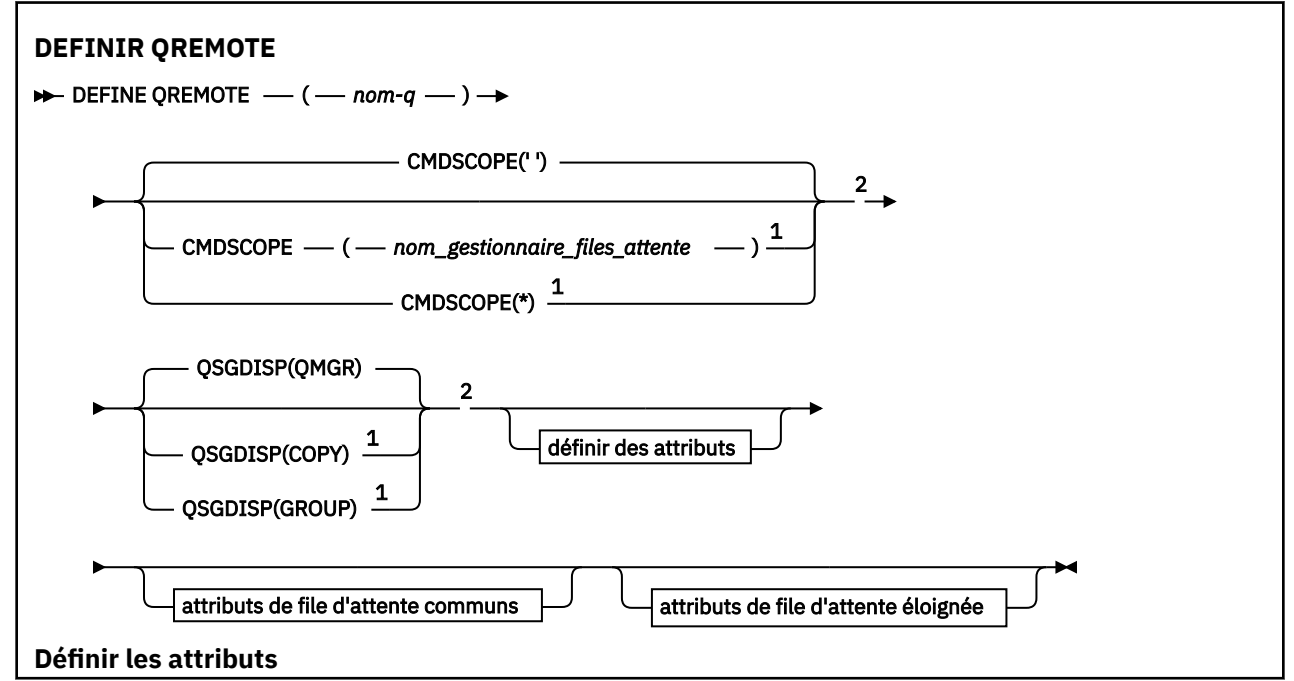

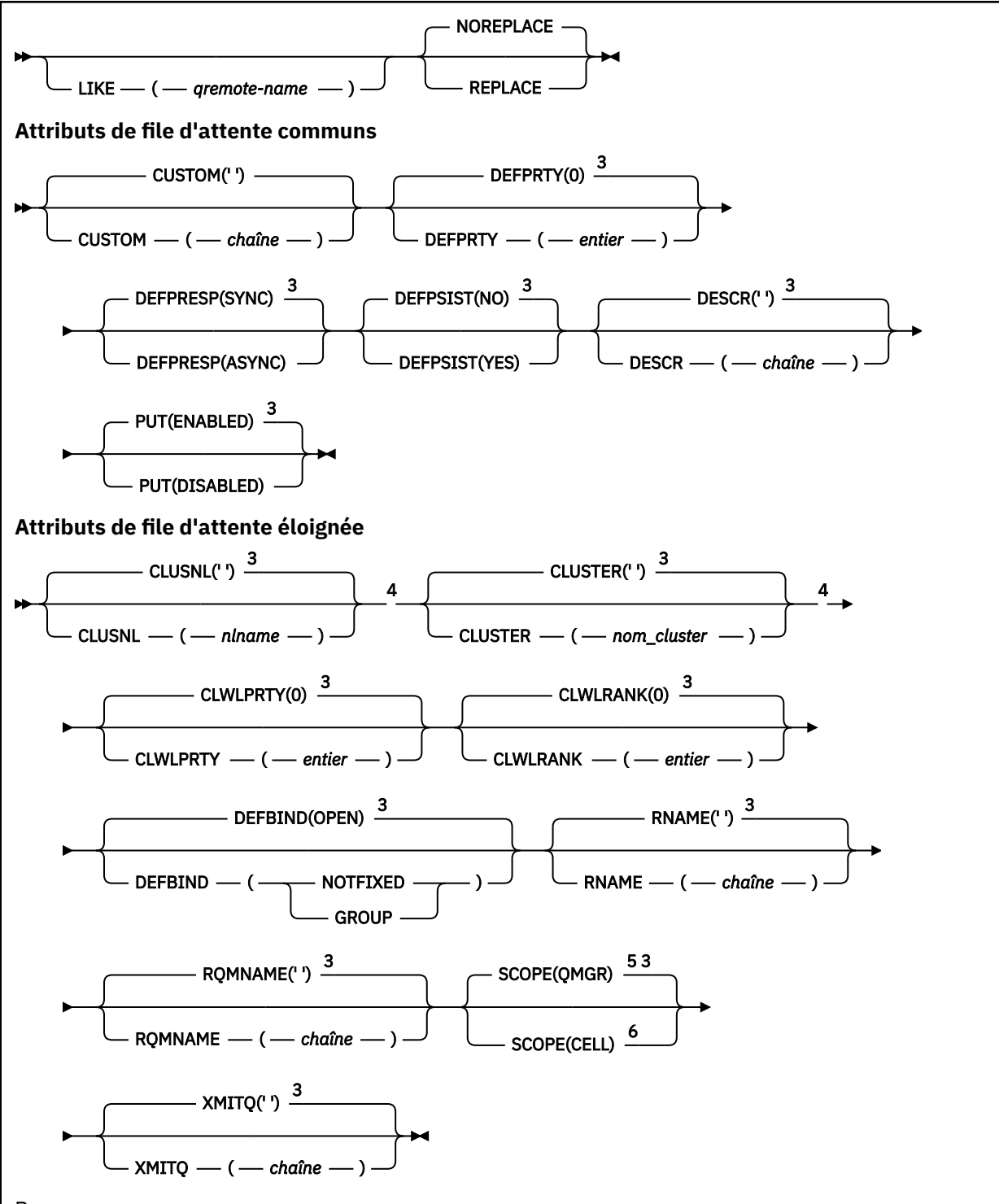

## Remarques :

<sup>1</sup> Valide uniquement sous z/OS lorsque le gestionnaire de files d'attente est membre d'un groupe de partage de files d'attente.

<sup>2</sup> Valide uniquement sur z/OS.

<sup>3</sup> Il s'agit de la valeur par défaut fournie avec IBM WebSphere MQ, mais il se peut que votre installation l'ait modifiée.

<sup>4</sup> Valide uniquement sous AIX, HP-UX, IBM i, Linux, Solaris, Windowset z/OS.

<sup>5</sup> Valide uniquement sur les systèmes IBM i, UNIX and Linux et Windows.

<sup>6</sup> Valide uniquement sur les systèmes UNIX and Linux et Windows.

# **Définir un service**

La commande MQSC DEFINE SERVICE permet de définir une nouvelle définition de service WebSphere MQ et de définir ses paramètres.

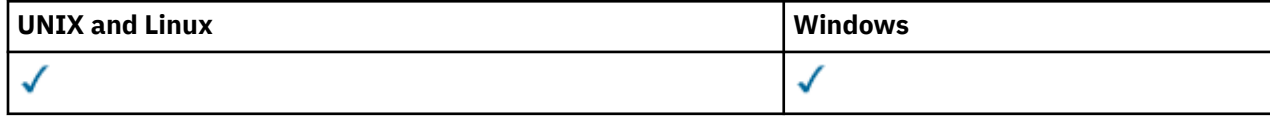

- Diagramme de syntaxe
- • [«Notes d'utilisation», à la page 457](#page-456-0)
- • [«Description des paramètres de DEFINE SERVICE», à la page 457](#page-456-0)

## **Synonyme**:

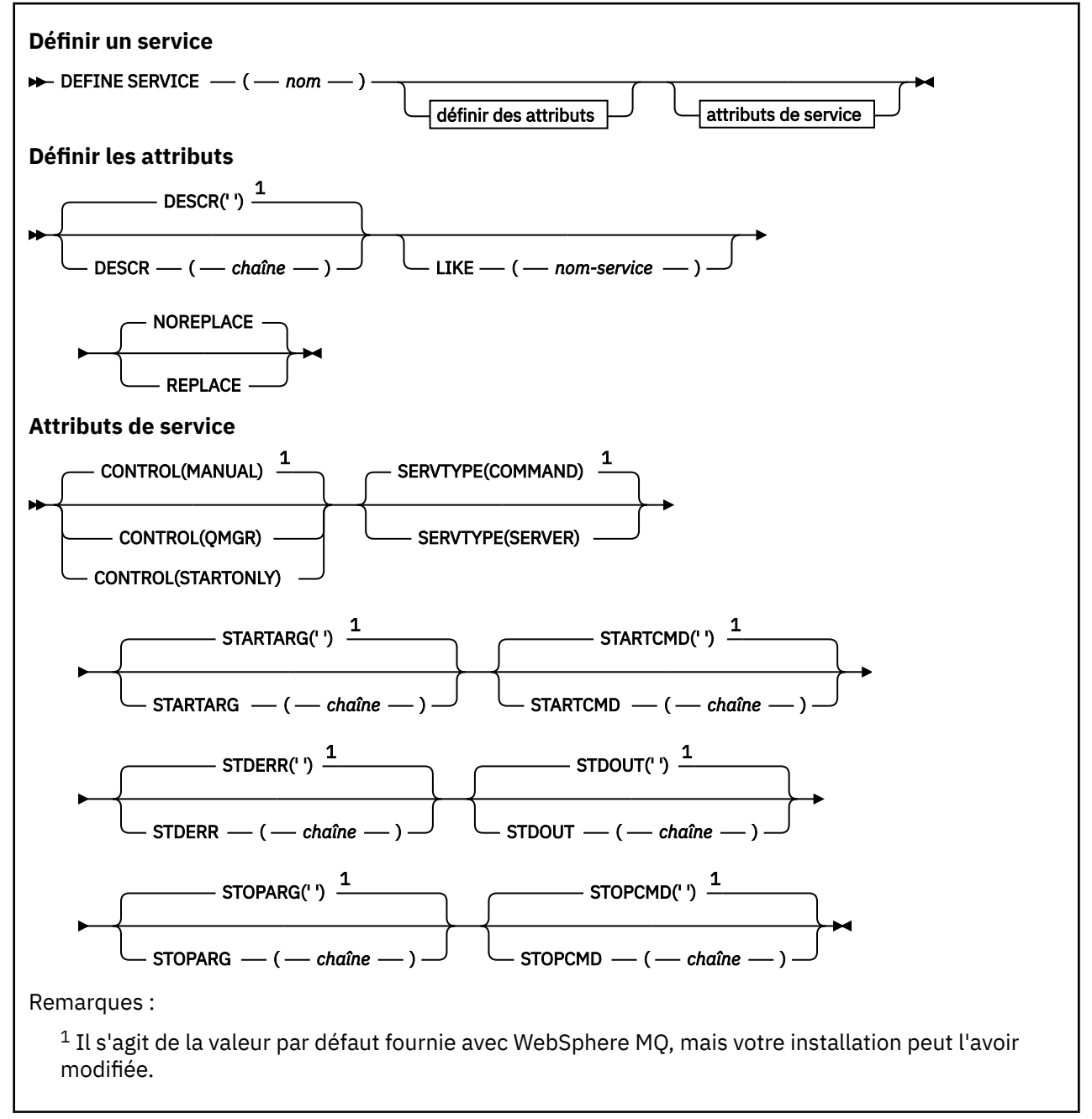

# <span id="page-456-0"></span>**Notes d'utilisation**

Un service est utilisé pour définir les programmes utilisateur qui doivent être démarrés et arrêtés lorsque le gestionnaire de files d'attente est démarré et arrêté. Vous pouvez également démarrer et arrêter ces programmes en exécutant les commandes START SERVICE et STOP SERVICE.

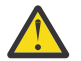

**Avertissement :** Cette commande permet à un utilisateur d'exécuter une commande arbitraire avec les droits mqm. S'il est autorisé à utiliser cette commande, un utilisateur malveillant ou négligent peut définir un service qui endommage vos systèmes ou vos données, par exemple, en supprimant des fichiers essentiels.

Pour plus d'informations sur les services, voir Services.

## **Description des paramètres de DEFINE SERVICE**

Les descriptions des paramètres s'appliquent aux commandes ALTER SERVICE et DEFINE SERVICE, avec les exceptions suivantes:

• Le paramètre **LIKE** s'applique uniquement à la commande DEFINE SERVICE.

• Les paramètres **NOREPLACE** et **REPLACE** s'appliquent uniquement à la commande DEFINE SERVICE.

## *(nom\_service)*

Nom de la définition de service WebSphere MQ (voir Règles de dénomination des objets IBM WebSphere MQ ).

Le nom ne doit pas être identique à une autre définition de service actuellement définie sur ce gestionnaire de files d'attente (sauf si REPLACE est spécifié).

### **CONTROL (***chaîne***)**

Indique comment le service doit être démarré et arrêté:

#### **MANUAL**

Le service ne doit pas être démarré automatiquement ou arrêté automatiquement. Il doit être contrôlé à l'aide des commandes START SERVICE et STOP SERVICE.

#### **QMGR**

Le service défini doit être démarré et arrêté en même temps que le gestionnaire de files d'attente.

#### **STARTONLY (UNIQUEMENT)**

Le service doit être démarré en même temps que le gestionnaire de files d'attente, mais il n'est pas demandé de s'arrêter lorsque le gestionnaire de files d'attente est arrêté.

### **DESCR (***chaîne***)**

Commentaire en texte en clair. Il fournit des informations descriptives sur le service lorsqu'un opérateur émet la commande DISPLAY SERVICE (voir [«SERVICE D'AFFICHAGE», à la page 642](#page-641-0)).

Elle doit contenir uniquement des caractères affichables. La longueur maximale est de 64 caractères. Dans une installation DBCS, elle peut contenir des caractères DBCS (longueur maximale : 64 octets).

**Remarque :** Si certains caractères utilisés ne font pas partie de l'ID de jeu de caractères codés (CCSID) de ce gestionnaire de files d'attente, il est possible qu'ils ne soient pas convertis correctement si les informations sont envoyées à un autre gestionnaire de files d'attente.

#### **LIKE (***nom-service***)**

Nom d'un service dont les paramètres sont utilisés pour modéliser cette définition.

Ce paramètre s'applique uniquement à la commande DEFINE SERVICE.

Si cette zone n'est pas renseignée et que vous ne renseignez pas les zones de paramètre associées à la commande, les valeurs sont extraites de la définition par défaut des services sur ce gestionnaire de files d'attente. La non-définition de ce paramètre revient à définir ce qui suit :

LIKE(SYSTEM.DEFAULT.SERVICE)

<span id="page-457-0"></span>Un service par défaut est fourni, mais il peut être modifié par l'installation des valeurs par défaut requises. Voir Règles de dénomination des objets IBM WebSphere MQ .

#### **REPLACE et NOREPLACE**

Indique si la définition existante doit être remplacée par celle-ci.

Ce paramètre s'applique uniquement à la commande DEFINE SERVICE.

#### **Remplacer**

La définition doit remplacer toute définition existante portant le même nom. Si une définition n'existe pas, une définition est créée.

## **NOREPLACE**

La définition ne doit pas remplacer une définition existante de même nom.

#### **SERVTYPE**

Indique le mode d'exécution du service:

#### **Commande**

Objet de service de commande. Plusieurs instances d'un objet de service de commande peuvent être exécutées simultanément. Vous ne pouvez pas surveiller l'état des objets de service de commande.

## **SERVEUR**

Un objet de service de serveur. Une seule instance d'un objet de service de serveur peut être exécutée à la fois. L'état des objets de service du serveur peut être surveillé à l'aide de la commande DISPLAY SVSTATUS.

### **STARTARG (***chaîne***)**

Indique les arguments à transmettre au programme utilisateur au démarrage du gestionnaire de files d'attente.

## **STARTCMD (***chaîne***)**

Indique le nom du programme à exécuter. Vous devez indiquer un chemin d'accès complet au programme exécutable.

#### **STDERR (***chaîne***)**

Indique le chemin d'accès à un fichier vers lequel l'erreur standard (stderr) du programme de service est redirigée. Si le fichier n'existe pas au démarrage du programme de service, il est créé. Si cette valeur est à blanc, toutes les données écrites dans stderr par le programme de service sont supprimées.

#### **STDOUT (***chaîne***)**

Indique le chemin d'accès à un fichier vers lequel la sortie standard (stdout) du programme de service est redirigée. Si le fichier n'existe pas au démarrage du programme de service, il est créé. Si cette valeur est à blanc, toutes les données écrites dans stdout par le programme de service sont supprimées.

## **STOPARG (***chaîne***)**

Indique les arguments à transmettre au programme d'arrêt lorsqu'il est invité à arrêter le service.

#### **STOPCMD (***chaîne***)**

Indique le nom du programme exécutable à exécuter lorsque l'arrêt du service est demandé. Vous devez indiquer un chemin d'accès complet au programme exécutable.

Des insertions remplaçables peuvent être utilisées pour les chaînes STARTCMD, STARTARG, STOPCMD, STOPARG, STDOUT ou STDERR. Pour plus d'informations, voir Insertions remplaçables dans les définitions de service.

## **Information associée**

Utilisation des services

## **DEFINE SUB**

Utilisez la commande DEFINE SUB pour permettre à une application de participer à une application de publication/abonnement en autorisant la création administrative d'un abonnement durable.

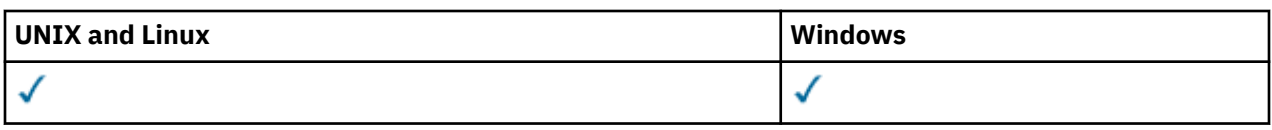

- • [Diagramme de syntaxe](#page-457-0)
- • [«Remarque sur d'utilisation de DEFINE SUB», à la page 461](#page-460-0)
- • [«Description des paramètres de DEFINE SUB», à la page 461](#page-460-0)

**Synonyme** : DEF SUB

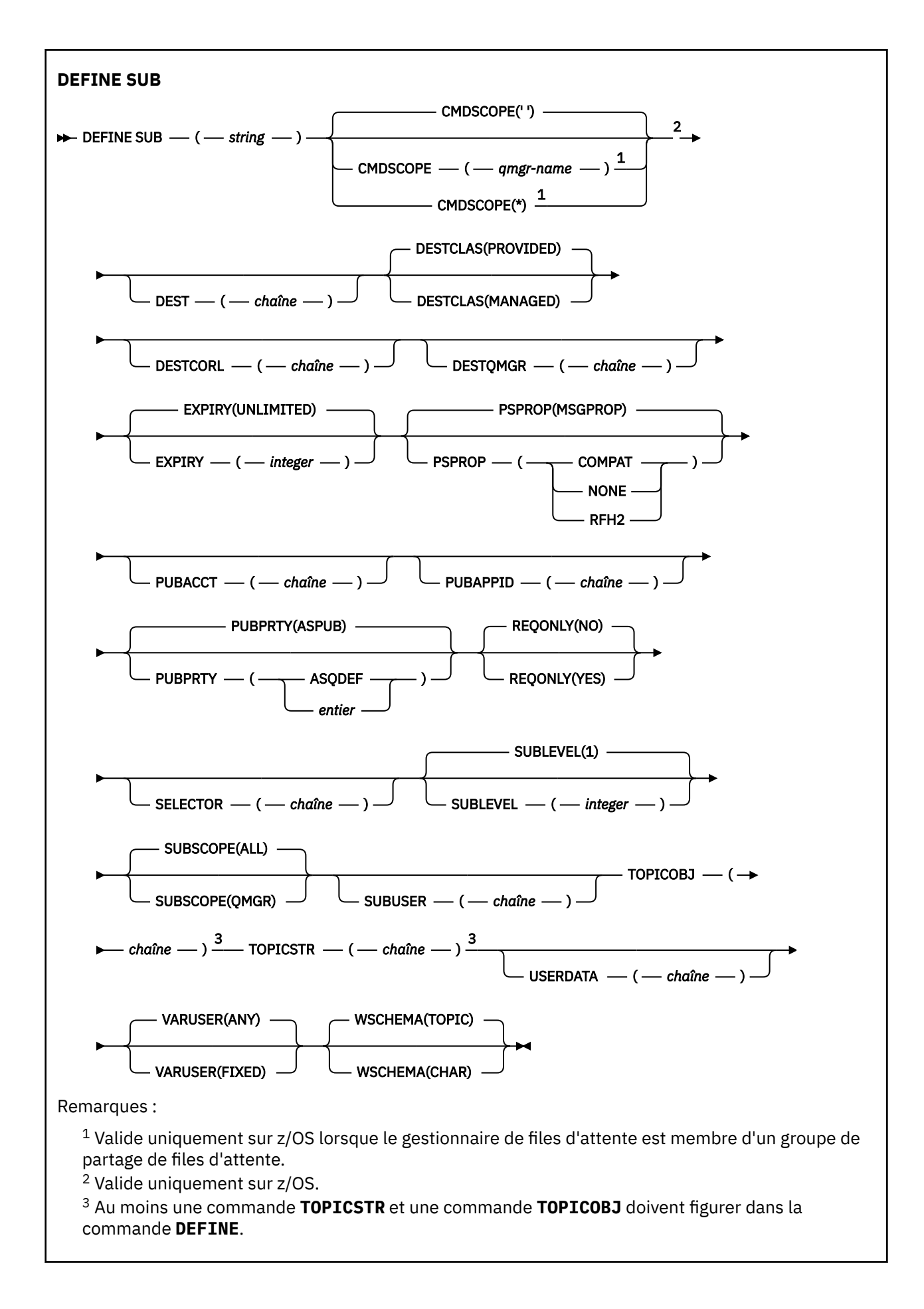

# <span id="page-460-0"></span>**Remarque sur d'utilisation de DEFINE SUB**

1. Vous devez fournir les informations suivantes lorsque vous définissez un abonnement :

- SUBNAME
- La destination des messages
- La rubrique à laquelle l'abonnement s'applique
- 2. Vous pouvez entrer le nom de la rubrique des manières suivantes :

## **TOPICSTR**

La rubrique est entièrement définie comme attribut TOPICSTR.

## **TOPICOBJ**

La rubrique est obtenue depuis l'attribut TOPICSTR de l'objet de rubrique nommé. Ce dernier est conservé comme attribut TOPICOBJ du nouvel abonnement. La méthode est fournie pour vous aider à entrer des chaînes de rubrique via une définition d'objet.

## **TOPICSTR et TOPICOBJ**

La rubrique est obtenue par la concaténation de l'attribut TOPICSTR de l'objet de rubrique nommé et de la valeur TOPICSTR (voir la spécification API MQSUB des règles de concaténation). Ce dernier est conservé comme attribut TOPICOBJ du nouvel abonnement.

- 3. Si vous définissez TOPICOBJ, le paramètre doit nommer un objet de rubrique WebSphere MQ. L'existence de l'objet rubrique nommé est vérifiée au moment du traitement de la commande.
- 4. Vous pouvez définir explicitement la destination des messages en utilisant les mots clés DEST et DESTQMGR.

Vous devez fournir le mot clé DEST de l'option par défaut DESTCLAS(PROVIDED ). Si vous définissez DESTCLAS(MANAGED), une destination gérée est créée dans le gestionnaire de files d'attente locales ; vous ne pouvez donc pas spécifier l'attribut DEST ou DESTQMGR.

5. Sur z/OS uniquement, lors du traitement de la commande DEF SUB, le système ne vérifie pas quel l'attribut nommé DEST ou DESTQMGR existe.

Ces noms sont utilisés lors de la publication en tant que *ObjectName* et *ObjectQMgrName* pour un appel MQOPEN. Ces noms sont résolus en fonction des règles de résolution WebSphere MQ.

- 6. Lorsqu'un abonnement est défini administrativement en utilisant la commande MQSC ou PCF, le sélecteur n'est pas validé pour cause de syntaxe non valide. La commande DEFINE SUB n'a pas d'équivalent pour le code d'anomalie MQRC\_SELECTION\_NOT\_AVAILABLE pouvant être retourné par l'appel MQSUB API.
- 7. TOPICOBJ, TOPICSTR, WSCHEMA, SELECTOR, SUBSCOPE, et DESTCLAS ne peuvent pas être remplacés par DEFINE REPLACE.
- 8. Lorsqu'une application est conservée, elle n'est plus disponible aux abonnés aux niveaux supérieurs, car elle est republiée à PubLevel 1.

# **Description des paramètres de DEFINE SUB**

## *(string)*

Paramètre obligatoire. Définit le nom unique de l'abonnement. Voir la propriété **SUBNAME**.

## **CMDSCOPE**

Ce paramètre s'applique à z/OS uniquement et définit le traitement de la commande lorsque le gestionnaire de files d'attente est membre d'un groupe de partage de files d'attente.

**' '**

La commande est traitée sur le gestionnaire de files d'attente sur lequel elle est traitée. Il s'agit de la valeur par défaut.

## *qmgr-name*

La commande est traitée sur le gestionnaire de files d'attente que vous définissez si le gestionnaire de files d'attente est actif dans le groupe de partage de files d'attente.

Vous pouvez définir un nom de gestionnaire de files d'attente (autre que le nom du gestionnaire de files d'attente sur lequel vous avez entré la commande) si vous utilisez un environnement de groupe de partage de files d'attente et que le serveur de commande est activé.

**\***

La commande est traitée sur le gestionnaire de files d'attente locales et envoyée également à chaque gestionnaire de files d'attente actif du groupe de partage de files d'attente. La définition de cette valeur revient à entrer la commande sur chaque gestionnaire de files d'attente du groupe de partage de files d'attente.

Vous ne pouvez pas utiliser CMDSCOPE comme mot clé de filtre.

### **DEST(***string***)**

Destination des messages publiés pour l'abonnement ; ce paramètre est le nom d'une file d'attente.

#### **DESTCLAS**

Destination gérée du système.

## **PROVIDED**

La destination est une file d'attente.

#### **GERE**

La destination est gérée.

## **DESTCORL(***string***)**

*CorrelId* utilisé pour les messages publiés vers l'abonnement.

#### **DESTQMGR(***string***)**

Gestionnaire de files d'attente de destination des messages publiés vers l'abonnement. Vous devez définir les canaux pour le gestionnaire de files d'attente éloignées, par exemple, XMITQ, et un canal expéditeur. Si vous ne le faites pas, les messages n'arrivent pas à la destination.

#### **EXPIRY**

Délai d'expiration de l'objet d'abonnement à partir de la date et de l'heure de création.

#### **(***integer***)**

Délai d'expiration, en dixième de secondes, à partir de la date et l'heure de création.

#### **ILLIMITE**

Aucun délai d'expiration. Il s'agit de l'option par défaut fournie avec le produit.

#### **LIKE(***subscription-name***)**

Nom d'un abonnement dont les paramètres sont utilisés comme modèle pour la définition.

Ce paramètre s'applique uniquement à la commande DEFINE SUB.

Si vous ne définissez pas cette zone et ne renseignez pas les zones de paramètre associées à la commande, les valeurs sont prises de la définition par défaut des abonnements dans le gestionnaire de files d'attente. La non-définition de ce paramètre revient à définir ce qui suit :

LIKE (SYSTEM.DEFAULT.SUB)

#### **PSPROP**

Manière dont les propriétés de message d'abonnement de publication sont ajoutées aux messages envoyés à l'abonnement.

#### **AUCUN**

Ne pas ajouter de propriétés d'abonnement de publication au message.

#### **COMPAT**

Les propriétés d'abonnement de publication sont ajoutées dans un en-tête MQRFH version 1 si le message n'a pas été publié dans le format PCF.

#### **MSGPROP**

Les propriétés d'abonnement publié sont ajoutées comme propriétés de message.

#### **RFH2**

Les propriétés d'abonnement publié sont ajoutées dans un en-tête MQRFH version 2.

## **PUBACCT(***string***)**

Jeton de comptabilité envoyé par l'abonné pour propagation dans les messages publiés vers l'abonnement dans la zone *AccountingToken* de MQMD.

## **PUBAPPID(***string***)**

Données d'identification envoyées par l'abonné pour propagation dans les messages publiés vers l'abonnement dans la zone *ApplIdentityData* de MQMD.

### **PUBPRTY**

Priorité du message envoyé à cet abonnement.

#### **ASPUB**

La priorité du message envoyée à l'abonnement est issue de la priorité fournie dans le message publié.

### **ASQDEF**

La priorité du message envoyée à l'abonnement est issue de la priorité par défaut de la file d'attente définie comme destination.

## **(integer)**

Entier fournissant une priorité explicite pour les messages publiés vers l'abonnement.

#### **REPLACE et NOREPLACE**

Ce paramètre indique si une définition existante doit être remplacée par celle-ci.

#### **REPLACE**

La définition remplace les définitions existantes de même nom. Si une définition n'existe pas, une définition est créée.

Vous ne pouvez pas remplacer TOPICOBJ, TOPICSTR, WSCHEMA, SELECTOR, SUBSCOPE ou DESTCLAS par DEFINE REPLACE.

#### **NOREPLACE**

La définition ne remplace pas les définitions existantes de même nom.

## **REQONLY**

Indique si l'abonné demande les mises à jour en utilisant l'appel d'API MQSUBRQ ou si toutes les publications sont fournies à l'abonnement.

## **NO**

Toutes les publications de la rubrique sont fournies à l'abonnement.

## **YES**

Les publications sont fournies uniquement à l'abonnement en réponse à un appel d'API MQSUBRQ.

Ce paramètre est équivalent à l'option d'abonnement MQSO\_PUBLICATIONS\_ON\_REQUEST.

## **SELECTOR(***string***)**

Sélecteur appliqué aux messages publiés vers la rubrique.

### **SUBLEVEL(***integer***)**

Niveau de la hiérarchie d'abonnements où est effectué l'abonnement. La plage est comprise entre 0 et 9.

## **SUBSCOPE**

Indique si l'abonnement est envoyé à d'autres gestionnaires de files d'attente pour que l'abonné reçoive les messages publiés dans ces gestionnaires de files d'attente.

## **TOUT**

L'abonnement est envoyé à tous les gestionnaires de files d'attente directement connectés via une collectivité ou une hiérarchie de publications/d'abonnements.

#### **QMGR**

L'abonnement envoie les messages publiés dans la rubrique uniquement dans le gestionnaire de files d'attente.

**Remarque :** Les abonnés individuels peuvent uniquement *limiter* **SUBSCOPE**. Si le paramètre a la valeur ALL au niveau de la rubrique, un abonné peut le limiter au QMGR de l'abonnement. Cependant, si le paramètre à la valeur QMGR au niveau de la rubrique et que vous définissez la valeur ALL pour un abonné, cela n'a aucun effet.

## **SUBNAME**

Nom d'abonnement unique de l'application associé au descripteur. Ce paramètre s'applique uniquement aux descripteurs d'abonnements à des rubriques. Il n'est pas retourné par les autres descripteurs. Tous les abonnements n'auront pas de nom d'abonnement.

#### **SUBUSER(***string***)**

Définit l'ID utilisateur utilisé pour les vérifications de sécurité exécutées pour que les publications puissent être placées dans la file d'attente de destination associe à l'abonnement. Cet ID est l'ID utilisateur du créateur de l'abonnement ou, si le contrôle de sous-abonnement est autorisé, le dernier ID utilisateur qui a pris le contrôle de l'abonnement. La longueur de ce paramètre ne doit pas dépasser 12 caractères.

## **TOPICOBJ(***string***)**

Nom d'un objet rubrique utilisé par l'abonnement.

#### **TOPICSTR(***string***)**

Indique un nom de rubrique complet ou une rubrique définie à l'aide de caractères génériques pour l'abonnement.

#### **USERDATA(***string***)**

Définit les données utilisateur associées à l'abonnement. La chaîne est une valeur de longueur variable pouvant être extraite par l'applications sur un appel d'API MQSUB et envoyée dans un message envoyé à l'abonnement comme propriété de message.

**V7.5.0.8** Depuis Version 7.5.0, Fix Pack 8, une application IBM WebSphere MQ classes for JMS peut extraire les données utilisateur d'abonnement du message en utilisant la constante JMS\_IBM\_SUBSCRIPTION\_USER\_DATA dans l'interface JmsConstants avec la méthode javax.jms.Message.getStringProperty(java.lang.String). Pour plus d'informations, voir Extraction des données d'abonnement des utilisateurs.

#### **VARUSER**

Indique si un utilisateur autre que le créateur d'abonnement peut se connecter à l'abonnement et le contrôler.

#### **ANY**

N'importe quel utilisateur peut se connecter à l'abonnement et le contrôler.

#### **CTXT**

Contrôle par un autre **ID UTILISATEUR (USERID)** interdit.

#### **WSCHEMA**

Schéma à utiliser lors de l'interprétation des caractères génériques dans la chaîne de rubrique.

# **CAR**

Les caractères génériques représentent des parties de chaînes.

### **TOPIC**

Les caractères génériques représentent des parties de la hiérarchie de rubriques.

## **DEFINE TOPIC**

Utilisez DEFINE TOPIC pour définir une nouvelle rubrique d'administration WebSphere MQ dans une arborescence de rubriques et définir ses paramètres.

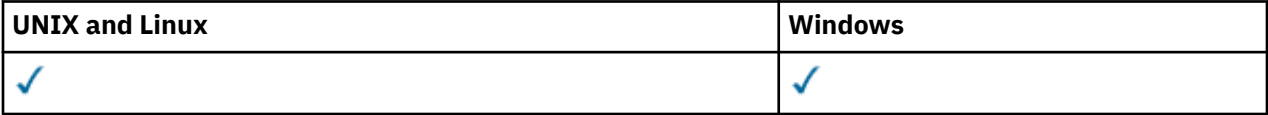

- Diagramme de syntaxe
- • [«Remarques sur l'utilisation de DEFINE TOPIC», à la page 467](#page-466-0)
- • [«Description des paramètres de DEFINE TOPIC», à la page 467](#page-466-0)

**Synonyme**: DEF TOPIC

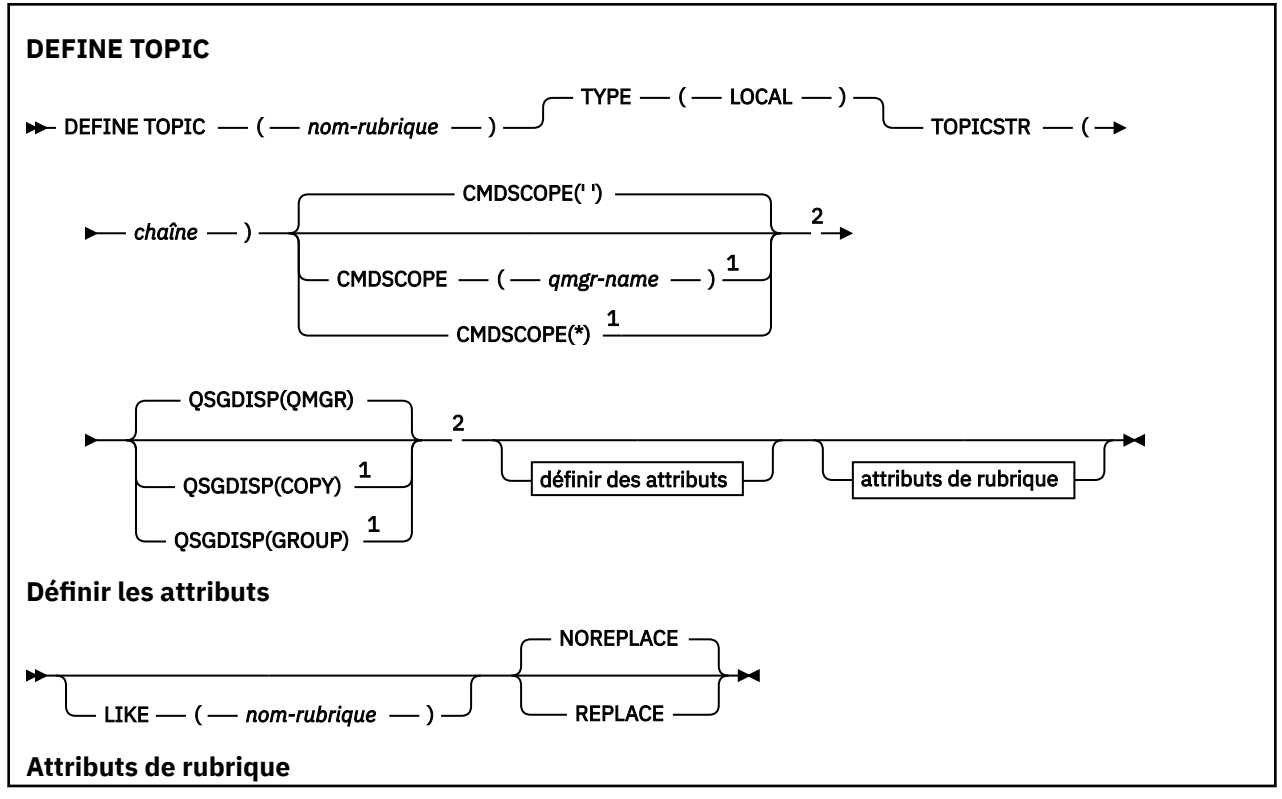

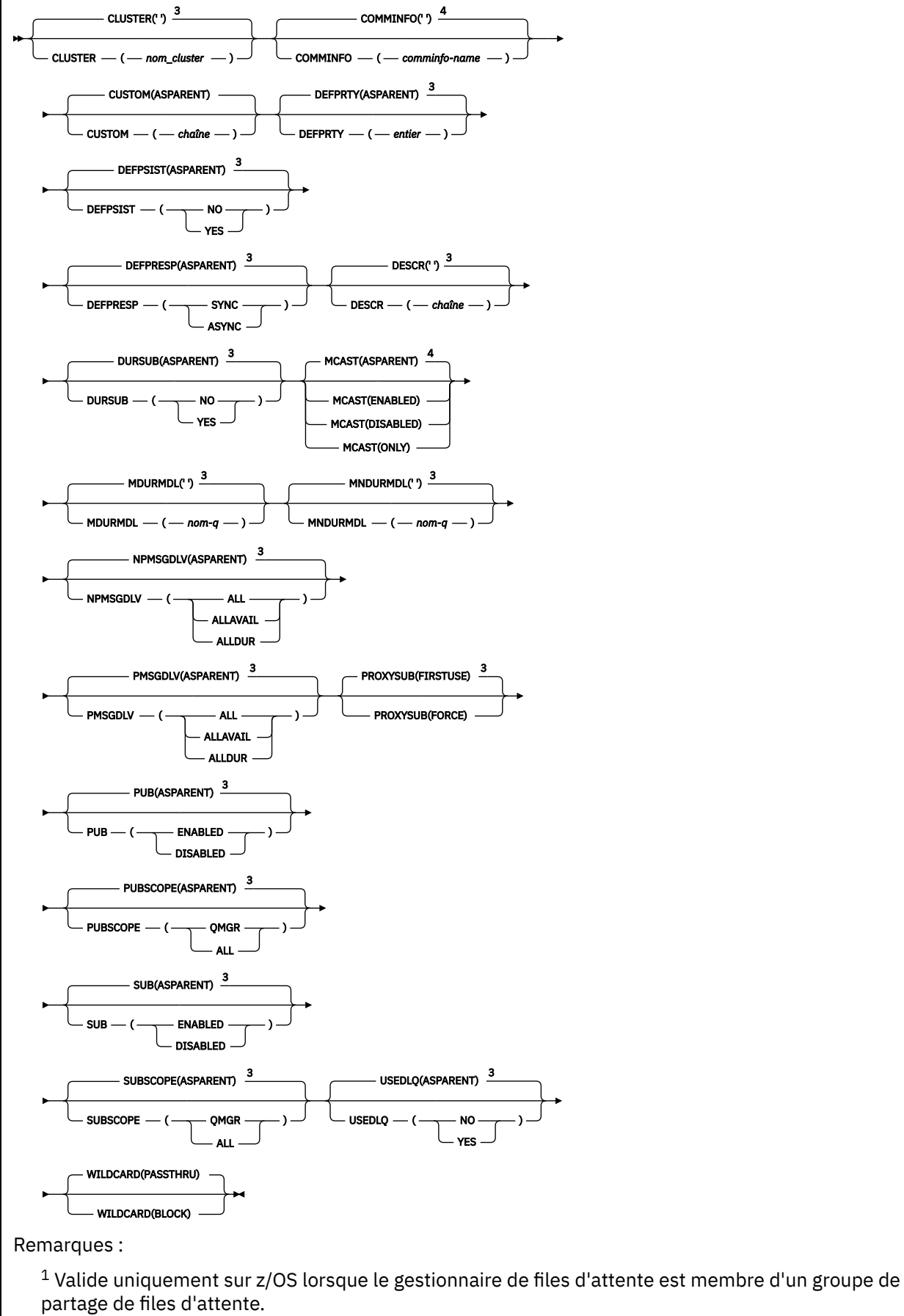

<sup>2</sup> Valide uniquement sur z/OS.

<span id="page-466-0"></span> $3$  Il s'agit de la valeur par défaut fournie avec WebSphere MQ, mais votre installation peut l'avoir modifiée.

<sup>4</sup> Non valide sur z/OS.

# **Remarques sur l'utilisation de DEFINE TOPIC**

- Lorsqu'un attribut a la valeur ASPARENT, la valeur est extraite du paramètre du premier noeud d'administration parent qui se trouve dans l'arborescence de rubriques. Les noeuds administrés sont basés sur des objets de rubrique définis localement ou sur des rubriques de cluster définies à distance lorsqu'ils participent à un cluster de publication / abonnement. Si le premier objet de rubrique parent a également la valeur ASPARENT, l'objet suivant est recherché. Si chaque objet trouvé, lors de la recherche dans l'arborescence, utilise ASPARENT, les valeurs sont extraites de SYSTEM.BASE.TOPIC, s'il existe. Si SYSTEM.BASE.TOPIC n'existe pas, les valeurs sont les mêmes que celles fournies avec IBM WebSphere MQ dans la définition de SYSTEM.BASE.TOPIC.
- L'attribut ASPARENT est appliqué à chaque gestionnaire de files d'attente de la collectivité de clusters en inspectant l'ensemble des définitions locales et des définitions de cluster qui sont visibles dans le gestionnaire de files d'attente à ce moment-là.
- Lorsqu'une publication est envoyée à plusieurs abonnés, les attributs utilisés à partir de l'objet de rubrique sont utilisés de manière cohérente pour tous les abonnés qui reçoivent la publication. Par exemple, l'interdiction de la publication sur une rubrique est appliquée pour l'application MQPUT suivante à la rubrique. Une publication en cours pour plusieurs abonnés est terminée pour tous les abonnés. La présente publication ne prend pas en compte une modification apportée à un attribut de la rubrique.

## **Description des paramètres de DEFINE TOPIC**

## *(topic-name)*

Nom de la définition de rubrique IBM WebSphere MQ (voir Règles de dénomination des objets IBM WebSphere MQ). La longueur maximale est de 48 caractères.

Le nom ne doit pas être identique à celui d'une autre définition de rubrique actuellement définie sur ce gestionnaire de files d'attente (sauf si REPLACE est spécifié).

## **CLUSTER**

Nom du cluster auquel appartient la rubrique. La définition de ce paramètre sur un cluster auquel appartient ce gestionnaire de files d'attente permet d'informer l'ensemble des gestionnaires du cluster de la présence de cette rubrique. Toute publication vers cette rubrique ou une chaîne de rubrique de niveau inférieur placée dans un gestionnaire de files d'attente du cluster est propagée vers les abonnements sur tous les autres gestionnaires de files d'attente présents dans le cluster. Pour plus de détails, voir Publication / abonnement distribué.

**' '**

Si aucun objet de rubrique au-dessus de cette rubrique dans l'arborescence n'a défini ce paramètre sur un nom de cluster, cette rubrique n'appartient pas à un cluster. Les publications et les abonnements de cette rubrique ne sont pas propagés vers les gestionnaires de files d'attente connecté à un cluster de publication/abonnement. Si un noeud de rubrique de niveau supérieur dans l'arborescence possède un nom de cluster défini, les publications et les abonnements à cette rubrique sont également propagés via le cluster.

## *chaîne*

La rubrique doit appartenir au cluster. Il est déconseillé de la définir sur un cluster différent à partir d'un objet de rubrique de niveau supérieur dans l'arborescence des rubriques. Les autres gestionnaires de files d'attente du cluster respecteront la définition de cet objet, sauf s'il existe une définition locale du même nom sur ces gestionnaires de files d'attente.

Pour empêcher la propagation de tous les abonnements et de toutes les publications dans un cluster, laissez ce paramètre vide dans les rubriques système SYSTEM.BASE.TOPIC et

SYSTEM.DEFAULT.TOPIC, sauf dans des circonstances particulières, par exemple, pour la prise en charge de la migration, documentée ailleurs.

### **CMDSCOPE**

Ce paramètre s'applique à z/OS uniquement et indique comment la commande est exécutée lorsque le gestionnaire de files d'attente est membre d'un groupe de partage de files d'attente.

CMDSCOPE doit être à blanc ou le gestionnaire de files d'attente local, si QSGDISP est défini sur GROUP.

**' '**

La commande est exécutée sur le gestionnaire de files d'attente dans lequel elle a été entrée.

#### *qmgr-name*

La commande est exécutée sur le gestionnaire de files d'attente que vous spécifiez, à condition que le gestionnaire de files d'attente soit actif dans le groupe de partage de files d'attente.

Vous pouvez spécifier un nom de gestionnaire de files d'attente autre que celui du gestionnaire de files d'attente sur lequel il a été entré, uniquement si vous utilisez un environnement de file d'attente partagée et si le serveur de commandes est activé.

**\***

La commande est exécutée sur le gestionnaire de files d'attente local et est également transmise à chaque gestionnaire de files d'attente actif du groupe de partage de files d'attente. L'effet de \* est identique à la saisie de la commande sur chaque gestionnaire de files d'attente du groupe de partage de files d'attente.

## **COMMINFO (***nom\_comminfo***)**

Nom de l'objet d'informations de communication multidiffusion associé à cet objet de rubrique.

#### **CUSTOM (***chaîne***)**

Attribut personnalisé pour les nouvelles fonctions.

Cet attribut est réservé à la configuration de nouvelles fonctions avant que des attributs distincts ne soient introduits. Il peut contenir les valeurs de zéro ou plusieurs attributs sous forme de paires de nom d'attribut et de valeur, séparées par au moins un espace. Les paires de nom d'attribut et de valeur se présentent sous la forme NAME(VALUE). Les guillemets simples doivent être précédés d'un autre guillemet simple.

Cette description sera mise à jour lorsque des fonctions utilisant cet attribut seront introduites. Pour le moment, il n'existe aucune valeur possible pour *Custom*.

### **DEFPRTY (***entier***)**

Priorité par défaut des messages publiés sur la rubrique.

#### **(***integer***)**

La valeur doit être comprise entre zéro (priorité la plus basse) et le paramètre du gestionnaire de files d'attente MAXPRTY (MAXPRTY = 9).

### **ASPARENT**

La priorité par défaut est basée sur le paramètre de l'objet de rubrique d'administration parent le plus proche dans l'arborescence de rubriques.

### **DEFPSIST**

Indique la persistance de message à utiliser lorsque les applications spécifient l'option MQPER\_PERSISTENCE\_AS\_TOPIC\_DEF.

#### **ASPARENT**

La persistance par défaut est basée sur le paramètre de l'objet de rubrique d'administration parent le plus proche dans l'arborescence de rubriques.

#### **NO**

Les messages de cette file d'attente sont perdus lors du redémarrage du gestionnaire de files d'attente.
#### **YES**

Les messages de cette file d'attente sont conservés lorsque le gestionnaire de files d'attente est redémarré.

Sous z/OS, N et Y sont acceptés comme synonymes de NO et YES.

#### **DEFPRESP**

Indique la réponse d'insertion à utiliser lorsque les applications spécifient l'option MQPMO\_RESPONSE\_AS\_DEF.

#### **ASPARENT**

La réponse d'insertion par défaut est basée sur le paramètre de l'objet de rubrique d'administration parent le plus proche dans l'arborescence de rubriques.

#### **SYNC**

Les opérations d'insertion dans la file d'attente qui spécifient MQPMO\_RESPONSE\_AS\_Q\_DEF sont émises comme si MQPMO\_SYNC\_RESPONSE avait été spécifié à la place. Les zones dans MQMD et MQPMO sont renvoyées par le gestionnaire de files d'attente à l'application.

#### **ASYNC**

Les opérations d'insertion dans la file d'attente qui spécifient MOPMO\_RESPONSE\_AS\_Q\_DEF sont toujours émises comme si MQPMO\_ASYNC\_RESPONSE avait été spécifié à la place. Certaines zones de MQMD et MQPMO ne sont pas renvoyées par le gestionnaire de files d'attente à l'application, mais une amélioration des performances peut être observée pour les messages insérés dans une transaction et les messages non persistants

#### **DESCR (***chaîne***)**

Commentaire en texte en clair. Il fournit des informations descriptives sur l'objet lorsqu'un opérateur émet la commande DISPLAY TOPIC.

Elle doit contenir uniquement des caractères affichables. La longueur maximale est de 64 caractères. Dans une installation DBCS, elle peut contenir des caractères DBCS (longueur maximale : 64 octets).

**Remarque :** Si certains caractères utilisés ne font pas partie de l'ID de jeu de caractères codés (CCSID) de ce gestionnaire de files d'attente, il est possible qu'ils ne soient pas convertis correctement si les informations sont envoyées à un autre gestionnaire de files d'attente.

#### **DURSUB**

Indique si les applications sont autorisées à effectuer des abonnements durables sur cette rubrique.

#### **ASPARENT**

La possibilité d'effectuer des abonnements durables sur cette rubrique est basée sur le paramètre de l'objet de rubrique d'administration parent le plus proche dans l'arborescence de rubriques.

**NO**

Des abonnements durables ne peuvent pas être effectués sur cette rubrique.

#### **YES**

Des abonnements durables peuvent être effectués sur cette rubrique.

#### **LIKE (***nom-rubrique***)**

Nom d'une rubrique. Les paramètres de rubrique sont utilisés pour modéliser cette définition.

Si cette zone n'est pas renseignée et que vous ne renseignez pas les zones de paramètre associées à la commande, les valeurs sont extraites de la définition par défaut des rubriques de ce gestionnaire de files d'attente.

Le fait de ne pas remplir cette zone revient à spécifier:

LIKE(SYSTEM.DEFAULT.TOPIC)

Une définition de rubrique par défaut est fournie, mais elle peut être modifiée par l'installation avec les valeurs par défaut requises. Voir Règles de dénomination des objets IBM WebSphere MQ.

Sous z/OS, le gestionnaire de files d'attente recherche l'ensemble de pages zéro pour un objet avec le nom que vous spécifiez et une disposition de QMGR ou COPY. La disposition de l'objet LIKE n'est pas copiée dans l'objet que vous définissez.

#### **Remarque :**

1. Les objets QSGDISP (GROUP) ne font pas l'objet d'une recherche.

2. LIKE est ignoré si QSGDISP (COPY) est indiqué.

#### **MCAST**

Indique si la multidiffusion est autorisée dans l'arborescence de rubriques. Les valeurs sont les suivantes :

#### **ASPARENT**

L'attribut de multidiffusion de la rubrique est hérité du parent.

#### **DESACTIVE**

Aucun trafic de multidiffusion n'est autorisé sur ce noeud.

#### **Activée**

Le trafic de multidiffusion est autorisé sur ce noeud.

#### **ONLY**

Seuls les abonnements d'un client compatible multidiffusion sont autorisés.

## **MDURMDL (***chaîne***)**

Nom de la file d'attente modèle à utiliser pour les abonnements durables qui demandent au gestionnaire de files d'attente de gérer la destination de ses publications (voir Règles de dénomination des objets IBM WebSphere MQ). La longueur maximale est de 48 caractères.

Si MDURMDL est vide, il fonctionne de la même manière que les valeurs ASPARENT sur d'autres attributs. Le nom de la file d'attente modèle à utiliser est basé sur l'objet de rubrique d'administration parent le plus proche dans l'arborescence de rubriques avec une valeur définie pour MDURMDL.

La file d'attente dynamique créée à partir de ce modèle possède le préfixe SYSTEM.MANAGED.DURABLE

#### **MNDURMDL (***chaîne***)**

Nom de la file d'attente modèle à utiliser pour les abonnements non durables qui demandent au gestionnaire de files d'attente de gérer la destination de ses publications (voir Règles de dénomination des objets IBM WebSphere MQ). La longueur maximale est de 48 caractères.

Si MNDURMDL est vide, il fonctionne de la même manière que les valeurs ASPARENT sur d'autres attributs. Le nom de la file d'attente modèle à utiliser est basé sur l'objet de rubrique d'administration parent le plus proche dans l'arborescence de rubriques avec une valeur définie pour MNDURMDL.

La file d'attente dynamique créée à partir de ce modèle possède le préfixe SYSTEM.MANAGED.NDURABLE.

### **NPMSGDLV**

Mécanisme de distribution des messages non persistants publiés dans cette rubrique:

#### **ASPARENT**

Le mécanisme de distribution utilisé est basé sur le paramètre du premier noeud d'administration parent trouvé dans l'arborescence de rubriques relative à cette rubrique.

#### **TOUT**

Les messages non persistants doivent être distribués à tous les abonnés, quelle que soit la durabilité de l'appel MQPUT pour signaler la réussite. En cas d'échec de distribution à un abonné quelconque, aucun autre abonné ne recevra le message et l'appel MQPUT échouera.

## **ALLAVAIL**

Les messages non persistants sont distribués à tous les abonnés qui peuvent accepter le message. L'impossibilité de distribuer le message à un abonné n'empêche pas les autres abonnés de recevoir le message.

#### **ALLDUR**

Les messages non persistants doivent être distribués à tous les abonnés durables. L'impossibilité de distribuer un message non persistant à un abonné non durable ne provoque pas d'erreur dans l'appel MQPUT. Si un échec de distribution à un abonné durable se produit, aucun abonné ne reçoit le message et les appels MQPUT échouent.

#### **PMSGDLV**

Mécanisme de distribution des messages persistants publiés dans cette rubrique:

#### **ASPARENT**

Le mécanisme de distribution utilisé est basé sur le paramètre du premier noeud d'administration parent trouvé dans l'arborescence de rubriques relative à cette rubrique.

## **TOUT**

Les messages persistants doivent être distribués à tous les abonnés, quelle que soit la durabilité de l'appel MQPUT pour signaler la réussite. En cas d'échec de distribution à un abonné quelconque, aucun autre abonné ne recevra le message et l'appel MQPUT échouera.

#### **ALLAVAIL**

Les messages persistants sont distribués à tous les abonnés qui peuvent accepter le message. L'impossibilité de distribuer le message à un abonné n'empêche pas les autres abonnés de recevoir le message.

#### **ALLDUR**

Les messages persistants doivent être distribués à tous les abonnés durables. L'impossibilité de distribuer un message persistant à un abonné non durable ne provoque pas d'erreur dans l'appel MQPUT. Si un échec de distribution à un abonné durable se produit, aucun abonné ne reçoit le message et les appels MQPUT échouent.

#### **PROXYSUB**

Contrôle le moment où un abonnement de proxy est envoyé pour cette rubrique, ou des chaînes de rubrique sous cette rubrique, aux gestionnaires de files d'attente voisins lorsqu'ils se trouvent dans un cluster ou une hiérarchie de publication / abonnement. Pour plus d'informations, voir Plus d'informations sur les mécanismes de routage.

#### **FirstUse**

Pour chaque chaîne de rubrique unique ou inférieure à cet objet de rubrique, un abonnement proxy est envoyé de manière asynchrone à tous les gestionnaires de files d'attente voisins dans les scénarios suivants :

- Lors de la création d'un abonnement local.
- Lors de la réception d'un abonnement de proxy qui doit être propagé vers d'autres gestionnaires de files d'attente directement connectés.

#### **FORCE**

Un abonnement de proxy générique qui correspond à toutes les chaînes de rubrique à ce point et en dessous de ce point dans l'arborescence de rubriques est envoyé aux gestionnaires de files d'attente voisins même s'il n'existe aucun abonnement local.

**Remarque :** L'abonnement de proxy est envoyé lorsque cette valeur est définie sur DEFINE ou ALTER. Lorsqu'il est défini sur une rubrique en cluster, tous les gestionnaires de files d'attente du cluster émettent l'abonnement de proxy générique à tous les autres gestionnaires de files d'attente du cluster.

#### **PUB**

Contrôle si les messages peuvent être publiés dans cette rubrique.

#### **ASPARENT**

La possibilité de publier des messages dans la rubrique dépend du paramètre de l'objet de rubrique d'administration parent le plus proche dans l'arborescence de rubriques.

## **Activée**

Les messages peuvent être publiés dans la rubrique (par des applications dûment autorisées).

#### **DESACTIVE**

Les messages ne peuvent pas être publiés dans la rubrique.

#### **PUBSCOPE**

Détermine si ce gestionnaire de files d'attente propage des publications aux gestionnaires de files d'attente dans le cadre d'une hiérarchie ou d'un cluster de publication / abonnement.

**Remarque :** Vous pouvez restreindre le comportement publication par publication à l'aide de MQPMO\_SCOPE\_QMGR dans les options d'insertion de message.

#### **ASPARENT**

Détermine si ce gestionnaire de files d'attente propage des publications aux gestionnaires de files d'attente dans le cadre d'une hiérarchie ou d'un cluster de publication / abonnement. Ceci est basé sur le paramètre du premier noeud d'administration parent trouvé dans l'arborescence de rubriques associée à cette rubrique.

#### **QMGR**

Les publications de cette rubrique ne sont pas propagées aux gestionnaires de files d'attente connectés.

## **TOUT**

Les publications de cette rubrique sont propagées aux gestionnaires de files d'attente connectés de manière hiérarchique et aux gestionnaires de files d'attente connectés à un cluster de publication / abonnement.

## **QSGDISP**

Ce paramètre s'applique à z/OS uniquement.

Indique la disposition de l'objet dans le groupe.

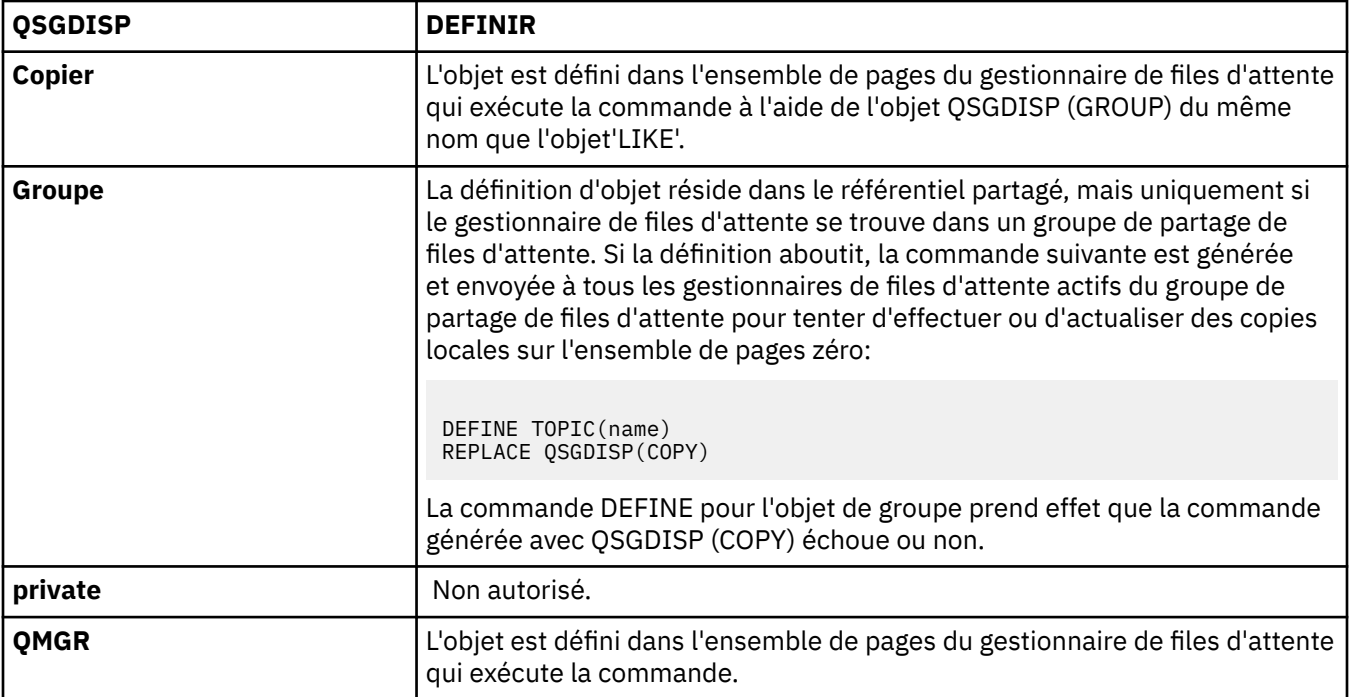

#### **REPLACE et NOREPLACE**

Détermine si la définition existante (et sous z/OS, avec la même disposition) doit être remplacée par celle-ci. Tout objet dont la disposition est différente n'est pas modifié.

#### **Remplacer**

Si l'objet existe, l'effet est similaire à l'exécution de la commande ALTER sans l'option FORCE et avec *tous* les autres paramètres spécifiés.

(La différence entre la commande ALTER sans l'option FORCE et la commande DEFINE avec l'option REPLACE est que ALTER ne modifie pas les paramètres non spécifiés, mais DEFINE

avec REPLACE définit *tous* les paramètres. Lorsque vous utilisez REPLACE, des paramètres non spécifiés sont extraits soit de l'objet nommé sur l'option LIKE, soit de la définition par défaut, et les paramètres de l'objet remplacé, s'il en existe un, sont ignorés.)

La commande échoue si les deux conditions suivantes sont remplies:

- La commande définit les paramètres qui nécessiteraient l'utilisation de l'option FORCE si vous utilisiez la commande ALTER.
- L'objet est ouvert.

La commande ALTER avec l'option FORCE aboutit dans cette situation.

#### **NOREPLACE**

La définition ne doit pas remplacer une définition existante de l'objet.

#### **SUB**

Contrôle si les applications doivent être autorisées à s'abonner à cette rubrique.

#### **ASPARENT**

La possibilité pour les applications de s'abonner à la rubrique dépend du paramètre de l'objet de rubrique d'administration parent le plus proche dans l'arborescence de rubriques.

#### **Activée**

Des abonnements peuvent être effectués à la rubrique (par des applications dûment autorisées).

#### **DESACTIVE**

Les applications ne peuvent pas s'abonner à la rubrique.

#### **SUBSCOPE**

Détermine si ce gestionnaire de files d'attente s'abonne aux publications dans ce gestionnaire de files d'attente ou dans le réseau de gestionnaires de files d'attente connectés. Si vous vous abonnez à tous les gestionnaires de files d'attente, le gestionnaire de files d'attente propage les abonnements à ces derniers dans le cadre d'une hiérarchie ou d'un cluster de publication / abonnement.

**Remarque :** Vous pouvez restreindre le comportement abonnement par abonnement, à l'aide de **MQPMO\_SCOPE\_QMGR** sur le descripteur d'abonnement ou de **SUBSCOPE(QMGR)** sur **DEFINE SUB**. Les abonnés individuels peuvent remplacer le paramètre **SUBSCOPE** de ALL en spécifiant l'option d'abonnement **MQSO\_SCOPE\_QMGR** lors de la création d'un abonnement.

## **ASPARENT**

Indique si ce gestionnaire de files d'attente s'abonne aux publications de la même manière que le paramètre du premier noeud d'administration parent trouvé dans l'arborescence de rubriques relative à cette rubrique.

#### **QMGR**

Seules les publications publiées sur ce gestionnaire de files d'attente atteignent l'abonné.

#### **TOUT**

Une publication effectuée sur ce gestionnaire de files d'attente ou sur un autre gestionnaire de files d'attente atteint l'abonné. Les abonnements à cette rubrique sont propagés aux gestionnaires de files d'attente connectés de manière hiérarchique et aux gestionnaires de files d'attente connectés à un cluster de publication / abonnement.

#### **TOPICSTR(***string***)**

Chaîne de rubrique représentée par cette définition d'objet de rubrique. Ce paramètre est obligatoire et ne peut pas contenir la chaîne vide.

La chaîne de rubrique ne doit pas être identique à une autre chaîne de rubrique déjà représentée par une définition d'objet de rubrique.

La longueur maximale de la chaîne est de 10 240 caractères.

### **TYPE (type-sujet)**

Si ce paramètre est utilisé, il doit suivre immédiatement le paramètre *topic-name* sur toutes les plateformes, à l'exception de z/OS.

### **LOCAL**

Objet de rubrique local.

## **USEDLQ**

Détermine si la file d'attente de rebut est utilisée lorsque les messages de publication ne peuvent pas être distribués à leur file d'attente de souscription correcte.

## **ASPARENT**

Détermine si la file d'attente de rebut doit être utilisée à l'aide du paramètre de l'objet de rubrique d'administration le plus proche dans l'arborescence de rubriques. Il s'agit de la valeur par défaut fournie avec IBM WebSphere MQ, mais votre installation peut l'avoir modifiée.

## **NO**

Les messages de publication qui ne peuvent pas être distribués dans leur file d'attente de souscription correcte sont traités comme un échec d'insertion du message. L'opération MQPUT d'une application sur une rubrique échoue conformément aux paramètres de NPMSGDLV et PMSGDLV.

## **YES**

Lorsque l'attribut de gestionnaire de files d'attente DEADQ fournit le nom d'une file d'attente de rebut, il est utilisé. Si le gestionnaire de files d'attente ne fournit pas le nom d'une file d'attente de rebut, le comportement est NO.

## **WILDCARD**

Comportement des abonnements génériques par rapport à cette rubrique.

## **PASSTHRU**

Les abonnements à une rubrique générique moins spécifique que la chaîne de rubrique dans cet objet rubrique reçoivent les publications effectuées dans cette rubrique et les chaînes de rubrique plus spécifiques que cette rubrique.

#### **BLOCK**

Les abonnements à une rubrique générique moins spécifique que la chaîne de rubrique dans cet objet rubrique ne reçoivent pas les publications effectuées dans cette rubrique ou les chaînes de rubrique plus spécifiques que cette rubrique.

La valeur de cet attribut est utilisée lorsque des abonnements sont définis. Si vous modifiez cet attribut, l'ensemble de rubriques couvert par les abonnements existants n'est pas affecté par la modification. Ce scénario s'applique également si la topologie est modifiée lorsque des objets rubrique sont créés ou supprimés. L'ensemble de rubriques correspondant aux abonnements créés à la suite de la modification de l'attribut WILDCARD est créé en utilisant la topologie modifiée. Si vous voulez forcer la réévaluation de l'ensemble de rubriques correspond pour les abonnements existants, vous devez redémarrer le gestionnaire de files d'attente.

# **DELETE AUTHINFO**

Utilisez la commande MQSC DELETE AUTHINFO pour supprimer un objet d'informations d'authentification.

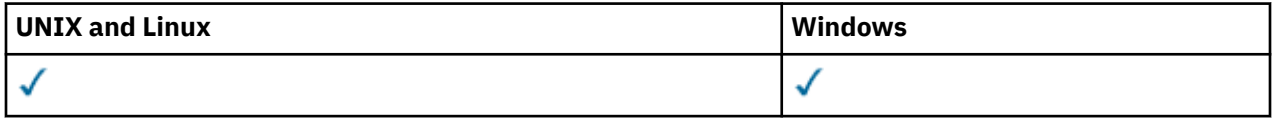

• Diagramme de syntaxe

• [«Description des paramètres pour DELETE AUTHINFO», à la page 475](#page-474-0)

#### **Synonyme**: aucun

<span id="page-474-0"></span>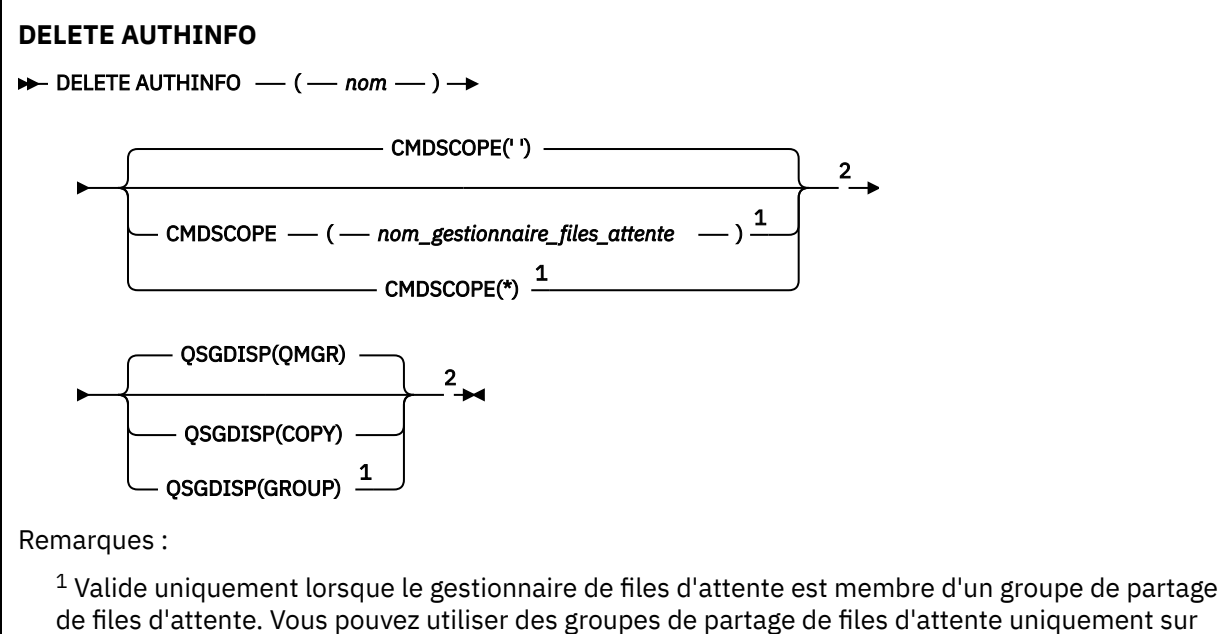

WebSphere MQ for z/OS.

<sup>2</sup> Valide uniquement sur z/OS.

# **Description des paramètres pour DELETE AUTHINFO**

#### *(nom)*

Nom de l'objet d'informations d'authentification. Opération requise.

Le nom doit être celui d'un objet d'informations d'authentification existant.

#### **CMDSCOPE**

Ce paramètre s'applique à z/OS uniquement et indique comment la commande est exécutée lorsque le gestionnaire de files d'attente est membre d'un groupe de partage de files d'attente.

CMDSCOPE doit être à blanc ou le gestionnaire de files d'attente local, si QSGDISP est défini sur GROUP.

**' '**

La commande est exécutée sur le gestionnaire de files d'attente dans lequel elle a été entrée. Il s'agit de la valeur par défaut.

#### *qmgr-name*

La commande est exécutée sur le gestionnaire de files d'attente que vous spécifiez, à condition que le gestionnaire de files d'attente soit actif dans le groupe de partage de files d'attente.

Vous pouvez définir un nom de gestionnaire de files d'attente (autre que le nom du gestionnaire de files d'attente sur lequel vous avez entré la commande) si vous utilisez un environnement de groupe de partage de files d'attente et que le serveur de commande est activé.

**\***

La commande est exécutée sur le gestionnaire de files d'attente local et est également transmise à chaque gestionnaire de files d'attente actif du groupe de partage de files d'attente. Cela revient à entrer la commande sur chaque gestionnaire de files d'attente du groupe de partage de files d'attente.

#### **QSGDISP**

Ce paramètre s'applique à z/OS uniquement.

Indique la disposition de l'objet auquel vous appliquez la commande (c'est-à-dire où elle est définie et comment elle se comporte).

#### **Copier**

La définition d'objet se trouve dans l'ensemble de pages du gestionnaire de files d'attente qui exécute la commande. L'objet a été défini à l'aide d'une commande comportant les paramètres QSGDISP (COPY). Tout objet résidant dans le référentiel partagé ou tout objet défini à l'aide d'une commande comportant les paramètres QSGDISP (QMGR) n'est pas affecté par cette commande.

#### **Groupe**

La définition d'objet se trouve dans le référentiel partagé. L'objet a été défini à l'aide d'une commande comportant les paramètres QSGDISP (GROUP). Tout objet résidant sur l'ensemble de pages du gestionnaire de files d'attente qui exécute la commande (à l'exception d'une copie locale de l'objet) n'est pas affecté par cette commande.

Si la commande aboutit, la commande suivante est générée et envoyée à tous les gestionnaires de files d'attente actifs du groupe de partage de files d'attente pour supprimer les copies locales de l'ensemble de pages zéro:

DELETE AUTHINFO(name) QSGDISP(COPY)

La suppression de l'objet de groupe prend effet même si la commande générée avec QSGDISP (COPY) échoue.

#### **QMGR**

La définition d'objet se trouve dans l'ensemble de pages du gestionnaire de files d'attente qui exécute la commande. L'objet a été défini à l'aide d'une commande comportant les paramètres QSGDISP (QMGR). Tout objet résidant dans le référentiel partagé, ou toute copie locale d'un tel objet, n'est pas affecté par cette commande.

Il s'agit de la valeur par défaut.

# **DELETE AUTHREC**

Utilisez la commande MQSC DELETE AUTHREC pour supprimer des enregistrements de droits d'accès associés à un nom de profil.

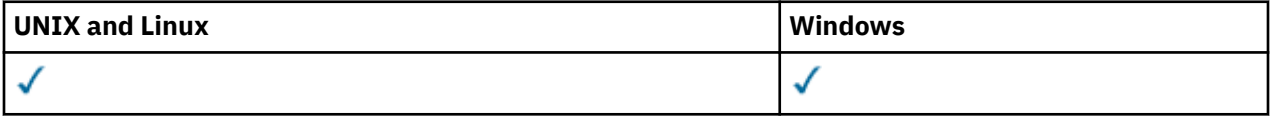

• [Diagramme de syntaxe](#page-476-0)

• [«Description des paramètres», à la page 477](#page-476-0)

<span id="page-476-0"></span>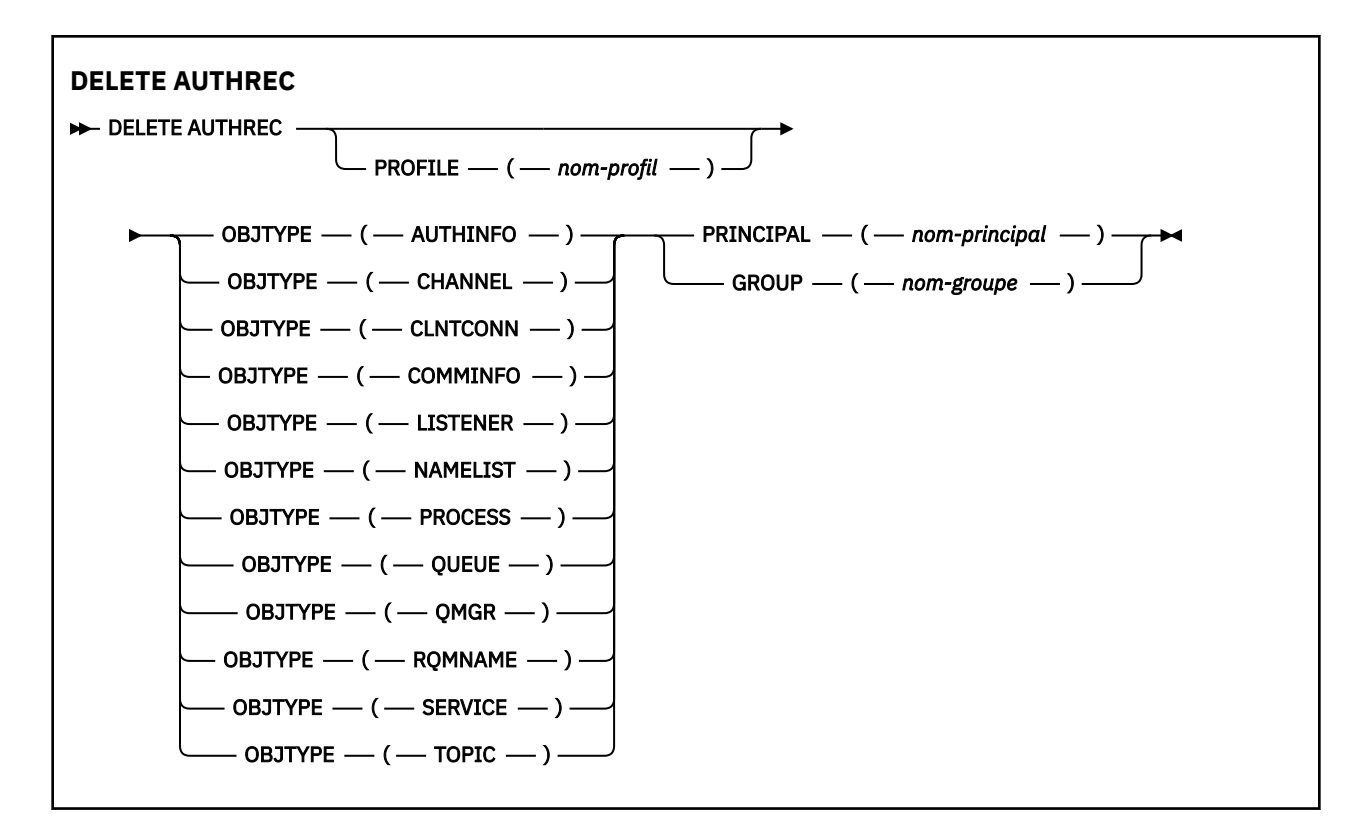

## **Description des paramètres**

#### **PROFILE (***nom-profil***)**

Nom de l'objet ou du profil générique pour lequel l'enregistrement de droits d'accès doit être supprimé. Ce paramètre est obligatoire sauf si le paramètre **OBJTYPE** est QMGR, auquel cas il peut être omis.

## **OBJTYPE**

Type d'objet désigné par le profil. Spécifiez l'une des valeurs suivantes :

#### **AUTHINFO**

Enregistrement d'informations d'authentification

#### **Canal**

Canal

#### **CLNTCONN**

Canal de connexion client

## **COMMINFO**

Objet d'information de communication

## **LISTENER**

Programme d'écoute

#### **NAMELIST**

Liste de noms

# **PROCESS**

Processus

## **QUEUE**

File d'attente

#### **QMGR**

Gestionnaire de files d'attente

#### **RQMNAME**

Gestionnaire de files d'attente éloignées

## **SERVICE**

Service

**TOPIC**

Topic

## **PRINCIPE (***nom-principal***)**

Nom principal. Il s'agit du nom d'un utilisateur pour lequel supprimer des enregistrements de droits d'accès pour le profil indiqué. Sous IBM WebSphere MQ for Windows, le nom du principal peut éventuellement inclure un nom de domaine, spécifié au format suivant: user@domain.

Vous devez spécifier PRINCIPAL ou GROUP.

## **GROUP(***nom-groupe***)**

Nom de groupe. Il s'agit du nom du groupe d'utilisateurs pour lequel les enregistrements de droits d'accès doivent être supprimés pour le profil indiqué. Vous ne pouvez spécifier qu'un seul nom et il doit s'agir du nom d'un groupe d'utilisateurs existant.

Pour IBM WebSphere MQ for Windows uniquement, le nom de groupe peut éventuellement inclure un nom de domaine, spécifié dans les formats suivants:

GroupName@domain domain\GroupName

Vous devez spécifier PRINCIPAL ou GROUP.

# **Supprimer le canal**

Utilisez la commande MQSC DELETE CHANNEL pour supprimer une définition de canal.

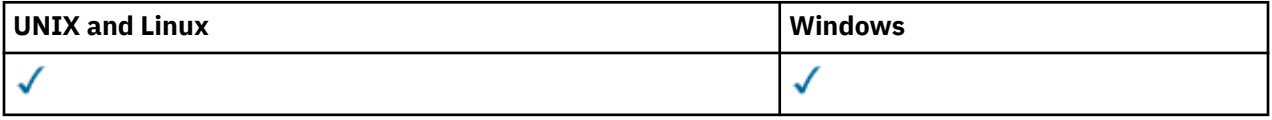

- Diagramme de syntaxe
- • [«Notes d'utilisation», à la page 479](#page-478-0)
- • [«Description des paramètres», à la page 479](#page-478-0)

**Synonyme**: DELETE CHL

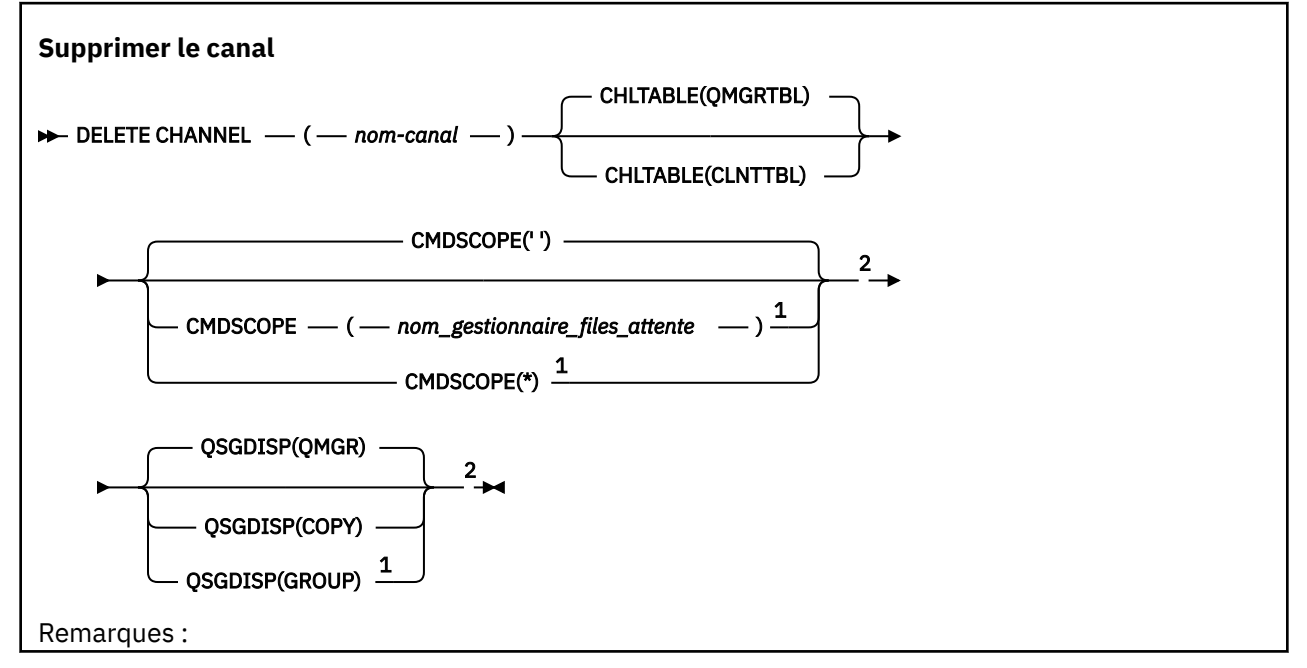

<span id="page-478-0"></span> $1$  Valide uniquement sous z/OS lorsque le gestionnaire de files d'attente est membre d'un groupe de partage de files d'attente.

<sup>2</sup> Valide uniquement sur z/OS.

## **Notes d'utilisation**

## **Remarques pour les utilisateurs z/OS :**

- 1. La commande échoue si l'initiateur de canal et le serveur de commandes n'ont pas été démarrés ou si le statut du canal est RUNNING, à l'exception des canaux de connexion client, qui peuvent être supprimés sans que l'initiateur de canal ou le serveur de commandes ne soit en cours d'exécution.
- 2. Vous ne pouvez supprimer que les canaux émetteurs de cluster qui ont été créés manuellement.

## **Description des paramètres**

#### *(nom de canal)*

Nom de la définition de canal à supprimer. Opération requise. Le nom doit être celui d'un canal existant.

#### **CHLTABLE**

Indique la table de définition de canal qui contient le canal à supprimer. Facultatif.

## **QMGRTBL**

La table de canaux est celle associée au gestionnaire de files d'attente cible. Cette table ne contient aucun canal de type CLNTCONN. Il s'agit de l'option par défaut.

## **CLNTTBL**

Table de canaux pour les canaux CLNTCONN. Sous z/OS, il est associé au gestionnaire de files d'attente cible, mais distinct de la table de canaux principale. Sur toutes les autres plateformes, cette table de canaux est normalement associée à un gestionnaire de files d'attente, mais peut être une table de canaux indépendante du gestionnaire de files d'attente à l'échelle du système si vous configurez un certain nombre de variables d'environnement. Pour plus d'informations sur la configuration des variables d'environnement, voir Utilisation des variables d'environnement IBM WebSphere MQ.

#### **CMDSCOPE**

Ce paramètre s'applique à z/OS uniquement et indique comment la commande est exécutée lorsque le gestionnaire de files d'attente est membre d'un groupe de partage de files d'attente.

CMDSCOPE doit être à blanc ou le gestionnaire de files d'attente local, si QSGDISP est défini sur GROUP.

**' '**

La commande est exécutée sur le gestionnaire de files d'attente dans lequel elle a été entrée. Il s'agit de la valeur par défaut.

#### *qmgr-name*

La commande est exécutée sur le gestionnaire de files d'attente que vous spécifiez, à condition que le gestionnaire de files d'attente soit actif dans le groupe de partage de files d'attente.

Vous pouvez définir un nom de gestionnaire de files d'attente (autre que le nom du gestionnaire de files d'attente sur lequel vous avez entré la commande) si vous utilisez un environnement de groupe de partage de files d'attente et que le serveur de commande est activé.

**\***

La commande est exécutée sur le gestionnaire de files d'attente local et est également transmise à chaque gestionnaire de files d'attente actif du groupe de partage de files d'attente. Cela revient à entrer la commande sur chaque gestionnaire de files d'attente du groupe de partage de files d'attente.

## **QSGDISP**

Ce paramètre s'applique à z/OS uniquement.

Indique la disposition de l'objet auquel vous appliquez la commande (c'est-à-dire où elle est définie et comment elle se comporte).

#### **Copier**

La définition d'objet se trouve dans l'ensemble de pages du gestionnaire de files d'attente qui exécute la commande. L'objet a été défini à l'aide d'une commande comportant les paramètres QSGDISP (COPY). Tout objet résidant dans le référentiel partagé ou tout objet défini à l'aide d'une commande comportant les paramètres QSGDISP (QMGR) n'est pas affecté par cette commande.

## **Groupe**

La définition d'objet se trouve dans le référentiel partagé. L'objet a été défini à l'aide d'une commande comportant les paramètres QSGDISP (GROUP). Tout objet résidant sur l'ensemble de pages du gestionnaire de files d'attente qui exécute la commande (à l'exception d'une copie locale de l'objet) n'est pas affecté par cette commande.

Si la commande aboutit, la commande suivante est générée et envoyée à tous les gestionnaires de files d'attente actifs du groupe de partage de files d'attente pour supprimer les copies locales de l'ensemble de pages zéro:

DELETE CHANNEL(channel-name) QSGDISP(COPY)

La suppression de l'objet de groupe prend effet même si la commande générée avec QSGDISP (COPY) échoue.

## **QMGR**

La définition d'objet se trouve dans l'ensemble de pages du gestionnaire de files d'attente qui exécute la commande. L'objet a été défini à l'aide d'une commande comportant les paramètres QSGDISP (QMGR). Tout objet résidant dans le référentiel partagé, ou toute copie locale d'un tel objet, n'est pas affecté par cette commande.

Il s'agit de la valeur par défaut.

# **DELETE CHANNEL (MQTT)**

Utilisez la commande MQSC DELETE CHANNEL pour supprimer une définition de canal IBM WebSphere MQ Telemetry .

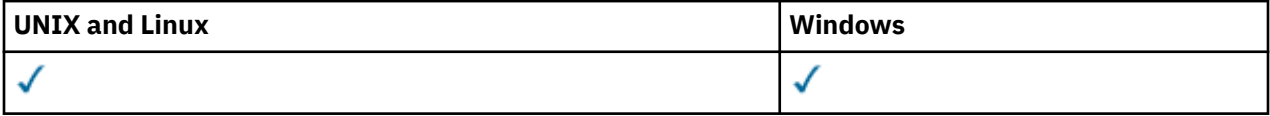

**Remarque :** Pour le serveur de télémétrie, AIX est la seule plateforme UNIX prise en charge.

La commande DELETE CHANNEL (MQTT) est valide uniquement pour les canaux IBM WebSphere MQ Telemetry .

## **Synonyme**: DELETE CHL

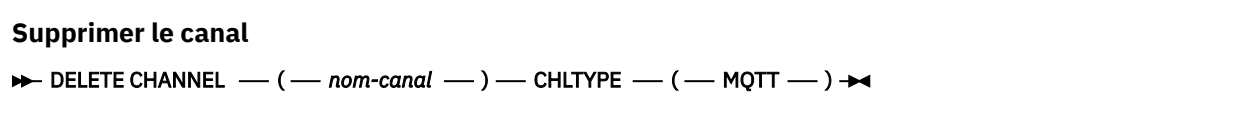

## **Description des paramètres**

#### *(nom de canal)*

Nom de la définition de canal à supprimer. Opération requise. Le nom doit être celui d'un canal existant.

## **CHLTYPE**

Ce paramètre est obligatoire. Il n'existe qu'une seule valeur possible: MQTT.

# **SUPPRIMER DES INFORMATIONS DE COMMANDE**

Utilisez la commande MQSC DELETE COMMINFO pour supprimer un objet d'informations de communication.

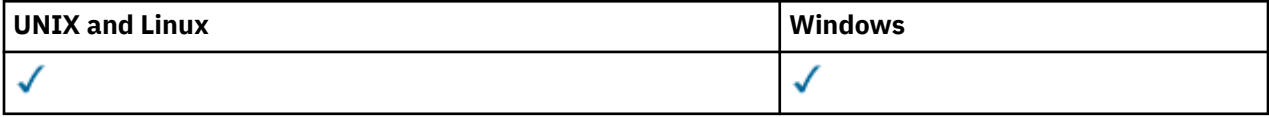

- Diagramme de syntaxe
- «Description des paramètres de DELETE COMMINFO», à la page 481

**Synonyme**: DEL COMMINFO

## **SUPPRIMER DES INFORMATIONS DE COMMANDE**

```
DELETE COMMINFO - ( - nom comminfo - ) \rightarrow
```
# **Description des paramètres de DELETE COMMINFO**

#### *(nom comminfo)*

Nom de l'objet d'informations de communication à supprimer. Opération requise.

# **Supprimer le programme d'écoute**

Utilisez la commande MQSC DELETE LISTENER pour supprimer une définition de programme d'écoute.

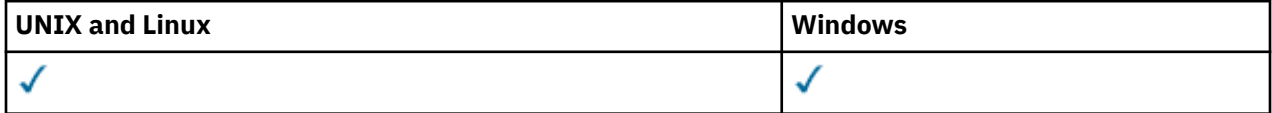

- Diagramme de syntaxe
- «Remarques sur l'utilisation de DELETE LISTENER», à la page 481
- «Description des mots clés et des paramètres de DELETE LISTENER», à la page 481

**Synonyme**: DELETE LSTR

**Supprimer le programme d'écoute**

```
→ DELETE LISTENER — ( - nom-programme d'écoute - ) →
```
## **Remarques sur l'utilisation de DELETE LISTENER**

1. La commande échoue si l'objet programme d'écoute spécifié est ouvert dans une application ou si le programme d'écoute est en cours d'exécution.

## **Description des mots clés et des paramètres de DELETE LISTENER**

#### *(nom-écoute)*

Nom de la définition de programme d'écoute à supprimer. Opération requise. Le nom doit être celui d'un programme d'écoute existant défini sur le gestionnaire de files d'attente local.

# **Supprimer une liste de noms**

Utilisez la commande MQSC DELETE NAMELIST pour supprimer une définition de liste de noms.

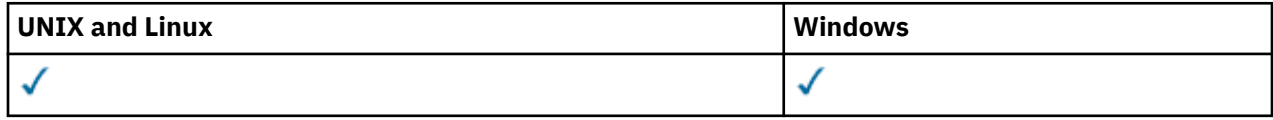

- Diagramme de syntaxe
- «Notes d'utilisation», à la page 482
- «Descriptions des paramètres pour DELETE NAMELIST», à la page 482

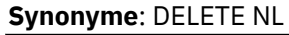

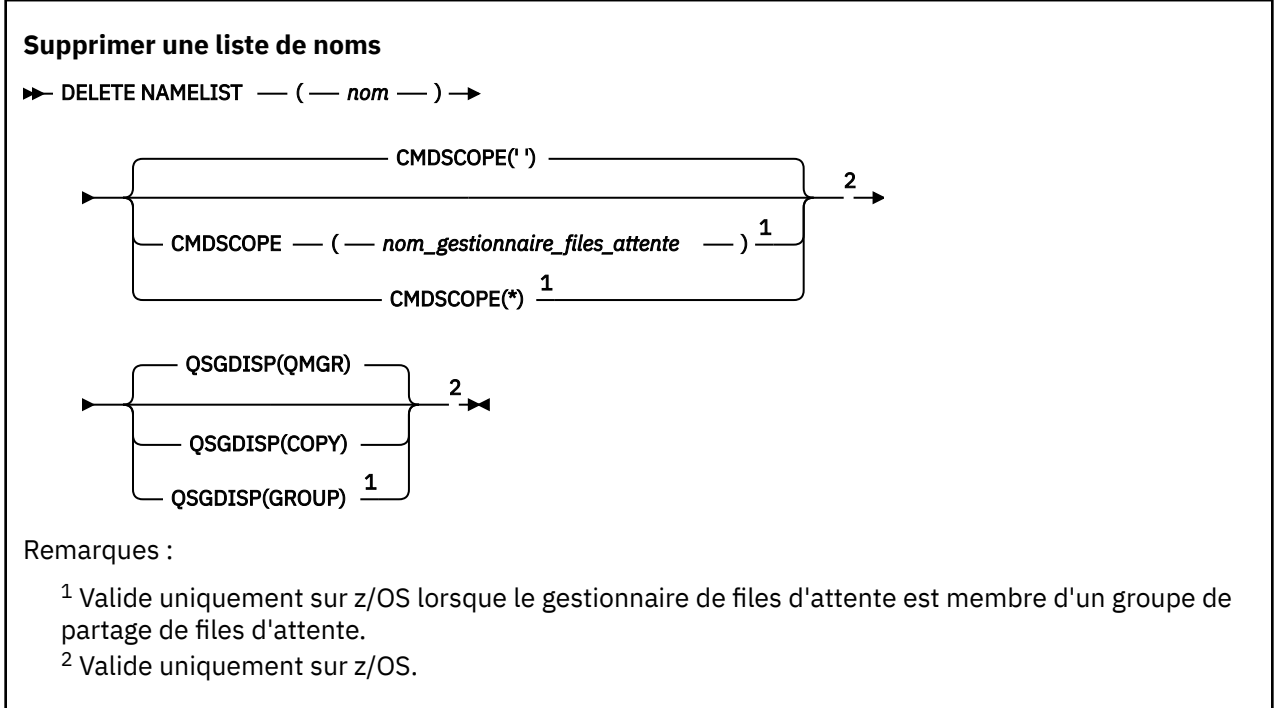

## **Notes d'utilisation**

Sur les systèmes UNIX , la commande est valide uniquement sous AIX, HP-UX, Linuxet Solaris.

## **Descriptions des paramètres pour DELETE NAMELIST**

Vous devez spécifier la définition de liste de noms à supprimer.

*(nom)*

Nom de la définition de liste de noms à supprimer. Le nom doit être défini pour le gestionnaire de files d'attente local.

Si cette liste de noms est ouverte pour une application, la commande échoue.

#### **CMDSCOPE**

Ce paramètre s'applique à z/OS uniquement et indique comment la commande est exécutée lorsque le gestionnaire de files d'attente est membre d'un groupe de partage de files d'attente.

CMDSCOPE doit être à blanc ou le gestionnaire de files d'attente local, si QSGDISP est défini sur GROUP.

**' '**

La commande est exécutée sur le gestionnaire de files d'attente dans lequel elle a été entrée. Il s'agit de la valeur par défaut.

#### *qmgr-name*

La commande est exécutée sur le gestionnaire de files d'attente que vous spécifiez, à condition que le gestionnaire de files d'attente soit actif dans le groupe de partage de files d'attente.

Vous pouvez définir un nom de gestionnaire de files d'attente (autre que le nom du gestionnaire de files d'attente sur lequel vous avez entré la commande) si vous utilisez un environnement de groupe de partage de files d'attente et que le serveur de commande est activé.

**\***

La commande est exécutée sur le gestionnaire de files d'attente local et est également transmise à chaque gestionnaire de files d'attente actif du groupe de partage de files d'attente. Cela revient à entrer la commande sur chaque gestionnaire de files d'attente du groupe de partage de files d'attente.

### **QSGDISP**

Ce paramètre s'applique à z/OS uniquement.

Indique la disposition de l'objet auquel vous appliquez la commande (c'est-à-dire où elle est définie et comment elle se comporte).

#### **Copier**

La définition d'objet se trouve dans l'ensemble de pages du gestionnaire de files d'attente qui exécute la commande. L'objet a été défini à l'aide d'une commande comportant les paramètres QSGDISP (COPY). Tout objet résidant dans le référentiel partagé ou tout objet défini à l'aide d'une commande comportant les paramètres QSGDISP (QMGR) n'est pas affecté par cette commande.

#### **Groupe**

La définition d'objet se trouve dans le référentiel partagé. L'objet a été défini à l'aide d'une commande comportant les paramètres QSGDISP (GROUP). Tout objet résidant sur l'ensemble de pages du gestionnaire de files d'attente qui exécute la commande (à l'exception d'une copie locale de l'objet) n'est pas affecté par cette commande.

Si la commande aboutit, la commande suivante est générée et envoyée à tous les gestionnaires de files d'attente actifs du groupe de partage de files d'attente pour supprimer les copies locales de l'ensemble de pages zéro:

DELETE NAMELIST(name) QSGDISP(COPY)

La suppression de l'objet de groupe prend effet même si la commande générée avec QSGDISP (COPY) échoue.

#### **QMGR**

La définition d'objet se trouve dans l'ensemble de pages du gestionnaire de files d'attente qui exécute la commande. L'objet a été défini à l'aide d'une commande comportant les paramètres QSGDISP (QMGR). Tout objet résidant dans le référentiel partagé, ou toute copie locale d'un tel objet, n'est pas affecté par cette commande.

Il s'agit de la valeur par défaut.

## **Supprimer un processus**

Utilisez la commande MQSC DELETE PROCESS pour supprimer une définition de processus.

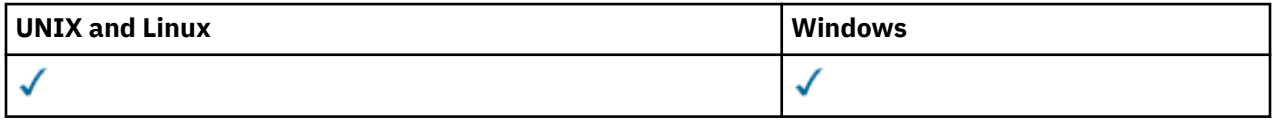

• Diagramme de syntaxe

• [«Description des paramètres de DELETE PROCESS», à la page 484](#page-483-0)

**Synonyme**: DELETE PRO

<span id="page-483-0"></span>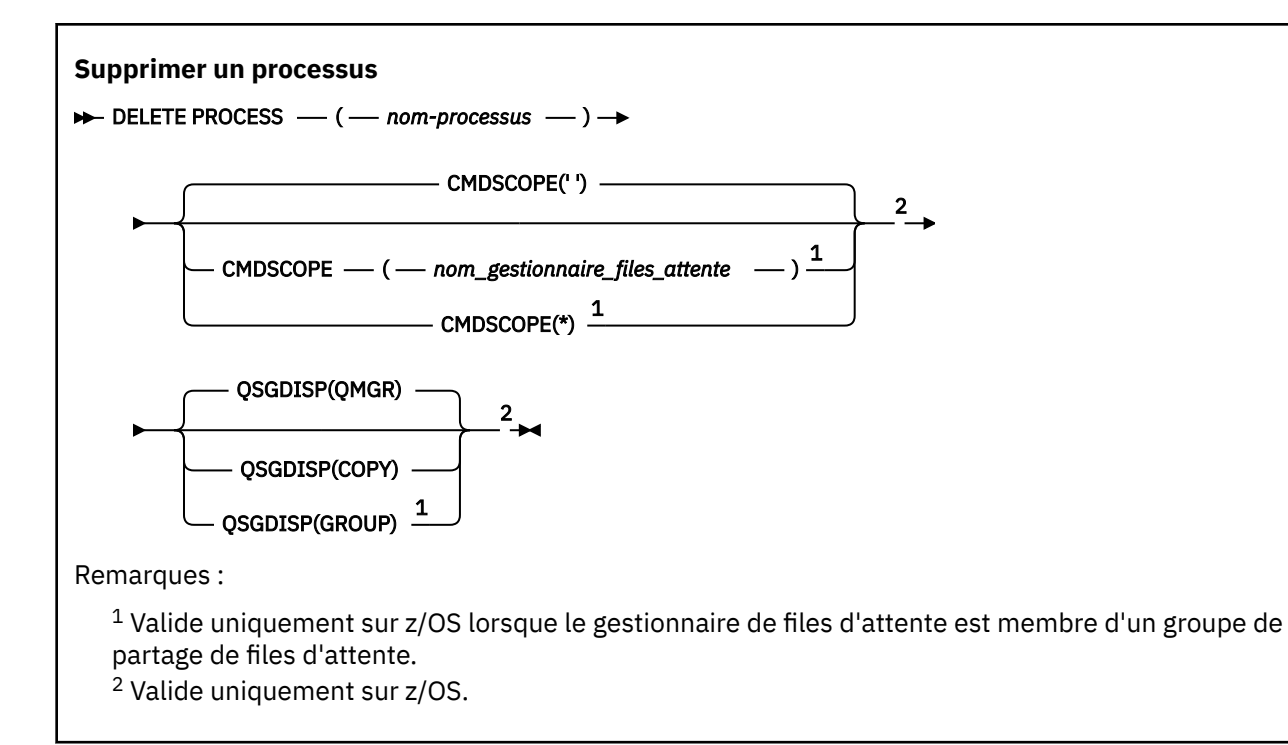

# **Description des paramètres de DELETE PROCESS**

Vous devez indiquer la définition de processus à supprimer.

#### *(nom-processus)*

Nom de la définition de processus à supprimer. Le nom doit être défini pour le gestionnaire de files d'attente local.

Si ce processus est ouvert dans une application, la commande échoue.

#### **CMDSCOPE**

Ce paramètre s'applique à z/OS uniquement et indique comment la commande est exécutée lorsque le gestionnaire de files d'attente est membre d'un groupe de partage de files d'attente.

CMDSCOPE doit être à blanc ou le gestionnaire de files d'attente local, si QSGDISP est défini sur GROUP.

**' '**

La commande est exécutée sur le gestionnaire de files d'attente dans lequel elle a été entrée. Il s'agit de la valeur par défaut.

#### *qmgr-name*

La commande est exécutée sur le gestionnaire de files d'attente que vous spécifiez, à condition que le gestionnaire de files d'attente soit actif dans le groupe de partage de files d'attente.

Vous pouvez définir un nom de gestionnaire de files d'attente (autre que le nom du gestionnaire de files d'attente sur lequel vous avez entré la commande) si vous utilisez un environnement de groupe de partage de files d'attente et que le serveur de commande est activé.

**\***

La commande est exécutée sur le gestionnaire de files d'attente local et est également transmise à chaque gestionnaire de files d'attente actif du groupe de partage de files d'attente. Cela revient à entrer la commande sur chaque gestionnaire de files d'attente du groupe de partage de files d'attente.

#### **QSGDISP**

Ce paramètre s'applique à z/OS uniquement.

<span id="page-484-0"></span>Indique la disposition de l'objet auquel vous appliquez la commande (c'est-à-dire où elle est définie et comment elle se comporte).

#### **Copier**

La définition d'objet se trouve dans l'ensemble de pages du gestionnaire de files d'attente qui exécute la commande. L'objet a été défini à l'aide d'une commande comportant les paramètres QSGDISP (COPY). Tout objet résidant dans le référentiel partagé ou tout objet défini à l'aide d'une commande comportant les paramètres QSGDISP (QMGR) n'est pas affecté par cette commande.

#### **Groupe**

La définition d'objet se trouve dans le référentiel partagé. L'objet a été défini à l'aide d'une commande comportant les paramètres QSGDISP (GROUP). Tout objet résidant sur l'ensemble de pages du gestionnaire de files d'attente qui exécute la commande (à l'exception d'une copie locale de l'objet) n'est pas affecté par cette commande.

Si la commande aboutit, la commande suivante est générée et envoyée à tous les gestionnaires de files d'attente actifs du groupe de partage de files d'attente pour supprimer les copies locales de l'ensemble de pages zéro:

```
 DELETE PROCESS(process-name) QSGDISP(COPY)
```
La suppression de l'objet de groupe prend effet même si la commande générée avec QSGDISP (COPY) échoue.

#### **QMGR**

La définition d'objet se trouve dans l'ensemble de pages du gestionnaire de files d'attente qui exécute la commande. L'objet a été défini à l'aide d'une commande comportant les paramètres QSGDISP (QMGR). Tout objet résidant dans le référentiel partagé, ou toute copie locale d'un tel objet, n'est pas affecté par cette commande.

Il s'agit de la valeur par défaut.

# **Supprimer les files d'attente**

Cette section contient les commandes suivantes:

- • [«DELETE QALIAS», à la page 487](#page-486-0)
- • [«SUPPRIMER QLOCAL», à la page 488](#page-487-0)
- • [«SUPPRIMER QMODEL», à la page 489](#page-488-0)
- • [«SUPPRIMER QREMOTE», à la page 489](#page-488-0)

Ces commandes sont prises en charge sur les plateformes suivantes:

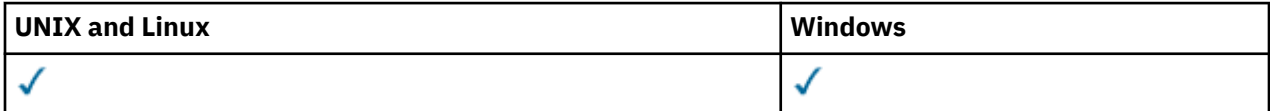

## **Description des paramètres des files d'attente DELETE**

#### *(nom-q)*

Le nom de la file d'attente doit être défini dans le gestionnaire de files d'attente local pour tous les types de file d'attente.

Pour une file d'attente alias, il s'agit du nom local de la file d'attente alias à supprimer.

Pour une file d'attente modèle, il s'agit du nom local de la file d'attente modèle à supprimer.

Pour une file d'attente éloignée, il s'agit du nom local de la file d'attente éloignée à supprimer.

Pour une file d'attente locale, il s'agit du nom de la file d'attente locale à supprimer. Vous devez indiquer la file d'attente à supprimer.

**Remarque :** Une file d'attente ne peut pas être supprimée si elle contient des messages non validés.

Si cette file d'attente est ouverte dans une application ou si une file d'attente est finalement résolue dans cette file d'attente, la commande échoue. La commande échoue également si cette file d'attente est une file d'attente de transmission et que toute file d'attente qui est une file d'attente éloignée faisant référence à cette file d'attente de transmission ou qui est résolue en file d'attente éloignée est ouverte.

Si cette file d'attente possède l'attribut SCOPE CELL, l'entrée de la file d'attente est également supprimée du répertoire de la cellule.

#### **AUTHREC**

Ce paramètre ne s'applique pas à z/OS.

Indique si l'enregistrement de droits d'accès associé est également supprimé:

#### **YES**

L'enregistrement de droits associé à l'objet est supprimé. Il s'agit de l'option par défaut.

#### **NON**

L'enregistrement de droits associé à l'objet n'est pas supprimé.

#### **CMDSCOPE**

Ce paramètre s'applique à z/OS uniquement et indique comment la commande est exécutée lorsque le gestionnaire de files d'attente est membre d'un groupe de partage de files d'attente.

CMDSCOPE doit être vide ou le gestionnaire de files d'attente local, si QSGDISP est défini sur GROUP ou SHARED.

**' '**

La commande est exécutée sur le gestionnaire de files d'attente dans lequel elle a été entrée. Il s'agit de la valeur par défaut.

#### *qmgr-name*

La commande est exécutée sur le gestionnaire de files d'attente que vous spécifiez, à condition que le gestionnaire de files d'attente soit actif dans le groupe de partage de files d'attente.

Vous pouvez définir un nom de gestionnaire de files d'attente (autre que le nom du gestionnaire de files d'attente sur lequel vous avez entré la commande) si vous utilisez un environnement de groupe de partage de files d'attente et que le serveur de commande est activé.

**\***

La commande est exécutée sur le gestionnaire de files d'attente local et est également transmise à chaque gestionnaire de files d'attente actif du groupe de partage de files d'attente. Cela revient à entrer la commande sur chaque gestionnaire de files d'attente du groupe de partage de files d'attente.

#### **PURGE et NOPURGE**

Indique si les messages validés existants dans la file d'attente désignée par la commande DELETE doivent être purgés pour que la commande de suppression puisse fonctionner. La valeur par défaut est NOPURGE.

#### **Purge**

La suppression doit être effectuée même s'il existe des messages validés dans la file d'attente nommée, et ces messages doivent également être purgés.

#### **NOPURGE**

La suppression ne doit pas être effectuée s'il existe des messages validés dans la file d'attente nommée.

#### **QSGDISP**

Indique la disposition de l'objet auquel vous appliquez la commande (c'est-à-dire où elle est définie et comment elle se comporte). Si la définition d'objet est partagée, vous n'avez pas besoin de la supprimer sur chaque gestionnaire de files d'attente faisant partie d'un groupe de partage de files d'attente. (Les groupes de partage de files d'attente sont disponibles uniquement sur WebSphere MQ for z/OS.)

#### <span id="page-486-0"></span>**Copier**

La définition d'objet se trouve dans l'ensemble de pages du gestionnaire de files d'attente qui exécute la commande. L'objet a été défini à l'aide d'une commande comportant les paramètres QSGDISP (COPY). Tout objet résidant dans le référentiel partagé ou tout objet défini à l'aide d'une commande comportant les paramètres QSGDISP (QMGR) n'est pas affecté par cette commande.

#### **Groupe**

La définition d'objet se trouve dans le référentiel partagé. L'objet a été défini à l'aide d'une commande comportant les paramètres QSGDISP (GROUP). Tout objet résidant dans l'ensemble de pages du gestionnaire de files d'attente qui exécute la commande, ou tout objet défini à l'aide d'une commande dont les paramètres sont QSGDISP (SHARED), n'est pas affecté par cette commande.

Si la suppression aboutit, la commande suivante est générée et envoyée à tous les gestionnaires de files d'attente actifs du groupe de partage de files d'attente pour effectuer ou supprimer des copies locales sur l'ensemble de pages zéro:

```
 DELETE queue(q-name) QSGDISP(COPY)
```
ou, pour une file d'attente locale uniquement:

DELETE QLOCAL(q-name) NOPURGE QSGDISP(COPY)

La suppression de l'objet de groupe prend effet même si la commande générée avec QSGDISP (COPY) échoue.

**Remarque :** Vous obtenez toujours l'option NOPURGE même si vous spécifiez PURGE. Pour supprimer des messages sur des copies locales des files d'attente, vous devez explicitement exécuter la commande suivante:

```
 DELETE QLOCAL(q-name) QSGDISP(COPY) PURGE
```
pour chaque copie.

#### **QMGR**

La définition d'objet se trouve dans l'ensemble de pages du gestionnaire de files d'attente qui exécute la commande. L'objet a été défini à l'aide d'une commande comportant les paramètres QSGDISP (QMGR). Tout objet résidant dans le référentiel partagé, ou toute copie locale d'un tel objet, n'est pas affecté par cette commande.

Il s'agit de la valeur par défaut.

#### **PARTAGE**

Cette option s'applique uniquement aux files d'attente locales.

La définition d'objet se trouve dans le référentiel partagé. L'objet a été défini à l'aide d'une commande comportant les paramètres QSGDISP (SHARED). Tout objet résidant dans l'ensemble de pages du gestionnaire de files d'attente qui exécute la commande, ou tout objet défini à l'aide d'une commande dont les paramètres sont QSGDISP (GROUP), n'est pas affecté par cette commande.

#### *DELETE QALIAS*

Utilisez DELETE QALIAS pour supprimer une définition de file d'attente alias.

**Synonyme**: DELETE QA

<span id="page-487-0"></span>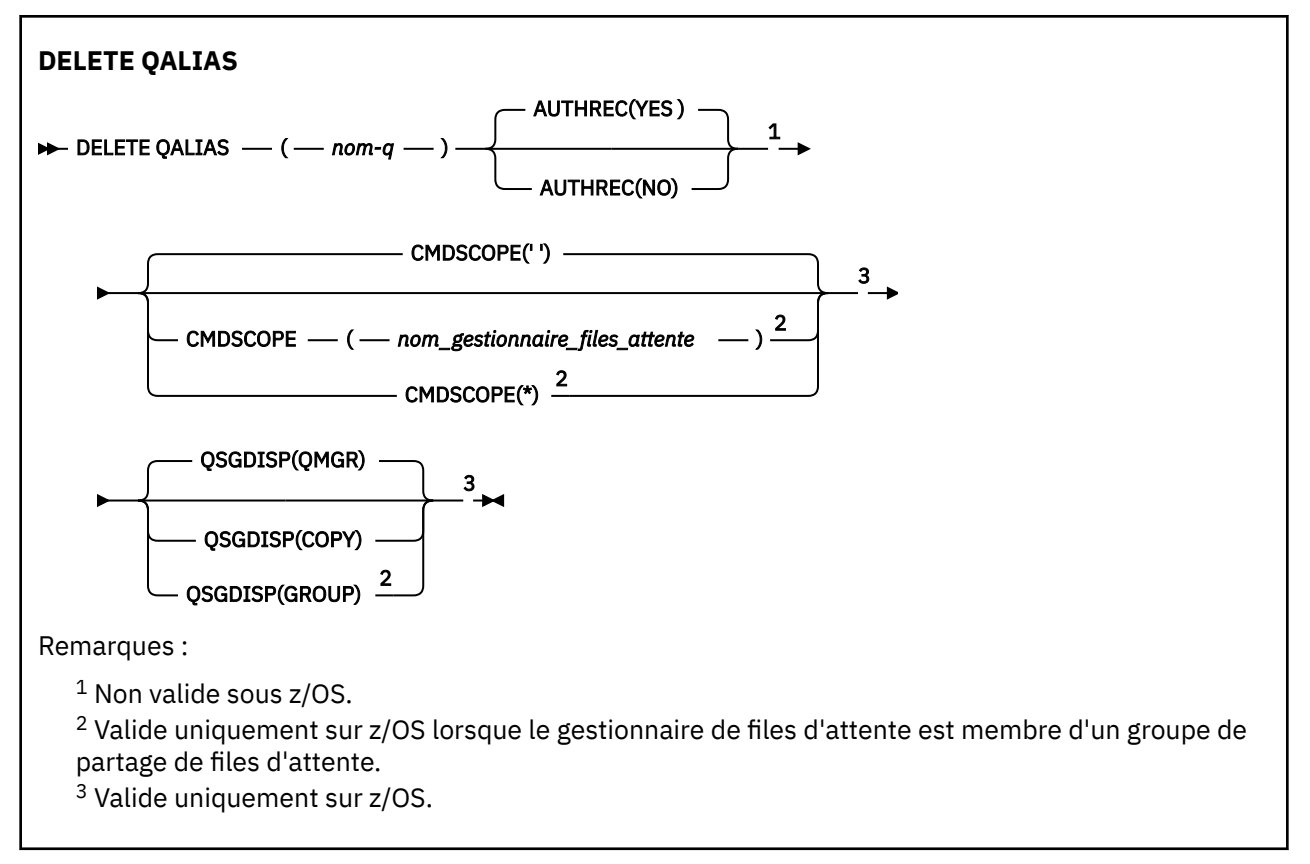

Les paramètres sont décrits dans le [«Supprimer les files d'attente», à la page 485.](#page-484-0)

# *SUPPRIMER QLOCAL*

Utilisez DELETE QLOCAL pour supprimer une définition de file d'attente locale. Vous pouvez indiquer que la file d'attente ne doit pas être supprimée si elle contient des messages, ou qu'elle peut être supprimée même si elle contient des messages.

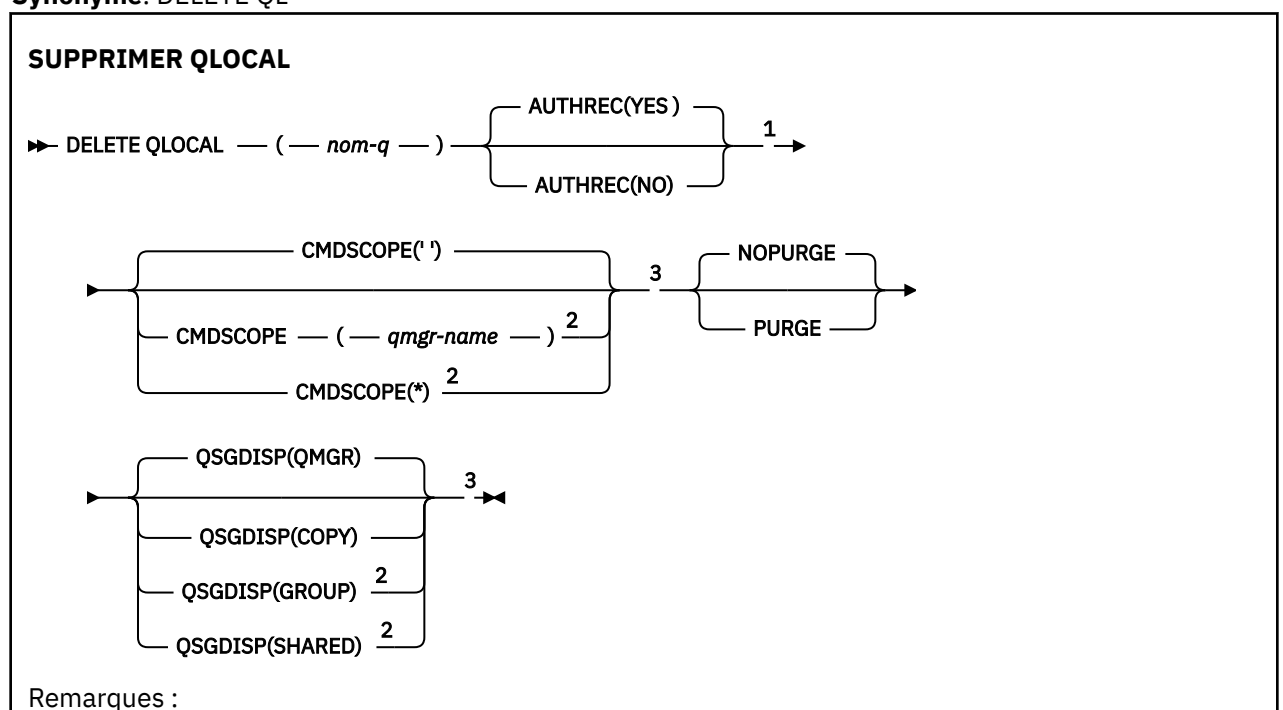

**Synonyme**: DELETE QL

<span id="page-488-0"></span><sup>1</sup> Non valide sous z/OS.

<sup>2</sup> Valide uniquement sur z/OS lorsque le gestionnaire de files d'attente est membre d'un groupe de partage de files d'attente.

<sup>3</sup> Valide uniquement sur z/OS.

Les paramètres sont décrits dans le [«Supprimer les files d'attente», à la page 485.](#page-484-0)

# *SUPPRIMER QMODEL*

Utilisez DELETE QMODEL pour supprimer une définition de file d'attente modèle.

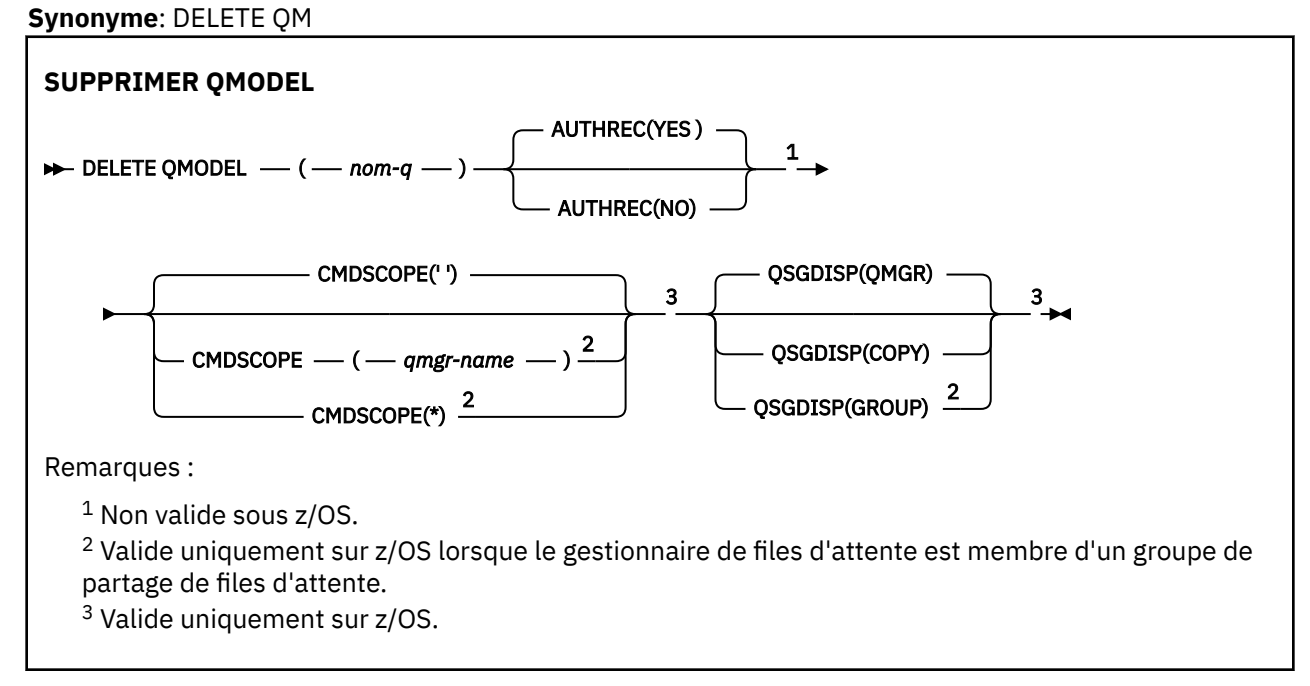

Les paramètres sont décrits dans le [«Supprimer les files d'attente», à la page 485.](#page-484-0)

# *SUPPRIMER QREMOTE*

Utilisez DELETE QREMOTE pour supprimer une définition locale d'une file d'attente éloignée. Elle n'affecte pas la définition de cette file d'attente sur le système distant.

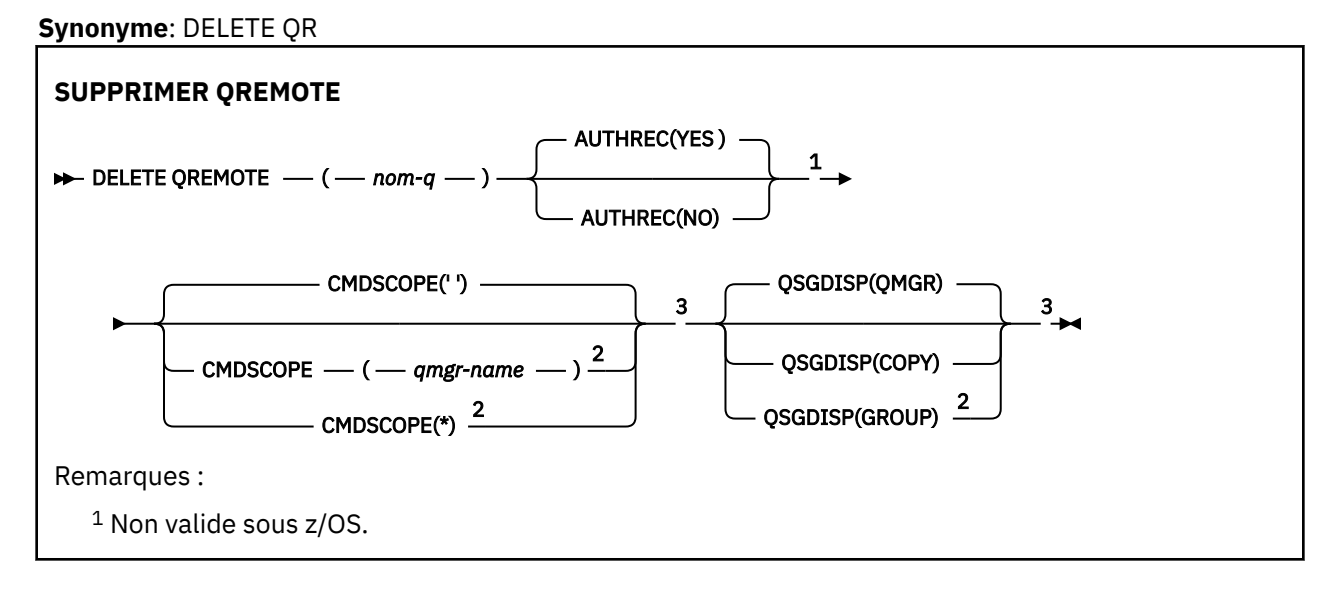

<sup>2</sup> Valide uniquement sur z/OS lorsque le gestionnaire de files d'attente est membre d'un groupe de partage de files d'attente.

<sup>3</sup> Valide uniquement sur z/OS.

Les paramètres sont décrits dans le [«Supprimer les files d'attente», à la page 485.](#page-484-0)

# **supprimer le service**

Utilisez la commande MQSC DELETE SERVICE pour supprimer une définition de service.

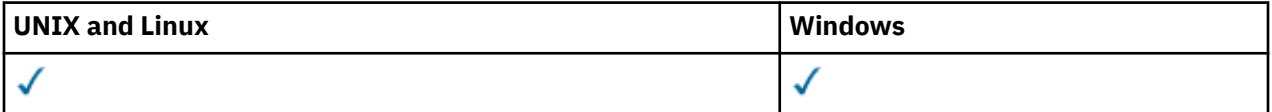

- Diagramme de syntaxe
- «Remarques sur l'utilisation de DELETE SERVICE», à la page 490
- «Description des mots clés et des paramètres de DELETE SERVICE», à la page 490

#### **Synonyme**:

#### **supprimer le service**

```
DELETE SERVICE - ( - nom-service - ) \rightarrow
```
## **Remarques sur l'utilisation de DELETE SERVICE**

1. La commande échoue si l'objet de service spécifié est ouvert dans une application ou si le service est en cours d'exécution.

## **Description des mots clés et des paramètres de DELETE SERVICE**

## *(nom\_service)*

Nom de la définition de service à supprimer. Opération requise. Le nom doit être celui d'un service existant défini sur le gestionnaire de files d'attente local.

# **SUPPRIMER DES SOUS**

Utilisez la commande MQSC DELETE SUB pour supprimer un abonnement durable du système. Pour une destination gérée, tous les messages non traités restants sur la destination sont supprimés.

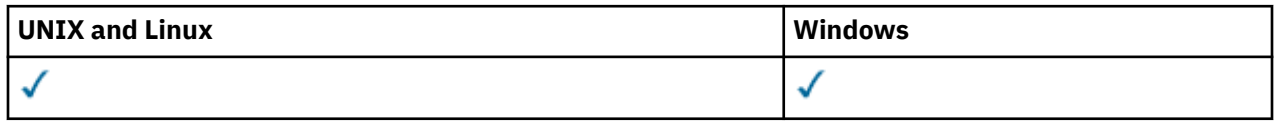

- Diagramme de syntaxe
- • [Notes d'utilisation](#page-490-0)
- • [«Descriptions des paramètres pour DELETE SUB», à la page 491](#page-490-0)

## **Synonyme**: DEL SUB

<span id="page-490-0"></span>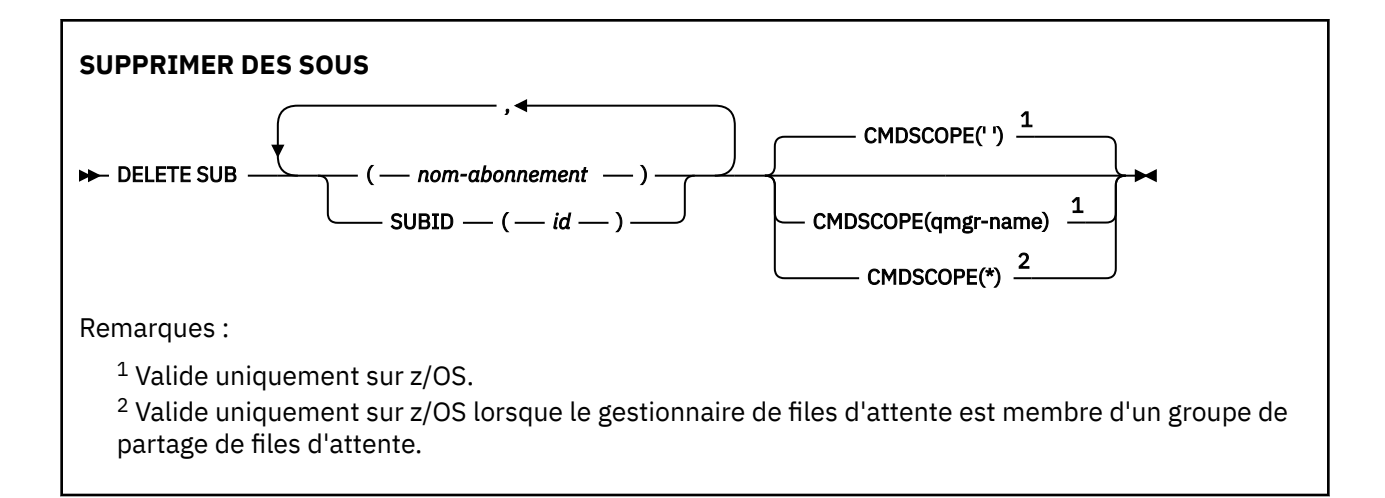

## **Remarques sur l'utilisation de DELETE SUB**

Vous pouvez spécifier le nom et / ou l'identificateur de l'abonnement à supprimer.

Exemples de formulaires valides:

 DELETE SUB(xyz) DELETE SUB SUBID(123) DELETE SUB(xyz) SUBID(123)

## **Descriptions des paramètres pour DELETE SUB**

#### *nom-abonnement*

Nom local de la définition d'abonnement à supprimer.

#### **CMDSCOPE**

Ce paramètre s'applique à z/OS uniquement et indique comment la commande est exécutée lorsque le gestionnaire de files d'attente est membre d'un groupe de partage de files d'attente.

CMDSCOPE doit être à blanc ou le gestionnaire de files d'attente local, si QSGDISP est défini sur GROUP.

**' '**

La commande est traitée sur le gestionnaire de files d'attente sur lequel elle est traitée. Il s'agit de la valeur par défaut.

#### *qmgr-name*

La commande est traitée sur le gestionnaire de files d'attente que vous définissez si le gestionnaire de files d'attente est actif dans le groupe de partage de files d'attente.

Vous pouvez spécifier un nom de gestionnaire de files d'attente autre que celui du gestionnaire de files d'attente sur lequel la commande a été entrée, uniquement si vous utilisez un environnement de groupe de partage de files d'attente et si le serveur de commandes est activé.

**\***

La commande est traitée sur le gestionnaire de files d'attente locales et envoyée également à chaque gestionnaire de files d'attente actif du groupe de partage de files d'attente. Cela revient à entrer la commande sur chaque gestionnaire de files d'attente du groupe de partage de files d'attente.

Vous ne pouvez pas utiliser CMDSCOPE comme mot clé de filtre.

#### **SUBID (***chaîne***)**

Clé interne unique identifiant un abonnement.

# **Supprimer la rubrique**

Utilisez DELETE TOPIC pour supprimer un noeud de rubrique d'administration WebSphere MQ .

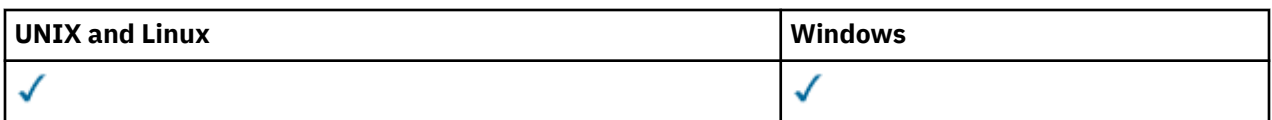

• [Diagramme de syntaxe](#page-490-0)

• «Descriptions des paramètres pour DELETE TOPIC», à la page 492

#### **Synonyme**: aucun

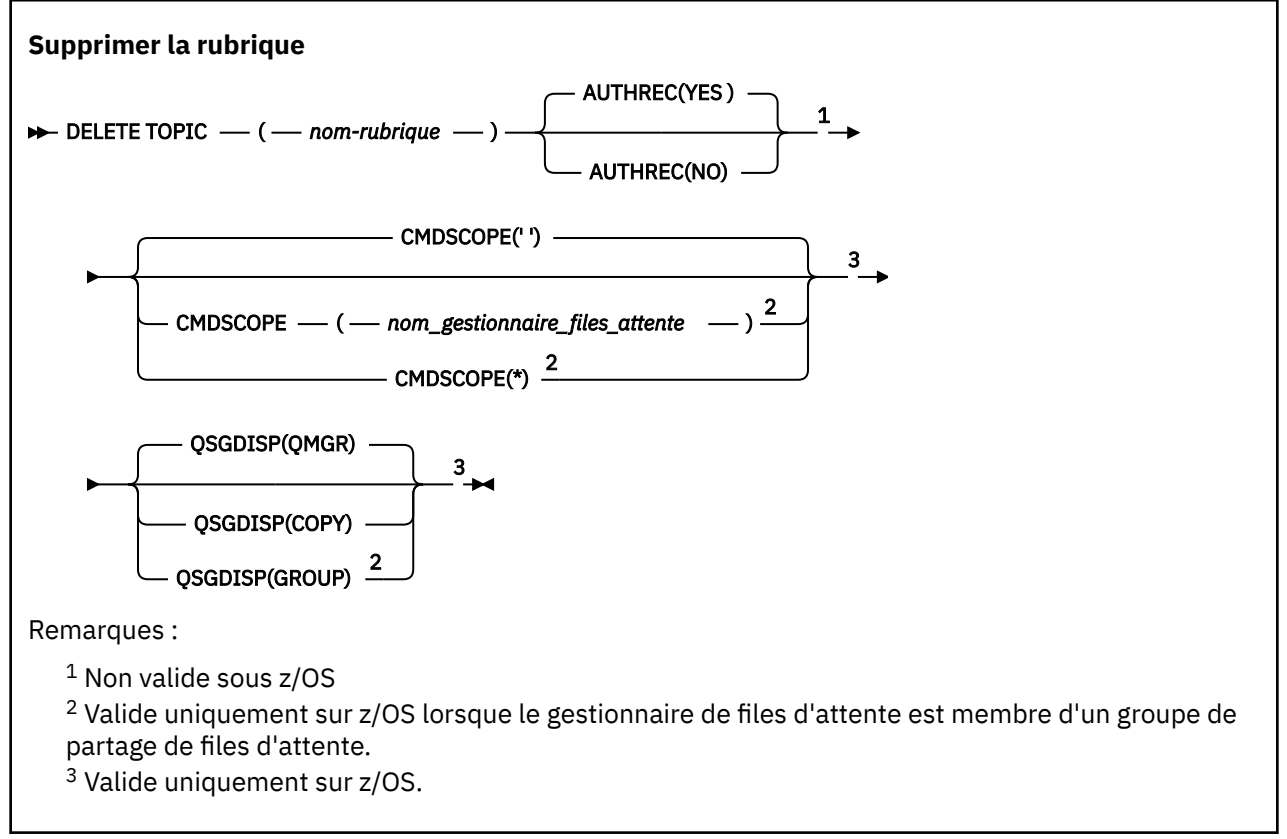

# **Descriptions des paramètres pour DELETE TOPIC**

#### *(topic-name)*

Nom de l'objet de rubrique d'administration à supprimer. Ce paramètre est obligatoire.

Le nom doit être celui d'un objet de rubrique d'administration existant.

## **AUTHREC**

Ce paramètre ne s'applique pas à z/OS

Indique si l'enregistrement de droits d'accès associé est également supprimé:

## **YES**

L'enregistrement de droits associé à l'objet est supprimé. Il s'agit de l'option par défaut.

## **NON**

L'enregistrement de droits associé à l'objet n'est pas supprimé.

## **CMDSCOPE**

Ce paramètre s'applique uniquement à z/OS et indique comment la commande est exécutée lorsque le gestionnaire de files d'attente est membre d'un groupe de partage de files d'attente.

CMDSCOPE doit être à blanc ou le gestionnaire de files d'attente local, si QSGDISP est défini sur GROUP.

**' '**

La commande est exécutée sur le gestionnaire de files d'attente dans lequel elle a été entrée. Il s'agit de la valeur par défaut.

## *qmgr-name*

La commande est exécutée sur le gestionnaire de files d'attente que vous spécifiez, à condition que le gestionnaire de files d'attente soit actif dans le groupe de partage de files d'attente.

Vous pouvez définir un nom de gestionnaire de files d'attente (autre que le nom du gestionnaire de files d'attente sur lequel vous avez entré la commande) si vous utilisez un environnement de groupe de partage de files d'attente et que le serveur de commande est activé.

**\***

La commande est exécutée sur le gestionnaire de files d'attente local et est également transmise à chaque gestionnaire de files d'attente actif du groupe de partage de files d'attente. Cela revient à entrer la commande sur chaque gestionnaire de files d'attente du groupe de partage de files d'attente.

## **QSGDISP**

Ce paramètre s'applique à z/OS uniquement.

Indique la disposition de l'objet auquel vous appliquez la commande (c'est-à-dire où elle est définie et comment elle se comporte).

## **Copier**

La définition d'objet se trouve dans l'ensemble de pages du gestionnaire de files d'attente qui exécute la commande. L'objet a été défini à l'aide d'une commande comportant les paramètres QSGDISP (COPY). Tout objet résidant dans le référentiel partagé ou tout objet défini à l'aide d'une commande comportant les paramètres QSGDISP (QMGR) n'est pas affecté par cette commande.

### **Groupe**

La définition d'objet se trouve dans le référentiel partagé. L'objet a été défini à l'aide d'une commande comportant les paramètres QSGDISP (GROUP). Tout objet résidant sur l'ensemble de pages du gestionnaire de files d'attente qui exécute la commande (à l'exception d'une copie locale de l'objet) n'est pas affecté par cette commande.

Si la commande aboutit, la commande suivante est générée et envoyée à tous les gestionnaires de files d'attente actifs du groupe de partage de files d'attente pour créer ou supprimer des copies locales sur l'ensemble de pages zéro:

```
 DELETE TOPIC(topic-name) QSGDISP(COPY)
```
La suppression de l'objet de groupe prend effet même si la commande générée avec QSGDISP (COPY) échoue.

## **QMGR**

La définition d'objet se trouve dans l'ensemble de pages du gestionnaire de files d'attente qui exécute la commande. L'objet a été défini à l'aide d'une commande comportant les paramètres QSGDISP (QMGR). Tout objet résidant dans le référentiel partagé, ou toute copie locale d'un tel objet, n'est pas affecté par cette commande.

Il s'agit de la valeur par défaut.

# **INFORMATIONS D'AUTHENTIFICATION D'AFFICHAGE**

La commande MQSC DISPLAY AUTHINFO permet d'afficher les attributs d'un objet d'informations d'authentification.

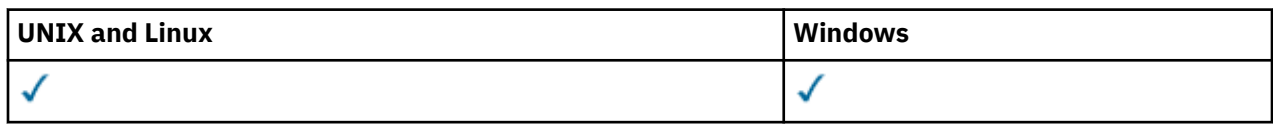

• Diagramme de syntaxe

• [«Description des paramètres de DISPLAY AUTHINFO», à la page 495](#page-494-0)

• [«Paramètres demandés», à la page 497](#page-496-0)

**Synonyme**: DIS AUTHINFO

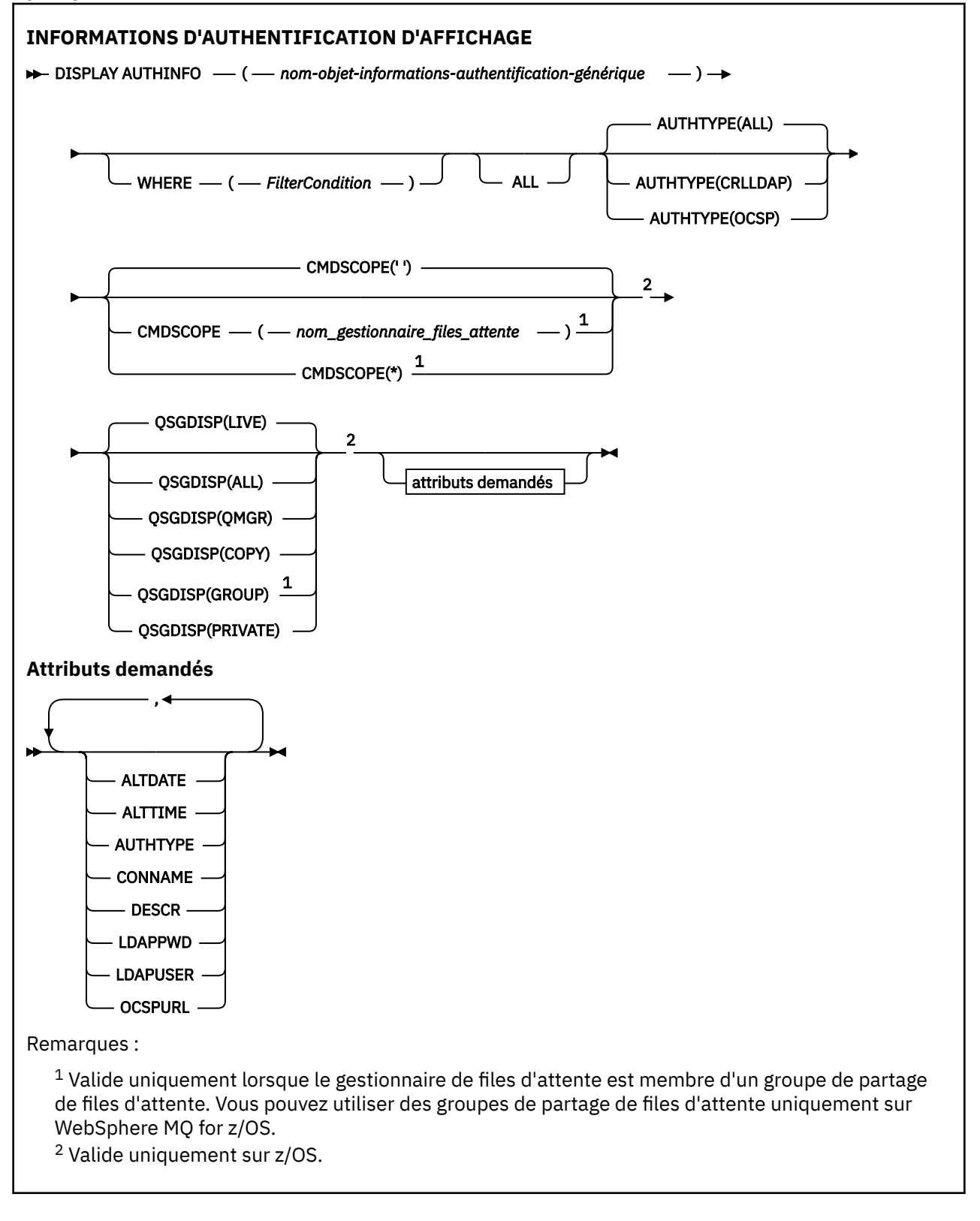

# <span id="page-494-0"></span>**Description des paramètres de DISPLAY AUTHINFO**

## *(nom-objet-informations-authentification-générique)*

Nom de l'objet d'informations d'authentification à afficher (voir Règles de dénomination des objets IBM WebSphere MQ ). Un astérisque (\*) de fin correspond à tous les objets d'informations d'authentification dont la tige est suivie de zéro ou de plusieurs caractères. Un astérisque (\*) seul indique tous les objets d'informations d'authentification.

## **WHERE**

Indiquez une condition de filtre pour afficher uniquement les objets d'informations d'authentification qui répondent aux critères de sélection de la condition de filtre. La condition de filtre comporte trois parties : *mot clé de filtre*, *opérateur* et *valeur de filtre* :

## *mot clé de filtre*

Presque tous les paramètres pouvant être utilisés pour afficher les attributs de cette commande DISPLAY. Toutefois, vous ne pouvez pas utiliser les paramètres CMDSCOPE ou QSGDISP comme mots clés de filtre.

#### *opérateur*

Permet de déterminer si un objet d'informations d'authentification satisfait à la valeur de filtre du mot clé de filtre donné. Les opérateurs sont :

## **LT**

Inférieur(e) à

**GT**

Supérieur à

**EQ** Égal à

# **NE**

Différent de

# **LE**

Inférieur ou égal à

## **GE**

Supérieur ou égal à

## **LK**

Correspond à une chaîne générique que vous fournissez sous la forme d'une *valeur de filtrage*

**NL**

Ne correspond pas à une chaîne générique que vous fournissez sous la forme d'une *valeur de filtrage*

## *valeur de filtre*

Valeur par rapport à laquelle la valeur d'attribut doit être testée en utilisant l'opérateur. Selon le mot clé de filtre, il peut s'agir de l'un des éléments ci-dessous.

• Une valeur explicite qui est une valeur valide pour l'attribut à tester.

Vous pouvez utiliser n'importe lequel des opérateurs, sauf LK et NL.

• Une valeur générique. Il s'agit d'une chaîne de caractères (telle que celle que vous avez fournie pour le paramètre DESCR) comportant un astérisque de fin, par exemple ABC\*. Les caractères doivent être valides pour l'attribut que vous testez. Si l'opérateur est LK, tous les éléments où la valeur d'attribut commence par la chaîne (ABC dans l'exemple) sont listés. Si l'opérateur est NL, tous les éléments où la valeur d'attribut ne commence pas par la chaîne (ABC dans l'exemple) sont listés. Vous ne pouvez pas utiliser une valeur de filtre générique avec des valeurs numériques. Un seul caractère générique de fin (astérisque) est autorisé.

Vous pouvez uniquement utiliser les opérateurs LK ou NL pour les valeurs génériques dans la commande DISPLAY AUTHINFO.

### **TOUT**

Indiquez cette option pour afficher tous les paramètres. Si ce paramètre est spécifié, tous les paramètres demandés sont sans effet ; tous les paramètres sont affichés.

Il s'agit de la valeur par défaut si vous ne spécifiez pas de nom générique et que vous ne demandez pas de paramètres spécifiques.

Sous z/OS , il s'agit également de la valeur par défaut si vous spécifiez une condition de filtre à l'aide du paramètre WHERE, mais que sur d'autres plateformes, seuls les attributs demandés sont affichés.

#### **CMDSCOPE**

Ce paramètre s'applique à z/OS uniquement et indique comment la commande est exécutée lorsque le gestionnaire de files d'attente est membre d'un groupe de partage de files d'attente.

CMDSCOPE doit être à blanc ou le gestionnaire de files d'attente local, si QSGDISP est défini sur GROUP.

**' '**

La commande est exécutée sur le gestionnaire de files d'attente dans lequel elle a été entrée. Il s'agit de la valeur par défaut.

#### *qmgr-name*

La commande est exécutée sur le gestionnaire de files d'attente que vous spécifiez, à condition que le gestionnaire de files d'attente soit actif dans le groupe de partage de files d'attente.

Vous pouvez définir un nom de gestionnaire de files d'attente (autre que le nom du gestionnaire de files d'attente sur lequel vous avez entré la commande) si vous utilisez un environnement de groupe de partage de files d'attente et que le serveur de commande est activé.

**\***

La commande est exécutée sur le gestionnaire de files d'attente local et est également transmise à chaque gestionnaire de files d'attente actif du groupe de partage de files d'attente. Cela revient à entrer la commande sur chaque gestionnaire de files d'attente du groupe de partage de files d'attente.

Vous ne pouvez pas utiliser CMDSCOPE comme mot clé de filtre.

## **AUTHTYPE**

Indique le type d'informations d'authentification des objets pour lesquels les informations doivent être affichées. Les valeurs sont les suivantes :

#### **TOUT**

Il s'agit de la valeur par défaut qui affiche des informations sur les objets définis avec AUTHTYPE (CRLLDAP) et AUTHTYPE (OCSP).

#### **CRLLDAP**

Affiche des informations uniquement pour les objets définis avec AUTHTYPE (CRLLDAP).

#### **OCSP**

Affiche des informations uniquement pour les objets définis avec AUTHTYPE (OCSP).

#### **QSGDISP**

Indique la disposition des objets pour lesquels les informations doivent être affichées. Les valeurs sont les suivantes :

#### **LIVE**

Il s'agit de la valeur par défaut qui affiche des informations sur les objets définis avec QSGDISP (QMGR) ou QSGDISP (COPY).

### **all**

Affiche des informations sur les objets définis avec QSGDISP (QMGR) ou QSGDISP (COPY).

S'il existe un environnement de gestionnaire de files d'attente partagées et que la commande est exécutée sur le gestionnaire de files d'attente dans lequel elle a été émise, cette option affiche également des informations sur les objets définis avec QSGDISP (GROUP).

<span id="page-496-0"></span>Si QSGDISP (LIVE) est spécifié ou défini par défaut, ou si QSGDISP (ALL) est spécifié dans un environnement de gestionnaire de files d'attente partagées, la commande peut donner des noms en double (avec des dispositions différentes).

#### **Copier**

Affiche des informations uniquement pour les objets définis avec QSGDISP (COPY).

#### **Groupe**

Affiche des informations uniquement pour les objets définis avec QSGDISP (GROUP). Cela n'est autorisé que s'il existe un environnement de gestionnaire de files d'attente partagées.

#### **private**

Affiche des informations sur les objets définis avec QSGDISP (QMGR) ou QSGDISP (COPY). Notez que QSGDISP (PRIVATE) affiche les mêmes informations que QSGDISP (LIVE).

#### **QMGR**

Affiche des informations uniquement pour les objets définis avec QSGDISP (QMGR).

QSGDISP affiche l'une des valeurs suivantes:

#### **QMGR**

L'objet a été défini avec QSGDISP (QMGR).

#### **Groupe**

L'objet a été défini avec QSGDISP (GROUP).

#### **Copier**

L'objet a été défini avec QSGDISP (COPY).

Vous ne pouvez pas utiliser QSGDISP comme mot clé de filtre.

# **Paramètres demandés**

Indiquez un ou plusieurs paramètres qui définissent les données à afficher. Les paramètres peuvent être spécifiés dans n'importe quel ordre, mais ne spécifiez pas le même paramètre plusieurs fois.

Par défaut, si aucun paramètre n'est spécifié (et que le paramètre ALL n'est pas spécifié), les noms d'objet et leurs AUTHTYPEs, ainsi que, sous z/OS, leurs QSGDISP, sont affichés.

#### **ALTDATE**

Date à laquelle la définition a été modifiée pour la dernière fois, au format yyyy-mm-dd

#### **ALTTIME**

Heure à laquelle la définition a été modifiée pour la dernière fois, au format hh.mm.ss

#### **AUTHTYPE**

Type des informations d'authentification

#### **CONNAME**

Nom d'hôte, IPv4 adresse décimale à point ou IPv6 notation hexadécimale de l'hôte sur lequel s'exécute le serveur LDAP. S'applique uniquement aux objets avec AUTHTYPE (CRLLDAP).

#### **DESCR**

Description de l'objet d'informations d'authentification

#### **LDAPPWD**

Mot de passe associé au nom distinctif de l'utilisateur sur le serveur LDAP. S'il n'est pas vide, il s'affiche sous forme d'astérisques (sur toutes les plateformes sauf z/OS). S'applique uniquement aux objets avec AUTHTYPE (CRLLDAP).

#### **LDAPUSER**

Nom distinctif de l'utilisateur sur le serveur LDAP. S'applique uniquement aux objets avec AUTHTYPE (CRLLDAP).

#### **OCSPURL**

Adresse URL du répondeur OCSP utilisée pour vérifier la révocation du certificat. S'applique uniquement aux objets avec AUTHTYPE (OCSP).

Pour plus d'informations sur les paramètres individuels, voir [«Remarques sur l'utilisation de DEFINE](#page-340-0) [AUTHINFO», à la page 341](#page-340-0) .

# **Paramètre DISPLAY AUTHREC**

Utilisez la commande MQSC DISPLAY AUTHREC pour afficher les enregistrements de droits d'accès associés à un nom de profil.

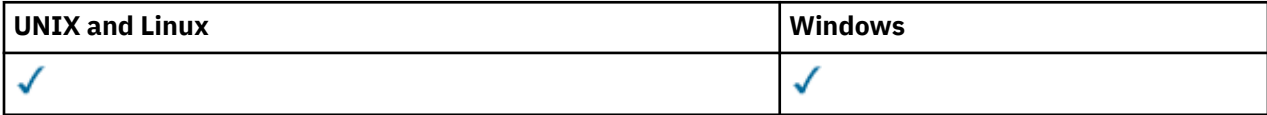

- Diagramme de syntaxe
- • [«Description des paramètres», à la page 499](#page-498-0)
- • [«Paramètres demandés», à la page 501](#page-500-0)

**Synonyme**: DIS AUTHREC

<span id="page-498-0"></span>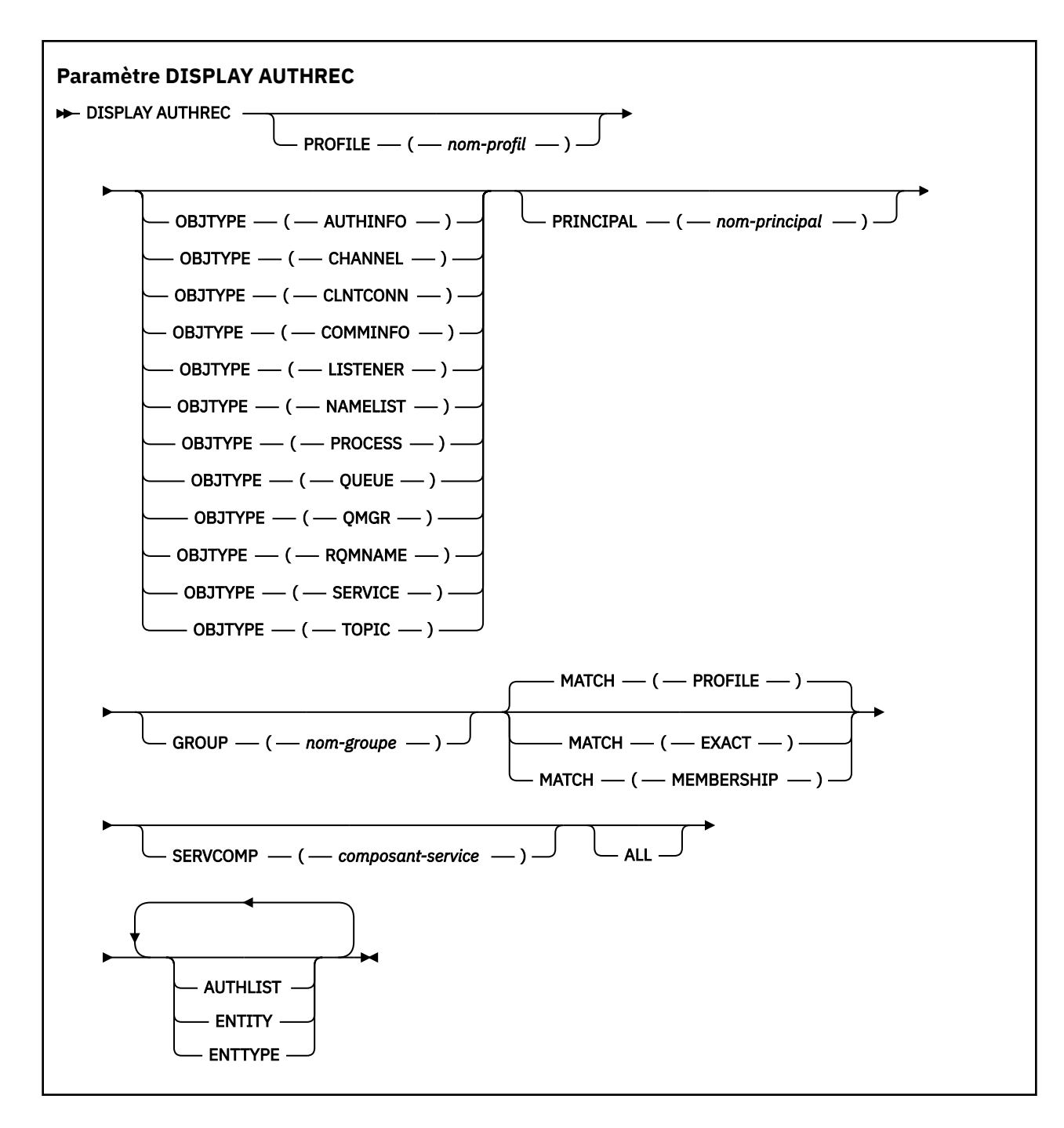

# **Description des paramètres**

## **PROFILE (***nom-profil***)**

Nom de l'objet ou du profil générique pour lequel afficher les enregistrements de droits d'accès. Si vous omettez ce paramètre, tous les enregistrements de droits d'accès correspondant aux valeurs des autres paramètres sont affichés.

## **OBJTYPE**

Type d'objet désigné par le profil. Spécifiez l'une des valeurs suivantes :

## **AUTHINFO**

Enregistrement d'informations d'authentification

## **Canal**

Canal

#### **CLNTCONN**

Canal de connexion client

#### **COMMINFO**

Objet d'information de communication

#### **LISTENER**

Programme d'écoute

#### **NAMELIST**

Liste de noms

# **PROCESS**

Processus

## **QUEUE**

File d'attente

#### **QMGR**

Gestionnaire de files d'attente

#### **RQMNAME**

Gestionnaire de files d'attente éloignées

#### **SERVICE**

Service

### **TOPIC**

Topic

Si vous omettez ce paramètre, les enregistrements de droits d'accès pour tous les types d'objet sont affichés.

#### **PRINCIPE (***nom-principal***)**

Nom principal. Il s'agit du nom d'un utilisateur pour lequel les droits d'accès à l'objet spécifié doivent être extraits. Sous IBM WebSphere MQ for Windows, le nom du principal peut éventuellement inclure un nom de domaine, spécifié au format suivant: user@domain.

Ce paramètre ne peut pas être spécifié avec GROUP.

#### **GROUP(***nom-groupe***)**

Nom de groupe. Il s'agit du nom du groupe d'utilisateurs sur lequel la demande doit être effectuée. Vous ne pouvez spécifier qu'un seul nom et il doit s'agir du nom d'un groupe d'utilisateurs existant.

Pour IBM WebSphere MQ for Windows uniquement, le nom de groupe peut éventuellement inclure un nom de domaine, spécifié dans les formats suivants:

GroupName@domain domain\GroupName

Ce paramètre ne peut pas être indiqué avec PRINCIPAL.

#### **EQUIV**

Indiquez ce paramètre pour contrôler l'ensemble des enregistrements de droits d'accès affichés. Spécifiez l'une des valeurs suivantes :

#### **PROFILE**

Renvoie uniquement les enregistrements de droits d'accès correspondant aux noms de profil, de principal et de groupe indiqués. Cela signifie qu'un profil ABCD entraîne le renvoi des profils ABCD, ABC\* et AB\* (si ABC\* et AB\* ont été définis en tant que profils). Si le nom de profil est un profil générique, seuls les enregistrements de droits d'accès correspondant exactement au nom de profil indiqué sont renvoyés. Si un principal est spécifié, aucun profil n'est renvoyé pour un groupe dont le principal est membre ; seuls les profils définis pour le principal ou le groupe spécifié sont renvoyés.

Il s'agit de la valeur par défaut.

#### <span id="page-500-0"></span>**MEMBRES**

Renvoie uniquement les enregistrements de droits d'accès qui correspondent au profil spécifié et dont la zone d'entité correspond au principal spécifié et aux profils appartenant à des groupes dont le principal est membre et qui contribuent aux droits d'accès cumulés pour l'entité spécifiée.

Si cette option est indiquée, les paramètres PROFILE et OBJTYPE doivent également être indiqués. En outre, le paramètre PRINCIPAL ou GROUP doit également être indiqué. Si OBJTYPE (QMGR) est indiqué, le nom de profil est facultatif.

#### **EXACT**

Renvoie uniquement les enregistrements de droits d'accès qui correspondent exactement au nom de profil spécifié et à EntityName. Aucun profil générique correspondant n'est renvoyé sauf si le nom de profil est lui-même un profil générique. Si un principal est spécifié, aucun profil n'est renvoyé pour un groupe dont le principal est membre ; seul le profil défini pour le principal ou le groupe spécifié est renvoyé.

#### **SERVCOMP (***composant-service***)**

Nom du service d'autorisation pour lequel les informations doivent être affichées.

Si vous spécifiez ce paramètre, il indique le nom du service d'autorisation auquel les autorisations s'appliquent. Si vous omettez ce paramètre, la demande est effectuée auprès des services d'autorisation enregistrés conformément aux règles de chaînage des services d'autorisation.

#### **TOUT**

Indiquez ce paramètre pour afficher toutes les informations d'autorisation disponibles pour l'entité et le profil spécifié.

## **Paramètres demandés**

Vous pouvez demander les informations suivantes sur les autorisations:

#### **LISTE D'AUTEUR**

Indiquez ce paramètre pour afficher la liste des autorisations.

#### **ENTITY**

Indiquez ce paramètre pour afficher le nom de l'entité.

#### **ENTREE**

Indiquez ce paramètre pour afficher le type d'entité.

# **DISPLAY AUTHSERV**

Utilisez la commande MQSC DISPLAY AUTHSERV pour afficher des informations sur le niveau de fonction pris en charge par les services d'autorisation installés.

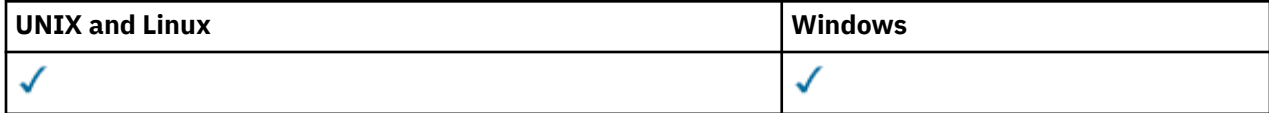

- Diagramme de syntaxe
- • [«Description des paramètres», à la page 502](#page-501-0)
- • [«Paramètres demandés», à la page 502](#page-501-0)

**Synonyme**: DIS AUTHSERV

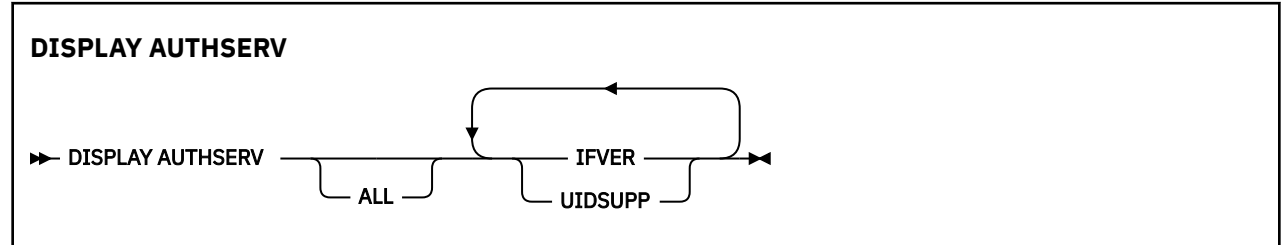

# <span id="page-501-0"></span>**Description des paramètres**

## **TOUT**

Indiquez ce paramètre pour afficher toutes les informations relatives à chaque service d'autorisation.

# **Paramètres demandés**

Vous pouvez demander les informations suivantes pour le service d'autorisation:

## **IFVER**

Indiquez ce paramètre pour afficher la version d'interface en cours du service d'autorisation.

## **UIDSUPP**

Indiquez ce paramètre pour indiquer si le service d'autorisation prend en charge les ID utilisateur.

# **CANAL D'AFFICHAGE**

Utilisez la commande MQSC DISPLAY CHANNEL pour afficher une définition de canal.

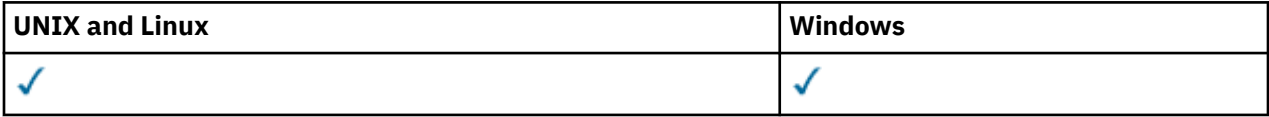

- Diagramme de syntaxe
- • [«Notes d'utilisation», à la page 504](#page-503-0)
- • [«Description des paramètres de DISPLAY CHANNEL», à la page 504](#page-503-0)
- • [«Paramètres demandés», à la page 507](#page-506-0)

#### **Synonyme**: DIS CHL

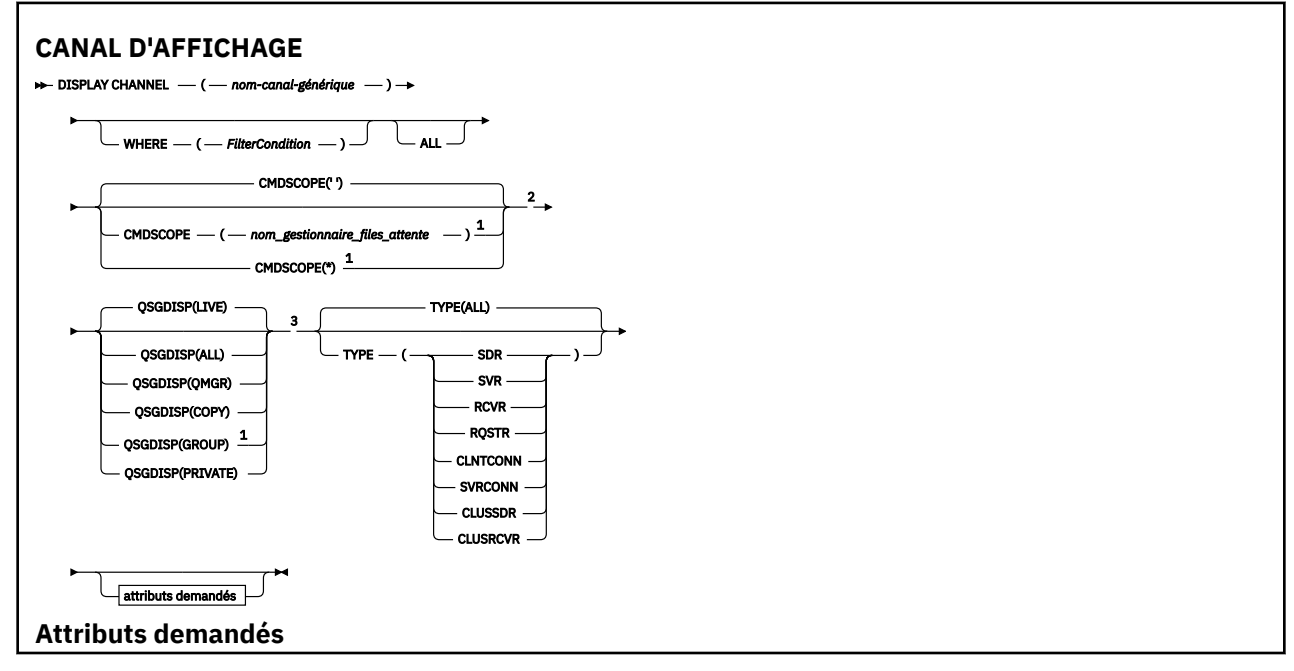

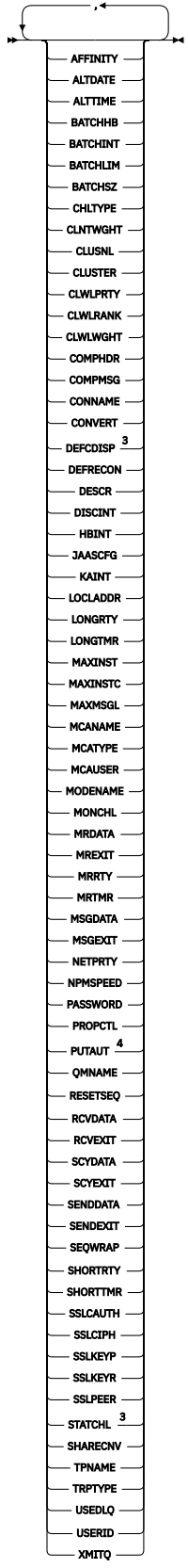

Remarques :

 $^{\rm 1}$  Valide uniquement sur IBM WebSphere MQ for z/OS lorsque le gestionnaire de files d'attente est membre d'un groupe de partage de files d'attente.

<sup>2</sup> Non valide pour les canaux de connexion client z/OS .

<span id="page-503-0"></span><sup>3</sup> Valide uniquement sur z/OS.

<sup>4</sup> Valide uniquement pour les types de canal RCVR, RQSTR, CLUSRCVR et (pour z/OS uniquement) SVRCONN.

# **Notes d'utilisation**

Vous ne pouvez afficher les canaux émetteurs de cluster que s'ils ont été créés manuellement.

Les valeurs affichées décrivent la définition en cours du canal. Si le canal a été modifié depuis son démarrage, toute instance en cours d'exécution de l'objet canal peut ne pas avoir les mêmes valeurs que la définition en cours.

# **Description des paramètres de DISPLAY CHANNEL**

Vous devez indiquer le nom de la définition de canal à afficher. Il peut s'agir d'un nom de canal spécifique ou d'un nom de canal générique. En utilisant un nom de canal générique, vous pouvez afficher:

- Toutes les définitions de canal
- Une ou plusieurs définitions de canal correspondant au nom spécifié

## *(nom-canal-générique)*

Nom de la définition de canal à afficher (voir Règles de dénomination des objets IBM WebSphere MQ ). Un astérisque (\*) de fin correspond à toutes les définitions de canal avec la tige indiquée, suivie de zéro ou de plusieurs caractères. Un astérisque (\*) seul indique toutes les définitions de canal.

## **WHERE**

Indiquez une condition de filtre pour afficher uniquement les canaux qui répondent aux critères de sélection de la condition de filtre. La condition de filtre comporte trois parties : *mot clé de filtre*, *opérateur* et *valeur de filtre* :

#### *mot clé de filtre*

Presque tous les paramètres pouvant être utilisés pour afficher les attributs de cette commande DISPLAY. Toutefois, vous ne pouvez pas utiliser les paramètres CMDSCOPE, QSGDISP ou MCANAME comme mots clés de filtre. Vous ne pouvez pas utiliser TYPE (ou CHLTYPE) s'il est également utilisé pour sélectionner des canaux. Les canaux d'un type pour lequel le mot clé de filtre n'est pas un attribut valide ne sont pas affichés.

#### *opérateur*

Permet de déterminer si un canal satisfait à la valeur de filtre du mot clé de filtre donné. Les opérateurs sont :

## **LT**

Inférieur(e) à

**GT**

Supérieur à

# **EQ**

Égal à

## **NE**

Différent de

**LE**

Inférieur ou égal à

#### **GE**

Supérieur ou égal à

#### **LK**

Correspond à une chaîne générique que vous fournissez sous la forme d'une *valeur de filtrage*

**NL**

Ne correspond pas à une chaîne générique que vous fournissez sous la forme d'une *valeur de filtrage*
#### **CT**

Contient un élément spécifié. Si le *mot clé de filtre* est une liste, vous pouvez l'utiliser pour afficher les objets dont les attributs contiennent l'élément spécifié.

#### **EX**

Ne contient pas d'élément spécifié. Si le *mot clé de filtre* est une liste, vous pouvez l'utiliser pour afficher des objets dont les attributs ne contiennent pas l'élément spécifié.

#### **CTG**

Contient un élément qui correspond à une chaîne générique que vous fournissez en tant que *valeur de filtre*. Si *filter-keyword* est une liste, vous pouvez l'utiliser pour afficher des objets dont les attributs correspondent à la chaîne générique.

#### **EXG**

Ne contient aucun élément correspondant à une chaîne générique que vous fournissez en tant que *valeur de filtre*. Si le*mot clé de filtre* est une liste, vous pouvez l'utiliser pour afficher des objets dont les attributs ne correspondent pas à la chaîne générique.

# *valeur de filtre*

Valeur par rapport à laquelle la valeur d'attribut doit être testée en utilisant l'opérateur. Selon le mot clé de filtre, il peut s'agir de l'un des éléments ci-dessous.

• Une valeur explicite qui est une valeur valide pour l'attribut à tester.

Vous pouvez utiliser uniquement les opérateurs LT, GT, EQ, NE, LE ou GE. Toutefois, si la valeur d'attribut est une valeur d'un ensemble de valeurs possible sur un paramètre (par exemple, la valeur SDR sur le paramètre TYPE), vous ne pouvez utiliser que EQ ou NE.

• Une valeur générique. Il s'agit d'une chaîne de caractères (telle que celle que vous avez fournie pour le paramètre DESCR) comportant un astérisque de fin, par exemple ABC\*. Les caractères doivent être valides pour l'attribut que vous testez. Si l'opérateur est LK, tous les éléments où la valeur d'attribut commence par la chaîne (ABC dans l'exemple) sont listés. Si l'opérateur est NL, tous les éléments où la valeur d'attribut ne commence pas par la chaîne (ABC dans l'exemple) sont listés. Un seul caractère générique de fin (astérisque) est autorisé.

Vous ne pouvez pas utiliser une valeur de filtre générique pour les paramètres avec des valeurs numériques ou avec l'une des valeurs d'un groupe de valeurs.

• Elément d'une liste de valeurs. La valeur peut être explicite ou, s'il s'agit d'une valeur alphanumérique, elle peut être explicite ou générique. S'il est explicite, utilisez CT ou EX comme opérateur. Par exemple, si la valeur DEF est spécifiée avec l'opérateur CT, tous les éléments où l'une des valeurs d'attribut est DEF sont répertoriés. S'il est générique, utilisez CTG ou EXG comme opérateur. Si ABC\* est spécifié avec l'opérateur CTG, tous les éléments dont l'une des valeurs d'attribut commence par ABC sont répertoriés.

# **TOUT**

Indiquez ALL pour afficher les résultats de l'interrogation de tous les paramètres. Si ALL est indiqué, toute demande de paramètre spécifique est ignorée. Le résultat de l'interrogation avec ALL est de renvoyer les résultats pour tous les paramètres possibles.

Il s'agit de la valeur par défaut, si vous ne spécifiez pas de nom générique et que vous ne demandez pas de paramètres spécifiques.

Sous z/OS , il s'agit également de la valeur par défaut si vous spécifiez une condition de filtre à l'aide du paramètre WHERE, mais sur d'autres plateformes, seuls les attributs demandés sont affichés.

Si aucun paramètre n'est spécifié (et que le paramètre ALL n'est pas spécifié ou n'est pas défini par défaut), par défaut, seuls les noms de canal sont affichés. Sous z/OS, les valeurs CHLTYPE et QSGDISP sont également affichées.

# **CMDSCOPE**

Ce paramètre indique comment la commande est exécutée lorsque le gestionnaire de files d'attente est membre d'un groupe de partage de files d'attente.

**' '**

La commande est exécutée sur le gestionnaire de files d'attente dans lequel elle a été entrée. Il s'agit de la valeur par défaut.

# *qmgr-name*

La commande est exécutée sur le gestionnaire de files d'attente que vous spécifiez, à condition que le gestionnaire de files d'attente soit actif dans le groupe de partage de files d'attente.

Vous pouvez définir un nom de gestionnaire de files d'attente (autre que le nom du gestionnaire de files d'attente sur lequel vous avez entré la commande) si vous utilisez un environnement de groupe de partage de files d'attente et que le serveur de commande est activé.

**\***

La commande est exécutée sur le gestionnaire de files d'attente local et est également transmise à chaque gestionnaire de files d'attente actif du groupe de partage de files d'attente. Cela revient à entrer la commande sur chaque gestionnaire de files d'attente du groupe de partage de files d'attente.

# **QSGDISP**

Indique la disposition des objets pour lesquels les informations doivent être affichées. Les valeurs sont les suivantes :

# **LIVE**

Il s'agit de la valeur par défaut qui affiche des informations sur les objets définis avec QSGDISP (QMGR) ou QSGDISP (COPY).

# **all**

Affiche des informations sur les objets définis avec QSGDISP (QMGR) ou QSGDISP (COPY).

S'il existe un environnement de gestionnaire de files d'attente partagées et que la commande est exécutée sur le gestionnaire de files d'attente dans lequel elle a été émise, cette option affiche également des informations sur les objets définis avec QSGDISP (GROUP).

Si QSGDISP (ALL) est spécifié dans un environnement de gestionnaire de files d'attente partagées, la commande peut donner des noms en double (avec des dispositions différentes).

**Remarque :** Dans le cas de QSGDISP (LIVE), cela se produit uniquement lorsqu'une file d'attente partagée et une file d'attente non partagée portent le même nom ; une telle situation ne doit pas se produire dans un système bien géré.

Dans un environnement de gestionnaire de files d'attente partagées, utilisez

```
 DISPLAY CHANNEL(name) CMDSCOPE(*) QSGDISP(ALL)
```
pour répertorier TOUS les objets correspondant

name

dans le groupe de partage de files d'attente sans les dupliquer dans le référentiel partagé.

# **Copier**

Affiche des informations uniquement pour les objets définis avec QSGDISP (COPY).

# **Groupe**

Affiche des informations uniquement pour les objets définis avec QSGDISP (GROUP). Cela n'est autorisé que s'il existe un environnement de gestionnaire de files d'attente partagées.

#### **private**

Affiche des informations uniquement pour les objets définis avec QSGDISP (QMGR) ou QSGDISP (COPY). Notez que QSGDISP (PRIVATE) affiche les mêmes informations que QSGDISP (LIVE).

# **QMGR**

Affiche des informations uniquement pour les objets définis avec QSGDISP (QMGR).

QSGDISP affiche l'une des valeurs suivantes:

# **QMGR**

L'objet a été défini avec QSGDISP (QMGR).

# **Groupe**

L'objet a été défini avec QSGDISP (GROUP).

# **Copier**

L'objet a été défini avec QSGDISP (COPY).

Vous ne pouvez pas utiliser QSGDISP comme mot clé de filtre.

# **TYPE**

Facultatif. Il peut être utilisé pour limiter l'affichage à des canaux d'un type.

La valeur est l'une des suivantes :

# **all**

Les canaux de tous types sont affichés (il s'agit de la valeur par défaut).

# **SDR**

Seuls les canaux émetteurs sont affichés.

# **SVR**

Seuls les canaux serveur sont affichés.

# **RCVR**

Seuls les canaux récepteurs sont affichés.

# **RQSTR**

Seuls les canaux demandeurs sont affichés.

# **CLNTCONN**

Seuls les canaux de connexion client sont affichés.

# **SVRCONN**

Seuls les canaux de connexion serveur sont affichés.

# **CLUSSDR**

Les canaux émetteurs de cluster uniquement sont affichés. ).

# **CLUSRCVR**

Seuls les canaux récepteurs de cluster sont affichés. ).

Sur toutes les plateformes, CHLTYPE (*type*) peut être utilisé comme synonyme de ce paramètre.

# **Paramètres demandés**

Indiquez un ou plusieurs paramètres DISPLAY CHANNEL qui définissent les données à afficher. Vous pouvez spécifier les paramètres dans n'importe quel ordre, mais ne spécifiez pas le même paramètre plusieurs fois.

Certains paramètres ne sont pertinents que pour les canaux d'un ou de plusieurs types particuliers. Les attributs qui ne sont pas pertinents pour un type particulier de canal ne génèrent aucune sortie et aucune erreur n'est générée. Le tableau suivant présente les paramètres pertinents pour chaque type de canal. Il existe une description de chaque paramètre après la table. Les paramètres sont facultatifs sauf si la description indique qu'ils sont obligatoires.

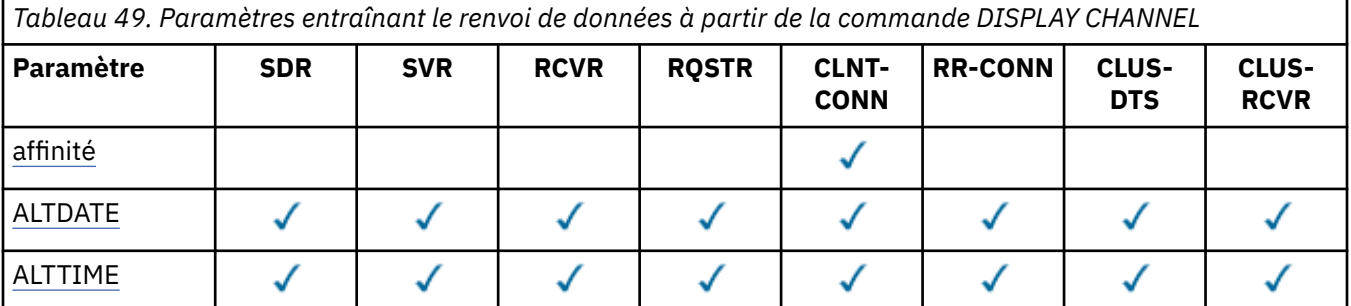

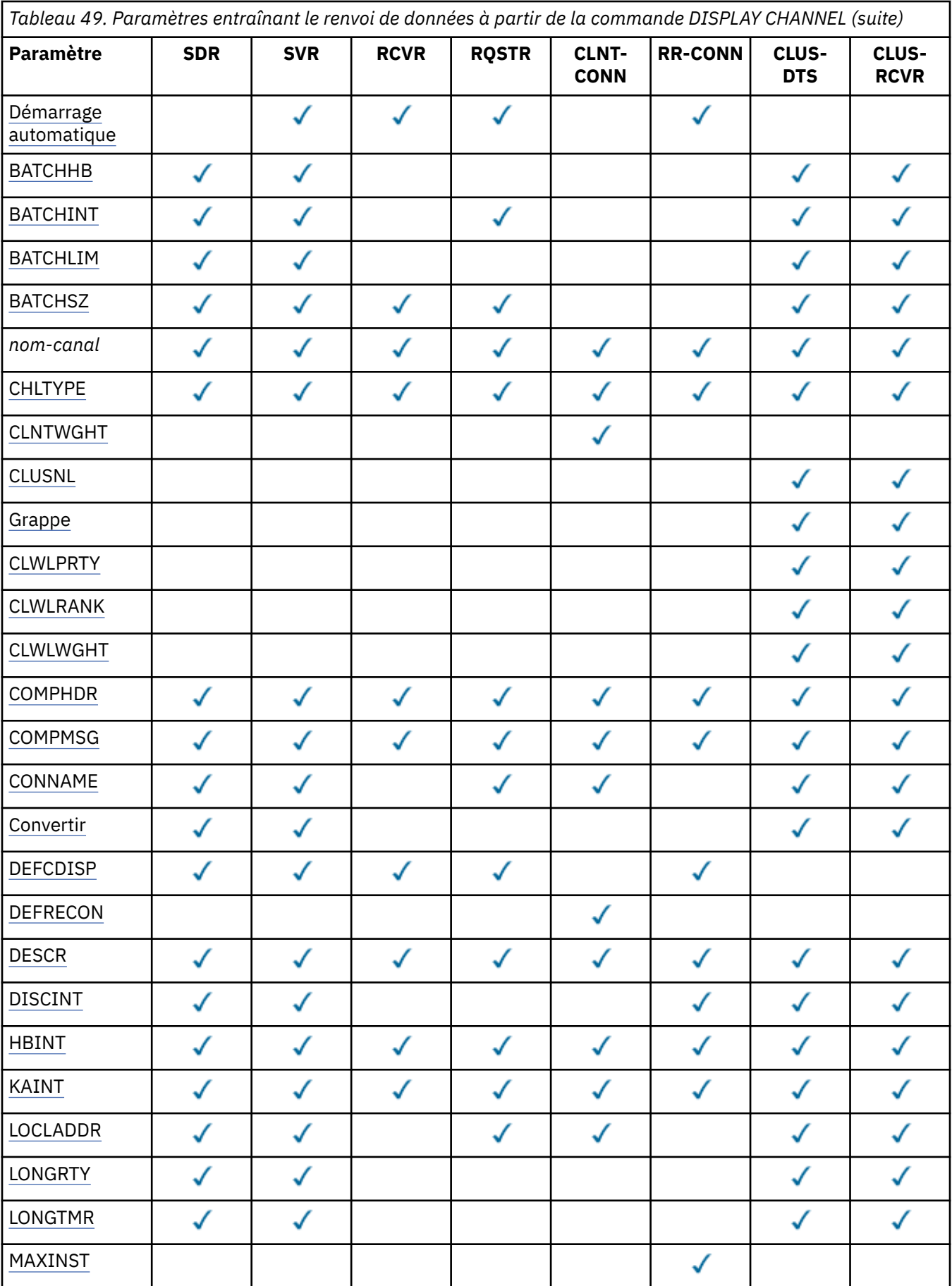

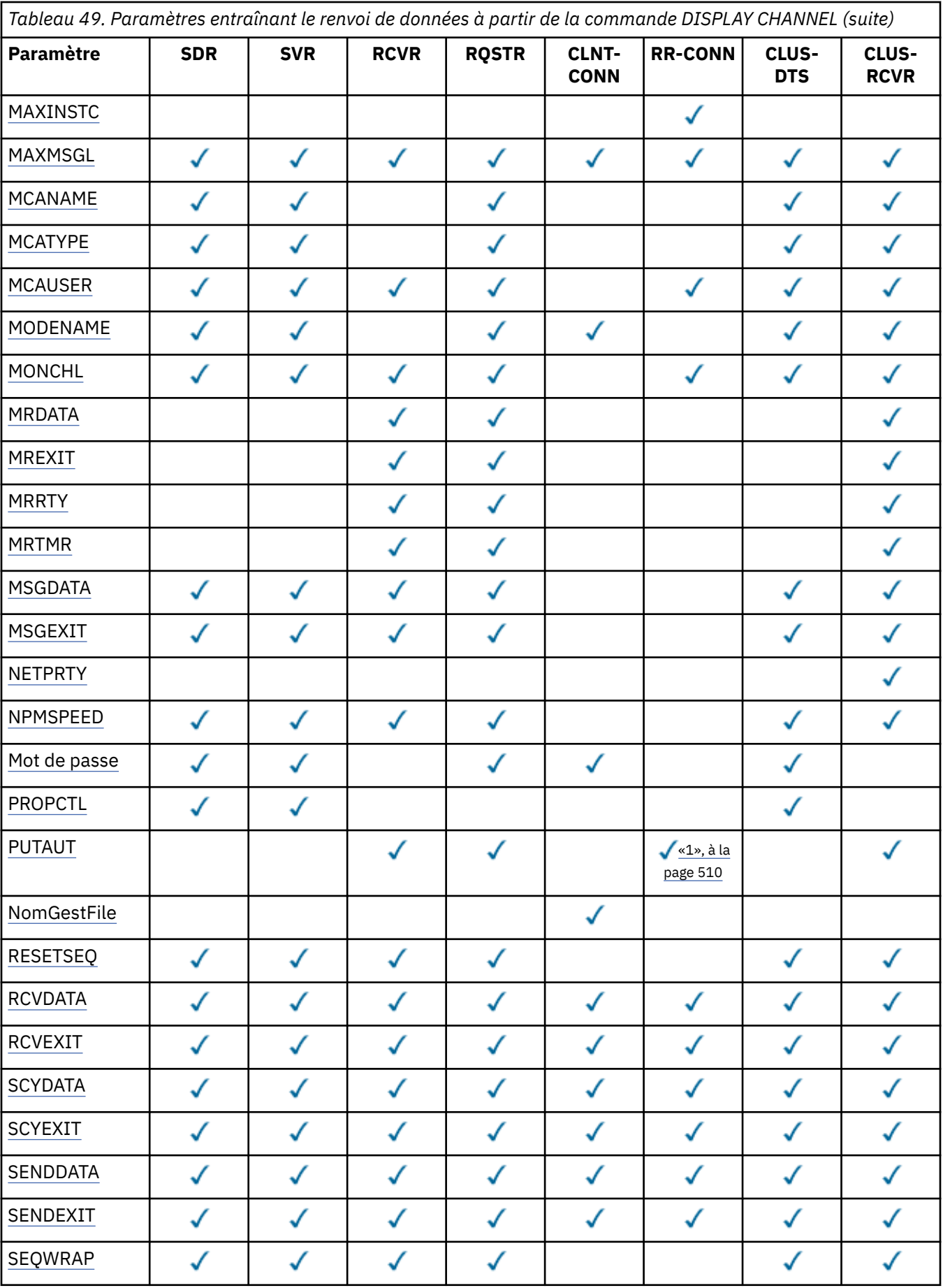

<span id="page-509-0"></span>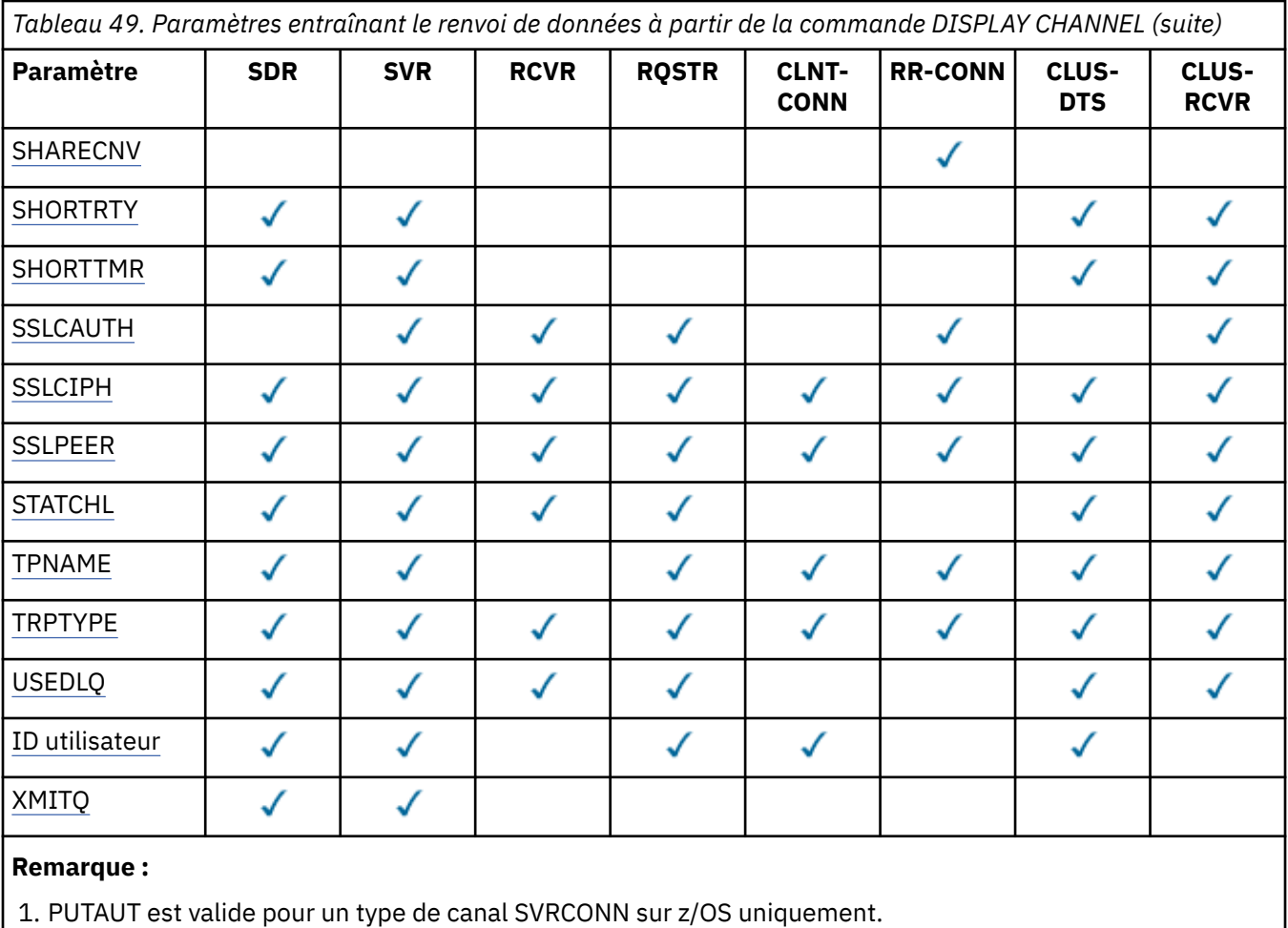

# **AFFINITY**

Attribut d'affinité de canal.

# **PREFERRED**

Les connexions suivantes d'un processus tentent d'utiliser la même définition de canal que la première connexion.

# **AUCUN**

Toutes les connexions dans un processus sélectionnent une définition applicable en fonction de la pondération avec toute définition applicable CLNTWGHT(0) sélectionnée en premier et dans l'ordre alphabétique.

# **ALTDATE**

Date à laquelle la définition a été modifiée pour la dernière fois, au format yyyy-mm-dd.

## **ALTTIME**

Heure de la dernière modification de la définition dans le format hh.mm.ss.

#### **Démarrage automatique**

Indique si un processus de réponse LU 6.2 doit être démarré pour le canal.

# **BATCHHB**

Valeur de pulsation de lot utilisée.

#### **BATCHINT**

Durée minimale du lot.

# **BATCHLIM**

Limite de données par lots.

Limite de la quantité de données pouvant être envoyées via un canal.

# <span id="page-510-0"></span>**BATCHSZ**

Taille de lot.

# **CHLTYPE**

Type de canal.

Le type de canal est toujours affiché si vous spécifiez un nom de canal générique et que vous ne demandez aucun autre paramètre. Sous z/OS, le type de canal est toujours affiché.

Sur toutes les plateformes autres que z/OS, TYPE peut être utilisé comme synonyme de ce paramètre.

# **CLNTWGHT**

Pondération du canal client.

La valeur spéciale 0 indique qu'aucun équilibrage de charge aléatoire n'est effectué et que les définitions applicables sont sélectionnées par ordre alphabétique. Si l'équilibrage de charge aléatoire est effectué, la valeur est comprise entre 1 et 99, où 1 correspond à la pondération la plus faible et 99 à la pondération la plus élevée.

#### **CLUSTER**

Nom du cluster auquel le canal appartient.

#### **CLUSNL**

Nom de la liste de noms qui spécifie la liste des clusters auxquels appartient le canal.

#### **CLWLPRTY**

Priorité du canal pour la distribution de la charge de travail du cluster.

#### **CLWLRANK**

Rang du canal à des fins de distribution de la charge de travail du cluster.

#### **CLWLWGHT**

Pondération du canal aux fins de la distribution de la charge de travail du cluster.

#### **COMPHDR**

Liste des techniques de compression de données d'en-tête prises en charge. Pour les canaux émetteur, serveur, émetteur de cluster, récepteur de cluster et de connexion client, les valeurs indiquées sont classées par ordre de préférence.

#### **COMPMSG**

Liste des techniques de compression de données de message prises en charge. Pour les canaux émetteur, serveur, émetteur de cluster, récepteur de cluster et de connexion client, les valeurs indiquées sont classées par ordre de préférence.

# **CONNAME**

nom de la connexion.

# **CONVERT**

Indique si l'expéditeur doit convertir les données de message d'application.

# **DEFCDISP**

Indique la disposition de canal par défaut des canaux pour lesquels les informations doivent être renvoyées. Si ce mot clé n'est pas présent, les canaux de toutes les dispositions de canal par défaut sont éligibles.

# **TOUT**

Les canaux de toutes les dispositions de canal par défaut sont affichés.

Il s'agit du paramètre par défaut.

# **PRIVATE**

Seuls les canaux dont la disposition de canal par défaut est PRIVATE sont affichés.

# **PARTAGE**

Seuls les canaux dont la disposition de canal par défaut est FIXSHARED ou SHARED sont affichés.

**Remarque :** Cela ne s'applique pas aux types de canal de connexion client sous z/OS.

# **DESCR**

Option de reconnexion client par défaut.

#### <span id="page-511-0"></span>**DESCR**

Description.

#### **DISCINT**

Intervalle de déconnexion.

# **HBINT**

Intervalle des pulsations.

# **KAINT**

KeepAlive pour le canal.

# **LOCLADDR**

Adresse des communications locales du canal.

#### **LONGRTY**

Nbre de relances longues.

#### **LONGTMR**

Délai de relance long.

#### **MAXINST (***entier***)**

Nombre maximal d'instances d'un canal de connexion serveur pouvant être exécutées simultanément.

# **MAXINSTC (***entier***)**

Nombre maximal d'instances d'un canal de connexion serveur, démarrées à partir d'un seul client, qui sont autorisées à s'exécuter simultanément.

**Remarque :** Dans ce contexte, les connexions émanant de la même adresse réseau distante peuvent être considérées comme issues du même client.

#### **MAXMSGL**

Longueur maximale des messages pour le canal.

#### **MCANAME**

Nom de l'agent MCA.

Vous ne pouvez pas utiliser MCANAME comme mot clé de filtre.

#### **MCATYPE**

Indique si l'agent MCA s'exécute en tant que processus distinct ou en tant qu'unité d'exécution distincte.

#### **MCAUSER**

ID utilisateur de l'agent MCA.

#### **MODENAME**

Nom de mode LU 6.2 .

#### **MONCHL**

Collecte des données de surveillance en ligne.

## **MRDATA**

Données utilisateur de l'exit de relance de message de canal.

# **MREXIT**

Nom de l'exit de relance de message de canal.

#### **MRRTY**

Message du canal-Nombre de relances.

#### **MRTMR**

Message du canal-Délai entre les nouvelles tentatives.

## **MSGDATA**

Données utilisateur de l'exit de message de canal.

#### **MSGEXIT**

Noms d'exit de message de canal.

#### <span id="page-512-0"></span>**NETPRTY**

Priorité de la connexion réseau.

## **NPMSPEED**

Vitesse des messages non persistants.

#### **MOT de passe**

Mot de passe pour le lancement de la session LU 6.2 (s'il n'est pas vide, il s'affiche sous la forme d'astérisques sur toutes les plateformes, à l'exception de z/OS).

# **PROPCTL**

Contrôle de propriété de message.

Indique ce qui se passe aux propriétés des message lorsque le message est sur le point d'être envoyé à une V6 ou avant un gestionnaire de files d'attente (un gestionnaire de files d'attente qui ne comprend pas le concept d'un descripteur de propriété).

Ce paramètre est applicable aux canaux émetteur, serveur, émetteur de cluster et récepteur de cluster.

Ce paramètre est facultatif.

Les valeurs admises sont les suivantes:

#### **COMPAT**

Il s'agit de la valeur par défaut.

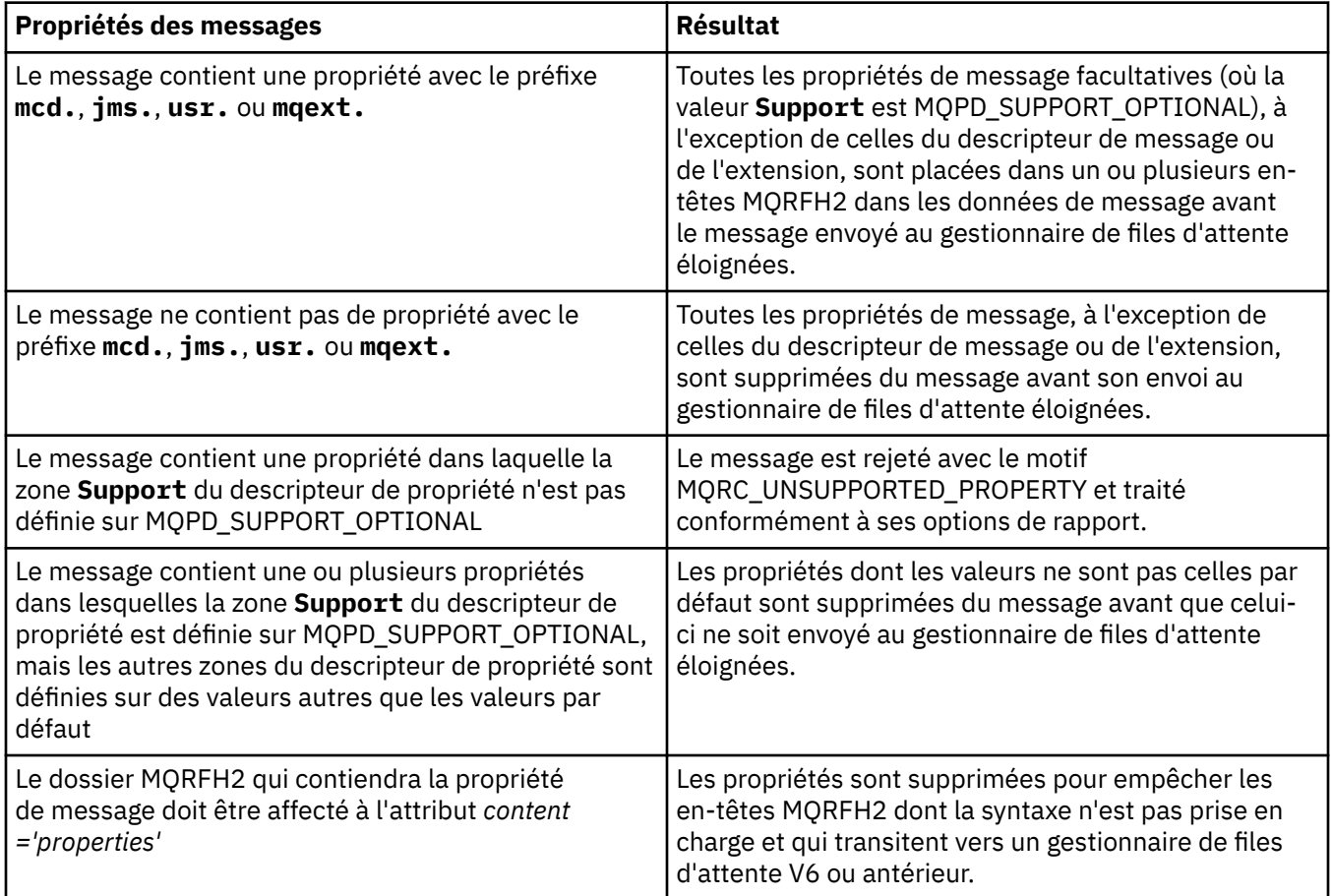

# **AUCUN**

Toutes les propriétés du message, à l'exception de celles du descripteur de message ou de l'extension, sont supprimées du message avant son envoi au gestionnaire de files d'attente éloignées.

<span id="page-513-0"></span>Si le message contient une propriété dans laquelle la zone **Support** du descripteur de propriété n'est pas définie sur MQPD\_SUPPORT\_OPTIONAL, le message est rejeté avec le motif MQRC\_UNSUPPORTED\_PROPERTY et traité conformément à ses options de rapport.

#### **TOUT**

Toutes les propriétés du message sont incluses dans le message lorsqu'il est envoyé au gestionnaire de files d'attente éloignées. Les propriétés, à l'exception de celles du descripteur de message (ou extension), sont placées dans un ou plusieurs en-têtes MQRFH2 dans les données du message.

# **PUTAUT**

Droit d'insertion.

# **QMNAME**

Nom du gestionnaire de files d'attente

# **RESETSEQ**

Numéro de séquence de réinitialisation en attente.

Numéro de séquence d'une demande en attente ; indique qu'une demande de commande RESET CHANNEL utilisateur est en attente.

Une valeur de zéro indique qu'il n'existe aucun canal en attente RESET CHANNEL. La valeur peut être comprise entre 1 et 999999999.

Ce paramètre n'est pas applicable sous z/OS.

#### **RCVDATA**

Données utilisateur de l'exit de réception de canal.

#### **RCVEXIT**

Noms d'exit de réception de canal.

#### **SCYDATA**

Données utilisateur de l'exit de sécurité du canal.

# **SCYEXIT**

Noms d'exit de sécurité de canal.

## **SENDDATA**

Données utilisateur d'exit d'émission de canal.

# **SENDEXIT**

Noms d'exit d'émission de canal.

# **SEQWRAP**

Valeur de retour à la ligne du numéro de séquence.

#### **SHARECNV**

Valeur de partage des conversations.

# **SHORTRTY**

Indique le nombre maximal de tentatives d'allocation d'une session à son partenaire par le canal.

# **SHORTTMR**

Délai entre relances abrégées.

#### **SSLCAUTH**

Indique si l'authentification du client SSL est requise.

# **SSLCIPH**

Spécification de chiffrement pour la connexion SSL.

# **SSLPEER**

Filtrez le nom distinctif à partir du certificat du gestionnaire de files d'attente ou du client homologue à l'autre extrémité du canal.

# **STATCHL**

Collecte de données statistiques.

# <span id="page-514-0"></span>**TPNAME**

Nom du programme de transaction LU 6.2 .

# **TRPTYPE**

Type de transfert.

# **USEDLQ**

Détermine si la file d'attente de rebut est utilisée lorsque les messages ne peuvent pas être distribués par les canaux.

# **USERID**

ID utilisateur pour le lancement de la session LU 6.2 .

# **XMITQ**

Nom de la file d'attente de transmission.

Pour plus de détails sur ces paramètres, voir [«De la définition d'un canal», à la page 344](#page-343-0).

# **DISPLAY CHANNEL (MQTT)**

La commande MQSC DISPLAY CHANNEL permet d'afficher une définition de canal IBM WebSphere MQ Telemetry .

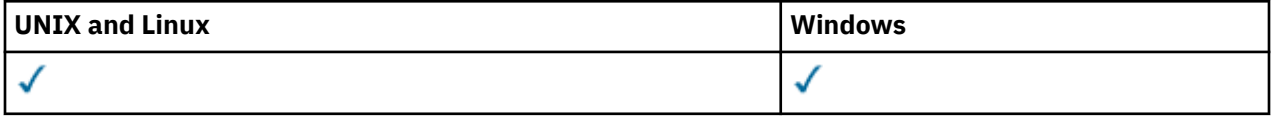

**Remarque :** Pour le serveur de télémétrie, AIX est la seule plateforme UNIX prise en charge.

- Diagramme de syntaxe
- • [«Description des paramètres de DISPLAY CHANNEL», à la page 516](#page-515-0)
- • [«Paramètres demandés», à la page 518](#page-517-0)

**Synonyme**: DIS CHL

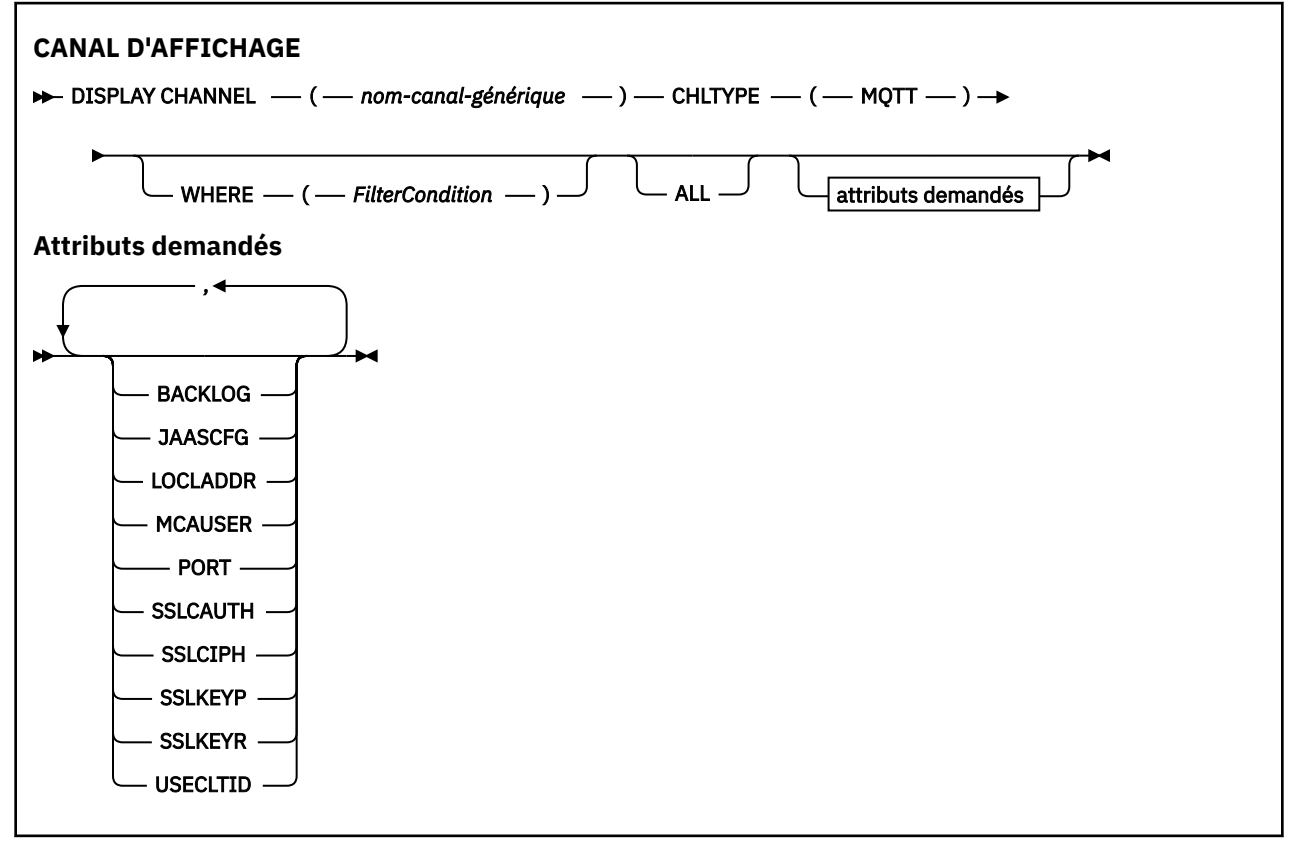

<span id="page-515-0"></span>La commande DISPLAY CHANNEL (MQTT) est valide uniquement pour les canaux WebSphere MQ Telemetry .

# **Description des paramètres de DISPLAY CHANNEL**

Vous devez indiquer le nom de la définition de canal à afficher. Il peut s'agir d'un nom de canal spécifique ou d'un nom de canal générique. En utilisant un nom de canal générique, vous pouvez afficher:

- Toutes les définitions de canal
- Une ou plusieurs définitions de canal correspondant au nom spécifié

#### *(nom-canal-générique)*

Nom de la définition de canal à afficher (voir Règles de dénomination des objets IBM WebSphere MQ ). Un astérisque (\*) de fin correspond à toutes les définitions de canal avec la tige indiquée, suivie de zéro ou de plusieurs caractères. Un astérisque (\*) seul indique toutes les définitions de canal.

#### **WHERE**

Indiquez une condition de filtre pour afficher uniquement les canaux qui répondent aux critères de sélection de la condition de filtre. La condition de filtre comporte trois parties : *mot clé de filtre*, *opérateur* et *valeur de filtre* :

#### *mot clé de filtre*

Presque tous les paramètres pouvant être utilisés pour afficher les attributs de cette commande DISPLAY. Toutefois, vous ne pouvez pas utiliser les paramètres CMDSCOPE, QSGDISP ou MCANAME comme mots clés de filtre. Vous ne pouvez pas utiliser TYPE (ou CHLTYPE) s'il est également utilisé pour sélectionner des canaux. Les canaux d'un type pour lequel le mot clé de filtre n'est pas un attribut valide ne sont pas affichés.

#### *opérateur*

Permet de déterminer si un canal satisfait à la valeur de filtre du mot clé de filtre donné. Les opérateurs sont :

#### **LT**

Inférieur(e) à

**GT**

Supérieur à

**EQ**

Égal à

#### **NE**

Différent de

# **LE**

Inférieur ou égal à

# **GE**

Supérieur ou égal à

# **LK**

Correspond à une chaîne générique que vous fournissez sous la forme d'une *valeur de filtrage*

# **NL**

Ne correspond pas à une chaîne générique que vous fournissez sous la forme d'une *valeur de filtrage*

#### **CT**

Contient un élément spécifié. Si le *mot clé de filtre* est une liste, vous pouvez l'utiliser pour afficher les objets dont les attributs contiennent l'élément spécifié.

#### **EX**

Ne contient pas d'élément spécifié. Si le *mot clé de filtre* est une liste, vous pouvez l'utiliser pour afficher des objets dont les attributs ne contiennent pas l'élément spécifié.

# **CTG**

Contient un élément qui correspond à une chaîne générique que vous fournissez en tant que *valeur de filtre*. Si *filter-keyword* est une liste, vous pouvez l'utiliser pour afficher des objets dont les attributs correspondent à la chaîne générique.

#### **EXG**

Ne contient aucun élément correspondant à une chaîne générique que vous fournissez en tant que *valeur de filtre*. Si le*mot clé de filtre* est une liste, vous pouvez l'utiliser pour afficher des objets dont les attributs ne correspondent pas à la chaîne générique.

# *valeur de filtre*

Valeur par rapport à laquelle la valeur d'attribut doit être testée en utilisant l'opérateur. Selon le mot clé de filtre, il peut s'agir de l'un des éléments ci-dessous.

• Une valeur explicite qui est une valeur valide pour l'attribut à tester.

Vous pouvez utiliser uniquement les opérateurs LT, GT, EQ, NE, LE ou GE. Toutefois, si la valeur d'attribut est une valeur d'un ensemble de valeurs possible sur un paramètre (par exemple, la valeur SDR sur le paramètre TYPE), vous ne pouvez utiliser que EQ ou NE.

• Une valeur générique. Il s'agit d'une chaîne de caractères (telle que celle que vous avez fournie pour le paramètre DESCR) comportant un astérisque de fin, par exemple ABC\*. Les caractères doivent être valides pour l'attribut que vous testez. Si l'opérateur est LK, tous les éléments où la valeur d'attribut commence par la chaîne (ABC dans l'exemple) sont listés. Si l'opérateur est NL, tous les éléments où la valeur d'attribut ne commence pas par la chaîne (ABC dans l'exemple) sont listés. Un seul caractère générique de fin (astérisque) est autorisé.

Vous ne pouvez pas utiliser une valeur de filtre générique pour les paramètres avec des valeurs numériques ou avec l'une des valeurs d'un groupe de valeurs.

• Elément d'une liste de valeurs. La valeur peut être explicite ou, s'il s'agit d'une valeur alphanumérique, elle peut être explicite ou générique. S'il est explicite, utilisez CT ou EX comme opérateur. Par exemple, si la valeur DEF est spécifiée avec l'opérateur CT, tous les éléments où l'une des valeurs d'attribut est DEF sont répertoriés. S'il est générique, utilisez CTG ou EXG comme opérateur. Si ABC\* est spécifié avec l'opérateur CTG, tous les éléments dont l'une des valeurs d'attribut commence par ABC sont répertoriés.

# **TOUT**

Indiquez ALL pour afficher les résultats de l'interrogation de tous les paramètres. Si ALL est indiqué, toute demande de paramètre spécifique est ignorée. Le résultat de l'interrogation avec ALL est de renvoyer les résultats pour tous les paramètres possibles.

Il s'agit de la valeur par défaut, si vous ne spécifiez pas de nom générique et que vous ne demandez pas de paramètres spécifiques.

Sous z/OS , il s'agit également de la valeur par défaut si vous spécifiez une condition de filtre à l'aide du paramètre WHERE, mais sur d'autres plateformes, seuls les attributs demandés sont affichés.

Si aucun paramètre n'est spécifié (et que le paramètre ALL n'est pas spécifié ou n'est pas défini par défaut), par défaut, seuls les noms de canal sont affichés. Sous z/OS, les valeurs CHLTYPE et QSGDISP sont également affichées.

# **TYPE**

Facultatif. Il peut être utilisé pour limiter l'affichage à des canaux d'un type.

La valeur est l'une des suivantes :

# **MQTT**

Seuls les canaux de télémétrie sont affichés.

CHLTYPE (*type*) peut être utilisé comme synonyme de ce paramètre.

# <span id="page-517-0"></span>**Paramètres demandés**

Indiquez un ou plusieurs paramètres DISPLAY CHANNEL qui définissent les données à afficher. Vous pouvez spécifier les paramètres dans n'importe quel ordre, mais ne spécifiez pas le même paramètre plusieurs fois.

Certains paramètres ne sont pertinents que pour les canaux d'un ou de plusieurs types particuliers. Les attributs qui ne sont pas pertinents pour un type particulier de canal ne génèrent aucune sortie et aucune erreur n'est générée. Le tableau suivant présente les paramètres pertinents pour chaque type de canal. Il existe une description de chaque paramètre après la table. Les paramètres sont facultatifs sauf si la description indique qu'ils sont obligatoires.

# **BACKLOG**

Le nombre de demandes de connexion en attente pouvant être prises en charge par un canal de télémétrie en une fois. Lorsque la limite de commandes en attente est atteinte, les clients qui tentent de se connecter ne le peuvent pas jusqu'à ce que les commandes en attente soient traitées. La valeur est comprise entre 0 et 999999999. La valeur par défaut est 4096.

# **CHLTYPE**

Type de canal.

Il n'existe qu'une seule valeur valide pour ce paramètre: MQTT.

# **JAASCFG**

Chemin de fichier de la configuration JAAS.

# **LOCLADDR**

Adresse des communications locales du canal.

# **MCAUSER**

ID utilisateur de l'agent MCA.

# **PORT**

Numéro de port sur lequel le service de télémétrie (MQXR) écoute les connexions TCP/IP à ce canal.

# **SSLCAUTH**

Indique si l'authentification du client SSL est requise.

# **SSLCIPH**

Lorsque SSLCIPH est utilisé avec un canal de télémétrie, cela signifie "SSL Cipher Suite".

# **SSLKEYP (clé SSL)**

Emplacement de stockage des certificats numériques et des clés privées qui leur sont associées. Si vous n'indiquez pas de fichier de clés, SSL n'est pas utilisé.

# **SSLKEYR**

Mot de passe du référentiel de clés. Si aucun mot de passe n'est entré, les connexions non chiffrées doivent être utilisées.

# **USECLTID**

Déterminez si vous voulez utiliser l'ID de client MQTT de la nouvelle connexion comme ID utilisateur IBM WebSphere MQ de cette connexion. Si la propriété est définie, le nom d'utilisateur fourni par le client est ignoré.

Pour plus de détails sur ces paramètres, voir [«DEFINE CHANNEL \(MQTT\)», à la page 397.](#page-396-0)

# **AFFICHER CHLAUTH**

La commande MQSC DISPLAY CHLAUTH permet d'afficher les attributs d'un enregistrement d'authentification de canal.

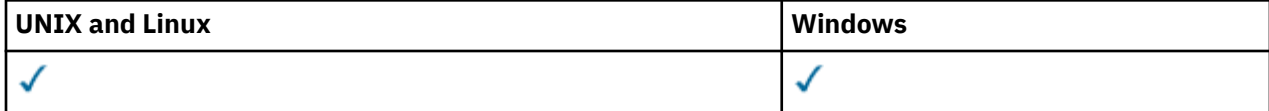

# • [Diagramme de syntaxe](#page-518-0)

<span id="page-518-0"></span>• [Paramètres](#page-519-0)

**Synonyme**: DIS CHLAUTH

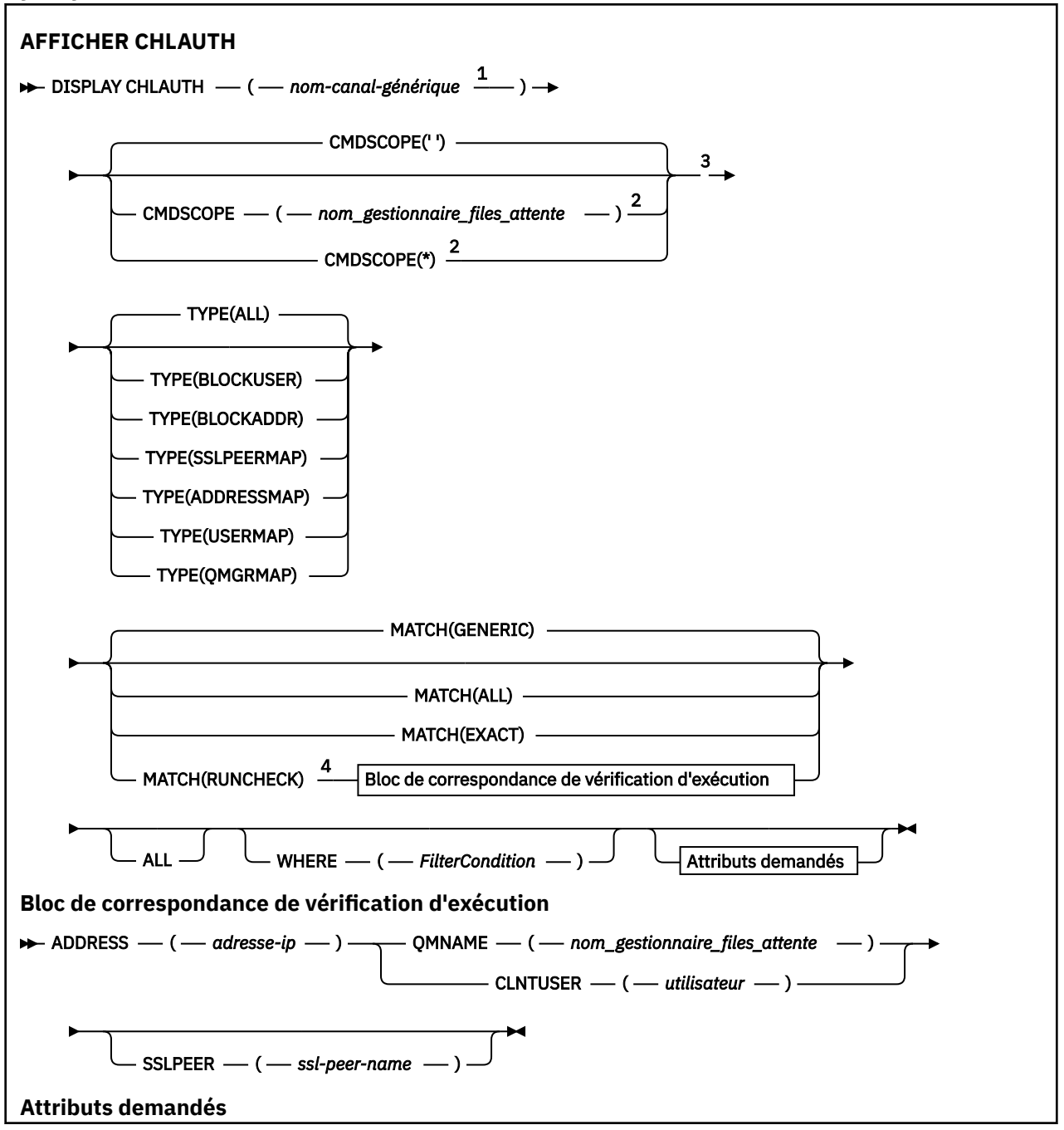

<span id="page-519-0"></span>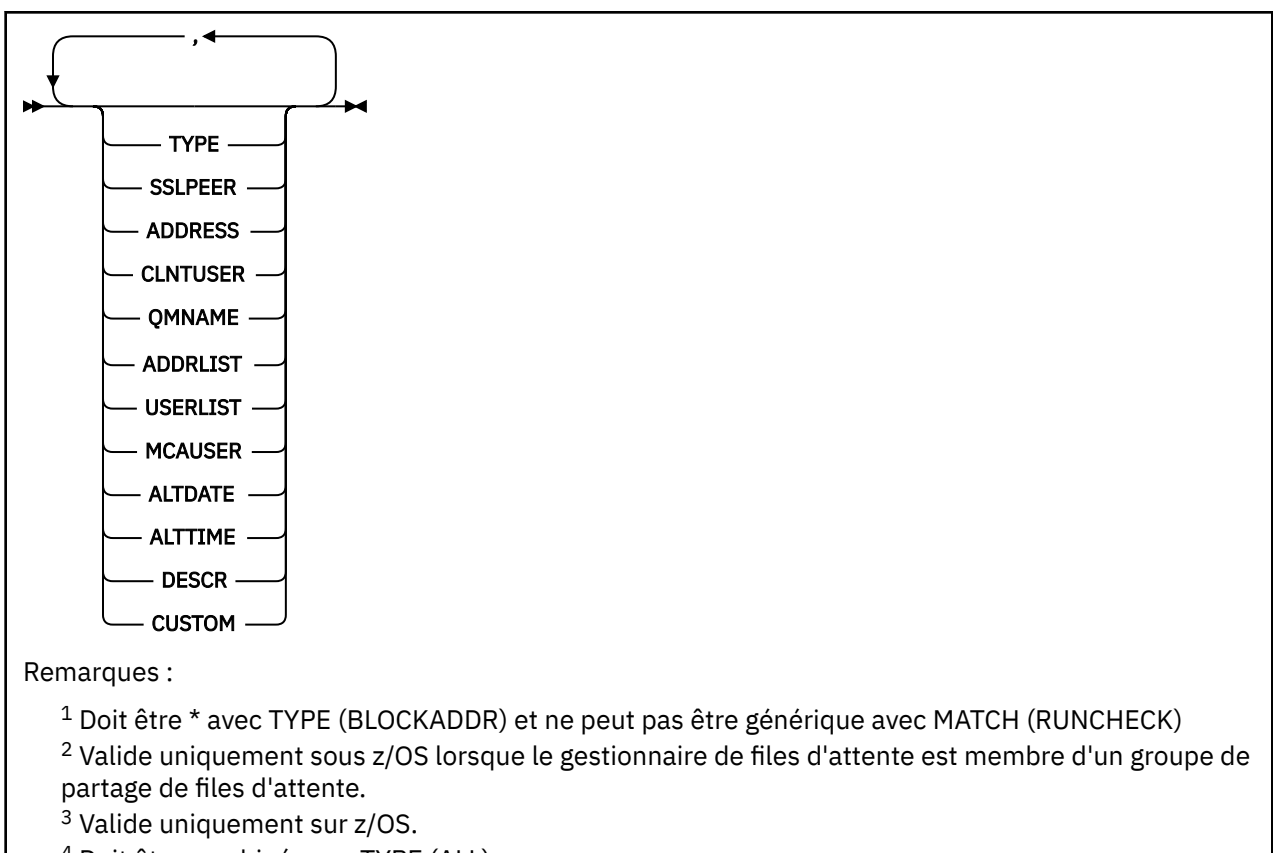

<sup>4</sup> Doit être combiné avec TYPE (ALL)

# **Paramètres**

# *nom-canal-générique*

Nom du canal ou de l'ensemble de canaux à afficher. Vous pouvez utiliser l'astérisque (\*) comme caractère générique pour spécifier un ensemble de canaux. Lorsque **MATCH** est défini sur RUNCHECK , ce paramètre ne doit pas être générique.

# **ADDRESS**

Adresse IP à mettre en correspondance.

Ce paramètre est valide uniquement lorsque **MATCH** est défini sur RUNCHECK et ne doit pas être générique.

# **TOUT**

Indiquez ce paramètre pour afficher tous les attributs. Lorsqu'il est spécifié, tous les attributs sont affichés, qu'ils soient requis ou non.

Il s'agit du comportement par défaut si vous ne spécifiez pas un nom générique et n'avez demandé aucun paramètre spécifique.

# **CLNTUSER**

ID utilisateur client à mettre en correspondance.

Ce paramètre est valide uniquement lorsque **MATCH** est défini sur RUNCHECK et ne doit pas être générique.

# **CMDSCOPE**

Ce paramètre s'applique à z/OS uniquement et indique comment la commande est exécutée lorsque le gestionnaire de files d'attente est membre d'un groupe de partage de files d'attente.

**' '**

La commande est exécutée sur le gestionnaire de files d'attente sur lequel elle a été entrée. Il s'agit de la valeur par défaut.

#### *qmgr-name*

La commande est exécutée sur le gestionnaire de files d'attente que vous spécifiez, à condition que le gestionnaire de files d'attente soit actif dans le groupe de partage de files d'attente.

Vous pouvez définir un nom de gestionnaire de files d'attente (autre que le nom du gestionnaire de files d'attente sur lequel vous avez entré la commande) si vous utilisez un environnement de groupe de partage de files d'attente et que le serveur de commande est activé.

**\***

La commande est exécutée sur le gestionnaire de files d'attente local et est également transmise à chaque gestionnaire de files d'attente actif du groupe de partage de files d'attente. L'effet est identique à l'entrée de la commande sur chaque gestionnaire de files d'attente du groupe de partage de files d'attente.

# **CUSTOM**

Réservé pour une utilisation ultérieure.

# **EQUIV**

Indique le type de correspondance à appliquer.

# **Commande RUNCHECK**

Renvoie l'enregistrement qui sera mis en correspondance par un canal entrant spécifique lors de l'exécution s'il se connecte à ce gestionnaire de files d'attente. Le canal entrant spécifique est décrit en fournissant des valeurs qui ne sont pas génériques pour:

- le nom du canal
- Attribut ADDRESS
- Attribut SSLPEER , uniquement si le canal entrant utilise SSL ou TLS
- QMNAME ou attribut CLNTUSER , selon que le canal entrant sera un canal client ou gestionnaire de files d'attente

Si WARN est défini sur YES pour l'enregistrement reconnu, un deuxième enregistrement peut également être affiché pour afficher l'enregistrement réel que le canal utilisera lors de l'exécution. Ce paramètre doit être combiné avec TYPE (ALL).

# **EXACT**

Ne renvoie que les enregistrements qui correspondent exactement au nom de profil de canal fourni. S'il n'y a pas d'astérisques dans le nom de profil de canal, cette option renvoie la même sortie que MATCH (GENERIC).

# **Générique**

Tous les astérisques du nom de profil de canal sont traités comme des caractères génériques. S'il n'y a pas d'astérisques dans le nom de profil de canal, cette commande renvoie la même sortie que MATCH (EXACT). Par exemple, un profil ABC\* peut entraîner le renvoi d'enregistrements pour ABC, ABC\* et ABCD.

#### **TOUT**

Renvoie tous les enregistrements possibles qui correspondent au nom de profil de canal fourni. Si le nom de canal est générique dans ce cas, tous les enregistrements correspondant au nom de canal sont renvoyés même s'il existe des correspondances plus spécifiques. Par exemple, un profil de SYSTEM. \* .SVRCONN peut générer des enregistrements pour SYSTEM. \*, SYSTEM.DEF.\*, SYSTEME SYSTEM.DEF.SVRCONNet SYSTEM.ADMIN.SVRCONN renvoyé.

# **QMNAME**

Nom du gestionnaire de files d'attente partenaire distant à mettre en correspondance

Ce paramètre est valide uniquement lorsque **MATCH** est défini sur RUNCHECK et ne doit pas être générique.

# **SSLPEER**

Nom distinctif du sujet du certificat à mettre en correspondance.

La valeur **SSLPEER** est spécifiée dans le formulaire standard utilisé pour spécifier un nom distinctif.

Ce paramètre est valide uniquement lorsque **MATCH** est défini sur RUNCHECK et ne doit pas être générique.

# **TYPE**

Type d'enregistrement d'authentification de canal pour lequel les détails doivent être affichés. Les valeurs possibles sont les suivantes :

- TOUT
- BlockUser
- BlockAddr
- SSLPEERMAP
- AddressMap
- USERMAP
- QmgrMap

#### **WHERE**

Indiquez une condition de filtre pour afficher uniquement les enregistrements d'authentification de canal qui répondent aux critères de sélection de la condition de filtre. La condition de filtre se compose de trois parties: *filter-keyword*, *operator*et *filter-value*:

# *mot clé de filtre*

Tout paramètre qui peut être utilisé pour afficher les attributs de la commande DISPLAY

#### *Opérateur*

Permet de déterminer si un enregistrement d'authentification de canal satisfait la valeur de filtre du mot clé de filtre donné. Les opérateurs sont les suivants:

**LT**

```
Inférieur(e) à
```
**GT**

Supérieur à

# **EQ**

Égal à

**NE**

Différent de

# **LE**

Inférieur ou égal à

# **GE**

Supérieur ou égal à

# **LK**

Correspond à une chaîne générique que vous fournissez en tant que *valeur de filtre*

# **NL**

Ne correspond pas à une chaîne générique que vous fournissez en tant que *valeur de filtre*

# **CT**

Contient un élément spécifié. Si le *mot clé de filtre* est une liste, vous pouvez l'utiliser pour afficher les objets dont les attributs contiennent l'élément spécifié.

# **EX**

Ne contient pas d'élément spécifié. Si *filter-keyword* est une liste, vous pouvez l'utiliser pour afficher des objets dont les attributs ne contiennent pas l'élément spécifié.

#### **CTG**

Contient un élément qui correspond à une chaîne générique que vous fournissez en tant que *valeur de filtre*. Si *filter-keyword* est une liste, vous pouvez l'utiliser pour afficher des objets dont les attributs correspondent à la chaîne générique.

# **EXG**

Ne contient aucun élément correspondant à une chaîne générique que vous fournissez en tant que *valeur de filtre*. Si *filter-keyword* est une liste, vous pouvez l'utiliser pour afficher des objets dont les attributs ne correspondent pas à la chaîne générique.

#### *valeur-filtre*

Valeur par rapport à laquelle la valeur d'attribut doit être testée en utilisant l'opérateur. Selon le mot clé de filtre, la valeur peut être explicite ou générique:

• Une valeur explicite qui est une valeur valide pour l'attribut à tester.

Vous pouvez utiliser n'importe lequel des opérateurs, sauf LK et NL. Cependant, si la valeur est une valeur d'un ensemble possible de valeurs retournables sur un paramètre (par exemple, la valeur ALL sur le paramètre MATCH), vous ne pouvez utiliser que EQ ou NE.

• Une valeur générique. Il s'agit d'une chaîne de caractères avec un astérisque à la fin, par exemple ABC\*. Les caractères doivent être valides pour l'attribut que vous testez. Si l'opérateur est LK, tous les éléments où la valeur d'attribut commence par la chaîne (ABC dans l'exemple) sont listés. Si l'opérateur est NL, tous les éléments où la valeur d'attribut ne commence pas par la chaîne (ABC dans l'exemple) sont listés. Vous ne pouvez pas utiliser une valeur de filtre générique pour les paramètres avec des valeurs numériques ou avec l'une des valeurs d'un groupe de valeurs.

Vous ne pouvez utiliser que les opérateurs LK ou NL pour les valeurs génériques.

• Elément d'une liste de valeurs. La valeur peut être explicite ou, s'il s'agit d'une valeur alphanumérique, elle peut être explicite ou générique. S'il est explicite, utilisez CT ou EX comme opérateur. Par exemple, si la valeur DEF est spécifiée avec l'opérateur CT, tous les éléments où l'une des valeurs d'attribut est DEF sont répertoriés. S'il est générique, utilisez CTG ou EXG comme opérateur. Si ABC\* est spécifié avec l'opérateur CTG, tous les éléments dont l'une des valeurs d'attribut commence par ABC sont répertoriés.

# **Paramètres demandés**

Indiquez un ou plusieurs paramètres qui définissent les données à afficher. Les paramètres peuvent être spécifiés dans n'importe quel ordre, mais ne spécifiez pas le même paramètre plusieurs fois.

# **TYPE**

Type d'enregistrement d'authentification de canal

# **SSLPEER**

Nom distinctif du certificat.

# **ADDRESS**

Adresse IP

# **CLNTUSER**

ID utilisateur vérifié par le client

# **QMNAME**

Nom du gestionnaire de files d'attente partenaire distant

# **MCAUSER**

Identificateur utilisateur à utiliser lorsque la connexion entrante correspond au nom distinctif SSL, à l'adresse IP, à l'ID utilisateur vérifié par le client ou au nom du gestionnaire de files d'attente éloignées fourni.

# **ADDRLIST**

Liste des modèles d'adresse IP qui ne peuvent pas se connecter à ce gestionnaire de files d'attente sur n'importe quel canal.

# **USERLIST**

Liste des ID utilisateur dont l'utilisation de ce canal ou d'un ensemble de canaux est interdite.

# **ALTDATE**

Date à laquelle l'enregistrement d'authentification de canal a été modifié pour la dernière fois, au format *aaaa-mm-jj*.

# **ALTTIME**

Heure à laquelle l'enregistrement d'authentification de canal a été modifié pour la dernière fois, au format *hh.mm.ss*.

# **DESCR**

Description de l'enregistrement d'authentification de canal.

# **CUSTOM**

Réservé pour une utilisation ultérieure.

# **Information associée**

Enregistrements d'authentification de canal

# *Adresses IP génériques*

Dans les différentes commandes qui créent et affichent des enregistrements d'authentification de canal, vous pouvez spécifier certains paramètres sous la forme d'une adresse IP unique ou d'un modèle correspondant à un ensemble d'adresses IP.

Lorsque vous créez un enregistrement d'authentification de canal à l'aide de la commande MQSC SET CHLAUTH ou de la commande PCF Set Channel Authentication Record , vous pouvez spécifier une adresse IP générique dans différents contextes. Vous pouvez également spécifier une adresse IP générique dans la condition de filtre lorsque vous affichez un enregistrement d'authentification de canal à l'aide des commandes DISPLAY CHLAUTH ou Inquire Channel Authentication Records .

Vous pouvez spécifier l'adresse de l'une des manières suivantes:

- une adresse IPv4 unique, telle que 192.0.2.0
- un modèle basé sur une adresse IPv4 , incluant un astérisque (\*) comme caractère générique. Le caractère générique représente une ou plusieurs parties de l'adresse, en fonction du contexte. Par exemple, les valeurs suivantes sont toutes valides:
	- $-192.0.2.*$
	- $-192.0.*$
	- $-192.0$ <sup>\*</sup>.2
	- 192.\*.2
	- \*
- un modèle basé sur une adresse IPv4 , avec un trait d'union (-) pour indiquer une plage, par exemple 192.0.2.1-8
- un modèle basé sur une adresse IPv4 , incluant à la fois un astérisque et un trait d'union, par exemple 192.0. \* .1-8
- une adresse IPv6 unique, telle que 2001:DB8:0:0:0:0:0:0
- un modèle basé sur une adresse IPv6 incluant un astérisque (\*) comme caractère générique. Le caractère générique représente une ou plusieurs parties de l'adresse, en fonction du contexte. Par exemple, les valeurs suivantes sont toutes valides:
	- $-2001:DB8:0:0:0:0:0.*$
	- $-2001:DB8:0:0:0$ :\*
	- 2001:DB8:0:0:0:\*:0:1
	- $-2001**1$

– \*

- un modèle basé sur une adresse IPv6 , avec un trait d'union (-) pour indiquer une plage, par exemple 2001:DB8:0:0:0:0:0:0-8
- un modèle basé sur une adresse IPv6 , incluant à la fois un astérisque et un trait d'union, par exemple 2001:DB8:0:0:0:\*:0:0-8

Si votre système prend en charge à la fois IPv4 et IPv6, vous pouvez utiliser l'un ou l'autre format d'adresse. IBM WebSphere MQ reconnaît les adresses mappées IPv4 dans IPv6.

Certains modèles ne sont pas valides:

- Un modèle ne peut pas contenir moins d'éléments que ce qui est obligatoire, sauf si le modèle se termine par une astérisque. Par exemple 192.0.2 n'est pas valide, mais 192.0.2.\* est valide.
- Un astérisque de fin doit être séparé du reste de l'adresse par le séparateur d'élément approprié (un point (.) pour IPv4, un deux-points (:) pour IPv6). Par exemple, 192.0\* n'est pas valide parce que l'astérisque n'est pas un élément en soi.
- Un modèle peut contenir des astérisques supplémentaires à condition qu'aucun astérisque ne soit adjacent à l'astérisque de fin. Par exemple, 192.\*.2.\* est valide, mais 192.0.\*.\* est incorrect.
- Un pattern d'adresse IPv6 ne peut pas contenir le signe deux-points et un astérisque de fin, car l'adresse résultante serait ambiguë. Par exemple, 2001::\* pourrait devenir 2001:0000:\*, 2001:0000:0000:\* etc.

# **Information associée**

Mappage d'une adresse IP à un ID utilisateur MCAUSER

# **DISPLAY CHSTATUS**

Utilisez la commande MQSC DISPLAY CHSTATUS pour afficher l'état d'un ou de plusieurs canaux.

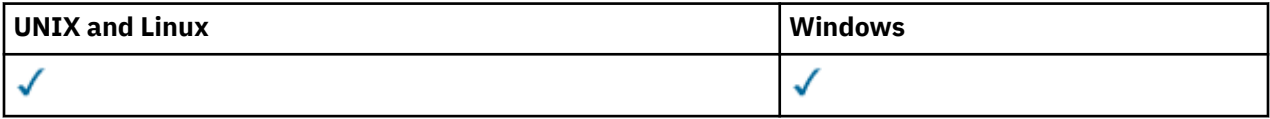

- Diagramme de syntaxe
- • [«Remarques sur l'utilisation de DISPLAY CHSTATUS», à la page 528](#page-527-0)
- • [«Description des paramètres de DISPLAY CHSTATUS», à la page 529](#page-528-0)
- • [«Attributs récapitulatifs», à la page 534](#page-533-0)
- • [«Statut commun», à la page 535](#page-534-0)
- • [«Statut en cours uniquement», à la page 537](#page-536-0)
- • [«statut court», à la page 544](#page-543-0)

**Synonyme**: DIS CHS

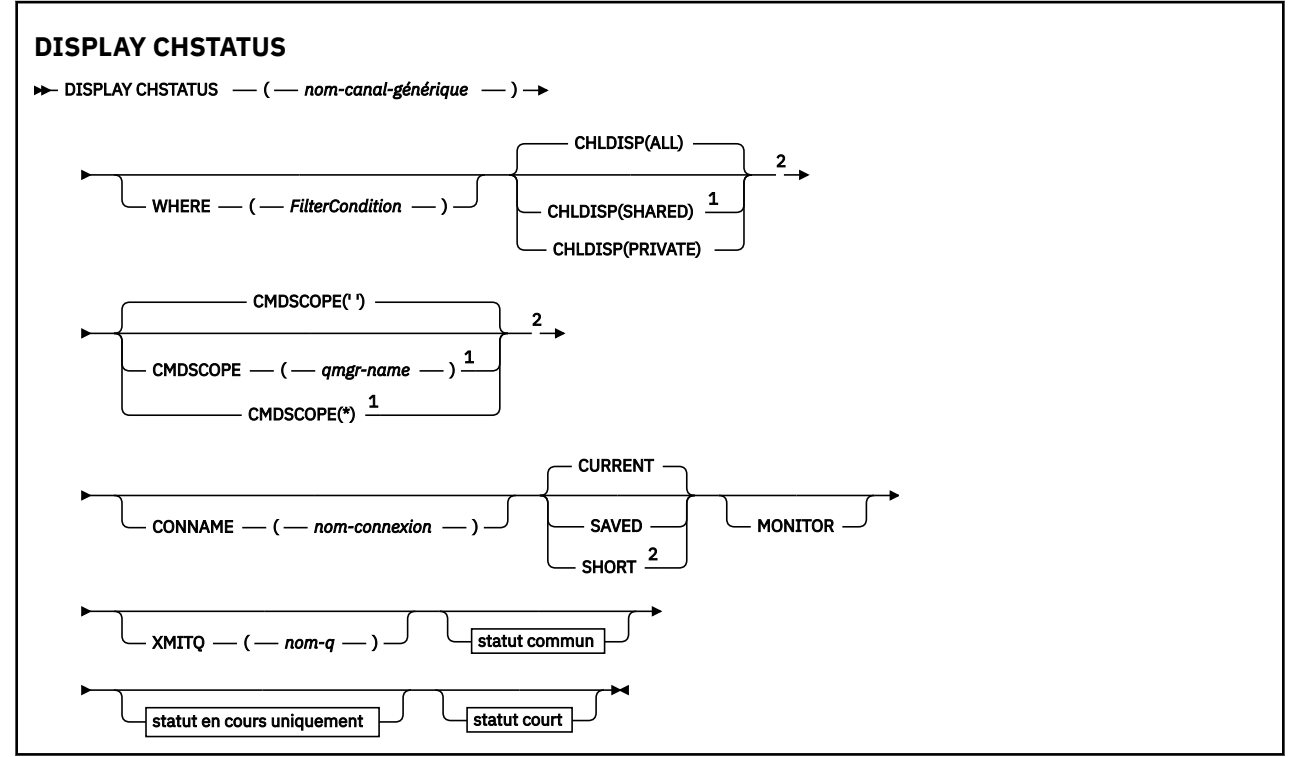

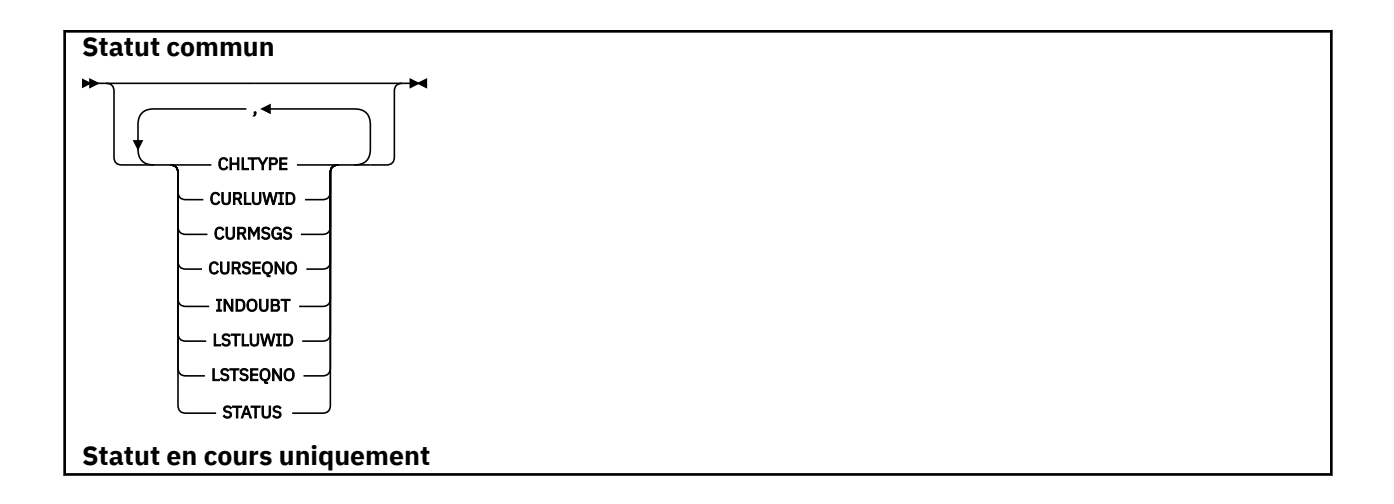

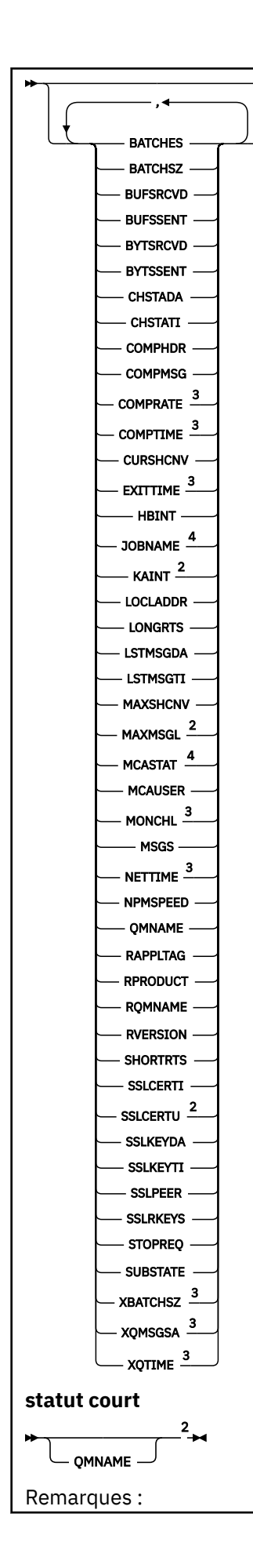

<span id="page-527-0"></span><sup>1</sup> Valide uniquement sous z/OS lorsque le gestionnaire de files d'attente est membre d'un groupe de partage de files d'attente.

<sup>2</sup> Valide uniquement sur z/OS.

- <sup>3</sup> Egalement affiché en sélectionnant le paramètre MONITOR.
- <sup>4</sup> Ignoré s'il est spécifié sur z/OS.

# **Remarques sur l'utilisation de DISPLAY CHSTATUS**

Sous z/OS:

- 1. La commande échoue si l'initiateur de canal n'a pas été démarré.
- 2. Le serveur de commandes doit être en cours d'exécution.
- 3. Sous z/OS, si un paramètre numérique dépasse 999,999,999, il est affiché sous la forme 999999999.
- 4. Les informations de statut renvoyées pour les différentes combinaisons de CHLDISP, CMDSCOPE et de type de statut sont récapitulées dans Tableau 50, à la page 528, Tableau 51, à la page 528et [Tableau 52, à la page 529](#page-528-0).

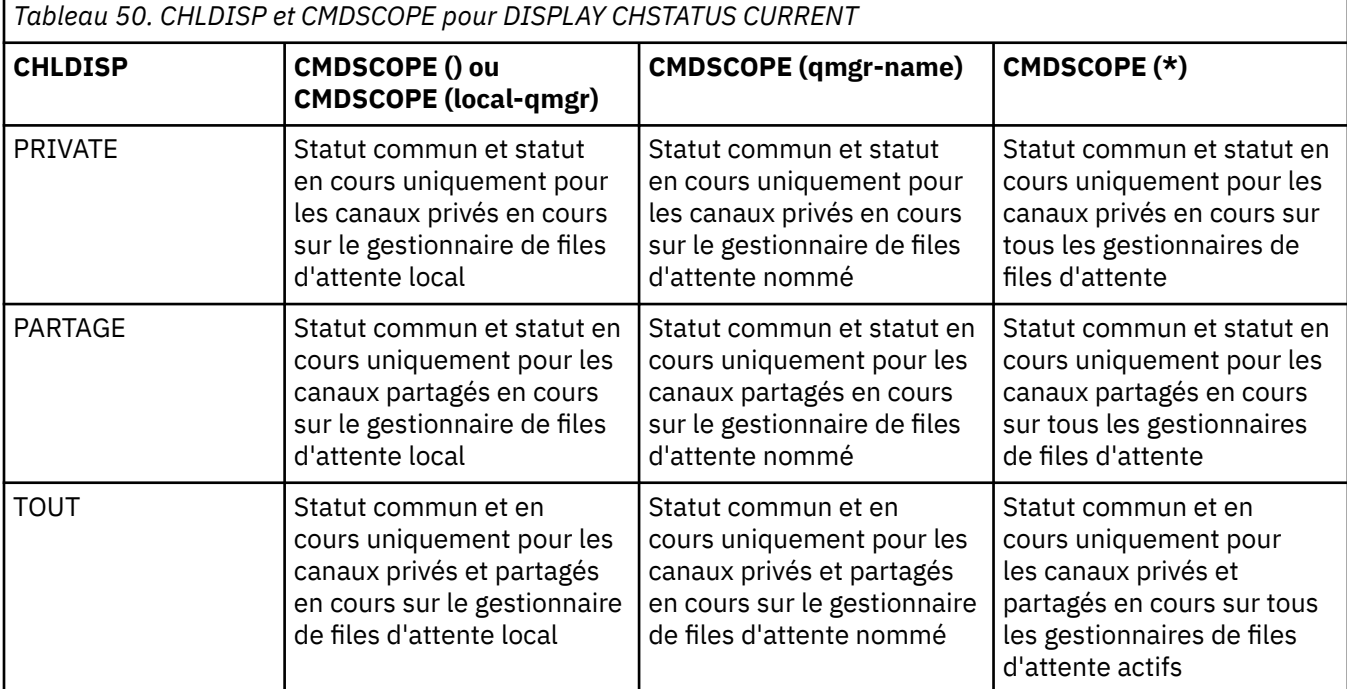

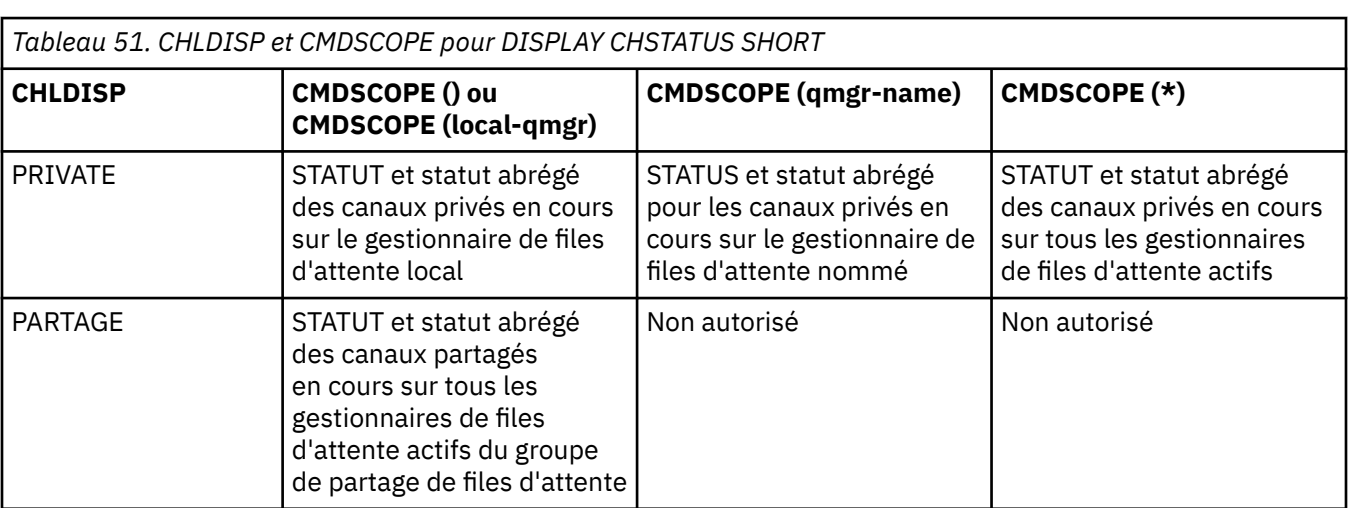

<span id="page-528-0"></span>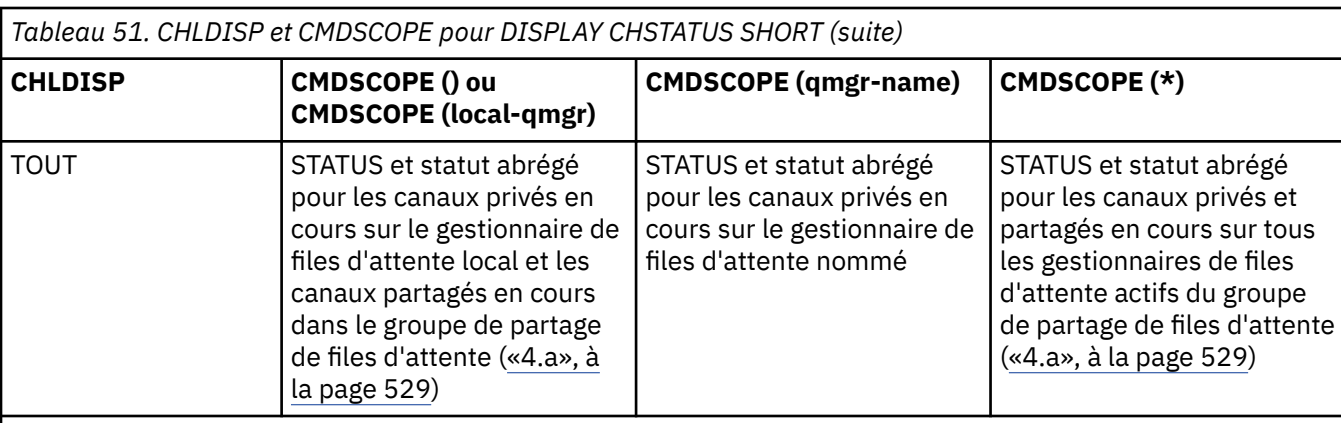

# **Remarque :**

a. Dans ce cas, vous obtenez deux ensembles distincts de réponses à la commande sur le gestionnaire de files d'attente où elle a été entrée ; un pour PRIVATE et un pour SHARED.

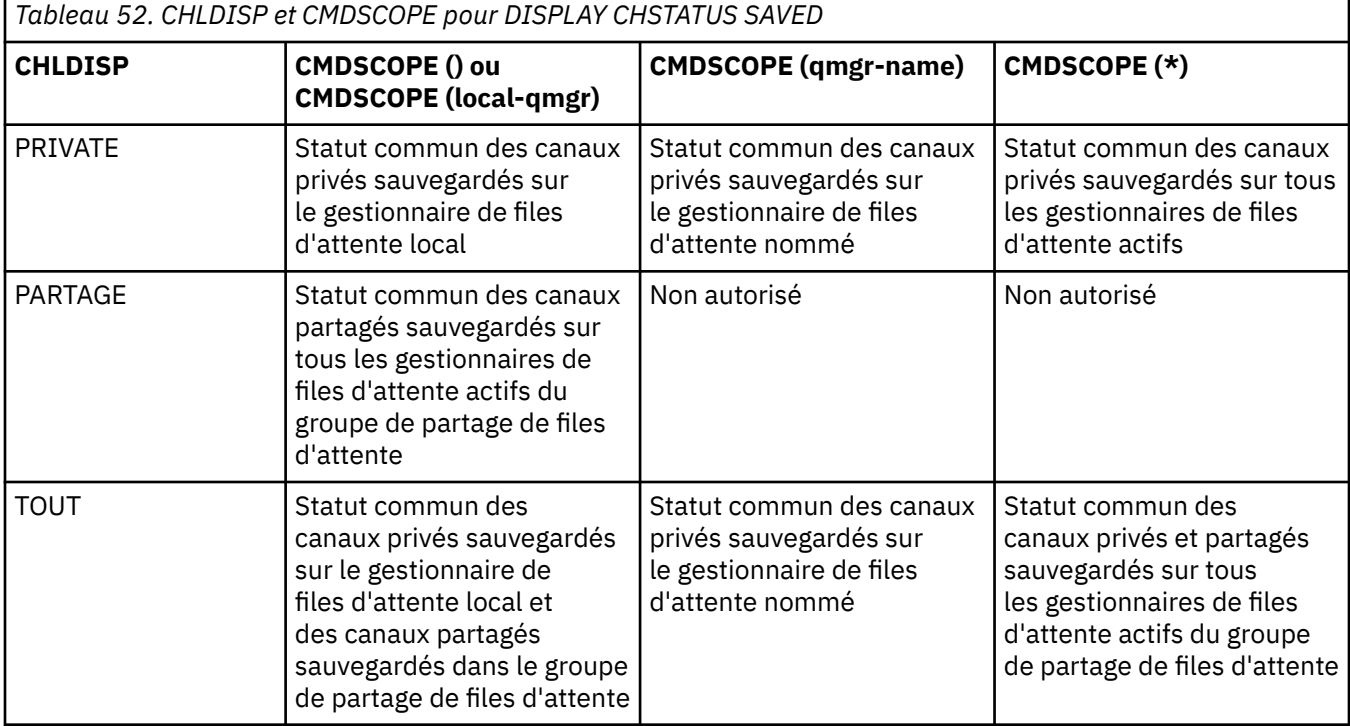

# **Description des paramètres de DISPLAY CHSTATUS**

Vous devez indiquer le nom du canal pour lequel vous souhaitez afficher les informations d'état. Il peut s'agir d'un nom de canal spécifique ou d'un nom de canal générique. A l'aide d'un nom de canal générique, vous pouvez afficher les informations d'état de tous les canaux ou les informations d'état d'un ou de plusieurs canaux correspondant au nom spécifié.

Vous pouvez également indiquer si vous souhaitez les données de statut en cours (des canaux en cours uniquement) ou les données de statut sauvegardées de tous les canaux.

Le statut de tous les canaux qui répondent aux critères de sélection s'affiche, que les canaux aient été définis manuellement ou automatiquement.

Il existe trois classes de données disponibles pour le statut du canal. Il s'agit de fichiers **sauvegardés**, **en cours**et (sous z/OS uniquement) **courts**.

Les zones de statut disponibles pour les données sauvegardées constituent un sous-ensemble des zones disponibles pour les données en cours et sont appelées zones de statut **communes** . Notez que bien que les *zones* de données communes soient identiques, les *valeurs* de données peuvent être différentes pour le statut sauvegardé et le statut en cours. Les autres zones disponibles pour les données en cours sont appelées zones de statut **en cours uniquement** .

- Les données **enregistrées** sont constituées des zones de statut communes indiquées dans le diagramme de syntaxe.
	- Pour un canal émetteur, les données sont mises à jour avant la demande de confirmation qu'un lot de messages a été reçu et lorsque la confirmation a été reçue
	- Pour un canal récepteur, les données sont réinitialisées juste avant la confirmation de la réception d'un lot de messages
	- Pour un canal de connexion serveur, aucune donnée n'est sauvegardée.
	- Par conséquent, un canal qui n'a jamais été actif ne peut pas avoir de statut enregistré.

**Remarque :** L'état n'est pas sauvegardé avant la transmission d'un message persistant via un canal ou d'un message non persistant avec un NPMSPEED de valeur NORMAL. Etant donné que l'état est sauvegardé à la fin de chaque lot, un canal ne possède pas d'état sauvegardé tant qu'au moins un lot n'a pas été transmis.

- Les données **En cours** comprennent les zones de statut communes et les zones de statut en cours uniquement, comme indiqué dans le diagramme de syntaxe. Les zones de données sont continuellement mises à jour au fur et à mesure que les messages sont envoyés / reçus.
- Les données **Court** sont constituées de l'élément de données en cours STATUS et de la zone de statut court, comme indiqué dans le diagramme de syntaxe.

Ce mode de fonctionnement a les conséquences suivantes:

- Un canal inactif peut ne pas avoir de statut sauvegardé-s'il n'a jamais été en cours ou n'a pas encore atteint un point où le statut sauvegardé est réinitialisé.
- Les zones de données "communes" peuvent avoir des valeurs différentes pour le statut sauvegardé et le statut en cours.
- Un canal en cours a toujours le statut en cours et peut avoir le statut sauvegardé.

Les canaux peuvent être en cours ou inactifs:

#### **Canaux en cours**

Il s'agit de canaux qui ont été démarrés ou sur lesquels un client s'est connecté et qui ne sont pas terminés ou déconnectés normalement. Il se peut qu'ils n'aient pas encore atteint le point de transférer des messages ou des données, ni même d'établir un contact avec le partenaire. Les canaux en cours ont le statut **en cours** et peuvent également avoir le statut **sauvegardé** .

Le terme **Actif** est utilisé pour décrire l'ensemble des canaux en cours qui ne sont pas arrêtés.

#### **Canaux inactifs**

Il s'agit de canaux qui:

- N'ont pas été démarrés
- Sur lequel un client ne s'est pas connecté
- Terminé
- Vous vous êtes déconnecté normalement

(Notez que si un canal est arrêté, il n'est pas encore considéré comme terminé normalement-et est donc toujours à jour.) Les canaux inactifs ont le statut **sauvegardé** ou aucun statut du tout.

Il peut y avoir plusieurs instances du même récepteur nommé, demandeur, récepteur de cluster ou canal de connexion serveur en même temps (le demandeur agit en tant que récepteur). Cela se produit si plusieurs émetteurs, dans des gestionnaires de files d'attente différents, lancent chacun une session avec ce récepteur, en utilisant le même nom de canal. Pour les canaux d'autres types, il ne peut y avoir qu'une seule instance à la fois.

Toutefois, pour tous les types de canal, plusieurs ensembles d'informations de statut sauvegardées peuvent être disponibles pour un nom de canal. Au plus un de ces ensembles se rapporte à une instance en cours du canal, le reste se rapporte à des instances en cours précédentes. Plusieurs instances se produisent si des noms de file d'attente de transmission ou des noms de connexion différents ont été utilisés avec le même canal. Cela peut se produire dans les cas suivants:

- Au niveau d'un expéditeur ou d'un serveur:
	- Si le même canal a été connecté par des demandeurs différents (serveurs uniquement)
	- Si le nom de la file d'attente de transmission a été modifié dans la définition
	- Si le nom de la connexion a été modifié dans la définition
- Au niveau d'un récepteur ou d'un demandeur:
	- Si le même canal a été connecté par des émetteurs ou des serveurs différents
	- Si le nom de connexion a été modifié dans la définition (pour les canaux demandeurs initiant la connexion)

Le nombre d'ensembles affichés pour un canal peut être limité à l'aide des paramètres XMITQ, CONNAME et CURRENT dans la commande.

#### **(***nom-canal-générique***)**

Nom de la définition de canal pour laquelle les informations de statut doivent être affichées. Un astérisque (\*) de fin correspond à toutes les définitions de canal avec la tige indiquée, suivie de zéro ou de plusieurs caractères. Un astérisque (\*) seul indique toutes les définitions de canal. Une valeur est requise pour tous les types de canal.

#### **WHERE**

Indiquez une condition de filtre pour afficher des informations d'état pour les canaux qui répondent aux critères de sélection de la condition de filtre.

La condition de filtre comporte trois parties : *mot clé de filtre*, *opérateur* et *valeur de filtre* :

#### *mot clé de filtre*

Paramètre à utiliser pour afficher les attributs de cette commande DISPLAY. Toutefois, vous ne pouvez pas utiliser les paramètres suivants comme mots clés de filtre: CHLDISP, CMDSCOPE, COMPRATE, COMPTIME, CURRENT, EXITTIME, JOBNAME (sous z/OS), MCASTAT (sous z/OS), MONITOR, NETTIME, SAVED, SHORT, XBATCHSZ ou XQTIME comme mots clés de filtre.

Vous ne pouvez pas utiliser CONNAME ou XMITQ comme mots clés de filtre si vous les utilisez également pour sélectionner le statut du canal.

Les informations d'état des canaux d'un type pour lequel le mot clé de filtre n'est pas valide ne sont pas affichées.

#### *opérateur*

Permet de déterminer si un canal correspond à la valeur de filtre du mot clé de filtre. Les opérateurs sont :

#### **LT**

Inférieur(e) à

# **GT**

Supérieur à

#### **EQ**

Égal à

#### **NE**

Différent de

#### **LE**

Inférieur ou égal à

#### **GE**

Supérieur ou égal à

**LK**

Correspond à une chaîne générique que vous fournissez sous la forme d'une *valeur de filtrage*

**NL**

Ne correspond pas à une chaîne générique que vous fournissez sous la forme d'une *valeur de filtrage*

**CT**

Contient un élément spécifié. Si le *mot clé de filtre* est une liste, vous pouvez l'utiliser pour afficher les objets dont les attributs contiennent l'élément spécifié.

**EX**

Ne contient pas d'élément spécifié. Si le *mot clé de filtre* est une liste, vous pouvez l'utiliser pour afficher des objets dont les attributs ne contiennent pas l'élément spécifié.

# *valeur de filtre*

Valeur par rapport à laquelle la valeur d'attribut doit être testée en utilisant l'opérateur. Selon le mot clé de filtre, il peut s'agir de l'un des éléments ci-dessous.

• Une valeur explicite qui est une valeur valide pour l'attribut à tester.

Vous pouvez utiliser uniquement les opérateurs LT, GT, EQ, NE, LE ou GE. Toutefois, si la valeur d'attribut est une valeur d'un ensemble de valeurs possible sur un paramètre (par exemple, la valeur SDR sur le paramètre CHLTYPE), vous ne pouvez utiliser que EQ ou NE.

• Une valeur générique. Il s'agit d'une chaîne de caractères avec un astérisque à la fin, par exemple ABC\*. Si l'opérateur est LK, tous les éléments où la valeur d'attribut commence par la chaîne (ABC dans l'exemple) sont listés. Si l'opérateur est NL, tous les éléments où la valeur d'attribut ne commence pas par la chaîne (ABC dans l'exemple) sont listés. Un seul caractère générique de fin (astérisque) est autorisé.

Vous ne pouvez pas utiliser une valeur de filtre générique pour les paramètres avec des valeurs numériques ou avec l'une des valeurs d'un groupe de valeurs.

• Elément d'une liste de valeurs. Utilisez CT ou EX comme opérateur. Par exemple, si la valeur DEF est spécifiée avec l'opérateur CT, tous les éléments où l'une des valeurs d'attribut est DEF sont répertoriés.

# **TOUT**

Spécifiez cette option pour afficher toutes les informations de statut pour chaque instance appropriée.

Si SAVED est indiqué, seules les informations d'état communes sont affichées, et non les informations d'état en cours uniquement.

Si ce paramètre est spécifié, tous les paramètres demandant des informations d'état spécifiques qui sont également indiqués sont sans effet ; toutes les informations sont affichées.

# **CHLDISP**

Ce paramètre s'applique à z/OS uniquement et indique la disposition des canaux pour lesquels des informations doivent être affichées, telle qu'elle est utilisée dans les commandes START et STOP CHANNEL, et **non** celle définie par QSGDISP pour la définition de canal. Les valeurs sont les suivantes :

# **all**

Il s'agit de la valeur par défaut qui affiche les informations de statut demandées pour les canaux privés.

S'il existe un environnement de gestionnaire de files d'attente partagées et que la commande est en cours d'exécution sur le gestionnaire de files d'attente où elle a été émise, ou si CURRENT est spécifié, cette option affiche également les informations de statut demandées pour les canaux partagés.

# **private**

Afficher les informations d'état demandées pour les canaux privés.

#### **PARTAGE**

Afficher les informations d'état demandées pour les canaux partagés. Cette option n'est autorisée que s'il existe un environnement de gestionnaire de files d'attente partagées et que:

- CMDSCOPE est vide ou le gestionnaire de files d'attente local
- CURRENT est spécifié

CHLDISP affiche les valeurs suivantes:

#### **private**

Le statut est pour un canal privé.

#### **PARTAGE**

Le statut est pour un canal partagé.

#### **FixShared**

Le statut est pour un canal partagé, lié à un gestionnaire de files d'attente spécifique.

#### **CMDSCOPE**

Ce paramètre s'applique à z/OS uniquement et indique comment la commande est exécutée lorsque le gestionnaire de files d'attente est membre d'un groupe de partage de files d'attente.

**' '**

La commande est exécutée sur le gestionnaire de files d'attente dans lequel elle a été entrée. Il s'agit de la valeur par défaut.

#### *qmgr-name*

La commande est exécutée sur le gestionnaire de files d'attente que vous spécifiez, à condition que le gestionnaire de files d'attente soit actif dans le groupe de partage de files d'attente.

Vous pouvez spécifier un nom de gestionnaire de files d'attente, autre que le gestionnaire de files d'attente sur lequel il a été entré, uniquement si vous utilisez un environnement de groupe de partage de files d'attente et si le serveur de commandes est activé.

**\***

La commande est exécutée sur le gestionnaire de files d'attente local et est également transmise à chaque gestionnaire de files d'attente actif du groupe de partage de files d'attente. Cela revient à entrer la commande sur chaque gestionnaire de files d'attente du groupe de partage de files d'attente.

Vous ne pouvez pas utiliser CMDSCOPE comme mot clé de filtre.

**Remarque :** Voir [Tableau 1](#page-527-0), [Tableau 2](#page-527-0)et [Tableau 3](#page-528-0) pour les combinaisons autorisées de CHLDISP et CMDSCOPE.

# **CONNAME (***nom-connexion***)**

Nom de connexion pour lequel les informations de statut doivent être affichées, pour le ou les canaux spécifiés.

Ce paramètre peut être utilisé pour limiter le nombre d'ensembles d'informations de statut affichés. S'il n'est pas spécifié, l'affichage n'est pas limité de cette manière.

La valeur renvoyée pour CONNAME peut ne pas être la même que dans la définition de canal et peut différer entre le statut de canal en cours et le statut de canal sauvegardé. (L'utilisation de CONNAME pour limiter le nombre d'ensembles de statuts n'est donc pas recommandée.)

Par exemple, lors de l'utilisation de TCP, si CONNAME dans la définition de canal:

- Est vide ou au format "nom d'hôte" , la valeur de statut du canal possède l'adresse IP résolue.
- Inclut le numéro de port, la valeur de statut de canal en cours inclut le numéro de port (sauf sur z/OS), mais pas la valeur de statut de canal sauvegardé.

Pour l'état SAVED ou SHORT, cette valeur peut également être le nom du gestionnaire de files d'attente ou le nom du groupe de partage de files d'attente du système distant.

# <span id="page-533-0"></span>**EN COURS**

Il s'agit de la valeur par défaut, qui indique que les informations de statut en cours, telles que conservées par l'initiateur de canal pour les canaux en cours uniquement, doivent être affichées.

Des informations de statut communes et en cours uniquement peuvent être demandées pour les canaux en cours.

Les informations d'état abrégées ne sont pas affichées si ce paramètre est spécifié.

#### **Sauvegardé**

Indiquez cette option pour afficher les informations d'état sauvegardées pour les canaux en cours et inactifs.

Seules les informations de statut communes peuvent être affichées. Les informations d'état courtes et en cours uniquement ne sont pas affichées pour les canaux en cours si ce paramètre est spécifié.

#### **SHORT**

Indique que les informations de statut courtes et l'élément STATUS pour les canaux en cours uniquement doivent être affichés.

Les autres informations de statut commun et de statut en cours uniquement ne sont pas affichées pour les canaux en cours si ce paramètre est spécifié.

#### **MONITOR**

Spécifiez cette option pour renvoyer l'ensemble des paramètres de surveillance en ligne. Il s'agit de COMPRATE, COMPTIME, EXITTIME, MONCHL, NETTIME, XBATCHSZ, XQMSGSA et XQTIME. Si vous spécifiez ce paramètre, tous les paramètres de surveillance que vous demandez n'ont aucun effet ; tous les paramètres de surveillance sont toujours affichés.

#### **XMITQ (***nom-file***)**

Nom de la file d'attente de transmission pour laquelle les informations d'état doivent être affichées, pour le ou les canaux indiqués.

Ce paramètre peut être utilisé pour limiter le nombre d'ensembles d'informations de statut affichés. S'il n'est pas spécifié, l'affichage n'est pas limité de cette manière.

Les informations suivantes sont toujours renvoyées pour chaque ensemble d'informations de statut:

- Nom du canal
- Nom de la file d'attente de transmission (pour les canaux émetteur et serveur)
- Nom de la connexion
- Nom du gestionnaire de files d'attente éloignées ou du groupe de partage de files d'attente (uniquement pour le statut en cours et pour tous les types de canal à l'exception des canaux de connexion serveur)
- Nom de l'application partenaire distante (pour les canaux de connexion serveur)
- Type des informations d'état renvoyées (CURRENT, SAVED ou sous z/OS uniquement, SHORT)
- STATUS (sauf SAVED sur z/OS)
- Sous z/OS, CHLDISP
- STOPREQ (uniquement pour le statut en cours)
- sous-état

Si aucun paramètre demandant des informations d'état spécifiques n'est indiqué (et que le paramètre ALL n'est pas indiqué), aucune autre information n'est renvoyée.

Si des informations de statut non pertinentes pour le type de canal particulier sont demandées, il ne s'agit pas d'une erreur.

# **Attributs récapitulatifs**

Lorsque SUMMARY ou TOTAL est ajouté à la commande MQSC DISPLAY CHSTATUS, le nombre de conversations est affiché en tant qu'attribut CONVS. Les attributs suivants affichent un récapitulatif pour chaque canal lorsque SUMMARY est spécifié, ou pour tous les canaux lorsque TOTAL est spécifié.

# <span id="page-534-0"></span>**TOUT**

Spécifiez cette option pour afficher toutes les informations de statut pour chaque instance appropriée. Cet attribut est la valeur par défaut si aucun attribut n'est demandé.

Si SAVED est indiqué, seules les informations d'état communes sont affichées, et non les informations d'état en cours uniquement.

Si ce paramètre est spécifié, tous les paramètres demandant des informations d'état spécifiques qui sont également indiqués sont sans effet ; toutes les informations sont affichées.

#### **CURCNV**

Nombre de conversations en cours.

# **Statut commun**

Les informations suivantes s'appliquent à tous les ensembles de statuts de canal, que l'ensemble soit en cours ou non. Certaines de ces informations ne s'appliquent pas aux canaux de connexion serveur.

#### **CHLTYPE**

Type de canal. Il s'agit de l'un des éléments suivants:

#### **SDR**

Un canal émetteur

**SVR**

Un canal serveur

# **RCVR** Un canal récepteur

# **RQSTR**

Un canal demandeur

#### **CLUSSDR**

Un canal émetteur de cluster

# **CLUSRCVR**

Un canal récepteur de cluster

# **SVRCONN**

Un canal de connexion serveur

# **CURLUWID**

Identificateur d'unité d'oeuvre logique associé au lot en cours, pour un canal d'envoi ou de réception.

Pour un canal émetteur, lorsque le canal est en attente de validation, il s'agit de la valeur LUWID du lot en attente de validation.

Pour une instance de canal sauvegardée, ce paramètre ne comporte des informations intéressantes que si l'instance de canal est en attente de validation. Toutefois, la valeur du paramètre est toujours renvoyée lorsqu'elle est demandée, même si l'instance de canal n'est pas en attente de validation.

Elle est mise à jour avec la valeur LUWID du lot suivant, lorsque cette valeur est connue.

Ce paramètre ne s'applique pas aux canaux de connexion serveur.

#### **CURMSGS**

Pour un canal émetteur, il s'agit du nombre de messages qui ont été envoyés dans le lot en cours. Il est incrémenté à mesure que chaque message est envoyé et, lorsque le canal est en attente de validation, il correspond au nombre de messages en attente de validation.

Pour une instance de canal sauvegardée, ce paramètre ne comporte des informations intéressantes que si l'instance de canal est en attente de validation. Toutefois, la valeur du paramètre est toujours renvoyée lorsqu'elle est demandée, même si l'instance de canal n'est pas en attente de validation.

Pour un canal récepteur, il s'agit du nombre de messages qui ont été reçus dans le lot en cours. Il est incrémenté à chaque réception de message.

La valeur est remise à zéro, pour les canaux émetteurs et récepteurs, lorsque le lot est validé.

Ce paramètre ne s'applique pas aux canaux de connexion serveur.

#### **CURSEQNO**

Pour un canal émetteur, il s'agit du numéro de séquence de messages du dernier message envoyé. Il est mis à jour à chaque envoi de message. Lorsque le canal est en attente de validation, il s'agit du numéro de séquence du dernier message du lot en attente de validation.

Pour une instance de canal sauvegardée, ce paramètre ne comporte des informations intéressantes que si l'instance de canal est en attente de validation. Toutefois, la valeur du paramètre est toujours renvoyée lorsqu'elle est demandée, même si l'instance de canal n'est pas en attente de validation.

Pour un canal récepteur, il s'agit du numéro de séquence du dernier message reçu. Il est mis à jour à chaque réception de message.

Ce paramètre ne s'applique pas aux canaux de connexion serveur.

#### **INDOUBT**

Indique si le canal est en attente de validation.

Cette valeur est uniquement YES lorsque l'agent MCA est en attente d'un accusé de réception indiquant qu'un lot de messages qu'il a envoyé a été correctement reçu. NO est indiqué dans tous les autres cas, y compris au cours de la période pendant laquelle des messages sont envoyés, mais avant qu'un accusé de réception n'ait été demandé.

Pour un canal récepteur, la valeur est toujours NO.

Ce paramètre ne s'applique pas aux canaux de connexion serveur.

# **LSTLUWID**

Identificateur d'unité d'oeuvre logique associé au dernier lot validé de messages transférés.

Ce paramètre ne s'applique pas aux canaux de connexion serveur.

#### **LSTSEQNO**

Numéro de séquence du dernier message du dernier lot validé. Ce nombre n'est pas incrémenté par les messages non persistants utilisant des canaux avec un NPMSPEED de FAST.

Ce paramètre ne s'applique pas aux canaux de connexion serveur.

#### **Statut**

Statut en cours du canal. Il s'agit de l'un des éléments suivants:

# **BINDING**

Le canal effectue une négociation de canal et n'est pas encore prêt à transférer des messages.

# **INITIALISATION EN COURS**

L'initiateur de canal tente de démarrer un canal. Sous z/OS, il s'affiche sous la forme INITIALIZI.

#### **PAUSE**

Le canal attend la fin de l'intervalle entre les relances de message avant de relancer une opération MQPUT.

#### **Demande en cours**

Un canal demandeur local demande des services à un agent MCA éloigné.

#### **Nouvel essai**

Une tentative précédente d'établissement de connexion a échoué. L'agent MCA tente à nouveau la connexion après l'intervalle de temps indiqué.

#### **EN COURS D'EXECUTION**

Le canal est soit en train de transférer des messages à ce moment, soit en attente de l'arrivée de messages dans la file d'attente de transmission pour qu'ils puissent être transférés.

#### **EN COURS DE DEMARRAGE**

Une demande de démarrage du canal a été émise, mais le traitement du canal n'a pas encore commencé. Un canal est dans cet état s'il est en attente de devenir actif.

# **ARRETE**

Cet état peut être dû à l'un des éléments suivants:

<span id="page-536-0"></span>• Canal arrêté manuellement

Un utilisateur a entré une commande d'arrêt de canal sur ce canal.

• Nombre maximal de nouvelles tentatives atteint

L'agent MCA a atteint le nombre maximal de nouvelles tentatives lors de l'établissement d'une connexion. Aucune autre tentative ne sera effectuée pour établir une connexion automatiquement.

Un canal dans cet état peut être redémarré uniquement à l'aide de la commande START CHANNEL ou en démarrant le programme MCA de manière dépendante du système d'exploitation.

#### **EN COURS D'ARRET**

Le canal est en cours d'arrêt ou une demande de fermeture a été reçue.

#### **Permutation**

Le canal change de files d'attente de transmission.

Sous z/OS, STATUS n'est pas affiché si des données sauvegardées sont demandées.

Sur les plateformes réparties, la valeur de la zone STATUS renvoyée dans les données sauvegardées correspond à l'état du canal au moment de l'écriture de l'état sauvegardé. Normalement, la valeur du statut sauvegardé est RUNNING. Pour afficher l'état en cours du canal, l'utilisateur peut utiliser la commande DISPLAY CHSTATUS CURRENT.

**Remarque :** Pour un canal inactif, CURMSGS, CURSEQNO et CURLUWID ont des informations significatives uniquement si le canal est INDOUBT. Cependant, ils sont toujours affichés et renvoyés si demandé.

# **Statut en cours uniquement**

Les informations suivantes s'appliquent uniquement aux instances de canal en cours. Les informations s'appliquent à tous les types de canal, sauf indication contraire.

# **BATCHES**

Nombre de lots terminés au cours de cette session (depuis le démarrage du canal).

#### **BATCHSZ**

Taille de lot utilisée pour cette session.

Ce paramètre ne s'applique pas aux canaux de connexion serveur et aucune valeur n'est renvoyée ; s'il est spécifié dans la commande, il est ignoré.

#### **BUFSRCVD**

Nombre de mémoires tampon de transmission reçues. Ce paramètre n'inclut que les transmissions permettant de recevoir des informations de contrôle.

#### **BUFSSENT**

Nombre de mémoires tampon de transmission envoyées. Cela inclut les transmissions pour l'envoi d'informations de contrôle uniquement.

# **BYTSRCVD**

Nombre d'octets reçus au cours de cette session (depuis le démarrage du canal). Ce paramètre inclut les informations de contrôle reçues par l'agent MCA.

# **BYTSSENT**

Nombre d'octets envoyés au cours de cette session (depuis le démarrage du canal). Ce paramètre inclut les informations de contrôle envoyées par l'agent MCA.

#### **CHSTADA**

Date à laquelle ce canal a été démarré (au format aaaa-mm-jj).

# **CHSTATI**

Heure à laquelle ce canal a été démarré (au format hh.mm.ss).

# **COMPHDR**

Technique utilisée pour compresser les données d'en-tête envoyées par le canal. Deux valeurs sont affichées:

- Valeur de compression de données d'en-tête par défaut négociée pour ce canal.
- Valeur de compression des données d'en-tête utilisée pour le dernier message envoyé. La valeur de compression des données d'en-tête peut être modifiée dans un exit de message des canaux d'envoi. Si aucun message n'a été envoyé, la deuxième valeur est vide.

#### **COMPMSG**

Technique utilisée pour comprimer les données de messages envoyés par le canal. Deux valeurs sont affichées:

- Valeur de compression de données de message par défaut négociée pour ce canal.
- Valeur de compression des données de message utilisée pour le dernier message envoyé. La valeur de compression des données de message peut être modifiée dans un exit de message des canaux d'envoi. Si aucun message n'a été envoyé, la deuxième valeur est vide.

#### **COMPRATE**

Le taux de compression atteint s'affiche au pourcentage le plus proche. Deux valeurs sont affichées:

- Valeur basée sur l'activité récente sur une courte période.
- Valeur basée sur l'activité sur une période plus longue.

Ces valeurs sont réinitialisées chaque fois que le canal est démarré et sont affichées uniquement lorsque le statut du canal est EN COURS D'EXECUTION. Si les données de surveillance ne sont pas collectées ou si aucun message n'a été envoyé par le canal, les valeurs sont à blanc.

Une valeur n'est affichée pour ce paramètre que si MONCHL est défini pour ce canal.

#### **COMPTIME**

Durée par message, affichée en microsecondes, passée pendant la compression ou la décompression. Deux valeurs sont affichées:

- Valeur basée sur l'activité récente sur une courte période.
- Valeur basée sur l'activité sur une période plus longue.

Ces valeurs sont réinitialisées chaque fois que le canal est démarré et sont affichées uniquement lorsque le statut du canal est EN COURS D'EXECUTION. Si les données de surveillance ne sont pas collectées ou si aucun message n'a été envoyé par le canal, les valeurs sont à blanc.

Une valeur n'est affichée pour ce paramètre que si MONCHL est défini pour ce canal.

#### **CURSHCNV**

La valeur CURSHCNV est à blanc pour tous les types de canal autres que les canaux de connexion serveur. Pour chaque instance d'un canal de connexion serveur, la sortie CURSHCNV indique le nombre de conversations en cours d'exécution sur cette instance de canal.

La valeur zéro indique que le canal s'exécute comme il l'a fait dans les versions de IBM WebSphere MQ antérieures à la version 7.0, concernant:

- Arrêt de la mise au repos de l'administrateur,
- Intervalle des pulsations par lots
- Lecture anticipée
- Partage des conversations
- Consommation asynchrone du client

#### **EXITTIME**

Temps, affiché en microsecondes, consacré au traitement des exits utilisateur par message. Deux valeurs sont affichées:

- Valeur basée sur l'activité récente sur une courte période.
- Valeur basée sur l'activité sur une période plus longue.

Ces valeurs dépendent de la configuration et du comportement de votre système ainsi que de ses niveaux d'activité ; elles permettent de vérifier que votre système fonctionne normalement. Une variation significative de ces valeurs peut être le signe d'un incident sur le système. Ils sont réinitialisés chaque fois que le canal est démarré et s'affichent uniquement lorsque le statut du canal est EN COURS D'EXECUTION.

Ce paramètre s'affiche également lorsque vous spécifiez le paramètre MONITOR.

Une valeur n'est affichée pour ce paramètre que si MONCHL est défini pour ce canal.

#### **HBINT**

Intervalle des pulsations utilisé pour cette session.

#### **JOBNAME**

Nom du travail qui sert actuellement le canal.

• Sur les systèmes IBM i, Windows, UNIX and Linux , il s'agit de la concaténation de l'identificateur de processus et de l'identificateur d'unité d'exécution du programme MCA, affichés au format hexadécimal.

Ces informations ne sont pas disponibles sur z/OS. Le paramètre est ignoré s'il est spécifié.

Vous ne pouvez pas utiliser JOBNAME comme mot clé de filtre sur z/OS.

#### **KAINT**

Intervalle de signal de présence utilisé pour cette session. Valide uniquement sous z/OS.

# **LOCLADDR**

Adresse des communications locales du canal. La valeur renvoyée dépend de la valeur TRPTYPE du canal (actuellement, seul TCP/IP est pris en charge).

#### **LONGRTS**

Nombre de tentatives de démarrage d'attente de relance longue restantes. Ce paramètre s'applique uniquement aux canaux émetteurs ou serveurs.

#### **LSTMSGDA**

Date à laquelle le dernier message a été envoyé ou l'appel MQI a été traité. Voir LSTMSGTI.

# **LSTMSGTI**

Heure à laquelle le dernier message a été envoyé ou à laquelle l'appel MQI a été traité.

Pour un émetteur ou un serveur, il s'agit de l'heure à laquelle le dernier message (la dernière partie du message, s'il a été divisé) a été envoyé. Pour un demandeur ou un récepteur, il s'agit de l'heure à laquelle le dernier message a été inséré dans la file d'attente cible correspondante. Pour un canal de connexion serveur, il s'agit de l'heure à laquelle le dernier appel MQI a été effectué.

Dans le cas d'une instance de canal de connexion serveur sur laquelle les conversations sont partagées, il s'agit de l'heure à laquelle le dernier appel MQI s'est terminé sur l'une des conversations en cours d'exécution sur l'instance de canal.

#### **MAXMSGL**

Longueur maximale de message utilisée pour cette session (valide uniquement sur z/OS).

# **MAXSHCNV**

La valeur MAXSHCNV est à blanc pour tous les types de canal autres que les canaux de connexion serveur. Pour chaque instance d'un canal de connexion serveur, la sortie MAXSHCNV indique le nombre maximal négocié de conversations pouvant s'exécuter sur cette instance de canal.

La valeur zéro indique que le canal s'exécute comme il l'a fait dans les versions de IBM WebSphere MQ antérieures à la version 7.0, concernant:

- Arrêt de la mise au repos de l'administrateur,
- Intervalle des pulsations par lots
- Lecture anticipée
- Partage des conversations
- Consommation asynchrone du client

#### **MCASTAT**

Indique si l'agent MCA est en cours d'exécution. Il s'agit soit de "running", soit de "not running".

Notez qu'il est possible qu'un canal soit à l'état arrêté, mais que le programme soit toujours en cours d'exécution.

Ces informations ne sont pas disponibles sous z/OS. Le paramètre est ignoré s'il est spécifié.

Vous ne pouvez pas utiliser MCASTAT comme mot clé de filtre sur z/OS.

#### **MCAUSER**

ID utilisateur utilisé par l'agent MCA. Il peut s'agir de l'ID utilisateur défini dans la définition de canal, de l'ID utilisateur par défaut pour les canaux de messages, d'un ID utilisateur transféré à partir d'un client s'il s'agit d'un canal de connexion serveur ou d'un ID utilisateur spécifié par un exit de sécurité.

Ce paramètre s'applique uniquement aux canaux serveur-connexion, récepteur, demandeur et récepteur de cluster.

Sur les canaux de connexion serveur qui partagent des conversations, la zone MCAUSER contient un ID utilisateur si toutes les conversations ont la même valeur d'ID utilisateur MCA. Si l'ID utilisateur MCA utilisé varie d'une conversation à l'autre, la zone MCAUSER contient la valeur \*.

La longueur maximale est de 12 caractères sur z/OS; sur les autres plateformes, elle est de 64 caractères.

#### **MONCHL**

Niveau actuel de collecte des données de surveillance pour le canal.

Ce paramètre s'affiche également lorsque vous spécifiez le paramètre MONITOR.

#### **MSGS**

Nombre de messages envoyés ou reçus (ou, pour les canaux de connexion serveur, nombre d'appels MQI traités) au cours de cette session (depuis le démarrage du canal).

Dans le cas d'une instance de canal de connexion serveur sur laquelle des conversations sont partagées, il s'agit du nombre total d'appels MQI traités sur toutes les conversations s'exécutant sur l'instance de canal.

# **NETTIME**

Durée, en microsecondes, nécessaire à l'envoi d'une demande à l'extrémité éloignée du canal et à la réception d'une réponse. Cette durée mesure uniquement le temps réseau d'une telle opération. Deux valeurs sont affichées:

- Valeur basée sur l'activité récente sur une courte période.
- Valeur basée sur l'activité sur une période plus longue.

Ces valeurs dépendent de la configuration et du comportement de votre système ainsi que de ses niveaux d'activité ; elles permettent de vérifier que votre système fonctionne normalement. Une variation significative de ces valeurs peut être le signe d'un incident sur le système. Ils sont réinitialisés chaque fois que le canal est démarré et s'affichent uniquement lorsque le statut du canal est EN COURS D'EXECUTION.

Cet attribut s'applique uniquement aux canaux de type émetteur, serveur et émetteur de cluster.

Ce paramètre s'affiche également lorsque vous spécifiez le paramètre MONITOR.

Une valeur n'est affichée pour ce paramètre que si MONCHL est défini pour ce canal.

#### **NPMSPEED**

Technique de traitement des messages non persistants utilisée pour cette session.

# **RAPPLTAG**

Nom de l'application partenaire distante. Il s'agit du nom de l'application client à l'extrémité distante du canal. Ce paramètre ne s'applique qu'aux canaux de connexion serveur.

# **RPRODUCT**

Identificateur du produit du partenaire distant. Il s'agit de l'identificateur de produit du code IBM WebSphere MQ s'exécutant à l'extrémité distante du canal. Si l'identificateur de produit éloigné est vide, le partenaire éloigné est à la version 6 ou antérieure. Les valeurs possibles sont indiquées dans le [Tableau 53, à la page 541.](#page-540-0)
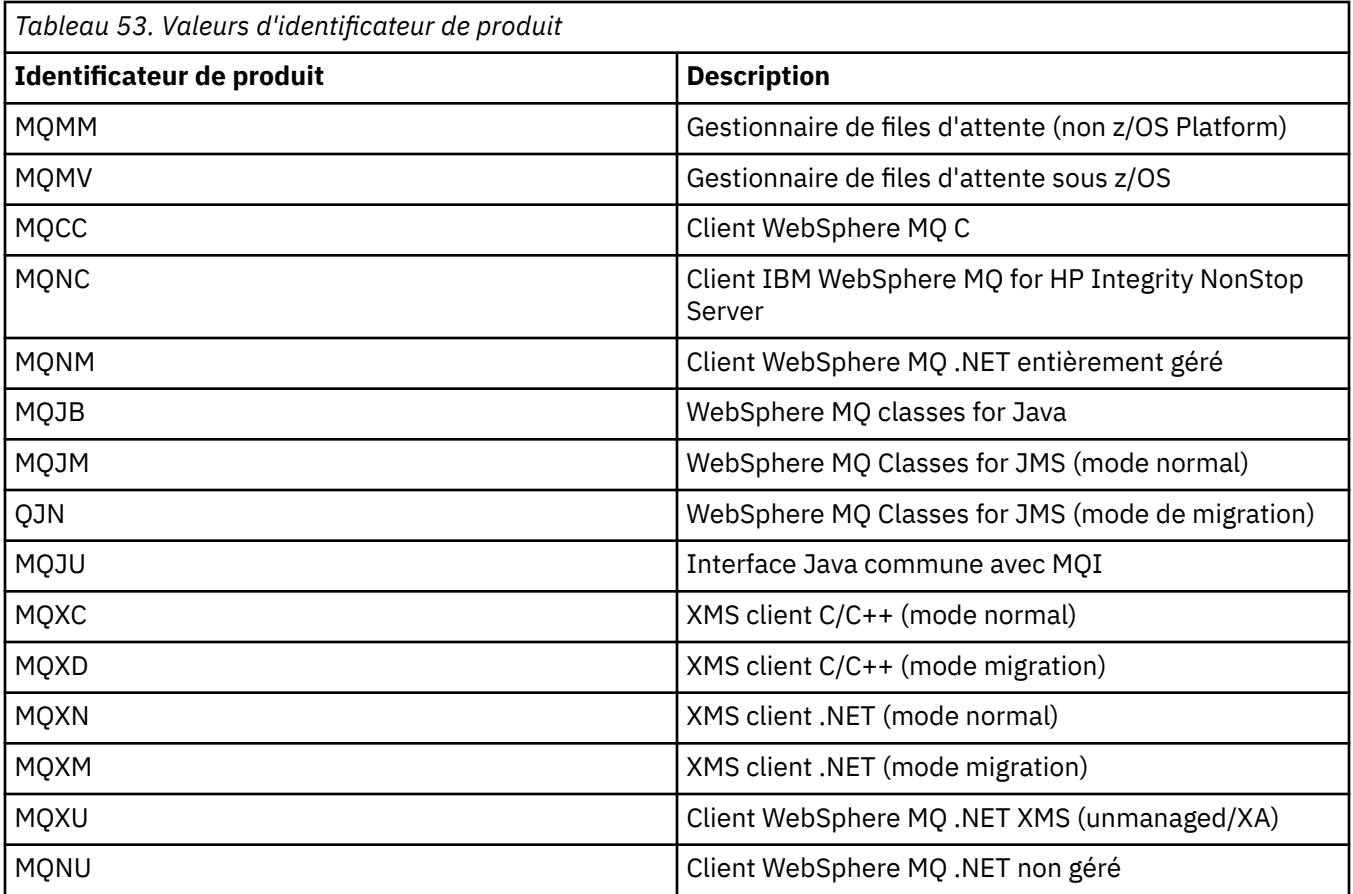

## **RQMNAME**

Nom du gestionnaire de files d'attente ou du groupe de partage de files d'attente du système éloigné. Ce paramètre ne s'applique pas aux canaux de connexion serveur.

## **RVERSION**

Version du partenaire distant. Il s'agit de la version du code IBM WebSphere MQ s'exécutant à l'extrémité distante du canal. Si la version distante est vide, le partenaire distant est à la version 6 ou antérieure.

La version éloignée est affichée sous la forme **VVRRMMFF**, où :

**VV**

Version

**RR**

Libération

**MM**

Niveau de maintenance

**FF**

Niveau de correctif

## **SHORTRTS**

Nombre de tentatives de démarrage en attente de relance courte restantes. Ce paramètre s'applique uniquement aux canaux émetteurs ou serveurs.

## **SSLCERTI**

Nom distinctif complet de l'émetteur du certificat distant. L'émetteur est l'autorité de certification ayant émis le certificat.

La longueur maximale de cet attribut est de 256 caractères. Cette limite peut signifier que les noms distinctifs exceptionnellement longs sont tronqués.

### **SSLCERTU**

ID utilisateur local associé au certificat distant. Valide sous z/OS uniquement.

### **SSLKEYDA**

Date à laquelle la réinitialisation précédente de la clé secrète SSL a abouti.

### **SSLKEYTI**

Heure à laquelle la précédente réinitialisation réussie de la clé secrète SSL a été émise.

### **SSLPEER**

Nom distinctif du gestionnaire de files d'attente ou client homologue à l'autre extrémité du canal.

La longueur maximale de cet attribut est de 256 caractères. Cette limite peut signifier que les noms distinctifs exceptionnellement longs sont tronqués.

### **SSLRKEYS**

Nombre de réinitialisations de clé SSL réussies. Le nombre de réinitialisations de clé secrète SSL est réinitialisé lorsque l'instance de canal prend fin.

### **STOPREQ**

Indique si une demande d'arrêt utilisateur est en attente. Il s'agit de YES ou NO.

### **sous-état**

Action exécutée par le canal lorsque cette commande est émise. Les sous-états suivants sont répertoriés par ordre de priorité, en commençant par le sous-état de la priorité la plus élevée:

### **LOT**

Le canal effectue un traitement de fin de lot.

### **Envoyer**

Une demande a été envoyée au sous-système de communication sous-jacent pour l'envoi de données.

### **Réception**

Une demande a été envoyée au sous-système de communication sous-jacent pour recevoir des données.

### **Sérialiser**

Le canal sérialise son accès au gestionnaire de files d'attente. Valide sur z/OS uniquement.

### **resynchronisation**

Le canal est en cours de resynchronisation avec le partenaire.

### **Pulsation**

Le canal envoie un signal de présence au partenaire.

### **SCYEXIT**

Le canal exécute l'exit de sécurité.

# **RCVEXIT**

Le canal exécute l'un des exits de réception.

### **SENDEXIT**

Le canal exécute l'un des exits d'émission.

# **MSGEXIT**

Le canal exécute l'un des exits de message.

### **MREXIT**

Le canal exécute l'exit de relance de message.

### **CHADEXIT**

Le canal est en cours d'exécution via l'exit de définition automatique de canal.

### **NETCONNECT**

Une demande a été envoyée au sous-système de communication sous-jacent pour la connexion d'une machine partenaire.

### **SSLHANDSHK**

Le canal est en cours de traitement d'un établissement de liaison SSL.

### **NameServer**

Une demande a été envoyée au serveur de noms.

### **MQPUT**

Une demande a été envoyée au gestionnaire de files d'attente pour placer un message dans la file d'attente de destination.

### **MQGet**

Une demande a été envoyée au gestionnaire de files d'attente pour obtenir un message de la file d'attente de transmission (s'il s'agit d'un canal de transmission) ou à partir d'une file d'attente d'application (s'il s'agit d'un canal MQI).

### **MQICALL**

Un appel d'API MQ , autre que MQPUT et MQGET, est en cours d'exécution.

## **COMPRESS**

Le canal est en cours de compression ou d'extraction des données.

Tous les sous-états ne sont pas valides pour tous les types de canal ou tous les états de canal. Dans certains cas, aucun sous-état n'est valide, auquel cas une valeur vide est renvoyée.

Pour les canaux s'exécutant sur plusieurs unités d'exécution, ce paramètre affiche le sous-état de la priorité la plus élevée.

### **XBATCHSZ**

Taille des lots transmis sur le canal. Deux valeurs sont affichées:

- Valeur basée sur l'activité récente sur une courte période.
- Valeur basée sur l'activité sur une période plus longue.

Ces valeurs dépendent de la configuration et du comportement de votre système ainsi que de ses niveaux d'activité ; elles permettent de vérifier que votre système fonctionne normalement. Une variation significative dans ces valeurs peut indiquer un problème lié à votre système. Ils sont réinitialisés chaque fois que le canal est démarré et s'affichent uniquement lorsque le statut du canal est EN COURS D'EXECUTION.

Ce paramètre ne s'applique pas aux canaux de connexion serveur.

Ce paramètre s'affiche également lorsque vous spécifiez le paramètre MONITOR.

Une valeur n'est affichée pour ce paramètre que si MONCHL est défini pour ce canal.

## **XQMSGSA**

Nombre de messages mis en file d'attente dans la file d'attente de transmission disponible pour le canal pour les MQGET.

Ce paramètre a une valeur maximale affichable de 999. Si le nombre de messages disponibles est supérieur à 999, la valeur 999 est affichée.

Sous z/OS, si la file d'attente de transmission n'est pas indexée par *CorrelId*, cette valeur est vide.

Ce paramètre s'applique uniquement aux canaux émetteurs de cluster.

Ce paramètre s'affiche également lorsque vous spécifiez le paramètre MONITOR.

Une valeur n'est affichée pour ce paramètre que si MONCHL est défini pour ce canal.

### **XQTIME**

Durée, en microsecondes, pendant laquelle les messages sont restés dans la file d'attente de transmission avant d'être extraits. Le temps est mesuré à partir du moment où le message est inséré dans la file d'attente de transmission jusqu'à ce qu'il soit récupéré pour être envoyé sur le canal et inclut donc tout intervalle provoqué par un retard dans l'application d'insertion.

Deux valeurs sont affichées:

- Valeur basée sur l'activité récente sur une courte période.
- Valeur basée sur l'activité sur une période plus longue.

Ces valeurs dépendent de la configuration et du comportement de votre système ainsi que de ses niveaux d'activité ; elles permettent de vérifier que votre système fonctionne normalement. Une variation significative dans ces valeurs peut indiquer un problème lié à votre système. Ils sont réinitialisés chaque fois que le canal est démarré et s'affichent uniquement lorsque le statut du canal est EN COURS D'EXECUTION.

Cet attribut s'applique uniquement aux canaux de type émetteur, serveur et émetteur de cluster.

Ce paramètre s'affiche également lorsque vous spécifiez le paramètre MONITOR.

Une valeur n'est affichée pour ce paramètre que si MONCHL est défini pour ce canal.

# **statut court**

Les informations suivantes s'appliquent uniquement aux instances de canal en cours.

# **QMNAME**

Nom du gestionnaire de files d'attente propriétaire de l'instance de canal.

# **DISPLAY CHSTATUS (MQTT)**

Utilisez la commande MQSC DISPLAY CHSTATUS (MQTT) pour afficher le statut d'un ou de plusieurs canaux IBM WebSphere MQ Telemetry .

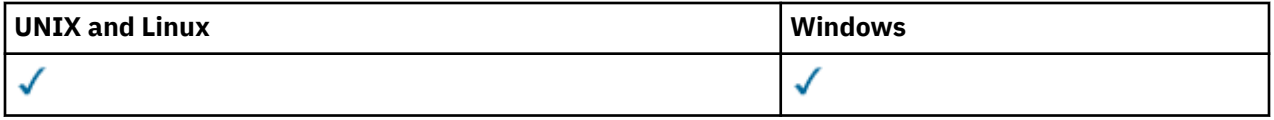

**Remarque :** Pour le serveur de télémétrie, AIX est la seule plateforme UNIX prise en charge.

- Diagramme de syntaxe
- • [«Description des paramètres de DISPLAY CHSTATUS», à la page 545](#page-544-0)
- • [«Attributs récapitulatifs», à la page 547](#page-546-0)

**Synonyme**: DIS CHS

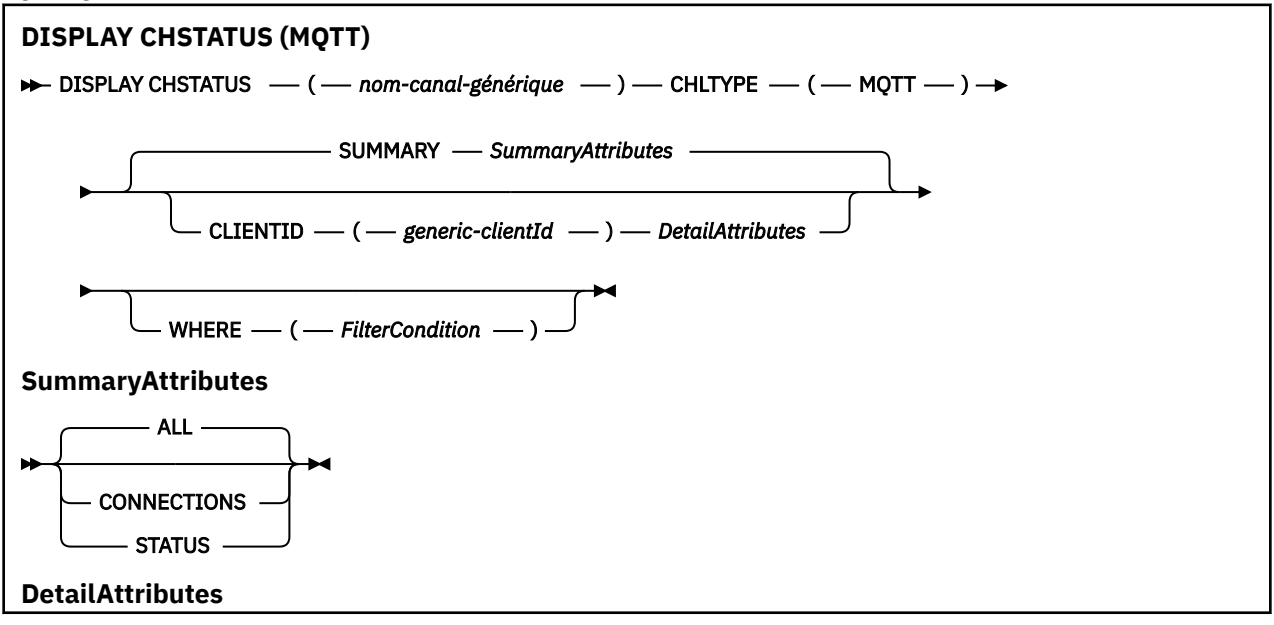

<span id="page-544-0"></span>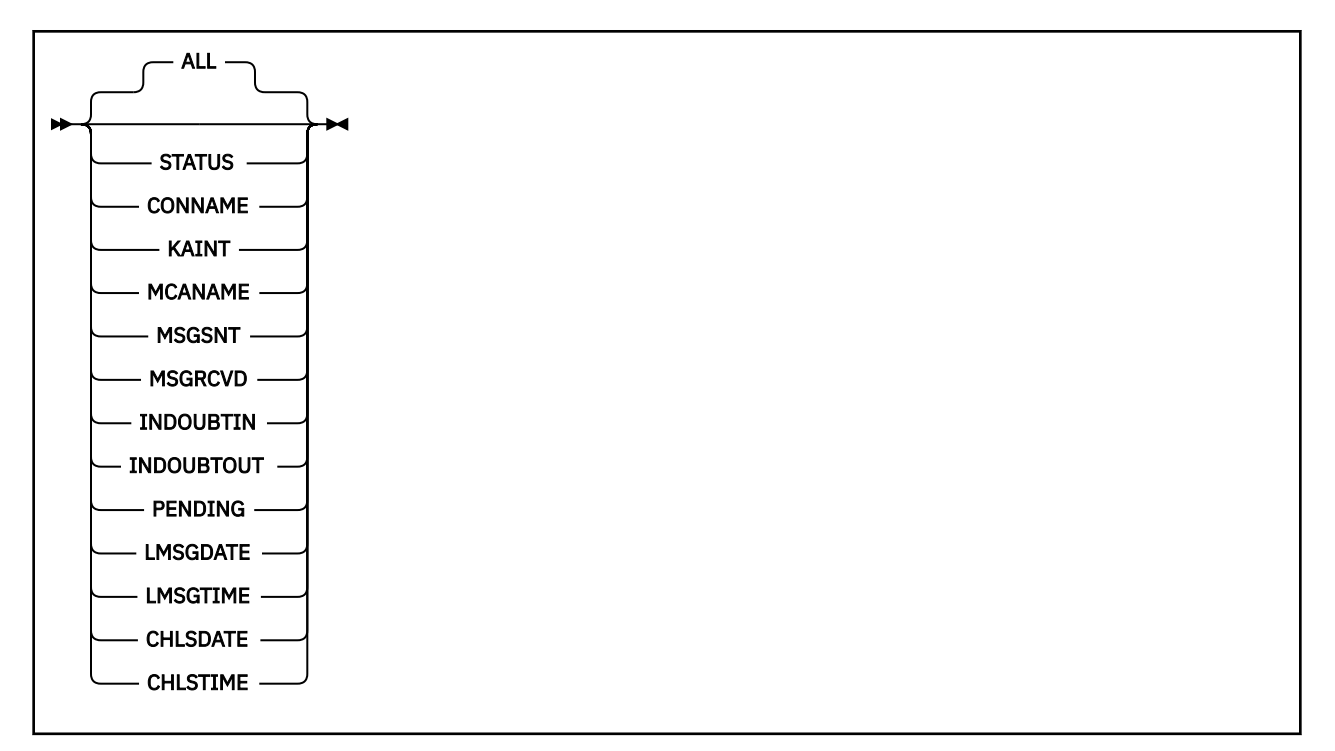

### **Remarque :**

- Le comportement par défaut est que **RUNMQSC** renvoie un récapitulatif des connexions au canal. Si **CLIENTID** est spécifié, **RUNMQSC** renvoie les détails de chaque client connecté au canal.
- Vous pouvez indiquer **CLIENTID**, **SUMMARY**ou aucun des deux, mais pas les deux en même temps.
- La commande **DISPLAY CHSTATUS** pour IBM WebSphere MQ Telemetry peut renvoyer un nombre de réponses bien plus élevé que si la commande était exécutée pour un canal IBM WebSphere MQ . Pour cette raison, le serveur IBM WebSphere MQ Telemetry ne renvoie pas plus de réponses que ne le permet la file d'attente des réponses. Le nombre de réponses est limité à la valeur du paramètre MAXDEPTH de la file d'attente SYSTEM.MQSC.REPLY.QUEUE . Lorsque RUNMQSC traite une commande IBM WebSphere MQ Telemetry tronquée par le serveur IBM WebSphere MQ Telemetry , le message AMQ8492 s'affiche pour indiquer le nombre de réponses renvoyées en fonction de la taille de MAXDEPTH.

# **Description des paramètres de DISPLAY CHSTATUS**

Vous devez indiquer le nom du canal pour lequel vous souhaitez afficher les informations d'état. Ce paramètre peut être un nom de canal spécifique ou un nom de canal générique. A l'aide d'un nom de canal générique, vous pouvez afficher les informations d'état de tous les canaux ou les informations d'état d'un ou de plusieurs canaux correspondant au nom spécifié.

## **(***nom-canal-générique***)**

Nom de la définition de canal pour laquelle les informations de statut doivent être affichées. Un astérisque (\*) de fin correspond à toutes les définitions de canal avec la tige indiquée, suivie de zéro ou de plusieurs caractères. Un astérisque (\*) seul indique toutes les définitions de canal. Une valeur est requise pour tous les types de canal.

### **WHERE**

Indiquez une condition de filtre pour afficher des informations d'état pour les canaux qui répondent aux critères de sélection de la condition de filtre.

La condition de filtre comporte trois parties : *mot clé de filtre*, *opérateur* et *valeur de filtre* :

## *mot clé de filtre*

Paramètre à utiliser pour afficher les attributs de cette commande DISPLAY.

Les informations d'état des canaux d'un type pour lequel le mot clé de filtre n'est pas valide ne sont pas affichées.

### *opérateur*

Permet de déterminer si un canal correspond à la valeur de filtre du mot clé de filtre. Les opérateurs sont :

**LT**

Inférieur(e) à

**GT**

Supérieur à

**EQ**

Égal à

**NE** Différent de

**LE**

Inférieur ou égal à

**GE**

Supérieur ou égal à

## **LK**

Correspond à une chaîne générique que vous fournissez sous la forme d'une *valeur de filtrage*

## **NL**

Ne correspond pas à une chaîne générique que vous fournissez sous la forme d'une *valeur de filtrage*

**CT**

Contient un élément spécifié. Si le *mot clé de filtre* est une liste, vous pouvez utiliser cet opérateur pour afficher les objets dont les attributs contiennent l'élément spécifié.

## **EX**

Ne contient pas d'élément spécifié. Si le *mot clé de filtre* est une liste, vous pouvez utiliser cet opérateur pour afficher les objets dont les attributs ne contiennent pas l'élément spécifié.

## *valeur de filtre*

Valeur par rapport à laquelle la valeur d'attribut doit être testée en utilisant l'opérateur. Selon le mot clé de filtre, cette valeur peut être:

• Valeur explicite, c'est-à-dire une valeur valide pour l'attribut en cours de test.

Vous pouvez utiliser uniquement les opérateurs LT, GT, EQ, NE, LE ou GE. Toutefois, si la valeur d'attribut est une valeur d'un ensemble de valeurs possible sur un paramètre (par exemple, la valeur SDR sur le paramètre CHLTYPE), vous pouvez utiliser uniquement EQ ou NE.

• Une valeur générique. Cette valeur est une chaîne de caractères avec un astérisque à la fin, par exemple ABC\*. Si l'opérateur est LK, tous les éléments où la valeur d'attribut commence par la chaîne (ABC dans l'exemple) sont listés. Si l'opérateur est NL, tous les éléments où la valeur d'attribut ne commence pas par la chaîne (ABC dans l'exemple) sont listés. Un seul caractère générique de fin (astérisque) est autorisé.

Vous ne pouvez pas utiliser une valeur de filtre générique pour les paramètres avec des valeurs numériques ou avec l'une des valeurs d'un groupe de valeurs.

• Elément d'une liste de valeurs. Utilisez CT ou EX comme opérateur. Par exemple, si la valeur DEF est spécifiée avec l'opérateur CT, tous les éléments où l'une des valeurs d'attribut est DEF sont répertoriés.

## **TOUT**

Spécifiez ce paramètre pour afficher toutes les informations de statut pour chaque instance appropriée.

Si ce paramètre est spécifié, tous les paramètres qui demandent des informations de statut spécifiques qui sont également spécifiées n'ont aucun effet ; toutes les informations sont affichées.

# <span id="page-546-0"></span>**Attributs récapitulatifs**

Lorsque SUMMARY ou TOTAL est ajouté à la commande MQSC DISPLAY CHSTATUS, le nombre de conversations est affiché en tant qu'attribut CONVS. Les attributs suivants affichent un récapitulatif pour chaque canal lorsque SUMMARY est spécifié, ou pour tous les canaux lorsque TOTAL est spécifié.

# **TOUT**

Spécifiez ce paramètre pour afficher toutes les informations de statut pour chaque instance appropriée. Cet attribut est la valeur par défaut si aucun attribut n'est demandé.

Ce paramètre est valide pour les canaux MQTT.

Si ce paramètre est spécifié, tous les paramètres qui demandent des informations d'état spécifiques sont sans effet et toutes les informations sont affichées.

## **CURCNV**

Nombre de conversations en cours.

# **Mode des détails du client**

# **Statut**

Statut du client.

# **CONNAME**

Nom de la connexion distante (adresse IP)

# **KAINT**

Intervalle de signal de présence du client.

## **MCAUSER**

ID utilisateur utilisé par le canal.

## **MSGSNT**

Nombre de messages envoyés par le client depuis sa dernière connexion.

# **MSGRCVD**

Nombre de messages reçus par le client depuis sa dernière connexion.

# **INOUBTIN**

Nombre de messages entrants en attente de validation sur le client.

## **INDOUBTOUT**

Nombre de messages sortants en attente de validation vers le client.

## **EN ATTENTE**

Nombre de messages sortants en attente.

# **LMSGDATE**

Date de réception ou d'envoi du dernier message.

## **LMSGTIME**

Heure à laquelle le dernier message a été reçu ou envoyé.

## **CHLSDATE**

Date de démarrage du canal.

# **CHLSTIME**

Heure de démarrage du canal.

# **DISPLAY CLUSQMGR**

La commande MQSC **DISPLAY CLUSQMGR** permet d'afficher des informations sur les canaux de cluster pour les gestionnaires de files d'attente d'un cluster.

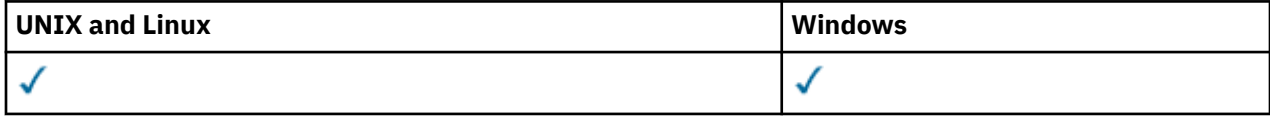

• Diagramme de syntaxe

- • [«Notes d'utilisation», à la page 550](#page-549-0)
- • [«Description des paramètres de DISPLAY CLUSQMGR», à la page 550](#page-549-0)
- • [«Paramètres demandés», à la page 552](#page-551-0)
- • [«Paramètres du canal», à la page 553](#page-552-0)

Synonym: DIS CLUSQMGR

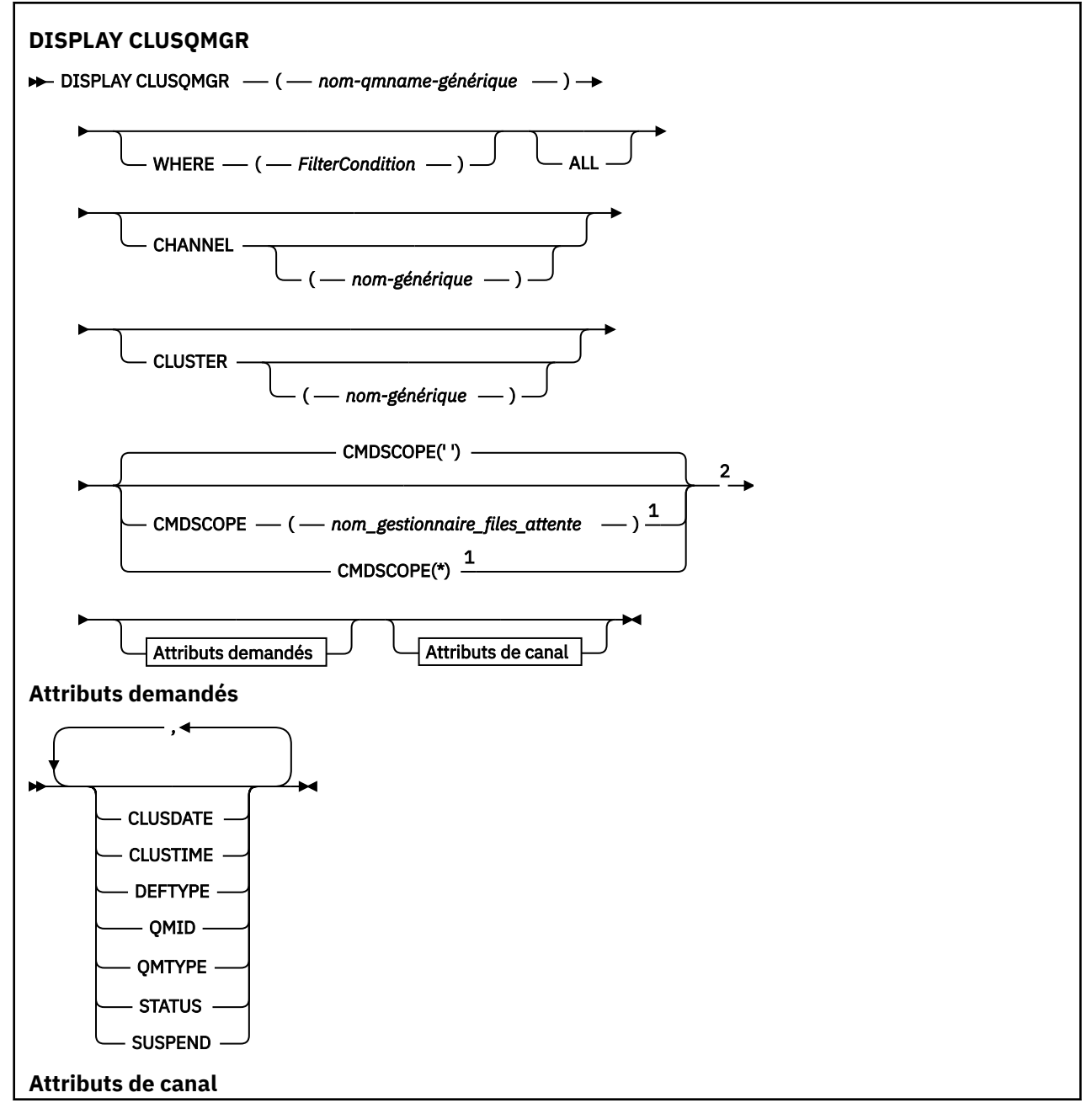

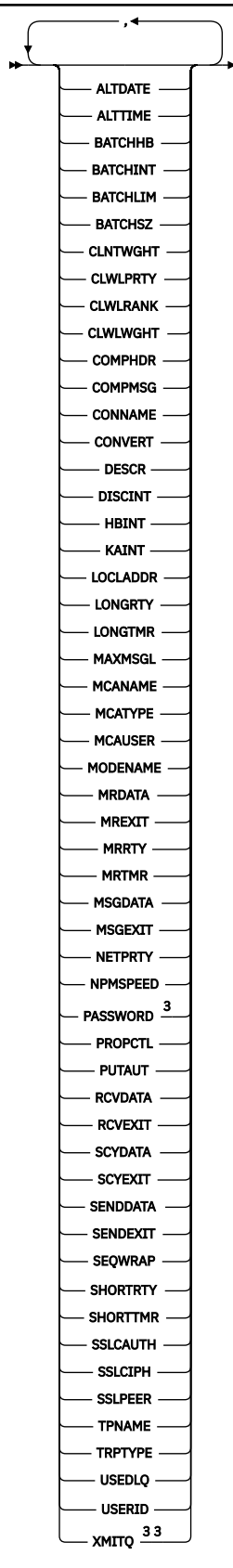

Remarques :

<sup>1</sup> Valide uniquement sur z/OS lorsque le gestionnaire de files d'attente est membre d'un groupe de partage de files d'attente.

<sup>2</sup> Valide uniquement sur z/OS.

<span id="page-549-0"></span><sup>3</sup> Non valide sous z/OS.

# **Notes d'utilisation**

Contrairement à la commande **DISPLAY CHANNEL** , cette commande inclut des informations sur les canaux de cluster définis automatiquement, ainsi que le statut des canaux de cluster.

### **Remarque :**

- 1. Sur les systèmes UNIX , la commande est valide uniquement sous AIX, HP-UX, Linuxet Solaris.
- 2. Sous z/OS, la commande échoue si l'initiateur de canal n'est pas démarré.

# **Description des paramètres de DISPLAY CLUSQMGR**

### **(***nom-gestionnaire-qmgr-générique***)**

Nom du gestionnaire de files d'attente de cluster pour lequel les informations doivent être affichées.

Un astérisque de fin "\*" correspond à tous les gestionnaires de files d'attente de cluster avec la racine spécifiée, suivie de zéro ou plusieurs caractères. Un astérisque "\*" seul indique tous les gestionnaires de files d'attente de cluster.

### **WHERE**

Indiquez une condition de filtre pour afficher uniquement les canaux de cluster qui répondent au critère de sélection de la condition de filtre. La condition de filtre comporte trois parties : *mot clé de filtre*, *opérateur* et *valeur de filtre* :

### *mot clé de filtre*

Presque tous les paramètres pouvant être utilisés pour afficher les attributs de cette commande **DISPLAY** . Toutefois, vous ne pouvez pas utiliser les paramètres CMDSCOPE ou MCANAME comme mots clés de filtre. Vous ne pouvez pas utiliser CHANNEL ou CLUSTER comme mots clés de filtre si vous les utilisez pour sélectionner des gestionnaires de files d'attente de cluster.

### *opérateur*

Les opérateurs sont :

### **LT**

Inférieur(e) à

**GT**

Supérieur à

**EQ**

Égal à

## **NE**

Différent de

# **LE**

Inférieur ou égal à

## **GE**

Supérieur ou égal à

## **LK**

Correspond à une chaîne générique que vous fournissez sous la forme d'une *valeur de filtrage*

**NL**

Ne correspond pas à une chaîne générique que vous fournissez sous la forme d'une *valeur de filtrage*

**CT**

Contient un élément spécifié. Si le *mot clé de filtre* est une liste, vous pouvez utiliser CT pour afficher les objets dont les attributs contiennent l'élément spécifié.

### **EX**

Ne contient pas d'élément spécifié. Si le *mot clé de filtre* est une liste, vous pouvez utiliser EX pour afficher des objets dont les attributs ne contiennent pas l'élément spécifié.

### **CTG**

Contient un élément qui correspond à une chaîne générique que vous fournissez en tant que *valeur de filtre*. Si le *mot clé de filtre* est une liste, vous pouvez utiliser CTG pour afficher des objets dont les attributs correspondent à la chaîne générique.

### **EXG**

Ne contient aucun élément correspondant à une chaîne générique que vous fournissez en tant que *valeur de filtre*. Si le *mot clé de filtre* est une liste, vous pouvez utiliser EXG pour afficher des objets dont les attributs ne correspondent pas à la chaîne générique.

### *valeur de filtre*

Valeur par rapport à laquelle la valeur d'attribut doit être testée en utilisant l'opérateur. En fonction du mot clé de filtre, *valeur-filtre* peut être:

• Une valeur explicite qui est une valeur valide pour l'attribut à tester.

Vous pouvez utiliser des opérateurs LT, GT, EQ, NE, LE, ou GE uniquement. Si la valeur d'attribut est une valeur d'un ensemble de valeurs possible, vous ne pouvez utiliser que EQ ou NE. Par exemple, la valeur STARTING sur le paramètre STATUS .

• Une valeur générique. *valeur-filtre* est une chaîne de caractères. Par exemple, ABC\*. Si l'opérateur est LK, tous les éléments dont la valeur d'attribut commence par la chaîne, ABC dans l'exemple, sont répertoriés. Si l'opérateur est NL, tous les éléments dont la valeur d'attribut ne commence pas par la chaîne sont répertoriés. Un seul caractère générique de fin (astérisque) est autorisé.

Vous ne pouvez pas utiliser une valeur de filtre générique pour les paramètres avec des valeurs numériques ou avec l'une des valeurs d'un groupe de valeurs.

• Elément d'une liste de valeurs. La valeur peut être explicite ou, s'il s'agit d'une valeur alphanumérique, elle peut être explicite ou générique. S'il est explicite, utilisez CT ou EX comme opérateur. Par exemple, si la valeur DEF est spécifiée avec l'opérateur CT, tous les éléments dont l'une des valeurs d'attribut est DEF sont répertoriés. S'il est générique, utilisez CTG ou EXG comme opérateur. Si ABC\* est spécifié avec l'opérateur CTG, tous les éléments dont l'une des valeurs d'attribut commence par ABC sont répertoriés.

### **ALL**

Spécifiez ALL pour afficher tous les paramètres. Si ce paramètre est spécifié, tous les paramètres qui sont également demandés sont sans effet ; tous les paramètres sont toujours affichés.

ALL est la valeur par défaut si vous ne spécifiez pas de nom générique et que vous ne demandez pas de paramètres spécifiques.

Sous z/OS ALL est également la valeur par défaut si vous spécifiez une condition de filtre à l'aide du paramètre WHERE , mais sur d'autres plateformes, seuls les attributs demandés sont affichés.

## **CHANNEL(***nom-générique***)**

Cette option est facultative et limite les informations affichées aux canaux de cluster avec le nom de canal spécifié. La valeur peut être un nom générique.

## **CLUSTER(***nom-générique***)**

Cette option est facultative et limite les informations affichées aux gestionnaires de files d'attente de cluster avec le nom de cluster spécifié. La valeur peut être un nom générique.

### **CMDSCOPE**

Ce paramètre s'applique à z/OS uniquement et indique comment la commande est exécutée lorsque le gestionnaire de files d'attente est membre d'un groupe de partage de files d'attente.

**''**

La commande est exécutée sur le gestionnaire de files d'attente dans lequel elle a été entrée. '' est la valeur utilisée par défaut.

### <span id="page-551-0"></span>*nom\_gestionnaire\_files\_attente*

La commande est exécutée sur le gestionnaire de files d'attente que vous spécifiez, à condition que le gestionnaire de files d'attente soit actif dans le groupe de partage de files d'attente.

Vous pouvez spécifier un nom de gestionnaire de files d'attente, autre que celui du gestionnaire de files d'attente sur lequel la commande a été entrée. Vous pouvez entrer un nom de gestionnaire de files d'attente différent si vous utilisez un environnement de groupe de partage de files d'attente et si le serveur de commandes est activé.

**\***

La commande est exécutée sur le gestionnaire de files d'attente local et est également transmise à chaque gestionnaire de files d'attente actif du groupe de partage de files d'attente. L'effet de  $\star$ est identique à l'entrée de la commande sur chaque gestionnaire de files d'attente du groupe de partage de files d'attente.

Vous ne pouvez pas utiliser CMDSCOPE comme mot clé de filtre.

# **Paramètres demandés**

Indiquez un ou plusieurs paramètres qui définissent les données à afficher. Les paramètres peuvent être spécifiés dans n'importe quel ordre, mais ne spécifiez pas le même paramètre plusieurs fois.

Certains paramètres ne sont pertinents que pour les canaux de cluster d'un ou de plusieurs types particuliers. Les attributs qui ne sont pas pertinents pour un type particulier de canal ne génèrent aucune sortie et ne provoquent pas d'erreur.

### **CLUSDATE**

Date à laquelle la définition est devenue disponible pour le gestionnaire de files d'attente local, au format yyyy-mm-dd.

### **CLUSTIME**

Heure à laquelle la définition est devenue disponible pour le gestionnaire de files d'attente local, au format hh.mm.ss.

## **DEFTYPE**

Comment le canal de cluster a été défini:

### **CLUSSDR**

En tant que canal émetteur de cluster à partir d'une définition explicite.

### **CLUSSDRA**

En tant que canal émetteur de cluster par définition automatique uniquement.

### **CLUSSDRB**

En tant que canal émetteur de cluster par définition automatique et définition explicite.

# **CLUSRCVR**

En tant que canal récepteur de cluster à partir d'une définition explicite.

### **QMID**

Nom unique du gestionnaire de files d'attente de cluster généré en interne.

### **QMTYPE**

Fonction du gestionnaire de files d'attente de cluster dans le cluster:

# **REPOS**

Fournit un service de référentiel complet.

## **NORMAL**

Ne fournit pas de service de référentiel complet.

### **STATUS**

Le statut du canal pour ce gestionnaire de files d'attente de cluster est l'une des valeurs suivantes:

## **STARTING**

Le canal a été démarré et est en attente de devenir actif.

### <span id="page-552-0"></span>**BINDING**

Le canal effectue une négociation de canal et n'est pas encore prêt à transférer des messages.

### **INACTIVE**

Le canal n'est pas actif.

### **INITIALIZING**

L'initiateur de canal tente de démarrer un canal. Sous z/OS, INITIALIZING s'affiche sous la forme INITIALIZI.

### **RUNNING**

Le canal est soit en train de transférer des messages à ce moment, soit en attente de l'arrivée de messages dans la file d'attente de transmission pour qu'ils puissent être transférés.

### **STOPPING**

Le canal est en cours d'arrêt ou a reçu une demande de fermeture.

### **RETRYING**

Une tentative précédente d'établissement d'une connexion a échoué. L'agent MCA tente de se reconnecter après l'intervalle de temps indiqué.

### **PAUSED**

Le canal attend la fin de l'intervalle entre les relances de message avant de relancer une opération MQPUT .

### **STOPPED**

Cet état peut être dû à l'un des événements suivants:

• Canal arrêté manuellement.

Un utilisateur a entré une commande d'arrêt de canal pour ce canal.

• Le nombre de tentatives d'établissement d'une connexion a atteint le nombre maximal de tentatives autorisé pour le canal.

Aucune autre tentative n'est effectuée pour établir automatiquement une connexion.

Un canal dans cet état peut être redémarré uniquement en exécutant la commande **START CHANNEL** ou en démarrant le programme MCA de manière dépendante du système d'exploitation.

## **REQUESTING**

Un canal demandeur local demande des services à un agent MCA éloigné.

## **SUSPEND**

Indique si ce gestionnaire de files d'attente de cluster est suspendu du cluster ou non (suite à la commande **SUSPEND QMGR** ). La valeur de SUSPEND est YES ou NO.

## **XMITQ**

File d'attente de transmission du cluster. La propriété est disponible uniquement sur les plateformes autres que z/OS(r).

# **Paramètres du canal**

## **ALTDATE**

Date à laquelle la définition ou les informations ont été modifiées pour la dernière fois, au format yyyy-mm-dd

## **ALTTIME**

Heure à laquelle la définition ou les informations ont été modifiées pour la dernière fois, au format hh.mm.ss

## **BATCHHB**

Valeur de signal de présence du lot utilisée.

## **BATCHINT**

Durée minimale du lot.

# **BATCHLIM**

Limite de données par lots.

Limite de la quantité de données pouvant être envoyées via un canal.

## **BATCHSZ**

Taille de lot.

# **CLNTWGHT**

Pondération du canal client.

### **CLWLPRTY**

Priorité du canal pour la distribution de la charge de travail du cluster.

## **CLWLRANK**

Rang du canal à des fins de distribution de la charge de travail du cluster.

### **CLWLWGHT**

Pondération du canal aux fins de la distribution de la charge de travail du cluster.

## **COMPHDR**

Liste des techniques de compression de données d'en-tête prises en charge.

### **COMPMSG**

Liste des techniques de compression de données de message prises en charge.

## **CONNAME**

nom de la connexion.

# **CONVERT**

Indique si l'expéditeur convertit les données de message d'application.

## **DESCR**

Description.

## **DISCINT**

Intervalle de déconnexion.

### **HBINT**

Intervalle des pulsations.

# **KAINT**

KeepAlive pour le canal.

## **LOCLADDR**

Adresse des communications locales du canal.

## **LONGRTY**

Limite du nombre de tentatives de connexion à l'aide du temporisateur de longue durée.

## **LONGTMR**

Temporisateur de longue durée.

## **MAXMSGL**

Longueur maximale des messages pour le canal.

## **MCANAME**

Nom de l'agent MCA.

Vous ne pouvez pas utiliser MCANAME comme mot clé de filtre.

## **MCATYPE**

Indique si l'agent MCA s'exécute en tant que processus distinct ou unité d'exécution distincte.

# **MCAUSER**

ID utilisateur de l'agent MCA.

# **MODENAME**

Nom de mode LU 6.2 .

## **MRDATA**

Données utilisateur de l'exit de relance de message de canal.

## **MREXIT**

Nom de l'exit de relance de message de canal.

## **MRRTY**

Message du canal-Nombre de relances.

### **MRTMR**

Message du canal-Délai entre les nouvelles tentatives.

## **MSGDATA**

Données utilisateur de l'exit de message de canal.

## **MSGEXIT**

Noms d'exit de message de canal.

# **NETPRTY**

Priorité de la connexion réseau.

### **NPMSPEED**

Vitesse des messages non persistants.

### **PASSWORD**

Mot de passe pour le lancement de la session LU 6.2 (s'il n'est pas vide, PASSWORD s'affiche sous la forme d'astérisques).

### **PROPCTL**

Contrôle de propriété de message.

### **PUTAUT**

Droit d'insertion.

## **RCVDATA**

Données utilisateur de l'exit de réception de canal.

## **RCVEXIT**

Noms d'exit de réception de canal.

### **SCYDATA**

Données utilisateur de l'exit de sécurité du canal.

## **SCYEXIT**

Nom de l'exit de sécurité du canal.

# **SENDDATA**

Données utilisateur d'exit d'émission de canal.

# **SENDEXIT**

Noms d'exit d'émission de canal.

## **SEQWRAP**

Valeur de retour à la ligne du numéro de séquence.

## **SHORTRTY**

Limite du nombre de tentatives de connexion à l'aide du temporisateur de courte durée.

## **SHORTTMR**

Temporisateur de courte durée.

# **SSLCAUTH**

Indique si l'authentification du client SSL est requise.

## **SSLCIPH**

Spécification de chiffrement pour la connexion SSL.

## **SSLPEER**

Filtrez le nom distinctif à partir du certificat du gestionnaire de files d'attente ou du client homologue à l'autre extrémité du canal.

## **TRPTYPE**

Type de transfert.

## **TPNAME**

Nom du programme de transaction LU 6.2 .

# **USEDLQ**

Détermine si la file d'attente de rebut est utilisée lorsque les messages ne peuvent pas être distribués par les canaux.

# **USERID**

ID utilisateur pour le lancement de la session LU 6.2 .

Pour plus d'informations sur les paramètres de canal, voir [«De la définition d'un canal», à la page 344](#page-343-0)

# **INFORMATIONS DE COMMANDE D'AFFICHAGE**

La commande MQSC DISPLAY COMMINFO permet d'afficher les attributs d'un objet d'informations de communication.

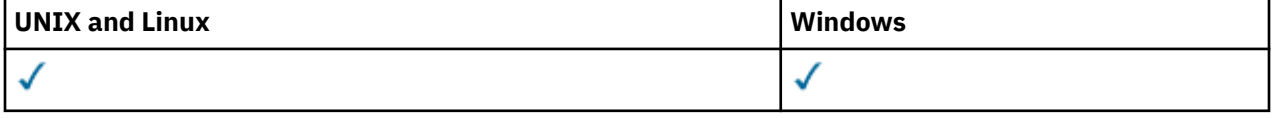

- Diagramme de syntaxe
- • [«Description des paramètres de DISPLAY COMMINFO», à la page 557](#page-556-0)
- • [«Paramètres demandés», à la page 558](#page-557-0)

## **Synonyme**: DIS COMMINFO

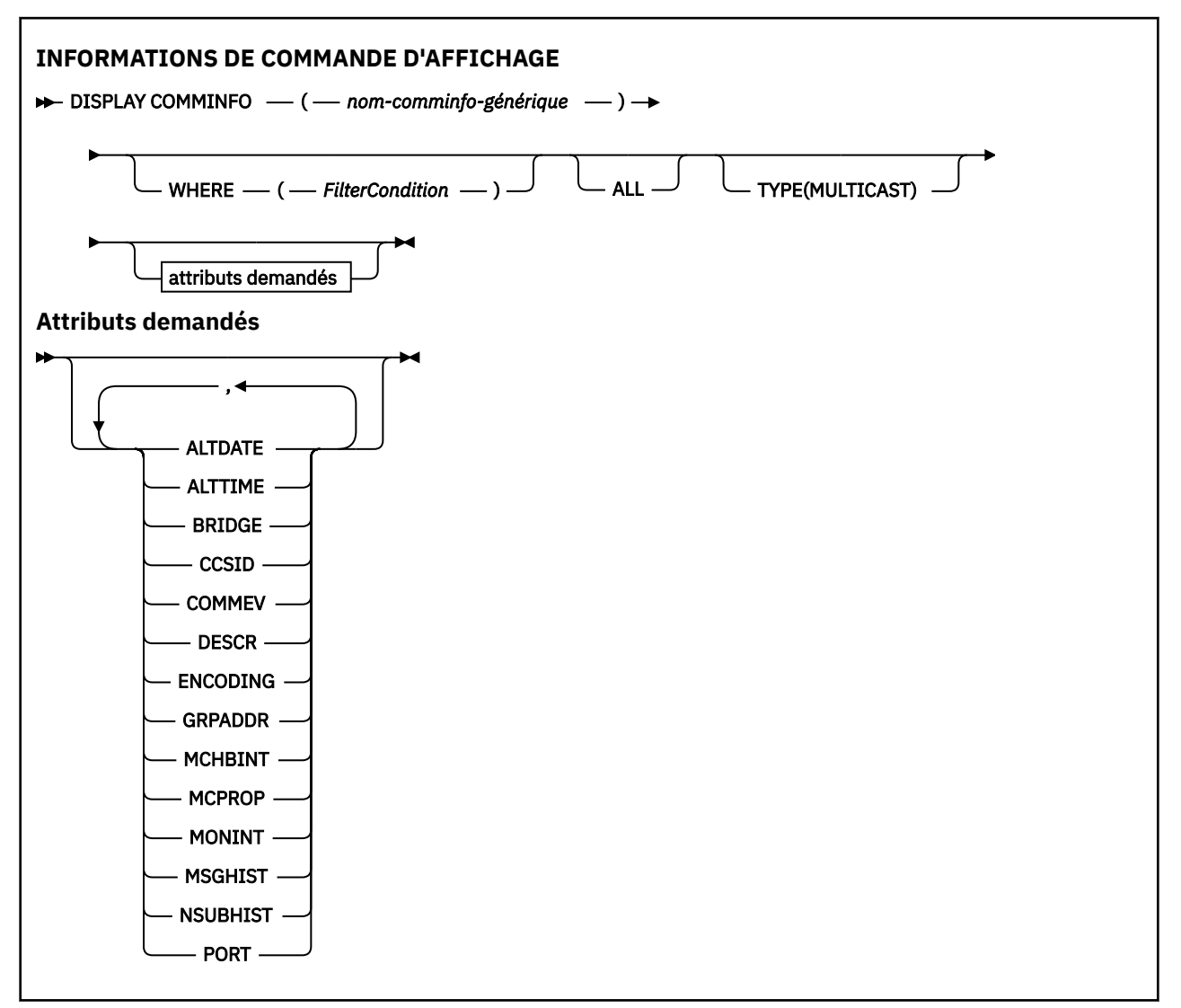

# <span id="page-556-0"></span>**Description des paramètres de DISPLAY COMMINFO**

Vous devez indiquer le nom de l'objet d'informations de communication à afficher. Il peut s'agir d'un nom d'objet d'informations de communication spécifique ou d'un nom d'objet d'informations de communication générique. A l'aide d'un nom d'objet d'informations de communication générique, vous pouvez afficher:

- Toutes les définitions d'objet d'informations de communication
- Un ou plusieurs objets d'informations de communication correspondant au nom spécifié

# *(nom-comminfo-générique)*

Nom de la définition d'objet d'informations de communication à afficher (voir Règles de dénomination des objets IBM WebSphere MQ ). Un astérisque (\*) de fin correspond à tous les objets d'informations de communication dont le radical indiqué est suivi de zéro ou de plusieurs caractères. Un astérisque (\*) seul indique tous les objets d'information de communication. Les noms doivent tous être définis dans le gestionnaire de files d'attente local.

# **WHERE**

Indiquez une condition de filtre pour afficher uniquement les définitions d'objet d'informations de communication qui répondent aux critères de sélection de la condition de filtre. La condition de filtre comporte trois parties : *mot clé de filtre*, *opérateur* et *valeur de filtre* :

# *mot clé de filtre*

Presque tous les paramètres pouvant être utilisés pour afficher les attributs de cette commande DISPLAY.

## *opérateur*

Permet de déterminer si une définition d'objet d'informations de communication correspond à la valeur de filtre du mot clé de filtre indiqué. Les opérateurs sont :

## **LT**

Inférieur(e) à

# **GT**

Supérieur à

# **EQ**

Égal à

# **NE**

Différent de

# **LE**

Inférieur ou égal à

# **GE**

Supérieur ou égal à

# **LK**

Correspond à une chaîne générique que vous fournissez sous la forme d'une *valeur de filtrage*

# **NL**

Ne correspond pas à une chaîne générique que vous fournissez sous la forme d'une *valeur de filtrage*

# *valeur de filtre*

Valeur par rapport à laquelle la valeur d'attribut doit être testée en utilisant l'opérateur. Selon le mot clé de filtre, il peut s'agir de l'un des éléments ci-dessous.

• Une valeur explicite qui est une valeur valide pour l'attribut à tester.

Vous pouvez utiliser les opérateurs LT, GT, EQ, NE, LE ou GE uniquement. Toutefois, si la valeur d'attribut est une valeur d'un ensemble de valeurs possible sur un paramètre (par exemple, la valeur DISABLED sur le paramètre COMMEV), vous ne pouvez utiliser que EQ ou NE.

• Une valeur générique. Il s'agit d'une chaîne de caractères (telle que celle que vous avez fournie pour le paramètre DESCR) comportant un astérisque de fin, par exemple ABC\*. Si l'opérateur est LK, tous les éléments où la valeur d'attribut commence par la chaîne (ABC dans l'exemple)

sont listés. Si l'opérateur est NL, tous les éléments où la valeur d'attribut ne commence pas par la chaîne (ABC dans l'exemple) sont listés. Un seul caractère générique de fin (astérisque) est autorisé.

### <span id="page-557-0"></span>**TOUT**

Indiquez cette option pour afficher tous les paramètres. Si ce paramètre est spécifié, tous les paramètres demandés sont sans effet ; tous les paramètres sont affichés.

### **TYPE**

Indique le type de liste de noms à afficher.

#### **MULTICAST**

Affiche les objets d'informations de communication multidiffusion. Il s'agit de l'option par défaut.

# **Paramètres demandés**

Indiquez un ou plusieurs paramètres qui définissent les données à afficher. Les paramètres peuvent être spécifiés dans n'importe quel ordre, mais ne spécifiez pas le même paramètre plusieurs fois.

Par défaut, si aucun paramètre n'est indiqué (et que le paramètre ALL n'est pas indiqué), les noms d'objet et les paramètres TYPE sont affichés.

### **ALTDATE**

Date à laquelle la définition a été modifiée pour la dernière fois, au format yyyy-mm-dd

#### **ALTTIME**

Heure à laquelle la définition a été modifiée pour la dernière fois, au format hh.mm.ss

### **BRIDGE**

Pontage multidiffusion

### **CCSID**

Identifiant de jeu de caractères codés sur lequel les messages sont transmis.

# **COMMEV**

Indique si des messages d'événement sont générés pour la multidiffusion.

### **DESCR (***chaîne***)**

Description

## **ENCODING**

Codage utilisé pour la transmission des messages.

### **GRPADDR**

Adresse IP de groupe ou nom DNS.

#### **MCHBINT**

Intervalle des pulsations de multidiffusion.

## **MCPROP**

Contrôle de la propriété de multidiffusion

### **MONINT**

Fréquence de surveillance.

### **MSGHIST**

Quantité d'historique des messages en kilooctets qui est conservée par le système pour gérer les retransmissions dans le cas des accusés de réception négatifs.

### **NSUBHIST**

Quantité d'historique qu'un nouvel abonné joignant un flux de publication reçoit.

### **PORT**

Numéro de port à transmettre.

# **DISPLAY CONN**

La commande MQSC DISPLAY CONN permet d'afficher les informations de connexion relatives aux applications connectées au gestionnaire de files d'attente. Cette commande est utile car elle vous permet d'identifier les applications avec des unités de travail à exécution longue.

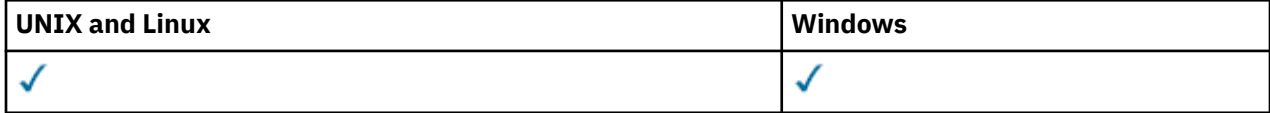

- Diagramme de syntaxe
- • [«Remarques sur l'utilisation de DISPLAY CONN», à la page 561](#page-560-0)
- • [«Description des paramètres de DISPLAY CONN», à la page 561](#page-560-0)
- • [«Attributs de connexion», à la page 563](#page-562-0)
- • [«Attributs de descripteur», à la page 568](#page-567-0)
- • [«Attributs complets», à la page 571](#page-570-0)

**Synonyme**: DIS CONN

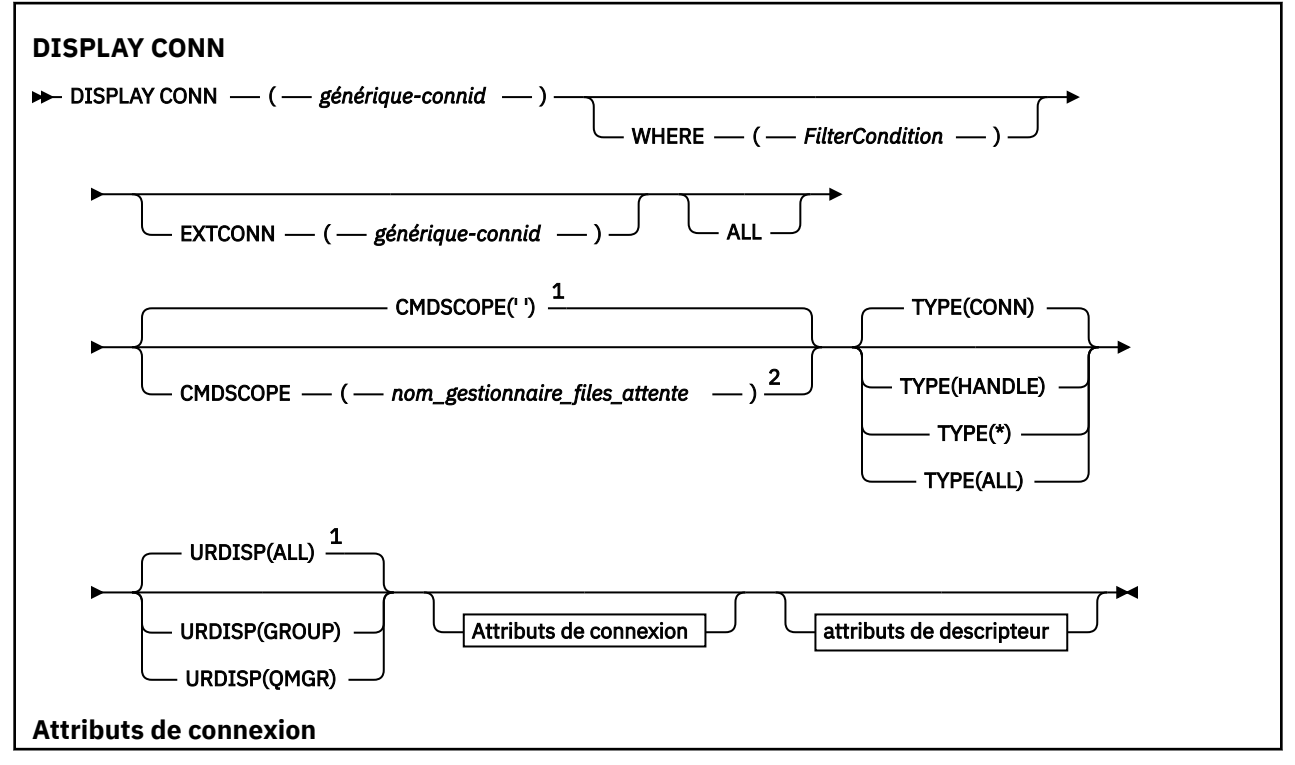

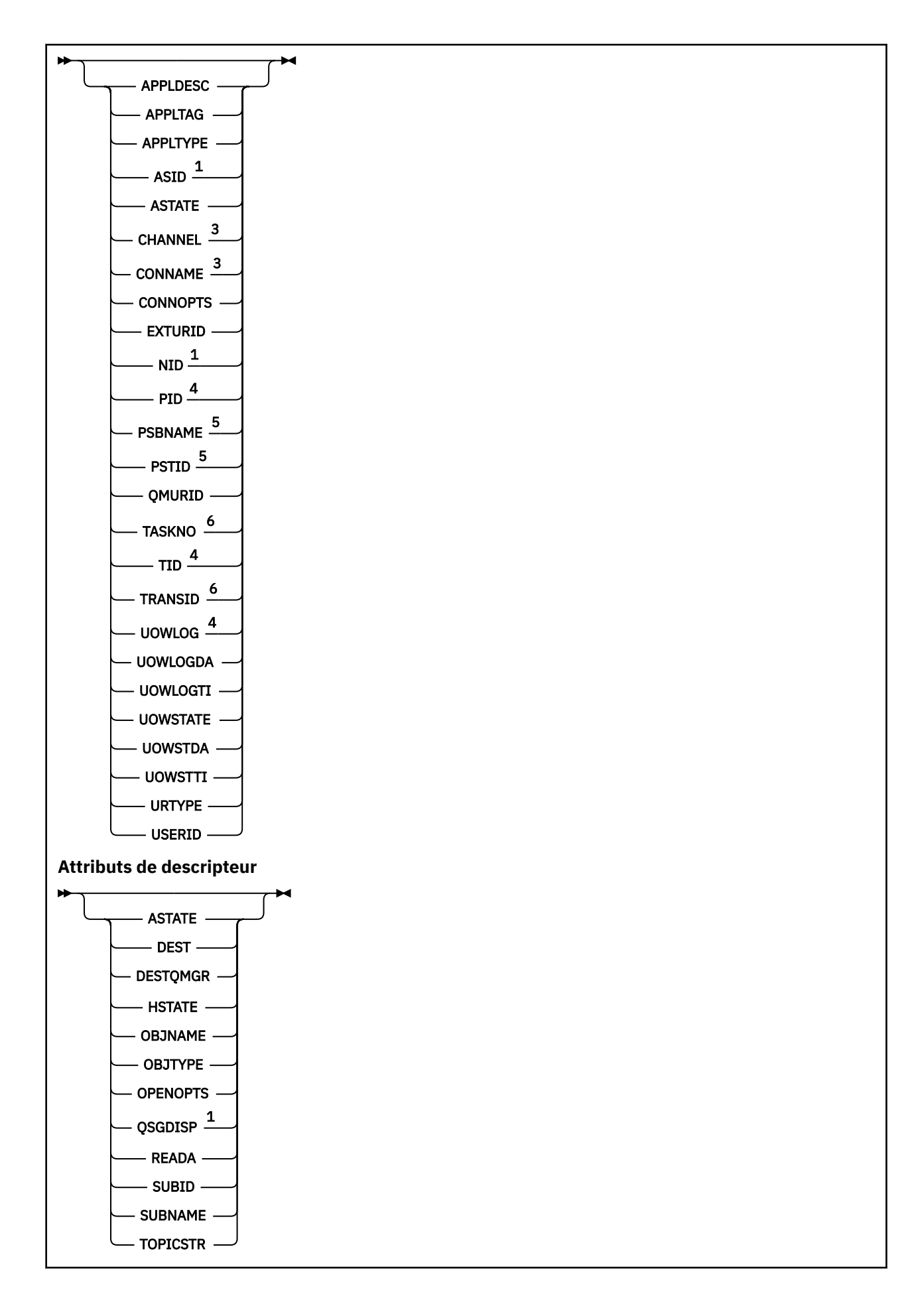

<span id="page-560-0"></span>Remarques :

<sup>1</sup> Valide uniquement sur z/OS.

<sup>2</sup> Valide uniquement lorsque le gestionnaire de files d'attente est membre d'un groupe de partage de files d'attente.

<sup>3</sup> Valide uniquement lorsque la connexion est associée à un canal.

<sup>4</sup> Non valide sous z/OS.

<sup>5</sup> IMS uniquement.

<sup>6</sup> CICS for z/OS uniquement.

# **Remarques sur l'utilisation de DISPLAY CONN**

- 1. Cette commande est émise en interne par WebSphere MQ on z/OS lors de l'exécution d'un point de contrôle et lors du démarrage et de l'arrêt du gestionnaire de files d'attente, de sorte qu'une liste des unités de travail en attente de validation soit consignée dans le journal de la console z/OS .
- 2. Le paramètre TOPICSTR peut contenir des caractères qui ne peuvent pas être convertis en caractères imprimables lorsque la sortie de la commande est affichée. Sous z/OS, ces caractères non imprimables sont affichés sous forme de blancs. Sur les plateformes distribuées utilisant runmqsc, ces caractères non imprimables seront affichés sous forme de points.
- 3. L'état des consommateurs asynchrones, ASTATE, reflète celui du proxy de connexion serveur pour le compte de l'application client ; il ne reflète pas l'état de l'application client.

# **Description des paramètres de DISPLAY CONN**

Vous devez indiquer une connexion pour laquelle vous souhaitez afficher des informations. Il peut s'agir d'un identificateur de connexion spécifique ou d'un identificateur de connexion générique. Un astérisque (\*) peut être utilisé comme identificateur de connexion générique pour afficher des informations sur toutes les connexions.

# **(***connid-générique***)**

Identificateur de la définition de connexion pour laquelle les informations doivent être affichées. Un astérisque (\*) indique que les informations relatives à tous les identificateurs de connexion doivent être affichées.

Lorsqu'une application se connecte à WebSphere MQ, elle reçoit un identificateur de connexion unique de 24 octets (ConnectionId). La valeur de CONN est formée en convertissant les huit derniers octets de ConnectionId en son équivalent hexadécimal de 16 caractères.

# **WHERE**

Indiquez une condition de filtre pour afficher uniquement les connexions qui répondent aux critères de sélection de la condition de filtre. La condition de filtre comporte trois parties : *mot clé de filtre*, *opérateur* et *valeur de filtre* :

# *mot clé de filtre*

Presque tous les paramètres pouvant être utilisés pour afficher les attributs de cette commande DISPLAY. Toutefois, vous ne pouvez pas utiliser les paramètres CMDSCOPE, EXTCONN, QSGDISP, TYPE et EXTURID comme mots clés de filtre.

# *opérateur*

Permet de déterminer si une connexion satisfait la valeur de filtre du mot clé de filtre indiqué. Les opérateurs sont :

**LT**

Inférieur(e) à

**GT**

Supérieur à

**EQ**

Égal à

### **NE**

Différent de

**LE**

Inférieur ou égal à

# **GE**

Supérieur ou égal à

# **LK**

Correspond à une chaîne générique que vous fournissez sous la forme d'une *valeur de filtrage*

**NL**

Ne correspond pas à une chaîne générique que vous fournissez sous la forme d'une *valeur de filtrage*

# **CT**

Contient un élément spécifié. Si le *mot clé de filtre* est une liste, vous pouvez l'utiliser pour afficher les objets dont les attributs contiennent l'élément spécifié. Vous ne pouvez pas utiliser la valeur MQCNO\_STANDARD\_BINDING de CONNOPTS avec cet opérateur.

## **EX**

Ne contient pas d'élément spécifié. Si le *mot clé de filtre* est une liste, vous pouvez l'utiliser pour afficher des objets dont les attributs ne contiennent pas l'élément spécifié. Vous ne pouvez pas utiliser la valeur MQCNO\_STANDARD\_BINDING de CONNOPTS avec cet opérateur.

# *valeur de filtre*

Valeur par rapport à laquelle la valeur d'attribut doit être testée en utilisant l'opérateur. Selon le mot clé de filtre, il peut s'agir de l'un des éléments ci-dessous.

• Une valeur explicite qui est une valeur valide pour l'attribut à tester.

Vous pouvez utiliser les opérateurs LT, GT, EQ, NE, LE ou GE uniquement. Toutefois, si la valeur d'attribut est une valeur d'un ensemble de valeurs possible sur un paramètre (par exemple, la valeur NONE sur le paramètre UOWSTATE), vous ne pouvez utiliser que EQ ou NE.

• Une valeur générique. Il s'agit d'une chaîne de caractères (telle que la chaîne de caractères du paramètre APPLTAG) avec un astérisque à la fin, par exemple ABC\*. Si l'opérateur est LK, tous les éléments où la valeur d'attribut commence par la chaîne (ABC dans l'exemple) sont listés. Si l'opérateur est NL, tous les éléments où la valeur d'attribut ne commence pas par la chaîne (ABC dans l'exemple) sont listés. Un seul caractère générique de fin (astérisque) est autorisé.

Vous ne pouvez pas utiliser une valeur de filtre générique pour les paramètres avec des valeurs numériques ou avec l'une des valeurs d'un groupe de valeurs.

• Elément d'une liste de valeurs. Utilisez CT ou EX comme opérateur. Par exemple, si la valeur DEF est spécifiée avec l'opérateur CT, tous les éléments où l'une des valeurs d'attribut est DEF sont répertoriés.

# **TOUT**

Indiquez cette option pour afficher toutes les informations de connexion du type demandé pour chaque connexion spécifiée. Il s'agit de la valeur par défaut si vous ne spécifiez pas d'identificateur générique et que vous ne demandez aucun paramètre spécifique.

# **CMDSCOPE**

Ce paramètre s'applique à z/OS uniquement et indique comment la commande est exécutée lorsque le gestionnaire de files d'attente est membre d'un groupe de partage de files d'attente.

**' '**

La commande est exécutée sur le gestionnaire de files d'attente dans lequel elle a été entrée. Il s'agit de la valeur par défaut.

# *qmgr-name*

La commande est exécutée sur le gestionnaire de files d'attente que vous spécifiez, à condition que le gestionnaire de files d'attente soit actif dans le groupe de partage de files d'attente.

<span id="page-562-0"></span>Vous pouvez spécifier un nom de gestionnaire de files d'attente, autre que le gestionnaire de files d'attente sur lequel il a été entré, uniquement si vous utilisez un environnement de groupe de partage de files d'attente et si le serveur de commandes est activé.

**\***

La commande est exécutée sur le gestionnaire de files d'attente local et est également transmise à chaque gestionnaire de files d'attente actif du groupe de partage de files d'attente. Cela revient à entrer la commande sur chaque gestionnaire de files d'attente du groupe de partage de files d'attente.

Vous ne pouvez pas utiliser CMDSCOPE comme mot clé de filtre.

## **CONN**

La valeur de EXTCONN est basée sur les seize premiers octets de ConnectionId convertis en son équivalent hexadécimal de 32 caractères.

Les connexions sont identifiées par un identificateur de connexion de 24 octets. L'identificateur de connexion comprend un préfixe, qui identifie le gestionnaire de files d'attente, et un suffixe, qui identifie la connexion à ce gestionnaire de files d'attente. Par défaut, le préfixe est utilisé pour le gestionnaire de files d'attente actuellement administré, mais vous pouvez spécifier un préfixe explicitement à l'aide du paramètre EXTCONN. Utilisez le paramètre CONN pour spécifier le suffixe.

Lorsque des identificateurs de connexion sont obtenus à partir d'autres sources, spécifiez l'identificateur de connexion qualifié complet (EXTCONN et CONN) afin d'éviter d'éventuels problèmes liés à des valeurs CONN non uniques.

N'indiquez pas à la fois une valeur générique pour CONN et une valeur non générique pour EXTCONN.

Vous ne pouvez pas utiliser EXTCONN comme mot clé de filtre.

# **TYPE**

Indique le type d'informations à afficher. Les valeurs sont les suivantes :

## **CONN**

Informations de connexion pour la connexion spécifiée. Sous z/OS, cela inclut les unités d'exécution qui peuvent être logiquement ou réellement dissociées d'une connexion, ainsi que celles qui sont en attente de validation et pour lesquelles une intervention externe est nécessaire pour les résoudre. Ces dernières unités d'exécution sont celles que DIS THREAD TYPE (INDOUBT) montrerait.

# **HANDLE**

Informations relatives à tous les objets ouverts par la connexion spécifiée.

**\***

Affiche toutes les informations disponibles relatives à la connexion.

# **all**

Affiche toutes les informations disponibles relatives à la connexion.

# **URDISP**

Indique la disposition de l'unité de récupération des connexions à afficher. Les valeurs sont les suivantes :

# **all**

Afficher toutes les connexions. Il s'agit de l'option par défaut.

# **Groupe**

Affiche uniquement les connexions avec une disposition d'unité de récupération GROUP.

# **QMGR**

Affiche uniquement les connexions avec une disposition d'unité de récupération QMGR.

# **Attributs de connexion**

Si TYPE est défini sur CONN, les informations suivantes sont toujours renvoyées pour chaque connexion qui répond aux critères de sélection, sauf indication contraire:

- Identificateur de connexion (paramètre CONN)
- Type d'informations renvoyées (paramètre TYPE)

Les paramètres suivants peuvent être indiqués pour TYPE (CONN) afin de demander des informations supplémentaires pour chaque connexion. Si un paramètre est spécifié qui n'est pas pertinent pour la connexion, l'environnement d'exploitation ou le type d'informations demandé, ce paramètre est ignoré.

## **APPLDESC**

Chaîne contenant une description de l'application connectée au gestionnaire de files d'attente, où elle est connue. Si l'application n'est pas reconnue par le gestionnaire de files d'attente, la description renvoyée est vide.

## **APPLTAG**

Chaîne contenant la balise de l'application connectée au gestionnaire de files d'attente. Il peut s'agir de :

- Nom de travail par lots z/OS
- ID utilisateur TSO
- CICS APPLID
- IMS
- Nom de travail d'initiateur de canal
- Processus UNIX

### **Remarques :**

- <mark>Sous HP-UX , si le nom du processus dépasse 14 caractères, seuls les 14 premiers</mark> caractères sont affichés.
- Solaris Linux et Solaris, si le nom du processus dépasse 15 caractères, seuls les 15 premiers caractères sont affichés.
- AIX Sous AIX, si le nom du processus dépasse 28 caractères, seuls les 28 premiers caractères sont affichés.
- Processus Windows

**Remarque :** Il s'agit du chemin d'accès complet au programme et du nom du fichier exécutable. S'il comporte plus de 28 caractères, seuls les 28 derniers caractères sont affichés.

• Nom du processus du gestionnaire de files d'attente interne

### **APPLTYPE**

Chaîne indiquant le type d'application connectée au gestionnaire de files d'attente. Il peut s'agir de :

### **LOT**

Application utilisant une connexion par lots

# **RRSBATCH**

Application coordonnée RRS à l'aide d'une connexion par lots

## **CICS**

Transaction CICS

### **IMS**

Transaction IMS

### **CHINIT**

Initiateur de canal

### **OS400**

Une application IBM i

## **SYSTEME**

Gestionnaire de files d'attente

## **SYSTEMEXT**

Application exécutant une extension de fonction fournie par le gestionnaire de files d'attente

### **UNIX**

Une application UNIX

### **UTILISATEUR**

Une application utilisateur

### **WindowsNT**

Une application Windows

#### **ID espace adresse**

Identificateur d'espace adresse à 4 caractères de l'application identifiée par APPLTAG. Il distingue les valeurs en double de APPLTAG.

Ce paramètre est renvoyé uniquement sous z/OS lorsque le paramètre APPLTYPE n'a pas la valeur SYSTEM.

Ce paramètre est valide uniquement sous z/OS.

#### **ASTATE**

Etat de la consommation asynchrone sur ce descripteur de connexion.

Les valeurs possibles sont les suivantes :

### **Suspendu**

Un appel MQCTL avec le paramètre Operation défini sur MQOP\_SUSPEND a été émis sur le descripteur de connexion afin que la consommation de messages asynchrones soit temporairement suspendue sur cette connexion.

### **DEMARRE**

Un appel MQCTL avec le paramètre Operation défini sur MQOP\_START a été émis sur le descripteur de connexion afin que la consommation de messages asynchrones puisse se poursuivre sur cette connexion.

# **Démarrage en attente**

Un appel MQCTL avec le paramètre Operation défini sur MQOP\_START\_WAIT a été émis sur le descripteur de connexion afin que la consommation de messages asynchrones puisse se poursuivre sur cette connexion.

### **ARRETE**

Un appel MQCTL avec le paramètre Operation défini sur MQOP\_STOP a été émis sur le descripteur de connexion de sorte que la consommation de messages asynchrones ne peut pas se poursuivre sur cette connexion.

### **AUCUN**

Aucun appel MQCTL n'a été émis sur le descripteur de connexion. La consommation de messages asynchrones ne peut pas se poursuivre sur cette connexion.

#### **Canal**

Nom du canal propriétaire de la connexion. Si aucun canal n'est associé à la connexion, ce paramètre est vide.

# **CONNAME**

Nom de connexion associé au canal propriétaire de la connexion. Si aucun canal n'est associé à la connexion, ce paramètre est vide.

### **CONNOPTS**

Options de connexion actuellement en vigueur pour cette connexion d'application. Les valeurs possibles sont les suivantes :

- MOCNO ACCOUNTING Q DISABLED
- MOCNO ACCOUNTING O ENABLED
- MQCNO\_ACCOUNTING\_MQI\_DISABLED
- MOCNO ACCOUNTING MOI ENABLED
- MQCNO\_FASTPATH\_BINDING
- MOCNO HANDLE SHARE BLOCK
- MQCNO\_HANDLE\_SHARE\_NO\_BLOCK
- MQCNO\_HANDLE\_SHARE\_NONE
- MOCNO LIEN ISOLÉ LIAISON
- MOCNO RECONNECT
- MQCNO\_RECONNECT\_Q\_MGR
- MQCNO\_RESTRICT\_CONN\_TAG\_Q\_MGR
- MQCNO\_RESTRICT\_CONN\_TAG\_QSG
- MQCNO\_SERIALIZE\_CONN\_TAG\_Q\_MGR
- MOCNO SERIALIZE CONN TAG OSG
- MOCNO LIEN PARTAGE
- MQCNO\_STANDARD\_BINDING

Les valeurs affichées pour MQCNO\_RECONNECT et MQCNO\_RECONNECT\_Q\_MGR ne sont affichées que si l'application les spécifie explicitement. Si les valeurs sont extraites d'un paramètre de fichier mqclient.ini ou de la définition de canal CLNTCONN, aucune valeur n'est affichée.

Vous ne pouvez pas utiliser la valeur MQCNO\_STANDARD\_BINDING comme valeur de filtre avec les opérateurs CT et EX sur le paramètre WHERE.

### **EXTURID**

Identificateur d'unité de récupération externe associé à cette connexion. Son format est déterminé par la valeur de URTYPE.

Vous ne pouvez pas utiliser EXTURID comme mot clé de filtre.

### **NID**

Identificateur d'origine, défini uniquement si la valeur de UOWSTATE est NON résolue. Il s'agit d'un jeton unique identifiant l'unité de travail dans le gestionnaire de files d'attente. Il se présente sous la forme origin-node.origin-urid où

- origin-node identifie l'émetteur de l'unité d'exécution, sauf dans le cas où APPLTYPE est défini sur RRSBATCH, lorsqu'il est omis.
- origin-urid est le nombre hexadécimal affecté à l'unité de récupération par le système d'origine pour l'unité d'exécution spécifique à résoudre.

Ce paramètre est valide uniquement sous z/OS.

### **PID**

Numéro spécifiant l'identificateur de processus de l'application connectée au gestionnaire de files d'attente.

Ce paramètre n'est pas valide sur z/OS.

### **PSBNAME**

Nom de 8 caractères du bloc de spécification de programme (PSB) associé à la transaction IMS en cours d'exécution. Vous pouvez utiliser PSBNAME et PSTID pour purger la transaction à l'aide des commandes IMS . Elle est valide sous z/OS uniquement.

Ce paramètre est renvoyé uniquement lorsque le paramètre APPLTYPE a la valeur IMS.

### **PSTID**

Identificateur de région de la table de spécification de programme (PST) IMS à 4 caractères pour la région IMS connectée. Elle est valide sous z/OS uniquement.

Ce paramètre est renvoyé uniquement lorsque le paramètre APPLTYPE a la valeur IMS.

## **QMURID**

Identificateur de l'unité de reprise du gestionnaire de files d'attente. Sous z/OS, il s'agit d'une adresse relative en octets de journal de 6 octets, affichée sous la forme de 12 caractères hexadécimaux. Sur les plateformes autres que z/OS, il s'agit d'un identificateur de transaction de 8 octets, affiché sous la forme m.n , où m et n sont la représentation décimale des 4 premiers et derniers octets de l'identificateur de transaction.

Vous pouvez utiliser QMURID comme mot clé de filtre. Sous z/OS, vous devez spécifier la valeur de filtre sous la forme d'une chaîne hexadécimale. Sur les plateformes autres que z/OS, vous devez spécifier la valeur de filtre sous la forme d'une paire de nombres décimaux séparés par un point (.). Vous pouvez uniquement utiliser les opérateurs de filtre EQ, NE, GT, LT, GE ou LE. Toutefois, sous z/OS, si la dérivation de journal a eu lieu, comme indiqué par le message CSQR026I, au lieu de l'adresse relative en octets, vous devez utiliser l'URID du message.

## **NO DE TACHE**

Numéro de tâche CICS à 7 chiffres. Ce nombre peut être utilisé dans la commande CICS " CEMT SET TASK (taskno) PURGE " pour arrêter la tâche CICS . Ce paramètre est valide sous z/OS uniquement.

Ce paramètre est renvoyé uniquement lorsque le paramètre APPLTYPE a la valeur CICS.

## **ID transaction**

Numéro indiquant l'identificateur d'unité d'exécution dans le processus d'application qui a ouvert la file d'attente indiquée.

Ce paramètre n'est pas valide sur z/OS.

## **TRANSID**

Identificateur de transaction CICS à 4 caractères. Ce paramètre est valide sous z/OS uniquement.

Ce paramètre est renvoyé uniquement lorsque le paramètre APPLTYPE a la valeur CICS.

## **UOWLOG**

Nom de fichier de l'étendue dans laquelle la transaction associée à cette connexion a été écrite pour la première fois.

Ce paramètre est valide uniquement sur les plateformes autres que z/OS.

## **UOWLOGDA**

Date à laquelle la transaction associée à la connexion en cours a été écrite pour la première fois dans le journal.

## **UOWLOGTI**

Heure à laquelle la transaction associée à la connexion en cours a été écrite pour la première fois dans le journal.

## **UOWSTATE**

Etat de l'unité d'oeuvre. Il peut s'agir de :

## **AUCUN**

Il n'y a pas d'unité de travail.

# **ACTIF**

L'unité de travail est active.

## **Préparée**

L'unité de travail est en cours de validation.

## **NON RESOLU**

L'unité de travail est dans la deuxième phase d'une opération de validation en deux phases. WebSphere MQ contient des ressources pour son compte et une intervention externe est nécessaire pour le résoudre. Il peut s'agir simplement du démarrage du coordinateur de reprise (tel que CICS, IMSou RRS) ou d'une opération plus complexe, telle que l'utilisation de la commande RESOLVE INDOUBT. La valeur NON résolue ne peut se produire que sur z/OS.

## **UOWSTDA**

Date à laquelle la transaction associée à la connexion en cours a été démarrée.

## <span id="page-567-0"></span>**UOWSTTI**

Heure à laquelle la transaction associée à la connexion en cours a été démarrée.

## **URTYPE**

Type d'unité de récupération vue par le gestionnaire de files d'attente. Il peut s'agir de :

- CICS (valide uniquement sur z/OS)
- XA
- RRS (valide uniquement sur z/OS)
- IMS (valide uniquement sur z/OS)
- QMGR

URTYPE identifie le type EXTURID et non le type du coordinateur de transaction. Lorsque URTYPE est QMGR, l'identificateur associé est dans QMURID (et non EXTURID).

## **USERID**

Identificateur utilisateur associé à la connexion.

Ce paramètre n'est pas renvoyé lorsque APPLTYPE a la valeur SYSTEM.

# **Attributs de descripteur**

Si TYPE est défini sur HANDLE, les informations suivantes sont toujours renvoyées pour chaque connexion qui répond aux critères de sélection, sauf indication contraire:

- Identificateur de connexion (paramètre CONN)
- Statut de lecture anticipée (paramètre DEFREADA)
- Type d'informations renvoyées (paramètre TYPE)
- Statut du descripteur (HSTATE)
- Nom d'objet (paramètre OBJNAME)
- Type d'objet (paramètre OBJTYPE)

Les paramètres suivants peuvent être indiqués pour TYPE (HANDLE) afin de demander des informations supplémentaires pour chaque file d'attente. Si un paramètre est spécifié qui n'est pas pertinent pour la connexion, l'environnement d'exploitation ou le type d'informations d'état demandé, ce paramètre est ignoré.

## **ASTATE**

Etat du consommateur asynchrone dans ce descripteur d'objet.

Les valeurs possibles sont les suivantes :

## **ACTIF**

Un appel MQCB a configuré une fonction de rappel pour traiter les messages de manière asynchrone et le descripteur de connexion a été démarré afin que la consommation de messages asynchrones puisse se poursuivre.

## **INACTIF**

Un appel MQCB a configuré une fonction de rappel pour traiter les messages de manière asynchrone, mais le descripteur de connexion n'a pas encore été démarré, ou a été arrêté ou suspendu, de sorte que la consommation de messages asynchrones ne peut pas se poursuivre.

### **Suspendu**

Le rappel de consommation asynchrone a été suspendu de sorte que la consommation de message asynchrone ne peut pas se poursuivre sur ce descripteur d'objet. Cela peut être dû au fait qu'un appel MQCB avec l'opération MQOP\_SUSPEND a été lancé par l'application sur ce descripteur d'objet ou suspendu par le système. S'il a été suspendu par le système, dans le cadre du processus de suspension de la consommation de message asynchrone, la fonction de rappel est appelée avec le code anomalie décrivant l'incident ayant causé la suspension. Cela sera signalé dans la zone Raison de la structure MQCBC transmise à la fonction de rappel.

Pour que la consommation de message asynchrone continue, l'application doit émettre un appel MQCB avec le paramètre Opération défini sur MQOP\_RESUME.

### **SUSPENDU**

Le rappel de consommation asynchrone a été temporairement suspendu par le système, de sorte que la consommation de message asynchrone ne peut pas se poursuivre sur ce descripteur d'objet. Dans le cadre du processus de suspension de la consommation de message, la fonction de rappel est appelée avec le code anomalie qui décrit l'incident ayant causé la suspension. Cela sera signalé dans la zone Raison de la structure MQCBC transmise à la fonction de rappel.

La fonction de rappel est appelée à nouveau lorsque la consommation de message asynchrone est reprise par le système, une fois que la condition temporaire a été résolue.

### **AUCUN**

Un appel MQCB n'a pas été émis pour ce descripteur, de sorte qu'aucune consommation de message asynchrone n'est configurée sur ce descripteur.

### **DEST**

File d'attente de destination des messages publiés par cet abonnement. Ce paramètre s'applique uniquement aux descripteurs des abonnements aux rubriques. Il n'est pas retourné par les autres descripteurs.

### **DESTQMGR**

Gestionnaire de files d'attente de destination des messages publiés par cet abonnement. Ce paramètre s'applique uniquement aux descripteurs d'abonnements à des rubriques. Il n'est pas retourné par les autres descripteurs. Si DEST est une file d'attente hébergée sur le gestionnaire de files d'attente local, ce paramètre contient le nom du gestionnaire de files d'attente local. Si DEST est une file d'attente hébergée sur un gestionnaire de files d'attente éloignées, ce paramètre contient le nom de ce dernier.

### **HSTATE**

Etat de l'identificateur.

Les valeurs possibles sont les suivantes :

### **ACTIF**

Un appel d'API à partir de cette connexion est actuellement en cours pour cet objet. Si l'objet est une file d'attente, cette condition peut se produire lorsqu'un appel MQGET WAIT est en cours.

Si une instruction MQGET SIGNAL est en attente, cela ne signifie pas que le descripteur est actif.

## **INACTIF**

Aucun appel d'API de cette connexion n'est en cours pour cet objet. Si l'objet est une file d'attente, cette condition peut se produire lorsqu'aucun appel MQGET WAIT n'est en cours.

### **OBJNAME**

Nom d'un objet ouvert par la connexion.

### **OBJTYPE**

Type de l'objet que la connexion a ouvert. Si ce descripteur est celui d'un abonnement à une rubrique, le paramètre SUBID identifie l'abonnement. Vous pouvez ensuite utiliser la commande DISPLAY SUB pour rechercher tous les détails relatifs à l'abonnement.

Il peut s'agir de :

- QUEUE
- PROCESS
- QMGR
- STGCLASS (valide uniquement sous z/OS)
- NAMELIST
- Canal
- AUTHINFO
- TOPIC

### **OPENOPTS**

Options d'ouverture actuellement en vigueur pour la connexion de l'objet. Ce paramètre n'est pas renvoyé pour un abonnement. Utilisez la valeur du paramètre SUBID et la commande DISPLAY SUB pour rechercher les détails de l'abonnement.

Les valeurs possibles sont les suivantes :

### **MQOO\_INPUT\_AS\_Q\_DEF**

Ouvrez la file d'attente pour obtenir les messages en utilisant la valeur par défaut définie par la file d'attente.

## **MQOO\_INPUT\_SHARED**

Ouvrez la file d'attente pour obtenir les messages avec accès partagé.

### **MQOO\_INPUT\_EXCLUSIVE**

Ouvrez la file d'attente pour obtenir les messages avec un accès exclusif.

### **MQOO\_BROWSE**

Ouvrez la file d'attente pour parcourir les messages.

#### **MQOO\_SORTIE**

Ouvrez une file d'attente ou une rubrique pour insérer des messages.

#### **MQOO\_INTERROGATION**

Ouvrez la file d'attente pour consulter les attributs.

### **MQOO\_SET**

Ouvrez la file d'attente pour définir les attributs.

#### **MQOO\_BIND\_ON\_OPEN**

Descripteur de liaison à la destination lorsque la file d'attente est trouvée.

### **MQOO\_BIND\_NOT\_FIXED**

Ne vous liez pas à une destination spécifique.

### **MQOO\_SAVE\_ALL\_CONTEXT**

Sauvegarder le contexte lors de l'extraction du message.

#### **MQOO\_PASS\_IDENTITY\_CONTEXT**

Autoriser la transmission du contexte d'identité.

### **MQOO\_PASS\_ALL\_CONTEXT**

Autoriser la transmission de tous les contextes.

### **MQOO\_SET\_IDENTITY\_CONTEXT**

Autoriser la définition du contexte d'identité.

### **MQOO\_SET\_ALL\_CONTEXT**

Autoriser la définition de tous les contextes.

### **MQOO\_ALTERNATE\_USER\_AUTHORITY**

Valider avec l'ID utilisateur spécifié.

### **MQOO\_FAIL\_IF\_QUIESCING**

Echec si le gestionnaire de files d'attente est mis au repos.

### **QSGDISP**

Indique la disposition de l'objet. Elle est valide sous z/OS uniquement. La valeur est l'une des suivantes :

### **QMGR**

L'objet a été défini avec QSGDISP (QMGR).

#### **Copier**

L'objet a été défini avec QSGDISP (COPY).

### **PARTAGE**

L'objet a été défini avec QSGDISP (SHARED).

Vous ne pouvez pas utiliser QSGDISP comme mot clé de filtre.

## <span id="page-570-0"></span>**READA**

Statut de la connexion en lecture anticipée.

Les valeurs possibles sont les suivantes :

## **NO**

La lecture anticipée des messages non persistants n'est pas activée pour cet objet.

# **YES**

La lecture anticipée du message non persistant est activée pour cet objet et est utilisée efficacement.

## **BACKLOG**

La lecture anticipée des messages non persistants est activée pour cet objet. Elle n'est pas utilisée efficacement car un grand nombre de messages non consommés ont été envoyés au client.

## **Interdit**

La lecture anticipée a été demandée par l'application, mais elle a été désactivée en raison d'options incompatibles spécifiées dans le premier appel MQGET.

## **SUBID**

Identificateur interne, unique et permanent de l'abonnement. Ce paramètre s'applique uniquement aux descripteurs d'abonnements à des rubriques. Il n'est pas retourné par les autres descripteurs.

Tous les abonnements n'apparaissent pas dans DISPLAY CONN ; seuls ceux possédant des descripteurs ouverts aux abonnements s'affichent. Pour voir tous les abonnements, utilisez la commande DISPLAY SUB.

## **SUBNAME**

Nom d'abonnement unique de l'application associé au descripteur. Ce paramètre s'applique uniquement aux descripteurs d'abonnements à des rubriques. Il n'est pas retourné par les autres descripteurs. Tous les abonnements n'auront pas de nom d'abonnement.

## **TOPICSTR**

Chaîne de rubrique résolue. Ce paramètre est adapté aux descripteurs associés à OBJTYPE(TOPIC). Pour tout autre type d'objet, ce paramètre n'est pas renvoyé.

# **Attributs complets**

Si TYPE est défini sur \*, ou ALL, les attributs de connexion et les attributs de descripteur sont renvoyés pour chaque connexion qui répond aux critères de sélection.

# **AFFICHER ENTAUTH**

Utilisez la commande MQSC DISPLAY ENTAUTH pour afficher les autorisations d'une entité sur un objet spécifié.

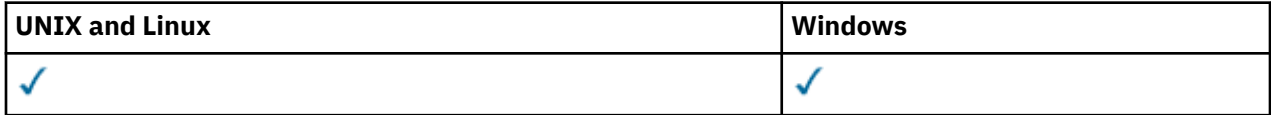

- Diagramme de syntaxe
- • [«Description des paramètres», à la page 572](#page-571-0)
- • [«Paramètres demandés», à la page 573](#page-572-0)

**Synonyme**: DIS ENTAUTH

<span id="page-571-0"></span>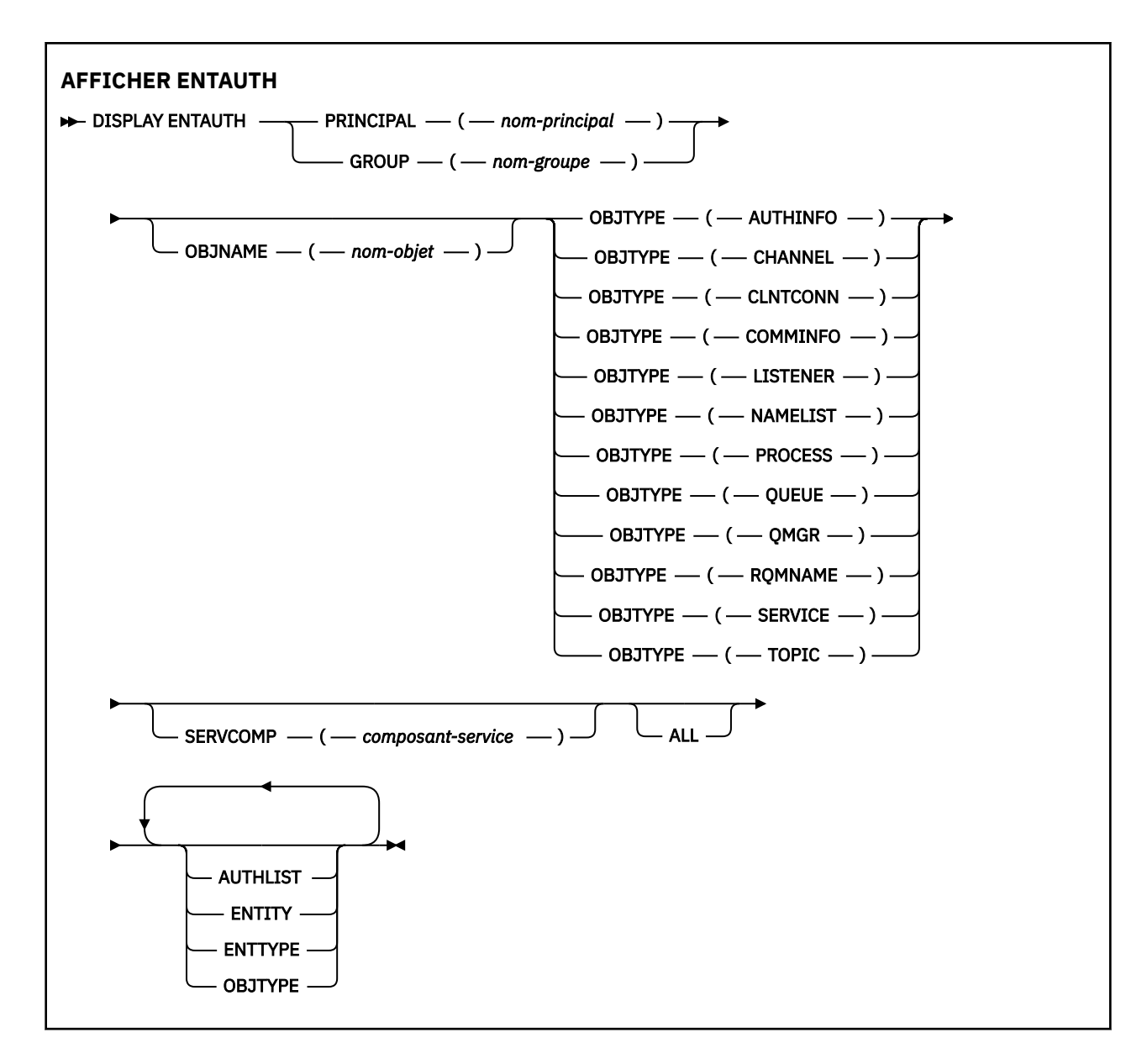

# **Description des paramètres**

## **PRINCIPE (***nom-principal***)**

Nom principal. Il s'agit du nom d'un utilisateur pour lequel les droits d'accès à l'objet spécifié doivent être extraits. Sous IBM WebSphere MQ for Windows, le nom du principal peut éventuellement inclure un nom de domaine, spécifié au format suivant: user@domain.

Vous devez spécifier PRINCIPAL ou GROUP.

## **GROUP(***nom-groupe***)**

Nom de groupe. Il s'agit du nom du groupe d'utilisateurs sur lequel la demande doit être effectuée. Vous ne pouvez spécifier qu'un seul nom et il doit s'agir du nom d'un groupe d'utilisateurs existant.

Pour IBM WebSphere MQ for Windows uniquement, le nom de groupe peut éventuellement inclure un nom de domaine, spécifié dans les formats suivants:

GroupName@domain domain\GroupName

Vous devez spécifier PRINCIPAL ou GROUP.

### **OBJNAME (***nom-objet***)**

Nom de l'objet ou du profil générique pour lequel afficher les autorisations.

<span id="page-572-0"></span>Ce paramètre est obligatoire sauf si le paramètre OBJTYPE est QMGR. Ce paramètre peut être omis si le paramètre OBJTYPE est QMGR.

### **OBJTYPE**

Type d'objet désigné par le profil. Spécifiez l'une des valeurs suivantes :

### **AUTHINFO**

Enregistrement d'informations d'authentification

#### **Canal**

Canal

# **CLNTCONN**

Canal de connexion client

### **COMMINFO** Objet d'information de communication

**LISTENER**

Programme d'écoute

#### **NAMELIST**

Liste de noms

### **PROCESS**

Processus

# **QUEUE**

File d'attente

## **QMGR**

Gestionnaire de files d'attente

### **RQMNAME**

Gestionnaire de files d'attente éloignées

### **SERVICE**

Service

### **TOPIC**

Topic

### **SERVCOMP (***composant-service***)**

Nom du service d'autorisation pour lequel les informations doivent être affichées.

Si vous spécifiez ce paramètre, il indique le nom du service d'autorisation auquel les autorisations s'appliquent. Si vous omettez ce paramètre, la demande est effectuée auprès des services d'autorisation enregistrés conformément aux règles de chaînage des services d'autorisation.

### **TOUT**

Indiquez cette valeur pour afficher toutes les informations d'autorisation disponibles pour l'entité et le profil spécifié.

# **Paramètres demandés**

Vous pouvez demander les informations suivantes sur les autorisations:

### **LISTE D'AUTEUR**

Indiquez ce paramètre pour afficher la liste des autorisations.

# **ENTITY**

Indiquez ce paramètre pour afficher le nom de l'entité.

## **ENTREE**

Indiquez ce paramètre pour afficher le type d'entité.

### **OBJTYPE**

Indiquez ce paramètre pour afficher le type d'objet.

# **AFFICHER LE PROGRAMME D'ECOUTE**

La commande MQSC DISPLAY LISTENER permet d'afficher des informations sur un programme d'écoute.

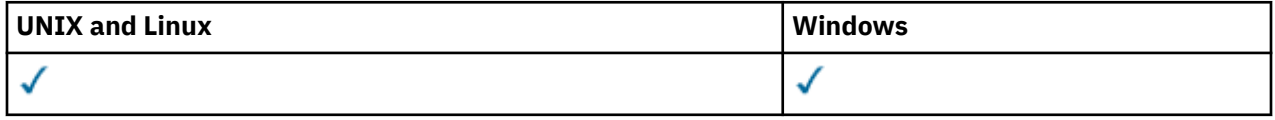

- Diagramme de syntaxe
- • [«Notes d'utilisation», à la page 575](#page-574-0)
- • [«Description des mots clés et des paramètres de DISPLAY LISTENER», à la page 575](#page-574-0)
- • [«Paramètres demandés», à la page 576](#page-575-0)

**Synonyme**: DIS LSTR

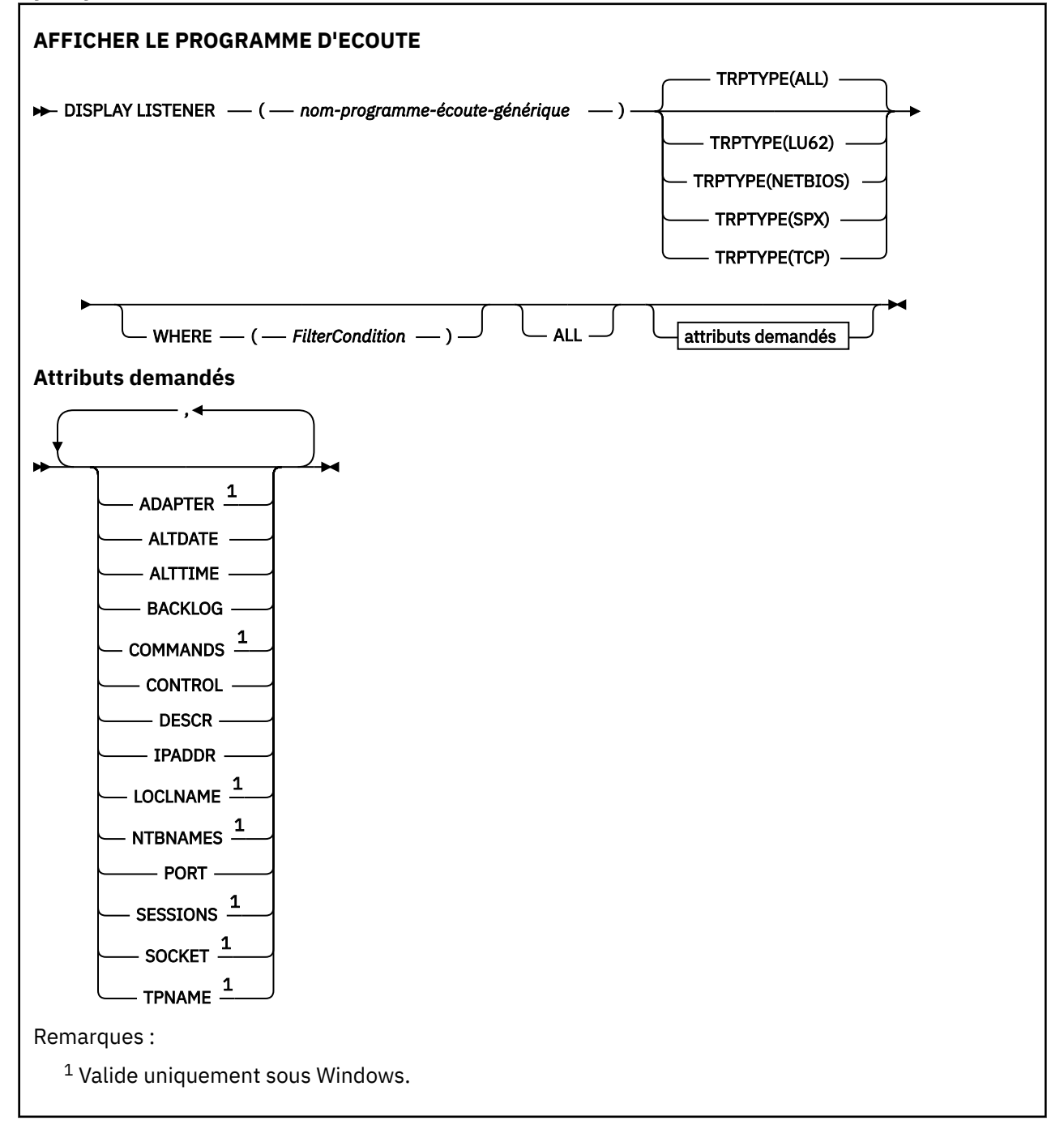

# <span id="page-574-0"></span>**Notes d'utilisation**

Les valeurs affichées décrivent la définition en cours du programme d'écoute. Si le programme d'écoute a été modifié depuis son démarrage, l'instance en cours d'exécution de l'objet programme d'écoute peut ne pas avoir les mêmes valeurs que la définition en cours.

# **Description des mots clés et des paramètres de DISPLAY LISTENER**

Vous devez spécifier un programme d'écoute pour lequel vous souhaitez afficher des informations. Vous pouvez spécifier un programme d'écoute à l'aide d'un nom de programme d'écoute spécifique ou d'un nom de programme d'écoute générique. A l'aide d'un nom de programme d'écoute générique, vous pouvez afficher:

- Informations sur toutes les définitions de programme d'écoute, à l'aide d'un astérisque (\*) unique, ou
- Informations sur un ou plusieurs programmes d'écoute correspondant au nom spécifié.

## **(***nom-programme-écoute-générique***)**

Nom de la définition de programme d'écoute pour laquelle les informations doivent être affichées. Un astérisque (\*) unique indique que les informations de tous les identificateurs de programme d'écoute doivent être affichées. Une chaîne de caractères comportant un astérisque à la fin correspond à tous les programmes d'écoute dont la chaîne est suivie de zéro ou de plusieurs caractères.

## **TRPTYPE**

Protocole de transmission. Si vous spécifiez ce paramètre, il doit suivre directement le paramètre *generic-listener-name* . Si vous ne spécifiez pas ce paramètre, la valeur par défaut ALL est utilisée. Les valeurs sont les suivantes :

## **all**

Il s'agit de la valeur par défaut qui affiche des informations pour tous les programmes d'écoute.

## **LU62**

Affiche des informations pour tous les programmes d'écoute définis avec la valeur LU62 dans leur paramètre TRPTYPE.

## **NETBIOS**

Affiche des informations pour tous les programmes d'écoute définis avec la valeur NETBIOS dans leur paramètre TRPTYPE.

## **SPX**

Affiche des informations pour tous les programmes d'écoute définis avec la valeur SPX dans leur paramètre TRPTYPE.

## **TCP**

Affiche des informations pour tous les programmes d'écoute définis avec la valeur TCP dans leur paramètre TRPTYPE.

## **WHERE**

Spécifiez une condition de filtre pour afficher des informations pour les programmes d'écoute qui répondent aux critères de sélection de la condition de filtre. La condition de filtre comporte trois parties : *mot clé de filtre*, *opérateur* et *valeur de filtre* :

## *mot clé de filtre*

Tout paramètre qui peut être utilisé pour afficher les attributs de la commande DISPLAY

## *opérateur*

Permet de déterminer si un programme d'écoute satisfait la valeur de filtre du mot clé de filtre donné. Les opérateurs sont :

# **LT**

Inférieur(e) à

**GT**

Supérieur à

**EQ**

Égal à

### <span id="page-575-0"></span>**NE**

Différent de

**LE**

Inférieur ou égal à

**GE**

Supérieur ou égal à

**LK**

Correspond à une chaîne générique que vous fournissez sous la forme d'une *valeur de filtrage*

**NL**

Ne correspond pas à une chaîne générique que vous fournissez sous la forme d'une *valeur de filtrage*

# *valeur de filtre*

Valeur par rapport à laquelle la valeur d'attribut doit être testée en utilisant l'opérateur. Selon le mot clé de filtre, il peut s'agir de l'un des éléments ci-dessous.

- Une valeur explicite qui est une valeur valide pour l'attribut à tester.
- Une valeur générique. Il s'agit d'une chaîne de caractères. avec un astérisque à la fin, par exemple ABC\*. Si l'opérateur est LK, tous les éléments où la valeur d'attribut commence par la chaîne (ABC dans l'exemple) sont listés. Si l'opérateur est NL, tous les éléments où la valeur d'attribut ne commence pas par la chaîne (ABC dans l'exemple) sont listés.

Vous ne pouvez pas utiliser une valeur de filtre générique pour les paramètres avec des valeurs numériques ou avec l'une des valeurs d'un groupe de valeurs.

## **TOUT**

Indiquez cette option pour afficher toutes les informations de programme d'écoute pour chaque programme d'écoute spécifié. Si ce paramètre est spécifié, tous les paramètres demandés sont sans effet ; tous les paramètres sont affichés.

Il s'agit de la valeur par défaut si vous ne spécifiez pas d'identificateur générique et que vous ne demandez aucun paramètre spécifique.

Sous z/OS , il s'agit également de la valeur par défaut si vous spécifiez une condition de filtre à l'aide du paramètre WHERE, mais que sur d'autres plateformes, seuls les attributs demandés sont affichés.

# **Paramètres demandés**

Spécifiez un ou plusieurs attributs définissant les données à afficher. Les attributs peuvent être spécifiés dans n'importe quel ordre, mais ne doivent pas apparaître en double.

# **ADAPTER**

Numéro de l'adaptateur sur lequel NetBIOS est en mode écoute.

## **ALTDATE**

Date à laquelle la définition a été modifiée pour la dernière fois, au format yyyy-mm-dd.

# **ALTTIME**

Heure de la dernière modification de la définition dans le format hh.mm.ss.

# **BACKLOG**

Nombre de demandes de connexions simultanées prises en charge par le programme d'écoute.

# **COMMANDS**

Nombre de commandes pouvant être utilisées par le programme d'écoute.

# **CONTROL**

Mode de démarrage et d'arrêt du programme d'écoute:

# **MANUAL**

Le programme d'écoute ne doit pas être démarré automatiquement ni arrêté automatiquement. Il doit être contrôlé à l'aide des commandes START LISTENER et STOP LISTENER.
# **QMGR**

Le programme d'écoute défini doit être démarré et arrêté en même temps que le gestionnaire de files d'attente.

# **STARTONLY (UNIQUEMENT)**

Le programme d'écoute doit être démarré en même temps que le gestionnaire de files d'attente, mais il n'est pas demandé de s'arrêter lorsque le gestionnaire de files d'attente est arrêté.

# **DESCR**

Commentaire descriptif.

# **IPADDR**

Adresse IP du programme d'écoute.

# **LOCLNAME**

Nom local NETBIOS utilisé par le programme d'écoute.

# **NTBNAMES**

Nombre de noms pouvant être utilisés par le programme d'écoute.

# **PORT**

Numéro de port pour le protocole TCP/IP.

# **SESSIONS**

Nombre de sessions pouvant être utilisées par le programme d'écoute.

# **SOCKET**

Socket SPX.

# **TPNAME**

Nom du programme de transaction LU6.2 .

Pour plus d'informations sur ces paramètres, voir [«De la définition d'un programme d'écoute», à la page](#page-408-0) [409.](#page-408-0)

# **DISPLAY LSSTATUS**

La commande MQSC DISPLAY LSSTATUS permet d'afficher les informations d'état d'un ou de plusieurs programmes d'écoute.

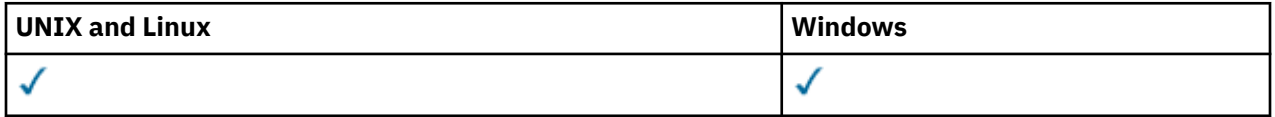

• Diagramme de syntaxe

• [«Description des mots clés et des paramètres de DISPLAY LSSTATUS», à la page 578](#page-577-0)

• [«Paramètres demandés», à la page 579](#page-578-0)

**Synonyme**: DIS LSSTATUS

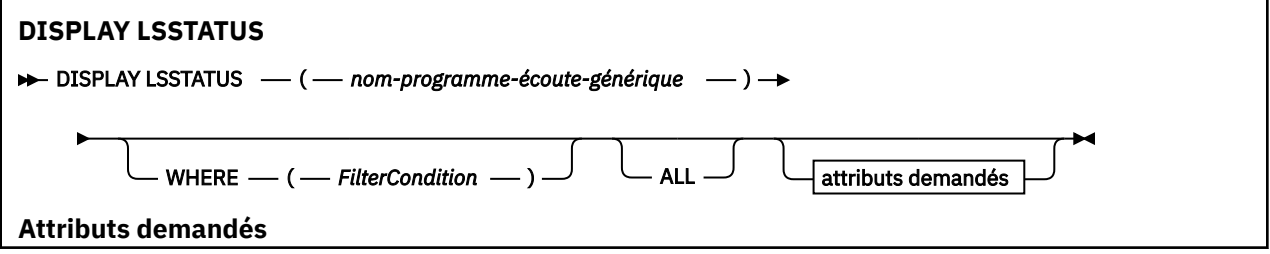

<span id="page-577-0"></span>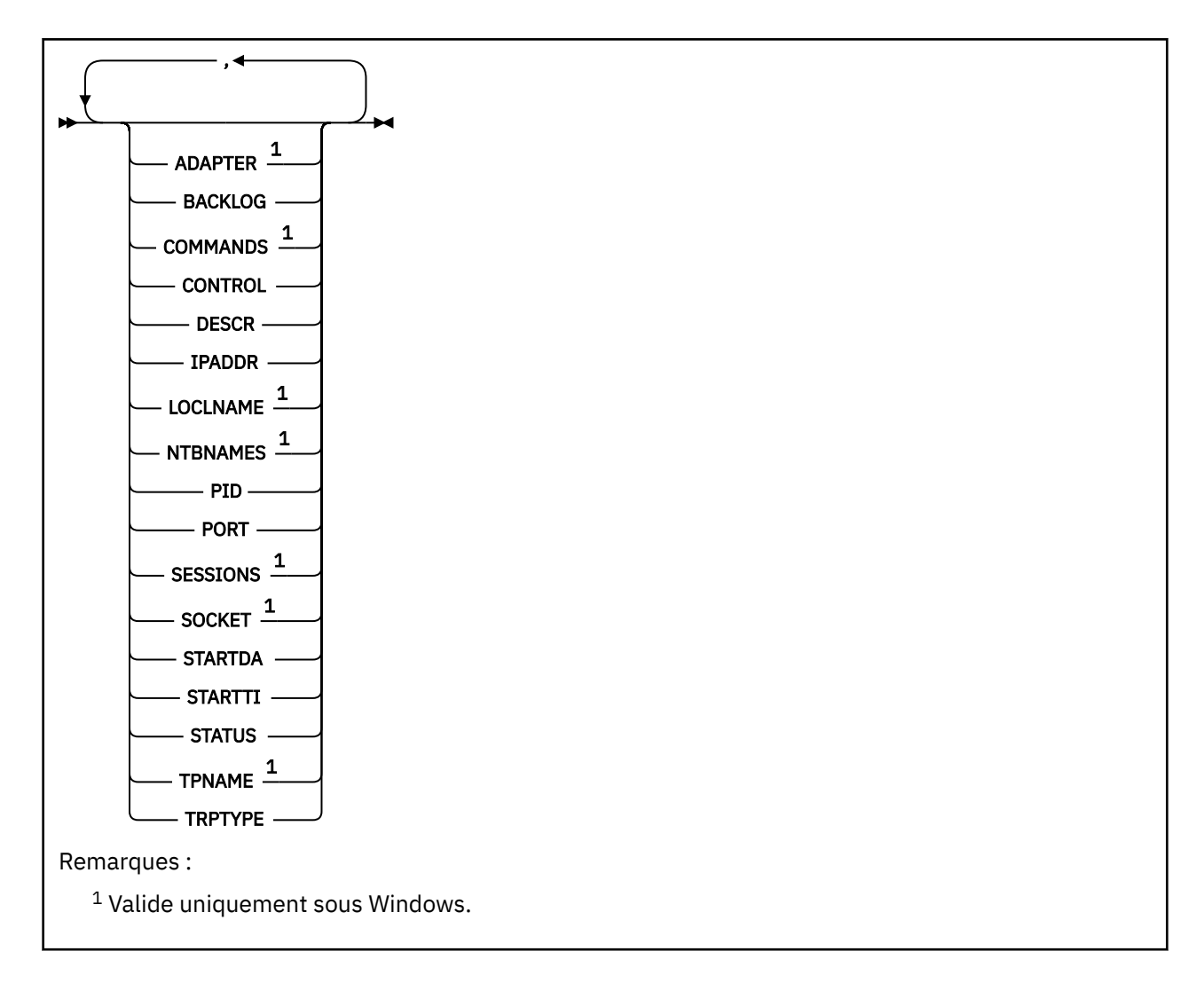

# **Description des mots clés et des paramètres de DISPLAY LSSTATUS**

Vous devez indiquer un programme d'écoute pour lequel vous souhaitez afficher des informations de statut. Vous pouvez spécifier un programme d'écoute à l'aide d'un nom de programme d'écoute spécifique ou d'un nom de programme d'écoute générique. A l'aide d'un nom de programme d'écoute générique, vous pouvez afficher:

- Informations de statut pour toutes les définitions de programme d'écoute, à l'aide d'un astérisque (\*) unique, ou
- Informations de statut pour un ou plusieurs programmes d'écoute correspondant au nom spécifié.

### **(***nom-programme-écoute-générique***)**

Nom de la définition de programme d'écoute pour laquelle les informations de statut doivent être affichées. Un astérisque (\*) indique que les informations relatives à tous les identificateurs de connexion doivent être affichées. Une chaîne de caractères comportant un astérisque à la fin correspond à tous les programmes d'écoute dont la chaîne est suivie de zéro ou de plusieurs caractères.

### **WHERE**

Spécifiez une condition de filtre pour afficher des informations pour les programmes d'écoute qui répondent aux critères de sélection de la condition de filtre. La condition de filtre comporte trois parties : *mot clé de filtre*, *opérateur* et *valeur de filtre* :

# *mot clé de filtre*

Tout paramètre qui peut être utilisé pour afficher les attributs de la commande DISPLAY

## <span id="page-578-0"></span>*opérateur*

Permet de déterminer si un programme d'écoute satisfait la valeur de filtre du mot clé de filtre donné. Les opérateurs sont :

**LT**

Inférieur(e) à

**GT**

Supérieur à

**EQ**

Égal à

**NE** Différent de

**LE**

Inférieur ou égal à

**GE**

Supérieur ou égal à

# **LK**

Correspond à une chaîne générique que vous fournissez sous la forme d'une *valeur de filtrage*

# **NL**

Ne correspond pas à une chaîne générique que vous fournissez sous la forme d'une *valeur de filtrage*

# *valeur de filtre*

Valeur par rapport à laquelle la valeur d'attribut doit être testée en utilisant l'opérateur. Selon le mot clé de filtre, il peut s'agir de l'un des éléments ci-dessous.

- Une valeur explicite qui est une valeur valide pour l'attribut à tester.
- Une valeur générique. Il s'agit d'une chaîne de caractères. avec un astérisque à la fin, par exemple ABC\*. Si l'opérateur est LK, tous les éléments où la valeur d'attribut commence par la chaîne (ABC dans l'exemple) sont listés. Si l'opérateur est NL, tous les éléments où la valeur d'attribut ne commence pas par la chaîne (ABC dans l'exemple) sont listés.

Vous ne pouvez pas utiliser une valeur de filtre générique pour les paramètres avec des valeurs numériques ou avec l'une des valeurs d'un groupe de valeurs.

# **TOUT**

Affiche toutes les informations d'état pour chaque programme d'écoute spécifié. Il s'agit de la valeur par défaut si vous n'indiquez pas de nom générique et que vous ne demandez pas de paramètres spécifiques.

Sous z/OS , il s'agit également de la valeur par défaut si vous spécifiez une condition de filtre à l'aide du paramètre WHERE, mais que sur d'autres plateformes, seuls les attributs demandés sont affichés.

# **Paramètres demandés**

Spécifiez un ou plusieurs attributs définissant les données à afficher. Les attributs peuvent être spécifiés dans n'importe quel ordre, mais ne doivent pas apparaître en double.

# **ADAPTER**

Numéro de l'adaptateur sur lequel NetBIOS est en mode écoute.

# **BACKLOG**

Nombre de demandes de connexions simultanées prises en charge par le programme d'écoute.

# **CONTROL**

Mode de démarrage et d'arrêt du programme d'écoute:

# **MANUAL**

Le programme d'écoute ne doit pas être démarré automatiquement ni arrêté automatiquement. Il doit être contrôlé à l'aide des commandes START LISTENER et STOP LISTENER.

# **QMGR**

Le programme d'écoute défini doit être démarré et arrêté en même temps que le gestionnaire de files d'attente.

# **STARTONLY (UNIQUEMENT)**

Le programme d'écoute doit être démarré en même temps que le gestionnaire de files d'attente, mais il n'est pas demandé de s'arrêter lorsque le gestionnaire de files d'attente est arrêté.

# **DESCR**

Commentaire descriptif.

# **IPADDR**

Adresse IP du programme d'écoute.

# **LOCLNAME**

Nom local NETBIOS utilisé par le programme d'écoute.

# **NTBNAMES**

Nombre de noms pouvant être utilisés par le programme d'écoute.

# **PID**

Identificateur de processus du système d'exploitation associé au programme d'écoute.

# **PORT**

Numéro de port pour le protocole TCP/IP.

# **SESSIONS**

Nombre de sessions pouvant être utilisées par le programme d'écoute.

# **SOCKET**

Socket SPX.

# **STARTDA**

Date à laquelle le programme d'écoute a été démarré.

### **STARTTI**

Heure à laquelle le programme d'écoute a été démarré.

### **Statut**

Statut en cours du programme d'écoute. Il peut s'agir de l'un des éléments suivants:

### **Exécution de**

Le programme d'écoute est en cours d'exécution.

# **EN COURS DE DEMARRAGE**

Le programme d'écoute est en cours d'initialisation.

### **EN COURS D'ARRET**

Le programme d'écoute est en cours d'arrêt.

# **TPNAME**

Nom du programme de transaction LU6.2 .

### **TRPTYPE**

Type de transfert.

Pour plus d'informations sur ces paramètres, voir [«De la définition d'un programme d'écoute», à la page](#page-408-0) [409.](#page-408-0)

# **AFFICHAGE DE LA LISTE DE NOMS**

Utilisez la commande MQSC DISPLAY NAMELIST pour afficher les noms dans une liste de noms.

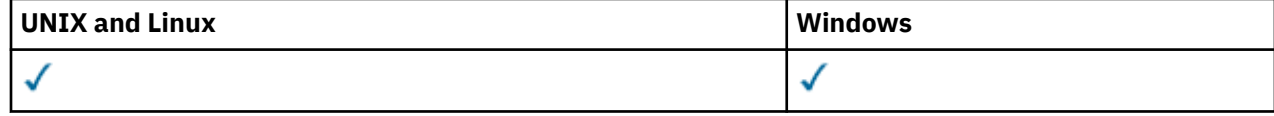

## • Diagramme de syntaxe

• [«Description des paramètres de DISPLAY NAMELIST», à la page 581](#page-580-0)

<span id="page-580-0"></span>• [«Paramètres demandés», à la page 585](#page-584-0)

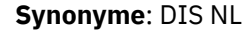

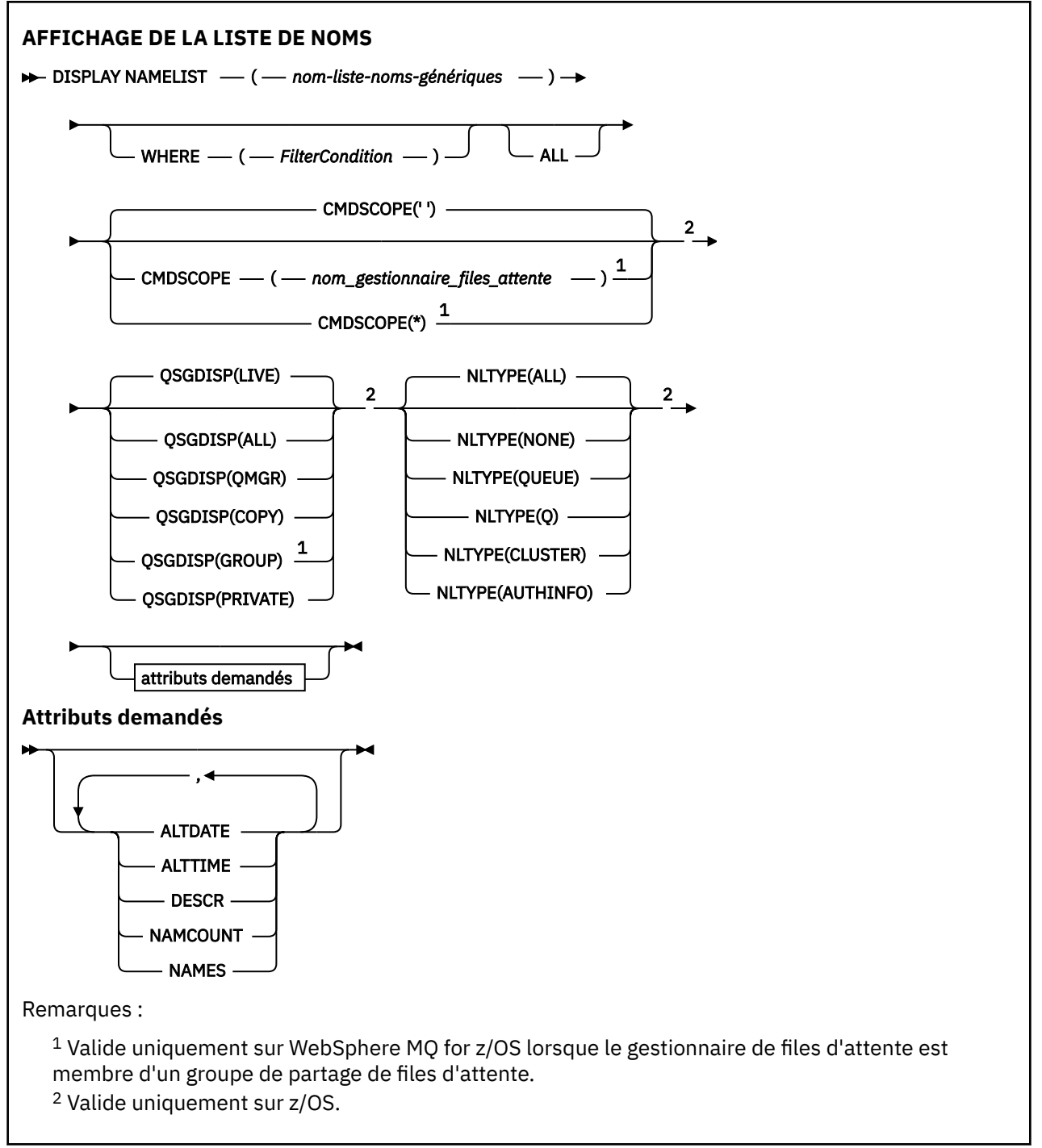

# **Description des paramètres de DISPLAY NAMELIST**

Vous devez indiquer le nom de la définition de liste de noms à afficher. Il peut s'agir d'un nom de liste de noms spécifique ou d'un nom de liste de noms générique. En utilisant un nom de liste de noms générique, vous pouvez afficher:

- Toutes les définitions de liste de noms
- Une ou plusieurs listes de noms correspondant au nom spécifié

#### **(***nom-liste-noms-génériques***)**

Nom de la définition de liste de noms à afficher (voir Règles de dénomination des objets IBM WebSphere MQ ). Un astérisque (\*) de fin correspond à toutes les listes de noms avec la tige spécifiée suivie de zéro ou plusieurs caractères. Un astérisque (\*) seul indique toutes les listes de noms.

#### **WHERE**

Spécifiez une condition de filtre pour afficher uniquement les listes de noms qui répondent aux critères de sélection de la condition de filtre. La condition de filtre comporte trois parties : *mot clé de filtre*, *opérateur* et *valeur de filtre* :

# *mot clé de filtre*

Presque tous les paramètres pouvant être utilisés pour afficher les attributs de cette commande DISPLAY. Toutefois, vous ne pouvez pas utiliser les paramètres CMDSCOPE ou QSGDISP comme mots clés de filtre. Vous ne pouvez pas utiliser NLTYPE comme mot clé de filtre si vous l'utilisez également pour sélectionner des listes de noms.

#### *opérateur*

Permet de déterminer si une liste de noms correspond à la valeur de filtre du mot clé de filtre donné. Les opérateurs sont :

### **LT**

Inférieur(e) à

#### **GT**

Supérieur à

# **EQ**

Égal à

### **NE**

Différent de

# **LE**

Inférieur ou égal à

#### **GE**

Supérieur ou égal à

### **LK**

Correspond à une chaîne générique que vous fournissez sous la forme d'une *valeur de filtrage*

### **NL**

Ne correspond pas à une chaîne générique que vous fournissez sous la forme d'une *valeur de filtrage*

### **CT**

Contient un élément spécifié. Si le *mot clé de filtre* est une liste, vous pouvez l'utiliser pour afficher les objets dont les attributs contiennent l'élément spécifié.

### **EX**

Ne contient pas d'élément spécifié. Si le *mot clé de filtre* est une liste, vous pouvez l'utiliser pour afficher des objets dont les attributs ne contiennent pas l'élément spécifié.

### **CTG**

Contient un élément qui correspond à une chaîne générique que vous fournissez en tant que *valeur de filtre*. Si *filter-keyword* est une liste, vous pouvez l'utiliser pour afficher des objets dont les attributs correspondent à la chaîne générique.

### **EXG**

Ne contient aucun élément correspondant à une chaîne générique que vous fournissez en tant que *valeur de filtre*. Si le *mot clé de filtre* est une liste, vous pouvez l'utiliser pour afficher des objets dont les attributs ne correspondent pas à la chaîne générique.

#### *valeur de filtre*

Valeur par rapport à laquelle la valeur d'attribut doit être testée en utilisant l'opérateur. Selon le mot clé de filtre, il peut s'agir de l'un des éléments ci-dessous.

• Une valeur explicite qui est une valeur valide pour l'attribut à tester.

Vous pouvez utiliser les opérateurs LT, GT, EQ, NE, LE ou GE uniquement. Toutefois, si la valeur d'attribut est une valeur d'un ensemble de valeurs possible sur un paramètre (par exemple, la valeur NONE sur le paramètre NLTYPE), vous ne pouvez utiliser que EQ ou NE.

• Une valeur générique. Il s'agit d'une chaîne de caractères (telle que celle que vous avez fournie pour le paramètre DESCR) comportant un astérisque de fin, par exemple ABC\*. Les caractères doivent être valides pour l'attribut que vous testez. Si l'opérateur est LK, tous les éléments où la valeur d'attribut commence par la chaîne (ABC dans l'exemple) sont listés. Si l'opérateur est NL, tous les éléments où la valeur d'attribut ne commence pas par la chaîne (ABC dans l'exemple) sont listés. Un seul caractère générique de fin (astérisque) est autorisé.

Vous ne pouvez pas utiliser une valeur de filtre générique pour les paramètres avec des valeurs numériques ou avec l'une des valeurs d'un groupe de valeurs.

• Elément d'une liste de valeurs. La valeur peut être explicite ou, s'il s'agit d'une valeur alphanumérique, elle peut être explicite ou générique. S'il est explicite, utilisez CT ou EX comme opérateur. Par exemple, si la valeur DEF est spécifiée avec l'opérateur CT, tous les éléments où l'une des valeurs d'attribut est DEF sont répertoriés. S'il est générique, utilisez CTG ou EXG comme opérateur. Si ABC\* est spécifié avec l'opérateur CTG, tous les éléments dont l'une des valeurs d'attribut commence par ABC sont répertoriés.

#### **TOUT**

Indiquez cette option pour afficher tous les paramètres. Si ce paramètre est spécifié, tous les paramètres demandés sont sans effet ; tous les paramètres sont affichés.

Il s'agit de la valeur par défaut si vous n'indiquez pas de nom générique et que vous ne demandez pas de paramètres spécifiques.

Sous z/OS , il s'agit également de la valeur par défaut si vous spécifiez une condition de filtre à l'aide du paramètre WHERE, mais que sur d'autres plateformes, seuls les attributs demandés sont affichés.

#### **CMDSCOPE**

Ce paramètre indique comment la commande est exécutée lorsque le gestionnaire de files d'attente est membre d'un groupe de partage de files d'attente.

**' '**

La commande est exécutée sur le gestionnaire de files d'attente dans lequel elle a été entrée. Il s'agit de la valeur par défaut.

#### *qmgr-name*

La commande est exécutée sur le gestionnaire de files d'attente que vous spécifiez, à condition que le gestionnaire de files d'attente soit actif dans le groupe de partage de files d'attente.

Vous pouvez définir un nom de gestionnaire de files d'attente (autre que le nom du gestionnaire de files d'attente sur lequel vous avez entré la commande) si vous utilisez un environnement de groupe de partage de files d'attente et que le serveur de commande est activé.

**\***

La commande est exécutée sur le gestionnaire de files d'attente local et est également transmise à chaque gestionnaire de files d'attente actif du groupe de partage de files d'attente. Cela revient à entrer la commande sur chaque gestionnaire de files d'attente du groupe de partage de files d'attente.

#### **QSGDISP**

Indique la disposition des objets pour lesquels les informations doivent être affichées. Les valeurs sont les suivantes :

#### **LIVE**

Il s'agit de la valeur par défaut qui affiche des informations sur les objets définis avec QSGDISP (QMGR) ou QSGDISP (COPY).

**all**

Affiche des informations sur les objets définis avec QSGDISP (QMGR) ou QSGDISP (COPY).

S'il existe un environnement de gestionnaire de files d'attente partagées et que la commande est exécutée sur le gestionnaire de files d'attente dans lequel elle a été émise, cette option affiche également des informations sur les objets définis avec QSGDISP (GROUP).

Si QSGDISP (ALL) est spécifié dans un environnement de gestionnaire de files d'attente partagées, la commande peut donner des noms en double (avec des dispositions différentes).

Dans un environnement de gestionnaire de files d'attente partagées, utilisez

DISPLAY NAMELIST(name) CMDSCOPE(\*) QSGDISP(ALL)

pour répertorier TOUS les objets correspondant

name

dans le groupe de partage de files d'attente sans les dupliquer dans le référentiel partagé.

#### **Copier**

Affiche des informations uniquement pour les objets définis avec QSGDISP (COPY).

#### **Groupe**

Affiche des informations uniquement pour les objets définis avec QSGDISP (GROUP). Cela n'est autorisé que s'il existe un environnement de gestionnaire de files d'attente partagées.

#### **private**

Affichez les informations relatives aux objets définis avec QSGDISP (QMGR) ou QSGDISP (COPY). Notez que QSGDISP (PRIVATE) affiche les mêmes informations que QSGDISP (LIVE).

#### **QMGR**

Affiche des informations uniquement pour les objets définis avec QSGDISP (QMGR).

QSGDISP affiche l'une des valeurs suivantes:

#### **QMGR**

L'objet a été défini avec QSGDISP (QMGR).

#### **Groupe**

L'objet a été défini avec QSGDISP (GROUP).

#### **Copier**

L'objet a été défini avec QSGDISP (COPY).

Vous ne pouvez pas utiliser QSGDISP comme mot clé de filtre.

#### **NLTYPE**

Indique le type de liste de noms à afficher.

Ce paramètre est valide uniquement sous z/OS.

#### **TOUT**

Affiche les listes de noms de tous les types. Il s'agit de l'option par défaut.

#### **AUCUN**

Affiche les listes de noms de type NONE.

#### **QUEUE ou Q**

Affiche les listes de noms qui contiennent des listes de noms de file d'attente.

#### **CLUSTER**

Affiche les listes de noms associées à la mise en cluster.

#### **AUTHINFO**

Affiche les listes de noms qui contiennent des listes de noms d'objet d'informations d'authentification.

# <span id="page-584-0"></span>**Paramètres demandés**

Indiquez un ou plusieurs paramètres qui définissent les données à afficher. Les paramètres peuvent être spécifiés dans n'importe quel ordre, mais ne spécifiez pas le même paramètre plusieurs fois.

Par défaut, si aucun paramètre n'est spécifié (et que le paramètre ALL n'est pas spécifié), les noms d'objet et, sous z/OS, leurs NLTYPEs et QSGDISP sont affichés.

# **ALTDATE**

Date à laquelle la définition a été modifiée pour la dernière fois, au format yyyy-mm-dd

# **ALTTIME**

Heure à laquelle la définition a été modifiée pour la dernière fois, au format hh.mm.ss

# **DESCR**

**Description** 

# **NAMCOUNT**

Nombre de noms dans la liste

# **NAMES**

Liste de noms

Pour plus d'informations sur les paramètres individuels, voir [«DEFINE NAMELIST», à la page 412](#page-411-0) .

# **PROCESSUS D'AFFICHAGE**

La commande MQSC DISPLAY PROCESS permet d'afficher les attributs d'un ou plusieurs processus WebSphere MQ .

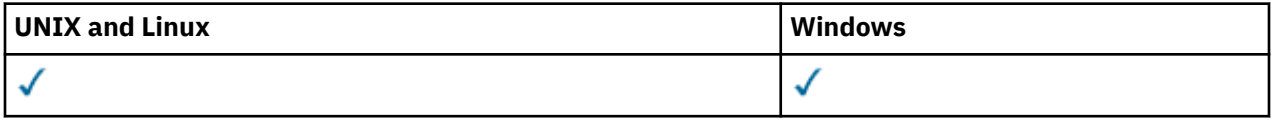

- Diagramme de syntaxe
- • [«Description des paramètres de DISPLAY PROCESS», à la page 586](#page-585-0)
- • [«Paramètres demandés», à la page 589](#page-588-0)

**Synonyme**: DIS PRO

<span id="page-585-0"></span>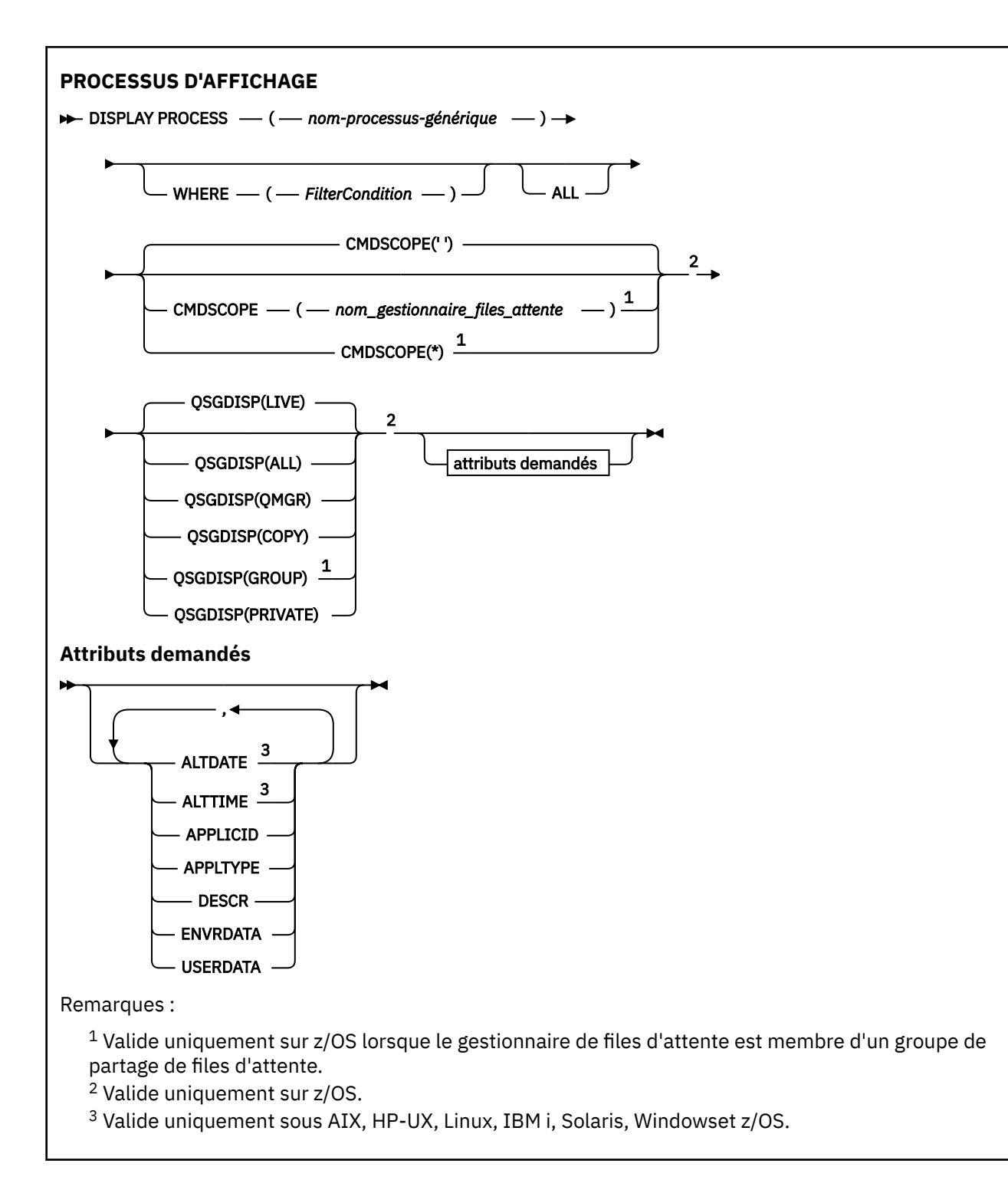

# **Description des paramètres de DISPLAY PROCESS**

Vous devez indiquer le nom du processus à afficher. Il peut s'agir d'un nom de processus spécifique ou d'un nom de processus générique. En utilisant un nom de processus générique, vous pouvez afficher:

- Toutes les définitions de processus
- Un ou plusieurs processus correspondant au nom spécifié

# *(nom-processus-générique)*

Nom de la définition de processus à afficher (voir Règles de dénomination des objets IBM WebSphere MQ ). Un astérisque (\*) de fin correspond à tous les processus avec la racine indiquée, suivie de zéro

ou de plusieurs caractères. Un astérisque (\*) seul indique tous les processus. Les noms doivent tous être définis dans le gestionnaire de files d'attente local.

# **WHERE**

Indiquez une condition de filtre pour afficher uniquement les définitions de processus qui répondent aux critères de sélection de la condition de filtre. La condition de filtre comporte trois parties : *mot clé de filtre*, *opérateur* et *valeur de filtre* :

# *mot clé de filtre*

Presque tous les paramètres pouvant être utilisés pour afficher les attributs de cette commande DISPLAY. Toutefois, vous ne pouvez pas utiliser les paramètres CMDSCOPE ou QSGDISP comme mots clés de filtre.

### *opérateur*

Permet de déterminer si une définition de processus correspond à la valeur de filtre du mot clé de filtre indiqué. Les opérateurs sont :

**LT**

```
Inférieur(e) à
```
**GT**

Supérieur à

### **EQ**

Égal à

**NE**

Différent de

**LE**

Inférieur ou égal à

# **GE**

Supérieur ou égal à

# **LK**

Correspond à une chaîne générique que vous fournissez sous la forme d'une *valeur de filtrage*

### **NL**

Ne correspond pas à une chaîne générique que vous fournissez sous la forme d'une *valeur de filtrage*

# *valeur de filtre*

Valeur par rapport à laquelle la valeur d'attribut doit être testée en utilisant l'opérateur. Selon le mot clé de filtre, il peut s'agir de l'un des éléments ci-dessous.

• Une valeur explicite qui est une valeur valide pour l'attribut à tester.

Vous pouvez utiliser les opérateurs LT, GT, EQ, NE, LE ou GE uniquement. Toutefois, si la valeur d'attribut est une valeur d'un ensemble de valeurs possible sur un paramètre (par exemple, la valeur DEF sur le paramètre APPLTYPE), vous ne pouvez utiliser que EQ ou NE.

• Une valeur générique. Il s'agit d'une chaîne de caractères (telle que celle que vous avez fournie pour le paramètre DESCR) comportant un astérisque de fin, par exemple ABC\*. Si l'opérateur est LK, tous les éléments où la valeur d'attribut commence par la chaîne (ABC dans l'exemple) sont listés. Si l'opérateur est NL, tous les éléments où la valeur d'attribut ne commence pas par la chaîne (ABC dans l'exemple) sont listés. Un seul caractère générique de fin (astérisque) est autorisé.

# **TOUT**

Indiquez cette option pour afficher tous les paramètres. Si ce paramètre est spécifié, tous les paramètres demandés sont sans effet ; tous les paramètres sont affichés.

Sous AIX, HP-UX, Linux, IBM i, Solaris, Windowset z/OS, il s'agit de la valeur par défaut si vous ne spécifiez pas de nom générique et que vous ne demandez aucun paramètre spécifique.

Sous z/OS , il s'agit également de la valeur par défaut si vous spécifiez une condition de filtre à l'aide du paramètre WHERE, mais que sur d'autres plateformes, seuls les attributs demandés sont affichés.

#### **CMDSCOPE**

Ce paramètre s'applique à z/OS uniquement et indique comment la commande est exécutée lorsque le gestionnaire de files d'attente est membre d'un groupe de partage de files d'attente.

CMDSCOPE doit être à blanc ou le gestionnaire de files d'attente local, si QSGDISP est défini sur GROUP.

**' '**

La commande est exécutée sur le gestionnaire de files d'attente dans lequel elle a été entrée. Il s'agit de la valeur par défaut.

#### *qmgr-name*

La commande est exécutée sur le gestionnaire de files d'attente que vous spécifiez, à condition que le gestionnaire de files d'attente soit actif dans le groupe de partage de files d'attente.

Vous pouvez définir un nom de gestionnaire de files d'attente (autre que le nom du gestionnaire de files d'attente sur lequel vous avez entré la commande) si vous utilisez un environnement de groupe de partage de files d'attente et que le serveur de commande est activé.

**\***

La commande est exécutée sur le gestionnaire de files d'attente local et est également transmise à chaque gestionnaire de files d'attente actif du groupe de partage de files d'attente. Cela revient à entrer la commande sur chaque gestionnaire de files d'attente du groupe de partage de files d'attente.

Vous ne pouvez pas utiliser CMDSCOPE comme mot clé de filtre.

### **QSGDISP**

Indique la disposition des objets pour lesquels les informations doivent être affichées. Les valeurs sont les suivantes :

#### **LIVE**

Il s'agit de la valeur par défaut qui affiche des informations sur les objets définis avec QSGDISP (QMGR) ou QSGDISP (COPY).

#### **all**

Affiche des informations sur les objets définis avec QSGDISP (QMGR) ou QSGDISP (COPY).

S'il existe un environnement de gestionnaire de files d'attente partagées et que la commande est exécutée sur le gestionnaire de files d'attente dans lequel elle a été émise, cette option affiche également des informations sur les objets définis avec QSGDISP (GROUP).

Si QSGDISP (LIVE) est spécifié ou défini par défaut, ou si QSGDISP (ALL) est spécifié dans un environnement de gestionnaire de files d'attente partagées, la commande peut donner des noms en double (avec des dispositions différentes).

#### **Copier**

Affiche des informations uniquement pour les objets définis avec QSGDISP (COPY).

#### **Groupe**

Affiche des informations uniquement pour les objets définis avec QSGDISP (GROUP). Cela n'est autorisé que s'il existe un environnement de gestionnaire de files d'attente partagées.

#### **private**

Affichez les informations relatives aux objets définis avec QSGDISP (QMGR) ou QSGDISP (COPY). Notez que QSGDISP (PRIVATE) affiche les mêmes informations que QSGDISP (LIVE).

#### **QMGR**

Affiche des informations uniquement pour les objets définis avec QSGDISP (QMGR).

QSGDISP affiche l'une des valeurs suivantes:

### **QMGR**

L'objet a été défini avec QSGDISP (QMGR).

#### **Groupe**

L'objet a été défini avec QSGDISP (GROUP).

<span id="page-588-0"></span>**Copier**

L'objet a été défini avec QSGDISP (COPY).

Vous ne pouvez pas utiliser QSGDISP comme mot clé de filtre.

# **Paramètres demandés**

Indiquez un ou plusieurs paramètres qui définissent les données à afficher. Les paramètres peuvent être spécifiés dans n'importe quel ordre, mais ne spécifiez pas le même paramètre plusieurs fois.

Par défaut, si aucun paramètre n'est spécifié (et que le paramètre ALL n'est pas spécifié), les noms d'objet et, sous z/OS uniquement, QSGDISP sont affichés.

# **ALTDATE**

Date à laquelle la définition a été modifiée pour la dernière fois, au format yyyy-mm-dd

# **ALTTIME**

Heure à laquelle la définition a été modifiée pour la dernière fois, au format hh.mm.ss

# **APPLICID**

Identificateur d'application

### **APPLTYPE**

Type d'application. Outre les valeurs répertoriées pour ce paramètre dans [«Description des](#page-416-0) [paramètres de DEFINE PROCESS», à la page 417,](#page-416-0) la valeur SYSTEM peut être affichée. Indique que le type d'application est un gestionnaire de files d'attente.

## **DESCR**

Description

# **ENVRDATA**

Données d'environnement

### **USERDATA**

Données utilisateur

Pour plus d'informations sur les paramètres individuels, voir [«DEFINE PROCESSUS», à la page 415](#page-414-0) .

# **AFFICHAGE DE PUBSUB**

Utilisez la commande MQSC DISPLAY PUBSUB pour afficher les informations de statut de publication / abonnement d'un gestionnaire de files d'attente.

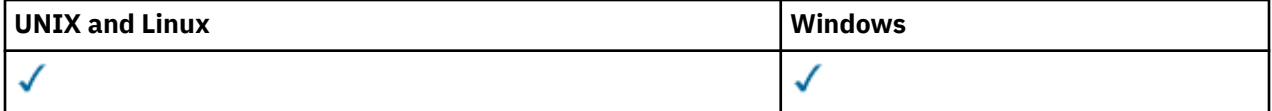

- Diagramme de syntaxe
- • [«Description des paramètres de DISPLAY PUBSUB», à la page 590](#page-589-0)
- • [«Paramètres renvoyés», à la page 591](#page-590-0)

**Synonyme**: aucun

<span id="page-589-0"></span>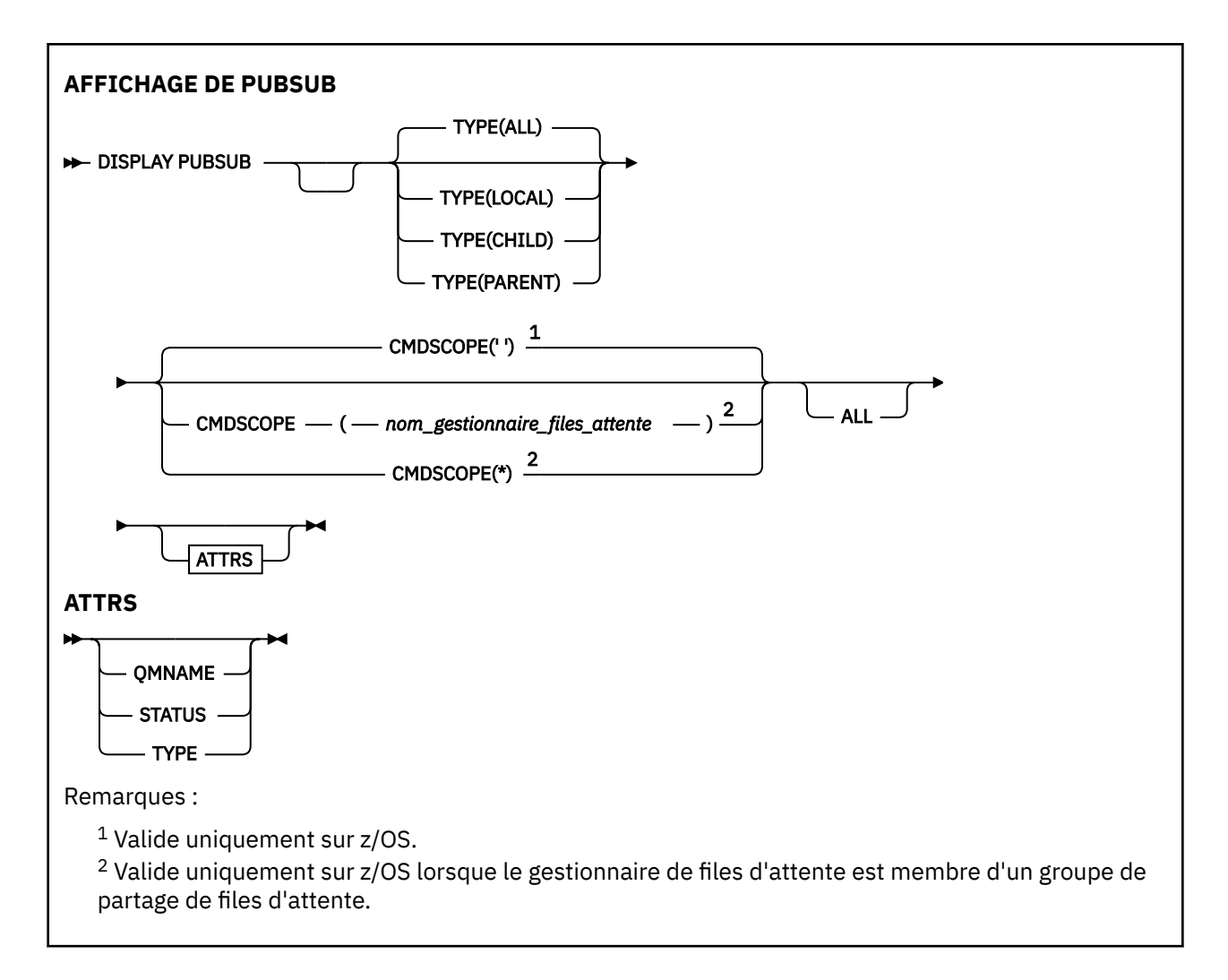

# **Description des paramètres de DISPLAY PUBSUB**

### **TYPE**

Type des connexions de publication / abonnement.

# **TOUT**

Affichez le statut de publication / abonnement pour ce gestionnaire de files d'attente et pour les connexions hiérarchiques parent et enfant.

# **CHILD**

Afficher le statut de publication / abonnement pour les connexions enfant.

# **LOCAL**

Affiche le statut de publication / abonnement de ce gestionnaire de files d'attente.

# **PARENT**

Afficher le statut de publication / abonnement pour la connexion parent.

# **CMDSCOPE**

Ce paramètre s'applique à z/OS uniquement et indique comment la commande est exécutée lorsque le gestionnaire de files d'attente est membre d'un groupe de partage de files d'attente.

**' '**

La commande est exécutée sur le gestionnaire de files d'attente dans lequel elle a été entrée. Il s'agit de la valeur par défaut.

# *qmgr-name*

La commande est exécutée sur le gestionnaire de files d'attente que vous spécifiez, à condition que le gestionnaire de files d'attente soit actif dans le groupe de partage de files d'attente.

<span id="page-590-0"></span>Vous pouvez définir un nom de gestionnaire de files d'attente (autre que le nom du gestionnaire de files d'attente sur lequel vous avez entré la commande) si vous utilisez un environnement de groupe de partage de files d'attente et que le serveur de commande est activé.

**\***

La commande est exécutée sur le gestionnaire de files d'attente local et est également transmise à chaque gestionnaire de files d'attente actif du groupe de partage de files d'attente. Cela revient à entrer la commande sur chaque gestionnaire de files d'attente du groupe de partage de files d'attente.

Vous ne pouvez pas utiliser CMDSCOPE comme mot clé de filtre.

# **Paramètres renvoyés**

Un groupe de paramètres contenant les attributs TYPE, QMNAME et STATUS est renvoyé. Ce groupe est renvoyé pour le gestionnaire de files d'attente en cours si vous définissez TYPE sur LOCAL ou ALL, pour le gestionnaire de files d'attente parent si vous définissez TYPE sur PARENT ou ALL, et pour chaque gestionnaire de files d'attente enfant si vous définissez TYPE sur CHILD ou ALL.

# **TYPE**

# **CHILD**

Une connexion enfant.

### **LOCAL**

Informations sur ce gestionnaire de files d'attente.

# **PARENT**

Connexion parent.

### **QMNAME**

Nom du gestionnaire de files d'attente en cours ou du gestionnaire de files d'attente éloignées connecté en tant que parent ou enfant.

#### **Statut**

Statut du moteur de publication / abonnement ou de la connexion hiérarchique. Le moteur de publication / abonnement est en cours d'initialisation et n'est pas encore opérationnel. Si le gestionnaire de files d'attente est membre d'un cluster (au moins un CLUSRCVR est défini), il reste dans cet état jusqu'à ce que le cache du cluster soit disponible. Sous WebSphere MQ for z/OS, l'initialisateur de canal doit être en cours d'exécution.

Lorsque TYPE est LOCAL, les valeurs suivantes peuvent être renvoyées:

# **ACTIF**

Le moteur publication/abonnement et l'interface publication/abonnement sont en cours d'exécution. Il est donc possible de publier ou de s'abonner à l'aide de l'interface de programmation d'application et des files d'attente surveillées par l'interface de publication / abonnement en file d'attente.

### **COMPAT**

Le moteur publication/abonnement est en cours d'exécution. Il est donc possible de publier ou de s'abonner à l'aide de l'interface de programmation d'application. L'interface publication/ abonnement n'est pas en cours d'exécution. Par conséquent, les messages insérés dans les files d'attente surveillées par l'interface de publication / abonnement en file d'attente ne sont pas traités par IBM WebSphere MQ.

### **erreur**

Le moteur de publication / abonnement a échoué. Consultez vos journaux d'erreurs pour déterminer la raison de l'échec.

### **INACTIF**

Le moteur pub./abon. et l'interface pub./abon. en file d'attente sont inactifs. Il n'est donc pas possible de publier ou de s'abonner à l'aide de l'interface de programmation d'application. Les messages de publication / abonnement placés dans les files d'attente surveillées par l'interface de publication / abonnement en file d'attente ne sont pas traités par IBM WebSphere MQ.

S'il est inactif et que vous souhaitez démarrer le moteur de publication / abonnement, utilisez la commande **ALTER QMGR PSMODE(ENABLED)**.

#### **EN COURS DE DEMARRAGE**

Le moteur de publication / abonnement est en cours d'initialisation et n'est pas encore opérationnel. Si le gestionnaire de files d'attente est membre d'un cluster, c'est-à-dire qu'au moins un CLUSRCVR est défini, il reste dans cet état jusqu'à ce que le cache du cluster soit disponible. Sous WebSphere MQ for z/OS, l'initiateur de canal doit être en cours d'exécution.

#### **EN COURS D'ARRET**

Le moteur de publication / abonnement est en cours d'arrêt.

Lorsque TYPE est défini sur PARENT, les valeurs suivantes peuvent être renvoyées:

#### **ACTIF**

La connexion au gestionnaire de files d'attente parent est active.

#### **erreur**

Ce gestionnaire de files d'attente ne parvient pas à initialiser une connexion avec le gestionnaire de files d'attente parent en raison d'une erreur de configuration. Un message est généré dans les journaux du gestionnaire de files d'attente pour indiquer l'erreur spécifique. Si vous recevez le message d'erreur AMQ5821 ou sur les systèmes z/OS CSQT821E, les causes possibles sont les suivantes:

- La file d'attente de transmission est saturée.
- L'insertion de la file d'attente de transmission est désactivée.

Si vous recevez le message d'erreur AMQ5814 ou sur les systèmes z/OS CSQT814E, procédez comme suit:

- Vérifiez que le gestionnaire de files d'attente parent est correctement spécifié.
- Assurez-vous que le courtier est en mesure de résoudre le nom du gestionnaire de files d'attente du courtier parent.

Pour résoudre le nom du gestionnaire de files d'attente, au moins l'une des ressources suivantes doit être configurée:

- File d'attente de transmission portant le même nom que le nom du gestionnaire de files d'attente parent.
- Une définition d'alias de gestionnaire de files d'attente portant le même nom que le nom du gestionnaire de files d'attente parent.
- Un cluster dont le gestionnaire de files d'attente parent est membre du même cluster que ce gestionnaire de files d'attente.
- Une définition d'alias de gestionnaire de files d'attente de cluster portant le même nom que le nom du gestionnaire de files d'attente parent.
- Une file d'attente de transmission par défaut.

Une fois la configuration correctement définie, modifiez le nom du gestionnaire de files d'attente parent pour qu'il soit vide. Définissez ensuite le nom du gestionnaire de files d'attente parent.

#### **Refusé**

La connexion a été refusée par le gestionnaire de files d'attente parent. Les causes possibles sont les suivantes:

• Le gestionnaire de files d'attente parent possède déjà un gestionnaire de files d'attente enfant portant le même nom que ce gestionnaire de files d'attente.

• Le gestionnaire de files d'attente parent a utilisé la commande RESET QMGR TYPE (PUBSUB) CHILD pour supprimer ce gestionnaire de files d'attente comme l'un de ses enfants.

#### **EN COURS DE DEMARRAGE**

Le gestionnaire de files d'attente tente de demander qu'un autre gestionnaire de files d'attente devienne son parent.

Si le parent reste à l'état DEMARRAGE sans passer à l'état ACTIF, procédez comme suit:

- Vérifiez que le canal émetteur vers le gestionnaire de files d'attente parent est en cours d'exécution
- Vérifiez que le canal récepteur du gestionnaire de files d'attente parent est en cours d'exécution

#### **EN COURS D'ARRET**

Le gestionnaire de files d'attente se déconnecte de son parent.

Si le statut du parent reste STOPPING, procédez comme suit:

- Vérifiez que le canal émetteur vers le gestionnaire de files d'attente parent est en cours d'exécution
- Vérifiez que le canal récepteur du gestionnaire de files d'attente parent est en cours d'exécution

Lorsque TYPE est CHILD, les valeurs suivantes peuvent être renvoyées:

#### **ACTIF**

La connexion au gestionnaire de files d'attente enfant est active.

#### **erreur**

Ce gestionnaire de files d'attente ne parvient pas à initialiser une connexion avec le gestionnaire de files d'attente enfant en raison d'une erreur de configuration. Un message est généré dans les journaux du gestionnaire de files d'attente pour indiquer l'erreur spécifique. Si vous recevez le message d'erreur AMQ5821 ou sur les systèmes z/OS CSQT821E, les causes possibles sont les suivantes:

- La file d'attente de transmission est saturée.
- L'insertion de la file d'attente de transmission est désactivée.

Si vous recevez le message d'erreur AMQ5814 ou sur les systèmes z/OS CSQT814E, procédez comme suit:

- Vérifiez que le gestionnaire de files d'attente enfant est correctement spécifié.
- Vérifiez que le courtier est en mesure de résoudre le nom du gestionnaire de files d'attente du courtier enfant.

Pour résoudre le nom du gestionnaire de files d'attente, au moins l'une des ressources suivantes doit être configurée:

- Une file d'attente de transmission portant le même nom que le nom du gestionnaire de files d'attente enfant.
- Une définition d'alias de gestionnaire de files d'attente portant le même nom que le nom du gestionnaire de files d'attente enfant.
- Un cluster dont le gestionnaire de files d'attente enfant est membre du même cluster que ce gestionnaire de files d'attente.
- Une définition d'alias de gestionnaire de files d'attente de cluster portant le même nom que le nom du gestionnaire de files d'attente enfant.
- Une file d'attente de transmission par défaut.

Une fois que vous avez correctement configuré la configuration, modifiez le nom du gestionnaire de files d'attente enfant pour qu'il soit vide. Définissez ensuite le nom du gestionnaire de files d'attente enfant.

#### **EN COURS DE DEMARRAGE**

Un autre gestionnaire de files d'attente tente de demander que ce gestionnaire de files d'attente devienne son parent.

Si le statut de l'enfant reste à l'état DEMARRE sans passer à l'état ACTIF, procédez comme suit:

- Vérifiez que le canal émetteur vers le gestionnaire de files d'attente enfant est en cours d'exécution
- Vérifiez que le canal récepteur du gestionnaire de files d'attente enfant est en cours d'exécution

### **EN COURS D'ARRET**

Le gestionnaire de files d'attente est en cours de déconnexion.

Si le statut de l'enfant reste STOPPING, procédez comme suit:

- Vérifiez que le canal émetteur vers le gestionnaire de files d'attente enfant est en cours d'exécution
- Vérifiez que le canal récepteur du gestionnaire de files d'attente enfant est en cours d'exécution

# **DISPLAY QMGR**

Utilisez la commande MQSC DISPLAY QMGR pour afficher les paramètres de ce gestionnaire de files d'attente.

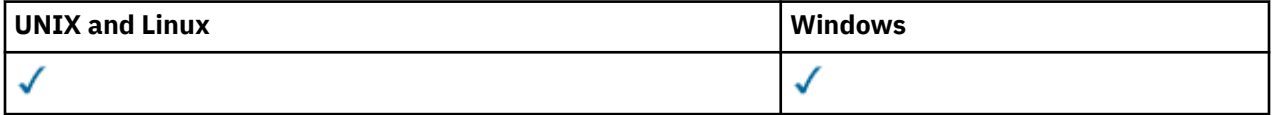

- Diagramme de syntaxe
- • [«Description des paramètres de DISPLAY QMGR», à la page 598](#page-597-0)
- • [«Paramètres demandés», à la page 599](#page-598-0)

#### **Synonyme**: DIS QMGR

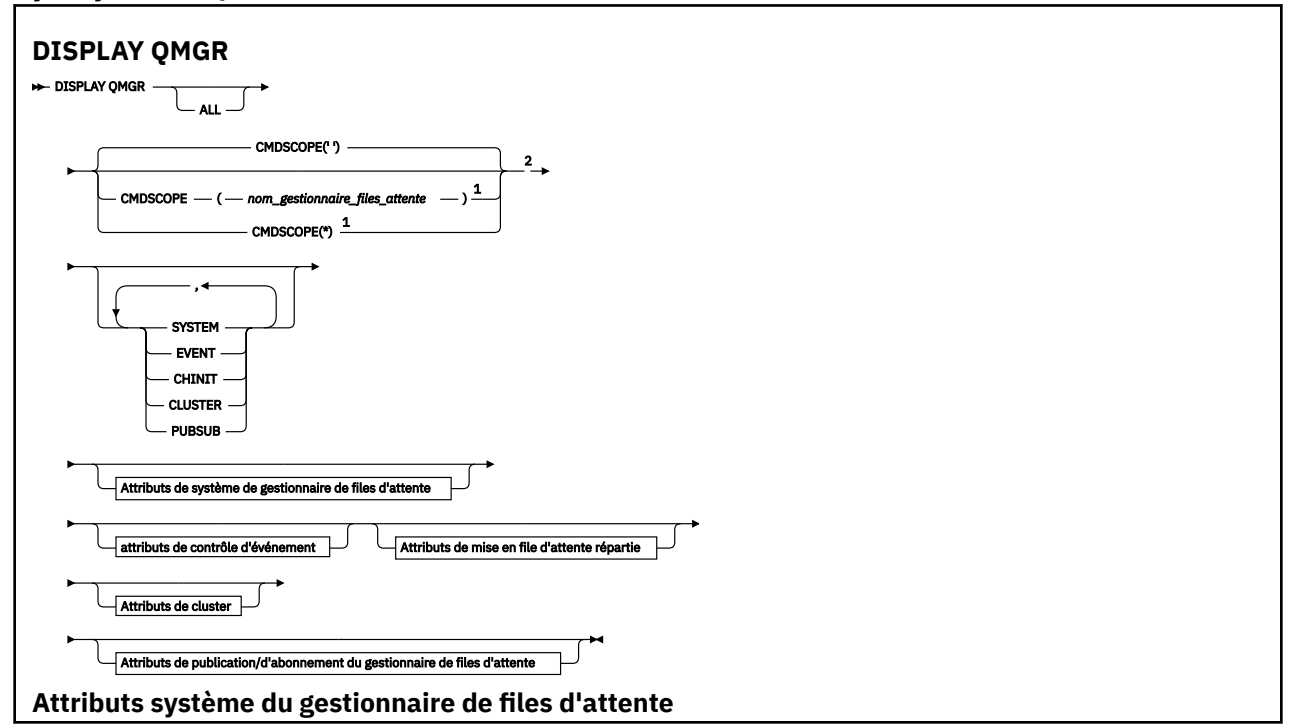

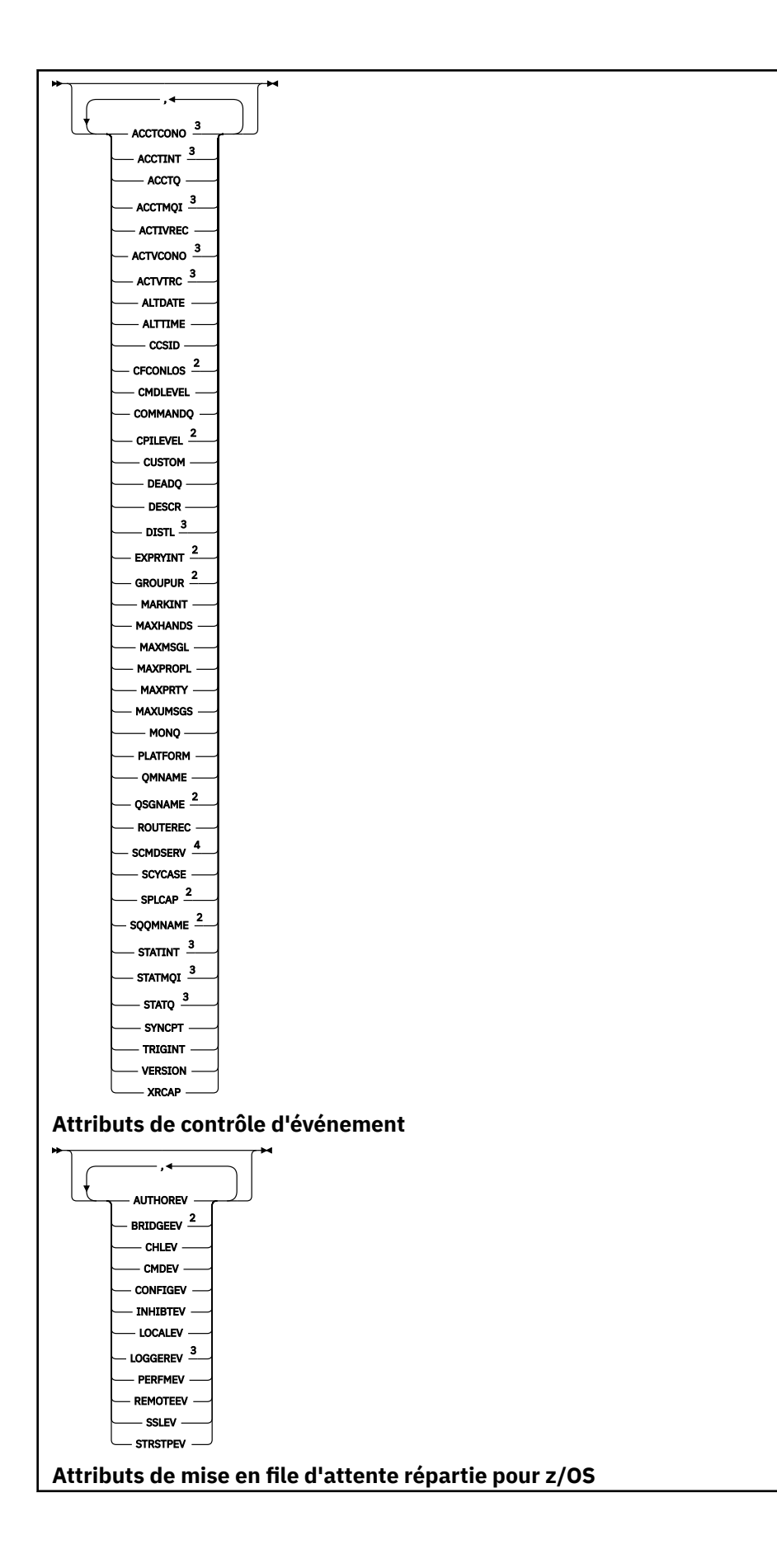

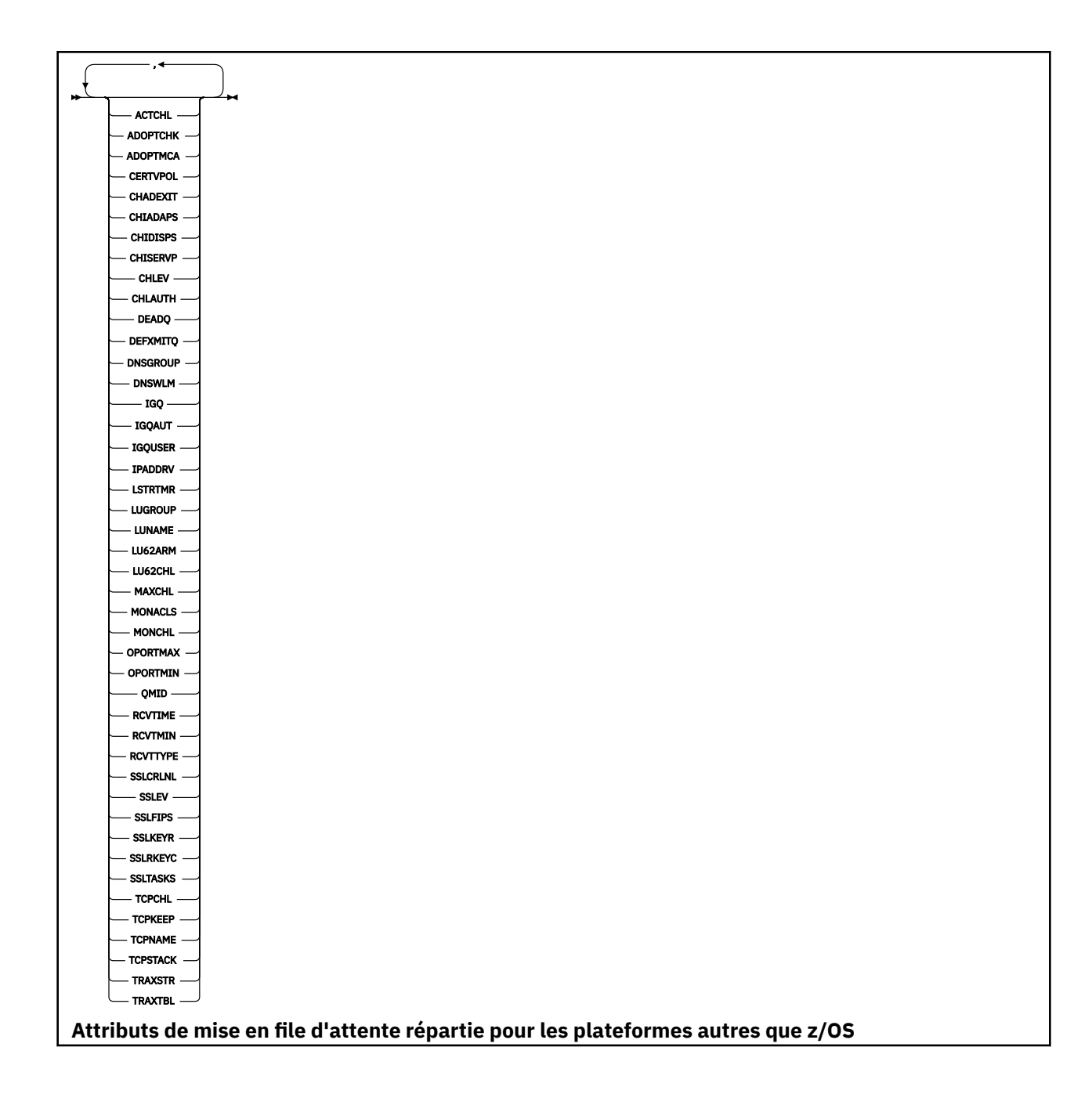

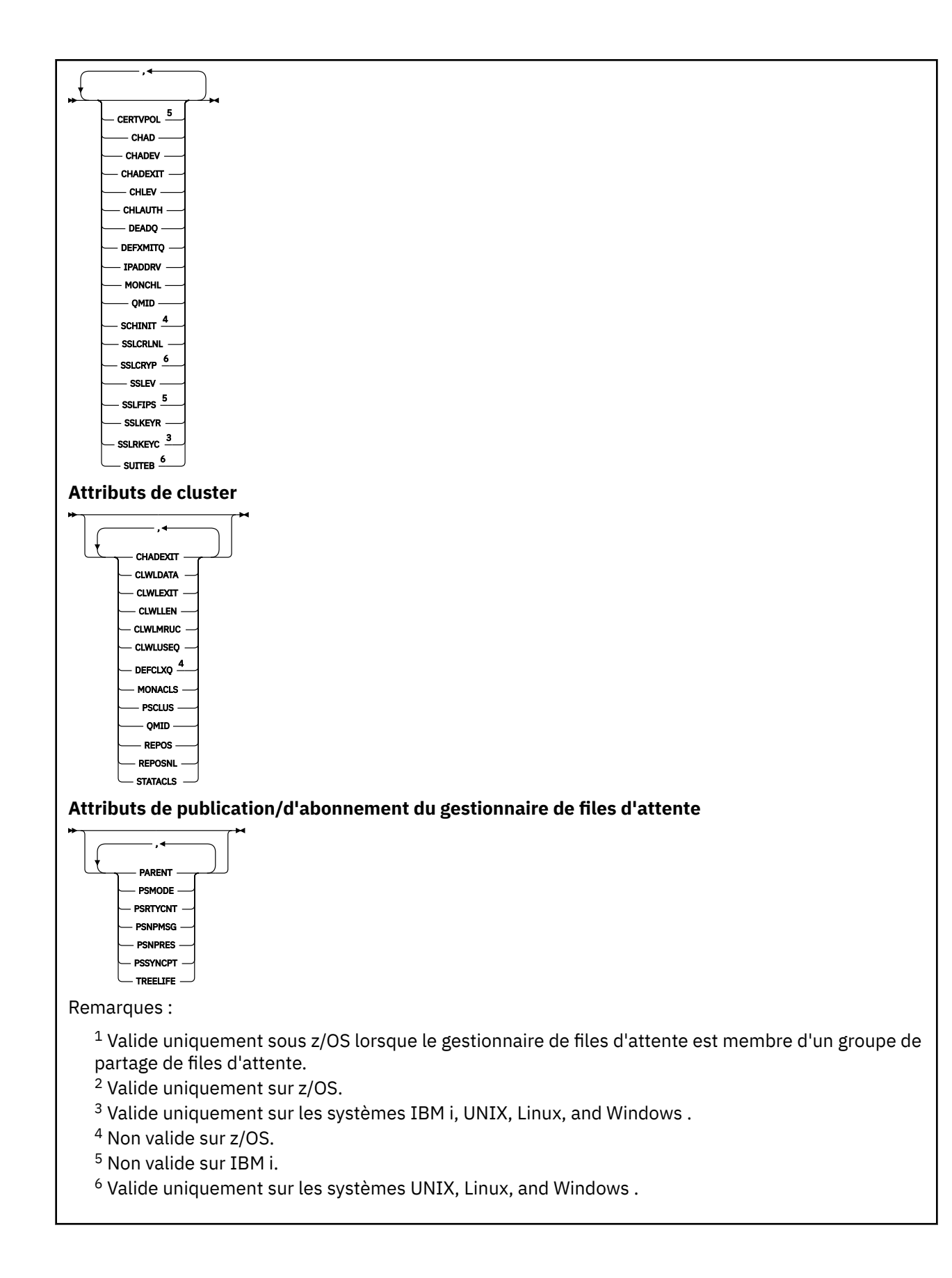

# <span id="page-597-0"></span>**Description des paramètres de DISPLAY QMGR**

### **ALL**

Indiquez ce paramètre pour afficher tous les paramètres. Si ce paramètre est spécifié, tous les paramètres demandés spécifiquement sont inefficaces ; tous les paramètres sont toujours affichés.

Sous AIX, HP-UX, Linux, IBM i, Solariset Windows, ce paramètre est la valeur par défaut si vous ne demandez aucun paramètre spécifique.

#### **CMDSCOPE**

Ce paramètre s'applique à z/OS uniquement et indique comment la commande est exécutée lorsque le gestionnaire de files d'attente est membre d'un groupe de partage de files d'attente.

**' '**

La commande est exécutée sur le gestionnaire de files d'attente sur lequel elle a été entrée. Cette commande est la valeur par défaut.

# *nom\_gestionnaire\_files\_attente*

La commande est exécutée sur le gestionnaire de files d'attente que vous spécifiez, à condition que le gestionnaire de files d'attente soit actif dans le groupe de partage de files d'attente.

Vous pouvez définir un nom de gestionnaire de files d'attente (autre que le nom du gestionnaire de files d'attente sur lequel vous avez entré la commande) si vous utilisez un environnement de groupe de partage de files d'attente et que le serveur de commande est activé.

**\***

La commande est exécutée sur le gestionnaire de files d'attente local et est également transmise à chaque gestionnaire de files d'attente actif du groupe de partage de files d'attente. L'exécution de cette commande a le même effet que l'entrée de la commande sur chaque gestionnaire de files d'attente du groupe de partage de files d'attente.

#### **SYSTEM**

Spécifiez ce paramètre pour afficher l'ensemble des attributs système du gestionnaire de files d'attente disponibles dans la liste des attributs système du gestionnaire de files d'attente. Pour plus d'informations sur ces paramètres, voir [«Paramètres demandés», à la page 599](#page-598-0) .

Si vous spécifiez ce paramètre, toute demande d'affichage de paramètres individuels dans cet ensemble est inefficace.

### **EVENT**

Spécifiez ce paramètre pour afficher l'ensemble des attributs de contrôle d'événement disponibles dans la liste des attributs de contrôle d'événement. Pour plus d'informations sur ces paramètres, voir [«Paramètres demandés», à la page 599](#page-598-0) .

Si vous spécifiez ce paramètre, toute demande d'affichage de paramètres individuels dans cet ensemble est inefficace.

### **CHINIT**

Spécifiez ce paramètre pour afficher l'ensemble des attributs relatifs à la mise en file d'attente répartie qui sont disponibles dans la liste des attributs de mise en file d'attente répartie. Vous pouvez également spécifier DQM pour afficher le même ensemble d'attributs. Pour plus d'informations sur ces paramètres, voir [«Paramètres demandés», à la page 599](#page-598-0) .

Si vous spécifiez ce paramètre, toute demande d'affichage de paramètres individuels dans cet ensemble est inefficace.

# **CLUSTER**

Spécifiez ce paramètre pour afficher l'ensemble d'attributs relatifs à la mise en cluster qui sont disponibles dans la liste des attributs de cluster. Pour plus d'informations sur ces paramètres, voir [«Paramètres demandés», à la page 599](#page-598-0) .

Si vous spécifiez ce paramètre, toute demande d'affichage de paramètres individuels dans cet ensemble est inefficace.

### <span id="page-598-0"></span>**PUBSUB**

Spécifiez ce paramètre pour afficher l'ensemble des attributs relatifs à la publication / l'abonnement qui sont disponibles dans la liste des attributs de publication / d'abonnement du gestionnaire de files d'attente. Pour plus d'informations sur ces paramètres, voir «Paramètres demandés», à la page 599 .

Si vous spécifiez ce paramètre, toute demande d'affichage de paramètres individuels dans cet ensemble est inefficace.

# **Paramètres demandés**

**Remarque :** Si aucun paramètre n'est spécifié (et que le paramètre ALL n'est pas spécifié ou défini par défaut), le nom du gestionnaire de files d'attente est renvoyé.

Vous pouvez demander les informations suivantes pour le gestionnaire de files d'attente:

#### **ACCTCONO**

Indique si les paramètres des gestionnaires de files d'attente ACCTQMQI et ACCTQ peuvent être remplacés. Ce paramètre est valide uniquement sur les systèmes IBM i, UNIX, Linux, and Windows .

#### **ACCTINT**

Intervalle d'écriture des enregistrements comptables intermédiaires. Ce paramètre est valide uniquement sur les systèmes IBM i, UNIX, Linux, and Windows .

#### **ACCTMQI**

Indique si les informations de comptabilité doivent être collectées pour les données MQI. Ce paramètre est valide uniquement sur les systèmes IBM i, UNIX, Linux, and Windows .

#### **ACCTQ**

Indique si la collecte des données de comptabilité doit être activée pour les files d'attente.

#### **ACTCHL**

Le nombre maximal de canaux pouvant être actifs en même temps.

Ce paramètre est valide uniquement sous z/OS.

#### **ACTIVREC**

Indique si les rapports d'activités doivent être générés si le message le demande.

#### **ACTVCONO**

Indique si les paramètres du gestionnaire de files d'attente ACTVTRC peuvent être remplacés. Ce paramètre est valide uniquement sur les systèmes IBM i, UNIX, Linux, and Windows .

#### **ACTVTRC**

Indique si les informations de trace de l'activité de l'application WebSphere MQ MQI doivent être collectées. Voir Définition d'ACTVTRC pour contrôler la collecte des informations de trace d'activité. Ce paramètre est valide uniquement sur les systèmes IBM i, UNIX, Linux, and Windows .

#### **ADOPTCHK**

Quels éléments sont vérifiés pour déterminer si un agent MCA est adopté lorsqu'un nouveau canal entrant est détecté avec le même nom qu'un agent MCA déjà actif.

Ce paramètre est valide uniquement sous z/OS.

#### **ADOPTMCA**

Indique si une instance MCA orpheline doit être redémarrée lorsqu'une nouvelle demande de canal entrant correspondant aux paramètres ADOPTCHK est détectée.

Ce paramètre est valide uniquement sous z/OS.

#### **ALTDATE**

Date à laquelle la définition a été modifiée pour la dernière fois, au format yyyy-mm-dd.

#### **ALTTIME**

Heure à laquelle la définition a été modifiée pour la dernière fois, au format hh.mm.ss.

#### **AUTHOREV**

Indique si des événements d'autorisation sont générés.

#### **BRIDGEEV**

Sous z/OS uniquement, indique si des événements de pont IMS sont générés.

## **CCSID**

Identificateur de jeu de caractères codés. Ce paramètre s'applique à toutes les zones de chaîne de caractères définies par l'interface de programme d'application (API), y compris les noms des objets, ainsi que la date et l'heure de création de chaque file d'attente. Elle ne s'applique pas aux données d'application transmises sous forme de texte de messages.

# **CERTVPOL**

Indique quelle stratégie de validation de certificat SSL/TLS est utilisée pour valider les certificats numériques reçus des systèmes partenaires distants. Cet attribut peut être utilisé pour contrôler dans quelle mesure la validation de la chaîne de certificats est conforme aux normes de sécurité de l'industrie. Pour plus d'informations sur les règles de validation de certificat, voir Règles de validation de certificat dans WebSphere MQ .

Ce paramètre est valide uniquement sur UNIX, Linux, and Windows.

### **CFCONLOS**

Indique l'action à effectuer lorsque le gestionnaire de files d'attente perd la connectivité à la structure d'administration ou à toute structure d'unité de couplage dont CFCONLOS est défini sur ASQMGR.

Ce paramètre est valide uniquement sur z/OS.

### **CHAD**

Indique si la définition automatique des canaux de réception et de connexion serveur est activée. Ce paramètre n'est pas valide sous z/OS.

### **CHADEV**

Indique si les événements de définition automatique sont activés. Ce paramètre n'est pas valide sur z/OS.

# **CHADEXIT**

Nom de l'exit de définition automatique de canal.

### **CHIADAPS**

Nombre de sous-tâches d'adaptateur à utiliser pour traiter les appels IBM WebSphere MQ .

Ce paramètre est valide uniquement sous z/OS.

### **CHIDISPS**

Nombre de répartiteurs à utiliser pour l'initiateur de canal.

Ce paramètre est valide uniquement sous z/OS.

### **CHISERVP**

Cette zone est réservée à l'utilisation de IBM uniquement.

### **CHLAUTH**

Indique si les enregistrements d'authentification de canal sont vérifiés.

### **CHLEV**

Indique si des événements de canal sont générés.

# **CLWLEXIT**

Nom de l'exit de charge de travail du cluster.

### **CLWLDATA**

Données transmises à l'exit de charge de travail du cluster.

### **CLWLLEN**

Nombre maximal d'octets de données de messages transmis à l'exit de pondération de charge du cluster.

Ce paramètre n'est pas valide sur Linux.

### **CLWLMRUC**

Nombre maximal de canaux de cluster sortants.

#### **CLWLUSEQ**

Comportement des MQPUT pour les files d'attente où CLWLUSEQ a la valeur QMGR.

#### **CMDEV**

Indique si des événements de commande sont générés.

#### **CMDLEVEL**

Niveau de commande. Indique le niveau des commandes de contrôle du système prises en charge par le gestionnaire de files d'attente.

#### **COMMANDQ**

Nom de la file d'attente d'entrée des commandes système. Seules les applications disposant des droits d'accès appropriés peuvent insérer des commandes dans cette file d'attente.

#### **CONFIGEV**

Indique si des événements de configuration sont générés.

#### **CPILEVEL**

Réservé, cette valeur n'a pas de signification.

#### **CUSTOM**

Cet attribut est réservé à la configuration de nouvelles fonctions avant que des attributs distincts ne soient introduits. Il peut contenir les valeurs de zéro ou plusieurs attributs sous forme de paires de nom d'attribut et de valeur sous la forme NAME(VALUE).

#### **DEADQ**

Nom de la file d'attente à laquelle les messages sont envoyés s'ils ne peuvent pas être acheminés vers leur destination correcte (file d'attente de messages non livrés ou file d'attente de messages non livrés). La valeur par défaut est des blancs.

Par exemple, les messages sont placés dans cette file d'attente lorsque:

- Un message arrive sur un gestionnaire de files d'attente, destiné à une file d'attente qui n'est pas encore définie sur ce gestionnaire de files d'attente
- Un message arrive dans un gestionnaire de files d'attente, mais la file d'attente à laquelle il est destiné ne peut pas le recevoir pour la raison suivante:
	- La file d'attente est saturée
	- La file d'attente est interdite pour les insertions
	- Le noeud émetteur n'est pas autorisé à placer le message dans la file d'attente
- Un message d'exception doit être généré, mais la file d'attente indiquée est inconnue de ce gestionnaire de files d'attente

**Remarque :** Les messages dont l'heure d'expiration a été dépassée ne sont pas transférés dans cette file d'attente lorsqu'ils sont supprimés.

Si la file d'attente de rebut n'est pas définie, saturée ou inutilisable pour une autre raison, un message qui lui aurait été transféré par un agent de canal de transmission est conservé dans la file d'attente de transmission.

Si aucune file d'attente de rebut ou de messages non livrés n'est indiquée, tous les blancs sont renvoyés pour ce paramètre.

### **DEFCLXQ**

L'attribut DEFCLXQ contrôle la file d'attente de transmission qui est sélectionnée par défaut par les canaux émetteurs de cluster pour extraire les messages et les envoyer aux canaux récepteurs de cluster.

### **SCTQ**

Tous les canaux émetteurs de cluster envoient des messages à partir de SYSTEM.CLUSTER.TRANSMIT.QUEUE. L'ID correlID de messages placés dans la file d'attente de transmission identifie le canal émetteur de cluster auquel le message est destiné.

SCTQ est défini lorsqu'un gestionnaire de files d'attente est défini. Ce comportement est implicite dans les versions de IBM WebSphere MQ, antérieures à Version 7.5. Dans les versions précédentes, l'attribut de gestionnaire de files d'attente DEFCLXQ n'était pas présent.

#### **CHANNEL**

Chaque canal émetteur de cluster envoie des messages à partir d'une file d'attente de transmission différente. Chaque file d'attente de transmission est créée en tant que file d'attente dynamique permanente à partir du modèle de file d'attente SYSTEM.CLUSTER.TRANSMIT.MODEL.QUEUE.

Si l'attribut de gestionnaire de files d'attente, DEFCLXQ, est défini sur CHANNEL, la configuration par défaut est modifiée pour les canaux émetteurs de cluster associés à des files d'attente de transmission de cluster individuelles. Les files d'attente de transmission sont des files d'attente dynamiques permanentes créées à partir de la file d'attente modèle SYSTEM.CLUSTER.TRANSMIT.MODEL.QUEUE. Chacune d'elles est associée à un canal émetteur de cluster. Etant donné qu'un canal émetteur de cluster sert une file d'attente de transmission de cluster, cette dernière contient les messages relatifs à un seul gestionnaire de files d'attente d'un seul cluster. Vous pouvez configurer les clusters afin que chaque gestionnaire de files d'attente d'un cluster contienne une seule file d'attente de cluster. Dans le cas, le trafic de messages entre un gestionnaire de files d'attente et chaque file d'attente de cluster est transféré séparément des files d'attente de messages à d'autres files d'attente.

#### **DEFXMITQ**

Nom de la file d'attente de transmission par défaut. Ce paramètre est la file d'attente de transmission dans laquelle les messages destinés à un gestionnaire de files d'attente éloignées sont insérés si aucune autre file d'attente de transmission appropriée n'est définie.

#### **DESCR**

Description.

#### **DISTL**

Indique si les listes de distribution sont prises en charge par le gestionnaire de files d'attente. Ce paramètre n'est pas valide sur z/OS.

#### **DNSGROUP**

Nom du groupe que le programme d'écoute TCP gère les transmissions entrantes pour le groupe de partage de files d'attente joint lors de l'utilisation de la prise en charge de Workload Manager for Dynamic Domain Name Services (WLM/DNS).

Ce paramètre est valide uniquement sous z/OS.

#### **DNSWLM**

Indique si le programme d'écoute TCP qui gère les transmissions entrantes pour le groupe de partage de files d'attente s'enregistre avec WLM/DNS.

Ce paramètre est valide uniquement sur z/OS.

#### **EXPRYINT**

Sous z/OS uniquement, intervalle approximatif entre les analyses des messages arrivés à expiration.

#### **GROUPUR**

Sous z/OS uniquement, indique si les applications client XA sont autorisées à se connecter à ce gestionnaire de files d'attente avec une disposition d'unité de récupération GROUP.

#### **IGQ**

Sous z/OS uniquement, indique si la mise en file d'attente intra-groupe doit être utilisée.

#### **IGQAUT**

Sur z/OS uniquement, affiche le type de vérification des droits d'accès utilisé par l'agent de mise en file d'attente intra-groupe.

#### **IGQUSER**

Sur z/OS uniquement, affiche l'ID utilisateur utilisé par l'agent de mise en file d'attente intra-groupe.

## **INHIBTEV**

Indique si des événements d'interdiction sont générés.

# **IPADDRV**

Indique si une adresse IP IPv4 ou IPv6 doit être utilisée pour une connexion de canal dans des cas ambigus.

# **LOCALEV**

Indique si des événements d'erreur locaux sont générés.

#### **LOGGEREV**

Indique si les événements du journal de reprise sont générés. Ce paramètre est valide uniquement sur les systèmes IBM i, UNIX, Linux, and Windows .

### **LSTRTMR**

Intervalle, en secondes, entre les tentatives de redémarrage du programme d'écoute effectuées par IBM WebSphere MQ après un échec APPC ou TCP/IP.

Ce paramètre est valide uniquement sur z/OS.

#### **LUGROUP**

Nom d'unité logique générique à utiliser par le programme d'écoute d'unité logique 6.2 qui gère les transmissions entrantes pour le groupe de partage de files d'attente.

Ce paramètre est valide uniquement sous z/OS.

#### **LUNAME**

Nom de l'unité logique à utiliser pour les transmissions LU 6.2 sortantes.

Ce paramètre est valide uniquement sous z/OS.

#### **LU62ARM**

Suffixe du membre APPCPM de SYS1.PARMLIB. Ce suffixe désigne la LUADD de cet initiateur de canal. Lorsque le gestionnaire de redémarrage automatique (ARM) redémarre l'initiateur de canal, la commande z/OS SET APPC=xx est émise.

Ce paramètre est valide uniquement sur z/OS.

#### **LU62CHL**

Nombre maximal de canaux pouvant être en cours, ou de clients pouvant être connectés, qui utilisent le protocole de transmission LU 6.2 . Si la valeur de LU62CHL est zéro, le protocole de transmission LU 6.2 n'est pas utilisé.

Ce paramètre est valide uniquement sous z/OS.

#### **MARKINT**

Intervalle de recherche de marque en millisecondes.

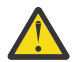

**Avertissement :** Cette valeur ne doit pas être inférieure à la valeur par défaut de 5000.

#### **MAXCHL**

Le nombre maximal de canaux pouvant être actifs (notamment les canaux de connexion serveur avec des clients connectés).

Ce paramètre est valide uniquement sous z/OS.

#### **MAXHANDS**

Nombre maximal de descripteurs ouverts qu'une connexion peut avoir à la fois.

#### **MAXMSGL**

Longueur maximale des messages pouvant être traités par le gestionnaire de files d'attente. Les files d'attente ou les canaux individuels peuvent avoir un maximum inférieur à la valeur de ce paramètre.

#### **MAXPROPL(***entier***)**

Longueur maximale des données de propriété en octets pouvant être associées à un message.

Ce paramètre est valide uniquement sur les systèmes IBM i, z/OS, UNIX, Linux, and Windows .

#### **MAXPRTY**

Priorité maximale. Cette valeur est 9.

#### **MAXUMSGS**

Nombre maximal de messages non validés dans un point de synchronisation. La valeur par défaut est 10 000.

MAXUMSGS n'a aucun effet sur IBM WebSphere MQ Telemetry. IBM WebSphere MQ Telemetry tente de traiter par lots les demandes d'abonnement, d'annulation d'abonnement, d'envoi et de réception de messages à partir de plusieurs clients dans les lots de travaux au sein d'une transaction.

#### **MONACLS**

Indique si les données de surveillance en ligne doivent être collectées pour les canaux émetteurs de cluster définis automatiquement et, le cas échéant, le taux de collecte des données.

#### **MONCHL**

Indique si les données de surveillance en ligne doivent être collectées pour les canaux et, le cas échéant, le taux de collecte des données.

#### **MONQ**

Indique si les données de surveillance en ligne doivent être collectées pour les files d'attente et, le cas échéant, le taux de collecte des données.

#### **OPORTMAX**

Valeur maximale dans la plage de numéros de port à utiliser lors de la liaison de canaux sortants.

Ce paramètre est valide uniquement sur z/OS.

### **OPORTMIN**

Valeur minimale dans la plage de numéros de port à utiliser lors de la liaison de canaux sortants.

Ce paramètre est valide uniquement sur z/OS.

#### **PARENT**

Nom du gestionnaire de files d'attente auquel ce gestionnaire de files d'attente est connecté de manière hiérarchique en tant qu'enfant.

#### **PERFMEV**

Indique si des événements liés aux performances sont générés.

### **PLATFORM**

Architecture de la plateforme sur laquelle s'exécute le gestionnaire de files d'attente. La valeur de ce paramètre est MVS (pour les plateformes z/OS ), NSK, OS2, OS400, UNIX ou WINDOWSNT.

# **PSCLUS**

Contrôle si ce gestionnaire de files d'attente participe à l'activité de publication / abonnement dans tous les clusters dont il est membre. Aucun objet de rubrique en cluster ne peut exister dans un cluster lors de la modification de ENABLED à DISABLED.

### **PSMODE**

Contrôle si le moteur de publication / abonnement et l'interface de publication / abonnement en file d'attente sont en cours d'exécution et, par conséquent, contrôle si les applications peuvent publier ou s'abonner à l'aide de l'interface de programmation d'application et des files d'attente surveillées par l'interface de publication / abonnement en file d'attente.

# **PSNPMSG**

Si l'interface de publication / abonnement en file d'attente ne peut pas traiter un message d'entrée non persistant, elle peut tenter d'écrire le message d'entrée dans la file d'attente de rebut (en fonction des options de rapport du message d'entrée). Si la tentative d'écriture du message d'entrée dans la file d'attente de rebut échoue et que l'option de rapport MQRO\_DISCARD\_MSG a été spécifiée dans le message d'entrée ou PSNPMSG=DISCARD, le courtier supprime le message d'entrée. Si PSNPMSG=KEEP est spécifié, l'interface supprime uniquement le message d'entrée si l'option de rapport MQRO\_DISCARD\_MSG a été définie dans le message d'entrée.

## **PSNPRES**

Si l'interface de publication / abonnement en file d'attente tente de générer un message de réponse en réponse à un message d'entrée non persistant et que le message de réponse ne peut pas être distribué dans la file d'attente de réponse, cet attribut indique si l'interface tente d'écrire le message non distribuable dans la file d'attente de rebut ou de supprimer le message.

# **PSRTYCNT**

Lorsque l'interface de publication / abonnement en file d'attente ne parvient pas à traiter un message de commande sous le point de synchronisation (par exemple, un message de publication qui ne peut pas être distribué à un abonné car la file d'attente de l'abonné est saturée et il n'est pas possible de placer la publication dans la file d'attente des messages non livrés), l'unité de travail est annulée et la commande tente à nouveau ce nombre de fois avant que le courtier ne tente de traiter le message de commande en fonction de ses options de rapport.

### **PSSYNCPT**

Si cet attribut est défini sur IFPER, lorsque l'interface de publication / abonnement en file d'attente lit une publication ou supprime des messages de publication d'une file d'attente de flux lors d'une opération normale, il indique MQGMO\_SYNCPOINT\_IF\_PERSISTENT. Cette valeur permet au démon pubsub mis en file d'attente de recevoir des messages non persistants en dehors du point de synchronisation. Si le démon reçoit une publication en dehors du point de synchronisation, il la transmet aux abonnés qu'il connaît en dehors du point de synchronisation.

#### **QMID**

Nom unique généré en interne du gestionnaire de files d'attente.

### **QMNAME**

Nom du gestionnaire de files d'attente local. Voir Règles de dénomination des objets IBM WebSphere MQ.

#### **QSGNAME**

Nom du groupe de partage de files d'attente auquel appartient le gestionnaire de files d'attente, ou vide si le gestionnaire de files d'attente n'est pas membre d'un groupe de partage de files d'attente. Vous pouvez utiliser des groupes de partage de files d'attente uniquement surIBM WebSphere MQ for z/OS.

#### **RCVTIME**

Durée approximative pendant laquelle un canal TCP/IP attend de recevoir des données, y compris des signaux de présence, de la part de son partenaire avant de revenir à l'état inactif. La valeur de ce paramètre est la valeur numérique qualifiée par RCVTTYPE.

Ce paramètre est valide uniquement sur z/OS.

#### **RCVTMIN**

Durée minimale pendant laquelle un canal TCP/IP attend de recevoir des données, y compris des signaux de présence, de la part de son partenaire avant de revenir à l'état inactif.

Ce paramètre est valide uniquement sur z/OS.

## **RCVTTYPE**

Qualificateur à appliquer à la valeur dans RCVTIME.

Ce paramètre est valide uniquement sous z/OS.

#### **REMOTEEV**

Indique si des événements d'erreur distants sont générés.

#### **REPOS**

Nom du cluster pour lequel le gestionnaire de files d'attente servira de gestionnaire de référentiel.

#### **REPOSNL**

Nom d'une liste de clusters pour lesquels ce gestionnaire de files d'attente doit fournir un service de gestionnaire de référentiels.

#### **ROUTEREC**

Indique si les informations de routage de trace doivent être enregistrées si elles sont demandées dans le message.

### **SCHINIT**

Indique si l'initiateur de canal doit être démarré automatiquement au démarrage du gestionnaire de files d'attente.

Ce paramètre n'est pas valide sur z/OS.

#### **SCMDSERV**

Indique si le serveur de commandes doit être démarré automatiquement lors du démarrage du gestionnaire de files d'attente.

Ce paramètre n'est pas valide sur z/OS.

#### **SCYCASE**

Indique si les profils de sécurité sont en majuscules ou en casse mixte.

Ce paramètre est valide uniquement sous z/OS.

Si ce paramètre a été modifié mais que la commande REFRESH SECURITY n'a pas encore été émise, il se peut que le gestionnaire de files d'attente n'utilise pas le cas des profils attendus. Utilisez DISPLAY SECURITY pour vérifier quel cas de profils est réellement utilisé.

# **SPLCAP**

Indique si les fonctions WebSphere MQ Advanced Message Security (WebSphere MQ AMS) sont disponibles pour le gestionnaire de files d'attente. Si le composant AMS WebSphere MQ est installé pour la version de WebSphere MQ sous laquelle s'exécute le gestionnaire de files d'attente, l'attribut a la valeur ENABLED (MQCAP\_SUPPORTED). Si le composant AMS WebSphere MQ n'est pas installé, la valeur est DISABLED (MQCAP\_NOT\_SUPPORTED).

#### **SQQMNAME**

Lorsqu'un gestionnaire de files d'attente effectue un appel MQOPEN pour une file d'attente partagée et que le gestionnaire de files d'attente spécifié dans le paramètre *ObjectQmgrName* de l'appel MQOPEN se trouve dans le même groupe de partage de files d'attente que le gestionnaire de files d'attente de traitement, l'attribut SQQMNAME indique si *ObjectQmgrName* est utilisé ou si le gestionnaire de files d'attente de traitement ouvre directement la file d'attente partagée.

Ce paramètre est valide uniquement sur z/OS.

#### **SSLCRLNL**

Indique la liste de noms des objets AUTHINFO utilisés par le gestionnaire de files d'attente pour la vérification de la révocation de certificat.

#### **SSLCRYP**

Indique le nom de la chaîne de paramètres utilisée pour configurer le matériel cryptographique présent sur le système. Le mot de passe PKCS #11 apparaît sous la forme xxxxxx. Valide uniquement sur les systèmes UNIX, Linux, and Windows .

### **SSLEV**

Indique si des événements SSL sont générés.

#### **SSLFIPS**

Indique si seuls les algorithmes certifiés FIPS doivent être utilisés si la cryptographie est exécutée dans IBM WebSphere MQ plutôt que dans le matériel de cryptographie lui-même.

#### **SSLKEYR**

Indique le nom du référentiel de clés SSL (Secure Sockets Layer).

#### **SSLRKEYC**

Indique le nombre d'octets à envoyer et à recevoir dans une conversation SSL avant que la clé secrète ne soit renégociée.

#### **SSLTASKS**

Sous z/OS uniquement, indique le nombre de sous-tâches de serveur à utiliser pour le traitement des appels SSL.

#### **STATACLS**

Indique si les données statistiques doivent être collectées pour les canaux émetteurs de cluster définis automatiquement et, le cas échéant, le taux de collecte des données. Ce paramètre est valide uniquement sur les systèmes IBM i, UNIX, Linux, and Windows .

# **STATCHL**

Indique si les données statistiques doivent être collectées pour les canaux et, le cas échéant, le taux de collecte des données. Ce paramètre est valide uniquement sur les systèmes IBM i, UNIX, Linux, and Windows .

## **STATINT**

Intervalle auquel les données de surveillance des statistiques sont écrites dans la file d'attente de surveillance. Ce paramètre est valide uniquement sur les systèmes IBM i, UNIX, Linux, and Windows .

# **STATMQI**

Indique si les données de surveillance des statistiques doivent être collectées pour le gestionnaire de files d'attente. Ce paramètre est valide uniquement sur les systèmes IBM i, UNIX, Linux, and Windows .

# **STATQ**

Indique si les données statistiques doivent être collectées pour les files d'attente. Ce paramètre est valide uniquement sur les systèmes IBM i, UNIX, Linux, and Windows .

### **STRSTPEV**

Indique si des événements de démarrage et d'arrêt sont générés.

### **SUITEB**

Indique si la cryptographie compatible Suite B est utilisée. Pour plus d'informations sur la configuration de Suite B et son effet sur les canaux SSL et TLS, voir NSA Suite B Cryptography in IBM WebSphere MQ .

#### **SYNCPT**

Indique si la prise en charge des points de synchronisation est disponible avec le gestionnaire de files d'attente.

#### **TCPCHL**

Nombre maximal de canaux pouvant être en cours, ou de clients pouvant être connectés, qui utilisent le protocole de transmission TCP/IP. Si la valeur est zéro, le protocole de transmission TCP/IP n'est pas utilisé.

Ce paramètre est valide uniquement sous z/OS.

### **TCPKEEP**

Indique si la fonction KEEPALIVE doit être utilisée pour vérifier que l'autre extrémité de la connexion est toujours disponible. S'il n'est pas disponible, le canal est fermé.

Ce paramètre est valide uniquement sur z/OS.

#### **TCPNAME**

Nom du système TCP/IP que vous utilisez.

Ce paramètre est valide uniquement sous z/OS.

#### **TCPSTACK**

Indique si l'initiateur de canal utilise uniquement l'espace adresse TCP/IP spécifié dans TCPNAME ou s'il se connecte à une adresse TCP/IP sélectionnée.

Ce paramètre est valide uniquement sous z/OS.

### **TRAXSTR**

Indique si la trace de l'initiateur de canal démarre automatiquement.

Ce paramètre est valide uniquement sous z/OS.

### **TRAXTBL**

Taille, en mégaoctets, de l'espace des données de trace de l'initiateur de canal.

Ce paramètre est valide uniquement sous z/OS.

### **TREELIFE**

Durée de vie des rubriques non administratives.

# **TRIGINT**

Intervalle de déclenchement.

# **VERSION**

Version de l'installation IBM WebSphere MQ à laquelle le gestionnaire de files d'attente est associé. La version est au format VVRRMMFF :

VV : Version

- RR : Edition
- MM : Niveau de maintenance
- FF : Niveau du correctif

# **XRCAP**

Indique si la fonction IBM WebSphere MQ Telemetry est prise en charge par le gestionnaire de files d'attente.

Pour plus de détails sur ces paramètres, voir [«ALTER QMGR», à la page 259](#page-258-0).

# **STATUT QMSTATUS D'AFFICHAGE**

Utilisez la commande MQSC DISPLAY QMSTATUS pour afficher les informations de statut associées à ce gestionnaire de files d'attente.

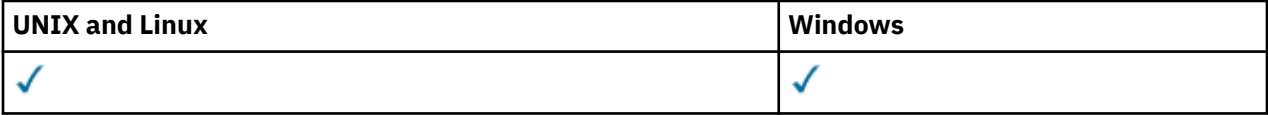

- Diagramme de syntaxe
- • [«Description des paramètres de DISPLAY QMSTATUS», à la page 609](#page-608-0)
- • [«Paramètres demandés», à la page 609](#page-608-0)

**Synonyme**: DIS QMSTATUS

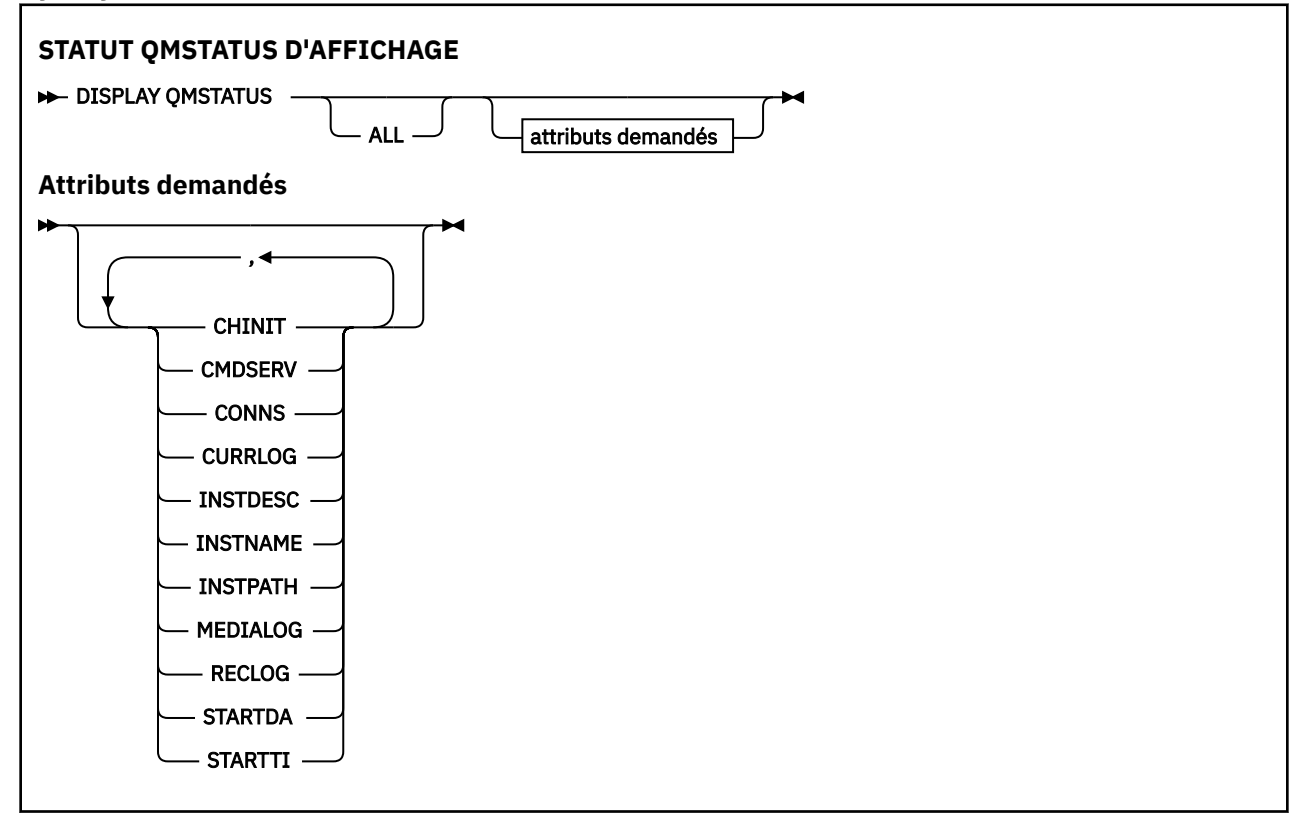

# <span id="page-608-0"></span>**Description des paramètres de DISPLAY QMSTATUS**

# **TOUT**

Indiquez ce paramètre pour afficher tous les paramètres. Si ce paramètre est spécifié, tous les paramètres demandés sont sans effet ; tous les paramètres sont affichés.

Ce paramètre est la valeur par défaut si vous ne demandez aucun paramètre spécifique.

# **Paramètres demandés**

Indiquez un ou plusieurs paramètres qui définissent les données à afficher. Les paramètres peuvent être spécifiés dans n'importe quel ordre, mais ne spécifiez pas le même paramètre plusieurs fois.

# **CHINIT**

Statut de l'initiateur de canal lisant SYSTEM.CHANNEL.INITQ. Il peut s'agir de :

# **ARRETE**

L'initiateur de canal n'est pas en cours d'exécution.

# **DEMARRAGE**

L'initiateur de canal est en cours d'initialisation et n'est pas encore opérationnel.

### **EN COURS D'EXECUTION**

L'initiateur de canal est entièrement initialisé et est en cours d'exécution.

# **ARRET**

L'initiateur de canal est en cours d'arrêt.

### **CMDSERV**

Statut du serveur de commandes. Il peut s'agir de :

# **ARRETE**

Le serveur de commandes n'est pas en cours d'exécution.

## **DEMARRAGE**

Le serveur de commandes est en cours d'initialisation et n'est pas encore opérationnel.

### **EN COURS D'EXECUTION**

Le serveur de commandes est entièrement initialisé et est en cours d'exécution.

### **ARRET**

Le serveur de commandes est en cours d'arrêt.

### **CONNS**

Nombre actuel de connexions vers le gestionnaire de files d'attente.

## **JOURNAL DES ERREURS**

Nom du domaine réservé aux journaux dans lequel l'écriture est effectuée lors du traitement de la commande DISPLAY QMSTATUS. Si le gestionnaire de files d'attente utilise la journalisation avec réutilisation automatique des journaux et que ce paramètre est explicitement demandé, une chaîne vide est affichée.

### **INSTDESC**

Description de l'installation associée au gestionnaire de files d'attente. Ce paramètre n'est pas valide sous IBM i.

### **INSTNAME**

Nom de l'installation associée au gestionnaire de files d'attente. Ce paramètre n'est pas valide sous IBM i.

### **CHEMIN D'INSTANCE**

Chemin de l'installation associée au gestionnaire de files d'attente. Ce paramètre n'est pas valide sous IBM i.

### **MEDIALOG**

Nom de domaine réservé aux journaux les plus anciens, requis par le gestionnaire de files d'attente pour exécuter une reprise sur incident lié au support. Si le gestionnaire de files d'attente utilise la journalisation avec réutilisation automatique des journaux et que ce paramètre est explicitement demandé, une chaîne vide est affichée.

# **QMNAME**

Nom du gestionnaire de files d'attente. Ce paramètre est toujours renvoyé.

# **RECLOG**

Nom de domaine réservé aux journaux les plus anciens, requis par le gestionnaire de files d'attente pour exécuter une reprise par redémarrage. Si le gestionnaire de files d'attente utilise la journalisation avec réutilisation automatique des journaux et que ce paramètre est explicitement demandé, une chaîne vide est affichée.

# **STATUT**

Statut du gestionnaire de files d'attente. Il peut s'agir de :

# **DEMARRAGE**

Le gestionnaire de files d'attente est en cours d'initialisation.

# **EN COURS D'EXECUTION**

Le gestionnaire de files d'attente est entièrement initialisé et est en cours d'exécution.

# **EN COURS DE MISE AU REPOS**

Le gestionnaire de files d'attente est en cours de mise au repos.

# **STARTDA**

Date à laquelle le gestionnaire de files d'attente a été démarré (au format aaaa-mm-jj).

# **STARTTI**

Heure à laquelle le gestionnaire de files d'attente a été démarré (au format hh.mm.ss).

# **STATUT DE LA FILE D'ATTENTE D'AFFICHAGE**

La commande MQSC DISPLAY QSTATUS permet d'afficher le statut d'une ou de plusieurs files d'attente.

| UNIX and Linux | Windows |
|----------------|---------|
|                |         |

<sup>•</sup> Diagramme de syntaxe

- • [«Remarques sur l'utilisation de DISPLAY QSTATUS», à la page 612](#page-611-0)
- • [«Description des paramètres de DISPLAY QSTATUS», à la page 613](#page-612-0)
- • [«Statut de la file d'attente», à la page 615](#page-614-0)
- • [«Statut de l'identificateur», à la page 618](#page-617-0)

**Synonyme**: DIS QS

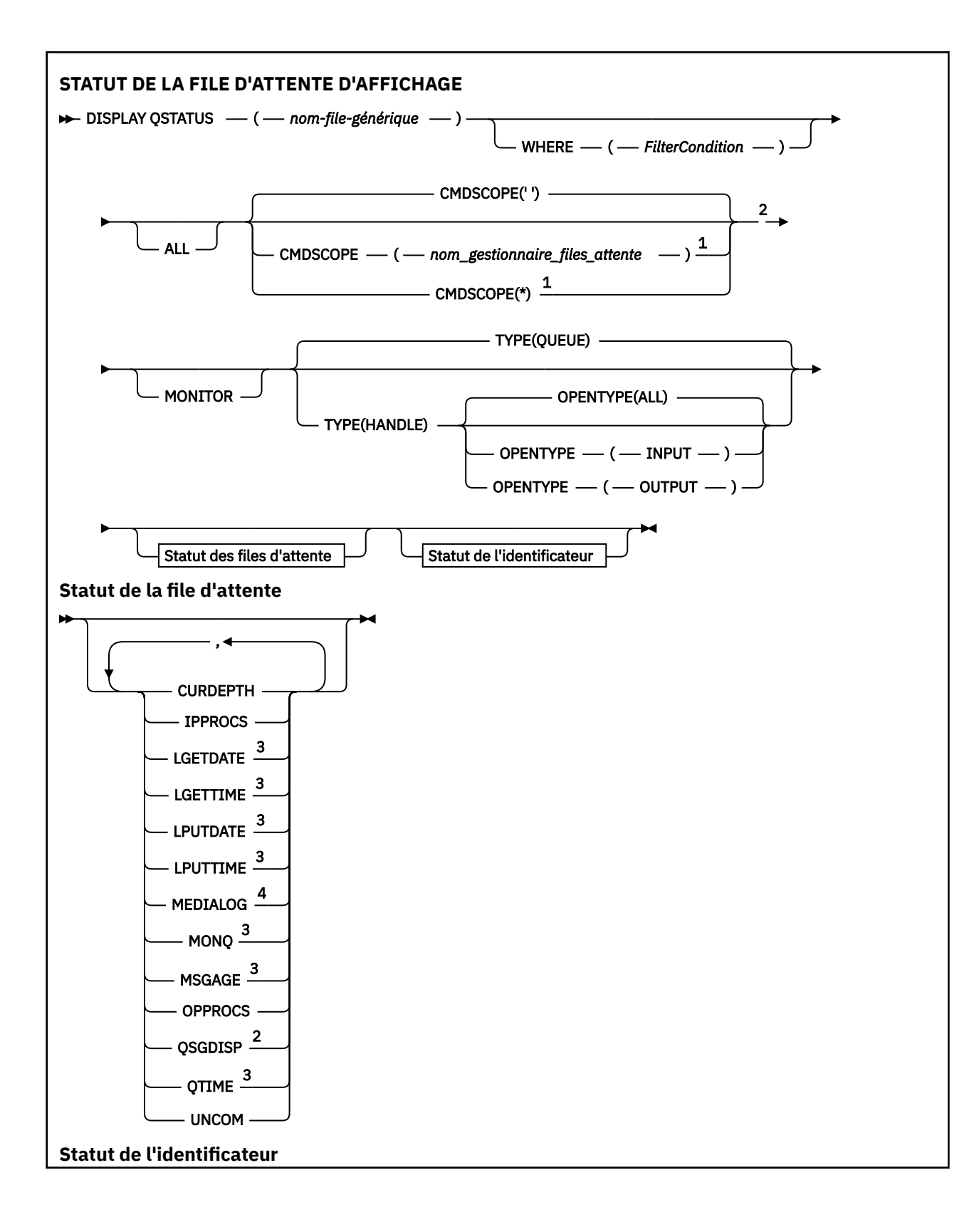

<span id="page-611-0"></span>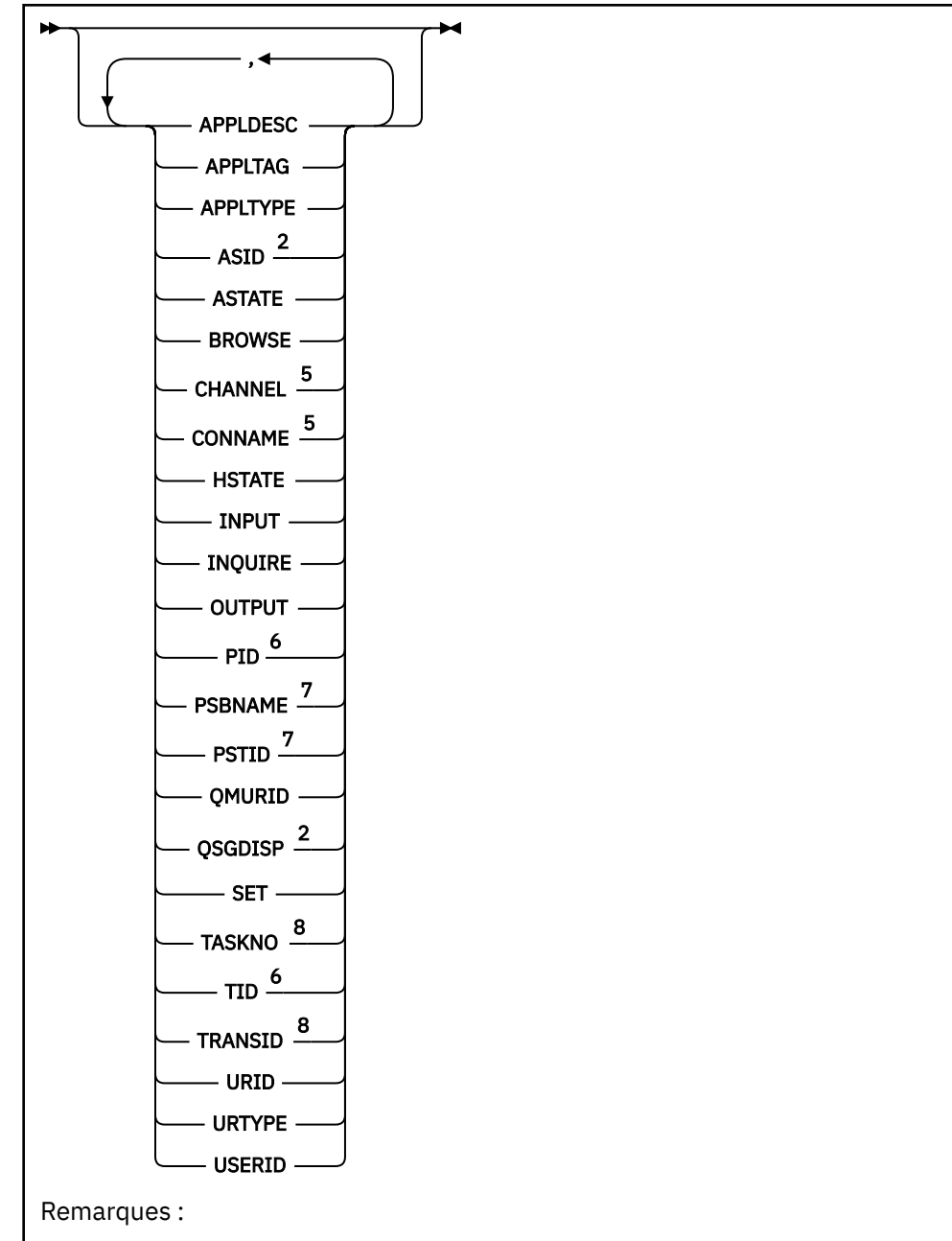

 $1$  Valide uniquement sur WebSphere MQ for z/OS lorsque le gestionnaire de files d'attente est membre d'un groupe de partage de files d'attente.

- <sup>2</sup> Valide sous z/OS uniquement.
- <sup>3</sup> Egalement affiché en sélectionnant le paramètre MONITOR.
- <sup>4</sup> Valide uniquement sous AIX, HP-UX, Linux, IBM i, Solaris et Windows.
- <sup>5</sup> Initiateur de canal uniquement
- <sup>6</sup> Non valide sous z/OS.
- <sup>7</sup> IMS uniquement
- <sup>8</sup> CICS uniquement

# **Remarques sur l'utilisation de DISPLAY QSTATUS**

L'état des consommateurs asynchrones, ASTATE, reflète celui du proxy de connexion serveur pour le compte de l'application client ; il ne reflète pas l'état de l'application client.
# **Description des paramètres de DISPLAY QSTATUS**

Vous devez indiquer le nom de la file d'attente pour laquelle vous souhaitez afficher les informations d'état. Ce nom peut être un nom de file d'attente spécifique ou un nom de file d'attente générique. A l'aide d'un nom de file d'attente générique, vous pouvez afficher:

- Informations d'état pour toutes les files d'attente, ou
- Informations d'état pour une ou plusieurs files d'attente correspondant au nom spécifié et à d'autres critères de sélection

Vous devez également indiquer si vous souhaitez obtenir des informations de statut sur les éléments suivants:

- Files d'attente
- Descripteurs accédant aux files d'attente

**Remarque :** Vous ne pouvez pas utiliser la commande DISPLAY QSTATUS pour afficher l'état d'une file d'attente alias ou d'une file d'attente éloignée. Si vous indiquez le nom de l'un de ces types de file d'attente, aucune donnée n'est renvoyée. Toutefois, vous pouvez indiquer le nom de la file d'attente locale ou de la file d'attente de transmission dans laquelle la file d'attente alias ou la file d'attente éloignée est résolue.

# **(***nom-qname-générique***)**

Nom de la file d'attente pour laquelle les informations de statut doivent être affichées. Un astérisque (\*) de fin correspond à toutes les files d'attente dont le radical indiqué est suivi de zéro ou de plusieurs caractères. Un astérisque (\*) seul correspond à toutes les files d'attente.

# **WHERE**

Indiquez une condition de filtre pour afficher des informations d'état pour les files d'attente qui répondent aux critères de sélection de la condition de filtre. La condition de filtre comporte trois parties : *mot clé de filtre*, *opérateur* et *valeur de filtre* :

# *mot clé de filtre*

Presque tous les paramètres pouvant être utilisés pour afficher les attributs de cette commande DISPLAY. Toutefois, vous ne pouvez pas utiliser les paramètres CMDSCOPE, MONITOR, OPENTYPE, QSGDISP, QTIME, TYPE ou URID comme mots clés de filtre.

# *opérateur*

L'opérateur est utilisé pour déterminer si une file d'attente satisfait la valeur de filtre du mot clé de filtre indiqué. Les opérateurs sont :

# **LT**

Inférieur(e) à

# **GT**

Supérieur à

# **EQ**

Égal à

# **NE**

Différent de

# **LE**

Inférieur ou égal à

# **GE**

Supérieur ou égal à

**LK**

Correspond à une chaîne générique que vous fournissez sous la forme d'une *valeur de filtrage*

**NL**

Ne correspond pas à une chaîne générique que vous fournissez sous la forme d'une *valeur de filtrage*

**CT**

Contient un élément spécifié. Si le *mot clé de filtre* est une liste, vous pouvez utiliser ce filtre pour afficher les objets dont les attributs contiennent l'élément spécifié.

**EX**

Ne contient pas d'élément spécifié. Si le *mot clé de filtre* est une liste, vous pouvez utiliser ce filtre pour afficher les objets dont les attributs ne contiennent pas l'élément spécifié.

### *valeur de filtre*

Valeur par rapport à laquelle la valeur d'attribut doit être testée en utilisant l'opérateur. Selon le mot clé de filtre, cette valeur peut être:

• Une valeur explicite qui est une valeur valide pour l'attribut à tester.

Vous pouvez utiliser uniquement les opérateurs LT, GT, EQ, NE, LE ou GE. Toutefois, si la valeur d'attribut est une valeur d'un ensemble de valeurs possible sur un paramètre (par exemple, la valeur NO sur le paramètre UNCOM), vous ne pouvez utiliser que EQ ou NE.

• Une valeur générique. Cette valeur est une chaîne de caractères (telle que la chaîne de caractères du paramètre APPLTAG) avec un astérisque à la fin, par exemple ABC\*. Si l'opérateur est LK, tous les éléments où la valeur d'attribut commence par la chaîne (ABC dans l'exemple) sont listés. Si l'opérateur est NL, tous les éléments où la valeur d'attribut ne commence pas par la chaîne (ABC dans l'exemple) sont listés. Un seul caractère générique de fin (astérisque) est autorisé.

Vous ne pouvez pas utiliser une valeur de filtre générique pour les paramètres avec des valeurs numériques ou avec l'une des valeurs d'un groupe de valeurs.

• Elément d'une liste de valeurs. L'opérateur doit être CT ou EX. S'il s'agit d'une valeur alphanumérique, elle peut être explicite ou générique. Par exemple, si la valeur DEF est spécifiée avec l'opérateur CT, tous les éléments où l'une des valeurs d'attribut est DEF sont répertoriés. Si ABC\* est spécifié, tous les éléments dont l'une des valeurs d'attribut commence par ABC sont répertoriés.

#### **TOUT**

Affiche toutes les informations d'état pour chaque file d'attente indiquée.

Cette valeur est la valeur par défaut si vous n'indiquez pas de nom générique et que vous ne demandez aucun paramètre spécifique.

Sous z/OS, cette valeur est également la valeur par défaut si vous spécifiez une condition de filtre à l'aide du paramètre WHERE, mais sur les autres plateformes, seuls les attributs demandés sont affichés.

#### **CMDSCOPE**

Ce paramètre indique comment la commande est exécutée lorsque le gestionnaire de files d'attente est membre d'un groupe de partage de files d'attente. Elle est valide sous z/OS uniquement.

**' '**

La commande est exécutée sur le gestionnaire de files d'attente dans lequel elle a été entrée. Il s'agit du comportement par défaut.

#### *qmgr-name*

La commande est exécutée sur le gestionnaire de files d'attente que vous spécifiez, à condition que le gestionnaire de files d'attente soit actif dans le groupe de partage de files d'attente.

Vous pouvez définir un nom de gestionnaire de files d'attente (autre que le nom du gestionnaire de files d'attente sur lequel vous avez entré la commande) si vous utilisez un environnement de groupe de partage de files d'attente et que le serveur de commande est activé.

**\***

La commande est exécutée sur le gestionnaire de files d'attente local et est également transmise à chaque gestionnaire de files d'attente actif du groupe de partage de files d'attente. L'effet de cette valeur est identique à la saisie de la commande sur chaque gestionnaire de files d'attente du groupe de partage de files d'attente.

Vous ne pouvez pas utiliser CMDSCOPE comme mot clé de filtre.

# **MONITOR**

Indiquez cette valeur pour renvoyer l'ensemble des paramètres de surveillance en ligne. Il s'agit de LGETDATE, LGETTIME, LPUTDATE, LPUTTIME, MONQ, MSGAGE et QTIME. Si vous spécifiez ce paramètre, tous les paramètres de surveillance que vous demandez n'ont aucun effet ; tous les paramètres de surveillance sont toujours affichés.

# **OpenType**

Limite les files d'attente sélectionnées aux files d'attente ayant des descripteurs avec le type d'accès spécifié:

# **TOUT**

Sélectionne les files d'attente ouvertes avec n'importe quel type d'accès. Cette valeur est la valeur par défaut si le paramètre OPENTYPE n'est pas spécifié.

# **Entrée**

Sélectionne les files d'attente ouvertes en entrée uniquement. Cette option ne sélectionne pas les files d'attente ouvertes pour consultation.

# **OUTPUT**

Sélectionne les files d'attente ouvertes uniquement pour la sortie.

Le paramètre OPENTYPE n'est valide que si TYPE (HANDLE) est également indiqué.

Vous ne pouvez pas utiliser OPENTYPE comme mot clé de filtre.

# **TYPE**

Indique le type d'informations de statut requises:

# **QUEUE**

Les informations de statut relatives aux files d'attente s'affichent. Cette valeur est la valeur par défaut si le paramètre TYPE n'est pas spécifié.

### **HANDLE**

Les informations de statut relatives aux descripteurs qui accèdent aux files d'attente sont affichées.

Vous ne pouvez pas utiliser TYPE comme mot clé de filtre.

# **Statut de la file d'attente**

Pour le statut de la file d'attente, les informations suivantes sont toujours renvoyées pour chaque file d'attente qui répond aux critères de sélection, sauf indication contraire:

- Nom de la file d'attente
- Type d'informations renvoyées (paramètre TYPE)
- Sur les plateformes autres que z/OS, longueur actuelle de la file d'attente (paramètre CURDEPTH)
- Sous z/OS uniquement, la disposition de groupe de partage de files d'attente (paramètre QSGDISP)

Les paramètres suivants peuvent être spécifiés pour TYPE (QUEUE) afin de demander des informations supplémentaires pour chaque file d'attente. Si un paramètre non pertinent pour la file d'attente, l'environnement d'exploitation ou le type d'informations d'état demandé est indiqué, ce paramètre est ignoré.

# **CURDEPTH**

Longueur en cours de la file d'attente, c'est-à-dire le nombre de messages dans la file d'attente, y compris les messages validés et les messages non validés.

# **IPPROCS**

Nombre de descripteurs actuellement ouverts pour l'entrée de la file d'attente (entrée-partagée ou entrée-exclusive). Ce nombre n'inclut pas les descripteurs ouverts pour l'exploration.

Pour les files d'attente partagées, le nombre renvoyé s'applique uniquement au gestionnaire de files d'attente qui génère la réponse. Ce nombre ne correspond pas au total de tous les gestionnaires de files d'attente du groupe de partage de files d'attente.

# **LGETDATE**

Date à laquelle le dernier message a été extrait de la file d'attente depuis le démarrage du gestionnaire de files d'attente. Un message visualisé n'a pas valeur de message extrait. Lorsqu'aucune date d'extraction n'est disponible, par exemple, si aucun message n'a été extrait de la file d'attente depuis le démarrage du gestionnaire de files d'attente, la valeur est à blanc. Pour les files d'attente avec QSGDISP (SHARED), la valeur affichée concerne les mesures collectées sur ce gestionnaire de files d'attente uniquement.

Ce paramètre s'affiche également lorsque vous spécifiez le paramètre MONITOR.

Une valeur n'est affichée pour ce paramètre que si MONQ est défini sur une valeur autre que OFF pour cette file d'attente.

# **LGETTIME**

Heure à laquelle le dernier message a été extrait de la file d'attente depuis le démarrage du gestionnaire de files d'attente. Un message visualisé n'a pas valeur de message extrait. Lorsqu'aucune heure d'extraction n'est disponible, par exemple, si aucun message n'a été extrait de la file d'attente depuis le démarrage du gestionnaire de files d'attente, la valeur est à blanc. Pour les files d'attente avec QSGDISP (SHARED), la valeur affichée concerne les mesures collectées sur ce gestionnaire de files d'attente uniquement.

Ce paramètre s'affiche également lorsque vous spécifiez le paramètre MONITOR.

Une valeur n'est affichée pour ce paramètre que si MONQ est défini sur une valeur autre que OFF pour cette file d'attente.

# **LPUTDATE**

Date à laquelle le dernier message a été placé dans la file d'attente depuis le démarrage du gestionnaire de files d'attente. Lorsqu'aucune date d'insertion n'est disponible, par exemple, si aucun message n'a été inséré dans la file d'attente depuis le démarrage du gestionnaire de files d'attente, la valeur est à blanc. Pour les files d'attente avec QSGDISP (SHARED), la valeur affichée concerne les mesures collectées sur ce gestionnaire de files d'attente uniquement.

Ce paramètre s'affiche également lorsque vous spécifiez le paramètre MONITOR.

Une valeur n'est affichée pour ce paramètre que si MONQ est défini sur une valeur autre que OFF pour cette file d'attente.

# **LPUTTIME**

Heure à laquelle le dernier message a été placé dans la file d'attente depuis le démarrage du gestionnaire de files d'attente. Lorsqu'aucune heure d'insertion n'est disponible, par exemple, si aucun message n'a été inséré dans la file d'attente depuis le démarrage du gestionnaire de files d'attente, la valeur est à blanc. Pour les files d'attente avec QSGDISP (SHARED), la valeur affichée concerne les mesures collectées sur ce gestionnaire de files d'attente uniquement.

Ce paramètre s'affiche également lorsque vous spécifiez le paramètre MONITOR.

Une valeur n'est affichée pour ce paramètre que si MONQ est défini sur une valeur autre que OFF pour cette file d'attente.

**Remarque :** Vous devez éviter de déplacer l'horloge système vers l'arrière au cas où le paramètre LPUTTIME est utilisé pour surveiller les messages. La valeur LPUTTIME d'une file d'attente est mise à jour uniquement lorsqu'un message qui arrive dans la file d'attente a une valeur PutTime supérieure à la valeur existante de LPUTTIME. Etant donné que la valeur PutTime du message est inférieure à la valeur LPUTTIME existante de la file d'attente dans ce cas, l'heure reste inchangée.

# **MEDIALOG**

Domaine réservé aux journaux ou récepteur de journaux nécessaire à une reprise sur incident lié au support de la file d'attente. Sur les gestionnaires de files d'attente sur lesquels la journalisation avec réutilisation automatique des journaux est en place, MEDIALOG est renvoyé sous la forme d'une chaîne nulle.

Ce paramètre est valide sous AIX, HP-UX, Linux, IBM i, Solaris et Windows.

# **MONQ**

Niveau en cours de la collecte des données de surveillance pour la file d'attente.

Ce paramètre s'affiche également lorsque vous spécifiez le paramètre MONITOR.

### **MSGAGE**

Age, en secondes, du message le plus ancien contenu dans la file d'attente. La valeur maximale affichable est 999999999 ; si l'âge dépasse cette valeur, 999999999 est affiché.

Ce paramètre s'affiche également lorsque vous spécifiez le paramètre MONITOR.

Une valeur n'est affichée pour ce paramètre que si MONQ est défini sur une valeur autre que OFF pour cette file d'attente.

### **OPPROCS**

Nombre de descripteurs actuellement ouverts pour la sortie de la file d'attente.

Pour les files d'attente partagées, le nombre renvoyé s'applique uniquement au gestionnaire de files d'attente qui génère la réponse. Ce nombre ne correspond pas au total de tous les gestionnaires de files d'attente du groupe de partage de files d'attente.

### **QSGDISP**

Indique la disposition de la file d'attente. La valeur affichée est l'une des suivantes:

# **QMGR**

L'objet a été défini avec QSGDISP (QMGR).

### **Copier**

L'objet a été défini avec QSGDISP (COPY).

# **PARTAGE**

L'objet a été défini avec QSGDISP (SHARED).

Ce paramètre est valide sous z/OS uniquement.

Pour les files d'attente partagées, si la structure d'unité de couplage utilisée par la file d'attente est indisponible ou a échoué, les informations de statut peuvent ne pas être fiables.

Vous ne pouvez pas utiliser QSGDISP comme mot clé de filtre.

# **QTIME**

Intervalle, en microsecondes, entre les messages insérés dans la file d'attente et lus de façon destructive. La valeur maximale affichable est 999999999 ; si l'intervalle dépasse cette valeur, 999999999 est affiché.

L'intervalle est mesuré à partir du moment où le message est placé sur la file d'attente jusqu'à son retrait par une application ; l'intervalle contient, par conséquent, tout délai causé par un retard de validation par l'application d'insertion.

Deux valeurs sont affichées:

- Valeur basée sur l'activité récente sur une courte période.
- Valeur basée sur l'activité sur une période plus longue.

Ces valeurs dépendent de la configuration et du comportement de votre système ainsi que de ses niveaux d'activité ; elles permettent de vérifier que votre système fonctionne normalement. Une variation significative dans ces valeurs peut indiquer un problème lié à votre système. Pour les files d'attente avec QSGDISP (SHARED), les valeurs affichées concernent les mesures collectées sur ce gestionnaire de files d'attente uniquement.

Ce paramètre s'affiche également lorsque vous spécifiez le paramètre MONITOR.

Une valeur n'est affichée pour ce paramètre que si MONQ est défini sur une valeur autre que OFF pour cette file d'attente.

#### **UNCOM**

Indique si des modifications (insertions et extractions) non validées sont en attente pour la file d'attente. La valeur affichée est l'une des suivantes:

# **YES**

Sous z/OS, une ou plusieurs modifications non validées sont en attente.

**NO**

Il n'existe aucune modification en instance.

*n*

Sur les plateformes autres que z/OS, valeur entière indiquant le nombre de modifications non validées en attente.

Pour les files d'attente partagées, la valeur renvoyée s'applique uniquement au gestionnaire de files d'attente qui génère la réponse. La valeur ne s'applique pas à tous les gestionnaires de files d'attente du groupe de partage de files d'attente.

# **Statut de l'identificateur**

Pour le statut de descripteur, les informations suivantes sont toujours renvoyées pour chaque file d'attente qui répond aux critères de sélection, sauf indication contraire:

- Nom de la file d'attente
- Type d'informations renvoyées (paramètre TYPE)
- Sur les plateformes autres que z/OS, identificateur utilisateur (paramètre USERID)-non renvoyé pour APPLTYPE (SYSTEM)
- Sur les plateformes autres que z/OS, ID de processus (paramètre PID)
- Sur les plateformes autres que z/OS, ID d'unité d'exécution (paramètre TID)
- Sur les plateformes autres que z/OS, balise d'application (paramètre APPLTAG)
- Type d'application (paramètre APPLTYPE)
- Sur les plateformes autres que z/OS, indique si le descripteur fournit un accès en entrée (paramètre INPUT)
- Sur les plateformes autres que z/OS, indique si le descripteur fournit un accès en sortie (paramètre OUTPUT)
- Sur les plateformes autres que z/OS, indique si le descripteur fournit un accès en consultation (paramètre BROWSE)
- Sur les plateformes autres que z/OS, indique si le descripteur fournit un accès en interrogation (paramètre INQUIRE)
- Sur les plateformes autres que z/OS, indique si le descripteur fournit un accès défini (paramètre SET)

Les paramètres suivants peuvent être indiqués pour TYPE (HANDLE) afin de demander des informations supplémentaires pour chaque file d'attente. Si un paramètre non pertinent est spécifié pour la file d'attente, l'environnement d'exploitation ou le type d'informations d'état demandé, ce paramètre est ignoré.

# **APPLDESC**

Chaîne contenant une description de l'application connectée au gestionnaire de files d'attente, où elle est connue. Si l'application n'est pas reconnue par le gestionnaire de files d'attente, la description renvoyée est vide.

# **APPLTAG**

Chaîne contenant la balise de l'application connectée au gestionnaire de files d'attente. Il peut s'agir de :

- Nom de travail par lots z/OS
- ID utilisateur TSO
- CICS APPLID
- IMS
- Nom de travail d'initiateur de canal
- Nom de travail IBM i
- Processus UNIX

**Remarque :** Sous HP-UX , si le nom du processus dépasse 14 caractères, seuls les 14 premiers caractères sont affichés. Sur toutes les autres plateformes, si le nom du processus dépasse 28 caractères, seuls les 28 premiers caractères sont affichés.

• Processus Windows

**Remarque :** La valeur renvoyée est constituée du chemin d'accès complet au programme et du nom du fichier exécutable. S'il comporte plus de 28 caractères, seuls les 28 premiers caractères sont affichés.

• Nom du processus du gestionnaire de files d'attente interne

Le nom de l'application représente le nom du processus ou du travail qui s'est connecté au gestionnaire de files d'attente. Dans le cas où ce processus ou travail est connecté via un canal, le nom d'application représente le processus ou travail distant plutôt que le processus de canal ou le nom de travail local.

# **APPLTYPE**

Chaîne indiquant le type d'application connectée au gestionnaire de files d'attente. Il peut s'agir de :

# **LOT**

Application utilisant une connexion par lots

# **RRSBATCH**

Application coordonnée RRS à l'aide d'une connexion par lots

# **CICS**

Transaction CICS

# **IMS**

Transaction IMS

# **CHINIT**

Initiateur de canal

#### **SYSTEME** Gestionnaire de files d'attente

# **SYSTEMEXT**

Application exécutant une extension de fonction fournie par le gestionnaire de files d'attente

# **UTILISATEUR**

Une application utilisateur

# **ID espace adresse**

Identificateur d'espace adresse de quatre caractères de l'application identifiée par APPLTAG. Il distingue les valeurs en double de APPLTAG.

Ce paramètre est renvoyé uniquement lorsque le gestionnaire de files d'attente propriétaire de la file d'attente s'exécute sous z/OSet que le paramètre APPLTYPE n'a pas la valeur SYSTEM.

# **ASTATE**

Etat du consommateur asynchrone dans cette file d'attente.

Les valeurs possibles sont les suivantes :

# **ACTIF**

Un appel MQCB a configuré une fonction de rappel pour traiter les messages de manière asynchrone et le descripteur de connexion a été démarré afin que la consommation de messages asynchrones puisse se poursuivre.

# **INACTIF**

Un appel MQCB a configuré une fonction de rappel pour traiter les messages de manière asynchrone, mais le descripteur de connexion n'a pas encore été démarré, ou a été arrêté ou suspendu, de sorte que la consommation de messages asynchrones ne peut pas se poursuivre.

### **Suspendu**

Le rappel de consommation asynchrone a été suspendu de sorte que la consommation de messages asynchrones ne peut pas se poursuivre dans cette file d'attente. Cela peut être dû au fait qu'un appel MQCB avec l'opération MQOP\_SUSPEND a été lancé par l'application sur ce descripteur d'objet ou suspendu par le système. S'il a été suspendu par le système, dans le cadre du processus d'interruption de la consommation de messages asynchrones, la fonction de rappel est lancée avec le code raison qui décrit le problème entraînant l'interruption. Ce code est signalé dans la zone Raison de la structure MQCBC transmise à la fonction de rappel.

Pour que la consommation de message asynchrone continue, l'application doit émettre un appel MQCB avec le paramètre Opération défini sur MQOP\_RESUME.

#### **SUSPENDU**

Le rappel de consommation asynchrone a été temporairement suspendu par le système, de sorte que la consommation de messages asynchrones ne peut pas se poursuivre sur cette file d'attente. Dans le cadre du processus de suspension de la consommation de message, la fonction de rappel est appelée avec le code anomalie qui décrit l'incident ayant causé la suspension. Ce code est signalé dans la zone Raison de la structure MQCBC transmise à la fonction de rappel.

La fonction de rappel est relancée lorsque la consommation de messages asynchrones est reprise par le système, lorsque la condition temporaire a été résolue.

### **AUCUN**

Un appel MQCB n'a pas été émis pour ce descripteur, de sorte qu'aucune consommation de message asynchrone n'est configurée sur ce descripteur.

#### **BROWSE**

Indique si le descripteur fournit un accès en consultation à la file d'attente. La valeur est l'une des suivantes :

### **YES**

Le descripteur fournit un accès de navigation.

# **NO**

Le descripteur ne fournit pas d'accès en navigation.

#### **Canal**

Nom du canal propriétaire de l'indicateur. Si aucun canal n'est associé à l'identificateur, ce paramètre est vide.

Ce paramètre est renvoyé uniquement lorsque le descripteur appartient à l'initiateur de canal.

#### **CONNAME**

Nom de connexion associé au canal propriétaire de l'identificateur. Si aucun canal n'est associé à l'identificateur, ce paramètre est vide.

Ce paramètre est renvoyé uniquement lorsque le descripteur appartient à l'initiateur de canal.

#### **HSTATE**

Indique si un appel d'API est en cours.

Les valeurs possibles sont les suivantes :

# **ACTIF**

Un appel d'API à partir d'une connexion est actuellement en cours pour cet objet. Pour une file d'attente, cette condition peut se produire lorsqu'un appel MQGET WAIT est en cours.

S'il existe un MQGET SIGNAL en attente, cette valeur ne signifie pas, à elle seule, que le descripteur est actif.

#### **INACTIF**

Aucun appel d'API d'une connexion n'est actuellement en cours pour cet objet. Pour une file d'attente, cette condition peut se produire lorsqu'aucun appel MQGET WAIT n'est en cours.

### **Entrée**

Indique si le descripteur fournit un accès en entrée à la file d'attente. La valeur est l'une des suivantes :

# **PARTAGE**

Le descripteur fournit un accès en entrée partagée.

# **Excl**

Le descripteur fournit un accès en entrée exclusif.

# **NO**

Le descripteur ne fournit pas d'accès en entrée.

# **INQUIRE**

Indique si le descripteur fournit actuellement un accès en interrogation à la file d'attente. La valeur est l'une des suivantes :

# **YES**

Le descripteur fournit un accès en interrogation.

# **NO**

Le descripteur ne fournit pas d'accès en interrogation.

# **OUTPUT**

Indique si le descripteur fournit un accès en sortie à la file d'attente. La valeur est l'une des suivantes :

# **YES**

Le descripteur fournit un accès en sortie.

# **NO**

Le descripteur ne fournit pas d'accès en sortie.

# **PID**

Numéro indiquant l'identificateur de processus de l'application qui a ouvert la file d'attente spécifiée.

Ce paramètre n'est pas valide sur z/OS.

# **PSBNAME**

Nom long de huit caractères du bloc de spécification de programme (PSB) associé à la transaction IMS en cours d'exécution. Vous pouvez utiliser PSBNAME et PSTID pour purger la transaction à l'aide des commandes IMS . Elle est valide sous z/OS uniquement.

Ce paramètre est renvoyé uniquement lorsque le paramètre APPLTYPE a la valeur IMS.

# **PSTID**

Identificateur de région de la table de spécification de programme (PST) IMS à quatre caractères pour la région IMS connectée. Elle est valide sous z/OS uniquement.

Ce paramètre est renvoyé uniquement lorsque le paramètre APPLTYPE a la valeur IMS.

# **QMURID**

Identificateur de l'unité de reprise du gestionnaire de files d'attente. Sous z/OS, cette valeur est une adresse relative en octets de journal de 6 octets, affichée sous la forme de 12 caractères hexadécimaux. Sur les plateformes autres que z/OS, cette valeur est un identificateur de transaction de 8 octets, affiché sous la forme m. n où m et n sont la représentation décimale des 4 premiers et derniers octets de l'identificateur de transaction.

Vous pouvez utiliser QMURID comme mot clé de filtre. Sous z/OS, vous devez spécifier la valeur de filtre sous la forme d'une chaîne hexadécimale. Sur les plateformes autres que z/OS, vous devez spécifier la valeur de filtre sous la forme d'une paire de nombres décimaux séparés par un point (.). Vous pouvez uniquement utiliser les opérateurs de filtre EQ, NE, GT, LT, GE ou LE.

# **QSGDISP**

Indique la disposition de la file d'attente. Elle est valide sous z/OS uniquement. La valeur est l'une des suivantes :

# **QMGR**

L'objet a été défini avec QSGDISP (QMGR).

# **Copier**

L'objet a été défini avec QSGDISP (COPY).

# <span id="page-621-0"></span>**PARTAGE**

L'objet a été défini avec QSGDISP (SHARED).

Vous ne pouvez pas utiliser QSGDISP comme mot clé de filtre.

# **SET**

Indique si le descripteur fournit un accès défini à la file d'attente. La valeur est l'une des suivantes :

# **YES**

Le descripteur fournit un accès défini.

# **NO**

Le descripteur ne fournit pas d'accès défini.

# **NO DE TACHE**

Numéro de tâche CICS à sept chiffres. Ce nombre peut être utilisé dans la commande CICS " CEMT SET TASK (taskno) PURGE " pour arrêter la tâche CICS . Ce paramètre est valide sous z/OS uniquement.

Ce paramètre est renvoyé uniquement lorsque le paramètre APPLTYPE a la valeur CICS.

# **ID transaction**

Numéro indiquant l'identificateur d'unité d'exécution dans le processus d'application qui a ouvert la file d'attente indiquée.

Ce paramètre n'est pas valide sur z/OS.

Un astérisque indique que cette file d'attente a été ouverte à l'aide d'une connexion partagée.

Pour plus d'informations sur les connexions partagées, voir Connexions partagées (indépendantes des unités d'exécution) avec MQCONNX.

# **TRANSID**

Identificateur de transaction CICS à quatre caractères. Ce paramètre est valide sous z/OS uniquement.

Ce paramètre est renvoyé uniquement lorsque le paramètre APPLTYPE a la valeur CICS.

# **URID**

Identificateur de l'unité de récupération externe associé à la connexion. Il s'agit de l'identificateur de reprise connu dans le coordinateur de points de synchronisation externe. Son format est déterminé par la valeur de URTYPE.

Vous ne pouvez pas utiliser URID comme mot clé de filtre.

# **URTYPE**

Type d'unité de récupération vue par le gestionnaire de files d'attente. Il peut s'agir de :

- CICS (valide uniquement sur z/OS)
- XA
- RRS (valide uniquement sur z/OS)
- IMS (valide uniquement sur z/OS)
- QMGR

URTYPE identifie le type EXTURID et non le type du coordinateur de transaction. Lorsque URTYPE est QMGR, l'identificateur associé est en QMURID (et non en URID).

# **USERID**

Identificateur utilisateur associé à l'identificateur.

Ce paramètre n'est pas renvoyé lorsque APPLTYPE a la valeur SYSTEM.

# **DISPLAY QUEUE**

Utilisez la commande MQSC **DISPLAY QUEUE** pour afficher les attributs d'une ou de plusieurs files d'attente de n'importe quel type.

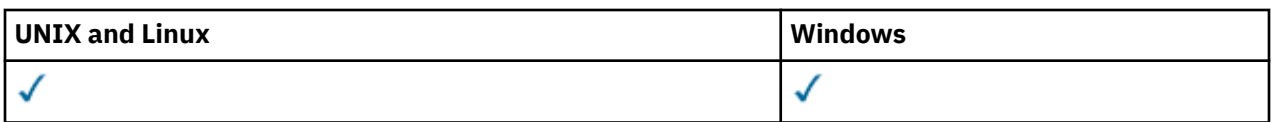

- • [Diagramme de syntaxe](#page-621-0)
- • [«Notes d'utilisation», à la page 625](#page-624-0)
- • [«Description des paramètres de DISPLAY QUEUE», à la page 625](#page-624-0)
- • [«Paramètres demandés», à la page 630](#page-629-0)

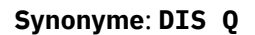

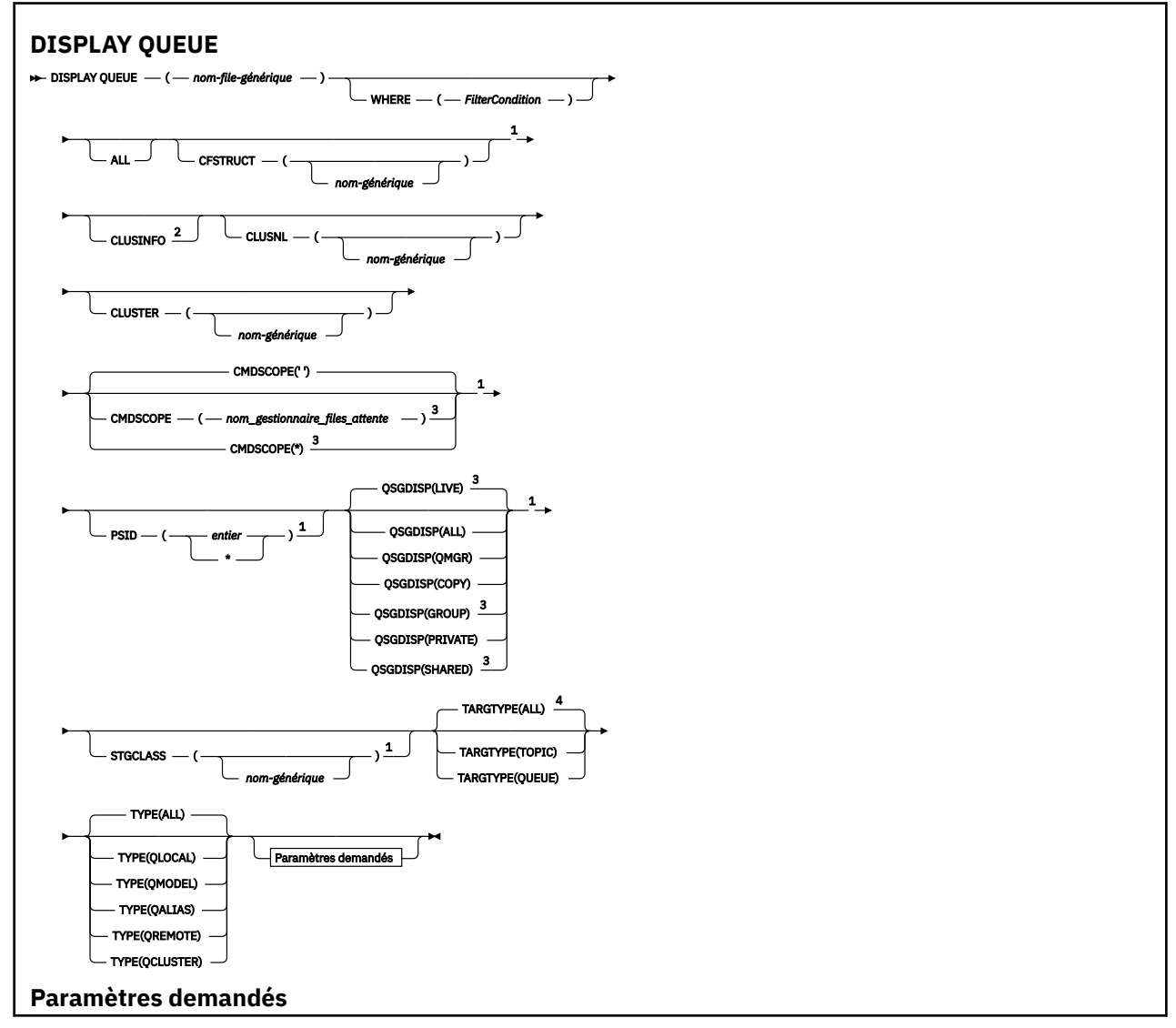

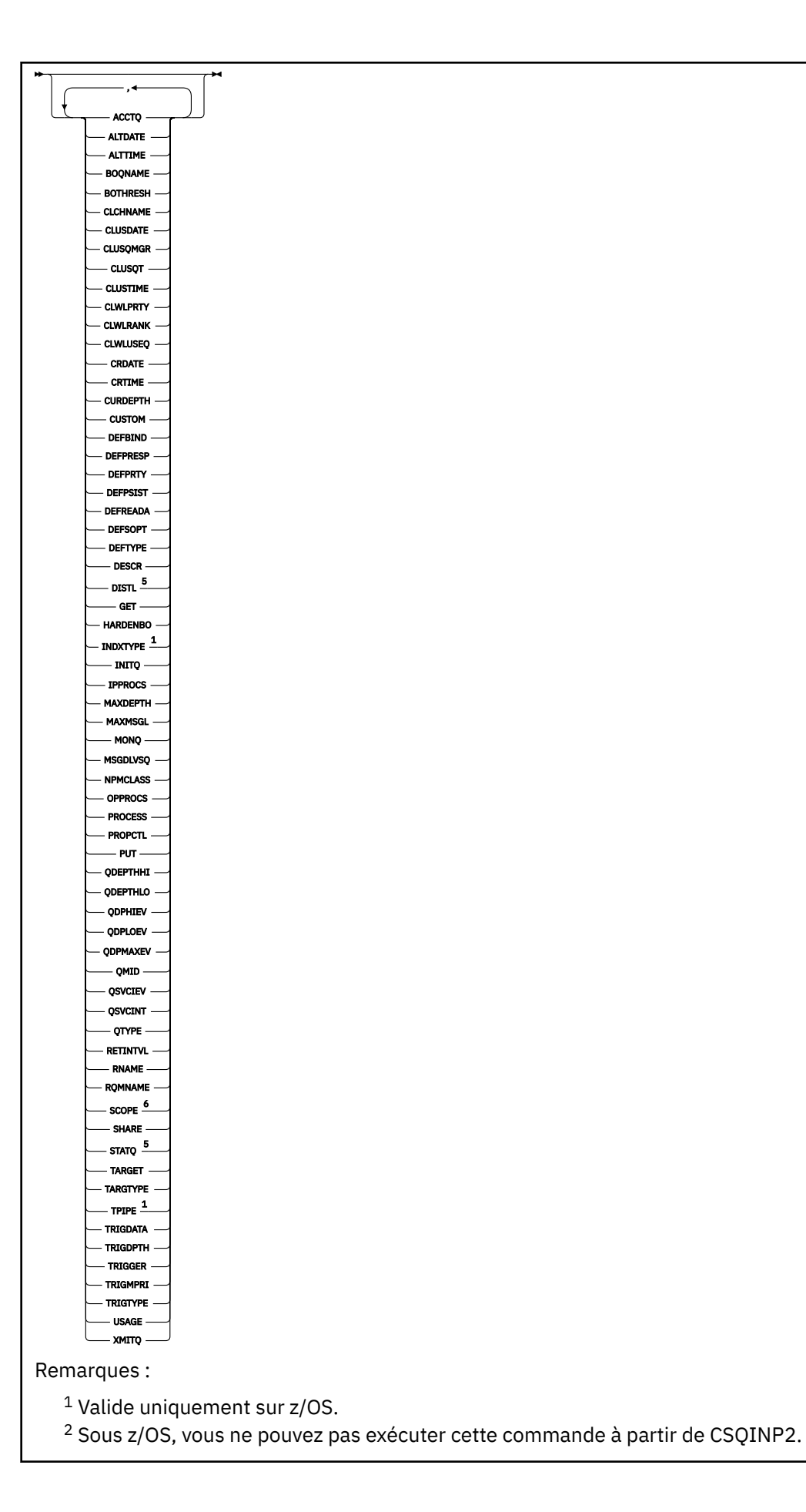

<span id="page-624-0"></span> $3$  Valide uniquement sur WebSphere MQ for z/OS lorsque le gestionnaire de files d'attente est membre d'un groupe de partage de files d'attente.

<sup>4</sup> Valide uniquement sur une file d'attente alias.

<sup>5</sup> Non valide sous z/OS.

<sup>6</sup> Non valide sur z/OS ou IBM i.

# **Notes d'utilisation**

- 1. Vous pouvez utiliser les commandes suivantes (ou leurs synonymes) comme alternative pour afficher ces attributs.
	- **DISPLAY QALIAS**
	- **DISPLAY QCLUSTER**
	- **DISPLAY QLOCAL**
	- **DISPLAY QMODEL**
	- **DISPLAY QREMOTE**

Ces commandes produisent la même sortie que la commande DISPLAY QUEUE TYPE(*queuetype*) . Si vous entrez les commandes de cette manière, n'utilisez pas le paramètre TYPE .

- 2. Sous z/OS, l'initiateur de canal doit être en cours d'exécution pour que vous puissiez afficher des informations sur les files d'attente de cluster (à l'aide de TYPE(QCLUSTER) ou du paramètre CLUSINFO ).
- 3. La commande peut ne pas afficher toutes les files d'attente du cluster lorsqu'elle est émise sur un référentiel partiel, car ce dernier ne connaît une file d'attente qu'une fois qu'il a tenté de l'utiliser.

# **Description des paramètres de DISPLAY QUEUE**

Vous devez indiquer le nom de la définition de file d'attente à afficher. Il peut s'agir d'un nom de file d'attente spécifique ou d'un nom de file d'attente générique. A l'aide d'un nom de file d'attente générique, vous pouvez afficher:

- Toutes les définitions de file d'attente
- Une ou plusieurs files d'attente correspondant au nom spécifié

#### *nom-file-attente*

Nom local de la définition de file d'attente à afficher (voir Règles de dénomination des objets IBM WebSphere MQ ). Un astérisque de fin  $\star$  correspond à toutes les files d'attente avec la tige spécifiée, suivie de zéro ou plusieurs caractères. Un astérisque (\*) seul indique toutes les files d'attente.

### **WHERE**

Indiquez une condition de filtre pour afficher uniquement les files d'attente qui répondent aux critères de sélection de la condition de filtre. La condition de filtre comporte trois parties : *mot clé de filtre*, *opérateur* et *valeur de filtre* :

# *mot clé de filtre*

Presque tous les paramètres pouvant être utilisés pour afficher les attributs de cette commande **DISPLAY** . Toutefois, vous ne pouvez pas utiliser les paramètres CMDSCOPE, QDPHIEV, QDPLOEV, QDPMAXEV, QSGDISPou QSVCIEV comme mots clés de filtre. Vous ne pouvez pas utiliser CFSTRUCT, CLUSTER, CLUSNL, PSIDou STGCLASS s'ils sont également utilisés pour sélectionner des files d'attente. Les files d'attente d'un type pour lequel le mot clé de filtre n'est pas un attribut valide ne sont pas affichées.

# *Opérateur*

Permet de déterminer si une file d'attente correspond à la valeur de filtre du mot clé de filtre indiqué. Les opérateurs sont :

# **LT**

Inférieur(e) à

### **GT**

Supérieur à

**EQ**

# Égal à

**NE** Différent de

# **LE**

Inférieur ou égal à

# **GE**

Supérieur ou égal à

# **LK**

Correspond à une chaîne générique que vous fournissez sous la forme d'une *valeur de filtrage*

**NL**

Ne correspond pas à une chaîne générique que vous fournissez sous la forme d'une *valeur de filtrage*

# *valeur de filtre*

Valeur par rapport à laquelle la valeur d'attribut doit être testée en utilisant l'opérateur. Selon le mot clé de filtre, il peut s'agir de l'un des éléments ci-dessous.

• Une valeur explicite qui est une valeur valide pour l'attribut à tester.

Vous pouvez utiliser les opérateurs LT, GT, EQ, NE, LE ou GE uniquement. Toutefois, si la valeur d'attribut est une valeur d'un ensemble de valeurs possible sur un paramètre (par exemple, la valeur QALIAS sur le paramètre CLUSQT), vous ne pouvez utiliser que EQ ou NE. Pour les paramètres HARDENBO, SHARE et TRIGGER, utilisez EQ YES ou EQ NO.

• Une valeur générique. Il s'agit d'une chaîne de caractères (telle que celle que vous avez fournie pour le paramètre DESCR) comportant un astérisque de fin, par exemple ABC\*. Si l'opérateur est LK, tous les éléments où la valeur d'attribut commence par la chaîne (ABC dans l'exemple) sont listés. Si l'opérateur est NL, tous les éléments où la valeur d'attribut ne commence pas par la chaîne (ABC dans l'exemple) sont listés. Un seul caractère générique de fin (astérisque) est autorisé.

Vous ne pouvez pas utiliser une valeur de filtre générique pour les paramètres avec des valeurs numériques ou avec l'une des valeurs d'un groupe de valeurs.

# **ALL**

Indiquez cette option pour afficher tous les attributs. Si ce paramètre est spécifié, tous les attributs qui sont également demandés n'ont aucun effet ; tous les attributs sont toujours affichés.

Sous AIX, HP-UX, Linux, IBM i, Solaris, Windowset z/OS, il s'agit de la valeur par défaut si vous n'indiquez pas de nom générique et que vous ne demandez pas d'attributs spécifiques.

Sous z/OS , il s'agit également de la valeur par défaut si vous spécifiez une condition de filtre à l'aide du paramètre WHERE , mais que sur les autres plateformes, seuls les attributs demandés sont affichés.

# **CFSTRUCT(***nom-générique)*

Ce paramètre est facultatif et limite les informations affichées aux files d'attente dans lesquelles la valeur de la structure d'unité de couplage est indiquée entre crochets.

La valeur peut être un nom générique. Si vous n'entrez pas de valeur pour ce paramètre, **CFSTRUCT** est traité comme un paramètre demandé.

# **CLUSINFO**

Cela demande que, outre les informations sur les attributs des files d'attente définies sur ce gestionnaire de files d'attente, des informations sur ces files d'attente et d'autres files d'attente du cluster qui correspondent aux critères de sélection soient affichées. Dans ce cas, il se peut que plusieurs files d'attente portant le même nom soient affichées. Les informations de cluster sont obtenues à partir du référentiel de ce gestionnaire de files d'attente.

Ce paramètre est valide uniquement sous AIX, HP-UX, Linux, IBM i, Solaris, Windowset z/OS. Notez que sous z/OS, vous ne pouvez pas émettre de commandes DISPLAY QUEUE CLUSINFO à partir de CSQINP2.

# **CLUSNL(***nom-générique***)**

Cette option est facultative et limite les informations affichées si elles sont entrées avec une valeur entre crochets:

- Pour les files d'attente définies sur le gestionnaire de files d'attente local, uniquement celles avec la liste de clusters spécifiée. La valeur peut être un nom générique. Seuls les types de file d'attente pour lesquels **CLUSNL** est un paramètre valide sont restreints de cette manière ; les autres types de file d'attente répondant aux autres critères de sélection sont affichés.
- Pour les files d'attente de cluster, uniquement celles appartenant à des clusters de la liste de clusters spécifiée si la valeur n'est pas un nom générique. Si la valeur est un nom générique, aucune restriction n'est appliquée aux files d'attente de cluster.

Si vous n'entrez pas de valeur pour qualifier ce paramètre, il est traité comme un paramètre demandé et des informations de liste de clusters sont renvoyées sur toutes les files d'attente affichées.

Ce paramètre est valide uniquement sous AIX, HP-UX, Linux, IBM i, Solaris, Windowset z/OS.

**Remarque :** Si la disposition demandée est SHARED, CMDSCOPE doit être vide ou le gestionnaire de files d'attente local.

# **CLUSTER(***nom-générique***)**

Cette option est facultative et limite les informations affichées aux files d'attente avec le nom de cluster spécifié si elle est entrée avec une valeur entre crochets. La valeur peut être un nom générique. Seuls les types de file d'attente pour lesquels **CLUSTER** est un paramètre valide sont limités de cette manière par ce paramètre ; les autres types de file d'attente répondant aux autres critères de sélection sont affichés.

Si vous n'entrez pas de valeur pour qualifier ce paramètre, il est traité comme un paramètre demandé et des informations de nom de cluster sont renvoyées sur toutes les files d'attente affichées.

Ce paramètre est valide uniquement sous AIX, HP-UX, Linux, IBM i, Solaris, Windowset z/OS.

#### **CMDSCOPE**

Ce paramètre s'applique à z/OS uniquement et indique comment la commande est exécutée lorsque le gestionnaire de files d'attente est membre d'un groupe de partage de files d'attente.

**CMDSCOPE** doit être vide ou le gestionnaire de files d'attente local, si QSGDISP est défini sur GROUP ou SHARED.

**''**

La commande est exécutée sur le gestionnaire de files d'attente dans lequel elle a été entrée. Il s'agit de la valeur par défaut.

#### *nom\_gestionnaire\_files\_attente*

La commande est exécutée sur le gestionnaire de files d'attente que vous spécifiez, à condition que le gestionnaire de files d'attente soit actif dans le groupe de partage de files d'attente.

Vous pouvez définir un nom de gestionnaire de files d'attente (autre que le nom du gestionnaire de files d'attente sur lequel vous avez entré la commande) si vous utilisez un environnement de groupe de partage de files d'attente et que le serveur de commande est activé.

**\***

La commande est exécutée sur le gestionnaire de files d'attente local et est également transmise à chaque gestionnaire de files d'attente actif du groupe de partage de files d'attente. Cela revient à entrer la commande sur chaque gestionnaire de files d'attente du groupe de partage de files d'attente.

Vous ne pouvez pas utiliser **CMDSCOPE** comme mot clé de filtre.

# **PSID(***entier***)**

Identificateur de l'ensemble de pages dans lequel réside une file d'attente. Facultatif. La spécification d'une valeur limite les informations affichées aux files d'attente qui ont une association active avec l'ensemble de pages spécifié. La valeur se compose de deux caractères numériques, compris entre 00 et 99. Un astérisque \* seul spécifie tous les identificateurs d'ensemble de pages. Si vous n'entrez pas de valeur, les informations d'ensemble de pages sont renvoyées sur toutes les files d'attente affichées.

L'identificateur d'ensemble de pages s'affiche uniquement s'il existe une association active de la file d'attente à un ensemble de pages, c'est-à-dire une fois que la file d'attente a été la cible d'une demande MQPUT . L'association d'une file d'attente à un ensemble de pages n'est pas active lorsque:

- La file d'attente vient d'être définie
- L'attribut STGCLASS de la file d'attente est modifié et aucune demande MQPUT ultérieure n'est envoyée à la file d'attente.
- Le gestionnaire de files d'attente est redémarré et il n'y a pas de messages dans la file d'attente

Ce paramètre est valide uniquement sous z/OS.

# **QSGDISP**

Indique la disposition des objets pour lesquels les informations doivent être affichées. Les valeurs sont les suivantes :

### **LIVE**

Il s'agit de la valeur par défaut qui affiche des informations sur les objets définis avec QSGDISP(QMGR) ou QSGDISP(COPY). S'il existe un environnement de gestionnaire de files d'attente partagées et que la commande est en cours d'exécution sur le gestionnaire de files d'attente où elle a été émise, affichez également des informations sur les objets définis avec QSGDISP(SHARED).

### **TOUT**

Affiche des informations sur les objets définis avec QSGDISP(QMGR) ou QSGDISP(COPY).

S'il existe un environnement de gestionnaire de files d'attente partagées et que la commande est en cours d'exécution sur le gestionnaire de files d'attente où elle a été émise, cette option affiche également des informations sur les objets définis avec QSGDISP(GROUP) ou QSGDISP(SHARED).

Dans un environnement de gestionnaire de files d'attente partagées:

DISPLAY QUEUE(name) CMDSCOPE(\*) QSGDISP(ALL)

La commande répertorie les objets correspondant à name dans le groupe de partage de files d'attente, sans dupliquer ceux du référentiel partagé.

#### **COPIER**

Affiche des informations uniquement pour les objets définis avec QSGDISP(COPY).

#### **GROUPE**

Affiche des informations uniquement pour les objets définis avec QSGDISP(GROUP). Cela n'est autorisé que s'il existe un environnement de gestionnaire de files d'attente partagées.

#### **PRIVATE**

Affiche des informations uniquement pour les objets définis avec QSGDISP(QMGR) ou QSGDISP(COPY).

#### **QMGR**

Affiche des informations uniquement pour les objets définis avec QSGDISP(QMGR).

#### **PARTAGE**

Affiche des informations uniquement pour les objets définis avec QSGDISP(SHARED). Cette opération est autorisée uniquement dans un environnement de gestionnaire de files d'attente partagées.

**Remarque :** Pour les files d'attente de cluster, ce paramètre est toujours traité comme un paramètre demandé. La valeur renvoyée correspond à la disposition de la file d'attente réelle représentée par la file d'attente de cluster.

Si QSGDISP(LIVE) est spécifié ou défini par défaut, ou si QSGDISP(ALL) est spécifié dans un environnement de gestionnaire de files d'attente partagées, la commande peut donner des noms en double (avec des dispositions différentes).

**Remarque :** Dans le cas de QSGDISP(LIVE) , cela se produit uniquement lorsqu'une file d'attente partagée et une file d'attente non partagée portent le même nom ; une telle situation ne doit pas se produire dans un système bien géré.

**QSGDISP** affiche l'une des valeurs suivantes:

# **QMGR**

L'objet a été défini avec QSGDISP(QMGR).

# **GROUPE**

L'objet a été défini avec QSGDISP(GROUP).

# **COPIER**

L'objet a été défini avec QSGDISP(COPY).

# **PARTAGE**

L'objet a été défini avec QSGDISP(SHARED).

Vous ne pouvez pas utiliser **QSGDISP** comme mot clé de filtre.

### **STGCLASS(***nom-générique)*

Cette option est facultative et limite les informations affichées aux files d'attente dont la classe d'archivage est spécifiée si elle est entrée avec une valeur entre crochets. La valeur peut être un nom générique.

Si vous n'entrez pas de valeur pour qualifier ce paramètre, il est traité comme un paramètre demandé et des informations de classe d'archivage sont renvoyées sur toutes les files d'attente affichées.

Ce paramètre est valide uniquement sous z/OS.

#### **TARGTYPE(***type-cible***)**

Cette option est facultative et indique le type cible de la file d'attente alias que vous souhaitez afficher.

#### **TYPE(***type-file d'attente***)**

Ce paramètre est facultatif et indique le type de file d'attente à afficher. Si vous spécifiez ALL, qui est la valeur par défaut, tous les types de file d'attente sont affichés ; cela inclut les files d'attente de cluster si CLUSINFO est également spécifié.

Outre ALL, vous pouvez spécifier l'un des types de file d'attente autorisés pour une commande **DEFINE** : QALIAS, QLOCAL, QMODEL, QREMOTEou leurs synonymes, comme suit:

# **QALIAS**

Files d'attente alias

### **QLOCAL**

Files d'attente locales

# **QMODEL**

Files d'attente modèle

#### **QREMOTE**

Files d'attente éloignées

Vous pouvez spécifier le type de file d'attente QCLUSTER pour afficher uniquement les informations de file d'attente de cluster. Si QCLUSTER est spécifié, tous les critères de sélection définis par les paramètres CFSTRUCT, STGCLASSou PSID sont ignorés. Notez que vous ne pouvez pas émettre de commandes **DISPLAY QUEUE TYPE(QCLUSTER)** à partir de CSQINP2.

Sur les plateformes autres que z/OS, QTYPE(*type*)peut être utilisé comme synonyme de ce paramètre.

<span id="page-629-0"></span>Le nom et le type de la file d'attente (et, sous z/OS, la disposition de la file d'attente) sont toujours affichés.

# **Paramètres demandés**

Indiquez un ou plusieurs paramètres qui définissent les données à afficher. Les paramètres peuvent être spécifiés dans n'importe quel ordre, mais ne spécifiez pas le même paramètre plusieurs fois.

La plupart des paramètres ne sont pertinents que pour les files d'attente d'un ou de plusieurs types particuliers. Les paramètres qui ne sont pas pertinents pour un type particulier de file d'attente ne génèrent aucune sortie et aucune erreur n'est générée.

Le tableau suivant présente les paramètres pertinents pour chaque type de file d'attente. Il existe une brève description de chaque paramètre après le tableau, mais pour plus d'informations, voir la commande **DEFINE** pour chaque type de file d'attente.

*Tableau 54. Paramètres pouvant être renvoyés par la commande DISPLAY QUEUE.* 

Tableau croisé des paramètres de file d'attente et des types de file d'attente. Si le paramètre s'applique au type de file d'attente, la cellule contient une coche.

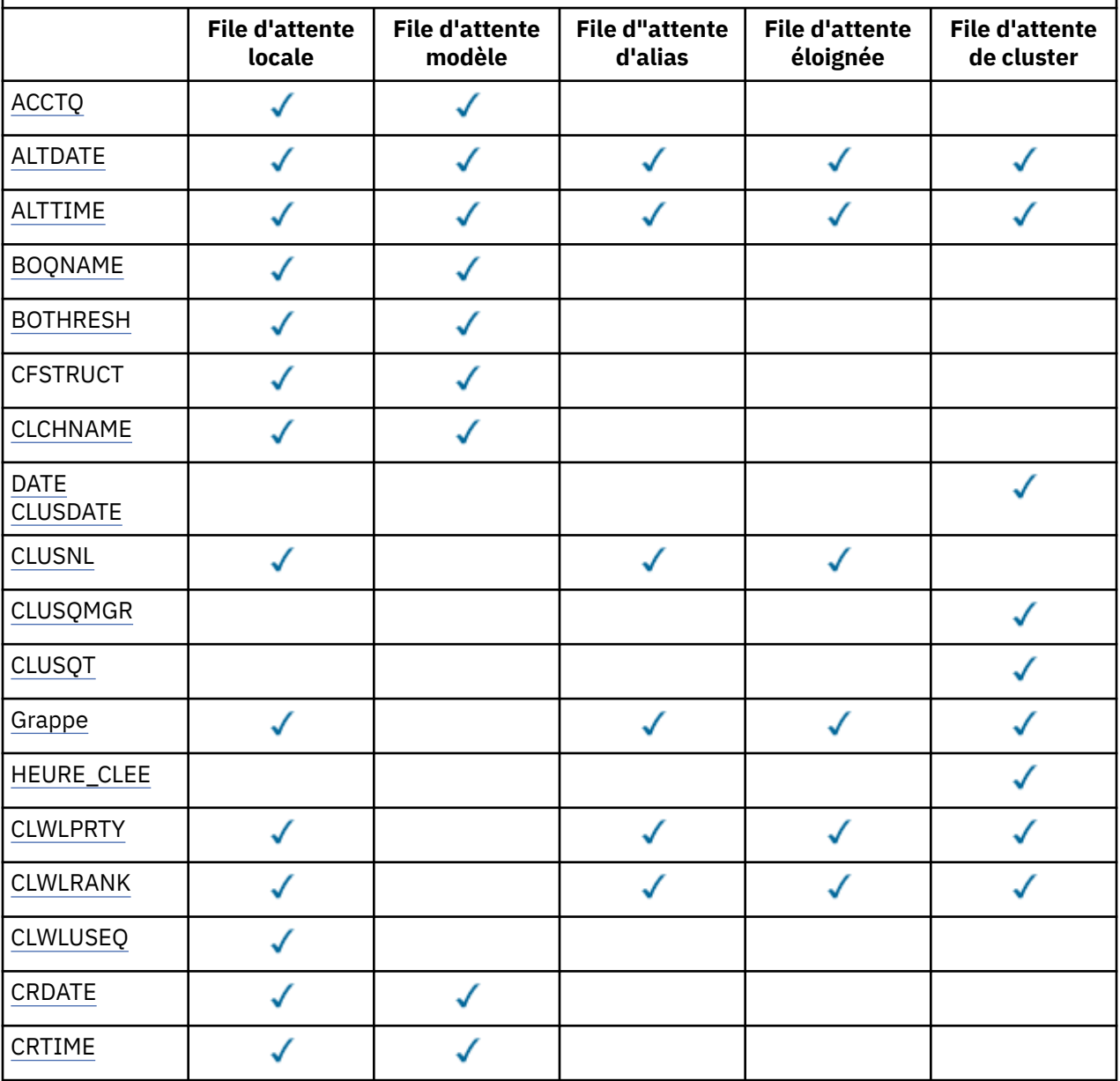

*Tableau 54. Paramètres pouvant être renvoyés par la commande DISPLAY QUEUE.* 

Tableau croisé des paramètres de file d'attente et des types de file d'attente. Si le paramètre s'applique au type de file d'attente, la cellule contient une coche.

*(suite)*

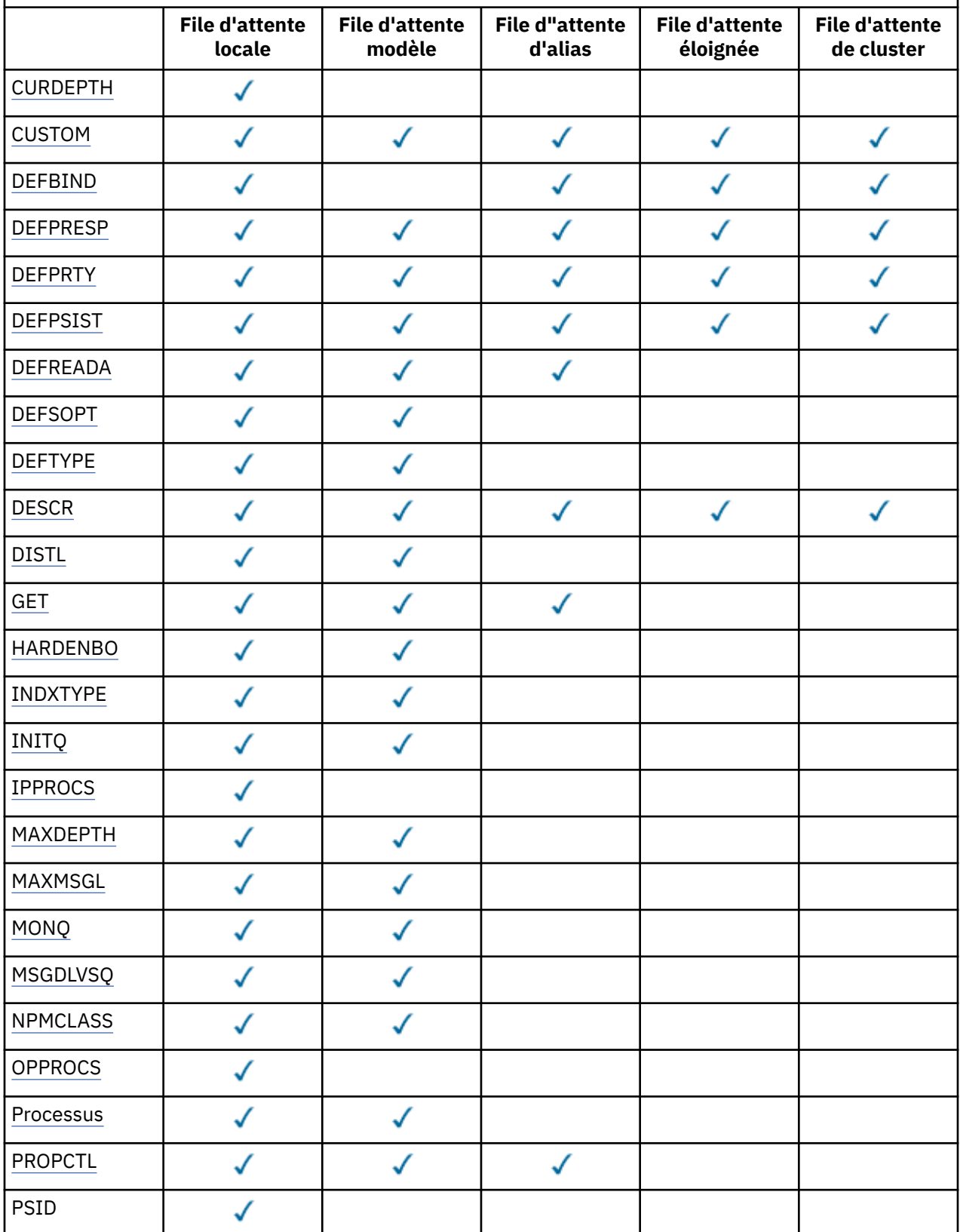

*Tableau 54. Paramètres pouvant être renvoyés par la commande DISPLAY QUEUE.* 

Tableau croisé des paramètres de file d'attente et des types de file d'attente. Si le paramètre s'applique au type de file d'attente, la cellule contient une coche.

*(suite)*

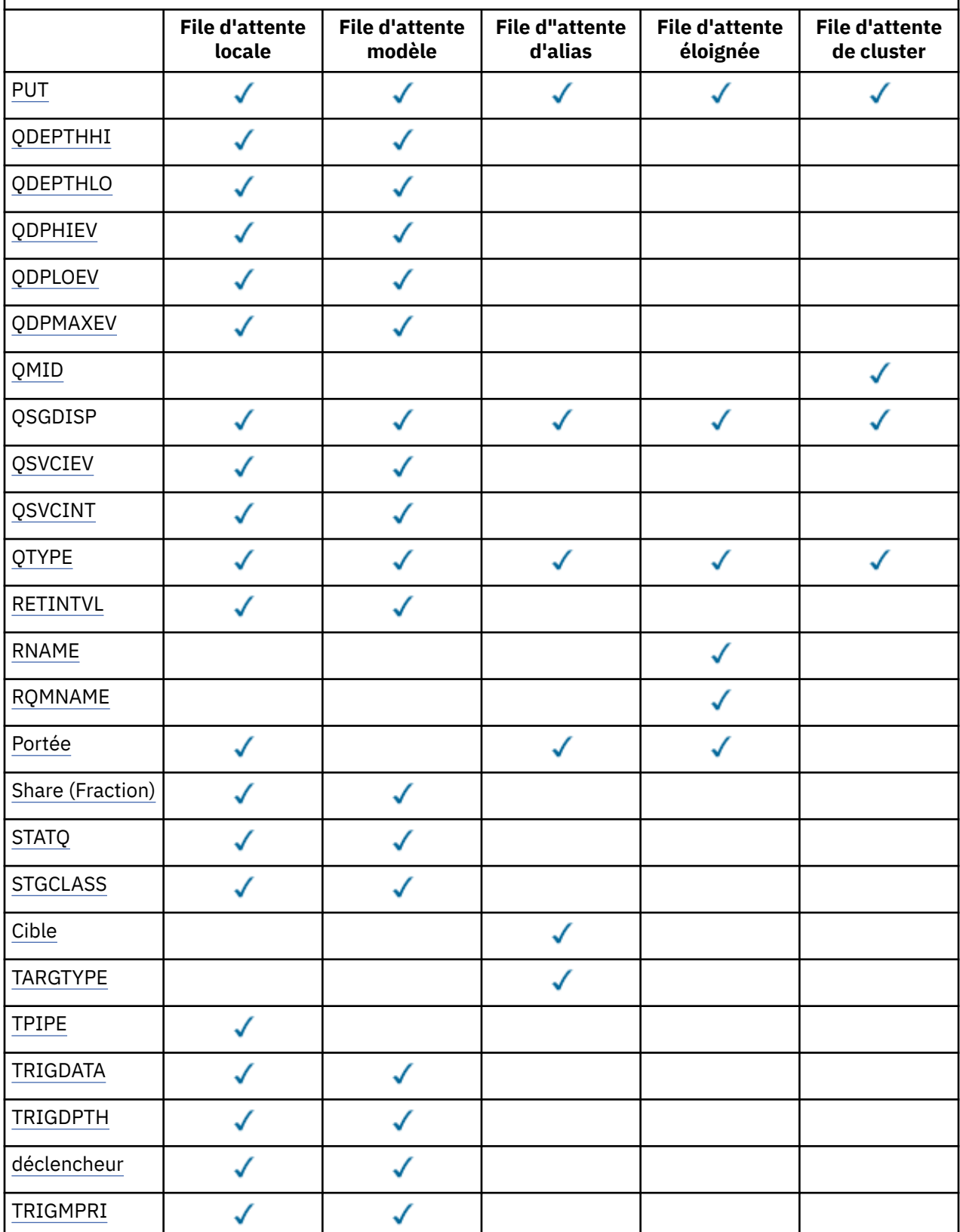

<span id="page-632-0"></span>*Tableau 54. Paramètres pouvant être renvoyés par la commande DISPLAY QUEUE.* 

Tableau croisé des paramètres de file d'attente et des types de file d'attente. Si le paramètre s'applique au type de file d'attente, la cellule contient une coche.

*(suite)*

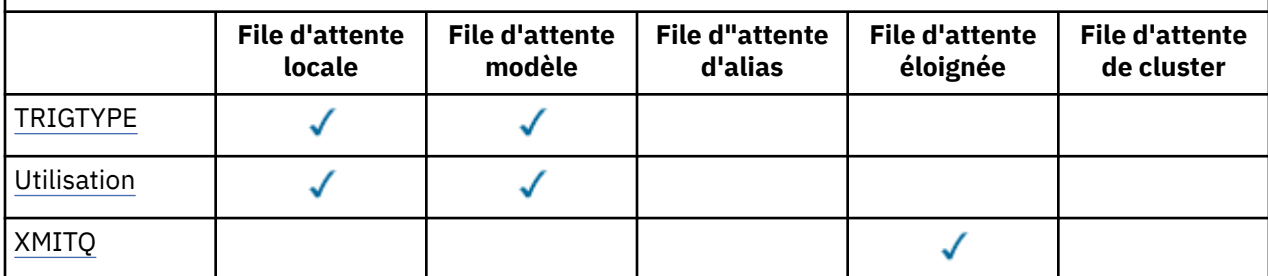

# **ACCTQ**

Indique si la collecte de données de comptabilité (sur z/OS, au niveau de l'unité d'exécution et au niveau de la file d'attente) doit être activée pour la file d'attente.

### **ALTDATE**

Date à laquelle la définition ou les informations ont été modifiées pour la dernière fois, au format yyyy-mm-dd.

### **ALTTIME**

Heure à laquelle la définition ou les informations ont été modifiées pour la dernière fois, au format hh.mm.ss.

### **BOQNAME**

Nom de la file d'attente de remise en attente.

# **BOTHRESH**

Seuil d'annulation.

# **CLCHNAME**

CLCHNAME est le nom générique des canaux émetteurs de cluster qui utilisent cette file d'attente comme file d'attente de transmission. L'attribut indique quels canaux émetteurs de cluster envoient des messages à un canal récepteur de cluster à partir de cette file d'attente de transmission de cluster. CLCHNAME n'est pas pris en charge sur z/OS.

# **DATE CLUSDATE**

Date à laquelle la définition est devenue disponible pour le gestionnaire de files d'attente local, au format yyyy-mm-dd.

# **CLUSNL**

Liste de noms qui définit le cluster dans lequel se trouve la file d'attente.

# **CLUSQMGR**

Nom du gestionnaire de files d'attente hébergeant la file d'attente.

# **CLUSQT**

Type de file d'attente du cluster. Ce nom peut être :

# **QALIAS**

La file d'attente du cluster représente une file d'attente d'alias.

# **QLOCAL**

La file d'attente du cluster représente une file d'attente locale.

# **QMGR**

La file d'attente du cluster représente un alias de gestionnaire de files d'attente.

# **QREMOTE**

La file d'attente du cluster représente une file d'attente éloignée.

# **CLUSTER**

Nom du cluster dans lequel se trouve la file d'attente.

### <span id="page-633-0"></span>**HEURE DE LA CLDE**

Heure à laquelle la définition est devenue disponible pour le gestionnaire de files d'attente local, au format hh.mm.ss.

### **CLWLPRTY**

Priorité de la file d'attente pour la distribution de la charge de travail du cluster.

### **CLWLRANK**

Rang de la file d'attente pour la distribution de la charge de travail du cluster.

### **CLWLUSEQ**

Indique si les insertions sont autorisées dans d'autres définitions de file d'attente que les définitions locales.

### **CRDATE**

Date à laquelle la file d'attente a été définie (au format yyyy-mm-dd).

### **CRTIME**

Heure à laquelle la file d'attente a été définie (au format hh.mm.ss).

# **CURDEPTH**

Profondeur actuelle de la file d'attente.

Sous z/OS, CURDEPTH est renvoyé comme zéro pour les files d'attente définies avec la disposition GROUP. Elle est également renvoyée sous la forme de zéro pour les files d'attente définies avec une disposition de type SHARED si la structure d'unité de couplage qu'elles utilisent n'est pas disponible ou a échoué.

Les messages insérés dans une file d'attente sont comptés en fonction de la longueur en cours au fur et à mesure de leur insertion. Les messages provenant d'une file d'attente ne sont pas pris en compte dans la longueur en cours. Cela est vrai que les opérations soient effectuées sous le point de synchronisation ou non. La validation n'a aucun effet sur la profondeur en cours. Donc :

- Les messages placés sous le point de synchronisation (mais pas encore validés) sont inclus dans la profondeur en cours.
- Les messages reçus sous le point de synchronisation (mais pas encore validés) ne sont pas inclus dans la profondeur en cours.

#### **CUSTOM**

Cet attribut est réservé à la configuration de nouvelles fonctions avant que des attributs distincts ne soient introduits. Il peut contenir les valeurs de zéro ou plusieurs attributs sous forme de paires de nom d'attribut et de valeur sous la forme NAME(VALUE).

# **DEFBIND**

Liaison par défaut du message.

#### **DEFPRESP**

Réponse d'insertion par défaut: définit le comportement qui doit être utilisé par les applications lorsque le type de réponse d'insertion dans les options MQPMO a été défini sur MQPMO\_RESPONSE\_AS\_Q\_DEF.

#### **DEFPRTY**

Priorité par défaut des messages insérés dans cette file d'attente.

# **DEFPSIST**

Indique si la persistance par défaut des messages insérés dans cette file d'attente est définie sur NO ou sur YES. NO signifie que les messages sont perdus lors d'un redémarrage du gestionnaire de files d'attente.

#### **DEFREADA**

Indique le comportement de lecture anticipée par défaut pour les messages non persistants distribués au client.

# **DEFSOPT**

Option de partage par défaut sur une file d'attente ouverte en entrée.

# **DEFTYPE**

Type de définition de file d'attente. Ce nom peut être :

<span id="page-634-0"></span>• PRÉDÉFINI (Prédéfini)

La file d'attente a été créée à l'aide d'une commande DEFINE, soit par un opérateur, soit par une application disposant des droits appropriés et envoyant un message de commande à la file d'attente de service.

• PERMDYN (dynamique permanente)

Soit la file d'attente a été créée par une application émettant MQOPEN avec le nom d'une file d'attente modèle spécifiée dans le descripteur d'objet (MQOD), soit (s'il s'agit d'une file d'attente modèle) elle détermine le type de file d'attente dynamique qui peut être créée à partir de cette file d'attente.

Sous z/OS , la file d'attente a été créée avec QSGDISP(QMGR).

• TEMPDYN (dynamique temporaire)

Soit la file d'attente a été créée par une application émettant MQOPEN avec le nom d'une file d'attente modèle spécifiée dans le descripteur d'objet (MQOD), soit (s'il s'agit d'une file d'attente modèle) elle détermine le type de file d'attente dynamique qui peut être créée à partir de cette file d'attente.

Sous z/OS , la file d'attente a été créée avec QSGDISP(QMGR).

• SHAREDYN

Une file d'attente dynamique permanente a été créée lorsqu'une application a émis un appel API MQOPEN avec le nom de cette file d'attente modèle spécifié dans le descripteur d'objet (MQOD).

Sous z/OS, dans un environnement de groupe de partage de files d'attente, la file d'attente a été créée avec QSGDISP(SHARED).

# **DESCR**

Commentaire descriptif.

# **DISTL**

Indique si la liste de diffusion est prise en charge par le gestionnaire de files d'attente du partenaire. (Pris en charge uniquement sous AIX, HP-UX, Linux, IBM i, Solaris et Windows.)

# **GET**

Indique si la file d'attente est activée pour les extractions.

# **HARDENBO**

Indique si le nombre d'annulation est sauvegardé pour s'assurer que le nombre de fois où un message a été annulé est exact.

**Remarque :** Ce paramètre affecte uniquement WebSphere MQ for z/OS. Il peut être défini et affiché sur d'autres plateformes, mais n'a aucun effet.

# **INDXTYPE**

Type d'index (pris en charge uniquement sur z/OS).

# **INITQ**

Nom de la file d'attente d'initialisation.

# **IPPROCS**

Nbre de descripteurs indiquant que la file d'attente est ouverte en entrée.

Sous z/OS, IPPROCS est renvoyé comme zéro pour les files d'attente définies avec la disposition GROUP. Avec une disposition de type SHARED, seuls les descripteurs du gestionnaire de files d'attente renvoyant les informations sont renvoyés, et non les informations de l'ensemble du groupe.

# **MAXDEPTH**

Profondeur maximale de la file d'attente.

# **MAXMSGL**

Longueur maximale des messages.

# **MONQ**

Collecte des données de surveillance en ligne.

### <span id="page-635-0"></span>**MSGDLVSQ**

Séquence de livraison des messages.

#### **NPMCLASS**

Niveau de fiabilité affecté aux messages non persistants placés dans la file d'attente.

### **OPPROCS**

Nbre de descripteurs indiquant que la file d'attente est ouverte en sortie.

Sous z/OS, OPPROCS est renvoyé comme zéro pour les files d'attente définies avec la disposition GROUP. Avec une disposition de type SHARED, seuls les descripteurs du gestionnaire de files d'attente renvoyant les informations sont renvoyés, et non les informations de l'ensemble du groupe.

# **PROCESS**

Nom du processus.

# **PROPCTL**

Attribut de contrôle de propriété.

Ce paramètre est applicable aux files d'attente locales, d'alias et de modèle.

Ce paramètre est facultatif.

Indique comment les propriétés de message sont traitées lorsque les messages sont extraits des files d'attente à l'aide de l'appel MQGET avec l'option MQGMO\_PROPERTIES\_AS\_Q\_DEF .

Les valeurs admises sont les suivantes:

#### **TOUT**

Pour contenir toutes les propriétés du message, à l'exception de celles du descripteur de message (ou extension), sélectionnez Tout. La valeur Tous permet aux applications qui ne peuvent pas être modifiées d'accéder à toutes les propriétés de message à partir des en-têtes MQRFH2 .

#### **COMPAT**

Si le message contient une propriété avec le préfixe **mcd.**, **jms.**, **usr.**ou **mqext.**, toutes les propriétés de message sont distribuées à l'application dans un en-tête MQRFH2 . Sinon, toutes les propriétés du message, à l'exception de celles du descripteur de message (ou extension), sont supprimées et ne sont plus accessibles à l'application.

Il s'agit de la valeur par défaut ; elle permet aux applications qui s'attendent à ce que les propriétés liées à JMS soient dans un en-tête MQRFH2 dans les données de message de continuer à fonctionner sans modification.

### **FORCE**

Les propriétés sont toujours renvoyées dans les données de message dans un en-tête MQRFH2 , que l'application spécifie ou non un descripteur de message.

Un descripteur de message valide fourni dans la zone MsgHandle de la structure MQGMO sur l'appel MQGET est ignoré. Les propriétés du message ne sont pas accessibles via l'identificateur de message.

# **AUCUN**

Toutes les propriétés du message, à l'exception de celles du descripteur de message (ou de l'extension), sont supprimées du message avant que celui-ci ne soit distribué à l'application.

### **PUT**

Indique si la file d'attente est activée pour les insertions.

#### **QDEPTHHI**

Seuil de génération d'événement Longueur élevée.

#### **QDEPTHLO**

Seuil de génération d'événement Longueur faible.

# **QDPHIEV**

Indique si des événements Longueur élevée sont générés.

Vous ne pouvez pas utiliser QDPHIEV comme mot clé de filtre.

# <span id="page-636-0"></span>**QDPLOEV**

Indique si des événements Longueur faible sont générés.

Vous ne pouvez pas utiliser QDPLOEV comme mot clé de filtre.

### **QDPMAXEV**

Indique si des événements de file d'attente saturée sont générés.

Vous ne pouvez pas utiliser QDPMAXEV comme mot clé de filtre.

# **QMID**

Nom unique généré en interne du gestionnaire de files d'attente qui héberge la file d'attente.

# **QSVCIEV**

Indique si un événement Intervalle de conservation est généré.

Vous ne pouvez pas utiliser QSVCIEV comme mot clé de filtre.

# **QSVCINT**

Seuil de génération d'événement Intervalle de maintenance.

# **QTYPE**

Type de file d'attente.

Sous AIX, HP-UX, Linux, IBM i, Solaris, Windowset z/OS, le type de file d'attente est toujours affiché.

Sous AIX, HP-UX, Linux, IBM i, Solaris et Windows, TYPE (*type*) peut être utilisé comme synonyme de ce paramètre.

# **RETINTVL**

Intervalle de conservation.

# **RNAME**

Nom de la file d'attente locale tel qu'il est reconnu par le gestionnaire de files d'attente éloignées.

### **RQMNAME**

Nom du gestionnaire de files d'attente éloignées.

#### **SCOPE**

Portée de la définition de file d'attente (non prise en charge sur z/OS).

#### **PARTAGER**

Indique si la file d'attente peut être partagée.

#### **STATQ**

Indique si les données statistiques doivent être collectées.

# **STGCLASS**

Classe de stockage.

# **CIBLE**

Ce paramètre demande l'affichage du nom d'objet de base d'une file d'attente avec alias.

# **TARGTYPE**

Ce paramètre demande que le type cible (de base) d'une file d'attente avec alias soit affiché.

# **TPIPE**

Noms TPIPE utilisés pour la communication avec OTMA via le pont WebSphere MQ IMS si le pont est actif. Ce paramètre est pris en charge uniquement sous z/OS.

# **TRIGDATA**

Données de déclenchement.

# **TRIGDPTH**

Longueur de déclenchement.

# **TRIGGER**

Indique si les déclencheurs sont actifs.

# **TRIGMPRI**

Priorité de message de seuil pour les déclencheurs.

# <span id="page-637-0"></span>**TRIGTYPE**

Type de déclencheur.

# **SYNTAXE**

Indique s'il s'agit d'une file d'attente de transmission ou non.

# **XMITQ**

Nom de la file d'attente de transmission.

Pour plus de détails sur ces paramètres, voir [«DEFINE QUEUES», à la page 421](#page-420-0).

# **STATUT DU JEU DE CARACTÈRES D'AFFICHAGE**

Utilisez la commande MQSC DISPLAY SBSTATUS pour afficher le statut d'un abonnement.

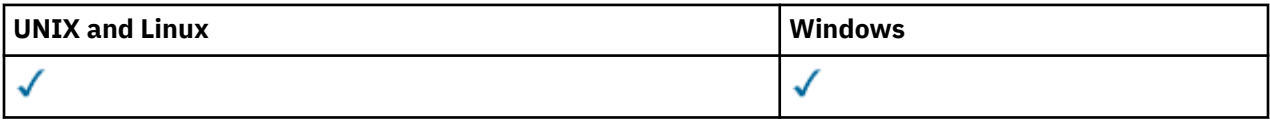

- Diagramme de syntaxe
- • [«Description des paramètres de DISPLAY SBSTATUS», à la page 639](#page-638-0)
- • [«Paramètres demandés», à la page 641](#page-640-0)

**Synonyme**: DIS SBSTATUS

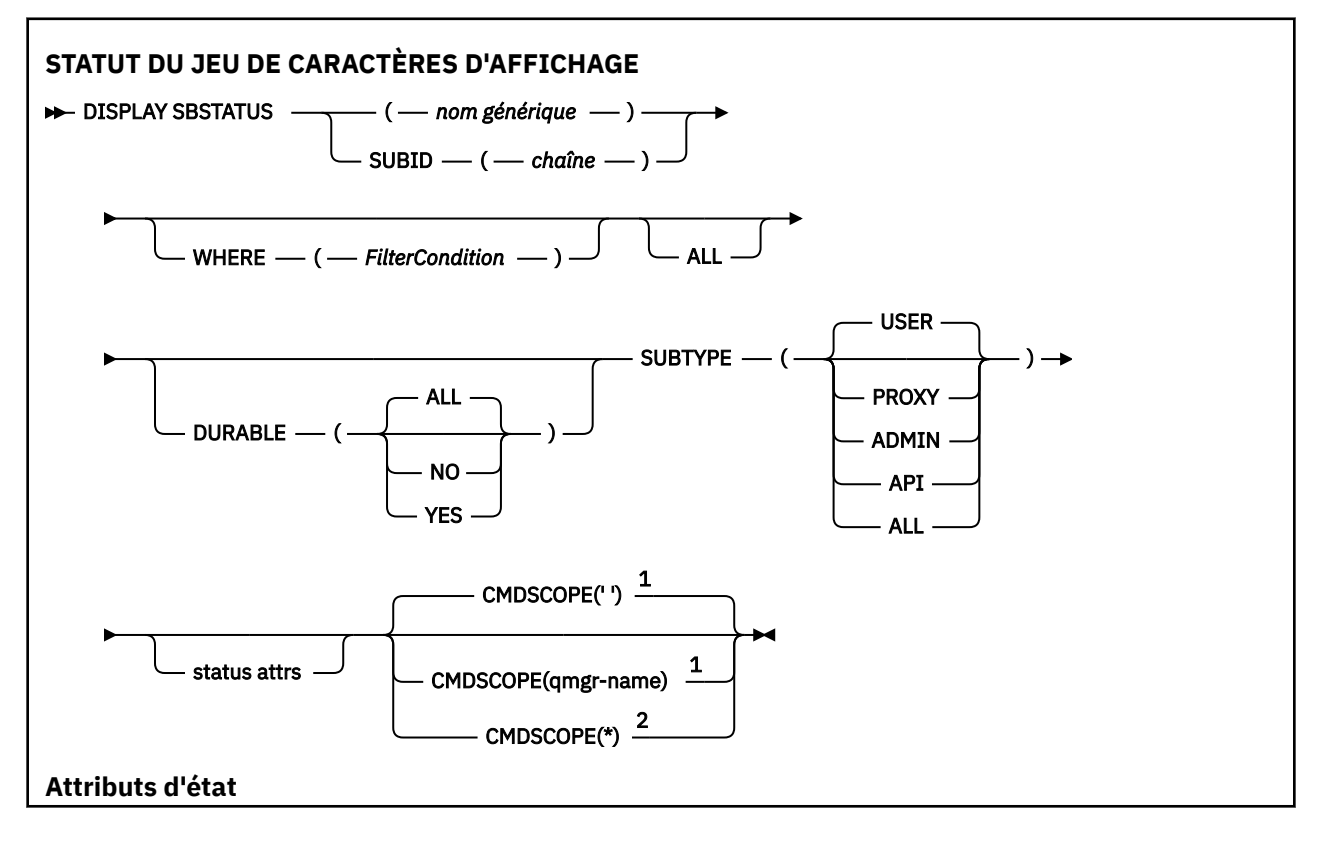

<span id="page-638-0"></span>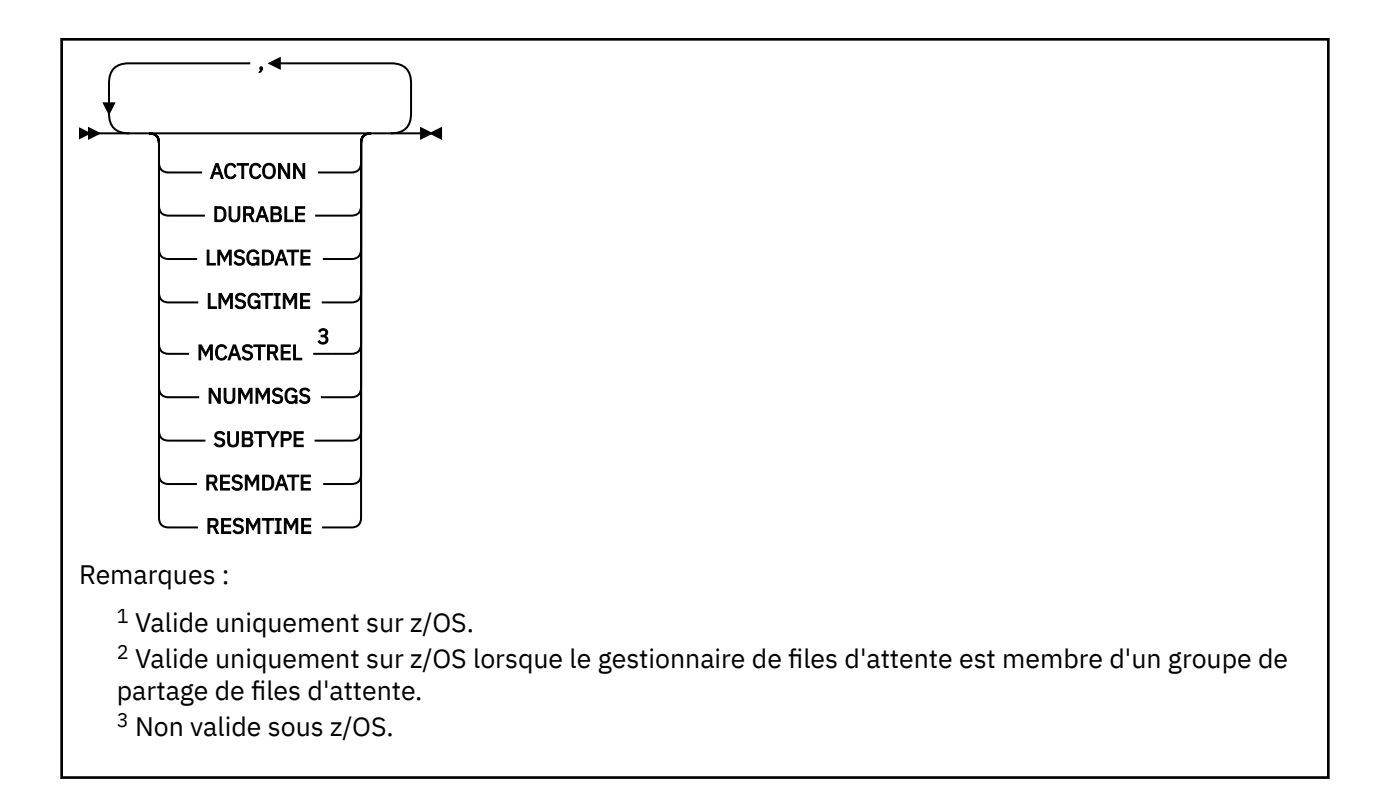

# **Description des paramètres de DISPLAY SBSTATUS**

Vous devez indiquer le nom de la définition d'abonnement pour laquelle vous souhaitez afficher les informations d'état. Il peut s'agir d'un nom d'abonnement spécifique ou d'un nom d'abonnement générique. En utilisant un nom d'abonnement générique, vous pouvez afficher:

- Toutes les définitions d'abonnement
- Un ou plusieurs abonnements correspondant au nom spécifié

# *(nom-générique)*

Nom local de la définition d'abonnement à afficher. Un astérisque (\*) de fin correspond à tous les abonnements avec la tige spécifiée, suivie de zéro ou plusieurs caractères. Un astérisque (\*) seul indique tous les abonnements.

# **WHERE**

Indiquez une condition de filtre pour afficher uniquement les abonnements qui répondent aux critères de sélection de la condition de filtre. La condition de filtre comporte trois parties : *mot clé de filtre*, *opérateur* et *valeur de filtre* :

# *mot clé de filtre*

Presque tous les paramètres pouvant être utilisés pour afficher les attributs de cette commande DISPLAY. Toutefois, vous ne pouvez pas utiliser le paramètre CMDSCOPE comme mot clé de filtre. Les abonnements d'un type pour lequel le mot clé de filtre n'est pas un attribut valide ne sont pas affichés.

# *opérateur*

Permet de déterminer si un abonnement satisfait la valeur de filtre du mot clé de filtre indiqué. Les opérateurs sont :

```
LT
```

```
Inférieur(e) à
```

```
GT
```
Supérieur à

```
EQ
```
Égal à

### **NE**

Différent de

**LE**

Inférieur ou égal à

**GE**

Supérieur ou égal à

**LK**

Correspond à une chaîne générique que vous fournissez sous la forme d'une *valeur de filtrage*

**NL**

Ne correspond pas à une chaîne générique que vous fournissez sous la forme d'une *valeur de filtrage*

# *valeur de filtre*

Valeur par rapport à laquelle la valeur d'attribut doit être testée en utilisant l'opérateur. Selon le mot clé de filtre, il peut s'agir de l'un des éléments ci-dessous.

• Une valeur explicite qui est une valeur valide pour l'attribut à tester.

Vous pouvez utiliser les opérateurs LT, GT, EQ, NE, LE ou GE uniquement. Toutefois, si la valeur d'attribut est une valeur d'un ensemble de valeurs possible sur un paramètre (par exemple, la valeur USER sur le paramètre SUBTYPE), vous ne pouvez utiliser que EQ ou NE.

• Une valeur générique. Il s'agit d'une chaîne de caractères (telle que la chaîne de caractères que vous fournissez pour le paramètre SUBUSER) avec un astérisque à la fin, par exemple ABC\*. Si l'opérateur est LK, tous les éléments où la valeur d'attribut commence par la chaîne (ABC dans l'exemple) sont listés. Si l'opérateur est NL, tous les éléments où la valeur d'attribut ne commence pas par la chaîne (ABC dans l'exemple) sont listés.

Vous ne pouvez pas utiliser une valeur de filtre générique pour les paramètres avec des valeurs numériques ou avec l'une des valeurs d'un groupe de valeurs.

# **TOUT**

Affiche toutes les informations d'état pour chaque définition d'abonnement spécifiée. Il s'agit de la valeur par défaut si vous n'indiquez pas de nom générique et que vous ne demandez pas de paramètres spécifiques.

Sous z/OS , il s'agit également de la valeur par défaut si vous spécifiez une condition de filtre à l'aide du paramètre WHERE, mais que sur d'autres plateformes uniquement, les attributs demandés sont affichés.

# **CMDSCOPE**

Ce paramètre s'applique à z/OS uniquement et indique comment la commande est exécutée lorsque le gestionnaire de files d'attente est membre d'un groupe de partage de files d'attente.

CMDSCOPE doit être à blanc ou le gestionnaire de files d'attente local, si QSGDISP est défini sur GROUP.

**' '**

La commande est traitée sur le gestionnaire de files d'attente sur lequel elle est traitée. Il s'agit de la valeur par défaut.

# *qmgr-name*

La commande est traitée sur le gestionnaire de files d'attente que vous définissez si le gestionnaire de files d'attente est actif dans le groupe de partage de files d'attente.

Vous pouvez définir un nom de gestionnaire de files d'attente (autre que le nom du gestionnaire de files d'attente sur lequel vous avez entré la commande) si vous utilisez un environnement de groupe de partage de files d'attente et que le serveur de commande est activé.

**\***

La commande est traitée sur le gestionnaire de files d'attente locales et envoyée également à chaque gestionnaire de files d'attente actif du groupe de partage de files d'attente. Cela revient à entrer la commande sur chaque gestionnaire de files d'attente du groupe de partage de files d'attente.

<span id="page-640-0"></span>Vous ne pouvez pas utiliser CMDSCOPE comme mot clé de filtre.

### **DURABLE**

Spécifiez cet attribut pour restreindre le type des abonnements affichés.

# **TOUT**

Afficher tous les abonnements.

# **NO**

Seules les informations sur les abonnements non durables sont affichées.

### **YES**

Seules les informations sur les abonnements durables sont affichées.

### **SUBTYPE**

Spécifiez cet attribut pour restreindre le type des abonnements affichés.

### **UTILISATEUR**

Affiche uniquement les abonnements **API** et **ADMIN** .

### **Proxy**

Seuls les abonnements créés par le système relatifs aux abonnements entre gestionnaires de files d'attente sont sélectionnés.

### **ADMIN**

Seuls les abonnements créés par une interface d'administration ou modifiés par une interface d'administration sont sélectionnés.

#### **API**

Seuls les abonnements créés par des applications à l'aide d'un appel API WebSphere MQ sont sélectionnés.

# **TOUT**

Tous les types d'abonnement sont affichés (aucune restriction).

# **Paramètres demandés**

Indiquez un ou plusieurs paramètres qui définissent les données à afficher. Les paramètres peuvent être spécifiés dans n'importe quel ordre, mais ne spécifiez pas le même paramètre plusieurs fois.

# **ACTCONN**

Renvoie le *ConnId* du *HConn* pour lequel cet abonnement est actuellement ouvert.

# **DURABLE**

Un abonnement durable n'est pas supprimé lorsque l'application qui l'a créé ferme son descripteur d'abonnement.

# **NO**

L'abonnement est supprimé lorsque l'application qui l'a créé est fermée ou déconnectée du gestionnaire de files d'attente.

### **YES**

L'abonnement est conservé même lorsque l'application de création n'est plus en cours d'exécution ou a été déconnectée. L'abonnement est rétabli lorsque le gestionnaire de files d'attente redémarre.

# **LMSGDATE**

Date à laquelle un message a été publié pour la dernière fois sur la destination spécifiée par cet abonnement.

# **LMSGTIME**

Heure à laquelle un message a été publié pour la dernière fois sur la destination spécifiée par cet abonnement.

# **MCASTREL**

Indicateur de fiabilité des messages de multidiffusion.

Les valeurs sont exprimées en pourcentage. Une valeur de 100 indique que tous les messages sont livrés sans problème. Une valeur inférieure à 100 indique que certains des messages ont été affectés par des problèmes de réseau. Pour déterminer la nature de ces problèmes, l'utilisateur peut activer la génération de messages d'événement à l'aide du paramètre **COMMEV** des objets COMMINFO et examiner les messages d'événement générés.

Les deux valeurs suivantes sont renvoyées:

- La première valeur est basée sur l'activité récente sur une courte période.
- La deuxième valeur est basée sur l'activité sur une période plus longue.

Si aucune mesure n'est disponible, les valeurs sont affichées comme vides.

### **NUMMSGS**

Nombre de messages acheminés vers la destination indiquée par l'abonnement depuis sa création ou depuis le redémarrage du gestionnaire de files d'attente, suivant l'action la plus récente. Ce nombre peut ne pas refléter le nombre total de messages qui sont, ou ont été, à la disposition de l'application concernée. En effet, il peut également inclure des publications partiellement traitées puis annulées par le gestionnaire de files d'attente en raison d'un échec de publication ou des publications effectuées dans le point de synchronisation annulé par l'application de publication.

#### **RESMDATE**

Date de l'appel d'API **MQSUB** le plus récent qui s'est connecté à l'abonnement.

### **RESMTIME**

Heure de l'appel d'API **MQSUB** le plus récent qui s'est connecté à l'abonnement.

### **SUBID (***chaîne***)**

Clé interne unique identifiant un abonnement.

### **SUBTYPE**

Indique comment l'abonnement a été créé.

### **Proxy**

Abonnement créé en interne et utilisé pour le routage des publications via un gestionnaire de files d'attente.

### **ADMIN**

Créé à l'aide de la commande **DEF SUB** MQSC ou PCF. Ce **SUBTYPE** indique également qu'un abonnement a été modifié à l'aide d'une commande d'administration.

# **API**

Créé à l'aide d'un appel d'API **MQSUB** .

Pour plus de détails sur ces paramètres, voir [«DEFINE SUB», à la page 458](#page-457-0)

# **SERVICE D'AFFICHAGE**

La commande MQSC DISPLAY SERVICE permet d'afficher des informations sur un service.

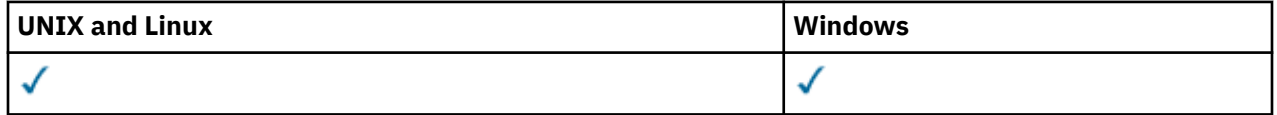

- Diagramme de syntaxe
- • [«Description des mots clés et des paramètres de DISPLAY SERVICE», à la page 643](#page-642-0)
- • [«Paramètres demandés», à la page 644](#page-643-0)

### **Synonyme**:

<span id="page-642-0"></span>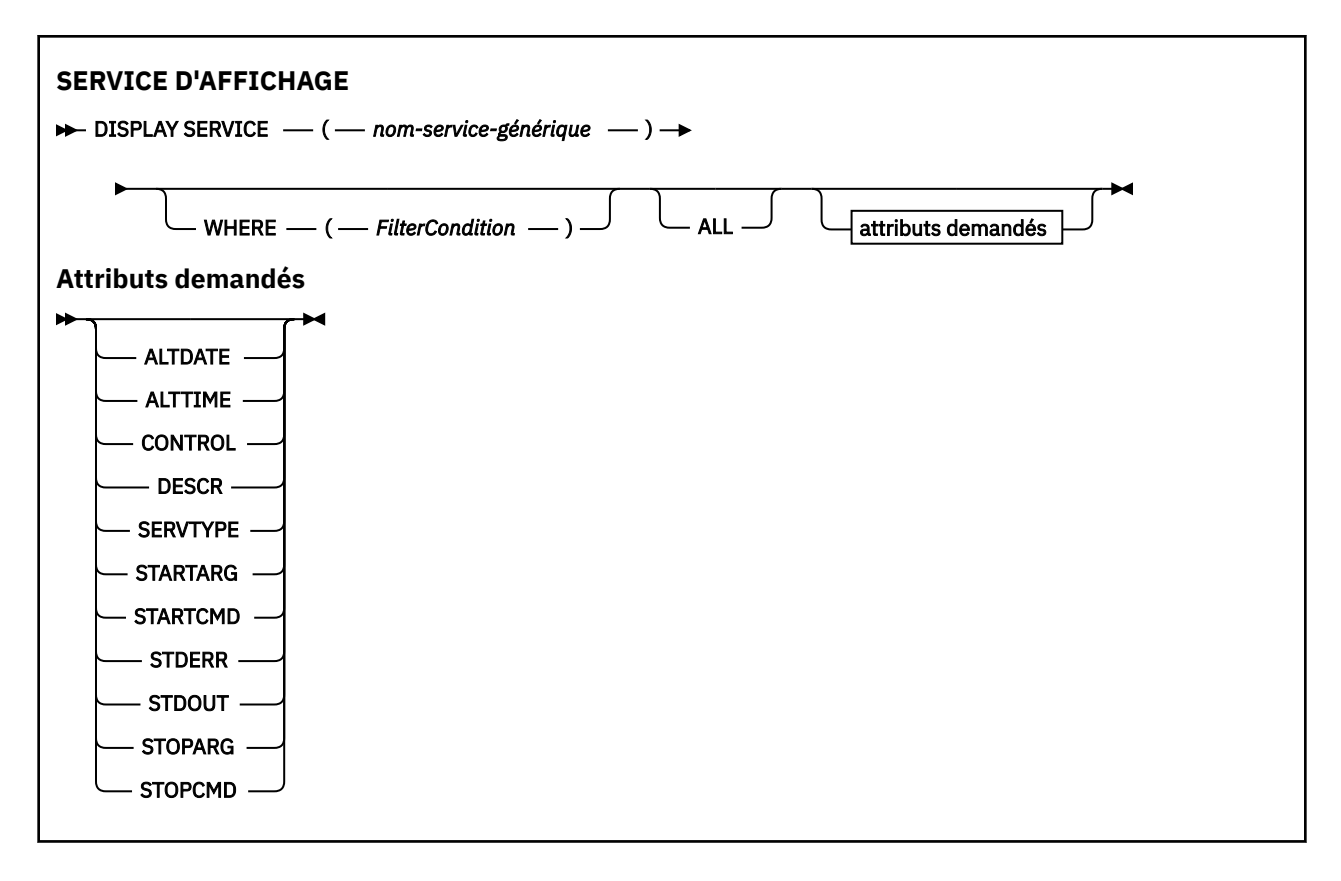

# **Description des mots clés et des paramètres de DISPLAY SERVICE**

Vous devez indiquer un service pour lequel vous souhaitez afficher des informations. Vous pouvez spécifier un service à l'aide d'un nom de service spécifique ou d'un nom de service générique. En utilisant un nom de service générique, vous pouvez afficher:

- Informations sur toutes les définitions de service, à l'aide d'un astérisque (\*) unique, ou
- Informations sur un ou plusieurs services correspondant au nom spécifié.

# **(***nom-service-générique***)**

Nom de la définition de service pour laquelle les informations doivent être affichées. Un astérisque (\*) indique que les informations relatives à tous les identificateurs de service doivent être affichées. Une chaîne de caractères avec un astérisque à la fin correspond à tous les services dont la chaîne est suivie de zéro ou plusieurs caractères.

# **WHERE**

Spécifiez une condition de filtre pour afficher des informations pour les programmes d'écoute qui répondent aux critères de sélection de la condition de filtre. La condition de filtre comporte trois parties : *mot clé de filtre*, *opérateur* et *valeur de filtre* :

# *mot clé de filtre*

Tout paramètre qui peut être utilisé pour afficher les attributs de la commande DISPLAY

# *opérateur*

Permet de déterminer si un programme d'écoute satisfait la valeur de filtre du mot clé de filtre donné. Les opérateurs sont :

**LT**

Inférieur(e) à

# **GT**

Supérieur à

```
EQ
```
Égal à

### <span id="page-643-0"></span>**NE**

Différent de

**LE**

Inférieur ou égal à

**GE**

Supérieur ou égal à

**LK**

Correspond à une chaîne générique que vous fournissez sous la forme d'une *valeur de filtrage*

**NL**

Ne correspond pas à une chaîne générique que vous fournissez sous la forme d'une *valeur de filtrage*

# *valeur de filtre*

.

Valeur par rapport à laquelle la valeur d'attribut doit être testée en utilisant l'opérateur. Selon le mot clé de filtre, il peut s'agir de l'un des éléments ci-dessous.

• Une valeur explicite qui est une valeur valide pour l'attribut à tester.

Vous pouvez utiliser les opérateurs LT, GT, EQ, NE, LE ou GE uniquement. Toutefois, si la valeur d'attribut est une valeur d'un ensemble possible de valeurs sur un paramètre (par exemple, la valeur MANUAL sur le paramètre CONTROL), vous ne pouvez utiliser que EQ ou NE.

• Une valeur générique. Il s'agit d'une chaîne de caractères. avec un astérisque à la fin, par exemple ABC\*. Si l'opérateur est LK, tous les éléments où la valeur d'attribut commence par la chaîne (ABC dans l'exemple) sont listés. Si l'opérateur est NL, tous les éléments où la valeur d'attribut ne commence pas par la chaîne (ABC dans l'exemple) sont listés.

Vous ne pouvez pas utiliser une valeur de filtre générique pour les paramètres avec des valeurs numériques ou avec l'une des valeurs d'un groupe de valeurs.

# **TOUT**

Indiquez cette option pour afficher toutes les informations de service pour chaque service spécifié. Si ce paramètre est spécifié, tous les paramètres demandés sont sans effet ; tous les paramètres sont affichés.

Il s'agit de la valeur par défaut si vous ne spécifiez pas d'identificateur générique et que vous ne demandez aucun paramètre spécifique.

Sous z/OS , il s'agit également de la valeur par défaut si vous spécifiez une condition de filtre à l'aide du paramètre WHERE, mais que sur d'autres plateformes, seuls les attributs demandés sont affichés.

# **Paramètres demandés**

Spécifiez un ou plusieurs attributs définissant les données à afficher. Les attributs peuvent être spécifiés dans n'importe quel ordre, mais ne doivent pas apparaître en double.

# **ALTDATE**

Date à laquelle la définition a été modifiée pour la dernière fois, au format yyyy-mm-dd.

# **ALTTIME**

Heure de la dernière modification de la définition dans le format hh.mm.ss.

# **CONTROL**

Mode de démarrage et d'arrêt du service:

# **MANUAL**

Le service ne doit pas être démarré automatiquement ou arrêté automatiquement. Il doit être contrôlé à l'aide des commandes START SERVICE et STOP SERVICE.

# **QMGR**

Le service doit être démarré et arrêté en même temps que le gestionnaire de files d'attente.

# **STARTONLY (UNIQUEMENT)**

Le service doit être démarré en même temps que le gestionnaire de files d'attente, mais il n'est pas demandé de s'arrêter lorsque le gestionnaire de files d'attente est arrêté.

### **DESCR**

Commentaire descriptif.

# **SERVTYPE**

Indique le mode d'exécution du service:

# **Commande**

Objet de service de commande. Plusieurs instances d'un objet de service de commande peuvent être exécutées simultanément. Vous ne pouvez pas surveiller l'état des objets de service de commande.

# **SERVEUR**

Un objet de service de serveur. Une seule instance d'un objet de service de serveur peut être exécutée à la fois. L'état des objets de service du serveur peut être surveillé à l'aide de la commande DISPLAY SVSTATUS.

### **STARTARG**

Indique les arguments à transmettre au programme utilisateur au démarrage du gestionnaire de files d'attente.

# **STARTCMD**

Indique le nom du programme à exécuter.

### **STDERR**

Indique le chemin d'accès au fichier vers lequel l'erreur standard (stderr) du programme de service doit être redirigée.

### **STDOUT**

Indique le chemin d'accès au fichier vers lequel la sortie standard (stdout) du programme de service doit être redirigée.

### **STOPARG**

Indique les arguments à transmettre au programme d'arrêt lorsqu'il est invité à arrêter le service.

# **STOPCMD**

Indique le nom du programme exécutable à exécuter lorsque l'arrêt du service est demandé.

Pour plus de détails sur ces paramètres, voir [«Définir un service», à la page 456](#page-455-0).

# **DISPLAY SUB**

Utilisez la commande MQSC DISPLAY SUB pour afficher les attributs associés à un abonnement.

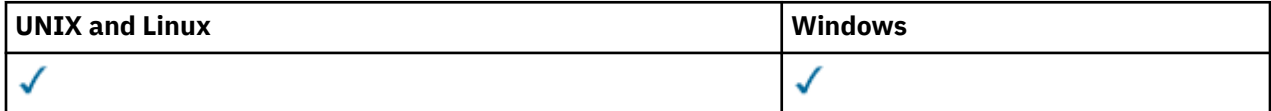

- Diagramme de syntaxe
- • [«Remarques sur l'utilisation de DISPLAY SUB», à la page 647](#page-646-0)
- • [«Description des paramètres de DISPLAY SUB», à la page 647](#page-646-0)

# **Synonyme**: DIS SUB

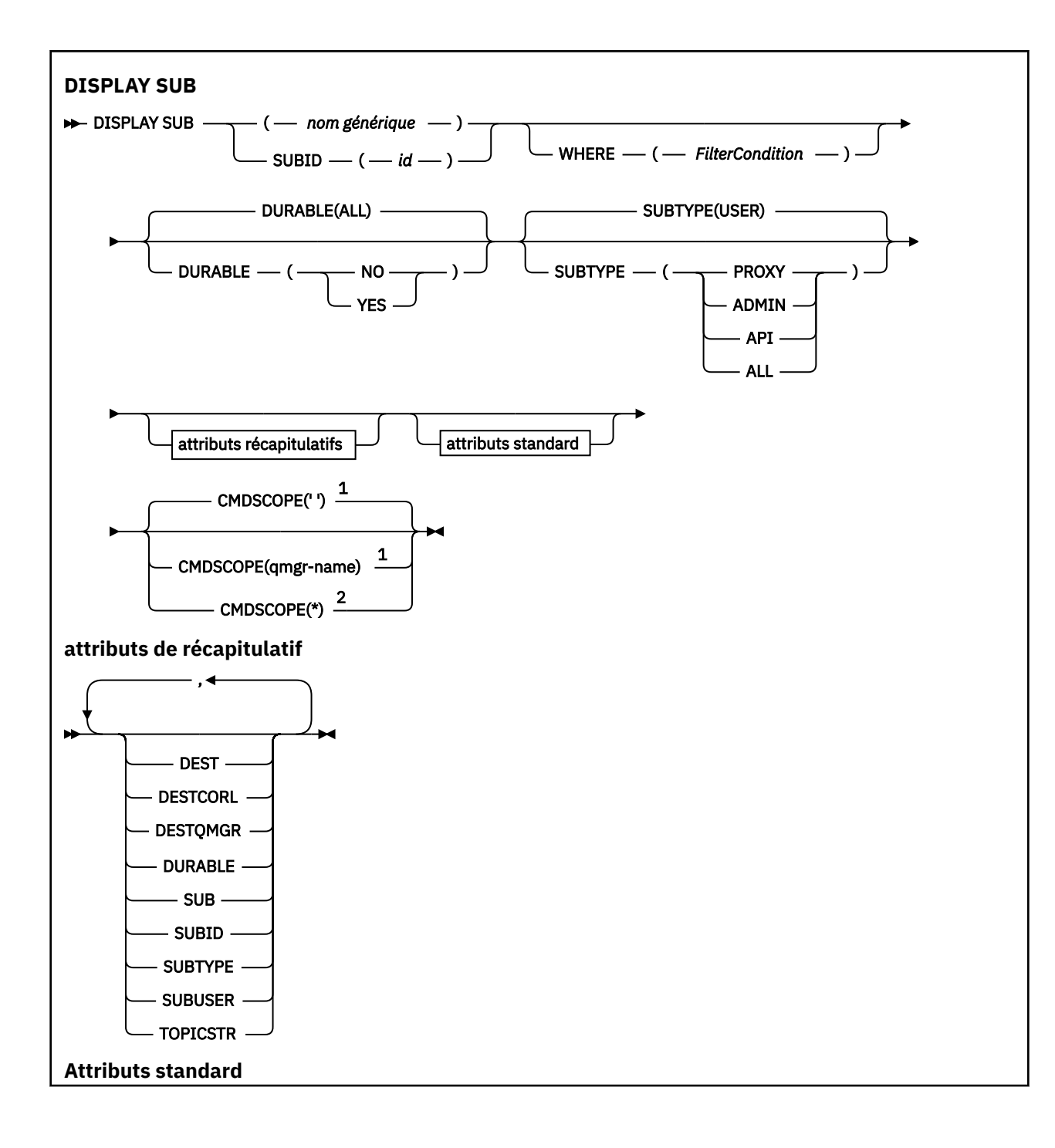

<span id="page-646-0"></span>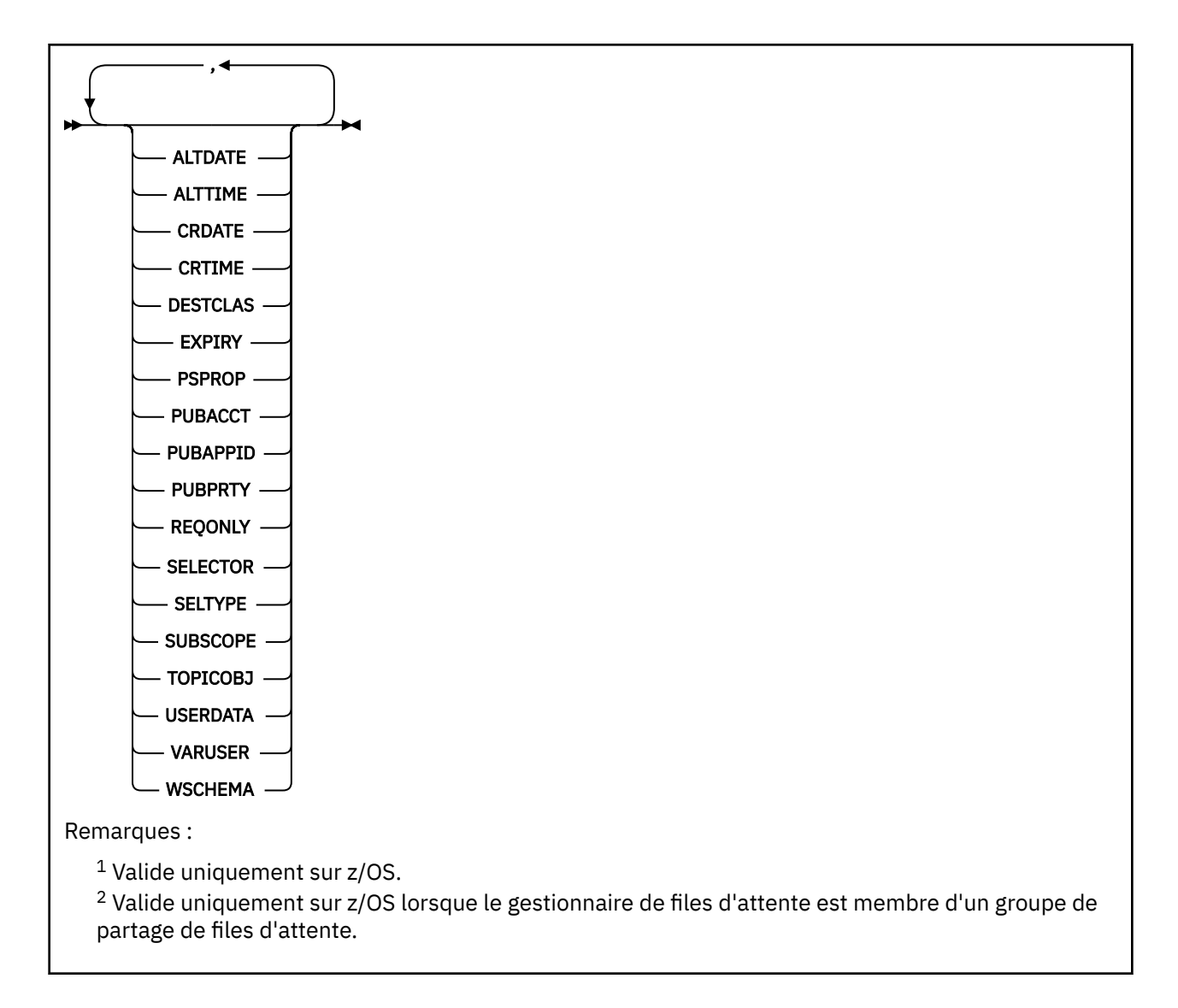

# **Remarques sur l'utilisation de DISPLAY SUB**

1. Le paramètre TOPICSTR peut contenir des caractères qui ne peuvent pas être convertis en caractères imprimables lorsque la sortie de la commande est affichée. Sous z/OS, ces caractères non imprimables sont affichés sous forme de blancs. Sur les plateformes distribuées utilisant runmqsc, ces caractères non imprimables seront affichés sous forme de points.

# **Description des paramètres de DISPLAY SUB**

Vous devez indiquer le nom ou l'identificateur de l'abonnement que vous souhaitez afficher. Il peut s'agir d'un nom d'abonnement spécifique, d'un SUBID ou d'un nom d'abonnement générique. En utilisant un nom d'abonnement générique, vous pouvez afficher:

- Toutes les définitions d'abonnement
- Un ou plusieurs abonnements correspondant au nom spécifié

Les formats valides sont les suivants:

```
 DIS SUB(xyz)
DIS SUB SUBID(123)
DIS SUB(xyz*)
```
# *(nom-générique)*

Nom local de la définition d'abonnement à afficher. Un astérisque (\*) de fin correspond à tous les abonnements avec la tige spécifiée, suivie de zéro ou plusieurs caractères. Un astérisque (\*) seul indique tous les abonnements.

# **WHERE**

Indiquez une condition de filtre pour afficher uniquement les abonnements qui répondent aux critères de sélection de la condition de filtre. La condition de filtre se compose de trois parties: *filter-keyword* , *operator*et *filter-value* :

# *mot clé de filtre*

Presque tous les paramètres pouvant être utilisés pour afficher les attributs de cette commande DISPLAY. Toutefois, vous ne pouvez pas utiliser le paramètre CMDSCOPE comme mot clé de filtre. Les abonnements d'un type pour lequel le mot clé de filtre n'est pas un attribut valide ne sont pas affichés.

### *opérateur*

Permet de déterminer si un abonnement satisfait la valeur de filtre du mot clé de filtre indiqué. Les opérateurs sont :

**LT**

Inférieur(e) à

**GT**

Supérieur à

**EQ**

Égal à

**NE**

Différent de

# **LE**

Inférieur ou égal à

# **GE**

Supérieur ou égal à

# **LK**

Correspond à une chaîne générique que vous fournissez sous la forme d'une *valeur de filtre*

# **NL**

Ne correspond pas à une chaîne générique que vous fournissez sous la forme d'une *valeur de filtrage*

# *valeur de filtre*

Valeur par rapport à laquelle la valeur d'attribut doit être testée en utilisant l'opérateur. Selon le mot clé de filtre, il peut s'agir de l'un des éléments ci-dessous.

• Une valeur explicite qui est une valeur valide pour l'attribut à tester.

Vous pouvez utiliser les opérateurs LT, GT, EQ, NE, LE ou GE uniquement. Toutefois, si la valeur d'attribut est une valeur d'un ensemble de valeurs possible sur un paramètre (par exemple, la valeur QALIAS sur le paramètre CLUSQT), vous ne pouvez utiliser que EQ ou NE. Pour les paramètres HARDENBO, SHARE et TRIGGER, utilisez EQ YES ou EQ NO.

• Une valeur générique. Il s'agit d'une chaîne de caractères (telle que celle que vous avez fournie pour le paramètre DESCR) comportant un astérisque de fin, par exemple ABC\*. Si l'opérateur est LK, tous les éléments où la valeur d'attribut commence par la chaîne (ABC dans l'exemple) sont listés. Si l'opérateur est NL, tous les éléments où la valeur d'attribut ne commence pas par la chaîne (ABC dans l'exemple) sont listés. Un seul caractère générique de fin (astérisque) est autorisé.

Vous ne pouvez pas utiliser une valeur de filtre générique pour les paramètres avec des valeurs numériques ou avec l'une des valeurs d'un groupe de valeurs.
# **SUMMARY**

Spécifiez cette option pour afficher l'ensemble d'attributs récapitulatifs ; il s'agit de la valeur par défaut.

Sous AIX, HP-UX, Linux, IBM i, Solaris, Windows et z/OS, il s'agit de la valeur par défaut si vous n'indiquez pas de nom générique et que vous ne demandez pas d'attributs spécifiques.

#### **TOUT**

Indiquez cette option pour afficher tous les attributs.

Si ce paramètre est spécifié, tous les attributs qui sont également demandés n'ont aucun effet ; tous les attributs sont toujours affichés.

#### **ALTDATE (***chaîne***)**

Date de la commande **MQSUB** ou **ALTER SUB** la plus récente qui a modifié les propriétés de l'abonnement.

# **ALTTIME (***chaîne***)**

Heure de la commande **MQSUB** ou **ALTER SUB** la plus récente qui a modifié les propriétés de l'abonnement.

#### **CMDSCOPE**

Ce paramètre s'applique à z/OS uniquement et définit le traitement de la commande lorsque le gestionnaire de files d'attente est membre d'un groupe de partage de files d'attente.

**' '**

La commande est traitée sur le gestionnaire de files d'attente sur lequel elle est traitée. Il s'agit de la valeur par défaut.

#### *qmgr-name*

La commande est traitée sur le gestionnaire de files d'attente que vous définissez si le gestionnaire de files d'attente est actif dans le groupe de partage de files d'attente.

Vous pouvez définir un nom de gestionnaire de files d'attente (autre que le nom du gestionnaire de files d'attente sur lequel vous avez entré la commande) si vous utilisez un environnement de groupe de partage de files d'attente et que le serveur de commande est activé.

**\***

La commande est traitée sur le gestionnaire de files d'attente locales et envoyée également à chaque gestionnaire de files d'attente actif du groupe de partage de files d'attente. La définition de cette valeur revient à entrer la commande sur chaque gestionnaire de files d'attente du groupe de partage de files d'attente.

Vous ne pouvez pas utiliser CMDSCOPE comme mot clé de filtre.

# **CRDATE (***chaîne***)**

Date de la première commande **MQSUB** ou **DEF SUB** qui a créé cet abonnement.

# **CRTIME (***chaîne***)**

Heure de la première commande **MQSUB** ou **DEF SUB** qui a créé cet abonnement.

# **DEST(***string***)**

Destination des messages publiés pour l'abonnement ; ce paramètre est le nom d'une file d'attente.

# **DESTCLAS**

Destination gérée du système.

# **PROVIDED**

La destination est une file d'attente.

#### **GERE**

La destination est gérée.

# **DESTCORL(***string***)**

*CorrelId* utilisé pour les messages publiés vers l'abonnement.

#### **DESTQMGR(***string***)**

Gestionnaire de files d'attente de destination des messages publiés vers l'abonnement.

#### **DURABLE**

Un abonnement durable n'est pas supprimé lorsque l'application qui l'a créé ferme son descripteur d'abonnement.

# **TOUT**

Afficher tous les abonnements.

#### **NO**

L'abonnement est supprimé lorsque l'application qui l'a créé est fermée ou déconnectée du gestionnaire de files d'attente.

#### **YES**

L'abonnement est conservé même lorsque l'application de création n'est plus en cours d'exécution ou a été déconnectée. L'abonnement est rétabli lorsque le gestionnaire de files d'attente redémarre.

#### **EXPIRY**

Délai d'expiration de l'objet d'abonnement à partir de la date et de l'heure de création.

#### **(***integer***)**

Délai d'expiration, en dixième de secondes, à partir de la date et l'heure de création.

#### **ILLIMITE**

Aucun délai d'expiration. Il s'agit de l'option par défaut fournie avec le produit.

#### **PSPROP**

Manière dont les propriétés de message d'abonnement de publication sont ajoutées aux messages envoyés à l'abonnement.

# **AUCUN**

Ne pas ajouter de propriétés d'abonnement de publication au message.

#### **COMPAT**

Les propriétés d'abonnement de publication sont ajoutées dans un en-tête MQRFH version 1 si le message n'a pas été publié dans le format PCF.

# **MSGPROP**

Les propriétés d'abonnement publié sont ajoutées comme propriétés de message.

#### **RFH2**

Les propriétés d'abonnement publié sont ajoutées dans un en-tête MQRFH version 2.

# **PUBACCT(***string***)**

Jeton de comptabilité envoyé par l'abonné pour propagation dans les messages publiés vers l'abonnement dans la zone *AccountingToken* de MQMD.

#### **PUBAPPID(***string***)**

Données d'identification envoyées par l'abonné pour propagation dans les messages publiés vers l'abonnement dans la zone *ApplIdentityData* de MQMD.

# **PUBPRTY**

Priorité du message envoyé à cet abonnement.

# **ASPUB**

La priorité du message envoyée à l'abonnement est issue de la priorité fournie dans le message publié.

# **ASQDEF**

La priorité du message envoyée à l'abonnement est issue de la priorité par défaut de la file d'attente définie comme destination.

#### **(integer)**

Entier fournissant une priorité explicite pour les messages publiés vers l'abonnement.

#### **REQONLY**

Indique si l'abonné demande les mises à jour en utilisant l'appel d'API MQSUBRQ ou si toutes les publications sont fournies à l'abonnement.

**NO**

Toutes les publications de la rubrique sont fournies à l'abonnement.

# **YES**

Les publications sont fournies uniquement à l'abonnement en réponse à un appel d'API MQSUBRQ.

Ce paramètre est équivalent à l'option d'abonnement MQSO\_PUBLICATIONS\_ON\_REQUEST.

# **SELECTOR(***string***)**

Sélecteur appliqué aux messages publiés vers la rubrique.

# **SELTYPE**

Type de chaîne de sélecteur qui a été spécifié.

# **AUCUN**

Aucun sélecteur n'est spécifié.

# **Standard**

Le sélecteur fait référence uniquement aux propriétés du message, et non à son contenu, à l'aide de la syntaxe de sélecteur WebSphere MQ standard. Les sélecteurs de ce type doivent être gérés en interne par le gestionnaire de files d'attente.

# **ETENDU**

Le sélecteur utilise une syntaxe de sélecteur étendue, qui fait généralement référence au contenu du message. Les sélecteurs de ce type ne peuvent pas être traités en interne par le gestionnaire de files d'attente ; les sélecteurs étendus ne peuvent être traités que par un autre programme tel que WebSphere Message Broker.

# **SUB (***chaîne***)**

Identificateur unique de l'application pour un abonnement.

# **SUBID (***chaîne***)**

Clé interne unique identifiant un abonnement.

# **SUBLEVEL(***integer***)**

Niveau de la hiérarchie d'abonnements où est effectué l'abonnement. La plage est comprise entre 0 et 9.

# **SUBSCOPE**

Indique si l'abonnement est envoyé à d'autres gestionnaires de files d'attente pour que l'abonné reçoive les messages publiés dans ces gestionnaires de files d'attente.

# **TOUT**

L'abonnement est envoyé à tous les gestionnaires de files d'attente directement connectés via une collectivité ou une hiérarchie de publications/d'abonnements.

# **QMGR**

L'abonnement envoie les messages publiés dans la rubrique uniquement dans le gestionnaire de files d'attente.

**Remarque :** Les abonnés individuels peuvent uniquement *limiter* **SUBSCOPE**. Si le paramètre a la valeur ALL au niveau de la rubrique, un abonné peut le limiter au QMGR de l'abonnement. Cependant, si le paramètre à la valeur QMGR au niveau de la rubrique et que vous définissez la valeur ALL pour un abonné, cela n'a aucun effet.

# **SUBTYPE**

Indique comment l'abonnement a été créé.

# **UTILISATEUR**

Affiche uniquement les abonnements **API** et **ADMIN** .

# **Proxy**

Abonnement créé en interne et utilisé pour le routage des publications via un gestionnaire de files d'attente.

# **ADMIN**

Créé à l'aide de la commande **DEF SUB** MQSC ou PCF. Ce **SUBTYPE** indique également qu'un abonnement a été modifié à l'aide d'une commande d'administration.

# **API**

Créé à l'aide d'une demande d'API **MQSUB** .

**TOUT**

Tous.

# **SUBUSER(***string***)**

Définit l'ID utilisateur utilisé pour les vérifications de sécurité exécutées pour que les publications puissent être placées dans la file d'attente de destination associe à l'abonnement. Cet ID est l'ID utilisateur du créateur de l'abonnement ou, si le contrôle de sous-abonnement est autorisé, le dernier ID utilisateur qui a pris le contrôle de l'abonnement. La longueur de ce paramètre ne doit pas dépasser 12 caractères.

# **TOPICOBJ(***string***)**

Nom d'un objet rubrique utilisé par l'abonnement.

# **TOPICSTR(***string***)**

Indique un nom de rubrique complet ou une rubrique définie à l'aide de caractères génériques pour l'abonnement.

# **USERDATA(***string***)**

Définit les données utilisateur associées à l'abonnement. La chaîne est une valeur de longueur variable pouvant être extraite par l'applications sur un appel d'API MQSUB et envoyée dans un message envoyé à l'abonnement comme propriété de message.

**V 7.5.0.8** Depuis Version 7.5.0, Fix Pack 8, une application IBM WebSphere MQ classes for JMS peut extraire les données utilisateur d'abonnement du message en utilisant la constante JMS\_IBM\_SUBSCRIPTION\_USER\_DATA dans l'interface JmsConstants avec la méthode javax.jms.Message.getStringProperty(java.lang.String). Pour plus d'informations, voir Extraction des données d'abonnement des utilisateurs.

# **VARUSER**

Indique si un utilisateur autre que le créateur d'abonnement peut se connecter à l'abonnement et le contrôler.

# **ANY**

N'importe quel utilisateur peut se connecter à l'abonnement et le contrôler.

# **CTXT**

Contrôle par un autre **ID UTILISATEUR (USERID)** interdit.

# **WSCHEMA**

Schéma à utiliser lors de l'interprétation des caractères génériques dans la chaîne de rubrique.

**CAR**

Les caractères génériques représentent des parties de chaînes.

# **TOPIC**

Les caractères génériques représentent des parties de la hiérarchie de rubriques.

# **STATUT DE L'AFFICHAGE**

La commande MQSC DISPLAY SVSTATUS permet d'afficher des informations de statut pour un ou plusieurs services. Seuls les services dont le **SERVTYPE** est SERVER sont affichés.

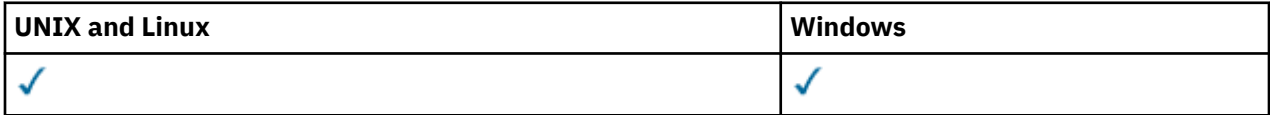

- Diagramme de syntaxe
- • [«Description des mots clés et des paramètres de DISPLAY SVSTATUS», à la page 653](#page-652-0)
- • [«Paramètres demandés», à la page 654](#page-653-0)

# **Synonyme**:

<span id="page-652-0"></span>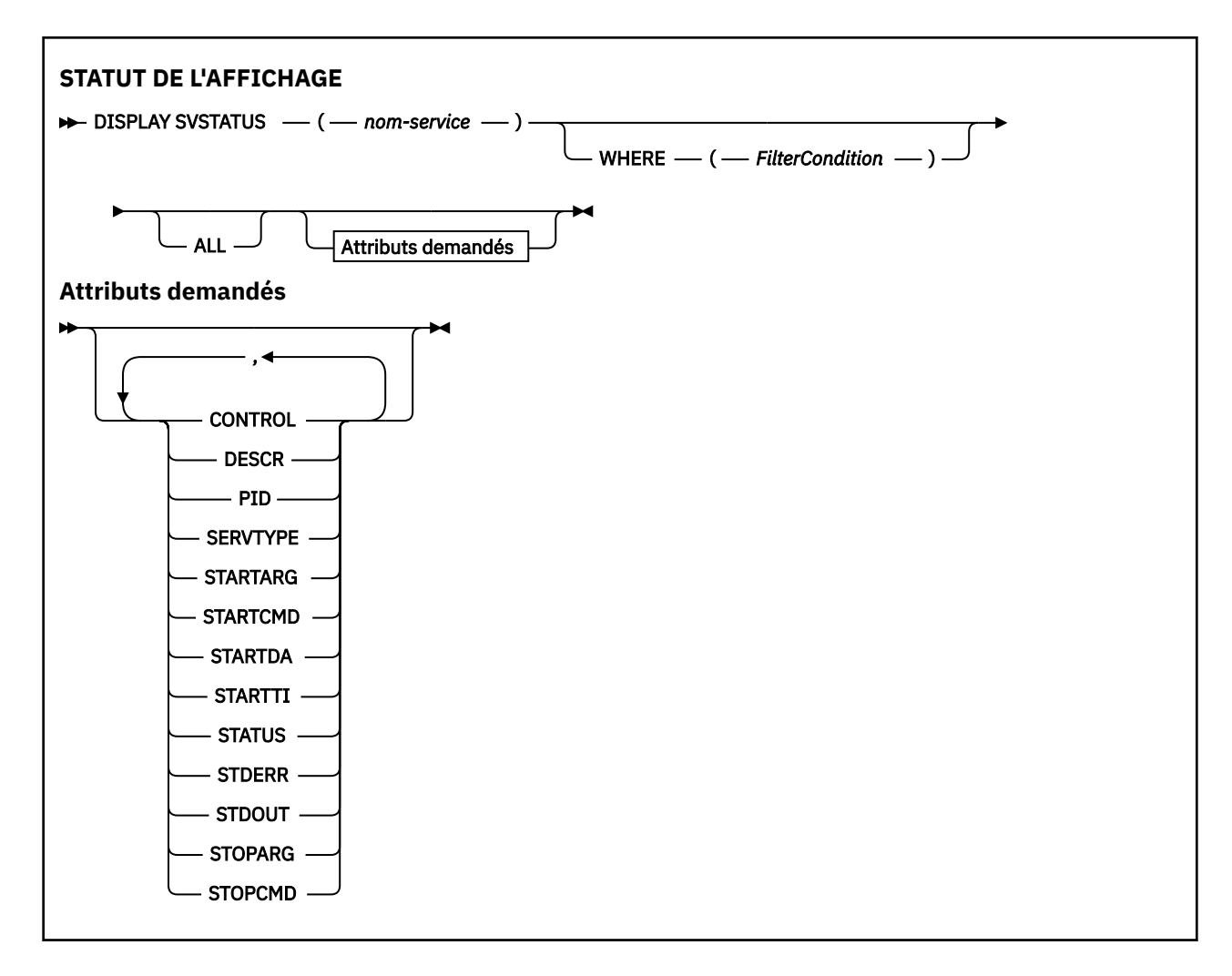

# **Description des mots clés et des paramètres de DISPLAY SVSTATUS**

Vous devez spécifier un service pour lequel vous souhaitez afficher des informations de statut. Vous pouvez spécifier un service à l'aide d'un nom de service spécifique ou d'un nom de service générique. En utilisant un nom de service générique, vous pouvez afficher:

- Informations de statut pour toutes les définitions de service, à l'aide d'un astérisque (\*) unique, ou
- Informations de statut pour un ou plusieurs services correspondant au nom spécifié.

# **(***nom-service-générique***)**

Nom de la définition de service pour laquelle les informations de statut doivent être affichées. Un astérisque (\*) indique que les informations relatives à tous les identificateurs de connexion doivent être affichées. Une chaîne de caractères avec un astérisque à la fin correspond à tous les services dont la chaîne est suivie de zéro ou plusieurs caractères.

# **WHERE**

Indiquez une condition de filtre pour afficher des informations d'état pour les services qui répondent aux critères de sélection de la condition de filtre. La condition de filtre comporte trois parties : *mot clé de filtre*, *opérateur* et *valeur de filtre* :

# *mot clé de filtre*

Tout paramètre qui peut être utilisé pour afficher les attributs de la commande DISPLAY

# *opérateur*

Permet de déterminer si un service correspond à la valeur de filtre du mot clé de filtre indiqué. Les opérateurs sont :

# **LT**

Inférieur(e) à

<span id="page-653-0"></span>**GT** Supérieur à **EQ** Égal à **NE**

Différent de

**LE**

Inférieur ou égal à

**GE**

Supérieur ou égal à

# *valeur de filtre*

Valeur par rapport à laquelle la valeur d'attribut doit être testée en utilisant l'opérateur. Selon le mot clé de filtre, il peut s'agir de l'un des éléments ci-dessous.

• Une valeur explicite qui est une valeur valide pour l'attribut à tester.

Vous pouvez utiliser uniquement les opérateurs LT, GT, EQ, NE, LE ou GE. Toutefois, si la valeur d'attribut est une valeur d'un ensemble possible de valeurs sur un paramètre (par exemple, la valeur MANUAL sur le paramètre CONTROL), vous ne pouvez utiliser que EQ ou NE.

• Une valeur générique. Il s'agit d'une chaîne de caractères. avec un astérisque à la fin, par exemple ABC\*. Si l'opérateur est LK, tous les éléments où la valeur d'attribut commence par la chaîne (ABC dans l'exemple) sont listés. Si l'opérateur est NL, tous les éléments où la valeur d'attribut ne commence pas par la chaîne (ABC dans l'exemple) sont listés.

Vous ne pouvez pas utiliser une valeur de filtre générique pour les paramètres avec des valeurs numériques ou avec l'une des valeurs d'un groupe de valeurs.

# **TOUT**

Affiche toutes les informations d'état pour chaque service spécifié. Il s'agit de la valeur par défaut si vous n'indiquez pas de nom générique et que vous ne demandez pas de paramètres spécifiques.

# **Paramètres demandés**

Spécifiez un ou plusieurs attributs définissant les données à afficher. Les attributs peuvent être spécifiés dans n'importe quel ordre, mais ne doivent pas apparaître en double.

# **CONTROL**

Mode de démarrage et d'arrêt du service:

# **MANUAL**

Le service ne doit pas être démarré automatiquement ou arrêté automatiquement. Il doit être contrôlé à l'aide des commandes START SERVICE et STOP SERVICE.

# **QMGR**

Le service doit être démarré et arrêté en même temps que le gestionnaire de files d'attente.

# **STARTONLY (UNIQUEMENT)**

Le service doit être démarré en même temps que le gestionnaire de files d'attente, mais il n'est pas demandé de s'arrêter lorsque le gestionnaire de files d'attente est arrêté.

# **DESCR**

Commentaire descriptif.

# **PID**

Identificateur de processus du système d'exploitation associé au service.

# **SERVTYPE**

Mode d'exécution du service. Un service peut avoir un **SERVTYPE** SERVER ou COMMAND, mais seuls les services avec **SERVTYPE(SERVER)** sont affichés par cette commande.

# **STARTARG**

Arguments transmis au programme utilisateur au démarrage.

# **STARTCMD**

Nom du programme en cours d'exécution.

# **STARTDA**

Date à laquelle le service a été démarré.

# **STARTTI**

Heure à laquelle le service a été démarré.

# **Statut**

Statut du processus:

# **EN COURS D'EXECUTION**

Le service est en cours d'exécution.

# **EN COURS DE DEMARRAGE**

Le service est en cours d'initialisation.

# **EN COURS D'ARRET**

Le service est en cours d'arrêt.

# **STDERR**

Destination de l'erreur standard (stderr) du programme de service.

# **STDOUT**

Destination de la sortie standard (stdout) du programme de service.

# **STOPARG**

Arguments à transmettre au programme d'arrêt lorsqu'il est invité à arrêter le service.

# **STOPCMD**

Nom du programme exécutable à exécuter lorsque l'arrêt du service est demandé.

Pour plus de détails sur ces paramètres, voir [«Définir un service», à la page 456](#page-455-0).

# **DISPLAY TOPIC**

La commande MQSC DISPLAY TOPIC permet d'afficher les attributs d'un ou de plusieurs objets de rubrique IBM WebSphere MQ de n'importe quel type.

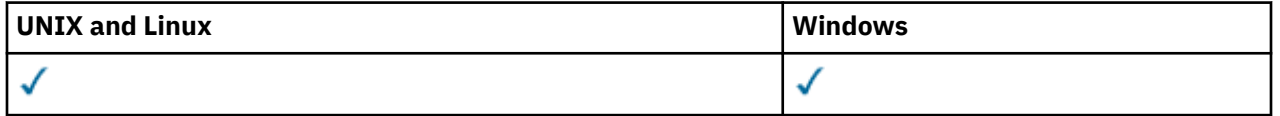

- Diagramme de syntaxe
- • [«Remarques sur l'utilisation de DISPLAY TOPIC», à la page 657](#page-656-0)
- • [«Description des paramètres de DISPLAY TOPIC», à la page 658](#page-657-0)
- • [«Paramètres demandés», à la page 661](#page-660-0)

**Synonyme**: DIS TOPIC

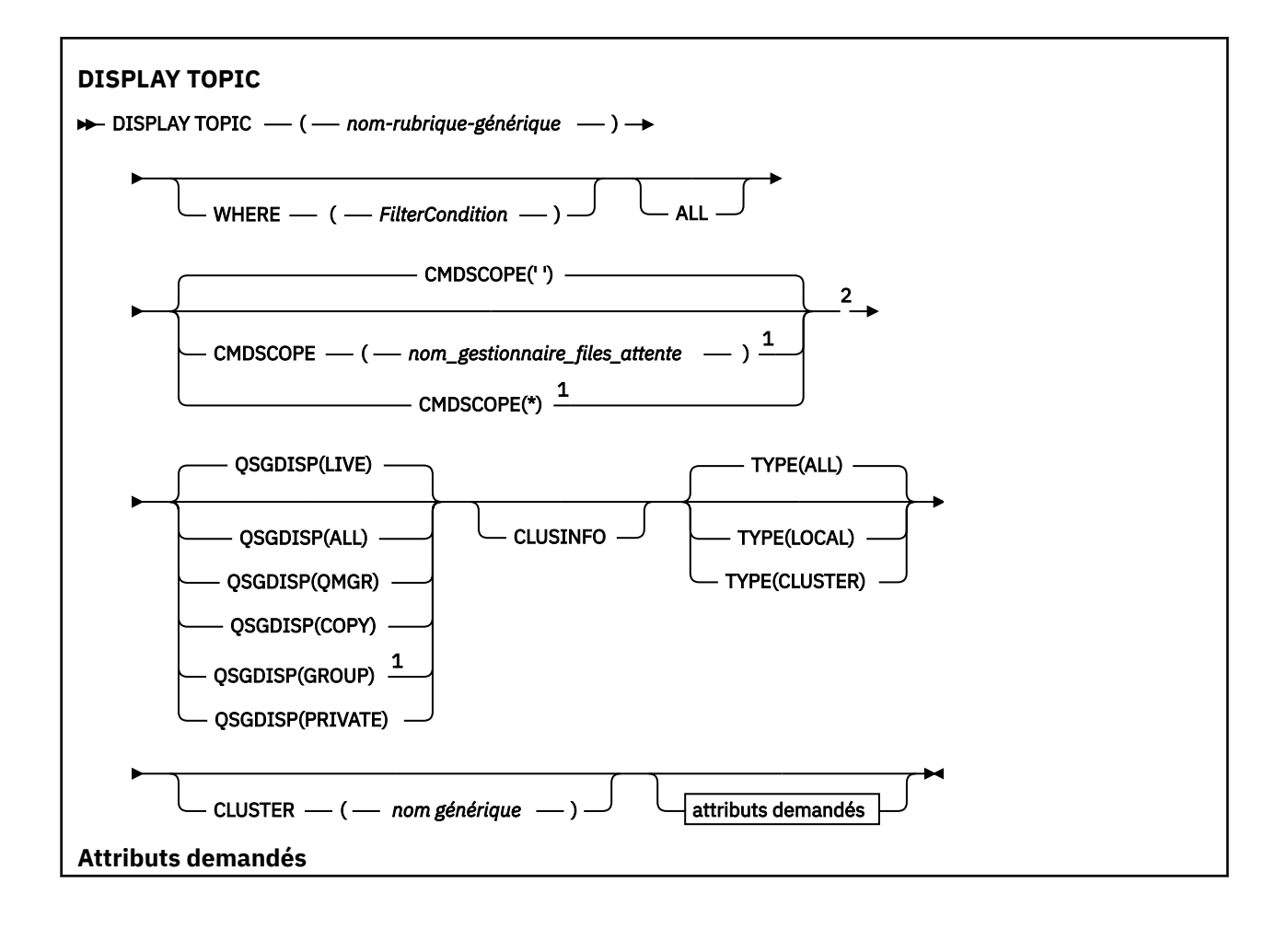

<span id="page-656-0"></span>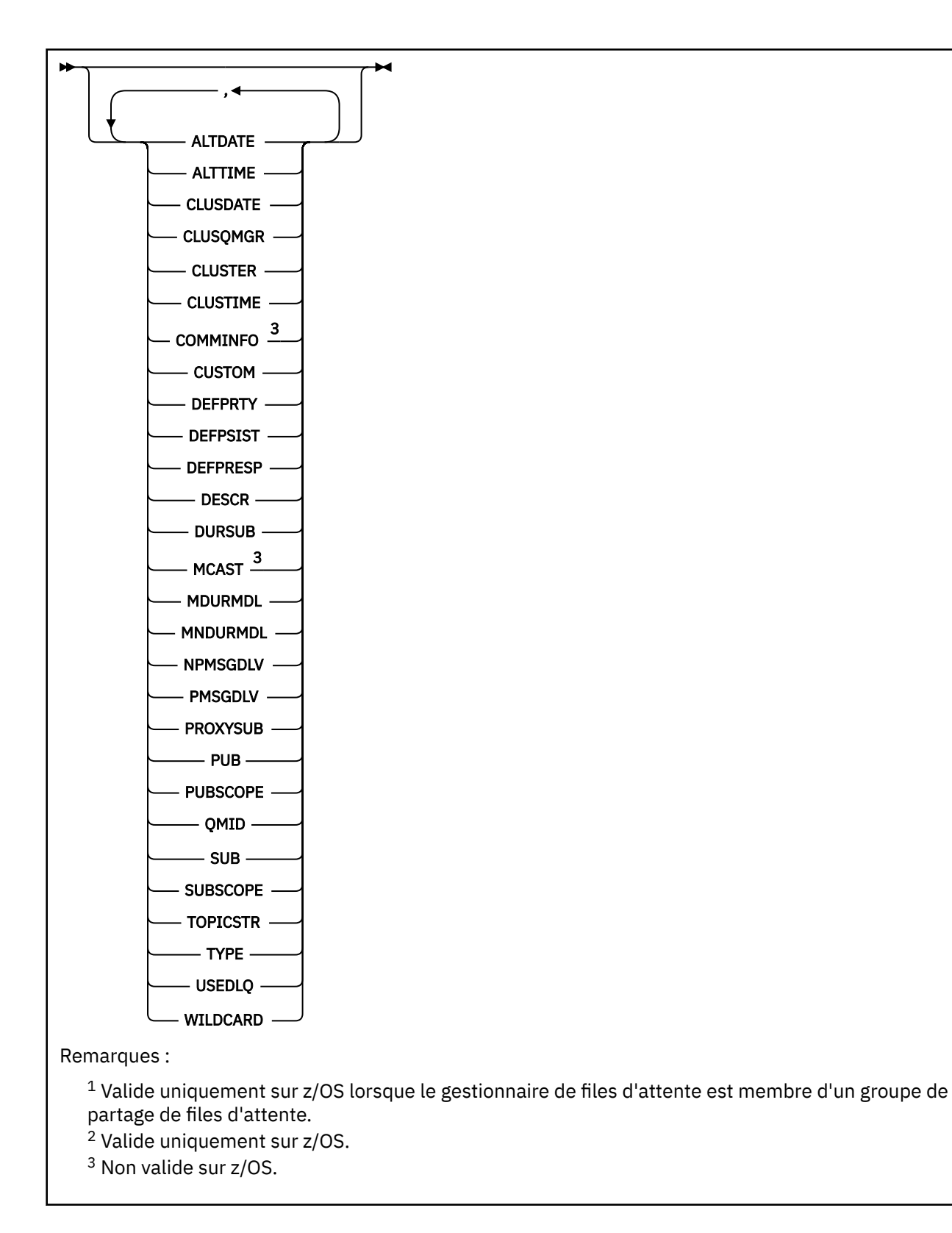

# **Remarques sur l'utilisation de DISPLAY TOPIC**

- 1. Sous z/OS, l'initiateur de canal doit être en cours d'exécution pour que vous puissiez afficher des informations sur les rubriques de cluster à l'aide du paramètre TYPE (CLUSTER) ou CLUSINFO.
- 2. Le paramètre TOPICSTR peut contenir des caractères qui ne peuvent pas être convertis en caractères imprimables lorsque la sortie de la commande est affichée. Sous z/OS, ces caractères

<span id="page-657-0"></span>non imprimables sont affichés sous forme de blancs. Sur les plateformes réparties à l'aide de la commande **runmqsc** , ces caractères non imprimables sont affichés sous forme de points.

3. Vous pouvez utiliser la commande suivante (ou un synonyme) comme alternative pour afficher ces attributs.

#### • **DISPLAY TCLUSTER**

Cette commande génère la même sortie que la commande DISPLAY TOPIC TYPE (CLUSTER). Si vous entrez la commande de cette manière, n'utilisez pas le paramètre TYPE.

# **Description des paramètres de DISPLAY TOPIC**

Vous devez indiquer le nom de la définition de rubrique à afficher. Ce nom peut être un nom de rubrique spécifique ou un nom de rubrique générique. A l'aide d'un nom de rubrique générique, vous pouvez afficher:

- Toutes les définitions de rubrique
- Une ou plusieurs définitions de rubrique correspondant au nom spécifié

#### *(nom-rubrique-générique)*

Nom de la définition de rubrique d'administration à afficher (voir Règles de dénomination des objets IBM WebSphere MQ). Un astérisque (\*) de fin correspond à tous les objets de rubrique d'administration dont le radical indiqué est suivi de zéro ou de plusieurs caractères. Un astérisque (\*) seul indique tous les objets de rubrique d'administration.

#### **WHERE**

Indiquez une condition de filtre pour afficher uniquement les définitions d'objet de rubrique d'administration qui répondent aux critères de sélection de la condition de filtre. La condition de filtre comporte trois parties : *mot clé de filtre*, *opérateur* et *valeur de filtre* :

#### *mot clé de filtre*

Presque tous les paramètres pouvant être utilisés pour afficher les attributs de cette commande DISPLAY. Toutefois, vous ne pouvez pas utiliser les paramètres CMDSCOPE ou QSGDISP comme mots clés de filtre.

# *opérateur*

Cette partie permet de déterminer si un objet de rubrique satisfait à la valeur de filtre du mot clé de filtre donné. Les opérateurs sont :

#### **LT**

Inférieur(e) à

#### **GT**

Supérieur à

# **EQ**

Égal à

# **NE**

Différent de

#### **LE**

Inférieur ou égal à

# **GE**

Supérieur ou égal à

# **LK**

Correspond à une chaîne générique que vous fournissez sous la forme d'une *valeur de filtre*

#### **NL**

Ne correspond pas à une chaîne générique que vous fournissez sous la forme d'une *valeur de filtrage*

#### *valeur de filtre*

Valeur par rapport à laquelle la valeur d'attribut doit être testée en utilisant l'opérateur. Selon le mot clé de filtre, cette valeur peut être:

• Une valeur explicite qui est une valeur valide pour l'attribut à tester.

Vous pouvez utiliser uniquement les opérateurs LT, GT, EQ, NE, LE ou GE. Toutefois, si la valeur d'attribut est une valeur d'un ensemble de valeurs possible sur un paramètre, vous pouvez utiliser uniquement EQ ou NE.

• Une valeur générique. Cette valeur est une chaîne de caractères (telle que la chaîne de caractères que vous fournissez pour le paramètre DESCR) avec un astérisque à la fin, par exemple ABC\*. Si l'opérateur est LK, tous les éléments où la valeur d'attribut commence par la chaîne (ABC dans l'exemple) sont listés. Si l'opérateur est NL, tous les éléments où la valeur d'attribut ne commence pas par la chaîne (ABC dans l'exemple) sont listés. Un seul caractère générique de fin (astérisque) est autorisé.

Vous ne pouvez pas utiliser une valeur de filtre générique pour les paramètres avec des valeurs numériques ou avec l'une des valeurs d'un groupe de valeurs.

# **TOUT**

Indiquez ce paramètre pour afficher tous les attributs. Si ce paramètre est spécifié, tous les attributs qui sont demandés spécifiquement n'ont aucun effet ; tous les attributs sont toujours affichés.

Il s'agit de la valeur par défaut si vous ne spécifiez pas de nom générique et que vous ne demandez aucun attribut spécifique.

# **CMDSCOPE**

Ce paramètre s'applique à z/OS uniquement et indique comment la commande est exécutée lorsque le gestionnaire de files d'attente est membre d'un groupe de partage de files d'attente.

CMDSCOPE doit être à blanc ou le gestionnaire de files d'attente local, si QSGDISP est défini sur GROUP.

**' '**

La commande est exécutée sur le gestionnaire de files d'attente dans lequel elle a été entrée. Cette valeur est la valeur par défaut.

# *qmgr-name*

La commande est exécutée sur le gestionnaire de files d'attente que vous spécifiez, à condition que le gestionnaire de files d'attente soit actif dans le groupe de partage de files d'attente.

Vous pouvez définir un nom de gestionnaire de files d'attente (autre que le nom du gestionnaire de files d'attente sur lequel vous avez entré la commande) si vous utilisez un environnement de groupe de partage de files d'attente et que le serveur de commande est activé.

**\***

La commande est exécutée sur le gestionnaire de files d'attente local et est également transmise à chaque gestionnaire de files d'attente actif du groupe de partage de files d'attente. L'effet de ce processus est identique à la saisie de la commande sur chaque gestionnaire de files d'attente du groupe de partage de files d'attente.

Vous ne pouvez pas utiliser CMDSCOPE comme mot clé de filtre.

# **QSGDISP**

Indique la disposition des objets pour lesquels les informations doivent être affichées. Les valeurs sont les suivantes :

# **LIVE**

LIVE est la valeur par défaut et affiche des informations sur les objets définis avec QSGDISP (QMGR) ou QSGDISP (COPY).

# **all**

Affichez les informations relatives aux objets définis avec QSGDISP (QMGR) ou QSGDISP (COPY).

S'il existe un environnement de gestionnaire de files d'attente partagées et que la commande est exécutée sur le gestionnaire de files d'attente dans lequel elle a été émise, cette option affiche également des informations sur les objets définis avec QSGDISP (GROUP).

Si QSGDISP (ALL) est spécifié dans un environnement de gestionnaire de files d'attente partagées, la commande peut donner des noms en double (avec des dispositions différentes).

Dans un environnement de gestionnaire de files d'attente partagées, utilisez

DISPLAY TOPIC(name) CMDSCOPE(\*) QSGDISP(ALL)

pour répertorier TOUS les objets correspondant à name dans le groupe de partage de files d'attente sans dupliquer ces objets dans le référentiel partagé.

#### **Copier**

Affiche des informations uniquement pour les objets définis avec QSGDISP (COPY).

#### **Groupe**

Affiche des informations uniquement pour les objets définis avec QSGDISP (GROUP). Cela n'est autorisé que s'il existe un environnement de gestionnaire de files d'attente partagées.

#### **private**

Affiche des informations uniquement pour les objets définis avec QSGDISP (QMGR) ou QSGDISP (COPY). QSGDISP (PRIVATE) affiche les mêmes informations que QSGDISP (LIVE).

#### **QMGR**

Affiche des informations uniquement pour les objets définis avec QSGDISP (QMGR).

#### **QSGDISP**

QSGDISP affiche l'une des valeurs suivantes:

#### **QMGR**

L'objet a été défini avec QSGDISP (QMGR).

#### **Groupe**

L'objet a été défini avec QSGDISP (GROUP).

#### **Copier**

L'objet a été défini avec QSGDISP (COPY).

Vous ne pouvez pas utiliser QSGDISP comme mot clé de filtre.

#### **CLUSINFO**

Demande que, en plus des informations sur les attributs des rubriques définies sur ce gestionnaire de files d'attente, des informations sur ces rubriques et d'autres rubriques du cluster, qui correspondent aux critères de sélection, soient affichées. Dans ce cas, il peut y avoir plusieurs rubriques avec la même chaîne de rubrique affichée. Les informations de cluster sont obtenues à partir du référentiel de ce gestionnaire de files d'attente.

Sous z/OS, l'initiateur de canal doit être en cours d'exécution pour que vous puissiez utiliser le paramètre CLUSINFO pour afficher des informations sur les rubriques de cluster.

#### **CLUSTER**

Limite les informations affichées aux rubriques avec le nom de cluster spécifié si elles sont entrées avec une valeur entre crochets. La valeur peut être un nom générique.

Si vous n'entrez pas de valeur pour qualifier ce paramètre, il est traité comme un paramètre demandé et des informations de nom de cluster sont renvoyées sur toutes les rubriques affichées.

Sous z/OS, l'initiateur de canal doit être en cours d'exécution pour que vous puissiez utiliser le paramètre CLUSINFO pour afficher des informations sur les rubriques de cluster.

#### **TYPE**

Indique le type de rubriques à afficher. Les valeurs sont les suivantes :

**all**

Affichez tous les types de rubrique, y compris les rubriques de cluster si vous spécifiez également CLUSINFO.

#### **LOCAL**

Afficher les rubriques définies en local.

#### **Cluster**

Afficher les rubriques qui sont définies dans les clusters de publication / abonnement. Les attributs de cluster sont les suivants:

# <span id="page-660-0"></span>**DATE CLUSDATE**

Date à laquelle la définition est devenue disponible pour le gestionnaire de files d'attente local, au format yyyy-mm-dd.

# **CLUSQMGR**

Nom du gestionnaire de files d'attente hébergeant la rubrique.

# **HEURE DE LA CLDE**

Heure à laquelle la définition est devenue disponible pour le gestionnaire de files d'attente local, au format hh.mm.ss.

# **QMID**

Nom unique généré en interne du gestionnaire de files d'attente hébergeant la rubrique.

# **Paramètres demandés**

Indiquez un ou plusieurs paramètres qui définissent les données à afficher. Les paramètres peuvent être spécifiés dans n'importe quel ordre, mais ne spécifiez pas le même paramètre plusieurs fois.

La plupart des paramètres sont pertinents pour les deux types de rubriques, mais les paramètres qui ne sont pas pertinents pour un type particulier de rubrique ne génèrent pas de sortie et une erreur n'est pas générée.

Le tableau suivant présente les paramètres pertinents pour chaque type de rubrique. Il existe une brève description de chaque paramètre après le tableau, mais pour plus d'informations, voir [«DEFINE TOPIC», à](#page-463-0) [la page 464.](#page-463-0)

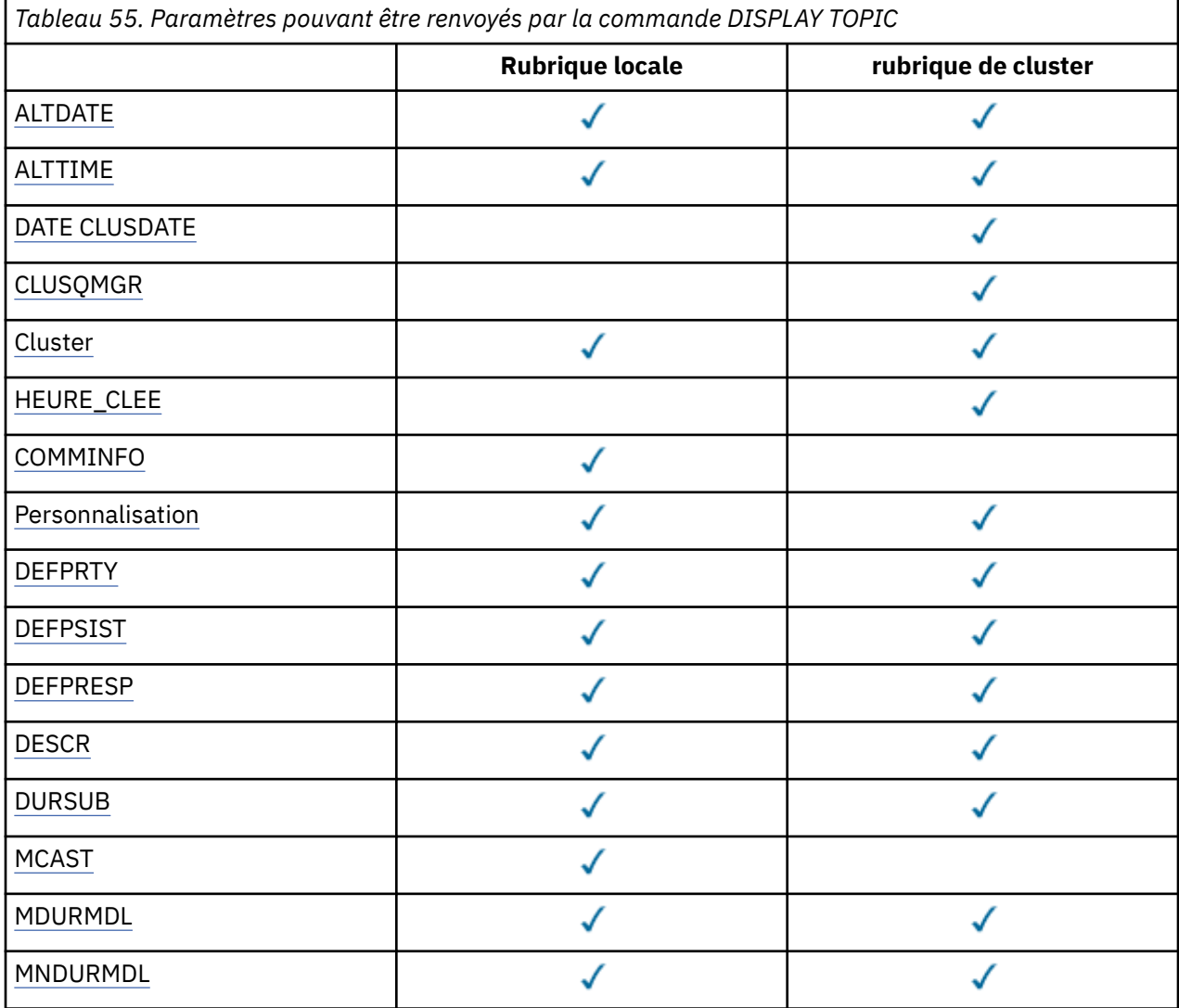

<span id="page-661-0"></span>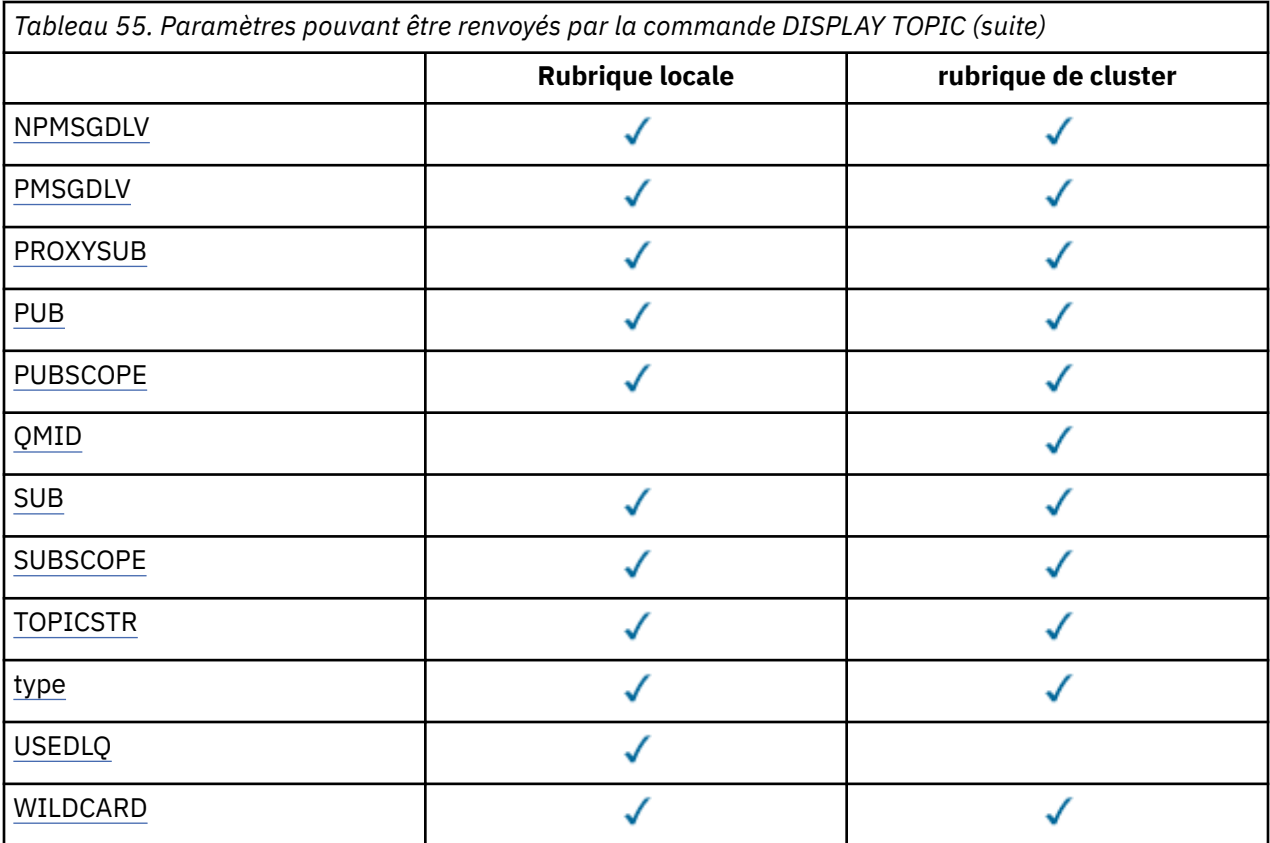

# **ALTDATE**

Date à laquelle la définition ou les informations ont été modifiées pour la dernière fois, au format yyyy-mm-dd.

#### **ALTTIME**

Heure à laquelle la définition ou les informations ont été modifiées pour la dernière fois, au format hh.mm.ss.

# **DATE CLUSDATE**

Date à laquelle les informations sont devenues disponibles pour le gestionnaire de files d'attente local, au format yyyy-mm-dd.

#### **CLUSQMGR**

Nom du gestionnaire de files d'attente qui héberge la rubrique.

# **CLUSTER**

Nom du cluster dans lequel se trouve la rubrique.

# **HEURE DE LA CLDE**

Heure à laquelle les informations sont devenues disponibles pour le gestionnaire de files d'attente local, au format hh.mm.ss.

#### **COMMINFO**

Nom de l'objet d'informations de communication.

#### **CUSTOM**

Cet attribut est réservé à la configuration de nouvelles fonctions avant que des attributs distincts ne soient introduits. Il peut contenir les valeurs de zéro ou plusieurs attributs sous forme de paires de nom d'attribut et de valeur sous la forme NAME(VALUE).

# **DEFPRTY**

Priorité par défaut des messages publiés dans cette rubrique.

# **DEFPSIST**

Persistance par défaut des messages publiés dans cette rubrique.

# <span id="page-662-0"></span>**DEFPRESP**

Réponse d'insertion par défaut pour cette rubrique. Cet attribut définit le comportement qui doit être utilisé par les applications lorsque le type de réponse d'insertion dans les options MQPMO a été défini sur MQPMO\_RESPONSE\_AS\_TOPIC\_DEF.

# **DESCR**

Description de cet objet de rubrique d'administration.

# **DURSUB**

Détermine si la rubrique permet d'effectuer des abonnements durables.

# **MCAST**

Indique si la rubrique est activée pour la multidiffusion.

# **MDURMDL**

Nom de la file d'attente modèle pour les abonnements gérés durables.

# **MNDURMDL**

Nom de la file d'attente modèle pour les abonnements gérés non durables.

# **NPMSGDLV**

Mécanisme de distribution des messages non persistants.

# **PMSGDLV**

Mécanisme de distribution des messages persistants.

# **PROXYSUB**

Détermine si un abonnement de proxy est forcé pour cet abonnement, même s'il n'existe aucun abonnement local.

# **PUB**

Détermine si la rubrique est activée pour la publication.

# **PUBSCOPE**

Détermine si ce gestionnaire de files d'attente propage des publications aux gestionnaires de files d'attente dans le cadre d'une hiérarchie ou d'un cluster de publication / abonnement.

# **QMID**

Nom unique généré en interne du gestionnaire de files d'attente qui héberge la rubrique.

# **SUB**

Détermine si la rubrique est activée pour l'abonnement.

# **SUBSCOPE**

Détermine si ce gestionnaire de files d'attente propage des abonnements aux gestionnaires de files d'attente dans le cadre d'une hiérarchie ou d'un cluster de publication / abonnement.

# **TOPICSTR**

Chaîne de rubrique.

# **TYPE**

Indique si cet objet est une rubrique locale ou une rubrique de cluster.

# **USEDLQ**

Détermine si la file d'attente de rebut est utilisée lorsque les messages de publication ne peuvent pas être distribués à leur file d'attente de souscription correcte.

# **WILDCARD**

Comportement des abonnements génériques par rapport à cette rubrique.

Pour plus de détails sur ces paramètres, voir [«DEFINE TOPIC», à la page 464.](#page-463-0)

# **Référence associée**

«DISPLAY TPSTATUS», à la page 663

La commande MQSC DISPLAY TPSTATUS permet d'afficher le statut d'une ou de plusieurs rubriques dans une arborescence de rubriques.

# **DISPLAY TPSTATUS**

La commande MQSC DISPLAY TPSTATUS permet d'afficher le statut d'une ou de plusieurs rubriques dans une arborescence de rubriques.

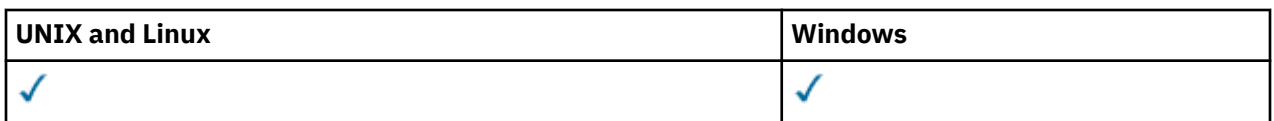

- • [Diagramme de syntaxe](#page-662-0)
- • [«Remarques sur l'utilisation de DISPLAY TPSTATUS», à la page 666](#page-665-0)
- • [«Description des paramètres de DISPLAY TPSTATUS», à la page 666](#page-665-0)
- • [«Paramètres de statut de rubrique», à la page 668](#page-667-0)
- • [«Paramètres de sous-état», à la page 669](#page-668-0)
- • [«Paramètres de statut de publication», à la page 670](#page-669-0)

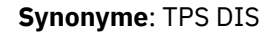

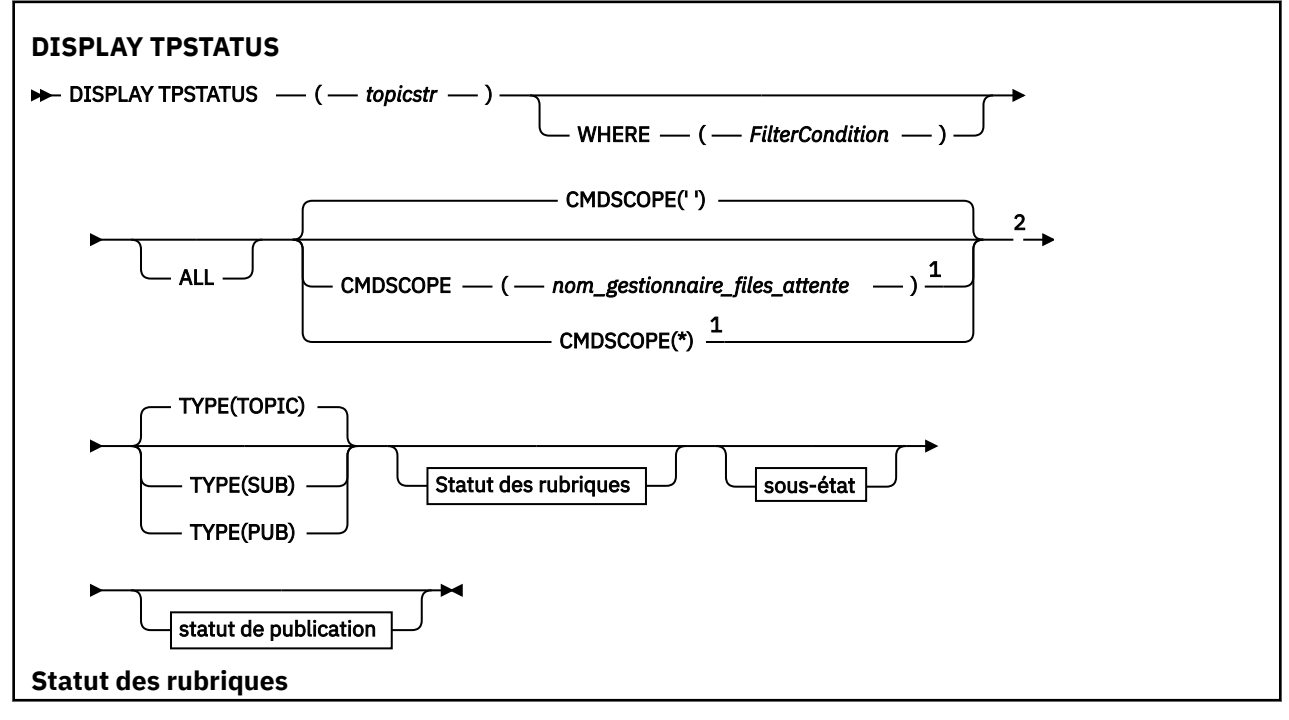

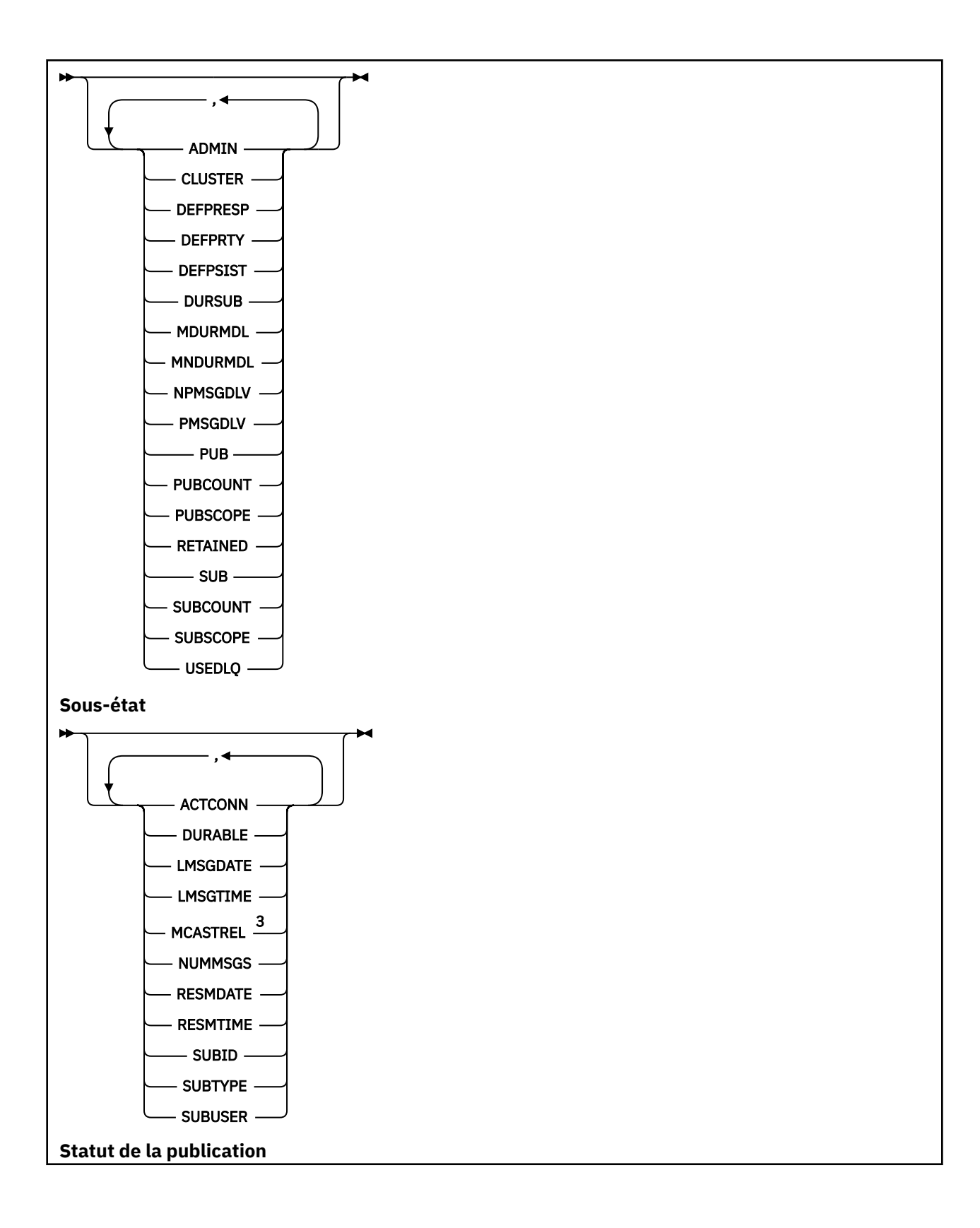

<span id="page-665-0"></span>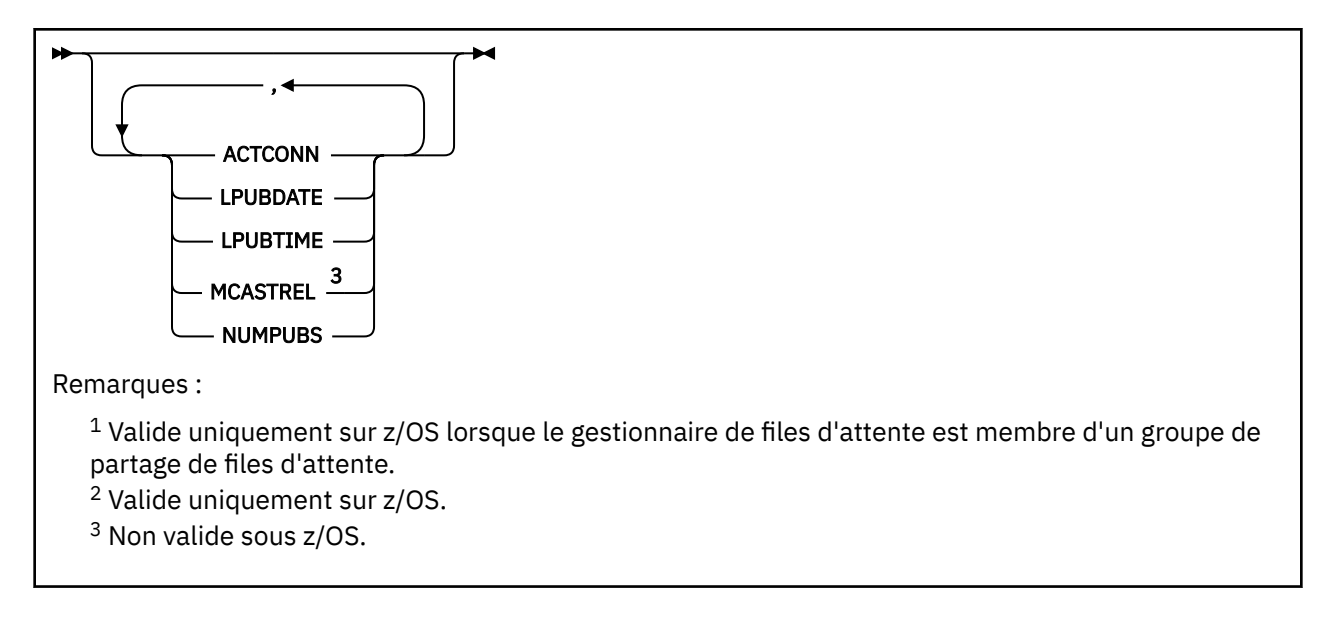

# **Remarques sur l'utilisation de DISPLAY TPSTATUS**

- 1. Le paramètre TOPICSTR peut contenir des caractères qui ne peuvent pas être convertis en caractères imprimables lorsque la sortie de la commande est affichée. Sous z/OS, ces caractères non imprimables sont affichés comme des blancs. Sur les plateformes réparties à l'aide de la commande **runmqsc** , ces caractères non imprimables sont affichés sous forme de points.
- 2. Le paramètre d'entrée de chaîne de rubrique de cette commande doit correspondre à la rubrique sur laquelle vous souhaitez agir. Conservez les chaînes de caractères dans vos chaînes de rubrique en tant que caractères pouvant être utilisés à partir de l'emplacement émettant la commande. Si vous émettez des commandes à l'aide de MQSC, vous disposez de moins de caractères que si vous utilisez une application qui soumet des messages PCF, telle que WebSphere MQ Explorer.

# **Description des paramètres de DISPLAY TPSTATUS**

La commande DISPLAY TPSTATUS requiert une valeur de chaîne de rubrique pour déterminer les noeuds de rubrique renvoyés par la commande.

# *(topicstr)*

Valeur de la chaîne de rubrique pour laquelle vous souhaitez afficher les informations de statut. Vous ne pouvez pas spécifier le nom d'un objet de rubrique WebSphere MQ .

La chaîne de rubrique peut avoir l'une des valeurs suivantes:

- Valeur de chaîne de rubrique spécifique. Par exemple, DIS TPS('Sports/Football') renvoie uniquement le noeud'Sports/Football'.
- Chaîne de rubrique contenant un caractère générique "+" . Par exemple, DIS TPS('Sports/ Football/+') renvoie tous les noeuds enfant directs du noeud'Sports/Football'.
- Chaîne de rubrique contenant un caractère générique "#" . Par exemple, DIS TPS('Sports/ Football/#') renvoie le noeud'Sports/Football'et tous ses noeuds descendants.
- Chaîne de rubrique contenant plusieurs caractères génériques. Par exemple, DIS TPS('Sports/+/Teams/#') renvoie tout noeud enfant direct de'Sports'qui possède également un enfant'équipes', avec tous les descendants de ces derniers noeuds.

La commande **DISPLAY TPSTATUS** ne prend pas en charge le caractère générique'\*'. Pour plus d'informations sur l'utilisation des caractères génériques, voir la rubrique connexe.

- Pour renvoyer une liste de toutes les rubriques de niveau racine, utilisez DIS TPS('+')
- Pour renvoyer une liste de toutes les rubriques de l'arborescence de rubriques, utilisez DIS TPS('#'), mais notez que cette commande peut renvoyer une grande quantité de données.

• Pour filtrer la liste des rubriques renvoyées, utilisez le paramètre **WHERE** . Par exemple, DIS TPS('Sports/Football/+') WHERE(TOPICSTR LK 'Sports/Football/L\*') renvoie tous les noeuds enfant directs du noeud'Sports/Football', qui commencent par la lettre "L".

#### **WHERE**

Indique une condition de filtre pour afficher uniquement les définitions de rubrique d'administration qui répondent aux critères de sélection de la condition de filtre. La condition de filtre comporte trois parties : *mot clé de filtre*, *opérateur* et *valeur de filtre* :

#### *mot clé de filtre*

A l'exception du paramètre CMDSCOPE, tout paramètre que vous pouvez utiliser avec cette commande DISPLAY.

#### *opérateur*

Détermine si une chaîne de rubrique satisfait la valeur de filtre sur le mot clé de filtre donné. Les opérateurs sont :

**LT**

Inférieur(e) à

**GT**

Supérieur à

**EQ**

Égal à

**NE**

Différent de

**LE**

Inférieur ou égal à

# **GE**

Supérieur ou égal à

#### **LK**

Correspond à une chaîne générique que vous fournissez en tant que *topicstr*

# **NL**

Ne correspond pas à une chaîne générique que vous fournissez en tant que *topicstr*

# *valeur de filtre*

Valeur par rapport à laquelle la valeur d'attribut doit être testée en utilisant l'opérateur. Selon le mot clé de filtre, cette valeur peut être:

• Valeur explicite qui est une valeur valide pour l'attribut en cours de test.

Vous pouvez utiliser uniquement les opérateurs LT, GT, EQ, NE, LE ou GE. Toutefois, si la valeur d'attribut est une valeur d'un ensemble de valeurs possible sur un paramètre, vous pouvez utiliser uniquement EQ ou NE.

• Une valeur générique. Cette valeur est une chaîne de caractères avec un astérisque à la fin, par exemple ABC\*. Si l'opérateur est LK, la commande répertorie tous les noeuds de rubrique qui commencent par la chaîne (ABC dans l'exemple). Si l'opérateur est NL, la commande répertorie tous les noeuds de rubrique qui ne commencent pas par la chaîne.

Vous ne pouvez pas utiliser de *valeur de filtre* générique pour les paramètres avec des valeurs numériques ou avec l'un des ensembles de valeurs.

# **TOUT**

Ce paramètre permet d'afficher tous les attributs.

Si ce paramètre est spécifié, tous les attributs que vous demandez n'ont aucun effet ; la commande affiche tous les attributs.

Ce paramètre est le paramètre par défaut si vous n'indiquez pas de nom générique et que vous ne demandez aucun attribut spécifique.

#### <span id="page-667-0"></span>**CMDSCOPE**

Ce paramètre s'applique uniquement à z/OS et indique comment la commande s'exécute lorsque le gestionnaire de files d'attente est membre d'un groupe de partage de files d'attente.

*' '*

La commande s'exécute sur le gestionnaire de files d'attente dans lequel elle a été entrée. Cette valeur est la valeur par défaut.

#### *qmgr-name*

La commande s'exécute sur le gestionnaire de files d'attente nommé, si le gestionnaire de files d'attente est actif dans le groupe de partage de files d'attente.

Vous pouvez spécifier un nom de gestionnaire de files d'attente autre que celui sur lequel vous entrez la commande, mais uniquement si vous utilisez un environnement de groupe de partage de files d'attente et que le serveur de commandes est activé.

*\**

La commande s'exécute sur le gestionnaire de files d'attente local et sur chaque gestionnaire de files d'attente actif du groupe de partage de files d'attente. L'effet de cette option revient à entrer la commande sur chaque gestionnaire de files d'attente du groupe de partage de files d'attente.

#### **TYPE**

#### **TOPIC**

La commande affiche des informations de statut relatives à chaque noeud de rubrique, qui est la valeur par défaut si vous ne fournissez pas de paramètre **TYPE** .

#### **PUB**

La commande affiche des informations de statut relatives aux applications dont les noeuds de rubrique sont ouverts pour publication.

#### **SUB**

La commande affiche des informations de statut relatives aux applications qui s'abonnent au ou aux noeuds de rubrique. Les abonnés renvoyés par la commande ne sont pas nécessairement les abonnés qui recevraient un message publié sur ce noeud de rubrique. La valeur de SelectionString ou SubLevel détermine quels abonnés reçoivent de tels messages.

# **Paramètres de statut de rubrique**

Les paramètres de statut des rubriques définissent les données affichées par la commande. Vous pouvez spécifier ces paramètres dans n'importe quel ordre, mais vous ne devez pas spécifier le même paramètre plusieurs fois.

#### **ADMIN**

Si le noeud de rubrique est un noeud d'administration, la commande affiche le nom d'objet de rubrique associé contenant la configuration du noeud. Si la zone n'est pas un noeud d'administration, la commande affiche un blanc.

# **CLUSTER**

Nom du cluster auquel appartient la rubrique.

**' '**

Cette rubrique n'appartient pas à un cluster. Les publications et les abonnements de cette rubrique ne sont pas propagés vers les gestionnaires de files d'attente connecté à un cluster de publication/abonnement.

#### **DEFPRESP**

Affiche la réponse d'insertion par défaut résolue des messages publiés dans la rubrique, s'il n'a pas de valeur de réponse *ASPARENT* . La valeur peut être *SYNC* ou *ASYNC*

#### **DEFPRTY**

Affiche la priorité par défaut résolue des messages publiés dans la rubrique, s'il n'a pas de valeur de réponse *ASPARENT* .

# <span id="page-668-0"></span>**DEFPSIST**

Affiche la persistance par défaut résolue pour cette chaîne de rubrique, si elle n'a pas de valeur de réponse *ASPARENT* . La valeur peut être *YES* ou *NO*.

# **DURSUB**

Affiche la valeur résolue qui indique si les applications peuvent effectuer des abonnements durables, s'il n'existe pas de valeur de réponse *ASPARENT* . La valeur peut être *YES* ou *NO*.

#### **MDURMDL**

Affiche la valeur résolue du nom de la file d'attente modèle à utiliser pour les abonnements durables. Le nom ne peut pas être vide, car il s'agit de l'équivalent de *ASPARENT* pour ce paramètre.

#### **MNDURMDL**

Affiche la valeur résolue du nom de la file d'attente modèle utilisée pour les abonnements non durables. Le nom ne peut pas être vide, car il s'agit de l'équivalent de *ASPARENT* pour ce paramètre.

#### **NPMSGDLV**

Affiche la valeur résolue pour le mécanisme de distribution des messages non persistants publiés dans cette rubrique. La valeur peut être *ALL*, *ALLDUR*ou *ALLAVAIL*, mais pas ASPARENT.

#### **PMSGDLV**

Affiche la valeur résolue du mécanisme de distribution des messages persistants publiés dans cette rubrique. La valeur peut être *ALL*, *ALLDUR*ou *ALLAVAIL*, mais pas ASPARENT.

#### **PUB**

Affiche la valeur résolue indiquant si les publications sont autorisées pour cette rubrique, s'il n'existe pas de valeur de réponse *ASPARENT* . Les valeurs peuvent être *ENABLED* ou *DISABLED*.

#### **PUBCOUNT**

Affiche le nombre de descripteurs ouverts pour publication sur ce noeud de rubrique.

#### **PUBSCOPE**

Détermine si ce gestionnaire de files d'attente propage des publications, pour ce noeud de rubrique, aux gestionnaires de files d'attente dans le cadre d'une hiérarchie ou d'une opération de publication / abonnement. La valeur peut être *QMGR* ou *ALL*.

#### **Conservé**

Indique si une publication conservée est associée à cette rubrique. La valeur peut être *YES* ou *NO*.

# **SUB**

Affiche la valeur résolue qui indique si les abonnements sont autorisés pour cette rubrique, s'il n'y a pas de valeur de réponse ASPARENT. Les valeurs peuvent être *ENABLED* ou *DISABLED*.

# **SUBCOUNT**

Affiche le nombre d'abonnés à ce noeud de rubrique, y compris les abonnés durables qui ne sont pas actuellement connectés.

#### **SUBSCOPE**

Détermine si ce gestionnaire de files d'attente propage des abonnements, pour ce noeud de rubrique, à d'autres gestionnaires de files d'attente dans le cadre d'une hiérarchie ou d'un cluster, ou s'il limite les abonnements au gestionnaire de files d'attente local uniquement. La valeur peut être *QMGR* ou *ALL*.

# **USEDLQ**

Détermine si la file d'attente de rebut est utilisée lorsque les messages de publication ne peuvent pas être distribués à leur file d'attente de souscription correcte. La valeur peut être *YES* ou *NO*.

# **Paramètres de sous-état**

Les paramètres de sous-état définissent les données affichées par la commande. Vous pouvez spécifier ces paramètres dans n'importe quel ordre, mais vous ne devez pas spécifier le même paramètre plusieurs fois.

# **ACTCONN**

Détecte les publications locales et renvoie l'ID ConnectionId (CONNID) actuellement actif qui a ouvert cet abonnement.

# <span id="page-669-0"></span>**DURABLE**

Indique si un abonnement durable n'est pas supprimé lorsque l'application de création ferme son descripteur d'abonnement et persiste lors du redémarrage du gestionnaire de files d'attente. La valeur peut être *YES* ou *NO*.

# **LMSGDATE**

Date à laquelle un appel MQPUT a envoyé pour la dernière fois un message à cet abonnement. L'appel MQPUT met à jour la zone de date uniquement lorsque l'appel insère un message dans la destination spécifiée par cet abonnement. Un appel MQSUBRQ entraîne une mise à jour de cette valeur.

# **LMSGTIME**

Heure à laquelle un appel MQPUT a envoyé pour la dernière fois un message à cet abonnement. L'appel MQPUT met à jour la zone d'heure uniquement lorsque l'appel insère un message dans la destination spécifiée par cet abonnement. Un appel MQSUBRQ entraîne une mise à jour de cette valeur.

#### **MCASTREL**

Indicateur de fiabilité des messages de multidiffusion.

Les valeurs sont exprimées en pourcentage. Une valeur de 100 indique que tous les messages sont livrés sans problème. Une valeur inférieure à 100 indique que certains des messages ont été affectés par des problèmes de réseau. Pour déterminer la nature de ces problèmes, l'utilisateur peut activer la génération de messages d'événement, utiliser le paramètre **COMMEV** des objets COMMINFO et examiner les messages d'événement générés.

Les deux valeurs suivantes sont renvoyées:

- La première valeur est basée sur l'activité récente sur une courte période.
- La deuxième valeur est basée sur l'activité sur une période plus longue.

Si aucune mesure n'est disponible, les valeurs sont affichées comme vides.

#### **NUMMSGS**

Nombre de messages insérés dans la destination spécifiée par cet abonnement. Un appel MQSUBRQ entraîne une mise à jour de cette valeur.

#### **RESMDATE**

Date de l'appel MQSUB le plus récent qui s'est connecté à cet abonnement.

#### **RESMTIME**

Heure de l'appel MQSUB le plus récent qui s'est connecté à cet abonnement.

# **SUBID**

Identificateur unique permanent de cet abonnement, affecté par le gestionnaire de files d'attente. Le format de **SUBID** correspond à celui d'un CorrelId. Pour les abonnements durables, la commande renvoie **SUBID** même si l'abonné n'est pas actuellement connecté au gestionnaire de files d'attente.

# **SUBTYPE**

Type d'abonnement, indiquant comment il a été créé. La valeur peut être *ADMIN*, *API*ou *PROXY*.

# **SUBUSER**

ID utilisateur propriétaire de cet abonnement, qui peut être l'ID utilisateur associé au créateur de l'abonnement ou, si la reprise de l'abonnement est autorisée, l'ID utilisateur qui a repris l'abonnement pour la dernière fois.

# **Paramètres de statut de publication**

Les paramètres de statut de publication définissent les données affichées par la commande. Vous pouvez spécifier ces paramètres dans n'importe quel ordre, mais vous ne devez pas spécifier le même paramètre plusieurs fois.

# **ACTCONN**

ConnectionId (CONNID) actuellement actif associé au descripteur dont ce noeud de rubrique est ouvert pour publication.

# **DATE LPUBDATE**

Date à laquelle ce diffuseur de publications a envoyé pour la dernière fois un message.

# **HEURE DE LPUH**

Heure à laquelle ce diffuseur de publications a envoyé un message pour la dernière fois.

# **MCASTREL**

Indicateur de fiabilité des messages de multidiffusion.

Les valeurs sont exprimées en pourcentage. Une valeur de 100 indique que tous les messages sont livrés sans problème. Une valeur inférieure à 100 indique que certains des messages ont été affectés par des problèmes de réseau. Pour déterminer la nature de ces problèmes, l'utilisateur peut activer la génération de messages d'événement à l'aide du paramètre **COMMEV** des objets COMMINFO et examiner les messages d'événement générés.

Les deux valeurs suivantes sont renvoyées:

- La première valeur est basée sur l'activité récente sur une courte période.
- La deuxième valeur est basée sur l'activité sur une période plus longue.

Si aucune mesure n'est disponible, les valeurs sont affichées comme vides.

# **NumPubs**

Nombre de publications de cet éditeur. Cette valeur enregistre le nombre réel de publications, et non le nombre total de messages publiés pour tous les abonnés.

# **Envoyer une commande PING à un canal**

Utilisez la commande MQSC PING CHANNEL pour tester un canal en envoyant des données sous forme de message spécial au gestionnaire de files d'attente éloignées et en vérifiant que les données sont renvoyées. Les données sont générées par le gestionnaire de files d'attente local.

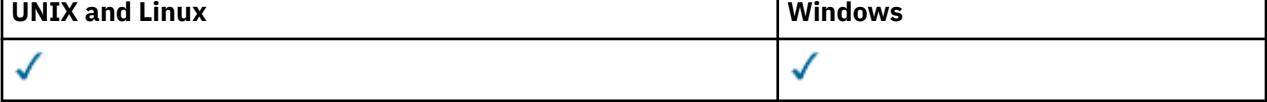

- Diagramme de syntaxe
- • [«Notes d'utilisation», à la page 672](#page-671-0)
- • [«Description des paramètres de PING CHANNEL», à la page 672](#page-671-0)

**Synonyme**: PING CHL

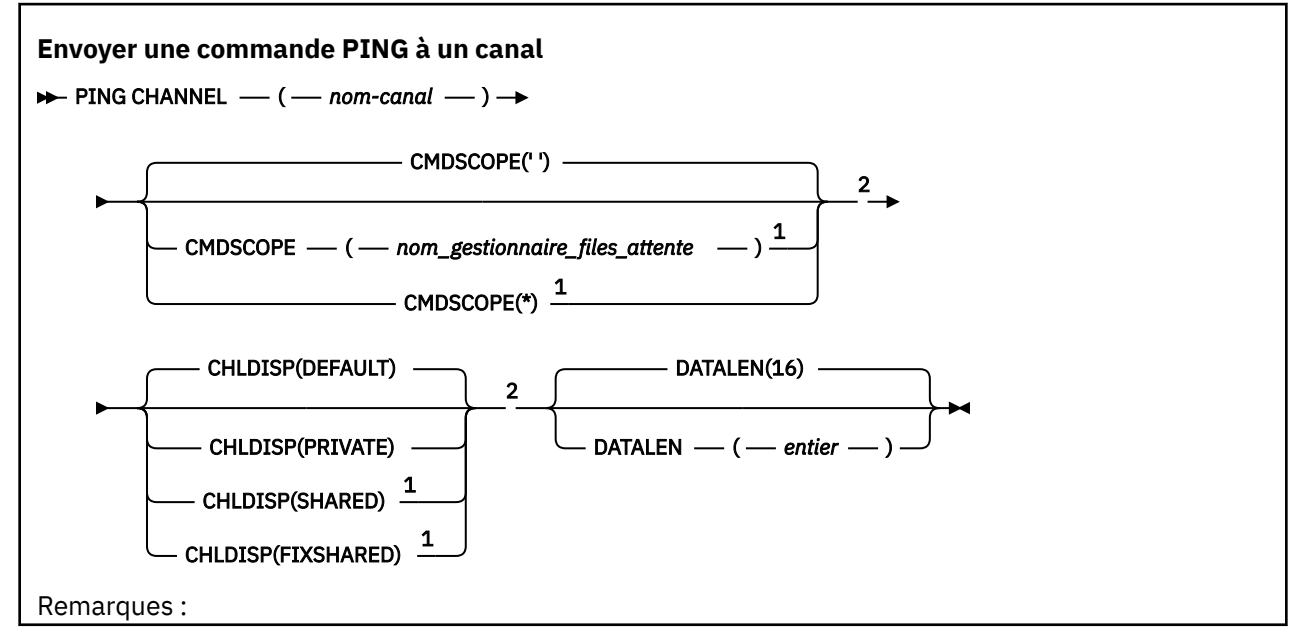

<span id="page-671-0"></span> $1$  Valide uniquement lorsque le gestionnaire de files d'attente est membre d'un groupe de partage de files d'attente.

<sup>2</sup> Valide uniquement sur z/OS.

# **Notes d'utilisation**

- 1. Sous z/OS, le serveur de commandes et l'initiateur de canal doivent être en cours d'exécution.
- 2. Lorsqu'il existe à la fois un canal défini en local et un canal émetteur de cluster défini automatiquement du même nom, la commande s'applique au canal défini en local. S'il n'existe pas de canal défini localement mais plusieurs canaux émetteurs de cluster définis automatiquement, la commande s'applique au dernier canal ajouté au référentiel du gestionnaire de files d'attente local.
- 3. Cette commande peut être utilisée uniquement pour les canaux SDR (sender), SVR (server) et CLUSSDR (cluster-sender) (y compris ceux qui ont été définis automatiquement). Elle n'est pas valide si le canal est en cours d'exécution ; cependant, elle est valide si le canal est arrêté ou en mode de relance.

# **Description des paramètres de PING CHANNEL**

# *(nom de canal)*

Nom du canal à tester. Opération requise.

# **CMDSCOPE**

Ce paramètre s'applique à z/OS uniquement et indique comment la commande est exécutée lorsque le gestionnaire de files d'attente est membre d'un groupe de partage de files d'attente.

Si CHLDISP est défini sur SHARED, CMDSCOPE doit être vide ou le gestionnaire de files d'attente local.

**' '**

La commande est exécutée sur le gestionnaire de files d'attente dans lequel elle a été entrée. Il s'agit de la valeur par défaut.

# *qmgr-name*

La commande est exécutée sur le gestionnaire de files d'attente que vous spécifiez, à condition que le gestionnaire de files d'attente soit actif dans le groupe de partage de files d'attente.

Vous pouvez spécifier un nom de gestionnaire de files d'attente uniquement si vous utilisez un environnement de groupe de partage de files d'attente et si le serveur de commandes est activé.

**\***

La commande est exécutée sur le gestionnaire de files d'attente local et est également transmise à chaque gestionnaire de files d'attente actif du groupe de partage de files d'attente. Cela revient à entrer la commande sur chaque gestionnaire de files d'attente du groupe de partage de files d'attente.

**Remarque :** L'option'\*'n'est pas autorisée si CHLDISP est FIXSHARED.

# **CHLDISP**

Ce paramètre s'applique à z/OS uniquement et peut prendre les valeurs suivantes:

- Valeur par défaut
- PRIVATE
- PARTAGE
- FixShared

Si ce paramètre est omis, la valeur DEFAULT s'applique. Il s'agit de la valeur de l'attribut de disposition de canal par défaut, DEFCDISP, de l'objet canal.

Conjointement avec les différentes valeurs du paramètre CMDSCOPE, ce paramètre contrôle deux types de canal:

# **PARTAGE**

Un canal récepteur est partagé s'il a été démarré en réponse à une communication entrante destinée au groupe de partage de files d'attente.

Un canal émetteur est partagé si sa file d'attente de transmission est associée à l'attribut SHARED.

# **PRIVATE**

Un canal récepteur est privé s'il a été démarré en réponse à une transmission entrante dirigée vers le gestionnaire de files d'attente.

Un canal émetteur est privé si sa file d'attente de transmission possède une disposition autre que SHARED.

**Remarque :** Cette disposition n'est **pas** liée à la disposition définie par la disposition du groupe de partage de files d'attente de la définition de canal.

La combinaison des paramètres CHLDISP et CMDSCOPE contrôle également le gestionnaire de files d'attente à partir duquel le canal est exploité. Les options possibles sont les suivantes:

- Sur le gestionnaire de files d'attente local où la commande est émise.
- Sur un autre gestionnaire de files d'attente nommé spécifique dans le groupe.
- Sur le gestionnaire de files d'attente le plus adapté du groupe, déterminé automatiquement par le gestionnaire de files d'attente lui-même.

Les diverses combinaisons de CHLDISP et de CMDSCOPE sont résumées dans le tableau suivant.

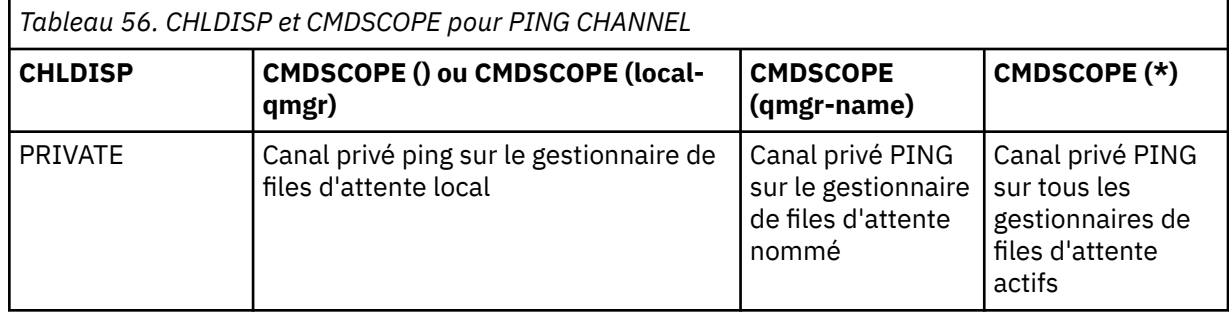

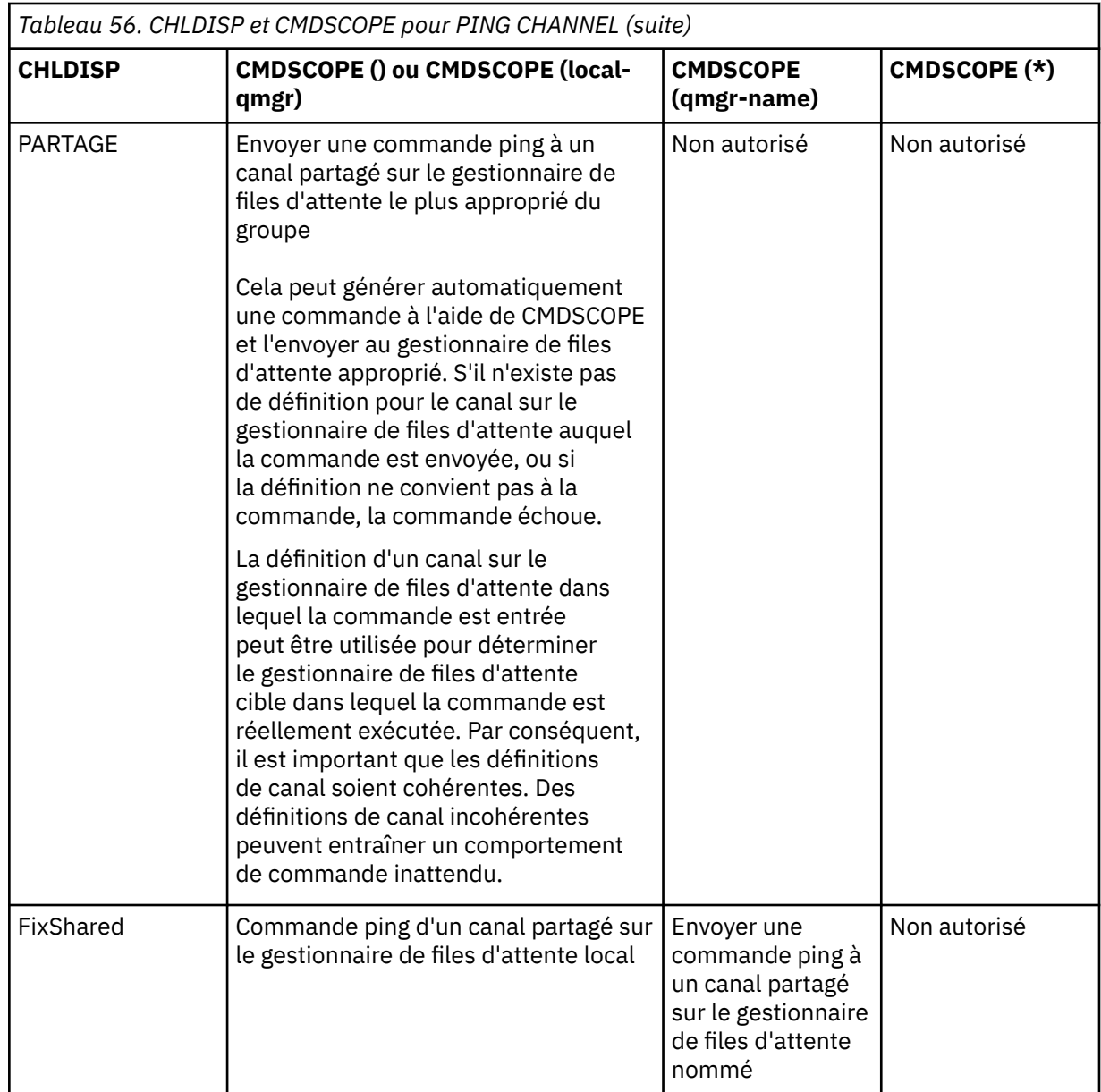

# **DATALEN (***entier***)**

Longueur des données, comprise entre 16 et 32 768. Facultatif.

# **PING QMGR**

Utilisez la commande MQSC PING QMGR pour tester si le gestionnaire de files d'attente répond aux commandes.

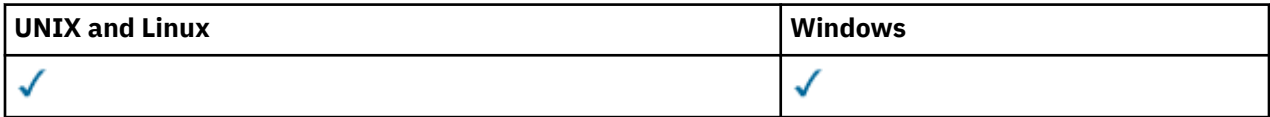

- Diagramme de syntaxe
- • [«Notes d'utilisation», à la page 675](#page-674-0)

**Synonyme**: PING QMGR

<span id="page-674-0"></span>PING QMGR+

# **Notes d'utilisation**

Si des commandes sont émises au gestionnaire de files d'attente en envoyant des messages à la file d'attente du serveur de commandes, cette commande entraîne l'envoi d'un message spécial, constitué uniquement d'un en-tête de commande, et la vérification qu'une réponse positive est renvoyée.

# **Purger un canal**

Utilisez la commande MQSC PURGE CHANNEL pour arrêter et purger un canal de télémétrie. La purge d'un canal de télémétrie déconnecte tous les clients MQTT qui lui sont connectés, nettoie l'état des clients MQTT et arrête le canal de télémétrie. Le nettoyage de l'état d'un client supprime toutes les publications en attente et supprime tous les abonnements du client.

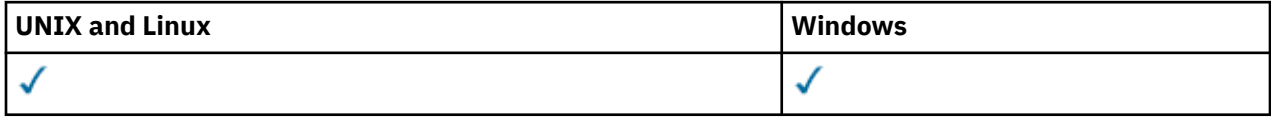

- Diagramme de syntaxe
- «Description des paramètres de PURGE CHANNEL», à la page 675

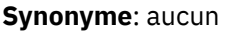

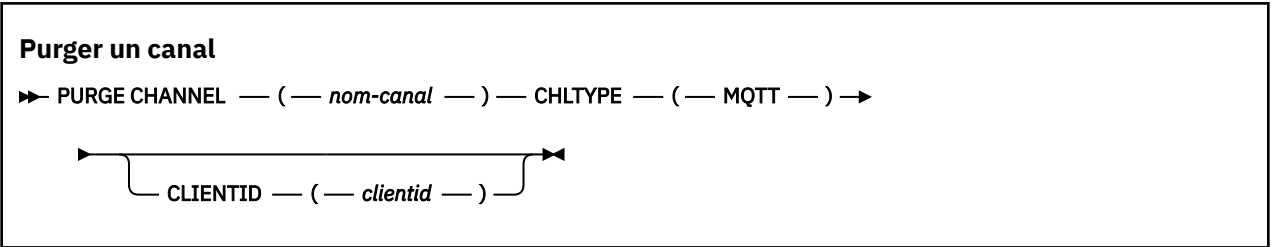

# **Description des paramètres de PURGE CHANNEL**

# *(nom de canal)*

Nom du canal de télémétrie à arrêter et à purger. Ce paramètre est obligatoire.

# **CHLTYPE***(MQTT)*

Type de canal. Ce paramètre est obligatoire. Elle doit suivre immédiatement le paramètre (channelname) sur toutes les plateformes, à l'exception de z/OS, et la valeur doit actuellement être MQTT.

# **CLIENTID***(chaîne)*

Identificateur du client. L'identificateur de client est une chaîne de 23 octets qui identifie un client IBM WebSphere MQ Telemetry Transport. Lorsque la commande PURGE CHANNEL spécifie un CLIENTID, seule la connexion pour l'identificateur de client spécifié est purgée. Si le CLIENTID n'est pas spécifié, toutes les connexions sur le canal sont purgées.

# **REFRESH CLUSTER**

Utilisez la commande MQSC **REFRESH CLUSTER** pour supprimer toutes les informations du cluster local et forcer sa régénération. La commande traite également tous les canaux définis automatiquement qui sont en attente de validation. Une fois le traitement de la commande terminé, vous pouvez effectuer un "démarrage à froid" sur le cluster.

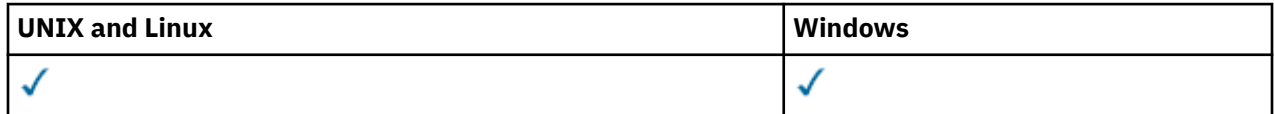

- • [Diagramme de syntaxe](#page-674-0)
- «Remarques sur l'utilisation de REFRESH CLUSTER», à la page 676
- • [«Description des paramètres pour REFRESH CLUSTER», à la page 677](#page-676-0)

# **Synonyme**: REF CLUSTER

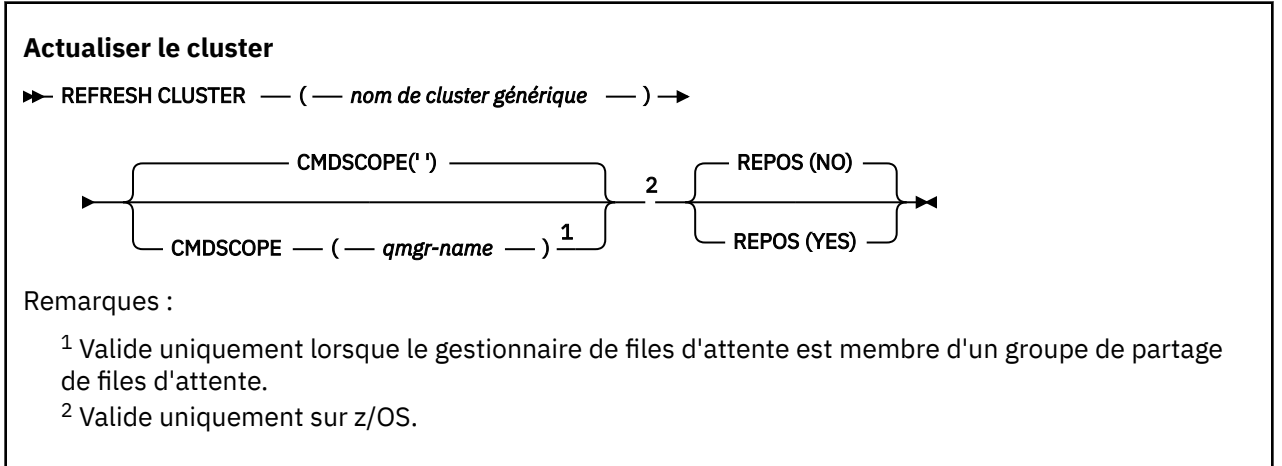

# **Remarques sur l'utilisation de REFRESH CLUSTER**

- 1. L'émission de **REFRESH CLUSTER** entraîne l'interruption du cluster. Il peut rendre les objets de cluster invisibles pendant une courte période jusqu'à la fin du traitement **REFRESH CLUSTER** . Cela peut affecter les applications en cours d'exécution, comme décrit dans Problèmes d'application rencontrés lors de l'exécution de REFRESH CLUSTER. Si une application publie ou s'abonne à une rubrique de cluster, cette rubrique peut devenir temporairement indisponible. Voir les remarques sur REFRESH CLUSTER pour les clusters de publication/abonnement. L'indisponibilité entraîne une pause dans le flux de publication jusqu'à la fin de la commande **REFRESH CLUSTER** . Si la commande est émise sur un gestionnaire de files d'attente de référentiel complet, **REFRESH CLUSTER** peut générer un volume important de flux de messages.
- 2. Pour les grands clusters, l'utilisation de la commande **REFRESH CLUSTER** peut affecter le fonctionnement du cluster et à nouveau tous les 27 jours lorsque les objets de cluster envoient automatiquement les mises à jour de statut à tous les gestionnaires de files d'attente intéressés. Voir L'actualisation d'un grand cluster peut affecter les performances et la disponibilité du cluster.
- 3. Mettez au repos toutes les applications de publication / abonnement avant d'émettre la commande **REFRESH CLUSTER** , car l'émission de cette commande dans un cluster de publication / abonnement interrompt la distribution des publications vers et depuis les autres gestionnaires de files d'attente du cluster et peut entraîner l'annulation des abonnements de proxy des autres gestionnaires de files d'attente. Si cela se produit, utilisez REFRESH QMGR TYPE(PROXYSUB) pour resynchroniser une fois que le cluster a été actualisé, et conservez toutes les applications de publication / abonnement mises au repos jusqu'à ce que les abonnements de proxy aient été resynchronisés. Voir les remarques sur REFRESH CLUSTER pour les clusters de publication/abonnement.
- 4. Lorsque la commande renvoie le contrôle à l'utilisateur, elle ne signifie pas que la commande est terminée. L'activité sur SYSTEM.CLUSTER.COMMAND.QUEUE indique que la commande est toujours en cours de traitement.
- 5. Si des canaux émetteurs de cluster sont en cours d'exécution au moment où **REFRESH CLUSTER** est émis, l'actualisation risque de ne pas se terminer tant que les canaux ne sont pas arrêtés et redémarrés. Pour accélérer l'exécution, arrêtez tous les canaux émetteurs de cluster du cluster avant d'exécuter la commande **REFRESH CLUSTER** . Lors du traitement de la commande **REFRESH CLUSTER** , si le canal n'est pas en attente de validation, l'état du canal peut être recréé.
- 6. Si vous sélectionnez REPOS(YES) , vérifiez que tous les canaux émetteurs de cluster du cluster concerné sont inactifs ou arrêtés avant d'exécuter la commande **REFRESH CLUSTER** .

Si des canaux émetteurs de cluster sont en cours d'exécution lors de l'exécution de la commande **REFRESH CLUSTER** REPOS(YES) , ces canaux émetteurs de cluster sont arrêtés lors de l'opération <span id="page-676-0"></span>et restent à l'état INACTIVE une fois l'opération terminée. Vous pouvez également forcer les canaux à s'arrêter à l'aide de la commande STOP CHANNEL avec MODE (FORCE).

L'arrêt des canaux garantit que l'actualisation peut supprimer l'état du canal et que le canal s'exécute avec la version actualisée une fois l'actualisation terminée. Si l'état d'un canal ne peut pas être supprimé, son état n'est pas renouvelé après l'actualisation. Si un canal a été arrêté, il ne redémarre pas automatiquement. L'état du canal ne peut pas être supprimé si le canal est en attente de validation ou s'il est également en cours d'exécution dans le cadre d'un autre cluster.

Si vous choisissez l'option REPOS(YES) sur le gestionnaire de files d'attente de référentiel complet, vous devez le modifier pour qu'il soit un référentiel partiel. S'il s'agit du seul référentiel de travail du cluster, le résultat est qu'il ne reste plus de référentiel complet dans le cluster. Une fois que le gestionnaire de files d'attente a été actualisé et restauré à l'état d'un référentiel complet, vous devez actualiser les autres référentiels partiels pour restaurer un cluster opérationnel.

S'il ne s'agit pas du seul référentiel restant, vous n'avez pas besoin d'actualiser manuellement les référentiels partiels. Un autre référentiel complet opérationnel du cluster informe les autres membres du cluster que le référentiel complet exécutant la commande **REFRESH CLUSTER** a repris son rôle de référentiel complet.

- 7. Il n'est normalement pas nécessaire d'émettre une commande **REFRESH CLUSTER** sauf dans l'un des cas suivants:
	- Les messages ont été supprimés du SYSTEM.CLUSTER.COMMAND.QUEUEou d'une autre file d'attente de transmission de cluster, où la file d'attente de destination est SYSTEM.CLUSTER.COMMAND.QUEUE sur le gestionnaire de files d'attente en question.
	- L'émission d'une commande **REFRESH CLUSTER** est recommandée par le service IBM .
	- Les canaux CLUSRCVR ont été supprimés d'un cluster ou leurs CONNAMEont été modifiés sur au moins deux gestionnaires de files d'attente de référentiel complet alors qu'ils ne pouvaient pas communiquer.
	- Le même nom a été utilisé pour un canal CLUSRCVR sur plusieurs gestionnaires de files d'attente d'un cluster. Par conséquent, les messages destinés à l'un des gestionnaires de files d'attente ont été distribués à un autre. Dans ce cas, supprimez les doublons et exécutez une commande **REFRESH CLUSTER** sur le gestionnaire de files d'attente restant avec une définition CLUSRCVR .
	- RESET CLUSTER ACTION(FORCEREMOVE) a été émis en raison d'une erreur.
	- Le gestionnaire de files d'attente a été redémarré à un moment antérieur à sa dernière utilisation, par exemple en restaurant des données sauvegardées.
- 8. L'émission de **REFRESH CLUSTER** ne corrige pas les erreurs dans les définitions de cluster et il n'est pas non plus nécessaire d'émettre la commande après la correction de ces erreurs.
- 9. Lors du traitement **REFRESH CLUSTER** , le gestionnaire de files d'attente génère le message AMQ9875 suivi du message AMQ9442 ou AMQ9404. Le gestionnaire de files d'attente peut également générer le message AMQ9420. Si la fonctionnalité du cluster n'est pas affectée, le message AMQ9420 peut être ignoré.
- 10. Sur les systèmes UNIX , la commande est valide uniquement sous AIX, HP-UX, Linuxet Solaris.
- 11. Sous z/OS, la commande échoue si l'initiateur de canal n'est pas démarré.
- 12. Sous z/OS, les erreurs sont signalées à la console sur le système où l'initiateur de canal est en cours d'exécution. Ils ne sont pas signalés au système qui a émis la commande.

# **Description des paramètres pour REFRESH CLUSTER**

# **(***nom-cluster-générique***)**

Nom du cluster à actualiser. Vous pouvez également spécifier *generic-clustername* en tant que "\*".  $Si''\star''$  est spécifié, le gestionnaire de files d'attente est actualisé dans tous les clusters dont il est membre. S'il est utilisé avec REPOS(YES), cela force le gestionnaire de files d'attente à redémarrer sa recherche de référentiels complets à partir des informations figurant dans les définitions CLUSSDR locales. Il redémarre sa recherche, même si les définitions CLUSSDR connectent le gestionnaire de files d'attente à plusieurs clusters.

Le paramètre *generic-clustername* est obligatoire.

# **CMDSCOPE**

Ce paramètre s'applique à z/OS uniquement et indique comment la commande est exécutée lorsque le gestionnaire de files d'attente est membre d'un groupe de partage de files d'attente.

**''**

La commande est exécutée sur le gestionnaire de files d'attente dans lequel elle a été entrée. '' est la valeur utilisée par défaut.

#### *qmgr-name*

La commande est exécutée sur le gestionnaire de files d'attente que vous spécifiez, à condition que le gestionnaire de files d'attente soit actif dans le groupe de partage de files d'attente.

Vous pouvez spécifier un nom de gestionnaire de files d'attente, autre que celui du gestionnaire de files d'attente sur lequel la commande a été entrée. Dans ce cas, vous devez utiliser un environnement de groupe de partage de files d'attente et le serveur de commandes doit être activé.

#### **REPOS**

Indique si les objets représentant des gestionnaires de files d'attente de cluster de référentiel complet sont également actualisés.

**NO**

Le gestionnaire de files d'attente conserve la connaissance de tous les gestionnaires de files d'attente de cluster et des files d'attente de cluster marqués comme définis en local. Il conserve également la connaissance de tous les gestionnaires de files d'attente de cluster marqués comme référentiels complets. En outre, si le gestionnaire de files d'attente est un référentiel complet pour le cluster, il conserve la connaissance des autres gestionnaires de files d'attente du cluster. Tout le reste est supprimé de la copie locale du référentiel et régénéré à partir des autres référentiels complets du cluster. Les canaux de cluster ne sont pas arrêtés si REPOS(NO) est utilisé. Un référentiel complet utilise ses canaux CLUSSDR pour informer le reste du cluster qu'il a terminé son actualisation.

NO est la valeur par défaut.

# **YES**

Indique qu'en plus du comportement de REPOS(NO) , les objets représentant des gestionnaires de files d'attente de cluster de référentiel complet sont également actualisés. L'option REPOS(YES) ne doit pas être utilisée si le gestionnaire de files d'attente est lui-même un référentiel complet. S'il s'agit d'un référentiel complet, vous devez d'abord le modifier pour qu'il ne soit pas un référentiel complet pour le cluster en question. L'emplacement de référentiel complet est récupéré à partir des définitions CLUSSDR définies manuellement. Après l'émission de l'actualisation avec REPOS(YES) , le gestionnaire de files d'attente peut être modifié de sorte qu'il soit à nouveau un référentiel complet, si nécessaire.

Sous z/OS, N et Y sont des synonymes acceptés de NO et YES.

# **Concepts associés**

Problèmes d'application rencontrés lors de l'exécution de REFRESH CLUSTER Considérations relatives à l'ACTUALISATION DU CLUSTER pour les clusters de publication / abonnement Mise en cluster : meilleures pratiques d'utilisation REFRESH CLUSTER

# **ACTUALISEZ LE GESTIONNAIRE DE FILES D'ATTENTE**

La commande MQSC REFRESH QMGR permet d'effectuer des opérations spéciales sur les gestionnaires de files d'attente.

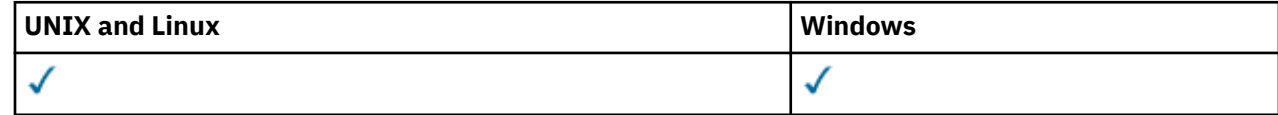

• Diagramme de syntaxe

- • [«Syntaxe Remarques pour REFRESH QMGR», à la page 680](#page-679-0)
- • [«Description des paramètres de REFRESH QMGR», à la page 680](#page-679-0)

**Synonyme**: aucun

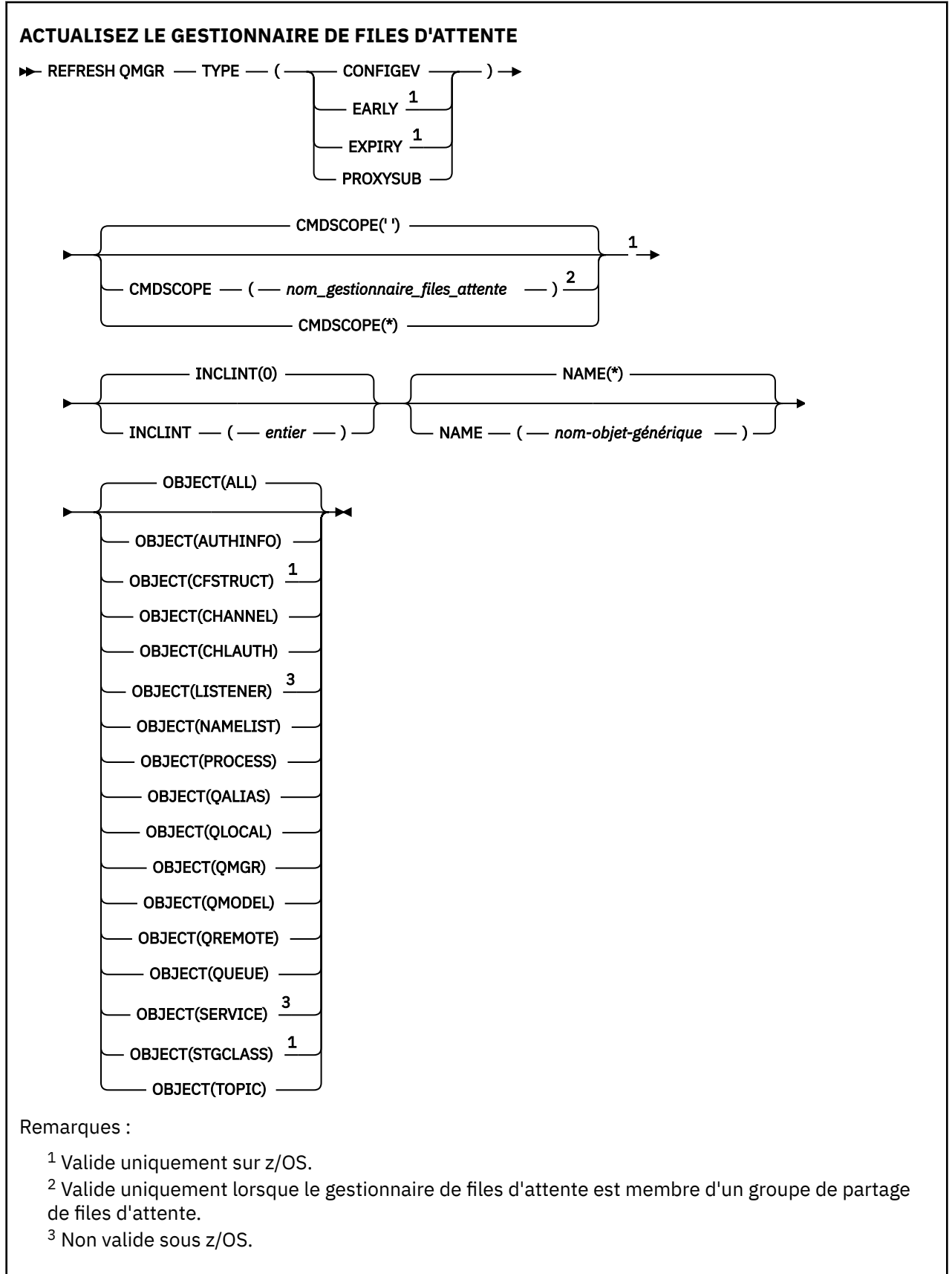

# <span id="page-679-0"></span>**Syntaxe Remarques pour REFRESH QMGR**

- 1. Exécutez cette commande avec TYPE (CONFIGEV) après avoir défini l'attribut de gestionnaire de files d'attente CONFIGEV sur ENABLED, afin de mettre à jour la configuration du gestionnaire de files d'attente. Pour vous assurer que les informations de configuration complètes sont générées, incluez tous les objets ; si vous avez de nombreux objets, il peut être préférable d'utiliser plusieurs commandes, chacune avec une sélection d'objets différente, mais de sorte que toutes soient incluses.
- 2. Vous pouvez également utiliser la commande avec TYPE (CONFIGEV) pour résoudre des problèmes tels que des erreurs dans la file d'attente d'événements. Dans de tels cas, utilisez des critères de sélection appropriés, afin d'éviter un temps de traitement excessif et la génération de messages d'événement.
- 3. Emettez la commande avec TYPE (EXPIRED) à tout moment lorsque vous pensez qu'une file d'attente peut contenir un nombre de messages arrivés à expiration.
- 4. Il est peu probable que vous utilisiez REFRESH QMGR TYPE (PROXYSUB) autrement que dans des circonstances exceptionnelles. Généralement, un gestionnaire de files d'attente valide à nouveau les abonnements de proxy avec les gestionnaires de files d'attente directement connectés concernés comme suit:
	- Lors de la création d'une connexion hiérarchique
	- Lors de la modification des attributs PUBSCOPE, SUBSCOPE ou CLUSTER sur un objet de rubrique
	- Lors du redémarrage du gestionnaire de files d'attente

# **Description des paramètres de REFRESH QMGR**

# **CMDSCOPE**

Ce paramètre s'applique à z/OS uniquement et indique comment la commande est exécutée lorsque le gestionnaire de files d'attente est membre d'un groupe de partage de files d'attente.

**' '**

La commande est exécutée sur le gestionnaire de files d'attente dans lequel elle a été entrée. Il s'agit de la valeur par défaut.

# *qmgr-name*

La commande est exécutée sur le gestionnaire de files d'attente que vous spécifiez, à condition que le gestionnaire de files d'attente soit actif dans le groupe de partage de files d'attente.

Vous pouvez définir un nom de gestionnaire de files d'attente (autre que le nom du gestionnaire de files d'attente sur lequel vous avez entré la commande) si vous utilisez un environnement de groupe de partage de files d'attente et que le serveur de commande est activé.

**\***

La commande est exécutée sur le gestionnaire de files d'attente local et est également transmise à chaque gestionnaire de files d'attente actif du groupe de partage de files d'attente. Cela revient à entrer la commande sur chaque gestionnaire de files d'attente du groupe de partage de files d'attente.

Ce paramètre n'est pas valide avec TYPE (EARLY).

# **INCLINT***(entier)*

Indique une valeur en minutes définissant une période immédiatement antérieure à l'heure en cours et demande que seuls les objets créés ou modifiés au cours de cette période (tels que définis par les attributs ALTDATE et ALTTIME) soient inclus. La valeur doit être comprise entre zéro et 999 999. La valeur zéro signifie qu'il n'y a pas de limite de temps (valeur par défaut).

Ce paramètre est valide uniquement avec TYPE (CONFIGEV).

# **NOM***(nom-objet-générique)*

Demande que seuls les objets dont le nom correspond à celui indiqué soient inclus. Un astérisque (\*) de fin correspond à tous les noms d'objet dont la tige est suivie de zéro ou de plusieurs caractères. Un astérisque (\*) seul indique tous les objets (valeur par défaut). NAME est ignoré si OBJECT (QMGR) est spécifié.

Ce paramètre n'est pas valide avec TYPE (EARLY).

# **OBJECT***(objtype)*

Demande que seuls les objets du type spécifié soient inclus. (des synonymes pour les types d'objet, tels que QL, peuvent également être spécifiés.) La valeur par défaut est ALL, pour inclure les objets de chaque type.

Ce paramètre est valide uniquement avec TYPE (CONFIGEV).

# **TYPE**

Opération requise. Les valeurs sont les suivantes :

# **CONFIGEV**

Demande que le gestionnaire de files d'attente génère un message d'événement de configuration pour tous les objets qui correspondent aux critères de sélection spécifiés par les paramètres OBJECT, NAME et INCLINT. Les objets correspondants définis avec QSGDISP (QMGR) ou QSGDISP (COPY) sont toujours inclus. Les objets correspondants définis avec QSGDISP (GROUP) ou QSGDISP (SHARED) sont inclus uniquement si la commande est exécutée sur le gestionnaire de files d'attente dans lequel elle est entrée.

# **Early**

Demande que les routines de fonction de sous-système (généralement appelées code précoce) du gestionnaire de files d'attente soient remplacées par les routines correspondantes dans la zone permanente de programme (LPA).

Vous devez utiliser cette commande uniquement après avoir installé de nouvelles routines de fonction de sous-système (fournies en tant que maintenance corrective ou avec une nouvelle version ou édition de WebSphere MQ). Cette commande indique au gestionnaire de files d'attente d'utiliser les nouvelles routines.

# **EXPIRY**

Demande au gestionnaire de files d'attente d'effectuer une analyse pour supprimer les messages arrivés à expiration pour chaque file d'attente qui correspond aux critères de sélection spécifiés par le paramètre NAME. (L'analyse est effectuée quel que soit le paramètre de l'attribut de gestionnaire de files d'attente EXPRYINT.)

# **PROXYSUB**

Demande que le gestionnaire de files d'attente resynchronise les abonnements de proxy mis en attente par les gestionnaires de files d'attente connectés dans une hiérarchie ou un cluster de publication/abonnement.

Vous devez resynchroniser les abonnements de proxy uniquement dans des circonstances exceptionnelles, par exemple, lorsque le gestionnaire de files d'attente reçoit des abonnements qu'il ne doit pas envoyer ou qu'il ne reçoit pas les abonnements qu'il doit recevoir. La liste suivante décrit certaines des raisons exceptionnelles de resynchronisation des abonnements de proxy:

- Reprise après incident.
- Problèmes identifiés dans le journal des erreurs d'un gestionnaire de files d'attente, où des messages signalent l'émission de la commande REFRESH QMGR TYPE(REPOS).
- Erreurs d'opérateur, par exemple, l'émission d'une commande DELETE SUB sur un abonnement de proxy.

Des abonnements de proxy manquants peuvent être causés si la définition de rubrique correspondante la plus proche est spécifiée avec **Subscription scope** définie sur le gestionnaire de files d'attente ou si elle comporte un nom de cluster vide ou incorrect. Notez que **Publication scope** n'empêche pas l'envoi d'abonnements de proxy, mais empêche les publications de leur être livrées.

Des abonnements de proxy peuvent être causés si la définition de rubrique correspondante la plus proche est spécifiée avec **Proxy subscription behavior** défini sur Forcer.

Les abonnements proxy manquants ou en trop suite à des erreurs de configuration ne sont pas modifiés en exécutant une resynchronisation. La resynchronisation ne résout pas les publications manquantes ou en trop pour les raisons exceptionnelles indiquées.

**Remarque :** Si TYPE (EARLY) est spécifié, aucun autre mot clé n'est autorisé et la commande peut être émise uniquement à partir de la console z/OS et uniquement si le gestionnaire de files d'attente n'est pas actif.

# **REFRESH SECURITY**

Utilisez la commande MQSC REFRESH SECURITY pour effectuer une actualisation de la sécurité.

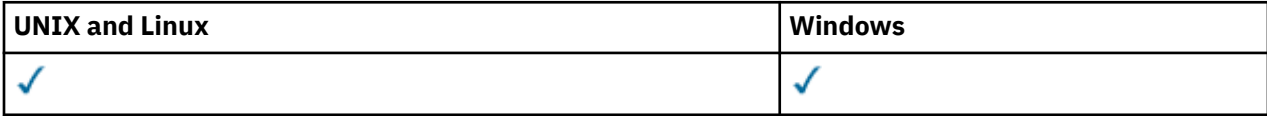

- Diagramme de syntaxe
- • [«Remarques sur l'utilisation de REFRESH SECURITY», à la page 683](#page-682-0)
- • [«Description des paramètres de REFRESH SECURITY», à la page 684](#page-683-0)

# **Synonyme**: REF SEC

REBUILD SECURITY est un autre synonyme de REFRESH SECURITY.

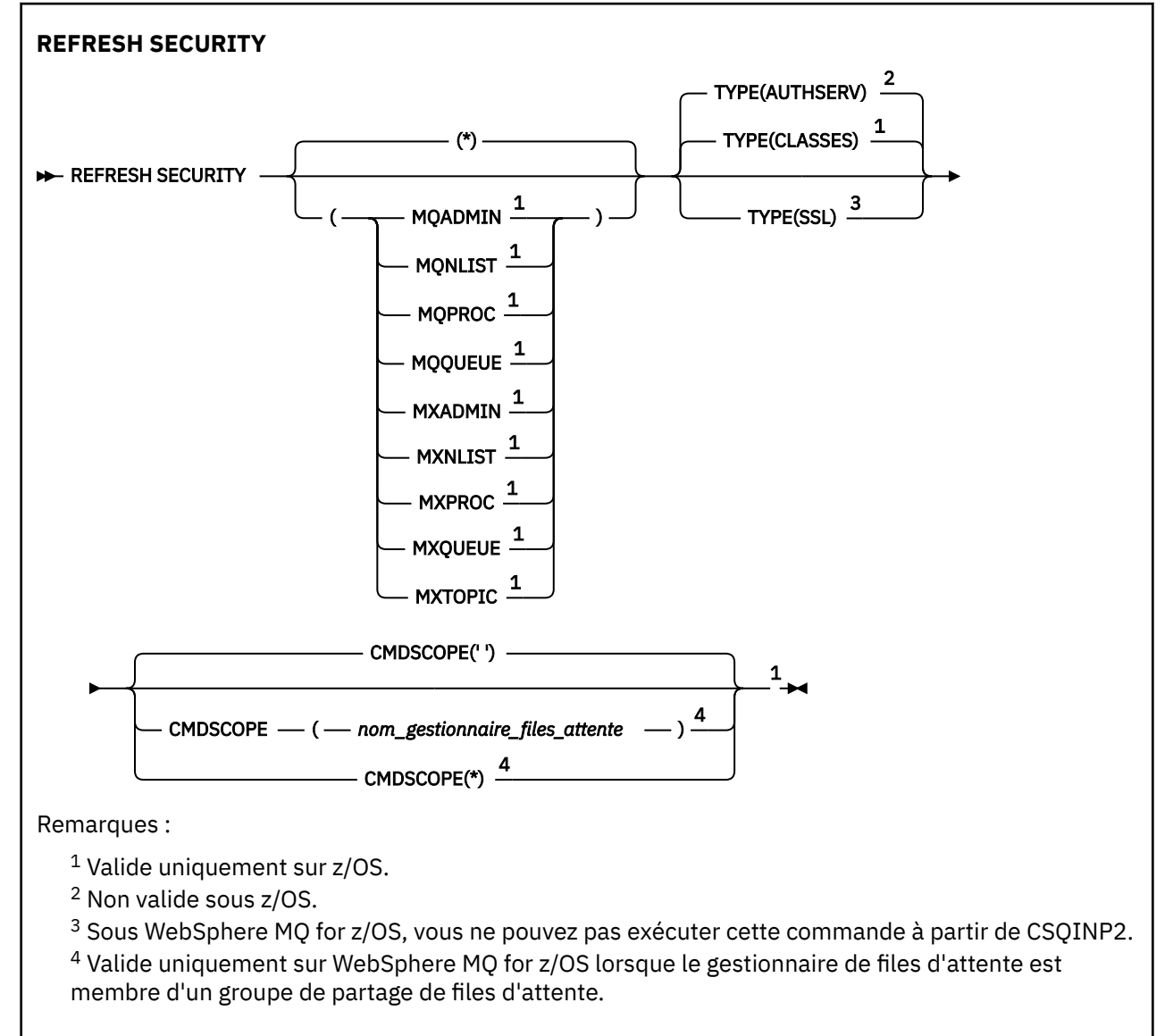

# <span id="page-682-0"></span>**Remarques sur l'utilisation de REFRESH SECURITY**

Lorsque vous émettez la commande MQSC REFRESH SECURITY TYPE (SSL), tous les canaux SSL en cours d'exécution sont arrêtés et redémarrés. Parfois, l'arrêt des canaux SSL peut prendre beaucoup de temps, ce qui signifie que l'opération d'actualisation prend un certain temps. Il existe une limite de temps de 10 minutes pour l'exécution d'une actualisation SSL (ou 1 minute sur z/OS), de sorte que l'exécution de la commande peut prendre 10 minutes. Cela peut donner l'impression que l'opération de régénération est "gelée". L'opération d'actualisation échouera avec le message d'erreur MQSC AMQ9710 ou l'erreur PCF MORCCF COMMAND FAILED si le délai d'attente est dépassé avant l'arrêt de tous les canaux. Cela peut se produire si les conditions suivantes sont remplies:

- Le gestionnaire de files d'attente possède de nombreux canaux SSL qui s'exécutent simultanément lorsque la commande d'actualisation est appelée.
- Les canaux traitent un grand nombre de messages

Si une actualisation échoue dans ces conditions, relancez la commande ultérieurement lorsque le gestionnaire de files d'attente sera moins occupé. Dans le cas où de nombreux canaux sont en cours d'exécution, vous pouvez choisir d'arrêter certains d'entre eux manuellement avant d'appeler la commande REFRESH.

Lors de l'utilisation de TYPE (SSL):

- 1. Sous z/OS, le serveur de commandes et l'initiateur de canal doivent être en cours d'exécution.
- 2. Sous z/OS, WebSphere MQ détermine si une actualisation est nécessaire pour une ou plusieurs des raisons suivantes:
	- Le contenu du référentiel de clés a été modifié
	- L'emplacement du serveur LDAP à utiliser pour les listes de révocation de certification a changé
	- L'emplacement du référentiel de clés a changé

Si aucune actualisation n'est nécessaire, la commande aboutit et les canaux ne sont pas affectés.

- 3. Sur les plateformes autres que z/OS, la commande met à jour tous les canaux SSL, qu'une actualisation de la sécurité soit nécessaire ou non.
- 4. Si une actualisation doit être effectuée, la commande met à jour tous les canaux SSL en cours d'exécution, comme suit:
	- Les canaux émetteur, serveur et émetteur de cluster utilisant SSL sont autorisés à terminer le lot en cours. En général, ils exécutent à nouveau l'établissement de liaison SSL avec la vue actualisée du référentiel de clés SSL. Toutefois, vous devez redémarrer manuellement un canal demandeurserveur sur lequel la définition de serveur ne comporte pas de paramètre CONNAME.
	- Tous les autres types de canal utilisant SSL sont arrêtés à l'aide de la commande STOP CHANNEL MODE (FORCE) STATUS (INACTIVE). Si des valeurs de relance sont définies pour l'extrémité partenaire du canal de message arrêté, le canal effectue de nouvelles tentatives et le nouvel établissement de liaison SSL utilise la vue actualisée du contenu du référentiel de clés SSL, l'emplacement du serveur LDAP à utiliser pour les listes de révocation de certification et l'emplacement du référentiel de clés. Dans le cas d'un canal de connexion serveur, l'application client perd sa connexion au gestionnaire de files d'attente et doit se reconnecter pour continuer.

Lors de l'utilisation de TYPE (CLASSES):

- Les classes MQADMIN, MQNLIST, MQPROC et MQQUEUE ne peuvent contenir que des profils définis en majuscules.
- Les classes MXADMIN, MXNLIST, MXPROC et MQXUEUE peuvent contenir des profils définis en casse mixte.
- La classe MXTOPIC peut être actualisée à l'aide de classes en majuscules ou à casse mixte. Bien qu'il s'agisse d'une classe à casse mixte, il s'agit de la seule classe à casse mixte pouvant être active avec l'un ou l'autre groupe de classes.

# **Remarques :**

<span id="page-683-0"></span>1. L'exécution d'une opération REFRESH SECURITY(\*) TYPE(CLASSES) est le seul moyen de changer les classes utilisées par votre système de la prise en charge des majuscules uniquement à la prise en charge de la casse mixte.

Pour ce faire, vérifiez l'attribut de gestionnaire de files d'attente SCYCASE pour déterminer s'il est défini sur UPPER ou MIXED.

- 2. Il est de votre responsabilité de vous assurer que vous avez copié ou défini tous les profils dont vous avez besoin dans les classes appropriées avant d'effectuer une opération REFRESH SECURITY $(*)$ TYPE(CLASSES) .
- 3. L'actualisation d'une classe individuelle n'est autorisée que si les classes actuellement utilisées sont du même type. Par exemple, si MQPROC est utilisé, vous pouvez exécuter une actualisation pour MQPROC mais pas pour MXPROC.

# **Description des paramètres de REFRESH SECURITY**

Le qualificateur de commande permet d'indiquer un comportement plus précis pour une valeur TYPE spécifique. Sélectionnez dans :

#### **\***

Une actualisation complète du type spécifié est effectuée. Il s'agit de la valeur par défaut.

#### **MQADMIN**

Valide uniquement si TYPE est CLASSES. Indique que les ressources de type Administration doivent être actualisées. Valide sous z/OS uniquement.

**Remarque :** Si, lors de l'actualisation de cette classe, il est déterminé qu'un commutateur de sécurité relatif à l'une des autres classes a été modifié, une actualisation est également effectuée pour cette classe.

#### **MQNLIST**

Valide uniquement si TYPE est CLASSES. Indique que les ressources de liste de noms doivent être actualisées. Valide sous z/OS uniquement.

#### **MQPROC**

Valide uniquement si TYPE est CLASSES. Indique que les ressources de processus doivent être actualisées. Valide sous z/OS uniquement.

#### **MQQUEUE**

Valide uniquement si TYPE est CLASSES. Indique que les ressources de la file d'attente doivent être régénérées. Valide sous z/OS uniquement.

# **MXADMIN**

Valide uniquement si TYPE est CLASSES. Indique que les ressources de type d'administration doivent être actualisées. Valide sous z/OS uniquement.

**Remarque :** Si, lors de l'actualisation de cette classe, il est déterminé qu'un commutateur de sécurité relatif à l'une des autres classes a été modifié, une actualisation est également effectuée pour cette classe.

#### **MXNLIST**

Valide uniquement si TYPE est CLASSES. Indique que les ressources de liste de noms doivent être actualisées. Valide sous z/OS uniquement.

#### **MXPROC**

Valide uniquement si TYPE est CLASSES. Indique que les ressources de processus doivent être actualisées. Valide sous z/OS uniquement.

# **MXQUEUE**

Valide uniquement si TYPE est CLASSES. Indique que les ressources de file d'attente doivent être régénérées. Valide sous z/OS uniquement.

# **MXTOPIC**

Valide uniquement si TYPE est CLASSES. Indique que les ressources de rubrique doivent être actualisées. Valide sous z/OS uniquement.
#### **CMDSCOPE**

Ce paramètre s'applique à z/OS uniquement et indique comment la commande est exécutée lorsque le gestionnaire de files d'attente est membre d'un groupe de partage de files d'attente.

**' '**

La commande est exécutée sur le gestionnaire de files d'attente dans lequel elle a été entrée. Il s'agit de la valeur par défaut.

#### *qmgr-name*

La commande est exécutée sur le gestionnaire de files d'attente que vous spécifiez, à condition que le gestionnaire de files d'attente soit actif dans le groupe de partage de files d'attente.

Vous pouvez définir un nom de gestionnaire de files d'attente (autre que le nom du gestionnaire de files d'attente sur lequel vous avez entré la commande) si vous utilisez un environnement de groupe de partage de files d'attente et que le serveur de commande est activé.

**\***

La commande est exécutée sur le gestionnaire de files d'attente local et est également transmise à chaque gestionnaire de files d'attente actif du groupe de partage de files d'attente. Cela revient à entrer la commande sur chaque gestionnaire de files d'attente du groupe de partage de files d'attente.

#### **TYPE**

Indique le type d'actualisation à effectuer.

#### **AuthServ**

La liste des autorisations conservée en interne par le composant de service d'autorisation est actualisée.

Valide uniquement sur les plateformes nonz/OS sur lesquelles il s'agit de la valeur par défaut.

#### **Classes**

WebSphere MQ Les profils ESM en mémoire (gestionnaire de sécurité externe, par exemple RACF) sont actualisés. Les profils en mémoire des ressources demandées sont supprimés. De nouvelles entrées sont créées lorsque des contrôles de sécurité sont effectués pour elles et sont validées lorsque l'utilisateur demande l'accès.

Vous pouvez sélectionner des classes de ressources spécifiques pour lesquelles effectuer l'actualisation de la sécurité.

Valide uniquement sur z/OS où il s'agit de la valeur par défaut.

**SSL**

Actualise la vue mise en cache du référentiel de clés SSL (Secure Sockets Layer) et permet aux mises à jour de prendre effet à la fin de la commande. Les emplacements des éléments suivants sont également actualisés:

- les serveurs LDAP à utiliser pour les listes de révocation certifiée
- le référentiel de clés

ainsi que tous les paramètres matériels de cryptographie spécifiés via WebSphere MQ.

# **Réinitialisation du canal**

Utilisez la commande MQSC RESET CHANNEL pour réinitialiser le numéro de séquence de message d'un canal WebSphere MQ avec, éventuellement, un numéro de séquence spécifié à utiliser lors du prochain démarrage du canal.

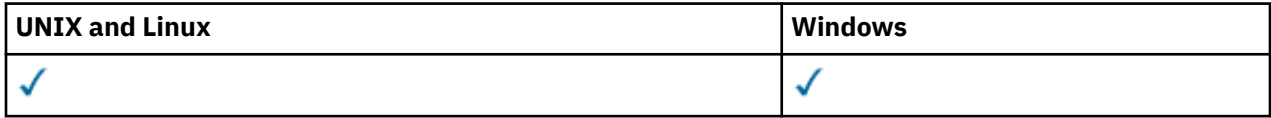

• Diagramme de syntaxe

• «Notes d'utilisation», à la page 686

• «Descriptions des paramètres pour RESET CHANNEL», à la page 686

**Synonyme**: RESET CHL

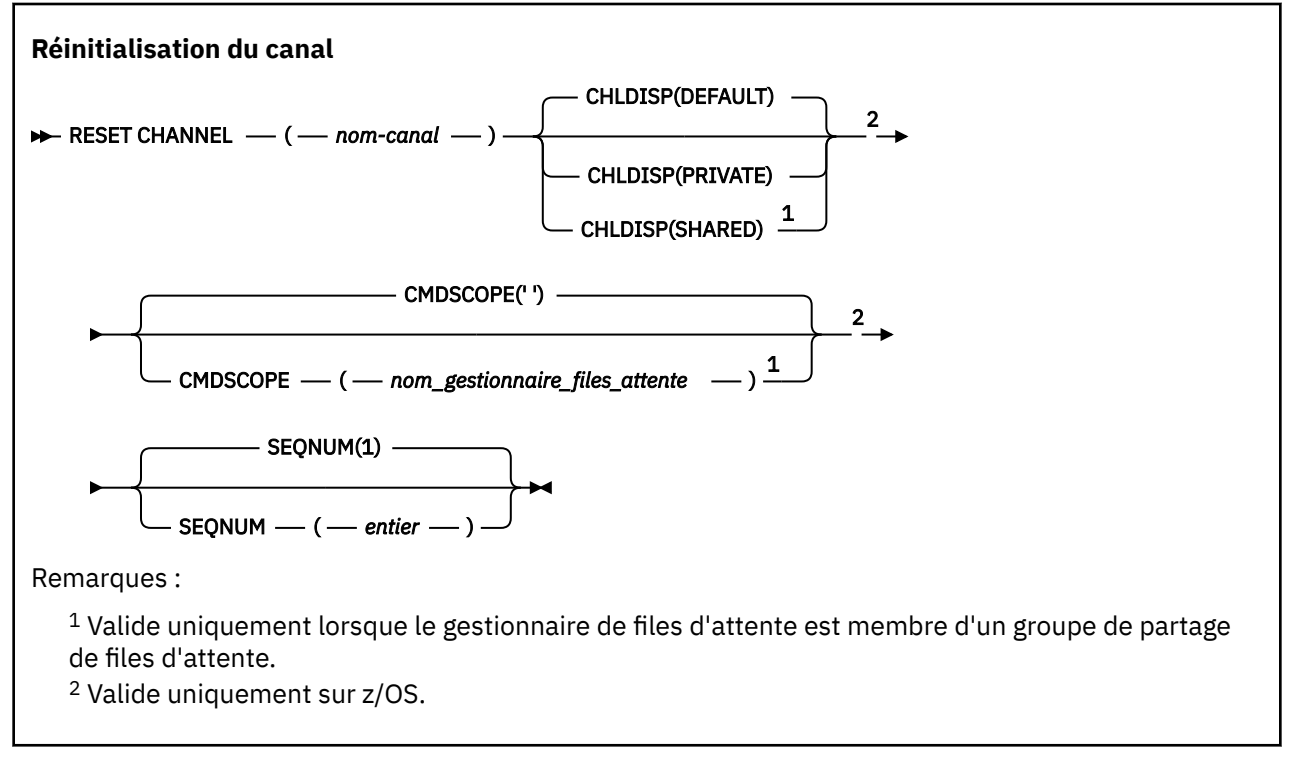

## **Notes d'utilisation**

- 1. Sous z/OS, le serveur de commandes et l'initiateur de canal doivent être en cours d'exécution.
- 2. Cette commande peut être émise sur un canal de tout type à l'exception des canaux SVRCONN et CLNTCONN (y compris ceux qui ont été définis automatiquement). Cependant, s'il est émis sur un canal émetteur ou serveur, en plus de la réinitialisation de la valeur à la fin de laquelle la commande est émise, la valeur à l'autre extrémité (récepteur ou demandeur) est également réinitialisée à la même valeur lors du prochain lancement de ce canal (et resynchronisation si nécessaire). L'exécution de cette commande sur un canal émetteur de cluster peut réinitialiser le numéro de séquence de message à chaque extrémité du canal. Toutefois, cela n'est pas significatif car les numéros de séquence ne sont pas vérifiés sur les canaux de mise en cluster.
- 3. Si la commande est émise vers un canal récepteur, demandeur ou récepteur de cluster, la valeur à l'autre extrémité n'est *pas* également réinitialisée ; cette opération doit être effectuée séparément si nécessaire.
- 4. Lorsqu'il existe à la fois un canal défini en local et un canal émetteur de cluster défini automatiquement du même nom, la commande s'applique au canal défini en local. S'il n'existe pas de canal défini localement mais plusieurs canaux émetteurs de cluster définis automatiquement, la commande s'applique au dernier canal ajouté au référentiel du gestionnaire de files d'attente local.
- 5. Si le message n'est pas persistant et que la commande RESET CHANNEL est émise sur le canal émetteur, les données de réinitialisation sont envoyées et sont transmises chaque fois que le canal démarre.

## **Descriptions des paramètres pour RESET CHANNEL**

#### *(nom de canal)*

Nom du canal à réinitialiser. Opération requise.

### **CHLDISP**

Ce paramètre s'applique à z/OS uniquement et peut prendre les valeurs suivantes:

- Valeur par défaut
- PRIVATE
- PARTAGE

Si ce paramètre est omis, la valeur DEFAULT s'applique. Cette valeur est extraite de l'attribut de disposition de canal par défaut, DEFCDISP, de l'objet canal.

Conjointement avec les différentes valeurs du paramètre CMDSCOPE, ce paramètre contrôle deux types de canal:

### **PARTAGE**

Un canal récepteur est partagé s'il a été démarré en réponse à une communication entrante destinée au groupe de partage de files d'attente.

Un canal émetteur est partagé si sa file d'attente de transmission est associée à l'attribut SHARED.

### **PRIVATE**

Un canal récepteur est privé s'il a été démarré en réponse à une transmission entrante dirigée vers le gestionnaire de files d'attente.

Un canal émetteur est privé si sa file d'attente de transmission possède une disposition autre que SHARED.

**Remarque :** Cette disposition n'est **pas** liée à la disposition définie par la disposition du groupe de partage de files d'attente de la définition de canal.

La combinaison des paramètres CHLDISP et CMDSCOPE contrôle également le gestionnaire de files d'attente à partir duquel le canal est exploité. Les options possibles sont les suivantes:

- Sur le gestionnaire de files d'attente local où la commande est émise.
- Sur un autre gestionnaire de files d'attente nommé spécifique dans le groupe.

Les différentes combinaisons de CHLDISP et de CMDSCOPE sont résumées dans le tableau suivant:

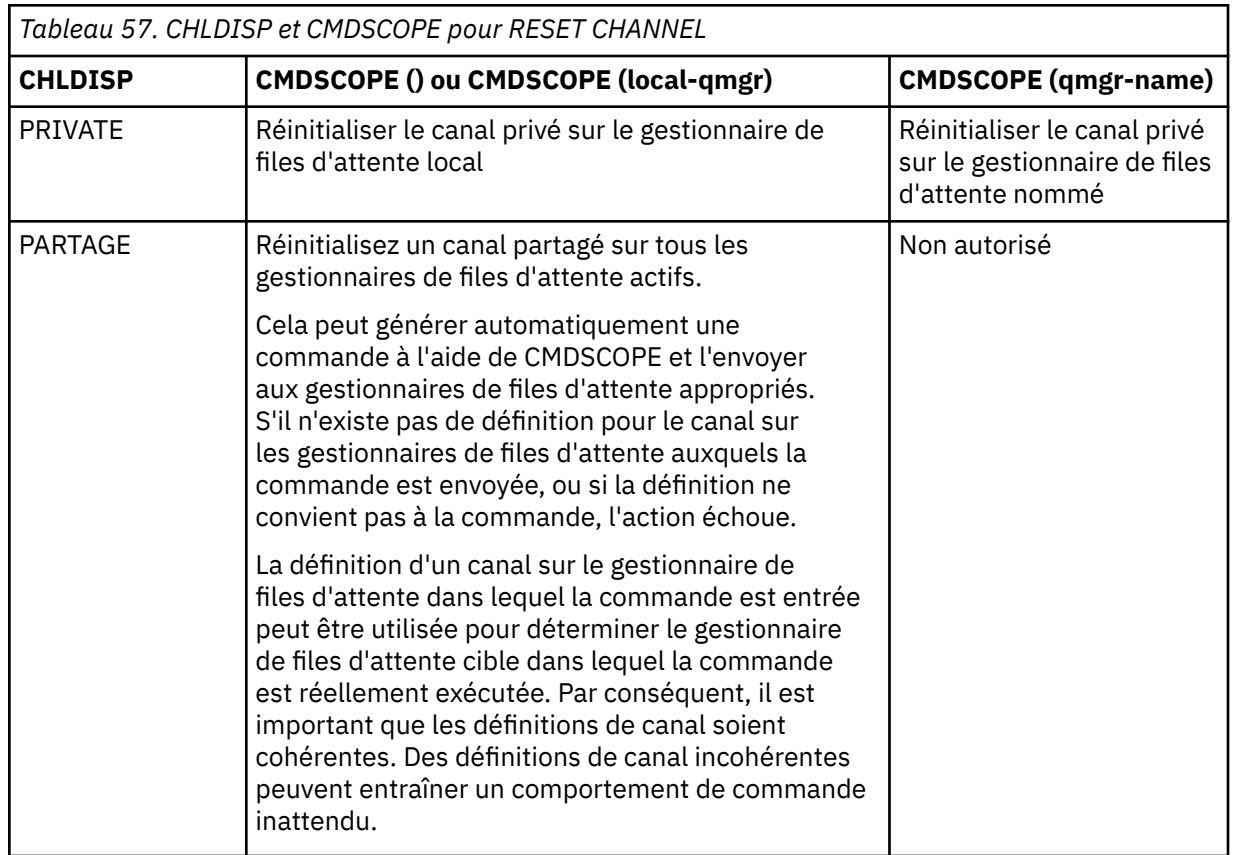

#### **CMDSCOPE**

Ce paramètre s'applique à z/OS uniquement et indique comment la commande est exécutée lorsque le gestionnaire de files d'attente est membre d'un groupe de partage de files d'attente.

Si CHLDISP est défini sur SHARED, CMDSCOPE doit être vide ou le gestionnaire de files d'attente local.

**' '**

La commande est exécutée sur le gestionnaire de files d'attente dans lequel elle a été entrée. Il s'agit de la valeur par défaut.

#### *qmgr-name*

La commande est exécutée sur le gestionnaire de files d'attente que vous spécifiez, à condition que le gestionnaire de files d'attente soit actif dans le groupe de partage de files d'attente.

Vous pouvez spécifier un nom de gestionnaire de files d'attente uniquement si vous utilisez un environnement de groupe de partage de files d'attente et si le serveur de commandes est activé.

#### **SEQNUM (***entier***)**

Le nouveau numéro de séquence de message, qui doit être compris entre 1 et 999 999 999. Facultatif.

# **Réinitialisation d'un cluster**

Utilisez la commande MQSC **RESET CLUSTER** pour effectuer des opérations spéciales sur les clusters.

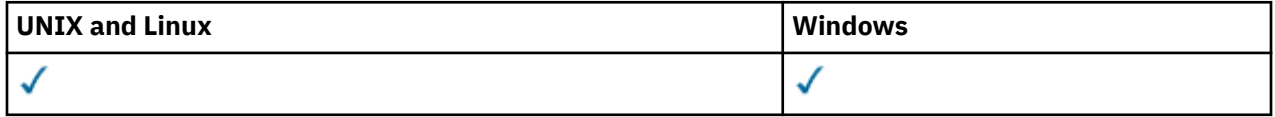

- Diagramme de syntaxe
- «Remarques sur l'utilisation de RESET CLUSTER», à la page 688
- • [«Description des paramètres de RESET CLUSTER», à la page 689](#page-688-0)

**Synonyme**: aucun

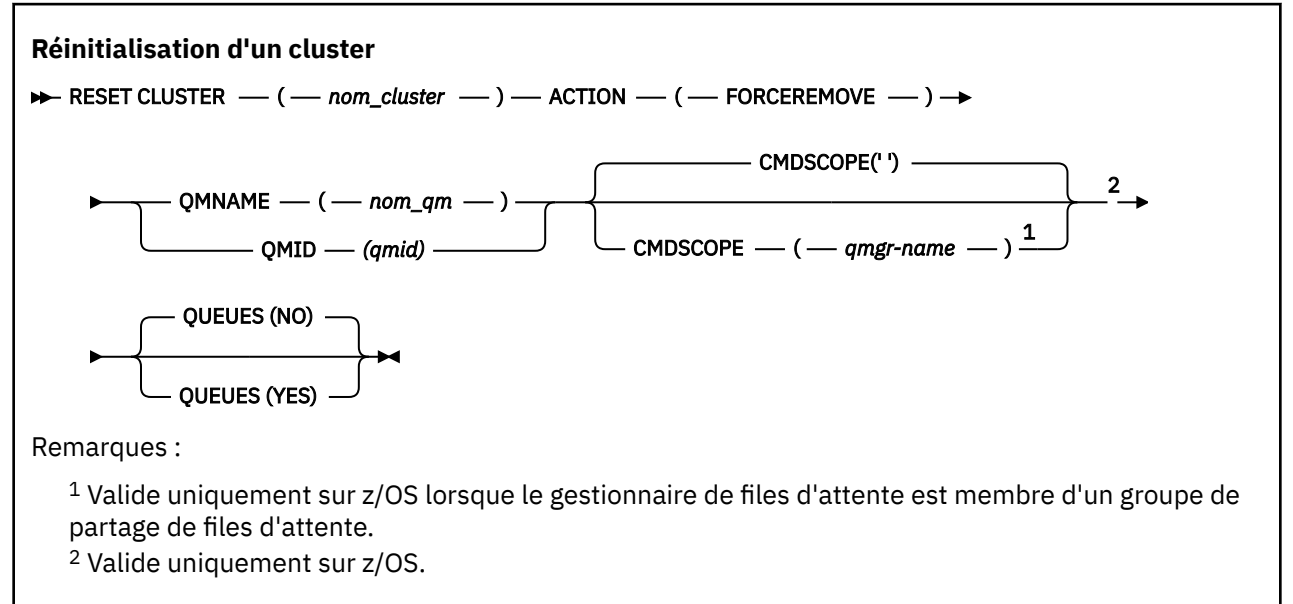

## **Remarques sur l'utilisation de RESET CLUSTER**

- 1. Sur les systèmes UNIX , la commande est valide uniquement sous AIX, HP-UX, Linuxet Solaris.
- 2. Sous z/OS, la commande échoue si l'initiateur de canal n'a pas été démarré.
- 3. Sous z/OS, les erreurs sont signalées à la console du système sur lequel l'initiateur de canal s'exécute ; elles ne sont pas signalées au système qui a émis la commande.

<span id="page-688-0"></span>4. Pour éviter toute ambiguïté, il est préférable d'utiliser QMID plutôt que QMNAME. L'identificateur du gestionnaire de files d'attente peut être trouvé à l'aide de commandes telles que DISPLAY QMGR et DISPLAY CLUSQMGR.

Si QMNAME est utilisé et qu'il existe plusieurs gestionnaires de files d'attente dans le cluster portant ce nom, la commande n'est pas activée.

- 5. Si vous utilisez des caractères autres que ceux répertoriés dans Règles d'appellation des objets IBM WebSphere MQ dans vos noms d'objet ou de variable, par exemple dans QMID, vous devez placer le nom entre guillemets.
- 6. Si vous supprimez un gestionnaire de files d'attente d'un cluster à l'aide de cette commande, vous pouvez le joindre au cluster en émettant une commande **REFRESH CLUSTER** . Attendez au moins 10 secondes avant d'émettre une commande **REFRESH CLUSTER** , car le référentiel ignore toute tentative de rejoindre le cluster dans les 10 secondes suivant une commande **RESET CLUSTER** . Si le gestionnaire de files d'attente se trouve dans un cluster de publication / abonnement, vous devez exécuter la commande REFRESH QMGR TYPE (PROXYSUB) pour rétablir les abonnements de proxy requis. Voir les remarques sur REFRESH CLUSTER pour les clusters de publication/abonnement.

**Remarque :** Pour les grands clusters, l'utilisation de la commande **REFRESH CLUSTER** peut affecter le fonctionnement du cluster et à nouveau tous les 27 jours lorsque les objets de cluster envoient automatiquement les mises à jour de statut à tous les gestionnaires de files d'attente intéressés. Voir L'actualisation d'un grand cluster peut affecter les performances et la disponibilité du cluster.

# **Description des paramètres de RESET CLUSTER**

### *(nom\_cluster)*

Nom du cluster à réinitialiser. Opération requise.

## **ACTION (FORCÉRÉMONIAL)**

Demande que le gestionnaire de files d'attente soit supprimé du cluster de manière forcée. Cela peut être nécessaire pour garantir un nettoyage correct après la suppression d'un gestionnaire de files d'attente.

Cette action ne peut être demandée que par un gestionnaire de files d'attente de référentiel.

#### **CMDSCOPE**

Ce paramètre s'applique à z/OS uniquement et indique comment la commande est exécutée lorsque le gestionnaire de files d'attente est membre d'un groupe de partage de files d'attente.

**' '**

La commande est exécutée sur le gestionnaire de files d'attente dans lequel elle a été entrée. Il s'agit de la valeur par défaut.

#### *qmgr-name*

La commande est exécutée sur le gestionnaire de files d'attente que vous spécifiez, à condition que le gestionnaire de files d'attente soit actif dans le groupe de partage de files d'attente.

Vous pouvez définir un nom de gestionnaire de files d'attente (autre que le nom du gestionnaire de files d'attente sur lequel vous avez entré la commande) si vous utilisez un environnement de groupe de partage de files d'attente et que le serveur de commande est activé.

#### **QMID (***qmid***)**

Identificateur du gestionnaire de files d'attente à supprimer de force.

#### **QMNAME (***nom\_qm***)**

Nom du gestionnaire de files d'attente à supprimer de force.

#### **Files d'attente**

Indique si les files d'attente de cluster appartenant au gestionnaire de files d'attente en cours de suppression forcée sont supprimées du cluster.

**NO**

Les files d'attente de cluster appartenant au gestionnaire de files d'attente en cours de suppression forcée ne sont pas supprimées du cluster. Il s'agit de l'option par défaut.

**YES**

Les files d'attente de cluster appartenant au gestionnaire de files d'attente en cours de suppression forcée sont supprimées du cluster en plus du gestionnaire de files d'attente de cluster lui-même. Les files d'attente de cluster sont supprimées même si le gestionnaire de files d'attente de cluster n'est pas visible dans le cluster, peut-être parce qu'il a été précédemment supprimé de force sans l'option QUEUES.

Sous z/OS, **N** et **Y** sont des synonymes acceptés de **NO** et **YES**.

### **Référence associée**

RESET CLUSTER: Suppression forcée d'un gestionnaire de files d'attente d'un cluster

# **RESET QMGR**

Utilisez la commande MQSC RESET QMGR dans le cadre de vos procédures de sauvegarde et de reprise.

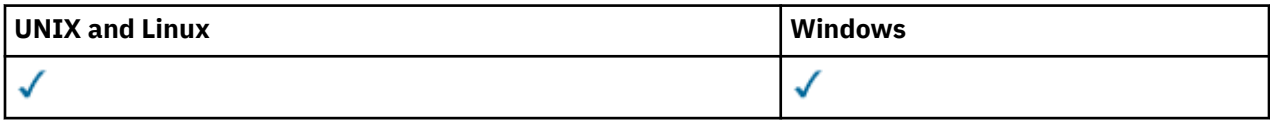

- Diagramme de syntaxe
- «Remarques sur l'utilisation de RESET QMGR», à la page 690
- • [«Description des paramètres de RESET QMGR», à la page 691](#page-690-0)

#### **Synonyme**: aucun

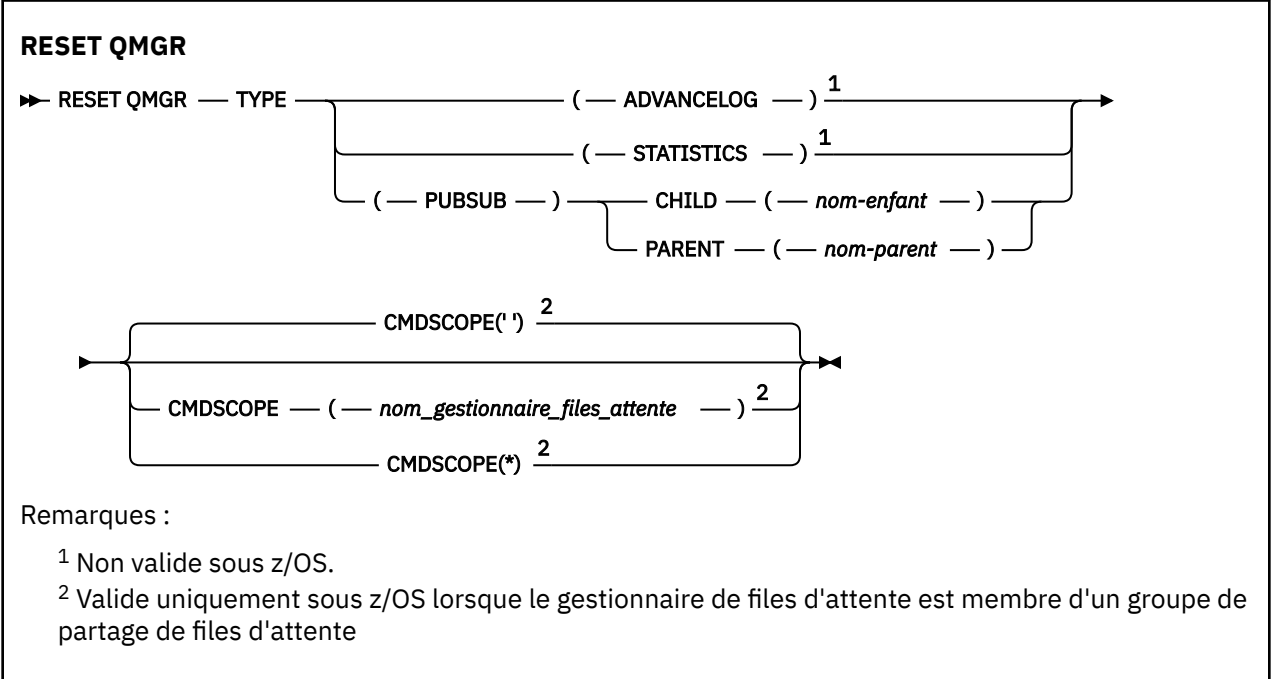

# **Remarques sur l'utilisation de RESET QMGR**

Vous pouvez utiliser cette commande pour demander au gestionnaire de files d'attente de commencer à écrire dans une nouvelle extension de journal, ce qui rend l'extension de journal précédente disponible pour la sauvegarde. Voir Mise à jour d'un gestionnaire de files d'attente de sauvegarde. Vous pouvez également utiliser cette commande pour demander au gestionnaire de files d'attente de mettre fin à la période de collecte de statistiques en cours et d'écrire les statistiques collectées. Vous pouvez également utiliser cette commande pour supprimer de force une connexion hiérarchique de publication / abonnement pour laquelle ce gestionnaire de files d'attente est désigné comme parent ou enfant dans la connexion hiérarchique.

- <span id="page-690-0"></span>1. Le gestionnaire de files d'attente peut refuser une demande d'avancement du journal de reprise, si l'avancement du journal de reprise entraîne un manque d'espace pour le gestionnaire de files d'attente dans le journal actif.
- 2. Il est peu probable que vous utilisiez RESET QMGR TYPE (PUBSUB) autrement que dans des circonstances exceptionnelles. Généralement, le gestionnaire de files d'attente enfant utilise ALTER QMGR PARENT ('') pour supprimer la connexion hiérarchique.

Lorsque vous devez vous déconnecter d'un gestionnaire de files d'attente enfant ou parent avec lequel le gestionnaire de files d'attente ne parvient plus à communiquer, vous devez émettre la commande RESET QMGR TYPE (PUBSUB) à partir d'un gestionnaire de files d'attente. Lors de l'utilisation de cette commande, le gestionnaire de files d'attente éloignées n'est pas informé de l'annulation de la connexion. Il peut donc être nécessaire d'exécuter la commande ALTER QMGR PARENT ('') sur le gestionnaire de files d'attente éloignées. Si le gestionnaire de files d'attente enfant n'est pas déconnecté manuellement, il est déconnecté de force et le statut parent est défini sur REFUSE.

Si vous réinitialisez la relation parent, émettez la commande ALTER QMGR PARENT (''), sinon le gestionnaire de files d'attente tente de rétablir la connexion lorsque la fonction de publication / abonnement du gestionnaire de files d'attente est activée ultérieurement.

## **Description des paramètres de RESET QMGR**

### **TYPE**

### **AdvanceLog**

Demande que le gestionnaire de files d'attente commence à écrire dans un nouveau domaine réservé aux journaux, ce qui rend le domaine réservé aux journaux précédent disponible pour la sauvegarde. Voir Mise à jour d'un gestionnaire de files d'attente de sauvegarde. Cette commande est acceptée uniquement si le gestionnaire de files d'attente est configuré pour utiliser la journalisation linéaire.

#### **STATISTIQUES**

Demande au gestionnaire de files d'attente d'arrêter la période de collecte de statistiques en cours et d'écrire les statistiques collectées.

#### **Publication/Abonnement**

Demande au gestionnaire de files d'attente d'annuler la connexion hiérarchique de publication / abonnement indiquée. Cette valeur nécessite que l'un des attributs CHILD ou PARENT soit spécifié:

#### **CHILD**

Nom du gestionnaire de files d'attente enfant pour lequel la connexion hiérarchique doit être annulée de force. Cet attribut est utilisé uniquement avec TYPE (PUBSUB). Il ne peut pas être utilisé avec PARENT.

#### **PARENT**

Nom d'un gestionnaire de files d'attente parent pour lequel la connexion hiérarchique doit être annulée de force. Cet attribut est utilisé uniquement avec TYPE (PUBSUB). Il ne peut pas être utilisé avec CHILD.

### **CMDSCOPE**

Ce paramètre s'applique à z/OS uniquement et indique comment la commande est exécutée lorsque le gestionnaire de files d'attente est membre d'un groupe de partage de files d'attente.

CMDSCOPE doit être à blanc ou le gestionnaire de files d'attente local, si QSGDISP est défini sur GROUP.

**' '**

La commande est exécutée sur le gestionnaire de files d'attente dans lequel elle a été entrée. Cette valeur est la valeur par défaut.

#### *qmgr-name*

La commande est exécutée sur le gestionnaire de files d'attente que vous spécifiez, à condition que le gestionnaire de files d'attente soit actif dans le groupe de partage de files d'attente.

Vous pouvez spécifier un nom de gestionnaire de files d'attente autre que celui du gestionnaire de files d'attente sur lequel il a été entré, uniquement si vous utilisez un environnement de file d'attente partagée et si le serveur de commandes est activé.

**\***

La commande est exécutée sur le gestionnaire de files d'attente local et est également transmise à chaque gestionnaire de files d'attente actif du groupe de partage de files d'attente. La définition de cette valeur revient à entrer la commande sur chaque gestionnaire de files d'attente du groupe de partage de files d'attente.

# **Résolution du canal**

Utilisez la commande MQSC RESOLVE CHANNEL pour demander à un canal de valider ou d'éliminer les messages en attente de validation.

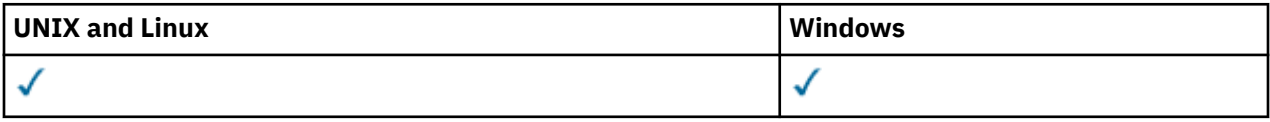

- Diagramme de syntaxe
- «Remarques sur l'utilisation de RESOLVE CHANNEL», à la page 692
- • [«Description des paramètres de RESOLVE CHANNEL», à la page 693](#page-692-0)

**Synonyme**: RESOLVE CHL (RES CHL sur z/OS)

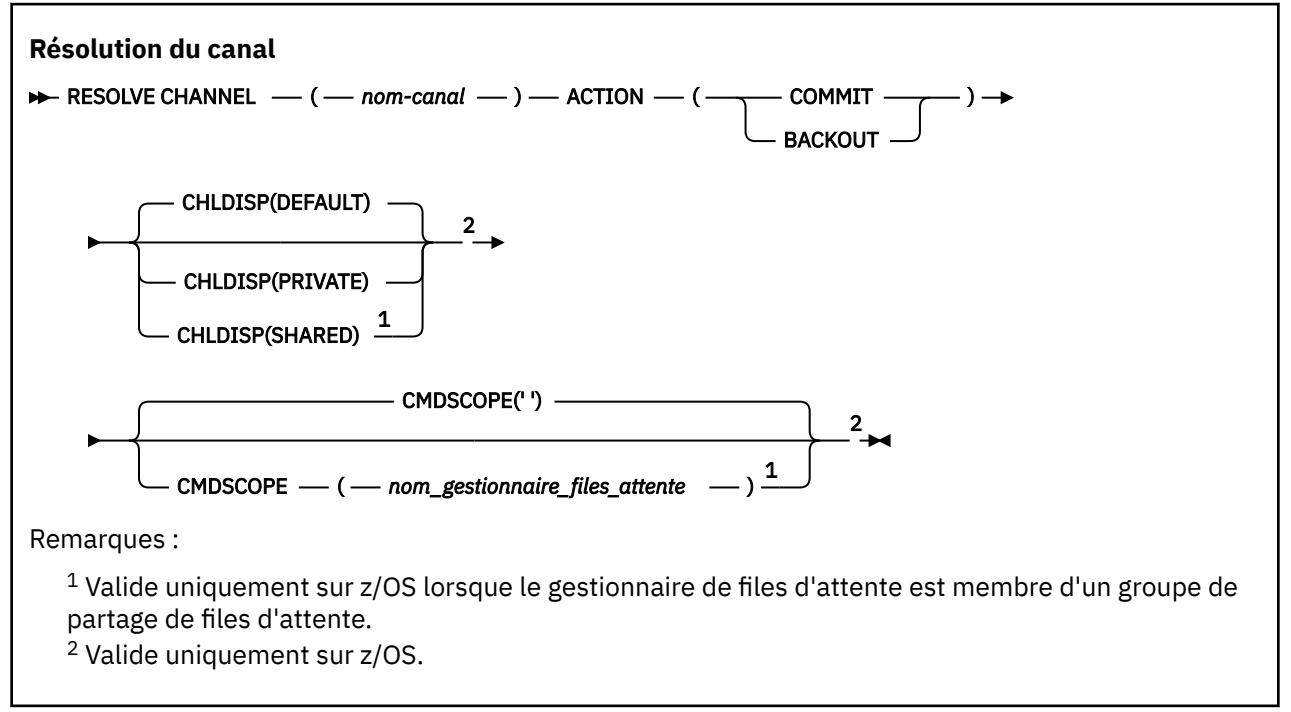

# **Remarques sur l'utilisation de RESOLVE CHANNEL**

- 1. Cette commande est utilisée lorsque l'autre extrémité de la liaison ne répond plus pendant la période de confirmation, et qu'il est impossible de rétablir la connexion.
- 2. Dans cette situation, la fin de l'envoi reste en attente de savoir si les messages ont été reçus. Les unités de travail en attente doivent être résolues en étant annulées ou validées.
- 3. Si la résolution spécifiée n'est pas la même que celle de la réception, les messages peuvent être perdus ou dupliqués.
- 4. Sous z/OS, le serveur de commandes et l'initiateur de canal doivent être en cours d'exécution.
- <span id="page-692-0"></span>5. Cette commande peut être utilisée uniquement pour les canaux SDR (sender), SVR (server) et CLUSSDR (cluster-sender) (y compris ceux qui ont été définis automatiquement).
- 6. Lorsqu'il existe à la fois un canal défini en local et un canal émetteur de cluster défini automatiquement du même nom, la commande s'applique au canal défini en local. S'il n'existe pas de canal défini localement mais plusieurs canaux émetteurs de cluster définis automatiquement, la commande s'applique au dernier canal ajouté au référentiel du gestionnaire de files d'attente local.

## **Description des paramètres de RESOLVE CHANNEL**

#### *(nom de canal)*

Nom du canal pour lequel les messages en attente de validation doivent être résolus. Opération requise.

#### **ACTION**

Indique si les messages en attente de validation doivent être validés ou supprimés (obligatoire):

#### **commit**

Les messages sont validés, c'est-à-dire qu'ils sont supprimés de la file d'attente de transmission

#### **annulation**

Les messages sont annulés, c'est-à-dire qu'ils sont restaurés dans la file d'attente de transmission

#### **CHLDISP**

Ce paramètre s'applique à z/OS uniquement et peut prendre les valeurs suivantes:

- Valeur par défaut
- PRIVATE
- PARTAGE

Si ce paramètre est omis, la valeur DEFAULT s'applique. Cette valeur est extraite de l'attribut de disposition de canal par défaut, DEFCDISP, de l'objet canal.

Conjointement avec les différentes valeurs du paramètre CMDSCOPE, ce paramètre contrôle deux types de canal:

#### **PARTAGE**

Un canal récepteur est partagé s'il a été démarré en réponse à une communication entrante destinée au groupe de partage de files d'attente.

Un canal émetteur est partagé si sa file d'attente de transmission est associée à l'attribut SHARED.

#### **PRIVATE**

Un canal récepteur est privé s'il a été démarré en réponse à une transmission entrante dirigée vers le gestionnaire de files d'attente.

Un canal émetteur est privé si sa file d'attente de transmission possède une disposition autre que SHARED.

**Remarque :** Cette disposition n'est **pas** liée à la disposition définie par la disposition du groupe de partage de files d'attente de la définition de canal.

La combinaison des paramètres CHLDISP et CMDSCOPE contrôle également le gestionnaire de files d'attente à partir duquel le canal est exploité. Les options possibles sont les suivantes:

- Sur le gestionnaire de files d'attente local où la commande est émise.
- Sur un autre gestionnaire de files d'attente nommé spécifique dans le groupe.

Les différentes combinaisons de CHLDISP et de CMDSCOPE sont résumées dans le tableau suivant:

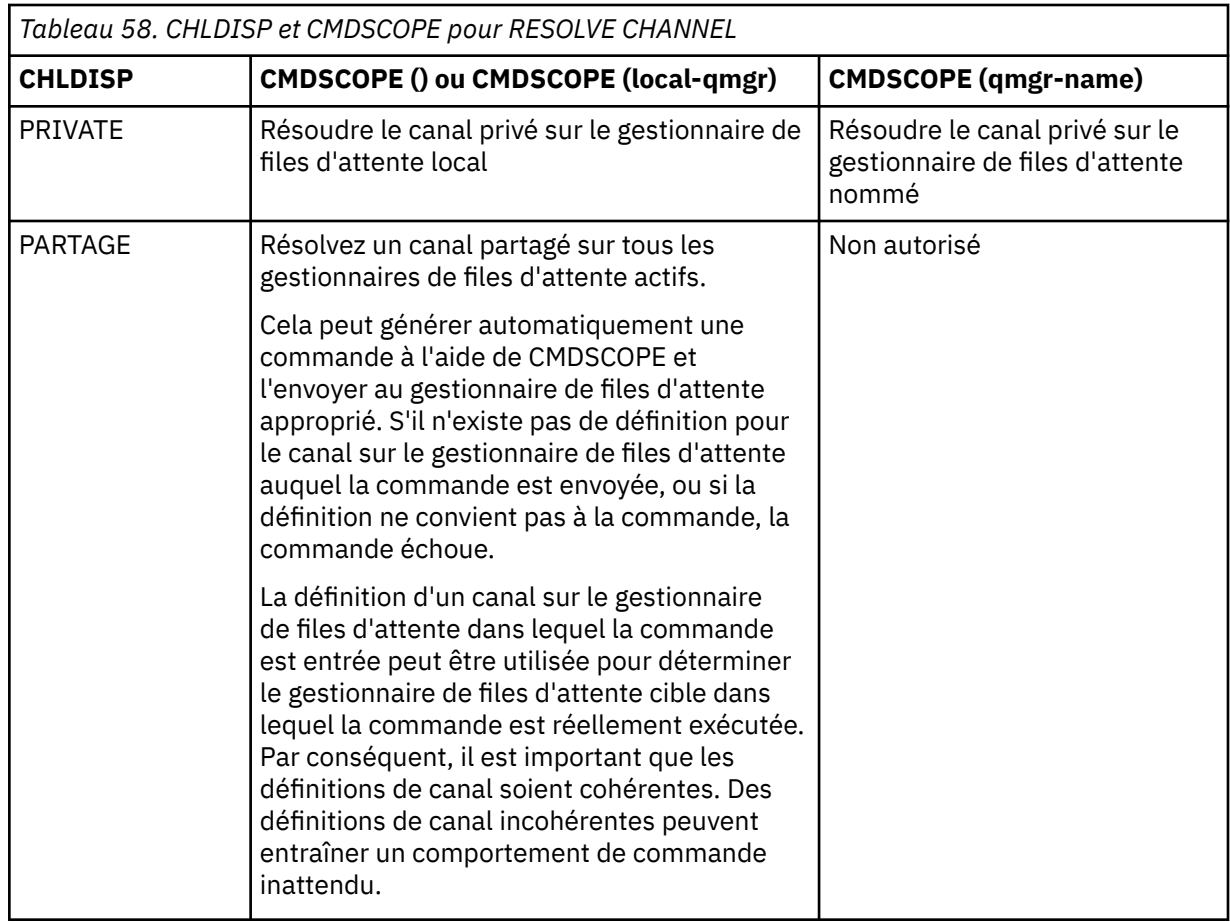

#### **CMDSCOPE**

Ce paramètre s'applique à z/OS uniquement et indique comment la commande est exécutée lorsque le gestionnaire de files d'attente est membre d'un groupe de partage de files d'attente.

Si CHLDISP est défini sur SHARED, CMDSCOPE doit être vide ou le gestionnaire de files d'attente local.

 $\mathbf{r}$ 

La commande est exécutée sur le gestionnaire de files d'attente dans lequel elle a été entrée. Il s'agit de la valeur par défaut.

#### *qmgr-name*

La commande est exécutée sur le gestionnaire de files d'attente que vous spécifiez, à condition que le gestionnaire de files d'attente soit actif dans le groupe de partage de files d'attente.

Vous pouvez spécifier un nom de gestionnaire de files d'attente uniquement si vous utilisez un environnement de groupe de partage de files d'attente et si le serveur de commandes est activé.

## **RESUME QMGR**

Utilisez la commande MQSC RESUME QMGR pour informer les autres gestionnaires de files d'attente d'un cluster que le gestionnaire de files d'attente local est de nouveau disponible pour le traitement et peut recevoir des messages. Elle annule l'action de la commande SUSPEND QMGR.

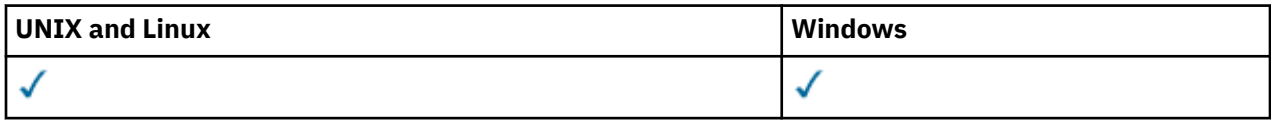

- Diagramme de syntaxe
- • [«Notes d'utilisation», à la page 695](#page-694-0)
- • [«Descriptions des paramètres pour RESUME QMGR», à la page 695](#page-694-0)

<span id="page-694-0"></span>**Synonyme**: aucun

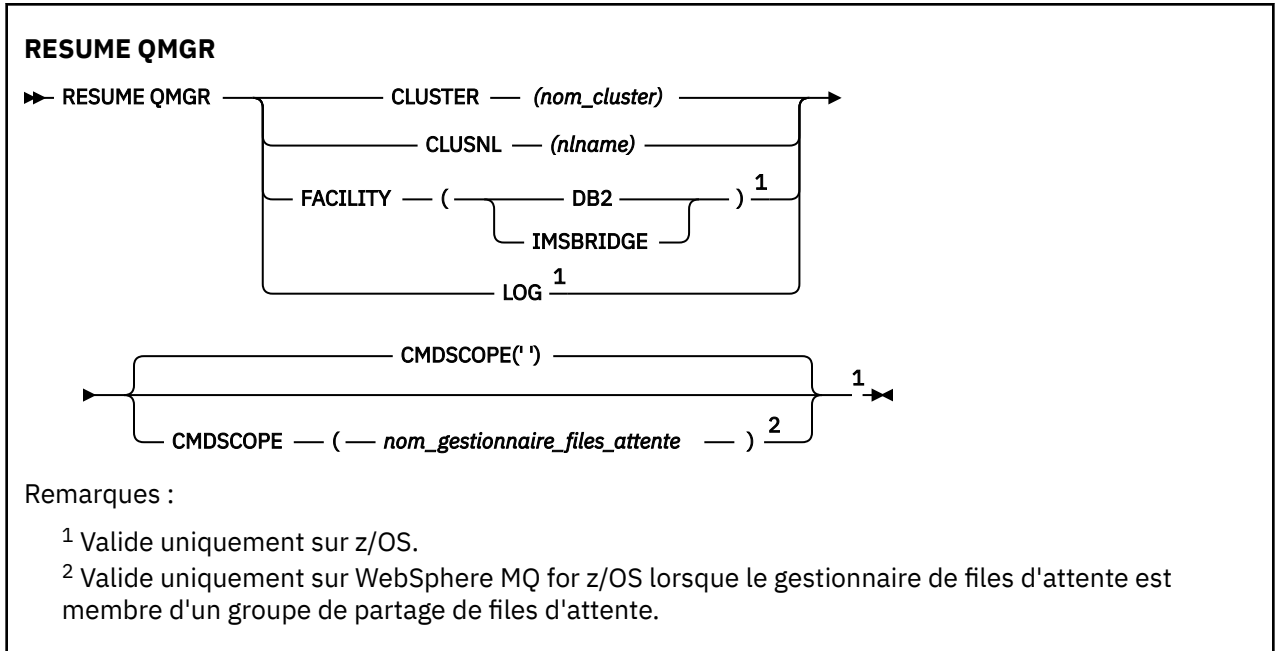

## **Notes d'utilisation**

1. Sur les systèmes UNIX , la commande est valide uniquement sous AIX, HP-UX, Linuxet Solaris.

- 2. Sous z/OS, si vous définissez CLUSTER ou CLUSNL:
	- a. La commande échoue si l'initiateur de canal n'a pas été démarré.
	- b. Les erreurs sont signalées à la console du système sur lequel l'initiateur de canal est en cours d'exécution ; elles ne sont pas signalées au système qui a émis la commande.
- 3. Sous z/OS, vous ne pouvez pas exécuter les commandes RESUME QMGR CLUSTER *(clustername)* ou RESUME QMGR FACILITY à partir de CSQINP2.
- 4. Cette commande, avec les paramètres CLUSTER et CLUSNL, n'est **pas** disponible sur la forme de fonction réduite de WebSphere MQ for z/OS fournie avec WebSphere Application Server.
- 5. Sous z/OS, les commandes SUSPEND QMGR et RESUME QMGR sont prises en charge uniquement via la console. Toutefois, toutes les autres commandes SUSPEND et RESUME sont prises en charge via la console et le serveur de commandes.

## **Descriptions des paramètres pour RESUME QMGR**

#### **CLUSTER***(nom\_cluster)*

Nom du cluster pour lequel la disponibilité doit être reprise.

#### **CLUSNL***(nlname)*

Nom de la liste de noms spécifiant une liste de clusters pour lesquels la disponibilité doit être reprise.

#### **INSTALLATION**

Indique la fonction à laquelle la connexion doit être rétablie.

#### **Db2**

Rétablit la connexion à Db2.

#### **IMSBRIDGE**

Reprend l'activité de pont IMS normale.

Ce paramètre est valide uniquement sur z/OS.

#### **Journal**

Reprend l'activité de consignation et de mise à jour pour le gestionnaire de files d'attente qui a été suspendu par une commande SUSPEND QMGR précédente. Valide sous z/OS uniquement. Si LOG est spécifié, la commande ne peut être émise qu'à partir de la console z/OS .

#### **CMDSCOPE**

Ce paramètre s'applique à z/OS uniquement et indique comment la commande est exécutée lorsque le gestionnaire de files d'attente est membre d'un groupe de partage de files d'attente.

**' '**

La commande est exécutée sur le gestionnaire de files d'attente dans lequel elle a été entrée. Il s'agit de la valeur par défaut.

#### *qmgr-name*

La commande est exécutée sur le gestionnaire de files d'attente que vous spécifiez, à condition que le gestionnaire de files d'attente soit actif dans le groupe de partage de files d'attente.

Vous pouvez définir un nom de gestionnaire de files d'attente (autre que le nom du gestionnaire de files d'attente sur lequel vous avez entré la commande) si vous utilisez un environnement de groupe de partage de files d'attente et que le serveur de commande est activé.

# **SET AUTHREC**

Utilisez la commande MQSC SET AUTHREC pour définir les enregistrements de droits d'accès associés à un nom de profil.

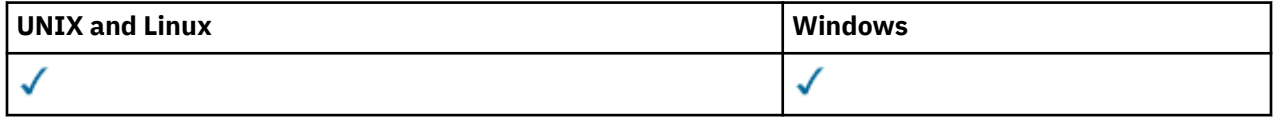

• [-Diagramme de syntaxe](#page-696-0)

- • [«Description des paramètres», à la page 698](#page-697-0)
- • [«Notes d'utilisation», à la page 701](#page-700-0)

Pour plus d'informations sur les options que vous pouvez sélectionner, voir [«setmqaut», à la page 114](#page-113-0) .

<span id="page-696-0"></span>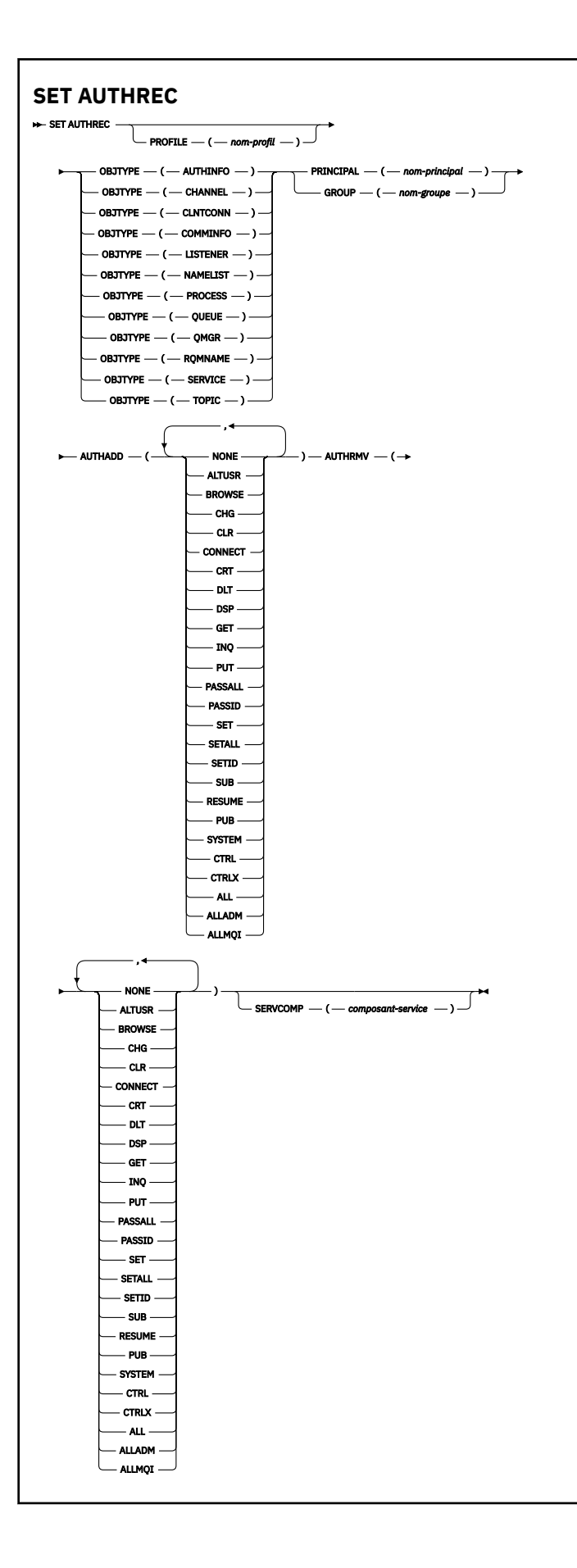

## <span id="page-697-0"></span>**Description des paramètres**

#### **PROFILE (***nom-profil***)**

Nom de l'objet ou du profil générique pour lequel afficher les enregistrements de droits d'accès. Ce paramètre est obligatoire sauf si le paramètre **OBJTYPE** est QMGR, auquel cas il peut être omis.

Pour plus d'informations sur les profils génériques et les caractères génériques, voir Utilisation des profils génériques OAM sur les systèmes UNIX ou Linux et Windows .

### **OBJTYPE**

Type d'objet désigné par le profil. Spécifiez l'une des valeurs suivantes :

#### **AUTHINFO**

Enregistrement d'informations d'authentification

**Canal**

Canal

**CLNTCONN**

Canal de connexion client

#### **COMMINFO**

Objet d'information de communication

#### **LISTENER**

Programme d'écoute

#### **NAMELIST**

Liste de noms

#### **PROCESS**

Processus

#### **QUEUE**

File d'attente

#### **QMGR**

Gestionnaire de files d'attente

#### **RQMNAME**

Gestionnaire de files d'attente éloignées

#### **SERVICE**

Service

## **TOPIC**

Topic

#### **PRINCIPE (***nom-principal***)**

Nom principal. Il s'agit du nom d'un utilisateur pour lequel définir des enregistrements de droits d'accès pour le profil spécifié. Sous IBM WebSphere MQ for Windows, le nom du principal peut éventuellement inclure un nom de domaine, spécifié au format suivant: user@domain.

Vous devez spécifier PRINCIPAL ou GROUP.

#### **GROUP(***nom-groupe***)**

Nom de groupe. Il s'agit du nom du groupe d'utilisateurs pour lequel les enregistrements de droits d'accès doivent être définis pour le profil indiqué. Vous ne pouvez spécifier qu'un seul nom et il doit s'agir du nom d'un groupe d'utilisateurs existant.

**Windows** Pour IBM WebSphere MQ for Windows uniquement, le nom de groupe peut éventuellement inclure un nom de domaine, spécifié au format suivant:

GroupName@domain

Vous devez spécifier PRINCIPAL ou GROUP.

### **AJOUT**

Liste des autorisations à ajouter aux enregistrements de droits d'accès. Indiquez une combinaison des valeurs suivantes:

## **AUCUN**

Absence de contrôle d'autorisation

### **altusr**

Indiquez un autre ID utilisateur dans un appel MQI

#### **BROWSE**

Extraire un message d'une file d'attente en émettant un appel **MQGET** avec l'option BROWSE

#### **CHG**

Modifier les attributs de l'objet spécifié à l'aide du jeu de commandes approprié

#### **CLR**

Effacer une file d'attente ou une rubrique

#### **Se connecter**

Connexion d'une application à un gestionnaire de files d'attente en émettant un appel **MQCONN**

# **CRT**

Créer des objets du type spécifié à l'aide du jeu de commandes approprié

#### **DLT**

Supprimer l'objet spécifié à l'aide du jeu de commandes approprié

#### **dsp**

Afficher les attributs de l'objet spécifié à l'aide du jeu de commandes approprié

#### **GET**

Extraire un message d'une file d'attente en émettant un appel **MQGET**

#### **INQ**

Faites une demande sur une file d'attente spécifique en émettant un appel **MQINQ**

#### **PUT**

Insertion d'un message dans une file d'attente spécifique en émettant un appel **MQPUT**

#### **passall**

Transfert de tout le contexte

#### **passid**

Transmettre le contexte d'identité

#### **SET**

Définition d'attributs dans une file d'attente en émettant un appel **MQSET**

#### **setall**

Définir tout le contexte sur une file d'attente

#### **SETID**

Définir le contexte d'identité sur une file d'attente

#### **SUB**

Création, modification ou reprise d'un abonnement à une rubrique à l'aide de l'appel **MQSUB**

#### **REPRENDRE**

Reprise d'un abonnement à l'aide de l'appel MQSUB

#### **PUB**

Publication d'un message sur une rubrique à l'aide de l'appel **MQPUT**

#### **SYSTEME**

Utiliser le gestionnaire de files d'attente pour les opérations système internes

### **Contrôle**

Démarrer et arrêter le canal, le programme d'écoute ou le service spécifié, et envoyer une commande ping au canal spécifié

### **Contrôle étendu**

Réinitialiser ou résoudre le canal spécifié

#### **TOUT**

Utiliser toutes les opérations relatives à l'objet

Les droits all sont équivalents à l'union des droits alladm, allmqiet system appropriés au type d'objet.

### **ALLADM**

Effectuer toutes les opérations d'administration relatives à l'objet

#### **ALLMQI**

Utiliser tous les appels MQI pertinents pour l'objet

#### **AUTHRMV**

Liste des autorisations à supprimer des enregistrements de droits d'accès. Indiquez une combinaison des valeurs suivantes:

### **AUCUN**

Absence de contrôle d'autorisation

#### **altusr**

Indiquez un autre ID utilisateur dans un appel MQI

### **BROWSE**

Extraire un message d'une file d'attente en émettant un appel **MQGET** avec l'option BROWSE

#### **CHG**

Modifier les attributs de l'objet spécifié à l'aide du jeu de commandes approprié

#### **CLR**

Effacer une file d'attente ou une rubrique

#### **Se connecter**

Connexion d'une application à un gestionnaire de files d'attente en émettant un appel **MQCONN**

#### **CRT**

Créer des objets du type spécifié à l'aide du jeu de commandes approprié

### **DLT**

Supprimer l'objet spécifié à l'aide du jeu de commandes approprié

#### **dsp**

Afficher les attributs de l'objet spécifié à l'aide du jeu de commandes approprié

## **GET**

Extraire un message d'une file d'attente en émettant un appel **MQGET**

## **INQ**

Faites une demande sur une file d'attente spécifique en émettant un appel **MQINQ**

## **PUT**

Insertion d'un message dans une file d'attente spécifique en émettant un appel **MQPUT**

## **passall**

Transfert de tout le contexte

## **passid**

Transmettre le contexte d'identité

## **SET**

Définition d'attributs dans une file d'attente en émettant un appel **MQSET**

## **setall**

Définir tout le contexte sur une file d'attente

## **SETID**

Définir le contexte d'identité sur une file d'attente

## **SUB**

Création, modification ou reprise d'un abonnement à une rubrique à l'aide de l'appel **MQSUB**

## **REPRENDRE**

Reprise d'un abonnement à l'aide de l'appel MQSUB

#### <span id="page-700-0"></span>**PUB**

Publication d'un message sur une rubrique à l'aide de l'appel **MQPUT**

### **SYSTEME**

Utiliser le gestionnaire de files d'attente pour les opérations système internes

### **Contrôle**

Démarrer et arrêter le canal, le programme d'écoute ou le service spécifié, et envoyer une commande ping au canal spécifié

#### **Contrôle étendu**

Réinitialiser ou résoudre le canal spécifié

### **TOUT**

Utiliser toutes les opérations relatives à l'objet

Les droits all sont équivalents à l'union des droits alladm, allmqiet system appropriés au type d'objet.

## **ALLADM**

Effectuer toutes les opérations d'administration relatives à l'objet

#### **ALLMQI**

Utiliser tous les appels MQI pertinents pour l'objet

### **SERVCOMP (***composant-service***)**

Nom du service d'autorisation pour lequel les informations doivent être définies.

Si vous spécifiez ce paramètre, il indique le nom du service d'autorisation auquel les autorisations s'appliquent. Si vous omettez ce paramètre, l'enregistrement de droits d'accès est défini à l'aide des services d'autorisation enregistrés, conformément aux règles de chaînage des services d'autorisation.

## **Notes d'utilisation**

La liste des autorisations à ajouter et la liste des autorisations à supprimer ne doivent pas se chevaucher. Par exemple, vous ne pouvez pas ajouter et supprimer des droits d'affichage avec la même commande. Cette règle s'applique même si les droits sont spécifiés à l'aide d'options différentes. Par exemple, la commande suivante échoue car le droit DSP et le droit ALLADM se chevauchent :

SET AUTHREC PROFILE(\*) OBJTYPE(QUEUE) PRINCIPAL(PRINC01) AUTHADD(DSP) AUTHRMV(ALLADM)

Il existe une exception à ce comportement de chevauchement dans le cas du droit ALL. La commande suivante ajoute d'abord tous les droits ALL, puis supprime le droit SETID :

SET AUTHREC PROFILE(\*) OBJTYPE(QUEUE) PRINCIPAL(PRINC01) AUTHADD(ALL) AUTHRMV(SETID)

La commande suivante supprime d'abord tous les droits ALL, puis ajoute le droit DSP :

SET AUTHREC PROFILE(\*) OBJTYPE(QUEUE) PRINCIPAL(PRINC01) AUTHADD(DSP) AUTHRMV(ALL)

Quel que soit l'ordre dans lequel les droits sont indiqués dans la commande, les droits ALL sont traités en premier.

# **SET CHLAUTH**

Utilisez la commande MQSC SET CHLAUTH pour créer ou modifier un enregistrement d'authentification de canal.

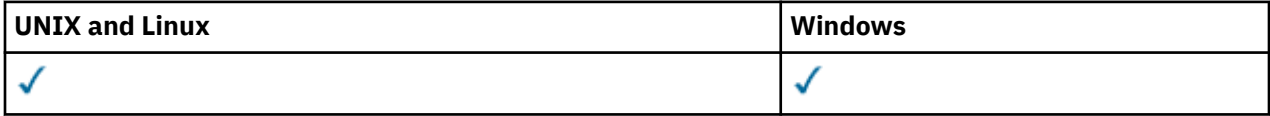

- • [Diagramme de syntaxe](#page-701-0)
- • [Notes d'utilisation](#page-702-0)
- • [paramètres](#page-703-0)

<span id="page-701-0"></span>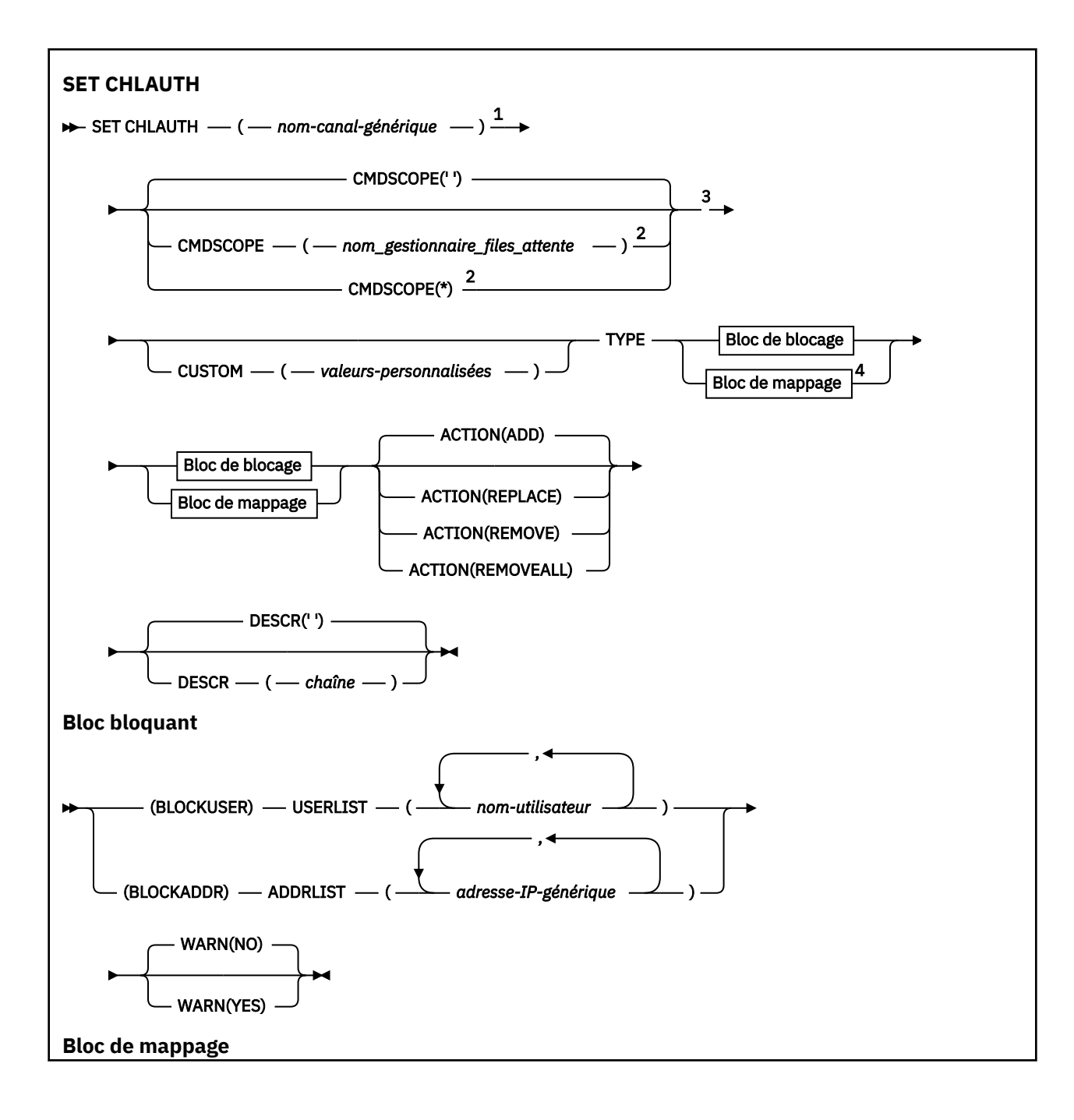

<span id="page-702-0"></span>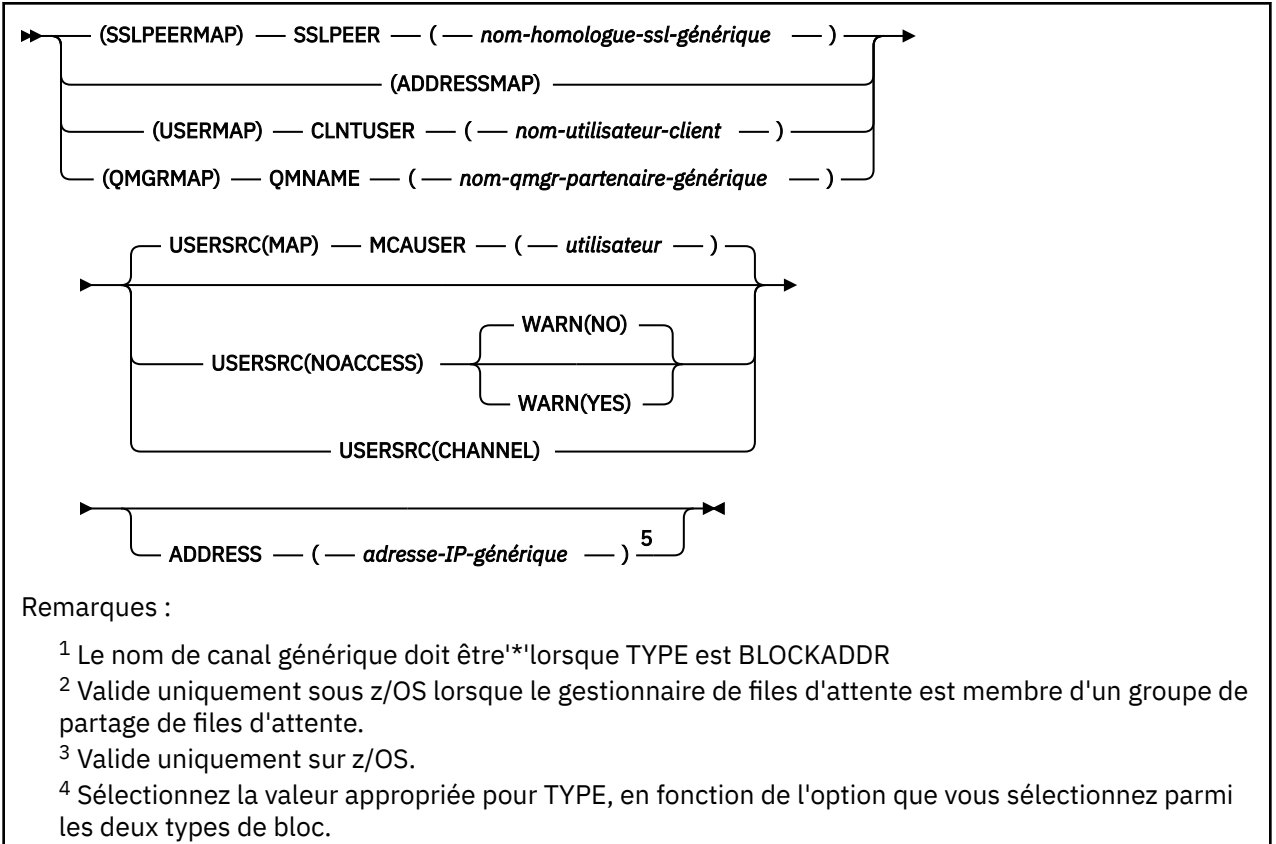

<sup>5</sup> Obligatoire lorsque TYPE est ADDRESSMAP

## **Notes d'utilisation**

Le tableau suivant indique les paramètres valides pour chaque valeur de **ACTION**:

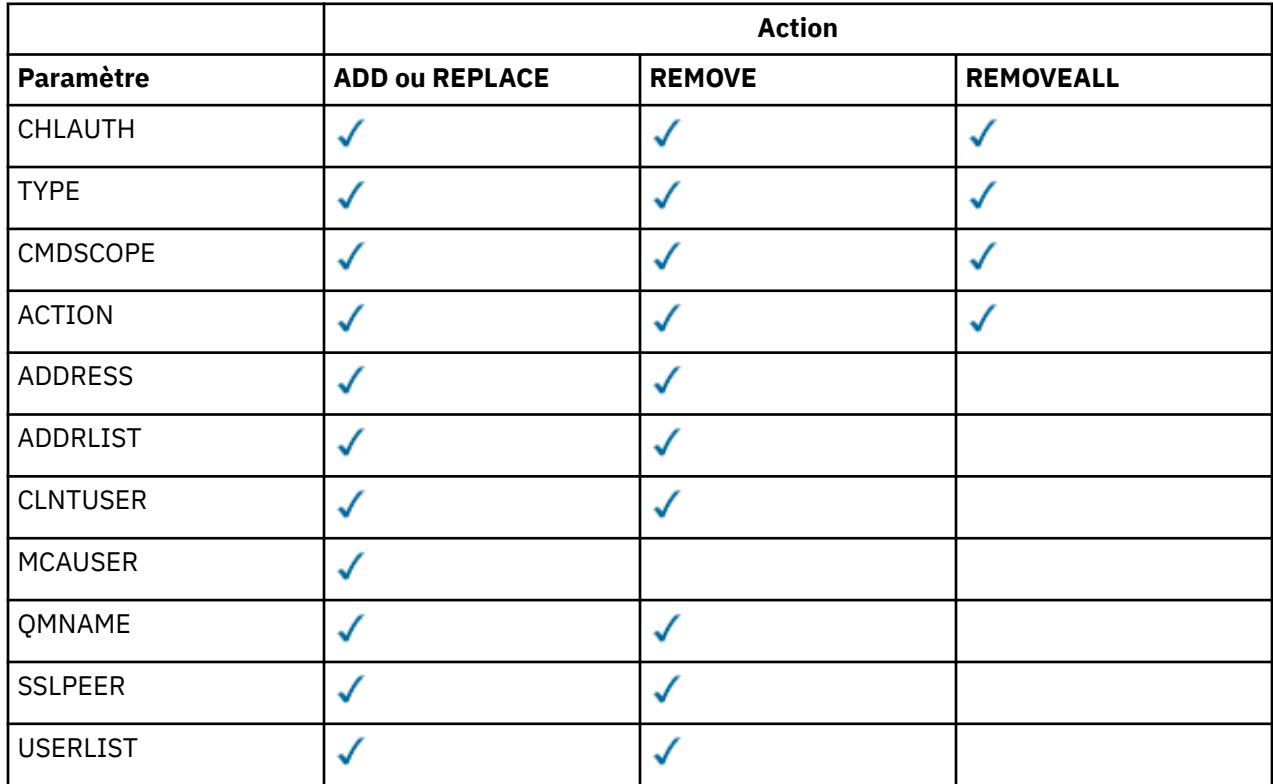

<span id="page-703-0"></span>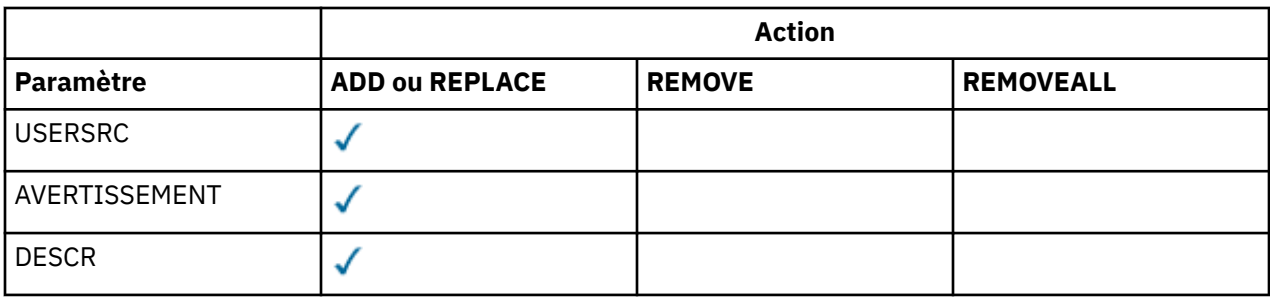

# **Paramètres**

#### *nom-canal-générique*

Nom du canal ou de l'ensemble de canaux pour lesquels vous définissez la configuration de l'authentification de canal. Vous pouvez utiliser un ou plusieurs astérisques (\*), à n'importe quelle position, comme caractères génériques pour spécifier un ensemble de canaux. Si vous définissez **TYPE** sur BLOCKADDR, vous devez définir le nom de canal générique sur un astérisque unique, qui correspond à tous les noms de canal. Sous z/OS , le nom de canal générique doit être placé entre guillemets s'il contient un astérisque.

#### **TYPE**

Le paramètre **TYPE** doit suivre le paramètre **generic-channel-name** .

Type d'enregistrement d'authentification de canal pour lequel définir les détails ou les mappages de partenaire autorisés à MCAUSER. Ce paramètre est obligatoire. Les valeurs suivantes peuvent être utilisées :

#### **BlockUser**

Cet enregistrement d'authentification de canal empêche un ou plusieurs utilisateurs spécifiés de se connecter. Le paramètre BLOCKUSER doit être accompagné d'une USERLIST.

#### **BlockAddr**

Cet enregistrement d'authentification de canal empêche les connexions à partir d'une ou de plusieurs adresses IP spécifiées. Le paramètre BLOCKADDR doit être accompagné d'une ADDRLIST. BLOCKADDR fonctionne sur le programme d'écoute avant que le nom de canal ne soit connu.

#### **SSLPEERMAP**

Cet enregistrement d'authentification de canal mappe les noms distinctifs SSL ou TLS à des valeurs MCAUSER. Le paramètre SSLPEERMAP doit être accompagné d'un SSLPEER.

#### **AddressMap**

Cet enregistrement d'authentification de canal mappe les adresses IP aux valeurs MCAUSER. Le paramètre ADDRESSMAP doit être accompagné d'une ADDRESS. ADDRESSMAP fonctionne sur le canal.

#### **USERMAP**

Cet enregistrement d'authentification de canal mappe les ID utilisateur vérifiés aux valeurs MCAUSER. Le paramètre USERMAP doit être accompagné d'un CLNTUSER.

#### **QmgrMap**

Cet enregistrement d'authentification de canal mappe les noms de gestionnaire de files d'attente éloignées aux valeurs MCAUSER. Le paramètre QMGRMAP doit être accompagné d'un QMNAME.

#### **ACTION**

Action à effectuer sur l'enregistrement d'authentification de canal. Les valeurs admises sont les suivantes :

#### **Ajouter**

Ajoutez la configuration spécifiée à un enregistrement d'authentification de canal. Il s'agit de la valeur par défaut.

Pour les types SSLPEERMAP, ADDRESSMAP, USERMAP et QMGRMAP, si la configuration spécifiée existe, la commande échoue.

Pour les types BLOCKUSER et BLOCKADDR, la configuration est ajoutée à la liste.

### **REPLACE**

Remplacez la configuration en cours d'un enregistrement d'authentification de canal.

Pour les types SSLPEERMAP, ADDRESSMAP, USERMAP et QMGRMAP, si la configuration spécifiée existe, elle est remplacée par la nouvelle configuration. S'il n'existe pas, il est ajouté.

Pour les types BLOCKUSER et BLOCKADDR, la configuration spécifiée remplace la liste en cours, même si la liste en cours est vide. Si vous remplacez la liste en cours par une liste vide, cette action est similaire à REMOVEALL.

### **REMOVE**

Supprimez la configuration spécifiée des enregistrements d'authentification de canal. Si la configuration n'existe pas, la commande échoue. Si vous supprimez la dernière entrée d'une liste, cette action est similaire à REMOVEALL.

### **REMOVEALL**

Supprimez tous les membres de la liste et donc l'enregistrement complet (pour BLOCKADDR et BLOCKUSER) ou tous les mappages précédemment définis (pour ADDRESSMAP, SSLPEERMAP, QMGRMAP et USERMAP) des enregistrements d'authentification de canal. Cette option ne peut pas être combinée avec des valeurs spécifiques fournies dans **ADDRLIST**, **USERLIST**, **ADDRESS**, **SSLPEER**, **QMNAME** ou **CLNTUSER**. Si le type spécifié n'a pas de configuration en cours, la commande aboutit.

### **ADDRESS**

Filtre à utiliser pour la comparaison avec l'adresse IP du gestionnaire de files d'attente partenaire ou du client à l'autre extrémité du canal.

Ce paramètre est obligatoire avec **TYPE(ADDRESSMAP)**

Ce paramètre est également valide lorsque **TYPE** est défini sur SSLPEERMAP, USERMAPou QMGRMAP et que **ACTION** est défini sur ADD, REPLACEou REMOVE. Vous pouvez définir plusieurs objets d'authentification de canal avec la même identité principale, par exemple le même nom d'homologue SSL, avec des adresses différentes. Toutefois, vous ne pouvez pas définir des enregistrements d'authentification de canal avec des plages d'adresses qui se chevauchent pour la même identité principale. Pour plus d'informations sur le filtrage des adresses IP, voir [«Adresses IP génériques», à la](#page-706-0) [page 707](#page-706-0) .

Si l'adresse est générique, elle doit être entre guillemets.

## **ADDRLIST**

Liste de 256 adresses IP génériques au maximum qui ne peuvent pas accéder à ce gestionnaire de files d'attente sur n'importe quel canal. Ce paramètre est valide uniquement avec TYPE (BLOCKADDR). Pour plus d'informations sur le filtrage des adresses IP, voir [«Adresses IP génériques»,](#page-706-0) [à la page 707](#page-706-0) .

Si l'adresse est générique, elle doit être entre guillemets.

## **CLNTUSER**

ID utilisateur vérifié par le client à mapper à un nouvel ID utilisateur ou à bloquer.

Ce paramètre est valide uniquement avec **TYPE(USERMAP)**.

#### **CMDSCOPE**

Ce paramètre s'applique à z/OS uniquement et indique comment la commande est exécutée lorsque le gestionnaire de files d'attente est membre d'un groupe de partage de files d'attente.

**' '**

La commande est exécutée sur le gestionnaire de files d'attente sur lequel elle a été entrée. Il s'agit de la valeur par défaut.

#### *qmgr-name*

La commande est exécutée sur le gestionnaire de files d'attente que vous spécifiez, à condition que le gestionnaire de files d'attente soit actif dans le groupe de partage de files d'attente.

Vous pouvez définir un nom de gestionnaire de files d'attente (autre que le nom du gestionnaire de files d'attente sur lequel vous avez entré la commande) si vous utilisez un environnement de groupe de partage de files d'attente et que le serveur de commande est activé.

**\***

La commande est exécutée sur le gestionnaire de files d'attente local et est également transmise à chaque gestionnaire de files d'attente actif du groupe de partage de files d'attente. L'effet est identique à l'entrée de la commande sur chaque gestionnaire de files d'attente du groupe de partage de files d'attente.

### **CUSTOM**

Réservé pour une utilisation ultérieure.

#### **DESCR**

Fournit des informations descriptives sur l'enregistrement d'authentification de canal, qui s'affiche lorsque vous émettez la commande DISPLAY CHLAUTH. Elle doit contenir uniquement des caractères affichables. La longueur maximale est de 64 caractères. Dans une installation DBCS, elle peut contenir des caractères DBCS (longueur maximale : 64 octets).

**Remarque :** Utilisez les caractères de l'ID de jeu de caractères codés (CCSID) pour ce gestionnaire de files d'attente. D'autres caractères peuvent être convertis de manière incorrecte si les informations sont envoyées à un autre gestionnaire de files d'attente.

#### **MCAUSER**

Identificateur utilisateur à utiliser lorsque la connexion entrante correspond au nom distinctif SSL ou TLS, à l'adresse IP, à l'ID utilisateur vérifié par le client ou au nom du gestionnaire de files d'attente éloignées fourni.

Ce paramètre est obligatoire avec **USERSRC(MAP)** et est valide lorsque **TYPE** est défini sur SSLPEERMAP, ADDRESSMAP, USERMAPou QMGRMAP.

Ce paramètre ne peut être utilisé que si **ACTION** est ADD ou REPLACE.

#### **QMNAME**

Nom du gestionnaire de files d'attente partenaire éloignées, ou modèle correspondant à un ensemble de noms de gestionnaire de files d'attente, à mapper à un ID utilisateur ou à bloquer.

Ce paramètre est valide uniquement avec **TYPE(QMGRMAP)**.

Si le nom du gestionnaire de files d'attente est générique, il doit être placé entre guillemets.

#### **SSLPEER**

Filtre à utiliser pour la comparaison avec le nom distinctif de sujet du certificat provenant du gestionnaire de files d'attente ou du client homologue à l'autre extrémité du canal.

Le filtre **SSLPEER** est spécifié dans le formulaire standard utilisé pour spécifier un nom distinctif. Pour plus d'informations, voir WebSphere MQ rules for SSLPEER values .

La longueur maximale du paramètre est de 1024 octets.

### **USERLIST**

Liste de 100 ID utilisateur au maximum qui sont interdits d'utilisation de ce canal ou d'un ensemble de canaux. Utilisez la valeur spéciale \*MQADMIN pour désigner les utilisateurs privilégiés ou les administrateurs. La définition de cette valeur dépend du système d'exploitation, comme suit:

- Sous Windows, tous les membres du groupe mqm , du groupe Administrateurs et de SYSTEM.
- Sous UNIX and Linux, tous les membres du groupe mqm .
- Sous IBM i, les profils (utilisateurs) qmqm et qmqmadm et tous les membres du groupe qmqmadm , ainsi que tout utilisateur défini avec le paramètre spécial \*ALLOBJ .
- Sous z/OS, ID utilisateur sous lequel s'exécutent les espaces adresse de l'initiateur de canal et du gestionnaire de files d'attente.

Pour plus d'informations sur les utilisateurs privilégiés, voir Utilisateurs privilégiés .

Ce paramètre est valide uniquement avec **TYPE(BLOCKUSER)**.

### <span id="page-706-0"></span>**USERSRC**

Source de l'ID utilisateur à utiliser pour MCAUSER lors de l'exécution. Les valeurs admises sont les suivantes :

### **MAP (Maintenance Analysis Procedure)**

Les connexions entrantes qui correspondent à ce mappage utilisent l'ID utilisateur spécifié dans l'attribut **MCAUSER** . Il s'agit de la valeur par défaut.

#### **NoAccess**

Les connexions entrantes qui correspondent à ce mappage n'ont pas accès au gestionnaire de files d'attente et le canal se termine immédiatement.

#### **Canal**

Les connexions entrantes qui correspondent à ce mappage utilisent l'ID utilisateur de flux ou tout utilisateur défini sur l'objet canal dans la zone MCAUSER.

Notez que WARN et USERSRC (CHANNEL) ou USERSRC (MAP) sont incompatibles. Cela est dû au fait que l'accès au canal n'est jamais bloqué dans ces cas, il n'y a donc jamais de raison de générer un avertissement.

### **AVERTISSEMENT**

Indique si cet enregistrement fonctionne en mode avertissement.

**NO**

Cet enregistrement ne fonctionne pas en mode avertissement. Toute connexion entrante correspondant à cet enregistrement est bloquée. Il s'agit de la valeur par défaut.

**YES**

Cet enregistrement fonctionne en mode avertissement. Toute connexion entrante qui correspond à cet enregistrement et qui serait donc bloquée est autorisée à y accéder. Un message d'erreur est écrit et, si des événements de canal sont configurés, un message d'événement de canal est créé avec les détails de ce qui aurait été bloqué. Voir Canal bloqué. La connexion est autorisée à se poursuivre. Une tentative est effectuée pour trouver un autre enregistrement défini sur WARN (NO) afin de définir les données d'identification pour le canal entrant.

#### **Information associée**

Enregistrements d'authentification de canal Sécurisation de la connectivité distante au gestionnaire de files d'attente

# *Adresses IP génériques*

Dans les différentes commandes qui créent et affichent des enregistrements d'authentification de canal, vous pouvez spécifier certains paramètres sous la forme d'une adresse IP unique ou d'un modèle correspondant à un ensemble d'adresses IP.

Lorsque vous créez un enregistrement d'authentification de canal à l'aide de la commande MQSC SET CHLAUTH ou de la commande PCF Set Channel Authentication Record , vous pouvez spécifier une adresse IP générique dans différents contextes. Vous pouvez également spécifier une adresse IP générique dans la condition de filtre lorsque vous affichez un enregistrement d'authentification de canal à l'aide des commandes DISPLAY CHLAUTH ou Inquire Channel Authentication Records .

Vous pouvez spécifier l'adresse de l'une des manières suivantes:

- une adresse IPv4 unique, telle que 192.0.2.0
- un modèle basé sur une adresse IPv4 , incluant un astérisque (\*) comme caractère générique. Le caractère générique représente une ou plusieurs parties de l'adresse, en fonction du contexte. Par exemple, les valeurs suivantes sont toutes valides:
	- $-192.0.2.*$
	- $-192.0$ <sup>\*</sup>
	- 192.0.\*.2
	- $-192*2$
	- \*
- un modèle basé sur une adresse IPv4 , avec un trait d'union (-) pour indiquer une plage, par exemple 192.0.2.1-8
- un modèle basé sur une adresse IPv4 , incluant à la fois un astérisque et un trait d'union, par exemple 192.0. \* .1-8
- une adresse IPv6 unique, telle que 2001:DB8:0:0:0:0:0:0
- un modèle basé sur une adresse IPv6 incluant un astérisque (\*) comme caractère générique. Le caractère générique représente une ou plusieurs parties de l'adresse, en fonction du contexte. Par exemple, les valeurs suivantes sont toutes valides:
	- $-2001:DB8:0:0:0:0:0.*$
	- $-2001:DB8:0:0:0.*$
	- $-2001:DB8:0:0:0.*:0:1$
	- 2001:\*:1
	- \*
- un modèle basé sur une adresse IPv6 , avec un trait d'union (-) pour indiquer une plage, par exemple 2001:DB8:0:0:0:0:0:0-8
- un modèle basé sur une adresse IPv6 , incluant à la fois un astérisque et un trait d'union, par exemple 2001:DB8:0:0:0:\*:0:0-8

Si votre système prend en charge à la fois IPv4 et IPv6, vous pouvez utiliser l'un ou l'autre format d'adresse. IBM WebSphere MQ reconnaît les adresses mappées IPv4 dans IPv6.

Certains modèles ne sont pas valides:

- Un modèle ne peut pas contenir moins d'éléments que ce qui est obligatoire, sauf si le modèle se termine par une astérisque. Par exemple 192.0.2 n'est pas valide, mais 192.0.2.\* est valide.
- Un astérisque de fin doit être séparé du reste de l'adresse par le séparateur d'élément approprié (un point (.) pour IPv4, un deux-points (:) pour IPv6). Par exemple, 192.0\* n'est pas valide parce que l'astérisque n'est pas un élément en soi.
- Un modèle peut contenir des astérisques supplémentaires à condition qu'aucun astérisque ne soit adjacent à l'astérisque de fin. Par exemple, 192.\*.2.\* est valide, mais 192.0.\*.\* est incorrect.
- Un pattern d'adresse IPv6 ne peut pas contenir le signe deux-points et un astérisque de fin, car l'adresse résultante serait ambiguë. Par exemple, 2001::\* pourrait devenir 2001:0000:\*, 2001:0000:0000:\* etc.

#### **Information associée**

Mappage d'une adresse IP à un ID utilisateur MCAUSER

# **Démarrer un canal**

Utilisez la commande MQSC START CHANNEL pour démarrer un canal.

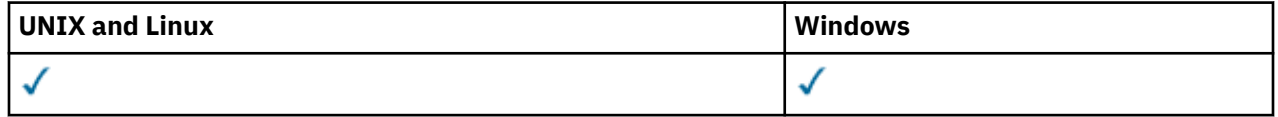

- Diagramme de syntaxe
- • [«Notes d'utilisation», à la page 709](#page-708-0)
- • [«Description des paramètres de START CHANNEL», à la page 709](#page-708-0)

**Synonyme**: STA CHL

<span id="page-708-0"></span>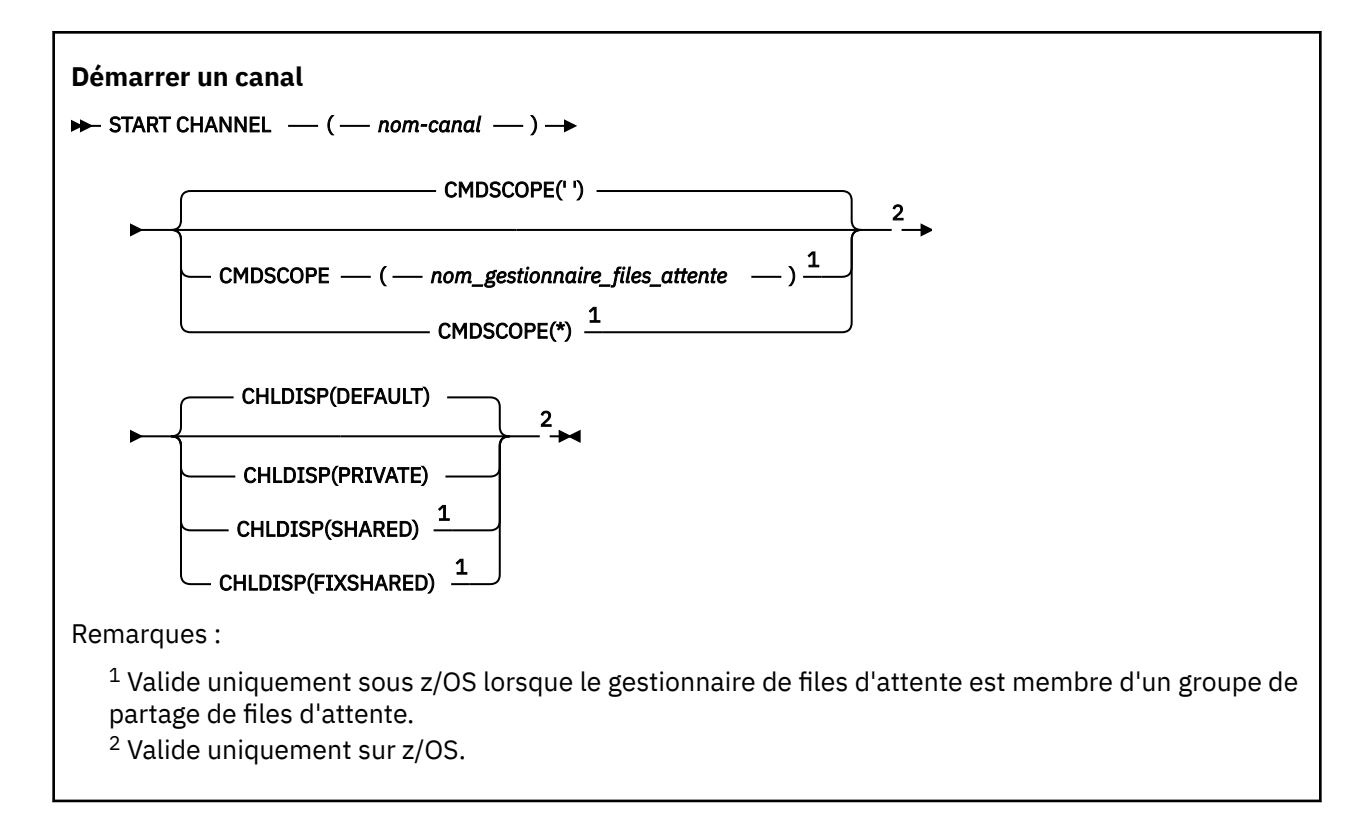

## **Notes d'utilisation**

- 1. Sous z/OS, le serveur de commandes et l'initiateur de canal doivent être en cours d'exécution.
- 2. Cette commande peut être émise sur un canal de tout type, à l'exception des canaux CLNTCONN (y compris ceux qui ont été définis automatiquement). Toutefois, si elle est émise vers un canal récepteur (RCVR), de connexion serveur (SVRCONN) ou de récepteur de cluster (CLUSRCVR), la seule action consiste à activer le canal et non à le démarrer.
- 3. Lorsqu'il existe à la fois un canal défini en local et un canal émetteur de cluster défini automatiquement du même nom, la commande s'applique au canal défini en local. S'il n'existe pas de canal défini localement mais plusieurs canaux émetteurs de cluster définis automatiquement, la commande s'applique au dernier canal ajouté au référentiel du gestionnaire de files d'attente local.

# **Description des paramètres de START CHANNEL**

## *(nom de canal)*

Nom de la définition de canal à démarrer. Obligatoire pour tous les types de canal. Le nom doit être celui d'un canal existant.

## **CHLDISP**

Ce paramètre s'applique uniquement à z/OS et peut prendre les valeurs suivantes:

- Valeur par défaut
- PRIVATE
- PARTAGE
- FixShared

Si ce paramètre est omis, la valeur DEFAULT s'applique. Cette valeur est extraite de l'attribut de disposition de canal par défaut, DEFCDISP, de l'objet canal.

Conjointement avec les différentes valeurs du paramètre CMDSCOPE, ce paramètre contrôle deux types de canal:

#### **PARTAGE**

Un canal récepteur est partagé s'il a été démarré en réponse à une communication entrante destinée au groupe de partage de files d'attente.

Un canal émetteur est partagé si sa file d'attente de transmission est associée à l'attribut SHARED.

#### **PRIVATE**

Un canal récepteur est privé s'il a été démarré en réponse à une transmission entrante dirigée vers le gestionnaire de files d'attente.

Un canal émetteur est privé si sa file d'attente de transmission possède une disposition autre que SHARED.

**Remarque :** Cette disposition n'est pas liée à la disposition définie par la disposition du groupe de partage de files d'attente de la définition de canal.

La combinaison des paramètres CHLDISP et CMDSCOPE contrôle également le gestionnaire de files d'attente à partir duquel le canal est exploité. Les options possibles sont les suivantes:

- Sur le gestionnaire de files d'attente local où la commande est émise.
- Sur un autre gestionnaire de files d'attente nommé spécifique dans le groupe.
- Sur chaque gestionnaire de files d'attente actif du groupe.
- Sur le gestionnaire de files d'attente le plus adapté du groupe, déterminé automatiquement par le gestionnaire de files d'attente lui-même.

Les différentes combinaisons de CHLDISP et de CMDSCOPE sont résumées dans le tableau suivant:

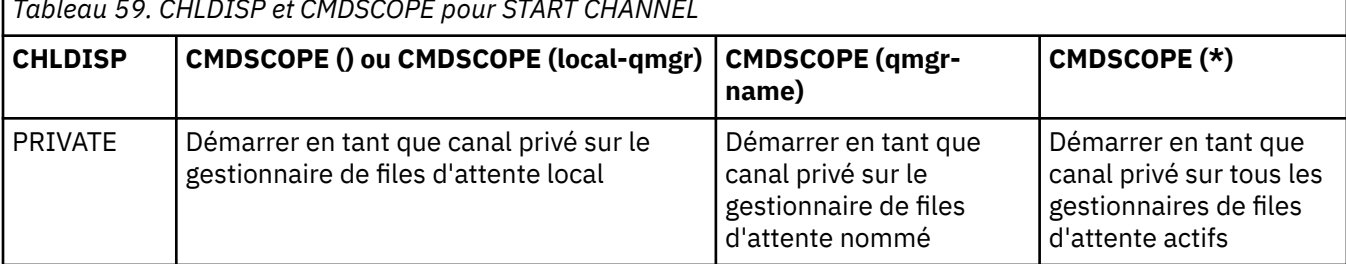

*Tableau 59. CHLDISP et CMDSCOPE pour START CHANNEL*

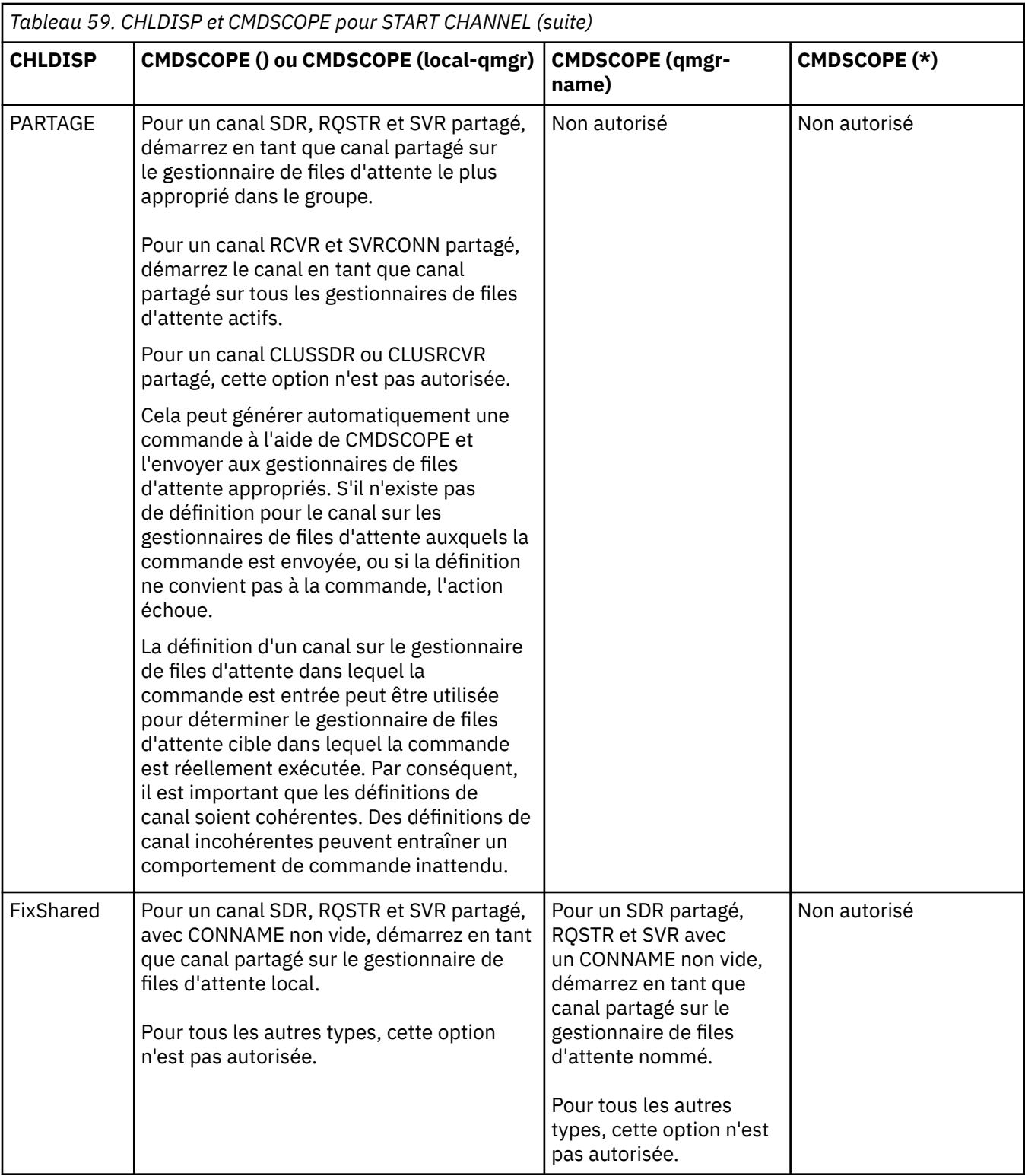

Les canaux démarrés avec CHLDISP (FIXSHARED) sont liés au gestionnaire de files d'attente spécifique ; si l'initiateur de canal de ce gestionnaire de files d'attente s'arrête pour une raison quelconque, les canaux ne sont pas récupérés par un autre gestionnaire de files d'attente du groupe.

## **CMDSCOPE**

Ce paramètre s'applique à z/OS uniquement et indique comment la commande est exécutée lorsque le gestionnaire de files d'attente est membre d'un groupe de partage de files d'attente.

Si CHLDISP est défini sur SHARED, CMDSCOPE doit être vide ou le gestionnaire de files d'attente local.

**' '**

La commande est exécutée sur le gestionnaire de files d'attente dans lequel elle a été entrée. Il s'agit de la valeur par défaut.

## *qmgr-name*

La commande est exécutée sur le gestionnaire de files d'attente que vous spécifiez, à condition que le gestionnaire de files d'attente soit actif dans le groupe de partage de files d'attente.

Vous pouvez spécifier un nom de gestionnaire de files d'attente uniquement si vous utilisez un environnement de groupe de partage de files d'attente et si le serveur de commandes est activé.

**\***

La commande est exécutée sur le gestionnaire de files d'attente local et est également transmise à chaque gestionnaire de files d'attente actif du groupe de partage de files d'attente. Cela revient à entrer la commande sur chaque gestionnaire de files d'attente du groupe de partage de files d'attente.

Cette option n'est pas autorisée si CHLDISP est FIXSHARED.

# **START CHANNEL (MQTT)**

Utilisez la commande MQSC START CHANNEL pour démarrer un canal IBM WebSphere MQ Telemetry .

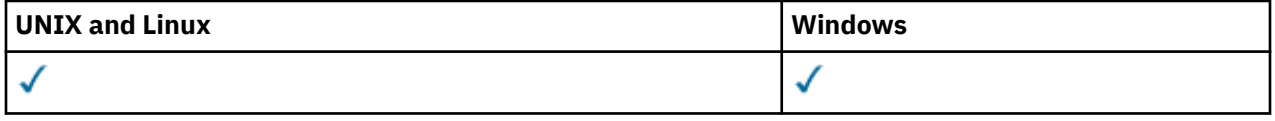

La commande START CHANNEL (MQTT) est valide uniquement pour les canaux IBM WebSphere MQ Telemetry . Les plateformes prises en charge pour IBM WebSphere MQ Telemetry sont AIX, Linux, Windows.

```
Synonyme: STA CHL
```
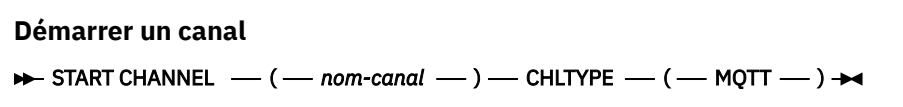

# **Description des paramètres de START CHANNEL**

#### *(nom de canal)*

Nom de la définition de canal à démarrer. Le nom doit être celui d'un canal existant.

## **CHLTYPE**

Type de canal. La valeur doit être MQTT.

# **START CHINIT**

Utilisez la commande MQSC START CHINIT pour démarrer un initiateur de canal.

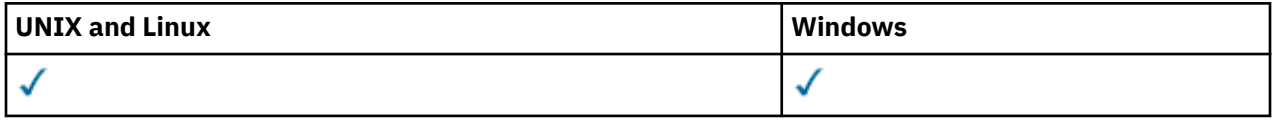

- • [Diagramme de syntaxe](#page-712-0)
- • [«Notes d'utilisation», à la page 713](#page-712-0)
- • [«Descriptions des paramètres pour START CHINIT», à la page 713](#page-712-0)

```
Synonyme: STA CHI
```
## <span id="page-712-0"></span>**Diagramme de syntaxe**

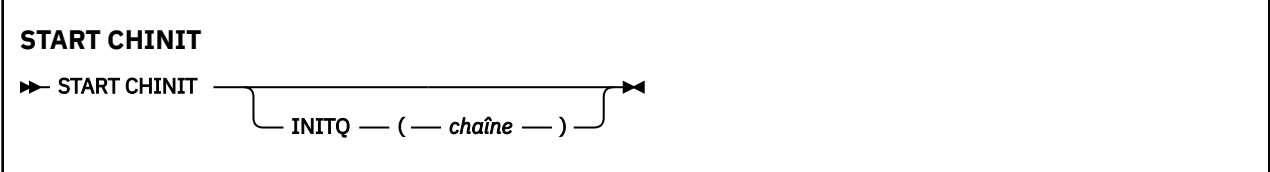

# **Notes d'utilisation**

# **Descriptions des paramètres pour START CHINIT**

### **INITQ (***chaîne***)**

Nom de la file d'attente d'initialisation du processus d'initialisation du canal. Il s'agit de la file d'attente d'initialisation indiquée dans la définition de la file d'attente de transmission.

Sous AIX, HP-UX, Linux, IBM i, Solaris et Windows, vous pouvez spécifier la file d'attente d'initialisation à utiliser ; si vous ne la spécifiez pas, SYSTEM.CHANNEL.INITQ est utilisé. Sur les autres plateformes, elle doit être spécifiée.

# **Démarrer le programme d'écoute**

Utilisez la commande MQSC START LISTENER pour démarrer un programme d'écoute de canal.

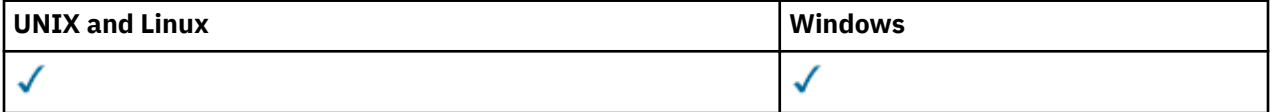

- • [Diagramme de syntaxe pour WebSphere MQ for z/OS](#page-713-0)
- • [Diagramme de syntaxe pour WebSphere MQ sur d'autres plateformes](#page-713-0)
- • [«Notes d'utilisation», à la page 714](#page-713-0)
- • [«Description des paramètres de START LISTENER», à la page 715](#page-714-0)

**Synonyme**: STA LSTR

# <span id="page-713-0"></span>**WebSphere MQ for z/OS**

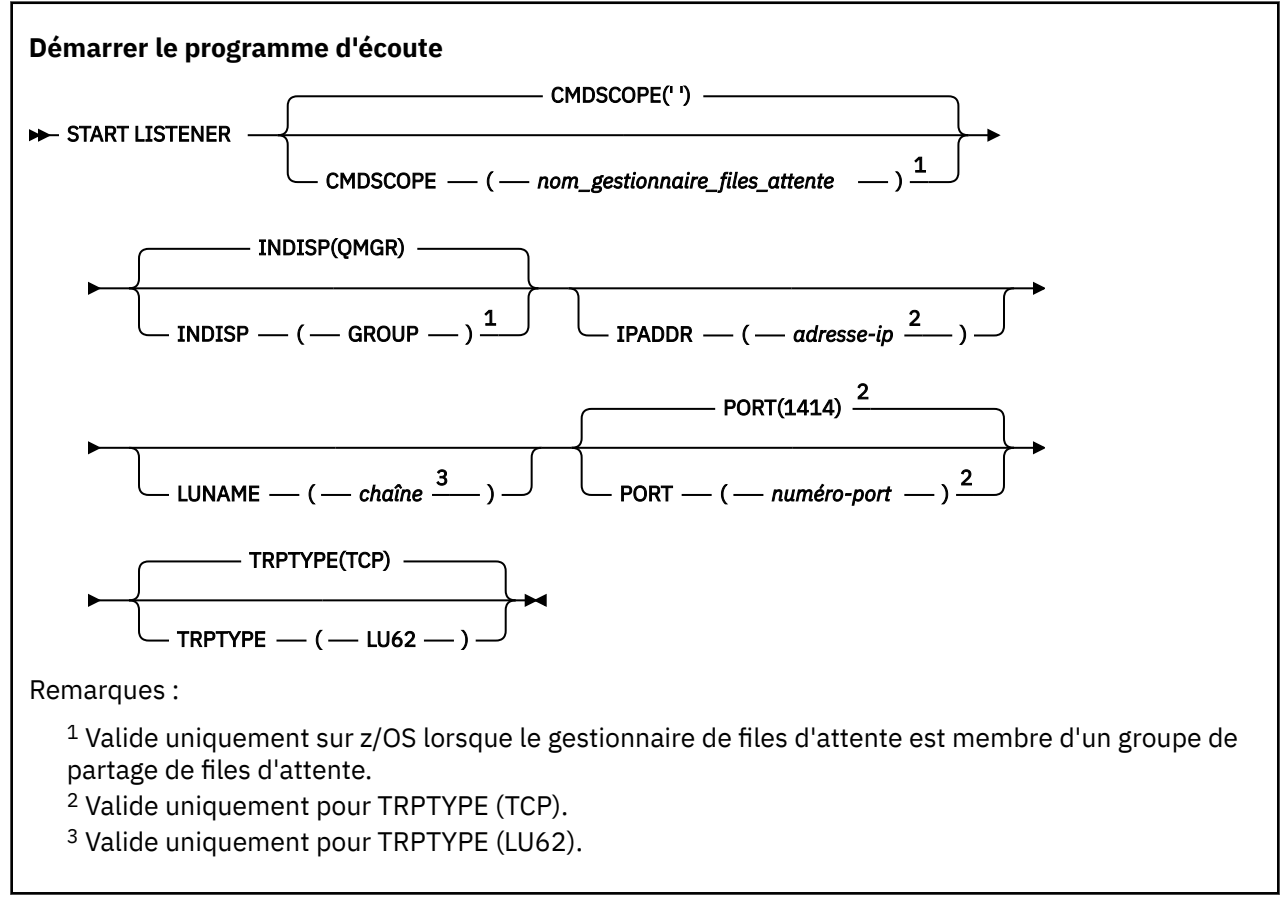

## **WebSphere MQ sur d'autres plateformes**

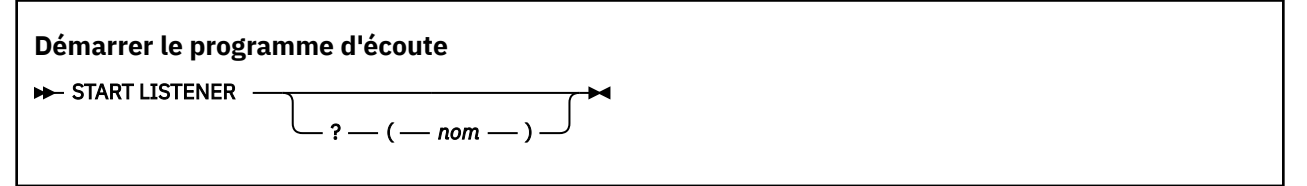

# **Notes d'utilisation**

1. Sous z/OS:

- a. Le serveur de commandes et l'initiateur de canal doivent être en cours d'exécution.
- b. Si IPADDR n'est pas spécifié, le programme d'écoute écoute sur toutes les adresses IPv4 et IPv6 disponibles.
- c. Pour TCP/IP, il est possible d'écouter sur plusieurs adresses et combinaisons de ports.
- d. Pour chaque requête START LISTENER for TCP/IP, la combinaison d'adresse et de port est ajoutée à la liste des combinaisons sur lesquelles le programme d'écoute est actuellement en mode écoute.
- e. Une demande START LISTENER for TCP/IP échoue si elle indique le même, ou un sous-ensemble ou sur-ensemble d'une combinaison existante d'adresses et de ports sur lesquels un programme d'écoute TCP/IP est en cours d'écoute.
- f. Si vous démarrez un programme d'écoute sur une adresse spécifique pour fournir une interface sécurisée avec un produit de sécurité, par exemple un pare-feu, il est important de s'assurer qu'il n'y a pas de liaison avec les autres interfaces non sécurisées du système.

<span id="page-714-0"></span>Vous devez désactiver le réacheminement et le routage IP à partir d'autres interfaces non sécurisées afin que les paquets arrivant à l'autre interface ne soient pas transmis à cette adresse spécifique.

Consultez la documentation TCP/IP appropriée pour plus d'informations sur la procédure à suivre.

2. Sur les systèmes IBM i, UNIX et Windows, cette commande est valide uniquement pour les canaux pour lesquels le protocole de transmission (TRPTYPE) est TCP.

# **Description des paramètres de START LISTENER**

#### **(***nom***)**

Nom du programme d'écoute à démarrer. Si vous indiquez ce paramètre, vous ne pouvez en spécifier aucun autre.

Si vous n'indiquez pas de nom (sur les plateformes autres que z/OS), le système SYSTEM.DEFAULT.LISTENER.TCP est démarré.

Ce paramètre n'est pas valide sur z/OS.

## **CMDSCOPE**

Ce paramètre s'applique à z/OS uniquement et indique comment la commande est exécutée lorsque le gestionnaire de files d'attente est membre d'un groupe de partage de files d'attente.

**' '**

La commande est exécutée sur le gestionnaire de files d'attente dans lequel elle a été entrée. Il s'agit de la valeur par défaut.

#### *qmgr-name*

La commande est exécutée sur le gestionnaire de files d'attente que vous spécifiez, à condition que le gestionnaire de files d'attente soit actif dans le groupe de partage de files d'attente.

Vous pouvez définir un nom de gestionnaire de files d'attente (autre que le nom du gestionnaire de files d'attente sur lequel vous avez entré la commande) si vous utilisez un environnement de groupe de partage de files d'attente et que le serveur de commande est activé.

#### **INDISP**

Indique la disposition des transmissions entrantes à traiter. Les valeurs possibles sont les suivantes:

#### **QMGR**

Ecoutez les transmissions envoyées au gestionnaire de files d'attente. Il s'agit de l'option par défaut.

#### **GROUPE**

Ecouter les transmissions dirigées vers le groupe de partage de files d'attente. Cela n'est autorisé que s'il existe un environnement de gestionnaire de files d'attente partagées.

Ce paramètre est valide uniquement sous z/OS.

#### **IPADDR**

Adresse IP pour TCP/IP spécifiée sous la forme IPv4 en notation décimale à point, IPv6 en notation hexadécimale ou au format alphanumérique. Valide uniquement si le protocole de transmission (TRPTYPE) est TCP/IP.

Ce paramètre est valide uniquement sous z/OS.

#### **LUNAME (***chaîne***)**

Nom de destination symbolique de l'unité logique, comme indiqué dans le fichier d'informations complémentaires APPC. (Il doit s'agir de la même unité logique que celle spécifiée pour le gestionnaire de files d'attente, à l'aide du paramètre LUNAME de la commande ALTER QMGR.)

Ce paramètre est valide uniquement pour les canaux avec un protocole de transmission (TRPTYPE) de LU 6.2. Une commande START LISTENER qui spécifie TRPTYPE (LU62) doit également spécifier le paramètre LUNAME.

Ce paramètre est valide uniquement sous z/OS.

### **PORT (***numéro-port***)**

Numéro de port pour TCP. Valide uniquement si le protocole de transmission (TRPTYPE) est TCP.

Ce paramètre est valide uniquement sous z/OS.

### **TRPTYPE**

Type de transport à utiliser. Facultatif.

**TCP**

TCP. Il s'agit de la valeur par défaut si TRPTYPE n'est pas spécifié.

**LU62**

SNA LU 6.2.

Ce paramètre est valide uniquement sous z/OS.

# **Démarrage du service**

Utilisez la commande MQSC START SERVICE pour démarrer un service. La définition de service identifiée est démarrée dans le gestionnaire de files d'attente et hérite des variables d'environnement et de sécurité du gestionnaire de files d'attente.

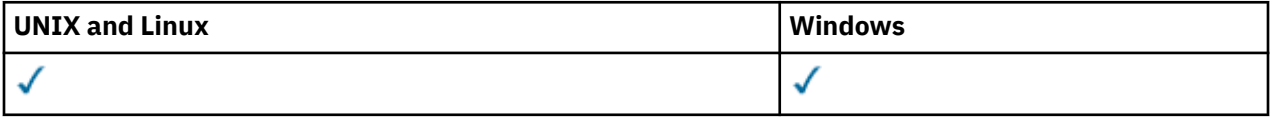

- Diagramme de syntaxe
- «Descriptions des paramètres pour START SERVICE», à la page 716

**Synonyme**:

```
Démarrage du service
```
 $\rightarrow$  START SERVICE  $-(-nom\text{-}service -)$ 

# **Descriptions des paramètres pour START SERVICE**

#### **(***nom-service***)**

Nom de la définition de service à démarrer. Opération requise. Le nom doit être celui d'un service existant sur ce gestionnaire de files d'attente.

Si le service est déjà en cours d'exécution et que la tâche du système d'exploitation est active, une erreur est renvoyée.

#### **Information associée**

Utilisation des services

# **Arrêter le canal**

Utilisez la commande MQSC STOP CHANNEL pour arrêter un canal.

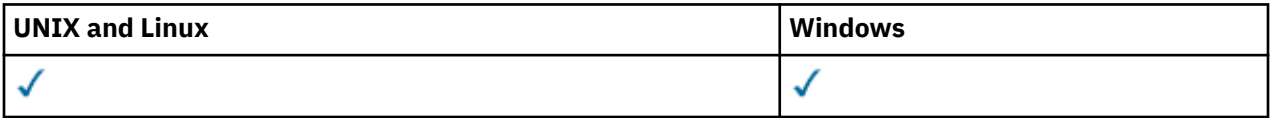

- Diagramme de syntaxe
- • [«Remarques sur l'utilisation de STOP CHANNEL», à la page 717](#page-716-0)
- • [«Descriptions des paramètres pour STOP CHANNEL», à la page 717](#page-716-0)

**Synonyme**: STOP CHL

<span id="page-716-0"></span>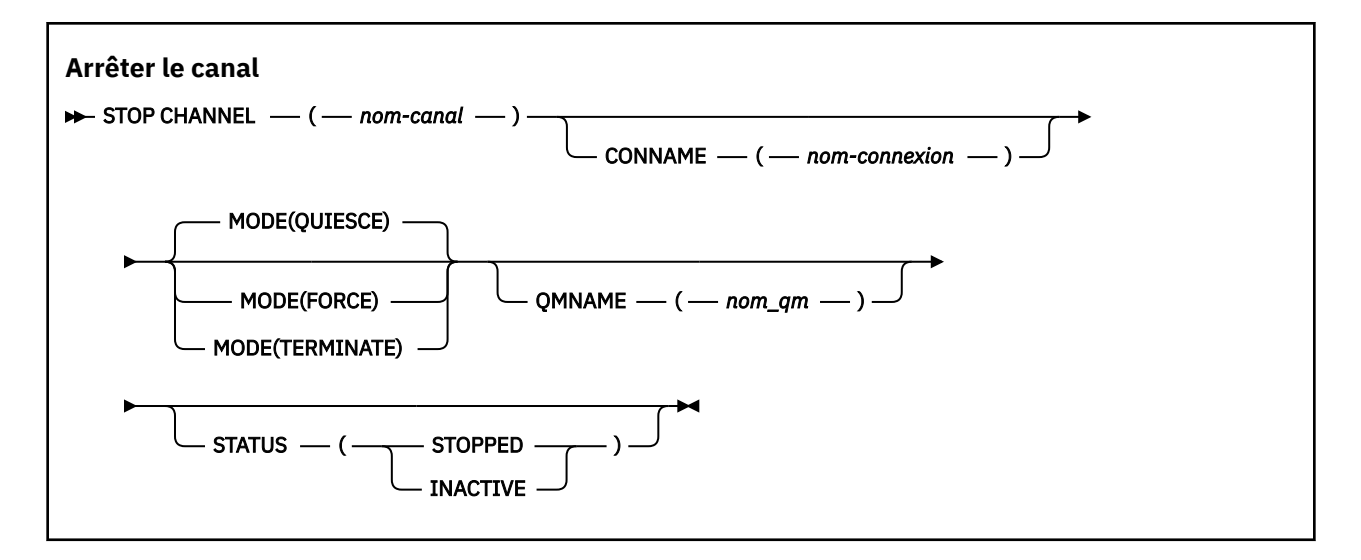

## **Remarques sur l'utilisation de STOP CHANNEL**

- 1. Si vous indiquez QMNAME ou CONNAME, STATUS doit être INACTIVE ou non spécifié. Ne spécifiez pas QMNAME ou CONNAME et STATUS (STOPPED). Il n'est pas possible d'arrêter un canal pour un partenaire mais pas pour d'autres. Ce type de fonction peut être fourni par un exit de sécurité de canal. Pour plus d'informations sur les exits de canal, voir Programmes d'exit de canal.
- 2. Sous z/OS, le serveur de commandes et l'initiateur de canal doivent être en cours d'exécution.
- 3. Tous les canaux à l'état ARRETE doivent être démarrés manuellement ; ils ne sont pas démarrés automatiquement. Voir Redémarrage des canaux arrêtés pour plus d'informations sur le redémarrage des canaux arrêtés.
- 4. Cette commande peut être émise sur un canal de tout type, à l'exception des canaux CLNTCONN (y compris ceux qui ont été définis automatiquement).
- 5. Lorsqu'il existe à la fois un canal défini en local et un canal émetteur de cluster défini automatiquement du même nom, la commande s'applique au canal défini en local. S'il n'existe pas de canal défini localement mais plusieurs canaux émetteurs de cluster définis automatiquement, la commande s'applique au dernier canal ajouté au référentiel du gestionnaire de files d'attente local.

# **Descriptions des paramètres pour STOP CHANNEL**

#### *(nom de canal)*

Nom du canal à arrêter. Ce paramètre est obligatoire pour tous les types de canal.

## **CONNAME***(nom de connexion)*

nom de la connexion. Seuls les canaux correspondant au nom de connexion spécifié sont arrêtés

### **MODE**

Indique si le lot en cours est autorisé à se terminer de manière contrôlée. Ce paramètre est facultatif.

## **QUIESCE**

Il s'agit de l'option par défaut.

Permet au lot en cours de terminer le traitement sur les plateformes réparties.

Pour un canal récepteur, s'il n'y a pas de lot en cours, le canal attend que l'une des opérations suivantes soit effectuée avant de s'arrêter:

- Le lot suivant à démarrer
- Le prochain signal de présence (si des signaux de présence sont utilisés)

Pour les canaux de connexion serveur, permet l'arrêt de la connexion en cours.

Si vous émettez une commande STOP CHANNEL *channelname* MODE (QUIESCE) sur un canal de connexion serveur, l'infrastructure client IBM WebSphere MQ prend connaissance de la demande d'arrêt dans les délais. Ce temps dépend de la vitesse du réseau.

Si une application client utilise le canal de connexion serveur et exécute l'une des opérations suivantes au moment où la commande est émise, l'opération MQPUT ou MQGET échoue:

- Une opération MQPUT avec l'option de PMO MQPMO\_FAIL\_IF\_QUIESCE spécifiée.
- Une opération MQGET avec l'option GMO MQGMO\_FAIL\_IF\_QUIESCE définie.

L'application client reçoit le code anomalie MQRC\_CONNECTION\_QUIESCING.

Si une application client utilise le canal de connexion serveur et effectue l'une des opérations suivantes, l'application client est autorisée à exécuter l'opération MQPUT ou MQGET:

- Une opération MQPUT sans l'option de PMO MQPMO\_FAIL\_IF\_QUIESCE spécifiée.
- Une opération MOGET sans l'option OGM MOGMO\_FAIL\_IF\_OUIESCE définie.

La prochaine fois que l'application tente d'utiliser le canal de connexion serveur, elle reçoit le code anomalie MQRC\_CONNECTION\_QUIESCING.

Si l'application client n'effectue pas d'appel d'API MQ lorsque le canal de connexion serveur est arrêté, elle prend connaissance de la demande d'arrêt suite à l'émission d'un appel ultérieur à IBM WebSphere MQ et reçoit le code retour MQRC\_CONNECTION\_QUIESCING.

Après avoir envoyé le code retour MQRC\_CONNECTION\_QUIESCING au client et autorisé l'exécution des opérations MQPUT ou MQGET en attente si nécessaire, le serveur arrête les connexions client pour le canal de connexion serveur.

En raison de la temporisation imprécise des opérations réseau, l'application client ne doit pas tenter d'autres opérations d'API MQ .

#### **FORCE**

Pour les canaux de connexion serveur, interrompt la connexion en cours et renvoie MORC CONNECTION BROKEN.

Pour les autres types de canal, met fin à la transmission de tout lot en cours. Cela risque d'entraîner des situations en attente de validation.

#### **TERMINATE**

Sur les autres plateformes que z/OS, ce paramètre arrête la transmission de tout lot en cours. Cela permet à la commande d'arrêter réellement l'unité d'exécution ou le processus du canal.

Pour les canaux de connexion serveur, interrompt la connexion en cours et renvoie MQRC\_CONNECTION\_BROKEN.

#### **QMNAME***(qmname)*

Nom du gestionnaire de files d'attente Seuls les canaux correspondant au gestionnaire de files d'attente éloignées spécifié sont arrêtés

#### **Statut**

Indique le nouvel état des canaux arrêtés par cette commande. Pour plus de détails sur les canaux à l'état ARRETE, et en particulier les canaux SVRCONN, voir Redémarrage des canaux arrêtés.

#### **ARRETE**

Le canal est arrêté. Pour un canal émetteur ou serveur, la file d'attente de transmission est définie sur GET (DISABLED) et NOTRIGGER.

Il s'agit de la valeur par défaut si QMNAME ou CONNAME n'est pas spécifié.

#### **INACTIF**

Le canal est inactif.

Il s'agit de la valeur par défaut si QMNAME ou CONNAME sont spécifiés.

# **STOP CHANNEL (MQTT)**

Utilisez la commande MQSC STOP CHANNEL pour arrêter un canal IBM WebSphere MQ Telemetry .

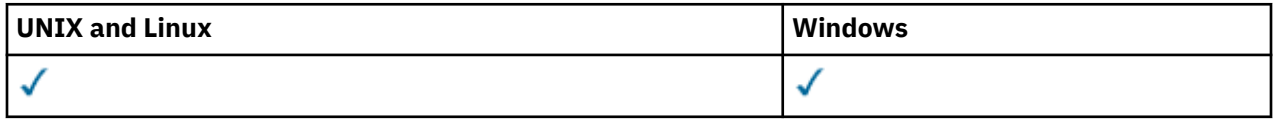

**Remarque :** Pour le serveur de télémétrie, AIX est la seule plateforme UNIX prise en charge.

La commande STOP CHANNEL (MQTT) est valide uniquement pour les canaux IBM WebSphere MQ Telemetry .

### **Synonyme**: STOP CHL

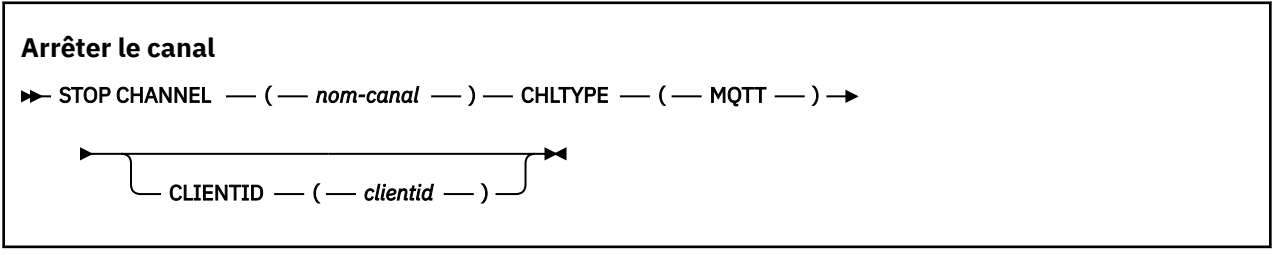

## **Remarques sur l'utilisation de STOP CHANNEL**

1. Tous les canaux à l'état ARRETE doivent être démarrés manuellement ; ils ne sont pas démarrés automatiquement. Voir Redémarrage des canaux arrêtés pour plus d'informations sur le redémarrage des canaux arrêtés.

## **Descriptions des paramètres pour STOP CHANNEL**

#### *(nom de canal)*

Nom du canal à arrêter. Ce paramètre est obligatoire pour tous les types de canal, y compris les canaux MQTT.

## **CHLTYPE**

Type de canal. La valeur doit être MQTT.

#### **CLIENTID***(chaîne)*

Identificateur du client. L'identificateur de client est une chaîne de 23 octets qui identifie un client IBM WebSphere MQ Telemetry Transport. Lorsque la commande STOP CHANNEL spécifie un CLIENTID, seule la connexion pour l'identificateur de client spécifié est arrêtée. Si le CLIENTID n'est pas spécifié, toutes les connexions sur le canal sont arrêtées.

# **ARRETER CONN**

Utilisez la commande MQSC STOP CONN pour interrompre une connexion entre une application et le gestionnaire de files d'attente.

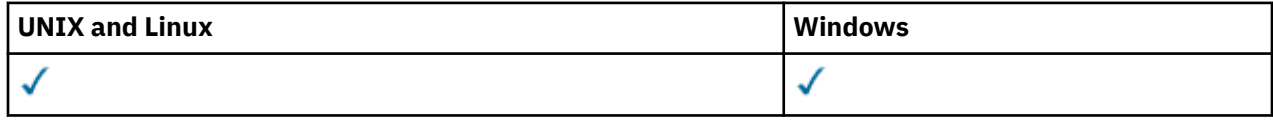

- Diagramme de syntaxe
- • [«Notes d'utilisation», à la page 720](#page-719-0)
- • [«Descriptions des paramètres pour STOP CONN», à la page 720](#page-719-0)

```
Synonyme: STOP CONN
```
<span id="page-719-0"></span>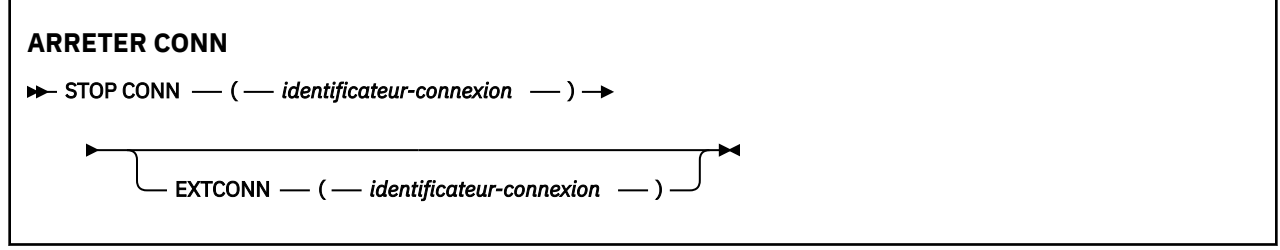

## **Notes d'utilisation**

Il peut arriver que le gestionnaire de files d'attente ne puisse pas implémenter cette commande alors que la réussite de cette commande ne peut pas être garantie.

## **Descriptions des paramètres pour STOP CONN**

### **(***identificateur-connexion***)**

Identificateur de la définition de connexion pour la connexion à rompre.

Lorsqu'une application se connecte à WebSphere MQ, elle reçoit un identificateur de connexion unique de 24 octets (ConnectionId). La valeur de CONN est formée en convertissant les huit derniers octets de ConnectionId en son équivalent hexadécimal à 16 caractères.

#### **CONN**

La valeur de EXTCONN est basée sur les seize premiers octets de ConnectionId convertis en son équivalent hexadécimal de 32 caractères.

Les connexions sont identifiées par un identificateur de connexion de 24 octets. L'identificateur de connexion comprend un préfixe, qui identifie le gestionnaire de files d'attente, et un suffixe, qui identifie la connexion à ce gestionnaire de files d'attente. Par défaut, le préfixe est utilisé pour le gestionnaire de files d'attente actuellement administré, mais vous pouvez spécifier un préfixe explicitement à l'aide du paramètre EXTCONN. Utilisez le paramètre CONN pour spécifier le suffixe.

Lorsque des identificateurs de connexion sont obtenus à partir d'autres sources, spécifiez l'identificateur de connexion qualifié complet (EXTCONN et CONN) afin d'éviter d'éventuels problèmes liés à des valeurs CONN non uniques.

#### **Référence associée**

#### [«DISPLAY CONN», à la page 559](#page-558-0)

La commande MQSC DISPLAY CONN permet d'afficher les informations de connexion relatives aux applications connectées au gestionnaire de files d'attente. Cette commande est utile car elle vous permet d'identifier les applications avec des unités de travail à exécution longue.

# **Arrêter le programme d'écoute**

Utilisez la commande MQSC STOP LISTENER pour arrêter un programme d'écoute de canal.

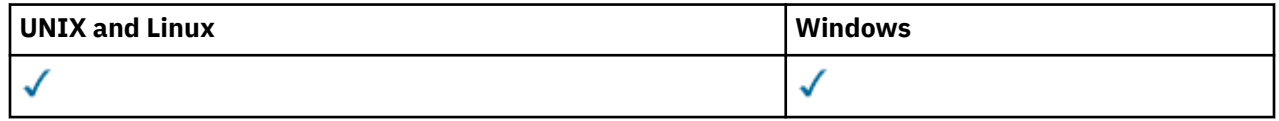

- Diagramme de syntaxe
- • [«Notes d'utilisation», à la page 721](#page-720-0)
- • [«Description des paramètres de STOP LISTENER», à la page 721](#page-720-0)

**Synonyme**: STOP LSTR
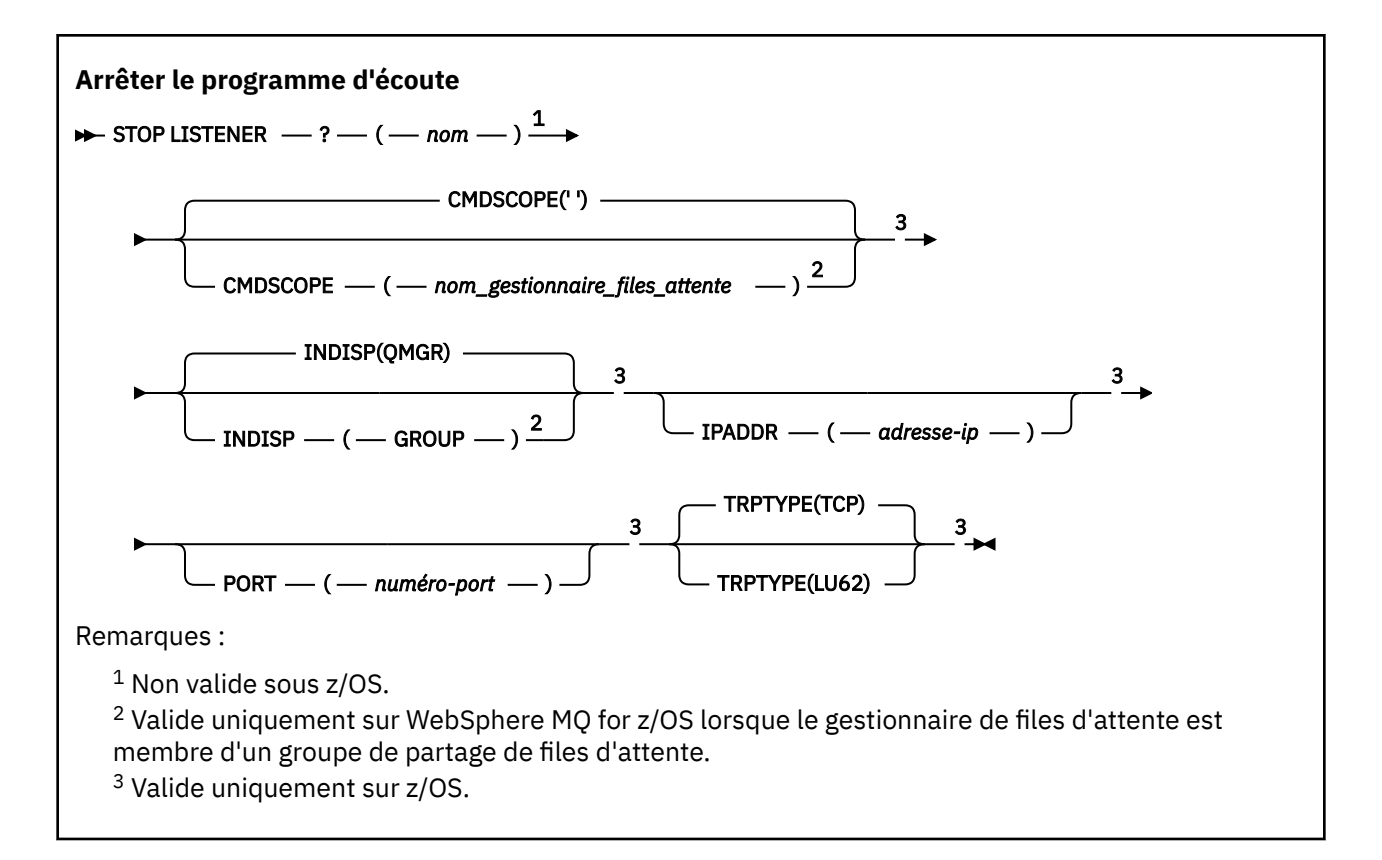

# **Notes d'utilisation**

Sous z/OS:

- Le serveur de commandes et l'initiateur de canal doivent être en cours d'exécution.
- Si un programme d'écoute écoute sur plusieurs adresses ou ports, seules les combinaisons d'adresse et de port avec l'adresse ou le port spécifié sont arrêtées.
- Si un programme d'écoute écoute sur toutes les adresses d'un port particulier, une demande d'arrêt pour un IPADDR spécifique avec le même port échoue.
- Si aucune adresse ni aucun port n'est spécifié, toutes les adresses et tous les ports sont arrêtés et la tâche d'écoute se termine.

# **Description des paramètres de STOP LISTENER**

# **(***nom***)**

Nom du programme d'écoute à arrêter. Si vous indiquez ce paramètre, vous ne pouvez en spécifier aucun autre.

Ce paramètre est obligatoire sur toutes les plateformes autres que z/OS où il n'est pas pris en charge.

# **CMDSCOPE**

Ce paramètre indique comment la commande est exécutée lorsque le gestionnaire de files d'attente est membre d'un groupe de partage de files d'attente.

**' '**

La commande est exécutée sur le gestionnaire de files d'attente dans lequel elle a été entrée. Il s'agit de la valeur par défaut.

### *qmgr-name*

La commande est exécutée sur le gestionnaire de files d'attente que vous spécifiez, à condition que le gestionnaire de files d'attente soit actif dans le groupe de partage de files d'attente.

Vous pouvez définir un nom de gestionnaire de files d'attente (autre que le nom du gestionnaire de files d'attente sur lequel vous avez entré la commande) si vous utilisez un environnement de groupe de partage de files d'attente et que le serveur de commande est activé.

Ce paramètre est valide uniquement sous z/OS.

### **INDISP**

Indique la disposition des transmissions entrantes gérées par le programme d'écoute. Les valeurs possibles sont les suivantes:

#### **QMGR**

Gestion des transmissions dirigées vers le gestionnaire de files d'attente. Il s'agit de l'option par défaut.

### **GROUPE**

Traitement des transmissions dirigées vers le groupe de partage de files d'attente. Cela n'est autorisé que s'il existe un environnement de gestionnaire de files d'attente partagées.

Ce paramètre est valide uniquement sous z/OS.

#### **IPADDR**

Adresse IP pour TCP/IP spécifiée sous la forme IPv4 en notation décimale à point, IPv6 en notation hexadécimale ou au format alphanumérique. Valide uniquement si le protocole de transmission (TRPTYPE) est TCP/IP.

Ce paramètre est valide uniquement sous z/OS.

### **PORT**

Numéro de port pour le protocole TCP/IP. Il s'agit du numéro de port sur lequel le programme d'écoute doit arrêter d'écouter. Valide uniquement si le protocole de transmission est TCP/IP.

Ce paramètre est valide uniquement sous z/OS.

### **TRPTYPE**

Protocole de transmission utilisé. Facultatif.

**TCP**

TCP. Il s'agit de la valeur par défaut si TRPTYPE n'est pas spécifié.

### **LU62**

SNA LU 6.2.

Ce paramètre est valide uniquement sous z/OS.

Le programme d'écoute s'arrête en mode de mise au repos (il ne prend pas en compte les autres demandes).

# **Arrêt du service**

Utilisez la commande MQSC STOP SERVICE pour arrêter un service.

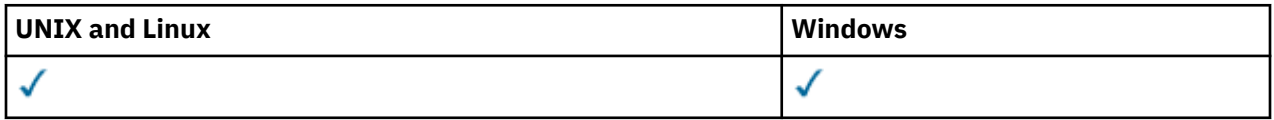

- Diagramme de syntaxe
- • [«Notes d'utilisation», à la page 723](#page-722-0)
- • [«Descriptions des paramètres pour STOP SERVICE», à la page 723](#page-722-0)

### **Synonyme**:

```
Arrêt du service
\rightarrow STOP SERVICE - ( - nom-service - ) \rightarrow
```
# <span id="page-722-0"></span>**Notes d'utilisation**

Si le service est en cours d'exécution, il est demandé de l'arrêter. Cette commande est traitée de manière asynchrone et peut donc être renvoyée avant l'arrêt du service.

Si aucune commande STOP n'est définie pour le service dont l'arrêt est demandé, une erreur est renvoyée.

# **Descriptions des paramètres pour STOP SERVICE**

### **(***nom-service***)**

Nom de la définition de service à arrêter. Opération requise. Le nom doit être celui d'un service existant sur ce gestionnaire de files d'attente.

### **Référence associée**

[«MODIFIER LE SERVICE», à la page 322](#page-321-0) Utilisez la commande MQSC ALTER SERVICE pour modifier les paramètres d'une définition de service WebSphere MQ existante.

### [«Démarrage du service», à la page 716](#page-715-0)

Utilisez la commande MQSC START SERVICE pour démarrer un service. La définition de service identifiée est démarrée dans le gestionnaire de files d'attente et hérite des variables d'environnement et de sécurité du gestionnaire de files d'attente.

# **Information associée**

Utilisation des services

# **SUSPEND QMGR**

Utilisez la commande MQSC SUSPEND QMGR pour conseiller aux autres gestionnaires de files d'attente d'un cluster d'éviter d'envoyer des messages au gestionnaire de files d'attente local si possible, ou pour interrompre la consignation et mettre à jour l'activité du gestionnaire de files d'attente jusqu'à ce qu'une commande RESUME QMGR soit émise. Son action peut être inversée par la commande RESUME QMGR. Cette commande ne signifie pas que le gestionnaire de files d'attente est désactivé.

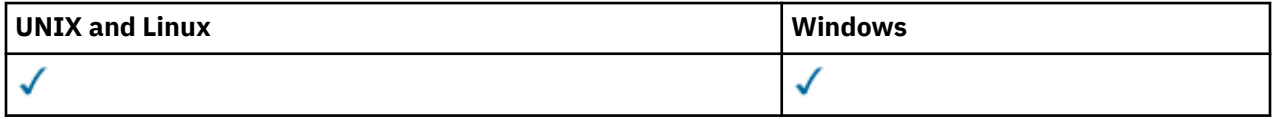

- Diagramme de syntaxe
- • [«Notes d'utilisation», à la page 724](#page-723-0)
- • [«Description des paramètres de SUSPEND QMGR», à la page 724](#page-723-0)

**Synonyme**: aucun

<span id="page-723-0"></span>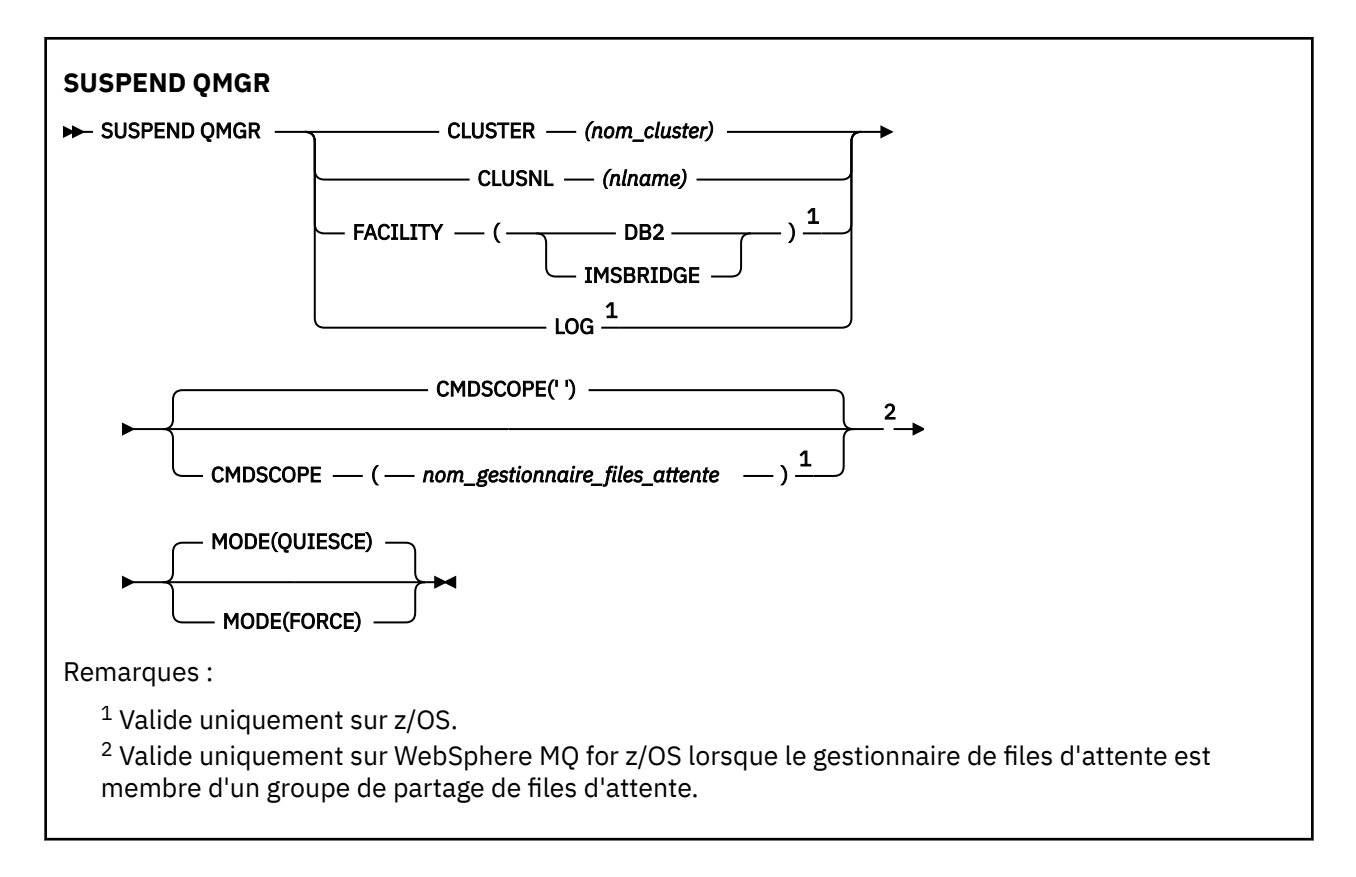

# **Notes d'utilisation**

Sous z/OS:

- Si vous définissez CLUSTER ou CLUSNL, tenez compte du comportement suivant:
	- La commande échoue si l'initiateur de canal n'a pas été démarré.
	- Les erreurs sont signalées à la console système sur laquelle l'initiateur de canal est en cours d'exécution ; elles ne sont pas signalées au système qui a émis la commande.
- Les commandes SUSPEND QMGR et RESUME QMGR sont prises en charge uniquement via la console. Toutefois, toutes les autres commandes SUSPEND et RESUME sont prises en charge via la console et le serveur de commandes.

# **Description des paramètres de SUSPEND QMGR**

Le paramètre SUSPEND QMGR avec les paramètres CLUSTER ou CLUSNL permet de spécifier le ou les clusters pour lesquels la disponibilité est interrompue, la manière dont l'interruption prend effet et, sous z/OS, contrôle l'activité de consignation et de mise à jour et la façon dont la commande est exécutée lorsque le gestionnaire de files d'attente est membre d'un groupe de partage de files d'attente.

Vous pouvez utiliser la fonction SUSPEND QMGR FACILITY (DB2) pour mettre fin à la connexion du gestionnaire de files d'attente à Db2. Cette commande peut être utile si vous souhaitez appliquer le service à Db2. N'oubliez pas que si vous utilisez cette option, il n'y a pas d'accès aux ressources Db2 , par exemple les messages volumineux qui peuvent être déchargés dans Db2 à partir d'une unité de couplage.

Vous pouvez utiliser la fonction SUSPEND QMGR FACILITY (IMSBRIDGE) pour arrêter l'envoi de messages depuis le pont WebSphere MQ IMS vers IMS OTMA.

#### **CLUSTER***(nom\_cluster)*

Nom du cluster pour lequel la disponibilité doit être suspendue.

#### **CLUSNL***(nlname)*

Nom de la liste de noms qui spécifie une liste de clusters pour lesquels la disponibilité doit être interrompue.

### **Journal**

Interrompt la consignation et l'activité de mise à jour pour le gestionnaire de files d'attente jusqu'à ce qu'une demande RESUME ultérieure soit émise. Toutes les mémoires tampon de journal non écrites sont externalisées, un point de contrôle système est utilisé (environnement de partage de données uniquement) et le fichier d'amorce est mis à jour avec l'adresse relative en octets maximale avant l'interruption de l'activité de mise à jour. Un message mis en évidence (CSQJ372I) est émis et reste sur la console système jusqu'à la reprise de l'activité de mise à jour. Valide sous z/OS uniquement. Si LOG est spécifié, la commande ne peut être émise qu'à partir de la console système z/OS .

Cette option n'est pas admise lorsqu'une mise au repos du système est active à l'aide de la commande ARCHIVE LOG ou STOP QMGR.

L'activité de mise à jour reste suspendue jusqu'à ce qu'une commande RESUME QMGR LOG ou STOP QMGR soit émise.

Cette commande ne doit pas être utilisée pendant les périodes de haute activité ou pendant de longues périodes. L'interruption de l'activité de mise à jour peut entraîner des événements liés à la temporisation, tels que des dépassements de délai de verrouillage ou des vidages mémoire de diagnostic WebSphere MQ lorsque des retards sont détectés.

### **CMDSCOPE**

Ce paramètre s'applique à z/OS uniquement et indique comment la commande est exécutée lorsque le gestionnaire de files d'attente est membre d'un groupe de partage de files d'attente.

**' '**

La commande est exécutée sur le gestionnaire de files d'attente dans lequel elle a été entrée. Il s'agit de la valeur par défaut.

### *qmgr-name*

La commande est exécutée sur le gestionnaire de files d'attente que vous spécifiez, à condition que le gestionnaire de files d'attente soit actif dans le groupe de partage de files d'attente.

Vous pouvez définir un nom de gestionnaire de files d'attente (autre que le nom du gestionnaire de files d'attente sur lequel vous avez entré la commande) si vous utilisez un environnement de groupe de partage de files d'attente et que le serveur de commande est activé.

### **MODE**

Indique comment la mise en suspens de la disponibilité doit prendre effet:

### **QUIESCE**

Il est conseillé aux autres gestionnaires de files d'attente du cluster d'éviter d'envoyer des messages au gestionnaire de files d'attente local si possible. Cela ne signifie pas que le gestionnaire de files d'attente est désactivé.

### **FORCE**

Tous les canaux entrants des autres gestionnaires de files d'attente du cluster sont arrêtés de force. Cela se produit uniquement si le gestionnaire de files d'attente a également été interrompu de force pour tous les autres clusters auxquels appartient le canal.

Le mot clé MODE est admis uniquement avec CLUSTER ou CLUSNL. Il n'est pas autorisé avec le paramètre LOG ou FACILITY.

# **Références relatives aux formats de commandes programmables**

Les formats PCF (Programmable Command Formats) définissent les messages de commande et de réponse qui peuvent être échangés entre un programme et n'importe quel gestionnaire de files d'attente (qui prend en charge les PCF) d'un réseau. Les fichiers PCF simplifient l'administration du gestionnaire de files d'attente et d'autres fonctions d'administration du réseau.

Pour une présentation des fichiers PCF, voir Introduction to Programmable Command Formats.

Pour la liste complète des fichiers PCF, voir [«Définitions des commandes PCF \(Programmable Command](#page-725-0) [Formats\)», à la page 726.](#page-725-0)

<span id="page-725-0"></span>Les commandes et les réponses PCF ont une structure cohérente incluant un en-tête et un nombre quelconque de structures de paramètres de types définis. Pour plus d'informations sur ces structures, voir [«Structures pour les commandes et les réponses», à la page 1149](#page-1148-0).

Pour un exemple de PCF, voir [«Exemple de fonction PCF», à la page 1176](#page-1175-0).

### **Concepts associés**

[«IBM WebSphere MQ Commandes de contrôle», à la page 6](#page-5-0) Découvrez comment utiliser les commandes de contrôle WebSphere MQ .

### [«Référence MQSC», à la page 179](#page-178-0)

Les commandes MQSC permettent de gérer les objets du gestionnaire de files d'attente, notamment le gestionnaire lui-même, les files d'attente, les définitions de processus, les canaux, les canaux de connexion client, les programmes d'écoute, les services, les listes de noms, les clusters et les objets d'informations d'authentification.

# **Définitions des commandes PCF (Programmable Command Formats)**

Tous les PCF (Programmable Command Formats) disponibles sont répertoriés, y compris leurs paramètres (obligatoires et facultatifs), les données de réponse et les codes d'erreur.

Vous trouverez ci-après les informations de référence relatives aux PCF (Programmable Command Formats) des commandes et des réponses envoyées entre un programme d'application de gestion de systèmes WebSphere MQ et un gestionnaire de files d'attente WebSphere MQ .

# **Mode d'affichage des définitions**

Les définitions des PCF (Programmable Command Formats), y compris les commandes, les réponses, les paramètres, les constantes et les codes d'erreur, sont affichées dans un format cohérent.

Pour chaque commande ou réponse PCF, il y a une description de ce que fait la commande ou la réponse, en indiquant l'identificateur de la commande entre parenthèses. Voir Constantes pour toutes les valeurs de l'identificateur de commande. Chaque description de commande commence par une table qui identifie les plateformes sur lesquelles la commande est valide. Pour des remarques supplémentaires et plus détaillées sur l'utilisation de chaque commande, voir la description de la commande correspondante dans le Référence MQSC.

Les produits WebSphere MQ , autres que WebSphere MQ for z/OS, peuvent utiliser l'interface WebSphere MQ Administration Interface (MQAI), qui permet aux applications écrites en langage de programmation C et Visual Basic de générer et d'envoyer des commandes PCF. Pour plus d'informations sur MQAI, voir la deuxième section de cette rubrique.

# **Commandes**

Les *paramètres obligatoires* et les *paramètres facultatifs* sont répertoriés. Sur les plateformes autres que z/OS, les paramètres *doivent* apparaître dans l'ordre suivant:

- 1. Tous les paramètres requis, dans l'ordre indiqué, suivis par
- 2. Paramètres facultatifs, le cas échéant, dans n'importe quel ordre, sauf indication contraire dans la définition PCF.

Sous z/OS, les paramètres peuvent être dans n'importe quel ordre.

# **Réponses**

L'attribut de données de réponse est *toujours renvoyé* , qu'il soit demandé ou non. Ce paramètre est requis pour identifier de manière unique l'objet lorsqu'il est possible que plusieurs messages de réponse soient renvoyés.

Les autres attributs affichés sont *renvoyés si demandé* en tant que paramètres facultatifs dans la commande. Les attributs de données de réponse ne sont pas renvoyés dans un ordre défini.

# **Paramètres et données de réponse**

Chaque nom de paramètre est suivi de son nom de structure entre parenthèses (les détails sont donnés dans [«Structures pour les commandes et les réponses», à la page 1149](#page-1148-0)). L'identificateur de paramètre est indiqué au début de la description.

# **Constantes**

Pour les valeurs des constantes utilisées par les commandes et les réponses PCF, voir Constantes.

# **Messages d'information**

Sous z/OS, un certain nombre de réponses de commande renvoient une structure, MQIACF\_COMMAND\_INFO, avec des valeurs qui fournissent des informations sur la commande.

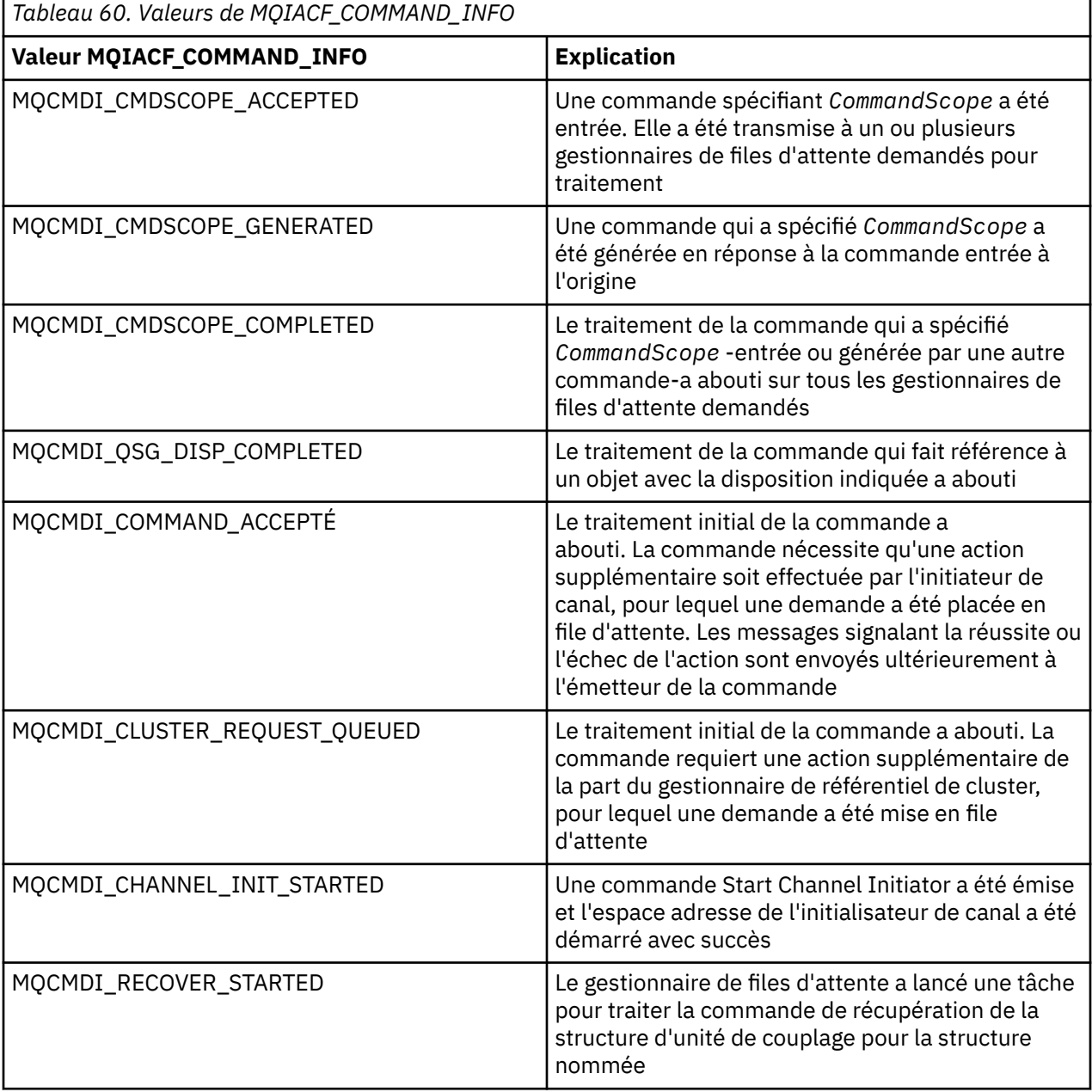

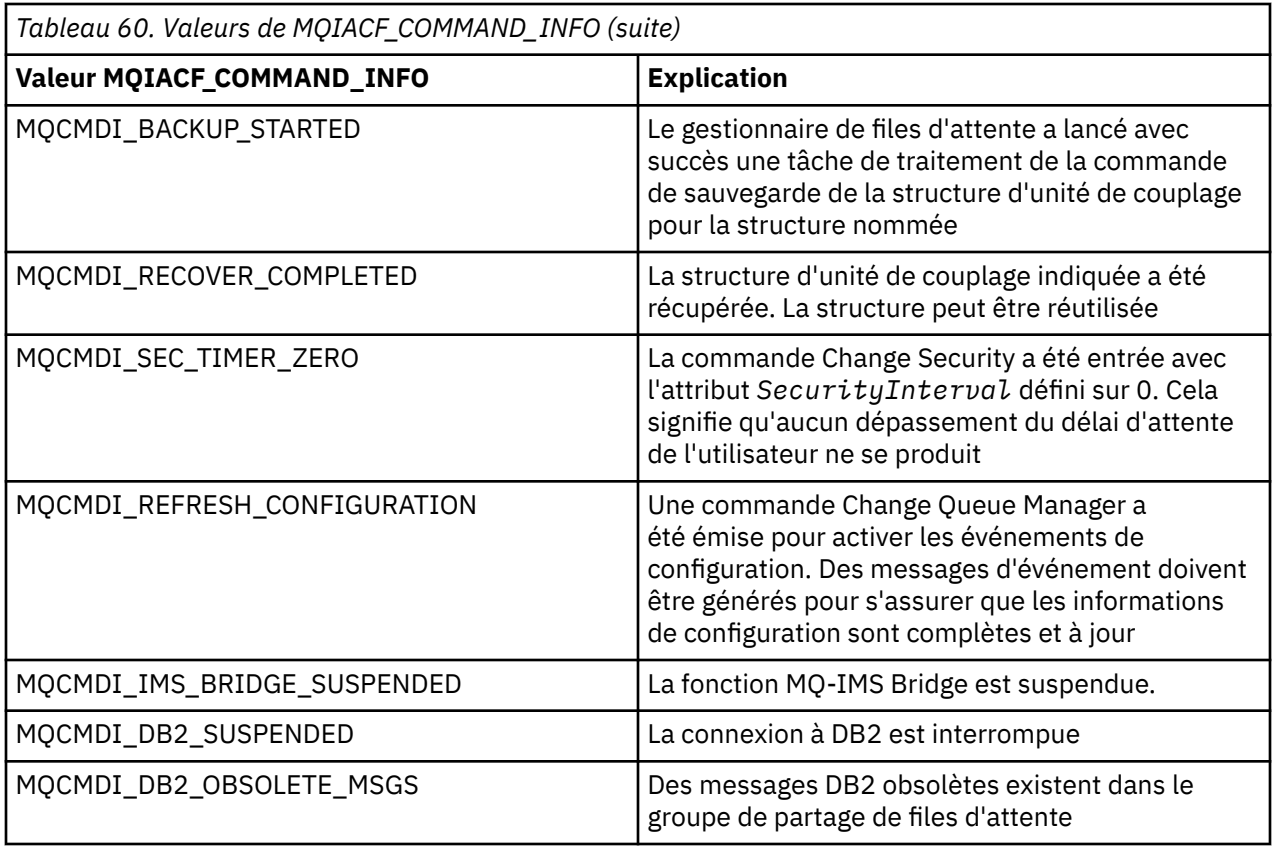

# **Codes d'erreur**

A la fin de la plupart des définitions de format de commande, une liste de codes d'erreur peut être renvoyée par cette commande.

# **Codes d'erreur applicables à toutes les commandes**

Outre les codes d'erreur répertoriés sous chaque format de commande, toute commande peut renvoyer les codes d'erreur suivants dans l'en-tête de format de réponse (les descriptions des codes d'erreur MQRC\_ \* sont fournies dans la Codes anomalie:

### *Reason* **(MQLONG)**

La valeur peut être :

### **MQRC\_NONE**

(0, X'000') Aucun code anomalie à signaler.

### **MQRC\_MSG\_TOO\_BIG\_FOR\_Q**

(2030, X'7EE') Longueur de message supérieure au maximum pour la file d'attente.

### **MQRC\_CONNECTION\_BROKEN**

(2009, X'7D9') Perte de la connexion au gestionnaire de files d'attente.

# **MQRC\_NOT\_AUTHORIZED**

(2035, X'7F3') Non autorisé pour l'accès.

# **MQRC\_UNKNOWN\_NOM\_OBJET**

(2067, X'813') Sélecteur d'attribut non valide.

# **MQRC\_STORAGE\_NOT\_AVAILABLE**

(2071, X'817') Mémoire disponible insuffisante.

# **MQRC\_UNKNOWN\_NOM\_OBJET**

(2085, X'825') Nom d'objet inconnu.

**MQRCCF\_ATTR\_VALEUR\_ERREUR** Valeur d'attribut incorrecte.

**MQRCCF\_CFBF\_FILTER\_VAL\_LEN\_ERROR** Longueur de valeur de filtre incorrecte.

**MQRCCF\_CFBF\_LENGTH\_ERROR** Longueur de structure incorrecte.

**MQRCCF\_CFBF\_OPERATOR\_ERROR** Erreur de l'opérateur.

**MQRCCF\_CFBF\_PARM\_ID\_ERROR** Identificateur de paramètre incorrect.

**MQRCCF\_CFBS\_DUPLICATE\_PARM** Paramètre en double.

**MQRCCF\_CFBS\_LENGTH\_ERROR** Longueur de structure incorrecte.

**MQRCCF\_CFBS\_PARM\_ID\_ERROR** Identificateur de paramètre incorrect.

**MQRCCF\_CFBS\_STRING\_LENGTH\_ERROR** Longueur de chaîne incorrecte.

**MQRCCF\_CFGR\_LENGTH\_ERROR** Longueur de structure incorrecte.

**MQRCCF\_CFGR\_PARM\_COUNT\_ERROR** Nombre de paramètres incorrect.

**MQRCCF\_CFGR\_PARM\_ID\_ERROR** Identificateur de paramètre incorrect.

**MQRCCF\_CFH\_COMMAND\_ERROR** Identificateur de commande incorrect.

**MQRCCF\_CFH\_CONTROL\_ERROR** Option de contrôle incorrecte.

**MQRCCF\_CFH\_LENGTH\_ERROR** Longueur de structure incorrecte.

**MQRCCF\_CFH\_MSG\_SEQ\_NUMBER\_ERR** Numéro de séquence de message incorrect.

**MQRCCF\_CFH\_PARM\_COUNT\_ERROR** Nombre de paramètres incorrect.

**MQRCCF\_CFH\_TYPE\_ERROR** Type incorrect.

**MQRCCF\_CFH\_VERSION\_ERROR** Le numéro de version de la structure n'est pas valide.

**MQRCCF\_CFIF\_LENGTH\_ERROR** Longueur de structure incorrecte.

**MQRCCF\_CFIF\_OPERATOR\_ERROR** Erreur de l'opérateur.

**MQRCCF\_CFIF\_PARM\_ID\_ERROR** Identificateur de paramètre incorrect.

**MQRCCF\_CFIL\_COUNT\_ERROR** Nombre de valeurs de paramètre incorrect.

**MQRCCF\_CFIL\_DUPLICATE\_VALUE** Paramètre en double.

**MQRCCF\_CFIL\_LENGTH\_ERROR** Longueur de structure incorrecte. **MQRCCF\_CFIL\_PARM\_ID\_ERROR** Identificateur de paramètre incorrect.

**MQRCCF\_CFIN\_DUPLICATE\_PARM** Paramètre en double.

**MQRCCF\_CFIN\_LENGTH\_ERROR** Longueur de structure incorrecte.

**MQRCCF\_CFIN\_PARM\_ID\_ERROR** Identificateur de paramètre incorrect.

**MQRCCF\_CFSF\_FILTER\_VAL\_LEN\_ERROR** Longueur de valeur de filtre incorrecte.

**MQRCCF\_CFSF\_LENGTH\_ERROR** Longueur de structure incorrecte.

**MQRCCF\_CFSF\_ERREUR\_OPERATEUR** Erreur de l'opérateur.

**MQRCCF\_CFSF\_PARM\_ID\_ERROR** Identificateur de paramètre incorrect.

**MQRCCF\_CFSL\_COUNT\_ERROR** Nombre de valeurs de paramètre incorrect.

**MQRCCF\_CFSL\_DUPLICATE\_PARM** Paramètre en double.

**MQRCCF\_CFSL\_LENGTH\_ERROR** Longueur de structure incorrecte.

**MQRCCF\_CFSL\_PARM\_ID\_ERROR** Identificateur de paramètre incorrect.

**MQRCCF\_CFSL\_STRING\_LENGTH\_ERROR** Valeur de longueur de chaîne incorrecte.

**MQRCCF\_CFSL\_TOTAL\_LENGTH\_ERROR** Erreur de longueur de chaîne totale.

**MQRCCF\_CFST\_CONFLICTING\_PARM** Paramètres en conflit.

**MQRCCF\_CFST\_DUPLICATE\_PARM** Paramètre en double.

**MQRCCF\_CFST\_LENGTH\_ERROR** Longueur de structure incorrecte.

- **MQRCCF\_CFST\_PARM\_ID\_ERROR** Identificateur de paramètre incorrect.
- **MQRCCF\_CFST\_STRING\_LENGTH\_ERROR** Valeur de longueur de chaîne incorrecte.

**Echec de la commande MQRCCF\_COMMAND\_FAILED** Echec de la commande.

**MQRCCF\_ERREUR\_CODAGE** Erreur de codage.

**MQRCCF\_MD\_FORMAT\_ERROR** Format incorrect.

**MQRCCF\_MSG\_SEQ\_NUMBER\_ERROR** Numéro de séquence de message incorrect.

**MQRCCF\_MSG\_TRUNCATED** Message tronqué.

**MQRCCF\_MSG\_LENGTH\_ERROR** Longueur de message incorrecte.

### **MQRCCF\_OBJECT\_NAME\_ERROR**

Nom d'objet incorrect.

**MQRCCF\_OBS\_OPEN** Objet ouvert.

**MQRCCF\_COMPTE\_PARM\_TOO\_BIG** Nombre de paramètres trop élevé.

**MQRCCF\_PARM\_COUNT\_TOO\_SMALL** Nombre de paramètres trop petit.

**MQRCCF\_PARM\_SEQUENCE\_ERROR** Séquence de paramètres incorrecte.

# **MQRCCF\_PARM\_SYNTAX\_ERROR** Erreur de syntaxe détectée dans le paramètre.

# **MQRCCF\_STRUCTURE\_TYPE\_ERROR**

Type de structure incorrect.

# **Commandes et réponses PCF dans les groupes**

Dans cette documentation produit, les commandes et les réponses de données sont présentées par ordre alphabétique.

Ils peuvent être utilement regroupés comme suit:

# **Commandes sur les informations d'authentification**

- [«Modifier, copier et créer un objet d'informations d'authentification», à la page 735](#page-734-0)
- • [«Supprimer l'objet d'informations d'authentification», à la page 855](#page-854-0)
- • [«Consulter l'objet d'informations d'authentification», à la page 871](#page-870-0)
- • [«Consulter les noms d'objet d'informations d'authentification», à la page 874](#page-873-0)

# **Commandes d'enregistrement de droits d'accès**

- • [«Supprimer l'enregistrement de droits d'accès», à la page 856](#page-855-0)
- • [«Consulter des enregistrements de droits», à la page 877](#page-876-0)
- • [«Consulter un service de droits d'accès», à la page 883](#page-882-0)
- • [«Consulter les droits de l'entité», à la page 975](#page-974-0)
- [«Définir l'enregistrement de droits d'accès», à la page 1123](#page-1122-0)

# **Commandes relatives aux canaux**

- [«Modifier, copier et créer un canal», à la page 739](#page-738-0)
- • [«Supprimer un canal», à la page 858](#page-857-0)
- • [«Consulter un canal», à la page 884](#page-883-0)
- • [«Consulter les noms de canal», à la page 920](#page-919-0)
- • [«Consulter le statut d'un canal», à la page 922](#page-921-0)
- • [«Envoyer une commande PING à un canal», à la page 1101](#page-1100-0)
- • [«Réinitialisation du canal», à la page 1112](#page-1111-0)
- • [«Résolution du canal», à la page 1119](#page-1118-0)
- • [«Démarrer un canal», à la page 1132](#page-1131-0)
- • [«Démarrer un initialisateur de canal», à la page 1136](#page-1135-0)
- • [«Arrêter le canal», à la page 1140](#page-1139-0)

# **Commandes de canal (MQTT)**

- [«Modifier, copier et créer un canal \(MQTT\)», à la page 772](#page-771-0)
- • [«Supprimer un canal \(MQTT\)», à la page 859](#page-858-0)
- • [«Interroger le canal \(MQTT\)», à la page 893](#page-892-0)
- • [«Interroger le statut du canal \(MQTT\)», à la page 933](#page-932-0)
- • [«Purger le canal», à la page 1106](#page-1105-0)
- • [«Canal de démarrage \(MQTT\)», à la page 1135](#page-1134-0)
- • [«Canal d'arrêt \(MQTT\)», à la page 1144](#page-1143-0)

# **Commandes d'authentification de canal**

- • [«Consulter les enregistrements d'authentification de canal», à la page 906](#page-905-0)
- [«Définir l'enregistrement d'authentification de canal», à la page 1127](#page-1126-0)

# **Commandes du programme d'écoute de canal**

- [«Modifier, copier et créer un programme d'écoute de canal», à la page 777](#page-776-0)
- • [«Supprimer le programme d'écoute de canal», à la page 861](#page-860-0)
- • [«Consulter le programme d'écoute de canal», à la page 911](#page-910-0)
- • [«Consulter le statut du programme d'écoute de canal», à la page 915](#page-914-0)
- • [«Démarrer un programme d'écoute de canaux», à la page 1137](#page-1136-0)
- • [«Arrêter un programme d'écoute de canaux», à la page 1145](#page-1144-0)

# **Commandes de cluster**

- • [«Consulter un gestionnaire de files d'attente de cluster», à la page 947](#page-946-0)
- • [«Régénérer un cluster», à la page 1106](#page-1105-0)
- • [«Réinitialisation d'un cluster», à la page 1115](#page-1114-0)
- • [«Reprendre un cluster de gestionnaire de files d'attente», à la page 1122](#page-1121-0)
- • [«Interrompre un cluster de gestionnaire de files d'attente», à la page 1147](#page-1146-0)

# **Commandes d'informations de communication**

- [«Modifier, copier et créer un objet d'informations de communication», à la page 780](#page-779-0)
- • [«Supprimer l'objet d'informations de communication», à la page 862](#page-861-0)
- • [«Consulter l'objet d'informations de communication», à la page 960](#page-959-0)

# **commandes de connexion**

- • [«Consulter une connexion», à la page 964](#page-963-0)
- • [«Arrêter une connexion», à la page 1147](#page-1146-0)

# **Commande d'échappement**

• [«Echap», à la page 869](#page-868-0)

# **Commandes relatives aux listes de noms**

- [«Modifier, copier et créer une liste de noms», à la page 784](#page-783-0)
- • [«Supprimer une liste de noms», à la page 862](#page-861-0)
- • [«Consulter une liste de noms», à la page 980](#page-979-0)
- • [«Consulter les noms de liste de noms», à la page 984](#page-983-0)

# **Commandes relatives aux processus**

- [«Modifier, copier et créer un processus», à la page 787](#page-786-0)
- • [«Supprimer un processus», à la page 863](#page-862-0)
- • [«Consulter un processus», à la page 986](#page-985-0)
- • [«Consulter les noms de processus», à la page 989](#page-988-0)

# **Commandes de publication / abonnement**

- [«Modifier, copier et créer un abonnement», à la page 840](#page-839-0)
- [«Modifier, copier et créer une rubrique», à la page 844](#page-843-0)
- • [«Effacer la chaîne d'une rubrique», à la page 854](#page-853-0)
- • [«Supprimer l'abonnement», à la page 867](#page-866-0)
- • [«Supprimer une rubrique», à la page 868](#page-867-0)
- • [«Consulter le statut de publication / d'abonnement», à la page 991](#page-990-0)
- • [«Consulter un abonnement», à la page 1073](#page-1072-0)
- • [«Consulter le statut de l'abonnement», à la page 1081](#page-1080-0)
- • [«Consulter une rubrique», à la page 1084](#page-1083-0)
- • [«Consulter les noms de rubrique», à la page 1093](#page-1092-0)
- • [«Consulter le statut d'une rubrique», à la page 1094](#page-1093-0)

# **Commandes de file d'attente**

- [«Modifier, copier et créer une file d'attente», à la page 791](#page-790-0)
- • [«Mettre à blanc une file d'attente», à la page 853](#page-852-0)
- • [«Supprimer une file d'attente», à la page 864](#page-863-0)
- • [«Consulter la file d'attente», à la page 995](#page-994-0)
- • [«Consulter les noms de file d'attente», à la page 1053](#page-1052-0)
- • [«Consulter le statut d'une file d'attente», à la page 1055](#page-1054-0)
- • [«Réinitialiser les statistiques de file d'attente», à la page 1117](#page-1116-0)

# **Commandes de gestionnaire de files d'attente**

- [«Modifier un gestionnaire de files d'attente», à la page 810](#page-809-0)
- • [«Consulter les gestionnaires de files d'attente», à la page 1016](#page-1015-0)
- • [«Consulter le statut d'un gestionnaire de files d'attente», à la page 1049](#page-1048-0)
- • [«Envoyer une commande Ping à un gestionnaire de files d'attente», à la page 1105](#page-1104-0)
- • [«Régénérer un gestionnaire de files d'attente», à la page 1108](#page-1107-0)
- • [«Réinitialiser un gestionnaire de files d'attente», à la page 1116](#page-1115-0)

# **Commandes de sécurité**

• [«Régénérer la sécurité», à la page 1111](#page-1110-0)

# **Commandes de service**

- [«Modifier, copier et créer un service», à la page 837](#page-836-0)
- • [«Supprimer le service», à la page 867](#page-866-0)
- • [«Consulter un service», à la page 1067](#page-1066-0)
- • [«Consulter le statut d'un service», à la page 1070](#page-1069-0)
- • [«Démarrer le service», à la page 1139](#page-1138-0)
- • [«Arrêter le service», à la page 1147](#page-1146-0)

# **Réponses de données aux commandes**

- • [«Echappement \(réponse\)», à la page 870](#page-869-0)
- • [«Consulter l'objet d'informations d'authentification \(réponse\)», à la page 873](#page-872-0)
- • [«Interroger les noms d'objet d'informations d'authentification \(réponse\)», à la page 876](#page-875-0)
- • [«Consulter les enregistrements de droits d'accès \(réponse\)», à la page 880](#page-879-0)
- • [«Consulter le service de droits d'accès \(réponse\)», à la page 883](#page-882-0)
- • [«Interroger le canal \(réponse\)», à la page 894](#page-893-0)
- • [«Consulter les enregistrements d'authentification de canal \(réponse\)», à la page 909](#page-908-0)
- • [«Interroger le programme d'écoute de canal \(réponse\)», à la page 913](#page-912-0)
- • [«Consulter le statut du programme d'écoute de canal \(réponse\)», à la page 917](#page-916-0)
- • [«Consulter les noms de canal \(réponse\)», à la page 922](#page-921-0)
- • [«Inquire Channel Status \(Response\)», à la page 935](#page-934-0)
- • [«Inquire Channel Status \(Response\)», à la page 946](#page-945-0)
- • [«Inquire Cluster Queue Manager \(Response\)», à la page 952](#page-951-0)
- • [«Consulter l'objet d'informations de communication \(réponse\)», à la page 961](#page-960-0)
- • [«Interroger la connexion \(réponse\)», à la page 968](#page-967-0)
- • [«Consulter les droits de l'entité \(réponse\)», à la page 977](#page-976-0)
- • [«Consulter la liste de noms \(réponse\)», à la page 982](#page-981-0)
- • [«Consulter les noms de liste de noms \(réponse\)», à la page 985](#page-984-0)
- • [«Processus d'interrogation \(réponse\)», à la page 988](#page-987-0)
- • [«Interroger les noms de processus \(réponse\)», à la page 991](#page-990-0)
- • [«Consulter le statut de publication / d'abonnement \(réponse\)», à la page 992](#page-991-0)
- • [«Interroger la file d'attente \(réponse\)», à la page 1005](#page-1004-0)
- • [«Interroger le gestionnaire de files d'attente \(réponse\)», à la page 1026](#page-1025-0)
- • [«Consulter le statut du gestionnaire de files d'attente \(réponse\)», à la page 1051](#page-1050-0)
- • [«Interroger les noms de file d'attente \(réponse\)», à la page 1054](#page-1053-0)
- • [«Réinitialiser les statistiques de file d'attente \(réponse\)», à la page 1118](#page-1117-0)
- • [«Consulter le statut de la file d'attente \(réponse\)», à la page 1060](#page-1059-0)
- • [«Interroger le service \(réponse\)», à la page 1068](#page-1067-0)
- • [«Consulter le statut du service \(réponse\)», à la page 1071](#page-1070-0)
- • [«Consulter l'abonnement \(réponse\)», à la page 1076](#page-1075-0)
- • [«Consulter le statut de l'abonnement \(réponse\)», à la page 1082](#page-1081-0)
- • [«Consulter la rubrique \(Réponse\)», à la page 1087](#page-1086-0)
- • [«Interroger les noms de rubrique \(réponse\)», à la page 1094](#page-1093-0)
- • [«Consulter le statut de la rubrique \(réponse\)», à la page 1096](#page-1095-0)

# <span id="page-734-0"></span>**Modifier, copier et créer un objet d'informations d'authentification**

La commande Modifier les informations d'authentification modifie les attributs d'un objet d'informations d'authentification existant. Les commandes de création et de copie d'informations d'authentification créent de nouveaux objets d'informations d'authentification. La commande de copie utilise les valeurs d'attribut d'un objet existant.

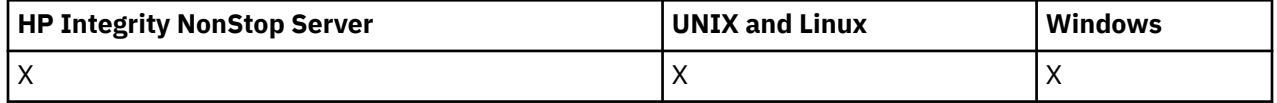

La commande de modification des informations d'authentification (MQCMD\_CHANGE\_AUTH\_INFO) modifie les attributs spécifiés dans un objet d'informations d'authentification. Pour les paramètres facultatifs qui sont omis, la valeur ne change pas.

La commande de copie des informations d'authentification (MQCMD\_COPY\_AUTH\_INFO) crée un nouvel objet d'informations d'authentification à l'aide, pour les attributs non spécifiés dans la commande, des valeurs d'attribut d'un objet d'informations d'authentification existant.

La commande de création d'informations d'authentification (MQCMD\_CREATE\_AUTH\_INFO) crée un objet d'informations d'authentification. Tous les attributs qui ne sont pas définis explicitement sont définis sur les valeurs par défaut sur le gestionnaire de files d'attente de destination. Un objet d'informations d'authentification par défaut du système existe et des valeurs par défaut sont extraites de cet objet.

# **Paramètres requis (modification des informations d'authentification)**

# *AuthInfoName* **(MQCFST)**

Nom de l'objet d'informations d'authentification (identificateur de paramètre: MQCA\_AUTH\_INFO\_NAME).

La longueur maximale de la chaîne est MQ\_AUTH\_INFO\_NAME\_LENGTH.

# **Type AuthInfo(MQCFIN)**

Type d'objet d'informations d'authentification (identificateur de paramètre: MQIA\_AUTH\_INFO\_TYPE).

La valeur peut être :

# **MQAIT\_CRL\_LDAP**

Cet objet d'informations d'authentification est défini comme spécifiant un serveur LDAP contenant des listes de révocation de certificat.

# **MQAIT\_OCSP**

Cette valeur définit cet objet d'informations d'authentification comme la spécification de la vérification de révocation de certificat à l'aide d'OCSP.

AuthInfoLe type MQAIT\_OCSP ne s'applique pas aux gestionnaires de files d'attente IBM i ou z/OS , mais il peut être spécifié sur ces plateformes pour être copié dans la table de définition de canal du client à des fins d'utilisation par le client.

Pour plus d'informations, voir Sécurité .

# **Paramètres requis (copier les informations d'authentification)**

# **FromAuthInfoName (MQCFST)**

Nom de la définition d'objet d'informations d'authentification à partir de laquelle la copie doit être effectuée (identificateur de paramètre: MQCACF\_FROM\_AUTH\_INFO\_NAME).

Sous z/OS, le gestionnaire de files d'attente recherche un objet avec le nom que vous spécifiez et une disposition de MQQSGD\_Q\_MGR ou MQQSGD\_COPY à partir de laquelle effectuer la copie. Ce paramètre est ignoré si une valeur de MQQSGD\_COPY est spécifiée pour *QSGDisposition*. Dans ce cas, un objet avec le nom spécifié par *ToAuthInfoName* et la disposition de MQQSGD\_GROUP est recherché pour la copie à partir de.

La longueur maximale de la chaîne est MQ\_AUTH\_INFO\_NAME\_LENGTH.

### **ToAuthInfoName (MQCFST)**

Nom de l'objet d'informations d'authentification vers lequel effectuer la copie (identificateur de paramètre: MQCACF\_TO\_AUTH\_INFO\_NAME).

La longueur maximale de la chaîne est MQ\_AUTH\_INFO\_NAME\_LENGTH.

### **Type AuthInfo(MQCFIN)**

Type d'objet d'informations d'authentification (identificateur de paramètre: MQIA\_AUTH\_INFO\_TYPE). La valeur doit correspondre au type AuthInfode l'objet d'informations d'authentification à partir duquel vous effectuez la copie.

La valeur peut être :

# **MQAIT\_CRL\_LDAP**

Cette valeur définit cet objet d'informations d'authentification en spécifiant les listes de révocation de certificat qui sont conservées sur LDAP.

### **MQAIT\_OCSP**

Cette valeur définit cet objet d'informations d'authentification comme la spécification de la vérification de révocation de certificat à l'aide d'OCSP.

Pour plus d'informations, voir Sécurité .

# **Paramètres requis (Créer des informations d'authentification)**

### *AuthInfoName* **(MQCFST)**

Nom d'objet des informations d'authentification (identificateur de paramètre: MQCA\_AUTH\_INFO\_NAME).

La longueur maximale de la chaîne est MQ\_AUTH\_INFO\_NAME\_LENGTH.

### *AuthInfoType* **(MQCFIN)**

Type d'objet d'informations d'authentification (identificateur de paramètre: MQIA\_AUTH\_INFO\_TYPE).

Les valeurs suivantes sont acceptées:

# **MQAIT\_CRL\_LDAP**

Cette valeur définit cet objet d'informations d'authentification comme spécifiant un serveur LDAP contenant des listes de révocation de certificat.

### **MQAIT\_OCSP**

Cette valeur définit cet objet d'informations d'authentification comme la spécification de la vérification de révocation de certificat à l'aide d'OCSP.

Un objet d'informations d'authentification avec le type AuthInfoMQAIT\_OCSP ne s'applique pas aux gestionnaires de files d'attente IBM i ou z/OS , mais il peut être spécifié sur ces plateformes pour être copié dans la table de définition de canal du client à des fins d'utilisation par le client.

Pour plus d'informations, voir Sécurité .

# **Paramètres facultatifs (Change, Copy et Create Authentication Information Object)**

# **AuthInfoConnName (MQCFST)**

Nom de connexion de l'objet d'informations d'authentification (identificateur de paramètre: MQCA\_AUTH\_INFO\_CONN\_NAME).

Sur les plateformes autres que z/OS, la longueur maximale est MQ\_AUTH\_INFO\_CONN\_NAME\_LENGTH. Sous z/OS, il s'agit de MQ\_LOCAL\_ADDRESS\_LENGTH.

Ce paramètre est pertinent uniquement lorsque le type AuthInfoest défini sur MQAIT\_CRL\_LDAP, lorsqu'il est requis.

### **AuthInfoDescription (MQCFST)**

Description de l'objet d'informations d'authentification (identificateur de paramètre: MQCA\_AUTH\_INFO\_DESC).

La longueur maximale est MQ\_AUTH\_INFO\_DESC\_LENGTH.

#### **CommandScope (MQCFST)**

Portée de la commande (identificateur de paramètre: MQCACF\_COMMAND\_SCOPE). Ce paramètre s'applique à z/OS uniquement.

Indique comment la commande est exécutée lorsque le gestionnaire de files d'attente est membre d'un groupe de partage de files d'attente. Vous pouvez indiquer un des éléments suivants :

- vide (ou omettre complètement le paramètre). La commande est exécutée sur le gestionnaire de files d'attente dans lequel elle a été entrée.
- un nom de gestionnaire de files d'attente. La commande est exécutée sur le gestionnaire de files d'attente que vous spécifiez, à condition qu'il soit actif dans le groupe de partage de files d'attente. Si vous spécifiez un nom de gestionnaire de files d'attente autre que celui du gestionnaire de files d'attente sur lequel il a été entré, vous devez utiliser un environnement de groupe de partage de files d'attente et le serveur de commandes doit être activé.
- un astérisque (\*). La commande est exécutée sur le gestionnaire de files d'attente local et est également transmise à chaque gestionnaire de files d'attente actif du groupe de partage de files d'attente.

La longueur maximale est MQ\_QSG\_NAME\_LENGTH.

### **LDAPPassword (MQCFST)**

Mot de passe LDAP (identificateur de paramètre: MQCA\_LDAP\_PASSWORD).

La longueur maximale est MQ\_LDAP\_PASSWORD\_LENGTH.

Ce paramètre est pertinent uniquement lorsque le type AuthInfoest défini sur MQAIT\_CRL\_LDAP.

### **LDAPUserName (MQCFST)**

Nom d'utilisateur LDAP (identificateur de paramètre: MQCA\_LDAP\_USER\_NAME).

Sur les plateformes autres que z/OS, la longueur maximale est MQ\_DISTINGUISHED\_NAME\_LENGTH. Sous z/OS, il s'agit de MQ\_SHORT\_DNAME\_LENGTH.

Ce paramètre est pertinent uniquement lorsque le type AuthInfoest défini sur MQAIT\_CRL\_LDAP.

### **OCSPResponderURL (MQCFST)**

URL à laquelle le répondeur OCSP peut être contacté (identificateur de paramètre: MOCA\_AUTH\_INFO\_OCSP\_URL).

Ce paramètre est pertinent uniquement lorsque le type AuthInfoest défini sur MQAIT\_OCSP, lorsqu'il est requis.

Cette zone est sensible à la casse. Il doit commencer par la chaîne http:// en minuscules. Le reste de l'URL peut être sensible à la casse, en fonction de l'implémentation du serveur OCSP.

### **QSGDisposition (MQCFIN)**

Disposition de l'objet dans le groupe (identificateur de paramètre: MQIA\_QSG\_DISP). Ce paramètre s'applique à z/OS uniquement.

Indique la disposition de l'objet auquel vous appliquez la commande (c'est-à-dire où elle est définie et comment elle se comporte). La valeur peut être :

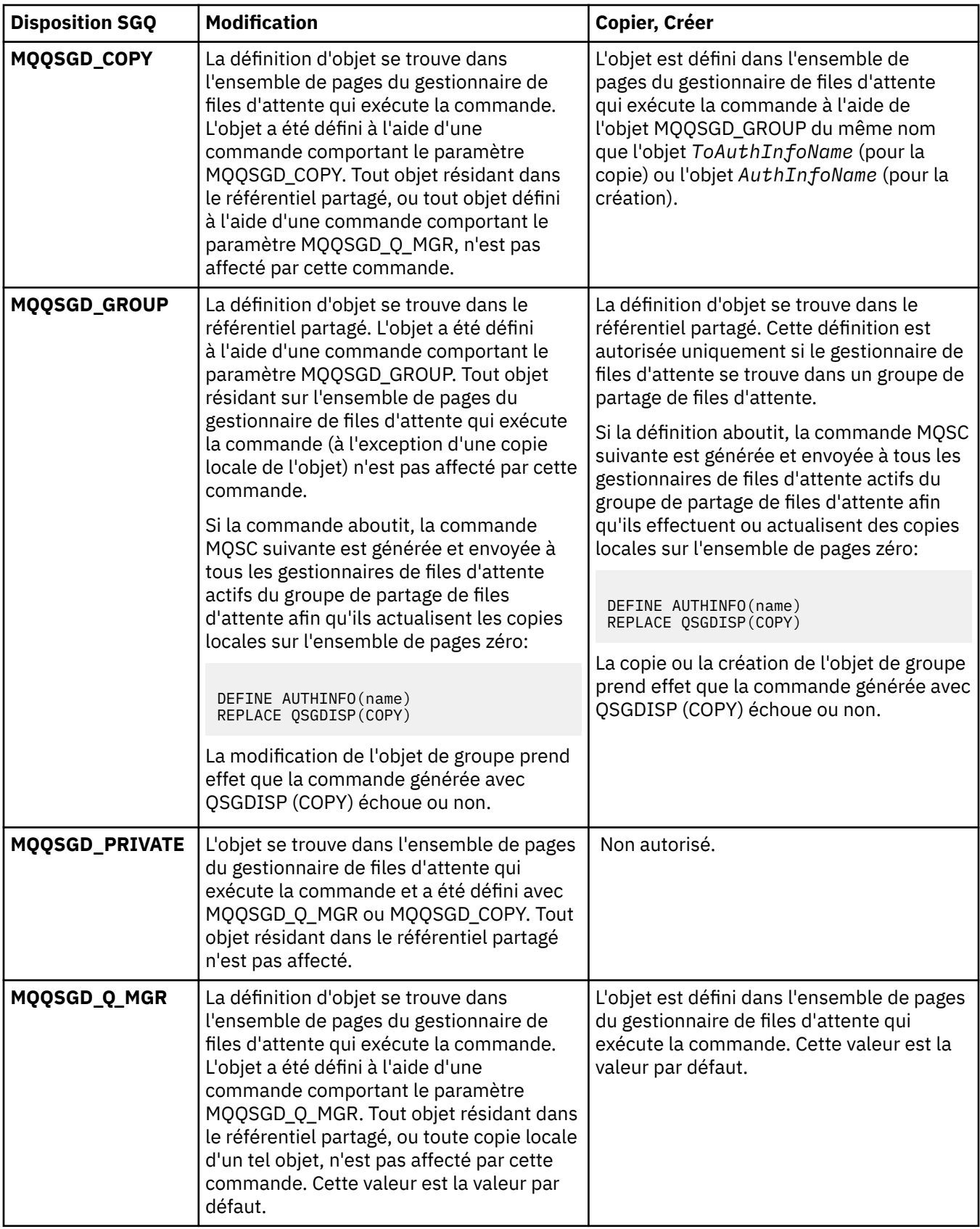

# *Replace* **(MQCFIN)**

Remplacez les attributs (identificateur de paramètre: MQIACF\_REPLACE).

Si un objet Informations d'authentification portant le même nom que AuthInfoName ou ToAuthInfoName existe, il indique s'il doit être remplacé. La valeur peut être :

# <span id="page-738-0"></span>**MQRP\_OUI**

Remplacer la définition existante

### **MQRP\_NON**

Ne pas remplacer la définition existante

# **Modifier, copier et créer un canal**

La commande Modifier un canal modifie les définitions de canal existantes. Les commandes Copier et Créer un canal créent de nouvelles définitions de canal. La commande Copier utilise les valeurs d'attribut d'une définition de canal existante.

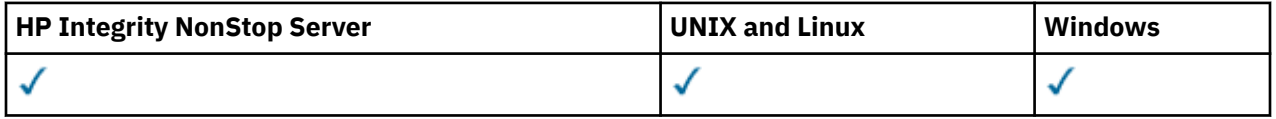

La commande de changement de canal (MQCMD\_CHANGE\_CHANNEL) modifie les attributs spécifiés dans une définition de canal. Pour les paramètres facultatifs qui sont omis, la valeur ne change pas.

La commande MQCMD\_COPY\_CHANNEL permet de créer une nouvelle définition de canal à l'aide des valeurs d'attribut d'une définition de canal existante pour les attributs non spécifiés dans la commande.

La commande Créer un canal (MQCMD\_CREATE\_CHANNEL) crée une définition de canal IBM WebSphere MQ . Tous les attributs qui ne sont pas définis explicitement sont définis sur les valeurs par défaut sur le gestionnaire de files d'attente de destination. S'il existe un canal par défaut système pour le type de canal en cours de création, les valeurs par défaut sont extraites de ce canal.

Le Tableau 61, à la page 739 présente les paramètres applicables à chaque type de canal.

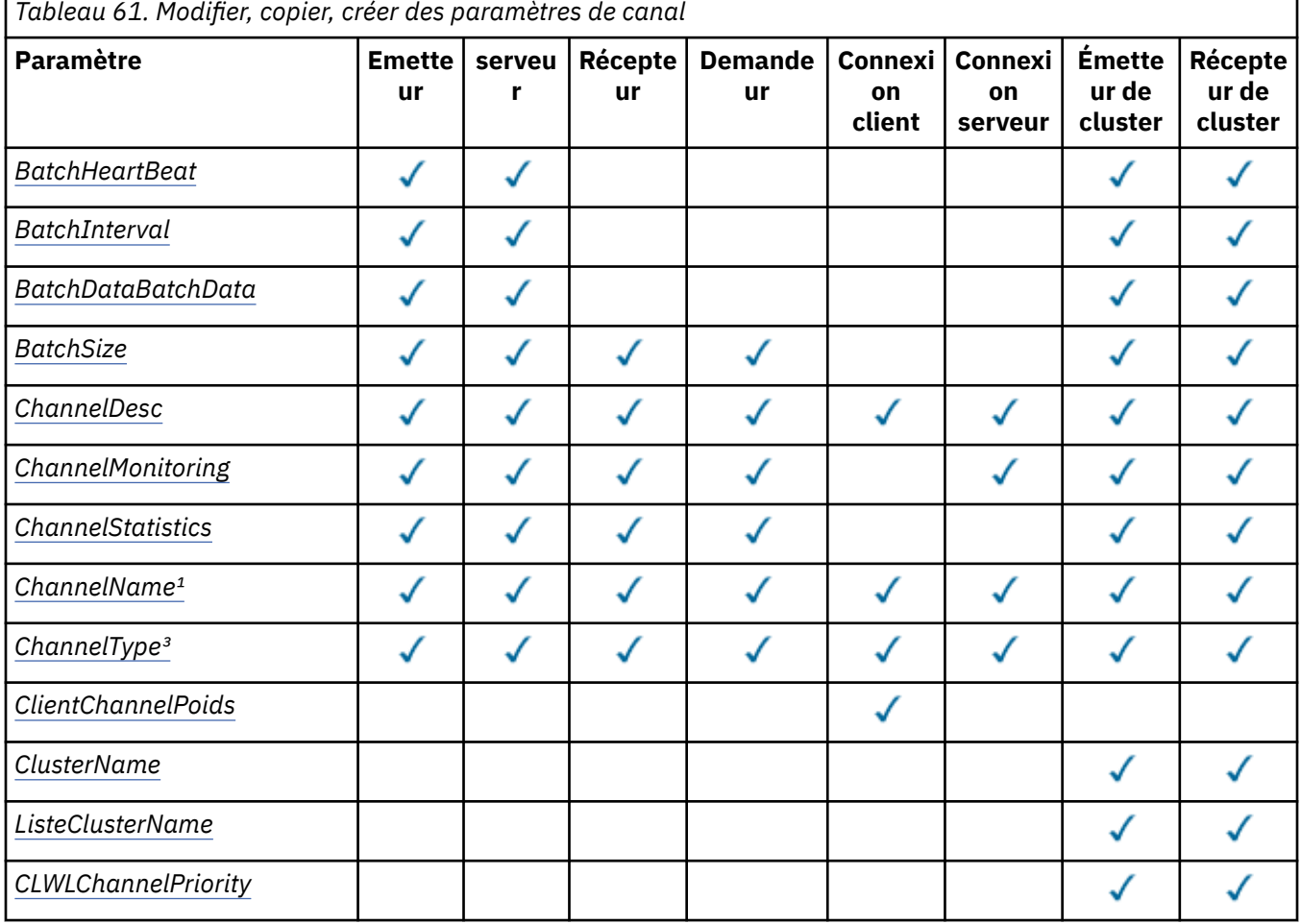

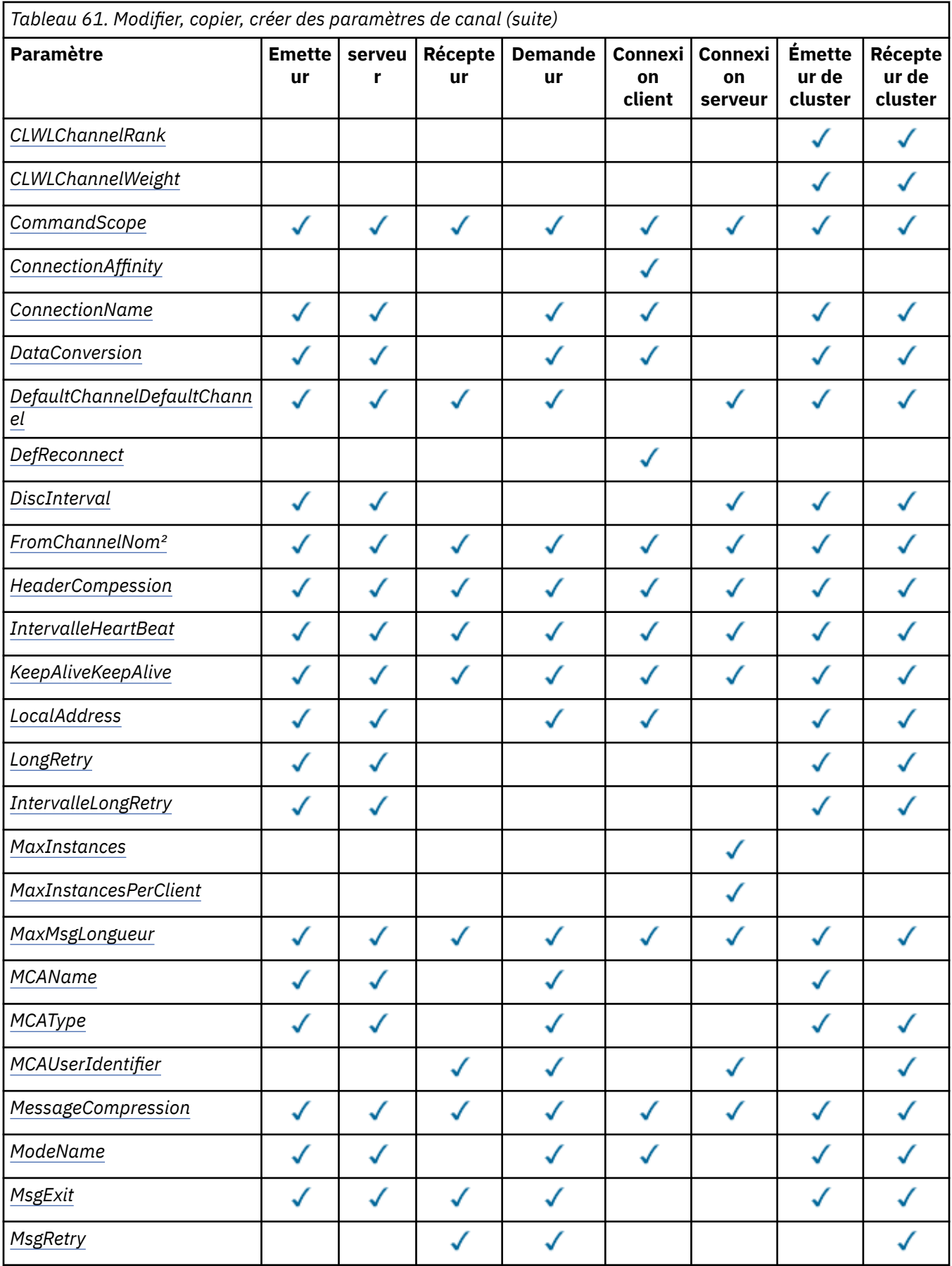

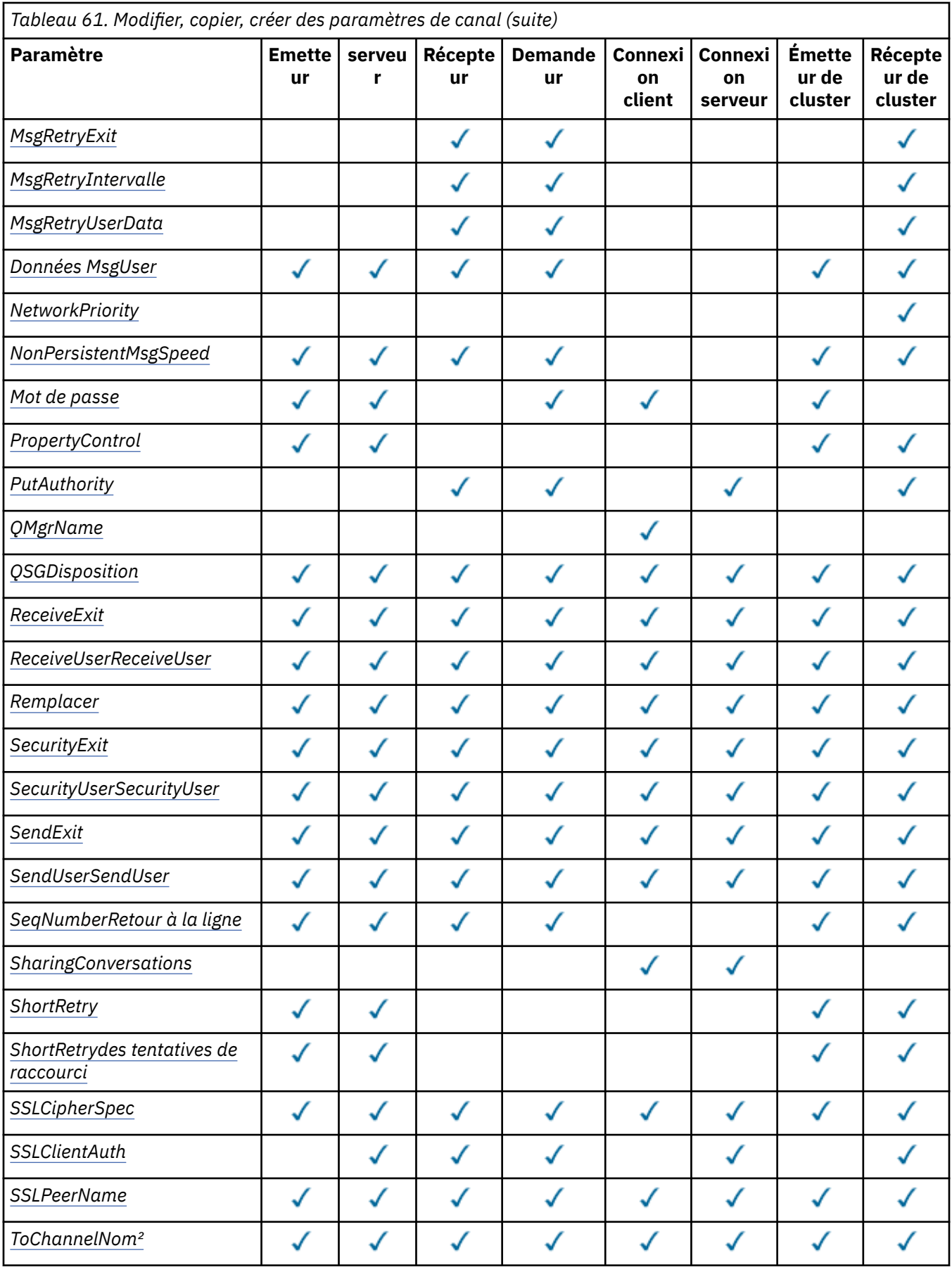

<span id="page-741-0"></span>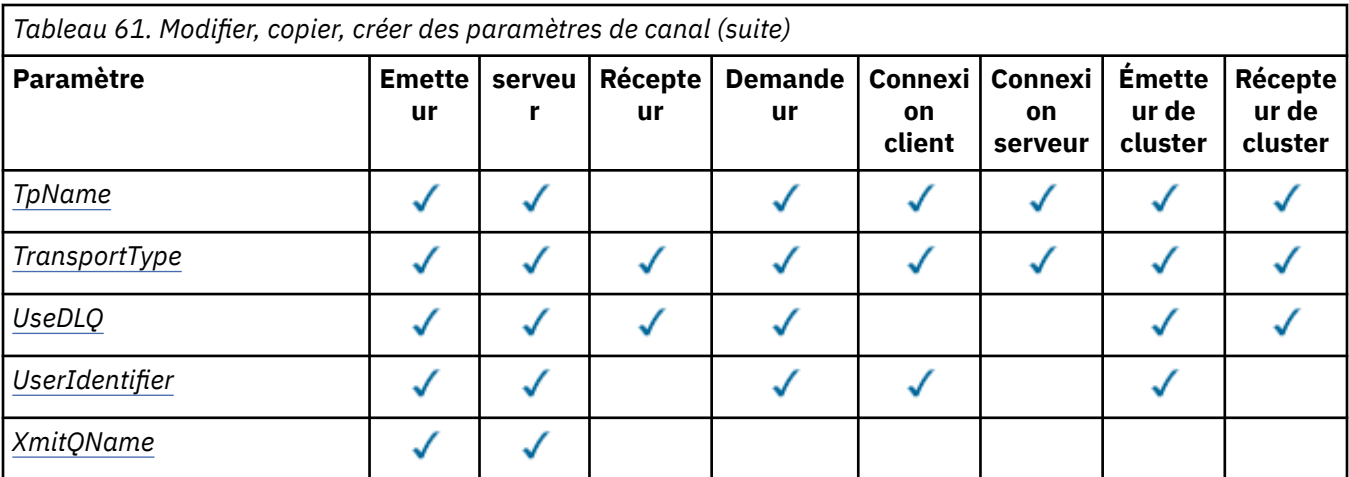

### **Remarque :**

1. Paramètre obligatoire dans les commandes Modifier et Créer un canal.

2. Paramètre obligatoire dans la commande Copy Channel.

3. Paramètre obligatoire dans les commandes Modifier, Créer et Copier un canal.

4. PUTAUT est valide pour un type de canal SVRCONN sur z/OS uniquement.

5. Paramètre obligatoire dans la commande Créer un canal si TrpType est TCP.

6. Paramètre obligatoire dans la commande Créer un canal pour un type de canal de MQTT.

# **Paramètres requis (Modifier, Créer un canal)**

# *ChannelName* **(MQCFST)**

Nom du canal (identificateur de paramètre: MQCACH\_CHANNEL\_NAME).

Indique le nom de la définition de canal à modifier ou à créer

La longueur maximale de la chaîne est MQ\_CHANNEL\_NAME\_LENGTH.

Ce paramètre est obligatoire sur tous les types de canal ; sur un CLUSSDR, il peut être différent de celui des autres types de canal. Si votre convention de dénomination des canaux inclut le nom du gestionnaire de files d'attente, vous pouvez créer une définition CLUSSDR à l'aide de la construction +QMNAME+ et IBM WebSphere MQ remplace le nom de gestionnaire de files d'attente de référentiel par +QMNAME+ . Cette fonction s'applique à AIX , HP-UX, Linux , IBM i , Solaris et Windows uniquement. Pour plus d'informations, voir Configuration d'un cluster de gestionnaires de files d'attente .

### *ChannelType* **(MQCFIN)**

Type de canal (identificateur de paramètre: MQIACH\_CHANNEL\_TYPE).

Indique le type du canal en cours de modification, de copie ou de création. La valeur peut être :

# **EXPÉDITEUR\_MQCH**

Expéditeur.

# **SERVEUR\_MQ**

Serveur.

# **MQCHT\_RECEIVER**

Récepteur.

# **DEMANDE\_MQCHT\_DEMANDEUR**

Demandeur.

# **MQCHT\_SVRCONN**

Connexion serveur (à utiliser par les clients).

### <span id="page-742-0"></span>**MQCHT\_CLNTCONN**

Connexion client.

### **MQCHT\_CLUSRCVR**

Récepteur de cluster.

### **MQCHT\_CLUSSDR**

Emetteur de cluster.

# **Paramètres requis (Copy Channel)**

### *FromChannelName* **(MQCFST)**

Nom du canal d'origine (identificateur de paramètre: MQCACF\_FROM\_CHANNEL\_NAME).

Nom de la définition de canal existante qui contient des valeurs pour les attributs qui ne sont pas spécifiés dans cette commande.

Sous z/OS , le gestionnaire de files d'attente recherche un objet avec le nom que vous spécifiez et une disposition de MQQSGD\_Q\_MGR ou MQQSGD\_COPY à partir de laquelle effectuer la copie. Ce paramètre est ignoré si une valeur de MQQSGD\_COPY est spécifiée pour *QSGDisposition* . Dans ce cas, un objet dont le nom est spécifié par *ToChannelName* et la disposition MQQSGD\_GROUP est recherché pour la copie à partir de.

La longueur maximale de la chaîne est MQ\_CHANNEL\_NAME\_LENGTH.

### *ChannelType* **(MQCFIN)**

Type de canal (identificateur de paramètre: MQIACH\_CHANNEL\_TYPE).

Indique le type du canal en cours de modification, de copie ou de création. La valeur peut être :

**EXPÉDITEUR\_MQCH** Expéditeur.

**SERVEUR\_MQ**

Serveur.

**MQCHT\_RECEIVER**

Récepteur.

### **DEMANDE\_MQCHT\_DEMANDEUR**

Demandeur.

#### **MQCHT\_SVRCONN**

Connexion serveur (à utiliser par les clients).

#### **MQCHT\_CLNTCONN**

Connexion client.

### **MQCHT\_CLUSRCVR**

Récepteur de cluster.

#### **MQCHT\_CLUSSDR**

Emetteur de cluster.

### *ToChannelName* **(MQCFST)**

Nom du canal cible (identificateur de paramètre: MQCACF\_TO\_CHANNEL\_NAME).

Nom de la nouvelle définition de canal.

La longueur maximale de la chaîne est MQ\_CHANNEL\_NAME\_LENGTH.

Les noms de canal doivent être uniques ; s'il existe une définition de canal portant ce nom, la valeur de *Replace* doit être MQRP\_YES. Le type de canal de la définition de canal existante doit être identique au type de canal de la nouvelle définition de canal, sinon il ne peut pas être remplacé.

# **Paramètres facultatifs (Modifier, Copier et Créer un canal)**

### *BatchHeartbeat* **(MQCFIN)**

Intervalle des pulsations par lots (identificateur de paramètre: MQIACH\_BATCH\_HB).

<span id="page-743-0"></span>La pulsation par lots permet aux canaux de type émetteur de déterminer si l'instance de canal distant est encore active, avant de passer en attente de validation. La valeur peut être comprise entre 0 et 999999. La valeur 0 indique que l'alimentation cardiaque par lots ne doit pas être utilisée. Le signal de présence du lot est mesuré en millisecondes.

Ce paramètre est valide uniquement pour les valeurs *ChannelType* de MQCHT\_SENDER, MQCHT\_SERVER, MQCHT\_CLUSSDR ou MQCHT\_CLUSRCVR.

### *BatchInterval* **(MQCFIN)**

Intervalle de traitement par lots (identificateur de paramètre: MQIACH\_BATCH\_INTERVAL).

Cet intervalle correspond à la durée approximative, en millisecondes, pendant laquelle un canal maintient un lot ouvert, si moins de *BatchSize* messages ont été transmis dans le lot en cours.

Si *BatchInterval* est supérieur à zéro, le lot est arrêté selon l'une des situations suivantes qui se produit en premier:

- Des messages *BatchSize* ont été envoyés ou
- *BatchInterval* millisecondes se sont écoulées depuis le démarrage du lot.

Si *BatchInterval* est égal à zéro, le lot est arrêté en premier dans l'une des situations suivantes:

- Des messages *BatchSize* ont été envoyés ou
- *BatchDataLimit* octets ont été envoyés ou
- la file d'attente de transmission devient vide.

*BatchInterval* doit être compris entre 0 et 999999999.

Ce paramètre s'applique uniquement aux canaux dont le *ChannelType* est: MQCHT\_SENDER, MQCHT\_SERVER, MQCHT\_CLUSSDR ou MQCHT\_CLUSRCVR.

### *BatchDataLimit* **(MQCFIN)**

Limite des données par lots (identificateur de paramètre: MQIACH\_BATCH\_DATA\_LIMIT).

Limite, en kilooctets, de la quantité de données qu'il est possible d'envoyer via un canal avant la définition d'un point de synchronisation. Un point de synchronisation est défini après le passage dans le canal du message qui a entraîné l'atteinte de la limite. La valeur zéro dans cet attribut signifie qu'aucune limite de données n'est appliquée aux lots sur ce canal.

La valeur doit être comprise entre 0 et 999999. La valeur par défaut est 5 000.

Ce paramètre est pris en charge sur toutes les plateformes.

Ce paramètre s'applique uniquement aux canaux dont le *ChannelType* est MQCHT\_SENDER, MQCHT\_SERVER, MQCHT\_CLUSRCVR ou MQCHT\_CLUSSDR.

### *BatchSize* **(MQCFIN)**

Taille du lot (identificateur de paramètre: MQIACH\_BATCH\_SIZE).

Nombre maximal de messages devant être envoyés via un canal avant la prise d'un point de contrôle.

La taille de lot utilisée est la plus faible des valeurs suivantes:

- *BatchSize* du canal émetteur
- *BatchSize* du canal récepteur
- Nombre maximal de messages non validés sur le gestionnaire de files d'attente émetteur
- Nombre maximal de messages non validés sur le gestionnaire de files d'attente de réception

Le nombre maximal de messages non validés est indiqué par le paramètre *MaxUncommittedMsgs* de la commande Change Queue Manager.

Indiquez une valeur comprise entre 1 et 9999.

Ce paramètre n'est pas valide pour les canaux dont le *ChannelType* est MQCHT\_SVRCONN ou MQCHT\_CLNTCONN.

### <span id="page-744-0"></span>*ChannelDesc* **(MQCFST)**

Description du canal (identificateur de paramètre: MQCACH\_DESC).

La longueur maximale de la chaîne est MQ\_CHANNEL\_DESC\_LENGTH.

Utiliser les caractères du jeu de caractères, identifiés par l'ID de jeu de caractères codés (CCSID) pour le gestionnaire de files d'attente de messages sur lequel la commande est exécutée, afin de s'assurer que le texte est correctement traduit.

### *ChannelMonitoring* **(MQCFIN)**

Collecte des données de surveillance en ligne (identificateur de paramètre: MQIA\_MONITORING\_CHANNEL).

Indique si les données de surveillance en ligne doivent être collectées et, le cas échéant, la fréquence à laquelle les données sont collectées. La valeur peut être :

### **MQMON\_OFF**

La collecte des données de surveillance en ligne est désactivée pour ce canal.

#### **MQMON\_Q\_DIR**

La valeur du paramètre *ChannelMonitoring* du gestionnaire de files d'attente est héritée par le canal.

### **MQMON\_FAIBLE**

Si la valeur du paramètre *ChannelMonitoring* du gestionnaire de files d'attente n'est pas MQMON\_NONE, la collecte de données de surveillance en ligne est activée, avec un faible débit de collecte de données, pour ce canal.

### **MQMON\_MEDIUM**

Si la valeur du paramètre *ChannelMonitoring* du gestionnaire de files d'attente n'est pas MQMON\_NONE, la collecte de données de surveillance en ligne est activée, avec un taux de collecte de données modéré, pour ce canal.

### **MQMON\_ELEVE**

Si la valeur du paramètre *ChannelMonitoring* du gestionnaire de files d'attente n'est pas MQMON\_NONE, la collecte des données de surveillance en ligne est activée, avec un taux élevé de collecte des données, pour ce canal.

### *ChannelStatistics* **(MQCFIN)**

Collecte de données statistiques (identificateur de paramètre: MQIA\_STATISTICS\_CHANNEL).

Indique si les données statistiques doivent être collectées et, le cas échéant, la fréquence à laquelle les données sont collectées. La valeur peut être :

### **MQMON\_OFF**

La collecte de données statistiques est désactivée pour ce canal.

### **MQMON\_Q\_DIR**

La valeur du paramètre *ChannelStatistics* du gestionnaire de files d'attente est héritée par le canal.

### **MQMON\_FAIBLE**

Si la valeur du paramètre *ChannelStatistics* du gestionnaire de files d'attente n'est pas MQMON\_NONE, la collecte de données de surveillance en ligne est activée, avec un faible débit de collecte de données, pour ce canal.

### **MQMON\_MEDIUM**

Si la valeur du paramètre *ChannelStatistics* du gestionnaire de files d'attente n'est pas MQMON\_NONE, la collecte de données de surveillance en ligne est activée, avec un taux de collecte de données modéré, pour ce canal.

### **MQMON\_ELEVE**

Si la valeur du paramètre *ChannelStatistics* du gestionnaire de files d'attente n'est pas MQMON\_NONE, la collecte des données de surveillance en ligne est activée, avec un taux élevé de collecte des données, pour ce canal.

Ce paramètre est valide uniquement sous AIX, HP-UX, Linux, IBM i, Solaris et Windows.

### <span id="page-745-0"></span>*ClientChannelWeight* **(MQCFIN)**

Pondération du canal client (identificateur de paramètre: MQIACH\_CLIENT\_CHANNEL\_WEIGHT).

L'attribut de pondération de canal client est utilisé pour que les définitions de canal client puissent être sélectionnées de manière aléatoire, les pondérations les plus importantes ayant une probabilité de sélection plus élevée, lorsque plusieurs définitions appropriées sont disponibles.

Spécifiez une valeur comprise entre 0 et 99. La valeur par défaut est 0.

Ce paramètre est valide uniquement pour les canaux dont le ChannelType est MQCHT\_CLNTCONN

### *ClusterName* **(MQCFST)**

Nom du cluster (identificateur de paramètre: MQCA\_CLUSTER\_NAME).

Nom du cluster auquel le canal appartient.

Ce paramètre s'applique uniquement aux canaux dont le *ChannelType* est:

- MOCHT CLUSSDR
- MOCHT CLUSRCVR

Une seule des valeurs de *ClusterName* et *ClusterNamelist* peut être non vide ; l'autre doit être vide.

La longueur maximale de cette chaîne est MQ\_CLUSTER\_NAME\_LENGTH.

### *ClusterNamelist* **(MQCFST)**

Liste de noms de cluster (identificateur de paramètre: MQCA\_CLUSTER\_NAMELIST).

Nom, de la liste de noms, qui spécifie une liste de clusters auxquels appartient le canal.

Ce paramètre s'applique uniquement aux canaux dont le *ChannelType* est:

- MOCHT CLUSSDR
- MOCHT CLUSRCVR

Une seule des valeurs de *ClusterName* et *ClusterNamelist* peut être non vide ; l'autre doit être vide.

### *CLWLChannelPriority* **(MQCFIN)**

Priorité du canal pour la distribution de la charge de travail du cluster (identificateur de paramètre: MOIACH\_CLWL\_CHANNEL\_PRIORITY).

Indiquez une valeur comprise entre 0 et 9, où 0 correspond à la priorité la plus basse et 9 à la priorité la plus élevée.

Ce paramètre s'applique uniquement aux canaux dont le *ChannelType* est:

- MOCHT CLUSSDR
- MQCHT\_CLUSRCVR

# *CLWLChannelRank* **(MQCFIN)**

Rang de canal pour la distribution de la charge de travail du cluster (identificateur de paramètre: MQIACH\_CLWL\_CHANNEL\_RANK).

Indiquez une valeur comprise entre 0 et 9, où 0 correspond à la priorité la plus basse et 9 à la priorité la plus élevée.

Ce paramètre s'applique uniquement aux canaux dont le *ChannelType* est:

- MQCHT\_CLUSSDR
- MQCHT\_CLUSRCVR

### *CLWLChannelWeight* **(MQCFIN)**

Pondération de canal à des fins de distribution de la charge de travail du cluster (identificateur de paramètre: MQIACH\_CLWL\_CHANNEL\_WEIGHT).

<span id="page-746-0"></span>Indiquez une pondération pour le canal à utiliser dans la gestion de charge de travail. Indiquez une valeur comprise entre 1 et 99, où 1 correspond à la priorité la plus basse et 99 à la priorité la plus élevée.

Ce paramètre s'applique uniquement aux canaux dont le *ChannelType* est:

- MQCHT\_CLUSSDR
- MOCHT CLUSRCVR

### *CommandScope* **(MQCFST)**

Portée de la commande (identificateur de paramètre: MQCACF\_COMMAND\_SCOPE). Ce paramètre s'applique à z/OS uniquement.

Indique comment la commande est exécutée lorsque le gestionnaire de files d'attente est membre d'un groupe de partage de files d'attente. Vous pouvez indiquer un des éléments suivants :

- vide (ou omettre complètement le paramètre). La commande est exécutée sur le gestionnaire de files d'attente dans lequel elle a été entrée.
- un nom de gestionnaire de files d'attente. La commande est exécutée sur le gestionnaire de files d'attente que vous spécifiez, à condition qu'il soit actif dans le groupe de partage de files d'attente. Si vous spécifiez un nom de gestionnaire de files d'attente autre que celui du gestionnaire de files d'attente sur lequel il a été entré, vous devez utiliser un environnement de groupe de partage de files d'attente et le serveur de commandes doit être activé.
- un astérisque (\*). La commande est exécutée sur le gestionnaire de files d'attente local et est également transmise à chaque gestionnaire de files d'attente actif du groupe de partage de files d'attente.

La longueur maximale est MQ\_QSG\_NAME\_LENGTH.

### *ConnectionAffinity* **(MQCFIN)**

Affinité de canal (identificateur de paramètre: MQIACH\_CONNECTION\_AFFINITY)

L'attribut d'affinité de canal indique si les applications client qui se connectent plusieurs fois à l'aide du même nom de gestionnaire de files d'attente utilisent le même canal client. La valeur peut être :

### **MQCAFTY\_PREFERENTE\_PRÉFÉRÉE**

La première connexion dans un processus qui lit une table de définition de canal du client (CCDT) crée une liste de définitions applicables en fonction de la pondération avec toutes les définitions de pondération ClientChannelpar ordre alphabétique. Chaque connexion du processus tente de se connecter en utilisant la première définition de la liste. Si la connexion échoue, la définition suivante est utilisée. Les définitions de pondération ClientChannelnon nulles sont déplacées à la fin de la liste. Zéro ClientChannelLes définitions de pondération restent au début de la liste et sont sélectionnées en premier pour chaque connexion. Pour les clients C, C++ et .NET (y compris les clients .NET entièrement gérés), la liste est mise à jour si la table CCDT a été modifiée depuis la création de la liste. Chaque processus client ayant le même nom d'hôte crée la même liste.

Cette valeur est la valeur par défaut.

### **MQCAFTY\_NONE**

La première connexion dans un processus de lecture d'une table de définition de canal du client (CCDT) crée une liste de définitions applicables. Toutes les connexions d'un processus sélectionnent indépendamment une définition applicable en fonction de la pondération avec un zéro applicable. ClientChannelLes définitions de pondération sont sélectionnées en premier par ordre alphabétique. Pour les clients C, C++ et .NET (y compris les clients .NET entièrement gérés), la liste est mise à jour si la table CCDT a été modifiée depuis la création de la liste.

Ce paramètre est valide uniquement pour les canaux dont le ChannelType est MQCHT\_CLNTCONN.

### *ConnectionName***(MQCFST)**

Nom de connexion (identificateur de paramètre: MQCACH\_CONNECTION\_NAME).

Sur les plateformes autres que z/OS , la longueur maximale de la chaîne est 264. Sous z/OS , il s'agit de 48.

Indiquez *ConnectionName* comme liste de noms de machines séparés par des virgules pour le *TransportType*indiqué. En règle générale, un seul nom de machine est requis. Vous pouvez fournir plusieurs noms de machine pour configurer plusieurs connexions avec les mêmes propriétés. Les connexions sont tentées dans l'ordre dans lequel elles sont indiquées dans la liste de connexions jusqu'à ce qu'une connexion soit établie. Si aucune connexion n'est établie, le canal recommence le traitement. Les listes de connexions sont une alternative aux groupes de gestionnaires de files d'attente pour configurer les connexions pour les clients reconnectables, ainsi que pour configurer les connexions de canal aux gestionnaires de files d'attente multi-instance.

Indiquez le nom de la machine comme requis pour le *TransportType*indiqué:

• Pour MQXPT\_LU62 sur les systèmes IBM i et UNIX , indiquez le nom de l'objet côté communications CPI-C. Sous Windows , indiquez le nom de destination symbolique CPI-C.

Sous z/OS , il existe deux formes pour spécifier la valeur:

### **Nom de l'unité logique**

Il s'agit des informations d'unité logique associées au gestionnaire de files d'attente, qui regroupent le nom d'unité logique, le nom du programme transactionnel et le nom de mode en option. Ce nom peut être spécifié sous l'une des trois formes suivantes:

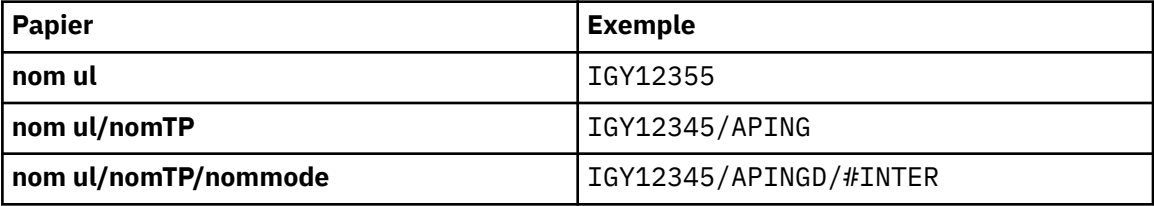

Pour la première forme, le nom de TP et le nom de mode doivent être spécifiés pour les paramètres *TpName* et *ModeName* ; sinon, ces paramètres doivent être vides.

**Remarque :** Pour les canaux de connexion client, seul le premier format est autorisé.

### **Nom symbolique**

Il s'agit du nom de destination symbolique des informations d'unité logique associées au gestionnaire de files d'attente, tel qu'il est défini dans le fichier d'informations complémentaires. Les paramètres *TpName* et *ModeName* doivent être vides.

**Remarque :** Pour les canaux récepteurs de cluster, les informations complémentaires se trouvent sur les autres gestionnaires de files d'attente du cluster. Dans ce cas, il peut également s'agir d'un nom qu'un exit de définition automatique de canal peut résoudre dans les informations d'unité logique appropriées pour le gestionnaire de files d'attente local.

Le nom d'unité logique indiqué ou implicite peut être celui d'un groupe de ressources générique VTAM .

• Pour MQXPT TCP, vous pouvez spécifier un nom de connexion, ou une liste de connexions, contenant le nom d'hôte ou l'adresse réseau de la machine distante. Séparez les noms de connexion dans une liste de connexions par des virgules.

Sur les plateformes AIX, HP-UX, IBM i, Linux, Solaris, and Windows, le paramètre de nom de connexion TCP/IP d'un canal récepteur-cluster est facultatif. Si vous laissez le nom de connexion vide, IBM WebSphere MQ génère un nom de connexion automatiquement en utilisant le port par défaut et l'adresse IP actuelle du système. Vous pouvez remplacer le numéro de port par défaut, et continuer à utiliser l'adresse IP actuelle du système. Pour chaque nom de connexion laissez le nom IP à blanc, puis indiquez le numéro de port entre parenthèses, par exemple :

(1415)

Le CONNAME généré est toujours en notation décimale à points (IPv4) ou au format hexadécimal (IPv6), plutôt que sous la forme d'un nom d'hôte DNS alphanumérique.

• Pour MQXPT\_NETBIOS, indiquez le nom de la station NetBIOS .

<span id="page-748-0"></span>• Pour MQXPT\_SPX, indiquez l'adresse réseau de 4 octets, l'adresse de noeud de 6 octets et le numéro de socket de 2 octets. Ces valeurs doivent être entrées en hexadécimal, avec un point séparant les adresses de réseau et de noeud. Le numéro de socket doit être placé entre crochets, par exemple:

0a0b0c0d.804abcde23a1(5e86)

Si le numéro de socket est omis, la valeur par défaut WebSphere MQ (5e86 hex) est prise en compte.

Ce paramètre est valide uniquement pour les valeurs *ChannelType* de MOCHT\_SENDER, MOCHT\_SERVER, MOCHT\_REQUESTER, MOCHT\_CLNTCONN, MOCHT\_CLUSSDR ou MQCHT\_CLUSRCVR.

**Remarque :** Si vous utilisez la mise en cluster entre des gestionnaires de files d'attente IPv6 uniquement et IPv4 uniquement, n'indiquez pas d'adresse réseau IPv6 comme *ConnectionName* pour les canaux récepteurs de cluster. Un gestionnaire de files d'attente compatible uniquement avec la communication IPv4 ne peut pas démarrer une définition de canal émetteur de cluster qui spécifie le format hexadécimal *ConnectionName* in IPv6 . Envisagez plutôt d'utiliser des noms d'hôte dans un environnement IP hétérogène.

### *DataConversion* **(MQCFIN)**

Indique si l'expéditeur doit convertir les données d'application (identificateur de paramètre: MQIACH\_DATA\_CONVERSION).

Ce paramètre est valide uniquement pour les valeurs *ChannelType* de MQCHT\_SENDER, MQCHT\_SERVER, MQCHT\_CLUSSDR ou MQCHT\_CLUSRCVR.

La valeur peut être :

### **MQCDC\_NO\_SENDER\_CONVERSION**

Pas de conversion par l'expéditeur.

#### **MQCDC\_SENDER\_CONVERSION**

Conversion par expéditeur.

#### *DefaultChannelDisposition* **(MQCFIN)**

Disposition prévue du canal lorsqu'il est activé ou démarré (identificateur de paramètre: MOIACH\_DEF\_CHANNEL\_DISP).

Ce paramètre s'applique à z/OS uniquement.

La valeur peut être :

### **MQCHLD\_PRIVE**

L'utilisation prévue de l'objet est un canal privé.

Cette valeur est la valeur par défaut.

### **MQCHLD\_FIXSHARED**

L'utilisation prévue de l'objet est un canal à partage fixe.

#### **MQCHLD\_SHARED**

L'utilisation prévue de l'objet est un canal partagé.

#### *DefReconnect***(MQCFIN)**

Option de reconnexion par défaut du canal client (identificateur de paramètre: MQIACH\_DEF\_RECONNECT).

Option de reconnexion automatique du client par défaut. Vous pouvez configurer un IBM WebSphere MQ MQI client pour une reconnexion automatique à une application client. Le IBM WebSphere MQ MQI client essaie de se reconnecter à un gestionnaire de files d'attente après un échec de connexion. Il essaie de se reconnecter sans que l'application client émette un appel MQI MQCONN ou MQCONNX.

### **MQRCN\_NO**

MQRCN\_NO est la valeur par défaut.

A moins d'être remplacé par MQCONNX, le client n'est pas reconnecté automatiquement.

### <span id="page-749-0"></span>**MQRCN\_YES**

A moins d'être remplacé par MQCONNX, le client se reconnecte automatiquement.

### **MQRCN\_Q\_MGR**

A moins d'être remplacé par MQCONNX, le client se reconnecte automatiquement, mais uniquement au même gestionnaire de files d'attente. L'option QMGR a le même effet que MQCNO\_RECONNECT\_Q\_MGR.

### **MQRCN\_DISABLED**

La reconnexion est désactivée, même si elle est demandée par le programme client à l'aide de l'appel MQCONNX MQI.

*Tableau 62. La reconnexion automatique dépend des valeurs définies dans l'application et dans la définition de canal*

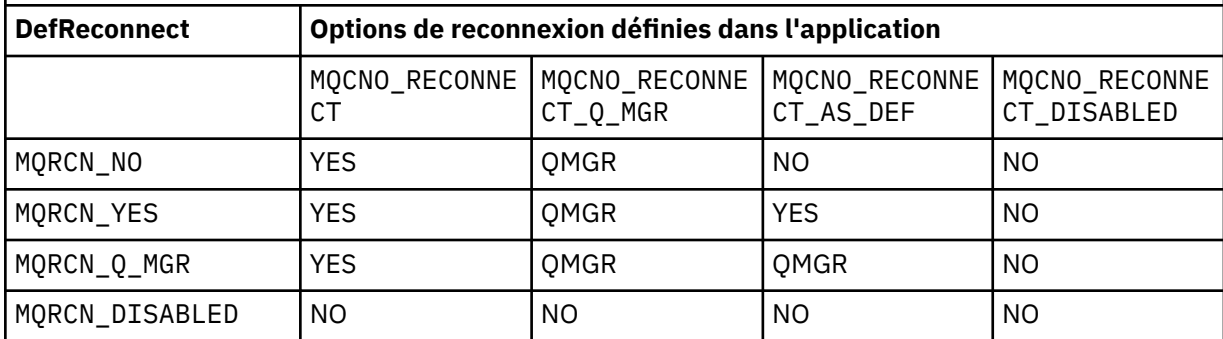

Ce paramètre est valide uniquement pour une valeur *ChannelType* de MQCHT\_CLNTCONN.

### *DiscInterval* **(MQCFIN)**

Intervalle de déconnexion (identificateur de paramètre: MQIACH\_DISC\_INTERVAL).

Cet intervalle définit le nombre maximal de secondes pendant lesquelles le canal attend que des messages soient insérés dans une file d'attente de transmission avant d'arrêter le canal. Si la valeur est zéro, l'agent MCA attend indéfiniment.

Indiquez une valeur comprise entre 0 et 999 999.

Ce paramètre est valide uniquement pour les valeurs *ChannelType* de MQCHT\_SENDER MQCHT\_SERVER, MQCHT\_SVRCONN, MQCHT\_CLUSSDR ou MQCHT\_CLUSRCVR.

Pour les canaux de connexion serveur utilisant le protocole TCP, cet intervalle correspond à la durée minimale, en secondes, pendant laquelle l'instance de canal de connexion serveur reste active sans aucune communication de la part de son client partenaire. La valeur zéro désactive ce traitement de déconnexion. L'intervalle d'inactivité de la connexion serveur ne s'applique qu'entre les appels d'API MQ d'un client. Par conséquent, aucun client n'est déconnecté lors d'un appel MQGET étendu avec attente. Cet attribut est ignoré pour les canaux de connexion serveur utilisant des protocoles autres que TCP.

### *HeaderCompression* **(MQCFIL)**

Techniques de compression de données d'en-tête prises en charge par le canal (identificateur de paramètre: MQIACH\_HDR\_COMPRESSION).

Liste des techniques de compression de données d'en-tête prises en charge. Pour les canaux émetteur, serveur, émetteur de cluster, récepteur de cluster et de connexion client, les valeurs spécifiées sont classées par ordre de préférence avec la première technique de compression prise en charge par l'extrémité éloignée du canal utilisé.

Les techniques de compression mutuellement supportées du canal sont transmises à l'exit de message du canal émetteur où la technique de compression utilisée peut être modifiée par message. La compression modifie les données transmises aux exits d'envoi et de réception.

Indiquez une ou plusieurs des valeurs suivantes:

### <span id="page-750-0"></span>**MQCOMPRESS\_NONE**

Aucune compression de données d'en-tête n'est effectuée. Cette valeur est la valeur par défaut.

### **MQCOMPRESS\_SYSTEM**

La compression de données d'en-tête est effectuée.

### *HeartbeatInterval* **(MQCFIN)**

Intervalle des pulsations (identificateur de paramètre: MQIACH\_HB\_INTERVAL).

L'interprétation de ce paramètre dépend du type de canal, comme suit:

• Pour un type de canal MQCHT\_SENDER, MQCHT\_SERVER, MQCHT\_RECEIVER, MQCHT\_REQUESTER, MQCHT\_CLUSSDR ou MQCHT\_CLUSRCVR, cet intervalle correspond à la durée, en secondes, entre les flux de pulsations transmis par l'agent MCA émetteur lorsqu'il n'y a pas de message dans la file d'attente de transmission. Cet intervalle permet à l'agent MCA récepteur de mettre le canal au repos. Pour être utile, *HeartbeatInterval* doit être inférieur à *DiscInterval* . Toutefois, la seule vérification est que la valeur est comprise dans la plage autorisée.

Ce type de signal de présence est pris en charge dans les environnements suivants: AIX , HP-UX, IBM i , Solaris, Windows et z/OS .

• Pour un type de canal MQCHT\_CLNTCONN ou MQCHT\_SVRCONN, cet intervalle correspond à la durée, en secondes, entre les flux de pulsations transmis à partir de l'agent MCA serveur lorsque cet agent MCA a émis un appel MQGET avec l'option MQGMO\_WAIT pour le compte d'une application client. Cet intervalle permet à l'agent MCA du serveur de gérer les situations où la connexion client échoue lors d'une opération MQGET avec MQGMO\_WAIT.

Ce type de signal de présence est pris en charge dans les environnements suivants: AIX , HP-UX, IBM i , Solaris, Windows, Linuxet z/OS .

La valeur doit être comprise entre 0 et 999 999. La valeur 0 signifie qu'aucun échange de signal de présence n'a lieu. La valeur utilisée est la plus grande des valeurs indiquées côté émetteur et côté récepteur.

# *KeepAliveInterval* **(MQCFIN)**

Intervalle KeepAlive (identificateur de paramètre: MQIACH\_KEEP\_ALIVE\_INTERVAL).

Indique la valeur transmise à la pile de communications pour la temporisation KeepAlive du canal.

Pour que cet attribut soit effectif, le signal de présence TCP/IP doit être activé. Sous z/OS , vous activez le signal de présence TCP/IP en émettant la commande Change Queue Manager avec la valeur MQTCPKEEP dans le paramètre *TCPKeepAlive* ; si le paramètre de gestionnaire de files d'attente *TCPKeepAlive* a la valeur MQTCPKEEP\_NO, la valeur est ignorée et la fonction KeepAlive n'est pas utilisée. Sur les autres plateformes, le signal de présence TCP/IP est activé lorsque le paramètre KEEPALIVE=YES est spécifié dans la strophe TCP du fichier de configuration de la mise en file d'attente répartie, qm.ini, ou via WebSphere MQ Explorer. Keepalive doit également être activé dans TCP/IP lui-même, à l'aide du fichier de configuration de profil TCP.

Bien que ce paramètre soit disponible sur toutes les plateformes, sa valeur est implémentée uniquement sur z/OS . Sur les plateformes autres que z/OS , vous pouvez accéder au paramètre et le modifier, mais il est uniquement stocké et transféré ; il n'y a pas d'implémentation fonctionnelle du paramètre. Ce paramètre est utile dans un environnement de cluster dans lequel une valeur définie dans une définition de canal récepteur de cluster sous Solaris, par exemple, transite vers (et est implémentée par) des gestionnaires de files d'attente z/OS qui se trouvent dans ou rejoignent le cluster.

Spécifiez :

### *entier*

Intervalle KeepAlive à utiliser, en secondes, compris entre 0 et 99 999. Si vous spécifiez la valeur 0, la valeur utilisée est celle spécifiée par l'instruction INTERVAL dans le fichier de configuration de profil TCP.

### **MQKAI\_AUTO**

L'intervalle KeepAlive est calculé en fonction de la valeur de signal de présence négociée comme suit:

- <span id="page-751-0"></span>• Si le *HeartbeatInterval* négocié est supérieur à zéro, l'intervalle KeepAlive est défini sur cette valeur plus 60 secondes.
- Si le *HeartbeatInterval* négocié est égal à zéro, la valeur utilisée est celle spécifiée par l'instruction INTERVAL dans le fichier de configuration du profil TCP.

Sur les plateformes autres que z/OS , si vous avez besoin de la fonctionnalité fournie par le paramètre *KeepAliveInterval* , utilisez le paramètre *HeartBeatInterval* .

### *LocalAddress* **(MQCFST)**

Adresse de communication locale du canal (identificateur de paramètre: MQCACH\_LOCAL\_ADDRESS).

La longueur maximale de la chaîne est MQ\_LOCAL\_ADDRESS\_LENGTH.

La valeur que vous spécifiez dépend du type de transport *(TransportType)* à utiliser:

#### **TCP/IP**

La valeur est l'adresse IP facultative et le port facultatif ou la plage de ports à utiliser pour les communications TCP/IP sortantes. Le format de ces informations est le suivant :

LOCLADDR([ip-addr][(low-port[,high-port])]*[,[ip-addr][(low-port[,high-port])]]*)

où ip-addr est spécifié en notation décimale à point IPv4 , en notation hexadécimale IPv6 ou au format alphanumérique, et low-port et high-port sont des numéros de port entre parenthèses. Tous sont facultatifs.

Indiquez *[,[ip-addr][(low-port[,high-port])]]* plusieurs fois pour chaque adresse locale supplémentaire. Utilisez plusieurs adresses locales si vous souhaitez spécifier un sousensemble d'adaptateurs de réseau local. Vous pouvez également utiliser *[,[ip-addr][(lowport[,high-port])]]* pour représenter une adresse réseau locale particulière sur différents serveurs qui font partie d'une configuration de gestionnaire de files d'attente multi-instance.

#### **Tous les autres**

La valeur est ignorée ; aucune erreur n'est diagnostiquée.

Utilisez ce paramètre si vous souhaitez qu'un canal utilise une adresse IP, un port ou une plage de ports spécifique pour les communications sortantes. Ce paramètre est utile lorsqu'une machine est connectée à plusieurs réseaux avec des adresses IP différentes.

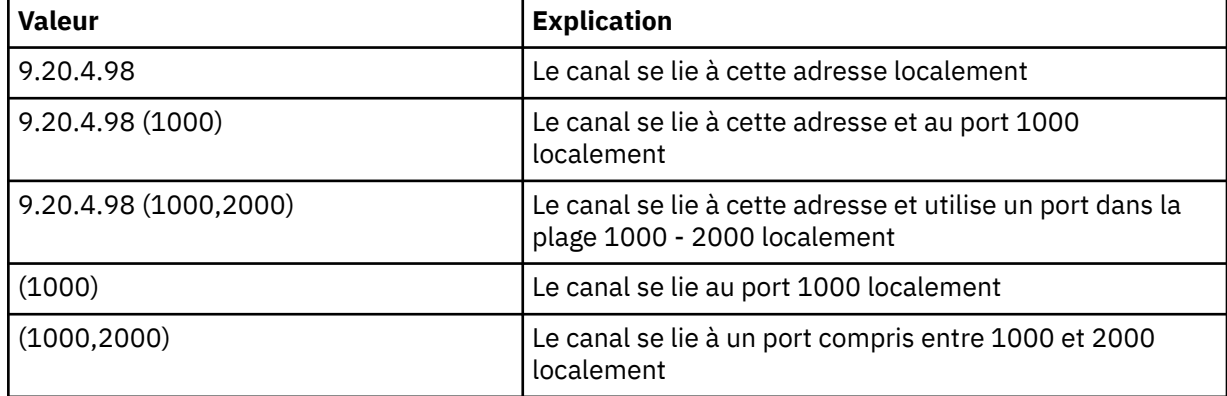

Exemples d'utilisation

Ce paramètre est valide pour les types de canal suivants:

- EXPÉDITEUR\_MQCH
- SERVEUR\_MQ
- DEMANDE\_MQCHT\_DEMANDEUR
- MQCHT\_CLNTCONN
- <span id="page-752-0"></span>• MQCHT\_CLUSRCVR
- MOCHT CLUSSDR

### **Remarque :**

• Ne confondez pas ce paramètre avec *ConnectionName* . Le paramètre *LocalAddress* spécifie les caractéristiques des communications locales ; le paramètre *ConnectionName* indique comment atteindre un gestionnaire de files d'attente éloignées.

### *LongRetryCount* **(MQCFIN)**

Nombre de relances longues (identificateur de paramètre: MQIACH\_LONG\_RETRY).

Lorsqu'un canal émetteur ou serveur tente de se connecter à la machine distante et que le nombre spécifié par *ShortRetryCount* a été épuisé, ce nombre indique le nombre maximal de nouvelles tentatives de connexion à la machine distante, à des intervalles définis par *LongRetryInterval* .

Si ce nombre est également épuisé sans succès, une erreur est consignée par l'opérateur et le canal est arrêté. Le canal doit ensuite être redémarré avec une commande (il n'est pas démarré automatiquement par l'initiateur de canal), puis il ne fait qu'une seule tentative de connexion, car il est supposé que le problème a été résolu par l'administrateur. La séquence de relance n'est pas réexécutée tant que la connexion du canal n'a pas abouti.

Indiquez une valeur comprise entre 0 et 999 999 999.

Ce paramètre est valide uniquement pour les valeurs *ChannelType* de MQCHT\_SENDER, MOCHT\_SERVER, MOCHT\_CLUSSDR ou MOCHT\_CLUSRCVR.

### *LongRetryInterval* **(MQCFIN)**

Long timer (identificateur de paramètre: MQIACH\_LONG\_TIMER).

Indique le délai d'attente de relance longue pour un canal émetteur ou serveur qui est démarré automatiquement par l'initiateur de canal. Il définit l'intervalle, en secondes, entre les tentatives d'établissement d'une connexion à la machine distante, une fois que le nombre spécifié par *ShortRetryCount* a été épuisé.

Le temps est approximatif ; zéro signifie qu'une autre tentative de connexion est effectuée dès que possible.

Indiquez une valeur comprise entre 0 et 999 999. Les valeurs dépassant cette valeur sont traitées comme 999 999.

Ce paramètre est valide uniquement pour les valeurs *ChannelType* de MQCHT\_SENDER, MQCHT\_SERVER, MQCHT\_CLUSSDR ou MQCHT\_CLUSRCVR.

#### *MaxInstances* **(MQCFIN)**

Nombre maximal d'instances simultanées d'un canal de connexion serveur (identificateur de paramètre: MQIACH\_MAX\_INSTANCES).

Indiquez une valeur comprise entre 0 et 999 999 999.

La valeur par défaut est 999 999 999.

La valeur zéro indique qu'aucune connexion client n'est autorisée sur le canal.

Si la valeur est inférieure au nombre d'instances du canal de connexion serveur en cours d'exécution, les canaux en cours d'exécution ne sont pas affectés. Ce paramètre s'applique même si la valeur est zéro. Toutefois, si la valeur est inférieure au nombre d'instances du canal de connexion serveur en cours d'exécution, les nouvelles instances ne peuvent pas être démarrées tant qu'un nombre suffisant d'instances existantes n'ont pas cessé de s'exécuter.

Si la fonction de connexion client n'est pas installée, l'attribut peut être défini de zéro à cinq uniquement sur le système SYSTEM.ADMIN.SVRCONN . Une valeur supérieure à cinq est interprétée comme zéro si la fonction de connexion client n'est pas installée.

Ce paramètre est valide uniquement pour les canaux dont la valeur *ChannelType* est MOCHT\_SVRCONN.

### <span id="page-753-0"></span>*MaxInstancesPerClient* **(MQCFIN)**

Nombre maximal d'instances simultanées d'un canal de connexion serveur pouvant être démarrées à partir d'un seul client (identificateur de paramètre: MQIACH\_MAX\_INSTS\_PER\_CLIENT). Dans ce contexte, les connexions émanant de la même adresse réseau distante peuvent être considérées comme étant issues du même client.

Indiquez une valeur comprise entre 0 et 999 999 999.

La valeur par défaut est 999 999 999.

La valeur zéro indique qu'aucune connexion client n'est autorisée sur le canal.

Si la valeur est inférieure au nombre d'instances du canal de connexion serveur actuellement en cours d'exécution à partir de clients individuels, les canaux en cours d'exécution ne sont pas affectés. Ce paramètre s'applique même si la valeur est zéro. Toutefois, si la valeur est inférieure au nombre d'instances du canal de connexion serveur qui s'exécutent actuellement à partir de clients individuels, les nouvelles instances de ces clients ne peuvent pas démarrer tant qu'un nombre suffisant d'instances existantes n'ont pas cessé de s'exécuter.

Si la fonction de connexion client n'est pas installée, l'attribut peut être défini de zéro à cinq uniquement sur le système SYSTEM.ADMIN.SVRCONN . Une valeur supérieure à cinq est interprétée comme zéro si la fonction de connexion client n'est pas installée.

Ce paramètre est valide uniquement pour les canaux dont la valeur *ChannelType* est MQCHT\_SVRCONN.

### *MaxMsgLength* **(MQCFIN)**

Longueur maximale du message (identificateur de paramètre: MQIACH\_MAX\_MSG\_LENGTH).

Indique la longueur maximale des messages pouvant être transmise sur le canal. Cette valeur est comparée à la valeur du canal distant et la valeur maximale réelle est la plus faible des deux valeurs.

La valeur zéro indique la longueur maximale des messages pour le gestionnaire de files d'attente.

La limite inférieure de ce paramètre est 0. La longueur maximale du message est de 100 Mo (104 857 600 octets).

#### *MCAName* **(MQCFST)**

Nom de l'agent MCA (identificateur de paramètre: MQCACH\_MCA\_NAME).

**Remarque :** Une autre façon de fournir un ID utilisateur pour l'exécution d'un canal consiste à utiliser des enregistrements d'authentification de canal. Avec les enregistrements d'authentification de canal, différentes connexions peuvent utiliser le même canal tout en utilisant des données d'identification différentes. Si MCAUSER sur le canal est défini et que des enregistrements d'authentification de canal sont utilisés pour s'appliquer au même canal, les enregistrements d'authentification de canal sont prioritaires. La valeur MCAUSER de la définition de canal est utilisée uniquement si l'enregistrement d'authentification de canal utilise USERSRC (CHANNEL). Pour plus de détails, voir Enregistrements d'authentification de canal

Ce paramètre est réservé et, s'il est spécifié, il ne peut être mis qu'à blanc.

La longueur maximale de la chaîne est MQ\_MCA\_NAME\_LENGTH.

Ce paramètre est valide uniquement pour les valeurs *ChannelType* de MQCHT\_SENDER, MQCHT\_SERVER, MQCHT\_REQUESTER, MQCHT\_CLUSSDR ou MQCHT\_CLUSRCVR.

#### *MCAType* **(MQCFIN)**

Type d'agent de canal de transmission de messages (identificateur de paramètre: MQIACH\_MCA\_TYPE).

Indique le type de programme de l'agent MCA.

Sous AIX , HP-UX, IBM i , Solaris, Windowset Linux , ce paramètre est valide uniquement pour les valeurs *ChannelType* de MQCHT\_SENDER, MQCHT\_SERVER, MQCHT\_REQUESTER ou MQCHT\_CLUSSDR.

<span id="page-754-0"></span>Sous z/OS , ce paramètre est valide uniquement pour une valeur *ChannelType* de MQCHT\_CLURCVR.

La valeur peut être :

### **PROCESSUS MQMCAT\_PROCESS**

### **MQMCAT\_THREAD**

thread.

.

### *MCAUserIdentifier* **(MQCFST)**

Identificateur utilisateur de l'agent MCA (identificateur de paramètre: MQCACH\_MCA\_USER\_ID).

Si ce paramètre n'est pas vide, il s'agit de l'identificateur utilisateur qui doit être utilisé par l'agent de canal de message pour l'autorisation d'accès aux ressources WebSphere MQ , y compris (si *PutAuthority* est MQPA\_DEFAULT) l'autorisation d'insertion du message dans la file d'attente de destination pour les canaux récepteur ou demandeur.

S'il est vide, l'agent de canal de message utilise son identifiant d'utilisateur par défaut.

Cet ID utilisateur peut être remplacé par un ID fourni par un exit de sécurité de canal.

Ce paramètre n'est pas valide pour les canaux avec un *ChannelType* de MQCHT\_SDR, MQCHT\_SVR, MQCHT\_CLNTCONN, MQCHT\_CLUSSDR.

La longueur maximale de l'identificateur utilisateur MCA dépend de l'environnement dans lequel l'agent MCA s'exécute. MQ\_MCA\_USER\_ID\_LENGTH donne la longueur maximale pour l'environnement pour lequel votre application est en cours d'exécution. MQ\_MAX\_MCA\_USER\_ID\_LENGTH donne le maximum pour tous les environnements pris en charge.

Sous Windows , vous pouvez éventuellement qualifier un identificateur utilisateur avec le nom de domaine au format suivant:

user@domain

### *MessageCompression* **(MQCFIL)**

Techniques de compression de données d'en-tête prises en charge par le canal (identificateur de paramètre: MQIACH\_MSG\_COMPRESSION).Liste des techniques de compression de données de message prises en charge. Pour les canaux émetteur, serveur, émetteur de cluster, récepteur de cluster et de connexion client, les valeurs spécifiées sont classées par ordre de préférence avec la première technique de compression prise en charge par l'extrémité éloignée du canal utilisé.

Les techniques de compression mutuellement supportées du canal sont transmises à l'exit de message du canal émetteur où la technique de compression utilisée peut être modifiée par message. La compression modifie les données transmises aux exits d'envoi et de réception.

Indiquez une ou plusieurs des valeurs suivantes:

#### **MQCOMPRESS\_NONE**

Aucune compression de données de message n'est effectuée. Cette valeur est la valeur par défaut.

#### **MQCOMPRESS\_RLE**

La compression de données de message est effectuée à l'aide de l'algorithme RLE.

#### **MQCOMPRESS\_ZLIBFAST**

La compression des données de message est effectuée à l'aide du codage ZLIB avec une priorité de vitesse.

### **MQCOMPRESS\_ZLIBHIGH**

La compression des données de message est effectuée à l'aide du codage ZLIB avec priorité de compression.

### <span id="page-755-0"></span>**MQCOMPRESS\_ANY**

Toute technique de compression prise en charge par le gestionnaire de files d'attente peut être utilisée. Cette valeur est valide uniquement pour les canaux de réception, de demandeur et de connexion serveur.

### *ModeName* **(MQCFST)**

Nom du mode (identificateur de paramètre: MQCACH\_MODE\_NAME).

Ce paramètre correspond au nom de mode de l'unité logique 6.2 .

La longueur maximale de la chaîne est MQ\_MODE\_NAME\_LENGTH.

• Sur les systèmes IBM i , HP Integrity NonStop Server, UNIX et Windows , ce paramètre ne peut être mis qu'à blanc. Le nom réel est pris à la place de l'objet CPI-C Communications Side Object ou (sous Windows ) à partir des propriétés de nom de destination symbolique CPI-C.

Ce paramètre est valide uniquement pour les canaux dont le *TransportType* est MQXPT\_LU62. Elle n'est pas valide pour les canaux de réception ou de connexion serveur.

### *MsgExit* **(MQCFSL)**

Nom de l'exit de message (identificateur de paramètre: MQCACH\_MSG\_EXIT\_NAME).

Si un nom a été indiqué, l'exit est appelé juste après l'extraction du message de la file de transmission. L'exit reçoit la totalité du message de l'application ainsi que le descripteur du message, pour modification.

Pour les canaux avec un type de canal ( *ChannelType* ) de MQCHT\_SVRCONN ou MQCHT\_CLNTCONN, ce paramètre est accepté mais ignoré, car les exits de message ne sont pas appelés pour de tels canaux.

Le format de la chaîne est le même que pour *SecurityExit* .

La longueur maximale du nom d'exit dépend de l'environnement dans lequel l'exit est exécuté. MQ\_EXIT\_NAME\_LENGTH indique la longueur maximale pour l'environnement dans lequel votre application s'exécute. MQ\_MAX\_EXIT\_NAME\_LENGTH donne le maximum pour tous les environnements pris en charge.

Vous pouvez spécifier une liste de noms d'exit à l'aide d'une structure MQCFSL au lieu d'une structure MQCFST.

- Les exits sont appelés dans l'ordre indiqué dans la liste.
- Une liste avec un seul nom équivaut à spécifier un nom unique dans une structure MQCFST.
- Vous ne pouvez pas spécifier à la fois une structure de liste (MQCFSL) et une structure d'entrée unique (MQCFST) pour le même attribut de canal.
- La longueur totale de tous les noms d'exit de la liste (à l'exception des blancs de fin dans chaque nom) ne doit pas dépasser MQ\_TOTAL\_EXIT\_NAME\_LENGTH. Une chaîne individuelle ne doit pas dépasser MQ\_EXIT\_NAME\_LENGTH.
- Sous z/OS , vous pouvez spécifier les noms de huit programmes d'exit au maximum.

### *MsgRetryCount* **(MQCFIN)**

Nombre de relances de message (identificateur de paramètre: MQIACH\_MR\_COUNT).

Indique le nombre de fois où un message d'échec doit être relancé.

Indiquez une valeur comprise entre 0 et 999 999 999.

Ce paramètre est valide uniquement pour les valeurs *ChannelType* de MQCHT\_RECEIVER, MOCHT\_REQUESTER ou MOCHT\_CLUSRCVR.

#### *MsgRetryExit* **(MQCFST)**

Nom de l'exit de relance de message (identificateur de paramètre: MQCACH\_MR\_EXIT\_NAME).

Si un nom non vide est défini, l'exit est appelé avant d'effectuer une attente avant de relancer un message d'échec.

Le format de la chaîne est le même que pour *SecurityExit* .
La longueur maximale du nom d'exit dépend de l'environnement dans lequel l'exit est exécuté. MQ\_EXIT\_NAME\_LENGTH indique la longueur maximale pour l'environnement dans lequel votre application s'exécute. MQ\_MAX\_EXIT\_NAME\_LENGTH donne le maximum pour tous les environnements pris en charge.

Ce paramètre est valide uniquement pour les valeurs *ChannelType* de MQCHT\_RECEIVER, MQCHT\_REQUESTER ou MQCHT\_CLUSRCVR.

# *MsgRetryInterval* **(MQCFIN)**

Intervalle entre les nouvelles tentatives de message (identificateur de paramètre: MQIACH\_MR\_INTERVAL).

Indique l'intervalle de temps minimal, en millisecondes, entre les nouvelles tentatives de messages en échec.

Indiquez une valeur comprise entre 0 et 999 999 999.

Ce paramètre est valide uniquement pour les valeurs *ChannelType* de MQCHT\_RECEIVER, MQCHT\_REQUESTER ou MQCHT\_CLUSRCVR.

# *MsgRetryUserData* **(MQCFST)**

Données utilisateur de l'exit de relance de message (identificateur de paramètre: MQCACH\_MR\_EXIT\_USER\_DATA).

Indique les données utilisateur transmises à l'exit de relance de message.

La longueur maximale de la chaîne est MQ\_EXIT\_DATA\_LENGTH.

Ce paramètre est valide uniquement pour les valeurs *ChannelType* de MQCHT\_RECEIVER, MQCHT\_REQUESTER ou MQCHT\_CLUSRCVR.

#### *MsgUserData* **(MQCFSL)**

Données utilisateur de l'exit de message (identificateur de paramètre: MQCACH\_MSG\_EXIT\_USER\_DATA).

Indique les données utilisateur transmises à l'exit de message.

La longueur maximale de la chaîne est MQ\_EXIT\_DATA\_LENGTH.

Pour les canaux avec un type de canal ( *ChannelType* ) de MQCHT\_SVRCONN ou MQCHT\_CLNTCONN, ce paramètre est accepté mais ignoré, car les exits de message ne sont pas appelés pour de tels canaux.

Vous pouvez spécifier une liste de chaînes de données utilisateur d'exit à l'aide d'une structure MQCFSL au lieu d'une structure MQCFST.

- Chaque chaîne de données utilisateur d'exit est transmise à l'exit à la même position ordinale dans la liste *MsgExit* .
- Une liste avec un seul nom équivaut à spécifier un nom unique dans une structure MQCFST.
- Vous ne pouvez pas spécifier à la fois une structure de liste (MQCFSL) et une structure d'entrée unique (MQCFST) pour le même attribut de canal.
- La longueur totale de toutes les données utilisateur d'exit de la liste (à l'exception des blancs de fin dans chaque chaîne) ne doit pas dépasser MQ\_TOTAL\_EXIT\_DATA\_LENGTH. Une chaîne individuelle ne doit pas dépasser MQ\_EXIT\_DATA\_LENGTH.
- Sous z/OS , vous pouvez spécifier jusqu'à huit chaînes.

#### *NetworkPriority* **(MQCFIN)**

Priorité du réseau (identificateur de paramètre: MQIACH\_NETWORK\_PRIORITY).

Priorité de la connexion réseau. Si plusieurs chemins sont disponibles, la mise en file d'attente répartie sélectionne le chemin ayant la priorité la plus élevée.

La valeur doit être comprise entre 0 (la plus basse) et 9 (la plus élevée).

Ce paramètre s'applique uniquement aux canaux avec un *ChannelType* de MQCHT\_CLUSRCVR

#### *NonPersistentMsgSpeed* **(MQCFIN)**

Vitesse à laquelle les messages non persistants doivent être envoyés (identificateur de paramètre: MQIACH\_NPM\_SPEED).

Ce paramètre est pris en charge dans les environnements suivants: AIX , HP-UX, IBM i , Solaris, Windowset Linux .

La spécification de MQNPMS\_FAST signifie que les messages non persistants sur un canal n'ont pas besoin d'attendre un point de synchronisation avant d'être rendus disponibles pour l'extraction. L'avantage est que les messages non persistants deviennent disponibles pour une extraction beaucoup plus rapide. L'inconvénient est que, comme ils n'attendent pas de point de synchronisation, ils peuvent être perdus en cas d'échec de transmission.

Ce paramètre est valide uniquement pour les valeurs *ChannelType* de MQCHT\_SENDER, MQCHT\_SERVER, MQCHT\_RECEIVER, MQCHT\_REQUESTER, MQCHT\_CLUSSDR ou MQCHT\_CLUSRCVR. La valeur peut être :

**MQNPMS\_NORMAL**

Vitesse normale.

**MQNPMS\_FAST** Vitesse rapide.

#### *Password* **(MQCFST)**

Mot de passe (identificateur de paramètre: MQCACH\_PASSWORD).

Ce paramètre est utilisé par l'agent MCA lors de la tentative de lancement d'une session SNA sécurisée avec un agent MCA éloigné. Sur les systèmes IBM i , HP Integrity NonStop Serveret UNIX , elle est valide uniquement pour les valeurs *ChannelType* de MQCHT\_SENDER, MQCHT\_SERVER, MQCHT\_REQUESTER, MQCHT\_CLNTCONN ou MQCHT\_CLUSSDR. Sous z/OS , elle n'est valide que pour une valeur *ChannelType* de MQCHT\_CLNTCONN.

La longueur maximale de la chaîne est MQ\_PASSWORD\_LENGTH. Cependant, seuls les 10 premiers caractères sont utilisés.

#### *PropertyControl* **(MQCFIN)**

Attribut de contrôle de propriété (identificateur de paramètre MQIA\_PROPERTY\_CONTROL).

Indique ce qui se passe aux propriétés des message lorsque le message est sur le point d'être envoyé à une V6 ou avant un gestionnaire de files d'attente (un gestionnaire de files d'attente qui ne comprend pas le concept d'un descripteur de propriété). La valeur peut être :

#### **COMPATIBILITE\_MQPROP\_COMPATIBILITÉ**

Si le message contient une propriété avec un préfixe **mcd.** , **jms.** , **usr.** ou **mqext.** , toutes les propriétés de message sont distribuées à l'application dans un en-tête MQRFH2 . Sinon, toutes les propriétés du message, à l'exception de celles contenues dans le descripteur de message (ou l'extension), sont supprimées et ne sont plus accessibles à l'application.

Cette valeur est la valeur par défaut ; elle permet aux applications qui s'attendent à ce que les propriétés liées à JMS se trouvent dans un en-tête MQRFH2 dans les données de message de continuer à fonctionner sans modification.

#### **MQPROP\_NONE**

Toutes les propriétés du message, à l'exception de celles du descripteur de message (ou extension), sont supprimées du message avant son envoi au gestionnaire de files d'attente éloignées.

#### **MQPROP\_ALL**

Toutes les propriétés du message sont incluses dans le message lorsqu'il est envoyé au gestionnaire de files d'attente éloignées. Les propriétés, hormis celles associées au descripteur de message (ou à l'extension), sont placées dans un ou plusieurs en-têtes MQRFH2 dans les données du message.

Cet attribut est applicable aux canaux émetteur, serveur, émetteur de cluster et récepteur de cluster.

# *PutAuthority* **(MQCFIN)**

Droit d'insertion (identificateur de paramètre: MQIACH\_PUT\_AUTHORITY).

Indique si l'ID utilisateur dans les informations de contexte associées à un message doit être utilisé pour établir le droit d'insertion du message dans la file d'attente de destination.

Ce paramètre est valide uniquement pour les canaux dont la valeur *ChannelType* est MQCHT\_RECEIVER, MQCHT\_REQUESTER, MQCHT\_CLUSRCVR ou MQCHT\_SVRCONN.

La valeur peut être :

#### **MQPA\_PAR DEFAUT**

L'ID utilisateur par défaut est utilisé.

### **MQPA\_CONTEXT**

L'ID utilisateur de contexte est utilisé. Cette valeur n'est pas valide pour les canaux de type MQCHT\_SVRCONN.

#### **MQPA\_ALTERNATE\_OR\_MCA**

L'ID utilisateur de la zone *UserIdentifier* du descripteur de message est utilisé. Aucun ID utilisateur reçu du réseau n'est utilisé. Cette valeur est prise en charge uniquement sur z/OS et n'est pas valide pour les canaux de type MQCHT\_SVRCONN.

### **MQPA\_ONLY\_MCA**

L'ID utilisateur par défaut est utilisé. Aucun ID utilisateur reçu du réseau n'est utilisé. Cette valeur est prise en charge uniquement sur z/OS .

#### *QMgrName* **(MQCFST)**

Nom du gestionnaire de files d'attente (identificateur de paramètre: MQCA\_Q\_MGR\_NAME).

Pour les canaux avec un *ChannelType* de MQCHT\_CLNTCONN, ce nom est le nom d'un gestionnaire de files d'attente auquel une application client peut demander une connexion.

Pour les canaux d'autres types, ce paramètre n'est pas valide. La longueur maximale de la chaîne est MQ\_Q\_MGR\_NAME\_LENGTH.

#### *QSGDisposition* **(MQCFIN)**

Disposition de l'objet dans le groupe (identificateur de paramètre: MQIA\_QSG\_DISP). Ce paramètre s'applique à z/OS uniquement.

Indique la disposition de l'objet auquel vous appliquez la commande (c'est-à-dire où elle est définie et comment elle se comporte). La valeur peut être :

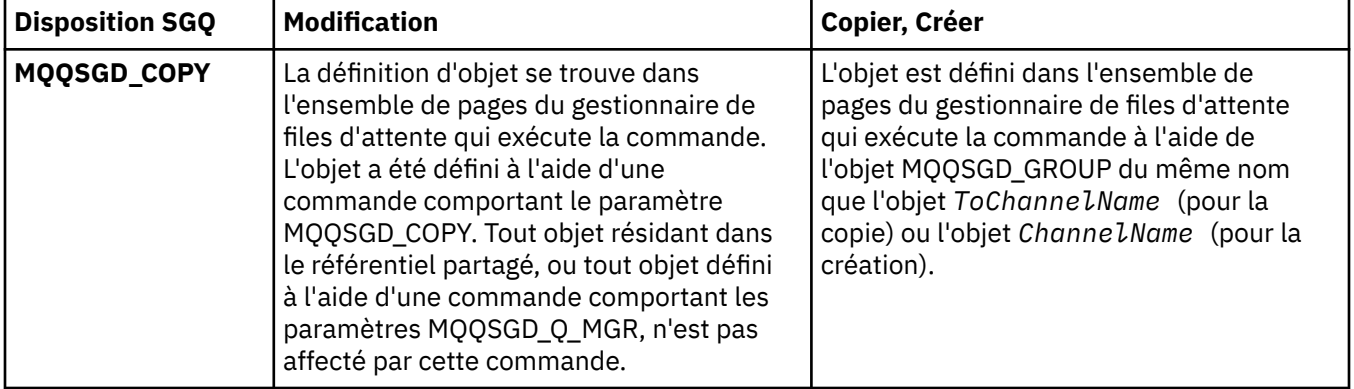

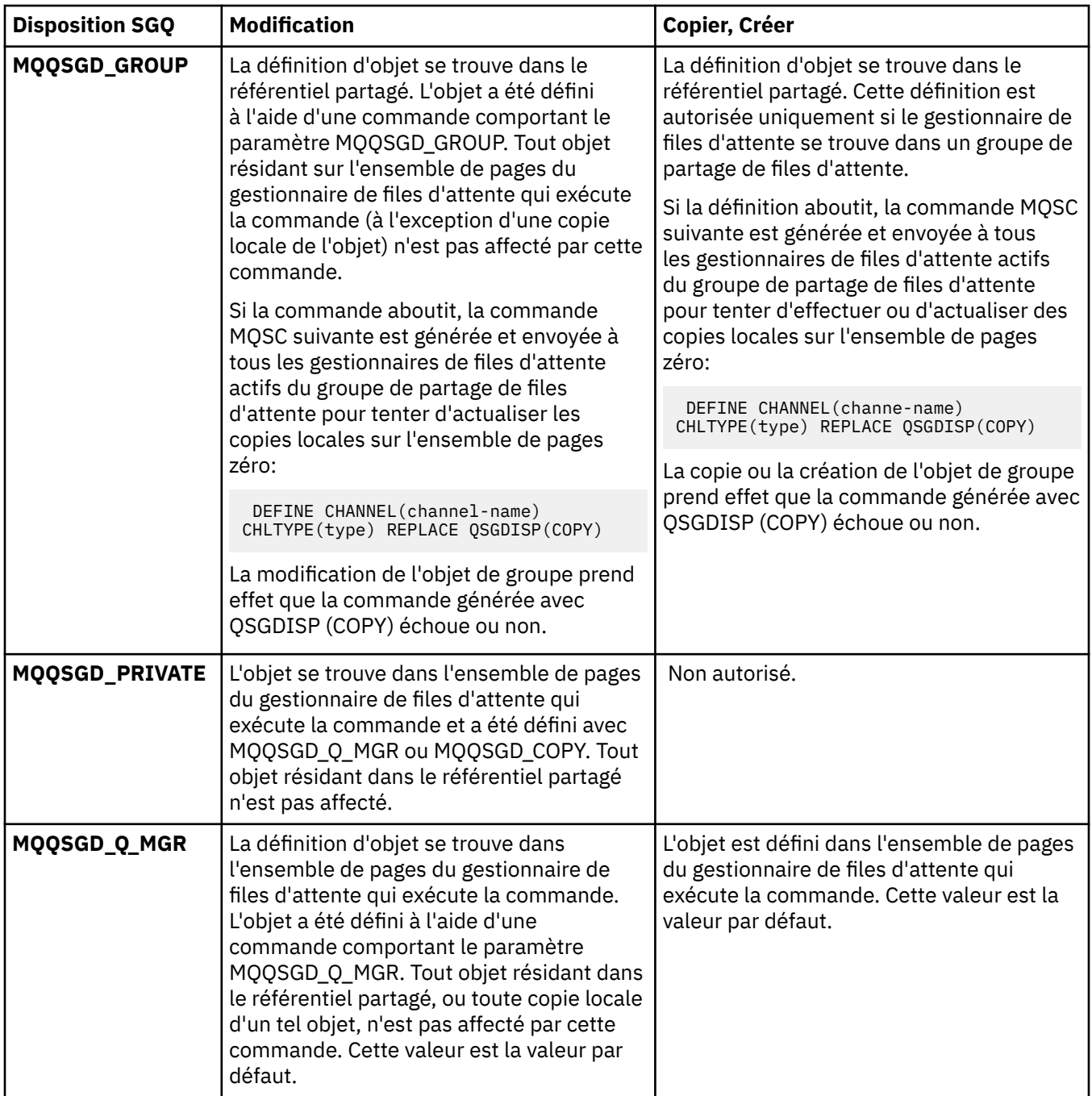

# *ReceiveExit* **(MQCFSL)**

Nom de l'exit de réception (identificateur de paramètre: MQCACH\_RCV\_EXIT\_NAME).

Si un nom a été indiqué, l'exit est appelé juste avant que les données provenant du réseau ne soient traitées. L'exit reçoit la totalité du tampon de transmission. Le contenu du tampon peut être modifié si besoin est.

Le format de la chaîne est le même que pour *SecurityExit* .

La longueur maximale du nom d'exit dépend de l'environnement dans lequel l'exit est exécuté. MQ\_EXIT\_NAME\_LENGTH indique la longueur maximale pour l'environnement dans lequel votre application s'exécute. MQ\_MAX\_EXIT\_NAME\_LENGTH donne le maximum pour tous les environnements pris en charge.

Vous pouvez spécifier une liste de noms d'exit à l'aide d'une structure MQCFSL au lieu d'une structure MQCFST.

- Les exits sont appelés dans l'ordre indiqué dans la liste.
- Une liste avec un seul nom équivaut à spécifier un nom unique dans une structure MQCFST.
- Vous ne pouvez pas spécifier à la fois une structure de liste (MQCFSL) et une structure d'entrée unique (MQCFST) pour le même attribut de canal.
- La longueur totale de tous les noms d'exit de la liste (à l'exception des blancs de fin dans chaque nom) ne doit pas dépasser MQ\_TOTAL\_EXIT\_NAME\_LENGTH. Une chaîne individuelle ne doit pas dépasser MQ\_EXIT\_NAME\_LENGTH.
- Sous z/OS , vous pouvez spécifier les noms de huit programmes d'exit au maximum.

#### *ReceiveUserData* **(MQCFSL)**

Données utilisateur de l'exit de réception (identificateur de paramètre: MQCACH\_RCV\_EXIT\_USER\_DATA).

Définit les données utilisateur transmises à l'exit de réception.

La longueur maximale de la chaîne est MQ\_EXIT\_DATA\_LENGTH.

Vous pouvez spécifier une liste de chaînes de données utilisateur d'exit à l'aide d'une structure MQCFSL au lieu d'une structure MQCFST.

- Chaque chaîne de données utilisateur d'exit est transmise à l'exit à la même position ordinale dans la liste *ReceiveExit* .
- Une liste avec un seul nom équivaut à spécifier un nom unique dans une structure MQCFST.
- Vous ne pouvez pas spécifier à la fois une structure de liste (MQCFSL) et une structure d'entrée unique (MQCFST) pour le même attribut de canal.
- La longueur totale de toutes les données utilisateur d'exit de la liste (à l'exception des blancs de fin dans chaque chaîne) ne doit pas dépasser MQ\_TOTAL\_EXIT\_DATA\_LENGTH. Une chaîne individuelle ne doit pas dépasser MQ\_EXIT\_DATA\_LENGTH.
- Sous z/OS , vous pouvez spécifier jusqu'à huit chaînes.

#### *Replace* **(MQCFIN)**

Remplacez la définition de canal (identificateur de paramètre: MQIACF\_REPLACE).

La valeur peut être :

#### **MQRP\_OUI**

Remplacer la définition existante.

Si *ChannelType* est MQCHT\_CLUSSDR, MQRP\_YES peut être spécifié uniquement si le canal a été créé manuellement.

# **MQRP\_NON**

Ne remplacez pas la définition existante.

#### *SecurityExit* **(MQCFST)**

Nom de l'exit de sécurité (identificateur de paramètre: MQCACH\_SEC\_EXIT\_NAME).

Si un nom non vide est défini, l'exit de sécurité est appelé aux moments suivants:

• Immédiatement après l'établissement d'un canal.

Avant que des messages ne soient transférés, l'exit est activé pour initier des flux de sécurité afin de valider l'autorisation de connexion.

• A la réception d'une réponse à un flux de messages de sécurité.

Tout flux de message de sécurisation provenant de la machine éloignée est transmis à l'exit.

L'exit reçoit la totalité du message de l'application ainsi que le descripteur du message, pour modification.

Le format de la chaîne dépend de la plateforme, comme suit:

• Sur les systèmes IBM i et UNIX , il se présente sous la forme suivante:

libraryname(functionname)

**Remarque :** Sur les systèmes IBM i , le formulaire suivant est également pris en charge pour la compatibilité avec les anciennes versions:

progname libname

où *progname* occupe les 10 premiers caractères, et *libname* les 10 seconds caractères (les deux espaces étant renseignés à droite si nécessaire).

• Sous Windows, il se présente sous la forme suivante:

dllname(functionname)

où *dllname* est spécifié sans le suffixe .DLL.

• Sous z/OS, il s'agit d'un nom de module de chargement d'une longueur maximale de 8 caractères (128 caractères sont autorisés pour les noms d'exit des canaux de connexion client, avec une longueur totale maximale de 999).

La longueur maximale du nom d'exit dépend de l'environnement dans lequel l'exit est exécuté. MQ\_EXIT\_NAME\_LENGTH indique la longueur maximale pour l'environnement dans lequel votre application s'exécute. MQ\_MAX\_EXIT\_NAME\_LENGTH donne le maximum pour tous les environnements pris en charge.

#### *SecurityUserData* **(MQCFST)**

Données utilisateur de l'exit de sécurité (identificateur de paramètre: MQCACH\_SEC\_EXIT\_USER\_DATA).

Indique les données utilisateur transmises à l'exit de sécurité.

La longueur maximale de la chaîne est MQ\_EXIT\_DATA\_LENGTH.

#### *SendExit* **(MQCFSL)**

Nom de l'exit d'émission (identificateur de paramètre: MQCACH\_SEND\_EXIT\_NAME).

Si un nom a été indiqué, l'exit est appelé juste avant que les données ne soient transmises au réseau. L'exit reçoit la totalité du tampon de transmission avant qu'il ne soit envoyé. Le contenu du tampon peut être modifié si besoin est.

Le format de la chaîne est le même que pour *SecurityExit* .

La longueur maximale du nom d'exit dépend de l'environnement dans lequel l'exit est exécuté. MQ\_EXIT\_NAME\_LENGTH indique la longueur maximale pour l'environnement dans lequel votre application s'exécute. MQ\_MAX\_EXIT\_NAME\_LENGTH donne le maximum pour tous les environnements pris en charge.

Vous pouvez spécifier une liste de noms d'exit à l'aide d'une structure MQCFSL au lieu d'une structure MQCFST.

- Les exits sont appelés dans l'ordre indiqué dans la liste.
- Une liste avec un seul nom équivaut à spécifier un nom unique dans une structure MQCFST.
- Vous ne pouvez pas spécifier à la fois une structure de liste (MQCFSL) et une structure d'entrée unique (MQCFST) pour le même attribut de canal.
- La longueur totale de tous les noms d'exit de la liste (à l'exception des blancs de fin dans chaque nom) ne doit pas dépasser MQ\_TOTAL\_EXIT\_NAME\_LENGTH. Une chaîne individuelle ne doit pas dépasser MQ\_EXIT\_NAME\_LENGTH.
- Sous z/OS , vous pouvez spécifier les noms de huit programmes d'exit au maximum.

### *SendUserData* **(MQCFSL)**

Données utilisateur de l'exit d'émission (identificateur de paramètre: MQCACH\_SEND\_EXIT\_USER\_DATA).

Indique les données utilisateur transmises à l'exit d'émission.

La longueur maximale de la chaîne est MQ\_EXIT\_DATA\_LENGTH.

Vous pouvez spécifier une liste de chaînes de données utilisateur d'exit à l'aide d'une structure MQCFSL au lieu d'une structure MQCFST.

- Chaque chaîne de données utilisateur d'exit est transmise à l'exit à la même position ordinale dans la liste *SendExit* .
- Une liste avec un seul nom équivaut à spécifier un nom unique dans une structure MQCFST.
- Vous ne pouvez pas spécifier à la fois une structure de liste (MQCFSL) et une structure d'entrée unique (MQCFST) pour le même attribut de canal.
- La longueur totale de toutes les données utilisateur d'exit de la liste (à l'exception des blancs de fin dans chaque chaîne) ne doit pas dépasser MQ\_TOTAL\_EXIT\_DATA\_LENGTH. Une chaîne individuelle ne doit pas dépasser MQ\_EXIT\_DATA\_LENGTH.
- Sous z/OS , vous pouvez spécifier jusqu'à huit chaînes.

# *SeqNumberWrap* **(MQCFIN)**

Numéro de bouclage de séquence (identificateur de paramètre: MQIACH\_SEQUENCE\_NUMBER\_WRAP).

Définit la valeur de bouclage du numéro de séquence. Lorsque cette valeur est atteinte, la séquence reprend au numéro 1.

La valeur de bouclage du numéro de séquence n'est pas négociable. Les extrémités locale et éloignée du canal doivent boucler au même numéro.

Indiquez une valeur comprise entre 100 et 999 999 999.

Ce paramètre n'est pas valide pour les canaux dont le *ChannelType* est MQCHT\_SVRCONN ou MOCHT\_CLNTCONN.

### *SharingConversations* **(MQCFIN)**

Nombre maximal de conversations partagées (identificateur de paramètre: MQIACH\_SHARING\_CONVERSATIONS).

Indique le nombre maximal de conversations pouvant partager une instance de canal MQI TCP/IP particulière (socket).

Indiquez une valeur comprise entre 0 et 999 999 999. La valeur par défaut est 10 et la valeur migrée est 10.

Ce paramètre est valide uniquement pour les canaux dont le *ChannelType* est MQCHT\_CLNTCONN ou MQCHT\_SVRCONN. Il est ignoré pour les canaux avec un *TransportType* autre que MQXPT\_TCP.

Le nombre de conversations partagées ne contribue pas aux totaux *MaxInstances* ou *MaxInstancesPerClient* .

Une valeur de:

**1**

Signifie qu'il n'y a pas de partage de conversations sur une instance de canal TCP/IP, mais que le signal de présence du client soit disponible dans un appel MQGET ou non, que la lecture anticipée et la consommation asynchrone du client soient disponibles, et que la mise au repos du canal soit plus contrôlable.

**0**

Indique qu'il n'y a pas de partage de conversations sur une instance de canal TCP/IP. L'instance de canal s'exécute dans un mode antérieur à celui de WebSphere MQ Version 7.0, concernant:

- Arrêt de la mise au repos de l'administrateur,
- Intervalle des pulsations par lots
- Lecture anticipée
- Consommation asynchrone du client

#### *ShortRetryCount* **(MQCFIN)**

Nombre de relances abrégées (identificateur de paramètre: MQIACH\_SHORT\_RETRY).

Nombre maximal de tentatives effectuées par un canal émetteur ou serveur pour établir une connexion à la machine distante, à des intervalles spécifiés par *ShortRetryInterval* avant que les *LongRetryCount* et *LongRetryInterval* (normalement plus longs) ne soient utilisés.

Des nouvelles tentatives sont effectuées si le canal ne parvient pas à se connecter initialement (qu'il soit démarré automatiquement par l'initiateur de canal ou par une commande explicite), ainsi que si la connexion échoue une fois que le canal a été correctement connecté. Toutefois, si la cause de l'échec est telle qu'il est peu probable que la nouvelle tentative aboutisse, aucune nouvelle tentative n'est effectuée.

Indiquez une valeur comprise entre 0 et 999 999 999.

Ce paramètre est valide uniquement pour les valeurs *ChannelType* de MQCHT\_SENDER, MQCHT\_SERVER, MQCHT\_CLUSSDR ou MQCHT\_CLUSRCVR.

#### *ShortRetryInterval* **(MQCFIN)**

Temporisateur abrégé (identificateur de paramètre: MQIACH\_SHORT\_TIMER).

Indique le délai d'attente de relance courte pour un canal émetteur ou serveur qui est démarré automatiquement par l'initiateur de canal. Il définit l'intervalle en secondes entre les tentatives d'établissement d'une connexion à la machine distante.

L'heure est approximative.

Indiquez une valeur comprise entre 0 et 999 999. Les valeurs dépassant cette valeur sont traitées comme 999 999.

Ce paramètre est valide uniquement pour les valeurs *ChannelType* de MQCHT\_SENDER, MQCHT\_SERVER, MQCHT\_CLUSSDR ou MQCHT\_CLUSRCVR.

#### *SSLCipherSpec* **(MQCFST)**

CipherSpec (identificateur de paramètre: MQCACH\_SSL\_CIPHER\_SPEC).

La longueur maximale de cette chaîne est MQ\_SSL\_CIPHER\_SPEC\_LENGTH.

Elle est valide uniquement pour les canaux dont le type de transport (TRPTYPE) est TCP. Si TRPTYPE n'est pas TCP, les données sont ignorées et aucun message d'erreur n'est émis.

Les valeurs SSLCIPH doivent spécifier le même CipherSpec aux deux extrémités du canal.

Indiquez le nom du CipherSpec que vous utilisez. Vous pouvez également, sous IBM i et z/OS , spécifier le code hexadécimal à deux chiffres.

Le tableau suivant présente les CipherSpecs qui peuvent être utilisés avec WebSphere MQ SSL.

Sous IBM i , l'installation de AC3 est une condition préalable à l'utilisation de SSL.

Tableau décrivant les CipherSpecs que vous pouvez utiliser avec la prise en charge SSL et TLS de WebSphere MQ .

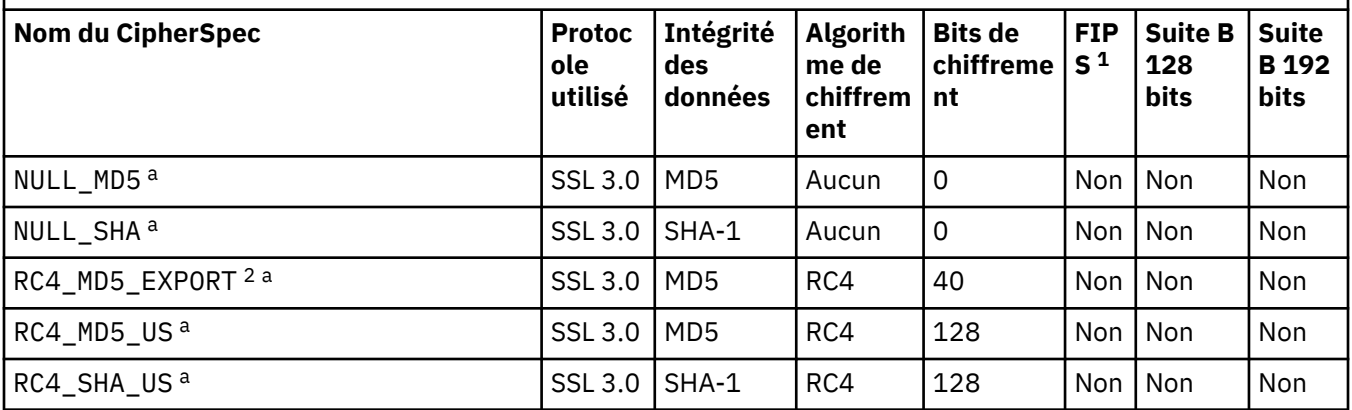

Tableau décrivant les CipherSpecs que vous pouvez utiliser avec la prise en charge SSL et TLS de WebSphere MQ .

*(suite)*

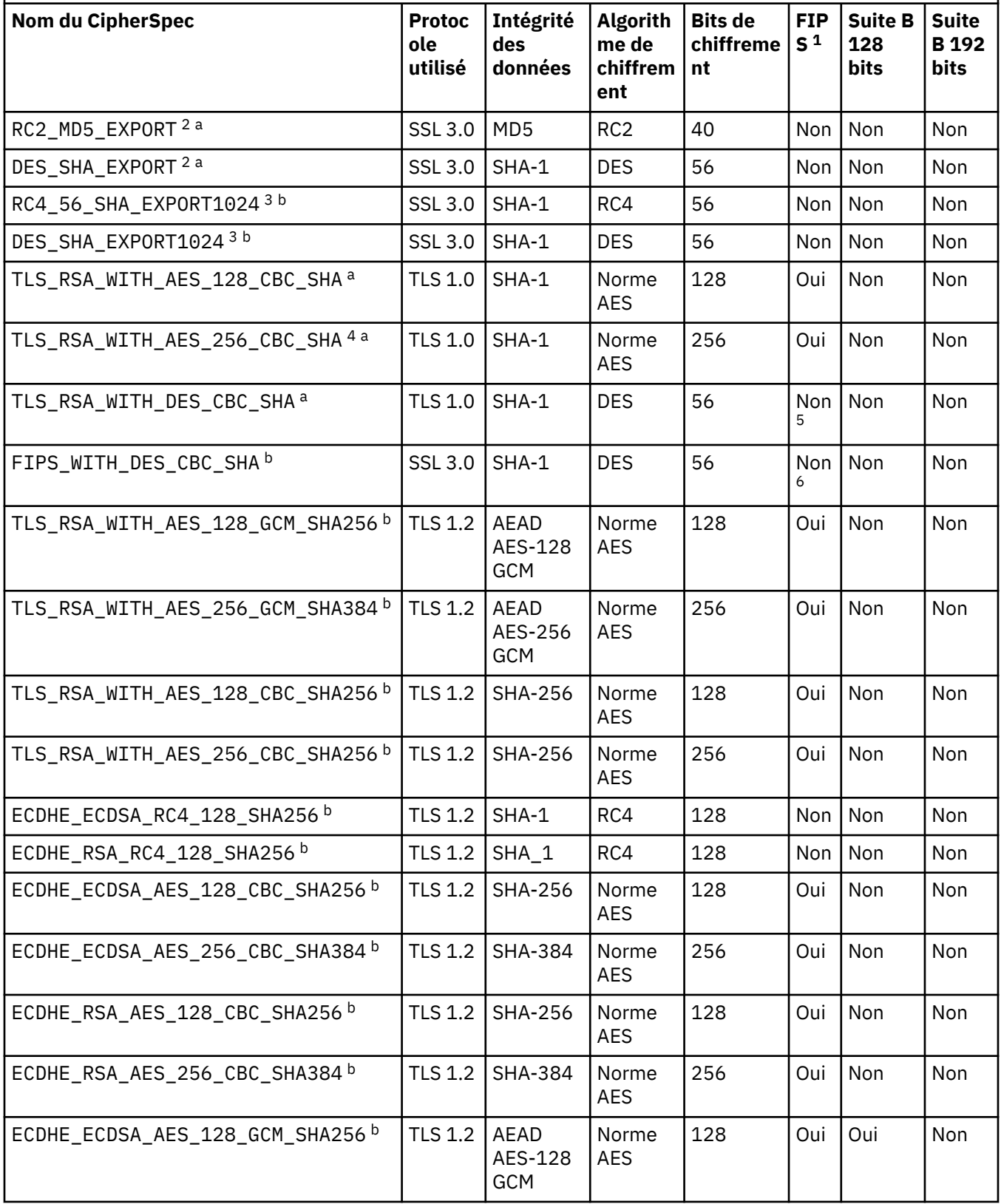

Tableau décrivant les CipherSpecs que vous pouvez utiliser avec la prise en charge SSL et TLS de WebSphere MQ .

*(suite)*

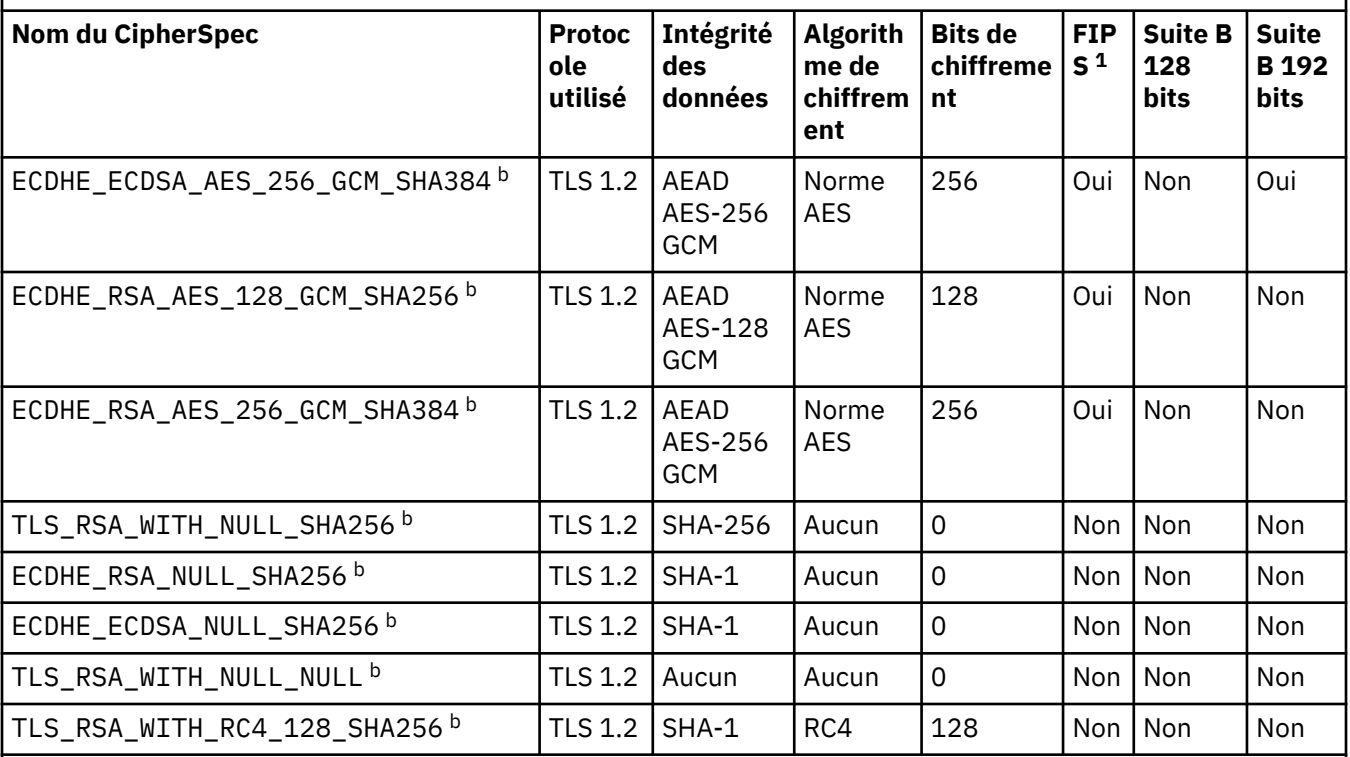

# **Remarques :**

- 1. Indique si le CipherSpec est certifié FIPS sur une plateforme certifiée FIPS. Voir la rubrique sur la norme FIPS (Federal Information Processing Standards) pour une explication de la norme FIPS.
- 2. La taille de clé d'établissement de liaison maximale est de 512 bits. Si l'un ou l'autre des certificats échangés lors de l'établissement de liaison SSL a une taille de clé supérieure à 512 bit, une clé temporaire de 512 bits est générée pour l'établissement de liaison.
- 3. La taille de clé d'établissement de liaison maximale est de 1024 bits.
- 4. Ce CipherSpec ne peut pas être utilisé pour sécuriser une connexion de WebSphere MQ Explorer à un gestionnaire de files d'attente, sauf si les fichiers de règles sans restriction appropriés sont appliqués à l'environnement d'exécution Java utilisé par l'explorateur.
- 5. Ce CipherSpec a été certifié FIPS 140-2 avant le 19 mai 2007.
- 6. Ce CipherSpec a été certifié FIPS 140-2 avant le 19 mai 2007. Le nom FIPS\_WITH\_DES\_CBC\_SHA est historique et reflète le fait que ce CipherSpec était auparavant conforme FIPS (mais ne l'est plus). Ce CipherSpec est déprécié et son utilisation est déconseillée.
- 7. Ce CipherSpec permet de transférer jusqu'à 32 Go de données avant que la connexion ne s'arrête avec l'erreur AMQ9288. Pour éviter cette erreur, évitez d'utiliser la norme DES triple ou activez la réinitialisation de clé confidentielle lors de l'utilisation de ce CipherSpec.

# **Prise en charge des plateformes :**

- a Disponible sur toutes les plateformes prises en charge.
- b Disponible uniquement sur les plateformes UNIX, Linux, and Windows .

Lorsque vous demandez un certificat personnel, vous définissez une taille de clé pour la paire de clé publique et de clé privée. La taille de clé utilisée lors de l'établissement de liaison SSL peut dépendre de la taille stockée dans le certificat et le CipherSpec :

- Sur les systèmes UNIX , Windows et z/OS , lorsqu'un nom CipherSpec inclut \_EXPORT , la taille de clé d'établissement de liaison maximale est de 512 bits. Si l'un ou l'autre des certificats échangés lors de l'établissement de liaison SSL a une taille de clé supérieure à 512 bit, une clé temporaire de 512 bits est générée pour l'établissement de liaison.
- Sur les systèmes UNIX et Windows , lorsqu'un nom CipherSpec inclut \_EXPORT1024 , la taille de la clé d'établissement de liaison est de 1024 bits.
- Autrement la taille de clé d'établissement de liaison est la taille stockée dans le certificat.

Si le paramètre SSLCIPH est vide, aucune tentative d'utilisation de SSL sur le canal n'est effectuée.

#### *SSLClientAuth* **(MQCFIN)**

Authentification du client (identificateur de paramètre: MQIACH\_SSL\_CLIENT\_AUTH).

La valeur peut être :

#### **MQSCA\_REQUIS**

Authentification du client requise.

#### **MQSCA\_XX\_ENCODE\_CASE\_ONE facultatif**

Authentification client facultative.

Indique si IBM WebSphere MQ requiert un certificat du client SSL.

Le client SSL est la fin du canal de transmission de messages qui initie la connexion. Le serveur SSL est la fin du canal de transmission de messages qui reçoit le flux d'initiation.

Le paramètre n'est utilisé que pour les canaux avec SSLCIPH spécifié. Si SSLCIPH est vide, les données sont ignorées et aucun message d'erreur n'est émis.

#### *SSLPeerName* **(MQCFST)**

Nom de l'homologue (identificateur de paramètre: MQCACH\_SSL\_PEER\_NAME).

**Remarque :** Une autre façon de restreindre les connexions aux canaux en les comparant au nom distinctif de sujet SSL ou TLS consiste à utiliser des enregistrements d'authentification de canal. Avec les enregistrements d'authentification de canal, différents modèles de nom distinctif de sujet SSL ou TLS peuvent être appliqués au même canal. Si SSLPEER sur le canal et un enregistrement d'authentification de canal sont utilisés pour s'appliquer au même canal, le certificat entrant doit correspondre aux deux modèles afin de se connecter. Pour plus d'informations, voir Enregistrements d'authentification de canal.

Sur les plateformes autres que z/OS , la longueur de la chaîne est MQ\_SSL\_PEER\_NAME\_LENGTH. Sous z/OS , il s'agit de MQ\_SSL\_SHORT\_PEER\_NAME\_LENGTH.

Indique le filtre à utiliser pour la comparaison avec le nom distinctif du certificat du gestionnaire de files d'attente ou du client homologue à l'autre extrémité du canal. (Un nom distinctif est l'identificateur du certificat SSL.) Si le nom distinctif dans le certificat reçu de l'homologue ne correspond pas au filtre SSLPEER, le canal ne démarre pas.

Ce paramètre est facultatif ; s'il n'est pas spécifié, le nom distinctif de l'homologue n'est pas vérifié lorsque le canal est démarré. (Le nom distinctif du certificat est toujours écrit dans la définition SSLPEER conservée en mémoire et transmis à l'exit de sécurité). Si SSLCIPH est vide, les données sont ignorées et aucun message d'erreur n'est émis.

Ce paramètre est valide pour tous les types de canal.

La valeur SSLPEER est spécifiée dans le formulaire standard utilisé pour spécifier un nom distinctif. Par exemple: SSLPEER('SERIALNUMBER=4C:D0:49:D5:02:5F:38,CN="H1\_C\_FR1",O=IBM,C=GB')

Vous pouvez utiliser un point-virgule comme séparateur au lieu d'une virgule.

Les types d'attribut pris en charge sont les suivants:

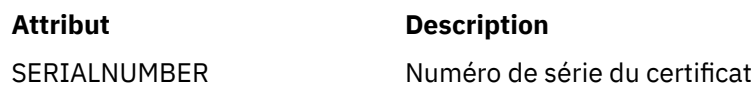

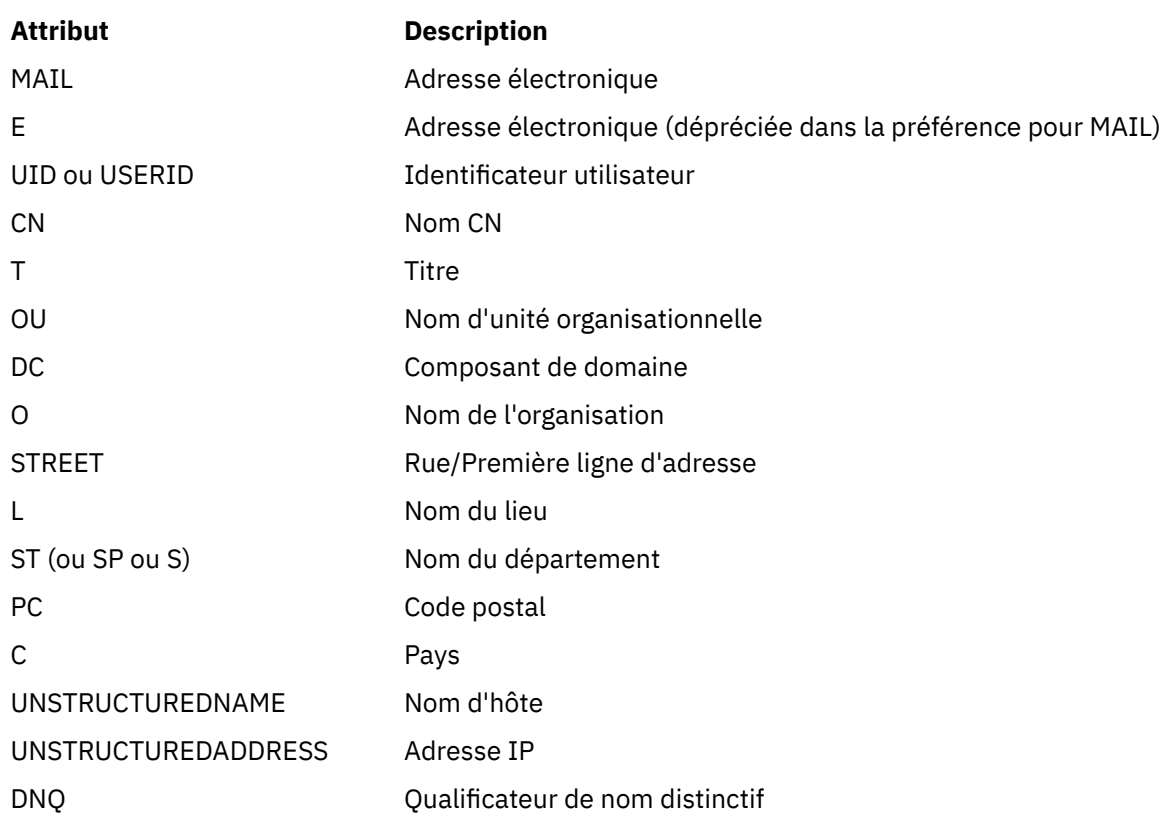

IBM WebSphere MQ n'accepte que les majuscules pour les types d'attribut.

Si l'un des types d'attribut non pris en charge est spécifié dans la chaîne SSLPEER, une erreur est générée lorsque l'attribut est défini ou lors de l'exécution (en fonction de la plateforme sur laquelle vous travaillez) et la chaîne est considérée comme ne correspondant pas au nom distinctif du certificat transmis.

Si le nom distinctif du certificat de flux contient plusieurs attributs d'unité organisationnelle (unité organisationnelle) et que SSLPEER spécifie ces attributs à comparer, ils doivent être définis dans l'ordre hiérarchique décroissant. Par exemple, si le nom distinctif du certificat de flux contient les unités organisationnelles OU=Large Unit,OU=Medium Unit,OU=Small Unit , la spécification des valeurs SSLPEER suivantes fonctionne:

```
 ('OU=Large Unit,OU=Medium Unit') ('OU=*,OU=Medium Unit,OU=Small Unit') ('OU=*,OU=Medium 
Unit')
```
mais la spécification des valeurs SSLPEER suivantes échoue:

('OU=Medium Unit,OU=Small Unit') ('OU=Large Unit,OU=Small Unit') ('OU=Medium Unit')

Une ou toutes les valeurs d'attribut peuvent être génériques, qu'il s'agisse d'un astérisque (\*) seul ou d'un radical avec des astérisques de début ou de fin. Cette valeur permet à SSLPEER de correspondre à toute valeur de nom distinctif ou à toute valeur commençant par le radical de cet attribut.

Si un astérisque est spécifié au début ou à la fin d'une valeur d'attribut dans le nom distinctif sur le certificat, vous pouvez spécifier \ \* pour rechercher une correspondance exacte dans SSLPEER. Par exemple, si vous avez un attribut CN=Test \* dans le nom distinctif du certificat, vous pouvez utiliser la commande suivante:

SSLPEER('CN=Test\\*')

#### *TpName* **(MQCFST)**

Nom du programme de transaction (identificateur de paramètre: MQCACH\_TP\_NAME).

Il s'agit du nom du programme de transaction LU 6.2 .

La longueur maximale de la chaîne est MQ\_TP\_NAME\_LENGTH.

• Sur les systèmes IBM i, HP Integrity NonStop Server, UNIX et Windows , ce paramètre ne peut être mis qu'à blanc. Le nom réel est pris à la place de l'objet CPI-C Communications Side Object ou (sous Windows ) à partir des propriétés de nom de destination symbolique CPI-C.

Ce paramètre est valide uniquement pour les canaux dont le *TransportType* est MQXPT\_LU62. Elle n'est pas admise pour les canaux récepteurs.

### *TransportType* **(MQCFIN)**

Type de protocole de transmission (identificateur de paramètre: MQIACH\_XMIT\_PROTOCOL\_TYPE).

Il n'est pas vérifié que le type de transport correct a été spécifié si le canal est lancé à partir de l'autre extrémité. La valeur peut être :

**MQXPT\_LU62** LU 6.2.

#### **MQXPT\_TCP** TCP.

# **MQXPT\_NETBIOS**

NetBIOS.

Cette valeur est prise en charge dans Windows . Elle s'applique également à z/OS pour la définition de canaux de connexion client qui se connectent à des serveurs sur les plateformes prenant en charge NetBIOS.

#### **MQXPT\_SPX**

SPX:

Cette valeur est prise en charge dans Windows. Elle s'applique également à z/OS pour la définition de canaux de connexion client qui se connectent à des serveurs sur les plateformes prenant en charge SPX.

#### *UseDLQ* **(MQCFIN)**

Détermine si la file d'attente de rebut est utilisée lorsque les messages ne peuvent pas être distribués par les canaux. (identificateur de paramètre: MQIA\_USE\_DEAD\_LETTER\_Q).

La valeur peut être :

#### **MQUSEDLQ\_NO**

Les messages qui ne peuvent pas être distribués par un canal sont traités comme un échec. Le canal supprime le message ou se termine conformément au paramètre NonPersistentMsgSpeed .

#### **MQUSEDLQ\_OUI**

Lorsque l'attribut de gestionnaire de files d'attente DEADQ fournit le nom d'une file d'attente de rebut, il est utilisé, sinon le comportement est le même que pour MQUSEDLQ\_NO.

#### *UserIdentifier* **(MQCFST)**

Identificateur utilisateur de la tâche (identificateur de paramètre: MQCACH\_USER\_ID).

Ce paramètre est utilisé par l'agent MCA lors de la tentative de lancement d'une session SNA sécurisée avec un agent MCA éloigné. Sur les systèmes IBM i et UNIX , elle est valide uniquement pour les valeurs *ChannelType* de MQCHT\_SENDER, MQCHT\_SERVER, MQCHT\_REQUESTER, MQCHT\_CLNTCONN, MQCHT\_CLUSSDR ou MQCHT\_CLUSRCVR. Sous z/OS , elle n'est valide que pour une valeur *ChannelType* de MQCHT\_CLNTCONN.

La longueur maximale de la chaîne est MQ\_USER\_ID\_LENGTH. Cependant, seuls les 10 premiers caractères sont utilisés.

#### *XmitQName* **(MQCFST)**

Nom de la file d'attente de transmission (identificateur de paramètre: MQCACH\_XMIT\_Q\_NAME).

La longueur maximale de la chaîne est MQ\_Q\_NAME\_LENGTH.

Un nom de file d'attente de transmission est requis (défini précédemment ou spécifié ici) si *ChannelType* est MQCHT\_SENDER ou MQCHT\_SERVER. Elle n'est pas valide pour les autres types de canal.

# **Codes d'erreur (modification, copie et création de canal)**

Cette commande peut renvoyer les codes d'erreur suivants dans l'en-tête de format de réponse, en plus des codes répertoriés dans le [«Codes d'erreur applicables à toutes les commandes», à la page 728](#page-727-0) .

# *Reason* **(MQLONG)** La valeur peut être : **MQRCCF\_BATCH\_INT\_ERREUR** Intervalle de traitement par lots incorrect. **MQRCCF\_BATCH\_INT\_TYPE** Paramètre d'intervalle par lots non admis pour ce type de canal. **MQRCCF\_TAILLE\_BATCH\_ERREUR** Taille de lot incorrecte. **MQRCCF\_CHANNEL\_NAME\_ERROR** Erreur de nom de canal. **MQRCCF\_CHANNEL\_NOT\_FOUND** Canal introuvable. **MQRCCF\_CHANNEL\_TYPE\_ERROR** Type de canal incorrect. **MQRCCF\_CLUSTER\_NAME\_CONFLICT** Conflit de nom de cluster. **ERREUR MQRCCF\_DISC\_INT\_ERROR** Intervalle de déconnexion incorrect. **MQRCCF\_DISC\_INT\_TYPE** Intervalle de déconnexion non autorisé pour ce type de canal. **ERREUR MQRCCF\_HB\_INTERVAL\_ERROR** L'intervalle des pulsations n'est pas valide. **MQRCCF\_HB\_INTERVAL\_TYPE\_ERREUR** Paramètre d'intervalle des pulsations non admis pour ce type de canal. **MQRCCF\_LONG\_RETRY\_ERROR** Nombre de relances longues non valide. **MQRCCF\_LONG\_RETRY\_TYPE** Paramètre de relance longue non admis pour ce type de canal. **MQRCCF\_LONG\_TIMER\_ERREUR** Temporisateur long incorrect. **MQRCCF\_LONG\_TIMER\_TYPE** Paramètre de temporisateur long non admis pour ce type de canal. **MQRCCF\_MAX\_INSTANCES\_ERROR** La valeur du nombre maximal d'instances n'est pas valide. **MQRCCF\_MAX\_INSTS\_PER\_CLNT\_ERR** Le nombre maximal d'instances par valeur client n'est pas valide. **MQRCCF\_MAX\_MSG\_LENGTH\_ERROR** Longueur maximale de message incorrecte. **MQRCCF\_MCA\_NAME\_ERROR**

Erreur de nom d'agent de canal de message.

# **MQRCCF\_MCA\_NOM\_TYPE\_ERREUR**

Nom d'agent MCA non autorisé pour ce type de canal.

#### **MQRCCF\_MCA\_TYPE\_ERROR**

Type d'agent MCA incorrect.

#### **MQRCCF\_NOM\_CONN\_MANQUANT**

Paramètre de nom de connexion requis mais manquant.

#### **MQRCCF\_MR\_COUNT\_ERROR**

Nombre de relances de message incorrect.

#### **MQRCCF\_MR\_COUNT\_WRONG\_TYPE**

Paramètre de nombre de relances de message non admis pour ce type de canal.

#### **MQRCCF\_MR\_EXIT\_NAME\_ERROR**

Erreur de nom d'exit de relance de message de canal.

#### **MQRCCF\_MR\_EXIT\_NAME\_WRONG\_TYPE**

Paramètre d'exit de relance de message non admis pour ce type de canal.

#### **MQRCCF\_MR\_INTERVAL\_ERREUR**

Intervalle entre les nouvelles tentatives de message incorrect.

#### **MQRCCF\_MR\_INTERVAL\_TYPE\_ERREUR**

Paramètre d'intervalle de relance de message non admis pour ce type de canal.

#### **MQRCCF\_MSG\_EXIT\_NAME\_ERROR**

Erreur de nom d'exit de message de canal.

#### **MQRCCF\_NET\_PRIORITY\_ERROR**

Erreur de valeur de priorité du réseau.

#### **MQRCCF\_NET\_PRIORITÉ\_TYPE\_ERREUR** Attribut de priorité réseau non admis pour ce type de canal.

# **MQRCCF\_NPM\_SPEED\_ERROR**

Débit de message non persistant incorrect.

#### **MQRCCF\_NPM\_SPEED\_INJUSTEMENT \_type**

Paramètre de vitesse de message non persistant non admis pour ce type de canal.

#### **MQRCCF\_PARM\_SEQUENCE\_ERROR**

Séquence de paramètres incorrecte.

#### **MQRCCF\_PUT\_AUTH\_ERROR** Valeur de droit d'insertion incorrecte.

**MQRCCF\_PUT\_AUTH\_TYPE\_ERREUR** Paramètre de droits d'insertion non admis pour ce type de canal.

#### **MQRCCF\_RCV\_NOM\_EXIT**

Erreur de nom d'exit de réception de canal.

#### **MQRCCF\_SEC\_EXIT\_NAME\_ERROR** Erreur de nom d'exit de sécurité de canal.

**MQRCCF\_SEND\_EXIT\_NAME\_ERROR** Erreur de nom d'exit d'émission de canal.

#### **MQRCCF\_SEQ\_NUMBER\_WRAP\_ERROR**

Numéro de bouclage de séquence incorrect.

#### **MQRCCF\_SHARING\_CONVS\_ERROR**

La valeur indiquée pour le partage des conversations est incorrecte.

#### **MQRCCF\_SHARING\_CONVS\_TYPE**

Paramètre de partage de conversations incorrect pour ce type de canal.

#### **MQRCCF\_SHORT\_RETRY\_ERROR**

Nombre de relances abrégées incorrect.

#### **MQRCCF\_SHORT\_RETRY\_MAL\_TYPE**

Paramètre de relance abrégée non admis pour ce type de canal.

# **MQRCCF\_SHORT\_TIMER\_ERROR**

Valeur de temporisateur court incorrecte.

#### **MQRCCF\_SHORT\_TIMER\_MAL\_TYPE**

Paramètre de délai court non admis pour ce type de canal.

**MQRCCF\_SSL\_CIPHER\_SPEC\_ERROR**

SSL CipherSpec non valide.

# **MQRCCF\_SSL\_CLIENT\_AUTH\_ERROR**

L'authentification du client SSL n'est pas valide.

# **MQRCCF\_SSL\_PEER\_NAME\_ERROR**

Nom d'homologue SSL non valide.

# **MQRCCF\_TYPE\_CANAL\_INJUSTE**

Paramètre non admis pour ce type de canal.

# **MQRCCF\_XMIT\_PROTOCOL\_TYPE\_ERR**

Type de protocole de transmission incorrect.

# **MQRCCF\_XMIT\_Q\_NAME\_ERROR**

Erreur de nom de file d'attente de transmission.

# **MQRCCF\_XMIT\_Q\_NAME\_MAL\_TYPE**

Nom de file d'attente de transmission non admis pour ce type de canal.

# **Modifier, copier et créer un canal (MQTT)**

La commande Modifier un canal modifie les définitions de canal de télémétrie existantes. Les commandes Copier et Créer un canal créent de nouvelles définitions de canal de télémétrie. La commande Copier utilise les valeurs d'attribut d'une définition de canal existante.

La commande de changement de canal (MQCMD\_CHANGE\_CHANNEL) modifie les attributs spécifiés dans une définition de canal. Pour les paramètres facultatifs qui sont omis, la valeur ne change pas.

La commande MQCMD\_COPY\_CHANNEL permet de créer une nouvelle définition de canal à l'aide des valeurs d'attribut d'une définition de canal existante pour les attributs non spécifiés dans la commande.

La commande Créer un canal (MQCMD\_CREATE\_CHANNEL) crée une définition de canal WebSphere MQ. Tous les attributs qui ne sont pas définis explicitement sont définis sur les valeurs par défaut sur le gestionnaire de files d'attente de destination. S'il existe un canal par défaut système pour le type de canal en cours de création, les valeurs par défaut sont extraites de ce canal.

# **Paramètres requis (Modifier, Créer un canal)**

# *ChannelName***(MQCFST)**

Nom du canal (identificateur de paramètre: MQCACH\_CHANNEL\_NAME).

Indique le nom de la définition de canal à modifier ou à créer

La longueur maximale de la chaîne est MQ\_CHANNEL\_NAME\_LENGTH.

Ce paramètre est obligatoire sur tous les types de canal ; sur un CLUSSDR, il peut être différent de celui des autres types de canal. Si votre convention de dénomination des canaux inclut le nom du gestionnaire de files d'attente, vous pouvez créer une définition CLUSSDR à l'aide de la construction +QMNAME+ et WebSphere MQ remplace le nom de gestionnaire de files d'attente de référentiel par +QMNAME+. Cette fonction s'applique à AIX , HP-UX, Linux, IBM i, Solaris et Windows uniquement. Pour plus d'informations, voir Configuration d'un cluster de gestionnaires de files d'attente .

# *ChannelType***(MQCFIN)**

Type de canal (identificateur de paramètre: MQIACH\_CHANNEL\_TYPE).

Indique le type du canal en cours de modification, de copie ou de création. La valeur peut être :

**MQCHT\_MQTT** Télémétrie.

# <span id="page-772-0"></span>*TrpType***(MQCFIN)**

Type de protocole de transmission du canal (identificateur de paramètre: MQIACH\_XMIT\_PROTOCOL\_TYPE). Ce paramètre est requis pour une commande de création dans la télémétrie.

Il n'est pas vérifié que le type de transport correct a été spécifié si le canal est lancé à partir de l'autre extrémité. La valeur est:

# **MQXPT\_TCP**

TCP.

# *Port***(MQCFIN)**

Numéro de port à utiliser si *TrpType* est défini sur MQXPT\_TCP. Ce paramètre est requis pour une commande de création dans la télémétrie, si *TrpType* est défini sur MQXPT\_TCP.

La valeur est comprise entre 1 et 65335.

# **Paramètres requis (Copy Channel)**

#### *ChannelType***(MQCFIN)**

Type de canal (identificateur de paramètre: MQIACH\_CHANNEL\_TYPE).

Indique le type du canal en cours de modification, de copie ou de création. La valeur peut être :

**MQCHT\_MQTT**

Télémétrie.

# **Paramètres facultatifs (Modifier, Copier et Créer un canal)**

#### *Backlog***(MQCFIN)**

Nombre de demandes de connexion simultanées prises en charge par le canal de télémétrie à un moment donné (identificateur de paramètre: MQIACH\_BACKLOG).

La valeur est comprise entre 0 et 999999999.

#### *JAASConfig***(MQCFST)**

Chemin d'accès au fichier de la configuration JAAS (identificateur de paramètre: MQCACH\_JAAS\_CONFIG).

La longueur maximale de cette valeur est MQ\_JAAS\_CONFIG\_LENGTH.

Un seul des paramètres JAASCONFIG, MCAUSER et USECLIENTID peut être spécifié pour un canal de télémétrie ; si aucun canal n'est spécifié, aucune authentification n'est effectuée. Si JAASConfig est spécifié, le client envoie un nom d'utilisateur et un mot de passe. Dans tous les autres cas, le nom d'utilisateur transmis est ignoré.

#### *LocalAddress***(MQCFST)**

Adresse de communication locale du canal (identificateur de paramètre: MQCACH\_LOCAL\_ADDRESS).

La longueur maximale de la chaîne est MQ\_LOCAL\_ADDRESS\_LENGTH.

La valeur que vous spécifiez dépend du type de transport *(TransportType)* à utiliser:

#### **TCP/IP**

La valeur est l'adresse IP facultative et le port facultatif ou la plage de ports à utiliser pour les communications TCP/IP sortantes. Le format de ces informations est le suivant :

[ip-addr][(low-port[,high-port])]

où ip-addr est spécifié en notation décimale à point IPv4 , en notation hexadécimale IPv6 ou au format alphanumérique, et low-port et high-port sont des numéros de port entre parenthèses. Tous sont facultatifs.

#### **Tous les autres**

La valeur est ignorée ; aucune erreur n'est diagnostiquée.

Utilisez ce paramètre si vous souhaitez qu'un canal utilise une adresse IP, un port ou une plage de ports spécifique pour les communications sortantes. Ce paramètre est utile lorsqu'une machine est connectée à plusieurs réseaux avec des adresses IP différentes.

Exemples d'utilisation

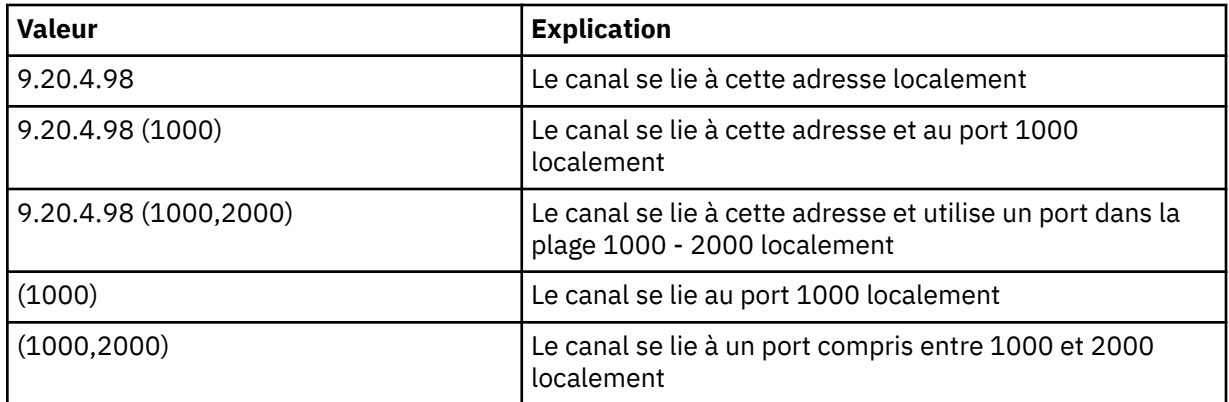

#### **Remarque :**

• Ne confondez pas ce paramètre avec *ConnectionName* . Le paramètre *LocalAddress* spécifie les caractéristiques des communications locales ; le paramètre *ConnectionName* indique comment atteindre un gestionnaire de files d'attente éloignées.

# *SSLCipherSuite* **(MQCFST)**

CipherSuite (identificateur de paramètre: MQCACH\_SSL\_CIPHER\_SUITE).

La longueur de la chaîne est MQ\_SSL\_CIPHER\_SUITE\_LENGTH.

Type de paramètre de canal de caractères SSL CIPHER SUITE.

# *SSLClientAuth***(MQCFIN)**

Authentification du client (identificateur de paramètre: MQIACH\_SSL\_CLIENT\_AUTH).

La valeur peut être :

# **MQSCA\_REQUIS**

Authentification du client requise.

#### **MQSCA\_XX\_ENCODE\_CASE\_ONE facultatif**

Authentification client facultative.

Indique si IBM WebSphere MQ requiert un certificat du client SSL.

Le client SSL est la fin du canal de transmission de messages qui initie la connexion. Le serveur SSL est la fin du canal de transmission de messages qui reçoit le flux d'initiation.

Le paramètre n'est utilisé que pour les canaux avec SSLCIPH spécifié. Si SSLCIPH est vide, les données sont ignorées et aucun message d'erreur n'est émis.

#### *SSLKeyFile***(MQCFST)**

Magasin des certificats numériques et de leurs clés privées associées (identificateur de paramètre: MOCA SSL KEY REPOSITORY).

Si vous n'indiquez pas de fichier de clés, SSL n'est pas utilisé.

La longueur maximale de ce paramètre est MQ\_SSL\_KEY\_REPOSITORY\_LENGTH.

#### *SSLPassPhrase***(MQCFST)**

Mot de passe du référentiel de clés (identificateur de paramètre: MQCACH\_SSL\_KEY\_PASSPHRASE).

Si aucune phrase passe n'est entrée, des connexions non chiffrées doivent être utilisées.

La longueur maximale de ce paramètre est MQ\_SSL\_KEY\_PASSPHRASE\_LENGTH.

# *TransportType***(MQCFIN)**

Type de protocole de transmission (identificateur de paramètre: MQIACH\_XMIT\_PROTOCOL\_TYPE).

Il n'est pas vérifié que le type de transport correct a été spécifié si le canal est lancé à partir de l'autre extrémité. La valeur peut être :

**MQXPT\_LU62**

LU 6.2.

**MQXPT\_TCP**

TCP.

# **MQXPT\_NETBIOS**

NetBIOS.

Cette valeur est prise en charge dans Windows.

# **MQXPT\_SPX**

SPX:

Cette valeur est prise en charge dans Windows.

Ce paramètre est requis pour une commande de création dans la télémétrie ; voir [TransportType](#page-772-0) pour plus d'informations.

#### *UseClientIdentifier***(MQCFIN)**

Détermine si l'ID client d'une nouvelle connexion doit être utilisé comme ID utilisateur pour cette connexion (identificateur de paramètre: MQIACH\_USE\_CLIENT\_ID).

La valeur est l'une des suivantes:

# **MQUCI\_OUI**

Oui.

# **MQUCI\_NO**

No.

Un seul des paramètres JAASCONFIG, MCAUSER et USECLIENTID peut être spécifié pour un canal de télémétrie ; si aucun canal n'est spécifié, aucune authentification n'est effectuée. Si USECLIENTID est spécifié, le nom d'utilisateur transmis du client est ignoré.

# **Codes d'erreur (modification, copie et création de canal)**

Cette commande peut renvoyer les codes d'erreur suivants dans l'en-tête de format de réponse, en plus des codes répertoriés dans le [«Codes d'erreur applicables à toutes les commandes», à la page 728](#page-727-0).

#### *Reason***(MQLONG)**

La valeur peut être :

#### **MQRCCF\_BATCH\_INT\_ERREUR**

Intervalle de traitement par lots incorrect.

# **MQRCCF\_BATCH\_INT\_TYPE**

Paramètre d'intervalle par lots non admis pour ce type de canal.

#### **MQRCCF\_TAILLE\_BATCH\_ERREUR**

Taille de lot incorrecte.

# **MQRCCF\_CHANNEL\_NAME\_ERROR**

Erreur de nom de canal.

#### **MQRCCF\_CHANNEL\_NOT\_FOUND**

Canal introuvable.

#### **MQRCCF\_CHANNEL\_TYPE\_ERROR** Type de canal incorrect.

**MQRCCF\_CLUSTER\_NAME\_CONFLICT** Conflit de nom de cluster.

# **ERREUR MQRCCF\_DISC\_INT\_ERROR** Intervalle de déconnexion incorrect.

#### **MQRCCF\_DISC\_INT\_TYPE**

Intervalle de déconnexion non autorisé pour ce type de canal.

#### **ERREUR MQRCCF\_HB\_INTERVAL\_ERROR**

L'intervalle des pulsations n'est pas valide.

#### **MQRCCF\_HB\_INTERVAL\_TYPE\_ERREUR**

Paramètre d'intervalle des pulsations non admis pour ce type de canal.

#### **MQRCCF\_LONG\_RETRY\_ERROR**

Nombre de relances longues non valide.

#### **MQRCCF\_LONG\_RETRY\_TYPE**

Paramètre de relance longue non admis pour ce type de canal.

#### **MQRCCF\_LONG\_TIMER\_ERREUR**

Temporisateur long incorrect.

**MQRCCF\_LONG\_TIMER\_TYPE**

Paramètre de temporisateur long non admis pour ce type de canal.

**MQRCCF\_MAX\_INSTANCES\_ERROR**

La valeur du nombre maximal d'instances n'est pas valide.

### **MQRCCF\_MAX\_INSTS\_PER\_CLNT\_ERR**

Le nombre maximal d'instances par valeur client n'est pas valide.

#### **MQRCCF\_MAX\_MSG\_LENGTH\_ERROR**

Longueur maximale de message incorrecte.

#### **MQRCCF\_MCA\_NAME\_ERROR** Erreur de nom d'agent de canal de message.

**MQRCCF\_MCA\_NOM\_TYPE\_ERREUR** Nom d'agent MCA non autorisé pour ce type de canal.

# **MQRCCF\_MCA\_TYPE\_ERROR**

Type d'agent MCA incorrect.

#### **MQRCCF\_NOM\_CONN\_MANQUANT**

Paramètre de nom de connexion requis mais manquant.

#### **MQRCCF\_MR\_COUNT\_ERROR**

Nombre de relances de message incorrect.

# **MQRCCF\_MR\_COUNT\_WRONG\_TYPE**

Paramètre de nombre de relances de message non admis pour ce type de canal.

#### **MQRCCF\_MR\_EXIT\_NAME\_ERROR**

Erreur de nom d'exit de relance de message de canal.

# **MQRCCF\_MR\_EXIT\_NAME\_WRONG\_TYPE**

Paramètre d'exit de relance de message non admis pour ce type de canal.

#### **MQRCCF\_MR\_INTERVAL\_ERREUR**

Intervalle entre les nouvelles tentatives de message incorrect.

#### **MQRCCF\_MR\_INTERVAL\_TYPE\_ERREUR**

Paramètre d'intervalle de relance de message non admis pour ce type de canal.

#### **MQRCCF\_MSG\_EXIT\_NAME\_ERROR**

Erreur de nom d'exit de message de canal.

# **MQRCCF\_NET\_PRIORITY\_ERROR**

Erreur de valeur de priorité du réseau.

# **MQRCCF\_NET\_PRIORITÉ\_TYPE\_ERREUR**

Attribut de priorité réseau non admis pour ce type de canal.

# **MQRCCF\_NPM\_SPEED\_ERROR**

Débit de message non persistant incorrect.

# **MQRCCF\_NPM\_SPEED\_INJUSTEMENT \_type**

Paramètre de vitesse de message non persistant non admis pour ce type de canal.

### **MQRCCF\_PARM\_SEQUENCE\_ERROR**

**MQRCCF\_PUT\_AUTH\_ERROR**

Séquence de paramètres incorrecte.

Valeur de droit d'insertion incorrecte. **MQRCCF\_PUT\_AUTH\_TYPE\_ERREUR** Paramètre de droits d'insertion non admis pour ce type de canal.

**MQRCCF\_RCV\_NOM\_EXIT** Erreur de nom d'exit de réception de canal.

**MQRCCF\_SEC\_EXIT\_NAME\_ERROR** Erreur de nom d'exit de sécurité de canal.

**MQRCCF\_SEND\_EXIT\_NAME\_ERROR** Erreur de nom d'exit d'émission de canal.

**MQRCCF\_SEQ\_NUMBER\_WRAP\_ERROR** Numéro de bouclage de séquence incorrect.

**MQRCCF\_SHARING\_CONVS\_ERROR** La valeur indiquée pour le partage des conversations est incorrecte. **MQRCCF\_SHARING\_CONVS\_TYPE**

Paramètre de partage de conversations incorrect pour ce type de canal.

**MQRCCF\_SHORT\_RETRY\_ERROR** Nombre de relances abrégées incorrect.

**MQRCCF\_SHORT\_RETRY\_MAL\_TYPE** Paramètre de relance abrégée non admis pour ce type de canal.

**MQRCCF\_SHORT\_TIMER\_ERROR** Valeur de temporisateur court incorrecte.

**MQRCCF\_SHORT\_TIMER\_MAL\_TYPE** Paramètre de délai court non admis pour ce type de canal.

**MQRCCF\_SSL\_CIPHER\_SPEC\_ERROR** SSL CipherSpec non valide.

**MQRCCF\_SSL\_CLIENT\_AUTH\_ERROR** L'authentification du client SSL n'est pas valide.

**MQRCCF\_SSL\_PEER\_NAME\_ERROR** Nom d'homologue SSL non valide.

**MQRCCF\_TYPE\_CANAL\_INJUSTE** Paramètre non admis pour ce type de canal.

**MQRCCF\_XMIT\_PROTOCOL\_TYPE\_ERR** Type de protocole de transmission incorrect.

**MQRCCF\_XMIT\_Q\_NAME\_ERROR** Erreur de nom de file d'attente de transmission.

**MQRCCF\_XMIT\_Q\_NAME\_MAL\_TYPE**

Nom de file d'attente de transmission non admis pour ce type de canal.

# **Modifier, copier et créer un programme d'écoute de canal**

La commande Modifier le programme d'écoute de canal modifie les définitions de programme d'écoute de canal existantes. Les commandes Copier et Créer un programme d'écoute de canal créent de nouvelles définitions de programme d'écoute de canal-la commande Copier utilise les valeurs d'attribut d'une définition de programme d'écoute de canal existante.

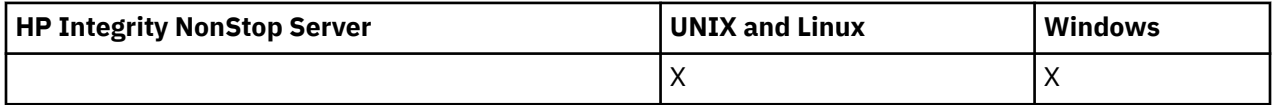

La commande MQCMD\_CHANGE\_LISTENER (Modifier un programme d'écoute de canal) modifie les attributs spécifiés d'une définition de programme d'écoute WebSphere MQ existante. Pour les paramètres facultatifs qui sont omis, la valeur ne change pas.

La commande de programme d'écoute de canal de copie (MQCMD\_ COPY\_LISTENER) crée une définition de programme d'écoute WebSphere MQ en utilisant, pour les attributs non spécifiés dans la commande, les valeurs d'attribut d'une définition de programme d'écoute existante.

La commande Créer un programme d'écoute de canal (MQCMD\_CREATE\_LISTENER) crée une définition de programme d'écoute WebSphere MQ . Tous les attributs qui ne sont pas définis explicitement sont définis sur les valeurs par défaut sur le gestionnaire de files d'attente de destination.

# **Paramètres requis (Modifier et créer un programme d'écoute de canal)**

#### *ListenerName* **(MQCFST)**

Nom de la définition de programme d'écoute à modifier ou à créer (identificateur de paramètre: MQCACH\_LISTENER\_NAME).

La longueur maximale de la chaîne est MQ\_LISTENER\_NAME\_LENGTH.

#### *TransportType* **(MQCFIN)**

Protocole de transmission (identificateur de paramètre: MQIACH\_XMIT\_PROTOCOL\_TYPE).

La valeur peut être :

**MQXPT\_TCP** TCP.

# **MQXPT\_LU62**

LU 6.2. Cette valeur est valide uniquement sous Windows.

#### **MQXPT\_NETBIOS**

NetBIOS. Cette valeur est valide uniquement sous Windows.

#### **MQXPT\_SPX**

SPX: Cette valeur est valide uniquement sous Windows.

# **Paramètres requis (programme d'écoute de canal de copie)**

#### *FromListenerName* **(MQCFST)**

Nom de la définition de programme d'écoute à partir de laquelle la copie doit être effectuée (identificateur de paramètre: MQCACF\_FROM\_LISTENER\_NAME).

Ce paramètre indique le nom de la définition de programme d'écoute existante qui contient des valeurs pour les attributs non spécifiés dans cette commande.

La longueur maximale de la chaîne est MQ\_LISTENER\_NAME\_LENGTH.

#### *ToListenerName* **(MQCFST)**

Nom du programme d'écoute de destination (identificateur de paramètre: MQCACF\_TO\_LISTENER\_NAME).

Ce paramètre indique le nom de la nouvelle définition de programme d'écoute. S'il existe une définition de programme d'écoute portant ce nom, *Replace* doit être spécifié en tant que MQRP\_YES.

La longueur maximale de la chaîne est MQ\_LISTENER\_NAME\_LENGTH.

# **Paramètres facultatifs (Modifier, Copier et Créer un programme d'écoute de canal)**

### *Adapter* **(MQCFIN)**

Numéro d'adaptateur (identificateur de paramètre: MQIACH\_ADAPTER).

Numéro de l'adaptateur sur lequel NetBIOS est en mode écoute. Ce paramètre est valide uniquement sous Windows.

### *Backlog* **(MQCFIN)**

Journal des éléments en attente (identificateur de paramètre: MQIACH\_BACKLOG).

Nombre de demandes de connexions simultanées prises en charge par le programme d'écoute.

#### *Commands* **(MQCFIN)**

Numéro d'adaptateur (identificateur de paramètre: MQIACH\_COMMAND\_COUNT).

Nombre de commandes pouvant être utilisées par le programme d'écoute. Ce paramètre est valide uniquement sous Windows.

#### *IPAddress* **(MQCFST)**

Adresse IP (identificateur de paramètre: MQCACH\_IP\_ADDRESS).

Adresse IP du programme d'écoute spécifié en notation décimale à point IPv4 , en notation hexadécimale IPv6 ou sous forme de nom d'hôte alphanumérique. Si vous ne spécifiez pas de valeur pour ce paramètre, le programme d'écoute est à l'écoute sur toutes les piles IPv4 et IPv6 configurées.

La longueur maximale de la chaîne est MQ\_LOCAL\_ADDRESS\_LENGTH

#### *ListenerDesc* **(MQCFST)**

Description de la définition du programme d'écoute (identificateur de paramètre: MQCACH\_LISTENER\_DESC).

Ce paramètre est un commentaire en texte clair qui fournit des informations descriptives sur la définition du programme d'écoute. Elle doit contenir uniquement des caractères affichables.

Si des caractères qui ne figurent pas dans l'ID de jeu de caractères codés (CCSID) du gestionnaire de files d'attente sur lequel la commande est exécutée sont utilisés, ils peuvent être convertis de manière incorrecte.

La longueur maximale de la chaîne est MQ\_LISTENER\_DESC\_LENGTH.

#### *LocalName* **(MQCFST)**

Nom local NetBIOS (identificateur de paramètre: MQCACH\_LOCAL\_NAME).

Nom local NETBIOS utilisé par le programme d'écoute. Ce paramètre est valide uniquement sous Windows.

La longueur maximale de la chaîne est MQ\_CONN\_NAME\_LENGTH

#### *NetbiosNames* **(MQCFIN)**

Noms NetBIOS (identificateur de paramètre: MQIACH\_NAME\_COUNT).

Nombre de noms pris en charge par le programme d'écoute. Ce paramètre est valide uniquement sous Windows.

#### *Port* **(MQCFIN)**

Numéro de port (identificateur de paramètre: MQIACH\_PORT).

Numéro de port pour le protocole TCP/IP. Ce paramètre est valide uniquement si la valeur de *TransportType* est MQXPT\_TCP.

#### *Replace* **(MQCFIN)**

Remplacez les attributs (identificateur de paramètre: MQIACF\_REPLACE).

S'il existe une définition de liste de noms portant le même nom que *ToListenerName* , cette définition indique si elle doit être remplacée. La valeur peut être :

#### **MQRP\_OUI**

Remplacer la définition existante.

#### **MQRP\_NON**

Ne remplacez pas la définition existante.

#### *Sessions* **(MQCFIN)**

Sessions NetBIOS (identificateur de paramètre: MQIACH\_SESSION\_COUNT).

Nombre de sessions pouvant être utilisées par le programme d'écoute. Ce paramètre est valide uniquement sous Windows.

#### *Socket* **(MQCFIN)**

Numéro de socket SPX (identificateur de paramètre: MQIACH\_SOCKET).

Socket SPX d'écoute. Ce paramètre est valide uniquement si la valeur de *TransportType* est MQXPT\_SPX.

#### *StartMode* **(MQCFIN)**

Mode service (identificateur de paramètre: MQIACH\_LISTENER\_CONTROL).

Indique comment le programme d'écoute doit être démarré et arrêté. La valeur peut être :

#### **MQSVC\_CONTROL\_MANUAL**

Le programme d'écoute ne doit pas être démarré automatiquement ni arrêté automatiquement. Il doit être contrôlé par une commande utilisateur. Cette valeur est la valeur par défaut.

#### **MQSVC\_CONTROL\_Q\_MGR**

Le programme d'écoute défini doit être démarré et arrêté en même temps que le gestionnaire de files d'attente.

# **MQSVC\_CONTROL\_Q\_MGR\_START**

Le programme d'écoute doit être démarré en même temps que le gestionnaire de files d'attente, mais il n'est pas demandé de s'arrêter lorsque le gestionnaire de files d'attente est arrêté.

#### *TPName* **(MQCFST)**

Nom du programme de transaction (identificateur de paramètre: MQCACH\_TP\_NAME).

Nom du programme de transaction LU 6.2 . Ce paramètre est valide uniquement sous Windows.

La longueur maximale de la chaîne est MQ\_TP\_NAME\_LENGTH

# **Modifier, copier et créer un objet d'informations de communication**

La commande Modifier un objet d'informations de communication permet de modifier des définitions d'objet d'informations de communication existantes. Les commandes Copier et Créer un objet d'informations de communication permettent de créer de nouvelles définitions d'objet d'informations de communication. La commande Copier utilise les valeurs d'attribut d'une définition d'objet d'informations de communication existante.

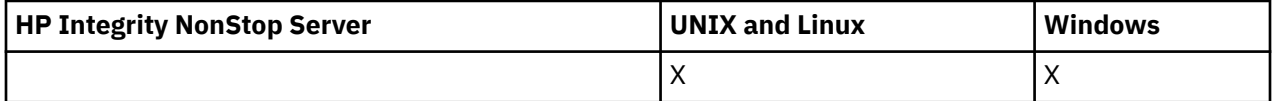

La commande MQCMD\_CHANGE\_COMM\_INFO (Modifier les informations de communication) modifie les attributs spécifiés d'une définition d'objet d'informations de communication WebSphere MQ existante. Pour les paramètres facultatifs qui sont omis, la valeur ne change pas.

La commande de copie des informations de communication (MQCMD\_COPY\_COMM\_INFO) crée une définition d'objet d'informations de communication WebSphere MQ , en utilisant, pour les attributs non spécifiés dans la commande, les valeurs d'attribut d'une définition d'informations de communication existante.

La commande de création d'informations de communication (MQCMD\_CREATE\_COMM\_INFO) crée une définition d'objet d'informations de communication WebSphere MQ . Tous les attributs qui ne sont pas définis explicitement sont définis sur les valeurs par défaut sur le gestionnaire de files d'attente de destination.

# **Paramètre obligatoire (modification des informations de communication)**

# *ComminfoName* **(MQCFST)**

Nom de la définition d'informations de communication à modifier (identificateur de paramètre: MQCA\_COMM\_INFO\_NAME).

La longueur maximale de la chaîne est MQ\_COMM\_INFO\_NAME\_LENGTH.

# **Paramètres requis (copier les informations de communication)**

# *FromComminfoName* **(MQCFST)**

Nom de la définition d'objet d'informations de communication à copier (identificateur de paramètre: MOCACF\_FROM\_COMM\_INFO\_NAME).

La longueur maximale de la chaîne est MQ\_COMM\_INFO\_NAME\_LENGTH.

# *ToComminfoName* **(MQCFST)**

Nom de la définition d'informations de communication vers laquelle effectuer la copie (identificateur de paramètre: MQCACF\_TO\_COMM\_INFO\_NAME).

La longueur maximale de la chaîne est MQ\_COMM\_INFO\_NAME\_LENGTH.

# **Paramètres requis (Créer des informations de communication)**

# *ComminfoName* **(MQCFST)**

Nom de la définition d'informations de communication à créer (identificateur de paramètre: MQCA\_COMM\_INFO\_NAME).

La longueur maximale de la chaîne est MQ\_COMM\_INFO\_NAME\_LENGTH.

# **Paramètres facultatifs (modification, copie et création des informations de communication)**

# *Bridge* **(MQCFIN)**

Contrôle si les publications des applications qui n'utilisent pas la multidiffusion sont reliées aux applications qui utilisent la multidiffusion (identificateur de paramètre: MQIA\_MCAST\_BRIDGE).

Le pontage ne s'applique pas aux rubriques marquées comme **MCAST(ONLY)**. Etant donné que ces rubriques ne peuvent avoir que du trafic multidiffusion, il n'est pas applicable à la passerelle vers le domaine de publication / abonnement non multidiffusion.

# **MQMCB\_DISABLED**

Les publications des applications n'utilisant pas la multidiffusion ne sont pas reliées aux applications utilisant Multidiffusion. Il s'agit de la valeur par défaut pour IBM i.

#### **MQMCB\_ENABLED**

Les publications des applications n'utilisant pas la multidiffusion sont reliées aux applications utilisant Multidiffusion. Il s'agit de la valeur par défaut pour les plateformes autres que IBM i. Cette valeur n'est pas valide sous IBM i.

# *CCSID* **(MQCFIN)**

Identificateur de jeu de caractères codés sur lequel les messages sont transmis (identificateur de paramètre: MQIA\_CODED\_CHAR\_SET\_ID).

Indiquez une valeur comprise entre 1 et 65535.

Il doit spécifier une valeur définie pour être utilisée sur votre plateforme ; il doit être composé d'un ensemble de caractères approprié à la plateforme. Si vous utilisez ce paramètre pour modifier le CCSID, les applications en cours d'exécution lors de l'application de la modification continuent à utiliser le CCSID original. Par conséquent, vous devez arrêter et redémarrer tous les applications en cours d'exécution avant de continuer.

Ceci inclut les programmes de canal et serveur de commande. Pour ce faire, arrêtez et redémarrez le gestionnaire de files d'attente après avoir apporté la modification. La valeur par défaut est ASPUB, ce qui signifie que le jeu de caractères codés est issu de celui qui est fourni dans le message publié.

#### *CommEvent* **(MQCFIN)**

Contrôle si les messages d'événement sont générés pour les descripteurs de multidiffusion créés à l'aide de cet objet COMMINFO (identificateur de paramètre: MQIA\_COMM\_EVENT).

Les événements sont générés uniquement si la surveillance est également activée à l'aide du paramètre *MonitorInterval* .

#### **MQEVR\_DISABLED**

Les publications des applications n'utilisant pas la multidiffusion ne sont pas reliées aux applications utilisant Multidiffusion. Il s'agit de la valeur par défaut.

#### **MQEVR\_ENABLED**

Les publications des applications n'utilisant pas la multidiffusion sont reliées aux applications utilisant Multidiffusion.

#### **MQEVR\_EXCEPTION**

Les messages d'événement sont écrits si la fiabilité des messages est inférieure au seuil de fiabilité. Le seuil de fiabilité est défini sur 90 par défaut.

#### *Description* **(MQCFST)**

Commentaire en texte en clair qui fournit des informations descriptives sur l'objet d'informations de communication (identificateur de paramètre: MQCA\_COMM\_INFO\_DESC).

Elle doit contenir uniquement des caractères affichables. La longueur maximale est de 64 caractères. Dans une installation DBCS, elle peut contenir des caractères DBCS (longueur maximale : 64 octets).

Si certains caractères utilisés ne font pas partie de l'ID de jeu de caractères codés (CCSID) de ce gestionnaire de files d'attente, il est possible qu'ils ne soient pas convertis correctement si les informations sont envoyées à un autre gestionnaire de files d'attente.

La longueur maximale est MQ\_COMM\_INFO\_DESC\_LENGTH.

#### *Encoding* **(MQCFIN)**

Codage dans lequel les messages sont transmis (identificateur de paramètre: MQIACF\_ENCODING).

#### **MQENC\_AS\_PUBLISHED**

Le codage du message est pris à partir de celui qui est fourni dans le message publié. Il s'agit de la valeur par défaut.

### **MQENC\_NORMAL**

**MQENC\_INVERSÉ**

**MQENC\_S390**

**MQENC\_TNS**

#### *GrpAddress* **(MQCFST)**

Adresse IP du groupe ou nom DNS (identificateur de paramètre: MQCACH\_GROUP\_ADDRESS).

L'administrateur a pour responsabilité de gérer les adresses de groupe. Tous les clients de multidiffusion peuvent utiliser la même adresse de groupe pour chaque rubrique ; seuls les messages correspondant aux abonnements en attente du client sont délivrées. L'utilisation du même groupe d'adresse peut être inefficace car chaque client doit examiner et traiter chaque paquet multidiffusion du réseau. Il est plus efficace d'allouer des adresses de groupe d'IP différentes à différentes rubriques ou ensembles de rubriques mais ceci nécessite une gestion complexe, particulièrement si d'autres applications de multidiffusion autres que MQ sont utilisées sur le réseau. La valeur par défaut est 239.0.0.0.

La longueur maximale est MQ\_GROUP\_ADDRESS\_LENGTH.

### *MonitorInterval* **(MQCFIN)**

Fréquence de mise à jour des informations de surveillance et de génération des messages d'événement (identificateur de paramètre: MQIA\_MONITOR\_INTERVAL).

La valeur est indiquée sous la forme d'un nombre de secondes compris entre 0 et 999 999. La valeur 0 indique qu'aucune surveillance n'est requise.

Si une valeur différente de zéro est spécifiée, la surveillance est activée. Les informations de surveillance sont mises à jour et les messages d'événement (s'ils sont activés à l'aide de *CommEvent*) sont générés sur le statut des descripteurs de multidiffusion créés à l'aide de cet objet d'informations de communication.

#### *MsgHistory* **(MQCFIN)**

Cette valeur correspond à la quantité d'historique des messages en kilooctets qui est conservée par le système pour gérer les retransmissions dans le cas des accusés de réception négatifs (identificateur de paramètre: MQIACH\_MSG\_HISTORY).

La valeur est comprise entre 0 et 999 999 999. La valeur 0 indique le niveau de fiabilité le moins élevé. La valeur par défaut est 100.

#### *MulticastHeartbeat* **(MQCFIN)**

L'intervalle des pulsations est mesuré en millisecondes et indique la fréquence à laquelle l'émetteur notifie les récepteurs qu'il n'y a plus de données disponibles (identificateur de paramètre: MQIACH\_MC\_HB\_INTERVAL).

La valeur est comprise entre 0 et 999 999. La valeur par défaut est 2000 millisecondes.

#### *MulticastPropControl* **(MQCFIN)**

Les propriétés de multidiffusion contrôlent le nombre de propriétés MQMD et de propriétés utilisateur qui circulent avec le message (identificateur de paramètre: MQIACH\_MULTICAST\_PROPERTIES).

#### **MQMCP\_ALL**

Toutes les propriétés utilisateur et toutes les zones de MQMD sont transportées. Il s'agit de la valeur par défaut.

#### **MQMCP\_REPLY**

Seules les propriétés utilisateur et les zones MQMD liées à la réponse des messages sont transmises. Ces propriétés sont :

- MsgType
- MessageId
- CorrelId
- ReplyToQ
- ReplyToQmgr

#### **UTILISATEUR\_MQCM**

Seules les propriétés utilisateur sont transmises.

# **MQMCP\_AUCUN**

Aucune propriété utilisateur ni zone MQMD n'est transmise.

# **MQMCP\_COMPAT**

Les propriétés sont transmises dans un format compatible avec les clients de multidiffusion MQ précédents.

#### *NewSubHistory* **(MQCFIN)**

Le nouvel historique d'abonné contrôle si un abonné rejoignant un flux de publication reçoit autant de données qu'il est actuellement disponible, ou reçoit uniquement les publications effectuées à partir de l'heure de l'abonnement (identificateur de paramètre: MQIACH\_NEW\_SUBSCRIBER\_HISTORY).

#### **MQNSH\_AUCUN**

La valeur NONE permet à l'émetteur de transmettre uniquement la publication effectuée à partir du moment de l'abonnement. Il s'agit de la valeur par défaut.

#### **MQNSH\_ALL**

La valeur ALL permet à l'émetteur de retransmettre autant d'historique de la rubrique que connu. Dans certains cas, ceci peut entraîner un comportement similaire aux publications conservées.

L'utilisation de la valeur de MQNSH\_ALL peut avoir un effet négatif sur les performances s'il existe un historique de sujet volumineux car tout l'historique de sujet est retransmis.

#### *PortNumber* **(MQCFIN)**

Numéro de port à utiliser pour la transmission (identificateur de paramètre: MQIACH\_PORT).

Le numéro de port par défaut est 1414.

#### *Type* **(MQCFIN)**

Type de l'objet d'informations de communication (identificateur de paramètre: MQIA\_COMM\_INFO\_TYPE).

Le seul type pris en charge est MQCIT\_MULTICAST.

# **Modifier, copier et créer une liste de noms**

La commande Modifier la liste de noms modifie les définitions de liste de noms existantes. Les commandes Copier et Créer une liste de noms créent de nouvelles définitions de liste de noms. La commande Copier utilise les valeurs d'attribut d'une définition de liste de noms existante.

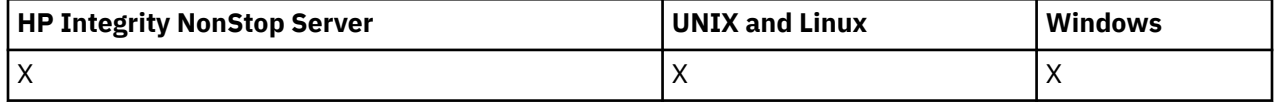

La commande MQCMD\_CHANGE\_NAMELIST (Modifier la liste de noms) permet de modifier les attributs spécifiés d'une définition de liste de noms WebSphere MQ existante. Pour les paramètres facultatifs qui sont omis, la valeur ne change pas.

La commande de copie de liste de noms (MQCMD\_COPY\_NAMELIST) crée une définition de liste de noms WebSphere MQ à l'aide, pour les attributs non spécifiés dans la commande, des valeurs d'attribut d'une définition de liste de noms existante.

La commande MQCMD\_CREATE\_NAMELIST (Créer une liste de noms) permet de créer une définition de liste de noms WebSphere MQ . Tous les attributs qui ne sont pas définis explicitement sont définis sur les valeurs par défaut sur le gestionnaire de files d'attente de destination.

# **Paramètre obligatoire (Modifier et créer une liste de noms)**

#### *NamelistName* **(MQCFST)**

Nom de la définition de liste de noms à modifier (identificateur de paramètre: MQCA\_NAMELIST\_NAME).

La longueur maximale de la chaîne est MQ\_NAMELIST\_NAME\_LENGTH.

# **Paramètres requis (Copy Namelist)**

#### *FromNamelistName* **(MQCFST)**

Nom de la définition de liste de noms à copier (identificateur de paramètre: MQCACF\_FROM\_NAMELIST\_NAME).

Ce paramètre indique le nom de la définition de liste de noms existante qui contient des valeurs pour les attributs non spécifiés dans cette commande.

Sous z/OS, le gestionnaire de files d'attente recherche un objet avec le nom que vous spécifiez et une disposition de MQQSGD\_Q\_MGR ou MQQSGD\_COPY à partir de laquelle effectuer la copie. Ce paramètre est ignoré si une valeur de MQQSGD\_COPY est spécifiée pour *QSGDisposition*. Dans ce cas, un objet dont le nom est spécifié par *ToNamelistName* et la disposition MQQSGD\_GROUP est recherché pour la copie à partir de.

La longueur maximale de la chaîne est MQ\_NAMELIST\_NAME\_LENGTH.

#### *ToNamelistName* **(MQCFST)**

Nom de la liste de noms (identificateur de paramètre: MQCACF\_TO\_NAMELIST\_NAME).

Ce paramètre indique le nom de la nouvelle définition de liste de noms. S'il existe une définition de liste de noms portant ce nom, *Replace* doit être spécifié en tant que MQRP\_YES.

La longueur maximale de la chaîne est MQ\_NAMELIST\_NAME\_LENGTH.

# **Paramètres facultatifs (Modifier, Copier et Créer une liste de noms)**

# *CommandScope* **(MQCFST)**

Portée de la commande (identificateur de paramètre: MQCACF\_COMMAND\_SCOPE). Ce paramètre s'applique à z/OS uniquement.

Indique comment la commande est exécutée lorsque le gestionnaire de files d'attente est membre d'un groupe de partage de files d'attente. Vous pouvez indiquer un des éléments suivants :

- vide (ou omettre complètement le paramètre). La commande est exécutée sur le gestionnaire de files d'attente dans lequel elle a été entrée.
- un nom de gestionnaire de files d'attente. La commande est exécutée sur le gestionnaire de files d'attente que vous spécifiez, à condition qu'il soit actif dans le groupe de partage de files d'attente. Si vous spécifiez un nom de gestionnaire de files d'attente autre que celui du gestionnaire de files d'attente sur lequel il a été entré, vous devez utiliser un environnement de groupe de partage de files d'attente et le serveur de commandes doit être activé.
- un astérisque (\*). La commande est exécutée sur le gestionnaire de files d'attente local et est également transmise à chaque gestionnaire de files d'attente actif du groupe de partage de files d'attente.

La longueur maximale est MQ\_QSG\_NAME\_LENGTH.

# *NamelistDesc* **(MQCFST)**

Description de la définition de liste de noms (identificateur de paramètre: MQCA\_NAMELIST\_DESC).

Ce paramètre est un commentaire en texte en clair qui fournit des informations descriptives sur la définition de la liste de noms. Elle doit contenir uniquement des caractères affichables.

Si des caractères qui ne figurent pas dans l'ID de jeu de caractères codés (CCSID) du gestionnaire de files d'attente sur lequel la commande est exécutée sont utilisés, ils peuvent être convertis de manière incorrecte.

La longueur maximale de la chaîne est MQ\_NAMELIST\_DESC\_LENGTH.

#### *NamelistType* **(MQCFIN)**

Type de noms dans la liste de noms (identificateur de paramètre: MQIA\_NAMELIST\_TYPE). Ce paramètre s'applique à z/OS uniquement.

Indique le type de noms dans la liste de noms. La valeur peut être :

# **MQNT\_AUCUN**

Les noms ne sont pas de type particulier.

# **MQNT\_Q**

Liste de noms contenant une liste de noms de file d'attente.

# **MQNT\_CLUSTER**

Liste de noms associée à la mise en cluster, contenant une liste des noms de cluster.

#### **INFO MQNT\_AUTH\_INFO**

La liste de noms est associée à SSL et contient une liste de noms d'objet d'informations d'authentification.

#### *Names* **(MQCFSL)**

Noms à placer dans la liste de noms (identificateur de paramètre: MQCA\_NAMES).

Le nombre de noms dans la liste est indiqué par la zone *Count* dans la structure MQCFSL. La longueur de chaque nom est donnée par la zone *StringLength* de cette structure. La longueur maximale d'un nom est MQ\_OBJECT\_NAME\_LENGTH.

# *QSGDisposition* **(MQCFIN)**

Disposition de l'objet dans le groupe (identificateur de paramètre: MQIA\_QSG\_DISP). Ce paramètre s'applique à z/OS uniquement.

Indique la disposition de l'objet auquel vous appliquez la commande (c'est-à-dire où elle est définie et comment elle se comporte). La valeur peut être :

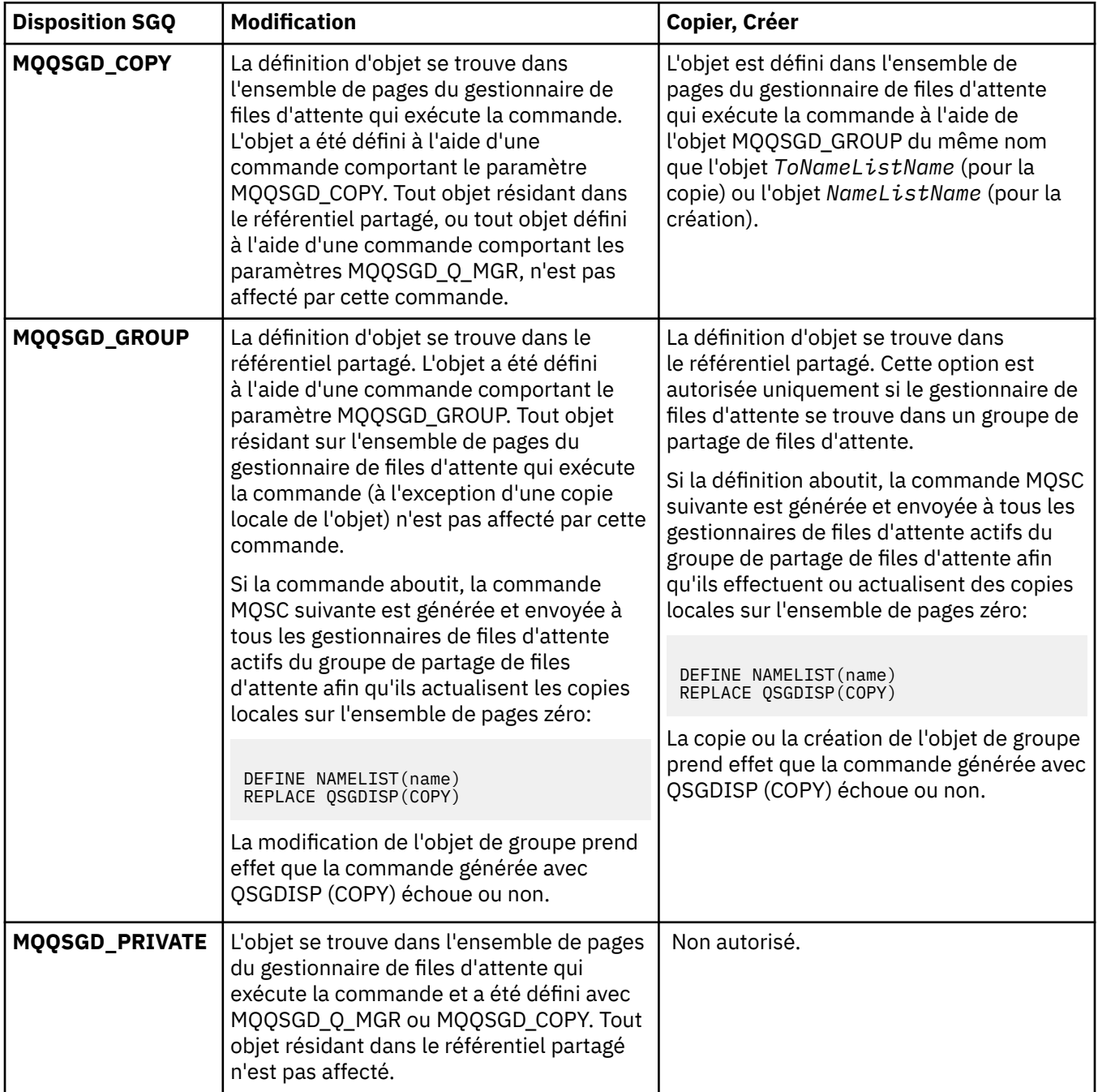

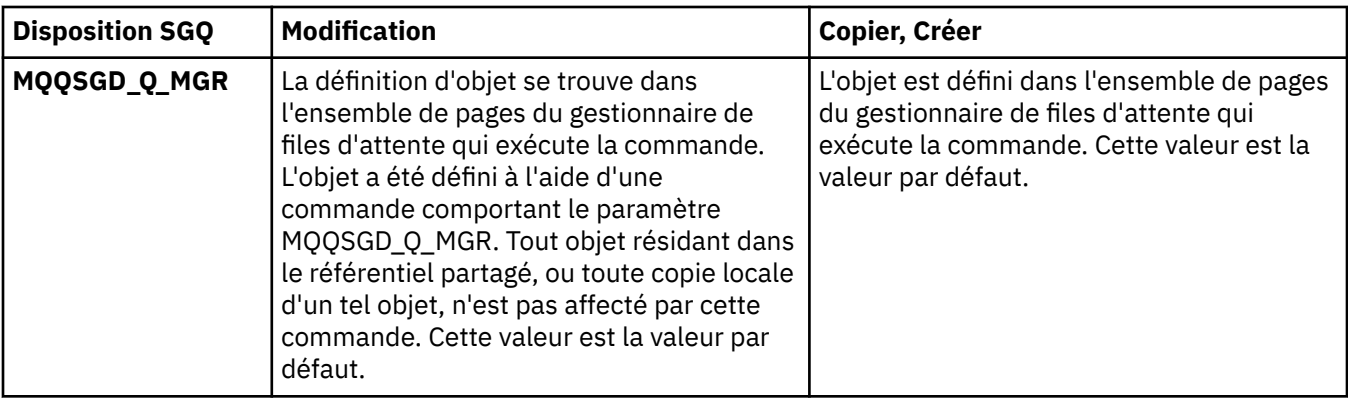

# *Replace* **(MQCFIN)**

Remplacez les attributs (identificateur de paramètre: MQIACF\_REPLACE).

S'il existe une définition de liste de noms portant le même nom que *ToNamelistName* , cette définition indique si elle doit être remplacée. La valeur peut être :

# **MQRP\_OUI**

Remplacer la définition existante.

# **MQRP\_NON**

Ne remplacez pas la définition existante.

# **Modifier, copier et créer un processus**

La commande Modifier le processus modifie les définitions de processus existantes. Les commandes de copie et de création de processus créent de nouvelles définitions de processus. La commande de copie utilise les valeurs d'attribut d'une définition de processus existante.

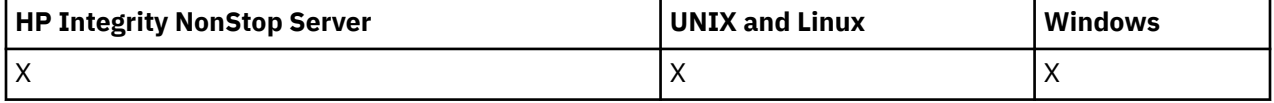

La commande MQCMD\_CHANGE\_PROCESS modifie les attributs spécifiés d'une définition de processus WebSphere MQ existante. Pour les paramètres facultatifs qui sont omis, la valeur ne change pas.

La commande MQCMD\_COPY\_PROCESS permet de créer une définition de processus WebSphere MQ à l'aide des valeurs d'attribut d'une définition de processus existante pour les attributs non spécifiés dans la commande.

La commande MQCMD\_CREATE\_PROCESS permet de créer une définition de processus WebSphere MQ . Tous les attributs qui ne sont pas définis explicitement sont définis sur les valeurs par défaut sur le gestionnaire de files d'attente de destination.

# **Paramètres requis (modification et création de processus)**

#### *ProcessName* **(MQCFST)**

Nom de la définition de processus à modifier ou à créer (identificateur de paramètre: MQCA\_PROCESS\_NAME).

La longueur maximale de la chaîne est MQ\_PROCESS\_NAME\_LENGTH.

# **Paramètres requis (processus de copie)**

# *FromProcessName* **(MQCFST)**

Nom de la définition de processus à partir de laquelle la copie doit être effectuée (identificateur de paramètre: MQCACF\_FROM\_PROCESS\_NAME).

Indique le nom de la définition de processus existante qui contient des valeurs pour les attributs non spécifiés dans cette commande.

Sous z/OS, le gestionnaire de files d'attente recherche un objet avec le nom que vous spécifiez et une disposition de MQQSGD\_Q\_MGR ou MQQSGD\_COPY à partir de laquelle effectuer la copie. Ce paramètre est ignoré si une valeur de MQQSGD\_COPY est spécifiée pour *QSGDisposition*. Dans ce cas, un objet dont le nom est spécifié par *ToProcessName* et la disposition MQQSGD\_GROUP est recherché pour la copie à partir de.

La longueur maximale de la chaîne est MQ\_PROCESS\_NAME\_LENGTH.

#### *ToProcessName* **(MQCFST)**

Pour traiter le nom (identificateur de paramètre: MQCACF\_TO\_PROCESS\_NAME).

Nom de la nouvelle définition de processus. S'il existe une définition de processus portant ce nom, *Replace* doit être spécifié en tant que MQRP\_YES.

La longueur maximale de la chaîne est MQ\_PROCESS\_NAME\_LENGTH.

# **Paramètres facultatifs (modification, copie et création de processus)**

#### *ApplId* **(MQCFST)**

Identificateur d'application (identificateur de paramètre: MQCA\_APPL\_ID).

*ApplId* est le nom de l'application à démarrer. L'application doit se trouver sur la plateforme pour laquelle la commande est en cours d'exécution. Le nom peut généralement être un nom de fichier qualifié complet d'un objet exécutable. La qualification du nom de fichier est particulièrement importante si vous disposez de plusieurs installations IBM WebSphere MQ , pour vous assurer que la version correcte de l'application est exécutée.

La longueur maximale de la chaîne est MQ\_PROCESS\_APPL\_ID\_LENGTH.

#### *ApplType* **(MQCFIN)**

Type d'application (identificateur de paramètre: MQIA\_APPL\_TYPE).

Les types d'application valides sont les suivants:

### **MQAT\_OS400**

Application IBM i .

#### **MQAT\_WINDOWS\_NT**

Windows ou Windows 95, application Windows 98.

#### **MQAT\_DOS**

Application client DOS.

#### **MQAT\_WINDOWS**

Application client Windows .

#### **MQAT\_UNIX**

Application UNIX .

### **MQAT\_AIX**

Application AIX (même valeur que MQAT\_UNIX).

# **MQAT\_CICS**

Transaction CICS .

# **MQAT\_NSK**

Application HP Integrity NonStop Server .

#### **MQAT\_ZOS**

Application z/OS .

#### **MQAT\_PAR DEFAUT**

Type d'application par défaut.

*entier*: type d'application défini par le système compris entre zéro et 65 535 ou type d'application défini par l'utilisateur compris entre 65 536 et 999 999 999 (non vérifié).

Indiquez uniquement les types d'application (autres que les types définis par l'utilisateur) qui sont pris en charge sur la plateforme sur laquelle la commande est exécutée :

• Sous IBM i :

MOAT OS400, MQAT\_CICS et MOAT DEFAULT sont pris en charge.

• Sous HP Integrity NonStop Server :

MQAT\_NSK, MQAT\_DOS, MQAT\_WINDOWS et MQAT\_DEFAULT sont pris en charge.

• Sur les systèmes UNIX :

MQAT\_UNIX, MOAT OS2, MQAT\_DOS, MQAT\_WINDOWS, MQAT\_CICS et MOAT DEFAULT sont pris en charge.

• Sous Windows:

MQAT\_WINDOWS\_NT, MOAT OS2, MQAT\_DOS, MOAT\_WINDOWS, MQAT\_CICS et MOAT DEFAULT sont pris en charge.

• Sous z/OS:

MQAT\_DOS, MQAT\_IMS MQAT\_MVS, MQAT\_UNIX, MQAT\_CICS et MQAT\_DEFAULT sont pris en charge.

#### *CommandScope* **(MQCFST)**

Portée de la commande (identificateur de paramètre: MQCACF\_COMMAND\_SCOPE). Ce paramètre s'applique à z/OS uniquement.

Indique comment la commande est exécutée lorsque le gestionnaire de files d'attente est membre d'un groupe de partage de files d'attente. Vous pouvez indiquer un des éléments suivants :

- Vide (ou omettre le paramètre). La commande est exécutée sur le gestionnaire de files d'attente dans lequel elle a été entrée.
- Nom du gestionnaire de files d'attente. La commande est exécutée sur le gestionnaire de files d'attente que vous spécifiez, à condition qu'il soit actif dans le groupe de partage de files d'attente. Dans un environnement de file d'attente partagée, vous pouvez indiquer un nom de gestionnaire de files d'attente différent de celui que vous utilisez pour entrer la commande. Le serveur de commandes doit être activé.
- Un astérisque (\*). La commande est exécutée sur le gestionnaire de files d'attente local et est également transmise à chaque gestionnaire de files d'attente actif du groupe de partage de files d'attente.

La longueur maximale est MQ\_QSG\_NAME\_LENGTH.

### *EnvData* **(MQCFST)**

Données d'environnement (identificateur de paramètre: MQCA\_ENV\_DATA).

Chaîne de caractères contenant des informations d'environnement relatives à l'application à démarrer.

La longueur maximale de la chaîne est MQ\_PROCESS\_ENV\_DATA\_LENGTH.

# *ProcessDesc* **(MQCFST)**

Description de la définition de processus (identificateur de paramètre: MQCA\_PROCESS\_DESC).

Commentaire en texte en clair qui fournit des informations descriptives sur la définition de processus. Elle doit contenir uniquement des caractères affichables.

La longueur maximale de la chaîne est MQ\_PROCESS\_DESC\_LENGTH.

Utilisez les caractères de l'ID de jeu de caractères codés (CCSID) pour ce gestionnaire de files d'attente. D'autres caractères peuvent être convertis de manière incorrecte si les informations sont envoyées à un autre gestionnaire de files d'attente.

# *QSGDisposition* **(MQCFIN)**

Disposition de l'objet dans le groupe (identificateur de paramètre: MQIA\_QSG\_DISP). Ce paramètre s'applique à z/OS uniquement.

Indique la disposition de l'objet auquel vous appliquez la commande (c'est-à-dire où elle est définie et comment elle se comporte). La valeur peut être :

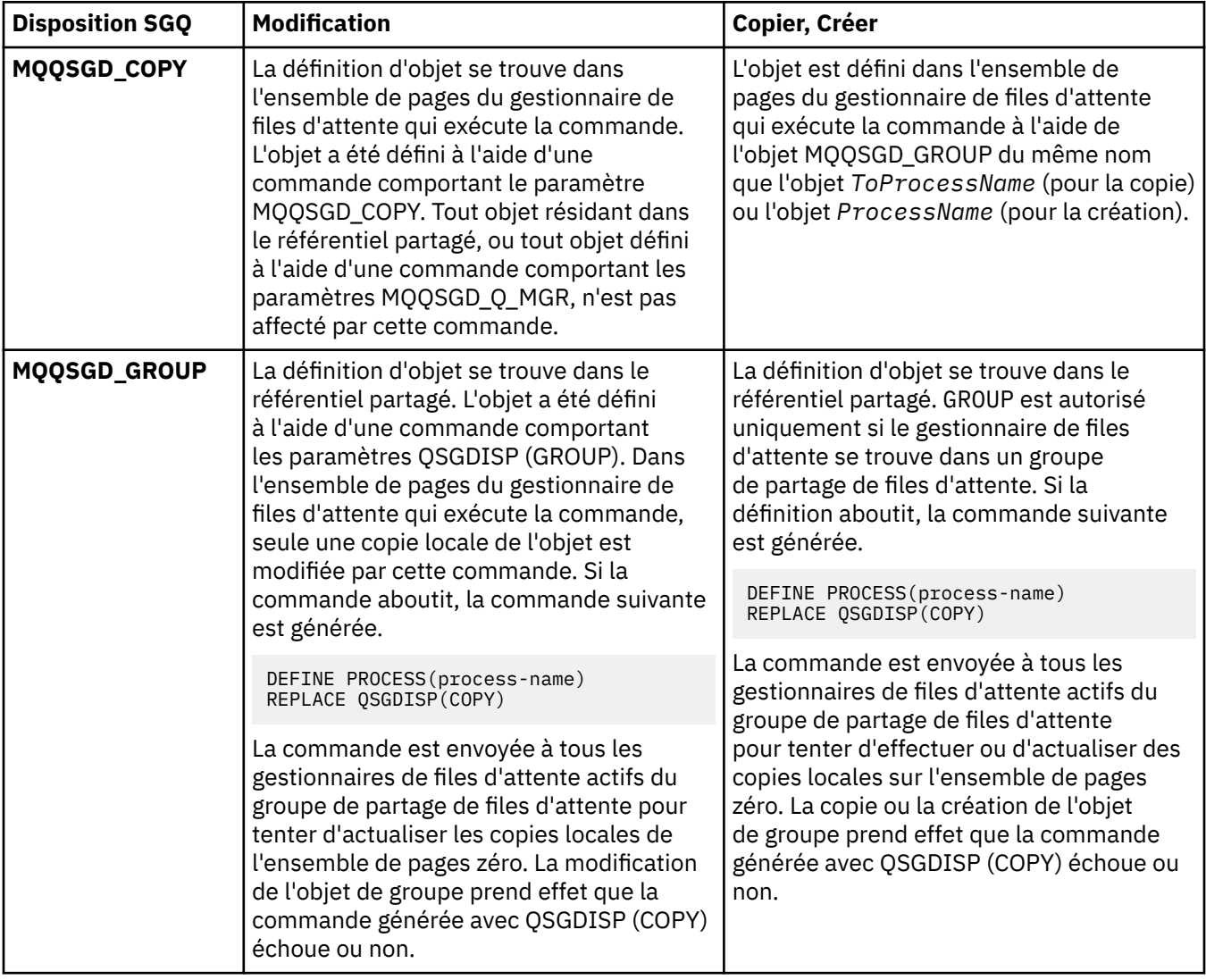

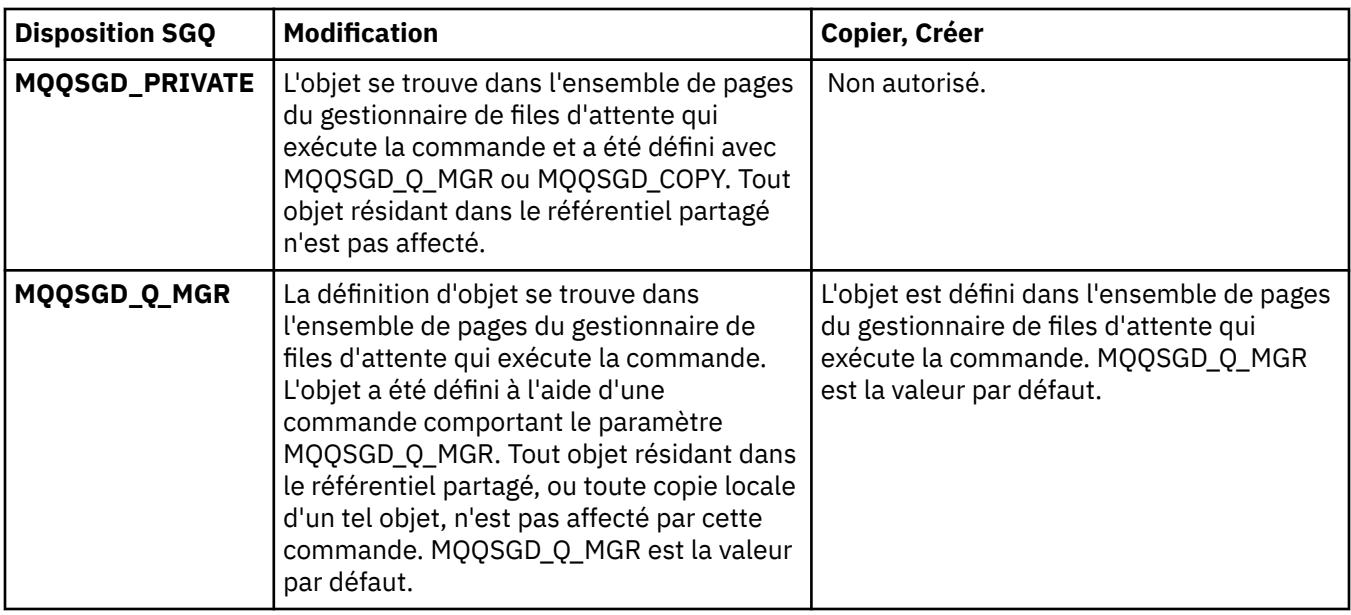

# *Replace* **(MQCFIN)**

Remplacez les attributs (identificateur de paramètre: MQIACF\_REPLACE).

S'il existe une définition de processus portant le même nom que *ToProcessName* , indiquez si elle doit être remplacée.

La valeur peut être :

# **MQRP\_OUI**

Remplacer la définition existante.

#### **MQRP\_NON**

Ne remplacez pas la définition existante.

# *UserData* **(MQCFST)**

Données utilisateur (identificateur de paramètre: MQCA\_USER\_DATA).

Chaîne de caractères contenant des informations utilisateur relatives à l'application (définie par *ApplId*) à démarrer.

Pour Microsoft Windows, la chaîne de caractères ne doit pas contenir de guillemets si la définition de processus doit être transmise à **runmqtrm**.

La longueur maximale de la chaîne est MQ\_PROCESS\_USER\_DATA\_LENGTH.

# **Modifier, copier et créer une file d'attente**

La commande Modifier une file d'attente permet de modifier des définitions de file d'attente existantes. Les commandes Copier et Créer une file d'attente créent de nouvelles définitions de file d'attente. La commande Copier utilise les valeurs d'attribut d'une définition de file d'attente existante.

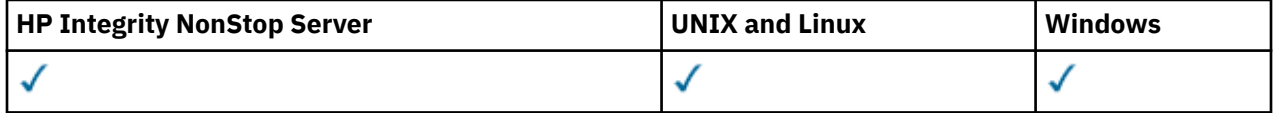

La commande Modifier la file d'attente MQCMD\_CHANGE\_Q modifie les attributs spécifiés d'une file d'attente WebSphere MQ existante. Pour les paramètres facultatifs qui sont omis, la valeur ne change pas.

La commande Copier la file d'attente MQCMD\_COPY\_Q crée une définition de file d'attente du même type. Pour les attributs non spécifiés dans la commande, elle utilise les valeurs d'attribut d'une définition de file d'attente existante.

La commande de création de file d'attente MQCMD\_CREATE\_Q crée une définition de file d'attente avec les attributs spécifiés. Tous les attributs non spécifiés ont la valeur par défaut correspondant au type de file d'attente créé.

# **Paramètres requis (Modifier et créer une file d'attente)**

#### *QName***(MQCFST)**

Nom de la file d'attente (identificateur de paramètre: MQCA\_Q\_NAME).

Nom de la file d'attente à modifier. La longueur maximale de la chaîne est MQ\_Q\_NAME\_LENGTH.

# **Paramètres requis (File d'attente de copie)**

#### *FromQName***(MQCFST)**

Nom de la file d'attente d'origine (identificateur de paramètre: MQCACF\_FROM\_Q\_NAME).

Indique le nom de la définition de file d'attente existante.

Sous z/OS, le gestionnaire de files d'attente recherche un objet avec le nom que vous spécifiez et la disposition MQQSGD\_Q\_MGR, MQQSGD\_COPYou MQQSGD\_SHARED à partir de laquelle effectuer la copie. Ce paramètre est ignoré si la valeur MQQSGD\_COPY est spécifiée pour *QSGDisposition*. Dans ce cas, un objet dont le nom est spécifié par *ToQName* et la disposition MQQSGD\_GROUP est recherché pour la copie.

La longueur maximale de la chaîne est MQ\_Q\_NAME\_LENGTH.

#### *ToQName***(MQCFST)**

Nom de la file d'attente de réception (identificateur de paramètre: MOCACF\_TO\_O\_NAME).

Indique le nom de la nouvelle définition de file d'attente.

La longueur maximale de la chaîne est MQ\_Q\_NAME\_LENGTH.

Les noms de file d'attente doivent être uniques ; s'il existe une définition de file d'attente avec le nom et le type de la nouvelle file d'attente, *Replace* doit être spécifié sous la forme MQRP\_YES. Si une définition de file d'attente existe avec le même nom et un type différent de celui de la nouvelle file d'attente, la commande échoue.

#### **Paramètres requis (toutes les commandes)**

#### *QType***(MQCFIN)**

Type de file d'attente (identificateur de paramètre: MQIA\_Q\_TYPE).

La valeur indiquée doit correspondre au type de la file d'attente en cours de modification.

La valeur peut être :

# **MQQT\_ALIAS**

Définition de file d'attente alias.

# **MQQT\_LOCAL**

File d'attente locale.

#### **MQQT\_REMOTE**

Définition locale d'une file d'attente éloignée.

#### **MQQT\_MODEL**

Définition de file d'attente modèle.

#### **Paramètres facultatifs (Modifier, Copier et Créer une file d'attente)**

### *BackoutRequeueName***(MQCFST)**

Nom de remise en file d'attente d'annulation excessif (identificateur de paramètre: MQCA\_BACKOUT\_REQ\_Q\_NAME).
Indique le nom de la file d'attente vers laquelle un message est transféré s'il est annulé plus de fois que la valeur de *BackoutThreshold*. La file d'attente n'a pas besoin d'être une file d'attente locale.

La file d'attente d'annulation n'a pas besoin d'exister à ce stade, mais elle doit exister lorsque la valeur *BackoutThreshold* est dépassée.

La longueur maximale de la chaîne est MQ\_Q\_NAME\_LENGTH.

### *BackoutThreshold***(MQCFIN)**

Seuil d'annulation (identificateur de paramètre: MQIA\_BACKOUT\_THRESHOLD).

Nombre de fois où un message peut être annulé avant d'être transféré dans la file d'attente d'annulation spécifiée par *BackoutRequeueName*.

Si la valeur est réduite ultérieurement, les messages qui se trouvent déjà dans la file d'attente et qui ont été annulés au moins autant de fois que la nouvelle valeur restent dans la file d'attente. Ces messages sont transférés s'ils sont à nouveau annulés.

Indiquez une valeur comprise entre 0 et 999 999 999.

### *BaseObjectName***(MQCFST)**

Nom de l'objet auquel l'alias est résolu (identificateur de paramètre: MQCA\_BASE\_OBJECT\_NAME).

Ce paramètre est le nom d'une file d'attente ou d'une rubrique définie dans le gestionnaire de files d'attente local.

La longueur maximale de la chaîne est MQ\_OBJECT\_NAME\_LENGTH.

### *BaseQName***(MQCFST)**

Nom de la file d'attente dans laquelle l'alias est résolu (identificateur de paramètre: MQCA\_BASE\_Q\_NAME).

Ce paramètre correspond au nom d'une file d'attente locale ou éloignée définie dans le gestionnaire de files d'attente local.

La longueur maximale de la chaîne est MQ\_Q\_NAME\_LENGTH.

# *CFStructure***(MQCFST)**

nom de la structure d'unité de couplage (identificateur de paramètre: MQCA\_CF\_STRUC\_NAME). Ce paramètre s'applique à z/OS uniquement.

Indique le nom de la structure d'unité de couplage dans laquelle vous souhaitez stocker les messages lorsque vous utilisez des files d'attente partagées. Le nom :

- Ne peut pas comporter plus de 12 caractères
- Doit commencer par une lettre majuscule (A à Z)
- Peut inclure uniquement les caractères A-Z et 0-9

La longueur maximale de la chaîne est MO\_CF\_STRUC\_NAME\_LENGTH.

Le nom que vous indiquez est accolé au nom du groupe de partage de files d'attente auquel le gestionnaire est connecté. Le nom du groupe de partage de la file d'attente contient toujours quatre caractères complétés de symboles @, si nécessaire. Par exemple, si vous utilisez le groupement de partage de files d'attente NY03 et fournissez le nom PRODUCT7, le nom de structure Unité de couplage est NY03PRODUCT7. Notez que la structure d'administration du groupe de partage de files d'attente (dans ce cas, NY03CSQ\_ADMIN) ne peut pas être utilisée pour le stockage des messages.

Pour les files d'attente locales et modèles, les règles suivantes s'appliquent. Les règles s'appliquent si vous utilisez la commande Créer une file d'attente avec la valeur MQRP\_YES dans le paramètre *Replace* . Les règles s'appliquent également si vous utilisez la commande Modifier la file d'attente.

• Sur une file d'attente locale dont la valeur est MQQSGD\_SHARED dans le paramètre *QSGDisposition* , *CFStructure* ne peut pas être modifié.

Si vous devez modifier la valeur *CFStructure* ou *QSGDisposition* , vous devez supprimer et redéfinir la file d'attente. Pour conserver les messages de la file d'attente, vous devez les décharger avant de supprimer la file d'attente. Rechargez les messages après avoir redéfini la file d'attente ou déplacez les messages dans une autre file d'attente.

- Dans une file d'attente modèle avec la valeur MQQDT\_SHARED\_DYNAMIC dans le paramètre *DefinitionType* , *CFStructure* ne peut pas être vide.
- Dans une file d'attente locale avec une valeur autre que MQQSGD\_SHARED dans le paramètre *QSGDisposition* , la valeur de *CFStructure* n'a pas d'importance. La valeur *CFStructure* n'a pas non plus d'importance pour une file d'attente modèle avec une valeur autre que MQQDT\_SHARED\_DYNAMIC dans le paramètre *DefinitionType* .

Pour les files d'attente locales et modèles, lorsque vous utilisez la commande Créer une file d'attente avec la valeur MQRP\_NO dans le paramètre *Replace* , la structure d'unité de couplage:

- Sur une file d'attente locale dont la valeur est MQQSGD\_SHARED dans le paramètre *QSGDisposition* ou sur une file d'attente modèle dont la valeur est MQQDT\_SHARED\_DYNAMIC dans le paramètre *DefinitionType* , *CFStructure* ne peut pas être vide.
- Dans une file d'attente locale avec une valeur autre que MQQSGD\_SHARED dans le paramètre *QSGDisposition* , la valeur de *CFStructure* n'a pas d'importance. La valeur *CFStructure* n'a pas non plus d'importance pour une file d'attente modèle avec une valeur autre que MQQDT\_SHARED\_DYNAMIC dans le paramètre *DefinitionType* .

**Remarque :** Avant de pouvoir utiliser la file d'attente, la structure doit être définie dans le fichier de règles de gestion des ressources de l'unité de couplage (CFRM).

### *ClusterChannelName***(MQCFST)**

Ce paramètre est pris en charge uniquement sur les files d'attente de transmission.

ClusterChannelNom est le nom générique des canaux émetteurs de cluster qui utilisent cette file d'attente comme file d'attente de transmission. L'attribut indique quels canaux émetteurs de cluster envoient des messages à un canal récepteur de cluster à partir de cette file d'attente de transmission de cluster. ClusterChannelNom n'est pas pris en charge sous z/OS. (Identificateur de paramètre: MQCA\_CLUS\_CHL\_NAME.)

Vous pouvez aussi associer l'attribut de file d'attente de transmission ClusterChannelName à un canal émetteur de cluster manuellement. Les messages destinés au gestionnaire de files d'attente connecté par le canal émetteur de cluster sont stockés dans la file d'attente de transmission qui identifie le canal émetteur de cluster. Ils ne sont pas stockés dans la file d'attente de transmission du cluster. Si vous associez l'attribut ClusterChannelName à des blancs, le canal utilise la file d'attente de transmission du cluster par défaut lorsqu'il redémarre. La file d'attente par défaut est SYSTEM.CLUSTER.TRANSMIT.*ChannelName* ou SYSTEM.CLUSTER.TRANSMIT.QUEUE, en fonction de la valeur de l'attribut DefClusterXmitQueueType du gestionnaire de files d'attente.

En spécifiant des astérisques, "\*", dans ClusterChannelName, vous pouvez associer une file d'attente de transmission à un ensemble de canaux émetteurs de cluster. Ces astérisques peuvent se trouver au début, à la fin ou à plusieurs endroits dans la chaîne de nom de canal. ClusterChannelName ne peut pas comporter plus de 20 caractères : MQ\_CHANNEL\_NAME\_LENGTH.

La configuration de gestionnaire de files d'attente par défaut permet à tous les canaux émetteurs de cluster d'envoyer des messages à partir d'une file d'attente de transmission unique, SYSTEM.CLUSTER.TRANSMIT.QUEUE. Vous pouvez changer la configuration par défaut en modifiant l'attribut de gestionnaire de files d'attente DefClusterXmitQueueType. La valeur par défaut de l'attribut est SCTQ. Vous pouvez la remplacer par CHANNEL. Si vous associez l'attribut DefClusterXmitQueueType à la valeur CHANNEL, chaque canal émetteur de cluster utilisera par défaut une file d'attente de transmission de cluster spécifique, SYSTEM.CLUSTER.TRANSMIT.*ChannelName*.

#### *ClusterName***(MQCFST)**

Nom du cluster (identificateur de paramètre: MQCA\_CLUSTER\_NAME).

Nom du cluster auquel la file d'attente appartient.

Les modifications apportées à ce paramètre n'affectent pas les instances de la file d'attente qui sont ouvertes.

Une seule des valeurs résultantes de *ClusterName* et *ClusterNamelist* peut être non vide ; vous ne pouvez pas spécifier de valeur pour les deux.

La longueur maximale de la chaîne est MQ\_CLUSTER\_NAME\_LENGTH.

# *ClusterNamelist***(MQCFST)**

Liste de noms de cluster (identificateur de paramètre: MQCA\_CLUSTER\_NAMELIST).

Nom de la liste de noms, qui indique une liste de clusters auxquels appartient la file d'attente.

Les modifications apportées à ce paramètre n'affectent pas les instances de la file d'attente qui sont ouvertes.

Une seule des valeurs résultantes de *ClusterName* et *ClusterNamelist* peut être non vide ; vous ne pouvez pas spécifier de valeur pour les deux.

# *CLWLQueuePriority***(MQCFIN)**

Priorité de la file d'attente de la charge de travail du cluster (identificateur de paramètre: MQIA\_CLWL\_Q\_PRIORITY).

Indique la priorité de la file d'attente dans la gestion de charge de travail de cluster ; voir Configuration d'un cluster de gestionnaires de files d'attente . La valeur doit être comprise entre 0 et 9, où 0 correspond à la priorité la plus basse et 9 à la priorité la plus élevée.

# *CLWLQueueRank***(MQCFIN)**

Rang de la file d'attente de la charge de travail du cluster (identificateur de paramètre: MQIA\_CLWL\_Q\_RANK).

Indique le rang de la file d'attente dans la gestion de charge de travail de cluster. La valeur doit être comprise entre 0 et 9, où 0 correspond à la priorité la plus basse et 9 à la priorité la plus élevée.

# *CLWLUseQ***(MQCFIN)**

La charge de travail du cluster utilise la file d'attente éloignée (identificateur de paramètre: MQIA\_CLWL\_USEQ).

Indique si les files d'attente distantes et locales doivent être utilisées dans la distribution de la charge de travail du cluster. La valeur peut être :

# **MQCLWL\_USEQ\_AS\_Q\_MGR**

Utilisez la valeur du paramètre *CLWLUseQ* dans la définition du gestionnaire de files d'attente.

# **MQCLWL\_USEQ\_ANY**

Utilisez des files d'attente distantes et locales.

# **MQCLWL\_USEQ\_LOCAL**

N'utilisez pas de files d'attente éloignées.

# *CommandScope***(MQCFST)**

Portée de la commande (identificateur de paramètre: MQCACF\_COMMAND\_SCOPE). Ce paramètre s'applique à z/OS uniquement.

Indique comment la commande est exécutée lorsque le gestionnaire de files d'attente est membre d'un groupe de partage de files d'attente. Vous pouvez spécifier l'une des valeurs suivantes :

- Mettez à blanc ou omettez complètement le paramètre. La commande est exécutée sur le gestionnaire de files d'attente sur lequel elle a été entrée.
- Nom du gestionnaire de files d'attente. La commande est exécutée sur le gestionnaire de files d'attente que vous spécifiez, à condition qu'elle soit active dans le groupe de partage de files d'attente. Si vous spécifiez un nom de gestionnaire de files d'attente autre que celui du gestionnaire de files d'attente sur lequel il a été entré, vous devez utiliser un environnement de groupe de partage de files d'attente. Le serveur de commandes doit être activé.
- Un astérisque (\*). La commande est exécutée sur le gestionnaire de files d'attente local et est également transmise à chaque gestionnaire de files d'attente actif du groupe de partage de files d'attente.

La longueur maximale est MQ\_QSG\_NAME\_LENGTH.

# *Custom***(MQCFST)**

Attribut personnalisé pour les nouvelles fonctions (identificateur de paramètre: MQCA\_CUSTOM).

Cet attribut est réservé à la configuration des nouvelles fonctions avant que des attributs distincts ne soient nommés. Il peut contenir les valeurs de zéro ou plusieurs attributs sous forme de paires de nom d'attribut et de valeur, séparées par au moins un espace. Les paires de nom d'attribut et de valeur se présentent sous la forme NAME(VALUE). Les guillemets simples doivent être précédés d'un autre guillemet simple.

Cette description est mise à jour lorsque des fonctions utilisant cet attribut sont introduites. Il n'existe actuellement aucune valeur pour *Custom*.

#### *DefaultPutResponse***(MQCFIN)**

Définition du type de réponse d'insertion par défaut (identificateur de paramètre: MQIA\_DEF\_PUT\_RESPONSE\_TYPE).

Le paramètre indique le type de réponse à utiliser pour les opérations d'insertion dans la file d'attente lorsqu'une application spécifie MQPMO\_RESPONSE\_AS\_Q\_DEF. La valeur peut être :

### **MQPRT\_SYNC\_RESPONSE**

L'opération d'insertion est émise de manière synchrone et renvoie une réponse.

#### **MQPRT\_ASYNC\_RESPONSE**

L'opération d'insertion est émise de manière asynchrone et renvoie un sous-ensemble de zones MQMD.

# *DefBind***(MQCFIN)**

Définition de liaison (identificateur de paramètre: MQIA\_DEF\_BIND).

Le paramètre indique la liaison à utiliser lorsque MQOO\_BIND\_AS\_Q\_DEF est spécifié dans l'appel MQOPEN . La valeur peut être :

#### **MQBND\_BIND\_ON\_OPEN**

La liaison est fixée par l'appel MQOPEN .

# **MQBND\_BIND\_NOT\_FIXED**

La liaison n'est pas fixe.

### **MQBND\_BIND\_ON\_GROUP**

Permet à une application de demander qu'un groupe de messages soit alloué à la même instance de destination.

Les modifications apportées à ce paramètre n'affectent pas les instances de la file d'attente qui sont ouvertes.

## *DefinitionType***(MQCFIN)**

Type de définition de file d'attente (identificateur de paramètre: MQIA\_DEFINITION\_TYPE).

La valeur peut être :

#### **MQQDT\_PERMANENT\_DYNAMIC**

File d'attente permanente définie de manière dynamique.

## **MQQDT\_SHARED\_DYNAMIC**

File d'attente partagée définie de manière dynamique. Cette option est disponible sous z/OS uniquement.

# **MQQDT\_TEMPORARY\_DYNAMIC**

File d'attente temporaire définie de manière dynamique.

#### *DefInputOpenOption***(MQCFIN)**

Option d'ouverture d'entrée par défaut (identificateur de paramètre: MQIA\_DEF\_INPUT\_OPEN\_OPTION).

Définit l'option de partage par défaut pour l'ouverture de cette file par les applications en entrée.

La valeur peut être :

# **MQOO\_INPUT\_EXCLUSIVE**

Ouvrez la file d'attente pour obtenir les messages avec un accès exclusif.

### **MQOO\_INPUT\_SHARED**

Ouvrez la file d'attente pour obtenir les messages avec accès partagé.

# *DefPersistence***(MQCFIN)**

Persistance par défaut (identificateur de paramètre: MQIA\_DEF\_PERSISTENCE).

Définit la persistance par défaut des messages de la file d'attente. Ce paramètre détermine si les messages sont conservés après redémarrage du gestionnaire de files d'attente.

La valeur peut être :

#### **MQPER\_PERSISTENT**

Le message est persistant.

### **MQPER\_NOT\_PERSISTENT**

Le message n'est pas persistant.

### *DefPriority***(MQCFIN)**

Priorité par défaut (identificateur de paramètre: MQIA\_DEF\_PRIORITY).

Indique le niveau de priorité par défaut des messages placés dans la file d'attente. La valeur doit être comprise entre zéro et la valeur de priorité maximale prise en charge (9).

### *DefReadAhead***(MQCFIN)**

Lecture anticipée par défaut (identificateur de paramètre: MQIA\_DEF\_READ\_AHEAD).

Indique le comportement de lecture anticipée par défaut pour les messages non persistants distribués au client.

La valeur peut être :

#### **MQREADA\_NO**

Les messages non persistants ne sont pas lus à l'avance, sauf si l'application client est configurée pour demander la lecture anticipée.

# **MQREADA\_YES**

Les messages non persistants sont envoyés au client avant qu'une application ne les demande. Les messages non persistants peuvent être perdus si le client se termine de manière anormale ou si le client ne consomme pas tous les messages qu'il envoie.

# **MQREADA\_DISABLED**

La lecture anticipée des messages non persistants n'est pas activée pour cette file d'attente. Les messages ne sont pas envoyés à l'avance au client, que la lecture anticipée soit demandée ou non par l'application client.

### *DistLists***(MQCFIN)**

Prise en charge de la liste de distribution (identificateur de paramètre: MQIA\_DIST\_LISTS).

Indique si les messages de liste de distribution peuvent être placés dans la file d'attente.

**Remarque :** Cet attribut est défini par l'agent MCA (Message Channel Agent) émetteur. L'agent MCA émetteur supprime les messages de la file d'attente chaque fois qu'il établit une connexion à un agent MCA récepteur sur un gestionnaire de files d'attente partenaire. L'attribut n'est normalement pas défini par les administrateurs, bien qu'il puisse être défini en cas de besoin.

Ce paramètre est pris en charge dans les environnements suivants: AIX, HP-UX, IBM i, Solaris, Windowset Linux.

La valeur peut être :

# **MQDL\_SUPPORTED**

Listes de distribution prises en charge.

# **MQDL\_NOT\_SUPPORTED**

Les listes de distribution ne sont pas prises en charge.

# *Force***(MQCFIN)**

Forcer les modifications (identificateur de paramètre: MQIACF\_FORCE).

Indique si l'exécution de la commande doit être forcée lorsque les conditions sont telles que l'exécution de la commande affecte une file d'attente ouverte. Les conditions dépendent du type de la file d'attente en cours de modification:

# **QALIAS**

*BaseQName* est spécifié avec un nom de file d'attente et une application a la file d'attente alias ouverte.

# **QLOCAL**

L'une des conditions suivantes indique qu'une file d'attente locale serait affectée:

- *Shareability* est spécifié en tant que MQQA\_NOT\_SHAREABLE et plusieurs applications ont la file d'attente locale ouverte pour l'entrée.
- La valeur *Usage* est modifiée et une ou plusieurs applications ont la file d'attente locale ouverte ou il y a un ou plusieurs messages dans la file d'attente. (La valeur *Usage* ne doit normalement pas être modifiée lorsqu'il y a des messages dans la file d'attente. Le format des messages change lorsqu'ils sont placés dans une file d'attente de transmission.)

# **QREMOTE**

L'une des conditions suivantes indique qu'une file d'attente éloignée serait affectée:

- Si *XmitQName* est spécifié avec un nom de file d'attente de transmission, ou à blanc, et qu'une application a une file d'attente éloignée ouverte qui serait affectée par cette modification.
- Si l'un des paramètres suivants est spécifié avec un nom de file d'attente ou de gestionnaire de files d'attente et qu'une ou plusieurs applications ont une file d'attente ouverte qui a été résolue via cette définition en tant qu'alias de gestionnaire de files d'attente. Les paramètres sont les suivants :
	- 1. *RemoteQName*
	- 2. *RemoteQMgrName*
	- 3. *XmitQName*

# **QMODEL**

Ce paramètre n'est pas valide pour les files d'attente modèles.

**Remarque :** La valeur MQFC\_YES n'est pas requise si cette définition est utilisée en tant que définition de file d'attente de réponse uniquement.

La valeur peut être :

# **MQFC\_YES**

Forcez la modification.

# **MQFC\_NO**

Ne forcez pas la modification.

# *HardenGetBackout***(MQCFIN)**

Renforcez ou non le nombre d'annulations (identificateur de paramètre: MQIA\_HARDEN\_GET\_BACKOUT).

Détermine si le compte des messages annulés doit être sauvegardé après redémarrage du gestionnaire de files d'attente des messages.

**Remarque :** WebSphere MQ for IBM i durcit toujours le nombre, quel que soit le paramètre de cet attribut.

La valeur peut être :

# **MQQA\_BACKOUT\_HARDENED**

Nombre d'annulations mémorisées.

# **MQQA\_BACKOUT\_NOT\_HARDENED**

Il se peut que le nombre d'annulations ne soit pas mémorisé.

# *IndexType***(MQCFIN)**

Type d'index (identificateur de paramètre: MQIA\_INDEX\_TYPE). Ce paramètre s'applique à z/OS uniquement.

Indique le type d'index géré par le gestionnaire de files d'attente pour accélérer les opérations MQGET sur la file d'attente. Pour les files d'attente partagées, le type d'index détermine le type d'appel MQGET qui peut être utilisé. La valeur peut être :

# **MQIT\_NONE**

Index introuvable.

# **MQIT\_MSG\_ID**

La file d'attente est indexée à l'aide d'identificateurs de message.

# **MQIT\_CORREL\_ID**

La file d'attente est indexée à l'aide d'identificateurs de corrélation.

# **MQIT\_MSG\_TOKEN**

La file d'attente est indexée à l'aide de jetons de message.

# **MQIT\_GROUP\_ID**

La file d'attente est indexée à l'aide d'identificateurs de groupe.

Les messages peuvent être extraits à l'aide d'un critère de sélection uniquement si un type d'index approprié est conservé, comme le montre le tableau suivant:

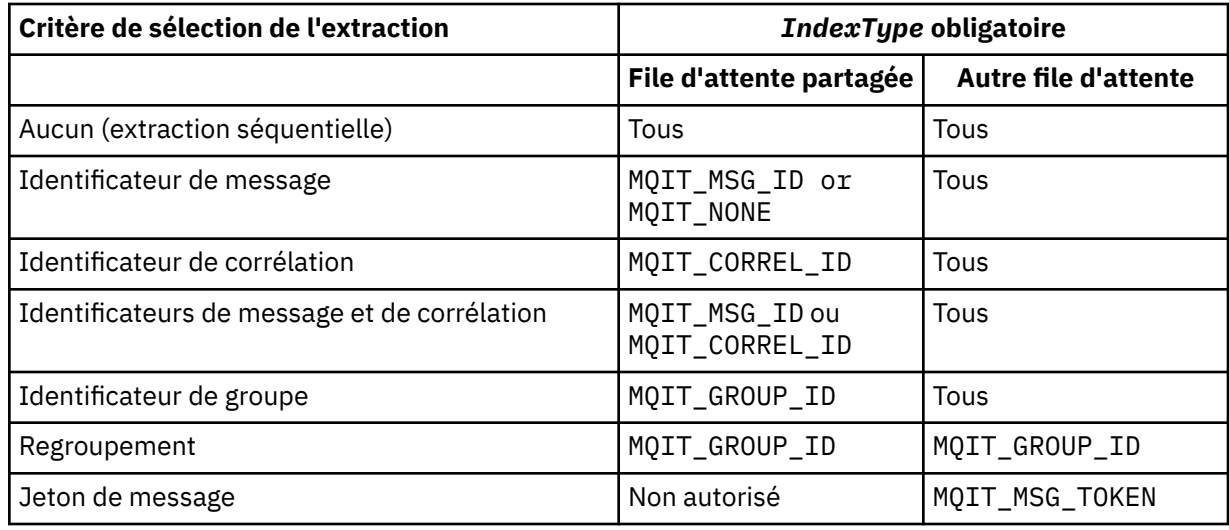

# *InhibitGet***(MQCFIN)**

Les opérations d'extraction sont autorisées ou interdites (identificateur de paramètre: MQIA\_INHIBIT\_GET).

La valeur peut être :

# **MQQA\_GET\_ALLOWED**

Les opérations d'extraction sont autorisées.

# **MQQA\_GET\_INHIBITED**

Les opérations d'extraction sont interdites.

# *InhibitPut***(MQCFIN)**

Les opérations d'insertion sont autorisées ou interdites (identificateur de paramètre: MQIA\_INHIBIT\_PUT).

Indique si les messages peuvent être placés dans la file d'attente.

La valeur peut être :

# **MQQA\_PUT\_ALLOWED**

Les opérations d'insertion sont autorisées.

# **MQQA\_PUT\_INHIBITED**

Les opérations d'insertion sont interdites.

### *InitiationQName***(MQCFST)**

Nom de la file d'attente d'initialisation (identificateur de paramètre: MQCA\_INITIATION\_Q\_NAME).

File d'attente locale des messages de déclenchement associés à cette file d'attente. La file d'attente d'initialisation doit se trouver sur le même gestionnaire de files d'attente.

La longueur maximale de la chaîne est MQ\_Q\_NAME\_LENGTH.

## *MaxMsgLength***(MQCFIN)**

Longueur maximale des messages (identificateur de paramètre: MQIA\_MAX\_MSG\_LENGTH).

Longueur maximale des messages de la file d'attente. Les applications peuvent utiliser la valeur de cet attribut pour déterminer la taille de la mémoire tampon dont elles ont besoin pour extraire des messages de la file d'attente. Si vous modifiez cette valeur, une application risque de ne pas fonctionner correctement.

Ne définissez pas une valeur supérieure à l'attribut *MaxMsgLength* d'un gestionnaire de files d'attente.

La limite inférieure de ce paramètre est 0. La limite supérieure dépend de l'environnement:

- Sous AIX, HP Integrity NonStop Server, HP-UX, IBM i, Solaris, Linux, Windowset z/OS, la longueur maximale des messages est de 100 Mo (104 857 600 octets).
- Sur les autres systèmes UNIX , la longueur maximale des messages est de 4 Mo (4 194 304 octets).

### *MaxQDepth***(MQCFIN)**

Longueur maximale de la file d'attente (identificateur de paramètre: MQIA\_MAX\_Q\_DEPTH).

Nombre maximal de messages autorisés dans la file d'attente.

**Remarque :** D'autres facteurs peuvent entraîner le traitement de la file d'attente comme saturée. Par exemple, il semble être saturé si aucun espace de stockage n'est disponible pour un message.

Indiquez une valeur supérieure ou égale à 0 et inférieure ou égale à:

- 999,999,999 si la file d'attente est sous AIX, HP-UX, IBM i, Solaris, Linux, Windowsou z/OS
- 640 000 si la file d'attente se trouve sur une autre plateformeIBM WebSphere MQ .

# *MsgDeliverySequence***(MQCFIN)**

Les messages sont distribués par ordre de priorité ou par séquence (identificateur de paramètre: MQIA\_MSG\_DELIVERY\_SEQUENCE).

La valeur peut être :

# **MQMDS\_PRIORITY**

Les messages sont renvoyés par ordre de priorité.

#### **MQMDS\_FIFO**

Les messages sont renvoyés dans l'ordre FIFO (premier entré, premier sorti).

#### *NonPersistentMessageClass***(MQCFIN)**

Niveau de fiabilité à affecter aux messages non persistants placés dans la file d'attente (identificateur de paramètre: MQIA\_NPM\_CLASS).

La valeur peut être :

#### **MQNPM\_CLASS\_NORMAL**

Les messages non persistants sont conservés aussi longtemps que la durée de vie de la session du gestionnaire de files d'attente. Ils sont supprimés en cas de redémarrage du gestionnaire de files d'attente. Cette valeur est la valeur par défaut.

#### **MQNPM\_CLASS\_HIGH**

Le gestionnaire de files d'attente tente de conserver les messages non persistants pendant la durée de vie de la file d'attente. Des messages non persistants peuvent encore être perdus en cas d'échec.

Ce paramètre est valide uniquement sur les files d'attente locales et modèles. Il n'est pas valide sur z/OS.

### *ProcessName***(MQCFST)**

Nom de la définition de processus pour la file d'attente (identificateur de paramètre: MQCA\_PROCESS\_NAME).

Indique le nom local du processus WebSphere MQ qui identifie l'application à démarrer lorsqu'un événement déclencheur se produit.

- Si la file d'attente est une file d'attente de transmission, la définition de processus contient le nom du canal à démarrer. Ce paramètre est facultatif pour les files d'attente de transmission sous AIX, HP-UX, Linux, IBM i, Solaris, Windowset z/OS. Si vous ne l'indiquez pas, le nom de canal est extrait de la valeur spécifiée pour le paramètre *TriggerData* .
- Dans d'autres environnements, le nom du processus doit être non vide pour qu'un événement déclencheur se produise, bien qu'il puisse être défini après la création de la file d'attente.

La longueur maximale de la chaîne est MQ\_PROCESS\_NAME\_LENGTH.

### *PropertyControl* **(MQCFIN)**

Attribut de contrôle de propriété (identificateur de paramètre: MQIA\_PROPERTY\_CONTROL).

Indique comment les propriétés de message sont traitées lorsque les messages sont extraits des files d'attente à l'aide de l'appel MQGET avec l'option MQGMO\_PROPERTIES\_AS\_Q\_DEF . La valeur peut être :

## **MQPROP\_COMPATIBILITY**

Si le message contient une propriété avec le préfixe **mcd.**, **jms.**, **usr.** ou **mqext.**, toutes les propriétés de message sont distribuées à l'application dans un en-tête MQRFH2 . Sinon, toutes les propriétés du message, à l'exception de celles contenues dans le descripteur de message (ou l'extension), sont supprimées et ne sont plus accessibles à l'application.

Cette valeur est la valeur par défaut. Il permet aux applications qui s'attendent à ce que les propriétés liées à JMS se trouvent dans un en-tête MQRFH2 dans les données de message de continuer à fonctionner sans être modifiées.

#### **MQPROP\_NONE**

Toutes les propriétés du message sont supprimées du message avant son envoi au gestionnaire de files d'attente éloignées. Les propriétés du descripteur de message ou de l'extension ne sont pas supprimées.

#### **MQPROP\_ALL**

Toutes les propriétés du message sont incluses dans le message lorsqu'il est envoyé au gestionnaire de files d'attente éloignées. Les propriétés, à l'exception de celles du descripteur de message (ou extension), sont placées dans un ou plusieurs en-têtes MQRFH2 dans les données de message.

#### **MQPROP\_FORCE\_MQRFH2**

Les propriétés sont toujours renvoyées dans les données de message dans un en-tête MQRFH2 , que l'application spécifie ou non un descripteur de message.

Un descripteur de message valide fourni dans la zone MsgHandle de la structure MQGMO sur l'appel MQGET est ignoré. Les propriétés du message ne sont pas accessibles à l'aide du descripteur de message.

# **MQPROP\_V6COMPAT**

Tout en-tête MQRFH2 d'application est reçu tel qu'il a été envoyé. Toutes les propriétés définies à l'aide de MQSETMP doivent être extraites à l'aide de MQINQMP. Ils ne sont pas ajoutés au MQRFH2 créé par l'application. Les propriétés qui ont été définies dans l'en-tête MQRFH2 par l'application émettrice ne peuvent pas être extraites à l'aide de MQINQMP.

Ce paramètre est applicable aux files d'attente locales, d'alias et de modèle.

### *QDepthHighEvent***(MQCFIN)**

Contrôle si les événements Longueur élevée de la file d'attente sont générés (identificateur de paramètre: MQIA\_Q\_DEPTH\_HIGH\_EVENT).

Un événement Longueur élevée de file d'attente indique qu'une application a inséré un message dans une file d'attente. Cet événement a provoqué un nombre de messages dans la file d'attente supérieur ou égal au seuil haut de longueur de la file d'attente. Voir le paramètre *QDepthHighLimit* .

**Remarque :** La valeur de cet attribut peut changer implicitement ; voir [«Définitions des commandes](#page-725-0) [PCF \(Programmable Command Formats\)», à la page 726.](#page-725-0)

La valeur peut être :

## **MQEVR\_DISABLED**

Génération de rapports d'événements désactivée.

## **MQEVR\_ENABLED**

Génération de rapports d'événements activée.

#### *QDepthHighLimit***(MQCFIN)**

Limite supérieure de la longueur de la file d'attente (identificateur de paramètre: MQIA\_Q\_DEPTH\_HIGH\_LIMIT).

Seuil à partir duquel la longueur de la file d'attente est comparée pour générer un événement Longueur élevée de la file d'attente.

Cet événement indique qu'une application a inséré un message dans une file d'attente. Cet événement a provoqué un nombre de messages dans la file d'attente supérieur ou égal au seuil haut de longueur de la file d'attente. Voir le paramètre *QDepthHighEvent* .

La valeur est exprimée en pourcentage de la longueur maximale de la file d'attente, *MaxQDepth*. Elle doit être supérieure ou égale à 0 et inférieure ou égale à 100.

#### *QDepthLowEvent***(MQCFIN)**

Contrôle si les événements Longueur faible de la file d'attente sont générés (identificateur de paramètre: MQIA\_Q\_DEPTH\_LOW\_EVENT).

Un événement Longueur faible de la file d'attente indique qu'une application a extrait un message d'une file d'attente. Cet événement a provoqué un nombre de messages dans la file d'attente inférieur ou égal au seuil bas de longueur de la file d'attente. Voir le paramètre *QDepthLowLimit* .

**Remarque :** La valeur de cet attribut peut être modifiée implicitement. Voir [«Définitions des](#page-725-0) [commandes PCF \(Programmable Command Formats\)», à la page 726](#page-725-0).

La valeur peut être :

#### **MQEVR\_DISABLED**

Génération de rapports d'événements désactivée.

#### **MQEVR\_ENABLED**

Génération de rapports d'événements activée.

# *QDepthLowLimit***(MQCFIN)**

Limite inférieure de la longueur de la file d'attente (identificateur de paramètre: MQIA\_Q\_DEPTH\_LOW\_LIMIT).

Seuil à partir duquel la longueur de la file d'attente est comparée pour générer un événement Longueur faible de la file d'attente.

Cet événement indique qu'une application a extrait un message d'une file d'attente. Cet événement a provoqué un nombre de messages dans la file d'attente inférieur ou égal au seuil bas de longueur de la file d'attente. Voir le paramètre *QDepthLowEvent* .

Indiquez la valeur sous forme de pourcentage de la longueur maximale de la file d'attente (attribut*MaxQDepth* ), comprise entre 0 et 100.

#### *QDepthMaxEvent***(MQCFIN)**

Contrôle si des événements de file d'attente saturée sont générés (identificateur de paramètre: MQIA\_Q\_DEPTH\_MAX\_EVENT).

Un événement File d'attente saturée indique qu'un appel MQPUT à une file d'attente a été rejeté car la file d'attente est saturée. En d'autres terme, la longueur de la file d'attente a atteint sa valeur maximale.

**Remarque :** La valeur de cet attribut peut changer implicitement ; voir [«Définitions des commandes](#page-725-0) [PCF \(Programmable Command Formats\)», à la page 726.](#page-725-0)

La valeur peut être :

## **MQEVR\_DISABLED**

Génération de rapports d'événements désactivée.

### **MQEVR\_ENABLED**

Génération de rapports d'événements activée.

### *QDesc***(MQCFST)**

Description de la file d'attente (identificateur de paramètre: MQCA\_Q\_DESC).

Texte qui décrit brièvement l'objet.

La longueur maximale de la chaîne est MQ\_Q\_DESC\_LENGTH.

Utilisez les caractères du jeu de caractères identifié par l'ID de jeu de caractères codés (CCSID) pour le gestionnaire de files d'attente de messages sur lequel la commande est exécutée. Cette option garantit que le texte est correctement traduit s'il est envoyé à un autre gestionnaire de files d'attente.

### *QServiceInterval***(MQCFIN)**

Cible de l'intervalle de service de file d'attente (identificateur de paramètre: MQIA\_Q\_SERVICE\_INTERVAL).

Intervalle de service utilisé à des fins de comparaison pour générer des événements d'intervalle de service de file d'attente élevé et d'intervalle de service de file d'attente OK. Voir le paramètre *QServiceIntervalEvent* .

Indiquez une valeur comprise entre 0 et 999 999 999 millisecondes.

#### *QServiceIntervalEvent***(MQCFIN)**

Contrôle si des événements Service Interval High ou Service Interval OK sont générés (identificateur de paramètre: MQIA\_Q\_SERVICE\_INTERVAL\_EVENT).

Un événement Intervalle élevé du service de file d'attente est généré lorsqu'une vérification indique qu'aucun message n'a été extrait de la file d'attente ou inséré dans celle-ci pendant au moins le temps indiqué par l'attribut *QServiceInterval* .

Un événement d'intervalle de service de file d'attente OK est généré lorsqu'une vérification indique qu'un message a été extrait de la file d'attente dans le délai indiqué par l'attribut *QServiceInterval* .

**Remarque :** La valeur de cet attribut peut changer implicitement ; voir [«Définitions des commandes](#page-725-0) [PCF \(Programmable Command Formats\)», à la page 726.](#page-725-0)

La valeur peut être :

#### **MQQSIE\_HIGH**

Evénements d'intervalle élevé du service de file d'attente activés.

- Les événements d'intervalle de service de file d'attente élevé sont activés et
- Les événements d'intervalle de service de file d'attente OK sont désactivés.

#### **MQQSIE\_OK**

Evénements d'intervalle de service de file d'attente OK activés.

- Les événements d'intervalle de service de file d'attente élevé sont désactivés et
- Les événements d'intervalle de service de file d'attente OK sont activés.

#### **MQQSIE\_NONE**

Aucun événement d'intervalle de service de file d'attente n'est activé.

- Les événements d'intervalle de service de file d'attente élevé sont désactivés et
- Les événements d'intervalle de service de file d'attente OK sont également désactivés.

# *QSGDisposition***(MQCFIN)**

Disposition de l'objet dans le groupe (identificateur de paramètre: MQIA\_QSG\_DISP). Ce paramètre s'applique à z/OS uniquement.

Indique la disposition de l'objet auquel vous appliquez la commande (c'est-à-dire où elle est définie et comment elle se comporte). La valeur peut être :

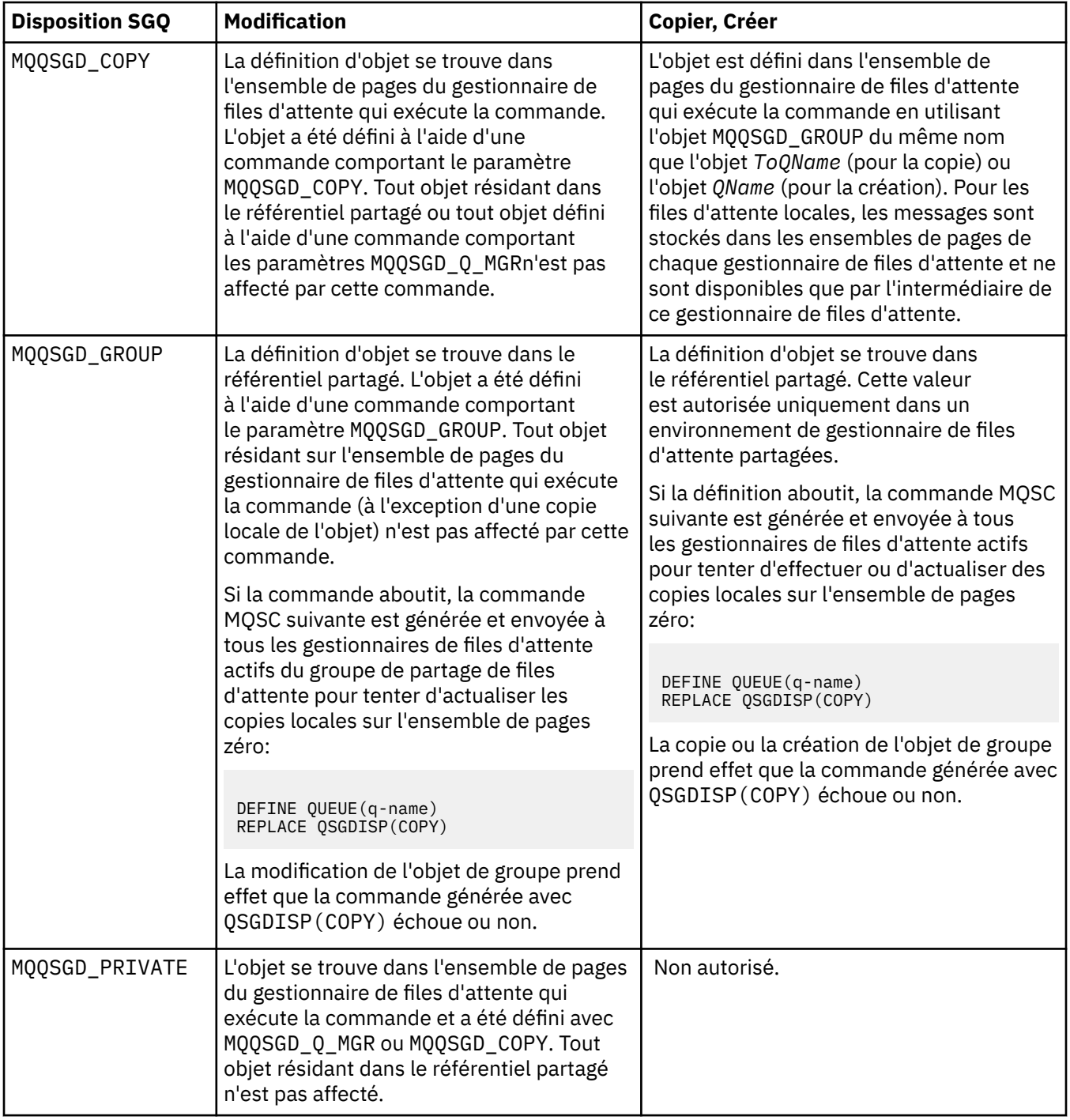

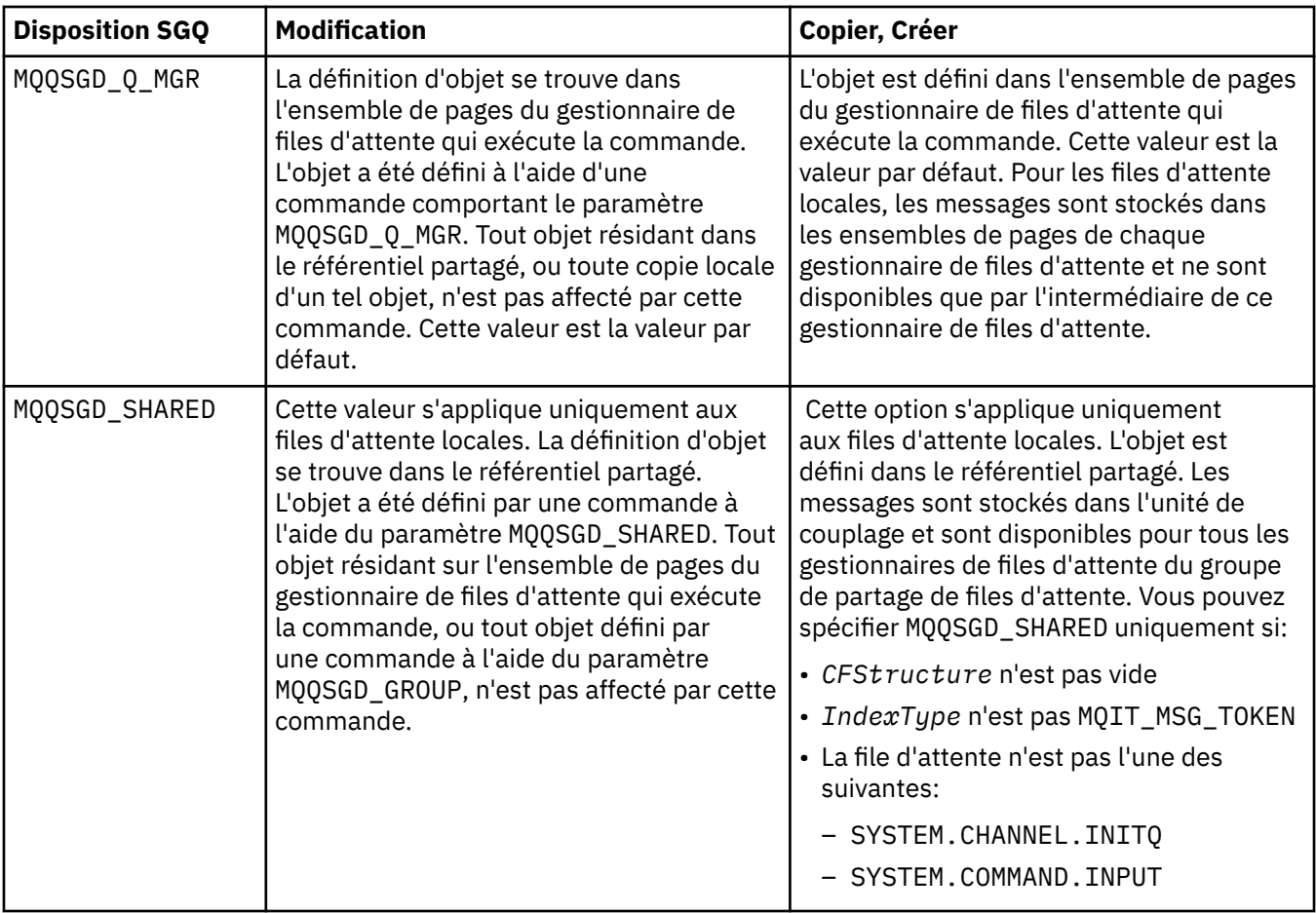

# *QueueAccounting***(MQCFIN)**

Contrôle la collecte des données comptables (identificateur de paramètre: MQIA\_ACCOUNTING\_Q).

La valeur peut être :

# **MQMON\_Q\_MGR**

La collecte des données comptables de la file d'attente est effectuée en fonction de la valeur du paramètre *QueueAccounting* sur le gestionnaire de files d'attente.

# **MQMON\_OFF**

La collecte des données de comptabilité est désactivée pour la file d'attente.

#### **MQMON\_ON**

Si la valeur du paramètre *QueueAccounting* du gestionnaire de files d'attente n'est pas MQMON\_NONE, la collecte des données de comptabilité est activée pour la file d'attente.

# *QueueMonitoring***(MQCFIN)**

Collecte des données de surveillance en ligne (identificateur de paramètre: MQIA\_MONITORING\_Q).

Indique si les données de surveillance en ligne doivent être collectées et, le cas échéant, la fréquence à laquelle les données sont collectées. La valeur peut être :

# **MQMON\_OFF**

La collecte des données de surveillance en ligne est désactivée pour cette file d'attente.

# **MQMON\_Q\_MGR**

La valeur du paramètre *QueueMonitoring* du gestionnaire de files d'attente est héritée par la file d'attente.

# **MQMON\_LOW**

Si la valeur du paramètre *QueueMonitoring* du gestionnaire de files d'attente n'est pas MQMON\_NONE, la collecte des données de surveillance en ligne est activée. Le débit de collecte de données est faible pour cette file d'attente.

## **MQMON\_MEDIUM**

Si la valeur du paramètre *QueueMonitoring* du gestionnaire de files d'attente n'est pas MQMON\_NONE, la collecte des données de surveillance en ligne est activée. Le débit de collecte de données est modéré pour cette file d'attente.

#### **MQMON\_HIGH**

Si la valeur du paramètre *QueueMonitoring* du gestionnaire de files d'attente n'est pas MQMON\_NONE, la collecte des données de surveillance en ligne est activée. Le débit de collecte de données est élevé pour cette file d'attente.

# *QueueStatistics***(MQCFIN)**

Collecte de données statistiques (identificateur de paramètre: MQIA\_STATISTICS\_Q).

Indique si la collecte des données statistiques est activée. La valeur peut être :

# **MQMON\_Q\_MGR**

La valeur du paramètre *QueueStatistics* du gestionnaire de files d'attente est héritée par la file d'attente.

#### **MQMON\_OFF**

La collecte des données statistiques est désactivée

#### **MQMON\_ON**

Si la valeur du paramètre *QueueStatistics* du gestionnaire de files d'attente n'est pas MQMON\_NONE, la collecte de données statistiques est activée

Ce paramètre est valide uniquement sur les systèmes IBM i, UNIX et Windows.

#### *RemoteQMgrName***(MQCFST)**

Nom du gestionnaire de files d'attente éloignées (identificateur de paramètre: MQCA\_REMOTE\_Q\_MGR\_NAME).

Si une application ouvre la définition locale d'une file d'attente éloignée, *RemoteQMgrName* ne doit pas être vide ou le nom du gestionnaire de files d'attente auquel l'application est connectée. Si *XmitQName* est vide, il doit y avoir une file d'attente locale appelée *RemoteQMgrName*. Cette file d'attente est utilisée comme file d'attente de transmission.

Si cette définition est utilisée pour un alias de gestionnaire de files d'attente, *RemoteQMgrName* est le nom du gestionnaire de files d'attente. Le nom du gestionnaire de files d'attente peut être le nom du gestionnaire de files d'attente connecté. Si *XmitQName* est vide, lorsque la file d'attente est ouverte, il doit y avoir une file d'attente locale appelée *RemoteQMgrName*. Cette file d'attente est utilisée comme file d'attente de transmission.

Si cette définition est utilisée pour un alias de file d'attente de réponse, *RemoteQMgrName* est le nom du gestionnaire de files d'attente qui doit être le gestionnaire de files d'attente de réponse.

La longueur maximale de la chaîne est MQ\_Q\_MGR\_NAME\_LENGTH.

#### *RemoteQName***(MQCFST)**

Nom de la file d'attente éloignée, tel qu'il est connu localement sur le gestionnaire de files d'attente éloignées (identificateur de paramètre: MQCA\_REMOTE\_Q\_NAME).

Si cette définition est utilisée pour une définition locale d'une file d'attente éloignée, *RemoteQName* ne doit pas être vide lorsque l'ouverture se produit.

Si cette définition est utilisée pour une définition d'alias de gestionnaire de files d'attente, *RemoteQName* doit être vide lorsque l'ouverture se produit.

Si cette définition est utilisée pour un alias de file d'attente de réponse, il s'agit du nom de la file d'attente qui doit être la file d'attente de réponse.

La longueur maximale de la chaîne est MQ\_Q\_NAME\_LENGTH.

#### *Replace***(MQCFIN)**

Remplacez les attributs (identificateur de paramètre: MQIACF\_REPLACE). Ce paramètre n'est pas valide dans une commande de modification de file d'attente.

Si l'objet existe, l'effet est similaire à l'exécution de la commande Modifier la file d'attente. Il s'agit d'une commande Change Queue sans l'option MQFC\_YES sur le paramètre *Force* et avec tous les autres attributs spécifiés. En particulier, notez que tous les messages qui se trouvent dans la file d'attente existante sont conservés.

La commande de modification de file d'attente sans MQFC\_YES dans le paramètre *Force* et la commande de création de file d'attente avec MQRP\_YES dans le paramètre *Replace* sont différentes. La différence est que la commande Modifier la file d'attente ne modifie pas les attributs non spécifiés. Créer une file d'attente avec MQRP\_YES définit tous les attributs. Si vous utilisez MQRP\_YES, les attributs non spécifiés sont extraits de la définition par défaut et les attributs de l'objet remplacé, s'il en existe un, sont ignorés.)

La commande échoue si les deux conditions suivantes sont remplies:

- La commande définit les attributs qui nécessiteraient l'utilisation de MQFC\_YES sur le paramètre *Force* si vous utilisiez la commande Modifier la file d'attente
- L'objet est ouvert

La commande Modifier la file d'attente avec MQFC\_YES sur le paramètre *Force* aboutit dans cette situation.

Si MQSCO\_CELL est spécifié sur le paramètre *Scope* sur les systèmes UNIX et qu'il existe déjà une file d'attente portant le même nom dans le répertoire de cellule, la commande échoue. La commande échoue même si MQRP\_YES est spécifié.

La valeur peut être :

# **MQRP\_YES**

Remplacer la définition existante.

# **MQRP\_NO**

Ne remplacez pas la définition existante.

# *RetentionInterval***(MQCFIN)**

Intervalle de conservation (identificateur de paramètre: MQIA\_RETENTION\_INTERVAL).

Nombre d'heures pendant lesquelles la file d'attente peut être nécessaire, en fonction de la date et de l'heure de création de la file d'attente.

Cette information est mise à disposition d'une application de maintenance ou d'un opérateur. Elle peut servir à déterminer si une file n'est plus requise. Le gestionnaire de files d'attente ne supprime pas les files d'attente et n'empêche pas la suppression des files d'attente si leur intervalle de conservation n'est pas arrivé à expiration. Il est de la responsabilité de l'utilisateur de prendre les mesures nécessaires.

Indiquez une valeur comprise entre 0 et 999 999 999.

# *Scope***(MQCFIN)**

Portée de la définition de file d'attente (identificateur de paramètre: MQIA\_SCOPE).

Indique si la portée de la définition de file d'attente s'étend au-delà du gestionnaire de files d'attente propriétaire de la file d'attente. Il le fait si le nom de la file d'attente est contenu dans un répertoire de cellule, de sorte qu'il soit connu de tous les gestionnaires de files d'attente de la cellule.

Si cet attribut passe de MQSCO\_CELL à MQSCO\_Q\_MGR, l'entrée de la file d'attente est supprimée du répertoire de la cellule.

Les modèles et les files d'attente dynamiques ne peuvent pas être modifiés pour avoir une portée de cellule.

Si la valeur MOSCO Q MGR est remplacée par MOSCO CELL, une entrée de la file d'attente est créée dans le répertoire de la cellule. S'il existe déjà une file d'attente portant le même nom dans le répertoire de cellule, la commande échoue. La commande échoue également si aucun service annuaire prenant en charge un répertoire de cellule n'est configuré.

La valeur peut être :

# **MQSCO\_Q\_MGR**

Portée du gestionnaire de files d'attente.

# **MQSCO\_CELL**

Portée de la cellule.

Cette valeur n'est pas prise en charge sur IBM i.

Ce paramètre n'est pas disponible sous z/OS.

## *Shareability***(MQCFIN)**

La file d'attente peut être partagée ou non (identificateur de paramètre: MQIA\_SHAREABILITY).

Indique si plusieurs instances d'application peuvent ouvrir cette file en entrée.

La valeur peut être :

### **MQQA\_SHAREABLE**

La file d'attente est partageable.

### **MQQA\_NOT\_SHAREABLE**

La file d'attente n'est pas partageable.

# *StorageClass***(MQCFST)**

Classe de stockage (identificateur de paramètre: MQCA\_STORAGE\_CLASS). Ce paramètre s'applique à z/OS uniquement.

Indique le nom de la classe de stockage.

La longueur maximale de la chaîne est MQ\_STORAGE\_CLASS\_LENGTH.

### *TargetType***(MQCFIN)**

Type de cible (identificateur de paramètre: MQIA\_BASE\_TYPE).

Indique le type d'objet auquel l'alias correspond.

La valeur peut être :

# **MQOT\_Q**

L'objet est une file d'attente.

#### **MQOT\_TOPIC**

L'objet est une rubrique.

# *TriggerControl***(MQCFIN)**

Contrôle de déclencheur (identificateur de paramètre: MQIA\_TRIGGER\_CONTROL).

Indique si les messages de déclenchement sont placés dans la file d'initialisation.

La valeur peut être :

# **MQTC\_OFF**

Messages de déclenchement non requis.

# **MQTC\_ON**

Messages de déclenchement requis.

#### *TriggerData***(MQCFST)**

Données de déclenchement (identificateur de paramètre: MQCA\_TRIGGER\_DATA).

Indique les données utilisateur que le gestionnaire de files d'attente inclut dans le message de déclenchement. Ces données sont mises à la disposition de l'application de surveillance qui traite la file d'attente d'initialisation et de l'application qui est démarrée par le moniteur.

La longueur maximale de la chaîne est MQ\_TRIGGER\_DATA\_LENGTH.

#### *TriggerDepth***(MQCFIN)**

Profondeur du déclencheur (identificateur de paramètre: MQIA\_TRIGGER\_DEPTH).

Indique (lorsque *TriggerType* est MQTT\_DEPTH) le nombre de messages qui initient un message de déclenchement dans la file d'attente d'initialisation. Cette valeur doit être comprise entre 1 et 999 999 999.

# *TriggerMsgPriority***(MQCFIN)**

Priorité des messages de seuil pour les déclencheurs (identificateur de paramètre: MQIA\_TRIGGER\_MSG\_PRIORITY).

Indique la priorité minimale qu'un message doit avoir pour pouvoir provoquer ou être compté pour un événement déclencheur. La valeur doit être comprise dans la plage des valeurs de priorité prises en charge (0 à 9).

# *TriggerType***(MQCFIN)**

Type de déclencheur (identificateur de paramètre: MQIA\_TRIGGER\_TYPE).

Définit la condition d'initialisation d'un événement de déclenchement. Lorsqu'elle est remplie, un message de déclenchement est envoyé à la file d'initialisation.

La valeur peut être :

# **MQTT\_NONE**

Aucun message de déclenchement.

# **MQTT\_EVERY**

Déclencher un message pour chaque message.

### **MQTT\_FIRST**

Message de déclenchement lorsque la longueur de la file d'attente passe de 0 à 1.

### **MQTT\_DEPTH**

Message de déclenchement lorsque le seuil de longueur est dépassé.

## *Usage***(MQCFIN)**

Syntaxe (identificateur de paramètre: MQIA\_USAGE).

Indique si la file d'attente est destinée à une utilisation normale ou à la transmission de messages à un gestionnaire de files d'attente de messages éloignées.

La valeur peut être :

# **MQUS\_NORMAL**

Utilisation normale.

#### **MQUS\_TRANSMISSION**

File d'attente de transmission.

### *XmitQName***(MQCFST)**

Nom de la file d'attente de transmission (identificateur de paramètre: MQCA\_XMIT\_Q\_NAME).

Indique le nom local de la file d'attente de transmission à utiliser pour les messages destinés à une file d'attente éloignée ou à une définition d'alias de gestionnaire de files d'attente.

Si *XmitQName* est vide, une file d'attente portant le même nom que *RemoteQMgrName* est utilisée comme file d'attente de transmission.

Cet attribut est ignoré si la définition est utilisée en tant qu'alias de gestionnaire de files d'attente et que *RemoteQMgrName* est le nom du gestionnaire de files d'attente connecté.

Il est également ignoré lorsque la définition est utilisée comme définition d'alias de file d'attente de réponses.

La longueur maximale de la chaîne est MQ\_Q\_NAME\_LENGTH.

# **Codes d'erreur (modification, copie et création de file d'attente)**

Cette commande peut renvoyer les erreurs suivantes dans l'en-tête de format de réponse, en plus des valeurs affichées dans [«Codes d'erreur applicables à toutes les commandes», à la page 728](#page-727-0).

*Reason***(MQLONG)** La valeur peut être :

> **MQRCCF\_CELL\_DIR\_NOT\_AVAILABLE** Répertoire de cellules non disponible.

**MQRCCF\_CLUSTER\_NAME\_CONFLICT** Conflit de nom de cluster.

**MQRCCF\_CLUSTER\_Q\_USAGE\_ERROR** Conflit d'utilisation du cluster.

**MQRCCF\_DYNAMIC\_Q\_SCOPE\_ERROR** Erreur de définition de file d'attente dynamique.

**MQRCCF\_FORCE\_VALUE\_ERROR** Valeur de force incorrecte.

**MQRCCF\_Q\_ALREADY\_IN\_CELL** La file d'attente existe dans la cellule.

**MQRCCF\_Q\_TYPE\_ERROR** Type de file d'attente incorrect.

# **Modifier un gestionnaire de files d'attente**

La commandeMQCMD\_CHANGE\_Q\_MGR(Modifier le gestionnaire de files d'attente) modifie les attributs spécifiés du gestionnaire de files d'attente.

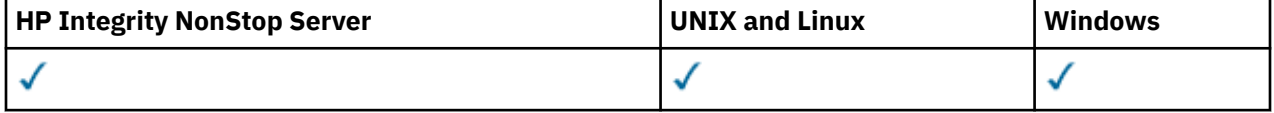

Pour les paramètres facultatifs qui sont omis, la valeur ne change pas.

# **Paramètres obligatoires :**

Aucun

# **Paramètres facultatifs (Modification du gestionnaire de files d'attente)**

# *AccountingConnOverride***(MQCFIN)**

Indique si les applications peuvent remplacer les paramètres des gestionnaires de files d'attente *QueueAccounting* et *MQIAccounting* (identificateur de paramètre: MQIA\_ACCOUNTING\_CONN\_OVERRIDE).

La valeur peut être :

# **MQMON\_DISABLED**

Les applications ne peuvent pas remplacer les paramètres *QueueAccounting* et *MQIAccounting* .

Cette valeur est la valeur par défaut initiale du gestionnaire de files d'attente.

# **MQMON\_ENABLED**

Les applications peuvent remplacer les valeurs des paramètres *QueueAccounting* et *MQIAccounting* à l'aide de la zone d'options de la structure MQCNO de l'appel d'API MQCONNX .

Ce paramètre est valide uniquement sur les systèmes IBM i, UNIX, Linux, and Windows .

# *AccountingInterval***(MQCFIN)**

Intervalle de temps, en secondes, auquel les enregistrements comptables intermédiaires sont écrits (identificateur de paramètre: MQIA\_ACCOUNTING\_INTERVAL).

Indiquez une valeur comprise entre 1 et 604 000.

Ce paramètre est valide uniquement sur les systèmes IBM i, UNIX, Linux, and Windows .

### *ActivityRecording***(MQCFIN)**

Indique si des rapports d'activités peuvent être générés (identificateur de paramètre: MQIA\_ACTIVITY\_RECORDING).

La valeur peut être :

## **MQRECORDING\_DISABLED**

Les rapports d'activité ne peuvent pas être générés.

# **MQRECORDING\_MSG**

Les rapports d'activité peuvent être générés et envoyés à la file d'attente de réponses indiquée par l'émetteur dans le message à l'origine du rapport.

## **MQRECORDING\_Q**

Des rapports d'activité peuvent être générés et envoyés à SYSTEM.ADMIN.ACTIVITY.QUEUE.

### *AdoptNewMCACheck***(MQCFIN)**

Les éléments vérifiés pour déterminer si un agent MCA doit être adopté (redémarré) lorsqu'un nouveau canal entrant est détecté. Il doit être adopté (redémarré) s'il porte le même nom qu'un agent MCA actif (identificateur de paramètre: MQIA\_ADOPTNEWMCA\_CHECK).

La valeur peut être :

# **MQADOPT\_CHECK\_Q\_MGR\_NAME**

Vérifiez le nom du gestionnaire de files d'attente.

#### **MQADOPT\_CHECK\_NET\_ADDR**

Vérifiez l'adresse réseau.

### **MQADOPT\_CHECK\_ALL**

Vérifiez le nom du gestionnaire de files d'attente et l'adresse réseau. Effectuez cette vérification pour éviter que vos canaux ne soient arrêtés par inadvertance. Cette valeur est la valeur par défaut initiale du gestionnaire de files d'attente.

## **MQADOPT\_CHECK\_NONE**

Ne cochez aucun élément.

Ce paramètre s'applique à z/OS uniquement.

#### *AdoptNewMCAType***(MQCFIN)**

Adoption d'instances de canal orphelines (identificateur de paramètre: MQIA\_ADOPTNEWMCA\_TYPE).

Indiquez si une instance MCA orpheline doit être adoptée lorsqu'une nouvelle demande de canal entrant correspondant aux paramètres *AdoptNewMCACheck* est détectée.

La valeur peut être :

#### **MQADOPT\_TYPE\_NO**

N'adoptez pas d'instances de canal orphelines.

#### **MQADOPT\_TYPE\_ALL**

Adoptez tous les types de canal. Cette valeur est la valeur par défaut initiale du gestionnaire de files d'attente.

Ce paramètre s'applique à z/OS uniquement.

#### *AuthorityEvent***(MQCFIN)**

Contrôle si des événements d'autorisation (non autorisés) sont générés (identificateur de paramètre: MQIA\_AUTHORITY\_EVENT).

La valeur peut être :

#### **MQEVR\_DISABLED**

Génération de rapports d'événements désactivée.

#### **MQEVR\_ENABLED**

Génération de rapports d'événements activée. Cette valeur n'est pas autorisée sur z/OS.

# *BridgeEvent***(MQCFIN)**

Contrôle si les événements de pont IMS sont générés (identificateur de paramètre: MQIA\_BRIDGE\_EVENT). Ce paramètre s'applique à z/OS uniquement.

La valeur peut être :

## **MQEVR\_DISABLED**

Génération de rapports d'événements désactivée. Cette valeur est la valeur par défaut.

#### **MQEVR\_ENABLED**

Génération de rapports d'événements activée. Cette valeur n'est pas prise en charge sur z/OS.

# *CertificateValPolicy***(MQCFIN)**

Indique quelle règle de validation de certificat SSL/TLS est utilisée pour valider les certificats numériques reçus des systèmes partenaires distants (identificateur de paramètre: MQIA\_CERT\_VAL\_POLICY).

Cet attribut peut être utilisé pour contrôler dans quelle mesure la validation de la chaîne de certificats est conforme aux normes de sécurité de l'industrie. Pour plus d'informations, voir Règles de validation de certificat dans WebSphere MQ.

La valeur peut être :

# **MQ\_CERT\_VAL\_POLICY\_ANY**

Appliquez chacune des règles de validation de certificat prises en charge par la bibliothèque de sockets sécurisés et acceptez la chaîne de certificats si l'une des règles considère que la chaîne de certificats est valide. Ce paramètre peut être utilisé pour une compatibilité en amont maximale avec les anciens certificats numériques qui ne sont pas conformes aux normes de certificat modernes.

# **MQ\_CERT\_VAL\_POLICY\_RFC5280**

Appliquez uniquement la règle de validation de certificat conforme à la norme RFC 5280. Ce paramètre fournit une validation plus stricte que le paramètre ANY, mais rejette certains certificats numériques plus anciens.

Ce paramètre est valide uniquement sur UNIX, Linux, and Windows et peut être utilisé uniquement sur un gestionnaire de files d'attente avec un niveau de commande 711ou supérieur.

Les modifications apportées à **CertificateValPolicy** prennent effet:

- Lorsqu'un nouveau processus de canal est démarré.
- Pour les canaux qui s'exécutent en tant qu'unités d'exécution de l'initiateur de canal, lorsque l'initiateur de canal est redémarré.
- Pour les canaux qui s'exécutent en tant qu'unités d'exécution du programme d'écoute, lorsque le programme d'écoute est redémarré.
- Pour les canaux qui s'exécutent en tant qu'unités d'exécution d'un processus de regroupement de processus, lorsque le processus de regroupement de processus est démarré ou redémarré et qu'il exécute d'abord un canal SSL. Si le processus de regroupement de processus a déjà exécuté un canal SSL et que vous souhaitez que la modification soit prise en compte immédiatement, exécutez la commande MQSC **REFRESH SECURITY TYPE(SSL)**. Le processus de regroupement de processus est amqrmppa sur les systèmes UNIX, Linux, and Windows .
- Lorsqu'une commande **REFRESH SECURITY TYPE(SSL)** est émise.

# *CFConlos***(MQCFIN)**

Indique l'action à effectuer lorsque le gestionnaire de files d'attente perd la connectivité à la structure d'administration ou à toute structure d'unité de couplage avec CFConlos défini sur ASQMGR (identificateur de paramètre: MQIA\_QMGR\_CFCONLOS).

La valeur peut être :

# **MQCFCONLOS\_TERMINATE**

Le gestionnaire de files d'attente s'arrête en cas de perte de connectivité aux structures CF.

## **MQCFCONLOS\_TOLERATE**

Le gestionnaire de files d'attente tolère la perte de connectivité aux structures d'unité de couplage sans s'arrêter.

Ce paramètre s'applique à z/OS uniquement.

Vous pouvez sélectionner MQCFCONLOS\_TOLERATE uniquement si tous les gestionnaires de files d'attente du groupe de partage de files d'attente sont au niveau de commande 710 ou supérieur et que OPMODE est défini sur NEWFUNC.

### *ChannelAutoDef***(MQCFIN)**

Contrôle si les canaux de réception et de connexion serveur peuvent être définis automatiquement (identificateur de paramètre: MQIA\_CHANNEL\_AUTO\_DEF).

La définition automatique des canaux émetteurs de cluster est toujours activée.

Ce paramètre est pris en charge dans les environnements suivants: IBM i, systèmes UNIX, Linux, and Windows .

La valeur peut être :

#### **MQCHAD\_DISABLED** Définition automatique de canal désactivée.

# **MQCHAD\_ENABLED**

Définition automatique de canal activée.

### *ChannelAutoDefEvent***(MQCFIN)**

Contrôle si des événements de définition automatique de canal sont générés (identificateur de paramètre: MQIA\_CHANNEL\_AUTO\_DEF\_EVENT), lorsqu'un canal récepteur, serveur ou émetteur de cluster est défini automatiquement.

Ce paramètre est pris en charge dans les environnements suivants: IBM i, systèmes UNIX, Linux, and Windows .

La valeur peut être :

#### **MQEVR\_DISABLED**

Génération de rapports d'événements désactivée.

#### **MQEVR\_ENABLED**

Génération de rapports d'événements activée.

#### *ChannelAutoDefExit***(MQCFIN)**

Nom de l'exit de définition automatique de canal (identificateur de paramètre: MQCA\_CHANNEL\_AUTO\_DEF\_EXIT).

Cet exit est appelé lorsqu'une demande entrante pour un canal non défini est reçue, si:

1. Le canal est un émetteur de cluster ou

2. La définition automatique de canal est activée (voir *ChannelAutoDef*).

Cet exit est également appelé lorsqu'un canal récepteur de cluster est démarré.

Le format du nom est identique à celui du paramètre *SecurityExit* décrit dans [«Modifier, copier et](#page-738-0) [créer un canal», à la page 739](#page-738-0).

La longueur maximale du nom d'exit dépend de l'environnement dans lequel l'exit est exécuté. MQ\_EXIT\_NAME\_LENGTH indique la longueur maximale de l'environnement dans lequel votre application s'exécute. MQ\_MAX\_EXIT\_NAME\_LENGTH indique le maximum pour tous les environnements pris en charge.

Ce paramètre est pris en charge dans les environnements suivants: IBM i, z/OS, UNIX, Linux, and Windows. Sous z/OS, il s'applique uniquement aux canaux émetteur et récepteur de cluster.

## *ChannelAuthenticationRecords***(MQCFIN)**

Contrôle si les enregistrements d'authentification de canal sont utilisés. Les enregistrements d'authentification de canal peuvent toujours être définis et affichés quelle que soit la valeur de cet attribut. (identificateur de paramètre: MQIA\_CHLAUTH\_RECORDS).

La valeur peut être :

## **MQCHLA\_DISABLED**

Les enregistrements d'authentification de canal ne sont pas vérifiés.

## **MQCHLA\_ENABLED**

Les enregistrements d'authentification de canal sont vérifiés.

### *ChannelEvent***(MQCFIN)**

Contrôle si les événements de canal sont générés (identificateur de paramètre: MQIA\_CHANNEL\_EVENT).

La valeur peut être :

## **MQEVR\_DISABLED**

Génération de rapports d'événements désactivée.

# **MQEVR\_ENABLED**

Génération de rapports d'événements activée.

### **MQEVR\_EXCEPTION**

Génération de rapports sur les événements de canal d'exception activés.

### *ChannelInitiatorControl***(MQCFIN)**

Indique si l'initiateur de canal doit être démarré lors du démarrage du gestionnaire de files d'attente (identificateur de paramètre: MQIA\_CHINIT\_CONTROL).

La valeur peut être :

### **MQSVC\_CONTROL\_MANUAL**

L'initiateur de canal ne doit pas être démarré automatiquement.

#### **MQSVC\_CONTROL\_Q\_MGR**

L'initiateur de canal doit être démarré automatiquement au démarrage du gestionnaire de files d'attente.

Ce paramètre est valide uniquement sur les systèmes IBM i, UNIX, Linux, and Windows .

### *ChannelMonitoring***(MQCFIN)**

Valeur par défaut pour la surveillance en ligne des canaux (identificateur de paramètre: MOIA MONITORING CHANNEL).

La valeur peut être :

# **MQMON\_NONE**

La collecte des données de surveillance en ligne est désactivée pour les canaux, quelle que soit la valeur de leur paramètre *ChannelMonitoring* .

### **MQMON\_OFF**

La collecte des données de surveillance en ligne est désactivée pour les canaux qui spécifient la valeur MQMON\_Q\_MGR dans leur paramètre *ChannelMonitoring* . Cette valeur est la valeur par défaut initiale du gestionnaire de files d'attente.

#### **MQMON\_LOW**

La collecte de données de surveillance en ligne est activée, avec un faible taux de collecte de données, pour les canaux qui spécifient la valeur MQMON\_Q\_MGR dans leur paramètre *ChannelMonitoring* .

#### **MQMON\_MEDIUM**

La collecte de données de surveillance en ligne est activée, avec un rapport modéré de collecte de données, pour les canaux qui spécifient la valeur MQMON\_Q\_MGR dans leur paramètre *ChannelMonitoring* .

# **MQMON\_HIGH**

La collecte de données de surveillance en ligne est activée, avec un taux élevé de collecte de données, pour les canaux qui spécifient la valeur MQMON\_Q\_MGR dans leur paramètre *ChannelMonitoring* .

# *ChannelStatistics***(MQCFIN)**

Contrôle si les données statistiques doivent être collectées pour les canaux (identificateur de paramètre: MQIA\_STATISTICS\_CHANNEL).

La valeur peut être :

#### **MQMON\_NONE**

La collecte de données statistiques est désactivée pour les canaux, quelle que soit la valeur de leur paramètre *ChannelStatistics* . Cette valeur est la valeur par défaut initiale du gestionnaire de files d'attente.

### **MQMON\_OFF**

La collecte de données statistiques est désactivée pour les canaux qui spécifient la valeur MQMON\_Q\_MGR dans leur paramètre *ChannelStatistics* .

### **MQMON\_LOW**

La collecte de données statistiques est activée, avec un faible rapport de collecte de données, pour les canaux qui spécifient la valeur MQMON\_Q\_MGR dans leur paramètre *ChannelStatistics* .

#### **MQMON\_MEDIUM**

La collecte de données statistiques est activée, avec un rapport moyen de collecte de données, pour les canaux qui spécifient la valeur MQMON\_Q\_MGR dans leur paramètre *ChannelStatistics* .

### **MQMON\_HIGH**

La collecte de données statistiques est activée, avec un taux élevé de collecte de données, pour les canaux qui spécifient la valeur MQMON\_Q\_MGR dans leur paramètre *ChannelStatistics* .

Ce paramètre est valide uniquement sur les systèmes IBM i, UNIX, Linux, and Windows .

#### *ChinitAdapters***(MQCFIN)**

Nombre de sous-tâches de l'adaptateur (identificateur de paramètre: MQIA\_CHINIT\_ADAPTERS).

Nombre de sous-tâches d'adaptateur à utiliser pour le traitement des appels IBM WebSphere MQ . Ce paramètre s'applique à z/OS uniquement.

Indiquez une valeur comprise entre 1 et 9999. La valeur par défaut initiale du gestionnaire de files d'attente est 8.

### *ChinitDispatchers***(MQCFIN)**

Nombre de répartiteurs (identificateur de paramètre: MQIA\_CHINIT\_DISPATCHERS).

Nombre de répartiteurs à utiliser pour l'initiateur de canal. Ce paramètre s'applique à z/OS uniquement.

Indiquez une valeur comprise entre 1 et 9999. La valeur par défaut initiale du gestionnaire de files d'attente est 5.

### *ChinitServiceParm***(MQCFIN)**

Réservé à l'utilisation par IBM (identificateur de paramètre: MQCA\_CHINIT\_SERVICE\_PARM).

Ce paramètre s'applique à z/OS uniquement.

### *ChinitTraceAutoStart***(MQCFIN)**

Indique si la trace de l'initiateur de canal doit démarrer automatiquement (identificateur de paramètre: MQIA\_CHINIT\_TRACE\_AUTO\_START).

La valeur peut être :

### **MQTRAXSTR\_YES**

La trace de l'initialisateur de canal doit démarrer automatiquement.

## **MQTRAXSTR\_NO**

La trace de l'initiateur de canal ne doit pas démarrer automatiquement. Cette valeur est la valeur par défaut initiale du gestionnaire de files d'attente.

Ce paramètre s'applique à z/OS uniquement.

### *ChinitTraceTableSize***(MQCFIN)**

Taille, en mégaoctets, de l'espace des données de trace de l'initiateur de canal (identificateur de paramètre: MQIA\_CHINIT\_TRACE\_TABLE\_SIZE).

Indiquez une valeur comprise entre 2 et 2048. La valeur par défaut initiale du gestionnaire de files d'attente est 2.

Ce paramètre s'applique à z/OS uniquement.

### *ClusterSenderMonitoringDefault***(MQCFIN)**

Valeur par défaut de la surveillance en ligne pour les canaux émetteurs de cluster définis automatiquement (identificateur de paramètre: MQIA\_MONITORING\_AUTO\_CLUSSDR).

Indique la valeur à utiliser pour l'attribut *ChannelMonitoring* des canaux émetteurs de cluster définis automatiquement. La valeur peut être :

# **MQMON\_Q\_MGR**

La collecte des données de surveillance en ligne est héritée de la valeur du paramètre *ChannelMonitoring* du gestionnaire de files d'attente. Cette valeur est la valeur par défaut initiale du gestionnaire de files d'attente.

# **MQMON\_OFF**

La surveillance du canal est désactivée.

# **MQMON\_LOW**

A moins que *ChannelMonitoring* ne soit MQMON\_NONE, cette valeur indique un faible débit de collecte de données avec un effet minimal sur les performances du système. Il est peu probable que les données collectées soient les plus récentes.

#### **MQMON\_MEDIUM**

A moins que *ChannelMonitoring* ne soit MQMON\_NONE, cette valeur indique un taux modéré de collecte de données avec un effet limité sur les performances du système.

## **MQMON\_HIGH**

A moins que *ChannelMonitoring* ne soit MQMON\_NONE, cette valeur indique un taux élevé de collecte de données avec un effet probable sur les performances du système. Les données collectées sont les plus récentes disponibles.

# *ClusterSenderStatistics***(MQCFIN)**

Contrôle si les données statistiques doivent être collectées pour les canaux émetteurs de cluster définis automatiquement (identificateur de paramètre: MQIA\_STATISTICS\_AUTO\_CLUSSDR).

La valeur peut être :

#### **MQMON\_Q\_MGR**

La collecte des données statistiques est héritée de la valeur du paramètre *ChannelStatistics* du gestionnaire de files d'attente. Cette valeur est la valeur par défaut initiale du gestionnaire de files d'attente.

#### **MQMON\_OFF**

La collecte de données statistiques pour le canal est désactivée.

# **MQMON\_LOW**

A moins que *ChannelStatistics* ne soit MQMON\_NONE, cette valeur indique un faible débit de collecte de données avec un effet minimal sur les performances du système.

# **MQMON\_MEDIUM**

A moins que *ChannelStatistics* ne soit MQMON\_NONE, cette valeur indique un taux modéré de collecte de données.

# **MQMON\_HIGH**

A moins que *ChannelStatistics* ne soit MQMON\_NONE, cette valeur indique un débit élevé de collecte de données.

Ce paramètre est valide uniquement sur les systèmes IBM i, UNIX, Linux, and Windows .

## *ClusterWorkLoadData***(MQCFST)**

Données d'exit de charge de travail de cluster (identificateur de paramètre: MQCA\_CLUSTER\_WORKLOAD\_DATA).

Ce paramètre est transmis à l'exit de charge de travail du cluster lorsqu'il est appelé.

La longueur maximale de la chaîne est MQ\_EXIT\_DATA\_LENGTH.

### *ClusterWorkLoadExit***(MQCFST)**

Nom de l'exit de charge de travail du cluster (identificateur de paramètre: MQCA\_CLUSTER\_WORKLOAD\_EXIT).

Si un nom non vide est défini, cet exit est appelé lorsqu'un message est inséré dans une file d'attente de cluster.

Le format du nom est identique à celui du paramètre *SecurityExit* décrit dans [«Modifier, copier et](#page-738-0) [créer un canal», à la page 739](#page-738-0).

La longueur maximale du nom d'exit dépend de l'environnement dans lequel l'exit est exécuté. MQ\_EXIT\_NAME\_LENGTH indique la longueur maximale de l'environnement dans lequel votre application s'exécute. MQ\_MAX\_EXIT\_NAME\_LENGTH indique le maximum pour tous les environnements pris en charge.

## *ClusterWorkLoadLength***(MQCFIN)**

Longueur de la charge de travail du cluster (identificateur de paramètre: MOIA CLUSTER WORKLOAD LENGTH).

Longueur maximale du message transmis à l'exit de charge de travail du cluster.

La valeur de cet attribut doit être comprise entre 0 et 999 999 999.

#### *CLWLMRUChannels***(MQCFIN)**

Canaux de charge de travail de cluster les plus récemment utilisés (MRU) (identificateur de paramètre: MQIA\_CLWL\_MRU\_CHANNELS).

Nombre maximal de canaux sortants actifs les plus récemment utilisés.

Indiquez une valeur comprise entre 1 et 999 999 999.

### *CLWLUseQ***(MQCFIN)**

Utilisation de la file d'attente éloignée (identificateur de paramètre: MQIA\_CLWL\_USEQ).

Indique si un gestionnaire de files d'attente de cluster doit utiliser des insertions distantes dans d'autres files d'attente définies dans d'autres gestionnaires de files d'attente du cluster lors de la gestion de la charge de travail.

Spécifiez :

#### **MQCLWL\_USEQ\_ANY**

Utilisez des files d'attente éloignées.

## **MQCLWL\_USEQ\_LOCAL**

N'utilisez pas de files d'attente éloignées.

### *CodedCharSetId***(MQCFIN)**

Identificateur de jeu de caractères codés du gestionnaire de files d'attente (identificateur de paramètre: MOIA CODED CHAR SET ID).

ID de jeu de caractères codés (CCSID) du gestionnaire de files d'attente. Le CCSID est l'identificateur utilisé avec toutes les zones de chaîne de caractères définies par l'interface de programme d'application (API). Si le CCSID d'un descripteur de message est défini sur la valeur MQCCSI\_Q\_MGR, il s'applique aux données de type caractères écrites dans le corps d'un message. Les données sont

écrites à l'aide de MQPUT ou de MQPUT1. Les données de type caractère sont identifiées par le format indiqué pour le message.

Indiquez une valeur comprise entre 1 et 65 535.

Le CCSID doit spécifier une valeur définie pour être utilisée sur la plateforme et utiliser un jeu de caractères approprié. Le jeu de caractères doit être:

- EBCDIC sur IBM i
- ASCII ou ASCII sur d'autres plateformes

Arrêtez et redémarrez le gestionnaire de files d'attente après l'exécution de cette commande afin que tous les processus reflètent le CCSID modifié du gestionnaire de files d'attente.

Ce paramètre n'est pas pris en charge sous z/OS.

#### *CommandEvent***(MQCFIN)**

Contrôle si des événements de commande sont générés (identificateur de paramètre: MQIA\_COMMAND\_EVENT).

La valeur peut être :

#### **MQEVR\_DISABLED**

Génération de rapports d'événements désactivée.

#### **MQEVR\_ENABLED**

Génération de rapports d'événements activée.

### **MQEVR\_NO\_DISPLAY**

Génération de rapports d'événements activée pour toutes les commandes ayant abouti, à l'exception des commandes Inquire.

## *CommandScope***(MQCFIN)**

Portée de la commande (identificateur de paramètre: MQCACF\_COMMAND\_SCOPE). Ce paramètre s'applique à z/OS uniquement.

Indique comment la commande est exécutée lorsque le gestionnaire de files d'attente est membre d'un groupe de partage de files d'attente. Vous pouvez spécifier l'une des valeurs suivantes :

- Vide (ou omettre le paramètre). La commande est exécutée sur le gestionnaire de files d'attente dans lequel elle a été entrée.
- Nom du gestionnaire de files d'attente. La commande est exécutée sur le gestionnaire de files d'attente que vous spécifiez, à condition qu'il soit actif dans le groupe de partage de files d'attente. Si vous spécifiez un nom de gestionnaire de files d'attente autre que celui du gestionnaire de files d'attente sur lequel il a été entré, vous devez utiliser un environnement de groupe de partage de files d'attente. Le serveur de commandes doit être activé.
- Un astérisque "\*". La commande est exécutée sur le gestionnaire de files d'attente local et est également transmise à chaque gestionnaire de files d'attente actif du groupe de partage de files d'attente.

La longueur maximale est MQ\_QSG\_NAME\_LENGTH.

#### *CommandServerControl***(MQCFIN)**

Indique si le serveur de commandes doit être démarré au démarrage du gestionnaire de files d'attente (identificateur de paramètre: MQIA\_CMD\_SERVER\_CONTROL).

La valeur peut être :

### **MQSVC\_CONTROL\_MANUAL**

Le serveur de commandes ne doit pas être démarré automatiquement.

## **MQSVC\_CONTROL\_Q\_MGR**

Le serveur de commandes doit être démarré automatiquement lors du démarrage du gestionnaire de files d'attente.

Ce paramètre est valide uniquement sur les systèmes IBM i, UNIX, Linux, and Windows .

# *ConfigurationEvent***(MQCFIN)**

Contrôle si des événements de configuration sont générés (identificateur de paramètre: MQIA\_CONFIGURATION\_EVENT).

La valeur peut être :

# **MQEVR\_DISABLED**

Génération de rapports d'événements désactivée.

# **MQEVR\_ENABLED**

Génération de rapports d'événements activée.

# *Custom***(MQCFST)**

Attribut personnalisé pour les nouvelles fonctions (identificateur de paramètre: MQCA\_CUSTOM).

Cet attribut est réservé à la configuration des nouvelles fonctions avant l'introduction d'attributs distincts. Il peut contenir les valeurs de zéro ou plusieurs attributs sous forme de paires de nom d'attribut et de valeur, séparées par au moins un espace. Les paires de nom d'attribut et de valeur se présentent sous la forme NAME(VALUE). Les guillemets simples doivent être précédés d'un autre guillemet simple.

Cette description est mise à jour lorsque des fonctions utilisant cet attribut sont introduites. Il n'existe actuellement aucune valeur possible pour *Custom*.

La longueur maximale de la chaîne est MQ\_CUSTOM\_LENGTH.

# *DeadLetterQName***(MQCFIN)**

Nom de la file d'attente de rebut (message non distribué) (identificateur de paramètre: MQCA\_DEAD\_LETTER\_Q\_NAME).

Définit le nom de la file d'attente locale destinée à recevoir les messages non livrés, c'est-à-dire les messages qui n'ont pas pu être transmis à leur destinataire. La longueur maximale de la chaîne est MQ\_Q\_NAME\_LENGTH.

# *DefClusterXmitQueueType* **(MQCFIN)**

Attribut DefClusterXmitQueue contrôle la file d'attente de transmission qui est sélectionnée par défaut par les canaux émetteurs de cluster pour extraire les messages et les envoyer aux canaux récepteurs de cluster. (Identificateur de paramètre: MQIA\_DEF\_CLUSTER\_XMIT\_Q\_TYPE.)

Les valeurs de l'attribut DefClusterXmitQueueType sont MQCLXQ\_SCTQ ou MQCLXQ\_CHANNEL.

# **MQCLXQ\_SCTQ**

Tous les canaux émetteurs de cluster envoient des messages à partir de SYSTEM.CLUSTER.TRANSMIT.QUEUE. L'ID correlID de messages placés dans la file d'attente de transmission identifie le canal émetteur de cluster auquel le message est destiné.

SCTQ est défini lorsqu'un gestionnaire de files d'attente est défini. Ce comportement est implicite dans les versions de IBM WebSphere MQ, antérieures à Version 7.5. Dans les versions précédentes, l'attribut de gestionnaire de files d'attente DefClusterXmitQueueType n'existait pas.

# **MQCLXQ\_CHANNEL**

Chaque canal émetteur de cluster envoie des messages à partir d'une file d'attente de transmission différente. Chaque file d'attente de transmission est créée en tant que file d'attente dynamique permanente à partir du modèle de file d'attente SYSTEM.CLUSTER.TRANSMIT.MODEL.QUEUE.

L'attribut n'est pas pris en charge sur z/OS.

# *DefXmitQName***(MQCFST)**

Nom de la file d'attente de transmission par défaut (identificateur de paramètre: MQCA\_DEF\_XMIT\_Q\_NAME).

Ce paramètre est le nom de la file d'attente de transmission par défaut utilisée pour la transmission des messages aux gestionnaires de files d'attente éloignées. Elle est sélectionnée s'il n'y a pas d'autre indication de la file d'attente de transmission à utiliser.

La longueur maximale de la chaîne est MQ\_Q\_NAME\_LENGTH.

### *DNSGroup***(MQCFST)**

Nom de groupe DNS (identificateur de paramètre: MQCA\_DNS\_GROUP).

Indiquez le nom du groupe que le programme d'écoute TCP gérant les transmissions entrantes pour le groupe de partage de files d'attente doit joindre. Il doit être joint lors de l'utilisation de la prise en charge de Workload Manager for Dynamic Domain Name Services (WLM/DNS). Ce paramètre s'applique à z/OS uniquement.

La longueur maximale de la chaîne est MQ\_DNS\_GROUP\_NAME\_LENGTH.

#### *DNSWLM***(MQCFIN)**

Contrôle si le programme d'écoute TCP qui gère les transmissions entrantes pour le groupe de partage de files d'attente doit s'enregistrer auprès de WLM/DNS: (identificateur de paramètre: MQIA\_DNS\_WLM).

La valeur peut être :

### **MQDNSWLM\_YES**

Le programme d'écoute doit s'enregistrer auprès de WLM.

#### **MQDNSWLM\_NO**

Le programme d'écoute ne doit pas s'enregistrer auprès de WLM. Cette valeur est la valeur par défaut initiale du gestionnaire de files d'attente.

Ce paramètre s'applique à z/OS uniquement.

#### *ExpiryInterval***(MQCFIN)**

Intervalle entre les analyses des messages arrivés à expiration (identificateur de paramètre: MQIA\_EXPIRY\_INTERVAL). Ce paramètre s'applique à z/OS uniquement.

Indique la fréquence à laquelle le gestionnaire de files d'attente analyse les files d'attente à la recherche de messages arrivés à expiration. Indiquez un intervalle de temps en secondes compris entre 1 et 99 999 999, ou la valeur spéciale suivante:

#### **MQEXPI\_OFF**

Aucune analyse des messages arrivés à expiration.

L'intervalle d'analyse minimal utilisé est de 5 secondes, même si vous spécifiez une valeur inférieure.

#### *EncryptionPolicySuiteB***(MQCFIL)**

Indique si la cryptographie compatible Suite B est utilisée et quel niveau de puissance est utilisé (identificateur de paramètre MQIA\_SUITE\_B\_STRENGTH).

La valeur peut être une ou plusieurs des valeurs suivantes:

#### **MQ\_SUITE\_B\_NONE**

La cryptographie conforme à la suite B n'est pas utilisée.

# **MQ\_SUITE\_B\_128\_BIT**

La sécurité de la suite B 128 bits est utilisée.

### **MQ\_SUITE\_B\_192\_BIT**

La sécurité de la suite B 192 bits est utilisée.

Si des listes non valides sont spécifiées, par exemple MQ\_SUITE\_B\_NONE avec MQ\_SUITE\_B\_128\_BIT, l'erreur MQRCCF\_SUITE\_B\_ERROR est émise.

#### *Force***(MQCFIN)**

Forcer les modifications (identificateur de paramètre: MQIACF\_FORCE).

Indique si l'exécution de la commande est forcée si les deux conditions suivantes sont remplies:

- *DefXmitQName* est spécifié, et
- Une application a une file d'attente éloignée ouverte, dont la résolution est affectée par cette modification.

# *GroupUR***(MQCFIN)**

Contrôle si les applications client CICS et XA peuvent établir des transactions avec une disposition d'unité de récupération GROUP .

Cet attribut est valide uniquement sur z/OS et peut être activé uniquement lorsque le gestionnaire de files d'attente est membre d'un groupe de partage de files d'attente.

La valeur peut être :

### **MQGUR\_DISABLED**

Les applications client CICS et XA doivent se connecter à l'aide d'un nom de gestionnaire de files d'attente.

### **MQGUR\_ENABLED**

Les applications client CICS et XA peuvent établir des transactions avec une disposition d'unité de récupération de groupe en spécifiant un nom QSG lorsqu'elles se connectent.

# *IGQPutAuthority***(MQCFIN)**

Portée de la commande (identificateur de paramètre: MQIA\_IGQ\_PUT\_AUTHORITY). Ce paramètre est valide uniquement sous z/OS lorsque le gestionnaire de files d'attente est membre d'un groupe de partage de files d'attente.

Indique le type de vérification des droits et, par conséquent, les ID utilisateur à utiliser par l'agent IGQ (IGQA). Ce paramètre établit le droit d'insertion de messages dans une file d'attente de destination. La valeur peut être :

### **MQIGQPA\_DEFAULT**

L'ID utilisateur par défaut est utilisé.

L'identificateur utilisateur utilisé pour l'autorisation est la valeur de la zone *UserIdentifier* . La zone *UserIdentifier* se trouve dans le MQMD distinct associé au message lorsque celui-ci se trouve dans la file d'attente de transmission partagée. Cette valeur correspond à l'ID utilisateur du programme qui a placé le message dans la file d'attente de transmission partagée. Il est généralement identique à l'ID utilisateur sous lequel le gestionnaire de files d'attente éloignées s'exécute.

Si le profil RESLEVEL indique que plusieurs identificateurs d'utilisateur doivent être vérifiés, l'identificateur d'utilisateur de l'agent IGQ local (*IGQUserId*) est vérifié.

# **MQIGQPA\_CONTEXT**

L'ID utilisateur de contexte est utilisé.

L'identificateur utilisateur utilisé pour l'autorisation est la valeur de la zone *UserIdentifier* . La zone *UserIdentifier* se trouve dans le MQMD distinct associé au message lorsque celui-ci se trouve dans la file d'attente de transmission partagée. Cette valeur correspond à l'ID utilisateur du programme qui a placé le message dans la file d'attente de transmission partagée. Il est généralement identique à l'ID utilisateur sous lequel le gestionnaire de files d'attente éloignées s'exécute.

Si le profil RESLEVEL indique que plusieurs identificateurs d'utilisateur doivent être vérifiés, l'identificateur d'utilisateur de l'agent IGQ local (*IGQUserId*) est vérifié.: La valeur de la zone *UserIdentifier* dans le MQMD imbriqué est également vérifiée. Ce dernier est généralement l'identificateur de l'application à l'origine du message.

# **MQIGQPA\_ONLY\_IGQ**

Seul l'ID utilisateur IGQ est utilisé.

L'identificateur utilisateur utilisé pour l'autorisation est l'identificateur utilisateur de l'agent IGQ local (*IGQUserId*).

Si le profil RESLEVEL indique que plusieurs identificateurs d'utilisateur doivent être vérifiés, cet identificateur est utilisé pour toutes les vérifications.

# **MQIGQPA\_ALTERNATE\_OR\_IGQ**

L'ID utilisateur de remplacement ou l'ID utilisateur de l'agent de mise en file d'attente intragroupe est utilisé.

L'identificateur utilisateur utilisé pour l'autorisation est l'identificateur utilisateur de l'agent IGQ local (*IGQUserId*).

Si le profil RESLEVEL indique que plusieurs identificateurs d'utilisateur doivent être vérifiés, le de la zone *UserIdentifier* dans le MQMD imbriqué est également vérifiée. Ce dernier est généralement l'identificateur de l'application à l'origine du message.

# *IGQUserId***(MQCFST)**

Identificateur utilisateur de l'agent de mise en file d'attente intra-groupe (identificateur de paramètre: MQCA\_IGQ\_USER\_ID). Ce paramètre est valide uniquement sous z/OS lorsque le gestionnaire de files d'attente est membre d'un groupe de partage de files d'attente.

Indique l'ID utilisateur associé à l'agent de mise en file d'attente intra-groupe local. Il s'agit de l'un des identificateurs utilisateur dont l'autorisation peut être vérifiée lorsque l'agent de mise en file d'attente intra-groupe place des messages dans des files d'attente locales. Les identificateurs d'utilisateur réels vérifiés dépendent de la définition de l'attribut *IGQPutAuthority* et des options de sécurité externes.

La longueur maximale est MQ\_USER\_ID\_LENGTH.

# *InhibitEvent***(MQCFIN)**

Contrôle si les événements d'inhibition (Inhibition Get et Inhibition Put) sont générés (identificateur de paramètre: MQIA\_INHIBIT\_EVENT).

La valeur peut être :

# **MQEVR\_DISABLED**

Génération de rapports d'événements désactivée.

# **MQEVR\_ENABLED**

Génération de rapports d'événements activée.

# *IntraGroupQueuing***(MQCFIN)**

Portée de la commande (identificateur de paramètre: MQIA\_INTRA\_GROUP\_QUEUING). Ce paramètre est valide uniquement sous z/OS lorsque le gestionnaire de files d'attente est membre d'un groupe de partage de files d'attente.

Indique si la mise en file d'attente intra-groupe est utilisée. La valeur peut être :

# **MQIGQ\_DISABLED**

La mise en file d'attente intra-groupe est désactivée.

#### **MQIGQ\_ENABLED**

Mise en file d'attente intra-groupe activée.

# *IPAddressVersion***(MQCFIN)**

Sélecteur de version d'adresse IP (identificateur de paramètre: MQIA\_IP\_ADDRESS\_VERSION).

Indique quelle version d'adresse IP, IPv4 ou IPv6, est utilisée. La valeur peut être :

#### **MQIPADDR\_IPV4**

IPv4 est utilisé.

# **MQIPADDR\_IPV6**

IPv6 est utilisé.

Ce paramètre est pertinent uniquement pour les systèmes qui exécutent à la fois IPv4 et IPv6. Elle affecte uniquement les canaux définis comme ayant un *TransportType* de MQXPY\_TCP lorsque l'une des conditions suivantes est remplie:

• L'attribut de canal*ConnectionName* est un nom d'hôte qui se résout en une adresse IPv4 et IPv6 et son paramètre *LocalAddress* n'est pas spécifié.

• Les attributs de canal *ConnectionName* et *LocalAddress* sont des noms d'hôte qui se résolvent à la fois en adresses IPv4 et IPv6 .

### *ListenerTimer***(MQCFIN)**

Intervalle de redémarrage du programme d'écoute (identificateur de paramètre: MQIA\_LISTENER\_TIMER).

Intervalle, en secondes, entre les tentatives de WebSphere MQ pour redémarrer le programme d'écoute après un échec APPC ou TCP/IP. Ce paramètre s'applique à z/OS uniquement.

Indiquez une valeur comprise entre 5 et 9 999. La valeur par défaut initiale du gestionnaire de files d'attente est 60.

# *LocalEvent***(MQCFIN)**

Contrôle si des événements d'erreur locale sont générés (identificateur de paramètre: MQIA\_LOCAL\_EVENT).

La valeur peut être :

### **MQEVR\_DISABLED**

Génération de rapports d'événements désactivée.

#### **MQEVR\_ENABLED**

Génération de rapports d'événements activée.

#### *LoggerEvent***(MQCFIN)**

Contrôle si les événements du journal de reprise sont générés (identificateur de paramètre: MQIA\_LOGGER\_EVENT).

La valeur peut être :

#### **MQEVR\_DISABLED**

Génération de rapports d'événements désactivée.

# **MQEVR\_ENABLED**

Génération de rapports d'événements activée. Cette valeur est valide uniquement sur les gestionnaires de files d'attente qui utilisent la journalisation linéaire.

Ce paramètre est valide uniquement sur les systèmes IBM i, UNIX, Linux, and Windows .

#### *LUGroupName***(MQCFST)**

Nom de LU générique du programme d'écoute de LU 6.2 (identificateur de paramètre: MQCA\_LU\_GROUP\_NAME).

Nom d'unité logique générique à utiliser par le programme d'écoute d'unité logique 6.2 qui gère les transmissions entrantes pour le groupe de partage de files d'attente.

Ce paramètre s'applique à z/OS uniquement.

La longueur maximale de la chaîne est MQ\_LU\_NAME\_LENGTH.

#### *LUName***(MQCFST)**

Nom d'unité logique à utiliser pour les transmissions LU 6.2 sortantes (identificateur de paramètre: MQCA\_LU\_NAME).

Nom de l'unité logique à utiliser pour les transmissions LU 6.2 sortantes. Définissez ce paramètre pour qu'il soit identique au nom de l'unité logique à utiliser par le programme d'écoute pour les transmissions entrantes.

Ce paramètre s'applique à z/OS uniquement.

La longueur maximale de la chaîne est MQ\_LU\_NAME\_LENGTH.

#### *LU62ARMSuffix***(MQCFST)**

Suffixe APPCPM (identificateur de paramètre: MQCA\_LU62\_ARM\_SUFFIX).

Suffixe du membre APPCPM de SYS1.PARMLIB. Ce suffixe nomme LUADD pour cet initiateur de canal.

Ce paramètre s'applique à z/OS uniquement.

La longueur maximale de la chaîne est MQ\_ARM\_SUFFIX\_LENGTH.

# *LU62Channels***(MQCFIN)**

Nombre maximal de canaux LU 6.2 (identificateur de paramètre: MQIA\_LU62\_CHANNELS).

Nombre maximal de canaux pouvant être en cours, ou de clients pouvant être connectés, qui utilisent le protocole de transmission LU 6.2 .

Ce paramètre s'applique à z/OS uniquement.

Indiquez une valeur comprise entre 0 et 9999. La valeur par défaut initiale du gestionnaire de files d'attente est 200.

# *MaxActiveChannels***(MQCFIN)**

Nombre maximal de canaux actifs (identificateur de paramètre: MQIA\_ACTIVE\_CHANNELS).

Nombre maximal de canaux pouvant être *actifs* à tout moment.

Ce paramètre s'applique à z/OS uniquement.

Le partage de conversations ne contribue pas au total pour ce paramètre.

Indiquez une valeur comprise entre 1 et 9999. La valeur par défaut initiale du gestionnaire de files d'attente est 200.

# *MaxChannels***(MQCFIN)**

Nombre maximal de canaux en cours (identificateur de paramètre: MQIA\_MAX\_CHANNELS).

Nombre maximal de canaux pouvant être *en cours* (y compris les canaux de connexion serveur avec des clients connectés).

Ce paramètre s'applique à z/OS uniquement.

Le partage de conversations ne contribue pas au total pour ce paramètre.

Indiquez une valeur comprise entre 1 et 9999.

# *MaxHandles***(MQCFIN)**

Nombre maximal de descripteurs (identificateur de paramètre: MQIA\_MAX\_HANDLES).

Nombre maximal de descripteurs qu'une connexion peut ouvrir en même temps.

Indiquez une valeur comprise entre 0 et 999 999 999.

# *MaxMsgLength***(MQCFIN)**

Longueur maximale des messages (identificateur de paramètre: MQIA\_MAX\_MSG\_LENGTH).

Indique la longueur maximale des messages autorisés dans les files d'attente du gestionnaire de files d'attente. Aucun message supérieur à l'attribut de file d'attente *MaxMsgLength* ou à l'attribut de gestionnaire de files d'attente *MaxMsgLength* ne peut être placé dans une file d'attente.

Si vous réduisez la longueur maximale des messages pour le gestionnaire de files d'attente, vous devez également réduire la longueur maximale des messages de la définition SYSTEM.DEFAULT.LOCAL.QUEUE et de vos autres files d'attente. Réduisez les définitions dans les files d'attente pour qu'elle soient inférieures ou égales à la limite du gestionnaire de files d'attente. Si vous ne réduisez pas la longueur des messages de manière appropriée et que les applications ne demandent que la valeur de l'attribut de file d'attente *MaxMsgLength*, elles risquent de ne pas fonctionner correctement.

La limite inférieure de ce paramètre est 32 Ko (32 768 octets). La limite supérieure est de 100 Mo (104 857 600 octets).

Ce paramètre n'est pas valide sous z/OS.

# *MaxPropertiesLength***(MQCFIN)**

Longueur de propriété maximale (identificateur de paramètre: MQIA\_MAX\_PROPERTIES\_LENGTH).

Indique la longueur maximale des propriétés, y compris le nom de la propriété en octets et la taille de la valeur de la propriété en octets.

Indiquez une valeur comprise entre 0 et 100 Mo (104 857 600 octets) ou la valeur spéciale:

# **MQPROP\_UNRESTRICTED\_LENGTH**

La taille des propriétés est limitée uniquement par la limite supérieure.

### *MaxUncommittedMsgs***(MQCFIN)**

Nombre maximal de messages non validés (identificateur de paramètre: MOIA MAX UNCOMMITTED MSGS).

Définit le nombre maximal de messages non validés, Le nombre maximal de messages non validés sous n'importe quel point de synchronisation correspond à la somme des messages suivants:

Nombre de messages pouvant être extraits.

Nombre de messages pouvant être insérés.

Nombre de messages de déclenchement générés dans cette unité de travail.

La limite ne s'applique pas aux messages qui sont extraits ou placés en dehors du point de synchronisation.

Indiquez une valeur comprise entre 1 et 10 000.

### *MQIAccounting***(MQCFIN)**

Contrôle si les informations de comptabilité des données MQI doivent être collectées (identificateur de paramètre: MQIA\_ACCOUNTING\_MQI).

La valeur peut être :

# **MQMON\_OFF**

La collecte des données de comptabilité MQI est désactivée. Cette valeur est la valeur par défaut initiale du gestionnaire de files d'attente.

### **MQMON\_ON**

La collecte des données de comptabilité MQI est activée.

Ce paramètre est valide uniquement sur les systèmes IBM i, UNIX, Linux, and Windows .

# *MQIStatistics***(MQCFIN)**

Contrôle si les données de surveillance des statistiques doivent être collectées pour le gestionnaire de files d'attente (identificateur de paramètre: MQIA\_STATISTICS\_MQI).

La valeur peut être :

#### **MQMON\_OFF**

La collecte de données pour les statistiques MQI est désactivée. Cette valeur est la valeur par défaut initiale du gestionnaire de files d'attente.

# **MQMON\_ON**

La collecte de données pour les statistiques MQI est activée.

Ce paramètre est valide uniquement sur les systèmes IBM i, UNIX, Linux, and Windows .

## *MsgMarkBrowseInterval***(MQCFIN)**

Intervalle de marquage-exploration (identificateur de paramètre: MQIA\_MSG\_MARK\_BROWSE\_INTERVAL).

Indique l'intervalle de temps en millisecondes après lequel le gestionnaire de files d'attente peut automatiquement annuler le marquage des messages.

Indiquez une valeur maximale de 999 999 999 ou la valeur spéciale MQMMBI\_UNLIMITED. La valeur par défaut est 5 000.

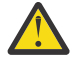

**Avertissement :** Ne définissez pas une valeur inférieure à la valeur par défaut de 5000.

MQMMBI\_UNLIMITED indique que le gestionnaire de files d'attente n'annule pas automatiquement le marquage des messages.

# *OutboundPortMax***(MQCFIN)**

Valeur maximale de la plage pour la liaison des canaux sortants (identificateur de paramètre: MQIA\_OUTBOUND\_PORT\_MAX).

Valeur maximale dans la plage de numéros de port à utiliser lors de la liaison de canaux sortants. Ce paramètre s'applique à z/OS uniquement.

Indiquez une valeur comprise entre 0 et 65 535. La valeur par défaut initiale du gestionnaire de files d'attente est zéro.

Spécifiez une valeur correspondante pour *OutboundPortMin* et assurez-vous que la valeur de *OutboundPortMax* est supérieure ou égale à la valeur de *OutboundPortMin*.

#### *OutboundPortMin***(MQCFIN)**

Valeur minimale de la plage pour la liaison des canaux sortants (identificateur de paramètre: MQIA\_OUTBOUND\_PORT\_MIN).

Valeur minimale dans la plage de numéros de port à utiliser lors de la liaison de canaux sortants. Ce paramètre s'applique à z/OS uniquement.

Indiquez une valeur comprise entre 0 et 65 535. La valeur par défaut initiale du gestionnaire de files d'attente est zéro.

Spécifiez une valeur correspondante pour *OutboundPortMax* et assurez-vous que la valeur de *OutboundPortMin* est inférieure ou égale à la valeur de *OutboundPortMax*.

#### *Parent***(MQCFST)**

Nom du gestionnaire de files d'attente auquel ce gestionnaire de files d'attente doit se connecter de manière hiérarchique en tant qu'enfant (identificateur de paramètre: MQCA\_PARENT).

Une valeur vide indique que ce gestionnaire de files d'attente n'a pas de gestionnaire de files d'attente parent. S'il existe un gestionnaire de files d'attente parent, il est déconnecté. Cette valeur est la valeur par défaut initiale du gestionnaire de files d'attente.

La longueur maximale de la chaîne est MQ\_Q\_MGR\_NAME\_LENGTH.

#### **Remarque :**

- L'utilisation des connexions hiérarchiquesIBM WebSphere MQ nécessite que l'attribut de gestionnaire de files d'attente PSMode soit défini sur MQPSM\_ENABLED.
- La valeur de *Parent* peut être définie sur une valeur vide si PSMode est défini sur MQPSM\_DISABLED.
- Avant de se connecter à un gestionnaire de files d'attente de manière hiérarchique en tant qu'enfant, des canaux dans les deux sens doivent exister entre le gestionnaire de files d'attente parent et le gestionnaire de files d'attente enfant.
- Si un parent est défini, la commande **Change Queue Manager** se déconnecte du parent d'origine et envoie un flux de connexion au nouveau gestionnaire de files d'attente parent.
- L'exécution réussie de la commande ne signifie pas que l'action s'est terminée ou qu'elle va se terminer avec succès. La commande **Inquire Pub/Sub Status** permet de suivre le statut de la relation parent demandée.

#### *PerformanceEvent***(MQCFIN)**

Contrôle si des événements liés aux performances sont générés (identificateur de paramètre: MQIA\_PERFORMANCE\_EVENT).

La valeur peut être :

#### **MQEVR\_DISABLED**

Génération de rapports d'événements désactivée.

#### **MQEVR\_ENABLED**

Génération de rapports d'événements activée.

# *PubSubClus***(MQCFIN)**

Contrôle si le gestionnaire de files d'attente participe à la mise en cluster de publication / abonnement (identificateur de paramètre: MQIA\_PUBSUB\_CLUSTER).

La valeur peut être :

## **MQPSCLUS\_ENABLED**

La création ou la réception de définitions de rubrique en cluster et d'abonnements de cluster est autorisée.

**Remarque :** L'introduction d'une rubrique en cluster dans un cluster IBM WebSphere MQ de grande taille peut entraîner une dégradation des performances. Cette dégradation se produit car tous les référentiels partiels sont notifiés de tous les autres membres du cluster. Des abonnements inattendus peuvent être créés sur tous les autres noeuds, par exemple, où proxysub(FORCE) est spécifié. Un grand nombre de canaux peuvent être démarrés à partir d'un gestionnaire de files d'attente ; par exemple, lors de la resynchronisation après une défaillance du gestionnaire de files d'attente.

### **MQPSCLUS\_DISABLED**

La création ou la réception de définitions de rubrique en cluster et d'abonnements de cluster est interdite. Les créations ou les réceptions sont enregistrées en tant qu'avertissements dans les journaux d'erreurs du gestionnaire de files d'attente.

### *PubSubMaxMsgRetryCount***(MQCFIN)**

Nombre de tentatives de traitement d'un message lors du traitement d'un message de commande ayant échoué sous le point de synchronisation (identificateur de paramètre: MQIA\_PUBSUB\_MAXMSG\_RETRY\_COUNT).

La valeur peut être :

**0 to 999 999 999**

La valeur initiale est 5.

# *PubSubMode***(MQCFIN)**

Indique si le moteur de publication / abonnement et l'interface de publication / abonnement en file d'attente sont en cours d'exécution. Le moteur de publication / abonnement permet aux applications de publier ou de s'abonner à l'aide de l'interface de programmation d'application. L'interface de publication / abonnement surveille les files d'attente utilisées par l'interface de publication / abonnement en file d'attente (identificateur de paramètre: MQIA\_PUBSUB\_MODE).

La valeur peut être :

# **MQPSM\_COMPAT**

Le moteur publication/abonnement est en cours d'exécution. Il est donc possible de publier ou de s'abonner à l'aide de l'interface de programmation d'application. L'interface publication/ abonnement n'est pas en cours d'exécution. Les messages placés dans les files d'attente surveillées par l'interface de publication / abonnement en file d'attente ne sont pas traités. Utilisez ce paramètre pour la compatibilité avec WebSphere Message Broker V6ou des versions antérieures. WebSphere Message Broker doit lire les mêmes files d'attente que celles à partir desquelles l'interface de publication / abonnement en file d'attente lit normalement.

### **MQPSM\_DISABLED**

Le moteur pub./abon. et l'interface pub./abon. en file d'attente sont inactifs. Il n'est donc pas possible de publier ou de s'abonner à l'aide de l'interface de programmation d'application. Les messages de publication / abonnement placés dans les files d'attente surveillées par l'interface de publication / abonnement en file d'attente ne sont pas traités.

# **MQPSM\_ENABLED**

Le moteur publication/abonnement et l'interface publication/abonnement sont en cours d'exécution. Il est donc possible de publier ou de s'abonner à l'aide de l'interface de programmation d'application et des files d'attente surveillées par l'interface de publication / abonnement en file d'attente. Cette valeur est la valeur par défaut initiale du gestionnaire de files d'attente.

#### *PubSubNPInputMsg***(MQCFIN)**

Indique s'il faut supprimer (ou conserver) un message d'entrée non distribué (identificateur de paramètre: MQIA\_PUBSUB\_NP\_MSG).

La valeur peut être :

### **MQUNDELIVERED\_DISCARD**

Les messages d'entrée non persistants sont supprimés s'ils ne peuvent pas être traités.

### **MQUNDELIVERED\_KEEP**

Les messages d'entrée non persistants ne sont pas supprimés s'ils ne peuvent pas être traités. Dans ce cas, l'interface de publication / abonnement en file d'attente continue de relancer le processus à des intervalles appropriés et ne poursuit pas le traitement des messages suivants.

#### *PubSubNPResponse***(MQCFIN)**

Contrôle le comportement des messages de réponse non distribués (identificateur de paramètre: MQIA\_PUBSUB\_NP\_RESP).

La valeur peut être :

#### **MQUNDELIVERED\_NORMAL**

Les réponses non persistantes ne pouvant pas être placées dans la file de réponses sont placées dans la file de rebut. S'ils ne peuvent pas être placés dans la file d'attente de rebut, ils sont supprimés.

#### **MQUNDELIVERED\_SAFE**

Les réponses non persistantes ne pouvant pas être placées dans la file de réponses sont placées dans la file de rebut. Si la réponse ne peut pas être envoyée et ne peut pas être placée dans la file d'attente de rebut, l'interface de publication / abonnement en file d'attente annule l'opération en cours. L'opération est relancée à des intervalles appropriés et ne poursuit pas le traitement des messages suivants.

#### **MQUNDELIVERED\_DISCARD**

Les réponses non persistantes qui ne sont pas placées dans la file d'attente de réponses sont supprimées.

# **MQUNDELIVERED\_KEEP**

Les réponses non persistantes ne sont pas placées dans la file d'attente des messages non livrés ni supprimées. A la place, l'interface de publication / abonnement mise en file d'attente annule l'opération en cours, puis la réessaie à des intervalles appropriés.

#### *PubSubSyncPoint***(MQCFIN)**

Indique si seuls les messages persistants (ou tous les messages) doivent être traités sous le point de synchronisation (identificateur de paramètre: MQIA\_PUBSUB\_SYNC\_PT).

La valeur peut être :

### **MQSYNCPOINT\_IFPER**

Cette valeur permet à l'interface de publication / abonnement en file d'attente de recevoir des messages non persistants en dehors du point de synchronisation. Si l'interface reçoit une publication en dehors du point de synchronisation, elle la transmet aux abonnés qu'elle connaît en dehors du point de synchronisation.

### **MQSYNCPOINT\_YES**

Cette valeur permet à l'interface de publication / abonnement en file d'attente de recevoir tous les messages sous le point de synchronisation.

#### *QMgrDesc***(MQCFST)**

Description du gestionnaire de files d'attente (identificateur de paramètre: MQCA\_Q\_MGR\_DESC).

Ce paramètre est un texte qui décrit brièvement l'objet.

La longueur maximale de la chaîne est MQ\_Q\_MGR\_DESC\_LENGTH.

Utilisez les caractères du jeu de caractères identifié par l'ID de jeu de caractères codés (CCSID) pour le gestionnaire de files d'attente sur lequel la commande est exécutée. L'utilisation de ce jeu de caractères permet de s'assurer que le texte est correctement traduit.

# *QueueAccounting***(MQCFIN)**

Contrôle la collecte des données de comptabilité (comptabilité de niveau unité d'exécution et de niveau file d'attente) pour les files d'attente (identificateur de paramètre: MQIA\_ACCOUNTING\_Q).

La valeur peut être :
#### **MQMON\_NONE**

La collecte des données comptables pour les files d'attente est désactivée. Cette valeur ne doit pas être remplacée par la valeur du paramètre *QueueAccounting* dans la file d'attente.

#### **MQMON\_OFF**

La collecte de données de comptabilité est désactivée pour les files d'attente spécifiant la valeur MQMON\_Q\_MGR dans le paramètre *QueueAccounting* .

#### **MQMON\_ON**

La collecte des données de comptabilité est activée pour les files d'attente spécifiant la valeur MQMON\_Q\_MGR dans le paramètre *QueueAccounting* .

#### *QueueMonitoring***(MQCFIN)**

Valeur par défaut pour la surveillance en ligne des files d'attente (identificateur de paramètre: MOIA MONITORING 0).

Si l'attribut de file d'attente *QueueMonitoring* est défini sur MQMON\_Q\_MGR, cet attribut spécifie la valeur prise en compte par le canal. La valeur peut être :

#### **MQMON\_OFF**

La collecte des données de surveillance en ligne est désactivée. Cette valeur est la valeur par défaut initiale du gestionnaire de files d'attente.

#### **MQMON\_NONE**

La collecte des données de surveillance en ligne est désactivée pour les files d'attente, quelle que soit la valeur de leur attribut *QueueMonitoring* .

#### **MQMON\_LOW**

La collecte de données de surveillance en ligne est activée, avec un faible taux de collecte de données.

#### **MQMON\_MEDIUM**

La collecte de données de surveillance en ligne est activée, avec un taux modéré de collecte de données.

#### **MQMON\_HIGH**

La collecte de données de surveillance en ligne est activée, avec un taux élevé de collecte de données.

#### *QueueStatistics***(MQCFIN)**

Contrôle si les données statistiques doivent être collectées pour les files d'attente (identificateur de paramètre: MQIA\_STATISTICS\_Q).

La valeur peut être :

#### **MQMON\_NONE**

La collecte de données statistiques est désactivée pour les files d'attente, quelle que soit la valeur de leur paramètre *QueueStatistics* . Cette valeur est la valeur par défaut initiale du gestionnaire de files d'attente.

### **MQMON\_OFF**

La collecte de données statistiques est désactivée pour les files d'attente qui spécifient la valeur MQMON\_Q\_MGR dans leur paramètre *QueueStatistics* .

#### **MQMON\_ON**

La collecte de données statistiques est activée pour les files d'attente qui spécifient la valeur MQMON\_Q\_MGR dans leur paramètre *QueueStatistics* .

Ce paramètre est valide uniquement sur les systèmes IBM i, UNIX, Linux, and Windows .

#### *ReceiveTimeout***(MQCFIN)**

Durée pendant laquelle un canal TCP/IP attend de recevoir des données de son partenaire (identificateur de paramètre: MQIA\_RECEIVE\_TIMEOUT).

Durée approximative pendant laquelle un canal TCP/IP attend de recevoir des données, y compris des signaux de présence, de la part de son partenaire avant de revenir à l'état inactif.

Ce paramètre s'applique à z/OS uniquement. Elle s'applique aux canaux de message et non aux canaux MQI. Ce nombre peut être qualifié comme suit:

- Ce nombre est un multiplicateur à appliquer à la valeur *HeartBeatInterval* négociée pour déterminer la durée d'attente d'un canal. Définissez *ReceiveTimeoutType* sur MQRCVTIME\_MULTIPLY. Indiquez une valeur égale à zéro ou comprise entre 2 et 99. Si vous indiquez zéro, le canal attend indéfiniment pour recevoir des données de son partenaire.
- Ce nombre est une valeur, en secondes, à ajouter à la valeur *HeartBeatInterval* négociée pour déterminer la durée d'attente d'un canal. Définissez *ReceiveTimeoutType* sur MQRCVTIME\_ADD. Indiquez une valeur comprise entre 1 et 999 999.
- Ce nombre est une valeur, en secondes, que le canal doit attendre, définissez *ReceiveTimeoutType* sur MQRCVTIME\_EQUAL. Indiquez une valeur comprise entre 0 et 999 999. Si vous indiquez 0, le canal attend indéfiniment pour recevoir des données de son partenaire.

La valeur par défaut initiale du gestionnaire de files d'attente est zéro.

#### *ReceiveTimeoutMin***(MQCFIN)**

Durée minimale pendant laquelle un canal TCP/IP attend de recevoir des données de son partenaire (identificateur de paramètre: MQIA\_RECEIVE\_TIMEOUT\_MIN).

Durée minimale pendant laquelle un canal TCP/IP attend de recevoir des données, y compris des signaux de présence, de la part de son partenaire avant de revenir à l'état inactif. Ce paramètre s'applique à z/OS uniquement.

Indiquez une valeur comprise entre 0 et 999 999.

#### *ReceiveTimeoutType***(MQCFIN)**

Qualificateur à appliquer à *ReceiveTimeout* (identificateur de paramètre: MQIA\_RECEIVE\_TIMEOUT\_TYPE).

Qualificateur à appliquer à *ReceiveTimeoutType* pour calculer la durée d'attente d'un canal TCP/IP pour recevoir des données, y compris des signaux de présence, de la part de son partenaire. Il attend de recevoir des données avant de revenir à l'état inactif. Ce paramètre s'applique à z/OS uniquement.

La valeur peut être :

#### **MQRCVTIME\_MULTIPLY**

La valeur *ReceiveTimeout* est un multiplicateur à appliquer à la valeur négociée de *HeartbeatInterval* pour déterminer la durée d'attente d'un canal. Cette valeur est la valeur par défaut initiale du gestionnaire de files d'attente.

#### **MQRCVTIME\_ADD**

*ReceiveTimeout* est une valeur, en secondes, à ajouter à la valeur négociée de *HeartbeatInterval* pour déterminer la durée d'attente d'un canal.

#### **MQRCVTIME\_EQUAL**

*ReceiveTimeout* est une valeur, en secondes, représentant la durée d'attente d'un canal.

#### *RemoteEvent***(MQCFIN)**

Contrôle si des événements d'erreur distants sont générés (identificateur de paramètre: MQIA\_REMOTE\_EVENT).

La valeur peut être :

#### **MQEVR\_DISABLED**

Génération de rapports d'événements désactivée.

#### **MQEVR\_ENABLED**

Génération de rapports d'événements activée.

#### *RepositoryName***(MQCFST)**

Nom du cluster (identificateur de paramètre: MQCA\_REPOSITORY\_NAME).

Nom d'un cluster pour lequel ce gestionnaire de files d'attente fournit un service de gestionnaire de référentiels.

La longueur maximale de la chaîne est MQ\_OBJECT\_NAME\_LENGTH.

Une seule des valeurs résultantes de *RepositoryName* ne peut pas être vide.

# *RepositoryNamelist***(MQCFST)**

Liste de noms de référentiel (identificateur de paramètre: MQCA\_REPOSITORY\_NAMELIST).

Nom d'une liste de noms de clusters pour laquelle ce gestionnaire de files d'attente fournit un service de gestionnaire de référentiels.

Ce gestionnaire de files d'attente ne possède pas de référentiel complet, mais peut être un client d'autres services de référentiel définis dans le cluster, si

- *RepositoryName* et *RepositoryNamelist* sont vides, ou
- *RepositoryName* est vide et la liste de noms spécifiée par *RepositoryNamelist* est vide.

Une seule des valeurs résultantes de *RepositoryNameList* ne peut pas être vide.

# *SecurityCase***(MQCFIN)**

Cas de sécurité pris en charge (identificateur de paramètre: MQIA\_SECURITY\_CASE).

Indique si le gestionnaire de files d'attente prend en charge les noms de profil de sécurité en casse mixte ou en majuscules uniquement. La valeur est activée lorsqu'une commande Refresh Security est exécutée avec *SecurityType(MQSECTYPE\_CLASSES)* spécifié. Ce paramètre est valide uniquement sous z/OS.

La valeur peut être :

# **MQSCYC\_UPPER**

Les noms de profil de sécurité doivent être en majuscules.

#### **MQSCYC\_MIXED**

Les noms de profil de sécurité peuvent être en majuscules ou en casse mixte.

#### *SharedQQmgrName***(MQCFIN)**

Nom du gestionnaire de files d'attente partagées (identificateur de paramètre: MQIA\_SHARED\_Q\_Q\_MGR\_NAME).

Un gestionnaire de files d'attente effectue un appel MQOPEN pour une file d'attente partagée. Le gestionnaire de files d'attente spécifié dans le paramètre *ObjectQmgrName* de l'appel MQOPEN se trouve dans le même groupe de partage de files d'attente que le gestionnaire de files d'attente de traitement. L'attribut SQQMNAME indique si *ObjectQmgrName* est utilisé ou si le gestionnaire de files d'attente de traitement ouvre directement la file d'attente partagée. Ce paramètre est valide uniquement sur z/OS.

La valeur peut être :

#### **MQSQQM\_USE**

*ObjectQmgrName* est utilisé et la file d'attente de transmission appropriée est ouverte.

#### **MQSQQM\_IGNORE**

Le gestionnaire de files d'attente de traitement ouvre directement la file d'attente partagée. Cette valeur peut réduire le trafic dans votre réseau de gestionnaires de files d'attente.

#### *SSLCRLNamelist***(MQCFST)**

Liste de noms SSL (identificateur de paramètre: MQCA\_SSL\_CRL\_NAMELIST).

La longueur de la chaîne est MQ\_NAMELIST\_NAME\_LENGTH.

Indique le nom d'une liste de noms d'objets d'informations d'authentification qui sont utilisés pour fournir des emplacements de révocation de certificat afin de permettre une vérification améliorée des certificats TLS/SSL.

Si *SSLCRLNamelist* est vide, la vérification de la révocation de certificat n'est pas appelée.

Les modifications apportées à *SSLCRLNamelist*ou aux noms d'une liste de noms précédemment spécifiée ou aux objets d'informations d'authentification précédemment référencés prennent effet:

• Sur les systèmes IBM i, UNIX, Linux, and Windows lorsqu'un nouveau processus de canal est démarré.

- Pour les canaux qui s'exécutent en tant qu'unités d'exécution de l'initiateur de canal sur les systèmes IBM i, UNIX, Linux, and Windows , lorsque l'initiateur de canal est redémarré.
- Pour les canaux qui s'exécutent en tant qu'unités d'exécution du programme d'écoute sur les systèmes IBM i, UNIX, Linux, and Windows , lorsque le programme d'écoute est redémarré.
- Sous z/OS, lorsque l'initiateur de canal est redémarré.
- Lorsqu'une commande **REFRESH SECURITY TYPE(SSL)** est émise.
- Sur les gestionnaires de files d'attente IBM i , ce paramètre est ignoré. Toutefois, il est utilisé pour déterminer les objets d'informations d'authentification qui sont écrits dans le fichier AMQCLCHL.TAB .

#### *SSLCryptoHardware***(MQCFST)**

Matériel de cryptographie SSL (identificateur de paramètre: MQCA\_SSL\_CRYPTO\_HARDWARE).

La longueur de la chaîne est MQ\_SSL\_CRYPTO\_HARDWARE\_LENGTH.

Définit le nom de la chaîne de paramètres requise pour configurer le matériel cryptographique présent sur le système.

Ce paramètre est pris en charge uniquement sur les systèmes UNIX, Linux, and Windows .

Tous les matériels de cryptographie pris en charge prennent en charge l'interface PKCS #11 . Indiquez une chaîne au format suivant:

GSK\_PKCS11=*<the PKCS #11 driver path and file name>*>;*<the PKCS #11 token label>*; *<the PKCS #11 token password>;<symmetric cipher setting>*;

Le chemin du pilote PKCS #11 est un chemin d'accès absolu à la bibliothèque partagée prenant en charge la carte PKCS #11 . Le nom de fichier du pilote PKCS #11 est le nom de la bibliothèque partagée. Exemple de valeur requise pour le chemin d'accès et le nom de fichier du pilote PKCS #11 : /usr/lib/pkcs11/PKCS11\_API.so

Pour accéder aux opérations de chiffrement symétrique via GSKit, spécifiez le paramètre de paramètre de chiffrement symétrique. La valeur de ce paramètre est l'une des suivantes:

# **SYMMETRIC\_CIPHER\_OFF**

N'accédez pas aux opérations de chiffrement symétrique.

#### **SYMMETRIC\_CIPHER\_ON**

Accès aux opérations de chiffrement symétrique.

Si le paramètre de chiffrement symétrique n'est pas spécifié, cette valeur a le même effet que la spécification de SYMMETRIC\_CIPHER\_OFF.

La longueur maximale de la chaîne est de 256 caractères. Par défaut, cette zone reste vide.

Si vous spécifiez une chaîne dans un format incorrect, vous obtenez une erreur.

Lorsque la valeur SSLCryptoHardware est modifiée, les paramètres de matériel de cryptographie spécifiés deviennent ceux utilisés pour les nouveaux environnements de connexion SSL. Les nouvelles informations deviennent effectives:

- Lorsqu'un nouveau processus de canal est démarré.
- Pour les canaux qui s'exécutent en tant qu'unités d'exécution de l'initiateur de canal, lorsque l'initiateur de canal est redémarré.
- Pour les canaux qui s'exécutent en tant qu'unités d'exécution du programme d'écoute, lorsque le programme d'écoute est redémarré.
- Lorsqu'une commande d'actualisation de la sécurité est émise pour actualiser le contenu du référentiel de clés SSL.

#### *SSLEvent***(MQCFIN)**

Contrôle si les événements SSL sont générés (identificateur de paramètre: MQIA\_SSL\_EVENT).

La valeur peut être :

# **MQEVR\_DISABLED**

Génération de rapports d'événements désactivée.

### **MQEVR\_ENABLED**

Génération de rapports d'événements activée.

### *SSLFipsRequired***(MQCFIN)**

SSLFIPS indique si seuls les algorithmes certifiés FIPS doivent être utilisés si la cryptographie est effectuée dans WebSphere MQ, plutôt que dans le matériel de cryptographie (identificateur de paramètre: MQIA\_SSL\_FIPS\_REQUIRED).

Si le matériel de cryptographie est configuré, les modules de cryptographie utilisés sont ceux fournis par le produit matériel. Ces modules peuvent ou non être certifiés FIPS à un niveau particulier en fonction du produit matériel utilisé. Ce paramètre s'applique uniquement aux plateformes z/OS, UNIX, Linux, and Windows .

La valeur peut être :

# **MQSSL\_FIPS\_NO**

WebSphere MQ fournit une implémentation de la cryptographie SSL qui fournit des modules certifiés FIPS sur certaines plateformes. Si vous définissez *SSLFIPSRequired* sur MQSSL\_FIPS\_NO, tout CipherSpec pris en charge sur une plateforme particulière peut être utilisé. Cette valeur est la valeur par défaut initiale du gestionnaire de files d'attente.

Si le gestionnaire de files d'attente s'exécute sans utiliser de matériel de cryptographie, reportezvous aux CipherSpecs répertoriés dans la rubrique Spécification de CipherSpecs utilisant la cryptographie certifiée FIPS 140-2:

# **MQSSL\_FIPS\_YES**

Indique que seuls les algorithmes certifiés FIPS doivent être utilisés dans les CipherSpecs autorisés sur toutes les connexions SSL depuis et vers ce gestionnaire de files d'attente.

Pour obtenir la liste des CipherSpecscertifiés FIPS 140-2, voir Spécification de CipherSpecs.

Les modifications apportées à SSLFIPS prennent effet:

- Sur les systèmes UNIX, Linux, and Windows , lorsqu'un nouveau processus de canal est démarré.
- Pour les canaux qui s'exécutent en tant qu'unités d'exécution de l'initiateur de canal sur les systèmes UNIX, Linux, and Windows , lorsque l'initiateur de canal est redémarré.
- Pour les canaux qui s'exécutent en tant qu'unités d'exécution du programme d'écoute sur les systèmes UNIX, Linux, and Windows , lorsque le programme d'écoute est redémarré.
- Pour les canaux qui s'exécutent en tant qu'unités d'exécution d'un processus de regroupement de processus, lorsque le processus de regroupement de processus est démarré ou redémarré et qu'il exécute d'abord un canal SSL. Si le processus de regroupement de processus a déjà exécuté un canal SSL et que vous souhaitez que la modification soit prise en compte immédiatement, exécutez la commande MQSC **REFRESH SECURITY TYPE(SSL)**. Le processus de regroupement de processus est **amqrmppa** sur les systèmes UNIX, Linux, and Windows .
- Sous z/OS, lorsque l'initiateur de canal est redémarré.
- Lorsqu'une commande **REFRESH SECURITY TYPE(SSL)** est émise, sauf sur z/OS.

# *SSLKeyRepository***(MQCFST)**

Référentiel de clés SSL (identificateur de paramètre: MQCA\_SSL\_KEY\_REPOSITORY).

La longueur de la chaîne est MO\_SSL\_KEY\_REPOSITORY\_LENGTH.

Indique le nom du référentiel de clés SSL (Secure Sockets Layer).

Le format du nom dépend de l'environnement:

- Sous z/OS, il s'agit du nom d'un fichier de clés.
- Sous IBM i, il est au format *pathname*/*keyfile*, où *keyfile* est spécifié sans le suffixe (.kdb), et identifie un fichier de base de données de clés GSKit. La valeur par défaut est /QIBM/UserData/ ICSS/Cert/Server/Default.

Si vous spécifiez \*SYSTEM, WebSphere MQ utilise le magasin de certificats de système comme référentiel de clés pour le gestionnaire de files d'attente. Par conséquent, le gestionnaire de files d'attente est enregistré en tant qu'application serveur dans Digital Certificate Manager (DCM). Vous pouvez affecter n'importe quel certificat serveur / client du magasin système à cette application.

Si vous remplacez la valeur du paramètre SSLKEYR par une valeur autre que \*SYSTEM, WebSphere MQ annule l'enregistrement du gestionnaire de files d'attente en tant qu'application avec DCM.

• Sous UNIX, il est au format *pathname*/*keyfile* et sous Windows *pathname*\*keyfile*, où *keyfile* est spécifié sans le suffixe (.kdb) et identifie un fichier de base de données de clés GSKit. La valeur par défaut pour les plateformes UNIX est /var/mqm/qmgrs/QMGR/ssl/key, et sous Windows , elle est C:\Program Files\IBM\WebSphere MQ\qmgrs\QMGR\ssl\key, où QMGR est remplacé par le nom du gestionnaire de files d'attente (sous UNIX, Linux, and Windows).

Sur les systèmes IBM i, UNIX, Linux, and Windows , la syntaxe de ce paramètre est validée pour s'assurer qu'elle contient un chemin de répertoire absolu valide.

Si SSLKEYR est vide ou s'il s'agit d'une valeur qui ne correspond pas à un fichier de clés ou à un fichier de base de données de clés, les canaux utilisant SSL ne démarrent pas.

Les modifications apportées à SSLKeyRepository prennent effet:

- Sur les plateformes IBM i, UNIX, Linux, and Windows , lorsqu'un nouveau processus de canal est démarré.
- Pour les canaux qui s'exécutent en tant qu'unités d'exécution de l'initiateur de canal sur les plateformes IBM i, UNIX, Linux, and Windows , lorsque l'initiateur de canal est redémarré.
- Pour les canaux qui s'exécutent en tant qu'unités d'exécution du programme d'écoute sur les plateformes IBM i, UNIX, Linux, and Windows , lorsque le programme d'écoute est redémarré.
- Sous z/OS, lorsque l'initiateur de canal est redémarré.

#### *SSLKeyResetCount***(MQCFIN)**

Nombre de réinitialisations de clé SSL (identificateur de paramètre: MQIA\_SSL\_RESET\_COUNT).

Indique, si un canal MCA SSL qui lance une communication, réinitialise la clé secrète utilisée pour le chiffrement sur le canal. La valeur de ce paramètre représente le nombre total d'octets non chiffrés envoyés et reçus sur le canal avant la renégociation de la clé secrète. Ce nombre d'octets inclut les informations de contrôle envoyées par l'agent MCA.

La clé secrète est renégociée lorsque (selon ce qui se produit en premier):

- Le nombre total d'octets non chiffrés envoyés et reçus par l'agent MCA du canal initiateur dépasse la valeur indiquée, ou
- Si les signaux de présence de canal sont activés, avant que les données ne soient envoyées ou reçues à la suite d'un signal de présence de canal.

Indiquez une valeur comprise entre 0 et 999 999 999. La valeur zéro (valeur par défaut initiale du gestionnaire de files d'attente) signifie que les clés secrètes ne sont jamais renégociées. Si vous spécifiez un nombre de réinitialisations de clés secrètes SSL/TLS compris entre 1 octet et 32 Ko, les canaux SSL/TLS utilisent un nombre de réinitialisations de clés secrètes de 32Kb. Ce nombre permet d'éviter l'effet sur les performances d'un nombre excessif de réinitialisations de clé qui se produiraient pour les petites valeurs de réinitialisation de clé secrète SSL/TLS.

#### *SSLTasks***(MQCFIN)**

Nombre de sous-tâches de serveur à utiliser pour le traitement des appels SSL (identificateur de paramètre: MQIA\_SSL\_TASKS). Ce paramètre s'applique à z/OS uniquement.

Nombre de sous-tâches de serveur à utiliser pour le traitement des appels SSL. Pour utiliser des canaux SSL, au moins deux de ces tâches doivent être en cours d'exécution.

Indiquez une valeur comprise entre 0 et 9999. Toutefois, pour éviter les problèmes liés à l'allocation de mémoire, ne définissez pas ce paramètre sur une valeur supérieure à 50.

#### *StartStopEvent***(MQCFIN)**

Contrôle si les événements de démarrage et d'arrêt sont générés (identificateur de paramètre: MQIA\_START\_STOP\_EVENT).

La valeur peut être :

#### **MQEVR\_DISABLED**

Génération de rapports d'événements désactivée.

#### **MQEVR\_ENABLED**

Génération de rapports d'événements activée.

#### *StatisticsInterval***(MQCFIN)**

Intervalle de temps, en secondes, pendant lequel les données de surveillance des statistiques sont écrites dans la file d'attente de surveillance (identificateur de paramètre: MQIA\_STATISTICS\_INTERVAL).

Indiquez une valeur comprise entre 1 et 604 000.

Ce paramètre est valide uniquement sous IBM i, UNIX, Linux, and Windows.

#### *TCPChannels***(MQCFIN)**

Nombre maximal de canaux pouvant être en cours, ou de clients pouvant être connectés, qui utilisent le protocole de transmission TCP/IP (identificateur de paramètre: MQIA\_TCP\_CHANNELS).

Indiquez une valeur comprise entre 0 et 9999. La valeur par défaut initiale du gestionnaire de files d'attente est 200.

Le partage de conversations ne contribue pas au total pour ce paramètre.

Ce paramètre s'applique à z/OS uniquement.

#### *TCPKeepAlive***(MQCFIN)**

Indique si la fonction TCP KEEPALIVE doit être utilisée pour vérifier si l'autre extrémité d'une connexion est encore disponible (identificateur de paramètre: MQIA\_TCP\_KEEP\_ALIVE).

La valeur peut être :

#### **MQTCPKEEP\_YES**

La fonction TCP KEEPALIVE doit être utilisée comme indiqué dans le fichier de configuration du profil TCP. L'intervalle est spécifié dans l'attribut de canal *KeepAliveInterval* .

#### **MQTCPKEEP\_NO**

La fonction TCP KEEPALIVE ne doit pas être utilisée. Cette valeur est la valeur par défaut initiale du gestionnaire de files d'attente.

Ce paramètre s'applique à z/OS uniquement.

#### *TCPName***(MQCFST)**

Nom du système TCP/IP que vous utilisez (identificateur de paramètre: MQIA\_TCP\_NAME).

La longueur maximale de la chaîne est MQ\_TCP\_NAME\_LENGTH.

Ce paramètre s'applique à z/OS uniquement.

### *TCPStackType***(MQCFIN)**

Indique si l'initiateur de canal peut utiliser uniquement l'espace adresse TCP/IP spécifié dans *TCPName*ou s'il peut éventuellement se connecter à une adresse TCP/IP sélectionnée (identificateur de paramètre: MQIA\_TCP\_STACK\_TYPE).

La valeur peut être :

#### **MQTCPSTACK\_SINGLE**

L'initiateur de canal utilise l'espace adresse TCP/IP spécifié dans *TCPName*. Cette valeur est la valeur par défaut initiale du gestionnaire de files d'attente.

#### **MQTCPSTACK\_MULTIPLE**

L'initiateur de canal peut utiliser n'importe quel espace adresse TCP/IP disponible. La valeur par défaut est celle spécifiée dans *TCPName* si aucune autre valeur n'est spécifiée pour un canal ou un programme d'écoute.

Ce paramètre s'applique à z/OS uniquement.

# *TraceRouteRecording***(MQCFIN)**

Indique si les informations de trace-route peuvent être enregistrées et si un message de réponse peut être généré (identificateur de paramètre: MQIA\_TRACE\_ROUTE\_RECORDING).

La valeur peut être :

#### **MQRECORDING\_DISABLED**

Les informations de trace-route ne peuvent pas être enregistrées.

#### **MQRECORDING\_MSG**

Les informations de trace-route peuvent être enregistrées et les réponses envoyées à la destination spécifiée par l'émetteur du message à l'origine de l'enregistrement de trace-route.

# **MQRECORDING\_Q**

Les informations de trace-route peuvent être enregistrées et les réponses envoyées à SYSTEM.ADMIN.TRACE.ROUTE.QUEUE.

Si la participation à la fonction de trace de route est activée à l'aide de cet attribut de gestionnaire de files d'attente, la valeur de l'attribut n'est importante que si une réponse est générée. Le traçage de route est activé en ne définissant pas *TraceRouteEnregistrement* sur MQRECORDING\_DISABLED. La réponse doit être envoyée à SYSTEM.ADMIN.TRACE.ROUTE.QUEUEou à la destination spécifiée par le message lui-même. Si l'attribut n'est pas désactivé, des informations peuvent être ajoutées aux messages qui ne sont pas encore sur la destination finale. Pour plus d'informations sur les enregistrements de trace-route, voir Contrôle de la messagerie de trace-route.

# *TreeLifeTime***(MQCFIN)**

Durée de vie, en secondes, des rubriques non administratives (identificateur de paramètre: MQIA\_TREE\_LIFE\_TIME).

Les rubriques non administratives sont les rubriques créées lorsqu'une application publie ou s'abonne en tant que chaîne de rubrique qui n'existe pas en tant que noeud d'administration. Lorsque ce noeud non administratif n'a plus d'abonnements actifs, ce paramètre détermine la durée pendant laquelle le gestionnaire de files d'attente attend avant de supprimer ce noeud. Seules les rubriques non administratives utilisées par un abonnement durable sont conservées après recyclage du gestionnaire de files d'attente.

Indiquez une valeur comprise entre 0 et 604 000. La valeur 0 indique que les rubriques non administratives ne sont pas supprimées par le gestionnaire de files d'attente. La valeur par défaut initiale du gestionnaire de files d'attente est 1800.

#### *TriggerInterval***(MQCFIN)**

Intervalle de déclenchement (identificateur de paramètre: MQIA\_TRIGGER\_INTERVAL).

Indique l'intervalle de temps de déclenchement, exprimé en millisecondes, à utiliser uniquement avec les files d'attente pour lesquelles *TriggerType* a la valeur MQTT\_FIRST.

Dans ce cas, les messages de déclenchement sont normalement générés uniquement lorsqu'un message approprié arrive dans la file d'attente et que la file d'attente était précédemment vide. Dans certaines circonstances, toutefois, un message de déclenchement supplémentaire peut être généré avec le déclenchement MQTT\_FIRST , même si la file d'attente n'était pas vide. Ces messages de déclenchement supplémentaires ne sont pas générés plus souvent que toutes les *TriggerInterval* millisecondes.

Indiquez une valeur comprise entre 0 et 999 999 999.

# **Codes d'erreur (Modification du gestionnaire de files d'attente)**

Cette commande peut renvoyer les erreurs suivantes dans l'en-tête de format de réponse, en plus des valeurs affichées sur la page [«Codes d'erreur applicables à toutes les commandes», à la page 728](#page-727-0).

# *Reason* **(MQLONG)**

La valeur peut être :

# **MQRCCF\_CHAD\_ERROR**

Erreur de définition automatique de canal.

# **MQRCCF\_CHAD\_EVENT\_ERROR**

Erreur d'événement de définition automatique de canal.

# **MQRCCF\_CHAD\_EVENT\_WRONG\_TYPE**

Paramètre d'événement de définition automatique de canal non admis pour ce type de canal.

#### **MQRCCF\_CHAD\_EXIT\_ERROR**

Erreur de nom d'exit de définition automatique de canal.

# **MQRCCF\_CHAD\_EXIT\_WRONG\_TYPE**

Paramètre d'exit de définition automatique de canal non admis pour ce type de canal.

# **MQRCCF\_CHAD\_WRONG\_TYPE**

Paramètre de définition automatique de canal non admis pour ce type de canal.

# **MQRCCF\_FORCE\_VALUE\_ERROR**

Valeur de force incorrecte.

# **MQRCCF\_PATH\_NOT\_VALID**

Chemin incorrect.

# **MQRCCF\_PWD\_LENGTH\_ERROR**

Erreur de longueur de mot de passe.

# **MQRCCF\_PSCLUS\_DISABLED\_TOPDEF**

L'administrateur ou l'application a tenté de définir une rubrique de cluster lorsque **PubSubClub** est défini sur MQPSCLUS\_DISABLED.

# **MQRCCF\_PSCLUS\_TOPIC\_EXSITS**

L'administrateur a tenté de définir **PubSubClub** sur MQPSCLUS\_DISABLED lorsqu'une définition de rubrique de cluster existe.

# **MQRCCF\_Q\_MGR\_CCSID\_ERROR**

Valeur de jeu de caractères codés incorrecte.

#### **MQRCCF\_REPOS\_NAME\_CONFLICT**

Noms de référentiel non valides.

# **MQRCCF\_UNKNOWN\_Q\_MGR**

Gestionnaire de files d'attente inconnu.

# **Concepts associés**

Etats des canaux

# **Tâches associées**

Comment indiquer que seuls les CipherSpecs certifiés FIPS sont utilisés lors de l'exécution sur MQI Client **Référence associée**

FIPS (Federal Information Processing Standards) pour UNIX, Linux et Windows

# **Modifier, copier et créer un service**

La commande Modifier le service modifie les définitions de service existantes. Les commandes de copie et de création de service créent de nouvelles définitions de service. La commande de copie utilise les valeurs d'attribut d'une définition de service existante.

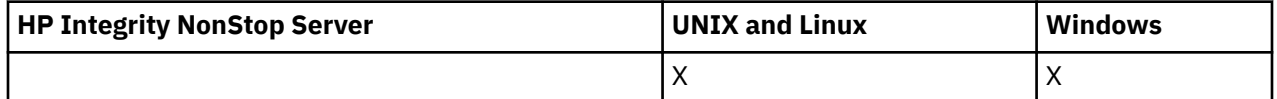

La commande MQCMD\_CHANGE\_SERVICE permet de modifier les attributs spécifiés d'une définition de service WebSphere MQ existante. Pour les paramètres facultatifs qui sont omis, la valeur ne change pas.

La commande de service de copie (MQCMD\_COPY\_SERVICE) crée une définition de service WebSphere MQ en utilisant, pour les attributs non spécifiés dans la commande, les valeurs d'attribut d'une définition de service existante.

La commande MQCMD\_CREATE\_SERVICE (Créer un service) permet de créer une définition de service WebSphere MQ . Tous les attributs qui ne sont pas définis explicitement sont définis sur les valeurs par défaut sur le gestionnaire de files d'attente de destination.

# **Paramètre obligatoire (Modifier et créer un service)**

#### *ServiceName* **(MQCFST)**

Nom de la définition de service à modifier ou à créer (identificateur de paramètre: MQCA\_SERVICE\_NAME).

La longueur maximale de la chaîne est MQ\_OBJECT\_NAME\_LENGTH.

# **Paramètres requis (service de copie)**

#### *FromServiceName* **(MQCFST)**

Nom de la définition de service à partir de laquelle la copie doit être effectuée (identificateur de paramètre: MQCACF\_FROM\_SERVICE\_NAME).

Ce paramètre indique le nom de la définition de service existante qui contient des valeurs pour les attributs non spécifiés dans cette commande.

La longueur maximale de la chaîne est MQ\_OBJECT\_NAME\_LENGTH.

#### *ToServiceName* **(MQCFST)**

Nom du service de livraison (identificateur de paramètre: MQCACF\_TO\_SERVICE\_NAME).

Ce paramètre indique le nom de la nouvelle définition de service. S'il existe une définition de service portant ce nom, *Replace* doit être spécifié en tant que MQRP\_YES.

La longueur maximale de la chaîne est MQ\_OBJECT\_NAME\_LENGTH.

# **Paramètres facultatifs (Change, Copy et Create Service)**

#### *Replace* **(MQCFIN)**

Remplacez les attributs (identificateur de paramètre: MQIACF\_REPLACE).

S'il existe une définition de liste de noms portant le même nom que *ToServiceName* , ce paramètre indique s'il doit être remplacé. La valeur peut être :

#### **MQRP\_OUI**

Remplacer la définition existante.

#### **MQRP\_NON**

Ne remplacez pas la définition existante.

#### *ServiceDesc* **(MQCFST)**

Description de la définition de service (identificateur de paramètre: MQCA\_SERVICE\_DESC).

Ce paramètre est un commentaire en texte en clair qui fournit des informations descriptives sur la définition de service. Elle doit contenir uniquement des caractères affichables.

Si des caractères qui ne figurent pas dans l'ID de jeu de caractères codés (CCSID) du gestionnaire de files d'attente sur lequel la commande est exécutée sont utilisés, ils peuvent être convertis de manière incorrecte.

La longueur maximale de la chaîne est MQ\_SERVICE\_DESC\_LENGTH.

#### *ServiceType* **(MQCFIN)**

Mode d'exécution du service (identificateur de paramètre: MQIA\_SERVICE\_TYPE).

Spécifiez :

### **SERVEUR\_TYPE\_MQ**

Une seule instance du service peut être exécutée à la fois, avec le statut du service rendu disponible par la commande Inquire Service Status.

# **MQSVC\_TYPE\_COMMANDE**

Plusieurs instances du service peuvent être démarrées.

#### *StartArguments* **(MQCFST)**

Arguments à transmettre au programme au démarrage (identificateur de paramètre: MQCA\_SERVICE\_START\_ARGS).

Spécifiez chaque argument dans la chaîne comme vous le feriez sur une ligne de commande, avec un espace pour séparer chaque argument du programme.

La longueur maximale de la chaîne est MQ\_SERVICE\_ARGS\_LENGTH.

# *StartCommand* **(MQCFST)**

Nom du programme de service (identificateur de paramètre: MQCA\_SERVICE\_START\_COMMAND).

Indique le nom du programme à exécuter. Vous devez indiquer un chemin d'accès complet au programme exécutable.

La longueur maximale de la chaîne est MQ\_SERVICE\_COMMAND\_LENGTH.

# *StartMode* **(MQCFIN)**

Mode service (identificateur de paramètre: MQIA\_SERVICE\_CONTROL).

Indique comment le service doit être démarré et arrêté. La valeur peut être :

# **MQSVC\_CONTROL\_MANUAL**

Le service ne doit pas être démarré automatiquement ou arrêté automatiquement. Il doit être contrôlé par une commande utilisateur. Cette valeur est la valeur par défaut.

# **MQSVC\_CONTROL\_Q\_MGR**

Le service défini doit être démarré et arrêté en même temps que le gestionnaire de files d'attente.

# **MQSVC\_CONTROL\_Q\_MGR\_START**

Le service doit être démarré en même temps que le gestionnaire de files d'attente, mais il n'est pas demandé de s'arrêter lorsque le gestionnaire de files d'attente est arrêté.

#### *StderrDestination* **(MQCFST)**

Indique le chemin d'accès à un fichier vers lequel l'erreur standard (stderr) du programme de service doit être redirigée (identificateur de paramètre: MQCA\_STDERR\_DESTINATION).

Si le fichier n'existe pas au démarrage du programme de service, il est créé.

La longueur maximale de la chaîne est MQ\_SERVICE\_PATH\_LENGTH.

#### *StdoutDestination* **(MQCFST)**

Indique le chemin d'accès à un fichier vers lequel la sortie standard (stdout) du programme de service doit être redirigée (identificateur de paramètre: MQCA\_STDOUT\_DESTINATION).

Si le fichier n'existe pas au démarrage du programme de service, il est créé.

La longueur maximale de la chaîne est MQ\_SERVICE\_PATH\_LENGTH.

#### *StopArguments* **(MQCFST)**

Indique les arguments à transmettre au programme d'arrêt lorsqu'il est invité à arrêter le service (identificateur de paramètre: MQCA\_SERVICE\_STOP\_ARGS).

Spécifiez chaque argument dans la chaîne comme vous le feriez sur une ligne de commande, avec un espace pour séparer chaque argument du programme.

La longueur maximale de la chaîne est MQ\_SERVICE\_ARGS\_LENGTH.

#### *StopCommand* **(MQCFST)**

Commande d'arrêt du programme de service (identificateur de paramètre: MQCA\_SERVICE\_STOP\_COMMAND).

Ce paramètre correspond au nom du programme à exécuter lorsque l'arrêt du service est demandé. Vous devez indiquer un chemin d'accès complet au programme exécutable.

La longueur maximale de la chaîne est MQ\_SERVICE\_COMMAND\_LENGTH.

# **Modifier, copier et créer un abonnement**

La commande Modifier l'abonnement modifie les définitions d'abonnement existantes. Les commandes Copier et Créer un abonnement créent de nouvelles définitions d'abonnement. La commande Copier utilise les valeurs d'attribut d'une définition d'abonnement existante.

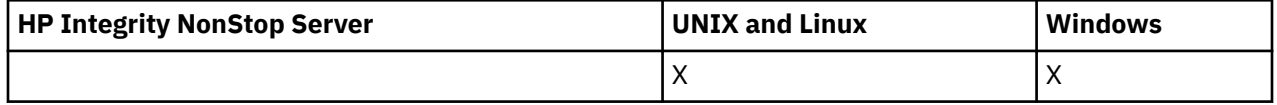

La commande de modification d'abonnement (MQCMD\_CHANGE\_SUBSCRIPTION) modifie les attributs spécifiés d'un abonnement WebSphere MQ existant. Pour les paramètres facultatifs qui sont omis, la valeur ne change pas.

La commande Copy Subscription (MQCMD\_COPY\_SUBSCRIPTION) crée un abonnement WebSphere MQ , en utilisant, pour les attributs non spécifiés dans la commande, les valeurs d'attribut d'un abonnement existant.

La commande de création d'abonnement (MOCMD\_CREATE\_SUBSCRIPTION) crée un abonnement d'administration WebSphere MQ afin que les applications existantes puissent participer à l'application de publication / abonnement.

# **Paramètres requis (Modifier l'abonnement)**

#### *SubName* **(MQCFST)**

Nom de la définition d'abonnement à modifier (identificateur de paramètre: MQCACF\_SUB\_NAME).

La longueur maximale de la chaîne est MQ\_SUB\_NAME\_LENGTH.

ou

# *SubId* **(MQCFBS)**

Identificateur unique de la définition d'abonnement à modifier (identificateur de paramètre: MQBACF\_SUB\_ID).

La longueur maximale de la chaîne est MQ\_CORREL\_ID\_LENGTH.

# **Paramètres requis (Copy Subscription)**

#### *ToSubscriptionName* **(MQCFBS)**

Nom de l'abonnement vers lequel effectuer la copie (identificateur de paramètre: MQCACF\_TO\_SUB\_NAME).

La longueur maximale de la chaîne est MQ\_SUBSCRIPTION\_NAME\_LENGTH.

Vous avez besoin d'au moins l'un des éléments *FromSubscriptionName* ou *SubId*.

### *FromSubscriptionName* **(MQCFST)**

Nom de la définition d'abonnement à partir de laquelle la copie doit être effectuée (identificateur de paramètre: MQCACF\_FROM\_SUB\_NAME).

Sous z/OS, le gestionnaire de files d'attente recherche un objet avec le nom que vous spécifiez et une disposition de MQQSGD\_Q\_MGR ou MQQSGD\_COPY à partir de laquelle effectuer la copie. Ce paramètre est ignoré si une valeur de MQQSGD\_COPY est spécifiée pour *QSGDisposition*. Dans ce cas, un objet avec le nom spécifié par *ToSubscriptionName* et la disposition MQQSGD\_GROUP est utilisé.

La longueur maximale de la chaîne est MQ\_SUBSCRIPTION\_NAME\_LENGTH.

# *SubId* **(MQCFBS)**

Identificateur unique de la définition d'abonnement à modifier (identificateur de paramètre: MQBACF\_SUB\_ID).

La longueur maximale de la chaîne est MQ\_CORREL\_ID\_LENGTH.

# **Paramètres requis (Créer un abonnement)**

Vous devez fournir le *SubName*.

### *SubName* **(MQCFST)**

Nom de la définition d'abonnement à modifier (identificateur de paramètre: MQCACF\_SUB\_NAME).

La longueur maximale de la chaîne est MQ\_SUB\_NAME\_LENGTH.

Vous avez besoin d'au moins l'un des éléments *TopicObject* ou *TopicString*.

#### *TopicObject* **(MQCFST)**

Nom d'un objet de rubrique défini précédemment à partir duquel est obtenu le nom de rubrique de l'abonnement (identificateur de paramètre: MQCA\_TOPIC\_NAME). Bien que le paramètre soit accepté, la valeur spécifiée ne peut pas être différente de la valeur d'origine pour l'abonnement aux modifications.

La longueur maximale de la chaîne est MQ\_TOPIC\_NAME\_LENGTH.

#### *TopicString* **(MQCFST)**

Chaîne de rubrique résolue (identificateur de paramètre: MQCA\_TOPIC\_STRING)..

La longueur maximale de la chaîne est MQ\_TOPIC\_STR\_LENGTH.

# **Paramètres facultatifs (Modifier, Copier et Créer un abonnement)**

#### *CommandScope* **(MQCFST)**

Portée de la commande (identificateur de paramètre: MQCACF\_COMMAND\_SCOPE). Ce paramètre s'applique à z/OS uniquement.

Indique comment la commande est traitée lorsque le gestionnaire de files d'attente est membre d'un groupe de partage de files d'attente. Vous pouvez indiquer un des éléments suivants :

- vide (ou omettre complètement le paramètre). La commande est traitée sur le gestionnaire de files d'attente sur lequel elle est traitée.
- un nom de gestionnaire de files d'attente. La commande est traitée sur le gestionnaire de files d'attente que vous spécifiez, à condition qu'elle soit active dans le groupe de partage de files d'attente. Si vous spécifiez un nom de gestionnaire de files d'attente autre que celui du gestionnaire de files d'attente sur lequel il a été entré, vous devez utiliser un environnement de groupe de partage de files d'attente et le serveur de commandes doit être activé.
- un astérisque (\*). La commande est traitée sur le gestionnaire de files d'attente local et est également transmise à chaque gestionnaire de files d'attente actif du groupe de partage de files d'attente.

La longueur maximale est MQ\_QSG\_NAME\_LENGTH.

#### *Destination* **(MQCFST)**

Destination (identificateur de paramètre: MQCACF\_DESTINATION).

Indique le nom de la file d'attente de cluster, distante, locale ou d'alias, dans laquelle sont placés les messages liés à cet abonnement.

#### *DestinationClass* **(MQCFIN)**

Classe de destination (identificateur de paramètre: MQIACF\_DESTINATION\_CLASS).

Indique si la destination est gérée.

Spécifiez :

# **MQDC\_GERE**

La destination est gérée.

#### **MQDC\_FOURNI**

La file d'attente de destination est celle indiquée dans la zone *Destination* .

Bien que le paramètre soit accepté, la valeur spécifiée ne peut pas être différente de la valeur d'origine pour l'abonnement aux modifications.

#### *DestinationCorrelId* **(MQCFBS)**

Identificateur de corrélation de destination (identificateur de paramètre: MQBACF\_DESTINATION\_CORREL\_ID).

Fournit un identificateur de corrélation placé dans la zone *CorrelId* du descripteur de message pour tous les messages envoyés à cet abonnement.

La longueur maximale est MQ\_CORREL\_ID\_LENGTH.

#### *DestinationQueueManager* **(MQCFST)**

Gestionnaire de files d'attente de destination (identificateur de paramètre: MQCACF\_DESTINATION\_Q\_MGR).

Indique le nom du gestionnaire de files d'attente de destination, local ou distant, auquel les messages de l'abonnement sont transférés.

La longueur maximale de la chaîne est MQ\_Q\_MGR\_NAME\_LENGTH.

#### *Expiry* **(MQCFIN)**

Durée, en dixièmes de seconde, à laquelle un abonnement expire après sa date et son heure de création (identificateur de paramètre: MQIACF\_EXPIRY).

La valeur par défaut illimitée signifie que l'abonnement n'expire jamais.

Une fois qu'un abonnement est arrivé à expiration, il peut être supprimé par le gestionnaire de files d'attente et ne reçoit plus de publications.

#### *PublishedAccountingToken* **(MQCFBS)**

Valeur du jeton de comptabilité utilisé dans la zone *AccountingToken* du descripteur de message (identificateur de paramètre: MQBACF\_ACCOUNTING\_TOKEN).

La longueur maximale de la chaîne est MQ\_ACCOUNTING\_TOKEN\_LENGTH.

#### *PublishedApplicationIdentifier* **(MQCFST)**

Valeur des données d'identité d'application utilisées dans la zone *ApplIdentityData* du descripteur de message (identificateur de paramètre: MQCACF\_APPL\_IDENTITY\_DATA.

La longueur maximale de la chaîne est MQ\_APPL\_IDENTITY\_DATA\_LENGTH.

#### *PublishPriority* **(MQCFIN)**

Priorité du message envoyé à cet abonnement (identificateur de paramètre: MQIACF\_PUB\_PRIORITY).

La valeur peut être :

#### **MQPRI\_PRIORITY\_AS\_PUBLISHED**

La priorité des messages envoyés à cet abonnement est extraite de la priorité fournie au message publié. Cette valeur est la valeur par défaut fournie.

### **MQPRI\_PRIORITY\_AS\_QDEF**

La priorité des messages envoyés à cet abonnement est déterminée par la priorité par défaut de la file d'attente définie comme destination.

#### **0 à 9**

Valeur entière fournissant une priorité explicite pour les messages envoyés à cet abonnement.

#### *PublishSubscribeProperties* **(MQCFIN)**

Indique comment les propriétés de message liées à la publication / à l'abonnement sont ajoutées aux messages envoyés à cet abonnement (identificateur de paramètre: MQIACF\_PUBSUB\_PROPERTIES).

La valeur peut être :

# **MQPSPROP\_COMPAT**

Si la publication d'origine est un message PCF, les propriétés de publication / abonnement sont ajoutées en tant qu'attributs PCF. Sinon, les propriétés de publication / abonnement sont ajoutées dans un en-tête MQRFH version 1. Cette méthode est compatible avec les applications codées pour une utilisation avec les versions précédentes de WebSphere MQ.

# **MQPSPROP\_NONE**

N'ajoutez pas de propriétés publish / suscribe aux messages. Cette valeur est la valeur par défaut fournie.

# **MQPSPROP\_RFH2**

Les propriétés de publication / suscribe sont ajoutées dans un en-tête MQRFH version 2. Cette méthode est compatible avec les applications codées pour une utilisation avec WebSphere Message Brokers.

# *Selector* **(MQCFST)**

Indique le sélecteur appliqué aux messages publiés dans la rubrique (identificateur de paramètre: MQCACF\_SUB\_SELECTOR). Bien que le paramètre soit accepté, la valeur spécifiée ne peut pas être différente de la valeur d'origine pour l'abonnement aux modifications.

Seuls les messages qui répondent aux critères de sélection sont placés dans la destination spécifiée par cet abonnement.

La longueur maximale de la chaîne est MQ\_SELECTOR\_LENGTH.

# *SubscriptionLevel* **(MQCFIN)**

Niveau de la hiérarchie d'interception des abonnements auquel cet abonnement est effectué (identificateur de paramètre: MQIACF\_SUB\_LEVEL). Pour vous assurer qu'une application d'interception reçoit des messages avant tout autre abonné, assurez-vous qu'elle possède le niveau d'abonnement le plus élevé de tous les abonnés.

La valeur peut être :

# **0 - 9**

Entier compris entre 0 et 9. La valeur par défaut est 1. Les abonnés avec un niveau d'abonnement de 9 interceptent les publications avant d'atteindre les abonnés avec des niveaux d'abonnement inférieurs.

# *SubscriptionScope* **(MQCFIN)**

Détermine si cet abonnement est transmis à d'autres gestionnaires de files d'attente du réseau (identificateur de paramètre: MQIACF\_SUBSCRIPTION\_SCOPE). Bien que le paramètre soit accepté, la valeur spécifiée ne peut pas être différente de la valeur d'origine pour l'abonnement aux modifications.

La valeur peut être :

# **MQTSCOPE\_ALL**

L'abonnement est envoyé à tous les gestionnaires de files d'attente directement connectés via une collectivité ou une hiérarchie de publications/d'abonnements. Cette valeur est la valeur par défaut fournie.

# **MQTSCOPE\_QMGR**

L'abonnement transmet uniquement les messages publiés dans la rubrique de ce gestionnaire de files d'attente.

#### *SubscriptionUser* **(MQCFST)**

ID utilisateur qui'possède'cet abonnement. Ce paramètre correspond soit à l'ID utilisateur associé au créateur de l'abonnement, soit, si la reprise de l'abonnement est autorisée, à l'ID utilisateur qui a repris l'abonnement pour la dernière fois. (identificateur de paramètre: MQCACF\_SUB\_USER\_ID).

La longueur maximale de la chaîne est MQ\_USER\_ID\_LENGTH.

# *TopicString* **(MQCFST)**

Chaîne de rubrique résolue (identificateur de paramètre: MQCA\_TOPIC\_STRING). Bien que le paramètre soit accepté, la valeur spécifiée ne peut pas être différente de la valeur d'origine pour l'abonnement aux modifications.

La longueur maximale de la chaîne est MQ\_TOPIC\_STR\_LENGTH.

### *Userdata* **(MQCFST)**

Données utilisateur (identificateur de paramètre: MQCACF\_SUB\_USER\_DATA).

Indique les données utilisateur associées à l'abonnement

La longueur maximale de la chaîne est MQ\_USER\_DATA\_LENGTH.

### *VariableUser* **(MQCFST)**

Indique si un utilisateur autre que celui qui a créé l'abonnement, c'est-à-dire l'utilisateur indiqué dans *SubscriptionUser* , peut prendre le contrôle de l'abonnement (identificateur de paramètre: MQIACF\_VARIABLE\_USER\_ID).

La valeur peut être :

#### **Utilisateur MQVU\_ANY\_USER**

N'importe quel utilisateur peut prendre le contrôle de la propriété. Cette valeur est la valeur par défaut fournie.

# **MQVU\_UTILISATEUR\_FIXED\_USER**

Aucun autre utilisateur ne peut prendre le contrôle de la propriété.

#### *WildcardSchema* **(MQCFIN)**

Indique le schéma à utiliser lors de l'interprétation des caractères génériques contenus dans *TopicString* (identificateur de paramètre: MQIACF\_WILDCARD\_SCHEMA). Bien que le paramètre soit accepté, la valeur spécifiée ne peut pas être différente de la valeur d'origine pour l'abonnement aux modifications.

La valeur peut être :

#### **MQWS\_CHAR**

Les caractères génériques représentent des portions de chaînes à des fins de compatibilité avec le courtier WebSphere MQ V6.0 .

#### **MQWS\_TOPIC**

Les caractères génériques représentent des parties de la hiérarchie de rubriques à des fins de compatibilité avec WebSphere Message Brokers. Cette valeur est la valeur par défaut fournie.

# **Modifier, copier et créer une rubrique**

La commande Modifier une rubrique permet de modifier des définitions de rubrique existantes. Les commandes Copier et Créer une rubrique créent de nouvelles définitions de rubrique. La commande Copier utilise les valeurs d'attribut d'une définition de rubrique existante.

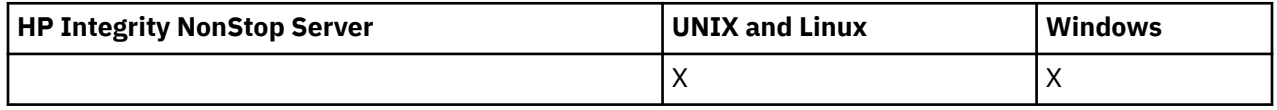

La commande MQCMD CHANGE\_TOPIC permet de modifier les attributs spécifiés d'une définition de rubrique d'administration WebSphere MQ existante. Pour les paramètres facultatifs qui sont omis, la valeur ne change pas.

La commande de copie de rubrique (MQCMD\_COPY\_TOPIC) crée une définition de rubrique d'administration WebSphere MQ en utilisant, pour les attributs non spécifiés dans la commande, les valeurs d'attribut d'une définition de rubrique existante.

La commande MQCMD\_CREATE\_TOPIC (Créer une rubrique) permet de créer une définition de rubrique d'administration IBM WebSphere MQ . Tous les attributs qui ne sont pas définis explicitement sont définis sur les valeurs par défaut sur le gestionnaire de files d'attente de destination.

# **Paramètre obligatoire (Modifier la rubrique)**

# *TopicName* **(MQCFST)**

Nom de la définition de rubrique d'administration à modifier (identificateur de paramètre: MQCA\_TOPIC\_NAME).

La longueur maximale de la chaîne est MQ\_TOPIC\_NAME\_LENGTH.

# **Paramètres requis (Copy Topic)**

# *FromTopicName* **(MQCFST)**

Nom de la définition d'objet de rubrique d'administration à partir de laquelle la copie doit être effectuée (identificateur de paramètre: MQCACF\_FROM\_TOPIC\_NAME).

Sous z/OS, le gestionnaire de files d'attente recherche un objet avec le nom que vous spécifiez et une disposition de MQQSGD\_Q\_MGR ou MQQSGD\_COPY à partir de laquelle effectuer la copie. Ce paramètre est ignoré si une valeur de MQQSGD\_COPY est spécifiée pour *QSGDisposition*. Dans ce cas, un objet dont le nom est spécifié par *ToTopicName* et la disposition MQQSGD\_GROUP est recherché pour la copie à partir de.

La longueur maximale de la chaîne est MQ\_TOPIC\_NAME\_LENGTH.

# *TopicString* **(MQCFST)**

Chaîne de rubrique (identificateur de paramètre: MQCA\_TOPIC\_STRING).Cette chaîne utilise la barre oblique (/) comme délimiteur pour les éléments de l'arborescence de rubriques.

La longueur maximale de la chaîne est MQ\_TOPIC\_STR\_LENGTH.

#### *ToTopicName* **(MQCFST)**

Nom de la définition de rubrique d'administration vers laquelle effectuer la copie (identificateur de paramètre: MQCACF\_TO\_TOPIC\_NAME).

La longueur maximale de la chaîne est MQ\_TOPIC\_NAME\_LENGTH.

# **Paramètres requis (Créer une rubrique)**

#### *TopicName* **(MQCFST)**

Nom de la définition de rubrique d'administration à créer (identificateur de paramètre: MQCA\_TOPIC\_NAME).

La longueur maximale de la chaîne est MQ\_TOPIC\_NAME\_LENGTH.

# *TopicString* **(MQCFST)**

Chaîne de rubrique (identificateur de paramètre: MQCA\_TOPIC\_STRING).

Ce paramètre est obligatoire et ne peut pas contenir la chaîne vide. Le caractère "/" dans cette chaîne a une signification spéciale. Il délimite les éléments de l'arborescence de rubrique. Une chaîne de rubrique peut commencer par le caractère "/" mais n'est pas obligatoire. Une chaîne commençant par le caractère "/" n'est pas identique à une chaîne qui ne commence pas par le caractère "/". Une chaîne de rubrique ne peut pas se terminer par le caractère "/".

La longueur maximale de la chaîne est MQ\_TOPIC\_STR\_LENGTH.

# **Paramètres facultatifs (Change, Copy et Create Topic)**

#### *ClusterName* **(MQCFST)**

Nom du cluster auquel appartient cette rubrique (identificateur de paramètre: MQCA\_CLUSTER\_NAME).La longueur maximale de cette chaîne est MQ\_CLUSTER\_NAME\_LENGTH.

La valeur peut être :

#### **Blanc**

Cette rubrique n'appartient pas à un cluster. Les publications et les abonnements de cette rubrique ne sont pas propagés vers les gestionnaires de files d'attente connecté à un cluster de publication/abonnement.

Cette valeur est la valeur par défaut pour ce paramètre si aucune valeur n'est spécifiée.

#### **String**

Cette rubrique appartient au cluster indiqué.

De plus, si PublicationScope ou SubscriptionScope est défini sur MQSCOPE\_ALL, cette valeur est le cluster à utiliser pour la propagation des publications et des abonnements, pour cette rubrique, aux gestionnaires de files d'attente connectés à un cluster de publication / abonnement.

#### *CommandScope* **(MQCFST)**

Portée de la commande (identificateur de paramètre: MQCACF\_COMMAND\_SCOPE). Ce paramètre s'applique à z/OS uniquement.

Indique comment la commande est exécutée lorsque le gestionnaire de files d'attente est membre d'un groupe de partage de files d'attente. Vous pouvez indiquer un des éléments suivants :

- vide (ou omettre complètement le paramètre). La commande est exécutée sur le gestionnaire de files d'attente dans lequel elle a été entrée.
- un nom de gestionnaire de files d'attente. La commande est exécutée sur le gestionnaire de files d'attente que vous spécifiez, à condition qu'il soit actif dans le groupe de partage de files d'attente. Si vous spécifiez un nom de gestionnaire de files d'attente autre que celui du gestionnaire de files d'attente sur lequel il a été entré, vous devez utiliser un environnement de groupe de partage de files d'attente et le serveur de commandes doit être activé.
- un astérisque (\*). La commande est exécutée sur le gestionnaire de files d'attente local et est également transmise à chaque gestionnaire de files d'attente actif du groupe de partage de files d'attente.

La longueur maximale est MO\_OSG\_NAME\_LENGTH.

#### *CommunicationInformation* **(MQCFST)**

Objet d'informations de communication multidiffusion (identificateur de paramètre: MQCA\_COMM\_INFO\_NAME).

La longueur maximale de la chaîne est MQ\_COMM\_INFO\_NAME\_LENGTH.

#### *Custom* **(MQCFST)**

Attribut personnalisé pour les nouvelles fonctions (identificateur de paramètre: MQCA\_CUSTOM).

Cet attribut est réservé à la configuration de nouvelles fonctions avant que des attributs distincts ne soient introduits. Il peut contenir les valeurs de zéro ou plusieurs attributs sous forme de paires de nom d'attribut et de valeur, séparées par au moins un espace. Les paires de nom d'attribut et de valeur se présentent sous la forme NAME(VALUE). Les guillemets simples doivent être précédés d'un autre guillemet simple.

Cette description sera mise à jour lorsque des fonctions utilisant cet attribut seront introduites. Pour le moment, il n'existe aucune valeur possible pour *Custom*.

#### *DefPersistence* **(MQCFIN)**

Persistance par défaut (identificateur de paramètre: MQIA\_TOPIC\_DEF\_PERSISTENCE).

Indique la valeur par défaut pour la persistance des messages des messages publiés dans la rubrique. Ce paramètre détermine si les messages sont conservés après redémarrage du gestionnaire de files d'attente.

La valeur peut être :

#### **MQPER\_PERSISTENCE\_AS\_PARENT**

La persistance par défaut est basée sur le paramètre de l'objet de rubrique d'administration parent le plus proche dans l'arborescence de rubriques.

#### **MQPER\_PERSISTANT**

Le message est persistant.

#### **MQPER\_NON\_PERSISTENT**

Le message n'est pas persistant.

#### *DefPriority* **(MQCFIN)**

Priorité par défaut (identificateur de paramètre: MQIA\_DEF\_PRIORITY).

Indique la priorité par défaut des messages publiés dans la rubrique.

Spécifiez :

### *entier*

Priorité par défaut à utiliser, comprise entre zéro et la valeur de priorité maximale prise en charge (9).

#### **MQPRI\_PRIORITY\_AS\_PARENT**

La priorité par défaut est basée sur le paramètre de l'objet de rubrique d'administration parent le plus proche dans l'arborescence de rubriques.

#### *DefPutResponse* **(MQCFIN)**

Réponse d'insertion par défaut (identificateur de paramètre: MQIA\_DEF\_PUT\_RESPONSE\_TYPE).

La valeur peut être :

#### **MQPRT\_ASYNC\_RESPONSE**

L'opération d'insertion est émise de manière asynchrone et renvoie un sous-ensemble de zones MQMD.

#### **MQPRT\_RESPONSE\_AS\_PARENT**

La réponse d'insertion par défaut est basée sur le paramètre de l'objet de rubrique d'administration parent le plus proche dans l'arborescence de rubriques.

#### **MQPRT\_SYNC\_REPONSE**

L'opération d'insertion est émise de manière synchrone et renvoie une réponse.

#### *DurableModelQName* **(MQCFST)**

Nom de la file d'attente modèle à utiliser pour les abonnements durables (identificateur de paramètre: MQCA\_MODEL\_DURABLE\_Q).

La longueur maximale de la chaîne est MQ\_Q\_NAME\_LENGTH.

# *DurableSubscriptions* **(MQCFIN)**

Indique si les applications sont autorisées à créer des abonnements durables (identificateur de paramètre: MQIA\_DURABLE\_SUB).

La valeur peut être :

#### **MQSUB\_DURABLE\_AS\_PARENT**

L'autorisation des abonnements durables est basée sur le paramètre de l'objet de rubrique d'administration parent le plus proche dans l'arborescence de rubriques.

#### **MQSUB\_DURABLE\_ALLOWED**

Les abonnements durables sont autorisés.

#### **MQSUB\_DURABLE\_INHIBÉE**

Les abonnements durables ne sont pas autorisés.

#### *InhibitPublications* **(MQCFIN)**

Indique si les publications sont autorisées pour cette rubrique (identificateur de paramètre: MQIA\_INHIBIT\_PUB).

La valeur peut être :

#### **MQTA\_PUB\_AS\_PARENT**

La possibilité de publier des messages dans cette rubrique est basée sur le paramètre de l'objet de rubrique d'administration parent le plus proche dans l'arborescence de rubriques.

# **MQTA\_PUB\_INHIBÉ**

Les publications sont interdites pour cette rubrique.

#### **MQTA\_PUB\_AUTORISÉ**

Les publications sont autorisées pour cette rubrique.

#### *InhibitSubscriptions* **(MQCFIN)**

Indique si les abonnements sont autorisés pour cette rubrique (identificateur de paramètre: MQIA\_INHIBIT\_SUB).

La valeur peut être :

### **MQTA\_SUB\_AS\_PARENT**

La possibilité pour les applications de s'abonner à cette rubrique dépend du paramètre de l'objet de rubrique d'administration parent le plus proche dans l'arborescence de rubriques.

#### **MQTA\_SUB\_INHIBÉ**

Les abonnements sont interdits pour cette rubrique.

#### **MQTA\_SOUS-AUTORISÉ\_AUTORISÉ**

Les abonnements sont autorisés pour cette rubrique.

#### *Multicast* **(MQCFIN)**

Indique si la multidiffusion est autorisée dans l'arborescence de rubriques (identificateur de paramètre: MQIA\_MULTICAST).

La valeur peut être :

#### **MQMC\_AS\_PARENT**

L'autorisation de la multidiffusion sur cette rubrique est basée sur le paramètre de l'objet de rubrique d'administration parent le plus proche dans l'arborescence de rubriques.

#### **MQMC\_ENABLED**

La multidiffusion est autorisée sur cette rubrique.

#### **MQMC\_DISABLED**

La multidiffusion n'est pas autorisée sur cette rubrique.

#### **MQMC\_XX\_ENCODE\_CASE\_ONE uniquement**

Seuls les abonnements et les publications effectuées à l'aide de la multidiffusion sont autorisés sur cette rubrique.

#### *NonDurableModelQName* **(MQCFST)**

Nom de la file d'attente modèle à utiliser pour les abonnements non durables (identificateur de paramètre: MQCA\_MODEL\_NON\_DURABLE\_Q).

La longueur maximale de la chaîne est MQ\_Q\_NAME\_LENGTH.

#### *NonPersistentMsgDelivery* **(MQCFIN)**

Mécanisme de distribution des messages non persistants publiés dans cette rubrique (identificateur de paramètre: MQIA\_NPM\_DISTRIBUTION).

La valeur peut être :

#### **MQDLV\_AS\_PARENT**

Le mécanisme de distribution utilisé est basé sur le paramètre du premier noeud d'administration parent trouvé dans l'arborescence de rubriques relative à cette rubrique.

#### **MQDLV\_ALL**

Les messages non persistants doivent être distribués à tous les abonnés, quelle que soit la durabilité de l'appel MQPUT pour signaler la réussite. Si un échec de distribution à un abonné se produit, aucun autre abonné ne reçoit le message et l'opération MQPUT échoue.

#### **MQDLV\_ALL\_DUR**

Les messages non persistants doivent être distribués à tous les abonnés durables. L'impossibilité de distribuer un message non persistant à un abonné non durable ne provoque pas d'erreur dans l'appel MQPUT. Si un échec de distribution à un abonné durable se produit, aucun autre abonné ne reçoit le message et l'opération MQPUT échoue.

#### **MQDLV\_ALL\_AVAIL**

Les messages non persistants sont distribués à tous les abonnés qui peuvent accepter le message. L'impossibilité de distribuer le message à un abonné n'empêche pas les autres abonnés de recevoir le message.

### *PersistentMsgDelivery* **(MQCFIN)**

Mécanisme de distribution des messages persistants publiés dans cette rubrique (identificateur de paramètre: MQIA\_PM\_DISTRIBUTION).

La valeur peut être :

# **MQDLV\_AS\_PARENT**

Le mécanisme de distribution utilisé est basé sur le paramètre du premier noeud d'administration parent trouvé dans l'arborescence de rubriques relative à cette rubrique.

#### **MQDLV\_ALL**

Les messages persistants doivent être distribués à tous les abonnés, quelle que soit la durabilité de l'appel MQPUT pour signaler la réussite. Si un échec de distribution à un abonné se produit, aucun autre abonné ne reçoit le message et l'opération MQPUT échoue.

### **MQDLV\_ALL\_DUR**

Les messages persistants doivent être distribués à tous les abonnés durables. L'impossibilité de distribuer un message persistant à un abonné non durable ne provoque pas d'erreur dans l'appel MQPUT. Si un échec de distribution à un abonné durable se produit, aucun autre abonné ne reçoit le message et l'opération MQPUT échoue.

#### **MQDLV\_ALL\_AVAIL**

Les messages persistants sont distribués à tous les abonnés qui peuvent accepter le message. L'impossibilité de distribuer le message à un abonné n'empêche pas les autres abonnés de recevoir le message.

#### *ProxySubscriptions* **(MQCFIN)**

Indique si un abonnement de proxy doit être envoyé pour cette rubrique aux gestionnaires de files d'attente directement connectés, même s'il n'existe aucun abonnement local (identificateur de paramètre: MQIA\_PROXY\_SUB).

La valeur peut être :

#### **MQTA\_PROXY\_SUB\_FORCE**

Un abonnement de proxy est envoyé aux gestionnaires de files d'attente connectés même s'il n'existe aucun abonnement local.

**Remarque :** L'abonnement de proxy est envoyé lorsque cette valeur est définie lors de la création ou de la modification de la rubrique.

#### **MQTA\_PROXY\_SUB\_FIRSTUSE**

Pour chaque chaîne de rubrique unique ou inférieure à cet objet de rubrique, un abonnement proxy est envoyé de manière asynchrone à tous les gestionnaires de files d'attente voisins dans les scénarios suivants :

- Lors de la création d'un abonnement local.
- Lors de la réception d'un abonnement de proxy qui doit être propagé vers d'autres gestionnaires de files d'attente directement connectés.

Cette valeur est la valeur par défaut pour ce paramètre si aucune valeur n'est spécifiée.

#### *PublicationScope* **(MQCFIN)**

Indique si ce gestionnaire de files d'attente propage des publications pour cette rubrique aux gestionnaires de files d'attente dans le cadre d'une hiérarchie ou dans le cadre d'un cluster de publication / abonnement (identificateur de paramètre: MQIA\_PUB\_SCOPE).

La valeur peut être :

# **MQSCOPE\_AS\_PARENT**

Le fait que ce gestionnaire de files d'attente propage des publications, pour cette rubrique, aux gestionnaires de files d'attente dans le cadre d'une hiérarchie ou d'un cluster de publication /

abonnement est basé sur le paramètre du premier noeud d'administration parent trouvé dans l'arborescence de rubriques relative à cette rubrique.

Cette valeur est la valeur par défaut pour ce paramètre si aucune valeur n'est spécifiée.

#### **MQSCOPE\_QMGR**

Les publications de cette rubrique ne sont pas propagées à d'autres gestionnaires de files d'attente.

#### **MQSCOPE\_ALL**

Les publications de cette rubrique sont propagées aux gestionnaires de files d'attente connectés de manière hiérarchique et aux gestionnaires de files d'attente connectés à un cluster de publication / abonnement.

**Remarque :** Ce comportement peut être remplacé par publication par publication, à l'aide de MQPMO\_SCOPE\_QMGR dans les options d'insertion de message.

#### *QSGDisposition* **(MQCFIN)**

Disposition de l'objet dans le groupe (identificateur de paramètre: MQIA\_QSG\_DISP). Ce paramètre s'applique à z/OS uniquement.

Indique la disposition de l'objet auquel vous appliquez la commande (c'est-à-dire où elle est définie et comment elle se comporte). La valeur peut être :

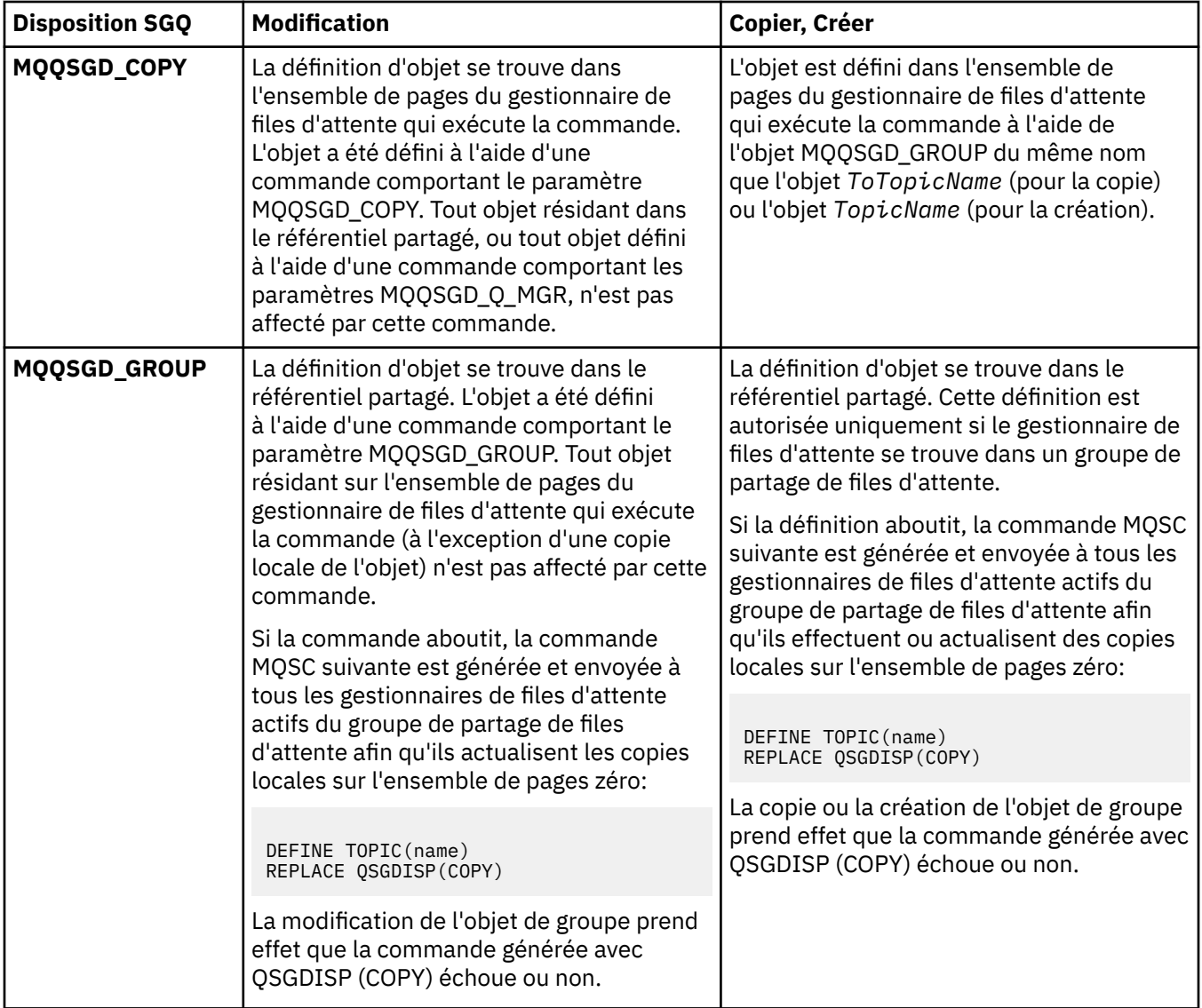

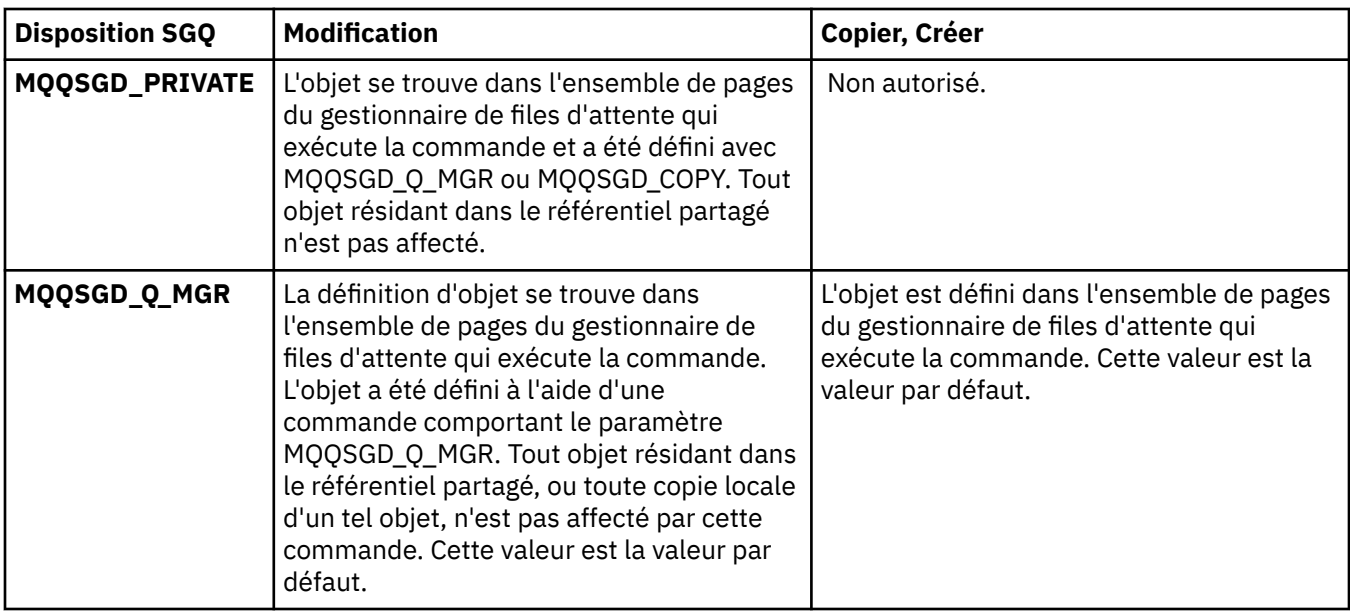

# *Replace* **(MQCFIN)**

Remplacez les attributs (identificateur de paramètre: MQIACF\_REPLACE).

S'il existe une définition de rubrique portant le même nom que *ToTopicName* , ce paramètre indique si elle doit être remplacée. La valeur peut être la suivante:

# **MQRP\_OUI**

Remplacer la définition existante.

#### **MQRP\_NON**

Ne remplacez pas la définition existante.

#### *SubscriptionScope* **(MQCFIN)**

Indique si ce gestionnaire de files d'attente propage des abonnements pour cette rubrique aux gestionnaires de files d'attente dans le cadre d'une hiérarchie ou d'un cluster de publication / abonnement (identificateur de paramètre: MQIA\_SUB\_SCOPE).

La valeur peut être :

#### **MQSCOPE\_AS\_PARENT**

Le fait que ce gestionnaire de files d'attente propage des abonnements, pour cette rubrique, à des gestionnaires de files d'attente dans le cadre d'une hiérarchie ou d'un cluster de publication / abonnement est basé sur le paramètre du premier noeud d'administration parent trouvé dans l'arborescence de rubriques relative à cette rubrique.

Cette valeur est la valeur par défaut pour ce paramètre si aucune valeur n'est spécifiée.

#### **MQSCOPE\_QMGR**

Les abonnements à cette rubrique ne sont pas propagés aux autres gestionnaires de files d'attente.

#### **MQSCOPE\_ALL**

Les abonnements à cette rubrique sont propagés aux gestionnaires de files d'attente connectés de manière hiérarchique et aux gestionnaires de files d'attente connectés à un cluster de publication / abonnement.

**Remarque :** Ce comportement peut être remplacé par abonnement, en utilisant MQSO\_SCOPE\_QMGR dans le descripteur d'abonnement ou SUBSCOPE (QMGR) dans DEFINE SUB.

#### *TopicDesc* **(MQCFST)**

Description de la rubrique (identificateur de paramètre: MQCA\_TOPIC\_DESC).

Texte décrivant brièvement l'objet

La longueur maximale est MQ\_TOPIC\_DESC\_LENGTH.

Utilisez les caractères du jeu de caractères identifié par l'ID de jeu de caractères codés (CCSID) pour le gestionnaire de files d'attente de messages sur lequel la commande est exécutée afin de vous assurer que le texte est correctement traduit s'il est envoyé à un autre gestionnaire de files d'attente.

#### *TopicType* **(MQCFIN)**

Type de rubrique (identificateur de paramètre: MQIA\_TOPIC\_TYPE).

La valeur indiquée doit correspondre au type de la rubrique en cours de modification. La valeur peut être :

#### **MQTOPT\_LOCAL**

Objet de rubrique local

#### *UseDLQ* **(MQCFIN)**

Détermine si la file d'attente de rebut est utilisée lorsque les messages de publication ne peuvent pas être distribués à leur file d'attente d'abonné correcte (identificateur de paramètre: MQIA\_USE\_DEAD\_LETTER\_Q).

La valeur peut être :

# **MQUSEDLQ\_AS\_PARENT**

Détermine si la file d'attente de rebut doit être utilisée à l'aide du paramètre de l'objet de rubrique d'administration le plus proche dans l'arborescence de rubriques. Il s'agit de la valeur par défaut fournie avec IBM WebSphere MQ, mais votre installation peut l'avoir modifiée.

#### **MQUSEDLQ\_NO**

Les messages de publication qui ne peuvent pas être distribués dans leur file d'attente de souscription correcte sont traités comme un échec d'insertion du message. La commande MQPUT d'une application sur une rubrique échoue conformément aux paramètres de MQIA\_NPM\_DISTRIBUTION et MQIA\_PM\_DISTRIBUTION.

#### **MQUSEDLQ\_OUI**

Si l'attribut de gestionnaire de files d'attente DEADQ fournit le nom d'une file d'attente de rebut, il est utilisé, sinon le comportement est celui de MQUSEDLQ\_NO.

#### *WildcardOperation* **(MQCFIN)**

Comportement des abonnements, y compris les caractères génériques utilisés dans cette rubrique (identificateur de paramètre: MQIA\_WILDCARD\_OPERATION).

La valeur peut être :

#### **MQTA\_PASSTHRU**

Un abonnement générique moins spécifique est un abonnement effectué à l'aide de noms de rubrique génériques qui sont moins spécifiques que la chaîne de rubrique de cet objet de rubrique. MQTA\_PASSTHRU permet à des abonnements génériques moins spécifiques de recevoir des publications destinées à cette rubrique et à des chaînes de rubrique plus spécifiques que cette rubrique. Cette valeur est la valeur par défaut fournie avec WebSphere MQ.

#### **BLOC\_MQTA\_BLOC**

Un abonnement générique moins spécifique est un abonnement effectué à l'aide de noms de rubrique génériques qui sont moins spécifiques que la chaîne de rubrique de cet objet de rubrique. MQTA\_BLOCK arrête les abonnements génériques moins spécifiques recevant des publications destinées à cette rubrique ou à des chaînes de rubrique plus spécifiques que cette rubrique.

Cette valeur de cet attribut est utilisée lorsque des abonnements sont définis. Si vous modifiez cet attribut, l'ensemble de rubriques couvert par les abonnements existants n'est pas affecté par la modification. Cette valeur s'applique également si la topologie est modifiée lors de la création ou de la suppression d'objets de rubrique ; l'ensemble de rubriques correspondant aux abonnements créés à la suite de la modification de l'attribut *WildcardOperation* est créé à l'aide de la topologie modifiée. Si vous voulez forcer la réévaluation de l'ensemble de rubriques correspond pour les abonnements existants, vous devez redémarrer le gestionnaire de files d'attente.

# **Mettre à blanc une file d'attente**

La commande MQCMD CLEAR Q permet de supprimer tous les messages d'une file d'attente locale.

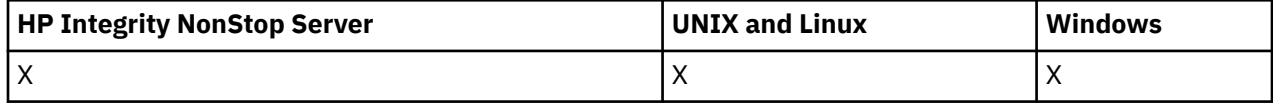

La commande échoue si la file d'attente contient des messages non validés.

# **Paramètres obligatoires**

# *QName* **(MQCFST)**

Nom de la file d'attente (identificateur de paramètre: MQCA\_Q\_NAME).

Nom de la file d'attente locale à effacer. La longueur maximale de la chaîne est MQ\_Q\_NAME\_LENGTH.

**Remarque :** La file d'attente cible doit être de type local.

# **Paramètres optionnels**

# *CommandScope* **(MQCFST)**

Portée de la commande (identificateur de paramètre: MQCACF\_COMMAND\_SCOPE). Ce paramètre s'applique à z/OS uniquement.

Indique comment la commande est exécutée lorsque le gestionnaire de files d'attente est membre d'un groupe de partage de files d'attente. Vous pouvez indiquer un des éléments suivants :

- vide (ou omettre complètement le paramètre). La commande est exécutée sur le gestionnaire de files d'attente dans lequel elle a été entrée.
- un nom de gestionnaire de files d'attente. La commande est exécutée sur le gestionnaire de files d'attente que vous spécifiez, à condition qu'il soit actif dans le groupe de partage de files d'attente. Si vous spécifiez un nom de gestionnaire de files d'attente autre que celui du gestionnaire de files d'attente sur lequel il a été entré, vous devez utiliser un environnement de groupe de partage de files d'attente et le serveur de commandes doit être activé.
- un astérisque (\*). La commande est exécutée sur le gestionnaire de files d'attente local et est également transmise à chaque gestionnaire de files d'attente actif du groupe de partage de files d'attente.

La longueur maximale est MQ\_QSG\_NAME\_LENGTH.

#### *QSGDisposition* **(MQCFIN)**

Disposition de l'objet dans le groupe (identificateur de paramètre: MQIA\_QSG\_DISP). Ce paramètre s'applique à z/OS uniquement.

Indique la disposition de l'objet auquel vous appliquez la commande (c'est-à-dire où elle est définie et comment elle se comporte). La valeur peut être :

#### **MQQSGD\_PRIVE**

Effacez la file d'attente privée nommée dans *QName*. La file d'attente est privée si elle a été créée à l'aide d'une commande avec les attributs MQQSGD\_PRIVATE ou MQQSGD\_Q\_MGR. Cette valeur est la valeur par défaut.

# **MQQSGD\_SHARED**

Effacez la file d'attente partagée nommée dans *QName*. La file d'attente est partagée si elle a été créée à l'aide d'une commande avec l'attribut MQQSGD\_SHARED. Cette valeur s'applique uniquement aux files d'attente locales.

# **Codes d'erreur**

Cette commande peut renvoyer les codes d'erreur suivants dans l'en-tête de format de réponse, en plus des valeurs affichées sur la page [«Codes d'erreur applicables à toutes les commandes», à la page 728.](#page-727-0)

### *Reason* **(MQLONG)**

La valeur peut être :

### **MQRC\_Q\_NOT\_EMPTY**

(2055, X'807') La file d'attente contient un ou plusieurs messages ou des demandes d'insertion ou d'extraction non validées.

Cette raison se produit uniquement s'il existe des mises à jour non validées.

# **MQRCCF\_Q\_TYPE\_ERREUR**

Action incorrecte pour la file d'attente du type indiqué.

# **Effacer la chaîne d'une rubrique**

La commande MQCMD\_CLEAR\_TOPIC\_STRING (Effacer la chaîne de rubrique) efface le message conservé qui est stocké pour la rubrique spécifiée.

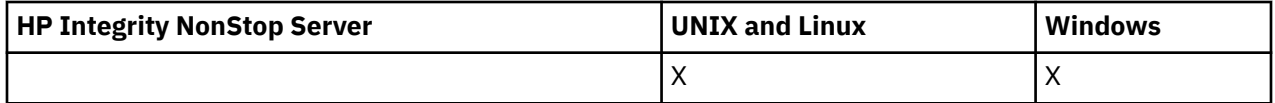

# **Paramètres obligatoires**

# *TopicString* **(MQCFST)**

Chaîne de rubrique (identificateur de paramètre: MQCA\_TOPIC\_STRING).

Chaîne de rubrique à effacer La longueur maximale de la chaîne est MQ\_TOPIC\_STR\_LENGTH.

#### *ClearType* **(MQCFIN)**

Type d'effacement (identificateur de paramètre: MQIACF\_CLEAR\_TYPE).

Indique le type de commande d'effacement en cours d'exécution. La valeur doit être:

MQCLRT\_RETIENT Supprime la publication conservée de la chaîne de rubrique spécifiée.

# **Paramètres optionnels**

#### *Scope* **(MQCFIN)**

Portée de la consignation (identificateur de paramètre: MQIACF\_CLEAR\_SCOPE).

Indique si la chaîne de rubrique doit être effacée localement ou globalement. La valeur peut être :

#### **MQCLRS\_LOCAL**

Le message conservé est supprimé de la chaîne de rubrique spécifiée au niveau du gestionnaire de files d'attente local uniquement.

#### *CommandScope* **(MQCFST)**

Portée de la commande (identificateur de paramètre: MQCACF\_COMMAND\_SCOPE). Ce paramètre s'applique à z/OS uniquement.

Indique comment la commande est exécutée lorsque le gestionnaire de files d'attente est membre d'un groupe de partage de files d'attente. Vous pouvez indiquer un des éléments suivants :

- vide (ou omettre complètement le paramètre). La commande est exécutée sur le gestionnaire de files d'attente dans lequel elle a été entrée.
- un nom de gestionnaire de files d'attente. La commande est exécutée sur le gestionnaire de files d'attente que vous spécifiez, à condition qu'il soit actif dans le groupe de partage de files d'attente. Si vous spécifiez un nom de gestionnaire de files d'attente autre que celui du gestionnaire de files

d'attente sur lequel il a été entré, vous devez utiliser un environnement de groupe de partage de files d'attente et le serveur de commandes doit être activé.

• un astérisque (\*). La commande est exécutée sur le gestionnaire de files d'attente local et est également transmise à chaque gestionnaire de files d'attente actif du groupe de partage de files d'attente.

La longueur maximale est MQ\_QSG\_NAME\_LENGTH.

# **Supprimer l'objet d'informations d'authentification**

La commande MQCMD\_DELETE\_AUTH\_INFO (Supprimer les informations d'authentification) supprime l'objet d'informations d'authentification spécifié.

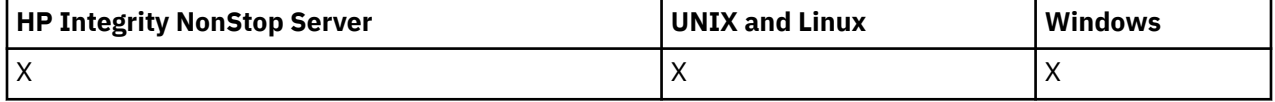

# **Paramètres obligatoires**

#### *AuthInfoName* **(MQCFST)**

Nom d'objet des informations d'authentification (identificateur de paramètre: MQCA\_AUTH\_INFO\_NAME).

La longueur maximale de la chaîne est MQ\_AUTH\_INFO\_NAME\_LENGTH.

# **Paramètres optionnels**

#### *CommandScope* **(MQCFST)**

Portée de la commande (identificateur de paramètre: MQCACF\_COMMAND\_SCOPE). Ce paramètre s'applique à z/OS uniquement.

Indique comment la commande est exécutée lorsque le gestionnaire de files d'attente est membre d'un groupe de partage de files d'attente. Vous pouvez indiquer un des éléments suivants :

- vide (ou omettre complètement le paramètre). La commande est exécutée sur le gestionnaire de files d'attente dans lequel elle a été entrée.
- un nom de gestionnaire de files d'attente. La commande est exécutée sur le gestionnaire de files d'attente que vous spécifiez, à condition qu'il soit actif dans le groupe de partage de files d'attente. Si vous spécifiez un nom de gestionnaire de files d'attente autre que celui du gestionnaire de files d'attente sur lequel il a été entré, vous devez utiliser un environnement de groupe de partage de files d'attente et le serveur de commandes doit être activé.
- un astérisque (\*). La commande est exécutée sur le gestionnaire de files d'attente local et est également transmise à chaque gestionnaire de files d'attente actif du groupe de partage de files d'attente.

La longueur maximale est MQ\_QSG\_NAME\_LENGTH.

#### *QSGDisposition* **(MQCFIN)**

Disposition de l'objet dans le groupe (identificateur de paramètre: MQIA\_QSG\_DISP). Ce paramètre s'applique à z/OS uniquement.

Indique la disposition de l'objet auquel vous appliquez la commande (c'est-à-dire où elle est définie et comment elle se comporte). La valeur peut être :

#### **MQQSGD\_COPY**

La définition d'objet se trouve dans l'ensemble de pages du gestionnaire de files d'attente qui exécute cette commande. L'objet a été défini par une commande à l'aide du paramètre MQQSGD\_COPY. Tout objet du référentiel partagé ou tout objet défini par une commande à l'aide du paramètre MQQSGD\_Q\_MGR n'est pas affecté par cette commande.

#### **GROUPE\_MQQSG**

La définition d'objet se trouve dans le référentiel partagé. L'objet a été défini par une commande à l'aide du paramètre MQQSGD\_GROUP. Tout objet résidant sur l'ensemble de pages du gestionnaire de files d'attente qui exécute la commande (à l'exception d'une copie locale de l'objet) n'est pas affecté par cette commande.

Si la commande aboutit, la commande MQSC suivante est générée et envoyée à tous les gestionnaires de files d'attente actifs du groupe de partage de files d'attente pour supprimer les copies locales de l'ensemble de pages zéro:

DELETE AUTHINFO(name) QSGDISP(COPY)

La suppression de l'objet de groupe prend effet que la commande générée avec QSGDISP (COPY) échoue ou non.

#### **MQQSGD\_Q\_DIR**

La définition d'objet se trouve dans l'ensemble de pages du gestionnaire de files d'attente qui exécute la commande. L'objet a été défini par une commande utilisant le paramètre MQQSGD<sub>, Q</sub> MGR. Tout objet résidant dans le référentiel partagé, ou toute copie locale d'un tel objet, n'est pas affecté par cette commande.

MQQSGD Q MGR est la valeur par défaut.

# **Supprimer l'enregistrement de droits d'accès**

La commande MQCMD\_DELETE\_AUTH\_REC permet de supprimer un enregistrement de droits d'accès. Les autorisations associées au profil ne s'appliquent plus aux objets WebSphere MQ dont les noms correspondent au nom de profil spécifié.

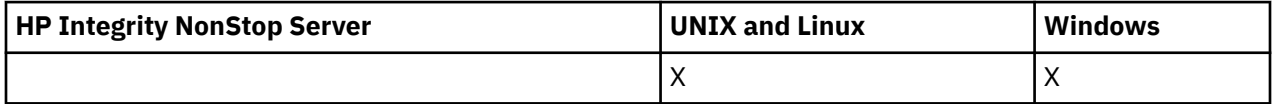

# **Paramètres obligatoires**

#### *ObjectType* **(MQCFIN)**

Type d'objet pour lequel supprimer des autorisations (identificateur de paramètre: MOIACF OBJECT TYPE).

La valeur peut être :

**INFO MQOT\_AUTH\_INFO**

Informations d'authentification.

**CANAL\_MQTON**

Objet canal.

#### **MQOT\_CLNTCONN\_CHANNEL**

Objet canal de connexion client.

#### **INFO MQOT\_COMM\_INFO**

Objet d'information de communication

**MQOT\_PROGRAMME d'écoute** Objet programme d'écoute.

**MQOT\_NAMELIST** NAMELIST.

**PROCESSUS MQ**

.

# **MQOT\_Q**

File d'attente ou files d'attente correspondant au paramètre de nom d'objet.

# **MQOT\_Q\_DIR**

Gestionnaire de files d'attente.

### **MQOT\_REMOTE\_Q\_MGR\_NAME**

Gestionnaire de files d'attente éloignées.

### **SERVICE MQOT**

Objet de service.

# **MQOT\_TOPIC**

Objet rubrique.

# *ProfileName* **(MQCFST)**

Nom du profil à supprimer (identificateur de paramètre: MQCACF\_AUTH\_PROFILE\_NAME).

Si vous avez défini un profil générique, vous pouvez le spécifier ici en utilisant des caractères génériques pour spécifier un profil générique nommé à supprimer. Si vous spécifiez un nom de profil explicite, l'objet doit exister.

La longueur maximale de la chaîne est MQ\_AUTH\_PROFILE\_NAME\_LENGTH.

# **Paramètres optionnels**

# *GroupNames* **(MQCFSL)**

Noms de groupe (identificateur de paramètre: MQCACF\_GROUP\_ENTITY\_NAMES).

Noms des groupes pour lesquels un profil a été supprimé. Au moins un nom de groupe ou de principal doit être indiqué. Une erreur se produit si aucune n'est spécifiée.

Chaque membre de cette liste peut avoir une longueur maximale de MQ\_ENTITY\_NAME\_LENGTH.

### *PrincipalNames* **(MQCFSL)**

Noms principaux (identificateur de paramètre: MQCACF\_PRINCIPAL\_ENTITY\_NAMES).

Noms des principaux dont un profil a été supprimé. Au moins un nom de groupe ou de principal doit être indiqué. Une erreur se produit si aucune n'est spécifiée.

Chaque membre de cette liste peut avoir une longueur maximale de MQ\_ENTITY\_NAME\_LENGTH.

# **Codes d'erreur (Supprimer l'enregistrement de droits d'accès)**

Cette commande peut renvoyer les codes d'erreur suivants dans l'en-tête de format de réponse, en plus des valeurs affichées sur la page [«Codes d'erreur applicables à toutes les commandes», à la page 728.](#page-727-0)

#### *Reason* **(MQLONG)**

La valeur peut être :

# **MQRC\_OBJECT\_TYPE\_ERREUR**

Type d'objet non valide.

**MQRC\_UNKNOWN\_ENTITY** ID utilisateur non autorisé ou inconnu.

# **MQRCCF\_ENTITY\_NAME\_MISSING**

Nom d'entité manquant.

# **MQRCCF\_TYPE\_OBJET\_MANQUANT**

Type d'objet manquant.

#### **MQRCCF\_NOM\_PROFIL\_ERROR** Nom de profil non valide.

# **Supprimer un canal**

La commande de suppression de canal (MQCMD\_DELETE\_CHANNEL) supprime la définition de canal spécifiée.

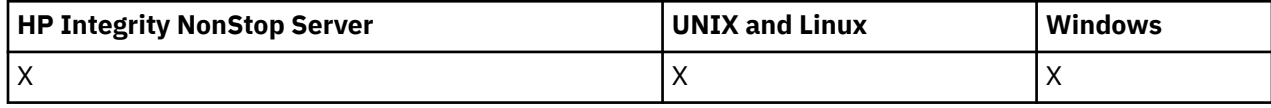

# **Paramètres obligatoires**

# *ChannelName* **(MQCFST)**

Nom du canal (identificateur de paramètre: MQCACH\_CHANNEL\_NAME).

Nom de la définition de canal à supprimer. La longueur maximale de la chaîne est MQ\_CHANNEL\_NAME\_LENGTH.

# **Paramètres optionnels**

Aucun des attributs suivants ne s'applique aux canaux MQTT, sauf mention spécifique dans la description du paramètre.

# *ChannelType* **(MQCFIN)**

Type de canal (identificateur de paramètre: MQIACH\_CHANNEL\_TYPE). Ce paramètre est actuellement utilisé uniquement avec les canaux de télémétrie MQTT et est requis lors de la suppression d'un canal de télémétrie. La seule valeur qui peut actuellement être attribuée au paramètre est **MQCHT\_MQTT**.

# *ChannelTable* **(MQCFIN)**

Table de canaux (identificateur de paramètre: MQIACH\_CHANNEL\_TABLE).

Indique la propriété de la table de définition de canal qui contient la définition de canal spécifiée.

La valeur peut être :

# **MQCHTAB\_Q\_MGR**

Table de gestionnaire de files d'attente.

MQCHTAB\_Q\_MGR est la valeur par défaut. Cette table contient les définitions de canal pour les canaux de tous types, à l'exception de MQCHT\_CLNTCONN.

# **MQCHTAB\_CLNTCONN**

Table des connexions client.

Cette table contient uniquement les définitions de canal pour les canaux de type MQCHT\_CLNTCONN.

Ce paramètre n'est pas applicable à IBM WebSphere MQ Telemetry.

#### *CommandScope* **(MQCFST)**

Portée de la commande (identificateur de paramètre: MQCACF\_COMMAND\_SCOPE). Ce paramètre s'applique à z/OS uniquement.

Indique comment la commande est exécutée lorsque le gestionnaire de files d'attente est membre d'un groupe de partage de files d'attente. Vous pouvez indiquer un des éléments suivants :

- vide (ou omettre complètement le paramètre). La commande est exécutée sur le gestionnaire de files d'attente dans lequel elle a été entrée.
- un nom de gestionnaire de files d'attente. La commande est exécutée sur le gestionnaire de files d'attente que vous spécifiez, à condition qu'il soit actif dans le groupe de partage de files d'attente. Si vous spécifiez un nom de gestionnaire de files d'attente autre que celui du gestionnaire de files d'attente sur lequel il a été entré, vous devez utiliser un environnement de groupe de partage de files d'attente et le serveur de commandes doit être activé.

• un astérisque (\*). La commande est exécutée sur le gestionnaire de files d'attente local et est également transmise à chaque gestionnaire de files d'attente actif du groupe de partage de files d'attente.

La longueur maximale est MQ\_QSG\_NAME\_LENGTH.

#### *QSGDisposition* **(MQCFIN)**

Disposition de l'objet dans le groupe (identificateur de paramètre: MQIA\_QSG\_DISP). Ce paramètre s'applique à z/OS uniquement.

Indique la disposition de l'objet auquel vous appliquez la commande (c'est-à-dire où elle est définie et comment elle se comporte). La valeur peut être :

#### **MQQSGD\_COPY**

La définition d'objet se trouve dans l'ensemble de pages du gestionnaire de files d'attente qui exécute la commande. L'objet a été défini par une commande à l'aide du paramètre MQQSGD\_COPY. Tout objet résidant dans le référentiel partagé, ou tout objet défini par une commande à l'aide du paramètre MQQSGD\_Q\_MGR, n'est pas affecté par cette commande.

#### **GROUPE\_MQQSG**

La définition d'objet se trouve dans le référentiel partagé. L'objet a été défini par une commande utilisant les paramètres MQQSGD\_GROUP. Tout objet résidant sur l'ensemble de pages du gestionnaire de files d'attente qui exécute la commande (à l'exception d'une copie locale de l'objet) n'est pas affecté par cette commande.

Si la commande aboutit, la commande MQSC suivante est générée et envoyée à tous les gestionnaires de files d'attente actifs du groupe de partage de files d'attente pour supprimer les copies locales de l'ensemble de pages zéro:

DELETE CHANNEL(name) QSGDISP(COPY)

La suppression de l'objet de groupe prend effet que la commande générée avec QSGDISP (COPY) échoue ou non.

### **MQQSGD\_Q\_DIR**

La définition d'objet se trouve dans l'ensemble de pages du gestionnaire de files d'attente qui exécute la commande. L'objet a été défini par une commande utilisant le paramètre MQQSGD\_Q\_MGR. Tout objet résidant dans le référentiel partagé, ou toute copie locale d'un tel objet, n'est pas affecté par cette commande.

MQQSGD Q MGR est la valeur par défaut.

Cette commande peut renvoyer les codes d'erreur suivants dans l'en-tête de format de réponse, en plus des valeurs affichées sur la page [«Codes d'erreur applicables à toutes les commandes», à la page 728.](#page-727-0)

### **Codes d'erreur**

#### *Reason* **(MQLONG)**

La valeur peut être :

#### **MQRCCF\_CHANNEL\_NOT\_FOUND**

Canal introuvable.

#### **MQRCCF\_CHANNEL\_TABLE\_ERROR**

Valeur de table de canaux incorrecte.

# **Supprimer un canal (MQTT)**

La commande MQCMD\_DELETE\_CHANNEL (Supprimer un canal de télémétrie) supprime la définition de canal spécifiée.

# **Paramètres obligatoires**

# *ChannelName* **(MQCFST)**

Nom du canal (identificateur de paramètre: MQCACH\_CHANNEL\_NAME).

Nom de la définition de canal à supprimer. La longueur maximale de la chaîne est MQ\_CHANNEL\_NAME\_LENGTH.

### *ChannelType* **(MQCFIN)**

Type de canal (identificateur de paramètre: MQIACH\_CHANNEL\_TYPE). Obligatoire lors de la suppression d'un canal de télémétrie. La seule valeur qui peut actuellement être attribuée au paramètre est **MQCHT\_MQTT**.

# **Paramètres optionnels**

Aucun des attributs suivants ne s'applique aux canaux MQTT, sauf mention spécifique dans la description du paramètre.

#### *ChannelTable* **(MQCFIN)**

Table de canaux (identificateur de paramètre: MQIACH\_CHANNEL\_TABLE).

Indique la propriété de la table de définition de canal qui contient la définition de canal spécifiée.

La valeur peut être :

#### **MQCHTAB\_Q\_MGR**

Table de gestionnaire de files d'attente.

MQCHTAB\_Q\_MGR est la valeur par défaut. Cette table contient les définitions de canal pour les canaux de tous types, à l'exception de MQCHT\_CLNTCONN.

#### **MQCHTAB\_CLNTCONN**

Table des connexions client.

Cette table contient uniquement les définitions de canal pour les canaux de type MQCHT\_CLNTCONN.

Ce paramètre n'est pas applicable à IBM WebSphere MQ Telemetry.

#### *CommandScope* **(MQCFST)**

Portée de la commande (identificateur de paramètre: MQCACF\_COMMAND\_SCOPE). Ce paramètre s'applique à z/OS uniquement.

Indique comment la commande est exécutée lorsque le gestionnaire de files d'attente est membre d'un groupe de partage de files d'attente. Vous pouvez indiquer un des éléments suivants :

- vide (ou omettre complètement le paramètre). La commande est exécutée sur le gestionnaire de files d'attente dans lequel elle a été entrée.
- un nom de gestionnaire de files d'attente. La commande est exécutée sur le gestionnaire de files d'attente que vous spécifiez, à condition qu'il soit actif dans le groupe de partage de files d'attente. Si vous spécifiez un nom de gestionnaire de files d'attente autre que celui du gestionnaire de files d'attente sur lequel il a été entré, vous devez utiliser un environnement de groupe de partage de files d'attente et le serveur de commandes doit être activé.
- un astérisque (\*). La commande est exécutée sur le gestionnaire de files d'attente local et est également transmise à chaque gestionnaire de files d'attente actif du groupe de partage de files d'attente.

La longueur maximale est MQ\_QSG\_NAME\_LENGTH.

#### *QSGDisposition* **(MQCFIN)**

Disposition de l'objet dans le groupe (identificateur de paramètre: MQIA\_QSG\_DISP). Ce paramètre s'applique à z/OS uniquement.

Indique la disposition de l'objet auquel vous appliquez la commande (c'est-à-dire où elle est définie et comment elle se comporte). La valeur peut être :

### **MQQSGD\_COPY**

La définition d'objet se trouve dans l'ensemble de pages du gestionnaire de files d'attente qui exécute la commande. L'objet a été défini par une commande à l'aide du paramètre MOOSGD\_COPY. Tout objet résidant dans le référentiel partagé, ou tout objet défini par une commande à l'aide du paramètre MQQSGD\_Q\_MGR, n'est pas affecté par cette commande.

#### **GROUPE\_MQQSG**

La définition d'objet se trouve dans le référentiel partagé. L'objet a été défini par une commande utilisant les paramètres MQQSGD\_GROUP. Tout objet résidant sur l'ensemble de pages du gestionnaire de files d'attente qui exécute la commande (à l'exception d'une copie locale de l'objet) n'est pas affecté par cette commande.

Si la commande aboutit, la commande MQSC suivante est générée et envoyée à tous les gestionnaires de files d'attente actifs du groupe de partage de files d'attente pour supprimer les copies locales de l'ensemble de pages zéro:

DELETE CHANNEL(name) QSGDISP(COPY)

La suppression de l'objet de groupe prend effet que la commande générée avec QSGDISP (COPY) échoue ou non.

#### **MQQSGD\_Q\_DIR**

La définition d'objet se trouve dans l'ensemble de pages du gestionnaire de files d'attente qui exécute la commande. L'objet a été défini par une commande utilisant le paramètre MQQSGD\_Q\_MGR. Tout objet résidant dans le référentiel partagé, ou toute copie locale d'un tel objet, n'est pas affecté par cette commande.

MOOSGD O MGR est la valeur par défaut.

Cette commande peut renvoyer les codes d'erreur suivants dans l'en-tête de format de réponse, en plus des valeurs affichées sur la page [«Codes d'erreur applicables à toutes les commandes», à la page 728.](#page-727-0)

# **Codes d'erreur**

#### *Reason* **(MQLONG)**

La valeur peut être :

**MQRCCF\_CHANNEL\_NOT\_FOUND**

Canal introuvable.

#### **MQRCCF\_CHANNEL\_TABLE\_ERROR**

Valeur de table de canaux incorrecte.

# **Supprimer le programme d'écoute de canal**

La commande MQCMD\_DELETE\_LISTENER (Supprimer un programme d'écoute de canal) supprime une définition de programme d'écoute de canal existante.

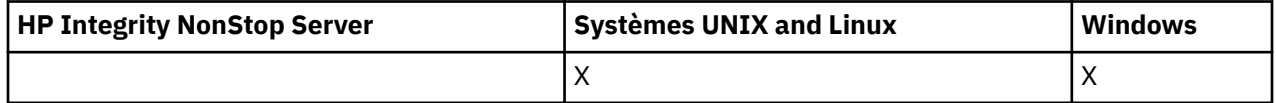

# **Paramètres obligatoires**

#### *ListenerName* **(MQCFST)**

Nom du programme d'écoute (identificateur de paramètre: MQCACH\_LISTENER\_NAME).

Ce paramètre est le nom de la définition de programme d'écoute à supprimer. La longueur maximale de la chaîne est MQ\_LISTENER\_NAME\_LENGTH.

# **Supprimer l'objet d'informations de communication**

La commande MQCMD\_DELETE\_COMM\_INFO (Supprimer un objet d'informations de communication) supprime l'objet d'informations de communication spécifié.

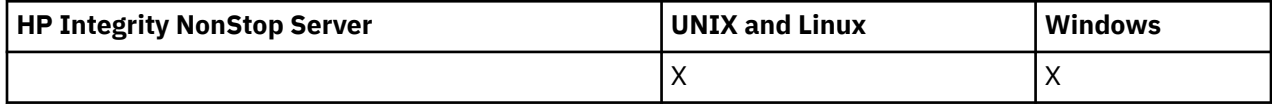

# **Paramètre requis**

# *ComminfoName* **(MQCFST)**

Nom de la définition d'informations de communication à supprimer (identificateur de paramètre: MQCA\_COMM\_INFO\_NAME).

# **Supprimer une liste de noms**

La commande MQCMD\_DELETE\_NAMELIST (Supprimer une liste de noms) permet de supprimer une définition de liste de noms existante.

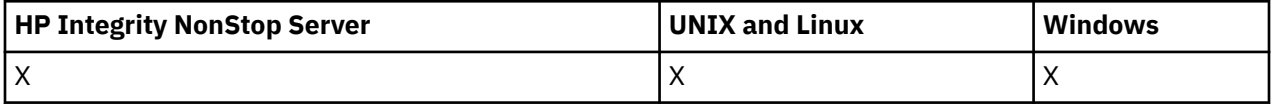

# **Paramètres obligatoires**

### *NamelistName* **(MQCFST)**

Nom de la liste de noms (identificateur de paramètre: MQCA\_NAMELIST\_NAME).

Ce paramètre est le nom de la définition de liste de noms à supprimer. La longueur maximale de la chaîne est MQ\_NAMELIST\_NAME\_LENGTH.

# **Paramètres optionnels**

# *CommandScope* **(MQCFST)**

Portée de la commande (identificateur de paramètre: MQCACF\_COMMAND\_SCOPE). Ce paramètre s'applique à z/OS uniquement.

Indique comment la commande est exécutée lorsque le gestionnaire de files d'attente est membre d'un groupe de partage de files d'attente. Vous pouvez indiquer un des éléments suivants :

- vide (ou omettre complètement le paramètre). La commande est exécutée sur le gestionnaire de files d'attente dans lequel elle a été entrée.
- un nom de gestionnaire de files d'attente. La commande est exécutée sur le gestionnaire de files d'attente que vous spécifiez, à condition qu'il soit actif dans le groupe de partage de files d'attente. Si vous spécifiez un nom de gestionnaire de files d'attente autre que celui du gestionnaire de files d'attente sur lequel il a été entré, vous devez utiliser un environnement de groupe de partage de files d'attente et le serveur de commandes doit être activé.
- un astérisque (\*). La commande est exécutée sur le gestionnaire de files d'attente local et est également transmise à chaque gestionnaire de files d'attente actif du groupe de partage de files d'attente.

La longueur maximale est MQ\_QSG\_NAME\_LENGTH.

# *QSGDisposition* **(MQCFIN)**

Disposition de l'objet dans le groupe (identificateur de paramètre: MQIA\_QSG\_DISP). Ce paramètre s'applique à z/OS uniquement.

Indique la disposition de l'objet auquel vous appliquez la commande (c'est-à-dire où elle est définie et comment elle se comporte). La valeur peut être :

# **MQQSGD\_COPY**

La définition d'objet se trouve dans l'ensemble de pages du gestionnaire de files d'attente qui exécute la commande. L'objet a été défini par une commande à l'aide du paramètre MQQSGD\_COPY. Tout objet résidant dans le référentiel partagé, ou tout objet défini à l'aide d'une commande comportant les paramètres MQQSGD\_Q\_MGR, n'est pas affecté par cette commande.

#### **GROUPE\_MQQSG**

La définition d'objet se trouve dans le référentiel partagé. L'objet a été défini par une commande à l'aide du paramètre MQQSGD\_GROUP. Tout objet résidant sur l'ensemble de pages du gestionnaire de files d'attente qui exécute la commande (à l'exception d'une copie locale de l'objet) n'est pas affecté par cette commande.

Si la commande aboutit, la commande MQSC suivante est générée et envoyée à tous les gestionnaires de files d'attente actifs du groupe de partage de files d'attente pour supprimer les copies locales de l'ensemble de pages zéro:

```
DELETE NAMELIST(name) QSGDISP(COPY)
```
La suppression de l'objet de groupe prend effet que la commande générée avec QSGDISP (COPY) échoue ou non.

#### **MQQSGD\_Q\_DIR**

La définition d'objet se trouve dans l'ensemble de pages du gestionnaire de files d'attente qui exécute la commande. L'objet a été défini par une commande utilisant le paramètre MQQSGD\_Q\_MGR. Tout objet résidant dans le référentiel partagé, ou toute copie locale d'un tel objet, n'est pas affecté par cette commande.

MQQSGD\_Q\_MGR est la valeur par défaut.

# **Supprimer un processus**

La commande MQCMD\_DELETE\_PROCESS permet de supprimer une définition de processus existante.

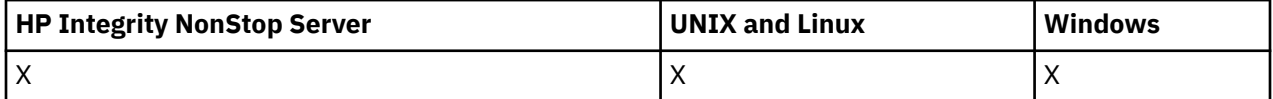

# **Paramètres obligatoires**

#### *ProcessName* **(MQCFST)**

Nom du processus (identificateur de paramètre: MQCA\_PROCESS\_NAME).

Définition de processus à supprimer. La longueur maximale de la chaîne est MQ\_PROCESS\_NAME\_LENGTH.

# **Paramètres optionnels**

#### *CommandScope* **(MQCFST)**

Portée de la commande (identificateur de paramètre: MQCACF\_COMMAND\_SCOPE). Ce paramètre s'applique à z/OS uniquement.

Indique comment la commande est exécutée lorsque le gestionnaire de files d'attente est membre d'un groupe de partage de files d'attente. Vous pouvez indiquer un des éléments suivants :

- vide (ou omettre complètement le paramètre). La commande est exécutée sur le gestionnaire de files d'attente dans lequel elle a été entrée.
- un nom de gestionnaire de files d'attente. La commande est exécutée sur le gestionnaire de files d'attente que vous spécifiez, à condition qu'il soit actif dans le groupe de partage de files d'attente. Si vous spécifiez un nom de gestionnaire de files d'attente autre que celui du gestionnaire de files

d'attente sur lequel il a été entré, vous devez utiliser un environnement de groupe de partage de files d'attente et le serveur de commandes doit être activé.

• un astérisque (\*). La commande est exécutée sur le gestionnaire de files d'attente local et est également transmise à chaque gestionnaire de files d'attente actif du groupe de partage de files d'attente.

La longueur maximale est MQ\_QSG\_NAME\_LENGTH.

#### *QSGDisposition* **(MQCFIN)**

Disposition de l'objet dans le groupe (identificateur de paramètre: MQIA\_QSG\_DISP). Ce paramètre s'applique à z/OS uniquement.

Indique la disposition de l'objet auquel vous appliquez la commande (c'est-à-dire où elle est définie et comment elle se comporte). La valeur peut être :

#### **MQQSGD\_COPY**

La définition d'objet se trouve dans l'ensemble de pages du gestionnaire de files d'attente qui exécute la commande. L'objet a été défini par une commande à l'aide du paramètre MQQSGD\_COPY. Tout objet résidant dans le référentiel partagé, ou tout objet défini à l'aide d'une commande comportant les paramètres MQQSGD\_Q\_MGR, n'est pas affecté par cette commande.

#### **GROUPE\_MQQSG**

La définition d'objet se trouve dans le référentiel partagé. L'objet a été défini par une commande à l'aide du paramètre MQQSGD\_GROUP. Tout objet résidant sur l'ensemble de pages du gestionnaire de files d'attente qui exécute la commande (à l'exception d'une copie locale de l'objet) n'est pas affecté par cette commande.

Si la commande aboutit, la commande MQSC suivante est générée et envoyée à tous les gestionnaires de files d'attente actifs du groupe de partage de files d'attente pour supprimer les copies locales de l'ensemble de pages zéro:

DELETE PROCESS(name) QSGDISP(COPY)

La suppression de l'objet de groupe prend effet que la commande générée avec QSGDISP (COPY) échoue ou non.

#### **MQQSGD\_Q\_DIR**

La définition d'objet se trouve dans l'ensemble de pages du gestionnaire de files d'attente qui exécute la commande. L'objet a été défini par une commande utilisant le paramètre MOOSGD\_Q\_MGR. Tout objet résidant dans le référentiel partagé, ou toute copie locale d'un tel objet, n'est pas affecté par cette commande.

MOOSGD O MGR est la valeur par défaut.

# **Supprimer une file d'attente**

La commande MQCMD\_DELETE\_Q (Supprimer une file d'attente) permet de supprimer une file d'attente.

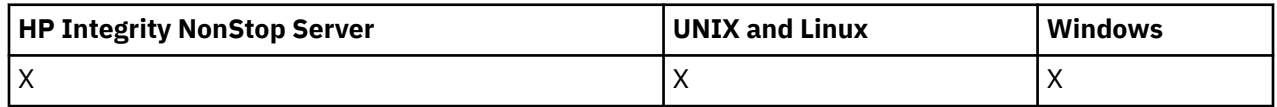

# **Paramètres obligatoires**

#### *QName* **(MQCFST)**

Nom de la file d'attente (identificateur de paramètre: MQCA\_Q\_NAME).

Nom de la file d'attente à supprimer.

Si l'attribut *Scope* de la file d'attente est MQSCO\_CELL, l'entrée de la file d'attente est supprimée du répertoire de la cellule.

La longueur maximale de la chaîne est MQ\_Q\_NAME\_LENGTH.
# **Paramètres optionnels**

# *Authrec* **(MQCFIN)**

Authrec (identificateur de paramètre: MQIACF\_REMOVE\_AUTHREC).

Indique si l'enregistrement de droits d'accès associé est également supprimé.

Ce paramètre ne s'applique pas à z/OS.

La valeur peut être :

# **MQRAR\_OUI**

L'enregistrement de droits associé à l'objet est supprimé. Il s'agit de l'option par défaut.

# **MQRAR\_NO**

L'enregistrement de droits associé à l'objet n'est pas supprimé.

#### *CommandScope* **(MQCFST)**

Portée de la commande (identificateur de paramètre: MQCACF\_COMMAND\_SCOPE). Ce paramètre s'applique à z/OS uniquement.

Indique comment la commande est exécutée lorsque le gestionnaire de files d'attente est membre d'un groupe de partage de files d'attente. Vous pouvez indiquer un des éléments suivants :

- vide (ou omettre complètement le paramètre). La commande est exécutée sur le gestionnaire de files d'attente dans lequel elle a été entrée.
- un nom de gestionnaire de files d'attente. La commande est exécutée sur le gestionnaire de files d'attente que vous spécifiez, à condition qu'il soit actif dans le groupe de partage de files d'attente. Si vous spécifiez un nom de gestionnaire de files d'attente autre que celui du gestionnaire de files d'attente sur lequel il a été entré, vous devez utiliser un environnement de groupe de partage de files d'attente et le serveur de commandes doit être activé.
- un astérisque (\*). La commande est exécutée sur le gestionnaire de files d'attente local et est également transmise à chaque gestionnaire de files d'attente actif du groupe de partage de files d'attente.

La longueur maximale est MQ\_QSG\_NAME\_LENGTH.

#### *Purge* **(MQCFIN)**

File d'attente de purge (identificateur de paramètre: MQIACF\_PURGE).

S'il existe des messages dans la file d'attente, MQPO\_YES doit être spécifié, sinon la commande échoue. Si ce paramètre n'est pas présent, la file d'attente n'est pas purgée.

Valide uniquement pour les files d'attente de type local.

La valeur peut être :

# **MQPO\_OUI**

Purgez la file d'attente.

# **MQPO\_NON**

Ne purgez pas la file d'attente.

# *QSGDisposition* **(MQCFIN)**

Disposition de l'objet dans le groupe (identificateur de paramètre: MQIA\_QSG\_DISP). Ce paramètre s'applique à z/OS uniquement.

Indique la disposition de l'objet auquel vous appliquez la commande (c'est-à-dire où elle est définie et comment elle se comporte). La valeur peut être :

#### **MQQSGD\_COPY**

La définition d'objet se trouve dans l'ensemble de pages du gestionnaire de files d'attente qui exécute la commande. L'objet a été défini par une commande à l'aide du paramètre MQQSGD\_COPY. Tout objet résidant dans le référentiel partagé, ou tout objet défini à l'aide d'une commande comportant les paramètres MQQSGD\_Q\_MGR, n'est pas affecté par cette commande.

#### **GROUPE\_MQQSG**

La définition d'objet se trouve dans le référentiel partagé. L'objet a été défini par une commande à l'aide du paramètre MQQSGD\_GROUP. Tout objet résidant sur l'ensemble de pages du gestionnaire de files d'attente qui exécute la commande (à l'exception d'une copie locale de l'objet) n'est pas affecté par cette commande.

Si la suppression aboutit, la commande MQSC suivante est générée et envoyée à tous les gestionnaires de files d'attente actifs du groupe de partage de files d'attente pour supprimer les copies locales de l'ensemble de pages zéro:

DELETE queue(q-name) QSGDISP(COPY)

ou, pour une file d'attente locale uniquement:

DELETE QLOCAL(q-name) NOPURGE QSGDISP(COPY)

La suppression de l'objet de groupe prend effet même si la commande générée avec QSGDISP (COPY) échoue.

**Remarque :** Vous obtenez toujours l'option NOPURGE même si vous spécifiez MQPO\_YES pour *Purge*. Pour supprimer des messages sur des copies locales des files d'attente, vous devez explicitement émettre, pour chaque copie, la commande Delete Queue avec une valeur *QSGDisposition* de MQQSGD\_COPY et une valeur *Purge* de MQPO\_YES.

#### **MQQSGD\_Q\_DIR**

La définition d'objet se trouve dans l'ensemble de pages du gestionnaire de files d'attente qui exécute la commande. L'objet a été défini par une commande utilisant le paramètre MQQSGD\_Q\_MGR. Tout objet résidant dans le référentiel partagé, ou toute copie locale d'un tel objet, n'est pas affecté par cette commande.

MQQSGD\_Q\_MGR est la valeur par défaut.

#### **MQQSGD\_SHARED**

Valide uniquement pour les files d'attente de type local.

L'objet se trouve dans le référentiel partagé. L'objet a été défini par une commande à l'aide du paramètre MQQSGD\_SHARED. Tout objet résidant sur l'ensemble de pages du gestionnaire de files d'attente qui exécute la commande, ou tout objet défini par une commande à l'aide du paramètre MQQSGD\_GROUP, n'est pas affecté par cette commande.

#### *QType* **(MQCFIN)**

Type de file d'attente (identificateur de paramètre: MQIA\_Q\_TYPE).

Si ce paramètre est présent, la file d'attente doit être du type spécifié.

La valeur peut être :

#### **MQQT\_ALIAS (alias MQ)**

Définition de file d'attente alias.

# **MQQT\_LOCAL**

File d'attente locale.

# **MQQT\_REMOTE**

Définition locale d'une file d'attente éloignée.

# **MQQT\_MODELE**

Définition de file d'attente modèle.

# **Codes d'erreur (suppression de file d'attente)**

Cette commande peut renvoyer les codes d'erreur suivants dans l'en-tête de format de réponse, en plus des valeurs indiquées dans le [«Codes d'erreur applicables à toutes les commandes», à la page 728](#page-727-0).

# *Reason* **(MQLONG)**

La valeur peut être :

#### **MQRC\_Q\_NOT\_EMPTY**

(2055, X'807') La file d'attente contient un ou plusieurs messages ou des demandes d'insertion ou d'extraction non validées.

# **Supprimer le service**

La commande MQCMD\_DELETE\_SERVICE (Supprimer un service) supprime une définition de service existante.

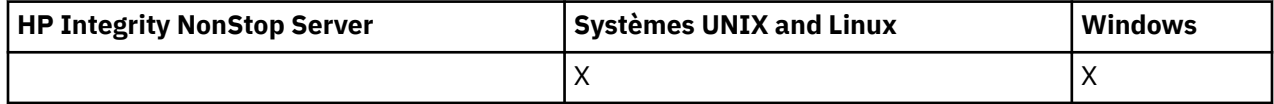

# **Paramètres obligatoires**

# *ServiceName* **(MQCFST)**

Nom du service (identificateur de paramètre: MQCA\_SERVICE\_NAME).

Ce paramètre correspond au nom de la définition de service à supprimer.

La longueur maximale de la chaîne est MQ\_OBJECT\_NAME\_LENGTH.

# **Supprimer l'abonnement**

La commande MQCMD\_DELETE\_SUBSCRIPTION permet de supprimer un abonnement.

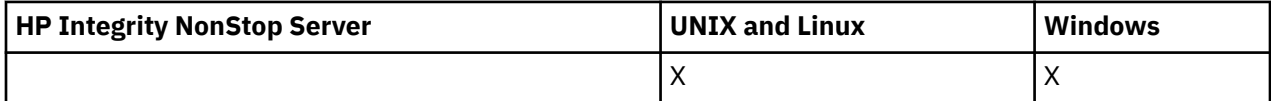

# **Paramètres obligatoires**

# *SubName* **(MQCFST)**

Nom de l'abonnement (identificateur de paramètre: MQCACF\_SUB\_NAME).

Indique le nom d'abonnement unique. Le nom de l'abonnement, s'il est fourni, doit être entièrement spécifié ; un caractère générique n'est pas acceptable.

Le nom de l'abonnement doit faire référence à un abonnement durable.

Si *SubName* n'est pas fourni, *SubId* doit être spécifié pour identifier l'abonnement à supprimer.

La longueur maximale de la chaîne est MQ\_SUB\_NAME\_LENGTH.

# *SubId* **(MQCFBS)**

Identificateur d'abonnement (identificateur de paramètre: MQBACF\_SUB\_ID).

Indique l'identificateur d'abonnement interne unique.

Vous devez indiquer une valeur pour *SubId* si vous n'avez pas indiqué de valeur pour *SubName*.

La longueur maximale de la chaîne est MQ\_CORREL\_ID\_LENGTH.

# **Paramètres optionnels**

# *CommandScope* **(MQCFST)**

Portée de la commande (identificateur de paramètre: MQCACF\_COMMAND\_SCOPE). Ce paramètre s'applique à z/OS uniquement.

Indique comment la commande est traitée lorsque le gestionnaire de files d'attente est membre d'un groupe de partage de files d'attente. Vous pouvez indiquer un des éléments suivants :

- Vide (ou omettre le paramètre). La commande est traitée sur le gestionnaire de files d'attente sur lequel elle est traitée.
- Nom du gestionnaire de files d'attente. La commande est traitée sur le gestionnaire de files d'attente que vous spécifiez, à condition qu'elle soit active dans le groupe de partage de files d'attente. Si vous spécifiez un nom de gestionnaire de files d'attente autre que celui du gestionnaire de files d'attente sur lequel il a été entré, vous devez utiliser un environnement de groupe de partage de files d'attente et le serveur de commandes doit être activé.
- Un astérisque (\*). La commande est traitée sur le gestionnaire de files d'attente local et est également transmise à chaque gestionnaire de files d'attente actif du groupe de partage de files d'attente.

La longueur maximale est MQ\_QSG\_NAME\_LENGTH.

Vous ne pouvez pas utiliser *CommandScope* comme paramètre sur lequel effectuer le filtrage.

# **Supprimer une rubrique**

La commande MQCMD\_DELETE\_TOPIC (Supprimer une rubrique) supprime l'objet de rubrique d'administration spécifié.

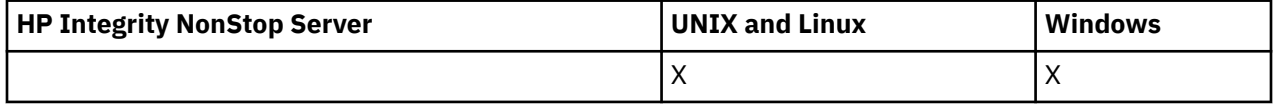

# **Paramètres obligatoires**

# *TopicName* **(MQCFST)**

Nom de la définition de rubrique d'administration à supprimer (identificateur de paramètre: MOCA TOPIC NAME).

La longueur maximale de la chaîne est MQ\_TOPIC\_NAME\_LENGTH.

# **Paramètres optionnels**

# *Authrec* **(MQCFIN)**

Authrec (identificateur de paramètre: MQIACF\_REMOVE\_AUTHREC).

Indique si l'enregistrement de droits d'accès associé est également supprimé.

Ce paramètre ne s'applique pas à z/OS.

La valeur peut être :

# **MQRAR\_OUI**

L'enregistrement de droits associé à l'objet est supprimé. Il s'agit de l'option par défaut.

# **MQRAR\_NO**

L'enregistrement de droits associé à l'objet n'est pas supprimé.

#### *CommandScope* **(MQCFST)**

Portée de la commande (identificateur de paramètre: MQCACF\_COMMAND\_SCOPE). Ce paramètre s'applique à z/OS uniquement.

Indique comment la commande est exécutée lorsque le gestionnaire de files d'attente est membre d'un groupe de partage de files d'attente. Vous pouvez indiquer un des éléments suivants :

- vide (ou omettre complètement le paramètre). La commande est exécutée sur le gestionnaire de files d'attente dans lequel elle a été entrée.
- un nom de gestionnaire de files d'attente. La commande est exécutée sur le gestionnaire de files d'attente que vous spécifiez, à condition qu'il soit actif dans le groupe de partage de files d'attente. Si vous spécifiez un nom de gestionnaire de files d'attente autre que celui du gestionnaire de files

d'attente sur lequel il a été entré, vous devez utiliser un environnement de groupe de partage de files d'attente et le serveur de commandes doit être activé.

• un astérisque (\*). La commande est exécutée sur le gestionnaire de files d'attente local et est également transmise à chaque gestionnaire de files d'attente actif du groupe de partage de files d'attente.

La longueur maximale est MQ\_QSG\_NAME\_LENGTH.

# *QSGDisposition* **(MQCFIN)**

Disposition de l'objet dans le groupe (identificateur de paramètre: MQIA\_QSG\_DISP). Ce paramètre s'applique à z/OS uniquement.

Indique la disposition de l'objet auquel vous appliquez la commande (c'est-à-dire où elle est définie et comment elle se comporte). La valeur peut être :

#### **MQQSGD\_COPY**

La définition d'objet se trouve dans l'ensemble de pages du gestionnaire de files d'attente qui exécute la commande. L'objet a été défini par une commande à l'aide du paramètre MQQSGD\_COPY. Tout objet résidant dans le référentiel partagé, ou tout objet défini à l'aide d'une commande comportant les paramètres MQQSGD\_Q\_MGR, n'est pas affecté par cette commande.

#### **GROUPE\_MQQSG**

La définition d'objet se trouve dans le référentiel partagé. L'objet a été défini par une commande à l'aide du paramètre MQQSGD\_GROUP. Tout objet résidant sur l'ensemble de pages du gestionnaire de files d'attente qui exécute la commande (à l'exception d'une copie locale de l'objet) n'est pas affecté par cette commande.

Si la suppression aboutit, la commande MQSC suivante est générée et envoyée à tous les gestionnaires de files d'attente actifs du groupe de partage de files d'attente pour effectuer ou supprimer des copies locales sur l'ensemble de pages zéro:

```
 DELETE TOPIC(name) QSGDISP(COPY)
```
La suppression de l'objet de groupe prend effet même si la commande générée avec QSGDISP (COPY) échoue.

# **MQQSGD\_Q\_DIR**

La définition d'objet se trouve dans l'ensemble de pages du gestionnaire de files d'attente qui exécute la commande. L'objet a été défini par une commande utilisant le paramètre MQQSGD\_Q\_MGR. Tout objet résidant dans le référentiel partagé, ou toute copie locale d'un tel objet, n'est pas affecté par cette commande.

MQQSGD Q MGR est la valeur par défaut.

# **Echap**

La commande Escape (MQCMD\_ESCAPE) transmet toute commande WebSphere MQ (MQSC) à un gestionnaire de files d'attente éloignées.

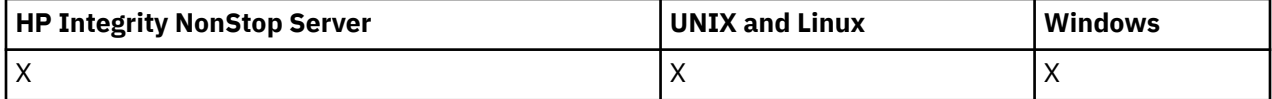

Utilisez la commande Escape lorsque le gestionnaire de files d'attente (ou l'application) qui envoie la commande ne prend pas en charge la commande WebSphere MQ particulière et ne la reconnaît donc pas et ne peut pas construire la commande PCF requise.

La commande d'échappement peut également être utilisée pour envoyer une commande pour laquelle aucun format de commande programmable n'a été défini.

Le seul type de commande pouvant être exécuté est celui qui est identifié en tant que MQSC et qui est reconnu au niveau du gestionnaire de files d'attente de réception.

# **Paramètres obligatoires**

# *EscapeType* **(MQCFIN)**

Type d'échappement (identificateur de paramètre: MQIACF\_ESCAPE\_TYPE).

La seule valeur prise en charge est:

# **MQET\_MQSC**

WebSphere MQ .

# *EscapeText* **(MQCFST)**

Texte d'échappement (identificateur de paramètre: MQCACF\_ESCAPE\_TEXT).

Chaîne contenant une commande. La longueur de la chaîne est limitée uniquement par la taille du message.

# **Codes d'erreur**

Cette commande peut renvoyer le code d'erreur suivant dans l'en-tête de format de réponse, en plus des valeurs indiquées dans le [«Codes d'erreur applicables à toutes les commandes», à la page 728.](#page-727-0)

# *Reason* **(MQLONG)**

La valeur peut être :

# **MQRCCF\_ESCAPE\_TYPE\_ERROR**

Type d'échappement incorrect.

# **Echappement (réponse)**

La réponse à la commande Escape (MQCMD\_ESCAPE) se compose de l'en-tête de réponse suivi de deux structures de paramètre, l'une contenant le type d'échappement et l'autre contenant la réponse textuelle. Plusieurs messages de ce type peuvent être émis, en fonction de la commande contenue dans la demande d'échappement.

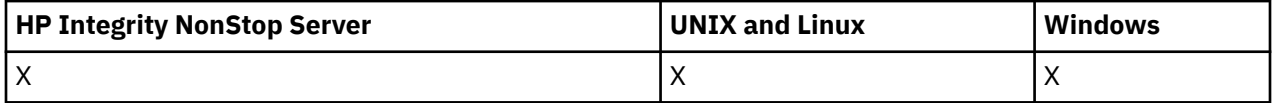

La zone *Command* de l'en-tête de réponse MQCFH contient l'identificateur de commande MQCMD\_ \* de la commande de texte contenue dans le paramètre *EscapeText* de la commande d'échappement d'origine. Par exemple, si *EscapeText* dans la commande d'échappement d'origine a spécifié PING QMGR, *Command* dans la réponse a la valeur MQCMD\_PING\_Q\_MGR.

S'il est possible de déterminer le résultat de la commande, le *CompCode* dans l'en-tête de réponse identifie si la commande a abouti. Le succès ou non peut donc être déterminé sans que le destinataire de la réponse ait à analyser le texte de la réponse.

S'il n'est pas possible de déterminer le résultat de la commande, *CompCode* dans l'en-tête de réponse a la valeur MQCC\_UNKNOWN et *Reason* est MQRC\_NONE.

# **Paramètres**

# *EscapeType* **(MQCFIN)**

Type d'échappement (identificateur de paramètre: MQIACF\_ESCAPE\_TYPE).

La seule valeur prise en charge est:

# **MQET\_MQSC**

WebSphere MQ .

# *EscapeText* **(MQCFST)**

Texte d'échappement (identificateur de paramètre: MQCACF\_ESCAPE\_TEXT).

Chaîne contenant la réponse à la commande d'origine.

# **Consulter l'objet d'informations d'authentification**

La commande Inquire authentication information object (MQCMD\_INQUIRE\_AUTH\_INFO) demande des informations sur les attributs des objets d'informations d'authentification.

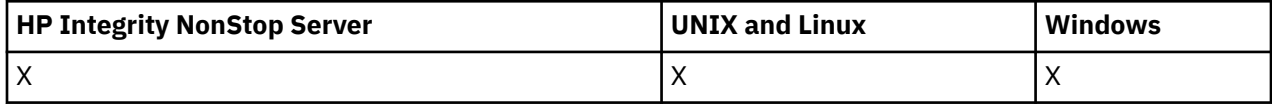

# **Paramètres obligatoires**

# *AuthInfoName* **(MQCFST)**

Nom d'objet des informations d'authentification (identificateur de paramètre: MQCA\_AUTH\_INFO\_NAME).

Indique le nom de l'objet d'informations d'authentification sur lequel les informations doivent être renvoyées.

Les noms d'objet d'informations d'authentification génériques sont pris en charge. Un nom générique est une chaîne de caractères suivie d'un astérisque (\*), par exemple ABC\*, et il sélectionne tous les objets d'informations d'authentification dont les noms commencent par la chaîne de caractères sélectionnée. Un astérisque seul correspond à tous les noms possibles.

La longueur maximale de la chaîne est MQ\_AUTH\_INFO\_NAME\_LENGTH.

# **Paramètres optionnels**

# **Attributs AuthInfo(MQCFIL)**

Attributs d'objet d'informations d'authentification (identificateur de paramètre: MOIACF AUTH\_INFO\_ATTRS).

La liste d'attributs peut spécifier la valeur suivante-la valeur par défaut si le paramètre n'est pas spécifié):

# **MQIACF\_ALL**

Tous les attributs.

ou une combinaison des éléments suivants:

# **MQCA\_ALTERATION\_DATE**

Date de la dernière modification de la définition.

# **MQCA\_ALTERATION\_TIME**

Heure à laquelle la définition a été modifiée pour la dernière fois.

# **MQCA\_AUTH\_INFO\_DESC**

Description de l'objet d'informations d'authentification.

# **MQCA\_AUTH\_INFO\_NAME**

Nom de l'objet d'informations d'authentification.

# **MQIA\_AUTH\_INFO\_TYPE**

Type d'objet d'informations d'authentification.

# **MQCA\_AUTH\_INFO\_NOM\_CONNEXION**

Nom de connexion de l'objet d'informations d'authentification.

# **MQCA\_LDAP\_NOM\_UTILISATEUR**

Nom d'utilisateur LDAP dans l'objet d'informations d'authentification.

# **MOT\_DE\_PASSE\_LDAP\_MQCA\_**

Mot de passe LDAP dans l'objet d'informations d'authentification.

# **URL MQCA\_AUTH\_INFO\_OCSP\_URL**

Adresse URL du répondeur OCSP utilisée pour vérifier la révocation du certificat.

# **Type AuthInfo(MQCFIN)**

Type d'objet d'informations d'authentification. Les valeurs suivantes sont acceptées:

# **MQAIT\_CRL\_LDAP**

Objets d'informations d'authentification spécifiant les listes de révocation de certificat conservées sur les serveurs LDAP.

#### **MQAIT\_OCSP**

Objets d'informations d'authentification spécifiant la vérification de la révocation de certificat à l'aide d'OCSP.

# **MQAIT\_ALL**

Objets d'informations d'authentification de tout type.

#### **CommandScope (MQCFST)**

Portée de la commande (identificateur de paramètre: MQCACF\_COMMAND\_SCOPE). Ce paramètre s'applique à z/OS uniquement.

Indique comment la commande est exécutée lorsque le gestionnaire de files d'attente est membre d'un groupe de partage de files d'attente. Vous pouvez indiquer un des éléments suivants :

- vide (ou omettre complètement le paramètre). La commande est exécutée sur le gestionnaire de files d'attente dans lequel elle a été entrée.
- un nom de gestionnaire de files d'attente. La commande est exécutée sur le gestionnaire de files d'attente que vous spécifiez, à condition qu'il soit actif dans le groupe de partage de files d'attente. Si vous spécifiez un nom de gestionnaire de files d'attente autre que celui du gestionnaire de files d'attente sur lequel il a été entré, vous devez utiliser un environnement de groupe de partage de files d'attente et le serveur de commandes doit être activé.
- un astérisque (\*). La commande est exécutée sur le gestionnaire de files d'attente local et est également transmise à chaque gestionnaire de files d'attente actif du groupe de partage de files d'attente.

La longueur maximale est MQ\_QSG\_NAME\_LENGTH.

Vous ne pouvez pas utiliser *CommandScope* comme paramètre de filtrage.

# **Commande IntegerFilter(MQCFIF)**

Descripteur de commande de filtre entier. L'identificateur de paramètre doit être tout paramètre de type entier autorisé dans *AuthInfoAttrs*, à l'exception de MQIACF\_ALL.Utilisez ce paramètre pour restreindre la sortie de la commande en spécifiant une condition de filtre. Pour plus d'informations sur l'utilisation de cette condition de filtre, voir [«MQCFIF-Paramètre de filtre d'entier PCF», à la page](#page-1158-0) [1159](#page-1158-0) .

Si vous spécifiez un filtre de type entier, vous ne pouvez pas également spécifier de filtre de chaîne à l'aide du paramètre *StringFilterCommand* .

#### **QSGDisposition (MQCFIN)**

Disposition de l'objet dans le groupe (identificateur de paramètre: MQIA\_QSG\_DISP). Ce paramètre s'applique à z/OS uniquement.

Indique la disposition de l'objet pour lequel les informations doivent être renvoyées (c'est-à-dire, où elles sont définies et comment elles se comportent). La valeur peut être :

# **MQQSGD\_LIVE**

L'objet est défini en tant que MQQSGD\_Q\_MGR ou MQQSGD\_COPY. Cette valeur est la valeur par défaut si le paramètre n'est pas spécifié.

# **MQQSGD\_ALL**

L'objet est défini en tant que MQQSGD\_Q\_MGR ou MQQSGD\_COPY.

S'il existe un environnement de gestionnaire de files d'attente partagées et que la commande est exécutée sur le gestionnaire de files d'attente où elle a été émise, cette option affiche également des informations sur les objets définis avec MQQSGD\_GROUP.

Si MQQSGD\_LIVE est spécifié ou défini par défaut, ou si MQQSGD\_ALL est spécifié dans un environnement de gestionnaire de files d'attente partagées, la commande peut donner des noms en double (avec des dispositions différentes).

# **MQQSGD\_COPY**

L'objet est défini en tant que MQQSGD\_COPY.

#### **GROUPE\_MQQSG**

L'objet est défini en tant que MQQSGD\_GROUP. Cette valeur est autorisée uniquement dans un environnement de file d'attente partagée.

# **MQQSGD\_Q\_DIR**

L'objet est défini en tant que MQQSGD\_Q\_MGR.

# **MQQSGD\_PRIVE**

L'objet est défini en tant que MQQSGD\_Q\_MGR ou MQQSGD\_COPY. MQQSGD\_PRIVATE renvoie les mêmes informations que MQQSGD\_LIVE.

Vous ne pouvez pas utiliser *QSGDisposition* comme paramètre de filtrage.

#### **Commande StringFilter(MQCFSF)**

Descripteur de commande de filtre de chaîne. L'identificateur de paramètre doit être un paramètre de type chaîne autorisé dans *AuthInfoAttrs*, à l'exception de MQCA\_AUTH\_INFO\_NAME.Utilisez ce paramètre pour restreindre la sortie de la commande en spécifiant une condition de filtre. Pour plus d'informations sur l'utilisation de cette condition de filtre, voir [«MQCFSF-Paramètre de filtre de chaîne](#page-1165-0) [PCF», à la page 1166](#page-1165-0) .

Si vous spécifiez un filtre de chaîne, vous ne pouvez pas également spécifier un filtre de type entier à l'aide du paramètre *IntegerFilterCommand* .

# **Consulter l'objet d'informations d'authentification (réponse)**

La réponse de la commande Inquire authentication information (MQCMD\_INQUIRE\_AUTH\_INFO) se compose de l'en-tête de réponse suivi de la structure *AuthInfoName* (et sous z/OS uniquement, de la structure *QSGDisposition* ) et de la combinaison demandée de structures de paramètres d'attribut (le cas échéant).

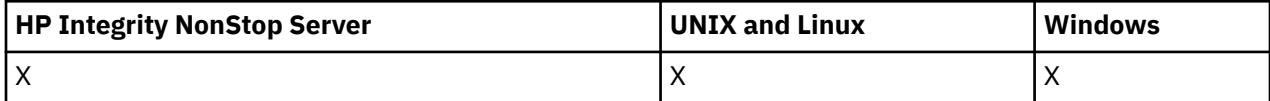

#### **Toujours renvoyé:**

*AuthInfoName*, *QSGDisposition*

#### **Renvoyé si demandé:**

*AlterationDate*, *AlterationTime*, *AuthInfoConnName*, *AuthInfoDesc*, *AuthInfoType*, *LDAPPassword*, *LDAPUserName*

# **Données de réponse**

#### **AlterationDate (MQCFST)**

Date de modification de l'objet d'informations d'authentification, au format yyyy-mm-dd (identificateur de paramètre: MQCA\_ALTERATION\_DATE).

#### **AlterationTime (MQCFST)**

Heure d'altération de l'objet d'informations d'authentification, au format hh.mm.ss (identificateur de paramètre: MQCA\_ALTERATION\_TIME).

### **AuthInfoConnName (MQCFST)**

Nom de connexion de l'objet d'informations d'authentification (identificateur de paramètre: MQCA\_AUTH\_INFO\_CONN\_NAME).

La longueur maximale de la chaîne est MQ\_AUTH\_INFO\_CONN\_NAME\_LENGTH. Sous z/OS, il s'agit de MQ\_LOCAL\_ADDRESS\_LENGTH.

# **AuthInfoDescription (MQCFST)**

Description de l'objet d'informations d'authentification (identificateur de paramètre: MQCA\_AUTH\_INFO\_DESC).

La longueur maximale est MQ\_AUTH\_INFO\_DESC\_LENGTH.

#### **AuthInfoNom (MQCFST)**

Nom d'objet des informations d'authentification (identificateur de paramètre: MQCA\_AUTH\_INFO\_NAME).

La longueur maximale de la chaîne est MQ\_AUTH\_INFO\_NAME\_LENGTH.

#### **Type AuthInfo(MQCFIN)**

Type d'objet d'informations d'authentification (identificateur de paramètre: MQIA\_AUTH\_INFO\_TYPE).

La valeur peut être :

#### **MQAIT\_CRL\_LDAP**

Cet objet d'informations d'authentification spécifie les listes de révocation de certificat qui sont conservées sur les serveurs LDAP.

#### **MQAIT\_OCSP**

Cet objet d'informations d'authentification spécifie la vérification de la révocation de certificat à l'aide d'OCSP.

Pour plus d'informations, voir Sécurité .

#### **LDAPPassword (MQCFST)**

Mot de passe LDAP (identificateur de paramètre: MQCA\_LDAP\_PASSWORD).

La longueur maximale est MQ\_LDAP\_PASSWORD\_LENGTH.

#### **LDAPUserName (MQCFST)**

Nom d'utilisateur LDAP (identificateur de paramètre: MQCA\_LDAP\_USER\_NAME).

Nom distinctif de l'utilisateur qui se lie à l'annuaire.

La longueur maximale est MQ\_DISTINGUISHED\_NAME\_LENGTH. Sous z/OS, il s'agit de MQ\_SHORT\_DNAME\_LENGTH.

#### **OCSPResponderURL (MQCFST)**

Adresse URL du répondeur OCSP utilisée pour vérifier la révocation du certificat.

#### **QSGDisposition (MQCFIN)**

Disposition QSG (identificateur de paramètre: MQIA\_QSG\_DISP).

Indique la disposition de l'objet (c'est-à-dire où il est défini et comment il se comporte). Ce paramètre est valide sous z/OS uniquement. La valeur peut être :

#### **MQQSGD\_COPY**

L'objet est défini en tant que MQQSGD\_COPY.

# **GROUPE\_MQQSG**

L'objet est défini en tant que MQQSGD\_GROUP.

#### **MQQSGD\_Q\_DIR**

L'objet est défini en tant que MQQSGD\_Q\_MGR.

# **Consulter les noms d'objet d'informations d'authentification**

La commande d'interrogation des noms d'informations d'authentification

(MQCMD\_INQUIRE\_AUTH\_INFO\_NAMES) demande une liste de noms d'informations d'authentification correspondant au nom d'informations d'authentification générique spécifié.

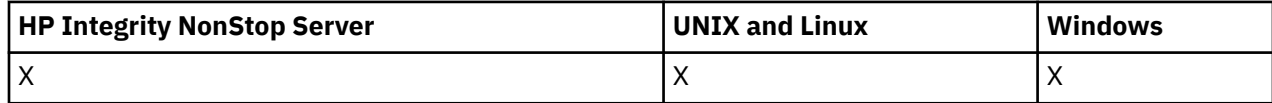

# **Paramètres obligatoires**

# *AuthInfoName* **(MQCFST)**

Nom d'objet des informations d'authentification (identificateur de paramètre: MQCA\_AUTH\_INFO\_NAME).

Indique le nom de l'objet d'informations d'authentification sur lequel les informations doivent être renvoyées.

Les noms d'objet d'informations d'authentification génériques sont pris en charge. Un nom générique est une chaîne de caractères suivie d'un astérisque (\*), par exemple ABC\*, et il sélectionne tous les objets d'informations d'authentification dont les noms commencent par la chaîne de caractères sélectionnée. Un astérisque seul correspond à tous les noms possibles.

La longueur maximale de la chaîne est MQ\_AUTH\_INFO\_NAME\_LENGTH.

# **Paramètres optionnels**

# **Type AuthInfo(MQCFIN)**

Type d'objet d'informations d'authentification. Les valeurs suivantes sont acceptées:

# **MQAIT\_CRL\_LDAP**

Objets d'informations d'authentification spécifiant les listes de révocation de certificat conservées sur les serveurs LDAP.

# **MQAIT\_OCSP**

Objets d'informations d'authentification spécifiant la vérification de la révocation de certificat à l'aide d'OCSP.

# **MQAIT\_ALL**

Objets d'informations d'authentification de tout type. MQAIT\_ALL est la valeur par défaut

# **CommandScope (MQCFST)**

Portée de la commande (identificateur de paramètre: MQCACF\_COMMAND\_SCOPE). Ce paramètre s'applique à z/OS uniquement.

Indique comment la commande est exécutée lorsque le gestionnaire de files d'attente est membre d'un groupe de partage de files d'attente. Vous pouvez indiquer un des éléments suivants :

- vide (ou omettre complètement le paramètre). La commande est exécutée sur le gestionnaire de files d'attente dans lequel elle a été entrée.
- un nom de gestionnaire de files d'attente. La commande est exécutée sur le gestionnaire de files d'attente que vous spécifiez, à condition qu'il soit actif dans le groupe de partage de files d'attente. Si vous spécifiez un nom de gestionnaire de files d'attente autre que celui du gestionnaire de files d'attente sur lequel il a été entré, vous devez utiliser un environnement de groupe de partage de files d'attente et le serveur de commandes doit être activé.
- un astérisque (\*). La commande est exécutée sur le gestionnaire de files d'attente local et est également transmise à chaque gestionnaire de files d'attente actif du groupe de partage de files d'attente.

La longueur maximale est MQ\_QSG\_NAME\_LENGTH.

# **QSGDisposition (MQCFIN)**

Disposition de l'objet dans le groupe (identificateur de paramètre: MQIA\_QSG\_DISP). Ce paramètre s'applique à z/OS uniquement.

Indique la disposition de l'objet pour lequel les informations doivent être renvoyées (c'est-à-dire, où elles sont définies et comment elles se comportent). La valeur peut être :

# **MQQSGD\_LIVE**

L'objet est défini en tant que MQQSGD\_Q\_MGR ou MQQSGD\_COPY. MQQSGD\_LIVE est la valeur par défaut si le paramètre n'est pas spécifié.

# **MQQSGD\_ALL**

L'objet est défini en tant que MQQSGD\_Q\_MGR ou MQQSGD\_COPY.

S'il existe un environnement de gestionnaire de files d'attente partagées et que la commande est exécutée sur le gestionnaire de files d'attente où elle a été émise, cette option affiche également des informations sur les objets définis avec MQQSGD\_GROUP.

Si MQQSGD\_LIVE est spécifié ou défini par défaut, ou si MQQSGD\_ALL est spécifié dans un environnement de gestionnaire de files d'attente partagées, la commande peut donner des noms en double (avec des dispositions différentes).

#### **MQQSGD\_COPY**

L'objet est défini en tant que MQQSGD\_COPY.

#### **GROUPE\_MQQSG**

L'objet est défini en tant que MQQSGD\_GROUP. MQQSGD\_GROUP est autorisé uniquement dans un environnement de file d'attente partagée.

#### **MQQSGD\_Q\_DIR**

L'objet est défini en tant que MQQSGD\_Q\_MGR.

#### **MQQSGD\_PRIVE**

L'objet est défini en tant que MQQSGD\_Q\_MGR ou MQQSGD\_COPY. MQQSGD\_PRIVATE renvoie les mêmes informations que MQQSGD\_LIVE.

# **Interroger les noms d'objet d'informations d'authentification (réponse)**

La réponse à la commande d'interrogation des noms d'informations d'authentification (MQCMD\_INQUIRE\_AUTH\_INFO\_NAMES) se compose de l'en-tête de réponse suivi d'une structure de paramètre qui fournit zéro ou plusieurs noms correspondant au nom d'informations d'authentification spécifié.

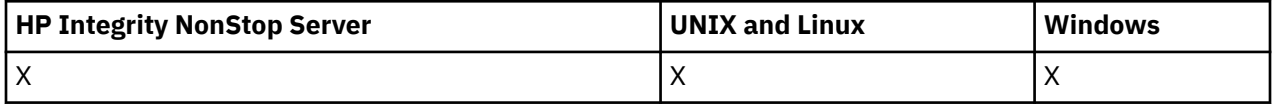

De plus, sous z/OS uniquement, une structure de paramètre, *QSGDispositions* (avec le même nombre d'entrées que la structure *AuthInfoNames* ), est renvoyée. Chaque entrée de cette structure indique la disposition de l'objet avec l'entrée correspondante dans la structure *AuthInfoNames* .

### **Toujours renvoyé:**

*AuthInfoNames*, *QSGDispositions*

#### **Renvoyé si demandé:**

Aucun

# **Données de réponse**

# *AuthInfoNames* **(MQCFSL)**

Liste des noms d'objet d'informations d'authentification (identificateur de paramètre: MOCACF\_AUTH\_INFO\_NAMES).

# *QSGDispositions* **(MQCFIL)**

Liste des dispositions QSG (identificateur de paramètre: MQIACF\_QSG\_DISPS).

Indique la disposition de l'objet (c'est-à-dire où il est défini et comment il se comporte). Ce paramètre est valide sous z/OS uniquement. La valeur peut être :

#### **MQQSGD\_COPY**

L'objet est défini en tant que MQQSGD\_COPY.

#### **GROUPE\_MQQSG**

L'objet est défini en tant que MQQSGD\_GROUP.

# **MQQSGD\_Q\_DIR**

L'objet est défini en tant que MQQSGD\_Q\_MGR.

# **Consulter des enregistrements de droits**

La commande INQUIRE AUTHORITY RECORDS (MQCMD\_INQUIRE\_AUTH\_RECS) extrait les enregistrements de droits d'accès associés à un nom de profil.

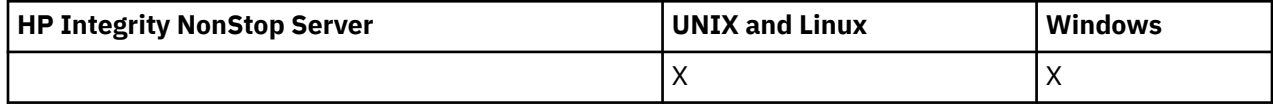

# **Paramètres obligatoires**

# *Options* **(MQCFIN)**

Options permettant de contrôler l'ensemble des enregistrements de droits d'accès renvoyés (identificateur de paramètre: MQIACF\_AUTH\_OPTIONS).

Ce paramètre est obligatoire et vous devez inclure l'une des deux valeurs suivantes:

# **MQAUTHOPT\_NOM\_ALL\_MATCHING**

Renvoie tous les profils dont les noms correspondent au *ProfileName*spécifié. Cela signifie qu'une valeur *ProfileName* d'ABCD entraîne le renvoi des profils ABCD, ABC\* et AB\* (si ABC\* et AB\* ont été définis en tant que profils).

# **MQAUTHOPT\_NOM\_EXPLICITE**

Ne renvoie que les profils dont les noms correspondent exactement à *ProfileName*. Aucun profil générique correspondant n'est renvoyé sauf si le *ProfileName* est lui-même un profil générique. Vous ne pouvez pas spécifier cette valeur et MQAUTHOPT\_ENTITY\_SET.

et l'une des deux valeurs suivantes:

# **MQAUTHOPT\_ENTITY\_EXPLICIT**

Renvoie tous les profils dont les zones d'entité correspondent au *EntityName*spécifié. Aucun profil n'est renvoyé pour un groupe dont *EntityName* est membre ; seul le profil défini pour le *EntityName*spécifié est renvoyé.

# **MQAUTHOPT\_ENTITY\_SET**

Renvoie le profil dont la zone d'entité correspond au *EntityName* spécifié et les profils appartenant à tous les groupes dont *EntityName* est membre et qui contribuent aux droits cumulés de l'entité spécifiée. Vous ne pouvez pas spécifier cette valeur et MQAUTHOPT\_NAME\_EXPLICIT.

Vous pouvez également spécifier:

# **MQAUTHOPT\_NAME\_AS\_WILDCARD**

Interprétez *ProfileName* comme un filtre sur le nom de profil des enregistrements de droits d'accès. Si vous ne spécifiez pas cet attribut et que *ProfileName* contient des caractères génériques, il est interprété comme un profil générique et seuls les enregistrements de droits d'accès dont les noms de profil génériques correspondent à la valeur de *ProfileName* sont renvoyés.

Vous ne pouvez pas spécifier MQAUTHOPT\_NAME\_AS\_WILDCARD si vous spécifiez également MQAUTHOPT\_ENTITY\_SET.

# *ProfileName* **(MQCFST)**

Nom de profil (identificateur de paramètre: MQCACF\_AUTH\_PROFILE\_NAME).

Ce paramètre est le nom du profil pour lequel extraire les autorisations. Les noms de profil génériques sont pris en charge. Un nom générique est une chaîne de caractères suivie d'un astérisque (\*), par exemple ABC\*, et il sélectionne tous les profils dont les noms commencent par la chaîne de caractères sélectionnée. Un astérisque seul correspond à tous les noms possibles.

Si vous avez défini un profil générique, vous pouvez renvoyer des informations le concernant en ne définissant pas MQAUTHOPT\_NAME\_AS\_WILDCARD dans *Options*.

Si vous affectez à *Options* la valeur MQAUTHOPT\_NAME\_AS\_WILDCARD, la seule valeur valide pour *ProfileName* est un astérisque (\*) unique. Cela signifie que tous les enregistrements de droits d'accès qui satisfont aux valeurs spécifiées dans les autres paramètres sont renvoyés.

N'indiquez pas *ProfileName* si la valeur de *ObjectType* est MQOT\_Q\_MGR.

Le nom de profil est toujours renvoyé quels que soient les attributs demandés.

La longueur maximale de la chaîne est MQ\_AUTH\_PROFILE\_NAME\_LENGTH.

#### *ObjectType* **(MQCFIN)**

Type d'objet désigné par le profil (identificateur de paramètre: MQIACF\_OBJECT\_TYPE).

La valeur peut être :

# **MQOT\_ALL**

Tous les types d'objet. MQOT\_ALL est la valeur par défaut si vous ne spécifiez pas de valeur pour *ObjectType*.

#### **INFO MQOT\_AUTH\_INFO**

Informations d'authentification.

**CANAL\_MQTON**

Objet canal.

# **MQOT\_CLNTCONN\_CHANNEL**

Objet canal de connexion client.

#### **INFO MQOT\_COMM\_INFO**

Objet d'information de communication

# **MQOT\_PROGRAMME d'écoute**

Objet programme d'écoute.

**MQOT\_NAMELIST** NAMELIST.

#### **PROCESSUS MQ**

# . **MQOT\_Q**

File d'attente ou files d'attente correspondant au paramètre de nom d'objet.

# **MQOT\_Q\_DIR**

Gestionnaire de files d'attente.

#### **MQOT\_REMOTE\_Q\_MGR\_NAME**

Gestionnaire de files d'attente éloignées.

### **SERVICE MQOT**

Objet de service.

# **MQOT\_TOPIC**

Objet rubrique.

# **Paramètres optionnels**

### *EntityName* **(MQCFST)**

Nom d'entité (identificateur de paramètre: MQCACF\_ENTITY\_NAME).

En fonction de la valeur de *EntityType*, ce paramètre est l'un des suivants:

• Nom principal. Ce nom est le nom d'un utilisateur pour lequel extraire des autorisations sur l'objet spécifié. Sous WebSphere MQ for Windows, le nom du principal peut éventuellement inclure un nom de domaine, spécifié au format suivant: user@domain.

• Nom de groupe. Il s'agit du nom du groupe d'utilisateurs sur lequel la demande doit être effectuée. Vous ne pouvez spécifier qu'un seul nom et ce nom doit être celui d'un groupe d'utilisateurs existant.

Pour IBM WebSphere MQ for Windows uniquement, le nom de groupe peut éventuellement inclure un nom de domaine, spécifié dans les formats suivants:

GroupName@domain domain\GroupName

La longueur maximale de la chaîne est MQ\_ENTITY\_NAME\_LENGTH.

# *EntityType* **(MQCFIN)**

Type d'entité (identificateur de paramètre: MQIACF\_ENTITY\_TYPE).

La valeur peut être :

#### **GROUPE MQZAET\_GROUP**

La valeur du paramètre *EntityName* fait référence à un nom de groupe.

#### **MQZAET\_PRINCIPAL**

La valeur du paramètre *EntityName* fait référence à un nom de principal.

#### *ProfileAttrs* **(MQCFIL)**

Attributs de profil (identificateur de paramètre: MQIACF\_AUTH\_PROFILE\_ATTRS).

La liste d'attributs peut spécifier la valeur suivante seule-la valeur par défaut si le paramètre n'est pas spécifié:

# **MQIACF\_ALL**

Tous les attributs.

ou une combinaison des éléments suivants:

# **NOM\_ENTITÉ\_MQCACF**

Nom de l'entité.

#### **LISTE\_AUTORISATION\_MQIACF\_AUTORISATION** Liste d'autorisation.

**TY\_ENTIER\_MQIACF\_TYPE**

Type d'entité.

**Remarque :** Si une entité est spécifiée à l'aide des paramètres MQCACF\_ENTITY\_NAME et MQIACF\_ENTITY\_TYPE, tous les paramètres requis doivent être transmis en premier, dans l'ordre suivant:

- 1. OPTIONS D'AUTEUR MQIACF
- 2. TYPE\_OBS\_MQIACF
- 3. TY\_ENTIER\_MQIACF\_TYPE
- 4. NOM\_ENTITÉ\_MQCACF

#### *ServiceComponent* **(MQCFST)**

Composant de service (identificateur de paramètre: MQCACF\_SERVICE\_COMPONENT).

Si les services d'autorisation installables sont pris en charge, ce paramètre indique le nom du service d'autorisation à partir duquel extraire l'autorisation.

Si vous omettez ce paramètre, l'interrogation d'autorisation est effectuée sur le premier composant installable du service.

La longueur maximale de la chaîne est MQ\_SERVICE\_COMPONENT\_LENGTH.

# **Codes d'erreur**

Cette commande peut renvoyer les codes d'erreur suivants dans l'en-tête de format de réponse, en plus des valeurs indiquées dans [«Codes d'erreur applicables à toutes les commandes», à la page 728.](#page-727-0)

#### *Reason* **(MQLONG)**

La valeur peut être :

# **MQRC\_OBJECT\_TYPE\_ERREUR**

Type d'objet non valide.

# **MQRC\_UNKNOWN\_ENTITY** ID utilisateur non autorisé ou inconnu.

#### **MQRCCF\_CFST\_CONFLICTING\_PARM** Paramètres en conflit.

#### **MQRCCF\_NOM\_PROFIL\_ERROR** Nom de profil non valide.

**MQRCCF\_ENTITY\_NAME\_MISSING** Nom d'entité manquant.

# **MQRCCF\_TYPE\_OBJET\_MANQUANT**

Type d'objet manquant.

# **MQRCCF\_NOM\_PROFIL\_MANQUANT**

Nom de profil manquant.

# **Consulter les enregistrements de droits d'accès (réponse)**

La réponse à la commande Inquire Authority Records (MQCMD\_INQUIRE\_AUTH\_RECS) consiste en l'en-tête de réponse suivi des structures *QMgrName*, *Options*, *ProfileName*et *ObjectType* et de la combinaison demandée de structures de paramètres d'attribut.

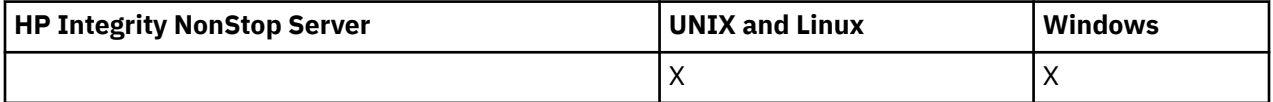

Un message PCF est renvoyé pour chaque enregistrement de droits d'accès trouvé dont le nom de profil correspond aux options indiquées dans la demande d'interrogation des enregistrements de droits d'accès.

# **Toujours renvoyé:**

*ObjectType*, *Options*, *ProfileName*, *QMgrName*

# **Renvoyé si demandé:**

*AuthorizationList*, *EntityName*, *EntityType*

# **Données de réponse**

# *AuthorizationList* **(MQCFIL)**

Liste d'autorisation (identificateur de paramètre: MQIACF\_AUTHORIZATION\_LIST).

Cette liste peut contenir zéro ou plusieurs valeurs d'autorisation. Chaque valeur d'autorisation renvoyée signifie que tout ID utilisateur du groupe ou du principal indiqué est autorisé à effectuer l'opération définie par cette valeur. La valeur peut être :

# **MQAUTH\_NONE**

Les droits d'accès de l'entité sont définis sur'none'.

# **MQAUTH\_ALT\_USER\_AUTHORITY**

Indiquez un autre ID utilisateur dans un appel MQI.

# **MQAUTH\_BROWSE**

Extrayez un message d'une file d'attente en émettant un appel MQGET avec l'option BROWSE.

# **CHANGE\_MQAUTH\_CHANGE**

Modifiez les attributs de l'objet spécifié à l'aide du jeu de commandes approprié.

# **MQAUTH\_CLEAR**

Effacer une file d'attente.

### **MQAUTH\_CONNECT**

Connectez l'application au gestionnaire de files d'attente spécifié en émettant un appel MQCONN.

#### **CREER MQAUTH\_CREATE**

Créez des objets du type spécifié à l'aide du jeu de commandes approprié.

#### **MQAUTH\_DELETE**

Supprimez l'objet spécifié à l'aide du jeu de commandes approprié.

#### **MQAUTH\_DISPLAY**

Affichez les attributs de l'objet spécifié à l'aide du jeu de commandes approprié.

#### **MQAUTH\_INPUT**

Extrayez un message d'une file d'attente en émettant un appel MQGET.

#### **MQAUTH\_INQUIRE**

Effectuez une interrogation sur une file d'attente spécifique en émettant un appel MQINQ.

#### **MQAUTH\_OUTPUT**

Insérez un message dans une file d'attente spécifique en émettant un appel MQPUT.

#### **MQAUTH\_PASS\_ALL\_CONTEXT**

Transmettez tous les contextes.

#### **MQAUTH\_PASS\_IDENTITY\_CONTEXT**

Transmettez le contexte d'identité.

#### **SET MQAUTH\_SET**

Définissez les attributs d'une file d'attente à partir de l'interface MQI en émettant un appel MQSET.

# **MQAUTH\_SET\_ALL\_CONTEXT**

Définissez tous les contextes dans une file d'attente.

#### **MQAUTH\_SET\_IDENTITY\_CONTEXT**

Définissez le contexte d'identité dans une file d'attente.

#### **CONTROLE MQAUTH\_DE CONTROLE**

Pour les programmes d'écoute et les services, démarrez et arrêtez le canal, le programme d'écoute ou le service spécifié.

Pour les canaux, démarrez, arrêtez et exécutez la commande ping sur le canal spécifié.

Pour les rubriques, définissez, modifiez ou supprimez des abonnements.

# **MQAUTH\_CONTRÔLE\_ÉTENDU**

Réinitialisez ou résolvez le canal spécifié.

#### **MQAUTH\_PUBLICATION**

Publier dans la rubrique spécifiée.

#### **MQAUTH\_ABONNEMENT**

S'abonner à la rubrique spécifiée.

# **MQAUTH\_RESUME**

Permet de reprendre un abonnement à la rubrique spécifiée.

#### **SYSTEME MQAUTH\_**

Utilisez le gestionnaire de files d'attente pour les opérations système internes.

#### **MQAUTH\_ALL**

Utilisez toutes les opérations applicables à l'objet.

#### **MQAUTH\_ALL\_ADMIN**

Utilisez toutes les opérations applicables à l'objet.

#### **MQAUTH\_ALL\_MQI**

Utilisez tous les appels MQI applicables à l'objet.

Utilisez la zone *Count* dans la structure MQCFIL pour déterminer le nombre de valeurs renvoyées.

#### *EntityName* **(MQCFST)**

Nom d'entité (identificateur de paramètre: MQCACF\_ENTITY\_NAME).

Ce paramètre peut être un nom de principal ou un nom de groupe.

La longueur maximale de la chaîne est MQ\_ENTITY\_NAME\_LENGTH.

#### *EntityType* **(MQCFIN)**

Type d'entité (identificateur de paramètre: MQIACF\_ENTITY\_TYPE).

La valeur peut être :

#### **GROUPE MQZAET\_GROUP**

La valeur du paramètre *EntityName* fait référence à un nom de groupe.

#### **MQZAET\_PRINCIPAL**

La valeur du paramètre *EntityName* fait référence à un nom de principal.

# **MQZAET\_INCONNU**

Sous Windows, il existe toujours un enregistrement de droits d'accès provenant d'un gestionnaire de files d'attente précédent qui ne contenait pas à l'origine d'informations sur le type d'entité.

#### *ObjectType* **(MQCFIN)**

Type d'objet (identificateur de paramètre: MQIACF\_OBJECT\_TYPE).

La valeur peut être :

#### **INFO MQOT\_AUTH\_INFO**

Informations d'authentification.

# **CANAL\_MQTON**

Objet canal.

# **MQOT\_CLNTCONN\_CHANNEL**

Objet canal de connexion client.

#### **INFO MQOT\_COMM\_INFO**

Objet d'information de communication

# **MQOT\_PROGRAMME d'écoute**

Objet programme d'écoute.

#### **MQOT\_NAMELIST**

NAMELIST.

#### **PROCESSUS MQ**

# . **MQOT\_Q**

File d'attente ou files d'attente correspondant au paramètre de nom d'objet.

#### **MQOT\_Q\_DIR**

Gestionnaire de files d'attente.

# **MQOT\_REMOTE\_Q\_MGR\_NAME**

Gestionnaire de files d'attente éloignées.

# **SERVICE MQOT**

Objet de service.

#### **MQOT\_TOPIC**

Objet rubrique.

### *Options* **(MQCFIN)**

Options utilisées pour indiquer le niveau d'informations renvoyé (identificateur de paramètre: MQIACF\_AUTH\_OPTIONS).

# *ProfileName* **(MQCFST)**

Nom de profil (identificateur de paramètre: MQCACF\_AUTH\_PROFILE\_NAME).

La longueur maximale de la chaîne est MQ\_AUTH\_PROFILE\_NAME\_LENGTH.

#### *QMgrName* **(MQCFST)**

Nom du gestionnaire de files d'attente sur lequel la commande Inquire est émise (identificateur de paramètre: MQCA\_Q\_MGR\_NAME).

La longueur maximale de la chaîne est MQ\_Q\_MGR\_NAME\_LENGTH.

# **Consulter un service de droits d'accès**

La commande INQUIRE AUTHORITY SERVICE (MQCMD\_INQUIRE\_AUTH\_SERVICE) extrait des informations sur le niveau de fonction pris en charge par les gestionnaires de droits d'accès installés.

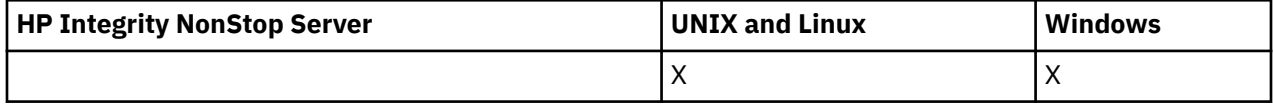

# **Paramètres obligatoires**

# *AuthServiceAttrs* **(MQCFIL)**

Attributs de service de droits d'accès (identificateur de paramètre: MQIACF\_AUTH\_SERVICE\_ATTRS).

La liste d'attributs peut spécifier la valeur suivante sur sa propre valeur par défaut si le paramètre n'est pas spécifié:

# **MQIACF\_ALL**

Tous les attributs.

ou une combinaison des éléments suivants:

# **VERSION INTERFACF\_MQIACF**

Version d'interface en cours du service de droits d'accès.

# **MQIACF\_XX\_ENCODE\_CASE\_ONE id\_utilisateur\_support**

Indique si le service de droits d'accès prend en charge les ID utilisateur.

# **Paramètres optionnels**

#### *ServiceComponent* **(MQCFST)**

Nom du service d'autorisation (identificateur de paramètre: MQCACF\_SERVICE\_COMPONENT).

Nom du service d'autorisation qui doit traiter la commande Inquire Authority Service.

Si ce paramètre est omis ou spécifié sous la forme d'une chaîne vide ou nulle, la fonction d'interrogation est appelée dans chaque service d'autorisation installé dans l'ordre inverse de l'ordre dans lequel les services ont été installés, jusqu'à ce que tous les services d'autorisation aient été appelés ou jusqu'à ce qu'une valeur de MQZCI\_STOP soit renvoyée dans la zone Continuation.

La longueur maximale de la chaîne est MQ\_SERVICE\_COMPONENT\_LENGTH.

# **Codes d'erreur**

Cette commande peut renvoyer les codes d'erreur suivants dans l'en-tête de format de réponse, en plus des valeurs indiquées dans [«Codes d'erreur applicables à toutes les commandes», à la page 728.](#page-727-0)

# *Reason* **(MQLONG)**

La valeur peut être :

# **MQRC\_SELECTOR\_ERREUR**

Sélecteur d'attribut non valide.

# **MQRC\_UNKNOWN\_NOM\_COMPOSANT**

Nom de composant de service inconnu.

# **Consulter le service de droits d'accès (réponse)**

La réponse à la commande Inquire Authority Service (MQCMD\_INQUIRE\_AUTH\_SERVICE) se compose de l'en-tête de réponse suivi de la structure *ServiceComponent* et de la combinaison demandée de structures de paramètres d'attribut.

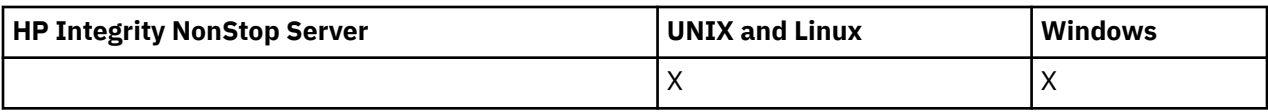

#### **Toujours renvoyé:**

*ServiceComponent*

#### **Renvoyé si demandé:**

*InterfaceVersion*, *UserIDSupport*

# **Données de réponse**

# *InterfaceVersion* **(MQCFIN)**

Version de l'interface (identificateur de paramètre: MQIACF\_INTERFACE\_VERSION).

Ce paramètre correspond à la version d'interface en cours de la méthode d'accès aux objets (OAM).

# *ServiceComponent* **(MQCFSL)**

Nom du service d'autorisation (identificateur de paramètre: MQCACF\_SERVICE\_COMPONENT).

Si vous avez inclus une valeur spécifique pour *ServiceComponent* dans la commande Inquire Authority Service, cette zone contient le nom du service d'autorisation qui a traité la commande. Si vous n'avez pas inclus de valeur spécifique pour *ServiceComponent* dans la commande Inquire Authority Service, la liste contient les noms de tous les services d'autorisation installés.

S'il n'existe pas de méthode d'accès aux objets (OAM) ou si la méthode d'accès aux objets (OAM) demandée dans le composant ServiceComponent n'existe pas, cette zone est vide.

La longueur maximale de chaque élément de la liste est MQ\_SERVICE\_COMPONENT\_LENGTH.

# *UserIDSupport* **(MQCFIN)**

Prise en charge de l'ID utilisateur (identificateur de paramètre: MQIACF\_USER\_ID\_SUPPORT).

La valeur peut être :

# **MQUIDSUPP\_OUI**

Le service de droits d'accès prend en charge les ID utilisateur.

# **MQUIDSUPP\_NO**

Le service de droits d'accès ne prend pas en charge les ID utilisateur.

# **Consulter un canal**

La commande Inquire Channel (MQCMD\_INQUIRE\_CHANNEL) interroge les attributs des définitions de canal IBM WebSphere MQ .

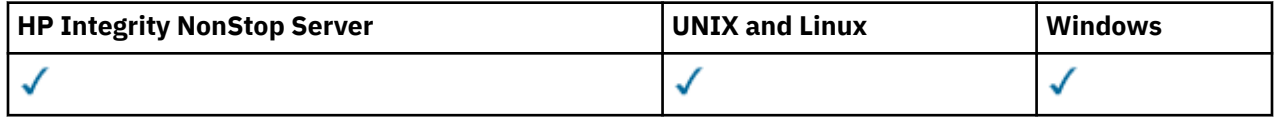

# **Paramètres obligatoires**

# *ChannelName* **(MQCFST)**

Nom du canal (identificateur de paramètre: MQCACH\_CHANNEL\_NAME).

Les noms de canal génériques sont pris en charge. Un nom générique est une chaîne de caractères suivie d'un astérisque (\*), par exemple ABC\*, et il sélectionne tous les canaux dont les noms commencent par la chaîne de caractères sélectionnée. Un astérisque seul correspond à tous les noms possibles.

La longueur maximale de la chaîne est MQ\_CHANNEL\_NAME\_LENGTH.

# **Paramètres optionnels**

# *ChannelAttrs* **(MQCFIL)**

Attributs de canal (identificateur de paramètre: MQIACF\_CHANNEL\_ATTRS).

La liste d'attributs peut spécifier la valeur suivante sur sa propre valeur par défaut utilisée si le paramètre n'est pas spécifié:

# **MQIACF\_ALL**

Tous les attributs.

ou une combinaison des paramètres du tableau suivant:

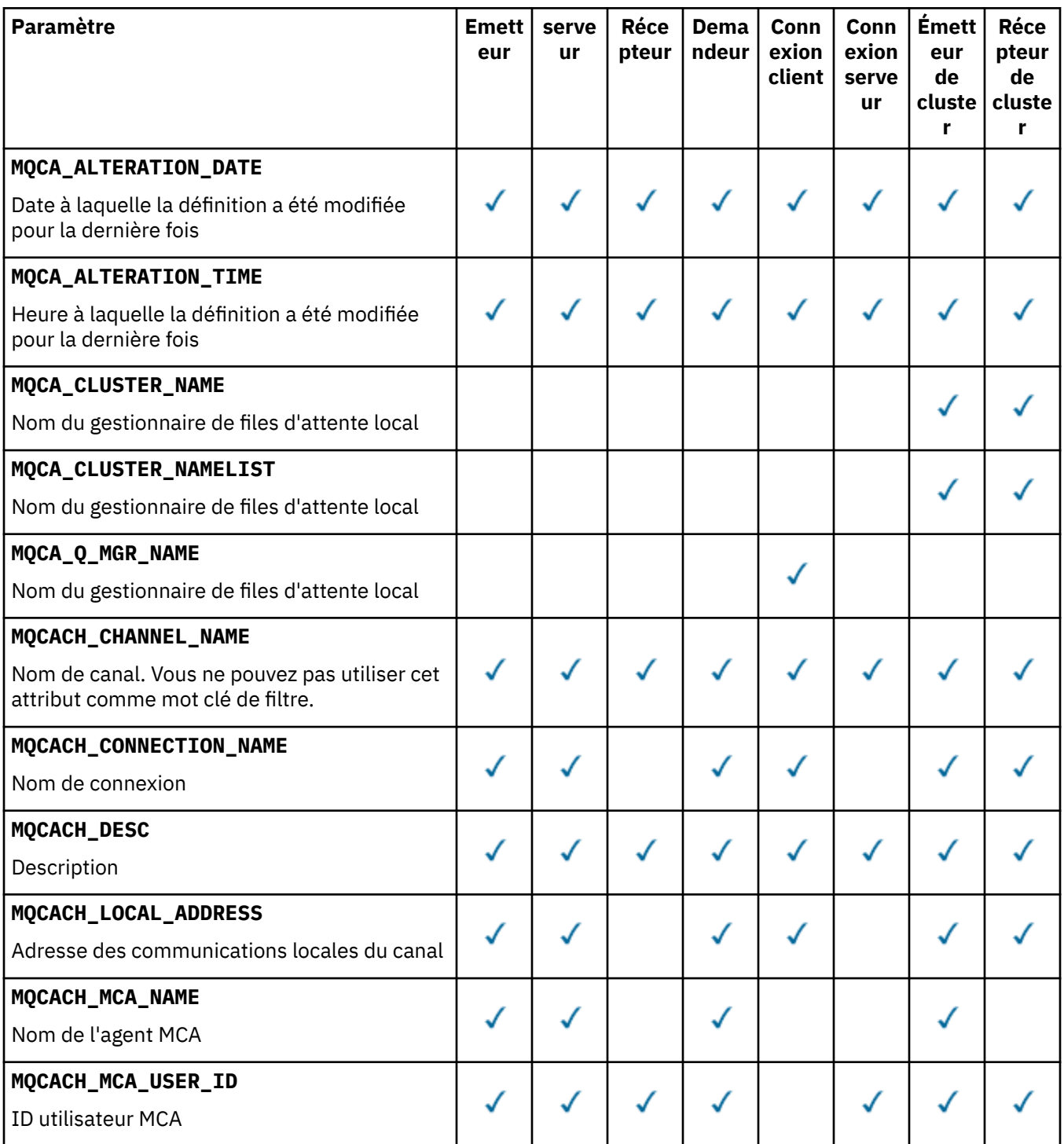

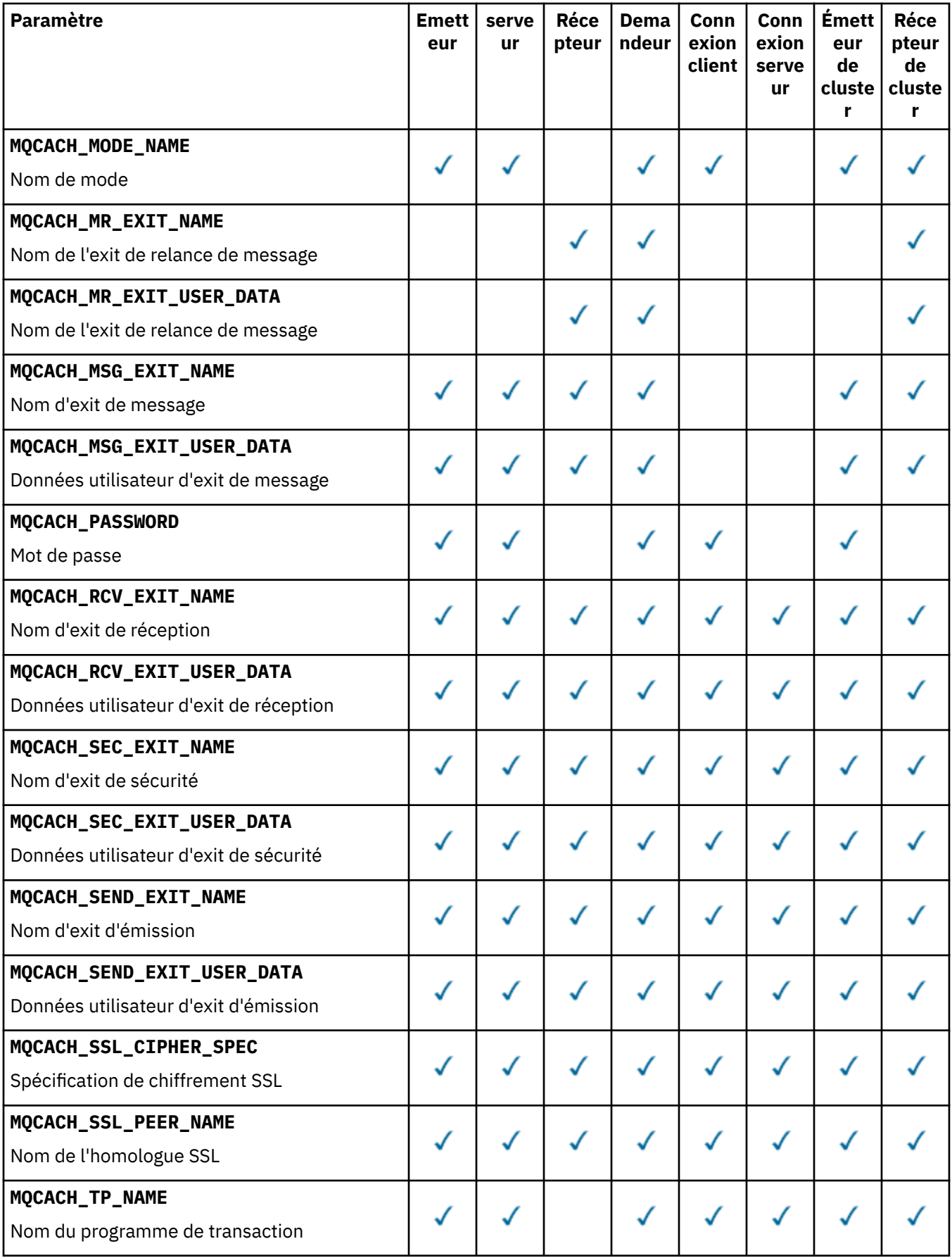

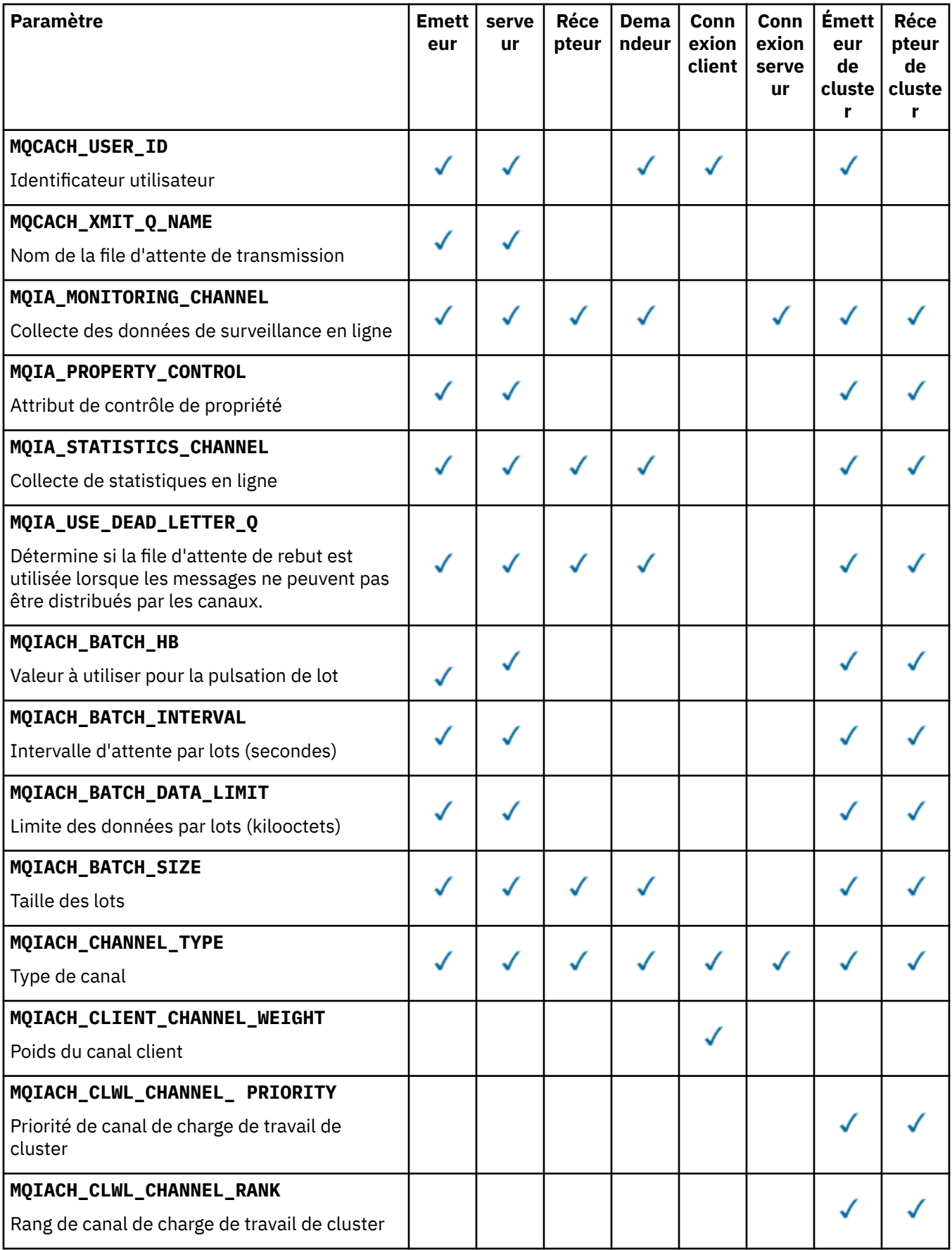

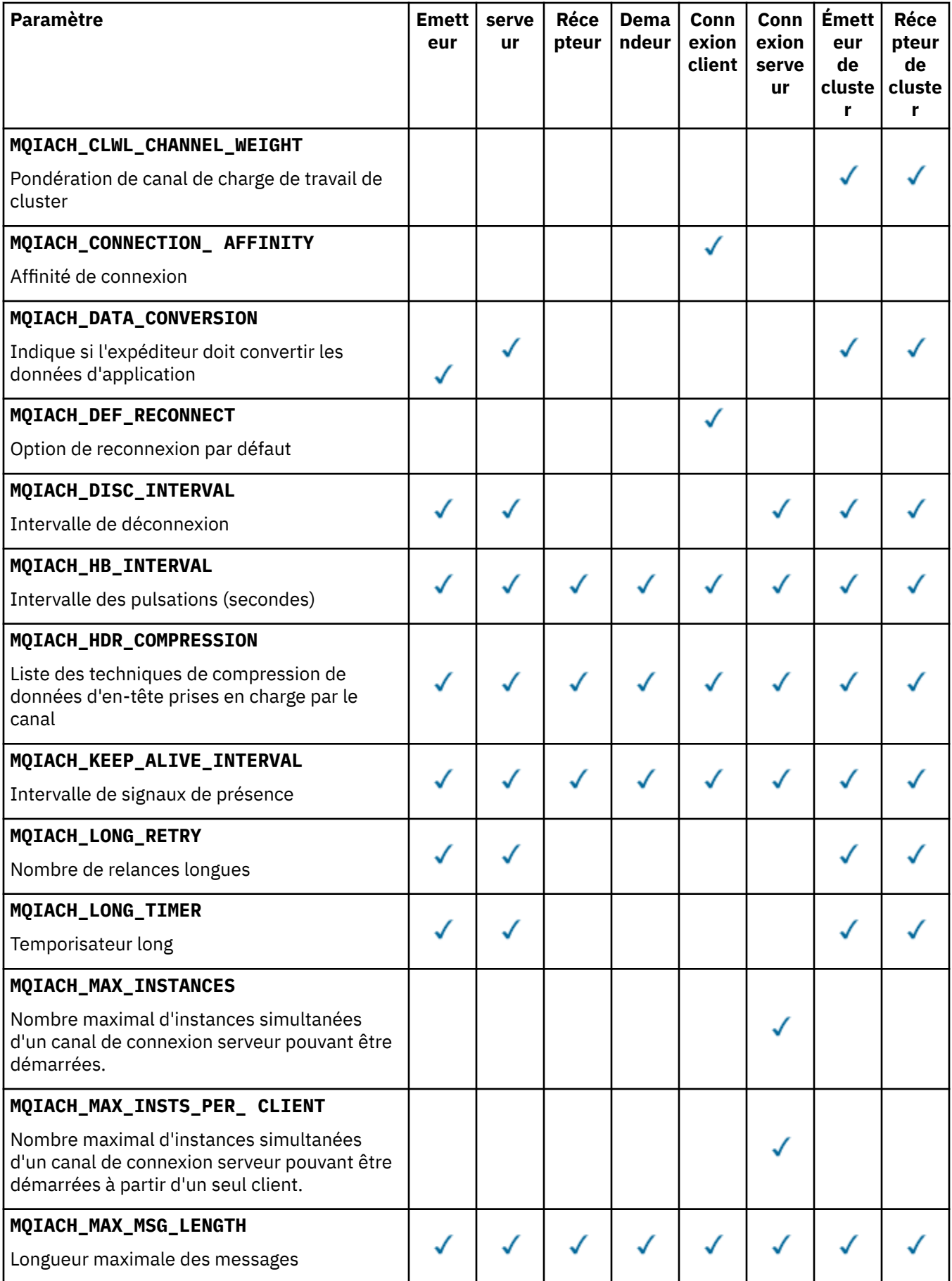

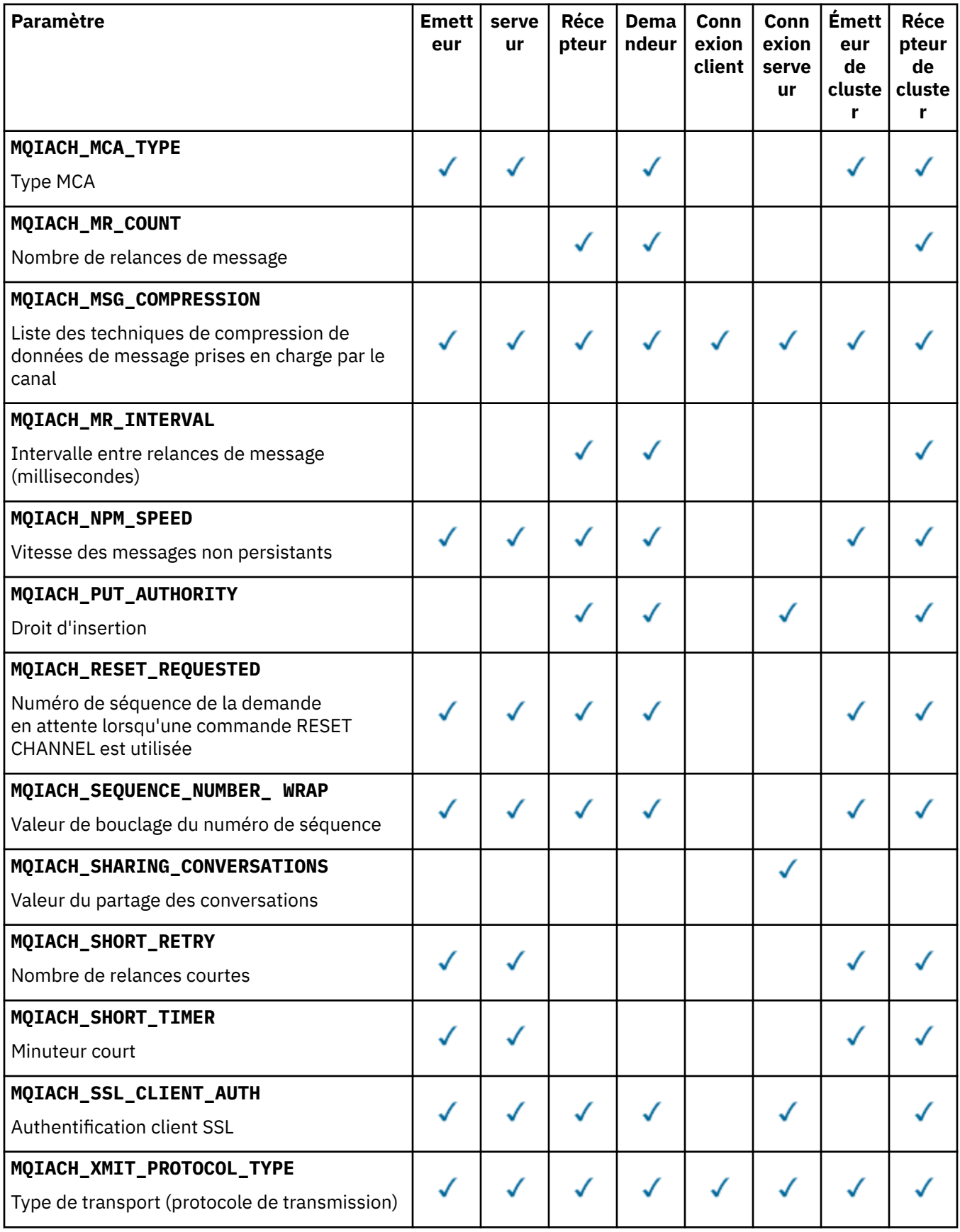

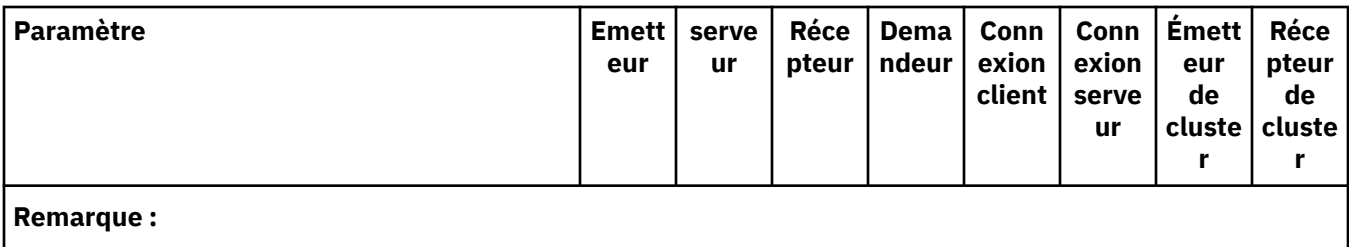

1. Un seul des paramètres suivants peut être spécifié:

- MQCACH\_JAAS\_CONFIG
- ID UTILISATEUR MCA\_MQCACH
- ID CLIENT MOIACH USE

Si aucun de ces paramètres n'est spécifié, aucune authentification n'est effectuée. Si MQCACH\_JAAS\_CONFIG est spécifié, le client envoie un nom d'utilisateur et un mot de passe. Dans tous les autres cas, le nom d'utilisateur transmis est ignoré.

# *ChannelType* **(MQCFIN)**

Type de canal (identificateur de paramètre: MQIACH\_CHANNEL\_TYPE).

Si ce paramètre est présent, les canaux éligibles sont limités au type spécifié. Tout sélecteur d'attribut spécifié dans la liste *ChannelAttrs* qui n'est valide que pour les canaux d'un ou de plusieurs types différents est ignoré ; aucune erreur n'est générée.

Si ce paramètre n'est pas présent (ou si MQCHT\_ALL est spécifié), les canaux de tous types autres que MQCHT\_MQTT sont éligibles. Chaque attribut spécifié doit être un sélecteur d'attribut de canal valide (c'est-à-dire qu'il doit appartenir à la liste suivante), mais il peut ne pas être applicable à tous (ou à aucun) les canaux renvoyés. Les sélecteurs d'attribut de canal valides mais non applicables au canal sont ignorés, aucun message d'erreur ne s'affiche et aucun attribut n'est renvoyé.

# La valeur peut être :

**EXPÉDITEUR\_MQCH**

Expéditeur.

**SERVEUR\_MQ** Serveur.

**MQCHT\_RECEIVER**

Récepteur.

# **DEMANDE\_MQCHT\_DEMANDEUR**

Demandeur.

# **MQCHT\_SVRCONN**

Connexion serveur (à utiliser par les clients).

# **MQCHT\_CLNTCONN**

Connexion client.

# **MQCHT\_CLUSRCVR**

Récepteur de cluster.

# **MQCHT\_CLUSSDR**

Emetteur de cluster.

# **MQCHT\_MQTT**

Canal de télémétrie.

# **MQCHT\_ALL**

Tous les types autres que MQCHT\_MQTT.

La valeur par défaut si ce paramètre n'est pas spécifié est MQCHT\_ALL.

**Remarque :** Si ce paramètre est présent, il doit se produire immédiatement après le paramètre *ChannelName* sur les plateformes autres que z/OS , ce qui génère un message d'erreur MQRCCF\_MSG\_LENGTH\_ERROR.

# *CommandScope* **(MQCFST)**

Portée de la commande (identificateur de paramètre: MQCACF\_COMMAND\_SCOPE). Ce paramètre s'applique à z/OS uniquement.

Indique comment la commande est exécutée lorsque le gestionnaire de files d'attente est membre d'un groupe de partage de files d'attente. Vous pouvez indiquer un des éléments suivants :

- vide (ou omettre complètement le paramètre). La commande est exécutée sur le gestionnaire de files d'attente dans lequel elle a été entrée.
- un nom de gestionnaire de files d'attente. La commande est exécutée sur le gestionnaire de files d'attente que vous spécifiez, à condition qu'il soit actif dans le groupe de partage de files d'attente. Si vous spécifiez un nom de gestionnaire de files d'attente autre que celui du gestionnaire de files d'attente sur lequel il a été entré, vous devez utiliser un environnement de groupe de partage de files d'attente et le serveur de commandes doit être activé.
- un astérisque (\*). La commande est exécutée sur le gestionnaire de files d'attente local et est également transmise à chaque gestionnaire de files d'attente actif du groupe de partage de files d'attente.

La longueur maximale est MQ\_QSG\_NAME\_LENGTH.

Vous ne pouvez pas utiliser *CommandScope* comme paramètre de filtrage.

# *DefaultChannelDisposition* **(MQCFIN)**

Disposition de canal par défaut (identificateur de paramètre: MQIACH\_CHANNEL\_DISP).

Ce paramètre n'est pas autorisé pour les canaux de connexion client (CLNTCONN).

Ce paramètre s'applique à z/OS uniquement.

Indique la disposition des canaux pour lesquels des informations doivent être renvoyées. Si ce paramètre n'est pas présent (ou si MQCHLD\_ALL est spécifié), les canaux de toutes les dispositions de canal sont éligibles. La valeur peut être :

# **MQCHLD\_ALL**

Renvoie les informations demandées pour tous les canaux éligibles.

# **MQCHLD\_PRIVE**

Renvoie les informations demandées pour les canaux PRIVATE.

# **MQCHLD\_SHARED**

Renvoie les informations demandées pour les canaux dont la disposition de canal est définie comme MQCHLD\_SHARED ou MQCHLD\_FIXSHARED.

# *DefReconnect* **(MQCFIN)**

Option de reconnexion par défaut du canal client (identificateur de paramètre: MQIACH\_DEF\_RECONNECT).

Option de reconnexion automatique du client par défaut. Vous pouvez configurer un IBM WebSphere MQ MQI client pour une reconnexion automatique à une application client. Le IBM WebSphere MQ MQI client essaie de se reconnecter à un gestionnaire de files d'attente après un échec de connexion. Il essaie de se reconnecter sans que l'application client émette un appel MQI MQCONN ou MQCONNX.

# *IntegerFilterCommand* **(MQCFIF)**

Descripteur de commande de filtre entier. L'identificateur de paramètre doit être un paramètre de type entier autorisé dans *ChannelAttrs* , à l'exception de MQIACF\_ALL.Utilisez ce paramètre pour restreindre la sortie de la commande en spécifiant une condition de filtre. Pour plus d'informations sur l'utilisation de cette condition de filtre, voir [«MQCFIF-Paramètre de filtre d'entier PCF», à la page](#page-1158-0) [1159](#page-1158-0) .

Si vous spécifiez un filtre de type entier pour le type de canal, vous ne pouvez pas également spécifier le paramètre *ChannelType* .

Si vous spécifiez un filtre de type entier, vous ne pouvez pas également spécifier de filtre de chaîne à l'aide du paramètre *StringFilterCommand* .

# *QSGDisposition* **(MQCFIN)**

Disposition de l'objet dans le groupe (identificateur de paramètre: MQIA\_QSG\_DISP). Ce paramètre s'applique à z/OS uniquement.

Indique la disposition de l'objet pour lequel les informations doivent être renvoyées (c'est-à-dire, où elles sont définies et comment elles se comportent). La valeur peut être :

#### **MQQSGD\_LIVE**

L'objet est défini en tant que MQQSGD\_Q\_MGR ou MQQSGD\_COPY. MQQSGD\_LIVE est la valeur par défaut si le paramètre n'est pas spécifié.

# **MQQSGD\_ALL**

L'objet est défini en tant que MQQSGD\_Q\_MGR ou MQQSGD\_COPY.

S'il existe un environnement de gestionnaire de files d'attente partagées et que la commande est exécutée sur le gestionnaire de files d'attente où elle a été émise, cette option affiche également des informations sur les objets définis avec MQQSGD\_GROUP.

Si MQQSGD\_LIVE est spécifié ou défini par défaut, ou si MQQSGD\_ALL est spécifié dans un environnement de gestionnaire de files d'attente partagées, la commande peut donner des noms en double (avec des dispositions différentes).

# **MQQSGD\_COPY**

L'objet est défini en tant que MQQSGD\_COPY.

# **GROUPE\_MQQSG**

L'objet est défini en tant que MQQSGD\_GROUP. MQQSGD\_GROUP est autorisé uniquement dans un environnement de file d'attente partagée.

# **MQQSGD\_Q\_DIR**

L'objet est défini en tant que MQQSGD\_Q\_MGR.

#### **MQQSGD\_PRIVE**

L'objet est défini en tant que MQQSGD\_Q\_MGR ou MQQSGD\_COPY. MQQSGD\_PRIVATE renvoie les mêmes informations que MQQSGD\_LIVE.

Vous ne pouvez pas utiliser *QSGDisposition* comme paramètre de filtrage.

#### *StringFilterCommand* **(MQCFSF)**

Descripteur de commande de filtre de chaîne. L'identificateur de paramètre doit être un paramètre de type chaîne autorisé dans *ChannelAttrs* , à l'exception de MQCACH\_CHANNEL\_NAME et MQCACH\_MCA\_NAME.Utilisez ce paramètre pour restreindre la sortie de la commande en spécifiant une condition de filtre. Pour plus d'informations sur l'utilisation de cette condition de filtre, voir [«MQCFSF-Paramètre de filtre de chaîne PCF», à la page 1166](#page-1165-0) .

Si vous spécifiez un filtre de chaîne, vous ne pouvez pas également spécifier un filtre de type entier à l'aide du paramètre *IntegerFilterCommand* .

# **Codes d'erreur**

Cette commande peut renvoyer les codes d'erreur suivants dans l'en-tête de format de réponse, en plus des valeurs indiquées dans [«Codes d'erreur applicables à toutes les commandes», à la page 728.](#page-727-0)

# *Reason* **(MQLONG)**

La valeur peut être :

#### **MQRCCF\_CHANNEL\_NAME\_ERROR** Erreur de nom de canal.

**MQRCCF\_CHANNEL\_NOT\_FOUND** Canal introuvable.

**MQRCCF\_CHANNEL\_TYPE\_ERROR** Type de canal incorrect.

# **Interroger le canal (MQTT)**

La commande Inquire Channel (MQCMD\_INQUIRE\_CHANNEL) interroge les attributs des définitions de canal IBM WebSphere MQ .

# **Paramètres obligatoires**

# *ChannelName* **(MQCFST)**

Nom du canal (identificateur de paramètre: MQCACH\_CHANNEL\_NAME).

Les noms de canal génériques sont pris en charge. Un nom générique est une chaîne de caractères suivie d'un astérisque (\*), par exemple ABC\*, et il sélectionne tous les canaux dont les noms commencent par la chaîne de caractères sélectionnée. Un astérisque seul correspond à tous les noms possibles.

La longueur maximale de la chaîne est MQ\_CHANNEL\_NAME\_LENGTH.

# *ChannelType* **(MQCFIN)**

Type de canal (identificateur de paramètre: MQIACH\_CHANNEL\_TYPE).

Si ce paramètre est présent, les canaux éligibles sont limités au type spécifié. Tout sélecteur d'attribut spécifié dans la liste *ChannelAttrs* qui n'est valide que pour les canaux d'un ou de plusieurs types différents est ignoré ; aucune erreur n'est générée.

Si ce paramètre n'est pas présent (ou si MQCHT\_ALL est spécifié), les canaux de tous types sont éligibles. Chaque attribut spécifié doit être un sélecteur d'attribut de canal valide (c'est-à-dire qu'il doit appartenir à la liste suivante), mais il peut ne pas être applicable à tous (ou à aucun) les canaux renvoyés. Les sélecteurs d'attribut de canal valides mais non applicables au canal sont ignorés, aucun message d'erreur ne s'affiche et aucun attribut n'est renvoyé.

La valeur doit être:

# **MQCHT\_MQTT**

Canal de télémétrie.

# **Paramètres optionnels**

# *ChannelAttrs* **(MQCFIL)**

Attributs de canal (identificateur de paramètre: MQIACF\_CHANNEL\_ATTRS).

La liste d'attributs peut spécifier la valeur suivante sur sa propre valeur par défaut utilisée si le paramètre n'est pas spécifié:

# **MQIACF\_ALL**

Tous les attributs.

ou une combinaison des paramètres suivants:

**MQCA\_SSL\_KEY\_REPOSITORY**

Référentiel de clés SSL

# **MQCACH\_CHANNEL\_NAME**

Nom de canal. Vous ne pouvez pas utiliser cet attribut comme mot clé de filtre.

# **MQCACH\_JAAS\_CONFIG**

Chemin de fichier de la configuration JAAS

# **ADRESSE\_LOCAL\_MQCACH\_LOCAL\_ADDRESS**

Adresse des communications locales du canal

# **ID\_UTILISATEUR\_MCA\_MQCACH\_** ID utilisateur MCA.

# **MQCACH\_SSL\_CIPHER\_SPEC**

Spécification de chiffrement SSL.

# **MQCACH\_SSL\_KEY\_PASSPHRASE**

Phrase passe de la clé SSL.

# **JOURNAL\_SAUVEGARDE\_MQI**

Nombre de demandes de connexion simultanées prises en charge par le canal.

#### **TYPE MQIACH\_CHANNEL\_TYPE**

Type de canal

# **PORT MQIACH\_PORT**

Numéro de port à utiliser lorsque *TransportType* est défini sur TCP.

# **MQIACH\_SSL\_CLIENT\_AUTH**

Authentification du client SSL.

# **ID\_CLIENT\_MQIACH\_USE\_**

Indiquez si vous souhaitez utiliser l'ID client *clientID* d'une nouvelle connexion en tant qu'ID utilisateur *userID* pour cette connexion

#### **TYPE DE PROTOCOLE MQIACH\_XMIT\_**

Type de transport (protocole de transmission)

#### **Remarque :**

1. Un seul des paramètres suivants peut être spécifié:

- MQCACH\_JAAS\_CONFIG
- ID UTILISATEUR MCA\_MQCACH
- ID\_CLIENT\_MQIACH\_USE\_

Si aucun de ces paramètres n'est spécifié, aucune authentification n'est effectuée. Si MQCACH\_JAAS\_CONFIG est spécifié, le client envoie un nom d'utilisateur et un mot de passe. Dans tous les autres cas, le nom d'utilisateur transmis est ignoré.

# **Codes d'erreur**

Cette commande peut renvoyer les codes d'erreur suivants dans l'en-tête de format de réponse, en plus des valeurs indiquées dans [«Codes d'erreur applicables à toutes les commandes», à la page 728.](#page-727-0)

#### *Reason* **(MQLONG)**

La valeur peut être :

# **MQRCCF\_CHANNEL\_NAME\_ERROR**

Erreur de nom de canal.

# **MQRCCF\_CHANNEL\_NOT\_FOUND**

Canal introuvable.

# **MQRCCF\_CHANNEL\_TYPE\_ERROR**

Type de canal incorrect.

# **Interroger le canal (réponse)**

La réponse à la commande Inquire Channel (MQCMD\_INQUIRE\_CHANNEL) se compose de l'en-tête de réponse suivi des structures *ChannelName* et *ChannelType* (et sur z/OS uniquement, de la structure *DefaultChannelDisposition*et *QSGDisposition* ) et de la combinaison demandée de structures de paramètres d'attribut (le cas échéant).

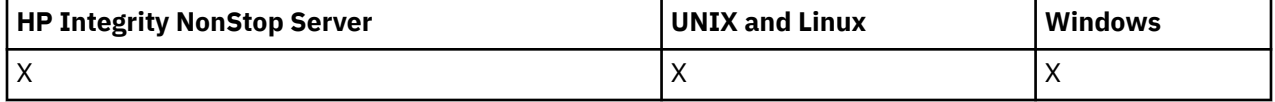

Si un nom de canal générique a été spécifié, un message de ce type est généré pour chaque canal trouvé.

# **Toujours renvoyé:**

*ChannelName*, *ChannelType*, *DefaultChannelDisposition*, *QSGDisposition*

# **Renvoyé si demandé:**

*AlterationDate*, *AlterationTime*, *BatchHeartbeat*, *BatchInterval* , *BatchSize* , *ChannelDesc*, *ChannelMonitoring*, *ChannelStartTime*, *ChannelStartDate*, *ChannelStatistics* , *ClientChannelWeight* , *ClientIdentifier* , *ClusterName*, *ClusterNamelist*, *CLWLChannelPriority*, *CLWLChannelRank*, *CLWLChannelWeight* , *ConnectionAffinity* , *ConnectionName* , *DataConversion*, *DefReconnect*, *DiscInterval*, *HeaderCompression* , *HeartbeatInterval* , *InDoubtInbound* , *InDoubtOutbound*, *KeepAliveInterval*, *LastMsgTime*, *LocalAddress* , *LongRetryCount* , *LongRetryInterval* , *MaxMsgLength*, *MCAName*, *MCAType* , *MCAUserIdentifier* , *MessageCompression* , *ModeName*, *MsgExit*, *MsgRetryCount* , *MsgRetryExit* , *MsgRetryInterval* , *MsgRetryUserData*, *MsgsReceived*, *MsgsSent*, *MsgUserData* , *NetworkPriority* , *NonPersistentMsgSpeed* , *Password*, *PendingOutbound*, *PropertyControl*, *PutAuthority*, *QMgrName* , *ReceiveExit* , *ReceiveUserData*, *ResetSeq*, *SecurityExit*, *SecurityUserData* , *SendExit* , *SendUserData*, *SeqNumberWrap*, *SharingConversations*, *ShortRetryCount*, *ShortRetryInterval*, *SSLCipherSpec* , *SSLCipherSuite* , *SSLClientAuth* , *SSLPeerName*, *TpName*, *TransportType* , *UseDLQ* , *UserIdentifier*, *XmitQName*

# **Données de réponse**

# *AlterationDate* **(MQCFST)**

Date de modification, au format yyyy-mm-dd (identificateur de paramètre: MQCA\_ALTERATION\_DATE).

Date à laquelle les informations ont été modifiées pour la dernière fois.

# *AlterationTime* **(MQCFST)**

Heure de modification, au format hh.mm.ss (identificateur de paramètre: MQCA\_ALTERATION\_TIME).

Heure à laquelle les informations ont été modifiées pour la dernière fois.

# *BatchHeartbeat* **(MQCFIN)**

Valeur utilisée pour le signal de présence du lot (identificateur de paramètre: MQIACH\_BATCH\_HB).

La valeur peut être comprise entre 0 et 999999. La valeur 0 indique que le signal de présence n'est pas utilisé.

# *BatchInterval* **(MQCFIN)**

Intervalle de traitement par lots (identificateur de paramètre: MQIACH\_BATCH\_INTERVAL).

# *BatchSize* **(MQCFIN)**

Taille du lot (identificateur de paramètre: MQIACH\_BATCH\_SIZE).

# *ChannelDesc* **(MQCFST)**

Description du canal (identificateur de paramètre: MQCACH\_DESC).

La longueur maximale de la chaîne est MQ\_CHANNEL\_DESC\_LENGTH.

# *ChannelMonitoring* **(MQCFIN)**

Collecte des données de surveillance en ligne (identificateur de paramètre: MQIA\_MONITORING\_CHANNEL).

La valeur peut être :

# **MQMON\_OFF**

La collecte des données de surveillance en ligne est désactivée pour ce canal.

# **MQMON\_Q\_DIR**

La valeur du paramètre *ChannelMonitoring* du gestionnaire de files d'attente est héritée par le canal.

#### **MQMON\_FAIBLE**

La collecte des données de surveillance en ligne est activée, avec un faible débit de collecte de données, pour ce canal, sauf si le paramètre *ChannelMonitoring* du gestionnaire de files d'attente est MQMON\_NONE.

#### **MQMON\_MEDIUM**

La collecte des données de surveillance en ligne est activée, avec un débit modéré de collecte de données, pour ce canal, sauf si le paramètre *ChannelMonitoring* du gestionnaire de files d'attente est MQMON\_NONE.

# **MQMON\_ELEVE**

La collecte des données de surveillance en ligne est activée, avec un débit élevé de collecte de données, pour ce canal, sauf si le paramètre *ChannelMonitoring* du gestionnaire de files d'attente est MQMON\_NONE.

#### *ChannelName* **(MQCFST)**

Nom du canal (identificateur de paramètre: MQCACH\_CHANNEL\_NAME).

La longueur maximale de la chaîne est MQ\_CHANNEL\_NAME\_LENGTH.

#### *ChannelStartDate* **(MQCFST)**

Date de démarrage du canal (identificateur de paramètre: MQCACH\_CHANNEL\_START\_DATE). La longueur est spécifiée par la valeur MQ\_DATE\_LENGTH.

#### *ChannelStartTime* **(MQCFST)**

Heure de démarrage du canal (identificateur de paramètre: MQCACH\_CHANNEL\_START\_TIME). La longueur est spécifiée par la valeur MQ\_TIME\_LENGTH.

#### *ChannelStatistics* **(MQCFIN)**

Collecte de données statistiques (identificateur de paramètre: MQIA\_STATISTICS\_CHANNEL).

La valeur peut être :

#### **MQMON\_OFF**

La collecte de données statistiques est désactivée pour ce canal.

# **MQMON\_Q\_DIR**

La valeur du paramètre *ChannelStatistics* du gestionnaire de files d'attente est héritée par le canal.

# **MQMON\_FAIBLE**

La collecte de données statistiques est activée, avec un faible débit de collecte de données, pour ce canal, sauf si le paramètre *ChannelStatistics* du gestionnaire de files d'attente est MQMON\_NONE.

#### **MQMON\_MEDIUM**

La collecte de données statistiques est activée, avec un débit modéré de collecte de données, pour ce canal, sauf si le paramètre *ChannelStatistics* du gestionnaire de files d'attente est MQMON\_NONE.

### **MQMON\_ELEVE**

La collecte de données statistiques est activée, avec un débit élevé de collecte de données, pour ce canal, sauf si le paramètre *ChannelStatistics* du gestionnaire de files d'attente est MQMON\_NONE.

Ce paramètre est valide uniquement sur les systèmes Windows, UNIX and Linux .

# *ChannelType* **(MQCFIN)**

Type de canal (identificateur de paramètre: MQIACH\_CHANNEL\_TYPE).

La valeur peut être :

# **EXPÉDITEUR\_MQCH**

Expéditeur. **SERVEUR\_MQ**

Serveur.

#### **MQCHT\_RECEIVER**

Récepteur.

# **DEMANDE\_MQCHT\_DEMANDEUR**

Demandeur.

#### **MQCHT\_SVRCONN**

Connexion serveur (à utiliser par les clients).

# **MQCHT\_CLNTCONN**

Connexion client.

#### **MQCHT\_CLUSRCVR** Récepteur de cluster.

# **MQCHT\_CLUSSDR**

Emetteur de cluster.

# **MQCHT\_MQTT**

Canal de télémétrie.

# *ClientChannelWeight* **(MQCFIN)**

Pondération du canal client (identificateur de paramètre: MQIACH\_CLIENT\_CHANNEL\_WEIGHT).

L'attribut de pondération de canal client est utilisé pour que les définitions de canal client puissent être sélectionnées de manière aléatoire, les pondérations les plus importantes ayant une probabilité de sélection plus élevée, lorsque plusieurs définitions appropriées sont disponibles.

La valeur peut être comprise entre 0 et 99. La valeur par défaut est 0.

Ce paramètre est valide uniquement pour les canaux dont le ChannelType est MQCHT\_CLNTCONN

# *ClientIdentifier* **(MQCFST)**

clientId du client (identificateur de paramètre: MQCACH\_CLIENT\_ID).

# *ClusterName* **(MQCFST)**

Nom du cluster (identificateur de paramètre: MQCA\_CLUSTER\_NAME).

# *ClusterNamelist* **(MQCFST)**

Liste de noms de cluster (identificateur de paramètre: MQCA\_CLUSTER\_NAMELIST).

# *CLWLChannelPriority* **(MQCFIN)**

Priorité du canal (identificateur de paramètre: MQIACH\_CLWL\_CHANNEL\_PRIORITY).

# *CLWLChannelRank* **(MQCFIN)**

Rang de canal (identificateur de paramètre: MQIACH\_CLWL\_CHANNEL\_RANK).

# *CLWLChannelWeight* **(MQCFIN)**

Pondération de canal (identificateur de paramètre: MQIACH\_CLWL\_CHANNEL\_WEIGHT).

#### *ConnectionAffinity* **(MQCFIN)**

Affinité de canal (identificateur de paramètre: MQIACH\_CONNECTION\_AFFINITY)

L'attribut d'affinité de canal indique si les applications client qui se connectent plusieurs fois à l'aide du même nom de gestionnaire de files d'attente utilisent le même canal client. La valeur peut être :

# **MQCAFTY\_PREFERENTE\_PRÉFÉRÉE**

La première connexion dans un processus qui lit une table de définition de canal du client (CCDT) crée une liste de définitions applicables en fonction de la pondération avec toutes les définitions de pondération ClientChannelpar ordre alphabétique. Chaque connexion du processus tente de se connecter en utilisant la première définition de la liste. Si la connexion échoue, la définition suivante est utilisée. Les définitions de pondération ClientChannelnon nulles sont déplacées à la fin de la liste. Zéro ClientChannelLes définitions de pondération restent au début de la liste et sont sélectionnées en premier pour chaque connexion. Pour les clients C, C++ et .NET (y compris les clients .NET entièrement gérés), la liste est mise à jour si la table CCDT a été modifiée depuis la création de la liste. Chaque processus client ayant le même nom d'hôte crée la même liste.

MQCAFTY\_PREFERRED est la valeur par défaut.

# **MQCAFTY\_NONE**

La première connexion dans un processus de lecture d'une table de définition de canal du client (CCDT) crée une liste de définitions applicables. Toutes les connexions d'un processus sélectionnent indépendamment une définition applicable en fonction de la pondération avec un zéro applicable. ClientChannelLes définitions de pondération sont sélectionnées en premier par ordre alphabétique. Pour les clients C, C++ et .NET (y compris les clients .NET entièrement gérés), la liste est mise à jour si la table CCDT a été modifiée depuis la création de la liste.

Ce paramètre est valide uniquement pour les canaux dont le ChannelType est MQCHT\_CLNTCONN.

#### *ConnectionName* **(MQCFST)**

Nom de connexion (identificateur de paramètre: MQCACH\_CONNECTION\_NAME).

La longueur maximale de la chaîne est MQ\_CONN\_NAME\_LENGTH. Sous z/OS, il s'agit de MQ\_LOCAL\_ADDRESS\_LENGTH.

*ConnectionName* est une liste séparée par des virgules.

#### *DataConversion* **(MQCFIN)**

Indique si l'expéditeur doit convertir les données d'application (identificateur de paramètre: MQIACH\_DATA\_CONVERSION).

La valeur peut être :

#### **MQCDC\_NO\_SENDER\_CONVERSION**

Pas de conversion par l'expéditeur.

#### **MQCDC\_SENDER\_CONVERSION**

Conversion par expéditeur.

#### *DefaultChannelDisposition* **(MQCFIN)**

Disposition de canal par défaut (identificateur de paramètre: MQIACH\_DEF\_CHANNEL\_DISP).

Ce paramètre s'applique à z/OS uniquement.

Indique la disposition prévue du canal lorsqu'il est actif. La valeur peut être :

# **MQCHLD\_PRIVE**

L'utilisation prévue de l'objet est un canal privé.

#### **MQCHLD\_FIXSHARED**

L'utilisation prévue de l'objet est un canal partagé lié à un gestionnaire de files d'attente spécifique.

# **MQCHLD\_SHARED**

L'utilisation prévue de l'objet est un canal partagé.

#### *DiscInterval* **(MQCFIN)**

Intervalle de déconnexion (identificateur de paramètre: MQIACH\_DISC\_INTERVAL).

#### *DefReconnect* **(MQCFIN)**

Option de reconnexion par défaut du canal client (identificateur de paramètre: MQIACH\_DEF\_RECONNECT).

Les valeurs renvoyées peuvent être:

#### **MQRCN\_NO**

MQRCN\_NO est la valeur par défaut.

A moins d'être remplacé par MQCONNX, le client n'est pas reconnecté automatiquement.

# **MQRCN\_YES**

A moins d'être remplacé par MQCONNX, le client se reconnecte automatiquement.

#### **MQRCN\_Q\_MGR**

A moins d'être remplacé par MQCONNX, le client se reconnecte automatiquement, mais uniquement au même gestionnaire de files d'attente. L'option QMGR a le même effet que MQCNO\_RECONNECT\_Q\_MGR.

# **MQRCN\_DISABLED**

La reconnexion est désactivée, même si elle est demandée par le programme client à l'aide de l'appel MQCONNX MQI.

# *HeaderCompression* **(MQCFIL)**

Techniques de compression de données d'en-tête prises en charge par le canal (identificateur de paramètre: MQIACH\_HDR\_COMPRESSION).Pour les canaux émetteur, serveur, émetteur de cluster, récepteur de cluster et de connexion client, les valeurs indiquées sont classées par ordre de préférence.

La valeur peut être une ou plusieurs des valeurs suivantes:

# **MQCOMPRESS\_NONE**

Aucune compression de données d'en-tête n'est effectuée.

# **MQCOMPRESS\_SYSTEM**

La compression de données d'en-tête est effectuée.

# *HeartbeatInterval* **(MQCFIN)**

Intervalle des pulsations (identificateur de paramètre: MQIACH\_HB\_INTERVAL).

# *InDoubtInbound* **(MQCFIN)**

Nombre de messages entrants sur le client en attente de validation (identificateur de paramètre: MQIACH\_IN\_DOUBT\_IN).

# *InDoubtOutbound* **(MQCFIN)**

Nombre de messages sortants du client en attente de validation (identificateur de paramètre: MQIACH\_IN\_DOUBT\_OUT).

# *KeepAliveInterval* **(MQCFIN)**

Intervalle KeepAlive (identificateur de paramètre: MQIACH\_KEEP\_ALIVE\_INTERVAL).

# *LastMsgTime* **(MQCFST)**

Heure à laquelle le dernier message a été envoyé ou reçu (identificateur de paramètre: MQCACH\_LAST\_MSG\_TIME).

La longueur maximale de la chaîne est MQ\_TIME\_LENGTH.

# *LocalAddress* **(MQCFST)**

Adresse de communication locale du canal (identificateur de paramètre: MQCACH\_LOCAL\_ADDRESS).

La longueur maximale de la chaîne est MQ\_LOCAL\_ADDRESS\_LENGTH.

# *LongRetryCount* **(MQCFIN)**

Nombre de relances longues (identificateur de paramètre: MQIACH\_LONG\_RETRY).

# *LongRetryInterval* **(MQCFIN)**

Long timer (identificateur de paramètre: MQIACH\_LONG\_TIMER).

# *MaxInstances* **(MQCFIN)**

Nombre maximal d'instances simultanées d'un canal de connexion serveur (identificateur de paramètre: MQIACH\_MAX\_INSTANCES).

Ce paramètre est renvoyé uniquement pour les canaux de connexion serveur en réponse à un appel Inquire Channel avec ChannelAttrs incluant MQIACF\_ALL ou MQIACH\_MAX\_INSTANCES.

# *MaxInstancesPerClient* **(MQCFIN)**

Nombre maximal d'instances simultanées d'un canal de connexion serveur pouvant être démarrées à partir d'un seul client (identificateur de paramètre: MQIACH\_MAX\_INSTS\_PER\_CLIENT).

Ce paramètre est renvoyé uniquement pour les canaux de connexion serveur en réponse à un appel Inquire Channel avec ChannelAttrs incluant MQIACF\_ALL ou MQIACH\_MAX\_INSTS\_PER\_CLIENT.

# *MaxMsgLength* **(MQCFIN)**

Longueur maximale du message (identificateur de paramètre: MQIACH\_MAX\_MSG\_LENGTH).

# *MCAName* **(MQCFST)**

Nom de l'agent MCA (identificateur de paramètre: MQCACH\_MCA\_NAME).

La longueur maximale de la chaîne est MQ\_MCA\_NAME\_LENGTH.

#### *MCAType* **(MQCFIN)**

.

Type d'agent de canal de transmission de messages (identificateur de paramètre: MQIACH\_MCA\_TYPE).

La valeur peut être :

### **PROCESSUS MQMCAT\_PROCESS**

#### **MQMCAT\_THREAD**

Unité d'exécution (Windows uniquement).

### *MCAUserIdentifier* **(MQCFST)**

Identificateur utilisateur de l'agent MCA (identificateur de paramètre: MQCACH\_MCA\_USER\_ID).

**Remarque :** Une autre façon de fournir un ID utilisateur pour l'exécution d'un canal consiste à utiliser des enregistrements d'authentification de canal. Avec les enregistrements d'authentification de canal, différentes connexions peuvent utiliser le même canal tout en utilisant des données d'identification différentes. Si MCAUSER sur le canal est défini et que des enregistrements d'authentification de canal sont utilisés pour s'appliquer au même canal, les enregistrements d'authentification de canal sont prioritaires. La valeur MCAUSER de la définition de canal est utilisée uniquement si l'enregistrement d'authentification de canal utilise USERSRC (CHANNEL). Pour plus de détails, voir Enregistrements d'authentification de canal

La longueur maximale de l'identificateur utilisateur MCA dépend de l'environnement dans lequel l'agent MCA s'exécute. MQ\_MCA\_USER\_ID\_LENGTH donne la longueur maximale pour l'environnement pour lequel votre application est en cours d'exécution. MQ\_MAX\_MCA\_USER\_ID\_LENGTH donne le maximum pour tous les environnements pris en charge.

Sous Windows, l'ID utilisateur peut être qualifié avec le nom de domaine au format suivant:

user@domain

#### *MessageCompression* **(MQCFIL)**

Techniques de compression de données de message prises en charge par le canal (identificateur de paramètre: MQIACH\_MSG\_COMPRESSION).Pour les canaux émetteur, serveur, émetteur de cluster, récepteur de cluster et de connexion client, les valeurs indiquées sont classées par ordre de préférence.

La valeur peut être une ou plusieurs des valeurs suivantes:

#### **MQCOMPRESS\_NONE**

Aucune compression de données de message n'est effectuée.

#### **MQCOMPRESS\_RLE**

La compression de données de message est effectuée à l'aide de l'algorithme RLE.

#### **MQCOMPRESS\_ZLIBFAST**

La compression des données de message est effectuée à l'aide du codage ZLIB avec une priorité de vitesse.

#### **MQCOMPRESS\_ZLIBHIGH**

La compression des données de message est effectuée à l'aide du codage ZLIB avec priorité de compression.

#### **MQCOMPRESS\_ANY**

Toute technique de compression prise en charge par le gestionnaire de files d'attente peut être utilisée. MQCOMPRESS\_ANY n'est valide que pour les canaux de réception, de demandeur et de connexion serveur.

#### *ModeName* **(MQCFST)**

Nom du mode (identificateur de paramètre: MQCACH\_MODE\_NAME).

La longueur maximale de la chaîne est MQ\_MODE\_NAME\_LENGTH.
## *MsgExit* **(MQCFST)**

Nom de l'exit de message (identificateur de paramètre: MQCACH\_MSG\_EXIT\_NAME).

La longueur maximale du nom d'exit dépend de l'environnement dans lequel l'exit est exécuté. MQ\_EXIT\_NAME\_LENGTH indique la longueur maximale pour l'environnement dans lequel votre application s'exécute. MQ\_MAX\_EXIT\_NAME\_LENGTH donne le maximum pour tous les environnements pris en charge.

Dans les environnements suivants, si plusieurs exits de message ont été définis pour le canal, la liste des noms est renvoyée dans une structure MQCFSL au lieu d'une structure MQCFST: IBM i, Windows, UNIX and Linux. Une structure MQCFSL est toujours utilisée sous z/OS.

#### *MsgsReceived* **(MQCFIN64)**

Nombre de messages reçus par le client depuis sa dernière connexion (identificateur de paramètre: MQIACH\_MSGS\_RECEIVED / MQIACH\_MSGS\_RCVD).

## *MsgRetryCount* **(MQCFIN)**

Nombre de relances de message (identificateur de paramètre: MQIACH\_MR\_COUNT).

## *MsgRetryExit* **(MQCFST)**

Nom de l'exit de relance de message (identificateur de paramètre: MQCACH\_MR\_EXIT\_NAME).

La longueur maximale du nom d'exit dépend de l'environnement dans lequel l'exit est exécuté. MQ\_EXIT\_NAME\_LENGTH indique la longueur maximale pour l'environnement dans lequel votre application s'exécute. MQ\_MAX\_EXIT\_NAME\_LENGTH donne le maximum pour tous les environnements pris en charge.

## *MsgRetryInterval* **(MQCFIN)**

Intervalle entre les nouvelles tentatives de message (identificateur de paramètre: MQIACH\_MR\_INTERVAL).

#### *MsgRetryUserData* **(MQCFST)**

Données utilisateur de l'exit de relance de message (identificateur de paramètre: MQCACH\_MR\_EXIT\_USER\_DATA).

La longueur maximale de la chaîne est MQ\_EXIT\_DATA\_LENGTH.

#### *MsgsSent* **(MQCFIN64)**

Nombre de messages envoyés par le client depuis sa dernière connexion (identificateur de paramètre: MQIACH\_MSGS\_SENT).

#### *MsgUserData* **(MQCFST)**

Données utilisateur de l'exit de message (identificateur de paramètre: MQCACH\_MSG\_EXIT\_USER\_DATA).

La longueur maximale de la chaîne est MQ\_EXIT\_DATA\_LENGTH.

Dans les environnements suivants, si plusieurs chaînes de données utilisateur d'exit de message ont été définies pour le canal, la liste des chaînes est renvoyée dans une structure MQCFSL à la place d'une structure MQCFST: IBM i, Windows, UNIX and Linux. Une structure MQCFSL est toujours utilisée sous z/OS.

#### *NetworkPriority* **(MQCFIN)**

Priorité du réseau (identificateur de paramètre: MQIACH\_NETWORK\_PRIORITY).

#### *NonPersistentMsgSpeed* **(MQCFIN)**

Vitesse à laquelle les messages non persistants doivent être envoyés (identificateur de paramètre: MQIACH\_NPM\_SPEED).

La valeur peut être :

## **MQNPMS\_NORMAL**

Vitesse normale.

### **MQNPMS\_FAST**

Vitesse rapide.

## *Password* **(MQCFST)**

Mot de passe (identificateur de paramètre: MQCACH\_PASSWORD).

Si un mot de passe non vide est défini, il est renvoyé sous forme d'astérisques. Sinon, il est renvoyé sous forme de blancs.

La longueur maximale de la chaîne est MQ\_PASSWORD\_LENGTH. Cependant, seuls les 10 premiers caractères sont utilisés.

## *PropertyControl* **(MQCFIN)**

Attribut de contrôle de propriété (identificateur de paramètre MQIA\_PROPERTY\_CONTROL).

Indique ce qui se passe aux propriétés des message lorsque le message est sur le point d'être envoyé à une V6 ou avant un gestionnaire de files d'attente (un gestionnaire de files d'attente qui ne comprend pas le concept d'un descripteur de propriété). La valeur peut être :

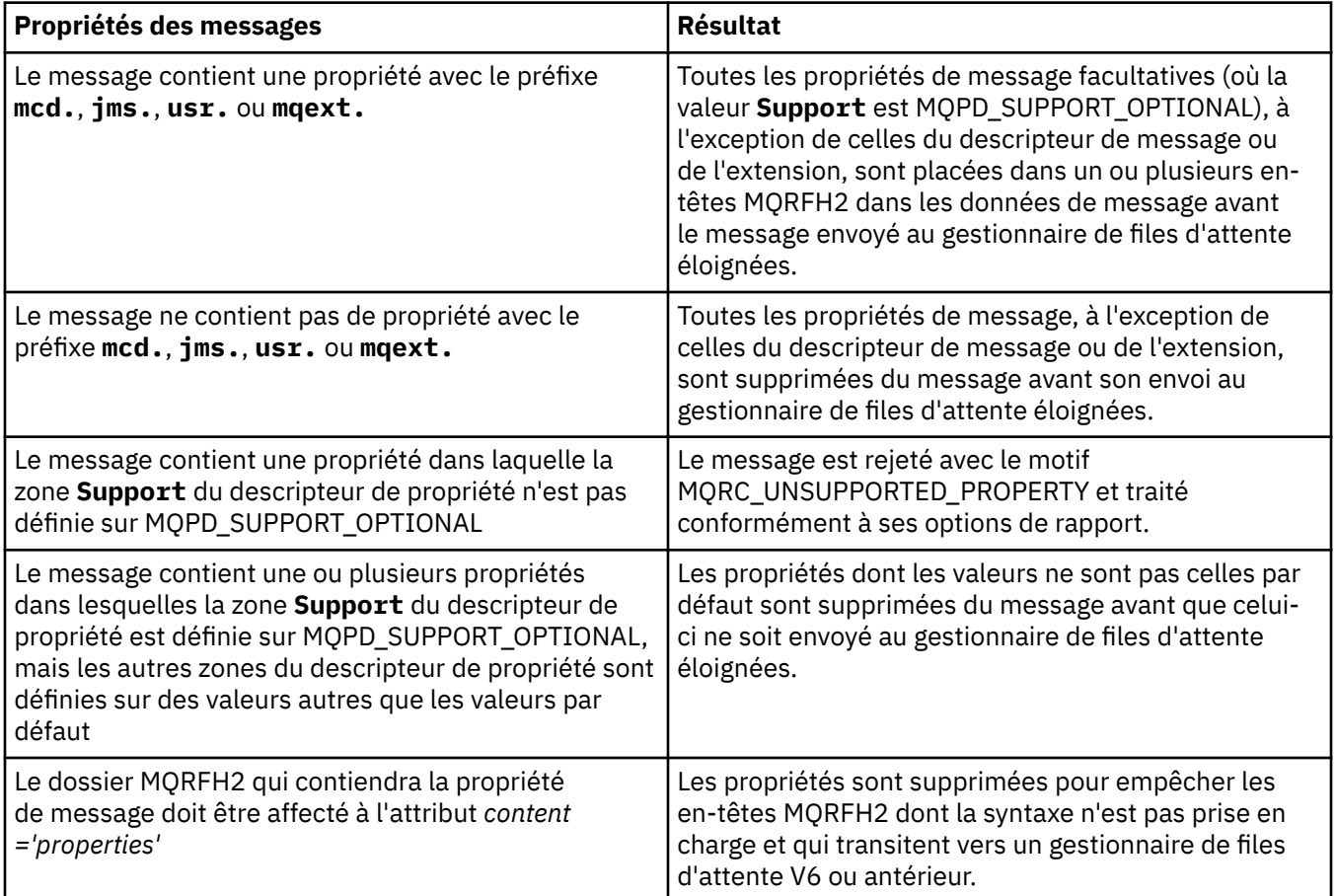

## **COMPATIBILITE\_MQPROP\_COMPATIBILITÉ**

## **MQPROP\_NONE**

Toutes les propriétés du message, à l'exception de celles du descripteur de message ou de l'extension, sont supprimées du message avant son envoi au gestionnaire de files d'attente éloignées.

Si le message contient une propriété dans laquelle la zone **Support** du descripteur de propriété n'est pas définie sur MQPD\_SUPPORT\_OPTIONAL, le message est rejeté avec le motif MQRC\_UNSUPPORTED\_PROPERTY et traité conformément à ses options de rapport.

## **MQPROP\_ALL**

Toutes les propriétés du message sont incluses dans le message lorsqu'il est envoyé au gestionnaire de files d'attente éloignées. Les propriétés, hormis celles associées au descripteur de message (ou à l'extension), sont placées dans un ou plusieurs en-têtes MQRFH2 dans les données du message.

Cet attribut est applicable aux canaux émetteur, serveur, émetteur de cluster et récepteur de cluster.

## *PutAuthority* **(MQCFIN)**

Droit d'insertion (identificateur de paramètre: MQIACH\_PUT\_AUTHORITY).

La valeur peut être :

### **MQPA\_PAR DEFAUT**

L'ID utilisateur par défaut est utilisé.

#### **MQPA\_CONTEXT**

L'ID utilisateur de contexte est utilisé.

#### *QMgrName* **(MQCFST)**

Nom du gestionnaire de files d'attente (identificateur de paramètre: MQCA\_Q\_MGR\_NAME).

La longueur maximale de la chaîne est MQ\_Q\_MGR\_NAME\_LENGTH.

#### *QSGDisposition* **(MQCFIN)**

Disposition QSG (identificateur de paramètre: MQIA\_QSG\_DISP).

Indique la disposition de l'objet (c'est-à-dire où il est défini et comment il se comporte). Ce paramètre est valide uniquement sous z/OS. La valeur peut être :

#### **MQQSGD\_COPY**

L'objet est défini en tant que MQQSGD\_COPY.

#### **GROUPE\_MQQSG**

L'objet est défini en tant que MQQSGD\_GROUP.

## **MQQSGD\_Q\_DIR**

L'objet est défini en tant que MQQSGD\_Q\_MGR.

### *ReceiveExit* **(MQCFST)**

Nom de l'exit de réception (identificateur de paramètre: MQCACH\_RCV\_EXIT\_NAME).

La longueur maximale du nom d'exit dépend de l'environnement dans lequel l'exit est exécuté. MQ\_EXIT\_NAME\_LENGTH indique la longueur maximale pour l'environnement dans lequel votre application s'exécute. MQ\_MAX\_EXIT\_NAME\_LENGTH donne le maximum pour tous les environnements pris en charge.

Dans les environnements suivants, si plusieurs exits de réception ont été définis pour le canal, la liste des noms est renvoyée dans une structure MQCFSL au lieu d'une structure MQCFST: IBM i, Windows, UNIX and Linux. Une structure MQCFSL est toujours utilisée sous z/OS.

#### *ReceiveUserData* **(MQCFST)**

Données utilisateur de l'exit de réception (identificateur de paramètre: MOCACH\_RCV\_EXIT\_USER\_DATA).

La longueur maximale de la chaîne est MQ\_EXIT\_DATA\_LENGTH.

Dans les environnements suivants, si plusieurs chaînes de données utilisateur d'exit de réception ont été définies pour le canal, la liste des chaînes est renvoyée dans une structure MQCFSL au lieu d'une structure MQCFST: IBM i, Windows, UNIX and Linux. Une structure MQCFSL est toujours utilisée sous z/OS.

## *ResetSeq* **(MQCFIN)**

Numéro de séquence de réinitialisation en attente.

Numéro de séquence d'une demande en attente ; indique qu'une demande de commande RESET CHANNEL utilisateur est en attente.

Une valeur de zéro indique qu'il n'existe aucun canal en attente RESET CHANNEL. La valeur peut être comprise entre 1 et 999999999.

Les valeurs de retour possibles sont MQCHRR\_RESET\_NOT\_REQUESTED.

Ce paramètre n'est pas applicable sous z/OS.

## *SecurityExit* **(MQCFST)**

Nom de l'exit de sécurité (identificateur de paramètre: MQCACH\_SEC\_EXIT\_NAME).

La longueur maximale du nom d'exit dépend de l'environnement dans lequel l'exit est exécuté. MQ\_EXIT\_NAME\_LENGTH indique la longueur maximale pour l'environnement dans lequel votre application s'exécute. MQ\_MAX\_EXIT\_NAME\_LENGTH donne le maximum pour tous les environnements pris en charge.

## *SecurityUserData* **(MQCFST)**

Données utilisateur de l'exit de sécurité (identificateur de paramètre: MQCACH\_SEC\_EXIT\_USER\_DATA).

La longueur maximale de la chaîne est MQ\_EXIT\_DATA\_LENGTH.

## *SendExit* **(MQCFST)**

Nom de l'exit d'émission (identificateur de paramètre: MQCACH\_SEND\_EXIT\_NAME).

La longueur maximale du nom d'exit dépend de l'environnement dans lequel l'exit est exécuté. MQ\_EXIT\_NAME\_LENGTH indique la longueur maximale pour l'environnement dans lequel votre application s'exécute. MQ\_MAX\_EXIT\_NAME\_LENGTH donne le maximum pour tous les environnements pris en charge.

Dans les environnements suivants, si plusieurs exits d'émission ont été définis pour le canal, la liste des noms est renvoyée dans une structure MQCFSL à la place d'une structure MQCFST: IBM i, Windows, UNIX and Linux. Une structure MQCFSL est toujours utilisée sous z/OS.

#### *SendUserData* **(MQCFST)**

Données utilisateur de l'exit d'émission (identificateur de paramètre: MQCACH\_SEND\_EXIT\_USER\_DATA).

La longueur maximale de la chaîne est MQ\_EXIT\_DATA\_LENGTH.

Dans les environnements suivants, si plusieurs chaînes de données utilisateur d'exit d'émission ont été définies pour le canal, la liste des chaînes est renvoyée dans une structure MQCFSL à la place d'une structure MQCFST: IBM i, Windows, UNIX and Linux. Une structure MQCFSL est toujours utilisée sous z/OS.

## *SeqNumberWrap* **(MQCFIN)**

Numéro de bouclage de séquence (identificateur de paramètre: MQIACH\_SEQUENCE\_NUMBER\_WRAP).

## *SharingConversations* **(MQCFIN)**

Nombre de conversations partagées (identificateur de paramètre: MQIACH\_SHARING\_CONVERSATIONS).

Ce paramètre est renvoyé uniquement pour les canaux de connexion client TCP/IP et de connexion serveur.

## *ShortRetryCount* **(MQCFIN)**

Nombre de relances abrégées (identificateur de paramètre: MQIACH\_SHORT\_RETRY).

## *ShortRetryInterval* **(MQCFIN)**

Temporisateur abrégé (identificateur de paramètre: MQIACH\_SHORT\_TIMER).

## *SSLCipherSpec* **(MQCFST)**

CipherSpec (identificateur de paramètre: MQCACH\_SSL\_CIPHER\_SPEC).

La longueur maximale de cette chaîne est MQ\_SSL\_CIPHER\_SPEC\_LENGTH.

#### *SSLCipherSuite* **(MQCFST)**

CipherSuite (identificateur de paramètre: MQCACH\_SSL\_CIPHER\_SUITE).

La longueur de la chaîne est MQ\_SSL\_CIPHER\_SUITE\_LENGTH.

## *SSLClientAuth* **(MQCFIN)**

Authentification du client (identificateur de paramètre: MQIACH\_SSL\_CLIENT\_AUTH).

La valeur peut être

### **MQSCA\_REQUIS**

Authentification client requise

## **MQSCA\_XX\_ENCODE\_CASE\_ONE facultatif**

L'authentification client est facultative.

Indique si IBM WebSphere MQ requiert un certificat du client SSL.

#### *SSLPeerName* **(MQCFST)**

Nom de l'homologue (identificateur de paramètre: MQCACH\_SSL\_PEER\_NAME).

**Remarque :** Une autre façon de restreindre les connexions aux canaux en les comparant au nom distinctif de sujet SSL ou TLS consiste à utiliser des enregistrements d'authentification de canal. Avec les enregistrements d'authentification de canal, différents modèles de nom distinctif de sujet SSL ou TLS peuvent être appliqués au même canal. Si SSLPEER sur le canal et un enregistrement d'authentification de canal sont utilisés pour s'appliquer au même canal, le certificat entrant doit correspondre aux deux modèles afin de se connecter. Pour plus d'informations, voir Enregistrements d'authentification de canal .

La longueur de la chaîne est MQ\_SSL\_PEER\_NAME\_LENGTH. Sous z/OS, il s'agit de MQ\_SSL\_SHORT\_PEER\_NAME\_LENGTH.

Indique le filtre à utiliser pour la comparaison avec le nom distinctif du certificat du gestionnaire de files d'attente ou du client homologue à l'autre extrémité du canal. (Un nom distinctif est l'identificateur du certificat SSL.) Si le nom distinctif dans le certificat reçu de l'homologue ne correspond pas au filtre SSLPEER, le canal ne démarre pas.

### *TpName* **(MQCFST)**

Nom du programme de transaction (identificateur de paramètre: MQCACH\_TP\_NAME).

La longueur maximale de la chaîne est MQ\_TP\_NAME\_LENGTH.

#### *TransportType* **(MQCFIN)**

Type de protocole de transmission (identificateur de paramètre: MQIACH\_XMIT\_PROTOCOL\_TYPE).

La valeur peut être:

**MQXPT\_LU62**

LU 6.2.

**MQXPT\_TCP**

TCP.

**MQXPT\_NETBIOS** NetBIOS.

**MQXPT\_SPX** SPX:

**MQXPT\_DECNET**

DECNET.

#### *UseDLQ* **(MQCFIN)**

Indique si la file d'attente de rebut (ou la file d'attente de messages non livrés) doit être utilisée lorsque les messages ne peuvent pas être distribués par les canaux (identificateur de paramètre: MQIA\_USE\_DEAD\_LETTER\_Q).

La valeur peut être:

#### **MQUSEDLQ\_NO**

Les messages qui ne peuvent pas être distribués par un canal seront traités comme un échec et soit le canal les annulera, soit le canal s'arrêtera, conformément à la valeur de NPMSPEED.

#### **MQUSEDLQ\_OUI**

Si l'attribut DEADQ du gestionnaire de files d'attente fournit le nom d'une file d'attente de rebut, il sera utilisé, sinon le paramètre behvaiour sera celui de MQUSEDLQ\_NO.

## *UserIdentifier* **(MQCFST)**

Identificateur utilisateur de la tâche (identificateur de paramètre: MQCACH\_USER\_ID).

La longueur maximale de la chaîne est MQ\_USER\_ID\_LENGTH. Cependant, seuls les 10 premiers caractères sont utilisés.

## *XmitQName* **(MQCFST)**

Nom de la file d'attente de transmission (identificateur de paramètre: MQCACH\_XMIT\_Q\_NAME).

La longueur maximale de la chaîne est MQ\_Q\_NAME\_LENGTH.

# **Consulter les enregistrements d'authentification de canal**

La commande d'interrogation des enregistrements d'authentification de canal (MQCMD\_INQUIRE\_CHLAUTH\_RECS) extrait les détails de partenaire autorisés et les mappages à MCAUSER pour un canal ou un ensemble de canaux.

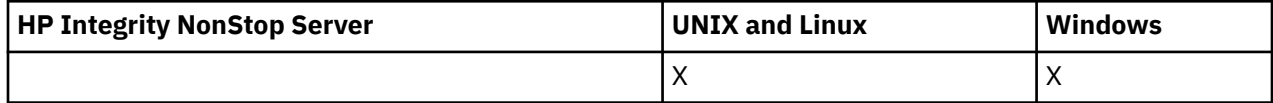

## **Paramètres obligatoires**

## *nom-canal-générique***(MQCFST)**

Nom du canal ou de l'ensemble de canaux sur lesquels vous effectuez une demande (identificateur de paramètre: MQCACH\_CHANNEL\_NAME).

Vous pouvez utiliser l'astérisque (\*) comme caractère générique pour spécifier un ensemble de canaux, sauf si vous définissez l'option Correspondance sur MQMATCH\_RUNCHECK. Si vous définissez le type sur BLOCKADDR, vous devez définir le nom de canal générique sur un astérisque unique, qui correspond à tous les noms de canal.

## **Paramètres optionnels**

## *Adresse***(MQCFST)**

Adresse IP à mapper (identificateur de paramètre: MQCACH\_CONNECTION\_NAME).

Ce paramètre est valide uniquement lorsque **Match** est MQMATCH\_RUNCHECK et ne doit pas être générique.

## *ByteStringFilterCommand* **(MQCFBF)**

Descripteur de commande de filtre de chaîne d'octets. Utilisez ce paramètre pour restreindre la sortie de la commande en spécifiant une condition de filtre. Pour plus d'informations sur l'utilisation de cette condition de filtre, voir [«MQCFBF-Paramètre de filtre de chaîne d'octets PCF», à la page 1154](#page-1153-0) .

Si vous spécifiez un filtre de chaîne d'octets, vous ne pouvez pas également spécifier un filtre de type entier à l'aide du paramètre **IntegerFilterCommand** ou un filtre de chaîne à l'aide du paramètre **StringFilterCommand** .

## *ChannelAuthAttributs***(MQCFIL)**

Attributs d'enregistrement de droits d'accès (identificateur de paramètre: MQIACF\_CHLAUTH\_ATTRS).

Vous pouvez spécifier la valeur suivante dans la liste d'attributs seule. Il s'agit de la valeur par défaut si le paramètre n'est pas spécifié.

## **MQIACF\_ALL**

Tous les attributs.

Si MQIACF\_ALL n'est pas spécifié, indiquez une combinaison des valeurs suivantes:

## **MQCA\_ALTERATION\_DATE**

Date de modification.

#### **MQCA\_ALTERATION\_TIME**

Heure de modification.

### **MQCA\_CHLAUTH\_DESC**

Description.

# **MQCA\_CUSTOM**

Personnalisé.

# **MQCACH\_NOM\_CONNEXION**

Filtre d'adresse IP.

## **ID\_UTILISATEUR\_MCA\_MQCACH\_**

ID utilisateur MCA mappé sur l'enregistrement.

### **SOURCE UTILISATEUR\_MQIACH\_SOURCE**

Source de l'ID utilisateur de cet enregistrement.

## **AVERTISSEMENT MQIACH\_avertissement**

Mode d'avertissement.

## *ClntUser***(MQCFST)**

ID utilisateur vérifié par le client à mettre en correspondance (identificateur de paramètre: MQCACH\_CLIENT\_USER\_ID).

Ce paramètre est valide uniquement lorsque **Match** est MQMATCH\_RUNCHECK.

#### *CommandScope***(MQCFST)**

Portée de la commande (identificateur de paramètre: MQCACF\_COMMAND\_SCOPE). Ce paramètre s'applique à z/OS uniquement.

Indique comment la commande est exécutée lorsque le gestionnaire de files d'attente est membre d'un groupe de partage de files d'attente. Vous pouvez spécifier l'une des valeurs suivantes :

- vide (ou omettre complètement le paramètre). La commande est exécutée sur le gestionnaire de files d'attente dans lequel elle a été entrée.
- un nom de gestionnaire de files d'attente. La commande est exécutée sur le gestionnaire de files d'attente que vous spécifiez, à condition qu'il soit actif dans le groupe de partage de files d'attente. Si vous spécifiez un nom de gestionnaire de files d'attente autre que celui du gestionnaire de files d'attente sur lequel la commande a été entrée, vous devez utiliser un environnement de groupe de partage de files d'attente et le serveur de commandes doit être activé.
- un astérisque (\*). La commande est exécutée sur le gestionnaire de files d'attente local et est également transmise à chaque gestionnaire de files d'attente actif du groupe de partage de files d'attente.

## *IntegerFilterCommande***(MQCFIF)**

Descripteur de commande de filtre entier. Utilisez ce paramètre pour restreindre la sortie de la commande en spécifiant une condition de filtre. Pour plus d'informations sur l'utilisation de cette condition de filtre, voir [«MQCFIF-Paramètre de filtre d'entier PCF», à la page 1159](#page-1158-0) .

Si vous spécifiez un filtre de type entier, vous ne pouvez pas également spécifier un filtre de chaîne d'octets à l'aide du paramètre **ByteStringFilterCommand** ou un filtre de chaîne à l'aide du paramètre **StringFilterCommand** .

## *Correspondance***(MQCFIN)**

Indique le type de correspondance à appliquer (identificateur de paramètre MQIACH\_MATCH). Vous pouvez spécifier l'une des valeurs suivantes:

## **Commande MQMATCH\_RUNCHECK**

Une correspondance spécifique est établie avec le nom de canal fourni et les attributs **Address**, **SSLPeer** , **QMName**et **ClntUser** éventuellement fournis pour rechercher l'enregistrement d'authentification de canal qui sera mis en correspondance par le canal lors de l'exécution s'il se connecte à ce gestionnaire de files d'attente. Si l'enregistrement reconnu a **Warn** défini sur MQWARN\_YES, un deuxième enregistrement peut également être affiché pour afficher

l'enregistrement réel que le canal utilisera lors de l'exécution. Le nom de canal indiqué dans ce cas ne peut pas être générique. Cette option doit être combinée à **Type** MQCAUT\_ALL.

## **MQMATCH\_EXACT**

Ne renvoie que les enregistrements qui correspondent exactement au nom de profil de canal fourni. S'il n'y a pas d'astérisques dans le nom de profil de canal, cette option renvoie la même sortie que MQMATCH\_GENERIC.

## **MQMATCH\_GENERIC**

Tous les astérisques du nom de profil de canal sont traités comme des caractères génériques. S'il n'y a pas d'astérisques dans le nom de profil de canal, cette commande renvoie la même sortie que MQMATCH\_EXACT. Par exemple, un profil ABC\* peut entraîner le renvoi d'enregistrements pour ABC, ABC\* et ABCD.

## **MQMATCH\_ALL**

Renvoie tous les enregistrements possibles qui correspondent au nom de profil de canal fourni. Si le nom de canal est générique dans ce cas, tous les enregistrements correspondant au nom de canal sont renvoyés même s'il existe des correspondances plus spécifiques. Par exemple, un profil de SYSTEM. \* .SVRCONN peut générer des enregistrements pour SYSTEM. \*, SYSTEM.DEF.\*, SYSTEME SYSTEM.DEF.SVRCONNet SYSTEM.ADMIN.SVRCONN renvoyé.

#### *QMName***(MQCFST)**

Nom du gestionnaire de files d'attente partenaire distant à mettre en correspondance (identificateur de paramètre: MQCA\_REMOTE\_Q\_MGR\_NAME).

Ce paramètre est valide uniquement lorsque **Match** est MQMATCH\_RUNCHECK . La valeur ne peut pas être générique.

### *SSLPeer***(MQCFST)**

Nom distinctif du certificat à mettre en correspondance (identificateur de paramètre: MOCACH\_SSL\_PEER\_NAME).

Ce paramètre est valide uniquement lorsque **Match** est MQMATCH\_RUNCHECK .

La valeur **SSLPeer** est spécifiée dans le formulaire standard utilisé pour spécifier un nom distinctif et ne peut pas être une valeur générique.

La longueur maximale du paramètre est MQ\_SSL\_PEER\_NAME\_LENGTH.

#### *StringFilterCommande* **(MQCFSF)**

Descripteur de commande de filtre de chaîne. Utilisez ce paramètre pour restreindre la sortie de la commande en spécifiant une condition de filtre. Pour plus d'informations sur l'utilisation de cette condition de filtre, voir [«MQCFSF-Paramètre de filtre de chaîne PCF», à la page 1166](#page-1165-0) .

Si vous spécifiez un filtre de chaîne, vous ne pouvez pas également spécifier un filtre de chaîne d'octets à l'aide du paramètre **ByteStringFilterCommand** ou un filtre de type entier à l'aide du paramètre **IntegerFilterCommand** .

### *Type***(MQCFIN)**

Type d'enregistrement d'authentification de canal pour lequel définir les détails de partenaire autorisés ou les mappages à MCAUSER (identificateur de paramètre: MQIACF\_CHLAUTH\_TYPE). Les valeurs admises sont les suivantes :

## **MQCAUT\_UTILISATEUR\_BLOC**

Cet enregistrement d'authentification de canal empêche un ou plusieurs utilisateurs spécifiés de se connecter.

#### **MQCAUT\_BLOCKADDR**

Cet enregistrement d'authentification de canal empêche les connexions à partir d'une ou de plusieurs adresses IP spécifiées.

#### **MQCAUT\_SSLPEERMAP**

Cet enregistrement d'authentification de canal mappe les noms distinctifs SSL aux valeurs MCAUSER.

## **MAPPE\_ADRESSE\_MQC**

Cet enregistrement d'authentification de canal mappe les adresses IP aux valeurs MCAUSER.

## **MQCAUT\_USERMAP**

Cet enregistrement d'authentification de canal mappe les ID utilisateur vérifiés aux valeurs MCAUSER.

## **MQCAUT\_QMGRMAP**

Cet enregistrement d'authentification de canal mappe les noms de gestionnaire de files d'attente éloignées aux valeurs MCAUSER.

## **MQCAUT\_ALL**

Renseignez-vous sur tous les types d'enregistrement. Il s'agit de la valeur par défaut.

## **Concepts associés**

Enregistrements d'authentification de canal

# **Consulter les enregistrements d'authentification de canal (réponse)**

La réponse à la commande MQCMD\_INQUIRE\_CHLAUTH\_RECS (Inquire Channel Authentication Records) se compose de l'en-tête de réponse suivi de la combinaison demandée de structures de paramètres d'attribut.

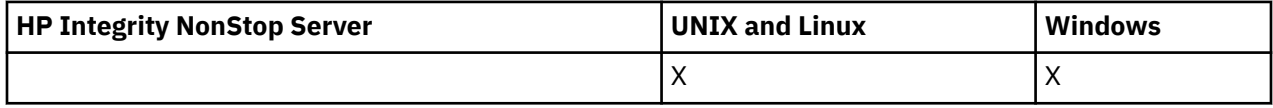

## **Toujours renvoyé:**

*ChlAuth*, *Type*, *Warn(yes)*

- **Toujours renvoyé si le type est MQCAUT\_BLOCKUSER:** *UserList*
- **Toujours renvoyé si le type est MQCAUT\_BLOCKADDR:** *AddrList*

## **Toujours renvoyé si le type est MQCAUT\_SSLPEERMAP:**

*Address (unless blanks)* , *MCAUser (unless blanks)* , *SSLPeer*, *UserSrc*

## **Toujours renvoyé si le type est MQCAUT\_ADDRESSMAP:**

*Address (unless blanks)* , *MCAUser (unless blanks)* , *UserSrc*

## **Toujours renvoyé si le type est MQCAUT\_USERMAP:**

*Address (unless blanks)* , *ClntUser*, *MCAUser (unless blanks)*, *UserSrc*

## **Toujours renvoyé si le type est MQCAUT\_QMGRMAP:**

*Address (unless blanks)* , *MCAUser (unless blanks)* , *QMName*, *UserSrc*

## **Renvoyé si demandé:**

*Address*, *AlterationDate*, *AlterationTime* , *Custom* , *Description*, *MCAUser*, *SSLPeer* , *UserSrc* , *Warn*

## **Données de réponse**

## *AlterationDate* **(MQCFST)**

Date de modification (identificateur de paramètre: MQCA\_ALTERATION\_DATE).

Date de la dernière modification des informations, au format yyyy-mm-dd.

## *AlterationTime* **(MQCFST)**

Heure d'altération (identificateur de paramètre: MQCA\_ALTERATION\_TIME).

Heure à laquelle les informations ont été modifiées pour la dernière fois, au format hh.mm.ss.

## *Address* **(MQCFST)**

Filtre utilisé pour la comparaison avec l'adresse IP du gestionnaire de files d'attente partenaire ou du client à l'autre extrémité du canal (identificateur de paramètre: MQCACH\_CONNECTION\_NAME).

## *AddrList* **(MQCFSL)**

Liste de 100 modèles d'adresse IP au maximum qui ne peuvent pas accéder à ce gestionnaire de files d'attente sur n'importe quel canal (identificateur de paramètre: MQCACH\_CONNECTION\_NAME\_LIST).

## *Chlauth* **(MQCFST)**

Nom du canal ou modèle correspondant à un ensemble de canaux auquel s'applique l'enregistrement d'authentification de canal (identificateur de paramètre: MQCACH\_CHANNEL\_NAME).

## *Description* **(MQCFST)**

Description de l'enregistrement d'authentification de canal (identificateur de paramètre: MQCA\_CHLAUTH\_DESC).

#### *ClntUser* **(MQCFST)**

Le client a affirmé que l'ID utilisateur doit être mappé à un nouvel ID utilisateur, autorisé sans modification ou bloqué (identificateur de paramètre: MQCACH\_CLIENT\_USER\_ID).

## *MCAUser* **(MQCFST)**

Identificateur utilisateur à utiliser lorsque la connexion entrante correspond au nom distinctif SSL, à l'adresse IP, à l'ID utilisateur vérifié par le client ou au nom du gestionnaire de files d'attente éloignées fourni (identificateur de paramètre: MQCACH\_MCA\_USER\_ID).

## *QMName* **(MQCFST)**

Nom du gestionnaire de files d'attente partenaire distantes à mapper à un ID utilisateur, autorisé sans modification ou bloqué (identificateur de paramètre: MQCA\_REMOTE\_Q\_MGR\_NAME).

#### *SSLPeer* **(MQCFST)**

Filtre à utiliser pour la comparaison avec le nom distinctif du certificat provenant du gestionnaire de files d'attente ou du client homologue à l'autre extrémité du canal (identificateur de paramètre: MQCACH\_SSL\_PEER\_NAME).

## *Type* **(MQCFIN)**

Type d'enregistrement d'authentification de canal pour lequel définir les détails de partenaire autorisés ou les mappages à MCAUSER (identificateur de paramètre: MQIACF\_CHLAUTH\_TYPE). Les valeurs qui peuvent être renvoyées sont les suivantes :

## **MQCAUT\_UTILISATEUR\_BLOC**

Cet enregistrement d'authentification de canal empêche un ou plusieurs utilisateurs spécifiés de se connecter.

## **MQCAUT\_BLOCKADDR**

Cet enregistrement d'authentification de canal empêche les connexions à partir d'une ou de plusieurs adresses IP spécifiées.

#### **MQCAUT\_SSLPEERMAP**

Cet enregistrement d'authentification de canal mappe les noms distinctifs SSL aux valeurs **MCAUSER** 

#### **MAPPE\_ADRESSE\_MQC**

Cet enregistrement d'authentification de canal mappe les adresses IP aux valeurs MCAUSER.

#### **MQCAUT\_USERMAP**

Cet enregistrement d'authentification de canal mappe les ID utilisateur vérifiés aux valeurs MCAUSER.

## **MQCAUT\_QMGRMAP**

Cet enregistrement d'authentification de canal mappe les noms de gestionnaire de files d'attente éloignées aux valeurs MCAUSER.

### *UserList* **(MQCFSL)**

Liste de 100 ID utilisateur au maximum qui ne sont pas autorisés à utiliser ce canal ou cet ensemble de canaux (identificateur de paramètre: MQCACH\_MCA\_USER\_ID\_LIST). Utilisez la valeur spéciale \*MQADMIN pour désigner les utilisateurs privilégiés ou les administrateurs. La définition de cette valeur dépend du système d'exploitation, comme suit:

- Sous Windows, tous les membres du groupe mqm , du groupe Administrateurs et de SYSTEM.
- Sous UNIX and Linux, tous les membres du groupe mqm .
- Sous IBM i, les profils (utilisateurs) qmqm et qmqmadm et tous les membres du groupe qmqmadm , ainsi que tout utilisateur défini avec le paramètre spécial \*ALLOBJ .
- Sous z/OS, ID utilisateur sous lequel s'exécutent les espaces adresse de l'initiateur de canal et du gestionnaire de files d'attente.

#### *UserSrc* **(MQCFIN)**

Source de l'ID utilisateur à utiliser pour MCAUSER lors de l'exécution (identificateur de paramètre: MQIACH\_USER\_SOURCE).

Les valeurs qui peuvent être renvoyées sont les suivantes :

#### **MQUSRC\_MAP**

Les connexions entrantes qui correspondent à ce mappage utilisent l'ID utilisateur spécifié dans l'attribut **MCAUser** .

### **Accès\_MQUSRC\_NOACCESS**

Les connexions entrantes qui correspondent à ce mappage n'ont pas accès au gestionnaire de files d'attente et le canal se termine immédiatement.

#### **MQUSRC\_CHANNEL**

Les connexions entrantes qui correspondent à ce mappage utilisent l'ID utilisateur de flux ou tout utilisateur défini sur l'objet canal dans la zone MCAUSER.

#### *Warn* **(MQCFIN)**

Indique si cet enregistrement fonctionne en mode avertissement (identificateur de paramètre: MQIACH\_WARNING).

#### **MQWARN\_NO**

Cet enregistrement ne fonctionne pas en mode avertissement. Toute connexion entrante correspondant à cet enregistrement est bloquée. Il s'agit de la valeur par défaut.

### **MQWARN\_YES**

Cet enregistrement fonctionne en mode avertissement. Toute connexion entrante qui correspond à cet enregistrement et qui serait donc bloquée est autorisée à y accéder. Un message d'erreur est écrit et, si des événements sont configurés, un message d'événement est créé avec les détails de ce qui aurait été bloqué. La connexion est autorisée à se poursuivre.

# **Consulter le programme d'écoute de canal**

La commande Inquire Channel Listener (MQCMD\_INQUIRE\_LISTENER) interroge les attributs des programmes d'écoute WebSphere MQ existants.

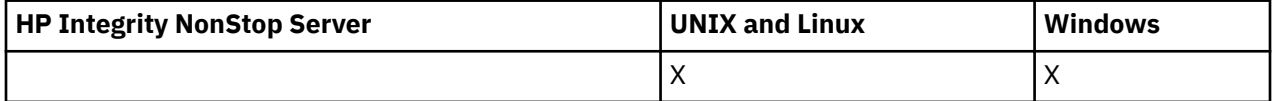

## **Paramètres obligatoires**

#### *ListenerName* **(MQCFST)**

Nom du programme d'écoute (identificateur de paramètre: MQCACH\_LISTENER\_NAME).

Ce paramètre est le nom du programme d'écoute avec les attributs requis. Les noms de programme d'écoute génériques sont pris en charge. Un nom générique est une chaîne de caractères suivie d'un astérisque (\*), par exemple ABC\*, et il sélectionne tous les programmes d'écoute dont le nom commence par la chaîne de caractères sélectionnée. Un astérisque seul correspond à tous les noms possibles.

Le nom du programme d'écoute est toujours renvoyé quels que soient les attributs demandés.

La longueur maximale de la chaîne est MQ\_LISTENER\_NAME\_LENGTH.

# **Paramètres optionnels**

## *IntegerFilterCommand* **(MQCFIF)**

Descripteur de commande de filtre entier. L'identificateur de paramètre doit être un paramètre de type entier autorisé dans *ListenerAttrs* , à l'exception de MQIACF\_ALL.Utilisez ce paramètre pour restreindre la sortie de la commande en spécifiant une condition de filtre. Pour plus d'informations sur l'utilisation de cette condition de filtre, voir [«MQCFIF-Paramètre de filtre d'entier PCF», à la page](#page-1158-0) [1159](#page-1158-0) .

Si vous spécifiez un filtre de type entier, vous ne pouvez pas également spécifier de filtre de chaîne à l'aide du paramètre *StringFilterCommand* .

## *ListenerAttrs* **(MQCFIL)**

Attributs du programme d'écoute (identificateur de paramètre: MQIACF\_LISTENER\_ATTRS).

La liste d'attributs peut spécifier la valeur suivante sur sa propre valeur par défaut si le paramètre n'est pas spécifié:

## **MQIACF\_ALL**

Tous les attributs.

ou une combinaison des éléments suivants:

## **MQCA\_ALTERATION\_DATE**

Date de la dernière modification de la définition.

## **MQCA\_ALTERATION\_TIME**

Heure à laquelle la définition a été modifiée pour la dernière fois.

## **ADRESSE\_IP\_MQCACH\_IP**

Adresse IP du programme d'écoute.

## **MQCACH\_LISTENER\_DESC**

Description de la définition du programme d'écoute.

## **NOM\_LISTE\_MQCACHE**

Nom de la définition du programme d'écoute.

## **MQCACH\_NOM\_LOCAL\_LOCAL**

Nom local NetBIOS utilisé par le programme d'écoute. MQCACH\_LOCAL\_NAME est valide uniquement sous Windows.

## **MQCACH\_NOM\_TP**

Nom du programme de transaction LU 6.2 . MQCACH\_TP\_NAME est valide uniquement sous Windows.

## **ADAPTATEUR\_MQI**

Numéro d'adaptateur sur lequel NetBIOS est à l'écoute. MQIACH\_ADAPTER est valide uniquement sous Windows.

## **JOURNAL\_SAUVEGARDE\_MQI**

Nombre de demandes de connexion simultanées prises en charge par le programme d'écoute.

## **NOMBRE\_COMMANDES\_MQI**

Nombre de commandes que le programme d'écoute peut utiliser. MQIACH\_COMMAND\_COUNT est valide uniquement sous Windows.

## **MQIACH\_LISTENER\_CONTROL**

Indique quand le gestionnaire de files d'attente démarre et arrête le programme d'écoute.

## **NOM\_MQIACH\_COUNT**

Nombre de noms que le programme d'écoute peut utiliser. MQIACH\_NAME\_COUNT est valide uniquement sous Windows.

## **PORT MQIACH\_PORT**

Numéro de port.

## **NOMBRE\_SESSION\_MQIACH\_NOMBRE**

Nombre de sessions que le programme d'écoute peut utiliser. MQIACH\_SESSION\_COUNT est valide uniquement sous Windows.

## **MMQIACH\_SOCKET**

Socket SPX sur lequel écouter. MQIACH\_SOCKET est valide uniquement sous Windows.

## *StringFilterCommand* **(MQCFSF)**

Descripteur de commande de filtre de chaîne. L'identificateur de paramètre doit être n'importe quel paramètre de type chaîne autorisé dans *ListenerAttrs* , à l'exception de MQCACH\_LISTENER\_NAME.Utilisez ce paramètre pour restreindre la sortie de la commande en spécifiant une condition de filtre. Pour plus d'informations sur l'utilisation de cette condition de filtre, voir [«MQCFSF-Paramètre de filtre de chaîne PCF», à la page 1166](#page-1165-0) .

Si vous spécifiez un filtre de chaîne, vous ne pouvez pas également spécifier un filtre de type entier à l'aide du paramètre *IntegerFilterCommand* .

## *TransportType* **(MQCFIN)**

Type de protocole de transport (identificateur de paramètre: MQIACH\_XMIT\_PROTOCOL\_TYPE).

Si vous spécifiez ce paramètre, les informations sont renvoyées uniquement pour les programmes d'écoute définis avec le type de protocole de transport spécifié. Si vous spécifiez dans la liste *ListenerAttrs* un attribut qui n'est valide que pour les programmes d'écoute d'un type de protocole de transport différent, il est ignoré et aucune erreur n'est générée. Si vous spécifiez ce paramètre, il doit se produire immédiatement après le paramètre *ListenerName* .

Si vous ne spécifiez pas ce paramètre ou si vous le spécifiez avec la valeur MQXPT\_ALL, des informations sur tous les programmes d'écoute sont renvoyées. Les attributs valides de la liste *ListenerAttrs* qui ne sont pas applicables au programme d'écoute sont ignorés et aucun message d'erreur n'est émis. La valeur peut être :

## **MQXPT\_ALL**

Tous les types de transport.

## **MQXPT\_LU62**

SNA LU 6.2. MQXPT\_LU62 est valide uniquement sous Windows.

# **MQXPT\_NETBIOS**

NetBIOS. MOXPT\_NETBIOS est valide uniquement sous Windows.

# **MQXPT\_SPX**

SPX: MOXPT\_SPX est valide uniquement sous Windows.

## **MQXPT\_TCP**

Transmission Control Protocol/Internet Protocol (TCP/IP).

# **Interroger le programme d'écoute de canal (réponse)**

La réponse à la commande Inquire Channel Listener (MQCMD\_INQUIRE\_LISTENER) se compose de l'en-tête de réponse suivi de la structure *ListenerName* et de la combinaison demandée de structures de paramètres d'attribut.

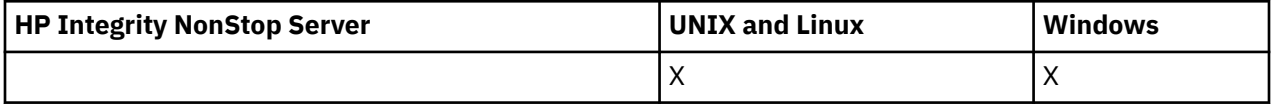

Si un nom de programme d'écoute générique a été spécifié, un tel message est généré pour chaque programme d'écoute trouvé.

**Toujours renvoyé:**

*ListenerName*

## **Renvoyé si demandé:**

*Adapter*, *AlterationDate*, *AlterationTime*, *Backlog*, *Commands*, *IPAddress*, *ListenerDesc*, *LocalName*, *NetbiosNames*, *Port*, *Sessions*, *Socket*, *StartMode*, *TPname*, *TransportType*

# **Données de réponse**

## *AlterationDate* **(MQCFST)**

Date de modification (identificateur de paramètre: MQCA\_ALTERATION\_DATE).

Date, au format yyyy-mm-dd, à laquelle les informations ont été modifiées pour la dernière fois.

## *AlterationTime* **(MQCFST)**

Heure d'altération (identificateur de paramètre: MQCA\_ALTERATION\_TIME).

Heure, au format hh.mm.ss, à laquelle les informations ont été modifiées pour la dernière fois.

#### *Adapter* **(MQCFIN)**

Numéro d'adaptateur (identificateur de paramètre: MQIACH\_ADAPTER).

Numéro de l'adaptateur sur lequel NetBIOS est en mode écoute. Ce paramètre est valide uniquement sous Windows.

#### *Backlog* **(MQCFIN)**

Journal des éléments en attente (identificateur de paramètre: MQIACH\_BACKLOG).

Nombre de demandes de connexions simultanées prises en charge par le programme d'écoute.

#### *Commands* **(MQCFIN)**

Numéro d'adaptateur (identificateur de paramètre: MQIACH\_COMMAND\_COUNT).

Nombre de commandes pouvant être utilisées par le programme d'écoute. Ce paramètre est valide uniquement sous Windows.

## *IPAddress* **(MQCFST)**

Adresse IP (identificateur de paramètre: MQCACH\_IP\_ADDRESS).

Adresse IP du programme d'écoute spécifié en notation décimale à point IPv4 , en notation hexadécimale IPv6 ou sous forme de nom d'hôte alphanumérique.

La longueur maximale de la chaîne est MQ\_CONN\_NAME\_LENGTH

## *ListenerDesc* **(MQCFST)**

Description de la définition du programme d'écoute (identificateur de paramètre: MQCACH\_LISTENER\_DESC).

La longueur maximale de la chaîne est MQ\_LISTENER\_DESC\_LENGTH.

#### *ListenerName* **(MQCFST)**

Nom de la définition du programme d'écoute (identificateur de paramètre: MQCACH\_LISTENER\_NAME).

La longueur maximale de la chaîne est MQ\_LISTENER\_NAME\_LENGTH.

#### *LocalName* **(MQCFST)**

Nom local NetBIOS (identificateur de paramètre: MQCACH\_LOCAL\_NAME).

Nom local NETBIOS utilisé par le programme d'écoute. Ce paramètre est valide uniquement sous Windows.

La longueur maximale de la chaîne est MQ\_CONN\_NAME\_LENGTH

#### *NetbiosNames* **(MQCFIN)**

Noms NetBIOS (identificateur de paramètre: MQIACH\_NAME\_COUNT).

Nombre de noms pris en charge par le programme d'écoute. Ce paramètre est valide uniquement sous Windows.

## *Port* **(MQCFIN)**

Numéro de port (identificateur de paramètre: MQIACH\_PORT).

Numéro de port pour le protocole TCP/IP. Ce paramètre est valide uniquement si la valeur de *TransportType* est MQXPT\_TCP.

## *Sessions* **(MQCFIN)**

Sessions NetBIOS (identificateur de paramètre: MQIACH\_SESSION\_COUNT).

Nombre de sessions pouvant être utilisées par le programme d'écoute. Ce paramètre est valide uniquement sous Windows.

## *Socket* **(MQCFIN)**

Numéro de socket SPX (identificateur de paramètre: MQIACH\_SOCKET).

Socket SPX d'écoute. Ce paramètre est valide uniquement si la valeur de *TransportType* est MQXPT\_SPX.

## *StartMode* **(MQCFIN)**

Mode service (identificateur de paramètre: MQIACH\_LISTENER\_CONTROL).

Indique comment le programme d'écoute doit être démarré et arrêté. La valeur peut être :

## **MQSVC\_CONTROL\_MANUAL**

Le programme d'écoute ne doit pas être démarré automatiquement ni arrêté automatiquement. Il doit être contrôlé par une commande utilisateur. MQSVC\_CONTROL\_MANUAL est la valeur par défaut.

## **MQSVC\_CONTROL\_Q\_MGR**

Le programme d'écoute défini doit être démarré et arrêté en même temps que le gestionnaire de files d'attente.

## **MQSVC\_CONTROL\_Q\_MGR\_START**

Le programme d'écoute doit être démarré en même temps que le gestionnaire de files d'attente, mais il n'est pas demandé de s'arrêter lorsque le gestionnaire de files d'attente est arrêté.

## *TPName* **(MQCFST)**

Nom du programme de transaction (identificateur de paramètre: MQCACH\_TP\_NAME).

Nom du programme de transaction LU 6.2 . Ce paramètre est valide uniquement sous Windows.

La longueur maximale de la chaîne est MQ\_TP\_NAME\_LENGTH

## *TransportType* **(MQCFIN)**

Protocole de transmission (identificateur de paramètre: MQIACH\_XMIT\_PROTOCOL\_TYPE).

La valeur peut être :

## **MQXPT\_TCP**

TCP.

## **MQXPT\_LU62**

LU 6.2. MOXPT LU62 est valide uniquement sous Windows.

## **MQXPT\_NETBIOS**

NetBIOS. MOXPT\_NETBIOS est valide uniquement sous Windows.

## **MQXPT\_SPX**

SPX: MQXPT\_SPX est valide uniquement sous Windows.

## **Consulter le statut du programme d'écoute de canal**

La commande Inquire Channel Listener Status (MQCMD\_INQUIRE\_LISTENER\_STATUS) demande le statut d'une ou de plusieurs instances de programme d'écoute WebSphere MQ .

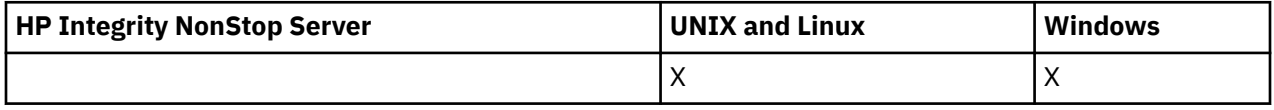

Vous devez spécifier le nom d'un programme d'écoute pour lequel vous souhaitez recevoir des informations de statut. Vous pouvez spécifier un programme d'écoute à l'aide d'un nom de programme d'écoute spécifique ou d'un nom de programme d'écoute générique. A l'aide d'un nom de programme d'écoute générique, vous pouvez afficher:

- Informations de statut pour toutes les définitions de programme d'écoute, à l'aide d'un astérisque (\*) unique, ou
- Informations de statut pour un ou plusieurs programmes d'écoute correspondant au nom spécifié.

# **Paramètres obligatoires**

## *ListenerName* **(MQCFST)**

Nom du programme d'écoute (identificateur de paramètre: MQCACH\_LISTENER\_NAME).

Les noms de programme d'écoute génériques sont pris en charge. Un nom générique est une chaîne de caractères suivie d'un astérisque (\*), par exemple ABC\*, et il sélectionne tous les programmes d'écoute dont le nom commence par la chaîne de caractères sélectionnée. Un astérisque seul correspond à tous les noms possibles.

Le nom du programme d'écoute est toujours renvoyé, quels que soient les attributs demandés.

La longueur maximale de la chaîne est MQ\_LISTENER\_NAME\_LENGTH.

## **Paramètres optionnels**

## *IntegerFilterCommand* **(MQCFIF)**

Descripteur de commande de filtre entier. L'identificateur de paramètre doit être un paramètre de type entier autorisé dans *ListenerStatusAttrs* , à l'exception de MQIACF\_ALL.Utilisez ce paramètre pour restreindre la sortie de la commande en spécifiant une condition de filtre. Pour plus d'informations sur l'utilisation de cette condition de filtre, voir [«MQCFIF-Paramètre de filtre d'entier](#page-1158-0) [PCF», à la page 1159](#page-1158-0) .

Si vous spécifiez un filtre de type entier, vous ne pouvez pas également spécifier de filtre de chaîne à l'aide du paramètre *StringFilterCommand* .

### *ListenerStatusAttrs* **(MQCFIL)**

Attributs de statut du programme d'écoute (identificateur de paramètre: MQIACF\_LISTENER\_STATUS\_ATTRS).

La liste d'attributs peut spécifier la valeur suivante sur sa propre valeur par défaut utilisée si le paramètre n'est pas spécifié:

## **MQIACF\_ALL**

Tous les attributs.

ou une combinaison des éléments suivants:

## **ADRESSE\_IP\_MQCACH\_IP**

Adresse IP du programme d'écoute.

#### **MQCACH\_LISTENER\_DESC**

Description de la définition du programme d'écoute.

#### **NOM\_LISTE\_MQCACHE**

Nom de la définition du programme d'écoute.

#### **DATE MQCACH\_LISTENER\_START\_DATE**

Date à laquelle le programme d'écoute a été démarré.

#### **HEURE-DEMARRAGE-LISTE\_MQCACHE**

Heure à laquelle le programme d'écoute a été démarré.

#### **MQCACH\_NOM\_LOCAL\_LOCAL**

Nom local NetBIOS utilisé par le programme d'écoute. MQCACH\_LOCAL\_NAME est valide uniquement sous Windows.

## **MQCACH\_NOM\_TP**

Nom du programme de transaction LU6.2 . MQCACH\_TP\_NAME est valide uniquement sous Windows.

## **ID\_PROCESSUS\_MQIACF\_ID**

Identificateur de processus du système d'exploitation associé au programme d'écoute.

## **ADAPTATEUR\_MQI**

Numéro d'adaptateur sur lequel NetBIOS est à l'écoute. MQIACH\_ADAPTER est valide uniquement sous Windows.

### **JOURNAL\_SAUVEGARDE\_MQI**

Nombre de demandes de connexion simultanées prises en charge par le programme d'écoute.

## **NOMBRE\_COMMANDES\_MQI**

Nombre de commandes que le programme d'écoute peut utiliser. MQIACH\_COMMAND\_COUNT est valide uniquement sous Windows.

## **MQIACH\_LISTENER\_CONTROL**

Mode de démarrage et d'arrêt du programme d'écoute.

## **STATUT DE LISTE MQIACH\_LISTENER\_STATUS**

Statut du programme d'écoute.

### **NOM\_MQIACH\_COUNT**

Nombre de noms que le programme d'écoute peut utiliser. MQIACH\_NAME\_COUNT est valide uniquement sous Windows.

## **PORT MQIACH\_PORT**

Numéro de port pour TCP/IP.

### **NOMBRE\_SESSION\_MQIACH\_NOMBRE**

Nombre de sessions que le programme d'écoute peut utiliser. MQIACH\_SESSION\_COUNT est valide uniquement sous Windows.

## **MMQIACH\_SOCKET**

Socket SPX. MQIACH\_SOCKET est valide uniquement sous Windows.

### **TYPE DE PROTOCOLE MQIACH\_XMIT\_**

Type de transfert.

#### *StringFilterCommand* **(MQCFSF)**

Descripteur de commande de filtre de chaîne. L'identificateur de paramètre doit être n'importe quel paramètre de type chaîne autorisé dans *ListenerStatusAttrs* , à l'exception de MQCACH\_LISTENER\_NAME.Utilisez ce paramètre pour restreindre la sortie de la commande en spécifiant une condition de filtre. Pour plus d'informations sur l'utilisation de cette condition de filtre, voir [«MQCFSF-Paramètre de filtre de chaîne PCF», à la page 1166](#page-1165-0) .

Si vous spécifiez un filtre de chaîne, vous ne pouvez pas également spécifier un filtre de type entier à l'aide du paramètre *IntegerFilterCommand* .

# **Code d'erreur**

Cette commande peut renvoyer le code d'erreur suivant dans l'en-tête de format de réponse, en plus des valeurs indiquées dans le [«Codes d'erreur applicables à toutes les commandes», à la page 728.](#page-727-0)

## *Reason* **(MQLONG)**

La valeur peut être :

## **MQRCCF\_LSTR\_STATUS\_NOT\_FOUND**

Statut du programme d'écoute introuvable.

# **Consulter le statut du programme d'écoute de canal (réponse)**

La réponse à la commande Inquire Channel Listener Status (MQCMD\_INQUIRE\_LISTENER\_STATUS) comprend l'en-tête de réponse suivi de la structure *ListenerName* et de la combinaison demandée de structures de paramètres d'attribut.

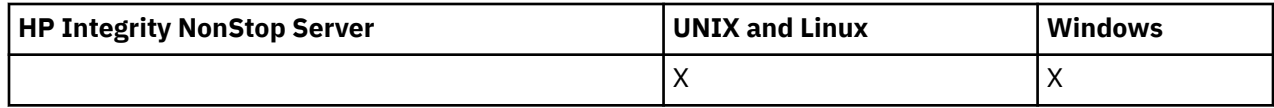

Si un nom de programme d'écoute générique a été spécifié, un tel message est généré pour chaque programme d'écoute trouvé.

#### **Toujours renvoyé:**

*ListenerName*

### **Renvoyé si demandé:**

*Adapter*, *Backlog*, *ChannelCount*, *Commands*, *IPAddress*, *ListenerDesc*, *LocalName*, *NetbiosNames*, *Port*, *ProcessId*, *Sessions*, *Socket*, *StartDate*, *StartMode*, *StartTime*, *Status*, *TPname*, *TransportType*

## **Données de réponse**

### *Adapter* **(MQCFIN)**

Numéro d'adaptateur (identificateur de paramètre: MQIACH\_ADAPTER).

Numéro de l'adaptateur sur lequel NetBIOS est en mode écoute.

## *Backlog* **(MQCFIN)**

Journal des éléments en attente (identificateur de paramètre: MQIACH\_BACKLOG).

Nombre de demandes de connexions simultanées prises en charge par le programme d'écoute.

#### *Commands* **(MQCFIN)**

Numéro d'adaptateur (identificateur de paramètre: MQIACH\_COMMAND\_COUNT).

Nombre de commandes pouvant être utilisées par le programme d'écoute.

## *IPAddress* **(MQCFST)**

Adresse IP (identificateur de paramètre: MQCACH\_IP\_ADDRESS).

Adresse IP du programme d'écoute spécifié en notation décimale à point IPv4 , en notation hexadécimale IPv6 ou sous forme de nom d'hôte alphanumérique.

La longueur maximale de la chaîne est MQ\_CONN\_NAME\_LENGTH

## *ListenerDesc* **(MQCFST)**

Description de la définition du programme d'écoute (identificateur de paramètre: MQCACH\_LISTENER\_DESC).

La longueur maximale de la chaîne est MQ\_LISTENER\_DESC\_LENGTH.

#### *ListenerName* **(MQCFST)**

Nom de la définition du programme d'écoute (identificateur de paramètre: MQCACH\_LISTENER\_NAME).

La longueur maximale de la chaîne est MQ\_LISTENER\_NAME\_LENGTH.

#### *LocalName* **(MQCFST)**

Nom local NetBIOS (identificateur de paramètre: MQCACH\_LOCAL\_NAME).

Nom local NETBIOS utilisé par le programme d'écoute.

La longueur maximale de la chaîne est MQ\_CONN\_NAME\_LENGTH

#### *NetbiosNames* **(MQCFIN)**

Noms NetBIOS (identificateur de paramètre: MQIACH\_NAME\_COUNT).

Nombre de noms pris en charge par le programme d'écoute.

## *Port* **(MQCFIN)**

Numéro de port (identificateur de paramètre: MQIACH\_PORT).

Numéro de port pour le protocole TCP/IP.

#### *ProcessId* **(MQCFIN)**

Identificateur de processus (identificateur de paramètre: MQIACF\_PROCESS\_ID).

Identificateur de processus du système d'exploitation associé au programme d'écoute.

### *Sessions* **(MQCFIN)**

Sessions NetBIOS (identificateur de paramètre: MQIACH\_SESSION\_COUNT).

Nombre de sessions pouvant être utilisées par le programme d'écoute.

#### *Socket* **(MQCFIN)**

Numéro de socket SPX (identificateur de paramètre: MQIACH\_SOCKET).

Le socket SPX sur lequel le programme d'écoute doit être à l'écoute.

#### *StartDate* **(MQCFST)**

Date de début (identificateur de paramètre: MQCACH\_LISTENER\_START\_DATE).

Date, au format yyyy-mm-dd, à laquelle le programme d'écoute a été démarré.

La longueur maximale de la chaîne est MQ\_DATE\_LENGTH

#### *StartMode* **(MQCFIN)**

Mode service (identificateur de paramètre: MQIACH\_LISTENER\_CONTROL).

Indique comment le programme d'écoute doit être démarré et arrêté. La valeur peut être :

#### **MQSVC\_CONTROL\_MANUAL**

Le programme d'écoute ne doit pas être démarré automatiquement ni arrêté automatiquement. Il doit être contrôlé par une commande utilisateur. MQSVC\_CONTROL\_MANUAL est la valeur par défaut.

#### **MQSVC\_CONTROL\_Q\_MGR**

Le programme d'écoute défini doit être démarré et arrêté en même temps que le gestionnaire de files d'attente.

### **MQSVC\_CONTROL\_Q\_MGR\_START**

Le programme d'écoute doit être démarré en même temps que le gestionnaire de files d'attente, mais il n'est pas demandé de s'arrêter lorsque le gestionnaire de files d'attente est arrêté.

#### *StartTime* **(MQCFST)**

Date de début (identificateur de paramètre: MQCACH\_LISTENER\_START\_TIME).

Heure, au format hh.mm.ss, à laquelle le programme d'écoute a été démarré.

La longueur maximale de la chaîne est MQ\_TIME\_LENGTH

## *Status* **(MQCFIN)**

Statut du programme d'écoute (identificateur de paramètre: MQIACH\_LISTENER\_STATUS).

Statut du programme d'écoute. La valeur peut être :

## **MQSVC\_STATUS\_DEMARRAGE**

Le programme d'écoute est en cours d'initialisation.

#### **MQSVC\_STATUS\_RUNNING**

Le programme d'écoute est en cours d'exécution.

## **MQSVC\_STATUS\_ARRÊT**

Le programme d'écoute est en cours d'arrêt.

#### *TPName* **(MQCFST)**

Nom du programme de transaction (identificateur de paramètre: MQCACH\_TP\_NAME).

Nom du programme de transaction LU 6.2 .

La longueur maximale de la chaîne est MQ\_TP\_NAME\_LENGTH

## *TransportType* **(MQCFIN)**

Protocole de transmission (identificateur de paramètre: MQIACH\_XMIT\_PROTOCOL\_TYPE).

La valeur peut être :

## **MQXPT\_TCP**

TCP.

## **MQXPT\_LU62**

LU 6.2. MQXPT\_LU62 est valide uniquement sous Windows.

### **MQXPT\_NETBIOS**

NetBIOS. MQXPT\_NETBIOS est valide uniquement sous Windows.

#### **MQXPT\_SPX**

SPX: MQXPT\_SPX est valide uniquement sous Windows.

## **Consulter les noms de canal**

La commande Inquire Channel names (MQCMD\_INQUIRE\_CHANNEL\_NAMES) permet d'obtenir la liste des noms de canal WebSphere MQ qui correspondent au nom de canal générique et au type de canal facultatif spécifié.

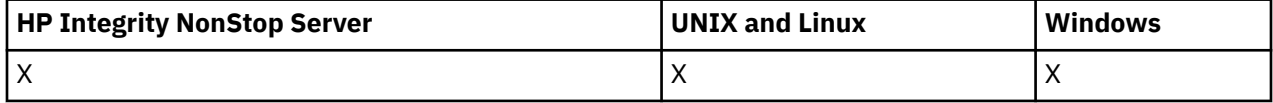

## **Paramètres obligatoires**

## *ChannelName* **(MQCFST)**

Nom du canal (identificateur de paramètre: MQCACH\_CHANNEL\_NAME).

Les noms de canal génériques sont pris en charge. Un nom générique est une chaîne de caractères suivie d'un astérisque (\*), par exemple ABC\*, et il sélectionne tous les objets dont le nom commence par la chaîne de caractères sélectionnée. Un astérisque seul correspond à tous les noms possibles.

La longueur maximale de la chaîne est MQ\_CHANNEL\_NAME\_LENGTH.

## **Paramètres optionnels**

#### *ChannelType* **(MQCFIN)**

Type de canal (identificateur de paramètre: MQIACH\_CHANNEL\_TYPE).

S'il est présent, ce paramètre limite les noms de canal renvoyés aux canaux du type spécifié.

La valeur peut être :

#### **EXPÉDITEUR\_MQCH**

Expéditeur.

#### **SERVEUR\_MQ**

Serveur.

**MQCHT\_RECEIVER**

Récepteur.

## **DEMANDE\_MQCHT\_DEMANDEUR**

Demandeur.

#### **MQCHT\_SVRCONN**

Connexion serveur (à utiliser par les clients).

# **MQCHT\_CLNTCONN**

Connexion client.

## **MQCHT\_CLUSRCVR**

Récepteur de cluster.

#### **MQCHT\_CLUSSDR**

Emetteur de cluster.

## **MQCHT\_ALL**

Tous les types.

La valeur par défaut si ce paramètre n'est pas spécifié est MQCHT\_ALL, ce qui signifie que les canaux de tous types à l'exception de MQCHT\_CLNTCONN sont éligibles.

#### *CommandScope* **(MQCFST)**

Portée de la commande (identificateur de paramètre: MQCACF\_COMMAND\_SCOPE). Ce paramètre s'applique à z/OS uniquement.

Indique comment la commande est exécutée lorsque le gestionnaire de files d'attente est membre d'un groupe de partage de files d'attente. Vous pouvez indiquer un des éléments suivants :

- vide (ou omettre complètement le paramètre). La commande est exécutée sur le gestionnaire de files d'attente dans lequel elle a été entrée.
- un nom de gestionnaire de files d'attente. La commande est exécutée sur le gestionnaire de files d'attente que vous spécifiez, à condition qu'il soit actif dans le groupe de partage de files d'attente. Si vous spécifiez un nom de gestionnaire de files d'attente autre que celui du gestionnaire de files d'attente sur lequel il a été entré, vous devez utiliser un environnement de groupe de partage de files d'attente et le serveur de commandes doit être activé.
- un astérisque (\*). La commande est exécutée sur le gestionnaire de files d'attente local et est également transmise à chaque gestionnaire de files d'attente actif du groupe de partage de files d'attente.

La longueur maximale est MQ\_QSG\_NAME\_LENGTH.

#### *QSGDisposition* **(MQCFIN)**

Disposition de l'objet dans le groupe (identificateur de paramètre: MQIA\_QSG\_DISP). Ce paramètre s'applique à z/OS uniquement.

Indique la disposition de l'objet pour lequel les informations doivent être renvoyées (c'est-à-dire, où elles sont définies et comment elles se comportent). La valeur peut être :

### **MQQSGD\_LIVE**

L'objet est défini en tant que MQQSGD\_Q\_MGR ou MQQSGD\_COPY. MQQSGD\_LIVE est la valeur par défaut si le paramètre n'est pas spécifié.

## **MQQSGD\_ALL**

L'objet est défini en tant que MQQSGD\_Q\_MGR ou MQQSGD\_COPY.

S'il existe un environnement de gestionnaire de files d'attente partagées et que la commande est exécutée sur le gestionnaire de files d'attente où elle a été émise, cette option affiche également des informations sur les objets définis avec MQQSGD\_GROUP.

Si MQQSGD\_LIVE est spécifié ou défini par défaut, ou si MQQSGD\_ALL est spécifié dans un environnement de gestionnaire de files d'attente partagées, la commande peut donner des noms en double (avec des dispositions différentes).

## **MQQSGD\_COPY**

L'objet est défini en tant que MQQSGD\_COPY.

#### **GROUPE\_MQQSG**

L'objet est défini en tant que MQQSGD\_GROUP. MQQSGD\_GROUP est autorisé uniquement dans un environnement de file d'attente partagée.

## **MQQSGD\_Q\_DIR**

L'objet est défini en tant que MQQSGD\_Q\_MGR.

#### **MQQSGD\_PRIVE**

L'objet est défini avec MQQSGD\_Q\_MGR ou MQQSGD\_COPY. MQQSGD\_PRIVATE renvoie les mêmes informations que MQQSGD\_LIVE.

## **Code d'erreur**

Cette commande peut renvoyer le code d'erreur suivant dans l'en-tête de format de réponse, en plus des valeurs indiquées dans le [«Codes d'erreur applicables à toutes les commandes», à la page 728.](#page-727-0)

## *Reason* **(MQLONG)**

La valeur peut être :

## **MQRCCF\_CHANNEL\_NAME\_ERROR**

Erreur de nom de canal.

## **MQRCCF\_CHANNEL\_TYPE\_ERROR**

Type de canal incorrect.

# **Consulter les noms de canal (réponse)**

La réponse à la commande d'interrogation des noms de canal (MQCMD\_INQUIRE\_CHANNEL\_NAMES) consiste en une réponse par canal de connexion client (sauf pour SYSTEM.DEF.CLNTCONN) et un message final avec tous les canaux restants.

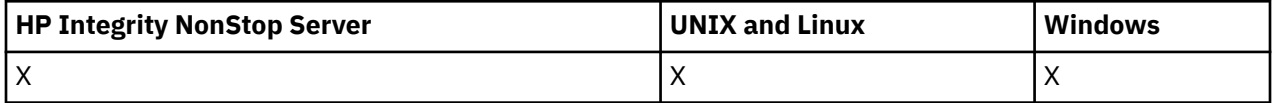

## **Toujours renvoyé:**

*ChannelNames*, *ChannelTypes*

## **Renvoyé si demandé:**

Aucun

Sous z/OS uniquement, une structure de paramètres supplémentaire (avec le même nombre d'entrées que la structure *ChannelNames* ) est renvoyée. Chaque entrée de la structure, *QSGDispositions*, indique la disposition de l'objet avec l'entrée correspondante dans la structure *ChannelNames* .

# **Données de réponse**

## *ChannelNames* **(MQCFSL)**

Liste des noms de canal (identificateur de paramètre: MQCACH\_CHANNEL\_NAMES).

## *ChannelTypes* **(MQCFIL)**

Liste des types de canal (identificateur de paramètre: MQIACH\_CHANNEL\_TYPES).Les valeurs possibles pour les zones de cette structure sont celles autorisées pour le paramètre *ChannelType* , à l'exception de MQCHT\_ALL.

## *QSGDispositions* **(MQCFIL)**

Liste des dispositions QSG (identificateur de paramètre: MQIACF\_QSG\_DISPS). Ce paramètre est valide uniquement sous z/OS.La valeur peut être :

## **MQQSGD\_COPY**

L'objet est défini en tant que MQQSGD\_COPY.

## **GROUPE\_MQQSG**

L'objet est défini en tant que MQQSGD\_GROUP. MQQSGD\_GROUP est autorisé uniquement dans un environnement de file d'attente partagée.

## **MQQSGD\_Q\_DIR**

L'objet est défini en tant que MQQSGD\_Q\_MGR.

# **Consulter le statut d'un canal**

La commande Inquire Channel Status (MQCMD\_INQUIRE\_CHANNEL\_STATUS) demande le statut d'une ou de plusieurs instances de canal.

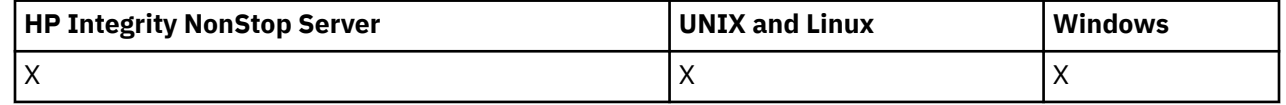

Vous devez indiquer le nom du canal pour lequel vous souhaitez consulter les informations de statut. Ce nom peut être un nom de canal spécifique ou un nom de canal générique. En utilisant un nom de canal générique, vous pouvez demander:

- Informations de statut pour tous les canaux, ou
- Informations d'état pour un ou plusieurs canaux correspondant au nom spécifié.

Vous devez également indiquer si vous souhaitez:

- Les données de statut (des canaux en cours uniquement), ou
- Les données de statut sauvegardées de tous les canaux, ou
- Sous z/OS uniquement, les données de statut abrégées du canal.

Le statut de tous les canaux qui répondent aux critères de sélection est renvoyé, que les canaux aient été définis manuellement ou automatiquement.

**E distributed Cette commande inclut une vérification de la longueur en cours de la file d'attente de** transmission pour le canal, si le canal est un canal CLUSSDR. Pour exécuter cette commande, vous devez être autorisé à interroger la longueur de la file d'attente et, pour ce faire, vous devez disposer des droits *+ inq* sur la file d'attente de transmission. Notez qu'un autre nom pour cette autorité est MQZAO\_INQUIRE.

<mark>L distributed </mark>Sans ce droit, cette commande échoue avec le code anomalie MQRC\_NOT\_AUTHORIZED.

Il existe trois classes de données disponibles pour le statut du canal. Ces classes sont **enregistrées**, **en cours**et **courtes**. Les zones de statut disponibles pour les données sauvegardées constituent un sousensemble des zones disponibles pour les données en cours et sont appelées zones de statut **communes** . Bien que les *champs* de données communes soient identiques, les *valeurs* de données peuvent être différentes pour le statut sauvegardé et le statut en cours. Les autres zones disponibles pour les données en cours sont appelées zones de statut **en cours uniquement** .

- Les données **enregistrées** comprennent les zones de statut communes. Ces données sont réinitialisées aux moments suivants:
	- Pour tous les canaux :
		- Lorsque le canal entre ou quitte l'état STOPPED ou RETRY
	- Pour un canal émetteur :
		- Avant de demander la confirmation qu'un lot de messages a été reçu ;
		- Lorsque la confirmation a été reçue
	- Pour un canal récepteur :
		- Juste avant de confirmer qu'un lot de messages a été reçu.
	- Pour un canal de connexion serveur:
		- Aucune donnée n'est sauvegardée.

Par conséquent, un canal qui n'a jamais été en cours n'a pas de statut sauvegardé.

- Les données **En cours** comprennent les zones de statut communes et les zones de statut en cours uniquement. Les zones de données sont continuellement mises à jour lorsque des messages sont envoyés ou reçus.
- Les données **courtes** sont constituées du nom du gestionnaire de files d'attente propriétaire de l'instance de canal. Cette classe de données est disponible uniquement sur z/OS.

Ce mode de fonctionnement a les conséquences suivantes:

- Un canal inactif peut ne pas avoir de statut sauvegardé s'il n'a jamais été en cours ou s'il n'a pas encore atteint un point où le statut sauvegardé est réinitialisé.
- Les zones de données "communes" peuvent avoir des valeurs différentes pour le statut sauvegardé et le statut en cours.
- Un canal en cours a toujours le statut en cours et peut avoir le statut sauvegardé.

Les canaux peuvent être en cours ou inactifs:

#### **Canaux en cours**

Il s'agit de canaux qui ont été démarrés ou sur lesquels un client s'est connecté et qui ne sont pas terminés ou déconnectés normalement. Il se peut qu'ils n'aient pas encore atteint le point de transférer des messages ou des données, ni même d'établir un contact avec le partenaire. Les canaux en cours ont le statut **en cours** et peuvent également avoir le statut **sauvegardé** ou **abrégé** .

Le terme **Actif** est utilisé pour décrire l'ensemble des canaux en cours qui ne sont pas arrêtés.

## **Canaux inactifs**

Il s'agit de canaux qui n'ont pas été démarrés ou sur lesquels un client n'est pas connecté, ou qui sont terminés ou déconnectés normalement. (Si un canal est arrêté, il n'est pas encore considéré comme terminé normalement et est donc toujours à jour.) Les canaux inactifs ont le statut **sauvegardé** ou aucun statut du tout.

Il peut exister plusieurs instances d'un canal récepteur, demandeur, émetteur de cluster, récepteur de cluster ou de connexion serveur en même temps (le demandeur agit en tant que récepteur). Cette situation se produit si plusieurs émetteurs, dans des gestionnaires de files d'attente différents, lancent chacun une session avec ce récepteur, en utilisant le même nom de canal. Pour les canaux d'autres types, il ne peut y avoir qu'une seule instance à la fois.

Toutefois, pour tous les types de canal, plusieurs ensembles d'informations de statut sauvegardées peuvent être disponibles pour un nom de canal particulier. Au plus un de ces ensembles se rapporte à une instance en cours du canal, le reste se rapporte à des instances en cours précédentes. Plusieurs instances se produisent si des noms de file d'attente de transmission ou des noms de connexion différents ont été utilisés avec le même canal. Cette situation peut se produire dans les cas suivants:

- Au niveau d'un expéditeur ou d'un serveur:
	- Si le même canal a été connecté par des demandeurs différents (serveurs uniquement),
	- Si le nom de la file d'attente de transmission a été modifié dans la définition, ou
	- Si le nom de la connexion a été modifié dans la définition.
- Au niveau d'un récepteur ou d'un demandeur:
	- Si le même canal a été connecté par des émetteurs ou des serveurs différents, ou
	- Si le nom de connexion a été modifié dans la définition (pour les canaux demandeurs initiant la connexion).

Le nombre d'ensembles renvoyés pour un canal particulier peut être limité à l'aide des paramètres *XmitQName*, *ConnectionName* et *ChannelInstanceType* .

## **Paramètres obligatoires**

## *ChannelName* **(MQCFST)**

Nom du canal (identificateur de paramètre: MQCACH\_CHANNEL\_NAME).

Les noms de canal génériques sont pris en charge. Un nom générique est une chaîne de caractères suivie d'un astérisque (\*), par exemple ABC\*, et il sélectionne tous les objets dont le nom commence par la chaîne de caractères sélectionnée. Un astérisque seul correspond à tous les noms possibles.

Le nom de canal est toujours renvoyé, quels que soient les attributs d'instance demandés.

La longueur maximale de la chaîne est MQ\_CHANNEL\_NAME\_LENGTH.

## *MaxResponses* **(MQCFIN)**

Nombre maximal de clients pour lesquels renvoyer le statut. Ce paramètre est facultatif pour tous les canaux.

### *ResponseRestartPoint* **(MQCFIN)**

Premier client pour lequel renvoyer le statut. La combinaison de ce paramètre avec **MaxResponses** permet de spécifier la plage de clients. Ce paramètre est facultatif pour tous les autres canaux.

# **Paramètres optionnels**

## *ChannelDisposition* **(MQCFIN)**

Disposition de canal (identificateur de paramètre: MQIACH\_CHANNEL\_DISP). Ce paramètre s'applique à z/OS uniquement.

Indique la disposition des canaux pour lesquels des informations doivent être renvoyées. La valeur peut être :

## **MQCHLD\_ALL**

Renvoie les informations de statut demandées pour les canaux privés.

Dans un environnement de file d'attente partagée où la commande est exécutée sur le gestionnaire de files d'attente où elle a été émise, ou si *ChannelInstanceType* a la valeur MQOT\_CURRENT\_CHANNEL, cette option affiche également les informations de statut demandées pour les canaux partagés.

## **MQCHLD\_PRIVE**

Renvoie les informations de statut demandées pour les canaux privés.

## **MQCHLD\_SHARED**

Renvoie les informations de statut demandées pour les canaux partagés.

Les informations de statut renvoyées pour les différentes combinaisons de *ChannelDisposition*, *CommandScope*et de type de statut sont récapitulées dans Tableau 63, à la page 925, Tableau 64, à la page 925et [Tableau 65, à la page 926](#page-925-0).

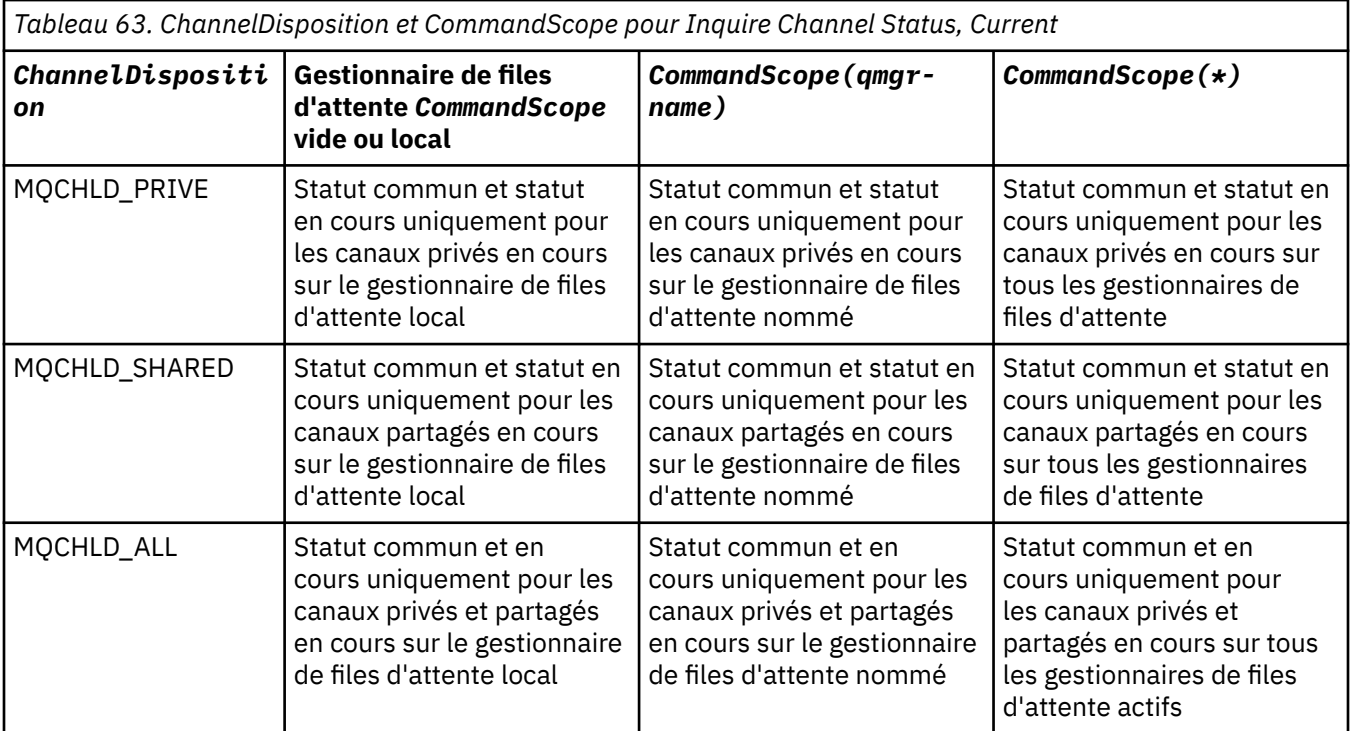

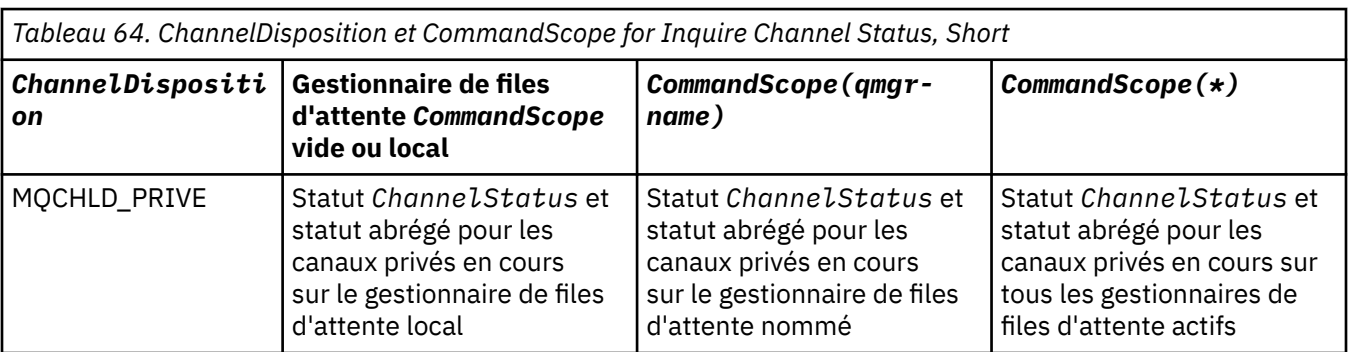

<span id="page-925-0"></span>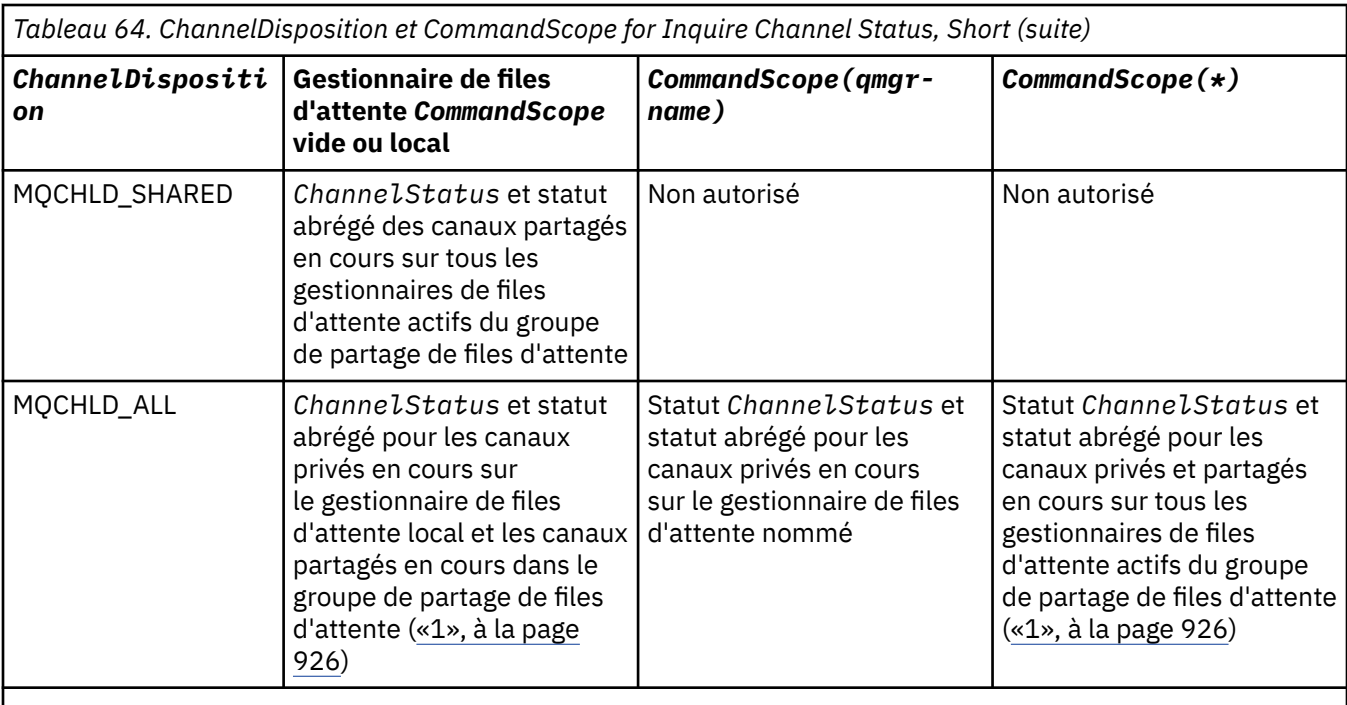

## **Remarque :**

1. Dans ce cas, vous obtenez deux ensembles distincts de réponses à la commande sur le gestionnaire de files d'attente où elle a été entrée ; un pour MQCHLD\_PRIVATE et un pour MQCHLD\_SHARED.

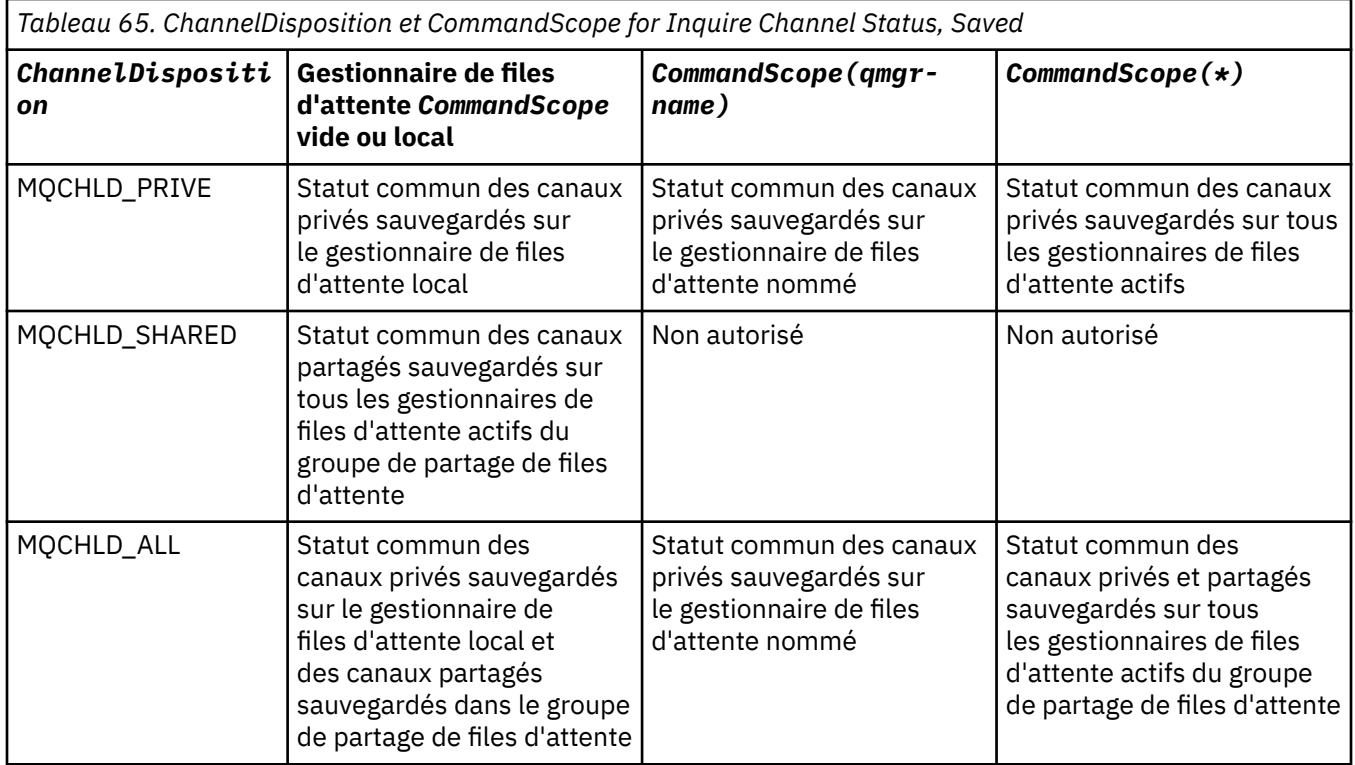

Vous ne pouvez pas utiliser ce paramètre comme mot clé de filtre.

# *ClientIdentifer* **(MQCFST)**

ClientId du client.

## *MaxResponses* **(MQCFIN)**

Nombre maximal de clients pour lesquels renvoyer le statut.

## *ResponseRestartPoint* **(MQCFIN)**

Premier client pour lequel renvoyer le statut. La combinaison de ce paramètre avec **MaxResponses** permet de spécifier la plage de clients.

## *ChannelInstanceAttrs* **(MQCFIL)**

Attributs d'instance de canal (identificateur de paramètre: MQIACH\_CHANNEL\_INSTANCE\_ATTRS).

Si des informations de statut non pertinentes pour le type de canal particulier sont demandées, il ne s'agit pas d'une erreur. De même, il n'est pas erroné de demander des informations de statut qui ne s'appliquent qu'aux canaux actifs pour les instances de canal sauvegardées. Dans les deux cas, aucune structure n'est renvoyée dans la réponse pour les informations concernées.

Pour une instance de canal sauvegardée, les attributs MQCACH\_CURRENT\_LUWID, MQIACH\_CURRENT\_MSGS et MQIACH\_CURRENT\_SEQ\_NUMBER contiennent des informations significatives uniquement si l'instance de canal est en attente de validation. Toutefois, les valeurs d'attribut sont toujours renvoyées lorsqu'elles sont demandées, même si l'instance de canal n'est pas en attente de validation.

La liste d'attributs peut spécifier la valeur suivante seule:

## **MQIACF\_ALL**

Tous les attributs.

MQIACF\_ALL est la valeur par défaut utilisée si le paramètre n'est pas spécifié ou s'il peut spécifier une combinaison des valeurs suivantes:

• Pertinent pour le statut commun:

Les informations suivantes s'appliquent à tous les ensembles de statuts de canal, que l'ensemble soit à jour ou non.

## **MQCACH\_CHANNEL\_NAME**

Nom de canal.

## **MQCACH\_NOM\_CONNEXION**

nom de la connexion.

## **MQCACH\_CURRENT\_LUWID**

Identificateur d'unité de travail logique pour le lot en cours.

#### **MQCACH\_LAST\_LUWID**

Identificateur de l'unité de travail logique du dernier lot validé.

## **MQCACH\_NOM\_Q\_XMIT\_CACHE**

Nom de la file d'attente de transmission.

## **MQIACH\_CHANNEL\_TYPE\_INSTANCE\_TYPE**

Type d'instance de canal.

## **TYPE MQIACH\_CHANNEL\_TYPE**

Type de canal.

## **MQIACH\_CURRENT\_MSGS**

Nombre de messages envoyés ou reçus dans le lot en cours.

#### **NUMERO MQIACH\_CURRENT\_SEQ\_NUMBER**

Numéro de séquence du dernier message envoyé ou reçu.

## **ETAT\_INDOUBT\_MQIACH\_INDOUBT\_STATUS**

Indique si le canal est actuellement en attente de validation.

## **NUMERO\_SEQ\_LAST\_MQIACH\_**

Numéro de séquence du dernier message dans le dernier lot validé.

MQCACH\_CURRENT\_LUWID, MQCACH\_LAST\_LUWID, MQIACH\_CURRENT\_MSGS, MQIACH\_CURRENT\_SEQ\_NUMBER, MQIACH\_INDOUBT\_STATUS et MQIACH\_LAST\_SEQ\_NUMBER ne s'appliquent pas aux canaux de connexion serveur et aucune valeur n'est renvoyée. S'ils sont indiqués dans la commande, ils sont ignorés.

• Pertinent pour le statut en cours uniquement:

Les informations suivantes s'appliquent uniquement aux instances de canal en cours. Les informations s'appliquent à tous les types de canal, sauf indication contraire.

#### **MQCA\_Q\_MGR\_NAME**

Nom du gestionnaire de files d'attente propriétaire de l'instance de canal. Ce paramètre est valide uniquement sous z/OS.

## **MQCA\_REMOTE\_Q\_MGR\_NAME**

Nom du gestionnaire de files d'attente ou nom du groupe de partage de files d'attente du système distant. Le nom du gestionnaire de files d'attente éloignées est toujours renvoyé quels que soient les attributs d'instance demandés.

## **MQCACH\_CHANNEL\_START\_DATE**

Date de démarrage du canal.

#### **MQCACH\_CHANNEL\_START\_TIME**

Heure de démarrage du canal.

#### **MQCACH\_LAST\_MSG\_DATE**

Date d'envoi du dernier message ou de traitement de l'appel MQI.

#### **MQCACH\_LAST\_MSG\_TIME**

Heure à laquelle le dernier message a été envoyé ou l'appel MQI a été traité.

## **ADRESSE\_LOCAL\_MQCACH\_LOCAL\_ADDRESS**

Adresse des communications locales du canal.

## **MQCACH\_MCA\_NOM\_TRAVAIL**

Nom du travail MCA.

Ce paramètre n'est pas valide sur z/OS.

Vous ne pouvez pas utiliser MQCACH\_MCA\_JOB\_NAME comme paramètre de filtrage.

### **ID\_UTILISATEUR\_MCA\_MQCACH\_**

ID utilisateur utilisé par l'agent MCA.

### **MQCACH\_REMOTE\_APPL\_TAG**

Nom de l'application partenaire distante. MQCACH\_REMOTE\_APPL\_TAG est le nom de l'application client à l'extrémité distante du canal. Ce paramètre ne s'applique qu'aux canaux de connexion serveur.

## **MQCACH\_PRODUIT\_DISTANT**

Identificateur de produit du partenaire distant. Il s'agit de l'identificateur de produit du code IBM WebSphere MQ s'exécutant à l'extrémité distante du canal.

#### **VERSION\_DISTANT\_CACHE**

Version du partenaire distant. Il s'agit de la version du code IBM WebSphere MQ exécuté à l'extrémité distante du canal.

### **MQCACH\_SSL\_SHORT\_PEER\_NAME**

Nom d'homologue abrégé SSL.

#### **MQCACH\_SSL\_CERT\_NOM DE DIFFUSION**

Nom distinctif complet de l'émetteur du certificat distant.

#### **MQCACH\_SSL\_CERT\_USER\_ID**

ID utilisateur associé au certificat distant. MQCACH\_SSL\_CERT\_USER\_ID est valide uniquement sur z/OS .

#### **MQIA\_CANAL\_SURVEILLANCE**

Niveau de collecte des données de surveillance.

#### **MQIACF\_SURVEILLANCE**

Tous les attributs de surveillance du statut des canaux. Ces attributs sont les suivants:

### **MQIA\_CANAL\_SURVEILLANCE**

Niveau de collecte des données de surveillance.

## **INDICATEUR\_TAILLE\_BATCH\_MQIACH\_BATCH\_**

Taille de lot.

#### **MOT\_COMPRESSION\_MQIACH\_RATE**

Le taux de compression atteint s'affiche au pourcentage le plus proche.

#### **Heure\_COMPRESSION\_MQIACH\_MQ**

Durée par message, affichée en microsecondes, passée pendant la compression ou la décompression.

## **INDICATEUR\_HEURE\_EXPIRATION\_MQIACH\_**

Heure de sortie.

## **INDICATEUR\_HEURE\_RÉSEAU\_MQIACH\_**

Temps réseau.

### **MQIACH\_XMITQ\_MSGS\_XX\_ENCODE\_CASE\_ONE disponible**

Nombre de messages disponibles pour le canal dans la file d'attente de transmission.

#### **MQIACH\_XMITQ\_INDICATEUR\_TEMPS**

Heure de la file d'attente de transmission.

Vous ne pouvez pas utiliser MQIACF\_MONITORING comme paramètre pour le filtrage.

### **INDICATEUR\_TAILLE\_BATCH\_MQIACH\_BATCH\_**

Taille de lot.

Vous ne pouvez pas utiliser MQIACH\_BATCH\_SIZE\_INDICATOR comme paramètre de filtrage.

#### **MQIACH\_BATCHES**

Nombre de lots terminés.

## **MQIACH\_BUFFERS\_RCVD**

Nombre de mémoires tampon reçues.

## **MQIACH\_BUFFERS\_SENT**

Nombre de mémoires tampon envoyées.

## **MQIACH\_BYTES\_RCVD**

Nombre d'octets reçus.

#### **MQIACH\_BYTES\_SENT**

Nombre d'octets envoyés.

## **MQIACH\_CHANNEL\_SUBSTATE**

Sous-statut du canal.

#### **MOT\_COMPRESSION\_MQIACH\_RATE**

Le taux de compression atteint s'affiche au pourcentage le plus proche.

Vous ne pouvez pas utiliser MQIACH\_COMPRESSION\_RATE comme paramètre de filtrage.

### **Heure\_COMPRESSION\_MQIACH\_MQ**

Durée par message, affichée en microsecondes, passée pendant la compression ou la décompression.

Vous ne pouvez pas utiliser MQIACH\_COMPRESSION\_TIME comme paramètre de filtrage.

### **MQIACH\_CURRENT\_SHARING\_CONVS**

Demande des informations sur le nombre actuel de conversations sur cette instance de canal.

Cet attribut s'applique uniquement aux canaux de connexion serveur TCP/IP.

#### **INDICATEUR\_HEURE\_EXPIRATION\_MQIACH\_**

Heure de sortie.

Vous ne pouvez pas utiliser MQIACH\_EXIT\_TIME\_INDICATOR comme paramètre de filtrage.

#### **MQIACH\_HDR\_COMPRESSION**

Technique utilisée pour compresser les données d'en-tête envoyées par le canal.

#### **INTERVALLE\_ALIVE\_KEEP\_MQIACH\_**

Intervalle KeepAlive utilisé pour cette session. Ce paramètre est significatif uniquement pour z/OS.

## **MQIACH\_LONG\_RETRIES\_LEFT**

Nombre de tentatives de relance longues restantes.

#### **LONGUEUR\_MSG\_MAX\_MQIACH\_MQI**

Longueur maximale des messages. MQIACH\_MAX\_MSG\_LENGTH est valide uniquement sur z/OS.

#### **MQIACH\_MAX\_SHARING\_CONVS**

Demande des informations sur le nombre maximal de conversations sur cette instance de canal.

Cet attribut s'applique uniquement aux canaux de connexion serveur TCP/IP.

#### **STATUT MCA\_MQIACH\_**

Statut MCA.

Vous ne pouvez pas utiliser MQIACH\_MCA\_STATUS comme paramètre de filtrage.

#### **MQIACH\_MSG\_COMPRESSION**

Technique utilisée pour compresser les données de message envoyées par le canal.

#### **MQIACH\_MSGS**

Nombre de messages envoyés ou reçus ou nombre d'appels MQI traités.

#### **INDICATEUR\_HEURE\_RÉSEAU\_MQIACH\_**

Temps réseau.

Vous ne pouvez pas utiliser MQIACH\_NETWORK\_TIME\_INDICATOR comme paramètre de filtrage.

#### **MQIACH\_SHORT\_RETRIES\_LEFT**

Nombre de tentatives restantes de relance abrégée.

#### **MQIACH\_SSL\_KEY\_RESETS**

Nombre de réinitialisations de clé SSL réussies.

### **DATE DE RESET\_SSL\_MQIACH\_**

Date de la précédente réinitialisation réussie de la clé secrète SSL.

#### **Heure\_RESET\_SSL\_MQIACH\_**

Heure de la précédente réinitialisation réussie de la clé secrète SSL.

#### **MQIACH\_STOP\_DEMANDÉ**

Indique si la demande d'arrêt de l'utilisateur a été reçue.

#### **MQIACH\_XMITQ\_MSGS\_XX\_ENCODE\_CASE\_ONE disponible**

Nombre de messages disponibles pour le canal dans la file d'attente de transmission.

## **MQIACH\_XMITQ\_INDICATEUR\_TEMPS**

Heure de la file d'attente de transmission.

Vous ne pouvez pas utiliser MQIACH\_XMITQ\_TIME\_INDICATOR comme paramètre de filtrage.

La valeur suivante est prise en charge sur toutes les plateformes:

### **TAILLE DE LOT MQIACH\_**

Taille de lot.

La valeur suivante est prise en charge sur toutes les plateformes:

#### **MQIACH\_VAL\_HB\_INTERVAL**

Intervalle des pulsations (secondes).

#### **MQIACH\_NPM\_SPEED**

Vitesse des messages non persistants.

Les attributs suivants ne s'appliquent pas aux canaux de connexion serveur et aucune valeur n'est renvoyée. S'ils sont spécifiés dans la commande, ils sont ignorés:

- INDICATEUR\_TAILLE\_BATCH\_MQIACH\_BATCH\_
- TAILLE DE LOT MQIACH\_
- MQIACH\_BATCHES
- MQIACH\_LONG\_RETRIES\_LEFT
- HEURE\_RESEAU\_RESEAU MQIACH\_MQ
- MQIACH\_NPM\_SPEED
- MQCA\_REMOTE\_Q\_MGR\_NAME
- MQIACH\_SHORT\_RETRIES\_LEFT
- MQIACH\_XMITQ\_MSGS\_XX\_ENCODE\_CASE\_ONE disponible
- MQIACH\_XMITQ\_INDICATEUR\_TEMPS

Les attributs suivants s'appliquent uniquement aux canaux de connexion serveur. S'il est spécifié dans la commande pour d'autres types de canal, l'attribut est ignoré et aucune valeur n'est renvoyée:

- MQIACH\_CURRENT\_SHARING\_CONVS
- MQIACH\_MAX\_SHARING\_CONVS
- Pertinent pour le statut abrégé:

Le paramètre suivant s'applique aux canaux en cours sous z/OS:

### **MQCACH\_Q\_MGR\_NAME**

Nom du gestionnaire de files d'attente propriétaire de l'instance de canal.

#### *ChannelInstanceType* **(MQCFIN)**

Type d'instance de canal (identificateur de paramètre: MQIACH\_CHANNEL\_INSTANCE\_TYPE).

Il est toujours renvoyé quels que soient les attributs d'instance de canal demandés.

La valeur peut être :

## **MQOT\_CANAL\_EN\_COURS**

Statut du canal.

MQOT\_CURRENT\_CHANNEL est la valeur par défaut et indique que seules les informations de statut en cours pour les canaux actifs doivent être renvoyées.

Des informations de statut communes et des informations de statut uniquement actives peuvent être demandées pour les canaux en cours.

## **CANAL\_SAUVEGARDE\_MQOT\_SAVED\_ENREGISTREMENT**

Statut de canal sauvegardé.

Spécifiez MQOT\_SAVED\_CHANNEL pour que les informations de statut sauvegardées pour les canaux actifs et inactifs soient renvoyées.

Seules les informations de statut communes peuvent être renvoyées. Les informations d'état actif uniquement ne sont pas renvoyées pour les canaux actifs si ce mot clé est indiqué.

#### **MQOT\_SHORT\_CHANNEL**

Statut du canal abrégé (valide sous z/OS uniquement).

Spécifiez MQOT\_SHORT\_CHANNEL pour renvoyer des informations de statut abrégées pour les canaux en cours.

Les autres informations de statut commun et de statut en cours uniquement ne sont pas renvoyées pour les canaux en cours si ce mot clé est indiqué.

Vous ne pouvez pas utiliser MQIACH\_CHANNEL\_INSTANCE\_TYPE comme paramètre de filtrage.

## *CommandScope* **(MQCFST)**

Portée de la commande (identificateur de paramètre: MQCACF\_COMMAND\_SCOPE). Ce paramètre s'applique à z/OS uniquement.

Indique comment la commande est exécutée lorsque le gestionnaire de files d'attente est membre d'un groupe de partage de files d'attente. Vous pouvez indiquer un des éléments suivants :

- vide (ou omettre complètement le paramètre). La commande est exécutée sur le gestionnaire de files d'attente dans lequel elle a été entrée.
- un nom de gestionnaire de files d'attente. La commande est exécutée sur le gestionnaire de files d'attente que vous spécifiez, à condition qu'il soit actif dans le groupe de partage de files d'attente. Si vous spécifiez un nom de gestionnaire de files d'attente autre que celui du gestionnaire de files d'attente sur lequel il a été entré, vous devez utiliser un environnement de groupe de partage de files d'attente et le serveur de commandes doit être activé.
- un astérisque (\*). La commande est exécutée sur le gestionnaire de files d'attente local et est également transmise à chaque gestionnaire de files d'attente actif du groupe de partage de files d'attente.

La longueur maximale est MQ\_QSG\_NAME\_LENGTH.

Vous ne pouvez pas utiliser *CommandScope* comme paramètre de filtrage.

#### *ConnectionName* **(MQCFST)**

Nom de connexion (identificateur de paramètre: MQCACH\_CONNECTION\_NAME).

Si ce paramètre est présent, les instances de canal éligibles sont limitées à celles qui utilisent ce nom de connexion. S'il n'est pas spécifié, les instances de canal éligibles ne sont pas limitées de cette manière.

Le nom de connexion est toujours renvoyé, quels que soient les attributs d'instance demandés.

La valeur renvoyée pour *ConnectionName* peut ne pas être la même que dans la définition de canal et peut différer entre le statut de canal en cours et le statut de canal sauvegardé. (L'utilisation de *ConnectionName* pour limiter le nombre d'ensembles de statuts n'est donc pas recommandée.)

Par exemple, lors de l'utilisation de TCP, si *ConnectionName* dans la définition de canal:

- Est vide ou au format *nom d'hôte* , la valeur de statut du canal possède l'adresse IP résolue.
- Inclut le numéro de port, la valeur de statut de canal en cours inclut le numéro de port (sauf sur z/OS), mais pas la valeur de statut de canal sauvegardé.

La longueur maximale de la chaîne est MQ\_CONN\_NAME\_LENGTH.

#### *IntegerFilterCommand* **(MQCFIF)**

Descripteur de commande de filtre entier. L'identificateur de paramètre doit être un paramètre de type entier autorisé dans *ChannelInstanceAttrs* , à l'exception de MQIACF\_ALL et d'autres paramètres, comme indiqué.Utilisez ce paramètre pour restreindre la sortie de la commande en spécifiant une condition de filtre. Pour plus d'informations sur l'utilisation de cette condition de filtre, voir [«MQCFIF-Paramètre de filtre d'entier PCF», à la page 1159](#page-1158-0) .

Si vous spécifiez un filtre de type entier, vous ne pouvez pas également spécifier de filtre de chaîne à l'aide du paramètre *StringFilterCommand* .

#### *StringFilterCommand* **(MQCFSF)**

Descripteur de commande de filtre de chaîne. L'identificateur de paramètre doit être n'importe quel paramètre de type chaîne autorisé dans *ChannelInstanceAttrs* , à l'exception de MQCACH\_CHANNEL\_NAME et d'autres paramètres, comme indiqué.Utilisez ce paramètre pour restreindre la sortie de la commande en spécifiant une condition de filtre. Pour plus d'informations sur l'utilisation de cette condition de filtre, voir [«MQCFSF-Paramètre de filtre de chaîne PCF», à la page](#page-1165-0) [1166](#page-1165-0) .

Si vous spécifiez un filtre de chaîne pour *ConnectionName* ou *XmitQName*, vous ne pouvez pas également spécifier le paramètre *ConnectionName* ou *XmitQName* .

Si vous spécifiez un filtre de chaîne, vous ne pouvez pas également spécifier un filtre de type entier à l'aide du paramètre *IntegerFilterCommand* .

#### *XmitQName* **(MQCFST)**

Nom de la file d'attente de transmission (identificateur de paramètre: MQCACH\_XMIT\_Q\_NAME).

Si ce paramètre est présent, les instances de canal éligibles sont limitées à celles qui utilisent cette file d'attente de transmission. S'il n'est pas spécifié, les instances de canal éligibles ne sont pas limitées de cette manière.

Le nom de la file d'attente de transmission est toujours renvoyé, quels que soient les attributs d'instance demandés.

La longueur maximale de la chaîne est MQ\_Q\_NAME\_LENGTH.

## **Code d'erreur**

Cette commande peut renvoyer le code d'erreur suivant dans l'en-tête de format de réponse, en plus des valeurs indiquées dans le [«Codes d'erreur applicables à toutes les commandes», à la page 728.](#page-727-0)

#### *Reason* **(MQLONG)**

La valeur peut être :

**MQRCCF\_CHANNEL\_NAME\_ERROR** Erreur de nom de canal.

**MQRCCF\_CHANNEL\_NOT\_FOUND**

Canal introuvable.

**MQRCCF\_CHL\_INST\_TYPE\_ERROR** Type d'instance de canal incorrect.

**MQRCCF\_CHL\_STATUS\_NOT\_FOUND** Statut de canal introuvable.

**MQRCCF\_XMIT\_Q\_NAME\_ERROR** Erreur de nom de file d'attente de transmission.

# **Interroger le statut du canal (MQTT)**

La commande INQUIRE CHANNEL STATUS (MQCMD\_INQUIRE\_CHANNEL\_STATUS) (MQTT) demande le statut d'une ou de plusieurs instances de canal de télémétrie.

Vous devez indiquer le nom du canal pour lequel vous souhaitez consulter les informations de statut. Ce nom peut être un nom de canal spécifique ou un nom de canal générique. En utilisant un nom de canal générique, vous pouvez demander:

- Informations de statut pour tous les canaux, ou
- Informations d'état pour un ou plusieurs canaux correspondant au nom spécifié.

**Remarque :** La commande **Inquire Channel Status** pour IBM WebSphere MQ Telemetry est susceptible de renvoyer un nombre de réponses bien plus élevé que si la commande était exécutée pour un canal IBM WebSphere MQ . Pour cette raison, le serveur IBM WebSphere MQ Telemetry ne renvoie pas plus de réponses que ne le permet la file d'attente des réponses. Le nombre de réponses est limité à la valeur du paramètre MAXDEPTH de la file d'attente SYSTEM.MQSC.REPLY.QUEUE . Lorsqu'une commande IBM WebSphere MQ Telemetry est tronquée par le serveur IBM WebSphere MQ Telemetry , le message AMQ8492 s'affiche pour indiquer le nombre de réponses renvoyées en fonction de la taille de MAXDEPTH.

Si le paramètre **ClientIdentifier** n'est pas spécifié, la sortie de la commande **Inquire Channel Status** est un récapitulatif des statuts de tous les clients connectés au canal. Un message de réponse PCF est renvoyé par canal.

Si le paramètre **ClientIdentifier** est spécifié, des messages de réponse PCF distincts sont renvoyés pour chaque connexion client. Le paramètre **ClientIdentifier** peut être un caractère générique, dans lequel le statut de tous les clients qui correspondent à la chaîne **ClientIdentifier** est renvoyé (dans les limites de **MaxResponses** et **ResponseRestartPoint** s'ils sont définis).

# **Paramètres obligatoires**

## *ChannelName* **(MQCFST)**

Nom du canal (identificateur de paramètre: MQCACH\_CHANNEL\_NAME).

Les noms de canal génériques sont pris en charge. Un nom générique est une chaîne de caractères suivie d'un astérisque (\*), par exemple ABC\*, et il sélectionne tous les objets dont les noms commencent par la chaîne de caractères sélectionnée. Un astérisque seul correspond à tous les noms possibles.

Ce paramètre est autorisé uniquement lorsque le paramètre **ResponseType** est défini sur MQRESP\_TOTAL.

Le nom de canal est toujours renvoyé, quels que soient les attributs d'instance demandés.

La longueur maximale de la chaîne est MQ\_CHANNEL\_NAME\_LENGTH.

#### *ChannelType* **(MQCFIN)**

Type de canal (identificateur de paramètre: MQIACH\_CHANNEL\_TYPE).

La valeur doit être:

**MQCHT\_MQTT**

Télémétrie.

# **Paramètres optionnels**

## *ClientIdentifer* **(MQCFST)**

ClientId du client (identificateur de paramètre: MQCACH\_CLIENT\_ID).

#### *MaxResponses* **(MQCFIN)**

Nombre maximal de clients pour lesquels renvoyer le statut (identificateur de paramètre: MQIA\_MAX\_RESPONSES).

Ce paramètre est autorisé uniquement lorsque le paramètre **ClientIdentifier** est spécifié.

## *ResponseRestartPoint* **(MQCFIN)**

Premier client pour lequel le statut est renvoyé (identificateur de paramètre: MQIA\_RESPONSE\_RESTART\_POINT). La combinaison de ce paramètre avec **MaxResponses** permet de spécifier la plage de clients.

Ce paramètre est autorisé uniquement lorsque le paramètre **ClientIdentifier** est spécifié.

## **Mode des détails du client**

## **Statut**

Statut en cours du client (identificateur de paramètre: MQIACH\_CHANNEL\_STATUS).

## **CONNAME**

Nom de la connexion distante (adresse IP) (identificateur de paramètre: MQCACH\_CONNECTION\_NAME).

## **KAINT**

Intervalle de réactivation du client (identificateur de paramètre: MQIACH\_KEEP\_ALIVE\_INTERVAL).

## **MCANAME**

Nom de l'agent MCA (identificateur de paramètre: MQCACH\_MCA\_USER\_ID).

## **MSGSNT**

Nombre de messages envoyés par le client depuis sa dernière connexion (identificateur de paramètre: MQIACH\_MSGS\_SENT).

## **MSGRCVD**

Nombre de messages reçus par le client depuis sa dernière connexion (identificateur de paramètre: MOIACH\_MSGS\_RECEIVED / MOIACH\_MSGS\_RCVD).

## **INOUBTIN**

Nombre de messages entrants en attente de validation sur le client (identificateur de paramètre: MQIACH\_IN\_DOUBT\_IN).

## **INDOUBTOUT**

Nombre de messages sortants en attente de validation vers le client (identificateur de paramètre: MQIACH\_IN\_DOUBT\_OUT).

## **EN ATTENTE**

Nombre de messages sortants en attente (identificateur de paramètre: MQIACH\_PENDING\_OUT).

#### **LMSGDATE**

Date de réception ou d'envoi du dernier message (identificateur de paramètre: MQCACH\_LAST\_MSG\_DATE).

### **LMSGTIME**

Heure à laquelle le dernier message a été reçu ou envoyé (identificateur de paramètre: MQCACH\_LAST\_MSG\_TIME).

### **CHLSDATE**

Canal de date démarré (identificateur de paramètre: MQCACH\_CHANNEL\_START\_DATE).

### **CHLSTIME**

Le canal temporel a été démarré (identificateur de paramètre: MQCACH\_CHANNEL\_START\_TIME).

## **Code d'erreur**

Cette commande peut renvoyer le code d'erreur suivant dans l'en-tête de format de réponse, en plus des valeurs indiquées dans le [«Codes d'erreur applicables à toutes les commandes», à la page 728.](#page-727-0)

#### *Reason* **(MQLONG)**

La valeur peut être :

#### **MQRCCF\_CHANNEL\_NAME\_ERROR** Erreur de nom de canal.

**MQRCCF\_CHANNEL\_NOT\_FOUND**

Canal introuvable.

## **MQRCCF\_CHL\_INST\_TYPE\_ERROR**

Type d'instance de canal incorrect.

## **MQRCCF\_CHL\_STATUS\_NOT\_FOUND**

Statut de canal introuvable.

## **MQRCCF\_XMIT\_Q\_NAME\_ERROR**

Erreur de nom de file d'attente de transmission.

# **Inquire Channel Status (Response)**

La réponse à la commande Inquire Channel Status (MQCMD\_INQUIRE\_CHANNEL\_STATUS) comprend l'en-tête de réponse suivi de plusieurs structures.

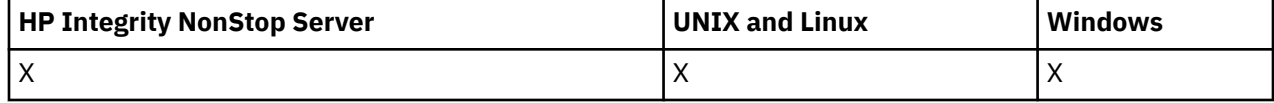

Ces structures sont

- La structure *ChannelName* ,
- La structure *ChannelDisposition* (sous z/OS uniquement),
- La structure *ChannelInstanceType*
- La structure *ChannelStatus* (sauf sur les canaux z/OS dont le paramètre *ChannelInstanceType* a la valeur MQOT\_SAVED\_CHANNEL.
- La structure *ChannelType*
- La structure *ConnectionName*
- La structure *RemoteApplTag*
- La structure *RemoteQMgrName*
- La structure *StopRequested*
- La structure *XmitQName*

qui sont ensuite suivies de la combinaison demandée de structures de paramètres d'attribut de statut. Un tel message est généré pour chaque instance de canal trouvée qui correspond aux critères spécifiés dans la commande.

Sous z/OS, si la valeur de l'un de ces paramètres est supérieure à 999999999, elle est renvoyée sous la forme 999999999:

- *Batches*
- *BuffersReceived*
- *BuffersSent*
- *BytesReceived*
- *BytesSent*
- *CompressionTime*
- *CurrentMsgs*
- *ExitTime*
- *Msgs*
- *NetTime*
- *SSLKeyResets*
- *XQTime*

## **Toujours renvoyé:**

*ChannelDisposition*, *ChannelInstanceType*, *ChannelName*, *ChannelStatus*, *ChannelType*, *ConnectionName*, *RemoteApplTag*, *RemoteQMgrName*, *StopRequested*, *SubState*, *XmitQName*

## **Renvoyé si demandé:**

*Batches*, *BatchSize*, *BatchSizeIndicator*, *BuffersReceived*, *BuffersSent*, *BytesReceived*, *BytesSent*, *ChannelMonitoring*, *ChannelStartDate*, *ChannelStartTime*, *ClientIdentifier*, *CompressionRate*, *CompressionTime*, *CurrentLUWID*, *CurrentMsgs*, *CurrentSequenceNumber*, *CurrentSharingConversations*, *ExitTime*, *HeaderCompression*, *HeartbeatInterval*, *InDoubtInbound*, *InDoubtStatus*, *InDoubtOutbound*, *KeepAliveInterval*, *LastLUWID*, *LastMsgDate*, *LastMsgTime*, *LastSequenceNumber*, *LocalAddress*, *LongRetriesLeft*, *MaxMsgLength*, *MaxSharingConversations*, *MCAJobName*, *MCAStatus*, *MCAUserIdentifier*, *MessageCompression*, *Msgs*, *MsgsAvailable*, *MsgsReceived*, *MsgsSent*, *NetTime*, *NonPersistentMsgSpeed*, *PendingOutbound*, *QMgrName*, *ResponseType*, *RemoteVersion*, *RemoteProduct*, *ShortRetriesLeft*, *SSLCertRemoteIssuerName*, *SSLCertUserId*, *SSLKeyResetDate*, *SSLKeyResets*, *SSLKeyResetTime*, *SSLShortPeerName*, *XQTime*

## **Données de réponse**

## *Batches* **(MQCFIN)**

Nombre de lots terminés (identificateur de paramètre: MQIACH\_BATCHES).

## *BatchSize* **(MQCFIN)**

Taille de lot négociée (identificateur de paramètre: MQIACH\_BATCH\_SIZE).

## *BatchSizeIndicator* **(MQCFIL)**

Indicateur du nombre de messages dans un lot (identificateur de paramètre: MOIACH\_BATCH\_SIZE\_INDICATOR).Deux valeurs sont renvoyés :

• Valeur basée sur l'activité récente sur une courte période.
• Valeur basée sur l'activité sur une période plus longue.

Lorsqu'aucune mesure n'est disponible, la valeur MQMON\_NOT\_AVAILABLE est renvoyée.

#### *BuffersReceived* **(MQCFIN)**

Nombre de mémoires tampon reçues (identificateur de paramètre: MQIACH\_BUFFERS\_RCVD).

#### *BuffersSent* **(MQCFIN)**

Nombre de mémoires tampon envoyées (identificateur de paramètre: MQIACH\_BUFFERS\_SENT).

#### *BytesReceived* **(MQCFIN)**

Nombre d'octets reçus (identificateur de paramètre: MQIACH\_BYTES\_RCVD).

#### *BytesSent* **(MQCFIN)**

Nombre d'octets envoyés (identificateur de paramètre: MQIACH\_BYTES\_SENT).

#### *ChannelDisposition* **(MQCFIN)**

Disposition de canal (identificateur de paramètre: MQIACH\_CHANNEL\_DISP). Ce paramètre est valide uniquement sous z/OS.

La valeur peut être l'une des valeurs suivantes :

#### **MQCHLD\_PRIVE**

Informations de statut d'un canal privé.

# **MQCHLD\_SHARED**

Informations de statut d'un canal partagé.

#### **MQCHLD\_FIXSHARED**

Informations de statut d'un canal partagé, lié à un gestionnaire de files d'attente spécifique.

#### *ChannelInstanceType* **(MQCFIN)**

Type d'instance de canal (identificateur de paramètre: MQIACH\_CHANNEL\_INSTANCE\_TYPE).

La valeur peut être :

# **MQOT\_CANAL\_EN\_COURS**

Statut en cours du canal.

# **CANAL\_SAUVEGARDE\_MQOT\_SAVED\_ENREGISTREMENT**

Statut de canal sauvegardé.

# **MQOT\_SHORT\_CHANNEL**

Statut du canal court, uniquement sous z/OS.

#### *ChannelMonitoring* **(MQCFIN)**

Niveau actuel de la collecte de données de surveillance pour le canal (identificateur de paramètre: MQIA\_MONITORING\_CHANNEL).

La valeur peut être :

#### **MQMON\_OFF**

La surveillance du canal est désactivée.

# **MQMON\_FAIBLE**

Faible taux de collecte de données.

#### **MQMON\_MEDIUM**

Taux moyen de collecte de données.

#### **MQMON\_ELEVE**

Taux élevé de collecte de données.

# *ChannelName* **(MQCFST)**

Nom du canal (identificateur de paramètre: MQCACH\_CHANNEL\_NAME).

La longueur maximale de la chaîne est MQ\_CHANNEL\_NAME\_LENGTH.

# *ChannelStartDate* **(MQCFST)**

Canal de date démarré, au format yyyy-mm-dd (identificateur de paramètre: MOCACH\_CHANNEL\_START\_DATE).

La longueur maximale de la chaîne est MQ\_CHANNEL\_DATE\_LENGTH.

#### *ChannelStartTime* **(MQCFST)**

Canal temporel démarré, au format hh.mm.ss (identificateur de paramètre: MQCACH\_CHANNEL\_START\_TIME).

La longueur maximale de la chaîne est MQ\_CHANNEL\_TIME\_LENGTH.

#### *ChannelStatus* **(MQCFIN)**

Statut du canal (identificateur de paramètre: MQIACH\_CHANNEL\_STATUS).

Les valeurs suivantes sont définies pour le statut du canal:

#### **LIAISON-mqchs\_binding**

Le canal négocie avec le partenaire.

# **MQCHS\_DEMARRAGE**

Le canal est en attente de devenir actif.

#### **MQCHS\_EN COURS D'EXECUTION**

Le canal est en cours de transfert ou en attente de messages.

# **MQCHS\_PAUSED**

Le canal est mis en pause.

# **MQCHS\_ARRÊT**

Le canal est en cours d'arrêt.

### **MQCHS\_RELANCE**

Le canal tente à nouveau d'établir une connexion.

**MQCHS\_ARRETE**

Le canal est arrêté.

#### **MQCHS\_DEMANDE**

Le canal demandeur demande une connexion.

#### **MQCHS\_COMMUTATION**

Le canal change de files d'attente de transmission.

# **MQCHS\_INITIALISATION**

Le canal est en cours d'initialisation.

#### *ChannelType* **(MQCFIN)** Type de canal (identificateur de paramètre: MQIACH\_CHANNEL\_TYPE).

La valeur peut être :

# **EXPÉDITEUR\_MQCH**

Expéditeur.

#### **SERVEUR\_MQ** Serveur.

# **MQCHT\_RECEIVER**

Récepteur.

# **DEMANDE\_MQCHT\_DEMANDEUR**

Demandeur.

# **MQCHT\_SVRCONN**

Connexion serveur (à utiliser par les clients).

# **MQCHT\_CLNTCONN**

Connexion client.

# **MQCHT\_CLUSRCVR**

Récepteur de cluster.

# **MQCHT\_CLUSSDR**

Emetteur de cluster.

#### *CompressionRate* **(MQCFIL)**

Le taux de compression obtenu s'affiche au pourcentage le plus proche (identificateur de paramètre: MQIACH\_COMPRESSION\_RATE).Deux valeurs sont renvoyés :

- Valeur basée sur l'activité récente sur une courte période.
- Valeur basée sur l'activité sur une période plus longue.

Lorsqu'aucune mesure n'est disponible, la valeur MQMON\_NOT\_AVAILABLE est renvoyée.

#### *CompressionTime* **(MQCFIL)**

Temps par message, affiché en microsecondes, consacré à la compression ou à la décompression (identificateur de paramètre: MQIACH\_COMPRESSION\_TIME).Deux valeurs sont renvoyés :

- Valeur basée sur l'activité récente sur une courte période.
- Valeur basée sur l'activité sur une période plus longue.

Lorsqu'aucune mesure n'est disponible, la valeur MQMON\_NOT\_AVAILABLE est renvoyée.

#### *ConnectionName* **(MQCFST)**

Nom de connexion (identificateur de paramètre: MQCACH\_CONNECTION\_NAME).

La longueur maximale de la chaîne est MQ\_SHORT\_CONN\_NAME\_LENGTH.

#### *CurrentLUWID* **(MQCFST)**

Identificateur d'unité de travail logique pour le lot en attente de validation (identificateur de paramètre: MQCACH\_CURRENT\_LUWID).

Identificateur d'unité d'oeuvre logique associé au lot en cours, pour un canal d'envoi ou de réception.

Pour un canal émetteur, lorsque le canal est en attente de validation, il s'agit de l'identificateur LUWID du lot en attente de validation.

Il est mis à jour avec le LUWID du lot suivant lorsqu'il est connu.

La longueur maximale est MQ\_LUWID\_LENGTH.

#### *CurrentMsgs* **(MQCFIN)**

Nombre de messages en attente de validation (identificateur de paramètre: MQIACH\_CURRENT\_MSGS).

Pour un canal émetteur, ce paramètre correspond au nombre de messages qui ont été envoyés dans le lot en cours. Il est incrémenté à mesure que chaque message est envoyé et, lorsque le canal est en attente de validation, il correspond au nombre de messages en attente de validation.

Pour un canal récepteur, il s'agit du nombre de messages qui ont été reçus dans le lot en cours. Il est incrémenté à chaque réception de message.

La valeur est remise à zéro, pour les canaux émetteurs et récepteurs, lorsque le lot est validé.

#### *CurrentSequenceNumber* **(MQCFIN)**

Numéro de séquence du dernier message dans le lot en attente de validation (identificateur de paramètre: MQIACH\_CURRENT\_SEQ\_NUMBER).

Pour un canal émetteur, ce paramètre correspond au numéro de séquence du dernier message envoyé. Il est mis à jour lors de l'envoi de chaque message et, lorsque le canal est en attente de validation, il s'agit du numéro de séquence du dernier message du lot en attente de validation.

Pour un canal récepteur, il s'agit du numéro de séquence du dernier message reçu. Il est mis à jour à chaque réception de message.

#### *CurrentSharingConversations* **(MQCFIN)**

Nombre de conversations actuellement actives sur cette instance de canal (identificateur de paramètre: MQIACH\_CURRENT\_SHARING\_CONVS).

Ce paramètre est renvoyé uniquement pour les canaux de connexion serveur TCP/IP.

La valeur zéro indique que l'instance de canal s'exécute dans un mode antérieur à IBM WebSphere MQ Version 7.0, concernant:

- Arrêt de la mise au repos de l'administrateur,
- Intervalle des pulsations par lots
- Lecture anticipée
- Consommation asynchrone du client

#### *ExitTime* **(MQCFIL)**

Indicateur de la durée d'exécution des exits utilisateur par message (identificateur de paramètre: MQIACH\_EXIT\_TIME\_INDICATOR).Temps, en microsecondes, consacré au traitement des exits utilisateur par message. Lorsque plusieurs exits sont exécutés par message, la valeur correspond à la somme de tous les temps d'exit utilisateur pour un seul message. Deux valeurs sont renvoyés :

- Valeur basée sur l'activité récente sur une courte période.
- Valeur basée sur l'activité sur une période plus longue.

Lorsqu'aucune mesure n'est disponible, la valeur MQMON\_NOT\_AVAILABLE est renvoyée.

#### *HeaderCompression* **(MQCFIL)**

Si les données d'en-tête envoyées par le canal sont compressées (identificateur de paramètre: MOIACH\_HDR\_COMPRESSION).Deux valeurs sont renvoyés :

- Valeur de compression de données d'en-tête par défaut négociée pour ce canal.
- Valeur de compression des données d'en-tête utilisée pour le dernier message envoyé. La valeur de compression des données d'en-tête peut être modifiée dans un exit de message des canaux d'envoi. Si aucun message n'a été envoyé, la seconde valeur est MQCOMPRESS\_NOT\_AVAILABLE.

Les valeurs possibles sont les suivantes:

# **MQCOMPRESS\_NONE**

Aucune compression de données d'en-tête n'est effectuée. MQCOMPRESS\_NONE est la valeur par défaut.

#### **MQCOMPRESS\_SYSTEM**

La compression de données d'en-tête est effectuée.

# **MQCOMPRESS\_NOT\_AVAILABLE**

Aucun message n'a été envoyé par le canal.

#### *HeartbeatInterval* **(MQCFIN)**

Intervalle des pulsations (identificateur de paramètre: MQIACH\_HB\_INTERVAL).

## *InDoubtStatus* **(MQCFIN)**

Indique si le canal est actuellement en attente de validation (identificateur de paramètre: MQIACH\_INDOUBT\_STATUS).

Un canal émetteur est uniquement en attente de validation alors que l'agent MCA attend un accusé de réception indiquant qu'un lot de messages, qu'il a envoyé, a été reçu. Il n'est pas en doute à tout autre moment, y compris la période pendant laquelle les messages sont envoyés, mais avant qu'un accusé de réception ait été demandé.

Un canal récepteur n'est jamais en attente de validation.

La valeur peut être :

#### **MQCHIDS\_NOT\_INDOUBT**

Le canal n'est pas en attente de validation.

#### **MQCHIDS\_INDOUBT**

Le canal est en attente de validation.

# *KeepAliveInterval* **(MQCFIN)**

Intervalle KeepAlive (identificateur de paramètre: MQIACH\_KEEP\_ALIVE\_INTERVAL). Ce paramètre est valide uniquement sous z/OS.

# *LastLUWID* **(MQCFST)**

Identificateur d'unité d'oeuvre logique du dernier lot validé (identificateur de paramètre: MQCACH\_LAST\_LUWID).

La longueur maximale est MQ\_LUWID\_LENGTH.

# *LastMsgDate* **(MQCFST)**

Date d'envoi du dernier message ou de traitement de l'appel MQI au format yyyy-mm-dd (identificateur de paramètre: MQCACH\_LAST\_MSG\_DATE).

La longueur maximale de la chaîne est MQ\_CHANNEL\_DATE\_LENGTH.

# *LastMsgTime* **(MQCFST)**

Heure d'envoi du dernier message ou de traitement de l'appel MQI au format hh.mm.ss (identificateur de paramètre: MQCACH\_LAST\_MSG\_TIME).

La longueur maximale de la chaîne est MQ\_CHANNEL\_TIME\_LENGTH.

# *LastSequenceNumber* **(MQCFIN)**

Numéro de séquence du dernier message du dernier lot validé (identificateur de paramètre: MQIACH\_LAST\_SEQ\_NUMBER).

# *LocalAddress* **(MQCFST)**

Adresse de communication locale du canal (identificateur de paramètre: MQCACH\_LOCAL\_ADDRESS).

La longueur maximale de la chaîne est MQ\_LOCAL\_ADDRESS\_LENGTH.

# *LongRetriesLeft* **(MQCFIN)**

Nombre de tentatives de relance longues restantes (identificateur de paramètre: MQIACH\_LONG\_RETRIES\_LEFT).

# *MaxMsgLength* **(MQCFIN)**

Longueur maximale du message (identificateur de paramètre: MQIACH\_MAX\_MSG\_LENGTH). Ce paramètre est valide uniquement sous z/OS.

# *MaxSharingConversations* **(MQCFIN)**

Nombre maximal de conversations autorisées sur cette instance de canal. (identificateur de paramètre: MQIACH\_MAX\_SHARING\_CONVS)

Ce paramètre est renvoyé uniquement pour les canaux de connexion serveur TCP/IP.

La valeur zéro indique que l'instance de canal s'exécute dans un mode antérieur à IBM WebSphere MQ Version 7.0, concernant:

- Arrêt de la mise au repos de l'administrateur,
- Intervalle des pulsations par lots
- Lecture anticipée
- Consommation asynchrone du client

# *MCAJobName* **(MQCFST)**

Nom du travail MCA (identificateur de paramètre: MQCACH\_MCA\_JOB\_NAME).

La longueur maximale de la chaîne est MQ\_MCA\_JOB\_NAME\_LENGTH.

# *MCAStatus* **(MQCFIN)**

Statut MCA (identificateur de paramètre: MQIACH\_MCA\_STATUS).

La valeur peut être :

# **MQMCAS\_ARRETA**

L'agent MCA s'est arrêté.

# **MQMCAS\_EN COURS D'EXECUTION**

Agent MCA en cours d'exécution.

# *MCAUserIdentifier* **(MQCFST)**

ID utilisateur utilisé par l'agent MCA (identificateur de paramètre: MQCACH\_MCA\_USER\_ID).

Ce paramètre s'applique uniquement aux canaux serveur-connexion, récepteur, demandeur et récepteur de cluster.

La longueur maximale de la chaîne est MQ\_MCA\_USER\_ID\_LENGTH.

#### *MessageCompression* **(MQCFIL)**

Indique si les données d'en-tête envoyées par le canal sont compressées (identificateur de paramètre: MQIACH\_MSG\_COMPRESSION).Deux valeurs sont renvoyés :

- Valeur de compression de données de message par défaut négociée pour ce canal.
- Valeur de compression des données de message utilisée pour le dernier message envoyé. La valeur de compression des données de message peut être modifiée dans un exit de message des canaux d'envoi. Si aucun message n'a été envoyé, la seconde valeur est MQCOMPRESS\_NOT\_AVAILABLE.

Les valeurs possibles sont les suivantes:

#### **MQCOMPRESS\_NONE**

Aucune compression de données de message n'est effectuée. MQCOMPRESS\_NONE est la valeur par défaut.

## **MQCOMPRESS\_RLE**

La compression de données de message est effectuée à l'aide de l'algorithme RLE.

#### **MQCOMPRESS\_ZLIBFAST**

La compression des données de message est effectuée à l'aide du codage ZLIB avec une priorité de vitesse.

#### **MQCOMPRESS\_ZLIBHIGH**

La compression des données de message est effectuée à l'aide du codage ZLIB avec priorité de compression.

## **MQCOMPRESS\_NOT\_AVAILABLE**

Aucun message n'a été envoyé par le canal.

#### *Msgs* **(MQCFIN)**

Nombre de messages envoyés ou reçus ou nombre d'appels MQI traités (identificateur de paramètre: MQIACH\_MSGS).

#### *MsgsAvailable* **(MQCFIN)**

Nombre de messages disponibles (identificateur de paramètre: MQIACH\_XMITQ\_MSGS\_AVAILABLE).Nombre de messages mis en file d'attente dans la file d'attente de transmission disponible pour le canal pour les MQGET.

Lorsqu'aucune mesure n'est disponible, la valeur MQMON\_NOT\_AVAILABLE est renvoyée.

Ce paramètre s'applique uniquement aux canaux émetteurs de cluster.

#### *NetTime* **(MQCFIL)**

Indicateur de l'heure d'une opération réseau (identificateur de paramètre:

MQIACH\_NETWORK\_TIME\_INDICATOR).Durée, en microsecondes, nécessaire à l'envoi d'une demande à l'extrémité éloignée du canal et à la réception d'une réponse. Cette durée mesure uniquement le temps réseau d'une telle opération. Deux valeurs sont renvoyés :

- Valeur basée sur l'activité récente sur une courte période.
- Valeur basée sur l'activité sur une période plus longue.

Lorsqu'aucune mesure n'est disponible, la valeur MQMON\_NOT\_AVAILABLE est renvoyée.

#### *NonPersistentMsgSpeed* **(MQCFIN)**

Vitesse à laquelle les messages non persistants doivent être envoyés (identificateur de paramètre: MQIACH\_NPM\_SPEED).

La valeur peut être :

# **MQNPMS\_NORMAL**

Vitesse normale.

# **MQNPMS\_FAST**

Vitesse rapide.

## *QMgrName* **(MQCFST)**

Nom du gestionnaire de files d'attente propriétaire de l'instance de canal (identificateur de paramètre: MQCA\_Q\_MGR\_NAME). Ce paramètre est valide uniquement sur z/OS.

La longueur maximale de la chaîne est MQ\_Q\_MGR\_NAME\_LENGTH.

# *RemoteApplTag* **(MQCFST)**

Nom de l'application partenaire distante. Ce paramètre correspond au nom de l'application client à l'extrémité distante du canal. Ce paramètre s'applique uniquement aux canaux de connexion serveur (identificateur de paramètre: MQCACH\_REMOTE\_APPL\_TAG).

# *RemoteProduct* **(MQCFST)**

Identificateur du produit du partenaire distant. Ce paramètre est l'identificateur de produit du code IBM WebSphere MQ exécuté à l'extrémité distante du canal (identificateur de paramètre: MQCACH\_REMOTE\_PRODUCT).

Les valeurs possibles sont indiquées dans le tableau suivant:

*Tableau 66. Valeurs d'identificateur de produit*

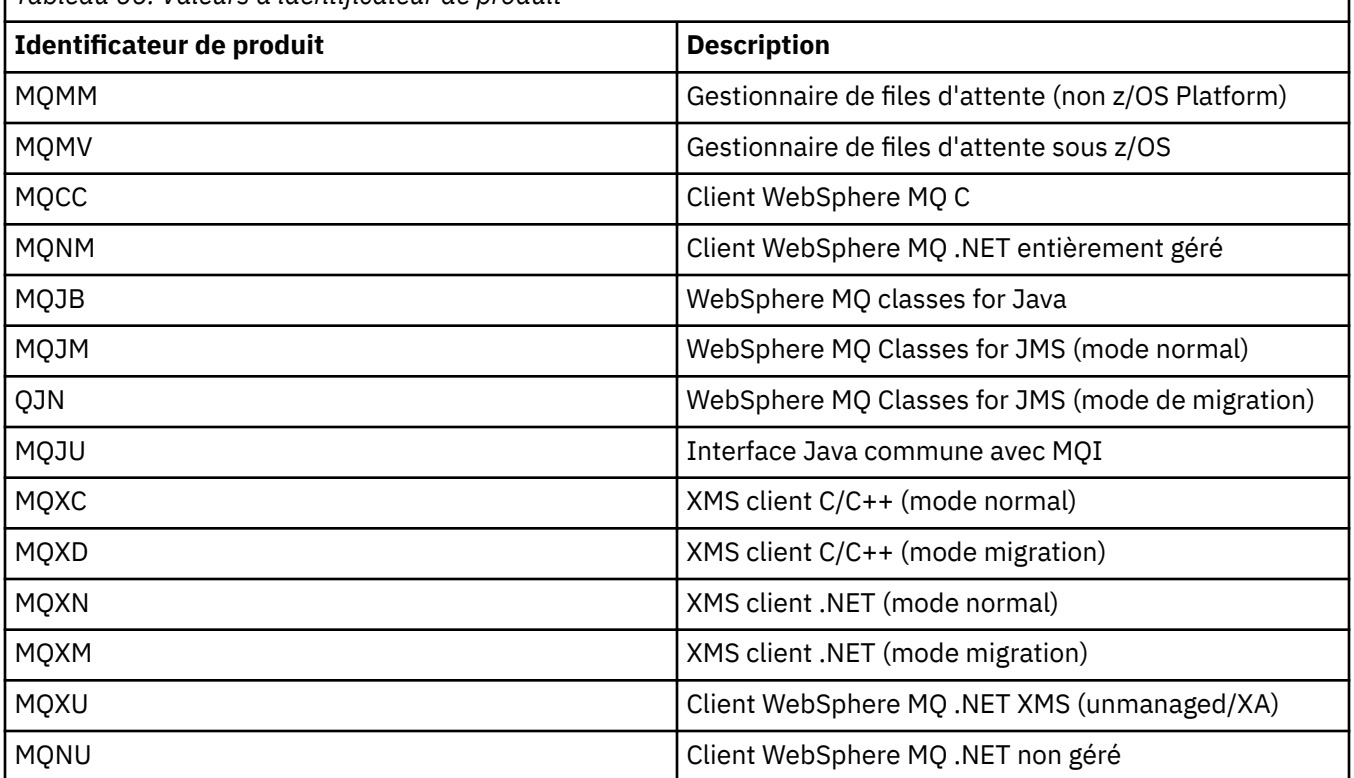

# *RemoteVersion* **(MQCFST)**

Version du partenaire distant. Ce paramètre est la version du code IBM WebSphere MQ exécuté à l'extrémité distante du canal (identificateur de paramètre: MQCACH\_REMOTE\_VERSION).

La version éloignée est affichée sous la forme **VVRRMMFF**, où :

**VV**

Version

**RR**

Libération

**MM**

Niveau de maintenance

# **FF**

Niveau de correctif

## *RemoteQMgrName* **(MQCFST)**

Nom du gestionnaire de files d'attente éloignées ou du groupe de partage de files d'attente (identificateur de paramètre: MQCA\_REMOTE\_Q\_MGR\_NAME).

# *ShortRetriesLeft* **(MQCFIN)**

Nombre de tentatives de relance abrégées restantes (identificateur de paramètre: MOIACH\_SHORT\_RETRIES\_LEFT).

#### *SSLCertRemoteIssuerName* **(MQCFST)**

Nom distinctif complet de l'émetteur du certificat distant. L'émetteur est l'autorité de certification qui a émis le certificat (identificateur de paramètre: MQCACH\_SSL\_CERT\_ISSUER\_NAME).

La longueur maximale de la chaîne est MQ\_SHORT\_DNAME\_LENGTH.

### *SSLCertUserId* **(MQCFST)**

ID utilisateur local associé au certificat distant (identificateur de paramètre: MQCACH\_SSL\_CERT\_USER\_ID).

Ce paramètre est valide uniquement sous z/OS.

La longueur maximale de la chaîne est MQ\_USER\_ID\_LENGTH.

#### *SSLKeyResetDate* **(MQCFST)**

Date de la précédente réinitialisation réussie de la clé secrète SSL, au format yyyy-mm-dd (identificateur de paramètre: MQCACH\_SSL\_KEY\_RESET\_DATE).

La longueur maximale de la chaîne est MQ\_DATE\_LENGTH.

#### *SSLKeyResets* **(MQCFIN)**

Réinitialisations de clé secrète SSL (identificateur de paramètre: MQIACH\_SSL\_KEY\_RESETS).

Nombre de réinitialisations de clé confidentielle SSL réussies pour cette instance de canal depuis le démarrage du canal. Si la négociation de clé secrète SSL est activée, le nombre est incrémenté chaque fois qu'une réinitialisation de clé secrète est effectuée.

#### *SSLKeyResetTime* **(MQCFST)**

Heure de la précédente réinitialisation réussie de la clé secrète SSL, au format hh.mm.ss (identificateur de paramètre: MQCACH\_SSL\_KEY\_RESET\_TIME).

La longueur maximale de la chaîne est MQ\_TIME\_LENGTH.

# *SSLShortPeerName* **(MQCFST)**

Nom distinctif du gestionnaire de files d'attente ou du client homologue à l'autre extrémité du canal (identificateur de paramètre: MQCACH\_SSL\_SHORT\_PEER\_NAME).

La longueur maximale est MQ\_SHORT\_DNAME\_LENGTH. Cette limite peut signifier que les noms distinctifs exceptionnellement longs sont tronqués.

#### *StopRequested* **(MQCFIN)**

Indique si la demande d'arrêt de l'utilisateur est en attente (identificateur de paramètre: MOIACH\_STOP\_REQUESTED).

La valeur peut être :

# **MQCHSR\_STOP\_NOT\_REQUESTED**

La demande d'arrêt de l'utilisateur n'a pas été reçue.

# **MQCHSR\_STOP\_DEMANDÉ**

La demande d'arrêt de l'utilisateur a été reçue.

#### *SubState* **(MQCFIN)**

Action en cours exécutée par le canal (identificateur de paramètre: MQIACH\_CHANNEL\_SUBSTATE).

La valeur peut être :

#### **MQCHSSTATE\_CHADEXIT**

Exécution de l'exit de définition automatique de canal.

**MQCHSSTATE\_COMPRESSION**

Compression ou décompression de données.

**MQCHSSTATE\_END\_OF\_BATCH** Fin du traitement par lots.

**MQCHSSTATE\_HANDSHAKE** Protocole d'établissement de liaison SSL.

**MQCHSSTATE\_PULSATION** Pulsation avec le partenaire.

**MQCHSSTATE\_IN\_MQGET** Exécution de MQGET.

**MQCHSSTATE\_IN\_MQI\_CALL** Exécution d'un appel d'API WebSphere MQ autre qu'un appel MQPUT ou MQGET.

**MQCHSSTATE\_IN\_MQPUT** Exécution de MQPUT.

**MQCHSSTATE\_MREXIT** Exécution de l'exit de relance.

**MQCHSSTATE\_MSGEXIT** Exécution de l'exit de message.

**MQCHSSTATE\_NAME\_SERVER** Demande de serveur de noms.

**MQCHSSTATE\_NET\_CONNEXION** Connexion réseau.

**MQCHSSTATE\_AUTRES**

Etat non défini.

**MQCHSSTATE\_RCVEXIT** Exécution de l'exit de réception.

**MQCHSSTATE\_RECEIVING** Réception réseau.

**MQCHSSTATE\_RESYNCHING** Resynchronisation avec le partenaire.

**MQCHSSTATE\_SCYEXIT** Exécution de l'exit de sécurité.

**MQCHSSTATE\_SENDEXIT**

Exécution de l'exit d'émission.

#### **MQCHSSTATE\_ENVOI**

Envoi réseau.

# **MQCHSSTATE\_SÉRIALISATION**

Sérialisé sur l'accès au gestionnaire de files d'attente.

### *XmitQName* **(MQCFST)**

Nom de la file d'attente de transmission (identificateur de paramètre: MQCACH\_XMIT\_Q\_NAME).

La longueur maximale de la chaîne est MQ\_Q\_NAME\_LENGTH.

#### *XQTime* **(MQCFIL)**

Indicateur de temps de la file d'attente de transmission (identificateur de paramètre: MQIACH\_XMITQ\_TIME\_INDICATOR).Durée, en microsecondes, pendant laquelle les messages sont restés dans la file d'attente de transmission avant d'être extraits. Le temps est mesuré à partir du moment où le message est inséré dans la file d'attente de transmission jusqu'à ce qu'il soit récupéré pour être envoyé sur le canal et inclut donc tout intervalle provoqué par un retard dans l'application d'insertion.

Deux valeurs sont renvoyés :

- Valeur basée sur l'activité récente sur une courte période.
- Valeur basée sur l'activité sur une période plus longue.

Lorsqu'aucune mesure n'est disponible, la valeur MOMON\_NOT\_AVAILABLE est renvoyée.

# **Inquire Channel Status (Response)**

La réponse à la commande Inquire Channel Status (MQCMD\_INQUIRE\_CHANNEL\_STATUS) se compose de l'en-tête de réponse suivi de la structure *ChannelName* et de la combinaison demandée de structures de paramètres d'attribut.

Un tel message est généré pour chaque instance de canal trouvée qui correspond aux critères spécifiés dans la commande.

# **Toujours renvoyé:**

*ChannelName*, *ChannelStatus*, *ChannelType*

#### **Renvoyé si demandé:**

*ChannelStartDate*, *ChannelStartTime*, *ClientIdentifier*, *ConnectionName*, *InDoubtInbound*, *InDoubtOutbound*, *KeepAliveInterval*, *LastMsgTime*, *MCAUserIdentifier*, *MsgsReceived*, *MsgsSent*, *PendingOutbound*, *ResponseType*

# **Données de réponse**

#### *ChannelStartDate* **(MQCFST)**

Canal de date démarré, au format yyyy-mm-dd (identificateur de paramètre: MQCACH\_CHANNEL\_START\_DATE).

La longueur maximale de la chaîne est MQ\_CHANNEL\_DATE\_LENGTH.

#### *ChannelStartTime* **(MQCFST)**

Canal temporel démarré, au format hh.mm.ss (identificateur de paramètre: MQCACH\_CHANNEL\_START\_TIME).

La longueur maximale de la chaîne est MQ\_CHANNEL\_TIME\_LENGTH.

#### *ChannelStatus* **(MQCFIN)**

Statut du canal (identificateur de paramètre: MQIACH\_CHANNEL\_STATUS).

La valeur peut être :

# **MQCHS\_DISCONNECTED**

Le canal est déconnecté.

### **MQCHS\_EN COURS D'EXECUTION**

Le canal est en cours de transfert ou en attente de messages.

# *ChannelType* **(MQCFIN)**

Type de canal (identificateur de paramètre: MQIACH\_CHANNEL\_TYPE).

La valeur doit être:

**MQCHT\_MQTT**

Télémétrie.

#### *ClientIdentifier* **(MQCFST)**

ClientID du client (identificateur de paramètre: MQCACH\_CLIENT\_ID).

La longueur maximale de la chaîne est MQ\_CLIENT\_ID\_LENGTH.

#### *ConnectionName* **(MQCFST)**

Nom de connexion (identificateur de paramètre: MQCACH\_CONNECTION\_NAME).

La longueur maximale de la chaîne est MQ\_CONN\_NAME\_LENGTH.

# *InDoubtInBound* **(MQCFIN)**

Nombre de messages entrants sur le client en attente de validation (identificateur de paramètre: MQIACH\_IN\_DOUBT\_IN).

# *InDoubtoutBound* **(MQCFIN)**

Nombre de messages sortants du client en attente de validation (identificateur de paramètre: MQIACH\_IN\_DOUBT\_OUT).

# *KeepAliveInterval* **(MQCFIN)**

Intervalle KeepAlive (identificateur de paramètre: MQIACH\_KEEP\_ALIVE\_INTERVAL).

Intervalle en millisecondes après lequel le client est déconnecté pour cause d'inactivité. Si le service de télémétrie MQXR ne reçoit aucune communication du client, dans l'intervalle du signal de présence, il se déconnecte du client. Cet intervalle est calculé en fonction du signal de présence MQTT envoyé par le client au moment où il se connecte. La taille maximale est MO\_MOTT\_MAX\_KEEP\_ALIVE.

# *LastMsgTime* **(MQCFST)**

Heure d'envoi du dernier message ou de traitement de l'appel MQI au format hh.mm.ss (identificateur de paramètre: MQCACH\_LAST\_MSG\_TIME).

La longueur maximale de la chaîne est MQ\_CHANNEL\_TIME\_LENGTH.

# *MsgsReceived* **(MQCFIN64)**

Nombre de messages reçus par le client depuis sa dernière connexion (identificateur de paramètre: MOIACH\_MSGS\_RECEIVED / MOIACH\_MSGS\_RCVD).

# *MsgsSent* **(MQCFIN64)**

Nombre de messages envoyés par le client depuis sa dernière connexion (identificateur de paramètre: MQIACH\_MSGS\_SENT).

# *PendingOutbound* **(MQCFIN)**

Nombre de messages sortants en attente (identificateur de paramètre: MQIACH\_PENDING\_OUT).

## *ResponseType* **(MQCFIL)**

Type de réponse (identificateur de paramètre: MQIACF\_RESPONSE\_TYPE). Ce paramètre est destiné aux canaux MQTT uniquement.

Ce paramètre de canal MQTT indique le type de réponse requis. Le type de réponse est basé sur l'une des trois valeurs suivantes:

- Si **ResponseType** est défini sur MQRESP\_NORMAL ou s'il n'est pas spécifié, les structures suivantes sont renvoyées:
	- La structure **ChannelName** .
	- La structure **ClientIdentifer** .
	- La structure **ChannelType** .

Toutes les structures "habituelles" restantes et les structures demandées sont renvoyées comme normales.

- Si **ResponseType** est défini sur MQRESP\_SUMMARY, les structures suivantes sont renvoyées:
	- La structure **ChannelName** .
	- La structure **ChannelType** .

la structure **ConversationCount** est également renvoyée si elle a été demandée.

• Si **ResponseType** est défini sur MQRESP\_TOTAL, seule la structure **ConversationCount** est renvoyée si elle a été demandée.

# **Consulter un gestionnaire de files d'attente de cluster**

La commande Inquire Cluster Queue Manager (MQCMD\_INQUIRE\_CLUSTER\_Q\_MGR) interroge les attributs des gestionnaires de files d'attente WebSphere MQ d'un cluster.

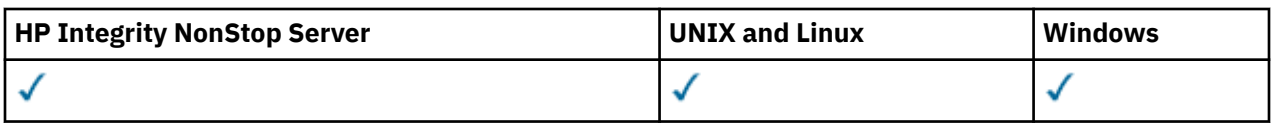

# **Paramètres obligatoires**

# *ClusterQMgrName* **(MQCFST)**

Nom du gestionnaire de files d'attente (identificateur de paramètre: MQCA\_CLUSTER\_Q\_MGR\_NAME).

Les noms de gestionnaire de files d'attente génériques sont pris en charge. Un nom générique est une chaîne de caractères suivie d'un astérisque "\*", par exemple ABC\*. Il sélectionne tous les gestionnaires de files d'attente dont le nom commence par la chaîne de caractères sélectionnée. Un astérisque seul correspond à tous les noms possibles.

Le nom du gestionnaire de files d'attente est toujours renvoyé, quels que soient les attributs demandés.

La longueur maximale de la chaîne est MQ\_Q\_MGR\_NAME\_LENGTH.

# **Paramètres optionnels**

# *Channel* **(MQCFST)**

Nom du canal (identificateur de paramètre: MQCACH\_CHANNEL\_NAME).

Indique que les gestionnaires de files d'attente de cluster éligibles sont limités à ceux ayant le nom de canal spécifié.

Les noms de canal génériques sont pris en charge. Un nom générique est une chaîne de caractères suivie d'un astérisque "\*", par exemple ABC\*. Il sélectionne tous les gestionnaires de files d'attente dont le nom commence par la chaîne de caractères sélectionnée. Un astérisque seul correspond à tous les noms possibles.

La longueur maximale de la chaîne est MQ\_CHANNEL\_NAME\_LENGTH.

Si vous ne spécifiez pas de valeur pour ce paramètre, les informations de canal relatives à *tous* les gestionnaires de files d'attente du cluster sont renvoyées.

# *ClusterName* **(MQCFST)**

Nom du cluster (identificateur de paramètre: MQCA\_CLUSTER\_NAME).

Indique que les gestionnaires de files d'attente de cluster éligibles sont limités à ceux ayant le nom de cluster spécifié.

Les noms de cluster génériques sont pris en charge. Un nom générique est une chaîne de caractères suivie d'un astérisque "\*", par exemple ABC\*. Il sélectionne tous les gestionnaires de files d'attente dont le nom commence par la chaîne de caractères sélectionnée. Un astérisque seul correspond à tous les noms possibles.

La longueur maximale de la chaîne est MQ\_CLUSTER\_NAME\_LENGTH.

Si vous ne spécifiez pas de valeur pour ce paramètre, les informations de cluster relatives à *tous* les gestionnaires de files d'attente sont renvoyées.

# *ClusterQMgrAttrs* **(MQCFIL)**

Attributs (identificateur de paramètre: MQIACF\_CLUSTER\_Q\_MGR\_ATTRS).

Certains paramètres ne sont pertinents que pour les canaux de cluster d'un ou de plusieurs types particuliers. Les attributs qui ne sont pas pertinents pour un type particulier de canal ne génèrent aucune sortie et ne provoquent pas d'erreur. Pour déterminer quels attributs s'appliquent à quels types de canal, voir Attributs de canal et types de canal.

La liste d'attributs peut spécifier la valeur suivante seule. Si le paramètre n'est pas spécifié, une valeur par défaut est utilisée.

#### **MQIACF\_ALL**

Tous les attributs.

Vous pouvez également indiquer une combinaison des valeurs suivantes:

#### **MQCA\_ALTERATION\_DATE**

Date à laquelle les informations ont été modifiées pour la dernière fois.

#### **MQCA\_ALTERATION\_TIME**

Heure à laquelle les informations ont été modifiées pour la dernière fois.

#### **MQCA\_CLUSTER\_DATE**

Date à laquelle les informations sont devenues disponibles pour le gestionnaire de files d'attente local.

#### **MQCA\_CLUSTER\_NAME**

Nom du cluster auquel le canal appartient.

## **MQCA\_CLUSTER\_Q\_MGR\_NAME**

Nom du cluster auquel le canal appartient.

#### **MQCA\_CLUSTER\_TIME**

Heure à laquelle les informations sont devenues disponibles pour le gestionnaire de files d'attente local.

#### **MQCA\_Q\_MGR\_IDENTIFIER**

Identificateur unique du gestionnaire de files d'attente.

## **MQCA\_XMIT\_Q\_NAME**

File d'attente de transmission du cluster utilisée par le gestionnaire de files d'attente. La propriété est disponible uniquement sur les plateformes autres que z/OS.

#### **MQCACH\_CONNECTION\_NAME**

nom de la connexion.

#### **MQCACH\_DESCRIPTION**

Description.

#### **MQCACH\_LOCAL\_ADDRESS**

Adresse des communications locales du canal.

#### **MQCACH\_MCA\_NAME**

Nom de l'agent MCA.

Vous ne pouvez pas utiliser MQCACH\_MCA\_NAME comme paramètre de filtrage.

#### **MQCACH\_MCA\_USER\_ID** ID utilisateur MCA.

#### **MQCACH\_MODE\_NAME** Nom du mode.

# **MQCACH\_MR\_EXIT\_NAME**

Nom de l'exit de relance de message.

# **MQCACH\_MR\_EXIT\_USER\_DATA**

Données utilisateur de l'exit de relance de message.

#### **MQCACH\_MSG\_EXIT\_NAME** Nom d'exit de message.

# **MQCACH\_MSG\_EXIT\_USER\_DATA**

Données utilisateur d'exit de message.

#### **MQCACH\_PASSWORD**

#### Mot de passe.

Ce paramètre n'est pas valide sur z/OS.

#### **MQCACH\_RCV\_EXIT\_NAME**

Nom d'exit de réception.

**MQCACH\_RCV\_EXIT\_USER\_DATA**

Données utilisateur d'exit réception.

**MQCACH\_SEC\_EXIT\_NAME** Nom d'exit de sécurité.

**MQCACH\_SEC\_EXIT\_USER\_DATA** Données d'exit de sécurité.

**MQCACH\_SEND\_EXIT\_NAME** Nom d'exit d'émission.

**MQCACH\_SEND\_EXIT\_USER\_DATA** Données utilisateur d'exit émission.

**MQCACH\_SSL\_CIPHER\_SPEC** Spécification de chiffrement SSL.

**MQIACH\_SSL\_CLIENT\_AUTH** Authentification du client SSL.

**MQCACH\_SSL\_PEER\_NAME** Nom de l'homologue SSL.

# **MQCACH\_TP\_NAME**

Nom du programme de transaction.

#### **MQCACH\_USER\_ID**

ID utilisateur.

Ce paramètre n'est pas valide sur z/OS.

#### **MQIA\_MONITORING\_CHANNEL**

Collecte des données de surveillance en ligne.

#### **MQIA\_USE\_DEAD\_LETTER\_Q**

Détermine si la file d'attente de rebut est utilisée lorsque les messages ne peuvent pas être distribués par les canaux.

#### **MQIACF\_Q\_MGR\_DEFINITION\_TYPE**

Comment le gestionnaire de files d'attente de cluster a été défini.

#### **MQIACF\_Q\_MGR\_TYPE**

Fonction du gestionnaire de files d'attente dans le cluster.

#### **MQIACF\_SUSPEND**

Indique si le gestionnaire de files d'attente est suspendu du cluster.

#### **MQIACH\_BATCH\_HB**

Valeur utilisée pour le signal de présence du lot.

#### **MQIACH\_BATCH\_INTERVAL**

Intervalle d'attente par lots (secondes).

**MQIACH\_BATCH\_DATA\_LIMIT** Limite des données par lots (kilooctets).

#### **MQIACH\_BATCH\_SIZE**

Taille de lot.

**MQIACH\_CHANNEL\_STATUS**

Statut du canal.

**MQIACH\_CLWL\_CHANNEL\_PRIORITY**

Priorité du canal de charge de travail du cluster.

#### **MQIACH\_CLWL\_CHANNEL\_RANK**

Rang de canal de charge de travail de cluster.

#### **MQIACH\_CLWL\_CHANNEL\_WEIGHT**

Poids du canal de charge de travail du cluster.

#### **MQIACH\_DATA\_CONVERSION**

Indique si l'expéditeur doit convertir les données d'application.

**MQIACH\_DISC\_INTERVAL**

Intervalle de déconnexion.

# **MQIACH\_HB\_INTERVAL**

Intervalle des pulsations (secondes).

## **MQIACH\_HDR\_COMPRESSION**

Liste des techniques de compression de données d'en-tête prises en charge.

# **MQIACH\_KEEP\_ALIVE\_INTERVAL**

Intervalle KeepAlive (valide sur z/OS uniquement).

#### **MQIACH\_LONG\_RETRY** Nombre de tentatives de longue durée.

**MQIACH\_LONG\_TIMER**

Temporisateur de longue durée.

# **MQIACH\_MAX\_MSG\_LENGTH**

Longueur maximale des messages.

**MQIACH\_MCA\_TYPE** Type MCA.

#### **MQIACH\_MR\_COUNT**

Nombre de tentatives d'envoi de message.

#### **MQIACH\_MR\_INTERVAL**

Intervalle entre les tentatives de renvoi d'un message en millisecondes.

#### **MQIACH\_MSG\_COMPRESSION**

Liste des techniques de compression de données de message prises en charge par le canal.

#### **MQIACH\_NETWORK\_PRIORITY**

Priorité du réseau.

### **MQIACH\_NPM\_SPEED**

Vitesse des messages non persistants.

**MQIACH\_PUT\_AUTHORITY**

Droit d'insertion.

# **MQIACH\_SEQUENCE\_NUMBER\_WRAP**

Retour à la ligne du numéro de séquence.

# **MQIACH\_SHORT\_RETRY**

Nombre de tentatives de courte durée.

**MQIACH\_SHORT\_TIMER** Temporisateur de courte durée.

# **MQIACH\_XMIT\_PROTOCOL\_TYPE**

Type de protocole de transmission.

# *CommandScope* **(MQCFST)**

Portée de la commande (identificateur de paramètre: MQCACF\_COMMAND\_SCOPE). Ce paramètre s'applique à z/OS uniquement.

Indique comment la commande est exécutée lorsque le gestionnaire de files d'attente est membre d'un groupe de partage de files d'attente. Vous pouvez spécifier l'une des valeurs suivantes :

- Vide (ou omettre le paramètre). La commande est exécutée sur le gestionnaire de files d'attente dans lequel elle a été entrée.
- Nom du gestionnaire de files d'attente. La commande est exécutée sur le gestionnaire de files d'attente que vous spécifiez, à condition qu'il soit actif dans le groupe de partage de files d'attente. Si vous spécifiez un nom de gestionnaire de files d'attente autre que celui du gestionnaire de files d'attente sur lequel il a été entré, vous devez utiliser un environnement de groupe de partage de files d'attente. Le serveur de commandes doit être activé.

• Un astérisque "\*". La commande est exécutée sur le gestionnaire de files d'attente local et est également transmise à chaque gestionnaire de files d'attente actif du groupe de partage de files d'attente.

La longueur maximale est MQ\_QSG\_NAME\_LENGTH.

Vous ne pouvez pas utiliser *CommandScope* comme paramètre de filtrage.

# *IntegerFilterCommand* **(MQCFIF)**

Descripteur de commande de filtre entier. L'identificateur de paramètre doit correspondre à tout paramètre de type entier autorisé dans *ClusterQMgrAttrs* sauf MQIACF\_ALL et autres, comme indiqué.Utilisez ce paramètre pour restreindre la sortie de la commande en spécifiant une condition de filtre. Pour plus d'informations sur l'utilisation de cette condition de filtre, voir [«MQCFIF-Paramètre](#page-1158-0) [de filtre d'entier PCF», à la page 1159](#page-1158-0) .

Si vous spécifiez un filtre de type entier, vous ne pouvez pas également spécifier de filtre de chaîne à l'aide du paramètre *StringFilterCommand* .

# *StringFilterCommand* **(MQCFSF)**

Descripteur de commande de filtre de chaîne. L'identificateur de paramètre doit être n'importe quel paramètre de type chaîne autorisé dans *ClusterQMgrAttrs* sauf MQCA\_CLUSTER\_Q\_MGR\_NAME et autres, comme indiqué.Utilisez ce paramètre pour restreindre la sortie de la commande en spécifiant une condition de filtre. Pour plus d'informations sur l'utilisation de cette condition de filtre, voir [«MQCFSF-Paramètre de filtre de chaîne PCF», à la page 1166](#page-1165-0) .

Si vous spécifiez un filtre de chaîne pour *Channel* ou *ClusterName*, vous ne pouvez pas également spécifier le paramètre *Channel* ou *ClusterName* .

Si vous spécifiez un filtre de chaîne, vous ne pouvez pas également spécifier un filtre de type entier à l'aide du paramètre *IntegerFilterCommand* .

# **Inquire Cluster Queue Manager (Response)**

La réponse à la commande Inquire Cluster Queue Manager (MQCMD\_INQUIRE\_CLUSTER\_Q\_MGR) se compose de trois parties. L'en-tête de réponse est suivi de la structure *QMgrName* et de la combinaison demandée de structures de paramètres d'attribut.

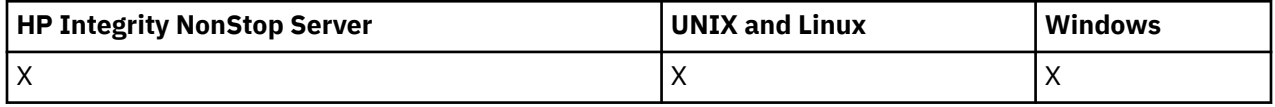

# **Toujours renvoyé:**

*ChannelName*, *ClusterName*, *QMgrName*,

# **Renvoyé si demandé:**

*AlterationDate*, *AlterationTime*, *BatchHeartbeat*, *BatchInterval*, *BatchSize*, *ChannelDesc*, *ChannelMonitoring*, *ChannelStatus*, *ClusterDate*, *ClusterInfo*, *ClusterTime*, *CLWLChannelPriority*, *CLWLChannelRank*, *CLWLChannelWeight*, *ConnectionName*, *DataConversion*, *DiscInterval*, *HeaderCompression*, *HeartbeatInterval*, *KeepAliveInterval*, *LocalAddress*, *LongRetryCount*, *LongRetryInterval*, *MaxMsgLength*, *MCAName*, *MCAType*, *MCAUserIdentifier*,

*MessageCompression*, *ModeName*, *MsgExit*, *MsgRetryCount*, *MsgRetryExit*, *MsgRetryInterval*, *MsgRetryUserData*, *MsgUserData*, *NetworkPriority*, *NonPersistentMsgSpeed*, *Password*, *PutAuthority*, *QMgrDefinitionType*, *QMgrIdentifier*, *QMgrType*, *ReceiveExit*, *ReceiveUserData*, *SecurityExit*, *SecurityUserData*, *SendExit*, *SendUserData*, *SeqNumberWrap*, *ShortRetryCount*, *ShortRetryInterval*, *SSLCipherSpec*, *SSLClientAuth*, *SSLPeerName*, *Suspend*, *TpName* , *TransmissionQName*, *TransportType*, *UseDLQ*, *UserIdentifier*

# **Données de réponse**

# *AlterationDate* **(MQCFST)**

Date de modification, au format yyyy-mm-dd (identificateur de paramètre: MQCA\_ALTERATION\_DATE).

Date à laquelle les informations ont été modifiées pour la dernière fois.

#### *AlterationTime* **(MQCFST)**

Heure de modification, au format hh.mm.ss (identificateur de paramètre: MQCA\_ALTERATION\_TIME).

Heure à laquelle les informations ont été modifiées pour la dernière fois.

## *BatchHeartbeat* **(MQCFIN)**

Valeur utilisée pour le signal de présence du lot (identificateur de paramètre: MQIACH\_BATCH\_HB).

La valeur peut être comprise entre 0 et 999 999. La valeur 0 indique que le signal de présence du lot n'est pas utilisé.

#### *BatchInterval* **(MQCFIN)**

Intervalle de traitement par lots (identificateur de paramètre: MQIACH\_BATCH\_INTERVAL).

#### *BatchSize* **(MQCFIN)**

Taille de lot (identificateur de paramètre: MQIACH\_BATCH\_SIZE).

# *ChannelDesc* **(MQCFST)**

Description du canal (identificateur de paramètre: MQCACH\_DESC).

La longueur maximale de la chaîne est MQ\_CHANNEL\_DESC\_LENGTH.

#### *ChannelMonitoring* **(MQCFIN)**

Collecte des données de surveillance en ligne (identificateur de paramètre: MQIA\_MONITORING\_CHANNEL).

La valeur peut être :

#### **MQMON\_OFF**

La collecte des données de surveillance en ligne est désactivée pour ce canal.

# **MQMON\_Q\_MGR**

La valeur du paramètre *ChannelMonitoring* du gestionnaire de files d'attente est héritée par le canal. MQMON\_Q\_MGR est la valeur utilisée par défaut.

#### **MQMON\_LOW**

La collecte des données de surveillance en ligne est activée, avec un faible débit de collecte de données, pour ce canal, sauf si le paramètre *ChannelMonitoring* du gestionnaire de files d'attente est MQMON\_NONE.

# **MQMON\_MEDIUM**

La collecte de données de surveillance en ligne est activée, avec un débit modéré de collecte de données, pour ce canal, sauf si le paramètre *ChannelMonitoring* du gestionnaire de files d'attente est MQMON\_NONE.

# **MQMON\_HIGH**

La collecte des données de surveillance en ligne est activée, avec un débit élevé de collecte de données, pour ce canal, sauf si le paramètre *ChannelMonitoring* du gestionnaire de files d'attente est MQMON\_NONE.

# *ChannelName* **(MQCFST)**

Nom du canal (identificateur de paramètre: MQCACH\_CHANNEL\_NAME).

La longueur maximale de la chaîne est MQ\_CHANNEL\_NAME\_LENGTH.

# *ChannelStatus* **(MQCFIN)**

Statut du canal (identificateur de paramètre: MQIACH\_CHANNEL\_STATUS).

La valeur peut être :

#### **MQCHS\_BINDING**

Le canal négocie avec le partenaire.

#### **MQCHS\_INACTIVE**

Le canal n'est pas actif.

#### **MQCHS\_STARTING**

Le canal est en attente de devenir actif.

#### **MQCHS\_RUNNING**

Le canal est en cours de transfert ou en attente de messages.

#### **MQCHS\_PAUSED**

Le canal est mis en pause.

#### **MQCHS\_STOPPING**

Le canal est en cours d'arrêt.

#### **MQCHS\_RETRYING**

Le canal tente à nouveau d'établir une connexion.

#### **MQCHS\_STOPPED**

Le canal est arrêté.

#### **MQCHS\_REQUESTING**

Le canal demandeur demande une connexion.

#### **MQCHS\_INITIALIZING**

Le canal est en cours d'initialisation.

Ce paramètre est renvoyé si le canal est un canal émetteur de cluster (CLUSSDR) uniquement.

#### *ClusterDate* **(MQCFST)**

Date du cluster, au format yyyy-mm-dd (identificateur de paramètre: MQCA\_CLUSTER\_DATE).

Date à laquelle les informations sont devenues disponibles pour le gestionnaire de files d'attente local.

# *ClusterInfo* **(MQCFIN)**

Informations sur le cluster (identificateur de paramètre: MQIACF\_CLUSTER\_INFO).

Informations de cluster disponibles pour le gestionnaire de files d'attente local.

# *ClusterName* **(MQCFST)**

Nom du cluster (identificateur de paramètre: MQCA\_CLUSTER\_NAME).

# *ClusterTime* **(MQCFST)**

Temps de cluster, au format hh.mm.ss (identificateur de paramètre: MQCA\_CLUSTER\_TIME).

Heure à laquelle les informations sont devenues disponibles pour le gestionnaire de files d'attente local.

# *CLWLChannelPriority* **(MQCFIN)**

Priorité du canal (identificateur de paramètre: MQIACH\_CLWL\_CHANNEL\_PRIORITY).

# *CLWLChannelRank* **(MQCFIN)**

Rang de canal (identificateur de paramètre: MQIACH\_CLWL\_CHANNEL\_RANK).

# *CLWLChannelWeight* **(MQCFIN)**

Pondération de canal (identificateur de paramètre: MQIACH\_CLWL\_CHANNEL\_WEIGHT).

# *ConnectionName* **(MQCFST)**

Nom de la connexion (identificateur de paramètre: MQCACH\_CONNECTION\_NAME).

La longueur maximale de la chaîne est MQ\_CONN\_NAME\_LENGTH. Sous z/OS, il s'agit de MQ\_LOCAL\_ADDRESS\_LENGTH.

#### *DataConversion* **(MQCFIN)**

Indique si l'expéditeur doit convertir les données d'application (identificateur de paramètre: MQIACH\_DATA\_CONVERSION).

La valeur peut être :

#### **MQCDC\_NO\_SENDER\_CONVERSION**

Pas de conversion par l'expéditeur.

#### **MQCDC\_SENDER\_CONVERSION**

Conversion par expéditeur.

# *DiscInterval* **(MQCFIN)**

Intervalle de déconnexion (identificateur de paramètre: MQIACH\_DISC\_INTERVAL).

# *HeaderCompression* **(MQCFIL)**

Techniques de compression des données d'en-tête prises en charge par le canal (identificateur de paramètre: MQIACH\_HDR\_COMPRESSION).Les valeurs spécifiées sont classées par ordre de préférence.

La valeur peut être une ou plusieurs des valeurs suivantes:

#### **MQCOMPRESS\_NONE**

Aucune compression de données d'en-tête n'est effectuée.

## **MQCOMPRESS\_SYSTEM**

La compression de données d'en-tête est effectuée.

# *HeartbeatInterval* **(MQCFIN)**

Intervalle des pulsations (identificateur de paramètre: MQIACH\_HB\_INTERVAL).

# *KeepAliveInterval* **(MQCFIN)**

Intervalle KeepAlive (identificateur de paramètre: MQIACH\_KEEP\_ALIVE\_INTERVAL). Ce paramètre s'applique à z/OS uniquement.

## *LocalAddress* **(MQCFST)**

Adresse de communication locale du canal (identificateur de paramètre: MQCACH\_LOCAL\_ADDRESS).

La longueur maximale de la chaîne est MQ\_LOCAL\_ADDRESS\_LENGTH.

#### *LongRetryCount* **(MQCFIN)**

Nombre de relances longues (identificateur de paramètre: MQIACH\_LONG\_RETRY).

#### *LongRetryInterval* **(MQCFIN)**

Long timer (identificateur de paramètre: MQIACH\_LONG\_TIMER).

# *MaxMsgLength* **(MQCFIN)**

Longueur maximale des messages (identificateur de paramètre: MQIACH\_MAX\_MSG\_LENGTH).

#### *MCAName* **(MQCFST)**

Nom de l'agent MCA (identificateur de paramètre: MQCACH\_MCA\_NAME).

La longueur maximale de la chaîne est MQ\_MCA\_NAME\_LENGTH.

#### *MCAType* **(MQCFIN)**

.

Type d'agent MCA (identificateur de paramètre: MQIACH\_MCA\_TYPE).

La valeur peut être :

# **MQMCAT\_PROCESS**

## **MQMCAT\_THREAD**

Unité d'exécution ( Windows uniquement).

#### *MCAUserIdentifier* **(MQCFST)**

Identificateur utilisateur de l'agent MCA (identificateur de paramètre: MQCACH\_MCA\_USER\_ID).

La longueur maximale de la chaîne est MQ\_USER\_ID\_LENGTH.

# *MessageCompression* **(MQCFIL)**

Techniques de compression de données de message prises en charge par le canal (identificateur de paramètre: MQIACH\_MSG\_COMPRESSION).Les valeurs spécifiées sont classées par ordre de préférence.

La valeur peut être une ou plusieurs des valeurs suivantes:

# **MQCOMPRESS\_NONE**

Aucune compression de données de message n'est effectuée.

## **MQCOMPRESS\_RLE**

La compression de données de message est effectuée à l'aide de l'algorithme RLE.

#### **MQCOMPRESS\_ZLIBFAST**

La compression des données de message est effectuée à l'aide du codage ZLIB avec une priorité de vitesse.

## **MQCOMPRESS\_ZLIBHIGH**

La compression des données de message est effectuée à l'aide du codage ZLIB avec priorité de compression.

# *ModeName* **(MQCFST)**

Nom du mode (identificateur de paramètre: MQCACH\_MODE\_NAME).

La longueur maximale de la chaîne est MQ\_MODE\_NAME\_LENGTH.

# *MsgExit* **(MQCFST)**

Nom de l'exit de message (identificateur de paramètre: MQCACH\_MSG\_EXIT\_NAME).

La longueur maximale de la chaîne est MQ\_EXIT\_NAME\_LENGTH.

Dans les environnements suivants, plusieurs exits de message peuvent être définis pour un canal. Si plusieurs exits de message sont définis, la liste des noms est renvoyée dans une structure MQCFSL au lieu d'une structure (MQCFST) . Les environnements sont les suivants: AIX, HP-UX, IBM i, Solaris, Linuxet Windows. Une structure MQCFSL est toujours utilisée sur z/OS.

# *MsgRetryCount* **(MQCFIN)**

Nombre de relances de message (identificateur de paramètre: MQIACH\_MR\_COUNT).

# *MsgRetryExit* **(MQCFST)**

Nom de l'exit de relance de message (identificateur de paramètre: MQCACH\_MR\_EXIT\_NAME).

La longueur maximale de la chaîne est MQ\_EXIT\_NAME\_LENGTH.

# *MsgRetryInterval* **(MQCFIN)**

Intervalle entre les nouvelles tentatives de message (identificateur de paramètre: MQIACH\_MR\_INTERVAL).

# *MsgRetryUserData* **(MQCFST)**

Données utilisateur de l'exit de relance de message (identificateur de paramètre: MQCACH\_MR\_EXIT\_USER\_DATA).

La longueur maximale de la chaîne est MQ\_EXIT\_DATA\_LENGTH.

# *MsgUserData* **(MQCFST)**

Données utilisateur de l'exit de message (identificateur de paramètre: MQCACH\_MSG\_EXIT\_USER\_DATA).

La longueur maximale de la chaîne est MQ\_EXIT\_DATA\_LENGTH.

Dans les environnements suivants, plusieurs chaînes de données utilisateur d'exit de message peuvent être définies pour un canal. Si plusieurs chaînes sont définies, la liste des chaînes est renvoyée dans une structure MQCFSL au lieu d'une structure (MQCFST) . Les environnements sont les suivants: AIX, HP-UX, IBM i, Solaris, Linuxet Windows. Une structure MQCFSL est toujours utilisée sur z/OS.

# *NetworkPriority* **(MQCFIN)**

Priorité du réseau (identificateur de paramètre: MQIACH\_NETWORK\_PRIORITY).

# *NonPersistentMsgSpeed* **(MQCFIN)**

Vitesse à laquelle les messages non persistants doivent être envoyés (identificateur de paramètre: MQIACH\_NPM\_SPEED).

La valeur peut être :

#### **MQNPMS\_NORMAL**

Vitesse normale.

**MQNPMS\_FAST**

Vitesse rapide.

#### *Password* **(MQCFST)**

Mot de passe (identificateur de paramètre: MQCACH\_PASSWORD). Ce paramètre n'est pas disponible sous z/OS.

Si un mot de passe non vide est défini, il est renvoyé sous forme d'astérisques. Sinon, il est renvoyé sous forme de blancs.

La longueur maximale de la chaîne est MQ\_PASSWORD\_LENGTH. Cependant, seuls les 10 premiers caractères sont utilisés.

#### *PutAuthority* **(MQCFIN)**

Droit d'insertion (identificateur de paramètre: MQIACH\_PUT\_AUTHORITY).

La valeur peut être :

#### **MQPA\_DEFAULT**

L'ID utilisateur par défaut est utilisé.

# **MQPA\_CONTEXT**

L'ID utilisateur de contexte est utilisé.

#### **MQPA\_ALTERNATE\_OR\_MCA**

L'identificateur utilisateur de la zone *UserIdentifier* du descripteur de message est utilisé. Aucun ID utilisateur reçu du réseau n'est utilisé. Cette valeur est valide uniquement sous z/OS.

#### **MQPA\_ONLY\_MCA**

L'ID utilisateur par défaut est utilisé. Aucun ID utilisateur reçu du réseau n'est utilisé. Cette valeur est valide uniquement sous z/OS.

#### *QMgrDefinitionType* **(MQCFIN)**

Type de définition de gestionnaire de files d'attente (identificateur de paramètre: MQIACF\_Q\_MGR\_DEFINITION\_TYPE).

La valeur peut être :

#### **MQQMDT\_EXPLICIT\_CLUSTER\_SENDER**

Un canal émetteur de cluster à partir d'une définition explicite.

#### **MQQMDT\_AUTO\_CLUSTER\_SENDER**

Canal émetteur de cluster par définition automatique.

#### **MQQMDT\_CLUSTER\_RECEIVER**

Un canal récepteur de cluster.

#### **MQQMDT\_AUTO\_EXP\_CLUSTER\_SENDER**

Un canal émetteur de cluster, à la fois à partir d'une définition explicite et par définition automatique.

# *QMgrIdentifier* **(MQCFST)**

Identificateur du gestionnaire de files d'attente (identificateur de paramètre: MQCA\_Q\_MGR\_IDENTIFIER).

Identificateur unique du gestionnaire de files d'attente.

#### *QMgrName* **(MQCFST)**

Nom du gestionnaire de files d'attente (identificateur de paramètre: MQCA\_CLUSTER\_Q\_MGR\_NAME).

La longueur maximale de la chaîne est MQ\_Q\_MGR\_NAME\_LENGTH.

# *QMgrType* **(MQCFIN)**

Type de gestionnaire de files d'attente (identificateur de paramètre: MQIACF\_Q\_MGR\_TYPE).

La valeur peut être :

# **MQQMT\_NORMAL**

Un gestionnaire de files d'attente normal.

# **MQQMT\_REPOSITORY**

Un gestionnaire de files d'attente de référentiel.

# *ReceiveExit* **(MQCFST)**

Nom de l'exit de réception (identificateur de paramètre: MQCACH\_RCV\_EXIT\_NAME).

La longueur maximale de la chaîne est MQ\_EXIT\_NAME\_LENGTH.

Dans les environnements suivants, plusieurs exits de réception peuvent être définis pour un canal. Si plusieurs exits de réception sont définis, la liste des noms est renvoyée dans une structure MQCFSL au lieu d'une structure (MQCFST) . Les environnements sont les suivants: AIX, HP-UX, IBM i, Solaris, Linuxet Windows. Une structure MQCFSL est toujours utilisée sur z/OS.

# *ReceiveUserData* **(MQCFST)**

Données utilisateur de l'exit de réception (identificateur de paramètre: MQCACH\_RCV\_EXIT\_USER\_DATA).

La longueur maximale de la chaîne est MQ\_EXIT\_DATA\_LENGTH.

Dans les environnements suivants, plusieurs chaînes de données utilisateur d'exit de réception peuvent être définies pour le canal. Si plusieurs chaînes sont définies, la liste des chaînes est renvoyée dans une structure MQCFSL au lieu d'une structure (MQCFST) . Les environnements sont les suivants: AIX, HP-UX, IBM i, Solaris, Linuxet Windows. Une structure MQCFSL est toujours utilisée sur z/OS.

# *SecurityExit* **(MQCFST)**

Nom de l'exit de sécurité (identificateur de paramètre: MQCACH\_SEC\_EXIT\_NAME).

La longueur maximale de la chaîne est MQ\_EXIT\_NAME\_LENGTH.

# *SecurityUserData* **(MQCFST)**

Données utilisateur de l'exit de sécurité (identificateur de paramètre: MQCACH\_SEC\_EXIT\_USER\_DATA).

La longueur maximale de la chaîne est MQ\_EXIT\_DATA\_LENGTH.

# *SendExit* **(MQCFST)**

Nom de l'exit d'émission (identificateur de paramètre: MQCACH\_SEND\_EXIT\_NAME).

La longueur maximale de la chaîne est MQ\_EXIT\_NAME\_LENGTH.

Dans les environnements suivants, plusieurs exits d'émission peuvent être définis pour un canal. Si plusieurs exits d'émission sont définis, la liste des noms est renvoyée dans une structure MQCFSL au lieu d'une structure (MQCFST) . Les environnements sont les suivants: AIX, HP-UX, IBM i, Solaris, Linuxet Windows. Une structure MQCFSL est toujours utilisée sur z/OS.

# *SendUserData* **(MQCFST)**

Données utilisateur de l'exit d'émission (identificateur de paramètre: MOCACH\_SEND\_EXIT\_USER\_DATA).

La longueur maximale de la chaîne est MQ\_EXIT\_DATA\_LENGTH.

Dans les environnements suivants, plusieurs chaînes de données utilisateur d'exit d'émission peuvent être définies pour le canal. Si plusieurs chaînes sont définies, la liste des chaînes est renvoyée dans une structure MQCFSL au lieu d'une structure (MQCFST) . Les environnements sont les suivants: AIX, HP-UX, IBM i, Solaris, Linuxet Windows. Une structure MQCFSL est toujours utilisée sur z/OS.

# *SeqNumberWrap* **(MQCFIN)**

Numéro de bouclage de séquence (identificateur de paramètre: MQIACH\_SEQUENCE\_NUMBER\_WRAP).

# *ShortRetryCount* **(MQCFIN)**

Nombre de relances abrégées (identificateur de paramètre: MQIACH\_SHORT\_RETRY).

# *ShortRetryInterval* **(MQCFIN)**

Temporisateur abrégé (identificateur de paramètre: MQIACH\_SHORT\_TIMER).

# *SSLCipherSpec* **(MQCFST)**

CipherSpec (identificateur de paramètre: MQCACH\_SSL\_CIPHER\_SPEC).

La longueur de la chaîne est MQ\_SSL\_CIPHER\_SPEC\_LENGTH.

#### *SSLClientAuth* **(MQCFIN)**

Authentification du client (identificateur de paramètre: MQIACH\_SSL\_CLIENT\_AUTH).

La valeur peut être :

## **MQSCA\_REQUIRED**

Authentification client requise

# **MQSCA\_OPTIONAL**

L'authentification client est facultative.

Indique si WebSphere MQ requiert un certificat du client SSL.

#### *SSLPeerName* **(MQCFST)**

Nom de l'homologue (identificateur de paramètre: MQCACH\_SSL\_PEER\_NAME).

La longueur de la chaîne est MQ\_SSL\_PEER\_NAME\_LENGTH. Sous z/OS, il s'agit de MQ\_SHORT\_PEER\_NAME\_LENGTH.

Indique le filtre à utiliser pour la comparaison avec le nom distinctif du certificat du gestionnaire de files d'attente ou du client homologue à l'autre extrémité du canal. (Un nom distinctif est l'identificateur du certificat SSL.) Si le nom distinctif dans le certificat reçu de l'homologue ne correspond pas au filtre SSLPEER , le canal ne démarre pas.

#### *Suspend* **(MQCFIN)**

Indique si le gestionnaire de files d'attente est suspendu (identificateur de paramètre: MQIACF\_SUSPEND).

La valeur peut être :

## **MQSUS\_NO**

Le gestionnaire de files d'attente n'est pas suspendu du cluster.

#### **MQSUS\_YES**

Le gestionnaire de files d'attente est suspendu du cluster.

# *TpName* **(MQCFST)**

Nom du programme de transaction (identificateur de paramètre: MQCACH\_TP\_NAME).

La longueur maximale de la chaîne est MQ\_TP\_NAME\_LENGTH.

# *TranmissionQName* **(MQCFST)**

Nom de la file d'attente de transmission (identificateur de paramètre: MQCA\_XMIT\_Q\_NAME). File d'attente de transmission du cluster utilisée par le gestionnaire de files d'attente. La propriété est disponible uniquement sur les plateformes autres que z/OS.

La longueur maximale de la chaîne est MQ\_Q\_NAME\_LENGTH.

# *TransportType* **(MQCFIN)**

Type de protocole de transmission (identificateur de paramètre: MQIACH\_XMIT\_PROTOCOL\_TYPE).

La valeur peut être :

**MQXPT\_LU62** LU 6.2. **MQXPT\_TCP** TCP. **MQXPT\_NETBIOS** NetBIOS. **MQXPT\_SPX** SPX:

#### **MQXPT\_DECNET** DECNET.

# *UseDLQ* **(MQCFIN)**

Détermine si la file d'attente de rebut est utilisée lorsque les messages de publication ne peuvent pas être distribués à leur file d'attente de souscription correcte (identificateur de paramètre: MQIA\_USE\_DEAD\_LETTER\_Q).

# *UserIdentifier* **(MQCFST)**

Identificateur utilisateur de la tâche (identificateur de paramètre: MQCACH\_USER\_ID). Ce paramètre n'est pas disponible sous z/OS.

La longueur maximale de la chaîne est MQ\_USER\_ID\_LENGTH. Cependant, seuls les 10 premiers caractères sont utilisés.

# **Consulter l'objet d'informations de communication**

La commande Inquire Communication Information Object (MQCMD\_INQUIRE\_COMM\_INFO) demande des informations sur les attributs des objets d'informations de communication WebSphere MQ existants.

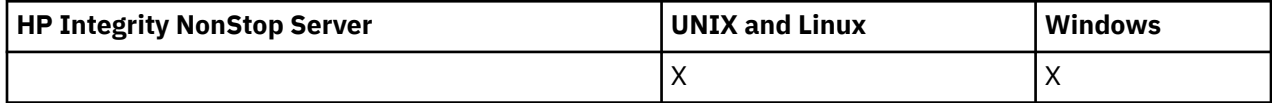

# **Paramètres obligatoires :**

*ComminfoName*

# **Paramètres facultatifs :**

*ComminfoAttrs*, *IntegerFilterCommand*, *StringFilterCommand*

# **Paramètres obligatoires**

# *ComminfoName* **(MQCFST)**

Nom de la définition des informations de communication pour laquelle les informations doivent être renvoyées (identificateur de paramètre: MQCA\_COMM\_INFO\_NAME).

Le nom des informations de communication est toujours renvoyé quels que soient les attributs demandés.

La longueur maximale de la chaîne est MQ\_COMM\_INFO\_NAME\_LENGTH.

# **Paramètres optionnels**

# *ComminfoAttrs* **(MQCFIL)**

Attributs Comminfo (identificateur de paramètre: MQIACF\_COMM\_INFO\_ATTRS).

La liste d'attributs peut spécifier la valeur suivante sur sa propre valeur par défaut si le paramètre n'est pas spécifié:

# **MQIACF\_ALL**

Tous les attributs.

ou une combinaison des éléments suivants:

# **MQIA\_CODED\_CHAR\_SET\_ID**

CCSID des messages transmis.

# **MQIA\_COMM\_EVENT**

Contrôle d'événement Comminfo.

# **MQIA\_MCAST\_BRIDGE**

Pontage multidiffusion.

# **MQIA\_MONITOR\_INTERVAL**

Fréquence de mise à jour des informations de surveillance.

#### **CODAGE\_MQIACF\_CODAGE**

Codage des messages transmis.

# **INTERVALLE MQIACH\_MC\_HB\_INTERVAL**

Intervalle des pulsations de multidiffusion.

# **HISTORIQUE MQIACH\_MSG\_**

Quantité d'historique des messages en cours de conservation.

# **PROPRIÉTÉS\_MULTICAST\_MQIACH\_MULTIPLES**

# Contrôle des propriétés de multidiffusion.

**MQIACH\_NEW\_SUBSCRIBER\_HISTORY** Nouvel historique d'abonné.

# **PORT MQIACH\_PORT**

Numéro de port.

# **MQCA\_ALTERATION\_DATE**

Date à laquelle les informations ont été modifiées pour la dernière fois.

# **MQCA\_ALTERATION\_TIME**

Heure à laquelle les informations ont été modifiées pour la dernière fois.

**MQCA\_COMM\_INFO\_DESC** Description de Comminfo.

**MQCA\_COMM\_INFO\_TYPE**

Type Comminfo

# **ADRESSE\_GROUPE\_MQCACH\_**

Adresse du groupe.

# *IntegerFilterCommand* **(MQCFIF)**

Descripteur de commande de filtre entier. L'identificateur de paramètre doit être un paramètre de type entier autorisé dans *ComminfoAttrs* , à l'exception de MQIACF\_ALL.Utilisez ce paramètre pour restreindre la sortie de la commande en spécifiant une condition de filtre. Pour plus d'informations sur l'utilisation de cette condition de filtre, voir [«MQCFIF-Paramètre de filtre d'entier PCF», à la page](#page-1158-0) [1159](#page-1158-0) .

Si vous spécifiez un filtre de type entier pour *ComminfoType* (MQIA\_COMM\_INFO\_TYPE), vous ne pouvez pas également spécifier le paramètre *ComminfoType* .

Si vous spécifiez un filtre de type entier, vous ne pouvez pas également spécifier de filtre de chaîne à l'aide du paramètre *StringFilterCommand* .

# *StringFilterCommand* **(MQCFSF)**

Descripteur de commande de filtre de chaîne. L'identificateur de paramètre doit être n'importe quel paramètre de type chaîne autorisé dans *ComminfoAttrs* , à l'exception de MQCA\_COMM\_INFO\_NAME.Utilisez ce paramètre pour restreindre la sortie de la commande en spécifiant une condition de filtre. Pour plus d'informations sur l'utilisation de cette condition de filtre, voir [«MQCFSF-Paramètre de filtre de chaîne PCF», à la page 1166](#page-1165-0) .

Si vous spécifiez un filtre de chaîne, vous ne pouvez pas également spécifier un filtre de type entier à l'aide du paramètre *IntegerFilterCommand* .

# **Consulter l'objet d'informations de communication (réponse)**

La réponse à la commande MQCMD\_INQUIRE\_COMM\_INFO (Inquire Communication Information Object) se compose de l'en-tête de réponse suivi de la structure ComminfoName et de la combinaison demandée de structures de paramètres d'attribut (le cas échéant).

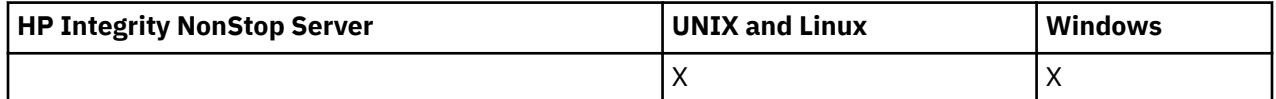

Si un nom d'information de communication générique a été indiqué, un tel message est généré pour chaque objet trouvé.

#### **Toujours renvoyé:**

*ComminfoName*

#### **Renvoyé si demandé:**

*AlterationDate*, *AlterationTime*, *Bridge*, *CCSID*, *CommEvent*, *Description*, *Encoding*, *GrpAddress*, *MonitorInterval*, *MulticastHeartbeat*, *MulticastPropControl*, *MsgHistory*, *NewSubHistory*, *PortNumber*, *Type*

# **Données de réponse**

## *AlterationDate* **(MQCFST)**

Date de modification (identificateur de paramètre: MQCA\_ALTERATION\_DATE).

Date de la dernière modification des informations, au format yyyy-mm-dd.

# *AlterationTime* **(MQCFST)**

Heure d'altération (identificateur de paramètre: MQCA\_ALTERATION\_TIME).

Heure à laquelle les informations ont été modifiées pour la dernière fois, au format hh.mm.ss.

#### *Bridge* **(MQCFIN)**

Pontage multidiffusion (identificateur de paramètre: MQIA\_MCAST\_BRIDGE).

Indique si les publications des applications n'utilisant pas Multidiffusion sont reliées aux applications à l'aide de Multidiffusion.

#### *CCSID* **(MQCFIN)**

CCSID dans lequel les messages sont admis (identificateur de paramètre: MQIA\_CODED\_CHAR\_SET\_ID).

Identificateur de jeu de caractères codés dans lequel les messages sont transmis.

## *CommEvent* **(MQCFIN)**

Contrôle d'événement (identificateur de paramètre: MQIA\_COMM\_EVENT).

Indique si les messages d'événements sont générés pour les descripteurs de multidiffusion créés à l'aide de cet objet COMMINFO. La valeur peut être :

# **MQEVR\_DISABLED**

Génération de rapports d'événements désactivée.

#### **MQEVR\_ENABLED**

Génération de rapports d'événements activée.

#### **MQEVR\_EXCEPTION**

Génération de rapports sur les événements pour la fiabilité des messages en dessous du seuil de fiabilité activé.

# *ComminfoName* **(MQCFST)**

Nom de la définition des informations de communication (identificateur de paramètre: MQCA\_COMM\_INFO\_NAME).

La longueur maximale de la chaîne est MQ\_COMM\_INFO\_NAME\_LENGTH.

#### *Description* **(MQCFST)**

Description de la définition des informations de communication (identificateur de paramètre: MQCA\_COMM\_INFO\_DESC).

La longueur maximale de la chaîne est MQ\_COMM\_INFO\_DESC\_LENGTH.

#### *Encoding* **(MQCFIN)**

Codage dans lequel les messages sont transmis (identificateur de paramètre: MQIACF\_ENCODING).

Codage dans lequel les messages sont transmis. La valeur peut être :

# **MQENC\_AS\_PUBLISHED**

Codage pris à partir du message publié.

**MQENC\_NORMAL**

**MQENC\_INVERSÉ**

**MQENC\_S390**

# **MQENC\_TNS**

# *GrpAddress* **(MQCFST)**

Adresse IP du groupe ou nom DNS (identificateur de paramètre: MQCACH\_GROUP\_ADDRESS).

La longueur maximale de la chaîne est MQ\_GROUP\_ADDRESS\_LENGTH.

#### *MonitorInterval* **(MQCFIN)**

Fréquence de surveillance (identificateur de paramètre: MQIA\_MONITOR\_INTERVAL).

Fréquence, en secondes, à laquelle les informations de surveillance sont mises à jour et à laquelle les messages d'événement sont générés.

#### *MulticastHeartbeat* **(MQCFIN)**

Intervalle des pulsations pour la multidiffusion (identificateur de paramètre: MQIACH\_MC\_HB\_INTERVAL).

Intervalle des pulsations, en millisecondes, pour les émetteurs multidiffusion.

#### *MulticastPropControl* **(MQCFIN)**

Contrôle de propriété de multidiffusion (identificateur de paramètre: MQIACH\_MULTICAST\_PROPERTIES).

Contrôlez le flux des propriétés MQMD et des propriétés utilisateur avec le message. La valeur peut être :

#### **MQMCP\_ALL**

Toutes les propriétés MQMD et utilisateur.

#### **MQMAP\_REPLY**

Propriétés liées à la réponse aux messages.

#### **UTILISATEUR\_MQMAP**

Uniquement les propriétés utilisateur.

#### **MQMAP\_AUCUN**

Aucune propriété MQMD ou utilisateur.

#### **COMPAT\_MQMAP**

Les propriétés sont transmises dans un format compatible avec les clients de multidiffusion précédents.

#### *MsgHistory* **(MQCFIN)**

Historique des messages (identificateur de paramètre: MQIACH\_MSG\_HISTORY).

Quantité d'historique des messages, en kilooctets, qui est conservée par le système pour gérer les retransmissions dans le cas de NACKS.

# *NewSubHistory* **(MQCFIN)**

New Subscriber History (identificateur de paramètre: MQIACH\_NEW\_SUBSCRIBER\_HISTORY).

Contrôle la quantité de données d'historique qu'un nouvel abonné reçoit. La valeur peut être :

# **MQNSH\_AUCUN**

Seules les publications à partir de l'heure de l'abonnement sont envoyées.

# **MQNSH\_ALL**

Toute l'histoire connue est retransmise.

# *PortNumber* **(MQCFIN)**

Numéro de port (identificateur de paramètre: MQIACH\_PORT).

Numéro de port à transmettre.

# *Type* **(MQCFIN)**

Type de la définition des informations de communication (identificateur de paramètre: MQIA\_COMM\_INFO\_TYPE).

La valeur peut être :

**MQCIT\_MULTICAST**

Multidiffusion.

# **Consulter une connexion**

La commande Inquire connection (MQCMD\_INQUIRE\_CONNECTION) interroge les applications qui sont connectées au gestionnaire de files d'attente, le statut des transactions que ces applications exécutent et les objets que l'application a ouverts.

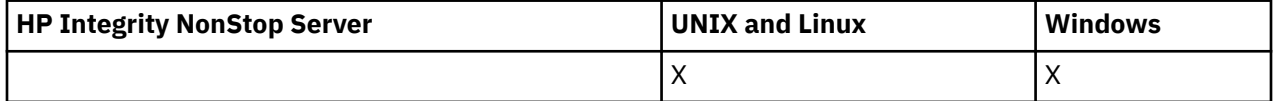

# **Paramètres obligatoires**

# *ConnectionId* **(MQCFBS)**

Identificateur de connexion (identificateur de paramètre: MQBACF\_CONNECTION\_ID).

Ce paramètre est l'identificateur de connexion unique associé à une application connectée au gestionnaire de files d'attente. Spécifiez ce paramètre **ou** *GenericConnectionId*.

Le gestionnaire de files d'attente affecte un identificateur unique à toutes les connexions, quel que soit le mode d'établissement de la connexion.

Si vous devez spécifier un identificateur de connexion générique, utilisez le paramètre *GenericConnectionId* à la place.

La longueur de la chaîne est MQ\_CONNECTION\_ID\_LENGTH.

# *GenericConnectionId* **(MQCFBS)**

Spécification générique d'un identificateur de connexion (identificateur de paramètre: MOBACF GENERIC CONNECTION ID).

Spécifiez ce paramètre **ou** *ConnectionId*.

Si vous spécifiez une chaîne d'octets de longueur nulle ou contenant uniquement des octets nuls, des informations sur tous les identificateurs de connexion sont renvoyées. Cette valeur est la seule autorisée pour *GenericConnectionId*.

La longueur de la chaîne est MQ\_CONNECTION\_ID\_LENGTH.

# **Paramètres optionnels**

# *ByteStringFilterCommand* **(MQCFBF)**

Descripteur de commande de filtre de chaîne d'octets. L'identificateur de paramètre doit être MQBACF\_EXTERNAL\_UOW\_ID, MQBACF\_ORIGIN\_UOW\_ID ou MQBACF\_Q\_MGR\_UOW\_ID.Utilisez ce paramètre pour restreindre la sortie de la commande en spécifiant une condition de filtre. Pour plus d'informations sur l'utilisation de cette condition de filtre, voir [«MQCFBF-Paramètre de filtre de chaîne](#page-1153-0) [d'octets PCF», à la page 1154](#page-1153-0) .

Si vous spécifiez un filtre de chaîne d'octets, vous ne pouvez pas également spécifier un filtre de type entier à l'aide du paramètre *IntegerFilterCommand* ou un filtre de chaîne à l'aide du paramètre *StringFilterCommand* .

# *CommandScope* **(MQCFST)**

Portée de la commande (identificateur de paramètre: MQCACF\_COMMAND\_SCOPE). Ce paramètre s'applique à z/OS uniquement.

Indique comment la commande est exécutée lorsque le gestionnaire de files d'attente est membre d'un groupe de partage de files d'attente. Vous pouvez indiquer un des éléments suivants :

- vide (ou omettre complètement le paramètre). La commande est exécutée sur le gestionnaire de files d'attente dans lequel elle a été entrée.
- un nom de gestionnaire de files d'attente. La commande est exécutée sur le gestionnaire de files d'attente que vous spécifiez, à condition qu'il soit actif dans le groupe de partage de files d'attente. Si vous spécifiez un nom de gestionnaire de files d'attente autre que celui du gestionnaire de files d'attente sur lequel il a été entré, vous devez utiliser un environnement de groupe de partage de files d'attente et le serveur de commandes doit être activé.
- un astérisque (\*). La commande est exécutée sur le gestionnaire de files d'attente local et est également transmise à chaque gestionnaire de files d'attente actif du groupe de partage de files d'attente.

La longueur maximale est MQ\_Q\_MGR\_NAME\_LENGTH.

Vous ne pouvez pas utiliser *CommandScope* comme paramètre de filtrage.

#### *ConnectionAttrs* **(MQCFIL)**

Attributs de connexion (identificateur de paramètre: MQIACF\_CONNECTION\_ATTRS).

La liste d'attributs peut spécifier la valeur suivante sur sa propre valeur par défaut si le paramètre n'est pas spécifié:

#### **MQIACF\_ALL**

Tous les attributs du *ConnInfoType*sélectionné.

ou, si vous sélectionnez la valeur MQIACF\_CONN\_INFO\_CONN pour *ConnInfoType*, une combinaison des éléments suivants:

#### **ID\_CONNEXION\_MQBACF**

Identificateur de connexion.

#### **ID\_UOW\_EXTERNAL\_MQBACF**

Identificateur d'unité de récupération externe associé à la connexion.

#### **MQBACF\_ORIGIN\_UOW\_ID**

Identificateur d'unité de récupération affecté par l'émetteur (valide sur z/OS uniquement).

## **MQBACF\_Q\_MGR\_UOW\_ID**

Identificateur d'unité de récupération affecté par le gestionnaire de files d'attente.

# **MQCACF\_APPL\_TAG**

Nom d'une application connectée au gestionnaire de files d'attente.

#### **ID\_AS\_MQCACF**

Identificateur d'espace adresse de 4 caractères de l'application identifiée dans MOCACF\_APPL\_TAG (valide sur z/OS uniquement).

#### **MQCACF\_NOM\_ORIGINE**

Emetteur de l'unité de récupération (valide sur z/OS uniquement).

#### **MQCACF\_PSB\_NAME**

Nom de 8 caractères du bloc de spécification de programme (PSB) associé à la transaction IMS en cours d'exécution (valide sur z/OS uniquement).

# **ID\_STP\_MQCACF**

Identificateur de région de la table de spécification de programme (PST) IMS à 4 caractères pour la région IMS connectée (valide sur z/OS uniquement).

#### **NUMÉRO\_TÂCHE\_MQCACF**

Numéro de tâche CICS à 7 chiffres (valide sur z/OS uniquement).

# **ID\_TRANSACTION\_MQCACF**

Identificateur de transaction CICS à 4 caractères (valide sur z/OS uniquement).

# **MQCACF\_UOW\_LOG\_EXTENT\_NAME**

Nom du premier domaine requis pour récupérer la transaction. MQCACF\_UOW\_LOG\_EXTENT\_NAME n'est pas valide sur z/OS.

## **DATE DE DEMARRAGE MQCACF\_UOW\_LOG\_START\_DATE**

Date à laquelle la transaction associée à la connexion en cours a été écrite pour la première fois dans le journal.

#### **MQCACF\_UOW\_LOG\_START\_TIME**

Heure à laquelle la transaction associée à la connexion en cours a été écrite pour la première fois dans le journal.

#### **DATE DE DEMARRAGE MQCACF\_UOW**

Date à laquelle la transaction associée à la connexion en cours a été démarrée.

#### **MQCACF\_UOW\_HEURE DE DEMARRAGE**

Heure à laquelle la transaction associée à la connexion en cours a été démarrée.

#### **MQCACF\_IDENTIFICATEUR\_UTILISATEUR**

Identificateur utilisateur de l'application connectée au gestionnaire de files d'attente.

## **MQCACH\_CHANNEL\_NAME**

Nom du canal associé à l'application connectée.

#### **MQCACH\_NOM\_CONNEXION**

Nom de connexion du canal associé à l'application.

#### **TYPE\_APPL\_MQAI**

Type de l'application connectée au gestionnaire de files d'attente.

#### **MQIACF\_CONNECT\_OPTIONS**

Options de connexion actuellement en vigueur pour cette connexion d'application.

Vous ne pouvez pas utiliser la valeur MQCNO\_STANDARD\_BINDING comme valeur de filtre.

#### **ID\_PROCESSUS\_MQIACF\_ID**

Identificateur de processus de l'application actuellement connectée au gestionnaire de files d'attente.

Ce paramètre n'est pas valide sur z/OS.

#### **ID\_UNITÉ\_UNITÉ\_FILE\_MQIACF**

Identificateur d'unité d'exécution de l'application actuellement connectée au gestionnaire de files d'attente.

Ce paramètre n'est pas valide sur z/OS.

#### **ETAT\_UOW\_MQIACF**

Etat de l'unité de travail.

#### **TYPE\_UOW\_MQIACF\_MQ**

Type d'identificateur d'unité de récupération externe tel qu'il est compris par le gestionnaire de files d'attente.

ou, si vous sélectionnez la valeur MQIACF\_CONN\_INFO\_HANDLE pour *ConnInfoType*, une combinaison des éléments suivants:

#### **MQCACF\_NOM\_OBJET**

Nom de chaque objet ouvert par la connexion.

#### **MQCACH\_NOM\_CONNEXION**

Nom de connexion du canal associé à l'application.

#### **MQIA\_QSG\_DISP**

Disposition de l'objet (valide sur z/OS uniquement).

Vous ne pouvez pas utiliser MQIA\_QSG\_DISP comme paramètre de filtrage.

#### **MQIA\_READ\_AHEAD**

Statut de la connexion en lecture anticipée.

# **MQIA\_UR\_DISP**

Disposition de l'unité de récupération associée à la connexion (valide sur z/OS uniquement).

# **ETAT\_HANDLE\_MQIACF**

Indique si un appel d'API est en cours.

## **TYPE\_OBS\_MQIACF**

Type de chaque objet ouvert par la connexion.

# **OPTIONS\_OPEN\_MQIACF\_ACF**

Options utilisées par la connexion pour ouvrir chaque objet.

ou, si vous sélectionnez une valeur de MQIACF\_CONN\_INFO\_ALL pour *ConnInfoType*, l'une des valeurs précédentes.

### *ConnInfoType* **(MQCFIN)**

Type d'informations de connexion à renvoyer (identificateur de paramètre: MQIACF\_CONN\_INFO\_TYPE).

La valeur peut être :

# **MQIACF\_CONN\_INFO\_CONN**

Informations de connexion. Sous z/OS, MQIACF\_CONN\_INFO\_CONN inclut les unités d'exécution qui peuvent être logiquement ou réellement dissociées d'une connexion, ainsi que les unités d'exécution en attente de validation et pour lesquelles une intervention externe est nécessaire pour les résoudre. MOIACF CONN\_INFO\_CONN est la valeur par défaut utilisée si le paramètre n'est pas spécifié.

# **MQIACF\_CONN\_INFO\_HANDLE**

Informations concernant uniquement les objets ouverts par la connexion spécifiée.

#### **MQIACF\_CONN\_INFO\_ALL**

Informations de connexion et informations sur les objets ouverts par la connexion.

Vous ne pouvez pas utiliser *ConnInfoType* comme paramètre de filtrage.

# *IntegerFilterCommand* **(MQCFIF)**

Descripteur de commande de filtre entier. L'identificateur de paramètre doit être n'importe quel paramètre de type entier autorisé dans *ConnectionAttrs* , sauf comme indiqué et MQIACF\_ALL.Utilisez ce paramètre pour restreindre la sortie de la commande en spécifiant une condition de filtre. Vous ne pouvez pas utiliser la valeur MQCNO\_STANDARD\_BINDING sur le paramètre MQIACF\_CONNECT\_OPTIONS avec l'opérateur MQCFOP\_CONTAINS ou MQCFOP\_EXCLUDES. Pour plus d'informations sur l'utilisation de cette condition de filtre, voir [«MQCFIF-Paramètre de filtre d'entier PCF», à la page 1159](#page-1158-0) .

Si vous filtrez sur MQIACF\_CONNECT\_OPTIONS ou MQIACF\_OPEN\_OPTIONS, dans chaque cas, la valeur de filtre ne doit avoir qu'un seul bit défini.

Si vous spécifiez un filtre de type entier, vous ne pouvez pas également spécifier un filtre de chaîne d'octets à l'aide du paramètre *ByteStringFilterCommand* ou un filtre de chaîne à l'aide du paramètre *StringFilterCommand* .

# *StringFilterCommand* **(MQCFSF)**

Descripteur de commande de filtre de chaîne. L'identificateur de paramètre doit être un paramètre de type chaîne autorisé dans *ConnectionAttrs*.Utilisez ce paramètre pour restreindre la sortie de la commande en spécifiant une condition de filtre. Pour plus d'informations sur l'utilisation de cette condition de filtre, voir [«MQCFSF-Paramètre de filtre de chaîne PCF», à la page 1166](#page-1165-0) .

Si vous spécifiez un filtre de chaîne, vous ne pouvez pas également spécifier un filtre de chaîne d'octets à l'aide du paramètre *ByteStringFilterCommand* ou un filtre de type entier à l'aide du paramètre *IntegerFilterCommand* .

# *URDisposition* **(MQCFIN)**

Disposition de l'unité de récupération associée à la connexion (identificateur de paramètre: MQI\_UR\_DISP). Ce paramètre est valide uniquement sous z/OS.

La valeur peut être :

# **MQQSGD\_ALL**

Indique que toutes les connexions doivent être renvoyées.

#### **GROUPE\_MQQSG**

Indique que seules les connexions avec une disposition d'unité de récupération GROUP doivent être renvoyées.

# **MQQSGD\_Q\_DIR**

Indique que seules les connexions avec une disposition d'unité de récupération QMGR doivent être renvoyées.

# **Code d'erreur**

Cette commande peut renvoyer le code d'erreur suivant dans l'en-tête de format de réponse, en plus des valeurs indiquées dans le [«Codes d'erreur applicables à toutes les commandes», à la page 728.](#page-727-0)

#### *Reason* **(MQLONG)**

La valeur peut être :

# **MQRCCF\_CONNECTION\_ID\_ERROR**

Identificateur de connexion incorrect.

# **Interroger la connexion (réponse)**

La réponse à la commande Inquire Connection (MQCMD\_INQUIRE\_CONNECTION) se compose de l'entête de réponse suivi de la structure *ConnectionId* et d'un ensemble de structures de paramètres d'attribut déterminées par la valeur de *ConnInfoType* dans la commande Inquire.

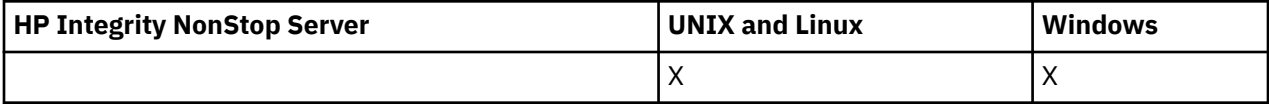

Si la valeur de *ConnInfoType* est MQIACF\_CONN\_INFO\_ALL, il existe un message pour chaque connexion trouvée avec MQIACF\_CONN\_INFO\_CONN et *n* messages supplémentaires par connexion avec MQIACF\_CONN\_INFO\_HANDLE (où *n* est le nombre d'objets ouverts par la connexion).

# **Toujours renvoyé:**

*ConnectionId*, *ConnInfoType*

# **Toujours renvoyé si** *ConnInfoType* **est MQIACF\_CONN\_INFO\_HANDLE:**

*ObjectName*, *ObjectType*, *QSGDisposition*

# **Renvoyé si demandé et si** *ConnInfoType* **est MQIACF\_CONN\_INFO\_CONN:**

*ApplDesc* ,*ApplTag*, *ApplType*, *ASID*, *AsynchronousState*, *ChannelName*, *ConnectionName*, *ConnectionOptions*, *OriginName*, *OriginUOWId*, *ProcessId*, *PSBName*, *PSTId*, *QMgrUOWId*, *StartUOWLogExtent*, *TaskNumber*, *ThreadId*, *TransactionId*, *UOWIdentifier*, *UOWLogStartDate*, *UOWLogStartTime*, *UOWStartDate*, *UOWStartTime*, *UOWState*, *UOWType*, *URDisposition*, *UserId*

# **Renvoyé si demandé et si** *ConnInfoType* **est MQIACF\_CONN\_INFO\_HANDLE:**

*AsynchronousState*, *Destination*, *DestinationQueueManager*, *HandleState*, *OpenOptions*, *ReadAhead*, *SubscriptionID*, *SubscriptionName*, *TopicString*

# **Données de réponse**

# *ApplDesc* **(MQCFST)**

Description de l'application (identificateur de paramètre: MQCACF\_APPL\_DESC).

La longueur maximale est MQ\_APPL\_DESC\_LENGTH.

# *ApplTag* **(MQCFST)**

Balise d'application (identificateur de paramètre: MQCACF\_APPL\_TAG).

La longueur maximale est MQ\_APPL\_TAG\_LENGTH.

# *ApplType* **(MQCFIN)**

Type d'application (identificateur de paramètre: MQIA\_APPL\_TYPE).

La valeur peut être :

# **MQAT\_QMGR**

Processus du gestionnaire de files d'attente.

## **MQAT\_CHANNEL\_INITIATOR**

Initiateur de canal.

## **Utilisateur\_MQAT**

Application utilisateur.

#### **MQAT\_BATCH**

Application utilisant une connexion par lots (uniquement sous z/OS).

#### **MQAT\_RRS\_BATCH**

Application coordonnée RRS utilisant une connexion par lots (uniquement sur z/OS).

#### **MQAT\_CICS**

Transaction CICS (uniquement sous z/OS).

# **MQAT\_IMS**

Transaction IMS (uniquement sur z/OS).

# **EXTENSION\_SYSTÈME\_MQAT\_**

Application exécutant une extension de fonction fournie par le gestionnaire de files d'attente.

# *ASID* **(MQCFST)**

Identificateur d'espace adresse (identificateur de paramètre: MQCACF\_ASID).

Identificateur d'espace adresse de quatre caractères de l'application identifiée par *ApplTag*. Il distingue les valeurs en double de *ApplTag*.

Ce paramètre est valide uniquement sous z/OS.

La longueur de la chaîne est MQ\_ASID\_LENGTH.

#### *AsynchronousState* **(MQCFIN)**

Etat de la consommation asynchrone sur ce descripteur (identificateur de paramètre: MQIACF\_ASYNC\_STATE).

La valeur peut être :

# **MQAS\_AUCUN**

Si *ConnInfoType* est MQIACF\_CONN\_INFO\_CONN, un appel MQCTL n'a pas été émis sur le descripteur. La consommation de messages asynchrones ne peut pas se poursuivre sur cette connexion. Si *ConnInfoType* est MQIACF\_CONN\_INFO\_HANDLE, un appel MQCB n'a pas été émis sur ce descripteur, de sorte qu'aucune consommation de message asynchrone n'est configurée sur ce descripteur.

# **MQAS\_SUSPENDU**

Le rappel de consommation asynchrone a été suspendu, de sorte que la consommation de message asynchrone ne peut pas se poursuivre sur ce descripteur. Cette situation peut être due au fait qu'un appel MQCB ou MQCTL avec *Opération* MQOP\_SUSPEND a été émis sur ce descripteur d'objet par l'application ou qu'il a été suspendu par le système. S'il a été suspendu par le système, dans le cadre du processus d'interruption de la consommation de messages asynchrones, la fonction de rappel est appelée avec le code raison qui décrit le problème entraînant l'interruption. Ce code anomalie est signalé dans la zone *Raison* de la structure MQCBC transmise au rappel. Pour que la consommation de messages asynchrones puisse continuer, l'application doit émettre un appel MQCB ou MQCTL avec l'opération MQOP\_RESUME. Ce code anomalie peut être renvoyé si *ConnInfoType* est MQIACF\_CONN\_INFO\_CONN ou MQIACF\_CONN\_INFO\_HANDLE.

# **MQAS\_SUSPENDU\_TEMPORAIRE**

Le rappel de consommation asynchrone a été temporairement suspendu par le système, de sorte que la consommation de message asynchrone ne peut pas se poursuivre sur ce

descripteur d'objet. Dans le cadre du processus d'interruption de la consommation de messages asynchrones, la fonction de rappel est appelée avec le code anomalie qui décrit le problème entraînant l'interruption. MQAS\_SUSPENDED\_TEMPORARY est signalé dans la zone *Motif* de la structure MQCBC transmise au rappel. La fonction de rappel est de nouveau appelée lorsque la consommation de messages asynchrones est reprise par le système lorsque la condition temporaire a été résolue. MQAS\_SUSPENDED\_TEMPORARY est renvoyé uniquement si le type ConnInfoest MQIACF\_CONN\_INFO\_HANDLE.

# **MQAS\_DEMARRE**

Un appel MQCTL avec l'opération MQOP\_START a été émis sur le descripteur de connexion afin que la consommation de messages asynchrones puisse se poursuivre sur cette connexion. MQAS\_STARTED est renvoyé uniquement si *ConnInfoType* est MQIACF\_CONN\_INFO\_CONN.

# **MQAS\_START\_WAIT**

Un appel MOCTL avec l'opération MOOP\_START\_WAIT a été émis sur le descripteur de connexion afin que la consommation de messages asynchrones puisse se poursuivre sur cette connexion. MQAS\_START\_WAIT est renvoyé uniquement si *ConnInfoType* est MQIACF\_CONN\_INFO\_CONN.

# **MQAS\_ARRETEM**

Un appel MQCTL avec l'opération MQOP\_STOP a été émis sur le descripteur de connexion afin que la consommation de messages asynchrones ne puisse pas se poursuivre sur cette connexion. MQAS\_STOPPED est renvoyé uniquement si *ConnInfoType* est MQIACF\_CONN\_INFO\_CONN.

# **MQAS\_ACTIF**

Un appel MQCB a configuré une fonction de rappel pour traiter les messages de manière asynchrone et le descripteur de connexion a été démarré afin que la consommation de messages asynchrones puisse se poursuivre. MQAS\_ACTIVE est renvoyé uniquement si *ConnInfoType* est MOIACF CONN INFO HANDLE.

# **MQAS\_XX\_ENCODE\_CASE\_ONE inactif**

Un appel MQCB a configuré une fonction de rappel pour traiter les messages de manière asynchrone, mais le descripteur de connexion n'a pas encore été démarré, ou a été arrêté ou suspendu, de sorte que la consommation de messages asynchrones ne peut pas se poursuivre. MQAS\_INACTIVE est renvoyé uniquement si le type ConnInfoest MQIACF\_CONN\_INFO\_HANDLE.

# *ChannelName* **(MQCFST)**

Nom du canal (identificateur de paramètre: MQCACH\_CHANNEL\_NAME).

La longueur maximale de la chaîne est MQ\_CHANNEL\_NAME\_LENGTH.

# *ConnectionId* **(MQCFBS)**

Identificateur de connexion (identificateur de paramètre: MQBACF\_CONNECTION\_ID).

La longueur de la chaîne est MQ\_CONNECTION\_ID\_LENGTH.

# *ConnectionName* **(MQCFST)**

Nom de connexion (identificateur de paramètre: MQCACH\_CONNECTION\_NAME).

La longueur maximale de la chaîne est MQ\_CONN\_NAME\_LENGTH.

# *ConnectionOptions* **(MQCFIL)**

Options de connexion actuellement en vigueur pour la connexion (identificateur de paramètre: MOIACF CONNECT OPTIONS).

# *ConnInfoType* **(MQCFIN)**

Type d'informations renvoyées (identificateur de paramètre: MQIACF\_CONN\_INFO\_TYPE).

La valeur peut être :

# **MQIACF\_CONN\_INFO\_CONN**

Informations génériques pour la connexion spécifiée.

# **MQIACF\_CONN\_INFO\_HANDLE**

Informations pertinentes uniquement pour les objets ouverts par la connexion spécifiée.

### *Destination* **(MQCFST)**

File d'attente de destination des messages publiés dans cet abonnement (identificateur de paramètre MQCACF\_DESTINATION).

Ce paramètre s'applique uniquement aux descripteurs d'abonnements à des rubriques.

#### *DestinationQueueManager* **(MQCFST)**

Gestionnaire de files d'attente de destination pour les messages publiés dans cet abonnement (identificateur de paramètre MQCACF\_DESTINATION\_Q\_MGR).

Ce paramètre s'applique uniquement aux descripteurs d'abonnements à des rubriques. Si *Destination* est une file d'attente hébergée sur le gestionnaire de files d'attente local, ce paramètre contient le nom du gestionnaire de files d'attente local. Si *Destination* est une file d'attente hébergée sur un gestionnaire de files d'attente éloignées, ce paramètre contient le nom du gestionnaire de files d'attente éloignées.

#### *HandleState* **(MQCFIN)**

Etat du descripteur (identificateur de paramètre: MQIACF\_HANDLE\_STATE).

La valeur peut être :

### **MQHSTATE\_ACTIVE**

Un appel d'API à partir de cette connexion est actuellement en cours pour cet objet. Si l'objet est une file d'attente, cette condition peut se produire lorsqu'un appel MQGET WAIT est en cours.

S'il existe un MQGET SIGNAL en attente, cette situation ne signifie pas, en soi, que le descripteur est actif.

#### **MQHSTATE\_INACTIVE**

Aucun appel d'API de cette connexion n'est en cours pour cet objet. Si l'objet est une file d'attente, cette condition peut se produire lorsqu'aucun appel MQGET WAIT n'est en cours.

#### *ObjectName* **(MQCFST)**

Nom d'objet (identificateur de paramètre: MQCACF\_OBJECT\_NAME).

La longueur maximale de la chaîne est MQ\_OBJECT\_NAME\_LENGTH.

#### *ObjectType* **(MQCFIN)**

Type d'objet (identificateur de paramètre: MQIACF\_OBJECT\_TYPE).

Si ce paramètre est un descripteur d'un abonnement à une rubrique, le paramètre SUBID identifie l'abonnement et peut être utilisé avec la commande Inquire Subscription pour rechercher tous les détails sur l'abonnement.

La valeur peut être :

**MQOT\_Q**

File d'attente.

# **MQOT\_NAMELIST**

NAMELIST.

#### **PROCESSUS MQ**

**MQOT\_Q\_DIR**

.

Gestionnaire de files d'attente.

# **CANAL\_MQTON**

Canal.

**INFO MQOT\_AUTH\_INFO**

Objet d'informations d'authentification.

# **MQOT\_TOPIC**

:NONE.

# *OpenOptions* **(MQCFIN)**

Options d'ouverture actuellement en vigueur pour l'objet de connexion (identificateur de paramètre: MQIACF\_OPEN\_OPTIONS).

Ce paramètre n'est pas pertinent pour un abonnement. Utilisez la zone SUBID de la commande DISPLAY SUB pour rechercher tous les détails relatifs à l'abonnement.

## *OriginName* **(MQCFST)**

Nom d'origine (identificateur de paramètre: MQCACF\_ORIGIN\_NAME).

Identifie l'émetteur de l'unité de récupération, sauf si *ApplType* est MQAT\_RRS\_BATCH lorsqu'il est omis.

Ce paramètre est valide uniquement sous z/OS.

La longueur de la chaîne est MQ\_ORIGIN\_NAME\_LENGTH.

#### *OriginUOWId* **(MQCFBS)**

Identificateur de l'unité de travail d'origine (identificateur de paramètre: MQBACF\_ORIGIN\_UOW\_ID).

Identificateur d'unité de récupération affecté par l'émetteur. Il s'agit d'une valeur de 8 octets.

Ce paramètre est valide uniquement sous z/OS.

La longueur de la chaîne est MQ\_UOW\_ID\_LENGTH.

#### *ProcessId* **(MQCFIN)**

Identificateur de processus (identificateur de paramètre: MQIACF\_PROCESS\_ID).

#### *PSBName* **(MQCFST)**

Nom du bloc de spécification de programme (identificateur de paramètre: MQCACF\_PSB\_NAME).

Nom de 8 caractères du bloc de spécification de programme (PSB) associé à la transaction IMS en cours d'exécution.

Ce paramètre est valide uniquement sous z/OS.

La longueur de la chaîne est MQ\_PSB\_NAME\_LENGTH.

# *PSTId* **(MQCFST)**

Identificateur de table de spécification de programme (identificateur de paramètre: MQCACF\_PST\_ID).

Identificateur de région de la table de spécification de programme (PST) IMS à 4 caractères pour la région IMS connectée.

Ce paramètre est valide uniquement sous z/OS.

La longueur de la chaîne est MQ\_PST\_ID\_LENGTH.

#### *QMgrUOWId* **(MQCFBS)**

Identificateur d'unité de récupération affecté par le gestionnaire de files d'attente (identificateur de paramètre: MQBACF\_Q\_MGR\_UOW\_ID).

Sur les plateformes z/OS , ce paramètre est renvoyé sous la forme d'une adresse relative en octets de 6 octets. Sur les plateformes autres que z/OS, ce paramètre est un identificateur de transaction de 8 octets.

La longueur maximale de la chaîne est MQ\_UOW\_ID\_LENGTH.

# *QSGDispositon* **(MQCFIN)**

Disposition QSG (identificateur de paramètre: MQIA\_QSG\_DISP).

Indique la disposition de l'objet (c'est-à-dire où il est défini et comment il se comporte). Ce paramètre est valide uniquement sous z/OS. La valeur peut être :

#### **MQQSGD\_COPY**

L'objet est défini en tant que MQQSGD\_COPY.
## **MQQSGD\_Q\_DIR**

L'objet est défini en tant que MQQSGD\_Q\_MGR.

#### **MQQSGD\_SHARED**

L'objet est défini en tant que MQQSGD\_SHARED.

#### *ReadAhead* **(MQCFIN)**

Statut de la connexion de lecture anticipée (identificateur de paramètre: MQIA\_READ\_AHEAD).

La valeur peut être :

#### **MQREADA\_NO**

La lecture anticipée pour l'exploration des messages ou des messages non persistants n'est pas activée pour l'objet que la connexion a ouvert.

#### **MQREADA\_YES**

La lecture anticipée pour l'exploration des messages ou des messages non persistants est activée pour l'objet que la connexion a ouvert et qui est utilisé efficacement.

## **MQREADA\_BACKLOG**

La lecture anticipée pour l'exploration des messages ou des messages non persistants est activée pour cet objet. La lecture anticipée n'est pas utilisée efficacement car le client a reçu de nombreux messages qui ne sont pas consommés.

#### **MQREADA\_INHIBÉ**

La lecture anticipée a été demandée par l'application, mais elle a été désactivée en raison d'options incompatibles spécifiées dans le premier appel MQGET.

#### *StartUOWLogExtent* **(MQCFST)**

Nom du premier domaine nécessaire pour récupérer la transaction (identificateur de paramètre: MQCACF\_UOW\_LOG\_EXTENT\_NAME).

Nom de 8 caractères du bloc de spécification de programme (PSB) associé à la transaction IMS en cours d'exécution.

Ce paramètre n'est pas valide sur z/OS.

La longueur maximale de la chaîne est MQ\_LOG\_EXTENT\_NAME\_LENGTH.

## *SubscriptionID* **(MQCFBS)**

Identificateur interne unique de l'abonnement (identificateur de paramètre MQBACF\_SUB\_ID).

Ce paramètre s'applique uniquement aux descripteurs d'abonnements à des rubriques.

Tous les abonnements ne sont pas visibles à l'aide de l'option Inquire Connection ; seuls les abonnements dont les descripteurs en cours sont ouverts aux abonnements sont visibles. Utilisez la commande Inquire Subscription pour afficher tous les abonnements.

#### *SubscriptionName* **(MQCFST)**

Nom d'abonnement unique de l'application associée au descripteur (identificateur de paramètre MQCACF\_SUB\_NAME).

Ce paramètre s'applique uniquement aux descripteurs d'abonnements à des rubriques. Tous les abonnements n'ont pas de nom d'abonnement.

#### *ThreadId* **(MQCFIN)**

Identificateur d'unité d'exécution (identificateur de paramètre: MQIACF\_THREAD\_ID).

#### *TopicString* **(MQCFST)**

Chaîne de rubrique résolue (identificateur de paramètre: MQCA\_TOPIC\_STRING).

Ce paramètre est pertinent pour les descripteurs avec un ObjectType de MQOT\_TOPIC. Pour tout autre type d'objet, ce paramètre est vide.

## *TransactionId* **(MQCFST)**

Identificateur de transaction (identificateur de paramètre: MQCACF\_TRANSACTION\_ID).

Identificateur de transaction CICS à 4 caractères.

Ce paramètre est valide uniquement sous z/OS.

La longueur maximale de la chaîne est MQ\_TRANSACTION\_ID\_LENGTH.

#### *UOWIdentifier* **(MQCFBS)**

Identificateur d'unité de récupération externe associé à la connexion (identificateur de paramètre: MQBACF\_EXTERNAL UOW\_ID).

Ce paramètre correspond à l'identificateur de reprise de l'unité de reprise. La valeur de *UOWType* détermine son format.

La longueur maximale de la chaîne d'octets est MQ\_UOW\_ID\_LENGTH.

#### *UOWLogStartDate* **(MQCFST)**

Date de début de l'unité de travail consignée, au format yyyy-mm-dd (identificateur de paramètre: MQCACF\_UOW\_LOG\_START\_DATE).

La longueur maximale de la chaîne est MQ\_DATE\_LENGTH.

#### *UOWLogStartTime* **(MQCFST)**

Heure de début de l'unité de travail consignée, au format hh.mm.ss (identificateur de paramètre: MQCACF\_UOW\_LOG\_START\_TIME).

La longueur maximale de la chaîne est MQ\_TIME\_LENGTH.

#### *UOWStartDate* **(MQCFST)**

Date de création de l'unité de travail (identificateur de paramètre: MQCACF\_UOW\_START\_DATE).

La longueur maximale de la chaîne est MQ\_DATE\_LENGTH.

#### *UOWStartTime* **(MQCFST)**

Heure de création de l'unité de travail (identificateur de paramètre: MQCACF\_UOW\_START\_TIME).

La longueur maximale de la chaîne est MQ\_TIME\_LENGTH.

#### *UOWState* **(MQCFIN)**

Etat de l'unité de travail (identificateur de paramètre: MQIACF\_UOW\_STATE).

La valeur peut être :

#### **MQUOWST\_AUCUN**

Il n'y a pas d'unité de travail.

## **MQUOWST\_ACTIF**

L'unité de travail est active.

## **MQUOWST\_PREPARE**

L'unité de travail est en cours de validation.

#### **MQUOWST\_NON résolu**

L'unité de travail est dans la deuxième phase d'une opération de validation en deux phases. WebSphere MQ contient des ressources pour le compte de l'unité de travail et une intervention externe est nécessaire pour la résoudre. Il peut s'agir simplement du démarrage du coordinateur de reprise (tel que CICS, IMSou RRS) ou d'une opération plus complexe, telle que l'utilisation de la commande RESOLVE INDOUBT. Cette valeur ne peut se produire que sous z/OS.

#### *UOWType* **(MQCFIN)**

Type d'identificateur d'unité de récupération externe tel qu'il est perçu par le gestionnaire de files d'attente (identificateur de paramètre: MQIACF\_UOW\_TYPE).

La valeur peut être :

**MQUOWT\_Q\_MGR MQUOWT\_CICS RRS MQUOWT\_RRS MQUOWT\_IMS MQUOWT\_XA**

## *URDisposition* **(MQCFIN)**

Disposition de l'unité de récupération associée à la connexion.

Ce paramètre est valide uniquement sous z/OS.

La valeur peut être :

## **GROUPE\_MQQSG**

Cette connexion possède une disposition d'unité de récupération GROUP.

## **MQQSGD\_Q\_DIR**

Cette connexion possède une disposition d'unité de récupération QMGR.

## *UserId* **(MQCFST)**

Identificateur utilisateur (identificateur de paramètre: MQCACF\_USER\_IDENTIFIER).

La longueur maximale de la chaîne est MQ\_MAX\_USER\_ID\_LENGTH.

# **Consulter les droits de l'entité**

La commande INQUIRE ENTITY AUTHORITY (MQCMD\_INQUIRE\_ENTITY\_AUTH) demande des informations sur les autorisations d'une entité pour un objet spécifié.

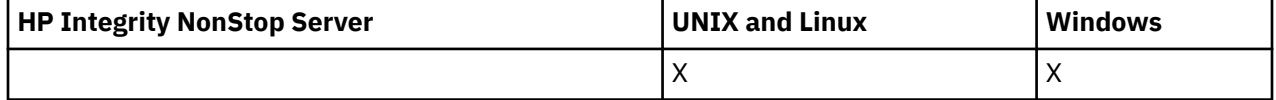

# **Paramètres obligatoires**

Les paramètres obligatoires doivent tous être transmis dans l'ordre suivant: *Options*, *ObjectType*, *EntityType*, *EntityName*.

## *Options* **(MQCFIN)**

Options permettant de contrôler l'ensemble des enregistrements de droits d'accès renvoyés (identificateur de paramètre: MQIACF\_AUTH\_OPTIONS).

Ce paramètre est obligatoire et vous devez le définir sur la valeur MQAUTHOPT\_CUMULATIVE. Elle renvoie un ensemble de droits représentant les droits cumulés d'une entité sur un objet spécifié.

Si un ID utilisateur est membre de plusieurs groupes, cette commande affiche les autorisations combinées de tous les groupes.

## *ObjectType* **(MQCFIN)**

Type d'objet désigné par le profil (identificateur de paramètre: MQIACF\_OBJECT\_TYPE).

La valeur peut être :

**INFO MQOT\_AUTH\_INFO** Informations d'authentification.

**CANAL\_MQTON**

Objet canal.

**MQOT\_CLNTCONN\_CHANNEL**

Objet canal de connexion client.

**INFO MQOT\_COMM\_INFO** Objet d'information de communication

**MQOT\_PROGRAMME d'écoute**

Objet programme d'écoute.

**MQOT\_NAMELIST** NAMELIST.

**PROCESSUS MQ**

.

## **MQOT\_Q**

File d'attente ou files d'attente correspondant au paramètre de nom d'objet.

## **MQOT\_Q\_DIR**

Gestionnaire de files d'attente.

## **MQOT\_REMOTE\_Q\_MGR\_NAME**

Gestionnaire de files d'attente éloignées.

#### **SERVICE MQOT**

Objet de service.

# **MQOT\_TOPIC**

Objet rubrique.

#### *EntityType* **(MQCFIN)** Type d'entité (identificateur de paramètre: MQIACF\_ENTITY\_TYPE).

La valeur peut être :

## **GROUPE MQZAET\_GROUP**

La valeur du paramètre *EntityName* fait référence à un nom de groupe.

## **MQZAET\_PRINCIPAL**

La valeur du paramètre *EntityName* fait référence à un nom de principal.

## *EntityName* **(MQCFST)**

Nom d'entité (identificateur de paramètre: MQCACF\_ENTITY\_NAME).

En fonction de la valeur de *EntityType*, ce paramètre est l'un des suivants:

- Nom principal. Ce nom est le nom d'un utilisateur pour lequel extraire des autorisations sur l'objet spécifié. Sous WebSphere MQ for Windows, le nom du principal peut éventuellement inclure un nom de domaine, spécifié au format suivant: user@domain.
- Nom de groupe. Il s'agit du nom du groupe d'utilisateurs sur lequel la demande doit être effectuée. Vous ne pouvez spécifier qu'un seul nom et ce nom doit être celui d'un groupe d'utilisateurs existant.

Pour IBM WebSphere MQ for Windows uniquement, le nom de groupe peut éventuellement inclure un nom de domaine, spécifié dans les formats suivants:

GroupName@domain domain\GroupName

La longueur maximale de la chaîne est MQ\_ENTITY\_NAME\_LENGTH.

# **Paramètres optionnels**

## *ObjectName* **(MQCFST)**

Nom d'objet (identificateur de paramètre: MQCACF\_OBJECT\_NAME).

Nom du gestionnaire de files d'attente, de la file d'attente, de la définition de processus ou du profil générique sur lequel l'interrogation doit être effectuée.

Vous devez inclure un paramètre si *ObjectType* n'est pas MQOT\_Q\_MGR. Si vous n'incluez pas ce paramètre, il est supposé que vous effectuez une interrogation sur le gestionnaire de files d'attente.

Vous ne pouvez pas indiquer de nom d'objet générique alors que vous pouvez indiquer le nom d'un profil générique.

La longueur maximale de la chaîne est MQ\_OBJECT\_NAME\_LENGTH.

## *ProfileAttrs* **(MQCFIL)**

Attributs de profil (identificateur de paramètre: MQIACF\_AUTH\_PROFILE\_ATTRS).

La liste d'attributs peut spécifier la valeur suivante sur sa propre valeur par défaut si le paramètre n'est pas spécifié:

## **MQIACF\_ALL**

Tous les attributs.

ou une combinaison des éléments suivants:

## **NOM\_ENTITÉ\_MQCACF**

Nom de l'entité.

## **LISTE\_AUTORISATION\_MQIACF\_AUTORISATION**

Liste d'autorisation.

**TY\_ENTIER\_MQIACF\_TYPE** Type d'entité.

**TYPE\_OBS\_MQIACF** Types d'objet.

## *ServiceComponent* **(MQCFST)**

Composant de service (identificateur de paramètre: MQCACF\_SERVICE\_COMPONENT).

Si les services d'autorisation installables sont pris en charge, ce paramètre indique le nom du service d'autorisation auquel s'appliquent les autorisations.

Si vous omettez ce paramètre, l'interrogation d'autorisation est effectuée sur le premier composant installable du service.

La longueur maximale de la chaîne est MQ\_SERVICE\_COMPONENT\_LENGTH.

# **Codes d'erreur**

Cette commande peut renvoyer les codes d'erreur suivants dans l'en-tête de format de réponse, en plus des valeurs indiquées dans [«Codes d'erreur applicables à toutes les commandes», à la page 728.](#page-727-0)

## *Reason* **(MQLONG)**

La valeur peut être :

# **MQRC\_UNKNOWN\_ENTITY**

ID utilisateur non autorisé ou inconnu.

## **MQRCCF\_TYPE\_OBJET\_MANQUANT**

Type d'objet manquant.

# **Consulter les droits de l'entité (réponse)**

Chaque réponse à la commande Inquire Entity Authority (MQCMD\_INQUIRE\_AUTH\_RECS) se compose de l'en-tête de réponse suivi des structures *QMgrName*, *Options*et *ObjectName* et de la combinaison demandée de structures de paramètres d'attribut.

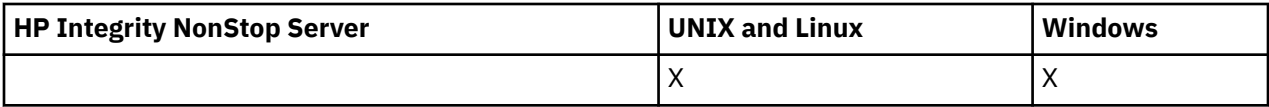

## **Toujours renvoyé:**

*ObjectName*, *Options*, *QMgrName*

## **Renvoyé si demandé:**

*AuthorizationList*, *EntityName*, *EntityType*, *ObjectType*

# **Données de réponse**

## *AuthorizationList* **(MQCFIL)**

Liste d'autorisation (identificateur de paramètre: MQIACF\_AUTHORIZATION\_LIST).

Cette liste peut contenir zéro ou plusieurs valeurs d'autorisation. Chaque valeur d'autorisation renvoyée signifie que tout ID utilisateur du groupe ou du principal indiqué est autorisé à effectuer l'opération définie par cette valeur. La valeur peut être :

## **MQAUTH\_NONE**

Les droits d'accès de l'entité sont définis sur'none'.

#### **MQAUTH\_ALT\_USER\_AUTHORITY**

Indiquez un autre ID utilisateur dans un appel MQI.

#### **MQAUTH\_BROWSE**

Extrayez un message d'une file d'attente en émettant un appel MQGET avec l'option BROWSE.

#### **CHANGE\_MQAUTH\_CHANGE**

Modifiez les attributs de l'objet spécifié à l'aide du jeu de commandes approprié.

#### **MQAUTH\_CLEAR**

Effacer une file d'attente.

#### **MQAUTH\_CONNECT**

Connectez l'application au gestionnaire de files d'attente spécifié en émettant un appel MQCONN.

#### **CREER MQAUTH\_CREATE**

Créez des objets du type spécifié à l'aide du jeu de commandes approprié.

## **MQAUTH\_DELETE**

Supprimez l'objet spécifié à l'aide du jeu de commandes approprié.

#### **MQAUTH\_DISPLAY**

Affichez les attributs de l'objet spécifié à l'aide du jeu de commandes approprié.

#### **MQAUTH\_INPUT**

Extrayez un message d'une file d'attente en émettant un appel MQGET.

## **MQAUTH\_INQUIRE**

Effectuez une interrogation sur une file d'attente spécifique en émettant un appel MQINQ.

#### **MQAUTH\_OUTPUT**

Insérez un message dans une file d'attente spécifique en émettant un appel MQPUT.

#### **MQAUTH\_PASS\_ALL\_CONTEXT**

Transmettez tous les contextes.

#### **MQAUTH\_PASS\_IDENTITY\_CONTEXT**

Transmettez le contexte d'identité.

#### **SET MQAUTH\_SET**

Définissez les attributs d'une file d'attente à partir de l'interface MQI en émettant un appel MQSET.

#### **MQAUTH\_SET\_ALL\_CONTEXT**

Définissez tous les contextes dans une file d'attente.

#### **MQAUTH\_SET\_IDENTITY\_CONTEXT**

Définissez le contexte d'identité dans une file d'attente.

#### **CONTROLE MQAUTH\_DE CONTROLE**

Pour les programmes d'écoute et les services, démarrez et arrêtez le canal, le programme d'écoute ou le service spécifié.

Pour les canaux, démarrez, arrêtez et exécutez la commande ping sur le canal spécifié.

Pour les rubriques, définissez, modifiez ou supprimez des abonnements.

## **MQAUTH\_CONTRÔLE\_ÉTENDU**

Réinitialisez ou résolvez le canal spécifié.

## **MQAUTH\_PUBLICATION**

Publier dans la rubrique spécifiée.

#### **MQAUTH\_ABONNEMENT**

S'abonner à la rubrique spécifiée.

#### **MQAUTH\_RESUME**

Permet de reprendre un abonnement à la rubrique spécifiée.

#### **SYSTEME MQAUTH\_**

Utilisez le gestionnaire de files d'attente pour les opérations système internes.

#### **MQAUTH\_ALL**

Utilisez toutes les opérations applicables à l'objet.

#### **MQAUTH\_ALL\_ADMIN**

Utilisez toutes les opérations d'administration applicables à l'objet.

#### **MQAUTH\_ALL\_MQI**

Utilisez tous les appels MQI applicables à l'objet.

Utilisez la zone *Count* dans la structure MQCFIL pour déterminer le nombre de valeurs renvoyées.

#### *EntityName* **(MQCFST)**

Nom d'entité (identificateur de paramètre: MQCACF\_ENTITY\_NAME).

Ce paramètre peut être un nom de principal ou un nom de groupe.

La longueur maximale de la chaîne est MQ\_ENTITY\_NAME\_LENGTH.

#### *EntityType* **(MQCFIN)**

Type d'entité (identificateur de paramètre: MQIACF\_ENTITY\_TYPE).

La valeur peut être :

## **GROUPE MQZAET\_GROUP**

La valeur du paramètre *EntityName* fait référence à un nom de groupe.

#### **MQZAET\_PRINCIPAL**

La valeur du paramètre *EntityName* fait référence à un nom de principal.

#### **MQZAET\_INCONNU**

Sous Windows, il existe toujours un enregistrement de droits d'accès provenant d'un gestionnaire de files d'attente précédent qui ne contenait pas à l'origine d'informations sur le type d'entité.

## *ObjectName* **(MQCFST)**

Nom d'objet (identificateur de paramètre: MQCACF\_OBJECT\_NAME).

Nom du gestionnaire de files d'attente, de la file d'attente, de la définition de processus ou du profil générique sur lequel l'interrogation est effectuée.

La longueur maximale de la chaîne est MQ\_OBJECT\_NAME\_LENGTH.

#### *ObjectType* **(MQCFIN)**

Type d'objet (identificateur de paramètre: MQIACF\_OBJECT\_TYPE).

La valeur peut être :

# **INFO MQOT\_AUTH\_INFO**

Informations d'authentification.

**CANAL\_MQTON** Objet canal.

# **MQOT\_CLNTCONN\_CHANNEL**

Objet canal de connexion client.

## **INFO MQOT\_COMM\_INFO**

Objet d'information de communication

#### **MQOT\_PROGRAMME d'écoute**

Objet programme d'écoute.

#### **MQOT\_NAMELIST** NAMELIST.

**PROCESSUS MQ**

.

# **MQOT\_Q**

File d'attente ou files d'attente correspondant au paramètre de nom d'objet.

## **MQOT\_Q\_DIR**

Gestionnaire de files d'attente.

## **MQOT\_REMOTE\_Q\_MGR\_NAME**

Gestionnaire de files d'attente éloignées.

## **SERVICE MQOT**

Objet de service.

## *QMgrName* **(MQCFST)**

Nom du gestionnaire de files d'attente sur lequel la commande Inquire est émise (identificateur de paramètre: MQCA\_Q\_MGR\_NAME).

La longueur maximale de la chaîne est MQ\_Q\_MGR\_NAME\_LENGTH.

# **Consulter une liste de noms**

La commande Inquire Namelist (MOCMD\_INQUIRE\_NAMELIST) interroge les attributs des listes de noms WebSphere MQ existantes.

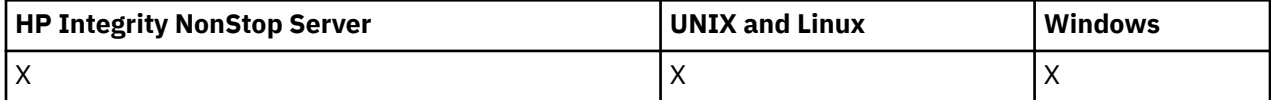

## **Paramètres obligatoires :**

*NamelistName*

## **Paramètres facultatifs :**

*CommandScope*, *IntegerFilterCommand*, *NamelistAttrs*, *QSGDisposition*, *StringFilterCommand*

# **Paramètres obligatoires**

## *NamelistName* **(MQCFST)**

Nom de la liste de noms (identificateur de paramètre: MQCA\_NAMELIST\_NAME).

Ce paramètre correspond au nom de la liste de noms avec les attributs requis. Les noms de liste de noms génériques sont pris en charge. Un nom générique est une chaîne de caractères suivie d'un astérisque (\*), par exemple ABC\*, et il sélectionne toutes les listes de noms dont les noms commencent par la chaîne de caractères sélectionnée. Un astérisque seul correspond à tous les noms possibles.

Le nom de la liste de noms est toujours renvoyé quels que soient les attributs demandés.

La longueur maximale de la chaîne est MQ\_NAMELIST\_NAME\_LENGTH.

# **Paramètres optionnels**

## *CommandScope* **(MQCFST)**

Portée de la commande (identificateur de paramètre: MQCACF\_COMMAND\_SCOPE). Ce paramètre s'applique à z/OS uniquement.

Indique comment la commande est exécutée lorsque le gestionnaire de files d'attente est membre d'un groupe de partage de files d'attente. Vous pouvez indiquer un des éléments suivants :

- vide (ou omettre complètement le paramètre). La commande est exécutée sur le gestionnaire de files d'attente dans lequel elle a été entrée.
- un nom de gestionnaire de files d'attente. La commande est exécutée sur le gestionnaire de files d'attente que vous spécifiez, à condition qu'il soit actif dans le groupe de partage de files d'attente. Si vous spécifiez un nom de gestionnaire de files d'attente autre que celui du gestionnaire de files

d'attente sur lequel il a été entré, vous devez utiliser un environnement de groupe de partage de files d'attente et le serveur de commandes doit être activé.

• un astérisque (\*). La commande est exécutée sur le gestionnaire de files d'attente local et est également transmise à chaque gestionnaire de files d'attente actif du groupe de partage de files d'attente.

La longueur maximale est MQ\_QSG\_NAME\_LENGTH.

Vous ne pouvez pas utiliser *CommandScope* comme paramètre de filtrage.

## *IntegerFilterCommand* **(MQCFIF)**

Descripteur de commande de filtre entier. L'identificateur de paramètre doit être un paramètre de type entier autorisé dans *NamelistAttrs* , à l'exception de MQIACF\_ALL.Utilisez ce paramètre pour restreindre la sortie de la commande en spécifiant une condition de filtre. Pour plus d'informations sur l'utilisation de cette condition de filtre, voir [«MQCFIF-Paramètre de filtre d'entier PCF», à la page](#page-1158-0) [1159](#page-1158-0) .

Si vous spécifiez un filtre de type entier pour *NamelistType* (MQIA\_NAMELIST\_TYPE), vous ne pouvez pas également spécifier le paramètre *NamelistType* .

Si vous spécifiez un filtre de type entier, vous ne pouvez pas également spécifier de filtre de chaîne à l'aide du paramètre *StringFilterCommand* .

#### *NamelistAttrs* **(MQCFIL)**

Attributs de liste de noms (identificateur de paramètre: MQIACF\_NAMELIST\_ATTRS).

La liste d'attributs peut spécifier la valeur suivante sur sa propre valeur par défaut si le paramètre n'est pas spécifié:

#### **MQIACF\_ALL**

Tous les attributs.

ou une combinaison des éléments suivants:

## **NOM\_NOM\_MQCA**

Nom de l'objet liste de noms.

## **MQCA\_NAMELIST\_DESC**

Description de la liste de noms.

#### **NOM\_MQCA**

Noms dans la liste de noms.

#### **MQCA\_ALTERATION\_DATE**

Date à laquelle les informations ont été modifiées pour la dernière fois.

#### **MQCA\_ALTERATION\_TIME**

Heure à laquelle les informations ont été modifiées pour la dernière fois.

#### **NOM\_NOM\_NOM\_MQT**

Nombre de noms dans la liste de noms.

#### **TYPE MQIA\_NAMELIST\_TYPE**

Type de liste de noms (valide uniquement sur z/OS)

#### *NamelistType* **(MQCFIN)**

Attributs de liste de noms (identificateur de paramètre: MQIA\_NAMELIST\_TYPE). Ce paramètre s'applique à z/OS uniquement.

Indique le type de noms dans la liste de noms. La valeur peut être :

#### **MQNT\_AUCUN**

Les noms ne sont pas de type particulier.

#### **MQNT\_Q**

Liste de noms contenant une liste de noms de file d'attente.

## **MQNT\_CLUSTER**

Liste de noms associée à la mise en cluster, contenant une liste des noms de cluster.

## **INFO MQNT\_AUTH\_INFO**

La liste de noms est associée à SSL et contient une liste de noms d'objet d'informations d'authentification.

#### *QSGDisposition* **(MQCFIN)**

Disposition de l'objet dans le groupe (identificateur de paramètre: MQIA\_QSG\_DISP). Ce paramètre s'applique à z/OS uniquement.

Indique la disposition de l'objet pour lequel les informations doivent être renvoyées (c'est-à-dire, où elles sont définies et comment elles se comportent). La valeur peut être :

#### **MQQSGD\_LIVE**

L'objet est défini en tant que MQQSGD\_Q\_MGR ou MQQSGD\_COPY. MQQSGD\_LIVE est la valeur par défaut si le paramètre n'est pas spécifié.

#### **MQQSGD\_ALL**

L'objet est défini en tant que MQQSGD\_Q\_MGR ou MQQSGD\_COPY.

S'il existe un environnement de gestionnaire de files d'attente partagées et que la commande est exécutée sur le gestionnaire de files d'attente où elle a été émise, cette option affiche également des informations sur les objets définis avec MQQSGD\_GROUP.

Si MQQSGD\_LIVE est spécifié ou défini par défaut, ou si MQQSGD\_ALL est spécifié dans un environnement de gestionnaire de files d'attente partagées, la commande peut donner des noms en double (avec des dispositions différentes).

## **MQQSGD\_COPY**

L'objet est défini en tant que MQQSGD\_COPY.

#### **GROUPE\_MQQSG**

L'objet est défini en tant que MQQSGD\_GROUP. MQQSGD\_GROUP est autorisé uniquement dans un environnement de file d'attente partagée.

## **MQQSGD\_Q\_DIR**

L'objet est défini en tant que MQQSGD\_Q\_MGR.

#### **MQQSGD\_PRIVE**

L'objet est défini en tant que MQQSGD\_Q\_MGR ou MQQSGD\_COPY. MQQSGD\_PRIVATE renvoie les mêmes informations que MQQSGD\_LIVE.

Vous ne pouvez pas utiliser *QSGDisposition* comme paramètre de filtrage.

## *StringFilterCommand* **(MQCFSF)**

Descripteur de commande de filtre de chaîne. L'identificateur de paramètre doit être n'importe quel paramètre de type chaîne autorisé dans *NamelistAttrs* , à l'exception de MQCA\_NAMELIST\_NAME.Utilisez ce paramètre pour restreindre la sortie de la commande en spécifiant une condition de filtre. Pour plus d'informations sur l'utilisation de cette condition de filtre, voir [«MQCFSF-Paramètre de filtre de chaîne PCF», à la page 1166](#page-1165-0) .

Si vous spécifiez un filtre de chaîne, vous ne pouvez pas également spécifier un filtre de type entier à l'aide du paramètre *IntegerFilterCommand* .

# **Consulter la liste de noms (réponse)**

La réponse à la commande Inquire Namelist (MQCMD\_INQUIRE\_NAMELIST) se compose de l'en-tête de réponse suivi de la structure *NamelistName* et de la combinaison demandée de structures de paramètres d'attribut.

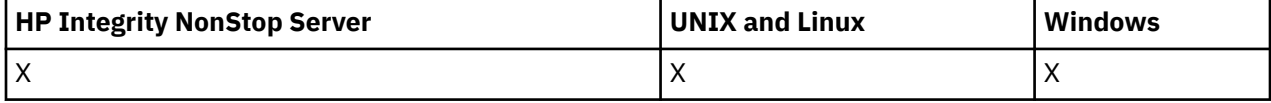

Si un nom de liste de noms générique a été spécifié, un tel message est généré pour chaque liste de noms trouvée.

## **Toujours renvoyé:**

*NamelistName*, *QSGDisposition*

#### **Renvoyé si demandé:**

*AlterationDate*, *AlterationTime*, *NameCount*, *NamelistDesc*, *NamelistType*, *Names*

# **Données de réponse**

## *AlterationDate* **(MQCFST)**

Date de modification (identificateur de paramètre: MQCA\_ALTERATION\_DATE).

Date de la dernière modification des informations, au format yyyy-mm-dd.

## *AlterationTime* **(MQCFST)**

Heure d'altération (identificateur de paramètre: MQCA\_ALTERATION\_TIME).

Heure à laquelle les informations ont été modifiées pour la dernière fois, au format hh.mm.ss.

## *NameCount* **(MQCFIN)**

Nombre de noms dans la liste de noms (identificateur de paramètre: MQIA\_NAME\_COUNT).

Nombre de noms contenus dans la liste de noms.

#### *NamelistDesc* **(MQCFST)**

Description de la définition de liste de noms (identificateur de paramètre: MQCA\_NAMELIST\_DESC).

La longueur maximale de la chaîne est MQ\_NAMELIST\_DESC\_LENGTH.

#### *NamelistName* **(MQCFST)**

Nom de la définition de liste de noms (identificateur de paramètre: MQCA\_NAMELIST\_NAME).

La longueur maximale de la chaîne est MQ\_NAMELIST\_NAME\_LENGTH.

#### *NamelistType* **(MQCFIN)**

Type de noms dans la liste de noms (identificateur de paramètre: MQIA\_NAMELIST\_TYPE). Ce paramètre s'applique à z/OS uniquement.

Indique le type de noms dans la liste de noms. La valeur peut être :

## **MQNT\_AUCUN**

Les noms ne sont pas de type particulier.

## **MQNT\_Q**

Liste de noms contenant une liste de noms de file d'attente.

## **MQNT\_CLUSTER**

Liste de noms associée à la mise en cluster, contenant une liste des noms de cluster.

## **INFO MQNT\_AUTH\_INFO**

La liste de noms est associée à SSL et contient une liste de noms d'objet d'informations d'authentification.

#### *Names* **(MQCFSL)**

Liste des noms contenus dans la liste de noms (identificateur de paramètre: MQCA\_NAMES).

Le nombre de noms dans la liste est indiqué par la zone *Count* dans la structure MQCFSL. La longueur de chaque nom est donnée par la zone *StringLength* de cette structure. La longueur maximale d'un nom est MQ\_OBJECT\_NAME\_LENGTH.

## *QSGDisposition* **(MQCFIN)**

Disposition QSG (identificateur de paramètre: MQIA\_QSG\_DISP).

Indique la disposition de l'objet (c'est-à-dire où il est défini et comment il se comporte). Ce paramètre s'applique uniquement à z/OS. La valeur peut être :

## **MQQSGD\_COPY**

L'objet est défini en tant que MQQSGD\_COPY.

#### **GROUPE\_MQQSG**

L'objet est défini en tant que MQQSGD\_GROUP.

# **MQQSGD\_Q\_DIR**

L'objet est défini en tant que MQQSGD\_Q\_MGR.

# **Consulter les noms de liste de noms**

La commande d'interrogation des noms de liste de noms (MQCMD\_INQUIRE\_NAMELIST\_NAMES) demande une liste de noms de liste de noms correspondant au nom de liste de noms générique spécifié.

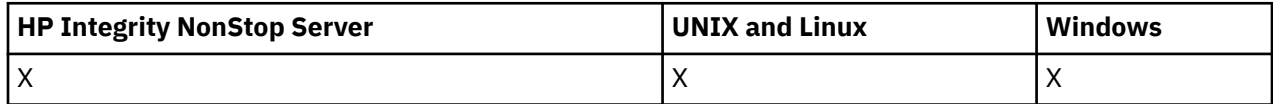

# **Paramètres obligatoires**

## *NamelistName* **(MQCFST)**

Nom de la liste de noms (identificateur de paramètre: MQCA\_NAMELIST\_NAME).

Les noms de liste de noms génériques sont pris en charge. Un nom générique est une chaîne de caractères suivie d'un astérisque (\*), par exemple ABC\*, et il sélectionne tous les objets dont le nom commence par la chaîne de caractères sélectionnée. Un astérisque seul correspond à tous les noms possibles.

# **Paramètres optionnels**

## *CommandScope* **(MQCFST)**

Portée de la commande (identificateur de paramètre: MQCACF\_COMMAND\_SCOPE). Ce paramètre s'applique à z/OS uniquement.

Indique comment la commande est exécutée lorsque le gestionnaire de files d'attente est membre d'un groupe de partage de files d'attente. Vous pouvez indiquer un des éléments suivants :

- vide (ou omettre complètement le paramètre). La commande est exécutée sur le gestionnaire de files d'attente dans lequel elle a été entrée.
- un nom de gestionnaire de files d'attente. La commande est exécutée sur le gestionnaire de files d'attente que vous spécifiez, à condition qu'il soit actif dans le groupe de partage de files d'attente. Si vous spécifiez un nom de gestionnaire de files d'attente autre que celui du gestionnaire de files d'attente sur lequel il a été entré, vous devez utiliser un environnement de groupe de partage de files d'attente et le serveur de commandes doit être activé.
- un astérisque (\*). La commande est exécutée sur le gestionnaire de files d'attente local et est également transmise à chaque gestionnaire de files d'attente actif du groupe de partage de files d'attente.

La longueur maximale est MQ\_QSG\_NAME\_LENGTH.

## *QSGDisposition* **(MQCFIN)**

Disposition de l'objet dans le groupe (identificateur de paramètre: MQIA\_QSG\_DISP). Ce paramètre s'applique à z/OS uniquement.

Indique la disposition de l'objet pour lequel les informations doivent être renvoyées (c'est-à-dire, où elles sont définies et comment elles se comportent). La valeur peut être :

## **MQQSGD\_LIVE**

L'objet est défini en tant que MQQSGD\_Q\_MGR ou MQQSGD\_COPY. MQQSGD\_LIVE est la valeur par défaut si le paramètre n'est pas spécifié.

## **MQQSGD\_ALL**

L'objet est défini en tant que MQQSGD\_Q\_MGR ou MQQSGD\_COPY.

S'il existe un environnement de gestionnaire de files d'attente partagées et que la commande est exécutée sur le gestionnaire de files d'attente où elle a été émise, cette option affiche également des informations sur les objets définis avec MQQSGD\_GROUP.

Si MQQSGD\_LIVE est spécifié ou défini par défaut, ou si MQQSGD\_ALL est spécifié dans un environnement de gestionnaire de files d'attente partagées, la commande peut donner des noms en double (avec des dispositions différentes).

#### **MQQSGD\_COPY**

L'objet est défini en tant que MQQSGD\_COPY.

#### **GROUPE\_MQQSG**

L'objet est défini en tant que MQQSGD\_GROUP. MQQSGD\_GROUP est autorisé uniquement dans un environnement de file d'attente partagée.

#### **MQQSGD\_Q\_DIR**

L'objet est défini en tant que MQQSGD\_Q\_MGR.

#### **MQQSGD\_PRIVE**

L'objet est défini avec MQQSGD\_Q\_MGR ou MQQSGD\_COPY. MQQSGD\_PRIVATE renvoie les mêmes informations que MQQSGD\_LIVE.

# **Consulter les noms de liste de noms (réponse)**

La réponse à la commande d'interrogation des noms de liste de noms (MQCMD\_INQUIRE\_NAMELIST\_NAMES) consiste en un en-tête de réponse suivi d'une structure de paramètre unique fournissant zéro ou plusieurs noms correspondant au nom de liste de noms spécifié.

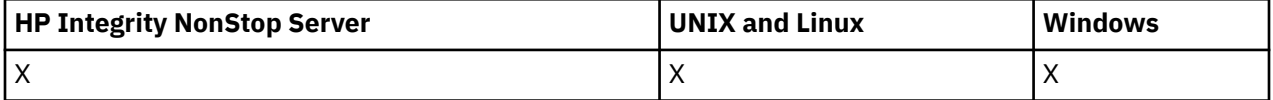

De plus, sous z/OS uniquement, la structure *QSGDispositions* (avec le même nombre d'entrées que la structure *NamelistNames* ) est renvoyée. Chaque entrée de cette structure indique la disposition de l'objet avec l'entrée correspondante dans la structure *NamelistNames* .

#### **Toujours renvoyé:**

*NamelistNames*, *QSGDispositions*

#### **Renvoyé si demandé:**

Aucun

# **Données de réponse**

#### *NamelistNames* **(MQCFSL)**

Liste des noms de liste de noms (identificateur de paramètre: MQCACF\_NAMELIST\_NAMES).

#### *QSGDispositions* **(MQCFIL)**

Liste des dispositions QSG (identificateur de paramètre: MQIACF\_QSG\_DISPS). Ce paramètre est valide uniquement sous z/OS. Les valeurs possibles pour les zones de cette structure sont les suivantes:

#### **MQQSGD\_COPY**

L'objet est défini en tant que MQQSGD\_COPY.

#### **GROUPE\_MQQSG**

L'objet est défini en tant que MQQSGD\_GROUP. MQQSGD\_GROUP est autorisé uniquement dans un environnement de file d'attente partagée.

#### **MQQSGD\_Q\_DIR**

L'objet est défini en tant que MQQSGD\_Q\_MGR.

# **Consulter un processus**

La commande Inquire Process (MQCMD\_INQUIRE\_PROCESS) interroge les attributs des processus WebSphere MQ existants.

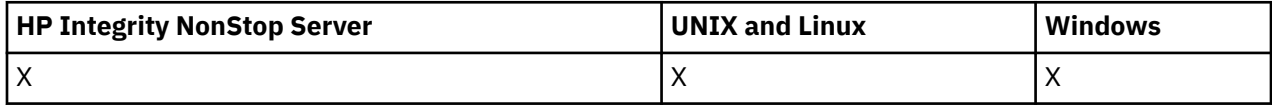

# **Paramètres obligatoires**

## *ProcessName* **(MQCFST)**

Nom du processus (identificateur de paramètre: MQCA\_PROCESS\_NAME).

Les noms de processus génériques sont pris en charge. Un nom générique est une chaîne de caractères suivie d'un astérisque (\*), par exemple ABC\*, et il sélectionne tous les processus dont les noms commencent par la chaîne de caractères sélectionnée. Un astérisque seul correspond à tous les noms possibles.

Le nom du processus est toujours renvoyé quels que soient les attributs demandés.

La longueur maximale de la chaîne est MQ\_PROCESS\_NAME\_LENGTH.

# **Paramètres optionnels**

## *CommandScope* **(MQCFST)**

Portée de la commande (identificateur de paramètre: MQCACF\_COMMAND\_SCOPE). Ce paramètre s'applique à z/OS uniquement.

Indique comment la commande est exécutée lorsque le gestionnaire de files d'attente est membre d'un groupe de partage de files d'attente. Vous pouvez indiquer un des éléments suivants :

- vide (ou omettre complètement le paramètre). La commande est exécutée sur le gestionnaire de files d'attente dans lequel elle a été entrée.
- un nom de gestionnaire de files d'attente. La commande est exécutée sur le gestionnaire de files d'attente que vous spécifiez, à condition qu'il soit actif dans le groupe de partage de files d'attente. Si vous spécifiez un nom de gestionnaire de files d'attente autre que celui du gestionnaire de files d'attente sur lequel il a été entré, vous devez utiliser un environnement de groupe de partage de files d'attente et le serveur de commandes doit être activé.
- un astérisque (\*). La commande est exécutée sur le gestionnaire de files d'attente local et est également transmise à chaque gestionnaire de files d'attente actif du groupe de partage de files d'attente.

La longueur maximale est MQ\_QSG\_NAME\_LENGTH.

Vous ne pouvez pas utiliser *CommandScope* comme paramètre de filtrage.

## *IntegerFilterCommand* **(MQCFIF)**

Descripteur de commande de filtre entier. L'identificateur de paramètre doit être un paramètre de type entier autorisé dans *ProcessAttrs* , à l'exception de MQIACF\_ALL.Utilisez ce paramètre pour restreindre la sortie de la commande en spécifiant une condition de filtre. Pour plus d'informations sur l'utilisation de cette condition de filtre, voir [«MQCFIF-Paramètre de filtre d'entier PCF», à la page](#page-1158-0) [1159](#page-1158-0) .

Si vous spécifiez un filtre de type entier, vous ne pouvez pas également spécifier de filtre de chaîne à l'aide du paramètre *StringFilterCommand* .

## *ProcessAttrs* **(MQCFIL)**

Attributs de processus (identificateur de paramètre: MQIACF\_PROCESS\_ATTRS).

La liste d'attributs peut spécifier la valeur suivante sur sa propre valeur par défaut utilisée si le paramètre n'est pas spécifié:

#### **MQIACF\_ALL**

Tous les attributs.

ou une combinaison des éléments suivants:

#### **MQCA\_ALTERATION\_DATE**

Date à laquelle les informations ont été modifiées pour la dernière fois.

#### **MQCA\_ALTERATION\_TIME**

Heure à laquelle les informations ont été modifiées pour la dernière fois.

#### **ID\_APPL\_MQCA**

Identificateur d'application.

#### **DONNEES\_ENV\_MQCA**

Données d'environnement.

#### **MQCA\_PROCESS\_DESC**

Description de la définition de processus.

# **MQCA\_NOM\_PROCESSUS**

Nom de la définition de processus.

## **DONNEES\_UTILISATEUR\_MQCA**

Données utilisateur.

# **TYPE\_APPL\_MQAI**

Type d'application.

#### *QSGDisposition* **(MQCFIN)**

Disposition de l'objet dans le groupe (identificateur de paramètre: MQIA\_QSG\_DISP). Ce paramètre s'applique à z/OS uniquement.

Indique la disposition de l'objet pour lequel les informations doivent être renvoyées (c'est-à-dire, où elles sont définies et comment elles se comportent). La valeur peut être :

#### **MQQSGD\_LIVE**

L'objet est défini en tant que MQQSGD\_Q\_MGR ou MQQSGD\_COPY. MQQSGD\_LIVE est la valeur par défaut si le paramètre n'est pas spécifié.

#### **MQQSGD\_ALL**

L'objet est défini en tant que MQQSGD\_Q\_MGR ou MQQSGD\_COPY.

S'il existe un environnement de gestionnaire de files d'attente partagées et que la commande est exécutée sur le gestionnaire de files d'attente où elle a été émise, cette option affiche également des informations sur les objets définis avec MQQSGD\_GROUP.

Si MQQSGD\_LIVE est spécifié ou défini par défaut, ou si MQQSGD\_ALL est spécifié dans un environnement de gestionnaire de files d'attente partagées, la commande peut donner des noms en double (avec des dispositions différentes).

#### **MQQSGD\_COPY**

L'objet est défini en tant que MQQSGD\_COPY.

#### **GROUPE\_MQQSG**

L'objet est défini en tant que MQQSGD\_GROUP. MQQSGD\_GROUP est autorisé uniquement dans un environnement de file d'attente partagée.

#### **MQQSGD\_Q\_DIR**

L'objet est défini en tant que MQQSGD\_Q\_MGR.

#### **MQQSGD\_PRIVE**

L'objet est défini en tant que MQQSGD\_Q\_MGR ou MQQSGD\_COPY. MQQSGD\_PRIVATE renvoie les mêmes informations que MQQSGD\_LIVE.

Vous ne pouvez pas utiliser *QSGDisposition* comme paramètre de filtrage.

## *StringFilterCommand* **(MQCFSF)**

Descripteur de commande de filtre de chaîne. L'identificateur de paramètre doit être tout paramètre de type chaîne autorisé dans *ProcessAttrs* , à l'exception de MQCA\_PROCESS\_NAME.Utilisez ce paramètre pour restreindre la sortie de la commande en spécifiant une condition de filtre. Pour plus d'informations sur l'utilisation de cette condition de filtre, voir [«MQCFSF-Paramètre de filtre de chaîne](#page-1165-0) [PCF», à la page 1166](#page-1165-0) .

Si vous spécifiez un filtre de chaîne, vous ne pouvez pas également spécifier un filtre de type entier à l'aide du paramètre *IntegerFilterCommand* .

# **Processus d'interrogation (réponse)**

La réponse à la commande Inquire Process (MQCMD\_INQUIRE\_PROCESS) se compose de l'en-tête de réponse suivi de la structure *ProcessName* et de la combinaison demandée de structures de paramètres d'attribut.

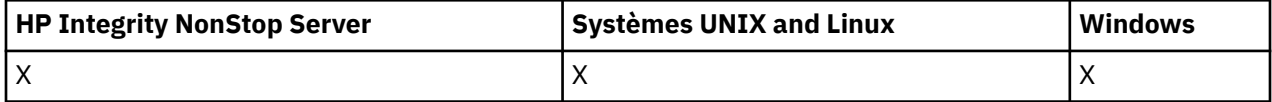

Si un nom de processus générique a été indiqué, un tel message est généré pour chaque processus trouvé.

## **Toujours renvoyé:**

*ProcessName*, *QSGDisposition*

## **Renvoyé si demandé:**

*AlterationDate*, *AlterationTime*, *ApplId*, *ApplType*, *EnvData*, *ProcessDesc*, *UserData*

# **Données de réponse**

## *AlterationDate* **(MQCFST)**

Date de modification (identificateur de paramètre: MQCA\_ALTERATION\_DATE).

Date de la dernière modification des informations, au format yyyy-mm-dd.

## *AlterationTime* **(MQCFST)**

Heure d'altération (identificateur de paramètre: MQCA\_ALTERATION\_TIME).

Heure à laquelle les informations ont été modifiées pour la dernière fois, au format hh.mm.ss.

## *ApplId* **(MQCFST)**

Identificateur d'application (identificateur de paramètre: MQCA\_APPL\_ID).

La longueur maximale de la chaîne est MQ\_PROCESS\_APPL\_ID\_LENGTH.

# *ApplType* **(MQCFIN)**

Type d'application (identificateur de paramètre: MQIA\_APPL\_TYPE).

La valeur peut être :

## **MQAT\_AIX**

Application AIX (même valeur que MQAT\_UNIX)

## **MQAT\_CICS**

Transaction CICS

## **MQAT\_DOS**

Application client DOS

## **MQAT\_MVS**

Application z/OS

## **MQAT\_OS400**

Application IBM i

## **MQAT\_QMGR**

Gestionnaire de files d'attente

#### **MQAT\_UNIX**

Application UNIX

## **MQAT\_WINDOWS**

Application Windows 16 bits

## **MQAT\_WINDOWS\_NT**

Application Windows 32 bits

#### *entier*

Type d'application défini par le système compris entre zéro et 65 535 ou type d'application défini par l'utilisateur compris entre 65 536 et 999 999 999

## *EnvData* **(MQCFST)**

Données d'environnement (identificateur de paramètre: MQCA\_ENV\_DATA).

La longueur maximale de la chaîne est MQ\_PROCESS\_ENV\_DATA\_LENGTH.

#### *ProcessDesc* **(MQCFST)**

Description de la définition de processus (identificateur de paramètre: MQCA\_PROCESS\_DESC).

La longueur maximale de la chaîne est MQ\_PROCESS\_DESC\_LENGTH.

#### *ProcessName* **(MQCFST)**

Nom de la définition de processus (identificateur de paramètre: MQCA\_PROCESS\_NAME).

La longueur maximale de la chaîne est MQ\_PROCESS\_NAME\_LENGTH.

#### *QSGDisposition* **(MQCFIN)**

Disposition QSG (identificateur de paramètre: MQIA\_QSG\_DISP).

Indique la disposition de l'objet (c'est-à-dire où il est défini et comment il se comporte). Ce paramètre est valide sous z/OS uniquement. La valeur peut être :

## **MQQSGD\_COPY**

L'objet est défini en tant que MQQSGD\_COPY.

#### **GROUPE\_MQQSG**

L'objet est défini en tant que MQQSGD\_GROUP.

## **MQQSGD\_Q\_DIR**

L'objet est défini en tant que MQQSGD\_Q\_MGR.

#### *UserData* **(MQCFST)**

Données utilisateur (identificateur de paramètre: MQCA\_USER\_DATA).

La longueur maximale de la chaîne est MQ\_PROCESS\_USER\_DATA\_LENGTH.

# **Consulter les noms de processus**

La commande d'interrogation des noms de processus (MQCMD\_INQUIRE\_PROCESS\_NAMES) demande une liste de noms de processus correspondant au nom de processus générique spécifié.

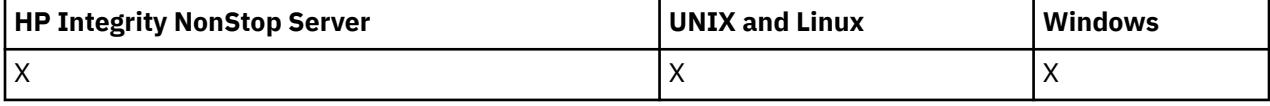

# **Paramètres obligatoires**

#### *ProcessName* **(MQCFST)**

Nom de la définition de processus pour la file d'attente (identificateur de paramètre: MQCA\_PROCESS\_NAME).

Les noms de processus génériques sont pris en charge. Un nom générique est une chaîne de caractères suivie d'un astérisque (\*), par exemple ABC\*, et il sélectionne tous les objets dont le nom commence par la chaîne de caractères sélectionnée. Un astérisque seul correspond à tous les noms possibles.

# **Paramètres optionnels**

#### *CommandScope* **(MQCFST)**

Portée de la commande (identificateur de paramètre: MQCACF\_COMMAND\_SCOPE). Ce paramètre s'applique à z/OS uniquement.

Indique comment la commande est exécutée lorsque le gestionnaire de files d'attente est membre d'un groupe de partage de files d'attente. Vous pouvez indiquer un des éléments suivants :

- vide (ou omettre complètement le paramètre). La commande est exécutée sur le gestionnaire de files d'attente dans lequel elle a été entrée.
- un nom de gestionnaire de files d'attente. La commande est exécutée sur le gestionnaire de files d'attente que vous spécifiez, à condition qu'il soit actif dans le groupe de partage de files d'attente. Si vous spécifiez un nom de gestionnaire de files d'attente autre que celui du gestionnaire de files d'attente sur lequel il a été entré, vous devez utiliser un environnement de groupe de partage de files d'attente et le serveur de commandes doit être activé.
- un astérisque (\*). La commande est exécutée sur le gestionnaire de files d'attente local et est également transmise à chaque gestionnaire de files d'attente actif du groupe de partage de files d'attente.

La longueur maximale est MQ\_QSG\_NAME\_LENGTH.

#### *QSGDisposition* **(MQCFIN)**

Disposition de l'objet dans le groupe (identificateur de paramètre: MQIA\_QSG\_DISP). Ce paramètre s'applique à z/OS uniquement.

Indique la disposition de l'objet pour lequel les informations doivent être renvoyées (c'est-à-dire, où elles sont définies et comment elles se comportent). La valeur peut être :

#### **MQQSGD\_LIVE**

L'objet est défini en tant que MQQSGD\_Q\_MGR ou MQQSGD\_COPY. MQQSGD\_LIVE est la valeur par défaut si le paramètre n'est pas spécifié.

## **MQQSGD\_ALL**

L'objet est défini en tant que MQQSGD\_Q\_MGR ou MQQSGD\_COPY.

S'il existe un environnement de gestionnaire de files d'attente partagées et que la commande est exécutée sur le gestionnaire de files d'attente où elle a été émise, cette option affiche également des informations sur les objets définis avec MQQSGD\_GROUP.

Si MQQSGD\_LIVE est spécifié ou défini par défaut, ou si MQQSGD\_ALL est spécifié dans un environnement de gestionnaire de files d'attente partagées, la commande peut donner des noms en double (avec des dispositions différentes).

## **MQQSGD\_COPY**

L'objet est défini en tant que MQQSGD\_COPY.

#### **GROUPE\_MQQSG**

L'objet est défini en tant que MQQSGD\_GROUP. MQQSGD\_GROUP est autorisé uniquement dans un environnement de file d'attente partagée.

## **MQQSGD\_Q\_DIR**

L'objet est défini en tant que MQQSGD\_Q\_MGR.

#### **MQQSGD\_PRIVE**

L'objet est défini avec MQQSGD\_Q\_MGR ou MQQSGD\_COPY. MQQSGD\_PRIVATE renvoie les mêmes informations que MQQSGD\_LIVE.

# **Interroger les noms de processus (réponse)**

La réponse à la commande d'interrogation des noms de processus (MQCMD\_INQUIRE\_PROCESS\_NAMES) se compose de l'en-tête de réponse suivi d'une structure de paramètre unique qui fournit zéro ou plusieurs noms correspondant au nom de processus spécifié.

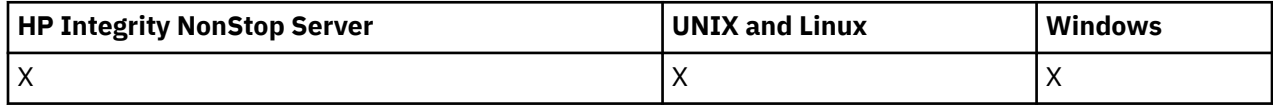

De plus, sous z/OS uniquement, une structure de paramètres, *QSGDispositions* (avec le même nombre d'entrées que la structure *ProcessNames* ), est renvoyée. Chaque entrée de cette structure indique la disposition de l'objet avec l'entrée correspondante dans la structure *ProcessNames* .

Cette réponse n'est pas prise en charge sous Windows.

## **Toujours renvoyé:**

*ProcessNames*, *QSGDispositions*

## **Renvoyé si demandé:**

Aucun

# **Données de réponse**

## *ProcessNames* **(MQCFSL)**

Liste des noms de processus (identificateur de paramètre: MQCACF\_PROCESS\_NAMES).

## *QSGDispositions* **(MQCFIL)**

Liste des dispositions QSG (identificateur de paramètre: MQIACF\_QSG\_DISPS). Ce paramètre s'applique uniquement à z/OS.Les valeurs possibles pour les zones de cette structure sont les suivantes:

# **MQQSGD\_COPY**

L'objet est défini en tant que MQQSGD\_COPY.

## **GROUPE\_MQQSG**

L'objet est défini en tant que MQQSGD\_GROUP.

## **MQQSGD\_Q\_DIR**

L'objet est défini en tant que MQQSGD\_Q\_MGR.

# **Consulter le statut de publication / d'abonnement**

La commande d'interrogation du statut de publication / d'abonnement (MQCMD\_INQUIRE\_PUBSUB\_STATUS) demande le statut des connexions de publication / d'abonnement.

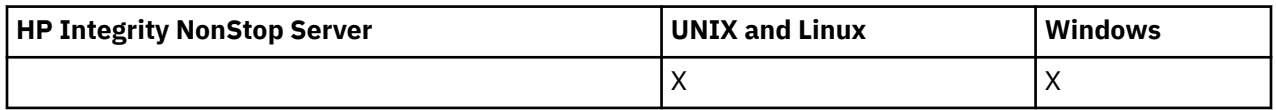

# **Paramètres optionnels**

## *CommandScope* **(MQCFST)**

Portée de la commande (identificateur de paramètre: MQCACF\_COMMAND\_SCOPE).

Ce paramètre s'applique à z/OS uniquement.

Indique comment la commande est exécutée lorsque le gestionnaire de files d'attente est membre d'un groupe de partage de files d'attente. Vous pouvez indiquer un des éléments suivants :

#### **blanc (ou omettre complètement le paramètre)**

La commande est exécutée sur le gestionnaire de files d'attente dans lequel elle a été entrée.

#### **un nom de gestionnaire de files d'attente**

La commande est exécutée sur le gestionnaire de files d'attente que vous spécifiez, à condition qu'il soit actif dans le groupe de partage de files d'attente. Si vous spécifiez un nom de gestionnaire de files d'attente autre que celui du gestionnaire de files d'attente sur lequel il a été entré, vous devez utiliser un environnement de groupe de partage de files d'attente et le serveur de commandes doit être activé.

#### **Un astérisque (\*)**

La commande est exécutée sur le gestionnaire de files d'attente local et est également transmise à chaque gestionnaire de files d'attente actif du groupe de partage de files d'attente.

La longueur maximale est MQ\_QSG\_NAME\_LENGTH.

Vous ne pouvez pas utiliser CommandScope comme paramètre de filtrage.

#### *PubSubStatusAttrs* **(MQCFIL)**

Attributs de statut de publication / abonnement (identificateur de paramètre: MQIACF\_PUBSUB\_STATUS\_ATTRS).

La liste d'attributs peut spécifier la valeur suivante sur sa propre valeur par défaut si le paramètre n'est pas spécifié:

#### **MQIACF\_ALL**

Tous les attributs.

ou une combinaison des éléments suivants:

#### **MQIACF\_PUBSUB\_STATUS**

Statut de la hiérarchie.

#### **MQIACF\_PS\_STATUS\_TYPE**

Type de hiérarchie.

## *Type* **(MQCFIN)**

Type (identificateur de paramètre: MQIACF\_PS\_STATUS\_TYPE).

Le type peut spécifier l'un des éléments suivants:

#### **MQPSST\_ALL**

Renvoyer le statut des connexions parent et enfant. MQPSST\_ALL est la valeur par défaut si le paramètre n'est pas spécifié.

#### **MQPSST\_LOCAL**

Renvoie des informations sur le statut local.

#### **MQPSST\_PARENT**

Renvoie le statut de la connexion parent.

#### **MQPSST\_CHILD**

Renvoie le statut des connexions enfant.

# **Consulter le statut de publication / d'abonnement (réponse)**

La réponse à la commande Inquire publish/subscribe Status (MQCMD\_INQUIRE\_PUBSUB\_STATUS) se compose de l'en-tête de réponse suivi des structures d'attribut.

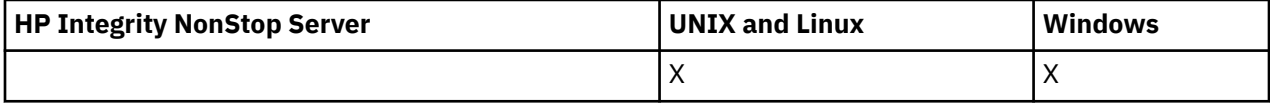

Un groupe de paramètres contenant les attributs suivants est renvoyé: *Type*, *QueueManagerName*et *Status*.

## **Toujours renvoyé:**

*QueueManagerName*, *Status*, *Type*

## **Renvoyé si demandé:**

*None*

# **Données de réponse**

## *QueueManagerName* **(MQCFST)**

Soit le nom du gestionnaire de files d'attente local lorsque TYPE est LOCAL, soit le nom du gestionnaire de files d'attente connecté de manière hiérarchique (identificateur de paramètre: MQCA\_Q\_MGR\_NAME).

## *Type* **(MQCFIN)**

Type de statut renvoyé (identificateur de paramètre: MQIACF\_PS\_ STATUS\_TYPE).

La valeur peut être :

#### **MQPSST\_CHILD**

Statut de publication / abonnement pour une connexion hiérarchique enfant.

## **MQPSST\_LOCAL**

Statut de publication / abonnement du gestionnaire de files d'attente local.

## **MQPSST\_PARENT**

Statut de publication / abonnement pour la connexion hiérarchique parent.

#### *Status* **(MQCFIN)**

Statut du moteur de publication / abonnement ou de la connexion hiérarchique (identificateur de paramètre: MQIACF\_PUBSUB\_STATUS).

Lorsque TYPE est défini sur LOCAL, les valeurs suivantes peuvent être renvoyées:

#### **STATUS\_MQPS ACTIF**

Le moteur publication/abonnement et l'interface publication/abonnement sont en cours d'exécution. Il est donc possible de publier ou de s'abonner à l'aide de l'interface de programmation d'application et des files d'attente surveillées par l'interface de publication / abonnement en file d'attente de manière appropriée.

## **MQPS\_STATUS\_COMPAT**

Le moteur publication/abonnement est en cours d'exécution. Il est donc possible de publier ou de s'abonner à l'aide de l'interface de programmation d'application. L'interface publication/ abonnement n'est pas en cours d'exécution. Par conséquent, les messages insérés dans les files d'attente surveillées par l'interface de publication / abonnement en file d'attente ne sont pas traités par WebSphere MQ.

## **MQPS\_STATUS\_ERREUR**

Le moteur de publication / abonnement a échoué. Consultez vos journaux d'erreurs pour déterminer la raison de l'échec.

#### **MQPS\_STATUS\_INACTIVE**

Le moteur pub./abon. et l'interface pub./abon. en file d'attente sont inactifs. Il n'est donc pas possible de publier ou de s'abonner à l'aide de l'interface de programmation d'application. Les messages de publication / abonnement placés dans les files d'attente surveillées par l'interface de publication / abonnement en file d'attente ne sont pas traités par WebSphere MQ.

S'il est inactif et que vous souhaitez démarrer le moteur de publication / abonnement, dans la commande Change Queue Manager, définissez le mode PubSubsur **MQPSM\_ENABLED**.

## **MQPS\_STATUS\_DEMARRAGE**

Le moteur de publication / abonnement est en cours d'initialisation et n'est pas encore opérationnel.

## **MQPS\_STATUS\_STOPPING**

Le moteur de publication / abonnement est en cours d'arrêt.

Lorsque TYPE est défini sur PARENT, les valeurs suivantes peuvent être renvoyées:

## **STATUS\_MQPS ACTIF**

La connexion au gestionnaire de files d'attente parent est active.

## **MQPS\_STATUS\_ERREUR**

Ce gestionnaire de files d'attente ne parvient pas à initialiser une connexion avec le gestionnaire de files d'attente parent en raison d'une erreur de configuration.

Un message est généré dans les journaux du gestionnaire de files d'attente pour indiquer l'erreur spécifique. Si vous recevez le message d'erreur AMQ5821 ou sur les systèmes z/OS CSQT821E, les causes possibles sont les suivantes:

- La file d'attente de transmission est saturée
- Insertion dans la file d'attente de transmission désactivée

Si vous recevez le message d'erreur AMQ5814 ou sur les systèmes z/OS CSQT814E, procédez comme suit:

- Vérifiez que le gestionnaire de files d'attente parent est correctement spécifié.
- Assurez-vous que le courtier est en mesure de résoudre le nom du gestionnaire de files d'attente du courtier parent.

Pour résoudre le nom du gestionnaire de files d'attente, au moins l'une des ressources suivantes doit être configurée:

- File d'attente de transmission portant le même nom que le nom du gestionnaire de files d'attente parent.
- Une définition d'alias de gestionnaire de files d'attente portant le même nom que le nom du gestionnaire de files d'attente parent.
- Un cluster dont le gestionnaire de files d'attente parent est membre du même cluster que ce gestionnaire de files d'attente.
- Une définition d'alias de gestionnaire de files d'attente de cluster portant le même nom que le nom du gestionnaire de files d'attente parent.
- Une file d'attente de transmission par défaut.

Une fois la configuration correctement définie, modifiez le nom du gestionnaire de files d'attente parent pour qu'il soit vide. Définissez ensuite le nom du gestionnaire de files d'attente parent.

## **MQPS\_STATUS\_REFUSE**

La connexion a été refusée par le gestionnaire de files d'attente parent.

Cette situation peut être due au fait que le gestionnaire de files d'attente parent possède déjà un autre gestionnaire de files d'attente enfant du même nom que ce gestionnaire de files d'attente.

Le gestionnaire de files d'attente parent a également utilisé la commande RESET QMGR TYPE (PUBSUB) CHILD pour supprimer ce gestionnaire de files d'attente comme l'un de ses enfants.

#### **MQPS\_STATUS\_DEMARRAGE**

Le gestionnaire de files d'attente tente de demander qu'un autre gestionnaire de files d'attente soit son parent.

Si le statut parent reste à l'état de démarrage sans passer à l'état actif, procédez comme suit:

- Vérifiez que le canal émetteur vers le gestionnaire de files d'attente parent est en cours d'exécution
- Vérifiez que le canal récepteur du gestionnaire de files d'attente parent est en cours d'exécution

## **MQPS\_STATUS\_STOPPING**

Le gestionnaire de files d'attente se déconnecte de son parent.

Si le statut parent reste à l'état d'arrêt, procédez comme suit:

- Vérifiez que le canal émetteur vers le gestionnaire de files d'attente parent est en cours d'exécution
- Vérifiez que le canal récepteur du gestionnaire de files d'attente parent est en cours d'exécution

Lorsque TYPE est CHILD, les valeurs suivantes peuvent être renvoyées:

## **STATUS\_MQPS ACTIF**

La connexion au gestionnaire de files d'attente parent est active.

## **MQPS\_STATUS\_ERREUR**

Ce gestionnaire de files d'attente ne parvient pas à initialiser une connexion avec le gestionnaire de files d'attente parent en raison d'une erreur de configuration.

Un message est généré dans les journaux du gestionnaire de files d'attente pour indiquer l'erreur spécifique. Si vous recevez le message d'erreur AMQ5821 ou sur les systèmes z/OS CSQT821E, les causes possibles sont les suivantes:

- La file d'attente de transmission est saturée
- Insertion dans la file d'attente de transmission désactivée

Si vous recevez le message d'erreur AMQ5814 ou sur les systèmes z/OS CSQT814E, procédez comme suit:

- Vérifiez que le gestionnaire de files d'attente enfant est correctement spécifié.
- Vérifiez que le courtier est en mesure de résoudre le nom du gestionnaire de files d'attente du courtier enfant.

Pour résoudre le nom du gestionnaire de files d'attente, au moins l'une des ressources suivantes doit être configurée:

- Une file d'attente de transmission portant le même nom que le nom du gestionnaire de files d'attente enfant.
- Une définition d'alias de gestionnaire de files d'attente portant le même nom que le nom du gestionnaire de files d'attente enfant.
- Un cluster dont le gestionnaire de files d'attente enfant est membre du même cluster que ce gestionnaire de files d'attente.
- Une définition d'alias de gestionnaire de files d'attente de cluster portant le même nom que le nom du gestionnaire de files d'attente enfant.
- Une file d'attente de transmission par défaut.

Une fois que vous avez correctement configuré la configuration, modifiez le nom du gestionnaire de files d'attente enfant pour qu'il soit vide. Définissez ensuite le nom du gestionnaire de files d'attente enfant.

## **MQPS\_STATUS\_DEMARRAGE**

Le gestionnaire de files d'attente tente de demander qu'un autre gestionnaire de files d'attente soit son parent.

Si le statut enfant reste à l'état de démarrage sans passer à l'état actif, procédez comme suit:

- Vérifiez que le canal émetteur vers le gestionnaire de files d'attente enfant est en cours d'exécution
- Vérifiez que le canal récepteur du gestionnaire de files d'attente enfant est en cours d'exécution

# **MQPS\_STATUS\_STOPPING**

Le gestionnaire de files d'attente se déconnecte de son parent.

Si le statut de l'enfant reste en cours d'arrêt, procédez comme suit:

- Vérifiez que le canal émetteur vers le gestionnaire de files d'attente enfant est en cours d'exécution
- Vérifiez que le canal récepteur du gestionnaire de files d'attente enfant est en cours d'exécution

# **Consulter la file d'attente**

Utilisez la commande Inquire Queue MQCMD\_INQUIRE\_Q pour interroger les attributs des files d'attente IBM WebSphere MQ .

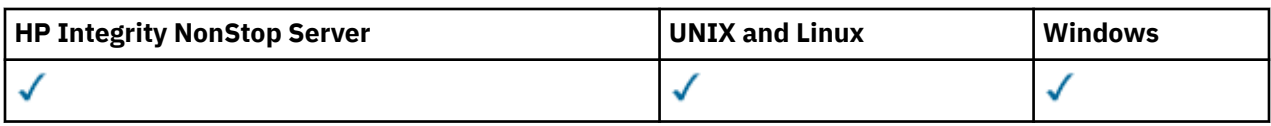

# **Paramètres obligatoires**

## *QName* **(MQCFST)**

Nom de la file d'attente (identificateur de paramètre: MQCA\_Q\_NAME).

Les noms de file d'attente génériques sont pris en charge. Un nom générique est une chaîne de caractères suivie d'un astérisque \*; par exemple, ABC\*. Il sélectionne toutes les files d'attente dont le nom commence par la chaîne de caractères sélectionnée. Un astérisque seul correspond à tous les noms possibles.

Le nom de la file d'attente est toujours renvoyé, quels que soient les attributs demandés.

La longueur maximale de la chaîne est MQ\_Q\_NAME\_LENGTH.

# **Paramètres optionnels**

# *CFStructure* **(MQCFST)**

Classe de stockage (identificateur de paramètre: MQCA\_CF\_STRUC\_NAME).Indique le nom de la classe de stockage. Ce paramètre est valide uniquement sous z/OS.

Ce paramètre indique que les files d'attente éligibles sont limitées à celles ayant la valeur *CFStructure* spécifiée. Si ce paramètre n'est pas spécifié, toutes les files d'attente sont éligibles.

Les noms de structure d'unité de couplage génériques sont pris en charge. Un nom générique est une chaîne de caractères suivie d'un astérisque \*; par exemple, ABC\*. Il sélectionne toutes les structures CF dont les noms commencent par la chaîne de caractères sélectionnée. Un astérisque seul correspond à tous les noms possibles.

La longueur maximale de la chaîne est MQ\_CF\_STRUC\_NAME\_LENGTH.

# *ClusterInfo* **(MQCFIN)**

Informations sur le cluster (identificateur de paramètre: MQIACF\_CLUSTER\_INFO).

Ce paramètre demande que les informations de cluster sur ces files d'attente et d'autres files d'attente du référentiel qui correspondent aux critères de sélection soient affichées. Les informations de cluster s'affichent en plus des informations sur les attributs des files d'attente définies sur ce gestionnaire de files d'attente.

Dans ce cas, il se peut que plusieurs files d'attente portant le même nom soient affichées. Les informations de cluster s'affichent avec le type de file d'attente MQQT\_CLUSTER.

Vous pouvez définir ce paramètre sur n'importe quelle valeur entière, la valeur utilisée n'affecte pas la réponse à la commande.

Les informations de cluster sont obtenues localement à partir du gestionnaire de files d'attente.

# *ClusterName* **(MQCFST)**

Nom du cluster (identificateur de paramètre: MQCA\_CLUSTER\_NAME).

Ce paramètre indique que les files d'attente éligibles sont limitées à celles ayant la valeur *ClusterName* spécifiée. Si ce paramètre n'est pas spécifié, toutes les files d'attente sont éligibles.

Les noms de cluster génériques sont pris en charge. Un nom générique est une chaîne de caractères suivie d'un astérisque \*; par exemple, ABC\*. Il sélectionne tous les clusters dont le nom commence par la chaîne de caractères sélectionnée. Un astérisque seul correspond à tous les noms possibles.

La longueur maximale de la chaîne est MQ\_CLUSTER\_NAME\_LENGTH.

# *ClusterNamelist* **(MQCFST)**

Liste de noms de cluster (identificateur de paramètre: MQCA\_CLUSTER\_NAMELIST).

Ce paramètre indique que les files d'attente éligibles sont limitées à celles ayant la valeur *ClusterNameList* spécifiée. Si ce paramètre n'est pas spécifié, toutes les files d'attente sont éligibles.

Les listes de noms de cluster génériques sont prises en charge. Un nom générique est une chaîne de caractères suivie d'un astérisque \*; par exemple, ABC\*. Il sélectionne toutes les listes de noms de cluster dont les noms commencent par la chaîne de caractères sélectionnée. Un astérisque seul correspond à tous les noms possibles.

## *CommandScope* **(MQCFST)**

Portée de la commande (identificateur de paramètre: MQCACF\_COMMAND\_SCOPE). Ce paramètre s'applique à z/OS uniquement.

Indique comment la commande est exécutée lorsque le gestionnaire de files d'attente est membre d'un groupe de partage de files d'attente. Vous pouvez spécifier l'une des valeurs suivantes :

- Vide (ou omettre le paramètre). La commande est exécutée sur le gestionnaire de files d'attente dans lequel elle a été entrée.
- Nom du gestionnaire de files d'attente. La commande est exécutée sur le gestionnaire de files d'attente que vous spécifiez, à condition qu'il soit actif dans le groupe de partage de files d'attente. Si vous spécifiez un nom de gestionnaire de files d'attente autre que celui du gestionnaire de files d'attente sur lequel il a été entré, vous devez utiliser un environnement de groupe de partage de files d'attente. Le serveur de commandes doit être activé.
- Un astérisque "\*". La commande est exécutée sur le gestionnaire de files d'attente local et est également transmise à chaque gestionnaire de files d'attente actif du groupe de partage de files d'attente.

La longueur maximale est MQ\_QSG\_NAME\_LENGTH.

Vous ne pouvez pas utiliser *CommandScope* comme paramètre de filtrage.

#### *IntegerFilterCommand***(MQCFIF)**

Descripteur de commande de filtre entier. L'identificateur de paramètre doit être un paramètre de type entier autorisé dans *QAttrs* sauf MQIACF\_ALL.Utilisez ce paramètre pour restreindre la sortie de la commande en spécifiant une condition de filtre. Pour plus d'informations sur l'utilisation de cette condition de filtre, voir [«MQCFIF-Paramètre de filtre d'entier PCF», à la page 1159](#page-1158-0) .

Si vous spécifiez un filtre de type entier pour *Qtype* ou *PageSetID*, vous ne pouvez pas également spécifier le paramètre *Qtype* ou *PageSetID* .

Si vous spécifiez un filtre de type entier, vous ne pouvez pas également spécifier de filtre de chaîne à l'aide du paramètre *StringFilterCommand* .

## *PageSetID* **(MQCFIN)**

Identificateur d'ensemble de pages (identificateur de paramètre: MQIA\_PAGESET\_ID). Ce paramètre s'applique à z/OS uniquement.

Ce paramètre indique que les files d'attente éligibles sont limitées à celles ayant la valeur *PageSetID* spécifiée. Si ce paramètre n'est pas spécifié, toutes les files d'attente sont éligibles.

## *QAttrs* **(MQCFIL)**

Attributs de file d'attente (identificateur de paramètre: MOIACF\_O\_ATTRS).

La liste d'attributs peut spécifier la valeur suivante seule. Si le paramètre n'est pas spécifié, cette valeur est la valeur par défaut:

#### **MQIACF\_ALL**

Tous les attributs.

Vous pouvez également spécifier une combinaison de paramètres dans le tableau suivant:

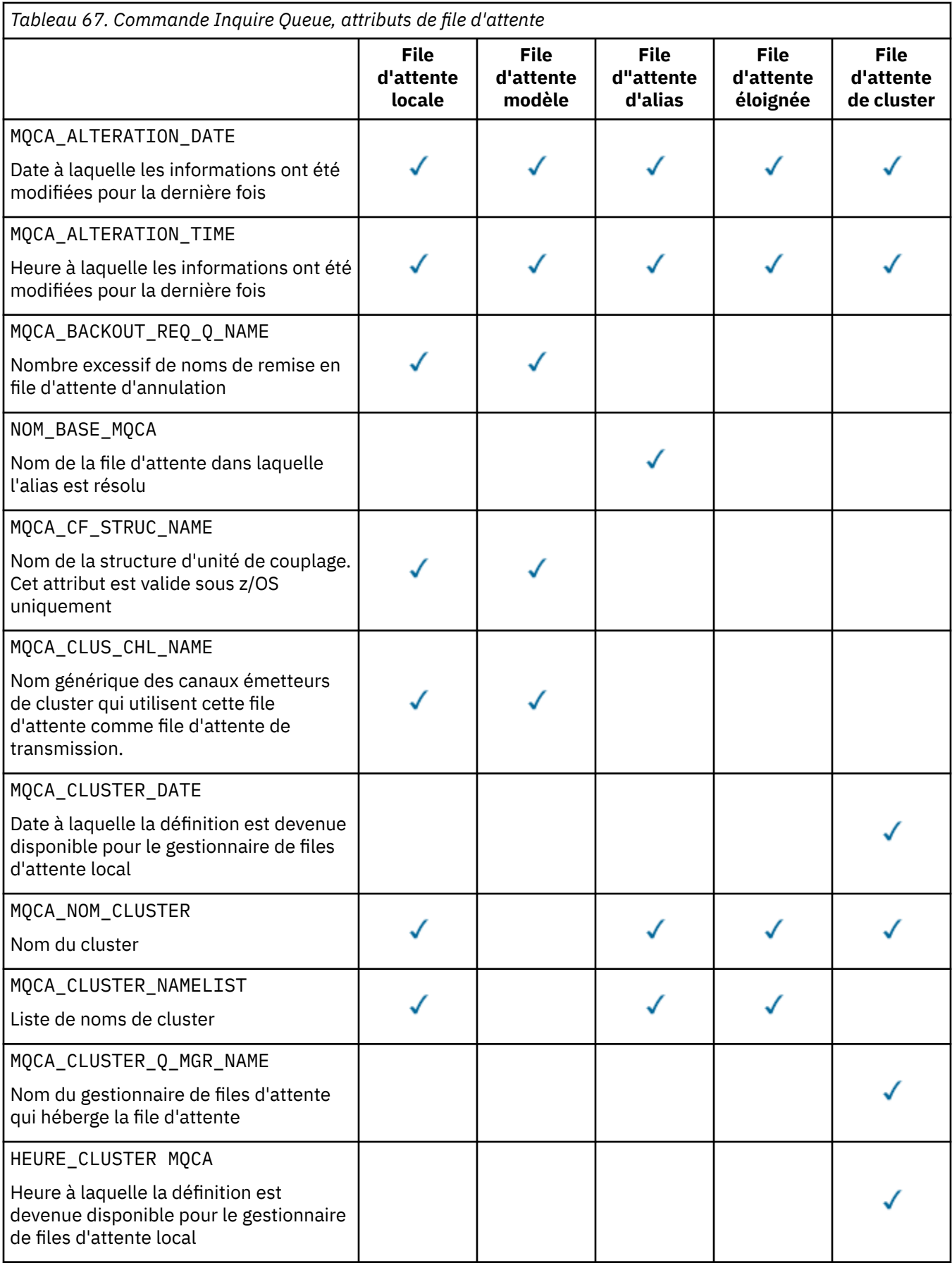

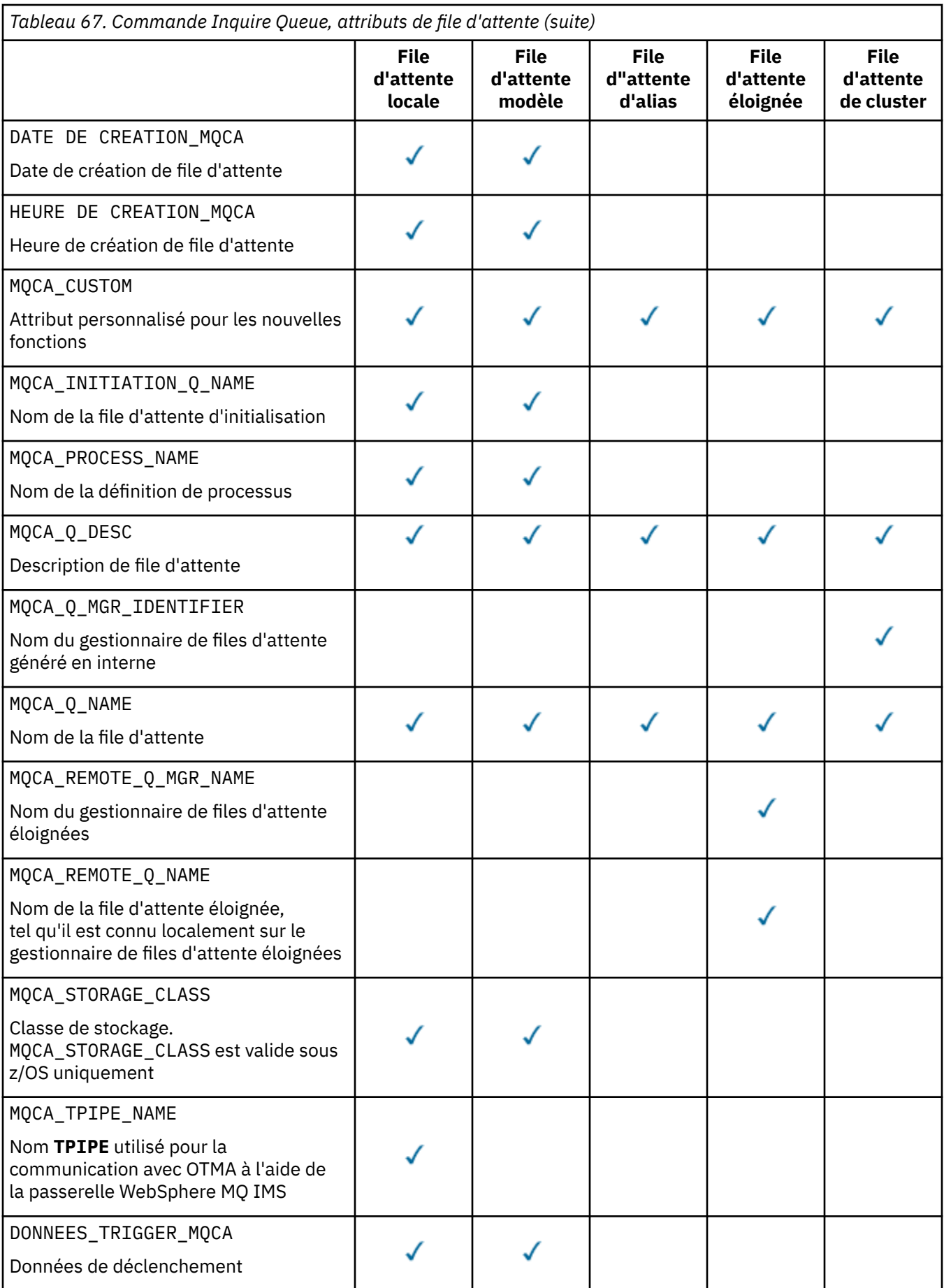

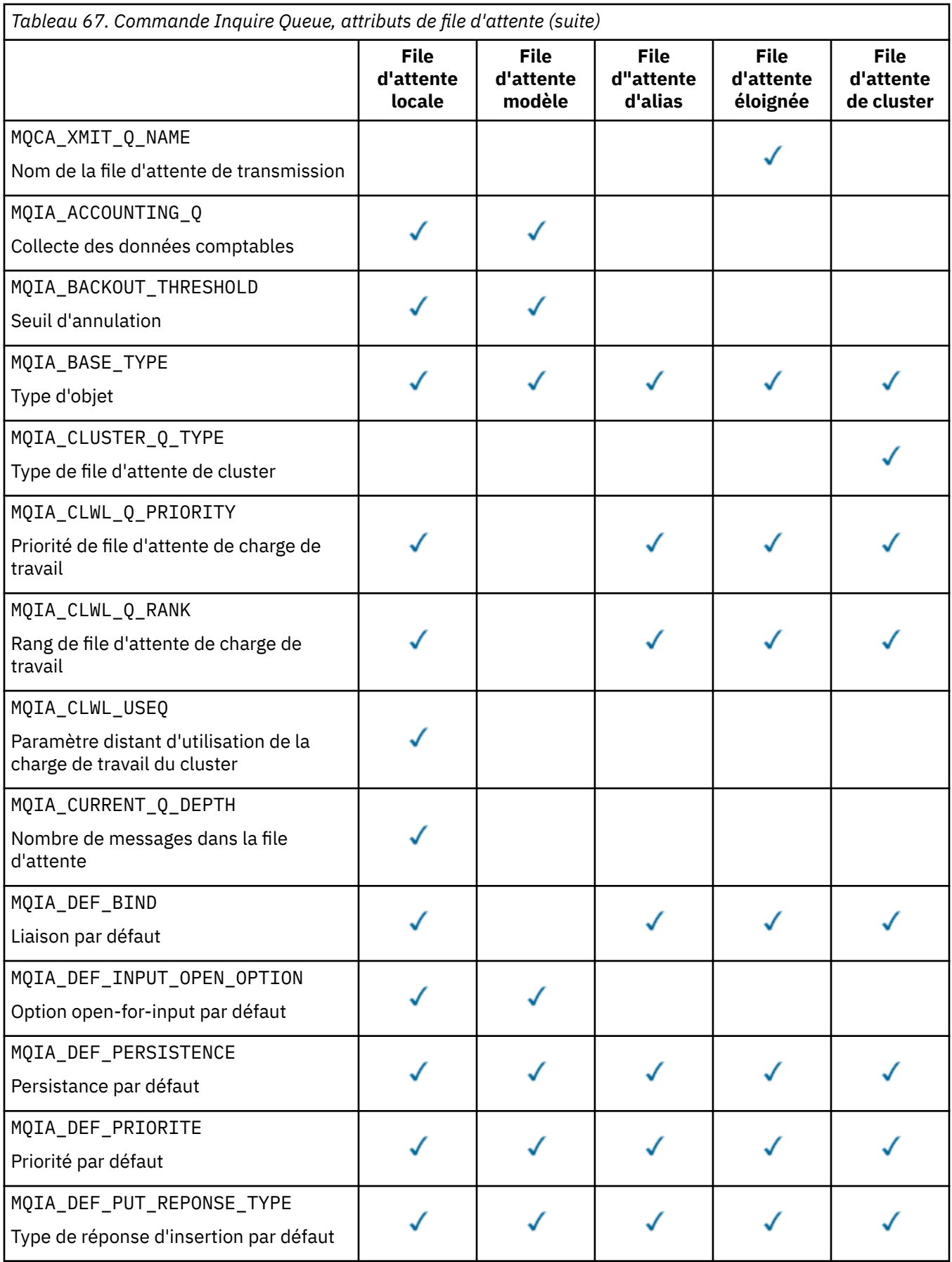

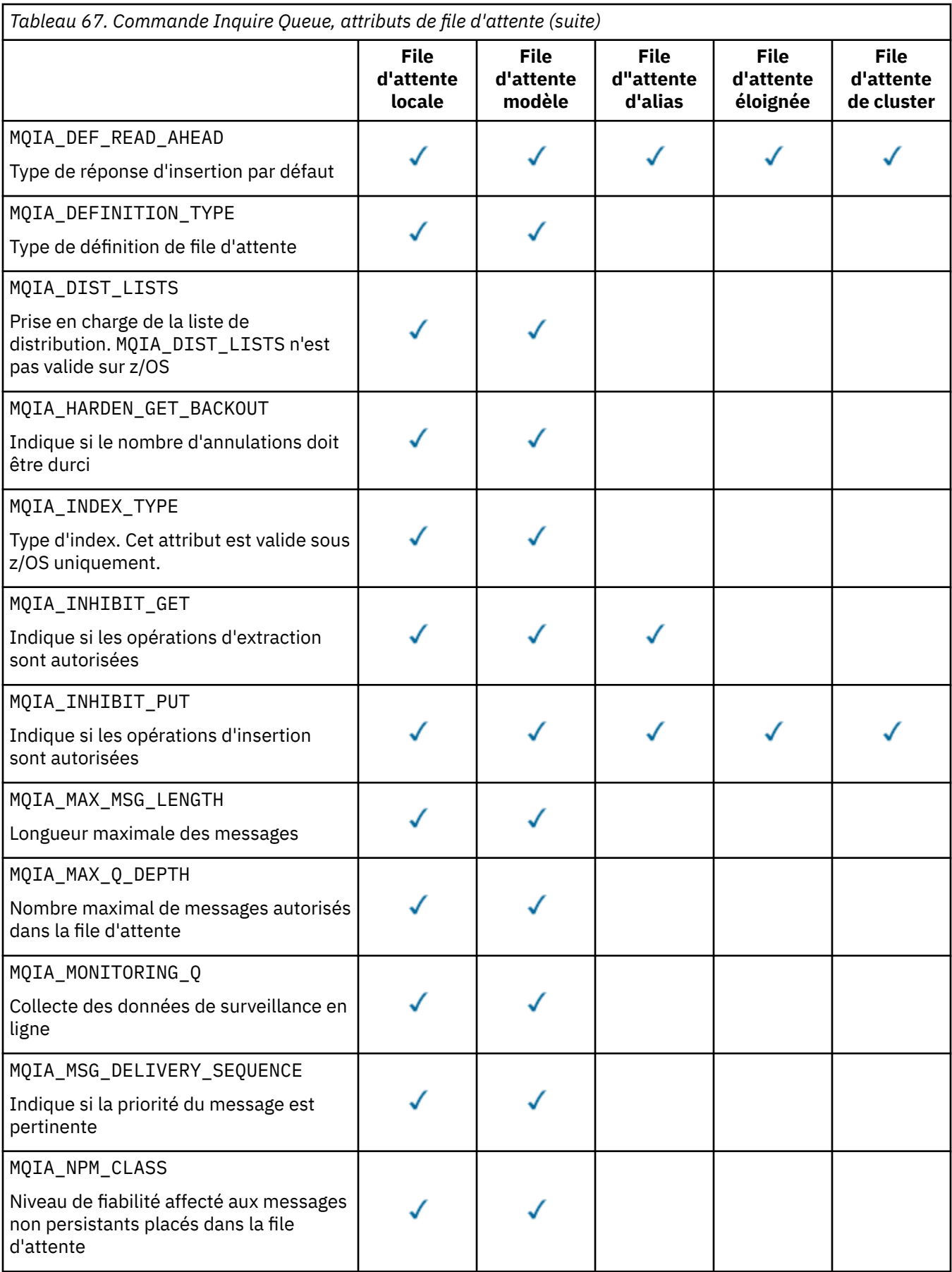

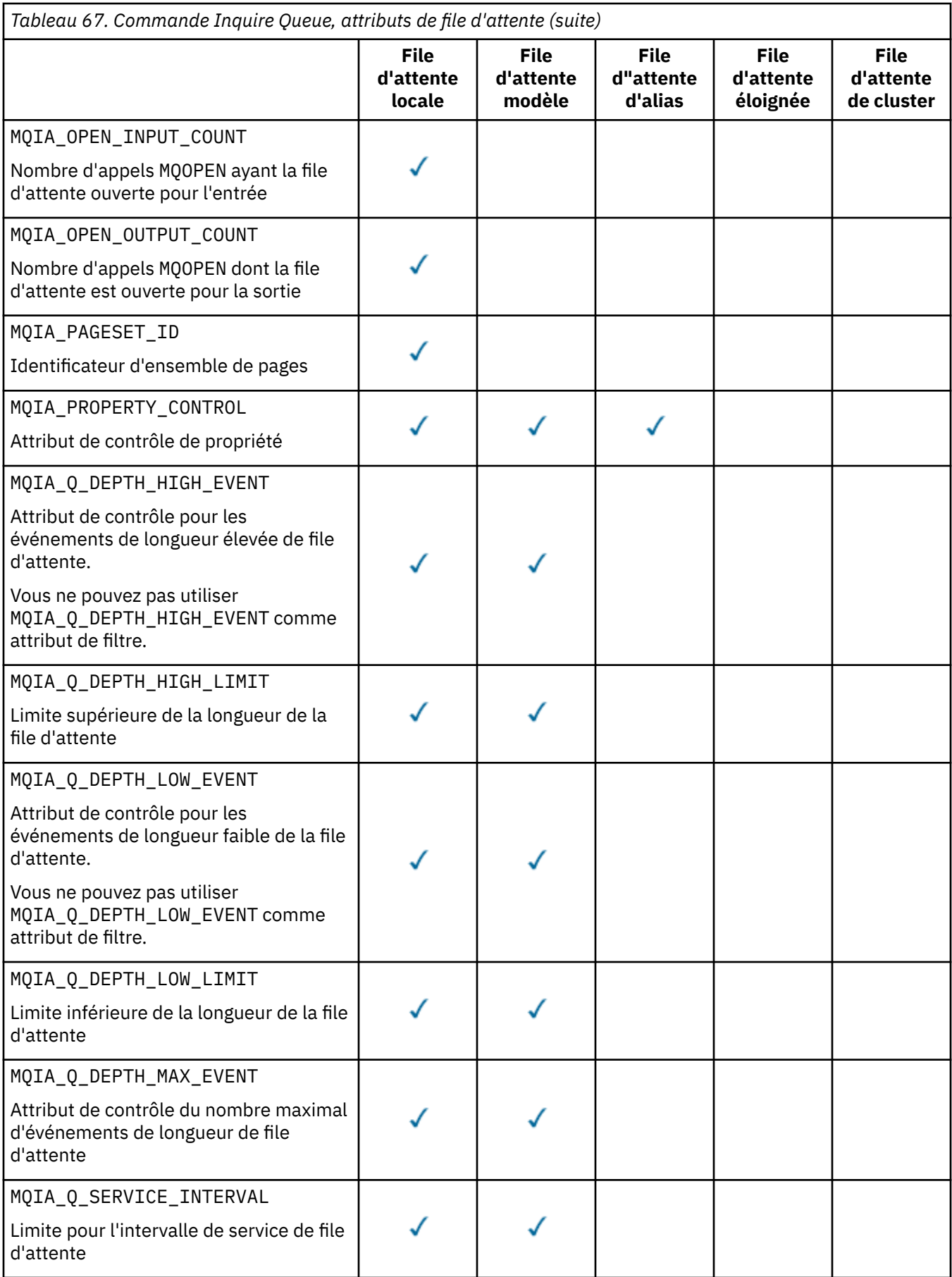

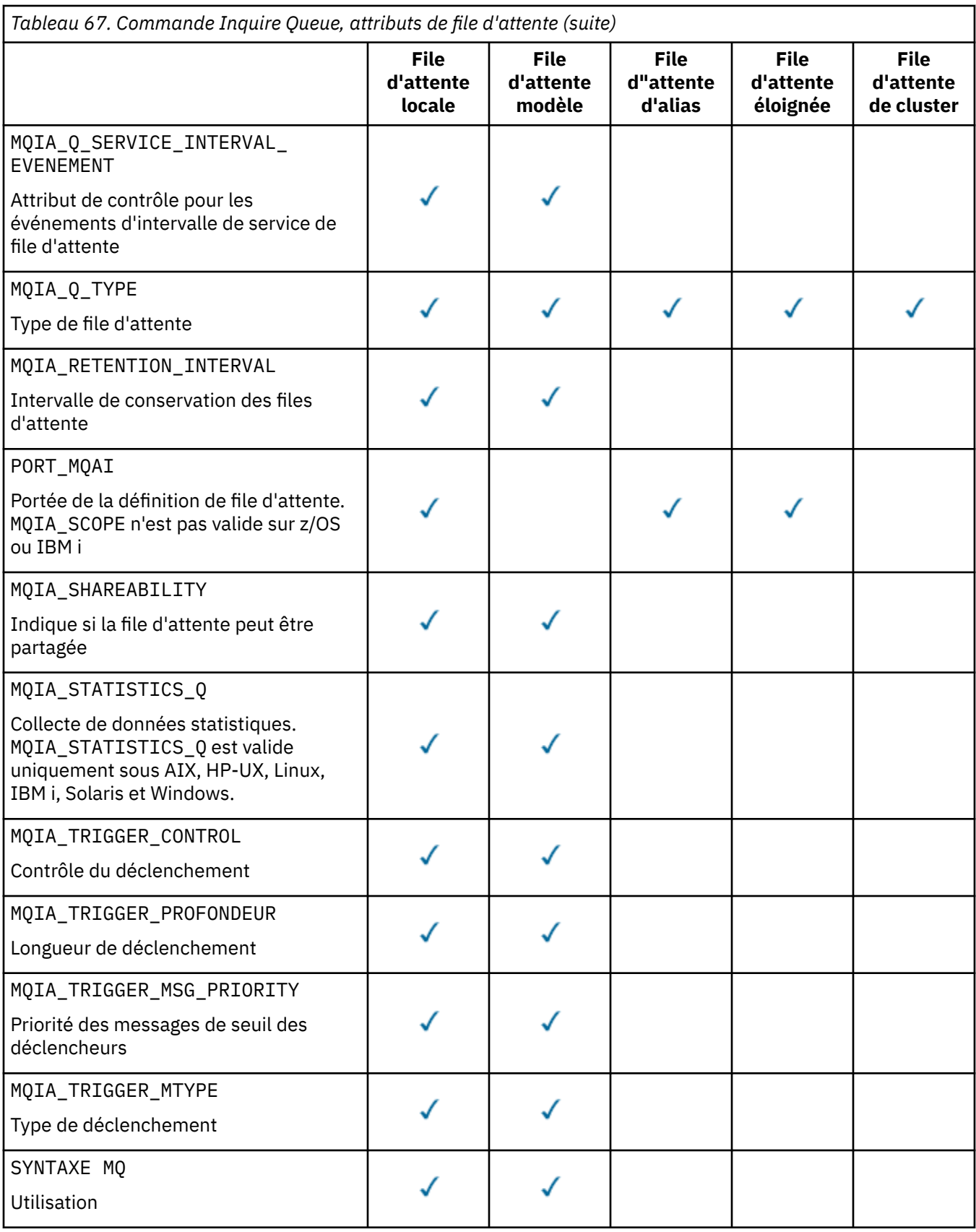

# *QSGDisposition* **(MQCFIN)**

Disposition de l'objet dans le groupe (identificateur de paramètre: MQIA\_QSG\_DISP). Ce paramètre s'applique à z/OS uniquement.

Indique la disposition de l'objet pour lequel les informations doivent être renvoyées. La signification de "la disposition d'un objet" est l'endroit où l'objet est défini et comment il se comporte. La valeur peut être :

## **MQQSGD\_LIVE**

L'objet est défini comme MQQSGD\_Q\_MGR ou MQQSGD\_COPY. Dans un environnement de gestionnaire de files d'attente partagées, si la commande est exécutée sur le gestionnaire de files d'attente où elle a été émise, MQQSGD\_LIVE renvoie également des informations sur les objets définis avec MQQSGD\_SHARED. MQQSGD\_LIVE est la valeur par défaut si le paramètre n'est pas spécifié.

#### **MQQSGD\_ALL**

L'objet est défini comme MQQSGD\_Q\_MGR ou MQQSGD\_COPY.

Dans un environnement de gestionnaire de files d'attente partagées, si la commande est exécutée sur le gestionnaire de files d'attente où elle a été émise, MQQSGD\_ALL affiche également des informations sur les objets définis avec MQQSGD\_GROUP ou MQQSGD\_SHARED.

Si MQQSGD\_LIVE est spécifié ou défini par défaut, ou si MQQSGD\_ALL est spécifié dans un environnement de gestionnaire de files d'attente partagées, la commande peut donner des noms en double, avec des dispositions différentes.

#### **MQQSGD\_COPY**

L'objet est défini en tant que MQQSGD\_COPY.

#### **MQQSGD\_GROUP**

L'objet est défini en tant que MQQSGD\_GROUP. MQQSGD\_GROUP est autorisé uniquement dans un environnement de file d'attente partagée.

#### **MQQSGD\_Q\_MGR**

L'objet est défini en tant que MQQSGD\_Q\_MGR.

#### **MQQSGD\_PRIVATE**

L'objet est défini avec MQQSGD\_Q\_MGR ou MQQSGD\_COPY.

#### **MQQSGD\_SHARED**

L'objet est défini en tant que MQQSGD\_SHARED. MQQSGD\_SHARED est autorisé uniquement dans un environnement de file d'attente partagée.

Vous ne pouvez pas utiliser *QSGDisposition* comme paramètre de filtrage.

## *QType* **(MQCFIN)**

Type de file d'attente (identificateur de paramètre: MQIA\_Q\_TYPE).

Si ce paramètre est présent, les files d'attente éligibles sont limitées au type indiqué. Tout sélecteur d'attribut spécifié dans la liste *QAttrs* qui est valide uniquement pour les files d'attente d'un ou de plusieurs types différents est ignoré ; aucune erreur n'est générée.

Si ce paramètre n'est pas présent ou si MQQT ALL est spécifié, les files d'attente de tous les types sont éligibles. Chaque attribut spécifié doit être un sélecteur d'attribut de file d'attente valide. L'attribut peut s'appliquer à certaines des files d'attente renvoyées. Il n'est pas nécessaire qu'il s'applique à toutes les files d'attente. Les sélecteurs d'attributs de file d'attente valides mais non applicables à la file d'attente sont ignorés, aucun message d'erreur n'est émis et aucun attribut n'est renvoyé. Les listes suivantes contiennent la valeur de tous les sélecteurs d'attribut de file d'attente valides:

#### **MQQT\_ALL**

Tous les types de file d'attente.

#### **MQQT\_LOCAL**

File d'attente locale.

#### **MQQT\_ALIAS**

Définition de file d'attente alias.

## **MQQT\_REMOTE**

Définition locale d'une file d'attente éloignée.

## **MQQT\_CLUSTER**

File d'attente de cluster.

## **MQQT\_MODEL**

Définition de file d'attente modèle.

**Remarque :** Sur les plateformes autres que z/OS, si ce paramètre est présent, il doit se produire immédiatement après le paramètre *QName* .

## *StorageClass* **(MQCFST)**

Classe de stockage (identificateur de paramètre: MQCA\_STORAGE\_CLASS).Indique le nom de la classe de stockage. Ce paramètre est valide uniquement sous z/OS.

Ce paramètre indique que les files d'attente éligibles sont limitées à celles ayant la valeur *StorageClass* spécifiée. Si ce paramètre n'est pas spécifié, toutes les files d'attente sont éligibles.

Les noms génériques sont pris en charge. Un nom générique est une chaîne de caractères suivie d'un astérisque \*; par exemple, ABC\*. Il sélectionne toutes les classes de stockage dont les noms commencent par la chaîne de caractères sélectionnée. Un astérisque seul correspond à tous les noms possibles.

La longueur maximale de la chaîne est MQ\_STORAGE\_CLASS\_LENGTH.

## *StringFilterCommand***(MQCFSF)**

Descripteur de commande de filtre de chaîne. L'identificateur de paramètre doit être n'importe quel paramètre de type chaîne autorisé dans *QAttrs* sauf MQCA\_Q\_NAME.Utilisez ce paramètre pour restreindre la sortie de la commande en spécifiant une condition de filtre. Pour plus d'informations sur l'utilisation de cette condition de filtre, voir [«MQCFSF-Paramètre de filtre de chaîne PCF», à la page](#page-1165-0) [1166](#page-1165-0) .

Si vous spécifiez un filtre de chaîne pour *ClusterName*, *ClusterNameList*, *StorageClass*ou *CFStructure*, vous ne pouvez pas également le spécifier en tant que paramètre.

Si vous spécifiez un filtre de chaîne, vous ne pouvez pas également spécifier un filtre de type entier à l'aide du paramètre *IntegerFilterCommand* .

# **Codes d'erreur**

Cette commande peut renvoyer le code d'erreur suivant dans l'en-tête de format de réponse, en plus des valeurs indiquées dans le [«Codes d'erreur applicables à toutes les commandes», à la page 728.](#page-727-0)

## *Reason***(MQLONG)**

La valeur peut être :

## **MQRCCF\_Q\_TYPE\_ERROR**

Type de file d'attente incorrect.

# **Interroger la file d'attente (réponse)**

La réponse à la commande Inquire Queue MQCMD\_INQUIRE\_Q se compose de l'en-tête de réponse suivi de la structure *QName* . Sous z/OS uniquement, la réponse inclut la structure *QSGDisposition* et la combinaison demandée de structures de paramètres d'attribut.

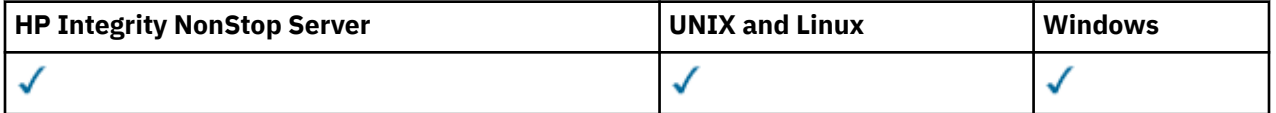

Si un nom de file d'attente générique a été spécifié ou si des files d'attente de cluster ont été demandées en définissant MQQT\_CLUSTER ou MQIACF\_CLUSTER\_INFO, un message est généré pour chaque file d'attente trouvée.

## **Toujours renvoyé:**

*QName*, *QSGDisposition*, *QType*

## **Renvoyé si demandé:**

*AlterationDate*, *AlterationTime*, *BackoutRequeueName*, *BackoutThreshold*, *BaseQName*, *CFStructure*, *ClusterChannelName*, *ClusterDate*, *ClusterName*, *ClusterNamelist*, *ClusterQType*, *ClusterTime*, *CLWLQueuePriority*, *CLWLQueueRank*, *CLWLUseQ*, *CreationDate*, *CreationTime*, *CurrentQDepth*, *Custom*, *DefaultPutResponse*, *DefBind*, *DefinitionType*, *DefInputOpenOption*, *DefPersistence*, *DefPriority*, *DefReadAhead*, *DistLists*, *HardenGetBackout*, *IndexType*, *InhibitGet*, *InhibitPut*, *InitiationQName*, *MaxMsgLength*, *MaxQDepth*, *MsgDeliverySequence*, *NonPersistentMessageClass*, *OpenInputCount*, *OpenOutputCount*, *PageSetID*, *ProcessName*, *PropertyControl*, *QDepthHighEvent*, *QDepthHighLimit*, *QDepthLowEvent*, *QDepthLowLimit*, *QDepthMaxEvent*, *QDesc*, *QMgrIdentifier*, *QMgrName*, *QServiceInterval*, *QServiceIntervalEvent*, *QueueAccounting*, *QueueMonitoring*, *QueueStatistics*, *RemoteQMgrName*, *RemoteQName*, *RetentionInterval*, *Scope*, *Shareability*, *StorageClass*, *TpipeNames*, *TriggerControl*, *TriggerData*, *TriggerDepth*, *TriggerMsgPriority*, *TriggerType*, *Usage*, *XmitQName*

# **Données de réponse**

# *AlterationDate* **(MQCFST)**

Date de modification (identificateur de paramètre: MQCA\_ALTERATION\_DATE).

Date de la dernière modification des informations, au format yyyy-mm-dd.

## *AlterationTime* **(MQCFST)**

Heure de modification (identificateur de paramètre: MQCA\_ALTERATION\_TIME).

Heure à laquelle les informations ont été modifiées pour la dernière fois, au format hh.mm.ss.

## *BackoutRequeueName* **(MQCFST)**

Nom de remise en file d'attente d'annulation excessif (identificateur de paramètre: MQCA\_BACKOUT\_REQ\_Q\_NAME).

La longueur maximale de la chaîne est MQ\_Q\_NAME\_LENGTH.

# *BackoutThreshold* **(MQCFIN)**

Seuil d'annulation (identificateur de paramètre: MQIA\_BACKOUT\_THRESHOLD).

## *BaseQName* **(MQCFST)**

Nom de la file d'attente dans laquelle l'alias est résolu (identificateur de paramètre: MQCA\_BASE\_Q\_NAME).

Nom d'une file d'attente définie dans le gestionnaire de files d'attente local.

La longueur maximale de la chaîne est MQ\_Q\_NAME\_LENGTH.

# *CFStructure* **(MQCFST)**

Nom de la structure d'unité de couplage (identificateur de paramètre: MQCA\_CF\_STRUC\_NAME). Ce paramètre s'applique à z/OS uniquement.

Indique le nom de la structure d'unité de couplage dans laquelle vous souhaitez stocker les messages lorsque vous utilisez des files d'attente partagées.

La longueur maximale de la chaîne est MQ\_CF\_STRUC\_NAME\_LENGTH.

# *ClusterChannelName* **(MQCFST)**

Nom du canal émetteur de cluster (identificateur de paramètre: MQCA\_CLUS\_CHL\_NAME).

ClusterChannelNom est le nom générique des canaux émetteurs de cluster qui utilisent cette file d'attente comme file d'attente de transmission.

La longueur maximale du nom de canal est: MQ\_CHANNEL\_NAME\_LENGTH.

# *ClusterDate* **(MQCFST)**

Date du cluster (identificateur de paramètre: MQCA\_CLUSTER\_DATE).

Date à laquelle les informations sont devenues disponibles pour le gestionnaire de files d'attente local, au format yyyy-mm-dd.

## *ClusterName* **(MQCFST)**

Nom du cluster (identificateur de paramètre: MQCA\_CLUSTER\_NAME).

#### *ClusterNamelist* **(MQCFST)**

Liste de noms de cluster (identificateur de paramètre: MQCA\_CLUSTER\_NAMELIST).

#### *ClusterQType* **(MQCFIN)**

Type de file d'attente de cluster (identificateur de paramètre: MQIA\_CLUSTER\_Q\_TYPE).

La valeur peut être :

## **MQCQT\_LOCAL\_Q**

La file d'attente du cluster représente une file d'attente locale.

#### **MQCQT\_ALIAS\_Q**

La file d'attente du cluster représente une file d'attente d'alias.

#### **MQCQT\_REMOTE\_Q**

La file d'attente du cluster représente une file d'attente éloignée.

#### **MQCQT\_Q\_MGR\_ALIAS**

La file d'attente du cluster représente un alias de gestionnaire de files d'attente.

#### *ClusterTime* **(MQCFST)**

Heure du cluster (identificateur de paramètre: MQCA\_CLUSTER\_TIME).

Heure à laquelle les informations sont devenues disponibles pour le gestionnaire de files d'attente local, au format hh.mm.ss.

## *CLWLQueuePriority* **(MQCFIN)**

Priorité de la file d'attente de la charge de travail du cluster (identificateur de paramètre: MQIA\_CLWL\_Q\_PRIORITY).

Priorité de la file d'attente dans la gestion de la charge de travail du cluster. La valeur est comprise entre zéro et 9, où zéro correspond à la priorité la plus basse et 9 à la priorité la plus élevée.

#### *CLWLQueueRank* **(MQCFIN)**

Rang de la file d'attente de la charge de travail du cluster (identificateur de paramètre: MQIA\_CLWL\_Q\_RANK).

Rang de la file d'attente dans la gestion de la charge de travail du cluster. La valeur est comprise entre zéro et 9, où zéro est le rang le plus bas et 9 est le rang le plus élevé.

## *CLWLUseQ* **(MQCFIN)**

Rang de la file d'attente de la charge de travail du cluster (identificateur de paramètre: MQIA\_CLWL\_USEQ).

La valeur peut être :

#### **MQCLWL\_USEQ\_AS\_Q\_MGR**

Utilisez la valeur du paramètre *CLWLUseQ* dans la définition du gestionnaire de files d'attente.

## **MQCLWL\_USEQ\_ANY**

Utilisez des files d'attente distantes et locales.

## **MQCLWL\_USEQ\_LOCAL**

N'utilisez pas de files d'attente éloignées.

#### *CreationDate* **(MQCFST)**

Date de création de la file d'attente, au format yyyy-mm-dd (identificateur de paramètre: MQCA\_CREATION\_DATE).

La longueur maximale de la chaîne est MQ\_CREATION\_DATE\_LENGTH.

## *CreationTime* **(MQCFST)**

Heure de création, au format hh.mm.ss (identificateur de paramètre: MQCA\_CREATION\_TIME).

La longueur maximale de la chaîne est MQ\_CREATION\_TIME\_LENGTH.

## *CurrentQDepth* **(MQCFIN)**

Longueur de la file d'attente en cours (identificateur de paramètre: MQIA\_CURRENT\_Q\_DEPTH).

#### *Custom* **(MQCFST)**

Attribut personnalisé pour les nouvelles fonctions (identificateur de paramètre: MQCA\_CUSTOM).

Cet attribut est réservé à la configuration des nouvelles fonctions avant que des attributs distincts ne soient nommés. Il peut contenir les valeurs de zéro ou plusieurs attributs sous forme de paires de nom d'attribut et de valeur, séparées par au moins un espace. Les paires de nom d'attribut et de valeur se présentent sous la forme NAME(VALUE).

Cette description est mise à jour lorsque des fonctions utilisant cet attribut sont introduites.

#### *DefaultPutResponse* **(MQCFIN)**

Définition du type de réponse d'insertion par défaut (identificateur de paramètre: MQIA\_DEF\_PUT\_RESPONSE\_TYPE).

Le paramètre indique le type de réponse à utiliser pour les opérations d'insertion dans la file d'attente lorsqu'une application spécifie MQPMO\_RESPONSE\_AS\_Q\_DEF. La valeur peut être :

#### **MQPRT\_SYNC\_RESPONSE**

L'opération d'insertion est émise de manière synchrone et renvoie une réponse.

#### **MQPRT\_ASYNC\_RESPONSE**

L'opération d'insertion est émise de manière asynchrone et renvoie un sous-ensemble de zones MQMD .

## *DefBind* **(MQCFIN)**

Liaison par défaut (identificateur de paramètre: MQIA\_DEF\_BIND).

La valeur peut être :

#### **MQBND\_BIND\_ON\_OPEN**

Liaison corrigée par l'appel MQOPEN.

#### **MQBND\_BIND\_NOT\_FIXED**

Liaison non fixe.

#### **MQBND\_BIND\_ON\_GROUP**

Permet à une application de demander qu'un groupe de messages soit alloué à la même instance de destination.

#### *DefinitionType* **(MQCFIN)**

Type de définition de file d'attente (identificateur de paramètre: MQIA\_DEFINITION\_TYPE).

La valeur peut être :

#### **MQQDT\_PREDEFINED**

File d'attente permanente prédéfinie.

#### **MQQDT\_PERMANENT\_DYNAMIC**

File d'attente permanente définie de manière dynamique.

#### **MQQDT\_SHARED\_DYNAMIC**

File d'attente partagée définie de manière dynamique. Cette option est disponible sous z/OS uniquement.

#### **MQQDT\_TEMPORARY\_DYNAMIC**

File d'attente temporaire définie de manière dynamique.

#### *DefInputOpenOption* **(MQCFIN)**

Option d'ouverture d'entrée par défaut permettant de définir si les files d'attente peuvent être partagées (identificateur de paramètre: MQIA\_DEF\_INPUT\_OPEN\_OPTION).

La valeur peut être :

#### **MQOO\_INPUT\_EXCLUSIVE**

Ouvrez la file d'attente pour obtenir les messages avec un accès exclusif.
# **MQOO\_INPUT\_SHARED**

Ouvrez la file d'attente pour obtenir les messages avec accès partagé.

### *DefPersistence* **(MQCFIN)**

Persistance par défaut (identificateur de paramètre: MQIA\_DEF\_PERSISTENCE).

La valeur peut être :

#### **MQPER\_PERSISTENT**

Le message est persistant.

# **MQPER\_NOT\_PERSISTENT**

Le message n'est pas persistant.

### *DefPriority* **(MQCFIN)**

Priorité par défaut (identificateur de paramètre: MQIA\_DEF\_PRIORITY).

#### *DefReadAhead* **(MQCFIN)**

Lecture anticipée par défaut (identificateur de paramètre: MQIA\_DEF\_READ\_AHEAD).

Indique le comportement de lecture anticipée par défaut pour les messages non persistants distribués au client.

La valeur peut être :

#### **MQREADA\_NO**

Les messages non persistants ne sont pas envoyés au client avant qu'une application ne les demande. Un maximum d'un message non persistant peut être perdu si le client se termine de manière anormale.

#### **MQREADA\_YES**

Les messages non persistants sont envoyés au client avant qu'une application ne les demande. Les messages non persistants peuvent être perdus si le client se termine de manière anormale ou si le client ne consomme pas tous les messages qu'il envoie.

#### **MQREADA\_DISABLED**

La lecture anticipée des messages non persistants n'est pas activée pour cette file d'attente. Les messages ne sont pas envoyés à l'avance au client, que la lecture anticipée soit demandée ou non par l'application client.

# *DistLists* **(MQCFIN)**

Prise en charge de la liste de distribution (identificateur de paramètre: MQIA\_DIST\_LISTS).

La valeur peut être :

# **MQDL\_SUPPORTED**

Listes de distribution prises en charge.

#### **MQDL\_NOT\_SUPPORTED**

Les listes de distribution ne sont pas prises en charge.

Ce paramètre est pris en charge dans les environnements suivants: AIX, HP-UX, IBM i, Solaris, Windowset Linux.

#### *HardenGetBackout* **(MQCFIN)**

Annulation de la sauvegarde, ou non: (identificateur de paramètre: MQIA\_HARDEN\_GET\_BACKOUT).

La valeur peut être :

# **MQQA\_BACKOUT\_HARDENED**

Nombre d'annulations mémorisées.

# **MQQA\_BACKOUT\_NOT\_HARDENED**

Il se peut que le nombre d'annulations ne soit pas mémorisé.

#### *IndexType* **(MQCFIN)**

Type d'index (identificateur de paramètre: MQIA\_INDEX\_TYPE). Ce paramètre s'applique à z/OS uniquement.

Indique le type d'index géré par le gestionnaire de files d'attente pour accélérer les opérations MQGET sur la file d'attente. La valeur peut être :

### **MQIT\_NONE**

Index introuvable.

#### **MQIT\_MSG\_ID**

La file d'attente est indexée à l'aide d'identificateurs de message.

### **MQIT\_CORREL\_ID**

La file d'attente est indexée à l'aide d'identificateurs de corrélation.

#### **MQIT\_MSG\_TOKEN**

La file d'attente est indexée à l'aide de jetons de message.

### **MQIT\_GROUP\_ID**

La file d'attente est indexée à l'aide d'identificateurs de groupe.

### *InhibitGet* **(MQCFIN)**

Les opérations d'extraction sont autorisées ou interdites: (identificateur de paramètre: MQIA\_INHIBIT\_GET).

La valeur peut être :

# **MQQA\_GET\_ALLOWED**

Les opérations d'extraction sont autorisées.

#### **MQQA\_GET\_INHIBITED**

Les opérations d'extraction sont interdites.

# *InhibitPut* **(MQCFIN)**

Les opérations de putt sont autorisées ou interdites: (identificateur de paramètre: MQIA\_INHIBIT\_PUT).

La valeur peut être :

# **MQQA\_PUT\_ALLOWED**

Les opérations d'insertion sont autorisées.

### **MQQA\_PUT\_INHIBITED**

Les opérations d'insertion sont interdites.

#### *InitiationQName* **(MQCFST)**

Nom de la file d'attente d'initialisation (identificateur de paramètre: MQCA\_INITIATION\_Q\_NAME).

La longueur maximale de la chaîne est MQ\_Q\_NAME\_LENGTH.

### *MaxMsgLength* **(MQCFIN)**

Longueur maximale des messages (identificateur de paramètre: MQIA\_MAX\_MSG\_LENGTH).

# *MaxQDepth* **(MQCFIN)**

Longueur maximale de la file d'attente (identificateur de paramètre: MQIA\_MAX\_Q\_DEPTH).

#### *MsgDeliverySequence* **(MQCFIN)**

Messages classés par priorité ou séquence: (identificateur de paramètre: MOIA MSG DELIVERY SEQUENCE).

La valeur peut être :

#### **MQMDS\_PRIORITY**

Les messages sont renvoyés par ordre de priorité.

#### **MQMDS\_FIFO**

Les messages sont renvoyés dans l'ordre FIFO (premier entré, premier sorti).

#### *NonPersistentMessageClass* **(MQCFIN)**

Niveau de fiabilité affecté aux messages non persistants placés dans la file d'attente (identificateur de paramètre: MQIA\_NPM\_CLASS).

Indique les circonstances dans lesquelles les messages non persistants placés dans la file d'attente peuvent être perdus. La valeur peut être :

### **MQNPM\_CLASS\_NORMAL**

Les messages non persistants sont limités à la durée de vie de la session du gestionnaire de files d'attente. Ils sont supprimés en cas de redémarrage du gestionnaire de files d'attente. MQNPM\_CLASS\_NORMAL est la valeur utilisée par défaut.

# **MQNPM\_CLASS\_HIGH**

Le gestionnaire de files d'attente tente de conserver les messages non persistants pendant la durée de vie de la file d'attente. Des messages non persistants peuvent encore être perdus en cas d'échec.

# *OpenInputCount* **(MQCFIN)**

Nombre d'appels MQOPEN dont la file d'attente est ouverte pour l'entrée (identificateur de paramètre: MQIA OPEN INPUT COUNT).

#### *OpenOutputCount* **(MQCFIN)**

Nombre d'appels MQOPEN dont la file d'attente est ouverte pour la sortie (identificateur de paramètre: MQIA\_OPEN\_OUTPUT\_COUNT).

#### *PageSetID* **(MQCFIN)**

Identificateur d'ensemble de pages (identificateur de paramètre: MQIA\_PAGESET\_ID).

Indique l'identificateur de l'ensemble de pages sur lequel réside la file d'attente.

Ce paramètre s'applique à z/OS uniquement lorsque la file d'attente est activement associée à un ensemble de pages.

#### *ProcessName* **(MQCFST)**

Nom de la définition de processus pour la file d'attente (identificateur de paramètre: MQCA\_PROCESS\_NAME).

La longueur maximale de la chaîne est MQ\_PROCESS\_NAME\_LENGTH.

#### *PropertyControl* **(MQCFIN)**

Attribut de contrôle de propriété (identificateur de paramètre MQIA\_PROPERTY\_CONTROL).

Indique comment les propriétés de message sont gérées pour les messages qui sont extraits des files d'attente à l'aide de l'appel MQGET avec l'option MQGMO\_PROPERTIES\_AS\_Q\_DEF . La valeur peut être :

# **MQPROP\_COMPATIBILITY**

Si le message contient une propriété avec le préfixe **mcd.**, **jms.**, **usr.** ou **mqext.**, toutes les propriétés de message sont distribuées à l'application dans un en-tête MQRFH2 . Sinon, toutes les propriétés du message, à l'exception des propriétés contenues dans le descripteur de message (ou l'extension), sont supprimées et ne sont plus accessibles à l'application.

MQPROP\_COMPATIBILITY est la valeur utilisée par défaut. Il permet aux applications qui s'attendent à ce que les propriétés liées à JMS se trouvent dans un en-tête MQRFH2 dans les données de message de continuer à fonctionner sans être modifiées.

#### **MQPROP\_NONE**

Toutes les propriétés du message sont supprimées du message avant son envoi au gestionnaire de files d'attente éloignées. Les propriétés du descripteur de message (ou de l'extension) ne sont pas supprimées.

#### **MQPROP\_ALL**

Toutes les propriétés du message sont incluses dans le message lorsqu'il est envoyé au gestionnaire de files d'attente éloignées. Les propriétés sont placées dans un ou plusieurs entêtes MQRFH2 dans les données de message. Les propriétés du descripteur de message (ou de l'extension) ne sont pas placées dans les en-têtes MQRFH2 .

#### **MQPROP\_FORCE\_MQRFH2**

Les propriétés sont toujours renvoyées dans les données de message dans un en-tête MQRFH2 , que l'application spécifie ou non un descripteur de message.

Un descripteur de message valide fourni dans la zone MsgHandle de la structure MQGMO sur l'appel MQGETest ignoré. Les propriétés du message ne sont pas accessibles via l'identificateur de message.

Ce paramètre est applicable aux files d'attente locales, d'alias et modèles.

### *QDepthHighEvent* **(MQCFIN)**

Contrôle si les événements Longueur élevée de la file d'attente sont générés (identificateur de paramètre: MQIA\_Q\_DEPTH\_HIGH\_EVENT).

La valeur peut être :

# **MQEVR\_DISABLED**

Génération de rapports d'événements désactivée.

# **MQEVR\_ENABLED**

Génération de rapports d'événements activée.

# *QDepthHighLimit* **(MQCFIN)**

Limite supérieure de la longueur de la file d'attente (identificateur de paramètre: MQIA\_Q\_DEPTH\_HIGH\_LIMIT).

Seuil à partir duquel la longueur de la file d'attente est comparée pour générer un événement Longueur élevée de la file d'attente.

#### *QDepthLowEvent* **(MQCFIN)**

Contrôle si les événements Longueur faible de la file d'attente sont générés (identificateur de paramètre: MQIA\_Q\_DEPTH\_LOW\_EVENT).

La valeur peut être :

### **MQEVR\_DISABLED**

Génération de rapports d'événements désactivée.

#### **MQEVR\_ENABLED**

Génération de rapports d'événements activée.

#### *QDepthLowLimit* **(MQCFIN)**

Limite inférieure de la longueur de la file d'attente (identificateur de paramètre: MQIA\_Q\_DEPTH\_LOW\_LIMIT).

Seuil à partir duquel la longueur de la file d'attente est comparée pour générer un événement Longueur faible de la file d'attente.

#### *QDepthMaxEvent* **(MQCFIN)**

Contrôle si des événements de file d'attente saturée sont générés (identificateur de paramètre: MQIA\_Q\_DEPTH\_MAX\_EVENT).

La valeur peut être :

#### **MQEVR\_DISABLED**

Génération de rapports d'événements désactivée.

#### **MQEVR\_ENABLED**

Génération de rapports d'événements activée.

#### *QDesc* **(MQCFST)**

Description de la file d'attente (identificateur de paramètre: MQCA\_Q\_DESC).

La longueur maximale de la chaîne est MQ\_Q\_DESC\_LENGTH.

#### *QMgrIdentifier* **(MQCFST)**

Identificateur du gestionnaire de files d'attente (identificateur de paramètre: MQCA\_Q\_MGR\_IDENTIFIER).

Identificateur unique du gestionnaire de files d'attente.

#### *QMgrName* **(MQCFST)**

Nom du gestionnaire de files d'attente local (identificateur de paramètre: MQCA\_CLUSTER\_Q\_MGR\_NAME).

La longueur maximale de la chaîne est MQ\_Q\_MGR\_NAME\_LENGTH.

### *QName* **(MQCFST)**

Nom de la file d'attente (identificateur de paramètre: MQCA\_Q\_NAME).

La longueur maximale de la chaîne est MQ\_Q\_NAME\_LENGTH.

#### *QServiceInterval* **(MQCFIN)**

Cible de l'intervalle de service de file d'attente (identificateur de paramètre: MQIA\_Q\_SERVICE\_INTERVAL).

Intervalle de service utilisé à des fins de comparaison pour générer des événements d'intervalle de service de file d'attente élevé et d'intervalle de service de file d'attente OK.

#### *QServiceIntervalEvent* **(MQCFIN)**

Contrôle si des événements Service Interval High ou Service Interval OK sont générés (identificateur de paramètre: MQIA\_Q\_SERVICE\_INTERVAL\_EVENT).

La valeur peut être :

#### **MQQSIE\_HIGH**

Evénements d'intervalle élevé du service de file d'attente activés.

### **MQQSIE\_OK**

Evénements d'intervalle de service de file d'attente OK activés.

#### **MQQSIE\_NONE**

Aucun événement d'intervalle de service de file d'attente n'est activé.

# *QSGDisposition* **(MQCFIN)**

Disposition QSG (identificateur de paramètre: MQIA\_QSG\_DISP).

Indique la disposition de l'objet (c'est-à-dire où il est défini et comment il se comporte). *QSGDisposition* est valide uniquement sur z/OS. La valeur peut être :

#### **MQQSGD\_COPY**

L'objet est défini en tant que MQQSGD\_COPY.

#### **MQQSGD\_GROUP**

L'objet est défini en tant que MQQSGD\_GROUP.

#### **MQQSGD\_Q\_MGR**

**MQQSGD\_SHARED**

L'objet est défini en tant que MQQSGD\_Q\_MGR.

# L'objet est défini en tant que MQQSGD\_SHARED.

#### *QType* **(MQCFIN)**

Type de file d'attente (identificateur de paramètre: MQIA\_Q\_TYPE).

La valeur peut être :

# **MQQT\_ALIAS**

Définition de file d'attente alias.

# **MQQT\_CLUSTER**

Définition de file d'attente de cluster.

#### **MQQT\_LOCAL**

File d'attente locale.

#### **MQQT\_REMOTE**

Définition locale d'une file d'attente éloignée.

#### **MQQT\_MODEL**

Définition de file d'attente modèle.

#### *QueueAccounting* **(MQCFIN)**

Contrôle la collecte des données de comptabilité (comptabilité de niveau unité d'exécution et de niveau file d'attente) (identificateur de paramètre: MQIA\_ACCOUNTING\_Q).

La valeur peut être :

# **MQMON\_Q\_MGR**

La collecte des données comptables de la file d'attente est effectuée en fonction de la valeur du paramètre *QueueAccounting* sur le gestionnaire de files d'attente.

#### **MQMON\_OFF**

Ne collectez pas de données comptables pour la file d'attente.

### **MQMON\_ON**

Collectez les données de comptabilité pour la file d'attente.

# *QueueMonitoring* **(MQCFIN)**

Collecte des données de surveillance en ligne (identificateur de paramètre: MQIA\_MONITORING\_Q).

La valeur peut être :

# **MQMON\_OFF**

La collecte des données de surveillance en ligne est désactivée pour cette file d'attente.

### **MQMON\_Q\_MGR**

La valeur du paramètre *QueueMonitoring* du gestionnaire de files d'attente est héritée par la file d'attente.

#### **MQMON\_LOW**

La collecte des données de surveillance en ligne est activée, avec un faible débit de collecte de données, pour cette file d'attente, sauf si *QueueMonitoring* pour le gestionnaire de files d'attente est MQMON\_NONE.

#### **MQMON\_MEDIUM**

La collecte des données de surveillance en ligne est activée, avec un débit modéré de collecte de données, pour cette file d'attente, sauf si *QueueMonitoring* pour le gestionnaire de files d'attente est MQMON\_NONE.

#### **MQMON\_HIGH**

La collecte des données de surveillance en ligne est activée, avec un débit élevé de collecte de données, pour cette file d'attente, sauf si *QueueMonitoring* pour le gestionnaire de files d'attente est MQMON\_NONE.

# *QueueStatistics* **(MQCFIN)**

Contrôle la collecte des données statistiques (identificateur de paramètre: MQIA\_STATISTICS\_Q).

La valeur peut être :

# **MQMON\_Q\_MGR**

La collecte des données statistiques pour la file d'attente est effectuée en fonction de la valeur du paramètre *QueueStatistics* sur le gestionnaire de files d'attente.

# **MQMON\_OFF**

Ne collectez pas de données statistiques pour la file d'attente.

#### **MQMON\_ON**

Collectez des données statistiques pour la file d'attente sauf si *QueueStatistics* pour le gestionnaire de files d'attente est MQMON\_NONE.

Ce paramètre est valide uniquement sur les systèmes IBM i, UNIX et Windows.

#### *RemoteQMgrName* **(MQCFST)**

Nom du gestionnaire de files d'attente éloignées (identificateur de paramètre: MQCA\_REMOTE\_Q\_MGR\_NAME).

La longueur maximale de la chaîne est MQ\_Q\_MGR\_NAME\_LENGTH.

#### *RemoteQName* **(MQCFST)**

Nom de la file d'attente éloignée, tel qu'il est connu localement sur le gestionnaire de files d'attente éloignées (identificateur de paramètre: MQCA\_REMOTE\_Q\_NAME).

La longueur maximale de la chaîne est MQ\_Q\_NAME\_LENGTH.

# *RetentionInterval* **(MQCFIN)**

Intervalle de conservation (identificateur de paramètre: MQIA\_RETENTION\_INTERVAL).

# *Scope* **(MQCFIN)**

Portée de la définition de file d'attente (identificateur de paramètre: MQIA\_SCOPE).

La valeur peut être :

# **MQSCO\_Q\_MGR**

Portée du gestionnaire de files d'attente.

# **MQSCO\_CELL**

Portée de la cellule.

Ce paramètre n'est pas valide sur IBM i ou z/OS.

### *Shareability* **(MQCFIN)**

La file d'attente peut être partagée ou non: (identificateur de paramètre: MQIA\_SHAREABILITY).

La valeur peut être :

# **MQQA\_SHAREABLE**

La file d'attente est partageable.

# **MQQA\_NOT\_SHAREABLE**

La file d'attente n'est pas partageable.

#### *StorageClass* **(MQCFST)**

Classe de stockage (identificateur de paramètre: MQCA\_STORAGE\_CLASS). Ce paramètre s'applique à z/OS uniquement.

Indique le nom de la classe de stockage.

La longueur maximale de la chaîne est MQ\_STORAGE\_CLASS\_LENGTH.

### *TpipeNames* **(MQCFSL)**

Noms TPIPE (identificateur de paramètre: MQCA\_TPIPE\_NAME). Ce paramètre s'applique aux files d'attente locales sous z/OS uniquement.

Indique les noms TPIPE utilisés pour la communication avec OTMA via le pont WebSphere MQ IMS , si le pont est actif.

La longueur maximale de la chaîne est MQ\_TPIPE\_NAME\_LENGTH.

# *TriggerControl* **(MQCFIN)**

Contrôle de déclencheur (identificateur de paramètre: MQIA\_TRIGGER\_CONTROL).

La valeur peut être :

# **MQTC\_OFF**

Messages de déclenchement non requis.

# **MQTC\_ON**

Messages de déclenchement requis.

# *TriggerData* **(MQCFST)**

Données de déclenchement (identificateur de paramètre: MQCA\_TRIGGER\_DATA).

La longueur maximale de la chaîne est MQ\_TRIGGER\_DATA\_LENGTH.

# *TriggerDepth* **(MQCFIN)**

Profondeur du déclencheur (identificateur de paramètre: MQIA\_TRIGGER\_DEPTH).

# *TriggerMsgPriority* **(MQCFIN)**

Priorité des messages de seuil pour les déclencheurs (identificateur de paramètre: MQIA\_TRIGGER\_MSG\_PRIORITY).

# *TriggerType* **(MQCFIN)**

Type de déclencheur (identificateur de paramètre: MQIA\_TRIGGER\_TYPE).

La valeur peut être :

# **MQTT\_NONE**

Aucun message de déclenchement.

# **MQTT\_FIRST**

Message de déclenchement lorsque la longueur de la file d'attente passe de 0 à 1.

### **MQTT\_EVERY**

Déclencher un message pour chaque message.

### **MQTT\_DEPTH**

Message de déclenchement lorsque le seuil de longueur est dépassé.

#### *Usage* **(MQCFIN)**

Syntaxe (identificateur de paramètre: MQIA\_USAGE).

La valeur peut être :

### **MQUS\_NORMAL**

Utilisation normale.

# **MQUS\_TRANSMISSION**

File d'attente de transmission.

# *XmitQName* **(MQCFST)**

Nom de la file d'attente de transmission (identificateur de paramètre: MQCA\_XMIT\_Q\_NAME).

La longueur maximale de la chaîne est MQ\_Q\_NAME\_LENGTH.

# **Consulter les gestionnaires de files d'attente**

La commande Inquire Queue Manager (**MQCMD\_INQUIRE\_Q\_MGR**) interroge les attributs d'un gestionnaire de files d'attente.

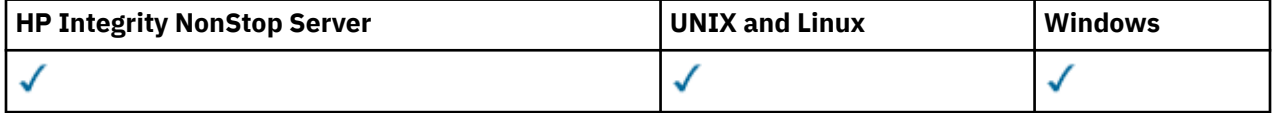

# **Paramètres optionnels**

# *CommandScope* **(MQCFST)**

Portée de la commande (identificateur de paramètre: MQCACF\_COMMAND\_SCOPE). Ce paramètre s'applique à z/OS uniquement.

Indique comment la commande est exécutée lorsque le gestionnaire de files d'attente est membre d'un groupe de partage de files d'attente. Vous pouvez spécifier l'une des valeurs suivantes :

- Vide (ou omettre le paramètre). La commande est exécutée sur le gestionnaire de files d'attente dans lequel elle a été entrée.
- Nom du gestionnaire de files d'attente. La commande est exécutée sur le gestionnaire de files d'attente que vous spécifiez, à condition qu'il soit actif dans le groupe de partage de files d'attente. Si vous spécifiez un nom de gestionnaire de files d'attente autre que celui du gestionnaire de files d'attente sur lequel il a été entré, vous devez utiliser un environnement de groupe de partage de files d'attente. Le serveur de commandes doit être activé.
- Un astérisque "\*". La commande est exécutée sur le gestionnaire de files d'attente local et est également transmise à chaque gestionnaire de files d'attente actif du groupe de partage de files d'attente.

La longueur maximale est MQ\_QSG\_NAME\_LENGTH.

Vous ne pouvez pas utiliser *CommandScope* comme paramètre de filtrage.

# *QMgrAttrs* **(MQCFIL)**

Attributs du gestionnaire de files d'attente (identificateur de paramètre: MQIACF\_Q\_MGR\_ATTRS).

La liste d'attributs peut spécifier la valeur suivante sur sa propre valeur par défaut utilisée si le paramètre n'est pas spécifié:

# **MQIACF\_ALL**

Tous les attributs.

Ou une combinaison des valeurs suivantes:

#### **MQCA\_ALTERATION\_DATE**

Date à laquelle la définition a été modifiée pour la dernière fois.

#### **MQCA\_ALTERATION\_TIME**

Heure à laquelle la définition a été modifiée pour la dernière fois.

# **MQCA\_CHANNEL\_AUTO\_DEF\_EXIT**

Nom de l'exit de définition de canal automatique. MQCA\_CHANNEL\_AUTO\_DEF\_EXIT n'est pas valide sur z/OS.

#### **MQCA\_CLUSTER\_WORKLOAD\_DATA**

Données transmises à l'exit de charge de travail du cluster.

### **MQCA\_CLUSTER\_WORKLOAD\_EXIT**

Nom de l'exit de charge de travail du cluster.

# **MQCA\_COMMAND\_INPUT\_Q\_NAME**

Nom de la file d'attente d'entrée des commandes système.

#### **MQCA\_CUSTOM**

Attribut personnalisé pour les nouvelles fonctions.

#### **MQCA\_DEAD\_LETTER\_Q\_NAME**

Nom de la file d'attente de rebut.

# **MQCA\_DEF\_XMIT\_Q\_NAME**

Nom de la file d'attente de transmission par défaut.

#### **MQCA\_DNS\_GROUP**

Nom du groupe que le programme d'écoute TCP gérant les transmissions entrantes pour le groupe de partage de files d'attente doit joindre lors de l'utilisation de la prise en charge de Workload Manager for Dynamic Domain Name Services (DDNS). MQCA\_DNS\_GROUP est valide sur z/OS uniquement.

### **MQCA\_IGQ\_USER\_ID**

Identificateur utilisateur de la mise en file d'attente intra-groupe. Ce paramètre est valide sur z/OS uniquement.

### **MQCA\_LU\_GROUP\_NAME**

Nom de LU générique pour le programme d'écoute de LU 6.2 . MQCA\_LU\_GROUP\_NAME est valide sur z/OS uniquement.

#### **MQCA\_LU\_NAME**

Nom de LU à utiliser pour les transmissions LU 6.2 sortantes. MQCA\_LU\_NAME est valide sur z/OS uniquement.

#### **MQCA\_LU62\_ARM\_SUFFIX**

Suffixe APPCPM. MQCA\_LU62\_ARM\_SUFFIX est valide sur z/OS uniquement.

#### **MQCA\_PARENT**

Nom du gestionnaire de files d'attente connecté de manière hiérarchique qui est désigné comme parent de ce gestionnaire de files d'attente.

### **MQCA\_Q\_MGR\_DESC**

Description du gestionnaire de files d'attente.

#### **MQCA\_Q\_MGR\_IDENTIFIER**

Nom de gestionnaire de files d'attente unique généré en interne.

#### **MQCA\_Q\_MGR\_NAME**

Nom du gestionnaire de files d'attente local.

#### **MQCA\_QSG\_NAME**

Nom du groupe de partage de files d'attente. Cet attribut de paramètre est valide surz/OS uniquement.

# **MQCA\_REPOSITORY\_NAME**

Nom de cluster du référentiel du gestionnaire de files d'attente.

#### **MQCA\_REPOSITORY\_NAMELIST**

Nom de la liste des clusters pour lesquels le gestionnaire de files d'attente fournit un service de gestionnaire de référentiels.

### **MQCA\_SSL\_CRL\_NAMELIST**

Liste de noms d'emplacement de révocation de certificat SSL.

# **MQCA\_SSL\_CRYPTO\_HARDWARE**

Paramètres de configuration du matériel de cryptographie SSL. Ce paramètre est pris en charge sur les plateformes UNIX, Linux, and Windows uniquement.

# **MQCA\_SSL\_KEY\_REPOSITORY**

Emplacement et nom du référentiel de clés SSL.

#### **MQCA\_TCP\_NAME**

Nom du système TCP/IP que vous utilisez. MQCA\_TCP\_NAME est valide sur z/OS uniquement.

#### **MQCA\_VERSION**

Version de l'installation IBM WebSphere MQ à laquelle le gestionnaire de files d'attente est associé. La version est au format VVRRMMFF :

VV : Version

RR : Edition

MM : Niveau de maintenance

FF : Niveau du correctif

### **MQIA\_ACCOUNTING\_CONN\_OVERRIDE**

Indique si les paramètres des gestionnaires de files d'attente *MQIAccounting* et *QueueAccounting* peuvent être remplacés. MQIA\_ACCOUNTING\_CONN\_OVERRIDE est valide uniquement sous AIX, HP-UX, IBM i, Linux, Solaris, and Windows.

# **MQIA\_ACCOUNTING\_INTERVAL**

Intervalle de collecte des données comptables intermédiaires. MQIA\_ACCOUNTING\_INTERVAL est valide uniquement sous AIX, HP-UX, IBM i, Linux, Solaris, and Windows.

# **MQIA\_ACCOUNTING\_MQI**

Indique si les informations de comptabilité doivent être collectées pour les données MQI. MQIA\_ACCOUNTING\_MQI est valide uniquement sur AIX, HP-UX, IBM i, Linux, Solaris, and Windows.

### **MQIA\_ACCOUNTING\_Q**

Collecte des données de comptabilité pour les files d'attente.

# **MQIA\_ACTIVE\_CHANNELS**

Nombre maximal de canaux pouvant être actifs à tout moment. MQIA\_ACTIVE\_CHANNELS est valide sur z/OS uniquement.

# **MQIA\_ACTIVITY\_CONN\_OVERRIDE**

Indique si la valeur de la trace d'activité d'application peut être remplacée.

# **MQIA\_ACTIVITY\_RECORDING**

Indique si des rapports d'activités peuvent être générés.

#### **MQIA\_ACTIVITY\_TRACE**

Indique si des rapports de trace d'activité d'application peuvent être générés.

#### **MQIA\_ADOPTNEWMCA\_CHECK**

Eléments vérifiés pour déterminer si un agent MCA doit être adopté lorsqu'un nouveau canal entrant est détecté avec le même nom qu'un agent MCA déjà actif. MQIA\_ADOPTNEWMCA\_CHECK est valide sur z/OS uniquement.

#### **MQIA\_ADOPTNEWMCA\_TYPE**

Indique si une instance orpheline d'un agent MCA doit être redémarrée automatiquement lorsqu'une nouvelle demande de canal entrant correspondant au paramètre *AdoptNewMCACheck* est détectée. MOIA ADOPTNEWMCA TYPE est valide sur z/OS uniquement.

# **MQIA\_AUTHORITY\_EVENT**

Attribut de contrôle des événements de droits d'accès.

# **MQIA\_BRIDGE\_EVENT**

Attribut de contrôle pour les événements de pont IMS . MQIA\_BRIDGE\_EVENT est valide uniquement sous z/OS.

# **MQIA\_CERT\_VAL\_POLICY**

Indique quelle stratégie de validation de certificat SSL/TLS est utilisée pour valider les certificats numériques reçus des systèmes partenaires distants. Cet attribut contrôle la manière dont la validation de la chaîne de certificats est strictement conforme aux normes de sécurité de l'industrie. MQIA\_CERT\_VAL\_POLICY est valide uniquement sur UNIX, Linux, and Windows. Pour plus d'informations, voir Règles de validation de certificat dans WebSphere MQ.

# **MQIA\_CHANNEL\_AUTO\_DEF**

Attribut de contrôle pour la définition de canal automatique. MQIA\_CHANNEL\_AUTO\_DEF n'est pas valide sur z/OS.

# **MQIA\_CHANNEL\_AUTO\_DEF\_EVENT**

Attribut de contrôle pour les événements de définition de canal automatique. MQIA\_CHANNEL\_AUTO\_DEF\_EVENT n'est pas valide sur z/OS.

# **MQIA\_CHANNEL\_EVENT**

Attribut de contrôle pour les événements de canal.

# **MQIA\_CHINIT\_ADAPTERS**

Nombre de sous-tâches d'adaptateur à utiliser pour le traitement des appels IBM WebSphere MQ . MQIA\_CHINIT\_ADAPTERS est valide sur z/OS uniquement.

# **MQIA\_CHINIT\_CONTROL**

Démarrage automatique de l'initiateur de canal lors du démarrage du gestionnaire de files d'attente.

# **MQIA\_CHINIT\_DISPATCHERS**

Nombre de répartiteurs à utiliser pour l'initiateur de canal. MQIA\_CHINIT\_DISPATCHERS est valide sur z/OS uniquement.

# **MQIA\_CHINIT\_SERVICE\_PARM**

Réservé pour une utilisation par IBM. MQIA\_CHINIT\_SERVICE\_PARM est valide uniquement sous z/OS.

# **MQIA\_CHINIT\_TRACE\_AUTO\_START**

Indique si la trace de l'initialisateur de canal doit démarrer automatiquement. MQIA\_CHINIT\_TRACE\_AUTO\_START est valide sur z/OS uniquement.

# **MQIA\_CHINIT\_TRACE\_TABLE\_SIZE**

Taille, en mégaoctets, de l'espace de données de trace de l'initiateur de canal. MQIA\_CHINIT\_TRACE\_TABLE\_SIZE est valide sur z/OS uniquement.

# **MQIA\_CHLAUTH\_RECORDS**

Attribut de contrôle pour la vérification des enregistrements d'authentification de canal.

# **MQIA\_CLUSTER\_WORKLOAD\_LENGTH**

Longueur maximale du message transmis à l'exit de charge de travail du cluster.

# **MQIA\_CLWL\_MRU\_CHANNELS**

La charge de travail du cluster a utilisé les derniers canaux.

# **MQIA\_CLWL\_USEQ**

Utilisation de la file d'attente éloignée de charge de travail de cluster

#### **MQIA\_CMD\_SERVER\_CONTROL**

Démarrer le serveur de commandes automatiquement lorsque le gestionnaire de files d'attente démarre.

# **MQIA\_CODED\_CHAR\_SET\_ID**

Identificateur de jeu de caractères codés.

# **MQIA\_COMMAND\_EVENT**

Attribut de contrôle pour les événements de commande.

### **MQIA\_COMMAND\_LEVEL**

Niveau de commande pris en charge par le gestionnaire de files d'attente.

### **MQIA\_CONFIGURATION\_EVENT**

Attribut de contrôle pour les événements de configuration.

### **MQIA\_CPI\_LEVEL**

Réservé pour une utilisation par IBM.

# **MQIA\_DEF\_CLUSTER\_XMIT\_Q\_TYPE**

Type de file d'attente de transmission par défaut à utiliser pour les canaux émetteurs de cluster. Ce paramètre n'est pas valide sur z/OS.

# **MQIA\_DIST\_LISTS**

Prise en charge de la liste de distribution. Ce paramètre n'est pas valide sur z/OS.

#### **MQIA\_DNS\_WLM**

Indique si le programme d'écoute TCP qui gère les transmissions entrantes pour le groupe de partage de files d'attente doit s'enregistrer auprès de Workload Manager (WLM) pour DDNS. MQIA\_DNS\_WLM est valide sur z/OS uniquement.

#### **MQIA\_EXPIRY\_INTERVAL**

Intervalle d'expiration. Ce paramètre est valide sur z/OS uniquement.

# **MQIA\_GROUP\_UR**

Attribut de contrôle permettant de déterminer si les applications transactionnelles peuvent se connecter à une disposition d'unité de récupération GROUP . Ce paramètre est valide uniquement sous z/OS.

#### **MQIA\_IGQ\_PUT\_AUTHORITY**

Droit d'insertion de la mise en file d'attente intragroupe. Ce paramètre est valide sur z/OS uniquement.

#### **MQIA\_INHIBIT\_EVENT**

Attribut de contrôle des événements d'interdiction.

#### **MQIA\_INTRA\_GROUP\_QUEUING**

Prise en charge de la mise en file d'attente intra-groupe. Ce paramètre est valide sur z/OS uniquement.

# **MQIA\_IP\_ADDRESS\_VERSION**

Sélecteur de version d'adresse IP.

# **MQIA\_LISTENER\_TIMER**

Intervalle de redémarrage du programme d'écoute. MQIA\_LISTENER\_TIMER est valide sur z/OS uniquement.

# **MQIA\_LOCAL\_EVENT**

Attribut de contrôle pour les événements locaux.

#### **MQIA\_LOGGER\_EVENT**

Attribut de contrôle des événements du journal de reprise.

#### **MQIA\_LU62\_CHANNELS**

Nombre maximal de canaux LU 6.2 . MQIA\_LU62\_CHANNELS est valide sur z/OS uniquement.

# **MQIA\_MSG\_MARK\_BROWSE\_INTERVAL**

Intervalle pendant lequel les messages consultés restent marqués.

#### **MQIA\_MAX\_CHANNELS**

Nombre maximal de canaux pouvant être en cours. MQIA\_MAX\_CHANNELS est valide sur z/OS uniquement.

### **MQIA\_MAX\_HANDLES**

Nombre maximal de descripteurs.

# **MQIA\_MAX\_MSG\_LENGTH**

Longueur maximale des messages.

# **MQIA\_MAX\_PRIORITY**

Priorité maximale.

### **MQIA\_MAX\_PROPERTIES\_LENGTH**

Longueur maximale des propriétés.

#### **MQIA\_MAX\_UNCOMMITTED\_MSGS**

Nombre maximal de messages non validés dans une unité de travail.

#### **MQIA\_MONITORING\_AUTO\_CLUSSDR**

Valeur par défaut de l'attribut *ChannelMonitoring* des canaux émetteurs de cluster définis automatiquement.

# **MQIA\_MONITORING\_CHANNEL**

Indique si la surveillance de canal est activée.

# **MQIA\_MONITORING\_Q**

Indique si la surveillance de file d'attente est activée.

# **MQIA\_OUTBOUND\_PORT\_MAX**

Valeur maximale de la plage pour la liaison des canaux sortants. MQIA\_OUTBOUND\_PORT\_MAX est valide sur z/OS uniquement.

#### **MQIA\_OUTBOUND\_PORT\_MIN**

Valeur minimale de la plage pour la liaison des canaux sortants. MQIA\_OUTBOUND\_PORT\_MIN est valide sur z/OS uniquement.

### **MQIA\_PERFORMANCE\_EVENT**

Attribut de contrôle pour les événements de performances.

### **MQIA\_PLATFORM**

Plateforme sur laquelle réside le gestionnaire de files d'attente.

#### **MQIA\_PUBSUB\_CLUSTER**

Contrôle si ce gestionnaire de files d'attente participe à la mise en cluster de publication / abonnement.

### **MQIA\_PUBSUB\_MAXMSG\_RETRY\_COUNT**

Nombre de nouvelles tentatives lors du traitement (sous le point de synchronisation) d'un message de commande ayant échoué

#### **MQIA\_PUBSUB\_MODE**

Demande si le moteur de publication / abonnement et l'interface de publication / abonnement en file d'attente sont en cours d'exécution, ce qui permet aux applications de publier / abonnement à l'aide de l'interface de programmation d'application et des files d'attente surveillées par l'interface de publication / abonnement en file d'attente.

#### **MQIA\_PUBSUB\_NP\_MSG**

Indique s'il faut supprimer (ou conserver) un message d'entrée non distribué.

#### **MQIA\_PUBSUB\_NP\_RESP**

Comportement des messages de réponse non distribués.

# **MQIA\_PUBSUB\_SYNC\_PT**

Indique si seuls les messages persistants (ou tous les messages) doivent être traités sous le point de synchronisation.

#### **MQIA\_QMGR\_CFCONLOS**

Indique l'action à effectuer lorsque le gestionnaire de files d'attente perd la connectivité à la structure d'administration ou à une structure d'unité de couplage avec CFCONLOS défini sur ASQMGR. MQIA\_QMGR\_CFCONLOS est valide sur z/OS uniquement.

# **MQIA\_RECEIVE\_TIMEOUT**

Durée pendant laquelle un canal TCP/IP attend de recevoir des données de son partenaire. MQIA\_RECEIVE\_TIMEOUT est valide sur z/OS uniquement.

#### **MQIA\_RECEIVE\_TIMEOUT\_MIN**

La durée minimale pendant laquelle un canal TCP/IP attend pour recevoir des données de son partenaire. MQIA\_RECEIVE\_TIMEOUT\_MIN est valide sur z/OS uniquement.

#### **MQIA\_RECEIVE\_TIMEOUT\_TYPE**

Qualificateur à appliquer au paramètre *ReceiveTimeout* . MQIA\_RECEIVE\_TIMEOUT\_TYPE est valide sur z/OS uniquement.

# **MQIA\_REMOTE\_EVENT**

Attribut de contrôle pour les événements distants.

# **MQIA\_SECURITY\_CASE**

Indique si le gestionnaire de files d'attente prend en charge les noms de profil de sécurité en casse mixte ou en majuscules uniquement. MQIA\_SECURITY\_CASE est valide sur z/OS uniquement.

# **MQIA\_SHARED\_Q\_Q\_MGR\_NAME**

Lorsqu'un gestionnaire de files d'attente effectue un appel MQOPEN pour une file d'attente partagée et que le gestionnaire de files d'attente spécifié dans le paramètre *ObjectQmgrName* de l'appel MQOPEN se trouve dans le même groupe de partage de files d'attente que le gestionnaire de files d'attente de traitement, l'attribut SQQMNAME indique si *ObjectQmgrName* est utilisé ou si le gestionnaire de files d'attente de traitement ouvre directement la file d'attente partagée. MOIA\_SHARED\_O\_O\_MGR\_NAME est valide sur z/OS uniquement.

# **MQIA\_SSL\_EVENT**

Attribut de contrôle pour les événements SSL.

#### **MQIA\_SSL\_FIPS\_REQUIRED**

Indique si seuls les algorithmes certifiés FIPS doivent être utilisés si la cryptographie est exécutée dansIBM WebSphere MQ plutôt que dans le matériel cryptographique lui-même.

# **MQIA\_SSL\_RESET\_COUNT**

Nombre de réinitialisations de clé SSL.

#### **MQIA\_SSL\_TASKS**

Tâches SSL. Ce paramètre est valide sur z/OS uniquement.

#### **MQIA\_START\_STOP\_EVENT**

Attribut de contrôle pour les événements d'arrêt de démarrage.

#### **MQIA\_STATISTICS\_AUTO\_CLUSSDR**

Indique si les données statistiques doivent être collectées pour les canaux émetteurs de cluster définis automatiquement et, le cas échéant, le taux de collecte des données. MQIA\_STATISTICS\_AUTO\_CLUSSDR est valide uniquement sous AIX, HP-UX, IBM i, Linux, Solaris, and Windows.

#### **MQIA\_STATISTICS\_CHANNEL**

Indique si les données de surveillance des statistiques doivent être collectées pour les canaux et, le cas échéant, le taux de collecte des données. MQIA\_STATISTICS\_CHANNEL est valide uniquement sous AIX, HP-UX, IBM i, Linux, Solaris, and Windows.

### **MQIA\_STATISTICS\_INTERVAL**

Intervalle de collecte des données statistiques. MQIA\_STATISTICS\_INTERVAL est valide uniquement sous AIX, HP-UX, IBM i, Linux, Solaris, and Windows.

# **MQIA\_STATISTICS\_MQI**

Indique si les données de surveillance des statistiques doivent être collectées pour le gestionnaire de files d'attente. MQIA\_STATISTICS\_MQI est valide uniquement sous AIX, HP-UX, IBM i, Linux, Solaris, and Windows.

# **MQIA\_STATISTICS\_Q**

Indique si les données de surveillance des statistiques doivent être collectées pour les files d'attente. MQIA\_STATISTICS\_Q est valide uniquement sur AIX, HP-UX, IBM i, Linux, Solaris, and Windows.

# **MQIA\_SUITE\_B\_STRENGTH**

Indique si la cryptographie compatible Suite B est utilisée et le niveau de puissance utilisé. Pour plus d'informations sur la configuration de Suite B et son effet sur les canaux SSL et TLS, voir NSA Suite B Cryptography in IBM WebSphere MQ .

# **MQIA\_SYNCPOINT**

Disponibilité du point de synchronisation.

#### **MQIA\_TCP\_CHANNELS**

Nombre maximal de canaux pouvant être en cours, ou de clients pouvant être connectés, qui utilisent le protocole de transmission TCP/IP. Ce paramètre est valide uniquement sous z/OS .

# **MQIA\_TCP\_KEEP\_ALIVE**

Indique si la fonction TCP KEEPALIVE doit être utilisée pour vérifier si l'autre extrémité d'une connexion est encore disponible. MQIA\_TCP\_KEEP\_ALIVE est valide sur z/OS uniquement.

# **MQIA\_TCP\_STACK\_TYPE**

Indique si l'initiateur de canal peut utiliser uniquement l'espace adresse TCP/IP spécifié dans le paramètre *TCPName* ou s'il peut éventuellement se connecter à une adresse TCP/IP sélectionnée. MQIA\_TCP\_STACK\_TYPE est valide sur z/OS uniquement.

# **MQIA\_TRACE\_ROUTE\_RECORDING**

Indique si les informations de routage de trace peuvent être enregistrées et si des messages de réponse peuvent être générés.

# **MQIA\_TREE\_LIFE\_TIME**

Durée de vie des rubriques non administratives.

# **MQIA\_TRIGGER\_INTERVAL**

Intervalle de déclenchement.

# **MQIA\_XR\_CAPABILITY**

Indique si les commandes de télémétrie sont prises en charge.

# **MQIACF\_Q\_MGR\_CLUSTER**

Tous les attributs de mise en cluster. Ces attributs sont les suivants:

- MQCA\_CLUSTER\_WORKLOAD\_DATA
- MQCA\_CLUSTER\_WORKLOAD\_EXIT
- MQCA\_CHANNEL\_AUTO\_DEF\_EXIT
- MQCA\_REPOSITORY\_NAME
- MQCA\_REPOSITORY\_NAMELIST
- MQIA\_CLUSTER\_WORKLOAD\_LENGTH
- MQIA\_CLWL\_MRU\_CHANNELS
- MQIA\_CLWL\_USEQ
- MQIA\_MONITORING\_AUTO\_CLUSSDR
- MQCA\_Q\_MGR\_IDENTIFIER

# **MQIACF\_Q\_MGR\_DQM**

Tous les attributs de mise en file d'attente répartie. Ces attributs sont les suivants:

- MQCA\_CHANNEL\_AUTO\_DEF\_EXIT
- MQCA\_DEAD\_LETTER\_Q\_NAME
- MQCA\_DEF\_XMIT\_Q\_NAME
- MQCA\_DNS\_GROUP
- MQCA\_IGQ\_USER\_ID
- MQCA\_LU\_GROUP\_NAME
- MQCA\_LU\_NAME
- MQCA\_LU62\_ARM\_SUFFIX
- MQCA\_Q\_MGR\_IDENTIFIER
- MQCA\_SSL\_CRL\_NAMELIST
- MOCA SSL CRYPTO HARDWARE
- MOCA SSL KEY REPOSITORY
- MQCA\_TCP\_NAME
- MOIA ACTIVE CHANNELS
- MQIA\_ADOPTNEWMCA\_CHECK
- MQIA\_ADOPTNEWMCA\_TYPE
- MQIA\_CHANNEL\_AUTO\_DEF
- MQIA\_CHANNEL\_AUTO\_DEF\_EVENT
- MQIA\_CHANNEL\_EVENT
- MQIA\_CHINIT\_ADAPTERS
- MOIA CHINIT CONTROL
- MQIA\_CHINIT\_DISPATCHERS
- MQIA\_CHINIT\_SERVICE\_PARM
- MQIA\_CHINIT\_TRACE\_AUTO\_START
- MQIA\_CHINIT\_TRACE\_TABLE\_SIZE
- MQIA\_CHLAUTH\_RECORDS
- MQIA\_INTRA\_GROUP\_QUEUING
- MQIA\_IGQ\_PUT\_AUTHORITY
- MQIA\_IP\_ADDRESS\_VERSION
- MQIA\_LISTENER\_TIMER
- MQIA\_LU62\_CHANNELS
- MQIA\_MAX\_CHANNELS
- MOIA MONITORING CHANNEL
- MQIA\_OUTBOUND\_PORT\_MAX
- MQIA\_OUTBOUND\_PORT\_MIN
- MQIA\_RECEIVE\_TIMEOUT
- MQIA\_RECEIVE\_TIMEOUT\_MIN
- MQIA\_RECEIVE\_TIMEOUT\_TYPE
- MQIA\_SSL\_EVENT
- MQIA\_SSL\_FIPS\_REQUIRED
- MQIA\_SSL\_RESET\_COUNT
- MQIA\_SSL\_TASKS
- MQIA\_STATISTICS\_AUTO\_CLUSSDR
- MQIA\_TCP\_CHANNELS
- MQIA\_TCP\_KEEP\_ALIVE
- MQIA\_TCP\_STACK\_TYPE

# **MQIACF\_Q\_MGR\_EVENT**

Tous les attributs de contrôle d'événement. Ces attributs sont les suivants:

- MQIA\_AUTHORITY\_EVENT
- MQIA\_BRIDGE\_EVENT
- MQIA\_CHANNEL\_EVENT
- MQIA\_COMMAND\_EVENT
- MQIA\_CONFIGURATION\_EVENT
- MOIA INHIBIT EVENT
- MQIA\_LOCAL\_EVENT
- MQIA\_LOGGER\_EVENT
- MQIA\_PERFORMANCE\_EVENT
- MQIA\_REMOTE\_EVENT
- MQIA\_SSL\_EVENT

• MQIA\_START\_STOP\_EVENT

# **MQIACF\_Q\_MGR\_PUBSUB**

Tous les attributs de publication / abonnement du gestionnaire de files d'attente. Ces attributs sont les suivants:

- MQCA\_PARENT
- MQIA\_PUBSUB\_MAXMSG\_RETRY\_COUNT
- MQIA\_PUBSUB\_MODE
- MQIA\_PUBSUB\_NP\_MSG
- MQIA\_PUBSUB\_NP\_RESP
- MQIA\_PUBSUB\_SYNC\_PT
- MQIA\_TREE\_LIFE\_TIME

# **MQIACF\_Q\_MGR\_SYSTEM**

Tous les attributs système du gestionnaire de files d'attente. Ces attributs sont les suivants:

- MQCA\_COMMAND\_INPUT\_Q\_NAME
- MQCA\_CUSTOM
- MQCA\_DEAD\_LETTER\_Q\_NAME
- MQCA\_Q\_MGR\_NAME
- MQCA\_QSG\_NAME
- MQCA\_VERSION
- MQIA\_ACCOUNTING\_CONN\_OVERRIDE
- MQIA\_ACCOUNTING\_INTERVAL
- MQIA\_ACCOUNTING\_Q
- MQIA\_ACTIVITY\_CONN\_OVERRIDE
- MQIA\_ACTIVITY\_RECORDING
- MQIA\_ACTIVITY\_TRACE
- MQCA\_ALTERATION\_DATE
- MQCA\_ALTERATION\_TIME
- MQIA\_CMD\_SERVER\_CONTROL
- MQIA\_CODED\_CHAR\_SET\_ID
- MQIA\_COMMAND\_LEVEL
- MQIA\_CPI\_LEVEL
- MQIA\_DIST\_LISTS
- MQIA\_EXPIRY\_INTERVAL
- MQIA\_MAX\_HANDLES
- MQIA\_MAX\_MSG\_LENGTH
- MQIA\_MAX\_PRIORITY
- MQIA\_MAX\_PROPERTIES\_LENGTH
- MQIA\_MAX\_UNCOMMITTED\_MSGS
- MQIA\_MONITORING\_Q
- MQIA\_PLATFORM
- MQIA\_SHARED\_Q\_Q\_MGR\_NAME
- MQIA\_STATISTICS\_INTERVAL
- MQIA\_STATISTICS\_MQI
- MQIA\_STATISTICS\_Q
- MQIA\_SYNCPOINT
- MOIA TRACE ROUTE RECORDING
- MQIA\_TRIGGER\_INTERVAL
- MQIA\_XR\_CAPABILITY

# **Interroger le gestionnaire de files d'attente (réponse)**

La réponse à la commande Inquire Queue Manager (MQCMD\_INQUIRE\_Q\_MGR) se compose de l'en-tête de réponse suivi de la structure *QMgrName* et de la combinaison demandée de structures de paramètres d'attribut.

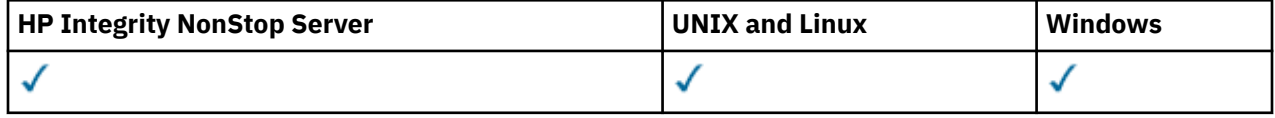

# **Always returned:**

*QMgrName*

# **Returned if requested:**

*AccountingConnOverride*, *AccountingInterval*, *ActivityConnOverride*, *ActivityRecording*, *ActivityTrace*, *AdoptNewMCACheck*, *AdoptNewMCAType*, *AlterationDate*, *AlterationTime*, *AuthorityEvent*, *BridgeEvent*, *CertificateValPolicy*, *CFConlos*, *ChannelAutoDef*, *ChannelAutoDefEvent*, *ChannelAutoDefExit*, *ChannelAuthenticationRecords*, *ChannelEvent*, *ChannelInitiatorControl*, *ChannelMonitoring*, *ChannelStatistics*, *ChinitAdapters*, *ChinitDispatchers*, *ChinitServiceParm*, *ChinitTraceAutoStart*, *ChinitTraceTableSize*, *ClusterSenderMonitoringDefault*, *ClusterSenderStatistics*, *ClusterWorkloadData*, *ClusterWorkloadExit*, *ClusterWorkloadLength*, *CLWLMRUChannels*, *CLWLUseQ*, *CodedCharSetId*, *CommandEvent*, *CommandInputQName*, *CommandLevel*, *CommandServerControl*, *ConfigurationEvent*, *CreationDate*, *CreationTime*, *Custom*, *DeadLetterQName*, *DefClusterXmitQueueType*, *DefXmitQName*, *DistLists*, *DNSGroup*, *DNSWLM*, *EncryptionPolicySuiteB*, *ExpiryInterval*, *GroupUR*, *IGQPutAuthority*, *IGQUserId*, *InhibitEvent*, *IntraGroupQueuing*, *IPAddressVersion*, *ListenerTimer*, *LocalEvent*, *LoggerEvent*, *LUGroupName*, *LUName*, *LU62ARMSuffix*, *LU62Channels*, *MaxChannels*, *MaxActiveChanels*, *MaxHandles*, *MaxMsgLength*, *MaxPriority*, *MaxPropertiesLength*, *MaxUncommittedMsgs*, *MQIAccounting*, *MQIStatisticsOutboundPortMax*, *OutboundPortMin*, *Parent*, *PerformanceEvent*, *Platform*, *PubSubClus*, *PubSubMaxMsgRetryCount*, *PubSubMode*, *QmgrDesc*, *QMgrIdentifier*, *QSGName*, *QueueAccounting*, *QueueMonitoring*, *QueueStatistics*, *ReceiveTimeout*, *ReceiveTimeoutMin*, *ReceiveTimeoutType*, *RemoteEvent*, *RepositoryName*, *RepositoryNamelist*, *SecurityCase*, *SharedQQmgrName*, *Splcap*, *SSLCRLNamelist*, *SSLCryptoHardware*, *SSLEvent*, *SSLFIPSRequired*, *SSLKeyRepository*, *SSLKeyResetCount*, *SSLTasks*, *StartStopEvent*, *StatisticsInterval*, *SyncPoint*, *TCPChannels*, *TCPKeepAlive*, *TCPName*, *TCPStackType*, *TraceRouteRecording*, *TreeLifeTime*, *TriggerInterval*, *Version*

# **Données de réponse**

# *AccountingConnOverride* **(MQCFIN)**

Indique si les applications peuvent remplacer les paramètres des gestionnaires de files d'attente *QueueAccounting* et *MQIAccounting* (identificateur de paramètre: MQIA\_ACCOUNTING\_CONN\_OVERRIDE).

La valeur peut être :

# **MQMON\_DISABLED**

Les applications ne peuvent pas remplacer les paramètres *QueueAccounting* et *MQIAccounting* .

### **MQMON\_ENABLED**

Les applications peuvent remplacer les valeurs des paramètres *QueueAccounting* et *MQIAccounting* à l'aide de la zone d'options de la structure MQCNO de l'appel d'API MQCONNX .

Ce paramètre s'applique uniquement à AIX, HP-UX, IBM i, Linux, Solaris, and Windows.

#### *AccountingInterval* **(MQCFIN)**

Intervalle de temps, en secondes, auquel les enregistrements comptables intermédiaires sont écrits (identificateur de paramètre: MQIA\_ACCOUNTING\_INTERVAL).

Il s'agit d'une valeur comprise entre 1 et 604 000.

Ce paramètre s'applique uniquement à AIX, HP-UX, IBM i, Linux, Solaris, and Windows.

### *ActivityConnOverride* **(MQCFIN)**

Indique si les applications peuvent remplacer la valeur ACTVTRC dans l'attribut de gestionnaire de files d'attente (identificateur de paramètre: MQIA\_ACTIVITY\_CONN\_OVERRIDE).

La valeur peut être :

#### **MQMON\_DISABLED**

Les applications ne peuvent pas remplacer le paramètre de l'attribut de gestionnaire de files d'attente ACTVTRC à l'aide de la zone Options de la structure MQCNO sur l'appel MQCONNX. Il s'agit de la valeur par défaut.

# **MQMON\_ENABLED**

Les applications peuvent remplacer l'attribut de gestionnaire de files d'attente ACTVTRC à l'aide de la zone Options de la structure MQCNO.

Les modifications apportées à cette valeur ne sont effectives que pour les connexions au gestionnaire de files d'attente après la modification de l'attribut.

Ce paramètre s'applique uniquement aux systèmes IBM i, Unix et Windows.

### *ActivityRecording* **(MQCFIN)**

Indique si des rapports d'activité peuvent être générés (identificateur de paramètre: MOIA ACTIVITY RECORDING).

La valeur peut être :

# **MQRECORDING\_DISABLED**

Les rapports d'activité ne peuvent pas être générés.

#### **MQRECORDING\_MSG**

Les rapports d'activité peuvent être générés et envoyés à la destination spécifiée par l'émetteur du message à l'origine du rapport.

# **MQRECORDING\_Q**

Des rapports d'activité peuvent être générés et envoyés à SYSTEM.ADMIN.ACTIVITY.QUEUE.

# *ActivityTrace* **(MQCFIN)**

Indique si des rapports d'activité peuvent être générés (identificateur de paramètre: MQIA\_ACTIVITY\_TRACE).

La valeur peut être :

#### **MQMON\_OFF**

Ne collectez pas de trace d'activité d'application WebSphere MQ MQI. Il s'agit de la valeur par défaut.

Si vous définissez l'attribut de gestionnaire de files d'attente ACTVCONO sur ENABLED, cette valeur peut être remplacée pour des connexions individuelles à l'aide de la zone Options de la structure MQCNO.

# **MQMON\_ON**

Collectez la trace de l'activité de l'application WebSphere MQ MQI.

Les modifications apportées à cette valeur ne sont effectives que pour les connexions au gestionnaire de files d'attente après la modification de l'attribut.

Ce paramètre s'applique uniquement aux systèmes IBM i, Unix et Windows.

### *AdoptNewMCACheck* **(MQCFIN)**

Les éléments vérifiés pour déterminer si un agent MCA doit être adopté (redémarré) lorsqu'un nouveau canal entrant est détecté. Il est adopté s'il porte le même nom qu'un agent MCA actif (identificateur de paramètre: MQIA\_ADOPTNEWMCA\_CHECK).

La valeur peut être :

### **MQADOPT\_CHECK\_Q\_MGR\_NAME** Vérifiez le nom du gestionnaire de files d'attente.

**MQADOPT\_CHECK\_NET\_ADDR**

Vérifiez l'adresse réseau.

# **MQADOPT\_CHECK\_ALL**

Vérifiez le nom du gestionnaire de files d'attente et l'adresse réseau.

# **MQADOPT\_CHECK\_NONE**

Ne cochez aucun élément.

Ce paramètre est valide uniquement sous z/OS.

# *AdoptNewMCAType* **(MQCFIL)**

Adoption d'instances de canal orphelines (identificateur de paramètre: MQIA\_ADOPTNEWMCA\_TYPE).

La valeur peut être :

**MQADOPT\_TYPE\_NO**

N'adoptez pas d'instances de canal orphelines.

# **MQADOPT\_TYPE\_ALL**

Adoptez tous les types de canal.

Ce paramètre est valide uniquement sous z/OS.

### *AlterationDate* **(MQCFST)**

Date de modification (identificateur de paramètre: MQCA\_ALTERATION\_DATE).

Date, au format yyyy-mm-dd, à laquelle les informations ont été modifiées pour la dernière fois.

# *AlterationTime* **(MQCFST)**

Heure de modification (identificateur de paramètre: MQCA\_ALTERATION\_TIME).

Heure, au format hh.mm.ss, à laquelle les informations ont été modifiées pour la dernière fois.

#### *AuthorityEvent* **(MQCFIN)**

Contrôle si des événements d'autorisation (non autorisés) sont générés (identificateur de paramètre: MQIA\_AUTHORITY\_EVENT).

La valeur peut être :

#### **MQEVR\_DISABLED**

Génération de rapports d'événements désactivée.

#### **MQEVR\_ENABLED**

Génération de rapports d'événements activée.

#### *BridgeEvent* **(MQCFIN)**

Contrôle si les événements de pont IMS sont générés (identificateur de paramètre: MQIA\_BRIDGE\_EVENT).

La valeur peut être :

#### **MQEVR\_DISABLED**

Génération de rapports d'événements désactivée.

#### **MQEVR\_ENABLED**

Génération de rapports d'événements activée.

Ce paramètre est valide uniquement sous z/OS.

# *CertificateValPolicy* **(MQCFIN)**

Indique quelle règle de validation de certificat SSL/TLS est utilisée pour valider les certificats numériques reçus des systèmes partenaires distants (identificateur de paramètre: MQIA\_CERT\_VAL\_POLICY).

Cet attribut peut être utilisé pour contrôler dans quelle mesure la validation de la chaîne de certificats est conforme aux normes de sécurité de l'industrie. Ce paramètre n'est valide que sous UNIX, Linux, and Windows. Pour plus d'informations, voir Règles de validation de certificat dans WebSphere MQ.

La valeur peut être :

# **MQ\_CERT\_VAL\_POLICY\_ANY**

Appliquez chacune des règles de validation de certificat prises en charge par la bibliothèque de sockets sécurisés et acceptez la chaîne de certificats si l'une des règles considère que la chaîne de certificats est valide. Ce paramètre peut être utilisé pour une compatibilité en amont maximale avec les anciens certificats numériques qui ne sont pas conformes aux normes de certificat modernes.

# **MQ\_CERT\_VAL\_POLICY\_RFC5280**

Appliquez uniquement la règle de validation de certificat conforme à la norme RFC 5280. Ce paramètre fournit une validation plus stricte que le paramètre ANY, mais rejette certains certificats numériques plus anciens.

# *CFConlos* **(MQCFIN)**

Indique l'action à effectuer lorsque le gestionnaire de files d'attente perd la connectivité à la structure d'administration ou à toute structure d'unité de couplage avec CFCONLOS défini sur ASQMGR (identificateur de paramètre: MQIA\_QMGR\_CFCONLOS).

La valeur peut être :

# **MQCFCONLOS\_TERMINATE**

Le gestionnaire de files d'attente s'arrête en cas de perte de connectivité aux structures CF.

### **MQCFCONLOS\_TOLERATE**

Le gestionnaire de files d'attente tolère la perte de connectivité aux structures d'unité de couplage sans s'arrêter.

Ce paramètre est valide uniquement sous z/OS.

# *ChannelAutoDef* **(MQCFIN)**

Contrôle si les canaux de réception et de connexion serveur peuvent être définis automatiquement (identificateur de paramètre: MQIA\_CHANNEL\_AUTO\_DEF).

La valeur peut être :

# **MQCHAD\_DISABLED**

Définition automatique de canal désactivée.

# **MQCHAD\_ENABLED**

Définition automatique de canal activée.

# *ChannelAutoDefEvent* **(MQCFIN)**

Contrôle si des événements de définition automatique de canal sont générés (identificateur de paramètre: MQIA\_CHANNEL\_AUTO\_DEF\_EVENT), lorsqu'un canal récepteur, serveur ou émetteur de cluster est défini automatiquement.

La valeur peut être :

# **MQEVR\_DISABLED**

Génération de rapports d'événements désactivée.

# **MQEVR\_ENABLED**

Génération de rapports d'événements activée.

# *ChannelAutoDefExit* **(MQCFST)**

Nom de l'exit de définition automatique de canal (identificateur de paramètre: MQCA\_CHANNEL\_AUTO\_DEF\_EXIT).

La longueur maximale du nom d'exit dépend de l'environnement dans lequel l'exit est exécuté. MQ\_EXIT\_NAME\_LENGTH indique la longueur maximale de l'environnement dans lequel votre application s'exécute. MQ\_MAX\_EXIT\_NAME\_LENGTH indique le maximum pour tous les environnements pris en charge.

# *ChannelAuthenticationRecords* **(MQCFIN)**

Contrôle si les enregistrements d'authentification de canal sont vérifiés (identificateur de paramètre: MQIA\_CHLAUTH\_RECORDS).

La valeur peut être :

#### **MQCHLA\_DISABLED**

Les enregistrements d'authentification de canal ne sont pas vérifiés.

#### **MQCHLA\_ENABLED**

Les enregistrements d'authentification de canal sont vérifiés.

### *ChannelEvent* **(MQCFIN)**

Contrôle si les événements de canal sont générés (identificateur de paramètre: MQIA\_CHANNEL\_EVENT).

La valeur peut être :

#### **MQEVR\_DISABLED**

Génération de rapports d'événements désactivée.

#### **MQEVR\_ENABLED**

Génération de rapports d'événements activée.

#### **MQEVR\_EXCEPTION**

Génération de rapports sur les événements de canal d'exception activés.

#### *ChannelInitiatorControl* **(MQCFIN)**

Démarrez l'initiateur de canal lors du démarrage du gestionnaire de files d'attente (identificateur de paramètre: MQIA\_CHINIT\_CONTROL). Ce paramètre n'est pas disponible sous z/OS.

La valeur peut être :

#### **MQSVC\_CONTROL\_MANUAL**

L'initiateur de canal ne doit pas être démarré automatiquement au démarrage du gestionnaire de files d'attente.

# **MQSVC\_CONTROL\_Q\_MGR**

L'initiateur de canal doit être démarré automatiquement au démarrage du gestionnaire de files d'attente.

#### *ChannelMonitoring* **(MQCFIN)**

Valeur par défaut pour la surveillance en ligne des canaux (identificateur de paramètre: MOIA MONITORING CHANNEL).

Si l'attribut de canal *ChannelMonitoring* est défini sur MQMON\_Q\_MGR, cet attribut spécifie la valeur prise en compte par le canal. La valeur peut être :

#### **MQMON\_OFF**

La collecte des données de surveillance en ligne est désactivée.

#### **MQMON\_NONE**

La collecte des données de surveillance en ligne est désactivée pour les canaux, quel que soit le paramètre de leur attribut *ChannelMonitoring* .

#### **MQMON\_LOW**

La collecte de données de surveillance en ligne est activée, avec un faible taux de collecte de données.

#### **MQMON\_MEDIUM**

La collecte de données de surveillance en ligne est activée, avec un taux modéré de collecte de données.

# **MQMON\_HIGH**

La collecte de données de surveillance en ligne est activée, avec un taux élevé de collecte de données.

### *ChannelStatistics* **(MQCFIN)**

Indique si les données statistiques doivent être collectées pour les canaux (identificateur de paramètre: MQIA\_STATISTICS\_CHANNEL).

La valeur peut être :

# **MQMON\_NONE**

La collecte de données statistiques est désactivée pour les canaux, quelle que soit la valeur de leur paramètre *ChannelStatistics* . MQMON\_NONE est la valeur par défaut initiale du gestionnaire de files d'attente.

#### **MQMON\_OFF**

La collecte de données statistiques est désactivée pour les canaux qui spécifient la valeur MQMON\_Q\_MGR dans leur paramètre *ChannelStatistics* .

#### **MQMON\_LOW**

La collecte de données statistiques est activée, avec un faible rapport de collecte de données, pour les canaux qui spécifient la valeur MQMON\_Q\_MGR dans leur paramètre *ChannelStatistics* .

### **MQMON\_MEDIUM**

La collecte de données statistiques est activée, avec un rapport moyen de collecte de données, pour les canaux qui spécifient la valeur MQMON\_Q\_MGR dans leur paramètre *ChannelStatistics* .

### **MQMON\_HIGH**

La collecte de données statistiques est activée, avec un taux élevé de collecte de données, pour les canaux qui spécifient la valeur MQMON\_Q\_MGR dans leur paramètre *ChannelStatistics* .

Ce paramètre s'applique uniquement à AIX, HP-UX, IBM i, Linux, Solaris, and Windows.

#### *ChinitAdapters* **(MQCFIN)**

Nombre de sous-tâches de l'adaptateur (identificateur de paramètre: MQIA\_CHINIT\_ADAPTERS).

Nombre de sous-tâches d'adaptateur à utiliser pour le traitement des appels WebSphere MQ . Ce paramètre est valide uniquement sous z/OS.

# *ChinitDispatchers* **(MQCFIN)**

Nombre de répartiteurs (identificateur de paramètre: MQIA\_CHINIT\_DISPATCHERS).

Nombre de répartiteurs à utiliser pour l'initiateur de canal. Ce paramètre est valide uniquement sous z/OS.

#### *ChinitServiceParm* **(MQCFST)**

Réservé à IBM (identificateur de paramètre: MQCA\_CHINIT\_SERVICE\_PARM).

#### *ChinitTraceAutoStart* **(MQCFIN)**

Indique si la trace de l'initiateur de canal doit démarrer automatiquement (identificateur de paramètre: MQIA\_CHINIT\_TRACE\_AUTO\_START).

La valeur peut être :

#### **MQTRAXSTR\_YES**

La trace de l'initialisateur de canal doit démarrer automatiquement.

# **MQTRAXSTR\_NO**

La trace de l'initiateur de canal ne doit pas démarrer automatiquement.

Ce paramètre est valide uniquement sous z/OS.

#### *ChinitTraceTableSize* **(MQCFIN)**

Taille, en mégaoctets, de l'espace des données de trace de l'initiateur de canal (identificateur de paramètre: MQIA CHINIT TRACE TABLE SIZE).

Ce paramètre est valide uniquement sous z/OS.

# *ClusterSenderMonitoringDefault* **(MQCFIN)**

Paramètre de surveillance en ligne pour les canaux émetteurs de cluster définis automatiquement (identificateur de paramètre: MQIA\_MONITORING\_AUTO\_CLUSSDR).

La valeur peut être :

# **MQMON\_Q\_MGR**

La collecte des données de surveillance en ligne est héritée de la valeur du paramètre *ChannelMonitoring* du gestionnaire de files d'attente.

# **MQMON\_OFF**

La surveillance du canal est désactivée.

# **MQMON\_LOW**

Indique un faible débit de collecte de données avec un effet minimal sur les performances du système, sauf si *ChannelMonitoring* pour le gestionnaire de files d'attente est MQMON\_NONE. Il est peu probable que les données collectées soient les plus récentes.

# **MQMON\_MEDIUM**

Indique un débit modéré de collecte de données ayant un effet limité sur les performances du système, sauf si *ChannelMonitoring* pour le gestionnaire de files d'attente est MQMON\_NONE.

# **MQMON\_HIGH**

Indique un débit élevé de collecte de données ayant un impact probable sur les performances du système, sauf si *ChannelMonitoring* pour le gestionnaire de files d'attente est MQMON\_NONE. Les données collectées sont les plus récentes disponibles.

# *ClusterSenderStatistics* **(MQCFIN)**

Indique si les données statistiques doivent être collectées pour les canaux émetteurs de cluster définis automatiquement (identificateur de paramètre: MQIA\_STATISTICS\_AUTO\_CLUSSDR).

La valeur peut être :

# **MQMON\_Q\_MGR**

La collecte des données statistiques est héritée de la valeur du paramètre *ChannelStatistics* du gestionnaire de files d'attente.

# **MQMON\_OFF**

La collecte de données statistiques pour le canal est désactivée.

# **MQMON\_LOW**

Indique un faible taux de collecte de données avec un impact minimal sur les performances du système.

# **MQMON\_MEDIUM**

Indique un taux modéré de collecte de données.

# **MQMON\_HIGH**

Indique un débit élevé de collecte de données.

Ce paramètre s'applique uniquement à AIX, HP-UX, IBM i, Linux, Solaris, and Windows.

# *ClusterWorkLoadData* **(MQCFST)**

Données transmises à l'exit de charge de travail du cluster (identificateur de paramètre: MQCA\_CLUSTER\_WORKLOAD\_DATA).

# *ClusterWorkLoadExit* **(MQCFST)**

Nom de l'exit de charge de travail du cluster (identificateur de paramètre: MQCA\_CLUSTER\_WORKLOAD\_EXIT).

La longueur maximale du nom d'exit dépend de l'environnement dans lequel l'exit est exécuté. MQ\_EXIT\_NAME\_LENGTH indique la longueur maximale de l'environnement dans lequel votre application s'exécute. MQ\_MAX\_EXIT\_NAME\_LENGTH indique le maximum pour tous les environnements pris en charge.

# *ClusterWorkLoadLength* **(MQCFIN)**

Longueur de la charge de travail du cluster (identificateur de paramètre: MQIA\_CLUSTER\_WORKLOAD\_LENGTH).

Longueur maximale du message transmis à l'exit de charge de travail du cluster.

### *CLWLMRUChannels* **(MQCFIN)**

Canaux de charge de travail de cluster les plus récemment utilisés (MRU) (identificateur de paramètre: MQIA\_CLWL\_MRU\_CHANNELS).

Nombre maximal de canaux sortants actifs les plus récemment utilisés.

### *CLWLUseQ* **(MQCFIN)**

Utilisation de la file d'attente éloignée (identificateur de paramètre: MQIA\_CLWL\_USEQ).

Indique si un gestionnaire de files d'attente de cluster doit utiliser des insertions distantes dans d'autres files d'attente définies dans d'autres gestionnaires de files d'attente du cluster lors de la gestion de la charge de travail.

La valeur peut être :

#### **MQCLWL\_USEQ\_ANY**

Utilisez des files d'attente éloignées.

### **MQCLWL\_USEQ\_LOCAL**

N'utilisez pas de files d'attente éloignées.

### *CodedCharSetId* **(MQCFIN)**

Identificateur de jeu de caractères codés (identificateur de paramètre: MQIA\_CODED\_CHAR\_SET\_ID).

#### *CommandEvent* **(MQCFIN)**

Contrôle si des événements de commande sont générés (identificateur de paramètre: MQIA\_COMMAND\_EVENT).

La valeur peut être :

#### **MQEVR\_DISABLED**

Génération de rapports d'événements désactivée.

#### **MQEVR\_ENABLED**

Génération de rapports d'événements activée.

#### **MQEVR\_NODISPLAY**

Génération de rapports d'événements activée pour toutes les commandes ayant abouti, à l'exception des commandes Inquire.

# *CommandInputQName* **(MQCFST)**

Nom de la file d'entrée des commandes (identificateur de paramètre: MQCA\_COMMAND\_INPUT\_Q\_NAME).

La longueur maximale de la chaîne est MQ\_Q\_NAME\_LENGTH.

# *CommandLevel* **(MQCFIN)**

Niveau de commande pris en charge par le gestionnaire de files d'attente (identificateur de paramètre: MQIA\_COMMAND\_LEVEL).

La valeur peut être :

# **MQCMDL\_LEVEL\_1**

Niveau 1 des commandes de contrôle du système.

Cette valeur est renvoyée par les plateformes suivantes:

- MQSeries for AIX V2.2
- MQSeries pour OS/400:
	- V2R3
	- V3R1
	- V3R6
- MQSeries for Windows V2.0

### **MQCMDL\_LEVEL\_101**

MQSeries for Windows V2.0.1

#### **MQCMDL\_LEVEL\_110**

MQSeries for Windows V2.1

### **MQCMDL\_LEVEL\_200**

MQSeries pour Windows NT V2.0

# **MQCMDL\_LEVEL\_220**

Niveau 220 des commandes de contrôle du système.

Cette valeur est renvoyée par les plateformes suivantes:

- MQSeries for AT & T GIS UNIX V2.2
- MQSeries pour SINIX et DC/OSx V2.2
- MQSeries for Compaq NonStop Kernel V2.2.0.1

#### **MQCMDL\_LEVEL\_221**

Niveau 221 des commandes de contrôle du système.

Cette valeur est renvoyée par les plateformes suivantes:

- MQSeries for AIX Version 2.2.1
- MQSeries for DIGITAL UNIX (Compaq Tru64 UNIX) V2.2.1

#### **MQCMDL\_LEVEL\_320**

MQSeries pour OS/400 V3R2 et V3R7

#### **MQCMDL\_LEVEL\_420**

MQSeries for AS/400 V4R2 et R2.1

#### **MQCMDL\_LEVEL\_500**

Niveau 500 des commandes de contrôle du système.

Cette valeur est renvoyée par les plateformes suivantes:

- MQSeries for AIX V5.0
- MQSeries for HP-UX V5.0
- MQSeries for Solaris V5.0
- MQSeries for Windows NT V5.0

#### **MQCMDL\_LEVEL\_510**

Niveau 510 des commandes de contrôle du système.

Cette valeur est renvoyée par les plateformes suivantes:

- MQSeries for AIX V5.1
- MQSeries for AS/400 V5.1
- MQSeries for HP-UX V5.1
- MQSeries for Compaq Tru64 UNIX, V5.1
- IBM WebSphere MQ for HP Integrity NonStop Server v5.3
- MQSeries for Solaris V5.1
- MQSeries for Windows NT V5.1

# **MQCMDL\_LEVEL\_520**

Niveau 520 des commandes de contrôle du système.

Cette valeur est renvoyée par les plateformes suivantes:

- MQSeries for AIX V5.2
- MQSeries for AS/400 V5.2
- MQSeries for HP-UX V5.2
- MQSeries for Linux V5.2
- MQSeries for Solaris V5.2
- MQSeries for Windows NT V5.2
- MQSeries for Windows 2000 V5.2

# **MQCMDL\_LEVEL\_530**

Niveau 530 des commandes de contrôle du système.

Cette valeur est renvoyée par les plateformes suivantes:

- IBM WebSphere MQ for AIX, V5.3
- IBM WebSphere MQ for IBM i, V5.3
- IBM WebSphere MQ for HP-UX, V5.3
- IBM WebSphere MQ for Linux, V5.3
- IBM WebSphere MQ for Sun Solaris, version 5.3
- IBM WebSphere MQ for Windows NT et Windows 2000, version 5.3

# **MQCMDL\_LEVEL\_531**

Niveau 531 des commandes de contrôle système.

# **MQCMDL\_LEVEL\_600**

Niveau 600 des commandes de contrôle du système.

# **MQCMDL\_LEVEL\_700**

Niveau 700 des commandes de contrôle du système.

# **MQCMDL\_LEVEL\_701**

Niveau 701 des commandes de contrôle du système.

# **MQCMDL\_LEVEL\_710**

Niveau 710 des commandes de contrôle du système.

L'ensemble des commandes de contrôle système correspondant à une valeur particulière de l'attribut *CommandLevel* varie. Il varie en fonction de la valeur de l'attribut *Platform* ; les deux doivent être utilisés pour déterminer les commandes de contrôle du système qui sont prises en charge.

# *CommandServerControl* **(MQCFIN)**

Démarrez le serveur de commandes lors du démarrage du gestionnaire de files d'attente (identificateur de paramètre: MQIA\_CMD\_SERVER\_CONTROL). Ce paramètre n'est pas disponible sous z/OS.

La valeur peut être :

# **MQSVC\_CONTROL\_MANUAL**

Le serveur de commandes ne doit pas être démarré automatiquement lorsque le gestionnaire de files d'attente démarre.

# **MQSVC\_CONTROL\_Q\_MGR**

Le serveur de commandes doit être démarré automatiquement lors du démarrage du gestionnaire de files d'attente.

# *ConfigurationEvent* **(MQCFIN)**

Contrôle si des événements de configuration sont générés (identificateur de paramètre: MQIA\_CONFIGURATION\_EVENT).

La valeur peut être :

# **MQEVR\_DISABLED**

Génération de rapports d'événements désactivée.

# **MQEVR\_ENABLED**

Génération de rapports d'événements activée.

# *CreationDate* **(MQCFST)**

Date de création de la file d'attente, au format yyyy-mm-dd (identificateur de paramètre: MQCA\_CREATION\_DATE).

La longueur maximale de la chaîne est MQ\_CREATION\_DATE\_LENGTH.

### *CreationTime* **(MQCFST)**

Heure de création, au format hh.mm.ss (identificateur de paramètre: MQCA\_CREATION\_TIME).

La longueur maximale de la chaîne est MQ\_CREATION\_TIME\_LENGTH.

#### *Custom* **(MQCFST)**

Attribut personnalisé pour les nouvelles fonctions (identificateur de paramètre: MQCA\_CUSTOM).

Cet attribut est réservé à la configuration des nouvelles fonctions avant l'introduction d'attributs distincts. Il peut contenir les valeurs de zéro ou plusieurs attributs sous forme de paires de nom d'attribut et de valeur, séparées par au moins un espace. Les paires de nom d'attribut et de valeur se présentent sous la forme NAME(VALUE).

Cette description est mise à jour lorsque des fonctions utilisant cet attribut sont introduites.

#### *DeadLetterQName* **(MQCFST)**

Nom de la file d'attente de rebut (message non distribué) (identificateur de paramètre: MQCA\_DEAD\_LETTER\_Q\_NAME).

Définit le nom de la file d'attente locale destinée à recevoir les messages non livrés, c'est-à-dire les messages qui n'ont pas pu être transmis à leur destinataire.

La longueur maximale de la chaîne est MQ\_Q\_NAME\_LENGTH.

#### *DefClusterXmitQueueType* **(MQCFIN)**

Attribut DefClusterXmitQueue contrôle la file d'attente de transmission qui est sélectionnée par défaut par les canaux émetteurs de cluster pour extraire les messages et les envoyer aux canaux récepteurs de cluster. (Identificateur de paramètre: MQIA\_DEF\_CLUSTER\_XMIT\_Q\_TYPE.)

Les valeurs de l'attribut DefClusterXmitQueueType sont MQCLXQ\_SCTQ ou MQCLXQ\_CHANNEL.

# **MQCLXQ\_SCTQ**

Tous les canaux émetteurs de cluster envoient des messages à partir de SYSTEM.CLUSTER.TRANSMIT.QUEUE. L'ID correlID de messages placés dans la file d'attente de transmission identifie le canal émetteur de cluster auquel le message est destiné.

SCTQ est défini lorsqu'un gestionnaire de files d'attente est défini. Ce comportement est implicite dans les versions de IBM WebSphere MQ, antérieures à Version 7.5. Dans les versions précédentes, l'attribut de gestionnaire de files d'attente DefClusterXmitQueueType n'existait pas.

### **MQCLXQ\_CHANNEL**

Chaque canal émetteur de cluster envoie des messages à partir d'une file d'attente de transmission différente. Chaque file d'attente de transmission est créée en tant que file d'attente dynamique permanente à partir du modèle de file d'attente SYSTEM.CLUSTER.TRANSMIT.MODEL.QUEUE.

L'attribut n'est pas pris en charge sur z/OS.

#### *DefXmitQName* **(MQCFST)**

Nom de la file d'attente de transmission par défaut (identificateur de paramètre: MQCA\_DEF\_XMIT\_Q\_NAME).

La file d'attente de transmission par défaut est utilisée pour la transmission de messages aux gestionnaires de files d'attente éloignées. Elle est utilisée s'il n'y a pas d'autre indication de la file d'attente de transmission à utiliser.

La longueur maximale de la chaîne est MQ\_Q\_NAME\_LENGTH.

# *DistLists* **(MQCFIN)**

Prise en charge de la liste de distribution (identificateur de paramètre: MQIA\_DIST\_LISTS).

La valeur peut être :

# **MQDL\_SUPPORTED**

Listes de distribution prises en charge.

# **MQDL\_NOT\_SUPPORTED**

Les listes de distribution ne sont pas prises en charge.

# *DNSGroup* **(MQCFST)**

Nom de groupe DNS (identificateur de paramètre: MQCA\_DNS\_GROUP).

Nom du groupe auquel le programme d'écoute TCP gère les transmissions entrantes pour le groupe de partage de files d'attente joint. Il doit rejoindre ce groupe lors de l'utilisation de la prise en charge de Workload Manager for Dynamic Domain Name Services (DDNS).

Ce paramètre est valide uniquement sous z/OS.

# *DNSWLM* **(MQCFIN)**

Contrôle si le programme d'écoute TCP qui gère les transmissions entrantes pour le groupe de partage de files d'attente doit s'enregistrer auprès de Workload Manager (WLM) pour DDNS: (identificateur de paramètre: MQIA\_DNS\_WLM).

La valeur peut être :

# **MQDNSWLM\_YES**

Le programme d'écoute doit s'enregistrer auprès de WLM.

#### **MQDNSWLM\_NO**

Le programme d'écoute ne doit pas s'enregistrer auprès de WLM. MQDNSWLM\_NO est la valeur par défaut initiale du gestionnaire de files d'attente.

Ce paramètre est valide uniquement sous z/OS.

# *EncryptionPolicySuiteB* **(MQCFIL)**

Indique si la cryptographie compatible Suite B est utilisée et quel niveau de puissance est utilisé (identificateur de paramètre: MQIA\_SUITE\_B\_STRENGTH). Pour plus d'informations sur la configuration de Suite B et son effet sur les canaux SSL et TLS, voir NSA Suite B Cryptography in IBM WebSphere MQ.

La valeur peut être une ou plusieurs des valeurs suivantes:

# **MQ\_SUITE\_B\_NONE**

La cryptographie conforme à la suite B n'est pas utilisée.

# **MQ\_SUITE\_B\_128\_BIT**

La sécurité de la suite B 128 bits est utilisée.

# **MQ\_SUITE\_B\_192\_BIT**

La sécurité de la suite B 192 bits est utilisée.

# **MQ\_SUITE\_B\_128\_BIT,MQ\_SUITE\_B\_192\_BIT**

La sécurité Suite B 128 bits et Suite B 192 bits est utilisée.

# *ExpiryInterval* **(MQCFIN)**

Intervalle entre les analyses des messages arrivés à expiration (identificateur de paramètre: MQIA\_EXPIRY\_INTERVAL).

Indique la fréquence à laquelle le gestionnaire de files d'attente analyse les files d'attente à la recherche de messages arrivés à expiration. Ce paramètre est un intervalle de temps en secondes compris entre 1 et 99 999 999, ou la valeur spéciale suivante:

### **MQEXPI\_OFF**

Aucune analyse des messages arrivés à expiration.

Ce paramètre est valide uniquement sous z/OS.

### *GroupUR* **(MQCFIN)**

Indique si les applications client XA peuvent établir des transactions avec une disposition d'unité de récupération GROUP .

La valeur peut être :

### **MQGUR\_DISABLED**

Les applications client XA doivent se connecter à l'aide d'un nom de gestionnaire de files d'attente.

#### **MQGUR\_ENABLED**

Les applications client XA peuvent établir des transactions avec une disposition d'unité de récupération de groupe en spécifiant un nom QSG lorsqu'elles se connectent.

Ce paramètre est valide uniquement sous z/OS.

#### *IGQPutAuthority* **(MQCFIN)**

Type de contrôle des droits d'accès utilisé par l'agent de mise en file d'attente intra-groupe (identificateur de paramètre: MQIA\_IGQ\_PUT\_AUTHORITY).

L'attribut indique le type de vérification des droits effectuée par l'agent de mise en file d'attente intra-groupe local (agent IGQ). La vérification est effectuée lorsque l'agent IGQ supprime un message de la file d'attente de transmission partagée et place le message dans une file d'attente locale. La valeur peut être :

# **MQIGQPA\_DEFAULT**

L'ID utilisateur par défaut est utilisé.

# **MQIGQPA\_CONTEXT**

L'ID utilisateur de contexte est utilisé.

#### **MQIGQPA\_ONLY\_IGQ**

Seul l'ID utilisateur IGQ est utilisé.

# **MQIGQPA\_ALTERNATE\_OR\_IGQ**

L'ID utilisateur de remplacement ou l'ID utilisateur de l'agent de mise en file d'attente intragroupe est utilisé.

Ce paramètre est valide uniquement sous z/OS.

#### *IGQUserId* **(MQCFST)**

Identificateur utilisateur utilisé par l'agent de mise en file d'attente intra-groupe (identificateur de paramètre: MQCA\_IGQ\_USER\_ID).

La longueur maximale de la chaîne est MQ\_USER\_ID\_LENGTH. Ce paramètre est valide uniquement sous z/OS.

#### *InhibitEvent* **(MQCFIN)**

Contrôle si les événements d'inhibition (Inhibition Get et Inhibition Put) sont générés (identificateur de paramètre: MQIA\_INHIBIT\_EVENT).

La valeur peut être :

#### **MQEVR\_DISABLED**

Génération de rapports d'événements désactivée.

#### **MQEVR\_ENABLED**

Génération de rapports d'événements activée.

# *IntraGroupQueuing* **(MQCFIN)**

Indique si la mise en file d'attente intra-groupe est utilisée (identificateur de paramètre: MQIA\_INTRA\_GROUP\_QUEUING).

La valeur peut être :

#### **MQIGQ\_DISABLED**

La mise en file d'attente intra-groupe est désactivée. Tous les messages destinés aux autres gestionnaires de files d'attente du groupe de partage de files d'attente sont transmis à l'aide de canaux conventionnels.

# **MQIGQ\_ENABLED**

La mise en file d'attente intra-groupe est activée.

Ce paramètre est valide uniquement sous z/OS.

# *IPAddressVersion* **(MQCFIN)**

Sélecteur de version d'adresse IP (identificateur de paramètre: MQIA\_IP\_ADDRESS\_VERSION).

Indique quelle version d'adresse IP, IPv4 ou IPv6, est utilisée. La valeur peut être :

# **MQIPADDR\_IPV4**

IPv4 est utilisé.

# **MQIPADDR\_IPV6**

IPv6 est utilisé.

# *ListenerTimer* **(MQCFIN)**

Intervalle de redémarrage du programme d'écoute (identificateur de paramètre: MQIA\_LISTENER\_TIMER).

Intervalle, en secondes, entre les tentatives de WebSphere MQ pour redémarrer le programme d'écoute après un échec APPC ou TCP/IP.

# *LocalEvent* **(MQCFIN)**

Contrôle si des événements d'erreur locale sont générés (identificateur de paramètre: MQIA\_LOCAL\_EVENT).

La valeur peut être :

# **MQEVR\_DISABLED**

Génération de rapports d'événements désactivée.

# **MQEVR\_ENABLED**

Génération de rapports d'événements activée.

Ce paramètre est valide uniquement sous z/OS.

# *LoggerEvent* **(MQCFIN)**

Contrôle si les événements du journal de reprise sont générés (identificateur de paramètre: MQIA\_LOGGER\_EVENT).

La valeur peut être :

# **MQEVR\_DISABLED**

Génération de rapports d'événements désactivée.

# **MQEVR\_ENABLED**

Génération de rapports d'événements activée.

Ce paramètre s'applique uniquement à AIX, HP-UX, IBM i, Linux, Solaris, and Windows.

# *LUGroupName* **(MQCFST)**

Nom de LU générique du programme d'écoute de LU 6.2 (identificateur de paramètre: MQCA\_LU\_GROUP\_NAME).

Nom d'unité logique générique à utiliser par le programme d'écoute d'unité logique 6.2 qui gère les transmissions entrantes pour le groupe de partage de files d'attente. Ce paramètre est valide uniquement sous z/OS.

# *LUName* **(MQCFST)**

Nom d'unité logique à utiliser pour les transmissions LU 6.2 sortantes (identificateur de paramètre: MQCA\_LU\_NAME).

Nom de l'unité logique à utiliser pour les transmissions LU 6.2 sortantes. Ce paramètre est valide uniquement sous z/OS.

# *LU62ARMSuffix* **(MQCFST)**

Suffixe APPCPM (identificateur de paramètre: MQCA\_LU62\_ARM\_SUFFIX).

Suffixe du membre APPCPM de SYS1.PARMLIB. Ce suffixe désigne la LUADD de cet initiateur de canal. Ce paramètre est valide uniquement sous z/OS.

# *LU62Channels* **(MQCFIN)**

Nombre maximal de canaux LU 6.2 (identificateur de paramètre: MQIA\_LU62\_CHANNELS).

Nombre maximal de canaux pouvant être en cours, ou de clients pouvant être connectés, qui utilisent le protocole de transmission LU 6.2 . Ce paramètre est valide uniquement sous z/OS.

### *MaxActiveChannels* **(MQCFIN)**

Nombre maximal de canaux (identificateur de paramètre: MQIA\_ACTIVE\_CHANNELS).

Le nombre maximal de canaux pouvant être actifs en même temps. Ce paramètre est valide uniquement sous z/OS.

### *MaxChannels* **(MQCFIN)**

Nombre maximal de canaux en cours (identificateur de paramètre: MQIA\_MAX\_CHANNELS).

Le nombre maximal de canaux pouvant être actifs (notamment les canaux de connexion serveur avec des clients connectés). Ce paramètre est valide uniquement sous z/OS.

#### *MaxHandles* **(MQCFIN)**

Nombre maximal de descripteurs (identificateur de paramètre: MQIA\_MAX\_HANDLES).

Indique le nombre maximal de descripteurs qu'une connexion peut ouvrir en même temps.

#### *MaxMsgLength* **(MQCFIN)**

Longueur maximale des messages (identificateur de paramètre: MQIA\_MAX\_MSG\_LENGTH).

#### *MaxPriority* **(MQCFIN)**

Priorité maximale (identificateur de paramètre: MQIA\_MAX\_PRIORITY).

#### *MaxPropertiesLength* **(MQCFIN)**

Longueur maximale des propriétés (identificateur de paramètre: MQIA\_MAX\_PROPERTIES\_LENGTH).

#### *MaxUncommittedMsgs* **(MQCFIN)**

Nombre maximal de messages non validés dans une unité de travail (identificateur de paramètre: MQIA\_MAX\_UNCOMMITTED\_MSGS).

Ce nombre correspond à la somme des nombres de messages suivants sous un point de synchronisation:

- le nombre de messages qui peuvent être extraits d'une file d'attente, plus
- le nombre de messages qui peuvent y être insérés, plus
- Tous les messages de déclenchement générés dans cette unité d'oeuvre

La limite ne s'applique pas aux messages qui sont extraits ou placés en dehors du point de synchronisation.

#### *MQIAccounting* **(MQCFIN)**

Indique si les informations de comptabilité des données MQI doivent être collectées (identificateur de paramètre: MQIA\_ACCOUNTING\_MQI).

La valeur peut être :

#### **MQMON\_OFF**

La collecte des données de comptabilité MQI est désactivée.

#### **MQMON\_ON**

La collecte des données de comptabilité MQI est activée.

Ce paramètre s'applique uniquement à AIX, HP-UX, IBM i, Linux, Solaris, and Windows.

### *MQIStatistics* **(MQCFIN)**

Indique si les données de surveillance des statistiques doivent être collectées pour le gestionnaire de files d'attente (identificateur de paramètre: MQIA\_STATISTICS\_MQI).

La valeur peut être :

# **MQMON\_OFF**

La collecte de données pour les statistiques MQI est désactivée. MQMON\_OFF est la valeur par défaut initiale du gestionnaire de files d'attente.

### **MQMON\_ON**

La collecte de données pour les statistiques MQI est activée.

Ce paramètre s'applique uniquement à AIX, HP-UX, IBM i, Linux, Solaris, and Windows.

### **MsgMarkBrowseInterval (MQCFIN)**

Intervalle de marquage-exploration (identificateur de paramètre: MQIA\_MSG\_MARK\_BROWSE\_INTERVAL).

Intervalle de temps en millisecondes après lequel le gestionnaire de files d'attente peut automatiquement annuler le marquage des messages.

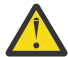

**Avertissement :** Cette valeur ne doit pas être inférieure à la valeur par défaut de 5000.

# *OutboundPortMax* **(MQCFIN)**

Valeur maximale de la plage pour la liaison des canaux sortants (identificateur de paramètre: MOIA OUTBOUND PORT MAX).

Valeur maximale dans la plage de numéros de port à utiliser lors de la liaison de canaux sortants. Ce paramètre est valide uniquement sous z/OS.

#### *OutboundPortMin* **(MQCFIN)**

Valeur minimale de la plage pour la liaison des canaux sortants (identificateur de paramètre: MQIA\_OUTBOUND\_PORT\_MIN).

Valeur minimale dans la plage de numéros de port à utiliser lors de la liaison de canaux sortants. Ce paramètre est valide uniquement sous z/OS.

### *Parent* **(MQCFST)**

Nom du gestionnaire de files d'attente connecté de manière hiérarchique désigné comme parent de ce gestionnaire de files d'attente (identificateur de paramètre: MQCA\_PARENT).

#### *PerformanceEvent* **(MQCFIN)**

Contrôle si des événements liés aux performances sont générés (identificateur de paramètre: MQIA\_PERFORMANCE\_EVENT).

La valeur peut être :

# **MQEVR\_DISABLED**

Génération de rapports d'événements désactivée.

# **MQEVR\_ENABLED**

Génération de rapports d'événements activée.

# *Platform* **(MQCFIN)**

Plateforme sur laquelle réside le gestionnaire de files d'attente (identificateur de paramètre: MQIA\_PLATFORM).

La valeur peut être :

# **MQPL\_AIX**

AIX (même valeur que MOPL UNIX).

# **MQPL\_NSK**

HP Integrity NonStop Server.

**MQPL\_OS400**

IBM i.

**MQPL\_UNIX** Systèmes UNIX .

**MQPL\_WINDOWS\_NT**

Windows.

# *PubSubClus* **(MQCFIN)**

Contrôle si le gestionnaire de files d'attente participe à la mise en cluster de publication / abonnement (identificateur de paramètre: MQIA\_PUBSUB\_CLUSTER).

La valeur peut être :

### **MQPSCLUS\_ENABLED**

La création ou la réception de définitions de rubrique en cluster et d'abonnements de cluster est autorisée.

**Remarque :** L'introduction d'une rubrique en cluster dans un cluster IBM WebSphere MQ de grande taille peut entraîner une dégradation des performances. Cette dégradation se produit car tous les référentiels partiels sont notifiés de tous les autres membres du cluster. Des abonnements inattendus peuvent être créés sur tous les autres noeuds, par exemple, où proxysub(FORCE) est spécifié. Un grand nombre de canaux peuvent être démarrés à partir d'un gestionnaire de files d'attente ; par exemple, lors de la resynchronisation après une défaillance du gestionnaire de files d'attente.

#### **MQPSCLUS\_DISABLED**

La création ou la réception de définitions de rubrique en cluster et d'abonnements de cluster est interdite. Les créations ou les réceptions sont enregistrées en tant qu'avertissements dans les journaux d'erreurs du gestionnaire de files d'attente.

# *PubSubMaxMsgRetryCount* **(MQCFIN)**

Nombre de tentatives de traitement d'un message de commande ayant échoué sous le point de synchronisation (identificateur de paramètre: MQIA\_PUBSUB\_MAXMSG\_RETRY\_COUNT).

#### *PubSubMode* **(MQCFIN)**

Indique si le moteur de publication / abonnement et l'interface de publication / abonnement en file d'attente sont en cours d'exécution. Le moteur de publication / abonnement permet aux applications de publier ou de s'abonner à l'aide de l'interface de programmation d'application. L'interface de publication / abonnement surveille les files d'attente utilisées par l'interface de publication / abonnement en file d'attente (identificateur de paramètre: MQIA\_PUBSUB\_MODE).

Les valeurs admises sont les suivantes :

# **MQPSM\_COMPAT**

Le moteur publication/abonnement est en cours d'exécution. Il est donc possible de publier ou de s'abonner à l'aide de l'interface de programmation d'application. L'interface publication/ abonnement n'est pas en cours d'exécution. Par conséquent, les messages placés dans les files d'attente surveillées par l'interface de publication / abonnement en file d'attente ne sont pas traités. MQPSM\_COMPAT est utilisé à des fins de compatibilité avec WebSphere Message Broker V6 ou des versions antérieures de WebSphere Message Broker qui utilisent ce gestionnaire de files d'attente. WebSphere Message Broker lit les mêmes files d'attente que celles à partir desquelles l'interface de publication / abonnement en file d'attente lit normalement.

#### **MQPSM\_DISABLED**

Le moteur pub./abon. et l'interface pub./abon. en file d'attente sont inactifs. Il n'est donc pas possible de publier ou de s'abonner à l'aide de l'interface de programmation d'application. Les messages de publication / abonnement placés dans les files d'attente surveillées par l'interface de publication / abonnement en file d'attente ne sont pas traités.

### **MQPSM\_ENABLED**

Le moteur publication/abonnement et l'interface publication/abonnement sont en cours d'exécution. Il est donc possible de publier ou de s'abonner à l'aide de l'interface de programmation d'application et des files d'attente surveillées par l'interface de publication / abonnement en file d'attente. MQPSM\_ENABLED est la valeur par défaut initiale du gestionnaire de files d'attente.

### *PubSubNPInputMsg* **(MQCFIN)**

Indique s'il faut supprimer ou conserver un message d'entrée non distribué (identificateur de paramètre: MQIA\_PUBSUB\_NP\_MSG).

Les valeurs admises sont les suivantes :

# **MQUNDELIVERED\_DISCARD**

Les messages d'entrée non persistants peuvent être supprimés s'ils ne peuvent pas être traités. MQUNDELIVERED\_DISCARD est la valeur utilisée par défaut.

#### **MQUNDELIVERED\_KEEP**

Les messages d'entrée non persistants ne sont pas supprimés s'ils ne peuvent pas être traités. L'interface de publication / abonnement en file d'attente continue de relancer le processus à des intervalles appropriés. Il ne poursuit pas le traitement des messages suivants.

#### *PubSubNPResponse* **(MQCFIN)**

Contrôle le comportement des messages de réponse non distribués (identificateur de paramètre: MQIA\_PUBSUB\_NP\_RESP).

Les valeurs admises sont les suivantes :

#### **MQUNDELIVERED\_NORMAL**

Les réponses non persistantes ne pouvant pas être placées dans la file de réponses sont placées dans la file de rebut. S'ils ne peuvent pas être placés dans la file d'attente des messages non livrés, ils sont supprimés.

### **MQUNDELIVERED\_SAFE**

Les réponses non persistantes ne pouvant pas être placées dans la file de réponses sont placées dans la file de rebut. Si la réponse ne peut pas être envoyée et ne peut pas être placée dans la file d'attente de rebut, l'interface de publication / abonnement en file d'attente annule l'opération en cours. L'opération est relancée à des intervalles appropriés et ne poursuit pas le traitement des messages suivants.

#### **MQUNDELIVERED\_DISCARD**

Les réponses non persistantes qui ne peuvent pas être placées dans la file d'attente de réponses sont supprimées. MQUNDELIVERED\_DISCARD est la valeur par défaut pour les nouveaux gestionnaires de files d'attente.

# **MQUNDELIVERED\_KEEP**

Les réponses non persistantes ne sont pas placées dans la file d'attente des messages non livrés ni supprimées. Au lieu de cela, l'interface de publication / abonnement en file d'attente annule l'opération en cours, puis la relance à des intervalles appropriés.

#### *PubSubSyncPoint* **(MQCFIN)**

Indique si seuls les messages persistants ou tous les messages sont traités sous le point de synchronisation (identificateur de paramètre: MQIA\_PUBSUB\_SYNC\_PT).

Les valeurs admises sont les suivantes :

#### **MQSYNCPOINT\_IFPER**

Cela permet à l'interface de publication / abonnement en file d'attente de recevoir des messages non persistants en dehors du point de synchronisation. Si le démon reçoit une publication en dehors du point de synchronisation, il la transmet aux abonnés qu'il connaît en dehors du point de synchronisation. MQSYNCPOINT IFPER est la valeur utilisée par défaut.

# **MQSYNCPOINT\_YES**

MQSYNCPOINT\_YES permet à l'interface de publication / abonnement en file d'attente de recevoir tous les messages sous le point de synchronisation.

#### *QMgrDesc* **(MQCFST)**

Description du gestionnaire de files d'attente (identificateur de paramètre: MQCA\_Q\_MGR\_DESC).

Ce paramètre est un texte qui décrit brièvement l'objet.

La longueur maximale de la chaîne est MO 0 MGR DESC LENGTH.

Utilisez les caractères du jeu de caractères identifié par l'ID de jeu de caractères codés (CCSID) pour le gestionnaire de files d'attente sur lequel la commande est exécutée. L'utilisation de ce jeu de caractères permet de s'assurer que le texte est correctement traduit.

### *QMgrIdentifier* **(MQCFST)**

Identificateur du gestionnaire de files d'attente (identificateur de paramètre: MQCA\_Q\_MGR\_IDENTIFIER).

Identificateur unique du gestionnaire de files d'attente.

#### *QMgrName* **(MQCFST)**

Nom du gestionnaire de files d'attente local (identificateur de paramètre: MQCA\_Q\_MGR\_NAME).

La longueur maximale de la chaîne est MQ\_Q\_MGR\_NAME\_LENGTH.

# *QSGName* **(MQCFST)**

Nom du groupe de partage de files d'attente (identificateur de paramètre: MQCA\_QSG\_NAME).

La longueur maximale de la chaîne est MQ\_QSG\_NAME\_LENGTH. Ce paramètre est valide uniquement sous z/OS.

#### *QueueAccounting* **(MQCFIN)**

Collecte des données de comptabilité (comptabilité de niveau unité d'exécution et de niveau file d'attente) pour les files d'attente (identificateur de paramètre: MQIA\_ACCOUNTING\_Q).

La valeur peut être :

#### **MQMON\_NONE**

La collecte des données comptables pour les files d'attente est désactivée.

#### **MQMON\_OFF**

La collecte de données de comptabilité est désactivée pour les files d'attente spécifiant la valeur MQMON\_Q\_MGR dans le paramètre *QueueAccounting* .

#### **MQMON\_ON**

La collecte des données de comptabilité est activée pour les files d'attente spécifiant la valeur MQMON\_Q\_MGR dans le paramètre *QueueAccounting* .

#### *QueueMonitoring* **(MQCFIN)**

Valeur par défaut pour la surveillance en ligne des files d'attente (identificateur de paramètre: MQIA\_MONITORING\_Q).

Si l'attribut de file d'attente *QueueMonitoring* est défini sur MQMON\_Q\_MGR, cet attribut spécifie la valeur prise en compte par le canal. La valeur peut être :

#### **MQMON\_OFF**

La collecte des données de surveillance en ligne est désactivée.

# **MQMON\_NONE**

La collecte des données de surveillance en ligne est désactivée pour les files d'attente, quelle que soit la valeur de leur attribut *QueueMonitoring* .

### **MQMON\_LOW**

La collecte de données de surveillance en ligne est activée, avec un faible taux de collecte de données.

#### **MQMON\_MEDIUM**

La collecte de données de surveillance en ligne est activée, avec un taux modéré de collecte de données.

#### **MQMON\_HIGH**

La collecte de données de surveillance en ligne est activée, avec un taux élevé de collecte de données.

#### *QueueStatistics* **(MQCFIN)**

Indique si les données statistiques doivent être collectées pour les files d'attente (identificateur de paramètre: MQIA\_STATISTICS\_Q).

La valeur peut être :
### **MQMON\_NONE**

La collecte de données statistiques est désactivée pour les files d'attente, quelle que soit la valeur de leur paramètre *QueueStatistics* .

#### **MQMON\_OFF**

La collecte de données statistiques est désactivée pour les files d'attente qui spécifient la valeur MQMON\_Q\_MGR dans leur paramètre *QueueStatistics* .

#### **MQMON\_ON**

La collecte de données statistiques est activée pour les files d'attente qui spécifient la valeur MQMON\_Q\_MGR dans leur paramètre *QueueStatistics* .

Ce paramètre est valide uniquement sous AIX, HP-UX, Linux, IBM i, Solaris et Windows.

### *ReceiveTimeout* **(MQCFIN)**

Durée pendant laquelle un canal TCP/IP attend de recevoir des données de son partenaire (identificateur de paramètre: MQIA\_RECEIVE\_TIMEOUT).

Durée pendant laquelle un canal TCP/IP attend de recevoir des données, y compris des signaux de présence, de la part de son partenaire avant de revenir à l'état inactif.

Ce paramètre est valide uniquement sous z/OS.

#### *ReceiveTimeoutMin* **(MQCFIN)**

Durée minimale pendant laquelle un canal TCP/IP attend de recevoir des données de son partenaire (identificateur de paramètre: MQIA\_RECEIVE\_TIMEOUT\_MIN).

Durée minimale pendant laquelle un canal TCP/IP attend de recevoir des données, y compris des signaux de présence, de la part de son partenaire avant de revenir à l'état inactif. Ce paramètre est valide uniquement sous z/OS.

#### *ReceiveTimeoutType* **(MQCFIN)**

Qualificateur à appliquer à *ReceiveTimeout* (identificateur de paramètre: MQIA\_RECEIVE\_TIMEOUT\_TYPE).

Qualificateur à appliquer à *ReceiveTimeoutType* pour calculer la durée d'attente d'un canal TCP/IP pour recevoir des données de son partenaire. L'attente inclut les pulsations. Si l'intervalle d'attente expire, le canal revient à l'état inactif. Ce paramètre est valide uniquement sous z/OS.

La valeur peut être :

### **MQRCVTIME\_MULTIPLY**

La valeur *ReceiveTimeout* est un multiplicateur à appliquer à la valeur négociée de *HeartbeatInterval* pour déterminer la durée d'attente d'un canal.

### **MQRCVTIME\_ADD**

*ReceiveTimeout* est une valeur, en secondes, à ajouter à la valeur négociée de *HeartbeatInterval* pour déterminer la durée d'attente d'un canal.

#### **MQRCVTIME\_EQUAL**

*ReceiveTimeout* est une valeur, en secondes, représentant la durée d'attente d'un canal.

### *RemoteEvent* **(MQCFIN)**

Contrôle si des événements d'erreur distants sont générés (identificateur de paramètre: MOIA REMOTE EVENT).

La valeur peut être :

#### **MQEVR\_DISABLED**

Génération de rapports d'événements désactivée.

#### **MQEVR\_ENABLED**

Génération de rapports d'événements activée.

#### *RepositoryName* **(MQCFST)**

Nom du référentiel (identificateur de paramètre: MQCA\_REPOSITORY\_NAME).

Nom d'un cluster pour lequel ce gestionnaire de files d'attente doit fournir un service de référentiel.

### *RepositoryNamelist* **(MQCFST)**

Liste de noms de référentiel (identificateur de paramètre: MQCA\_REPOSITORY\_NAMELIST).

Nom d'une liste de clusters pour lesquels ce gestionnaire de files d'attente doit fournir un service de référentiel.

### *SecurityCase* **(MQCFIN)**

Cas de sécurité pris en charge (identificateur de paramètre: MQIA\_SECURITY\_CASE).

Indique si le gestionnaire de files d'attente prend en charge les noms de profil de sécurité en casse mixte ou en majuscules uniquement. La valeur est activée lorsqu'une commande Refresh Security est exécutée avec *SecurityType(MQSECTYPE\_CLASSES)* spécifié.

La valeur peut être :

### **MQSCYC\_UPPER**

Les noms de profil de sécurité doivent être en majuscules.

### **MQSCYC\_MIXED**

Les noms de profil de sécurité peuvent être en majuscules ou en casse mixte.

Ce paramètre est valide uniquement sous z/OS.

### *SharedQQmgrName* **(MQCFIN)**

Nom du gestionnaire de files d'attente partagées (identificateur de paramètre: MQIA\_SHARED\_Q\_Q\_MGR\_NAME).

Un gestionnaire de files d'attente effectue un appel MQOPEN pour une file d'attente partagée. Le gestionnaire de files d'attente spécifié dans le paramètre *ObjectQmgrName* de l'appel MQOPEN se trouve dans le même groupe de partage de files d'attente que le gestionnaire de files d'attente de traitement. L'attribut SQQMNAME indique si *ObjectQmgrName* est utilisé ou si le gestionnaire de files d'attente de traitement ouvre directement la file d'attente partagée.

La valeur peut être :

### **MQSQQM\_USE**

*ObjectQmgrName* est utilisé et la file d'attente de transmission appropriée est ouverte.

### **MQSQQM\_IGNORE**

Le gestionnaire de files d'attente de traitement ouvre directement la file d'attente partagée.

Ce paramètre est valide uniquement sous z/OS.

### *Splcap* **(MQCFIN)**

Si le composant AMS WebSphere MQ est installé pour la version de WebSphere MQ sous laquelle s'exécute le gestionnaire de files d'attente, l'attribut a la valeur YES(MQCAP\_SUPPORTED). Si le composant AMS WebSphere MQ n'est pas installé, la valeur est NO(MQCAP\_NOT\_SUPPORTED) (identificateur de paramètre: MQIA\_PROT\_POLICY\_CAPABILITY).

Les valeurs admises sont les suivantes :

### **MQCAP\_SUPPORTED**

Si le composant AMS WebSphere MQ est installé pour la version de WebSphere MQ sous laquelle s'exécute le gestionnaire de files d'attente.

### **MQCAP\_NOT\_SUPPORTED**

Si le composant AMS WebSphere MQ n'est pas installé.

### *SSLCRLNamelist* **(MQCFST)**

Liste de noms d'emplacement de révocation de certificat SSL (identificateur de paramètre: MQCA\_SSL\_CRL\_NAMELIST).

La longueur de la chaîne est MQ\_NAMELIST\_NAME\_LENGTH.

Indique le nom d'une liste de noms d'objets d'informations d'authentification à utiliser pour la vérification de la révocation de certificat par le gestionnaire de files d'attente.

### *SSLCryptoHardware* **(MQCFST)**

Paramètres de configuration du matériel de cryptographie SSL (identificateur de paramètre: MQCA\_SSL\_CRYPTO\_HARDWARE).

La longueur de la chaîne est MQ\_SSL\_CRYPTO\_HARDWARE\_LENGTH.

Définit le nom de la chaîne de paramètres requise pour configurer le matériel cryptographique présent sur le système.

Ce paramètre est pris en charge sous AIX, HP-UX, Solaris, Linuxet Windows uniquement.

### *SSLEvent* **(MQCFIN)**

Contrôle si les événements SSL sont générés (identificateur de paramètre: MQIA\_SSL\_EVENT).

La valeur peut être :

### **MQEVR\_DISABLED**

Génération de rapports d'événements désactivée.

### **MQEVR\_ENABLED**

Génération de rapports d'événements activée.

### *SSLFipsRequired* **(MQCFIN)**

Détermine si seuls les algorithmes certifiés FIPS doivent être utilisés si la cryptographie est exécutée dans IBM WebSphere MQ (identificateur de paramètre: MQIA\_SSL\_FIPS\_REQUIRED). Ce paramètre est valide uniquement sur les plateformes Windows Linux UNIX et z/OS .

La valeur peut être :

### **MQSSL\_FIPS\_NO**

Tout CipherSpec pris en charge peut être utilisé.

### **MQSSL\_FIPS\_YES**

Seuls les algorithmes de cryptographie certifiés FIPS doivent être utilisés si la cryptographie est exécutée dans IBM WebSphere MQ plutôt que dans du matériel de cryptographie.

### *SSLKeyRepository* **(MQCFST)**

Emplacement et nom du référentiel de clés SSL (identificateur de paramètre: MQCA\_SSL\_KEY\_REPOSITORY).

La longueur de la chaîne est MQ\_SSL\_KEY\_REPOSITORY\_LENGTH.

Indique le nom du référentiel de clés SSL (Secure Sockets Layer).

Le format du nom dépend de l'environnement.

### *SSLKeyResetCount* **(MQCFIN)**

Nombre de réinitialisations de clé SSL (identificateur de paramètre: MQIA\_SSL\_RESET\_COUNT).

Nombre d'octets non chiffrés qui sont envoyés ou reçus par les agents MCA du canal SSL avant la renégociation de la clé secrète.

### *SSLTasks* **(MQCFIN)**

Nombre de sous-tâches de serveur utilisées pour le traitement des appels SSL (identificateur de paramètre: MQIA\_SSL\_TASKS).

Nombre de sous-tâches de serveur utilisées pour le traitement des appels SSL. Ce paramètre est valide uniquement sous z/OS.

### *StartStopEvent* **(MQCFIN)**

Contrôle si les événements de démarrage et d'arrêt sont générés (identificateur de paramètre: MQIA\_START\_STOP\_EVENT).

La valeur peut être :

### **MQEVR\_DISABLED**

Génération de rapports d'événements désactivée.

### **MQEVR\_ENABLED**

Génération de rapports d'événements activée.

### *StatisticsInterval* **(MQCFIN)**

Intervalle de temps, en secondes, pendant lequel les données de surveillance des statistiques sont écrites dans la file d'attente de surveillance (identificateur de paramètre: MQIA\_STATISTICS\_INTERVAL).

Ce paramètre est valide uniquement sous AIX, HP-UX, Linux, IBM i, Solaris et Windows.

### *SyncPoint* **(MQCFIN)**

Disponibilité du point de synchronisation (identificateur de paramètre: MQIA\_SYNCPOINT).

La valeur peut être :

### **MQSP\_AVAILABLE**

Unités de travail et point de synchronisation disponibles.

### **MQSP\_NOT\_AVAILABLE**

Unités de travail et point de synchronisation non disponibles.

### *TCPChannels* **(MQCFIN)**

Nombre maximal de canaux pouvant être en cours, ou de clients pouvant être connectés, qui utilisent le protocole de transmission TCP/IP (identificateur de paramètre: MQIA\_TCP\_CHANNELS).

Ce paramètre est valide uniquement sous z/OS.

### *TCPKeepAlive* **(MQCFIN)**

Indique si la fonction TCP KEEPALIVE doit être utilisée pour vérifier si l'autre extrémité de la connexion est encore disponible (identificateur de paramètre: MQIA\_TCP\_KEEP\_ALIVE).

La valeur peut être :

### **MQTCPKEEP\_YES**

La fonction TCP KEEPALIVE doit être utilisée comme indiqué dans le fichier de configuration du profil TCP. L'intervalle est spécifié dans l'attribut de canal *KeepAliveInterval* .

### **MQTCPKEEP\_NO**

La fonction TCP KEEPALIVE ne doit pas être utilisée.

Ce paramètre est valide uniquement sous z/OS.

#### *TCPName* **(MQCFST)**

Nom du système TCP/IP que vous utilisez (identificateur de paramètre: MQIA\_TCP\_NAME).

Ce paramètre est valide uniquement sous z/OS.

### *TCPStackType* **(MQCFIN)**

Indique si l'initiateur de canal peut utiliser uniquement l'espace adresse TCP/IP spécifié dans *TCPName*ou s'il peut éventuellement se connecter à une adresse TCP/IP sélectionnée (identificateur de paramètre: MQIA\_TCP\_STACK\_TYPE).

La valeur peut être :

#### **MQTCPSTACK\_SINGLE**

L'initiateur de canal peut utiliser uniquement l'espace adresse TCP/IP spécifié dans *TCPName*.

### **MQTCPSTACK\_MULTIPLE**

L'initiateur de canal peut utiliser n'importe quel espace adresse TCP/IP disponible.

Ce paramètre est valide uniquement sous z/OS.

### *TraceRouteRecording* **(MQCFIN)**

Indique si les informations de trace-route peuvent être enregistrées et si un message de réponse peut être généré (identificateur de paramètre: MQIA\_TRACE\_ROUTE\_RECORDING).

La valeur peut être :

#### **MQRECORDING\_DISABLED**

Les informations de trace-route ne peuvent pas être enregistrées.

### **MQRECORDING\_MSG**

Les informations de routage de trace peuvent être enregistrées et envoyées à la destination spécifiée par l'émetteur du message à l'origine de l'enregistrement de routage de trace.

### **MQRECORDING\_Q**

Les informations de trace-route peuvent être enregistrées et envoyées à SYSTEM.ADMIN.TRACE.ROUTE.QUEUE.

### *TreeLifeTime* **(MQCFIN)**

Durée de vie en secondes des rubriques non administratives (identificateur de paramètre: MQIA\_TREE\_LIFE\_TIME).

Les rubriques non administratives sont les rubriques créées lorsqu'une application publie ou s'abonne à une chaîne de rubrique qui n'existe pas en tant que noeud d'administration. Lorsque ce noeud non administratif n'a plus d'abonnements actifs, ce paramètre détermine la durée pendant laquelle le gestionnaire de files d'attente attend avant de supprimer ce noeud. Seules les rubriques non administratives utilisées par un abonnement durable restent après le recyclage du gestionnaire de files d'attente.

La valeur peut être comprise entre 0 et 604 000. La valeur 0 indique que les rubriques non administratives ne sont pas supprimées par le gestionnaire de files d'attente. La valeur par défaut initiale du gestionnaire de files d'attente est 1800.

### *TriggerInterval* **(MQCFIN)**

Intervalle de déclenchement (identificateur de paramètre: MQIA\_TRIGGER\_INTERVAL).

Indique l'intervalle de temps de déclenchement, exprimé en millisecondes, à utiliser uniquement avec les files d'attente pour lesquelles *TriggerType* a la valeur MQTT\_FIRST.

### *Version* **(MQCFST)**

Version du code IBM WebSphere MQ (identificateur de paramètre: MQCA\_VERSION).

La version du code IBM WebSphere MQ s'affiche sous la forme VVRRMMFF:

- VV : Version
- RR : édition
- MM : niveau de maintenance
- FF : niveau de correctif

### *XrCapability* **(MQCFIN)**

Indique si la capacité et les commandes de IBM WebSphere MQ Telemetry sont prises en charge par le gestionnaire de files d'attente où *XrCapability* a la valeur MQCAP\_SUPPORTED ou MOCAP\_NOT\_SUPPORTED (identificateur de paramètre: MOIA\_XR\_CAPABILITY).

Ce paramètre s'applique uniquement aux systèmes IBM i, Unix et Windows.

### **Tâches associées**

Comment indiquer que seuls les CipherSpecs certifiés FIPS sont utilisés lors de l'exécution sur MQI Client **Référence associée**

FIPS (Federal Information Processing Standards) pour UNIX, Linux et Windows

## **Consulter le statut d'un gestionnaire de files d'attente**

La commande d'interrogation du statut du gestionnaire de files d'attente (MQCMD\_INQUIRE\_Q\_MGR\_STATUS) permet d'interroger le statut du gestionnaire de files d'attente local.

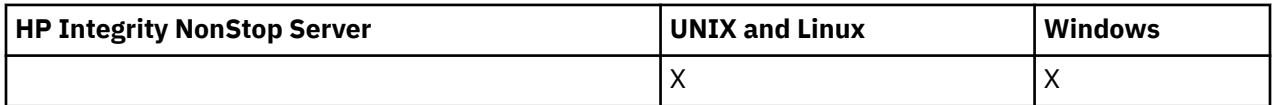

## **Paramètres optionnels**

### *QMStatusAttrs* **(MQCFIL)**

Attributs de statut du gestionnaire de files d'attente (identificateur de paramètre: MQIACF\_Q\_MGR\_STATUS\_ATTRS).

La liste d'attributs peut spécifier la valeur suivante sur sa propre valeur par défaut utilisée si le paramètre n'est pas spécifié:

### **MQIACF\_ALL**

Tous les attributs.

ou une combinaison des éléments suivants:

### **MQCA\_Q\_MGR\_NAME**

Nom du gestionnaire de files d'attente local.

### **DES\_INSTALLATION\_MQCA**

Description de l'installation associée au gestionnaire de files d'attente. Ce paramètre n'est pas valide sous IBM i.

### **NOM\_INSTALLATION\_MQCA**

Nom de l'installation associée au gestionnaire de files d'attente. Ce paramètre n'est pas valide sous IBM i.

### **CHEMIN\_INSTALLATION\_MQ**

Chemin de l'installation associée au gestionnaire de files d'attente. Ce paramètre n'est pas valide sous IBM i.

### **MQCACF\_CURRENT\_LOG\_EXTENT\_NAME**

Nom du domaine réservé aux journaux dans lequel le consignateur écrit actuellement. MQCACF\_CURRENT\_LOG\_EXTENT\_NAME est disponible uniquement sur les gestionnaires de files d'attente utilisant la journalisation linéaire. Sur les autres gestionnaires de files d'attente, MQCACF\_CURRENT\_LOG\_EXTENT\_NAME est vide.

### **CHEMIN\_LOG\_MQCACF**

Emplacement des domaines réservés aux journaux de reprise.

#### **MQCACF\_MEDIA\_LOG\_EXTENT\_NAME**

Nom de l'extension de journal la plus ancienne requise pour effectuer une reprise sur incident lié au support. MQCACF\_MEDIA\_LOG\_EXTENT\_NAME est disponible uniquement sur les gestionnaires de files d'attente utilisant la journalisation linéaire. Dans les autres gestionnaires de files d'attente, MQCACF\_MEDIA\_LOG\_EXTENT\_NAME est vide.

### **MQCACF\_RESTART\_LOG\_EXTENT\_NAME**

Nom de l'extension de journal la plus ancienne requise pour effectuer une reprise par redémarrage. MQCACF\_RESTART\_LOG\_EXTENT\_NAME est disponible uniquement sur les gestionnaires de files d'attente utilisant la journalisation linéaire. Sur les autres gestionnaires de files d'attente, MQCACF\_RESTART\_LOG\_EXTENT\_NAME est vide.

### **MQIACF\_CHINIT\_STATUS**

Statut en cours de l'initiateur de canal.

### **MQIACF\_CMD\_SERVER\_STATUS**

Statut en cours du serveur de commandes.

### **MQIACF\_CONNECTION\_COUNT**

Nombre actuel de connexions au gestionnaire de files d'attente.

### **MQIACF\_Q\_MGR\_STATUS**

Statut en cours du gestionnaire de files d'attente.

### **MQCACF\_Q\_MGR\_START\_DATE**

Date à laquelle le gestionnaire de files d'attente a été démarré (au format aaaa-mm-jj). La longueur de cet attribut est donnée par MQ\_DATE\_LENGTH.

### **MQCACF\_Q\_MGR\_START\_TIME**

Heure à laquelle le gestionnaire de files d'attente a été démarré (au format hh.mm.ss). La longueur de cet attribut est donnée par MQ\_TIME\_LENGTH.

# **Consulter le statut du gestionnaire de files d'attente (réponse)**

La réponse à la commande d'interrogation du statut du gestionnaire de files d'attente (MQCMD\_INQUIRE\_Q\_MGR\_STATUS) se compose de l'en-tête de réponse suivi des structures *QMgrName* et *QMgrStatus* et de la combinaison demandée de structures de paramètres d'attribut.

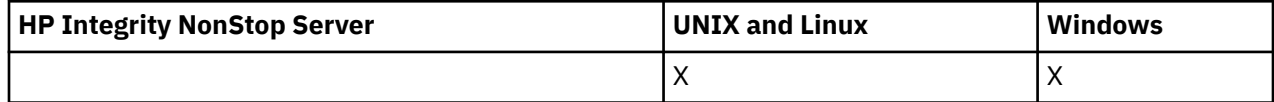

### **Toujours renvoyé:**

*QMgrName*, *QMgrStatus*

### **Renvoyé si demandé:**

*ChannelInitiatorStatus*, *CommandServerStatus*, *ConnectionCount*, *CurrentLog*, *InstallationDesc*, *InstallationName*, *InstallationPath*, *LogPath*, *MediaRecoveryLog*, *RestartRecoveryLog*, *StartDate*, *StartTime*

## **Données de réponse**

### *ChannelInitiatorStatus* **(MQCFIN)**

Statut de l'initiateur de canal lisant SYSTEM.CHANNEL.INITQ (identificateur de paramètre: MQIACF\_CHINIT\_STATUS).

La valeur peut être :

### **MQSVC\_STATUS\_STOPPED**

L'initiateur de canal n'est pas en cours d'exécution.

### **MQSVC\_STATUS\_DEMARRAGE**

L'initiateur de canal est en cours d'initialisation.

### **MQSVC\_STATUS\_RUNNING**

L'initiateur de canal est entièrement initialisé et est en cours d'exécution.

### **MQSVC\_STATUS\_ARRÊT**

L'initiateur de canal est en cours d'arrêt.

### *CommandServerStatus* **(MQCFIN)**

Statut du serveur de commandes (identificateur de paramètre: MQIACF\_CMD\_SERVER\_STATUS).

La valeur peut être :

### **MQSVC\_STATUS\_DEMARRAGE**

Le serveur de commandes est en cours d'initialisation.

### **MQSVC\_STATUS\_RUNNING**

Le serveur de commandes est entièrement initialisé et est en cours d'exécution.

### **MQSVC\_STATUS\_ARRÊT**

Le serveur de commandes est en cours d'arrêt.

### *ConnectionCount* **(MQCFIN)**

Nombre de connexions (identificateur de paramètre: MQIACF\_CONNECTION\_COUNT).

Nombre actuel de connexions vers le gestionnaire de files d'attente.

### *CurrentLog* **(MQCFST)**

Nom du domaine réservé aux journaux (identificateur de paramètre: MQCACF\_CURRENT\_LOG\_EXTENT\_NAME).

Nom du domaine réservé aux journaux dans lequel l'écriture était en cours au moment de la commande Inquire. Si le gestionnaire de files d'attente utilise la journalisation avec réutilisation automatique des journaux, ce paramètre est vide.

La longueur maximale de la chaîne est MQ\_LOG\_EXTENT\_NAME\_LENGTH.

### *InstallationDesc* **(MQCFST)**

Description de l'installation (identificateur de paramètre: MQCA\_INSTALLATION\_DESC)

Description de l'installation de ce gestionnaire de files d'attente. Non valide sur IBM i.

### *InstallationName* **(MQCFST)**

Nom de l'installation (identificateur de paramètre: MQCA\_INSTALLATION\_NAME)

Nom d'installation de ce gestionnaire de files d'attente. Non valide sur IBM i.

### *InstallationPath* **(MQCFST)**

Chemin d'installation (identificateur de paramètre: MQCA\_INSTALLATION\_PATH)

Chemin d'installation de ce gestionnaire de files d'attente. Non valide sur IBM i.

#### *LogPath* **(MQCFST)**

Emplacement des extensions de journal de reprise (identificateur de paramètre: MQCACF\_LOG\_PATH).

Ce paramètre identifie le répertoire dans lequel les fichiers journaux sont créés par le gestionnaire de files d'attente.

La longueur maximale de la chaîne est MQ\_LOG\_PATH\_LENGTH.

### *MediaRecoveryLog* **(MQCFST)**

Nom de l'extension de journal la plus ancienne requise par le gestionnaire de files d'attente pour effectuer la reprise sur incident lié au support (identificateur de paramètre: MQCACF\_MEDIA\_LOG\_EXTENT\_NAME).Ce paramètre est disponible uniquement sur les gestionnaires de files d'attente utilisant la journalisation linéaire. Si le gestionnaire de files d'attente utilise la journalisation avec réutilisation automatique des journaux, ce paramètre est vide.

La longueur maximale de la chaîne est MQ\_LOG\_EXTENT\_NAME\_LENGTH.

### *QMgrName* **(MQCFST)**

Nom du gestionnaire de files d'attente local (identificateur de paramètre: MQCA\_Q\_MGR\_NAME).

La longueur maximale de la chaîne est MQ\_Q\_MGR\_NAME\_LENGTH.

#### *QMgrStatus* **(MQCFIN)**

Statut d'exécution en cours du gestionnaire de files d'attente (identificateur de paramètre: MQIACF\_Q\_MGR\_STATUS).

La valeur peut être :

### **MQQMSTA\_DEMARRAGE**

Le gestionnaire de files d'attente est en cours d'initialisation.

#### **MQQMSTA\_EN COURS D'EXECUTION**

Le gestionnaire de files d'attente est entièrement initialisé et est en cours d'exécution.

#### **MQQMSTA\_MISE au repos**

Le gestionnaire de files d'attente est en cours de mise au repos.

### *RestartRecoveryLog* **(MQCFST)**

Nom de l'extension de journal la plus ancienne requise par le gestionnaire de files d'attente pour effectuer la reprise par redémarrage (identificateur de paramètre: MQCACF\_RESTART\_LOG\_EXTENT\_NAME).

Ce paramètre est disponible uniquement sur les gestionnaires de files d'attente utilisant la journalisation linéaire. Si le gestionnaire de files d'attente utilise la journalisation avec réutilisation automatique des journaux, ce paramètre est vide.

La longueur maximale de la chaîne est MQ\_LOG\_EXTENT\_NAME\_LENGTH.

### *StartDate* **(MQCFST)**

Date de démarrage de ce gestionnaire de files d'attente (au format yyyy-mm-dd) (identificateur de paramètre: MQCACF\_Q\_MGR\_START\_DATE).

La longueur maximale de la chaîne est MQ\_DATE\_LENGTH.

### *StartTime* **(MQCFST)**

Heure à laquelle ce gestionnaire de files d'attente a été démarré (au format hh:mm:ss) (identificateur de paramètre: MQCACF\_Q\_MGR\_START\_TIME).

La longueur maximale de la chaîne est MQ\_TIME\_LENGTH.

## **Consulter les noms de file d'attente**

La commande d'interrogation des noms de file d'attente (MQCMD\_INQUIRE\_Q\_NAMES) permet d'obtenir la liste des noms de file d'attente correspondant au nom de file d'attente générique, ainsi que le type de file d'attente facultatif spécifié.

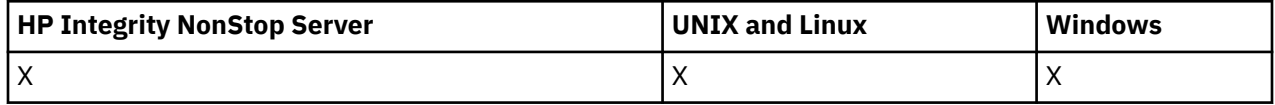

## **Paramètres obligatoires**

### *QName* **(MQCFST)**

Nom de la file d'attente (identificateur de paramètre: MQCA\_Q\_NAME).

Les noms de file d'attente génériques sont pris en charge. Un nom générique est une chaîne de caractères suivie d'un astérisque (\*), par exemple ABC\*, et il sélectionne tous les objets dont le nom commence par la chaîne de caractères sélectionnée. Un astérisque seul correspond à tous les noms possibles.

La longueur maximale de la chaîne est MQ\_Q\_LENGTH.

## **Paramètres optionnels**

### *CommandScope* **(MQCFST)**

Portée de la commande (identificateur de paramètre: MQCACF\_COMMAND\_SCOPE). Ce paramètre s'applique à z/OS uniquement.

Indique comment la commande est exécutée lorsque le gestionnaire de files d'attente est membre d'un groupe de partage de files d'attente. Vous pouvez indiquer un des éléments suivants :

- vide (ou omettre complètement le paramètre). La commande est exécutée sur le gestionnaire de files d'attente dans lequel elle a été entrée.
- un nom de gestionnaire de files d'attente. La commande est exécutée sur le gestionnaire de files d'attente que vous spécifiez, à condition qu'il soit actif dans le groupe de partage de files d'attente. Si vous spécifiez un nom de gestionnaire de files d'attente autre que celui du gestionnaire de files d'attente sur lequel il a été entré, vous devez utiliser un environnement de groupe de partage de files d'attente et le serveur de commandes doit être activé.
- un astérisque (\*). La commande est exécutée sur le gestionnaire de files d'attente local et est également transmise à chaque gestionnaire de files d'attente actif du groupe de partage de files d'attente.

La longueur maximale est MQ\_QSG\_NAME\_LENGTH.

### *QSGDisposition* **(MQCFIN)**

Disposition de l'objet dans le groupe (identificateur de paramètre: MQIA\_QSG\_DISP). Ce paramètre s'applique à z/OS uniquement.

Indique la disposition de l'objet pour lequel les informations doivent être renvoyées (c'est-à-dire, où elles sont définies et comment elles se comportent). La valeur peut être :

### **MQQSGD\_LIVE**

L'objet est défini en tant que MQQSGD\_Q\_MGR ou MQQSGD\_COPY. MQQSGD\_LIVE est la valeur par défaut si le paramètre n'est pas spécifié.

### **MQQSGD\_ALL**

L'objet est défini en tant que MQQSGD\_Q\_MGR ou MQQSGD\_COPY.

S'il existe un environnement de gestionnaire de files d'attente partagées et que la commande est exécutée sur le gestionnaire de files d'attente où elle a été émise, cette option affiche également des informations sur les objets définis avec MQQSGD\_GROUP.

Si MQQSGD\_LIVE est spécifié ou défini par défaut, ou si MQQSGD\_ALL est spécifié dans un environnement de gestionnaire de files d'attente partagées, la commande peut donner des noms en double (avec des dispositions différentes).

### **MQQSGD\_COPY**

L'objet est défini en tant que MQQSGD\_COPY.

### **GROUPE\_MQQSG**

L'objet est défini en tant que MQQSGD\_GROUP. MQQSGD\_GROUP est autorisé uniquement dans un environnement de file d'attente partagée.

### **MQQSGD\_Q\_DIR**

L'objet est défini en tant que MQQSGD\_Q\_MGR.

### **MQQSGD\_PRIVE**

L'objet est défini en tant que MQQSGD\_Q\_MGR ou MQQSGD\_COPY. MQQSGD\_PRIVATE renvoie les mêmes informations que MQQSGD\_LIVE.

### **MQQSGD\_SHARED**

L'objet est défini en tant que MQQSGD\_SHARED. MQQSGD\_SHARED est autorisé uniquement dans un environnement de file d'attente partagée.

### *QType* **(MQCFIN)**

Type de file d'attente (identificateur de paramètre: MQIA\_Q\_TYPE).

S'il est présent, ce paramètre limite les noms de file d'attente renvoyés aux files d'attente du type spécifié. Si ce paramètre n'est pas présent, les files d'attente de tous les types sont éligibles. La valeur peut être :

### **MQQT\_ALL**

Tous les types de file d'attente.

### **MQQT\_LOCAL**

File d'attente locale.

### **MQQT\_ALIAS (alias MQ)**

Définition de file d'attente alias.

### **MQQT\_REMOTE**

Définition locale d'une file d'attente éloignée.

### **MQQT\_MODELE**

Définition de file d'attente modèle.

La valeur par défaut si ce paramètre n'est pas spécifié est MQQT\_ALL.

## **Interroger les noms de file d'attente (réponse)**

La réponse à la commande d'interrogation des noms de file d'attente (MQCMD\_INQUIRE\_Q\_NAMES) se compose de l'en-tête de réponse suivi d'une structure de paramètre unique qui fournit zéro ou plusieurs noms correspondant au nom de file d'attente spécifié. L'en-tête de réponse est suivi de la structure *QTypes* , avec le même nombre d'entrées que la structure *QNames* . Chaque entrée indique le type de la file d'attente avec l'entrée correspondante dans la structure *QNames* .

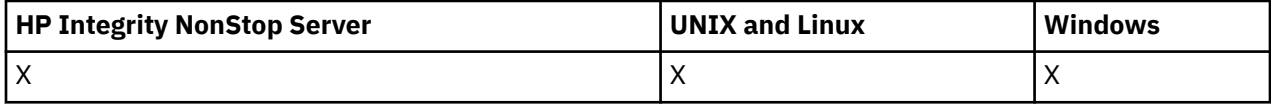

De plus, sous z/OS uniquement, la structure de paramètre *QSGDispositions* (avec le même nombre d'entrées que la structure *QNames* ) est renvoyée. Chaque entrée de cette structure indique la disposition de l'objet avec l'entrée correspondante dans la structure *QNames* .

### **Toujours renvoyé:**

*QNames*, *QSGDispositions*, *QTypes*

### **Renvoyé si demandé:**

Aucun

## **Données de réponse**

### *QNames* **(MQCFSL)**

Liste des noms de file d'attente (identificateur de paramètre: MQCACF\_Q\_NAMES).

### *QSGDispositions* **(MQCFIL)**

Liste des dispositions QSG (identificateur de paramètre: MQIACF\_QSG\_DISPS). Ce paramètre est valide sous z/OS uniquement.Les valeurs possibles pour les zones de cette structure sont les suivantes:

### **MQQSGD\_COPY**

L'objet est défini en tant que MQQSGD\_COPY.

### **GROUPE\_MQQSG**

L'objet est défini en tant que MQQSGD\_GROUP.

### **MQQSGD\_Q\_DIR**

L'objet est défini en tant que MQQSGD\_Q\_MGR.

### **MQQSGD\_SHARED**

L'objet est défini en tant que MQQSGD\_SHARED.

### *QTypes* **(MQCFIL)**

Liste des types de file d'attente (identificateur de paramètre: MQIACF\_Q\_TYPES).Les valeurs possibles pour les zones de cette structure sont les suivantes:

### **MQQT\_ALIAS (alias MQ)**

Définition de file d'attente alias.

### **MQQT\_LOCAL**

File d'attente locale.

#### **MQQT\_REMOTE**

Définition locale d'une file d'attente éloignée.

#### **MQQT\_MODELE**

Définition de file d'attente modèle.

## **Consulter le statut d'une file d'attente**

La commande Inquire Queue Status (MQCMD\_INQUIRE\_Q\_STATUS) demande le statut d'une file d'attente WebSphere MQ locale. Vous devez indiquer le nom d'une file d'attente locale pour laquelle vous souhaitez recevoir des informations d'état.

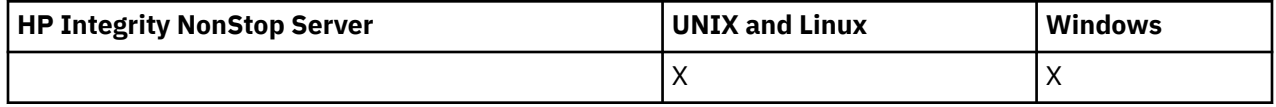

### **Paramètres obligatoires**

### *QName* **(MQCFST)**

Nom de la file d'attente (identificateur de paramètre: MQCA\_Q\_NAME).

Les noms de file d'attente génériques sont pris en charge. Un nom générique est une chaîne de caractères suivie d'un astérisque (\*), par exemple ABC\*, et il sélectionne toutes les files d'attente dont le nom commence par la chaîne de caractères sélectionnée. Un astérisque seul correspond à tous les noms possibles.

Le nom de la file d'attente est toujours renvoyé, quels que soient les attributs demandés.

La longueur maximale de la chaîne est MQ\_Q\_NAME\_LENGTH.

## **Paramètres facultatifs (interrogation du statut de la file d'attente)**

### *ByteStringFilterCommand* **(MQCFBF)**

Descripteur de commande de filtre de chaîne d'octets. L'identificateur de paramètre doit être MQBACF\_EXTERNAL\_UOW\_ID ou MQBACF\_Q\_MGR\_UOW\_ID.Utilisez ce paramètre pour restreindre la sortie de la commande en spécifiant une condition de filtre. Pour plus d'informations sur l'utilisation de cette condition de filtre, voir [«MQCFBF-Paramètre de filtre de chaîne d'octets PCF», à la page](#page-1153-0) [1154](#page-1153-0) .

Si vous spécifiez un filtre de chaîne d'octets, vous ne pouvez pas également spécifier un filtre de type entier à l'aide du paramètre *IntegerFilterCommand* ou un filtre de chaîne à l'aide du paramètre *StringFilterCommand* .

### *CommandScope* **(MQCFST)**

Portée de la commande (identificateur de paramètre: MQCACF\_COMMAND\_SCOPE). Ce paramètre s'applique à z/OS uniquement.

Indique comment la commande est lancée lorsque le gestionnaire de files d'attente est membre d'un groupe de partage de files d'attente. Vous pouvez indiquer un des éléments suivants :

- Vide (ou omettre le paramètre). La commande est lancée sur le gestionnaire de files d'attente sur lequel elle a été entrée.
- Nom du gestionnaire de files d'attente La commande est lancée sur le gestionnaire de files d'attente que vous spécifiez, à condition qu'il soit actif dans le groupe de partage de files d'attente. Si vous indiquez un nom de gestionnaire de files d'attente autre que celui du gestionnaire de files d'attente sur lequel il a été entré, vous devez utiliser un environnement de groupe de partage de files d'attente et le serveur de commandes doit être lancé.
- Un astérisque (\*). La commande est lancée sur le gestionnaire de files d'attente local et est également transmise à chaque gestionnaire de files d'attente actif du groupe de partage de files d'attente.

La longueur maximale est MO\_OSG\_NAME\_LENGTH.

Vous ne pouvez pas utiliser *CommandScope* comme paramètre de filtrage.

### *IntegerFilterCommand* **(MQCFIF)**

Descripteur de commande de filtre entier. L'identificateur de paramètre doit être un paramètre de type entier autorisé dans *QStatusAttrs* , à l'exception de MQIACF\_ALL, MQIACF\_MONITORING et MOIACF O TIME INDICATOR. Utilisez ce paramètre pour restreindre la sortie de la commande en spécifiant une condition de filtre. Pour plus d'informations sur l'utilisation de cette condition de filtre, voir [«MQCFIF-Paramètre de filtre d'entier PCF», à la page 1159](#page-1158-0) .

Si vous spécifiez un filtre de type entier, vous ne pouvez pas également spécifier un filtre de chaîne d'octets à l'aide du paramètre *ByteStringFilterCommand* ou un filtre de chaîne à l'aide du paramètre *StringFilterCommand* .

### *OpenType* **(MQCFIN)**

Type d'ouverture du statut de la file d'attente (identificateur de paramètre: MQIACF\_OPEN\_TYPE).

Il est toujours renvoyé, quels que soient les attributs d'instance de file d'attente demandés.

La valeur peut être :

### **MQQSOT\_ALL**

Sélectionne le statut des files d'attente ouvertes avec n'importe quel type d'accès.

### **MQQSOT\_ENTREE**

Sélectionne le statut des files d'attente ouvertes en entrée.

### **MQQSOT\_OUTPUT**

Sélectionne l'état des files d'attente ouvertes pour la sortie.

La valeur par défaut si ce paramètre n'est pas spécifié est MQQSOT\_ALL.

Le filtrage n'est pas pris en charge pour ce paramètre.

### *QSGDispositon* **(MQCFIN)**

Disposition QSG (identificateur de paramètre: MQIA\_QSG\_DISP).

Indique la disposition de l'objet (c'est-à-dire où il est défini et comment il se comporte). Ce paramètre est valide uniquement sous z/OS. La valeur peut être :

### **MQQSGD\_COPY**

L'objet est défini en tant que MQQSGD\_COPY.

### **MQQSGD\_Q\_DIR**

L'objet est défini en tant que MQQSGD\_Q\_MGR.

### **MQQSGD\_SHARED**

L'objet est défini en tant que MQQSGD\_SHARED.

Vous ne pouvez pas utiliser *QSGDispositon* comme paramètre de filtrage.

### *QStatusAttrs* **(MQCFIL)**

Attributs de statut de la file d'attente (identificateur de paramètre: MQIACF\_Q\_STATUS\_ATTRS).

La liste d'attributs peut spécifier la valeur suivante sur sa propre valeur par défaut utilisée si le paramètre n'est pas spécifié:

### **MQIACF\_ALL**

Tous les attributs.

ou une combinaison des éléments suivants:

Où *StatusType* est MQIACF\_Q\_STATUS:

### **NOM\_Q\_MQCA**

Nom de file d'attente.

### **MQCACF\_LAST\_GET\_DATE**

Date à laquelle le dernier message a été lu de façon destructive à partir de la file d'attente.

#### **MQCACF\_LAST\_GET\_TIME**

Heure à laquelle le dernier message a été lu de façon destructive à partir de la file d'attente.

### **MQCACF\_DATE\_DERNIÈRE\_PUT\_DATE**

Date du dernier message inséré dans la file d'attente.

#### **MQCACF\_DERNIER\_TEMPS\_PUT\_TIME**

Heure à laquelle le dernier message a été inséré dans la file d'attente.

### **MQCACF\_MEDIA\_LOG\_EXTENT\_NAME**

Identité de l'extension de journal la plus ancienne requise pour effectuer une reprise sur incident lié au support de la file d'attente.

Sous IBM i, ce paramètre identifie le nom du récepteur de journal le plus ancien requis pour effectuer une reprise sur incident lié au support de la file d'attente.

#### **MQIA\_CURRENT\_Q\_DEPTH**

Nombre de messages actuellement dans la file.

#### **MQIA\_MONITORING\_Q**

Niveau actuel de collecte des données de surveillance.

### **MQIA\_NOMBRE\_ENTRÉES\_OUVERTE**

Nombre de descripteurs actuellement ouverts pour l'entrée de la file d'attente. MQIA\_OPEN\_INPUT\_COUNT n'inclut pas les descripteurs ouverts pour l'exploration.

### **MQIA\_NOMBRE\_SORTIES\_OUVERTES**

Nombre de descripteurs actuellement ouverts pour la sortie de la file d'attente.

#### **ETAT\_HANDLE\_MQIACF**

Indique si un appel d'API est en cours.

#### **MQIACF\_SURVEILLANCE**

Tous les attributs de surveillance du statut de la file d'attente. Ces attributs sont les suivants:

• MQCACF\_LAST\_GET\_DATE

- MQCACF\_LAST\_GET\_TIME
- MOCACF DATE\_DERNIÈRE\_PUT\_DATE
- MQCACF\_DERNIER\_TEMPS\_PUT\_TIME
- MQIA\_MONITORING\_Q
- MOIACF OLDEST\_MSG\_AGE
- INDICATEUR HEURE O MOIACF FILE

Le filtrage n'est pas pris en charge pour ce paramètre.

### **MQIACF\_OLDEST\_MSG\_AGE**

Ancienneté du message le plus ancien dans la file d'attente.

### **INDICATEUR\_HEURE\_Q\_MQIACF\_FILE**

Indicateur de l'heure à laquelle les messages restent dans la file d'attente.

### **MQIACF\_UNCOMMITTED\_MSGS**

Nombre de messages non validés dans la file d'attente.

Où *StatusType* est MQIACF\_Q\_HANDLE:

### **ID\_UOW\_EXTERNAL\_MQBACF**

Identificateur d'unité de récupération affecté par le gestionnaire de files d'attente.

### **MQBACF\_Q\_MGR\_UOW\_ID**

Identificateur d'unité de récupération externe associé à la connexion.

# **NOM\_Q\_MQCA**

Nom de file d'attente.

### **MQCACF\_APPL\_TAG**

Ce paramètre est une chaîne contenant la balise de l'application connectée au gestionnaire de files d'attente.

### **ID\_AS\_MQCACF**

Identificateur d'espace adresse de l'application identifiée par *ApplTag*. Ce paramètre est valide sous z/OS uniquement.

### **MQCACF\_PSB\_NAME**

Nom du bloc de spécification de programme (PSB) associé à la transaction IMS en cours d'exécution. Ce paramètre est valide sous z/OS uniquement.

### **MQCACF\_PSTID**

Identificateur de la table de spécification de programme (PST) IMS pour la région IMS connectée. Ce paramètre est valide sous z/OS uniquement.

### **NUMÉRO\_TÂCHE\_MQCACF**

Numéro de tâche CICS . Ce paramètre est valide sous z/OS uniquement.

#### **ID\_TRANSACTION\_MQCACF**

Identificateur de transaction CICS . Ce paramètre est valide sous z/OS uniquement.

#### **MQCACF\_IDENTIFICATEUR\_UTILISATEUR**

Nom d'utilisateur de l'application qui a ouvert la file d'attente spécifiée.

### **MQCACH\_CHANNEL\_NAME**

Nom du canal dans lequel la file d'attente est ouverte, le cas échéant.

## **MQCACH\_NOM\_CONNEXION**

Nom de connexion du canal dont la file d'attente est ouverte, le cas échéant.

### **TYPE\_APPL\_MQAI**

Type d'application dans laquelle la file d'attente est ouverte.

### **MQIACF\_OPEN\_BROWSE**

Ouvrez Parcourir.

Le filtrage n'est pas pris en charge pour ce paramètre.

### **MQIACF\_TYPE\_ENTRÉE\_OUVERTE**

Ouvrez le type d'entrée.

Le filtrage n'est pas pris en charge pour ce paramètre.

### **MQIACF\_OPEN\_INQUIRE**

Ouvrir l'interrogation.

Le filtrage n'est pas pris en charge pour ce paramètre.

### **OPTIONS\_OPEN\_MQIACF\_ACF**

Options utilisées pour ouvrir la file d'attente.

Si ce paramètre est demandé, les structures de paramètre suivantes sont également renvoyées:

- *OpenBrowse*
- *OpenInputType*
- *OpenInquire*
- *OpenOutput*
- *OpenSet*

Le filtrage n'est pas pris en charge pour ce paramètre.

### **MQIACF\_OPEN\_OUTPUT**

Ouvrez la sortie.

Le filtrage n'est pas pris en charge pour ce paramètre.

### **MQIACF\_OPEN\_SET**

Ouvrez l'ensemble.

Le filtrage n'est pas pris en charge pour ce paramètre.

### **ID\_PROCESSUS\_MQIACF\_ID**

Identificateur de processus de l'application qui a ouvert la file d'attente spécifiée.

### **MQIACF\_ASYNC\_STATE**

### **ID\_UNITÉ\_UNITÉ\_FILE\_MQIACF**

Identificateur d'unité d'exécution de l'application qui a ouvert la file d'attente spécifiée.

### **TYPE\_UOW\_MQIACF\_MQ**

Type d'identificateur d'unité de récupération externe vu par le gestionnaire de files d'attente.

### *StatusType* **(MQCFIN)**

Type de statut de la file d'attente (identificateur de paramètre: MQIACF\_Q\_STATUS\_TYPE).

Indique le type d'informations d'état requises.

La valeur peut être :

### **STATUT Q\_MQIACF**

Sélectionne les informations de statut relatives aux files d'attente.

### **MQIACF\_Q\_DESCRIPTEUR**

Sélectionne les informations de statut relatives aux descripteurs qui accèdent aux files d'attente.

La valeur par défaut, si ce paramètre n'est pas spécifié, est MQIACF\_Q\_STATUS.

Vous ne pouvez pas utiliser *StatusType* comme paramètre de filtrage.

### *StringFilterCommand* **(MQCFSF)**

Descripteur de commande de filtre de chaîne. L'identificateur de paramètre doit être un paramètre de type chaîne autorisé dans *QStatusAttrs* , à l'exception de MQCA\_Q\_NAME.Utilisez ce paramètre pour restreindre la sortie de la commande en spécifiant une condition de filtre. Pour plus d'informations sur l'utilisation de cette condition de filtre, voir [«MQCFSF-Paramètre de filtre de chaîne](#page-1165-0) [PCF», à la page 1166](#page-1165-0) .

Si vous spécifiez un filtre de chaîne, vous ne pouvez pas également spécifier un filtre de chaîne d'octets à l'aide du paramètre *ByteStringFilterCommand* ou un filtre de type entier à l'aide du paramètre *IntegerFilterCommand* .

## **Codes d'erreur**

Cette commande peut renvoyer le code d'erreur suivant dans l'en-tête de format de réponse [«Codes d'erreur applicables à toutes les commandes», à la page 728](#page-727-0) avec les valeurs pertinentes supplémentaires.

### *Reason* **(MQLONG)**

La valeur peut être :

### **MQRCCF\_Q\_TYPE\_ERROR**

Type de file d'attente incorrect.

## **Consulter le statut de la file d'attente (réponse)**

La réponse à la commande MQCMD\_INQUIRE\_Q\_STATUS consiste en l'en-tête de réponse suivi de la structure *QName* et d'un ensemble de structures de paramètres d'attribut déterminées par la valeur de *StatusType* dans la commande Inquire.

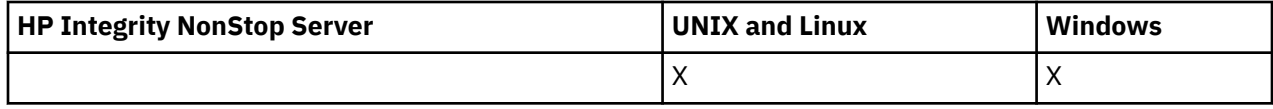

### **Toujours renvoyé:**

*QName*, *QSGDisposition*, *StatusType*

Les valeurs possibles de *StatusType* sont les suivantes:

### **STATUT Q\_MQIACF**

Renvoie des informations de statut relatives aux files d'attente.

#### **MQIACF\_Q\_DESCRIPTEUR**

Renvoie les informations de statut relatives aux descripteurs qui accèdent aux files d'attente.

### **Renvoyé si demandé et si** *StatusType* **est MQIACF\_Q\_STATUS:**

*CurrentQDepth*, *LastGetDate*, *LastGetTime*, *LastPutDate*, *LastPutTime*, *MediaRecoveryLogExtent*, *OldestMsgAge*, *OnQTime*, *OpenInputCount*, *OpenOutputCount*, *QueueMonitoring*, *UncommittedMsgs*

### **Renvoyé si demandé et si** *StatusType* **est MQIACF\_Q\_HANDLE:**

*ApplDesc* , *ApplTag*, *ApplType*, *ASId*, *AsynchronousState*, *ChannelName*, *ConnectionName*, *ExternalUOWId*, *HandleState*, *OpenOptions*, *ProcessId*, *PSBName*, *PSTId*, *QMgrUOWId*, *TaskNumber*, *ThreadId*, *TransactionId*, *UOWIdentifier*, *UOWType*, *UserIdentifier*

## **Données de réponse si StatusType est MQIACF\_Q\_STATUS**

### *CurrentQDepth* **(MQCFIN)**

Longueur de la file d'attente en cours (identificateur de paramètre: MQIA\_CURRENT\_Q\_DEPTH).

#### *LastGetDate* **(MQCFST)**

Date à laquelle le dernier message a été lu de façon destructive à partir de la file d'attente (identificateur de paramètre: MQCACF\_LAST\_GET\_DATE).

Date, au format yyyy-mm-dd, à laquelle le dernier message a été lu avec succès dans la file d'attente. La date est renvoyée dans le fuseau horaire dans lequel le gestionnaire de files d'attente est en cours d'exécution.

La longueur maximale de la chaîne est MQ\_DATE\_LENGTH.

### *LastGetTime* **(MQCFST)**

Heure à laquelle le dernier message a été lu de façon destructive à partir de la file d'attente (identificateur de paramètre: MQCACF\_LAST\_GET\_TIME).

Heure, au format hh.mm.ss, à laquelle le dernier message a été lu avec succès dans la file d'attente. L'heure est renvoyée dans le fuseau horaire dans lequel le gestionnaire de files d'attente est en cours d'exécution.

La longueur maximale de la chaîne est MQ\_TIME\_LENGTH.

### *LastPutDate* **(MQCFST)**

Date à laquelle le dernier message a été inséré dans la file d'attente (identificateur de paramètre: MQCACF\_LAST\_PUT\_DATE).

Date, au format yyyy-mm-dd, à laquelle le dernier message a été inséré dans la file d'attente. La date est renvoyée dans le fuseau horaire dans lequel le gestionnaire de files d'attente est en cours d'exécution.

La longueur maximale de la chaîne est MQ\_DATE\_LENGTH.

### *LastPutTime* **(MQCFST)**

Heure à laquelle le dernier message a été correctement inséré dans la file d'attente (identificateur de paramètre: MQCACF\_LAST\_PUT\_TIME).

Heure, au format hh.mm.ss, à laquelle le dernier message a été inséré dans la file d'attente. L'heure est renvoyée dans le fuseau horaire dans lequel le gestionnaire de files d'attente est en cours d'exécution.

La longueur maximale de la chaîne est MQ\_TIME\_LENGTH.

### *MediaRecoveryLogExtent* **(MQCFST)**

Nom de l'extension de journal la plus ancienne requise pour effectuer une reprise sur support de la file d'attente (identificateur de paramètre: MQCACF\_MEDIA\_LOG\_EXTENT\_NAME).

Sous IBM i, ce paramètre identifie le nom du récepteur de journal le plus ancien requis pour effectuer une reprise sur incident lié au support de la file d'attente.

Le nom renvoyé est au format Snnnnnnn.LOG et n'est pas un nom de chemin d'accès complet. L'utilisation de ce paramètre permet au nom d'être facilement corrélé avec les messages émis, à la suite d'une commande**rcdmqimg** permettant d'identifier les files d'attente à l'origine de l'impossibilité pour le LSN de reprise sur incident lié au support de se déplacer vers l'avant.

Ce paramètre est valide sous AIX, HP-UX, Linux, IBM i, Solaris et Windows.

La longueur maximale de la chaîne est MQ\_LOG\_EXTENT\_NAME\_LENGTH.

### *OldestMsgAge* **(MQCFIN)**

Age du message le plus ancien (identificateur de paramètre: MQIACF\_OLDEST\_MSG\_AGE).Age, en secondes, du message le plus ancien contenu dans la file d'attente.

Si la valeur n'est pas disponible, MQMON\_NOT\_AVAILABLE est renvoyé. Si la file d'attente est vide, 0 est renvoyé. Si la valeur est supérieure à 999 999 999, elle est renvoyée en tant que 999 999 999.

#### *OnQTime* **(MQCFIL)**

Indicateur de la durée pendant laquelle les messages restent dans la file d'attente (identificateur de paramètre: MQIACF\_Q\_TIME\_INDICATOR).Durée, en microsecondes, qu'un message a passée dans la file d'attente. Deux valeurs sont renvoyés :

- Valeur basée sur l'activité récente sur une courte période.
- Valeur basée sur l'activité sur une période plus longue.

Lorsqu'aucune mesure n'est disponible, la valeur MQMON\_NOT\_AVAILABLE est renvoyée. Si la valeur est supérieure à 999 999 999, elle est renvoyée en tant que 999 999 999.

#### *OpenInputCount* **(MQCFIN)**

Nombre d'entrées ouvertes (identificateur de paramètre: MQIA\_OPEN\_INPUT\_COUNT).

### *OpenOutputCount* **(MQCFIN)**

Nombre de sorties ouvertes (identificateur de paramètre: MQIA\_OPEN\_OUTPUT\_COUNT).

#### *QName* **(MQCFST)**

Nom de la file d'attente (identificateur de paramètre: MQCA\_Q\_NAME).

La longueur maximale de la chaîne est MQ\_Q\_NAME\_LENGTH.

### *QSGDisposition* **(MQCFIN)**

Disposition QSG (identificateur de paramètre: MQIA\_QSG\_DISP).

Renvoie la disposition de l'objet (c'est-à-dire où il est défini et comment il se comporte). Ce paramètre est valide sous z/OS uniquement. La valeur peut être :

### **MQQSGD\_COPY**

L'objet est défini en tant que MQQSGD\_COPY.

#### **MQQSGD\_Q\_DIR**

L'objet est défini en tant que MQQSGD\_Q\_MGR.

#### **MQQSGD\_SHARED**

L'objet est défini en tant que MQQSGD\_SHARED.

### *QueueMonitoring* **(MQCFIN)**

Niveau En cours de la collecte de données de surveillance pour la file d'attente (identificateur de paramètre: MQIA\_MONITORING\_Q).La valeur peut être :

#### **MQMON\_OFF**

La surveillance de la file d'attente est désactivée.

#### **MQMON\_FAIBLE**

Faible taux de collecte de données.

#### **MQMON\_MEDIUM**

Taux moyen de collecte de données.

### **MQMON\_ELEVE**

Taux élevé de collecte de données.

#### *StatusType* **(MQCFST)**

Type de statut de la file d'attente (identificateur de paramètre: MQIACF\_Q\_STATUS\_TYPE).

Indique le type des informations d'état.

#### *UncommittedMsgs* **(MQCFIN)**

Nombre de modifications non validées (insertions et extractions) en attente pour la file d'attente (identificateur de paramètre: MQIACF\_UNCOMMITTED\_MSGS).La valeur peut être :

#### **MQQSUM\_OUI**

Sous z/OS, une ou plusieurs modifications non validées sont en attente.

#### **MQQSUM\_NO**

Il n'existe aucune modification en instance.

**n**

Sur les plateformes autres que z/OS, valeur entière indiquant le nombre de modifications non validées en attente.

### **Données de réponse si StatusType est MQIACF\_Q\_HANDLE**

#### *ApplDesc* **(MQCFST)**

Description de l'application (identificateur de paramètre: MQCACF\_APPL\_DESC).

La longueur maximale est MQ\_APPL\_DESC\_LENGTH.

#### *ApplTag* **(MQCFST)**

Balise d'ouverture d'application (identificateur de paramètre: MQCACF\_APPL\_TAG).

La longueur maximale de la chaîne est MQ\_APPL\_TAG\_LENGTH.

### *ApplType* **(MQCFIN)**

Type d'application ouverte (identificateur de paramètre: MQIA\_APPL\_TYPE).

La valeur peut être :

### **MQAT\_QMGR**

Un processus de gestionnaire de files d'attente.

### **MQAT\_CHANNEL\_INITIATOR**

Initiateur de canal.

### **Utilisateur\_MQAT**

Une application utilisateur.

### **MQAT\_BATCH**

Application utilisant une connexion par lots. MQAT\_BATCH s'applique uniquement à z/OS.

### **MQAT\_RRS\_BATCH**

Application coordonnée RRS utilisant une connexion par lots. MQAT\_RRS\_BATCH s'applique uniquement à z/OS.

### **MQAT\_CICS**

Transaction CICS . MQAT\_CICS s'applique uniquement à z/OS.

### **MQAT\_IMS**

Une transaction IMS . MQAT\_IMS s'applique uniquement à z/OS.

### **EXTENSION\_SYSTÈME\_MQAT\_**

Application exécutant une extension de fonction fournie par le gestionnaire de files d'attente.

### *ASId* **(MQCFST)**

Identificateur d'espace adresse (identificateur de paramètre: MQCACF\_ASID).

Identificateur d'espace adresse de 4 caractères de l'application identifiée par *ApplTag*. Il distingue les valeurs en double de *ApplTag*. Ce paramètre s'applique uniquement à z/OS.

La longueur de la chaîne est MQ\_ASID\_LENGTH.

#### *AsynchronousState* **(MQCFIN)**

Etat du consommateur asynchrone dans cette file d'attente (identificateur de paramètre: MQIACF\_ASYNC\_STATE).

La valeur peut être :

### **MQAS\_ACTIF**

Un appel MQCB a configuré une fonction de rappel pour traiter les messages de manière asynchrone et le descripteur de connexion a été démarré afin que la consommation de messages asynchrones puisse se poursuivre.

### **MQAS\_XX\_ENCODE\_CASE\_ONE inactif**

Un appel MQCB a configuré une fonction de rappel pour traiter les messages de manière asynchrone, mais le descripteur de connexion n'a pas encore été démarré, ou a été arrêté ou suspendu, de sorte que la consommation de messages asynchrones ne peut pas se poursuivre.

### **MQAS\_SUSPENDU**

Le rappel de consommation asynchrone a été suspendu, de sorte que la consommation de message asynchrone ne peut pas se poursuivre sur ce descripteur. Cette situation peut être due au fait qu'un appel MQCB ou MQCTL avec *Opération* MQOP\_SUSPEND a été émis sur ce descripteur d'objet par l'application ou qu'il a été suspendu par le système. S'il a été suspendu par le système, dans le cadre du processus d'interruption de la consommation de messages asynchrones, la fonction de rappel est appelée avec le code raison qui décrit le problème entraînant l'interruption. Cette situation est signalée dans la zone *Raison* de la structure MQCBC transmise au rappel. Pour que la consommation de messages asynchrones puisse continuer, l'application doit émettre un appel MQCB ou MQCTL avec l'opération MQOP\_RESUME.

### **MQAS\_SUSPENDU\_TEMPORAIRE**

Le rappel de consommation asynchrone a été temporairement suspendu par le système, de sorte que la consommation de message asynchrone ne peut pas se poursuivre sur ce descripteur

d'objet. Dans le cadre du processus d'interruption de la consommation de messages asynchrones, la fonction de rappel est appelée avec le code anomalie qui décrit le problème entraînant l'interruption. Cette situation est signalée dans la zone *Raison* de la structure MQCBC transmise au rappel. La fonction de rappel est appelée à nouveau lorsque la consommation de messages asynchrones est reprise par le système après la résolution de la condition temporaire.

#### **MQAS\_AUCUN**

Un appel MQCB n'a pas été émis pour ce descripteur, de sorte qu'aucune consommation de message asynchrone n'est configurée sur ce descripteur.

### *ChannelName* **(MQCFST)**

Nom du canal (identificateur de paramètre: MQCACH\_CHANNEL\_NAME).

La longueur maximale de la chaîne est MQ\_CHANNEL\_NAME\_LENGTH.

#### *Conname* **(MQCFST)**

Nom de connexion (identificateur de paramètre: MQCACH\_CONNECTION\_NAME).

La longueur maximale de la chaîne est MQ\_CONN\_NAME\_LENGTH.

#### *ExternalUOWId* **(MQCFBS)**

Identificateur d'unité de récupération RRS (identificateur de paramètre: MQBACF\_EXTERNAL\_UOW\_ID).

Identificateur d'unité de récupération RRS associé à l'identificateur. Ce paramètre n'est valide que sous z/OS uniquement.

La longueur de la chaîne est MQ\_EXTERNAL\_UOW\_ID\_LENGTH.

### *HandleState* **(MQCFIN)**

Etat du descripteur (identificateur de paramètre: MQIACF\_HANDLE\_STATE).

La valeur peut être :

### **MQHSTATE\_ACTIVE**

Un appel d'API à partir d'une connexion est actuellement en cours pour cet objet. Pour une file d'attente, cette condition peut se produire lorsqu'un appel MQGET WAIT est en cours.

Si une instruction MQGET SIGNAL est en attente, cela ne signifie pas que le descripteur est actif.

### **MQHSTATE\_INACTIVE**

Aucun appel d'API d'une connexion n'est actuellement en cours pour cet objet. Pour une file d'attente, cette condition peut se produire lorsqu'aucun appel MQGET WAIT n'est en cours.

#### *OpenBrowse* **(MQCFIN)**

Open browse (identificateur de paramètre: MQIACF\_OPEN\_BROWSE).

La valeur peut être :

### **MQQSO\_OUI**

La file d'attente est ouverte pour consultation.

#### **MQQSO\_NO**

La file d'attente n'est pas ouverte pour consultation.

### *OpenInputType* **(MQCFIN)**

Type d'entrée ouverte (identificateur de paramètre: MQIACF\_OPEN\_INPUT\_TYPE).

La valeur peut être :

#### **MQQSO\_NO**

La file d'attente n'est pas ouverte pour la saisie.

#### **MQQSO\_SHARED**

La file d'attente est ouverte pour l'entrée partagée.

#### **MQQSO\_EXCLUSIF**

La file d'attente est ouverte en entrée exclusive.

### *OpenInquire* **(MQCFIN)**

Open inquire (identificateur de paramètre: MQIACF\_OPEN\_INQUIRE).

La valeur peut être :

### **MQQSO\_OUI**

La file d'attente est ouverte pour l'interrogation.

### **MQQSO\_NO**

La file d'attente n'est pas ouverte pour l'interrogation.

### *OpenOptions* **(MQCFIN)**

Options d'ouverture actuellement en vigueur pour la file d'attente (identificateur de paramètre: MQIACF\_OPEN\_OPTIONS).

### *OpenOutput* **(MQCFIN)**

Ouvrir la sortie (identificateur de paramètre: MQIACF\_OPEN\_OUTPUT).

La valeur peut être :

### **MQQSO\_OUI**

La file d'attente est ouverte pour la sortie.

### **MQQSO\_NO**

La file d'attente n'est pas ouverte pour la sortie.

### *OpenSet* **(MQCFIN)**

Ensemble ouvert (identificateur de paramètre: MQIACF\_OPEN\_SET).

La valeur peut être :

### **MQQSO\_OUI**

La file d'attente est ouverte pour la définition.

### **MQQSO\_NO**

La file d'attente n'est pas ouverte pour la définition.

### *ProcessId* **(MQCFIN)**

ID de processus d'application ouverte (identificateur de paramètre: MQIACF\_PROCESS\_ID).

#### *PSBName* **(MQCFST)**

Nom du bloc de spécification de programme (PSB) (identificateur de paramètre: MQCACF\_PSB\_NAME).

Nom de 8 caractères du bloc de spécification de programme associé à la transaction IMS en cours d'exécution. Ce paramètre est valide sous z/OS uniquement.

La longueur de la chaîne est MQ\_PSB\_NAME\_LENGTH.

### *PSTId* **(MQCFST)**

Identificateur de table de spécification de programme (PST) (identificateur de paramètre: MQCACF\_PST\_ID).

Identificateur de 4 caractères de l'identificateur de région PST pour la région IMS connectée. Ce paramètre est valide sous z/OS uniquement.

La longueur de la chaîne est MQ\_PST\_ID\_LENGTH.

#### *QMgrUOWId* **(MQCFBS)**

Unité de récupération affectée par le gestionnaire de files d'attente (identificateur de paramètre: MQBACF\_Q\_MGR\_UOW\_ID).

Sous z/OS, ce paramètre est une adresse relative en octets de journal de 6 octets, affichée sous la forme de 12 caractères hexadécimaux. Sur les plateformes autres que z/OS, ce paramètre est un identificateur de transaction de 8 octets, affiché sous la forme de 16 caractères hexadécimaux.

La longueur maximale de la chaîne est MQ\_UOW\_ID\_LENGTH.

### *QName* **(MQCFST)**

Nom de la file d'attente (identificateur de paramètre: MQCA\_Q\_NAME).

La longueur maximale de la chaîne est MQ\_Q\_NAME\_LENGTH.

#### *QSGDisposition* **(MQCFIN)**

Disposition QSG (identificateur de paramètre: MQIA\_QSG\_DISP).

Renvoie la disposition de l'objet (c'est-à-dire où il est défini et comment il se comporte). Ce paramètre est valide sous z/OS uniquement. La valeur peut être :

#### **MQQSGD\_COPY**

L'objet est défini en tant que MQQSGD\_COPY.

#### **MQQSGD\_Q\_DIR**

L'objet est défini en tant que MQQSGD\_Q\_MGR.

### **MQQSGD\_SHARED**

L'objet est défini en tant que MQQSGD\_SHARED.

#### *StatusType* **(MQCFST)**

Type de statut de la file d'attente (identificateur de paramètre: MQIACF\_Q\_STATUS\_TYPE).

Indique le type des informations d'état.

#### *TaskNumber* **(MQCFST)**

Numéro de tâche CICS (identificateur de paramètre: MQCACF\_TASK\_NUMBER).

Numéro de tâche CICS à 7 chiffres. Ce paramètre est valide sous z/OS uniquement.

La longueur de la chaîne est MQ\_TASK\_NUMBER\_LENGTH.

### *ThreadId* **(MQCFIN)**

ID d'unité d'exécution de l'application ouverte (identificateur de paramètre: MQIACF\_THREAD\_ID).

La valeur zéro indique que le descripteur a été ouvert par une connexion partagée. Un descripteur créé par une connexion partagée est logiquement ouvert à toutes les unités d'exécution.

#### *TransactionId* **(MQCFST)**

Identificateur de transaction CICS (identificateur de paramètre: MQCACF\_TRANSACTION\_ID).

Identificateur de transaction CICS à 4 caractères. Ce paramètre est valide sous z/OS uniquement.

La longueur de la chaîne est MQ\_TRANSACTION\_ID\_LENGTH.

#### *UOWIdentifier* **(MQCFBS)**

Unité de récupération externe associée à la connexion (identificateur de paramètre: MQBACF\_EXTERNAL\_UOW\_ID).

Ce paramètre correspond à l'identificateur de reprise de l'unité de reprise. Son format est déterminé par la valeur de *UOWType*.

La longueur maximale de la chaîne est MQ\_UOW\_ID\_LENGTH.

#### *UOWType* **(MQCFIN)**

Type d'identificateur d'unité de récupération externe tel qu'il est perçu par le gestionnaire de files d'attente (identificateur de paramètre: MQIACF\_UOW\_TYPE).

La valeur peut être :

#### **MQUOWT\_Q\_MGR**

#### **MQUOWT\_CICS**

Valide uniquement sur z/OS.

#### **RRS MQUOWT\_RRS**

Valide uniquement sur z/OS.

#### **MQUOWT\_IMS**

Valide uniquement sur z/OS.

### **MQUOWT\_XA**

*UOWType* identifie le type *UOWIdentifier* et non le type du coordinateur de transaction. Lorsque la valeur de *UOWType* est MQUOWT\_Q\_MGR, l'identificateur associé se trouve dans *QMgrUOWId* (et non dans *UOWIdentifier*).

### *UserIdentifier* **(MQCFST)**

Ouvrez le nom d'utilisateur de l'application (identificateur de paramètre: MQCACF\_USER\_IDENTIFIER).

La longueur maximale de la chaîne est MQ\_MAX\_USER\_ID\_LENGTH.

## **Consulter un service**

La commande Inquire Service (MQCMD\_INQUIRE\_SERVICE) demande des informations sur les attributs des services WebSphere MQ existants.

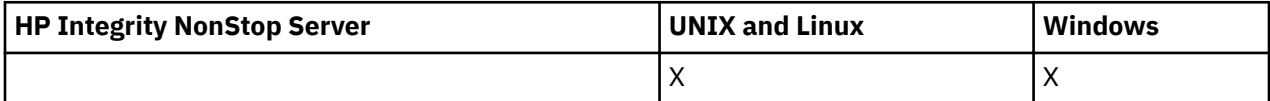

## **Paramètres obligatoires**

### *ServiceName* **(MQCFST)**

Nom du service (identificateur de paramètre: MQCA\_SERVICE\_NAME).

Ce paramètre est le nom du service dont les attributs sont requis. Les noms de service génériques sont pris en charge. Un nom générique est une chaîne de caractères suivie d'un astérisque (\*), par exemple ABC\*, et il sélectionne tous les services dont les noms commencent par la chaîne de caractères sélectionnée. Un astérisque seul correspond à tous les noms possibles.

Le nom de service est toujours renvoyé quels que soient les attributs demandés.

La longueur maximale de la chaîne est MQ\_OBJECT\_NAME\_LENGTH.

## **Paramètres optionnels**

### *IntegerFilterCommand* **(MQCFIF)**

Descripteur de commande de filtre entier. L'identificateur de paramètre doit être un paramètre de type entier autorisé dans *ServiceAttrs* , à l'exception de MQIACF\_ALL.Utilisez ce paramètre pour restreindre la sortie de la commande en spécifiant une condition de filtre. Pour plus d'informations sur l'utilisation de cette condition de filtre, voir [«MQCFIF-Paramètre de filtre d'entier PCF», à la page](#page-1158-0) [1159](#page-1158-0) .

Si vous spécifiez un filtre de type entier, vous ne pouvez pas également spécifier de filtre de chaîne à l'aide du paramètre *StringFilterCommand* .

### *ServiceAttrs* **(MQCFIL)**

Attributs de service (identificateur de paramètre: MQIACF\_SERVICE\_ATTRS).

La liste d'attributs peut spécifier la valeur suivante sur sa propre valeur par défaut si le paramètre n'est pas spécifié:

### **MQIACF\_ALL**

Tous les attributs.

ou une combinaison des éléments suivants:

### **MQCA\_ALTERATION\_DATE**

Date de la dernière modification de la définition.

### **MQCA\_ALTERATION\_TIME**

Heure à laquelle la définition a été modifiée pour la dernière fois.

### **MQCA\_SERVICE\_DESC**

Description de la définition de service.

### **NOM\_SERVICE\_MQ**

Nom de la définition de service.

### **MQCA\_SERVICE\_START\_ARGS**

Arguments à transmettre au programme de service.

#### **Commande MQCA\_SERVICE\_START\_COMMAND**

Nom du programme à exécuter pour démarrer le service.

### **MQCA\_SERVICE\_STOP\_ARGS**

Arguments à transmettre au programme d'arrêt pour arrêter le service.

### **MQCA\_STDERR\_DESTINATION**

Destination de l'erreur standard pour le processus.

### **MQCA\_STDOUT\_DESTINATION**

Destination de la sortie standard pour le processus.

### **MQCA\_SERVICE\_START\_ARGS**

Arguments à transmettre au programme de service.

### **Contrôle\_SERVICE\_MQ**

Lorsque le gestionnaire de files d'attente doit démarrer le service.

### **MQIA\_SERVICE\_TYPE**

Mode dans lequel le service doit s'exécuter.

### *StringFilterCommand* **(MQCFSF)**

Descripteur de commande de filtre de chaîne. L'identificateur de paramètre doit être un paramètre de type chaîne autorisé dans *ServiceAttrs* , à l'exception de MQCA\_SERVICE\_NAME.Utilisez ce paramètre pour restreindre la sortie de la commande en spécifiant une condition de filtre. Pour plus d'informations sur l'utilisation de cette condition de filtre, voir [«MQCFSF-Paramètre de filtre de chaîne](#page-1165-0) [PCF», à la page 1166](#page-1165-0) .

Si vous spécifiez un filtre de chaîne, vous ne pouvez pas également spécifier un filtre de type entier à l'aide du paramètre *IntegerFilterCommand* .

## **Interroger le service (réponse)**

La réponse à la commande Inquire Service (MQCMD\_INQUIRE\_SERVICE) se compose de l'en-tête de réponse suivi de la structure *ServiceName* et de la combinaison demandée de structures de paramètres d'attribut.

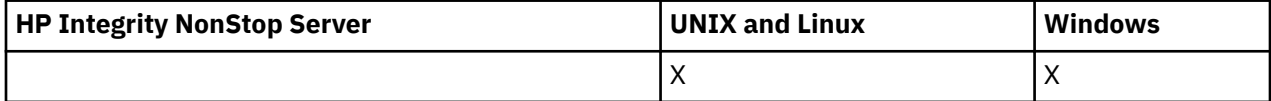

Si un nom de service générique a été indiqué, un tel message est généré pour chaque service trouvé.

### **Toujours renvoyé:**

*ServiceName*

### **Renvoyé si demandé:**

*AlterationDate*, *AlterationTime*, *Arguments*, *ServiceDesc*, *ServiceType*, *StartArguments*, *StartCommand*, *StartMode*, *StderrDestination*, *StdoutDestination*, *StopArguments*, *StopCommand*

## **Données de réponse**

### *AlterationDate* **(MQCFST)**

Date de modification (identificateur de paramètre: MQCA\_ALTERATION\_DATE).

Date à laquelle les informations ont été modifiées pour la dernière fois au format yyyy-mm-dd.

### *AlterationTime* **(MQCFST)**

Heure d'altération (identificateur de paramètre: MQCA\_ALTERATION\_TIME).

Heure à laquelle les informations ont été modifiées pour la dernière fois sous la forme hh.mm.ss.

### *ServiceDesc* **(MQCFST)**

Description de la définition de service (identificateur de paramètre: MQCA\_SERVICE\_DESC).

La longueur maximale de la chaîne est MQ\_SERVICE\_DESC\_LENGTH.

#### *ServiceName* **(MQCFST)**

Nom de la définition de service (identificateur de paramètre: MQCA\_SERVICE\_ NAME).

La longueur maximale de la chaîne est MQ\_SERVICE\_NAME\_LENGTH.

#### *ServiceType* **(MQCFIN)**

Mode d'exécution du service (identificateur de paramètre: MQIA\_SERVICE\_TYPE).

La valeur peut être :

### **SERVEUR\_TYPE\_MQ**

Une seule instance du service peut être exécutée à la fois, avec le statut du service rendu disponible par la commande Inquire Service Status.

### **MQSVC\_TYPE\_COMMANDE**

Plusieurs instances du service peuvent être démarrées.

### *StartArguments* **(MQCFST)**

Arguments à transmettre au programme utilisateur au démarrage du gestionnaire de files d'attente (identificateur de paramètre: MQCA\_SERVICE\_START\_ARGS).

La longueur maximale de la chaîne est MQ\_SERVICE\_ARGS\_LENGTH.

### *StartCommand* **(MQCFST)**

Nom du programme de service (identificateur de paramètre: MQCA\_SERVICE\_START\_COMMAND).

Nom du programme à exécuter.

La longueur maximale de la chaîne est MQ\_SERVICE\_COMMAND\_LENGTH.

### *StartMode* **(MQCFIN)**

Mode service (identificateur de paramètre: MQIA\_SERVICE\_CONTROL).

Indique comment le service doit être démarré et arrêté. La valeur peut être :

### **MQSVC\_CONTROL\_MANUAL**

Le service ne doit pas être démarré automatiquement ou arrêté automatiquement. Il doit être contrôlé par une commande utilisateur.

### **MQSVC\_CONTROL\_Q\_MGR**

Le service doit être démarré et arrêté en même temps que le gestionnaire de files d'attente.

#### **MQSVC\_CONTROL\_Q\_MGR\_START**

Le service doit être démarré en même temps que le gestionnaire de files d'attente, mais il n'est pas demandé de s'arrêter lorsque le gestionnaire de files d'attente est arrêté.

### *StderrDestination* **(MQCFST)**

Chemin d'accès à un fichier vers lequel l'erreur standard (stderr) du programme de service doit être redirigée (identificateur de paramètre: MQCA\_STDERR\_DESTINATION).

La longueur maximale de la chaîne est MQ\_SERVICE\_PATH\_LENGTH.

### *StdoutDestination* **(MQCFST)**

Chemin d'accès à un fichier vers lequel la sortie standard (stdout) du programme de service doit être redirigée (identificateur de paramètre: MQCA\_STDOUT\_DESTINATION).

La longueur maximale de la chaîne est MQ\_SERVICE\_PATH\_LENGTH.

### *StopArguments* **(MQCFST)**

Arguments à transmettre au programme d'arrêt lorsqu'il est invité à arrêter le service (identificateur de paramètre: MQCA\_SERVICE\_STOP\_ARGS).

La longueur maximale de la chaîne est MQ\_SERVICE\_ARGS\_LENGTH.

### *StopCommand* **(MQCFST)**

Commande d'arrêt du programme de service (identificateur de paramètre: MQCA\_SERVICE\_STOP\_COMMAND).

Ce paramètre correspond au nom du programme à exécuter lorsque l'arrêt du service est demandé.

La longueur maximale de la chaîne est MQ\_SERVICE\_COMMAND\_LENGTH.

## **Consulter le statut d'un service**

La commande Inquire Service Status (MQCMD\_INQUIRE\_SERVICE\_STATUS) demande le statut d'une ou de plusieurs instances de service WebSphere MQ .

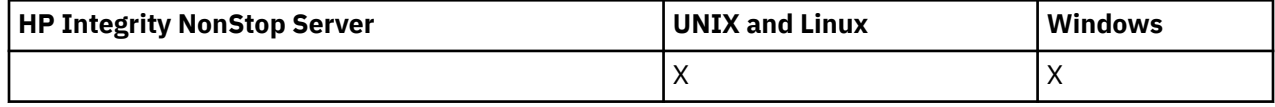

## **Paramètres obligatoires**

### *ServiceName* **(MQCFST)**

Nom du service (identificateur de paramètre: MQCA\_SERVICE\_NAME).

Les noms de service génériques sont pris en charge. Un nom générique est une chaîne de caractères suivie d'un astérisque (\*), par exemple ABC\*, et il sélectionne tous les services dont les noms commencent par la chaîne de caractères sélectionnée. Un astérisque seul correspond à tous les noms possibles.

Le nom de service est toujours renvoyé, quels que soient les attributs demandés.

La longueur maximale de la chaîne est MQ\_OBJECT\_NAME\_LENGTH.

## **Paramètres facultatifs (Inquire Service Status)**

### *IntegerFilterCommand* **(MQCFIF)**

Descripteur de commande de filtre entier. L'identificateur de paramètre doit être un paramètre de type entier autorisé dans *ServiceStatusAttrs* , à l'exception de MQIACF\_ALL.Utilisez ce paramètre pour restreindre la sortie de la commande en spécifiant une condition de filtre. Pour plus d'informations sur l'utilisation de cette condition de filtre, voir [«MQCFIF-Paramètre de filtre d'entier](#page-1158-0) [PCF», à la page 1159](#page-1158-0) .

Si vous spécifiez un filtre de type entier, vous ne pouvez pas également spécifier de filtre de chaîne à l'aide du paramètre *StringFilterCommand* .

### *ServiceStatusAttrs* **(MQCFIL)**

Attributs de statut de service (identificateur de paramètre: MOIACF\_SERVICE\_STATUS\_ATTRS).

La liste d'attributs peut spécifier seule la valeur suivante: il s'agit de la valeur par défaut utilisée si le paramètre n'est pas spécifié:

### **MQIACF\_ALL**

Tous les attributs.

ou une combinaison des éléments suivants:

#### **MQCA\_SERVICE\_DESC**

Description de la définition de service.

### **NOM\_SERVICE\_MQ**

Nom de la définition de service.

### **MQCA\_SERVICE\_START\_ARGS**

Arguments à transmettre au programme de service.

### **Commande MQCA\_SERVICE\_START\_COMMAND**

Nom du programme à exécuter pour démarrer le service.

### **MQCA\_SERVICE\_STOP\_ARGS**

Arguments à transmettre à la commande d'arrêt pour arrêter le service.

### **MQCA\_SERVICE\_STOP\_COMMAND**

Nom du programme à exécuter pour arrêter le service.

### **MQCA\_STDERR\_DESTINATION**

Destination de l'erreur standard pour le processus.

### **MQCA\_STDOUT\_DESTINATION**

Destination de la sortie standard pour le processus.

### **DATE MQCACF\_SERVICE\_START\_DATE**

Date à laquelle le service a été démarré.

### **MQCACF\_SERVICE\_START\_TIME**

Heure à laquelle le service a été démarré.

### **Contrôle\_SERVICE\_MQ**

Mode de démarrage et d'arrêt du service.

### **MQIA\_SERVICE\_TYPE**

Mode dans lequel le service doit s'exécuter.

### **ID\_PROCESSUS\_MQIACF\_ID**

Identificateur de processus de la tâche du système d'exploitation sous laquelle ce service est exécuté.

### **STATUT DU SERVICE MQIACF\_STATUT**

Statut du service.

### *StringFilterCommand* **(MQCFSF)**

Descripteur de commande de filtre de chaîne. L'identificateur de paramètre doit être un paramètre de type chaîne autorisé dans *ServiceStatusAttrs* , à l'exception de MQCA\_SERVICE\_NAME.Utilisez ce paramètre pour restreindre la sortie de la commande en spécifiant une condition de filtre. Pour plus d'informations sur l'utilisation de cette condition de filtre, voir [«MQCFSF-Paramètre de filtre de](#page-1165-0) [chaîne PCF», à la page 1166](#page-1165-0) .

Si vous spécifiez un filtre de chaîne, vous ne pouvez pas également spécifier un filtre de type entier à l'aide du paramètre *IntegerFilterCommand* .

## **Codes d'erreur**

Cette commande peut renvoyer le code d'erreur suivant dans l'en-tête de format de réponse, en plus des valeurs indiquées dans le [«Codes d'erreur applicables à toutes les commandes», à la page 728.](#page-727-0)

### *Reason* **(MQLONG)**

La valeur peut être :

### **MQRCCF\_SERV\_STATUS\_NOT\_FOUND**

Statut de service introuvable.

## **Consulter le statut du service (réponse)**

La réponse à la commande Inquire Service Status (MQCMD\_INQUIRE\_SERVICE\_STATUS) se compose de l'en-tête de réponse suivi de la structure *ServiceName* et de la combinaison demandée de structures de paramètres d'attribut.

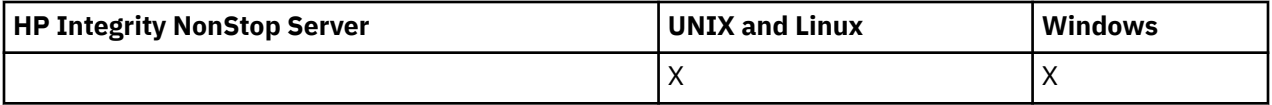

Si un nom de service générique a été indiqué, un tel message est généré pour chaque service trouvé.

### **Toujours renvoyé:**

*ServiceName*

### **Renvoyé si demandé:**

*ProcessId*, *ServiceDesc*, *StartArguments*, *StartCommand*, *StartDate*, *StartMode*, *StartTime*, *Status*, *StderrDestination*, *StdoutDestination*, *StopArguments*, *StopCommand*

## **Données de réponse**

### *ProcessId* **(MQCFIN)**

Identificateur de processus (identificateur de paramètre: MQIACF\_PROCESS\_ID).

Identificateur de processus du système d'exploitation associé au service.

### *ServiceDesc* **(MQCFST)**

Description de la définition de service (identificateur de paramètre: MQCACH\_SERVICE\_DESC).

La longueur maximale de la chaîne est MQ\_SERVICE\_DESC\_LENGTH.

### *ServiceName* **(MQCFST)**

Nom de la définition de service (identificateur de paramètre: MQCA\_SERVICE\_NAME).

La longueur maximale de la chaîne est MQ\_OBJECT\_NAME\_LENGTH.

### *StartArguments* **(MQCFST)**

Arguments à transmettre au programme au démarrage (identificateur de paramètre: MQCA\_SERVICE\_START\_ARGS).

La longueur maximale de la chaîne est MQ\_SERVICE\_ARGS\_LENGTH.

### *StartCommand* **(MQCFST)**

Nom du programme de service (identificateur de paramètre: MQCA\_SERVICE\_START\_COMMAND).

Indique le nom du programme à exécuter.

La longueur maximale de la chaîne est MQ\_SERVICE\_COMMAND\_LENGTH.

### *StartDate* **(MQCFST)**

Date de début (identificateur de paramètre: MQIACF\_SERVICE\_START\_DATE).

Date, au format yyyy-mm-dd, à laquelle le service a été démarré.

La longueur maximale de la chaîne est MQ\_DATE\_LENGTH

#### *StartMode* **(MQCFIN)**

Mode de service (identificateur de paramètre: MQIACH\_SERVICE\_CONTROL).

Mode de démarrage et d'arrêt du service. La valeur peut être :

### **MQSVC\_CONTROL\_MANUAL**

Le service ne doit pas être démarré automatiquement ou arrêté automatiquement. Il doit être contrôlé par une commande utilisateur.

### **MQSVC\_CONTROL\_Q\_MGR**

Le service doit être démarré et arrêté en même temps que le gestionnaire de files d'attente.

#### **MQSVC\_CONTROL\_Q\_MGR\_START**

Le service doit être démarré en même temps que le gestionnaire de files d'attente, mais il n'est pas demandé de s'arrêter lorsque le gestionnaire de files d'attente est arrêté.

#### *StartTime* **(MQCFST)**

Date de début (identificateur de paramètre: MQIACF\_SERVICE\_START\_TIME).

Heure, au format hh.mm.ss, à laquelle le service a été démarré.

La longueur maximale de la chaîne est MQ\_TIME\_LENGTH

### *Status* **(MQCFIN)**

Statut du service (identificateur de paramètre: MQIACF\_SERVICE\_STATUS).

Statut du service. La valeur peut être :

### **MQSVC\_STATUS\_DEMARRAGE**

Le service est en cours d'initialisation.

### **MQSVC\_STATUS\_RUNNING**

Le service est en cours d'exécution.

### **MQSVC\_STATUS\_ARRÊT**

Le service est en cours d'arrêt.

### *StderrDestination* **(MQCFST)**

Indique le chemin d'accès à un fichier vers lequel l'erreur standard (stderr) du programme de service doit être redirigée (identificateur de paramètre: MQCA\_STDERR\_DESTINATION).

La longueur maximale de la chaîne est MQ\_SERVICE\_PATH\_LENGTH.

### *StdoutDestination* **(MQCFST)**

Indique le chemin d'accès à un fichier vers lequel la sortie standard (stdout) du programme de service doit être redirigée (identificateur de paramètre: MQCA\_STDOUT\_DESTINATION).

La longueur maximale de la chaîne est MQ\_SERVICE\_PATH\_LENGTH.

### *StopArguments* **(MQCFST)**

Indique les arguments à transmettre au programme d'arrêt lorsqu'il est invité à arrêter le service (identificateur de paramètre: MQCA\_SERVICE\_STOP\_ARGS).

La longueur maximale de la chaîne est MQ\_SERVICE\_ARGS\_LENGTH.

### *StopCommand* **(MQCFST)**

Commande d'arrêt du programme de service (identificateur de paramètre: MOCA\_SERVICE\_STOP\_COMMAND).

Ce paramètre correspond au nom du programme à exécuter lorsque l'arrêt du service est demandé.

La longueur maximale de la chaîne est MQ\_SERVICE\_COMMAND\_LENGTH.

## **Consulter un abonnement**

La commande Inquire subscription (MQCMD\_INQUIRE\_SUBSCRIPTION) permet d'obtenir des informations sur les attributs d'un abonnement.

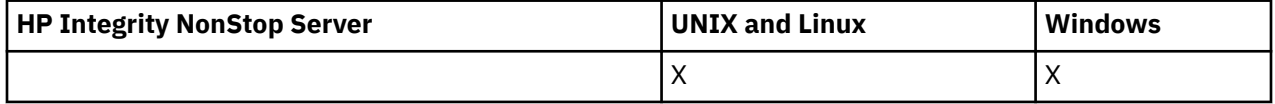

### **Paramètres obligatoires**

### *SubName* **(MQCFST)**

Identificateur unique de l'application pour un abonnement (identificateur de paramètre: MQCACF\_SUB\_NAME).

Si *SubName* n'est pas fourni, *SubId* doit être spécifié pour identifier l'abonnement à rechercher.

La longueur maximale de la chaîne est MQ\_SUB\_NAME\_LENGTH.

### *SubId* **(MQCFBS)**

Identificateur d'abonnement (identificateur de paramètre: MQBACF\_SUB\_ID).

Indique l'identificateur d'abonnement interne unique. Si le gestionnaire de files d'attente génère l'ID CorrelId pour un abonnement, *SubId* est utilisé comme *DestinationCorrelId*.

Vous devez indiquer une valeur pour *SubId* si vous n'avez pas indiqué de valeur pour *SubName*.

La longueur maximale de la chaîne est MQ\_CORREL\_ID\_LENGTH.

## **Paramètres optionnels**

### *CommandScope* **(MQCFST)**

Portée de la commande (identificateur de paramètre: MQCACF\_COMMAND\_SCOPE). Ce paramètre s'applique à z/OS uniquement.

Indique comment la commande est exécutée lorsque le gestionnaire de files d'attente est membre d'un groupe de partage de files d'attente. Vous pouvez indiquer un des éléments suivants :

- Vide (ou omettre le paramètre). La commande est exécutée sur le gestionnaire de files d'attente dans lequel elle a été entrée.
- Nom du gestionnaire de files d'attente. La commande est exécutée sur le gestionnaire de files d'attente que vous spécifiez, à condition qu'il soit actif dans le groupe de partage de files d'attente. Si vous spécifiez un nom de gestionnaire de files d'attente autre que celui du gestionnaire de files d'attente sur lequel il a été entré, vous devez utiliser un environnement de groupe de partage de files d'attente et le serveur de commandes doit être activé.
- Un astérisque (\*). La commande est exécutée sur le gestionnaire de files d'attente local et est également transmise à chaque gestionnaire de files d'attente actif du groupe de partage de files d'attente.

La longueur maximale est MQ\_QSG\_NAME\_LENGTH.

Vous ne pouvez pas utiliser *CommandScope* comme paramètre de filtrage.

### *Durable* **(MQCFIN)**

Spécifiez cet attribut pour restreindre le type des abonnements affichés (identificateur de paramètre: MQIACF\_DURABLE\_SUBSCRIPTION).

### **MQSUB\_DURABLE\_YES**

Les informations sur les abonnements durables uniquement sont affichées.

### **MQSUB\_DURABLE\_NO**

Les informations sur les abonnements non durables uniquement sont affichées.

### **MQSUB\_DURABLE\_ALL**

Des informations sur tous les abonnements sont affichées.

### *SubscriptionAttrs* **(MQCFIL)**

Attributs d'abonnement (identificateur de paramètre: MQIACF\_SUB\_ATTRS).

Utilisez l'un des paramètres suivants pour sélectionner les attributs à afficher:

- ALL pour afficher tous les attributs.
- SUMMARY pour afficher un sous-ensemble des attributs (voir MQIACF\_SUMMARY pour une liste).
- L'un des paramètres suivants, individuellement ou en combinaison.

## **MQIACF\_ALL**

Tous les attributs.

### **MQIACF\_RÉSUMÉ**

Utilisez ce paramètre pour afficher:

- ID\_CORREL\_DESTINATION\_MQBACF
- ID\_SUB\_MQBACF
- DESTINATION MOCACF
- MQCACF\_DESTINATION\_Q\_MGR
- MOCACF NOM SOUS-SYSTÈME
- MOCA TOPIC CHAINE
- SOUS-TYPE MQIACF\_

### **JETON\_COMPTEUR\_MQBACF**

Jeton de comptabilité transmis par l'abonné pour propagation dans les messages envoyés à cet abonnement dans la zone AccountingToken de MQMD.

### **ID\_CORREL\_DESTINATION\_MQBACF**

CorrelId utilisé pour les messages envoyés à cet abonnement.

### **ID\_SUB\_MQBACF**

Clé unique interne identifiant un abonnement.

### **MQCA\_ALTERATION\_DATE**

Date de la MQSUB la plus récente avec la commande MQSO\_ALTER ou ALTER SUB.

### **MQCA\_ALTERATION\_TIME**

Heure de la MQSUB la plus récente avec la commande MQSO\_ALTER ou ALTER SUB.

### **DATE DE CREATION\_MQCA**

Date de la première commande MQSUB à l'origine de la création de cet abonnement.

### **HEURE DE CREATION\_MQCA**

Heure du premier MQSUB qui a provoqué la création de cet abonnement.

#### **MQCA\_TOPIC\_CHAINE**

Chaîne de rubrique résolue à laquelle l'abonnement est destiné.

#### **MQCACF\_APPL\_IDENTITY\_DATA**

Données d'identité transmises par l'abonné pour propagation dans les messages envoyés à cet abonnement dans la zone ApplIdentity du MQMD.

### **DESTINATION\_MQCACF**

Destination des messages publiés pour cet abonnement.

### **MQCACF\_DESTINATION\_Q\_MGR**

Gestionnaire de files d'attente de destination des messages publiés vers l'abonnement.

### **MQCACF\_NOM\_SOUS-SYSTÈME**

Identificateur unique d'une application pour un abonnement.

#### **MQCACF\_SUB\_SELECTOR**

Chaîne de sélecteur SQL 92 qui doit être appliquée au message publié sur la rubrique nommée pour sélectionner s'ils sont éligibles pour cet abonnement.

#### **DONNEES\_SOUS-UTILISATEUR\_MQCACF**

Données utilisateur associées à cet abonnement.

### **MQCACF\_SUB\_USER\_ID**

ID utilisateur propriétaire de l'abonnement. MQCACF\_SUB\_USER\_ID est soit l'ID utilisateur associé au créateur de l'abonnement, soit, si la reprise de l'abonnement est autorisée, l'ID utilisateur qui a repris l'abonnement pour la dernière fois.

#### **NOM\_TOPIC\_MQCA**

Nom de l'objet de rubrique qui identifie une position dans la hiérarchie de rubriques à laquelle la chaîne de rubrique est concaténée.

#### **CLASSE\_DESTINATION\_MQIACF\_ACF**

Indique si cet abonnement est un abonnement géré.

### **MQIACF\_DURABLE\_ABONNEMENT**

Indique si l'abonnement est durable et s'il est persistant après le redémarrage du gestionnaire de files d'attente.

#### **EXPIRATION\_MQIACF\_EXPIRATION**

Durée de vie à partir de la date et de l'heure de création.

#### **MQIACF\_PRIORITE de publication**

Priorité des messages envoyés à cet abonnement.

#### **MQIACF\_PUBSUB\_PROPERTIES**

Mode d'ajout des propriétés de message liées à la publication / abonnement aux messages envoyés à cet abonnement.

#### **MQIACF\_REQUEST\_ONLY**

Indique si l'abonné recherche des mises à jour à l'aide de l'API MQSUBRQ ou si toutes les publications sont distribuées à cet abonnement.

### **SOUS-TYPE MQIACF\_**

Type d'abonnement-comment il a été créé.

### **MQIACF\_SUBSCRIPTION\_SCOPE**

Indique si l'abonnement réachemine les messages vers tous les autres gestionnaires de files d'attente directement connectés à l'aide d'une collectivité ou d'une hiérarchie de publication / abonnement, ou s'il réachemine les messages sur cette rubrique dans ce gestionnaire de files d'attente uniquement.

### **MQIACF\_SOUS-NIVEAU**

Niveau de la création de l'abonnement au sein de la hiérarchie des interceptions des abonnements.

### **ID\_UTILISATEUR MQIACF\_VARIABLE\_**

Utilisateurs autres que le créateur de cet abonnement qui peuvent s'y connecter (soumis à des vérifications des droits de rubrique et de destination).

### **SCHÉMA\_GÉNÉRIQUES-MQIACF\_WILDCARD\_SCHEMA**

Schéma à utiliser lors de l'interprétation des caractères génériques dans la chaîne de rubrique.

### *SubscriptionType* **(MQCFIN)**

Spécifiez cet attribut pour restreindre le type des abonnements affichés (identificateur de paramètre: MOIACF SUB TYPE).

### **MQSUBTYPE\_ADMIN**

Les abonnements créés par une interface d'administration ou modifiés par une interface d'administration sont sélectionnés.

### **MQSUBTYPE\_ALL**

Tous les types d'abonnement sont affichés.

### **MQSUBTYPE\_API**

Les abonnements créés par les applications via l'API WebSphere MQ sont affichés.

#### **MQSUBTYPE\_PROXY**

Les abonnements créés par le système et liés à des abonnements entre gestionnaires de files d'attente sont affichés.

#### **MQSUBTYPE\_UTILISATEUR**

Les abonnements USER (avec SUBTYPE d'ADMIN ou d'API) sont affichés. MQSUBTYPE\_USER est la valeur par défaut.

## **Consulter l'abonnement (réponse)**

La réponse à la commande Inquire Subscription (MQCMD\_INQUIRE\_SUBSCRIPTION) se compose de l'en-tête de réponse suivi des structures *SubId* et *SubName* et de la combinaison demandée de structures de paramètres d'attribut (le cas échéant).

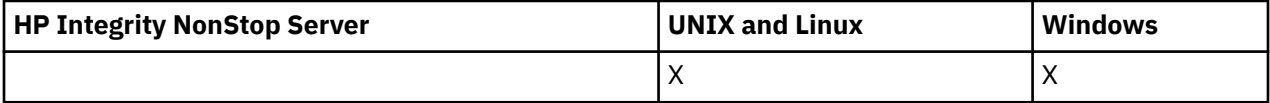

#### **Toujours renvoyé**

*SubID*, *SubName*

### **Renvoyé si demandé**

*AlterationDate*, *AlterationTime*, *CreationDate*, *CreationTime*, *Destination*, *DestinationClass*, *DestinationCorrelId*, *DestinationQueueManager*, *Expiry*, *PublishedAccountingToken*, *PublishedApplicationIdentityData*, *PublishPriority*, *PublishSubscribeProperties*, *Requestonly*, *Selector*, *SelectorType* ,*SubscriptionLevel*,*SubscriptionScope*, *SubscriptionType*, *SubscriptionUser*, *TopicObject*, *TopicString*, *Userdata*, *VariableUser*, *WildcardSchema*

## **Données de réponse**

### *AlterationDate* **(MQCFST)**

Date de la commande **MQSUB** ou **Change Subscription** la plus récente qui a modifié les propriétés de l'abonnement (identificateur de paramètre: MQCA\_ALTERATION\_DATE).

### *AlterationTime* **(MQCFST)**

Heure de la commande **MQSUB** ou **Change Subscription** la plus récente qui a modifié les propriétés de l'abonnement (identificateur de paramètre: MQCA\_ALTERATION\_TIME).

### *CreationDate* **(MQCFST)**

Date de création de l'abonnement, au format aaaa-mm-jj (identificateur de paramètre: MQCA\_CREATION\_DATE).

### *CreationTime* **(MQCFST)**

Heure de création de l'abonnement, au format hh.mm.ss (identificateur de paramètre: MQCA\_CREATION\_TIME).

### *Destination* **(MQCFST)**

Destination (identificateur de paramètre: MQCACF\_DESTINATION).

Indique le nom de la file d'attente de cluster, distante, locale ou d'alias, dans laquelle sont placés les messages liés à cet abonnement.

### *DestinationClass* **(MQCFIN)**

Classe de destination (identificateur de paramètre: MQIACF\_DESTINATION\_CLASS).

Indique si la destination est gérée.

La valeur peut être :

## **MQDC\_GERE**

La destination est gérée.

### **MQDC\_FOURNI**

La file d'attente de destination est celle indiquée dans la zone *Destination* .

### *DestinationCorrelId* **(MQCFBS)**

Identificateur de corrélation de destination (identificateur de paramètre: MQBACF\_DESTINATION\_CORREL\_ID).

Identificateur de corrélation placé dans la zone *CorrelId* du descripteur de message pour tous les messages envoyés à cet abonnement.

La longueur maximale est MQ\_CORREL\_ID\_LENGTH.

### *DestinationQueueManager* **(MQCFST)**

Gestionnaire de files d'attente de destination (identificateur de paramètre: MOCACF\_DESTINATION\_Q\_MGR).

Indique le nom du gestionnaire de files d'attente de destination, local ou distant, auquel les messages de l'abonnement sont transférés.

La longueur maximale de la chaîne est MQ\_Q\_MGR\_NAME\_LENGTH.

### *Durable* **(MQCFIN)**

Indique si cet abonnement est un abonnement durable (identificateur de paramètre: MQIACF\_DURABLE\_SUBSCRIPTION).

La valeur peut être :

### **MQSUB\_DURABLE\_YES**

L'abonnement persiste, même si l'application de création se déconnecte du gestionnaire de files d'attente ou émet un appel MQCLOSE pour l'abonnement. Le gestionnaire de files d'attente rétablit l'abonnement lors du redémarrage.

### **MQSUB\_DURABLE\_NO**

L'abonnement est non durable. Le gestionnaire de files d'attente supprime l'abonnement lorsque l'application de création se déconnecte du gestionnaire de files d'attente ou émet un appel

MQCLOSE pour l'abonnement. Si l'abonnement possède une classe de destination (DESTCLAS) de MANAGED, le gestionnaire de files d'attente supprime tous les messages qui n'ont pas encore été consommés lors de la fermeture de l'abonnement.

### *Expiry* **(MQCFIN)**

Durée, en dixièmes de seconde, à laquelle un abonnement expire après sa date et son heure de création (identificateur de paramètre: MQIACF\_EXPIRY).

Une valeur illimitée signifie que l'abonnement n'expire jamais.

Une fois qu'un abonnement est arrivé à expiration, il peut être supprimé par le gestionnaire de files d'attente et ne reçoit plus de publications.

#### *PublishedAccountingToken* **(MQCFBS)**

Valeur du jeton de comptabilité utilisé dans la zone *AccountingToken* du descripteur de message (identificateur de paramètre: MQBACF\_ACCOUNTING\_TOKEN).

La longueur maximale de la chaîne est MQ\_ACCOUNTING\_TOKEN\_LENGTH.

#### *PublishedApplicationIdentityData* **(MQCFST)**

Valeur des données d'identité d'application utilisées dans la zone *ApplIdentityData* du descripteur de message (identificateur de paramètre: MQCACF\_APPL\_IDENTITY\_DATA.

La longueur maximale de la chaîne est MQ\_APPL\_IDENTITY\_DATA\_LENGTH.

#### *PublishPriority* **(MQCFIN)**

Priorité des messages envoyés à cet abonnement (identificateur de paramètre: MQIACF\_PUB\_PRIORITY).

La valeur peut être :

### **MQPRI\_PRIORITY\_AS\_PUBLISHED**

La priorité des messages envoyés à cet abonnement est extraite de la priorité fournie au message publié. MQPRI\_PRIORITY\_AS\_PUBLISHED est la valeur par défaut fournie.

### **MQPRI\_PRIORITY\_AS\_QDEF**

La priorité des messages envoyés à cet abonnement est déterminée par la priorité par défaut de la file d'attente définie comme destination.

#### **0 à 9**

Valeur entière fournissant une priorité explicite pour les messages envoyés à cet abonnement.

### *PublishSubscribeProperties* **(MQCFIN)**

Indique comment les propriétés de message liées à la publication / abonnement sont ajoutées aux messages envoyés à cet abonnement (identificateur de paramètre: MQIACF\_PUBSUB\_PROPERTIES).

La valeur peut être :

### **MQPSPROP\_NONE**

Les propriétés de publication / abonnement ne sont pas ajoutées aux messages. MQPSPROP\_NONE est la valeur par défaut fournie.

### **MQPSPROP\_MSGPROP**

Les propriétés de publication / abonnement sont ajoutées en tant qu'attributs PCF.

### **MQPSPROP\_COMPAT**

Si la publication d'origine est un message PCF, les propriétés de publication / abonnement sont ajoutées en tant qu'attributs PCF. Sinon, les propriétés de publication / abonnement sont ajoutées dans un en-tête MQRFH version 1. Cette méthode est compatible avec les applications codées pour une utilisation avec les versions précédentes de WebSphere MQ.

#### **MQPSPROP\_RFH2**

Les propriétés de publication / abonnement sont ajoutées dans un en-tête MQRFH version 2. Cette méthode est compatible avec les applications codées pour une utilisation avec WebSphere Message Brokers.

### *Requestonly***(MQCFIN)**

Indique si l'abonné recherche les mises à jour à l'aide de l'appel API MQSUBRQ ou si toutes les publications sont distribuées à cet abonnement (identificateur de paramètre: MQIACF\_REQUEST\_ONLY).

La valeur peut être :

### **MQRU\_PUBLISH\_ALL**

Toutes les publications de la rubrique sont fournies à l'abonnement.

### **MQRU\_PUBLISH\_ON\_REQUEST**

Les publications sont fournies uniquement à l'abonnement en réponse à un appel d'API MQSUBRQ.

### *Selector* **(MQCFST)**

Indique le sélecteur appliqué aux messages publiés dans la rubrique (identificateur de paramètre: MQCACF\_SUB\_SELECTOR).

Seuls les messages qui répondent aux critères de sélection sont placés dans la destination spécifiée par cet abonnement.

### *SelectorType***(MQCFIN)**

Type de chaîne de sélecteur spécifié (identificateur de paramètre: MQIACF\_SELECTOR\_TYPE).

La valeur peut être :

### **MQSELTYPE\_NONE**

Aucun sélecteur n'est spécifié.

### **MQSELTYPE\_STANDARD**

Le sélecteur fait référence uniquement aux propriétés du message, et non à son contenu, à l'aide de la syntaxe de sélecteur WebSphere MQ standard. Les sélecteurs de ce type doivent être gérés en interne par le gestionnaire de files d'attente.

### **MQSELTYPE\_ETENDU**

Le sélecteur utilise une syntaxe de sélecteur étendue, qui fait généralement référence au contenu du message. Les sélecteurs de ce type ne peuvent pas être traités en interne par le gestionnaire de files d'attente ; les sélecteurs étendus ne peuvent être traités que par un autre programme tel que WebSphere Message Broker.

### *SubID* **(MQCFBS)**

Clé interne unique identifiant un abonnement (identificateur de paramètre: MQBACF\_SUB\_ID).

### *SubscriptionLevel* **(MQCFIN)**

Niveau de la hiérarchie d'interception des abonnements auquel cet abonnement est effectué (identificateur de paramètre: MQIACF\_SUB\_LEVEL).

La valeur peut être :

### **0 - 9**

Entier compris entre 0 et 9. La valeur par défaut est 1. Les abonnés avec un niveau d'abonnement de 9 intercepteront les publications avant d'atteindre les abonnés avec des niveaux d'abonnement inférieurs.

### *SubscriptionScope* **(MQCFIN)**

Détermine si cet abonnement est transmis à d'autres gestionnaires de files d'attente du réseau (identificateur de paramètre: MQIACF\_SUBSCRIPTION\_SCOPE).

La valeur peut être :

### **MQTSCOPE\_ALL**

L'abonnement est envoyé à tous les gestionnaires de files d'attente directement connectés via une collectivité ou une hiérarchie de publications/d'abonnements. MQTSCOPE\_ALL est la valeur par défaut fournie.

### **MQTSCOPE\_QMGR**

L'abonnement transmet uniquement les messages publiés dans la rubrique de ce gestionnaire de files d'attente.

### *SubscriptionType***(MQCFIN)**

Indique comment l'abonnement a été créé (identificateur de paramètre: MQIACF\_SUB\_TYPE).

### **MQSUBTYPE\_PROXY**

Abonnement créé en interne et utilisé pour le routage des publications via un gestionnaire de files d'attente.

### **MQSUBTYPE\_ADMIN**

Créé à l'aide de la commande **DEF SUB** MQSC ou PCF. Ce **SUBTYPE** indique également qu'un abonnement a été modifié à l'aide d'une commande d'administration.

### **MQSUBTYPE\_API**

Créé à l'aide d'une demande d'API **MQSUB** .

### *SubscriptionUser* **(MQCFST)**

ID utilisateur qui'possède'cet abonnement. Ce paramètre correspond soit à l'ID utilisateur associé au créateur de l'abonnement, soit, si la reprise de l'abonnement est autorisée, à l'ID utilisateur qui a repris l'abonnement pour la dernière fois. (identificateur de paramètre: MQCACF\_SUB\_USER\_ID).

La longueur maximale de la chaîne est MQ\_USER\_ID\_LENGTH.

### *TopicObject* **(MQCFST)**

Nom d'un objet de rubrique défini précédemment à partir duquel est obtenu le nom de rubrique de l'abonnement (identificateur de paramètre: MQCA\_TOPIC\_NAME).

La longueur maximale de la chaîne est MQ\_TOPIC\_NAME\_LENGTH.

### *TopicString* **(MQCFST)**

Chaîne de rubrique résolue (identificateur de paramètre: MQCA\_TOPIC\_STRING).

La longueur maximale de la chaîne est MQ\_TOPIC\_STR\_LENGTH.

### *Userdata* **(MQCFST)**

Données utilisateur (identificateur de paramètre: MQCACF\_SUB\_USER\_DATA).

Indique les données utilisateur associées à l'abonnement

La longueur maximale de la chaîne est MQ\_USER\_DATA\_LENGTH.

#### *VariableUser* **(MQCFIN)**

Indique si un utilisateur autre que celui qui a créé l'abonnement, c'est-à-dire l'utilisateur indiqué dans *SubscriptionUser* , peut prendre le contrôle de l'abonnement (identificateur de paramètre: MQIACF\_VARIABLE\_USER\_ID).

La valeur peut être :

### **Utilisateur MQVU\_ANY\_USER**

N'importe quel utilisateur peut prendre le contrôle de la propriété. MQVU\_ANY\_USER est la valeur par défaut fournie.

#### **MQVU\_UTILISATEUR\_FIXED\_USER**

Aucun autre utilisateur ne peut prendre le contrôle de la propriété.

### *WildcardSchema* **(MQCFIN)**

Indique le schéma à utiliser lors de l'interprétation des caractères génériques contenus dans *TopicString* (identificateur de paramètre: MQIACF\_WILDCARD\_SCHEMA).

La valeur peut être :

#### **MQWS\_CHAR**

Les caractères génériques représentent des parties de chaînes ; ils sont utilisés pour la compatibilité avec le courtier WebSphere MQ V6.0 .

#### **MQWS\_TOPIC**

Les caractères génériques représentent des parties de la hiérarchie de rubriques ; ils sont utilisés à des fins de compatibilité avec WebSphere Message Brokers. MQWS\_TOPIC est la valeur par défaut fournie.
# **Consulter le statut de l'abonnement**

La commande Inquire Subscription Status (MOCMD\_INQUIRE\_SUB\_STATUS) demande le statut d'un abonnement.

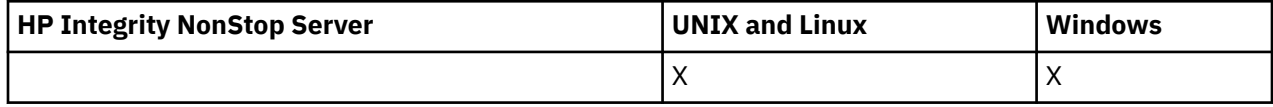

# **Paramètres obligatoires**

### *SubName* **(MQCFST)**

Identificateur unique d'une application pour un abonnement (identificateur de paramètre: MOCACF\_SUB\_NAME).

Si *SubName* n'est pas fourni, *SubId* doit être spécifié pour identifier l'abonnement à rechercher.

La longueur maximale de la chaîne est MQ\_SUB\_NAME\_LENGTH.

# *SubId* **(MQCFBS)**

Identificateur d'abonnement (identificateur de paramètre: MQBACF\_SUB\_ID).

Indique l'identificateur d'abonnement interne unique. Si le gestionnaire de files d'attente génère l'ID CorrelId pour un abonnement, *SubId* est utilisé comme *DestinationCorrelId*.

Vous devez indiquer une valeur pour *SubId* si vous n'avez pas indiqué de valeur pour *SubName*.

La longueur maximale de la chaîne est MQ\_CORREL\_ID\_LENGTH.

# **Paramètres optionnels**

# *CommandScope* **(MQCFST)**

Portée de la commande (identificateur de paramètre: MQCACF\_COMMAND\_SCOPE). Ce paramètre s'applique à z/OS uniquement.

Indique comment la commande est traitée lorsque le gestionnaire de files d'attente est membre d'un groupe de partage de files d'attente. Vous pouvez indiquer un des éléments suivants :

- Vide (ou omettre le paramètre). La commande est traitée sur le gestionnaire de files d'attente sur lequel elle est traitée.
- Nom du gestionnaire de files d'attente. La commande est traitée sur le gestionnaire de files d'attente que vous spécifiez, à condition qu'elle soit active dans le groupe de partage de files d'attente. Si vous spécifiez un nom de gestionnaire de files d'attente autre que celui du gestionnaire de files d'attente sur lequel il a été entré, vous devez utiliser un environnement de groupe de partage de files d'attente et le serveur de commandes doit être activé.
- Un astérisque (\*). La commande est traitée sur le gestionnaire de files d'attente local et est également transmise à chaque gestionnaire de files d'attente actif du groupe de partage de files d'attente.

La longueur maximale est MQ\_QSG\_NAME\_LENGTH.

Vous ne pouvez pas utiliser *CommandScope* comme paramètre sur lequel effectuer le filtrage.

#### *Durable* **(MQCFIN)**

Spécifiez cet attribut pour restreindre le type des abonnements affichés (identificateur de paramètre: MQIACF\_DURABLE\_SUBSCRIPTION).

# **MQSUB\_DURABLE\_YES**

Les informations sur les abonnements durables uniquement sont affichées. MQSUB\_DURABLE\_YES est la valeur par défaut.

#### **MQSUB\_DURABLE\_NO**

Des informations sur les abonnements non durables uniquement sont affichées.

#### *SubscriptionType* **(MQCFIN)**

Spécifiez cet attribut pour restreindre le type des abonnements affichés (identificateur de paramètre: MQIACF\_SUB\_TYPE).

#### **MQSUBTYPE\_ADMIN**

Les abonnements créés par une interface d'administration ou modifiés par une interface d'administration sont sélectionnés.

#### **MQSUBTYPE\_ALL**

Tous les types d'abonnement sont affichés.

#### **MQSUBTYPE\_API**

Les abonnements créés par les applications via un appel d'API WebSphere MQ sont affichés.

#### **MQSUBTYPE\_PROXY**

Les abonnements créés par le système et liés aux abonnements entre gestionnaires de files d'attente sont affichés.

#### **MQSUBTYPE\_UTILISATEUR**

Les abonnements USER (avec SUBTYPE d'ADMIN ou d'API) sont affichés. MQSUBTYPE\_USER est la valeur par défaut.

#### *StatusAttrs* **(MQCFIL)**

Attributs de statut d'abonnement (identificateur de paramètre: MQIACF\_SUB\_STATUS\_ATTRS).

Pour sélectionner les attributs que vous souhaitez afficher, vous pouvez spécifier:

- ALL pour afficher tous les attributs.
- l'un des paramètres suivants, individuellement ou en combinaison.

#### **MQIACF\_ALL**

Tous les attributs.

#### **ID\_CONNEXION\_MQBACF**

*ConnectionID* actuellement actif qui a ouvert l'abonnement.

#### **MQIACF\_DURABLE\_ABONNEMENT**

Indique si l'abonnement est durable et s'il est persistant après le redémarrage du gestionnaire de files d'attente.

# **MQCACF\_LAST\_MSG\_DATE**

Date à laquelle un message a été envoyé pour la dernière fois à la destination spécifiée par l'abonnement.

#### **MQCACF\_LAST\_MSG\_TIME**

Heure à laquelle un message a été envoyé pour la dernière fois à la destination spécifiée par l'abonnement.

#### **NOMBRE\_MESSAGE\_MQIACF\_MESSAGE**

Nombre de messages insérés dans la destination spécifiée par l'abonnement.

#### **DATE MQCA\_RESUME\_DATE**

Date de la commande MQSUB la plus récente qui s'est connectée à l'abonnement.

#### **Heure\_RESUME\_MQCA**

Heure de la commande MQSUB la plus récente qui s'est connectée à l'abonnement.

#### **SOUS-TYPE MQIACF\_**

Type d'abonnement-comment il a été créé.

#### **MQCACF\_SUB\_USER\_ID**

L'ID utilisateur est propriétaire de l'abonnement.

# **Consulter le statut de l'abonnement (réponse)**

La réponse à la commande MQCMD\_INQUIRE\_SUB\_STATUS (Inquire Subscription Status) est constituée de l'en-tête de réponse suivi des structures *SubId* et *SubName* et de la combinaison demandée de structures de paramètres d'attribut (le cas échéant).

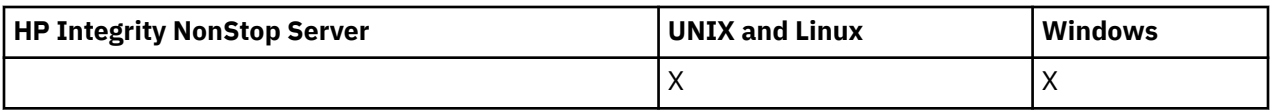

### **Toujours renvoyé**

*SubID*, *SubName*

# **Renvoyé si demandé**

*ActiveConnection*, *Durable*, *LastPublishDate*, *LastPublishTime*, *MCastRelIndicator*, *NumberMsgs*, *ResumeDate*, *ResumeTime*, *SubType*, *TopicString*

# **Données de réponse**

# *ActiveConnection* **(MQCFBS)**

Le *ConnId* du *HConn* pour lequel cet abonnement est actuellement ouvert (identificateur de paramètre: MQBACF\_CONNECTION\_ID).

# *Durable* **(MQCFIN)**

Un abonnement durable n'est pas supprimé lorsque l'application de création ferme son descripteur d'abonnement (identificateur de paramètre: MQIACF\_DURABLE\_SUBSCRIPTION).

# **MQSUB\_DURABLE\_NO**

L'abonnement est supprimé lorsque l'application qui l'a créé est fermée ou déconnectée du gestionnaire de files d'attente.

# **MQSUB\_DURABLE\_YES**

L'abonnement est conservé même lorsque l'application de création n'est plus en cours d'exécution ou a été déconnectée. L'abonnement est rétabli lorsque le gestionnaire de files d'attente redémarre.

# *LastMessageDate* **(MQCFST)**

Date à laquelle un message a été envoyé pour la dernière fois à la destination spécifiée par l'abonnement (identificateur de paramètre: MQCACF\_LAST\_MSG\_DATE).

#### *LastMessageTime* **(MQCFST)**

Heure à laquelle un message a été envoyé pour la dernière fois à la destination spécifiée par l'abonnement (identificateur de paramètre: MQCACF\_LAST\_MSG\_TIME).

# *MCastRelIndicator* **(MQCFIN)**

Indicateur de fiabilité de multidiffusion (identificateur de paramètre: MQIACF\_MCAST\_REL\_INDICATOR).

#### *NumberMsgs* **(MQCFIN)**

Nombre de messages insérés dans la destination spécifiée par cet abonnement (identificateur de paramètre: MQIACF\_MESSAGE\_COUNT).

## *ResumeDate* **(MQCFST)**

Date de l'appel d'API **MQSUB** le plus récent qui s'est connecté à l'abonnement (identificateur de paramètre: MQCA\_RESUME\_DATE).

# *ResumeTime* **(MQCFST)**

Heure de l'appel d'API **MQSUB** le plus récent qui s'est connecté à l'abonnement (identificateur de paramètre: MQCA\_RESUME\_TIME).

#### *SubscriptionUser* **(MQCFST)**

ID utilisateur qui'possède'cet abonnement. Ce paramètre correspond soit à l'ID utilisateur associé au créateur de l'abonnement, soit, si la reprise de l'abonnement est autorisée, à l'ID utilisateur qui a repris l'abonnement pour la dernière fois. (identificateur de paramètre: MQCACF SUB\_USER\_ID).

La longueur maximale de la chaîne est MQ\_USER\_ID\_LENGTH.

#### *SubID* **(MQCFBS)**

Clé interne unique identifiant un abonnement (identificateur de paramètre: MQBACF\_SUB\_ID).

#### *SubName* **(MQCFST)**

Identificateur unique d'un abonnement (identificateur de paramètre: MQCACF\_SUB\_NAME).

## *SubType* **(MQCFIN)**

Indique comment l'abonnement a été créé (identificateur de paramètre: MQIA\_SUB\_TYPE).

### **MQSUBTYPE\_PROXY**

Abonnement créé en interne et utilisé pour le routage des publications via un gestionnaire de files d'attente.

# **MQSUBTYPE\_ADMIN**

Créé à l'aide de la commande **DEF SUB** MQSC ou **Create Subscription**PCF. Ce sous-type indique également qu'un abonnement a été modifié à l'aide d'une commande d'administration.

# **MQSUBTYPE\_API**

Créé à l'aide d'un appel d'API **MQSUB** .

### *TopicString* **(MQCFST)**

Chaîne de rubrique résolue (identificateur de paramètre: MQCA\_TOPIC\_STRING). La longueur maximale de la chaîne est MQ\_TOPIC\_STR\_LENGTH.

# **Consulter une rubrique**

La commande Inquire Topic (MQCMD\_INQUIRE\_TOPIC) demande des informations sur les attributs des objets de rubrique d'administration IBM WebSphere MQ existants

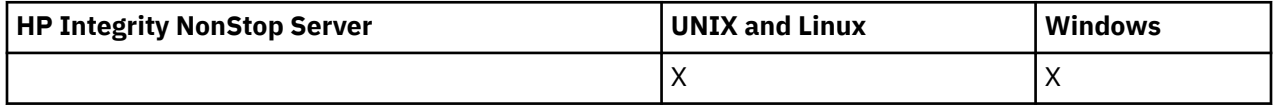

# **Paramètres obligatoires**

# *TopicName* **(MQCFST)**

Nom de l'objet de rubrique d'administration (identificateur de paramètre: MQCA\_TOPIC\_NAME).

Indique le nom de l'objet de rubrique d'administration sur lequel les informations doivent être renvoyées. Les noms d'objet de rubrique génériques sont pris en charge. Un nom générique est une chaîne de caractères suivie d'un astérisque (\*). Par exemple, ABC\* sélectionne tous les objets de rubrique d'administration dont les noms commencent par la chaîne de caractères sélectionnée. Un astérisque seul correspond à tous les noms possibles.

La longueur maximale de la chaîne est MQ\_TOPIC\_NAME\_LENGTH.

# **Paramètres optionnels**

# *ClusterInfo* **(MQCFIN)**

Informations sur le cluster (identificateur de paramètre: MQIACF\_CLUSTER\_INFO).

Ce paramètre demande que, outre les informations sur les attributs des rubriques définies sur ce gestionnaire de files d'attente, les informations de cluster sur ces rubriques et d'autres rubriques du référentiel qui correspondent aux critères de sélection soient renvoyées.

Dans ce cas, il se peut que plusieurs rubriques portant le même nom soient renvoyées.

Vous pouvez définir ce paramètre sur n'importe quelle valeur entière: la valeur utilisée n'affecte pas la réponse à la commande.

Les informations de cluster sont obtenues localement à partir du gestionnaire de files d'attente.

#### *CommandScope* **(MQCFST)**

Portée de la commande (identificateur de paramètre: MQCACF\_COMMAND\_SCOPE). Ce paramètre s'applique à z/OS uniquement.

Indique comment la commande est exécutée lorsque le gestionnaire de files d'attente est membre d'un groupe de partage de files d'attente. Vous pouvez indiquer un des éléments suivants :

• vide (ou omettre complètement le paramètre). La commande est exécutée sur le gestionnaire de files d'attente dans lequel elle a été entrée.

- un nom de gestionnaire de files d'attente. La commande est exécutée sur le gestionnaire de files d'attente que vous spécifiez, à condition qu'il soit actif dans le groupe de partage de files d'attente. Si vous spécifiez un nom de gestionnaire de files d'attente autre que celui du gestionnaire de files d'attente sur lequel il a été entré, vous devez utiliser un environnement de groupe de partage de files d'attente et le serveur de commandes doit être activé.
- un astérisque (\*). La commande est exécutée sur le gestionnaire de files d'attente local et est également transmise à chaque gestionnaire de files d'attente actif du groupe de partage de files d'attente.

La longueur maximale est MQ\_QSG\_NAME\_LENGTH.

Vous ne pouvez pas utiliser *CommandScope* comme paramètre de filtrage.

#### *IntegerFilterCommand* **(MQCFIF)**

Descripteur de commande de filtre entier. L'identificateur de paramètre doit être un paramètre de type entier autorisé dans *TopicAttrs* , à l'exception de MQIACF\_ALL.

Utilisez ce paramètre pour restreindre la sortie de la commande en spécifiant une condition de filtre. Pour plus d'informations sur l'utilisation de cette condition de filtre, voir [«MQCFIF-Paramètre de filtre](#page-1158-0) [d'entier PCF», à la page 1159](#page-1158-0) .

Si vous spécifiez un filtre de type entier, vous ne pouvez pas également spécifier de filtre de chaîne à l'aide du paramètre *StringFilterCommand* .

#### *QSGDisposition* **(MQCFIN)**

Disposition de l'objet dans le groupe (identificateur de paramètre: MQIA\_QSG\_DISP). Ce paramètre s'applique à z/OS uniquement.

Indique la disposition de l'objet pour lequel les informations doivent être renvoyées (c'est-à-dire, où elles sont définies et comment elles se comportent). La valeur peut être :

#### **MQQSGD\_LIVE**

L'objet est défini en tant que MQQSGD\_Q\_MGR ou MQQSGD\_COPY. MQQSGD\_LIVE est la valeur par défaut si le paramètre n'est pas spécifié.

#### **MQQSGD\_ALL**

L'objet est défini en tant que MQQSGD\_Q\_MGR ou MQQSGD\_COPY.

S'il existe un environnement de gestionnaire de files d'attente partagées et que la commande est exécutée sur le gestionnaire de files d'attente où elle a été émise, cette option affiche également des informations sur les objets définis avec MQQSGD\_GROUP.

Si MQQSGD\_LIVE est spécifié ou défini par défaut, ou si MQQSGD\_ALL est spécifié dans un environnement de gestionnaire de files d'attente partagées, la commande peut donner des noms en double (avec des dispositions différentes).

#### **MQQSGD\_COPY**

L'objet est défini en tant que MQQSGD\_COPY.

#### **GROUPE\_MQQSG**

L'objet est défini en tant que MQQSGD\_GROUP. MQQSGD\_GROUP est autorisé uniquement dans un environnement de file d'attente partagée.

#### **MQQSGD\_Q\_DIR**

L'objet est défini en tant que MQQSGD\_Q\_MGR.

#### **MQQSGD\_PRIVE**

L'objet est défini en tant que MQQSGD\_Q\_MGR ou MQQSGD\_COPY. MQQSGD\_PRIVATE renvoie les mêmes informations que MQQSGD\_LIVE.

Vous ne pouvez pas utiliser *QSGDisposition* comme paramètre de filtrage.

#### *StringFilterCommand* **(MQCFSF)**

Descripteur de commande de filtre de chaîne. L'identificateur de paramètre doit être n'importe quel paramètre de type chaîne autorisé dans *TopicAttrs* , à l'exception de MQCA\_TOPIC\_NAME.Utilisez ce paramètre pour restreindre la sortie de la commande en spécifiant une condition de filtre. Pour

plus d'informations sur l'utilisation de cette condition de filtre, voir [«MQCFSF-Paramètre de filtre de](#page-1165-0) [chaîne PCF», à la page 1166](#page-1165-0) .

Si vous spécifiez un filtre de chaîne, vous ne pouvez pas également spécifier un filtre de type entier à l'aide du paramètre *IntegerFilterCommand* .

#### *TopicAttrs* **(MQCFIL)**

Attributs d'objet de rubrique (identificateur de paramètre: MQIACF\_TOPIC\_ATTRS).

La liste d'attributs peut spécifier la valeur suivante sur sa propre valeur par défaut si le paramètre n'est pas spécifié:

#### **MQIACF\_ALL**

Tous les attributs.

ou une combinaison des éléments suivants:

#### **MQCA\_ALTERATION\_DATE**

Date à laquelle les informations ont été modifiées pour la dernière fois.

#### **MQCA\_ALTERATION\_TIME**

Heure à laquelle les informations ont été modifiées pour la dernière fois.

### **NOM\_CLUSTER\_MQCA\_**

Cluster à utiliser pour la propagation des publications et l'abonnement aux gestionnaires de files d'attente connectés au cluster de publication / abonnement pour cette rubrique.

#### **DATE DU CLUSTER\_MQCA**

Date à laquelle ces informations sont devenues disponibles pour le gestionnaire de files d'attente local.

#### **HEURE DE CLUSTER\_MQCA**

Heure à laquelle ces informations sont devenues disponibles pour le gestionnaire de files d'attente local.

#### **MQCA\_CLUSTER\_Q\_MGR\_NAME**

Gestionnaire de files d'attente qui héberge la rubrique.

#### **MQCA\_CUSTOM**

Attribut personnalisé pour les nouvelles fonctions.

#### **MQCA\_MODEL\_DURABLE\_Q**

Nom de la file d'attente modèle pour les abonnements gérés durables.

### **MQCA\_MODEL\_NON\_DURABLE\_Q**

Nom de la file d'attente modèle pour les abonnements gérés non durables.

## **MQCA\_TOPIC\_DESC**

Description de l'objet de rubrique.

## **NOM\_TOPIC\_MQCA**

Nom de l'objet de rubrique.

#### **MQCA\_TOPIC\_CHAINE**

Chaîne de rubrique de l'objet de rubrique.

#### **MQIA\_DEF\_PRIORITE**

Priorité de message par défaut.

#### **MQIA\_DEF\_PUT\_REPONSE\_TYPE**

Réponse d'insertion par défaut.

#### **MQIA\_DURABLE\_SUB**

Indique si les abonnements durables sont autorisés.

#### **MQIA\_INHIBIT\_PUB**

Indique si les publications sont autorisées.

### **MQIA\_INHIBIT\_SUB**

Indique si les abonnements sont autorisés.

## **MQIA\_NPM\_DISTRIBUTION**

Mécanisme de distribution des messages non persistants.

#### **MQIA\_PM\_DISTRIBUTION**

Mécanisme de distribution des messages persistants.

#### **MQIA\_PROXY\_SUB**

Indique si un abonnement de proxy doit être envoyé pour cette rubrique, même s'il n'existe aucun abonnement local.

#### **MQIA\_PUB\_SCOPE**

Indique si ce gestionnaire de files d'attente propage des publications aux gestionnaires de files d'attente dans le cadre d'une hiérarchie ou d'un cluster de publication / abonnement.

## **MQIA\_SUB\_PORTEE**

Indique si ce gestionnaire de files d'attente propage les abonnements aux gestionnaires de files d'attente dans le cadre d'une hiérarchie ou d'un cluster de publication / abonnement.

#### **MQIA\_TOPIC\_DEF\_PERSISTENCE**

Persistance de message par défaut.

# **MQIA\_USE\_DEAD\_LETTER\_Q**

Détermine si la file d'attente de rebut est utilisée lorsque les messages de publication ne peuvent pas être distribués à leur file d'attente de souscription correcte.

#### *TopicType* **(MQCFIN)**

Informations sur le cluster (identificateur de paramètre: MQIA\_TOPIC\_TYPE).

Si ce paramètre est présent, les files d'attente éligibles sont limitées au type indiqué. Tout sélecteur d'attribut spécifié dans la liste TopicAttrs et valide uniquement pour les rubriques de type différent est ignoré ; aucune erreur n'est générée.

Si ce paramètre n'est pas présent (ou si MQIACF\_ALL est spécifié), les files d'attente de tous types sont éligibles. Chaque attribut spécifié doit être un sélecteur d'attribut de rubrique valide (c'est-à-dire qu'il doit figurer dans la liste suivante), mais il n'est pas nécessaire qu'il soit applicable à toutes les rubriques renvoyées ou à l'une d'entre elles. Les sélecteurs d'attribut de rubrique valides mais non applicables à la file d'attente sont ignorés ; aucun message d'erreur ne se produit et aucun attribut n'est renvoyé.

La valeur peut être :

#### **MQTOPT\_ALL**

Tous les types de rubrique sont affichés. MQTOPT\_ALL inclut des rubriques de cluster, si ClusterInfo est également spécifié. MQTOPT\_ALL est la valeur par défaut.

## **MQTOPT\_CLUSTER**

Les rubriques définies dans les clusters de publication / abonnement sont renvoyées.

#### **MQTOPT\_LOCAL**

Les rubriques définies en local sont affichées.

# **Consulter la rubrique (Réponse)**

La réponse à la commande Inquire Topic (MQCMD\_INQUIRE\_TOPIC) se compose de l'en-tête de réponse suivi de la structure *TopicName* (et sous z/OS uniquement, la structure *QSG Disposition* ) et de la combinaison demandée de structures de paramètres d'attribut (le cas échéant).

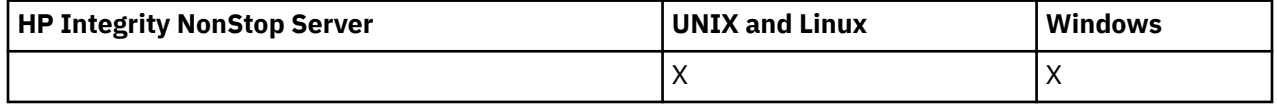

#### **Toujours renvoyé:**

*TopicName*, *TopicType*, *QSGDisposition*

### **Renvoyé si demandé:**

*AlterationDate*, *AlterationTime*, *ClusterName*, *Custom*, *DefPersistence*, *DefPriority*, *DefPutResponse*, *DurableModelQName*, *DurableSubscriptions*, *InhibitPublications*, *InhibitSubscriptions*, *NonDurableModelQName*, *NonPersistentMsgDelivery*, *PersistentMsgDelivery*, *ProxySubscriptions*, *PublicationScope*, *QMgrName*, *SubscriptionScope*, *TopicDesc*, *TopicString*, *UseDLQ*, *WildcardOperation*

# **Données de réponse**

# *AlterationDate* **(MQCFST)**

Date de modification (identificateur de paramètre: MQCA\_ALTERATION\_DATE).

Date de la dernière modification des informations, au format yyyy-mm-dd.

# *AlterationTime* **(MQCFST)**

Heure d'altération (identificateur de paramètre: MQCA\_ALTERATION\_TIME).

Heure à laquelle les informations ont été modifiées pour la dernière fois, au format hh.mm.ss.

# *ClusterName* **(MQCFST)**

Nom du cluster auquel appartient cette rubrique (identificateur de paramètre: MQCA\_CLUSTER\_NAME).

La longueur maximale de cette chaîne est MQ\_CLUSTER\_NAME\_LENGTH.

La valeur peut être la suivante:

#### **Blanc**

Cette rubrique n'appartient pas à un cluster. Les publications et les abonnements de cette rubrique ne sont pas propagés vers les gestionnaires de files d'attente connecté à un cluster de publication/abonnement.

Vide est la valeur par défaut de ce paramètre si aucune valeur n'est spécifiée.

#### **String**

Cette rubrique appartient au cluster indiqué.

De plus, si PublicationScope ou SubscriptionScope est défini sur MQSCOPE\_ALL, ce cluster doit être utilisé pour la propagation des publications et des abonnements, pour cette rubrique, aux gestionnaires de files d'attente connectés à un cluster de publication / d'abonnement.

# *Custom* **(MQCFST)**

Attribut personnalisé pour les nouvelles fonctions (identificateur de paramètre: MQCA\_CUSTOM).

Cet attribut est réservé à la configuration de nouvelles fonctions avant que des attributs distincts ne soient introduits. Il peut contenir les valeurs de zéro ou plusieurs attributs sous forme de paires de nom d'attribut et de valeur, séparées par au moins un espace. Les paires de nom d'attribut et de valeur se présentent sous la forme NAME(VALUE).

Cette description sera mise à jour lorsque des fonctions utilisant cet attribut seront introduites.

#### *DefPersistence* **(MQCFIN)**

Persistance par défaut (identificateur de paramètre: MQIA\_TOPIC\_DEF\_PERSISTENCE).

La valeur peut être :

#### **MQPER\_PERSISTENCE\_AS\_PARENT**

La persistance par défaut est basée sur le paramètre de l'objet de rubrique d'administration parent le plus proche dans l'arborescence de rubriques.

### **MQPER\_PERSISTANT**

Le message est persistant.

#### **MQPER\_NON\_PERSISTENT**

Le message n'est pas persistant.

# *DefPriority* **(MQCFIN)**

Priorité par défaut (identificateur de paramètre: MQIA\_DEF\_PRIORITY).

## *DefPutResponse* **(MQCFIN)**

Réponse d'insertion par défaut (identificateur de paramètre: MQIA\_DEF\_PUT\_RESPONSE\_TYPE).

La valeur peut être :

#### **MQPRT\_ASYNC\_RESPONSE**

L'opération d'insertion est émise de manière asynchrone et renvoie un sous-ensemble de zones MQMD.

#### **MQPRT\_RESPONSE\_AS\_PARENT**

La réponse d'insertion par défaut est basée sur le paramètre de l'objet de rubrique d'administration parent le plus proche dans l'arborescence de rubriques.

#### **MQPRT\_SYNC\_REPONSE**

L'opération d'insertion est émise de manière synchrone et renvoie une réponse.

#### *DurableModelQName* **(MQCFST)**

Nom de la file d'attente modèle à utiliser pour les abonnements gérés durables (identificateur de paramètre: MQCA\_MODEL\_DURABLE\_Q).

La longueur maximale de la chaîne est MQ\_Q\_NAME\_LENGTH.

#### *DurableSubscriptions* **(MQCFIN)**

Indique si les applications sont autorisées à créer des abonnements durables (identificateur de paramètre: MQIA\_DURABLE\_SUB).

La valeur peut être :

#### **MQSUB\_DURABLE\_AS\_PARENT**

L'autorisation des abonnements durables est basée sur le paramètre de l'objet de rubrique d'administration parent le plus proche dans l'arborescence de rubriques.

#### **MQSUB\_DURABLE**

Les abonnements durables sont autorisés.

#### **MQSUB\_NON\_DURABLE**

Les abonnements durables ne sont pas autorisés.

#### *InhibitPublications* **(MQCFIN)**

Indique si les publications sont autorisées pour cette rubrique (identificateur de paramètre: MQIA\_INHIBIT\_PUB).

La valeur peut être :

# **MQTA\_PUB\_AS\_PARENT**

La possibilité de publier des messages dans cette rubrique est basée sur le paramètre de l'objet de rubrique d'administration parent le plus proche dans l'arborescence de rubriques.

#### **MQTA\_PUB\_INHIBÉ**

Les publications sont interdites pour cette rubrique.

#### **MQTA\_PUB\_AUTORISÉ**

Les publications sont autorisées pour cette rubrique.

#### *InhibitSubscriptions* **(MQCFIN)**

Indique si les abonnements sont autorisés pour cette rubrique (identificateur de paramètre: MQIA\_INHIBIT\_SUB).

La valeur peut être :

#### **MQTA\_SUB\_AS\_PARENT**

La possibilité pour les applications de s'abonner à cette rubrique dépend du paramètre de l'objet de rubrique d'administration parent le plus proche dans l'arborescence de rubriques.

#### **MQTA\_SUB\_INHIBÉ**

Les abonnements sont interdits pour cette rubrique.

#### **MQTA\_SOUS-AUTORISÉ\_AUTORISÉ**

Les abonnements sont autorisés pour cette rubrique.

#### *NonDurableModelQName* **(MQCFST)**

Nom de la file d'attente modèle à utiliser pour les abonnements gérés non durables (identificateur de paramètre: MQCA\_MODEL\_NON\_DURABLE\_Q).

La longueur maximale de la chaîne est MQ\_Q\_NAME\_LENGTH.

#### *NonPersistentMsgDelivery* **(MQCFIN)**

Mécanisme de distribution des messages non persistants publiés dans cette rubrique (identificateur de paramètre: MQIA\_NPM\_DISTRIBUTION).

La valeur peut être :

#### **MQDLV\_AS\_PARENT**

Le mécanisme de distribution utilisé est basé sur le paramètre du premier noeud d'administration parent trouvé dans l'arborescence de rubriques relative à cette rubrique.

#### **MQDLV\_ALL**

Les messages non persistants doivent être distribués à tous les abonnés, quelle que soit la durabilité de l'appel MQPUT pour signaler la réussite. Si un échec de distribution à un abonné se produit, aucun autre abonné ne reçoit le message et l'opération MQPUT échoue.

#### **MQDLV\_ALL\_DUR**

Les messages non persistants doivent être distribués à tous les abonnés durables. L'impossibilité de distribuer un message non persistant à un abonné non durable ne provoque pas d'erreur dans l'appel MQPUT. Si un échec de distribution à un abonné durable se produit, aucun autre abonné ne reçoit le message et l'opération MQPUT échoue.

## **MQDLV\_ALL\_AVAIL**

Les messages non persistants sont distribués à tous les abonnés qui peuvent accepter le message. L'impossibilité de distribuer le message à un abonné n'empêche pas les autres abonnés de recevoir le message.

#### *PersistentMsgDelivery* **(MQCFIN)**

Mécanisme de distribution des messages persistants publiés dans cette rubrique (identificateur de paramètre: MQIA\_PM\_DISTRIBUTION).

La valeur peut être :

### **MQDLV\_AS\_PARENT**

Le mécanisme de distribution utilisé est basé sur le paramètre du premier noeud d'administration parent trouvé dans l'arborescence de rubriques relative à cette rubrique.

#### **MQDLV\_ALL**

Les messages persistants doivent être distribués à tous les abonnés, quelle que soit la durabilité de l'appel MQPUT pour signaler la réussite. Si un échec de distribution à un abonné se produit, aucun autre abonné ne reçoit le message et l'opération MQPUT échoue.

#### **MQDLV\_ALL\_DUR**

Les messages persistants doivent être distribués à tous les abonnés durables. L'impossibilité de distribuer un message persistant à un abonné non durable ne provoque pas d'erreur dans l'appel MQPUT. Si un échec de distribution à un abonné durable se produit, aucun autre abonné ne reçoit le message et l'opération MQPUT échoue.

#### **MQDLV\_ALL\_AVAIL**

Les messages persistants sont distribués à tous les abonnés qui peuvent accepter le message. L'impossibilité de distribuer le message à un abonné n'empêche pas les autres abonnés de recevoir le message.

#### *ProxySubscriptions* **(MQCFIN)**

Indique si un abonnement de proxy doit être envoyé pour cette rubrique, même s'il n'existe aucun abonnement local, aux gestionnaires de files d'attente directement connectés (identificateur de paramètre: MQIA\_PROXY\_SUB).

La valeur peut être :

### **MQTA\_PROXY\_SUB\_FORCE**

Un abonnement de proxy est envoyé aux gestionnaires de files d'attente connectés même s'il n'existe aucun abonnement local.

### **MQTA\_PROXY\_SUB\_FIRSTUSE**

Un abonnement de proxy est envoyé pour cette rubrique uniquement lorsqu'un abonnement local existe.

# *PublicationScope* **(MQCFIN)**

Indique si ce gestionnaire de files d'attente propage des publications aux gestionnaires de files d'attente dans le cadre d'une hiérarchie ou d'un cluster de publication / abonnement (identificateur de paramètre: MQIA\_PUB\_SCOPE).

La valeur peut être :

# **MQSCOPE\_ALL**

Les publications de cette rubrique sont propagées aux gestionnaires de files d'attente connectés de manière hiérarchique et aux gestionnaires de files d'attente connectés à un cluster de publication / abonnement.

# **MQSCOPE\_AS\_PARENT**

Le fait que ce gestionnaire de files d'attente propage des publications aux gestionnaires de files d'attente dans le cadre d'une hiérarchie ou d'un cluster de publication / abonnement est basé sur le paramètre du premier noeud d'administration parent trouvé dans l'arborescence de rubriques relative à cette rubrique.

MQSCOPE\_AS\_PARENT est la valeur par défaut de ce paramètre si aucune valeur n'est spécifiée.

# **MQSCOPE\_QMGR**

Les publications de cette rubrique ne sont pas propagées à d'autres gestionnaires de files d'attente.

**Remarque :** Vous pouvez remplacer ce comportement par publication à l'aide de MQPMO\_SCOPE\_QMGR dans les options d'insertion de message.

# *QMgrName* **(MQCFST)**

Nom du gestionnaire de files d'attente local (identificateur de paramètre: MQCA\_CLUSTER\_Q\_MGR\_NAME).

La longueur maximale de la chaîne est MQ\_Q\_MGR\_NAME\_LENGTH

# *SubscriptionScope* **(MQCFIN)**

Indique si ce gestionnaire de files d'attente propage des abonnements aux gestionnaires de files d'attente dans le cadre d'une hiérarchie ou d'un cluster de publication / abonnement (identificateur de paramètre: MQIA\_SUB\_SCOPE).

La valeur peut être :

# **MQSCOPE\_ALL**

Les abonnements à cette rubrique sont propagés aux gestionnaires de files d'attente connectés de manière hiérarchique et aux gestionnaires de files d'attente connectés à un cluster de publication / abonnement.

# **MQSCOPE\_AS\_PARENT**

Le fait que ce gestionnaire de files d'attente propage des abonnements aux gestionnaires de files d'attente dans le cadre d'une hiérarchie ou d'un cluster de publication / abonnement est basé sur le paramètre du premier noeud d'administration parent trouvé dans l'arborescence de rubriques relative à cette rubrique.

MQSCOPE\_AS\_PARENT est la valeur par défaut de ce paramètre si aucune valeur n'est spécifiée.

# **MQSCOPE\_QMGR**

Les abonnements à cette rubrique ne sont pas propagés aux autres gestionnaires de files d'attente.

**Remarque :** Vous pouvez remplacer ce comportement par abonnement, à l'aide de MQSO\_SCOPE\_QMGR sur le descripteur d'abonnement ou de SUBSCOPE (QMGR) sur DEFINE SUB.

# *TopicDesc* **(MQCFST)**

Description de la rubrique (identificateur de paramètre: MQCA\_TOPIC\_DESC).

La longueur maximale est MQ\_TOPIC\_DESC\_LENGTH.

#### *TopicName* **(MQCFST)**

Nom de l'objet de rubrique (identificateur de paramètre: MQCA\_TOPIC\_NAME).

La longueur maximale de la chaîne est MQ\_TOPIC\_NAME\_LENGTH

#### *TopicString* **(MQCFST)**

Chaîne de rubrique (identificateur de paramètre: MQCA\_TOPIC\_STRING).

Le caractère'/' dans cette chaîne a une signification spéciale. Il délimite les éléments de l'arborescence de rubrique. Une chaîne de rubrique peut commencer par le caractère'/', mais elle n'est pas obligatoire. Une chaîne commençant par le caractère'/' n'est pas identique à la chaîne qui commence sans le caractère'/'. Une chaîne de rubrique ne peut pas se terminer par le caractère "/".

La longueur maximale de la chaîne est MQ\_TOPIC\_STR\_LENGTH.

#### *TopicType* **(MQCFIN)**

Indique si cet objet est une rubrique locale ou de cluster (identificateur de paramètre: MQIA\_TOPIC\_TYPE).

La valeur peut être :

#### **MQTOPT\_LOCAL**

Cet objet est une rubrique locale.

# **MQTOPT\_CLUSTER**

Cet objet est une rubrique de cluster.

### *UseDLQ* **(MQCFIN)**

Indique si la file d'attente de rebut (ou la file d'attente de messages non livrés) doit être utilisée lorsque les messages de publication peuvent être distribués à leur file d'attente d'abonné correcte (identificateur de paramètre: MQIA\_USE\_DEAD\_LETTER\_Q).

La valeur peut être:

#### **MQUSEDLQ\_NO**

Les messages de publication qui ne peuvent pas être distribués dans leur file d'attente d'abonné correcte sont traités comme un échec d'insertion du message et le MQPUT de l'application dans une rubrique échoue conformément aux paramètres de NPMSGDLV et PMSGDLV.

#### **MQUSEDLQ\_OUI**

Si l'attribut DEADQ du gestionnaire de files d'attente fournit le nom d'une file d'attente de rebut, il sera utilisé, sinon le paramètre behvaiour sera celui de MQUSEDLQ\_NO.

#### **MQUSEDLQ\_AS\_PARENT**

L'utilisation ou non de la file d'attente de rebut est basée sur le paramètre de l'objet de rubrique d'administration le plus proche dans l'arborescence de rubriques.

#### *WildcardOperation* **(MQCFIN)**

Comportement des abonnements, y compris les caractères génériques utilisés dans cette rubrique (identificateur de paramètre: MQIA\_WILDCARD\_OPERATION).

La valeur peut être :

#### **MQTA\_PASSTHRU**

Les abonnements effectués à l'aide de noms de rubrique génériques qui sont moins spécifiques que la chaîne de rubrique de cet objet de rubrique reçoivent des publications effectuées dans cette rubrique et dans des chaînes de rubrique plus spécifiques que cette rubrique. MQTA\_PASSTHRU est la valeur par défaut fournie avec WebSphere MQ.

#### **BLOC\_MQTA\_BLOC**

Les abonnements effectués à l'aide de noms de rubrique génériques qui sont moins spécifiques que la chaîne de rubrique de cet objet de rubrique ne reçoivent pas les publications effectuées dans cette rubrique ou dans des chaînes de rubrique plus spécifiques que cette rubrique.

# **Consulter les noms de rubrique**

La commande d'interrogation des noms de rubrique (MQCMD\_INQUIRE\_TOPIC\_NAMES) permet d'interroger une liste de noms de rubrique d'administration correspondant au nom de rubrique générique spécifié.

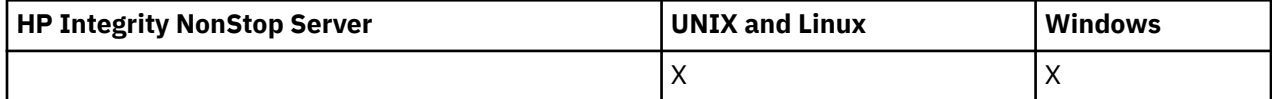

# **Paramètres obligatoires**

# *TopicName* **(MQCFST)**

Nom de l'objet de rubrique d'administration (identificateur de paramètre: MQCA\_TOPIC\_NAME).

Indique le nom de l'objet de rubrique d'administration pour lequel les informations doivent être renvoyées.

Les noms d'objet de rubrique génériques sont pris en charge. Un nom générique est une chaîne de caractères suivie d'un astérisque (\*), par exemple ABC\*, et il sélectionne tous les objets dont le nom commence par la chaîne de caractères sélectionnée. Un astérisque seul correspond à tous les noms possibles.

La longueur maximale de la chaîne est MQ\_TOPIC\_NAME\_LENGTH.

# **Paramètres optionnels**

# *CommandScope* **(MQCFST)**

Portée de la commande (identificateur de paramètre: MQCACF\_COMMAND\_SCOPE). Ce paramètre s'applique à z/OS uniquement.

Indique comment la commande est exécutée lorsque le gestionnaire de files d'attente est membre d'un groupe de partage de files d'attente. Vous pouvez indiquer un des éléments suivants :

- vide (ou omettre complètement le paramètre). La commande est exécutée sur le gestionnaire de files d'attente dans lequel elle a été entrée.
- un nom de gestionnaire de files d'attente. La commande est exécutée sur le gestionnaire de files d'attente que vous spécifiez, à condition qu'il soit actif dans le groupe de partage de files d'attente. Si vous spécifiez un nom de gestionnaire de files d'attente autre que celui du gestionnaire de files d'attente sur lequel il a été entré, vous devez utiliser un environnement de groupe de partage de files d'attente et le serveur de commandes doit être activé.
- un astérisque (\*). La commande est exécutée sur le gestionnaire de files d'attente local et est également transmise à chaque gestionnaire de files d'attente actif du groupe de partage de files d'attente.

La longueur maximale est MQ\_QSG\_NAME\_LENGTH.

#### *QSGDisposition* **(MQCFIN)**

Disposition de l'objet dans le groupe (identificateur de paramètre: MQIA\_QSG\_DISP). Ce paramètre s'applique à z/OS uniquement.

Indique la disposition de l'objet pour lequel les informations doivent être renvoyées (c'est-à-dire, où elles sont définies et comment elles se comportent). La valeur peut être :

#### **MQQSGD\_LIVE**

L'objet est défini en tant que MQQSGD\_Q\_MGR ou MQQSGD\_COPY. MQQSGD\_LIVE est la valeur par défaut si le paramètre n'est pas spécifié.

#### **MQQSGD\_ALL**

L'objet est défini en tant que MQQSGD\_Q\_MGR ou MQQSGD\_COPY.

S'il existe un environnement de gestionnaire de files d'attente partagées et que la commande est exécutée sur le gestionnaire de files d'attente où elle a été émise, cette option affiche également des informations sur les objets définis avec MQQSGD\_GROUP.

Si MQQSGD\_LIVE est spécifié ou défini par défaut, ou si MQQSGD\_ALL est spécifié dans un environnement de gestionnaire de files d'attente partagées, la commande peut donner des noms en double (avec des dispositions différentes).

### **MQQSGD\_COPY**

L'objet est défini en tant que MQQSGD\_COPY.

#### **GROUPE\_MQQSG**

L'objet est défini en tant que MQQSGD\_GROUP. MQQSGD\_GROUP est autorisé uniquement dans un environnement de file d'attente partagée.

#### **MQQSGD\_Q\_DIR**

L'objet est défini en tant que MQQSGD\_Q\_MGR.

# **MQQSGD\_PRIVE**

L'objet est défini en tant que MQQSGD\_Q\_MGR ou MQQSGD\_COPY. MQQSGD\_PRIVATE renvoie les mêmes informations que MQQSGD\_LIVE.

# **Interroger les noms de rubrique (réponse)**

La réponse à la commande d'interrogation des noms de rubrique (MQCMD\_INQUIRE\_TOPIC\_NAMES) consiste en l'en-tête de réponse suivi d'une structure de paramètre qui fournit zéro ou plusieurs noms correspondant au nom de rubrique d'administration spécifié.

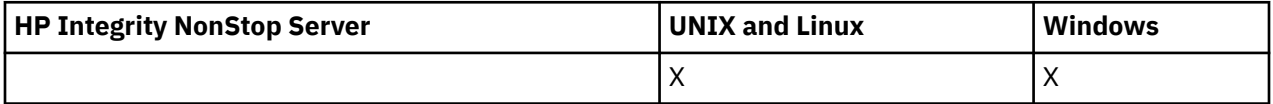

De plus, sous z/OS uniquement, la structure de paramètre *QSGDispositions* (avec le même nombre d'entrées que la structure *TopicNames* ) est renvoyée. Chaque entrée de cette structure indique la disposition de l'objet avec l'entrée correspondante dans la structure *TopicNames* .

#### **Toujours renvoyé:**

*TopicNames*, *QSGDispositions*

#### **Renvoyé si demandé:**

Aucun

# **Données de réponse**

# *TopicNames* **(MQCFSL)**

Liste des noms d'objet de rubrique (identificateur de paramètre: MQCACF\_TOPIC\_NAMES).

# *QSGDispositions* **(MQCFIL)**

Liste des dispositions QSG (identificateur de paramètre: MQIACF\_QSG\_DISPS). Ce paramètre est valide sous z/OS uniquement.La valeur peut être :

# **MQQSGD\_COPY**

L'objet est défini en tant que MQQSGD\_COPY.

## **GROUPE\_MQQSG**

L'objet est défini en tant que MQQSGD\_GROUP.

# **MQQSGD\_Q\_DIR**

L'objet est défini en tant que MQQSGD\_Q\_MGR.

# **Consulter le statut d'une rubrique**

La commande MQCMD\_INQUIRE\_TOPIC\_STATUS demande le statut d'une rubrique particulière ou d'une rubrique et de ses rubriques enfant. La commande Inquire Topic Status comporte un paramètre obligatoire. La commande Inquire Topic Status comporte des paramètres facultatifs.

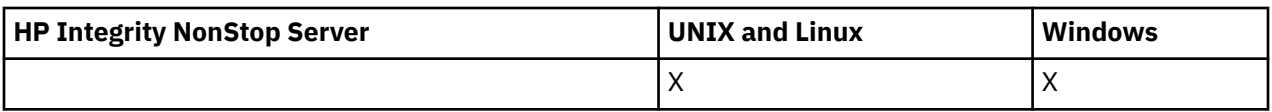

# **Paramètres obligatoires**

# *TopicString* **(MQCFST)**

Chaîne de rubrique (identificateur de paramètre: MQCA\_TOPIC\_STRING).

Nom de la chaîne de rubrique à afficher. WebSphere MQ utilise les caractères génériques de rubrique ('#'et'+') et ne traite pas un astérisque de fin comme un caractère générique. Pour plus d'informations sur l'utilisation des caractères génériques, voir la rubrique connexe.

La longueur maximale de la chaîne est MQ\_TOPIC\_STR\_LENGTH.

# **Paramètres optionnels**

# *StatusType* **(MQCFIN)**

Type de statut à renvoyer (identificateur de paramètre: MQIACF\_TOPIC\_STATUS\_TYPE).

La valeur peut être :

**MQIACF\_TOPIC\_STATUS MQIACF\_TOPIC\_SUB MQIACF\_TOPIC\_PUB**

Cette commande ignore les sélecteurs d'attribut spécifiés dans la liste *TopicStatusAttrs* qui ne sont pas valides pour le *StatusType* sélectionné et la commande ne génère aucune erreur.

La valeur par défaut si ce paramètre n'est pas spécifié est **MQIACF\_TOPIC\_STATUS**.

### *CommandScope* **(MQCFST)**

Portée de la commande (identificateur de paramètre: MQCACF\_COMMAND\_SCOPE). Ce paramètre s'applique à z/OS uniquement.

Indique comment la commande est exécutée lorsque le gestionnaire de files d'attente est membre d'un groupe de partage de files d'attente. Vous pouvez indiquer un des éléments suivants :

- Vide (ou omettre le paramètre). La commande s'exécute sur le gestionnaire de files d'attente dans lequel vous l'entrez.
- Nom du gestionnaire de files d'attente. La commande s'exécute sur le gestionnaire de files d'attente que vous spécifiez, s'il est actif dans le groupe de partage de files d'attente. Si vous spécifiez un nom de gestionnaire de files d'attente autre que celui du gestionnaire de files d'attente sur lequel vous avez entré la commande, vous devez utiliser un environnement de groupe de partage de files d'attente et le serveur de commandes doit être activé.
- Un astérisque (\*). La commande s'exécute sur le gestionnaire de files d'attente local et est également transmise à chaque gestionnaire de files d'attente actif du groupe de partage de files d'attente.

La longueur maximale est MQ\_QSG\_NAME\_LENGTH.

Vous ne pouvez pas utiliser CommandScope comme paramètre de filtre.

# *IntegerFilterCommand***(MQCFIF)**

Descripteur de commande de filtre de type entier que vous utilisez pour restreindre la sortie de la commande. L'identificateur de paramètre doit être un type entier et doit être l'une des valeurs autorisées pour *MQIACF\_TOPIC\_SUB\_STATUS*, *MQIACF\_TOPIC\_PUB\_STATUS* ou *MQIACF\_TOPIC\_STATUS*, à l'exception de *MQIACF\_ALL*.

Si vous spécifiez un filtre de type entier, vous ne pouvez pas spécifier de filtre de chaîne avec le paramètre *StringFilterCommand* .

## *StringFilterCommand***(MQCFSF)**

Descripteur de commande de filtre de chaîne. L'identificateur de paramètre doit être n'importe quel paramètre de type chaîne autorisé pour *MQIACF\_TOPIC\_SUB\_STATUS*, *MQIACF\_TOPIC\_PUB\_STATUS* ou *MQIACF\_TOPIC\_STATUS*, à l'exception de *MQIACF\_ALL*, ou l'identificateur *MQCA\_TOPIC\_STRING\_FILTER* pour filtrer sur la chaîne de rubrique.

Utilisez l'identificateur de paramètre pour restreindre la sortie de la commande en spécifiant une condition de filtre. Vérifiez que le paramètre est valide pour le type sélectionné dans StatusType. Si vous spécifiez un filtre de chaîne, vous ne pouvez pas également spécifier un filtre de type entier à l'aide du paramètre *IntegerFilterCommand* .

# *TopicStatusAttrs***(MQCFIL)**

Attributs de statut de rubrique (identificateur de paramètre: MQIACF\_TOPIC\_STATUS\_ATTRS)

La valeur par défaut utilisée si le paramètre n'est pas spécifié est:

*MQIACF\_ALL*

Vous pouvez spécifier l'une des valeurs de paramètre répertoriées dans la référence associée sur les données de réponse. Il n'est pas erroné de demander des informations de statut qui ne sont pas pertinentes pour un type de statut particulier, mais la réponse ne contient aucune information pour la valeur concernée.

# **Consulter le statut de la rubrique (réponse)**

La réponse de la commande de rubrique Inquire (MQCMD\_INQUIRE\_TOPIC\_STATUS) se compose de l'entête de réponse, suivi de la structure *TopicString* , et de la combinaison demandée de structures de paramètres d'attribut (le cas échéant). La commande Inquire Topic Status renvoie les valeurs demandées lorsque *StatusType* est MQIACF\_TOPIC\_STATUS. La commande Inquire Topic Status renvoie les valeurs demandées lorsque *StatusType* est MQIACF\_TOPIC\_STATUS\_SUB. La commande Inquire Topic Status renvoie les valeurs demandées lorsque *StatusType* est MQIACF\_TOPIC\_STATUS\_PUB.

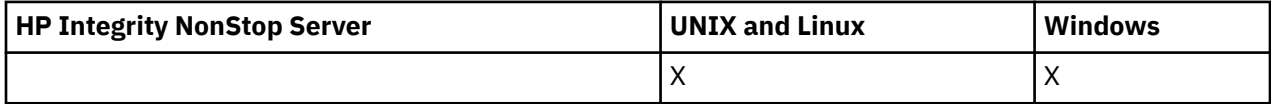

#### **Toujours renvoyé:**

*TopicString*

#### **Renvoyé si demandé et si StatusType est MQIACF\_TOPIC\_STATUS:**

*Cluster*, *DefPriority*, *DefaultPutResponse*, *DefPersistence*, *DurableSubscriptions*, *InhibitPublications*, *InhibitSubscriptions*, *AdminTopicName*, *DurableModelQName*, *NonDurableModelQName*, *PersistentMessageDelivery*, *NonPersistentMessageDelivery*, *RetainedPublication*, *PublishCount*, *SubscriptionScope*, *SubscriptionCount*, *PublicationScope*, *UseDLQ*

**Remarque :** La commande Inquire Topic Status ne renvoie que les valeurs résolues pour la rubrique et aucune valeur AS\_PARENT.

# **Renvoyé si demandé et si StatusType est MQIACF\_TOPIC\_SUB:**

*SubscriptionId*, *SubscriptionUserId*, *Durable*, *SubscriptionType*, *ResumeDate*, *ResumeTime*, *LastMessageDate*, *LastMessageTime*, *NumberOfMessages*, *ActiveConnection*

#### **Renvoyé si demandé et si StatusType est MQIACF\_TOPIC\_PUB:**

*LastPublishDate*, *LastPublishTime*, *NumberOfPublishes*, *ActiveConnection*

# **Données de réponse (TOPIC\_STATUS)**

#### *ClusterName* **(MQCFST)**

Nom du cluster auquel appartient cette rubrique (identificateur de paramètre: MQCA\_CLUSTER\_NAME).

La longueur maximale de cette chaîne est MQ\_CLUSTER\_NAME\_LENGTH.

La valeur peut être la suivante:

#### **Blanc**

Cette rubrique n'appartient pas à un cluster. Les publications et les abonnements de cette rubrique ne sont pas propagés vers les gestionnaires de files d'attente connecté à un cluster de publication/abonnement.

Vide est la valeur par défaut de ce paramètre si aucune valeur n'est spécifiée.

#### **String**

Cette rubrique appartient au cluster indiqué.

De plus, si PublicationScope ou SubscriptionScope est défini sur MQSCOPE\_ALL, ce cluster doit être utilisé pour la propagation des publications et des abonnements, pour cette rubrique, aux gestionnaires de files d'attente connectés à un cluster de publication / d'abonnement.

#### *DefPersistence* **(MQCFIN)**

Persistance par défaut (identificateur de paramètre: MOIA\_TOPIC\_DEF\_PERSISTENCE).

# Valeur renvoyée:

## **MQPER\_PERSISTANT**

Le message est persistant.

### **MQPER\_NON\_PERSISTENT**

Le message n'est pas persistant.

#### *DefaultPutResponse* **(MQCFIN)**

Réponse d'insertion par défaut (identificateur de paramètre: MQIA\_DEF\_PUT\_RESPONSE\_TYPE).

Valeur renvoyée:

### **MQPRT\_SYNC\_REPONSE**

L'opération d'insertion est émise de manière synchrone et renvoie une réponse.

#### **MQPRT\_ASYNC\_RESPONSE**

L'opération d'insertion est émise de manière asynchrone et renvoie un sous-ensemble de zones MQMD.

#### *DefPriority* **(MQCFIN)**

Priorité par défaut (identificateur de paramètre: MQIA\_DEF\_PRIORITY).

Affiche la priorité par défaut résolue des messages publiés dans la rubrique.

#### *DurableSubscriptions* **(MQCFIN)**

Indique si les applications sont autorisées à créer des abonnements durables (identificateur de paramètre: MQIA\_DURABLE\_SUB).

Valeur renvoyée:

#### **MQSUB\_DURABLE\_ALLOWED**

Les abonnements durables sont autorisés.

#### **MQSUB\_DURABLE\_INHIBÉE**

Les abonnements durables ne sont pas autorisés.

#### *InhibitPublications* **(MQCFIN)**

Indique si les publications sont autorisées pour cette rubrique (identificateur de paramètre: MQIA\_INHIBIT\_PUB).

Valeur renvoyée:

# **MQTA\_PUB\_INHIBÉ**

Les publications sont interdites pour cette rubrique.

#### **MQTA\_PUB\_AUTORISÉ**

Les publications sont autorisées pour cette rubrique.

## *InhibitSubscriptions* **(MQCFIN)**

Indique si les abonnements sont autorisés pour cette rubrique (identificateur de paramètre: MQIA\_INHIBIT\_SUB).

Valeur renvoyée:

#### **MQTA\_SUB\_INHIBÉ**

Les abonnements sont interdits pour cette rubrique.

### **MQTA\_SOUS-AUTORISÉ\_AUTORISÉ**

Les abonnements sont autorisés pour cette rubrique.

#### *AdminTopicName* **(MQCFST)**

Nom de l'objet de rubrique (identificateur de paramètre: MQCA\_ADMIN\_TOPIC\_NAME).

Si la rubrique est un noeud d'administration, la commande affiche le nom d'objet de rubrique associé contenant la configuration du noeud. Si la zone n'est pas un noeud d'administration, la commande affiche un blanc.

La longueur maximale de la chaîne est MQ\_TOPIC\_NAME\_LENGTH.

#### *DurableModelQName* **(MQCFST)**

Nom de la file d'attente modèle utilisée pour les abonnements durables gérés (identificateur de paramètre: MQCA\_MODEL\_DURABLE\_Q).

Affiche la valeur résolue du nom de la file d'attente modèle à utiliser pour les abonnements durables qui demandent au gestionnaire de files d'attente de gérer la destination des publications.

La longueur maximale de la chaîne est MQ\_Q\_NAME\_LENGTH.

#### *NonDurableModelQName* **(MQCFST)**

Nom de la file d'attente modèle pour les abonnements non durables gérés (identificateur de paramètre: MQCA\_MODEL\_NON\_DURABLE\_Q).

La longueur maximale de la chaîne est MQ\_Q\_NAME\_LENGTH.

#### *PersistentMessageDelivery* **(MQCFIN)**

Mécanisme de distribution des messages persistants publiés dans cette rubrique (identificateur de paramètre: MQIA\_PM\_DISTRIBUTION).

Valeur renvoyée:

#### **MQDLV\_ALL**

Les messages persistants doivent être distribués à tous les abonnés, indépendamment de la durabilité, pour que l'appel MQPUT signale la réussite. En cas d'échec de distribution à un abonné quelconque, aucun autre abonné ne recevra le message et l'appel MQPUT échouera.

#### **MQDLV\_ALL\_DUR**

Les messages persistants doivent être distribués à tous les abonnés durables. L'impossibilité de distribuer un message persistant à un abonné non durable ne provoque pas d'erreur dans l'appel MQPUT. Si un échec de distribution à un abonné durable se produit, aucun abonné ne reçoit le message et l'appel MQPUT échoue.

#### **MQDLV\_ALL\_AVAIL**

Les messages persistants sont distribués à tous les abonnés qui peuvent accepter le message. L'impossibilité de distribuer le message à un abonné n'empêche pas les autres abonnés de recevoir le message.

#### *NonPersistentMessageDelivery* **(MQCFIN)**

Mécanisme de distribution des messages non persistants publiés dans cette rubrique (identificateur de paramètre: MQIA\_NPM\_DISTRIBUTION).

Valeur renvoyée:

### **MQDLV\_ALL**

Les messages non persistants doivent être distribués à tous les abonnés, quelle que soit leur durabilité, pour que l'appel MQPUT signale la réussite. En cas d'échec de distribution à un abonné quelconque, aucun autre abonné ne recevra le message et l'appel MQPUT échouera.

#### **MQDLV\_ALL\_DUR**

Les messages non persistants doivent être distribués à tous les abonnés durables. L'impossibilité de distribuer un message non persistant à un abonné non durable ne provoque pas d'erreur dans l'appel MQPUT. Si un échec de distribution à un abonné durable se produit, aucun abonné ne reçoit le message et l'appel MQPUT échoue.

#### **MQDLV\_ALL\_AVAIL**

Les messages non persistants sont distribués à tous les abonnés qui peuvent accepter le message. L'impossibilité de distribuer le message à un abonné n'empêche pas les autres abonnés de recevoir le message.

#### *RetainedPublication* **(MQCFIN)**

Indique s'il existe une publication conservée pour cette rubrique (identificateur de paramètre: MOIACF\_RETAINED\_PUBLICATION).

Valeur renvoyée:

#### **MQQSO\_OUI**

Il existe une publication conservée pour cette rubrique.

#### **MQQSO\_NO**

Il n'y a pas de publication conservée pour cette rubrique.

#### *PublishCount* **(MQCFIN)**

Nombre de publications (identificateur de paramètre: MQIA\_PUB\_COUNT).

Nombre d'applications actuellement en cours de publication dans la rubrique.

#### *SubscriptionCount* **(MQCFIN)**

Nombre d'abonnements (identificateur de paramètre: MQIA\_SUB\_COUNT).

Nombre d'abonnés à cette chaîne de rubrique, y compris les abonnés durables qui ne sont pas actuellement connectés.

#### *SubscriptionScope* **(MQCFIN)**

Détermine si ce gestionnaire de files d'attente propage les abonnements de cette rubrique aux gestionnaires de files d'attente dans le cadre d'une hiérarchie ou d'un cluster de publication / abonnement (identificateur de paramètre: MQIA\_SUB\_SCOPE).

Valeur renvoyée:

#### **MQSCOPE\_QMGR**

Le gestionnaire de files d'attente ne propage pas les abonnements de cette rubrique à d'autres gestionnaires de files d'attente.

#### **MQSCOPE\_ALL**

Le gestionnaire de files d'attente propage les abonnements de cette rubrique aux gestionnaires de files d'attente connectés de manière hiérarchique et aux files d'attente connectées de cluster de publication / abonnement.

#### *PublicationScope* **(MQCFIN)**

Détermine si ce gestionnaire de files d'attente propage les publications de cette rubrique aux gestionnaires de files d'attente dans le cadre d'une hiérarchie ou d'un cluster de publication / abonnement (identificateur de paramètre: MQIA\_PUB\_SCOPE).

Valeur renvoyée:

#### **MQSCOPE\_QMGR**

Le gestionnaire de files d'attente ne propage pas les publications de cette rubrique à d'autres gestionnaires de files d'attente.

#### **MQSCOPE\_ALL**

Le gestionnaire de files d'attente propage les publications de cette rubrique aux gestionnaires de files d'attente connectés de manière hiérarchique et aux files d'attente connectées de cluster de publication / abonnement.

### *UseDLQ* **(MQCFIN)**

Détermine si la file d'attente de rebut est utilisée lorsque les messages de publication ne peuvent pas être distribués à leur file d'attente d'abonné correcte (identificateur de paramètre: MQIA\_USE\_DEAD\_LETTER\_Q).

La valeur peut être :

#### **MQUSEDLQ\_NO**

Les messages de publication qui ne peuvent pas être distribués dans leur file d'attente de souscription correcte sont traités comme un échec d'insertion du message. La commande MQPUT d'une application sur une rubrique échoue conformément aux paramètres de MQIA\_NPM\_DISTRIBUTION et MQIA\_PM\_DISTRIBUTION.

#### **MQUSEDLQ\_OUI**

Si l'attribut de gestionnaire de files d'attente DEADQ fournit le nom d'une file d'attente de rebut, il est utilisé, sinon le comportement est celui de MQUSEDLQ\_NO.

# **Données de réponse (TOPIC\_STATUS\_SUB)**

# *SubscriptionId* **(MQCFBS)**

Identificateur d'abonnement (identificateur de paramètre: MQBACF\_SUB\_ID).

Le gestionnaire de files d'attente affecte *SubscriptionId* en tant qu'identificateur unique permanent pour cet abonnement.

La longueur maximale de la chaîne est MQ\_CORREL\_ID\_LENGTH.

# *SubscriptionUserId* **(MQCFST)**

ID utilisateur propriétaire de cet abonnement (identificateur de paramètre: MQCACF\_SUB\_USER\_ID).

La longueur maximale de la chaîne est MQ\_USER\_ID\_LENGTH.

# *Durable* **(MQCFIN)**

Indique si cet abonnement est un abonnement durable (identificateur de paramètre: MQIACF\_DURABLE\_SUBSCRIPTION).

# **MQSUB\_DURABLE\_YES**

L'abonnement persiste, même si l'application de création se déconnecte du gestionnaire de files d'attente ou émet un appel MQCLOSE pour l'abonnement. Le gestionnaire de files d'attente rétablit l'abonnement lors du redémarrage.

#### **MQSUB\_DURABLE\_NO**

L'abonnement est non durable. Le gestionnaire de files d'attente supprime l'abonnement lorsque l'application de création se déconnecte du gestionnaire de files d'attente ou émet un appel MQCLOSE pour l'abonnement. Si l'abonnement possède une classe de destination (DESTCLAS) de MANAGED, le gestionnaire de files d'attente supprime tous les messages qui n'ont pas encore été consommés lors de la fermeture de l'abonnement.

#### *SubscriptionType* **(MQCFIN)**

Type d'abonnement (identificateur de paramètre: MQIACF\_SUB\_TYPE).

La valeur peut être :

MQSUBTYPE\_ADMIN MQSUBTYPE\_API MQSUBTYPE\_PROXY

#### *ResumeDate* **(MQCFST)**

Date du dernier appel MQSUB connecté à cet abonnement (identificateur de paramètre: MQCA\_RESUME\_DATE).

La longueur maximale de la chaîne est MQ\_DATE\_LENGTH.

#### *ResumeTime* **(MQCFST)**

Heure de l'appel MQSUB le plus récent qui s'est connecté à cet abonnement (identificateur de paramètre: MQCA\_RESUME\_TIME).

La longueur maximale de la chaîne est MQ\_TIME\_LENGTH.

## *LastMessageDate* **(MQCFST)**

Date à laquelle un appel MQPUT a envoyé pour la dernière fois un message à cet abonnement. Le gestionnaire de files d'attente met à jour la zone de date après que l'appel MQPUT a réussi à placer un message dans la destination spécifiée par cet abonnement (identificateur de paramètre: MQCACF\_LAST\_MSG\_DATE).

La longueur maximale de la chaîne est MQ\_DATE\_LENGTH.

**Remarque :** Un appel **MQSUBRQ** met à jour cette valeur.

# *LastMessageTime* **(MQCFST)**

Heure à laquelle un appel MQPUT a envoyé pour la dernière fois un message à cet abonnement. Le gestionnaire de files d'attente met à jour la zone d'heure après que l'appel MQPUT a réussi à placer un message dans la destination spécifiée par cet abonnement (identificateur de paramètre: MQCACF\_LAST\_MSG\_TIME).

La longueur maximale de la chaîne est MQ\_TIME\_LENGTH.

**Remarque :** Un appel **MQSUBRQ** met à jour cette valeur.

# *NumberOfMessages* **(MQCFIN)**

Nombre de messages insérés dans la destination spécifiée par cet abonnement (identificateur de paramètre: MQIACF\_MESSAGE\_COUNT).

**Remarque :** Un appel **MQSUBRQ** met à jour cette valeur.

# *ActiveConnection* **(MQCFBS)**

*ConnectionId* (CONNID) actuellement actif qui a ouvert cet abonnement (identificateur de paramètre: MQBACF\_CONNECTION\_ID).

La longueur maximale de la chaîne est MQ\_CONNECTION\_ID\_LENGTH.

# **Données de réponse (TOPIC\_STATUS\_PUB)**

# *LastPublicationDate* **(MQCFST)**

Date à laquelle cet éditeur a envoyé pour la dernière fois un message (identificateur de paramètre: MQCACF\_LAST\_PUB\_DATE).

La longueur maximale de la chaîne est MQ\_DATE\_LENGTH.

# *LastPublicationTime***(MQCFST)**

Heure à laquelle ce diffuseur de publications a envoyé pour la dernière fois un message (identificateur de paramètre: MQCACF\_LAST\_PUB\_TIME).

La longueur maximale de la chaîne est MQ\_TIME\_LENGTH.

# *NumberOfPublishes***(MQCFIN)**

Nombre de publications effectuées par ce diffuseur (identificateur de paramètre: MQIACF\_PUBLISH\_COUNT).

# *ActiveConnection* **(MQCFBS)**

*ConnectionId* (CONNID) actuellement actif associé au descripteur dont cette rubrique est ouverte pour publication (identificateur de paramètre: MQBACF\_CONNECTION\_ID).

La longueur maximale de la chaîne est MQ\_CONNECTION\_ID\_LENGTH.

# **Envoyer une commande PING à un canal**

La commande Ping Channel (MQCMD\_PING\_CHANNEL) teste un canal en envoyant des données sous forme de message spécial au gestionnaire de files d'attente de messages éloignées et en vérifiant que les données sont renvoyées. Les données sont générées par le gestionnaire de files d'attente local.

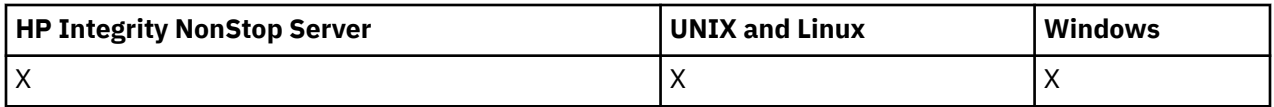

Cette commande ne peut être utilisée que pour les canaux dont la valeur *ChannelType* est MQCHT\_SENDER, MQCHT\_SERVER ou MQCHT\_CLUSSDR.

Lorsqu'il existe à la fois un canal défini en local et un canal émetteur de cluster défini automatiquement du même nom, la commande s'applique au canal défini en local.

S'il n'existe pas de canal défini localement mais plusieurs canaux émetteurs de cluster définis automatiquement, la commande s'applique au dernier canal ajouté au référentiel sur le gestionnaire de files d'attente local.

La commande n'est pas valide si le canal est en cours d'exécution ; toutefois, elle est valide si le canal est arrêté ou en mode de relance.

# **Paramètres obligatoires**

# *ChannelName* **(MQCFST)**

Nom du canal (identificateur de paramètre: MQCACH\_CHANNEL\_NAME).

Nom du canal à tester. La longueur maximale de la chaîne est MQ\_CHANNEL\_NAME\_LENGTH.

# **Paramètres optionnels**

# *DataCount* **(MQCFIN)**

Nombre de données (identificateur de paramètre: MQIACH\_DATA\_COUNT).

Indique la longueur des données.

Indiquez une valeur comprise entre 16 et 32 768. La valeur par défaut est de 64 octets.

#### *CommandScope* **(MQCFST)**

Portée de la commande (identificateur de paramètre: MQCACF\_COMMAND\_SCOPE). Ce paramètre s'applique à z/OS uniquement.

Indique comment la commande est exécutée lorsque le gestionnaire de files d'attente est membre d'un groupe de partage de files d'attente. Vous pouvez indiquer un des éléments suivants :

- vide (ou omettre complètement le paramètre). La commande est exécutée sur le gestionnaire de files d'attente dans lequel elle a été entrée.
- un nom de gestionnaire de files d'attente. La commande est exécutée sur le gestionnaire de files d'attente que vous spécifiez, à condition qu'il soit actif dans le groupe de partage de files d'attente. Si vous spécifiez un nom de gestionnaire de files d'attente autre que celui du gestionnaire de files d'attente sur lequel il a été entré, vous devez utiliser un environnement de groupe de partage de files d'attente et le serveur de commandes doit être activé.
- un astérisque (\*). La commande est exécutée sur le gestionnaire de files d'attente local et est également transmise à chaque gestionnaire de files d'attente actif du groupe de partage de files d'attente.

La longueur maximale est MQ\_QSG\_NAME\_LENGTH.

#### *ChannelDisposition* **(MQCFIN)**

Disposition de canal (identificateur de paramètre: MQIACH\_CHANNEL\_DISP). Ce paramètre s'applique à z/OS uniquement.

Indique la disposition des canaux à tester.

Si ce paramètre est omis, la valeur de la disposition de canal est extraite de l'attribut de disposition de canal par défaut de l'objet canal.

La valeur peut être :

#### **MQCHLD\_PRIVE**

Un canal récepteur est privé s'il a été démarré en réponse à une transmission entrante dirigée vers le gestionnaire de files d'attente.

Un canal émetteur est privé si sa file d'attente de transmission possède une disposition autre que MQQSGD\_SHARED.

#### **MQCHLD\_SHARED**

Un canal récepteur est partagé s'il a été démarré en réponse à une communication entrante destinée au groupe de partage de files d'attente.

Un canal émetteur est partagé si la disposition de sa file d'attente de transmission est MQQSGD\_SHARED.

#### **MQCHLD\_FIXSHARED**

Teste les canaux partagés, liés à un gestionnaire de files d'attente spécifique.

La combinaison des paramètres *ChannelDisposition* et *CommandScope* contrôle également le gestionnaire de files d'attente à partir duquel le canal est exploité. Les options possibles sont les suivantes:

- Sur le gestionnaire de files d'attente local où la commande est émise.
- Sur un autre gestionnaire de files d'attente nommé spécifique dans le groupe.
- Sur le gestionnaire de files d'attente le plus adapté du groupe, déterminé automatiquement par le gestionnaire de files d'attente lui-même.

Les différentes combinaisons de *ChannelDisposition* et de *CommandScope* sont récapitulées dans Tableau 68, à la page 1103

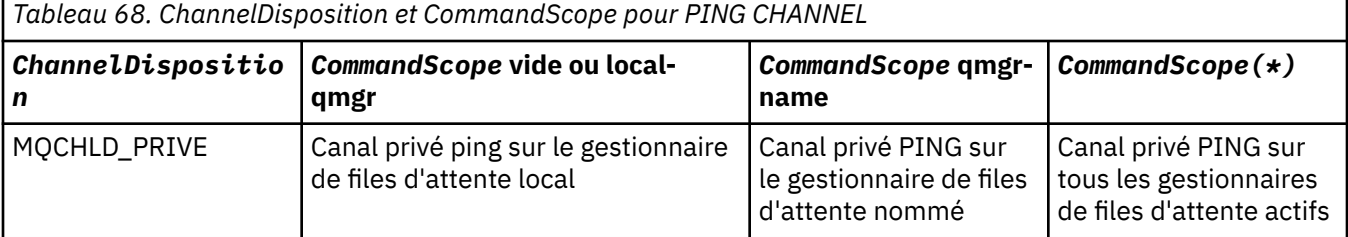

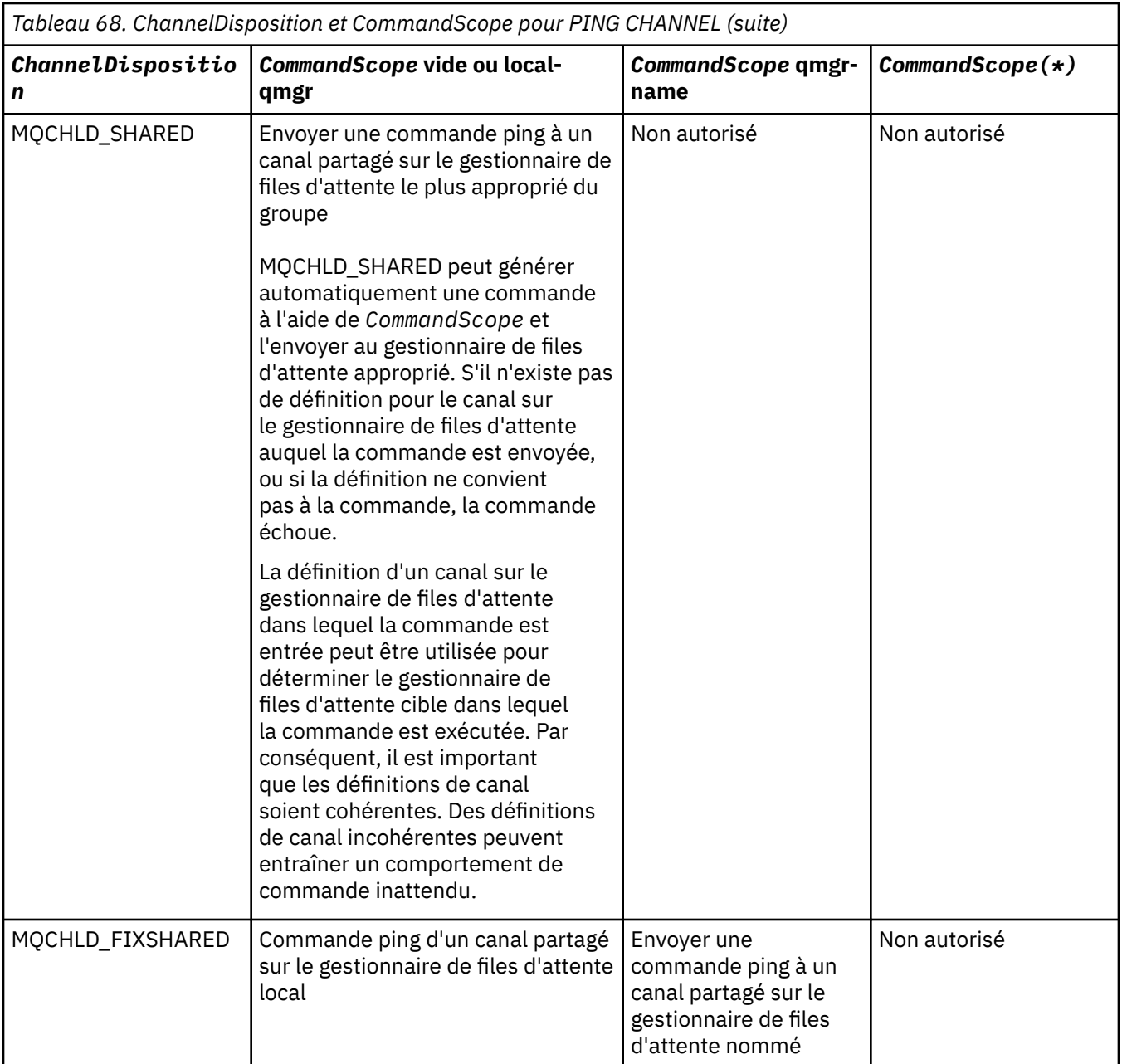

# **Codes d'erreur**

Cette commande peut renvoyer les codes d'erreur suivants dans l'en-tête de format de réponse, en plus des valeurs indiquées dans [«Codes d'erreur applicables à toutes les commandes», à la page 728.](#page-727-0)

# *Reason* **(MQLONG)**

La valeur peut être :

# **MQRCCF\_ALLOCATE\_FAILED**

Echec de l'attribution.

## **Echec de MQRCCF\_BIND\_FAILED**

Echec de la liaison.

# **ERREUR MQRCCF\_CCSID**

Erreur d'identificateur de jeu de caractères codés.

# **MQRCCF\_CHANNEL\_CLOSED**

Canal fermé.

**MQRCCF\_CHANNEL\_IN\_USE**

Canal en cours d'utilisation.

**MQRCCF\_CHANNEL\_NOT\_FOUND** Canal introuvable.

**MQRCCF\_CHANNEL\_TYPE\_ERROR** Type de canal incorrect.

**MQRCCF\_ERREUR de configuration** Erreur de configuration.

**MQRCCF\_CONNEXION\_FERMÉ** Connexion fermée.

**MQRCCF\_CONNECTION\_REFUSE** Connexion refusée.

**MQRCCF\_DONNÉES\_TOO\_LARGE** Données trop volumineuses.

**MQRCCF\_ENTRY\_ERROR** Nom de connexion incorrect.

**MQRCCF\_HÔTE\_NON\_DISPONIBLE** Système éloigné non disponible.

**MQRCCF\_NO\_COMMS\_MANAGER** Gestionnaire de communications non disponible.

**MQRCCF\_PING\_DATA\_COMPARE\_ERROR** La commande PING Channel a échoué.

**MQRCCF\_PING\_DATA\_COUNT\_ERROR** Nombre de données incorrect.

**MQRCCF\_ERREUR\_PING\_ERROR** Erreur ping.

**Echec de MQRCCF\_RECEIVE\_FAILED** Echec de la réception.

**MQRCCF\_ERREUR\_DONNÉES\_REÇUES** Erreur de données reçues.

**MQRCCF\_REMOTE\_QM\_TERMINAISON** Gestionnaire de files d'attente éloignées en cours d'arrêt.

**MQRCCF\_REMOTE\_QM\_UNAVAILABLE** Gestionnaire de files d'attente éloignées indisponible.

**Echec de MQRCCF\_SEND\_FAILED** Echec de l'envoi.

**MQRCCF\_STRUCTURE\_TYPE\_ERROR** Type de structure incorrect.

**MQRCCF\_TERMINÉ\_PAR\_EXIT** Canal arrêté par l'exit de sécurité.

**MQRCCF\_UNKNOWN\_CANAL\_DISTANT** Canal éloigné inconnu.

**MQRCCF\_USER\_EXIT\_NOT\_AVAILABLE** Exit utilisateur non disponible.

# **Envoyer une commande Ping à un gestionnaire de files d'attente**

La commande Ping Queue Manager (MQCMD\_PING\_Q\_MGR) teste si le gestionnaire de files d'attente et son serveur de commandes répondent aux commandes. Si le gestionnaire de files d'attente répond, une réponse positive est renvoyée.

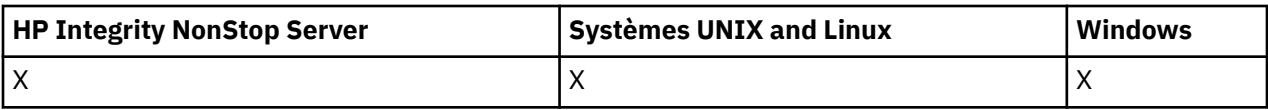

### **Paramètres obligatoires :**

Aucun

# **Paramètres facultatifs :**

Aucun

# **Purger le canal**

La commande de purge du canal (MQCMD\_PURGE\_CHANNEL) arrête et purge un canal de télémétrie IBM WebSphere MQ .

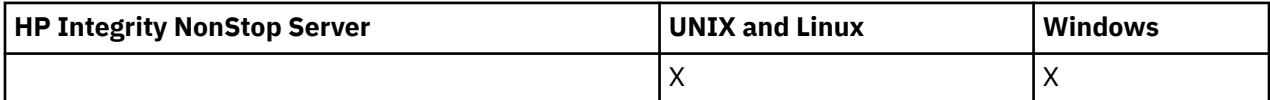

Cette commande ne peut être exécutée que sur un type de canal MQTT.

La purge d'un canal de télémétrie déconnecte tous les clients MGTT qui y sont connectés. Nettoie l'état des clients MQTT et arrête le canal de télémétrie. Le nettoyage de l'état d'un client supprime toutes les publications en attente et supprime tous les abonnements du client.

# **Paramètres obligatoires**

# *ChannelName* **(MQCFST)**

Nom du canal (identificateur de paramètre: MQCACH\_CHANNEL\_NAME).

Nom du canal à arrêter et à purger. La longueur maximale de la chaîne est MQ\_CHANNEL\_NAME\_LENGTH.

# *ChannelType* **(MQCFIN)**

Type de canal. Ce paramètre doit suivre immédiatement le paramètre **ChannelName** sur toutes les plateformes, à l'exception de z/OS, et la valeur doit être MQTT.

# **Paramètres optionnels**

# *ClientIdentifier* **(MQCFST)**

Identificateur du client. L'identificateur de client est une chaîne de 23 octets qui identifie un client de transport IBM WebSphere MQ Telemetry . Lorsque la commande Purge Channel spécifie un *ClientIdentifier*, seule la connexion pour l'identificateur de client spécifié est purgée. Si le *ClientIdentifier* n'est pas spécifié, toutes les connexions sur le canal sont purgées.

La longueur maximale de la chaîne est MQ\_CLIENT\_ID\_LENGTH.

# **Régénérer un cluster**

La commande Refresh Cluster (MQCMD\_REFRESH\_CLUSTER) supprime toutes les informations de cluster conservées localement, y compris les canaux définis automatiquement qui ne sont pas en attente de validation, et force la régénération du référentiel.

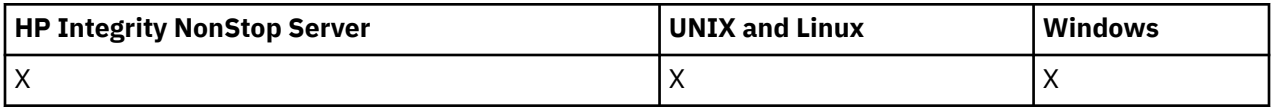

**Remarque :** Pour les grands clusters, l'utilisation de la commande **REFRESH CLUSTER** peut affecter le fonctionnement du cluster et à nouveau tous les 27 jours lorsque les objets de cluster envoient automatiquement les mises à jour de statut à tous les gestionnaires de files d'attente intéressés. Voir L'actualisation d'un grand cluster peut affecter les performances et la disponibilité du cluster.

# **Paramètres obligatoires**

# *ClusterName* **(MQCFST)**

Nom du cluster (identificateur de paramètre: MQCA\_CLUSTER\_NAME).

Nom du cluster à actualiser.

La longueur maximale de cette chaîne est MQ\_CLUSTER\_NAME\_LENGTH.

Ce paramètre correspond au nom du cluster à actualiser. Si un astérisque (\*) est spécifié pour le nom, le gestionnaire de files d'attente est actualisé dans tous les clusters auxquels il appartient.

Si un astérisque (\*) est spécifié avec *RefreshRepository* défini sur MQCFO\_REFRESH\_REPOSITORY\_YES, le gestionnaire de files d'attente redémarre sa recherche de gestionnaires de files d'attente de référentiel à l'aide des informations des définitions de canal émetteur de cluster local.

# **Paramètres optionnels**

# *CommandScope* **(MQCFST)**

Portée de la commande (identificateur de paramètre: MQCACF\_COMMAND\_SCOPE). Ce paramètre s'applique à z/OS uniquement.

Indique comment la commande est exécutée lorsque le gestionnaire de files d'attente est membre d'un groupe de partage de files d'attente. Vous pouvez indiquer un des éléments suivants :

- vide (ou omettre complètement le paramètre). La commande est exécutée sur le gestionnaire de files d'attente dans lequel elle a été entrée.
- un nom de gestionnaire de files d'attente. La commande est exécutée sur le gestionnaire de files d'attente que vous spécifiez, à condition qu'il soit actif dans le groupe de partage de files d'attente. Si vous spécifiez un nom de gestionnaire de files d'attente autre que celui du gestionnaire de files d'attente sur lequel il a été entré, vous devez utiliser un environnement de groupe de partage de files d'attente et le serveur de commandes doit être activé.

La longueur maximale est MQ\_QSG\_NAME\_LENGTH.

# *RefreshRepository* **(MQCFIN)**

Indique si les informations de référentiel sont actualisées (identificateur de paramètre: MQIACF\_REFRESH\_REPOSITORY).

Ce paramètre indique si les informations sur les gestionnaires de files d'attente de référentiel sont actualisées.

La valeur peut être :

# **MQCFO\_REFRESH\_REPOSITORY\_YES**

Actualiser les informations du référentiel.

Cette valeur ne peut pas être spécifiée si le gestionnaire de files d'attente est lui-même un gestionnaire de files d'attente de référentiel.

MOCFO\_REFRESH\_REPOSITORY\_YES indique qu'en plus du comportement MOCFO\_REFRESH\_REPOSITORY\_NO, les objets représentant les gestionnaires de files d'attente de cluster de référentiel complet sont également actualisés. N'utilisez pas cette option si le gestionnaire de files d'attente est lui-même un référentiel complet.

S'il s'agit d'un référentiel complet, vous devez d'abord le modifier pour qu'il ne soit pas un référentiel complet pour le cluster en question.

L'emplacement de référentiel complet est récupéré à partir des définitions de canal émetteur de cluster définies manuellement. Une fois que l'actualisation avec MQCFO\_REFRESH\_REPOSITORY\_YES a été émise, le gestionnaire de files d'attente peut être modifié de sorte qu'il soit à nouveau un référentiel complet.

## **MQCFO\_REPOSITORY**

N'actualisez pas les informations du référentiel. MQCFO\_REFRESH\_REPOSITORY est la valeur par défaut.

Si vous sélectionnez MQCFO\_REFRESH\_REPOSITORY\_YES, vérifiez que tous les canaux émetteurs de cluster du cluster concerné sont inactifs ou arrêtés avant d'exécuter la commande Refresh Cluster. Si des canaux émetteurs de cluster sont en cours d'exécution au moment du traitement de l'actualisation et qu'ils sont utilisés exclusivement par le ou les clusters en cours d'actualisation et que MQCFO\_REFRESH\_REPOSITORY\_YES est utilisé, les canaux sont arrêtés à l'aide de la commande Stop Channel avec la valeur MQMODE\_FORCE dans le paramètre *Mode* , si nécessaire.

Ce scénario garantit que l'actualisation peut supprimer l'état du canal et que le canal s'exécutera avec la version actualisée une fois l'actualisation terminée. Si l'état d'un canal ne peut pas être supprimé, par exemple parce qu'il est en attente de validation ou parce qu'il est également en cours d'exécution dans le cadre d'un autre cluster, il n'est pas nouveau après l'actualisation et il ne redémarre pas automatiquement s'il a été arrêté.

#### **Information associée**

Mise en cluster : meilleures pratiques d'utilisation REFRESH CLUSTER

# **Régénérer un gestionnaire de files d'attente**

La commande d'actualisation du gestionnaire de files d'attente (MQCMD\_REFRESH\_Q\_MGR) permet d'effectuer des opérations spéciales sur les gestionnaires de files d'attente.

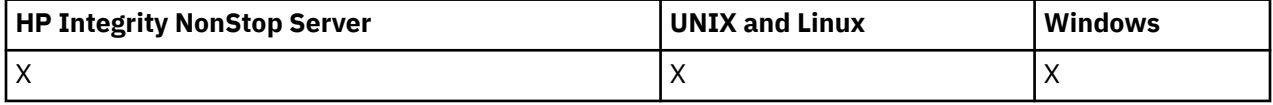

# **Paramètres obligatoires**

#### *RefreshType* **(MQCFIN)**

Type d'informations à actualiser (identificateur de paramètre: MQIACF\_REFRESH\_TYPE).

Ce paramètre permet de spécifier le type d'informations à actualiser. La valeur peut être :

#### **CONFIGURATION\_MQR**

MQRT\_CONFIGURATION permet au gestionnaire de files d'attente de générer des messages d'événement de configuration pour chaque définition d'objet qui correspond aux critères de sélection spécifiés par les paramètres *ObjectType*, *ObjectName*et *RefreshInterval* .

Une commande Refresh Queue Manager avec la valeur *RefreshType* MQRT\_CONFIGURATION est générée automatiquement lorsque la valeur du paramètre *ConfigurationEvent* du gestionnaire de files d'attente passe de MQEVR\_DISABLED à MQEVR\_ENABLED.

Utilisez cette commande avec une valeur *RefreshType* de MQRT\_CONFIGURATION pour résoudre des problèmes tels que des erreurs dans la file d'attente d'événements. Dans de tels cas, utilisez des critères de sélection appropriés, afin d'éviter un temps de traitement excessif et la génération de messages d'événement.

# **EXPIRATION\_MQRT\_EXPIRATION**

Demande au gestionnaire de files d'attente d'effectuer une analyse pour supprimer les messages arrivés à expiration pour chaque file d'attente qui correspond aux critères de sélection spécifiés par le paramètre *ObjectName* .

**Remarque :** Valide uniquement sous z/OS.

#### **MQRT\_PROXYSUB**

Demande que le gestionnaire de files d'attente resynchronise les abonnements de proxy détenus avec et pour le compte des gestionnaires de files d'attente connectés dans une hiérarchie ou un cluster de publication / abonnement.

Vous devez resynchroniser les abonnements de proxy uniquement dans des circonstances exceptionnelles, par exemple, lorsque le gestionnaire de files d'attente reçoit des abonnements qu'il ne doit pas envoyer ou qu'il ne reçoit pas les abonnements qu'il doit recevoir. La liste suivante décrit certaines des raisons exceptionnelles de resynchronisation des abonnements de proxy:

- Reprise après incident.
- Problèmes identifiés dans le journal des erreurs d'un gestionnaire de files d'attente, où des messages signalent l'émission de la commande REFRESH QMGR TYPE(REPOS).
- Erreurs d'opérateur, par exemple, l'émission d'une commande DELETE SUB sur un abonnement de proxy.

Des abonnements de proxy manquants peuvent être causés si la définition de rubrique correspondante la plus proche est spécifiée avec **Subscription scope** définie sur le gestionnaire de files d'attente ou si elle comporte un nom de cluster vide ou incorrect. Notez que **Publication scope** n'empêche pas l'envoi d'abonnements de proxy, mais empêche les publications de leur être livrées.

Des abonnements de proxy peuvent être causés si la définition de rubrique correspondante la plus proche est spécifiée avec **Proxy subscription behavior** défini sur Forcer.

Les abonnements proxy manquants ou en trop suite à des erreurs de configuration ne sont pas modifiés en exécutant une resynchronisation. La resynchronisation ne résout pas les publications manquantes ou en trop pour les raisons exceptionnelles indiquées.

# **Paramètres facultatifs (Actualiser le gestionnaire de files d'attente)**

# *CommandScope* **(MQCFST)**

Portée de la commande (identificateur de paramètre: MQCACF\_COMMAND\_SCOPE).

Indique comment la commande est exécutée lorsque le gestionnaire de files d'attente est membre d'un groupe de partage de files d'attente. Vous pouvez indiquer un des éléments suivants :

- vide (ou omettre complètement le paramètre). La commande est exécutée sur le gestionnaire de files d'attente dans lequel elle a été entrée.
- un nom de gestionnaire de files d'attente. La commande est exécutée sur le gestionnaire de files d'attente que vous spécifiez, à condition qu'il soit actif dans le groupe de partage de files d'attente. Si vous spécifiez un nom de gestionnaire de files d'attente autre que celui du gestionnaire de files d'attente sur lequel il a été entré, vous devez utiliser un environnement de groupe de partage de files d'attente et le serveur de commandes doit être activé.
- un astérisque (\*). La commande est exécutée sur le gestionnaire de files d'attente local et est également transmise à chaque gestionnaire de files d'attente actif du groupe de partage de files d'attente.

La longueur maximale est MQ\_QSG\_NAME\_LENGTH.

# *ObjectName* **(MQCFST)**

Nom de l'objet à inclure dans le traitement de cette commande (identificateur de paramètre: MOCACF\_OBJECT\_NAME).

Ce paramètre permet d'indiquer le nom de l'objet à inclure dans le traitement de cette commande.

Les noms génériques sont pris en charge. Un nom générique est une chaîne de caractères suivie d'un astérisque (\*), par exemple ABC\*, et il sélectionne tous les objets dont le nom commence par la chaîne de caractères sélectionnée. Un astérisque seul correspond à tous les noms possibles.

La longueur maximale est MQ\_OBJECT\_NAME\_LENGTH.

# *ObjectType* **(MQCFIN)**

Type d'objet pour lequel les données de configuration doivent être actualisées (identificateur de paramètre: MQIACF\_OBJECT\_TYPE).

Ce paramètre permet d'indiquer le type d'objet pour lequel les données de configuration doivent être actualisées. Ce paramètre est valide uniquement si la valeur de *RefreshType* est MQRT\_CONFIGURATION. La valeur par défaut, dans ce cas, est MQOT\_ALL. La valeur peut être l'une des suivantes:

**INFO MQOT\_AUTH\_INFO** Objet d'informations d'authentification.

#### **MQOT\_CF\_STRUC**

Structure de l'unité de couplage.

# **CANAL\_MQTON**

Canal.

**MQOT\_CHLAUTH** Authentification de canal

# **MQOT\_PROGRAMME d'écoute**

Programme d'écoute.

**MQOT\_NAMELIST** NAMELIST.

**PROCESSUS MQ**

Définition de processus.

**MQOT\_Q**

File d'attente.

**MQOT\_LOCAL\_Q**

File d'attente locale.

**MQOT\_MODEL\_Q** File d'attente modèle.

**MQOT\_ALIAS\_Q** File d'attente alias.

**MQOT\_REMOTE\_Q** File d'attente éloignée.

# **MQOT\_Q\_DIR**

Gestionnaire de files d'attente.

#### **MQOT\_CFSTRUC**

Structure de l'unité de couplage.

# **SERVICE MQOT**

Service.

**Remarque :** Non valide sous z/OS.

# **CLASSE DE STOCKAGE MQOT\_STORAGE\_CLASS**

Classe de stockage.

#### **MQOT\_TOPIC**

Nom de la rubrique.

#### *RefreshInterval* **(MQCFIN)**

Intervalle d'actualisation (identificateur de paramètre: MQIACF\_REFRESH\_INTERVAL).

Ce paramètre permet d'indiquer une valeur, en minutes, définissant une période immédiatement antérieure à l'heure en cours. Cette option demande que seuls les objets créés ou modifiés au cours de cette période (tels que définis par leurs attributs *AlterationDate* et *AlterationTime* ) soient inclus.

Indiquez une valeur comprise entre zéro et 999 999. La valeur zéro signifie qu'il n'y a pas de limite de temps (0 est la valeur par défaut).

Ce paramètre est valide uniquement si la valeur de *RefreshType* est MQRT\_CONFIGURATION.

# **Régénérer la sécurité**

La commande d'actualisation de la sécurité (MQCMD\_REFRESH\_SECURITY) actualise la liste des autorisations détenues en interne par le composant de service d'autorisation.

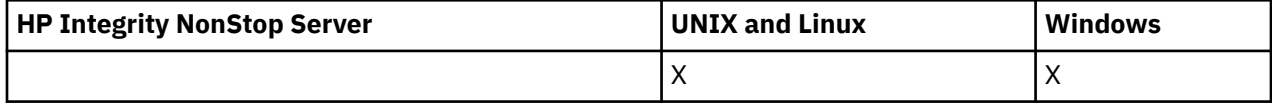

# **Paramètres optionnels**

### *CommandScope* **(MQCFST)**

Portée de la commande (identificateur de paramètre: MQCACF\_COMMAND\_SCOPE). Ce paramètre s'applique à z/OS uniquement.

Indique comment la commande est exécutée lorsque le gestionnaire de files d'attente est membre d'un groupe de partage de files d'attente. Vous pouvez indiquer un des éléments suivants :

- vide (ou omettre complètement le paramètre). La commande est exécutée sur le gestionnaire de files d'attente dans lequel elle a été entrée.
- un nom de gestionnaire de files d'attente. La commande est exécutée sur le gestionnaire de files d'attente que vous spécifiez, à condition qu'il soit actif dans le groupe de partage de files d'attente. Si vous spécifiez un nom de gestionnaire de files d'attente autre que celui du gestionnaire de files d'attente sur lequel il a été entré, vous devez utiliser un environnement de groupe de partage de files d'attente et le serveur de commandes doit être activé.
- un astérisque (\*). La commande est exécutée sur le gestionnaire de files d'attente local et est également transmise à chaque gestionnaire de files d'attente actif du groupe de partage de files d'attente.

La longueur maximale est MQ\_QSG\_NAME\_LENGTH.

#### *SecurityItem* **(MQCFIN)**

Classe de ressources pour laquelle l'actualisation de la sécurité doit être effectuée (identificateur de paramètre: MQIACF\_SECURITY\_ITEM). Ce paramètre s'applique à z/OS uniquement.

Ce paramètre permet de spécifier la classe de ressources pour laquelle l'actualisation de la sécurité doit être effectuée. La valeur peut être :

# **MQSECITEM\_ALL**

Une actualisation complète du type spécifié est effectuée. MQSECITEM\_ALL est la valeur par défaut.

#### **MQSECITEM\_MQADMIN**

Indique que les ressources de type d'administration doivent être actualisées. Valide uniquement si la valeur de *SecurityType* est MQSECTYPE\_CLASSES.

#### **MQSECITEM\_MQNLIST**

Indique que les ressources de liste de noms doivent être actualisées. Valide uniquement si la valeur de *SecurityType* est MQSECTYPE\_CLASSES.

#### **MQSECITEM\_MQPROC**

Indique que les ressources de processus doivent être actualisées. Valide uniquement si la valeur de *SecurityType* est MQSECTYPE\_CLASSES.

# **MQSECITEM\_MQQUEUE**

Indique que les ressources de file d'attente doivent être régénérées. Valide uniquement si la valeur de *SecurityType* est MQSECTYPE\_CLASSES.

#### **MQSECITEM\_MXADMIN**

Indique que les ressources de type d'administration doivent être actualisées. Valide uniquement si la valeur de *SecurityType* est MQSECTYPE\_CLASSES.

## **MQSECITEM\_MXNLIST**

Indique que les ressources de liste de noms doivent être actualisées. Valide uniquement si la valeur de *SecurityType* est MQSECTYPE\_CLASSES.

### **MQSECITEM\_MXPROC**

Indique que les ressources de processus doivent être actualisées. Valide uniquement si la valeur de *SecurityType* est MQSECTYPE\_CLASSES.

#### **MQSECITEM\_MXQUEUE**

Indique que les ressources de file d'attente doivent être régénérées. Valide uniquement si la valeur de *SecurityType* est MQSECTYPE\_CLASSES.

#### **MQSECITEM\_MXTOPIC**

Indique que les ressources de rubrique doivent être actualisées. Valide uniquement si la valeur de *SecurityType* est MQSECTYPE\_CLASSES.

#### *SecurityType* **(MQCFIN)**

Type de sécurité (identificateur de paramètre: MQIACF\_SECURITY\_TYPE).

Ce paramètre permet d'indiquer le type d'actualisation de la sécurité à effectuer. La valeur peut être :

#### **MQSECTYPE\_AUTHSERV**

La liste des autorisations conservée en interne par le composant de service d'autorisation est actualisée. MQSECTYPE\_AUTHSERV n'est pas valide sous z/OS.

MQSECTYPE\_AUTHSERV est la valeur par défaut sur les plateformes autres que z/OS.

#### **MQSECTYPE\_CLASSES**

Permet de sélectionner des classes de ressources spécifiques pour lesquelles effectuer l'actualisation de la sécurité.

MOSECTYPE CLASSES est valide uniquement sous z/OS où il s'agit de la valeur par défaut.

#### **MQSECTYPE\_SSL**

MQSECTYPE\_SSL actualise les emplacements des serveurs LDAP à utiliser pour les listes de révocation certifiée et le référentiel de clés. Il actualise également les paramètres de matériel de cryptographie spécifiés via WebSphere MQ et la vue en cache du référentiel de clés SSL (Secure Sockets Layer). Elle permet également aux mises à jour de prendre effet à la fin de l'exécution de la commande.

MQSECTYPE\_SSL met à jour tous les canaux SSL en cours d'exécution, comme suit:

- Les canaux émetteur, serveur et émetteur de cluster utilisant SSL sont autorisés à terminer le lot en cours. En général, ils exécutent ensuite à nouveau l'établissement de liaison SSL avec la vue actualisée du référentiel de clés SSL. Toutefois, vous devez redémarrer manuellement un canal demandeur-serveur sur lequel la définition de serveur ne comporte pas de paramètre **CONNAME**
- Tous les autres types de canal utilisant SSL sont arrêtés à l'aide de la commande STOP CHANNEL MODE (FORCE) STATUS (INACTIVE). Si des valeurs de relance sont définies pour l'extrémité partenaire du canal de message arrêté, le canal effectue une nouvelle tentative et le nouvel établissement de liaison SSL utilise la vue actualisée du contenu du référentiel de clés SSL, l'emplacement du serveur LDAP à utiliser pour les listes de révocation de certification et l'emplacement du référentiel de clés. S'il existe un canal de connexion serveur, l'application client perd sa connexion au gestionnaire de files d'attente et doit se reconnecter pour continuer.

# **Réinitialisation du canal**

La commande MQCMD\_RESET\_CHANNEL permet de réinitialiser le numéro de séquence de message d'un canal WebSphere MQ avec éventuellement un numéro de séquence spécifié à utiliser lors du prochain démarrage du canal.

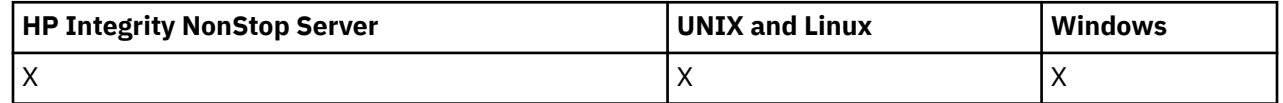

Cette commande peut être émise vers un canal de tout type (à l'exception de MQCHT\_SVRCONN et MQCHT\_CLNTCONN). Toutefois, s'il est émis vers un canal émetteur (MQCHT\_SENDER), serveur (MQCHT\_SERVER) ou émetteur de cluster (MQCHT\_CLUSSDR), la valeur des deux extrémités (extrémité émettrice et extrémité réceptrice ou demandeur) est réinitialisée lorsque le canal est lancé ou resynchronisé. La valeur aux deux extrémités est réinitialisée pour être égale.

Si la commande est émise vers un canal récepteur (MQCHT\_RECEIVER), demandeur (MQCHT\_REQUESTER) ou récepteur de cluster (MQCHT\_CLUSRCVR), la valeur à l'autre extrémité n'est *pas* également réinitialisée ; cette étape doit être effectuée séparément si nécessaire.

Lorsqu'il existe à la fois un canal défini en local et un canal émetteur de cluster défini automatiquement du même nom, la commande s'applique au canal défini en local.

S'il n'existe pas de canal défini localement mais plusieurs canaux émetteurs de cluster définis automatiquement, la commande s'applique au dernier canal ajouté au référentiel sur le gestionnaire de files d'attente local.

# **Paramètres obligatoires**

# *ChannelName* **(MQCFST)**

Nom du canal (identificateur de paramètre: MQCACH\_CHANNEL\_NAME).

Nom du canal à réinitialiser. La longueur maximale de la chaîne est MQ\_CHANNEL\_NAME\_LENGTH.

# **Paramètres optionnels**

#### *CommandScope* **(MQCFST)**

Portée de la commande (identificateur de paramètre: MQCACF\_COMMAND\_SCOPE). Ce paramètre s'applique à z/OS uniquement.

Indique comment la commande est exécutée lorsque le gestionnaire de files d'attente est membre d'un groupe de partage de files d'attente. Vous pouvez indiquer un des éléments suivants :

- vide (ou omettre complètement le paramètre). La commande est exécutée sur le gestionnaire de files d'attente dans lequel elle a été entrée.
- un nom de gestionnaire de files d'attente. La commande est exécutée sur le gestionnaire de files d'attente que vous spécifiez, à condition qu'il soit actif dans le groupe de partage de files d'attente. Si vous spécifiez un nom de gestionnaire de files d'attente autre que celui du gestionnaire de files d'attente sur lequel il a été entré, vous devez utiliser un environnement de groupe de partage de files d'attente et le serveur de commandes doit être activé.

La longueur maximale est MQ\_QSG\_NAME\_LENGTH.

# *ChannelDisposition* **(MQCFIN)**

Disposition de canal (identificateur de paramètre: MQIACH\_CHANNEL\_DISP). Ce paramètre s'applique à z/OS uniquement.

Indique la disposition des canaux à réinitialiser.

Si ce paramètre est omis, la valeur de la disposition de canal est extraite de l'attribut de disposition de canal par défaut de l'objet canal.

La valeur peut être :

#### **MQCHLD\_PRIVE**

Un canal récepteur est privé s'il a été démarré en réponse à une transmission entrante dirigée vers le gestionnaire de files d'attente.

Un canal émetteur est privé si sa file d'attente de transmission possède une disposition autre que MQQSGD\_SHARED.

#### **MQCHLD\_SHARED**

Un canal récepteur est partagé s'il a été démarré en réponse à une communication entrante destinée au groupe de partage de files d'attente.

Un canal émetteur est partagé si la disposition de sa file d'attente de transmission est MQQSGD\_SHARED.

La combinaison des paramètres *ChannelDisposition* et *CommandScope* contrôle également le gestionnaire de files d'attente à partir duquel le canal est exploité. Les options possibles sont les suivantes:

- Sur le gestionnaire de files d'attente local où la commande est émise.
- Sur un autre gestionnaire de files d'attente nommé spécifique dans le groupe.

Les différentes combinaisons de *ChannelDisposition* et de *CommandScope* sont récapitulées dans Tableau 69, à la page 1114

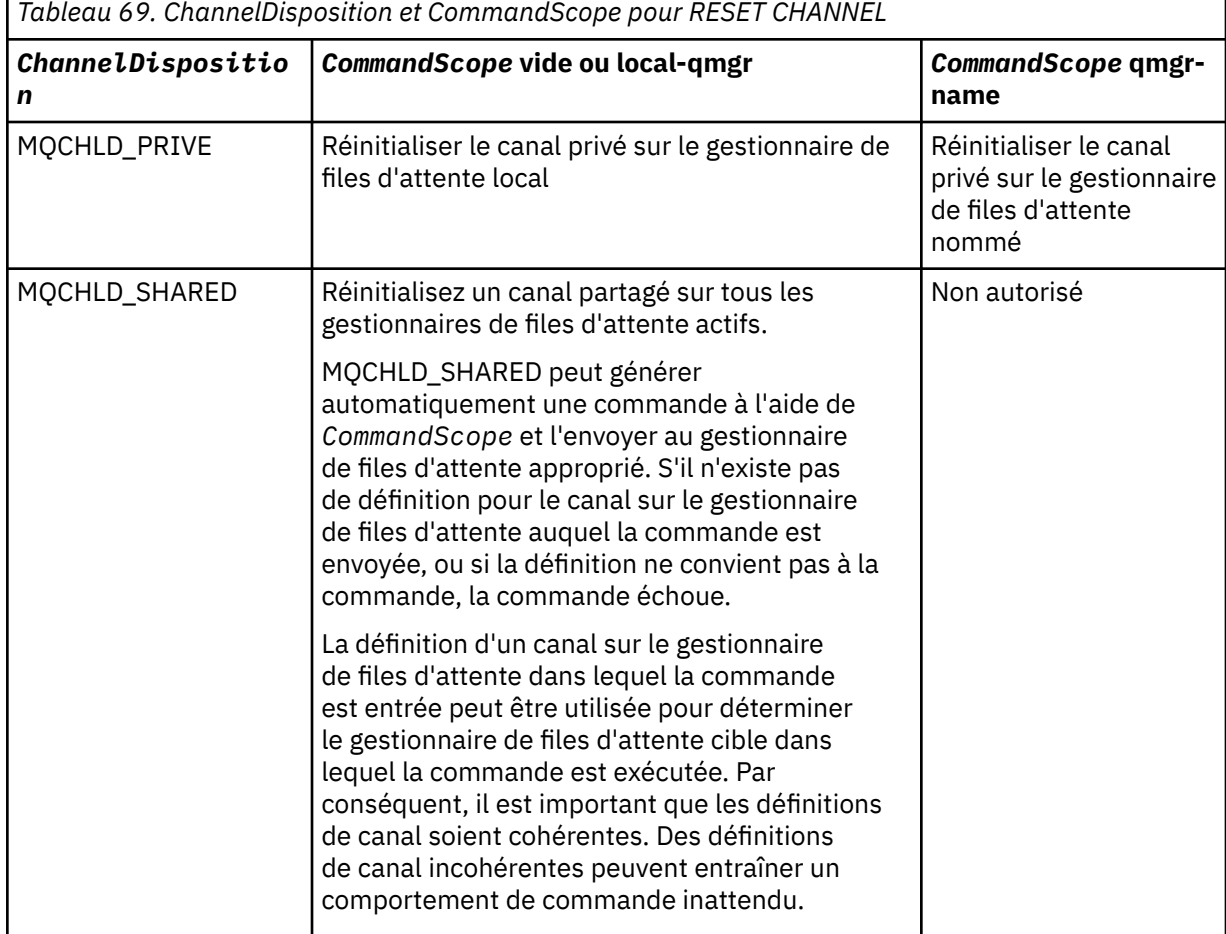

# *MsgSeqNumber* **(MQCFIN)**

Numéro de séquence de message (identificateur de paramètre: MQIACH\_MSG\_SEQUENCE\_NUMBER).

Définit la nouvelle valeur du numéro de séquence.

Cette valeur doit être comprise entre 1 et 999 999 999. La valeur par défaut est 1.

# **Codes d'erreur**

Cette commande peut renvoyer le code d'erreur suivant dans l'en-tête de format de réponse, en plus des valeurs indiquées dans le [«Codes d'erreur applicables à toutes les commandes», à la page 728.](#page-727-0)

#### *Reason* **(MQLONG)**

La valeur peut être :

**MQRCCF\_CHANNEL\_NOT\_FOUND** Canal introuvable.

# **Réinitialisation d'un cluster**

La commande Réinitialiser le cluster (MQCMD\_RESET\_CLUSTER) force un gestionnaire de files d'attente à quitter un cluster.

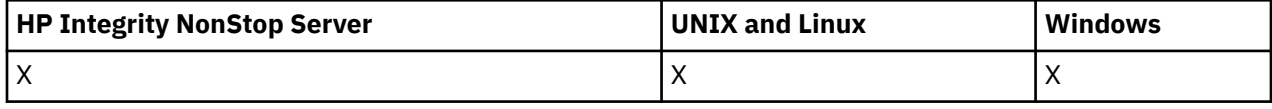

# **Paramètres obligatoires**

# *ClusterName* **(MQCFST)**

Nom du cluster (identificateur de paramètre: MQCA\_CLUSTER\_NAME).

Nom du cluster à réinitialiser.

La longueur maximale de cette chaîne est MQ\_CLUSTER\_NAME\_LENGTH.

# *QMgrIdentifier* **(MQCFST)**

Identificateur du gestionnaire de files d'attente (identificateur de paramètre: MQCA\_Q\_MGR\_IDENTIFIER).

Ce paramètre est l'identificateur unique du gestionnaire de files d'attente à supprimer de force du cluster. Un seul des paramètres QMgrIdentifier et QMgrName peut être spécifié. Utilisez QMgrIdentifier de préférence à QmgrName, car QmgrName peut ne pas être unique.

#### *QMgrName* **(MQCFST)**

Nom du gestionnaire de files d'attente (identificateur de paramètre: MQCA\_Q\_MGR\_NAME).

Ce paramètre correspond au nom du gestionnaire de files d'attente à supprimer de force du cluster. Un seul des paramètres QMgrIdentifier et QMgrName peut être spécifié. Utilisez QMgrIdentifier de préférence à QmgrName, car QmgrName peut ne pas être unique.

### *Action* **(MQCFIN)**

Action (identificateur de paramètre: MQIACF\_ACTION).

Indique l'action à effectuer. Ce paramètre ne peut être demandé que par un gestionnaire de files d'attente de référentiel.

La valeur peut être :

### **MQACT\_FORCE\_REMOVE**

Demande qu'un gestionnaire de files d'attente soit supprimé de manière forcée d'un cluster.

# **Paramètres optionnels**

#### *CommandScope* **(MQCFST)**

Portée de la commande (identificateur de paramètre: MQCACF\_COMMAND\_SCOPE). Ce paramètre s'applique à z/OS uniquement.

Indique comment la commande est exécutée lorsque le gestionnaire de files d'attente est membre d'un groupe de partage de files d'attente. Vous pouvez indiquer un des éléments suivants :

- vide (ou omettre complètement le paramètre). La commande est exécutée sur le gestionnaire de files d'attente dans lequel elle a été entrée.
- un nom de gestionnaire de files d'attente. La commande est exécutée sur le gestionnaire de files d'attente que vous spécifiez, à condition qu'il soit actif dans le groupe de partage de files d'attente. Si vous spécifiez un nom de gestionnaire de files d'attente autre que celui du gestionnaire de files d'attente sur lequel il a été entré, vous devez utiliser un environnement de groupe de partage de files d'attente et le serveur de commandes doit être activé.

La longueur maximale est MO\_OSG\_NAME\_LENGTH.

#### *RemoveQueues* **(MQCFIN)**

Indique si les files d'attente de cluster sont supprimées du cluster (identificateur de paramètre: MQIACF\_REMOVE\_QUEUES).

Ce paramètre indique si les files d'attente de cluster appartenant au gestionnaire de files d'attente en cours de suppression du cluster doivent être supprimées du cluster. Ce paramètre peut être spécifié même si le gestionnaire de files d'attente identifié par le paramètre *QMgrName* ne se trouve pas actuellement dans le cluster.

La valeur peut être :

# **MQCFO\_REMOVE\_QUEUES\_YES**

Supprimez du cluster les files d'attente appartenant au gestionnaire de files d'attente en cours de suppression.

# **MQCFO\_REMOVE\_QUEUES\_NO**

Ne supprimez pas les files d'attente appartenant au gestionnaire de files d'attente en cours de suppression. MQCFO\_REMOVE\_QUEUES\_NO est la valeur par défaut.

# **Codes d'erreur**

Cette commande peut renvoyer le code d'erreur suivant dans l'en-tête de format de réponse, en plus des valeurs indiquées dans le [«Codes d'erreur applicables à toutes les commandes», à la page 728.](#page-727-0)

# *Reason* **(MQLONG)**

La valeur peut être :

# **MQRCCF\_ACTION\_VALEUR\_ERREUR**

Valeur incorrecte.

# **Réinitialiser un gestionnaire de files d'attente**

Utilisez la commande de réinitialisation du gestionnaire de files d'attente (MQCMD\_RESET\_Q\_MGR) dans le cadre de vos procédures de sauvegarde et de reprise sous AIX, HP-UX, Linux, Solaris, IBM iet Windows.

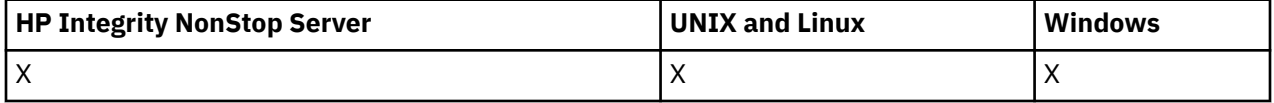

Vous pouvez utiliser cette commande pour demander au gestionnaire de files d'attente de commencer à écrire dans une nouvelle extension de journal, ce qui rend l'extension de journal précédente disponible pour l'archivage.

Utilisez la commande MQCMD\_RESET\_Q\_MGR (Réinitialiser le gestionnaire de files d'attente) pour supprimer de force une connexion hiérarchique de publication / abonnement pour laquelle ce gestionnaire de files d'attente est désigné comme parent ou enfant dans une connexion hiérarchique. Valide sur toutes les plateformes prises en charge.

# **Paramètres obligatoires**

#### *Action* **(MQCFIN)**

Action (identificateur de paramètre: MQIACF\_ACTION).

Indique l'action à effectuer.

La valeur peut être :

#### **MQACT\_ADVANCE\_LOG**

Demande que le gestionnaire de files d'attente commence à écrire dans une nouvelle extension de journal, ce qui rend l'extension de journal précédente disponible pour l'archivage. Cette commande est acceptée uniquement si le gestionnaire de files d'attente est configuré pour utiliser la journalisation linéaire.

**Remarque :** Non valide sur Compaq NSK ou z/OS.
### **MQACT\_COLLECT\_STATISTICS**

Demande au gestionnaire de files d'attente de terminer la période de collecte de statistiques en cours et d'écrire les statistiques collectées.

**Remarque :** Non valide sur Compaq NSK ou z/OS.

### **MQACT\_PUBSUB**

Demande une réinitialisation de publication / abonnement. Cette valeur requiert que l'un des paramètres facultatifs, ChildName ou ParentName, soit spécifié.

### **Paramètres optionnels**

### *ChildName* **(MQCFST)**

Nom du gestionnaire de files d'attente enfant pour lequel la connexion hiérarchique doit être annulée de force (identificateur de paramètre: MQCA\_CHILD).

Cet attribut est valide uniquement lorsque le paramètre Action a la valeur MQACT\_PUBSUB.

La longueur maximale de la chaîne est MQ\_Q\_MGR\_NAME\_LENGTH.

### *ParentName* **(MQCFST)**

Nom du gestionnaire de files d'attente parent pour lequel la connexion hiérarchique doit être annulée de force (identificateur de paramètre: MQCA\_PARENT).

Cet attribut est valide uniquement lorsque le paramètre Action a la valeur MQACT\_PUBSUB.

La longueur maximale de la chaîne est MQ\_Q\_MGR\_NAME\_LENGTH.

### **Codes d'erreur**

Cette commande peut renvoyer le code d'erreur suivant dans l'en-tête de format de réponse, en plus des valeurs indiquées dans le [«Codes d'erreur applicables à toutes les commandes», à la page 728.](#page-727-0)

### *Reason* **(MQLONG)**

La valeur peut être :

### **MQRC\_RESOURCE\_PROBLEM**

Ressources système disponibles insuffisantes.

# **Réinitialiser les statistiques de file d'attente**

La commande MQCMD\_RESET\_Q\_STATS (Réinitialiser les statistiques de file d'attente) permet de renvoyer les données de performances d'une file d'attente, puis de les réinitialiser. Les données de performances sont conservées pour chaque file d'attente locale (y compris les files d'attente de transmission).

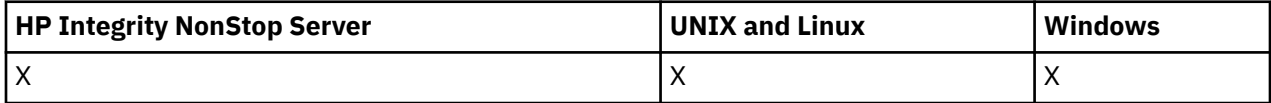

Les données de performances sont réinitialisées aux moments suivants:

- Lorsqu'une commande de réinitialisation des statistiques de file d'attente est émise
- Lorsque le gestionnaire de files d'attente est redémarré
- Lorsqu'un événement de performance est généré pour une file d'attente

### **Paramètres obligatoires**

### *QName* **(MQCFST)**

Nom de la file d'attente (identificateur de paramètre: MQCA\_Q\_NAME).

Nom de la file d'attente locale à tester et réinitialiser.

Les noms de file d'attente génériques sont pris en charge. Un nom générique est une chaîne de caractères suivie d'un astérisque (\*), par exemple ABC\*, et il sélectionne tous les objets dont le nom commence par la chaîne de caractères sélectionnée. Un astérisque seul correspond à tous les noms possibles.

La longueur maximale de la chaîne est MQ\_Q\_NAME\_LENGTH.

### **Paramètres optionnels**

### *CommandScope* **(MQCFST)**

Portée de la commande (identificateur de paramètre: MQCACF\_COMMAND\_SCOPE). Ce paramètre s'applique à z/OS uniquement.

Indique comment la commande est exécutée lorsque le gestionnaire de files d'attente est membre d'un groupe de partage de files d'attente. Vous pouvez indiquer un des éléments suivants :

- vide (ou omettre complètement le paramètre). La commande est exécutée sur le gestionnaire de files d'attente dans lequel elle a été entrée.
- un nom de gestionnaire de files d'attente. La commande est exécutée sur le gestionnaire de files d'attente que vous spécifiez, à condition qu'il soit actif dans le groupe de partage de files d'attente. Si vous spécifiez un nom de gestionnaire de files d'attente autre que celui du gestionnaire de files d'attente sur lequel il a été entré, vous devez utiliser un environnement de groupe de partage de files d'attente et le serveur de commandes doit être activé.
- un astérisque (\*). La commande est exécutée sur le gestionnaire de files d'attente local et est également transmise à chaque gestionnaire de files d'attente actif du groupe de partage de files d'attente.

La longueur maximale est MQ\_QSG\_NAME\_LENGTH.

### **Codes d'erreur**

Cette commande peut renvoyer les codes d'erreur suivants dans l'en-tête de format de réponse, en plus des valeurs indiquées dans [«Codes d'erreur applicables à toutes les commandes», à la page 728.](#page-727-0)

### *Reason* **(MQLONG)**

La valeur peut être :

### **MQRCCF\_Q\_TYPE\_ERREUR**

Action incorrecte pour la file d'attente du type indiqué.

### **MQRCCF\_EVENTS\_DISABLED**

Les événements de performances du gestionnaire de files d'attente sont désactivés (PERFMEV). Sous z/OS, il est nécessaire d'activer les événements de performances du gestionnaire de files d'attente pour utiliser cette commande. Pour plus de détails, voir la propriété PerformanceEvent dans la commande [«Modifier un gestionnaire de files d'attente», à la page 810](#page-809-0) .

# **Réinitialiser les statistiques de file d'attente (réponse)**

La réponse à la commande MQCMD\_RESET\_Q\_STATS (Réinitialiser les statistiques de file d'attente) se compose de l'en-tête de réponse suivi de la structure *QName* et des structures de paramètres d'attribut indiquées dans les sections suivantes.

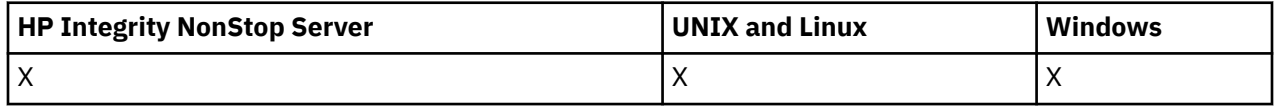

Si un nom de file d'attente générique a été indiqué, un message de ce type est généré pour chaque file d'attente trouvée.

### **Toujours renvoyé:**

*HighQDepth*, *MsgDeqCount*, *MsgEnqCount*, *QName*, *QSGDisposition*, *TimeSinceReset*

# **Données de réponse**

### *HighQDepth* **(MQCFIN)**

Nombre maximal de messages dans une file d'attente (identificateur de paramètre: MQIA\_HIGH\_Q\_DEPTH).

Ce nombre correspond à la valeur maximale de l'attribut de file d'attente locale *CurrentQDepth* depuis la dernière réinitialisation. *CurrentQDepth* est incrémenté lors d'un appel MQPUT et lors de l'annulation d'un appel MQGET, et est décrémenté lors d'un appel MQGET (non-navigation) et lors de l'annulation d'un appel MQPUT.

### *MsgDeqCount* **(MQCFIN)**

Nombre de messages retirés de la file d'attente (identificateur de paramètre: MQIA\_MSG\_DEQ\_COUNT).

Ce nombre inclut les messages qui ont été extraits avec succès de la file d'attente (avec une requête MQGET non navigue), même si la requête MQGET n'a pas encore été validée. Le nombre n'est pas décrémenté si l'instruction MQGET est annulée ultérieurement.

Sous z/OS, si la valeur est supérieure à 999 999 999, elle est renvoyée en tant que 999 999 999

### *MsgEnqCount* **(MQCFIN)**

Nombre de messages mis en file d'attente (identificateur de paramètre: MQIA\_MSG\_ENQ\_COUNT).

Ce nombre inclut les messages qui ont été placés dans la file d'attente, mais qui n'ont pas encore été validés. Le nombre n'est pas décrémenté si l'insertion est annulée ultérieurement.

Sous z/OS, si la valeur est supérieure à 999 999 999, elle est renvoyée en tant que 999 999 999

### *QName* **(MQCFST)**

Nom de la file d'attente (identificateur de paramètre: MQCA\_Q\_NAME).

La longueur maximale de la chaîne est MQ\_Q\_NAME\_LENGTH.

### *QSGDisposition* **(MQCFIN)**

Disposition QSG (identificateur de paramètre: MQIA\_QSG\_DISP).

Indique la disposition de l'objet (c'est-à-dire où il est défini et comment il se comporte). Ce paramètre est valide sous z/OS uniquement. La valeur peut être :

### **MQQSGD\_COPY**

L'objet est défini en tant que MQQSGD\_COPY.

### **MQQSGD\_SHARED**

L'objet est défini en tant que MQQSGD\_SHARED.

### **MQQSGD\_Q\_DIR**

L'objet est défini en tant que MQQSGD\_Q\_MGR.

### *TimeSinceReset* **(MQCFIN)**

Durée depuis la réinitialisation des statistiques en secondes (identificateur de paramètre: MQIA\_TIME\_SINCE\_RESET).

# **Résolution du canal**

La commande de résolution de canal (MQCMD\_RESOLVE\_CHANNEL) demande à un canal de valider ou d'éliminer les messages en attente de validation. Cette commande est utilisée lorsque l'autre extrémité d'une liaison échoue lors de l'étape de confirmation et que, pour une raison quelconque, il n'est pas possible de rétablir la connexion. Dans cette situation, la fin de l'envoi reste en attente de validation, que les messages aient été reçus ou non. Toutes les unités de travail en attente doivent être résolues à l'aide du canal de résolution avec annulation ou validation.

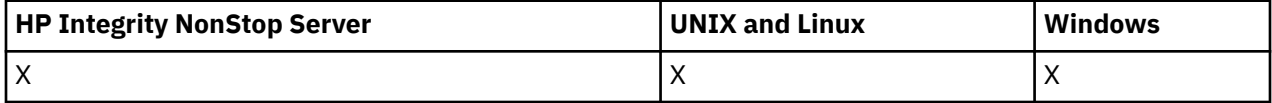

Il faut faire preuve de prudence dans l'utilisation de cette commande. Si la résolution spécifiée n'est pas la même que celle de la réception, les messages peuvent être perdus ou dupliqués.

Cette commande ne peut être utilisée que pour les canaux dont la valeur *ChannelType* est MQCHT\_SENDER, MQCHT\_SERVER ou MQCHT\_CLUSSDR.

Lorsqu'il existe à la fois un canal défini en local et un canal émetteur de cluster défini automatiquement du même nom, la commande s'applique au canal défini en local.

S'il n'existe pas de canal défini localement mais plusieurs canaux émetteurs de cluster définis automatiquement, la commande s'applique au dernier canal ajouté au référentiel sur le gestionnaire de files d'attente local.

### **Paramètres obligatoires**

#### *ChannelName* **(MQCFST)**

Nom du canal (identificateur de paramètre: MQCACH\_CHANNEL\_NAME).

Nom du canal à résoudre. La longueur maximale de la chaîne est MQ\_CHANNEL\_NAME\_LENGTH.

#### *InDoubt* **(MQCFIN)**

Résolution en attente de validation (identificateur de paramètre: MQIACH\_IN\_DOUBT).

Indique si les messages en attente de validation doivent être validés ou supprimés.

La valeur peut être :

### **VALIDATION\_MQIDO\_VALIDATION**

Valider.

#### **MQIDO\_BACKOUT**

Annulation.

### **Paramètres optionnels**

#### *CommandScope* **(MQCFST)**

Portée de la commande (identificateur de paramètre: MQCACF\_COMMAND\_SCOPE). Ce paramètre s'applique à z/OS uniquement.

Indique comment la commande est exécutée lorsque le gestionnaire de files d'attente est membre d'un groupe de partage de files d'attente. Vous pouvez indiquer un des éléments suivants :

- vide (ou omettre complètement le paramètre). La commande est exécutée sur le gestionnaire de files d'attente dans lequel elle a été entrée.
- un nom de gestionnaire de files d'attente. La commande est exécutée sur le gestionnaire de files d'attente que vous spécifiez, à condition qu'il soit actif dans le groupe de partage de files d'attente. Si vous spécifiez un nom de gestionnaire de files d'attente autre que celui du gestionnaire de files d'attente sur lequel il a été entré, vous devez utiliser un environnement de groupe de partage de files d'attente et le serveur de commandes doit être activé.

La longueur maximale est MQ\_QSG\_NAME\_LENGTH.

#### *ChannelDisposition* **(MQCFIN)**

Disposition de canal (identificateur de paramètre: MQIACH\_CHANNEL\_DISP). Ce paramètre s'applique à z/OS uniquement.

Indique la disposition des canaux à résoudre.

Si ce paramètre est omis, la valeur de la disposition de canal est extraite de l'attribut de disposition de canal par défaut de l'objet canal.

La valeur peut être :

### **MQCHLD\_PRIVE**

Un canal récepteur est privé s'il a été démarré en réponse à une transmission entrante dirigée vers le gestionnaire de files d'attente.

Un canal émetteur est privé si sa file d'attente de transmission possède une disposition autre que MQQSGD\_SHARED.

### **MQCHLD\_SHARED**

Un canal récepteur est partagé s'il a été démarré en réponse à une communication entrante destinée au groupe de partage de files d'attente.

Un canal émetteur est partagé si la disposition de sa file d'attente de transmission est MQQSGD\_SHARED.

La combinaison des paramètres *ChannelDisposition* et *CommandScope* contrôle également le gestionnaire de files d'attente à partir duquel le canal est exploité. Les options possibles sont les suivantes:

- Sur le gestionnaire de files d'attente local où la commande est émise.
- Sur un autre gestionnaire de files d'attente nommé spécifique dans le groupe.

Les différentes combinaisons de *ChannelDisposition* et de *CommandScope* sont récapitulées dans Tableau 70, à la page 1121

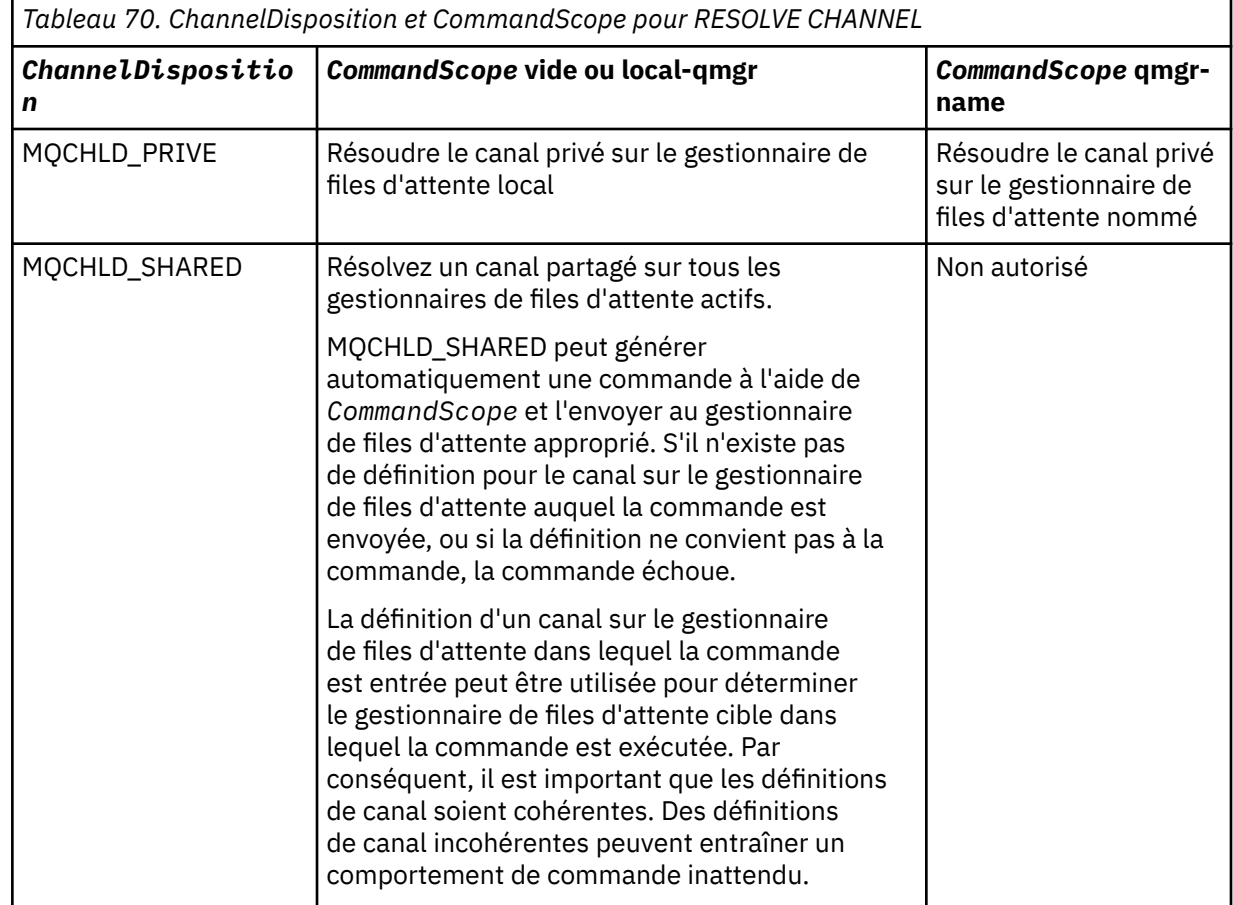

### **Codes d'erreur**

Cette commande peut renvoyer les codes d'erreur suivants dans l'en-tête de format de réponse, en plus des valeurs indiquées dans [«Codes d'erreur applicables à toutes les commandes», à la page 728.](#page-727-0)

### *Reason* **(MQLONG)**

La valeur peut être :

```
MQRCCF_CHANNEL_NOT_FOUND
   Canal introuvable.
```
### **MQRCCF\_INDOUBT\_VALEUR\_ERREUR**

Valeur en attente de validation incorrecte.

## **Reprendre un cluster de gestionnaire de files d'attente**

La commande MQCMD\_RESUME\_Q\_MGR\_CLUSTER (Reprendre un cluster de gestionnaires de files d'attente) informe les autres gestionnaires de files d'attente d'un cluster que le gestionnaire de files d'attente local est de nouveau disponible pour traitement et qu'il peut recevoir des messages. Elle annule l'action de la commande MQCMD\_SUSPEND\_Q\_MGR\_CLUSTER (Interrompre le cluster de gestionnaires de files d'attente).

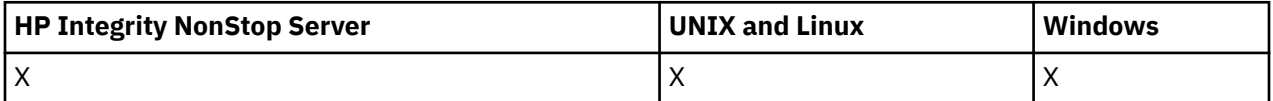

### **Paramètres obligatoires**

### *ClusterName* **(MQCFST)**

Nom du cluster (identificateur de paramètre: MQCA\_CLUSTER\_NAME).

Nom du cluster pour lequel la disponibilité doit être reprise.

La longueur maximale de cette chaîne est MQ\_CLUSTER\_NAME\_LENGTH.

### *ClusterNamelist* **(MQCFST)**

Liste de noms de cluster (identificateur de paramètre: MQCA\_CLUSTER\_NAMELIST).

Nom de la liste de noms spécifiant une liste de clusters pour lesquels la disponibilité doit être reprise.

### **Paramètres optionnels**

### *CommandScope* **(MQCFST)**

Portée de la commande (identificateur de paramètre: MQCACF\_COMMAND\_SCOPE). Ce paramètre s'applique à z/OS uniquement.

Indique comment la commande est exécutée lorsque le gestionnaire de files d'attente est membre d'un groupe de partage de files d'attente. Vous pouvez indiquer un des éléments suivants :

- vide (ou omettre complètement le paramètre). La commande est exécutée sur le gestionnaire de files d'attente dans lequel elle a été entrée.
- un nom de gestionnaire de files d'attente. La commande est exécutée sur le gestionnaire de files d'attente que vous spécifiez, à condition qu'il soit actif dans le groupe de partage de files d'attente. Si vous spécifiez un nom de gestionnaire de files d'attente autre que celui du gestionnaire de files d'attente sur lequel il a été entré, vous devez utiliser un environnement de groupe de partage de files d'attente et le serveur de commandes doit être activé.

La longueur maximale est MQ\_QSG\_NAME\_LENGTH.

### **Codes d'erreur**

Cette commande peut renvoyer le code d'erreur suivant dans l'en-tête de format de réponse, en plus des valeurs indiquées dans le [«Codes d'erreur applicables à toutes les commandes», à la page 728.](#page-727-0)

### *Reason* **(MQLONG)**

La valeur peut être :

### **MQRCCF\_CLUSTER\_NAME\_CONFLICT**

Conflit de nom de cluster.

# **Définir l'enregistrement de droits d'accès**

La commande MQCMD\_SET\_AUTH\_REC permet de définir les autorisations d'un profil, d'un objet ou d'une classe d'objets. Les autorisations peuvent être accordées à ou révoquées à partir de n'importe quel nombre de principaux ou de groupes.

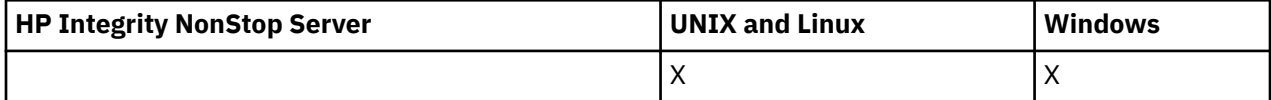

# **Paramètres obligatoires**

### *ProfileName* **(MQCFST)**

Nom de profil (identificateur de paramètre: MQCACF\_AUTH\_PROFILE\_NAME).

Les autorisations s'appliquent à tous les objets WebSphere MQ dont les noms correspondent au nom de profil spécifié. Vous pouvez définir un profil générique. Si vous spécifiez un nom de profil explicite, l'objet doit exister.

La longueur maximale de la chaîne est MQ\_AUTH\_PROFILE\_NAME\_LENGTH.

### *ObjectType* **(MQCFIN)**

Type d'objet pour lequel définir les autorisations (identificateur de paramètre: MQIACF\_OBJECT\_TYPE).

La valeur peut être :

### **INFO MQOT\_AUTH\_INFO**

Informations d'authentification.

**CANAL\_MQTON**

Objet canal. **MQOT\_CLNTCONN\_CHANNEL**

Objet canal de connexion client.

### **INFO MQOT\_COMM\_INFO**

Objet d'information de communication

### **MQOT\_PROGRAMME d'écoute**

Objet programme d'écoute.

### **MQOT\_NAMELIST**

NAMELIST.

### **PROCESSUS MQ**

### . **MQOT\_Q**

File d'attente ou files d'attente correspondant au paramètre de nom d'objet.

### **MQOT\_Q\_DIR**

Gestionnaire de files d'attente.

### **MQOT\_REMOTE\_Q\_MGR\_NAME**

Gestionnaire de files d'attente éloignées.

### **SERVICE MQOT**

Objet de service.

### **MQOT\_TOPIC**

Objet rubrique.

**Remarque :** Les paramètres obligatoires doivent être dans l'ordre **ProfileName** suivi de **ObjectType**.

### **Paramètres optionnels**

### *AuthorityAdd* **(MQCFIL)**

Valeurs de droits d'accès à définir (identificateur de paramètre: MQIACF\_AUTH\_ADD\_AUTHS).

Ce paramètre est une liste de valeurs de droits à définir pour le profil nommé. Les valeurs possibles sont les suivantes:

### **MQAUTH\_NONE**

Les droits d'accès de l'entité sont définis sur'none'.

### **MQAUTH\_ALT\_USER\_AUTHORITY**

Indiquez un autre ID utilisateur dans un appel MQI.

### **MQAUTH\_BROWSE**

Extrayez un message d'une file d'attente en émettant un appel MQGET avec l'option BROWSE.

### **CHANGE\_MQAUTH\_CHANGE**

Modifiez les attributs de l'objet spécifié à l'aide du jeu de commandes approprié.

### **MQAUTH\_CLEAR**

Effacer une file d'attente.

#### **MQAUTH\_CONNECT**

Connectez l'application au gestionnaire de files d'attente spécifié en émettant un appel MQCONN.

#### **CREER MQAUTH\_CREATE**

Créez des objets du type spécifié à l'aide du jeu de commandes approprié.

### **MQAUTH\_DELETE**

Supprimez l'objet spécifié à l'aide du jeu de commandes approprié.

#### **MQAUTH\_DISPLAY**

Affichez les attributs de l'objet spécifié à l'aide du jeu de commandes approprié.

#### **MQAUTH\_INPUT**

Extrayez un message d'une file d'attente en émettant un appel MQGET.

#### **MQAUTH\_INQUIRE**

Effectuez une interrogation sur une file d'attente spécifique en émettant un appel MQINQ.

#### **MQAUTH\_OUTPUT**

Insérez un message dans une file d'attente spécifique en émettant un appel MQPUT.

### **MQAUTH\_PASS\_ALL\_CONTEXT**

Transmettez tous les contextes.

### **MQAUTH\_PASS\_IDENTITY\_CONTEXT**

Transmettez le contexte d'identité.

### **SET MQAUTH\_SET**

Définissez les attributs d'une file d'attente à partir de l'interface MQI en émettant un appel MQSET.

### **MQAUTH\_SET\_ALL\_CONTEXT**

Définissez tous les contextes dans une file d'attente.

#### **MQAUTH\_SET\_IDENTITY\_CONTEXT**

Définissez le contexte d'identité dans une file d'attente.

#### **CONTROLE MQAUTH\_DE CONTROLE**

Pour les programmes d'écoute et les services, démarrez et arrêtez le canal, le programme d'écoute ou le service spécifié.

Pour les canaux, démarrez, arrêtez et exécutez la commande ping sur le canal spécifié.

Pour les rubriques, définissez, modifiez ou supprimez des abonnements.

### **MQAUTH\_CONTRÔLE\_ÉTENDU**

Réinitialisez ou résolvez le canal spécifié.

#### **MQAUTH\_PUBLICATION**

Publier dans la rubrique spécifiée.

#### **MQAUTH\_ABONNEMENT**

S'abonner à la rubrique spécifiée.

#### **MQAUTH\_RESUME**

Permet de reprendre un abonnement à la rubrique spécifiée.

### **SYSTEME MQAUTH\_**

Utilisez le gestionnaire de files d'attente pour les opérations système internes.

### **MQAUTH\_ALL**

Utilisez toutes les opérations applicables à l'objet.

### **MQAUTH\_ALL\_ADMIN**

Utilisez toutes les opérations d'administration applicables à l'objet.

### **MQAUTH\_ALL\_MQI**

Utilisez tous les appels MQI applicables à l'objet.

Le contenu des listes *AuthorityAdd* et *AuthorityRemove* doit être mutuellement exclusif. Vous devez spécifier une valeur pour *AuthorityAdd* ou *AuthorityRemove*. Une erreur se produit si vous ne spécifiez pas non plus.

#### *AuthorityRemove* **(MQCFIL)**

Valeurs de droits à supprimer (identificateur de paramètre: MQIACF\_AUTH\_REMOVE\_AUTHS).

Ce paramètre est une liste de valeurs de droits à supprimer du profil indiqué. Les valeurs possibles sont les suivantes:

#### **MQAUTH\_NONE**

Les droits d'accès de l'entité sont définis sur'none'.

### **MQAUTH\_ALT\_USER\_AUTHORITY**

Indiquez un autre ID utilisateur dans un appel MQI.

#### **MQAUTH\_BROWSE**

Extrayez un message d'une file d'attente en émettant un appel MQGET avec l'option BROWSE.

#### **CHANGE\_MQAUTH\_CHANGE**

Modifiez les attributs de l'objet spécifié à l'aide du jeu de commandes approprié.

### **MQAUTH\_CLEAR**

Effacer une file d'attente.

#### **MQAUTH\_CONNECT**

Connectez l'application au gestionnaire de files d'attente spécifié en émettant un appel MQCONN.

#### **CREER MQAUTH\_CREATE**

Créez des objets du type spécifié à l'aide du jeu de commandes approprié.

#### **MQAUTH\_DELETE**

Supprimez l'objet spécifié à l'aide du jeu de commandes approprié.

#### **MQAUTH\_DISPLAY**

Affichez les attributs de l'objet spécifié à l'aide du jeu de commandes approprié.

#### **MQAUTH\_INPUT**

Extrayez un message d'une file d'attente en émettant un appel MQGET.

#### **MQAUTH\_INQUIRE**

Effectuez une interrogation sur une file d'attente spécifique en émettant un appel MQINQ.

#### **MQAUTH\_OUTPUT**

Insérez un message dans une file d'attente spécifique en émettant un appel MQPUT.

#### **MQAUTH\_PASS\_ALL\_CONTEXT**

Transmettez tous les contextes.

#### **MQAUTH\_PASS\_IDENTITY\_CONTEXT**

Transmettez le contexte d'identité.

### **SET MQAUTH\_SET**

Définissez les attributs d'une file d'attente à partir de l'interface MQI en émettant un appel MQSET.

### **MQAUTH\_SET\_ALL\_CONTEXT**

Définissez tous les contextes dans une file d'attente.

### **MQAUTH\_SET\_IDENTITY\_CONTEXT**

Définissez le contexte d'identité dans une file d'attente.

### **CONTROLE MQAUTH\_DE CONTROLE**

Pour les programmes d'écoute et les services, démarrez et arrêtez le canal, le programme d'écoute ou le service spécifié.

Pour les canaux, démarrez, arrêtez et exécutez la commande ping sur le canal spécifié.

Pour les rubriques, définissez, modifiez ou supprimez des abonnements.

### **MQAUTH\_CONTRÔLE\_ÉTENDU**

Réinitialisez ou résolvez le canal spécifié.

#### **MQAUTH\_PUBLICATION**

Publier dans la rubrique spécifiée.

### **MQAUTH\_ABONNEMENT**

S'abonner à la rubrique spécifiée.

### **MQAUTH\_RESUME**

Permet de reprendre un abonnement à la rubrique spécifiée.

#### **SYSTEME MQAUTH\_**

Utilisez le gestionnaire de files d'attente pour les opérations système internes.

#### **MQAUTH\_ALL**

Utilisez toutes les opérations applicables à l'objet.

### **MQAUTH\_ALL\_ADMIN**

Utilisez toutes les opérations d'administration applicables à l'objet.

### **MQAUTH\_ALL\_MQI**

Utilisez tous les appels MQI applicables à l'objet.

Le contenu des listes *AuthorityAdd* et *AuthorityRemove* doit être mutuellement exclusif. Vous devez spécifier une valeur pour *AuthorityAdd* ou *AuthorityRemove*. Une erreur se produit si vous ne spécifiez pas non plus.

#### *GroupNames* **(MQCFSL)**

Noms de groupe (identificateur de paramètre: MQCACF\_GROUP\_ENTITY\_NAMES).

Noms des groupes dont les autorisations sont définies. Au moins un nom de groupe ou de principal doit être indiqué. Une erreur se produit si aucune n'est spécifiée.

Chaque membre de cette liste peut avoir une longueur maximale de MQ\_ENTITY\_NAME\_LENGTH.

### *PrincipalNames* **(MQCFSL)**

Noms principaux (identificateur de paramètre: MQCACF\_PRINCIPAL\_ENTITY\_NAMES).

Noms des principaux dont les autorisations sont définies. Au moins un nom de groupe ou de principal doit être indiqué. Une erreur se produit si aucune n'est spécifiée.

Chaque membre de cette liste peut avoir une longueur maximale de MQ\_ENTITY\_NAME\_LENGTH.

### *ServiceComponent* **(MQCFST)**

Composant de service (identificateur de paramètre: MQCACF\_SERVICE\_COMPONENT).

Si les services d'autorisation installables sont pris en charge, ce paramètre indique le nom du service d'autorisation auquel s'appliquent les autorisations.

Si vous omettez ce paramètre, l'interrogation d'autorisation est effectuée sur le premier composant installable du service.

La longueur maximale de la chaîne est MQ\_SERVICE\_COMPONENT\_LENGTH.

## **Codes d'erreur**

Cette commande peut renvoyer les codes d'erreur suivants dans l'en-tête de format de réponse, en plus des valeurs indiquées dans [«Codes d'erreur applicables à toutes les commandes», à la page 728.](#page-727-0)

### *Reason* **(MQLONG)**

La valeur peut être :

### **MQRC\_UNKNOWN\_ENTITY** ID utilisateur non autorisé ou inconnu.

**MQRCCF\_AUTH\_VALEUR\_ERREUR** Autorisation non valide.

### **MQRCCF\_VALEUR\_AUTH\_MANQUANTE** Autorisation manquante.

### **MQRCCF\_ENTITY\_NAME\_MISSING** Nom d'entité manquant.

# **MQRCCF\_TYPE\_OBJET\_MANQUANT**

Type d'objet manquant.

### **MQRCCF\_NOM\_PROFIL\_ERROR**

Nom de profil non valide.

# **Définir l'enregistrement d'authentification de canal**

La commande MQCMD\_SET\_CHLAUTH\_REC (Définir l'enregistrement d'authentification de canal) définit les détails et les mappages de partenaire autorisés à MCAUSER pour un canal ou un ensemble de canaux.

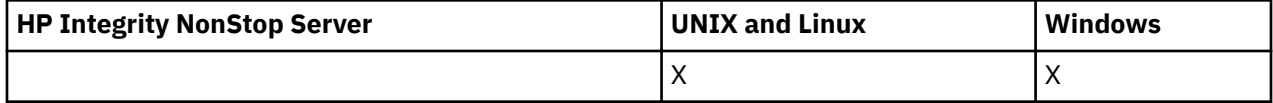

### **Diagramme de syntaxe**

Consultez le diagramme de syntaxe dans la commande MQSC [«SET CHLAUTH», à la page 701](#page-700-0) pour connaître les combinaisons de paramètres et de valeurs autorisées.

### **Paramètres obligatoires**

Les paramètres requis sont valides pour les valeurs **Action** de:

- MQACT\_ADD ou MQACT\_REPLACE
- MQACT\_RETRAIT
- MQACT\_REMOVEALL

### *ProfileName* **(MQCFST)**

Nom du canal ou de l'ensemble de canaux pour lesquels vous définissez la configuration de l'authentification de canal (identificateur de paramètre: MQCACH\_CHANNEL\_NAME). Vous pouvez utiliser un ou plusieurs astérisques (\*), à n'importe quelle position, comme caractères génériques pour spécifier un ensemble de canaux. Si vous définissez le type sur MQCAUT\_BLOCKADDR, vous devez définir le nom de canal générique sur un astérisque unique, qui correspond à tous les noms de canal.

La longueur maximale de la chaîne est MQ\_CHANNEL\_NAME\_LENGTH.

### *Type* **(MQCFIN)**

Le paramètre **Type** doit suivre le paramètre **ProfileName** .

Type d'enregistrement d'authentification de canal pour lequel définir les détails de partenaire autorisés ou les mappages à MCAUSER (identificateur de paramètre: MQIACF\_CHLAUTH\_TYPE). Les valeurs admises sont les suivantes :

### **MQCAUT\_UTILISATEUR\_BLOC**

Cet enregistrement d'authentification de canal empêche un ou plusieurs utilisateurs spécifiés de se connecter. Le paramètre MQCAUT\_BLOCKUSER doit être accompagné d'un UserList.

### **MQCAUT\_BLOCKADDR**

Cet enregistrement d'authentification de canal empêche les connexions à partir d'une ou de plusieurs adresses IP spécifiées. Le paramètre MQCAUT\_BLOCKADDR doit être accompagné d'un AddrList.

### **MQCAUT\_SSLPEERMAP**

Cet enregistrement d'authentification de canal mappe les noms distinctifs SSL aux valeurs MCAUSER. Le paramètre MQCAUT\_SSLPEERMAP doit être accompagné d'un SSLPeer.

### **MAPPE\_ADRESSE\_MQC**

Cet enregistrement d'authentification de canal mappe les adresses IP aux valeurs MCAUSER. Le paramètre MQCAUT\_ADDRESSMAP doit être accompagné d'une adresse.

#### **MQCAUT\_USERMAP**

Cet enregistrement d'authentification de canal mappe les ID utilisateur vérifiés aux valeurs MCAUSER. Le paramètre MQCAUT\_USERMAP doit être accompagné d'un ClntUser.

### **MQCAUT\_QMGRMAP**

Cet enregistrement d'authentification de canal mappe les noms de gestionnaire de files d'attente éloignées aux valeurs MCAUSER. Le paramètre MQCAUT\_QMGRMAP doit être accompagné d'un nom de gestionnaire de files d'attente.

### **Paramètres optionnels**

Le tableau suivant indique les paramètres valides pour chaque valeur de **Action**:

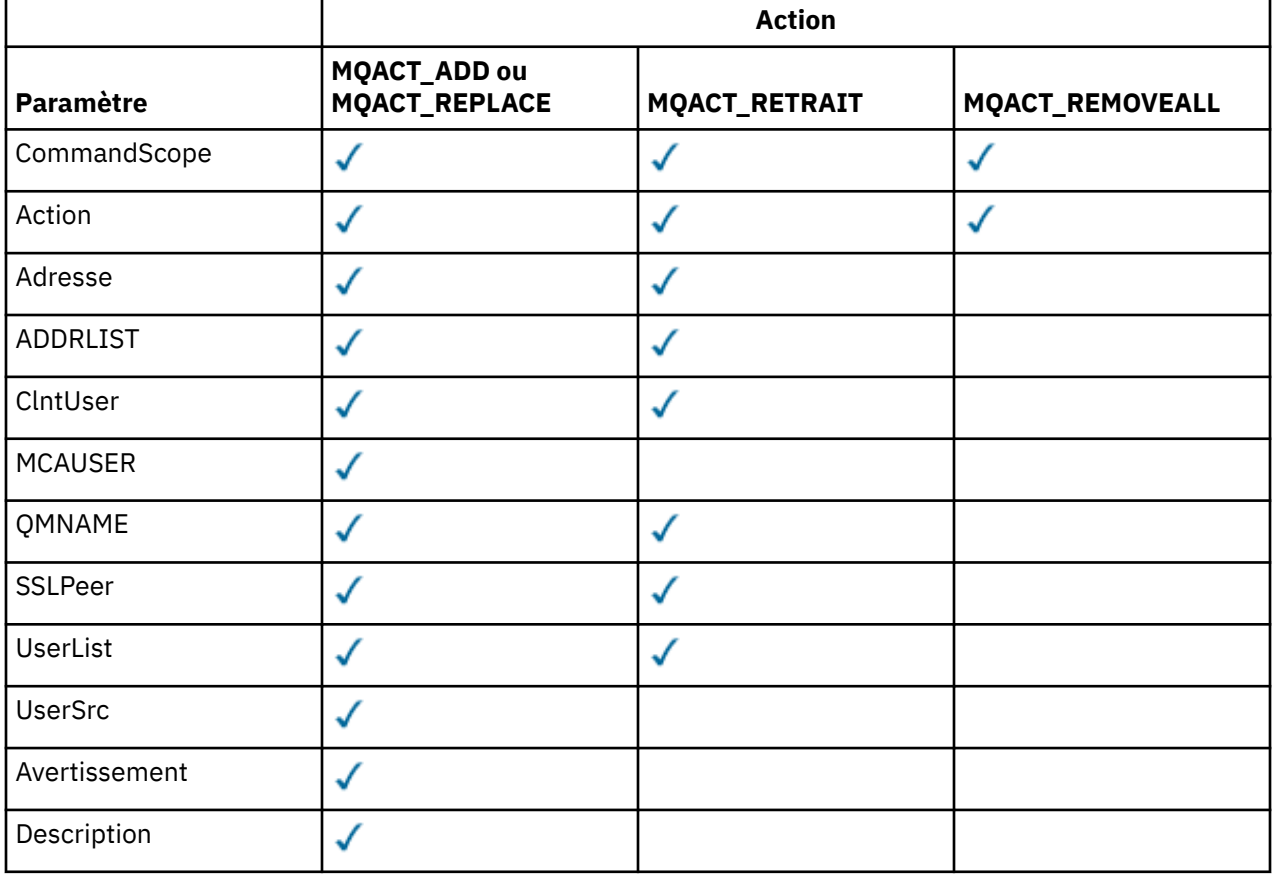

### *Action* **(MQCFIN)**

Action à effectuer sur l'enregistrement d'authentification de canal (identificateur de paramètre: MQIACF\_ACTION). Les valeurs admises sont les suivantes :

### **MQACT\_AJOUT**

Ajoutez la configuration spécifiée à un enregistrement d'authentification de canal. Il s'agit de la valeur par défaut.

Pour les types MQCAUT\_SSLPEERMAP, MQCAUT\_ADDRESSMAP, MQCAUT\_USERMAP et MQCAUT\_QMGRMAP, si la configuration spécifiée existe, la commande échoue.

Pour les types MQCAUT\_BLOCKUSER et MQCAUT\_BLOCKADDR, la configuration est ajoutée à la liste.

### **MQACT\_REPLACE (REMPLACE)**

Remplacez la configuration en cours d'un enregistrement d'authentification de canal.

Pour les types MQCAUT\_SSLPEERMAP, MQCAUT\_ADDRESSMAP, MQCAUT\_USERMAP et MQCAUT\_QMGRMAP, si la configuration spécifiée existe, elle est remplacée par la nouvelle configuration. S'il n'existe pas, il est ajouté.

Pour les types MQCAUT\_BLOCKUSER et MQCAUT\_BLOCKADDR, la configuration spécifiée remplace la liste en cours, même si la liste en cours est vide. Si vous remplacez la liste en cours par une liste vide, cette action est similaire à MQACT\_REMOVEALL.

### **MQACT\_RETRAIT**

Supprimez la configuration spécifiée des enregistrements d'authentification de canal. Si la configuration n'existe pas, la commande échoue. Si vous supprimez la dernière entrée d'une liste, cette action est similaire à MQACT\_REMOVEALL.

### **MQACT\_REMOVEALL**

Supprimez tous les membres de la liste et donc l'ensemble de l'enregistrement (pour MQCAUT\_BLOCKADDR et MQCAUT\_BLOCKUSER) ou tous les mappages précédemment définis (pour MQCAUT\_ADDRESSMAP, MQCAUT\_SSLPEERMAP, MQCAUT\_QMGRMAP et MQCAUT\_USERMAP) des enregistrements d'authentification de canal. Cette option ne peut pas être combinée avec des valeurs spécifiques fournies dans **AddrList**, **UserList**, **Address**, **SSLPeer**, **QMName** ou **ClntUser**. Si le type spécifié n'a pas de configuration en cours, la commande aboutit.

### *Adresse* **(MQCFST)**

Filtre à utiliser pour la comparaison avec l'adresse IP du gestionnaire de files d'attente partenaire ou du client à l'autre extrémité du canal (identificateur de paramètre: MQCACH\_CONNECTION\_NAME).

Ce paramètre est obligatoire lorsque **Type** est MQCAUT\_ADDESSMAP et est également valide lorsque **Type** est MQCAUT\_SSLPEERMAP, MQCAUT\_USERMAPou MQCAUT\_QMGRMAP et que **Action** est MQACT\_ADD, MQACT\_REPLACEou MQACT\_REMOVE. Vous pouvez définir plusieurs objets d'authentification de canal avec la même identité principale, par exemple le même nom d'homologue SSL ou TLS, avec des adresses différentes. Pour plus d'informations sur le filtrage des adresses IP, voir [«Adresses IP génériques», à la page 707](#page-706-0) .

La longueur maximale de la chaîne est MQ\_CONN\_NAME\_LENGTH.

#### *AddrList* **(MQCFSL)**

Liste de 100 adresses IP génériques au maximum qui ne peuvent pas accéder à ce gestionnaire de files d'attente sur n'importe quel canal (identificateur de paramètre: MQCACH\_CONNECTION\_NAME\_LIST).

Ce paramètre est valide uniquement lorsque **Type** est défini sur MQCAUT\_BLOCKADDR.

La longueur maximale de chaque adresse est MQ\_CONN\_NAME\_LENGTH.

### *ClntUser* **(MQCFST)**

Le client a affirmé que l'ID utilisateur doit être mappé à un nouvel ID utilisateur ou bloqué (identificateur de paramètre: MQCACH\_CLIENT\_USER\_ID).

Ce paramètre est valide uniquement lorsque **Type** est défini sur MQCAUT\_BLOCKADDR.

La longueur maximale de la chaîne est MQ\_MCA\_USER\_ID\_LENGTH.

#### *CommandScope* **(MQCFST)**

Portée de la commande (identificateur de paramètre: MQCACF\_COMMAND\_SCOPE). Ce paramètre s'applique à z/OS uniquement.

Indique comment la commande est exécutée lorsque le gestionnaire de files d'attente est membre d'un groupe de partage de files d'attente. Vous pouvez indiquer un des éléments suivants :

- vide (ou omettre complètement le paramètre). La commande est exécutée sur le gestionnaire de files d'attente sur lequel elle a été entrée.
- un nom de gestionnaire de files d'attente. La commande est exécutée sur le gestionnaire de files d'attente que vous spécifiez, à condition qu'elle soit active dans le groupe de partage de files d'attente. Si vous spécifiez un nom de gestionnaire de files d'attente autre que celui du gestionnaire de files d'attente sur lequel la commande a été entrée, vous devez utiliser un environnement de groupe de partage de files d'attente et le serveur de commandes doit être activé.
- un astérisque (\*). La commande est exécutée sur le gestionnaire de files d'attente local et est également transmise à chaque gestionnaire de files d'attente actif du groupe de partage de files d'attente.

#### *Personnalisé* **(MQCFST)**

Réservé pour une utilisation ultérieure.

#### *Description* **(MQCFST)**

Fournit une description de l'enregistrement d'authentification de canal, qui s'affiche lorsque vous exécutez la commande Inquire Channel Authentication Records (identificateur de paramètre: MQCA\_CHLAUTH\_DESC).

Ce paramètre doit contenir uniquement des caractères affichables. Dans une installation DBCS, il peut contenir des caractères DBCS. La longueur maximale de la chaîne est MQ\_CHLAUTH\_DESC\_LENGTH.

**Remarque :** Utilisez les caractères de l'ID de jeu de caractères codés (CCSID) pour ce gestionnaire de files d'attente. D'autres caractères peuvent être convertis de manière incorrecte si les informations sont envoyées à un autre gestionnaire de files d'attente.

#### *MCAUser* **(MQCFST)**

Identificateur utilisateur à utiliser lorsque la connexion entrante correspond au nom distinctif SSL, à l'adresse IP, à l'ID utilisateur vérifié par le client ou au nom du gestionnaire de files d'attente éloignées fourni (identificateur de paramètre: MQCACH\_MCA\_USER\_ID).

Ce paramètre est obligatoire lorsque **UserSrc** est MQUSRC\_MAP et est valide lorsque **Type** est MQCAUT\_SSLPEERMAP, MQCAUT\_ADDRESSMAP, MQCAUT\_USERMAPou MQCAUT\_QMGRMAP.

Ce paramètre est valide uniquement lorsque **Action** est MQACT\_ADD ou MQACT\_REPLACE.

La longueur maximale de la chaîne est MQ\_MCA\_USER\_ID\_LENGTH.

#### *QMName* **(MQCFST)**

Nom du gestionnaire de files d'attente partenaire éloignées, ou modèle correspondant à un ensemble de noms de gestionnaire de files d'attente, à mapper à un ID utilisateur ou à bloquer (identificateur de paramètre: MQCA\_REMOTE\_Q\_MGR\_NAME).

Ce paramètre est valide uniquement lorsque **Type** est MQCAUT\_QMGRMAP

La longueur maximale de la chaîne est MQ\_Q\_MGR\_NAME\_LENGTH.

#### *SSLPeer* **(MQCFST)**

Filtre à utiliser pour la comparaison avec le nom distinctif du certificat provenant du gestionnaire de files d'attente ou du client homologue à l'autre extrémité du canal (identificateur de paramètre: MQCACH\_SSL\_PEER\_NAME).

La valeur **SSLPeer** est spécifiée dans le formulaire standard utilisé pour spécifier un nom distinctif. Voir Distinguished Names et WebSphere MQ rules for SSLPEER values .

La longueur maximale de la chaîne est MQ\_SSL\_PEER\_NAME\_LENGTH.

#### *UserList* **(MQCFSL)**

Liste de 100 ID utilisateur au maximum qui ne peuvent pas utiliser ce canal ou cet ensemble de canaux (identificateur de paramètre: MQCACH\_MCA\_USER\_ID\_LIST).

La valeur spéciale suivante peut être utilisée:

#### **\*MQADMIN**

La signification exacte de cette valeur est déterminée lors de l'exécution. Si vous utilisez la méthode d'accès aux objets (OAM) fournie avec IBM WebSphere MQ, la signification dépend de la plateforme, comme suit:

- Sous Windows, tous les membres du groupe mqm , du groupe Administrateurs et de SYSTEM
- Sous UNIX and Linux, tous les membres du groupe mqm
- Sous IBM i, les profils (utilisateurs) qmqm et qmqmadm et tous les membres du groupe qmqmadm , ainsi que tout utilisateur défini avec le paramètre spécial \*ALLOBJ
- Sous z/OS, ID utilisateur sous lequel s'exécutent le CHINIT et ID utilisateur sous lequel s'exécutent les espaces adresse MSTR

Ce paramètre n'est valide que si **TYPE** est défini sur MQCAUT\_BLOCKUSER.

La longueur maximale de chaque ID utilisateur est MQ\_MCA\_USER\_ID\_LENGTH.

#### *UserSrc* **(MQCFIN)**

Source de l'ID utilisateur à utiliser pour MCAUSER lors de l'exécution (identificateur de paramètre: MQIACH\_USER\_SOURCE).

Les valeurs admises sont les suivantes :

### **MQUSRC\_MAP**

Les connexions entrantes qui correspondent à ce mappage utilisent l'ID utilisateur spécifié dans l'attribut **MCAUser** . Il s'agit de la valeur par défaut.

#### **Accès\_MQUSRC\_NOACCESS**

Les connexions entrantes qui correspondent à ce mappage n'ont pas accès au gestionnaire de files d'attente et le canal se termine immédiatement.

#### **MQUSRC\_CHANNEL**

Les connexions entrantes qui correspondent à ce mappage utilisent l'ID utilisateur de flux ou tout utilisateur défini sur l'objet canal dans la zone MCAUSER.

Notez que *Warn* et MQUSRC\_CHANNEL ou MQUSRC\_MAP sont incompatibles. Cela est dû au fait que l'accès au canal n'est jamais bloqué dans ces cas, il n'y a donc jamais de raison de générer un avertissement.

#### *Avertissement* **(MQCFIN)**

Indique si cet enregistrement fonctionne en mode avertissement (identificateur de paramètre: MQIACH\_WARNING).

### **MQWARN\_NO**

Cet enregistrement ne fonctionne pas en mode avertissement. Toute connexion entrante correspondant à cet enregistrement est bloquée. Il s'agit de la valeur par défaut.

#### **MQWARN\_YES**

Cet enregistrement fonctionne en mode avertissement. Toute connexion entrante qui correspond à cet enregistrement et qui serait donc bloquée est autorisée à y accéder. Un message d'erreur est écrit et, si des événements sont configurés, un message d'événement est créé avec les détails de ce qui aurait été bloqué. La connexion est autorisée à se poursuivre. Une tentative est effectuée pour trouver un autre enregistrement défini sur WARN (NO) afin de définir les données d'identification pour le canal entrant.

### **Codes d'erreur**

Cette commande peut renvoyer les codes d'erreur suivants dans l'en-tête de format de réponse, en plus des valeurs affichées dans [«Codes d'erreur applicables à toutes les commandes», à la page 728.](#page-727-0)

#### *Reason* **(MQLONG)**

La valeur peut être :

### **MQRCCF\_CHLAUTH\_TYPE\_ERREUR**

Type d'enregistrement d'authentification de canal incorrect.

### **MQRCCF\_CHLAUTH\_ACTION\_ERROR**

Action d'enregistrement d'authentification de canal non valide.

#### **MQRCCF\_CHLAUTH\_USERSRC\_ERROR**

Source d'utilisateur d'enregistrement d'authentification de canal non valide.

### **MQRCCF\_TYPE\_AUTH**

Paramètre non autorisé pour ce type d'enregistrement d'authentification de canal.

### **MQRCCF\_CHLAUTH\_ALREADY\_EXISTS**

L'enregistrement d'authentification de canal existe déjà

### **Concepts associés**

Enregistrements d'authentification de canal

### **Démarrer un canal**

La commande MQCMD\_START\_CHANNEL permet de démarrer un canal IBM WebSphere MQ . Cette commande peut être émise vers un canal de tout type (à l'exception de MQCHT\_CLNTCONN). Toutefois, si elle est émise vers un canal dont la valeur *ChannelType* est MQCHT\_RECEIVER, MQCHT\_SVRCONN ou MQCHT\_CLUSRCVR, la seule action consiste à activer le canal et non à le démarrer.

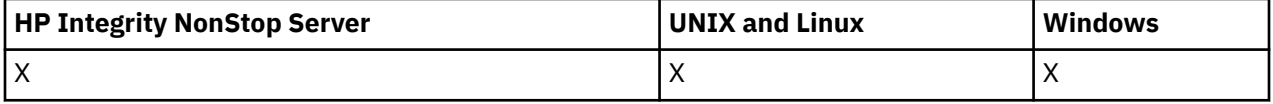

Lorsqu'il existe à la fois un canal défini en local et un canal émetteur de cluster défini automatiquement du même nom, la commande s'applique au canal défini en local.

S'il n'existe pas de canal défini localement mais plusieurs canaux émetteurs de cluster définis automatiquement, la commande s'applique au dernier canal ajouté au référentiel sur le gestionnaire de files d'attente local.

Aucun des attributs suivants ne s'applique aux canaux MQTT, sauf mention spécifique dans la description du paramètre.

# **Paramètres obligatoires**

### *ChannelName* **(MQCFST)**

Nom du canal (identificateur de paramètre: MQCACH\_CHANNEL\_NAME).

Nom du canal à démarrer. La longueur maximale de la chaîne est MQ\_CHANNEL\_NAME\_LENGTH.

Ce paramètre est obligatoire pour tous les types de canal, y compris les canaux MQTT.

### **Paramètres optionnels**

### *CommandScope* **(MQCFST)**

Portée de la commande (identificateur de paramètre: MQCACF\_COMMAND\_SCOPE). Ce paramètre s'applique à z/OS uniquement.

Indique comment la commande est exécutée lorsque le gestionnaire de files d'attente est membre d'un groupe de partage de files d'attente. Vous pouvez indiquer un des éléments suivants :

- vide (ou omettre complètement le paramètre). La commande est exécutée sur le gestionnaire de files d'attente dans lequel elle a été entrée.
- un nom de gestionnaire de files d'attente. La commande est exécutée sur le gestionnaire de files d'attente que vous spécifiez, à condition qu'il soit actif dans le groupe de partage de files d'attente. Si vous spécifiez un nom de gestionnaire de files d'attente autre que celui du gestionnaire de files d'attente sur lequel il a été entré, vous devez utiliser un environnement de groupe de partage de files d'attente et le serveur de commandes doit être activé.

• un astérisque (\*). La commande est exécutée sur le gestionnaire de files d'attente local et est également transmise à chaque gestionnaire de files d'attente actif du groupe de partage de files d'attente.

La longueur maximale est MQ\_QSG\_NAME\_LENGTH.

### *ChannelDisposition* **(MQCFIN)**

Disposition de canal (identificateur de paramètre: MQIACH\_CHANNEL\_DISP). Ce paramètre s'applique à z/OS uniquement.

Indique la disposition des canaux à démarrer.

Si ce paramètre est omis, la valeur de la disposition de canal est extraite de l'attribut de disposition de canal par défaut de l'objet canal.

La valeur peut être :

#### **MQCHLD\_PRIVE**

Un canal récepteur est privé s'il a été démarré en réponse à une transmission entrante dirigée vers le gestionnaire de files d'attente.

Un canal émetteur est privé si sa file d'attente de transmission possède une disposition autre que MQQSGD\_SHARED.

#### **MQCHLD\_SHARED**

Un canal récepteur est partagé s'il a été démarré en réponse à une communication entrante destinée au groupe de partage de files d'attente.

Un canal émetteur est partagé si la disposition de sa file d'attente de transmission est MQQSGD\_SHARED.

#### **MQCHLD\_FIXSHARED**

Canaux partagés liés à un gestionnaire de files d'attente spécifique.

La combinaison des paramètres *ChannelDisposition* et *CommandScope* contrôle également le gestionnaire de files d'attente à partir duquel le canal est exploité. Les options possibles sont les suivantes:

- Sur le gestionnaire de files d'attente local où la commande est émise.
- Sur un autre gestionnaire de files d'attente nommé spécifique dans le groupe.
- Sur chaque gestionnaire de files d'attente actif du groupe.
- Sur le gestionnaire de files d'attente le plus adapté du groupe, déterminé automatiquement par le gestionnaire de files d'attente lui-même.

Les différentes combinaisons de *ChannelDisposition* et de *CommandScope* sont récapitulées dans Tableau 71, à la page 1133

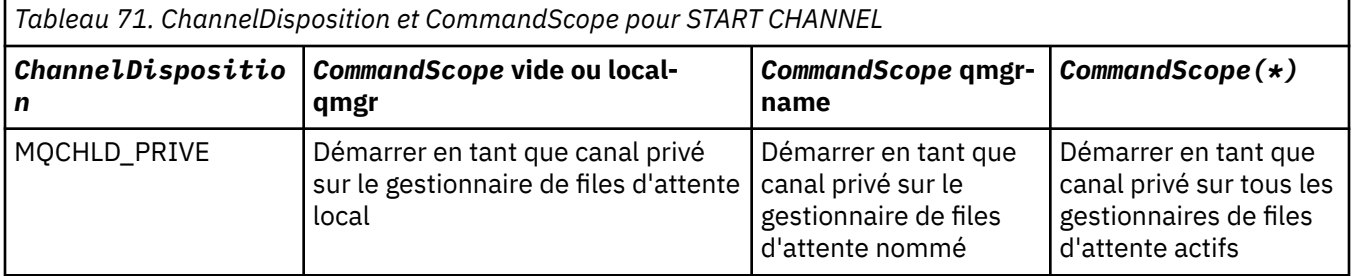

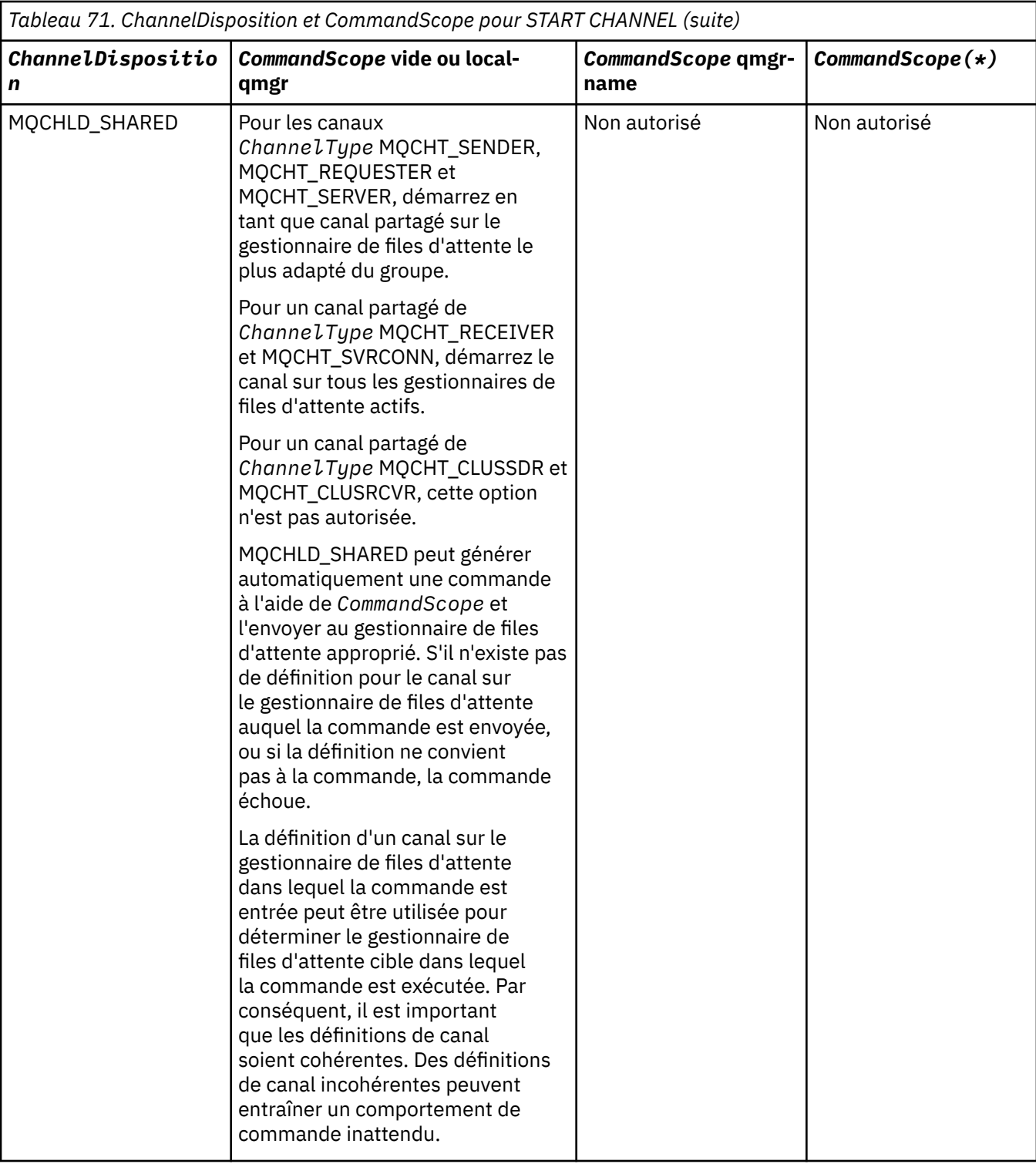

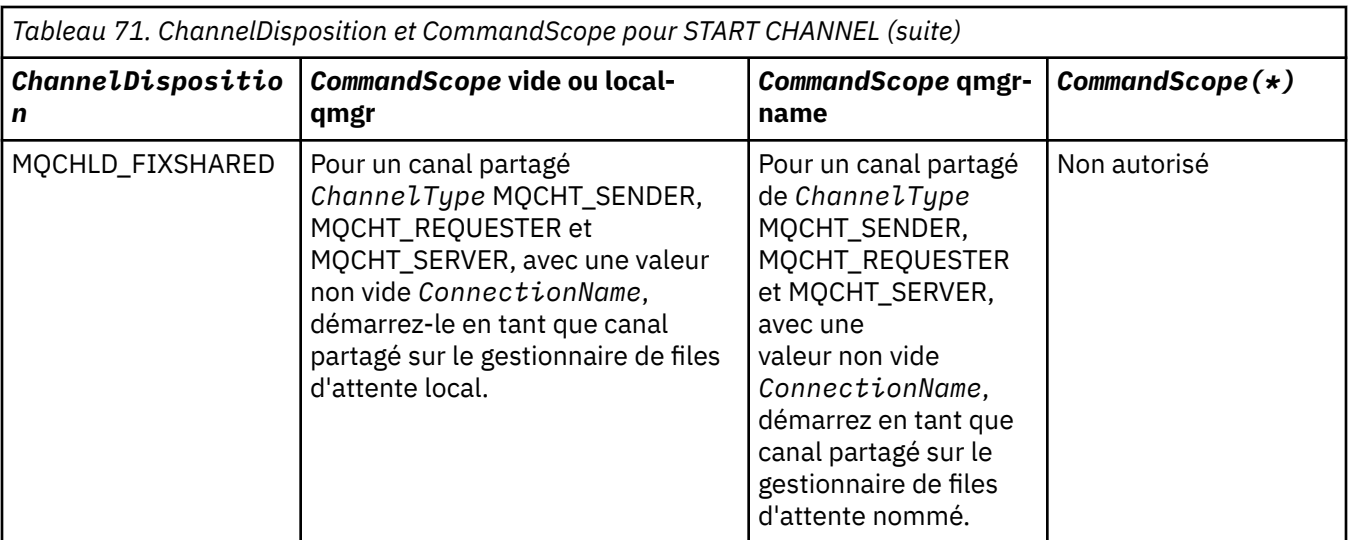

### **Codes d'erreur**

Cette commande peut renvoyer les codes d'erreur suivants dans l'en-tête de format de réponse, en plus des valeurs indiquées dans [«Codes d'erreur applicables à toutes les commandes», à la page 728.](#page-727-0)

### *Reason* **(MQLONG)**

La valeur peut être :

### **MQRCCF\_CHANNEL\_EN attente de validation**

Canal en attente de validation.

**MQRCCF\_CHANNEL\_IN\_USE** Canal en cours d'utilisation.

**MQRCCF\_CHANNEL\_NOT\_FOUND** Canal introuvable.

### **MQRCCF\_CHANNEL\_TYPE\_ERROR**

Type de canal incorrect.

**MQRCCF\_MQCONN\_FAILED** L'appel MQCONN a échoué.

**MQRCCF\_MQINQ\_ÉCHEC**

L'appel MQINQ a échoué.

**MQRCCF\_MQOPEN\_FAILED** L'appel MQOPEN a échoué.

### **MQRCCF\_NOT\_XMIT\_Q**

La file d'attente n'est pas une file d'attente de transmission.

# **Canal de démarrage (MQTT)**

La commande MQCMD\_START\_CHANNEL permet de démarrer un canal IBM WebSphere MQ . Cette commande peut être émise vers un canal de type MQCHT\_MQTT.

### **Paramètres obligatoires**

### *ChannelName* **(MQCFST)**

Nom du canal (identificateur de paramètre: MQCACH\_CHANNEL\_NAME).

Nom du canal à démarrer. La longueur maximale de la chaîne est MQ\_CHANNEL\_NAME\_LENGTH.

Ce paramètre est obligatoire pour tous les types de canal, y compris les canaux MQTT.

### *ChannelType* **(MQCFIN)**

Type de canal (identificateur de paramètre: MQIACH\_CHANNEL\_TYPE). Ce paramètre est actuellement utilisé uniquement avec les canaux de télémétrie MQTT et est requis lors du démarrage d'un canal de télémétrie. La seule valeur qui peut actuellement être attribuée au paramètre est MQCHT\_MQTT.

### **Codes d'erreur**

Cette commande peut renvoyer les codes d'erreur suivants dans l'en-tête de format de réponse, en plus des valeurs indiquées dans [«Codes d'erreur applicables à toutes les commandes», à la page 728.](#page-727-0)

### *Reason* **(MQLONG)**

La valeur peut être :

### **MQRCCF\_PARM\_SYNTAX\_ERROR**

Le paramètre spécifié contenait une erreur de syntaxe.

### **MQRCCF\_PARM\_MISSING**

Des paramètres sont manquants.

### **MQRCCF\_CHANNEL\_NOT\_FOUND**

Le canal indiqué n'existe pas.

### **MQRCCF\_CHANNEL\_IN\_USE**

La commande n'a pas indiqué de paramètre ou de valeur de paramètre obligatoire.

### **MQRCCF\_NO\_STORAGE**

La mémoire disponible est insuffisante.

### **Echec de la commande MQRCCF\_COMMAND\_FAILED**

La commande a échoué.

### **MQRCCF\_PORT\_EN\_UTILISATION**

Le port est en cours d'utilisation.

### **Echec de MQRCCF\_BIND\_FAILED**

La session de liaison n'a pas pu être établie avec un système éloigné pendant la négociation de session.

### **Erreur MQRCCF\_SOCKET\_ERROR**

Une erreur de socket s'est produite.

### **MQRCCF\_HÔTE\_NON\_DISPONIBLE**

Une tentative d'allocation de conversation avec un système éloigné n'a pas abouti. L'erreur peut être transitoire et l'allocation peut aboutir ultérieurement. Cette raison peut se produire si le programme d'écoute du système éloigné n'est pas en cours d'exécution.

### **Démarrer un initialisateur de canal**

La commande MQCMD\_START\_CHANNEL\_INIT (Démarrer l'initiateur de canal) permet de démarrer un initiateur de canal WebSphere MQ .

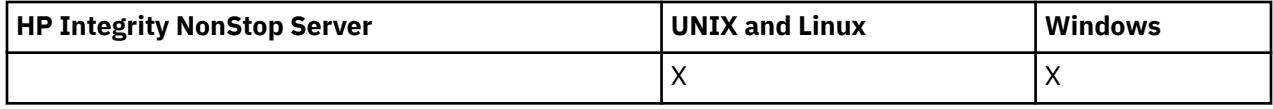

### **Paramètres obligatoires**

### *InitiationQName* **(MQCFST)**

Nom de la file d'attente d'initialisation (identificateur de paramètre: MQCA\_INITIATION\_Q\_NAME).

Nom de la file d'attente d'initialisation du processus d'initialisation du canal. Il s'agit de la file d'initialisation indiquée dans la définition de la file de transmission.

Ce paramètre n'est pas valide sous z/OS.

La longueur maximale de la chaîne est MQ\_Q\_NAME\_LENGTH.

# **Paramètres optionnels**

### *CommandScope* **(MQCFST)**

Portée de la commande (identificateur de paramètre: MQCACF\_COMMAND\_SCOPE). Ce paramètre s'applique à z/OS uniquement.

Indique comment la commande est exécutée lorsque le gestionnaire de files d'attente est membre d'un groupe de partage de files d'attente. Vous pouvez indiquer un des éléments suivants :

- vide (ou omettre complètement le paramètre). La commande est exécutée sur le gestionnaire de files d'attente dans lequel elle a été entrée.
- un nom de gestionnaire de files d'attente. La commande est exécutée sur le gestionnaire de files d'attente que vous spécifiez, à condition qu'il soit actif dans le groupe de partage de files d'attente. Si vous spécifiez un nom de gestionnaire de files d'attente autre que celui du gestionnaire de files d'attente sur lequel il a été entré, vous devez utiliser un environnement de groupe de partage de files d'attente et le serveur de commandes doit être activé.

La longueur maximale est MQ\_QSG\_NAME\_LENGTH.

### *EnvironmentInfo* **(MQCFST)**

Informations d'environnement (identificateur de paramètre: MQCACF\_ENV\_INFO).

Paramètres et valeurs à remplacer dans la procédure JCL (xxxxCHIN, où xxxx est le nom du gestionnaire de files d'attente) utilisée pour démarrer l'espace adresse de l'initiateur de canal. Ce paramètre s'applique à z/OS uniquement.

La longueur maximale de la chaîne est MQ\_ENV\_INFO\_LENGTH.

### **Codes d'erreur**

Cette commande peut renvoyer les codes d'erreur suivants dans l'en-tête de format de réponse, en plus des valeurs indiquées dans [«Codes d'erreur applicables à toutes les commandes», à la page 728.](#page-727-0)

### *Reason* **(MQLONG)**

La valeur peut être :

```
MQRCCF_MQCONN_FAILED
```
L'appel MQCONN a échoué.

**MQRCCF\_MQGET\_FAILED**

L'appel MQGET a échoué.

### **MQRCCF\_MQOPEN\_FAILED**

L'appel MQOPEN a échoué.

### **Démarrer un programme d'écoute de canaux**

La commande de démarrage d'un programme d'écoute de canal (MQCMD\_START\_CHANNEL\_LISTENER) démarre un programme d'écoute WebSphere MQ . Sous z/OS, cette commande est valide pour tous les protocoles de transmission ; sur les autres plateformes, elle est valide uniquement pour les protocoles de transmission TCP.

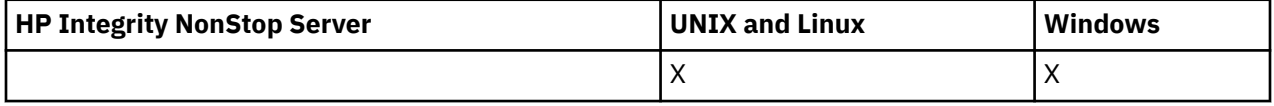

### **Paramètres optionnels**

### *CommandScope* **(MQCFST)**

Portée de la commande (identificateur de paramètre: MQCACF\_COMMAND\_SCOPE). Ce paramètre s'applique à z/OS uniquement.

Indique comment la commande est exécutée lorsque le gestionnaire de files d'attente est membre d'un groupe de partage de files d'attente. Vous pouvez indiquer un des éléments suivants :

- vide (ou omettre complètement le paramètre). La commande est exécutée sur le gestionnaire de files d'attente dans lequel elle a été entrée.
- un nom de gestionnaire de files d'attente. La commande est exécutée sur le gestionnaire de files d'attente que vous spécifiez, à condition qu'il soit actif dans le groupe de partage de files d'attente. Si vous spécifiez un nom de gestionnaire de files d'attente autre que celui du gestionnaire de files d'attente sur lequel il a été entré, vous devez utiliser un environnement de groupe de partage de files d'attente et le serveur de commandes doit être activé.

La longueur maximale est MQ\_Q\_MGR\_NAME\_LENGTH.

### *InboundDisposition* **(MQCFIN)**

Disposition de transmission entrante (identificateur de paramètre: MQIACH\_INBOUND\_DISP). Ce paramètre s'applique à z/OS uniquement.

Indique la disposition des transmissions entrantes à traiter. La valeur peut être :

#### **MQINBD\_Q\_DIR**

Ecoutez les transmissions envoyées au gestionnaire de files d'attente. MQINBD\_Q\_MGR est la valeur par défaut.

### **MQINBD\_GROUPE**

Ecouter les transmissions dirigées vers le groupe de partage de files d'attente. MQINBD\_GROUP est autorisé uniquement s'il existe un environnement de gestionnaire de files d'attente partagées.

#### *IPAddress* **(MQCFST)**

Adresse IP (identificateur de paramètre: MQCACH\_IP\_ADDRESS). Ce paramètre s'applique à z/OS uniquement.

Adresse IP pour TCP/IP spécifiée sous la forme IPv4 en notation décimale à point, IPv6 hexadécimale ou alphanumérique. Ce paramètre est valide uniquement pour les canaux dont le *TransportType* est MQXPT\_TCP.

La longueur maximale de la chaîne est MQ\_IP\_ADDRESS\_LENGTH.

### *ListenerName* **(MQCFST)**

Nom du programme d'écoute (identificateur de paramètre: MQCACH\_LISTENER\_NAME). Ce paramètre ne s'applique pas à z/OS.

Nom de la définition de programme d'écoute à démarrer. Sur les plateformes sur lesquelles ce paramètre est valide, si ce paramètre n'est pas spécifié, le programme d'écoute par défaut SYSTEM.DEFAULT.LISTENER est utilisé par défaut. Si ce paramètre est spécifié, aucun autre paramètre ne peut être spécifié.

La longueur maximale de la chaîne est MQ\_LISTENER\_NAME\_LENGTH.

### *LUName* **(MQCFST)**

Nom d'unité logique (identificateur de paramètre: MQCACH\_LU\_NAME). Ce paramètre s'applique à z/OS uniquement.

Nom de destination symbolique de l'unité logique (LU), tel qu'indiqué dans le fichier d'informations APPC. L'unité logique doit être la même que celle indiquée dans les paramètres d'initiateur de canal à utiliser pour les transmissions sortantes. Ce paramètre est valide uniquement pour les canaux dont le *TransportType* est MQXPT\_LU62.

La longueur maximale de la chaîne est MQ\_LU\_NAME\_LENGTH.

### *Port* **(MQCFIN)**

Numéro de port pour TCP (identificateur de paramètre: MQIACH\_PORT\_NUMBER). Ce paramètre s'applique à z/OS uniquement.

Numéro de port pour TCP. Ce paramètre est valide uniquement pour les canaux dont le *TransportType* est MQXPT\_TCP.

#### *TransportType* **(MQCFIN)**

Type de protocole de transmission (identificateur de paramètre: MQIACH\_XMIT\_PROTOCOL\_TYPE).

La valeur peut être : **MQXPT\_LU62** LU 6.2. **MQXPT\_TCP** TCP. **MQXPT\_NETBIOS** NetBIOS. **MQXPT\_SPX** SPX:

Sur les plateformes autres que z/OS, ce paramètre n'est pas valide.

### **Codes d'erreur**

Cette commande peut renvoyer les codes d'erreur suivants dans l'en-tête de format de réponse, en plus des valeurs indiquées dans [«Codes d'erreur applicables à toutes les commandes», à la page 728.](#page-727-0)

### *Reason* **(MQLONG)**

La valeur peut être :

**MQRCCF\_COMMS\_LIBRARY\_ERROR**

Erreur de bibliothèque de protocole de communication.

### **MQRCCF\_LISTENER\_NOT\_STARTED**

Programme d'écoute non démarré.

### **MQRCCF\_LISTENER\_RUNNING**

Programme d'écoute déjà en cours d'exécution.

### **MQRCCF\_NETBIOS\_NAME\_ERROR**

Erreur de nom de programme d'écoute NetBIOS .

# **Démarrer le service**

La commande de démarrage du service (MQCMD\_START\_SERVICE) démarre une définition de service WebSphere MQ existante.

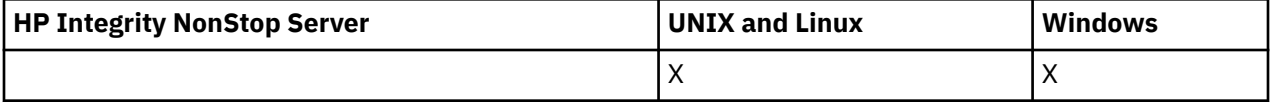

### **Paramètres obligatoires**

### *ServiceName* **(MQCFST)**

Nom du service (identificateur de paramètre: MQCA\_SERVICE\_NAME).

Ce paramètre est le nom de la définition de service à démarrer. La longueur maximale de la chaîne est MQ\_OBJECT\_NAME\_LENGTH.

### **Codes d'erreur**

Cette commande peut renvoyer les codes d'erreur suivants dans l'en-tête de format de réponse, en plus des valeurs indiquées dans [«Codes d'erreur applicables à toutes les commandes», à la page 728.](#page-727-0)

### *Reason* **(MQLONG)**

La valeur peut être :

### **MQRCCF\_NO\_START\_CMD**

Le paramètre *StartCommand* du service est vide.

### **MQRCCF\_SERVICE\_RUNNING**

Le service est déjà en cours d'exécution.

# **Arrêter le canal**

La commande MQCMD\_STOP\_CHANNEL permet d'arrêter un canal IBM WebSphere MQ .

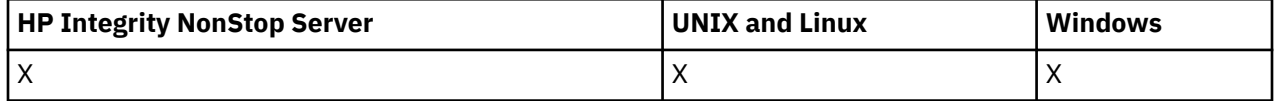

Cette commande peut être émise vers un canal de tout type (à l'exception de MQCHT\_CLNTCONN).

Lorsqu'il existe à la fois un canal défini en local et un canal émetteur de cluster défini automatiquement du même nom, la commande s'applique au canal défini en local.

S'il n'existe pas de canal défini localement mais plusieurs canaux émetteurs de cluster définis automatiquement, la commande s'applique au dernier canal ajouté au référentiel sur le gestionnaire de files d'attente local.

Aucun des attributs suivants ne s'applique aux canaux MQTT, sauf mention spécifique dans la description du paramètre.

# **Paramètres obligatoires**

### *ChannelName* **(MQCFST)**

Nom du canal (identificateur de paramètre: MQCACH\_CHANNEL\_NAME).

Nom du canal à arrêter. La longueur maximale de la chaîne est MQ\_CHANNEL\_NAME\_LENGTH.

Ce paramètre est obligatoire pour tous les types de canal.

### **Paramètres optionnels**

### *ChannelDisposition* **(MQCFIN)**

Disposition de canal (identificateur de paramètre: MQIACH\_CHANNEL\_DISP). Ce paramètre s'applique à z/OS uniquement.

Indique la disposition des canaux à arrêter.

Si ce paramètre est omis, la valeur de la disposition de canal est extraite de l'attribut de disposition de canal par défaut de l'objet canal.

#### La valeur peut être :

### **MQCHLD\_PRIVE**

Un canal récepteur est privé s'il a été démarré en réponse à une transmission entrante dirigée vers le gestionnaire de files d'attente.

Un canal émetteur est privé si sa file d'attente de transmission possède une disposition autre que MQQSGD\_SHARED.

### **MQCHLD\_SHARED**

Un canal récepteur est partagé s'il a été démarré en réponse à une communication entrante destinée au groupe de partage de files d'attente.

Un canal émetteur est partagé si la disposition de sa file d'attente de transmission est MQQSGD\_SHARED.

La combinaison des paramètres *ChannelDisposition* et *CommandScope* contrôle également le gestionnaire de files d'attente à partir duquel le canal est exploité. Les options possibles sont les suivantes:

- Sur le gestionnaire de files d'attente local où la commande est émise.
- Sur un autre gestionnaire de files d'attente nommé spécifique dans le groupe.
- Sur chaque gestionnaire de files d'attente actif du groupe.
- Sur le gestionnaire de files d'attente le plus adapté du groupe, déterminé automatiquement par le gestionnaire de files d'attente lui-même.

Les différentes combinaisons de *ChannelDisposition* et de *CommandScope* sont récapitulées dans Tableau 72, à la page 1141

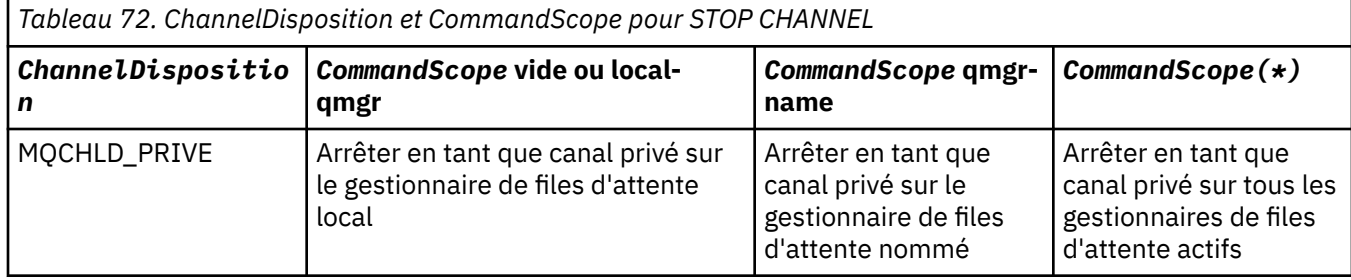

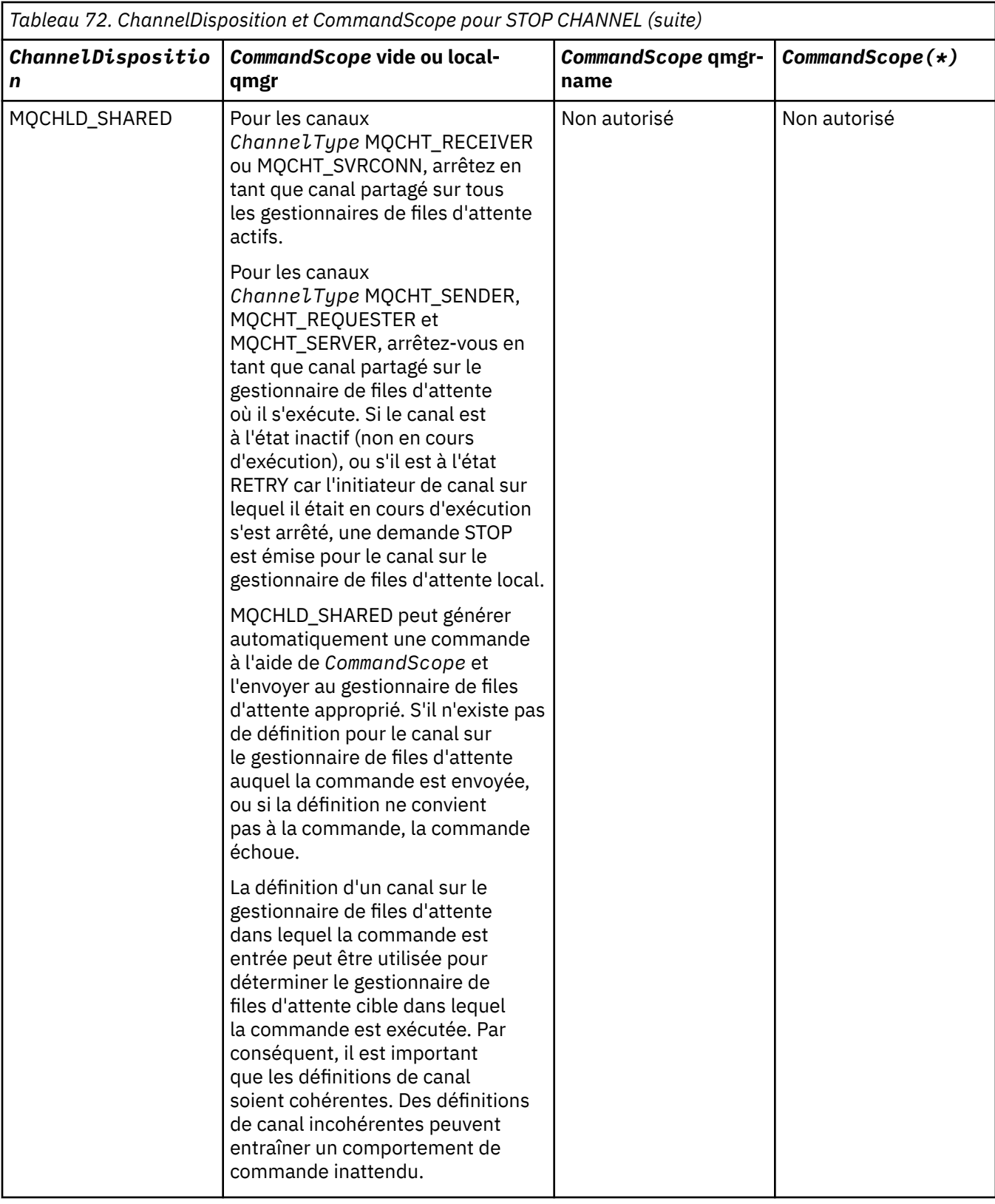

### *ChannelStatus* **(MQCFIN)**

Nouvel état du canal après l'exécution de la commande (identificateur de paramètre: MQIACH\_CHANNEL\_STATUS).

La valeur peut être :

### **MQCHS\_XX\_ENCODE\_CASE\_ONE inactif**

Le canal est inactif.

### **MQCHS\_ARRETE**

Le canal est arrêté. MQCHS\_STOPPED est la valeur par défaut si rien n'est spécifié.

#### *CommandScope* **(MQCFST)**

Portée de la commande (identificateur de paramètre: MQCACF\_COMMAND\_SCOPE). Ce paramètre s'applique à z/OS uniquement.

Indique comment la commande est exécutée lorsque le gestionnaire de files d'attente est membre d'un groupe de partage de files d'attente. Vous pouvez indiquer un des éléments suivants :

- vide (ou omettre complètement le paramètre). La commande est exécutée sur le gestionnaire de files d'attente dans lequel elle a été entrée.
- un nom de gestionnaire de files d'attente. La commande est exécutée sur le gestionnaire de files d'attente que vous spécifiez, à condition qu'il soit actif dans le groupe de partage de files d'attente. Si vous spécifiez un nom de gestionnaire de files d'attente autre que celui du gestionnaire de files d'attente sur lequel il a été entré, vous devez utiliser un environnement de groupe de partage de files d'attente et le serveur de commandes doit être activé.
- un astérisque (\*). La commande est exécutée sur le gestionnaire de files d'attente local et est également transmise à chaque gestionnaire de files d'attente actif du groupe de partage de files d'attente.

La longueur maximale est MQ\_QSG\_NAME\_LENGTH.

#### *ConnectionName* **(MQCFST)**

Nom de connexion du canal à arrêter (identificateur de paramètre: MQCACH\_CONNECTION\_NAME).

Ce paramètre correspond au nom de connexion du canal à arrêter. Si ce paramètre est omis, tous les canaux avec le nom de canal et le nom de gestionnaire de files d'attente éloignées spécifiés sont arrêtés. Sur les plateformes autres que z/OS, la longueur maximale de la chaîne est MQ\_CONN\_NAME\_LENGTH. Sous z/OS, la longueur maximale de la chaîne est MQ\_LOCAL\_ADDRESS\_LENGTH.

Si ce paramètre est spécifié, ChannelStatus doit être MQCHS\_INACTIVE.

### *Mode* **(MQCFIN)**

Mode d'arrêt du canal (identificateur de paramètre: MQIACF\_MODE).

La valeur peut être :

### **MQMODE\_QUIESCE**

Mettez le canal au repos. MQMODE\_QUIESCE est la valeur par défaut.

Si vous émettez une commande Stop Channel <channelname> Mode(MQMODE\_QUIESCE) sur un canal de connexion serveur avec la fonction de partage des conversations activée, l'infrastructure client IBM WebSphere MQ prend connaissance de la demande d'arrêt dans les délais ; cette durée dépend de la vitesse du réseau. L'application client prend connaissance de la demande d'arrêt suite à l'émission d'un appel ultérieur à IBM WebSphere MQ.

#### **FORCE MQMODE**

Arrêtez le canal immédiatement ; l'unité d'exécution ou le processus du canal n'est pas arrêté. Arrête la transmission de tout lot en cours.

Pour les canaux de connexion serveur, interrompt la connexion en cours et renvoie MQRC\_CONNECTION\_BROKEN.

Pour les autres types de canaux, cette situation est susceptible d'entraîner des situations en attente de validation.

Sousz/OS, cette option interrompt toute réallocation de message en cours, ce qui peut laisser les messages BIND\_NOT\_FIXED partiellement réalloués ou dans l'ordre.

### **MQMODE\_TERMINATE**

Sous z/OS, MQMODE\_TERMINATE est synonyme de FORCE. Sur les autres plateformes, arrêtez immédiatement le canal ; l'unité d'exécution ou le processus du canal est arrêté.

Sous z/OS, cette option interrompt toute réallocation de message en cours, ce qui peut laisser les messages BIND\_NOT\_FIXED partiellement réalloués ou dans l'ordre.

**Remarque :** Ce paramètre était précédemment appelé *Quiesce* (MQIACF\_QUIESCE), avec les valeurs MQQO\_YES et MQQO\_NO. Les anciens noms peuvent encore être utilisés.

### *QMgrName* **(MQCFST)**

Nom du gestionnaire de files d'attente éloignées (identificateur de paramètre: MQCA\_Q\_MGR\_NAME).

Ce paramètre est le nom du gestionnaire de files d'attente éloignées auquel le canal est connecté. Si ce paramètre est omis, tous les canaux avec le nom de canal et le nom de connexion spécifiés sont arrêtés. La longueur maximale de la chaîne est MQ\_Q\_MGR\_NAME\_LENGTH.

Si ce paramètre est spécifié, ChannelStatus doit être MQCHS\_INACTIVE.

### **Codes d'erreur**

Cette commande peut renvoyer les codes d'erreur suivants dans l'en-tête de format de réponse, en plus des valeurs indiquées dans [«Codes d'erreur applicables à toutes les commandes», à la page 728.](#page-727-0)

### *Reason* **(MQLONG)**

La valeur peut être :

**MQRCCF\_CHANNEL\_DISABLED** Canal désactivé.

**MQRCCF\_CHANNEL\_NOT\_ACTIVE**

Canal non actif.

**MQRCCF\_CHANNEL\_NOT\_FOUND** Canal introuvable.

**MQRCCF\_MODE\_VALEUR\_ERREUR** Valeur de mode incorrecte.

**MQRCCF\_MQCONN\_FAILED** L'appel MQCONN a échoué.

**MQRCCF\_MQOPEN\_FAILED** L'appel MQOPEN a échoué.

**MQRCCF\_MQSET\_FAILED**

L'appel MQSET a échoué.

# **Canal d'arrêt (MQTT)**

La commande MQCMD\_STOP\_CHANNEL permet d'arrêter un canal IBM WebSphere MQ Telemetry .

# **Paramètres obligatoires**

### *ChannelName* **(MQCFST)**

Nom du canal (identificateur de paramètre: MQCACH\_CHANNEL\_NAME).

Ce paramètre est obligatoire.

Nom du canal à arrêter. La longueur maximale de la chaîne est MQ\_CHANNEL\_NAME\_LENGTH.

# **Paramètres optionnels**

### *ChannelType* **(MQCFIN)**

Type de canal (identificateur de paramètre: MQIACH\_CHANNEL\_TYPE). Ce paramètre est actuellement utilisé uniquement avec les canaux de télémétrie MQTT et est requis lors de l'arrêt

d'un canal de télémétrie. La seule valeur qui peut actuellement être attribuée au paramètre est **MQCHT\_MQTT**.

### *ClientIdentifier* **(MQCFST)**

Identificateur du client. L'identificateur de client est une chaîne de 23 octets qui identifie un client IBM WebSphere MQ Telemetry Transport. Lorsque la commande Stop Channel spécifie un *ClientIdentifier*, seule la connexion pour l'identificateur de client spécifié est arrêtée. Si le CLIENTID n'est pas spécifié, toutes les connexions sur le canal sont arrêtées.

## **Codes d'erreur**

Cette commande peut renvoyer les codes d'erreur suivants dans l'en-tête de format de réponse, en plus des valeurs indiquées dans [«Codes d'erreur applicables à toutes les commandes», à la page 728.](#page-727-0)

### *Reason* **(MQLONG)**

La valeur peut être :

### **MQRCCF\_CHANNEL\_DISABLED** Canal désactivé.

**MQRCCF\_CHANNEL\_NOT\_ACTIVE** Canal non actif.

### **MQRCCF\_CHANNEL\_NOT\_FOUND** Canal introuvable.

**MQRCCF\_MODE\_VALEUR\_ERREUR** Valeur de mode incorrecte.

**MQRCCF\_MQCONN\_FAILED** L'appel MQCONN a échoué.

**MQRCCF\_MQOPEN\_FAILED** L'appel MQOPEN a échoué.

#### **MQRCCF\_MQSET\_FAILED** L'appel MQSET a échoué.

# **Arrêter un programme d'écoute de canaux**

La commande MOCMD\_STOP\_CHANNEL\_LISTENER (Arrêter un programme d'écoute de canal) permet d'arrêter un programme d'écoute WebSphere MQ .

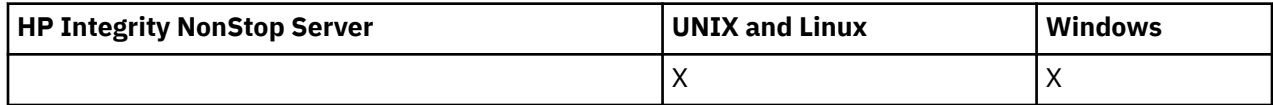

### **Paramètres obligatoires**

### *ListenerName* **(MQCFST)**

Nom du programme d'écoute (identificateur de paramètre: MQCACH\_LISTENER\_NAME). Ce paramètre ne s'applique pas à z/OS.

Nom de la définition de programme d'écoute à arrêter. Si ce paramètre est spécifié, aucun autre paramètre ne peut être spécifié.

La longueur maximale de la chaîne est MQ\_LISTENER\_NAME\_LENGTH.

### **Paramètres optionnels**

### *CommandScope* **(MQCFST)**

Portée de la commande (identificateur de paramètre: MOCACF\_COMMAND\_SCOPE).

Indique comment la commande est exécutée lorsque le gestionnaire de files d'attente est membre d'un groupe de partage de files d'attente. Vous pouvez indiquer un des éléments suivants :

- vide (ou omettre complètement le paramètre). La commande est exécutée sur le gestionnaire de files d'attente dans lequel elle a été entrée.
- un nom de gestionnaire de files d'attente. La commande est exécutée sur le gestionnaire de files d'attente que vous spécifiez, à condition qu'il soit actif dans le groupe de partage de files d'attente. Si vous spécifiez un nom de gestionnaire de files d'attente autre que celui du gestionnaire de files d'attente sur lequel il a été entré, vous devez utiliser un environnement de groupe de partage de files d'attente et le serveur de commandes doit être activé.

Ce paramètre est valide uniquement sous z/OS.

La longueur maximale est MQ\_QSG\_NAME\_LENGTH.

### *InboundDisposition* **(MQCFIN)**

Disposition de transmission entrante (identificateur de paramètre: MQIACH\_INBOUND\_DISP).

Indique la disposition des transmissions entrantes gérées par le programme d'écoute. La valeur peut être :

#### **MQINBD\_Q\_DIR**

Gestion des transmissions dirigées vers le gestionnaire de files d'attente. MQINBD\_Q\_MGR est la valeur par défaut.

#### **MQINBD\_GROUPE**

Traitement des transmissions dirigées vers le groupe de partage de files d'attente. MQINBD\_GROUP est autorisé uniquement s'il existe un environnement de gestionnaire de files d'attente partagées.

Ce paramètre est valide uniquement sous z/OS.

#### *IPAddress* **(MQCFST)**

Adresse IP (identificateur de paramètre: MQCACH\_IP\_ADDRESS).

Adresse IP pour TCP/IP indiquée en notation décimale à point ou alphanumérique. Ce paramètre est valide sous z/OS uniquement lorsque les canaux ont un *TransportType* de MQXPT\_TCP.

La longueur maximale de la chaîne est MQ\_IP\_ADDRESS\_LENGTH.

Ce paramètre est valide uniquement sous z/OS.

### *Port* **(MQCFIN)**

Numéro de port pour TCP (identificateur de paramètre: MQIACH\_PORT\_NUMBER).

Numéro de port pour TCP. Ce paramètre est valide uniquement sous z/OS où les canaux ont un *TransportType* de MQXPT\_TCP.

#### *TransportType* **(MQCFIN)**

Type de protocole de transmission (identificateur de paramètre: MQIACH\_XMIT\_PROTOCOL\_TYPE).

La valeur peut être :

### **MQXPT\_LU62**

LU 6.2.

# **MQXPT\_TCP**

TCP.

Ce paramètre est valide uniquement sous z/OS.

### **Codes d'erreur**

Cette commande peut renvoyer le code d'erreur suivant dans l'en-tête de format de réponse, en plus des valeurs indiquées dans le [«Codes d'erreur applicables à toutes les commandes», à la page 728.](#page-727-0)

#### *Reason* **(MQLONG)**

La valeur peut être :

### **MQRCCF\_LISTENER\_STOPPED**

Le programme d'écoute ne s'exécute pas.

# **Arrêter une connexion**

La commande MQCMD\_STOP\_CONNECTION (Arrêter la connexion) tente d'interrompre une connexion entre une application et le gestionnaire de files d'attente. Il peut arriver que le gestionnaire de files d'attente ne puisse pas implémenter cette commande.

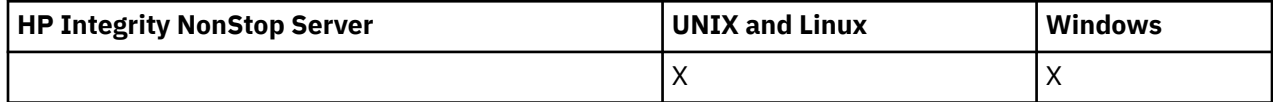

# **Paramètres obligatoires**

### *ConnectionId* **(MQCFBS)**

Identificateur de connexion (identificateur de paramètre: MQBACF\_CONNECTION\_ID).

Ce paramètre est l'identificateur de connexion unique associé à une application connectée au gestionnaire de files d'attente.

La longueur de la chaîne d'octets est MO\_CONNECTION\_ID\_LENGTH.

# **Arrêter le service**

La commande d'arrêt de service (MQCMD\_STOP\_SERVICE) arrête une définition de service WebSphere MQ existante qui est en cours d'exécution.

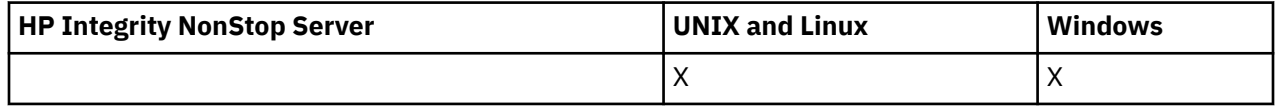

# **Paramètres obligatoires**

### *ServiceName* **(MQCFST)**

Nom du service (identificateur de paramètre: MQCA\_SERVICE\_NAME).

Ce paramètre correspond au nom de la définition de service à arrêter. La longueur maximale de la chaîne est MQ\_OBJECT\_NAME\_LENGTH.

# **Codes d'erreur**

Cette commande peut renvoyer les codes d'erreur suivants dans l'en-tête de format de réponse, en plus des valeurs affichées sur la page [«Codes d'erreur applicables à toutes les commandes», à la page 728.](#page-727-0)

### *Reason* **(MQLONG)**

La valeur peut être :

### **MQRCCF\_NO\_STOP\_CMD**

Le paramètre *StopCommand* du service est vide.

### **MQRCCF\_SERVICE\_STOPPED**

Le service n'est pas en cours d'exécution.

# **Interrompre un cluster de gestionnaire de files d'attente**

La commande MQCMD\_SUSPEND\_Q\_MGR\_CLUSTER permet d'informer les autres gestionnaires de files d'attente d'un cluster que le gestionnaire de files d'attente local n'est pas disponible pour traitement et qu'il ne peut pas être envoyé de messages. Son action peut être inversée par la commande MQCMD\_RESUME\_Q\_MGR\_CLUSTER (Reprendre un cluster de gestionnaires de files d'attente).

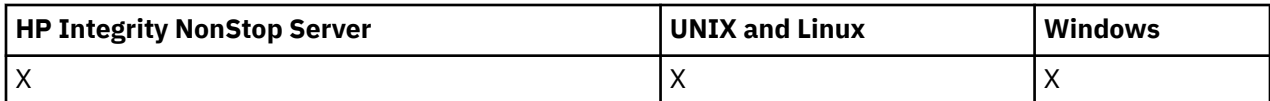

# **Paramètres obligatoires**

### *ClusterName* **(MQCFST)**

Nom du cluster (identificateur de paramètre: MQCA\_CLUSTER\_NAME).

Nom du cluster pour lequel la disponibilité doit être suspendue.

La longueur maximale de cette chaîne est MQ\_CLUSTER\_NAME\_LENGTH.

### *ClusterNamelist* **(MQCFST)**

Liste de noms de cluster (identificateur de paramètre: MQCA\_CLUSTER\_NAMELIST).

Nom de la liste de noms spécifiant une liste de clusters pour lesquels la disponibilité doit être interrompue.

### **Paramètres optionnels**

### *CommandScope* **(MQCFST)**

Portée de la commande (identificateur de paramètre: MQCACF\_COMMAND\_SCOPE). Ce paramètre s'applique à z/OS uniquement.

Indique comment la commande est exécutée lorsque le gestionnaire de files d'attente est membre d'un groupe de partage de files d'attente. Vous pouvez indiquer un des éléments suivants :

- vide (ou omettre complètement le paramètre). La commande est exécutée sur le gestionnaire de files d'attente dans lequel elle a été entrée.
- un nom de gestionnaire de files d'attente. La commande est exécutée sur le gestionnaire de files d'attente que vous spécifiez, à condition qu'il soit actif dans le groupe de partage de files d'attente. Si vous spécifiez un nom de gestionnaire de files d'attente autre que celui du gestionnaire de files d'attente sur lequel il a été entré, vous devez utiliser un environnement de groupe de partage de files d'attente et le serveur de commandes doit être activé.

La longueur maximale est MQ\_QSG\_NAME\_LENGTH.

### *Mode* **(MQCFIN)**

Mode d'interruption du gestionnaire de files d'attente local dans le cluster (identificateur de paramètre: MQIACF\_MODE).

La valeur peut être :

### **MQMODE\_QUIESCE**

Les autres gestionnaires de files d'attente du cluster sont informés de ne pas envoyer de messages supplémentaires au gestionnaire de files d'attente local.

### **FORCE MQMODE**

Tous les canaux entrants et sortants vers d'autres gestionnaires de files d'attente du cluster sont arrêtés de force.

**Remarque :** Ce paramètre était précédemment appelé *Quiesce* (MQIACF\_QUIESCE), avec les valeurs MQQO\_YES et MQQO\_NO. Les anciens noms peuvent encore être utilisés.

### **Codes d'erreur**

Cette commande peut renvoyer les codes d'erreur suivants dans l'en-tête de format de réponse, en plus des valeurs indiquées dans [«Codes d'erreur applicables à toutes les commandes», à la page 728.](#page-727-0)

### *Reason* **(MQLONG)**

La valeur peut être :

### **MQRCCF\_CLUSTER\_NAME\_CONFLICT**

Conflit de nom de cluster.

### **MQRCCF\_MODE\_VALEUR\_ERREUR**

Valeur de mode incorrecte.

# **Structures pour les commandes et les réponses**

Les commandes et les réponses PCF ont une structure cohérente incluant un en-tête et un nombre quelconque de structures de paramètres de types définis.

Les commandes et les réponses se présentent sous la forme suivante:

- Structure d'en-tête PCF (MQCFH) (décrite dans la rubrique [«En-tête MQCFH-PCF», à la page 1150](#page-1149-0)), suivie par
- Aucune ou plusieurs structures de paramètres. Chacun de ces éléments est l'un des suivants:
	- Paramètre de filtre de chaîne d'octets PCF (MQCFBF, voir la rubrique [«MQCFBF-Paramètre de filtre de](#page-1153-0) [chaîne d'octets PCF», à la page 1154\)](#page-1153-0)
	- Paramètre de chaîne d'octets PCF (MQCFBS, voir la rubrique [«MQCFBS-Paramètre de chaîne d'octets](#page-1155-0) [PCF», à la page 1156](#page-1155-0))
	- Paramètre de filtre d'entier PCF (MQCFIF, voir la rubrique [«MQCFIF-Paramètre de filtre d'entier PCF»,](#page-1158-0) [à la page 1159](#page-1158-0))
	- Paramètre de liste d'entiers PCF (MQCFIL, voir la rubrique [«MQCFIL-Paramètre de liste d'entiers](#page-1160-0) [PCF», à la page 1161](#page-1160-0))
	- Paramètre entier PCF (MQCFIN, voir la rubrique [«MQCFIN-Paramètre entier PCF», à la page 1164\)](#page-1163-0)
	- Paramètre de filtre de chaîne PCF (MQCFSF, voir la rubrique [«MQCFSF-Paramètre de filtre de chaîne](#page-1165-0) [PCF», à la page 1166](#page-1165-0))
	- Paramètre de liste de chaînes PCF (MQCFSL, voir la rubrique [«MQCFSL-Paramètre de liste de chaînes](#page-1169-0) [PCF», à la page 1170](#page-1169-0))
	- Paramètre de chaîne PCF (MQCFST, voir la rubrique [«MQCFST-Paramètre de chaîne PCF», à la page](#page-1172-0) [1173\)](#page-1172-0)

# **Affichage des structures**

Les structures sont décrites sous une forme indépendante du langage.

Les déclarations sont affichées dans les langages de programmation suivants:

- C
- COBOL
- PL/I
- Assembleur S/390
- Visual Basic

# **types de données**

Pour chaque zone de la structure, le type de données est indiqué entre crochets après le nom de la zone. Ces types de données sont les types de données élémentaires décrits dans Types de données utilisés dans l'interface MQI .

### **Valeurs initiales et structures par défaut**

Voir WebSphere MQ COPY, header, include et module files pour plus de détails sur les fichiers d'en-tête fournis qui contiennent les structures, les constantes, les valeurs initiales et les structures par défaut.

# **Notes d'utilisation**

Le format des chaînes dans le message PCF détermine les paramètres des zones de jeu de caractères dans le descripteur de message pour permettre la conversion des chaînes dans le message.

Si toutes les chaînes d'un message PCF ont le même identificateur de jeu de caractères codés, la zone *CodedCharSetId* du descripteur de message MQMD doit être définie sur cet identificateur lorsque le

<span id="page-1149-0"></span>message est inséré, et les zones *CodedCharSetId* des structures MQCFST, MQCFSL et MQCFSF du message doivent être définies sur MQCCSI\_DEFAULT.

Si le format du message PCF est MQFMT\_ADMIN, MQFMT\_EVENT ou MQFMT\_PCF et que certaines des chaînes du message ont des identificateurs de jeu de caractères différents, la zone *CodedCharSetId* dans MQMD doit être définie sur MQCCSI\_EMBEDDED lorsque le message est inséré et les zones *CodedCharSetId* dans les structures MQCFST, MQCFSL et MQCFSF du message doivent toutes être définies sur les identificateurs qui s'appliquent.

Cela permet de convertir les chaînes du message en valeur *CodedCharSetId* dans le MQMD spécifié dans l'appel MQGET, si l'option MQGMO\_CONVERT est également spécifiée.

Pour plus d'informations sur la structure MQEPH, voir MQEPH-Embedded PCF header .

**Remarque :** Si vous demandez la conversion des chaînes internes du message, la conversion n'a lieu que si la valeur de la zone *CodedCharSetId* dans le MQMD du message est différente de la zone *CodedCharSetId* du MQMD spécifié dans l'appel MQGET.

Ne spécifiez pas MQCCSI\_EMBEDDED dans MQMD lorsque le message est inséré, avec MQCCSI\_DEFAULT dans les structures MQCFST, MQCFSL ou MQCFSF dans le message, car cela empêchera la conversion du message.

# **En-tête MQCFH-PCF**

La structure MQCFH décrit les informations présentes au début des données de message d'un message de commande ou d'une réponse à un message de commande. Dans les deux cas, la zone *Format* du descripteur de message est MQFMT\_ADMIN.

Les structures PCF sont également utilisées pour les messages d'événement. Dans ce cas, la zone *Format* du descripteur de message est MQFMT\_EVENT.

Les structures PCF peuvent également être utilisées pour les données de message définies par l'utilisateur. Dans ce cas, la zone *Format* du descripteur de message est MQFMT\_PCF (voir Descripteur de message pour une commande PCF). Dans ce cas également, toutes les zones de la structure ne sont pas significatives. Les valeurs initiales fournies peuvent être utilisées pour la plupart des zones, mais l'application doit définir les zones *StrucLength* et *ParameterCount* sur les valeurs appropriées aux données.

### **Zones pour MQCFH**

### *Type* **(MQLONG)**

Type de structure.

Cette zone indique le contenu du message. Les commandes suivantes sont valides:

### **MQCFT\_COMMAND (COMMANDE MQ)**

Le message est une commande.

### **MQCFT\_COMMAND\_XR**

Le message est une commande à laquelle des réponses standard ou étendues peuvent être envoyées.

Cette valeur est requise sous z/OS.

#### **MQCFT\_REPONSE**

Le message est une réponse à une commande.

#### **MQCFT\_XR\_MSG**

Le message est une réponse étendue à une commande. Il contient des informations ou des détails d'erreur.

### **MQCFT\_XR\_ITEM**

Le message est une réponse étendue à une commande Inquire. Il contient des données d'élément.

### **MQCFT\_XR\_SUMMARY**

Le message est une réponse étendue à une commande. Il contient des informations récapitulatives.

### **Utilisateur\_MQCF**

Message PCF défini par l'utilisateur.

### *StrucLength* **(MQLONG)**

Longueur de la structure.

Cette zone correspond à la longueur en octets de la structure MQCFH. La valeur doit être:

### **LONGUEUR\_STRUC\_MQCFH**

Longueur de la structure d'en-tête de format de commande.

### *Version* **(MQLONG)**

Numéro de version de la structure.

Pour z/OS, la valeur doit être:

### **MQCFH\_VERSION\_3**

Numéro de version de la structure d'en-tête de format de commande.

La constante suivante indique le numéro de version de la version en cours:

#### **MQCFH\_CURRENT\_VERSION**

Version actuelle de la structure d'en-tête de format de commande.

### *Command* **(MQLONG)**

Identificateur de commande.

Pour un message de commande, cette zone identifie la fonction à exécuter. Pour un message de réponse, il identifie la commande à laquelle cette zone correspond à la réponse. Consultez la description de chaque commande pour connaître la valeur de cette zone.

### *MsgSeqNumber* **(MQLONG)**

Numéro de séquence du message.

Cette zone indique le numéro de séquence du message dans un ensemble de messages associés. Pour une commande, cette zone doit avoir la valeur un (car une commande est toujours contenue dans un seul message). Pour une réponse, la zone a la valeur un pour la première (ou seule) réponse à une commande, et augmente de un pour chaque réponse successive à cette commande.

Le dernier (ou seul) message d'un ensemble a l'indicateur MQCFC\_LAST défini dans la zone *Control* .

### *Control* **(MQLONG)**

Options de contrôle.

Les valeurs admises sont les suivantes:

### **MQCFC\_LAST**

Dernier message de l'ensemble.

Pour une commande, cette valeur doit toujours être définie.

### **MQCFC\_NOT\_LAST**

Il ne s'agit pas du dernier message de l'ensemble.

### *CompCode* **(MQLONG)**

Code achèvement.

Cette zone est significative uniquement pour une réponse ; sa valeur n'est pas significative pour une commande. Les éléments suivants sont possibles:

### **MQCC\_OK**

La commande a abouti.

### **MQCC\_WARNING**

La commande s'est terminée avec un avertissement.

### **MQCC\_FAILED**

Echec de la commande.

### **MQCC\_INCONNU**

La réussite de la commande n'est pas connue.

### *Reason* **(MQLONG)**

Code raison qualifiant le code achèvement.

Cette zone est significative uniquement pour une réponse ; sa valeur n'est pas significative pour une commande.

Les codes raison possibles qui peuvent être renvoyés en réponse à une commande sont répertoriés dans[,«Définitions des commandes PCF \(Programmable Command Formats\)», à la page 726](#page-725-0) et dans la description de chaque commande.

#### *ParameterCount* **(MQLONG)**

Nombre de structures de paramètres.

Cette zone indique le nombre de structures de paramètres (MQCFBF, MQCFBS, MQCFIF, MQCFIL, MQCFIN, MQCFSL, MQCFSF et MQCFST) qui suivent la structure MQCFH. La valeur de cette zone est supérieure ou égale à zéro.

#### **Déclaration de langue C**

```
typedef struct tagMQCFH {
<code>MQLONG Type;</code> /* Structure type */ MQLONG StrucLength; /* Structure length */
 MQLONG Version; /* Structure version number */
 MQLONG Command; /* Command identifier */
 MQLONG MsgSeqNumber; /* Message sequence number */
 MQLONG Control; /* Control options */
 MQLONG CompCode; /* Completion code */
<code>MQLONG Reason;</code> \rightarrow <code>/\star Reason</code> code qualifying completion code \star/</code>
<code>MQLONG ParameterCount; /\star Count of parameter structures \star/</sup></code>
 } MQCFH;
```
#### **Déclaration en langage COBOL**

```
** MQCFH structure
  10 MQCFH.
** Structure type
                         PIC S9(9) BINARY.
** Structure length
   15 MQCFH-STRUCLENGTH PIC S9(9) BINARY.
** Structure version number
  15 MQCFH-VERSION
** Command identifier
15 MQCFH-COMMAND PIC S9(9) BINARY.<br>** Message sequence number
     Message sequence number
  15 MQCFH-MSGSEQNUMBER PIC S9(9) BINARY.
** Control options
  15 MQCFH-CONTROL PIC S9(9) BINARY.
** Completion code
                     PIC S9(9) BINARY.
** Reason code qualifying completion code
                         \overline{PIC} S9(9) BINARY.
** Count of parameter structures
   15 MQCFH-PARAMETERCOUNT PIC S9(9) BINARY.
```
### **Déclaration en langage PL/I ( z/OS uniquement)**

```
dcl
 1 MQCFH based,
3 Type \qquad \qquad \qquad \text{fixed bin}(31), /* Structure type */
 3 StrucLength fixed bin(31), /* Structure length */
3 Version fixed bin(31), /* Structure version number */3 Command fixed bin(31), /\star Command identifier \star/
```
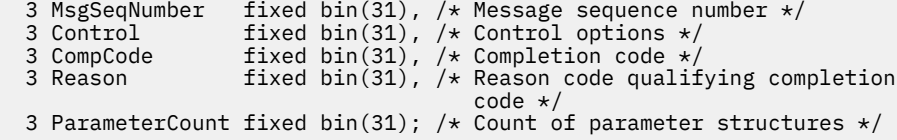

#### **Déclaration en langage assembleur System/390 ( z/OS uniquement)**

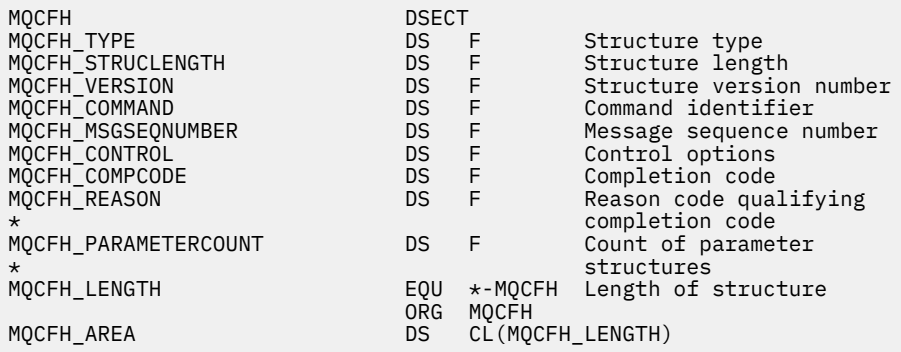

#### **Déclaration de langue Visual Basic ( Windows uniquement)**

Type MQCFH<br>Type As Long Type As Long 'Structure type StrucLength As Long 'Structure length Version As Long 'Structure version number Version As Long<br>
Command As Long<br>
Command identifier MsgSeqNumber As Long 'Message sequence number Control As Long 'Control options CompCode As Long 'Completion code Reason As Long 'Reason code qualifying completion code Reason As Long (Reason code qualifying completion code ParameterCount As Long 'Count of parameter structures End Type Global MQCFH\_DEFAULT As MQCFH

#### **Déclaration de langage RPG (IBM i uniquement)**

```
D*..1....:....2....:....3....:....4....:....5....:....6....:....7..
D* MQCFH Structure
D*
D* Structure type<br>D FHTYP
                         1 4I \theta INZ(1)
D* Structure length
D FHLEN 5 8I 0 INZ(36)
D* Structure version number<br>D FHVER 9
                               12I \theta INZ(1)
D* Command identifier<br>D FHCMD
                        13   16I 0 INZ(0)
D* Message sequence number<br>D FHSEQ 17
                               20I 0 INZ(1)D* Control options
D FHCTL 21 24I 0 INZ(1)
D* Completion code<br>D FHCMP
                        25 28I 0 INZ(0)
D* Reason code qualifying completion code
D FHREA 29 32I 0 INZ(0)
D* Count of parameter structures
D FHCNT 33 36I 0 INZ(0)
D*
```
# **MQCFBF-Paramètre de filtre de chaîne d'octets PCF**

La structure MQCFBF décrit un paramètre de filtre de chaîne d'octets. Le nom de format dans le descripteur de message est MQFMT\_ADMIN.

La structure MQCFBF est utilisée dans les commandes Inquire pour fournir une description de filtre. Cette description de filtre permet de filtrer les résultats de la commande Inquire et de ne renvoyer à l'utilisateur que les objets qui satisfont la description de filtre.

Lorsqu'une structure MQCFBF est présente, la zone Version de la structure MQCFH au début du PCF doit être MQCFH\_VERSION\_3 ou supérieure.

# **Zones pour MQCFBF**

# *Type* **(MQLONG)**

Type de structure.

Indique que la structure est une structure MQCFBF décrivant un paramètre de filtre de chaîne d'octets. La valeur doit être:

# **MQCFT\_BYTE\_STRING\_FILTER**

Structure définissant un filtre de chaîne d'octets.

# *StrucLength* **(MQLONG)**

Longueur de la structure.

Longueur, en octets, de la structure MQCFBF, y compris la chaîne à la fin de la structure (zone *FilterValue* ). La longueur doit être un multiple de 4 et doit être suffisante pour contenir la chaîne. Les octets entre la fin de la chaîne et la longueur définie par la zone *StrucLength* ne sont pas significatifs.

La constante suivante indique la longueur de la partie *fixe* de la structure, c'est-à-dire la longueur à l'exclusion de la zone *FilterValue* :

# **MQCFBF\_STRUC\_LENGTH\_FIXED**

Longueur de la partie fixe de la structure de paramètre de chaîne de filtrage de format de commande.

# *Parameter* **(MQLONG)**

Identificateur de paramètre.

Identifie le paramètre à utiliser pour le filtrage. La valeur de cet identificateur dépend du paramètre à filtrer.

Le paramètre est l'un des suivants:

- ID\_UOW\_EXTERNAL\_MQBACF
- MQBACF\_Q\_MGR\_UOW\_ID
- MQBACF\_ORIGIN\_UOW\_ID (sous z/OS uniquement)

# *Operator* **(MQLONG)**

Identificateur de l'opérateur.

Identifie l'opérateur utilisé pour évaluer si le paramètre satisfait à la valeur de filtre.

Les valeurs possibles sont les suivantes :

# **MQCFOP\_SUPÉRIEUR**

Supérieur à

**MQCFOP\_LESS** Inférieur(e) à

**MQCFOP\_EQUAL** Égal à

### **MQCFOP\_NOT\_EQUAL**

Différent de

**MQCFOP\_NOT\_LESS** Supérieur ou égal à

### **MQCFOP\_NON\_SUPÉRIEUR**

Inférieur ou égal à

### *FilterValueLength* **(MQLONG)**

Longueur de la chaîne de valeur de filtre.

Il s'agit de la longueur, en octets, des données de la zone *FilterValue* . Cette valeur doit être supérieure ou égale à zéro et ne doit pas être un multiple de 4.

### *FilterValue* **(MQBYTE ×***FilterValueLength***)**

Valeur de filtre.

Indique la valeur de filtre qui doit être satisfaite. Utilisez ce paramètre lorsque le type de réponse du paramètre filtré est une chaîne d'octets.

Selon le mot clé de filtre, il peut s'agir de l'un des éléments ci-dessous.

**Remarque :** Si la chaîne d'octets spécifiée est inférieure à la longueur standard du paramètre dans les messages de commande MQFMT\_ADMIN, les caractères omis sont considérés comme des blancs. Si la longueur de la chaîne spécifiée est supérieure à la longueur standard, il s'agit d'une erreur.

### **Déclaration de langue C**

```
typedef struct tagMQCFBF {
<code>MQLONG Type;</code> \rightarrow <code>MQLONG</code> \rightarrow <code>/* Structure type */</code>
 MQLONG StrucLength; /* Structure length */
 MQLONG Parameter; /* Parameter identifier */
 MQLONG Operator; /* Operator identifier */
 MQLONG FilterValueLength; /* Filter value length */
 MQBYTE FilterValue[1]; /* Filter value -- first byte */
   } MQCFBF;
```
### **Déclaration en langage COBOL**

```
** MQCFBF structure
 10 MQCFBF.
** Structure type 
  15 MQCFBF-TYPE PIC S9(9) BINARY.
** Structure length 
 15 MQCFBF-STRUCLENGTH PIC S9(9) BINARY.
** Parameter identifier 
 15 MQCFBF-PARAMETER PIC S9(9) BINARY.
** Operator identifier 
  15 MQCFBF-OPERATOR PIC S9(9) BINARY.
** Filter value length 
  15 MQCFBF-FILTERVALUELENGTH PIC S9(9) BINARY.
```
### **Déclaration en langage PL/I ( z/OS uniquement)**

```
dcl
 1 MQCFBF based,
 3 Type fixed bin(31)
    init(MQCFT_BYTE_STRING_FILTER), /* Structure type */
 3 StrucLength fixed bin(31)
 init(MQCFBF_STRUC_LENGTH_FIXED), /* Structure length */
 3 Parameter fixed bin(31)
 init(0), /* Parameter identifier */
 3 Operator fixed bin(31)
 init(0), /* Operator identifier */
   3 FilterValueLength fixed bin(31)
```
### **Déclaration en langage assembleur System/390 ( z/OS uniquement)**

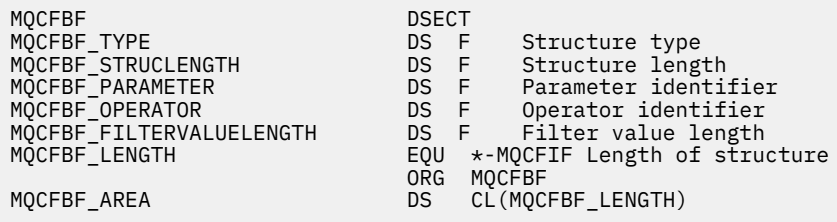

### **Déclaration de langue Visual Basic ( Windows uniquement)**

Type MQCFBF Type As Long 'Structure type' StrucLength As Long 'Structure length'<br>Parameter As Long 'Parameter identifier' Parameter As Long 'Parameter identifier' Operator As Long 'Operator identifier' FilterValueLength As Long 'Filter value length' FilterValue As 1 'Filter value -- first byte' End Type Global MQCFBF\_DEFAULT As MQCFBF

### **Déclaration de langage RPG (IBM i uniquement)**

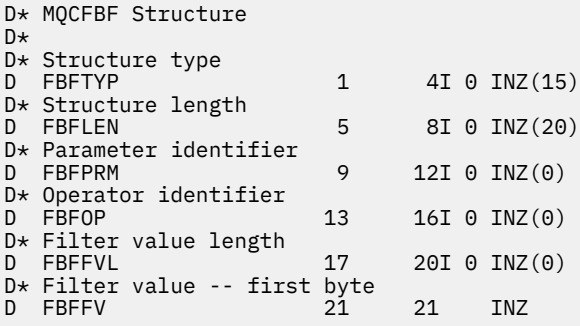

# **MQCFBS-Paramètre de chaîne d'octets PCF**

La structure MQCFBS décrit un paramètre de chaîne d'octets dans un message PCF. Le nom de format dans le descripteur de message est MQFMT\_ADMIN.

Lorsqu'une structure MQCFBS est présente, la zone *Version* de la structure MQCFH au début de PCF doit être MQCFH\_VERSION\_2 ou supérieure.

Dans un message PCF utilisateur, la zone *Paramètre* n'a aucune signification et peut être utilisée par l'application pour ses propres besoins.

La structure se termine par une chaîne d'octets de longueur variable ; voir la zone *Chaîne* dans la section suivante pour plus de détails.

### **Zones pour MQCFBS**

#### *Type* **(MQLONG)**

Type de structure.

Indique que la structure est une structure MQCFBS décrivant un paramètre de chaîne d'octets. La valeur doit être:

# **MQCFT\_BYTE\_CHAINE**

Structure définissant une chaîne d'octets.

### *StrucLength* **(MQLONG)**

Longueur de la structure.

Il s'agit de la longueur en octets de la structure MQCFBS, y compris la chaîne de longueur variable à la fin de la structure (zone *String* ). La longueur doit être un multiple de quatre et doit être suffisante pour contenir la chaîne ; les octets entre la fin de la chaîne et la longueur définie par la zone *StrucLength* ne sont pas significatifs.

La constante suivante indique la longueur de la partie *fixe* de la structure, c'est-à-dire la longueur à l'exclusion de la zone *String* :

### **MQCFBS\_STRUC\_LENGTH\_FIXED**

Longueur de la partie fixe de la structure MQCFBS.

### *Parameter* **(MQLONG)**

Identificateur de paramètre.

Identifie le paramètre avec une valeur contenue dans la structure. Les valeurs qui peuvent apparaître dans cette zone dépendent de la valeur de la zone *Command* dans la structure MQCFH ; pour plus de détails, voir [«En-tête MQCFH-PCF», à la page 1150](#page-1149-0) . Dans les messages PCF utilisateur (MQCFT\_USER), cette zone n'a aucune signification.

Le paramètre provient du groupe de paramètres MQBACF\_\*.

### *StringLength* **(MQLONG)**

Longueur de la chaîne.

Il s'agit de la longueur en octets des données de la zone *string* ; elle doit être supérieure ou égale à zéro. Cette longueur n'a pas besoin d'être un multiple de quatre.

### *String* **(MQBYTE ×***StringLength***)**

Valeur chaîne.

Il s'agit de la valeur du paramètre identifié par la zone *parameter* . La chaîne est une chaîne d'octets et n'est donc pas soumise à la conversion de jeu de caractères lorsqu'elle est envoyée entre différents systèmes.

**Remarque :** Un caractère null dans la chaîne est traité comme des données normales et ne sert pas de délimiteur pour la chaîne

Pour les messages MQFMT\_ADMIN, si la chaîne spécifiée est inférieure à la longueur standard du paramètre *,* les caractères omis sont supposés être des valeurs nulles. Si la longueur de la chaîne spécifiée est supérieure à la longueur standard, il s'agit d'une erreur.

La manière dont cette zone est déclarée dépend du langage de programmation:

- Pour le langage de programmation C, la zone est déclarée comme un tableau avec un élément. Le stockage de la structure doit être alloué de manière dynamique et des pointeurs doivent être utilisés pour traiter les zones qu'elle contient.
- Pour les autres langages de programmation, la zone est omise de la déclaration de structure. Lorsqu'une instance de la structure est déclarée, vous devez inclure MQCFBS dans une structure plus grande et déclarer des zones supplémentaires après MQCFBS, afin de représenter la zone *Chaîne* selon les besoins.

### **Déclaration de langue C**

```
typedef struct tagMQCFBS {
 MQLONG Type; /* Structure type */
 MQLONG StrucLength; /* Structure length */
 MQLONG Parameter; /* Parameter identifier */
MQLONG StringLength; /\star Length of string \star/
 MQBYTE String[1]; /* String value - first byte */
```

```
 } MQCFBS;
```
#### **Déclaration en langage COBOL**

```
** MQCFBS structure
  10 MQCFBS.
** Structure type
15 MQCFBS-TYPE<sup>1</sup> PIC S9(9) BINARY.<br>** Structure length
     Structure length
  15 MQCFBS-STRUCLENGTH PIC S9(9) BINARY.
** Parameter identifier
 15 MQCFBS-PARAMETER
** Length of string
   15 MQCFBS-STRINGLENGTH PIC S9(9) BINARY.
```
#### **Déclaration en langage PL/I ( z/OS uniquement)**

dcl 1 MQCFBS based, 3 Type  $\qquad \qquad \text{fixed bin}(31)$ , /\* Structure type \*/ 3 StrucLength fixed bin(31), /\* Structure length \*/ 3 Parameter fixed bin(31),  $/*$  Parameter identifier  $*/$ 3 StringLength fixed bin(31) /\* Length of string \*/

#### **Déclaration en langage assembleur System/390 ( z/OS uniquement)**

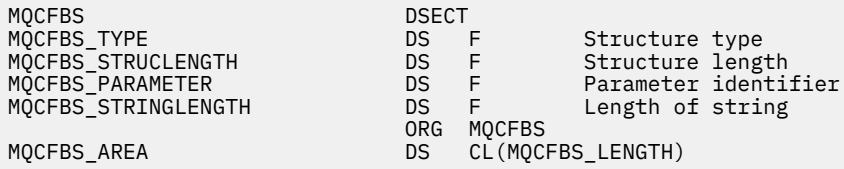

### **Déclaration de langue Visual Basic ( Windows uniquement)**

```
Type MQCFBS<br>Type As Long
 Type As Long ' Structure type
 StrucLength As Long ' Structure length
 Parameter As Long ' Parameter identifier
 StringLength As Long ' Operator identifier
 String as 1 ' String value - first byte
  End Type
Global MQCFBS_DEFAULT As MQCFBS
```
#### **Déclaration de langage RPG (IBM i uniquement)**

```
D* MQCFBS Structure
D*
D* Structure type<br>D BSTYP
                       1 4I 0 INZ(3)
D* Structure length<br>D BSLEN
                       5 8I 0 INZ(16)
D* Parameter identifier<br>D BSPRM
D BSPRM 9 12I 0 INZ(0)
D* Length of string
D BSSTL 13 16I 0 INZ(0)
D* String value - first byte<br>D BSSRA 17
D BSSRA 17 16
D*
```
# **MQCFIF-Paramètre de filtre d'entier PCF**

La structure MQCFIF décrit un paramètre de filtre de type entier. Le nom de format dans le descripteur de message est MQFMT\_ADMIN.

La structure MQCFIF est utilisée dans les commandes Inquire pour fournir une condition de filtre. Cette condition de filtre permet de filtrer les résultats de la commande Inquire et de ne renvoyer à l'utilisateur que les objets qui remplissent la condition de filtre.

Lorsqu'une structure MQCFIF est présente, la zone Version de la structure MQCFH au début de PCF doit être MQCFH\_VERSION\_3 ou supérieure.

# **Zones pour MQCFIF**

# *Type* **(MQLONG)**

Type de structure.

Indique que la structure est une structure MQCFIF décrivant un paramètre de filtre de type entier. La valeur doit être:

### **MQCFT\_INTEGER\_FILTER**

Structure définissant un filtre de type entier.

# *StrucLength* **(MQLONG)**

Longueur de la structure.

Longueur en octets de la structure MQCFIF. La valeur doit être:

### **LONGUEUR\_STRUC\_MQCFIF\_LENGTH**

Longueur de la structure de paramètre entier de format de commande.

### *Parameter* **(MQLONG)**

Identificateur de paramètre.

Identifie le paramètre à utiliser pour le filtrage. La valeur de cet identificateur dépend du paramètre à filtrer. Tous les paramètres pouvant être utilisés dans la commande Inquire peuvent être utilisés dans cette zone.

Le paramètre provient des groupes de paramètres suivants:

- $\cdot$  MOIA  $*$
- MQIACF\_ \*
- MQIAMO\_ \*
- MOIACH \*

# *Operator* **(MQLONG)**

Identificateur de l'opérateur.

Identifie l'opérateur utilisé pour évaluer si le paramètre satisfait à la valeur de filtre.

Les valeurs possibles sont les suivantes :

**MQCFOP\_SUPÉRIEUR**

Supérieur à

**MQCFOP\_LESS** Inférieur(e) à

**MQCFOP\_EQUAL** Égal à

**MQCFOP\_NOT\_EQUAL** Différent de

**MQCFOP\_NOT\_LESS**

Supérieur ou égal à

# **MQCFOP\_NON\_SUPÉRIEUR**

Inférieur ou égal à

### **MQCFOP\_CONTIENT**

Contient une valeur spécifiée. Utilisez MQCFOP\_CONTAINS lors du filtrage sur des listes de valeurs ou d'entiers.

### **MQCFOP\_EXCLUDES**

Ne contient pas de valeur spécifiée. Utilisez MQCFOP\_EXCLUDES lors du filtrage sur des listes de valeurs ou d'entiers.

Pour plus de détails sur les opérateurs pouvant être utilisés dans certaines circonstances, voir la description de *FilterValue* .

### *FilterValue* **(MQLONG)**

Identificateur de valeur de filtre.

Indique la valeur de filtre qui doit être satisfaite.

Selon le paramètre, la valeur et les opérateurs autorisés peuvent être:

• Une valeur entière explicite, si le paramètre prend une valeur entière unique.

Vous ne pouvez utiliser que les opérateurs suivants:

- MQCFOP\_SUPÉRIEUR
- MQCFOP\_LESS
- MQCFOP\_EQUAL
- MQCFOP\_NOT\_EQUAL
- MQCFOP\_NON\_SUPÉRIEUR
- MQCFOP\_NOT\_LESS
- Une constante MQ , si le paramètre prend une valeur unique à partir d'un ensemble de valeurs possible (par exemple, la valeur MQCHT\_SENDER sur le paramètre *ChannelType* ). Vous pouvez uniquement utiliser MQCFOP\_EQUAL ou MQCFOP\_NOT\_EQUAL.
- Une valeur explicite ou une constante MQ , selon le cas, si le paramètre prend une liste de valeurs. Vous pouvez utiliser MQCFOP\_CONTAINS ou MQCFOP\_EXCLUDES. Par exemple, si la valeur 6 est spécifiée avec l'opérateur MQCFOP\_CONTAINS, tous les éléments dont l'une des valeurs de paramètre est 6 sont répertoriés.

Par exemple, si vous devez filtrer les files d'attente activées pour les opérations d'insertion dans votre commande Inquire Queue, le paramètre sera MQIA\_INHIBIT\_PUT et la valeur de filtre sera MQQA\_PUT\_ALLOWED.

La valeur de filtre doit être une valeur valide pour le paramètre en cours de test.

### **Déclaration de langue C**

```
typedef struct tagMQCFIF {
 MQLONG Type; /* Structure type */
 MQLONG StrucLength; /* Structure length */
 MQLONG Parameter; /* Parameter identifier */
MQLONG Operator; \rightarrow Operator identifier \star/
 MQLONG FilterValue; /* Filter value */
 } MQCFIF;
```
**Déclaration en langage COBOL**

```
** MQCFIF structure
10 MQCFIF.<br>struct
 * Structure type<br>15 MQCFIF-TYPE
                            PIC S9(9) BINARY.
** Structure length
 15 MQCFIF-STRUCLENGTH PIC S9(9) BINARY.
```

```
** Parameter identifier
15 MQCFIF-PARAMETER PIC S9(9) BINARY.<br>** Operator identifier
      % Operator identifier<br>MQCFIF-OPERATOR    PIC S9(9) BINARY.
 15 MQCFIF-OPERATOR
** Filter value
 15 MQCFIF-FILTERVALUE PIC S9(9) BINARY.
```
### **Déclaration en langage PL/I ( z/OS uniquement)**

dcl 1 MQCFIF based, 3 Type  $\qquad \qquad \text{fixed bin}(31)$ , /\* Structure type \*/ 3 StrucLength fixed bin(31), /\* Structure length \*/ 3 Parameter fixed bin(31), /\* Parameter identifier \*/ 3 Operator fixed bin(31) /\* Operator identifier \*/ 3 FilterValue fixed bin(31); / $\star$  Filter value  $\star$ /

#### **Déclaration en langage assembleur System/390 ( z/OS uniquement)**

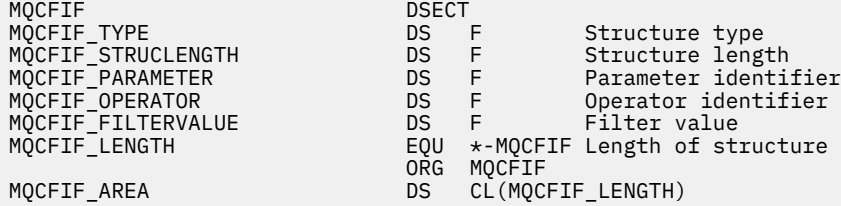

#### **Déclaration de langue Visual Basic ( Windows uniquement)**

```
Type MQCFIF
 Type As Long ' Structure type
 StrucLength As Long ' Structure length
 Parameter As Long ' Parameter identifier
 Operator As Long ' Operator identifier
  FilterValue As Long ' Filter value
End Type
Global MQCFIF_DEFAULT As MQCFIF
```
#### **Déclaration de langage RPG (IBM i uniquement)**

```
D* MQCFIF Structure
D*
D* Structure type
D FIFTYP 1 4I 0 INZ(3)
D* Structure length<br>D FIFLEN
                        5 8I 0 INZ(16)
D* Parameter identifier<br>D FIFPRM
                        9 12I 0 INZ(0)
D* Operator identifier
D FIFOP 13 16I 0 INZ(0)
D* Condition identifier<br>D FIFFV
                       17 20I 0 INZ(0)
D*
```
# **MQCFIL-Paramètre de liste d'entiers PCF**

La structure MQCFIL décrit un paramètre de liste d'entiers dans un message qui est une commande ou une réponse à une commande. Dans les deux cas, le nom de format dans le descripteur de message est MQFMT\_ADMIN.

La structure MQCFIL peut également être utilisée pour les données de message définies par l'utilisateur. Dans ce cas, la zone *Format* du descripteur de message est MQFMT\_PCF (voir Descripteur de message

pour une commande PCF). Dans ce cas également, toutes les zones de la structure ne sont pas significatives. Les valeurs initiales fournies peuvent être utilisées pour la plupart des zones, mais l'application doit définir les zones *StrucLength*, *Count*et *Values* sur les valeurs appropriées aux données.

La structure se termine par un tableau d'entiers de longueur variable ; voir la zone *Values* dans la section suivante pour plus de détails.

# **Zones pour MQCFIL**

### *Type* **(MQLONG)**

Type de structure.

Indique que la structure est une structure MQCFIL décrivant un paramètre de liste d'entiers. La valeur doit être:

### **MQCFT\_INTEGER\_LIST**

Structure définissant une liste d'entiers.

### *StrucLength* **(MQLONG)**

Longueur de la structure.

Il s'agit de la longueur en octets de la structure MQCFIL, y compris le tableau d'entiers à la fin de la structure (zone *Values* ). La longueur doit être un multiple de quatre et doit être suffisante pour contenir le tableau ; les octets entre la fin du tableau et la longueur définie par la zone *StrucLength* ne sont pas significatifs.

La constante suivante indique la longueur de la partie *fixe* de la structure, c'est-à-dire la longueur à l'exclusion de la zone *Values* :

### **MQCFIL\_STRUC\_LENGTH\_FIXED**

Longueur de la partie fixe de la structure des paramètres de liste d'entiers de format de commande.

### *Parameter* **(MQLONG)**

Identificateur de paramètre.

Identifie le paramètre dont les valeurs sont contenues dans la structure. Les valeurs qui peuvent apparaître dans cette zone dépendent de la valeur de la zone *Command* dans la structure MQCFH ; pour plus de détails, voir [«En-tête MQCFH-PCF», à la page 1150](#page-1149-0) .

Le paramètre provient des groupes de paramètres suivants:

- $\cdot$  MOIA  $*$
- MOIACF \*
- MQIAMO\_ \*
- MOIACH \*

### *Count* **(MQLONG)**

Nombre de valeurs de paramètre.

Il s'agit du nombre d'éléments du tableau *Values* ; il doit être supérieur ou égal à zéro.

### *Values* **(MQLONG ×***Count***)**

Valeurs de paramètre.

Il s'agit d'un tableau de valeurs pour le paramètre identifié par la zone *Parameter* . Par exemple, pour MQIACF Q ATTRS, cette zone est une liste de sélecteurs d'attribut (valeurs MQCA \* et MQIA \*).

La manière dont cette zone est déclarée dépend du langage de programmation:

• Pour le langage de programmation C, la zone est déclarée comme un tableau avec un élément. Le stockage de la structure doit être alloué de manière dynamique et des pointeurs doivent être utilisés pour traiter les zones qu'elle contient.

• Pour les langages de programmation assembleur COBOL, PL/I, RPG et System/390 , la zone est omise de la déclaration de structure. Lorsqu'une instance de la structure est déclarée, vous devez inclure MQCFIL dans une structure plus grande et déclarer des zones supplémentaires après MQCFIL pour représenter la zone *Values* selon les besoins.

#### **Déclaration de langue C**

```
typedef struct tagMQCFIL {
 MQLONG Type; /* Structure type */
 MQLONG StrucLength; /* Structure length */
  MQLONG Parameter; x^2 + Parameter identifier x/<br>MOLONG Count: x^2 + P Count of parameter value
MQLONG Count; \overline{\phantom{a}} /* Count of parameter values \overline{\phantom{a}}/
<code>MQLONG Values[1]; /*</code> Parameter values - first element \star/ } MQCFIL;
```
#### **Déclaration en langage COBOL**

```
** MQCFIL structure
10 MQCFIL.<br>struct>
 ** Structure type
                        PIC S9(9) BINARY.
** Structure length
  15 MQCFIL-STRUCLENGTH PIC S9(9) BINARY.
** Parameter identifier
   15 MQCFIL-PARAMETER PIC S9(9) BINARY.
** Count of parameter values
                        PIC S9(9) BINARY.
```
#### **Déclaration en langage PL/I ( z/OS uniquement)**

```
dcl
 1 MQCFIL based,
3 Type fixed bin(31), /* Structure type */ 3 StrucLength fixed bin(31), /* Structure length */
 3 Parameter fixed bin(31), /* Parameter identifier */
3 Count fixed bin(31); /\star Count of parameter values \star/
```
#### **Déclaration en langage assembleur System/390 ( z/OS uniquement)**

MQCFIL DSECT <code>MQCFIL\_TYPE</code>  $\begin{array}{ccc} \texttt{D}\texttt{S} & \texttt{F} \end{array}$  Structure type MQCFIL\_STRUCLENGTH DS F Structure length MQCFIL\_PARAMETER DS F Parameter identifier Count of parameter values EQU \*-MQCFIL Length of structure ORG MQCFIL MQCFIL\_AREA DS CL(MQCFIL\_LENGTH)

#### **Déclaration de langue Visual Basic ( Windows uniquement)**

Type MQCFIL Type As Long ' Structure type StrucLength As Long ' Structure length Parameter As Long ' Parameter identifier Count As Long ' Count of parameter values End Type Global MQCFIL\_DEFAULT As MQCFIL

### **Déclaration de langage RPG (IBM i uniquement)**

```
D* MQCFIL Structure
D*
D* Structure type<br>D ILTYP
                             1 4I 0 INZ(5)
D* Structure length<br>D ILLEN
                              5 8I 0 INZ(16)
D* Parameter identifier<br>D ILPRM
                              9 12I 0 INZ(0)
D* Count of parameter values<br>D ILCNT 13
                            13 16I 0 INZ(0)
D*
```
# **MQCFIN-Paramètre entier PCF**

La structure MQCFIN décrit un paramètre entier dans un message qui est une commande ou une réponse à une commande. Dans les deux cas, le nom de format dans le descripteur de message est MQFMT\_ADMIN.

La structure MQCFIN peut également être utilisée pour les données de message définies par l'utilisateur. Dans ce cas, la zone *Format* du descripteur de message est MQFMT\_PCF (voir Descripteur de message pour une commande PCF). Dans ce cas également, toutes les zones de la structure ne sont pas significatives. Les valeurs initiales fournies peuvent être utilisées pour la plupart des zones, mais l'application doit définir la zone *Value* sur la valeur appropriée aux données.

# **Zones pour MQCFIN**

# *Type* **(MQLONG)**

Type de structure.

Indique que la structure est une structure MQCFIN décrivant un paramètre entier. La valeur doit être:

# **MQCFT\_ENTIER**

Structure définissant un entier.

### *StrucLength* **(MQLONG)**

Longueur de la structure.

Longueur en octets de la structure MQCFIN. La valeur doit être:

### **MQCFIN\_LONGUEUR\_STRUCTURE**

Longueur de la structure de paramètre entier de format de commande.

### *Parameter* **(MQLONG)**

Identificateur de paramètre.

Identifie le paramètre avec une valeur contenue dans la structure. Les valeurs qui peuvent apparaître dans cette zone dépendent de la valeur de la zone *Command* dans la structure MQCFH ; pour plus de détails, voir [«En-tête MQCFH-PCF», à la page 1150](#page-1149-0) .

Le paramètre provient des groupes de paramètres suivants:

- MQIA\_ $*$
- MOIACF \*
- MQIAMO\_ \*
- MQIACH\_ \*

### *Value* **(MQLONG)**

Valeur de paramètre

Il s'agit de la valeur du paramètre identifié par la zone *Parameter* .

#### **Déclaration de langue C**

typedef struct tagMQCFIN { MQLONG Type; /\* Structure type \*/ MQLONG StrucLength; /\* Structure length \*/ MQLONG Parameter; /\* Parameter identifier \*/ MQLONG Value; /\* Parameter value \*/ } MQCFIN;

**Déclaration en langage COBOL**

```
** MQCFIN structure
  10 MQCFIN.
** Structure type<br>15 MOCFIN-TYPE
                          PIC S9(9) BINARY.
** Structure length
15 MQCFIN-STRUCLENGTH PIC S9(9) BINARY.<br>** Parameter identifier
     Parameter identifier
  15 MQCFIN-PARAMETER PIC S9(9) BINARY.
** Parameter value
 15 MQCFIN-VALUE PIC S9(9) BINARY.
```
#### **Déclaration en langage PL/I ( z/OS uniquement)**

```
dcl
 1 MQCFIN based,
3 Type \qquad \qquad \text{fixed bin}(31), /\star Structure type \star/ 3 StrucLength fixed bin(31), /* Structure length */
 3 Parameter fixed bin(31), /* Parameter identifier */
3 Value \qquad \qquad \text{fixed bin}(31); /\star Parameter value \star/
```
#### **Déclaration en langage assembleur System/390 ( z/OS uniquement)**

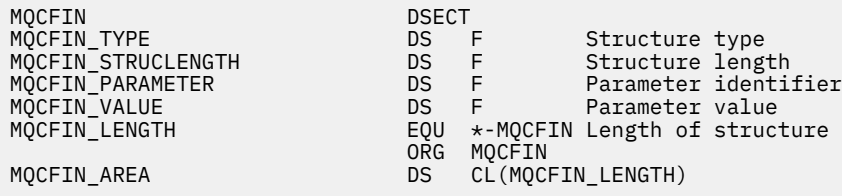

#### **Déclaration de langue Visual Basic ( Windows uniquement)**

Type MQCFIN Type As Long ' Structure type StrucLength As Long ' Structure length Parameter As Long ' Parameter identifier Value As Long ' Parameter value End Type Global MQCFIN\_DEFAULT As MQCFIN

#### **Déclaration de langage RPG (IBM i uniquement)**

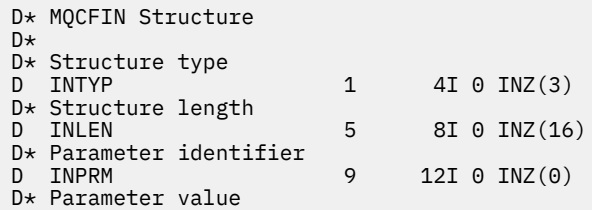

# **MQCFSF-Paramètre de filtre de chaîne PCF**

La structure MQCFSF décrit un paramètre de filtre de chaîne. Le nom de format dans le descripteur de message est MQFMT\_ADMIN.

La structure MQCFSF est utilisée dans les commandes Inquire pour fournir une condition de filtre. Cette condition de filtre permet de filtrer les résultats de la commande Inquire et de ne renvoyer à l'utilisateur que les objets qui remplissent la condition de filtre.

Les résultats du filtrage des chaînes de caractères sur les systèmes EBCDIC peuvent être différents de ceux obtenus sur les systèmes ASCII. Cette différence est due au fait que la comparaison des chaînes de caractères est basée sur la séquence de classement des valeurs internes intégrées représentant les caractères.

Lorsqu'une structure MQCFSF est présente, la zone Version de la structure MQCFH au début du PCF doit être MQCFH\_VERSION\_3 ou supérieure.

# **Zones pour MQCFSF**

### *Type* **(MQLONG)**

Type de structure.

Indique que la structure est une structure MQCFSF décrivant un paramètre de filtre de chaîne. La valeur doit être:

# **FILTRE\_CHAÎNE\_MQCFT\_FILTER**

Structure définissant un filtre de chaîne.

### *StrucLength* **(MQLONG)**

Longueur de la structure.

Longueur en octets de la structure MQCFSF. La valeur doit être:

### **LONGUEUR\_STRUC\_MQCFSF\_STRUCTURE**

MQCFSF\_STRUC\_LENGTH est la longueur, en octets, de la structure MQCFSF, y compris la chaîne à la fin de la structure (zone *FilterValue* ). La longueur doit être un multiple de 4 et doit être suffisante pour contenir la chaîne. Les octets entre la fin de la chaîne et la longueur définie par la zone *StrucLength* ne sont pas significatifs.

La constante suivante indique la longueur de la partie *fixe* de la structure, c'est-à-dire la longueur à l'exclusion de la zone *FilterValue* :

# **MQCFSF\_STRUC\_LENGTH\_FIXED**

Longueur de la partie fixe de la structure de paramètre de chaîne de filtrage de format de commande.

### *Parameter* **(MQLONG)**

Identificateur de paramètre.

Identifie le paramètre à utiliser pour le filtrage. La valeur de cet identificateur dépend du paramètre à filtrer. Tous les paramètres pouvant être utilisés dans la commande Inquire peuvent être utilisés dans cette zone.

Le paramètre provient des groupes de paramètres suivants:

- MQCA $_{-}$  $*$
- MQCACF \*
- MQCAMO\_ \*
- MQCACH\_ \*

# *Operator* **(MQLONG)**

Identificateur de l'opérateur.

Identifie l'opérateur utilisé pour évaluer si le paramètre satisfait à la valeur de filtre.

Les valeurs possibles sont les suivantes :

# **MQCFOP\_SUPÉRIEUR**

Supérieur à

# **MQCFOP\_LESS**

Inférieur(e) à

# **MQCFOP\_EQUAL**

Égal à

#### **MQCFOP\_NOT\_EQUAL** Différent de

# **MQCFOP\_NOT\_LESS**

Supérieur ou égal à

# **MQCFOP\_NON\_SUPÉRIEUR**

Inférieur ou égal à

### **MQCFOP\_LIKE**

Correspond à une chaîne générique

### **MQCFOP\_NOT\_LIKE**

Ne correspond pas à une chaîne générique

### **MQCFOP\_CONTIENT**

Contient une chaîne spécifiée. Utilisez MQCFOP\_CONTAINS lors du filtrage sur des listes de chaînes.

### **MQCFOP\_EXCLUDES**

Ne contient pas de chaîne spécifiée. Utilisez MQCFOP\_EXCLUDES pour filtrer les listes de chaînes.

### **MQCFOP\_CONTAINS\_GEN**

Contient un élément qui correspond à une chaîne générique. Utilisez MQCFOP\_CONTAINS\_GEN pour filtrer les listes de chaînes.

### **MQCFOP\_EXCLUDES\_GEN**

Ne contient aucun élément correspondant à une chaîne générique. Utilisez MQCFOP\_EXCLUDES\_GEN lors du filtrage sur des listes de chaînes.

Pour plus de détails sur les opérateurs pouvant être utilisés dans certaines circonstances, voir la description de *FilterValue* .

### *CodedCharSetId* **(MQLONG)**

Identificateur de jeu de caractères codés.

Indique l'identificateur de jeu de caractères codés des données de la zone *FilterValue* . La valeur spéciale suivante peut être utilisée:

# **MQCCSI\_DEFAULT**

Identificateur de jeu de caractères par défaut.

Les données de chaîne se trouvent dans le jeu de caractères défini par la zone *CodedCharSetId* dans la structure d'en-tête MQ qui *précède* la structure MQCFH, ou par la zone *CodedCharSetId* dans le MQMD si la structure MQCFH se trouve au début du message.

# *FilterValueLength* **(MQLONG)**

Longueur de la chaîne de valeur de filtre.

Il s'agit de la longueur, en octets, des données de la zone *FilterValue* . Ce paramètre doit être supérieur ou égal à zéro et ne doit pas être un multiple de 4.

# *FilterValue* **(MQCHAR ×***FilterValueLength***)**

Valeur de filtre.

Indique la valeur de filtre qui doit être satisfaite. Selon le paramètre, la valeur et les opérateurs autorisés peuvent être:

• Valeur de chaîne explicite.

Vous ne pouvez utiliser que les opérateurs suivants:

- MQCFOP\_SUPÉRIEUR
- MQCFOP\_LESS
- MQCFOP\_EQUAL
- MQCFOP\_NOT\_EQUAL
- MQCFOP\_NON\_SUPÉRIEUR
- MQCFOP\_NOT\_LESS
- Valeur de chaîne générique. Cette zone est une chaîne de caractères avec un astérisque à la fin, par exemple ABC\*. L'opérateur doit être MQCFOP\_LIKE ou MQCFOP\_NOT\_LIKE. Les caractères doivent être valides pour l'attribut que vous testez. Si l'opérateur est MQCFOP\_LIKE, tous les éléments dont la valeur d'attribut commence par la chaîne (ABC dans l'exemple) sont répertoriés. Si l'opérateur est MQCFOP\_NOT\_LIKE, tous les éléments dont la valeur d'attribut ne commence pas par la chaîne sont répertoriés.
- Si le paramètre prend une liste de valeurs de chaîne, l'opérateur peut être:
	- MQCFOP\_CONTIENT
	- MQCFOP\_EXCLUDES
	- MQCFOP\_CONTAINS\_GEN
	- MQCFOP\_EXCLUDES\_GEN

Elément d'une liste de valeurs. La valeur peut être explicite ou générique. S'il est explicite, utilisez MQCFOP\_CONTAINS ou MQCFOP\_EXCLUDES comme opérateur. Par exemple, si la valeur DEF est spécifiée avec l'opérateur MQCFOP\_CONTAINS, tous les éléments dont l'une des valeurs d'attribut est DEF sont répertoriés. S'il est générique, utilisez MQCFOP\_CONTAINS\_GEN ou MQCFOP\_EXCLUDES\_GEN comme opérateur. Si ABC\* est spécifié avec l'opérateur MQCFOP\_CONTAINS\_GEN, tous les éléments dont l'une des valeurs d'attribut commence par ABC sont répertoriés.

### **Remarque :**

- 1. Si la chaîne spécifiée est inférieure à la longueur standard du paramètre dans les messages de commande MQFMT\_ADMIN, les caractères omis sont considérés comme des blancs. Si la longueur de la chaîne spécifiée est supérieure à la longueur standard, il s'agit d'une erreur.
- 2. Lorsque le gestionnaire de files d'attente lit une structure MQCFSF dans un message MQFMT\_ADMIN à partir de la file d'attente d'entrée de commande, il traite la chaîne comme si elle avait été spécifiée dans un appel MQI. Ce traitement signifie que dans la chaîne, la première valeur nulle et les caractères qui la suivent (jusqu'à la fin de la chaîne) sont traités comme des blancs.

La valeur de filtre doit être une valeur valide pour le paramètre en cours de test.

### **Déclaration de langue C**

```
typedef struct tagMQCFSF {
 MQLONG Type; /* Structure type */
 MQLONG StrucLength; /* Structure length */
 MQLONG Parameter; /* Parameter identifier */
 MQLONG Operator; /* Operator identifier */
<code>MQLONG</code> CodedCharSetId; /\star Coded character set identifier \star/
 MQLONG FilterValueLength /* Filtervalue length */
 MQCHAR[1] FilterValue; /* Filter value */
  } MQCFSF;
```
#### **Déclaration en langage COBOL**

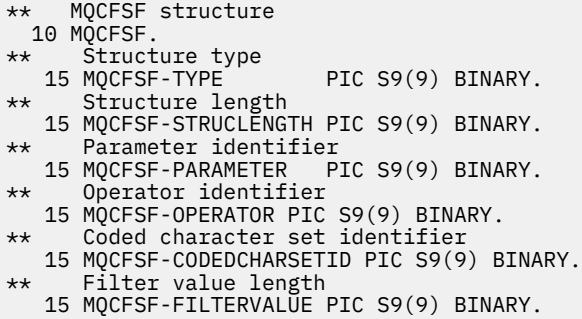

#### **Déclaration en langage PL/I ( z/OS uniquement)**

dcl 1 MQCFSF based, 3 Type  $\qquad \qquad \text{fixed bin}(31)$ , /\* Structure type \*/ 3 StrucLength fixed bin(31), /\* Structure length \*/ 3 Parameter fixed bin(31), /\* Parameter identifier \*/ 3 Operator fixed bin(31) /\* Operator identifier \*/ 3 CodedCharSetId  $fixed bin(31)$  / $\star$  Coded character set identifier  $\star$ / 3 FilterValueLength fixed bin(31); /\* Filter value length \*/

#### **Déclaration en langage assembleur System/390 ( z/OS uniquement)**

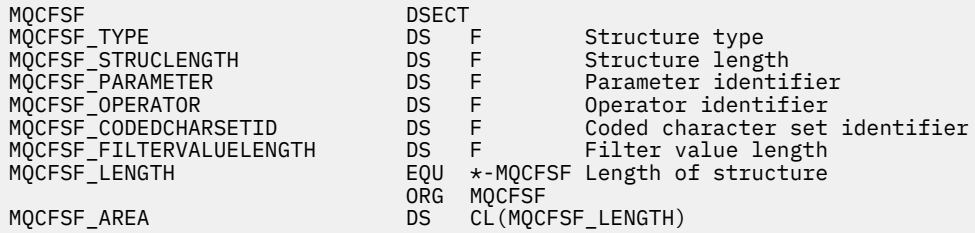

#### **Déclaration de langue Visual Basic ( Windows uniquement)**

Type MQCFSF Type As Long ' Structure type StrucLength As Long ' Structure length Parameter As Long ' Parameter identifier Operator As Long ' Operator identifier CodedCharSetId As Long ' Coded character set identifier FilterValueLength As Long ' Operator identifier FilterValue As String\*1 ' Condition value -- first character End Type Global MQCFSF\_DEFAULT As MQCFSF

### **Déclaration de langage RPG (IBM i uniquement)**

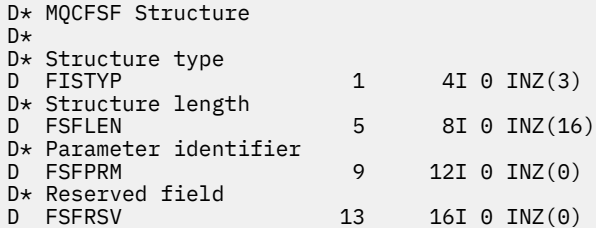

```
D* Parameter value
D FSFVAL 17 16
D* Structure type
D FSFTYP 17 20I 0
D* Structure length
D FSFLEN 21 24I 0
D* Parameter value
D FSFPRM 25 28I 0 
D* Operator identifier
D FSFOP 29 32I 0 
D* Coded character set identifier
D FSFCSI 33
D* Length of condition
D FSFFVL 37 40 0 
D* Condition value -- first character 
D FSFFV
D*
```
# **MQCFSL-Paramètre de liste de chaînes PCF**

La structure MQCFSL décrit un paramètre de liste de chaînes dans un message qui est une commande ou une réponse à une commande. Dans les deux cas, le nom de format dans le descripteur de message est MQFMT\_ADMIN.

La structure MQCFSL peut également être utilisée pour les données de message définies par l'utilisateur. Dans ce cas, la zone *Format* du descripteur de message est MQFMT\_PCF (voir Descripteur de message pour une commande PCF). Dans ce cas également, toutes les zones de la structure ne sont pas significatives. Les valeurs initiales fournies peuvent être utilisées pour la plupart des zones, mais l'application doit définir les zones *StrucLength*, *Count*, *StringLength*et *Strings* sur les valeurs appropriées aux données.

La structure se termine par un tableau de chaînes de caractères de longueur variable ; voir la section *Strings* pour plus de détails.

Pour plus d'informations sur l'utilisation de la structure, voir [«Notes d'utilisation», à la page 1149](#page-1148-0) .

# **Zones pour MQCFSL**

# *Type* **(MQLONG)**

Type de structure.

Indique que la structure est une structure MQCFSL décrivant un paramètre de liste de chaînes. La valeur doit être:

# **MQCFT\_STRING\_LIST**

Structure définissant une liste de chaînes.

### *StrucLength* **(MQLONG)**

Longueur de la structure.

Longueur en octets de la structure MQCFSL, y compris les données à la fin de la structure (zone *Strings* ). La longueur doit être un multiple de quatre et doit être suffisante pour contenir toutes les chaînes ; les octets compris entre la fin des chaînes et la longueur définie par la zone *StrucLength* ne sont pas significatifs.

La constante suivante indique la longueur de la partie *fixe* de la structure, c'est-à-dire la longueur à l'exclusion de la zone *Strings* :

### **MQCFSL\_STRUC\_LENGTH\_FIXED**

Longueur de la partie fixe de la structure de paramètres de liste de chaînes de format de commande.

### *Parameter* **(MQLONG)**

Identificateur de paramètre.

Identifie le paramètre dont les valeurs sont contenues dans la structure. Les valeurs qui peuvent apparaître dans cette zone dépendent de la valeur de la zone *Command* dans la structure MQCFH ; pour plus de détails, voir [«En-tête MQCFH-PCF», à la page 1150](#page-1149-0) .

Le paramètre provient des groupes de paramètres suivants:

- MQCA\_ \*
- MOCACF \*
- MOCAMO \*
- MQCACH\_ \*

### *CodedCharSetId* **(MQLONG)**

Identificateur de jeu de caractères codés.

Indique l'identificateur de jeu de caractères codés des données de la zone *Strings* . La valeur spéciale suivante peut être utilisée:

### **MQCCSI\_DEFAULT**

Identificateur de jeu de caractères par défaut.

Les données de chaîne se trouvent dans le jeu de caractères défini par la zone *CodedCharSetId* dans la structure d'en-tête MQ qui *précède* la structure MQCFH, ou par la zone *CodedCharSetId* dans le MQMD si la structure MQCFH se trouve au début du message.

### *Count* **(MQLONG)**

Nombre de valeurs de paramètre.

Il s'agit du nombre de chaînes présentes dans la zone *Strings* ; il doit être supérieur ou égal à zéro.

### *StringLength* **(MQLONG)**

Longueur d'une chaîne.

Il s'agit de la longueur en octets d'une valeur de paramètre, c'est-à-dire la longueur d'une chaîne dans la zone *Strings* ; toutes les chaînes sont de cette longueur. La longueur doit être supérieure ou égale à zéro et ne doit pas être un multiple de quatre.

### *Strings* **(MQCHAR ×***StringLength***×***Count***)**

Valeurs de chaîne.

Il s'agit d'un ensemble de valeurs de chaîne pour le paramètre identifié par la zone *Parameter* . Le nombre de chaînes est donné par la zone *Count* et la longueur de chaque chaîne est donnée par la zone *StringLength* . Les chaînes sont concaténées ensemble, sans qu'aucun octet ne soit ignoré entre les chaînes adjacentes. La longueur totale des chaînes correspond à la longueur d'une chaîne multipliée par le nombre de chaînes présentes (c'est-à-dire *StringLength*×*Count*).

- Dans les messages de commande MQFMT\_ADMIN, si la chaîne spécifiée est inférieure à la longueur standard du paramètre, les caractères omis sont considérés comme des blancs. Si la longueur de la chaîne spécifiée est supérieure à la longueur standard, il s'agit d'une erreur.
- Dans les messages de réponse MQFMT\_ADMIN, les paramètres de chaîne peuvent être renvoyés avec des blancs à la longueur standard du paramètre.
- Dans les messages MQFMT\_EVENT, les blancs de fin peuvent être omis des paramètres de chaîne (c'est-à-dire que la chaîne peut être plus courte que la longueur standard du paramètre).

Dans tous les cas, *StringLength* indique la longueur de la chaîne présente dans le message.

Les chaînes peuvent contenir tous les caractères qui se trouvent dans le jeu de caractères défini par *CodedCharSetId*et qui sont valides pour le paramètre identifié par *Parameter*.

**Remarque :** Lorsque le gestionnaire de files d'attente lit une structure MQCFSL dans un message MQFMT\_ADMIN à partir de la file d'attente d'entrée de commande, il traite chaque chaîne de la liste comme si elle avait été spécifiée dans un appel MQI. Ce traitement signifie que dans chaque chaîne, la première valeur nulle et les caractères qui la suivent (jusqu'à la fin de la chaîne) sont traités comme des blancs.

Dans les réponses et dans tous les autres cas, un caractère nul dans une chaîne est traité comme des données normales et ne sert pas de délimiteur pour la chaîne. Ce traitement signifie que lorsqu'une application réceptrice lit un message MQFMT\_PCF, MQFMT\_EVENT ou MQFMT\_ADMIN, elle reçoit toutes les données spécifiées par l'application émettrice.

La manière dont cette zone est déclarée dépend du langage de programmation:

- Pour le langage de programmation C, la zone est déclarée comme un tableau avec un élément. Le stockage de la structure doit être alloué de manière dynamique et des pointeurs doivent être utilisés pour traiter les zones qu'elle contient.
- Pour les langages de programmation assembleur COBOL, PL/I, RPG et System/390 , la zone est omise de la déclaration de structure. Lorsqu'une instance de la structure est déclarée, vous devez inclure MQCFSL dans une structure plus grande et déclarer des zones supplémentaires après MQCFSL pour représenter la zone *Strings* comme requis.

#### **Déclaration de langue C**

```
typedef struct tagMQCFSL {
<code>MQLONG Type;</code> /* Structure type */ MQLONG StrucLength; /* Structure length */
 MQLONG Parameter; /* Parameter identifier */
<code>MQLONG CodedCharSetId;</code> /\star Coded character set identifier \star/
 MQLONG Count; /* Count of parameter values */
MQLONG StringLength; \rightarrow Length of one string \star/
 MQCHAR Strings[1]; /* String values - first
\sim character \star/ } MQCFSL;
```
#### **Déclaration en langage COBOL**

```
** MQCFSL structure
  10 MQCFSL.
** Structure type
                       PIC S9(9) BINARY.
** Structure length
  15 MQCFSL-STRUCLENGTH PIC S9(9) BINARY.
** Parameter identifier
  15 MQCFSL-PARAMETER PIC S9(9) BINARY.
** Coded character set identifier
  15 MQCFSL-CODEDCHARSETID PIC S9(9) BINARY.
** Count of parameter values
 15 MQCFSL-COUNT
** Length of one string
 15 MQCFSL-STRINGLENGTH PIC S9(9) BINARY.
```
#### **Déclaration en langage PL/I ( z/OS uniquement)**

```
dcl
 1 MQCFSL based,
3 Type \qquad \qquad \text{fixed bin}(31), /* Structure type */
 3 StrucLength fixed bin(31), /* Structure length */
3 Parameter fixed bin(31), /\star Parameter identifier \star/ 3 CodedCharSetId fixed bin(31), /* Coded character set identifier */
 3 Count fixed bin(31), /* Count of parameter values */
 3 StringLength fixed bin(31); /* Length of one string */
```
#### **Déclaration en langage assembleur System/390 ( z/OS uniquement)**

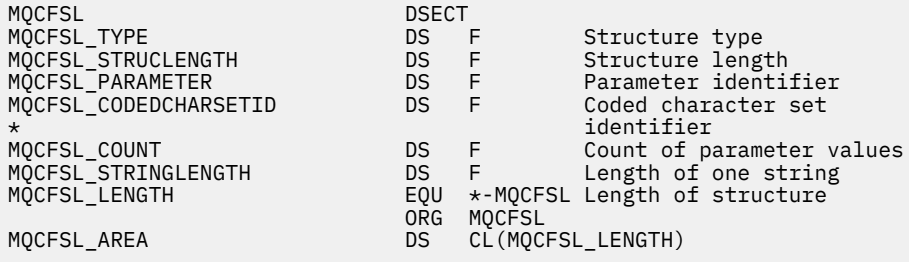

### **Déclaration de langue Visual Basic ( Windows uniquement)**

Type MQCFSL Type As Long ' Structure type StrucLength As Long ' Structure length Parameter As Long ' Parameter identifier CodedCharSetId As Long ' Coded character set identifier Count As Long ' Count of parameter values StringLength As Long ' Length of one string End Type Global MQCFSL\_DEFAULT As MQCFSL

### **Déclaration de langage RPG (IBM i uniquement)**

```
D* MQCFSL Structure
D*
D* Structure type<br>D SLTYP
                              1 4I 0 INZ(6)
D* Structure length<br>D SLLEN
                              5 8I 0 INZ(24)
D* Parameter identifier<br>D SLPRM
                              9 12I 0 INZ(0)
D* Coded character set identifier<br>D SLCSI 13 1
                             13 16I 0 INZ(0)
D* Count of parameter values<br>D SLCNT 17
                            17 20I 0 INZ(0)
D* Length of one string<br>D SLSTL
                             21 24I 0 INZ(0)
```
# **MQCFST-Paramètre de chaîne PCF**

La structure MQCFST décrit un paramètre de chaîne dans un message qui est une commande ou une réponse à une commande. Dans les deux cas, le nom de format dans le descripteur de message est MQFMT\_ADMIN.

La structure MQCFST peut également être utilisée pour les données de message définies par l'utilisateur. Dans ce cas, la zone *Format* du descripteur de message est MQFMT\_PCF (voir Descripteur de message pour une commande PCF). Dans ce cas également, toutes les zones de la structure ne sont pas significatives. Les valeurs initiales fournies peuvent être utilisées pour la plupart des zones, mais l'application doit définir les zones *StrucLength*, *StringLength*et *String* sur les valeurs appropriées aux données.

La structure se termine par une chaîne de caractères de longueur variable ; voir la section *String* pour plus de détails.

Pour plus d'informations sur l'utilisation de la structure, voir [«Notes d'utilisation», à la page 1149](#page-1148-0) .

# **Zones pour MQCFST**

### *Type* **(MQLONG)**

Type de structure.

Indique que la structure est une structure MQCFST décrivant un paramètre de chaîne. La valeur doit être:

### **MQCFT\_CHAINE**

Structure définissant une chaîne.

### *StrucLength* **(MQLONG)**

Longueur de la structure.

Il s'agit de la longueur en octets de la structure MQCFST, y compris la chaîne à la fin de la structure (zone *String* ). La longueur doit être un multiple de quatre et doit être suffisante pour contenir la chaîne ; les octets entre la fin de la chaîne et la longueur définie par la zone *StrucLength* ne sont pas significatifs.

La constante suivante indique la longueur de la partie *fixe* de la structure, c'est-à-dire la longueur à l'exclusion de la zone *String* :

### **MQCFST\_STRUC\_LENGTH\_FIXED**

Longueur de la partie fixe de la structure de paramètre de chaîne de format de commande.

### *Parameter* **(MQLONG)**

Identificateur de paramètre.

Identifie le paramètre avec une valeur contenue dans la structure. Les valeurs qui peuvent apparaître dans cette zone dépendent de la valeur de la zone *Command* dans la structure MQCFH ; pour plus de détails, voir [«En-tête MQCFH-PCF», à la page 1150](#page-1149-0) .

Le paramètre provient des groupes de paramètres suivants:

- MQCA\_ \*
- MQCACF\_ \*
- MQCAMO \*
- MOCACH \*

### *CodedCharSetId* **(MQLONG)**

Identificateur de jeu de caractères codés.

Indique l'identificateur de jeu de caractères codés des données de la zone *String* . La valeur spéciale suivante peut être utilisée:

### **MQCCSI\_DEFAULT**

Identificateur de jeu de caractères par défaut.

Les données de chaîne se trouvent dans le jeu de caractères défini par la zone *CodedCharSetId* dans la structure d'en-tête MQ qui *précède* la structure MQCFH, ou par la zone *CodedCharSetId* dans le MQMD si la structure MQCFH se trouve au début du message.

### *StringLength* **(MQLONG)**

Longueur de la chaîne.

Il s'agit de la longueur en octets des données de la zone *String* ; elle doit être supérieure ou égale à zéro. Cette longueur n'a pas besoin d'être un multiple de quatre.

### *String* **(MQCHAR ×***StringLength***)**

Valeur chaîne.

Il s'agit de la valeur du paramètre identifié par la zone *Parameter* :

- Dans les messages de commande MQFMT\_ADMIN, si la chaîne spécifiée est inférieure à la longueur standard du paramètre, les caractères omis sont considérés comme des blancs. Si la longueur de la chaîne spécifiée est supérieure à la longueur standard, il s'agit d'une erreur.
- Dans les messages de réponse MQFMT\_ADMIN, les paramètres de chaîne peuvent être renvoyés avec des blancs à la longueur standard du paramètre.
- Dans les messages MQFMT\_EVENT, les blancs de fin peuvent être omis des paramètres de chaîne (c'est-à-dire que la chaîne peut être plus courte que la longueur standard du paramètre).

La valeur de *StringLength* varie selon que, lorsque la chaîne spécifiée est plus courte que la longueur standard, des blancs de remplissage ont été ajoutés à la chaîne. Si tel est le cas, la valeur de *StringLength* correspond à la somme de la longueur réelle de la chaîne et des blancs de remplissage.

La chaîne peut contenir tous les caractères qui se trouvent dans le jeu de caractères défini par *CodedCharSetId*et qui sont valides pour le paramètre identifié par *Parameter*.

**Remarque :** Lorsque le gestionnaire de files d'attente lit une structure MQCFST dans un message MQFMT\_ADMIN à partir de la file d'attente d'entrée de commande, il traite la chaîne comme si elle avait été spécifiée dans un appel MQI. Ce traitement signifie que dans la chaîne, la première valeur nulle et les caractères qui la suivent (jusqu'à la fin de la chaîne) sont traités comme des blancs.

Dans les réponses et dans tous les autres cas, un caractère nul dans la chaîne est traité comme des données normales et ne sert pas de délimiteur pour la chaîne. Ce traitement signifie que lorsqu'une application réceptrice lit un message MQFMT\_PCF, MQFMT\_EVENT ou MQFMT\_ADMIN, elle reçoit toutes les données spécifiées par l'application émettrice.

La manière dont cette zone est déclarée dépend du langage de programmation:

- Pour le langage de programmation C, la zone est déclarée comme un tableau avec un élément. Le stockage de la structure doit être alloué de manière dynamique et des pointeurs doivent être utilisés pour traiter les zones qu'elle contient.
- Pour les langages de programmation assembleur COBOL, PL/I et System/390 , la zone est omise de la déclaration de structure. Lorsqu'une instance de la structure est déclarée, l'utilisateur doit inclure MQCFST dans une structure plus grande et déclarer une zone supplémentaire ou des zones supplémentaires après MQCFST, pour représenter la zone *String* comme requis.

#### **Déclaration de langue C**

```
typedef struct tagMQCFST {
                         /* Structure type */ MQLONG StrucLength; /* Structure length */
 MQLONG Parameter; /* Parameter identifier */
<code>MQLONG CodedCharSetId;</code> /\star Coded character set identifier \star/
<code>MQLONG StringLength; /\star Length of string \star/</code>
 MQCHAR String[1]; /* String value - first
\sim character \star/ } MQCFST;
```
### **Déclaration en langage COBOL**

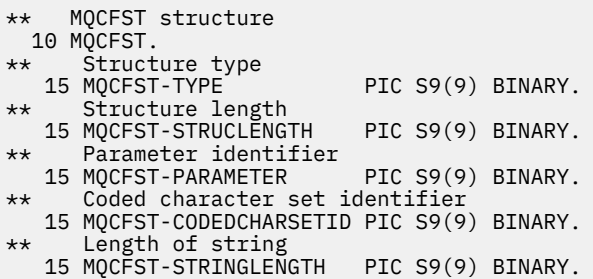

### **Déclaration en langage PL/I ( z/OS uniquement)**

```
dcl
 1 MQCFST based,
3 Type \qquad \qquad \qquad \text{fixed bin}(31), /* Structure type */
 3 StrucLength fixed bin(31), /* Structure length */
3 Parameter fixed bin(31), /\star Parameter identifier \star/ 3 CodedCharSetId fixed bin(31), /* Coded character set identifier */
 3 StringLength fixed bin(31); /* Length of string */
```
#### **Déclaration en langage assembleur System/390 ( z/OS uniquement)**

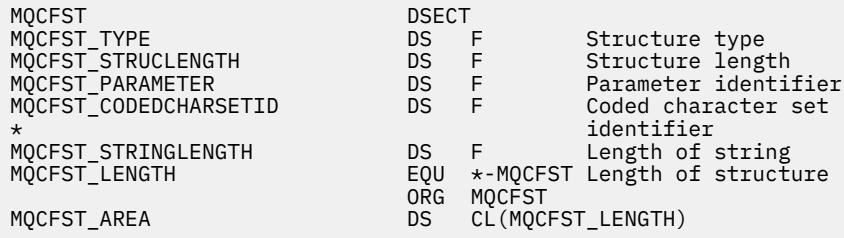

#### **Déclaration de langue Visual Basic ( Windows uniquement)**

Type MQCFST Type As Long ' Structure type StrucLength As Long ' Structure length Parameter As Long ' Parameter identifier CodedCharSetId As Long ' Coded character set identifier StringLength As Long ' Length of string End Type Global MQCFST\_DEFAULT As MQCFST

### **Déclaration de langage RPG (IBM i uniquement)**

```
D* MQCFST Structure
D*
D* Structure type<br>D STTYP
                          1 4I \theta INZ(4)
D* Structure length
D STLEN 5 8I 0 INZ(20)
D* Parameter identifier<br>D STPRM
                         9 12I 0 INZ(0)
D* Coded character set identifier<br>D STCSI 13 16
                       13 16I 0 INZ(0)
D* Length of string
D STSTL 5 17 20I 0 INZ(0)
D<sup>*</sup>
```
# **Exemple de fonction PCF**

Le programme compilé, écrit en langage C, dans l'exemple, utilise WebSphere MQ for Windows. Il interroge le gestionnaire de files d'attente par défaut sur un sous-ensemble des attributs de toutes les files d'attente locales qui lui sont définies. Il génère ensuite un fichier de sortie, SAVEQMGR.TST, dans le répertoire à partir duquel il a été exécuté pour être utilisé avec RUNMQSC.

# **Interroger les attributs de file d'attente locale**

Cette section fournit un exemple de la façon dont les formats de commande programmables peuvent être utilisés dans un programme pour l'administration des files d'attente WebSphere MQ .

Le programme est donné à titre d'exemple d'utilisation de fichiers PCF et a été limité à un cas simple. Ce programme est particulièrement utile si vous envisagez d'utiliser des fichiers PCF pour gérer votre environnement WebSphere MQ .

#### **Liste de programmes**

```
/*===========================================================================*/
/\star \star /\star/* This is a program to inquire of the default queue manager about the \star/<br>/* local queues defined to it.
\frac{1}{\sqrt{\frac{1}{\pi}}} local queues defined to it. \frac{1}{\sqrt{\frac{1}{\pi}}}/\star \star /\star/* The program takes this information and appends it to a file \star//* SAVEQMGR.TST which is of a format suitable for <code>RUNMQSC</code>. It could, \star//* therefore, be used to recreate or clone a queue manager. \star//\star \star /\star/* It is offered as an example of using Programmable Command Formats (PCFs) \star/<br>/* as a method for administering a queue manager.
/\star as a method for administering a queue manager.
/\star \star /\star/*===========================================================================*/
/* Include standard libraries */
#include <memory.h>
#include <stdio.h>
/* Include MQSeries headers */
#include <cmqc.h>
#include <cmqcfc.h>
#include <cmqxc.h>
```

```
typedef struct LocalQParms {
   MQCHAR48 QName;<br>MOLONG OType;
   MOLONG
    MQCHAR64 QDesc;
   MQLONG InhibitPut;<br>MOLONG DefPriority
   MQLONG DefPriority;<br>MOLONG DefPersistem
   MQLONG DefPersistence;<br>MQLONG InhibitGet;
   MQLONG InhibitGet;<br>MOCHAR48 ProcessName
   MQCHAR48 ProcessName;<br>MQLONG MaxQDepth;
    MQLONG MaxQDepth;
   MQLONG          MaxMsgLength;<br>MQLONG          BackoutThresh
   MQLONG BackoutThreshold;<br>MOCHAR48 BackoutRegOName;
                 BackoutRegOName;
    MQLONG Shareability;
   MQLONG DefInputOpenOption;<br>MQLONG HardenGetBackout;
   MQLONG HardenGetBackout;<br>MQLONG MsgDeliverySequen
   MQLONG          MsgDeliverySequence;<br>MOLONG          RetentionInterval:
   MQLONG RetentionInterval;<br>MOLONG DefinitionType:
    MQLONG DefinitionType;
   MQLONG Usage;<br>MQLONG OpenIn
   MQLONG OpenInputCount<br>MQLONG OpenOutputCount
   MQLONG OpenOutputCount;<br>MOLONG CurrentODepth;
   MQLONG CurrentQDepth;<br>MQCHAR12 CreationDate;
                 CreationDate;
   MQCHAR8 CreationTime;<br>MQCHAR48 InitiationQNa
   MQCHAR48 InitiationQName;<br>MOLONG TriggerControl;
   MQLONG TriggerControl;<br>MQLONG TriggerType;
   MQLONG TriggerType;<br>MQLONG TriggerMsgPr
   MQLONG TriggerMsgPriority;<br>MQLONG TriggerDepth;
   MQLONG TriggerDepth;<br>MQCHAR64 TriggerData;
   MQCHAR64 TriggerData;<br>MQLONG Scope;
   MQLONG Scope;<br>MOLONG ODepth
                 QDepthHighLimit;
   MQLONG QDepthLowLimit;<br>MQLONG QDepthMaxEvent;
    MQLONG QDepthMaxEvent;
   MQLONG QDepthHighEvent;<br>MOLONG ODepthLowEvent:
                 QDepthLowEvent;
   MQLONG QServiceInterval;<br>MQLONG QServiceIntervalE
                 QServiceIntervalEvent;
} LocalQParms;
MQOD ObjDesc = {MQOD DEFAULT };MQMD \tmd \t= {MQMD\_DEFAULT} ;MQPMO pmo = \{ MQPMO_DEFAULT \};MQGMO gmo = { MQGMO_DEFAULT }; 
void ProcessStringParm( MQCFST *pPCFString, LocalQParms *DefnLQ );
void ProcessIntegerParm( MOCFIN *pPCFInteger, LocalOParms *DefnLO );
void AddToFileQLOCAL( LocalQParms DefnLQ );
void MQParmCpy( char *target, char *source, int length );
void PutMsg( MQHCONN hConn /* Connection to queue manager */
, MQCHAR8 \, MsgFormat \, /\star Format of user data to be put in msg \, \star/ \,, MQHOBJ \, hQName \, /\star handle of queue to put the message to \, \star / \,, MQCHAR48 QName \rightarrow /* name of queue to put the message to \rightarrow / \rightarrow The user data to be put in the message \rightarrow /
              MQBYTE \starUserMsg /\star The user data to be put in the message MQLONG UserMsgLen /\starUse rMsgLen /* \star/
            \left\langle \right\rangle:
void GetMsg( MQHCONN \blacksquare hConn \blacksquare ) \star handle of queue manager
 , MQLONG MQParm /* Options to specify nature of get */
, MQHOBJ \, hQName \, /\star handle of queue to read from \, \star / \,, MQBYTE *UserMsg /* Input/Output buffer containing msg */MQLONG ReadBufferLen /* Length of supplied buffer */) ;
MQHOBJ OpenQ( MQHCONN hConn
              , MQCHAR48 QName
                             OpenOpts
             \frac{1}{2};
int main( int argc, char *argv[] )
{
  MQCHAR48 QMgrName; /* Name of connected queue mgr
   MQHCONN hConn; /* handle to connected queue mgr */
 MQOD ObjDesc; /* */
  MQLONG OpenOpts; /*/ MQLONG CompCode; /* MQ API completion code */
                                               \overline{X} Reason qualifying above<br>/*
\sqrt{\star} \star /
```

```
 MQHOBJ hAdminQ; /* handle to output queue */
                      hReplyQ; \begin{array}{ccc} \n\star & \star & \star & \star & \star \\
\star & & \star & & \star\n\end{array}/\star */* \star/
  MQLONG AdminMsgLen; /* Length of user message buffer */
<code>MQBYTE</code> \starpAdminMsg; \star Ptr to outbound data buffer \star/</code>
<code>MQCFH</code> \starpPCFHeader; \rightarrow <code>Ptr</code> to PCF header structure \rightarrow <code>/</code>
  MQCFST *pPCFString; /* Ptr to PCF string parm block */
MQCFIN *pPCFInteger; /* Ptr to PCF integer parm block */
<code>MQLONG</code> \starpPCFType; /\star Type field of PCF message parm \,\star/MQLONG \begin{array}{lll} \texttt{MQLONG} & \star \texttt{pPCFType}; & \texttt{A Type field of PCF message } \ \texttt{LocalQParms} & \texttt{DefnLQ}; & \texttt{A} & \star \ \texttt{A} & \star & \star \end{array}\sqrt{\star} \star /
 char ErrorReport[40]; /*<br>MQCHAR8 MsgFormat; /*
                                          y' Format of inbound message \star/
  short Index; /* Loop counter */
   /* Connect to default queue manager */
                                          /\star set to null default QM \star/
 OMgrName[0] = ' \0';<br>if (argc > 1)
    strcpy(QMgrName, argv[1]);
  MQCONN( QMgrName /* use default queue manager */
         , &hConn /* queue manager handle */
                                          /* Completion code
          , &Reason /* Reason qualifying CompCode */
        );
 if ( Complete := MQCC_OK ) \{ printf( "MQCONN failed for %s, CC=%d RC=%d\n"
 , QMgrName
            , CompCode
             , Reason
) ;
 exit( -1 );
 } /* endif */
  /* Open all the required queues */ hAdminQ = OpenQ( hConn, "SYSTEM.ADMIN.COMMAND.QUEUE\0", MQOO_OUTPUT );
  hReplyQ = OpenQ( hConn, "SAVEQMGR.REPLY.QUEUE\0", MQOO_INPUT_EXCLUSIVE );
   /* ****************************************************************** */
 \sqrt{*} Put a message to the SYSTEM.ADMIN.COMMAND.QUEUE to inquire all
 /* the local queues defined on the queue manager. \begin{array}{ccc} \star/ \star & \star/ \end{array}/\star \star /\star/* The request consists of a Request Header and a parameter block \frac{\star}{}/* used to specify the generic search. The header and the parameter \frac{\star}{}/
 /* used to specify the generic search. The header and the parameter
  /* block follow each other in a contiguous buffer which is pointed \star/<br>/* to by the variable pAdminMsg. This entire buffer is then put to \star//* to by the variable pAdminMsg. This entire buffer is then put to \left.\begin{array}{cc} \star/\star \end{array}\right./* the queue. \begin{array}{ccc} \star & \star & \star \end{array}/\star \star /\star\sqrt{\star} The command server, (use STRMQCSV to start it), processes the \phantom{e^{e^+}}\star/\frac{1}{2} SYSTEM.ADMIN.COMMAND.QUEUE and puts a reply on the application \frac{1}{2}/* ReplyToQ for each defined queue. */ /* ****************************************************************** */
/\star Set the length for the message buffer \star/ AdminMsgLen = MQCFH_STRUC_LENGTH
 + MQCFST_STRUC_LENGTH_FIXED + MQ_Q_NAME_LENGTH
 + MQCFIN_STRUC_LENGTH
\mathcal{L} ; and \mathcal{L} is a set of \mathcal{L} ; and \mathcal{L} /* ----------------------------------------------------------------- */
 /* Set pointers to message data buffers *//\star \star /\star\sqrt{*} pAdminMsg points to the start of the message buffer \sqrt{*}/\star \star /\star/* pPCFHeader also points to the start of the message buffer. It is *//* used to indicate the type of command we wish to execute and the */<br>/* number of parameter blocks following in the message buffer. *//* number of parameter blocks following in the message buffer.
/\star \star /\star\frac{1}{\sqrt{2}} pPCFString points into the message buffer immediately after the \frac{1}{\sqrt{2}}\frac{1}{\sqrt{2}} header and is used to map the following bytes onto a PCF string \frac{1}{\sqrt{2}}\frac{1}{\sqrt{2}} parameter block. In this case the string is used to indicate the \frac{1}{\sqrt{2}}\frac{1}{x} nameof the queue we want details about, \star indicating all queues. \star//\star \star /\star/* pPCFInteger points into the message buffer immediately after the \star/
 /* string block described above. It is used to map the following \rightarrow /<br>/* bytes onto a PCF integer parameter block. This block indicates \rightarrow /
 /* bytes onto a PCF integer parameter block. This block indicates \frac{x}{4}<br>/* the type of queue we wish to receive details about, thereby \frac{x}{4}/* the type of queue we wish to receive details about, thereby
   /* qualifying the generic search set up by passing the previous */
 /* string parameter.<br>/*
/\star \star /\star
```

```
/* Note that this example is a generic search for all attributes of \star/
  /* all local queues known to the queue manager. By using different, \star/<br>/* or more, parameter blocks in the request header it is possible \star/
  /* or more, parameter blocks in the request header it is possible
  /* to narrow the search. \star/ /* ----------------------------------------------------------------- */
 pAdminMsg = (MQBYTE * )malloc( AdminMsgLen );
 pPCFHeader = (MQCFH * )pAdminMsg;
 pPCFString = (MQCFST *)(pAdminMsg) + MQCFH_STRUC_LENGTH
); and the contract of \mathcal{L} is the contract of \mathcal{L}pPCFInteger = (MQCFIN *)(pAdminMsg
                              + MQCFH_STRUC_LENGTH
                              + MQCFST_STRUC_LENGTH_FIXED + MQ_Q_NAME_LENGTH
); and the contract of \mathcal{L} is the contract of \mathcal{L}/* Setup request header */ = MQCFT COMMAND;
 pPCFHeader->Type<br>pPCFHeader->StrucLength
                                = MQCFH_STRUC_LENGTH;<br>= MQCFH_STRUC_LENGTH;<br>= MQCFH_VERSION_1;
 pPCFHeader->Version
 pPCFHeader->Command = MQCMD_INQUIRE_Q;<br>pPCFHeader->MsgSeqNumber = MQCFC_LAST;<br>pPCFHeader->Control = MQCFC_LAST;
 pPCFHeader->MsgSeqNumber
 pPCFHeader->Control
  pPCFHeader->ParameterCount = 2;
 /* Setup parameter block */ pPCFString->Type
 pPCFString->Type = MQCFT_STRING;
 pPCFString->StrucLength = MQCFST_STRUC_LENGTH_FIXED + MQ_Q_NAME_LENGTH;
  pPCFString->Parameter
  pPCFString->CodedCharSetId = MQCCSI_DEFAULT;
 pPCFString->StringLength = MQ_Q_NAME_LENGTH;
 memset( pPCFString->String, ' ', MQ_Q_NAME_LENGTH );
 memcpy( pPCFString->String, "*", 1 );
   /* Setup parameter block */
 pPCFInteger->Type
 pPCFInteger->StrucLength = MQCFIN_STRUC_LENGTH;
 pPCFInteger->Parameter = MQIA_Q_TYPE;
 pPCFInteger->Value = MQQT_LOCAL;
 PutMsg( hConn /* Queue manager handle */
 , MQFMT_ADMIN /* Format of message */
             , hAdminQ /* Handle of command queue */
            \frac{1}{2}<br>"SAVEQMGR.REPLY.QUEUE\0" /* reply to queue \frac{1}{2}<br>(MOBYTE *)pAdminMsg /* Data part of message to put */
                                        /\star Data part of message to put
             , AdminMsgLen
         \frac{1}{2}:
  free( pAdminMsg );
   /* ****************************************************************** */
  /* Get and process the replies received from the command server onto \,\,\star\,/
   /* the applications ReplyToQ. */
/\star \star /\star/* There will be one message per defined local queue. \begin{array}{c} \star \\ \star \end{array}/\star \star /\star\frac{1}{x} The last message will have the Control field of the PCF header \frac{x}{x}\frac{1}{\ast} set to MQCFC_LAST. All others will be MQCFC_NOT_LAST. \frac{1}{\ast}/\star \star /\star/* An individual Reply message consists of a header followed by a \star/<br>/* number a parameters, the exact number, type and order will depend \star/
  /* number a parameters, the exact number, type and order will depend
  /* upon the type of request. \star//\star \star /\star /* ------------------------------------------------------------------ */
/\star \star /\star/* The message is retrieved into a buffer pointed to by pAdminMsg. */* This buffer has been allocated enough memory to hold every \begin{array}{ccc} \star/ \star & \star/ \star & \/* parameter needed for a local queue definition.
/\star \star /\star\frac{1}{\sqrt{2}} pPCFHeader is then allocated to point also to the beginning of \frac{1}{\sqrt{2}}\frac{1}{\ast} the buffer and is used to access the PCF header structure. The \frac{1}{\ast}/* pPCFHeader is then allocated to point also to the beginning of \star/<br>/* the buffer and is used to access the PCF header structure. The \star/<br>/* header contains several fields. The one we are specifically
  /* interested in is the ParameterCount. This tells us how many \star/\star parameters follow the header in the message buffer. There is \star/
  /* parameters follow the header in the message buffer. There is \frac{x}{x} /* one parameter for each local queue attribute known by the \frac{x}{x}/* one parameter for each local queue attribute known by the
   /* queue manager. */
/\star \star /\star/* At this point we do not know the order or type of each parameter \star/
```

```
/* block in the buffer, the first MQLONG of each block defines its
 /* type; they may be parameter blocks containing either strings or \angle */<br>/* integers.
 /\star integers.<br>/\star/\star \star /\star/* pPCFType is used initially to point to the first byte beyond the */\frac{1}{\sqrt{2}} known parameter block. Initially then, it points to the first byte \frac{1}{\sqrt{2}}\frac{1}{x} after the PCF header. Subsequently it is incremented by the length \frac{x}{x}\frac{1}{\sqrt{2}} of the identified parameter block and therefore points at the \frac{1}{\sqrt{2}}\frac{1}{\sqrt{2}} next. Looking at the value of the data pointed to by pPCFType we \frac{1}{\sqrt{2}}/* can decide how to process the next group of bytes, either as a \qquad */
 \frac{1}{\sqrt{\frac{1}{\pi}}} string, or an integer. \frac{1}{\sqrt{\frac{1}{\pi}}}/\star \star /\star\frac{1}{x} In this way we parse the message buffer extracting the values of \frac{x}{x}/* each of the parameters we are interested in. \begin{array}{ccc} \star & \star & \star \end{array}/\star \star /\star /* ****************************************************************** */
\frac{1}{x} AdminMsgLen is to be set to the length of the expected reply \frac{x}{x}\sqrt{\star} message. This structure is specific to Local Queues. \star/ AdminMsgLen = MQCFH_STRUC_LENGTH
 + ( MQCFST_STRUC_LENGTH_FIXED * 7 )
 + ( MQCFIN_STRUC_LENGTH * 39 )
+ ( MQ_Q NAME \perp ENGTH \rightarrow 6 )
              + (MQ\overline{Q}_MGR_NAME_LENGTH * 2 )
 + MQ_Q_DESC_LENGTH
 + MQ_PROCESS_NAME_LENGTH
 + MQ_CREATION_DATE_LENGTH
 + MQ_CREATION_TIME_LENGTH
 + MQ_TRIGGER_DATA_LENGTH + 100
\mathcal{L} ; and \mathcal{L} is a set of \mathcal{L} ; and \mathcal{L}/* Set pointers to message data buffers */ pAdminMsg = (MQBYTE *)malloc( AdminMsgLen );
 do \{5GetMsg( hConn \rightarrow /* Queue manager handle */
          , MQGMO_WAIT<br>, hReplyQ
              hReplyQ \star Get queue handle \star/<br>(MQBYTE \star)pAdminMsg \star/\star pointer to message area \star/
              , (MQBYTE *)pAdminMsg /* pointer to message area */
                                         /* length of get buffer
           \mathcal{L}:
      /* Examine Header */
    pPCFHeader = (MQCFH \star)pAdminMsg;
      /* Examine first parameter */
     pPCFType = (MQLONG *)(pAdminMsg + MQCFH_STRUC_LENGTH);
    Index = 1;
     while ( Index <= pPCFHeader->ParameterCount ) {
        /* Establish the type of each parameter and allocate */<br>/* a pointer of the correct type to reference it.
        /* a pointer of the correct type to reference it.
         switch ( *pPCFType ) {
        case MQCFT_INTEGER:
 pPCFInteger = (MQCFIN *)pPCFType;
 ProcessIntegerParm( pPCFInteger, &DefnLQ );
           Index++;
\sqrt{\star} Increment the pointer to the next parameter by the \star//\star length of the current parm. \star/pPCFType = (MQLONG *)( (MQBYTE * )pPCFType
                                 + pPCFInteger->StrucLength
); the contract of \mathcal{L} , \mathcal{L} , \mathcal{L} break;
        case MQCFT_STRING:
 pPCFString = (MQCFST *)pPCFType;
 ProcessStringParm( pPCFString, &DefnLQ );
           Index++;
\sqrt{\star} Increment the pointer to the next parameter by the \star//\star length of the current parm. \star/pPCFType = (MQLONG *)( (MQBYTE * )pPCFType
                                 + pPCFString->StrucLength
); the contract of \mathcal{L} , \mathcal{L} , \mathcal{L} break;
       } /* endswitch */
    } / * endwhile */ /* ********************************************************* */
    /* Message parsed, append to output file
```

```
 /* ********************************************************* */
      AddToFileQLOCAL( DefnLQ );
      /* ********************************************************* */
      /* Finished processing the current message, do the next one. */
                    /* ********************************************************* */
  } while ( pPCFHeader->Control == MQCFC_NOT_LAST ); /* enddo */
   free( pAdminMsg );
   /* *************************************** */
  /* Processing of the local queues complete \star/ /* *************************************** */
}
void ProcessStringParm( MQCFST *pPCFString, LocalQParms *DefnLQ )
{
    switch ( pPCFString->Parameter ) {
   case MQCA Q NAME:
       MQParmCpy( DefnLQ->QName, pPCFString->String, 48 );
       break;
    case MQCA_Q_DESC:
       MQParmCpy( DefnLQ->QDesc, pPCFString->String, 64 );
       break;
    case MQCA_PROCESS_NAME:
       MQParmCpy( DefnLQ->ProcessName, pPCFString->String, 48 );
       break;
   case MQCA BACKOUT REQ Q NAME:
       MQParmCpy( DefnLQ->BackoutReqQName, pPCFString->String, 48 );
       break;
    case MQCA_CREATION_DATE:
       MQParmCpy( DefnLQ->CreationDate, pPCFString->String, 12 );
       break;
    case MQCA_CREATION_TIME:
       MQParmCpy( DefnLQ->CreationTime, pPCFString->String, 8 );
       break;
    case MQCA_INITIATION_Q_NAME:
       MQParmCpy( DefnLQ->InitiationQName, pPCFString->String, 48 );
       break;
    case MQCA_TRIGGER_DATA:
       MQParmCpy( DefnLQ->TriggerData, pPCFString->String, 64 );
       break;
   \} /* endswitch */
}
void ProcessIntegerParm( MQCFIN *pPCFInteger, LocalQParms *DefnLQ )
{
    switch ( pPCFInteger->Parameter ) {
    case MQIA_Q_TYPE:
       DefnLQ->QType = pPCFInteger->Value;
       break;
    case MQIA_INHIBIT_PUT:
       DefnLQ->InhibitPut = pPCFInteger->Value;
       break;
    case MQIA_DEF_PRIORITY:
       DefnLQ->DefPriority = pPCFInteger->Value;
       break;
    case MQIA_DEF_PERSISTENCE:
       DefnLQ->DefPersistence = pPCFInteger->Value;
       break;
   case MQIA INHIBIT GET:
      DefnLQ->Inhibi<math>\overline{t}Get = pPCFInteger->Value; break;
 case MQIA_SCOPE:
       DefnLQ->Scope = pPCFInteger->Value;
       break;
    case MQIA_MAX_Q_DEPTH:
       DefnLQ->MaxQDepth = pPCFInteger->Value;
       break;
    case MQIA_MAX_MSG_LENGTH:
       DefnLQ->MaxMsgLength = pPCFInteger->Value;
       break;
    case MQIA_BACKOUT_THRESHOLD:
       DefnLQ->BackoutThreshold = pPCFInteger->Value;
       break;
    case MQIA_SHAREABILITY:
       DefnLQ->Shareability = pPCFInteger->Value;
       break;
    case MQIA_DEF_INPUT_OPEN_OPTION:
```

```
 DefnLQ->DefInputOpenOption = pPCFInteger->Value;
       break;
    case MQIA_HARDEN_GET_BACKOUT:
       DefnLQ->HardenGetBackout = pPCFInteger->Value;
      break;
    case MQIA_MSG_DELIVERY_SEQUENCE:
      DefnLQ->MsgDeliverySequence = pPCFInteger->Value;
       break;
    case MQIA_RETENTION_INTERVAL:
      DefnLQ->RetentionInterval = pPCFInteger->Value;
       break;
    case MQIA_DEFINITION_TYPE:
       DefnLQ->DefinitionType = pPCFInteger->Value;
      break;
    case MQIA_USAGE:
      DefnLQ->Usage = pPCFInteger->Value;
      break;
   case MQIA_OPEN_INPUT_COUNT:
       DefnLQ->OpenInputCount = pPCFInteger->Value;
      break;
   case MQIA OPEN OUTPUT COUNT:
      DefnLQ->OpenOutputCount = pPCFInteger->Value;
       break;
    case MQIA_CURRENT_Q_DEPTH:
      DefnLQ->CurrentQDepth = pPCFInteger->Value;
       break;
    case MQIA_TRIGGER_CONTROL:
       DefnLQ->TriggerControl = pPCFInteger->Value;
       break;
    case MQIA_TRIGGER_TYPE:
       DefnLQ->TriggerType = pPCFInteger->Value;
       break;
    case MQIA_TRIGGER_MSG_PRIORITY:
       DefnLQ->TriggerMsgPriority = pPCFInteger->Value;
       break;
    case MQIA_TRIGGER_DEPTH:
      DefnLQ->TriggerDepth = pPCFInteger->Value;
       break;
    case MQIA_Q_DEPTH_HIGH_LIMIT:
       DefnLQ->QDepthHighLimit = pPCFInteger->Value;
      break;
   case MQIA_Q_DEPTH_LOW_LIMIT:
      DefnLQ->QDepthLowLimit = pPCFInteger->Value;
       break;
   case MQIA_Q_DEPTH_MAX_EVENT:
       DefnLQ->QDepthMaxEvent = pPCFInteger->Value;
      break;
    case MQIA_Q_DEPTH_HIGH_EVENT:
       DefnLQ->QDepthHighEvent = pPCFInteger->Value;
      break;
  case MQIA Q DEPTH LOW EVENT:
      DefnLQ->QDepthLowEvent = pPCFInteger->Value;
       break;
   case MQIA_Q_SERVICE_INTERVAL:
       DefnLQ->QServiceInterval = pPCFInteger->Value;
      break;
    case MQIA_Q_SERVICE_INTERVAL_EVENT:
     DefnLQ->QServiceIntervalEvent = pPCFInteger->Value;
       break;
  } / * endswitch */}
/* ------------------------------------------------------------------------ */
/\star \star /\star/* This process takes the attributes of a single local queue and adds them \star//* to the end of a file, SAVEQMGR.TST, which can be found in the current \quad */
\frac{1}{\sqrt{2}} directory. \frac{1}{\sqrt{2}}/\star \star /\star/* The file is of a format suitable for subsequent input to RUNMQSC. \star//\star \star/* ------------------------------------------------------------------------ */
void AddToFileQLOCAL( LocalQParms DefnLQ )
\{x\}char ParmBuffer[120]; /* Temporary buffer to hold for output to file */<br>FILE *fp: \begin{array}{c} \n\star \text{Pointer to a file} \\
\star \text{Pointer to a file}\n\end{array}/* Pointer to a file
   \sqrt{\star} Append these details to the end of the current SAVEQMGR.TST file \star/ fp = fopen( "SAVEQMGR.TST", "a" );
    sprintf( ParmBuffer, "DEFINE QLOCAL ('%s') REPLACE +\n", DefnLQ.QName );
    fputs( ParmBuffer, fp );
```

```
 sprintf( ParmBuffer, " DESCR('%s') +\n" , DefnLQ.QDesc );
   fputs( ParmBuffer, fp );
  if ( DefnLQ. InhibitPut == MQQA_PUT_ALLOWED ) {<br>sprintf( ParamBuffer, " PUT(ENABLED) +\n" );
      springf( ParmBuffer, " fputs( ParmBuffer, fp );
  } else \{ sprintf( <code>ParmBuffer, "</code>
                                  PUT(DISABLED) +\n" );
      fputs( ParmBuffer, fp );
  } / * endif */sprintf( ParmBuffer, " DEFPRTY(%d) +\n", DefnLQ.DefPriority );
   fputs( ParmBuffer, fp );
 if ( DefnLQ.DefPersistence == MQPER_PERSISTENT ) {
 sprintf( ParmBuffer, " DEFPSIST(YES) +\n" );
       fputs( ParmBuffer, fp );
  3 else \overline{3}sprintf( ParmBuffer, " DEFPSIST(NO) +\n" );
     fputs( ParmBuffer, fp );
  } / * endif */if ( DefnLQ.InhibitGet == MQQA_GET_ALLOWED ) {<br>sprintf( ParmBuffer, " GET(ENABLED) +\n" );
      spring ParmBuffer, " fputs( ParmBuffer, fp );
   } else {
      sprintf( ParmBuffer, " GET(DISABLED) +\n" );
      fputs( ParmBuffer, fp );
  } / * endif */ sprintf( ParmBuffer, " MAXDEPTH(%d) +\n", DefnLQ.MaxQDepth );
  fputs( ParmBuffer, fp );
   sprintf( ParmBuffer, " MAXMSGL(%d) +\n", DefnLQ.MaxMsgLength );
   fputs( ParmBuffer, fp );
 if ( DefnLQ.Shareability == MQQA_SHAREABLE ) {
 sprintf( ParmBuffer, " SHARE +\n" );
       fputs( ParmBuffer, fp );
   } else {
     sprintf( ParmBuffer, " NOSHARE +\n" );
      fputs( ParmBuffer, fp );
  } / \star endif \star / if ( DefnLQ.DefInputOpenOption == MQOO_INPUT_SHARED ) {
 sprintf( ParmBuffer, " DEFSOPT(SHARED) +\n" );
       fputs( ParmBuffer, fp );
   } else {
       sprintf( ParmBuffer, " DEFSOPT(EXCL) +\n" );
      fputs( ParmBuffer, fp );
  \} /* endif */
 if ( DefnLQ.MsgDeliverySequence == MQMDS_PRIORITY ) {
 sprintf( ParmBuffer, " MSGDLVSQ(PRIORITY) +\n" );
       fputs( ParmBuffer, fp );
  } else {<br>sprintf( ParmBuffer, "
                                   MSGDLVSQ(FIFO) +\n" );
      fputs( ParmBuffer, fp );
  } / * endif */ if ( DefnLQ.HardenGetBackout == MQQA_BACKOUT_HARDENED ) {
 sprintf( ParmBuffer, " HARDENBO +\n" );
       fputs( ParmBuffer, fp );
  \frac{1}{2} else \frac{1}{2}sprintf( ParmBuffer, " NOHARDENBO +\n" );
      fputs( ParmBuffer, fp );
  } /* endif */
  if (DefnLQ.Usage == MQUS_NORMAL) <math>\{USAGE(NORMAL) +\n' );
      fputs( ParmBuffer, fp );
   } else {
     sprintf( ParmBuffer, " USAGE(XMIT) +\n" );
       fputs( ParmBuffer, fp );
  \frac{1}{2} /* endif */
  if ( DefnLQ.TriggerControl == MQTC_OOFF ) {<br>sprintf( ParmBuffer, " NQTRIGGER + \n^\circ );
      sprint ParmBuffer, "
       fputs( ParmBuffer, fp );
   } else {
      sprintf( ParmBuffer, " TRIGGER +\n" );
       fputs( ParmBuffer, fp );
```

```
\} /\star endif \star/
   switch ( DefnLQ.TriggerType ) {
    case MQTT_NONE:
       sprintf( ParmBuffer, " TRIGTYPE(NONE) +\n" );
       fputs( ParmBuffer, fp );
       break;
   case MQTT_FIRST:
       sprintf( ParmBuffer, " TRIGTYPE(FIRST) +\n" );
       fputs( ParmBuffer, fp );
       break;
   case MQTT_EVERY:<br>sprintf( ParmBuffer, "
                                    TRIGTYPE(EVERY) +\n' );
       fputs( ParmBuffer, fp );
       break;
   case MQTT_DEPTH:<br>sprintf( ParmBuffer, "
                                    TRIGTYPE(DEPTH) +\n' 'n' );
       fputs( ParmBuffer, fp );
       break;
  } /* endswitch */
  sprintf( ParmBuffer, " TRIGDPTH(%d) +\n", DefnLQ.TriggerDepth);
   fputs( ParmBuffer, fp );
    sprintf( ParmBuffer, " TRIGMPRI(%d) +\n", DefnLQ.TriggerMsgPriority);
   fputs( ParmBuffer, fp );
    sprintf( ParmBuffer, " TRIGDATA('%s') +\n", DefnLQ.TriggerData );
   fputs( ParmBuffer, fp );
    sprintf( ParmBuffer, " PROCESS('%s') +\n", DefnLQ.ProcessName );
   fputs( ParmBuffer, fp );
    sprintf( ParmBuffer, " INITQ('%s') +\n", DefnLQ.InitiationQName );
   fputs( ParmBuffer, fp );
  sprintf( ParmBuffer, " RETINTVL(%d) +\n", DefnLQ.RetentionInterval );
   fputs( ParmBuffer, fp );
    sprintf( ParmBuffer, " BOTHRESH(%d) +\n", DefnLQ.BackoutThreshold );
   fputs( ParmBuffer, fp );
    sprintf( ParmBuffer, " BOQNAME('%s') +\n", DefnLQ.BackoutReqQName );
   fputs( ParmBuffer, fp );
  if ( DefnLQ.Scope == MQSCO_Q_MGR ) {<br>sprintf( ParmBuffer, " SCOPE(QMGR) +\n" );
      sprintf( ParmBuffer,
       fputs( ParmBuffer, fp );
   } else {
      sprintf( ParmBuffer, " SCOPE(CELL) +\n" );
       fputs( ParmBuffer, fp );
  } /* endif */
   sprintf( ParmBuffer, " QDEPTHHI(%d) +\n", DefnLQ.QDepthHighLimit );
   fputs( ParmBuffer, fp );
    sprintf( ParmBuffer, " QDEPTHLO(%d) +\n", DefnLQ.QDepthLowLimit );
   fputs( ParmBuffer, fp );
 if ( DefnLQ.QDepthMaxEvent == MQEVR_ENABLED ) {
 sprintf( ParmBuffer, " QDPMAXEV(ENABLED) +\n" );
       fputs( ParmBuffer, fp );
   } else \{ sprintf( <code>ParmBuffer, "</code>
                                    ODPMAXEV(DISABLED) +\n' );
       fputs( ParmBuffer, fp );
  } /* endif */
   if (DefnLQ.QDepthHighEvent == MQEVR_ENABLED ) sprint(f (ParamBuffer, " ODPHIEV(ENABLED))QDPHIEV(ENABLED) +\n' );
       fputs( ParmBuffer, fp );
   } else \{ sprintf( <code>ParmBuffer, "</code>
                                    QDPHIEV(DISABLED) +\n' );
       fputs( ParmBuffer, fp );
  \frac{1}{2} /* endif */
 if ( DefnLQ.QDepthLowEvent == MQEVR_ENABLED ) {
 sprintf( ParmBuffer, " QDPLOEV(ENABLED) +\n" );
       fputs( ParmBuffer, fp );
   } else {<br>sprintf( ParmBuffer,
                                    QDPLOEV(DISABLED) +\n' );
       fputs( ParmBuffer, fp );
```

```
} \times endif */sprintf( ParmBuffer, " OSVCINT(\%d) +\n'\, DefnLO.OServiceInterval );
   fputs( ParmBuffer, fp );
   switch ( DefnLQ.QServiceIntervalEvent ) {
   case MQQSIE_OK:
     sprintf(
ParmBuffer, "
QSVCIEV(OK)\n" );
      fputs( ParmBuffer, fp );
      break;
 case MQQSIE_NONE:
 sprintf( ParmBuffer, " QSVCIEV(NONE)\n" );
      fputs( ParmBuffer, fp );
      break;
   case MQQSIE_HIGH:
     sprintf( ParmBuffer, " QSVCIEV(HIGH)\n" );
      fputs( ParmBuffer, fp );
      break;
  } / * endswitch */ sprintf( ParmBuffer, "\n" );
  fputs( ParmBuffer, fp );
   fclose(fp);
}
/* ------------------------------------------------------------------------ */
/\star \star /\star/* The queue manager returns strings of the maximum length for each
/* specific parameter, padded with blanks.
/\star \star /\star/* We are interested in only the nonblank characters so will extract them \, */ \,/* from the message buffer, and terminate the string with a null, \0. \begin{array}{ccc}\n\star & \star \\
\star & \star\n\end{array}/\star \star /\star/* ------------------------------------------------------------------------ */
void MQParmCpy( char *target, char *source, int length )
{
   int counter=0;
 while ( counter < length && source[counter] != ' ' ) {
 target[counter] = source[counter];
      counter++;
  } / * endwhile */ if ( counter < length) {
     \tt target[counter] = \dot{\theta};
  } / * endif */}
MQHOBJ OpenQ( MQHCONN hConn, MQCHAR48 QName, MQLONG OpenOpts)
{
   MQHOBJ Hobj;
   MQLONG CompCode, Reason;
 ObjDesc.ObjectType = MQOT_Q;
 strncpy(ObjDesc.ObjectName, QName, MQ_Q_NAME_LENGTH);
<code>MQOPEN(hConn, /\star connection handle</code> \star/\&ObjDesc, /* object descriptor for queue \qquad \qquad \star/\bullet OpenOpts, /\star open options \star/\& Hobj, \qquad /* object handle \qquad */ \qquad\&CompCode, /\star MQOPEN completion code \star/\&Reason); /* reason code \star//\star report reason, if any; stop if failed \qquad \qquad \star/ if (Reason != MQRC_NONE)
   {
     printf("MQOPEN for %s ended with Reason Code %d and Comp Code %d\n",
                       QName,
                       Reason,
                       CompCode);
     exit( -1 );
   }
   return Hobj;
}
void PutMsg(MQHCONN hConn,
                      m,<br>MQCHAR8 MsgFormat,
                       MQHOBJ hQName,
                      MOCHAR48 OName
```

```
 MQLONG UserMsgLen)
\overline{\mathcal{E}} MQLONG CompCode, Reason;
   /* setup the message descriptor prior to putting the message */ md. Report = MQRO_NONE;
   md.Report = MQRO_NONE;<br>md.MsgType = MQMT_REQUE
 md.MsgType = MQMT_REQUEST; 
 md.Expiry = MQEI_UNLIMITED;
   md.Feedback = MQFB_NONE;<br>md.Encoding = MQENC_NATI
 md.Encoding = MQENC_NATIVE;
 md.Priority = MQPRI_PRIORITY_AS_Q_DEF;
 md.Persistence = MQPER_PERSISTENCE_AS_Q_DEF;
   md.MsgSeqNumber = 1;md.Offset<br>md.MsgFlags
                  = 0;<br>= MQMF_NONE;
    md.OriginalLength = MQOL_UNDEFINED; 
 memcpy(md.GroupId, MQGI_NONE, sizeof(md.GroupId));
 memcpy(md.Format, MsgFormat, sizeof(md.Format) );
   memcpy(md.ReplyToQ, QName, sizeof(md.ReplyToQ));
   /* reset MsgId and CorrelId to get a new one */ memcpy(md.MsgId, MQMI_NONE, sizeof(md.MsgId) );
 memcpy(md.CorrelId, MQCI_NONE, sizeof(md.CorrelId) );
   MQPUT(hConn, \begin{array}{ccc} \gamma \star & \text{connection handle} \\ \text{hQName,} & \gamma \star & \text{object handle} \end{array}hQName, \rightarrow object handle<br>&md, \rightarrow message descr
                               /* message descriptor
          &pmo,                                     /* default options<br>UserMsgLen,               /* message length
                                /* message length
          (MQBYTE \star)UserMsg, /* message buffer &CompCode. /* completion code
                       \frac{1}{2} /* completion code
          \&\text{Reason}; /* reason code
   if (Reason != MQRC NONE) \{ printf("MQPUT ended with with Reason Code %d and Comp Code %d\n",
                                 Reason, CompCode);
      exit(-1);
    }
}
void GetMsg(MQHCONN hConn, MQLONG MQParm, MQHOBJ hQName,
 MQBYTE *UserMsg, MQLONG ReadBufferLen)
{
    MQLONG CompCode, Reason, msglen;
   gmo.Options = MQParm;
    gmo.WaitInterval = 15000;
\rightarrow reset MsgId and CorrelId to get a new one \rightarrow \rightarrow \rightarrow memcpy(md.MsgId, MQMI_NONE, sizeof(md.MsgId) );
 memcpy(md.CorrelId, MQCI_NONE, sizeof(md.CorrelId) );
    MQGET(hConn, /* connection handle */
                               /\star object handle
          \&md, /* message descriptor
 &gmo, /* get message options */
<code>ReadBufferLen, /*</code> Buffer length \star/(MQBYTE *)UserMsg, /* message buffer */* */*<br>
&msglen, /* message length */<br>
*/
          &msglen, \overline{\phantom{a}} /* message length
          &CompCode, \begin{array}{ccc} \star & \star & \star & \star & \star \end{array}<br>&Reason); \begin{array}{ccc} \star & \star & \star & \star & \star & \star \end{array}/* reason code
   if (Reason != MORC NONE) \{ printf("MQGET ended with Reason Code %d and Comp Code %d\n",
                                Reason, CompCode);
       exit( -1 );
   }
}
```
MQBYTE \*UserMsg,

# **IBM WebSphere MQ Interface d'administration**

Informations de référence pour l'interface d'administration IBM WebSphere MQ (MQAI). **Tâches associées**

Utilisation de MQAI pour simplifier l'utilisation des fichiers PCF

# **Appels MQAI**

Informations de référence pour les appels MQAI.

Liste des informations de référence pour MQAI.

Il existe deux types de sélecteur: *sélecteur d'utilisateur* et *sélecteur de système*. Ces dernières sont décrites dans la rubrique [«Sélecteurs MQAI», à la page 1270](#page-1269-0).

Il existe trois types d'appel:

- Appels de manipulation de sac de données pour la configuration de sacs de données:
	- – [«Sac mqAdd», à la page 1188](#page-1187-0)
	- – [«mqAddByteString», à la page 1189](#page-1188-0)
	- – [«Filtre mqAddByteString», à la page 1191](#page-1190-0)
	- – [«Demande mqAdd», à la page 1193](#page-1192-0)
	- – [«mqAddEntier», à la page 1195](#page-1194-0)
	- – [«mqAddInteger64», à la page 1197](#page-1196-0)
	- – [«mqAddIntegerFilter», à la page 1199](#page-1198-0)
	- – [«Chaîne mqAdd», à la page 1200](#page-1199-0)
	- – [«mqAddStringFilter», à la page 1202](#page-1201-0)
	- – [«Sac mqClear», à la page 1208](#page-1207-0)
	- – [«mqCountéléments», à la page 1209](#page-1208-0)
	- – [«Sac mqCreate», à la page 1211](#page-1210-0)
	- – [«Sac mqDelete», à la page 1215](#page-1214-0)
	- – [«Elément mqDelete», à la page 1216](#page-1215-0)
	- – [«Sac mqInquire», à la page 1224](#page-1223-0)
	- – [«mqInquireByteString», à la page 1226](#page-1225-0)
	- – [«Filtre mqInquireByteString», à la page 1229](#page-1228-0)
	- – [«mqInquireEntier», à la page 1232](#page-1231-0)
	- – [«mqInquireInteger64», à la page 1234](#page-1233-0)
	- – [«mqInquireIntegerFilter», à la page 1236](#page-1235-0)
	- – [«mqInquireItemInfo», à la page 1238](#page-1237-0)
	- – [«Chaîne mqInquire», à la page 1241](#page-1240-0)
	- – [«mqInquireStringFilter», à la page 1243](#page-1242-0)
	- – [«mqSetByteString», à la page 1249](#page-1248-0)
	- – [«Filtre mqSetByteString», à la page 1252](#page-1251-0)
	- – [«mqSetEntier», à la page 1255](#page-1254-0)
	- – [«mqSetInteger64», à la page 1257](#page-1256-0)
	- – [«mqSetIntegerFilter», à la page 1259](#page-1258-0)
	- – [«Chaîne mqSet», à la page 1262](#page-1261-0)
	- – [«mqSetStringFilter», à la page 1265](#page-1264-0)
	- – [«Sac mqTruncate», à la page 1269](#page-1268-0)
- Appels de commande pour l'envoi et la réception de commandes d'administration et de messages PCF:
	- – [«mqBagToBuffer», à la page 1205](#page-1204-0)
	- – [«mqBufferToBag», à la page 1207](#page-1206-0)
	- – [«mqExecute», à la page 1218](#page-1217-0)
- <span id="page-1187-0"></span>– [«Sac mqGet», à la page 1222](#page-1221-0)
- – [«Sac mqPut», à la page 1248](#page-1247-0)
- Appels d'utilitaire pour le traitement des chaînes à remplissage vide et à terminaison nulle:
	- – [«mqPad», à la page 1246](#page-1245-0)
	- – [«mqTrim», à la page 1267](#page-1266-0)

Ces appels sont décrits par ordre alphabétique dans les sections suivantes.

# **Sac mqAdd**

L'appel de sac mqAddimbrique un sac dans un autre sac.

# **Syntaxe pour le sac mqAdd**

**mqAddSac** *(Sac, Sélecteur, ItemValue, CompCode, Motif)*

# **Paramètres du sac mqAdd**

### *Bag* **(MQHBAG)-entrée**

Poignée de sac dans laquelle l'article doit être ajouté.

Le sac doit être un sac utilisateur. Cela signifie qu'il doit avoir été créé à l'aide de l'option MQCBO\_USER\_BAG sur l'appel Bag mqCreate. Si le sac n'a pas été créé de cette manière, MQRC\_WRONG\_BAG\_TYPE en résulte.

### *Selector* **(MQLONG)-entrée**

Sélecteur identifiant l'élément à imbriquer.

Si le sélecteur est inférieur à zéro (c'est-à-dire un sélecteur système), MORC\_SELECTOR\_OUT\_OF\_RANGE est obtenu.

Si le sélecteur est supérieur ou égal à zéro (c'est-à-dire un sélecteur d'utilisateur) et que le sac a été créé avec l'option MQCBO\_CHECK\_SELECTORS, le sélecteur doit être compris entre MQGA\_FIRST et MQGA\_LAST; si ce n'est pas le cas, MQRC\_SELECTOR\_OUT\_OF\_RANGE aboutit à nouveau.

Si MQCBO\_CHECK\_SELECTORS n'a pas été spécifié, le sélecteur peut être une valeur supérieure ou égale à zéro.

Si l'appel crée une deuxième occurrence ou une occurrence ultérieure d'un sélecteur qui se trouve déjà dans le sac, le type de données de cette occurrence doit être identique au type de données de la première occurrence ; MQRC\_INCONSISTENT\_ITEM\_TYPE en résulte si ce n'est pas le cas.

### *ItemValue* **(MQHBAG)-entrée**

Le sac qui doit être imbriqué.

Si le sac n'est pas un sac de groupe, MQRC\_BAG\_WRONG\_TYPE en résulte. Si une tentative est effectuée pour ajouter un sac à lui-même, MQRC\_HBAG\_ERROR en résulte.

### *CompCode* **(MQLONG)-sortie**

Code achèvement.

### *Reason* **(MQLONG)-sortie**

Code anomalie qualifiant *CompCode*.

Les codes anomalie suivants indiquent des conditions d'erreur qui peuvent être renvoyées par l'appel mqAddBag:
### **TYPE MQRC\_BAG\_WRONG\_TYPE**

Type de sac incorrect pour l'utilisation prévue (Bag ou ItemValue).

#### **MQRC\_HBAG\_ERREUR**

Poignée de sac non valide.

#### **MQRC\_INCONSISTENT\_ITEM\_TYPE**

Le type de données de cette occurrence du sélecteur diffère du type de données de la première occurrence.

#### **MQRC\_SELECTOR\_OUT\_OF\_RANGE**

Le sélecteur n'est pas compris dans la plage valide pour l'appel.

#### **MQRC\_STORAGE\_NOT\_AVAILABLE**

Mémoire disponible insuffisante.

# **Remarques sur l'utilisation du sac mqAdd**

Si un sac avec le sélecteur spécifié est déjà présent dans le sac, une instance supplémentaire de ce sélecteur est ajoutée à l'extrémité du sac. La nouvelle instance n'est pas nécessairement adjacente à l'instance existante.

# **Appel de langage C pour le sac mqAdd**

mqAddBag (Bag, Selector, ItemValue, &CompCode, &Reason)

Déclarez les paramètres comme suit :

```
MQHBAG Bag; /* Bag handle */
MQLONG Selector; /* Selector */
MQHBAG ItemValue; /* Nested bag handle */
MQLONG CompCode; /* Completion code */
MQLONG Reason; /* Reason code qualifying CompCode */
```
# **Appel Visual Basic pour le sac mqAdd**

(Pris en charge sous Windows uniquement.)

mqAddGroup Bag, Selector, ItemValue, CompCode, Reason

Déclarez les paramètres comme suit :

Dim Bag As Long 'Bag handle' Dim Selector As Long 'Selector' Dim ItemValue As Long 'Nested bag handle' Dim CompCode As Long 'Completion code' Dim Reason As Long 'Reason code qualifying CompCode'

**Remarque :** L'appel de sac mqAddne peut être utilisé qu'avec des sacs utilisateur ; vous ne pouvez pas ajouter des sacs imbriqués à des sacs d'administration ou de commande. Vous pouvez seulement nicher des sacs de groupe.

# **mqAddByteString**

L'appel mqAddByteString ajoute une chaîne d'octets identifiée par un sélecteur d'utilisateur à la fin d'un sac spécifié.

# **Syntaxe pour mqAddByteString**

# **mqAddByteString** *(Bag, Selector, BufferLength, Buffer, CompCode, Reason)*

# **Paramètres de mqAddByteString**

### *Bag* **(MQHBAG)-entrée**

Poignée du sac à modifier.

Cette valeur doit correspondre à la poignée d'un sac créé par l'utilisateur, et non à la poignée d'un sac système. MQRC\_SYSTEM\_BAG\_NOT\_ALTERABLE est obtenu si la valeur que vous spécifiez est liée à un sac système.

### *Selector* **(MQLONG)-entrée**

Sélecteur identifiant l'élément à ajouter au sac.

Si le sélecteur est inférieur à zéro (c'est-à-dire un sélecteur système), MQRC\_SELECTOR\_OUT\_OF\_RANGE est obtenu.

Si le sélecteur est supérieur ou égal à zéro (c'est-à-dire un sélecteur d'utilisateur) et que le sac a été créé avec l'option MQCBO\_CHECK\_SELECTORS ou en tant que sac d'administration (MQCBO\_ADMIN\_BAG), le sélecteur doit être compris entre MQBA\_FIRST et MQBA\_LAST. MORC\_SELECTOR\_OUT\_OF\_RANGE est obtenu s'il ne se trouve pas dans la plage correcte.

Si MQCBO\_CHECK\_SELECTORS n'a pas été spécifié, le sélecteur peut être une valeur supérieure ou égale à zéro.

Si l'appel crée une deuxième occurrence ou une occurrence ultérieure d'un sélecteur qui se trouve déjà dans le sac, le type de données de cette occurrence doit être identique au type de données de la première occurrence ; MQRC\_INCONSISTENT\_ITEM\_TYPE en résulte si ce n'est pas le cas.

### *BufferLength* **(MQLONG)-entrée**

Longueur en octets de la chaîne contenue dans le paramètre *Buffer* . La valeur doit être supérieure ou égale à zéro.

### *Buffer* **(MQBYTE ×** *BufferLength***)-entrée**

Mémoire tampon contenant la chaîne d'octets.

La longueur est indiquée par le paramètre *BufferLength* . Si zéro est spécifié pour *BufferLength*, le pointeur null peut être spécifié pour l'adresse du paramètre *Buffer* . Dans tous les autres cas, une adresse valide (non) doit être spécifiée pour le paramètre *Buffer* .

#### *CompCode* **(MQLONG)-sortie**

Code achèvement.

#### *Reason* **(MQLONG)-sortie**

Code anomalie qualifiant *CompCode*.

Les codes anomalie suivants indiquant des conditions d'erreur peuvent être renvoyés à partir de l'appel mqAddByteString :

#### **MQRC\_BUFFER\_ERROR**

Paramètre de mémoire tampon incorrect (adresse de paramètre non valide ou mémoire tampon non complètement accessible).

# **MQRC\_BUFFER\_LENGTH\_ERROR**

La longueur de la mémoire tampon est incorrecte.

#### **MQRC\_HBAG\_ERREUR**

Poignée de sac non valide.

#### **MQRC\_INCONSISTENT\_ITEM\_TYPE**

Le type de données de cette occurrence du sélecteur diffère du type de données de la première occurrence.

# **MQRC\_SELECTOR\_OUT\_OF\_RANGE**

Le sélecteur n'est pas compris dans la plage valide pour l'appel.

# **MQRC\_STORAGE\_NOT\_AVAILABLE**

Mémoire disponible insuffisante.

### **MQRC\_SYSTEM\_BAG\_NOT\_ALTERABLE**

Le sac système ne peut pas être modifié ou supprimé.

# **Remarques sur l'utilisation de mqAddByteString**

- 1. Si un élément de données avec le sélecteur spécifié est déjà présent dans le sac, une instance supplémentaire de ce sélecteur est ajoutée à la fin du sac. La nouvelle instance n'est pas nécessairement adjacente à l'instance existante.
- 2. Cet appel ne peut pas être utilisé pour ajouter un sélecteur de système à un sac.

# **Appel du langage C pour mqAddByteString**

mqAddByteString (hBag, Selector, BufferLength, Buffer, &CompCode, &Reason);

Déclarez les paramètres comme suit :

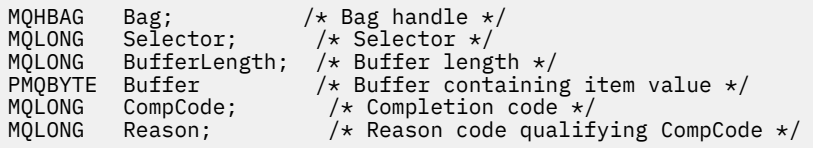

# **Appel Visual Basic pour mqAddByteString**

(Pris en charge sur Windows uniquement.)

mqAddByteString Bag, Selector, BufferLength, Buffer, CompCode, Reason

Déclarez les paramètres comme suit :

Dim Bag As Long 'Bag handle' Dim Selector As Long 'Selector' Dim BufferLength As Long 'Buffer length' Dim Buffer As Byte 'Buffer containing item value' Dim CompCode As Long 'Completion code' Dim Reason As Long 'Reason code qualifying CompCode'

# **Filtre mqAddByteString**

L'appel de filtre mqAddByteStringajoute un filtre de chaîne d'octets identifié par un sélecteur d'utilisateur à la fin d'un sac spécifié.

# **Syntaxe pour le filtre mqAddByteString**

**mqAddByteStringFiltre** *(Bag, Selector, BufferLength, Buffer, Operator, CompCode, Reason)*

# **Paramètres du filtre mqAddByteString**

*Bag* **(MQHBAG)-entrée** Poignée du sac à modifier. Cette valeur doit correspondre à la poignée d'un sac créé par l'utilisateur, et non à la poignée d'un sac système. MQRC\_SYSTEM\_BAG\_NOT\_ALTERABLE est obtenu si la valeur que vous spécifiez est liée à un sac système.

# *Selector* **(MQLONG)-entrée**

Sélecteur identifiant l'élément à ajouter au sac.

Si le sélecteur est inférieur à zéro (c'est-à-dire un sélecteur système), MQRC\_SELECTOR\_OUT\_OF\_RANGE est obtenu.

Si le sélecteur est supérieur ou égal à zéro (c'est-à-dire un sélecteur d'utilisateur) et que le sac a été créé avec l'option MQCBO\_CHECK\_SELECTORS ou en tant que sac d'administration (MQCBO\_ADMIN\_BAG), le sélecteur doit être compris entre MQBA\_FIRST et MQBA\_LAST. MQRC\_SELECTOR\_OUT\_OF\_RANGE est obtenu s'il ne se trouve pas dans la plage correcte.

Si MQCBO\_CHECK\_SELECTORS n'a pas été spécifié, le sélecteur peut être une valeur supérieure ou égale à zéro.

Si l'appel crée une deuxième occurrence ou une occurrence ultérieure d'un sélecteur qui se trouve déjà dans le sac, le type de données de cette occurrence doit être identique au type de données de la première occurrence ; MQRC\_INCONSISTENT\_ITEM\_TYPE en résulte si ce n'est pas le cas.

### *BufferLength* **(MQLONG)-entrée**

Longueur en octets de la chaîne d'octets de condition contenue dans le paramètre *Buffer* . La valeur doit être supérieure ou égale à zéro.

# *Buffer* **(MQBYTE ×** *BufferLength***)-entrée**

Mémoire tampon contenant la chaîne d'octets de condition.

La longueur est indiquée par le paramètre *BufferLength* . Si zéro est spécifié pour *BufferLength*, le pointeur null peut être spécifié pour l'adresse du paramètre *Buffer* . Dans tous les autres cas, une adresse valide (non) doit être spécifiée pour le paramètre *Buffer* .

# *Operator* **(MQLONG)-entrée**

Opérateur de filtre de chaîne d'octets à placer dans le sac. Les opérateurs valides sont au format MOCFOP \*.

# *CompCode* **(MQLONG)-sortie**

Code achèvement.

# *Reason* **(MQLONG)-sortie**

Code anomalie qualifiant *CompCode*.

Les codes anomalie suivants indiquant des conditions d'erreur peuvent être renvoyés à partir de l'appel de filtre mqAddByteString:

### **MQRC\_BUFFER\_ERROR**

Paramètre de mémoire tampon incorrect (adresse de paramètre non valide ou mémoire tampon non accessible).

#### **MQRC\_BUFFER\_LENGTH\_ERROR**

La longueur de la mémoire tampon est incorrecte.

# **MQRC\_FILTER\_OPERATOR\_ERROR**

#### Opérateur de filtre incorrect.

#### **MQRC\_HBAG\_ERREUR**

Poignée de sac non valide.

#### **MQRC\_INCONSISTENT\_ITEM\_TYPE**

Le type de données de cette occurrence du sélecteur diffère du type de données de la première occurrence.

### **MQRC\_SELECTOR\_OUT\_OF\_RANGE**

Le sélecteur n'est pas compris dans la plage valide pour l'appel.

### **MQRC\_STORAGE\_NOT\_AVAILABLE**

Mémoire disponible insuffisante.

### **MQRC\_SYSTEM\_BAG\_NOT\_ALTERABLE**

Le sac système ne peut pas être modifié ou supprimé.

# **Remarques sur l'utilisation du filtre mqAddByteString**

- 1. Si un élément de données avec le sélecteur spécifié est déjà présent dans le sac, une instance supplémentaire de ce sélecteur est ajoutée à la fin du sac. La nouvelle instance n'est pas nécessairement adjacente à l'instance existante.
- 2. Cet appel ne peut pas être utilisé pour ajouter un sélecteur de système à un sac.

# **Appel du langage C pour le filtre mqAddByteString**

```
mqAddByteStringFilter (hBag, Selector, BufferLength, Buffer, Operator, 
&CompCode, &Reason);
```
Déclarez les paramètres comme suit :

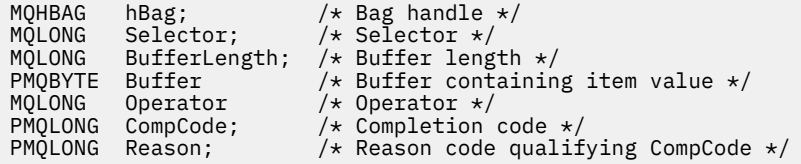

# **Appel Visual Basic pour le filtre mqAddByteString**

(Pris en charge sur Windows uniquement.)

```
mqAddByteStringFilter Bag, Selector, BufferLength, Buffer, Operator, CompCode, 
Reason
```
Déclarez les paramètres comme suit :

Dim Bag As Long 'Bag handle' Dim Selector As Long 'Selector' Dim BufferLength As Long 'Buffer length' Dim Buffer As String 'Buffer containing item value' Dim Operator As Long 'Operator' Dim CompCode As Long 'Completion code' Dim Reason As Long 'Reason code qualifying CompCode'

# **Demande mqAdd**

L'appel mqAddInquiry ne peut être utilisé qu'avec des sacs d'administration ; il est destiné spécifiquement à des fins d'administration.

L'appel mqAddInquiry ajoute un sélecteur à un sac d'administration. Le sélecteur fait référence à un attribut d'objet IBM WebSphere MQ qui doit être renvoyé par une commande PCF INQUIRE. La valeur du paramètre Selector spécifiée dans cet appel est ajoutée à la fin du sac, en tant que valeur d'un élément de données ayant la valeur de sélecteur MQIACF\_INQUIRY.

# **Syntaxe pour mqAddInquiry**

```
mqAddmqAdd (Bag, Selector, CompCode, Reason)
```
# **Paramètres de la demande mqAdd**

### *Bag* **(MQHBAG)-entrée**

Poignée de sac.

Le sac doit être un sac d'administration, c'est-à-dire qu'il doit avoir été créé avec l'option MQCBO\_ADMIN\_BAG sur l'appel de sac mqCreate. Si le sac n'a pas été créé de cette manière, MQRC\_BAG\_WRONG\_TYPE en résulte.

# *Selector* **(MQLONG)-entrée**

Sélecteur de l'attribut d'objet IBM WebSphere MQ qui doit être renvoyé par la commande d'administration INQUIRE appropriée.

# *CompCode* **(MQLONG)-sortie**

Code achèvement.

# *Reason* **(MQLONG)-sortie**

Code anomalie qualifiant *CompCode*.

Les codes anomalie suivants indiquent des conditions d'erreur qui peuvent être renvoyées par l'appel mqAddInquiry:

# **TYPE MQRC\_BAG\_WRONG\_TYPE**

Type de sac incorrect pour l'utilisation prévue.

**MQRC\_HBAG\_ERREUR**

Poignée de sac non valide.

**MQRC\_SELECTOR\_OUT\_OF\_RANGE**

Le sélecteur n'est pas compris dans la plage valide pour l'appel.

# **MQRC\_STORAGE\_NOT\_AVAILABLE**

Mémoire disponible insuffisante.

# **MQRC\_SYSTEM\_BAG\_NOT\_ALTERABLE**

Le sac système ne peut pas être modifié ou supprimé.

# **Remarques sur l'utilisation de la demande mqAdd**

- 1. Lorsque le message d'administration est généré, MQAI construit une liste d'entiers avec le sélecteur MQIACF\_ \* \_ATTRS ou MQIACH\_ \* \_ATTRS approprié à la valeur Command spécifiée dans l'appel mqExecute, mqPutBag ou mqBagToBuffer . Il ajoute ensuite les valeurs des sélecteurs d'attribut spécifiés par l'appel mqAddInquiry.
- 2. Si la valeur Command spécifiée dans l'appel mqExecute, mqPutBag ou mqBagToBuffer n'est pas reconnue par les résultats MQAI, MQRC\_INQUIRY\_COMMAND\_ERROR. Au lieu d'utiliser l'appel d'interrogation mqAdd, vous pouvez résoudre ce problème en utilisant l'appel d'entier mqAddavec le sélecteur MOIACF<sup>\*</sup> ATTRS ou MOIACH<sup>\*</sup> ATTRS approprié et le paramètre ItemValue du sélecteur en cours d'interrogation.

# **Appel de langage C pour l'interrogation mqAdd**

mqAddInquiry (Bag, Selector, &CompCode, &Reason);

Déclarez les paramètres comme suit :

MQHBAG Bag;  $/$ \* Bag handle \*/<br>MQLONG Selector;  $/$ \* Selector \*/ MQLONG Selector; /\*Selector \*/<br>MQLONG CompCode; /\*Completion.c<br>MQLONG Reason; /\*Reason.code /\* Completion code  $*/$ Reason;  $\overline{)}$   $\star$  Reason code qualifying CompCode  $\star$ /

# **Appel Visual Basic pour la demande mqAdd**

(Pris en charge sur Windows uniquement.)

mqAddInquiry Bag, Selector, CompCode, Reason

Déclarez les paramètres comme suit :

Dim Bag As Long 'Bag handle' Dim Selector As Long 'Selector' Dim CompCode As Long 'Completion code' Dim Reason As Long 'Reason code qualifying CompCode'

# **Codes de commande INQUIRE pris en charge**

- MQCMD\_INQUIRE\_AUTH\_INFO
- MOCMD INQUIRE AUTH RECS
- MOCMD\_INOUIRE\_AUTH\_SERVICE
- MQCMD\_INQUIRE\_CHANNEL
- MQCMD\_INQUIRE\_CHANNEL\_STATUS
- MQCMD\_INQUIRE\_CLUSTER\_Q\_MGR
- MQCMD\_INQUIRE\_CONNECTION
- MQCMD\_INQUIRE\_LISTENER
- MQCMD\_INQUIRE\_LISTENER\_STATUS
- MQCMD\_INQUIRE\_NAMELIST
- MQCMD\_INQUIRE\_PROCESS
- MQCMD\_INQUIRE\_Q
- MQCMD\_INQUIRE\_Q\_MGR
- MQCMD\_INQUIRE\_Q\_MGR\_STATUS
- MQCMD\_INQUIRE\_Q\_STATUS
- MQCMD\_INQUIRE\_SECURITY

Pour un exemple illustrant l'utilisation des codes de commande INQUIRE pris en charge, voir Inquiring about queues and printing information (amqsailq.c).

# **mqAddEntier**

L'appel mqAddInteger ajoute un élément entier identifié par un sélecteur d'utilisateur à la fin d'un sac spécifié.

# **Syntaxe pour mqAddInteger**

**mqAddEntier** *(Bag, Selector, ItemValue, CompCode, Reason)*

# **Paramètres de mqAddInteger**

# *Bag* **(MQHBAG)-entrée**

Poignée du sac à modifier.

Ce doit être la poignée d'un sac créé par l'utilisateur, et non la poignée d'un sac système. MQRC\_SYSTEM\_BAG\_NOT\_ALTERABLE est obtenu si la valeur que vous spécifiez identifie un sac système.

# *Selector* **(MQLONG)**

Sélecteur identifiant l'élément à ajouter au sac.

Si le sélecteur est inférieur à zéro (c'est-à-dire un sélecteur système), MQRC\_SELECTOR\_OUT\_OF\_RANGE est obtenu.

Si le sélecteur est supérieur ou égal à zéro (c'est-à-dire un sélecteur d'utilisateur) et que le sac a été créé avec l'option MQCBCBO\_CHECK\_SELECTORS ou en tant que sac d'administration (MQCBO\_ADMIN\_BAG), le sélecteur doit être compris entre MQIA\_FIRST et MQIA\_LAST; si ce n'est pas le cas, MQRC\_SELECTOR\_OUT\_OF\_RANGE aboutit à nouveau.

Si MQCBO\_CHECK\_SELECTORS n'a pas été spécifié, le sélecteur peut être une valeur supérieure ou égale à zéro.

Si l'appel crée une deuxième occurrence ou une occurrence ultérieure d'un sélecteur qui se trouve déjà dans le sac, le type de données de cette occurrence doit être identique au type de données de la première occurrence ; MQRC\_INCONSISTENT\_ITEM\_TYPE en résulte si ce n'est pas le cas.

### *ItemValue* **(MQLONG)-entrée**

Valeur entière à placer dans le sac.

### *CompCode* **(MQLONG)-sortie**

Code achèvement.

### *Reason* **(MQLONG)-sortie**

Code anomalie qualifiant *CompCode*.

Les codes anomalie suivants indiquent des conditions d'erreur qui peuvent être renvoyées par l'appel mqAddInteger:

### **MQRC\_HBAG\_ERREUR**

Poignée de sac non valide.

#### **MQRC\_INCONSISTENT\_ITEM\_TYPE**

Le type de données de cette occurrence du sélecteur diffère du type de données de la première occurrence.

# **MQRC\_SELECTOR\_OUT\_OF\_RANGE**

Le sélecteur n'est pas compris dans la plage valide pour l'appel.

#### **MQRC\_STORAGE\_NOT\_AVAILABLE**

Mémoire disponible insuffisante.

## **MQRC\_SYSTEM\_BAG\_NOT\_ALTERABLE**

Le sac système ne peut pas être modifié ou supprimé.

# **Remarques sur l'utilisation de mqAddInteger**

- 1. Si un élément de données avec le sélecteur spécifié est déjà présent dans le sac, une instance supplémentaire de ce sélecteur est ajoutée à la fin du sac. La nouvelle instance n'est pas nécessairement à côté de l'instance existante.
- 2. Cet appel ne peut pas être utilisé pour ajouter un sélecteur de système à un sac.

# **Appel de langage C pour mqAddInteger**

mqAddInteger (Bag, Selector, ItemValue, &CompCode, &Reason)

Déclarez les paramètres comme suit :

MQHBAG Bag; /\* Bag handle \*/ MQLONG Selector; /\* Selector \*/ MQLONG ItemValue; /\* Integer value \*/ MQLONG CompCode; /\* Completion code \*/ MQLONG Reason;  $/*$  Reason code qualifying CompCode  $*/$ 

# **Appel de Visual Basic pour mqAddInteger**

(Pris en charge sur Windows uniquement.)

mqAddInteger Bag, Selector, ItemValue, CompCode, Reason

Déclarez les paramètres comme suit :

Dim Bag As Long 'Bag handle' Dim Selector As Long 'Selector' Dim ItemValue As Long 'Integer value' Dim CompCode As Long 'Completion code' Dim Reason As Long 'Reason code qualifying CompCode'

# **mqAddInteger64**

L'appel mqAddInteger64 ajoute un élément entier 64 bits identifié par un sélecteur d'utilisateur à la fin d'un sac spécifié.

# **Syntaxe pour mqAddInteger64**

**mqAddInteger64** *(Bag, Selector, ItemValue, CompCode, Reason)*

# **Paramètres de mqAddInteger64**

# *Bag* **(MQHBAG)-entrée**

Poignée du sac à modifier.

Il doit s'agir de la poignée d'un sac créé par l'utilisateur, et non de la poignée d'un sac système. MQRC\_SYSTEM\_BAG\_NOT\_ALTERABLE est obtenu si la valeur que vous spécifiez identifie un sac système.

# *Selector* **(MQLONG)-entrée**

Sélecteur identifiant l'élément à ajouter au sac.

Si le sélecteur est inférieur à zéro (c'est-à-dire un sélecteur système), MQRC\_SELECTOR\_OUT\_OF\_RANGE est obtenu.

Si le sélecteur est supérieur ou égal à zéro (c'est-à-dire un sélecteur d'utilisateur) et que le sac a été créé avec l'option MQCBCBO\_CHECK\_SELECTORS ou en tant que sac d'administration (MQCBO\_ADMIN\_BAG), le sélecteur doit être compris entre MQIA\_FIRST et MQIA\_LAST; si ce n'est pas le cas, MQRC\_SELECTOR\_OUT\_OF\_RANGE aboutit à nouveau.

Si MQCBO\_CHECK\_SELECTORS n'a pas été spécifié, le sélecteur peut être une valeur supérieure ou égale à zéro.

Si l'appel crée une deuxième occurrence ou une occurrence ultérieure d'un sélecteur qui se trouve déjà dans le sac, le type de données de cette occurrence doit être identique au type de données de la première occurrence ; MQRC\_INCONSISTENT\_ITEM\_TYPE en résulte si ce n'est pas le cas.

#### *ItemValue* **(MQINT64)-entrée**

Valeur entière 64 bits à placer dans le sac.

#### *CompCode* **(MQLONG)-sortie**

Code achèvement.

### *Reason* **(MQLONG)-sortie**

Code anomalie qualifiant *CompCode*.

Les codes anomalie suivants indiquent des conditions d'erreur qui peuvent être renvoyées par l'appel mqAddInteger64 :

#### **MQRC\_HBAG\_ERREUR**

Poignée de sac non valide.

#### **MQRC\_INCONSISTENT\_ITEM\_TYPE**

Le type de données de cette occurrence du sélecteur diffère du type de données de la première occurrence.

#### **MQRC\_SELECTOR\_OUT\_OF\_RANGE**

Le sélecteur n'est pas compris dans la plage valide pour l'appel.

#### **MQRC\_STORAGE\_NOT\_AVAILABLE**

Mémoire disponible insuffisante.

### **MQRC\_SYSTEM\_BAG\_NOT\_ALTERABLE**

Le sac système ne peut pas être modifié ou supprimé.

# **Remarques sur l'utilisation de mqAddInteger64**

- 1. Si un élément de données avec le sélecteur spécifié est déjà présent dans le sac, une instance supplémentaire de ce sélecteur est ajoutée à la fin du sac. La nouvelle instance n'est pas nécessairement adjacente à l'instance existante.
- 2. Cet appel ne peut pas être utilisé pour ajouter un sélecteur de système à un sac.

# **Appel de langage C pour mqAddInteger64**

mqAddInteger64 (Bag, Selector, ItemValue, &CompCode, &Reason)

Déclarez les paramètres comme suit :

MQHBAG Bag; /\* Bag handle \*/ MQLONG Selector; /\* Selector \*/ MQINT64 ItemValue; /\* Integer value \*/ MQLONG CompCode; /\* Completion code \*/ MQLONG Reason; /\* Reason code qualifying CompCode \*/

# **Appel Visual Basic pour mqAddInteger64**

(Pris en charge sur Windows uniquement.)

mqAddInteger64 Bag, Selector, ItemValue, CompCode, Reason

Déclarez les paramètres comme suit :

```
Dim Bag As Long 'Bag handle'
Dim Selector As Long 'Selector'
Dim Item Value As Long 'Integer value'
Dim CompCode As Long 'Completion code'
Dim CompCode As Long 'Completion code'<br>Dim Reason As Long 'Reason code qualifying CompCode'
```
# **mqAddIntegerFilter**

L'appel mqAddIntegerFilter ajoute un filtre d'entiers identifié par un sélecteur d'utilisateur à la fin d'un sac spécifié.

# **Syntaxe pour mqAddIntegerFilter**

**mqAddIntegerFilter** *(Bag, Selector, ItemValue, Operator, CompCode, Reason)*

# **Paramètres de mqAddIntegerFilter**

# *Bag* **(MQHBAG)-entrée**

Poignée du sac à modifier.

Il doit s'agir de la poignée d'un sac créé par l'utilisateur, et non de la poignée d'un sac système. MQRC\_SYSTEM\_BAG\_NOT\_ALTERABLE est obtenu si la valeur que vous spécifiez identifie un sac système.

# *Selector* **(MQLONG)-entrée**

Sélecteur identifiant l'élément à ajouter au sac.

Si le sélecteur est inférieur à zéro (c'est-à-dire un sélecteur système), MQRC\_SELECTOR\_OUT\_OF\_RANGE est obtenu.

Si le sélecteur est supérieur ou égal à zéro (c'est-à-dire un sélecteur d'utilisateur) et que le sac a été créé avec l'option MQCBCBO\_CHECK\_SELECTORS ou en tant que sac d'administration (MQCBO\_ADMIN\_BAG), le sélecteur doit être compris entre MQIA\_FIRST et MQIA\_LAST; si ce n'est pas le cas, MQRC\_SELECTOR\_OUT\_OF\_RANGE aboutit à nouveau.

Si MQCBO\_CHECK\_SELECTORS n'a pas été spécifié, le sélecteur peut être une valeur supérieure ou égale à zéro.

Si l'appel crée une deuxième occurrence ou une occurrence ultérieure d'un sélecteur qui se trouve déjà dans le sac, le type de données de cette occurrence doit être identique au type de données de la première occurrence ; MQRC\_INCONSISTENT\_ITEM\_TYPE en résulte si ce n'est pas le cas.

# *ItemValue* **(MQLONG)-entrée**

Valeur de condition entière à placer dans le sac.

# *Operator* **(MQLONG)-entrée**

Opérateur de filtre entier à placer dans le sac. Les opérateurs valides sont au format MQCFOP\_ \*.

# *CompCode* **(MQLONG)-sortie**

Code achèvement.

# *Reason* **(MQLONG)-sortie**

Code anomalie qualifiant *CompCode*.

Les codes anomalie suivants indiquent des conditions d'erreur qui peuvent être renvoyées par l'appel mqAddIntegerFilter :

# **MQRC\_FILTER\_OPERATOR\_ERROR**

Opérateur de filtre incorrect.

# **MQRC\_HBAG\_ERREUR**

Poignée de sac non valide.

# **MQRC\_INCONSISTENT\_ITEM\_TYPE**

Le type de données de cette occurrence du sélecteur diffère du type de données de la première occurrence.

### **MQRC\_SELECTOR\_OUT\_OF\_RANGE**

Le sélecteur n'est pas compris dans la plage valide pour l'appel.

#### **MQRC\_STORAGE\_NOT\_AVAILABLE**

Mémoire disponible insuffisante.

#### **MQRC\_SYSTEM\_BAG\_NOT\_ALTERABLE**

Le sac système ne peut pas être modifié ou supprimé.

### **Remarques sur l'utilisation de mqAddIntegerFilter**

- 1. Si un élément de données avec le sélecteur spécifié est déjà présent dans le sac, une instance supplémentaire de ce sélecteur est ajoutée à la fin du sac. La nouvelle instance n'est pas nécessairement adjacente à l'instance existante.
- 2. Cet appel ne peut pas être utilisé pour ajouter un sélecteur de système à un sac.

# **Appel du langage C pour mqAddIntegerFilter**

mqAddIntegerFilter (Bag, Selector, ItemValue, Operator, &CompCode, &Reason)

Déclarez les paramètres comme suit :

```
MQHBAG Bag; /* Bag handle */
MQLONG Selector; /* Selector */
MQLONG ItemValue; /* Integer value */
MQLONG Operator; /* Item operator */
MQLONG CompCode; /* Completion code */
MQLONG CompCode; /* Completion code */<br>MQLONG Reason; /* Reason code qualifying CompCode */
```
# **Appel Visual Basic pour mqAddIntegerFilter**

(Pris en charge sur Windows uniquement.)

mqAddIntegerFilter Bag, Selector, ItemValue, Operator, CompCode, Reason

Déclarez les paramètres comme suit :

Dim Bag As Long 'Bag handle' Dim Selector As Long 'Selector' Dim ItemValue As Long 'Integer value' Dim Operator As Long 'Item Operator' Dim CompCode As Long 'Completion code' Dim Reason As Long 'Reason code qualifying CompCode'

# **Chaîne mqAdd**

L'appel de chaîne mqAddajoute un élément de données de type caractère identifié par un sélecteur d'utilisateur à la fin d'un sac spécifié.

# **Syntaxe de la chaîne mqAdd**

**mqAddChaîne** *(Bag, Selector, BufferLength, Buffer, CompCode, Reason)*

# **Paramètres de la chaîne mqAdd**

*Bag* **(MQHBAG)-entrée** Poignée du sac à modifier. Cette valeur doit correspondre à la poignée d'un sac créé par l'utilisateur, et non à la poignée d'un sac système. MQRC\_SYSTEM\_BAG\_NOT\_ALTERABLE est obtenu si la valeur que vous spécifiez est liée à un sac système.

# *Selector* **(MQLONG)-entrée**

Sélecteur identifiant l'élément à ajouter au sac.

Si le sélecteur est inférieur à zéro (c'est-à-dire un sélecteur système), MQRC\_SELECTOR\_OUT\_OF\_RANGE est obtenu.

Si le sélecteur est supérieur ou égal à zéro (c'est-à-dire un sélecteur d'utilisateur) et que le sac a été créé avec l'option MQCBO\_CHECK\_SELECTORS ou en tant que sac d'administration (MQCBO\_ADMIN\_BAG), le sélecteur doit être compris entre MQCA\_FIRST et MQCA\_LAST. MQRC\_SELECTOR\_OUT\_OF\_RANGE est obtenu s'il ne se trouve pas dans la plage correcte.

Si MQCBO\_CHECK\_SELECTORS n'a pas été spécifié, le sélecteur peut être une valeur supérieure ou égale à zéro.

Si l'appel crée une deuxième occurrence ou une occurrence ultérieure d'un sélecteur qui se trouve déjà dans le sac, le type de données de cette occurrence doit être identique au type de données de la première occurrence ; MQRC\_INCONSISTENT\_ITEM\_TYPE en résulte si ce n'est pas le cas.

### *BufferLength* **(MQLONG)-entrée**

Longueur en octets de la chaîne contenue dans le paramètre *Buffer* . La valeur doit être supérieure ou égale à zéro ou la valeur spéciale MQBL\_NULL\_TERMINATED:

- Si MQBL\_NULL\_TERMINATED est spécifié, la chaîne est délimitée par la première valeur null rencontrée dans la chaîne. La valeur null n'est pas ajoutée au sac dans le cadre de la chaîne.
- Si MQBL\_NULL\_TERMINATED n'est pas spécifié, les caractères *BufferLength* sont insérés dans le sac, même si des caractères null sont présents. Les valeurs nulles ne délimitent pas la chaîne.

# *Buffer* **(MQCHAR ×** *BufferLength***)-entrée**

Mémoire tampon contenant la chaîne de caractères.

La longueur est indiquée par le paramètre *BufferLength* . Si zéro est spécifié pour *BufferLength*, le pointeur null peut être spécifié pour l'adresse du paramètre *Buffer* . Dans tous les autres cas, une adresse valide (non) doit être spécifiée pour le paramètre *Buffer* .

# *CompCode* **(MQLONG)-sortie**

Code achèvement.

# *Reason* **(MQLONG)-sortie**

Code anomalie qualifiant *CompCode*.

Les codes anomalie suivants indiquant des conditions d'erreur peuvent être renvoyés à partir de l'appel de chaîne mqAdd:

#### **MQRC\_BUFFER\_ERROR**

Paramètre de mémoire tampon incorrect (adresse de paramètre non valide ou mémoire tampon non complètement accessible).

### **MQRC\_BUFFER\_LENGTH\_ERROR**

La longueur de la mémoire tampon est incorrecte.

#### **MQRC\_CODED\_CHAR\_SET\_ID\_ERROR**

Le CCSID du sac est MQCCSI\_EMBEDDED.

#### **MQRC\_HBAG\_ERREUR**

Poignée de sac non valide.

# **MQRC\_INCONSISTENT\_ITEM\_TYPE**

Le type de données de cette occurrence du sélecteur diffère du type de données de la première occurrence.

# **MQRC\_SELECTOR\_OUT\_OF\_RANGE**

Le sélecteur n'est pas compris dans la plage valide pour l'appel.

### **MQRC\_STORAGE\_NOT\_AVAILABLE**

Mémoire disponible insuffisante.

### **MQRC\_SYSTEM\_BAG\_NOT\_ALTERABLE**

Le sac système ne peut pas être modifié ou supprimé.

# **Remarques sur l'utilisation de la chaîne mqAdd**

- 1. Si un élément de données avec le sélecteur spécifié est déjà présent dans le sac, une instance supplémentaire de ce sélecteur est ajoutée à la fin du sac. La nouvelle instance n'est pas nécessairement adjacente à l'instance existante.
- 2. Cet appel ne peut pas être utilisé pour ajouter un sélecteur de système à un sac.
- 3. L'ID de jeu de caractères codés associé à cette chaîne est copié à partir du CCSID en cours du sac.

# **Appel de langage C pour la chaîne mqAdd**

mqAddString (hBag, Selector, BufferLength, Buffer, &CompCode, &Reason);

Déclarez les paramètres comme suit :

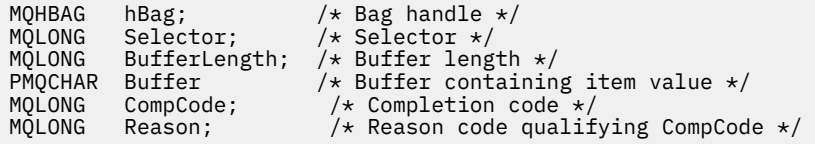

# **Appel Visual Basic pour la chaîne mqAdd**

(Pris en charge sur Windows uniquement.)

mqAddString Bag, Selector, BufferLength, Buffer, CompCode, Reason

Déclarez les paramètres comme suit :

Dim Bag As Long 'Bag handle' Dim Selector As Long 'Selector' Dim BufferLength As Long 'Buffer length' Dim Buffer As String 'Buffer containing item value' Dim CompCode As Long 'Completion code' Dim Reason As Long 'Reason code qualifying CompCode'

# **mqAddStringFilter**

L'appel mqAddStringFilter ajoute un filtre de chaîne identifié par un sélecteur d'utilisateur à la fin d'un sac spécifié.

# **Syntaxe pour mqAddStringFilter**

# **mqAddStringFilter** *(Bag, Selector, BufferLength, Buffer, Operator, CompCode, Reason)*

# **Paramètres de mqAddStringFilter**

# *Bag* **(MQHBAG)-entrée**

Poignée du sac à modifier.

Cette valeur doit correspondre à la poignée d'un sac créé par l'utilisateur, et non à la poignée d'un sac système. MQRC\_SYSTEM\_BAG\_NOT\_ALTERABLE est obtenu si la valeur que vous spécifiez est liée à un sac système.

# *Selector* **(MQLONG)-entrée**

Sélecteur identifiant l'élément à ajouter au sac.

Si le sélecteur est inférieur à zéro (c'est-à-dire un sélecteur système), MORC\_SELECTOR\_OUT\_OF\_RANGE est obtenu.

Si le sélecteur est supérieur ou égal à zéro (c'est-à-dire un sélecteur d'utilisateur) et que le sac a été créé avec l'option MQCBO\_CHECK\_SELECTORS ou en tant que sac d'administration (MQCBO\_ADMIN\_BAG), le sélecteur doit être compris entre MQCA\_FIRST et MQCA\_LAST. MORC\_SELECTOR\_OUT\_OF\_RANGE est obtenu s'il ne se trouve pas dans la plage correcte.

Si MOCBO, CHECK, SELECTORS n'a pas été spécifié, le sélecteur peut être une valeur supérieure ou égale à zéro.

Si l'appel crée une deuxième occurrence ou une occurrence ultérieure d'un sélecteur qui se trouve déjà dans le sac, le type de données de cette occurrence doit être identique au type de données de la première occurrence ; MQRC\_INCONSISTENT\_ITEM\_TYPE en résulte si ce n'est pas le cas.

### *BufferLength* **(MQLONG)-entrée**

Longueur en octets de la chaîne de condition de caractères contenue dans le paramètre *Buffer* . La valeur doit être supérieure ou égale à zéro ou la valeur spéciale MQBL\_NULL\_TERMINATED:

- Si MOBL\_NULL\_TERMINATED est spécifié, la chaîne est délimitée par la première valeur null rencontrée dans la chaîne. La valeur null n'est pas ajoutée au sac dans le cadre de la chaîne.
- Si MQBL\_NULL\_TERMINATED n'est pas spécifié, les caractères *BufferLength* sont insérés dans le sac, même si des caractères null sont présents. Les valeurs nulles ne délimitent pas la chaîne.

# *Buffer* **(MQCHAR ×** *BufferLength***)-entrée**

Mémoire tampon contenant la chaîne de condition de caractères.

La longueur est indiquée par le paramètre *BufferLength* . Si zéro est spécifié pour *BufferLength*, le pointeur null peut être spécifié pour l'adresse du paramètre *Buffer* . Dans tous les autres cas, une adresse valide (non) doit être spécifiée pour le paramètre *Buffer* .

# *Operator* **(MQLONG)-entrée**

Opérateur de filtre de chaîne à placer dans le sac. Les opérateurs valides sont au format MQCFOP\_ \*.

#### *CompCode* **(MQLONG)-sortie**

Code achèvement.

### *Reason* **(MQLONG)-sortie**

Code anomalie qualifiant *CompCode*.

Les codes anomalie suivants indiquant des conditions d'erreur peuvent être renvoyés à partir de l'appel mqAddStringFilter :

### **MQRC\_BUFFER\_ERROR**

Paramètre de mémoire tampon incorrect (adresse de paramètre non valide ou mémoire tampon non complètement accessible).

# **MQRC\_BUFFER\_LENGTH\_ERROR**

La longueur de la mémoire tampon est incorrecte.

### **MQRC\_CODED\_CHAR\_SET\_ID\_ERROR**

Le CCSID du sac est MQCCSI\_EMBEDDED.

# **MQRC\_FILTER\_OPERATOR\_ERROR**

Opérateur de filtre incorrect.

# **MQRC\_HBAG\_ERREUR**

Poignée de sac non valide.

### **MQRC\_INCONSISTENT\_ITEM\_TYPE**

Le type de données de cette occurrence du sélecteur diffère du type de données de la première occurrence.

#### **MQRC\_SELECTOR\_OUT\_OF\_RANGE**

Le sélecteur n'est pas compris dans la plage valide pour l'appel.

### **MQRC\_STORAGE\_NOT\_AVAILABLE**

Mémoire disponible insuffisante.

#### **MQRC\_SYSTEM\_BAG\_NOT\_ALTERABLE**

Le sac système ne peut pas être modifié ou supprimé.

# **Remarques sur l'utilisation de mqAddStringFilter**

- 1. Si un élément de données avec le sélecteur spécifié est déjà présent dans le sac, une instance supplémentaire de ce sélecteur est ajoutée à la fin du sac. La nouvelle instance n'est pas nécessairement adjacente à l'instance existante.
- 2. Cet appel ne peut pas être utilisé pour ajouter un sélecteur de système à un sac.
- 3. L'ID de jeu de caractères codés associé à cette chaîne est copié à partir du CCSID en cours du sac.

# **Appel de langage C pour mqAddStringFilter**

mqAddStringFilter (hBag, Selector, BufferLength, Buffer, &CompCode, &Reason);

Déclarez les paramètres comme suit :

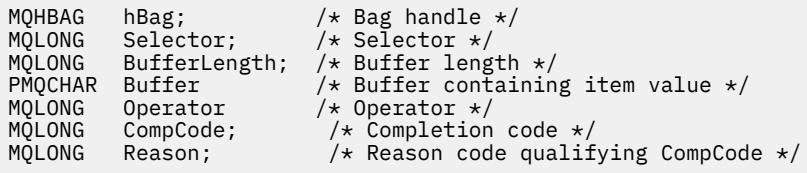

# **Appel Visual Basic pour mqAddStringFilter**

(Pris en charge sur Windows uniquement.)

mqAddStringFilter Bag, Selector, BufferLength, Buffer, Operator, CompCode, Reason

Déclarez les paramètres comme suit :

Dim Bag As Long 'Bag handle' Dim Selector As Long 'Selector' Dim BufferLength As Long 'Buffer length' Dim Buffer <sup>As</sup> As String 'Buffer containing item value' Dim Operator As Long 'Item operator' Dim CompCode As Long 'Completion code' Dim Reason As Long 'Reason code qualifying CompCode'

# **mqBagToBuffer**

L'appel mqBagToBuffer convertit le sac en message PCF dans la mémoire tampon fournie.

# **Syntaxe pour mqBagToBuffer**

**mqBagToBuffer** *(OptionsBag, DataBag, BufferLength, Buffer, DataLength, CompCode, Reason)*

# **Paramètres de mqBagToBuffer**

### *OptionsBag* **(MQHBAG)-entrée**

Poignée du sac contenant les options qui contrôlent le traitement de l'appel. Il s'agit d'un paramètre réservé ; la valeur doit être MQHB\_NONE.

# *DataBag* **(MQHBAG)-entrée**

Poignée du sac à convertir.

Si le sac contient un message d'administration et que l'interrogation mqAdda été utilisée pour insérer des valeurs dans le sac, la valeur de l'élément de données MQIASY\_COMMAND doit être une commande INQUIRE reconnue par MQAI ; les résultats de MQRC\_INQUIRY\_COMMAND\_ERROR si ce n'est pas le cas.

Si le sac contient des sacs système imbriqués, les résultats MQRC\_NESTED\_BAG\_NOT\_SUPPORTED.

### *BufferLength* **(MQLONG)-entrée**

Longueur en octets de la mémoire tampon fournie.

Si la mémoire tampon est trop petite pour contenir le message généré, MQRC\_BUFFER\_LENGTH\_ERROR est généré.

# *Buffer* **(MQBYTE ×** *BufferLength***)-sortie**

Mémoire tampon devant contenir le message.

#### *DataLength* **(MQLONG)-sortie**

Longueur en octets de la mémoire tampon requise pour contenir le sac entier. Si la mémoire tampon n'est pas assez longue, le contenu de la mémoire tampon n'est pas défini, mais le DataLength est renvoyé.

# *CompCode* **(MQLONG)-sortie**

Code achèvement.

# *Reason* **(MQLONG)-sortie**

Code anomalie qualifiant *CompCode*.

Les codes anomalie suivants indiquant des conditions d'erreur peuvent être renvoyés à partir de l'appelToBuffer mqBag:

# **TYPE MQRC\_BAG\_WRONG\_TYPE**

Le sac de données d'entrée est un sac de groupe.

#### **MQRC\_BUFFER\_ERROR**

Paramètre de mémoire tampon incorrect (adresse de paramètre non valide ou mémoire tampon non accessible).

### **MQRC\_BUFFER\_LENGTH\_ERROR**

La longueur de la mémoire tampon est incorrecte ou trop petite. (Longueur requise renvoyée dans *DataLength*.)

#### **MQRC\_DATA\_LENGTH\_ERROR**

Paramètre *DataLength* incorrect (adresse de paramètre non valide).

#### **MQRC\_HBAG\_ERREUR**

Poignée de sac non valide.

#### **MQRC\_INQUIRY\_COMMAND\_ERROR**

mqAddDemande utilisée avec un code de commande qui n'est pas reconnu comme une commande INQUIRE.

#### **MQRC\_NESTED\_BAG\_NOT\_SUPPORTED**

Le sac de données d'entrée contient un ou plusieurs sacs système imbriqués.

#### **MQRC\_OPTIONS\_ERROR**

Le sac d'options contient des éléments de données non pris en charge ou une option prise en charge a une valeur non valide.

### **MQRC\_PARAMETER\_MISSING**

Un message d'administration requiert un paramètre qui n'est pas présent dans le sac.

**Remarque :** Ce code anomalie est généré pour les sacs créés avec les options MQCBO\_ADMIN\_BAG ou MQCBO\_REORDER\_AS\_REQUIRED uniquement.

#### **MQRC\_SELECTOR\_WRONG\_TYPE**

La chaîne mqAddou mqSeta été utilisée pour ajouter le sélecteur MQIACF\_INQUIRY au sac.

# **MQRC\_STORAGE\_NOT\_AVAILABLE**

Mémoire disponible insuffisante.

# **Remarques sur l'utilisation de mqBagToBuffer**

- 1. Le message PCF est généré avec le codage MQENC\_NATIVE pour les données numériques.
- 2. La mémoire tampon qui contient le message peut être null si la valeur de BufferLength est zéro. Cela est utile si vous utilisez l'appel mqBagToBuffer pour calculer la taille de la mémoire tampon nécessaire à la conversion de votre sac.

# **Appel de langage C pour mqBagToBuffer**

```
mqBagToBuffer (OptionsBag, DataBag, BufferLength, Buffer, &DataLength,
&CompCode, &Reason);
```
Déclarez les paramètres comme suit :

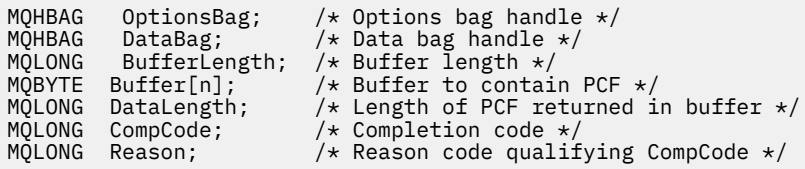

# **Appel Visual Basic pour mqBagToBuffer**

(Pris en charge sur Windows uniquement.)

```
mqBagToBuffer OptionsBag, DataBag, BufferLength, Buffer, DataLength,
CompCode, Reason
```
Déclarez les paramètres comme suit :

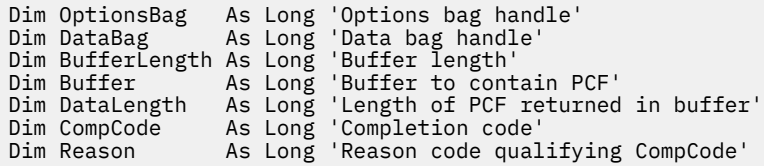

# **mqBufferToBag**

L'appel mqBufferToBag convertit la mémoire tampon fournie en forme de sac.

# **Syntaxe pour mqBufferToBag**

# **mqBufferToBag** *(OptionsBag, BufferLength, Buffer, DataBag, CompCode, Reason)*

# **Paramètres de mqBufferToBag**

# *OptionsBag* **(MQHBAG)-entrée**

Poignée du sac contenant les options qui contrôlent le traitement de l'appel. Il s'agit d'un paramètre réservé ; la valeur doit être MQHB\_NONE.

# *BufferLength* **(MQLONG)-entrée**

Longueur en octets de la mémoire tampon.

# *Buffer* **(MQBYTE ×** *BufferLength***)-entrée**

Pointeur vers la mémoire tampon contenant le message à convertir.

# *Databag* **(MQHBAG)-entrée/sortie**

Poignée du sac pour recevoir le message. MQAI effectue un appel de sac mqClearsur le sac avant de placer le message dans le sac.

# *CompCode* **(MQLONG)-sortie**

Code achèvement.

# *Reason* **(MQLONG)-sortie**

Code anomalie qualifiant *CompCode*.

Les codes anomalie suivants indiquant des conditions d'erreur peuvent être renvoyés à partir de l'appelToBag de mqBuffer:

# **MQRC\_BAG\_CONVERSION\_ERREUR**

Les données n'ont pas pu être converties en sac. Cela indique un problème lié au format des données à convertir dans un sac (par exemple, le message n'est pas un PCF valide).

# **MQRC\_BUFFER\_ERROR**

Paramètre de mémoire tampon incorrect (adresse de paramètre non valide ou mémoire tampon non accessible).

# **MQRC\_BUFFER\_LENGTH\_ERROR**

La longueur de la mémoire tampon est incorrecte.

# **MQRC\_HBAG\_ERREUR**

Poignée de sac non valide.

#### **MQRC\_INCONSISTENT\_ITEM\_TYPE**

Le type de données de la deuxième occurrence du sélecteur diffère du type de données de la première occurrence.

#### **MQRC\_OPTIONS\_ERROR**

Le sac d'options contient des éléments de données non pris en charge ou une option prise en charge a une valeur incorrecte.

#### **MQRC\_SELECTOR\_OUT\_OF\_RANGE**

Le sélecteur n'est pas compris dans la plage valide pour l'appel.

#### **MQRC\_STORAGE\_NOT\_AVAILABLE**

Mémoire disponible insuffisante.

#### **MQRC\_SYSTEM\_BAG\_NOT\_ALTERABLE**

Le sac système ne peut pas être modifié ou supprimé.

### **Remarques sur l'utilisation de mqBufferToBag**

La mémoire tampon doit contenir un message PCF valide. Le codage des données numériques dans la mémoire tampon doit être MQENC\_NATIVE.

L'ID de jeu de caractères codés du sac n'est pas modifié par cet appel.

# **Appel du langage C pour mqBufferToBag**

```
mqBufferToBag (OptionsBag, BufferLength, Buffer, DataBag,
&CompCode, &Reason);
```
Déclarez les paramètres comme suit :

```
MQHBAG OptionsBag; /* Options bag handle */
MQLONG BufferLength; /* Buffer length */
<code>MQBYTE Buffer[n]; /* Buffer</code> containing PCF */MQHBAG DataBag; /* Data bag handle */
MQLONG CompCode; /* Completion code */
MQLONG Reason; /* Reason code qualifying CompCode */
```
# **Appel Visual Basic pour mqBufferToBag**

(Pris en charge sur Windows uniquement.)

```
mqBufferToBag OptionsBag, BufferLength, Buffer, DataBag,
CompCode, Reason
```
Déclarez les paramètres comme suit :

Dim OptionsBag As Long 'Options bag handle' Dim BufferLength As Long 'Buffer length' Dim Buffer As Long 'Buffer containing PCF' Dim DataBag As Long 'Data bag handle' Dim CompCode As Long 'Completion code' Dim Reason As Long 'Reason code qualifying CompCode'

# **Sac mqClear**

L'appel de sac mqClearsupprime tous les éléments utilisateur du sac et réinitialise les éléments système à leurs valeurs initiales.

#### **Syntaxe pour le sac mqClear**

**mqClearmqClear** *(Bag, CompCode, Reason)*

# **Paramètres du sac mqClear**

# *Bag* **(MQHBAG)-entrée**

Poignée du sac à effacer. Il doit s'agir de la poignée d'un sac créé par l'utilisateur, et non de la poignée d'un sac système. Les résultats de MQRC\_SYSTEM\_BAG\_NOT\_ALTERABLE sont obtenus si vous spécifiez le descripteur d'un sac système.

# *CompCode* **(MQLONG)-sortie**

Code achèvement.

# *Reason* **(MQLONG)-sortie**

Code anomalie qualifiant *CompCode*.

Les codes anomalie suivants indiquant des conditions d'erreur peuvent être renvoyés à partir de l'appel à Bag mqClear:

# **MQRC\_HBAG\_ERREUR**

Poignée de sac non valide.

# **MQRC\_SYSTEM\_BAG\_NOT\_ALTERABLE**

Le sac système ne peut pas être modifié ou supprimé.

# **Remarques sur l'utilisation du sac mqClear**

1. Si le sac contient des sacs système, ils sont également supprimés.

2. L'appel ne peut pas être utilisé pour nettoyer les sacs système.

# **Appel de langage C pour le sac mqClear**

mqClearBag (Bag, &CompCode, &Reason);

Déclarez les paramètres comme suit :

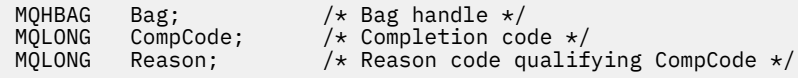

# **Appel Visual Basic pour le sac mqClear**

(Pris en charge sur Windows uniquement.)

mqClearBag Bag, CompCode, Reason

Déclarez les paramètres comme suit :

Dim Bag As Long 'Bag handle' Dim CompCode As Long 'Completion code' Dim Reason As Long 'Reason code qualifying CompCode'

# **mqCountéléments**

L'appel d'éléments mqCountrenvoie le nombre d'occurrences des éléments utilisateur, des éléments système ou des deux, qui sont stockés dans un sac avec le même sélecteur spécifique.

# **Syntaxe des éléments mqCount**

# **mqCount** *(Bag, Selector, ItemCount, CompCode, Reason)*

# **Paramètres des éléments mqCount**

#### *Bag* **(MQHBAG)-entrée**

Poignée du sac avec les articles qui doivent être comptés. Il peut s'agir d'un sac utilisateur ou d'un sac système.

### *Selector* **(MQLONG)-entrée**

Sélecteur des éléments de données à compter.

Si le sélecteur est inférieur à zéro (sélecteur système), il doit s'agir d'un sélecteur pris en charge par MQAI. MQRC\_SELECTOR\_NOT\_SUPPORTED si ce n'est pas le cas.

Si le sélecteur spécifié n'est pas présent dans le sac, l'appel aboutit et la valeur zéro est renvoyée pour *ItemCount*.

Les valeurs spéciales suivantes peuvent être spécifiées pour *Selector*:

#### **MQSEL\_ALL\_SELECTEURS**

Tous les éléments utilisateur et système doivent être comptés.

#### **MQSEL\_ALL\_USER\_SELECTEURS**

Tous les éléments utilisateur doivent être comptés ; les éléments système sont exclus du comptage.

### **MQSEL\_ALL\_SYSTEM\_SELECTEURS**

Tous les éléments système doivent être comptés ; les éléments utilisateur sont exclus du comptage.

### *ItemCount* **(MQLONG)-sortie**

Nombre d'éléments du type spécifié dans le sac (peut être égal à zéro).

#### *CompCode* **(MQLONG)-sortie**

Code achèvement.

# *Reason* **(MQLONG)-sortie**

Code anomalie qualifiant *CompCode*.

Les codes anomalie suivants indiquant des conditions d'erreur peuvent être renvoyés à partir de l'appel d'éléments mqCount:

### **MQRC\_HBAG\_ERREUR**

Poignée de sac non valide.

# **MQRC\_ITEM\_COUNT\_ERREUR**

Paramètre *ItemCount* incorrect (adresse de paramètre non valide).

#### **MQRC\_SELECTOR\_NOT\_SUPPORTED**

Le sélecteur de système spécifié n'est pas pris en charge par MQAI.

# **MQRC\_SELECTOR\_OUT\_OF\_RANGE**

Le sélecteur n'est pas compris dans la plage valide pour l'appel.

# **Remarques sur l'utilisation des éléments mqCount**

Cet appel compte le nombre d'éléments de données, et non le nombre de sélecteurs uniques dans le sac. Un sélecteur peut se produire plusieurs fois, de sorte qu'il peut y avoir moins de sélecteurs uniques dans le sac que d'éléments de données.

# **Appel du langage C pour les éléments mqCount**

mqCountItems (Bag, Selector, &ItemCount, &CompCode, &Reason);

Déclarez les paramètres comme suit :

```
MQHBAG Bag; /* Bag handle */
MQLONG Selector; /* Selector */
                                /* Number of items */<br>/* Completion code */
MQLONG ItemCount;<br>MQLONG CompCode;<br>MQLONG Reason;
                                 \frac{1}{\sqrt{2}} Reason code qualifying CompCode */
```
# **Appel Visual Basic pour les éléments mqCount**

```
(Pris en charge sur Windows uniquement.)
```
mqCountItems Bag, Selector, ItemCount, CompCode, Reason

Déclarez les paramètres comme suit :

Dim Bag; As Long 'Bag handle' Dim Selector As Long 'Selector' Dim ItemCount As Long 'Number of items' Dim CompCode As Long 'Completion code' Dim Reason As Long 'Reason code qualifying CompCode'

# **Sac mqCreate**

L'appel de sac mqCreatecrée un nouveau sac.

# **Syntaxe pour le sac mqCreate**

**mqCreateSac** *(Options, Bag, CompCode, Reason)*

# **Paramètres du sac mqCreate**

# *Options* **(MQLONG)-entrée**

Options de création du sac.

Les valeurs admises sont les suivantes:

#### **MQCBO\_ADMIN\_BAG**

Indique que le sac est destiné à l'administration des objets IBM WebSphere MQ . MQCBO\_ADMIN\_BAG implique automatiquement les options MQCBO\_LIST\_FORM\_ALLOWED, MQCBO\_REORDER\_AS\_REQUIRED et MQCBO\_CHECK\_SELECTORS.

Les sacs d'administration sont créés avec l'élément système MQIASY\_TYPE défini sur MQCFT\_COMMAND.

#### **SAC de commande mqcbo\_commande**

Indique que le sac est un sac de commande. MQCBO\_COMMAND\_BAG est une alternative au sac d'administration (MQCBO\_ADMIN\_BAG) et aux résultats MQRC\_OPTIONS\_ERROR si les deux sont spécifiés.

Un jeu de commandes est traité de la même manière qu'un jeu de données utilisateur, sauf que la valeur de l'élément système MQIASY\_TYPE est définie sur MQCFT\_COMMAND lors de la création du jeu de données.

Le sac de commandes est également créé pour l'administration des objets, mais il n'est pas utilisé pour envoyer des messages d'administration à un serveur de commandes comme le fait un sac d'administration. Les options de sac prennent les valeurs par défaut suivantes:

- MQCBO\_LIST\_FORM\_INHIBITIE
- MOCBO DO NOT REORDER
- MQCBO\_DO\_NOT\_CHECK\_SELECTEURS

Par conséquent, l'interface MQAI ne modifie pas l'ordre des éléments de données ni ne crée de listes dans un message comme avec des sacs d'administration.

### **MQCBO\_GROUP\_BAG**

Indique que le sac est un sac de groupe. Cela signifie que le sac est utilisé pour contenir un ensemble d'éléments groupés. Les sacs de groupe ne peuvent pas être utilisés pour l'administration d'objets IBM WebSphere MQ . Les options de sac prennent les valeurs par défaut suivantes:

- MQCBO\_LIST\_FORM\_ALLOWED
- MQCBO\_REORDER\_AS\_REQUIRED
- MQCBO\_DO\_NOT\_CHECK\_SELECTEURS

Par conséquent, l'interface MQAI peut modifier l'ordre des éléments de données ou créer des listes dans un sac d'éléments groupés.

Les sacs de groupe sont créés avec deux sélecteurs système: MQIASY\_BAG\_OPTIONS et MQIASY\_CODED\_CHAR\_SET\_ID.

Si un sac de groupe est imbriqué dans un sac dans lequel MQCBO\_CHECK\_SELECTORS a été spécifié, les sélecteurs du sac de groupe à imbriquer sont vérifiés à ce point si MOCBO CHECK SELECTORS a été spécifié lors de la création du sac de groupe.

### **MQCBO\_USER\_BAG**

Indique que le sac est un sac utilisateur. MQCBO\_USER\_BAG est l'option de type de sac par défaut. Des sacs utilisateur peuvent également être utilisés pour l'administration des objets IBM WebSphere MQ , mais les options MQCBO\_LIST\_FORM\_ALLOWED et MQCBO\_REORDER\_AS\_REQUIRED doivent être spécifiées pour garantir la génération correcte des messages d'administration.

Les sacs utilisateur sont créés avec l'élément système MQIASY\_TYPE défini sur MQCFT\_USER.

Pour les sacs utilisateur, une ou plusieurs des options suivantes peuvent être spécifiées:

#### **MQCBO\_LIST\_FORM\_ALLOWED**

Indique que MQAI peut utiliser le formulaire de liste plus compact dans le message envoyé chaque fois qu'il y a plusieurs occurrences adjacentes du même sélecteur dans le sac. Toutefois, les articles ne peuvent pas être réorganisés si cette option est utilisée. Par conséquent, si les occurrences du sélecteur ne sont pas adjacentes dans le sac et que MQCBO\_REORDER\_AS\_REQUIRED n'est pas spécifié, MQAI ne peut pas utiliser le formulaire de liste pour ce sélecteur particulier.

Si les éléments de données sont des chaînes de caractères, ces chaînes doivent avoir le même ID de jeu de caractères et le même sélecteur, afin d'être compressées sous forme de liste. Si le format de liste est utilisé, les chaînes plus courtes sont complétées par des blancs jusqu'à la longueur de la chaîne la plus longue.

Cette option doit être spécifiée si le message à envoyer est un message d'administration mais que MQCBO\_ADMIN\_BAG n'est pas spécifié.

**Remarque :** MQCBO\_LIST\_FORM\_ALLOWED n'implique pas que MQAI utilise définitivement le formulaire de liste. Le MQAI tient compte de divers facteurs pour décider s'il convient d'utiliser le formulaire de liste.

# **MQCBO\_LIST\_FORM\_INHIBÉ**

Indique que MQAI ne peut pas utiliser le formulaire de liste dans le message envoyé, même s'il existe des occurrences adjacentes du même sélecteur dans le sac. MQCBO\_LIST\_FORM\_INHIBITION est l'option list-form par défaut.

# **MQCBO\_REORDER\_AS\_REQUIRED**

Indique que MQAI peut modifier l'ordre des éléments de données dans le message envoyé. Cette option n'affecte pas l'ordre des articles dans le sac d'envoi.

Cette option signifie que vous pouvez insérer des éléments dans un sac de données dans n'importe quel ordre. En d'autres termes, les éléments n'ont pas besoin d'être insérés comme ils doivent l'être dans le message PCF, car MQAI peut réorganiser ces éléments selon les besoins.

Si le message est un message utilisateur, l'ordre des articles dans le sac de réception est le même que celui des articles dans le message. Cet ordre peut être différent de l'ordre des articles dans le sac d'envoi.

Si le message est un message d'administration, l'ordre des éléments dans le sac de réception est déterminé par le message reçu.

Cette option doit être spécifiée si le message à envoyer est un message d'administration mais que MQCBO\_ADMIN n'est pas spécifié.

# **MQCBO\_DO\_NOT\_REORDER**

Indique que MQAI ne peut pas modifier l'ordre des éléments de données dans le message envoyé. Le message envoyé et le sac de réception contiennent les articles dans le même ordre qu'ils apparaissent dans le sac d'envoi. Cette option est l'option de classement par défaut.

# **MQCBO\_CHECK\_SELTEURS**

Indique que les sélecteurs d'utilisateur (sélecteurs égaux ou supérieurs à zéro) doivent être vérifiés pour s'assurer qu'ils sont cohérents avec le type de données impliqué par mqAddInteger, mqAddInteger64, mqAddIntegerFilter, mqAddString, mqAddStringFilter, mqAddByteString, mqAddByteStringFilter, mqSetInteger, mqSetInteger64, mqSetIntegerFilter, mqSetString, mqSetStringFilter, mqSetByteStringou mqSetByteStringAppel de filtre:

- Pour les appels de filtre de type entier, entier 64 bits et entier, le sélecteur doit être compris entre MQIA\_FIRST et MQIA\_LAST.
- Pour les appels de filtre de chaîne et de chaîne, le sélecteur doit être compris entre MQCA\_FIRST et MQCA\_LAST.
- Pour les appels de filtre de chaîne d'octets et de chaîne d'octets, le sélecteur doit être compris entre MQBA\_FIRST et MQBA\_LAST
- Pour les appels de sac de groupe, le sélecteur doit être compris entre MQGA\_FIRST et MQGA\_LAST
- Pour les appels de descripteur, le sélecteur doit être compris entre MQHA\_FIRST et MQHA\_LAST.

L'appel échoue si le sélecteur est en dehors de la plage valide. Les sélecteurs système (sélecteurs inférieurs à zéro) sont toujours vérifiés et, si un sélecteur système est spécifié, il doit être pris en charge par MQAI.

# **MQCBO\_DO\_NOT\_CHECK\_SELECTEURS**

Indique que les sélecteurs d'utilisateur (sélecteurs égaux ou supérieurs à zéro) ne sont pas vérifiés. Tout sélecteur zéro ou positif peut être utilisé avec n'importe quel appel. Il s'agit de l'option de sélecteurs par défaut. Les sélecteurs système (sélecteurs inférieurs à zéro) sont toujours vérifiés.

# **MQCBO\_AUCUN**

Indique que toutes les options doivent avoir leurs valeurs par défaut. Cette option est fournie pour faciliter la documentation du programme et ne doit pas être indiquée avec les options dont la valeur est différente de zéro.

La liste suivante récapitule les valeurs d'option par défaut:

- MQCBO\_USER\_BAG
	- MQCBO\_LIST\_FORM\_INHIBITIE
	- MQCBO\_DO\_NOT\_REORDER
	- MQCBO\_DO\_NOT\_CHECK\_SELECTEURS

# *Bag* **(MQHBAG)-sortie**

Poignée du sac créée par l'appel.

# *CompCode* **(MQLONG)-sortie**

Code achèvement.

#### *Reason* **(MQLONG)-sortie**

Code anomalie qualifiant *CompCode*.

Les codes anomalie suivants indiquant des conditions d'erreur peuvent être renvoyés à partir de l'appel mqCreateBag:

#### **MQRC\_HBAG\_ERREUR**

Descripteur de sac incorrect (adresse de paramètre non valide ou emplacement de paramètre en lecture seule).

### **MQRC\_OPTIONS\_ERROR**

Options incorrectes ou non cohérentes.

### **MQRC\_STORAGE\_NOT\_AVAILABLE**

Mémoire disponible insuffisante.

# **Remarques sur l'utilisation du sac mqCreate**

Toutes les options utilisées pour créer votre sac sont contenues dans un élément système du sac lors de sa création.

# **Appel du langage C pour le sac mqCreate**

mqCreateBag (Options, &Bag, &CompCode, &Reason);

Déclarez les paramètres comme suit :

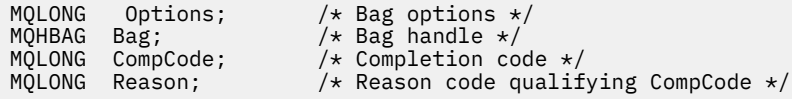

# **Appel Visual Basic pour le sac mqCreate**

(Pris en charge sur Windows uniquement.)

mqCreateBag Options, Bag, CompCode, Reason

Déclarez les paramètres comme suit :

Dim Options As Long 'Bag options' Dim Bag As Long 'Bag handle' Dim CompCode As Long 'Completion code' Dim Reason As Long 'Reason code qualifying CompCode'

# **Sac mqDelete**

L'appel de sac mqDeletesupprime le sac spécifié.

# **Syntaxe pour le sac mqDelete**

**mqDeletemqDelete** *(Bag, CompCode, Reason)*

# **Paramètres du sac mqDelete**

# *Bag* **(MQHBAG)-entrée/sortie**

Poignée du sac à supprimer. Il doit s'agir de la poignée d'un sac créé par l'utilisateur, et non de la poignée d'un sac système. Les résultats de MQRC\_SYSTEM\_BAG\_NOT\_DELETABLE si vous spécifiez le descripteur d'un sac système. Le descripteur est réinitialisé sur MQHB\_UNUSABLE\_HBAG.

Si le sac contient des sacs générés par le système, ils sont également supprimés.

# *CompCode* **(MQLONG)-sortie**

Code achèvement.

# *Reason* **(MQLONG)-sortie**

Code anomalie qualifiant *CompCode*.

Les codes anomalie suivants indiquant des conditions d'erreur peuvent être renvoyés à partir de l'appel mqDeleteBag:

# **MQRC\_HBAG\_ERREUR**

Descripteur de sac incorrect, adresse de paramètre non valide ou emplacement de paramètre en lecture seule.

# **MQRC\_SYSTEM\_BAG\_NOT\_DELETABLE**

Le sac système ne peut pas être supprimé.

# **Remarques sur l'utilisation du sac mqDelete**

- 1. Supprimez tous les sacs créés avec mqCreateBag.
- 2. Les sacs imbriqués sont supprimés automatiquement lorsque le sac contenant est supprimé.

# **Appel du langage C pour le sac mqDelete**

mqDeleteBag (&Bag, CompCode, Reason);

Déclarez les paramètres comme suit :

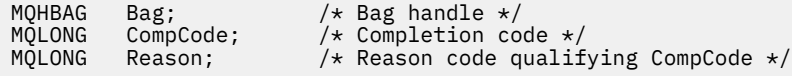

# **Appel Visual Basic pour le sac mqDelete**

(Pris en charge sur Windows uniquement.)

mqDeleteBag Bag, CompCode, Reason

Déclarez les paramètres comme suit :

Dim Bag; As Long 'Bag handle' Dim CompCode As Long 'Completion code' Dim Reason As Long 'Reason code qualifying CompCode'

# **Elément mqDelete**

L'appel d'élément mqDeletesupprime un ou plusieurs éléments utilisateur d'un sac.

# **Syntaxe de l'élément mqDelete**

**mqDelete** *(Bag, Selector, ItemIndex, CompCode, Reason)*

# **Paramètres de l'élément mqDelete**

# *Hbag* **(MQHBAG)-entrée**

Poignée du sac à modifier.

Il doit s'agir de l'identificateur d'un sac créé par l'utilisateur et non de l'identificateur d'un sac système ; MQRC\_SYSTEM\_BAG\_NOT\_ALTERABLE génère des résultats s'il s'agit d'un sac système.

### *Selector* **(MQLONG)-entrée**

Sélecteur identifiant l'élément utilisateur à supprimer.

Si le sélecteur est inférieur à zéro (c'est-à-dire un sélecteur système), MQRC\_SELECTOR\_OUT\_OF\_RANGE est obtenu.

Les valeurs spéciales suivantes sont admises:

### **MQSEL\_ANY\_SELECTOR**

L'élément à supprimer est un élément utilisateur identifié par le paramètre ItemIndex , l'index relatif à l'ensemble d'éléments qui contient à la fois des éléments utilisateur et des éléments système.

# **MQSEL\_ANY\_USER\_SELECTOR**

L'élément à supprimer est un élément utilisateur identifié par le paramètre ItemIndex , l'index relatif à l'ensemble d'éléments utilisateur.

Si une valeur de sélecteur explicite est spécifiée, mais que le sélecteur n'est pas présent dans le sac, l'appel aboutit si MQIND\_ALL est spécifié pour ItemIndexet échoue avec le code anomalie MQRC\_SELECTOR\_NOT\_PRESENT si MQIND\_ALL n'est pas spécifié.

# *ItemIndex* **(MQLONG)-entrée**

Index de l'élément de données à supprimer.

La valeur doit être supérieure ou égale à zéro ou l'une des valeurs spéciales suivantes:

#### **MQIND\_AUCUN**

Cela indique qu'il ne doit y avoir qu'une seule occurrence du sélecteur dans le sac. S'il existe plusieurs occurrences, MQRC\_SELECTOR\_NOT\_UNIQUE génère des résultats. Si MQIND\_NONE est spécifié avec l'une des valeurs MQSEL\_XXX\_SELECTOR, MQRC\_INDEX\_ERROR est renvoyé.

#### **MQIND\_ALL**

Indique que toutes les occurrences du sélecteur dans le sac doivent être supprimées. Si MQIND\_ALL est spécifié avec l'une des valeurs MQSEL\_XXX\_SELECTOR, MQRC\_INDEX\_ERROR est renvoyé. Si MQIND\_ALL est spécifié lorsque le sélecteur n'est pas présent dans le sac, l'appel aboutit.

Si MQSEL\_ANY\_SELECTOR est spécifié pour le paramètre Selector , le paramètre ItemIndex correspond à l'index relatif à l'ensemble d'éléments qui contient à la fois des éléments utilisateur et des éléments système et doit être supérieur ou égal à zéro. Si ItemIndex identifie un sélecteur de système MQRC\_SYSTEM\_ITEM\_NOT\_DELETABLE, les résultats sont générés.

Si MQSEL\_ANY\_USER\_SELECTOR est spécifié pour le paramètre Selector , le paramètre ItemIndex correspond à l'index relatif à l'ensemble d'éléments utilisateur et doit être supérieur ou égal à zéro.

Si une valeur de sélecteur explicite est spécifiée, ItemIndex est l'index relatif à l'ensemble des éléments qui ont cette valeur de sélecteur et peut être MQIND\_NONE, MQIND\_ALL, zéro ou une valeur supérieure.

Si un index explicite est spécifié (c'est-à-dire autre que MQIND\_NONE ou MQIND\_ALL) et que l'élément n'est pas présent dans le sac, MQRC\_INDEX\_NOT\_PRESENT est obtenu.

#### *CompCode* **(MQLONG)-sortie**

Code achèvement.

# *Reason* **(MQLONG)-sortie**

Code anomalie qualifiant *CompCode*.

Les codes anomalie suivants indiquant des conditions d'erreur peuvent être renvoyés à partir de l'appel d'élément mqDelete:

### **MQRC\_HBAG\_ERREUR**

Poignée de sac non valide.

#### **ERREUR MQRC\_INDEX\_ERREUR**

MQIND\_NONE ou MQIND\_ALL spécifié avec l'une des valeurs MQSEL\_ANY\_XXX\_SELECTOR.

#### **MQRC\_INDEX\_NOT\_PRESENT**

Aucun élément avec l'index spécifié n'est présent dans le sac.

#### **MQRC\_SELECTOR\_NOT\_PRESENT**

Aucun élément avec le sélecteur spécifié n'est présent dans le sac.

### **MQRC\_SELECTOR\_NOT\_UNIQUE**

MQIND\_NONE spécifié lorsque plusieurs occurrences du sélecteur spécifié sont présentes dans le sac.

### **MQRC\_SELECTOR\_OUT\_OF\_RANGE**

Le sélecteur n'est pas compris dans la plage valide pour l'appel.

### **MQRC\_STORAGE\_NOT\_AVAILABLE**

Mémoire disponible insuffisante.

#### **MQRC\_SYSTEM\_BAG\_NOT\_ALTERABLE**

Le sac système est en lecture seule et ne peut pas être modifié.

#### **MQRC\_SYSTEM\_ITEM\_NOT\_DELETABLE**

L'élément système est en lecture seule et ne peut pas être supprimé.

# **Remarques sur l'utilisation de l'élément mqDelete**

- 1. Soit une seule occurrence du sélecteur spécifié peut être supprimée, soit toutes les occurrences du sélecteur spécifié.
- 2. L'appel ne peut pas supprimer des éléments système du sac ou des éléments d'un sac système. Cependant, l'appel peut retirer la poignée d'un sac système d'un sac utilisateur. Ainsi, un sac système peut être supprimé.

# **Appel de langage C pour l'élément mqDelete**

mqDeleteItem (Bag, Selector, ItemIndex, &CompCode, &Reason)

Déclarez les paramètres comme suit :

MQHBAG Hbag;  $/*$  Bag handle  $*/$ <br>MQLONG Selector;  $/*$  Selector  $*/$ MQLONG Selector;

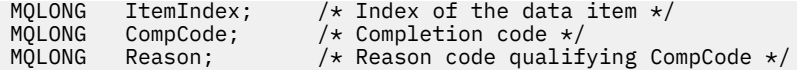

# **Appel de Visual Basic pour l'élément mqDelete**

(Pris en charge sur Windows uniquement.)

mqDeleteItem Bag, Selector, ItemIndex, CompCode, Reason

Déclarez les paramètres comme suit :

Dim Bag As Long 'Bag handle' Dim Selector As Long 'Selector' Dim ItemIndex As Long 'Index of the data item' Dim CompCode As Long 'Completion code' Dim Reason As Long 'Reason code qualifying CompCode'

# **mqExecute**

L'appel mqExecute envoie un message de commande d'administration et attend la réponse (si prévu).

# **Syntaxe pour mqExecute**

**mqExecute** *(Hconn, Command, OptionsBag, AdminBag, ResponseBag, AdminQ, ResponseQ, CompCode, Reason)*

# **Paramètres de mqExecute**

### *Hconn* **(MQHCONN)-entrée**

Descripteur de connexion MQI.

Elle est renvoyée par un appel MQCONN précédent émis par l'application.

### *Command* **(MQLONG)-entrée**

Commande à exécuter.

Il doit s'agir de l'une des valeurs MQCMD\_ \*. S'il s'agit d'une valeur qui n'est pas reconnue par le MQAI gérant l'appel mqExecute , la valeur est toujours acceptée. Toutefois, si mqAddInquiry a été utilisé pour insérer des valeurs dans le sac, le paramètre Command doit être une commande INQUIRE reconnue par MQAI ; MQRC\_INQUIRY\_COMMAND\_ERROR génère des résultats dans le cas contraire.

#### *OptionsBag* **(MQHBAG)-entrée**

Poignée d'un sac contenant des options qui affectent le fonctionnement de l'appel.

Il doit s'agir du descripteur renvoyé par un appel de sac mqCreateprécédent ou de la valeur spéciale suivante:

# **MQHB\_AUCUN**

Aucun sac d'options ; toutes les options prennent leurs valeurs par défaut.

Seules les options répertoriées dans cette rubrique peuvent être présentes dans le sac d'options (résultats MQRC\_OPTIONS\_ERROR si d'autres éléments de données sont présents).

La valeur par défaut appropriée est utilisée pour chaque option qui n'est pas présente dans le sac. L'option suivante peut être spécifiée:

#### **INTERVALLE\_ATTENTE\_MQIACF\_**

Cet élément de données indique la durée maximale en millisecondes pendant laquelle MQAI doit attendre chaque message de réponse. L'intervalle de temps doit être supérieur ou égal à zéro ou la valeur spéciale MQWI\_UNLIMITED ; la valeur par défaut est de trente secondes. L'appel

mqExecute se termine lorsque tous les messages de réponse sont reçus ou lorsque l'intervalle d'attente spécifié expire sans que le message de réponse attendu ait été reçu.

**Remarque :** L'intervalle de temps est une quantité approximative.

Si l'élément de données MQIACF\_WAIT\_INTERVAL a un type de données incorrect, s'il existe plusieurs occurrences de ce sélecteur dans le sac d'options ou si la valeur de l'élément de données n'est pas valide, MQRC\_WAIT\_INTERVAL\_ERROR génère des résultats.

# *AdminBag* **(MQHBAG)-entrée**

Poignée du sac contenant les détails de la commande d'administration à émettre.

Tous les éléments utilisateur placés dans le sac sont insérés dans le message d'administration envoyé. Il incombe à l'application de s'assurer que seuls les paramètres valides de la commande sont placés dans le sac.

Si la valeur de l'élément de données MQIASY\_TYPE dans le sac de commandes n'est pas MQCFT\_COMMAND, MQRC\_COMMAND\_TYPE\_ERROR est générée. Si le sac contient des sacs système imbriqués, les résultats MQRC\_NESTED\_BAG\_NOT\_SUPPORTED.

# *ResponseBag* **(MQHBAG)-entrée**

Poignée du sac où sont placés les messages de réponse.

MQAI effectue un appel de sac mqClearsur le sac avant de placer des messages de réponse dans le sac. Pour extraire les messages de réponse, le sélecteur, MQIACF\_CONVERT\_RESPONSE, peut être spécifié.

Chaque message de réponse est placé dans un sac système distinct, avec une poignée qui est ensuite placée dans le sac de réponse. Utilisez l'appel de sac mqInquireavec le sélecteur MQHA\_BAG\_HANDLE pour déterminer les descripteurs des sacs système dans le sac de réponse, et ces sacs peuvent ensuite être questionnés pour déterminer leur contenu.

Si certains des messages de réponse attendus, mais pas tous, sont reçus, MQCC\_WARNING avec les résultats MQRC\_NO\_MSG\_AVAILABLE. Si aucun des messages de réponse attendus n'est reçu, MQCC\_FAILED avec les résultats MQRC\_NO\_MSG\_AVAILABLE.

Les sacs de groupe ne peuvent pas être utilisés comme sacs de réponse.

# *AdminQ* **(MQHOBJ)-entrée**

Descripteur d'objet de la file d'attente dans laquelle le message d'administration doit être placé.

Ce descripteur a été renvoyé par un appel MQOPEN précédent émis par l'application. La file d'attente doit être ouverte pour la sortie.

La valeur spéciale suivante peut être indiquée:

# **MQHO\_AUCUN**

Indique que le message d'administration doit être placé sur SYSTEM.ADMIN.COMMAND.QUEUE appartenant au gestionnaire de files d'attente actuellement connecté. Si MQHO\_NONE est spécifié, l'application n'a pas besoin d'utiliser MQOPEN pour ouvrir la file d'attente.

# *ResponseQ*

Descripteur d'objet de la file d'attente dans laquelle sont placés les messages de réponse.

Ce descripteur a été renvoyé par un appel MQOPEN précédent émis par l'application. La file d'attente doit être ouverte pour l'entrée et pour l'interrogation.

La valeur spéciale suivante peut être indiquée:

# **MQHO\_AUCUN**

Indique que les messages de réponse doivent être placés dans une file d'attente dynamique créée automatiquement par MQAI. La file d'attente est créée en ouvrant SYSTEM.DEFAULT.MODEL.QUEUE, qui doit donc avoir des caractéristiques appropriées. La file

d'attente créée existe uniquement pour la durée de l'appel et est supprimée par l'interface MQAI à la sortie de l'appel mqExecute .

#### *CompCode*

Code achèvement.

# *Reason*

Code anomalie qualifiant *CompCode*.

Les codes anomalie suivants indiquant des conditions d'erreur peuvent être renvoyés à partir de l'appel mqExecute :

### **MQRC\_ \***

Tout élément provenant des appels MQINQ, MQPUT, MQGET ou MQOPEN.

#### **TYPE MQRC\_BAG\_WRONG\_TYPE**

Le sac de données d'entrée est un sac de groupe.

#### **MQRC\_CMD\_SERVER\_NOT\_AVAILABLE**

Le serveur de commandes qui traite les commandes d'administration n'est pas disponible.

#### **MQRC\_COMMAND\_TYPE\_ERROR**

La valeur de l'élément de données MQIASY\_TYPE dans le sac de demande n'est pas MOCFT\_COMMAND.

#### **MQRC\_HBAG\_ERREUR**

Poignée de sac non valide.

### **MQRC\_INQUIRY\_COMMAND\_ERROR**

mqAddAppel entier utilisé avec un code de commande qui n'est pas une commande INQUIRE reconnue.

#### **MQRC\_NESTED\_BAG\_NOT\_SUPPORTED**

Le sac de données d'entrée contient un ou plusieurs sacs système imbriqués.

#### **MQRC\_NO\_MSG\_AVAILABLE**

Certains messages de réponse ont été reçus, mais pas tous. Le sac de réponse contient des sacs générés par le système pour les messages reçus.

#### **MQRC\_NO\_MSG\_AVAILABLE**

Aucun message de réponse n'a été reçu pendant l'intervalle d'attente indiqué.

#### **MQRC\_OPTIONS\_ERROR**

Le sac d'options contient des éléments de données non pris en charge ou une option prise en charge a une valeur incorrecte.

#### **MQRC\_PARAMETER\_MISSING**

Le message d'administration requiert un paramètre qui n'est pas présent dans le sac. Ce code anomalie est généré pour les sacs créés avec les options MQCBO\_ADMIN\_BAG ou MQCBO\_REORDER\_AS\_REQUIRED uniquement.

### **MQRC\_SELECTOR\_NOT\_UNIQUE**

Il existe au moins deux instances d'un sélecteur dans le sac pour un paramètre obligatoire qui n'autorise qu'une seule instance.

### **MQRC\_SELECTOR\_WRONG\_TYPE**

La chaîne mqAddou mqSeta été utilisée pour ajouter le sélecteur MQIACF\_INQUIRY au sac.

### **MQRC\_STORAGE\_NOT\_AVAILABLE**

Mémoire disponible insuffisante.

# **Echec de la commande MQRCCF\_COMMAND\_FAILED**

Echec de la commande ; les détails de l'échec sont contenus dans les sacs générés par le système dans le sac de réponse.

# **Remarques sur l'utilisation de mqExecute**

- 1. Si aucun *AdminQ* n'est spécifié, MQAI vérifie si le serveur de commandes est actif avant d'envoyer le message de commande d'administration. Toutefois, si le serveur de commandes n'est pas actif, MQAI ne le démarre pas. Si vous envoyez de nombreux messages de commande d'administration, il est recommandé d'ouvrir SYSTEM.ADMIN.COMMAND.QUEUE vous-même et transmettez le descripteur de la file d'attente d'administration sur chaque demande d'administration.
- 2. La spécification de la valeur MQHO\_NONE dans le paramètre *ResponseQ* simplifie l'utilisation de l'appel mqExecute , mais si mqExecute est émis à plusieurs reprises par l'application (par exemple, à partir d'une boucle), la file d'attente de réponses est créée et supprimée à plusieurs reprises. Dans ce cas, il est préférable pour l'application elle-même d'ouvrir la file d'attente de réponses avant tout appel mqExecute et de la fermer une fois que tous les appels mqExecute ont été émis.
- 3. Si la commande d'administration entraîne l'envoi d'un message avec un type de message MQMT\_REQUEST, l'appel attend le temps donné par l'élément de données MQIACF\_WAIT\_INTERVAL dans le sac d'options.
- 4. Si une erreur se produit lors du traitement de l'appel, le sac de réponse peut contenir certaines données du message de réponse, mais les données sont généralement incomplètes.

# **Appel du langage C pour mqExecute**

mqExecute (Hconn, Command, OptionsBag, AdminBag, ResponseBag, AdminQ, ResponseQ, CompCode, Reason);

Déclarez les paramètres comme suit :

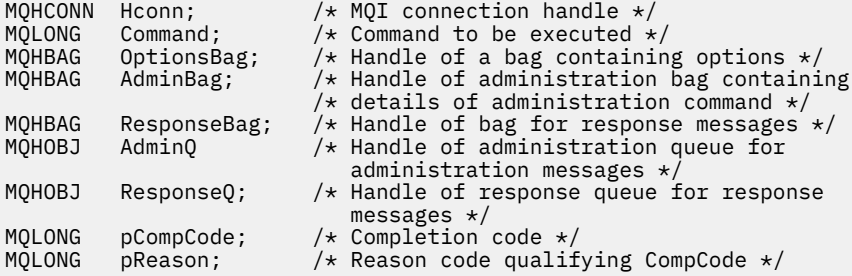

# **Appel Visual Basic pour mqExecute**

(Pris en charge sous Windows uniquement.)

mqExecute (Hconn, Command, OptionsBag, AdminBag, ResponseBag, AdminQ, ResponseQ, CompCode, Reason);

Déclarez les paramètres comme suit :

Dim HConn As Long 'MQI connection handle' Dim Command As Long 'Command to be executed' Dim OptionsBag As Long 'Handle of a bag containing options' Dim AdminBag As Long 'Handle of command bag containing details of administration command' Dim ResponseBag As Long 'Handle of bag for reply messages' Dim AdminQ As Long 'Handle of command queue for administration messages' Dim ResponseQ As Long 'Handle of response queue for reply messages' Dim CompCode As Long 'Completion code' Dim Reason As Long 'Reason code qualifying CompCode'

# **Sac mqGet**

L'appel de sac mqGetsupprime un message de la file d'attente spécifiée et convertit les données de message en un sac de données.

# **Syntaxe pour le sac mqGet**

**mqGetSac** *(Hconn, Hobj, MsgDesc, GetMsgOpts, Bag, CompCode, Reason)*

# **Paramètres pour le sac mqGet**

# *Hconn* **(MQHCONN)-entrée**

Descripteur de connexion MQI.

# *Hobj* **(MQHOBJ)-entrée**

Descripteur d'objet de la file d'attente à partir de laquelle le message doit être extrait. Ce descripteur a été renvoyé par un appel MQOPEN précédent émis par l'application. La file d'attente doit être ouverte en entrée.

# *MsgDesc* **(MQMD)-entrée / sortie**

Descripteur de message (pour plus d'informations, voir MQMD-Descripteur de message ).

Si la zone *Format* du message a une valeur autre que MQFMT\_ADMIN, MQFMT\_EVENT ou MQFMT\_PCF, MQRC\_FORMAT\_NOT\_SUPPORTED results.

Si, lors de l'entrée de l'appel, la zone *Encoding* du MQMD de l'application a une valeur autre que MQENC\_NATIVE et que MQGMO\_CONVERT est spécifiée, les résultats de MQRC\_ENCODING\_NOT\_SUPPORTED. De plus, si MQGMO\_CONVERT n'est pas spécifiée, la valeur du paramètre *Encoding* doit être la valeur de MQENC\_NATIVE; si ce n'est pas le cas, les résultats de MQRC\_ENCODING\_NOT\_SUPPORTED sont à nouveau obtenus.

# *GetMsgOpts* **(MQGMO)-entrée / sortie**

Options d'obtention de message (pour plus d'informations, voir Options d'obtention de message MQGMO ).

MQGMO\_ACCEPT\_TRUNCATED\_MSG ne peut pas être spécifié ; MQRC\_OPTIONS\_ERROR se produit si tel est le cas. MQGMO\_LOCK et MQGMO\_UNLOCK ne sont pas prises en charge dans un environnement Windows 16 bits ou 32 bits. MQGMO\_SET\_SIGNAL est prise en charge dans un environnement Windows 32 bits uniquement.

# *Bag* **(MQHBAG)-entrée/sortie**

Poignée d'un sac dans lequel le message extrait est placé. MQAI effectue un appel de sac mqClearsur le sac avant de placer le message dans le sac.

# **MQHB\_AUCUN**

Extrait le message extrait. Cela permet de supprimer des messages de la file d'attente.

Si une option de MQGMO\_BROWSE\_ \* est spécifiée, cette valeur définit le curseur de navigation sur le message sélectionné ; elle n'est pas supprimée dans ce cas.

# *CompCode* **(MQLONG)-sortie**

Code achèvement.

# *Reason* **(MQLONG)-sortie**

Code anomalie qualifiant *CompCode*.

Les codes anomalie suivants indiquant des conditions d'avertissement et d'erreur peuvent être renvoyés à partir de l'appel à Bag mqGet:

# **MQRC\_ \***

Tout ce qui provient de l'appel MQGET ou de la manipulation de sac.

# **MQRC\_BAG\_CONVERSION\_ERREUR**

Les données n'ont pas pu être converties en sac.

Cela indique un problème lié au format des données à convertir dans un sac (par exemple, le message n'est pas un PCF valide).

Si le message a été extrait de façon destructive de la file d'attente (c'est-à-dire qu'il ne parcourt pas la file d'attente), ce code anomalie indique qu'il a été supprimé.

### **TYPE MQRC\_BAG\_WRONG\_TYPE**

Le sac de données d'entrée est un sac de groupe.

# **MQRC\_ENCODING\_NOT\_SUPPORTED**

Codage non pris en charge ; la valeur de la zone *Encoding* de MQMD doit être MQENC\_NATIVE.

### **MQRC\_FORMAT\_NOT\_SUPPORTED**

Format non pris en charge ; le nom *Format* dans le message n'est pas MQFMT\_ADMIN, MQFMT\_EVENT ou MQFMT\_PCF. Si le message a été extrait de façon destructive de la file d'attente (c'est-à-dire qu'il ne parcourt pas la file d'attente), ce code anomalie indique qu'il a été supprimé.

### **MQRC\_HBAG\_ERREUR**

Poignée de sac non valide.

# **MQRC\_INCONSISTENT\_ITEM\_TYPE**

Le type de données de la deuxième occurrence du sélecteur diffère du type de données de la première occurrence.

# **MQRC\_SELECTOR\_OUT\_OF\_RANGE**

Le sélecteur n'est pas compris dans la plage valide pour l'appel.

# **MQRC\_STORAGE\_NOT\_AVAILABLE**

Mémoire disponible insuffisante.

# **MQRC\_SYSTEM\_BAG\_NOT\_ALTERABLE**

Le sac système ne peut pas être modifié ou supprimé.

# **Remarques sur l'utilisation du sac mqGet**

- 1. Seuls les messages dont le format est pris en charge peuvent être renvoyés par cet appel. Si le format du message n'est pas pris en charge, le message est supprimé et l'appel se termine avec un code anomalie approprié.
- 2. Si le message est extrait dans une unité de travail (c'est-à-dire avec l'option MQGMO\_SYNCPOINT) et que le format du message n'est pas pris en charge, l'unité de travail peut être annulée et le message peut être réinséré dans la file d'attente. Cela permet d'extraire le message à l'aide de l'appel MQGET à la place de l'appel Bag mqGet.

# **Appel du langage C pour le sac mqGet**

mqGetBag (hConn, hObj, &MsgDesc, &GetMsgOpts, hBag, CompCode, Reason);

Déclarez les paramètres comme suit :

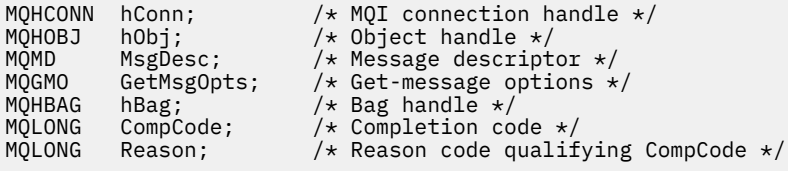

# **Appel Visual Basic pour le sac mqGet**

(Pris en charge sur Windows uniquement.)

mqGetBag (HConn, HObj, MsgDesc, GetMsgOpts, Bag, CompCode, Reason);

Déclarez les paramètres comme suit :

Dim HConn As Long 'MQI connection handle' Dim HObj As Long 'Object handle' Dim MsgDesc As Long 'Message descriptor' Dim GetMsgOpts As Long 'Get-message options' Dim Bag As Long 'Bag handle' Dim CompCode As Long 'Completion code' Dim Reason As Long 'Reason code qualifying CompCode'

# **Sac mqInquire**

L'appel de sac mqInquiredemande la valeur d'un descripteur de sac présent dans le sac. L'élément de données peut être un élément utilisateur ou un élément système.

# **Syntaxe pour le sac mqInquire**

**mqInquiremqInquire** *(Bag, Selector, ItemIndex, ItemValue, CompCode, Reason)*

# **Paramètres du sac mqInquire**

### *Bag* **(MQHBAG)-entrée**

Poignée de sac pour être demandé. Le sac peut être un sac utilisateur ou un sac système.

# *Selector* **(MQLONG)-entrée**

Sélecteur identifiant l'élément à questionner.

Si le sélecteur est inférieur à zéro (c'est-à-dire un sélecteur système), le sélecteur doit être un sélecteur pris en charge par MQAI ; les résultats de MQRC\_SELECTOR\_NOT\_SUPPORTED si ce n'est pas le cas.

Le sélecteur spécifié doit être présent dans le sac ; si ce n'est pas le cas, MQRC\_SELECTOR\_NOT\_PRESENT en résulte.

Le type de données de l'élément doit correspondre au type de données impliqué par l'appel. Si tel n'est pas le cas, MQRC\_SELECTOR\_WRONG\_TYPE est utilisé.

Les valeurs spéciales suivantes peuvent être spécifiées pour Selector:

#### **MQSEL\_ANY\_SELECTOR**

L'élément à identifier est un utilisateur ou un élément système identifié par le paramètre ItemIndex .

#### **MQSEL\_ANY\_USER\_SELECTOR**

L'élément à questionner est un élément utilisateur identifié par le paramètre ItemIndex .

#### **MQSEL\_ANY\_SYSTEM\_SELECTOR**

L'élément à identifier est un élément système identifié par le paramètre ItemIndex .

#### *ItemIndex* **(MQLONG)-entrée**

Index de l'élément de données à questionner.

La valeur doit être supérieure ou égale à zéro ou la valeur spéciale MQIND\_NONE. Si la valeur est inférieure à zéro et non MQIND\_NONE, MQRC\_INDEX\_ERROR est renvoyé. Si l'élément n'est pas déjà présent dans le sac, le résultat est MQRC\_INDEX\_NOT\_PRESENT.

La valeur spéciale suivante peut être indiquée:
#### **MQIND\_AUCUN**

Cela indique qu'il ne doit y avoir qu'une seule occurrence du sélecteur dans le sac. S'il existe plusieurs occurrences, MQRC\_SELECTOR\_NOT\_UNIQUE génère des résultats.

Si MQSEL\_ANY\_SELECTOR est spécifié pour le paramètre Selector , le paramètre ItemIndex correspond à l'index relatif à l'ensemble d'éléments qui contient à la fois des éléments utilisateur et des éléments système et doit être supérieur ou égal à zéro.

Si MQSEL\_ANY\_USER\_SELECTOR est spécifié pour le paramètre Selector , le paramètre ItemIndex est l'index relatif à l'ensemble d'éléments système et doit être supérieur ou égal à zéro.

Si MQSEL\_ANY\_SYSTEM\_SELECTOR est spécifié pour le paramètre Selector , le paramètre ItemIndex est l'index relatif à l'ensemble des éléments système et doit être supérieur ou égal à zéro.

Si une valeur de sélecteur explicite est spécifiée, le paramètre ItemIndex est l'index relatif à l'ensemble des éléments ayant cette valeur de sélecteur et peut être MQIND\_NONE, zéro ou supérieur.

#### *ItemValue* **(MQHBAG)-sortie**

Valeur de l'article dans le sac.

### *CompCode* **(MQLONG)-sortie**

Code achèvement.

#### *Reason* **(MQLONG)-sortie**

Code anomalie qualifiant *CompCode*.

Les codes anomalie suivants indiquant des conditions d'erreur peuvent être renvoyés à partir de l'appel à Bag mqInquire:

#### **MQRC\_HBAG\_ERREUR**

Poignée de sac non valide.

#### **ERREUR MQRC\_INDEX\_ERREUR**

Index non valide (index négatif et non MQIND\_NONE, ou MQIND\_NONE spécifié avec l'une des valeurs MOSEL\_ANY\_xxx\_SELECTOR).

#### **MQRC\_INDEX\_NOT\_PRESENT**

Aucun élément avec l'index spécifié n'est présent dans le sac pour le sélecteur donné.

#### **MQRC\_ITEM\_VALEUR\_ERREUR**

Le paramètre ItemValue n'est pas valide (adresse de paramètre non valide).

#### **MQRC\_SELECTOR\_NOT\_PRESENT**

Aucun élément avec le sélecteur spécifié n'est présent dans le sac.

#### **MQRC\_SELECTOR\_NOT\_SUPPORTED**

Le sélecteur de système spécifié n'est pas pris en charge par MQAI.

#### **MQRC\_SELECTOR\_NOT\_UNIQUE**

MQIND\_NONE spécifié lorsque plusieurs occurrences du sélecteur spécifié sont présentes dans le sac.

#### **MQRC\_SELECTOR\_OUT\_OF\_RANGE**

Le sélecteur n'est pas compris dans la plage valide pour l'appel.

#### **MQRC\_SELECTOR\_WRONG\_TYPE**

Le type de données de l'élément de données est incorrect pour l'appel.

### **MQRC\_STORAGE\_NOT\_AVAILABLE**

Mémoire disponible insuffisante.

# **Appel du langage C pour le sac mqInquire**

mqInquireBag (Bag, Selector, ItemIndex, &ItemValue, &CompCode, &Reason);

Déclarez les paramètres comme suit :

```
MQHBAG Bag; /* Bag handle */
MQLONG Selector; /* Selector */
MOLONG ItemIndex; \frac{1}{4} Index of the data item to be inquired \frac{1}{4}<br>MOHBAG ItemValue; /* Value of item in the bag */
                                   \frac{1}{4} Value of item in the bag \star/<br>/* Completion code \star/
MQHBAG ItemValue;<br>MQLONG CompCode;<br>MQLONG Reason;
             Reason; /* Reason code qualifying CompCode */
```
## **Appel Visual Basic pour le sac mqInquire**

(Pris en charge sur Windows uniquement.)

mqInquireBag (Bag, Selector, ItemIndex, ItemValue, CompCode, Reason

Déclarez les paramètres comme suit :

```
Dim Bag As Long 'Bag handle'
Dim Selector As Long 'Selector'
Dim ItemIndex As Long 'Index of the data item to be inquired'
Dim ItemValue As Long 'Value of item in the bag'
Dim CompCode As Long 'Completion code'
Dim Reason As Long 'Reason code qualifying CompCode'
```
# **mqInquireByteString**

L'appel mqInquireByteString demande la valeur d'un élément de données de chaîne d'octets présent dans le sac. L'élément de données peut être un élément utilisateur ou un élément système.

### **Syntaxe pour mqInquireByteString**

**mqInquireByteString** *(Bag, Selector, ItemIndex, Bufferlength, Buffer, ByteStringLength, CompCode, Reason)*

### **Paramètres de mqInquireByteString**

#### *Bag* **(MQHBAG)-entrée**

Poignée du sac auquel se rapporte l'enquête. Le sac peut être un sac utilisateur ou un sac système.

#### *Selector* **(MQLONG)-entrée**

Sélecteur de l'élément auquel la demande est liée.

Si le sélecteur est inférieur à zéro (c'est-à-dire un sélecteur système), le sélecteur doit être un sélecteur pris en charge par MQAI ; les résultats de MQRC\_SELECTOR\_NOT\_SUPPORTED si ce n'est pas le cas.

Le sélecteur spécifié doit être présent dans le sac ; si ce n'est pas le cas, MQRC\_SELECTOR\_NOT\_PRESENT en résulte.

Le type de données de l'élément doit être identique au type de données impliqué par l'appel. Si tel n'est pas le cas, MQRC\_SELECTOR\_WRONG\_TYPE est utilisé.

Les valeurs spéciales suivantes peuvent être spécifiées pour *Selector*:

### **MQSEL\_ANY\_SELECTOR**

L'élément à renseigner est un utilisateur ou un élément système identifié par *ItemIndex*.

### **MQSEL\_ANY\_USER\_SELECTOR**

L'élément à renseigner est un élément utilisateur identifié par *ItemIndex*.

#### **MQSEL\_ANY\_SYSTEM\_SELECTOR**

L'élément à renseigner est un élément système identifié par *ItemIndex*.

### *ItemIndex* **(MQLONG)-entrée**

Index de la donnée élémentaire à laquelle se rapporte la demande. La valeur doit être supérieure ou égale à zéro ou la valeur spéciale MQIND\_NONE. Si la valeur est inférieure à zéro et non MQIND\_NONE, MQRC\_INDEX\_ERROR est renvoyé. Si l'élément n'est pas déjà présent dans le sac, le résultat est MQRC\_INDEX\_NOT\_PRESENT. La valeur spéciale suivante peut être indiquée:

#### **MQIND\_AUCUN**

Cela indique qu'il ne doit y avoir qu'une seule occurrence du sélecteur dans le sac. S'il existe plusieurs occurrences, MQRC\_SELECTOR\_NOT\_UNIQUE génère des résultats.

Si MQSEL\_ANY\_SELECTOR est spécifié pour le paramètre *Selector* , *ItemIndex* est l'index relatif à l'ensemble d'éléments qui contient à la fois des éléments utilisateur et des éléments système et doit être supérieur ou égal à zéro.

Si MQSEL\_ANY\_USER\_SELECTOR est spécifié pour le paramètre *Selector* , *ItemIndex* est l'index relatif à l'ensemble d'éléments utilisateur et doit être supérieur ou égal à zéro.

Si MQSEL\_ANY\_SYSTEM\_SELECTOR est spécifié pour *Selector*, *ItemIndex* est l'index relatif à l'ensemble d'éléments système et doit être supérieur ou égal à zéro.

Si une valeur de sélecteur explicite est spécifiée, *ItemIndex* est l'index relatif à l'ensemble des éléments qui ont cette valeur de sélecteur et peut être MQIND\_NONE, zéro ou supérieur.

### *BufferLength* **(MQLONG)-entrée**

Longueur en octets de la mémoire tampon pour la réception de la chaîne d'octets. Zéro est une valeur valide.

### *Buffer* **(MQBYTE ×** *BufferLength***)-sortie**

Mémoire tampon pour la réception de la chaîne d'octets. La longueur est indiquée par le paramètre *BufferLength* . Si zéro est spécifié pour *BufferLength*, le pointeur null peut être spécifié pour l'adresse du paramètre *Buffer* ; dans tous les autres cas, une adresse valide (non null) doit être spécifiée pour le paramètre *Buffer* .

La chaîne est remplie avec des valeurs nulles correspondant à la longueur de la mémoire tampon. Si la chaîne est plus longue que la mémoire tampon, elle est tronquée pour tenir ; dans ce cas, *ByteStringLength* indique la taille de la mémoire tampon nécessaire pour contenir la chaîne sans troncature.

#### *ByteStringLength* **(MQLONG)-sortie**

Longueur en octets de la chaîne contenue dans le sac. Si le paramètre *Buffer* est trop petit, la longueur de la chaîne renvoyée est inférieure à *ByteStringLength*.

#### *CompCode* **(MQLONG)-sortie**

Code achèvement.

#### *Reason* **(MQLONG)-sortie**

Code anomalie qualifiant *CompCode*.

Les codes anomalie suivants indiquant des conditions d'erreur et d'avertissement peuvent être renvoyés à partir de l'appelByteString mqInquire:

#### **MQRC\_BUFFER\_ERROR**

Paramètre de mémoire tampon incorrect (adresse de paramètre non valide ou mémoire tampon non complètement accessible).

### **MQRC\_BUFFER\_LENGTH\_ERROR**

La longueur de la mémoire tampon est incorrecte.

#### **MQRC\_HBAG\_ERREUR**

Poignée de sac non valide.

#### **ERREUR MQRC\_INDEX\_ERREUR**

Index non valide (index négatif et non MQIND\_NONE, ou MQIND\_NONE spécifié avec l'une des valeurs MQSEL\_ANY\_xxx\_SELECTOR).

### **MQRC\_INDEX\_NOT\_PRESENT**

Aucun élément avec l'index spécifié n'est présent dans le sac pour le sélecteur donné.

#### **MQRC\_SELECTOR\_NOT\_PRESENT**

Aucun élément avec le sélecteur spécifié n'est présent dans le sac.

#### **MQRC\_SELECTOR\_NOT\_SUPPORTED**

Le sélecteur de système spécifié n'est pas pris en charge par MQAI.

#### **MQRC\_SELECTOR\_NOT\_UNIQUE**

MQIND\_NONE spécifié lorsque plusieurs occurrences du sélecteur spécifié sont présentes dans le sac.

#### **MQRC\_SELECTOR\_OUT\_OF\_RANGE**

Le sélecteur n'est pas compris dans la plage valide pour l'appel.

### **MQRC\_SELECTOR\_WRONG\_TYPE**

Le type de données de l'élément de données est incorrect pour l'appel.

#### **MQRC\_STORAGE\_NOT\_AVAILABLE**

Mémoire disponible insuffisante.

#### **MQRC\_STRING\_LENGTH\_ERROR**

Paramètre *ByteStringLength* incorrect (adresse de paramètre non valide).

#### **MQRC\_STRING\_TRONQUÉ**

Données trop longues pour la mémoire tampon de sortie et tronquées.

# **Appel du langage C pour mqInquireByteString**

mqInquireByteString (Bag, Selector, ItemIndex, BufferLength, Buffer, &StringLength, &CompCode, &Reason);

Déclarez les paramètres comme suit :

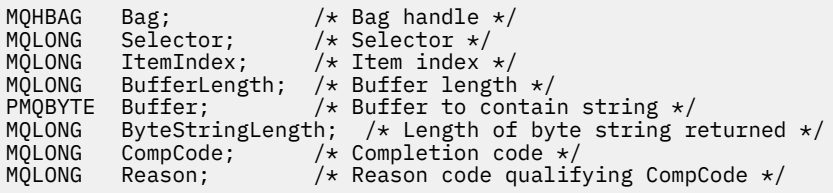

# **Appel Visual Basic pour mqInquireByteString**

(Pris en charge sur Windows uniquement.)

mqInquireByteString Bag, Selector, ItemIndex, BufferLength, Buffer, StringLength, CompCode, Reason

Déclarez les paramètres comme suit :

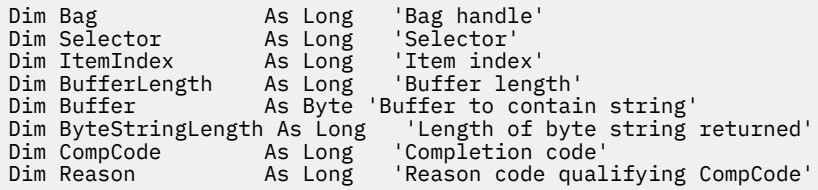

# **Filtre mqInquireByteString**

L'appel de filtre mqInquireByteStringdemande la valeur et l'opérateur d'un élément de filtre de chaîne d'octets présent dans le sac. L'élément de données peut être un élément utilisateur ou un élément système.

# **Syntaxe pour le filtre mqInquireByteString**

**mqInquireByteStringFiltre** *(Bag, Selector, ItemIndex, Bufferlength, Buffer, ByteStringLength, Operator, CompCode, Reason)*

# **Paramètres de filtre mqInquireByteString**

### *Bag* **(MQHBAG)-entrée**

Poignée du sac auquel se rapporte l'enquête. Le sac peut être un sac utilisateur ou un sac système.

### *Selector* **(MQLONG)-entrée**

Sélecteur de l'élément auquel la demande est liée.

Si le sélecteur est inférieur à zéro (c'est-à-dire un sélecteur système), le sélecteur doit être un sélecteur pris en charge par MQAI ; les résultats de MQRC\_SELECTOR\_NOT\_SUPPORTED si ce n'est pas le cas.

Le sélecteur spécifié doit être présent dans le sac ; si ce n'est pas le cas, MQRC\_SELECTOR\_NOT\_PRESENT en résulte.

Le type de données de l'élément doit être identique au type de données impliqué par l'appel. Si tel n'est pas le cas, MQRC\_SELECTOR\_WRONG\_TYPE est utilisé.

Les valeurs spéciales suivantes peuvent être spécifiées pour *Selector*:

### **MQSEL\_ANY\_SELECTOR**

L'élément à renseigner est un utilisateur ou un élément système identifié par *ItemIndex*.

### **MQSEL\_ANY\_USER\_SELECTOR**

L'élément à renseigner est un élément utilisateur identifié par *ItemIndex*.

### **MQSEL\_ANY\_SYSTEM\_SELECTOR**

L'élément à renseigner est un élément système identifié par *ItemIndex*.

### *ItemIndex* **(MQLONG)-entrée**

Index de la donnée élémentaire à laquelle se rapporte la demande. La valeur doit être supérieure ou égale à zéro ou la valeur spéciale MQIND\_NONE. Si la valeur est inférieure à zéro et non MQIND\_NONE, MQRC\_INDEX\_ERROR est renvoyé. Si l'élément n'est pas déjà présent dans le sac, le résultat est MQRC\_INDEX\_NOT\_PRESENT. La valeur spéciale suivante peut être indiquée:

### **MQIND\_AUCUN**

Cela indique qu'il ne doit y avoir qu'une seule occurrence du sélecteur dans le sac. S'il existe plusieurs occurrences, MQRC\_SELECTOR\_NOT\_UNIQUE génère des résultats.

Si MQSEL\_ANY\_SELECTOR est spécifié pour le paramètre *Selector* , *ItemIndex* est l'index relatif à l'ensemble d'éléments qui contient à la fois des éléments utilisateur et des éléments système et doit être supérieur ou égal à zéro.

Si MQSEL\_ANY\_USER\_SELECTOR est spécifié pour le paramètre *Selector* , *ItemIndex* est l'index relatif à l'ensemble d'éléments utilisateur et doit être supérieur ou égal à zéro.

Si MQSEL\_ANY\_SYSTEM\_SELECTOR est spécifié pour *Selector*, *ItemIndex* est l'index relatif à l'ensemble d'éléments système et doit être supérieur ou égal à zéro.

Si une valeur de sélecteur explicite est spécifiée, *ItemIndex* est l'index relatif à l'ensemble des éléments qui ont cette valeur de sélecteur et peut être MQIND\_NONE, zéro ou supérieur.

#### *BufferLength* **(MQLONG)-entrée**

Longueur en octets de la mémoire tampon pour la réception de la chaîne d'octets de condition. Zéro est une valeur valide.

#### *Buffer* **(MQBYTE ×** *BufferLength***)-sortie**

Mémoire tampon pour la réception de la chaîne d'octets de condition. La longueur est indiquée par le paramètre *BufferLength* . Si zéro est spécifié pour *BufferLength*, le pointeur null peut être spécifié pour l'adresse du paramètre *Buffer* ; dans tous les autres cas, une adresse valide (non null) doit être spécifiée pour le paramètre *Buffer* .

La chaîne est remplie avec des blancs à la longueur de la mémoire tampon ; la chaîne n'est pas terminée par une valeur nulle. Si la chaîne est plus longue que la mémoire tampon, elle est tronquée pour tenir ; dans ce cas, *ByteStringLength* indique la taille de la mémoire tampon nécessaire pour contenir la chaîne sans troncature.

#### *ByteStringLength* **(MQLONG)-sortie**

Longueur en octets de la chaîne de condition contenue dans le sac. Si le paramètre *Buffer* est trop petit, la longueur de la chaîne renvoyée est inférieure à *StringLength*.

#### *Operator* **(MQLONG)-sortie**

Opérateur de filtre de chaîne d'octets dans le sac.

#### *CompCode* **(MQLONG)-sortie**

Code achèvement.

#### *Reason* **(MQLONG)-sortie**

Code anomalie qualifiant *CompCode*.

Les codes anomalie suivants indiquant des conditions d'erreur et d'avertissement peuvent être renvoyés par l'appel de filtre mqInquireByteString:

#### **MQRC\_BUFFER\_ERROR**

Paramètre de mémoire tampon incorrect (adresse de paramètre non valide ou mémoire tampon non complètement accessible).

#### **MQRC\_BUFFER\_LENGTH\_ERROR**

La longueur de la mémoire tampon est incorrecte.

### **MQRC\_FILTER\_OPERATOR\_ERROR**

Opérateur de filtre incorrect.

### **MQRC\_HBAG\_ERREUR**

Poignée de sac non valide.

#### **ERREUR MQRC\_INDEX\_ERREUR**

Index non valide (index négatif et non MQIND\_NONE, ou MQIND\_NONE spécifié avec l'une des valeurs MQSEL\_ANY\_xxx\_SELECTOR).

#### **MQRC\_INDEX\_NOT\_PRESENT**

Aucun élément avec l'index spécifié n'est présent dans le sac pour le sélecteur donné.

#### **MQRC\_SELECTOR\_NOT\_PRESENT**

Aucun élément avec le sélecteur spécifié n'est présent dans le sac.

#### **MQRC\_SELECTOR\_NOT\_SUPPORTED**

Le sélecteur de système spécifié n'est pas pris en charge par MQAI.

#### **MQRC\_SELECTOR\_NOT\_UNIQUE**

MQIND\_NONE spécifié lorsque plusieurs occurrences du sélecteur spécifié sont présentes dans le sac.

#### **MQRC\_SELECTOR\_OUT\_OF\_RANGE**

Le sélecteur n'est pas compris dans la plage valide pour l'appel.

#### **MQRC\_SELECTOR\_WRONG\_TYPE**

Le type de données de l'élément de données est incorrect pour l'appel.

#### **MQRC\_STORAGE\_NOT\_AVAILABLE**

Mémoire disponible insuffisante.

#### **MQRC\_STRING\_LENGTH\_ERROR**

Paramètre *ByteStringLength* incorrect (adresse de paramètre non valide).

#### **MQRC\_STRING\_TRONQUÉ**

Données trop longues pour la mémoire tampon de sortie et tronquées.

## **Appel du langage C pour le filtre mqInquireByteString**

mqInquireByteStringFilter (Bag, Selector, ItemIndex, BufferLength, Buffer, &ByteStringLength, &Operator, &CompCode, &Reason);

Déclarez les paramètres comme suit :

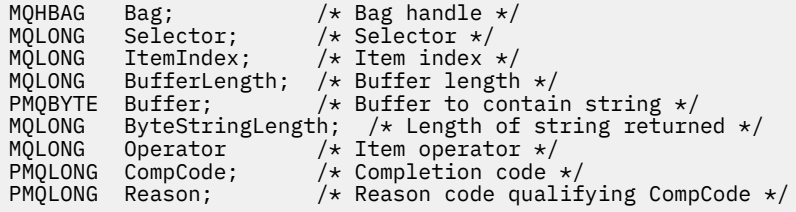

### **Appel de Visual Basic pour le filtre mqInquireByteString**

(Pris en charge sur Windows uniquement.)

mqInquireByteStringFilter Bag, Selector, ItemIndex, BufferLength, Buffer, ByteStringLength, Operator, CompCode, Reason

Déclarez les paramètres comme suit :

```
Dim Bag As Long 'Bag handle'
Dim Selector and As Long 'Selector'<br>Dim ItemIndex as Long 'Item index'
Dim ItemIndex As Long 'Item index'
Dim BufferLength As Long 'Buffer length'
Dim Buffer As String 'Buffer to contain string'
Dim ByteStringLength As Long 'Length of byte string returned'
Dim Operator As Long 'Operator'
Dim CompCode As Long 'Completion code'
Dim Reason As Long 'Reason code qualifying CompCode'
```
# **mqInquireEntier**

L'appel mqInquireInteger demande la valeur d'un élément de données entier présent dans le sac. L'élément de données peut être un élément utilisateur ou un élément système.

# **Syntaxe pour mqInquireInteger**

**mqInquireentier** *(Bag, Selector, ItemIndex, ItemValue, CompCode, Reason)*

# **Paramètres de mqInquireInteger**

### *Bag* **(MQHBAG)-entrée**

Poignée du sac auquel se rapporte l'enquête. Le sac peut être un sac utilisateur ou un sac système.

## *Selector* **(MQLONG)-entrée**

Sélecteur identifiant l'élément auquel la demande est liée.

Si le sélecteur est inférieur à zéro (sélecteur système), le sélecteur doit être un sélecteur pris en charge par MQAI ; dans le cas contraire, MQRC\_SELECTOR\_NOT\_SUPPORTED génère des résultats.

Le sélecteur spécifié doit être présent dans le sac ; si ce n'est pas le cas, MQRC\_SELECTOR\_NOT\_PRESENT en résulte.

Le type de données de l'élément doit correspondre au type de données impliqué par l'appel. Si tel n'est pas le cas, MQRC\_SELECTOR\_WRONG\_TYPE est utilisé.

Les valeurs spéciales suivantes peuvent être spécifiées pour *Selector*:

### **MQSEL\_ANY\_SELECTOR**

L'élément à renseigner est un utilisateur ou un élément système identifié par *ItemIndex*.

### **MQSEL\_ANY\_USER\_SELECTOR**

L'élément à renseigner est un élément utilisateur identifié par *ItemIndex*.

### **MQSEL\_ANY\_SYSTEM\_SELECTOR**

L'élément à renseigner est un élément système identifié par *ItemIndex*.

### *ItemIndex* **(MQLONG)-entrée**

Index de la donnée élémentaire à laquelle se rapporte la demande. La valeur doit être supérieure ou égale à zéro ou la valeur spéciale MQIND\_NONE. Si la valeur est inférieure à zéro et qu'elle n'est pas MQIND\_NONE, MQRC\_INDEX\_ERROR est renvoyé. Si l'élément n'est pas déjà présent dans le sac, le résultat est MQRC\_INDEX\_NOT\_PRESENT. La valeur spéciale suivante peut être indiquée:

### **MQIND\_AUCUN**

Cela indique qu'il ne doit y avoir qu'une seule occurrence du sélecteur dans le sac. S'il existe plusieurs occurrences, MQRC\_SELECTOR\_NOT\_UNIQUE génère des résultats.

Si MQSEL\_ANY\_SELECTOR est spécifié pour *Selector*, *ItemIndex* est l'index relatif à l'ensemble d'éléments qui contient à la fois des éléments utilisateur et des éléments système et doit être supérieur ou égal à zéro.

Si MQSEL\_ANY\_USER\_SELECTOR est spécifié pour *Selector*, *ItemIndex* est l'index relatif à l'ensemble d'éléments utilisateur et doit être supérieur ou égal à zéro.

Si MQSEL\_ANY\_SYSTEM\_SELECTOR est spécifié pour *Selector*, *ItemIndex* est l'index relatif à l'ensemble d'éléments système et doit être supérieur ou égal à zéro.

Si une valeur de sélecteur explicite est spécifiée, *ItemIndex* est l'index relatif à l'ensemble des éléments qui ont cette valeur de sélecteur et peut être MQIND\_NONE, zéro ou supérieur.

### *ItemValue* **(MQLONG)-sortie**

Valeur de l'élément dans le sac.

#### *CompCode* **(MQLONG)-sortie**

Code achèvement.

#### *Reason* **(MQLONG)-sortie**

Code anomalie qualifiant *CompCode*.

Les codes anomalie suivants indiquant des conditions d'erreur peuvent être renvoyés à partir de l'appel mqInquireInteger:

### **MQRC\_HBAG\_ERREUR**

Poignée de sac non valide.

#### **ERREUR MQRC\_INDEX\_ERREUR**

Index non valide (index négatif et non MQIND\_NONE, ou MQIND\_NONE spécifié avec l'une des valeurs MQSEL\_ANY\_xxx\_SELECTOR).

#### **MQRC\_INDEX\_NOT\_PRESENT**

Aucun élément avec l'index spécifié n'est présent dans le sac pour le sélecteur donné.

#### **MQRC\_ITEM\_VALEUR\_ERREUR**

Paramètre *ItemValue* incorrect (adresse de paramètre non valide).

#### **MQRC\_SELECTOR\_NOT\_PRESENT**

Aucun élément avec le sélecteur spécifié n'est présent dans le sac.

#### **MQRC\_SELECTOR\_NOT\_SUPPORTED**

Le sélecteur de système spécifié n'est pas pris en charge par MQAI.

### **MQRC\_SELECTOR\_NOT\_UNIQUE**

MQIND\_NONE spécifié lorsque plusieurs occurrences du sélecteur spécifié sont présentes dans le sac.

#### **MQRC\_SELECTOR\_OUT\_OF\_RANGE**

Le sélecteur n'est pas compris dans la plage valide pour l'appel.

#### **MQRC\_SELECTOR\_WRONG\_TYPE**

Le type de données de l'élément de données est incorrect pour l'appel.

#### **MQRC\_STORAGE\_NOT\_AVAILABLE**

Mémoire disponible insuffisante.

## **Appel du langage C pour mqInquireEntier**

mqInquireInteger (Bag, Selector, ItemIndex, &ItemValue, &CompCode, &Reason);

Déclarez les paramètres comme suit :

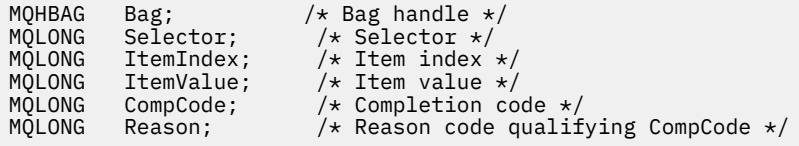

# **Appel Visual Basic pour mqInquireEntier**

(Pris en charge sur Windows uniquement.)

```
mqInquireInteger Bag, Selector, ItemIndex, ItemValue,
CompCode, Reason
```
Déclarez les paramètres comme suit :

```
Dim Bag As Long 'Bag handle'
Dim Selector As Long 'Selector'
Dim ItemIndex As Long 'Item index'
Dim ItemValue As Long 'Item value'
Dim CompCode As Long 'Completion code'
Dim Reason As Long 'Reason code qualifying CompCode'
```
# **mqInquireInteger64**

L'appel mqInquireInteger64 demande la valeur d'un élément de données entier 64 bits présent dans le sac. L'élément de données peut être un élément utilisateur ou un élément système.

# **Syntaxe pour mqInquireInteger64**

**mqInquireInteger64** *(Bag, Selector, ItemIndex, ItemValue, CompCode, Reason)*

# **Paramètres de mqInquireInteger64**

#### *Bag* **(MQHBAG)-entrée**

Poignée du sac auquel se rapporte l'enquête. Le sac peut être un sac utilisateur ou un sac système.

#### *Selector* **(MQLONG)-entrée**

Sélecteur identifiant l'élément auquel la demande est liée.

Si le sélecteur est inférieur à zéro (sélecteur système), le sélecteur doit être un sélecteur pris en charge par MQAI ; dans le cas contraire, MQRC\_SELECTOR\_NOT\_SUPPORTED génère des résultats.

Le sélecteur spécifié doit être présent dans le sac ; si ce n'est pas le cas, MQRC\_SELECTOR\_NOT\_PRESENT en résulte.

Le type de données de l'élément doit correspondre au type de données impliqué par l'appel. Si tel n'est pas le cas, MQRC\_SELECTOR\_WRONG\_TYPE est utilisé.

Les valeurs spéciales suivantes peuvent être spécifiées pour *Selector*:

#### **MQSEL\_ANY\_SELECTOR**

L'élément à renseigner est un utilisateur ou un élément système identifié par *ItemIndex*.

#### **MQSEL\_ANY\_USER\_SELECTOR**

L'élément à renseigner est un élément utilisateur identifié par *ItemIndex*.

#### **MQSEL\_ANY\_SYSTEM\_SELECTOR**

L'élément à renseigner est un élément système identifié par *ItemIndex*.

#### *ItemIndex* **(MQLONG)-entrée**

Index de la donnée élémentaire à laquelle se rapporte la demande. La valeur doit être supérieure ou égale à zéro ou la valeur spéciale MQIND\_NONE. Si la valeur est inférieure à zéro et qu'elle n'est pas MQIND\_NONE, MQRC\_INDEX\_ERROR est renvoyé. Si l'élément n'est pas déjà présent dans le sac, le résultat est MQRC\_INDEX\_NOT\_PRESENT. La valeur spéciale suivante peut être indiquée:

#### **MQIND\_AUCUN**

Cela indique qu'il ne doit y avoir qu'une seule occurrence du sélecteur dans le sac. S'il existe plusieurs occurrences, MQRC\_SELECTOR\_NOT\_UNIQUE génère des résultats.

Si MQSEL\_ANY\_SELECTOR est spécifié pour *Selector*, *ItemIndex* est l'index relatif à l'ensemble d'éléments qui contient à la fois des éléments utilisateur et des éléments système et doit être supérieur ou égal à zéro.

Si MQSEL\_ANY\_USER\_SELECTOR est spécifié pour *Selector*, *ItemIndex* est l'index relatif à l'ensemble d'éléments utilisateur et doit être supérieur ou égal à zéro.

Si MQSEL\_ANY\_SYSTEM\_SELECTOR est spécifié pour *Selector*, *ItemIndex* est l'index relatif à l'ensemble d'éléments système et doit être supérieur ou égal à zéro.

Si une valeur de sélecteur explicite est spécifiée, *ItemIndex* est l'index relatif à l'ensemble des éléments qui ont cette valeur de sélecteur et peut être MQIND\_NONE, zéro ou supérieur.

#### *ItemValue* **(MQINT64)-sortie**

Valeur de l'élément dans le sac.

*CompCode* **(MQLONG)-sortie**

Code achèvement.

#### *Reason* **(MQLONG)-sortie**

Code anomalie qualifiant *CompCode*.

Les codes anomalie suivants indiquant des conditions d'erreur peuvent être renvoyés à partir de l'appel mqInquireInteger64 :

#### **MQRC\_HBAG\_ERREUR**

Poignée de sac non valide.

#### **ERREUR MQRC\_INDEX\_ERREUR**

Index non valide (index négatif et non MQIND\_NONE, ou MQIND\_NONE spécifié avec l'une des valeurs MQSEL\_ANY\_xxx\_SELECTOR).

#### **MQRC\_INDEX\_NOT\_PRESENT**

Aucun élément avec l'index spécifié n'est présent dans le sac pour le sélecteur donné.

#### **MQRC\_ITEM\_VALEUR\_ERREUR**

Paramètre *ItemValue* incorrect (adresse de paramètre non valide).

#### **MQRC\_SELECTOR\_NOT\_PRESENT**

Aucun élément avec le sélecteur spécifié n'est présent dans le sac.

### **MQRC\_SELECTOR\_NOT\_SUPPORTED**

Le sélecteur de système spécifié n'est pas pris en charge par MQAI.

#### **MQRC\_SELECTOR\_NOT\_UNIQUE**

MQIND\_NONE spécifié lorsque plusieurs occurrences du sélecteur spécifié sont présentes dans le sac.

#### **MQRC\_SELECTOR\_OUT\_OF\_RANGE**

Le sélecteur n'est pas compris dans la plage valide pour l'appel.

#### **MQRC\_SELECTOR\_WRONG\_TYPE**

Le type de données de l'élément de données est incorrect pour l'appel.

#### **MQRC\_STORAGE\_NOT\_AVAILABLE**

Mémoire disponible insuffisante.

### **Appel de langage C pour mqInquireInteger64**

mqInquireInteger64 (Bag, Selector, ItemIndex, &ItemValue, &CompCode, &Reason);

Déclarez les paramètres comme suit :

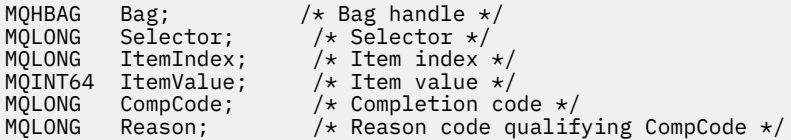

# **Appel Visual Basic pour mqInquireInteger64**

(Pris en charge sur Windows uniquement.)

mqInquireInteger64 Bag, Selector, ItemIndex, ItemValue, CompCode, Reason

Déclarez les paramètres comme suit :

Dim Bag As Long 'Bag handle' Dim Selector As Long 'Selector' Dim ItemIndex As Long 'Item index' Dim ItemValue As Long 'Item value' Dim CompCode As Long 'Completion code' Dim Reason As Long 'Reason code qualifying CompCode'

# **mqInquireIntegerFilter**

L'appel mqInquireIntegerFilter demande la valeur et l'opérateur d'un élément de filtre entier présent dans le sac. L'élément de données peut être un élément utilisateur ou un élément système.

# **Syntaxe pour mqInquireIntegerFilter**

**mqInquireIntegerFilter** *(Bag, Selector, ItemIndex, ItemValue, Operator, CompCode, Reason)*

# **Paramètres de mqInquireIntegerFilter**

### *Bag* **(MQHBAG)-entrée**

Poignée du sac auquel se rapporte l'enquête. Le sac peut être un sac utilisateur ou un sac système.

### *Selector* **(MQLONG)-entrée**

Sélecteur identifiant l'élément auquel la demande est liée.

Si le sélecteur est inférieur à zéro (sélecteur système), le sélecteur doit être un sélecteur pris en charge par MQAI ; dans le cas contraire, MQRC\_SELECTOR\_NOT\_SUPPORTED génère des résultats.

Le sélecteur spécifié doit être présent dans le sac ; si ce n'est pas le cas, MORC\_SELECTOR\_NOT\_PRESENT en résulte.

Le type de données de l'élément doit correspondre au type de données impliqué par l'appel. Si tel n'est pas le cas, MQRC\_SELECTOR\_WRONG\_TYPE est utilisé.

Les valeurs spéciales suivantes peuvent être spécifiées pour *Selector*:

### **MQSEL\_ANY\_SELECTOR**

L'élément à renseigner est un utilisateur ou un élément système identifié par *ItemIndex*.

### **MQSEL\_ANY\_USER\_SELECTOR**

L'élément à renseigner est un élément utilisateur identifié par *ItemIndex*.

### **MQSEL\_ANY\_SYSTEM\_SELECTOR**

L'élément à renseigner est un élément système identifié par *ItemIndex*.

### *ItemIndex* **(MQLONG)-entrée**

Index de la donnée élémentaire à laquelle se rapporte la demande. La valeur doit être supérieure ou égale à zéro ou la valeur spéciale MQIND\_NONE. Si la valeur est inférieure à zéro et qu'elle n'est pas MQIND\_NONE, MQRC\_INDEX\_ERROR est renvoyé. Si l'élément n'est pas déjà présent dans le sac, le résultat est MQRC\_INDEX\_NOT\_PRESENT. La valeur spéciale suivante peut être indiquée:

### **MQIND\_AUCUN**

Cela indique qu'il ne doit y avoir qu'une seule occurrence du sélecteur dans le sac. S'il existe plusieurs occurrences, MQRC\_SELECTOR\_NOT\_UNIQUE génère des résultats.

Si MQSEL\_ANY\_SELECTOR est spécifié pour *Selector*, *ItemIndex* est l'index relatif à l'ensemble d'éléments qui contient à la fois des éléments utilisateur et des éléments système et doit être supérieur ou égal à zéro.

Si MQSEL\_ANY\_USER\_SELECTOR est spécifié pour *Selector*, *ItemIndex* est l'index relatif à l'ensemble d'éléments utilisateur et doit être supérieur ou égal à zéro.

Si MQSEL\_ANY\_SYSTEM\_SELECTOR est spécifié pour *Selector*, *ItemIndex* est l'index relatif à l'ensemble d'éléments système et doit être supérieur ou égal à zéro.

Si une valeur de sélecteur explicite est spécifiée, *ItemIndex* est l'index relatif à l'ensemble des éléments qui ont cette valeur de sélecteur et peut être MQIND\_NONE, zéro ou supérieur.

## *ItemValue* **(MQLONG)-sortie**

Valeur de condition.

*Operator* **(MQLONG)-sortie**

Opérateur de filtre entier dans le sac.

### *CompCode* **(MQLONG)-sortie**

Code achèvement.

#### *Reason* **(MQLONG)-sortie**

Code anomalie qualifiant *CompCode*.

Les codes anomalie suivants indiquant des conditions d'erreur peuvent être renvoyés à partir de l'appelIntegerFilter mqInquire:

### **MQRC\_FILTER\_OPERATOR\_ERROR**

Opérateur de filtre incorrect.

#### **MQRC\_HBAG\_ERREUR**

Poignée de sac non valide.

#### **ERREUR MQRC\_INDEX\_ERREUR**

Index non valide (index négatif et non MQIND\_NONE, ou MQIND\_NONE spécifié avec l'une des valeurs MQSEL\_ANY\_xxx\_SELECTOR).

### **MQRC\_INDEX\_NOT\_PRESENT**

Aucun élément avec l'index spécifié n'est présent dans le sac pour le sélecteur donné.

#### **MQRC\_ITEM\_VALEUR\_ERREUR**

Paramètre *ItemValue* incorrect (adresse de paramètre non valide).

#### **MQRC\_SELECTOR\_NOT\_PRESENT**

Aucun élément avec le sélecteur spécifié n'est présent dans le sac.

#### **MQRC\_SELECTOR\_NOT\_SUPPORTED**

Le sélecteur de système spécifié n'est pas pris en charge par MQAI.

#### **MQRC\_SELECTOR\_NOT\_UNIQUE**

MQIND\_NONE spécifié lorsque plusieurs occurrences du sélecteur spécifié sont présentes dans le sac.

#### **MQRC\_SELECTOR\_OUT\_OF\_RANGE**

Le sélecteur n'est pas compris dans la plage valide pour l'appel.

#### **MQRC\_SELECTOR\_WRONG\_TYPE**

Le type de données de l'élément de données est incorrect pour l'appel.

#### **MQRC\_STORAGE\_NOT\_AVAILABLE**

Mémoire disponible insuffisante.

# **Appel du langage C pour mqInquireIntegerFilter**

mqInquireIntegerFilter (Bag, Selector, ItemIndex, &ItemValue, &Operator, &CompCode, &Reason);

Déclarez les paramètres comme suit :

```
MQHBAG Bag; /*Bag handle */<br>MQLONG Selector; /*Selector */
 MQLONG Selector; /* Selector */
 MQLONG ItemIndex; /* Item index */
 <code>MQLONG ItemValue;</code> /* Item value */\frac{1}{\sqrt{2}} \frac{1}{\sqrt{2}} 
MQLONG Operator; /* Item operator */<br>MQLONG CompCode; /* Completion code */<br>MQLONG Reason; /* Reason code quali
                                                         /* Reason code qualifying CompCode */
```
# **Appel Visual Basic pour mqInquireIntegerFilter**

(Pris en charge sur Windows uniquement.)

```
mqInquireIntegerFilter Bag, Selector, ItemIndex, ItemValue,
Operator, CompCode, Reason
```
Déclarez les paramètres comme suit :

```
Dim Bag As Long 'Bag handle'
Dim Selector As Long 'Selector'
Dim ItemIndex As Long 'Item index'
Dim ItemValue As Long 'Item value'
Dim Operator As Long 'Item operator'
Dim CompCode As Long 'Completion code'
Dim Reason As Long 'Reason code qualifying CompCode'
```
# **mqInquireItemInfo**

L'appel mqInquireItemInfo renvoie des informations sur un élément spécifié dans un sac. L'élément de données peut être un élément utilisateur ou un élément système.

## **Syntaxe pour mqInquireItemInfo**

**mqInquireItemInfo** *(Bag, Selector, ItemIndex, ItemType, OutSelector, CompCode, Reason)*

## **Paramètres de mqInquireItemInfo**

#### *Bag* **(MQHBAG)-entrée**

Poignée du sac à contrôler.

Le sac peut être un sac utilisateur ou un sac système.

#### *Selector* **(MQLONG)-entrée**

Sélecteur identifiant l'élément à questionner.

Si le sélecteur est inférieur à zéro (c'est-à-dire un sélecteur système), le sélecteur doit être un sélecteur pris en charge par MQAI ; les résultats de MQRC\_SELECTOR\_NOT\_SUPPORTED si ce n'est pas le cas.

Le sélecteur spécifié doit être présent dans le sac ; si ce n'est pas le cas, MORC\_SELECTOR\_NOT\_PRESENT en résulte.

Les valeurs spéciales suivantes peuvent être spécifiées pour Selector:

### **MQSEL\_ANY\_SELECTOR**

L'élément à identifier est un utilisateur ou un élément système identifié par le paramètre ItemIndex .

#### **MQSEL\_ANY\_USER\_SELECTOR**

L'élément à questionner est un élément utilisateur identifié par le paramètre ItemIndex .

#### **MQSEL\_ANY\_SYSTEM\_SELECTOR**

L'élément à identifier est un élément système identifié par le paramètre ItemIndex .

#### *ItemIndex* **(MQLONG)-entrée**

Index de l'élément de données à questionner.

L'élément doit être présent dans le sac ; si ce n'est pas le cas, MQRC\_INDEX\_NOT\_PRESENT en résulte. La valeur doit être supérieure ou égale à zéro, ou la valeur spéciale suivante:

#### **MQIND\_AUCUN**

Cela indique qu'il ne doit y avoir qu'une seule occurrence du sélecteur dans le sac. S'il existe plusieurs occurrences, MQRC\_SELECTOR\_NOT\_UNIQUE génère des résultats.

Si MQSEL\_ANY\_SELECTOR est spécifié pour le paramètre Selector , le paramètre ItemIndex correspond à l'index relatif à l'ensemble d'éléments qui contient à la fois des éléments utilisateur et des éléments système et doit être supérieur ou égal à zéro.

Si MQSEL\_ANY\_USER\_SELECTOR est spécifié pour le paramètre Selector , le paramètre ItemIndex est l'index relatif à l'ensemble d'éléments système et doit être supérieur ou égal à zéro.

Si MQSEL\_ANY\_SYSTEM\_SELECTOR est spécifié pour le paramètre Selector , le paramètre ItemIndex est l'index relatif à l'ensemble des éléments système et doit être supérieur ou égal à zéro. Si une valeur de sélecteur explicite est spécifiée, le paramètre ItemIndex est l'index relatif à l'ensemble des éléments ayant cette valeur de sélecteur et peut être MQIND\_NONE, zéro ou supérieur.

#### *ItemType* **(MQLONG)-sortie**

Type de données de l'élément de données spécifié.

Les éléments suivants peuvent être renvoyés:

#### **COUSSIN MQITEM\_BAG**

Élément de poignée de sac.

**MQITEM\_BYTE\_STRING** Chaîne d'octets.

**MQITEM\_ENTIER** Elément entier.

**FILTRE\_ENTIER\_MQITEM\_ENTIER** Filtre de type entier.

**MQITEM\_INTEGER64**

Elément entier 64 bits.

### **MQITEM\_CHAINE**

Elément de chaîne de caractère.

## **FILTRE\_CHAÎNE\_MQITEM\_FILTER**

Filtre de chaîne.

#### *OutSelector* **(MQLONG)-sortie**

Sélecteur de l'élément de données spécifié.

#### *CompCode* **(MQLONG)-sortie**

Code achèvement.

#### *Reason* **(MQLONG)-sortie**

Code anomalie qualifiant *CompCode*.

Les codes anomalie suivants indiquant des conditions d'erreur peuvent être renvoyés par l'appel à mqInquireItemInfo :

### **MQRC\_HBAG\_ERREUR**

Poignée de sac non valide.

#### **ERREUR MQRC\_INDEX\_ERREUR**

MQIND\_NONE spécifié avec l'une des valeurs MQSEL\_ANY\_XXX\_SELECTOR.

#### **MQRC\_INDEX\_NOT\_PRESENT**

Aucun élément avec l'index spécifié n'est présent dans le sac pour le sélecteur donné.

#### **MQRC\_ITEM\_TYPE\_ERROR**

Paramètre ItemType incorrect (adresse de paramètre non valide).

#### **MQRC\_OUT\_SELECTOR\_ERREUR**

Paramètre OutSelector incorrect (adresse de paramètre non valide).

#### **MQRC\_SELECTOR\_NOT\_PRESENT**

Aucun élément avec le sélecteur spécifié n'est présent dans le sac.

#### **MQRC\_SELECTOR\_NOT\_SUPPORTED**

Le sélecteur de système spécifié n'est pas pris en charge par MQAI.

#### **MQRC\_SELECTOR\_NOT\_UNIQUE**

MQIND\_NONE spécifié lorsque plusieurs occurrences du sélecteur spécifié sont présentes dans le sac.

#### **MQRC\_SELECTOR\_OUT\_OF\_RANGE**

Le sélecteur n'est pas compris dans la plage valide pour l'appel.

#### **MQRC\_STORAGE\_NOT\_AVAILABLE**

Mémoire disponible insuffisante.

## **Appel du langage C pour mqInquireItemInfo**

mqInquireItemInfo (Bag, Selector, ItemIndex, &OutSelector, &ItemType, &CompCode, &Reason);

Déclarez les paramètres comme suit :

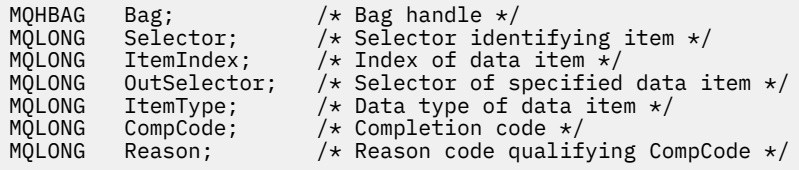

## **Appel Visual Basic pour mqInquireItemInfo**

(Pris en charge sur Windows uniquement.)

mqInquireItemInfo Bag, Selector, ItemIndex, OutSelector, ItemType, CompCode, Reason

Déclarez les paramètres comme suit :

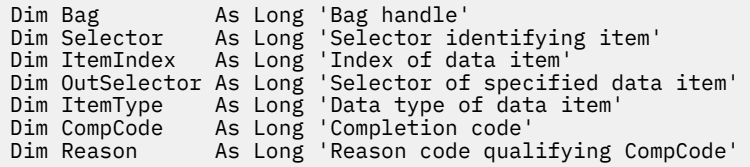

# **Chaîne mqInquire**

L'appel de chaîne mqInquiredemande la valeur d'un élément de données de type caractère présent dans le sac. L'élément de données peut être un élément utilisateur ou un élément système.

# **Syntaxe de la chaîne mqInquire**

**mqInquireChaîne** *(Bag, Selector, ItemIndex, Bufferlength, Buffer, StringLength, CodedCharSetId, CompCode, Reason)*

# **Paramètres de la chaîne mqInquire**

### *Bag* **(MQHBAG)-entrée**

Poignée du sac auquel se rapporte l'enquête. Le sac peut être un sac utilisateur ou un sac système.

### *Selector* **(MQLONG)-entrée**

Sélecteur de l'élément auquel la demande est liée.

Si le sélecteur est inférieur à zéro (c'est-à-dire un sélecteur système), le sélecteur doit être un sélecteur pris en charge par MQAI ; les résultats de MQRC\_SELECTOR\_NOT\_SUPPORTED si ce n'est pas le cas.

Le sélecteur spécifié doit être présent dans le sac ; si ce n'est pas le cas, MQRC\_SELECTOR\_NOT\_PRESENT en résulte.

Le type de données de l'élément doit être identique au type de données impliqué par l'appel. Si tel n'est pas le cas, MQRC\_SELECTOR\_WRONG\_TYPE est utilisé.

Les valeurs spéciales suivantes peuvent être spécifiées pour *Selector*:

### **MQSEL\_ANY\_SELECTOR**

L'élément à renseigner est un utilisateur ou un élément système identifié par *ItemIndex*.

#### **MQSEL\_ANY\_USER\_SELECTOR**

L'élément à renseigner est un élément utilisateur identifié par *ItemIndex*.

#### **MQSEL\_ANY\_SYSTEM\_SELECTOR**

L'élément à renseigner est un élément système identifié par *ItemIndex*.

### *ItemIndex* **(MQLONG)-entrée**

Index de la donnée élémentaire à laquelle se rapporte la demande. La valeur doit être supérieure ou égale à zéro ou la valeur spéciale MQIND\_NONE. Si la valeur est inférieure à zéro et non MQIND\_NONE, MQRC\_INDEX\_ERROR est renvoyé. Si l'élément n'est pas déjà présent dans le sac, le résultat est MQRC\_INDEX\_NOT\_PRESENT. La valeur spéciale suivante peut être indiquée:

### **MQIND\_AUCUN**

Cela indique qu'il ne doit y avoir qu'une seule occurrence du sélecteur dans le sac. S'il existe plusieurs occurrences, MQRC\_SELECTOR\_NOT\_UNIQUE génère des résultats.

Si MQSEL\_ANY\_SELECTOR est spécifié pour le paramètre *Selector* , *ItemIndex* est l'index relatif à l'ensemble d'éléments qui contient à la fois des éléments utilisateur et des éléments système et doit être supérieur ou égal à zéro.

Si MQSEL\_ANY\_USER\_SELECTOR est spécifié pour le paramètre *Selector* , *ItemIndex* est l'index relatif à l'ensemble d'éléments utilisateur et doit être supérieur ou égal à zéro.

Si MQSEL\_ANY\_SYSTEM\_SELECTOR est spécifié pour *Selector*, *ItemIndex* est l'index relatif à l'ensemble d'éléments système et doit être supérieur ou égal à zéro.

Si une valeur de sélecteur explicite est spécifiée, *ItemIndex* est l'index relatif à l'ensemble des éléments qui ont cette valeur de sélecteur et peut être MQIND\_NONE, zéro ou supérieur.

#### *BufferLength* **(MQLONG)-entrée**

Longueur en octets de la mémoire tampon pour la réception de la chaîne. Zéro est une valeur valide.

#### *Buffer* **(MQCHAR ×** *BufferLength***)-sortie**

Mémoire tampon pour la réception de la chaîne de caractères. La longueur est indiquée par le paramètre *BufferLength* . Si zéro est spécifié pour *BufferLength*, le pointeur null peut être spécifié pour l'adresse du paramètre *Buffer* ; dans tous les autres cas, une adresse valide (non null) doit être spécifiée pour le paramètre *Buffer* .

La chaîne est remplie avec des blancs à la longueur de la mémoire tampon ; la chaîne n'est pas terminée par une valeur nulle. Si la chaîne est plus longue que la mémoire tampon, elle est tronquée pour tenir ; dans ce cas, *StringLength* indique la taille de la mémoire tampon nécessaire pour contenir la chaîne sans troncature.

#### *StringLength* **(MQLONG)-sortie**

Longueur en octets de la chaîne contenue dans le sac. Si le paramètre *Buffer* est trop petit, la longueur de la chaîne renvoyée est inférieure à *StringLength*.

#### *CodedCharSetId* **(MQLONG)-sortie**

Identificateur de jeu de caractères codés pour les données de type caractères de la chaîne. Ce paramètre peut être défini sur un pointeur null s'il n'est pas requis.

#### *CompCode* **(MQLONG)-sortie**

Code achèvement.

#### *Reason* **(MQLONG)-sortie**

Code anomalie qualifiant *CompCode*.

Les codes anomalie suivants indiquant des conditions d'erreur et d'avertissement peuvent être renvoyés à partir de l'appel de chaîne mqInquire:

#### **MQRC\_BUFFER\_ERROR**

Paramètre de mémoire tampon incorrect (adresse de paramètre non valide ou mémoire tampon non complètement accessible).

#### **MQRC\_BUFFER\_LENGTH\_ERROR**

La longueur de la mémoire tampon est incorrecte.

#### **MQRC\_HBAG\_ERREUR**

Poignée de sac non valide.

#### **ERREUR MQRC\_INDEX\_ERREUR**

Index non valide (index négatif et non MQIND\_NONE, ou MQIND\_NONE spécifié avec l'une des valeurs MQSEL\_ANY\_xxx\_SELECTOR).

#### **MQRC\_INDEX\_NOT\_PRESENT**

Aucun élément avec l'index spécifié n'est présent dans le sac pour le sélecteur donné.

#### **MQRC\_SELECTOR\_NOT\_PRESENT**

Aucun élément avec le sélecteur spécifié n'est présent dans le sac.

#### **MQRC\_SELECTOR\_NOT\_SUPPORTED**

Le sélecteur de système spécifié n'est pas pris en charge par MQAI.

#### **MQRC\_SELECTOR\_NOT\_UNIQUE**

MQIND\_NONE spécifié lorsque plusieurs occurrences du sélecteur spécifié sont présentes dans le sac.

#### **MQRC\_SELECTOR\_OUT\_OF\_RANGE**

Le sélecteur n'est pas compris dans la plage valide pour l'appel.

#### **MQRC\_SELECTOR\_WRONG\_TYPE**

Le type de données de l'élément de données est incorrect pour l'appel.

#### **MQRC\_STORAGE\_NOT\_AVAILABLE**

Mémoire disponible insuffisante.

#### **MQRC\_STRING\_LENGTH\_ERROR**

Paramètre *StringLength* incorrect (adresse de paramètre non valide).

#### **MQRC\_STRING\_TRONQUÉ**

Données trop longues pour la mémoire tampon de sortie et tronquées.

### **Appel du langage C pour la chaîne mqInquire**

mqInquireString (Bag, Selector, ItemIndex, BufferLength, Buffer, &StringLength, &CodedCharSetId, &CompCode, &Reason);

Déclarez les paramètres comme suit :

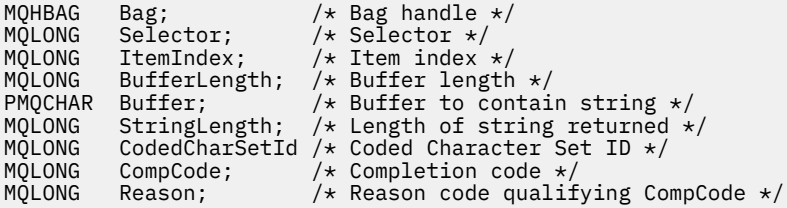

## **Appel Visual Basic pour la chaîne mqInquire**

(Pris en charge sur Windows uniquement.)

```
mqInquireString Bag, Selector, ItemIndex,
BufferLength, Buffer, StringLength, CodedCharSetId,
CompCode, Reason
```
Déclarez les paramètres comme suit :

Dim Bag As Long 'Bag handle' Dim Selector As Long 'Selector' Dim ItemIndex As Long 'Item index' Dim BufferLength As Long 'Buffer length' Dim Buffer As String 'Buffer to contain string' Dim StringLength As Long 'Length of string returned' Dim CodedCharSetId As Long 'Coded Character Set ID' Dim CompCode and As Long 'Completion code' Dim Reason As Long 'Reason code qualifying CompCode'

# **mqInquireStringFilter**

L'appel mqInquireStringFilter demande la valeur et l'opérateur d'un élément de filtre de chaîne présent dans le sac. L'élément de données peut être un élément utilisateur ou un élément système.

# **Syntaxe pour mqInquireStringFilter**

**mqInquireStringFilter** *(Bag, Selector, ItemIndex, Bufferlength, Buffer, StringLength, CodedCharSetId, Operator, CompCode, Reason)*

# **Paramètres de mqInquireStringFilter**

### *Bag* **(MQHBAG)-entrée**

Poignée du sac auquel se rapporte l'enquête. Le sac peut être un sac utilisateur ou un sac système.

### *Selector* **(MQLONG)-entrée**

Sélecteur de l'élément auquel la demande est liée.

Si le sélecteur est inférieur à zéro (c'est-à-dire un sélecteur système), le sélecteur doit être un sélecteur pris en charge par MQAI ; les résultats de MQRC\_SELECTOR\_NOT\_SUPPORTED si ce n'est pas le cas.

Le sélecteur spécifié doit être présent dans le sac ; si ce n'est pas le cas, MORC\_SELECTOR\_NOT\_PRESENT en résulte.

Le type de données de l'élément doit être identique au type de données impliqué par l'appel. Si tel n'est pas le cas, MQRC\_SELECTOR\_WRONG\_TYPE est utilisé.

Les valeurs spéciales suivantes peuvent être spécifiées pour *Selector*:

### **MQSEL\_ANY\_SELECTOR**

L'élément à renseigner est un utilisateur ou un élément système identifié par *ItemIndex*.

### **MQSEL\_ANY\_USER\_SELECTOR**

L'élément à renseigner est un élément utilisateur identifié par *ItemIndex*.

### **MQSEL\_ANY\_SYSTEM\_SELECTOR**

L'élément à renseigner est un élément système identifié par *ItemIndex*.

### *ItemIndex* **(MQLONG)-entrée**

Index de la donnée élémentaire à laquelle se rapporte la demande. La valeur doit être supérieure ou égale à zéro ou la valeur spéciale MQIND\_NONE. Si la valeur est inférieure à zéro et non MQIND\_NONE, MQRC\_INDEX\_ERROR est renvoyé. Si l'élément n'est pas déjà présent dans le sac, le résultat est MQRC\_INDEX\_NOT\_PRESENT. La valeur spéciale suivante peut être indiquée:

### **MQIND\_AUCUN**

Cela indique qu'il ne doit y avoir qu'une seule occurrence du sélecteur dans le sac. S'il existe plusieurs occurrences, MQRC\_SELECTOR\_NOT\_UNIQUE génère des résultats.

Si MQSEL\_ANY\_SELECTOR est spécifié pour le paramètre *Selector* , *ItemIndex* est l'index relatif à l'ensemble d'éléments qui contient à la fois des éléments utilisateur et des éléments système et doit être supérieur ou égal à zéro.

Si MQSEL\_ANY\_USER\_SELECTOR est spécifié pour le paramètre *Selector* , *ItemIndex* est l'index relatif à l'ensemble d'éléments utilisateur et doit être supérieur ou égal à zéro.

Si MQSEL\_ANY\_SYSTEM\_SELECTOR est spécifié pour *Selector*, *ItemIndex* est l'index relatif à l'ensemble d'éléments système et doit être supérieur ou égal à zéro.

Si une valeur de sélecteur explicite est spécifiée, *ItemIndex* est l'index relatif à l'ensemble des éléments qui ont cette valeur de sélecteur et peut être MQIND\_NONE, zéro ou supérieur.

### *BufferLength* **(MQLONG)-entrée**

Longueur en octets de la mémoire tampon pour la réception de la chaîne de condition. Zéro est une valeur valide.

### *Buffer* **(MQCHAR ×** *BufferLength***)-sortie**

Mémoire tampon pour la réception de la chaîne de condition de caractères. La longueur est indiquée par le paramètre *BufferLength* . Si zéro est spécifié pour *BufferLength*, le pointeur null peut être spécifié pour l'adresse du paramètre *Buffer* ; dans tous les autres cas, une adresse valide (non null) doit être spécifiée pour le paramètre *Buffer* .

La chaîne est remplie avec des blancs à la longueur de la mémoire tampon ; la chaîne n'est pas terminée par une valeur nulle. Si la chaîne est plus longue que la mémoire tampon, elle est tronquée pour tenir ; dans ce cas, *StringLength* indique la taille de la mémoire tampon nécessaire pour contenir la chaîne sans troncature.

#### *StringLength* **(MQLONG)-sortie**

Longueur en octets de la chaîne de condition contenue dans le sac. Si le paramètre *Buffer* est trop petit, la longueur de la chaîne renvoyée est inférieure à *StringLength*.

## *CodedCharSetId* **(MQLONG)-sortie**

Identificateur de jeu de caractères codés pour les données de type caractères de la chaîne. Ce paramètre peut être défini sur un pointeur null s'il n'est pas requis.

#### *Operator* **(MQLONG)-sortie**

Opérateur de filtre de chaîne dans le sac.

#### *CompCode* **(MQLONG)-sortie**

Code achèvement.

#### *Reason* **(MQLONG)-sortie**

Code anomalie qualifiant *CompCode*.

Les codes anomalie suivants indiquant des conditions d'erreur et d'avertissement peuvent être renvoyés à partir de l'appelStringFilter mqInquire:

#### **MQRC\_BUFFER\_ERROR**

Paramètre de mémoire tampon incorrect (adresse de paramètre non valide ou mémoire tampon non complètement accessible).

#### **MQRC\_BUFFER\_LENGTH\_ERROR**

La longueur de la mémoire tampon est incorrecte.

### **MQRC\_FILTER\_OPERATOR\_ERROR**

Opérateur de filtre incorrect.

#### **MQRC\_HBAG\_ERREUR**

Poignée de sac non valide.

#### **ERREUR MQRC\_INDEX\_ERREUR**

Index non valide (index négatif et non MQIND\_NONE, ou MQIND\_NONE spécifié avec l'une des valeurs MQSEL\_ANY\_xxx\_SELECTOR).

#### **MQRC\_INDEX\_NOT\_PRESENT**

Aucun élément avec l'index spécifié n'est présent dans le sac pour le sélecteur donné.

#### **MQRC\_SELECTOR\_NOT\_PRESENT**

Aucun élément avec le sélecteur spécifié n'est présent dans le sac.

## **MQRC\_SELECTOR\_NOT\_SUPPORTED**

Le sélecteur de système spécifié n'est pas pris en charge par MQAI.

#### **MQRC\_SELECTOR\_NOT\_UNIQUE**

MQIND\_NONE spécifié lorsque plusieurs occurrences du sélecteur spécifié sont présentes dans le sac.

#### **MQRC\_SELECTOR\_OUT\_OF\_RANGE**

Le sélecteur n'est pas compris dans la plage valide pour l'appel.

#### **MQRC\_SELECTOR\_WRONG\_TYPE**

Le type de données de l'élément de données est incorrect pour l'appel.

#### **MQRC\_STORAGE\_NOT\_AVAILABLE**

Mémoire disponible insuffisante.

#### **MQRC\_STRING\_LENGTH\_ERROR**

Paramètre *StringLength* incorrect (adresse de paramètre non valide).

#### **MQRC\_STRING\_TRONQUÉ**

Données trop longues pour la mémoire tampon de sortie et tronquées.

#### **Appel du langage C pour mqInquireStringFilter**

mqInquireStringFilter (Bag, Selector, ItemIndex, BufferLength, Buffer, &StringLength, &CodedCharSetId, &Operator, &CompCode, &Reason);

Déclarez les paramètres comme suit :

```
MQHBAG Bag; /* Bag handle */
MQLONG Selector; /* Selector */
MQLONG ItemIndex; /* Item index */
MQLONG BufferLength; /* Buffer length */
PMQCHAR Buffer; \frac{1}{2} /* Buffer to contain string */
MQLONG StringLength; /* Length of string returned */
MQLONG CodedCharSetId /* Coded Character Set ID */
MQLONG Operator /* Item operator */
MQLONG CompCode; /* Completion code */
MQLONG Reason; /* Reason code qualifying CompCode */
```
### **Appel Visual Basic pour mqInquireStringFilter**

(Pris en charge sur Windows uniquement.)

```
mqInquireStringFilter Bag, Selector, ItemIndex,
BufferLength, Buffer, StringLength, CodedCharSetId,
Operator, CompCode, Reason
```
Déclarez les paramètres comme suit :

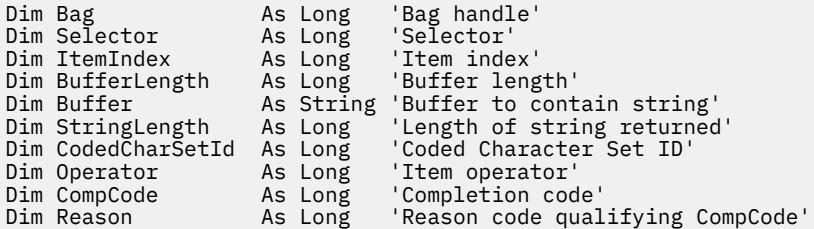

# **mqPad**

L'appel mqPad remplit une chaîne à terminaison nulle avec des blancs.

### **Syntaxe pour mqPad**

**mqPad** *(String, BufferLength, Buffer, CompCode, Reason)*

# **Paramètres de mqPad**

### *String* **(PMQCHAR)-entrée**

Chaîne à terminaison nulle. Le pointeur null est valide pour l'adresse du paramètre *String* et indique une chaîne de longueur nulle.

### *BufferLength* **(MQLONG)-entrée**

Longueur en octets de la mémoire tampon pour la réception de la chaîne remplie avec des blancs. Doit être supérieur ou égal à zéro.

### *Buffer* **(MQCHAR ×** *BufferLength***)-sortie**

Mémoire tampon destinée à recevoir la chaîne de remplissage des espaces. La longueur est indiquée par le paramètre *BufferLength* . Si zéro est spécifié pour *BufferLength*, le pointeur null peut être spécifié pour l'adresse du paramètre *Buffer* ; dans tous les autres cas, une adresse valide (non null) doit être spécifiée pour le paramètre *Buffer* .

Si le nombre de caractères précédant la première valeur nulle dans le paramètre *String* est supérieur au paramètre *BufferLength* , les caractères excédentaires sont omis et MQRC\_DATA\_TRUNCATED.

### *CompCode* **(MQLONG)-sortie**

Code achèvement.

### *Reason* **(MQLONG)-sortie**

Code anomalie qualifiant *CompCode*.

Les codes anomalie suivants indiquant des conditions d'erreur et d'avertissement peuvent être renvoyés à partir de l'appel mqPad :

### **MQRC\_BUFFER\_ERROR**

Paramètre de mémoire tampon incorrect (adresse de paramètre non valide ou mémoire tampon non complètement accessible).

### **MQRC\_BUFFER\_LENGTH\_ERROR**

La longueur de la mémoire tampon est incorrecte.

### **ERREUR MQRC\_STRING\_ERROR**

Paramètre de chaîne incorrect (adresse de paramètre non valide ou mémoire tampon non complètement accessible).

### **MQRC\_STRING\_TRONQUÉ**

Données trop longues pour la mémoire tampon de sortie et tronquées.

### **Remarques sur l'utilisation de mqPad**

- 1. Si les pointeurs de la mémoire tampon sont identiques, le remplissage est effectué en place. Si ce n'est pas le cas, *BufferLength* caractères au maximum sont copiés dans la seconde mémoire tampon ; tout espace restant, y compris le caractère de fin nulle, est remplacé par des espaces.
- 2. Si les paramètres *String* et *Buffer* se chevauchent partiellement, le résultat n'est pas défini.

# **Appel de langage C pour mqPad**

mqPad (String, BufferLength, Buffer, &CompCode, &Reason);

Déclarez les paramètres comme suit :

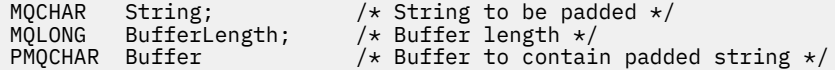

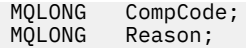

**Remarque :** Cet appel n'est pas pris en charge dans Visual Basic.

# **Sac mqPut**

L'appel de sac mqPutconvertit le contenu du sac spécifié en message PCF et envoie le message à la file d'attente spécifiée. Le contenu du sac est inchangé après l'appel.

# **Syntaxe pour le sac mqPut**

**mqPutmqPut** *(Hconn, Hobj, MsgDesc, PutMsgOpts, Bag, CompCode, Reason)*

# **Paramètres du sac mqPut**

#### *Hconn* **(MQHCONN)-entrée**

Descripteur de connexion MQI.

### *Hobj* **(MQHOBJ)-entrée**

Descripteur d'objet de la file d'attente dans laquelle le message doit être placé. Ce descripteur a été renvoyé par un appel MQOPEN précédent émis par l'application. La file d'attente doit être ouverte pour la sortie.

### *MsgDesc* **(MQMD)-entrée / sortie**

Descripteur de message. (Pour plus d'informations, voir MQMD-Descripteur de message .)

Si la zone *Format* a une valeur autre que MQFMT\_ADMIN, MQFMT\_EVENT ou MQFMT\_PCF, MQRC\_FORMAT\_NOT\_SUPPORTED results.

Si la zone *Encoding* a une valeur autre que MQENC\_NATIVE, MQRC\_ENCODING\_NOT\_SUPPORTED.

### *PutMsgOpts* **(MQPMO)-entrée/sortie**

Options d'insertion de message. (Pour plus d'informations, voir MQPMO-Options d'insertion de message .)

### *Bag* **(MQHBAG)-entrée**

Descripteur du sac de données à convertir en message.

Si le sac contient un message d'administration et que l'interrogation mqAdda été utilisée pour insérer des valeurs dans le sac, la valeur de l'élément de données MQIASY\_COMMAND doit être une commande INQUIRE reconnue par MQAI ; MQRC\_INQUIRY\_COMMAND\_ERROR génère des résultats si ce n'est pas le cas.

Si le sac contient des sacs système imbriqués, les résultats MQRC\_NESTED\_BAG\_NOT\_SUPPORTED.

### *CompCode* **(MQLONG)-sortie**

Code achèvement.

### *Reason* **(MQLONG)-sortie**

Code anomalie qualifiant *CompCode*.Les codes anomalie suivants indiquant des conditions d'erreur et d'avertissement peuvent être renvoyés à partir de l'appel Bag mqPut:

### **MQRC\_ \***

Tout ce qui provient de l'appel MQPUT ou de la manipulation de sac.

### **TYPE MQRC\_BAG\_WRONG\_TYPE**

Le sac de données d'entrée est un sac de groupe.

#### **MQRC\_ENCODING\_NOT\_SUPPORTED**

Codage non pris en charge (la valeur de la zone *Encoding* dans MQMD doit être MQENC\_NATIVE).

#### **MQRC\_FORMAT\_NOT\_SUPPORTED**

Format non pris en charge (le nom dans la zone *Format* de MQMD doit être MQFMT\_ADMIN, MQFMT\_EVENT ou MQFMT\_PCF).

#### **MQRC\_HBAG\_ERREUR**

Poignée de sac non valide.

#### **MQRC\_INQUIRY\_COMMAND\_ERROR**

Appel d'interrogation mqAddutilisé avec un code de commande qui n'est pas une commande INQUIRE reconnue.

#### **MQRC\_NESTED\_BAG\_NOT\_SUPPORTED**

Le sac de données d'entrée contient un ou plusieurs sacs système imbriqués.

#### **MQRC\_PARAMETER\_MISSING**

Le message d'administration requiert un paramètre qui n'est pas présent dans le sac. Ce code anomalie est généré pour les sacs créés avec les options MQCBO\_ADMIN\_BAG ou MQCBO\_REORDER\_AS\_REQUIRED uniquement.

#### **MQRC\_SELECTOR\_WRONG\_TYPE**

La chaîne mqAddou mqSeta été utilisée pour ajouter le sélecteur MQIACF\_INQUIRY au sac.

#### **MQRC\_STORAGE\_NOT\_AVAILABLE**

Mémoire disponible insuffisante.

### **Appel de langage C pour le sac mqPut**

mqPutBag (HConn, HObj, &MsgDesc, &PutMsgOpts, Bag, &CompCode, &Reason);

Déclarez les paramètres comme suit :

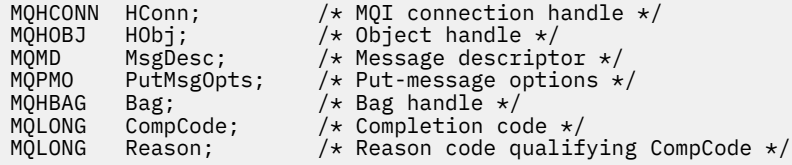

### **Appel Visual Basic pour le sac mqPut**

(Pris en charge sur Windows uniquement.)

```
mqPutBag (HConn, HObj, MsgDesc, PutMsgOpts, Bag,
CompCode, Reason);
```
Déclarez les paramètres comme suit :

Dim HConn As Long 'MQI connection handle' Dim HObj As Long 'Object handle' Dim MsgDesc As MQMD 'Message descriptor' Dim PutMsgOpts As MQPMO 'Put-message options' Dim Bag As Long 'Bag handle' Dim CompCode As Long 'Completion code' Dim Reason As Long 'Reason code qualifying CompCode'

# **mqSetByteString**

L'appel mqSetByteString modifie un élément de données de chaîne d'octets déjà présent dans le sac ou supprime toutes les occurrences existantes du sélecteur spécifié et ajoute une nouvelle occurrence à

la fin du sac. L'élément de données est généralement un élément utilisateur, mais certains éléments de données système peuvent également être modifiés.

# **Syntaxe pour mqSetByteString**

**mqSetByteString** *(Bag, Selector, ItemIndex, Bufferlength, Buffer, CompCode, Reason)*

## **Paramètres de mqSetByteString**

#### *Bag* **(MQHBAG)-entrée**

Poignée du sac à régler. Il doit s'agir de l'identificateur d'un sac créé par l'utilisateur, et non de l'identificateur d'un sac système ; MQRC\_SYSTEM\_BAG\_NOT\_ALTERABLE est généré si vous spécifiez l'identificateur d'un sac système.

#### *Selector* **(MQLONG)-entrée**

Sélecteur de l'élément à modifier.

Si le sélecteur est inférieur à zéro (c'est-à-dire un sélecteur système), le sélecteur doit être un sélecteur pris en charge par MQAI ; les résultats de MQRC\_SELECTOR\_NOT\_SUPPORTED si ce n'est pas le cas.

Si le sélecteur est un sélecteur de système pris en charge, mais qu'il est en lecture seule, MORC\_SYSTEM\_ITEM\_NOT\_ALTERABLE génère des résultats.

Si le sélecteur est un sélecteur de système modifiable, mais qu'il s'agit toujours d'un sélecteur à instance unique et que l'application tente de créer une deuxième instance dans le sac, MQRC\_MULTIPLE\_INSTANCE\_ERROR en résulte.

Si le sélecteur est supérieur ou égal à zéro (c'est-à-dire un sélecteur d'utilisateur) et que le sac a été créé avec l'option MQCBO\_CHECK\_SELECTORS ou en tant que sac d'administration (MQCBO\_ADMIN\_BAG), le sélecteur doit être compris entre MQBA\_FIRST et MQBA\_LAST; MQRC\_SELECTOR\_OUT\_OF\_RANGE si ce n'est pas le cas. Si MQCBO\_CHECK\_SELECTORS n'a pas été spécifié, le sélecteur peut être une valeur supérieure ou égale à zéro.

Si MQIND\_ALL n'est *pas* spécifié pour le paramètre *ItemIndex* , le sélecteur spécifié doit déjà être présent dans le sac ; si tel n'est pas le cas, MQRC\_SELECTOR\_NOT\_PRESENT s'affiche.

Si MQIND\_ALL n'est *pas* spécifié pour le paramètre *ItemIndex* , le type de données de l'élément doit être identique au type de données impliqué par l'appel. Si ce n'est pas le cas, MQRC\_SELECTOR\_WRONG\_TYPE est utilisé.

### *ItemIndex* **(MQLONG)-entrée**

Identifie l'occurrence de l'élément avec le sélecteur spécifié à modifier. La valeur doit être supérieure ou égale à zéro, ou l'une des valeurs spéciales décrites dans cette rubrique ; si aucune de ces valeurs n'est indiquée, MQRC\_INDEX\_ERROR génère des résultats.

### **Zéro ou une valeur supérieure**

L'élément avec l'index spécifié doit déjà être présent dans le sac ; si ce n'est pas le cas, MQRC\_INDEX\_NOT\_PRESENT génère des résultats. L'index est compté par rapport aux éléments du sac qui possèdent le sélecteur spécifié. Par exemple, s'il existe cinq éléments dans le sac avec le sélecteur spécifié, les valeurs valides pour *ItemIndex* sont comprises entre 0 et 4.

#### **MQIND\_AUCUN**

Indique qu'il ne doit y avoir qu'une seule occurrence du sélecteur spécifié dans le sac. S'il existe plusieurs occurrences, MQRC\_SELECTOR\_NOT\_UNIQUE génère des résultats.

### **MQIND\_ALL**

Indique que toutes les occurrences existantes du sélecteur spécifié (le cas échéant) doivent être supprimées du sac et qu'une nouvelle occurrence du sélecteur doit être créée à la fin du sac.

### *BufferLength* **(MQLONG)-entrée**

Longueur en octets de la chaîne d'octets contenue dans le paramètre *Buffer* . La valeur doit être supérieure ou égale à zéro.

### *Buffer* **(MQBYTE ×** *BufferLength***)-entrée**

Mémoire tampon contenant la chaîne d'octets. La longueur est indiquée par le paramètre *BufferLength* . Si zéro est spécifié pour *BufferLength*, le pointeur null peut être spécifié pour l'adresse du paramètre *Buffer* ; dans tous les autres cas, une adresse valide (non null) doit être spécifiée pour le paramètre *Buffer* .

## *CompCode* **(MQLONG)-sortie**

Code achèvement.

## *Reason* **(MQLONG)-sortie**

Code anomalie qualifiant *CompCode*.

Les codes anomalie suivants indiquant des conditions d'erreur peuvent être renvoyés à partir de l'appel mqSetByteString :

### **MQRC\_BUFFER\_ERROR**

Paramètre de mémoire tampon incorrect (adresse de paramètre non valide ou mémoire tampon non complètement accessible).

## **MQRC\_BUFFER\_LENGTH\_ERROR**

La longueur de la mémoire tampon est incorrecte.

### **MQRC\_HBAG\_ERREUR**

Poignée de sac non valide.

### **ERREUR MQRC\_INDEX\_ERREUR**

Index non valide (index négatif et non MQIND\_NONE ou MQIND\_ALL).

### **MQRC\_INDEX\_NOT\_PRESENT**

Aucun élément avec l'index spécifié n'est présent dans le sac pour le sélecteur donné.

### **MQRC\_MULTIPLE\_INSTANCE\_ERROR**

Plusieurs instances du sélecteur de système ne sont pas valides.

### **MQRC\_SELECTOR\_NOT\_PRESENT**

Aucun élément avec le sélecteur spécifié n'est présent dans le sac.

### **MQRC\_SELECTOR\_NOT\_SUPPORTED**

Le sélecteur de système spécifié n'est pas pris en charge par MQAI.

### **MQRC\_SELECTOR\_NOT\_UNIQUE**

MQIND\_NONE spécifié lorsque plusieurs occurrences du sélecteur spécifié sont présentes dans le sac.

### **MQRC\_SELECTOR\_OUT\_OF\_RANGE**

Le sélecteur n'est pas compris dans la plage valide pour l'appel.

### **MQRC\_SELECTOR\_WRONG\_TYPE**

Le type de données de l'élément de données est incorrect pour l'appel.

### **MQRC\_STORAGE\_NOT\_AVAILABLE**

Mémoire disponible insuffisante.

### **MQRC\_SYSTEM\_BAG\_NOT\_ALTERABLE**

Le sac système ne peut pas être modifié ou supprimé.

### **MQRC\_SYSTEM\_ITEM\_NOT\_ALTERABLE**

L'élément système est en lecture seule et ne peut pas être modifié.

# **Appel de langage C pour mqSetByteString**

mqSetByteString (Bag, Selector, ItemIndex, BufferLength, Buffer, &CompCode, &Reason);

Déclarez les paramètres comme suit :

```
MQHBAG Bag; /* Bag handle */<br>MQLONG Selector; /* Selector */
MQLONG = SEIector;<br>MQLONC = ItemTrdov.MQLONG ItemIndex; /* Item index */
MQLONG BufferLength; /* Buffer length */
PMQBYTE Buffer; /* Buffer containing string */
MQLONG CompCode; /* Completion code *<br>MQLONG Reason; /* Reason code qual:
                            /* Reason code qualifying CompCode */
```
# **Appel Visual Basic pour mqSetByteString**

(Pris en charge sur Windows uniquement.)

```
mqSetByteString Bag, Selector, ItemIndex, BufferLength, Buffer,
CompCode, Reason
```
Déclarez les paramètres comme suit :

```
Dim Bag                 As Long   'Bag handle'
Dim Selector As Long 'Selector'
Dim ItemIndex As Long 'Item index'
Dim BufferLength As Long 'Buffer length'
Dim Buffer As Byte 'Buffer containing string'
Dim CompCode As Long 'Completion code'
Dim Reason As Long 'Reason code qualifying CompCode'
```
# **Filtre mqSetByteString**

L'appel de filtre mqSetByteStringmodifie un élément de filtre de chaîne d'octets déjà présent dans le sac ou supprime toutes les occurrences existantes du sélecteur spécifié et ajoute une nouvelle occurrence à la fin du sac. L'élément de données est généralement un élément utilisateur, mais certains éléments de données système peuvent également être modifiés.

# **Syntaxe pour le filtre mqSetByteString**

**mqSetByteStringFiltre** *(Bag, Selector, ItemIndex, Bufferlength, Buffer, Operator, CompCode, Reason)*

## **Paramètres du filtre mqSetByteString**

#### *Bag* **(MQHBAG)-entrée**

Poignée du sac à régler. Il doit s'agir de l'identificateur d'un sac créé par l'utilisateur, et non de l'identificateur d'un sac système ; MQRC\_SYSTEM\_BAG\_NOT\_ALTERABLE est généré si vous spécifiez l'identificateur d'un sac système.

### *Selector* **(MQLONG)-entrée**

Sélecteur de l'élément à modifier.

Si le sélecteur est inférieur à zéro (c'est-à-dire un sélecteur système), le sélecteur doit être un sélecteur pris en charge par MQAI ; les résultats de MQRC\_SELECTOR\_NOT\_SUPPORTED si ce n'est pas le cas.

Si le sélecteur est un sélecteur de système pris en charge, mais qu'il est en lecture seule, MQRC\_SYSTEM\_ITEM\_NOT\_ALTERABLE génère des résultats.

Si le sélecteur est un sélecteur de système modifiable, mais qu'il s'agit toujours d'un sélecteur à instance unique et que l'application tente de créer une deuxième instance dans le sac, MQRC\_MULTIPLE\_INSTANCE\_ERROR en résulte.

Si le sélecteur est supérieur ou égal à zéro (c'est-à-dire un sélecteur d'utilisateur) et que le sac a été créé avec l'option MQCBO\_CHECK\_SELECTORS ou en tant que sac d'administration (MQCBO\_ADMIN\_BAG), le sélecteur doit être compris entre MQBA\_FIRST et MQBA\_LAST; MQRC\_SELECTOR\_OUT\_OF\_RANGE si ce n'est pas le cas. Si MQCBO\_CHECK\_SELECTORS n'a pas été spécifié, le sélecteur peut être une valeur supérieure ou égale à zéro.

Si MQIND\_ALL n'est *pas* spécifié pour le paramètre *ItemIndex* , le sélecteur spécifié doit déjà être présent dans le sac ; si tel n'est pas le cas, MQRC\_SELECTOR\_NOT\_PRESENT s'affiche.

Si MQIND\_ALL n'est *pas* spécifié pour le paramètre *ItemIndex* , le type de données de l'élément doit être identique au type de données impliqué par l'appel. Si ce n'est pas le cas, MQRC\_SELECTOR\_WRONG\_TYPE est utilisé.

#### *ItemIndex* **(MQLONG)-entrée**

Identifie l'occurrence de l'élément avec le sélecteur spécifié à modifier. La valeur doit être supérieure ou égale à zéro, ou l'une des valeurs spéciales décrites dans cette rubrique ; si aucune de ces valeurs n'est indiquée, MQRC\_INDEX\_ERROR génère des résultats.

### **Zéro ou une valeur supérieure**

L'élément avec l'index spécifié doit déjà être présent dans le sac ; si ce n'est pas le cas, MQRC\_INDEX\_NOT\_PRESENT génère des résultats. L'index est compté par rapport aux éléments du sac qui possèdent le sélecteur spécifié. Par exemple, s'il existe cinq éléments dans le sac avec le sélecteur spécifié, les valeurs valides pour *ItemIndex* sont comprises entre 0 et 4.

#### **MQIND\_AUCUN**

Indique qu'il ne doit y avoir qu'une seule occurrence du sélecteur spécifié dans le sac. S'il existe plusieurs occurrences, MQRC\_SELECTOR\_NOT\_UNIQUE génère des résultats.

### **MQIND\_ALL**

Indique que toutes les occurrences existantes du sélecteur spécifié (le cas échéant) doivent être supprimées du sac et qu'une nouvelle occurrence du sélecteur doit être créée à la fin du sac.

### *BufferLength* **(MQLONG)-entrée**

Longueur en octets de la chaîne d'octets de condition contenue dans le paramètre *Buffer* . La valeur doit être supérieure ou égale à zéro.

## *Buffer* **(MQBYTE ×** *BufferLength***)-entrée**

Mémoire tampon contenant la chaîne d'octets de condition. La longueur est indiquée par le paramètre *BufferLength* . Si zéro est spécifié pour *BufferLength*, le pointeur null peut être spécifié pour l'adresse du paramètre *Buffer* ; dans tous les autres cas, une adresse valide (non null) doit être spécifiée pour le paramètre *Buffer* .

### *Operator* **(MQLONG ×** *Operator***)-entrée**

Opérateur de filtre de chaîne d'octets à placer dans le sac. Les opérateurs valides sont au format MOCFOP \*.

#### *CompCode* **(MQLONG)-sortie**

Code achèvement.

#### *Reason* **(MQLONG)-sortie**

Code anomalie qualifiant *CompCode*.

Les codes anomalie suivants indiquant des conditions d'erreur peuvent être renvoyés à partir de l'appel de filtre mqSetByteString:

#### **MQRC\_BUFFER\_ERROR**

Paramètre de mémoire tampon incorrect (adresse de paramètre non valide ou mémoire tampon non complètement accessible).

**MQRC\_BUFFER\_LENGTH\_ERROR**

La longueur de la mémoire tampon est incorrecte.

### **MQRC\_FILTER\_OPERATOR\_ERROR**

Poignée de sac non valide.

## **MQRC\_HBAG\_ERREUR**

Poignée de sac non valide.

#### **ERREUR MQRC\_INDEX\_ERREUR**

Index non valide (index négatif et non MQIND\_NONE ou MQIND\_ALL).

#### **MQRC\_INDEX\_NOT\_PRESENT**

Aucun élément avec l'index spécifié n'est présent dans le sac pour le sélecteur donné.

## **MQRC\_MULTIPLE\_INSTANCE\_ERROR**

Plusieurs instances du sélecteur de système ne sont pas valides.

#### **MQRC\_SELECTOR\_NOT\_PRESENT**

Aucun élément avec le sélecteur spécifié n'est présent dans le sac.

#### **MQRC\_SELECTOR\_NOT\_SUPPORTED**

Le sélecteur de système spécifié n'est pas pris en charge par MQAI.

### **MQRC\_SELECTOR\_NOT\_UNIQUE**

MQIND\_NONE spécifié lorsque plusieurs occurrences du sélecteur spécifié sont présentes dans le sac.

#### **MQRC\_SELECTOR\_OUT\_OF\_RANGE**

Le sélecteur n'est pas compris dans la plage valide pour l'appel.

### **MQRC\_SELECTOR\_WRONG\_TYPE**

Le type de données de l'élément de données est incorrect pour l'appel.

#### **MQRC\_STORAGE\_NOT\_AVAILABLE**

Mémoire disponible insuffisante.

#### **MQRC\_SYSTEM\_BAG\_NOT\_ALTERABLE**

Le sac système ne peut pas être modifié ou supprimé.

#### **MQRC\_SYSTEM\_ITEM\_NOT\_ALTERABLE**

L'élément système est en lecture seule et ne peut pas être modifié.

### **Appel du langage C pour le filtre mqSetByteString**

mqSetByteStringFilter (Bag, Selector, ItemIndex, BufferLength, Buffer, Operator, &CompCode, &Reason);

Déclarez les paramètres comme suit :

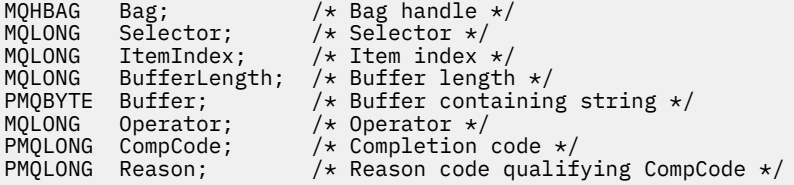

# **Appel de Visual Basic pour le filtre mqSetByteString**

(Pris en charge sur Windows uniquement.)

mqSetByteStringFilter Bag, Selector, ItemIndex, BufferLength, Buffer, Operator, CompCode, Reason

Déclarez les paramètres comme suit :

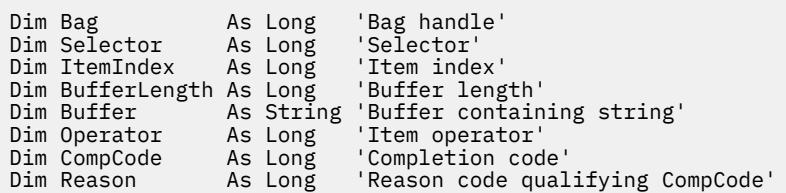

# **mqSetEntier**

L'appel mqSetInteger modifie un élément entier déjà présent dans le sac ou supprime toutes les occurrences existantes du sélecteur spécifié et ajoute une nouvelle occurrence à la fin du sac. L'élément de données est généralement un élément utilisateur, mais des éléments de données système spécifiques peuvent également être modifiés.

# **Syntaxe pour mqSetInteger**

**mqSetEntier** *(Bag, Selector, ItemIndex, ItemValue, CompCode, Reason)*

# **Paramètres de mqSetInteger**

### *Bag* **(MQHBAG)-entrée**

Poignée du sac à régler. Il doit s'agir de l'identificateur d'un sac créé par l'utilisateur et non de l'identificateur d'un sac système ; MQRC\_SYSTEM\_BAG\_NOT\_ALTERABLE est généré si l'identificateur que vous spécifiez fait référence à un sac système.

### *Selector* **(MQLONG)-entrée**

Sélecteur de l'élément à modifier. Si le sélecteur est inférieur à zéro (c'est-à-dire un sélecteur système), le sélecteur doit être un sélecteur pris en charge par MQAI ; les résultats de MQRC\_SELECTOR\_NOT\_SUPPORTED si ce n'est pas le cas.

Si le sélecteur est un sélecteur système pris en charge, mais qu'il est en lecture seule, MQRC\_SYSTEM\_ITEM\_NOT\_ALTERABLE génère des résultats.

Si le sélecteur est un sélecteur de système modifiable, mais qu'il s'agit toujours d'un sélecteur à instance unique et que l'application tente de créer une deuxième instance dans le sac, MQRC\_MULTIPLE\_INSTANCE\_ERROR en résulte.

Si le sélecteur est supérieur ou égal à zéro (c'est-à-dire, un sélecteur d'utilisateur) et que le sac a été créé avec l'option MQCBO\_CHECK\_SELECTEURS ou en tant que sac d'administration (MQCBO\_ADMIN\_BAG), le sélecteur doit être compris entre MQIA\_FIRST et MQIA\_LAST; MQRC\_SELECTOR\_OUT\_OF\_RANGE si ce n'est pas le cas. Si MQCBO\_CHECK\_SELECTORS n'a pas été spécifié, le sélecteur peut être une valeur supérieure ou égale à zéro.

Si MQIND\_ALL n'est *pas* spécifié pour le paramètre *ItemIndex* , le sélecteur spécifié doit déjà être présent dans le sac ; si tel n'est pas le cas, MQRC\_SELECTOR\_NOT\_PRESENT s'affiche.

Si MQIND\_ALL n'est *pas* spécifié pour le paramètre *ItemIndex* , le type de données de l'élément doit correspondre au type de données impliqué par l'appel. Si ce n'est pas le cas, MQRC\_SELECTOR\_WRONG\_TYPE est utilisé.

#### *ItemIndex* **(MQLONG)-entrée**

Cette valeur identifie l'occurrence de l'élément avec le sélecteur spécifié à modifier. La valeur doit être supérieure ou égale à zéro, ou l'une des valeurs spéciales décrites dans cette rubrique ; si aucune de ces valeurs n'est indiquée, MQRC\_INDEX\_ERROR génère des résultats.

#### **Zéro ou une valeur supérieure**

L'élément avec l'index spécifié doit déjà être présent dans le sac ; si ce n'est pas le cas, MQRC\_INDEX\_NOT\_PRESENT génère des résultats. L'index est compté par rapport aux éléments du sac qui possèdent le sélecteur spécifié. Par exemple, s'il existe cinq éléments dans le sac avec le sélecteur spécifié, les valeurs valides pour *ItemIndex* sont comprises entre 0 et 4.

### **MQIND\_AUCUN**

Indique qu'il ne doit y avoir qu'une seule occurrence du sélecteur spécifié dans le sac. S'il existe plusieurs occurrences, MQRC\_SELECTOR\_NOT\_UNIQUE génère des résultats.

#### **MQIND\_ALL**

Indique que toutes les occurrences existantes du sélecteur spécifié (le cas échéant) doivent être supprimées du sac et qu'une nouvelle occurrence du sélecteur doit être créée à la fin du sac.

**Remarque :** Pour les sélecteurs système, l'ordre n'est pas modifié.

#### *ItemValue* **(MQLONG)-entrée**

Valeur entière à placer dans le sac.

### *CompCode* **(MQLONG)-sortie**

Code achèvement.

#### *Reason* **(MQLONG)-sortie**

Code anomalie qualifiant *CompCode*.

Les codes anomalie suivants indiquant des conditions d'erreur et d'avertissement peuvent être renvoyés à partir de l'appel mqSetInteger:

#### **MQRC\_HBAG\_ERREUR**

Poignée de sac non valide.

#### **ERREUR MQRC\_INDEX\_ERREUR**

Index non valide (index négatif et non MQIND\_NONE ou MQIND\_ALL).

#### **MQRC\_INDEX\_NOT\_PRESENT**

Aucun élément avec l'index spécifié n'est présent dans le sac pour le sélecteur donné.

#### **MQRC\_MULTIPLE\_INSTANCE\_ERROR**

Plusieurs instances du sélecteur de système ne sont pas valides.

#### **MQRC\_SELECTOR\_NOT\_PRESENT**

Aucun élément avec le sélecteur spécifié n'est présent dans le sac.

#### **MQRC\_SELECTOR\_NOT\_SUPPORTED**

Le sélecteur de système spécifié n'est pas pris en charge par MQAI.

### **MQRC\_SELECTOR\_NOT\_UNIQUE**

MQIND\_NONE spécifié lorsque plusieurs occurrences du sélecteur spécifié sont présentes dans le sac.

### **MQRC\_SELECTOR\_OUT\_OF\_RANGE**

Le sélecteur n'est pas dans la plage valide pour l'appel.

#### **MQRC\_SELECTOR\_WRONG\_TYPE**

Le type de données de l'élément de données est incorrect pour l'appel.

### **MQRC\_STORAGE\_NOT\_AVAILABLE**

Mémoire disponible insuffisante.

### **MQRC\_SYSTEM\_BAG\_NOT\_ALTERABLE**

Le sac système ne peut pas être modifié ou supprimé.

### **MQRC\_SYSTEM\_ITEM\_NOT\_ALTERABLE**

L'élément système est en lecture seule et ne peut pas être modifié.

# **Appel de langage C pour mqSetInteger**

mqSetInteger (Bag, Selector, ItemIndex, ItemValue, &CompCode, &Reason);

Déclarez les paramètres comme suit :

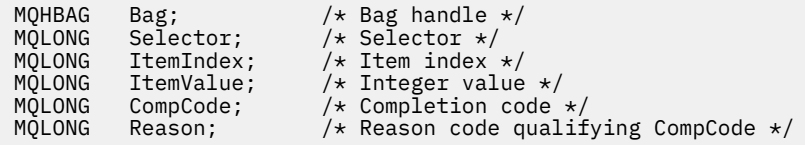

# **Appel Visual Basic pour mqSetInteger**

(Pris en charge sur Windows uniquement.)

mqSetInteger Bag, Selector, ItemIndex, ItemValue, CompCode, Reason

Déclarez les paramètres comme suit :

Dim Bag As Long 'Bag handle' Dim Selector As Long 'Selector' Dim ItemIndex As Long 'Item index' Dim ItemValue As Long 'Integer value' Dim CompCode As Long 'Completion code' Dim Reason As Long 'Reason code qualifying CompCode'

# **mqSetInteger64**

L'appel mqSetInteger64 modifie un élément entier 64 bits déjà présent dans le sac ou supprime toutes les occurrences existantes du sélecteur spécifié et ajoute une nouvelle occurrence à la fin du sac. L'élément de données est généralement un élément utilisateur, mais des éléments de données système spécifiques peuvent également être modifiés.

## **Syntaxe pour mqSetInteger64**

**mqSetInteger64** *(Bag, Selector, ItemIndex, ItemValue, CompCode, Reason)*

## **Paramètres de mqSetInteger64**

#### *Bag* **(MQHBAG)-entrée**

Poignée du sac à régler. Il doit s'agir de l'identificateur d'un sac créé par l'utilisateur et non de l'identificateur d'un sac système ; MQRC\_SYSTEM\_BAG\_NOT\_ALTERABLE est généré si l'identificateur que vous spécifiez fait référence à un sac système.

#### *Selector* **(MQLONG)-entrée**

Sélecteur de l'élément à modifier. Si le sélecteur est inférieur à zéro (c'est-à-dire un sélecteur système), le sélecteur doit être un sélecteur pris en charge par MQAI ; les résultats de MQRC\_SELECTOR\_NOT\_SUPPORTED si ce n'est pas le cas.

Si le sélecteur est un sélecteur système pris en charge, mais qu'il est en lecture seule, MQRC\_SYSTEM\_ITEM\_NOT\_ALTERABLE génère des résultats.

Si le sélecteur est un sélecteur de système modifiable, mais qu'il s'agit toujours d'un sélecteur à instance unique et que l'application tente de créer une deuxième instance dans le sac, MQRC\_MULTIPLE\_INSTANCE\_ERROR en résulte.

Si le sélecteur est supérieur ou égal à zéro (c'est-à-dire, un sélecteur d'utilisateur) et que le sac a été créé avec l'option MQCBO\_CHECK\_SELECTEURS ou en tant que sac d'administration (MQCBO\_ADMIN\_BAG), le sélecteur doit être compris entre MQIA\_FIRST et MQIA\_LAST; MQRC\_SELECTOR\_OUT\_OF\_RANGE si ce n'est pas le cas. Si MQCBO\_CHECK\_SELECTORS n'a pas été spécifié, le sélecteur peut être une valeur supérieure ou égale à zéro.

Si MQIND\_ALL n'est *pas* spécifié pour le paramètre *ItemIndex* , le sélecteur spécifié doit déjà être présent dans le sac ; si tel n'est pas le cas, MQRC\_SELECTOR\_NOT\_PRESENT s'affiche.

Si MQIND\_ALL n'est *pas* spécifié pour le paramètre *ItemIndex* , le type de données de l'élément doit correspondre au type de données impliqué par l'appel. Si ce n'est pas le cas, MQRC\_SELECTOR\_WRONG\_TYPE est utilisé.

#### *ItemIndex* **(MQLONG)-entrée**

Cette valeur identifie l'occurrence de l'élément avec le sélecteur spécifié à modifier. La valeur doit être supérieure ou égale à zéro, ou l'une des valeurs spéciales décrites dans cette rubrique ; si aucune de ces valeurs n'est indiquée, MQRC\_INDEX\_ERROR génère des résultats.

#### **Zéro ou une valeur supérieure**

L'élément avec l'index spécifié doit déjà être présent dans le sac ; si ce n'est pas le cas, MQRC\_INDEX\_NOT\_PRESENT génère des résultats. L'index est compté par rapport aux éléments du sac qui possèdent le sélecteur spécifié. Par exemple, s'il existe cinq éléments dans le sac avec le sélecteur spécifié, les valeurs valides pour *ItemIndex* sont comprises entre 0 et 4.

#### **MQIND\_AUCUN**

Indique qu'il ne doit y avoir qu'une seule occurrence du sélecteur spécifié dans le sac. S'il existe plusieurs occurrences, MQRC\_SELECTOR\_NOT\_UNIQUE génère des résultats.

#### **MQIND\_ALL**

Indique que toutes les occurrences existantes du sélecteur spécifié (le cas échéant) doivent être supprimées du sac et qu'une nouvelle occurrence du sélecteur doit être créée à la fin du sac.

**Remarque :** Pour les sélecteurs système, l'ordre n'est pas modifié.

#### *ItemValue* **(MQINT64)-entrée**

Valeur entière à placer dans le sac.

#### *CompCode* **(MQLONG)-sortie**

Code achèvement.

#### *Reason* **(MQLONG)-sortie**

Code anomalie qualifiant *CompCode*.

Les codes anomalie suivants indiquant des conditions d'erreur et d'avertissement peuvent être renvoyés à partir de l'appel mqSetInteger64 :

#### **MQRC\_HBAG\_ERREUR**

Poignée de sac non valide.

#### **ERREUR MQRC\_INDEX\_ERREUR**

Index non valide (index négatif et non MQIND\_NONE ou MQIND\_ALL).

#### **MQRC\_INDEX\_NOT\_PRESENT**

Aucun élément avec l'index spécifié n'est présent dans le sac pour le sélecteur donné.

### **MQRC\_MULTIPLE\_INSTANCE\_ERROR**

Plusieurs instances du sélecteur de système ne sont pas valides.

#### **MQRC\_SELECTOR\_NOT\_PRESENT**

Aucun élément avec le sélecteur spécifié n'est présent dans le sac.

#### **MQRC\_SELECTOR\_NOT\_SUPPORTED**

Le sélecteur de système spécifié n'est pas pris en charge par MQAI.

#### **MQRC\_SELECTOR\_NOT\_UNIQUE**

MQIND\_NONE spécifié lorsque plusieurs occurrences du sélecteur spécifié sont présentes dans le sac.

#### **MQRC\_SELECTOR\_OUT\_OF\_RANGE**

Le sélecteur n'est pas dans la plage valide pour l'appel.

#### **MQRC\_SELECTOR\_WRONG\_TYPE**

Le type de données de l'élément de données est incorrect pour l'appel.

#### **MQRC\_STORAGE\_NOT\_AVAILABLE**

Mémoire disponible insuffisante.

#### **MQRC\_SYSTEM\_BAG\_NOT\_ALTERABLE**

Le sac système ne peut pas être modifié ou supprimé.

#### **MQRC\_SYSTEM\_ITEM\_NOT\_ALTERABLE**

L'élément système est en lecture seule et ne peut pas être modifié.

### **Appel du langage C pour mqSetInteger64**

mqSetInteger64 (Bag, Selector, ItemIndex, ItemValue, &CompCode, &Reason);

Déclarez les paramètres comme suit :

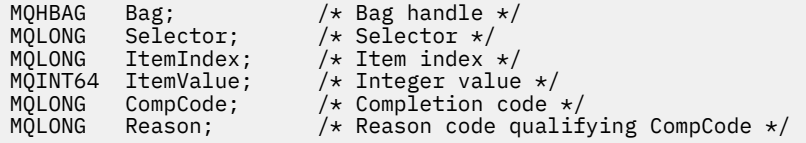

## **Appel de Visual Basic pour mqSetInteger64**

(Pris en charge sur Windows uniquement.)

mqSetInteger64 Bag, Selector, ItemIndex, ItemValue, CompCode, Reason

Déclarez les paramètres comme suit :

Dim Bag As Long 'Bag handle' Dim Selector As Long 'Selector' Dim ItemIndex As Long 'Item index' Dim ItemValue As Long 'Integer value' Dim CompCode As Long 'Completion code' Dim Reason As Long 'Reason code qualifying CompCode'

# **mqSetIntegerFilter**

L'appel mqSetIntegerFilter modifie un élément de filtre d'entier déjà présent dans le sac ou supprime toutes les occurrences existantes du sélecteur spécifié et ajoute une nouvelle occurrence à la fin du sac. L'élément de données est généralement un élément utilisateur, mais des éléments de données système spécifiques peuvent également être modifiés.

# **Syntaxe pour mqSetIntegerFilter**

## **mqSetIntegerFilter** *(Bag, Selector, ItemIndex, ItemValue, Operator, CompCode, Reason)*

# **Paramètres de mqSetIntegerFilter**

### *Bag* **(MQHBAG)-entrée**

Poignée du sac à régler. Il doit s'agir de l'identificateur d'un sac créé par l'utilisateur et non de l'identificateur d'un sac système ; MQRC\_SYSTEM\_BAG\_NOT\_ALTERABLE est généré si l'identificateur que vous spécifiez fait référence à un sac système.

### *Selector* **(MQLONG)-entrée**

Sélecteur de l'élément à modifier. Si le sélecteur est inférieur à zéro (c'est-à-dire un sélecteur système), le sélecteur doit être un sélecteur pris en charge par MQAI ; les résultats de MQRC\_SELECTOR\_NOT\_SUPPORTED si ce n'est pas le cas.

Si le sélecteur est un sélecteur système pris en charge, mais qu'il est en lecture seule, MORC\_SYSTEM\_ITEM\_NOT\_ALTERABLE génère des résultats.

Si le sélecteur est un sélecteur de système modifiable, mais qu'il s'agit toujours d'un sélecteur à instance unique et que l'application tente de créer une deuxième instance dans le sac, MQRC\_MULTIPLE\_INSTANCE\_ERROR en résulte.

Si le sélecteur est supérieur ou égal à zéro (c'est-à-dire, un sélecteur d'utilisateur) et que le sac a été créé avec l'option MQCBO\_CHECK\_SELECTEURS ou en tant que sac d'administration (MQCBO\_ADMIN\_BAG), le sélecteur doit être compris entre MQIA\_FIRST et MQIA\_LAST; MQRC\_SELECTOR\_OUT\_OF\_RANGE si ce n'est pas le cas. Si MQCBO\_CHECK\_SELECTORS n'a pas été spécifié, le sélecteur peut être une valeur supérieure ou égale à zéro.

Si MQIND\_ALL n'est *pas* spécifié pour le paramètre *ItemIndex* , le sélecteur spécifié doit déjà être présent dans le sac ; si tel n'est pas le cas, MQRC\_SELECTOR\_NOT\_PRESENT s'affiche.

Si MQIND\_ALL n'est *pas* spécifié pour le paramètre *ItemIndex* , le type de données de l'élément doit correspondre au type de données impliqué par l'appel. Si ce n'est pas le cas, MQRC\_SELECTOR\_WRONG\_TYPE est utilisé.

### *ItemIndex* **(MQLONG)-entrée**

Cette valeur identifie l'occurrence de l'élément avec le sélecteur spécifié à modifier. La valeur doit être supérieure ou égale à zéro, ou l'une des valeurs spéciales décrites dans cette rubrique ; si aucune de ces valeurs n'est indiquée, MQRC\_INDEX\_ERROR génère des résultats.

### **Zéro ou une valeur supérieure**

L'élément avec l'index spécifié doit déjà être présent dans le sac ; si ce n'est pas le cas, MQRC\_INDEX\_NOT\_PRESENT génère des résultats. L'index est compté par rapport aux éléments du sac qui possèdent le sélecteur spécifié. Par exemple, s'il existe cinq éléments dans le sac avec le sélecteur spécifié, les valeurs valides pour *ItemIndex* sont comprises entre 0 et 4.

### **MQIND\_AUCUN**

Indique qu'il ne doit y avoir qu'une seule occurrence du sélecteur spécifié dans le sac. S'il existe plusieurs occurrences, MQRC\_SELECTOR\_NOT\_UNIQUE génère des résultats.

### **MQIND\_ALL**

Indique que toutes les occurrences existantes du sélecteur spécifié (le cas échéant) doivent être supprimées du sac et qu'une nouvelle occurrence du sélecteur doit être créée à la fin du sac.

**Remarque :** Pour les sélecteurs système, l'ordre n'est pas modifié.

### *ItemValue* **(MQLONG)-entrée**

Valeur de condition entière à placer dans le sac.

### *Operator* **(MQLONG)-entrée**

Opérateur de filtre entier à placer dans le sac. Les opérateurs valides sont au format MQCFOP\_ \*.
#### *CompCode* **(MQLONG)-sortie**

Code achèvement.

#### *Reason* **(MQLONG)-sortie**

Code anomalie qualifiant *CompCode*.

Les codes anomalie suivants indiquant des conditions d'erreur et d'avertissement peuvent être renvoyés à partir de l'appel mqSetIntegerFilter :

#### **MQRC\_FILTER\_OPERATOR\_ERROR**

Opérateur de filtre incorrect.

#### **MQRC\_HBAG\_ERREUR**

Poignée de sac non valide.

#### **ERREUR MQRC\_INDEX\_ERREUR**

Index non valide (index négatif et non MQIND\_NONE ou MQIND\_ALL).

#### **MQRC\_INDEX\_NOT\_PRESENT**

Aucun élément avec l'index spécifié n'est présent dans le sac pour le sélecteur donné.

#### **MQRC\_MULTIPLE\_INSTANCE\_ERROR**

Plusieurs instances du sélecteur de système ne sont pas valides.

#### **MQRC\_SELECTOR\_NOT\_PRESENT**

Aucun élément avec le sélecteur spécifié n'est présent dans le sac.

## **MQRC\_SELECTOR\_NOT\_SUPPORTED**

Le sélecteur de système spécifié n'est pas pris en charge par MQAI.

#### **MQRC\_SELECTOR\_NOT\_UNIQUE**

MQIND\_NONE spécifié lorsque plusieurs occurrences du sélecteur spécifié sont présentes dans le sac.

#### **MQRC\_SELECTOR\_OUT\_OF\_RANGE**

Le sélecteur n'est pas dans la plage valide pour l'appel.

#### **MQRC\_SELECTOR\_WRONG\_TYPE**

Le type de données de l'élément de données est incorrect pour l'appel.

#### **MQRC\_STORAGE\_NOT\_AVAILABLE**

Mémoire disponible insuffisante.

#### **MQRC\_SYSTEM\_BAG\_NOT\_ALTERABLE**

Le sac système ne peut pas être modifié ou supprimé.

### **MQRC\_SYSTEM\_ITEM\_NOT\_ALTERABLE**

L'élément système est en lecture seule et ne peut pas être modifié.

## **Appel du langage C pour mqSetIntegerFilter**

mqSetIntegerFilter (Bag, Selector, ItemIndex, ItemValue, Operator, &CompCode, &Reason);

Déclarez les paramètres comme suit :

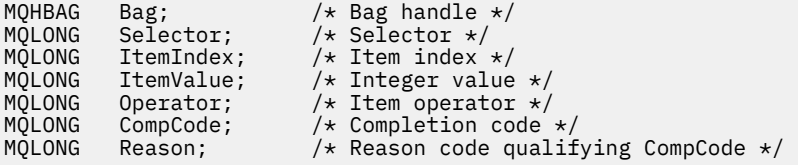

# **Appel Visual Basic pour mqSetIntegerFilter**

(Pris en charge sur Windows uniquement.)

mqSetIntegerFilter Bag, Selector, ItemIndex, ItemValue, Operator, CompCode, Reason

Déclarez les paramètres comme suit :

Dim Bag As Long 'Bag handle' Dim Selector As Long 'Selector' Dim ItemIndex As Long 'Item index' Dim ItemValue As Long 'Integer value' Dim Operator As Long 'Item operator' Dim CompCode As Long 'Completion code' Dim Reason As Long 'Reason code qualifying CompCode'

# **Chaîne mqSet**

L'appel de chaîne mqSetmodifie un élément de données de type caractère déjà présent dans le sac ou supprime toutes les occurrences existantes du sélecteur spécifié et ajoute une nouvelle occurrence à la fin du sac. L'élément de données est généralement un élément utilisateur, mais certains éléments de données système peuvent également être modifiés.

## **Syntaxe de la chaîne mqSet**

**mqSetChaîne** *(Bag, Selector, ItemIndex, Bufferlength, Buffer, CompCode, Reason)*

## **Paramètres de la chaîne mqSet**

#### *Bag* **(MQHBAG)-entrée**

Poignée du sac à régler. Il doit s'agir de l'identificateur d'un sac créé par l'utilisateur, et non de l'identificateur d'un sac système ; MQRC\_SYSTEM\_BAG\_NOT\_ALTERABLE est généré si vous spécifiez l'identificateur d'un sac système.

#### *Selector* **(MQLONG)-entrée**

Sélecteur de l'élément à modifier.

Si le sélecteur est inférieur à zéro (c'est-à-dire un sélecteur système), le sélecteur doit être un sélecteur pris en charge par MQAI ; les résultats de MQRC\_SELECTOR\_NOT\_SUPPORTED si ce n'est pas le cas.

Si le sélecteur est un sélecteur de système pris en charge, mais qu'il est en lecture seule, MQRC\_SYSTEM\_ITEM\_NOT\_ALTERABLE génère des résultats.

Si le sélecteur est un sélecteur de système modifiable, mais qu'il s'agit toujours d'un sélecteur à instance unique et que l'application tente de créer une deuxième instance dans le sac, MQRC\_MULTIPLE\_INSTANCE\_ERROR en résulte.

Si le sélecteur est supérieur ou égal à zéro (c'est-à-dire, un sélecteur d'utilisateur) et que le sac a été créé avec l'option MQCBO\_CHECK\_SELECTORS ou en tant que sac d'administration (MQCBO\_ADMIN\_BAG), le sélecteur doit être compris entre MQCA\_FIRST et MQCA\_LAST; MQRC\_SELECTOR\_OUT\_OF\_RANGE si ce n'est pas le cas. Si MQCBO\_CHECK\_SELECTORS n'a pas été spécifié, le sélecteur peut être une valeur supérieure ou égale à zéro.

Si MQIND\_ALL n'est *pas* spécifié pour le paramètre *ItemIndex* , le sélecteur spécifié doit déjà être présent dans le sac ; si tel n'est pas le cas, MQRC\_SELECTOR\_NOT\_PRESENT s'affiche.

Si MQIND\_ALL n'est *pas* spécifié pour le paramètre *ItemIndex* , le type de données de l'élément doit être identique au type de données impliqué par l'appel. Si ce n'est pas le cas, MORC\_SELECTOR\_WRONG\_TYPE est utilisé.

#### *ItemIndex* **(MQLONG)-entrée**

Identifie l'occurrence de l'élément avec le sélecteur spécifié à modifier. La valeur doit être supérieure ou égale à zéro, ou l'une des valeurs spéciales décrites dans cette rubrique ; si aucune de ces valeurs n'est indiquée, MQRC\_INDEX\_ERROR génère des résultats.

#### **Zéro ou une valeur supérieure**

L'élément avec l'index spécifié doit déjà être présent dans le sac ; si ce n'est pas le cas, MQRC\_INDEX\_NOT\_PRESENT génère des résultats. L'index est compté par rapport aux éléments du sac qui possèdent le sélecteur spécifié. Par exemple, s'il existe cinq éléments dans le sac avec le sélecteur spécifié, les valeurs valides pour *ItemIndex* sont comprises entre 0 et 4.

#### **MQIND\_AUCUN**

Indique qu'il ne doit y avoir qu'une seule occurrence du sélecteur spécifié dans le sac. S'il existe plusieurs occurrences, MQRC\_SELECTOR\_NOT\_UNIQUE génère des résultats.

#### **MQIND\_ALL**

Indique que toutes les occurrences existantes du sélecteur spécifié (le cas échéant) doivent être supprimées du sac et qu'une nouvelle occurrence du sélecteur doit être créée à la fin du sac.

#### *BufferLength* **(MQLONG)-entrée**

Longueur en octets de la chaîne contenue dans le paramètre *Buffer* . La valeur doit être supérieure ou égale à zéro, ou la valeur spéciale MQBL\_NULL\_TERMINATED.

Si MQBL\_NULL\_TERMINATED est spécifié, la chaîne est délimitée par la première valeur null rencontrée dans la chaîne.

Si MQBL\_NULL\_TERMINATED n'est pas spécifié, *BufferLength* caractères sont insérés dans le sac, même si des caractères nuls sont présents ; les valeurs nulles ne délimitent pas la chaîne.

#### *Buffer* **(MQCHAR ×** *BufferLength***)-entrée**

Mémoire tampon contenant la chaîne de caractères. La longueur est indiquée par le paramètre *BufferLength* . Si zéro est spécifié pour *BufferLength*, le pointeur null peut être spécifié pour l'adresse du paramètre *Buffer* ; dans tous les autres cas, une adresse valide (non null) doit être spécifiée pour le paramètre *Buffer* .

## *CompCode* **(MQLONG)-sortie**

Code achèvement.

#### *Reason* **(MQLONG)-sortie**

Code anomalie qualifiant *CompCode*.

Les codes anomalie suivants indiquant des conditions d'erreur peuvent être renvoyés à partir de l'appel de chaîne mqSet:

#### **MQRC\_BUFFER\_ERROR**

Paramètre de mémoire tampon incorrect (adresse de paramètre non valide ou mémoire tampon non complètement accessible).

#### **MQRC\_BUFFER\_LENGTH\_ERROR**

La longueur de la mémoire tampon est incorrecte.

#### **MQRC\_HBAG\_ERREUR**

Poignée de sac non valide.

#### **ERREUR MQRC\_INDEX\_ERREUR**

Index non valide (index négatif et non MQIND\_NONE ou MQIND\_ALL).

#### **MQRC\_INDEX\_NOT\_PRESENT**

Aucun élément avec l'index spécifié n'est présent dans le sac pour le sélecteur donné.

#### **MQRC\_MULTIPLE\_INSTANCE\_ERROR**

Plusieurs instances du sélecteur de système ne sont pas valides.

#### **MQRC\_SELECTOR\_NOT\_PRESENT**

Aucun élément avec le sélecteur spécifié n'est présent dans le sac.

#### **MQRC\_SELECTOR\_NOT\_SUPPORTED**

Le sélecteur de système spécifié n'est pas pris en charge par MQAI.

#### **MQRC\_SELECTOR\_NOT\_UNIQUE**

MQIND\_NONE spécifié lorsque plusieurs occurrences du sélecteur spécifié sont présentes dans le sac.

#### **MQRC\_SELECTOR\_OUT\_OF\_RANGE**

Le sélecteur n'est pas compris dans la plage valide pour l'appel.

#### **MQRC\_SELECTOR\_WRONG\_TYPE**

Le type de données de l'élément de données est incorrect pour l'appel.

#### **MQRC\_STORAGE\_NOT\_AVAILABLE**

Mémoire disponible insuffisante.

#### **MQRC\_SYSTEM\_BAG\_NOT\_ALTERABLE**

Le sac système ne peut pas être modifié ou supprimé.

#### **MQRC\_SYSTEM\_ITEM\_NOT\_ALTERABLE**

L'élément système est en lecture seule et ne peut pas être modifié.

#### **Remarques sur l'utilisation de la chaîne mqSet**

L'ID de jeu de caractères codés (CCSID) associé à cette chaîne est copié à partir du CCSID en cours du sac.

#### **Appel du langage C pour la chaîne mqSet**

```
mqSetString (Bag, Selector, ItemIndex, BufferLength, Buffer,
&CompCode, &Reason);
```
Déclarez les paramètres comme suit :

```
MQHBAG Bag; /* Bag handle */
MQLONG Selector; /* Selector */
MQLONG ItemIndex; /* Item index */
MQLONG BufferLength; /* Buffer length */
PMQCHAR Buffer; /* Buffer containing string */
MQLONG CompCode; /* Completion code */
MQLONG Reason; /* Reason code qualifying CompCode */
```
## **Appel Visual Basic pour la chaîne mqSet**

(Pris en charge sur Windows uniquement.)

mqSetString Bag, Selector, ItemIndex, BufferLength, Buffer, CompCode, Reason

Déclarez les paramètres comme suit :

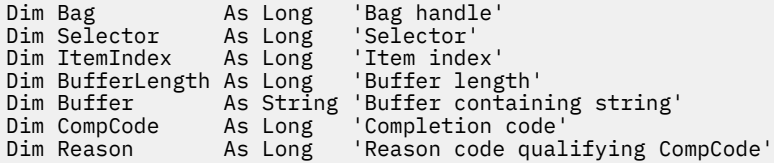

# **mqSetStringFilter**

L'appel mqSetStringFilter modifie un élément de filtre de chaîne déjà présent dans le sac ou supprime toutes les occurrences existantes du sélecteur spécifié et ajoute une nouvelle occurrence à la fin du sac. L'élément de données est généralement un élément utilisateur, mais certains éléments de données système peuvent également être modifiés.

## **Syntaxe pour mqSetStringFilter**

**mqSetStringFilter** *(Bag, Selector, ItemIndex, Bufferlength, Buffer, Operator, CompCode, Reason)*

## **Paramètres de mqSetStringFilter**

## *Bag* **(MQHBAG)-entrée**

Poignée du sac à régler. Il doit s'agir de l'identificateur d'un sac créé par l'utilisateur, et non de l'identificateur d'un sac système ; MQRC\_SYSTEM\_BAG\_NOT\_ALTERABLE est généré si vous spécifiez l'identificateur d'un sac système.

## *Selector* **(MQLONG)-entrée**

Sélecteur de l'élément à modifier.

Si le sélecteur est inférieur à zéro (c'est-à-dire un sélecteur système), le sélecteur doit être un sélecteur pris en charge par MOAI ; les résultats de MORC\_SELECTOR\_NOT\_SUPPORTED si ce n'est pas le cas.

Si le sélecteur est un sélecteur de système pris en charge, mais qu'il est en lecture seule, MQRC\_SYSTEM\_ITEM\_NOT\_ALTERABLE génère des résultats.

Si le sélecteur est un sélecteur de système modifiable, mais qu'il s'agit toujours d'un sélecteur à instance unique et que l'application tente de créer une deuxième instance dans le sac, MORC\_MULTIPLE\_INSTANCE\_ERROR en résulte.

Si le sélecteur est supérieur ou égal à zéro (c'est-à-dire, un sélecteur d'utilisateur) et que le sac a été créé avec l'option MQCBO\_CHECK\_SELECTORS ou en tant que sac d'administration (MQCBO\_ADMIN\_BAG), le sélecteur doit être compris entre MQCA\_FIRST et MQCA\_LAST; MORC\_SELECTOR\_OUT\_OF\_RANGE si ce n'est pas le cas. Si MOCBO\_CHECK\_SELECTORS n'a pas été spécifié, le sélecteur peut être une valeur supérieure ou égale à zéro.

Si MQIND\_ALL n'est *pas* spécifié pour le paramètre *ItemIndex* , le sélecteur spécifié doit déjà être présent dans le sac ; si tel n'est pas le cas, MQRC\_SELECTOR\_NOT\_PRESENT s'affiche.

Si MQIND\_ALL n'est *pas* spécifié pour le paramètre *ItemIndex* , le type de données de l'élément doit être identique au type de données impliqué par l'appel. Si ce n'est pas le cas, MQRC\_SELECTOR\_WRONG\_TYPE est utilisé.

## *ItemIndex* **(MQLONG)-entrée**

Identifie l'occurrence de l'élément avec le sélecteur spécifié à modifier. La valeur doit être supérieure ou égale à zéro, ou l'une des valeurs spéciales décrites dans cette rubrique ; si aucune de ces valeurs n'est indiquée, MQRC\_INDEX\_ERROR génère des résultats.

#### **Zéro ou une valeur supérieure**

L'élément avec l'index spécifié doit déjà être présent dans le sac ; si ce n'est pas le cas, MQRC\_INDEX\_NOT\_PRESENT génère des résultats. L'index est compté par rapport aux éléments du sac qui possèdent le sélecteur spécifié. Par exemple, s'il existe cinq éléments dans le sac avec le sélecteur spécifié, les valeurs valides pour *ItemIndex* sont comprises entre 0 et 4.

#### **MQIND\_AUCUN**

Indique qu'il ne doit y avoir qu'une seule occurrence du sélecteur spécifié dans le sac. S'il existe plusieurs occurrences, MQRC\_SELECTOR\_NOT\_UNIQUE génère des résultats.

#### **MQIND\_ALL**

Indique que toutes les occurrences existantes du sélecteur spécifié (le cas échéant) doivent être supprimées du sac et qu'une nouvelle occurrence du sélecteur doit être créée à la fin du sac.

#### *BufferLength* **(MQLONG)-entrée**

Longueur en octets de la chaîne de condition contenue dans le paramètre *Buffer* . La valeur doit être supérieure ou égale à zéro, ou la valeur spéciale MQBL\_NULL\_TERMINATED.

Si MQBL\_NULL\_TERMINATED est spécifié, la chaîne est délimitée par la première valeur null rencontrée dans la chaîne.

Si MQBL\_NULL\_TERMINATED n'est pas spécifié, *BufferLength* caractères sont insérés dans le sac, même si des caractères nuls sont présents ; les valeurs nulles ne délimitent pas la chaîne.

#### *Buffer* **(MQCHAR ×** *BufferLength***)-entrée**

Mémoire tampon contenant la chaîne de condition de caractères. La longueur est indiquée par le paramètre *BufferLength* . Si zéro est spécifié pour *BufferLength*, le pointeur null peut être spécifié pour l'adresse du paramètre *Buffer* ; dans tous les autres cas, une adresse valide (non null) doit être spécifiée pour le paramètre *Buffer* .

#### *Operator* **(MQLONG ×** *Operator***)-entrée**

Opérateur de filtre de chaîne à placer dans le sac. Les opérateurs valides sont au format MQCFOP\_ \*.

#### *CompCode* **(MQLONG)-sortie**

Code achèvement.

#### *Reason* **(MQLONG)-sortie**

Code anomalie qualifiant *CompCode*.

Les codes anomalie suivants indiquant des conditions d'erreur peuvent être renvoyés à partir de l'appel mqSetStringFilter :

#### **MQRC\_BUFFER\_ERROR**

Paramètre de mémoire tampon incorrect (adresse de paramètre non valide ou mémoire tampon non complètement accessible).

#### **MQRC\_BUFFER\_LENGTH\_ERROR**

La longueur de la mémoire tampon est incorrecte.

#### **MQRC\_FILTER\_OPERATOR\_ERROR**

Poignée de sac non valide.

#### **MQRC\_HBAG\_ERREUR**

Poignée de sac non valide.

#### **ERREUR MQRC\_INDEX\_ERREUR**

Index non valide (index négatif et non MQIND\_NONE ou MQIND\_ALL).

#### **MQRC\_INDEX\_NOT\_PRESENT**

Aucun élément avec l'index spécifié n'est présent dans le sac pour le sélecteur donné.

#### **MQRC\_MULTIPLE\_INSTANCE\_ERROR**

Plusieurs instances du sélecteur de système ne sont pas valides.

#### **MQRC\_SELECTOR\_NOT\_PRESENT**

Aucun élément avec le sélecteur spécifié n'est présent dans le sac.

#### **MQRC\_SELECTOR\_NOT\_SUPPORTED**

Le sélecteur de système spécifié n'est pas pris en charge par MQAI.

#### **MQRC\_SELECTOR\_NOT\_UNIQUE**

MQIND\_NONE spécifié lorsque plusieurs occurrences du sélecteur spécifié sont présentes dans le sac.

#### **MQRC\_SELECTOR\_OUT\_OF\_RANGE**

Le sélecteur n'est pas compris dans la plage valide pour l'appel.

#### **MQRC\_SELECTOR\_WRONG\_TYPE**

Le type de données de l'élément de données est incorrect pour l'appel.

#### **MQRC\_STORAGE\_NOT\_AVAILABLE**

Mémoire disponible insuffisante.

## **MQRC\_SYSTEM\_BAG\_NOT\_ALTERABLE**

Le sac système ne peut pas être modifié ou supprimé.

#### **MQRC\_SYSTEM\_ITEM\_NOT\_ALTERABLE**

L'élément système est en lecture seule et ne peut pas être modifié.

## **Remarques sur l'utilisation de mqSetStringFilter**

L'ID de jeu de caractères codés (CCSID) associé à cette chaîne est copié à partir du CCSID en cours du sac.

## **Appel du langage C pour mqSetStringFilter**

```
mqSetStringFilter (Bag, Selector, ItemIndex, BufferLength, Buffer,
Operator, &CompCode, &Reason);
```
Déclarez les paramètres comme suit :

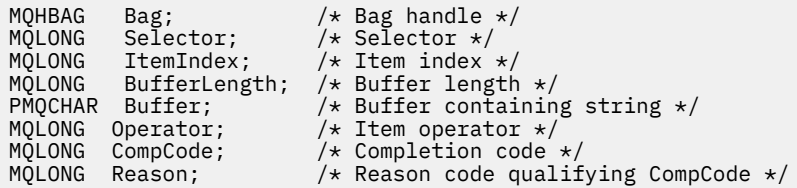

## **Appel Visual Basic pour mqSetStringFilter**

(Pris en charge sur Windows uniquement.)

```
mqSetStringFilter Bag, Selector, ItemIndex, BufferLength, Buffer,
Operator, CompCode, Reason
```
Déclarez les paramètres comme suit :

```
Dim Bag                 As Long   'Bag handle'
Dim Selector As Long 'Selector'
Dim ItemIndex As Long 'Item index'
Dim BufferLength As Long 'Buffer length'
Dim Buffer As String 'Buffer containing string'
Dim Operator As Long 'Item operator'
Dim CompCode As Long 'Completion code'
Dim Reason As Long 'Reason code qualifying CompCode'
```
## **mqTrim**

L'appel mqTrim supprime les blancs d'une chaîne complétée par des blancs, puis la termine par une valeur null.

## **Syntaxe pour mqTrim**

#### **mqTrim** *(BufferLength, Buffer, String, CompCode, Reason)*

## **Paramètres de mqTrim**

#### *BufferLength* **(MQLONG)-entrée**

Longueur en octets de la mémoire tampon contenant la chaîne remplie avec des blancs. Doit être supérieur ou égal à zéro.

## *Buffer* **(MQCHAR ×** *BufferLength***)-entrée**

Mémoire tampon contenant la chaîne de remplissage des espaces. La longueur est indiquée par le paramètre *BufferLength* . Si zéro est spécifié pour *BufferLength*, le pointeur null peut être spécifié pour l'adresse du paramètre *Buffer* ; dans tous les autres cas, une adresse valide (non null) doit être spécifiée pour le paramètre *Buffer* .

#### *String* **(MQCHAR × (***BufferLength***+ 1))-sortie**

Mémoire tampon pour la réception de la chaîne à terminaison nulle. La longueur de cette mémoire tampon doit être supérieure d'au moins un octet à la valeur du paramètre *BufferLength* .

#### *CompCode* **(MQLONG)-sortie**

Code achèvement.

#### *Reason* **(MQLONG)-sortie**

Code anomalie qualifiant *CompCode*.

Les codes anomalie suivants indiquant des conditions d'erreur peuvent être renvoyés à partir de l'appel mqTrim :

#### **MQRC\_BUFFER\_ERROR**

Paramètre de mémoire tampon incorrect (adresse de paramètre non valide ou mémoire tampon non complètement accessible).

## **MQRC\_BUFFER\_LENGTH\_ERROR**

La longueur de la mémoire tampon est incorrecte.

#### **ERREUR MQRC\_STRING\_ERROR**

Paramètre de chaîne incorrect (adresse de paramètre non valide ou mémoire tampon non complètement accessible).

## **Remarques sur l'utilisation de mqTrim**

- 1. Si les deux pointeurs de mémoire tampon sont identiques, le détourage est effectué en place. S'ils ne sont pas identiques, la chaîne de remplissage des espaces est copiée dans la mémoire tampon de chaîne à terminaison nulle. Après la copie, la mémoire tampon est analysée en amont de la fin jusqu'à ce qu'un caractère non espace soit trouvé. L'octet qui suit le caractère non espace est ensuite remplacé par un caractère null.
- 2. Si *String* et *Buffer* se chevauchent partiellement, le résultat n'est pas défini.

## **Appel du langage C pour mqTrim**

mqTrim (BufferLength, Buffer, String, &CompCode, &Reason); Déclarez les paramètres comme suit :

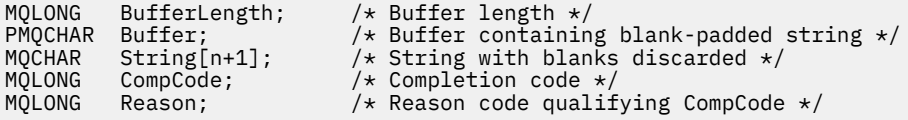

**Remarque :** Cet appel n'est pas pris en charge dans Visual Basic.

## **Sac mqTruncate**

L'appel de sac mqTruncateréduit le nombre d'éléments utilisateur dans un sac utilisateur à la valeur spécifiée, en supprimant les éléments utilisateur de la fin du sac.

## **Syntaxe pour le sac mqTruncate**

**mqTruncatemqTruncate** *(Bag, ItemCount, CompCode, Reason)*

## **Paramètres du sac mqTruncate**

## *Bag* **(MQHBAG)-entrée**

Poignée du sac à tronquer. Il doit s'agir de l'identificateur d'un sac créé par l'utilisateur, et non de l'identificateur d'un sac système ; MQRC\_SYSTEM\_BAG\_NOT\_ALTERABLE est généré si vous spécifiez l'identificateur d'un sac système.

#### *ItemCount* **(MQLONG)-entrée**

Nombre d'éléments utilisateur à conserver dans le sac après la troncature. Zéro est une valeur valide.

**Remarque :** Le paramètre *ItemCount* correspond au nombre d'éléments de données et non au nombre de sélecteurs uniques. (Si un ou plusieurs sélecteurs apparaissent plusieurs fois dans le sac, il y aura moins de sélecteurs que d'éléments de données avant la troncature.) Les éléments de données sont supprimés de l'extrémité du sac, dans l'ordre inverse auquel ils ont été ajoutés au sac.

Si le nombre spécifié dépasse le nombre d'éléments utilisateur actuellement dans le sac, MQRC\_ITEM\_COUNT\_ERROR est renvoyé.

#### *CompCode* **(MQLONG)-sortie**

Code achèvement.

#### *Reason* **(MQLONG)-sortie**

Code anomalie qualifiant *CompCode*.

Les codes anomalie suivants indiquant des conditions d'erreur peuvent être renvoyés à partir de l'appel de sac mqTruncate:

#### **MQRC\_HBAG\_ERREUR**

Poignée de sac non valide.

#### **MQRC\_ITEM\_COUNT\_ERREUR**

Paramètre *ItemCount* non valide (la valeur dépasse le nombre d'éléments de données utilisateur dans le sac).

#### **MQRC\_SYSTEM\_BAG\_NOT\_ALTERABLE**

Le sac système ne peut pas être modifié ou supprimé.

## **Remarques sur l'utilisation du sac mqTruncate**

- 1. Les éléments système d'un sac ne sont pas affectés par le sac mqTruncate; l'appel ne peut pas être utilisé pour tronquer les sacs système.
- 2. Le sac mqTruncateavec un *ItemCount* égal à zéro n'est pas identique à l'appel de sac mqClear. Le premier supprime tous les éléments utilisateur mais laisse les éléments système intacts, et le second supprime tous les éléments utilisateur et réinitialise les éléments système à leurs valeurs initiales.

## **Appel de langage C pour le sac mqTruncate**

mqTruncateBag (Bag, ItemCount, &CompCode, &Reason);

Déclarez les paramètres comme suit :

```
MQHBAG hBag; /* Bag handle */<br>MQLONG ItemCount; /* Number of item
MQLONG ItemCount; /* Number of items to remain in bag */<br>MQLONG CompCode; /* Completion code */
MQLONG   CompCode;      /* Completion code *,<br>MQLONG   Reason;        /* Reason code quali:
                                       /* Reason code qualifying CompCode */
```
## **Appel Visual Basic pour le sac mqTruncate**

(Pris en charge sur Windows uniquement.)

mqTruncateBag Bag, ItemCount, CompCode, Reason

Déclarez les paramètres comme suit :

Dim Bag As Long 'Bag handle' Dim ItemCount As Long 'Number of items to remain in bag' Dim CompCode As Long 'Completion code' Dim Reason As Long 'Reason code qualifying CompCode'

# **Sélecteurs MQAI**

Les éléments des sacs sont identifiés par un *sélecteur* qui sert d'identificateur pour l'élément. Il existe deux types de sélecteur: *sélecteur d'utilisateur* et *sélecteur de système*.

## **Sélecteurs d'utilisateur**

Les sélecteurs d'utilisateur ont des valeurs nulles ou positives. Pour l'administration des objets MQSeries , les sélecteurs d'utilisateur valides sont déjà définis par les constantes suivantes:

- MQCA\_ \* et MQIA\_ \* (attributs d'objet)
- MQCACF\_ \* et MQIACF\_ \* (éléments liés spécifiquement à PCF)
- MQCACH\_ \* et MQIACH\_ \* (attributs de canal)

Pour les messages utilisateur, la signification d'un sélecteur d'utilisateur est définie par l'application.

Les sélecteurs d'utilisateur supplémentaires suivants sont introduits par MQAI:

#### **MQIACF\_INTERROGATION**

Identifie un attribut d'objet IBM WebSphere MQ à renvoyer par une commande Inquire.

#### **MQHA\_BAG\_HANDLE**

Identifie une poignée de sac résidant dans un autre sac.

#### **MQHA\_FIRST**

Limite inférieure pour les sélecteurs de descripteur.

#### **MQHA\_LAST**

Limite supérieure pour les sélecteurs de poignée.

#### **MQHA\_LAST\_USED**

Limite supérieure pour le dernier sélecteur de descripteur alloué.

#### **LISTE DES UTILISATEUR\_MQCA**

Sélecteur d'utilisateur par défaut. Pris en charge sur Visual Basic uniquement. Ce sélecteur prend en charge le type de caractère et représente la valeur par défaut utilisée si le paramètre *Selector* est omis dans les appels mqAdd\*, mqSet\* ou mqInquire\*.

#### **LISTE\_UTILISATEUR\_MQSI**

Sélecteur d'utilisateur par défaut. Pris en charge sur Visual Basic uniquement. Ce sélecteur prend en charge le type entier et représente la valeur par défaut utilisée si le paramètre *Selector* est omis dans les appels mqAdd\*, mqSet\* ou mqInquire\*.

## **Sélecteurs système**

Les sélecteurs système ont des valeurs négatives. Les sélecteurs de système suivants sont inclus dans le sac lors de sa création:

#### **OPTIONS MQIASY\_BAG\_OPTIONS**

Options de création de sac. Somme des options utilisées pour créer le sac. Ce sélecteur ne peut pas être modifié par l'utilisateur.

#### **MQIASY\_CODED\_CHAR\_SET\_ID**

Identificateur de jeu de caractères pour les éléments de données de type caractère dans le sac. La valeur initiale est le jeu de caractères du gestionnaire de files d'attente.

La valeur du sac est utilisée lors de l'entrée de l'appel mqExecute et définie lors de la sortie de l'appel mqExecute . Cela s'applique également lorsque des chaînes de caractères sont ajoutées ou modifiées dans le sac.

#### **MQIASY\_COMMAND**

Identificateur de la commande PCF. Les valeurs valides sont les constantes MQCMD\_ \*. Pour les messages utilisateur, la valeur MQCMD\_NONE doit être utilisée. La valeur initiale est MQCMD\_NONE.

La valeur du sac est utilisée lors de l'entrée des appels mqPutBag et mqBagToBuffer , et définie lors de la sortie des appels mqExecute, mqGetBag et mqBufferToBag .

#### **CODE COMP\_MQIASY\_**

Code achèvement. Les valeurs valides sont les constantes MQCC\_ \*. La valeur initiale est MQCC\_OK.

La valeur du sac est utilisée lors de l'entrée dans les appels mqExecute, mqPutBag et mqBagToBuffer , et définie à la sortie des appels mqExecute, mqGetBag et mqBufferToBag .

#### **CONTROLE MQIASY\_**

Options de contrôle PCF. Les valeurs valides sont les constantes MQCFC\_ \*. La valeur initiale est MQCFC\_LAST.

La valeur du sac est utilisée lors de l'entrée dans les appels mqExecute, mqPutBag et mqBagToBuffer, et définie à la sortie des appels mqExecute, mqGetBag et mqBufferToBag.

#### **NUMERO MQIASY\_MSG\_SEQ\_NO**

Numéro de séquence de message PCF. Les valeurs admises sont supérieures ou égales à 1. La valeur initiale est 1.

La valeur du sac est utilisée lors de l'entrée dans les appels mqExecute, mqPutBag et mqBagToBuffer, et définie à la sortie des appels mqExecute, mqGetBag et mqBufferToBag.

#### **MQIASY\_MOTIF**

Code anomalie. Les valeurs valides sont les constantes MQRC\_ \*. La valeur initiale est MQRC\_NONE.

La valeur du sac est utilisée lors de l'entrée dans les appels mqExecute, mqPutBag et mqBagToBuffer , et définie à la sortie des appels mqExecute, mqGetBag et mqBufferToBag .

#### **TYPE\_MQIAS**

Type de commande PCF. Les valeurs valides sont les constantes MQCFT\_ \*. Pour les messages utilisateur, la valeur MQCFT\_USER doit être utilisée. La valeur initiale est MQCFT\_USER pour les sacs créés en tant que sacs utilisateur et MQCFT\_COMMAND pour les sacs créés en tant que sacs d'administration ou de commande.

La valeur du sac est utilisée lors de l'entrée dans les appels mqExecute, mqPutBag et mqBagToBuffer, et définie à la sortie des appels mqExecute, mqGetBag et mqBufferToBag.

#### **VERSION MQIASY\_VERSION**

Version PCF. Les valeurs valides sont les constantes MQCFH\_VERSION\_ \*. La valeur initiale est MQCFH\_VERSION\_1.

Si la valeur du sac est définie sur une valeur autre que MQCFH\_VERSION\_1, la valeur est utilisée lors de l'entrée dans les appels mqExecute, mqPutBag et mqBagToBuffer . Si la valeur dans le sac dans MQCFH\_VERSION\_1, la version PCF est la valeur la plus faible requise pour les structures de paramètres présentes dans le message.

La valeur du sac est définie à la sortie des appels mqExecute, mqGetBag et mqBufferToBag.

# **Exemple de code**

Voici quelques exemples d'utilisation de l'appel mqExecute .

L'exemple illustré dans la figure Figure 3, à la page 1272 crée une file d'attente locale (avec une longueur de message maximale de 100 octets) sur un gestionnaire de files d'attente:

/ $\star$  Create a bag for the data you want in your PCF message  $\star$ / mqCreateBag(MQCBO\_ADMIN\_BAG, &hbagRequest)  $/*$  Create a bag to be filled with the response from the command server  $*/$ mqCreateBag(MQCBO\_ADMIN\_BAG, &hbagResponse)  $/*$  Create a queue  $*$ /\* Supply queue name \*/ mqAddString(hbagRequest, MQCA\_Q\_NAME, "QBERT")  $/*$  Supply queue type  $*/$ mqAddString(hbagRequest, MQIA\_Q\_TYPE, MQQT\_LOCAL)  $/*$  Maximum message length is an optional parameter  $*/$ mqAddString(hbagRequest, MQIA\_MAX\_MSG\_LENGTH, 100)  $/*$  Ask the command server to create the queue  $*/$ mqExecute(MQCMD\_CREATE\_Q, hbagRequest, hbagResponse) /\* Tidy up memory allocated \*/ mqDeleteBag(hbagRequest) mqDeleteBag(hbagResponse)

*Figure 3. Utilisation de mqExecute pour créer une file d'attente locale*

L'exemple illustré dans la figure [Figure 4, à la page 1273](#page-1272-0) décrit tous les attributs d'une file d'attente particulière. L'appel mqAddInquiry identifie tous les attributs d'objet WebSphere MQ d'une file d'attente à renvoyer par le paramètre Inquire sur mqExecute.

<span id="page-1272-0"></span>/\* Create a bag for the data you want in your PCF message  $\star/$ mqCreateBag(MQCBO\_ADMIN\_BAG, &hbagRequest) /\* Create a bag to be filled with the response from the command server  $*/$ mqCreateBag(MQCBO\_ADMIN\_BAG, &hbagResponse)  $/*$  Inquire about a queue by supplying its name  $*/$ / $\star$  (other parameters are optional)  $\star$ / mqAddString(hbagRequest, MQCA\_Q\_NAME, "QBERT")  $/*$  Request the command server to inquire about the queue  $*/$ mqExecute(MQCMD\_INQUIRE\_Q, hbagRequest, hbagResponse)  $/*$  If it worked, the attributes of the queue are returned  $*/$  $/*$  in a system bag within the response bag  $*/$ mqInquireBag(hbagResponse, MQHA\_BAG\_HANDLE, 0, &hbagAttributes) / $\star$  Inquire the name of the queue and its current depth  $\star$ / mqInquireString(hbagAttributes, MQCA\_Q\_NAME, &stringAttribute) mqInquireString(hbagAttributes, MQIA\_CURRENT\_Q\_DEPTH, &integerAttribute) /\* Tidy up memory allocated \*/ mqDeleteBag(hbagRequest) mqDeleteBag(hbagResponse)

*Figure 4. Utilisation de mqExecute pour obtenir des informations sur les attributs de file d'attente*

L'utilisation de mqExecute est le moyen le plus simple d'administrer WebSphere MQ, mais des appels de niveau inférieur, mqBagToBuffer et mqBufferToBag, peuvent être utilisés. Pour plus d'informations sur l'utilisation de ces appels, voir Introduction à WebSphere MQ Administration Interface (MQAI).

Pour des exemples de programmes, voir Exemples d'utilisation de MQAI.

# **Remarques**

#### :NONE.

Le présent document peut contenir des informations ou des références concernant certains produits, logiciels ou services IBM non annoncés dans ce pays. Pour plus de détails, référez-vous aux documents d'annonce disponibles dans votre pays, ou adressez-vous à votre partenaire commercial IBM. Toute référence à un produit, logiciel ou service IBM n'implique pas que seul ce produit, logiciel ou service IBM puisse être utilisé. Tout autre élément fonctionnellement équivalent peut être utilisé, s'il n'enfreint aucun droit d'IBM. Il est de la responsabilité de l'utilisateur d'évaluer et de vérifier lui-même les installations et applications réalisées avec des produits, logiciels ou services non expressément référencés par IBM.

IBM peut détenir des brevets ou des demandes de brevet couvrant les produits mentionnés dans le présent document. La remise de ce document ne vous donne aucun droit de licence sur ces brevets ou demandes de brevet. Si vous désirez recevoir des informations concernant l'acquisition de licences, veuillez en faire la demande par écrit à l'adresse suivante :

IBM EMEA Director of Licensing IBM Corporation Tour Descartes Armonk, NY 10504-1785 U.S.A.

Pour toute demande d'informations relatives au jeu de caractères codé sur deux octets, contactez le service de propriété intellectuelle IBM ou envoyez vos questions par courrier à l'adresse suivante :

Intellectual Property Licensing Legal and Intellectual Property Law IBM Japan, Ltd. 19-21, Nihonbashi-Hakozakicho, Chuo-ku Tokyo 103-8510, Japon

**Le paragraphe suivant ne s'applique ni au Royaume-Uni, ni dans aucun pays dans lequel il serait contraire aux lois locales.** LE PRESENT DOCUMENT EST LIVRE "EN L'ETAT" SANS AUCUNE GARANTIE EXPLICITE OU IMPLICITE. IBM DECLINE NOTAMMENT TOUTE RESPONSABILITE RELATIVE A CES INFORMATIONS EN CAS DE CONTREFACON AINSI QU'EN CAS DE DEFAUT D'APTITUDE A L'EXECUTION D'UN TRAVAIL DONNE. Certaines juridictions n'autorisent pas l'exclusion des garanties implicites, auquel cas l'exclusion ci-dessus ne vous sera pas applicable.

Le présent document peut contenir des inexactitudes ou des coquilles. Ce document est mis à jour périodiquement. Chaque nouvelle édition inclut les mises à jour. IBM peut, à tout moment et sans préavis, modifier les produits et logiciels décrits dans ce document.

Les références à des sites Web non IBM sont fournies à titre d'information uniquement et n'impliquent en aucun cas une adhésion aux données qu'ils contiennent. Les éléments figurant sur ces sites Web ne font pas partie des éléments du présent produit IBM et l'utilisation de ces sites relève de votre seule responsabilité.

IBM pourra utiliser ou diffuser, de toute manière qu'elle jugera appropriée et sans aucune obligation de sa part, tout ou partie des informations qui lui seront fournies.

Les licenciés souhaitant obtenir des informations permettant : (i) l'échange des données entre des logiciels créés de façon indépendante et d'autres logiciels (dont celui-ci), et (ii) l'utilisation mutuelle des données ainsi échangées, doivent adresser leur demande à :

IBM Corporation Coordinateur d'interopérabilité logicielle, département 49XA 3605 Autoroute 52 N

Rochester, MN 55901 U.S.A.

Ces informations peuvent être soumises à des conditions particulières, prévoyant notamment le paiement d'une redevance.

Le logiciel sous licence décrit dans le présent document et tous les éléments sous disponibles s'y rapportant sont fournis par IBM conformément aux dispositions du Contrat sur les produits et services IBM, aux Conditions Internationales d'Utilisation de Logiciels IBM ou de tout autre accord équivalent.

Les données de performance indiquées dans ce document ont été déterminées dans un environnement contrôlé. Par conséquent, les résultats peuvent varier de manière significative selon l'environnement d'exploitation utilisé. Certaines mesures évaluées sur des systèmes en cours de développement ne sont pas garanties sur tous les systèmes disponibles. En outre, elles peuvent résulter d'extrapolations. Les résultats peuvent donc varier. Il incombe aux utilisateurs de ce document de vérifier si ces données sont applicables à leur environnement d'exploitation.

Les informations concernant des produits non IBM ont été obtenues auprès des fournisseurs de ces produits, par l'intermédiaire d'annonces publiques ou via d'autres sources disponibles. IBM n'a pas testé ces produits et ne peut confirmer l'exactitude de leurs performances ni leur compatibilité. Elle ne peut recevoir aucune réclamation concernant des produits non IBM. Toute question concernant les performances de produits non IBM doit être adressée aux fournisseurs de ces produits.

Toute instruction relative aux intentions d'IBM pour ses opérations à venir est susceptible d'être modifiée ou annulée sans préavis, et doit être considérée uniquement comme un objectif.

Le présent document peut contenir des exemples de données et de rapports utilisés couramment dans l'environnement professionnel. Ces exemples mentionnent des noms fictifs de personnes, de sociétés, de marques ou de produits à des fins illustratives ou explicatives uniquement. Toute ressemblance avec des noms de personnes, de sociétés ou des données réelles serait purement fortuite.

Licence sur les droits d'auteur :

Le présent logiciel contient des exemples de programmes d'application en langage source destinés à illustrer les techniques de programmation sur différentes plateformes d'exploitation. Vous avez le droit de copier, de modifier et de distribuer ces exemples de programmes sous quelque forme que ce soit et sans paiement d'aucune redevance à IBM, à des fins de développement, d'utilisation, de vente ou de distribution de programmes d'application conformes aux interfaces de programmation des plateformes pour lesquels ils ont été écrits ou aux interfaces de programmation IBM. Ces exemples de programmes n'ont pas été rigoureusement testés dans toutes les conditions. Par conséquent, IBM ne peut garantir expressément ou implicitement la fiabilité, la maintenabilité ou le fonctionnement de ces programmes.

Si vous visualisez ces informations en ligne, il se peut que les photographies et illustrations en couleur n'apparaissent pas à l'écran.

# **Documentation sur l'interface de programmation**

Les informations d'interface de programmation, si elles sont fournies, sont destinées à vous aider à créer un logiciel d'application à utiliser avec ce programme.

Ce manuel contient des informations sur les interfaces de programmation prévues qui permettent au client d'écrire des programmes pour obtenir les services de IBM WebSphere MQ.

Toutefois, lesdites informations peuvent également contenir des données de diagnostic, de modification et d'optimisation. Ces données vous permettent de déboguer votre application.

**Important :** N'utilisez pas ces informations de diagnostic, de modification et d'optimisation en tant qu'interface de programmation car elles sont susceptibles d'être modifiées.

# **Marques**

IBM, le logo IBM , ibm.com, sont des marques d' IBM Corporation dans de nombreux pays. La liste actualisée de toutes les marques d' IBM est disponible sur la page Web "Copyright and trademark

information"www.ibm.com/legal/copytrade.shtml. Les autres noms de produits et de services peuvent être des marques d'IBM ou d'autres sociétés.

Microsoft et Windows sont des marques de Microsoft Corporation aux Etats-Unis et/ou dans d'autres pays.

UNIX est une marque de The Open Group aux Etats-Unis et dans certains autres pays.

Linux est une marque de Linus Torvalds aux Etats-Unis et/ou dans certains autres pays.

Ce produit inclut des logiciels développés par le projet Eclipse (http://www.eclipse.org/).

Java ainsi que tous les logos et toutes les marques incluant Java sont des marques d'Oracle et/ou de ses sociétés affiliées.

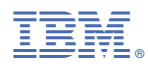

Référence :